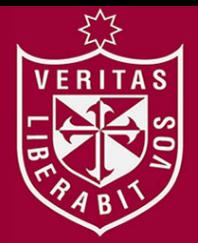

**REPOSITORIO ACADÉMICO USMP** 

**FACULTAD DE INGENIERÍA Y ARQUITECTURA ESCUELA PROFESIONAL DE INGENIERÍA INDUSTRIAL**

# **MEJORA DE LA PRODUCTIVIDAD EN LA LÍNEA DE PRODUCCIÓN DE BOTINES DE CUERO NEGRO DE SEGURIDAD, UTILIZANDO LA METODOLOGÍA PHVA EN LA EMPRESA FÁBRICA DE CALZADO LÍDER SAC**

**PRESENTADA POR**

## **ANTHONY STEFANO MANRIQUE CASTRO BRYAN ALEXANDER NAVARRO SOTO**

**ASESOR**

**CÉSAR ALFREDO BEZADA SÁNCHEZ**

**TESIS** 

**PARA OPTAR EL TÍTULO PROFESIONAL DE INGENIERO INDUSTRIAL**

**LIMA – PERÚ**

**2020**

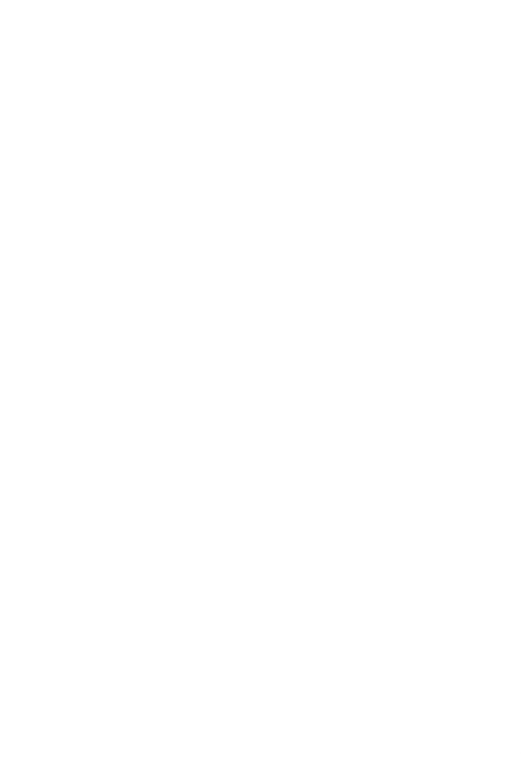

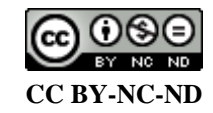

#### **Reconocimiento – No comercial – Sin obra derivada**

La autora sólo permite que se pueda descargar esta obra y compartirla con otras personas, siempre que se reconozca su autoría, pero no se puede cambiar de ninguna manera ni se puede utilizar comercialmente. <http://creativecommons.org/licenses/by-nc-nd/4.0/>

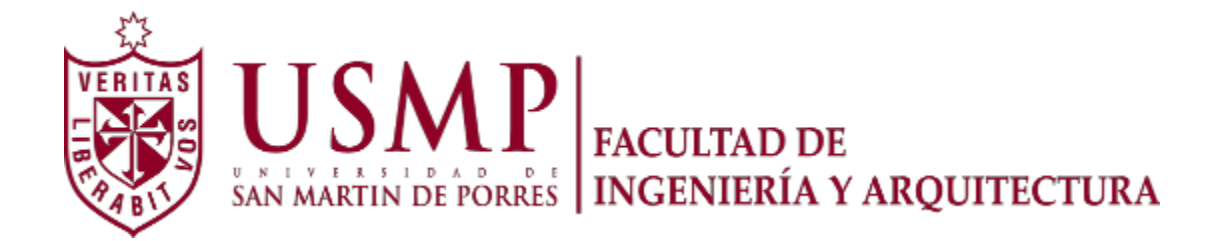

#### **ESCUELA PROFESIONAL DE INGENIERÍA INDUSTRIAL**

### **MEJORA DE LA PRODUCTIVIDAD EN LA LÍNEA DE PRODUCCIÓN DE BOTINES DE CUERO NEGRO DE SEGURIDAD, UTILIZANDO LA METODOLOGÍA PHVA EN LA EMPRESA FÁBRICA DE CALZADO LÍDER SAC**

 **TESIS**

#### **PARA OPTAR EL TÍTULO PROFESIONAL DE INGENIERO INDUSTRIAL**

**PRESENTADA POR**

## **MANRIQUE CASTRO, ANTHONY STEFANO NAVARRO SOTO, BRYAN ALEXANDER**

**LIMA – PERÚ**

**2020**

Dedico esta tesis con todo cariño a mis padres, por brindarme su apoyo incondicional y por creer en mi capacidad.

Anthony Stefano Manrique Castro

Dedico esta tesis en primer lugar, a Dios y a mi familia, que me dan la fortaleza para seguir adelante día a día; poder vencer los obstáculos y alcanzar mis metas profesionales y personales.

Bryan Alexander Navarro Soto

Agradecemos a la señora Isabel Aquije, Gerente Administrativa de Calzados Líder SAC, por permitirnos desarrollar nuestra investigación en su empresa; a todos nuestros profesores de la universidad por sus enseñanzas y conocimientos brindados y a los futuros lectores por el interés en nuestra tesis.

### **ÍNDICE**

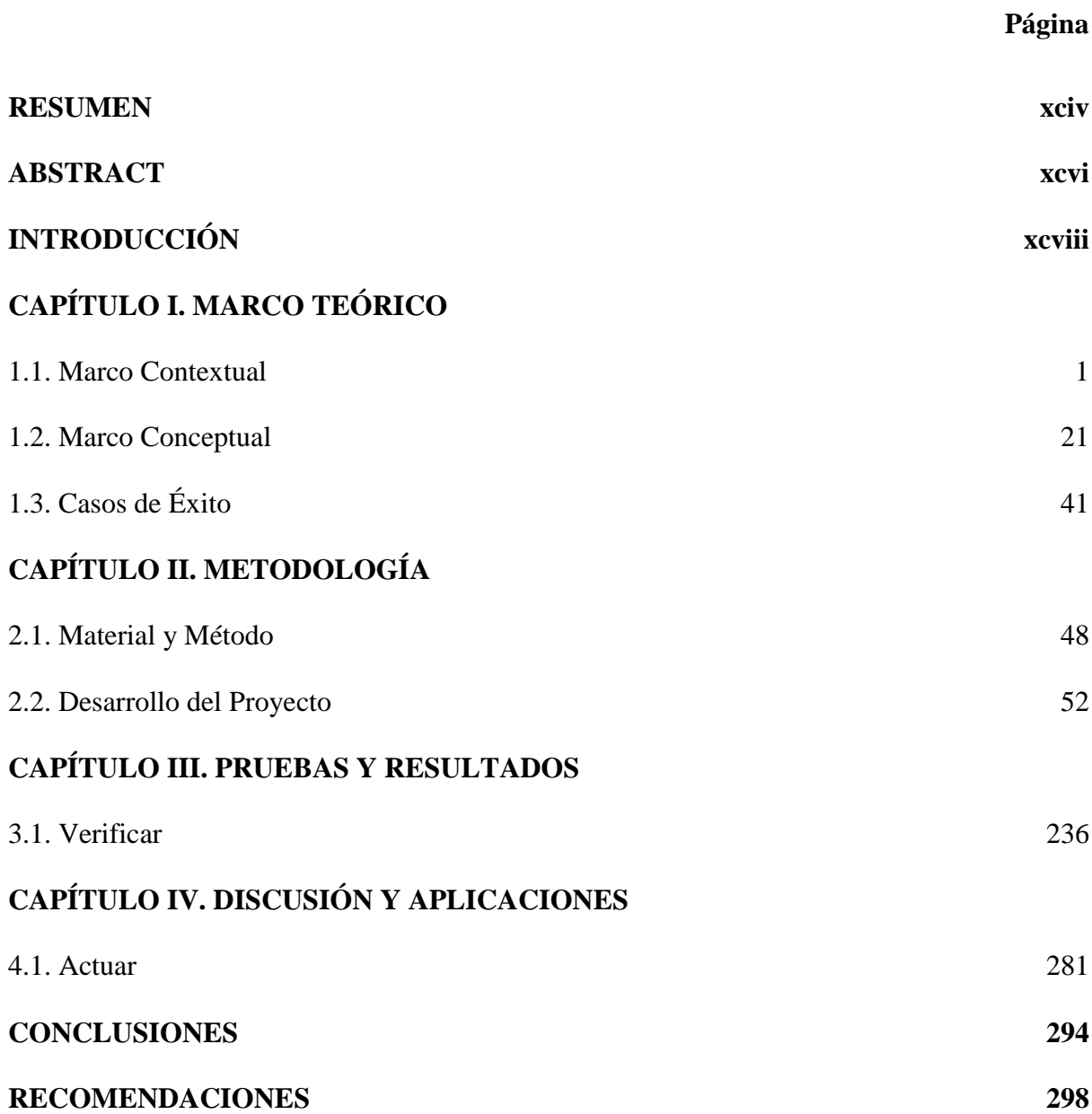

### **[FUENTES DE INFORMACIÓN](#page-402-0) 302**

### **APÉNDICES 311**

### **ÍNDICE DE TABLAS**

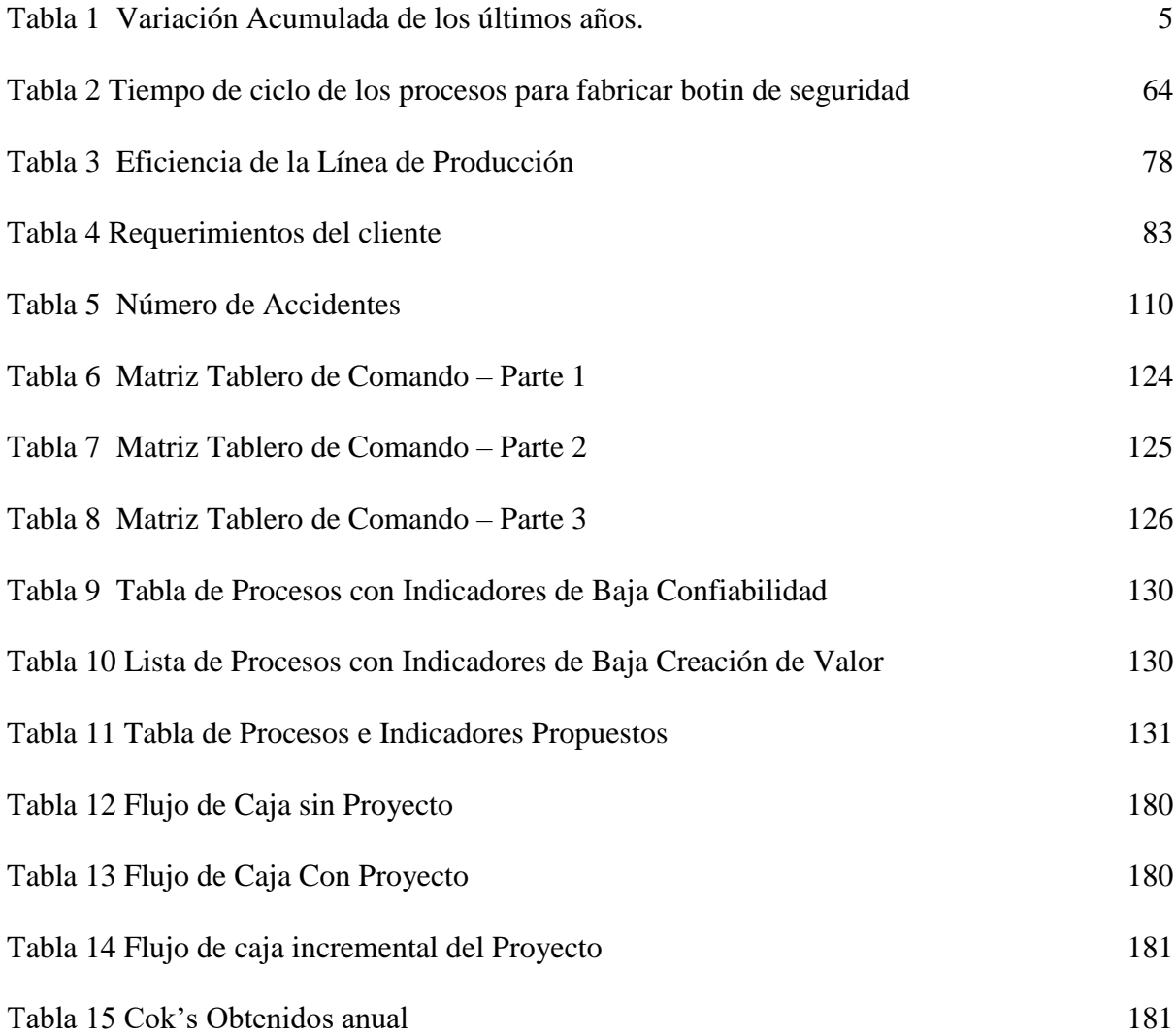

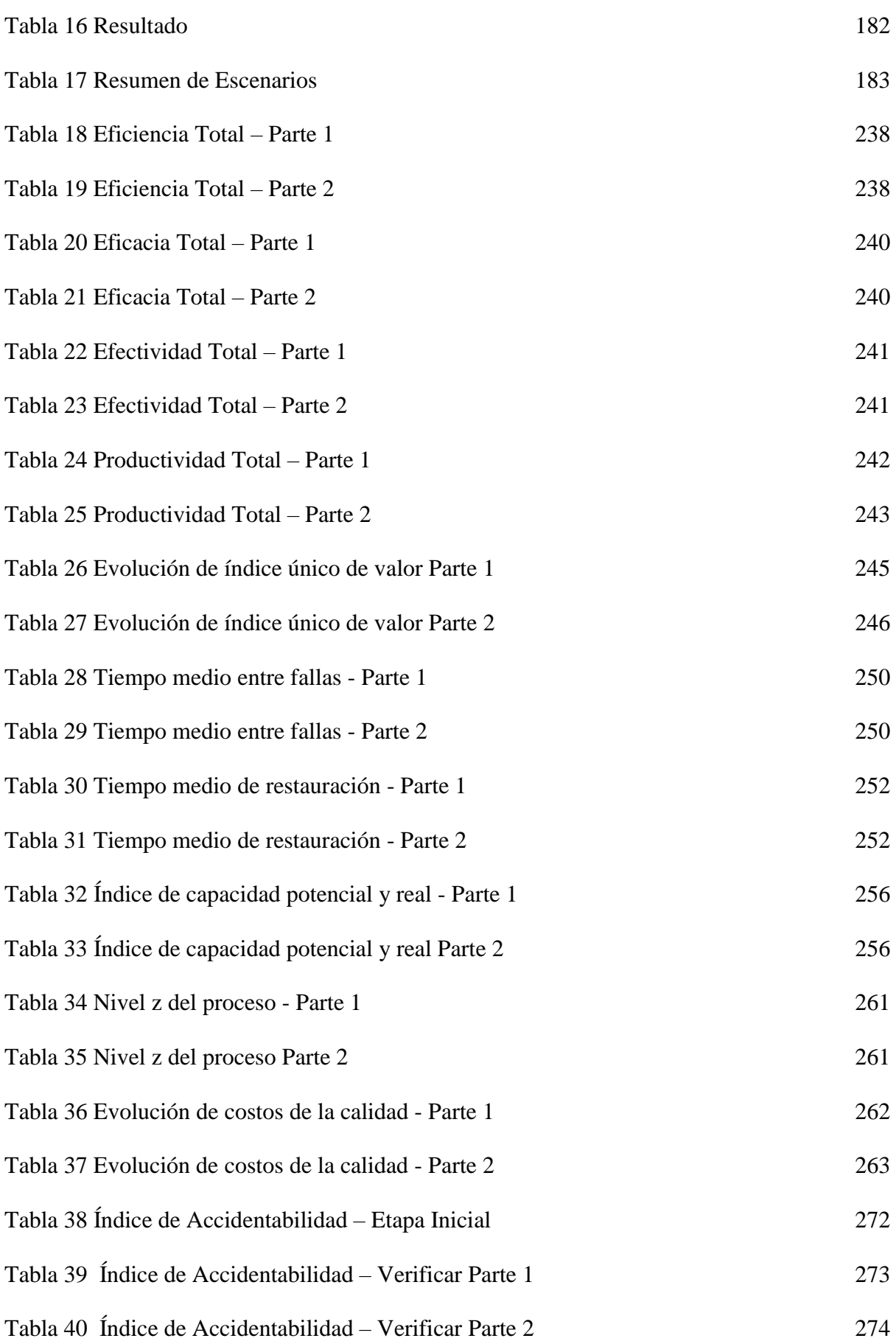

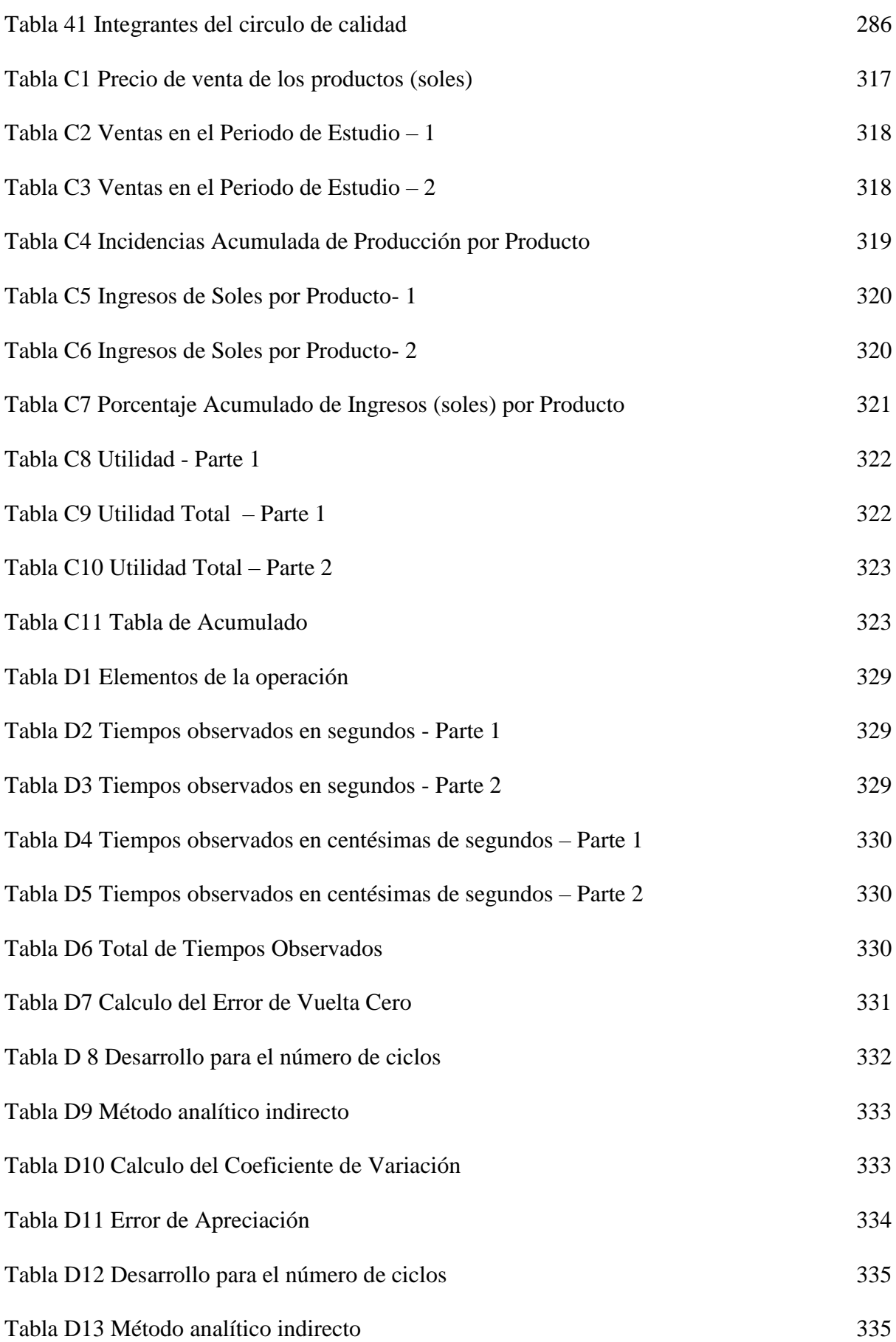

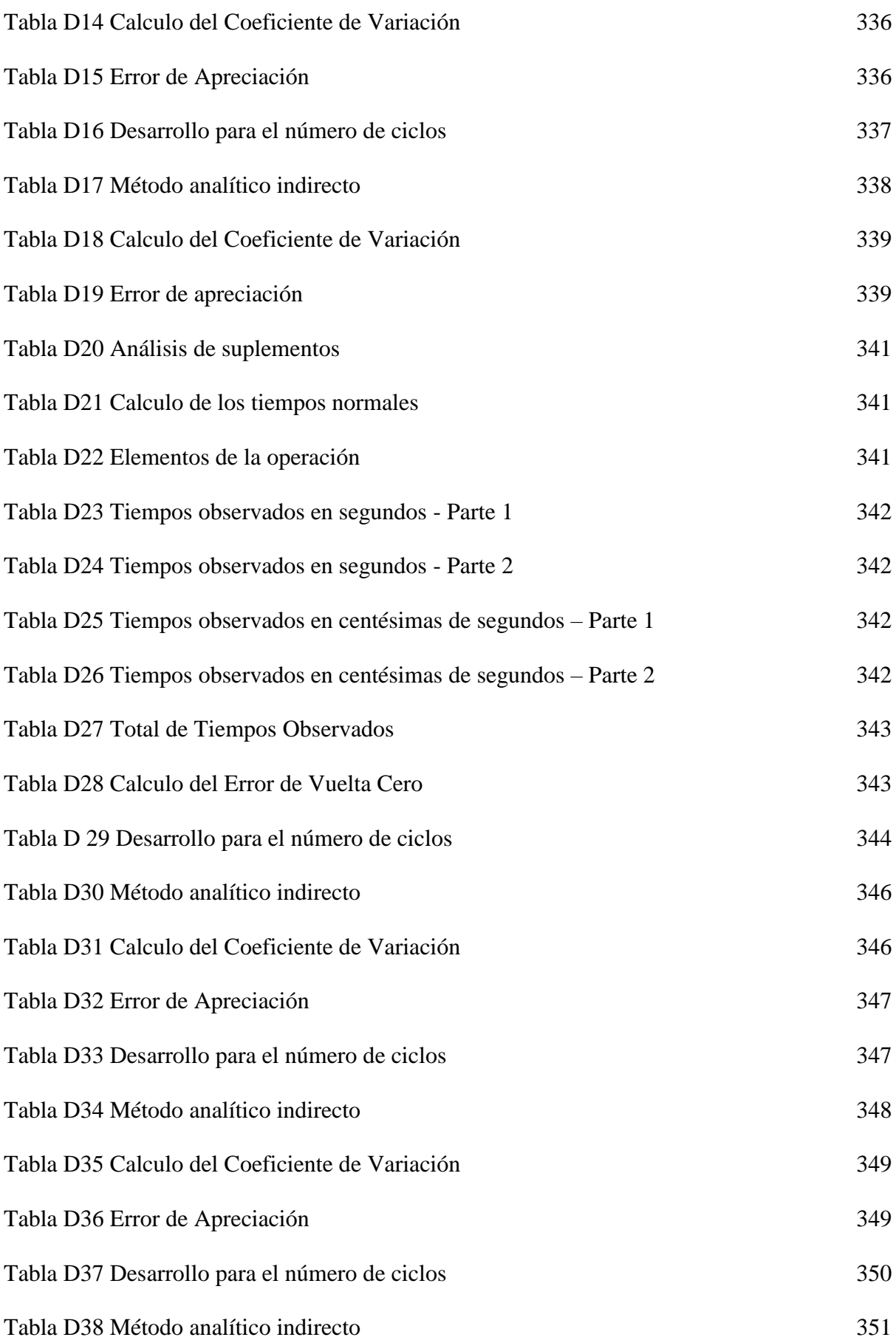

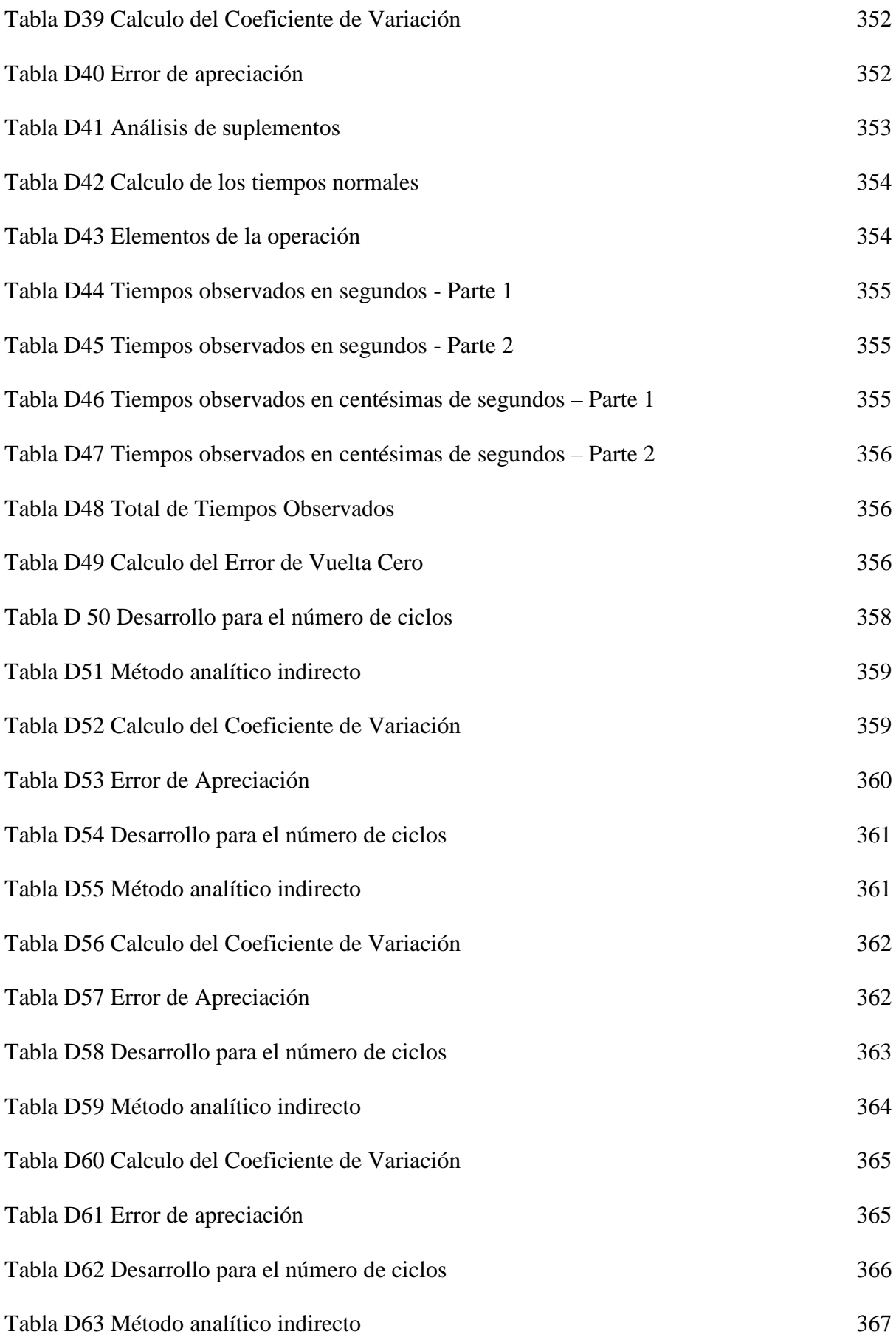

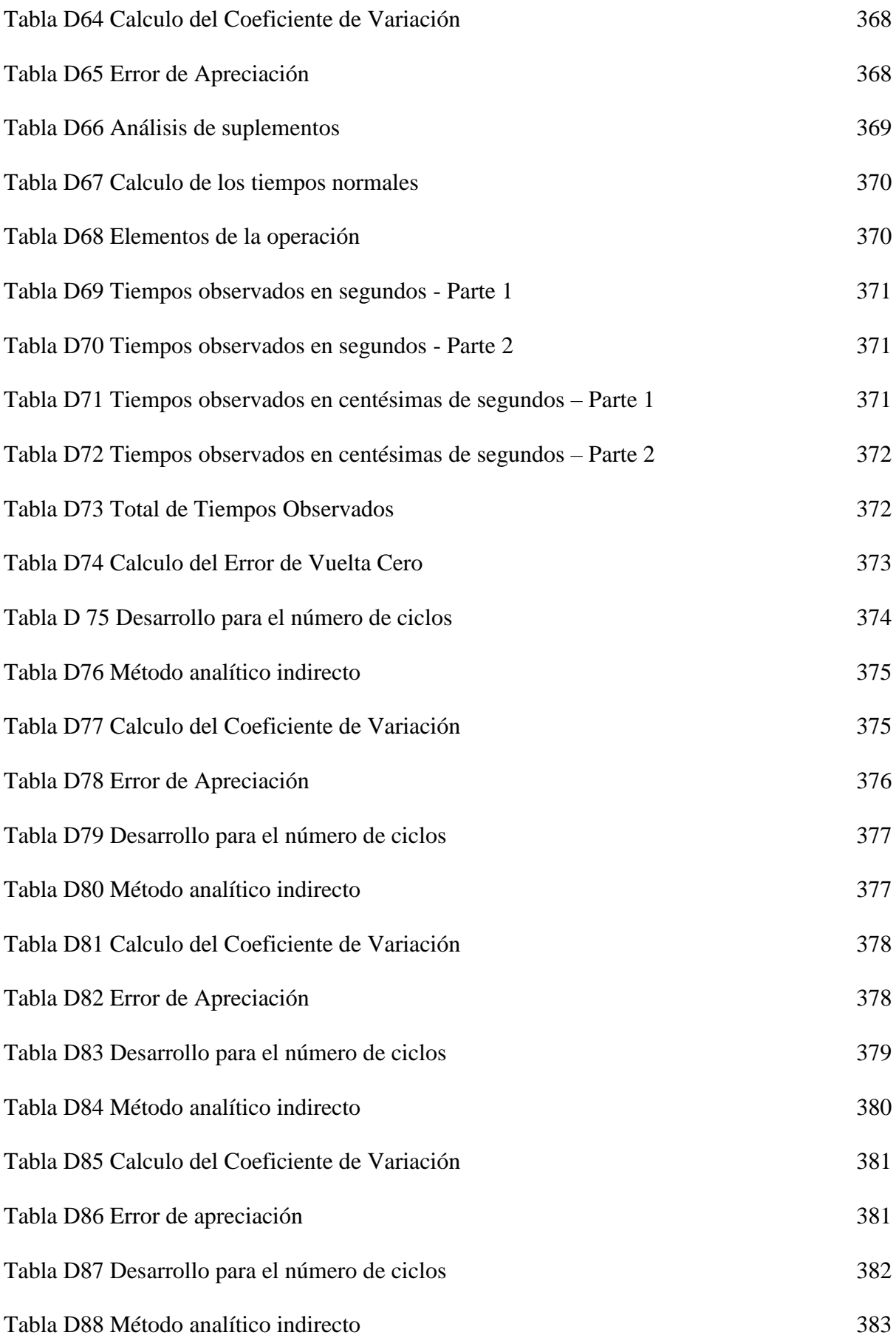

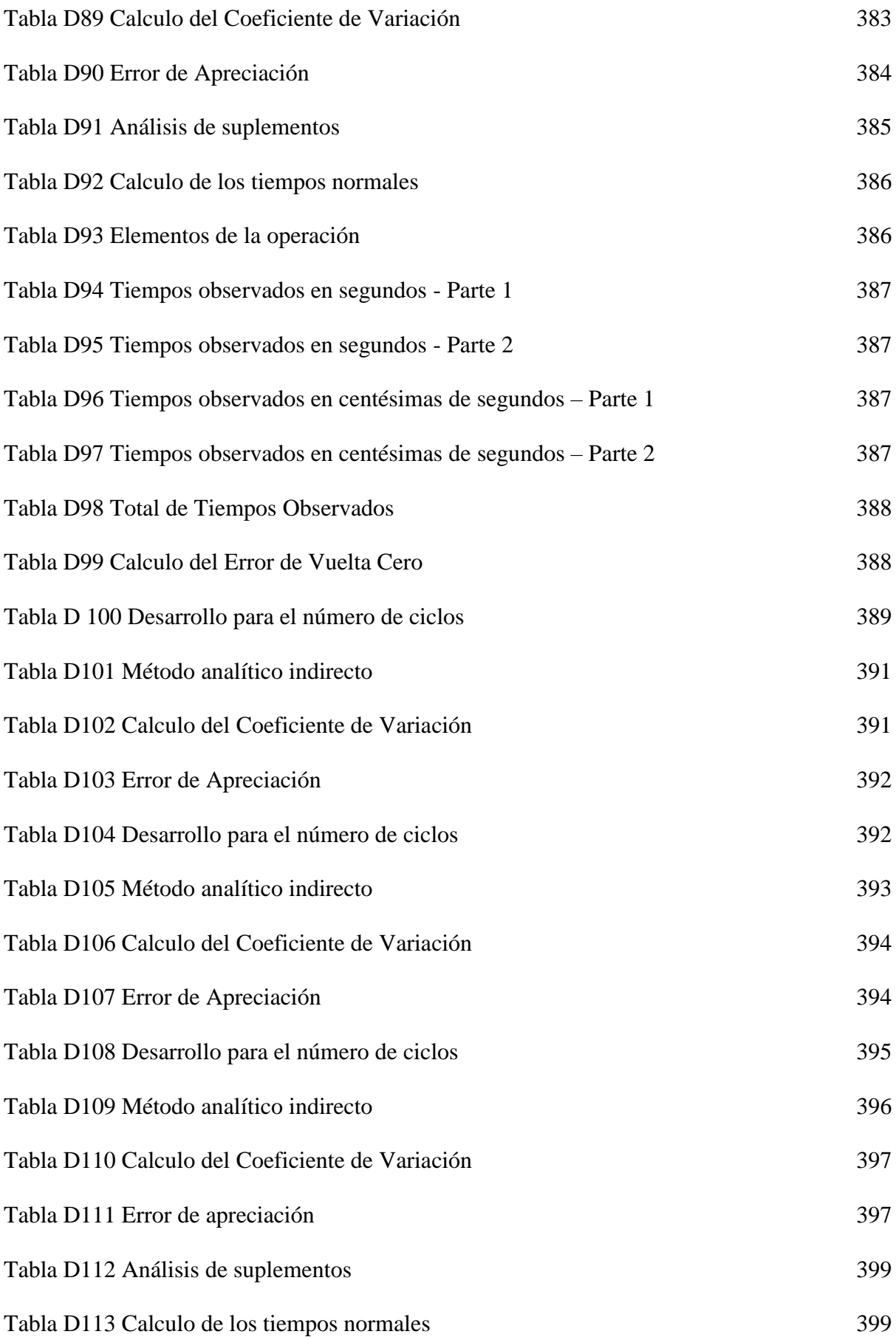

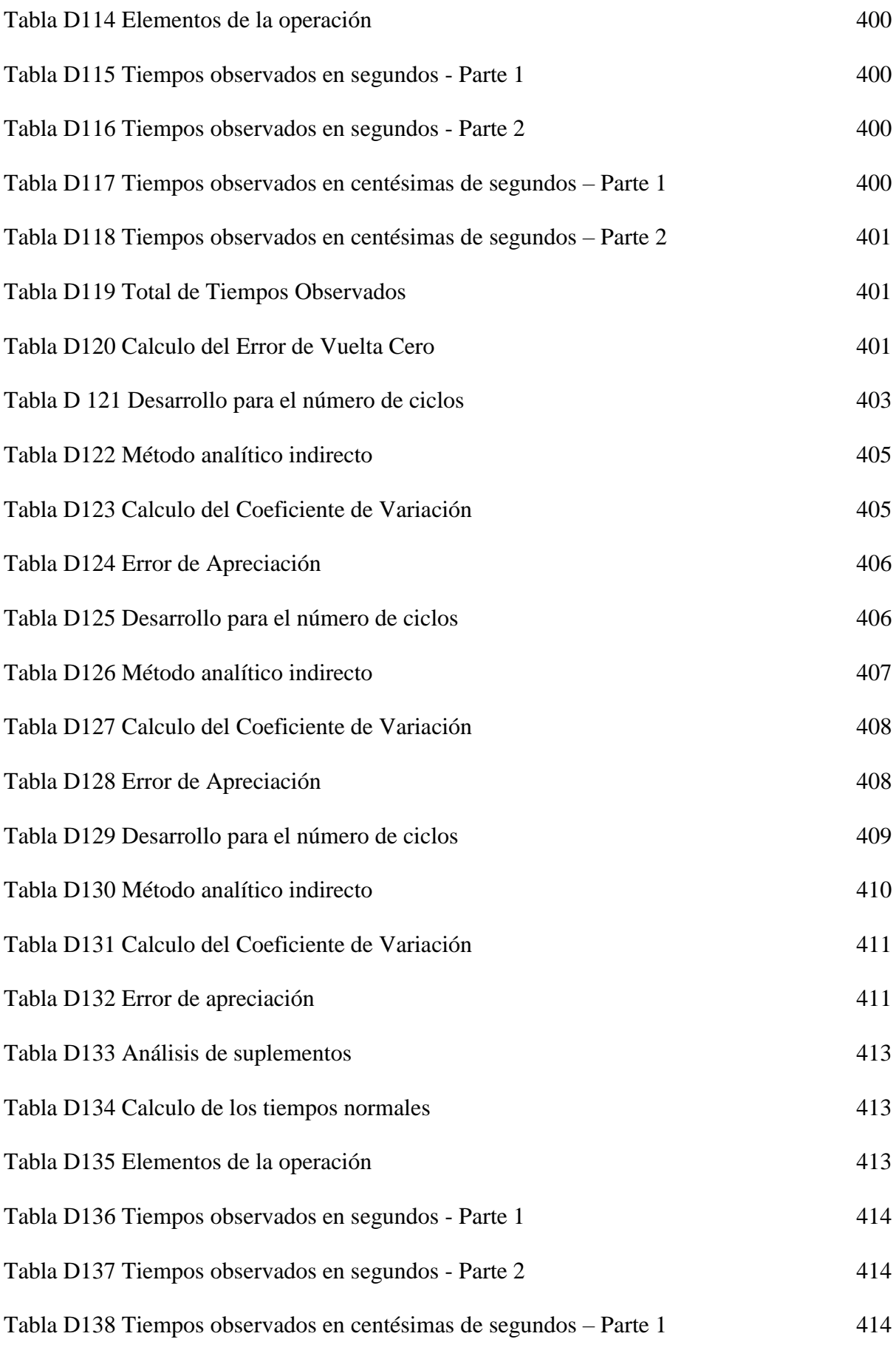

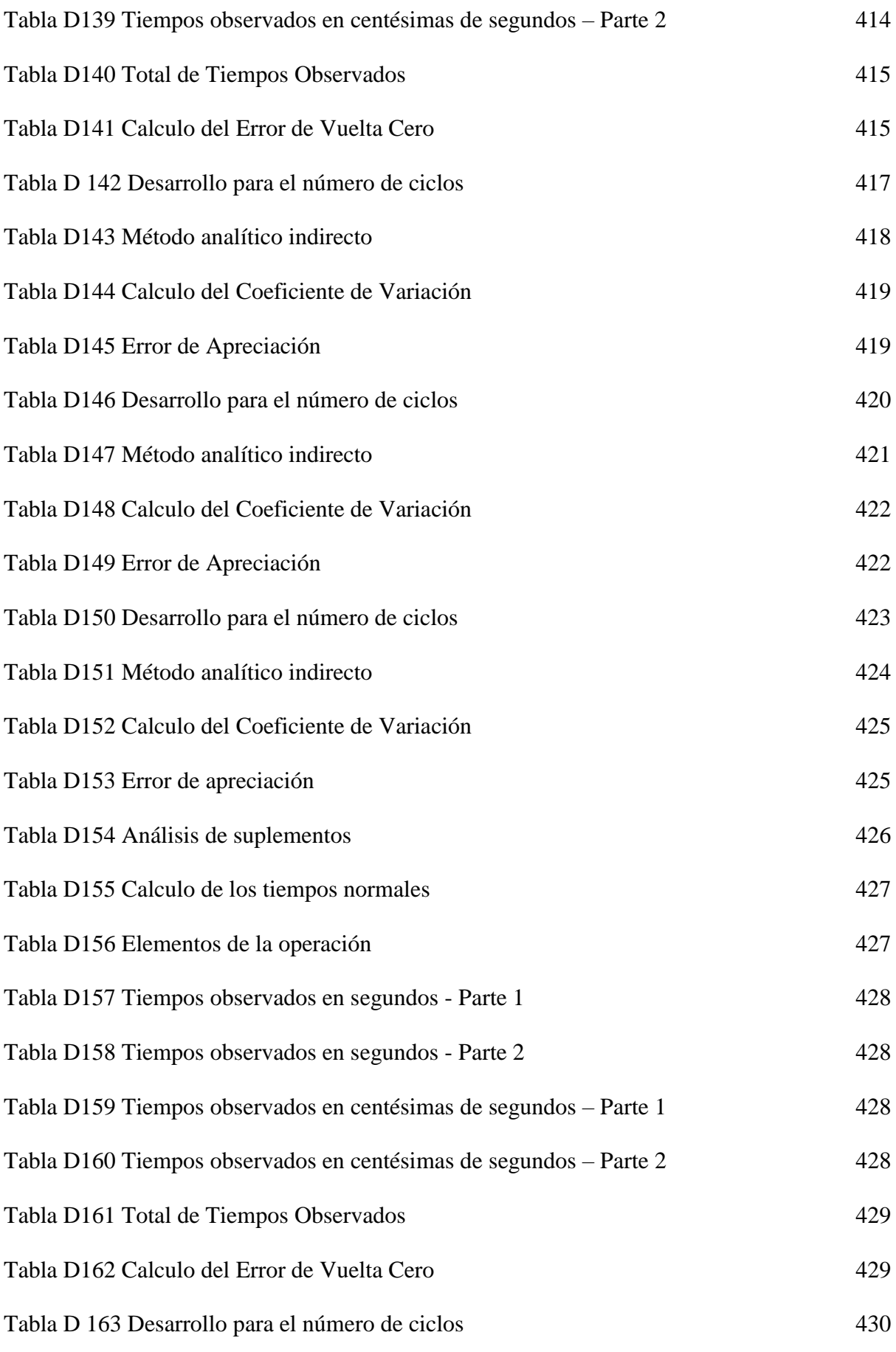

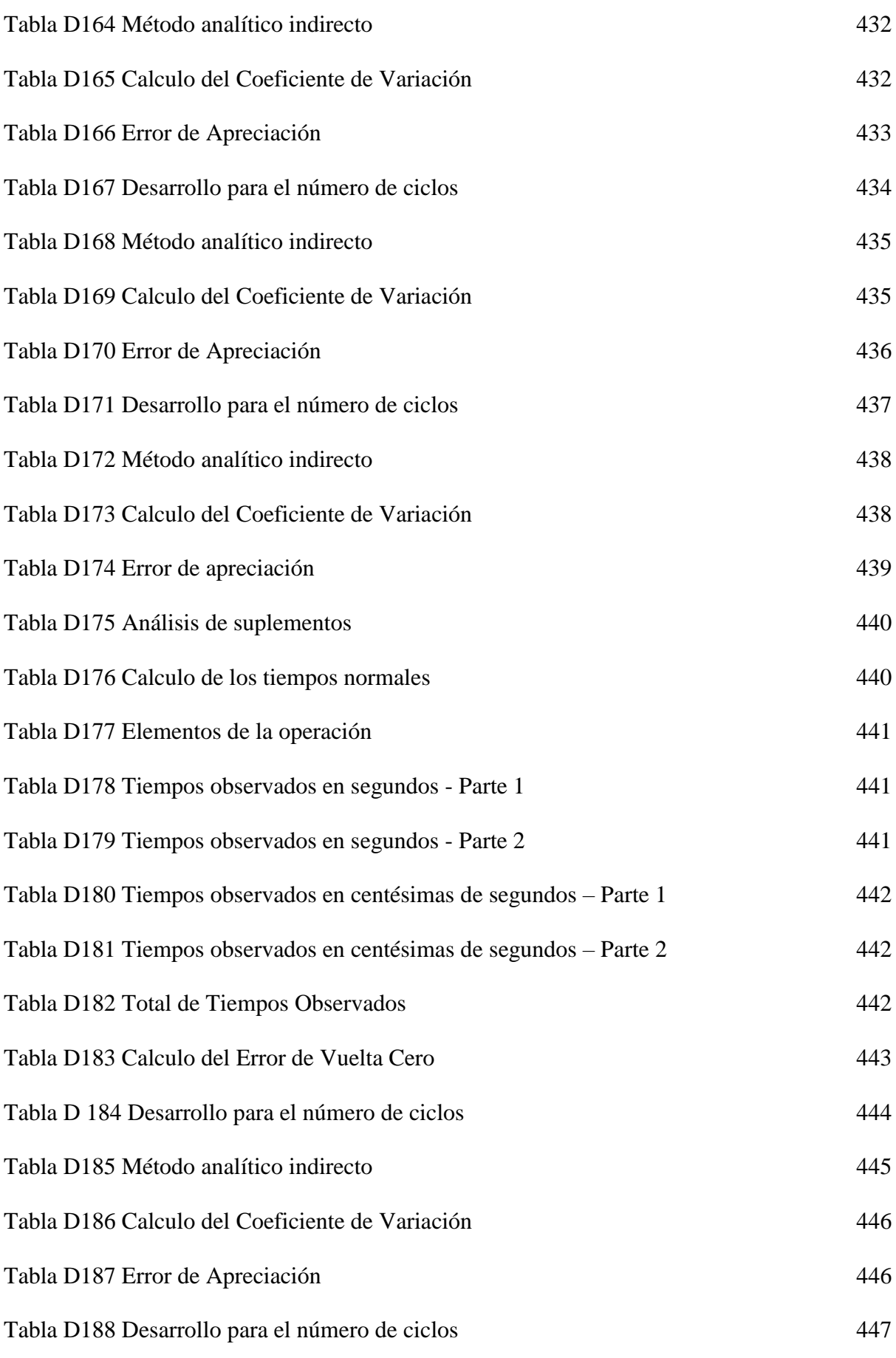

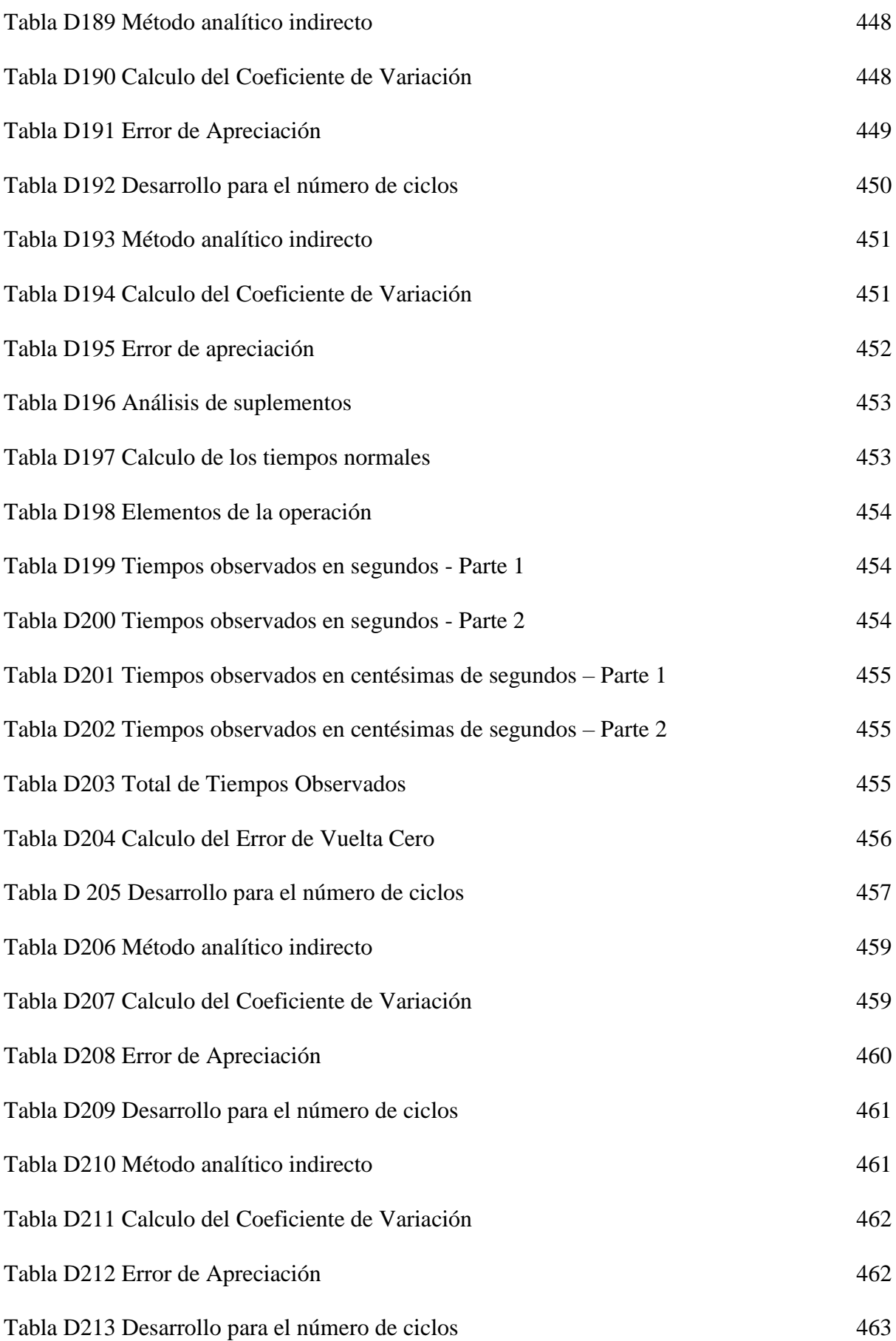

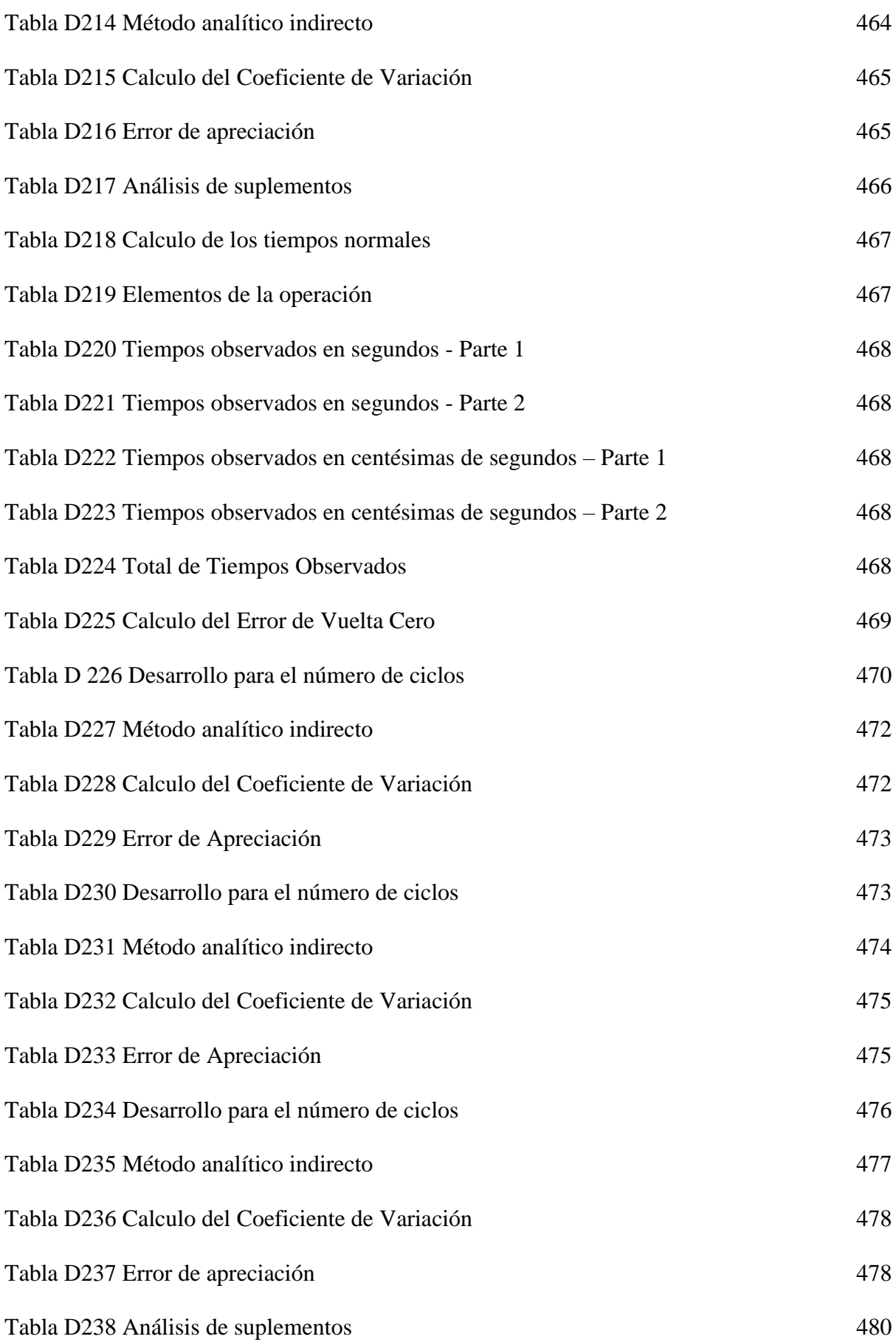

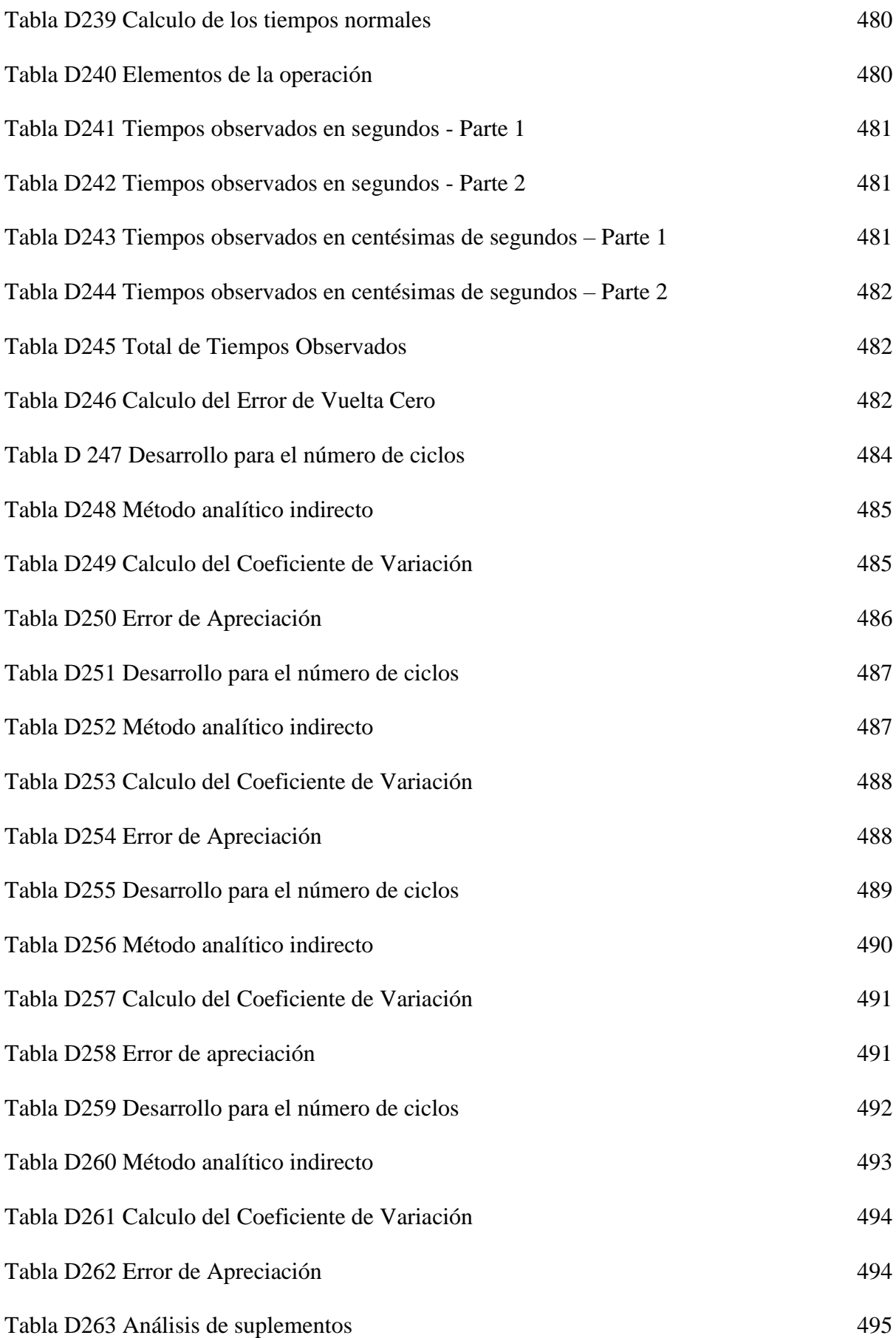

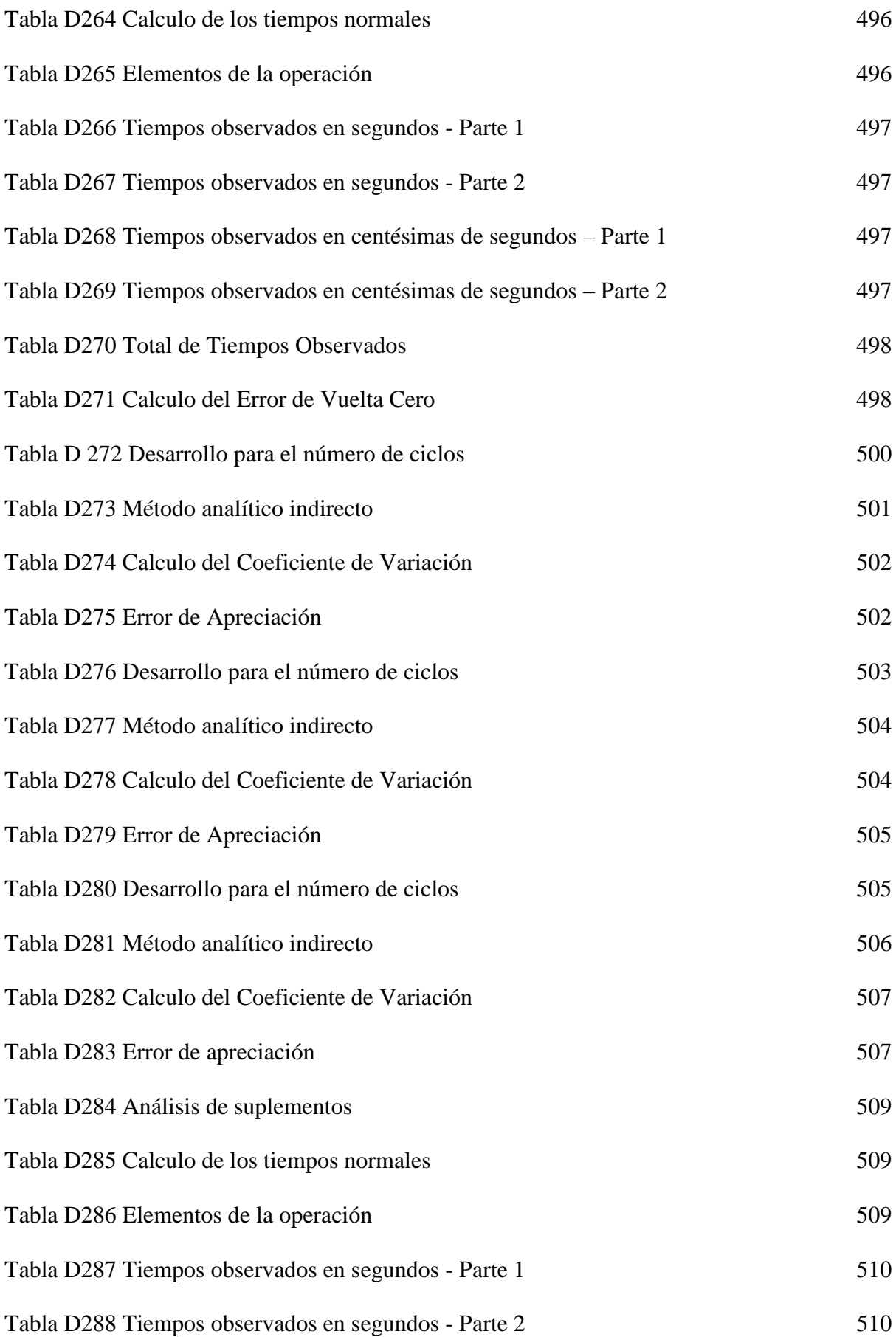

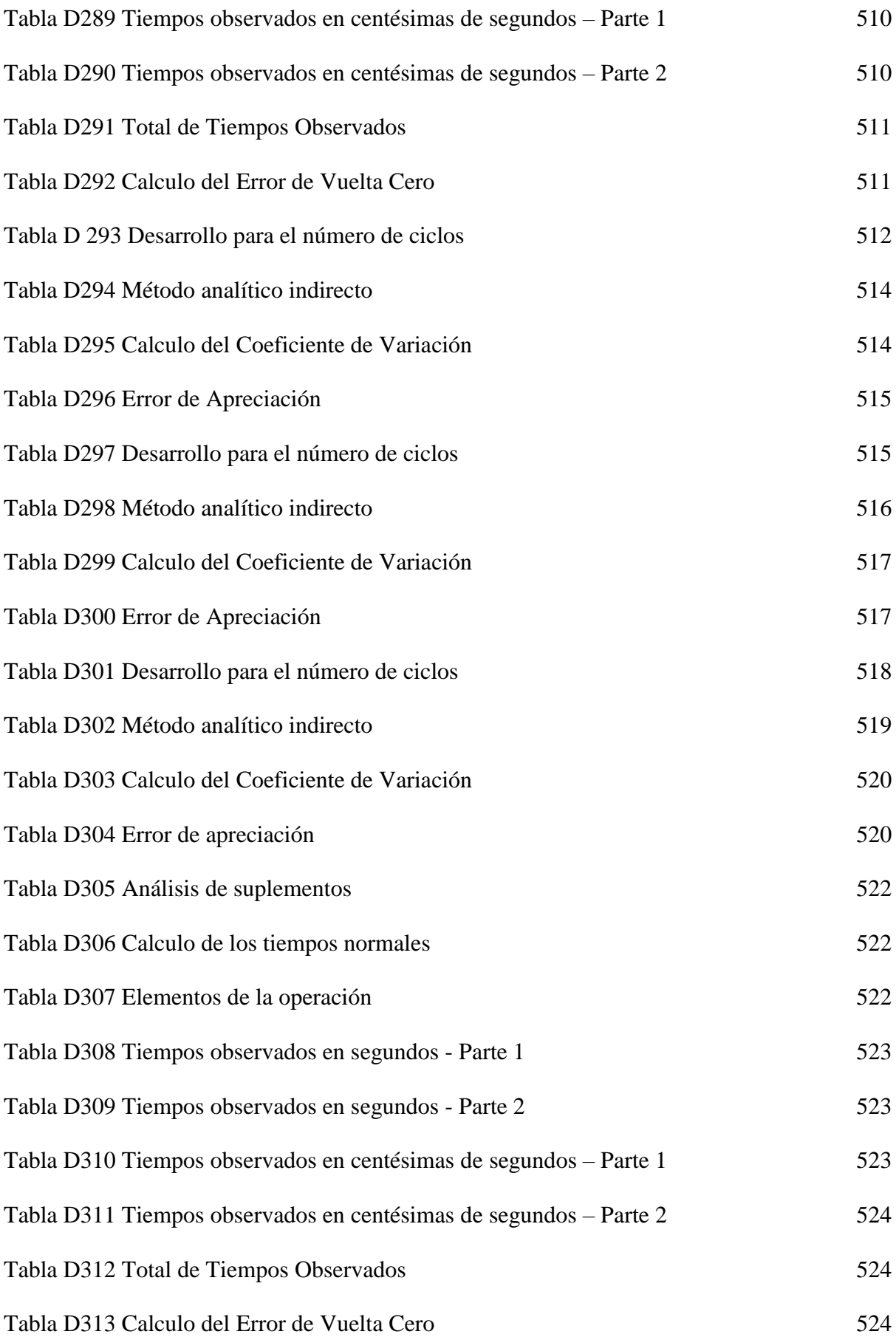

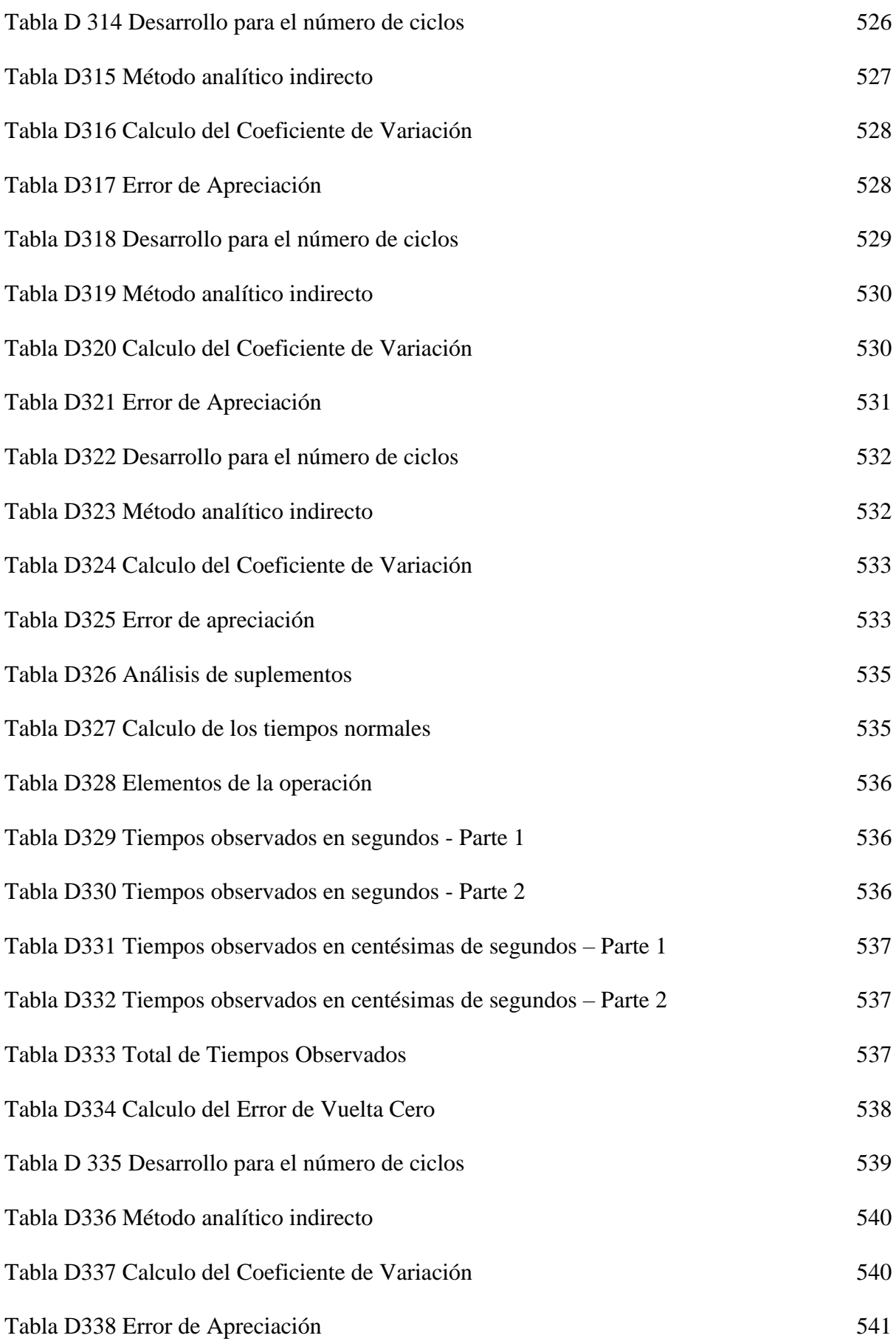

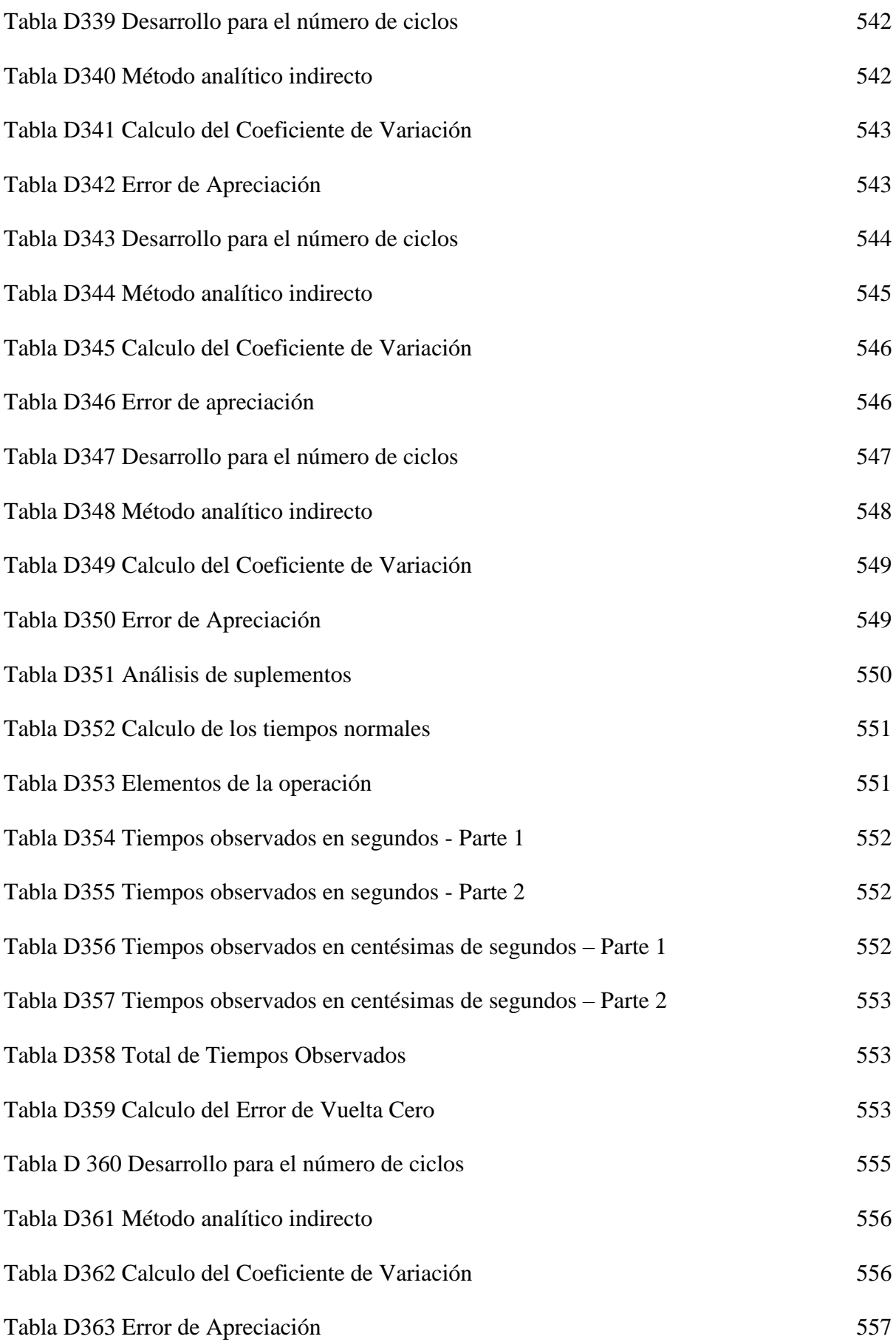

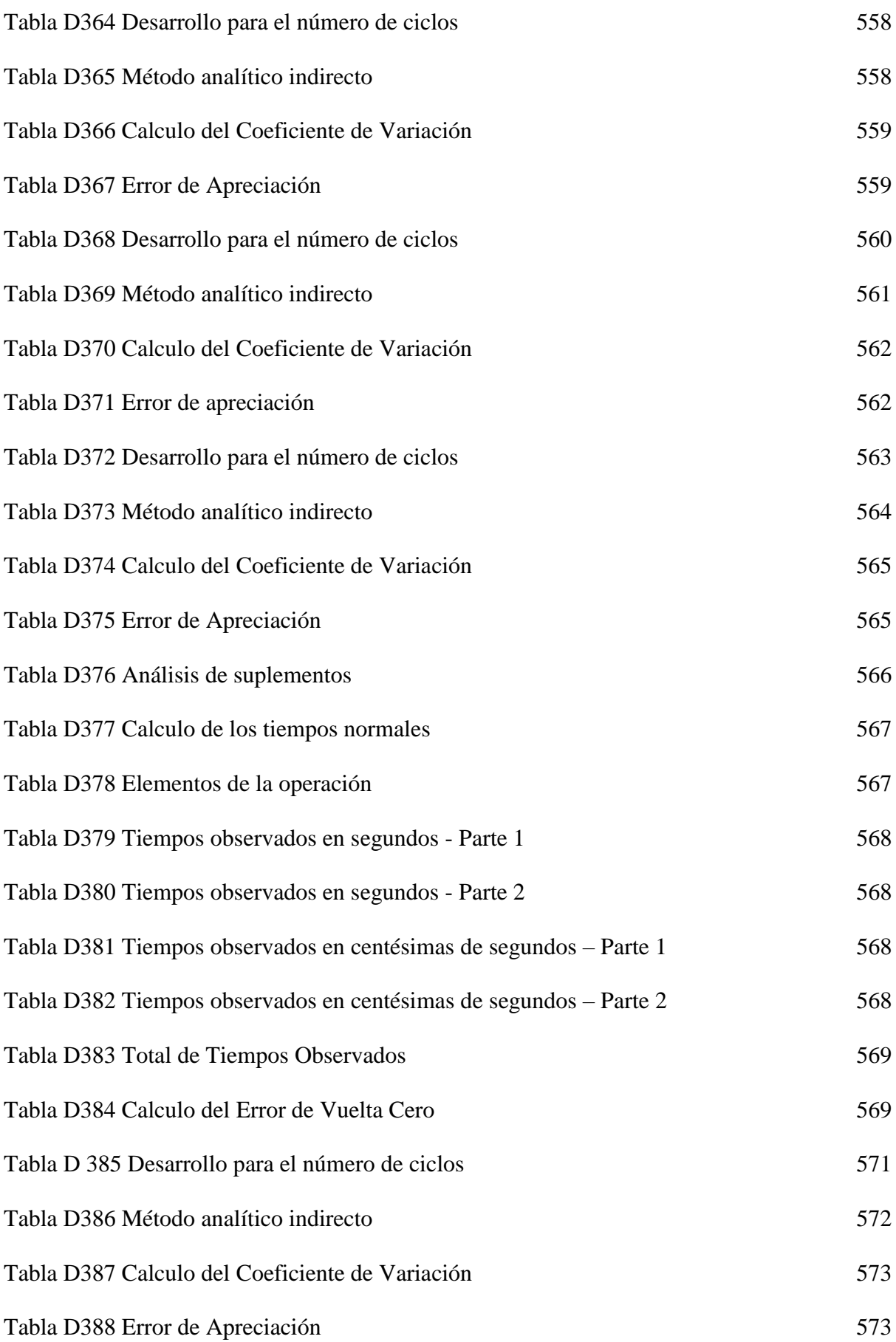

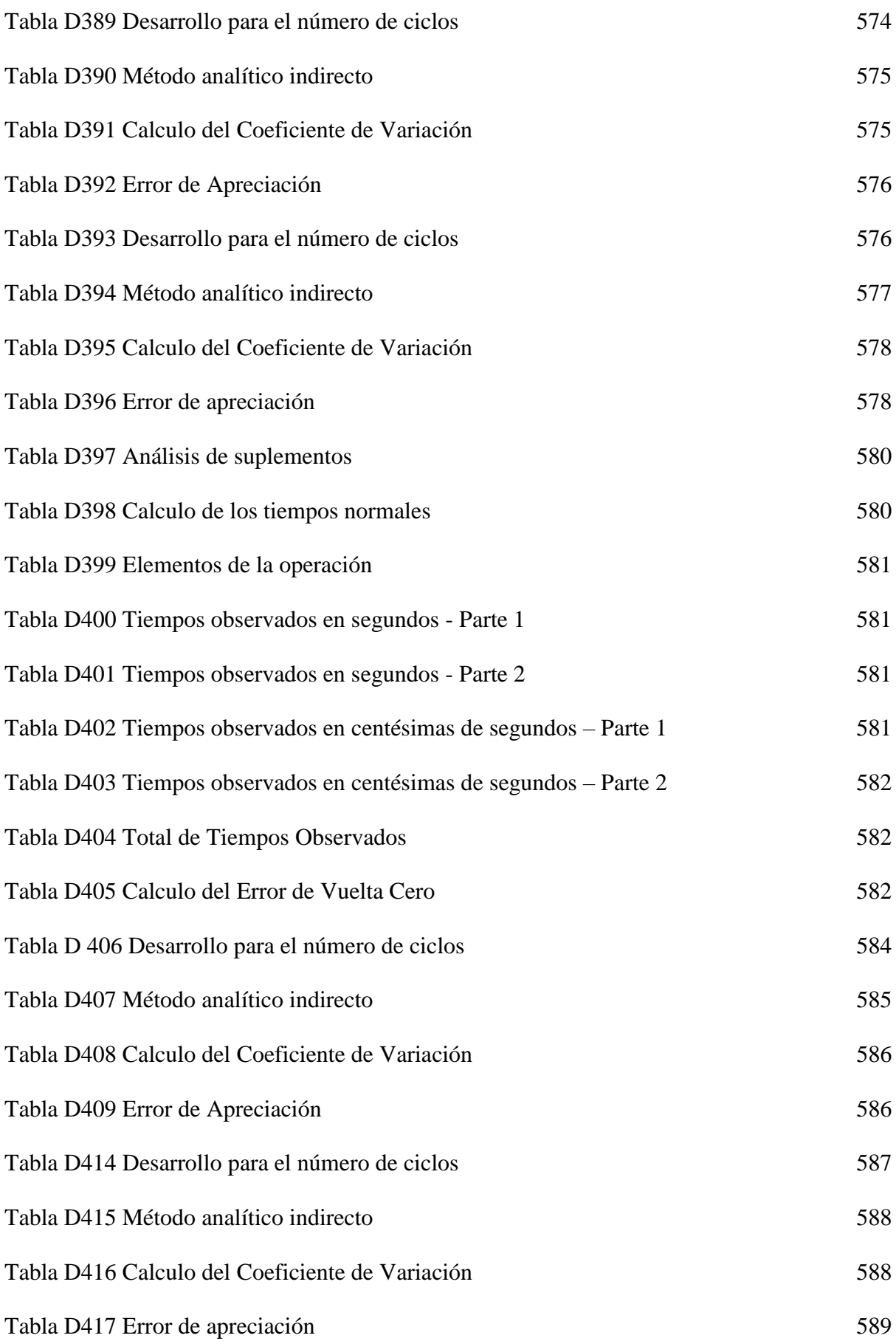

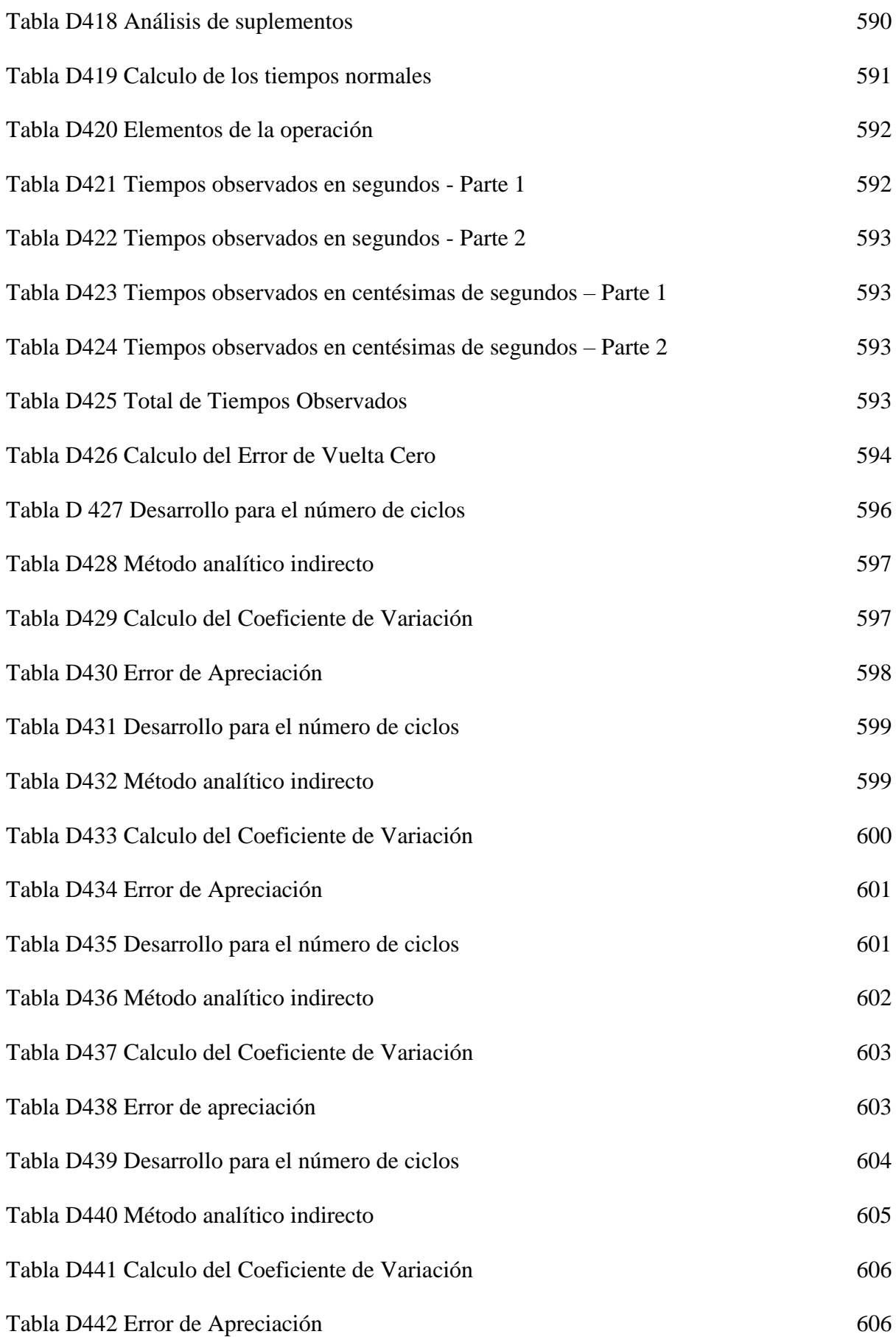

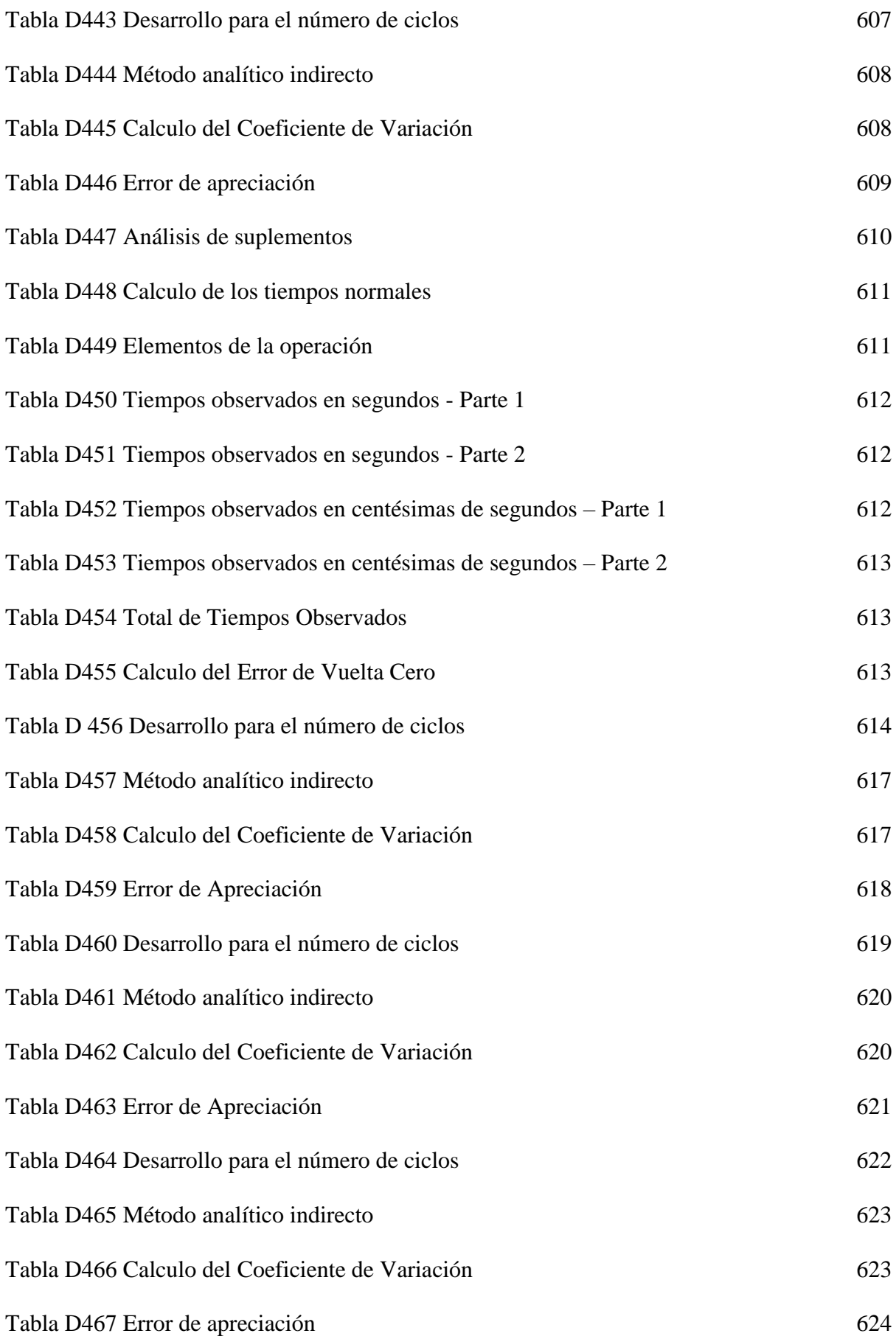

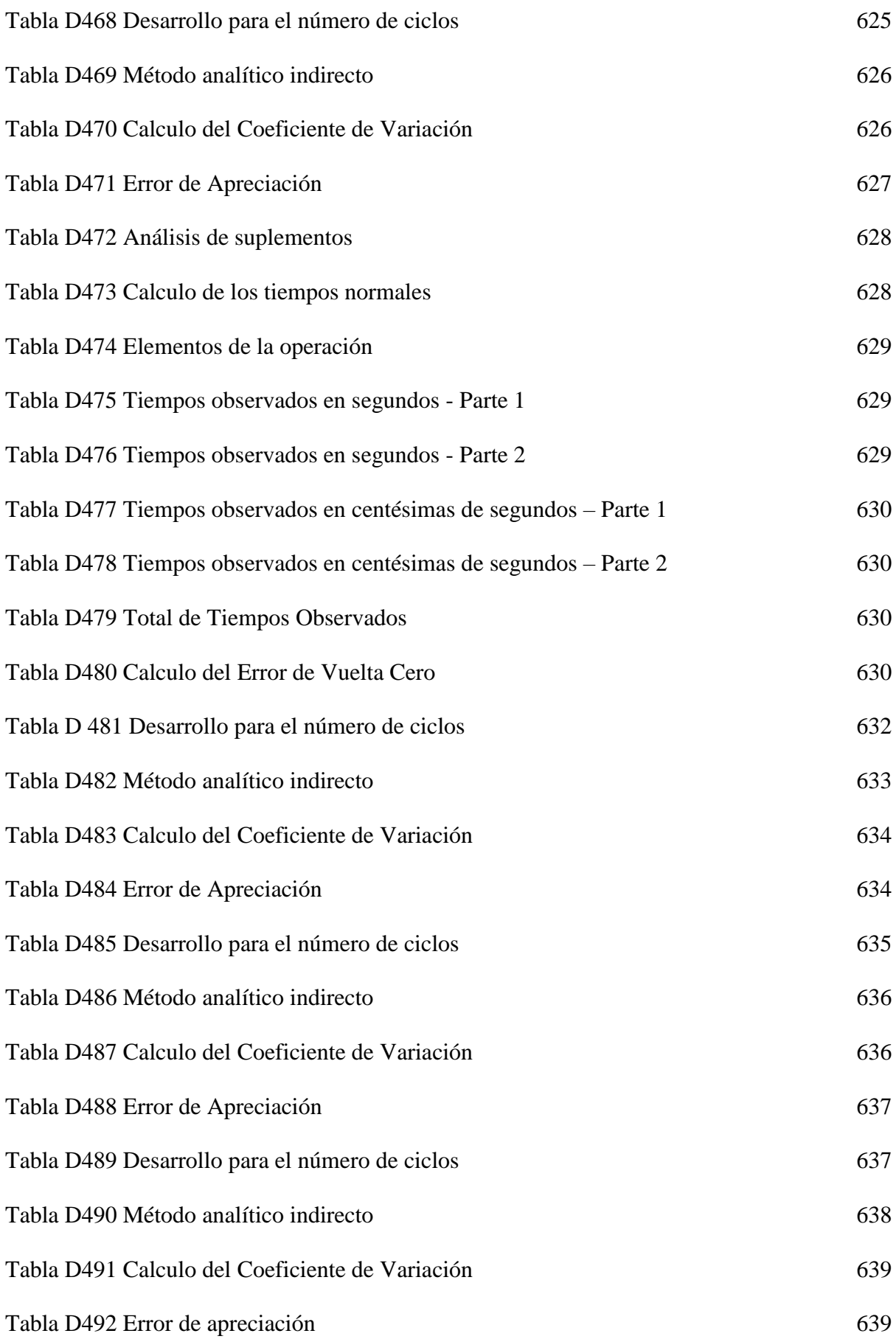

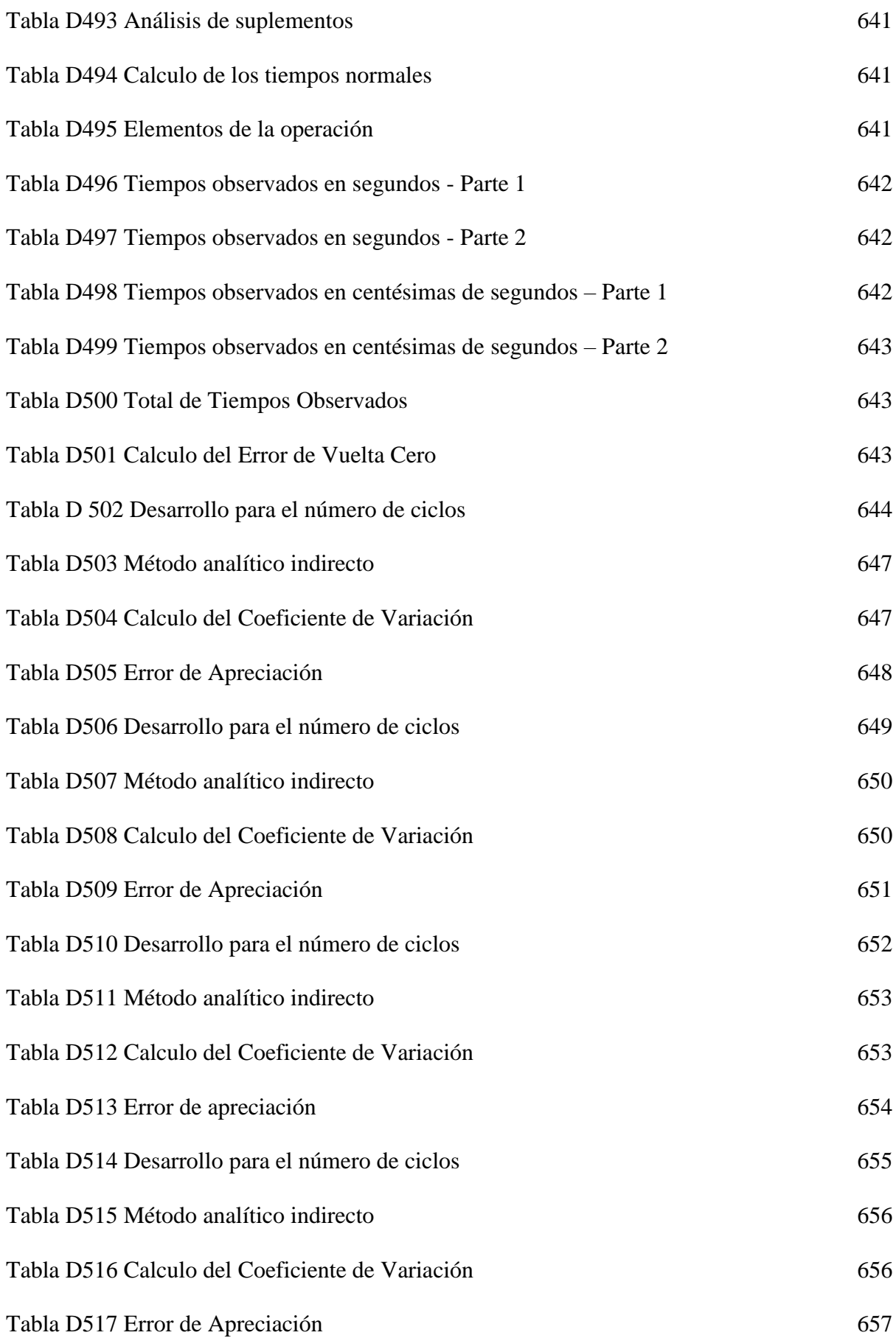

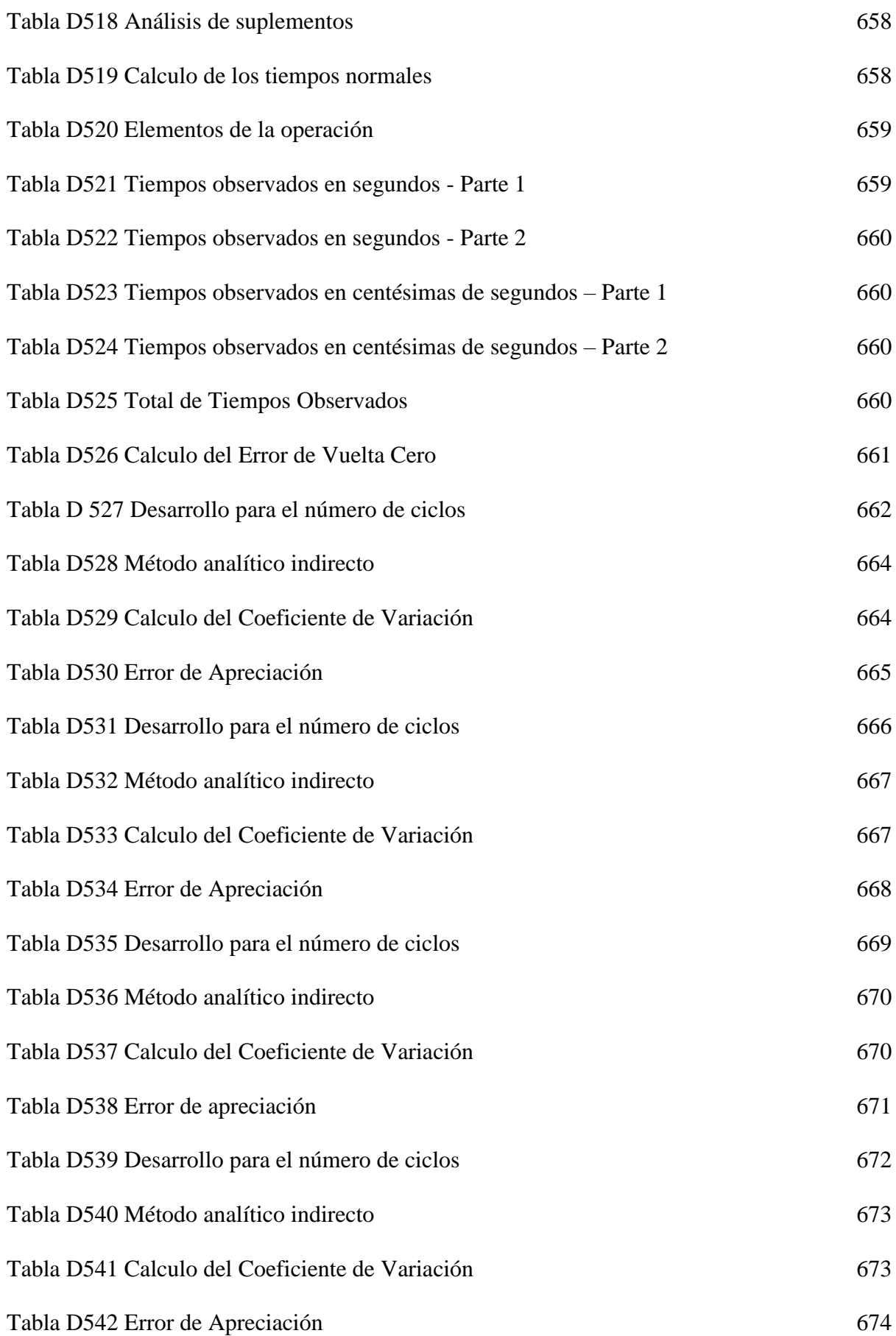

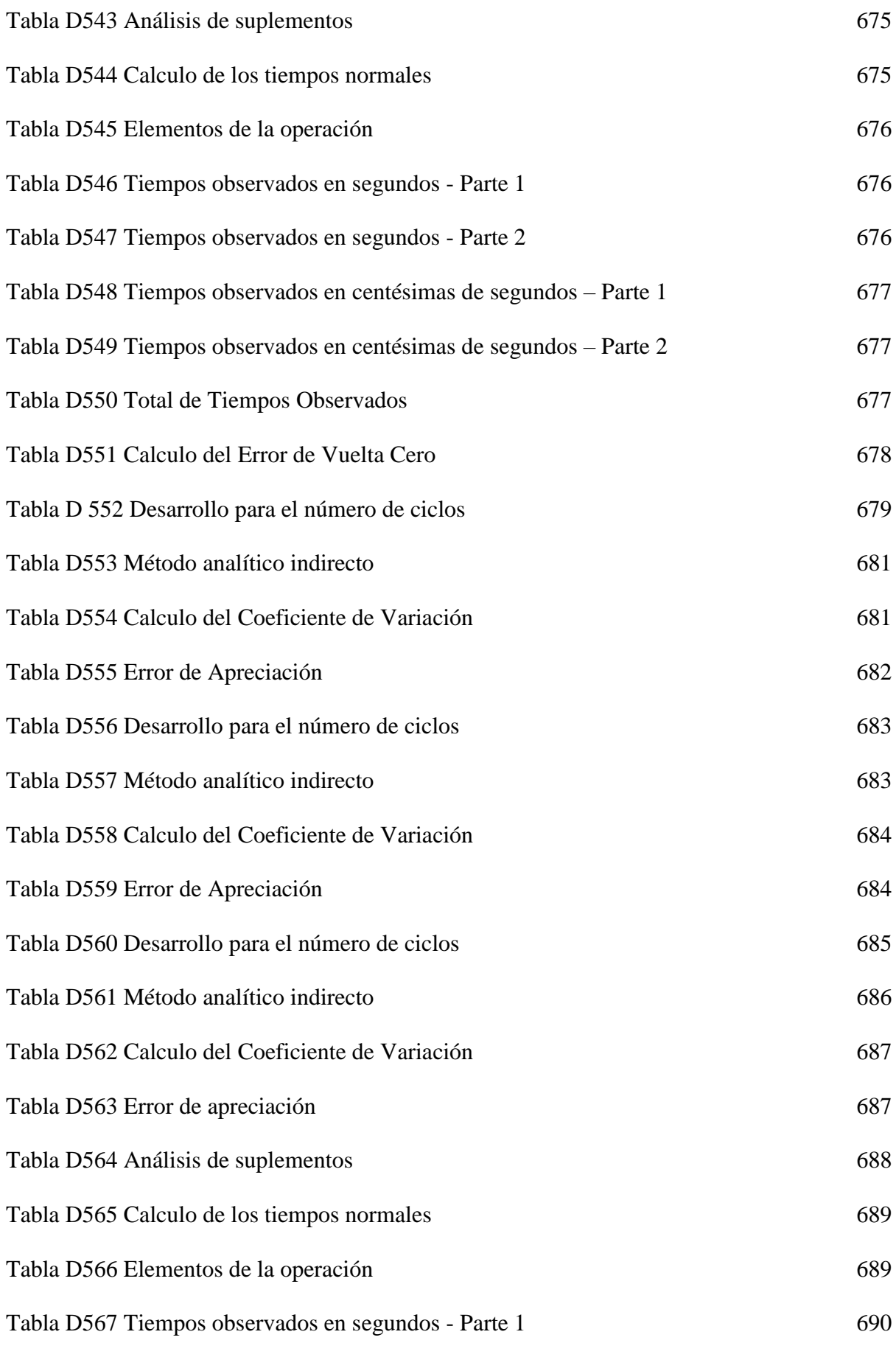

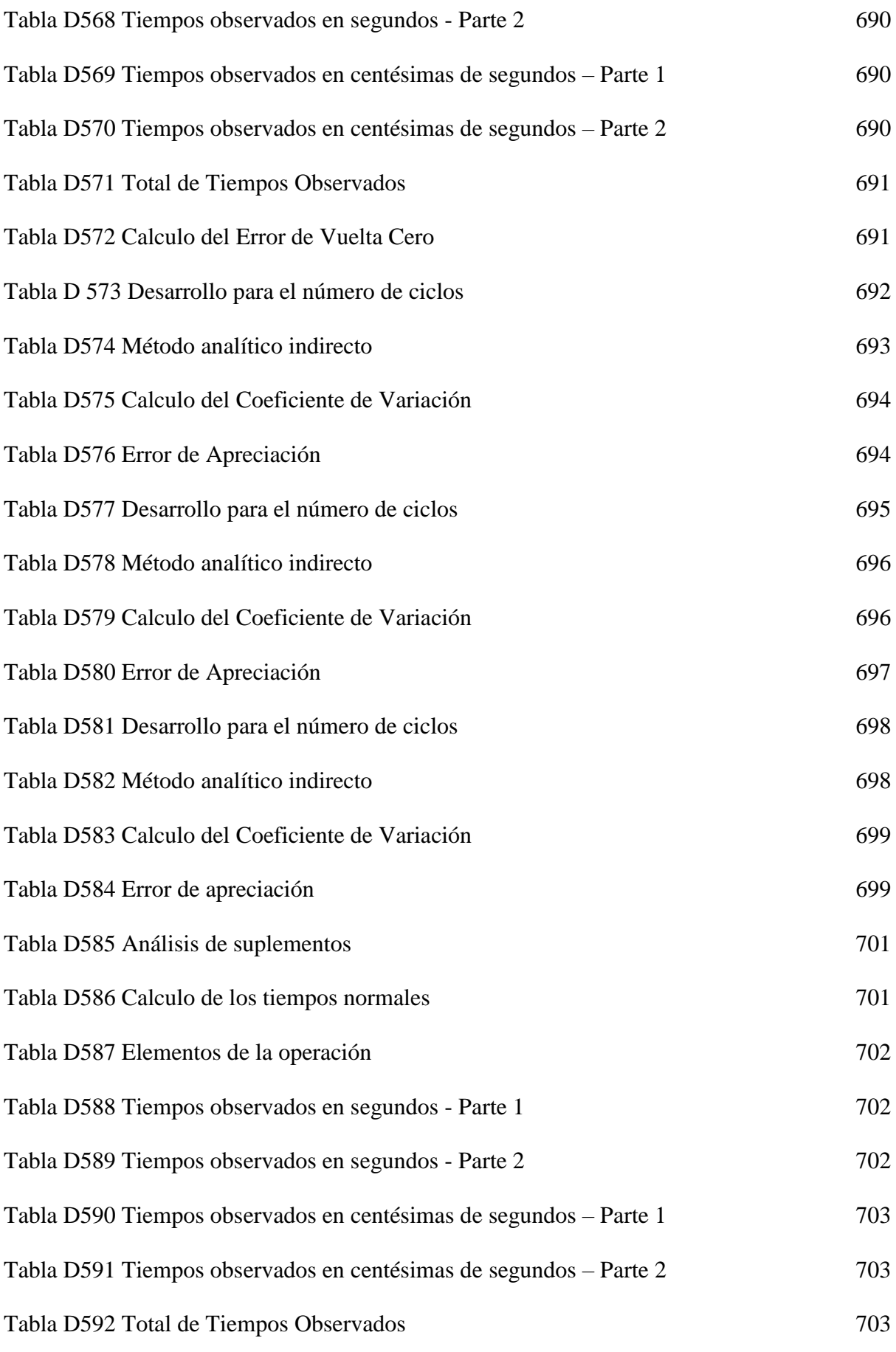

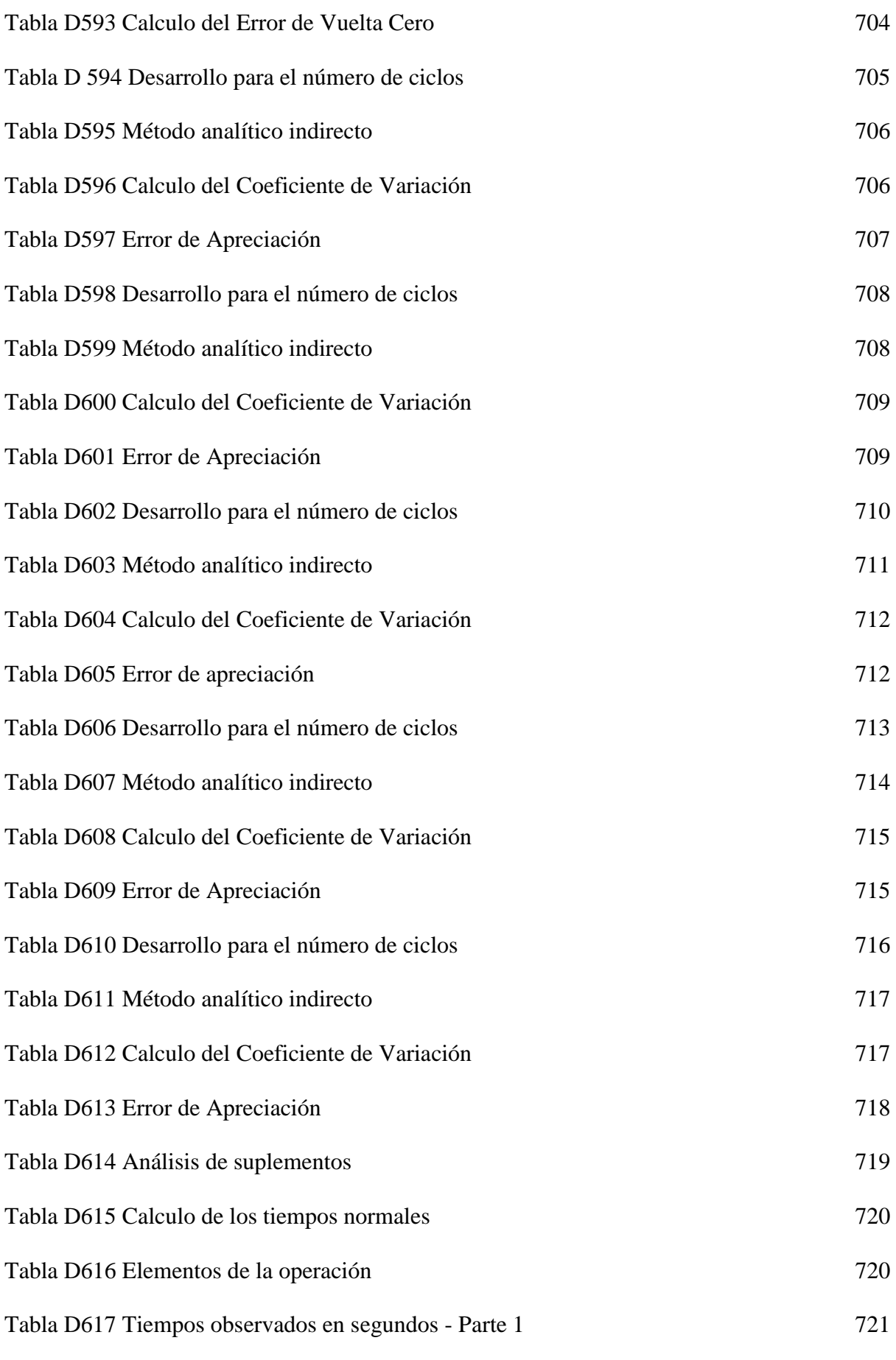

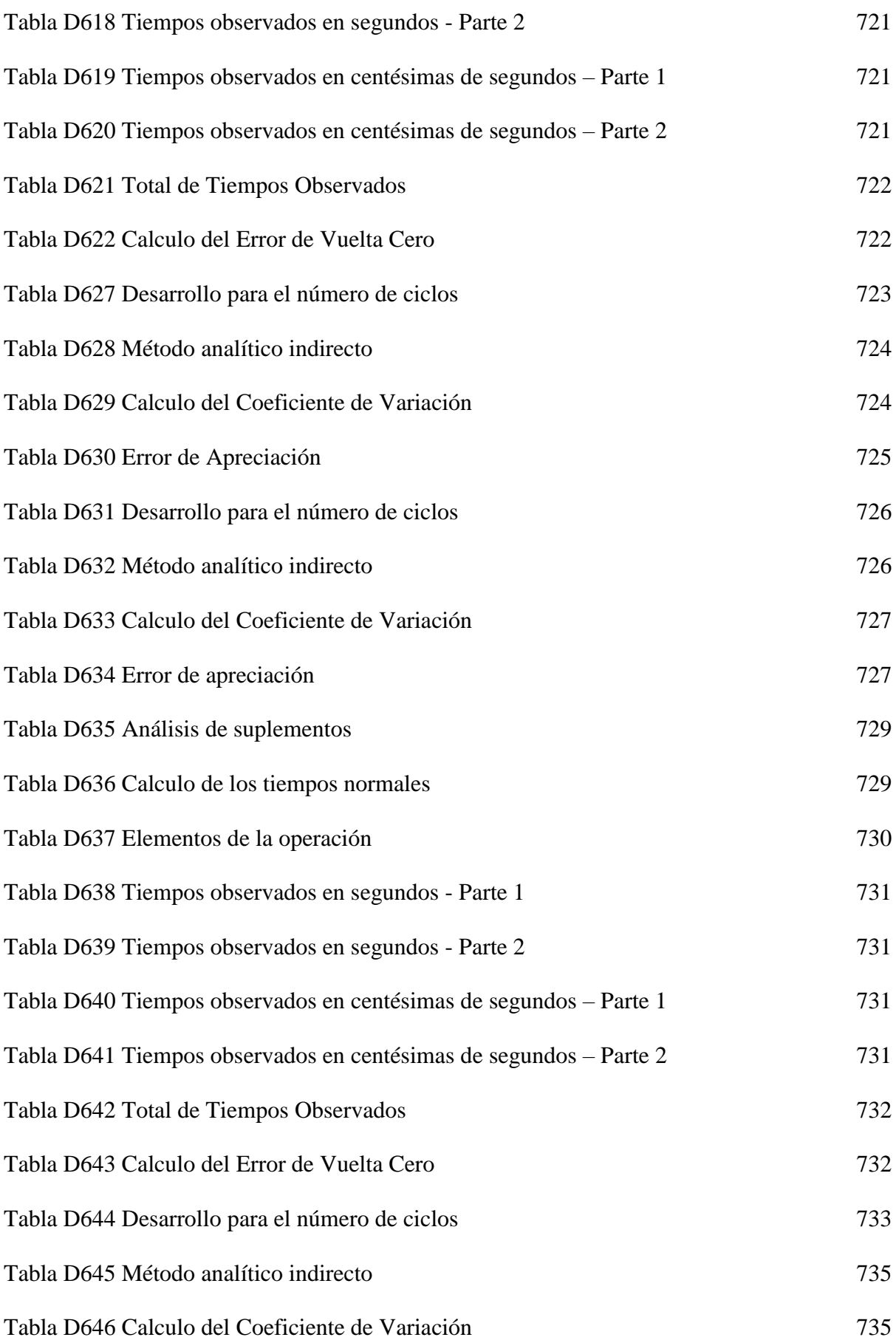
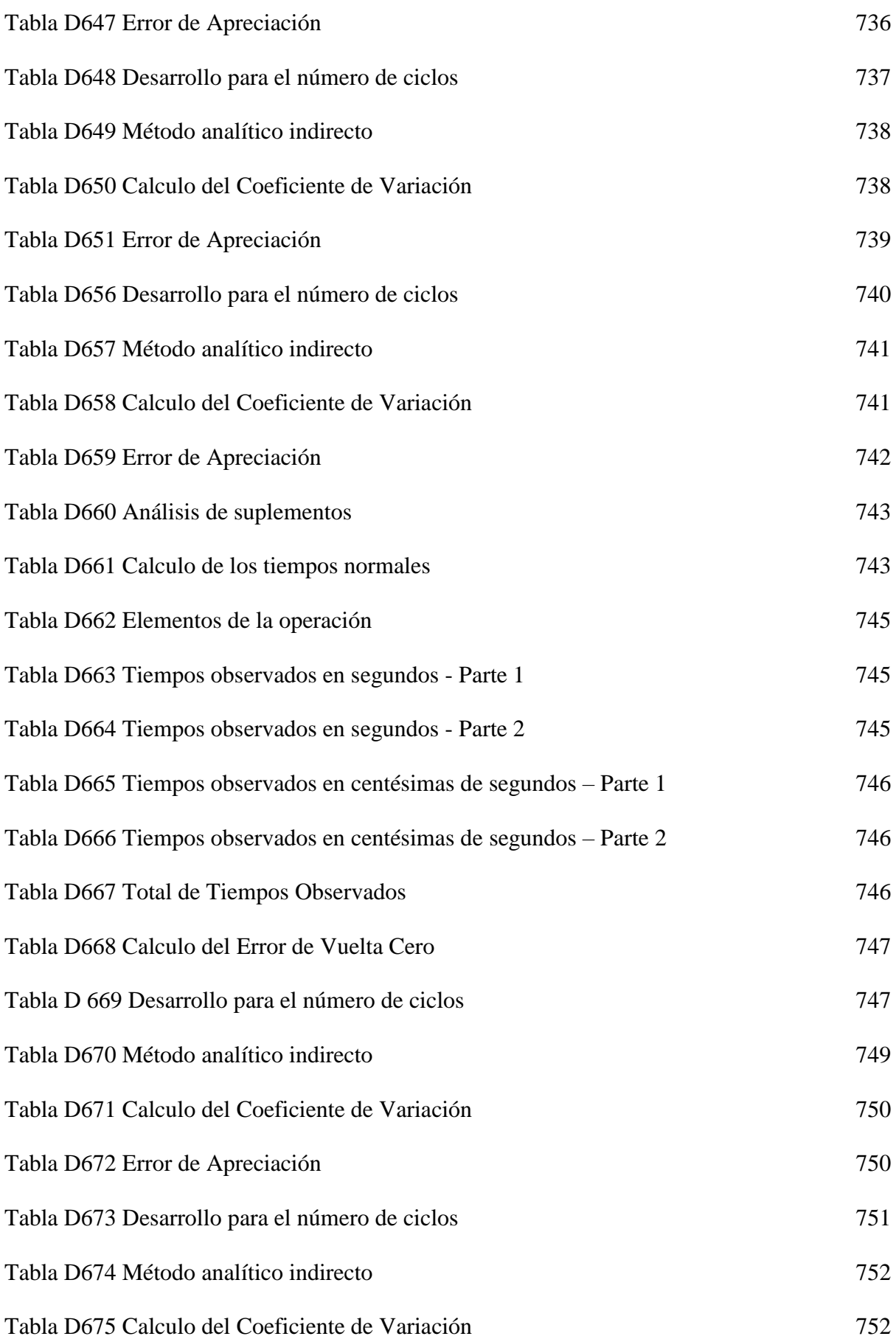

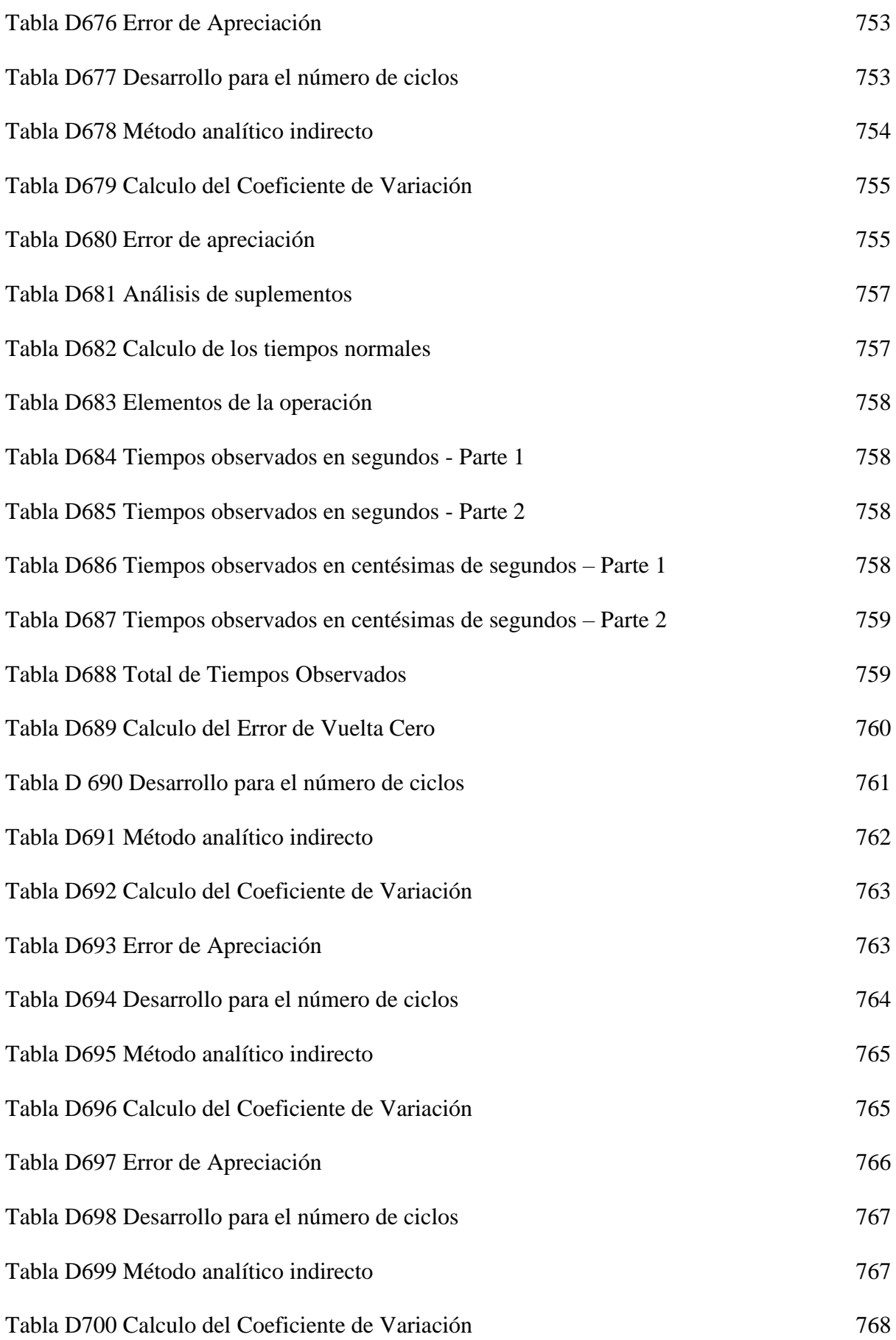

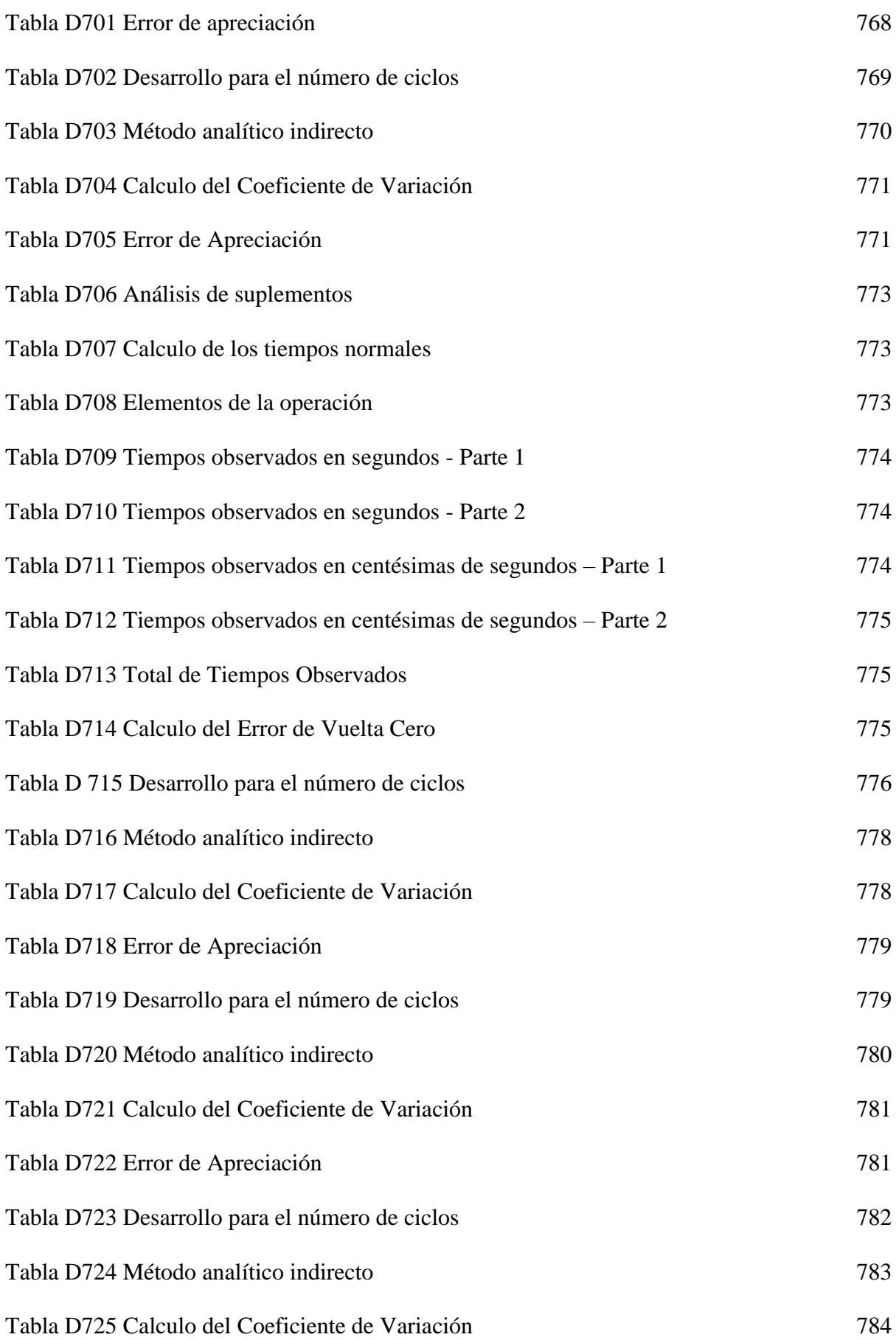

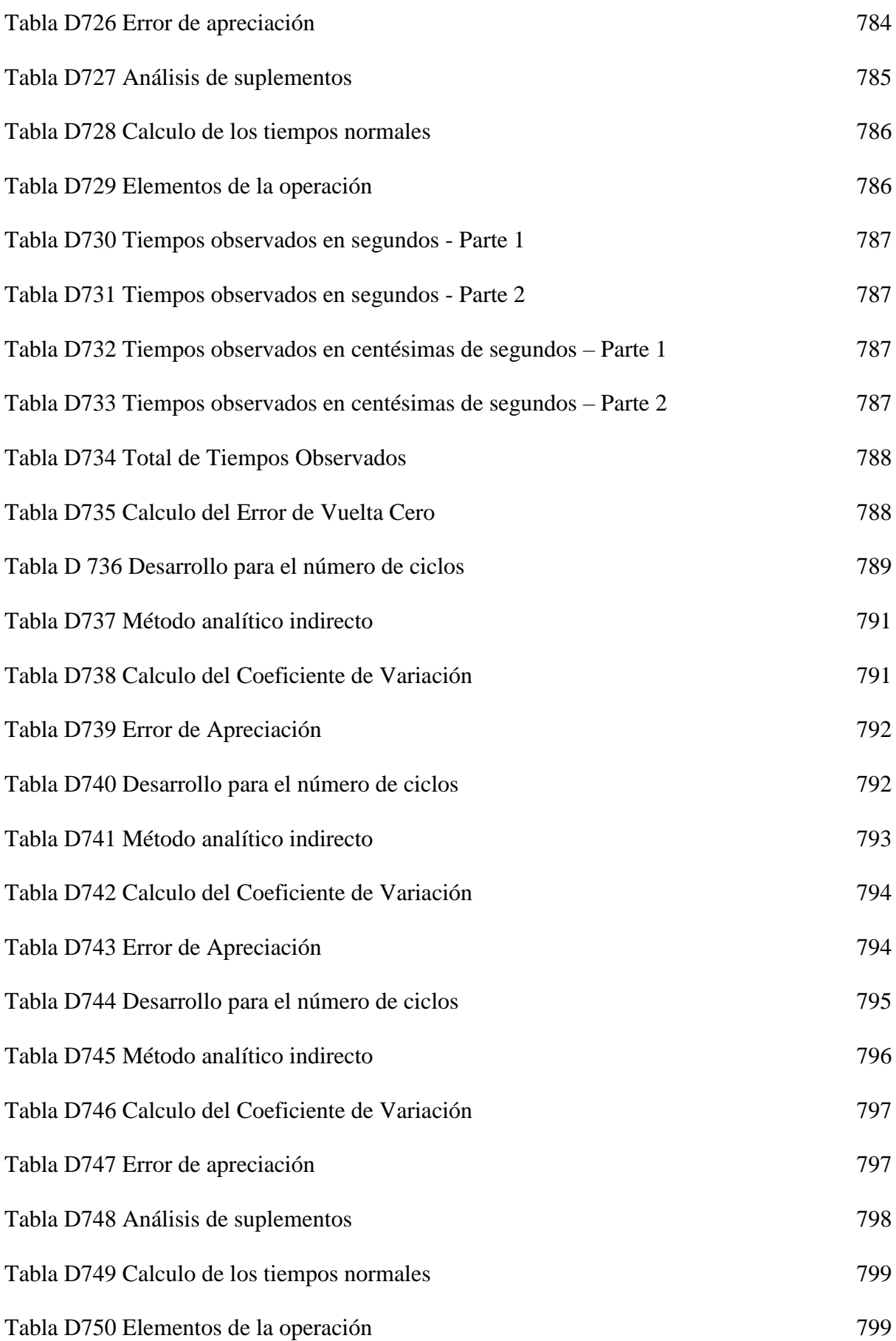

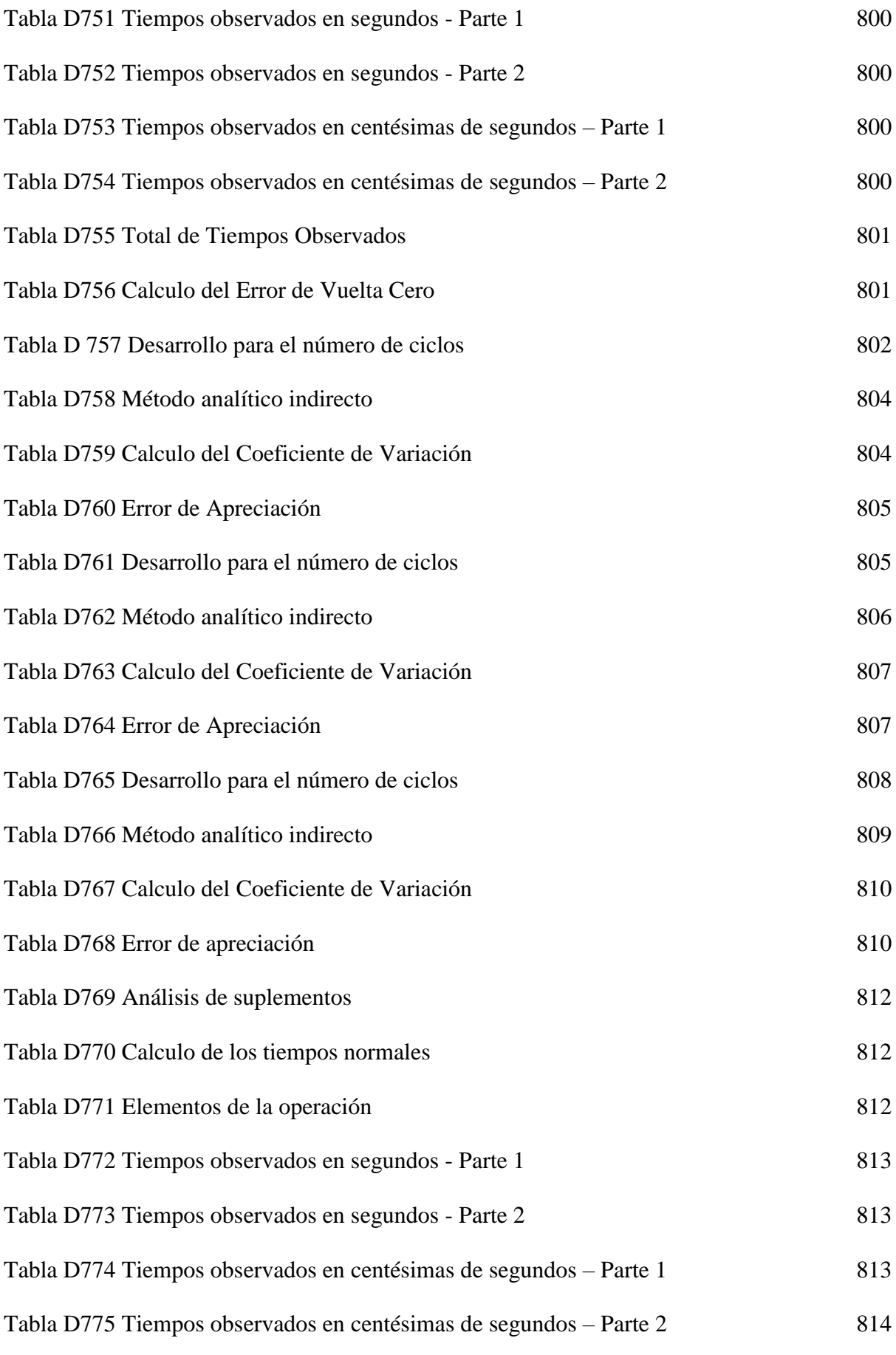

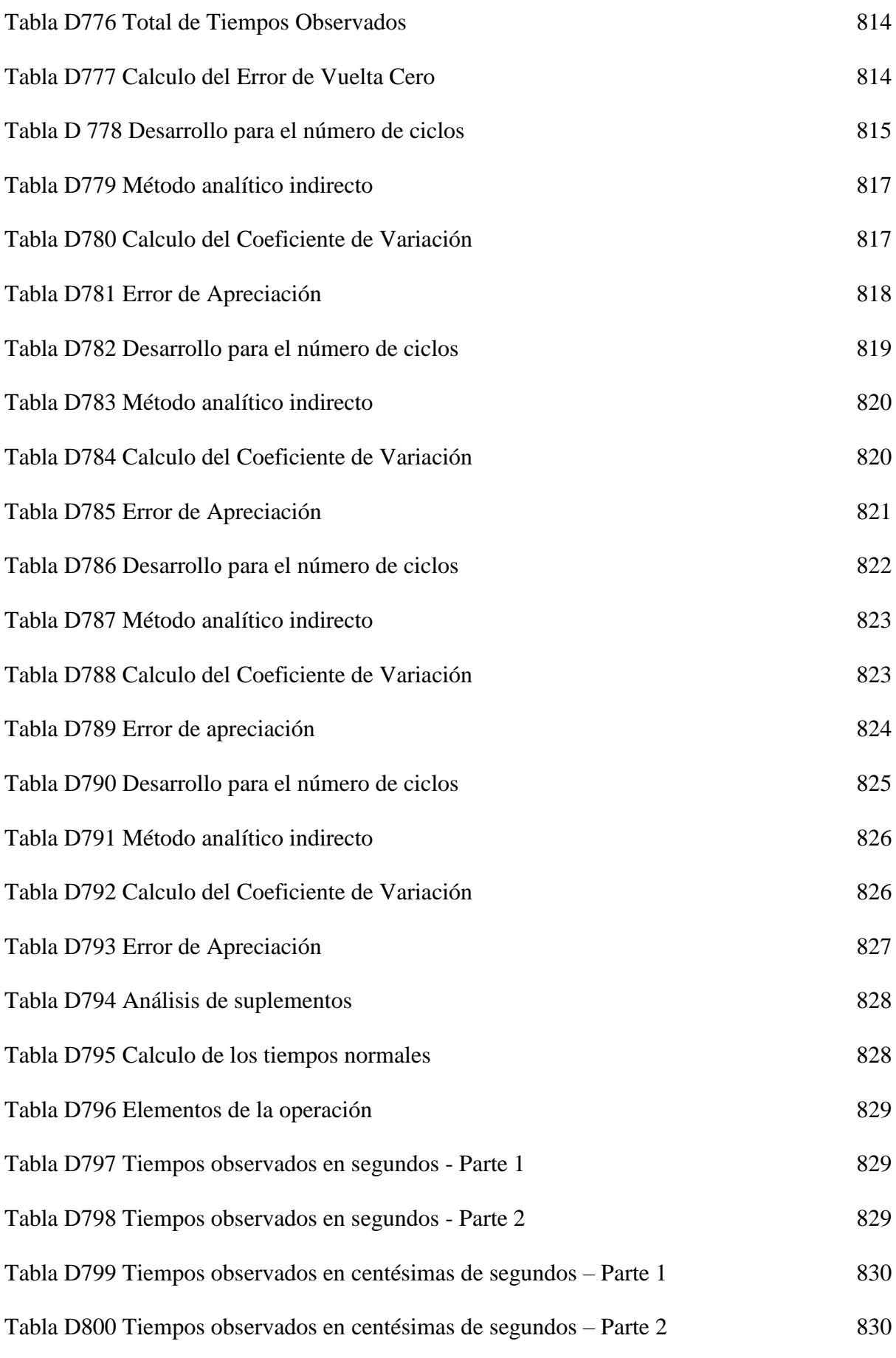

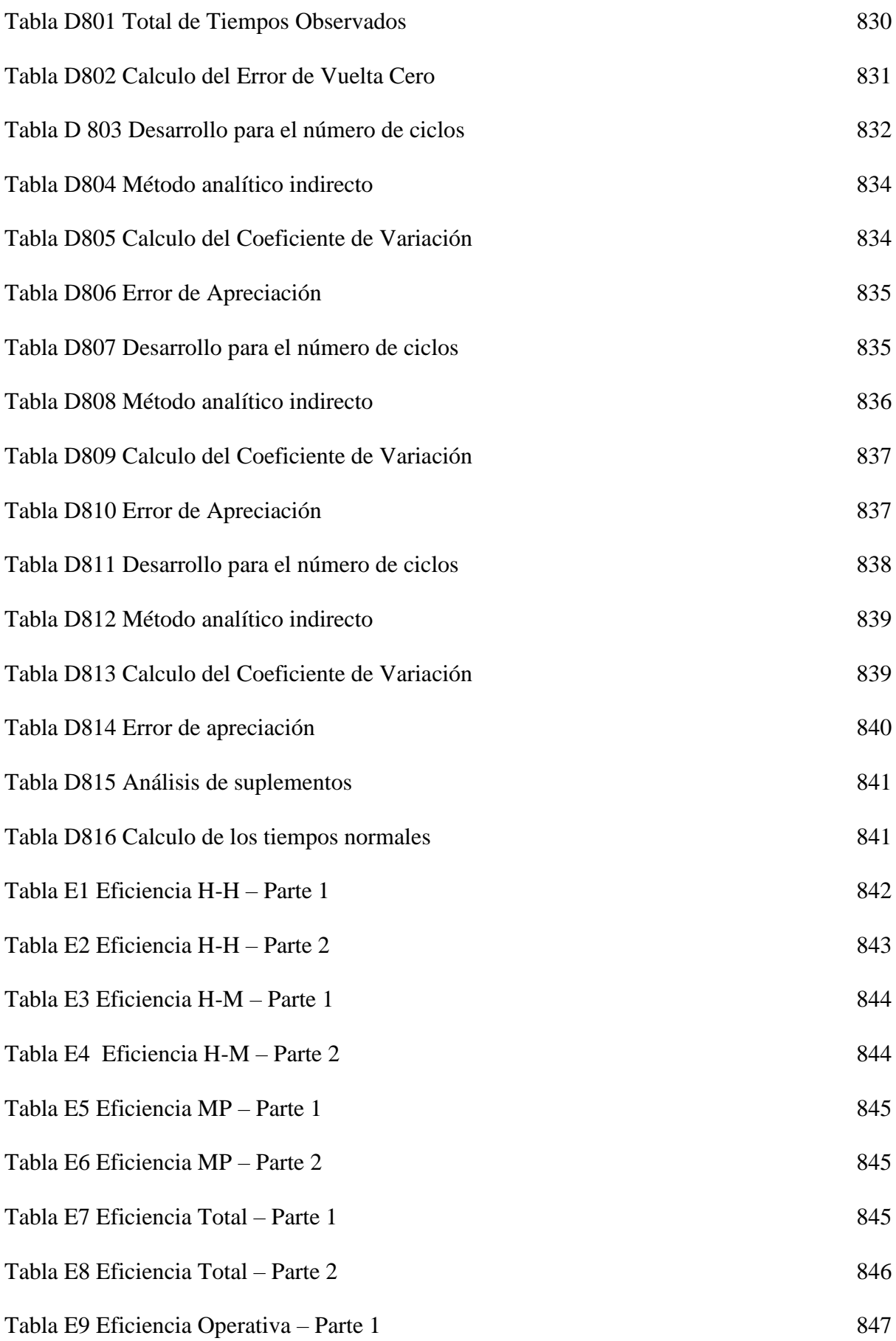

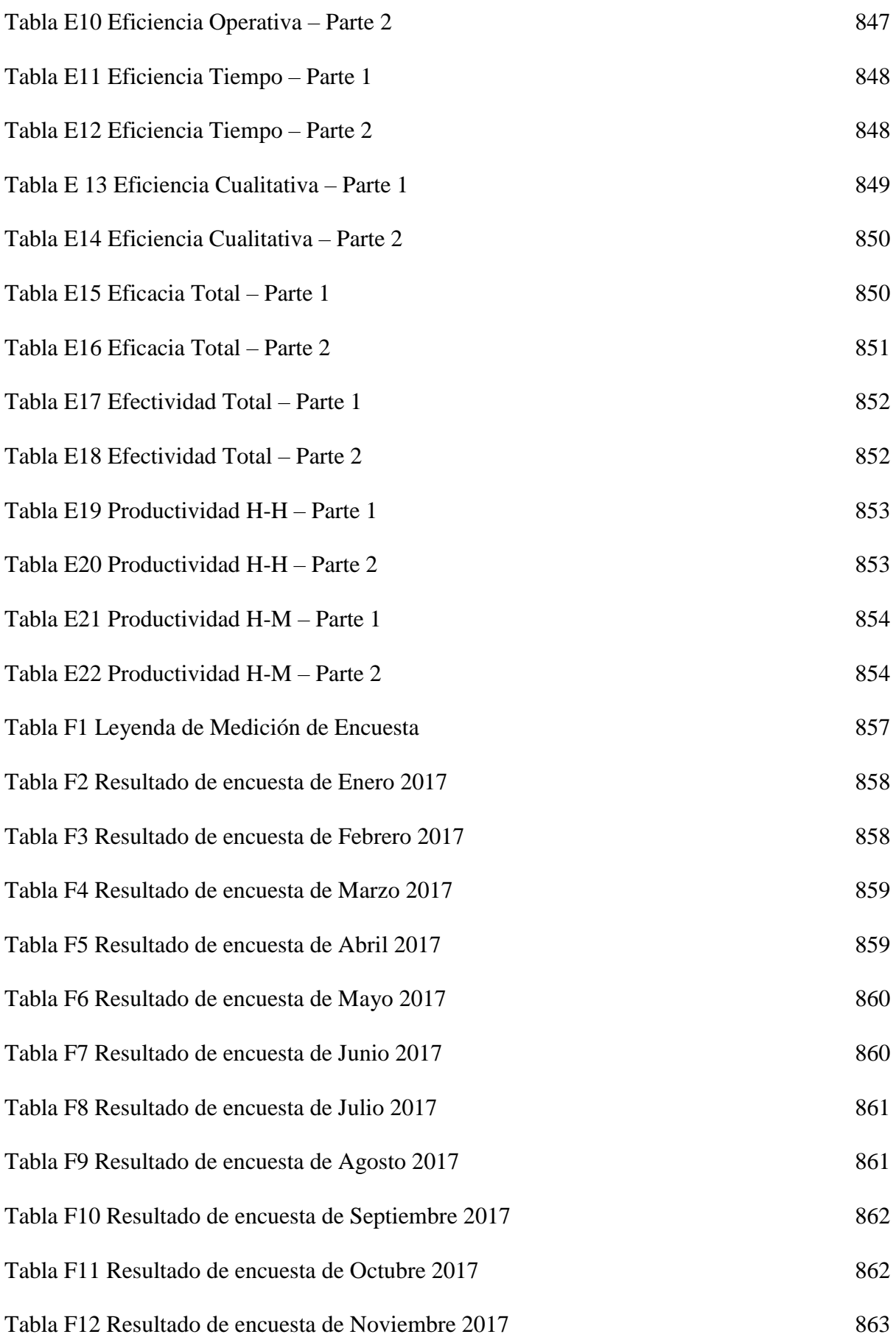

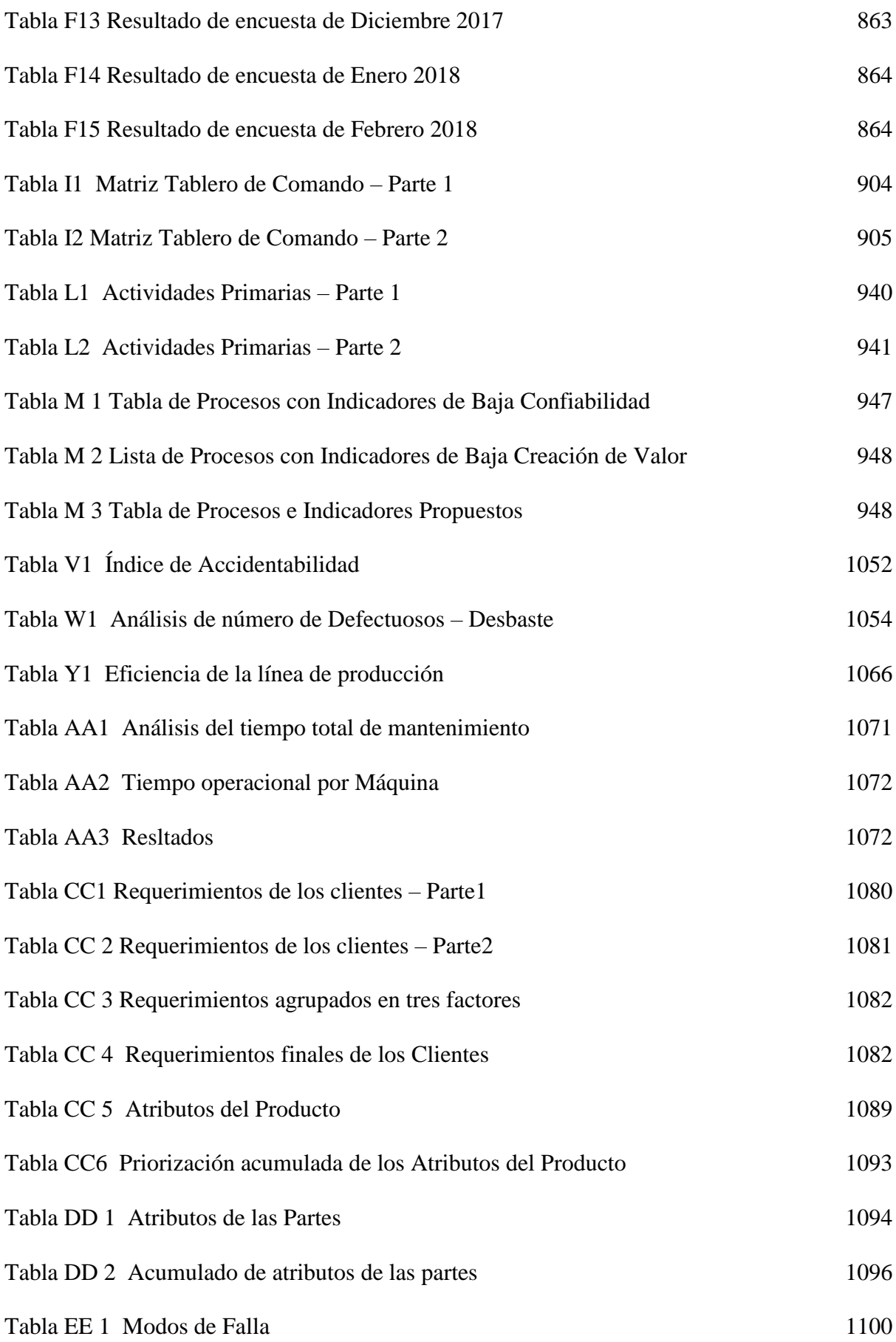

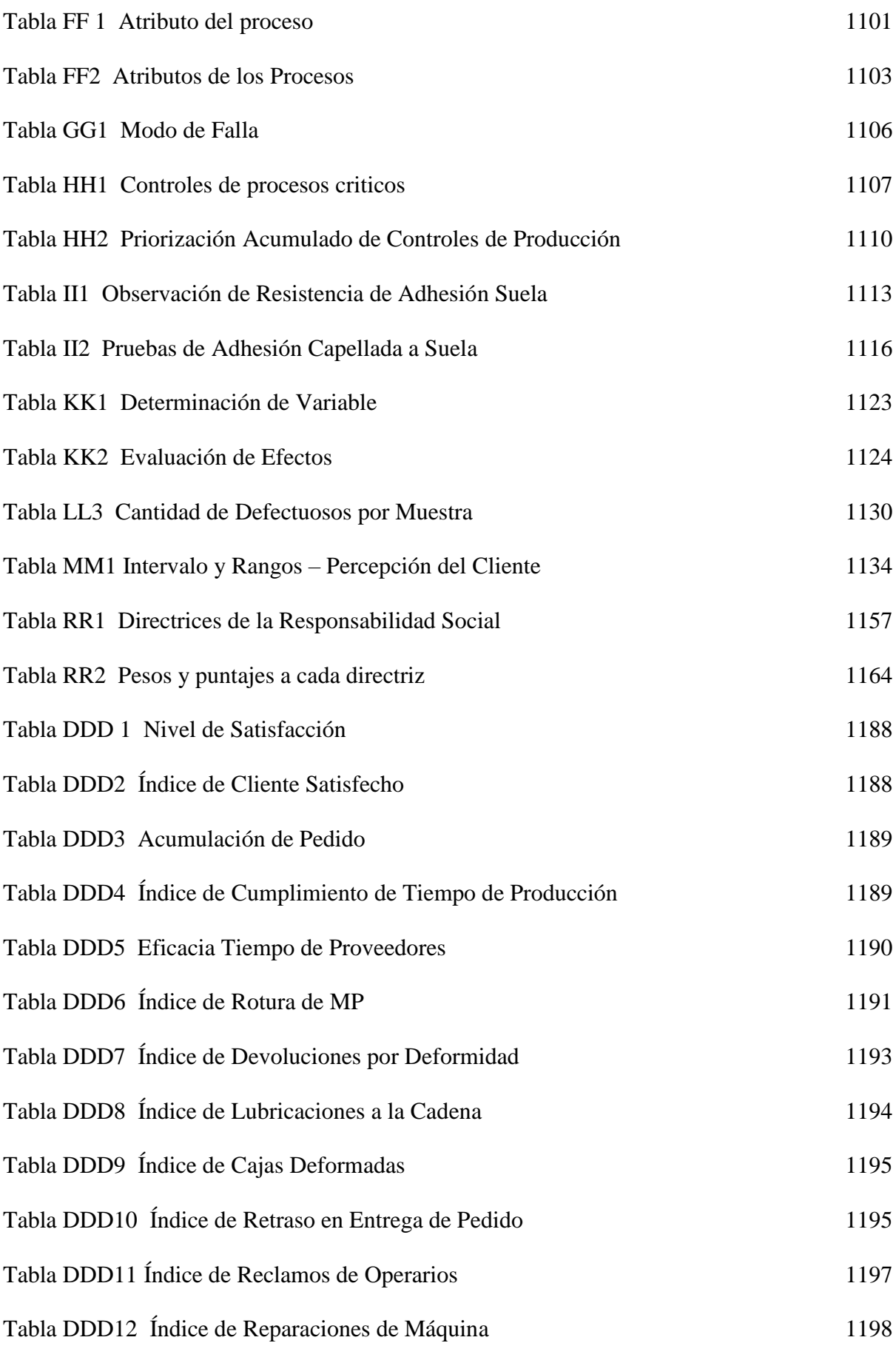

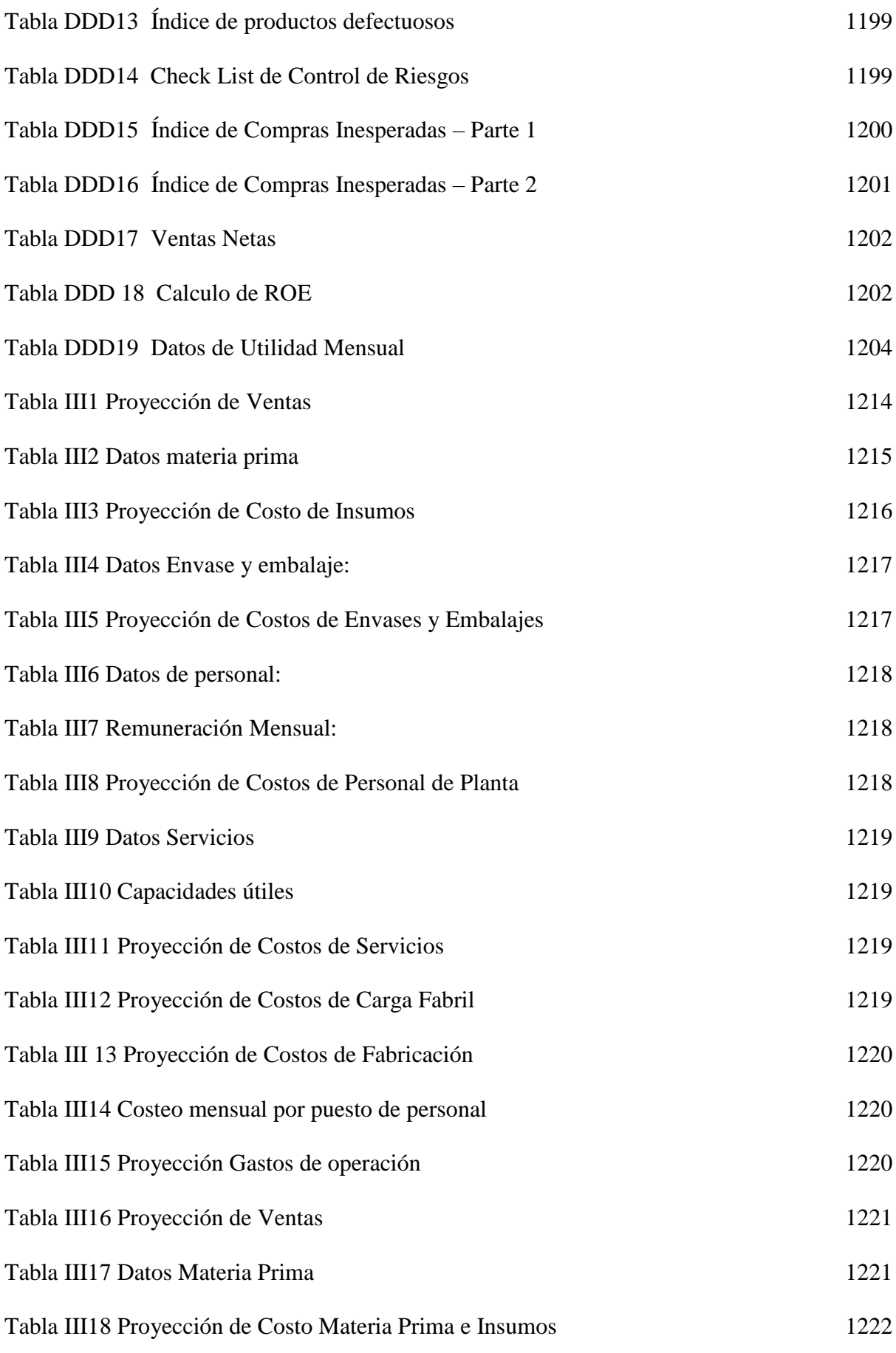

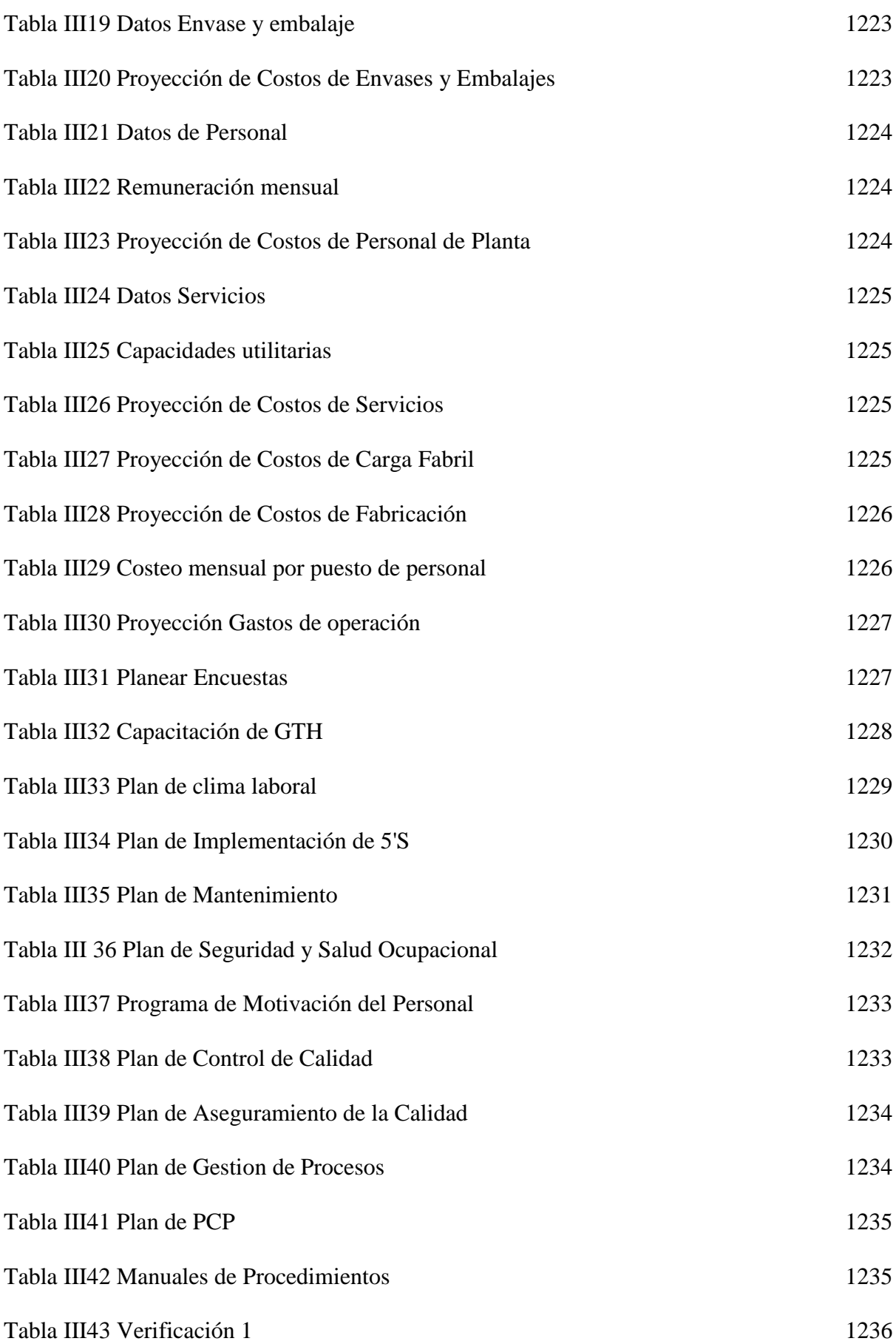

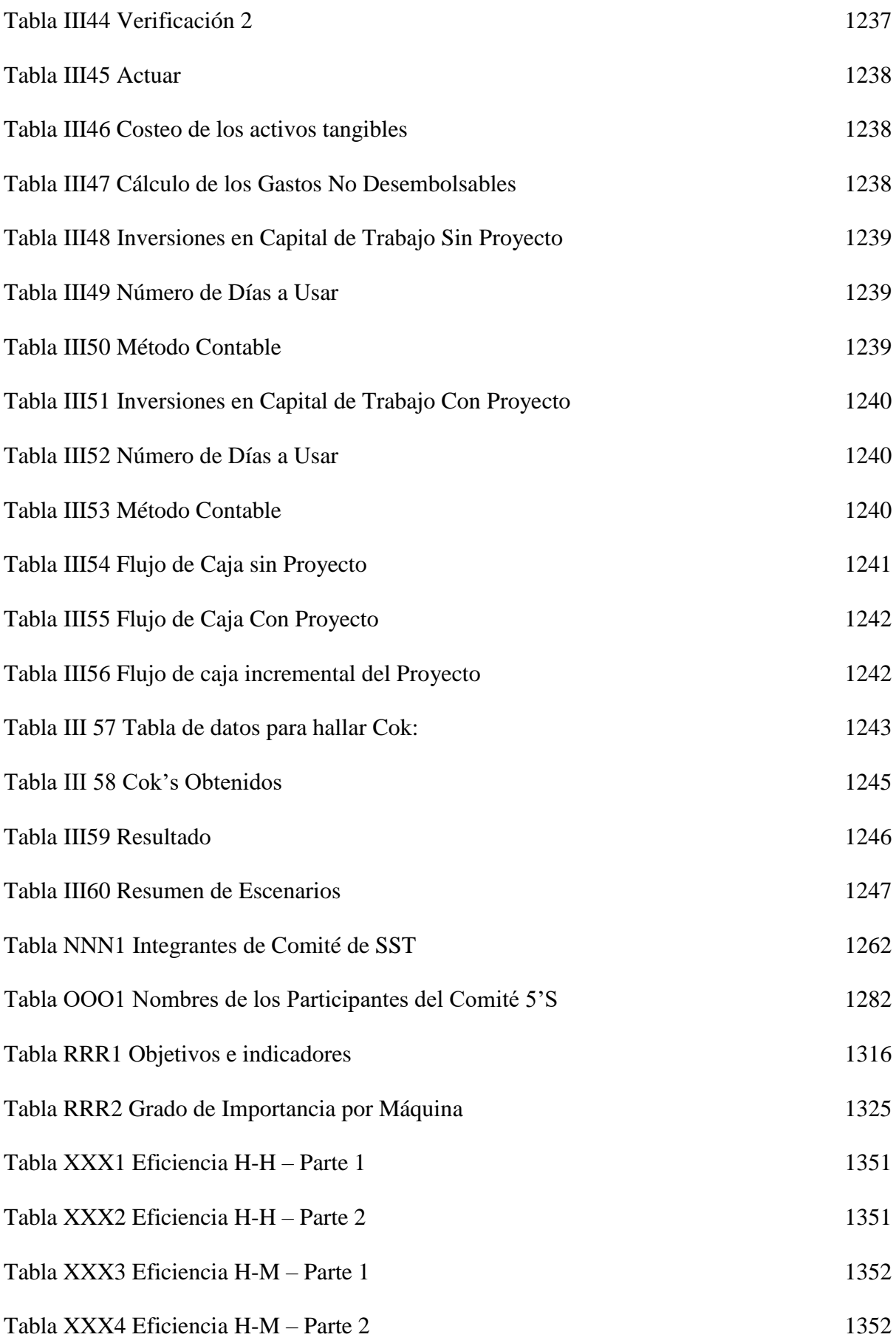

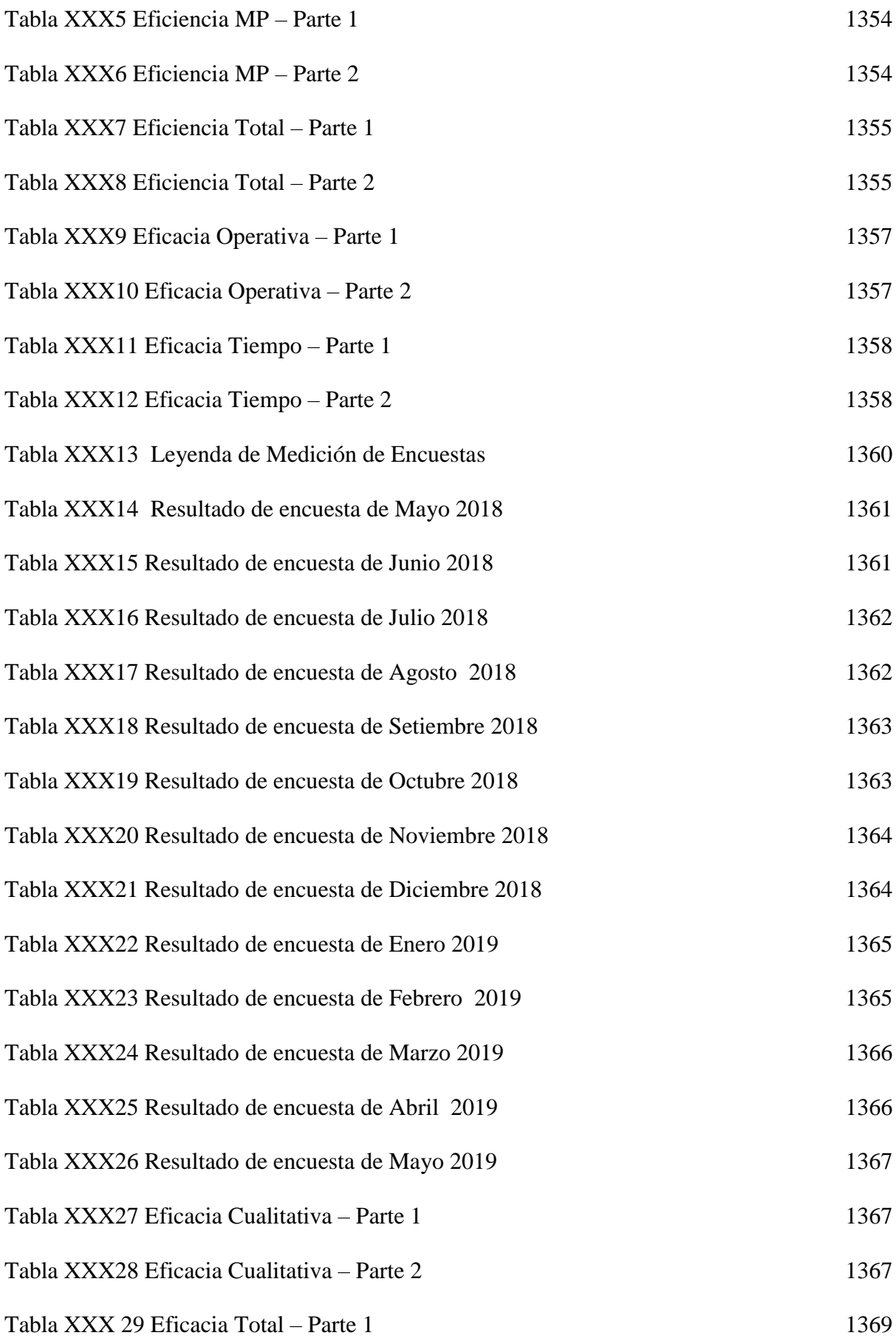

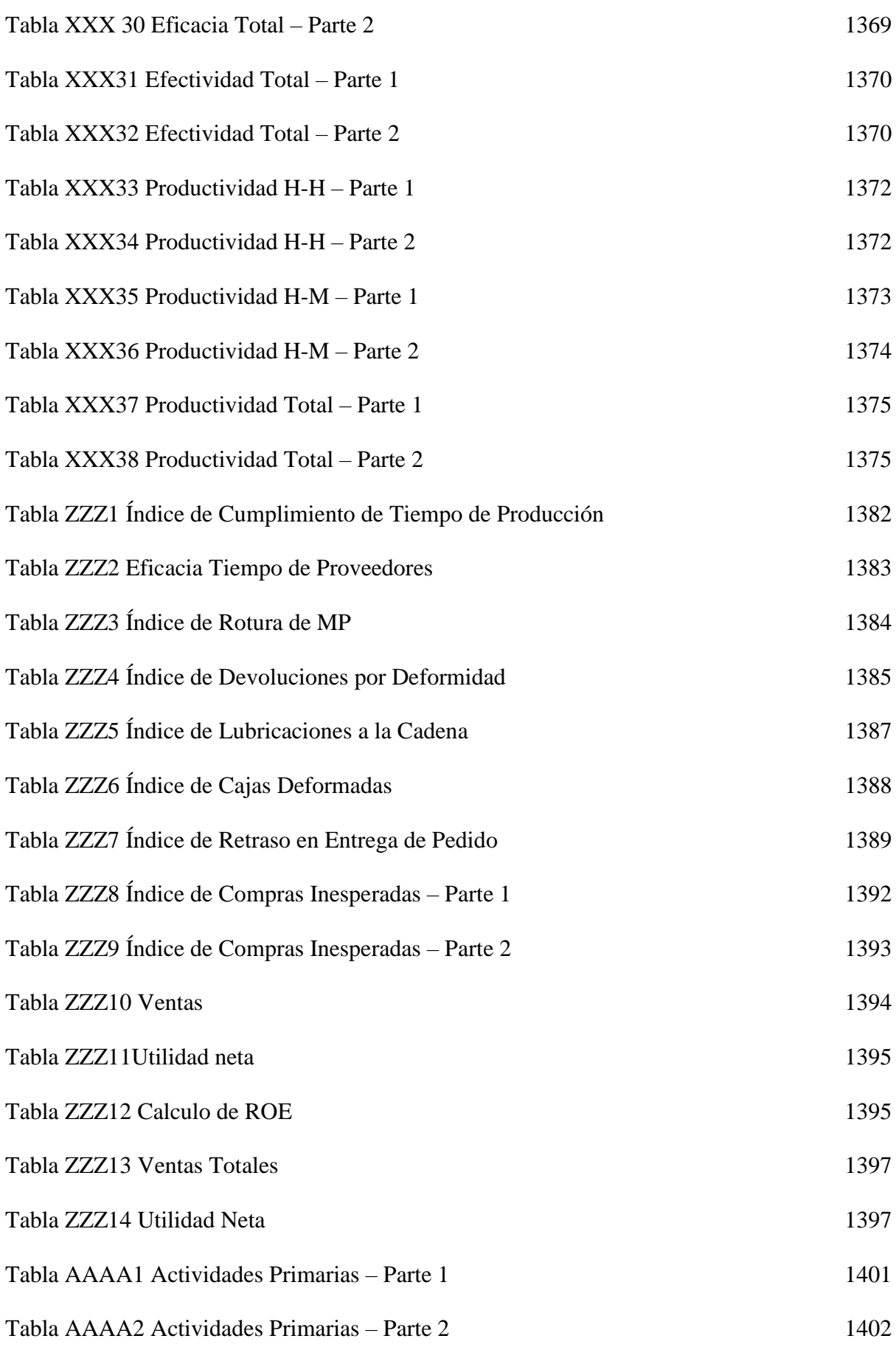

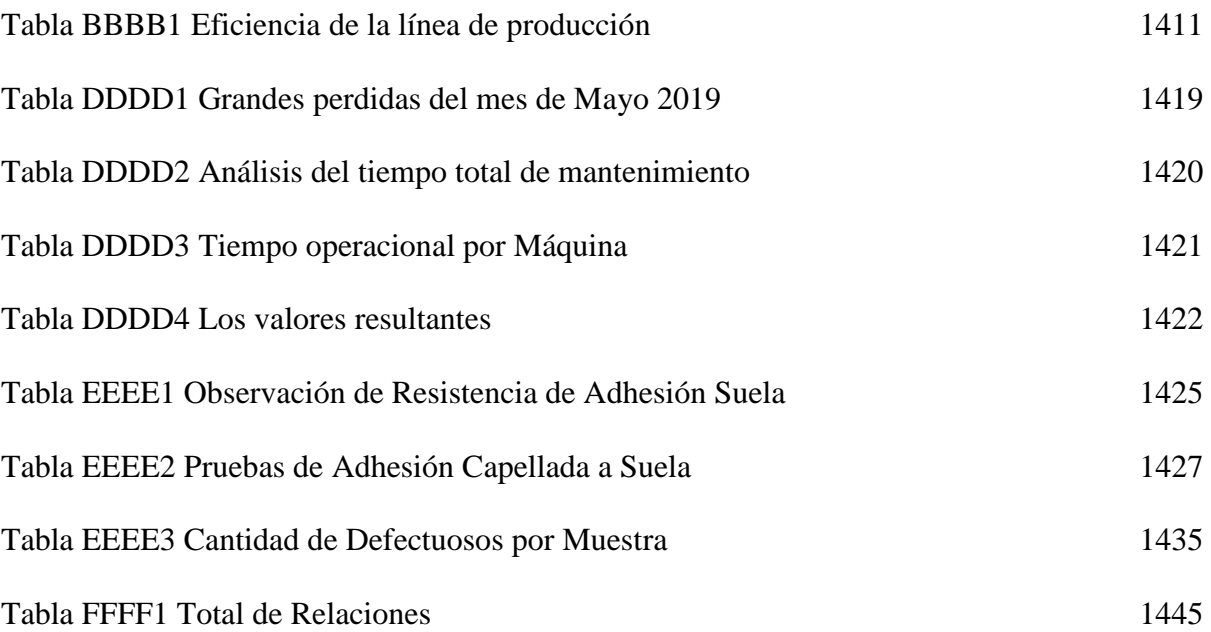

## **ÍNDICE DE FIGURAS**

## **Página**

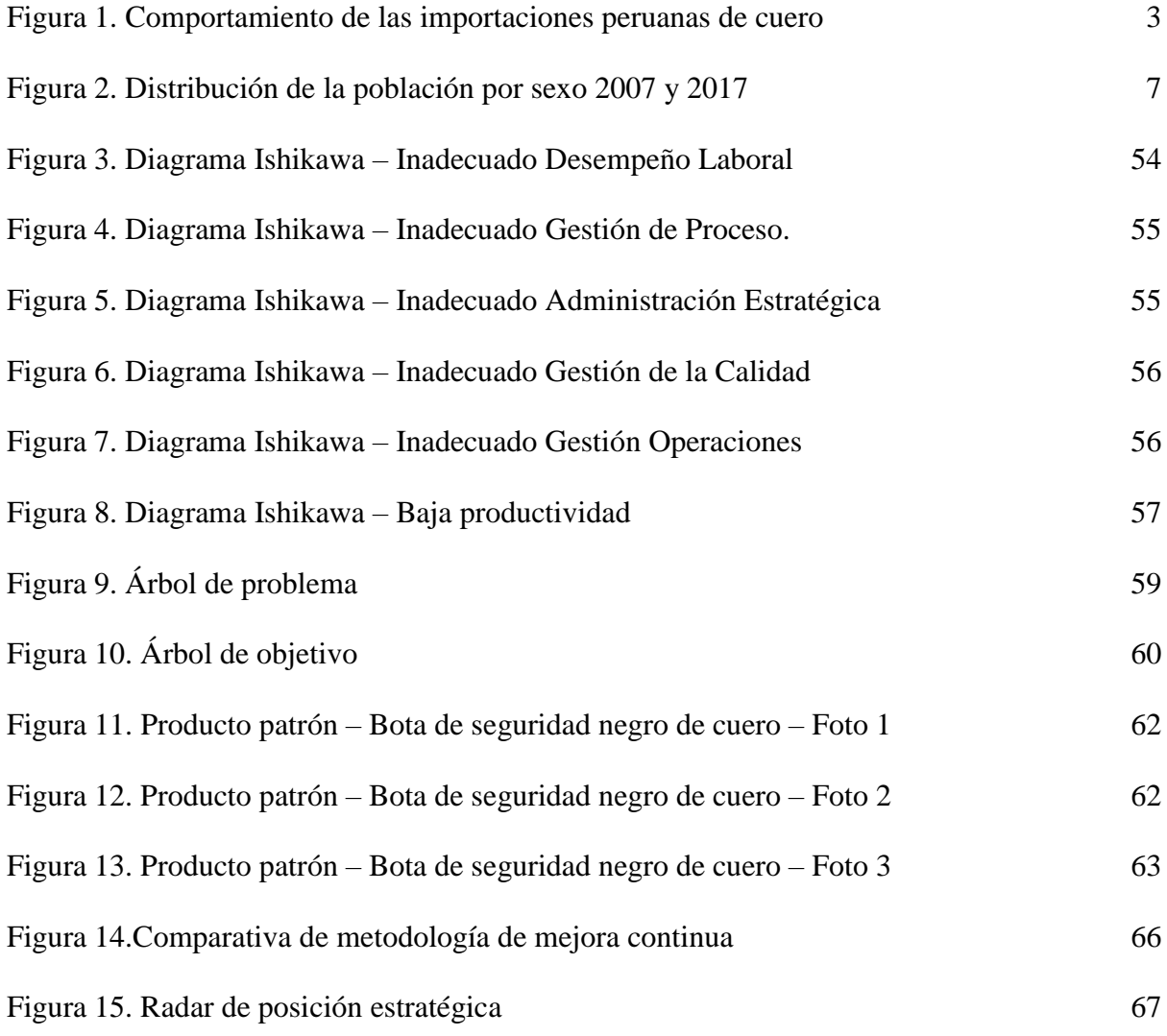

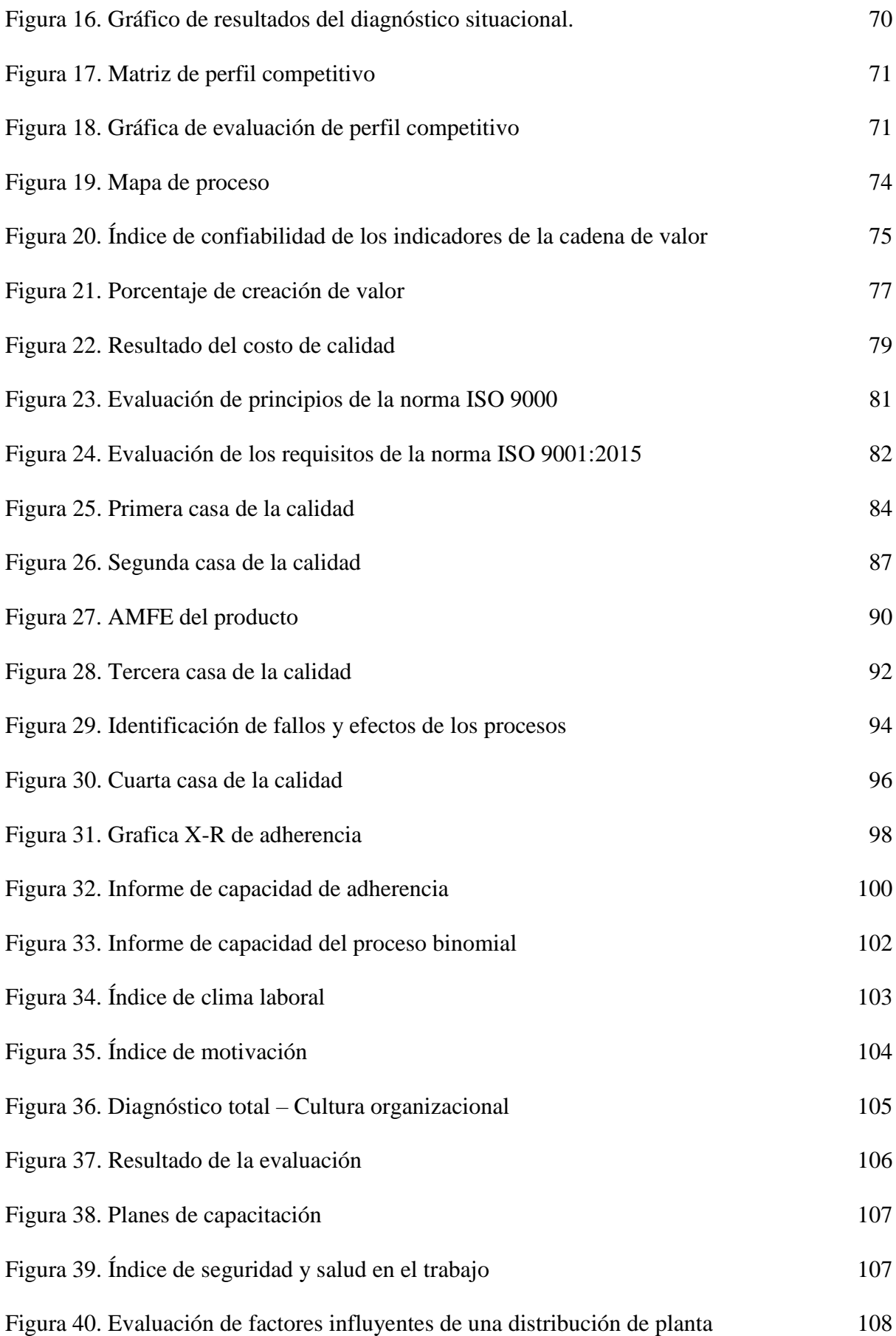

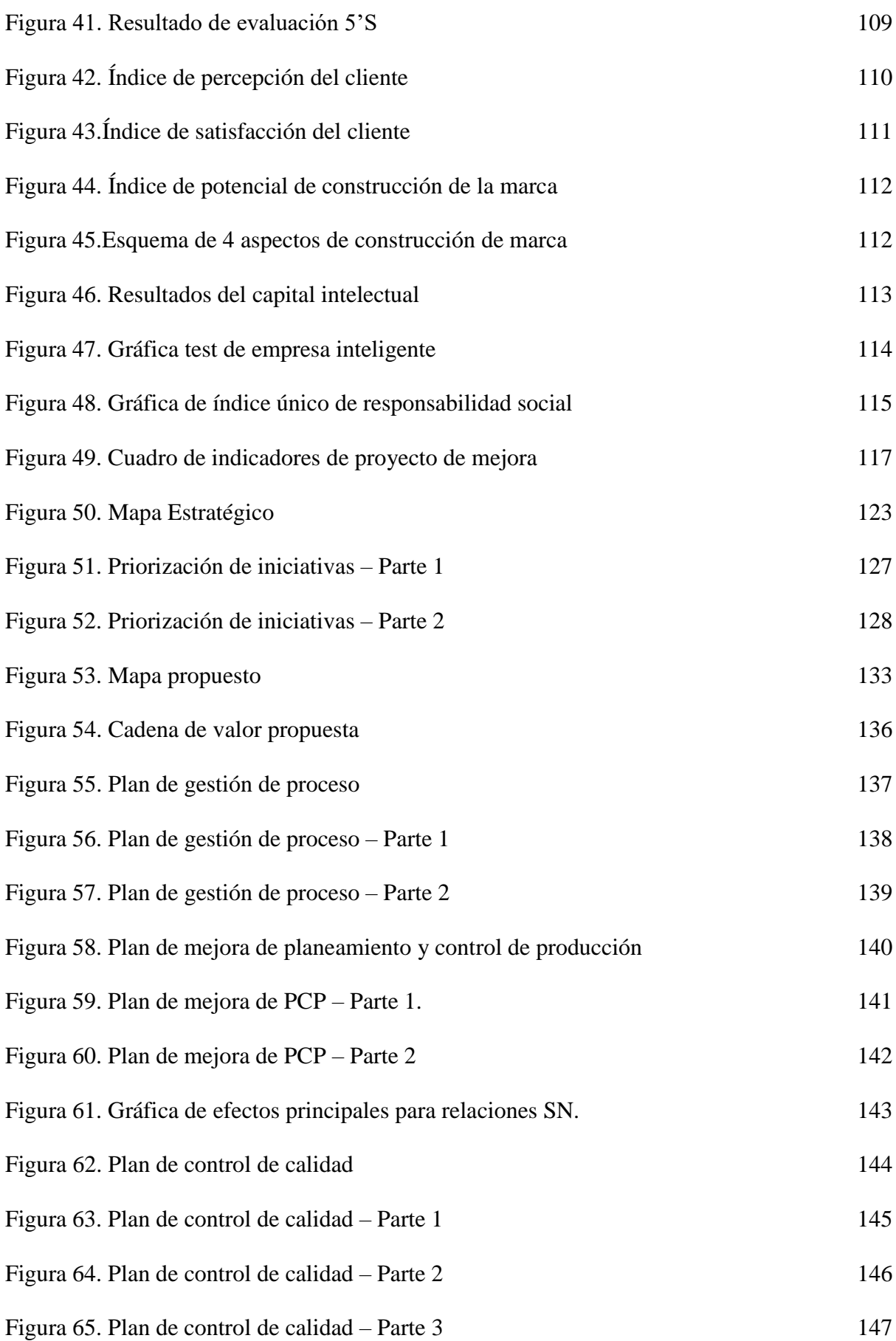

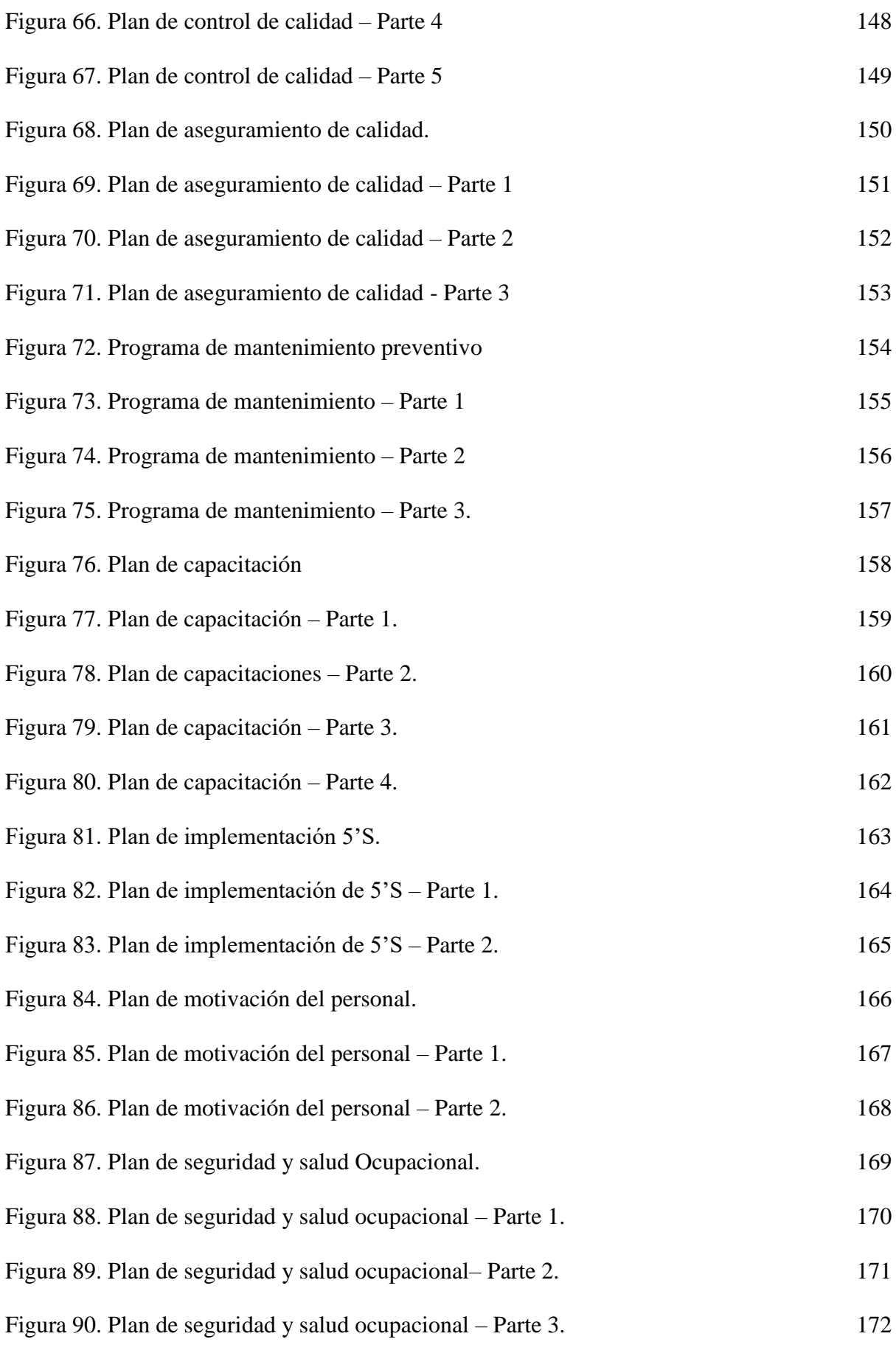

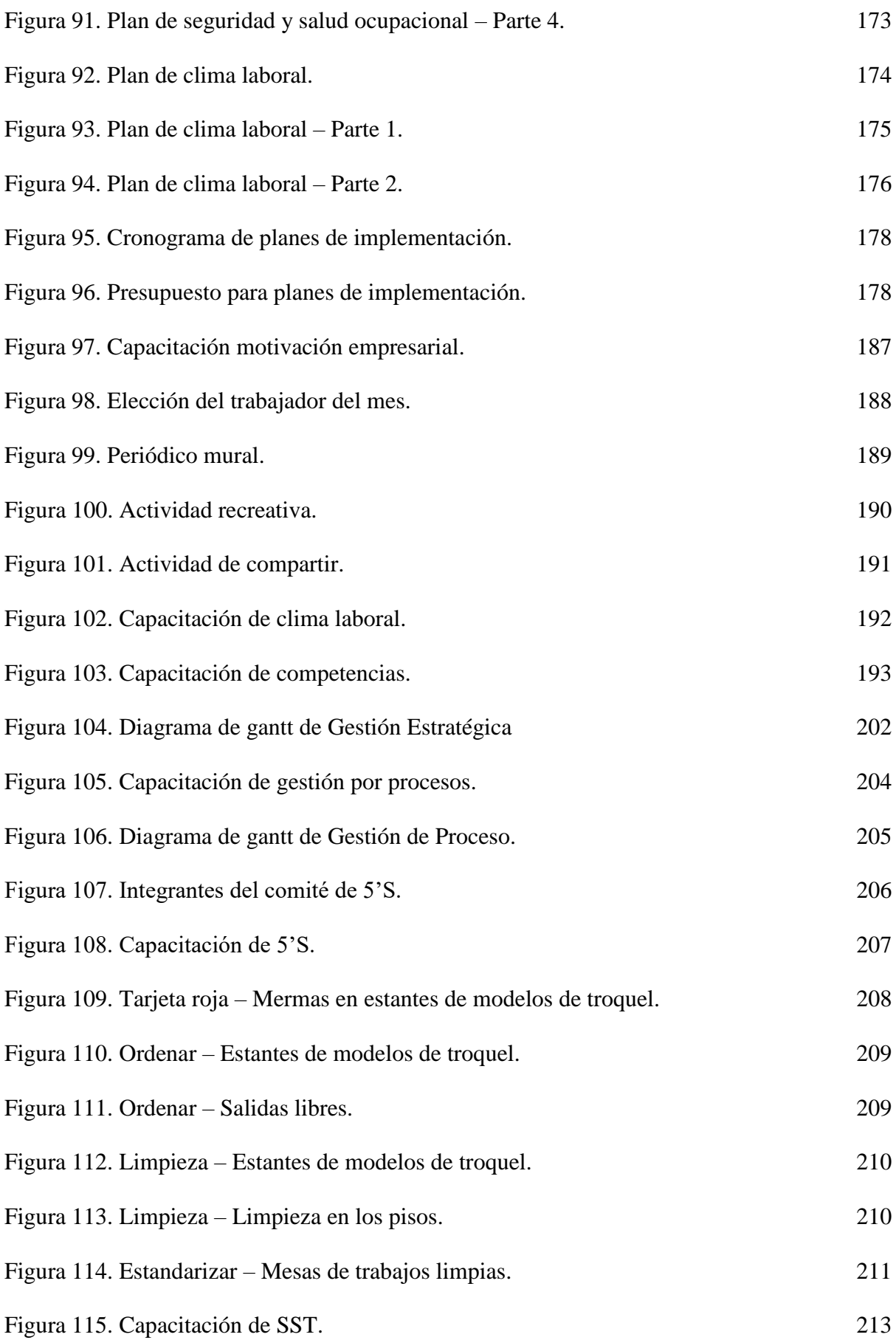

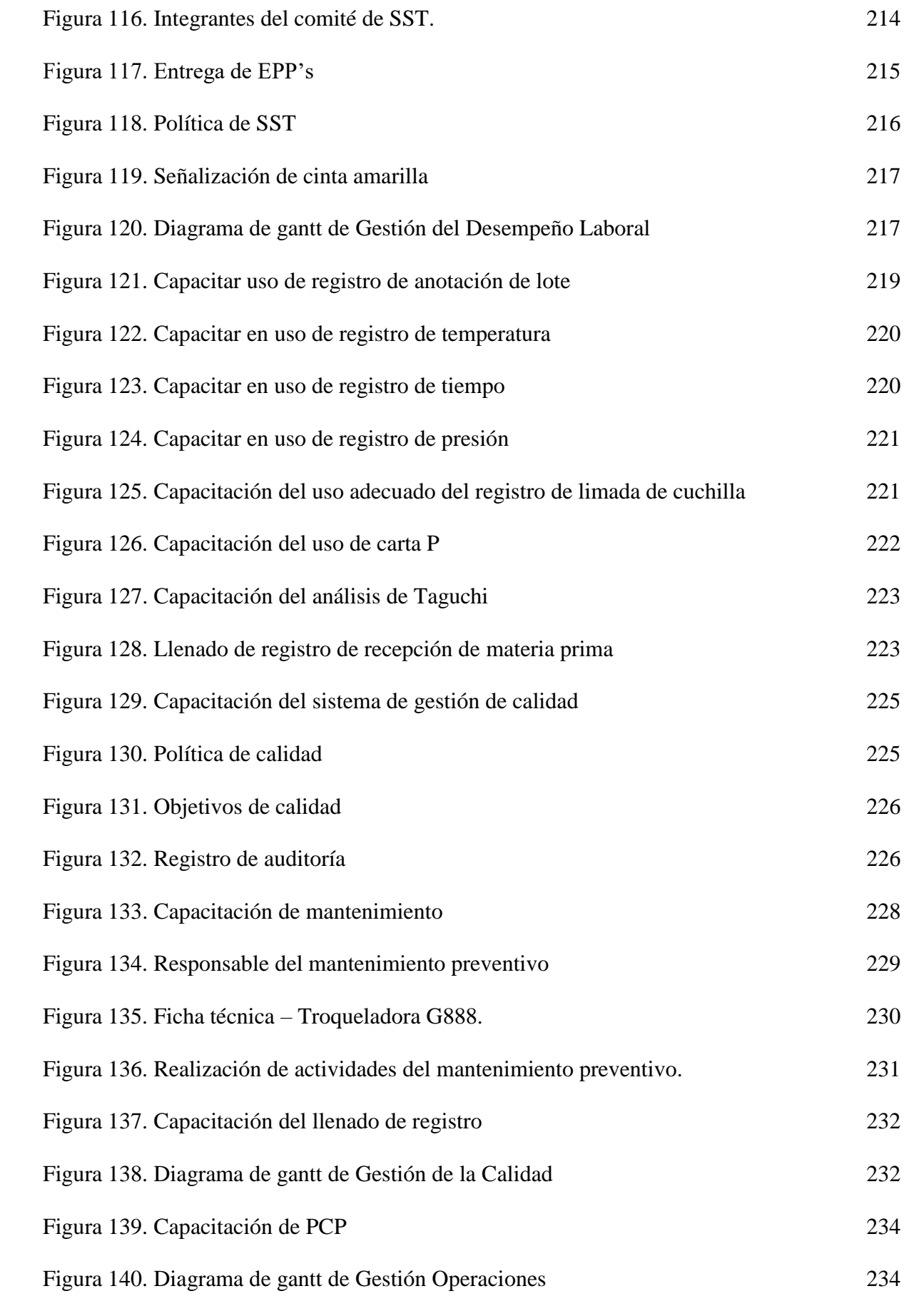

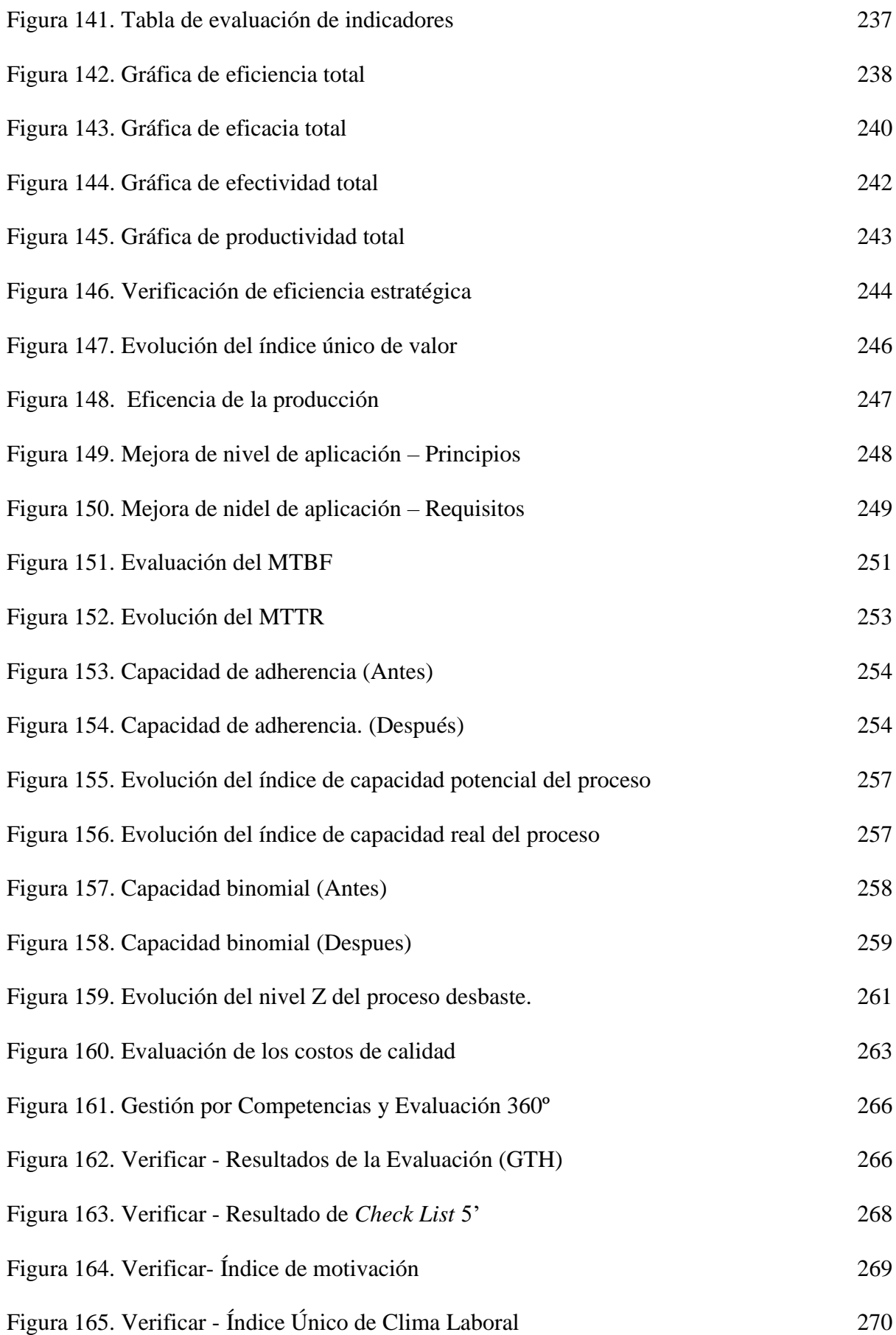

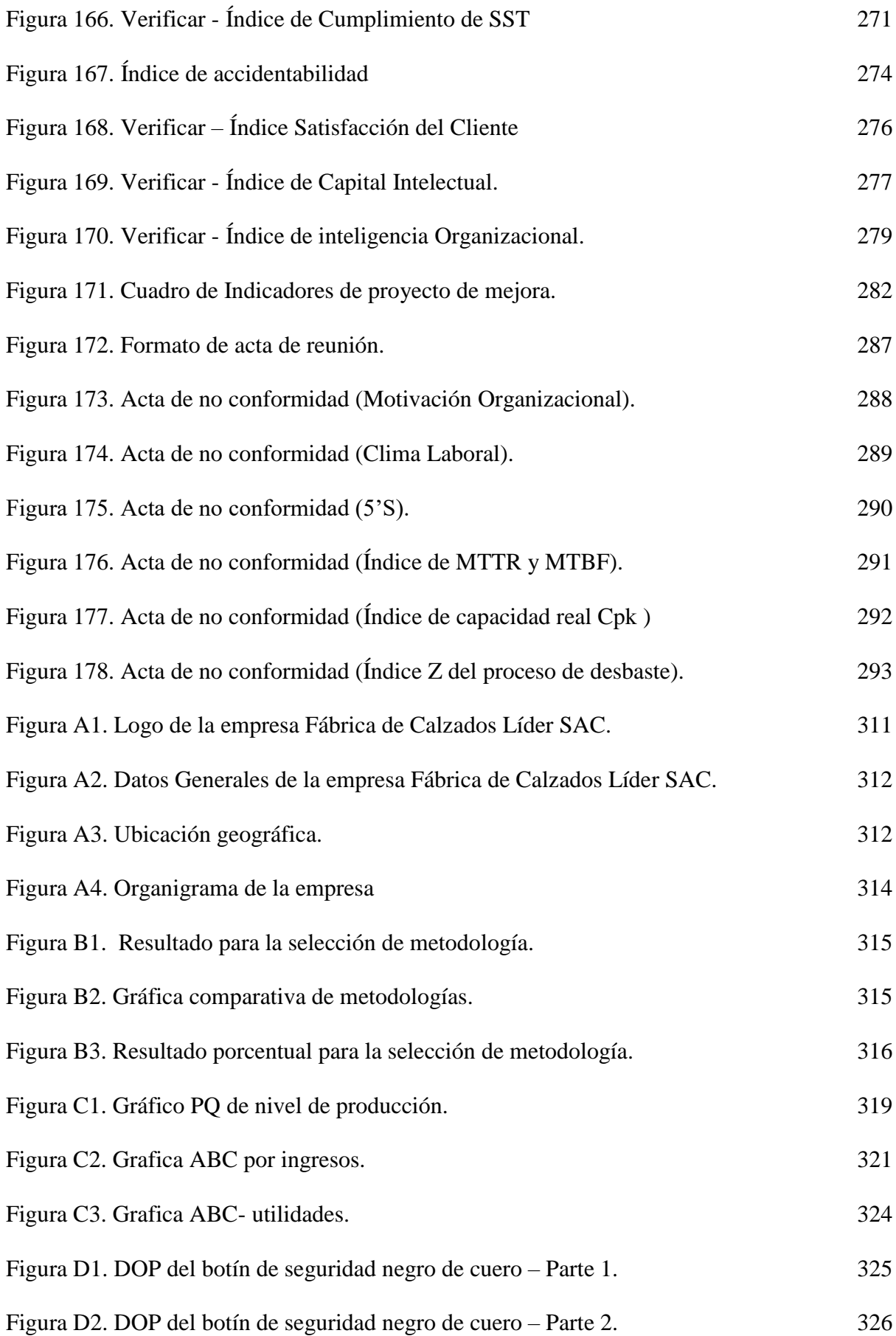

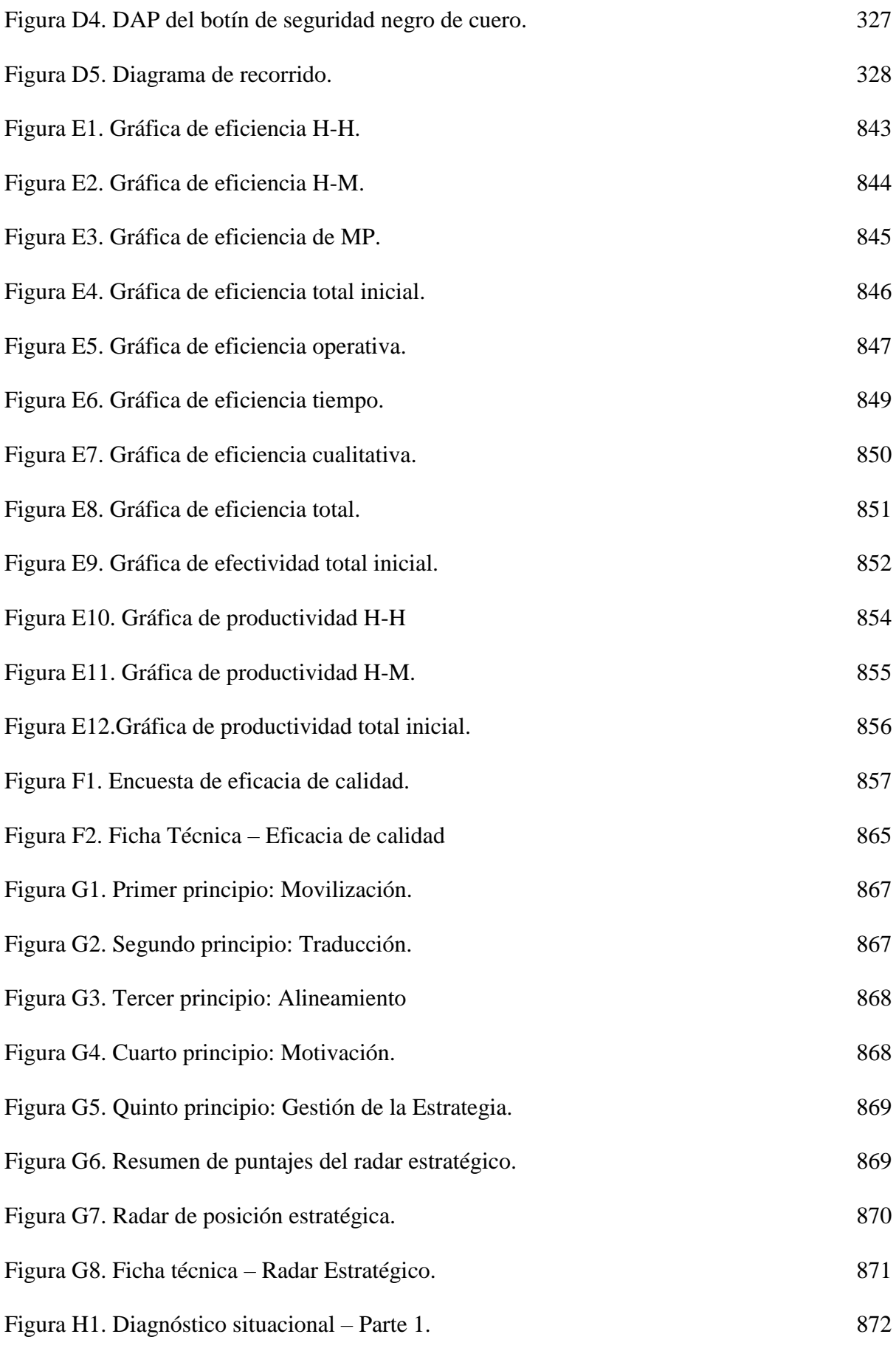

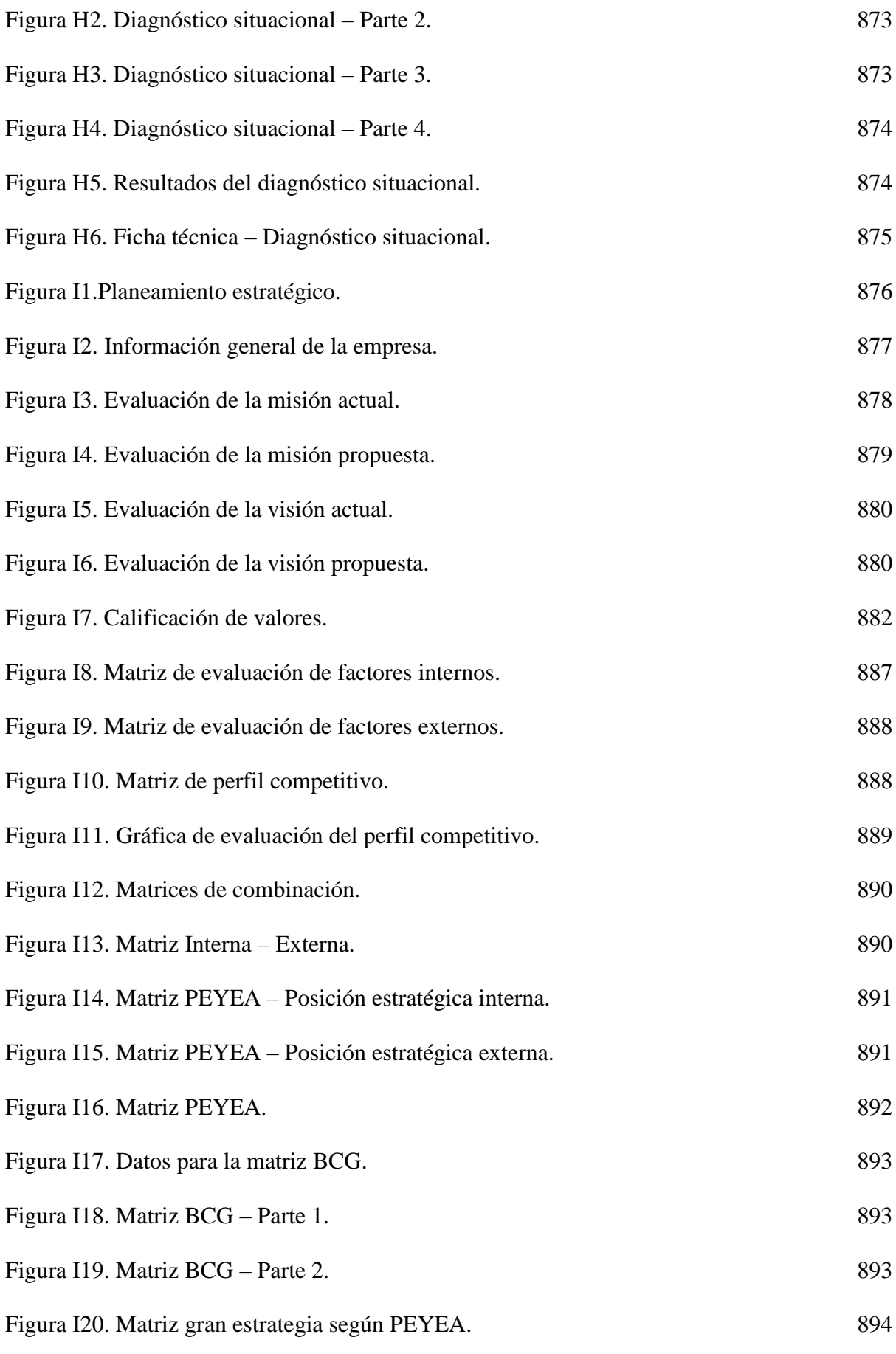

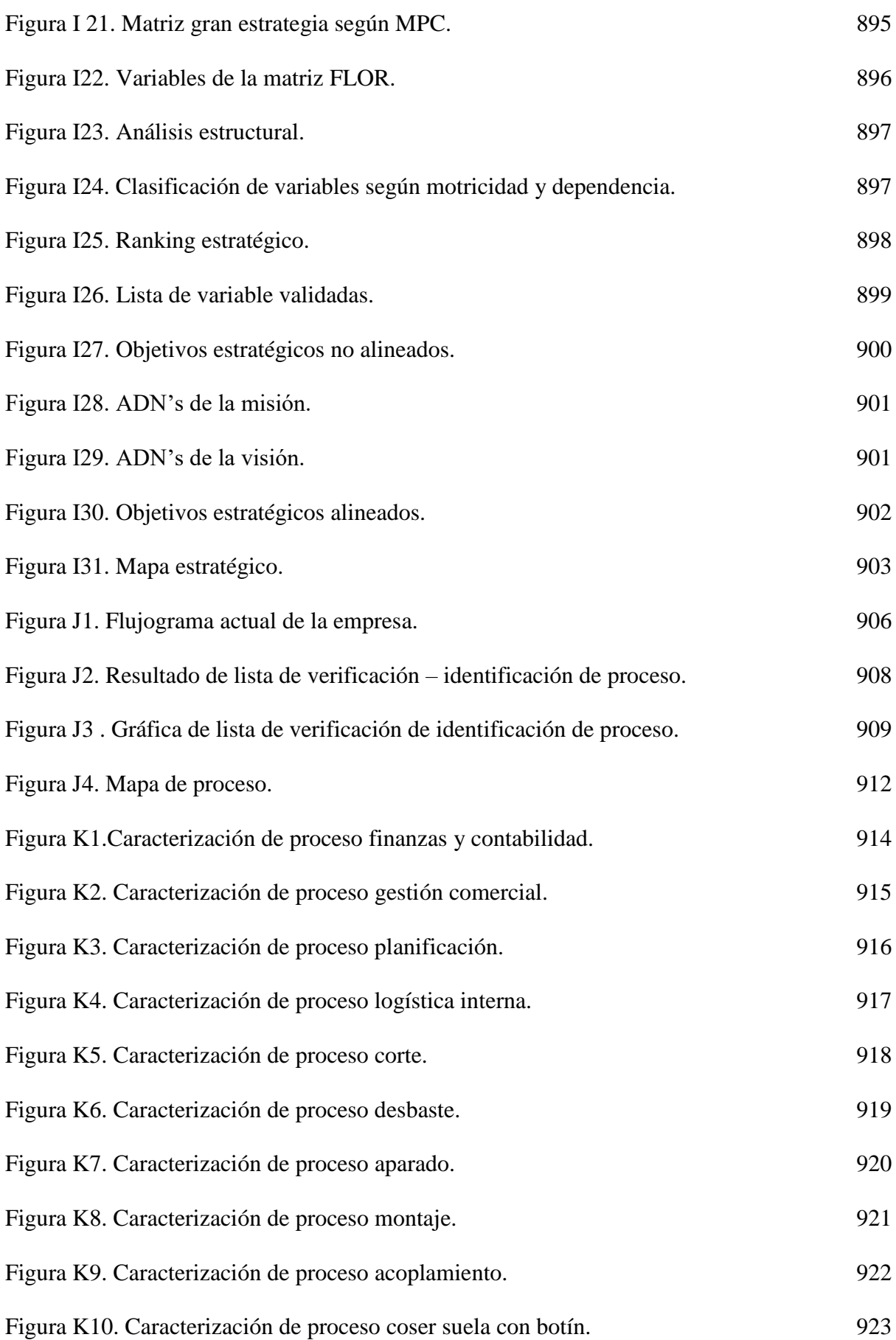

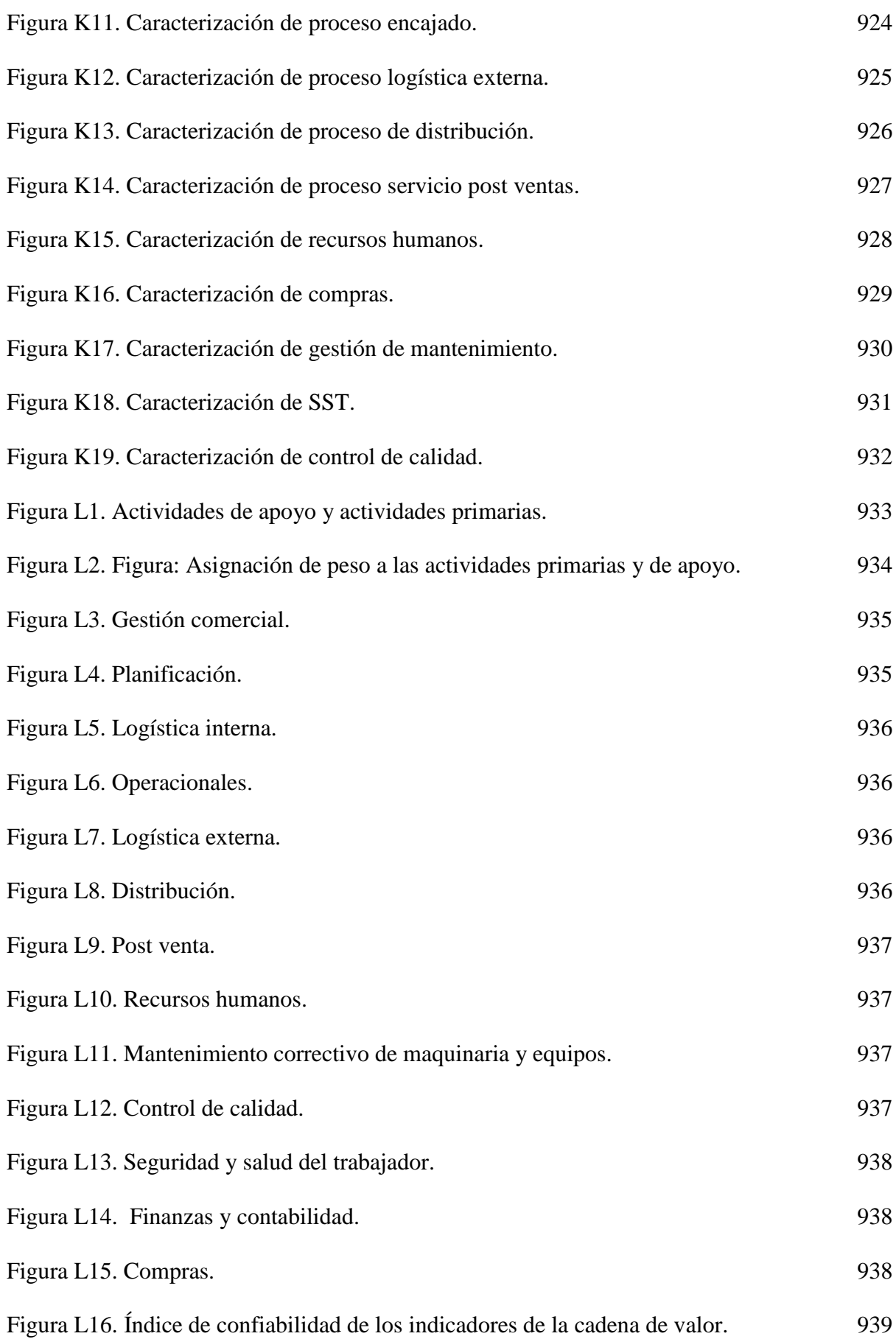

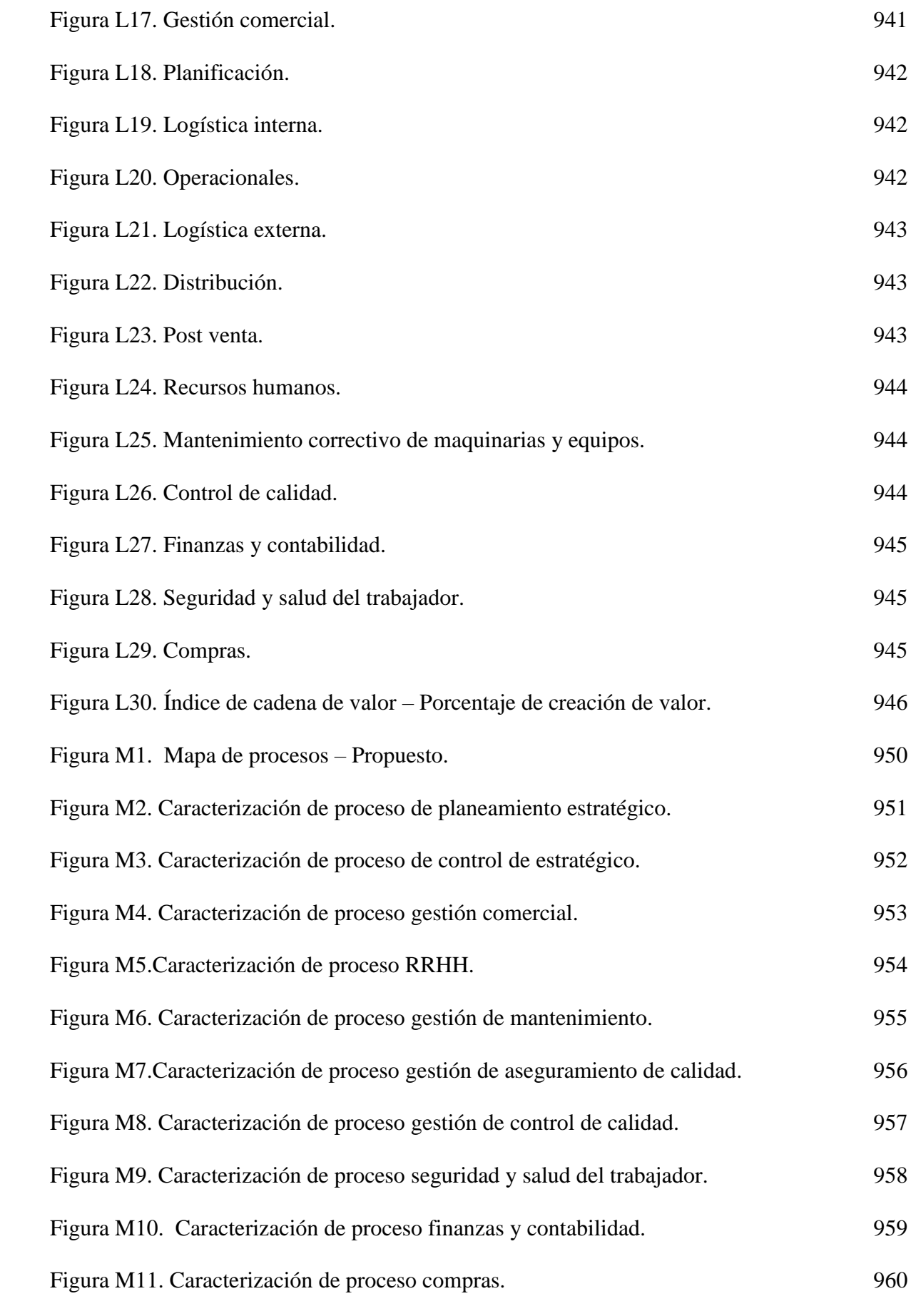

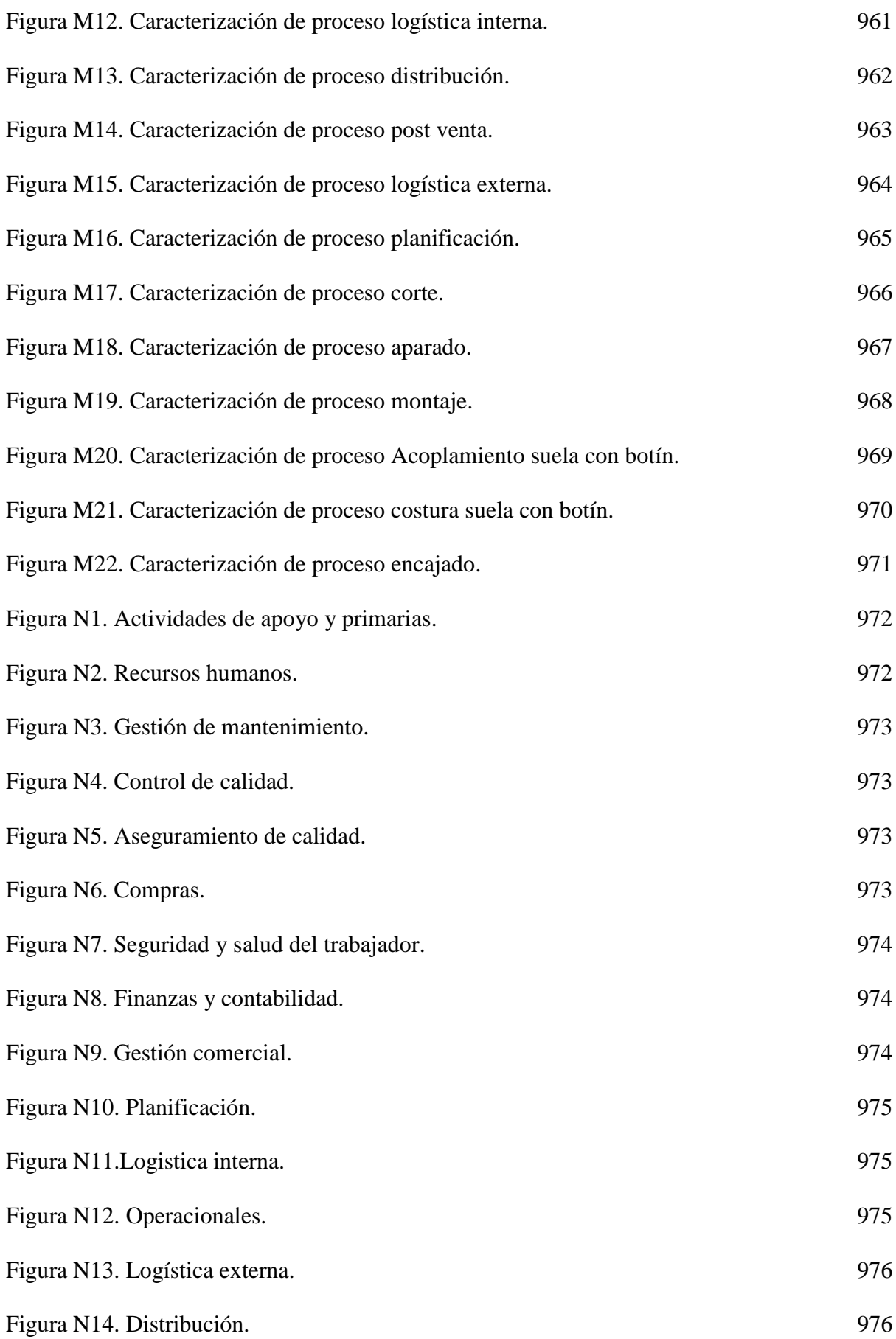

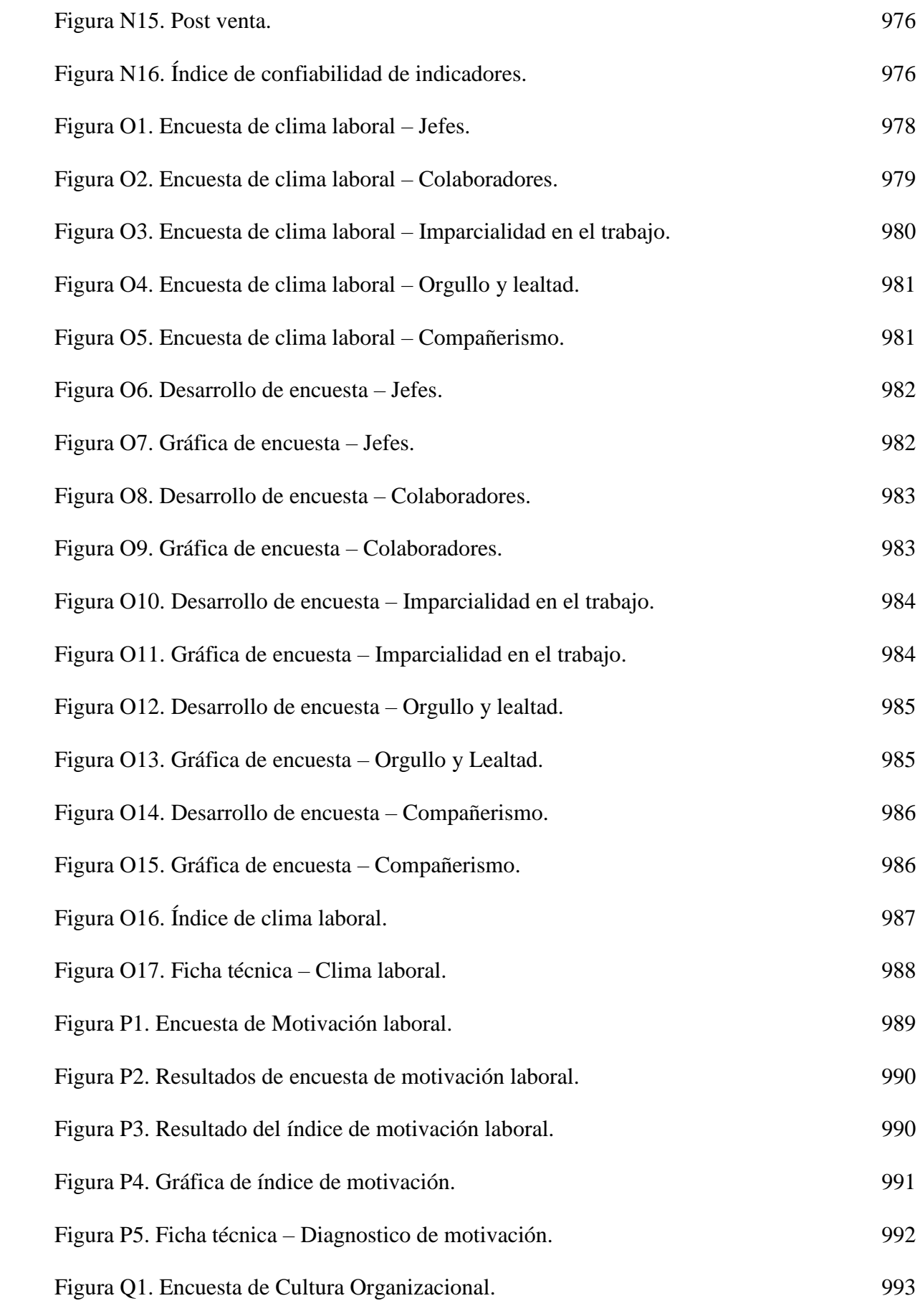

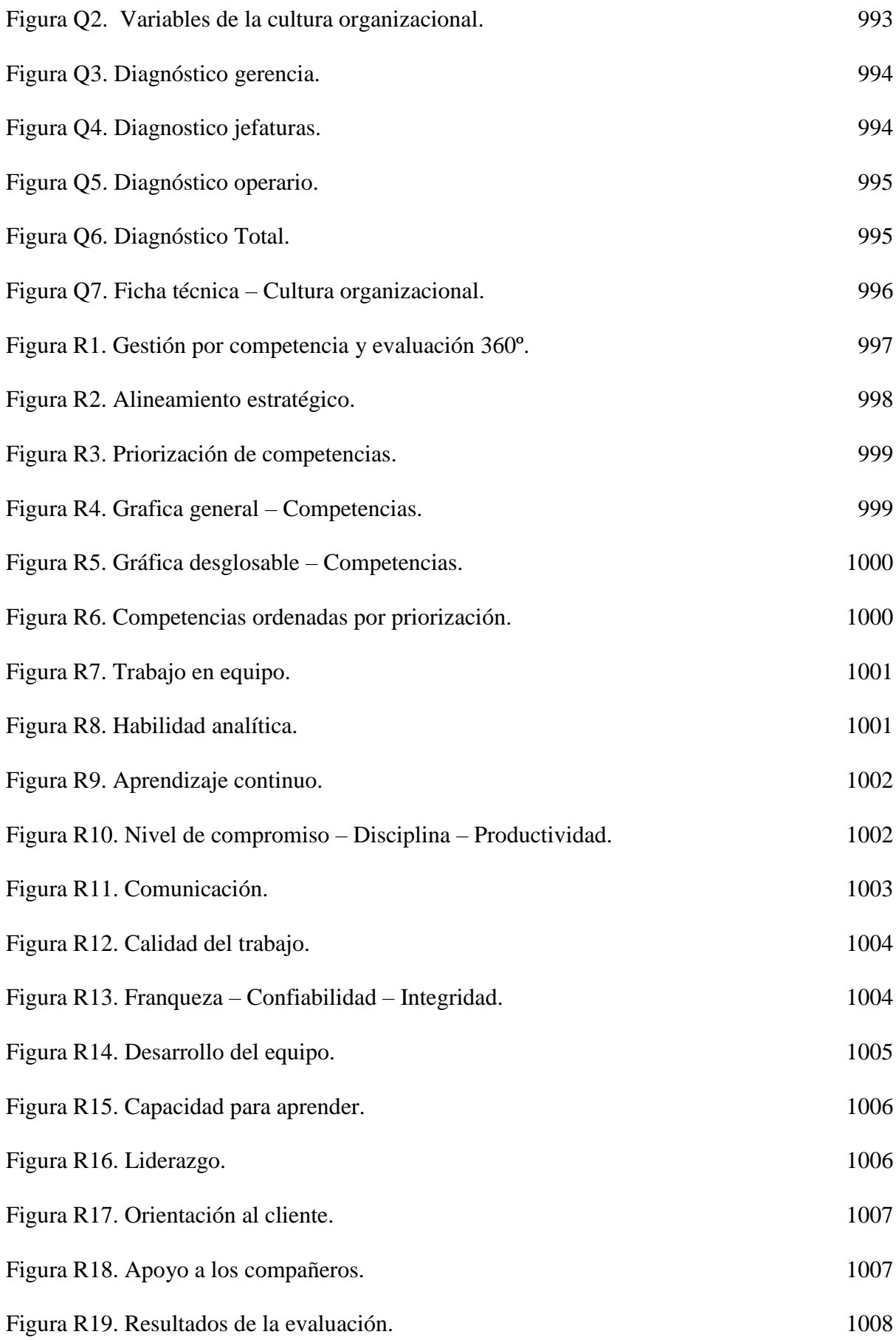

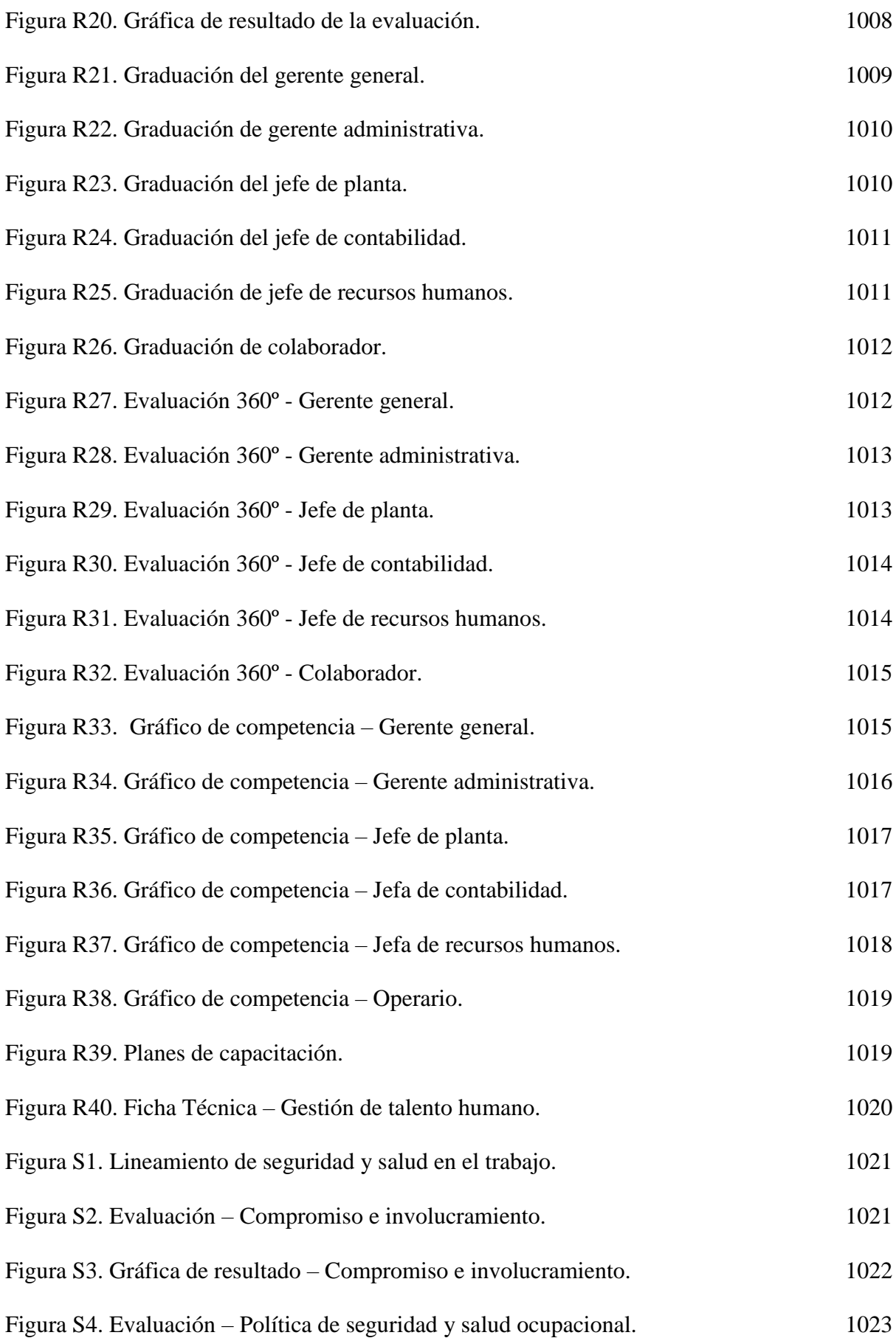

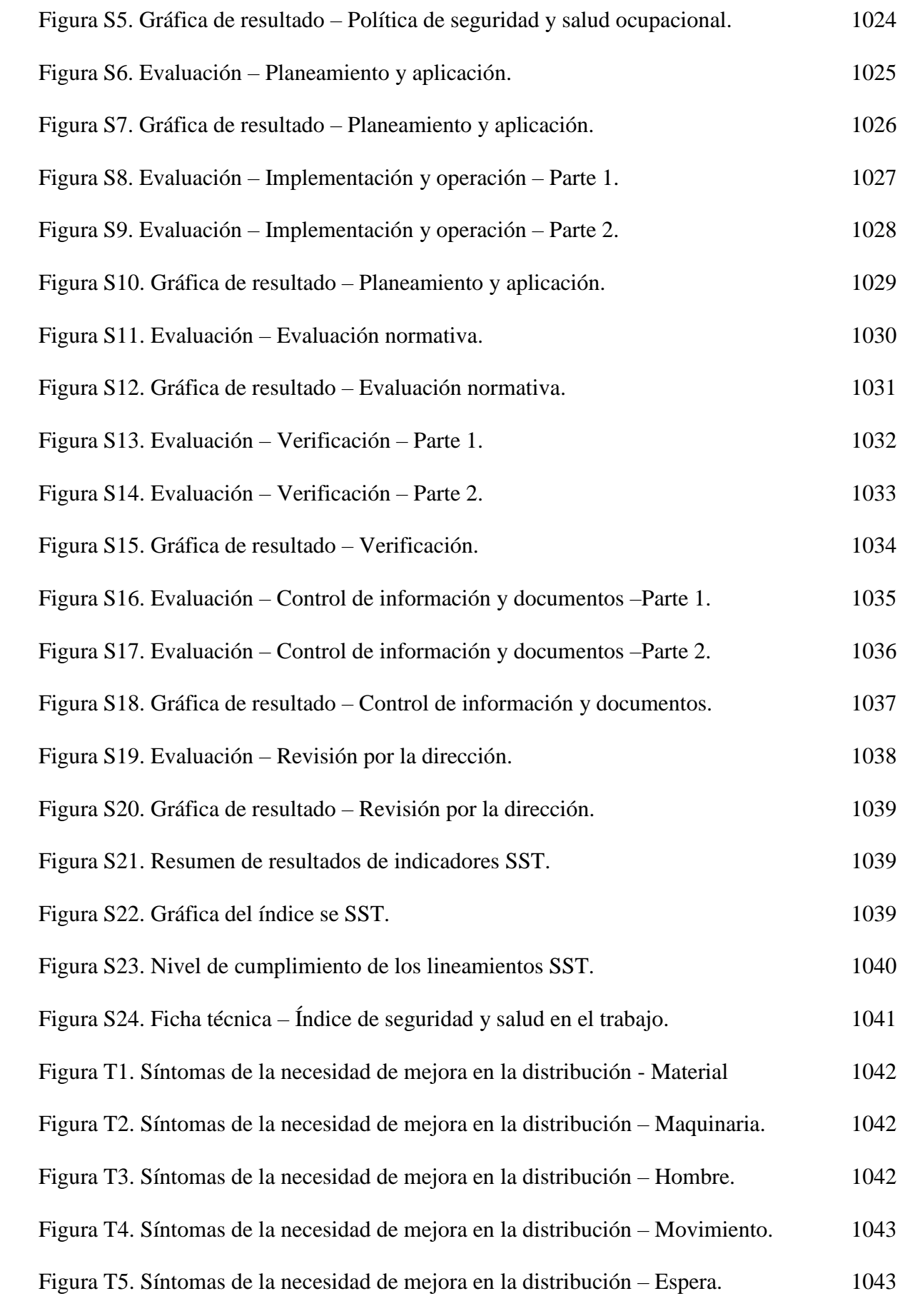

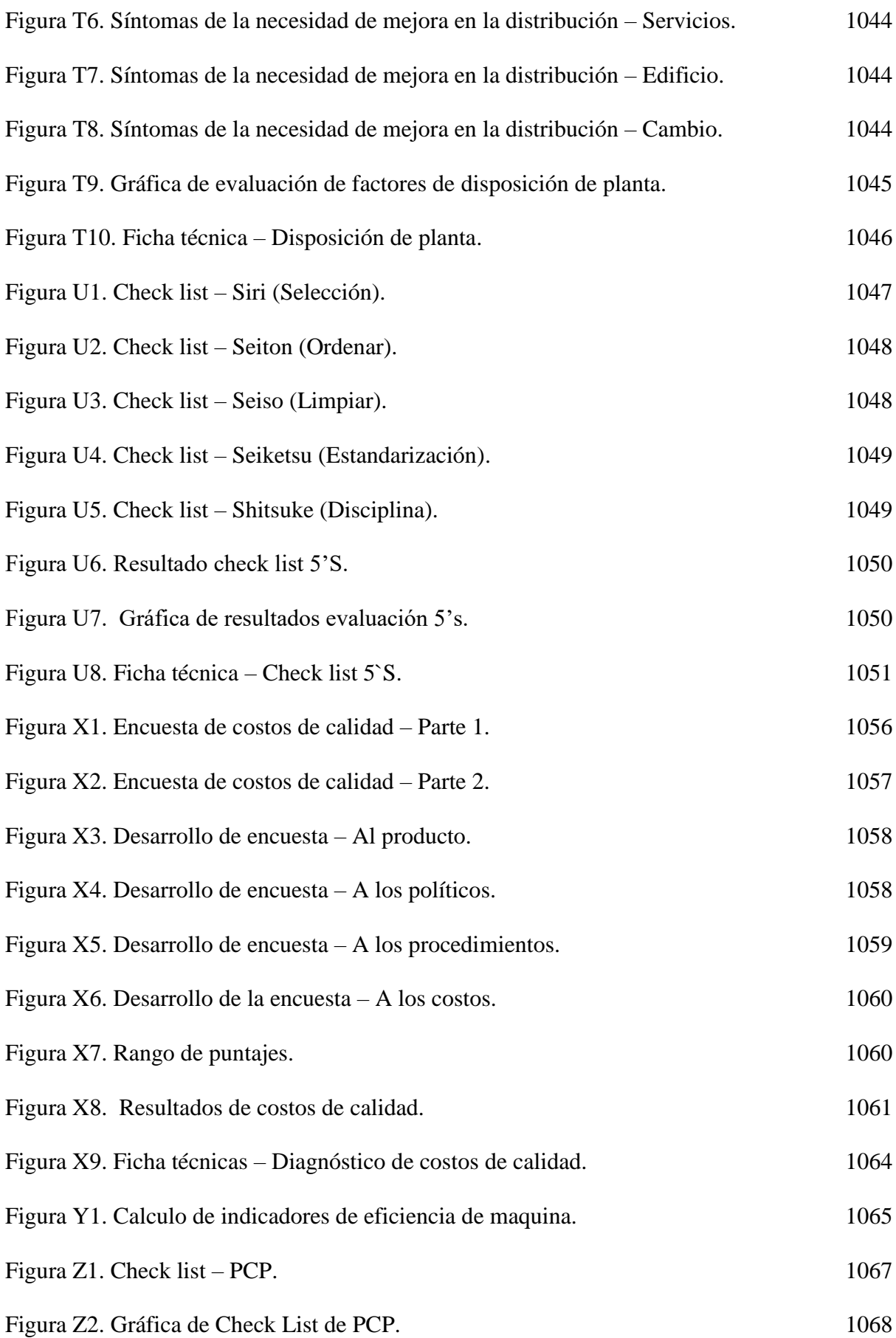

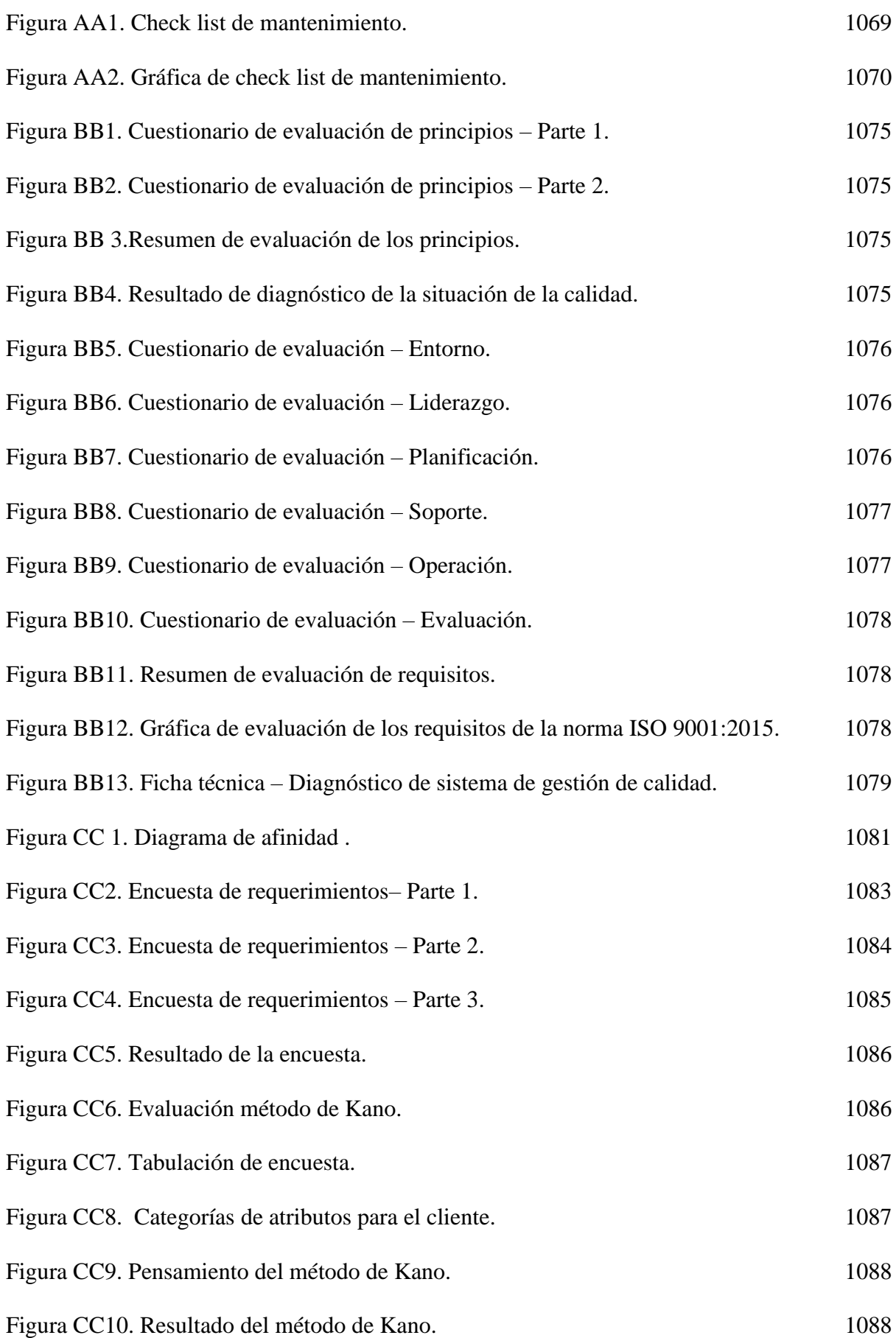
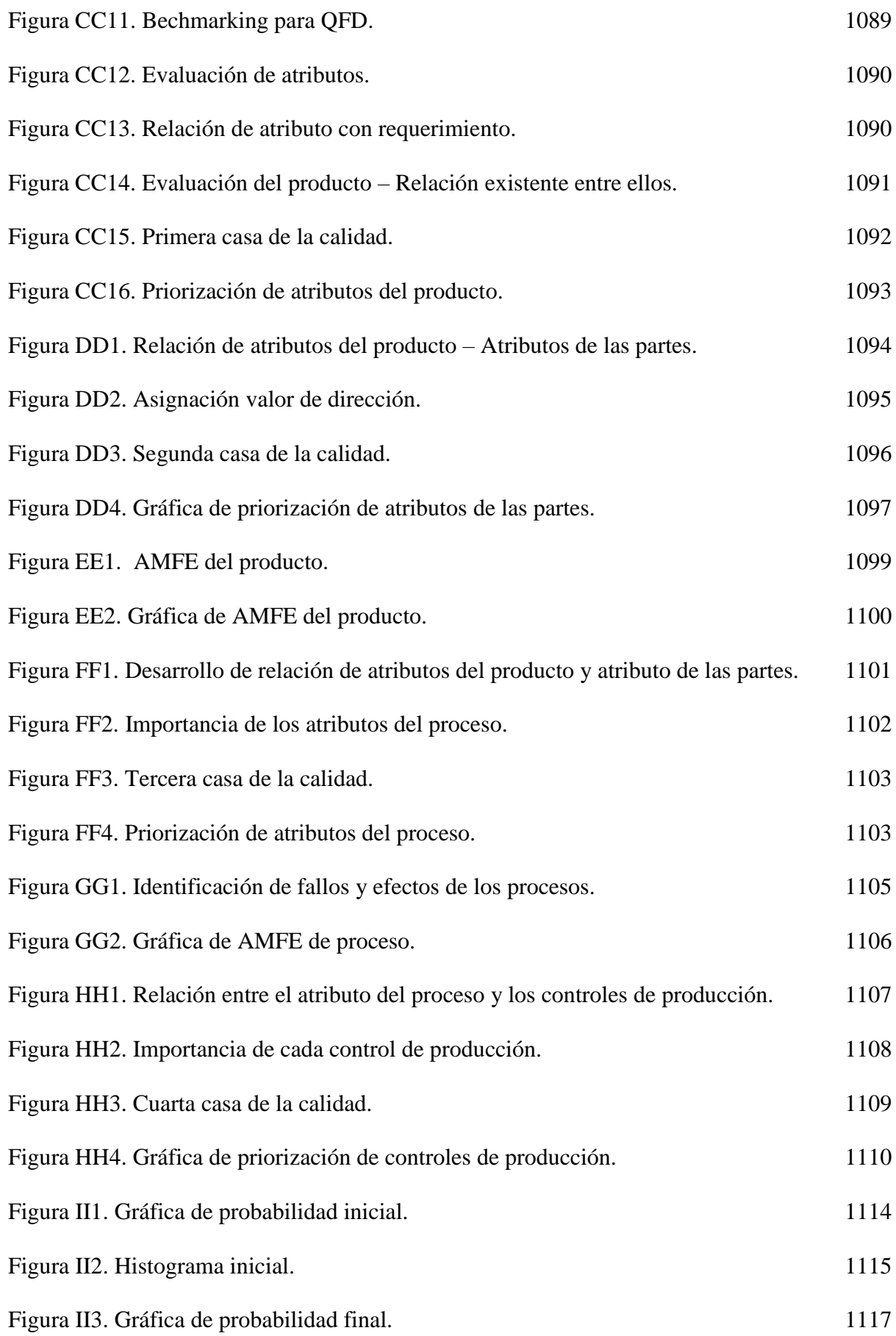

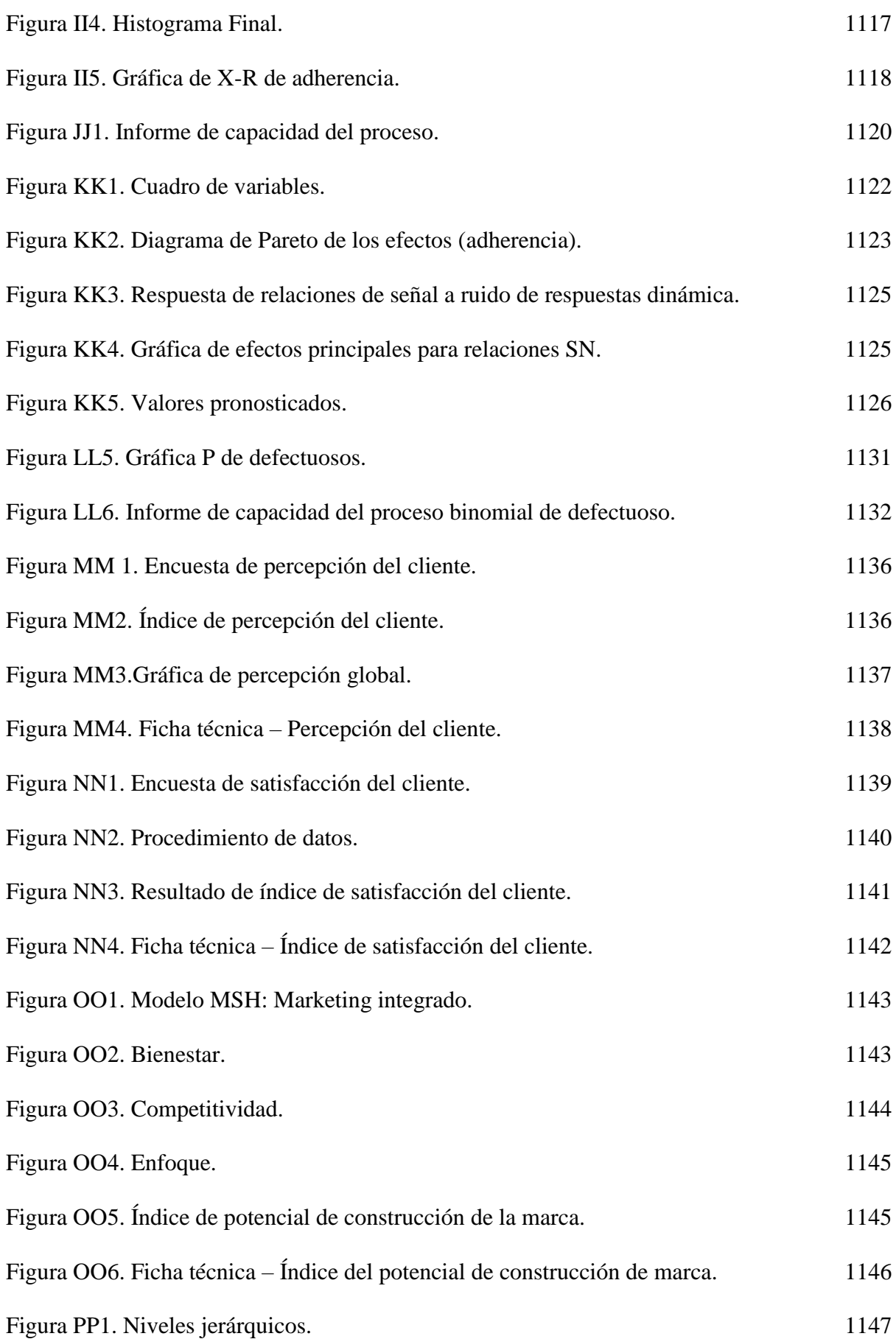

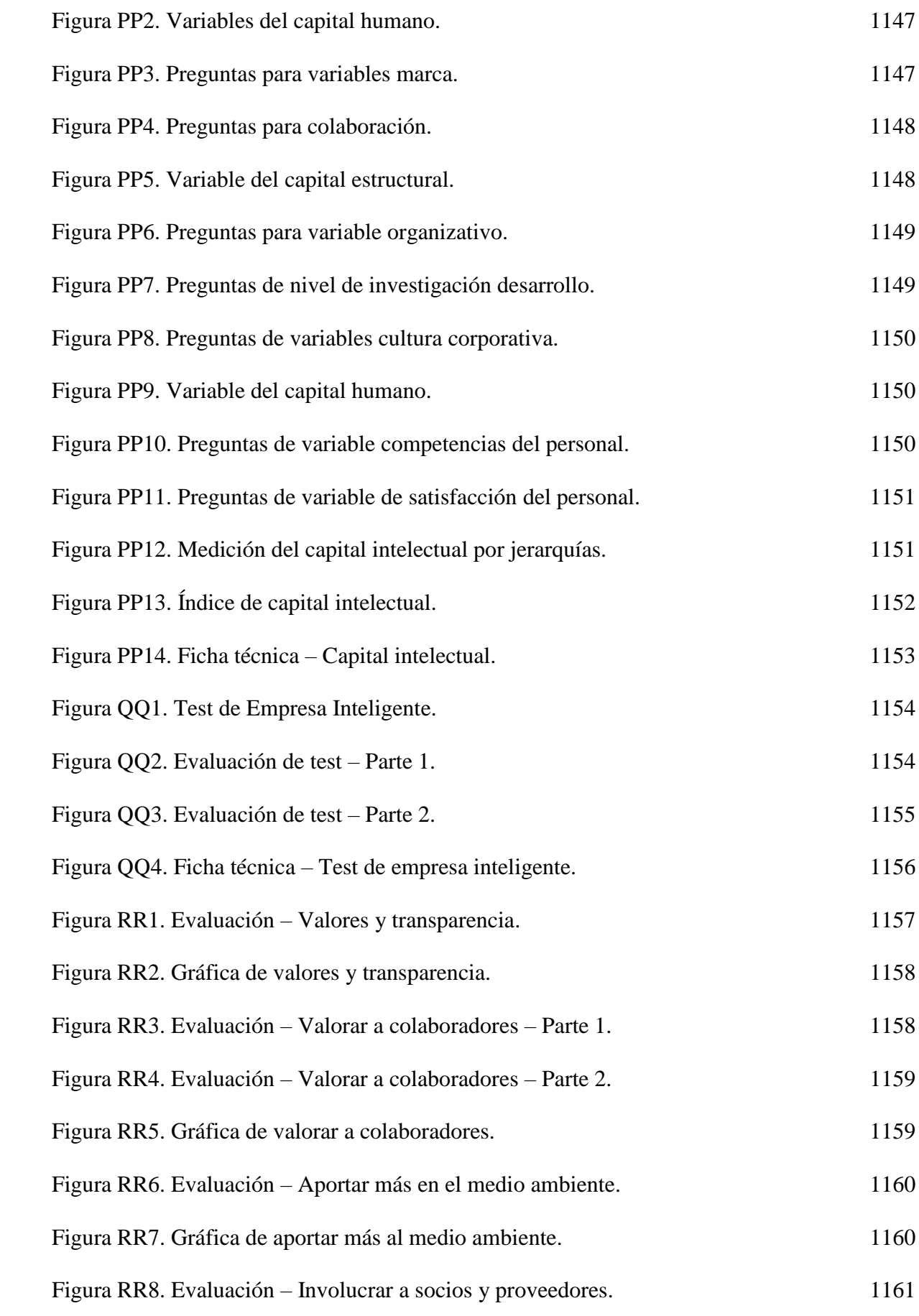

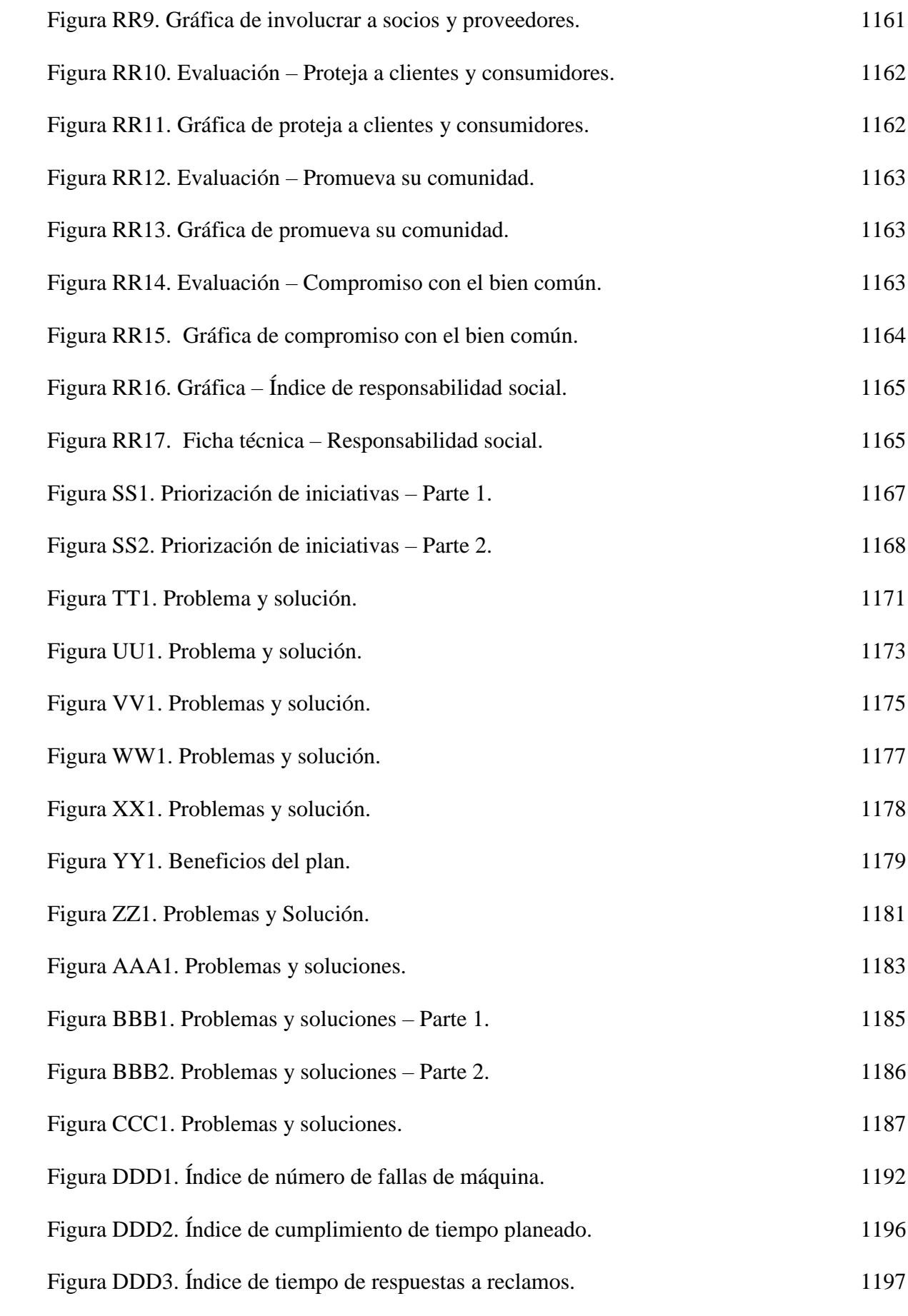

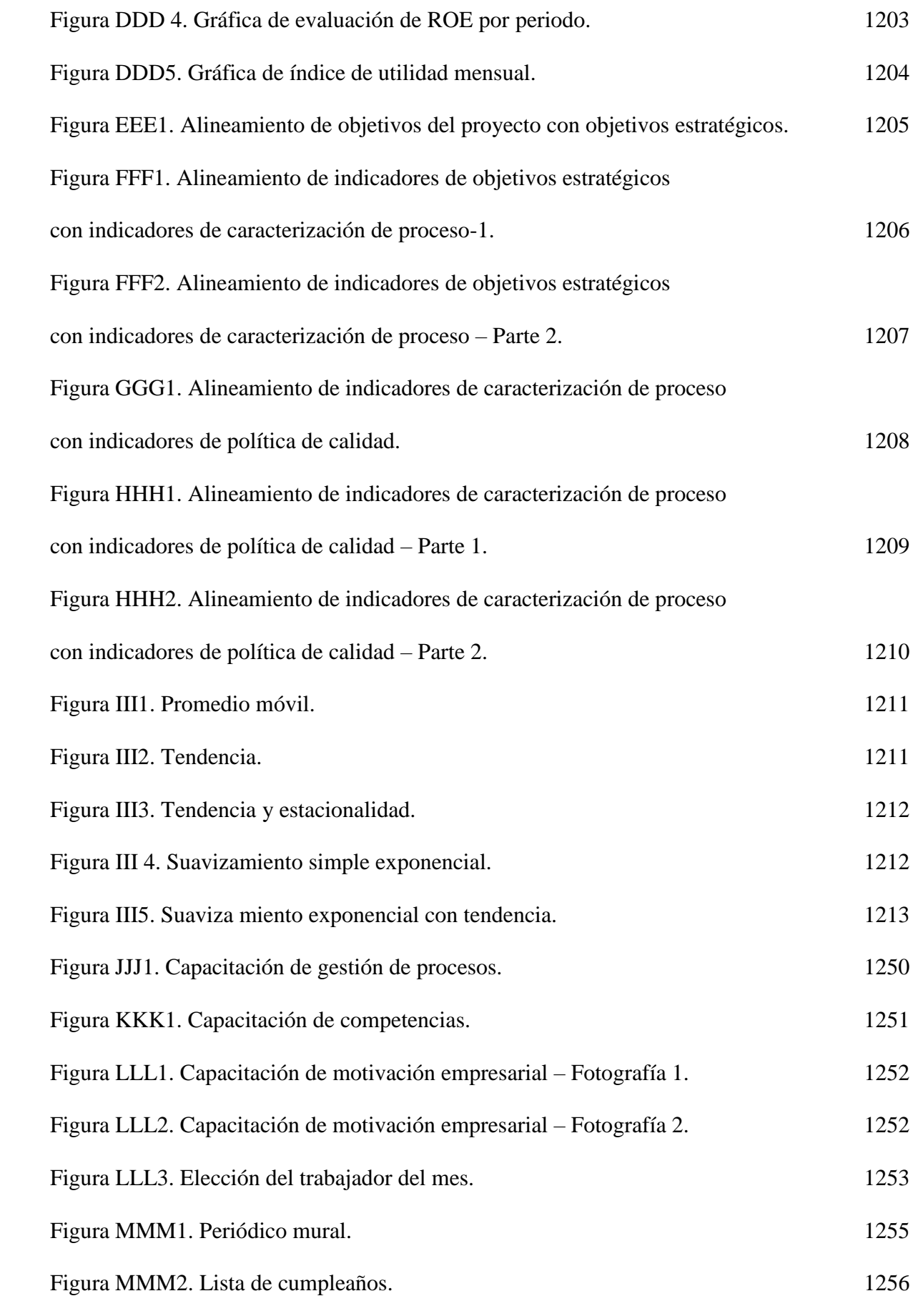

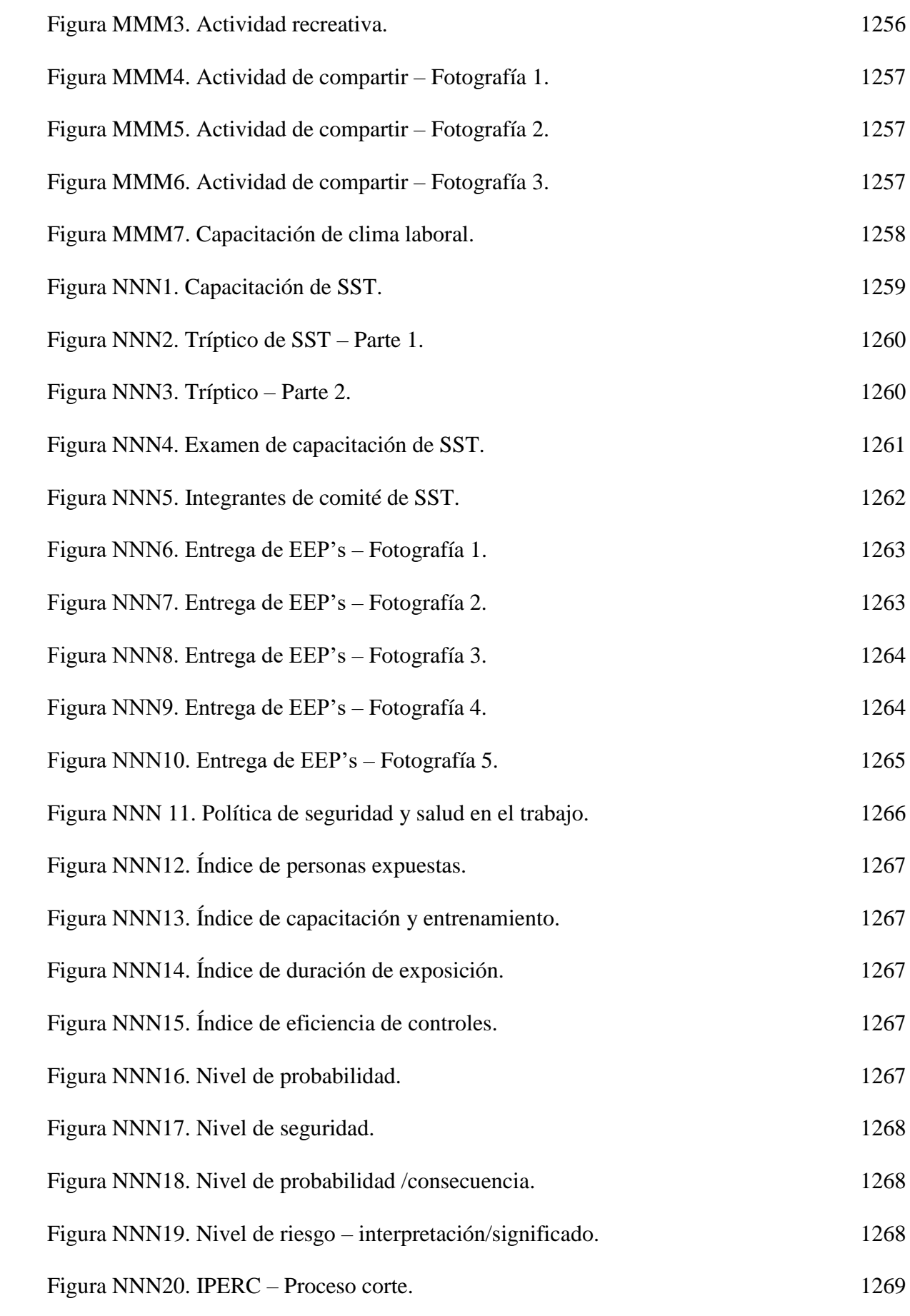

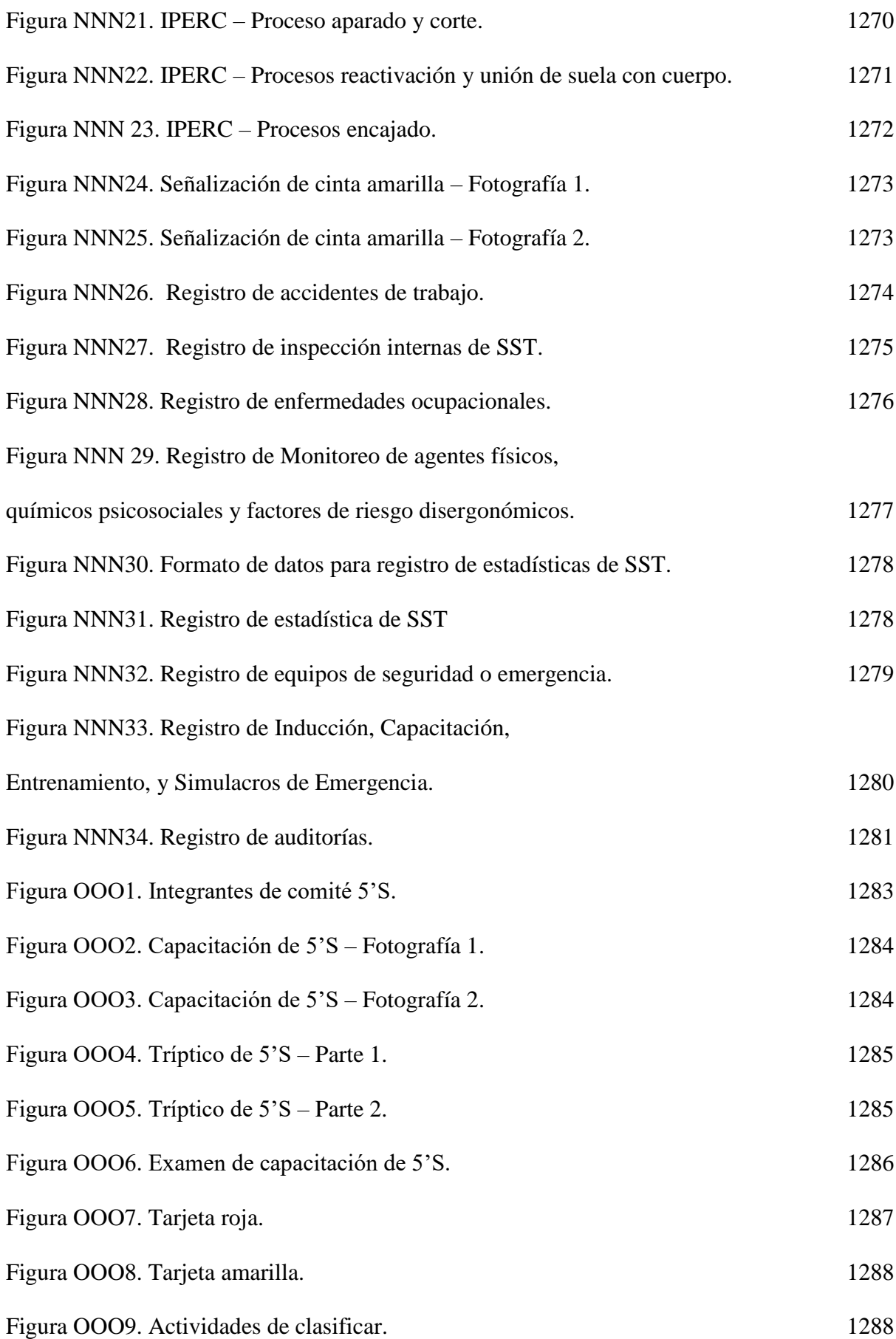

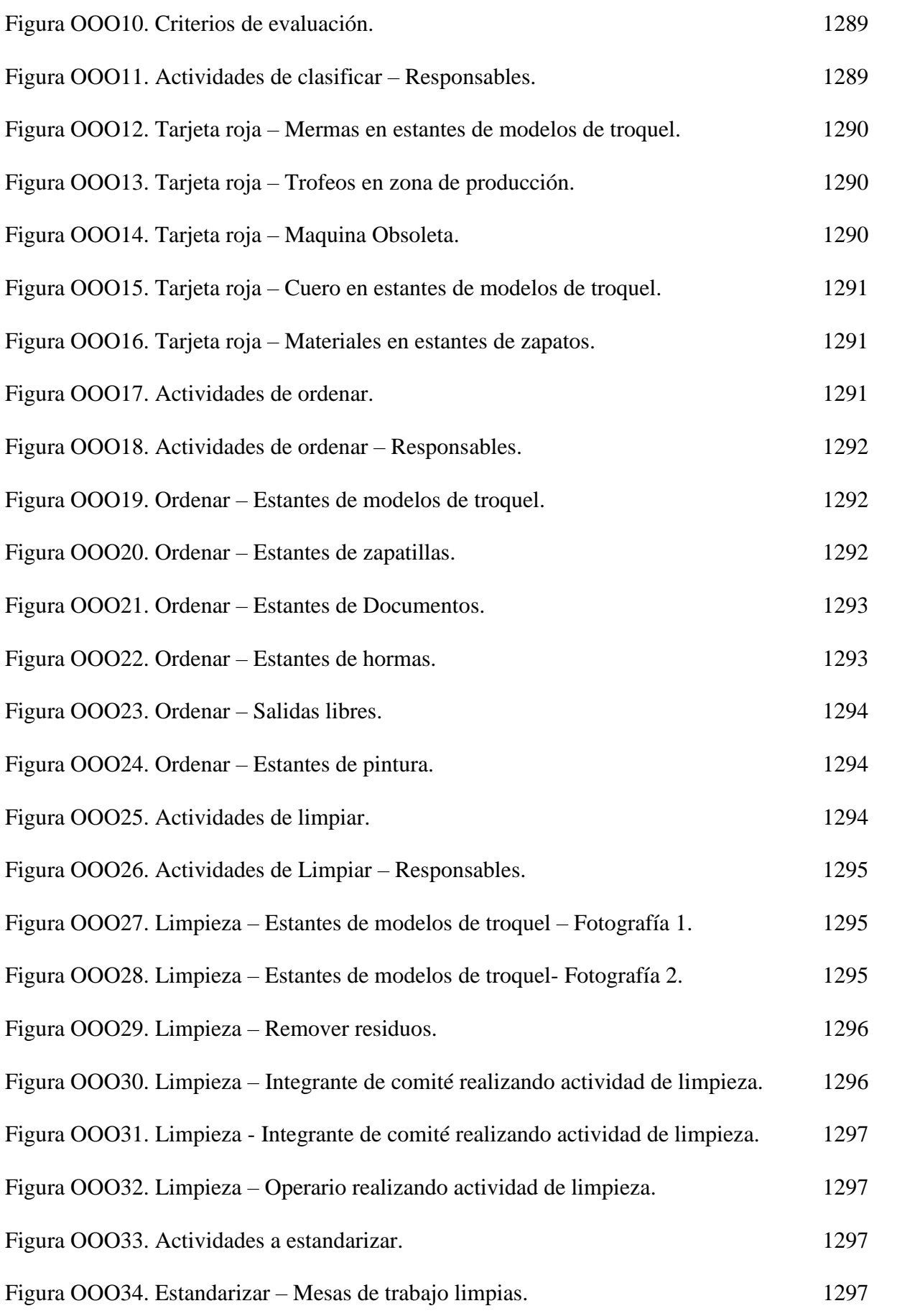

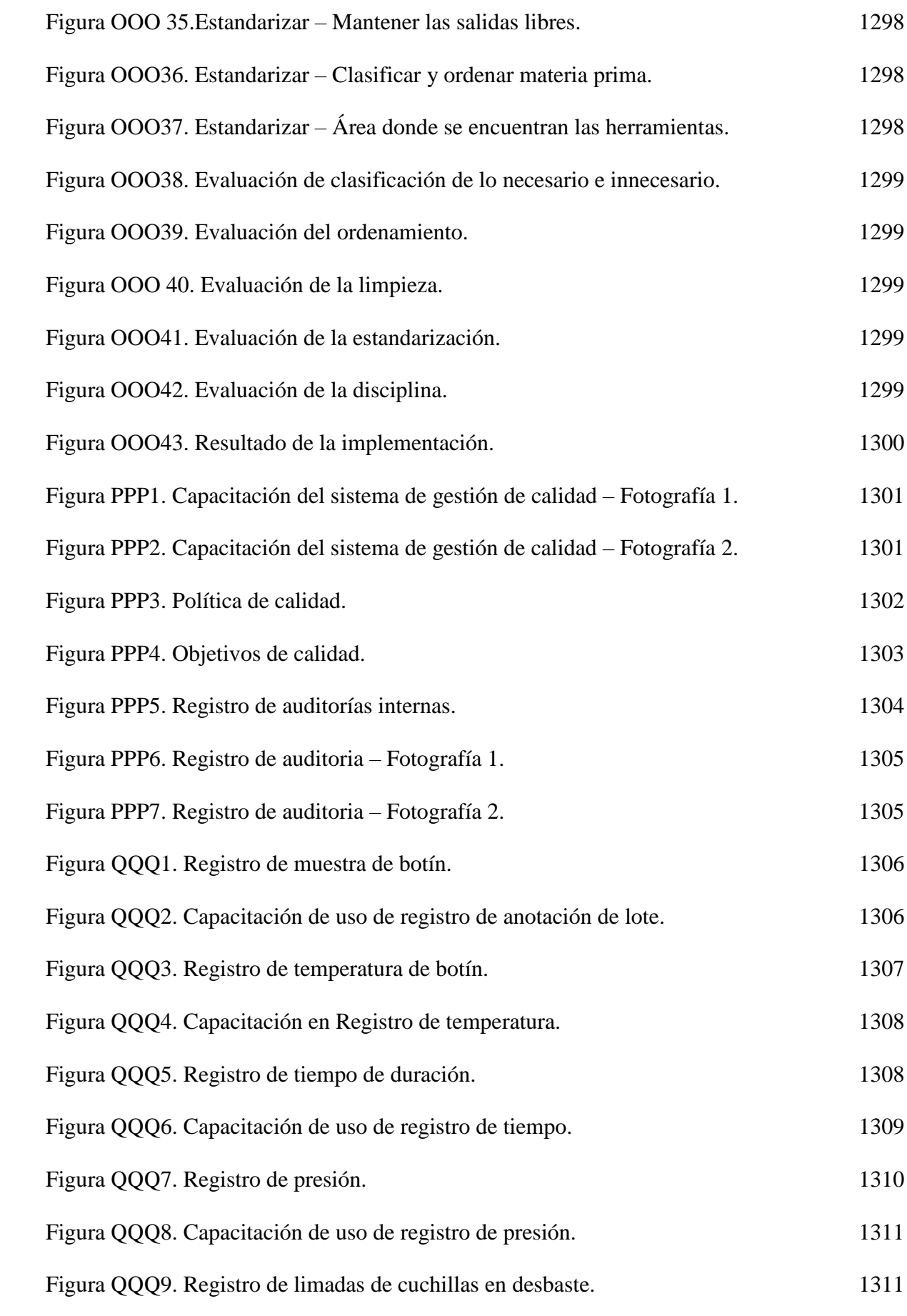

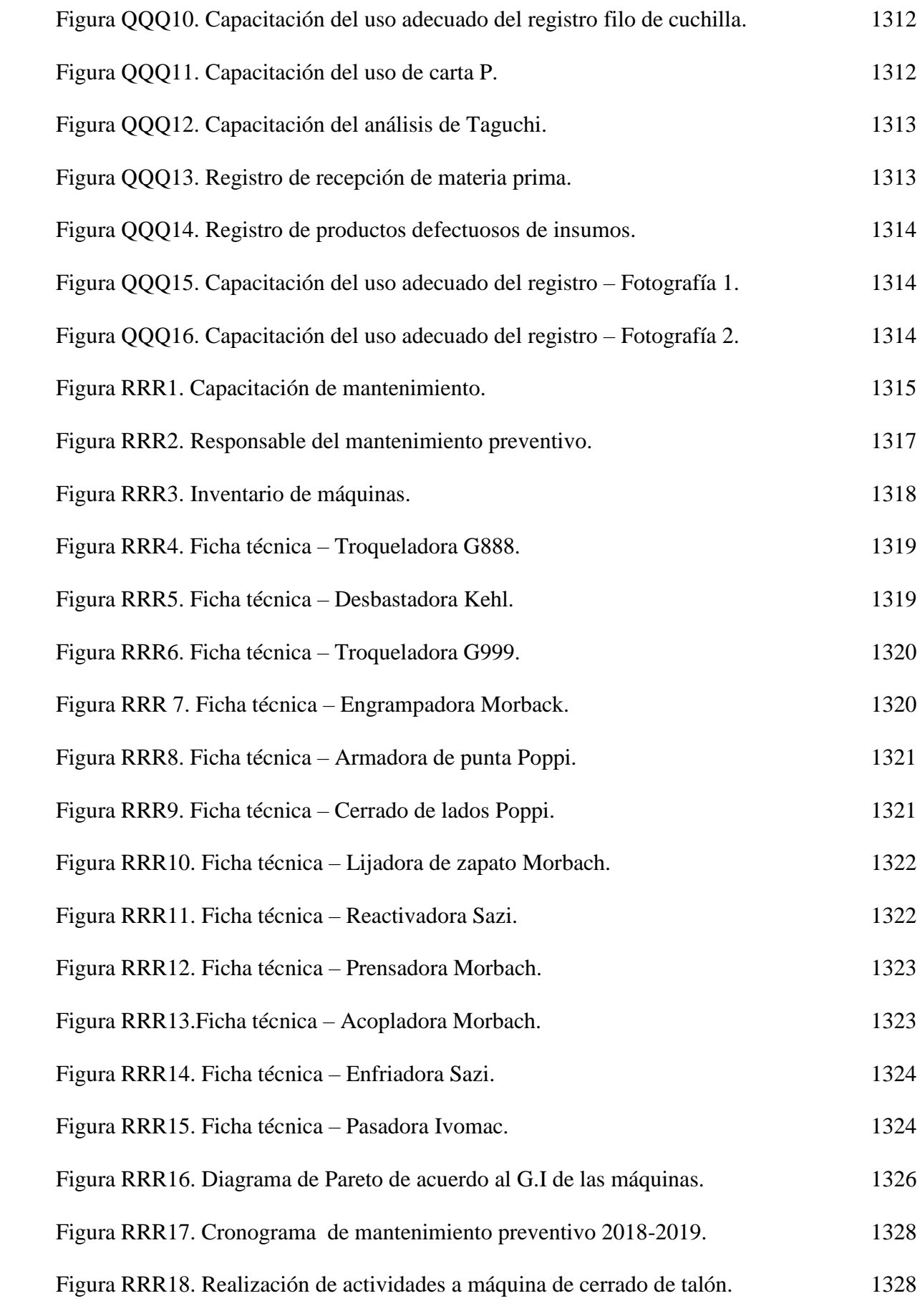

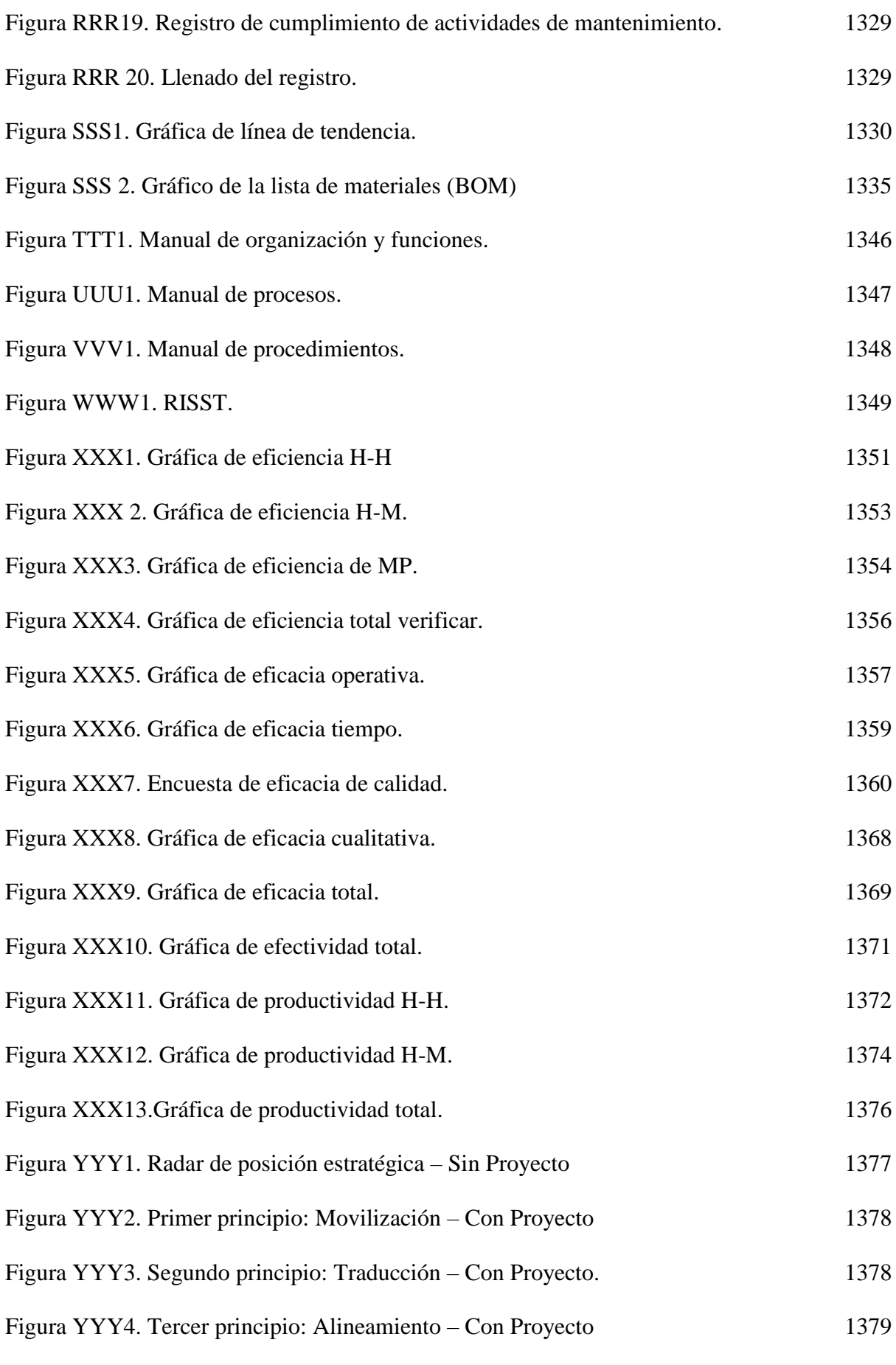

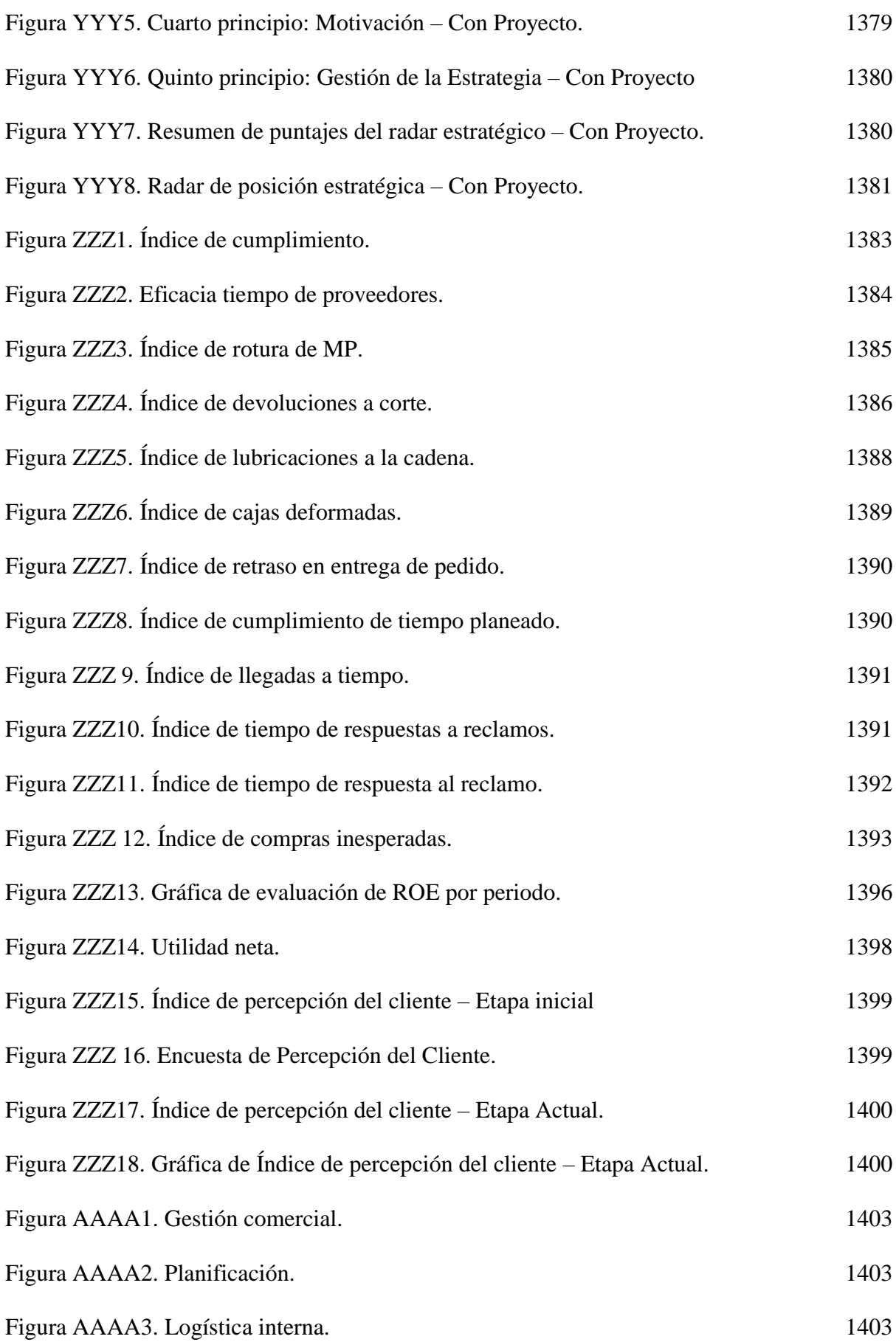

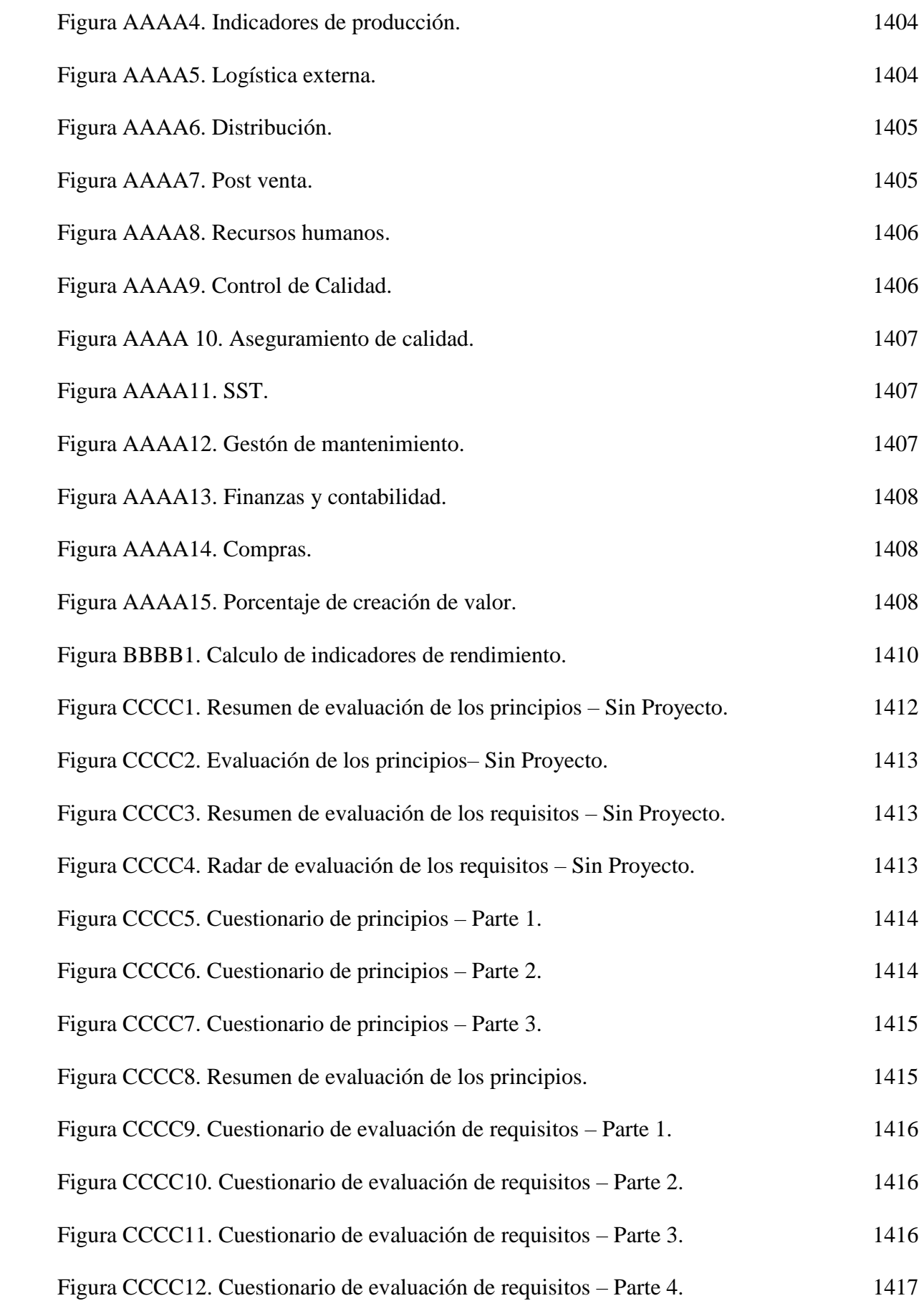

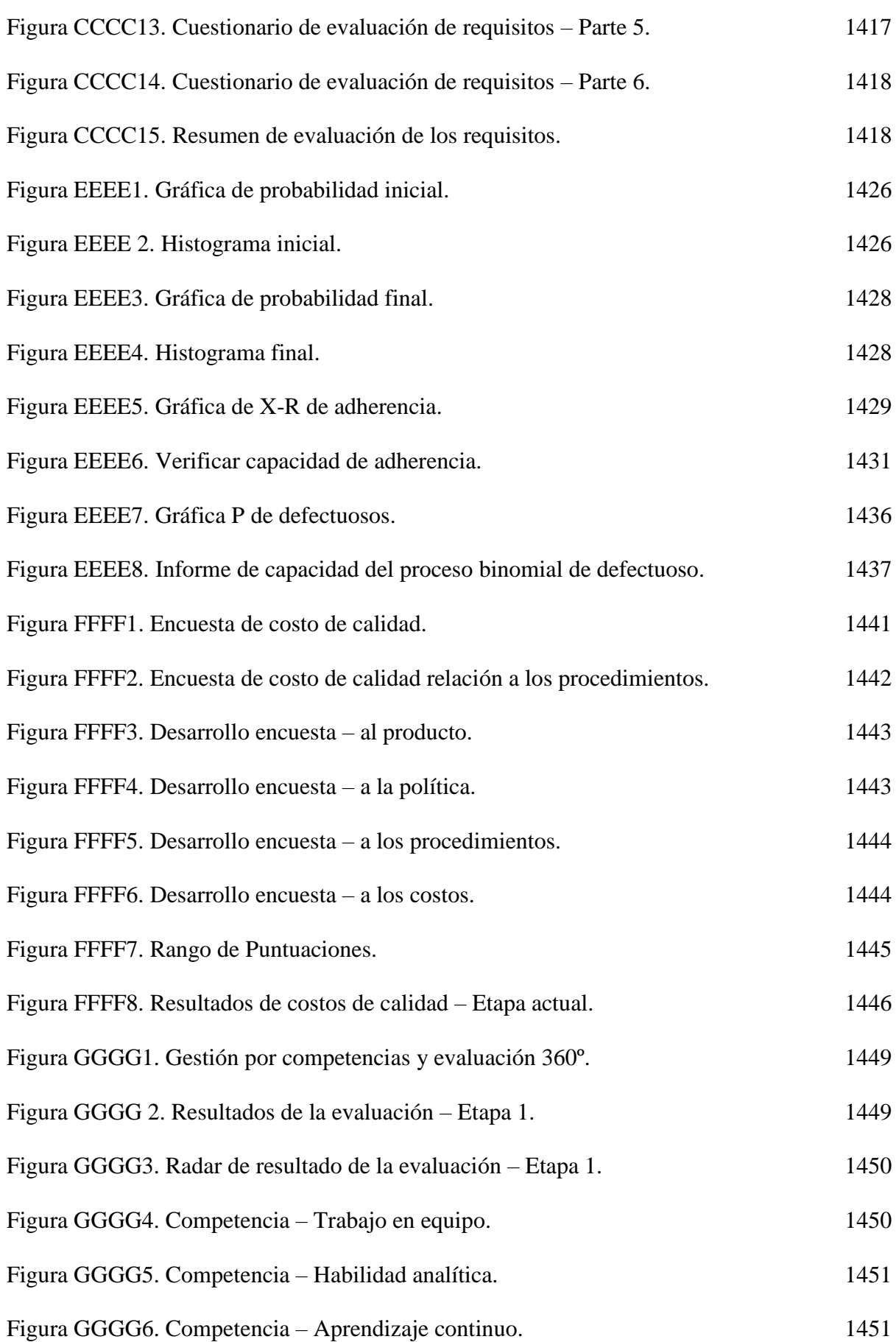

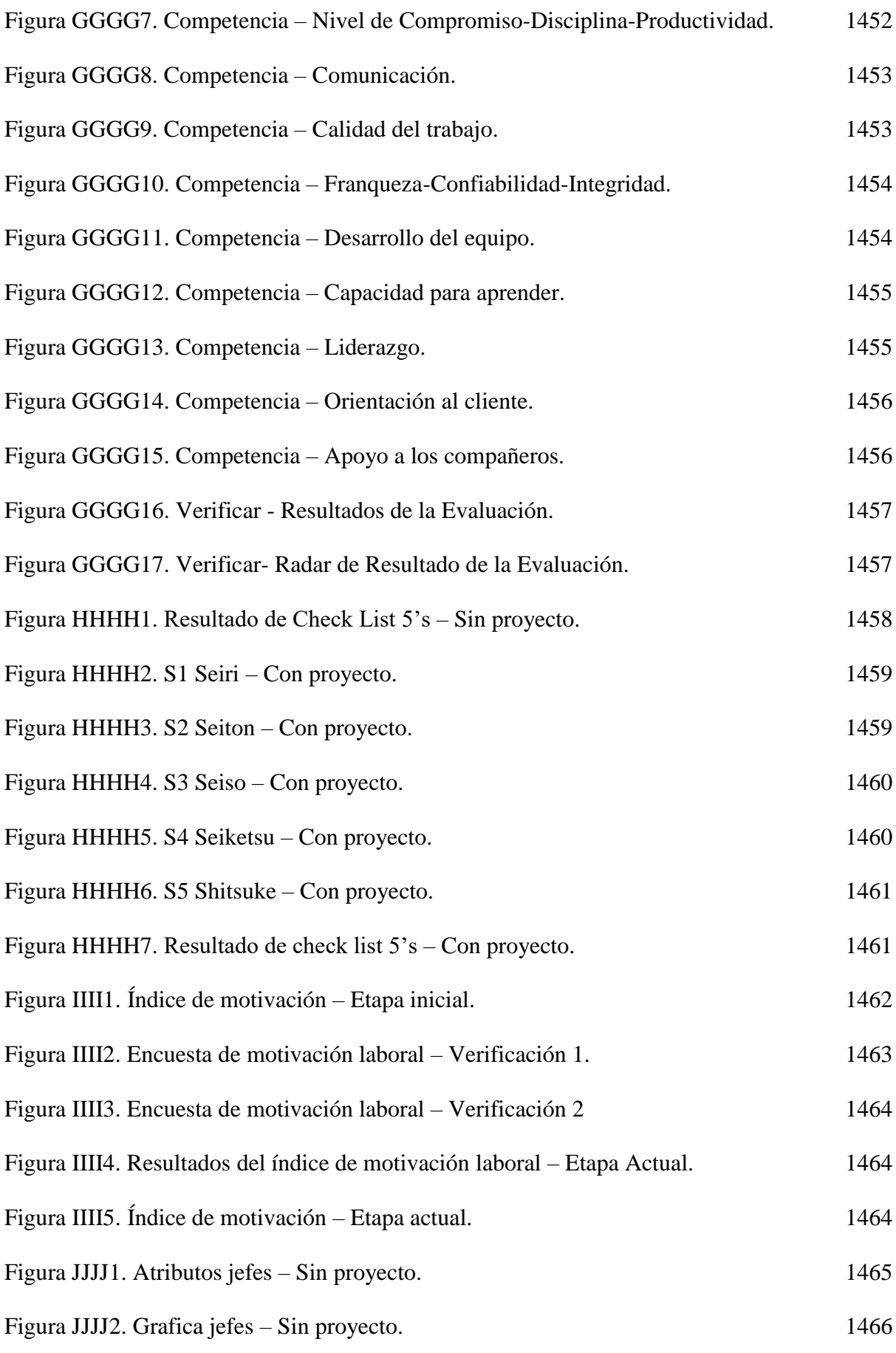

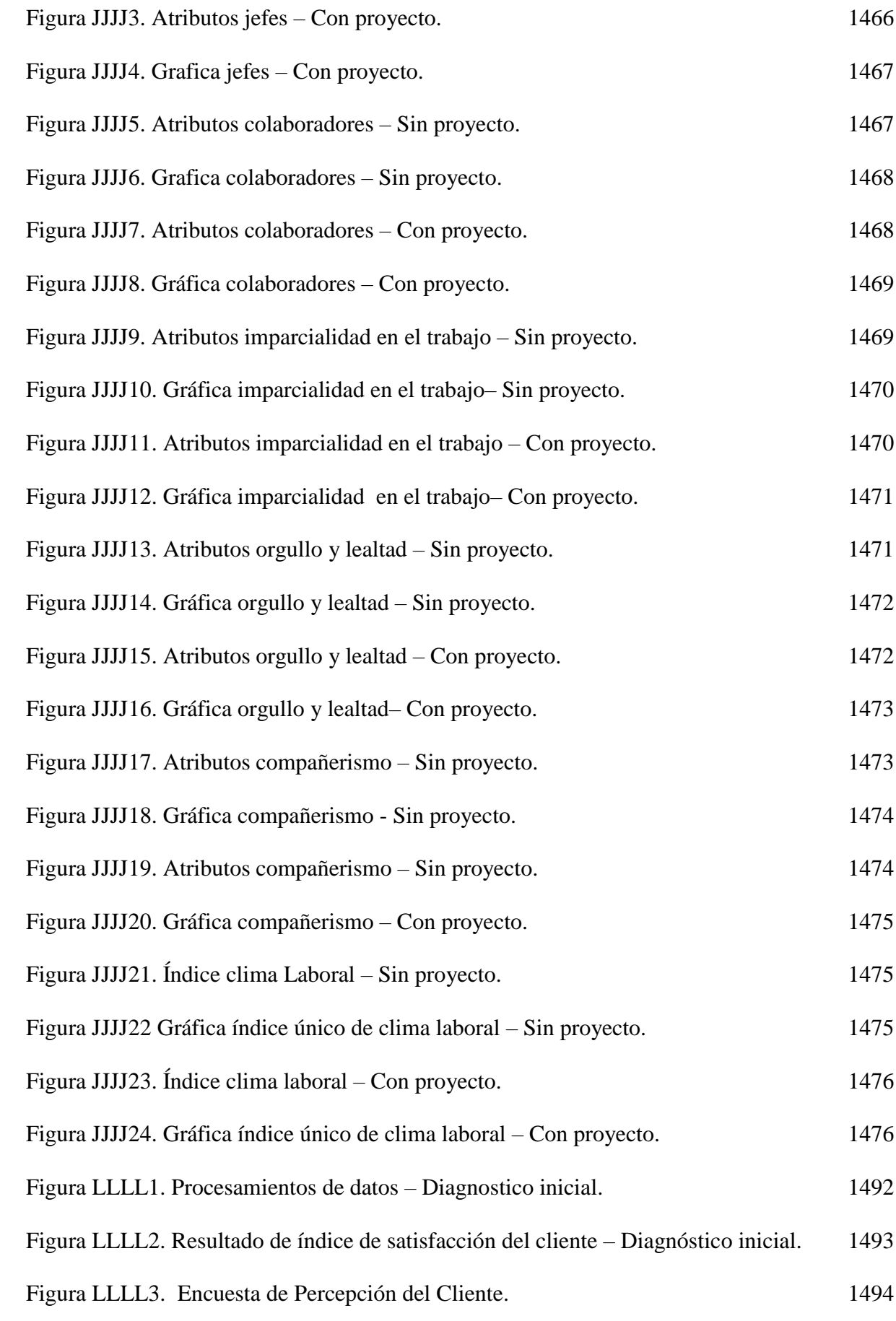

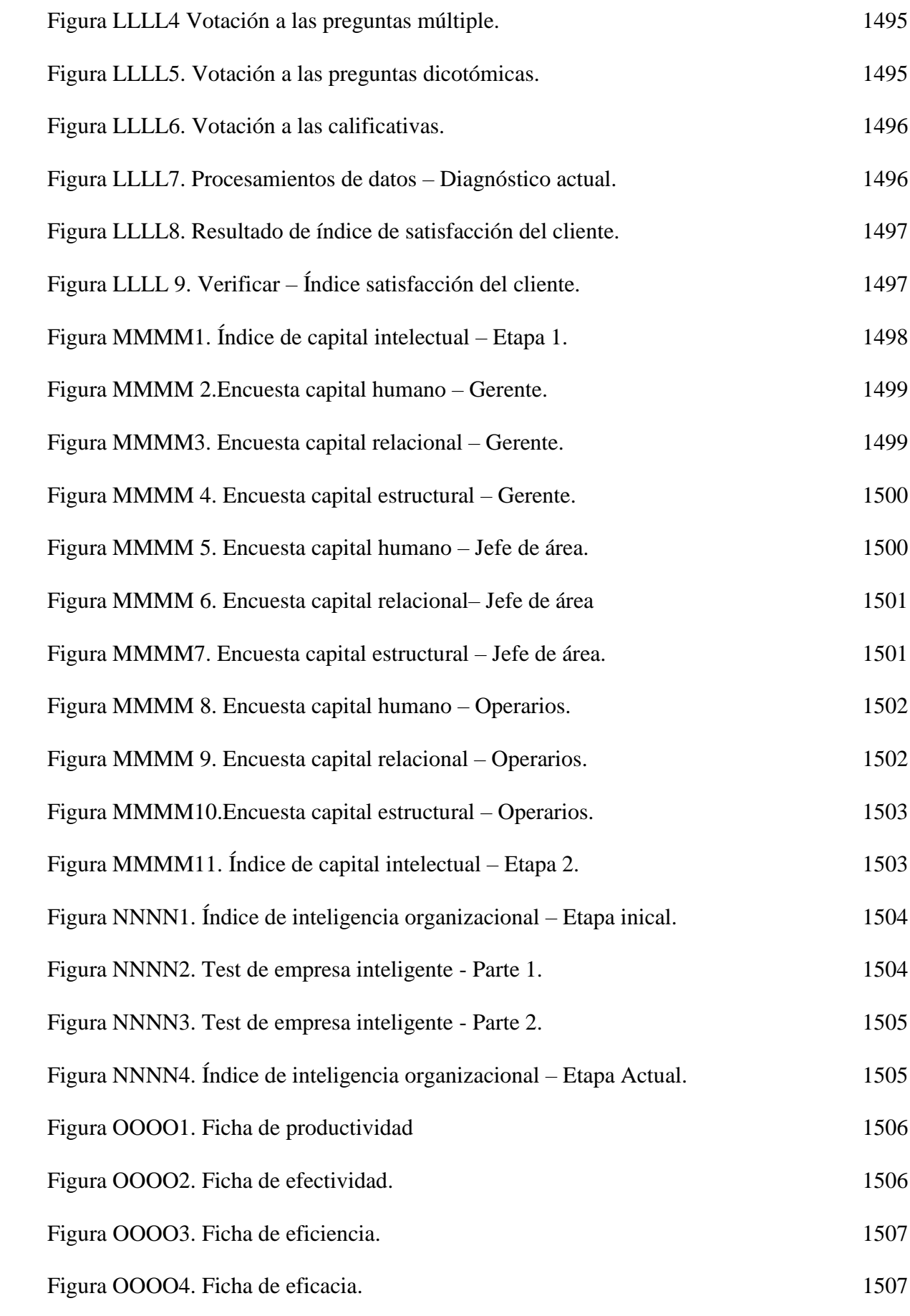

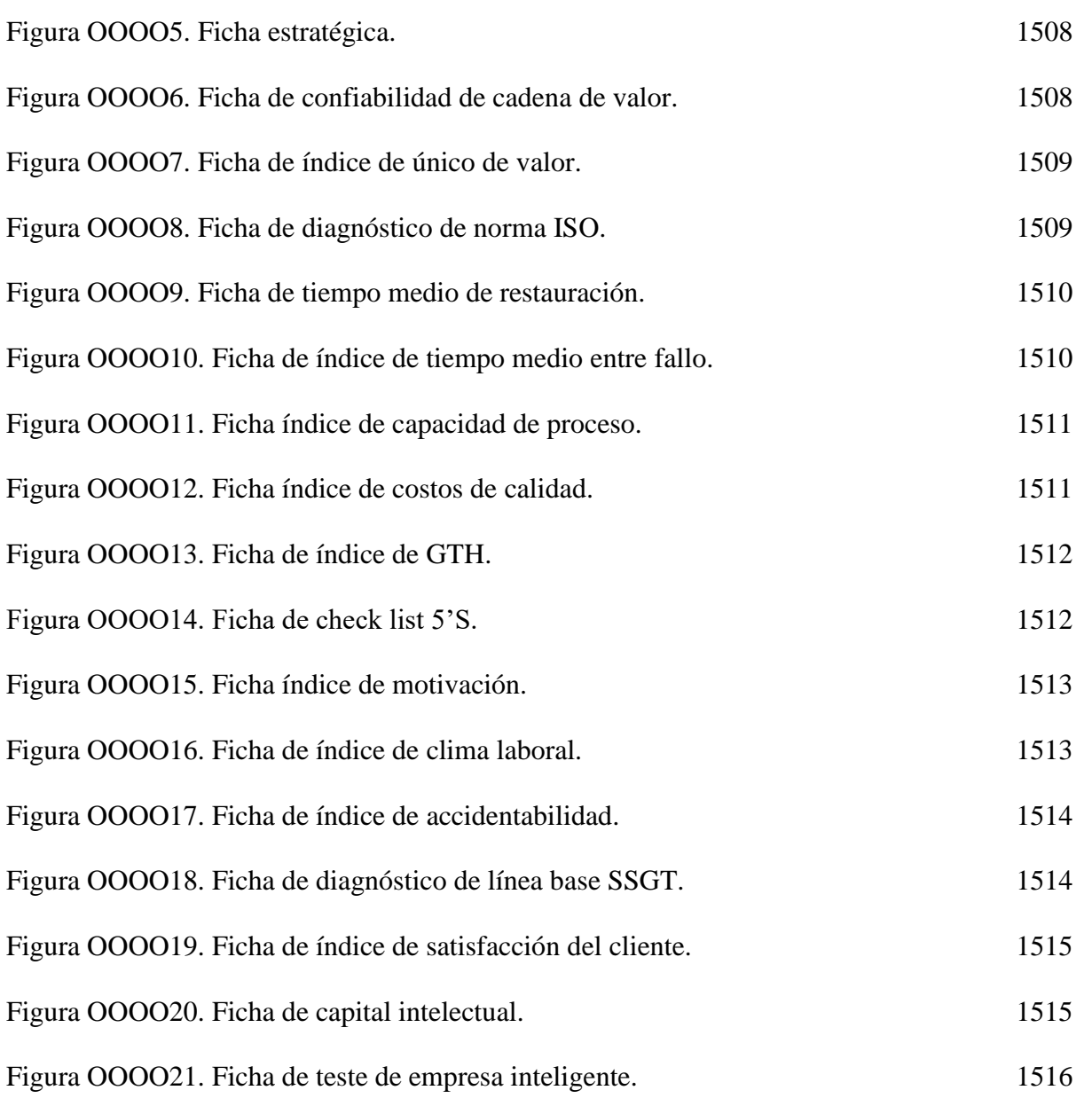

# **ÍNDICE DE APÉNDICE**

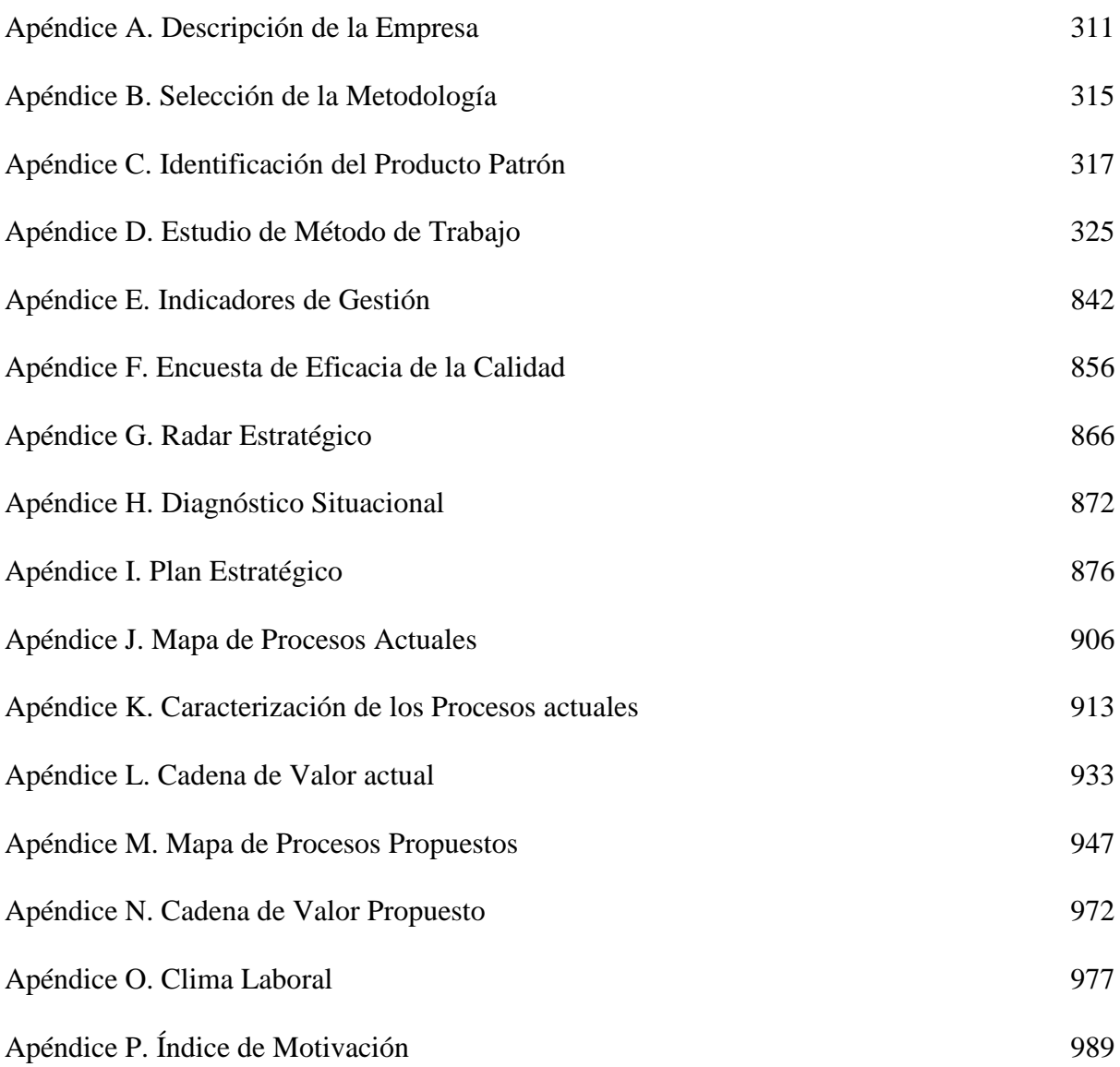

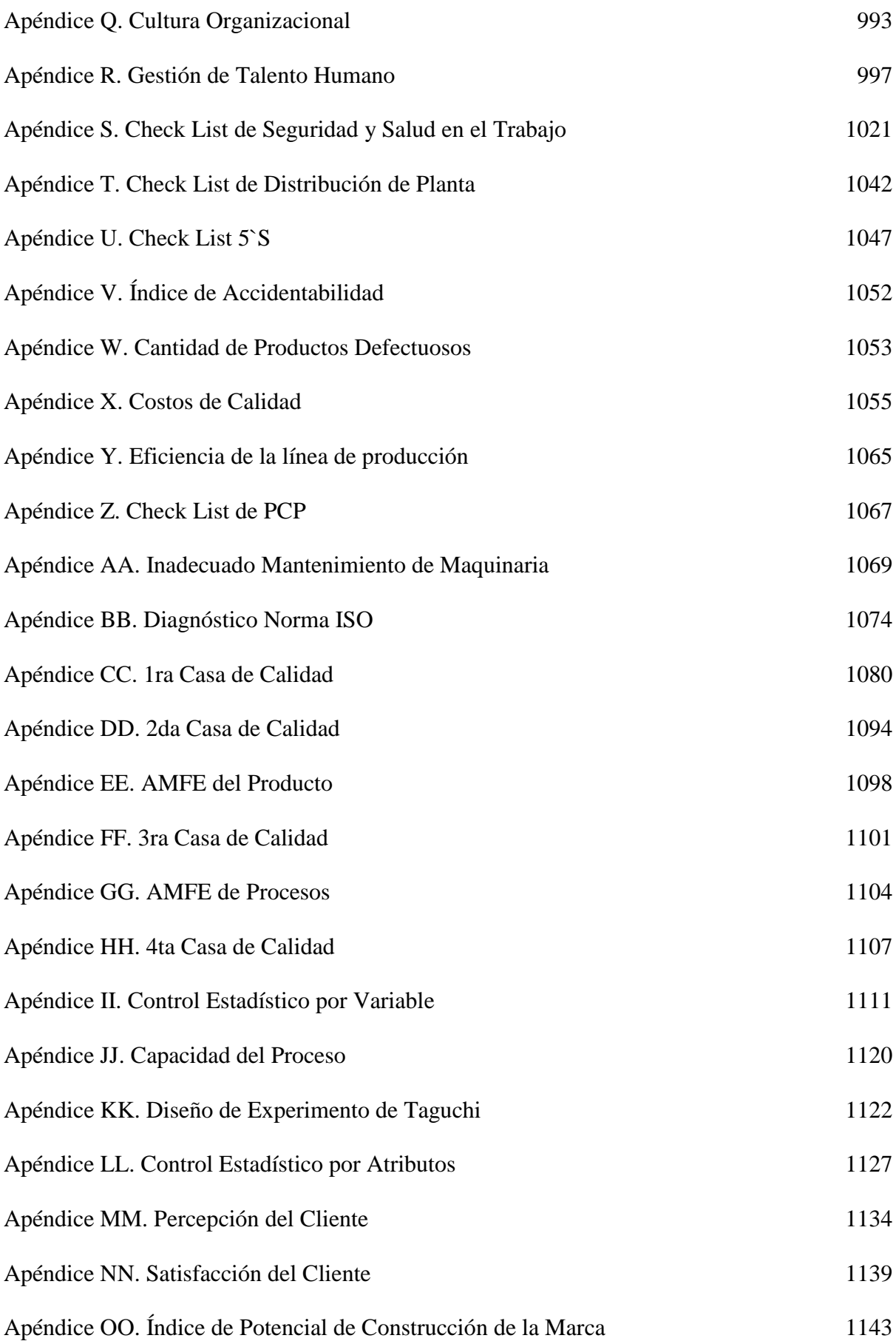

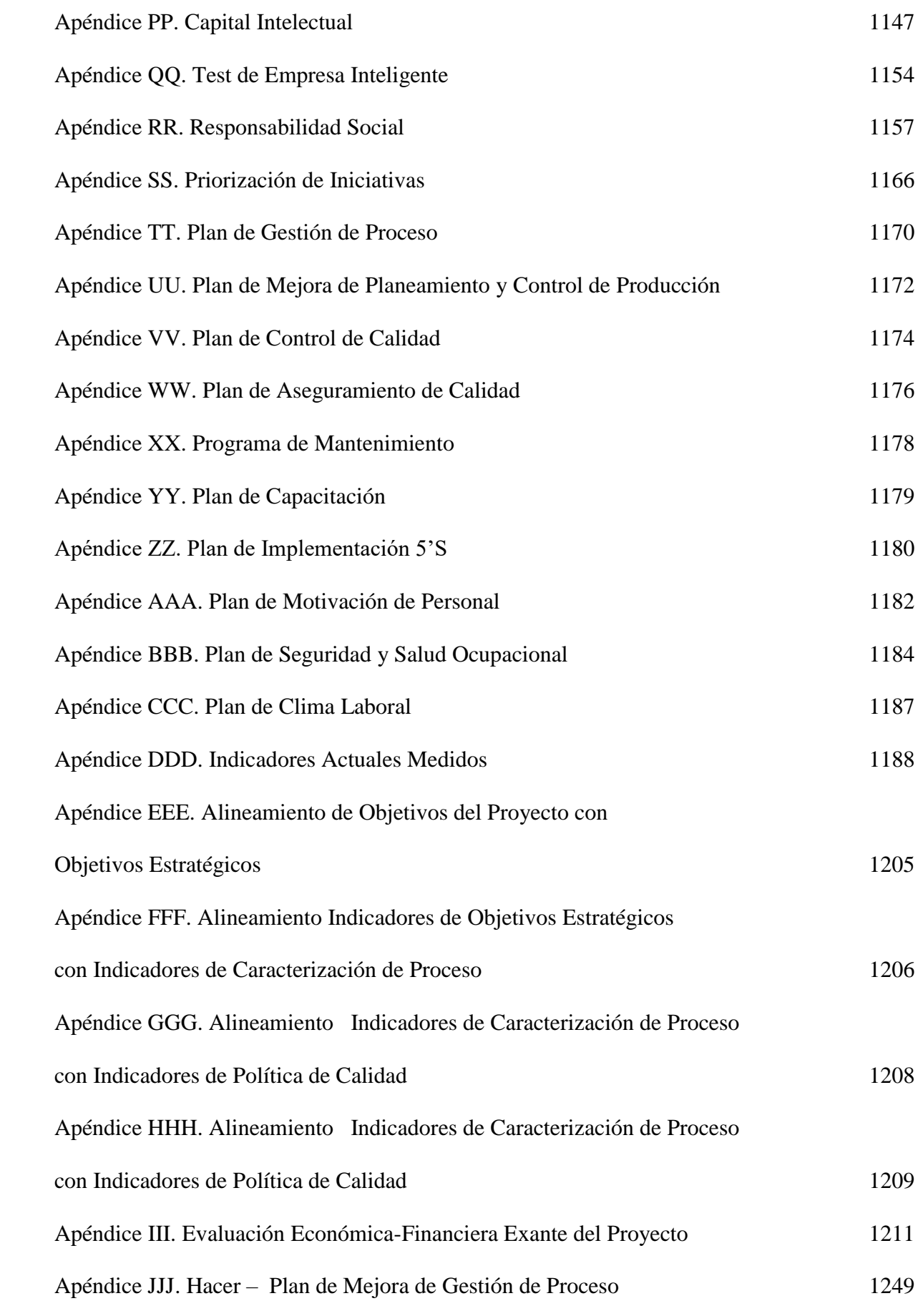

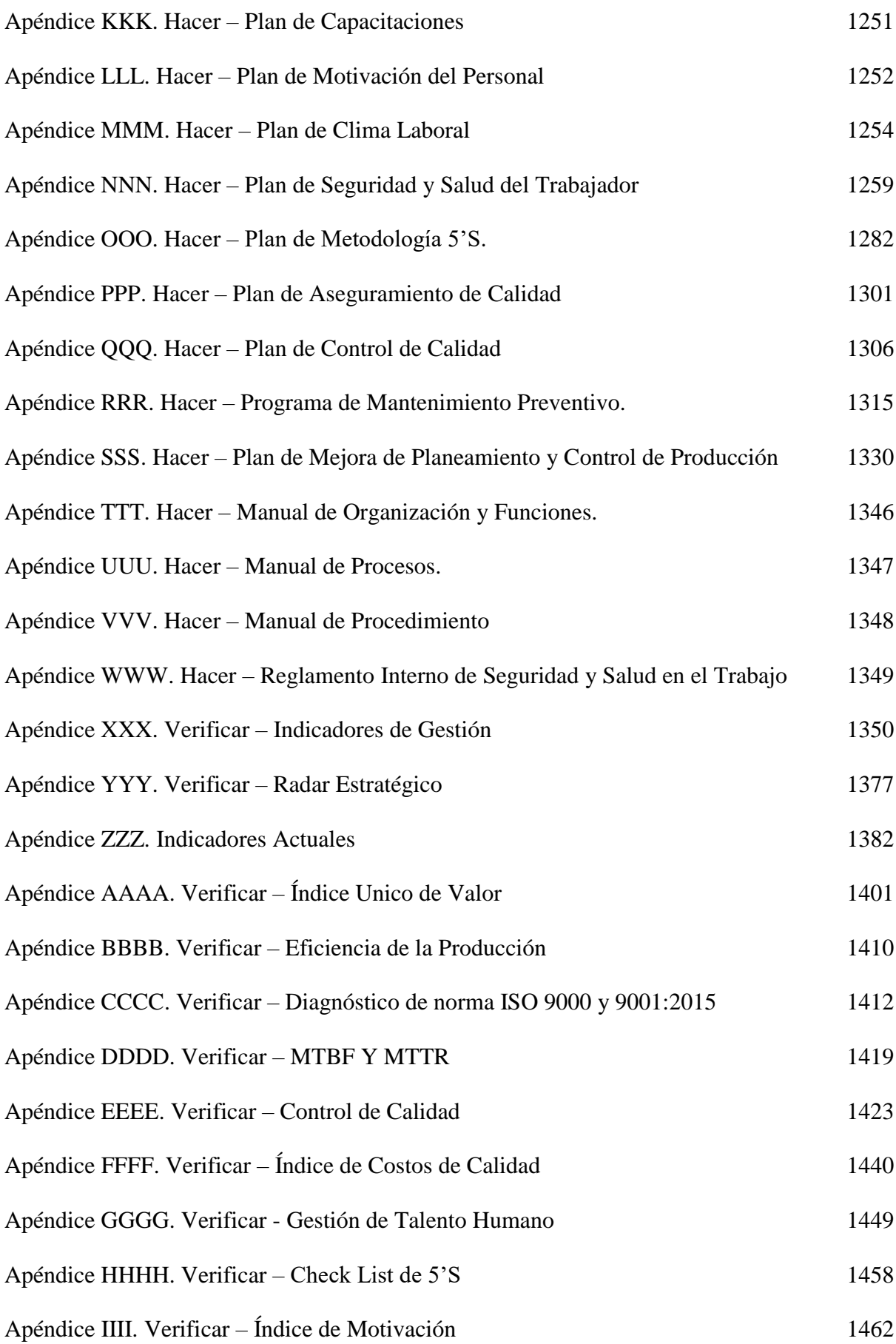

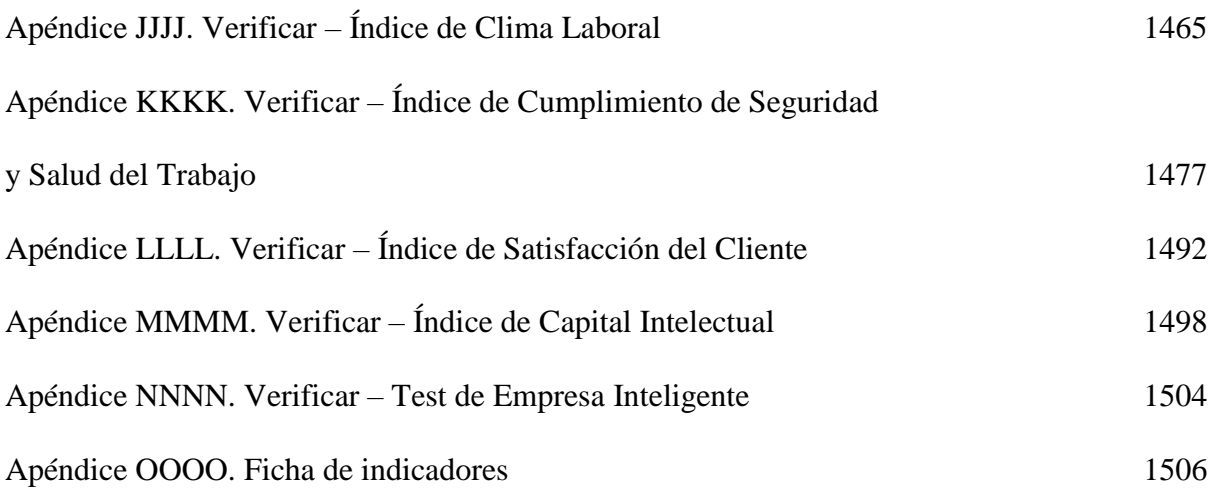

#### **RESUMEN**

La presente tesis consistió en un proceso de mejora continua mediante la aplicación de la metodología PHVA a la línea de producción de botines de seguridad de cuero negro en la empresa Fábrica de Calzados Líder SAC, dedicado a la elaboración de diversos tipos de calzados.

Para determinar los objetivos del proyecto se recopiló información de los diversos problemas y sus causas, plasmándolo para su mejor entendimiento en un árbol de problemas y de objetivos. Se construyó la tesis en base a la metodología PHVA, ya que permitió lograr resultados en un menor tiempo, con un bajo costo de implementación.

La productividad superó a la meta propuesta en 0.0027 botines fabricados por sol invertido en recursos, en la línea de botines de seguridad cuero negro; es decir ,que se logró aumentar el número de botines que se fabrica por cada sol que se invierte en horas hombre, horas máquina e insumos. La Eficiencia total que tenía la empresa antes del proyecto era de 62.15% y ahora gracias a todo lo implementado se consiguió obtener un 81.65% de eficiencia total. La Eficacia total que tenía la empresa antes del proyecto era de 77.04% y ahora gracias a todo lo implementado se consiguió obtener un 90.00% de Eficacia total.

El VANE (Valor actual neto) resultó S/.26,512.88 que es mayor a cero. Quiere decir que el proyecto después de operar los seis bimestres, y después de pagar los costos de producción y gastos de operación tuvo un excedente de S/.26,512.88. En consecuencia, es

recomendable ejecutar el proyecto, dado que se cumplió el requisito de que el VANE sea mayor a cero.

La TIR (Tasa Interna de Retorno) resultó 44.00%, siendo mayor al COK (Costo de oportunidad del capital) el cual fue de 3.18%, por lo que se concluyó que el proyecto es aceptable. El B/C (Índice beneficio costo) fue de 2.68, es decir que por cada S/. 1.00 invertido se obtuvo un ahorro de S/. 1.68.

**Palabras clave:** Mejora continua, Metodología PHVA, Indicadores de gestión, Productividad, Rentabilidad.

#### **ABSTRACT**

The present project consists of a process of continuous improvement through the application of the PHVA methodology to the production line of black leather safety boots in the company Fábrica de Calzados Líder SAC, dedicated to the elaboration of school and industrial footwear.

In order to determine the objectives of the project, information was collected on the various problems and their causes, translating it for better understanding in a tree of problems and objectives. The thesis was built based on the PHVA methodology, since it allowed to achieve results in a shorter time, with a low cost of implementation.

Productivity exceeded the goal proposed in 0.0027 booties manufactured by sun invested in resources, in the line of black leather safety boots, that is to say, it was possible to increase the number of booties that are manufactured for each sun that is invested in man hours, Machine hours and supplies. The total Efficiency that the company had before the project was 62.15% and now thanks to everything implemented it was possible to obtain 81.65% of total efficiency. The total Efficiency that the company had before the project was 77.04% and now thanks to everything implemented it was possible to obtain 90.00% of Total Efficiency.

The VANE (Net Present Value) was S /. 26,512.88, which is greater than zero. This means that the project after operating the six bimesters, and after paying production costs and operating expenses, had a surplus of S / .26,512.88. Consequently, it is advisable to execute the project, given that the requirement that the VANE is greater than zero is met.

The IRR (Internal Rate of Return) was 44.00%, being higher than the COK (Opportunity Cost of capital) which was 3.18%, so it is concluded that the project is acceptable. The B / C (cost benefit index) is 2.68, and it is interpreted that for each S /. 1.00 invested savings of S /. 1.68.

**Keywords**: Continuous improvement, PHVA methodology, Management indicators, Productivity, Profitability.

## **INTRODUCCIÓN**

La empresa Fábrica de Calzado Líder SAC se dedica al rubro de fabricación y comercialización de calzados escolares y botas industriales. La presente tesis tiene como objetivo principal aumentar la productividad en la línea de botas de seguridad de cuero negro. Y como objetivos específicos, el mejorar la gestión estratégica, la gestión de procesos, la gestión del desempeño laboral, la gestión de la calidad, y la gestión de operaciones.

El alcance de este proyecto de investigación abarcó toda la extensión de la empresa a nivel estratégico, operacional y soporte. Respecto a la justificación, en la actualidad, las empresas tienen que enfrentarse a un nivel tan alto de competencia que para poder crecer y desarrollarse, y a veces incluso para lograr su propia supervivencia, han de mejorar continuamente, evolucionar y renovarse de forma fluida y constante. La metodología que se aplicó en la tesis fue PHVA, por su comprobada eficacia para: reducir costos, optimizar la productividad, ganar cuota de mercado e incrementar la rentabilidad de las organizaciones. Por lo general, se consiguen mejoras en el corto plazo y resultados visibles, logrando, el mantenimiento de todos estos beneficios de una manera continua, progresiva y constante, gracias a las implementaciones dadas en la etapa de Actuar como son los círculos de calidad, actas de soluciones de no conformidades y acciones correctivas propuestas.

La mayor limitación fue la resistencia a la colaboración de la mejora por parte de los trabajadores y esto se debió principalmente a que tuvieron alta resistencia al cambio los

trabajadores más antiguos. También, fue la poca disponibilidad de recursos financieros con que contaba la empresa para cubrir las implementaciones. El tiempo también generó una limitación, debido a que ambas partes es decir la empresa y los responsables del proyecto, estuvieron contra el tiempo, para realizar los temas a tratar en esta tesis.

Respecto a la viabilidad, la empresa permitió el ingreso a sus instalaciones y a las informaciones que se necesitaban para realizar el proyecto. Además la empresa presentaba una situación económica estable lo cual le permitió poder invertir en las implementaciones de los planes de acción del proyecto. A través del recurso humano que fueron los trabajadores de la empresa se pudo recopilar informaciones útiles para realizar el proyecto.

# **CAPÍTULO I.**

## **MARCO TEÓRICO**

Se detallarán las bases teóricas sobre las cuales se sustenta la presente tesis. El Marco teórico está dividido en tres pilares: Marco contextual, Marco Conceptual y Casos de éxito.

## **1.1. Marco Contextual**

 Este marco se describe en dos partes. El primero es el análisis del macro entorno (PESTEL). Se tomaron en cuenta los ámbitos político, económico, social, tecnológico, ecológico y legal, con la finalidad de poder analizar las oportunidades y amenazas que influye en el giro de negocio actual de la empresa. Y el segundo es el análisis del micro entorno (Fuerzas competitivas de *Porter*). Se analizó el nivel de competencia de la empresa dentro del sector en el que se desenvuelve, con el fin de desarrollar una estrategia para elevar sus ventajas competitivas.

## **1.1.1. Análisis del macro entorno (PESTEL)**

## **1.1.1.1. Aspecto político**

## **Estabilidad Política del País**

 De acuerdo con Diario Andina en el año 2018, la inestabilidad política del Perú debido a los recientes enfrentamientos entre poderes del estado tiene como consecuencia que las inversiones realizadas hacia el país disminuyan, y por ello el crecimiento no es sostenible. Una integración y diálogo para formalizar el Consejo del Estado es la manera de

corregir esta inestabilidad. Además, menciona que, el país tiene un poco menos de 30 años de estabilidad macroeconómica que debe mantenerse fuerte.

El crecimiento del Perú está por el 5.00% con problemas en el desarrollo de la educación, infraestructura y salud. Si bien, los temas políticos son relevantes para el país, estos no deberían ocupar toda la importancia nacional. Andina propone que los líderes deben buscar desarrollar el país a través de avances tecnológicos y preservación que contribuyan a disminuir la pobreza, desnutrición y falta de educación.

La estabilidad política del país representa un factor importante a tener en cuenta cuando hablamos de desarrollo sostenible ya que esta afecta de manera directa al desempeño del país incluyendo a todo tipo de empresas.

## **Política Crediticia**

Belaunde (2012) definió que las políticas crediticias son un elemento importante a tener en las empresas, ya que pueden suponer un riesgo o una oportunidad. Las empresas más expuestas a los riesgos de créditos son, por ejemplo, las empresas de seguro o las AFP ya que invierten en bonos públicos o privados. Estos bonos suponen un riesgo alto dependiendo de la entidad responsable; pero no solo eso, las empresas o personas que realizan acciones informales con crédito están susceptibles al riesgo. Sin embargo, la formalidad también tiene un gran papel en las negociaciones con crédito entre empresas o entidades. Por ello, mientras más "confiable" sea la percepción de una empresa hacia otra, esto influye entre los días de crédito o la tasa de interés que pueda obtener.

Otro de los factores que intervienen a la hora de realizar negociaciones con créditos es la suposición de que las técnicas de análisis de probabilidades del riesgo son todo lo que importa, y esto no es así. El principal problema es cuando confían ciegamente en lo estimado, pero no atienden la realidad del riesgo.

Las políticas crediticias son un factor muy oportuno para las empresas en crecimiento, ya que ayudan a obtener un empuje para la mejora de sus actividades. La oportunidad llega cuando las empresas tienen mayor confianza entre ellas y de esta manera, llegan a acuerdo o alianzas estratégicas.

## **Derechos** *antidumping*

Cabanellas (2013) indicó que el mecanismo legal específico para impedir, obstaculizar y prevenir las operaciones de *dumping*, no deseadas por el Estado, es la imposición de derechos *antidumping*, prevista, entre otras disposiciones. El *dumping* es la práctica de comercio en la cual una empresa vende un producto en el extranjero a precio inferior al que se vendería en su propio mercado nacional.

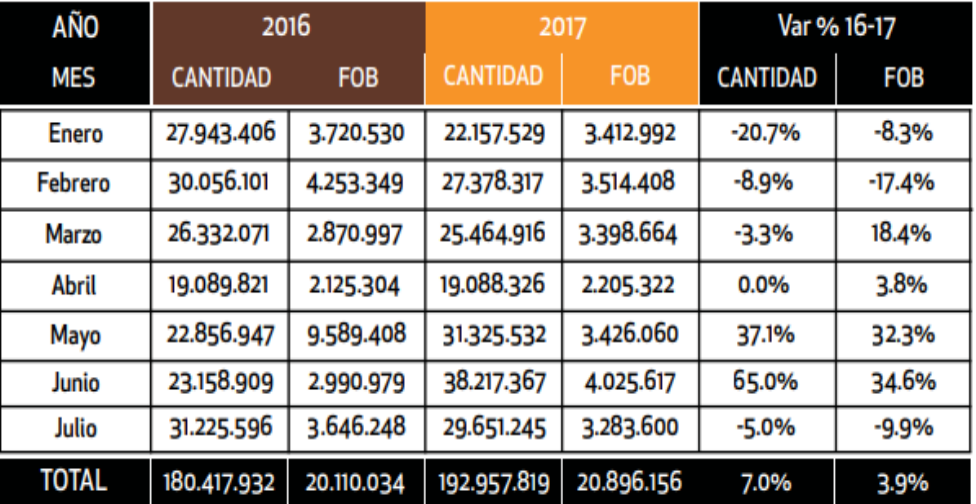

*Figura 1.* Comportamiento de las importaciones peruanas de cuero.

Tomado de "REGISTROS FOB" por Centro de Innovación Tecnologica del Cuero, Calzados e Industrias conexas (CITECCAL), 2017.

**(**[http://citeccal.com.pe/wp-content/uploads/2016/11/boletin-oficial-citeccal-lima-julio-](http://citeccal.com.pe/wp-content/uploads/2016/11/BOLETIN-OFICIAL-CITECCAL-LIMA-JULIO-1.html)[1.html](http://citeccal.com.pe/wp-content/uploads/2016/11/BOLETIN-OFICIAL-CITECCAL-LIMA-JULIO-1.html)**).**

En la figura 1 se puede observar el comportamiento de las importaciones del cuero,

este derecho *antidumping* es una oportunidad para al comercio del mercado interno, para

fábricas peruanas de calzados. Esta oportunidad radica en la preferencia de comprar calzados

fabricados en Perú por tener precios menores a los que se fabrica en el extranjero.

En conclusión general, para dar sustento al desarrollo de la empresa se necesita tener en cuenta el estado crediticio actual del país, el producto bruto interno anual de los últimos años y sobre todo cómo el gobierno apoya a las empresas fabricantes peruanas, por lo cual se apreció temas del derecho de antidumping que favorece en cuanto al precio de los productos fabricantes peruanos y no a los importados.

## **1.1.1.2. Aspecto económico**

## **Marco económico general**

 El PBI ha tenido un crecimiento del 4.80% respecto al año anterior y se debió principalmente a la adopción de políticas macroeconómicas efectivas y reformas que se complementaron con un contexto externo favorable. Por otra parte, el incremento de la demanda interna se debe al aumento de la inversión privada y al impulso fiscal a pesar de los sucesos políticos desfavorables debido a temas de corrupción. Además, el incremento de la inversión privada es también debido a la producción de maquinaria y equipos. Esto en conjunto ayuda al desarrollo sostenible del país. (Ministerio de Economía y Finanzas [MEF], 2018).

La sostenibilidad fiscal permite que el Perú sea uno de los pocos países que tiene su política crediticia estable debido a que tuvo una variación positiva del 3.60% respecto al año anterior, lo cual permite que las expectativas de negocios se mantengan en un tramo optimista. Sin embargo, el país también tuvo una época de desaceleración económica debido a la caída de los precios de las materias primas exportadas. Lo cual afecto en gran manera a la inversión privada, pero esto fue soportado por el incremento de las actividades de producción minera.

El marco económico en el país es estable lo que representa una oportunidad para seguir trabajando y conseguir un aumento en las ventas debido al alcance del producto en otros mercados nacionales.

#### **Sector manufactura**

Pérez (2018) indicó que la industria manufactura nacional tuvo un crecimiento de 5.70%, como se muestra en la figura 2, en el primer semestre y con ello se afirma mejoría de este sector. La mejoría de la industria del sector manufacturero en el primer semestre se debió al movimiento interno, a la mayor eficacia del sector de construcción y al incremento de las exportaciones de las empresas del sector manufactura.

## Tabla 1

| Actividad                  | $Ene - Jun$ | $Ene - Jun$ | $Ene - Jun$ |
|----------------------------|-------------|-------------|-------------|
|                            | (2016)      | (2017)      | (2018)      |
| Manufactura<br>Primaria    | $-15.70$    | 22.50       | 10.70       |
| Manufactura<br>No Primaria | $-1.60$     | $-2.40$     | 3.80        |
| Total<br>Manufactura       | $-5.30$     | 3.50        | 5.70        |

*Variación Acumulada de los Últimos años.*

*Nota.* Tomado de "Variación de actividades de manufactura" por la Oficina de Estudios Económicos (OEE) del Ministerio de la Producción, 2018. [\(http://ogeiee.produce.gob.pe\).](http://ogeiee.produce.gob.pe)/)

El Ministerio de la Producción (2017) indicó que el subsector primario avanzó en 10.70% en los primeros 6 meses del 2018, debido al aumento de actividad del procesamiento de productos derivados a la pesca, que aumentó en 32.90%; así como por el aumento de producción de refinación de minerales preciosos y no ferrosos, de 5.40% por la extracción de minerales y el alza del precio internacional de los metales como zinc y cobre.

Esta tesis se enfoca en la mejora de la línea de botas de seguridad de cuero, el cual se encuentra dentro del sector de manufactura no primaria, ya que adquiere el cuero ya elaborado. El incremento de las producciones de dicho sector es una gran oportunidad ya que al aumentar el crecimiento de éstas empresas, aumentará su mano de obra y por ende aumentará su necesidad de botas de seguridad.

## **Nivel de Desarrollo y Pobreza**

El Instituto Nacional de Estadística e Informática [INEI] (2016) indicó que la cantidad de personas pobres en el país son los niños de 0 a 14 años, representando las edades de 5 a 9 el 30.00% de la población pobre total. Esta cifra está más representada en su mayoría por la población rural debido a que más del 60.00% de los pobres del Perú pertenece a la población rural.

La variación porcentual de la pobreza respecto al año 2015 es de -1.10% debido a su mayoría en la disminución de personas pobres entre las edades de 0 a 4 años.

Por otra parte, las regiones que mayor pobreza muestran actualmente son las de la costa y sierra. En relación a la evolución de la pobreza respecto al año 2015, se ha visto un aumento de 1.00% de pobreza en la región sierra, pero una compensación en la región costa y selva por haber disminuido la pobreza.

La pobreza representa un riesgo para la organización debido a que disminuyen las ventas y esto causa que no se pueda mantener una estabilidad económica tanto empresarial como en el país. Esto también puede llevar a una inesperada alza en el precio de la materia prima, ya que los productos también necesitan generar rentabilidad a como dé lugar.

En conclusión general, el factor económico del entorno externo tiene muchas oportunidades y riesgos para la empresa. La más importante a considerar es el marco económico y el acceso a recursos general por parte de la población peruana, lo cual lleva a que los consumidores estén más enterados de nuestro producto.

#### **1.1.1.3. Aspecto social**

#### **Nivel Poblacional**

INEI (2018) indicó que la población masculina se incrementó respecto al año 2007 en 830 mil hombres y la femenina en 1 millón 140 mil mujeres llegando a un total de 14 millones 450 mil y 14 millones 930 mil respectivamente. Es decir, los hombres representan el 49.20% de la población total y las mujeres el 50.80%.

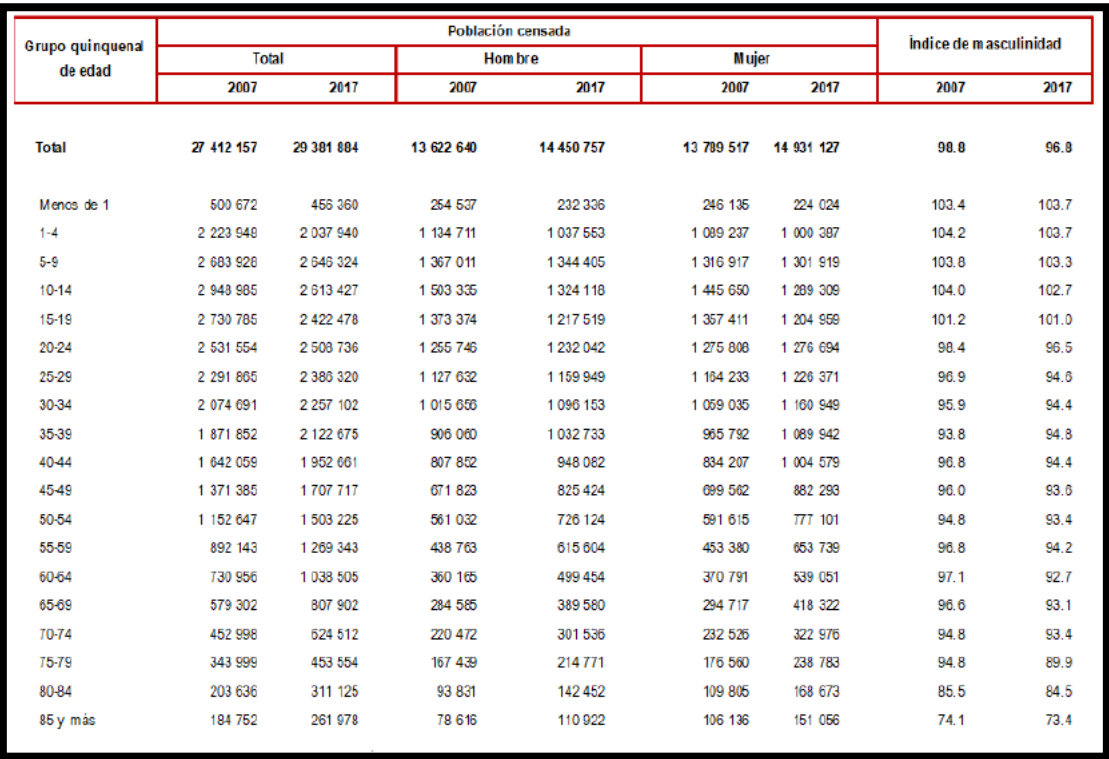

*Figura 2.* Distribución de la población por sexo 2007 y 2017. Tomado del Instituto Nacional de Estadística e Informática (INEI), 2017. **(**https://www.inei.gob.pe/media/MenuRecursivo/publicaciones\_digitales/Est/Lib1539/libro.p df**).**

En la figura 3 se muestra el índice de crecimiento de la población masculina, los que representan el mayor incremento de población son los adultos de 45 a 49 años, y la mayor disminución fueron los niños de 10 a 14 años. Entre las mujeres la mayor caída de población fue entre 15 y 19 años, y el mayor incremento fue el de las mujeres entre 50 a 55 años.

La distribución actual representa un riesgo debido a que hay menos personas jóvenes

capaces de ser población económicamente activa, además de que la población con mayor

edad se está incrementando.

## **Población en edad de trabajar**

INEI (2017) indicó que la cantidad de personas en edad para trabajar en el territorio nacional, es decir de 14 años a más, es de 22 millones de personas con lo cual se ha incrementado en 12.60% respecto al año 2007 lo que representa un incremento de 3 millones de personas capaces de trabajar. Entre esta población se sabe que 17 millones son del área urbana y 4 millones son del área rural.
El aumento de la población en edad para trabajar fue en su mayoría por parte de la población urbana (21.00%), la población en edad para trabajar disminuyó en 13.00% los cuales representan 3 millones y 600 mil personas respectivamente. Entre los departamentos que tienen mayor cantidad de personas en edad para trabajar se encuentran Lima con 7 millones 500 mil personas, las provincias de Lima con 6 millones 800 personas y Piura con 1 millón 300 mil personas, los cuales tienen un crecimiento promedio anual de 1.50%, 1.50% y 1.40% respectivamente.

La población en edad para trabajar en la región de Lima se ha incrementado por lo que esto supone una oportunidad para la empresa, además el incremento en los otros departamentos ya que la empresa se puede expandir hacia esos mercados y conseguir una fuerza laboral competente.

#### **Clases sociales**

La Compañía Peruana de Estudios de Mercado y Opinión Pública [CPI] (2017) indicó que en el año 2017 el departamento de Lima está representada por la población socioeconómica C con un 41.10%, 24.80% de la población AB y 24.90% de la población D. Por otra parte, el departamento con mayor población de nivel socioeconómico E es Huancavelica con el 83.00% de su población y de nivel socioeconómico C y D solo un 15.00% de la población.

Por otra parte, en Lima Metropolitana la población socioeconómica con mayor concentración de clase C y D son los de Lima Norte y Lima Este, los cuales pertenecen al distrito de Carabayllo, Comas, Independencia, Los Olivos, Ate, Chaclacayo, el Agustino, Chosica, etc. Estas zonas tienen al menos 70.00% de la población con esos niveles socioeconómicos y tienen acceso a recurso de media escala.

El nivel socioeconómico representa una gran oportunidad para la empresa debido a que las clases socioeconómicas de D hasta A son las que tienen mayor acceso a nuestro producto.

Como conclusión general, para el factor social se dice que hay bastantes oportunidades para hacer llegar nuestro producto a los clientes y de conseguir trabajadores capaces de cumplir con las actividades de la empresa. Pero también, la disminución de la población supone un riesgo debido a que escasea la mano de obra.

#### **1.1.1.4. Aspecto tecnológico**

## **Nivel de Investigación y Desarrollo**

 MEF (2018) indicó que el Perú se encuentra en el puesto 63 en competitividad en todo el mundo con un puntaje de 61.3 en cuanto a instituciones, políticas y factores que determinan el nivel de productividad. Aunque el Perú haya subido dos puestos en el ranking global, esto no significa necesariamente buenas noticias; la ayuda recibida para incrementar la competitividad mundial se debe a que tenemos una gran estabilidad macroeconómica.

Sin embargo, en el ecosistema de innovación estamos muy mal, ya que es uno de los elementos de desempeño más bajos que tenemos.

En conclusión, la investigación y desarrollo en el Perú es un gran riesgo debido a que la innovación es muy poca. Esto tiene como consecuencia de que aumenten los competidores especializados en el giro del negocio como inversionistas extranjeros. Además, de no tener disponible las últimas tecnologías por falta de conocimiento o métodos.

## **Proyecto de Reciclaje de virutas de Cuero**

CITECCAL (2018) indicó que las curtiembres en el Perú generarian 536 toneladas de virutas de cuero, que representa 13.4 toneladas de cromo que se desperdiciarían y acabarian en el medio ambiente. Las virutas de cuero presentan cromo en estado inofensivo, pero muy nocivo, ya que una inadecuada disposición final estimula su oxidación a cromo VI,

originandose una sustancia cancerígena y perjudicial para el medio ambiente. Existe un proyecto que busca reutilizar los diferentes componentes de los residuos de cuero en el proceso de curtido.

La presencia de partículas dañinas para la salud en el aire es cada vez mayor. Resalta la urgencia de generar conciencia en las industrias como las de curtiembres. Este proyecto de innovación dará reciclaje a los residuos de cuero en este sector. El reciclar generará reutilización del hidrolizado de colágeno y sales de cromo y con ello reducción de materia prima generando así una disminución del costo de cuero favoreciendo a industrias de calzado.

#### **Dinamismo del Negocio**

 MEF (2018) indicó que el dinamismo en el negocio en Perú es uno de los principales problemas de la falta de innovación. La principal razón del bajo dinamismo es el bajo empleo de ideas disruptivas en las industrias. El puntaje de obtenido para Perú fue de 33.70 de 100 puntos, uno de los factores más bajos. Además, el ratio de recuperación de la insolvencia también es un factor que causa el bajo dinamismo en las empresas del Perú.

 Sin embargo, uno de los factores que ayudan a obtener alto dinamismo en el negocio es el costo de iniciar un negocio, ya que este es relativamente mínimo. El puntaje obtenido por este factor es de 95 de 100 posibles. Además, el tiempo para iniciar un negocio también es un factor importante debido a que en promedio toma 26.5 días iniciar un negocio.

 En conclusión, el dinamismo del negocio representa una oportunidad para el Perú debido a que si se logra mejorar los puntos más bajos como la de uso de ideas disruptivas o mejorar la ratio de recuperación de la insolvencia se pueden obtener ventajas competitivas.

 Como conclusión general, factor tecnológico tiene bastantes riesgos debido a la baja presencia de innovación, lo que causa que aumenten los competidores especializados en el negocio, disminuyan las ideas disruptivas, no haya actividades de investigación y desarrollo.

#### **1.1.1.5. Aspecto ecológico**

## **Regulación energética**

 El Ministerio de energías y minas [MINEM] (2018) indicó que con el decreto supremo N° 009-2017-EM se ha establecido una política de ahorro de energía y cuidado del medio ambiente; por el cual este decreto sirve para el etiquetado de productos como las refrigeradoras, lavadoras, secadoras, aire acondicionado, focos, fluorescentes, etc. A través de este etiquetado se pretende facilitar al consumidor la comparación del consumo energético entre productos de la misma categoría.

Los resultados obtenidos por la aplicación de esta regulación en otros países como la unión europea han sido bastante favorables debido a la reducción del uso de energía y conservación del medio ambiente que lograron. Esto se debe a que en los años 90 el consumo de energía por parte de la mayoría de equipos eléctricos era bastante elevado con al menos 70.00% del mercado, con el tiempo fue mejorando hasta incluir equipos con eficiencia energética A.

Las estimaciones de ventajas para el Perú con la aplicación de esta regulación es un ahorro de 31.50 mil GWh en 14 años (2016 – 2030), es decir un ahorro de 4 millones de soles y una reducción de 6.70 millones de toneladas de CO2.

En conclusión, la regulación de energía para la conservación del medio ambiente representa una oportunidad para la empresa ya que debido a las etiquetas de eficiencia energética se puede mejorar la toma de decisiones sobre los activos a adquirir y también preservar el entorno de la empresa.

## **CO2 originado por la industria de calzados**

El Instituto Tecnológico del Calzado y Conexas (Inescop) desarrolló CO2Shoe, una herramienta que calcula el rastro de carbono en los calzados, considerando su ciclo de vida, cuantificando el dióxido de carbono (CO2) que se origina por su fabricación. (Revista del Calzado, 2015, 9 de Julio).

La industria de calzados ha generado contaminación de CO2 al medio ambiente por ende resalta la urgencia de hacer conciencia y por ello tal suceso es de prioridad tomar en cuenta para las tomas de decisiones en la producción de calzados.

#### **Cambio Climático**

El Ministerio del Ambiente [MINAM] (2018) indicó que la implementación de la Ley sobre el Cambio Climático pretende mejorar las actividades de prevención respecto a los eventos climáticos y reducción de emisiones de gases de efecto invernadero. La principal característica de esta ley es que apoya al trabajo colectivo para alcanzar los objetivos. Los principales enfoques de la nueva ley para la prevención contra el cambio climático son el agua y salud, la agricultura, la pesca, los bosques, energía y la industria.

Esta ley fue impulsada debido a las cifras de cambio climático actuales tales como que el 67.00% de los desastres naturales que suceden en el Perú se deben a los cambios climáticos. Además, 2.6 millones de peruanos están expuestos a periodos de sequias. También, 15 millones de peruanos están expuestos a la inseguridad alimentaria vinculada al cambio climático.

En conclusión, el cambio climático representa un riesgo para la organización debido a que aumenta los costos en prevención y mucho más si los eventos son fatales. Sin embargo, también representa una oportunidad para realizar acciones colectivas con otras instituciones del país y así obtener alianzas estratégicas.

En conclusión general, el factor ambiental presenta varias oportunidades debido a que hay maneras de mejorar los activos a través de la ley del uso eficiente de energía y aumentar

las alianzas a través de la aplicación de la ley de cambio climático. La industria de calzados ha generado una contaminación masiva de CO2 y con urgencia resalta el tomar conciencia de este asunto.

## **1.1.1.6. Aspecto legal**

## **Control de impacto en medio ambiente y señalizaciones de seguridad**

 Instituto Nacional de Defensa de la Competencia y de la Protección de la Propiedad Intelectual [INDECOPI] (2004) indicó que el Perú debido a ser un país sísmico, tiene alta probabilidad de ocurrencia de accidentes. Por ello, la Comisión de Reglamentos Técnico y Comerciales del INDECOPI ha establecido una norma técnica, la cual menciona regulaciones sobre las señales de seguridad, sus colores, símbolos, formas y dimensiones.

Esta norma pretende estandarizar las señales de seguridad para que, con mayor rapidez, la información para la prevención de accidentes pueda facilitar las evacuaciones u otras circunstancias particulares.

Esta norma de seguridad se aplica a las señales de seguridad de todos los locales públicos, privados, turísticos, locales de trabajo, locales educacionales, etc. con la finalidad de orientar, prevenir y reducir accidentes.

Las señalizaciones de seguridad representan una oportunidad ya que debido a que se logra una prevención a través de estos, se crea un ambiente de confianza y estabilidad laboral por lo cual la empresa gana un reconocimiento.

#### **Seguridad individual**

Hernández (2008) indicó que el calzado para protección individual es un instrumento de seguridad muy importante a la hora de trabajar. Por ello, a través de la Nota Técnica de Prevención 813 (NTP), se ofrece una visión general de los distintos tipos de calzado, sus especificaciones y clasificación en el mercado, pues son buenas prácticas que se recomienda que todas las empresas tengan.

La nota técnica ayuda a las empresas a tomar en cuenta los tipos de calzado con profundidad en los de seguridad, de protección, y de trabajo. Además, brinda información sobre los requisitos básicos que deben satisfacer todos los equipos y el mercado del calzado.

La seguridad individual a la hora de realizar los trabajos es de suma importancia y representa una oportunidad para el negocio, debido a que como es el enfoque principal, se tiene mayor ventaja competitiva en esta materia y se demuestra confianza a los clientes al hacer uso de notas técnicas.

#### **Ley de Seguridad y Salud en el Trabajo**

La ley de Seguridad y Salud en el Trabajo 29783 tiene como objetivo incentivar una filosofía de prevención en el Perú. Por ello es necesario que todas las organizaciones que participen en la implementación de esta ley trabajen conjuntamente para alcanzar los mismos objetivos y beneficios.

Las principales medidas que propone la ley de seguridad y salud en el trabajo son las de combatir los riesgos de accidentes y controlar y evaluar estos riesgos. Además, también se desea formar a las personas y mejorar la comunicación entre los involucrados para la buena implementación.

La Seguridad y Salud en el Trabajo representa una oportunidad para la empresa debido a que a través de ella se pueden reducir costos de corrección y estabilizar los costos de prevención.

En conclusión general, el factor legal tiene varias oportunidades para la organización debido a que muchas de estas incrementan el grado de confianza que tienen los trabajadores y nuestros clientes con el producto que se entrega y la manera cómo se realizan.

En conclusión del análisis PESTEL, existen muchos factores externos que pueden beneficiar y afectar las actividades de la empresa. Las oportunidades identificados son las siguientes, incremento de las exportaciones debido a la variación positiva de productos no tradicionales en el sector, mejora de las políticas crediticias debido a la amplia trayectoria de trabajo de la organización con sus clientes, incremento de la demanda debido al mayor acceso de los clientes a recursos, expansión a otros mercados debido al incremento de la demanda en el interior del país, incrementar el dinamismo del negocio a través de ideas disruptivas de la organización, mejora de imagen debido a la implementación de acciones de conservación del medio ambiente, alianzas estratégicas con otras empresas debido a la expansión y mejoras de las relaciones con los clientes debido a la satisfacción de sus requerimientos.

Con respecto a los riesgos tenemos lo siguiente, reducción de la demanda debido a inestabilidad económica, incremento de competidores especializados en el giro del negocio debido a la baja competitividad en innovación, condiciones de trabajo inseguras debido al riesgo de sismo, incremento de costos debido al cambio climático, reducción de clientes debido a la baja capacidad de su innovación de sus productos e incremento de costos de prevención y corrección debido a una mala identificación de riesgos.

## **1.1.2. Análisis del micro entorno (Fuerzas competitivas de** *Porter***)**

 Este modelo se usó para analizar el nivel de competencia de la empresa dentro del sector en el que se desenvuelve, con el fin de desarrollar una estrategia para elevar sus ventajas competitivas.

#### **1.1.2.1. Rivalidad en la industria o mercado**

 **Precio.** Estas compañías cuentan con una similitud en los precios y productos que ofrecen, como son: botas de seguridad, botas maestros y botas dieléctricas, por consiguiente, los consumidores pueden cambiar de empresas a su conveniencia.

 **Experiencia en el negocio**: Distintas empresas peruanas como Fabrica Calzados Líder SAC tienen amplia experiencia en el negocio de fabricación de calzados con conocimientos sólidos de cómo satisfacer las necesidades de los clientes; a la vez, obteniendo la fidelización de los mismos mediante calzados económicos y de calidad. Por

ello la rivalidad recae entre empresas que tienen años en el rubro, porque ven la manera de abarcar y quitarse los clientes considerando el precio ofrecido.

**Diferenciación. L**a rivalidad entre los competidores tuvo un impacto relativo para la empresa Fábrica de Calzado Líder SAC, debido a que en este mercado existen empresas como *Wellco* Peruana y *Antaminka* que fabrican y comercializan botas de seguridad industrial.

En conclusión, la rivalidad de los competidores fue alta, debido a que ofrecieron calzados con precios muy similares, esto llevó a que el cliente pudiera elegir la empresa y los productos que ofrecen, a su mayor conveniencia; y por la presencia de empresas con alta experiencia conseguidas con el pasar de los años, a las cuales no es fácil apartar del mercado. Se resalta el PRECIO y la EXPERIENCIA DEL NEGOCIO como factores claves de éxito en la fuerza de *Porter* referido a la rivalidad en la industria.

# **1.1.2.2. Amenaza de nuevos competidores entrantes**

 **Tecnología.** Los niveles de producción fueron grandes, teniendo como factor crítico el tiempo de cumplimiento, por lo que las empresas especializadas en el negocio realizan producción en línea. De esa manera, Fábrica de Calzado Líder SAC, presentó maquinarias automáticas especializadas que facilitan la producción de acuerdo a las necesidades requeridas.

**Cobertura nacional:** Es indispensable abarcar más territorio con el producto ofrecido para evitar la presencia de nuevos competidores por ello uno de los objetivos que tiene la empresa en estudio es aumentar su presencia en tres regiones más del país, ubicando los principales distribuidores en tales regiones.

**Proveedores.** La rapidez con la que se puede conseguir proveedores para la producción de botas industriales (principalmente el cuero), resultó no ser tan difícil, debido a la gran variedad de empresas peruanas curtiembres y fabricación de accesorios de calzados.

En conclusión, la amenaza de competidores entrantes fue media debido a factores necesarios para ingresar y competir como la tecnología necesaria para manejar producciones automatizadas grandes de calzados y abarcar más territorio aumentando la presencia del producto ofrecido en más regiones del país. La empresa Calzados Líder SAC tiene amplia experiencia en el negocio y es especialista en su rubro, por ello tiene maquinarias automáticas especializadas que facilitan la producción de acuerdo a las necesidades requeridas por tipo de calzado; además de su objetivo de aumentar su presencia en más regiones del país. Entonces se resalta de esta fuerza de *Porter* a la **TECNOLOGÍA** y a la **COBERTURA NACIONAL** como factores claves de éxito.

## **1.1.2.3. Productos sustitutos**

**Facilidad de cambio.** El factor que influyó en el cambio fue el costo de preferencia. Los clientes tuvieron la facilidad de cambiar de un producto a otro, lo que ocasionó un problema de sostenibilidad para la empresa. Una bota de seguridad tiene muchas presentaciones y se distribuye en cualquier parte del mundo modelos como con cuero, sin cuero, con más estilo, modelos estándar. Pero todos deben satisfacer la necesidad de protección que brinda una bota de seguridad. Se puede considerar un producto fácil de cambiar entre sus sustitutos mencionados.

**Precio:** Es un factor importante porque su influencia en otros productos puede ser diversa, es decir si el incremento del precio de otro producto provoca un aumento en la demanda del calzado que la empresa fabrica, estos dos productos son sustitutos y por ende, el precio finalmente es quien determina la preferencia que opta el cliente.

En conclusión, el precio de los productos sustitutos representó una gran amenaza debido a que como la facilidad de cambio es alta, los clientes no necesariamente demuestran mucha lealtad hacia la empresa y por ello pueden cambiar de producto sustituto debido al

precio en cualquier momento. Entonces se resalta de esta fuerza de *Porter* al **PRECIO** como factor clave de éxito.

#### **1.1.2.4. Poder de negociación de los proveedores**

 **Calidad:** Los proveedores de esta industria no tienen mucho poder debido a que hay muchos proveedores muy competitivos de cuero, caucho, y accesorios de calzados. Los insumos para fabricar zapatos se pueden comprar en una gran variedad de proveedores tanto grandes como pequeños. El poder de negociación de los proveedores es de nivel medio porque hay alta concentración de compradores; es decir, hay mucha demanda de insumos de calzados. Por ello, la calidad es el factor fundamental en que los proveedores se basan para resaltar entre los demás y poder llamar la atención de los compradores; conseguir la conformidad y cumplir las expectativas del comprador es esencial para destacar entre los demás.

**Facilidad para variar precios.** Los proveedores actuales no cuentan con suficiente poder como para variar los precios a su conveniencia. Los proveedores deben enfocarse en proveer materiales en buen estado, económicos y de buena calidad. Este último factor que es la calidad, define si es un buen proveedor o no. Actualmente, el pliegue de cuero se está comercializando a un precio relativamente estándar y alguna variación en sus precios provocaría una desventaja competitiva frente a otras empresas, haciéndole dependiente de la capacidad de aprovisionamiento y de cumplimiento de los estándares de calidad, para seguir siendo el proveedor.

**Plazos de entrega.** Actualmente el proveedor de cuero cuenta con un buen desempeño cumpliendo sus plazos de entrega, por lo que Fábrica de Calzado Líder SAC, lo consideraría un buen proveedor y esto le daría confianza de seguir siendo la primera opción de compra. Con respecto a los proveedores de los demás insumos, los plazos de entrega se

acomodan a la producción, pero en algunos existen retrasos y por ello se realizó una evaluación y selección de proveedores como una mejora ante ese aspecto.

En conclusión, el poder de negociación de los proveedores es de nivel medio porque hay alta concentración de los compradores; es decir, que hay mucha demanda de insumos de calzados. Los proveedores de esta industria no tienen mucho poder, debido a que hay muchos competitivos de insumos de calzados, los cuales se pueden comprar a una gran variedad de vendedores tanto grandes como pequeños. Los materiales que ofrecen los proveedores deben ser de alta calidad y con ello se conseguirá fabricar calzados que satisfagan a los clientes. Por ello se determinó que un factor clave de éxito es la **CALIDAD***.*

## **1.1.2.5. Poder de negociación de los clientes**

 El poder de negociación de los compradores en una industria afecta el entorno competitivo para el proveedor e influye en la capacidad de este para alcanzar la rentabilidad.

**Marketing.** El poder de negociación de los compradores es mediana, ya que los clientes han presionado a los vendedores de calzado a bajar su precio, aumentar su calidad, y a ofrecer más y mejores calzados, originando que los vendedores inviertan más en satisfacer al cliente y se vuelvan más competitivos. Existe un costo mediano por cambiar el calzado de seguridad de un vendedor por otro vendedor y por ello es de nivel medio el poder de negociación del cliente. Considerando lo mencionado es que la empresa Fábrica de calzados Líder SAC invierte cada vez más en realizar técnicas y estudios para mejorar los procesos donde se identifican las necesidades y los deseos de los consumidores, para mejorar la comercialización de calzados de seguridad.

**Posibilidad de integración hacia atrás.** Los compradores de Fábrica de Calzado Líder SAC, en su mayor parte fueron microempresas o minoristas, por lo que la amenaza de que estos se integren hacia atrás; es decir, de que decidan comenzar a fabricar calzados ellos mismos, fue bastante baja. Por lo tanto, no hay poder del cliente en ese sentido.

**Sensibilidad al precio y estandarización.** Sin embargo, debido a que hay bastantes competidores sí hubo un alto grado de sensibilidad de los compradores sobre el precio. Es decir, por una baja diferencia de precios, los clientes pudieron cambiar rápidamente de proveedor. Además, como los productos fueron estandarizados, en su mayor parte, los clientes pueden conseguir el producto de cualquier otra parte con el mismo o menor precio y con la misma calidad.

En conclusión, el poder de negociación del cliente fue de mediano nivel debido a la cantidad de competidores que producen los mismos productos estandarizados de calzados y también por el alto grado de sensibilidad de los clientes sobre el precio. Los clientes han presionado a los vendedores de calzado a bajar su precio, aumentar su calidad, y a ofrecer más y mejores calzados, originando que inviertan más en satisfacer al cliente y se vuelvan más competitivos; El factor clave de éxito es el **MARKETING,** como factor competitivo para mejorar técnicas y estudios en los procesos donde se identifican las necesidades y los deseos de los consumidores, mejorando con ello la comercialización de calzados de seguridad y ser más competitivo.

#### **Conclusión general:**

Luego de analizar las cinco fuerzas de *Porter* se pudo concluir que, la empresa Fábrica de Calzado Líder SAC, se encontraba situada de manera sólida en el mercado, esto gracias a que cuenta con un gran abanico de clientes, proveedores estables y ofreciendo productos de calidad. Sin embargo, se debe tener en consideración el gran número de competidores y productos sustitutos que existen en la industria, y que, si bien es cierto, en

muchos de los casos son de similar precio y calidad, estos podrían representar una gran pérdida de clientes para la empresa. Es por esto que Fábrica de Calzado Líder SAC tiene la necesidad de analizar los factores claves de éxito como: precio, cobertura nacional, experiencia en el negocio, marketing, tecnología y productos de calidad para determinar el nivel de competencia en la industria de calzados y luego desarrollar estrategias de negocio, logrando así superar a las competencias existentes, destacando las propias ventajas competitivas, porque las fuerzas de *Porter* operan en el entorno inmediato de la organización y afectan en la habilidad de ésta para satisfacer a los clientes y obtener rentabilidad.

# **1.2. Marco Conceptual**

#### **1.2.1. Metodología de la investigación**

 Espinoza y Troscano (2015) indicaron que la metodología de la investigación es la clasificación, desarrollo y valoración crítica de los diferentes métodos de la investigación a través de un conjunto de sistemas de diferentes operaciones con la finalidad de alcanzar un objetivo.

La metodología es el canal que enlaza el sujeto con el objetivo final de la investigación, sin esta es casi imposible poder lograr a entender la lógica que conduce al conocimiento científico.

## **1.2.2. Mejora continua**

 Pérez (2016) afirmó que la filosofía intenta optimizar y aumentar la calidad de un proceso, producto y/o o servicio. Es mayormente aplicada de forma directa en empresas de manufactura, debido en gran parte a la necesidad de reducir costos de producción obteniendo la misma o mejor calidad del producto. Además, agrega que una de los principales beneficios de contar con un sistema establecido de Mejora Continua es que todos los participantes del proceso tengan la capacidad de poder opinar y proponer mejoras,

teniendo como resultado que los participantes se identifiquen más con su trabajo y además, tengan la garantía que donde se recibe la información sea de primera mano.

# **1.2.2.1. PHVA**

 Gutiérrez (2010) planteó que el ciclo PHVA es de gran utilidad para poder estructurar y ejecutar proyectos de mejora de la calidad y la productividad en cualquier nivel jerárquico y áreas de una organización. Ya sea realizando un plan, se dan los resultados y se toman las medidas necesarias para que el resultado de la mejora no sea vuelva aparecer, si los resultados no fueron aceptables, se vuelve a iniciar el ciclo.

El ciclo PHVA es una herramienta que consiste en realizar diferentes tipos de actividades como plantear estrategias, análisis, verificaciones, ejecuciones para mejorar la productividad y optimizar los procesos de una organización. Esta herramienta empieza (Planear) estableciendo los objetivos que se considera que se va a hacer para optimizar (Hacer); luego, se definen las estrategias para llegar al objetivo, (Verificar); se verifica si el plan se desarrolla correctamente mediante indicadores o mediciones, (Actuar); finalmente, después de todas las etapas, de acuerdo a lo obtenido, si es que se ejecutó correctamente, se sigue el camino y se vuelve a empezar; ya sea para continuar o mejorar, de lo contrario, si los resultados no fueron los esperados, se reestructura el plan planteado y se vuelve a iniciar el ciclo.

## **Etapa Planear**

En esta etapa se definen y analizan la magnitud del problema. Buscar las diferentes causas, determinar cuál es la causa con mayor relevancia y considerar las diferentes soluciones; esto se logra definiendo los objetivos, acuerdos a las políticas según la organización y necesidades de nuestros clientes.

## **Etapa Hacer**

Se pone en práctica los cambios para implantar la mejor propuesta.

22

## **Etapa Verificar**

Se comprueba los resultados obtenidos de acuerdo a los objetivos planteados inicialmente, mediante las mediciones y seguimientos de los procesos.

## **Etapa Actuar**

Se realizan las diferentes acciones con la finalidad de prevenir las recurrencias del problema sea estandarizando, inspeccionando cartas de control entre otras, para finalmente revisar todo el proceso y plantear el trabajo futuro. Se toma en cuenta si lo que obtiene son resultados positivos, se dará de forma definitiva la implementación de la mejora, y si el resultado no es el esperado, se tendrá que realizar cambios.

## **1.2.2.2. Six Sigma**

 Herrera (2011) indicó que es la combinación de métodos de gestión de calidad junto con herramientas estadísticas, cuya finalidad es mejorar el nivel de desempeño de un proceso sobre diferentes decisiones convenientes, obteniendo de esta manera que la organización cumpla con las diferentes necesidades de los clientes.

## **1.2.2.3. Lean Manufacturing**

 Hernández y Vizán (2013) definieron que es la filosofía del trabajo, apoyándose en la persona que determina la forma de mejora y optimiza el sistema de producción. Se prioriza en identificar y eliminar los diferentes tipos de desperdicios, que se refieren a los procesos o actividades que usan mayores recursos de lo que básicamente necesitan.

# **1.2.3. Herramientas de la calidad y técnicas de resolución de problemas**

 Para poder lograr la identificación de los problemas que afectan directa e indirectamente a la empresa, así como cuales son las causas de las que generan, se utilizó las herramientas estadísticas.

## **1.2.3.1. Diagrama de** *Ishikawa*

 Diagrama espina de pescado, se centra en categorizar los problemas, de manera que se logre analizar la incidencia de los diferentes factores que la componen. El propósito de dicha herramienta es dividir la problemática en causas y subcausas para así encontrar las más representativas y resolverlas por partes. (Palacios, 2018).

#### **1.2.3.2. Diagrama de Pareto**

 Sánchez (2013) indicó que el diagrama de Pareto es un método gráfico que permite determinar cuáles son los problemas que tienen más importancia de una situación y donde se obtiene las intervenciones que tienen una mayor prioridad. Ayuda a identificar los problemas o factores más relevantes en función a las causas que producen la mayor parte de los problemas y muchas de estas carecen de importancia. Nos muestra cómo unas pocas y vitales causas son responsables de aproximadamente el 80.00% de los defectos, y las separa de las que son responsables solamente del 20.00%.

#### **1.2.3.3. Lluvias de ideas**

Cuatrecasas y Gonzáles (2017) indicaron que el

*brainstorming* o también conocido como lluvia de ideas es un proceso que se da de manera creativa por parte de los integrantes que involucran, con el propósito de encontrar una posible solución a la problemática con la que se encuentran o también dándose el caso de aplicarlas en un trabajo o proyecto.

#### **1.2.4. Herramientas de operación**

#### **1.2.4.1. Análisis P-Q**

 Díaz y Jarufe (2013) indicaron que el gráfico de producto cantidad detecta la amplia gama de productos con respecto a su desplazamiento rápido o lento. Los que presentan una producción en cadena son aquellos que tienen mayor incidencia de producción y los que se realizan de manera manual son aquellos de menor producción. En la intersección se fabrican, combinando ambas técnicas antes mencionadas.

Procedimientos para el análisis P-Q

- Clasificar los productos en grupos que tienen semejanzas en sus características.
- Determinar las tendencias de características principales de los grupos de productos, se volverá a clasificar si es necesario.
- Definir un periodo que se prevea para la producción de artículos.
- Desarrollar el gráfico P-Q en el eje de coordenadas, en el que eje "x" sea la variedad de producto y el eje "y" las cantidades de cada producto.

# **1.2.4.2. Diagrama de operaciones de procesos (DOP)**

Niebel y Freivalds (2014) indicaron que el DOP es un

diagrama que nos muestrea una secuencia cronológica de todas operaciones, holguras, inspecciones y materiales, que son utilizadas en un proceso de manufactura o de negocios, donde la gráfica empieza con la entrada de todos los componentes, insumos o materia prima, hasta el producto final. El DOP nos ofrece una mejor visualización de todo el proceso manufacturero; además nos permite identificar los detalles de diseño como los ajustes, tolerancia y las especificaciones.

## **1.2.4.3. Diagrama de análisis de procesos (DAP)**

Niebel y Freivalds (2014) indicaron que el DAP tiene un

mejor detalle que el DOP. La utilidad es registrar los costos ocultos no productivos, como las distancias recorridas, tiempo de cada actividad y retrasos; estos registros ayudan a la empresa a una mejor detección del problema y poder aplicar una acción correctiva para minimizarlos y por ende reducir los costos.

#### **1.2.4.4. Estudio de tiempo**

 Janania (2008) indicó que los estudios de tiempos es una técnica que nos permite determinar, iniciando por un número de medidas de observaciones, el tiempo que se necesita para poder ejecutar una tarea definida, teniendo como base una norma de rendimiento ya establecidos. La base principal es recolectar toda la información posible que se obtiene con las tareas, los operarios y las diferentes condiciones que existen y cómo puede influir este en la ejecución del trabajo.

# **1.2.5. Indicadores de gestión**

 Estos indicadores determinan si un proyecto o una organización tienen resultados exitosos o si se están cumpliendo con los objetivos planteados. El líder de la organización es quien plantea los indicadores de gestión que se deben obtener y que se utilizan de manera frecuente para evaluar desempeño y resultados.

# **1.2.5.1. Eficiencia**

 Díaz (2015) indicó que es el índice que mide el rendimiento que se obtiene sobre los diferentes recursos que se han utilizado. Este indicador determina el nivel de cumplimiento de los objetivos específicos relacionados.

# **1.2.5.2. Eficacia**

 Diaz (2015) indicó que este indicador mide el grado en el que se logró los objetivos que se han planeado, sin tener en cuenta los recursos que se han utilizado.

#### **1.2.5.3. Efectividad**

 Avellón (2015) indicó que la efectividad es el grado de éxito que se alcanza en condiciones habituales, comparando y generando relación entre los resultados obtenidos en casos reales y en los objetivos trazados.

#### **1.2.5.4. Productividad**

 Carro y González (2012) indicaron que es un indicador que señala qué tan bien se usan los diferentes recursos de una economía en los productos tanto sea como de bienes y servicios; traducida en una relación entre los diferentes recursos que se han utilizados y los productos que han obtenidos (entradas y salidas).

#### **1.2.6. Administración estratégica**

 Fred & Forest (2017) indicaron que la administración estratégica es un proceso de evaluación sistemática de una organización donde se definen los objetivos, identifican metas y objetivos, desarrollan estrategias para lograr alcanzarlos y sitúa recursos necesarios para llevarlos a cabo.

# **1.2.6.1. Modelo efectivista**

 Bocangel (2006) indicó que el modelo efectivista comienza a partir del propósito y se proyecta de manera heurística con el Producto el cual debe llenar la Brecha; a posteriori continúa por los Procesos establecidos por la concepción y la puesta en obra de la infraestructura de espíritu y materia; termina con los Recursos los cuales son indispensables para el correcto funcionamiento de los Procesos, creación del Producto y Satisfacción efectiva de la Demanda.

#### **1.2.6.2. Planeamiento estratégico**

#### Sainz de Vicuña (2017) indicó que la planificación

Kaplan (2012) indicó que el BSC es una herramienta que

estratégica consiste en el proceso de definición de lo que se quiere ser en el futuro, apoyado en la correspondiente reflexión del pensamiento estratégico.

El plan estratégico constituye la herramienta en la que el alto rango de una organización reúne las decisiones estratégicas corporativas que ha adecuado "hoy", con respecto a lo que realizará en los tres próximos años, para tener una organización más competitiva, que le permita la satisfacción de expectativas de las partes interesadas. Para dicho plan se contemplan tanto la misión, visión, valores, análisis, tanto interno como externo, para así formular los objetivos estratégicos que se quieren lograr a corto y largo plazo.

#### **1.2.6.3. Balance score card (BSC)**

permite alinear las estrategias y objetivos clave con desempeño y resultados a través de cinco áreas: financiero, cliente, procesos, aprendizaje y crecimiento.

Mientras más empresas puedan trabajar con el Cuadro de Mando Integral, se pueden percatar que su utilización es para:

- Clarificar la estrategia y conseguir el acuerdo sobre ella.
- Comunicar la estrategia a todos los niveles de la organización.
- Alinear los objetivos personales y departamentales con la estrategia.
- Vincular los objetivos estratégicos con los objetivos a largo plazo.
- Identificar y alinear las iniciativas estratégicas.
- Programar y realizar revisiones estratégicas periódicas y sistemáticas
- Obtener *feedback* para aprender y mejorar la estrategia.

# **1.2.6.4. Mapa estratégico**

Hernández (2015) indicó que los mapas estratégicos son

herramientas que proporcionan una visión macro de la estrategia de una organización. Es una

descripción de la estrategia plasmada en una figura. El Mapa Estratégico sirve para detallar y brindar un marco donde se puede ilustrar de cómo se vinculan los diferentes activos intangibles con los diferentes procesos que tienen una creación de valor.

Los Objetivos Estratégicos se enlazan a través de causa y efecto y permite dibujar cómo es la interacción de las cuatro perspectivas.

- Para poder determinar los resultados financieros, como entrada se obtiene con la satisfacción del cliente, esto quiere decir que la perspectiva financiera se obtiene con la perspectiva de nuestros clientes.
- Al cliente se le brinda una propuesta de valor, donde se describe qué método se usa para poder aumentar las ventas y para los consumidores que son fieles. Se enlaza la perspectiva del proceso para la satisfacción del cliente.
- Los diferentes procesos internos son importantes para la realización de propuesta de valor para el cliente, pero si no hay un respaldo de nuestros activos intangibles, se hace imposible que pueda funcionar eficazmente.
- Para poder crear valor se necesita identificar las tareas (capital humano), la tecnología que se va a utilizar (capital de información) y como es el entorno (capital organizacional), si no se hay una creación de valor, los objetivos financieros serían limitadas.

## **1.2.7. Gestión por proceso**

 Vásquez (2015) indicó que la gestión por proceso se desarrolla mediante metodologías y tecnologías, con la finalidad de mejorar el desempeño de todos los procesos de una organización. La gestión contiene las siguientes actividades: asignar y comunicar cual es la misión del proceso a toda la organización, fijar todos los límites de los procesos, planificar un proceso, identificar las interacciones de un proceso y sus

características, disponibilidad de todos los recursos requeridos, medición y seguimiento, proceso de mejora continua.

#### **1.2.7.1. Mapa de proceso**

 Corma (2018) indicó que es una representación gráfica de las interrelaciones que tiene los procesos y los subprocesos existentes en la empresa, la importancia de tener un mapa de proceso es de conocer de una forma más detallada del funcionamiento de los procesos, los beneficios de tener un mapa es detectar ventajas competitivas, administrar los recursos y las actividades de la empresa, identificar los roles de la compañía, mejorar los canales de información entre todos los procesos y departamento de la organización.

## **1.2.7.2. Cadena de valor**

 La cadena de valor fue propuesta y popularizada por el economista Michael *Porter* en 1985 en el libro *Competitive Advantaje: Creating and Sustaining Superior Performance*. Esta herramienta de gestión es especialmente útil debido a que permite realizar un análisis interno a una empresa, a través de la desagregación de sus principales actividades generadoras de valor. (Concha, 2017).

Este método consiste en el análisis de cinco actividades primarias y cuatro secundarias. De acuerdo con la fundación Andalucía Emprende (2015), dedicada al fomento de la cultura emprendedora, las actividades primarias se describen de la siguiente manera:

- La Logística Interna: Abarca las operaciones como la recepción, los almacenamientos y/o distribuciones de las materias primas.
- Operación -Producción: Son las actividades que tienen la relación en la transformación de la materia prima en un producto final.
- Logística de Salida: Distribución de los productos, almacenamientos de productos terminados.
- Ventas: Son las actividades que encamina a que el cliente pueda consumir nuestro producto y/o servicios que brinda la empresa.
- Servicio Posventa: Es las actividades que se relaciona a la atención del cliente luego de adquirir nuestro bien y/o servicio, donde se brinda todo tipo de solución a sus dudas o requerimientos.

Treviño y González (2016) indicaron que las actividades secundarias o de soporte lo conforman los siguientes procesos:

- Abastecimiento: Se alude a la función de compras y no solo de abastarse a sí mismos.
- Desarrollo de tecnología: se refiere a desarrollo de proceso e ingeniería (automatización y las telecomunicaciones)
- Administración del recurso humano: incluye el reclutamiento, contratación y preparación, los desarrollos y compensación del personal.
- La infraestructuras de la empresa: se refiere a la administración general de actividades como la finanza, contabilidad, legal y la administración de calidad.

# **1.2.8. Despliegue de la función de calidad (QFD)**

 Tamayo y Gonzales (2012) afirmaron que la QFD es un sistema que busca focalizar el diseño del producto y servicio en dar respuesta rápida a las diferentes necesidades del cliente. Esto conlleva a alinear a lo que cliente requiere y como la organización puede satisfacer esos requerimientos.

La QFD permite a la organización entender cuáles son las prioridades de las necesidades de los clientes y poder así encontrar algunas respuestas innovadoras a esas necesidades.

#### **1.2.9. Análisis modal de fallos y efectos (AMFE)**

 Nápoles, Silva y Marrero (2016) indicaron que esta herramienta permite la valoración sistemática de las fallas potenciales en el diseño de un producto, proceso, comunicando su aparición, ponderando los efectos de las posibles fallas, de forma tal de evitar productos o procesos defectuosos o inadecuados, previo de que estos alcancen al cliente; asimismo, de priorizar las acciones correctivas, de modo que se pueda prevenir, detectar, minimizar o eliminar los problemas, del mismo modo averiguar una respuesta para su mejora.

## **1.2.10. Cartas de control**

 Montgomery (2006) indicó que las cartas de control son representaciones graficas de una cierta característica de calidad que se puede calcular a partir de una cierta muestra, siendo esta en contra del número de muestras o tiempo. La línea central que tiene las cartas es el valor promedio de las características que se evalúa de calidad que corresponde si tiene un estado bajo control o no. Las otras dos líneas son los límites, ya sean inferior o superior. Para que el proceso esté bajo control, todos los puntos de mediciones tienen que estar dentro de las líneas superior e inferior. Sin embargo, existe un punto fuera del gráfico. Se recomienda aplicar una acción correctiva para mejorar el proceso y no tener puntos que salgan de los límites.

#### **1.2.11. Cartas de control por variable**

 Montgomery (2006) indicó que si una característica es variable es necesario llevar un monitoreo, ya sea por el valor medio de la caracterización de la calidad o, así como su variabilidad. Diagramas que se aplican a las características que se puedan medir a través de la calidad tal como el peso, volumen y dimensión, a esto se le conoce como carta de control para variables.

#### **1.2.12. Cartas de control por atributo**

 Esta carta se refiere a las características de calidad que puedan clasificarse de forma binaria: "cumple o no cumple", "pasa o no pasa", "defectuoso, no defectuoso", serán tomados como un atributo. Entre las cartas de control por atributos tenemos a las Cartas p, Np, C y U.

# **1.2.13. Análisis de capacidad de proceso**

 Salazar (2014) indicó que la capacidad del proceso es el grado de aptitud que tiene un proceso para cumplir con las especificaciones técnicas deseadas. De esta manera, el concepto de análisis de la capacidad del proceso cobra especial importancia debido a que permite determinar si el proceso será capaz de cumplir con los requerimientos del cliente.

## **1.2.14. Diseño de experimentos**

 Cuatrecasas y Gonzáles (2017) indicaron que este diseño según se enfoca en conseguir que el proceso o producto tenga robustez, en otras palabras, llegar a obtener la suficiente resistencia frente a las causas que provocan variabilidad y, por ende, ruido. Esto se da mediante una filosofía específica: que los factores de ruido no afecten el proceso, minimizando el impacto, aunque estos no puedan controlar.

# **1.2.15. Costos de la calidad y de la no calidad**

 Los costes de la calidad son los procedentes de la consecución del nivel de calidad tomado en consideración por la organización. Estos costes se dividen en dos grandes grupos, el primero de ellos son los costos de prevención; dentro de ellos encontramos los costos incurridos por el departamento de calidad, los costos derivados de los medios de control, ingeniería, etc.

También, encontramos a los costos de prevención los que están comprendidos por las auditorías de calidad, costes de inspección, pruebas de prototipos, etc. Los costos de no calidad son aquellos que se dan por falta de calidad. Estos están comprendidos por los costos fallas internas y externas. Los costos de fallas están comprendidos por acciones correctivas, variación en la planificación de la producción, re inspecciones, recuperación de materia defectuosa, etc. Por otro lado, están los costos por fallas externas, dentro de ellos encontramos a costes del servicio posventa, pérdida de imagen de la empresa, reclamos, quejas, etc. (Cuatrecasas & Gonzáles, 2017)

#### **1.2.16. Norma ISO 9001:2015**

 Según el Portal Normas 9000 muestra que la ISO 9001 es una norma que toma como referencias las diferentes actividades que tiene una organización, sin diferenciación de sectores de actividades. Esta norma se basa en la satisfacción de los clientes y en la capacidad que tiene la empresa en proveer los productos y servicios que cumplan con las exigencias, ya sean internas y externas de la organización.

La Norma ISO 9001:2015 es la base del Sistema de Gestión de la Calidad - SGC. Es una norma que se basa en todos los elementos de la gestión de la calidad con los que una empresa debe de tener para poder desarrollar un sistema efectivo que le pueda permitir mejorar la calidad de los productos o servicios ofrecidos.

# **1.2.17. Clima laboral**

 Rodriguez (2014) indicó que el clima laboral es el conjunto de percepciones que los trabajadores tienen sobre entorno en la que está y el físico donde se desarrolla la actividad. Es un factor común que se encuentra dentro de una organización. El clima con respecto a la cultura organizacional, tienen factores que están permanentemente relacionados con la historia, los valores y las diferentes tradiciones que tienen las organizaciones.

#### **1.2.18. Motivación**

 Cuesta (2017) indicó que la motivación es la disposición de una persona hacia objetivos que otorgan disposición e ímpetu a su actividad (conducta), la que está determinada por las satisfacer las necesidades. En general, la motivación no es un estado sino un proceso. La motivación extrínseca es la disposición, orientación e intensidad de la actividad desempeño a objetivos externos a la persona, por ejemplo, el salario, los alimentos, el vestir, las condiciones de trabajo. Por otro lado, está la motivación intrínseca, se orienta a objetivos internos de las personas, como la responsabilidad, autoestima, realización de logro y crecimiento personal.

# **1.2.19. Gestión de talento humano**

 Chiavenato (2008) indicó que la gestión de talento humano determina en qué nivel de competitividad está la organización con respecto al mercado, los operarios son la base más importante de organización, puesto que aplican sus habilidades y conocimientos, con la finalidad de tener un adecuado manejo dentro de la organización. La gestión de talento humano es conformada por todos los trabajadores y la organización la cual debe de tener una adecuada administración para poder aumentar la competitividad interna y externa de la organización con el mercado.

## **1.2.20. Liderazgo**

 Figerola (2011) indicó que es la capacidad para contribuir en los miembros de un grupo consiguiendo que éstos realicen una acción en común de forma voluntaria y entusiasta. Se divide el comportamiento de liderazgo en dos puntos: Liderazgo Transformacional y Liderazgo Transaccional.

Contreras (2013) indicó que el liderazgo transaccional consiste en que el líder usa el poder, retribuyendo o castigando a los trabajadores de acuerdo a su

rendimiento; se limita a conservar el movimiento normal de las actividades, sin proponer progresos.

Varela (2010) indicó que el líder transformacional es un agente del cambio, estimula el compromiso y motiva al equipo; basandose en las cualidades intangibles, también se orienta a los valores, creencias y características en la personalidad del mismo líder y de los trabajadores.

# **1.2.21. Capital intelectual**

 Booth (1998) indicó que el capital intelectual tiene que ver con la habilidad de una empresa para desplegar sus recursos dentro de nuevos mercados, donde las habilidades que son para poder transformar algunas ideas en nuevos productos y servicios. Las empresas deben hacer sus propios balances de capital ya sean tangibles o intangibles, para poder reflejar una propia estrategia y unos planes de operaciones, poniendo mayor empeño en lo que es la misión y los objetivos estratégicos.

## **1.2.22. Posicionamiento de marca**

 Valencia (2017) indicó que es la parte principal para que un producto o marca logre el éxito en su entorno. Las empresas emiten las estrategias con el fin de extender al máximo su estrategia de posicionamiento de marca. Los diversos tipos de posicionamiento son:

- Por sus características: Son técnicas que posee el producto para destacarlo de sus competidores.
- Por sus beneficios: Destacar lo que ofrece el producto. Es la intención de fidelizar al consumidor sobre el producto.
- Por la competencia: Resaltar el producto comparandolo con otras marcas líderes. Los clientes optan a comparar antes de comprar el producto que desean.
- Por la calidad o precio: estrategia de posicionamiento que se orienta en la calidad del producto o en su precio.
- Por su uso: como se usa, cuando lo usa, donde lo usa y para qué lo usa.
- Por el consumidor: es el posicionamiento hecho por los consumidores, donde relatan su experiencia con el producto.
- Por el estilo de vida: orientado al estilo de vida del cliente

## **1.2.23. Seguridad y salud en el trabajo**

 Henao (2006) indicó que la seguridad y salud en el trabajo se inició del análisis visual de acontecimientos que causan lesiones o muerte. Luego, con el desarrollo y tecnología se logró reconocer, evaluar y controlar los factores de riesgo y sus asociados.

La Ley 29783 tiene como único objetivo promover una cultura de prevención de riesgos laborales en todas las distintas organizaciones dentro del Perú. Para ello, cuenta con el deber de prevención de todos los empleadores, el rol de fiscalizador y control del Estado, la participación de los trabajadores y sus organizaciones sindicales, quienes, a través del diálogo y reuniones, se preocupan por la promoción, difusión y cumplimiento total de la normativa sobre la materia.

## **1.2.24. Metodología 5'S**

 La metodología de las 5S tiene por objetivo efectuar cambios rápidos, con una visión a largo plazo, con la colaboración activa de todos los niveles de la organización de tal forma idear e implantar sus mejoras. (Aldavert, Vidal, Lorente, & Aldavert, 2016)

La integración de las 5S permite tener empleados con mayor motivación, debido a los cambios visuales positivos en su lugar de trabajo; además, los cambios se verán reflejados en la mejora de la eficiencia de cada uno de los procesos. (Manzano & Gisbert, 2016).

La 1S es *Seiri* y consiste en separar lo que es necesario de lo que no lo es, pero también clasificar lo necesario por su naturaleza. La 2S es Seiton y consiste en ordenar lo que anteriormente habíamos considerado como útil, facilitando así el acceso a los objetos más utilizados. La 3S es *Seiso* y consiste hacer, limpieza. Sin embargo, no sólo vamos a limpiar lo que ya está sucio, sino evitar que se ensucie de nuevo tomando medidas de higiene. La 4S es *Seiketsu* y consiste en estandarizar, para ello, se implantará estándares o procedimientos, de forma que se elimine la posibilidad de volver a la situación inicial. La 5S es *Shitsuke* y cosiste en mantener una disciplina para logra la mejora continua. (Salado, Sanz, De Benito, & Galindo, 2015).

## **1.2.25. Percepción del cliente**

 Bastos (2006) indicó que todo consumidor tiende a obtener productos que consideran más importante con el estilo de vida que lleva. Todos compramos para obtener algún tipo de ventaja a cambio de sacrificios, ya sea por el pago de lo que se compró, esto quiere decir, cubrir las necesidades y resolver sus problemas. Cada necesidad es diferente y da un lugar a tener una motivación o cualquier otro impulso de compra y esta es más intensa que la otra, es decir esta se convierte en prioridad.

## **1.2.26. Satisfacción del cliente**

 Según el portal *Bibing.Us*, define que la satisfacción del cliente es un campo de estudio amplio e incluye distintas disciplinas y enfoques. Este concepto se enfoca desde una perspectiva distinta donde son medidas a través de encuestas, con esto te permite identificar si se cumplió con la necesidad del cliente que estaba buscando al cumplir con nuestro producto y/o servicio brindado por la organización.

# **1.2.27. Método de evaluación del proyecto**

 Vidarte (2008) indicó que la mejor metodología en la determinación del valor de una empresa es el flujo de caja descontado, el cual tienen como base el valor del dinero en el tiempo. El método trata de obtener el valor de la empresa a mediante flujos de dinero, para descontarlos a un porcentaje de descuento de acuerdo al riesgo de los mismos flujos. Esta técnica toma a la organización como generador de flujos de fondos y para calcular el valor de la empresa se mide el valor de tales flujos usando un porcentaje de descuento apropiado.

# **1.2.28. Evaluación económica y financiera de proyectos**

 García (2015) indicó que el análisis económico y el análisis financiero proponen que las organizaciones y los individuos pueden llegar a medir e incrementar su rentabilidad.

Lo que se busca es maximizar las utilidades o minimizar los costos, esto se mide con la eficiencia en una empresa, principal criterio financiero y económico. El análisis financiero toma en cuenta las inversiones desde el punto de vista de un productor, un dueño de territorios, una compañía u organización. En el análisis económico se calculan los costos y los beneficios de un proyecto desde el punto de vista de la sociedad. Se considera que la ejecución de un proyecto incentiva al progreso de la economía y que su apoyo a la sociedad justifica la utilización de los recursos que requerirá.

# **1.2.28.1. Tasa de rendimiento esperado de un proyecto (COK)**

 García (2014) indicó que la tasa de rendimiento se refiere a la tasa que el inversionista espera conseguir de sus inversiones, antes del impuesto a la renta. Considerando a los componentes que son necesarios para el cálculo de la tasa de rendimiento que ofrecen las técnicas de inversión, la tasa de rendimiento excederá a la tasa de mercado en proyectos con riesgo.

#### Montero (2005) indicó que la TEA representa un

indicador de comparación para evaluar el costo de una deuda. Es una tasa de financiación obtenida a través de créditos, préstamos o emisión de deudas.

rentabilidad mínima que debe dar cualquier activo para tomarlo como una opción de inversión. Es el rendimiento interno mínimo que todo proyecto de inversión debe proporcionar, para que el valor de mercado de las acciones de una empresa se mantenga sin modificaciones.

Mejía (2009) indicó que el margen operativo realiza una similitud entre la utilidad operativa con los ingresos, con un resultado porcentual. El objetivo del alto mando de la empresa es subir el margen operacional reduciendo costos y gastos. Las técnicas de reducción de costos son bien empleadas si se realizan si no perjudica ni a la calidad ni a la percepción de marca, consiguiendo una mejora continua y una sostenibilidad en la empresa.

## **1.2.28.2. Análisis beneficio costo (B/C)**

 Ortega (2012) indicó que este análisis es una técnica para analizar los costos y ganancias de un proyecto, decidiendo si el proyecto es deseable desde el parecer del bienestar común y, si lo es, en qué medida. Para ello, se debe cuantificar en unidades monetarias los costes y beneficios, y así valorizar los beneficios netos.

#### **1.2.28.3. Valor Actual Neto (VAN)**

 Mete (2014) indicó que es el valor actual de los flujos de efectivo netos de un proyecto, donde flujo de efectivo netos es la diferencia entre los ingresos y egresos por periodo. Para calcular flujos netos se usa una tasa de descuento llamada tasa de expectativa, que es una medida de la rentabilidad mínima exigida por el proyecto que permite recuperar la inversión, cubrir los costos y conseguir beneficios.

# **1.2.28.4. Tasa Interna de Rendimiento (TIR)**

 Morín (2017) indicó que es el resumen de los logros que tiene un proyecto, porque se calcula de manera propia al mismo proyecto, con flujos

esperados del proyecto. La TIR es la tasa de descuento que hace que el VAN del proyecto sea cero.

#### **1.2.28.5. Escenarios de desarrollo de un proyecto**

 Coss (2010) indicó que los escenarios bajo los cuales se desarrolla un proyecto de inversión son pesimista, normal y optimista. Donde pesimista es el peor escenario de la inversión. Normal es el resultado más realizable que se dicta en el análisis; siendo objetivo y basado en la mayor información recaudada. Finalmente el escenario optimista es la posibilidad de consegui más de lo que se proyecta, motiva a los inversionistas a tomar el peligro.

# **1.3. Casos de Éxito**

 A continuación, se muestran los casos de éxito de mejora continua bajo la metodología de PHVA en otras organizaciones, de este modo se demuestra que la metodología es la adecuada para implementar en la empresa de Fábrica de Calzado Líder SAC.

# **1.3.1. Caso 1: Mejoramiento de la productividad a base de un modelo de mejora continua en la empresa CALZATURAMIRANDA SAC**

 Alvarez y Vicuña (2016) desarrollaron la siguiente tesis con el objetivo principal del mejorar la productividad mediante la metodología de PHVA dentro de la empresa CALZATURA MIRANDA SAC.

## **Análisis de la situación**

La empresa, en estudio, con razón social Calzatura Miranda SAC, se dedica a la fabricación de calzado para damas como sandalias, botas y botines.

Los problemas que se definieron en la empresa fueron:

Exceso de merma, ausencia de un plan de seguridad, inadecuado proceso de producción, desorden en el área de producción y pausas generadas por averías de maquinaria.

#### **Situación de cambio**

Para la solución de los problemas encontrados se decidió aplicar la metodología de mejora continua PHVA. Se contó con el apoyo del Gerente General y jefe de producción como parte de la alta gerencia los cuales demostraron su compromiso e interés en involucrar al personal operativo y administrativo en aplicar esta metodología.

# **Implementación de PHVA**

Mediante una lluvia de ideas con todos los operarios de la organización, se analizaron los diferentes problemas que existen en la empresa y las causas que generan, por ejemplo; una mala explotación de los insumos originando mucha merma, la ausencia de concientización, ausencia de un plan de mantenimiento preventivo y falta de motivación en los trabajadores.

Para lidiar con estas causas y los problemas determinados se implementaron y ejecutaron planes para poder disminuir el problema central de la empresa y lograr cumplir los objetivos. Se implementó la metodología de las 5S. Se ejecutó el plan de mantenimiento preventivo, mantenimiento autónomo, de motivación. Se diseñó fichas de producción y estándares de seguridad.

#### **Resultados de la implementación**

Los resultados que se obtuvieron al terminar la presente tesis fueron:

- Se ejecutó un plan de mejora continua dando como resultado un aumento en la productividad de 0.0148 pares/soles a un 0.0174 pares/soles, que es igual a 17.52%,
- Se identificó que la empresa tiene un índice de accidentes del 30%, se realizó la matriz IPER que permite generar e implementar un plan de seguridad para aplicar los controles y obteniendo así una reducción del índice de accidentes a un 5.00%.
- Al aplicar el mantenimiento preventivo se tuvo un incremento del MTBF de 30.17 horas a 55.79 horas, que permitió una reducción del paro por fallas o averías en un 85.00%.
- Se identificó un índice de defectuosos en la producción de calzados de 20.54% mensual, además se aplicó la herramienta AMFE que permitió identificar distintas fallas específicas, obteniendo un NPR promedio inicial de 140.43. Entonces se llevó a cabo capacitaciones y la implementación de fichas de producción consiguiendo así un nuevo indicador del AMFE de 49.22 NPR promedio final y un índice de defectuoso final de 10.36%.

# **1.3.2. Caso 2: Mejora continua en la empresa WELLCO PERUANA SA**

Matos y Joseph (2014) elaboraron la tesis para desarrollar la

propuesta de mejora para el proceso de la línea de producción de calzado de seguridad industrial de Poliuretano, luego de haber identificado las causas de los problemas principales que son los defectos que tienen los calzados. Para ello, se aplicará la herramienta de la Mejora Continua (ciclo PHVA) en donde se propondrá mejoras para el proceso en las áreas operativas.

# **Análisis de la situación**

La empresa en la que se desarrolló la tesis en mención es de confección de calzado militar e industrial.

Los problemas con los que contaba la empresa eran: planta mal inyectada, trabajadores no capacitados, mala calibración de las máquinas, materiales que están vencidos, pérdida de propiedades de adhesión y la no existencia de canales para una mejor comunicación entre las diversas áreas de la empresa. Lo que ocasionaba un incumplimiento de los requerimientos de sus clientes.
### **Situación de cambio**

Para la solución de los problemas encontrados se decidió aplicar la metodología de mejora continua PHVA. Las personas que tendrán participación en la mejora son: el gerente de producción, el jefe de línea y el supervisor de producción, ya que son las personas más adecuadas por sus estudios y experiencia

# **Implementación de PHVA**

Se realizó un diagnóstico inicial en cuanto a los problemas que mantenía la empresa y como consecuencia generaban una baja productividad en el área de producción, estos problemas eran causados por los siguientes factores:

- Rotación de personal
- Mantenimiento inadecuado
- Planta mal Inyectada
- Operarios no capacitados
- Calibración de las máquinas
- Material vencido
- Pérdida de propiedades de adhesión

En primer lugar, se procederá a realizar cada paso de la herramienta PHVA.

# **Resultados de la implementación**

Los resultados que se obtuvieron al terminar la presente tesis fueron:

Finalizando la ejecución de la propuesta de mejora se disminuye los productos con fallas que tiene la línea de producción; también se mejorará el lugar de trabajo a un ambiente limpio y ordenado.

> El proceso del inyectado es muy crítico porque tiene incidencia de 22.00 % respecto a las demás causas; en esa operación es donde hay las fallas en el calzado industrial.

- Implementando las 5´S, se disminuye el tiempo de búsqueda de herramientas en un 50.00 % ya que el trabajador estará más organizado.
- En el análisis costo-beneficio se tiene que la inversión total para la implementación de la mejora continua es de S/ 35 250. Así la inversión será recuperada porque se obtuvo un VAN y una TIR mayor a cero.

# **1.3.3. Caso 3: Mejora continua en la empresa CALZADOS LEÓN SAC**

Según Reyes Marlon (2015), elaboraron la tesis "PARA

INCREMENTAR LA PRODUCTIVIDAD DE LA EMPRESA CALZADOS LEÓN a través

de la implementación del plan de mejora continua aplicando la metodología PHVA".

# **Análisis de la situación**

Calzados León fabrica sandalias tipo sport para dama, en modelos diferentes dependiendo de las tendencias actuales de la moda. Los productos tienen como insumo principal el cuero nacional e importado.

Los problemas con los que contaba la empresa eran:

- Acumulación de producto en proceso
- Falta de herramientas de limpieza
- Baja capacidad de producción
- Mala selección de proveedores
- Alto costo de M.P.
- Falta de liderazgo
- Exceso de producto defectuoso
- Baja motivación
- Proceso no documentado

#### **Situación de cambio**

Debido a la problemática ya mencionada el gerente general, decide poner en marcha la aplicación de la mejora continua en el área de producción. Establecer programas de incentivos basados en el cumplimiento de metas establecidas. Formar grupos de talleres de trabajos. Establecer una nueva distribución del área de producción.

### **Implementación de la metodología**

Para iniciar con la ejecución del proyecto se realizó un diagnóstico inicial a la empresa de calzado y se establecieron los diferentes objetivos como: Implementación de las 5 S. Establecer una gestión de registro que permita controlar las actividades que tiene los procesos. Buscar proveedores que estén alineados con la estrategia de la empresa. Cronograma de compras de materia prima de acuerdo a la planificación anual. *Check list* de mantenimiento preventivo.

# **Resultados de la implementación**

A partir de la ejecución de la tesis en mención, se procede a presentar los resultados:

En lo referente a las mejoras implementadas, los resultados indicaron que la nueva implementación de la distribución de planta resultaron muy beneficioso en la reducción de las distancias de los recorridos y de movimientos innecesarios de 32.00% y 46.00% respectivamente; esto graciasa que la nueva distribución se ejecutó considerando al método de Richard Muther (proximidad o alejamiento) y Gourchet (determinación de superficies).

Por implementar los formatos y capacitaciones en ellos, se redujo la acumulación del producto en proceso, originando un aumento en la productividad.

Por otro lado la implementación de los talleres grupales, logró reducir la producción faltante de 63.00%, haciendo que los trabajadores apoyen directamente al logro de los objetivos trazados.

- Por otro lado con la implementación de la metodología de las 5"S" se desarrolló la cultura de limpieza y orden y hubo un aumento de 50.00% en el total de las 5'S.
- El método de ponderados permite evaluar y seleccionar los proveedores idóneos para Calzados León, dando como resultado un 90.00% de aceptación.
- Además, se propuso un financiamiento para la adquisición de una cortador laser cuyo VAN económico es de S/. 8 929.29 y un financiero S/. 19 157.26, por comparación son mayores que el CPPK y COK respectivamente, lo que significa que el financiamiento es viable.

A través de los tres casos de éxito que se han mostrado en la presente tesis, las empresas lograron obtener resultados positivos de mejora. A partir de estos antecedentes nos genera confianza de ejecutar en el presente proyecto la utilización de la metodología de PHVA para la mejora continua y poder aumentar la productividad actual que tiene la empresa Fábrica de Calzado Líder SAC.

# **CAPÍTULO II.**

# **METODOLOGÍA**

En este capítulo se presentó los materiales y metodologías que se han utilizado y el desarrollo de la primera y segunda etapa de la metodología del PHVA.

# **2.1. Material y Método**

 En esta etapa de la tesis se determinó el tipo, el nivel y la modalidad de investigación, así como la unidad de análisis y el método de estudio que han sido empleados.

#### **2.1.1. Tipo de investigación**

 La tesis reunió las condiciones metodológicas de una investigación aplicada, porque se basan en conocimientos de la Ingeniería Industrial, a fin de aplicarlos en el estudio de un proceso de mejora continua en la industria. (Carrasco, 2009).

#### **2.1.1.1. Nivel de la investigación**

 El nivel de investigación fue descriptivo, ya que permitió detallar los fenómenos, tal como se manifestaron en el momento de la realización del estudio; se utilizó el análisis como método descriptivo, buscando así poder especificar las diferentes propiedades importantes para poder medir y evaluar los aspectos, las dimensiones, algunos componentes, situaciones o eventos que son de interés para poder evidenciar así sus características. (Carrasco, 2009).

En general se describió el contexto, la organización en estudio, donde se presentó cierta problemática.

#### **2.1.1.2. Modalidad de investigación**

 El estudio de caso constituyó un enfoque que arrancó un trozo del tejido de la realidad social y, con el objetivo de hacerlo accesible al proceso de análisis, se construyó como un caso. (Staricco, 2018).

Con respecto a lo mencionado por Staricco se anunció que la presente tesis tiene modalidad de investigación el estudio de casos, ya que se analizó la situación real de la organización, de manera que se pueda resolver la problemática que la aqueja.

# **2.1.1.3. Unidad de análisis**

 La unidad de análisis fue la empresa en estudio, la Fábrica de Calzados Líder SAC, dedicada a la fabricación de calzados de seguridad, escolares para damas y caballeros, el cual está ubicada en el distrito de Ate.

#### **2.1.1.4. Método de estudio.**

 Según el método de estudio, la presente tesis utilizó el método deductivo, ya que se analizaron las premisas generales para llegar a casos específicos. También se consideró el método inductivo, ya que a partir de la observación de hechos y características de la empresa en estudio se lograron llegar a conclusiones que permita ejecutar las respectivas acciones correctivas.

#### **2.1.2. Proceso de recolección de datos**

 En el desarrollo de la presente tesis, se utilizaron técnicas e instrumentos para poder recolectar datos, lo cual tiene como objetivo obtener información importante y verídica para analizar las causas que están relacionadas directamente e indirectamente con la problemática de la empresa Fábrica de Calzado Líder SAC.

# **2.1.2.1. Técnicas de recolección de datos**

 Para el desarrollo de la tesis se utilizaron diversas técnicas de recolección de datos que permitieron relevar la información necesaria Entre las principales se tiene:

- Observación: se realizaron visitas a la empresa con el fin de observar con atención actividades y/o procesos.
- Encuestas: se realizaron encuestas a los gerentes y jefes de las áreas, personal operativo para evaluar aspectos relacionados con eficacia de Calidad, Clima Laboral, Radar Estratégico, Motivación, Satisfacción del cliente y demás.
- Lluvia de Ideas: se utilizó esta técnica de pensamiento creativo para estimular la producción de un elevado número de ideas, acerca de los problemas encontrados y sus posibles soluciones.
- Muestreo: el muestreo se utilizó para obtener datos y calcular indicadores de producción, control de calidad y mantenimiento. La información obtenida se utilizó para detectar problemas de calidad en los procesos y para su posterior control.

# **2.1.2.2. Instrumento de recolección de datos**

Para la recolección de datos se utilizaron los siguientes

instrumentos:

- *Check list*, formatos y fichas técnicas, que permitieron realizar acotaciones de las actividades en los diversos procesos.
- Cronómetro, para realizar la toma de tiempo de la elaboración del producto patrón.
- Calculadora, para el uso de los diversos cálculos que contendrá la tesis.
- Laptops, para la recopilar y procesar la información.
- Grabadora, como ayuda durante las entrevistas realizadas en la empresa.
- Cámara Fotográfica, para capturar situaciones relevantes encontradas en la empresa.

# **2.1.3. Software**

- Office 2013: Word, Excel, Power Point, Project.
- Macros V&B Consultores (Plan estratégico, *Balanced Scorecard,* 5S, Gestión de talento humano).
- *Expert Choice*: Para determinar el tipo de metodología que se utilizará en la presente tesis.
- Minitab 16: Se utilizó para calcular la capacidad de procesos y graficar las cartas de control, además para realizar el diseño de experimentos del producto en estudio.
- Software QFD Capture: Para poder realizar las casas de la calidad.

# **2.1.4. Recursos humanos**

 Para el desarrollo de la tesis se contó con el apoyo de las jefaturas de las áreas que componen la organización. Estas participaciones se vieron reflejadas en reuniones que se realizarán para evaluar y proponer las mejoras que se crean convenientes, considerando la experiencia que tienen en su puesto relacionados a los diversos procesos en estudio. Los recursos humanos que participaron en el desarrollo de la tesis son:

- Integrantes del equipo de tesis, encargado del análisis, diagnóstico, propuesta de soluciones e implementación de planes en la empresa.
- Gerente General y Gerente de Producción: Fueron los principales apoyos para la realización de esta tesis. Apoyaron principalmente en los temas de calidad, producción, gestión estratégica, desempeño laboral y demás.
- Jefe de mantenimiento, apoyó en el ámbito de mantenimiento de maquinaria, y en algunos aspectos de análisis que se requieran.
- Personal administrativo, apoyó en la diversa información que se requiera en cuanto a costos, a clientes.
- Operarios, fueron apoyo para la toma de diversos diagnósticos, encuestas y evaluaciones con el fin de saber la situación actual de la empresa.

# **2.2. Desarrollo del Proyecto**

 En esta etapa de la presente tesis, se explicó cuál es la problemática actual que tiene la empresa y cuáles son las causas más relevantes.

### **2.2.1. Diagnóstico de la problemática**

 La empresa en la cual se implementó la metodología PHVA se llamaba en ese entonces Fábrica de Calzados Líder SAC, la cual inició sus actividades en 1988. Por motivos internos, la empresa decidió cambiar su razón social. El nuevo nombre de esta empresa es ahora *Lexus Shoes* SAC. El gerente general de la empresa es Raúl Apuy. Tiene como actividad económica principal, la fabricación de calzados como botas de seguridad, zapatos de colegio entre otros. En el [Apéndice A](#page-411-0) se mostró la descripción general de la empresa.

Una vez terminado con el análisis de la situación actual de la empresa, se desarrolló una lluvia de ideas para determinar cuáles serían los problemas principales que afectan a la empresa.

Algunos de estos problemas fueron enumerados de la siguiente manera:

# EFECTOS:

Se presentan productos con defectos (despegado, manchas, etc.)

- Procedimientos desordenados e inadecuados
- Elevado nivel de mermas
- Personal desmotivado
- Utilidad baja
- Presencia de reprocesos en ciertos productos
- Incremento de Clientes insatisfechos
- Pérdidas de Clientes
- Menores Ingresos

# PROBLEMAS:

- Tiempos muertos en la MO y maquinarias
- Paros inesperados de ciertas máquinas

# CAUSAS:

- Inadecuada distribución de planta
- Falta de un programa de mantenimiento
- Ausencia de señalización en el área de producción, no se fijan límites entre áreas.
- No se aplica un control estadístico de calidad
- Ausencia de un mapeo de procesos.
- Falta de manuales de procesos y funciones
- Sistema inadecuado de un planeamiento y control de la producción
- Mal uso de materia prima
- Falta de estudio de tiempos adecuados
- Falta de planificación de compra de insumos a corto plazo.
- Falta de plan de motivación.
- Ambiente de trabajo sucio y desordenado
- Materiales almacenados en un ambiente inapropiado
- Las condiciones de trabajo no son los adecuados
- No existe mejora continua en los procesos.
- Falta de políticas de incentivos y reconocimientos
- Falta de mantenimiento preventivo

Para poder determinar las causas de los grandes problemas de nuestros

pilares se realizaron los diagramas de Ishikawa.

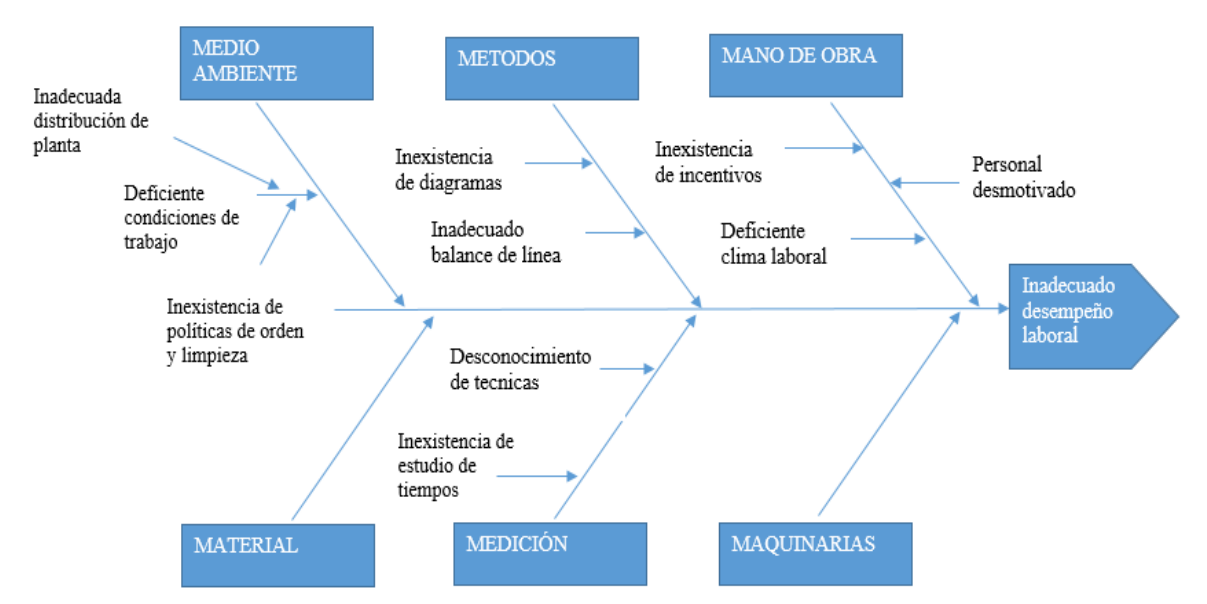

Figura 3. *Diagrama Ishikawa – Inadecuado Desempeño Laboral. Adaptado de Gutierrez, H.,(2004),* Control estadístico de la calidad y seis sigma, México DF, México, McGrawHill.

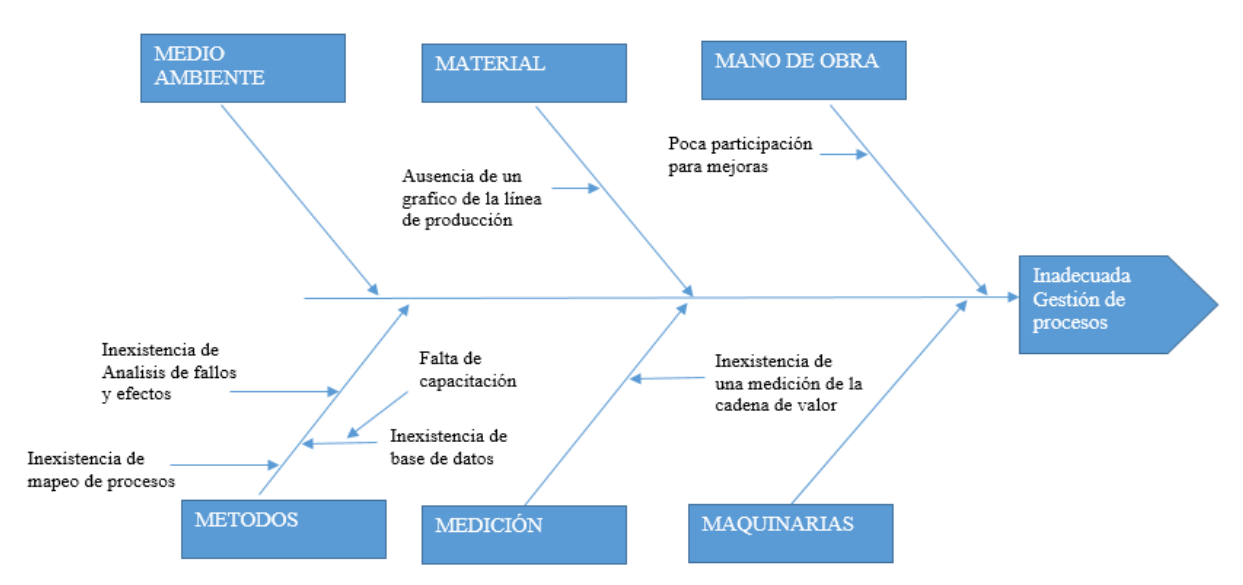

Figura 4. *Diagrama Ishikawa – Inadecuado Gestión de Proceso Adaptado de Gutiérrez, H.,(2004),* Control estadístico de la calidad y seis sigma, *México DF, México: McGrawHill.*

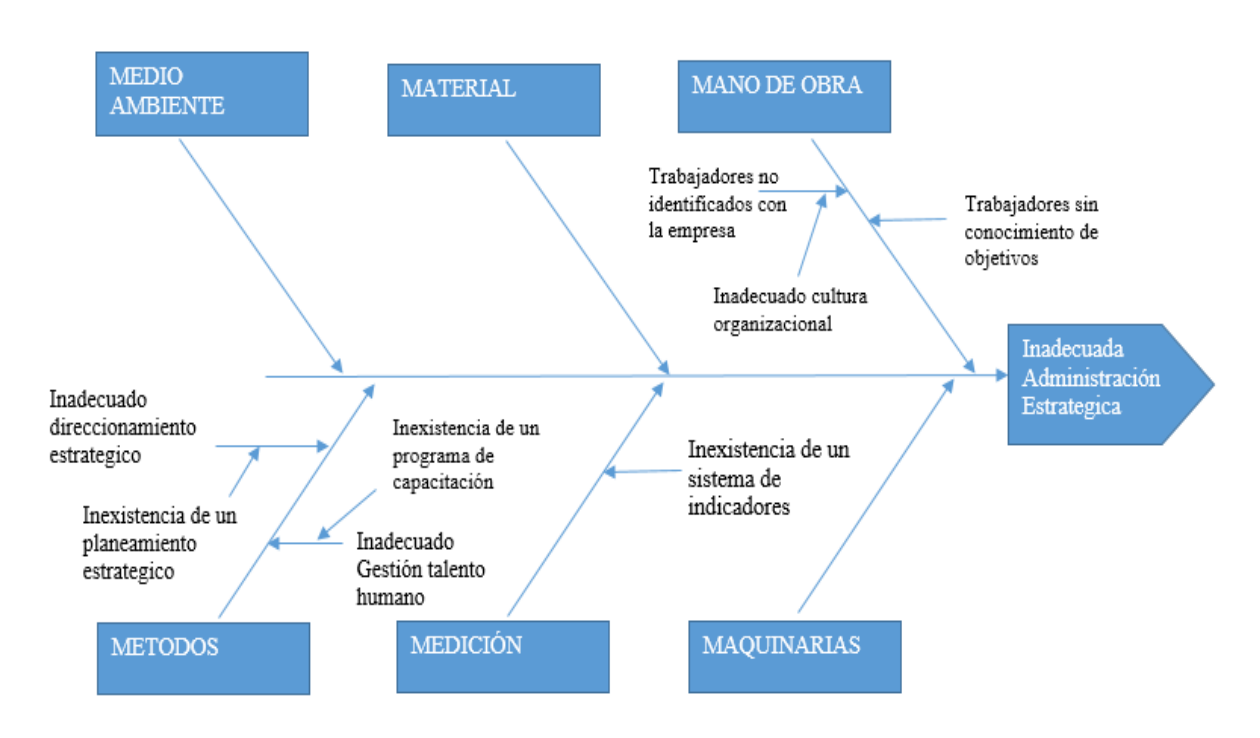

Figura 5. *Diagrama Ishikawa – Inadecuado Administración Estratégica Adaptado de Gutiérrez, H.,(2004),* Control estadístico de la calidad y seis sigma, *México DF, México: McGrawHill.*

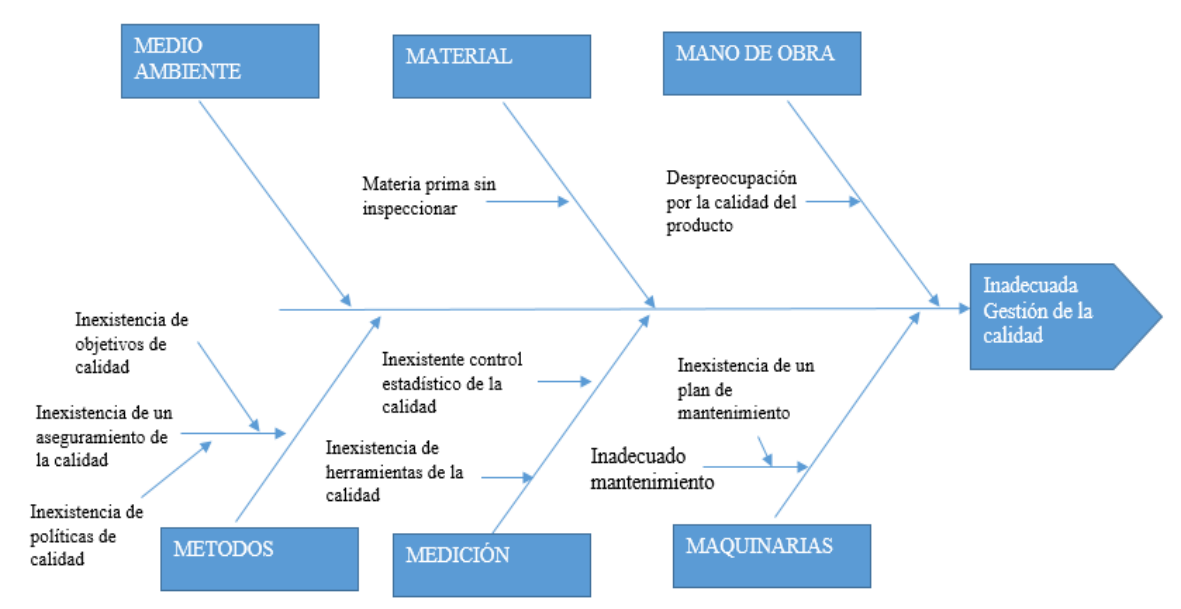

*Figura 6.* Diagrama Ishikawa – Inadecuado Gestión de la Calidad Adaptado de Gutiérrez, H.(2004), *Control estadístico de la calidad y seis sigma,* México DF, México: McGrawHill.

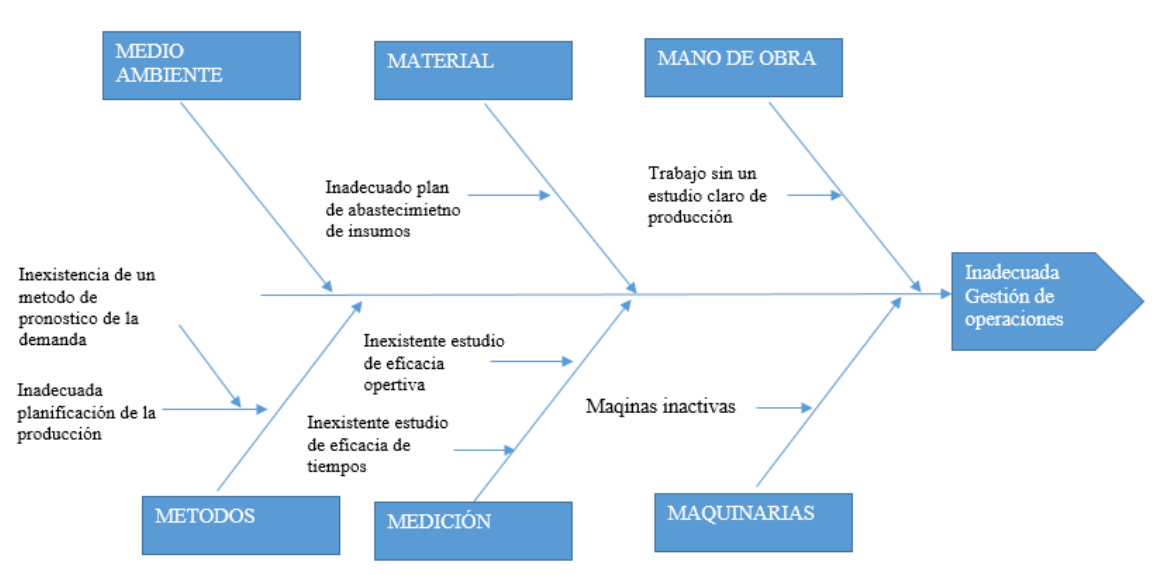

*Figura 7.* Diagrama Ishikawa – Inadecuado Gestión Operaciones. Adaptado de Gutiérrez, H.,(2004), *Control estadístico de la calidad y seis sigma,* México DF, México: McGrawHill.

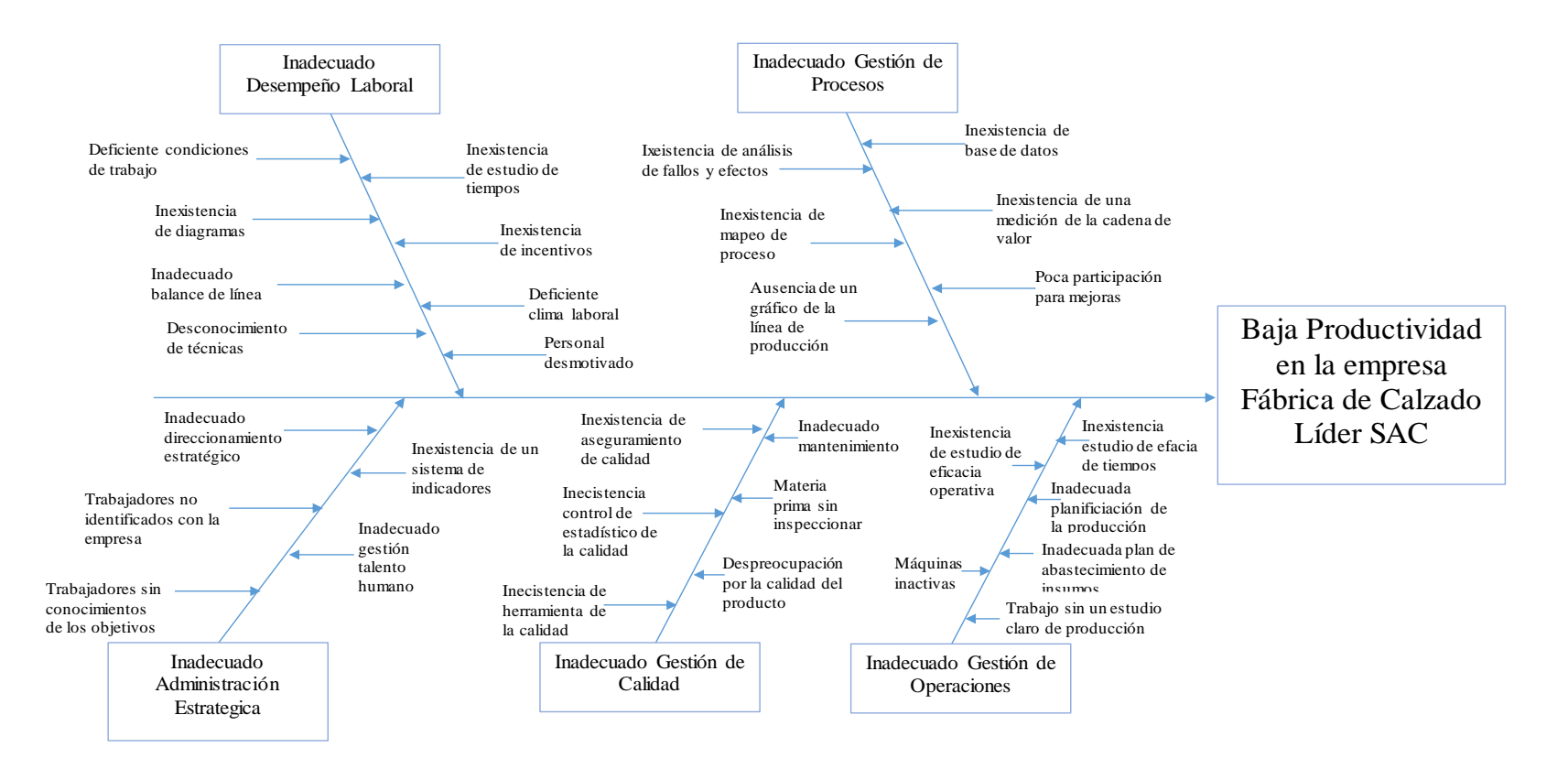

*Figura 8.* Diagrama Ishikawa – Baja productividad. Adaptado de Gutiérrez, H.(2004), *Control estadístico de la calidad y seis sigma,* México DF, México: McGrawHill.

Habiendo detectado las causas a los diversos problemas en el diagrama causa efecto, se procedió a utilizar la herramienta árbol de problemas, para poder apreciar las causas directas que afectan a la productividad y los efectos en la empresa, el cual se muestra en la figura 9.

Luego de realizar el árbol de problemas, estos se traducen en los objetivos y se muestran en el árbol de objetivos para determinar diversas soluciones al problema principal. Para identificar, ordenar objetivos y describir lo que ocurrirá una vez resuelto el problema. El árbol de objetivos se muestra en la figura 10.

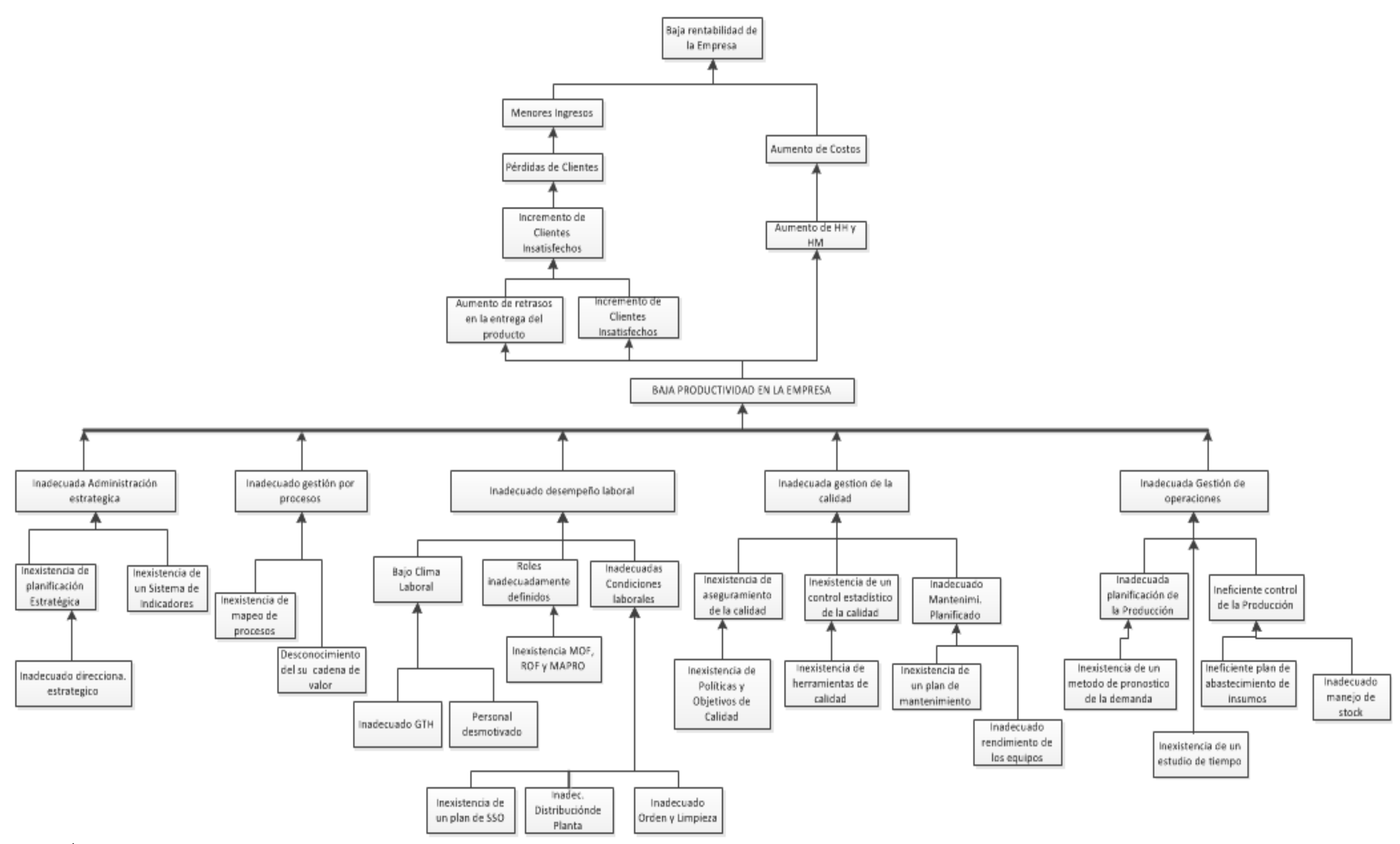

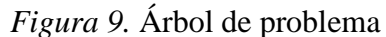

Adaptado de Canales, F., (2002), *Metodología de la Investigación,* México DF, México: Limusa.

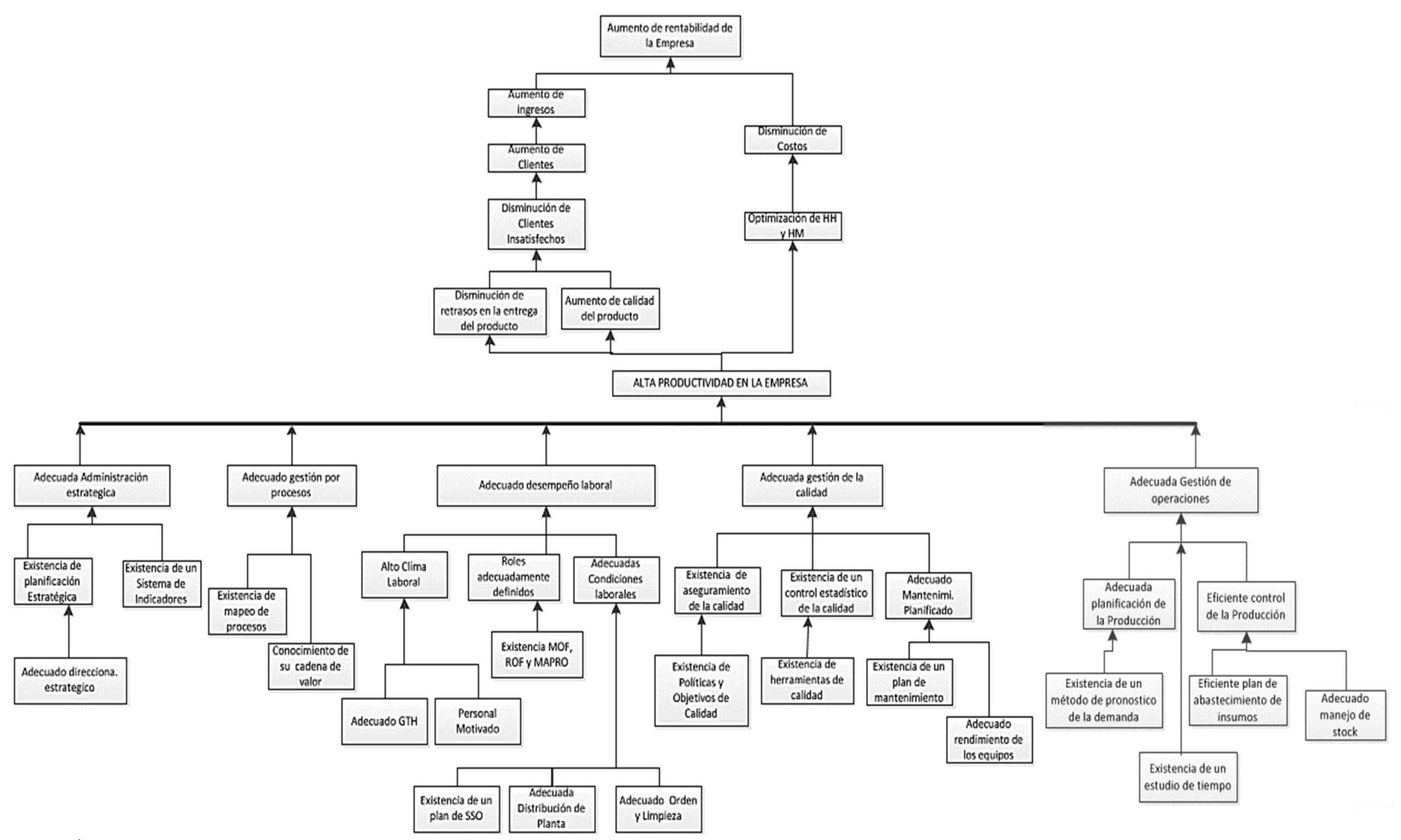

# *Figura 10.* Árbol de objetivo

Adaptado de Canales, F., (2002), *Metodología de la Investigación,* México DF, México: Limusa.

Una vez terminado de definir el árbol de problemas se plantearon

los objetivos para mejorar la productividad en la empresa de Fábrica de Calzados Líder SAC.

El objetivo principal es:

 Aumentar la productividad en la línea de botines de seguridad cuero negro en la empresa Fábrica de Calzados Líder SAC.

Los objetivos específicos son:

- Mejorar la Gestión Estratégica
- Mejorar la Gestión de Procesos
- Mejorar la Gestión de Desempeño Laboral
- Mejorar la Gestión de la Calidad
- Mejorar la Gestión de Operaciones

Después de elaborar todo el diagnóstico previo se continúa a determinar el producto patrón de la empresa para prolongar con el proyecto en base a ese producto, según el criterio de Pareto aquellos que representen el 80% de importancia con respecto a las ganancias, utilidades y nivel de producción será nuestro producto patrón, el desarrollo se encuentra en el [Apéndice C.](#page-417-0)

Para el desarrollo del proyecto de Mejora Continua en la empresa Fábrica de Calzados Líder SAC, se eligió como producto patrón la bota de seguridad negro de cuero que compone aproximadamente el 80% de la producción, ingresos y como también de las utilidades.

#### Según la "Norma Técnica peruana NTP-ISO 20345:2008 EQUIPO

DE PROTECCIÓN INDIVIDUAL. Calzado de Seguridad. 1°Edición, 2008" el producto patrón a estudiar es del tipo de calzado de seguridad. Incorpora elementos para proteger al usuario de riesgos que puedan dar lugar a accidentes.

La empresa fábrica sus botines de seguridad con puntera de

seguridad para proteger la parte delantera del pie (dedos), diseñado para ofrecer protección contra el impacto cuando se ensaya con un nivel de energía de, al menos, 200 J y contra la compresión cuando se ensaya con una carga de, al menos, 15 kN. A su vez, con respecto al material de fabricación tiene clasificación 1: calzado fabricado con cuero. A continuación, se muestran algunas fotos del producto:

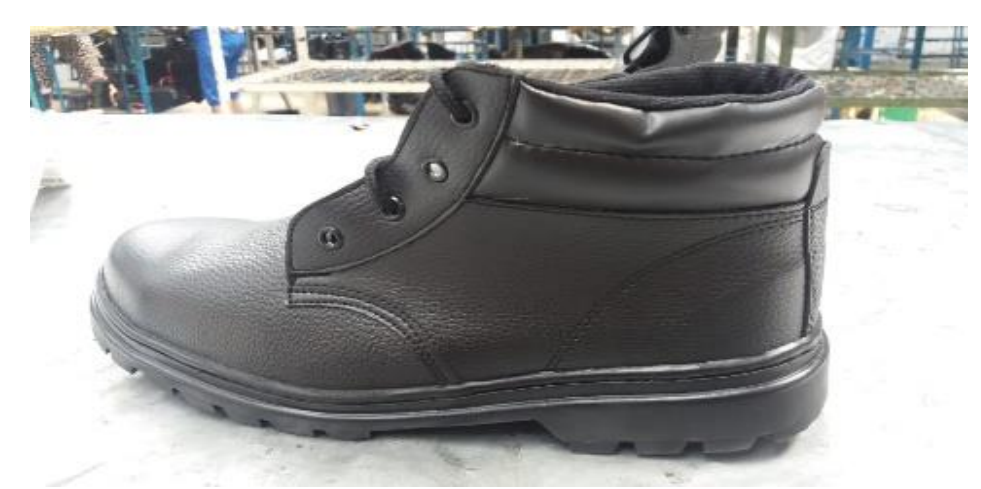

*Figura 11.* Producto patrón – Bota de seguridad negro de cuero – Foto 1.

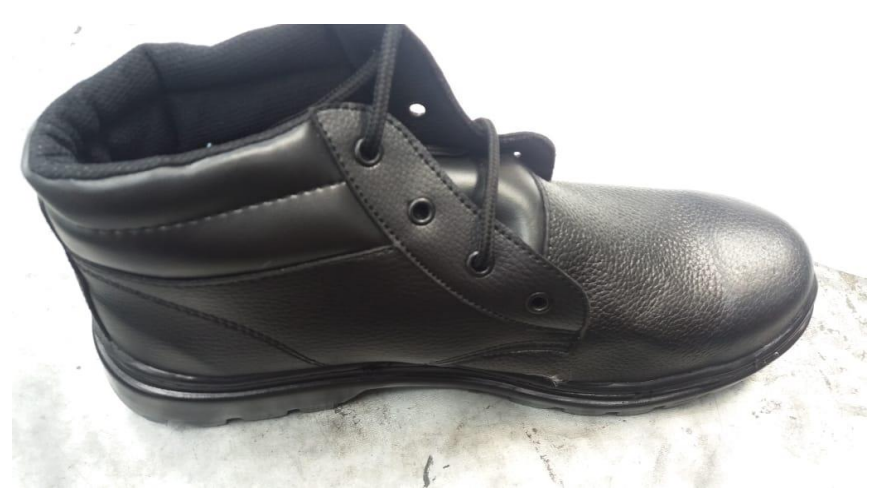

*Figura 12.* Producto patrón – Bota de seguridad negro de cuero – Foto 2

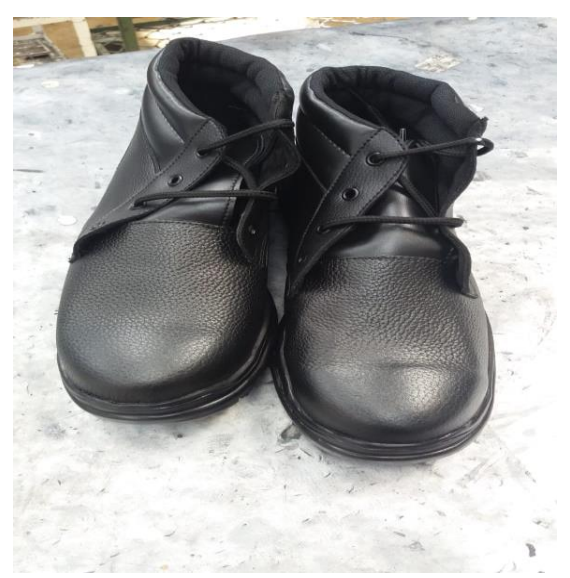

*Figura 13.* Producto patrón – Bota de seguridad negro de cuero – Foto 3

Una vez que se conoció cual es el producto patrón se procedió a la realización de un estudio de tiempo, dando como resultado los tiempos de fabricación del producto patrón. Para conocer el procedimiento de producción del botín económico negro se elaboraron el Diagrama de Operaciones de Procesos DOP, el Diagrama de análisis de procesos DAP y el diagrama de recorrido, el desarrollo se encuentra en el [Apéndice D](#page-425-0)**.**

A continuación, se muestra un resumen de todos los tiempos normales por cada operación por par de botín de seguridad.

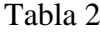

| $N^{\circ}$    | Proceso                                 | Ciclo (cseg)<br>/par | Ciclo (seg)/<br>par |
|----------------|-----------------------------------------|----------------------|---------------------|
| 1              | Verificar calidad de pliegues           | 1294.91              | 12.95               |
| $\overline{c}$ | Corte de pliegues                       | 2321.60              | 23.22               |
| 3              | Devastado de piezas                     | 1351.95              | 13.52               |
| 4              | <b>Coser</b> laterales                  | 2314.46              | 23.14               |
| 5              | colocar ojalillos                       | 2659.98              | 26.6                |
| 6              | Verificar calidad cartón                | 1211.74              | 12.12               |
| 7              | Corte de cartón                         | 947.08               | 9.47                |
| 8              | Verificar calidad de tela               | 2643.48              | 26.43               |
| 9              | Cortar telares                          | 635.72               | 6.36                |
| 10             | Engrampar a horma                       | 1786.36              | 17.86               |
| 11             | Verificar calidad de suela              | 1216.36              | 12.16               |
| 12             | Esparcir pegamento en lado superior     | 1881.27              | 18.81               |
| 13             | Verificar calidad de plantilla          | 723.90               | 7.24                |
| 14             | Cortar plantilla                        | 1008.96              | 10.09               |
| 15             | Coser todas las piezas                  | 3087.02              | 30.87               |
| 16             | Cortar hilos sobrantes y verificar      | 1684.78              | 16.85               |
| 17             | Pegar Forro con el contrafuerte         | 2746.08              | 27.46               |
| 18             | Montaje de forro sobre horma en maquina | 2642.29              | 26.42               |
| 19             | Suavizaje en horno                      | 2713.59              | 27.14               |
| 20             | Pegar punta sobre forro interno         | 3187.22              | 31.87               |
| 21             | Pegado de forro exterior con interior   | 3745.53              | 37.46               |
| 22             | Sacar grapas                            | 1474.16              | 14.74               |
| 23             | Pegado de forro externo con falsa       | 2911.83              | 29.12               |
| 24             | Cortar retazos de tela y verificar      | 1409.69              | 14.1                |
| 25             | Pulir bordes de la base                 | 1543.44              | 15.43               |
| 26             | Esparcir base a la base superior        | 905.51               | 9.06                |
| 27             | Esparcir pegamento en la base inferior  | 1462.11              | 14.62               |
| 28             | Reactivación de pegamento               | 3676.56              | 36.77               |
| 29             | Acoplamiento de suela con botín         | 3754.45              | 37.54               |
| 30             | Retirar la horma                        | 1348.41              | 13.48               |
| 31             | Coser el botín con la suela             | 1462.66              | 14.63               |
| 32             | Pegar plantilla                         | 1413.79              | 14.14               |
| 33             | Pintar botín entero                     | 1485.45              | 14.85               |
| 34             | Colocar pasadores                       | 3589.29              | 35.89               |
| 35             | Cortar hilos sobrantes y verificar      | 3478.5               | 34.78               |
| 36             | Encajar                                 | 2156.69              | 21.57               |

*Tiempo de ciclo de los procesos para fabricar botín de seguridad*

*Nota*: Adaptado del libro Nievel, B., *Ingeniería Industrial. Métodos, Tiempos y Movimientos,* México DF, México: Alfaomega

# En la tabla se aprecia que la cadencia lo tiene el proceso de

Acoplamiento de suela con botín. Tales valores mostrados están en centésimas de segundo.

Se muestra que el mayor valor es 3754.45 centésimas de segundo. Convirtiéndolo a horas, se obtuvo una cadencia 0.021 botines por hora.

Se usó una data histórica de la producción, el cual fue a partir de enero del 2017 a febrero del 2018, junto a datos de costos incurridos en la producción, tiempo utilizado en la producción. Con la finalidad de hallar la productividad, eficiencia, eficacia y efectividad. Se obtuvo una productividad total promedio de 0.0564 botines por unidad invertida en recursos de mano de obra, maquinarias y materia prima. El objetivo principal recae en el aumento de este valor. Se realizarán más diagnósticos en los diferentes objetivos específicos y con ello implementar planes de mejoras necesarias para que con ello la productividad aumente. También se obtuvo una eficiencia total promedio de 61.17%, el cual es la capacidad que la empresa tiene para lograr su objetivo, optimizando recursos. También, se obtuvo una eficacia total promedio de 77.594%, el cual es la capacidad que la empresa tiene para lograr el objetivo a costa de todo. El desarrollo de los indicadores de gestión se encuentra en [Apéndice E](#page-942-0)**.**

La realización del proyecto necesita una metodología adecuada y enfocada a la solución de los problemas detectados anteriormente, de acuerdo a eso se decidió realizar una matriz cuantitativa comparativa, así como una matriz cualitativa en el programa *Expert Choice*, a fin de determinar la metodología adecuada.

En la realización de la matriz cuantitativa comparativa se detallaron los criterios o factores críticos del proyecto asignándose un peso a cada uno y posteriormente dando una valoración de los mismos según cada metodología. Los criterios utilizados fueron:

- Menor costo de implementación
- Tiempo de ejecución
- Tiempo para la obtención de resultados
- Adaptabilidad de la empresa
- Riesgo
- Experiencia del equipo

A continuación, se muestra una comparativa en barras de las

diversas metodologías de mejora continua en el software *Expert Choice*, indicando el

porcentaje promedio de cumplimiento de cada criterio mencionado líneas arriba.

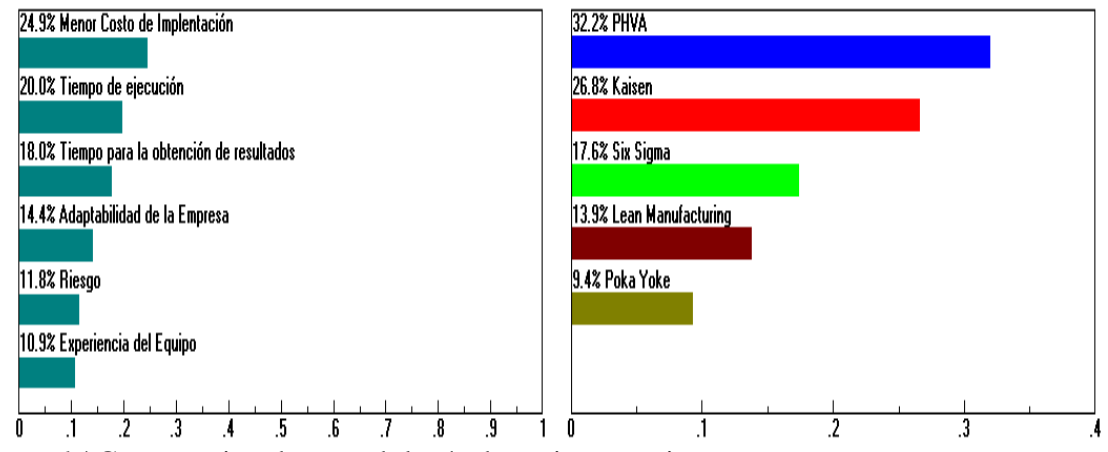

*Figura 14.*Comparativa de metodología de mejora continua Adaptado del libro Cuatrecasas, L,(2010), *Gestión integral de la calidad*, Barcelona, España: Profit.

De acuerdo a los resultados obtenidos, la metodología PHVA es la que encabezó con 32.20% entre todas las demás metodologías, el cual es el mayor porcentaje de cumplimiento en cuanto a los seis criterios analizados; por ello esta metodología es la que más se acomoda para el desarrollo de esta tesis por menor costo de implementación, menor tiempo de ejecución, menor tiempo para la obtención de resultados, mayor adaptabilidad de la empresa, menor riesgo y menor experiencia del equipo. El desarrollo del programa se encuentra en el [Apéndice B. Selección de la Metodología](#page-415-0)**.**

#### **2.2.2. Planear**

 En esta etapa se realizó el diagnóstico inicial con la finalidad de definir los planes de mejora.

#### **2.2.2.1. Diagnóstico de gestión estratégica**

 Antes de empezar con el Planeamiento Estratégico en la empresa de Fábrica de Calzados Líder SAC, se procedió a realizar un diagnóstico de la organización. Se optó por utilizar la herramienta **Radar de Posición Estratégica.** Esta herramienta ayudó a poder efectuar un análisis que permita conocer la situación real de la organización con el fin de determinar el grado de alejamiento que tiene con respecto a la estrategia, mientras más cerca esté a 0, la organización está alineado a la estrategia, el desarrollo está en el [Apéndice G](#page-966-0)**.**

#### RADAR DE POSICIÓN ESTRATÉGICA

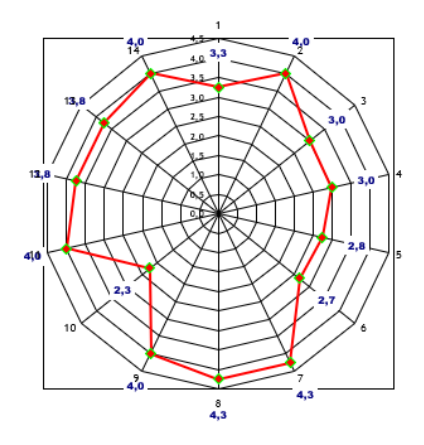

*Figura 15.* Radar de posición estratégica Adaptado del libro Fred, D., (2003), *Conceptos de Administración Estratégica,* México DF, México: Pearson

Con el resultado mostrado en la figura 15, se obtuvo un puntaje promedio de 3.49 y una eficiencia organizacional de 31.10%, este resultado indicó que la organización está muy alejado a su estrategia, debido a que no hay un canal de comunicación entre todos los niveles jerárquicos de la organización que permita plantear los objetivos estratégicos y describirles cuáles son sus principales funciones y las metas que

tienen que lograr. Otras de las causas de tener una eficiencia organizacional baja es por la falta de motivación que tienen los operarios, debido a que la organización no tomaba en cuenta las recomendaciones y sugerencias que ellos brindaban; para mejorar la motivación se debe realizar reuniones donde los operarios puedan conversar libremente con sus superiores, con la finalidad de buscar el compromiso de los operarios en hacer de la estrategia un trabajo de todos.

conjunto con la gerente administrativa, Isabel Aquije, de la empresa Fábrica de Calzado Líder SAC. Se analizó la misión y la visión anterior de la organización junto a sus propuestas.

La evaluación del planeamiento estratégico se realizó en

### **Misión anterior de Fábrica de Calzado Líder SAC**

"Fabricamos y comercializamos calzado para niños, damas y caballeros, así como calzado industrial y de seguridad que cumplan con las necesidades del cliente logrando ser una empresa productiva y competitiva, contando para ellos con un equipo humano comprometido con la mejora de la organización."

#### **Misión propuesta de Fábrica de Calzado Líder SAC**

"Somos una empresa enfocada a la fabricación y comercialización de calzados de alta calidad para niños, damas y caballeros, así como calzado industrial y de seguridad al nivel nacional. Contamos con procesos orientados a la mejora continua y personal altamente capacitado dentro de un entorno laboral adecuado, bajo una política de responsabilidad social y cuidado del medio ambiente."

El beneficio que percibe el cliente de la bota de seguridad de cuero ofrecido por la empresa, es decir la propuesta de valor, fue la seguridad y protección que brinda al pie del usuario, así como de la contaminación de agentes químicos y caídos.

#### **Visión anterior de Fábrica de Calzado Líder SAC**

"Ser una empresa líder, exitosa e innovadora en la fabricación de calzado, abrir nuevos mercados nacionales e internacionales y obtener cada vez mayor participación en estos apoyándonos en nuestros calidad tecnológica y equipo humano."

#### **Visión propuesta de Fábrica de Calzado Líder SAC**

"Ser una empresa reconocida a nivel nacional por medio de nuestros precios bajos de nuestro producto, con capacidad de una respuesta efectiva a la necesidad de nuestros clientes.".

En la evaluación se obtuvo como resultado los siguientes puntajes. La misión y la visión tienen un puntaje de 2.60, lo cual indicó que posee fortalezas menores, que no son tan positivas ni favorables con respecto a la posición que se tiene frente a los competidores. El desarrollo se encuentra en el [Apéndice I](#page-976-0)**.** Una vez que se realizó los análisis ya sea externo e interno, y con la situación que tiene actualmente, se determinó el estado de su Direccionamiento Estratégico de la empresa. Para determinar el Diagnóstico Situacional se elaboró una encuesta dirigida a la Gerente Administrativa Isabel Aquije, sobre los 4 procesos diferentes que fueron claves del Diseño e Implementación de Planes Estratégicos, el desarrollo se encuentra en el [Apéndice H](#page-972-0)**.**

De los aspectos que se evaluaron se obtuvo un puntaje promedio de 2.1 siendo este un puntaje muy bajo con respecto a la tabla de valoraciones donde 10 significó que estaban totalmente de acuerdo con el enunciado. De los 4 pilares que se analizaron, el que obtuvo el puntaje más bajo fue el de despliegue de la estrategia, debido a que no existía una cadena de valor y un planeamiento estratégico adecuado.

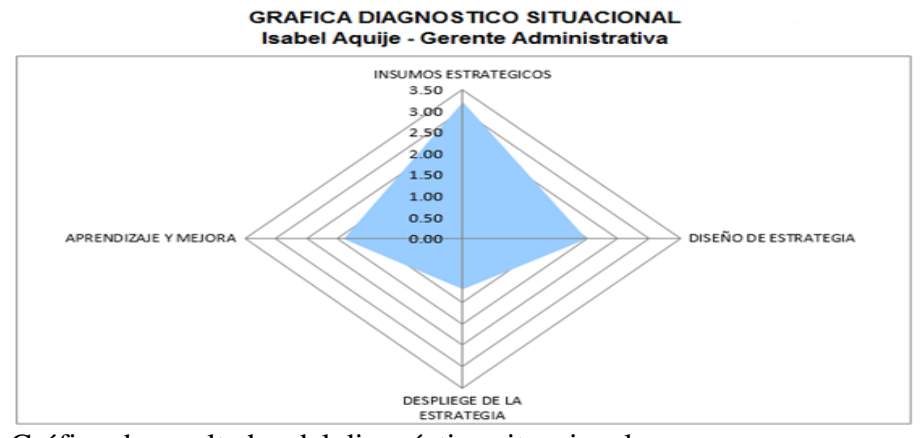

*Figura 16.* Gráfico de resultados del diagnóstico situacional Adaptado de Fred, D., (2003), *Conceptos de Administración Estratégica,* México DF, México: Pearson

En la etapa de planificación, fue importante conocer los

factores internos y externos de la empresa Fábrica de Calzado Líder SAC, la evaluación de las matrices EFI y EFE se encuentran desarrolladas en el [Apéndice I](#page-976-0)**.** En la matriz de factores internos se obtuvo una puntuación de 2.90 la cual indicó "fortalezas menores". La empresa debe de tener muy en cuenta superar estas limitaciones para poder transfórmalas en fortalezas, en la matriz de factores externos se obtuvo un puntaje de 2.63 la cual indicó que posee "oportunidades menores". La empresa debe de tener muy en cuenta superar estos riesgos para poder transfórmalas en oportunidades con el fin que sea beneficiosa.

En el diagnóstico externo también se realizó un análisis de la competencia. Michael Porter se centró en los rivales y competidores de una organización como factores fundamentales para el análisis que debe realizar una organización y de acuerdo con él la naturaleza de la competitividad en una industria que se compone de cinco fuerzas. Dicho análisis se encuentra en el [Apéndice I](#page-976-0)**;** con ello se obtienen los factores claves para el éxito, con los cuales se desarrolló la Matriz de Perfil Competitivo (MPC). El mismo que permite evaluar la empresa Fábrica de Calzado Líder SAC, con sus principales competidores que producen y comercializan calzados, que son: WELLCO PERUANA Y ANTAMINK. Se

ingresó los factores claves de éxito obtenidos del análisis de las 5 fuerzas de Porter. Esta

evaluación dio como resultado el siguiente cuadro:

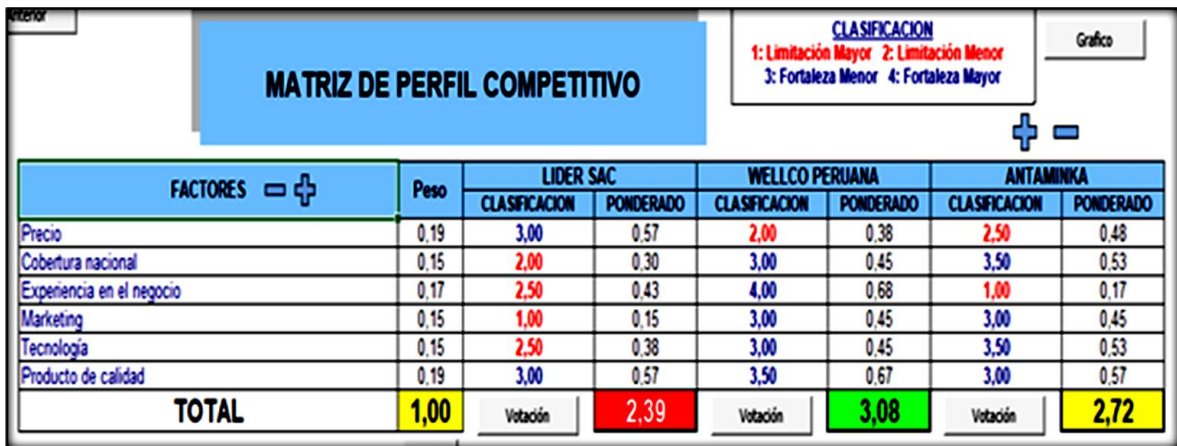

*Figura 17.* Matriz de perfil competitivo.

Adaptado de DÁlessio, F., (2014), *El proceso estratégico Un enfoque de gerencia*, Lima, Perú: Pearson

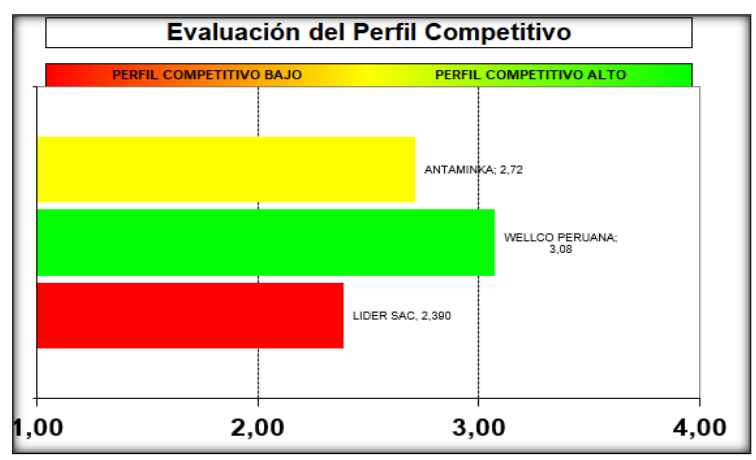

*Figura 18.* Gráfica de evaluación de perfil competitivo. Adaptado de DÁlessio,F., (2014), *El proceso estratégico Un enfoque de gerencia*, Lima, Perú: Pearson

La empresa Fábrica de Calzado Líder SAC contaba con el

precio más económico con respecto a sus competidores. La empresa WELLCO PERUANA se perfiló como el principal competidor, puesto que tenía mayor cobertura a nivel nacional y más años de experiencia dentro del mercado de fabricación y producción de calzados, tenía las mejores ventajas competitivas con respecto a los demás competidores en el mercado.

#### **2.2.2.2. Diagnóstico gestión por proceso**

 Con el fin de identificar todos los procesos que existen en la empresa y que son claves para poder transformar la materia prima e insumos hacia el producto final, que son los botines, se desarrolló primero un *Check list* de Gestión de Procesos para diagnosticar el impacto que tenía el Flujograma existente en el personal y si se cumple ciertos enunciados de tal gestión. Es así que se obtiene un porcentaje bajo de tal *check list* y muestra que los procesos no están determinados, no relacionados y no especificados como manda la norma ISO 9001. 2015. No existe un mapa de procesos. Ausencia de capacitaciones de gestión de procesos. No se tiene definido la correlación exacta de cada proceso (Caracterización).

 Es por ello, que se elaboró un mapa de procesos a partir de los procesos actuales de la empresa. Se realizó con la colaboración del Gerente Administrativo y el Jefe de Producción, coomo se muestra en la figura 19, el desarrollo se encuentra en el [Apéndice J](#page-1006-0)**.**

#### **Procesos que componen la organización**

Actualmente no hay procesos estratégicos en la empresa. Para identificar los procesos operacionales, se identificó dónde comienza el proceso, desde que se tiene el contacto con el cliente hasta el servicio posventa. Los procesos operacionales fueron los siguientes:

- Gestión Comercial: gestionar las expectativas del cliente de forma efectiva para cumplir con los requerimientos, siguiendo los procedimientos establecidos.
- Planificación: planificar la producción del pedido que está en marcha con la información obtenida de los procesos anteriores.
- Logística interna: controlar el flujo necesario de los insumos para la producción, así como también las entradas y salidas de estos.

72

- Corte: cortar los pliegues de cuero, tela industrial, esponja y demás al tamaño requerido
- Aparado: coser todas las piezas logrando tener el forro completo.
- Montaje: montar el forro terminado a la horma obteniendo la forma de una bota.
- Acoplamiento: acoplar la suela al botín por un tiempo, a presión y a temperatura adecuada.
- Coser suela con botín: coser suela con botín.
- Encajado: Encajar pares de botines de seguridad negro de cuero
- Logística Externa: realizar la toma y preparación de pedidos y el soporte técnico que se requiera.
- Distribución: transportar el pedido al destino pactado
- Servicio Posventa:lograr que el cliente esté satisfecho con lo que la empresa le ofrece y seguir atendiendo luego de la venta.

En la parte inferior del mapa se colocaron procesos de soporte, que sirven a los procesos operacionales para que cumplan con su objetivo. Los Procesos de Soporte serán los siguientes:

- Recursos Humanos: selección, contratación del personal
- Control de Calidad: actualmente los controles son visuales y la de adherencia de suela capellada.
- Seguridad y Salud del Trabajador: bienestar del personal
- Mantenimiento correctivo de maquinaria y equipos: actualmente hay acciones correctivas.
- Compras: abastecimiento de la empresa

 Finanzas y Contabilidad: el orden y cuidado del área laboral si son enfatizados actualmente.

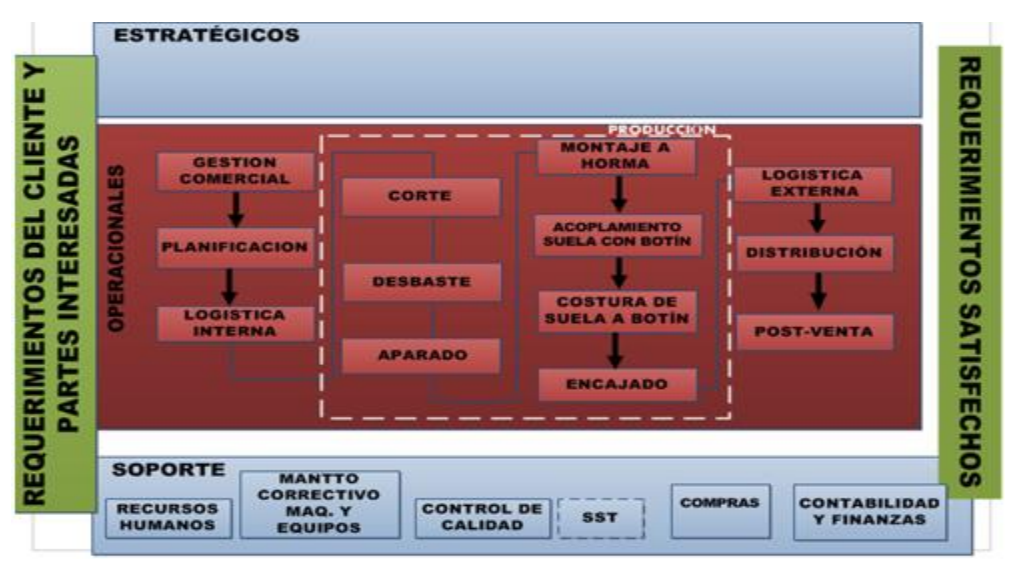

Una vez definido todos los procesos, se genera el Mapa de Procesos.

Los procesos críticos y a las cuales principalmente se les

realizó las mejoras en cuanto a implementación de registros, manuales, capacitación al personal responsable, fueron los procesos operacionales de Acoplamiento suela con botín porque de ello dependía la vida útil del calzado, debido a que en ella se ejercía la presión adecuada para evitar que la suela se separe de la bota; y el proceso de Desbaste, porque de esta dependía la correcta costura de las piezas que componen el calzado y si fallaba originaba la incorrecta ejecución de los procesos que le seguían; además presentaban indicadores que no fueron confiables y afectaban al valor generado y finalmente, el último proceso crítico, el cual correspondía a soporte. fue Control de calidad porque mostraba que no se realizaba correctamente el control a ciertos procesos operativos y por ello se debía mejorar, para fabricar productos que cumplieran con las especificaciones que se requería.

*Figura 19.* Mapa de proceso Adaptado de Porter, M., (2004), *Ventaja Competitiva: Creación y sostenimiento de un desempeño superior*, México DF, México: Continental

Las caracterizaciones de los procesos actuales están

expuestos en el [Apéndice K](#page-1013-0)**.** Se realizó la cadena de valor para organizar a los procesos primarios y de apoyo de tal forma que la suma de sus partes permita que Fábrica de Calzados Líder SAC se diferencie de la competencia. Cada actividad que se realizó dentro de los procesos primarios o de apoyo aportó una ventaja competitiva, que generó valor agregado a la marca y al producto. Se usó la herramienta cadena de valor del software V&B Consultores.

Se elaboró primeramente la confiabilidad de los indicadores

de la cadena de valor actual, en el cual se analizó que tanta confiabilidad tenía cada indicador medido por cada actividad. El desarrollo se encuentra detallado en el [Apéndice L.](#page-1033-0)

Mediante la recolección de datos de los procesos y en trabajo conjunto con el Gerente General y el Jefe de Producción de la empresa se procedieron a identificar las actividades generadoras de valor que componen el grupo de actividades primarias y de apoyo en la empresa Fábrica de calzados Líder SAC. A continuación se mostró la figura resultante con el índice de confiabilidad de la cadena de valor actual.

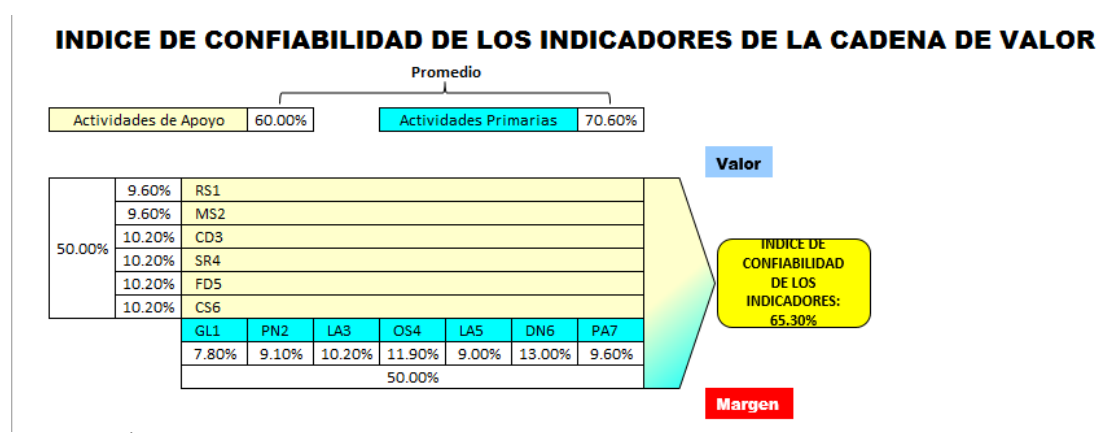

*Figura 20.* Índice de confiabilidad de los indicadores de la cadena de valor Adaptado de Porter, M., (2004), *Ventaja Competitiva: Creación y sostenimiento de un desempeño superior*, México DF, México: Continental

El índice de confiabilidad de los indicadores de la cadena

de valor actual resultó ser 65.30%. El proceso de gestión comercial resultó con el menor

porcentaje de confiabilidad mostrando un 7.80%, y esto se debió a que uno de sus indicadores

como el índice de acumulación de pedidos por mes tenía su fórmula de cálculo que no era confiable, no medía lo que la definición del indicador establecía; además, porque no expresaba con claridad suficiente el resultado que pretendía mostrar y no es completamente medible con la información que se dispone. El siguiente indicador que medía este proceso fue índice de clientes satisfechos, y también tenía baja confiabilidad porque en referencia a su valoración de pertinencia, la descripción de este indicador no respondía al nivel de objetivo que pretendía medir, el cual fue la cantidad de veces que el cliente quedaba satisfecho con el producto recibido. No es completamente medible con la información que se disponía. Las variables que se utilizaron para medirlo como satisfacción por tiempo de llagada, por el estado físico del producto cuando lo recibe y la satisfacción por el modelo elegante de la bota, no correspondían del todo con lo que se pretendía medir.

Una vez determinado el índice de confiabilidad, como siguiente paso fue determinar el índice único de creación de valor. Se desarrolló una tabla indicando los porcentajes que la empresa registraba de cada indicador que medían, para luego mediante una simple operación matemática obtener el LOGRO. Asimismo, se recopiló sus porcentajes METAS deseadas. Más detalle en el [Apéndice L](#page-1033-0)**.** A continuación, se muestra la figura resultante con el índice de creación de valor de cadena de valor actual.

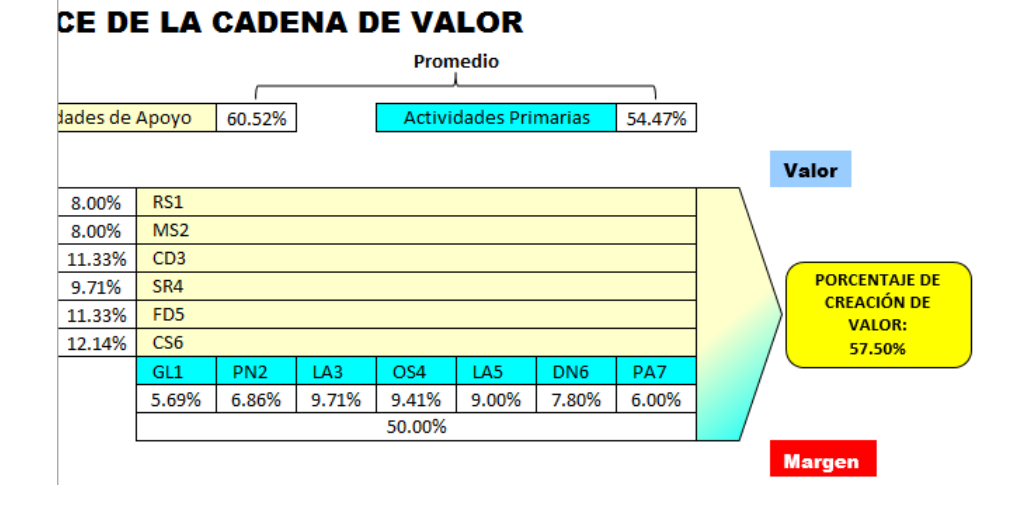

*Figura 21.* Porcentaje de creación de valor Adaptado de Porter, M., (2004), *Ventaja Competitiva: Creación y sostenimiento de un desempeño superior*, México DF, México: Continental.

Se obtuvo un índice de creación de valor de los indicadores de la cadena de valor del 57.50 % lo que indicó que en promedio las actividades que le dan valor a los procesos, no generaban valor de manera adecuada. Los procesos que más afectaron al valor agregado fueron los que presentaban menor porcentaje de creación de valor; estos procesos fueron gestión comercial y post venta con 5.69% y 6.00% respectivamente y mostraban bajo porcentaje porque la empresa no los está realizando de forma adecuada y por ello no lograba superar la meta en los indicadores que se medían; si el logro obtenido del indicador medido superaba a la meta propuesta se generaba valor al proceso.

# Primeramente, con referente al proceso de gestión

comercial, lo que afectaba al valor generado fue la ausencia de una caracterización del proceso que permitía describir cómo funcionaba el proceso y darlo a conocer al responsable de esta. La empresa no tenía registros detallados que ayude a controlar y medir correctamente el índice de acumulación de pedidos por mes.

 La ausencia de un manual de procedimiento para la gestión comercial afectaba al valor generado por no tener una información detallada, ordenada,

sistemática e integral conteniendo las instrucciones, responsabilidades, funciones, sistemas y procedimientos de la gestión comercial. En cuanto al proceso de Post venta, la empresa no realizó la caracterización del proceso, ni tenía registros detallados que ayude a medir y tener controlado eficientemente su indicador, índice de tiempo de respuesta al reclamo y por ello el valor generado era afectado por no tener estrategias para mejorar la experiencia luego de las compras ni una relación duradera con los clientes, en cuanto a sus expectativas y necesidades.

### **2.2.2.3. Diagnóstico gestión de las operaciones**

 Para diagnosticar la eficiencia de la línea de producción se tuvo que realizar un levantamiento de información del mes de mayo 2018 sobre los tiempos no disponibles, tiempo disponible no usado, tiempo no operacional planeado, paradas rutinarias, y las paradas imprevistas. Obteniendo el siguiente resultado.

#### Tabla 3

#### *Eficiencia de la Línea de Producción*

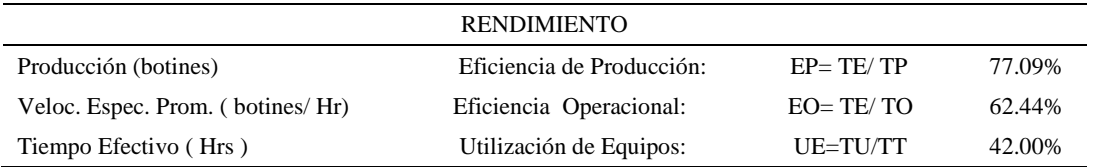

*Nota*: Adaptado de Duffuaa, S., (2004), *Sistemas de mantenimiento: planeación y control*, México DF, México: Limusa Wiley.

Según los resultados mostrados se concluyó que el área de

producción aprovechó el 77.09% del tiempo que tenía bajo su control para producir, donde la ineficiencia fue causada por paradas imprevistas. También se observó que el área de producción operó 62.44% eficientemente la maquinaria dentro del tiempo planeado, donde la ineficiencia fue causada por paradas rutinarias e imprevistas. Además la empresa utilizó los equipos a un 42.00% de su potencial, debido a que las máquinas se usaban en horario de trabajo adoptado por la empresa; también se debió por las paradas imprevistas por fallas, los cuales ocurrieron en promedio cada 166.68 horas; y el tiempo de restauración de las fallas fue en promedio 0.90 horas. Para ser más específico, la ocurrencia menos frecuente de una falla fue cada 177.1 horas del tiempo en que la máquina era utilizada, la cual correspondía a la máquina Troqueladora, y el tiempo más corto que tomaba reparar una cierta máquina fue de 0.8 horas, la cual correspondía a la Acopladora. El costo de oportunidad por decidir corregir la falla ocurrida y no decidir terminar la orden de producción tal y como se planificó, fue que por entregar tarde el pedido del cliente se dejó de percibir su satisfacción y no se obtuvo el pago del cliente en la fecha prevista. El desarrollo se encuentra en el [Apéndice Y](#page-1165-0)**.**

### **2.2.2.4. Diagnóstico gestión de la calidad**

 Para identificar la cantidad de productos defectuosos, se realizó una medición a lo largo del mes de abril para determinar la cantidad de piezas defectuosas en el proceso de Desbastado. El desarrollo está en el [Apéndice W](#page-1153-0)**.** Se decidió determinar cuál era el costo de la calidad para la organización. Para ellos se realizaron cuestionarios acerca del Producto, Políticas, Procedimientos y Costos, para más detalle ver el [Apéndice X](#page-1155-0)**.**

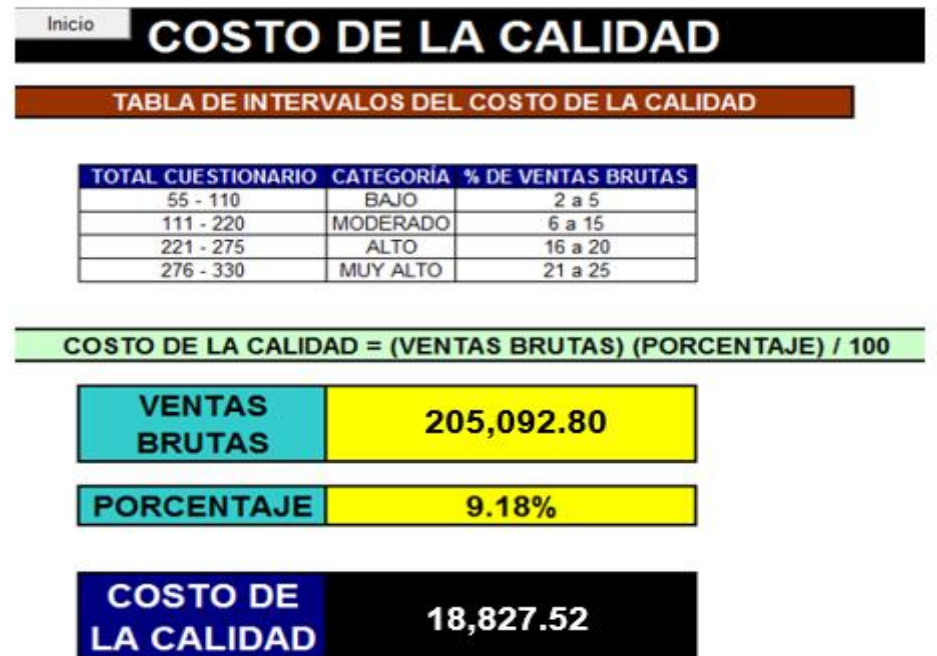

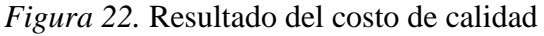

Adaptado de Cuatrecasas, L.,(2010), *Gestión integral de la calidad*, Barcelona, España: Profit.
Debido a que el puntaje que la empresa alcanzó fue de

149.50 se consiguió ubicarse en la categoría MODERADA, que asignaba porcentajes en el intervalo de 6.00% a 15.00% logrando obtener un 9.18% de las VENTAS BRUTAS mostrando que se incurría en un costo estimado de 18827.52 soles. Este costo estimado representó para la empresa un costo excesivo y se debía a que no se gestionaba la calidad de manera adecuada.

Para diagnosticar la situación actual referente a la forma de dar mantenimiento de maquinarias, periodicidad, nivel de corrección a fallos, dentro de la empresa se realizó un check list. Tal herramienta arrojó una brecha muy alta 63.00%. Se concluyó que no existen fichas técnicas de cada máquina, los mantenimientos correctivos se producían más veces de la que se esperaban, no se daban capacitaciones en temas de mantenimiento preventivo, no se cuantificaba el tiempo que tomaba reparar la maquina perjudicando el tiempo de producción. Entonces se requería de un plan de mantenimiento donde se realice actividades de mejora para cada problema que se apreció en el diagnóstico hecho.

En tal plan de mantenimiento que se propuso, se mostró dos indicadores nuevos para la empresa. El tiempo medio entre fallos (MTBF) y el Tiempo Medio de Restauración (MTTR). En conclusión se tenía un mayor MTBF para la máquina Enfriadora con 179 horas entre fallas. Es decir que el tiempo máximo para que ocurriese una falla luego de otra falla es de 179 horas, lo cual recae para la máquina Armadora de planta.

Acopladora con 0.8 horas de duración para su respectivo mantenimiento correctivo. Ver el desarrollo en [Apéndice AA](#page-1169-0)**.** La empresa Fábrica de Calzado Líder SAC no contaba con la norma ISO 9001:2015, por lo cual se desarrolló el cuestionario de evaluación principios (ISO

Además, se obtuvo un menor MTTR para la máquina

9000) y de los requisitos de gestión de calidad en base a la norma ISO 9001:2015, el desarrollo de la evaluación se encuentra en el [Apéndice BB](#page-1174-0)**.**

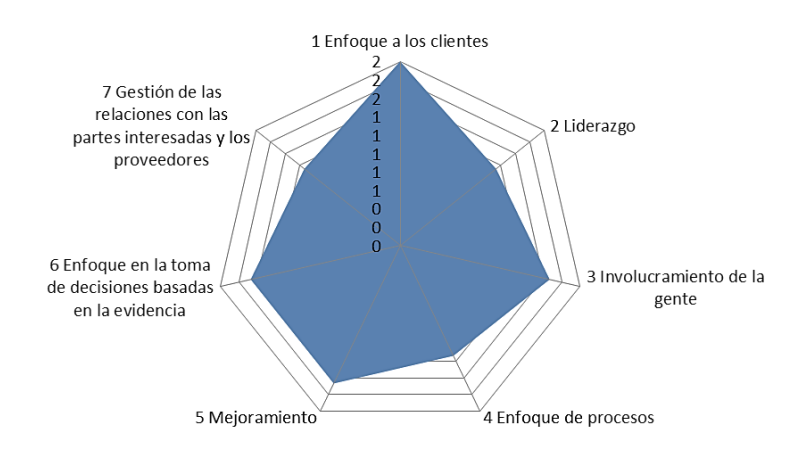

*Figura 23.* Evaluación de principios de la norma ISO 9000 Adaptado de Badia, A (2008), *Calidad: Modelo ISO 9001*, Bilbao, España: Deusto

La evaluación de los principios se encontraba en un nivel

básico (2), teniendo como punto bajo a enfoque del cliente; el motivo fue porque la organización no brindaba un buen servicio posventa que permitiera verificar si la satisfacción hacia el cliente era la adecuada. Otro de los puntos bajos fue el enfoque en la toma de decisiones basados en la evidencia; el motivo era porque las decisiones que se tomaban no eran efectivas ni tampoco basada en hechos exactos. La gerencia y algunas jefaturas de áreas no daban acceso apropiado de información y herramientas que permitieran ejecutar efectivos análisis. Incluso algunas jefaturas toman decisiones para la solución inmediata y no para el logro de una mejora progresiva.

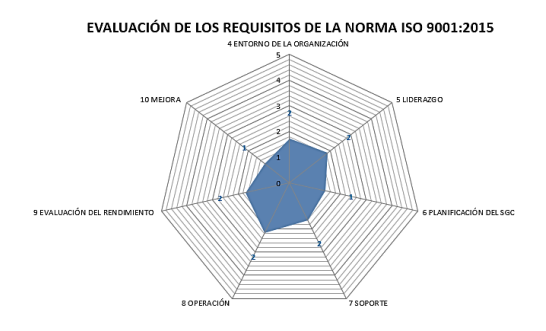

*Figura 24.* Evaluación de los requisitos de la norma ISO 9001:2015 Adaptado de Badia, A (2015), *Calidad: Modelo ISO 9001*, Bilbao, España: Deusto

El resultado que mostró estas evaluaciones indicó que la organización se encontraba en un nivel básico (2), teniendo como punto bajo el valor del requisito 10, el cual es Mejora; debido a que la empresa no cumple del todo con los requisitos del cliente; además de no registrar las disconformidades ocurridas en los procesos para análisis de causas y posibles acciones correctivas. Al no registrar las disconformidades no analiza los resultados ni el rendimiento ni oportunidades de mejora.

Para el desarrollo de la primera casa de la calidad se requirió conocer la voz del cliente, para lo cual se realizó en primera instancia una encuesta a los clientes de la empresa a quienes se les vende botas de seguridad negro de cuero. Los clientes fueron: Sodimac Perú SA, Fer & Industrias Jheyson SAC, Comercial Ternones E.I.R.L y Distribuciones M. Olano SAC. Cada uno de estos clientes aportó sus requerimientos necesarios para su negocio.

Para validar tales requerimientos se enlazó cada uno a un factor en común haciendo uso del diagrama de afinidad; los tres factores principales en común fueron: propiedades de un calzado de seguridad, características físicas y características que llaman la atención. Los que no pertenecían a tales factores en común, no eran considerados requerimientos válidos a estudiar. A continuación se mostró los requerimientos finales convertidos en palabras más técnicas.

Tabla 4

*Requerimientos del cliente*

REQUERIMIENTOS Punta de seguridad resistente a golpes Ergonomía Forro anti rasgadura Flexibilidad Precio razonable Suela resistente a perforaciones Resistencia al despegado Calidad de insumo Suela antideslizante

*Nota:* Adaptado de Cuatrecasas, L,(2010), *Gestión integral de la calidad*, Barcelona, España: Profit..

Se elaboró una encuesta bajo el modelo Kano a los clientes,

con la finalidad de obtener una evaluación de importancia de tales requerimientos, a las cuales la empresa se debe enfocar en satisfacerlos. Para el desarrollo de las preguntas del cuestionario en mención, se utilizó el modelo Kano, el cual clasificó los requerimientos del cliente en seis categorías: Atractivo, Unidimensional, Obligatorio, Cuestionable, Opuesto e Indiferente. Se confirmaron los resultados teniendo como mayor importancia a los requerimientos que pertenecían a las categorías de Atractivo y Unidimensional, lo cual daba una mejor visión de los requerimientos del cliente a atender. Un atributo atractivo proporciona satisfacción cuando se logran plenamente, pero no causan insatisfacción cuando no se logran. Y un atributo unidimensional genera satisfacción cuando se cumplen e insatisfacción cuando no se cumplen. Es así que tales requerimientos mencionados anteriormente se mantienen tal cual y por ende se tratará de satisfacerlos.

Para la Obtención de los Atributos del Producto o de la voz del ingeniero se realizó una reunión con el Jefe de Producción, el Gerente y el grupo del proyecto, estos atributos deben de cubrir los requerimientos del cliente. A continuación, se mostró la primera casa de la calidad que permitió la planeación del producto, donde identificó la voz del cliente y la traducción a requerimientos técnicos que debe tener el producto que permita dar satisfacción al cliente. Se construyó en el software QFD capture.

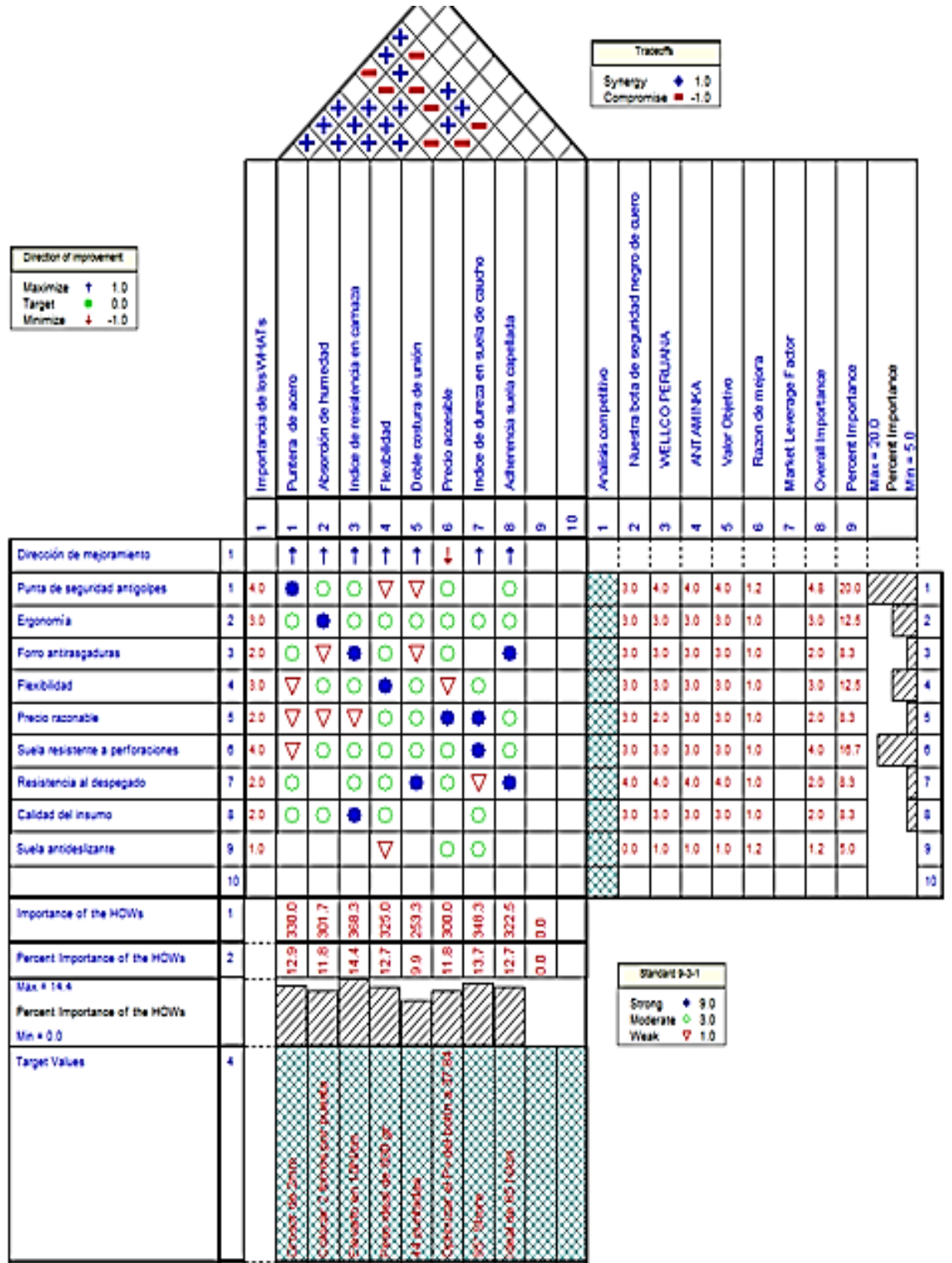

*Figura 25.* Primera casa de la calidad

Adaptado de Cuatrecasas, L.,(2010), *Gestión integral de la calidad,* Barcelona*,* España*:*  Profit.

De la primera casa de la calidad que se construyó, se

procedió a analizar la matriz de correlación de forma horizontal. De acuerdo a la gráfica de barras en el eje horizontal mostrado en el gráfico de la casa, la punta de seguridad antigolpes, la suela resistente a perforaciones y la flexibilidad son los requerimientos con mayor importancia. Mediante la evaluación comparativa o "Benchmarking", la punta de seguridad antigolpes fue de menor valoración de percepción con respecto a las que tiene las competencias. Aun así este requerimiento presentó el mayor porcentaje de importancia; la empresa con esto pudo definir a que requerimientos del cliente, deben ir sus mejoras, ya que la competencia podría estar acaparando mayor clientela por tener mejor punta de seguridad anti golpes en cuanto a la dureza y resistencia se refiere; los requerimientos del cliente se traducen a requerimientos técnicos o llamados también atributos del producto.

Luego se procedió a analizar el Techo de la QFD, donde se mostraba las interrelaciones entre los atributos del producto; mostraban los requerimientos técnicos del producto que estaban estrechamente relacionadas. Se analizó y se concluyó que el Índice de dureza en suela de caucho y las adherencias de suela a capellada no se relacionaba mucho con vender un calzado a un precio accesible. Esto se debía a que era obligatorio que un calzado de seguridad tenga alta dureza en suela para evitar perforaciones; también la alta adherencia de suela a capellada definía un calzado de calidad. Y si se trataba de enfocar a economizar tales atributos, para brindar un precio accesible al cliente, la adherencia de capellada a suela o la dureza de la suela servían para mejorar la calidad que se ofrecía en el calzado.

Luego se procedió a analizar la matriz de correlación en la parte central, donde se encontraba el nivel de relación que hay entre cada requerimiento técnico y cada requerimiento del cliente, representado en figuras geométricas. Se analizó y se concluyó que los atributos del producto que más se relacionaban y satisfacían a la mayoría de los requerimientos del cliente fueron: Índice de resistencia de carnaza, puntera de acero, Adherencia suela a capellada y el Índice de dureza en suela de caucho. Con este análisis la empresa pudo decidir mejorar sus procesos enfocados en tales atributos que más cumplían con los requerimientos del cliente. Pero también enfocarse en los atributos que no lograban satisfacer del todo a los requerimientos del cliente, para así lograr que el cliente se sienta satisfecho con el producto que se les vendía.

Finalmente, se procedió a analizar la matriz de correlación de forma vertical, donde se apreció la dirección de mejora y la importancia de cada atributo. Se realizó un diagrama de Pareto a partir del criterio 80-20, los atributos del producto que la empresa no debía descuidar y esforzarse por mejorar fueron: Índice de resistencia en carnaza, Puntera de acero, Adhesión suela capellada, Índice de dureza en suela de caucho, Flexibilidad, Absorción de humedad, Precio justo, Doble costura de unión. Ver desarrollo en [Apéndice CC.](#page-1180-0)

En la siguiente figura se representó la segunda casa de la calidad. Hace referencia al desarrollo de las partes en donde se tomaban los requerimientos técnicos del producto que arrojó la primera casa y se tradujo en características de los componentes.

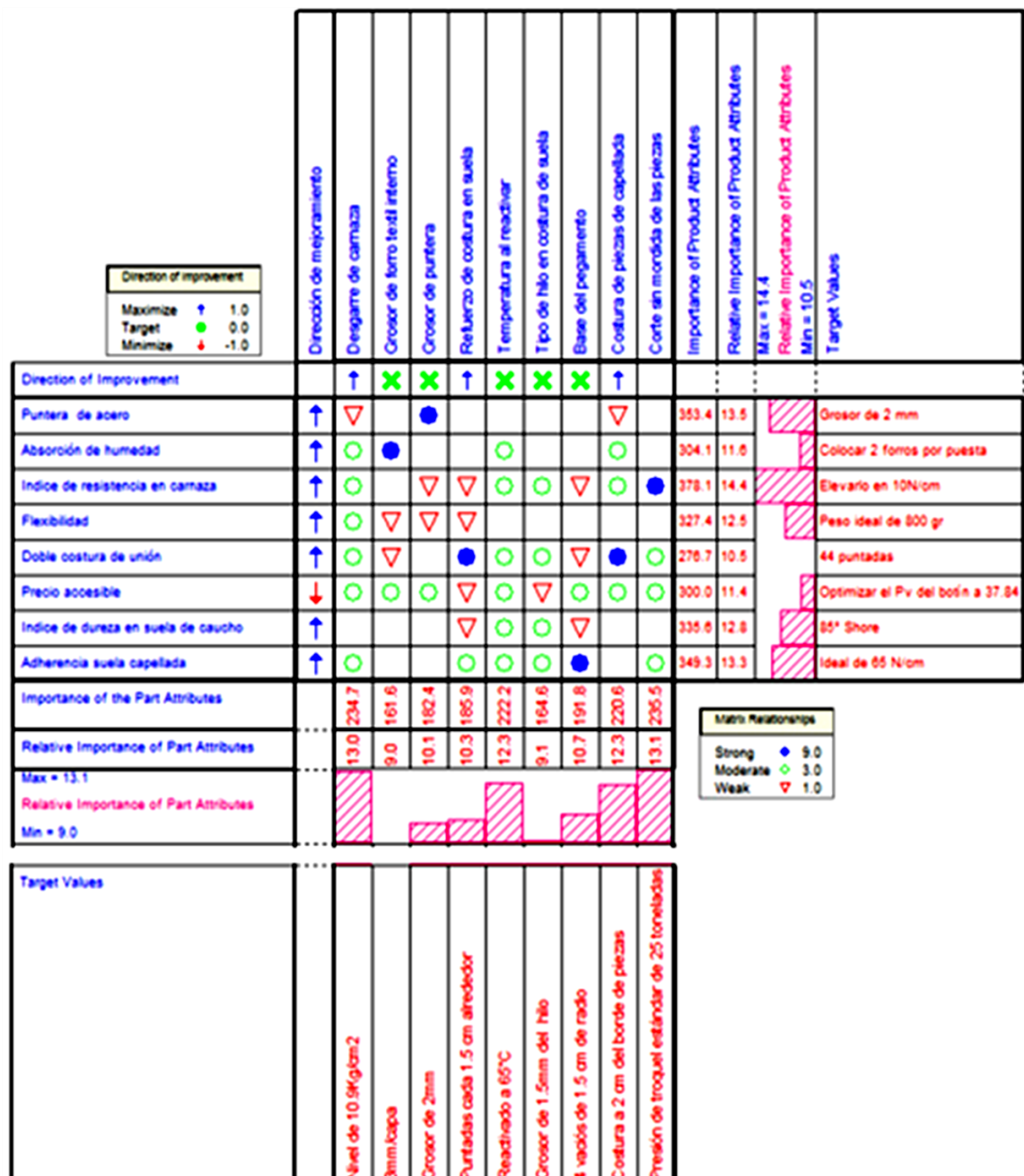

*Figura 26.* Segunda casa de la calidad

Adaptado de Cuatrecasas, L.,(2010), *Gestión integral de la calidad,* Barcelona*,* España*:*  Profit.

Se procedió a analizar la matriz de correlación de forma

horizontal, donde se apreció la dirección de mejora y la importancia de cada atributo. Se

realizó un diagrama de Pareto a partir del criterio 80-20, los atributos del producto que la

empresa no debía descuidar y esforzarse por mejorar fueron: Índice de resistencia en carnaza,

Puntera de acero, Adhesión suela capellada, Índice de dureza en suela de caucho, Flexibilidad, Absorción de humedad, Precio justo, Doble costura de unión.

Luego, se procedió a analizar la matriz de correlación en la parte central, donde se encontraba el nivel de relación que hay entre cada requerimiento técnico con las características de los componentes, representado en figuras geométricas. Se analizó y se concluyó que las características que más se relacionaban y satisfacían a la mayoría de los requerimientos técnicos del producto fueron: desgarre de carnaza, temperatura de acoplamiento, costura de piezas de capellada y corte sin mordida de piezas. Con este análisis la empresa pudo decidir mejorar sus procesos enfocados en tales atributos que más cumplen con los atributos del producto. Pero, también enfocarse en las características de los componentes que no lograban satisfacer del todo a los requerimientos técnicos, para así lograr tener un mejor diseño del producto.

Finalmente, se procedió a analizar la matriz de correlación de forma vertical, donde se apreciaba la dirección de mejora y la importancia de cada característica de los componentes. Se realizó un diagrama de Pareto a partir del criterio 80- 20. Las características de los componentes que la empresa no debía descuidar y esforzarse para conseguir un mejor diseño que satisfaga los requerimientos técnicos fueron: Corte sin mordida de las piezas, Desgarre de carnaza, Temperatura de acoplamiento, Costura de piezas de capellada, Base de pegamento, Refuerzo de costura a suela y Grosor de puntera. Ver desarrollo en [Apéndice DD.](#page-1194-0)

Se realizó el Análisis modal de fallos y efectos (AMFE) de los componentes con características que no se debía descuidar y esforzarse para conseguir un mejor diseño que satisfaga los requerimientos técnicos. Tales características obtenidas en la 2da casa de la calidad correspondía a los componentes como: puntera, Capellada, forro interno y suela. Se realizó el AMFE para reconocer y evaluar fallas potenciales y sus efectos

por componente e identificar acciones preventivas o correctivas que reduzcan y eliminen las probabilidades de falla. Más adelante en la Cuarta Casa se muestra los controles de calidad más efectivos para los procesos de fabricar el botín de cuero y con ello además, se evitará reducir la ocurrencia de los modos de fallo del AMFE de Producto consiguiendo cumplir adecuadamente las características de los componentes del botín de cuero. A continuación, se presentó el AMFE de producto elaborado:

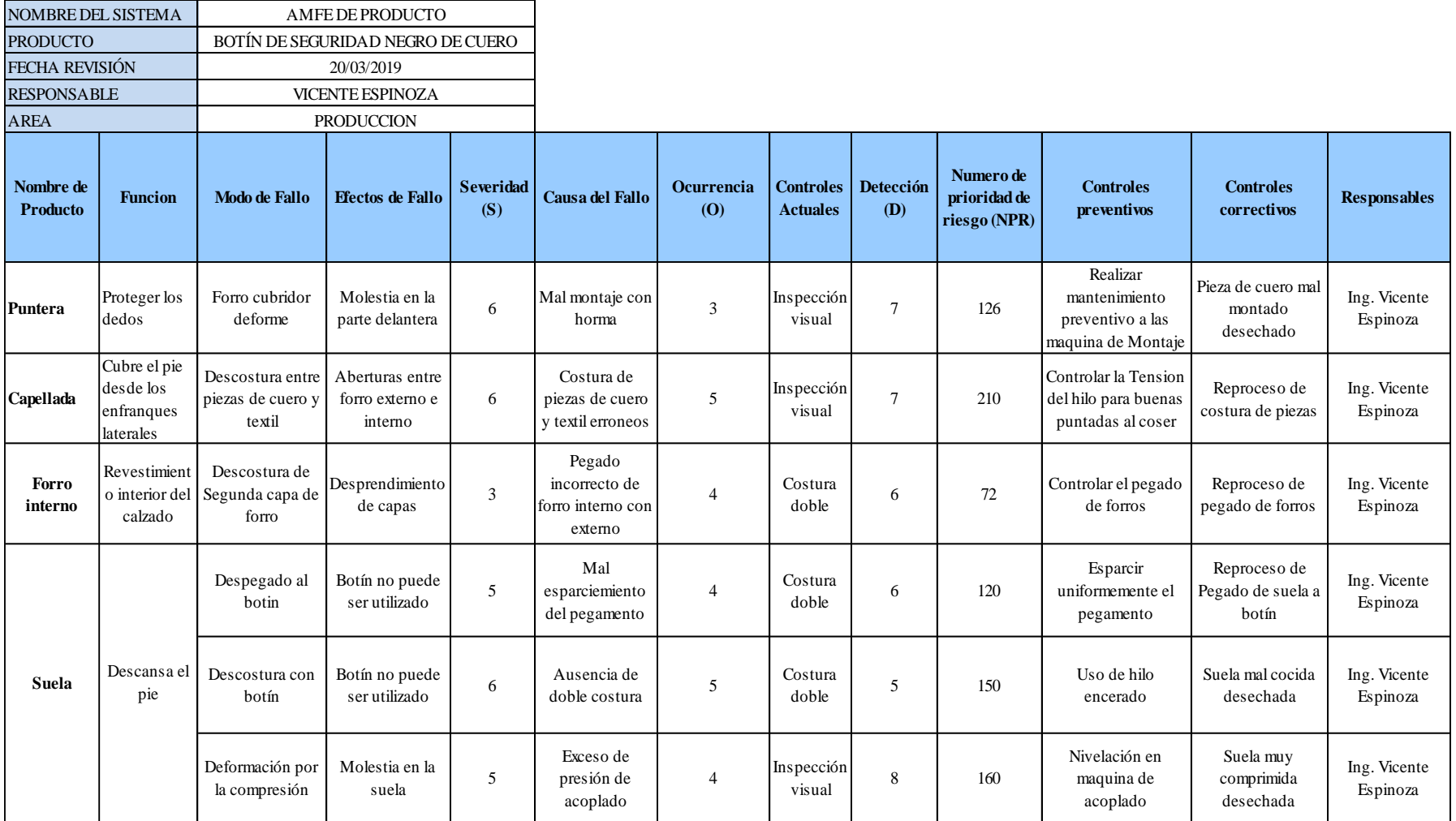

Figura 27. AMFE del producto

Adaptado de Cuatrecasas, L.,(2010), *Gestión integral de la calidad,* Barcelona, España: Profit.

Se observó que los fallos en la capellada recibían la mayor

calificación de NPR debido a la presencia de descosturas entre las piezas de cuero y textil ocasionadas por costuras erróneas, con un valor de 210 muy superior al resto. A este le sigue los fallos por deformación de suela por compresión, debido al exceso de presión de acoplado. En la tabla mostrada se recopiló las acciones preventivas y correctivas para cada modo de fallo. Ver desarrollo en [Apéndice EE.](#page-1198-0)

En la siguiente figura se representó la tercera casa de la calidad. Hace referencia a los procesos que ayudaron a cubrir las características de los componentes de la segunda casa y se traducía en operaciones de proceso o llamadas también atributos de proceso.

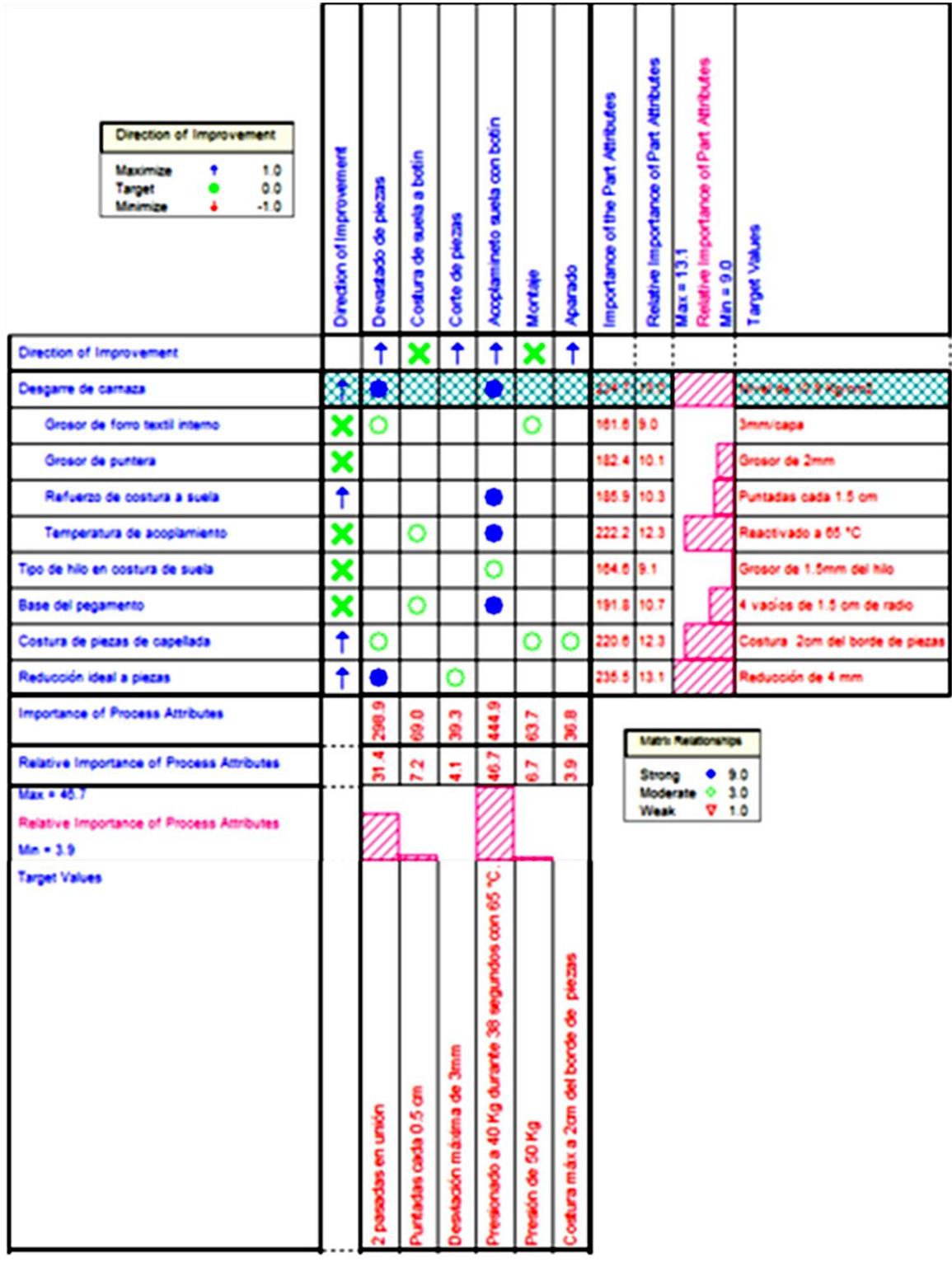

*Figura 28.* Tercera casa de la calidad

Adaptado de Cuatrecasas, L.,(2010), *Gestión integral de la calidad*, Barcelona, España: Profit.

Se procedió a analizar la matriz de correlación de forma

horizontal, donde se apreció la dirección de mejora y la importancia de cada característica de

los componentes. Se realizó un diagrama de Pareto a partir del criterio 80-20. Las

características de los componentes que la empresa no debía descuidar y esforzarse para conseguir un mejor diseño que satisfaga los requerimientos técnicos fueron: Corte sin mordida de las piezas, Desgarre de carnaza, Temperatura de acoplamiento, Costura de piezas de capellada, Base de pegamento, Refuerzo de costura a suela y Grosor de puntera.

Luego, se procedió a analizar la matriz de correlación en la parte central, donde se encontraba el nivel de relación que hay entre cada operación de proceso con las características de los componentes, representado en figuras geométricas. Se analizó y se concluyó que las operaciones de procesos que más se relacionaban y satisfacían a la mayoría de las características de los componentes del producto fueron: Acoplamiento suela con botín, y Desbaste de piezas. Con este análisis la empresa pudo decidir mejorar sus procesos enfocados en tales atributos que más cumplían con los atributos del producto. Pero también, enfocarse en las operaciones de procesos que no lograban satisfacer del todo a las características de los componentes como Costura de suela a botín, Montaje a horma, Corte de piezas y Aparado.

Finalmente, se procedió a analizar la matriz de correlación de forma vertical, donde se apreciaba la dirección de mejora y la importancia de cada operación de proceso. Se realizó un diagrama de Pareto a partir del criterio 80-20. Las operaciones de procesos que la empresa no debía descuidar y esforzarse para conseguir cubrir las características de los componentes fueron: Acoplamiento suela con botín, y Desbaste de piezas. Ver desarrollo en [Apéndice FF.](#page-1201-0)

Se analizó los fallos y efectos potenciales que ocurren si se haría mal los procesos: Aparado, Costura de botín y suela, Acoplamiento suela con botín, Corte, Montaje a horma y Desbastado. Se calificó de forma cuantitativa los efectos, causas y controles propios de cada modo de falla que ocurrían en cada parte mencionada. A continuación, se presentó el AMFE de proceso elaborado:

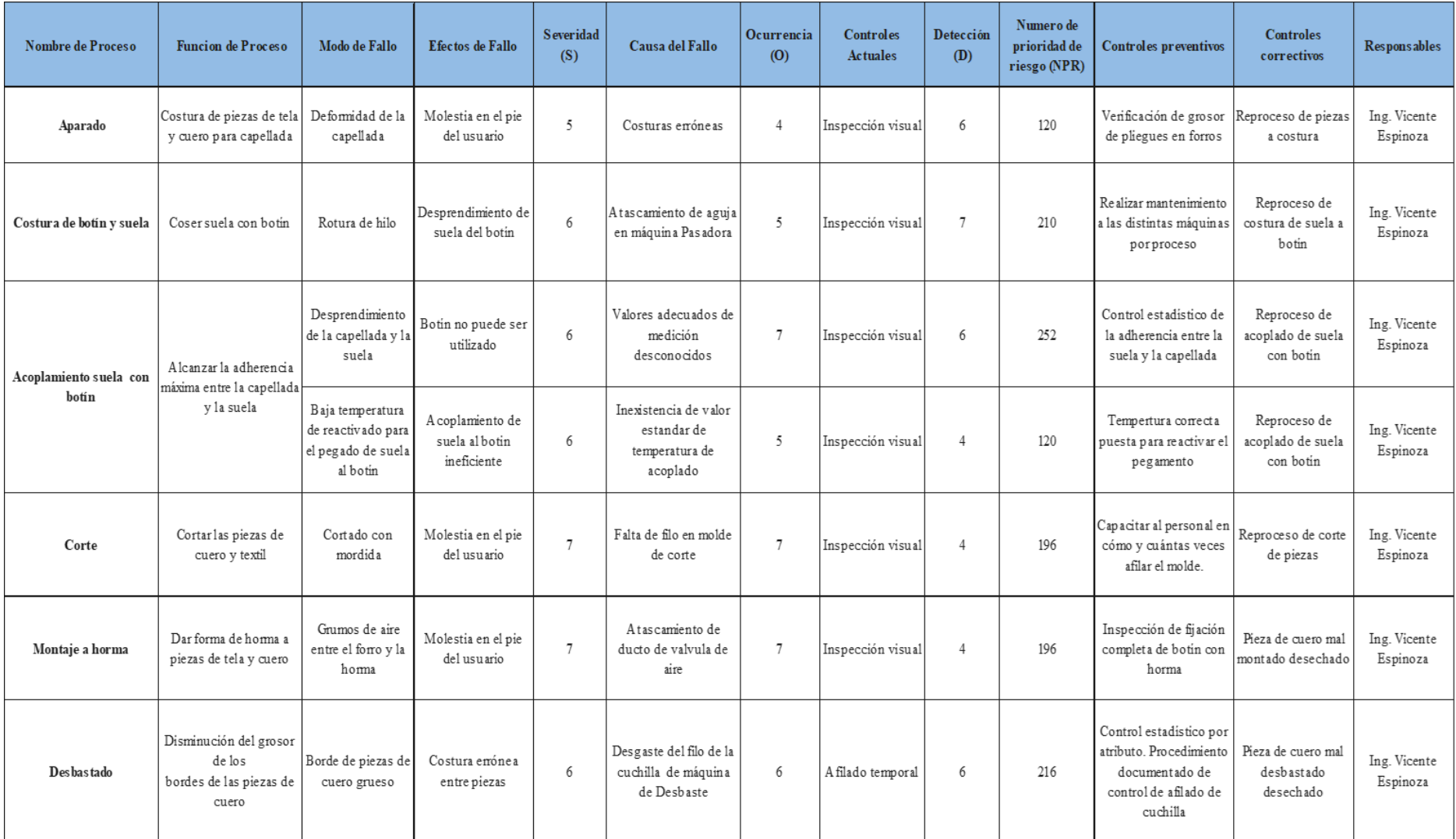

*Figura 29.* Identificación de fallos y efectos de los procesos

Adaptado de Cuatrecasas, L.,(2010), *Gestión integral de la calidad*, Barcelona, España: Profit..

Se analizó los fallos y efectos Se observó que los fallos en

el Acoplamiento suela con botín recibían la mayor calificación de NPR debido al Desprendimiento de la capellada y la suela ocasionadas por Valores adecuados de medición desconocidos, con un valor de 252 muy superior al resto, a este le siguió los fallos por Borde de piezas de cuero grueso, debido al desgaste del filo de la cuchilla de máquina de Desbaste. Ver desarrollo en [Apéndice GG.](#page-1204-0)

Al tener noción de cuáles son los modos de fallo más riesgosos si ocurriese y considerando sus controles preventivos y correctivos, se procedió a realizar la cuarta casa de la calidad. Hace referencia a los controles de calidad que ayudaron a controlar las operaciones de procesos vistos en la tercera casa. Estos controles de calidad se determinaron en el AMFE de procesos.

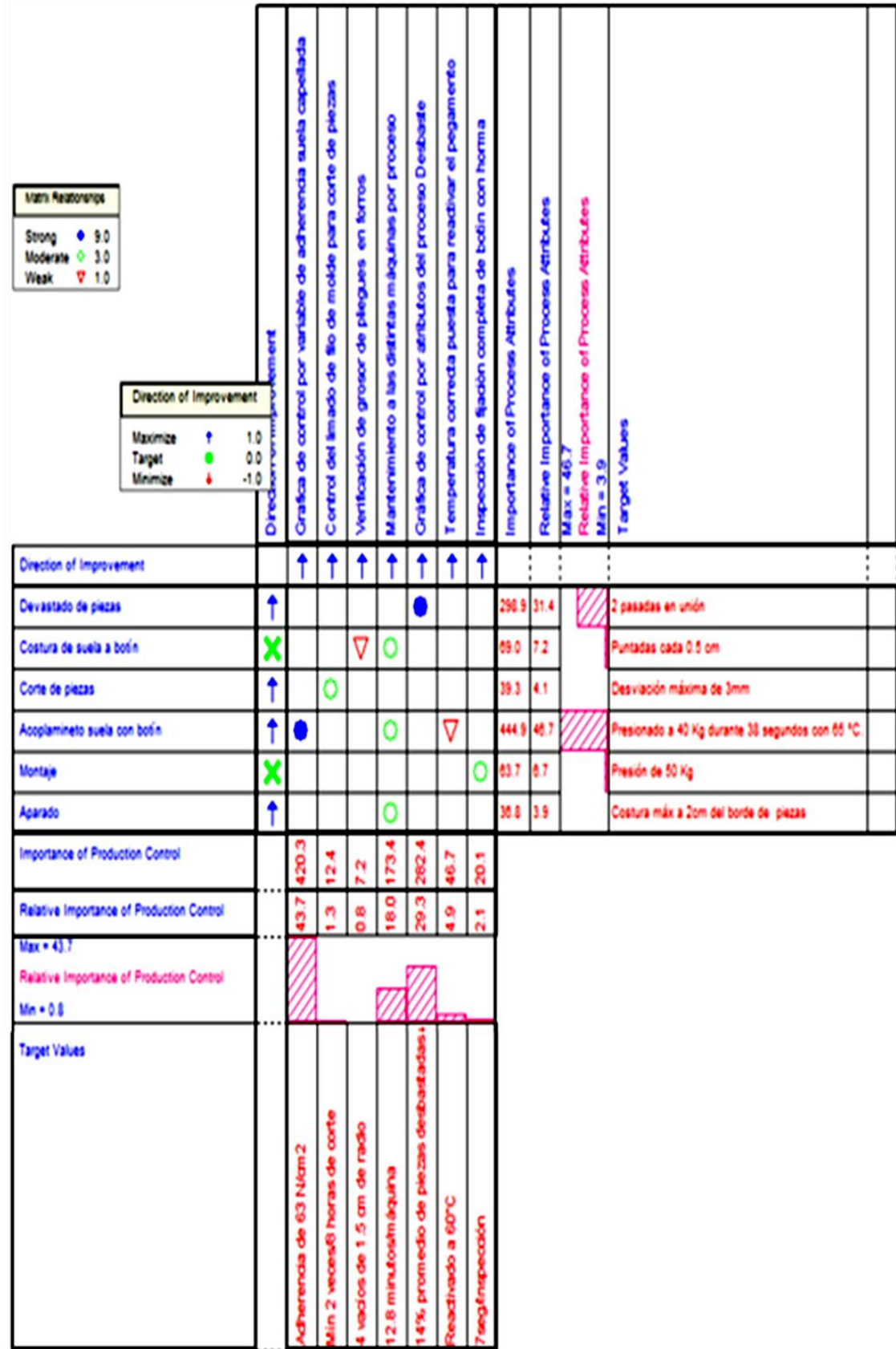

*Figura 30.* Cuarta casa de la calidad

Adaptado de Cuatrecasas, L.,(2010), *Gestión integral de la calidad*, Barcelona, España: Profit.

Se procedió a analizar la matriz de correlación de forma

horizontal, donde se apreció la dirección de mejora y la importancia de cada operación de procesos. Se realizó un diagrama de Pareto a partir del criterio 80-20. Las operaciones de procesos que la empresa no debía descuidar y esforzarse para conseguir un mejor diseño que satisfaga los requerimientos técnicos fueron: Corte sin mordida de las piezas, Desgarre de carnaza, Temperatura de acoplamiento, Costura de piezas de capellada, Base de pegamento, Refuerzo de costura a suela y Grosor de puntera.

Luego, se procedió a analizar la matriz de correlación en la parte central, donde se encontraba el nivel de relación que hay entre cada control de calidad con las operaciones de los procesos, representado en figuras geométricas. Se analizó y se concluyó que los controles de calidad que más se relacionaban y satisfacían a la mayoría de las operaciones de procesos son: Gráfica de control por variable de adherencia suela capellada y Gráfica de control por atributos del proceso Desbaste. Con este análisis la empresa pudo decidir mejorar sus procesos enfocados en tales atributos que más cumplen con los atributos del producto. Pero también enfocarse en los controles de calidad que no lograban satisfacer del todo a las operaciones de los procesos como: Mantenimiento a las distintas máquinas por proceso, Temperatura correcta puesta para reactivar el pegamento, Inspección de fijación completa de botín con horma, Control del limado de filo de molde para corte de piezas y Verificación de grosor de pliegues en forros.

Finalmente, se procedió a analizar la matriz de correlación de forma vertical, donde se apreció la dirección de mejora y la importancia de cada control de calidad. Se realizó un diagrama de Pareto a partir del criterio 80-20. Las operaciones de procesos que la empresa no debía descuidar y esforzarse para conseguir cubrir las características de los componentes fueron: Grafica de control por variable de adherencia suela capellada y Gráfica de control por atributos del proceso Desbaste. Ver desarrollo en [Apéndice](#page-1207-0)  [HH.](#page-1207-0) A continuación se mostró la Gráfica X-R de adherencia:

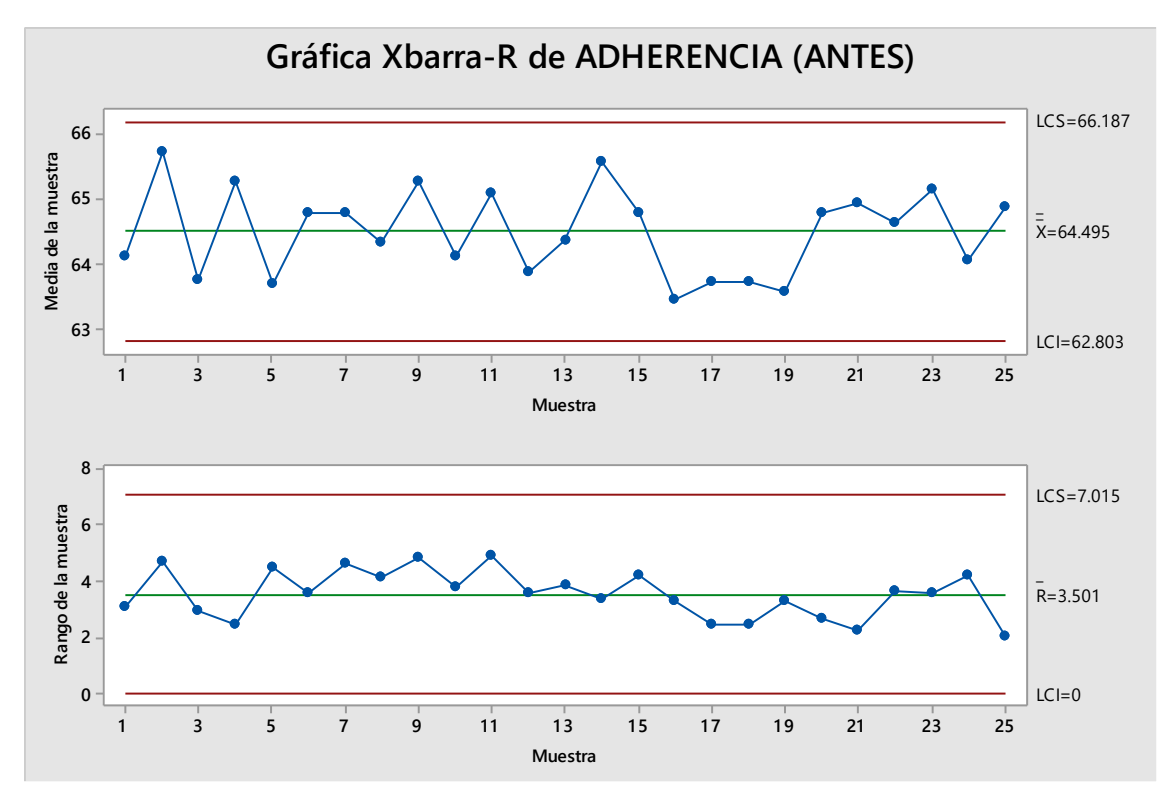

*Figura 31.* Grafica X-R de adherencia Adaptado de Gutiérrez, H., (2004), *Control estadístico de la calidad y seis sigma*, México DF, México: McGrawHill.

Se obtuvo la gráfica X-R donde se observó la ausencia de causas asignables. Las variaciones que se apreciaban solo es originada por causas comunes; aquellas que permanecen día a día y es aportada en forma natural por las condiciones de las 6M. Su desempeño en el futuro inmediato fue predecible. Se apreció que los promedios tanto en la carta X y en la carta R no superan los límites de control por lo que se concluyó que la resistencia a la adherencia fue estable y está bajo control estadístico.

En la gráfica X se apreció que el proceso está bajo control estadístico debido a que los datos estaban dentro de los límites de control entre 62.803 hasta 66.187. De esta manera, estos límites fueron utilizados para detectar cambios en la media del proceso y evaluar su estabilidad.

En la gráfica R se identificó si el proceso era estable o no.

Según la gráfica resultante se esperó que el rango de los datos varíe de 0 a 7.015 N/cm2. Estos límites fueron utilizados para detectar cambios en la amplitud de la variación del proceso y para ver qué tan estable permanecía a lo largo del tiempo.

Se apreció que no ha habido durante la toma de estas resistencias algún cambio en los métodos de medición, ni fallo de la máquina, ni una mejora en tal proceso, etc. Y es por ello que los datos están dentro de los límites de control, es decir bajo control.

De la gráfica de control se observó también que:

- No se encontraban puntos fuera de los límites de control.
- No se observaron siete puntos consecutivos en una línea constante creciente o decreciente (tendencias).
- No se observaron siete puntos consecutivos a un mismo lado de la media por encima o por debajo (rachas).

Por lo tanto, se concluyó que el proceso se encontraba bajo control estadístico, ya que no se encuentran causas especiales. Ver desarrollo en [Apéndice II.](#page-1211-0) Luego de determinar la estabilidad del proceso de Acoplamiento suela con botín, se realizó un análisis de Capacidad para conocer la amplitud de la variación natural del proceso para la adherencia medida en N/cm2. Esto permitió saber en qué medida la adherencia es satisfactoria (cumple especificaciones).

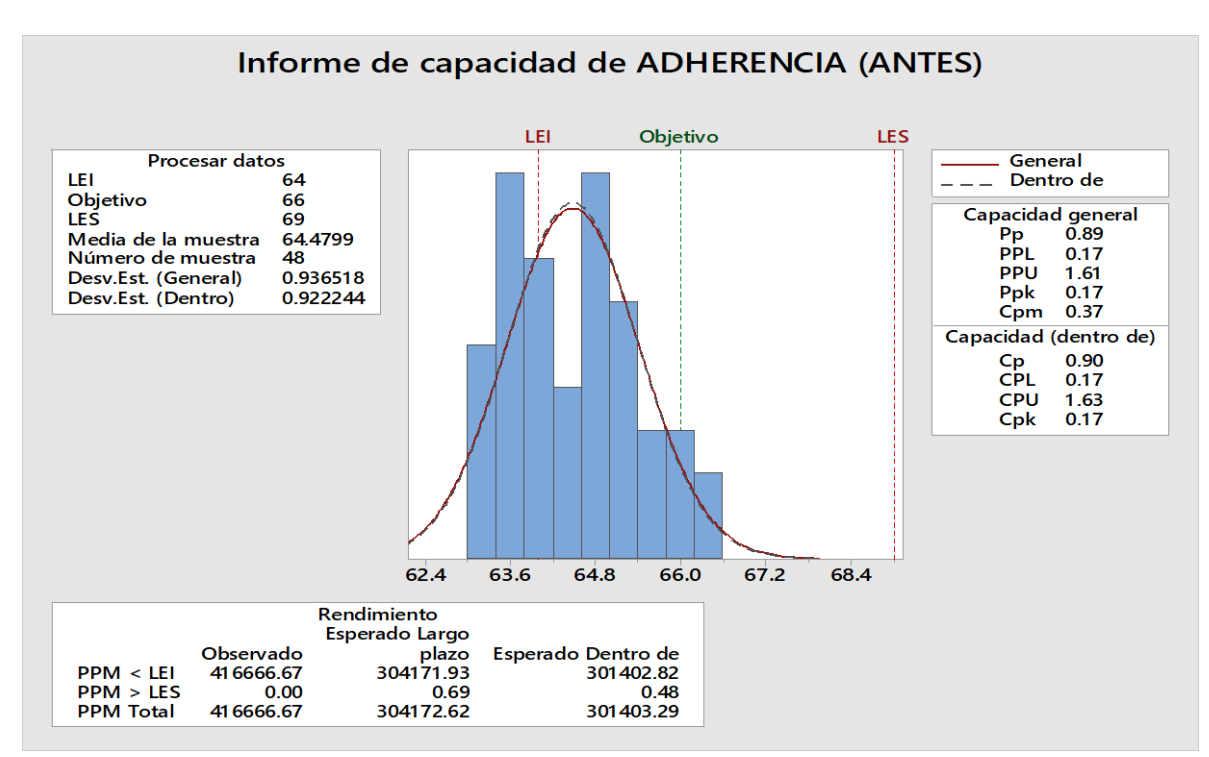

*Figura 32.* Informe de capacidad de adherencia Adaptado de Gutierrez , H.,(2004), *Control estadístico de la calidad y seis sigma*, México DF, México: McGrawHill.

El Índice de capacidad potencial (Cp) es el cociente de la

diferencia de los límites de especificación con 6 sigmas (seis veces la desviación estándar). De acuerdo al informe de capacidad el proceso es inherentemente incapaz (Cp=0.90). Cp es menor a 1 debido a que 6 sigmas son mayor a la diferencia de los límites de especificación. El proceso es operacionalmente incapaz (Cpk=0.17). Cpk es menor a 1 debido a que está descentrado, hay defectos. El Cpk es pequeño en comparación con el Cp debido a que la media del proceso está alejada a la media de las especificaciones. El proceso se encuentra descentrado hacia la izquierda o abajo. Se recomienda centrar el proceso y disminuir la variabilidad.

El Índice Cpm resultó 0.37. Es menor a 1. Se concluye que

el proceso no cumple con las especificaciones y que la variabilidad no gira en entorno a la característica de la calidad nominal o valor objetivo. Por lo que se recomienda centrar el proceso y reducir la variabilidad del proceso entorno al valor objetivo. (Calidad óptima).

Entonces se interpreta que en el proceso de acoplamiento,

El siguiente proceso crítico es el de **DESBASTADO**. Se

la adherencia lograda es menor al valor óptimo. La empresa está vendiendo algunas botas de seguridad con insuficiente adherencia de la suela al botín. Originando que la suela se desprenda más rápido a la bota. Convirtiéndose en productos de baja calidad. Por tanto estarán incumpliendo con su política de calidad, ya que en esta mencionan que ofrecen productos de calidad. Como solución se aplicará diversas actividades en el plan de control de calidad para centrar el proceso y reducir la variabilidad en torno al valor nominal de la adherencia (N/cm2) suela a capellada. El desarrollo se encuentra en el [Apéndice JJ](#page-1220-0)**.**

tomaron en cuenta el tipo de cartas de control que son necesarias para medir tal proceso, siendo el estudio por atributos la más adecuada. Además, se analizó tal proceso mediante atributo y no variable debido a que no es medible por variables continuas.

Se analizó la cantidad de defectos por subgrupo usando la carta P y realizando su respectivo analisis de capacidad binomial para tal proceso. Se determinó que también es necesario determinar la cantidad de defectos por pieza y por ello se usó carta U y se hizo su respectivo analisis de capacidad *poisson* para tal proceso. Todo el desarrollo se aprecia en [Apéndice LL](#page-1227-0)**.**

Una pieza de cuero es considerada defectuosa por los siguientes factores:

- Mal tamaño
- Hilos sueltos
- Manchas de lubricante
- Por máquina
- Adhesión por apilado

Para determinar la cantidad de muestras a estudiar en el proceso Desbastado, se usó la fórmula de Población finita. Todos los pasos se encuentra en el [Apéndice LL](#page-1227-0)**.** A continuación, se presenta el informe de capacidad del proceso binomial de defectuoso y el informe de capacidad Poisson de defectos del proceso de **DESBASTADO**. El desarrollo se encuentra en el [Apéndice LL](#page-1227-0)**.**

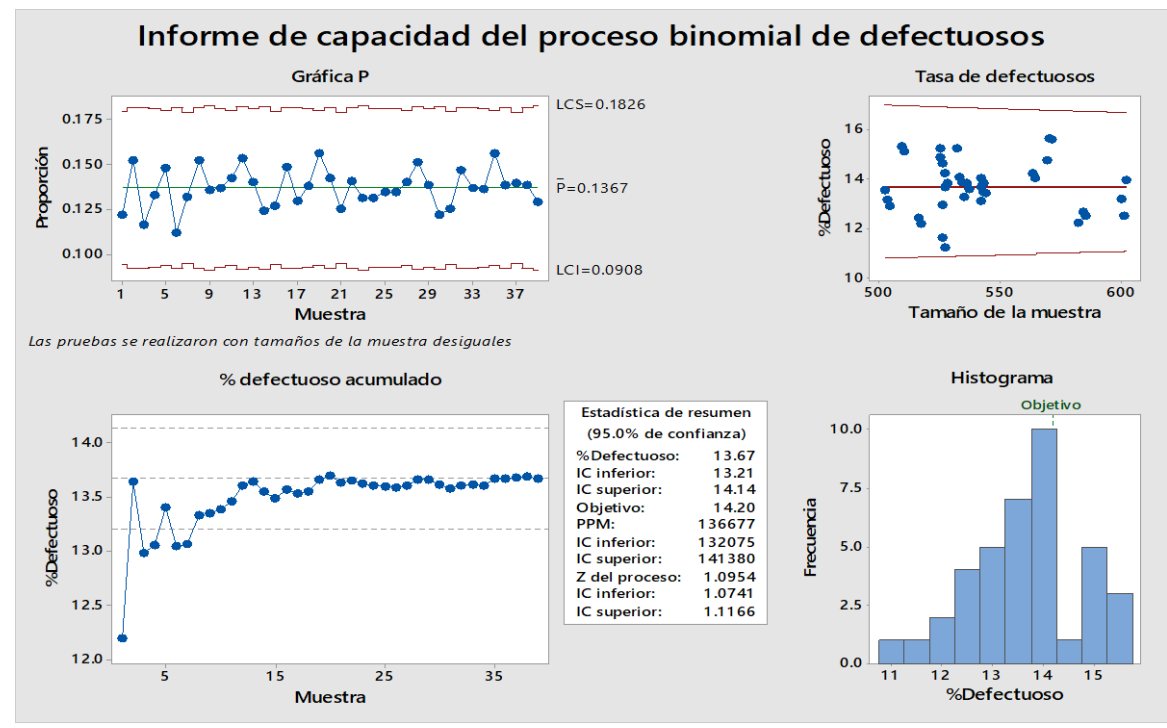

*Figura 33.* Informe de capacidad del proceso binomial Adaptado de Gutierrez , H.,(2004), *Control estadístico de la calidad y seis sigma*, México DF, México: McGrawHill.

En la tabla Estadística de resumen que muestra la gráfica de análisis de capacidad, el %Defectuosos es igual a 13.67 el cual se encuentra dentro de los Intervalos de confianza inferior y superior, es decir entre 13.21% y 14.14%, mostrados en tal tabla. Además, el IC superior, 14.14%, es menor que la tasa máxima permitida de defectuosos, el cual es el objetivo, 14.20%, que impone la empresa y por ende con esto se comprobó que los 39 subgrupos tomados, es el número de muestras suficiente y adecuado para determinar con más seguridad que él % de defectuoso está por debajo del objetivo. Por lo tanto, se está un 95.00% seguro de que el valor real del %defectuoso no excede el valor máximo permitido.

funciona mejor. Lo ideal es tener una Z del proceso de por lo menos 2. El valor objetivo para

Los valores de Z más grandes indican que el proceso

el proceso depende de las consecuencias que un defectuoso tendría para el cliente. En la gráfica se aprecia que el valor de Z resultó 1.0954. Se planteó diversas mejoras para tal proceso como capacitaciones, controles, registros y así poder aumentar el nivel Z, originando que el proceso sea mucho más capaz.

### **2.2.2.5. Diagnóstico gestión del desempeño laboral**

 Se realizó una encuesta a los miembros de la organización para poder determinar el índice Único de Clima laboral de la empresa Fábrica de Calzado Líder SAC. Dicha encuesta cubrió los temas de imparcialidad en el trabajo, jefes, colaboradores, compañerismo y orgullo y lealtad. Luego, los resultados fueron cuantificados en el Software de V&B Consultores. En el [Apéndice O](#page-1077-0) se puede ver el desarrollo del Software de clima laboral, la metodología de la encuesta y la estructura de las encuestas realizadas.

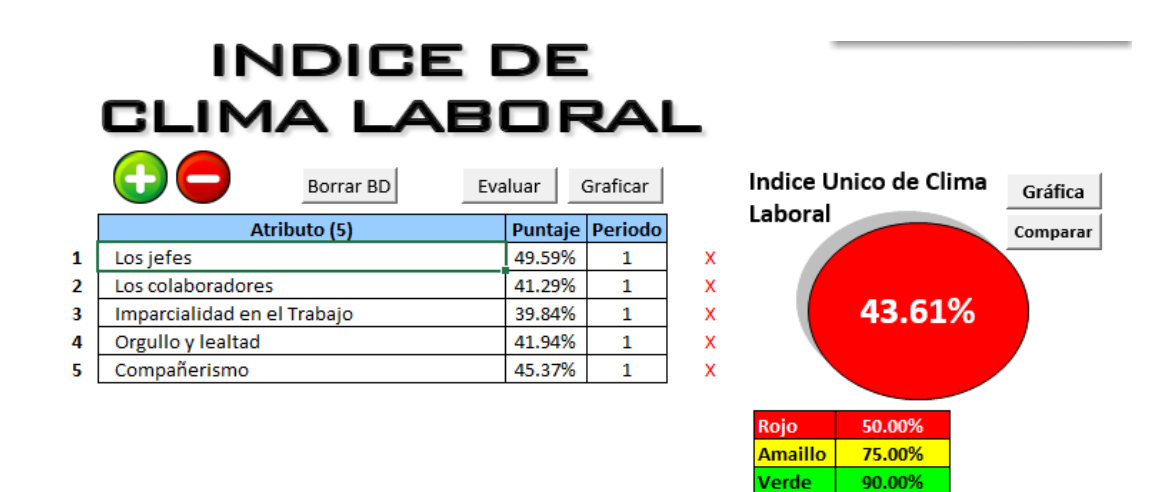

### *Figura 34.* Índice de clima laboral

Adaptado de Araujo, D. (2011), *El Clima Organizacional en el Diseño del Balanced Scorecard,* Minas Gerais, Brasil: Contabilidad V & R

Se obtuvo como resultado un 43.61%, la empresa está muy

Azul

 $> 90.00\%$ 

por debajo de lo esperado con respecto al clima laboral, Los jefes obtuvo un porcentaje de

49.59% dando a conocer que los jefes tienen mucho por mejorar en cuanto a su actitud frente

a sus subordinados, ya que él es el responsable de emitir la actitud de líder compartiendo los objetivos que se tiene para sacar adelante la empresa.

Para poder determinar el índice de Motivación Laboral de

la empresa, se elaboró una encuesta que consiste en 15 preguntas, para las preguntas se utilizó la teoría de motivación humano de Maslow (1991), en el [Apéndice P](#page-1089-0) se presenta la encuesta junto a los pasos del análisis, para poder determinar este indicador.

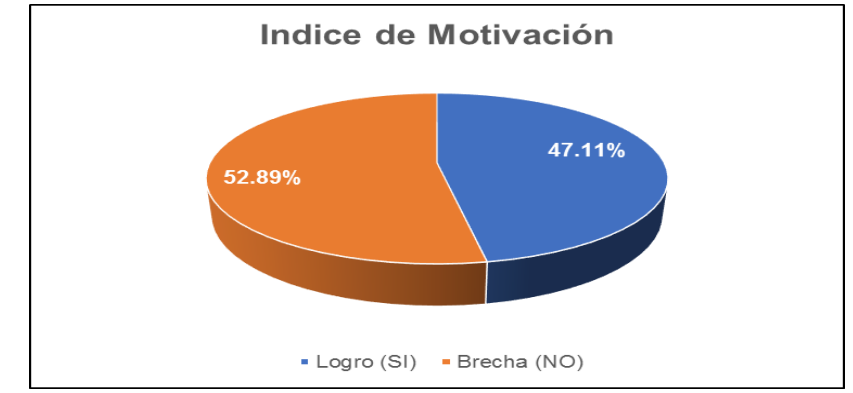

*Figura 35.* Índice de motivación Adaptado de Araujo, D. (2011), *El Clima Organizacional en el Diseño del Balanced Scorecard,* Minas Gerais, Brasil: Contabilidad V & R

Se puede identificar en la figura 34, que los colaboradores de la empresa, no se encuentran lo suficientemente motivados para poder hacer su trabajo, en el nivel que se obtuvo una mayor brecha es el de estima, debido a que no existe un reconocimiento por parte de la empresa con el operario por los logros y éxitos que obtienen, es importante elaborar un plan de motivación para poder mejorar este indicador y tener la posibilidad de mejorar el desempeño de los colaboradores.

Para poder tener un diagnóstico total con referente a la Cultura General de la empresa, se realizó el diagnóstico individual a tres grupos de la organización: Gerente Administrativa, Jefes Y Operarios, se realizó la encuesta a la gerente administrativa, al jefe de producción, jefa de RRHH, jefa de contabilidad y a 10 operarios. A cada persona se le entregó una encuesta, donde las preguntas están alineadas a la cultura

organizacional. A continuación se muestra el diagnóstico total resultante plasmada en la siguiente figura.

|        | <b>DIAGNOSTICO TOTAL</b>                           |    | Pésimo: $1 - 3$                    |   |                                    | Regular: $6 - 7$                 | <b>Excelente: 10</b> |
|--------|----------------------------------------------------|----|------------------------------------|---|------------------------------------|----------------------------------|----------------------|
|        |                                                    |    | Malo: 4 - 5<br><b>Bueno: 8 - 9</b> |   |                                    |                                  |                      |
|        | Diagnóstico Individual                             |    |                                    |   |                                    |                                  |                      |
|        | <b>VARIABLE</b>                                    | 4  | $\overline{\mathbf{z}}$            | 3 | <b>CONTROL</b><br><b>PONDERADO</b> | <b>TIPO DE</b><br><b>CULTURA</b> |                      |
|        | Control                                            | 8  | 7                                  | 7 | 7                                  | <b>MEDIOCRE</b>                  |                      |
|        | Criterios de recompensa                            | 6  | 6                                  | 4 | 5                                  | <b>MEDIOCRE</b>                  |                      |
|        | Motivación                                         | 6  | $\overline{\mathbf{r}}$            | 6 | R                                  | <b>MEDIOCRE</b>                  |                      |
|        | Integración                                        | 8  | 7                                  | 5 | 7                                  | <b>MEDIOCRE</b>                  |                      |
|        | Trabajo en equipo                                  | 7  | 7                                  | 7 |                                    | <b>MEDIOCRE</b>                  |                      |
|        | Competitividad                                     |    | 7                                  | 6 |                                    | <b>MEDIOCRE</b>                  |                      |
|        | Planificación                                      | 8  | 8                                  | 7 | 8                                  | <b>DESARROLLO</b>                |                      |
|        | Comunicación de doble vía                          | 7  | 7                                  | 5 | 6                                  | <b>MEDIOCRE</b>                  |                      |
|        | Identidad                                          | 10 | 7                                  | 5 | 7                                  | <b>MEDIOCRE</b>                  |                      |
| 1<br>2 | Leyenda Diagnóstico Individual<br>Gerente<br>Jefes |    |                                    |   |                                    |                                  |                      |
| 3      | Operarios                                          |    |                                    |   |                                    |                                  |                      |

*Figura 36.* Diagnóstico total – Cultura organizacional

Adaptado de Robbins, S., (2013), *Comportamiento organizacional*, México DF, México: Pearson

En el desarrollo del diagnóstico total se obtuvo variables en

estado mediocre, según Blutman (2001), estos resultados nos lleva a que la empresa tiene una cultura organizacional anómica, esta cultura se basan en el desinterés y la falta del involucramiento que tienen los operarios, la inexistencia de recompensas como premio por cumplir con las metas y la falta de comunicación entre todas las áreas de la organización. Para más detalle ver el [Apéndice Q](#page-1093-0)**.**

En cuanto al estilo de Liderazgo que tenía la empresa,

resalta el Transaccional, debido a que el líder otorgaba a sus trabajadores intereses y recompensas y éstos respondían con su trabajo; había un sistema de pago por esfuerzo en la que las dos partes resultaban beneficiados. Se propuso conseguir un estilo más adecuado el cual era el estilo Transformacional, en donde el líder buscaba ganar la confianza de los demás, motivando a los trabajadores a seguir un objetivo en pro de la empresa. Para ello se realizó diversas capacitaciones para lograr que el líder fomente la creatividad, el desafió y el desarrollo del empleado individual.

La evaluación del Gestión del Talento Humano empezó

determinando las competencias necesarias que estén alineadas con el direccionamiento estratégicos y con los objetivos estratégicos de la empresa. El desarrollo de la evaluación se encuentra en el [Apéndice R](#page-1097-0)**.**

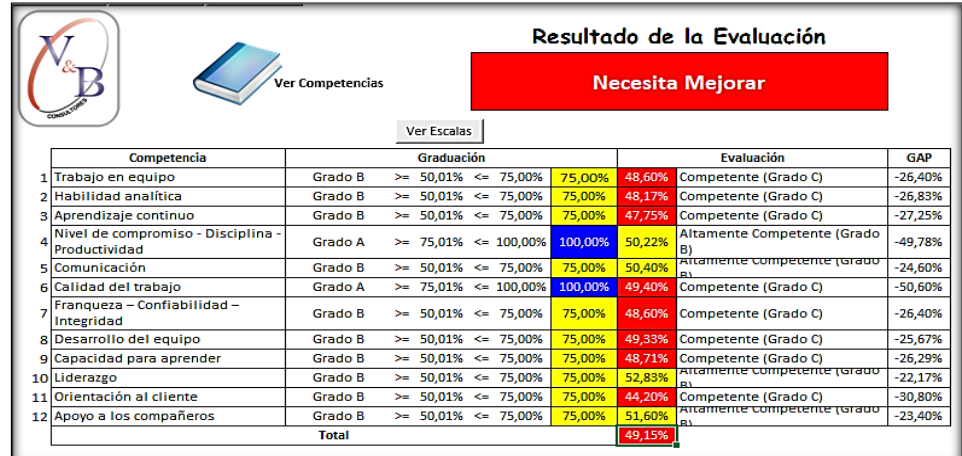

*Figura 37.* Resultado de la evaluación

Adaptado de Armas, M., & Llanos, M. (2017), *Gestión del talento humano y nuevos escenarios laborales*, Samborondón, Ecuador: Universidad ECOTEC

Con esta evaluación se obtuvo un índice de 49.15%. Este

resultado indicó que la organización necesitaba mejorar con respecto a las competencias que

se han planteado para que la empresa pueda cumplir con la estrategia establecida. Finalmente

se elaboró los planes de capacitaciones en base a las diferentes competencias de los

trabajadores de cada puesto de trabajo, que no están adecuadamente desarrollados. A

continuación se mostró los planes de capacitación que resultaron.

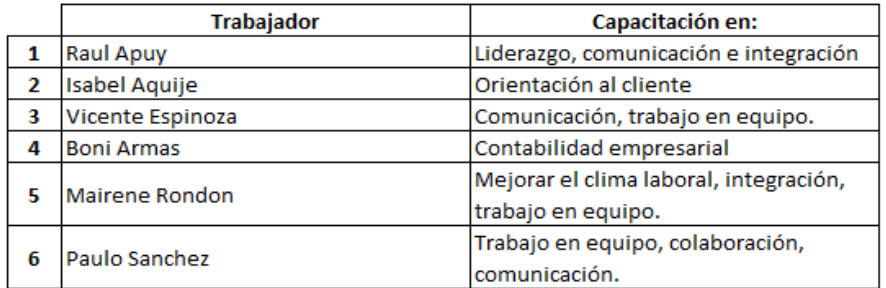

## Planes de Capacitación

*Figura 38*. Planes de capacitación

Adaptado de Armas, M., & Llanos, M. (2017), *Gestión del talento humano y nuevos escenarios laborales*, Samborondón, Ecuador: Universidad ECOTEC

En la figura 38 se apreció los puntos clave para las

capacitaciones que se hará a distintos trabajadores de la organización.

Para determinar el índice de Seguridad y Salud en el

Trabajo en la empresa, se realizó el *Check List* el cual consistió en 8 ítems que fueron:

Política de seguridad, Compromiso e involucramiento, salud, Planeación y aplicación,

Implementación y operación, Control de información, Evaluación normativa, Verificación y

como último la revisión por la dirección. El desarrollo del *Check List* se encuentra en el

[Apéndice S](#page-1121-0)**.**

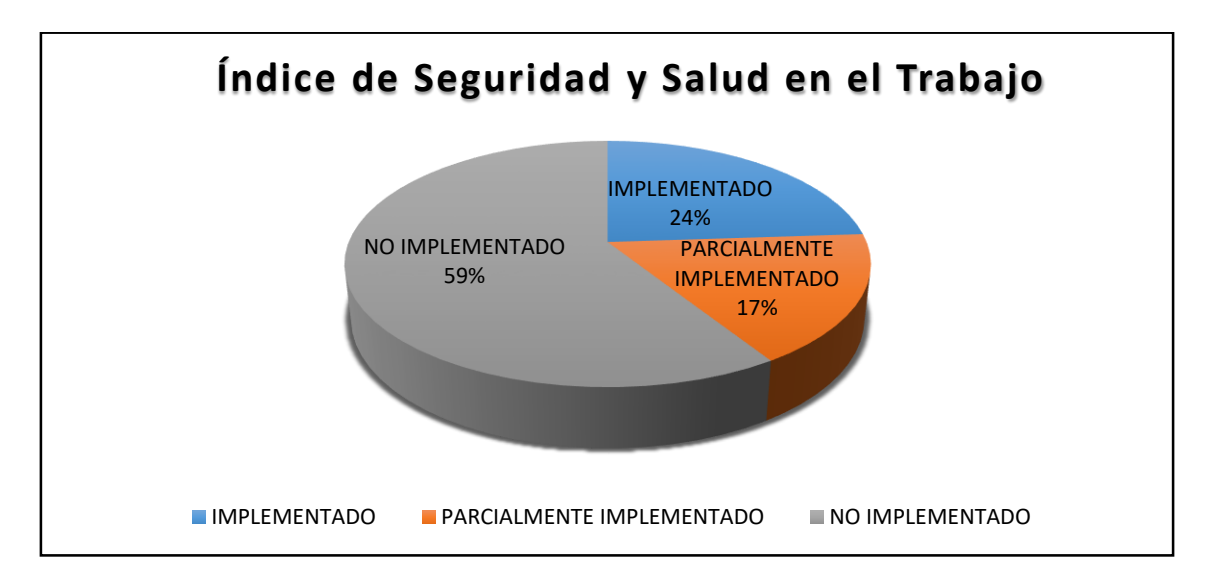

Figura 39. *Índice de seguridad y salud en el trabajoAdaptado de Pascual, J., (2011),*  Seguridad e higiene en el trabajo*, México DF, México: McGrawHill.*

La empresa tuvo un índice de seguridad y salud en el trabajo relativamente bajo, como se mostró en la figura 39, ya que obtuvo un resultado de 24.00% implementado, existe una brecha grande por cubrir con respecto a no implementado, para poder gestionar de lo más adecuada la Seguridad y Salud en el Trabajo.

Utilizando la metodología de Muther (1970); nos indicó que, elaborando el *Check List* de Distribución de Planta, si las respuestas afirmativas son menores que el 33.33%, hay posibilidades de obtener beneficios; si se realiza el cambio de disposición de planta y si el 66.67% del total de anuncios son afirmativos, la obtención de beneficios son casi ciertas si se hace una redistribución de planta, la elaboración del *Check List* se encuentra en el [Apéndice T](#page-1142-0)**.** 

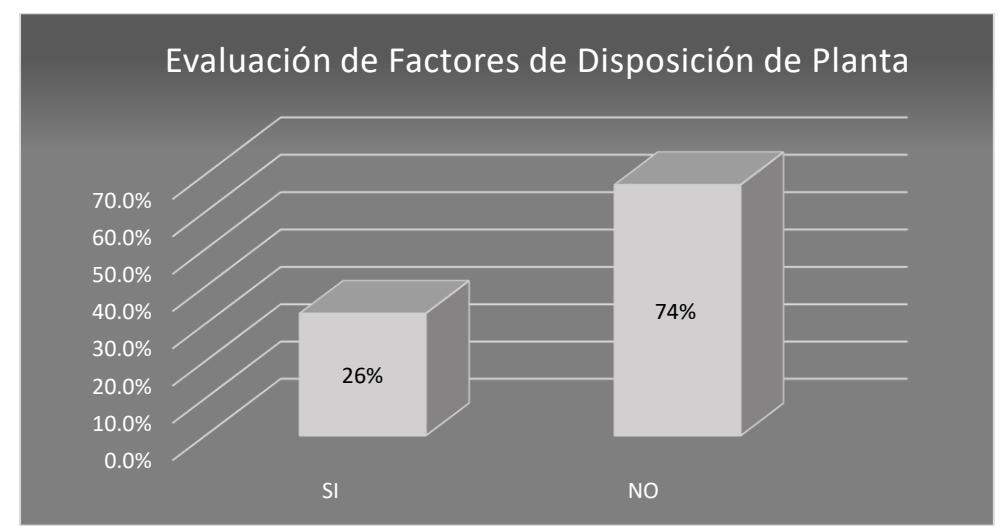

*Figura 40.* Evaluación de factores influyentes de una distribución de planta. Adaptado de Muther, R., (2010), *Distribución en planta*, Madrid, España: Hispano Europea

Como se puede observar en la figura 40, en la evaluación se

obtuvo el 26.00% de respuestas afirmativas, la empresa tiene posibilidades de mejorar. En la empresa Fábrica de Calzado Líder SAC, se notó algunos problemas de orden y limpieza en diferentes áreas, se realizó un análisis para evaluar la situación en la que se encuentra la empresa con respecto a la 5'S, el desarrollo del *Check List* de 5'S se encuentra en el [Apéndice U](#page-1147-0)**.**

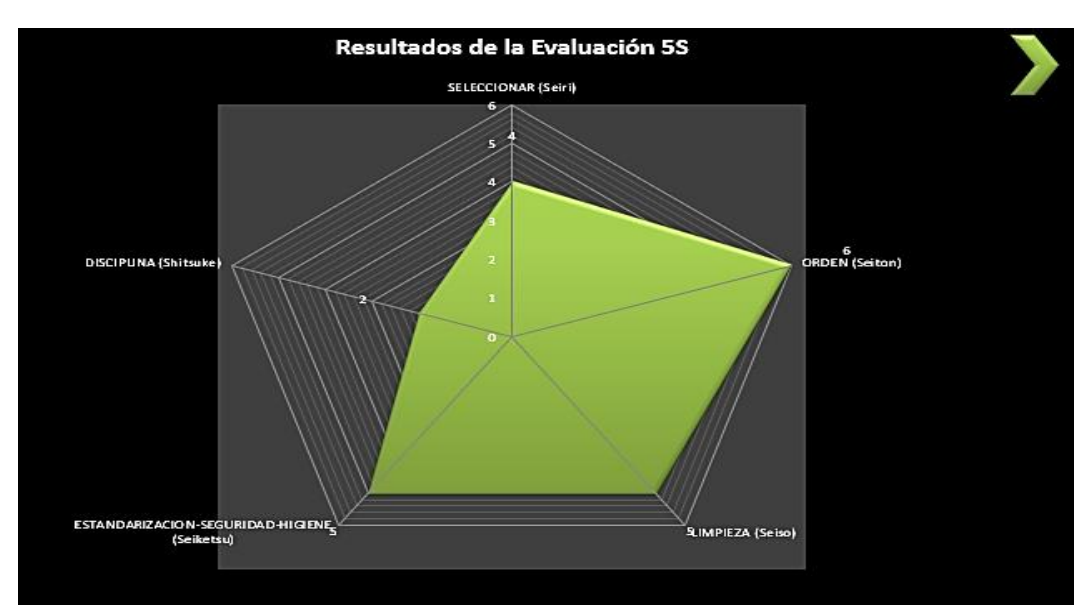

*Figura 41.* Resultado de evaluación 5'S Adaptado de Dorbessan, J., (2006), *Las 5S herramientas de cambio*, Buenos Aires, Argentina: Universitaria de la UTN

El resultado final que se obtuvo fue de un puntaje de 22 de 50 del *Check List*, esto nos indica que se cumple con el 44.00% del cuestionario mostrado en el *Check List* teniendo una conclusión de verificación rechazada, con esta conclusión nos da a entender que existe posibilidad de mejora al momento de implementar una cultura de 5s en la empresa, con la finalidad de mejorar el lugar de trabajo y así poder aumentar la productividad de los operarios.

### Para poder determinar la ocurrencia de Accidentes, se

procedió a levantar información de cuantos accidentes han ocurrido en este año 2018 (Enero hasta Abril), se eligió este año por el motivo que en el 2017 no se reportó ningún tipo de accidente, para más detalle ver [Apéndice V](#page-1152-0)**.** 

# Tabla 5 *Número de Accidentes*

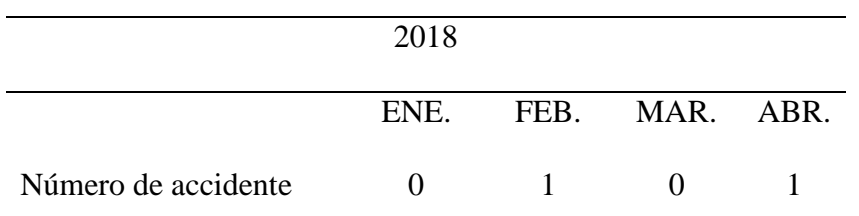

*Nota*: Adaptado de Pascual, J., (2011), *Seguridad e higiene en el trabajo*, México DF, México: McGrawHill.

Bajo la norma "*Occupational Safety and Health* 

*Administration*" (OSHA) se pasó a calcular el Índice de Frecuencia y el Índice de Accidentabilidad, donde se obtuvo 8.79 y 0.40 respectivamente, por cada 200000 horas la empresa tiene la probabilidad de 8.79 en ocurrencia de accidentes y por cada 200000 horas trabajadas, la empresa tiene 0.40 de accidentes.

# **2.2.2.6. Diagnóstico gestión comercial**

Se elaboró un estudio a los clientes para medir el Índice de

Percepción del Cliente y con esto poder identificar cómo percibían los productos con respecto a los factores que ellos mismos consideraban más relevante de las botas de seguridad, más detalle del desarrollo, ver [Apéndice MM](#page-1234-0)**.**

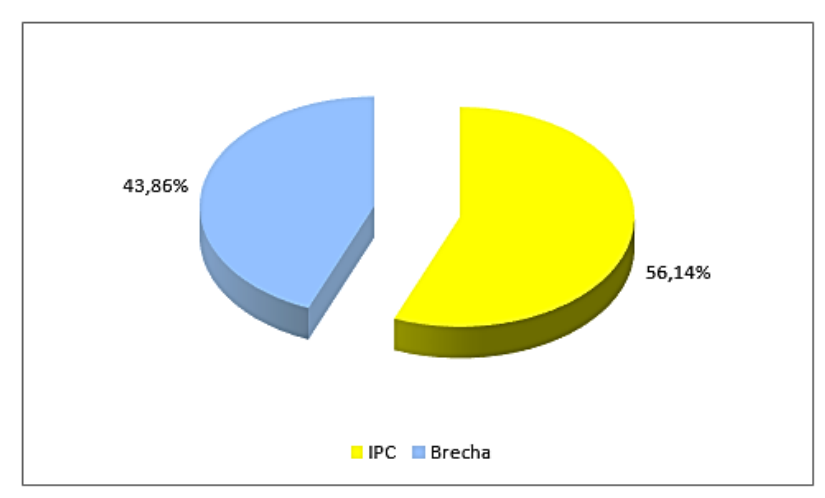

*Figura 42.* Índice de percepción del cliente Adaptado de Cuatrecasas, L., (2010), *Gestión integral de la calidad*, Barcelona, España: Profit.

Después de haber desarrollado el estudio con los clientes,

se obtuvo un índice de percepción de 56.14%, los factores que los clientes les da mayor importancias fue el precio y la calidad de insumos, para mejorar esta percepción se realizó un plan de calidad para tener un mayor control de los insumos que se serán utilizados para la elaboración de los productos.

Para saber si los clientes están conformes con los productos y servicios que ofrecía la organización, se realizó una encuesta, esto ayudó a determinar el Índice de Satisfacción del Cliente, para lo cual se utilizó el software V&B Consultores. El desarrollo se encuentra en [Apéndice NN](#page-1239-0)**.**

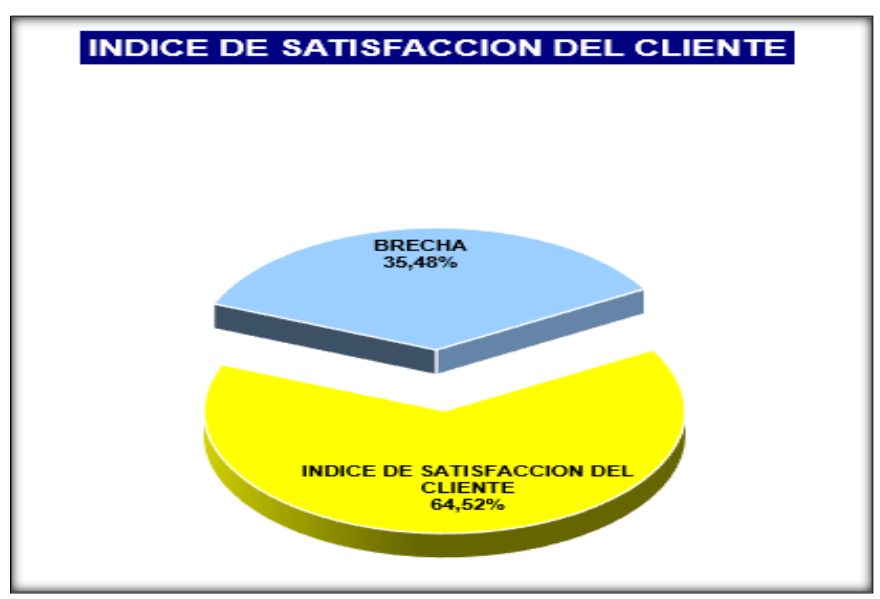

*Figura 43.*Índice de satisfacción del cliente Adaptado de Cuatrecasas, L., (2010), *Gestión integral de la calidad*, Barcelona, España: Profit.

Con esta medición, se obtuvo un Índice de Satisfacción de

Cliente de 64.52%, lo que indicó que la empresa se encontraba en la categoría "Estable", los clientes tenían una mayor satisfacción por el servicio posventa y la calidad del producto; este indicador confirmó que si se cumple con los diferentes requisitos que el cliente deseaba, pero no en su totalidad.

Para poder determinar el Índice de Construcción de Marca,

primero se identificó cual fue el posicionamiento que la empresa buscaba. El tipo de recordación que la empresa esperaba generar en sus clientes fue por la variedad de calzados de calidad a precios bastantes asequibles. Se analizó los 4 enfoques que fueron: marketing integrado, bienestar, competitividad y enfoque, de los cuales se obtuvieron los siguientes resultados que se observan en las siguientes figuras**,** para más detalle ver [Apéndice OO](#page-1243-0)**.**

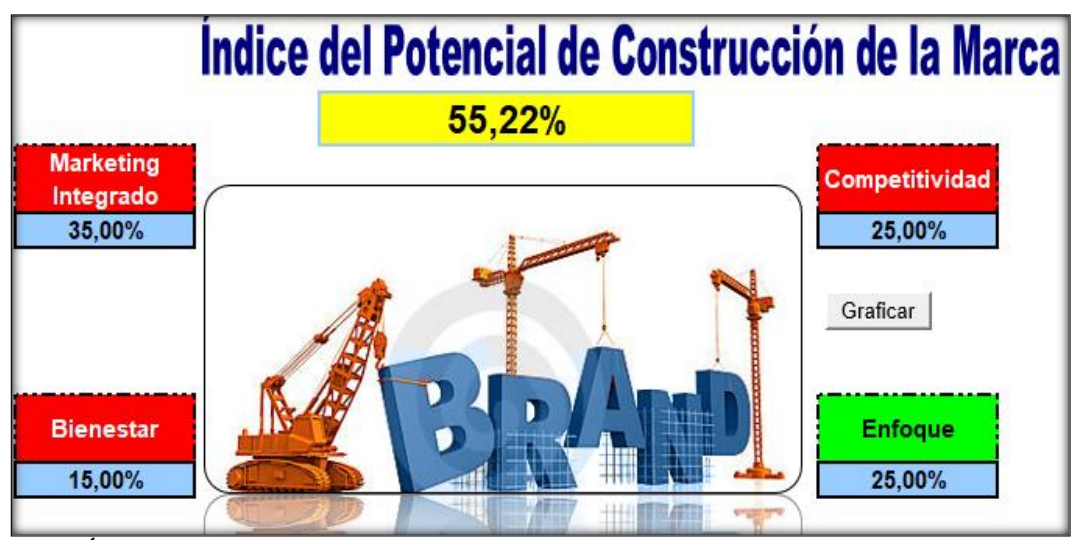

*Figura 44.* Índice de potencial de construcción de la marca Adaptado de Cuatrecasas, L.,(2010), *Gestión integral de la calidad*, Barcelona, España: Profit.

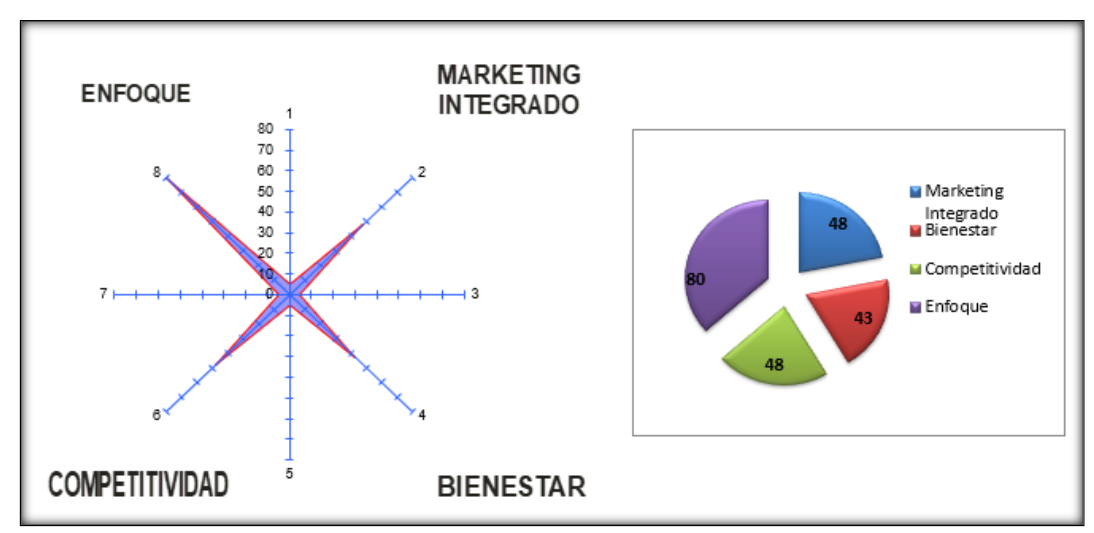

*Figura 45.*Esquema de los 4 aspectos del índice de potencial de construcción de marca. Adaptado de Cuatrecasas, L.,(2010), *Gestión integral de la calidad*, Barcelona, España: Profit.

En el análisis se apreció en la figura 44, que el índice del

potencial de construcción de la marca obtuvo un resultado de 55.22%; los enfoques más críticos fue el marketing integrado y competitividad; con respecto al segundo enfoque, el producto no estaba siendo reconocido por nuevos clientes, no existía una política de comunicación interna en la organización ni había una subestimación por las competencias. Si no se mejora este indicador, la empresa será débil ante cualquier competidor en el mercado.

# **2.2.2.7. Diagnóstico gestión del conocimiento, de la innovación y**

### **de la responsabilidad social corporativa**

 Si la empresa deseaba desarrollar una Cultura de Mejora Continua, como primer paso era evaluar el Capital Intelectual de la empresa que tiene actualmente, midiendo los tres pilares que son: capital intelectual, capital relacional y capital humano. Para poder determinar este indicador se trabajó en conjunto con el gerente, jefe de área y los colaboradores, para más detalle del desarrollo ver el [Apéndice PP](#page-1247-0)**.**

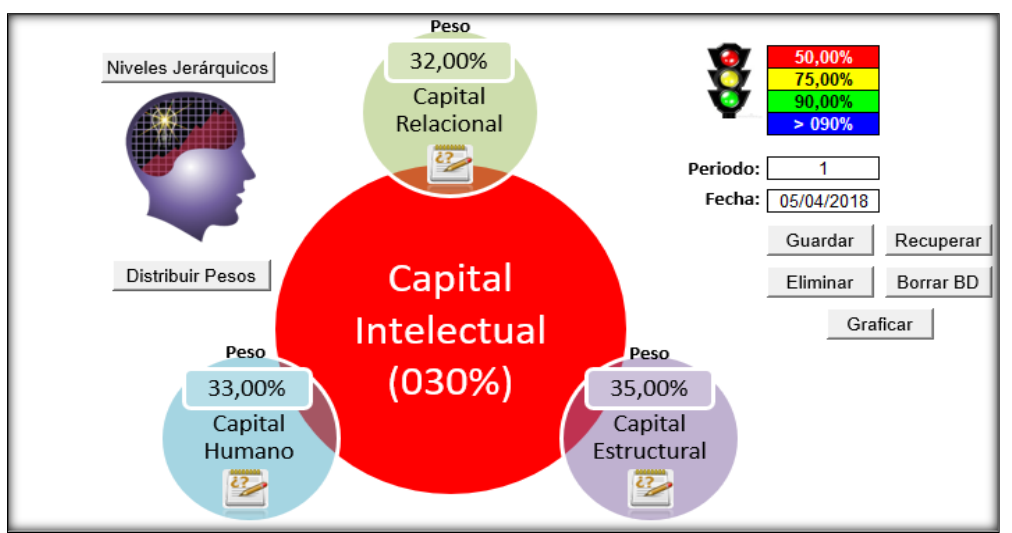

*Figura 46.* Resultados del capital intelectual

Adaptado de Flores, P. (2001), C*apital Intelectual: conceptos y herramientas*. Nuevo León, Mexico: ITESM

El resultado que se obtuvo de esta medición fue de

30.00%, este valor indicó que la empresa tenía un índice de capital intelectual relativamente

bajo y esto trae como consecuencia, el no poder desarrollar una adecuada cultura de mejora

continua. Para optimizar este indicador era necesario tomar acciones correctivas, como evaluaciones programadas, capacitaciones a todos los operarios de los diferentes niveles de la organización, explicando en que consiste su participación y los beneficios que se obtendrá si se crea y se mantiene dicha cultura.

Para medir a la empresa referente a la interacción y la atención que tenía con el mercado, sus competidores, clientes, se realizó un Test de Empresa Inteligente para evaluar los diferentes aspectos que hace que la empresa sea competitiva, el desarrollo se encuentra en el [Apéndice QQ](#page-1254-0)**.**

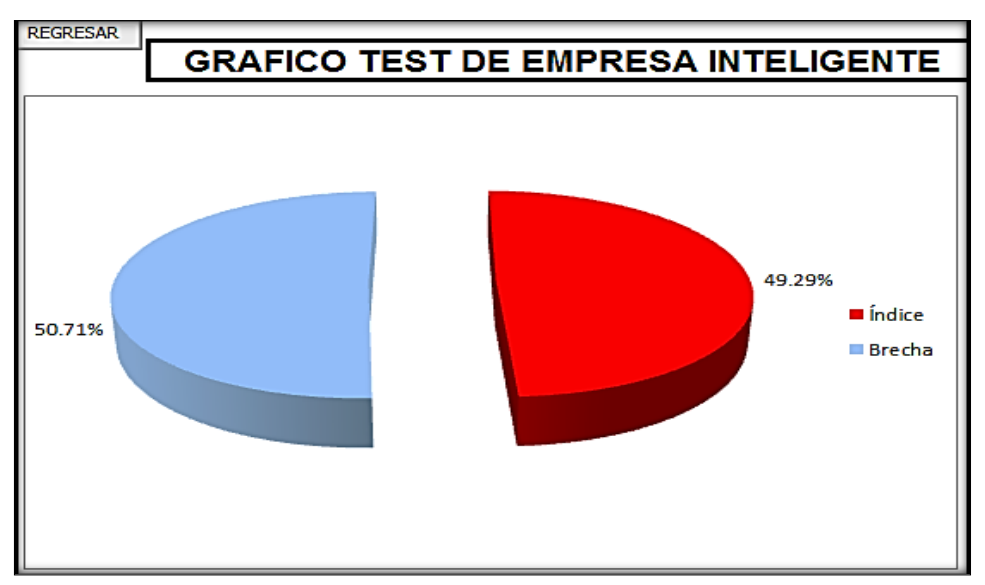

*Figura 47.* Gráfica test de empresa inteligente Adaptado de Flores, P. (2001), *Capital Intelectual: conceptos y herramientas.* Nuevo León, Mexico: ITESM

La empresa Fábrica de Calzado Líder SAC con respecto al

Test de Empresa Inteligente tenía un índice de 49.29%, el cual demostraba el poco interés que tenía la empresa a los diferentes factores internos y externos al que está rodeada, los factores que tuvieron mayor brecha es proveedores y procesos; debido a que no existía la gestión por proceso y un adecuado control a los proveedores.

El compromiso que tenía la empresa con respecto al medio

interno y externo como: Consumidores, Clientes, Sociedad, Medio Ambiente; sirvió de base

para realizar el índice de Responsabilidad Social donde se obtuvo el siguiente resultado, el desarrollo se encuentra en el [Apéndice RR](#page-1257-0)**.**

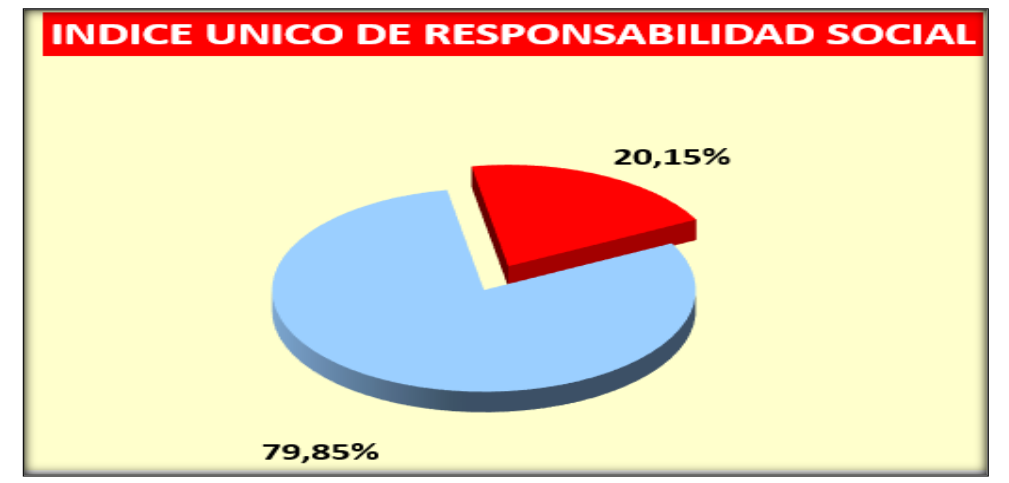

*Figura 48.* Gráfica de índice único de responsabilidad social Adaptado de Montoya, B., (2012), *Responsabilidad Social Empresarial, Una respuesta ética ante los desafíos globales*, México DF, México: Rood

## El resultado del Índice Único de Responsabilidad Social

fue de 20.15%. Los valores de las directrices consiguieron resultados muy bajos como fue el caso de la directriz de menor porcentaje con 11.67% referente a promover la comunidad de la organización debido a que no apoyaba a entidades con donaciones ni financiamientos de proyectos y tampoco tiene miembros de niveles jerárquicos que participen en trabajos voluntarios. La siguiente directriz con menor porcentaje obtenido fue el de aportar al medio ambiente con un 12.40% debido a que la empresa no premiaba a sus colaboradores que demuestren el compromiso de la organización con el medio ambiente, no pedía sugerencias a sus colaboradores de reducir residuos mediante la reutilización y el reciclaje de materiales, no tenía establecido una política sobre el uso de ambos lados del papel para fotocopias ni tampoco promovía el uso del reverso del papel impreso para usarse en apuntes de documentos. Finalmente, la siguiente directriz con menor porcentaje obtenido fue los valores y la transparencia con un 13.56% debido a que la empresa Fábrica de Calzados Líder SAC no involucraba a los empleados en la definición de la visión ni de la misión que la empresa tiene,
no conversaba con el personal sobre la visión ni de la misión, tampoco tenía plasmada la misión ni la visión en un lugar visible para todos en la organización y no daba a conocer a los empleados los temas de declaración de los derechos que la organización juzga relevante.

### **2.2.2.8. Planificación de las mejoras**

 Cuadro de indicadores del proyecto de mejora, en él se presentó los objetivos a mejorar, cuál es el valor del diagnóstico inicial y el valor meta, estos son proporcionados por el gerente general y la gerente administrativa. El valor meta es el valor que esperan por la aplicación de la mejora continua dentro de la empresa.

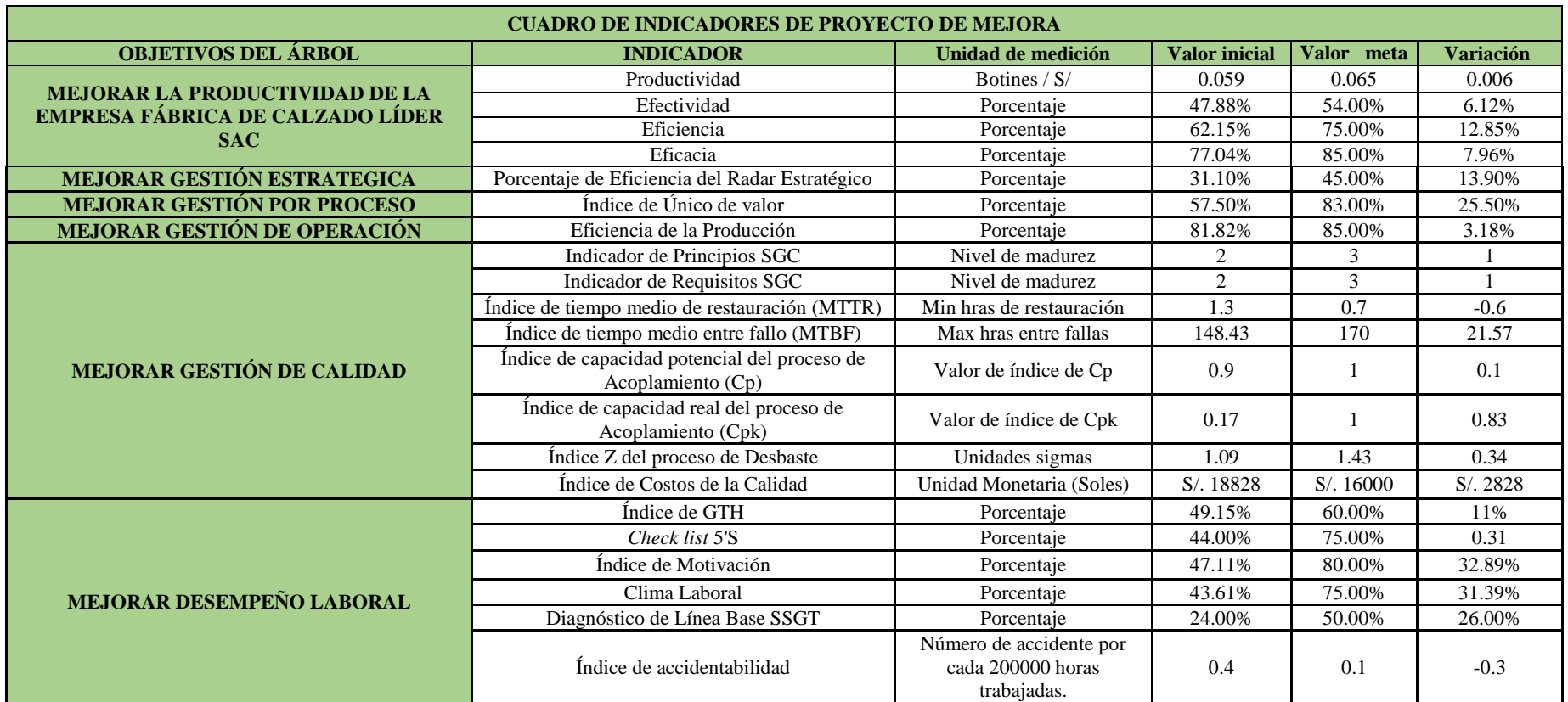

*Figura 49.* Cuadro de indicadores de proyecto de mejora

Adaptado de DÁlessio,F., (2014), *El proceso estratégico Un enfoque de gerencia*, Lima, Perú: Pearson

La reunión fue con el jefe de planta y la gerente administrativa, para poder determinar la meta que se espera llegar si cumplimos con los objetivos que se han planteado.

#### En la **Planificación para la mejora de la Gestión**

**Estratégica**, se empezó con el direccionamiento estratégico propuesto, se reformuló la Misión, Visión y los Valores de la empresa considerando la propuesta de valor. La propuesta de valor referido en la misión actual de la empresa era el ofrecer calzados diversos como para niños, caballeros, damas, y calzados de seguridad de calidad. En la misión propuesta se consideró la propuesta de valor respecto a la diversidad de calzados y a la calidad de estas. El análisis se encuentra en el [Apéndice I](#page-976-0)**.** A continuación se muestra la misión, visión y valores propuestos.

# **MISIÓN**

"Somos una empresa enfocada a la fabricación y comercialización de calzados de alta calidad para niños, damas y caballeros, así como calzado industrial y de seguridad al nivel nacional. Contamos con procesos orientados a la mejora continua y personal altamente capacitado dentro de un entorno laboral adecuado, bajo una política de responsabilidad social y cuidado del medio ambiente."

El beneficio que percibía el cliente de la bota de seguridad de cuero ofrecido por la empresa, es decir la propuesta de valor, era la seguridad y protección que brinda al pie del usuario, así como de la contaminación de agentes químicos y caídos.

La misión propuesta se vinculaba con la propuesta de valor en cuanto a ofrecer calzados de seguridad de alta calidad, para la seguridad y protección de los pies de los usuarios.

# **VISIÓN**

"Ser una empresa reconocida a nivel nacional por medio de nuestros precios bajos de nuestros productos, con capacidad de una respuesta efectiva a la necesidad de nuestros clientes.".

Una vez concluido con el análisis, la nueva visión cuenta con fortalezas mayores con respecto a las clasificaciones establecidas, una de sus mayores fortalezas de esta visión es que es memorable. Se espera llegar a esta visión en cinco años.

# **VALORES**

Los valores con las que cuenta la empresa Fábrica de Calzado Líder SAC, son:

- **Honestidad**
- Trabajo en equipo
- Profesionalismo
- Responsabilidad
- **Calidad**

Se pasó a analizar todas las matrices de combinación y poder hacer una elección de la estrategia más adecuada con respecto a la competencia.

En el diagnóstico externo también se realizó un análisis de la competencia. Michael Porter se centra en los rivales y competidores de una organización como factores fundamentales para el análisis que debe realizar una organización. De acuerdo con Porter, la naturaleza de la competitividad en una industria se compone de cinco fuerzas. Con ello se obtienen los factores claves para el éxito, con los cuales se desarrolló la Matriz de Perfil Competitivo (MPC).

#### **Matriz de Perfil Competitivo**

Se realizó la matriz de perfil competitivo ingresando los factores claves de éxito obtenidos del análisis de las cinco fuerzas de Porter. El MPC permite evaluar la empresa Fábrica de Calzado Líder SAC, con sus principales competidores que producen y comercializan calzados, que son: WELLCO PERUANA Y ANTAMINKA. Una vez desarrollada la matriz, se llegó a la conclusión que existe un líder en mercado de fabricación de calzados que es WELLCO PERUANA con un perfil competitivo de 3.08, su liderazgo es gracias a los años de experiencia que tiene en el mercado de calzados, la empresa que le sigue es ANTAMINKA con un perfil competitivo de 2.72, esta empresa cuenta con la tecnología más avanzada con respecto a sus competidores y finalmente, se encuentra la empresa Fábrica de Calzado Líder SAC, con un puntaje de 2.39. Esta empresa ofrece un botín con un precio muy económico, siendo esto su principal fortaleza.

#### **Matriz Interna – Externa (MIE)**

La matriz interna-externa se elabora a partir de los puntajes obtenidos de las matrices de factores internos y externos, se obtuvo como resultado, la empresa se encuentra en el quinto cuadrante, en la cual nos indica que está en zona de conservar y mantener.

# **Matriz de la posición estratégica y evaluación de la acción(PEYEA**)

El resultado que nos indica la matriz PEYEA, el vector apunta en el segundo cuadrante, siendo la posición estratégica de la organización donde debe adoptar una posición conservadora.

#### **Matriz del Boston** *Consulting Group* **(BCG)**

El resultado de esta matriz nos indica que el producto patrón se encuentra en el primer cuadrante, signo de interrogación, este producto tiene un gran crecimiento, pero actualmente tiene poca participación en el mercado.

**Matriz de la Gran Estrategia (MGE)**

Las matrices tanto con la PEYEA y junta con la de MPC están alineadas apuntando en el segundo cuadrante, donde nos indica que la empresa debe optar por una posición conservadora, las estrategias a seguir serían penetración del mercado y desarrollo del mercado.

Los objetivos estratégicos son alienados juntos con los respectivos ADN'S de nuestra misión y visión, los objetivos son las siguientes:

- Alinear la organización con la estrategia
- Asegurar la calidad de los productos
- Aumentar el rendimiento de las máquinas
- Aumentar la productividad
- Aumentar la rentabilidad
- Desarrollar una cultura de mejora continua
- Fortalecer la toma de decisiones
- Incrementar los ingresos
- Mejorar el clima laboral
- Mejorar el posicionamiento de la marca al nivel nacional
- Mejorar la capacidad del proceso
- Mejorar la competencia del personal
- Mejorar la efectividad operativa
- Mejorar la salud y seguridad ocupacional
- Mejorar la satisfacción del cliente
- Mejorar las condiciones laborales
- Motivar al personal
- Realizar alianzas estratégicas con los principales clientes
- Reducir costos
- Ser una empresa reconocida a nivel nacional

Una vez de validar la Misión, Visión, Valores y Objetivos Estratégicos de la empresa Fábrica de Calzado Líder SAC, se procede a realizar el *Balance Scorecard,* primero se define las perspectivas en las cuales se hará el estudio: Aprendizaje, Proceso, Clientes y Financiera, estos serán los pilares donde se abarcarán los procesos más convenientes para la marcha correcta de la empresa.

Se procedió a relacionar los objetivos estratégicos mediante causa-efecto que permite visualizar la estrategia de la empresa mediante la relación causal.

# **Mapa Estratégico**

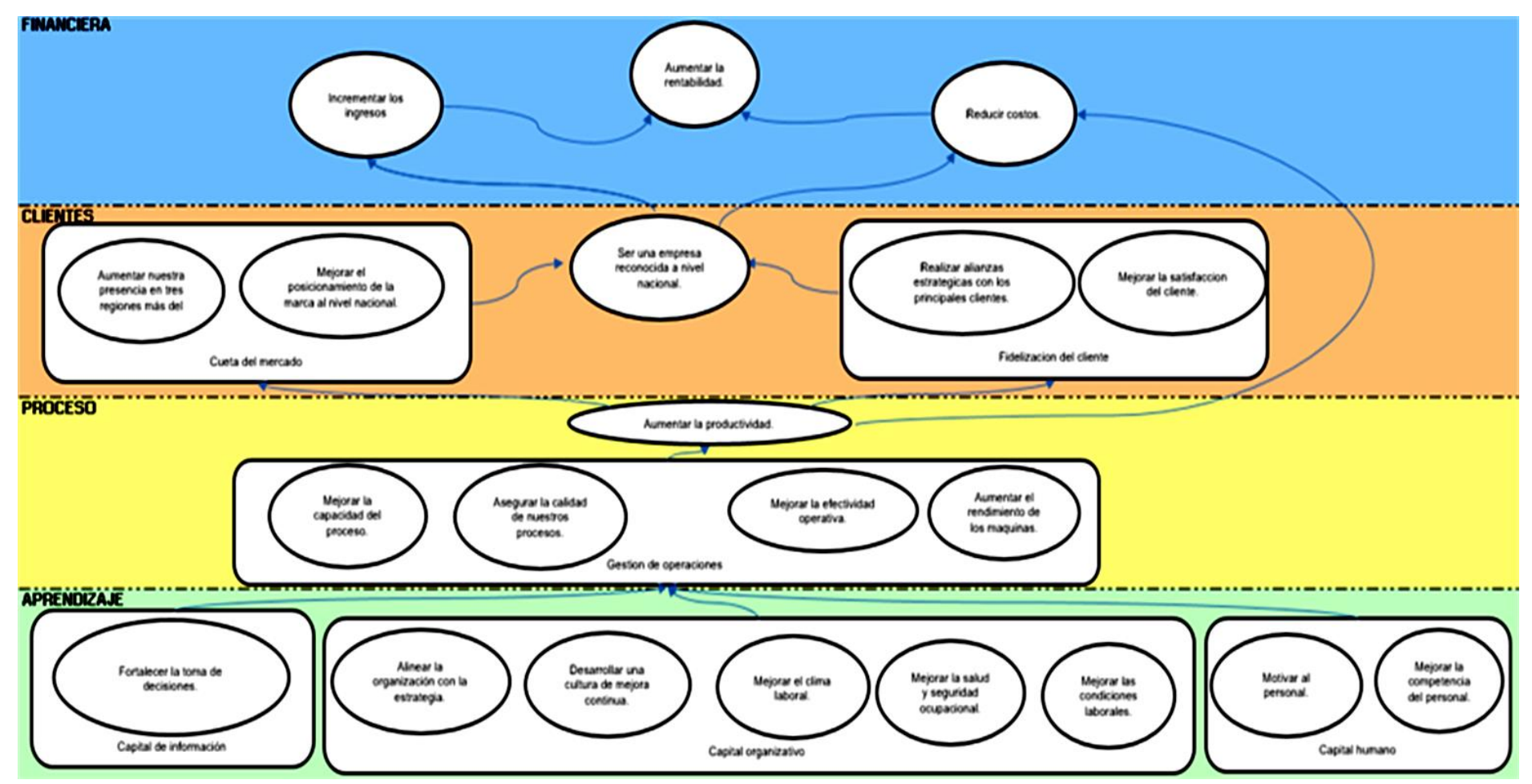

Figura 50. *Mapa Estratégico*

Adaptado de DÁlessio,F., (2014), *El proceso estratégico Un enfoque de gerencia*, Lima, Perú: Pearson.

*Tabla 6*

# *Matriz Tablero de Comando – Parte 1*

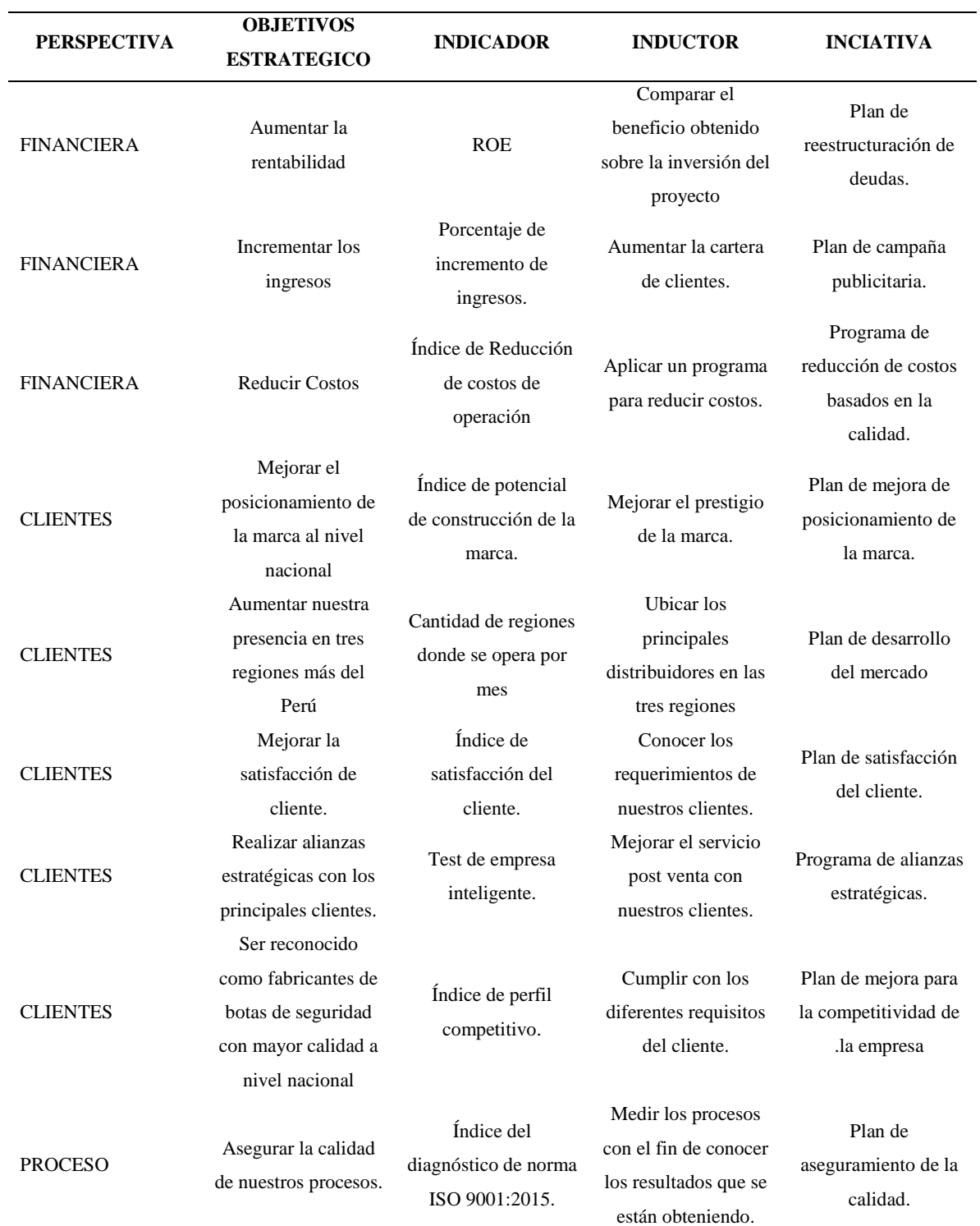

*Nota:* Adaptado de DÁlessio,F., (2014), *El proceso estratégico Un enfoque de gerencia,* Lima, Perú: Pearson

*Tabla 7*

|                    | <b>OBJETIVOS</b>      |                       |                          | <b>INCIATIVA</b>    |  |  |  |  |
|--------------------|-----------------------|-----------------------|--------------------------|---------------------|--|--|--|--|
| <b>PERSPECTIVA</b> | <b>ESTRATÉGICO</b>    | <b>INDICADOR</b>      | <b>INDUCTOR</b>          |                     |  |  |  |  |
|                    | Aumentar el           | Índice de Tiempo      | Mejorar el               | Programa de         |  |  |  |  |
| <b>PROCESO</b>     | rendimiento de las    | medio entre fallos    | mantenimiento            | mantenimiento       |  |  |  |  |
|                    | máquinas              | (MTBF)                | preventivo.              |                     |  |  |  |  |
|                    |                       |                       | Desarrollar el manejo    |                     |  |  |  |  |
| <b>PROCESO</b>     | Aumentar la           | Índice de             | de los recursos que      | Plan de mejora      |  |  |  |  |
|                    | productividad         | productividad total   | influyen en la           | continua            |  |  |  |  |
|                    |                       |                       | producción               |                     |  |  |  |  |
| <b>PROCESO</b>     | Mejorar la capacidad  | Índice de capacidad   | Reducir la variabilidad  | Plan de control de  |  |  |  |  |
|                    | del proceso           | potencial del proceso | en torno a los límites   | calidad.            |  |  |  |  |
|                    |                       | (Cp)                  | de especificación        |                     |  |  |  |  |
| <b>PROCESO</b>     | Mejorar la capacidad  | Capacidad real del    | Reducir la variabilidad  | Plan de control de  |  |  |  |  |
|                    | del proceso.          | proceso (Cpk)         | en torno a la media del  | calidad             |  |  |  |  |
|                    |                       |                       | proceso                  |                     |  |  |  |  |
|                    |                       |                       | Mejorar los procesos     | Plan de mejora de   |  |  |  |  |
|                    | Mejorar la            | Porcentaje            | para aumentar la         | planeamiento de     |  |  |  |  |
| <b>PROCESO</b>     | efectividad           | Efectividad           | eficiencia de            | control de          |  |  |  |  |
|                    | operativa.            | Operativa.            | producción y             | producción.         |  |  |  |  |
|                    |                       |                       | trabajadores.            |                     |  |  |  |  |
|                    | Alinear la            | Porcentaje de         | Expandir la estrategia   |                     |  |  |  |  |
| <b>APRENDIZAJE</b> | organización con la   | eficiencia del radar  | en todas las áreas de la | Plan estratégico.   |  |  |  |  |
|                    | estrategia.           | estratégico.          | organización.            |                     |  |  |  |  |
| <b>APRENDIZAJE</b> | Desarrollar una       |                       | Impulsar la generación   | Programa de         |  |  |  |  |
|                    | cultura de mejora     | Índice de capital     | de ideas nuevas y        | generación de ideas |  |  |  |  |
|                    | continua.             | intelectual.          | soluciones para          | de mejora.          |  |  |  |  |
|                    |                       |                       | mejorar los procesos.    |                     |  |  |  |  |
|                    | Fortalecer la toma de | Índice de creación de | Mejorar la               | Plan de gestión de  |  |  |  |  |
| <b>APRENDIZAJE</b> | decisiones.           | valor.                | comunicación interna     | proceso.            |  |  |  |  |
|                    |                       |                       | de la organización.      |                     |  |  |  |  |

# *Matriz Tablero de Comando – Parte 2*

*Nota:* Adaptado de DÁlessio,F., (2014), *El proceso estratégico Un enfoque de gerencia* Lima, Perú: Pearson

*Tabla 8*

*Matriz Tablero de Comando – Parte 3*

|                                          | <b>OBJETIVOS</b>     |                   |                       |                     |  |  |  |  |
|------------------------------------------|----------------------|-------------------|-----------------------|---------------------|--|--|--|--|
| <b>PERSPECTIVA</b>                       | <b>ESTRATÉGICO</b>   | <b>INDICADOR</b>  | <b>INDUCTOR</b>       | <b>INCIATIVA</b>    |  |  |  |  |
|                                          |                      |                   | Amentar la            |                     |  |  |  |  |
|                                          | Mejorar el clima     | Índice de clima   | satisfacción del      | Plan de clima       |  |  |  |  |
| <b>APRENDIZAJE</b><br><b>APRENDIZAJE</b> | laboral.             | laboral.          | colaborador para      | laboral.            |  |  |  |  |
|                                          |                      |                   | laborar en la         |                     |  |  |  |  |
|                                          |                      |                   | empresa.              |                     |  |  |  |  |
|                                          | Mejorar la           |                   | Capacitar a nuestro   | Plan de             |  |  |  |  |
|                                          | competencia del      | Índice GTH.       | personal.             | capacitación.       |  |  |  |  |
|                                          | personal.            |                   |                       |                     |  |  |  |  |
|                                          | Mejorar la salud y   |                   | Reducir los riesgos y |                     |  |  |  |  |
| <b>APRENDIZAJE</b>                       | seguridad            | Índice de         | accidentes que se     | Plan de seguridad y |  |  |  |  |
|                                          | ocupacional.         | accidentabilidad. | encuentran en la      | salud ocupacional.  |  |  |  |  |
|                                          |                      |                   | organización.         |                     |  |  |  |  |
|                                          | Mejorar las          |                   | Mejorar el            | Plan de             |  |  |  |  |
| <b>APRENDIZAJE</b>                       | condiciones          | Índice de 5S.     | desempeño de los      | implementación de   |  |  |  |  |
|                                          | laborales.           |                   | empleados.            | $\text{las } 5S$ .  |  |  |  |  |
|                                          |                      | Índice de         | Establecer ambiente   | Programa de         |  |  |  |  |
| <b>APRENDIZAJE</b>                       | Motivar al personal. | motivación del    | de trabajos cómodos   | motivación de       |  |  |  |  |
|                                          |                      | personal.         | y seguros.            | personal.           |  |  |  |  |

*Nota:* Adaptado de DÁlessio,F., (2014), *El proceso estratégico Un enfoque de gerencia*, Lima, Perú: Pearson

A continuación se muestra la matriz de priorización. Para más detalle ver [Apéndice](#page-1266-0) 

[SS](#page-1266-0)**.**

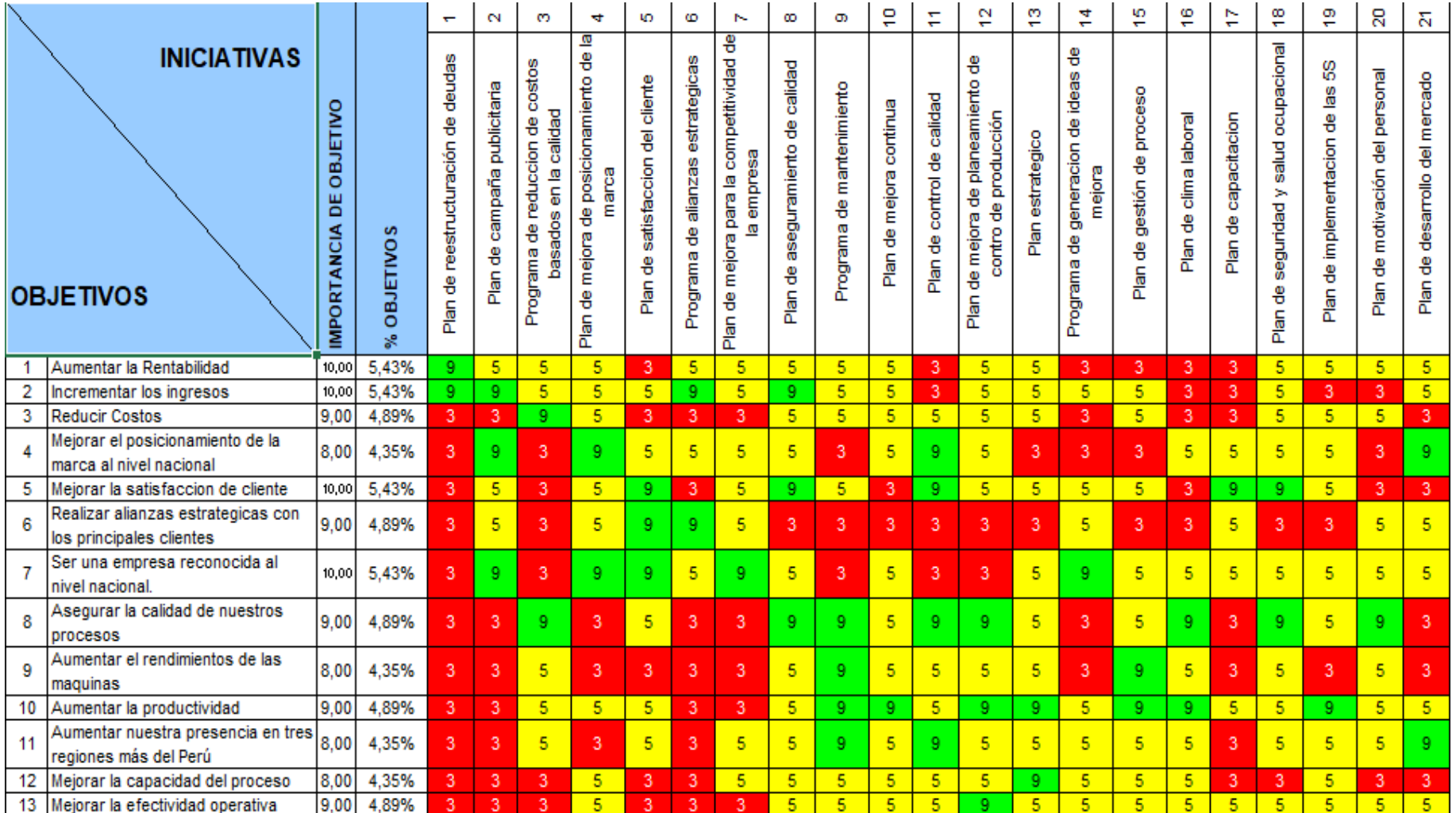

*Figura 51.* Priorización de iniciativas – Parte 1

Adaptado de DÁlessio,F., (2014), *El proceso estratégico Un enfoque de gerencia*, Lima, Perú: Pearson

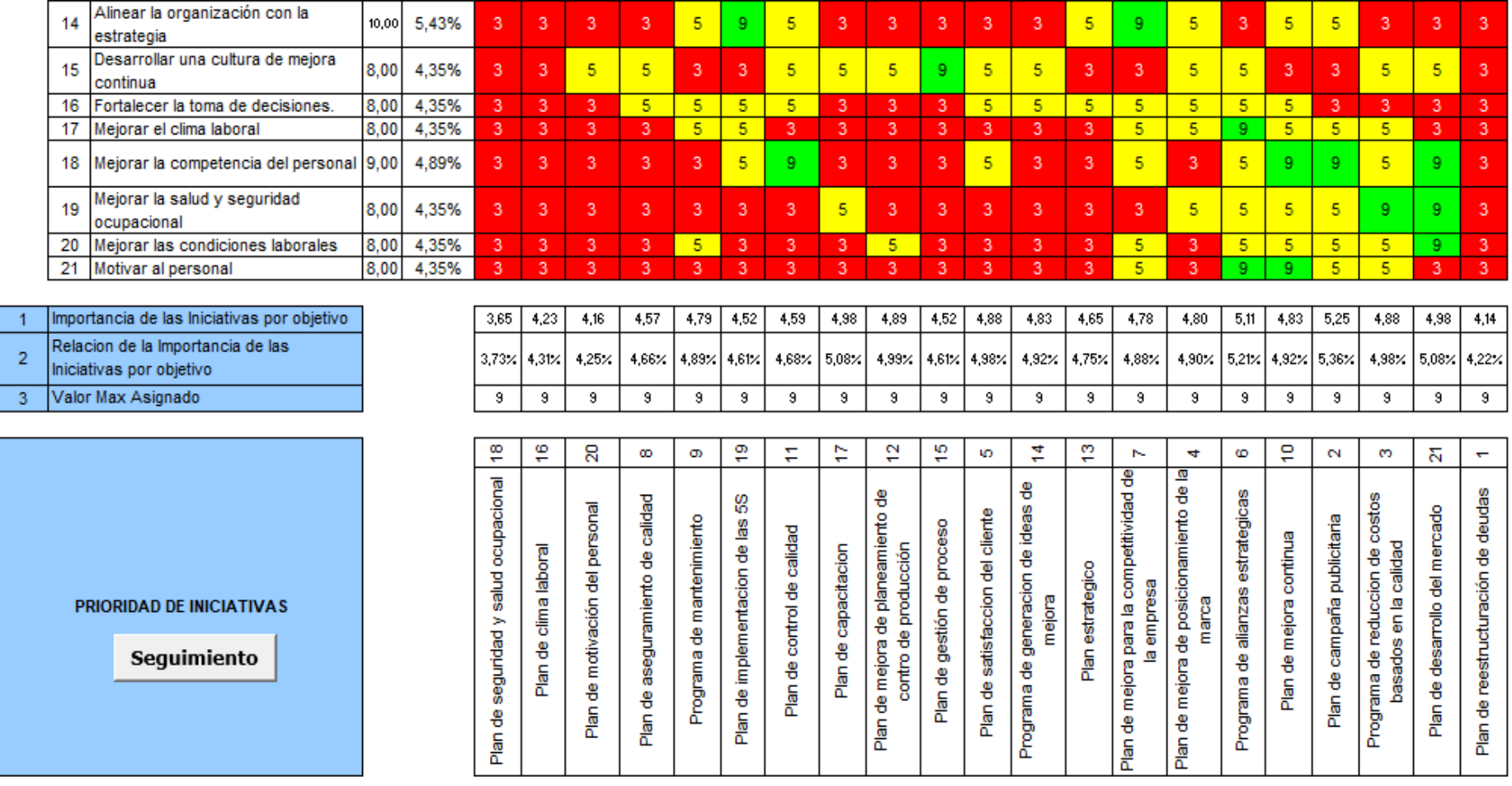

*Figura 52.* Priorización de iniciativas – Parte 2

Adaptado de DÁlessio, F., (2014), *El proceso estratégico Un enfoque de gerencia*, Lima, Perú: Pearson

Se realizaron los planes de mejora que se implementaran en

la empresa. Para realizar los planes se decidió darles una estructura el cual será construido mediante fases debido a que se nos hace más fácil identificar las diversas soluciones a las causas que está originando el problema más resaltante, el cual fue identificado con el apoyo de los diagnósticos previos como son los *check list* que se hicieron para cada plan.

- Plan de Implementación de 5'S
- Plan de Motivación de Personal
- Plan de Capacitación
- Plan de Seguridad y Salud Ocupacional
- Programa de Mantenimiento
- Plan de Clima Laboral
- Plan de mejora de Planeamiento y Control de Producción
- Plan Control de Calidad
- Plan Aseguramiento de Calidad
- Plan de Gestión de Proceso

#### En la **Planificación para la mejora de Gestión de**

**Procesos**, se propuso un nuevo mapa de proceso, con procesos propuestos, como se muestra en la figura 50, luego de realizar un análisis de los procesos actuales con indicadores de baja confiabilidad y baja creación de valor. Luego de haber realizado el diagnóstico inicial de la cadena de valor, se procede a analizar con los valores de confiabilidad, los indicadores que no cumplen en su totalidad con los requisitos para ser objetos de medición verídicos. A continuación se muestran los indicadores con bajo porcentaje de confiabilidad y el problema que acarrea para luego proponer indicadores más efectivos junto a nuevos procesos.

### Tabla 9

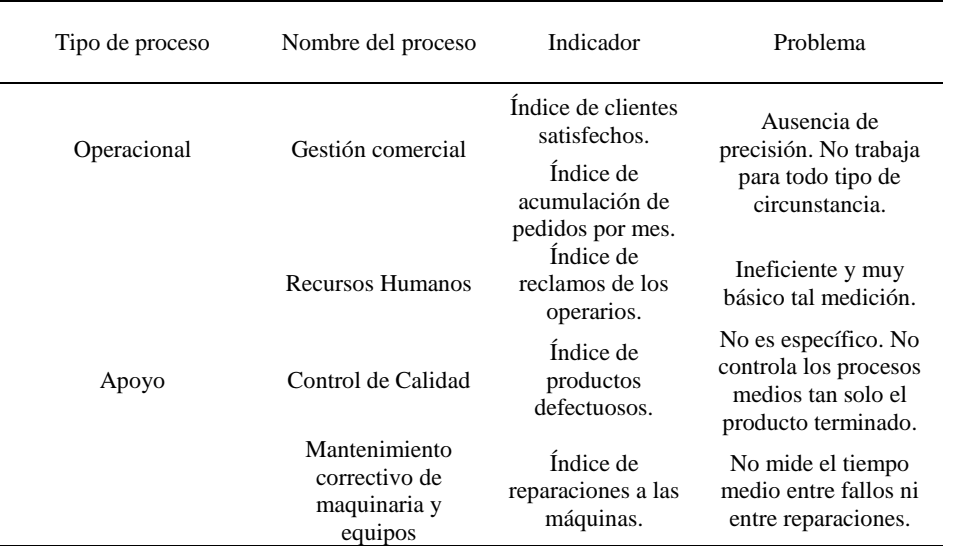

# *Tabla de Procesos con Indicadores de Baja Confiabilidad*

*Nota:* Adaptado de Porter, M., (2004), *Ventaja Competitiva: Creación y sostenimiento de un desempeño superior*, México DF, México: Continental

Luego de haber realizado el diagnóstico del índice único de valor actual, a continuación se muestran los indicadores que no lograron obtener un desempeño adecuado respecto a la meta propuesta por la empresa reflejada en su GAP por debajo del 50.00 %. Tabla 10

| Tipo de<br>proceso | Nombre del proceso                                     | Indicador                                                      |  |  |  |  |  |
|--------------------|--------------------------------------------------------|----------------------------------------------------------------|--|--|--|--|--|
| Operacional        | Gestión comercial                                      | Indice de clientes satisfechos.<br>Indice de acumulación de    |  |  |  |  |  |
|                    | Corte                                                  | pedidos por mes.<br>Índice de número de fallas de<br>máquinas. |  |  |  |  |  |
|                    | Aparado                                                | Índice de devoluciones a corte<br>por deformidad.              |  |  |  |  |  |
| Apoyo              | Montaje                                                | Índice de lubricaciones a la<br>cadena.                        |  |  |  |  |  |
|                    | <b>Recursos Humanos</b>                                | Índice de reclamos de los<br>operarios.                        |  |  |  |  |  |
|                    | Control de Calidad                                     | Indice de productos<br>defectuosos.                            |  |  |  |  |  |
|                    | Mantenimiento<br>correctivo de<br>maquinaria y equipos | Indice de reparaciones a las<br>máquinas.                      |  |  |  |  |  |
|                    | Finanzas y Contabilidad                                | Indice de utilidad                                             |  |  |  |  |  |
|                    |                                                        | %ROE                                                           |  |  |  |  |  |

*Lista de Procesos con Indicadores de Baja Creación de Valor*

*Nota:* Adaptado de Porter, M., (2004), *Ventaja Competitiva: Creación y sostenimiento de un desempeño superior,* México DF, México: Continental

A continuación se muestran tales procesos propuestos junto a sus indicadores.

Tabla 11

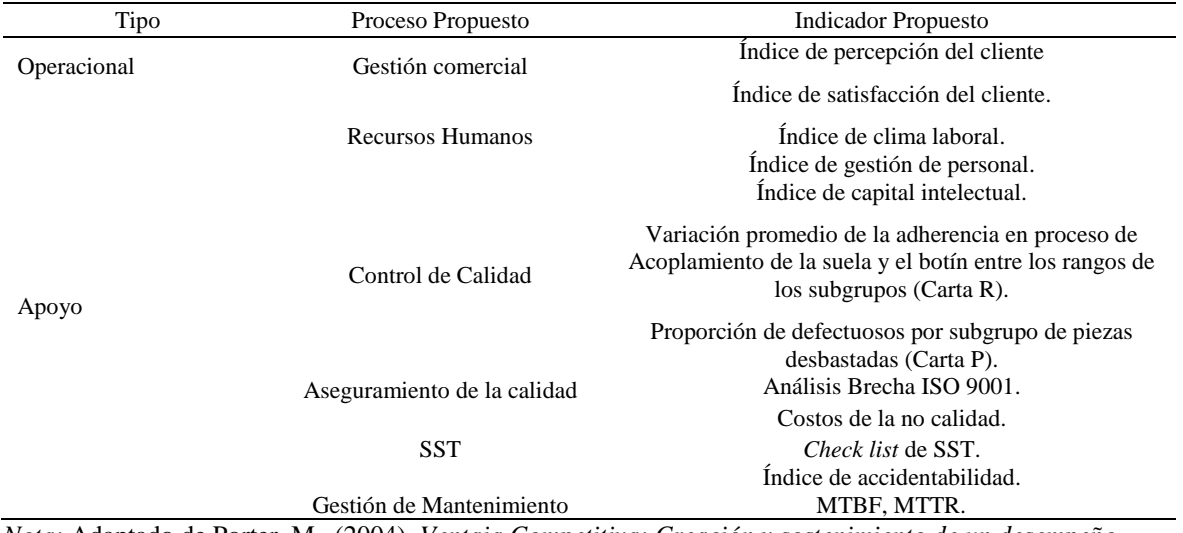

#### *Tabla de Procesos e Indicadores Propuestos*

*Nota:* Adaptado de Porter, M., (2004), *Ventaja Competitiva: Creación y sostenimiento de un desempeño superior,* México DF, México: Continental

A continuación se muestra el por qué se agregó los siguientes procesos y a que procesos anteriores reemplazaron.

• Planeamiento estratégico:

Se agregó porque la empresa anteriormente no tenía un proceso específico en donde recoger lo que la organización quiere conseguir para cumplir la misión y alcanzar la visión. En este proceso se diseña y construye el futuro de la empresa. Además es donde se analiza y elaborar planes estratégicos para alcanzar propósitos y objetivos de la Fabrica Calzados Líder SAC.

• Control estratégico:

Se agregó porque la empresa anteriormente no le daba un control a cada estrategia planeada. Dicho control logra la efectividad y el desarrollo estricto de los planes planteados considerando los parámetros propuestos; en los que se analice la información de los indicadores propuestos en el planeamiento estratégico y se mida los indicadores estratégicos.

Gestión de mantenimiento:

Se cambió el proceso anterior que era mantenimiento correctivo por gestión de mantenimiento porque anteriormente la empresa solo se limitaba a esperar que ocurra una falla en las máquinas para solo realizar el mantenimiento pero no gestionaba de forma más amplia las causas y sus respectivas prevenciones. Este proceso abarca y gestiona mucho más, como la seguridad en instalaciones, gestiona los tiempos improductivos, se enfoca en reducir costos de Mantenimiento, y aumentar la disponibilidad en equipos.

Gestión de la calidad:

Se cambió el proceso de control de calidad por el proceso de Gestión de la calidad, porque no basta con solo detectar la presencia de errores en los procesos, sino también asegurar la calidad en toda la organización. La gestión de la calidad comprende al control y sobre todo al proceso de Aseguramiento de la calidad, el cual consiste en trabajar en base a un conjunto de acciones planificadas y sistemáticas, implantadas dentro del Sistema de Calidad de la empresa.

A continuación se muestra el mapa con los procesos propuestos:

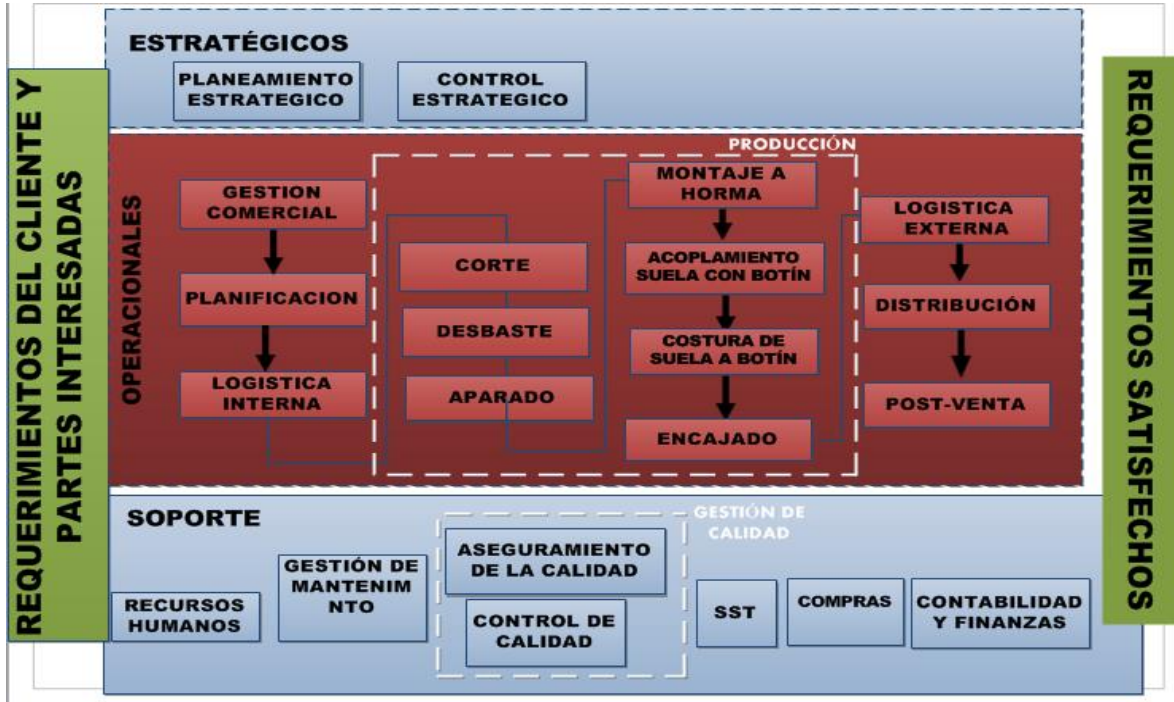

*Figura 53.* Mapa propuesto

## Se realizó la caracterización de los nuevos procesos

propuestos, con el fin de indentificar y dar un seguimiento a las actividades de la empresa para poder tener claro cuales son las actividades que generan mayor valor con el fin de tener una ventaja competitiva sostenible, se desarrolló con la colaboración del gerente general y del jefe de producción, la confiabilidad de los indicadores de tales procesos propuestos. Para más detalle [Apéndice M](#page-1047-0)**.** Se menciona a continuación el por qué fueron cambiados ciertos indicadores:

Gestión comercial:

Se retiró el Índice de clientes satisfechos porque carecía de precisión. No muestra exactamente qué factor lo dejó satisfecho. Tiene su fórmula de cálculo que no es confiable, no mide lo que la definición del indicador establece; además, poque no expresa con claridad suficiente el resultado que pretende mostrar y no es completamente medible con la información que se dispone.

Adaptado de Porter, M., (2004), *Ventaja Competitiva: Creación y sostenimiento de un desempeño superior,* México DF, México: Continental

Se retiró el Índice de acumulación de pedidos por mes porque en referencia a su valoración de pertinencia , la descripción de este indicador no responde al nivel de objetivo que pretende medir, el cual es medir la cantidad de veces que se recibe pedidos más de lo previsto y se deja en cola. No es completamente medible con la información que se dispone.

Se agregó el Índice de percepción del cliente porque permite visualizar el nivel de percepción y con ello identificar el rango calificativo en que se encuentra la organización desde el punto de vista del cliente.

Se agregó el Índice de satisfacción del cliente porque se requiere medir cómo el producto vendido supera las expectativas del cliente y en que categoria se encuentra la empresa como puede ser crítico , estable, diferenciador o ventaja competitiva.

Recursos humanos:

Se retiró el Índice de reclamos de los operarios porque tiene su fórmula de cálculo que no es confiable. Ineficiente y muy básico tal medición. Las variables que se utilizan para medirlo, no corresponden del todo con lo que se pretende medir. Se agregó el Índice de clima laboral porque es eficiente y muy completo en su medición, ya que evalúa los atributos de jefes, los colaboradores, imparcialidad en el trabajo, orgullo y lealtad y compañerismo.

Se agregó el Índice de gestión de personal para evaluar qué tipo de competencias estarán alineadas con el direccionamiento estratégico y luego evaluar que competencias son más importante que se tomen en cuenta para el personal, dando como resultado qué competencias se necesitan reforzar.

Se agregó el Índice de capital intelectual porque es eficiente y muy completo en su medición. Se requiere medir el conocimiento intelectual de la organización a través del Capital Relacional, Capital Estructural y el Capital Humano.

• Control de calidad:

Se retiró el Índice de productos defectuosos porque es ineficiente y muy básico tal medición. Ausencia de precisión. No trabaja para todo tipo de circunstancias. No controla los procesos medios tan solo el producto terminado.

Se agregó el indicador de Variación promedio de la adherencia en proceso de Acoplamiento de la suela y el botín entre los rangos de los subgrupos (Carta R) porque al ser un proceso crítico el Acoplado se requiere detectar cambios en la amplitud de la variación de dicho proceso.

Se agregó el indicador de Proporción de defectuosos por subgrupo de piezas desbastadas (Carta P), porque al ser un proceso crítico el Desbastado se requiere analizar la proporción de artículos mal desbastados en un lote determinado.

Aseguramiento de la calidad

Se agregó el indicador Análisis Brecha ISO 9001 porque se requiere diagnosticar el cumplimiento de todos los puntos de la norma e identificar el nivel en el que se encuentra la organización.

Se agregó el indicador Costos de la no calidad porque es necesario cuantificar los costos de fallas internas y externas, ya que son estas las que generan pérdidas para la empresa.

Gestión de Mantenimiento

El Índice de reparaciones a las máquinas fue retirado porque no mide el tiempo medio entre fallos ni entre reparaciones. Porque en referencia a su valoración de pertinencia, la descripción de este indicador no responde al nivel de objetivo que pretende medir, el cual es determinar el estado de vida que tiene la máquina.

Se agregó el indicador de MTBF porque era necesario medir el tiempo en que ocurren fallas imprevistas en cada máquina. Orienta al personal de mantenimiento a conocer en que intervalo de tiempo una máquina finaliza su vida útil y empieza a degradarse. Se agregó el indicador de MTTR porque era necesario medir el tiempo que toma al personal de la empresa reparar tal falla ocurrida y con ello tratar de controlarlo y reducirlo.

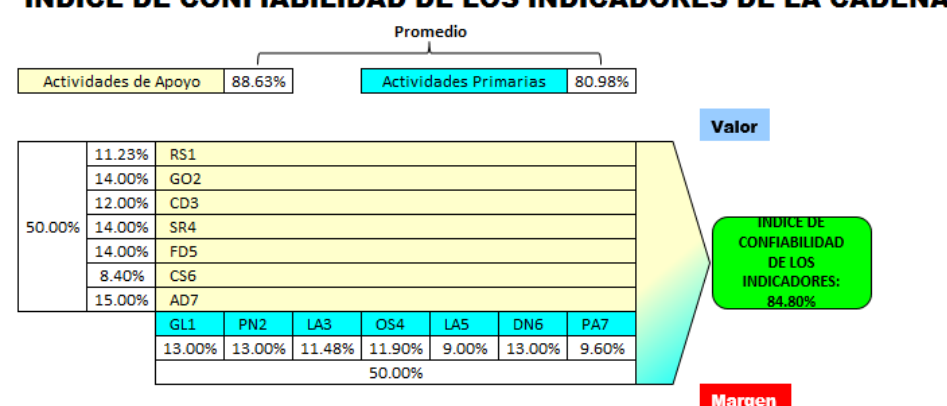

**INDICE DE CONFIABILIDAD DE LOS INDICADORES DE LA CADENA DE VALOR** 

Adaptado de Porter, M., (2004), *Ventaja Competitiva: Creación y sostenimiento de un desempeño superior,* México DF, México: Continental

Se obtuvo un índice de confiabilidad propuesto de los indicadores de la cadena de valor de 84.80%, el cual indicó que se puede confiar en los indicadores para las mediciones posteriores. Se analizó los resultados finales de la confiabilidad y se observó que el proceso que tenía menor porcentaje de confiabilidad que fue gestión comercial, logró un aumento de 7.80% a 13.00%, notándose que el indicador propuesto como Índice de percepción del cliente muestra precisión; midió lo que la definición del indicador estableció. Visualizó el nivel de percepción e identificó el rango calificativo en que se encuentra la organización desde el punto de vista del cliente. Y en cuanto al otro indicador agregado que fue Índice de satisfacción del cliente, fue completamente medible con las encuestas que se realizó a los propios clientes; además mostró cómo el producto vendido

*Figura 54.* Cadena de valor propuesta

superó las expectativas del cliente arrojando la categoría en que se encontraba la empresa, la cual fue estable. Para más detalle ver el [Apéndice N](#page-1072-0)**.**

Para mejorar la gestión de proceso se implementó un **Plan de Gestión de Proceso**, se utilizó la metodología 5W1H con la finalidad de describir las actividades de implementación que tiene este plan, el análisis del diagnóstico previo se encuentra en el [Apéndice TT,](#page-1270-0) las fechas del cronograma de actividades se puede apreciar en la figura 51.

| Nombre de tarea<br>Duración Comienzo                                                    |         |                           | $\sqrt{F}$ Fin               | Predecesoras _ | $\sqrt{18}$ |              | 11 jun '18 | 02 jul '18 |              | 23 jul '18 |   | 13 ago '18 | 03 sep '18 |              | 24 sep '18 |    | 15 oct '18  |   | 05     |  |  |
|-----------------------------------------------------------------------------------------|---------|---------------------------|------------------------------|----------------|-------------|--------------|------------|------------|--------------|------------|---|------------|------------|--------------|------------|----|-------------|---|--------|--|--|
|                                                                                         |         |                           |                              |                | J           | $\mathbf{V}$ | s.<br>D    | L.<br>M    | $\mathbf{x}$ |            | V | S<br>D     | M          | $\mathbf{x}$ | V          | -S | $\mathsf D$ | M | $\Box$ |  |  |
| $\Box$ Plan de Gestión de<br><b>Proceso</b>                                             | 69 días | lun 16/07/18              | jue 18/10/18                 |                |             |              |            |            |              |            |   |            |            |              |            |    |             |   |        |  |  |
| Realizar el mapa de 7 días<br>procesos                                                  |         | lun 16/07/18              | mar 24/07/18                 |                |             |              |            |            |              |            |   |            |            |              |            |    |             |   |        |  |  |
| Realizar la<br>caracterización.                                                         | 19 días | mié 25/07/18 lun 20/08/18 |                              | 78             |             |              |            |            |              |            |   |            |            |              |            |    |             |   |        |  |  |
| Determinar Cadena 19 días<br>de Valor<br>Propuesta.                                     |         | mié 25/07/18 lun 20/08/18 |                              |                |             |              |            |            |              |            |   |            |            |              |            |    |             |   |        |  |  |
| Capacitar en<br>puntos especificos<br>y enriquecedores                                  | 1 día   | vie 17/08/18              | vie 17/08/18                 |                |             |              |            |            |              |            |   | T.         |            |              |            |    |             |   |        |  |  |
| Confiabiliadad de<br>los indicadores de<br>la Cadena de Valor<br>Propuesta.             | 17 días |                           | mar 21/08/18 mié 12/09/18 80 |                |             |              |            |            |              |            |   |            |            |              |            |    |             |   |        |  |  |
| Realizar un manual 4 días<br>de procesos<br>(MAPRO).                                    |         | mié 12/09/18 sáb 15/09/18 |                              |                |             |              |            |            |              |            |   |            |            | U            |            |    |             |   |        |  |  |
| Realizar el<br>seguimiento a la<br>actualización de<br>información dentro<br>del manual | 4 días  | lun 15/10/18              | jue 18/10/18                 |                |             |              |            |            |              |            |   |            |            |              |            | O  |             |   |        |  |  |

*Figura 55.* Plan de gestión de proceso Adaptado de Cuatrecasas, L., (2010), *Gestión integral de la calidad*, Barcelona, España: Profit.

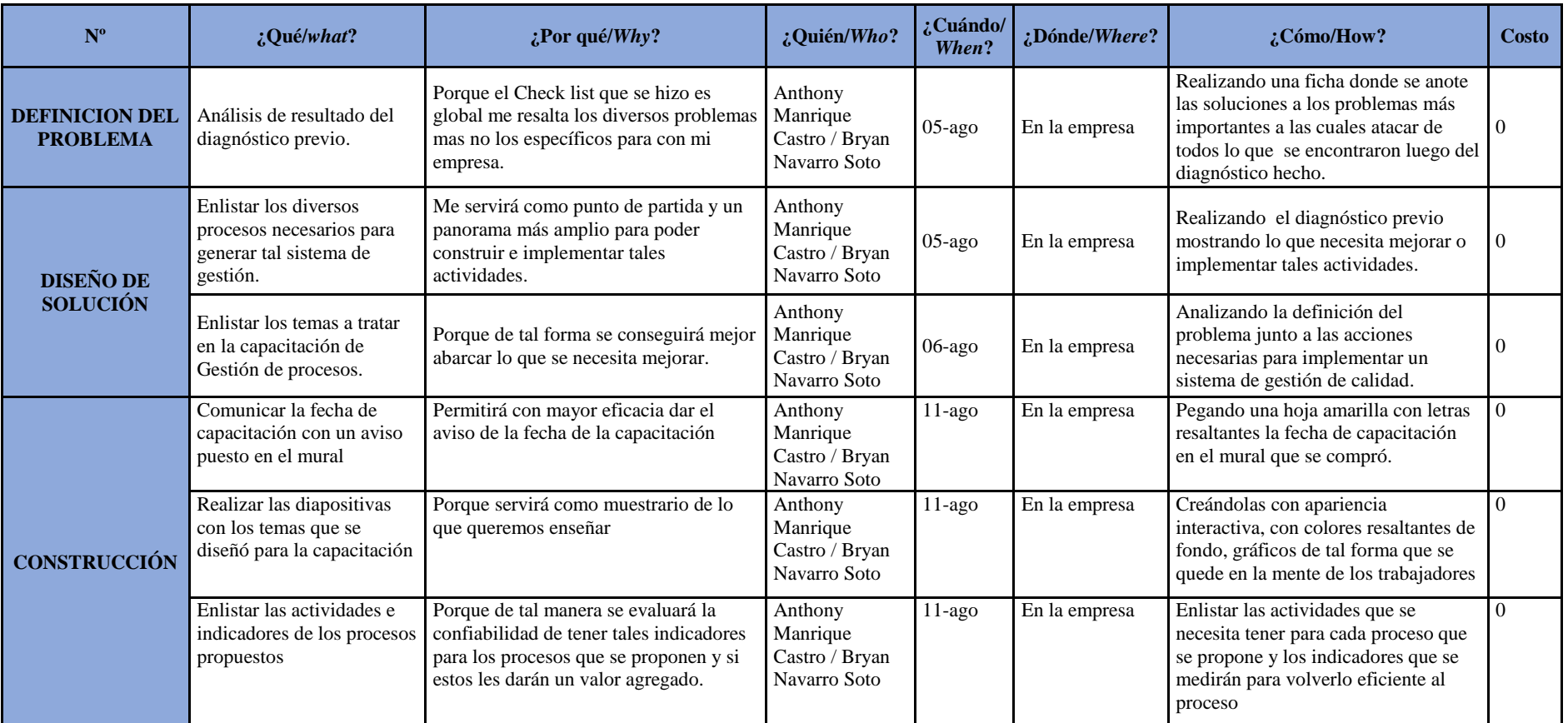

*Figura 56.* Plan de gestión de proceso – Parte 1

Adaptado de Cuatrecasas, L.,(2010), *Gestión integral de la calidad*, Barcelona, España: Profit.

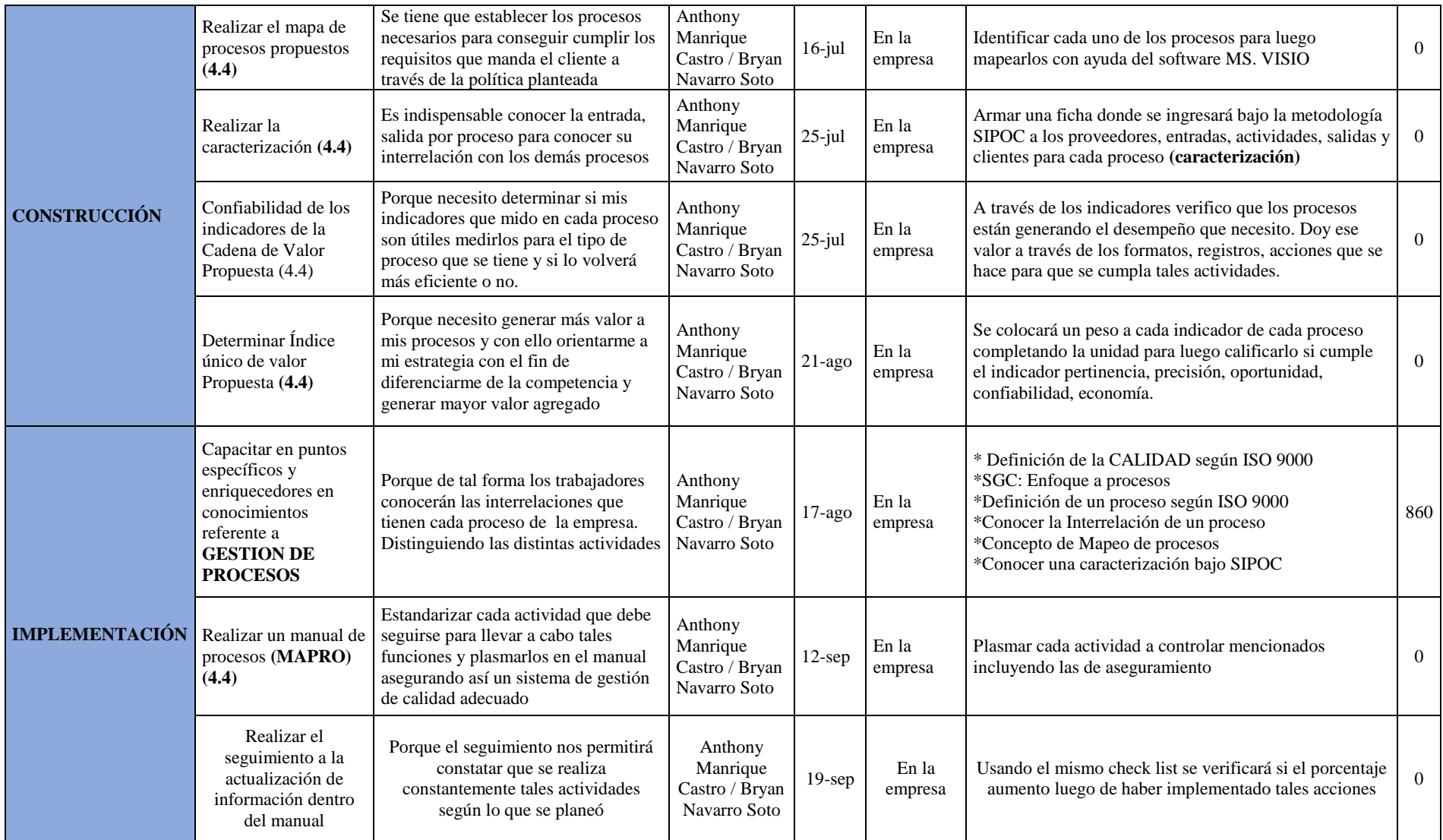

*Figura 57.* Plan de gestión de proceso – Parte 2

Adaptado de Cuatrecasas, L.,(2010), *Gestión integral de la calidad*, Barcelona, España: Profit.

Para mejorar la Gestión Operacional, se implementó el **Plan de mejora de** 

**Planeamiento y Control de Producción**, se utilizó la metodología 5W1H con la finalidad de describir las actividades de implementación que tiene este plan; el análisis del diagnóstico previo se encuentra en el [Apéndice UU;](#page-1272-0) las fechas del cronograma de actividades se presentan a continuación.

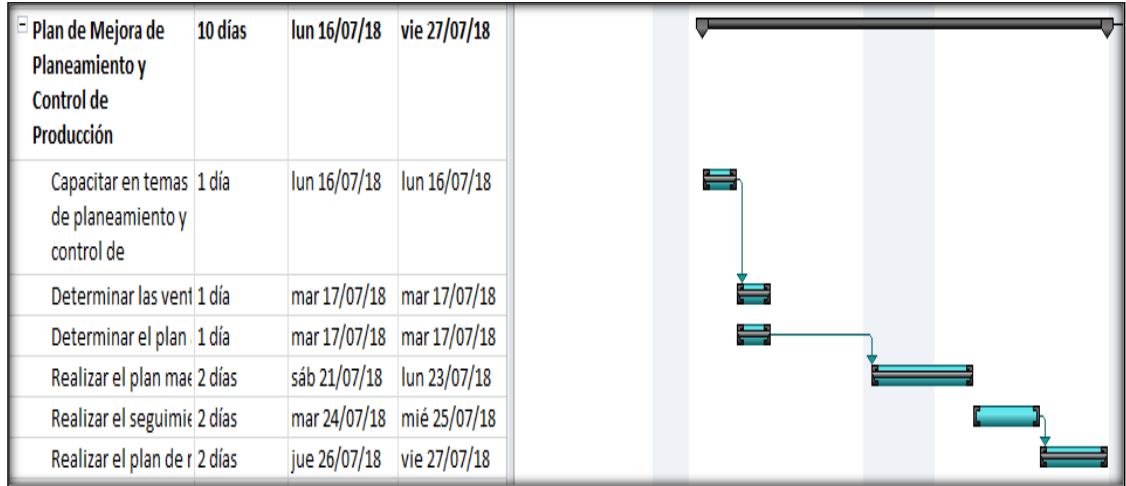

*Figura 58.* Plan de mejora de planeamiento y control de producción Adaptado de Domínguez, J., (1995), *Dirección de Operaciones*, México DF, México: McGrawHill.

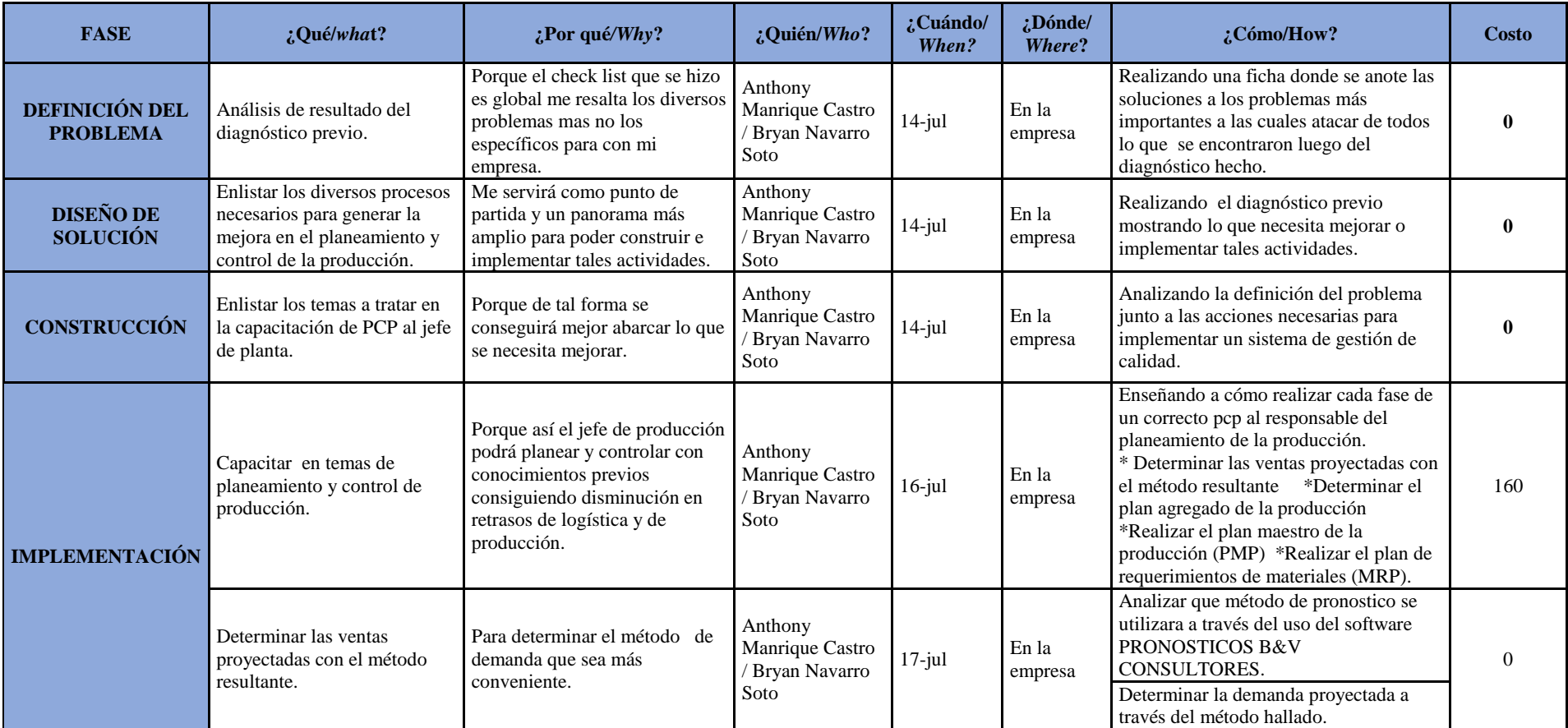

*Figura 59.* Plan de mejora de PCP – Parte 1

Adaptado de Domínguez, J., (1995), *Dirección de operaciones*, México DF, México: McGrawHill.

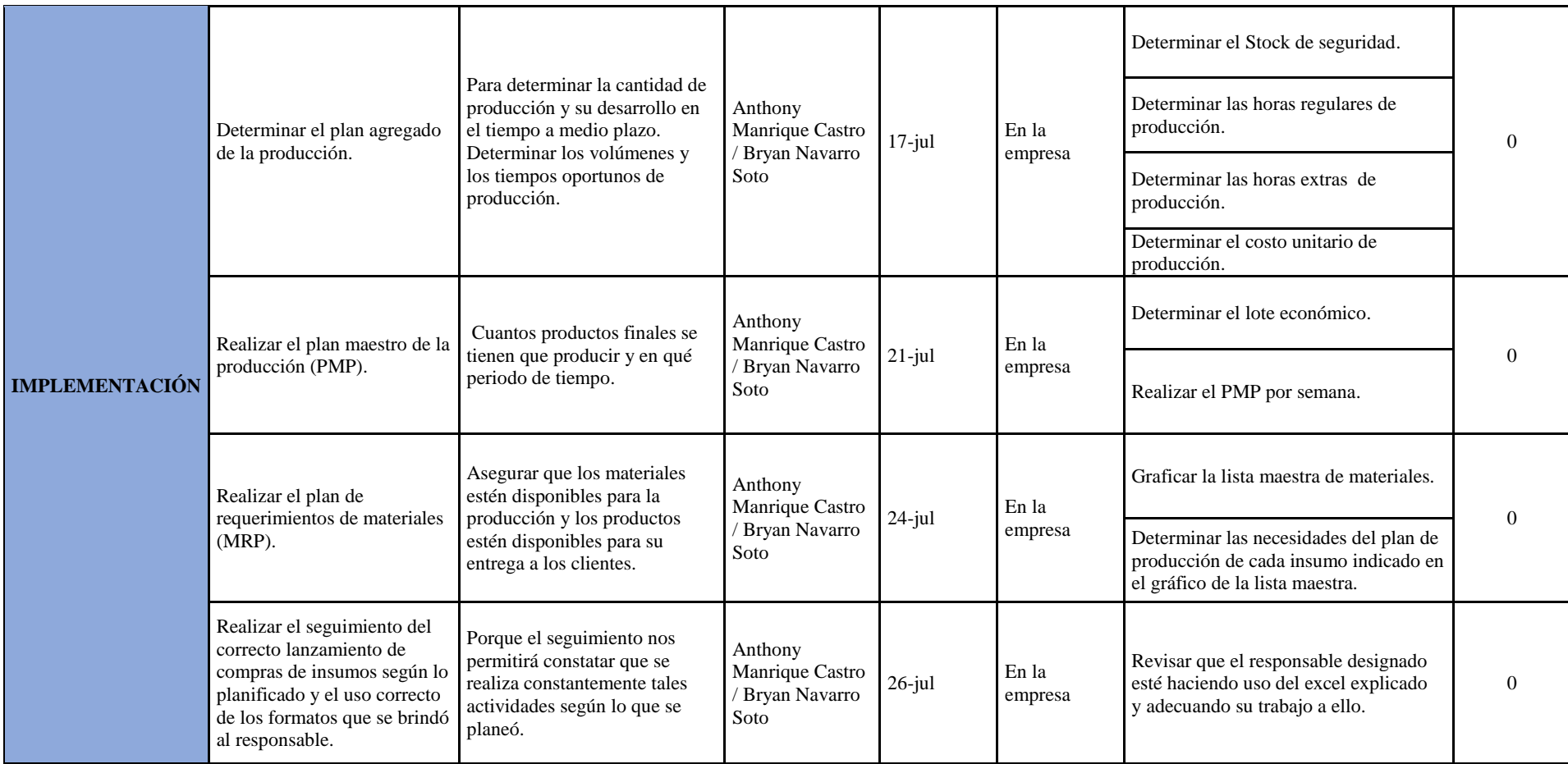

*Figura 60.* Plan de mejora de PCP – Parte 2

Adaptado de Dominguez, J., (1995), *Dirección de operaciones*, México DF, México: McGrawHill.

#### En la **Planificación para la mejora de la Gestión de la**

**Calidad**, se implementará el plan de Control de Calidad. Se decidió realizar un diseño estadístico de experimentos (DEE) del proceso de Acoplamiento de suela a botín, debido a que se diagnosticó que este proceso no es capaz de cumplir con sus límites de especificación. Se utilizó la herramienta DEE para reducir la variabilidad de la adherencia (N/cm2) y aumentar la capacidad de la adherencia dentro de las tolerancias impuestas, disminuyendo el ruido en sí o mitigando sus efectos. El ruido son los factores que provocan desviación de la adherencia (N/cm2), respecto al valor objetivo.

Determinando las variables controlables, no controlables y el ruido se procede a realizar el análisis de Taguchi para robustecer el proceso, controlar la variable no controlable a través del seteo de ciertas variables controlables. Se evaluó el efecto que ocasiona la variable ruido "Humedad bajo moderado"(1) y "Humedad alta moderado"(2) a las variables controlables como tiempo de acoplado, temperatura en la cabina de acoplado y presión de acoplado, anotándose las adherencias resultantes, el desarrollo se encuentra en el [Apéndice KK](#page-1222-0)**.** A continuación, se presentan los resultados del experimento de Taguchi:

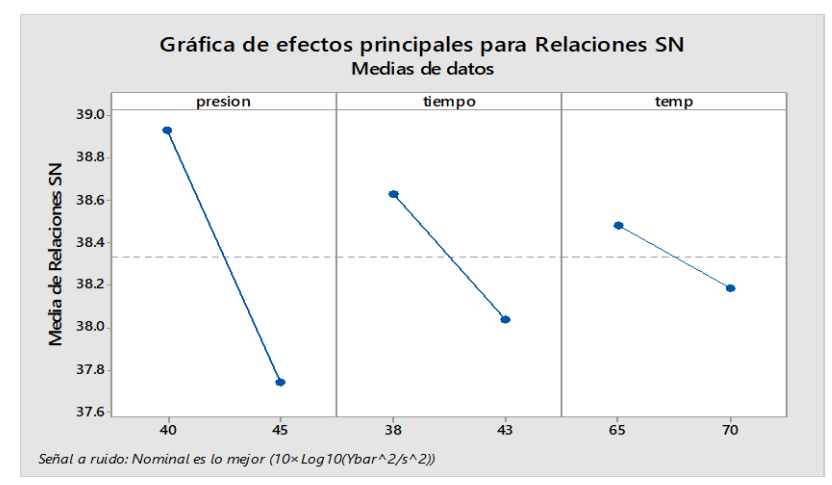

*Figura 61.* Gráfica de efectos principales para relaciones SN Adaptado de Gutiérrez, H., (2004), *Control estadístico de la calidad y seis sigma*, México DF, México: McGrawHill.

Nominal es lo mejor, se puede concluir que la mejor combinación de los factores es:

Presión de la bomba: 40 Kg

Tiempo de reactivado: 38 SEGUNDOS

Temperatura de reactivado: 65 °C

Esta combinación de factores provoca que el proceso de

**ACOPLAMIENTO SUELA CON BOTÍN** sea más robusto ante el factor de ruido.

Originando la reducción de la variabilidad de la adherencia (N/cm2) y aumentando así la capacidad de la adherencia de estar dentro de las tolerancias impuestas. Se utilizó la metodología 5W1H con la finalidad de describir las actividades de implementación que tiene este plan, el análisis del diagnóstico previo se encuentra en el [Apéndice VV,](#page-1274-0) el cronograma de actividades se encuentra en la figura 58.

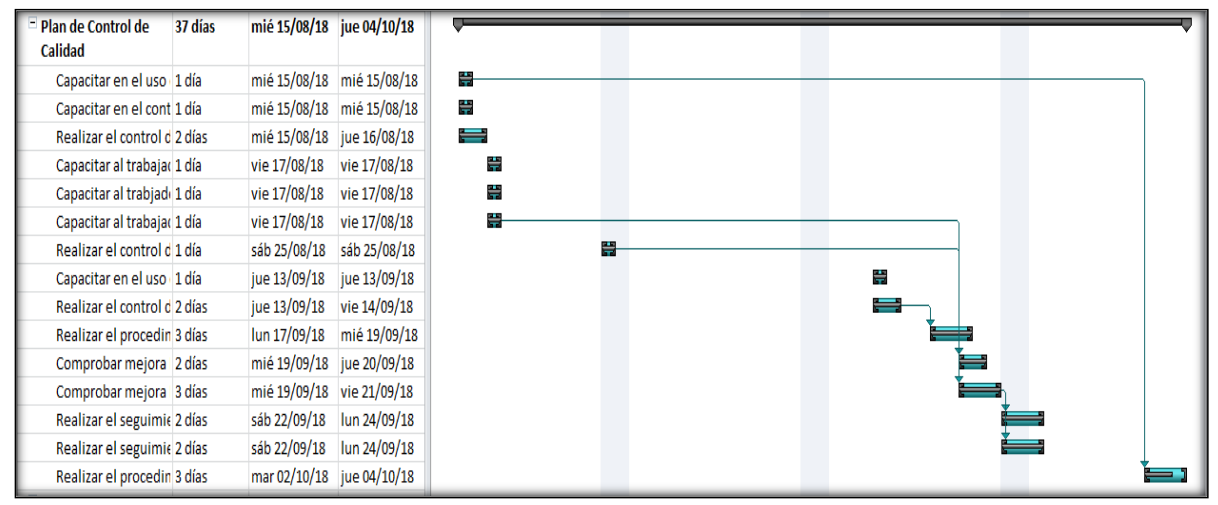

*Figura 62*. Plan de control de calidad

Adaptado de Gutiérrez, H., (2004), *Control estadístico de la calidad y seis sigma*, México DF, México: McGrawHill.

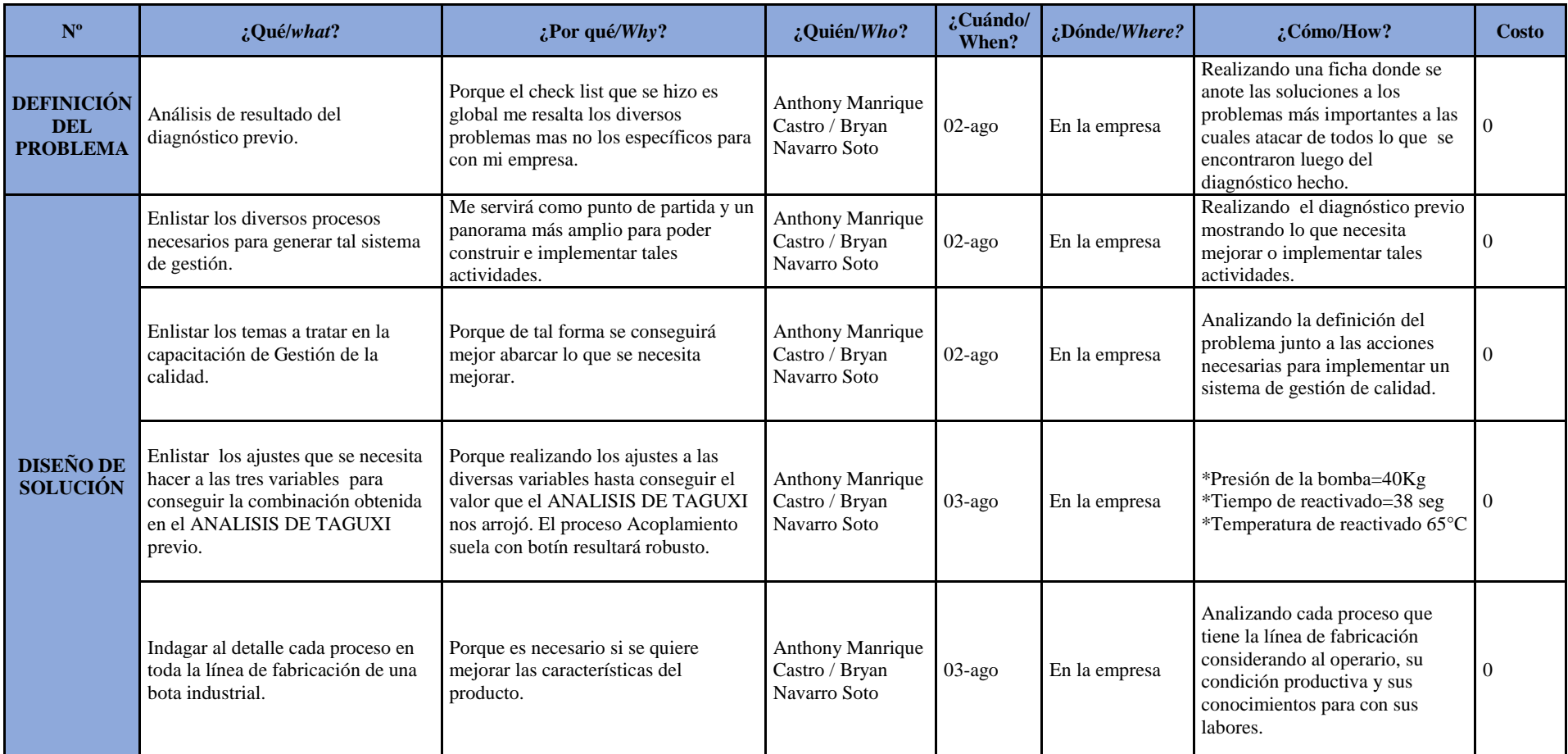

*Figura 63*. Plan de control de calidad – Parte 1

Adaptado de Gutiérrez, H., (2004), *Control estadístico de la calidad y seis sigma*, México DF, México: McGrawHill.

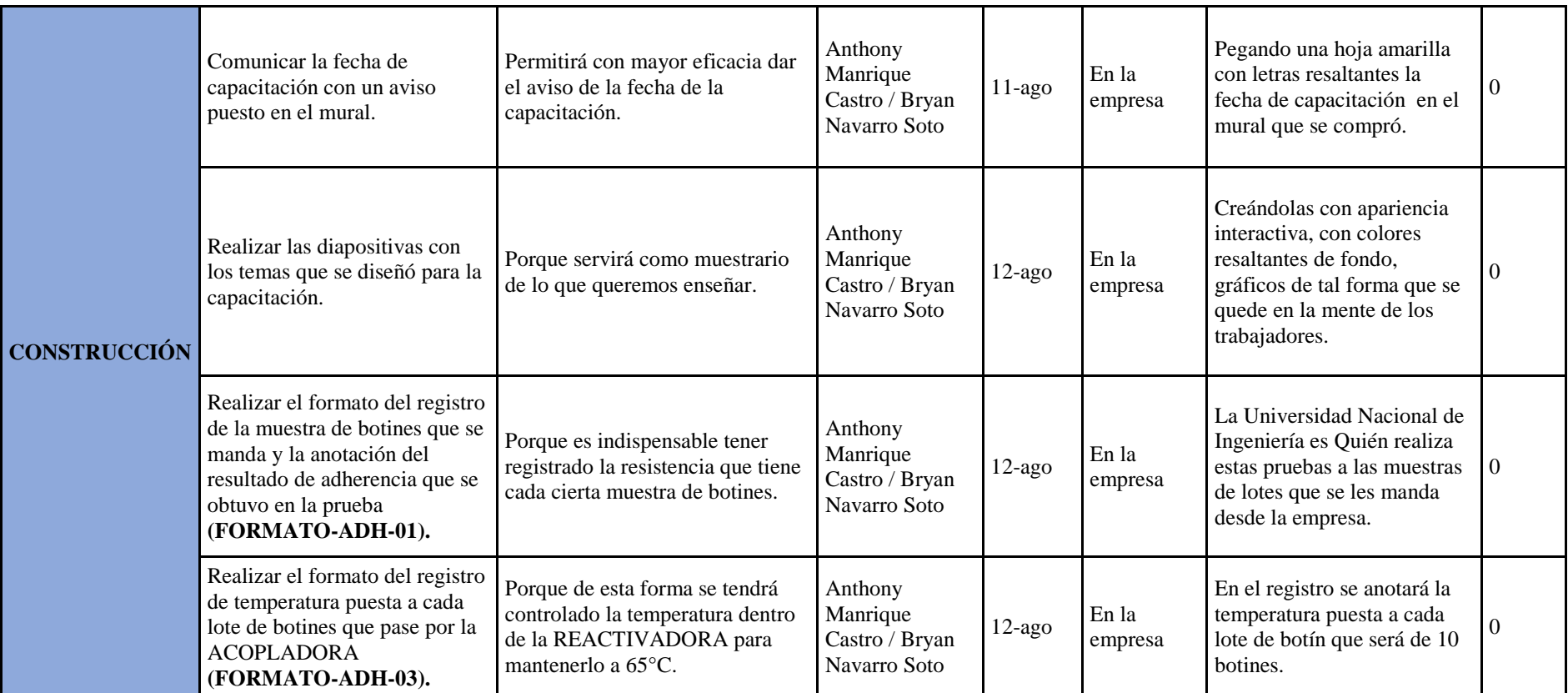

*Figura 64*. Plan de control de calidad – Parte 2.

Adaptado de Gutiérrez, H.,(2004), *Control estadístico de la calidad y seis sigma*, México DF, México: McGrawHill.

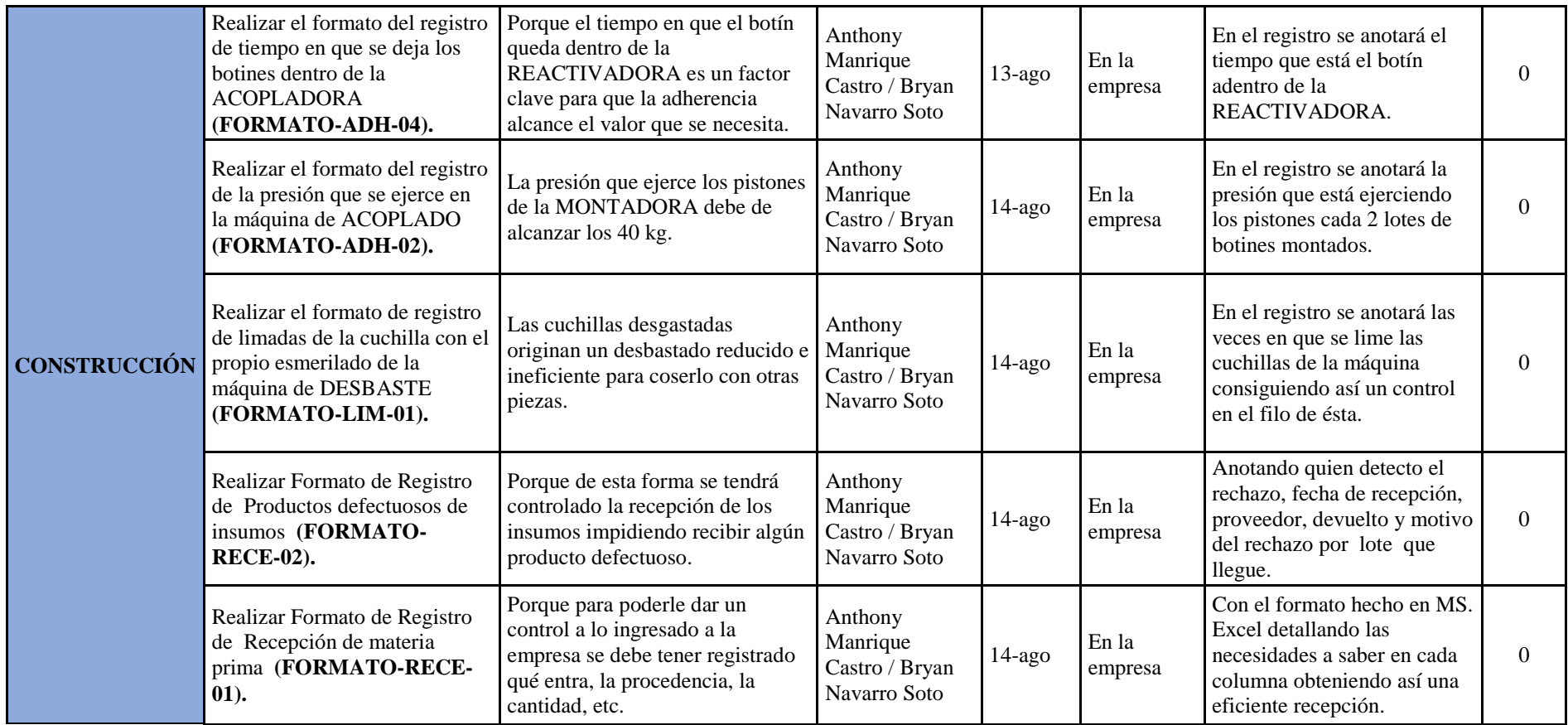

*Figura 65*. Plan de control de calidad – Parte 3.

Adaptado de Gutiérrez, H., (2004), *Control estadístico de la calidad y seis sigma*, México DF, México: McGrawHill.

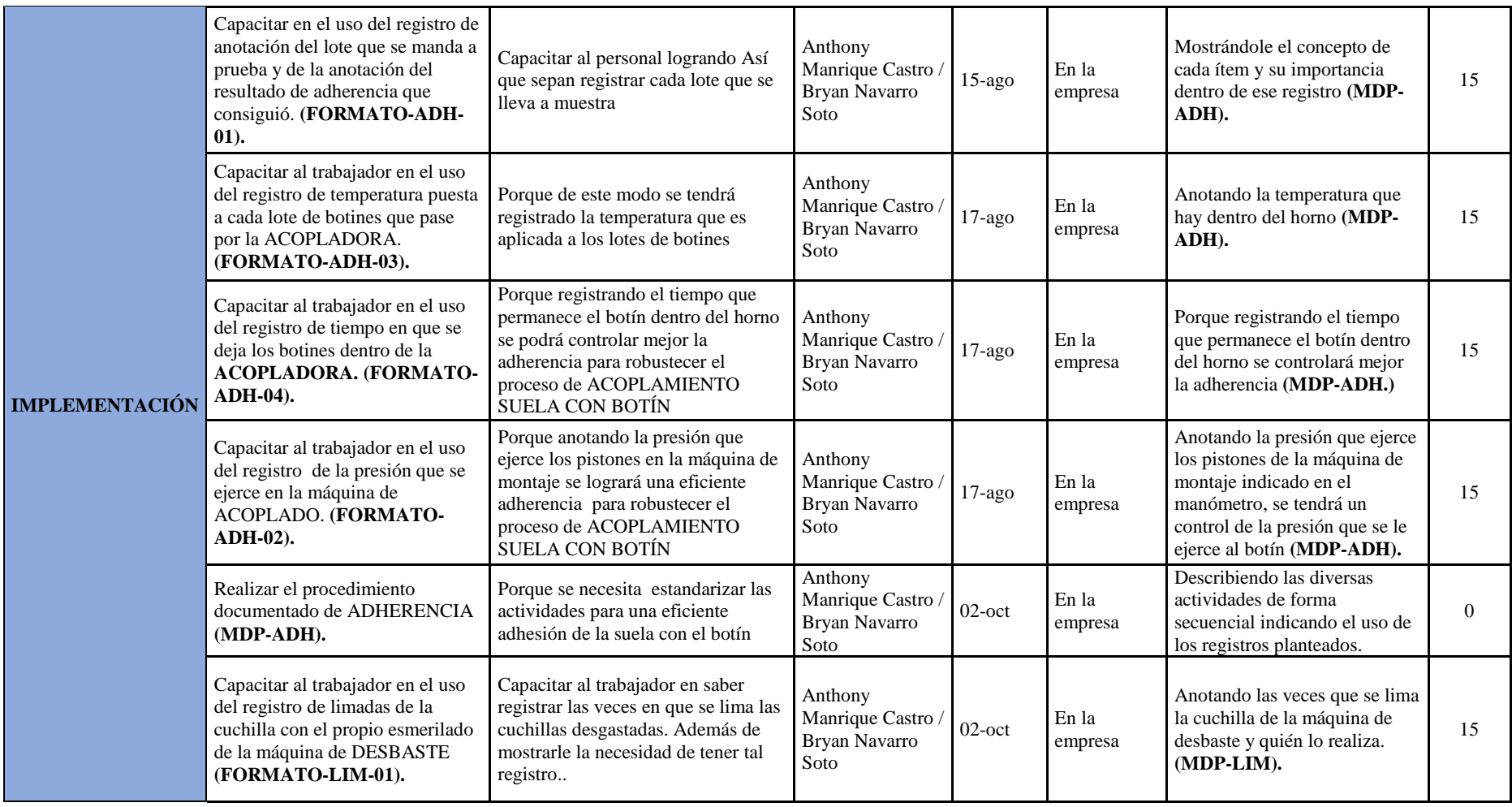

*Figura 66*. Plan de control de calidad – Parte 4.

Adaptado de Gutiérrez, H.,(2004), *Control estadístico de la calidad y seis sigma*, México DF, México: McGrawHill.

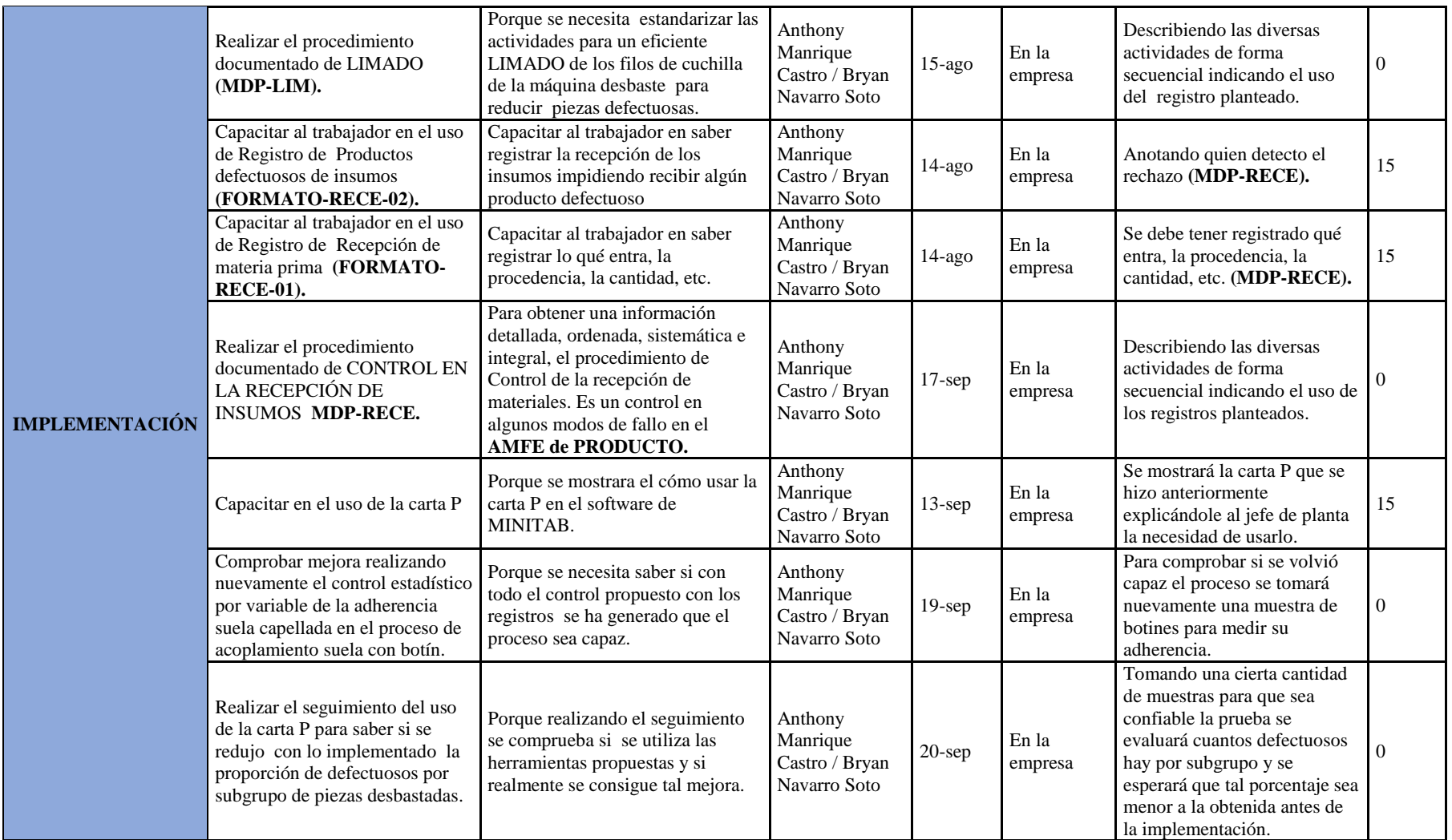

*Figura* 67. Plan de control de calidad – Parte 5.

Adaptado de Gutiérrez, H., (2004), *Control estadístico de la calidad y seis sigma*, México DF, México: McGrawHill.

Para seguir mejorando la gestión de calidad de implemento

el **Plan de Aseguramiento de Calidad**, se utilizó la metodología 5W1H con la finalidad de describir las actividades de implementación que tiene este plan, el análisis del diagnóstico previo se encuentra en el [Apéndice WW,](#page-1276-0) el cronograma de las actividades del plan se encuentra en la figura 63.

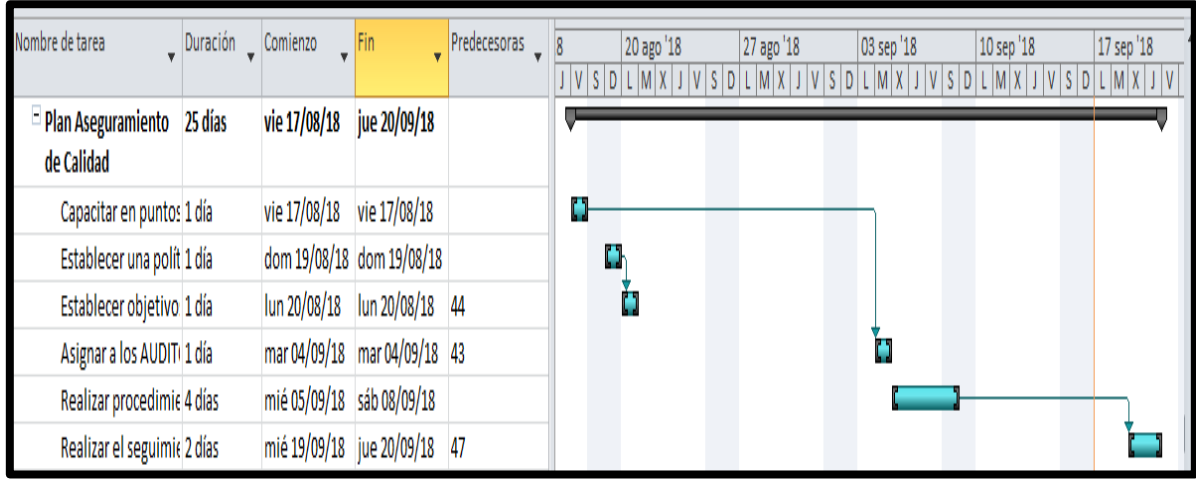

*Figura 68.* Plan de aseguramiento de calidad.

Adaptado de Cuatrecasas, L.,(2010), *Gestión integral de la calidad*, Barcelona, España: Profit

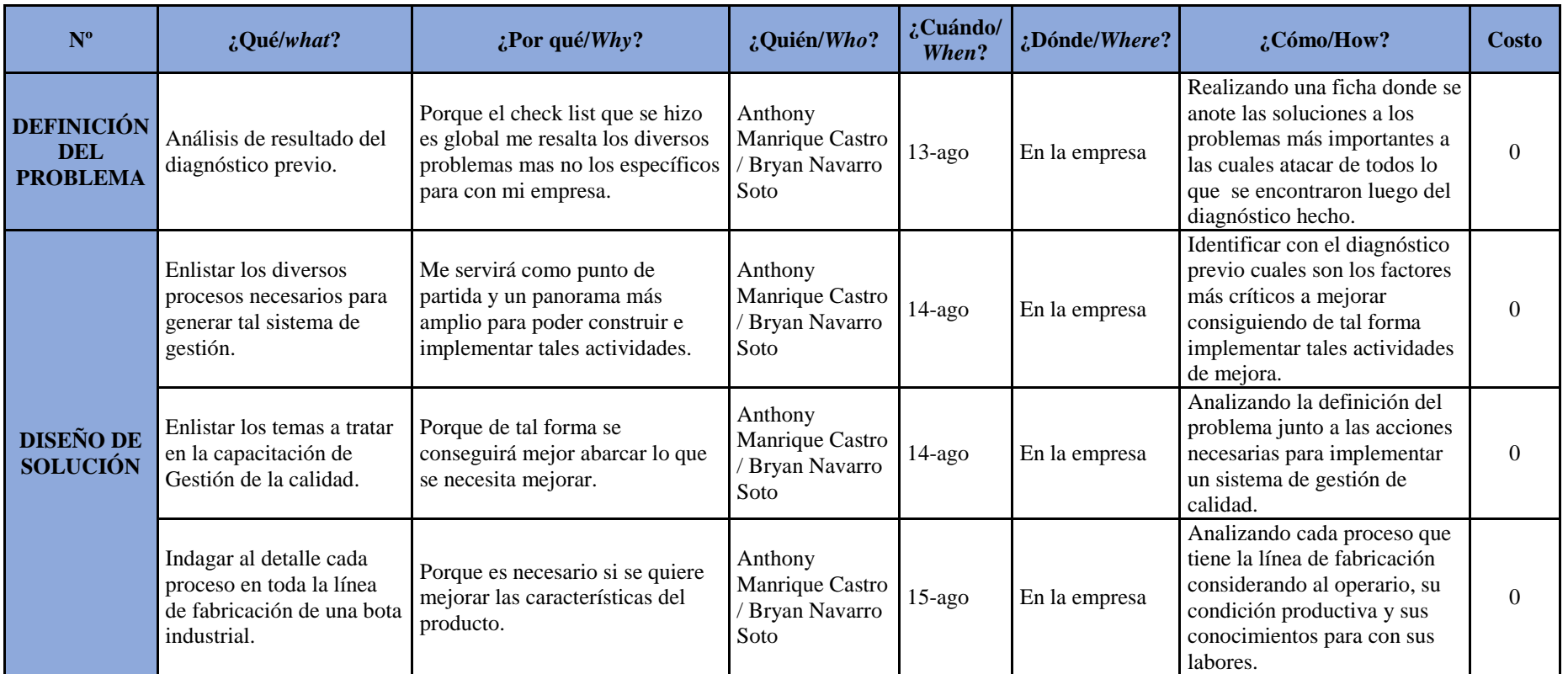

*Figura 69*. Plan de aseguramiento de calidad – Parte 1.

Adaptado de Cuatrecasas, L.,(2010), *Gestión integral de la calidad*, Barcelona, España: Profit
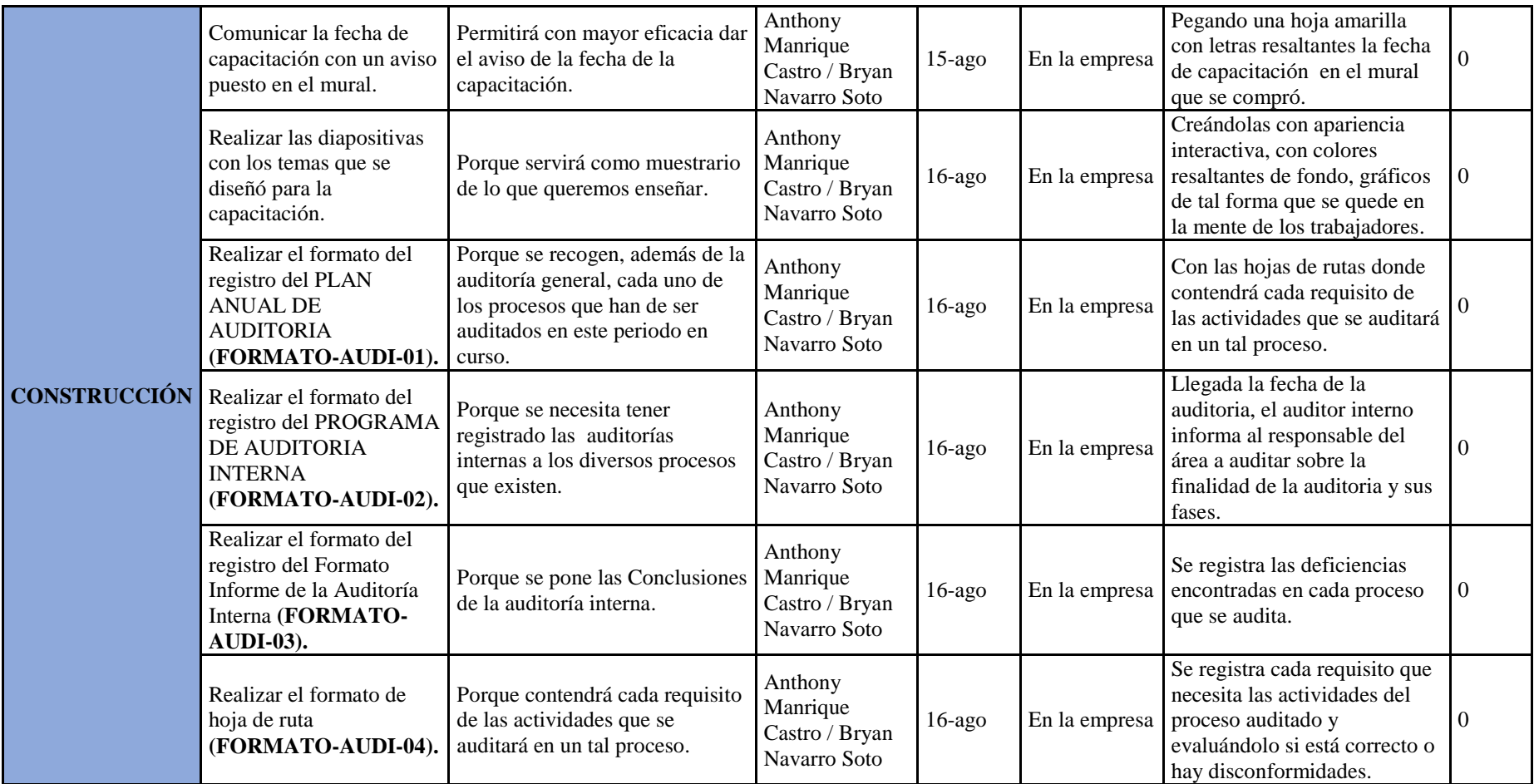

*Figura 70*. Plan de aseguramiento de calidad – Parte 2.

Adaptado de Cuatrecasas, L.,(2010), *Gestión integral de la calidad*, Barcelona, España: Profit

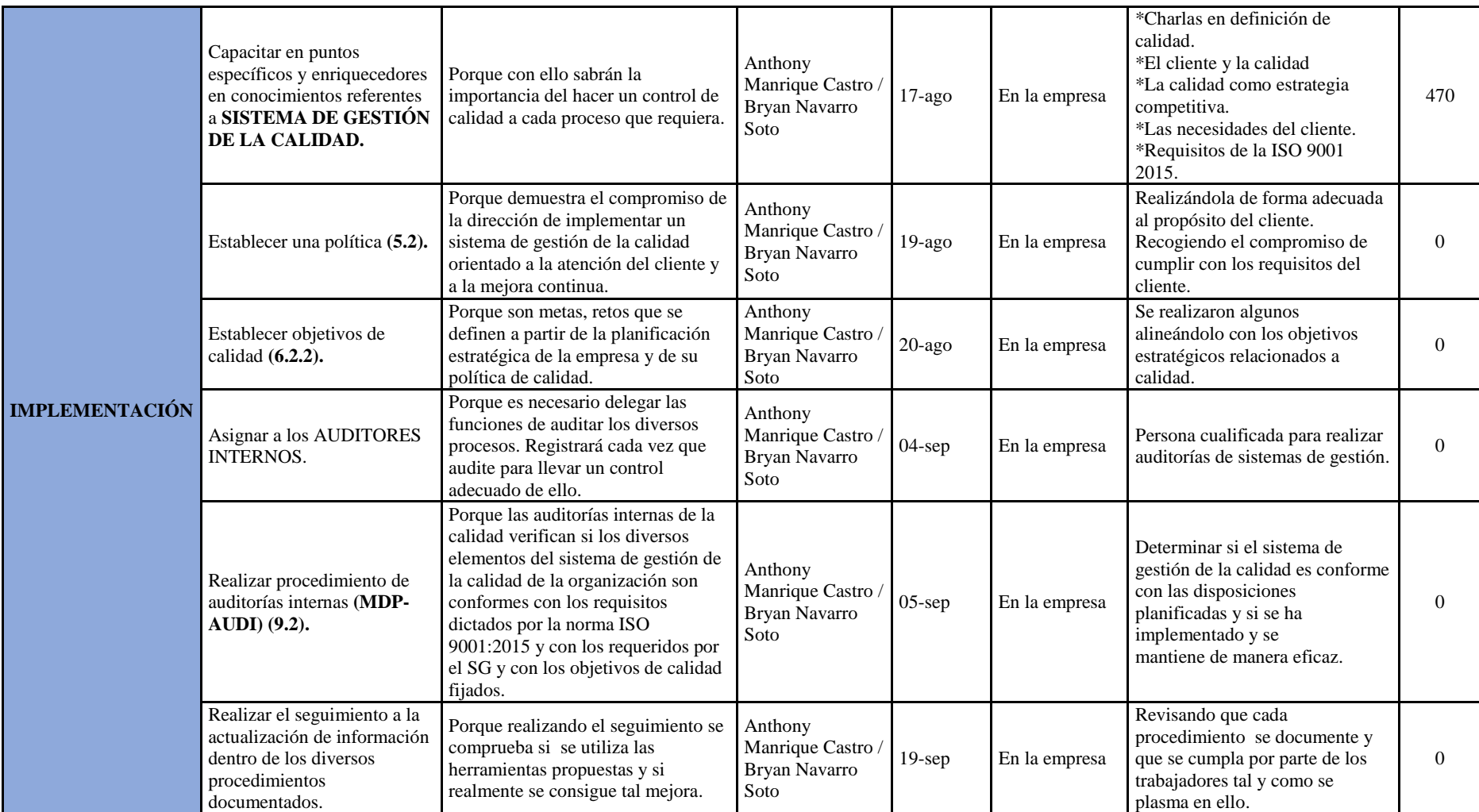

*Figura 71*. Plan de aseguramiento de calidad - Parte 3.

Adaptado de Cuatrecasas, L.,(2010), *Gestión integral de la calidad*, Barcelona, España: Profit

**Programa de Mantenimiento**, se utilizó la metodología

5W1H con la finalidad de describir las actividades de implementación que tiene este plan, el análisis del diagnóstico previo se encuentra en el [Apéndice XX,](#page-1278-0) el **BENEFICIO** 

**ECONÓMICO** de estos planes, es a no incurrir en gastos de reprocesos por temas de calidad

o falla de alguna máquina que interactúa en el proceso del producto, el cronograma se

encuentra en la siguiente figura.

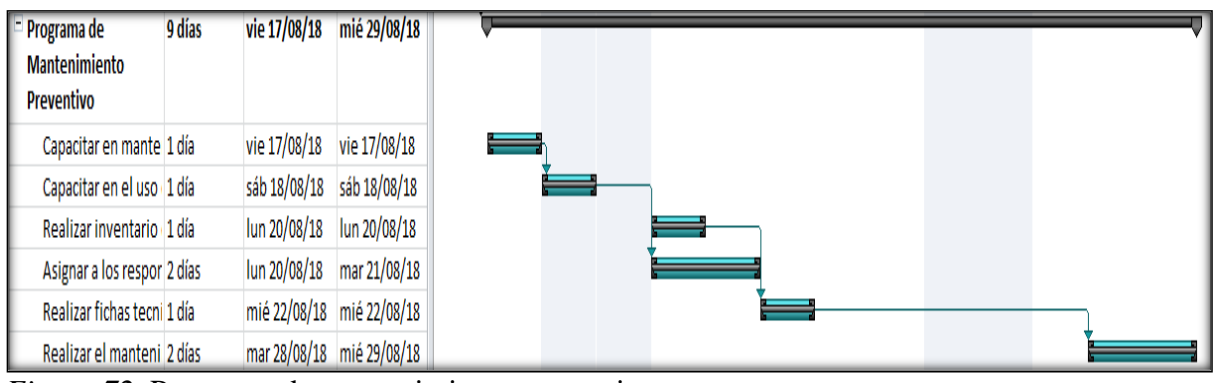

*Figura 72*. Programa de mantenimiento preventivo. Adaptado de Duffuaa, S., (2004), *Sistemas de mantenimiento: planeación y control*, México DF, México: Limusa Wiley.

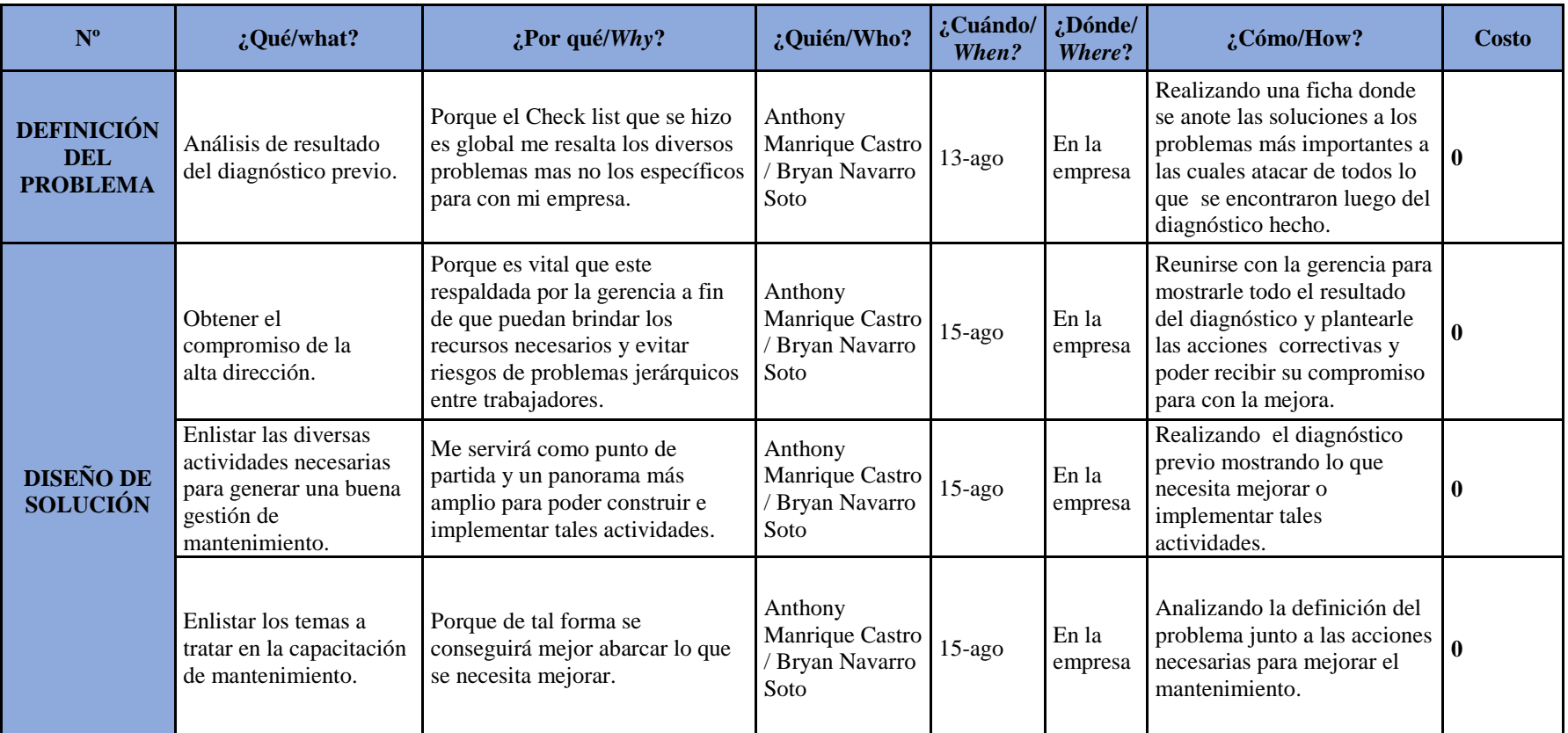

*Figura 73.* Programa de mantenimiento – Parte 1.

Adaptado de Duffuaa, S., (2004), *Sistemas de mantenimiento: planeación y control,* México DF, México: Limusa Wiley.

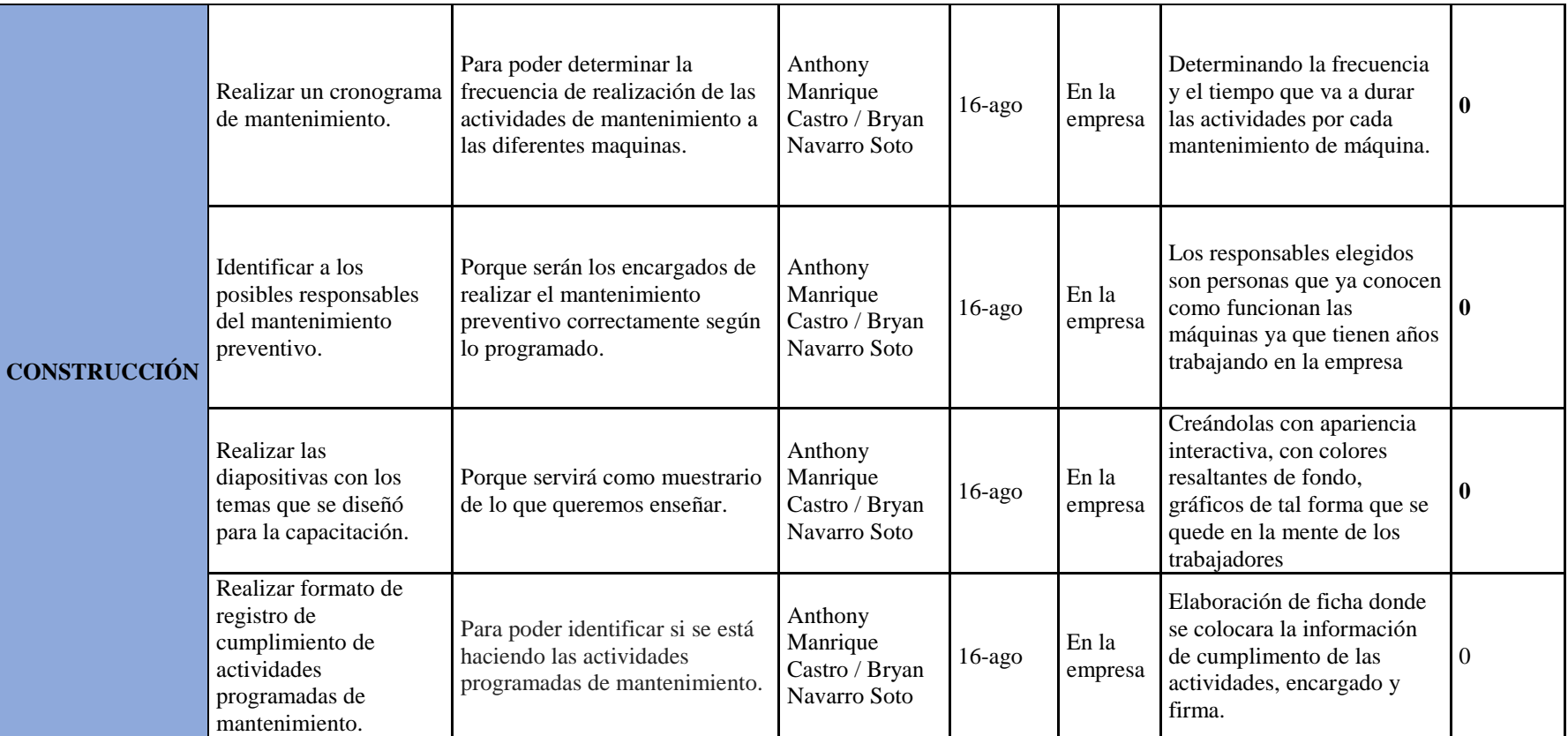

*Figura 74*. Programa de mantenimiento – Parte 2.

Adaptado de Duffuaa, S., (2004), *Sistemas de mantenimiento: planeación y control*, México DF, México: Limusa Wiley.

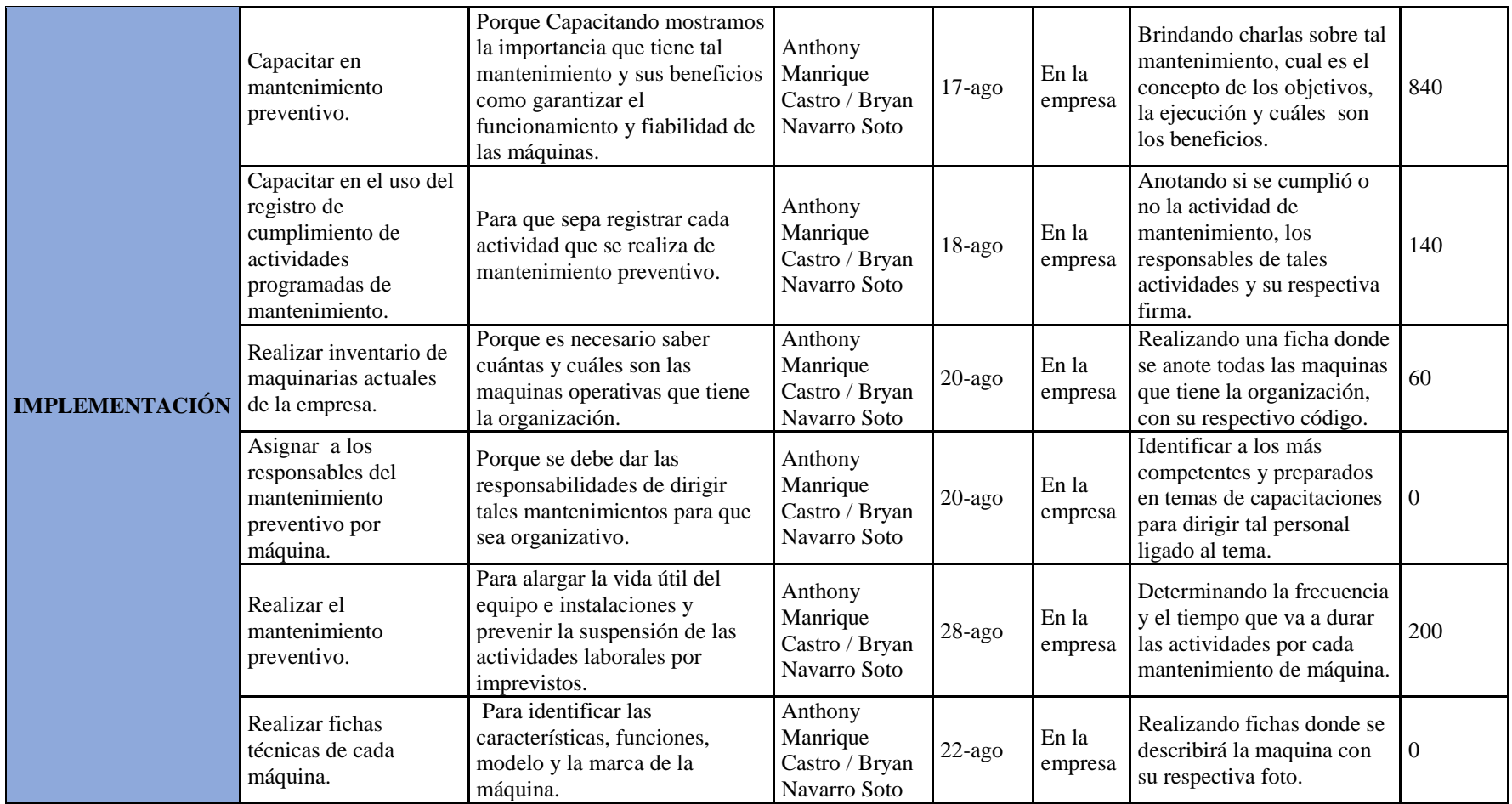

*Figura 75*. Programa de mantenimiento – Parte 3.

Adaptado de Duffuaa, S., (2004), *Sistemas de mantenimiento: planeación y control*, México DF, México: Limusa Wiley.

## En la **Planificación para la mejora del Desempeño**

**Laboral**, se realizó el GTH propuesto, el desarrollo se encuentra en [Apéndice R](#page-1097-0)**,** donde se obtuvo un **Plan de Capacitaciones,** se utilizó la metodología 5W1H con la finalidad de describir las actividades de implementación que tiene este plan, el análisis del diagnóstico previo se encuentra en el [Apéndice YY,](#page-1279-0) estas capacitaciones son referentes a las competencias que tiene que reforzar cada trabajador de la empresa Fábrica de Calzado Líder SAC, el **BENEFICIO ECONÓMICO** de tener un mejor desempeño laboral es contar con operarios eficientes; para poder mejorar el desempeño laboral se implementara los siguientes planes:

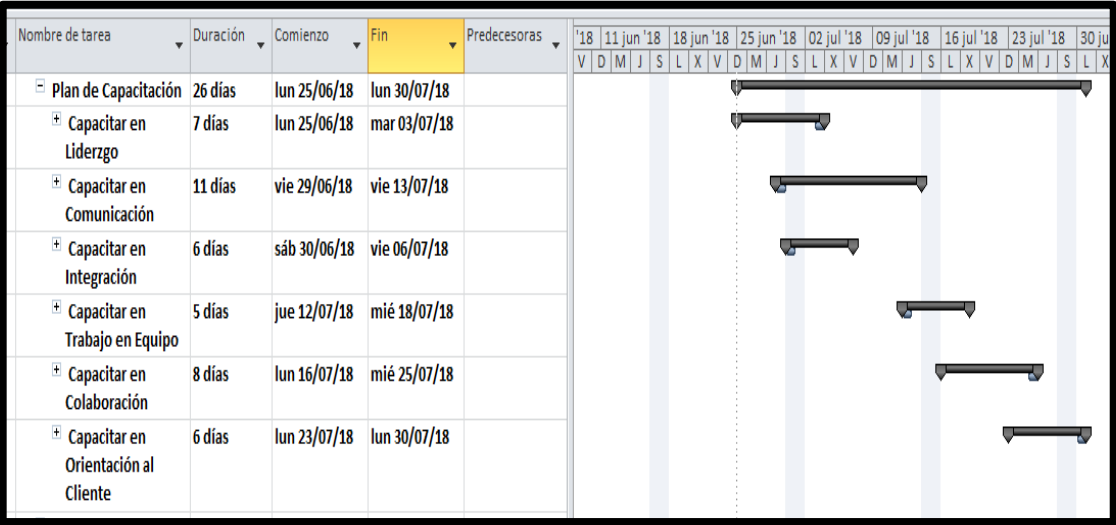

*Figura 76.* Plan de capacitación

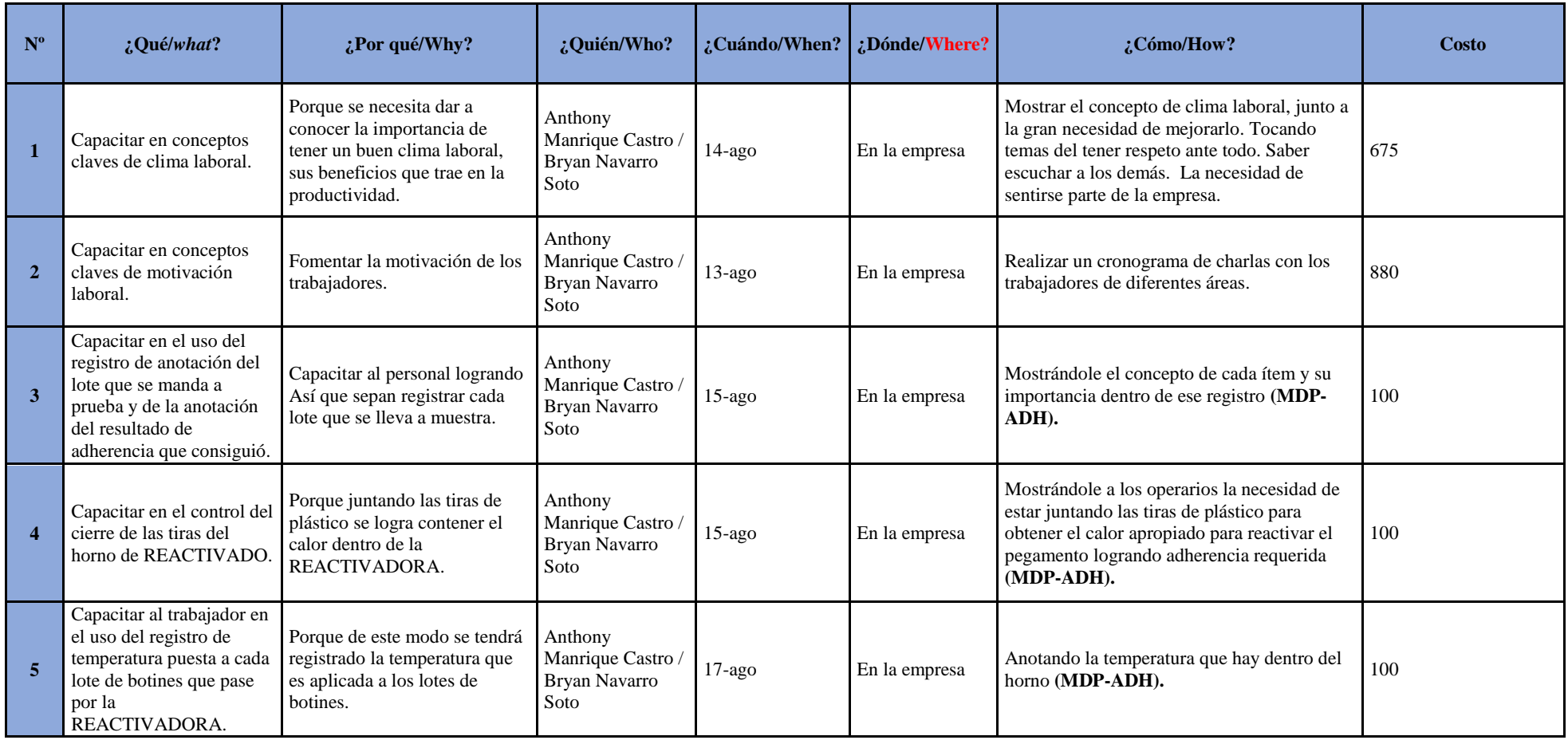

*Figura 77*. Plan de capacitación – Parte 1.

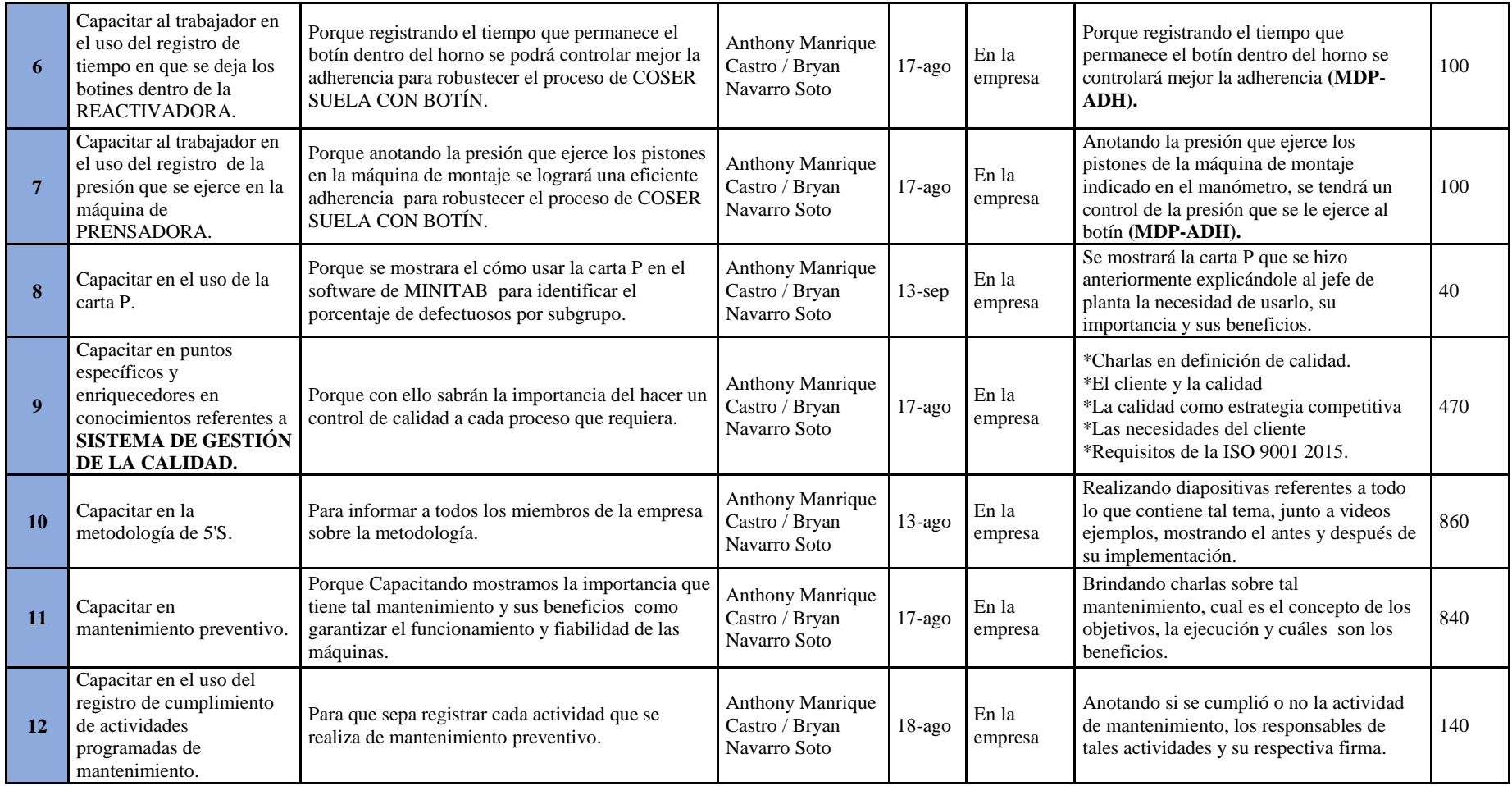

*Figura 78*. Plan de capacitaciones – Parte 2.

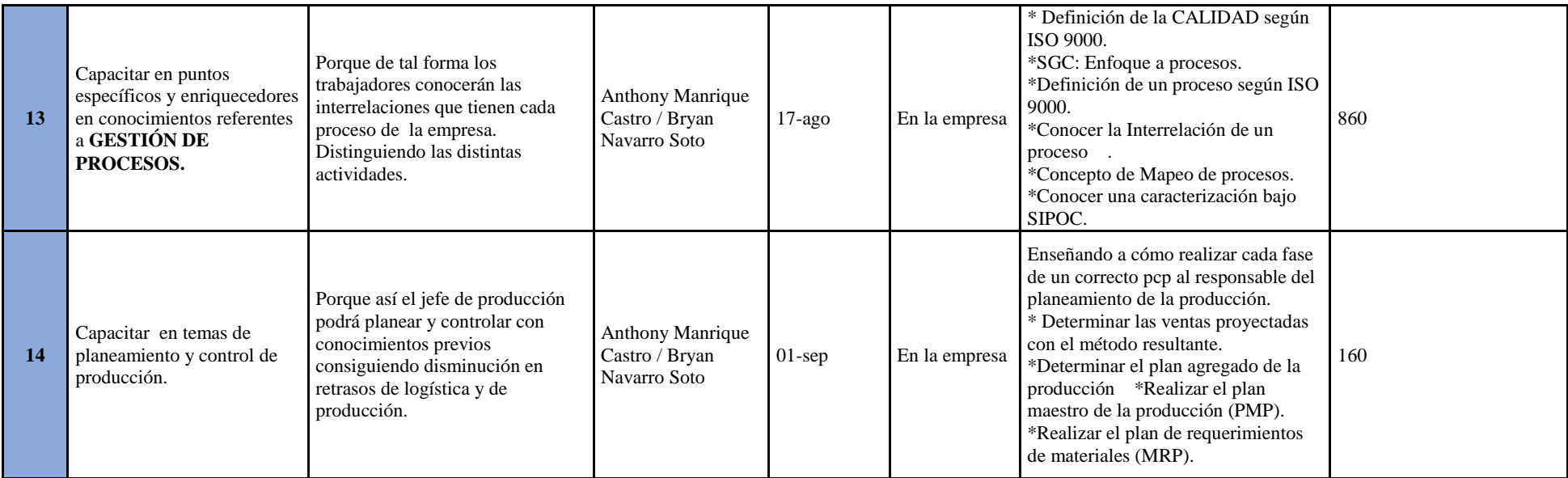

*Figura 79*. Plan de capacitación – Parte 3.

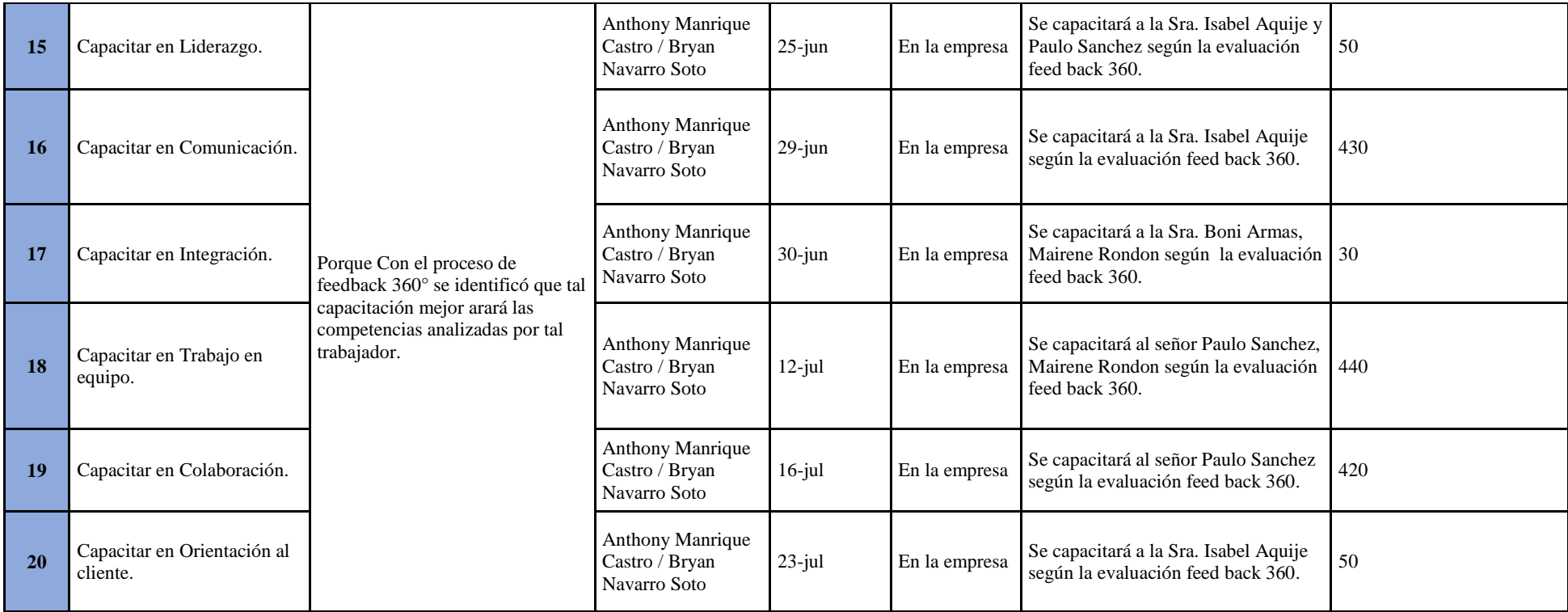

*Figura 80*. Plan de capacitación – Parte 4

metodología 5W1H con la finalidad de describir las actividades de implementación que tiene este plan, el análisis del diagnóstico previo se encuentra en el [Apéndice ZZ](#page-1280-0)**,** el cronograma de actividades se encuentra en la figura siguiente:

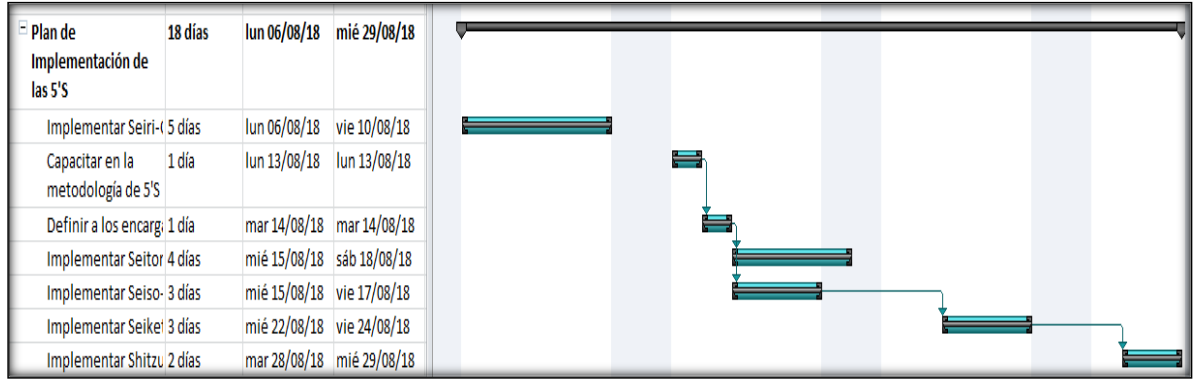

*Figura 81.* Plan de implementación 5'S. Adaptado de Dorbessan, J., (2006), *Las 5S herramientas de cambio*, Buenos Aires, Argentina: Universitaria de la UTN

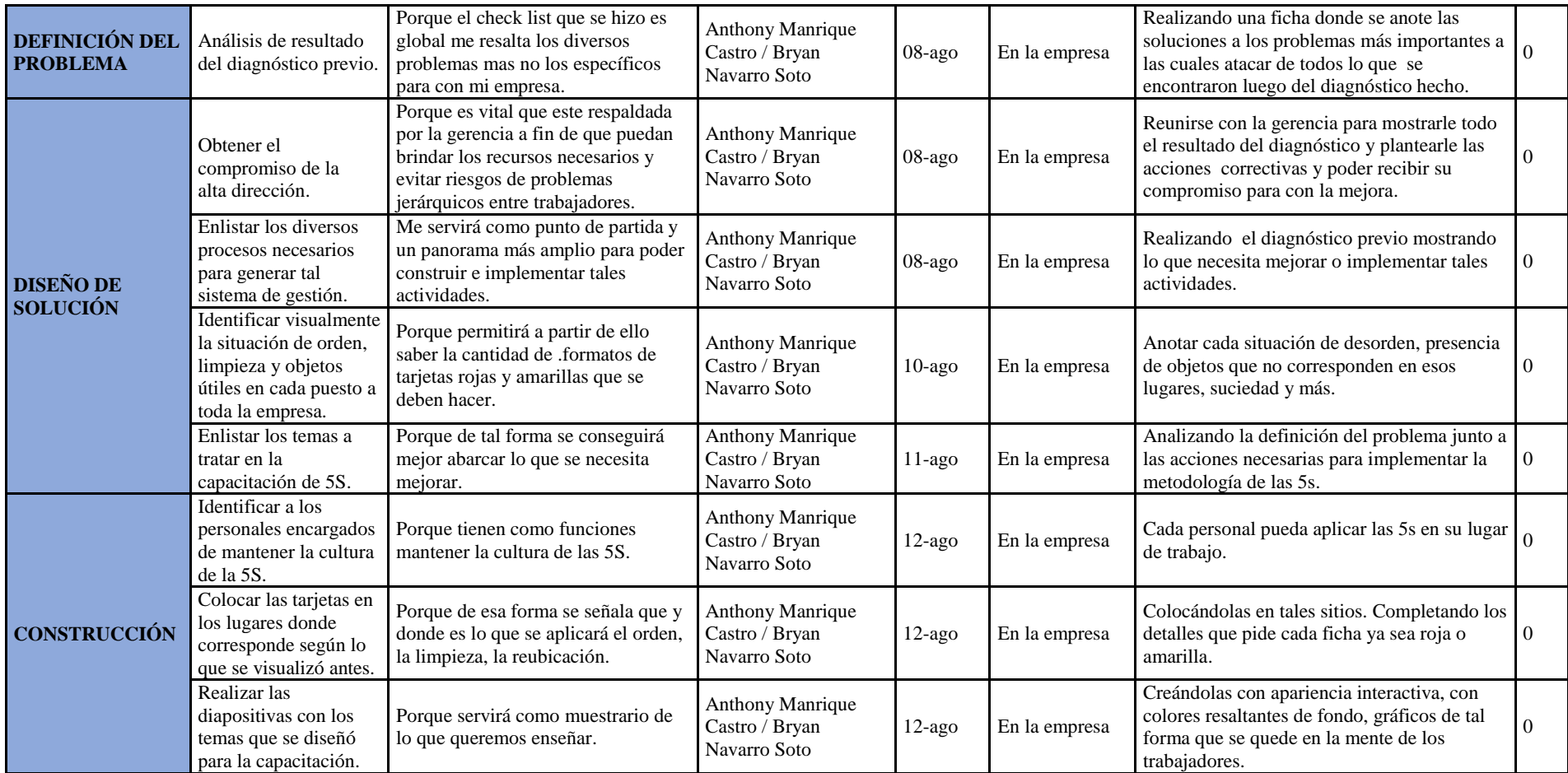

*Figura 82*. Plan de implementación de 5'S – Parte 1.

Adaptado de Dorbessan, J., (2006), *Las 5S herramientas de cambio*, Buenos Aires, Argentina: Universitaria de la U.T.N.

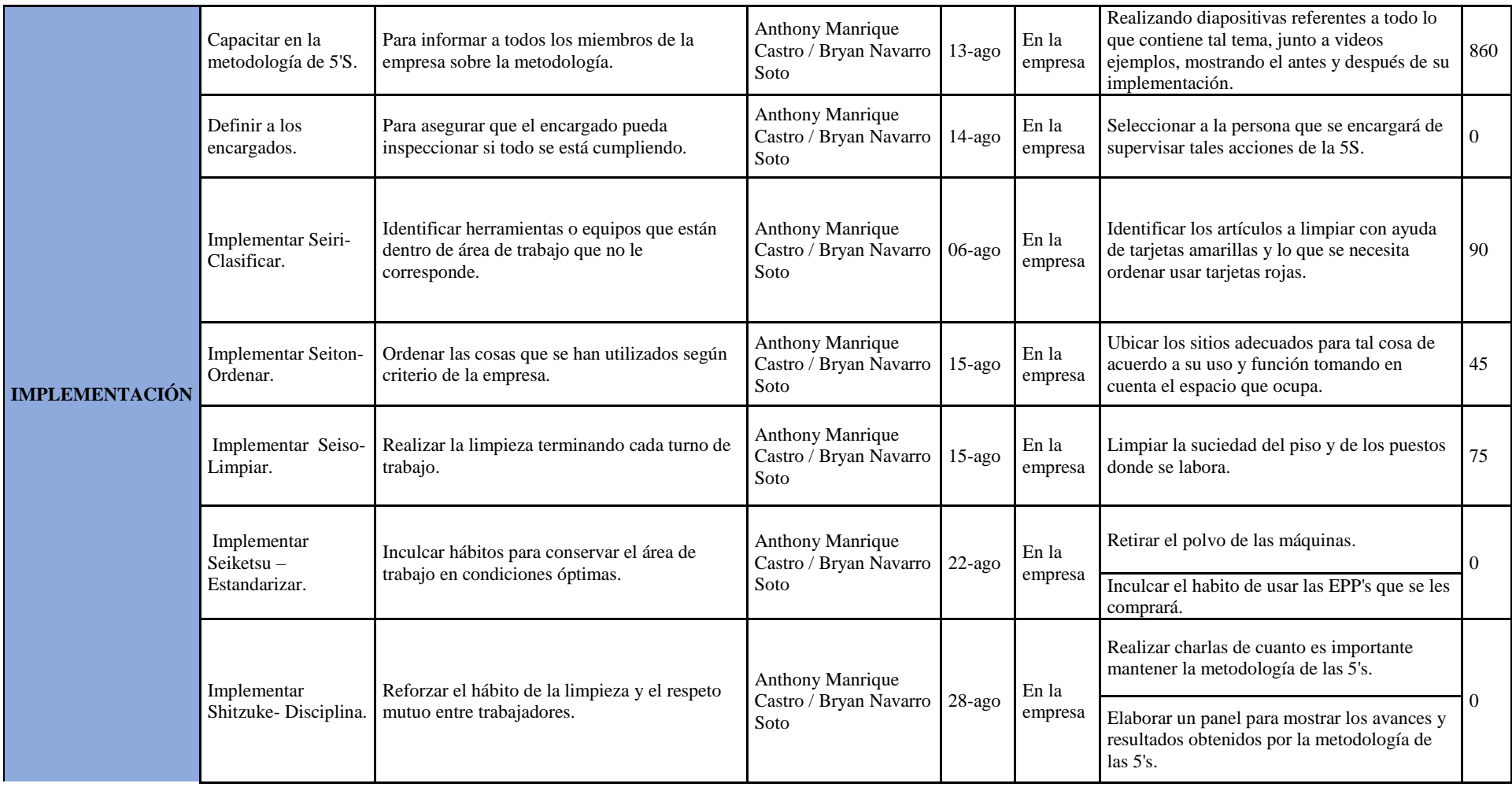

*Figura 83.* Plan de implementación de 5'S – Parte 2.

Adaptado de Dorbessan, J., (2006), *Las 5S herramientas de cambio*, Buenos Aires, Argentina: Universitaria de la U.T.N.

metodología 5W1H con la finalidad de describir las actividades de implementación que tiene este plan, el análisis del diagnóstico previo se encuentra en el [Apéndice AAA](#page-1282-0)**,** en la siguiente figura se muestra el cronograma de actividades del plan.

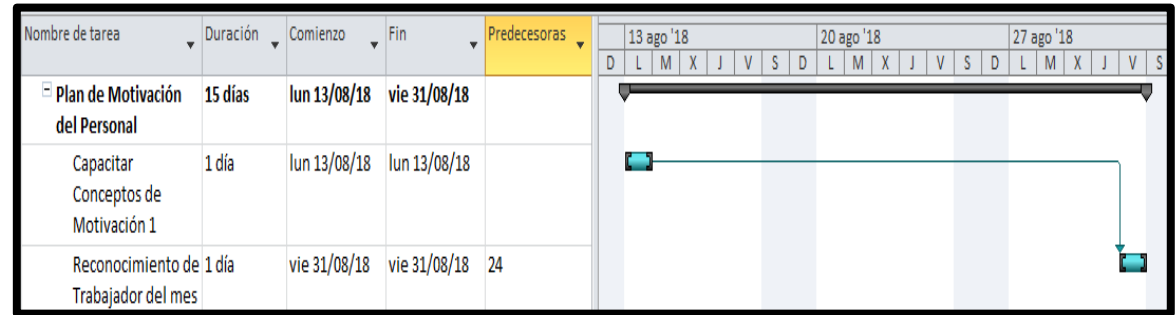

*Figura 84.* Plan de motivación del personal.

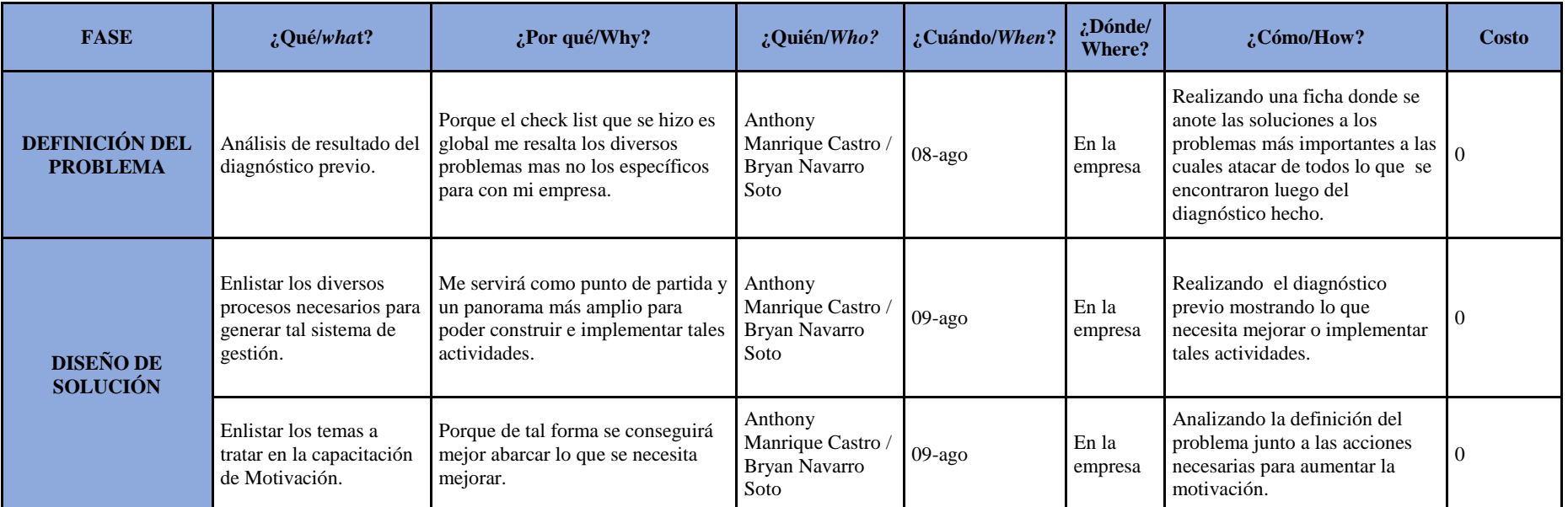

*Figura 85.* Plan de motivación del personal – Parte 1.

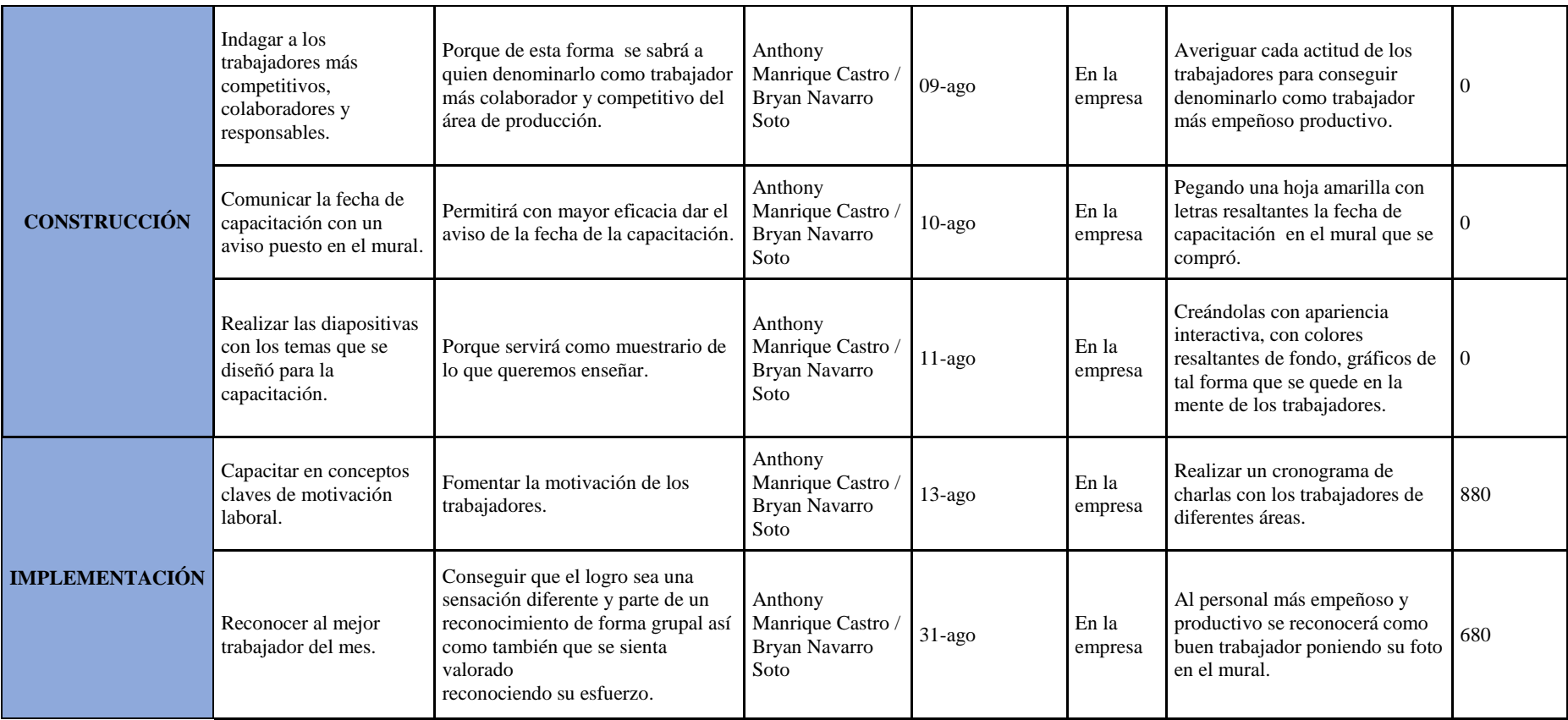

*Figura 86.* Plan de motivación del personal – Parte 2.

# Para el **Plan de Seguridad y Ocupacional**, se utilizó la

metodología 5W1H con la finalidad de describir las actividades de implementación que tiene este plan, el análisis del diagnóstico previo se encuentra en el [Apéndice BBB](#page-1284-0)**,** en la siguiente figura se muestra el cronograma de actividades del plan.

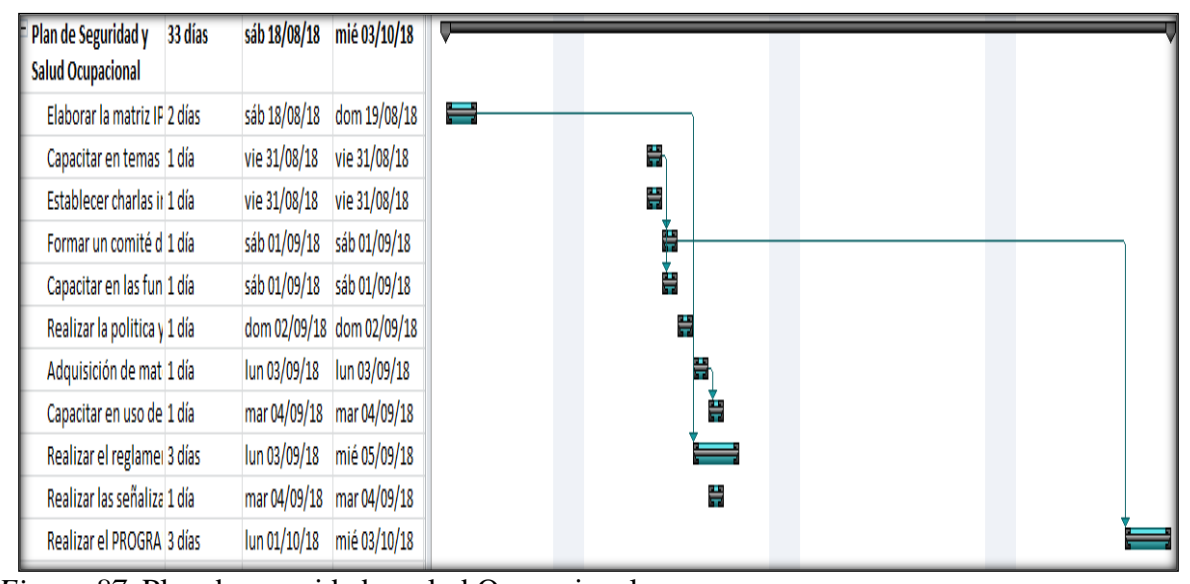

*Figura 87.* Plan de seguridad y salud Ocupacional. Adaptado de Pascual, J., (2011), *Seguridad e higiene en el trabajo*, México DF, México: McGrawHill.

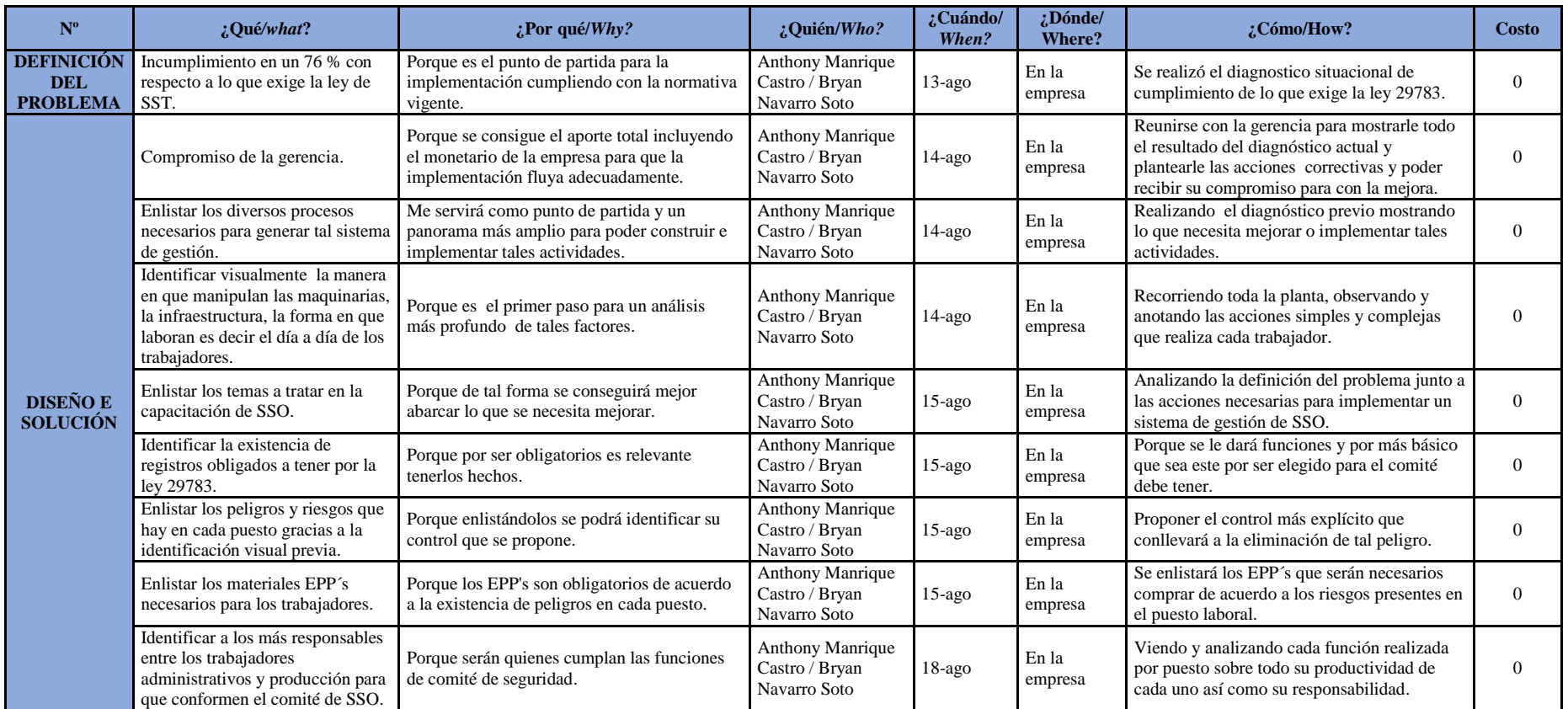

*Figura 88*. Plan de seguridad y salud ocupacional – Parte 1.

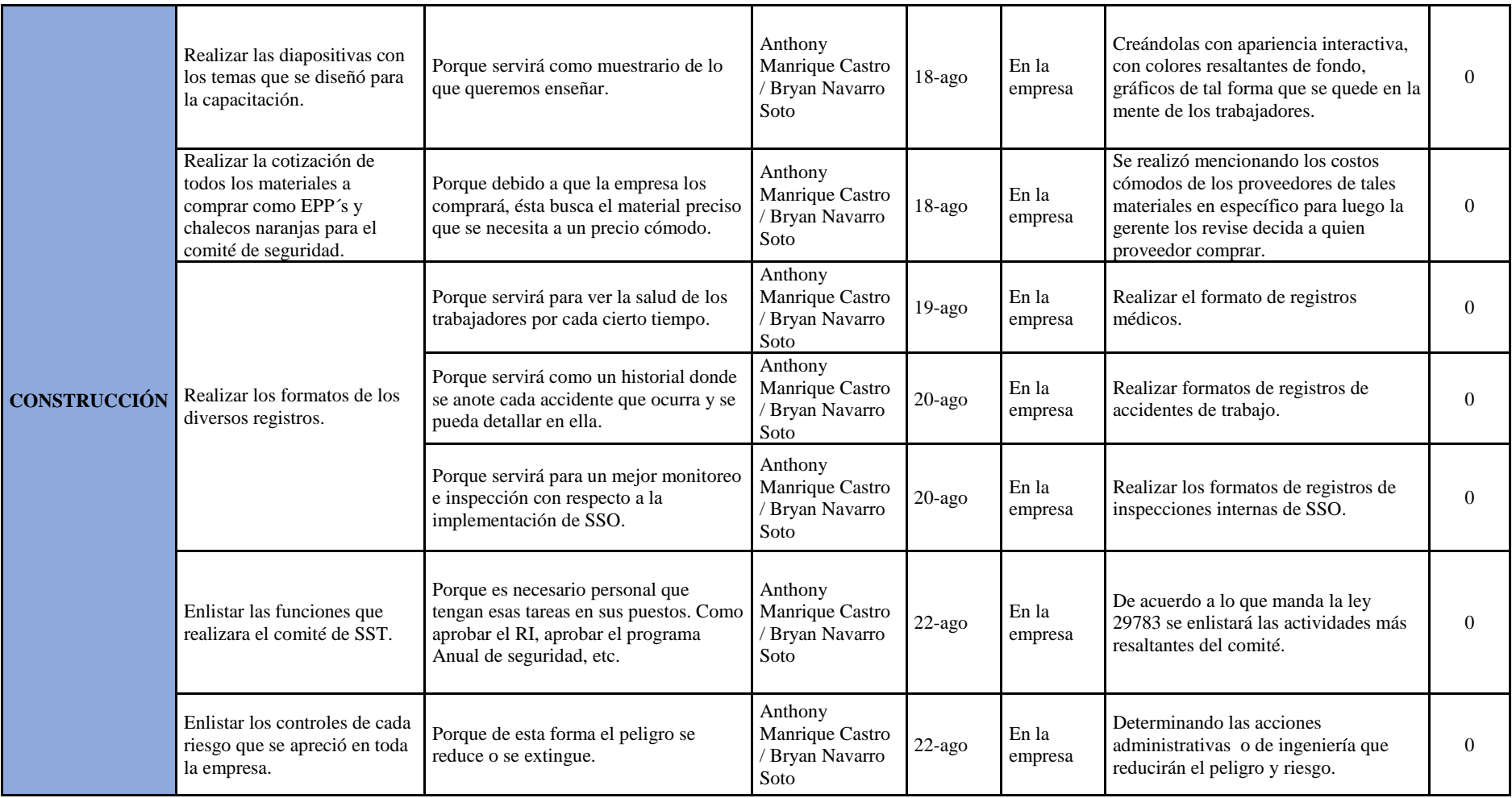

*Figura 89*. Plan de seguridad y salud ocupacional– Parte 2.

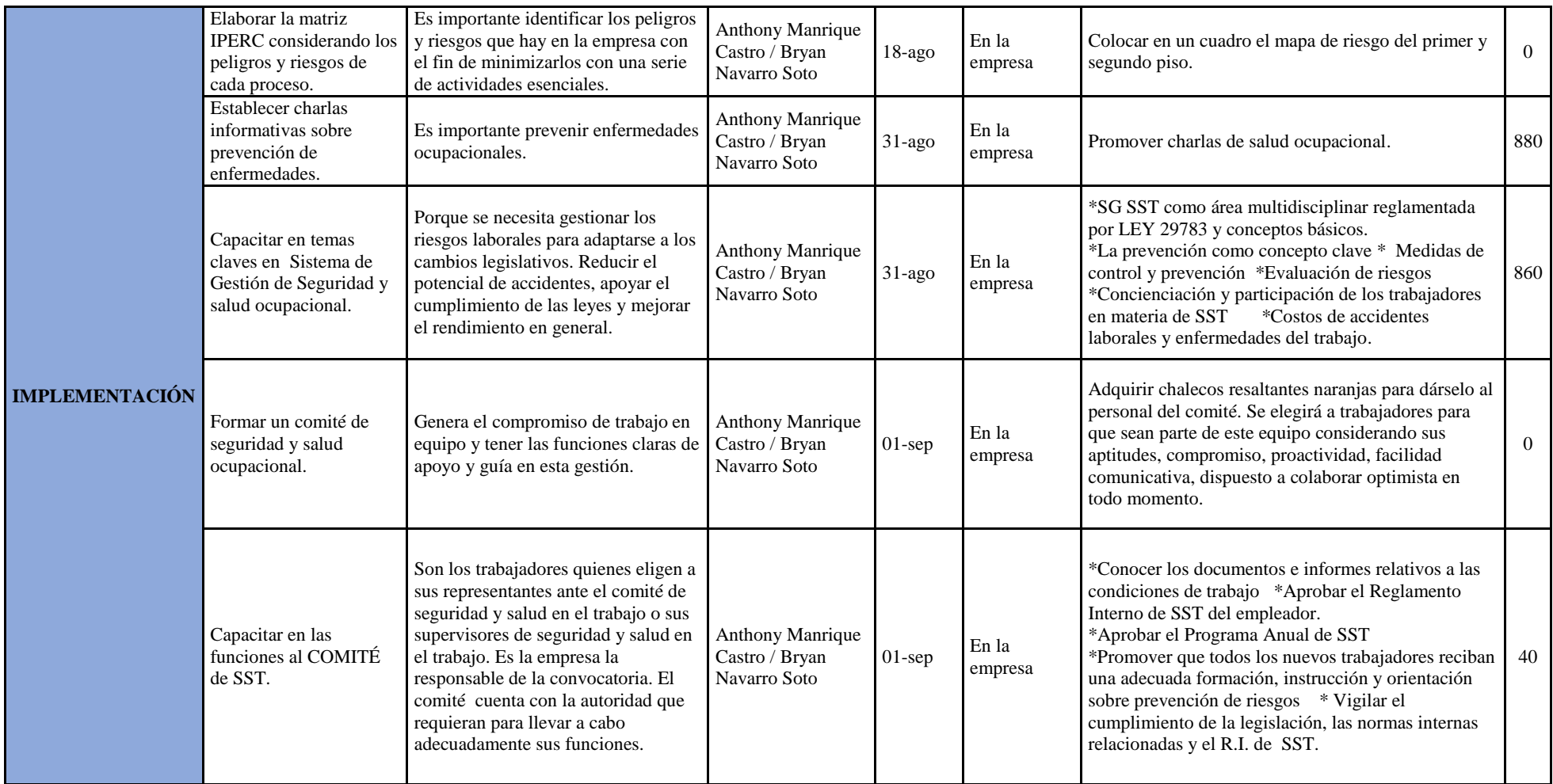

*Figura 90.* Plan de seguridad y salud ocupacional – Parte 3.

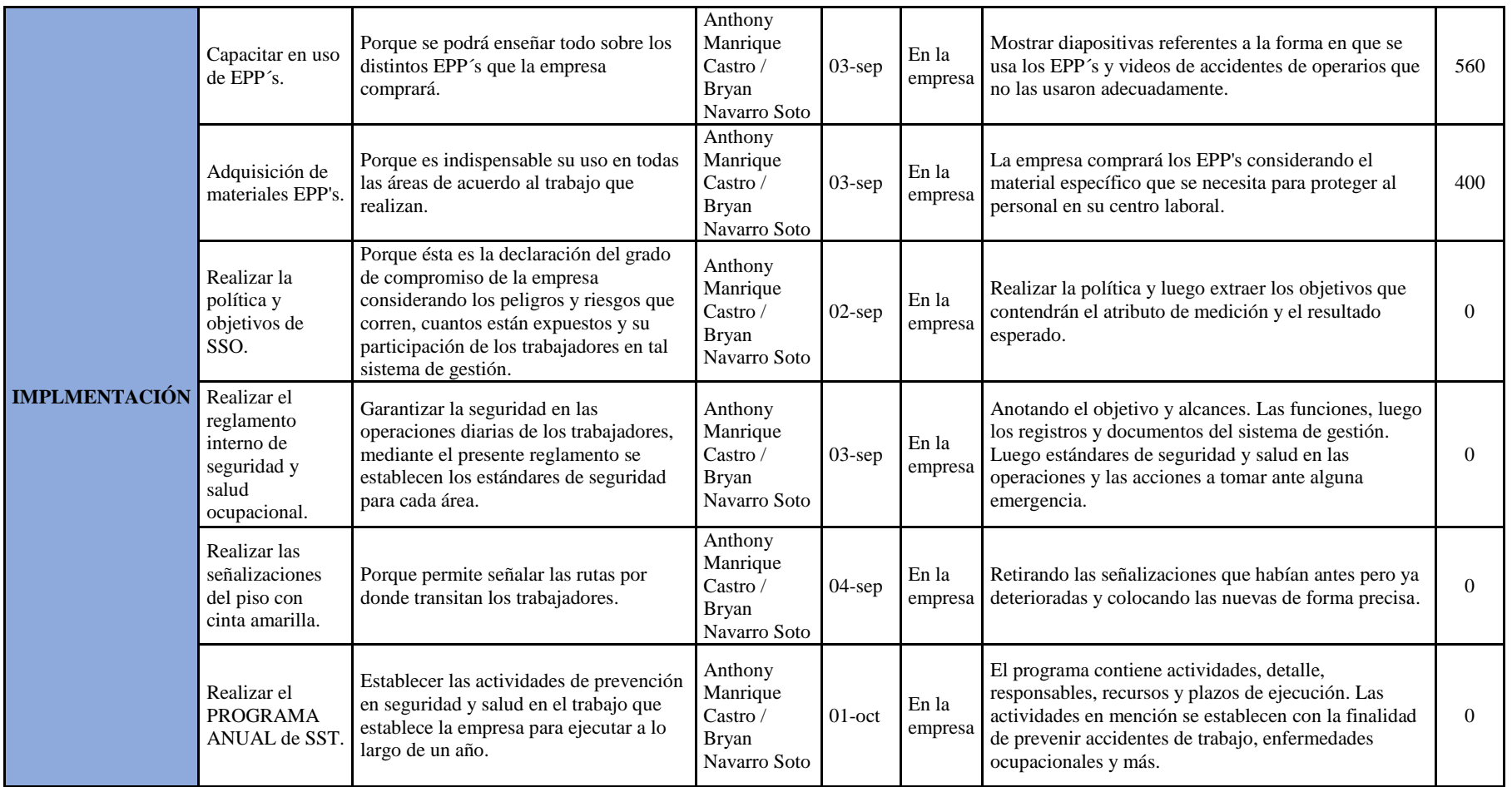

*Figura 91.* Plan de seguridad y salud ocupacional – Parte 4.

# Para el **Plan de Clima Laboral**, se utilizó la metodología

5W1H con la finalidad de describir las actividades de implementación que tiene este plan, el análisis del diagnóstico previo se encuentra en el [Apéndice CCC,](#page-1287-0) en la siguiente figura se muestra el cronograma de actividades de este plan.

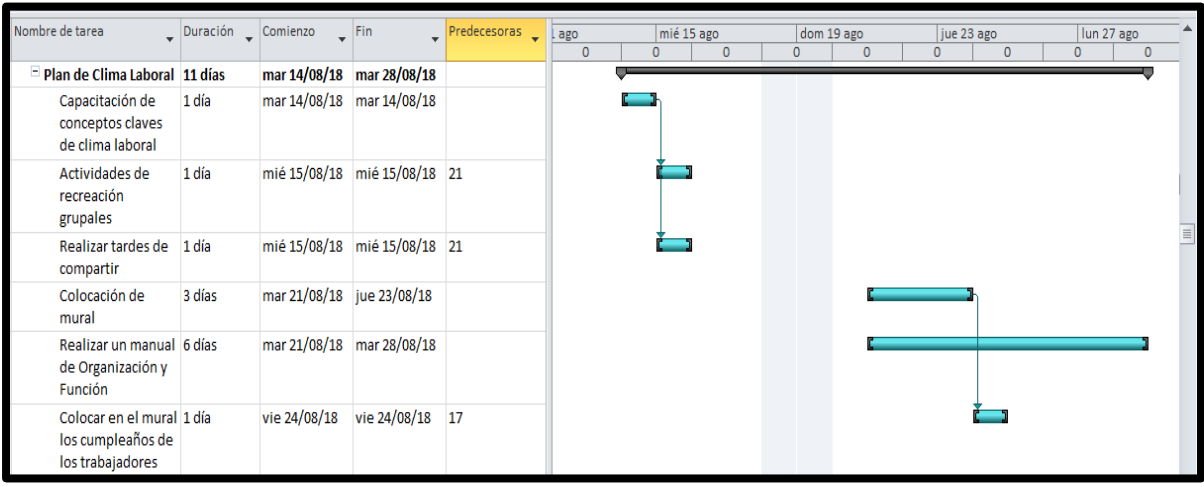

*Figura 92.* Plan de clima laboral

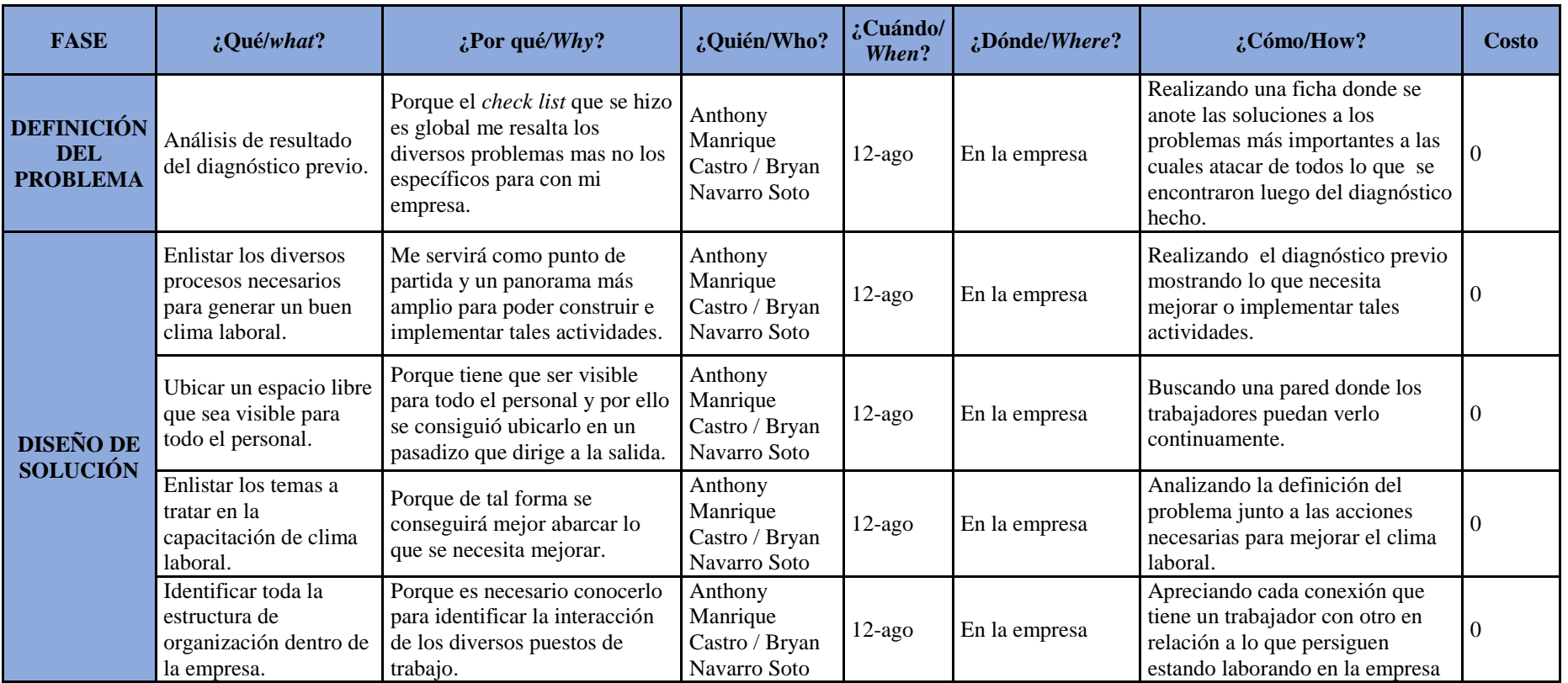

*Figura 93*. Plan de clima laboral – Parte 1.

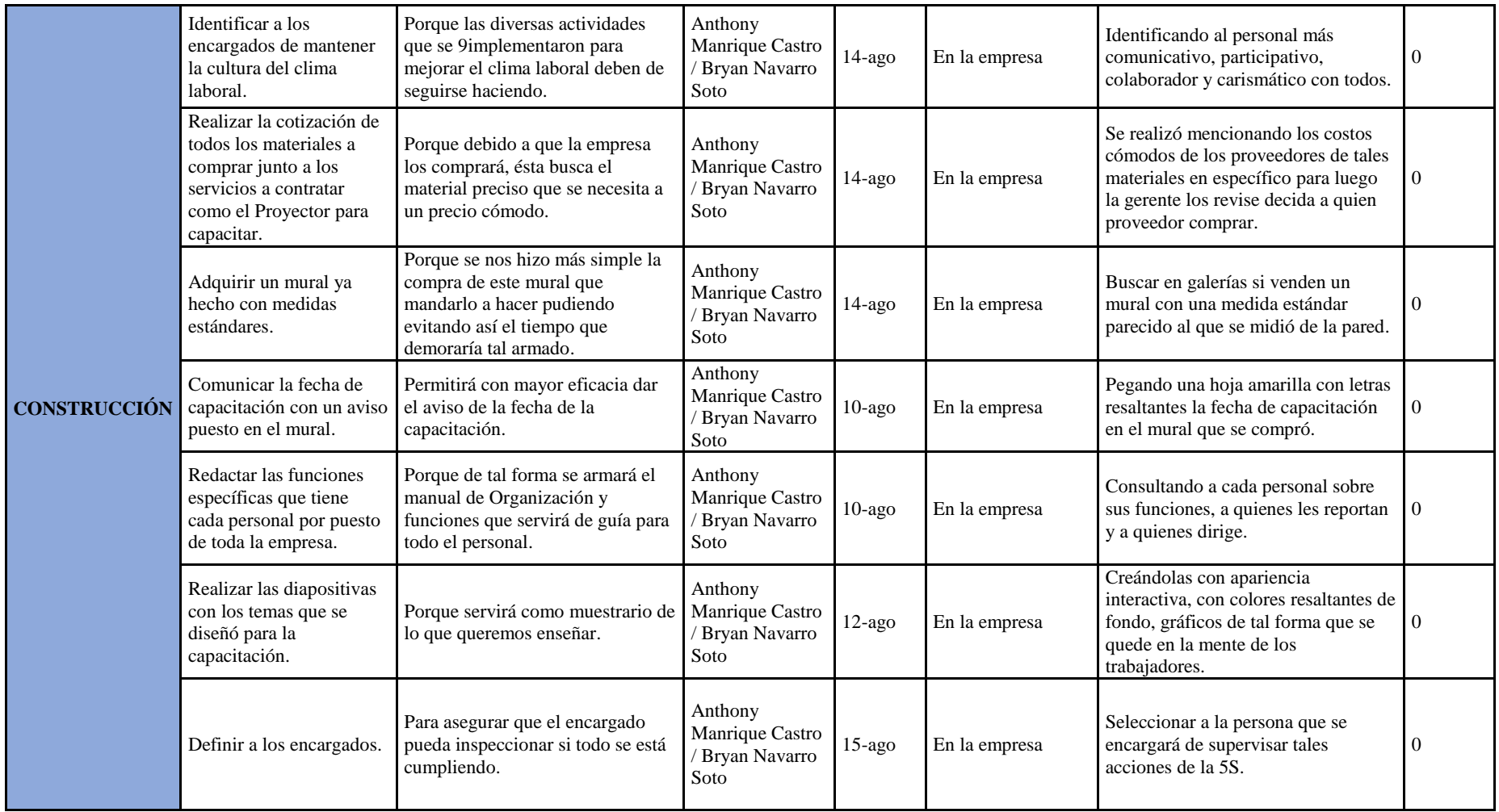

*Figura 94*. Plan de clima laboral – Parte 2.

El alineamiento de los objetivos del Proyecto con los

Objetivos Estratégicos tuvo un resultado de 100% de alineamiento, el desarrollo se encuentra en el [Apéndice EEE](#page-1305-0)**.** El alineamiento de indicadores de los Objetivos Estratégicos con los indicadores de la caracterización de proceso tuvo un resultado de 100% de alineamiento, para más detalle ver [Apéndice FFF](#page-1306-0)**.** El alineamiento de indicadores de la Caracterización de Proceso con los indicadores de los objetivos planteados en la Política de Calidad tuvo como resultado 100% de alineamiento, el desarrollo está en el [Apéndice GGG](#page-1308-0)**.** El alineamiento total, donde se alinean los objetivos del árbol con los Objetivos Estratégicos, Indicadores de caracterización de Proceso e indicadores de la Política de Calidad, tuvieron como resultado un 100 % de alineamiento total, ver [Apéndice](#page-1309-0)  [HHH.](#page-1309-0)

## **2.2.2.9. Cronograma y presupuesto para implementación**

 La implementación de los planes empezó el 25 de junio del 2018 teniendo una duración de 84 días programadas; el presupuesto programado de todas las actividades de los planes del proyecto fue de 12 040 soles, no se tomó en cuenta los activos tangibles adquiridos.

- Plan de Capacitación
- Plan de Clima Laboral
- Plan de Motivación de Personal
- Plan de Control de Calidad
- Plan de Aseguramiento de Calidad
- Plan de Implementación de las 5'S.
- Programa de Mantenimiento Preventivo
- Plan de Seguridad y Salud Ocupacional
- Plan de Gestión de Proceso
- Plan de Mejora de Planeamiento y Control de Producción

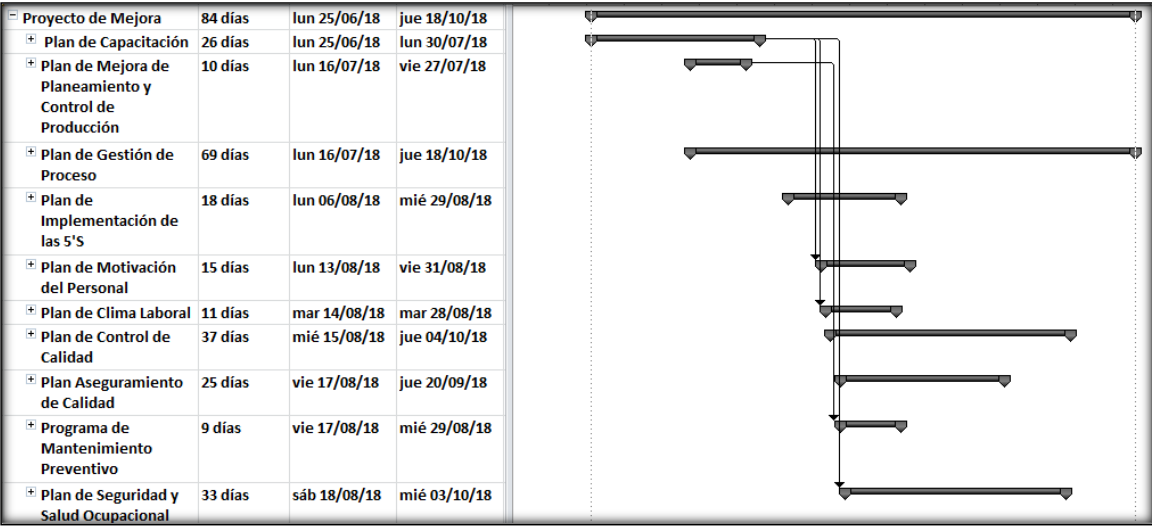

*Figura 95.* Cronograma de planes de implementación.

Adaptado de Cuatrecasas, L.,(2010), *Gestión integral de la calidad*, Barcelona, España: Profit.

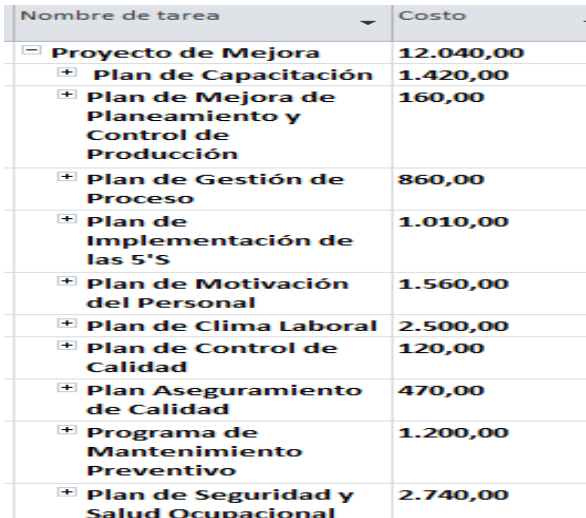

*Figura 96.* Presupuesto para planes de implementación

Adaptado de Cuatrecasas, L.,(2010), *Gestión integral de la calidad*, Barcelona, España: Profit.

# **2.2.2.10. Evaluación económica – financiera exante del proyecto**

 Se realizó con el fin de determinar la rentabilidad económica y financiera del proyecto. Para realizarlo, previamente se pronosticó el periodo de 12 meses que va de marzo 2018 a febrero 2019. Por ende se evaluó primeramente cuál fue el método de pronóstico más efectivo y óptimo a través del menor MAD (Desviación media absoluta) porque es una medida que indica cuánto varía los datos con respecto a su media y por ende se prefiere que sea lo menor posible. Es entonces que el pronóstico con el menor MAD resultó ser Tendencia y Estacionalidad. Esto se debió a que las ventas de botines de seguridad a lo largo de los 3 años históricos presentaron una cierta tendencia y la estacionalidad estuvo presente a lo largo de los meses. La empresa trabaja con el sistema de empujar o Push ya que produce para tener un cierto stock en sus almacenes y por ende el pronóstico que va acorde es Tendencia y Estacionalidad. Los tamaños de las órdenes de producción se basaron en pronóstico de mediano plazo. Cabe resaltar además, que la empresa presenta un sistema Pull ya que parte de la planificación es también cumplir algunos pedidos que hacen los clientes.

 En el desarrollo de la evaluación económica – financiera exante del proyecto, el sistema de costos que determinó el costo de un producto en relación con los ingresos que genera; fue bajo el modelo de costeo tradicional, porque se utiliza en empresas que tienen una estructura organizacional funcional. Trata los costos fijos y directos como si fueran variables. Y los costos indirectos de fabricación, se asignaron a los productos usando para ello una tasa, que se calcula con una medida de la producción. El desarrollo se encuentra en [Apéndice III](#page-1311-0)**.** Como medio de conclusión se mostró el flujo de Caja sin Proyecto:

179

# Tabla 12

*Flujo de Caja sin Proyecto*

|                                     | $\Omega$ | 1          | $\overline{2}$ | 3          | $\overline{4}$ | 5          | 6            |
|-------------------------------------|----------|------------|----------------|------------|----------------|------------|--------------|
| Ingresos                            |          | 452,680    | 451,810        | 514,586    | 458,924        | 521,814    | 440,609      |
| Costos de Ventas (Sin Depr)         |          | $-345,659$ | $-345,239$     | $-375,518$ | $-348,670$     | $-379,004$ | $-339,836$   |
| Utilidad Bruta                      |          | 107,021    | 106,571        | 139,068    | 110,253        | 142,810    | 100,772      |
| G. Ventas                           |          | $-6,931$   | $-6,931$       | $-6,931$   | $-6,931$       | $-6,931$   | $-6,931$     |
| G. Administración                   |          | $-53,485$  | $-53,485$      | $-53,485$  | $-53,485$      | $-53,485$  | $-53,485$    |
| Utilidad Operativa                  |          | 46,605     | 46,155         | 78,652     | 49,837         | 82,394     | 40,356       |
| Impuesto Renta<br>$(29.5\%)$        |          | $-13,749$  | $-13,616$      | $-23,202$  | $-14,702$      | $-24,306$  | $-11,905$    |
| Utilidad Neta                       |          | 32,857     | 32,539         | 55,450     | 35,135         | 58,087     | 28,451       |
| F.C. Operativo                      |          | 32,857     | 32,539         | 55,450     | 35,135         | 58,087     | 28,451       |
| Inv. Intangibles<br>Inv. Capital de |          |            |                |            |                |            |              |
| Trabajo                             | 6,757    | 359        | $-25.910$      | 22,974     | $-25,957$      | 33,516     | $\mathbf{0}$ |
| Recuperación de CT                  |          |            |                |            |                |            | $-11,739$    |
| F.C. Económico Sin<br>Proy.         | 6,757    | 33,216     | 6,629          | 78,424     | 9,179          | 91,603     | 16,712       |

*Nota*: Adaptado de Ross, S., & Westerfield, R., & Jordan, B., (2010), *Fundamentos de finanzas corporativas*, México DF, México: McGrawHill.

A continuación se mostró el flujo de Caja con Proyecto

# Tabla 13

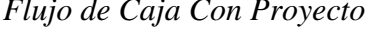

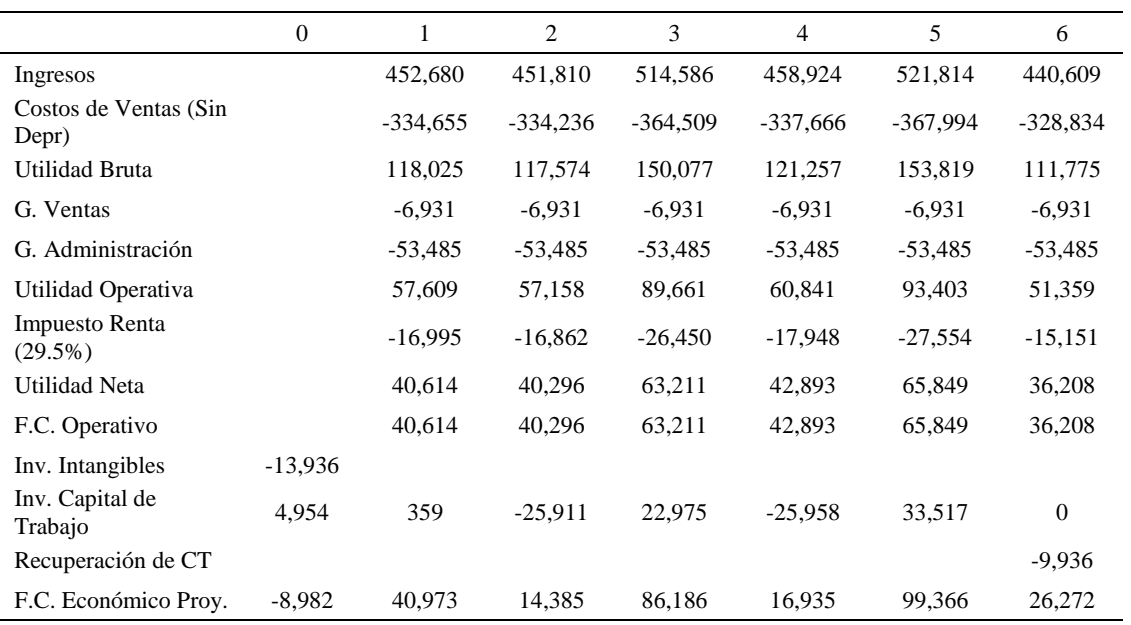

*Nota*: Adaptado de Ross, S., & Westerfield, R., & Jordan, B., (2010), *Fundamentos de finanzas corporativas*, México DF, México: McGrawHill.

A continuación, se mostró la técnica de flujo de caja

A continuación, se determinó qué costo de oportunidad

incremental para medir el retorno de la inversión que se incurre en el periodo cero y de los

beneficios recaudados en los seis bimestres posteriores.

Tabla 14

*Flujo de caja incremental del Proyecto*

| Flujo de caja<br>incremental del<br>Proyecto | $-15.740$ | 7.757 | 7.756 | 7,762 7,757 | 7.763 | 9.560 |
|----------------------------------------------|-----------|-------|-------|-------------|-------|-------|

*Nota*: Adaptado de Ross, S., & Westerfield, R., & Jordan, B., (2010), *Fundamentos de finanzas corporativas*, México DF, México: McGrawHill.

de capital Cok, se debe de usar. El COK es la tasa de rendimiento mínimo exigido por los recursos que se aportan. Para determinarlo se usó tres métodos, se calculó de forma anual, y finalmente se convirtió a bimestral la tasa mayor, ya que toda la evaluación financiera del proyecto está evaluado en tal tiempo. A continuación, se mostró la tabla resultante por cada método.

Tabla 15

*Cok's Obtenidos anual*

| Método            | Valor del Cok bimestral |
|-------------------|-------------------------|
| Margen Operativo  | 12.43%.                 |
| Metodo Capm       | 20.68%                  |
| Prestamo bancario | 15.51%                  |

*Nota*: Adaptado de Ross, S., & Westerfield, R., & Jordan, B., (2010), *Fundamentos de finanzas corporativas*, México DF, México: McGrawHill.

Mediante esta tabla se eligió la mayor tasa de retorno de

los métodos de financiamiento evaluados. El Cok elegido fue el obtenido mediante el metodo Capm; es decir que para la empresa le es más conveniente invertir con sus recursos propios para llevar a cabo el proyecto debido a que la tasa de rendimiento minima exigida

es mayor al de los otros Cok's calculados. Para apreciar el desarrollo de cada metodo ver

[Apéndice III](#page-1311-0)**.**

# Finalmente, teniendo el Cok mayor se procede a

convertirlo de anual a bimestral ,ya que la evaluación económica del proyecto se analizó en el periodo bimestral. El Cok bimestral resultó 3.18%. A continuación se muestra los valores obtenidos para el VANE, TIRE y el B/C E.

Tabla 16

*Resultado*

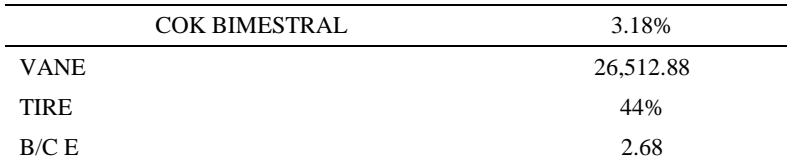

*Nota*: Adaptado de Ross, S., & Westerfield, R., & Jordan, B., (2010), *Fundamentos de finanzas corporativas,* México DF, México: McGrawHill.

El VANE =  $S/26,512.88 > 0$ , quiere decir que el proyecto

después de operar los seis bimestres, y después de pagar los costos de producción y gastos de operación tiene un excedente de S/.26,512.88 en consecuencia es recomendable ejecutar el proyecto, dado que se cumple el requisito de que el VANE es mayor a cero.

El TIRE =  $44\%$  > COK = 3.18%, quiere decir que el

proyecto presenta una rentabilidad mayor al costo de oportunidad.

El Indice beneficio/costo (I B/C) resultó 2.68. Es decir

que por cada S/. 1.00 invertido se obtiene un ahorro de S/. 1.68.

A continuación, se muestra un cuadro con los respectivos escenarios como pesimista, normal y optimista donde se aprecia los cambios que ocurrieron al implementar el proyecto tanto en el requerimiento de textil nova negro y paño industrial negro como también en la cantidad de operarios requeridos. Cabe aclarar que las variables independientes elegidas fueron dos insumos, el Textil nova nego y el paño industrial negro. Se eligieron porque fueron los insumos principales en ser afectados al reducir productos

defectuosos con el proyecto, lo cual se dio por las diversas implementaciones, como registros de calidad y así se obtendrá la reducción de su cantidad requerida . La última variable independiente elegida fue la cantidad de operarios, debido a que por orden de gerencia y el jefe de producción, debe de lograrse una optimización de recursos de forma global y una disminución óptima del personal para disminuir costos.

#### Tabla 17

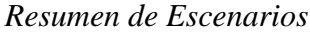

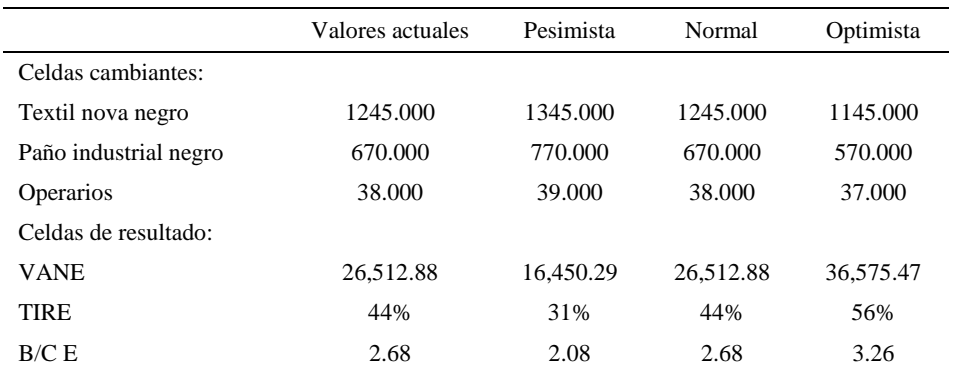

*Nota*: Adaptado de Ross, S., & Westerfield, R., & Jordan, B., (2010), *Fundamentos de finanzas corporativas*, México DF, México: McGrawHill.

El Análisis de indicadores nos muestra que en cualquiera de los tres escenarios es seguro para la empresa inversionista desarrollar el proyecto, ya que el retorno se da desde el primer bimestre, cumplen con la premisa de ganar más del 3.18% bimestral por la inversión realizada.

# **Escenario Pesimista:**

El VAN (Valor Actual Neto) de S/ 16,450.29> 0, quiere decir que el proyecto después de operar los seis bimestres, y después de pagar los costos de producción y gastos de operación tiene un excedente de S/.16,450.29; en consecuencia es recomendable ejecutar el proyecto, dado que se cumple el requisito de que el VANE es mayor a cero.

La TIR (Tasa Interna de Retorno) es de 31.00%, siendo mayor al 3.18% de COK (Costo de oportunidad del capital), por lo que se concluye que el proyecto es aceptable.

El B/C (Índice beneficio costo) es de 2.08, y se interpreta que por cada S/. 1.00 invertido se obtiene un ahorro de S/. 1.08.

## **Escenario Normal:**

El VANE = S/.26,512.88> 0, quiere decir que el proyecto después de operar los seis bimestres, y después de pagar los costos de producción y gastos de operación tiene un excedente de S/.26,512.88 en consecuencia es recomendable ejecutar el proyecto, dado que se cumple el requisito de que el VANE es mayor a cero.

La TIR (Tasa Interna de Retorno) es de 44.00%, siendo mayor al 3.18% de COK (Costo de oportunidad del capital), por lo que se concluye que el proyecto es aceptable.

El B/C (Índice beneficio costo) es de 2.68, y se interpreta que por cada S/. 1.00 invertido se obtiene un ahorro de S/. 1.68.

#### **Escenario Optimista:**

El VANE =  $S/36,575.47>0$ , quiere decir que el proyecto después de operar los seis bimestres, y después de pagar los costos de producción y gastos de operación tiene un excedente de S/.36,575.47 en consecuencia es recomendable ejecutar el proyecto, dado que se cumple el requisito de que el VANE es mayor a cero.

La TIR (Tasa Interna de Retorno) es de 56%, siendo mayor al 3.18% de COK (Costo de oportunidad del capital), por lo que se concluye que el proyecto es aceptable.

El B/C (Índice beneficio costo) es de 3.26, y se interpreta que por cada S/. 1.00 invertido se obtiene un ahorro de S/. 2.26.

# **2.2.3. Hacer**

 Después de diagnosticar la situación inicial de la empresa en estudio y donde se definieron los diferentes planes de mejora a implementar, se procedió a la ejecución de las mismas; a continuación se presentó el desarrollo de cada implementación de los planes de mejora por cada pilar del proyecto.

#### **2.2.3.1. Hacer – Gestión estratégica**

A continuación se muestra los pasos de la implementación de cada uno de las iniciativas estratégicas priorizadas. Al ser una iniciativa estratégica debe ser implementado a toda la organización; por ello se mencionó todas las actividades necesarias para su ejecución en toda la organización de cada plan priorizado.

#### *2.2.3.1.1. Plan de Implementación de 5'S*

 A continuación se mencionó todas las actividades necesarias para su ejecución en toda la organización.

- Obtener el compromiso de cada una de las áreas de la empresa como
	- producción, compras, recursos humanos, logística, contabilidad y finanzas.
	- Identificar visualmente la situación de orden, limpieza y objetos útiles en cada puesto a toda la empresa.
	- Enlistar los temas a tratar en la capacitación de 5S por cada área.
	- Identificar a los personales encargados de mantener la cultura de la 5S de toda la organización.
	- Colocar las tarjetas rojas y amarillas en los lugares donde corresponden.
	- Identificar herramientas o equipos que no corresponden al área en donde se ubican.
	- Ordenar las cosas que se han utilizados según criterio de la empresa.
	- Realizar la limpieza terminando cada turno de trabajo
	- Inculcar hábitos para conservar el área de trabajo en condiciones óptimas.

 Reforzar el hábito de la limpieza y el respeto mutuo entre trabajadores de todas las áreas de la organización.

 En la etapa del Hacer del pilar de Desempeño laboral se muestra la ejecución que se realizó en el área de producción respecto a la 5´S que es el alcance de este proyecto.

*2.2.3.1.2. Plan de Motivación de Personal*

 Este plan se desarrolló para todas las áreas de la empresa por ello se mostró en este bloque. Previo a ello se mostró a continuación la casuística ocurrida y su solución respectiva:

 El equipo de mejora de este proyecto, mientras analizaba los temas de motivación que se iban a capacitar, un operario del área de producción se acercó y les dijo que por más que el equipo de mejora realicen las capacitaciones y los momentos de compartir para la empresa, los trabajadores no se motivarán, ya que una vez que el equipo de mejora termine sus labores en la empresa, la gerencia volverá a ser mezquinos con sus empleados pues a los gerentes no les gusta gastar en capacitaciones ni momentos de compartir. A lo mencionado, el equipo de mejora respondió firmemente que la mejora que proponen no solo es en los empleados sino también en los empleadores. Acotaron también, que la gerencia está dispuesta a cambiar su mentalidad porque son de ellos de quienes depende el rumbo de su organización. El trabajador escuchando lo dicho recibió una calma y grandes expectativas para este proyecto de mejora.

**Presentación de Capacitación en conceptos claves de motivación laboral**

Una de las actividades que tiene una mayor importancia es la capacitación, teniendo como objetivo de comunicar y dar a conocer los conocimientos de motivación laboral, identificar qué tipo de motivación tienen los operarios y cómo hacer que lleguen motivados al trabajo. Como se sabe, si los operarios están desmotivados, esto baja su rendimiento y si no se tiene al trabajador que cumpla con su rendimiento óptimo, es difícil cumplir con los objetivos que plantea la empresa. Todo el despliegue del plan y las fotografías se encuentran en el [Apéndice LLL](#page-1352-0)**.**

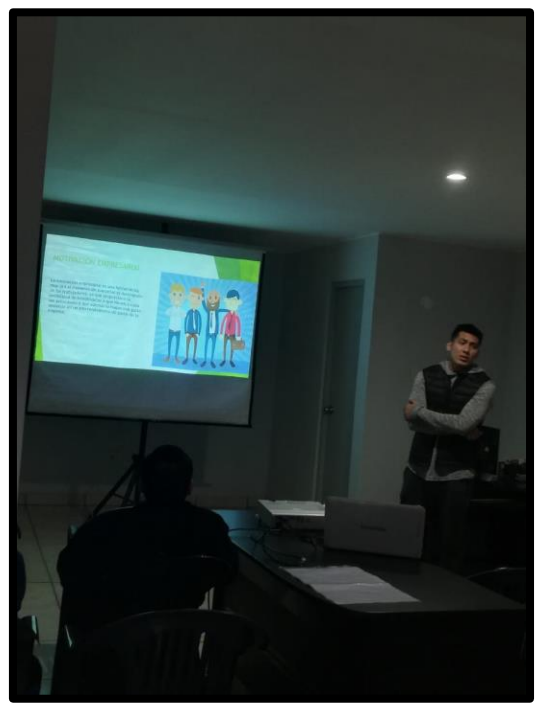

*Figura 97.* Capacitación motivación empresarial

#### **Reconocimiento al trabajador**

Se empezó en reconocer al trabajador del mes, reconociendo su esfuerzo que tiene en alcanzar sus objetivos que se plantea. Para escogerlo se le hizo una entrevista al jefe de planta y a la gerente administrativa, nos indicaron que era la persona que tiene mayor grado de responsabilidad, puntualidad y cumplimiento con todos los trabajos que se le han dado y a la participación voluntaria a las diferentes actividades. Se concluyó que el mejor
trabajador del mes de agosto fue George Icomesa Vardales. Esto ayuda para poder motivar a los demás trabajadores, que pueden ser reconocidos por la empresa y poder escalar a un puesto más elevado.

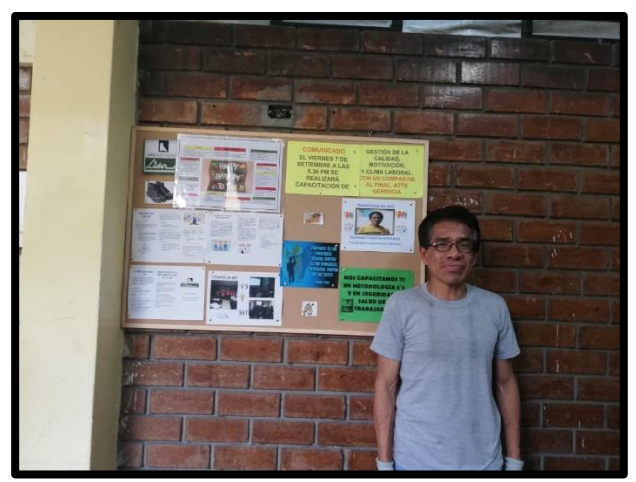

*Figura 98.* Elección del trabajador del mes

# *2.2.3.1.3. Plan de Clima Laboral*

Este plan se desarrolló para todas las áreas de la

empresa, por ello se mostró en este bloque. Previamente se mostró a continuación la casuística ocurrida y su solución respectiva:

 Para la planificación de las tardes de compartir, el equipo del proyecto de mejora identificó al empleado más aislado y apático para conseguir que asista a tales reuniones. Durante una tarde de compartir el empleado que se creyó que no iba a asistir, logró llegar a tiempo a la reunión. El equipo de mejora ni bien se percató de ello, pidió una calurosa bienvenida con aplausos para lograr que se desenvuelva y comparta la intención de mejorar el clima laboral a lado de la gerente y de sus compañeros de trabajo.

Este plan tiene como finalidad que los trabajadores se encuentren más a gusto con su entorno de trabajo. Esto ayuda a que la productividad de los trabajadores aumente. Todo el despliegue del plan y las fotografías se encuentran en el [Apéndice MMM](#page-1354-0)**.**

### **Definición de comité de clima laboral**

Se conformó el comité de clima laboral, que será responsable a que se cumplan las actividades, para mejorar el clima laboral de la empresa Fábrica de Calzado Líder SAC. Este comité debe velar por la continuidad de las acciones propuestas.

### **Acceso a las noticias planteadas por la empresa**

Se adquirió un panel con la finalidad de usarlo como un periódico mural en la empresa Fábrica de Calzado Líder SAC, con la finalidad de informar las diferentes noticias de la empresa, noticias externas que generan importancia a los trabajadores, además se pondrá las fechas de los cumpleaños y la foto del empleado del mes.

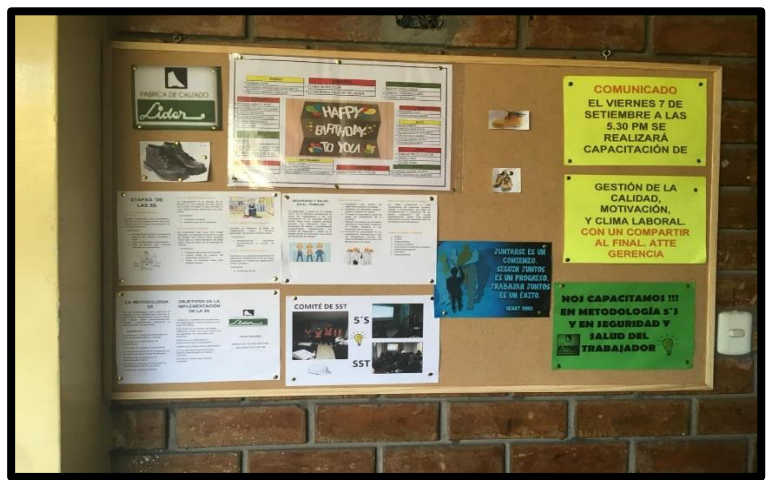

*Figura 99.* Periódico mural

## **Reconocimientos de los cumpleaños de los trabajadores**

Se realizó una lista con todos los cumpleaños de los trabajadores de la empresa, con el fin de que todos los compañeros puedan saludarlos o realizar diferentes actividades. Esto se realizaría antes de iniciar la jornada laboral. La lista estaría publicada en el mural que se encuentra en un lugar estratégico a la vista de los trabajadores.

#### **Actividades de Recreación Grupales**

Lo que se busca de las recreaciones es mejorar el clima laboral, con la finalidad de compartir con compañeros de diferentes áreas, también nos ayuda disminuir el estrés que genera la jornada laboral. Para fortalecer la familiaridad en la empresa, se organizó una pequeña actividad recreacional, donde los participantes fueron trabajadores de diferentes áreas. Esto ayudo a que estas personas tengan una mayor comunicación y reducir prácticamente el estrés laboral.

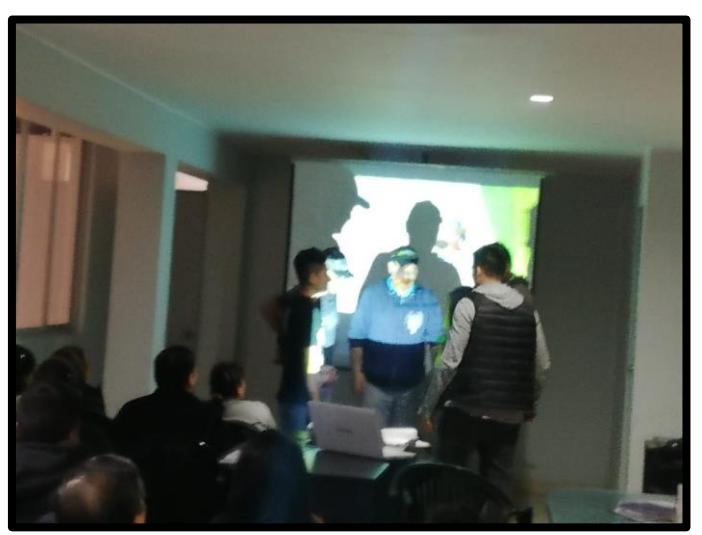

*Figura 100.* Actividad recreativa

## **Actividades de Compartir**

Para fortalecer el compañerismo en la empresa, se organizaron actividades de compartir. Se realizaron estas actividades para generar el compromiso con los trabajadores con respecto a la gestión de cambios y a las diferentes actividades que se trabajarán en un futuro. Con estas actividades se podrá mejorar el clima laboral de la empresa, disminuyendo el estrés laboral que son generados por largas horas de trabajo o tareas que

involucran un gran esfuerzo. También permite crear mejores conexiones en los trabajadores que emplean en diferentes áreas.

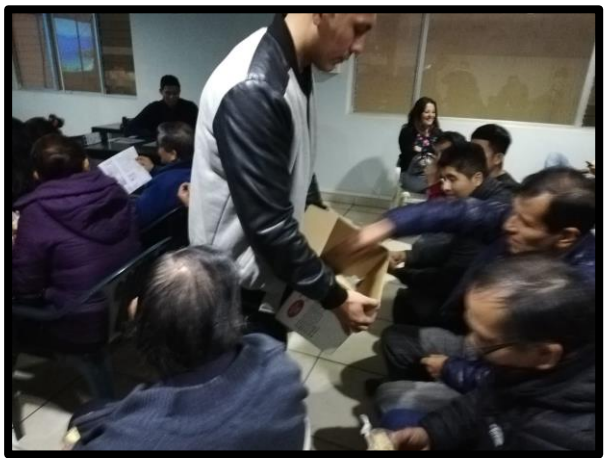

*Figura 101.* Actividad de compartir

# **Capacitación de Clima Laboral**

Se realizó la capacitación de clima laboral, informando los conceptos y cómo influye a los trabajadores y a la organización tener un clima laboral bajo. Se plantearon diferentes actividades que ayudaron a evitar el estrés y la sobrecarga laboral, ya sea teniendo un compartir o actividades recreativas.

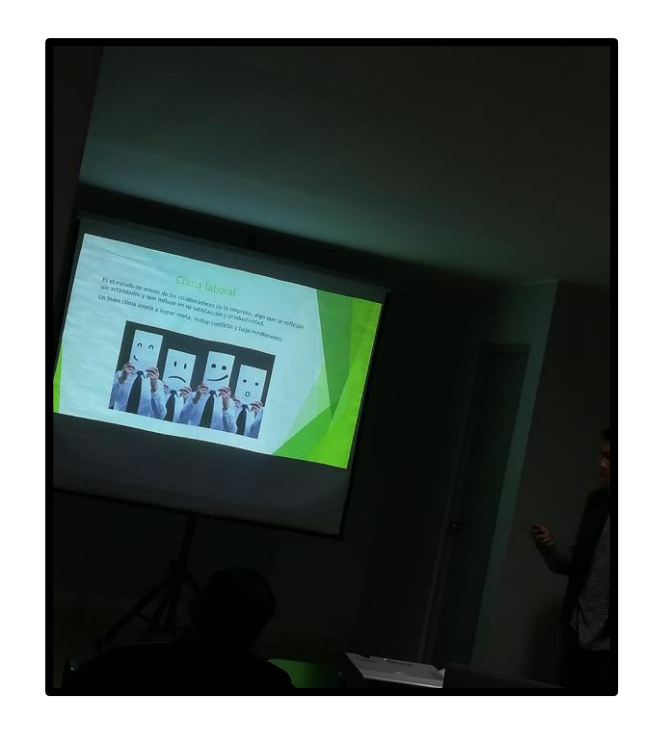

*Figura 102.* Capacitación de clima laboral

## *2.2.3.1.4. Plan de Capacitación*

 Este plan se desarrolló para todas las áreas de la empresa y por ello su ejecución se muestra a continuación. Previamente, se mencionó la casuística ocurrida y su respectiva solución:

 Se evaluó visualmente el liderazgo que tenían los jefes de cada área y con ello se determinó que los jefes tenían un liderazgo transaccional. En una ocasión el jefe de aparado se acercó al equipo de mejora, quejándose del comportamiento inadecuado de su personal, como la desobediencia e irresponsabilidad; ante ello el equipo de mejora le acotó que no solo el problema es originado por el subordinado sino también por el jefe, y que se planteará temas impulsando la mejora del liderazgo en cuanto al tipo transformacional. Con lo mencionado se originó una motivación en el jefe de asistir a las capacitaciones. Se realizó la capacitación a todos los trabajadores de cada área de la empresa, con la finalidad de comunicar

sobre las diferentes competencias que se debe reforzar, dependiendo el puesto de trabajo que tienen. Las competencias por capacitar son las siguientes:

- Capacitar en Liderazgo
- Capacitar en Comunicación
- Capacitar en Integración
- Capacitar en Colaboración
- Capacitar en Orientación al cliente

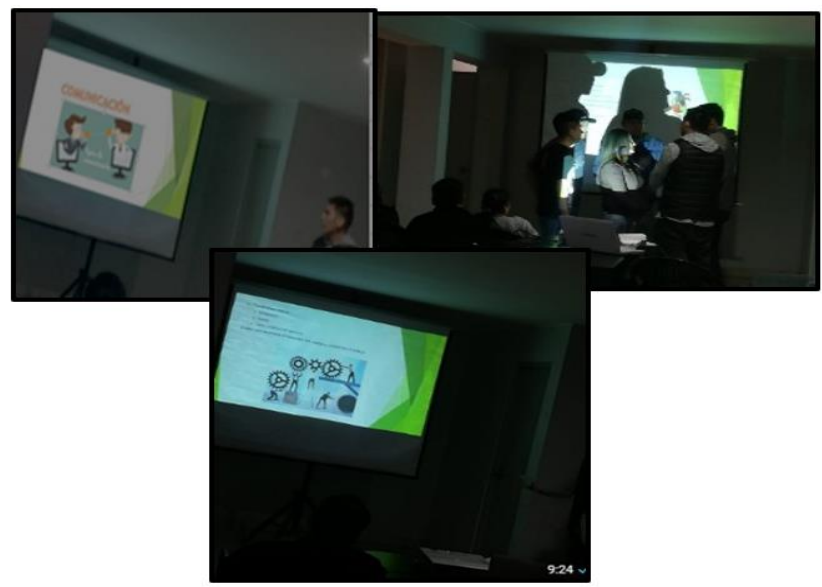

*Figura 103.* Capacitación de competencias

*2.2.3.1.5. Programa de Mantenimiento*

A continuación se mencionó todas las actividades

necesarias para su ejecución en toda la organización.

 Obtener el compromiso de cada una de las áreas de la empresa como producción, compras, recursos humanos, logística, contabilidad y finanzas.

- Enlistar las diversas actividades necesarias para generar una buena gestión de mantenimiento.
- Enlistar los temas a tratar en la capacitación de mantenimiento considerando las máquinas y equipos que se ubican en cada área para que las capacitaciones sean orientadas a estas.
- Realizar un cronograma de mantenimiento de cada máquina y equipo ubicados en todas las áreas de la organización.
- Identificar a los posibles responsables del mantenimiento preventivo considerando los conocimientos que tienen por cada distinto equipo que hay por área.
- Realizar las diapositivas con los temas de los distintos tipos de mantenimiento necesario para cada máquina y equipo que hay en las áreas.
- Realizar formatos de registro de cumplimiento de actividades programadas de mantenimiento por máquina y equipo.
- Realizar fichas técnicas de cada equipo y máquina que se ubican en todas las áreas.

En la etapa del Hacer del pilar de Gestión de la

calidad se mostró la ejecución que se realizó en el área de producción, el cual es el alcance de este proyecto, respecto al programa de mantenimiento.

# *2.2.3.1.6. Plan de Seguridad y Salud Ocupacional*

A continuación se mencionó todas las actividades

necesarias para su ejecución en toda la organización.

- Obtener el compromiso de cada una de las áreas de la empresa como producción, compras, recursos humanos, logística, contabilidad y finanzas.
- Identificar visualmente la manera en que manipulan las maquinarias, la infraestructura, la forma en que laboran es decir el día a día de los trabajadores de todas las áreas.
- Enlistar los temas a tratar en la capacitación de SSO
- Identificar la existencia de registros por área, obligados a tener por la ley 29783.
- Enlistar los peligros y riesgos que hay en cada puesto por cada área gracias a la identificación visual previa.
- Enlistar los materiales EPP´s necesarios para los trabajadores.
- Identificar a los más responsables entre los trabajadores administrativos y producción para que conformen el comité de SSO.
- Realizar la cotización de todos los materiales a comprar como EPP´s y chalecos naranjas para el comité de seguridad.
- Realizar los formatos de los diversos registros por área
- Enlistar los controles de cada riesgo por área que se apreció en toda la empresa.
- Elaborar la matriz IPERC por área, considerando los peligros y riesgos de cada proceso.
- Establecer charlas informativas sobre prevención de enfermedades a todas las áreas.
- Capacitar en temas claves en Sistema de Gestión de Seguridad y salud ocupacional.
- Formar un comité de seguridad y salud ocupacional
- Realizar la política y objetivos de SSO
- Realizar las señalizaciones del piso con cinta amarilla
- Realizar el PROGRAMA ANUAL de todas las áreas referente a SST

En la etapa del Hacer del pilar de Desempeño

laboral se muestra la ejecución que se realizó en el área de producción, el cual es el alcance de este proyecto, respecto al Plan de Seguridad y Salud Ocupacional.

*2.2.3.1.7. Plan de Gestión de Proceso*

A continuación se mencionó todas las actividades

necesarias para su ejecución en toda la organización.

- Obtener el compromiso de participación y aporte total de cada una de las áreas de la empresa como producción, compras, recursos humanos, logística, contabilidad y finanzas.
- Enlistar los temas a tratar en la capacitación de Gestión de procesos, porque de tal forma se conseguirá abarcar por completo y de todas las áreas, lo que se necesita mejorar.
- Comunicar la fecha de capacitación con un aviso puesto en el mural, visible para todas las áreas.
- Realizar las diapositivas con los temas que se diseñó para la capacitación.
- Realizar el mapa de procesos propuestos correspondientes a todas las áreas de la organización. Se tiene que establecer los procesos necesarios para

conseguir cumplir los requisitos que manda el cliente a través de la política planteada.

- Realizar la caracterización; es indispensable conocer la entrada, salida por proceso para conocer su interrelación con los demás procesos. Armar una ficha donde se ingresará bajo la metodología SIPOC a los proveedores, entradas, actividades, salidas y clientes para cada proceso de todas las áreas.
- Con el apoyo de cada área, determinar la confiabilidad de los indicadores medidos en la Cadena de Valor Propuesta, porque se necesita determinar si tales indicadores son confiables, precisos, pertinentes, económicos, para generar confiabilidad.
- Con el apoyo de cada área, determinar el Índice único de valor de la Cadena de Valor Propuesta porque se necesita generar más valor a los procesos y con ello orientarse a la estrategia, con el fin de diferenciarse de la competencia y generar mayor valor agregado.
- Capacitar a todas las áreas en puntos específicos y enriquecedores en conocimientos referentes a gestión de procesos.
- Realizar un manual de procesos para estandarizar cada actividad que debe seguirse y llevar a cabo correctamente tales funciones, asegurando así un sistema de gestión de calidad adecuado.
- Con la participación del personal de todas las áreas, realizar el seguimiento a la actualización de información en el manual.

procesos, se mostró la ejecución que se realizó en el área de producción, el cual es el alcance de éste proyecto, respecto al Plan de gestión de procesos.

### *2.2.3.1.8. Plan de Control de Calidad*

En la etapa del Hacer del pilar de Gestión de

 A continuación, se mencionó todas las actividades necesarias para su ejecución en toda la organización.

- Obtener el compromiso de participación y aporte total de cada una de las áreas de la empresa como producción, compras, recursos humanos, logística, contabilidad y finanzas.
- Realizar un control total al registro de ventas usando un *software* de gestión empresarial para determinar si la economía de la empresa está creciendo o no y cuáles estrategias funcionan y cuáles no.
- Realizar un control de la situación económica del cliente para saber quiénes son, qué los motivó a preferir el producto que se fabrica, dónde viven, cuáles son sus gustos, entre otros.
- Tener un control estricto en el presupuesto destinado a la publicidad de los productos que se venden y un control en las campañas publicitarias.
- Identificar los factores que conlleven a dar un servicio efectivo al cliente como la rapidez en las entregas, el correcto estado del producto a entregar, la comunicación clara con el cliente y la correcta gestión en almacenes y transportes; para luego realizar registros y tenerlos controlados. Llevar un control correcto y constante de estos eslabones es el camino hacia una calidad completa.
- Tener un registro de los clientes que se demoran en pagar para controlarlos y tomar decisiones respecto a ello. Decisiones como que antes de firmar un acuerdo, verificar que la otra persona cumpla con el perfil deseado de cliente o decidir dejar entregas pendientes hasta que se realicen los pagos correspondientes.
- Enlistar los temas a tratar en la capacitación de Gestión de la calidad, analizando la definición del problema junto a las acciones necesarias para implementar un correcto control de calidad a todas las áreas de la organización.
- Registrar las veces que se da reclamos por conflictos dentro del área laboral. La evaluación debe ir seguida de un plan de mejora encaminado a resolver los conflictos y problemas que se hayan detectado. Dar seguimiento a las competencias existentes en los miembros de la organización
- Controlar y registrar los incentivos que se ofrece al personal para no alterar el presupuesto planeado y poder tomar decisiones optimas en cuanto al desempeño óptimo de los trabajadores.

En la etapa del Hacer del pilar de Gestión de la

calidad se muestra la ejecución que se realizó en el área de producción, el cual es el alcance de este proyecto, respecto al plan de control de la calidad.

### *2.2.3.1.9. Plan Aseguramiento de Calidad*

 A continuación se mencionó todas las actividades necesarias para su ejecución en toda la organización.

- Para lograr alcanzar los requisitos de un sistema de gestión de la calidad se debe obtener el compromiso de participación y aporte total de cada una de las áreas de la empresa como producción, compras, recursos humanos, logística, contabilidad y finanzas; es esencial tener intención, disposición al cambio y orientación a la mejora.
- Establecer a los trabajadores que conforman la dirección del sistema de gestión; el éxito de la implementación dependerá de la prioridad dada por la dirección.

Informar y capacitar a la dirección. Presentar información relacionada con los beneficios del mismo (mejora continua, de procesos de todas las áreas y de la eficiencia, eliminar desperdicios, ingreso a nuevos mercados, demostrar compromiso con la calidad) y datos de empresas en relación con su experiencia (costos, tiempo, recursos y demás).

- Evaluación del estado actual en todas las áreas para tener un diagnóstico general de la organización. Se requiere contar con un flujo continuo de información en dos aspectos principales: dónde se quiere llegar (Definido en la política de calidad) y dónde se encuentra en el momento actual.
- Establecer una política de calidad porque demuestra el compromiso de la dirección de implementar un sistema de gestión de la calidad orientado a la atención del cliente y a la mejora continua.
- Establecer objetivos de calidad porque son metas, retos que se definen a partir de la planificación estratégica de la empresa y de su política de calidad.
- Asignar a los auditores internos, porque es necesario delegar las funciones de auditar los diversos procesos y registrar cada vez que se audite para llevar un control adecuado de ello.
- Realizar procedimiento de auditorías internas para verificar si los diversos elementos del sistema de gestión de la calidad de la organización son conformes con los requisitos dictados por la norma ISO 9001:2015 y con los objetivos de calidad fijados.
- Documentar el Plan de Calidad donde se detalle los procedimientos a realizar en los diferentes procesos de las áreas y proyectos concretos así como, los recursos a emplear en los mismos. Igualmente se detallan los responsables asociados a estos.
- Establecimiento de Procedimientos donde se detalle de manera minuciosa y documentada cómo realizar los diferentes procesos y procedimientos de todas las áreas de la organización, qué alcance tienen éstos, así como los responsables de cada una de las actividades señaladas.
- Realizar el seguimiento a la actualización de información dentro de los diversos procedimientos documentados.
- Demostrar la adecuación sistemática del sistema de calidad con los objetivos del negocio y con la satisfacción del cliente, mediante la incorporación de un ciclo de mejora continua.

#### En la etapa del Hacer del pilar de Gestión de la

calidad se muestra la ejecución que se realizó en el área de producción, el cual es el alcance de este proyecto, respecto al plan de aseguramiento de la calidad. A continuación se muestra el Diagrama de Gannt del pilar de Gestión estratégica.

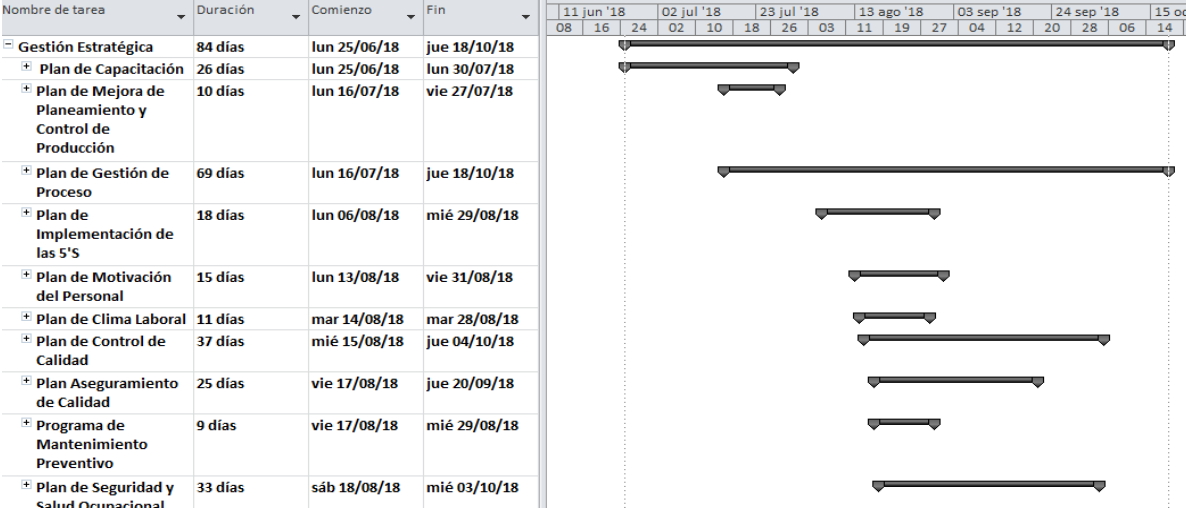

*Figura 104.* Diagrama de gantt de Gestión Estratégica Adaptado de DÁlessio,F., (2014), *El proceso estratégico Un enfoque de gerencia*, Lima, Perú: Pearson

#### **2.2.3.2. Hacer –Gestión de proceso**

El plan de gestión de procesos se realizó para el área

de producción y por ello se mostró en este bloque. A continuación, se mostró las principales casuísticas ocurridas y las soluciones realizadas por el equipo del proyecto de mejora: En una de las tantas capacitaciones de gestión de procesos que se realizó, durante la exposición, un trabajador levantó la mano para consultar, y dijo por qué es tan importante estos conocimientos para el personal de producción si ellos tan solo se rigen en recibir órdenes de sus jefes y cumplirlas. A lo mencionado, un miembro del equipo del proyecto de mejora respondió que la capacitación ayudará a obtener beneficios para obtener una adecuada gestión de procesos y que tales beneficios es para toda la organización; además se le explicó también que mapear un procesos conlleva a organizar los pasos, los participantes

y la información que se requiere facilitándole al empleado el desarrollo de sus labores. Otro beneficio que se le mencionó fue el que al reducir desperdicios se reduce los costos; controlando más el proceso se asegura que no se realizará pasos erróneos e innecesarios. Con lo explicado, el trabajador consiguió tener claro los beneficios de tener una adecuada gestión de procesos.

 En el desarrollo de los procesos propuestos junto a la gerente administrativa ocurrieron diversas consultas por parte de ella. Cuestionó la necesidad de los procesos de Planeamiento y de control estratégico como tales; por ello el equipo del proyecto de mejora le explicó que la empresa actualmente no tenía un proceso específico en donde recoger lo que la organización quiere conseguir para cumplir la misión y alcanzar la visión. Para poder diseñar y construir el futuro de la empresa en tal proceso; se necesitaba analizar y elaborar planes estratégicos para alcanzar propósitos y objetivos de Fábrica Calzados Líder SAC. y por otra parte, la necesidad de un control para lograr la efectividad y el desarrollo estricto de los planes planteados considerando los parámetros propuestos. Con lo explicado a la gerente administrativa, se propusieron tales procesos y se ofreció su participación total para encaminar correctamente lo propuesto.

Se realizó un manual de procesos porque se necesita estandarizar cada actividad que debe seguirse para llevar a cabo las funciones y plasmarlos en el manual asegurando así un sistema de gestión de calidad adecuado. En el [Apéndice](#page-1447-0)  UUU. Hacer – [Manual de Procesos.](#page-1447-0) Se muestra una figura del manual firmada por la gerente administrativa. Durante las capacitaciones se dio a conocer el uso del manual de procesos a cada personal según su área, mostrándole las caracterizaciones de los procesos que realizaba.

Fue importante aclarar en las capacitaciones sobre la

actualización de la información dentro del manual cada vez que se origine cambios en los procesos dentro de la empresa. Para ello la gerente asignó a los jefes de cada área la responsabilidad de las actualizaciones en el manual de procesos. A continuación, se muestra una capacitación referente a procesos.

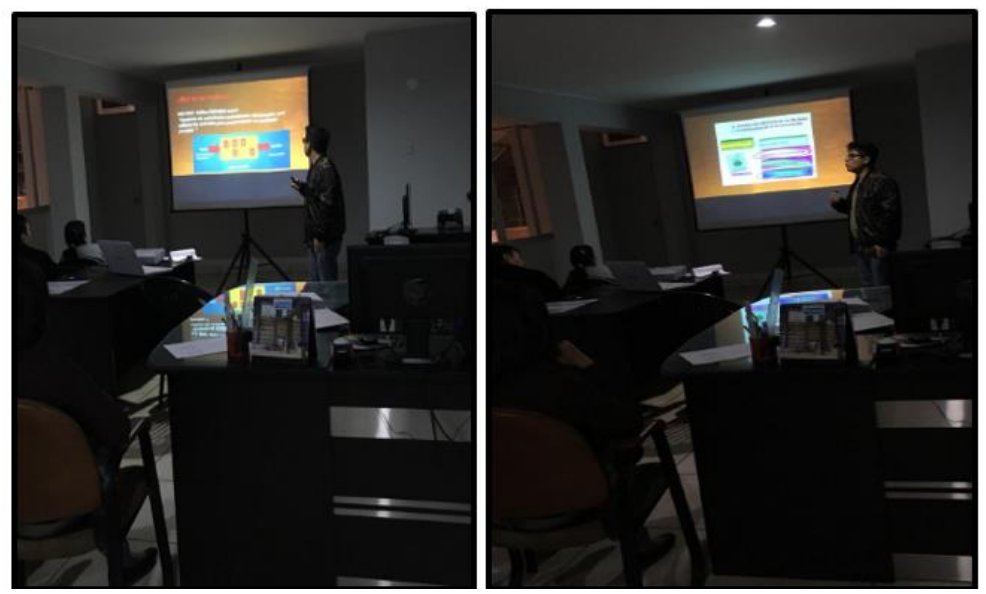

*Figura 105.* Capacitación de gestión por procesos

Se capacitó en puntos específicos y enriquecedores en

conocimientos referentes a la gestión de procesos, porque de tal forma los trabajadores conocen las interrelaciones que tienen cada proceso de la empresa, distinguiendo las distintas actividades. Entre los temas expuestos en las capacitaciones están: Los conceptos de calidad. Enfoque a procesos. Concepto de procesos según la ISO 9001, incluyendo respectivas figuras representativas de procesos. Objetivos de la Gestión por procesos. Beneficios del enfoque basado en procesos. La interrelación y características de procesos. Concepto y uso de las caracterizaciones de procesos. Modelo SIPOC en las

caracterizaciones y beneficios. Y diversos conceptos teóricos vinculados a procesos. Para más detalle ver el [Apéndice JJJ](#page-1349-0)**.**

| Nombre de tarea                                                             | $\sqrt{\frac{5}{2}}$ | $\sim$ Comienzo | $\sqrt{F}$ in<br>۰ | ul'18<br>16 jul '18<br>30 jul '18<br>27 ago '18<br>08 oct '18<br>13 ago '18<br>10 sep '18<br>24 sep '18<br>06 10 14 18 22 26 30 03 07 11 15 19 23 27 31 04 08 12 16 20 24 28 02 06 10 14 18 |
|-----------------------------------------------------------------------------|----------------------|-----------------|--------------------|----------------------------------------------------------------------------------------------------|
| $\blacksquare$ Plan de Gestión de<br><b>Proceso</b>                         | 69 días              | lun 16/07/18    | jue 18/10/18       |                                                                                                    |
| Realizar el mapa de 7 días<br>procesos                                      |                      | lun 16/07/18    | mar 24/07/18       | $\sim$                                                                                                    |
| Realizar la<br>caracterización.                                             | 16 días              | mié 25/07/18    | mié 15/08/18       |                                                                                                    |
| Determinar Cadena 16 días<br>de Valor<br>Propuesta.                         |                      | mié 25/07/18    | mié 15/08/18       |                                                                                                    |
| Capacitar en<br>puntos especificos<br>y enriquecedores                      | 1 día                | vie 17/08/18    | vie 17/08/18       | π                                                                                                    |
| Confiabiliadad de<br>los indicadores de<br>la Cadena de Valor<br>Propuesta. | 17 días              | mar 21/08/18    | mié 12/09/18       |                                                                                                    |
| Realizar un manual 4 días<br>de procesos<br>(MAPRO).                        |                      | mié 12/09/18    | sáb 15/09/18       | ₩                                                                                                    |
| Realizar el<br>seguimiento a la<br>actualización de<br>información dentro   | 4 días               | lun 15/10/18    | jue 18/10/18       | 드                                                                                                    |

*Figura 106.* Diagrama de gantt de Gestión de Proceso Adaptado de Porter, M., (2004), *Ventaja Competitiva: Creación y sostenimiento de un desempeño superior*, México DF, México: Continental

## **2.2.3.3. Hacer – Gestión del desempeño laboral**

#### **PLAN DE 5S**

El plan de 5'S se realizó para el área de producción y por eso se mostró en este bloque. Previo a ello se mencionó las casuísticas ocurridas y sus soluciones respectivas:

 Durante la realización de orden y limpieza de la metodología 5´S en el área de producción, un trabajador visualizó al equipo de mejora y les dijo que hay un costal de retazos de cuero que él considera que debe botarse a la basura. El equipo de mejora acotó que no se debe ejecutar tal petición, debido a que por más que no sirva tales retazos para fabricar calzado, puede servir para ser reciclado o vendido por ser retazos de cuero, consiguiendo con ello un ingreso extra para la organización. Con lo dicho, el empleado compartió tal idea y apoyó en buscar más retazos sobrantes de telas y cuero.

 Durante la realización del orden y la clasificación de las herramientas en los puestos de trabajo, un operario se acercó al equipo de mejora y les dijo que el orden debe ser basado en el punto de vista del usuario de tales herramientas. Ante lo dicho, el equipo de mejora compartió y reforzó la idea del operario, mejorando la forma de clasificación, orden y limpieza, considerando el dar la facilidad al usuario en conseguir las herramientas y optimizando sus movimientos en el puesto.

### **Obtención del compromiso de la Alta Dirección**

Se realizó una reunión durante el mes de Julio, donde el tema que se planteó es el programa de implementación de las 5'S, se obtuvo la aprobación de la gerencia y el compromiso para poder ejecutar el plan, el desarrollo del software y todas las fotografías de este plan se encuentran en el [Apéndice OOO](#page-1382-0)**.**

### **Comité de 5'S**

Se realizó la elección y conformación del comité de 5'S, el cual dos personas se ofrecieron a poder ser partícipe de este comité. Son personas responsables y positivas, un gran modelo a seguir, para sus compañeros de la organización.

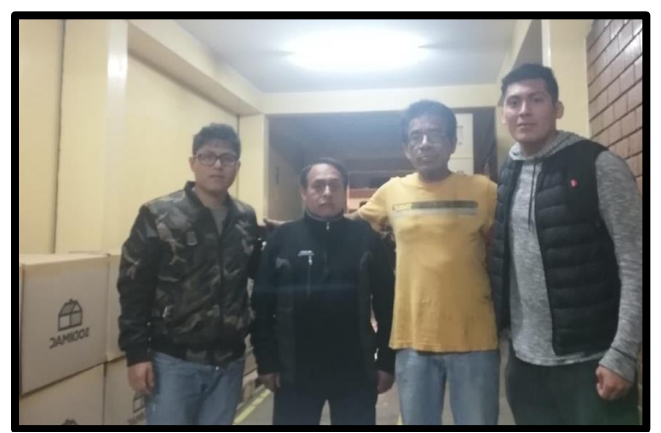

 *Figura 107.* Integrantes del comité de 5'S

**Capacitación de la 5'S**

La capacitación es la actividad que tiene una mayor importancia, se tiene como objetivo comunicar que es la metodología, los conceptos, métodos y principalmente los beneficios, se busca también sensibilizar a los colaboradores sobre la urgencia de implementar este método y cual es obligación a que permanezca en el tiempo y formando así una disciplina para todos los operarios, presentando las diapositivas a exponer, una vez terminada la exposición se procedió a evaluar con un examen a todos los trabajadores para poder saber si han entendido el tema que se expuso.

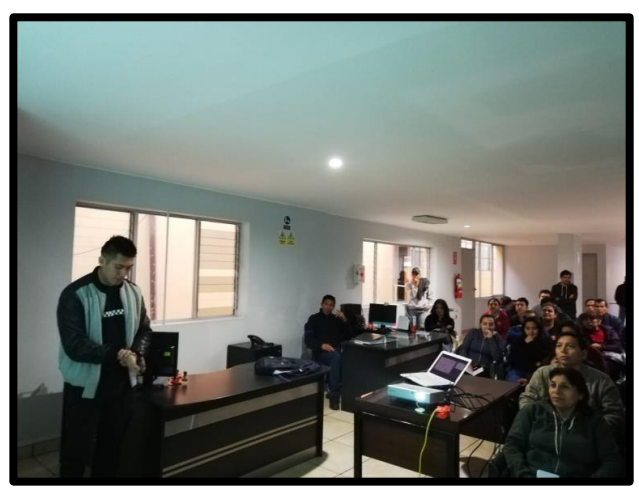

*Figura 108.* Capacitación de 5'S.

Con el software de V&B consultores se empezó a dar los criterios y puntuaciones de cada S que se va implementar, ayudando así realizar una evaluación de cómo está el estatus de la empresa Fábrica de Calzado Líder SAC, para poder justificar la importancia de la implementación del plan de 5'S.

### **Seiri – Clasificar**

Se seleccionara los diferentes elementos que no son parte del trabajo, como son las herramientas que alguna vez usaron y creen que en algun momento las van a voler a utilizar, máquinas obsoletas o cualquier otro componente que no pertenece a su área. Se

utilizó como herramienta las tarjetas de clasificación para identificar los diferentes elementos que son innecesarios y tomar las medidas correctivas más convenientes.

### **Tarjeta Roja**

Con esta tarjeta se distinguirá los objetos innecesarios que se tendran que eliminar o cambiarlos a otros lugar.

#### **Tarjeta Amarilla**

El uso de esta tarjeta es para recalcar los objetos que están dañados, tienen que ser reparados y objetos que tienen que ser reubicados.

Se determinan las actividades que se van a realizar y los cuales fueron evaluados por el comité y los operarios, si es más o menos barato, fácil, importante y urgencia.

Se identificaron objetos que tienen que ser removidos, se utilizó la tarjeta roja para poder identificar y qué se debe hacer con el objeto identificado.

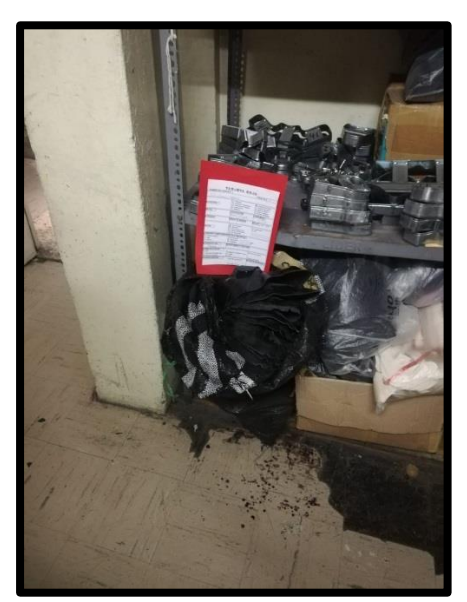

*Figura 109.* Tarjeta roja – Mermas en estantes de modelos de troquel

## **Seiton – Ordenar**

Las diferentes herramientas o cualquier componente que se utiliza debe ser ordenado y reconocido, con la finalidad de que al volver a utilizarlo, sea más rápido encontrarlo. En esta etapa se ordenaron los elementos, se determinó las actividades y fueron evaluadas por el comité en base a los criterios, como barato, fácil, importante y urgente.

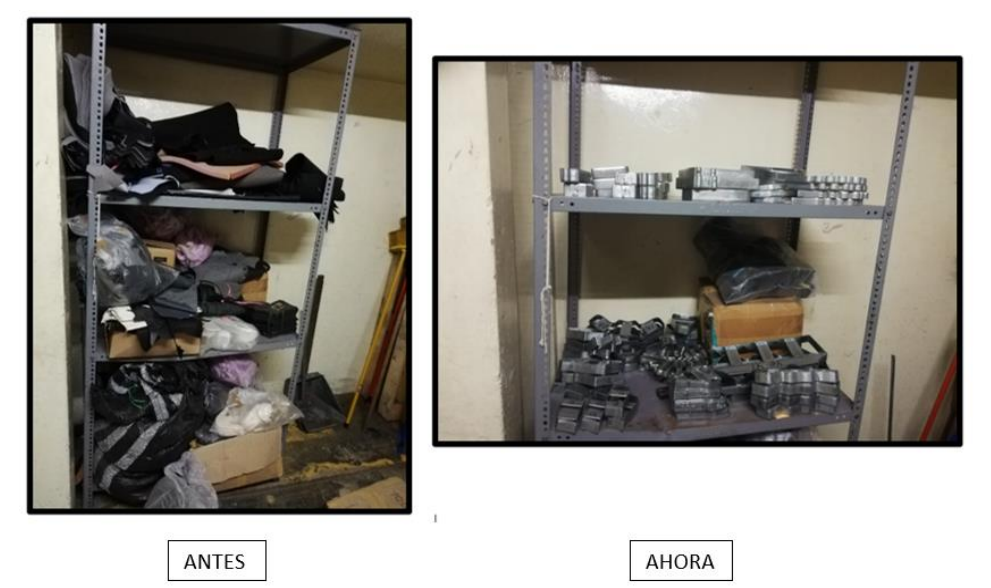

 *Figura 110.* Ordenar – Estantes de modelos de troquel

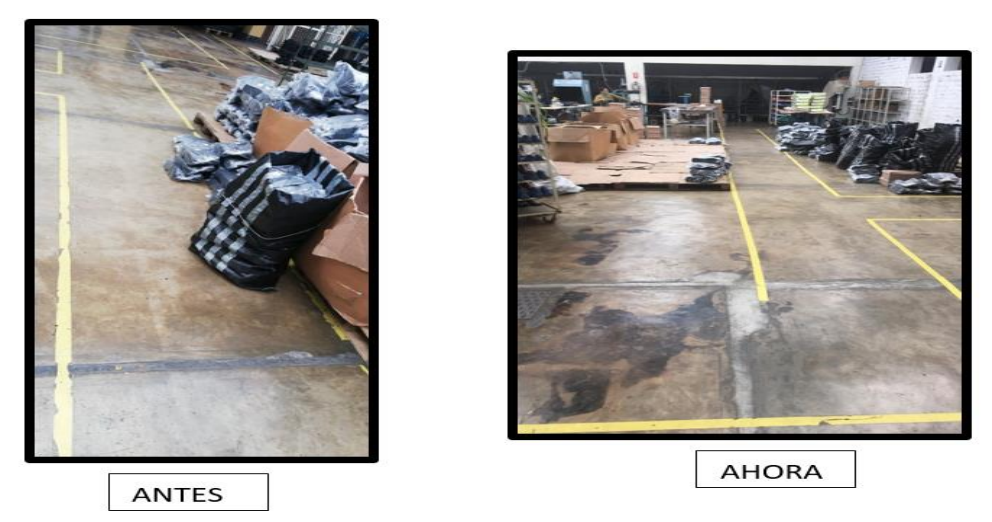

*Figura 111.* Ordenar – Salidas libres

# **Seiso- Limpiar**

La organización debe de conservar la limpieza general en todas las áreas, con mayor enfoque en el área de producción, debido a que es allí donde se acumula mayor suciedad. Se detallaron las actividades de limpieza, evaluando los criterios con el comité.

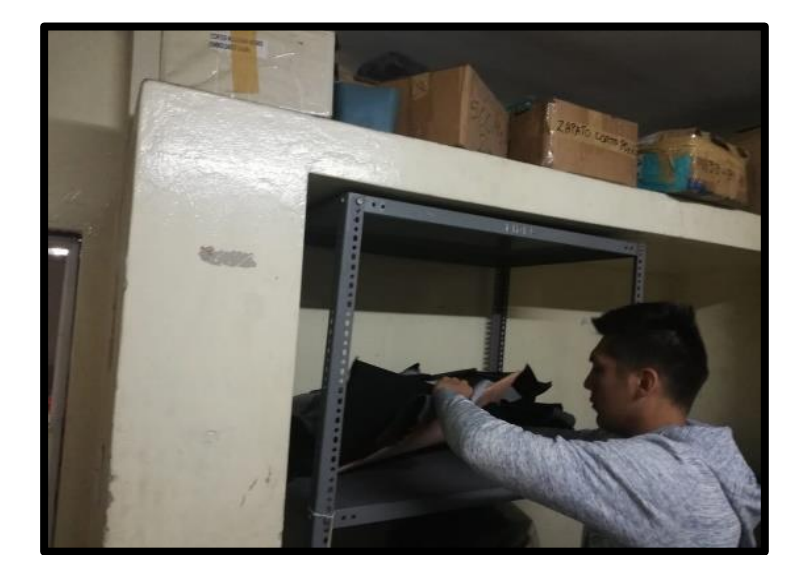

*Figura 112.* Limpieza – Estantes de modelos de troquel

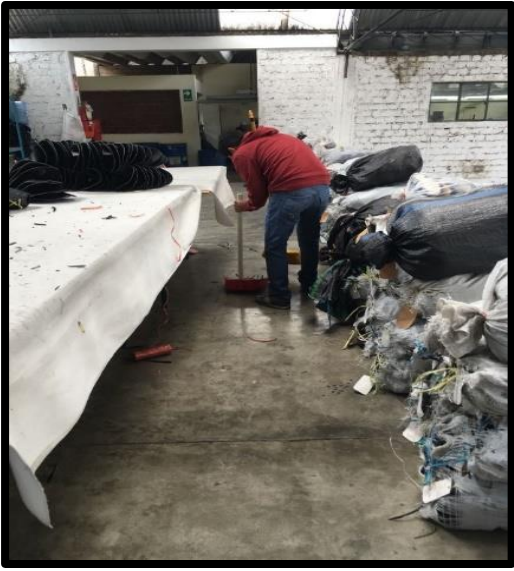

*Figura 113.* Limpieza – Limpieza en los pisos

#### **Seiketsu- Estandarizar**

En esta etapa se eligirá las actividades que se requieren estandarizar, con la finalidad de mantener una cultura implementada.

En la charla de capacitación se enfatizó la concientización de estas actividades, para que sepan la importancia, objetivos y beneficios que lleva la aplicación de la metodología 5S.

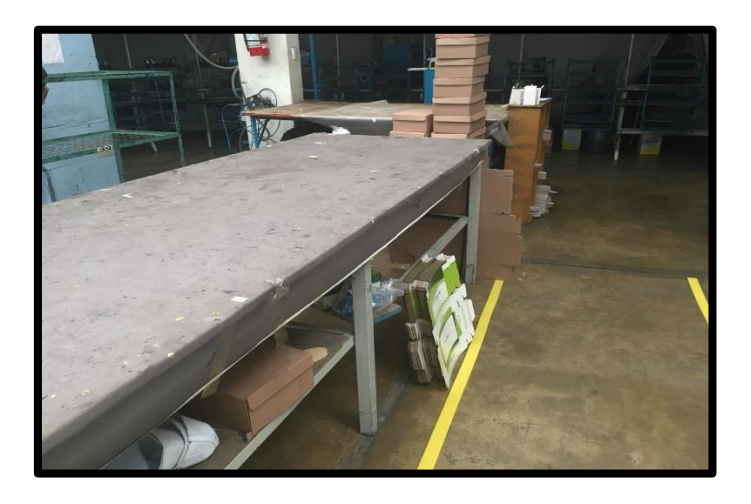

*Figura 114.* Estandarizar – Mesas de trabajos limpias

## **Shitsuke – Disciplina**

Como última S tenemos la disciplina, se busca conservar la limpieza y un orden de trabajo adecuado; con la finalidad que todos los trabajadores cuenten con mejores condiciones laborales.

Para que se cumpla, se necesita seguir trabajando con las tres primeras S, Seiri, Seiton, Seiso, de manera constante. La evaluación (en el [Apéndice NNN](#page-1359-0)**)** nos ayudará a comprobar cómo están las condiciones de la empresa y observar con el tiempo cómo se va mejorando.

#### **PLAN DE SST**

Este plan se realizó para el área de producción, por ello se mostró en este bloque. Previamente, se mencionó la casuística ocurrida y su solución respectiva:

 Durante el desarrollo de la etapa HACER ocurrió un accidente a un operario del puesto de pulido; casualmente se raspó la mano por acercarlo mucho a la pulidora. El equipo de mejora, al estar en las instalaciones de la empresa, se acercó de inmediato y recopiló información de las causas del accidente, propuso la compra de guantes protectores y con ello el operario se sintió protegido y seguro en su puesto. Lo ocurrido fue tema de exposición en el uso necesario de los EPP, para tomar como ejemplo tal accidente y generar conciencia en los trabajadores.

#### **Capacitación de Seguridad y Salud en el Trabajo**

Se realizó la capacitación a todo el personal de la empresa, con el objetivo de concientizar sobre la importancia y cuáles son los beneficios de la implementación de este plan.

En la capacitación se tocó los temas del uso de las EPP, como medidas preventivas y de protección, conocimiento de la Ley Nº 29783 (Ley de Seguridad y Salud Ocupacional Nacional), los riesgos y daños a que están expuesto los trabajadores en las diferentes áreas, y las principales funciones del Comité Seguridad y Salud Ocupacional. Se repartió un tríptico con la finalidad de que el operario pueda leer y así informase sobre el tema de SST. Una vez culminado con la capacitación, se procedió a realizar una pequeña evaluación para identificar si los operarios entendieron el tema de Seguridad y Salud Trabajo. Los trípticos y el examen se encuentran en el [Apéndice NNN](#page-1359-0)**.**

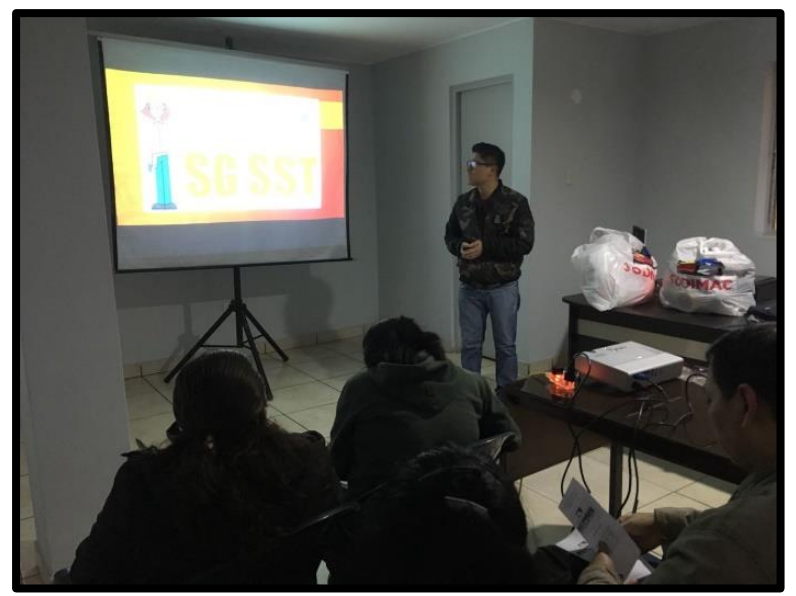

*Figura 115.* Capacitación de SST

# **Formación de Comité de SST**

Una vez que se capacitó, se procedió a formar el comité de SST, tal como dispone el Decreto Supremo Nº 009-2005-TR. Se pidió a todos los trabajadores que eligieran a sus representes para que formen parte del comité; una vez formado se procedió a indicarles cuáles son las funciones que deben de cumplir. Una de sus funciones es que los trabajadores cumplan con la utilización de los EEP que se les repartió, según el peligro o riesgo a que estén expuestos.

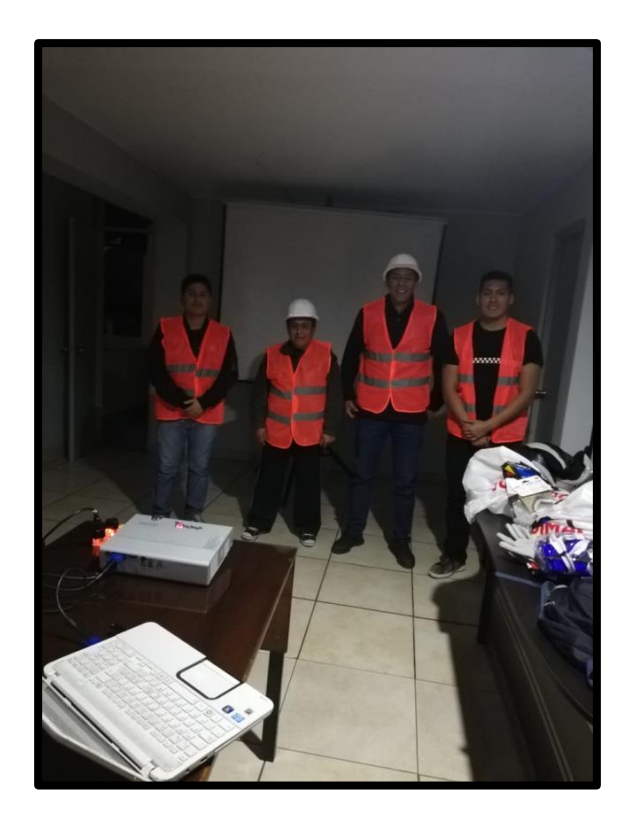

*Figura 116.* Integrantes del comité de SST

# **Adquisición de los Elementos de Protección Personal (EPP)**

La parte más importante del plan de SST es la adquisición de los EPP para los trabajadores de las diferentes áreas de producción. Una vez adquiridos se procedió a repartirlos a cada trabajador, ya sean guantes, mascarillas, tapones entre otros. Todas las fotografías se encuentran en el [Apéndice PPP](#page-1401-0)**.**

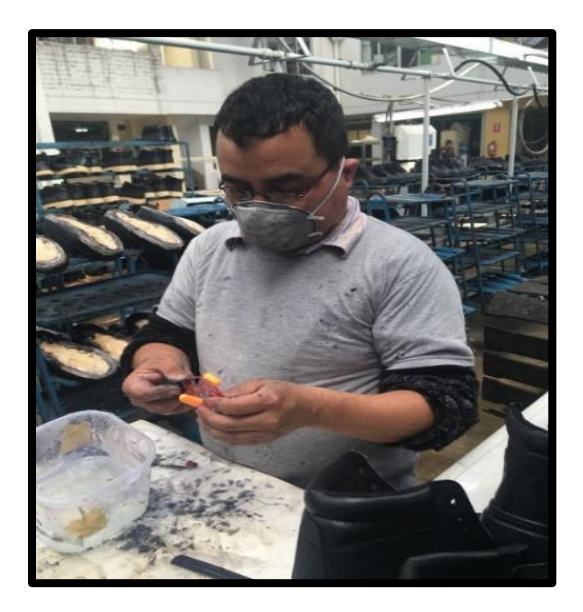

*Figura 117.* Entrega de EPP's

# **Política de Seguridad y Salud en el Trabajo**

Se formuló la política de seguridad y salud en el trabajo como requisito que pide la RM 050-2013, para garantizar la seguridad y salud en el trabajo, en el que la empresa se compromete a la protección de todos los miembros de la organización, cumplimiento de la normativa y brindar garantía de protección.

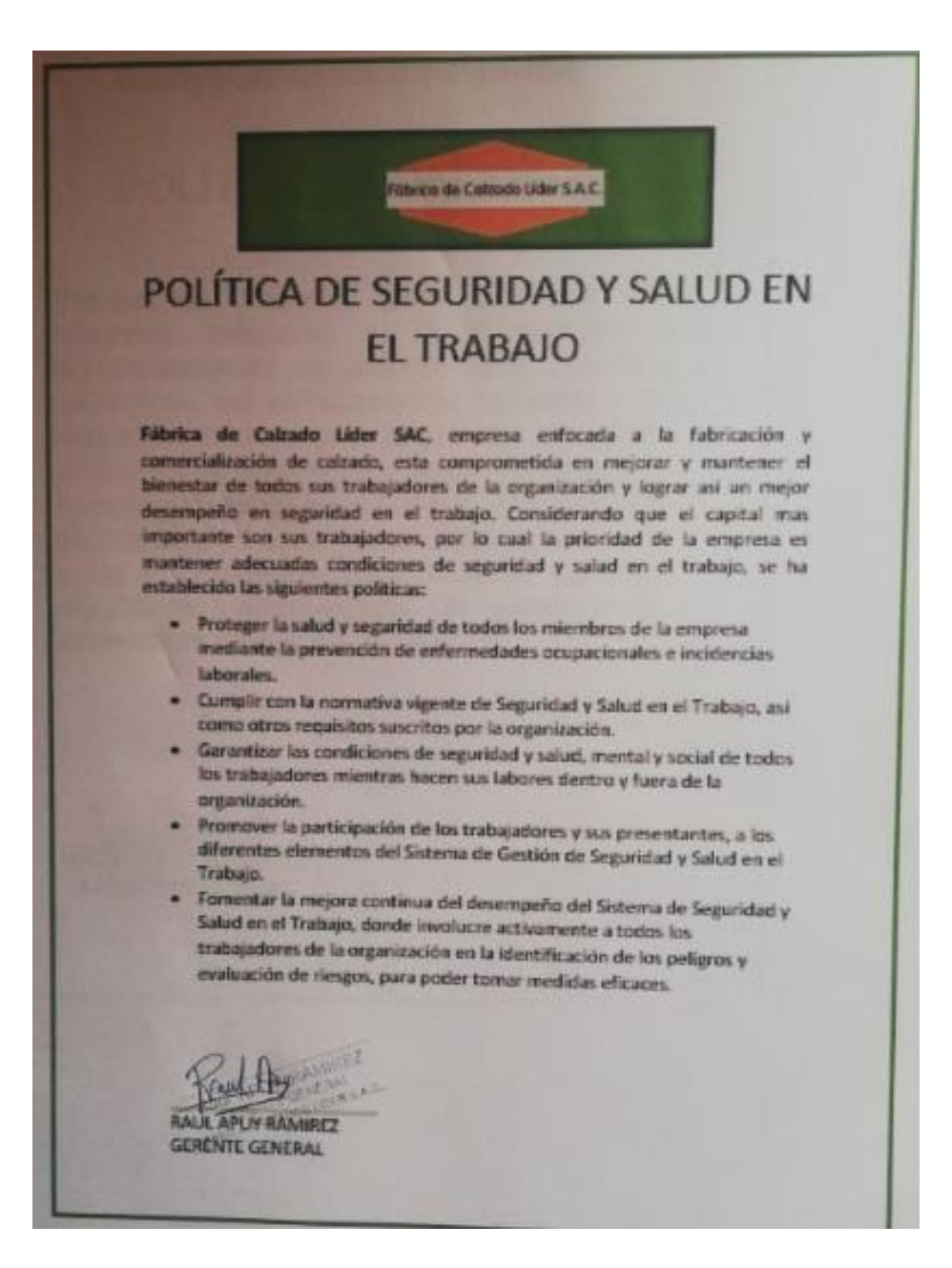

*Figura 118.* Política de SST

## **Elaboración Matriz de Identificación de Peligros, Evaluación y Control de**

### **Riesgos (IPERC)**

Se elaboró la matriz IPERC con la finalidad de poder detectar todos los peligros y riesgos a que están expuestos los operarios por las diferentes tareas que realizan y poder

tomar unas medidas de control. Esta matriz se encuentra en el [Apéndice PPP](#page-1401-0)**.**

## **Señalización del Piso con Cinta Amarilla**

Se elaboró un recorrido con cinta amarilla con dirección a la salida, con la finalidad de mantener ese espacio y tener la vía totalmente libre para cualquier eventualidad o emergencia que pueda suceder dentro de la planta de producción.

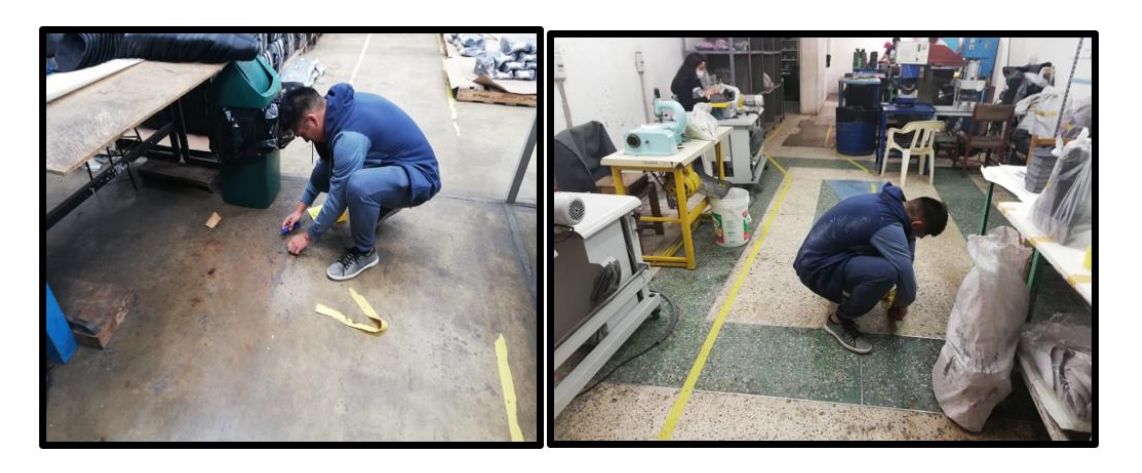

*Figura 119.* Señalización de cinta amarilla

# **Reglamento Interno de Seguridad y Salud del Trabajo (**[Apéndice WWW](#page-1449-0)**)**

# **Implementación de registro**

Se elaboraron los 9 registros que piden la norma RM-05-2013, con la finalidad de

llevar un mejor monitoreo, con respecto a la implementación de Seguridad y Salud en el

Trabajo. Todos los registros se encuentran en el [Apéndice PPP](#page-1401-0)**.**

| Nombre de tarea                                       | Duración | Comienzo     | $\sqrt{118}$ | 06 ago '18 | 13 ago '18 | 20 ago '18<br>01 03 05 07 09 11 13 15 17 19 21 23 25 27 29 31 02 04 06 08 10 12 14 16 18 20 22 24 26 28 30 02 04 0 | 27 ago '18 | 03 sep '18 | 10 sep '18 | 17 sep '18 | 24 sep '18 | 01 oct '18 |  |
|-------------------------------------------------------|----------|--------------|--------------|------------|------------|----------------------------------------------------------------------------------------------------|------------|------------|------------|------------|------------|------------|--|
| Gestión del Dedempeño 43 días<br>Laboral              |          | lun 06/08/18 |              |            |            |                                                                                                    |            |            |            |            |            |            |  |
| $+$ Plan de<br>Implementación de<br>las 5'S           | 18 días  | lun 06/08/18 |              |            |            |                                                                                                    |            |            |            |            |            |            |  |
| $\pm$ Plan de Seguridad y<br><b>Salud Ocupacional</b> | 33 días  | sáb 18/08/18 |              |            |            |                                                                                                    |            |            |            |            |            |            |  |

*Figura 120*. Diagrama de gantt de Gestión del Desempeño Laboral Adaptado de Araujo, D. (2011), *El Clima Organizacional en el Diseño del Balanced Scorecard,* Minas Gerais, Brasil: Contabilidad V & R

#### **2.2.3.4. Hacer – Gestión de la calidad**

#### **Plan de control de calidad**

Este plan se realizó para el área de producción, por ello se muestra en este bloque. Previamente, se mencionó las casuísticas ocurridas y sus soluciones respectivas por parte del equipo del proyecto de mejora:

 El equipo de mejora cuando realizó la recopilación de información acerca del movimiento del proceso de logística interna para el diseño del formato de recepción de insumos, mostró cierta incomodidad de parte del operario encargado El equipo lo observó y le preguntó el porqué de su incomodidad, por lo que responde, que no le gusta que le agreguen más labores a su rutina laboral diaria. Ante este hecho, el equipo le aclara que la intención de ellos era mejorar y optimizar las actividades del proceso, implementando registros para llevar un mejor control en la recepción de insumos y de ser necesario, agregar actividades que favorezcan para evitar errores. El trabajador entendió y propuso su participación en la mejora.

Se realizaron formatos de registros de la muestra de botines que se envía y la anotación del resultado de adherencia que se obtuvo en la prueba (FORMATO-ADH-01), formato de registro de temperatura puesta a cada lote de botines que pase por la ACOPLADORA (FORMATO-ADH-03), formato de registro de tiempo en que se deja los botines dentro de la ACOPLADORA (FORMATO-ADH-04), formato de registro de la presión que se ejerce en la máquina ACOPLADORA (FORMATO-ADH-02), y formatos de recepción de insumos (FORMATO-RECE-01) Todos los formatos se aprecian en el [Apéndice](#page-1406-0) QQQ**.** A continuación se muestran las evidencias fotográficas de las capacitaciones a los operarios para que sepan usar tales registros.

Capacitar en el uso del registro de anotación del lote que se manda a prueba y de la anotación del resultado de adherencia que consiguió, logrando así que sepan registrar cada lote que se lleva a muestra.

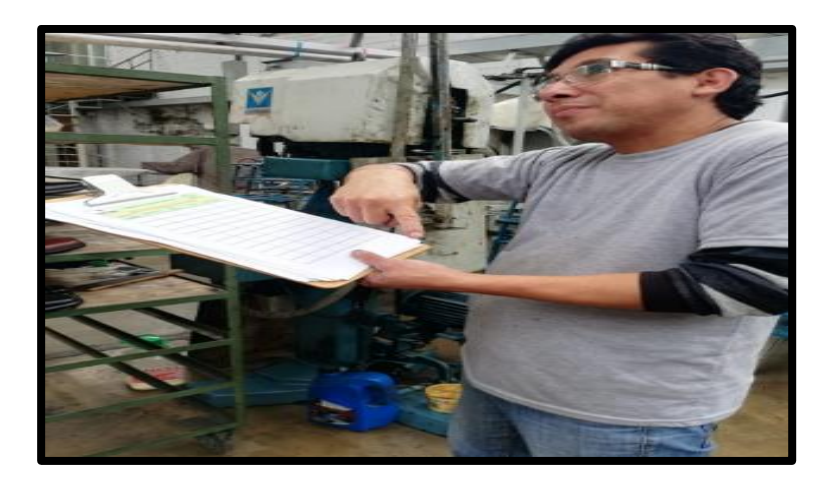

*Figura 121.* Capacitar uso de registro de anotación de lote

Capacitar al trabajador en el uso del registro de temperatura puesta a cada lote de botines que pase por la ACOPLADORA, anotando la temperatura que hay dentro del horno.

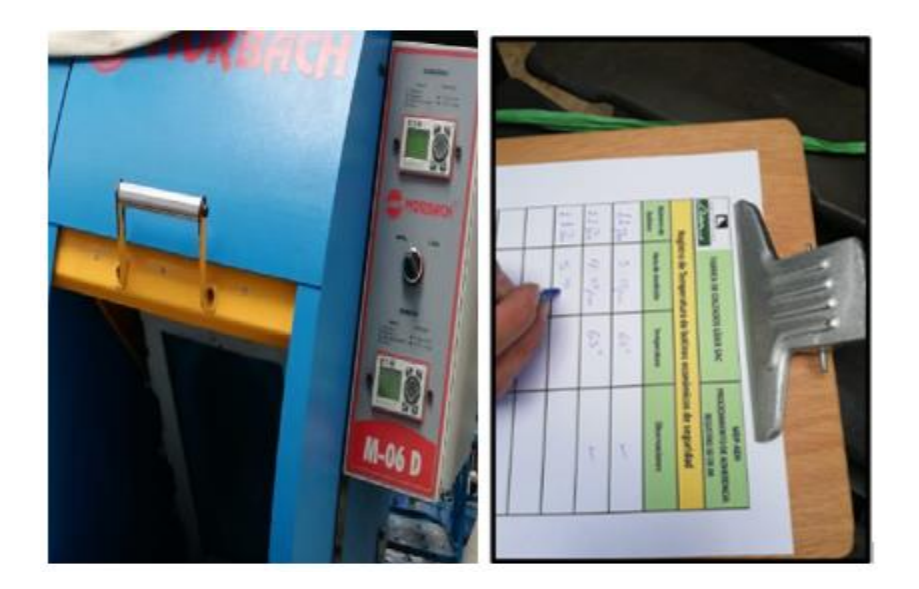

*Figura 122.* Capacitar en uso de registro de temperatura

Realizar el formato del registro de tiempo en que se dejan los botines dentro de la ACOPLADORA (FORMATO-ADH-04), porque es un factor clave para que la adherencia alcance el valor que se necesita.

Capacitar al trabajador en el uso del registro de tiempo en que se deja los botines dentro de la ACOPLADORA.

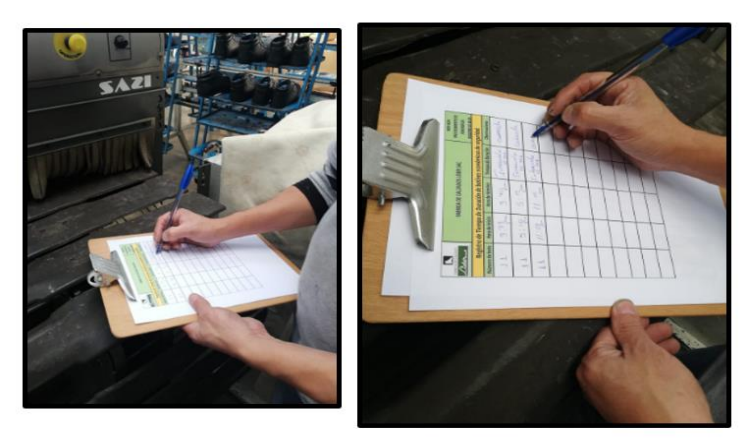

 *Figura 123.* Capacitar en uso de registro de tiempo

Capacitar al trabajador en el uso del registro de la presión que se ejerce en la máquina ACOPLADORA, porque al anotarlo, la presión que ejercen los pistones

verificado en el manómetro en la máquina de montaje, logrará una eficiente adherencia para robustecer el proceso de ACOPLAMIENTO SUELA CON BOTÍN.

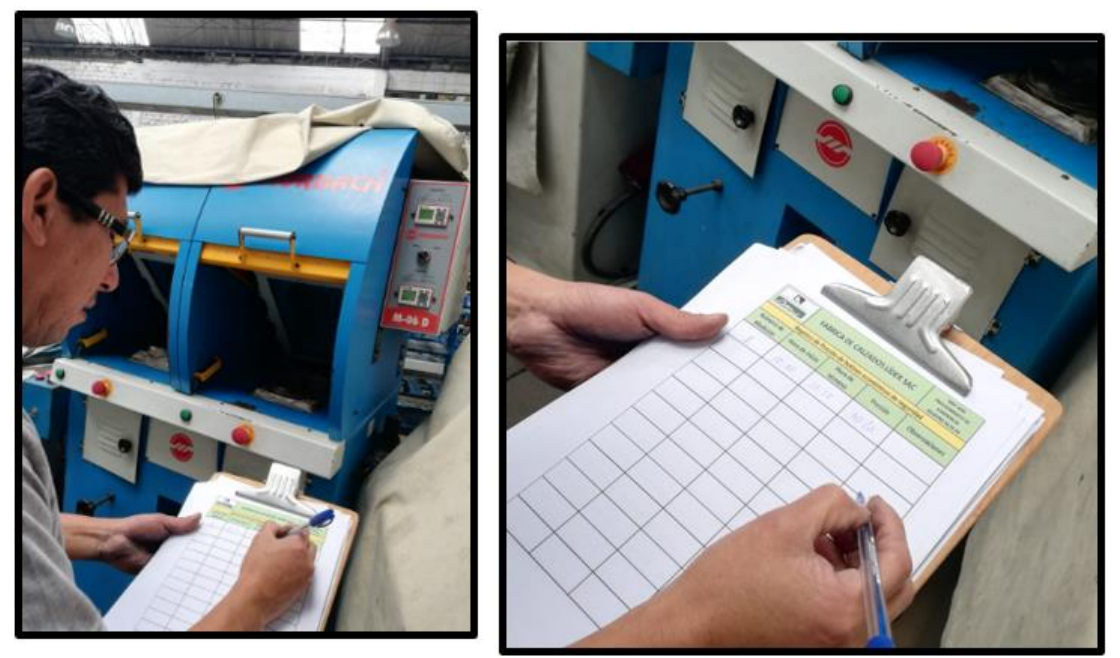

*Figura 124.* Capacitar en uso de registro de presión

Realizar el control del LIMADO con el registro de filo de cuchilla de máquina

desbastadora en proceso DESBASTE. Colocándolo como una actividad propia del

# PROGRAMA DE MANTENIMIENTO PREVENTIVO.

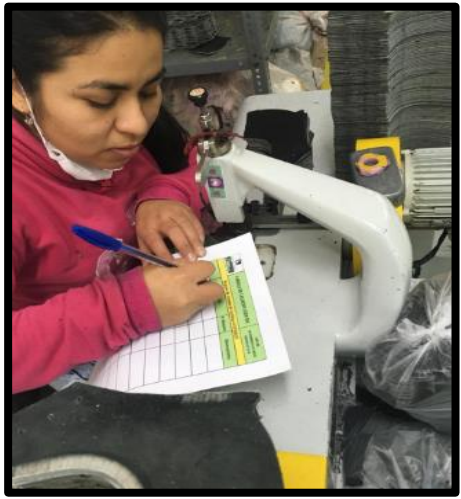

*Figura 125.* Capacitación del uso adecuado del registro de limada de cuchilla

Capacitar en el uso de la carta P., mostrando como usarla en el software de MINITAB para identificar el porcentaje de defectuosos por subgrupo.

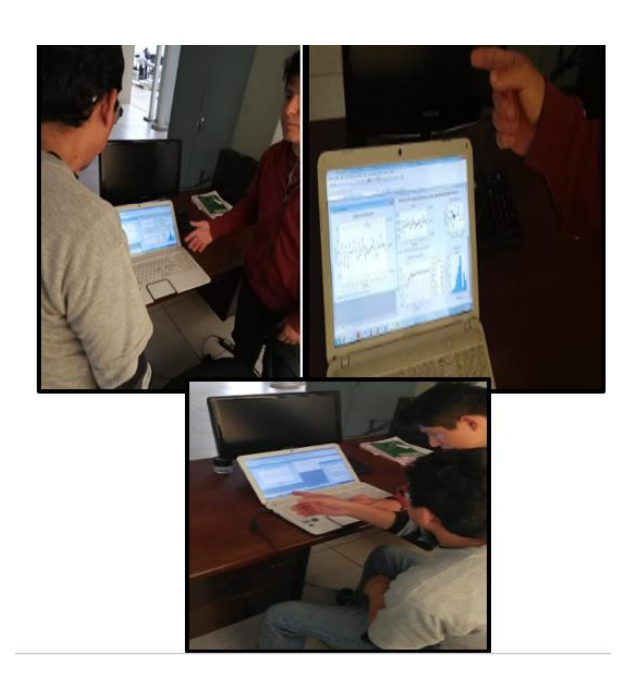

*Figura 126.* Capacitación del uso de carta P

Capacitar en el análisis de TAGUXI. El objetivo de esta herramienta Taguchi es robustecer el proceso, controlar la variable no controlable a través del ceteo de ciertas variables controlables. Se le explicó que se obtiene al conseguir la mejor combinación de los factores que son:

Presión de la bomba: 40 Kg

Tiempo de reactivado: 38 SEGUNDOS

Temperatura de reactivado: 65 °C

Esta combinación de factores provocará que el proceso de Acoplamiento suela con botín sea más robusto ante el factor de ruido y humedad.

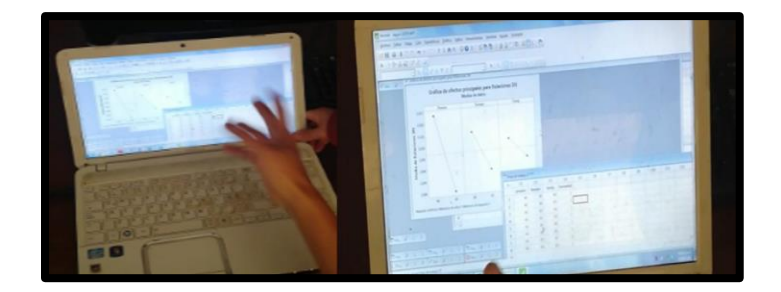

*Figura 127.* Capacitación del análisis de Taguchi

Realizar Formato de Registro de Recepción de materia prima (FORMATO-RECE-01) para poderle dar un control de lo ingresado a la empresa. Se debe tener registrado qué entra, la procedencia, la cantidad, etc.

Realizar Formato de Registro de productos defectuosos de Insumos (FORMATO-RECE-02). De esta forma se tendrá controlado la recepción de los insumos, impidiendo recibir algún producto defectuoso.

Realizar el control de la recepción de los insumos MDP-RECE. Realizar el control de productos defectuosos en los insumos MDP-RECE.

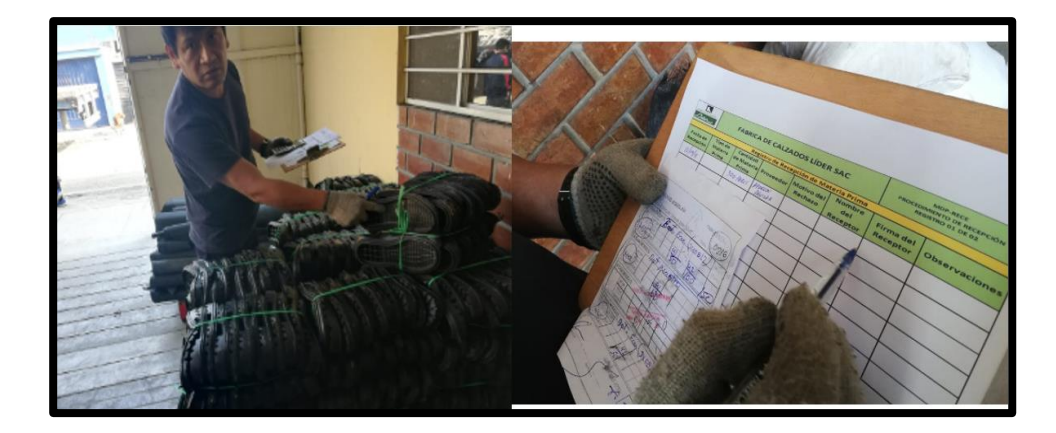

*Figura 128.* Llenado de registro de recepción de materia prima
#### **PLAN DE ASEGURAMIENTO DE LA CALIDAD**

Este plan se desarrolló para el área de producción por ello se muestra en este bloque. Previamente, se muestran las casuísticas ocurridas y su solución respectiva por parte del equipo del proyecto de mejora:

 En el transcurso de las semanas en la etapa de hacer del PHVA del proyecto de mejora, estaba planeado por recursos humanos el ingreso de un nuevo personal al área de producción para que labore en el proceso de compras de materiales. El implementar un manual de procedimientos y asignar sus respectivas actualizaciones no les agradó a ciertos empleados, debido a ser reacios al cambio; además de la falta de interés en tener manuales de procedimientos. Por ello, el equipo de mejora se proyectó a capacitar en el uso, beneficio y necesidad de tener el manual para conseguir un adecuado sistema de gestión de la calidad, en la fecha que ingresó el personal nuevo. Entonces, se mostró la importancia de tener el manual con los pasos para ejecutar tal procedimiento y la utilidad de darlo a conocer al personal o trabajador nuevo, para que sepa el procedimiento. Los demás trabajadores recién con lo ocurrido notaron la vital importancia del manual de procedimientos y por ello estuvieron dispuestos a colaborar con el proyecto de mejora.

Capacitar en puntos específicos y enriquecedores en conocimientos referentes a SISTEMA DE GESTIÓN DE LA CALIDAD. Todos los registros y algunas fotografías se encuentran en el [Apéndice PPP](#page-1401-0)**.**

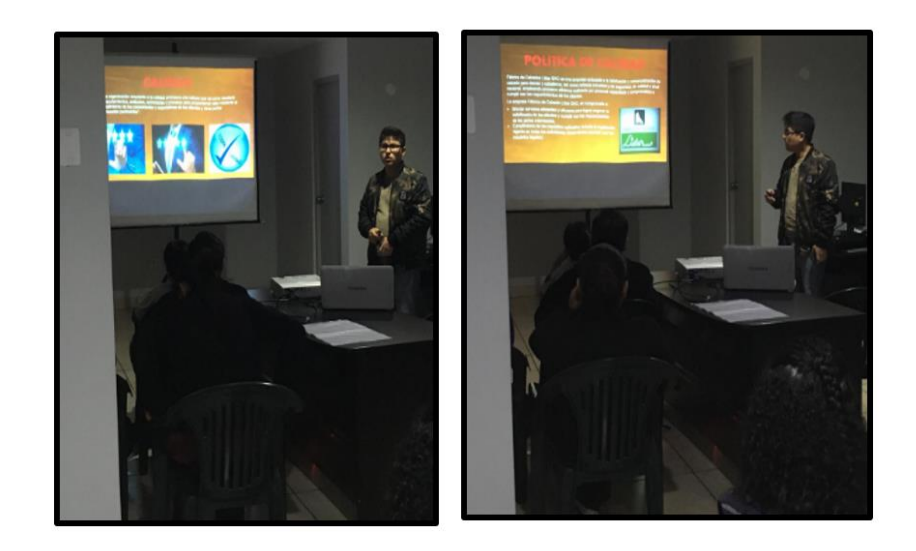

 *Figura 129.* Capacitación del sistema de gestión de calidad

Se estableció la política de calidad, con la finalidad que apoye en el propósito de la

organización y constituya un enfoque de calidad para conseguir el éxito.

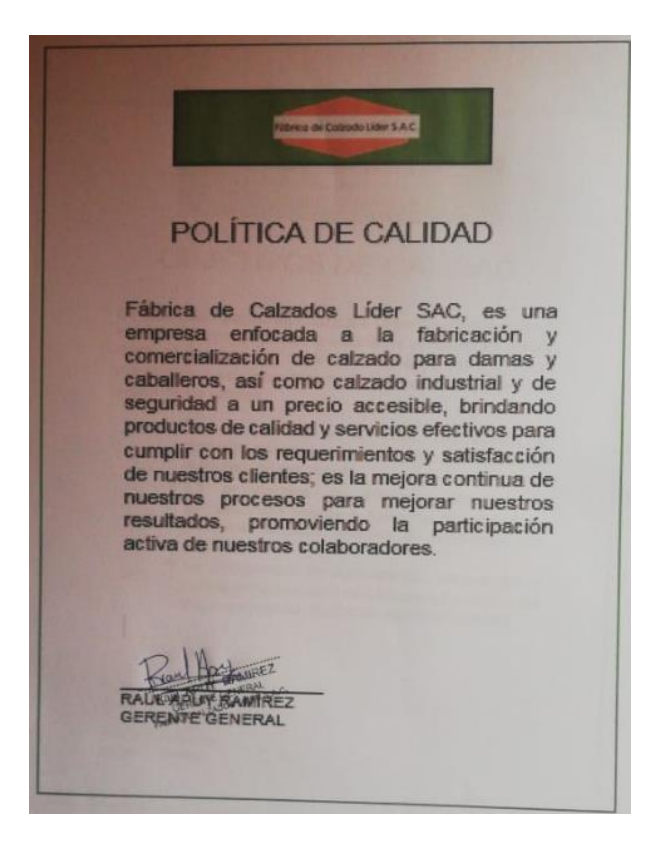

*Figura 130.* Política de calidad

Establecer objetivos de calidad.

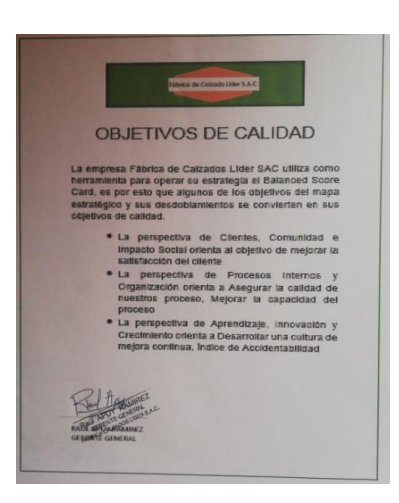

*Figura 131.* Objetivos de calidad Se realizó el formato del registro de la auditoría interna. (FORMATO-AUDI-01)

# **Asignar a los AUDITORES INTERNOS**

Registrará cada vez que audite para llevar un control adecuado de ello. Se delegó como auditor interno a la persona que conoce más los procesos que nadie y fue la Gerente Administrativa. Se muestra cuando registra el proceso que acaba de auditar anotando las observaciones y firmándolo, dándole la validez respectiva a lo auditado.

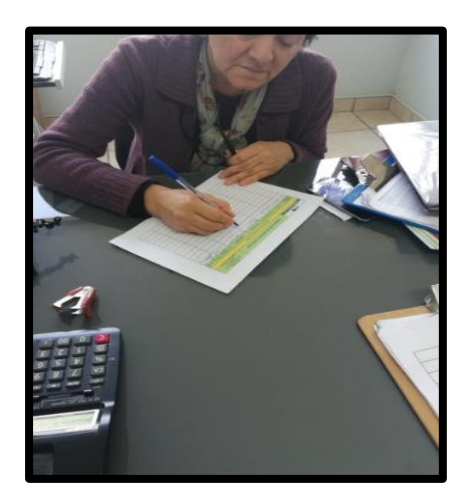

*Figura 132.* Registro de auditoría

#### **PROGRAMA DE MANTENIMIENTO PREVENTIVO**

Este plan se desarrolló en el área de producción y por eso se muestra en este bloque. Previo a ello se mostraron las casuísticas ocurridas y sus soluciones respectivas:

- El equipo del proyecto de mejora observó que el jefe de mantenimiento, no manejaba un cronograma de las actividades de mantenimiento preventivo para evitar fallos inesperados en las máquinas usadas para fabricar calzados. Por ello, el equipo de mejora recopiló tales actividades necesarias con el análisis respectivo a cada máquina; logrando con ello ubicarlas en un cronograma para su posterior cumplimiento de parte de cada responsable asignado previamente.
- El equipo de mejora observó que en el área de mantenimiento no se medía ningún indicador, por ello mostraron a todos los operarios la importancia de tener indicadores como el MTBF y el MTTR. Entonces el equipo de mejora enseñó a utilizar estos indicadores y a registrarlos en una base de datos para visualizar la evolución del mantenimiento y de las competencias a lo largo del tiempo.

### **Presentar Capacitación de Mantenimiento**

Esta actividad tiene el mayor grado de importancia, puesto a que tiene el objetivo de dar a conocer los conocimientos principales de mantenimiento, también se busca la sensibilización de los operarios sobre el grado de urgencia de la implementación y la necesidad que se cumpla y quede como una disciplina, Todas las fotografías y registros se encuentran en el [Apéndice RRR](#page-1415-0)**.**

La capacitación consiste en comunicar cuales son los conceptos, actividades y principalmente los beneficios de tener un mantenimiento preventivo.

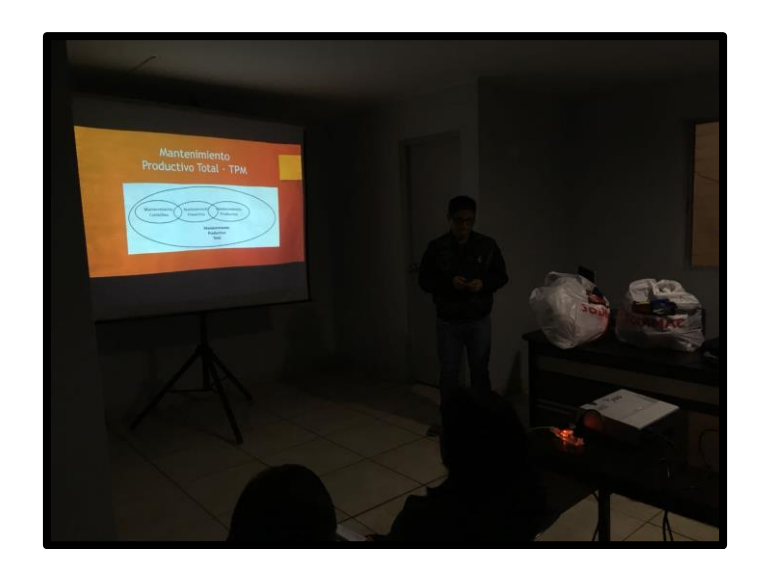

*Figura 133.* Capacitación de mantenimiento

## **Elección de responsable de mantenimiento preventivo**

Se eligió a la persona que será responsable de que se cumplan con las actividades, que están programadas para este año y el 2019, su función principal es dar a conocer las actividades que tiene que hacer el usuario de la máquina y las fechas, en los que llevará un registro donde tendrá que apuntar y corroborar que se cumplan las actividades de mantenimiento preventivo.

El operario que se comprometió a ser responsable del mantenimiento preventivo fue el señor Jhon Rivera.

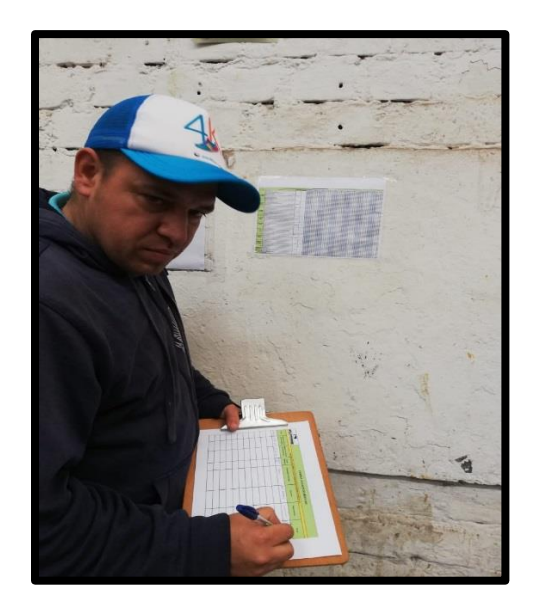

*Figura 134.* Responsable del mantenimiento preventivo

### **Inventario de las Máquinas**

Se realizó un inventario de todas las máquinas que involucran en la producción del botín de seguridad económico, la finalidad de este registro es llevar un control de qué máquinas tiene la empresa, establecer la codificación, la marca y el modelo, y como es el estado de la máquina, si está operativa o no.

### **Ficha Técnica de las Máquinas**

Se realizó las diferentes fichas técnicas de cada máquina, con la finalidad de poder identificar sus características principales y cuáles son sus funciones. En la ficha técnica se colocará la imagen respectiva da cada una, para que sea más rápida su identificación. Todas las fichas técnicas se encuentran en el [Apéndice OOO](#page-1382-0)**.**

|                                           |                                              | <b>FICHA TÉCNICA DE MAQUINARIA</b> |                           |                 |
|-------------------------------------------|----------------------------------------------|------------------------------------|---------------------------|-----------------|
|                                           |                                              |                                    |                           |                 |
| REALIZADO POR: Manrique - Navarro         |                                              |                                    | Fecha                     | 01/09/2018      |
|                                           |                                              |                                    |                           |                 |
| <b>MÁQUINA-EQUIPO</b>                     | Troqueladora                                 |                                    | <b>UBICACIÓN</b>          | Taller          |
| <b>FABRICANTE</b>                         | Atom                                         |                                    | <b>SECCIÓN</b>            | Corte           |
| <b>MODELO</b>                             | G888                                         |                                    | <b>CODIGO INVENTARIO</b>  | <b>TR-A0001</b> |
| <b>MARCA</b>                              | Atom                                         |                                    |                           |                 |
|                                           |                                              |                                    |                           |                 |
|                                           | <b>CARACTERISTICAS GENERALES</b>             |                                    |                           |                 |
|                                           |                                              |                                    |                           |                 |
| 2500 kg<br><b>PESO</b>                    | <b>DIMENSIONES</b>                           |                                    |                           | 200x220x150CM   |
|                                           |                                              |                                    |                           |                 |
| CARACTERISTICAS TÉCNICOS                  |                                              |                                    | FOTO DE LA MÁQUINA-EQUIPO |                 |
| Potencia 4kw.                             |                                              |                                    |                           |                 |
| Consumo total: 7,5kW                      |                                              |                                    |                           |                 |
| Presión de corte: 25 Toneladas            |                                              |                                    | atom                      |                 |
| 220V                                      |                                              |                                    |                           |                 |
|                                           |                                              |                                    |                           |                 |
|                                           |                                              |                                    |                           |                 |
|                                           |                                              |                                    |                           |                 |
|                                           |                                              |                                    |                           |                 |
| <b>FUNCIÓN</b>                            |                                              |                                    |                           |                 |
| Máquina para troquelar de puente, dispone |                                              |                                    |                           |                 |
|                                           | de pulsadores en la bandera. Troquela piel y |                                    |                           |                 |
| todo tipo de materiales sintéticos.       |                                              |                                    |                           |                 |
|                                           |                                              |                                    |                           |                 |
|                                           |                                              |                                    |                           |                 |

*Figura 135.* Ficha técnica – Troqueladora G888

### **Realización Mantenimiento Preventivo**

Para realizar el mantenimiento preventivo, como primer procedimiento se definió el grado de importancia de las máquinas que tiene la empresa; la evaluación lo hizo el jefe de planta. Se utilizó el diagrama de Pareto para determinar cuáles son las máquinas más importantes. La evaluación y el cronograma de mantenimiento están en el [Apéndice OOO](#page-1382-0)**.**

Una vez que se determinó las máquinas más importantes, previa evaluación por el jefe de planta, se procedió a armar el cronograma con sus respectivas actividades, frecuencias y el tiempo que toma en hacer las actividades.

En el mes de agosto se realizaron las actividades de la máquina del cerrado de talón, las actividades que componían eran: limpieza general, revisión de presión de aire, revisión de mangueras y acoples, inspección de fugas, desperfectos, inspección de rodamientos, ruidos extraños, vibración excesiva.

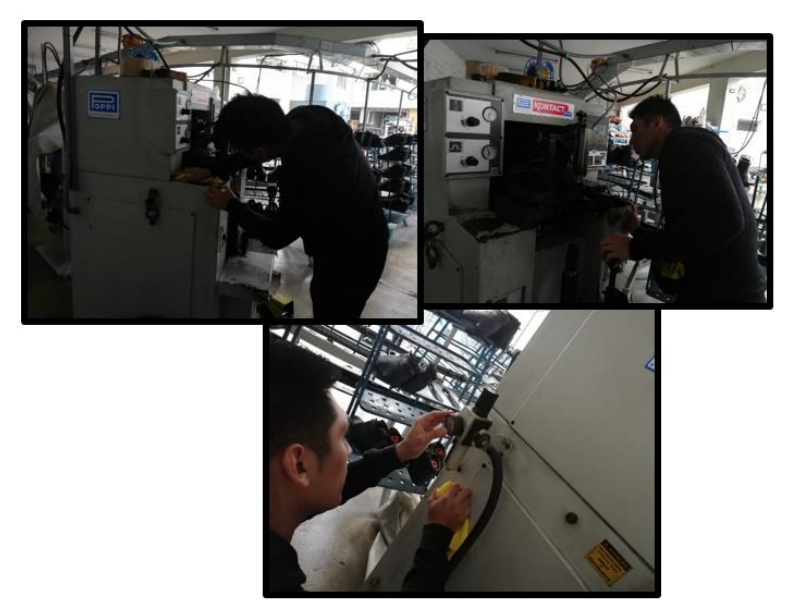

*Figura 136.* Realización de actividades del mantenimiento preventivo

#### **Capacitar el llenado de registro de cumplimiento de Actividades de**

## **Mantenimiento**

Se realizó un registro con la finalidad de controlar si se están cumpliendo con las actividades de mantenimiento preventivo a las diferentes máquinas. El llenado de registro está a cargo del señor Jhon Rivera, él es la persona responsable, es por eso que se procedió a la capacitación del llenado del registro.

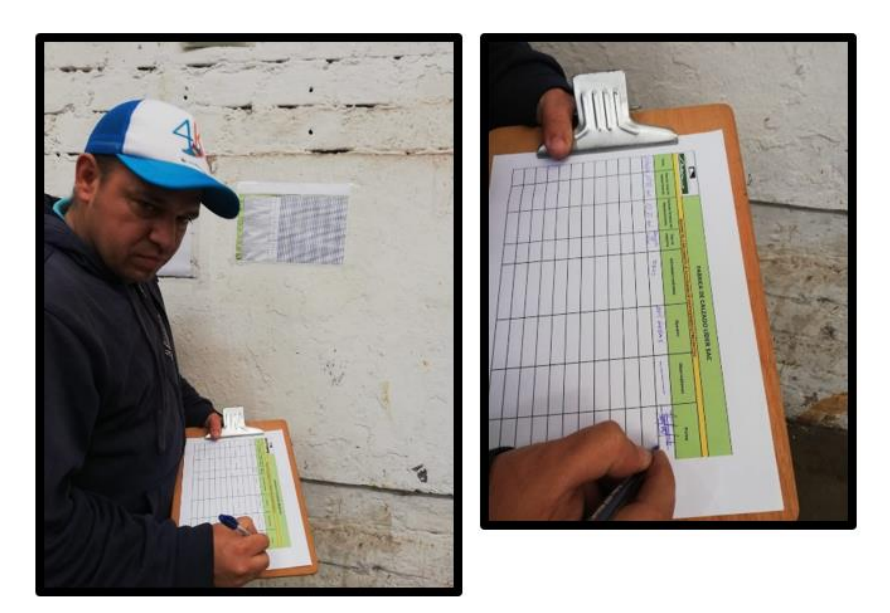

Figura 137. Capacitación del llenado de registro

| Nombre de tarea                                                        | Duración | Comienzo     | Fin          | 13 ago '18 | 20 ago '18 | 27 ago '18 | 03 sep '18 | 10 sep '18<br>13   15   17   19   21   23   25   27   29   31   02   04   06   08   10   12   14   16   18   20   22   24   26   28   30   02   04 | 17 sep '18 | 24 sep '18 | 01 oct '18 |  |
|------------------------------------------------------------------------|----------|--------------|--------------|------------|------------|------------|------------|----------------------------------------------------------------------------------------------------|------------|------------|------------|--|
|                                                                        |          |              |              |            |            |            |            |                                                                                                    |            |            |            |  |
| $\equiv$ Gestión de la Calidad                                         | 37 días  | mié 15/08/18 | jue 04/10/18 |            |            |            |            |                                                                                                    |            |            |            |  |
| <sup>+</sup> Plan de Control de<br>Calidad                             | 37 días  | mié 15/08/18 | jue 04/10/18 |            |            |            |            |                                                                                                    |            |            |            |  |
| <sup>+</sup> Plan Aseguramiento<br>de Calidad                          | 25 días  | vie 17/08/18 | jue 20/09/18 |            |            |            |            |                                                                                                    |            |            |            |  |
| <sup>11</sup> Programa de<br><b>Mantenimiento</b><br><b>Preventivo</b> | 9 días   | vie 17/08/18 | mié 29/08/18 |            |            |            |            |                                                                                                    |            |            |            |  |

*Figura 138.* Diagrama de Gantt de Gestión de la Calidad Adaptado de Cuatrecasas, L.(2010), *Gestión integral de la calidad*, Barcelona, España: Profit.

### **2.2.3.5. Hacer – Gestión de operaciones**

Este plan se desarrolló en el área de producción y por eso

se mostró en este bloque. Previo a ello se mostró a continuación las casuísticas ocurridas y

las soluciones respectivas por parte del equipo del proyecto de mejora:

Durante la capacitación del cálculo de ventas proyectadas con el método Tendencia

y Estacionalidad al responsable del planeamiento de la producción, acotó que ya

tenía un método de proyección que no le funcionaba mal. Entonces el equipo de mejora recopiló su data de proyectado y su data de ventas reales, para compararlos con la data proyectada propia del equipo de mejora. Se observó que el proyectado calculado por el equipo de mejora se asemejaba más a las ventas reales, por ello, se dio a conocer al responsable las deficiencias de su método utilizado, logrando captar su atención y su intención de usar la herramienta implementada por el equipo de mejora.

 Durante el desarrollo del plan de requerimiento de materiales (MRP) junto al encargado del área de almacén de insumos, se observó que el *Kardex* que se manejaba no coincidía con el inventario en físico. Ante este problema el equipo de mejora informó que el éxito del plan de requerimiento se consigue siempre y cuando exista una mejora en el almacén de insumos en cuanto al Kárdex. El responsable del almacén reacio al cambio dijo que el éxito no recae en ello. Entonces el equipo de mejora explicó detenidamente el uso del MRP de tal manera que dio a entender que funcionará correctamente si se tiene realmente los insumos en físico de los que figuran en el *Kárdex*; con ello los responsables del almacén propusieron corregirlo de acuerdo al inventario físico existente, y junto al responsable del MRP propusieron su colaboración total para el proyecto de mejora. Se capacitaron en temas de planeamiento y control de producción. Enseñando a cómo

realizar cada fase de un correcto PCP al responsable del planeamiento de la producción, el detalle de la realización del plan está en el [Apéndice SSS](#page-1430-0)**.**

- Determinar las ventas proyectadas con el método resultante.
- Determinar el plan agregado de la producción.

233

- Realizar el plan maestro de la producción (PMP).
- Realizar el plan de requerimientos de materiales (MRP)

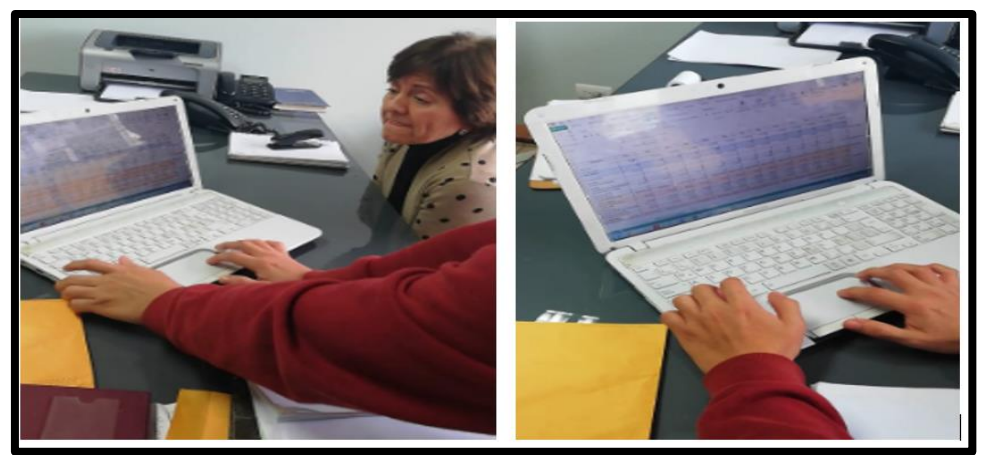

*Figura 139.* Capacitación de PCP

| Nombre de tarea                                                              | $\sqrt{\frac{1}{2}}$ | $\sqrt{\frac{1}{2}}$ Comienzo<br>$\overline{\phantom{a}}$ |         | lun 16 jul |              | mié 18 jul |         | vie 20 jul |              | dom 22 jul   |          | mar 24 jul |          | jue 26 jul | s            |
|------------------------------------------------------------------------------|----------------------|-----------------------------------------------------------|---------|------------|--------------|------------|---------|------------|--------------|--------------|----------|------------|----------|------------|--------------|
|                                                                              |                      |                                                           | $\circ$ | Ō          | $\mathbf{0}$ | $\Omega$   | $\circ$ | O.         | $\mathbf{0}$ | $\mathbf{0}$ | $\Omega$ | $\Omega$   | $\Omega$ | $\Omega$   | $\mathbf{0}$ |
| Gestión de Operaciones                                                       | 10 días              | lun 16/07/18                                              |         |            |              |            |         |            |              |              |          |            |          |            |              |
| $\equiv$ Plan de Mejora de<br>Planeamiento y Control de<br><b>Producción</b> | 10 días              | lun 16/07/18                                              |         |            |              |            |         |            |              |              |          |            |          |            |              |
| Capacitar en temas de<br>planeamiento y control<br>de producción             | 1 día                | lun 16/07/18                                              |         |            |              |            |         |            |              |              |          |            |          |            |              |
| Determinar las ventas<br>proyectadas con el<br>metodo resultante             | 1 día                | mar 17/07/18                                              |         |            |              |            |         |            |              |              |          |            |          |            |              |
| Determinar el plan<br>agregado de la<br>producción                           | 1 día                | mar 17/07/18                                              |         |            |              |            |         |            |              |              |          |            |          |            |              |
| Realizar el plan maestro 2 días<br>de la producción (PMP)                    |                      | sáb 21/07/18                                              |         |            |              |            |         |            |              |              |          |            |          |            |              |
| Realizar el plan de<br>requerimiento de<br>materiales (MRP)                  | 2 días               | mar 24/07/18                                              |         |            |              |            |         |            |              |              |          |            |          |            |              |
| Realizar el seguimiento<br>según lo planificado                              | 2 días               | jue 26/07/18                                              |         |            |              |            |         |            |              |              |          |            |          |            |              |

*Figura 140.* Diagrama de Gantt de Gestión Operaciones Adaptado de Domínguez, J., (1995), *Dirección de operaciones,* México DF, México: McGrawHill.

## **Elaboración de Manuales**

Se documentó todos los procedimientos implementados en la empresa Fábrica de Calzado Líder SAC en manuales, procedimientos, formatos, registros y reglamentos. Toda esta documentación corporativa formó parte del sistema de gestión de calidad (SGC), donde está el funcionamiento adecuado de los procesos de la empresa.

Los manuales fueron revisados y aprobados por la gerente Isabel Aquije.

## **Manuales**

- Manual de Organización y Funciones **(**[Apéndice TTT](#page-1446-0)**)**
- Manual de Procesos **(**[Apéndice UUU](#page-1447-0)**)**
- Manual de Procedimiento **(**[Apéndice VVV](#page-1448-0)**)**
- Reglamento Interno de Seguridad y Salud en el Trabajo **(**[Apéndice](#page-1449-0)  [WWW](#page-1449-0)**)**

# **CAPÍTULO III.**

#### **PRUEBAS Y RESULTADOS**

A continuación se presentó la tercera etapa de la metodología donde se verificó la evolución de los indicadores del proyecto.

### **3.1. Verificar**

En esta etapa del proyecto se realizó las mediciones de los indicadores para verificar el impacto que tuvieron los planes de mejora; los valores obtenidos de los indicadores son mostrados en diagramas de evolución desde el diagnóstico inicial (abril del 2018) hasta el diagnóstico actual (mayo del 2019). Cabe resaltar que estos diagramas cuentan con barras de dos colores diferentes, el cambio de color se da en los meses de septiembre y octubre; estos fueron los meses donde se aplicaron los planes de mejora y se mejoraron los indicadores del proyecto. A continuación, se presenta la tabla de estos últimos, donde se indicaron los valores iniciales del primer diagnóstico, los valores logrados y su variación.

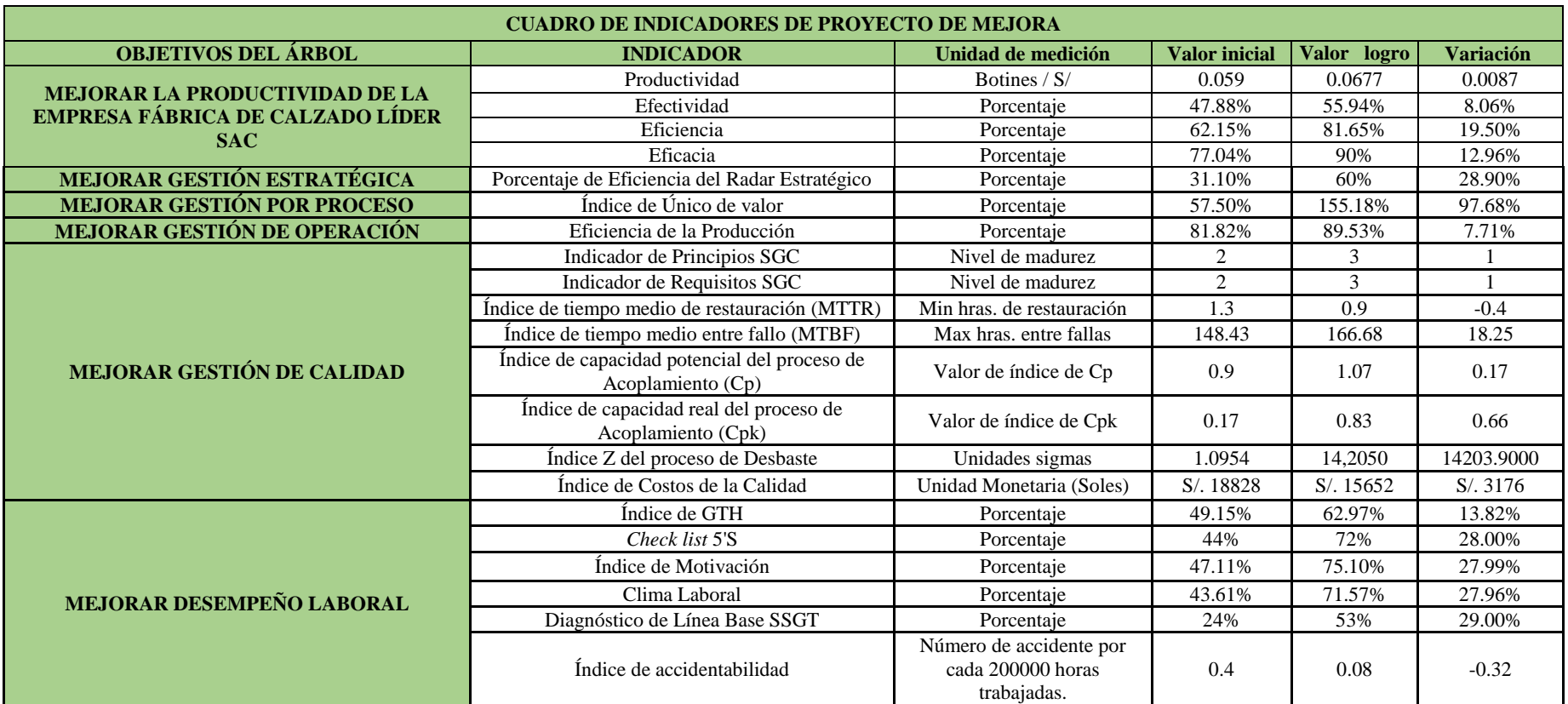

 *Figura 141.* Tabla de evaluación de indicadores

Adaptado de DÁlessio, F., (2014), *El proceso estratégico Un enfoque de gerencia*, Lima, Perú: Pearson.

#### **3.1.1. Verificar – Indicadores de gestión**

A continuación se mostró la evolución de los indicadores de gestión

del periodo de mayo 2018 a mayo 2019. El desarrollo del verificar se encuentra en el

[Apéndice XXX.](#page-1450-0)

#### **3.1.1.1. Eficiencia total**

Se calcula la eficiencia total de botín de seguridad de cuero.

Tabla 18

*Eficiencia Total – Parte 1*

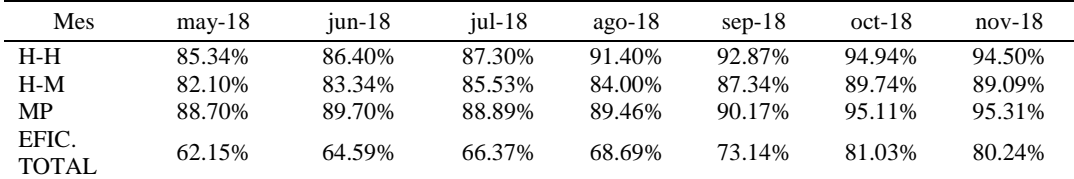

*Nota:* Adaptado de Nievel, B., (2004), *Ingeniería Industrial. Métodos, Tiempos y Movimientos*, México DF, México: Alfaomega

Tabla 19

*Eficiencia Total – Parte 2*

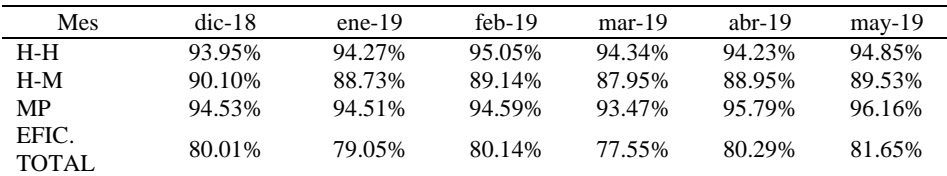

*Nota:* Adaptado de Nievel, B., (2004), *Ingeniería Industrial. Métodos, Tiempos y Movimientos*, México DF, México: Alfaomega

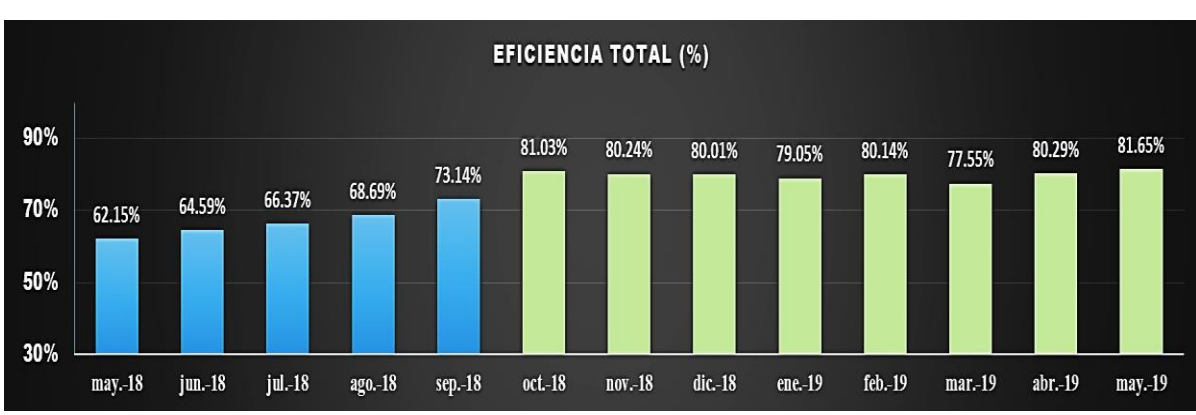

Figura 142. *Gráfica de eficiencia total.*

Adaptado de Nievel, B., (2004), *Ingeniería Industrial. Métodos, Tiempos y Movimientos*, México DF, México: Alfaomega.

Se apreció una mejora constante, mostrados en barras de

color verde. Se mejoró la capacidad de lograr un efecto deseado, usando el mínimo recurso en cuanto a HH, HM y materia prima. Se obtuvo una eficiencia mayor al del periodo anterior, ya que se mejoró la relación entre los resultados logrados y los recursos que se emplearon. Al implementar el plan de 5s, clasificando, limpiando, ordenando, estandarizando, facilitó en cierta magnitud las labores del trabajador, porque se colocó las herramientas más usadas cerca a su puesto y se logró reducir el tiempo que le toma ir a traer sus herramientas de trabajo.

Implementando el mantenimiento autónomo, correctivo y

preventivo se logró tener en buen estado y trabajando rápido las máquinas para producir los botines. Se redujo los tiempos desperdiciados por paros de maquinarias por mantenimiento preventivo. Además, se incurrió en menores compras de insumos, ya que al implementar un MRP se logra una mejor eficiencia en la compra de cantidades necesarias y óptimas, evitando comprar fuera de lo necesario.

### **3.1.1.2. Eficacia total**

 Para el cálculo de la eficacia total se multiplicó la eficiencia operativa, de tiempo y calidad.

## Eficacia Total = Eficacia Oper. x Eficacia de Tiempo x Eficacia de Calidad

Tabla 20

|  |  | Eficacia Total – Parte 1 |  |
|--|--|--------------------------|--|
|--|--|--------------------------|--|

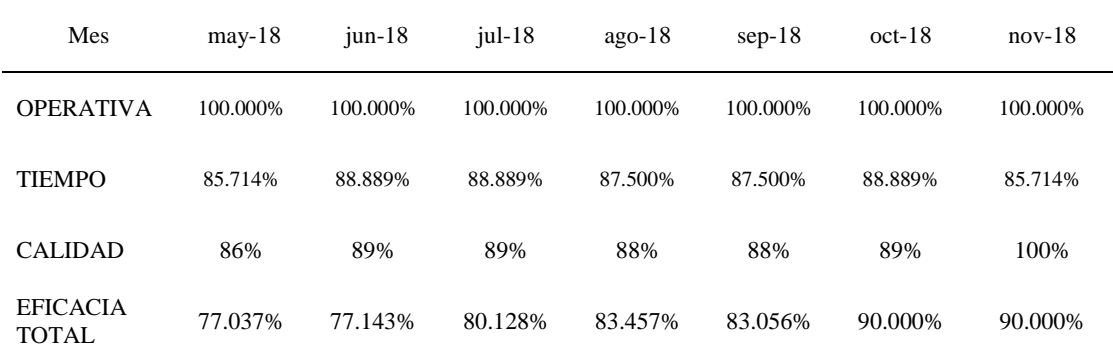

*Nota:* Adaptado de Nievel, B.,(2004), *Ingeniería Industrial. Métodos, Tiempos y Movimientos,* México DF, México: Alfaomega

Tabla 21

*Eficacia Total – Parte 2*

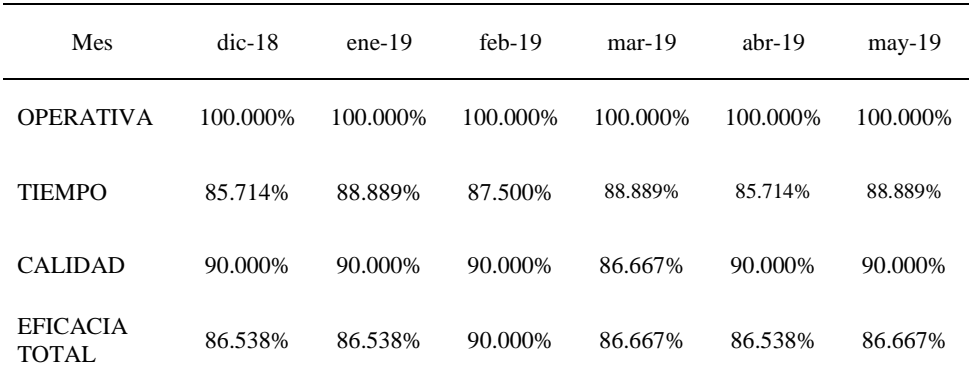

*Nota:* Adaptado de Nievel, B.,(2004), *Ingeniería Industrial. Métodos, Tiempos y Movimientos*, México DF, México: Alfaomega

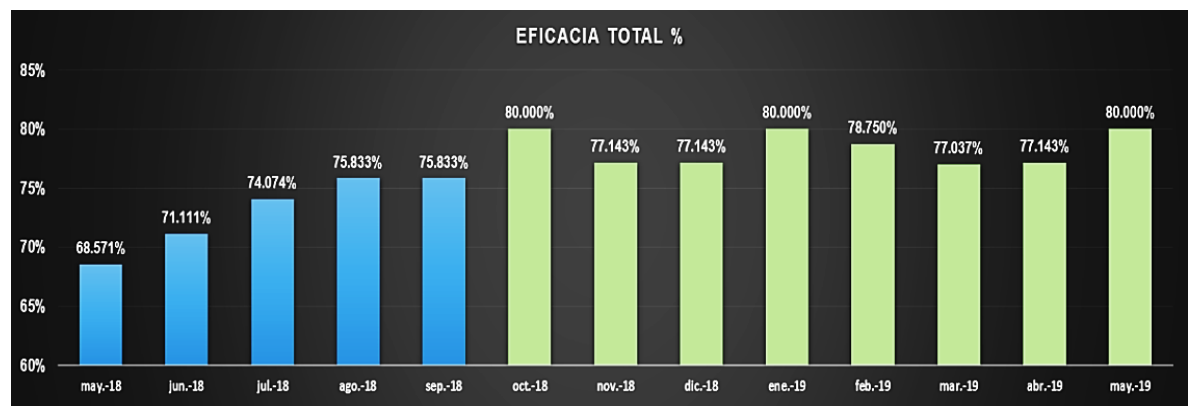

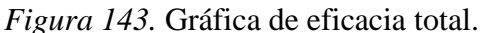

Adaptado de Nievel, B.,(2004), *Ingeniería Industrial. Métodos, Tiempos y Movimientos*, México DF, México: Alfaomega

Se apreció una mejora constante, mostrados en barras

de color verde; se mejoró la capacidad de la empresa para realizar un efecto deseado y este aumento se debió a que la eficacia tiempo, operativa y cualitativa mejoraron. En términos simples, la empresa mejoró con el proyecto implementado, su capacidad de alcanzar el efecto que se espera tras la realización de sus acciones.

#### **3.1.1.3. Efectividad total**

Para calcular la efectividad se multiplica la eficiencia total

por la eficacia total hallados respecto al producto patrón.

Efectividad=Eficiencia Total x Eficacia Total

Tabla 22

*Efectividad Total – Parte 1*

| <b>MES</b>                | $may-18$  | $iun-18$ | $iul-18$  | $a\varrho - 18$ | $sep-18$ | $oct-18$ | $nov-18$ |
|---------------------------|-----------|----------|-----------|-----------------|----------|----------|----------|
| EFICACIA TOTAL            | 68.57%    | 71.11%   | 74.07%    | 75.83%          | 75.83%   | 80.00%   | 77.14%   |
| EFICIENCIA<br>TOTAL       | 62.15%    | 62.15%   | 62.15%    | 62.15%          | 62.15%   | 62.15%   | 62.15%   |
| <i><b>EFECTIVIDAD</b></i> | $42.62\%$ | 44.20%   | $46.04\%$ | 47.13%          | 47.13%   | 49.72%   | 47.94%   |

*Nota:* Adaptado de Nievel, B.,(2004), *Ingeniería Industrial. Métodos, Tiempos y Movimientos*, México DF, México: Alfaomega

### Tabla 23

*Efectividad Total – Parte 2*

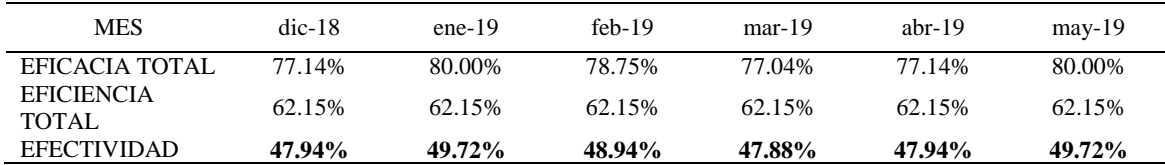

*Nota:* Adaptado de Nievel, B.,(2004), *Ingeniería Industrial. Métodos, Tiempos y Movimientos,* México DF, México: Alfaomega

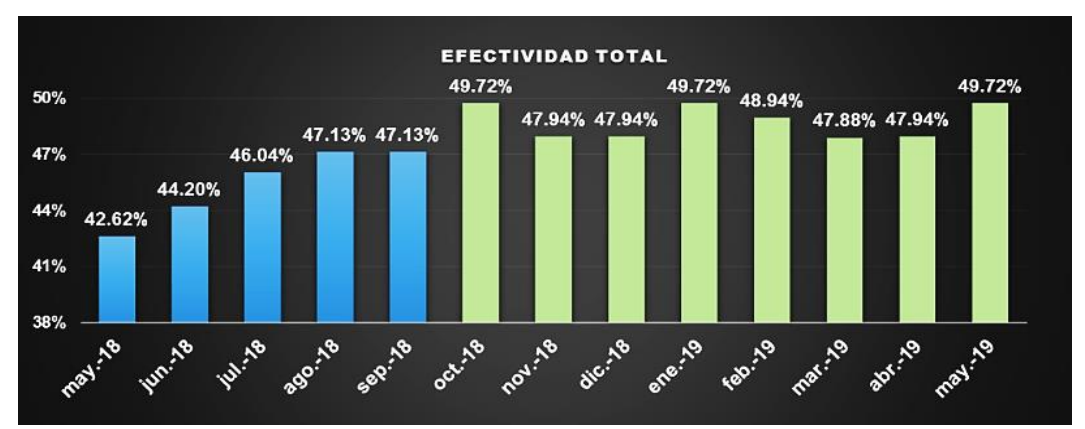

*Figura 144.* Gráfica de efectividad total. Adaptado de Nievel, B.,(2004), *Ingeniería Industrial. Métodos, Tiempos y Movimientos,* México DF, México: Alfaomega

Se apreció una mejora constante, mostrados en barras de

color verde. Se mejoró la capacidad de lograr un efecto deseado en el menor tiempo posible y con la menor cantidad de recursos. Debido a la mejora en la eficiencia y eficacia se logró aumentar la efectividad total final.

### **INDICADOR DE PRODUCTIVIDAD**

### **3.1.1.4. Productividad total**

Para calcular la productividad total se hizo a partir del costo

total de los recursos utilizados para obtener la producción de botines. Teniendo en cuenta: Sueldo Mensual de los Operarios, Costo de materia prima y el Costo de Energía por kW que consumen las máquinas.

Tabla 24

*Productividad Total – Parte 1*

| <b>MES</b>     | $max-18$  | $i$ un-18 | $i$ ul-18 | $ago-18$  | $sep-18$  | $oct-18$  | $nov-18$  |
|----------------|-----------|-----------|-----------|-----------|-----------|-----------|-----------|
| Producción     | 5420      | 6461      | 6288      | 7440      | 6026      | 6271      | 4705      |
| Costo h-h      | 52439.980 | 63295.645 | 62172.554 | 69312.744 | 58231.478 | 53965.320 | 37564.980 |
| Costo h-m      | 202.354   | 245.650   | 201.564   | 398.631   | 268.990   | 270.470   | 185.654   |
| $Costo$ m- $p$ | 39252.654 | 47922.760 | 44817.654 | 58545.654 | 43637.966 | 44164.320 | 34753.149 |

*Nota:* Adaptado de Nievel, B.,(2004), *Ingeniería Industrial. Métodos, Tiempos y Movimientos*, México DF, México: Alfaomega

#### Tabla 25

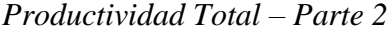

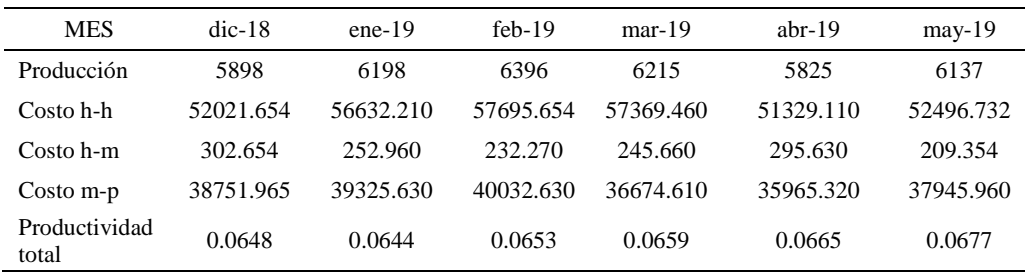

*Nota:* Adaptado de Nievel, B.,(2004), *Ingeniería Industrial. Métodos, Tiempos y Movimientos*, México DF, México: Alfaomega

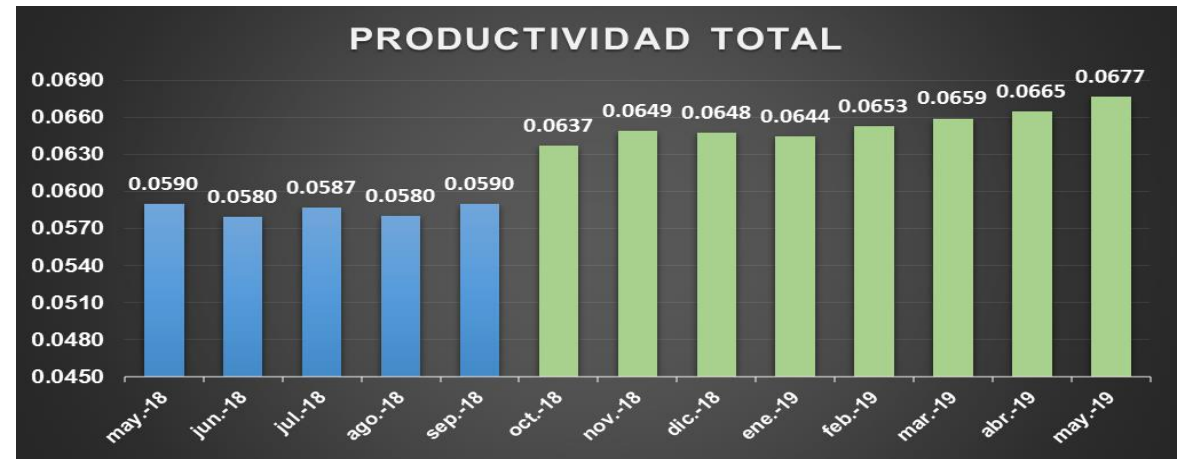

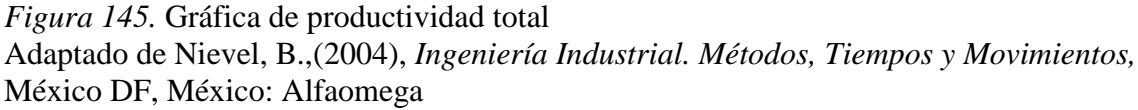

Se apreció una mejora constante, mostrados en barras de

color verde. Se logró aumentar el número de botines que se fabrica por cada sol que se invierte en horas hombre, horas máquina e insumos. Esta mejora se debió a los diversos planes implementados como la de 5'S que impactó directamente a la reducción de horas muertas. Al disminuir el tiempo en que el trabajador demora al fabricar un producto, las máquinas que son tecnomanuales, es decir que trabaja en paralelo con el trabajador, reducen su tiempo para fabricar un producto originando que aumente la productividad total. Gracias a la implementación de control de calidad, se mejoró el control de los procesos, reduciendo la cantidad de productos defectuosos, originando menos reprocesos y por ende se evita incurrir en gastos de insumos para tales reprocesos. En el plan de planificación y control de la

producción se implementó un plan de requerimiento de materiales controlando la cantidad de material que se compra y tratando de mantener niveles de stocks de material, lo cual en cierta forma evitó incurrir en compras innecesarias y originar que la productividad de materiales aumente.

#### **3.1.2. Verificar –Gestión estratégica**

A continuación se midió el indicador de la gestión estratégica. En el desarrollo se muestra un gráfico donde se puede diferenciar la evolución del indicador.

#### **3.1.2.1. Radar estratégico**

 Después de haber realizado la implementación de los planes de mejora, se volvió a evaluar la eficiencia que tiene la organización con respecto a su estrategia. A continuación, se observa el incremento mensual que tiene este indicador una vez que se han implementado las mejoras en el mes de septiembre.

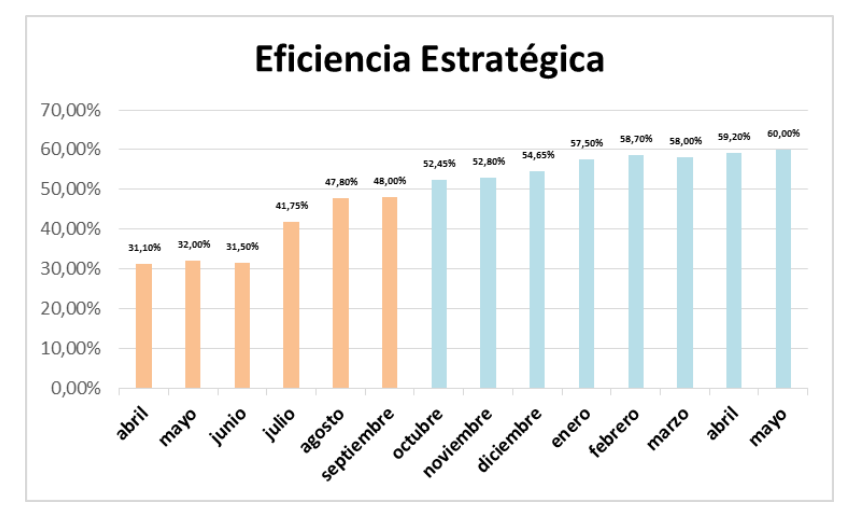

*Figura 146.* Verificación de eficiencia estratégica Adaptado de Fred, D., (2003), *Conceptos de Administración Estratégica*, México DF, México: Pearson

La posición estratégica tuvo cambios muy notables después

de haber realizado los planes de mejora, donde se obtuvo como resultado una eficiencia de 60%. Con este resultado se pudo concluir que la gerencia ha asumido su compromiso de motivar a sus trabajadores, liderar, informar a todos cual es la estrategia, mejorar los canales de comunicación interna; con la finalidad de seguir cumpliendo y gestionando la estrategia. Lo que se espera es seguir mejorando y lograr reducir el grado distancia de alejamiento que se tiene con los objetivos finales y conseguir una eficiencia estratégica de 100%. El desarrollo del último mes se encuentra en el [Apéndice YYY.](#page-1477-0)

### **3.1.3. Verificar – Gestión por proceso**

 A continuación se presenta la verificación del indicador que corresponde a la gestión por proceso; en el desarrollo se muestra un gráfico donde se puede diferenciar la evolución del indicador.

## **3.1.3.1. Índice único de valor**

 A continuación, se mostró las mediciones hechas del índice único de valor desde mayo 2018 a mayo 2019. Las mediciones se realizaron por cada mes en el *software* de Cadena de valor B&V Consultores. Para obtenerlas se ingresó las respectivas mediciones de los indicadores propuestos por mes. La medición de los indicadores que la empresa antes medía y los cuales fueron tomados para la cadena de valor propuesta se mostraron en el [Apéndice ZZZ.](#page-1482-0) La medición del indicador del índice único de valor del mes de mayo 2019 resultó ser 84.86%. Tal desarrollo se muestra en [Apéndice AAAA.](#page-1501-0) A continuación, se muestra la evolución del indicador que fue medido desde mayo 2018 a mayo 2019.

Tabla 26

*Evolución de índice único de valor Parte 1*

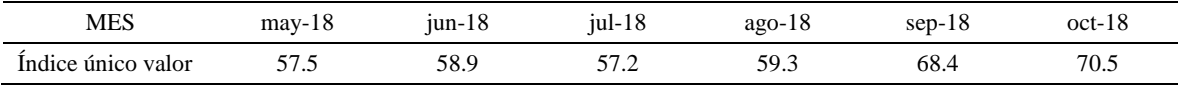

*Nota:* Adaptado de Porter, M., (2004), *Ventaja Competitiva: Creación y sostenimiento de un desempeño superior*, México DF, México: Continental

| Tabla | $\overline{\phantom{a}}$ |
|-------|--------------------------|
|-------|--------------------------|

*Evolución de índice único de valor Parte 2*

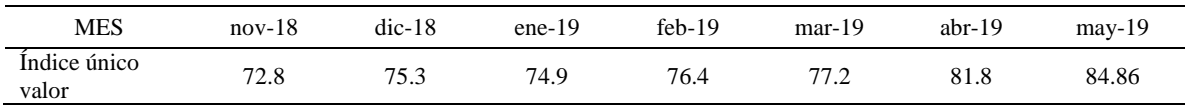

*Nota:* Adaptado de Porter, M., (2004), *Ventaja Competitiva: Creación y sostenimiento de un desempeño superior*, México DF, México: Continental

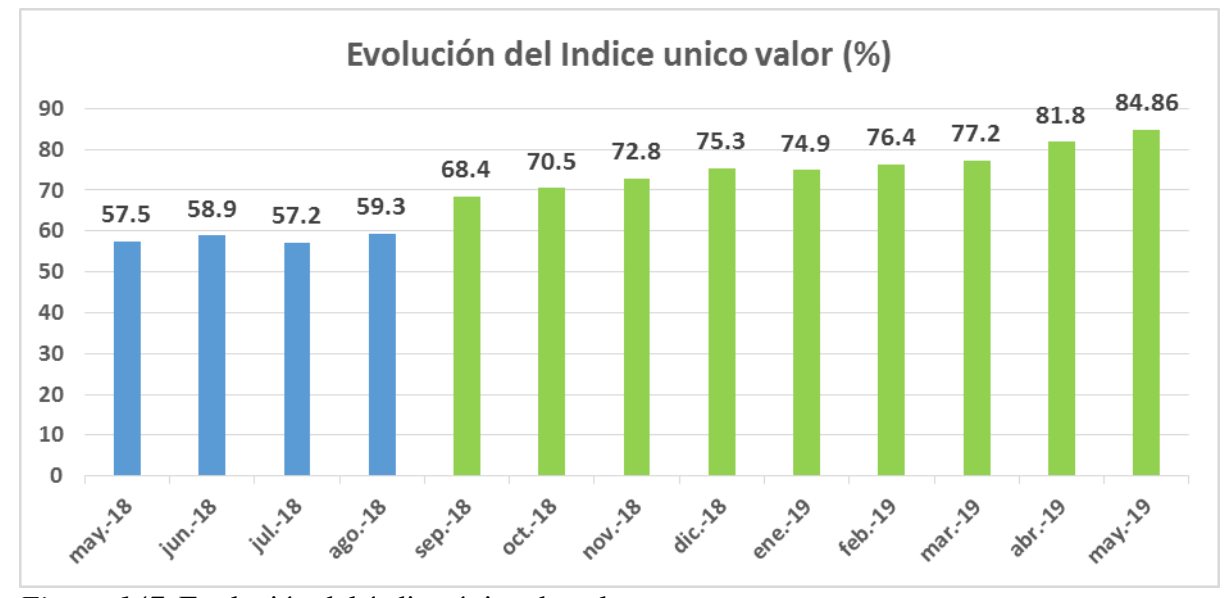

*Figura 147.* Evolución del índice único de valor. Adaptado de Porter, M., (2004), *Ventaja Competitiva: Creación y sostenimiento de un desempeño superior*, México DF, México: Continental

En la gráfica de evolución se muestra un aumento constante

en el valor a partir de septiembre 2018, cuando ya afloran los resultados de las diversas implementaciones hechas. Se aprecia un aumento constante desde la primera medición. Para el caso de los procesos que tenían bajo índice único de valor como los procesos de producción, estos presentan ahora indicadores propuestos a las cuales se logró superar las metas que se propusieron, generando con ello valor a sus procesos; se logró cumplir con las metas por la implementación de las caracterizaciones a los procesos, incluir registros detallados que ayude a medir y tener controlado eficientemente sus indicadores, la implementación de manuales de procedimientos para ciertos procesos de producción aumentó al valor generado por tener una información detallada, ordenada, sistemática e integral, conteniendo las instrucciones, responsabilidades, funciones, sistemas y procedimientos.

#### **3.1.4. Verificar – Gestión de operación**

 A continuación se presentó la verificación del indicador que corresponde a la gestión de operación, en el desarrollo se mostró una figura donde se puede diferenciar la evolución del indicador.

### **3.1.4.1. Eficiencia de la producción**

A continuación se muestra la evolución de la eficiencia de

la producción desde mayo 2018 a mayo 2019, el desarrollo se muestra en el [Apéndice](#page-1510-0) 

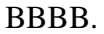

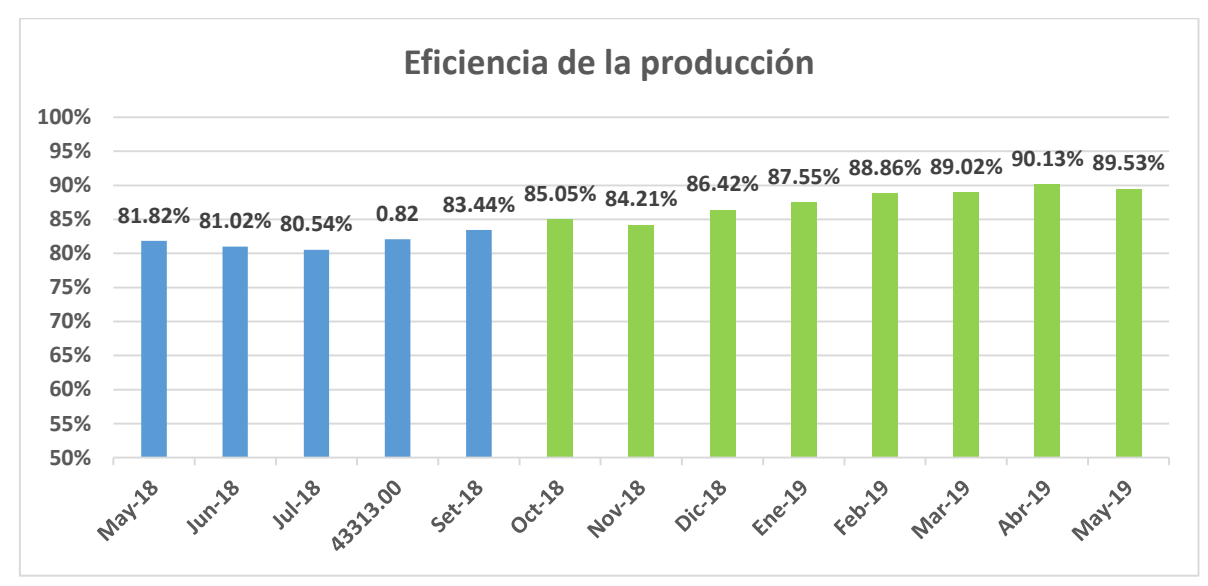

*Figura 148.* Eficiencia de la producción.

Adaptado de Duffuaa, S., (2004), *Sistemas de mantenimiento: planeación y control,* México DF, México: Limusa Wiley.

En la figura se muestra una evolución positiva gracias a la disminución del tiempo en que la máquina está prendida, pero sin realizar alguna actividad. El tiempo de los arranques y las paradas disminuyeron debido al plan de mantenimiento, junto al cronograma de las actividades preventivas implementado, que originaron la reducción de las paradas por fallas imprevistas. Además, se redujo las paradas por falta de

material y por de órdenes de producción, gracias a las mejoras en la planificación por la implementación del plan de planificación y control de la producción que se hizo.

#### **3.1.5. Verificar – Gestión de calidad**

 A continuación se presenta la verificación del indicador que corresponde a la gestión de calidad. En el desarrollo se muestra un gráfico donde se puede diferenciar la evolución del indicador.

### **3.1.5.1. Indicador de principios y requisitos del SGC**

Una vez implementado las actividades de los planes de

aseguramiento de calidad y gestión de proceso, se vuelve a evaluar el cuestionario de principios de la norma ISO 9000 y el cuestionario de requisitos de la norma ISO 9001:2015, para poder identificar si las mejoras que se han implementado se pueden ver reflejados en las evaluaciones de los cuestionarios.

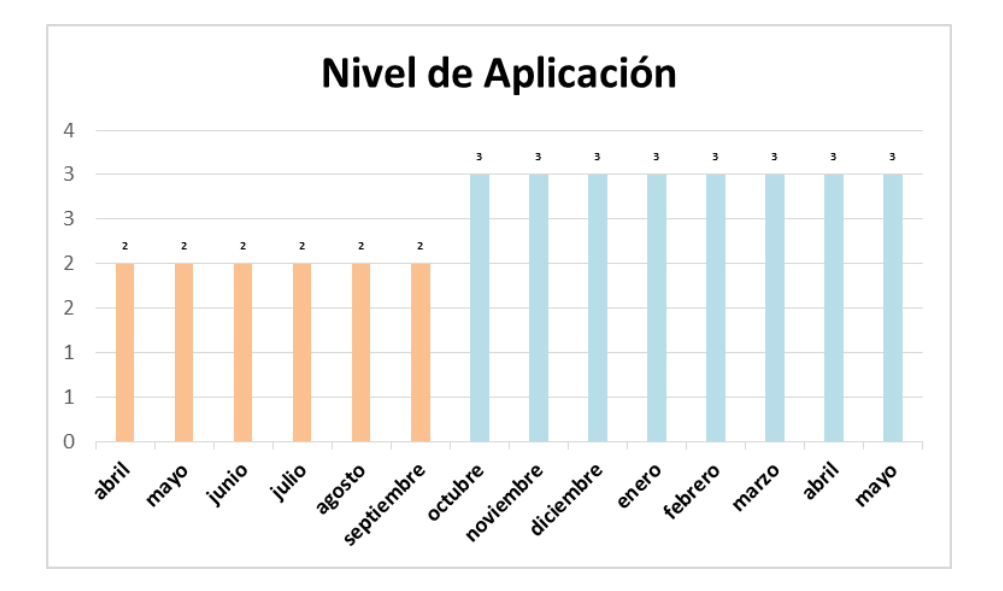

*Figura 149.* Mejora de nivel de aplicación – Principios Adaptado de Badia, A., (2015), *Calidad: Modelo ISO 9001*, Bilbao, España: Deusto

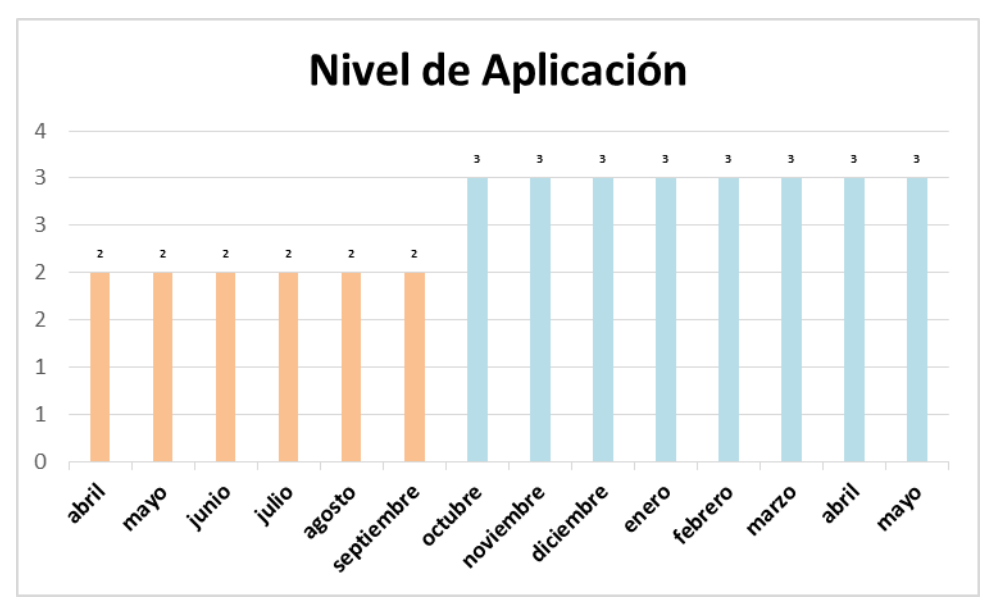

*Figura 150.* Mejora de nivel de aplicación – Requisitos Adaptado de Badia, A., (2015), *Calidad: Modelo ISO 9001*, Bilbao, España: Deusto

La organización tiene un sistema de gestión de la calidad que en general satisface los requisitos de los clientes. En la figura, se muestra la evolución positiva que está orientada a mejorar la focalización de los procesos hacia el cliente e implantar procesos de mejora continua. Se mejoró el nivel de aplicación de requisitos y principios de la Norma ISO con respecto al diagnóstico inicial (2) y actualmente es 3, esto se debe a que las actividades del plan de aseguramiento de calidad fueron realizados con respecto a la Norma. Se estableció la política, objetivos, cronograma de auditorías y capacitaciones referentes a la importancia de lograr cumplir con los requerimientos y la satisfacción total de los clientes y partes interesadas. El desarrollo de los cuestionarios se encuentran en el [Apéndice CCCC.](#page-1512-0)

### **3.1.5.2. Verificar – MTBF Y MTTR**

 A continuación, se muestra la evolución de los valores de tales indicadores desde mayo 2018 a mayo 2019 en una gráfica. La implementación de las capacitaciones en temas de mantenimiento, realización de las fichas técnicas de cada máquina y el programa de mantenimiento preventivo empezaron en agosto 2018. El desarrollo se encuentra en el [Apéndice DDDD.](#page-1519-0)

#### **MTBF**

Tabla 28

*Tiempo medio entre fallas - Parte 1*

| $N^{\circ}$    | <b>MÁQUINA</b>       | $may-18$                 | $jun-18$                 | $i$ ul-18                | $ago-18$       | $sep-18$                 | $oct-18$                 | $nov-18$                 |
|----------------|----------------------|--------------------------|--------------------------|--------------------------|----------------|--------------------------|--------------------------|--------------------------|
| 1              | Reactivadora         | 177.5                    | 170.7                    | 168.1                    | 173.2          | 173.8                    | 177.5                    | 174.8                    |
| 2              | Acopladora           | 89.2                     | 89.3                     | 88.8                     | 108.8          | $\overline{\phantom{a}}$ | 128.9                    | 124.0                    |
| 3              | Enfriadora           | 179.0                    | 173.6                    | $\overline{\phantom{a}}$ | 177.3          | 173.1                    | 178.5                    | 171.4                    |
| $\overline{4}$ | Troqueladora puente  | $\overline{\phantom{a}}$ | 155.9                    | 177.7                    | 172.4          | 170.8                    |                          | 167.5                    |
| 5              | Prensadora           | 178.5                    | 166.3                    | 166.5                    | 173.4          | 167.4                    | $\overline{\phantom{0}}$ | 167.8                    |
| 6              | Armadora de punta    | 88.3                     | 84.2                     | 89.5                     | $\blacksquare$ | 104.6                    | 85.1                     | 99.4                     |
| 7              | Troqueladora bandera | 179.0                    | 159.1                    | 167.6                    | 155.1          | 169.0                    | 169.8                    | 178.0                    |
| 8              | Cerrado de talón     | 177.6                    | $\overline{\phantom{a}}$ | 188.0                    | 152.2          | 168.8                    | 169.0                    | 171.7                    |
| 9              | Desbastadora         | 88.3                     | 33.7                     | 45.0                     | 36.6           | -                        | 95.0                     |                          |
| 10             | Pasadora             | 178.5                    | 166.8                    | 175.7                    | 178.1          | 171.7                    | 170.8                    | $\overline{\phantom{a}}$ |
|                | Promedio             | 148.43                   | 133.30                   | 140.77                   | 147.46         | 162.41                   | 146.82                   | 156.82                   |

*Nota*: Adaptado de Duffuaa, S., (2004), *Sistemas de mantenimiento: planeación y control,* México DF, México: Limusa Wiley.

### Tabla 29

*Tiempo medio entre fallas - Parte 2*

| $N^{\circ}$    | <b>MÁQUINA</b>       | $dic-18$ | $ene-19$ | $f$ eb-19      | $mar-19$                 | abr-19                   | $may-19$                 |
|----------------|----------------------|----------|----------|----------------|--------------------------|--------------------------|--------------------------|
| 1              | Reactivadora         | 174.4    | 179.3    | 173.4          | 175.1                    | $\overline{\phantom{a}}$ | 178.0                    |
| 2              | Acopladora           | 116.7    | 144.4    | 152.6          | 176.6                    | 152.9                    | 178.2                    |
| 3              | Enfriadora           | -        | 174.4    | 171.4          | 174.9                    | 167.5                    | $\overline{\phantom{a}}$ |
| $\overline{4}$ | Troqueladora puente  | 175.4    | 171.6    | 168.7          | 169.0                    | 177.5                    | 177.5                    |
| 5              | Prensadora           | 176.2    |          | 168.6          | 175.6                    | $\overline{\phantom{a}}$ | 178.0                    |
| 6              | Armadora de punta    | 95.8     | 101.2    | 88.0           | 104.9                    | 83.0                     | 88.3                     |
| 7              | Troqueladora bandera | 177.1    | 173.8    | $\overline{a}$ | 167.7                    | 175.1                    | 179.0                    |
| 8              | Cerrado de talón     |          | 168.0    | 171.6          | 177.8                    | 174.0                    | 176.5                    |
| 9              | Desbastadora         | 103.9    | 94.0     | 88.8           | $\overline{\phantom{0}}$ | 91.1                     |                          |
| 10             | Pasadora             | 176.7    | 175.2    | 175.0          | 171.2                    | 173.0                    | 178.0                    |
|                | Promedio             | 149.52   | 153.57   | 150.91         | 165.86                   | 149.27                   | 166.68                   |

*Nota*: Adaptado de Duffuaa, S., (2004), *Sistemas de mantenimiento: planeación y control*, México DF, México: Limusa Wiley

A continuación se muestra una gráfica mostrando la evolución desde mayo 2018 a

mayo 2019.

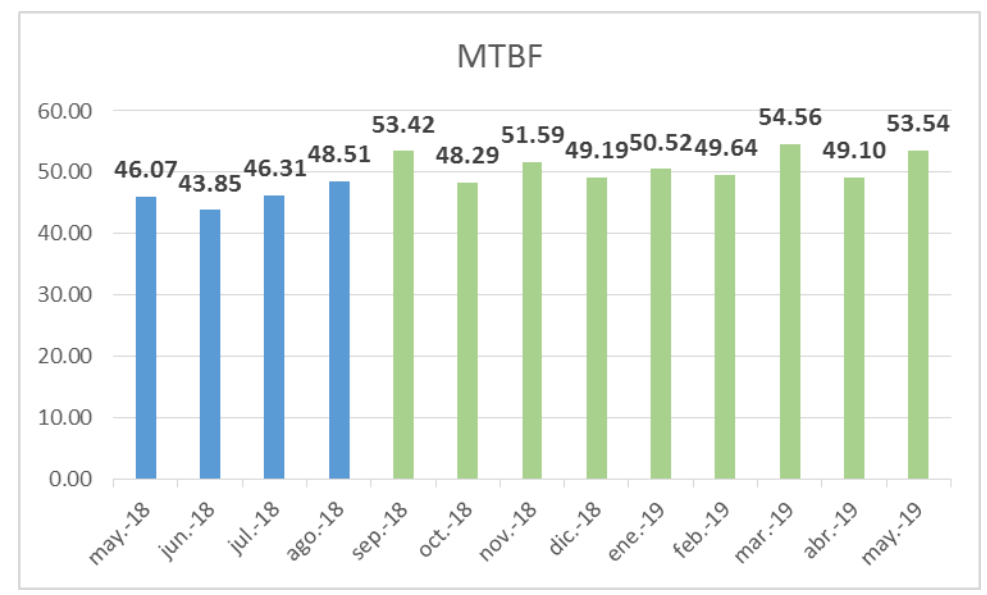

*Figura 151.* Evaluación del MTBF Adaptado de Duffuaa, S., (2004), *Sistemas de mantenimiento: planeación y control,* México DF, México: Limusa Wiley

Se apreció un aumento del tiempo medio entre fallas,

debido a que en las máquinas se ausentó las paradas por mantenimiento correctivo. La reducción de fallas imprevistas fue a causa de las diversas capacitaciones de mantenimiento a los operarios. La implementación de un programa de mantenimiento preventivo ayudó a la reducción de estas fallas de máquinas. Al reducirse el número de estas paradas el tiempo medio entre fallas se aumentó hasta llegar en algunas máquinas el correcto funcionamiento sin ninguna falla durante el mes.

### **MTTR**

Tabla 30

### *Tiempo medio de restauración - Parte 1*

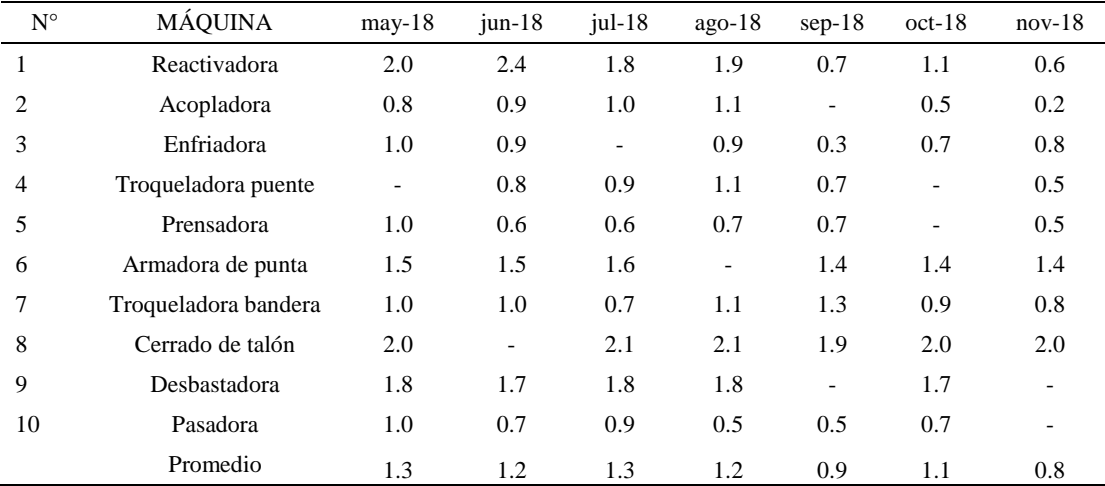

*Nota*: Adaptado de Duffuaa, S., (2004), *Sistemas de mantenimiento: planeación y control,* México DF, México: Limusa Wiley.

# Tabla 31

*Tiempo medio de restauración - Parte 2*

| $N^{\circ}$    | <b>MÁQUINA</b>       | $dic-18$                 | $ene-19$                     | $feb-19$                 | $mar-19$                 | $abr-19$                     | $may-19$                 |
|----------------|----------------------|--------------------------|------------------------------|--------------------------|--------------------------|------------------------------|--------------------------|
| 1              | Reactivadora         | 0.5                      | 1.0                          | 0.9                      | 1.1                      | $\qquad \qquad \blacksquare$ | 0.5                      |
| $\overline{c}$ | Acopladora           | 0.7                      | 0.3                          | 0.5                      | $\overline{\phantom{a}}$ | 0.2                          | 0.4                      |
| 3              | Enfriadora           | $\overline{\phantom{0}}$ | 0.5                          | 0.6                      | 0.2                      | 0.6                          | $\overline{\phantom{a}}$ |
| $\overline{4}$ | Troqueladora puente  | 0.6                      | 0.8                          | 0.5                      | 0.6                      | 0.6                          | 0.5                      |
| 5              | Prensadora           | 0.5                      | $\qquad \qquad \blacksquare$ | 0.9                      | 0.6                      | $\qquad \qquad \blacksquare$ | 1.0                      |
| 6              | Armadora de punta    | 1.2                      | 1.4                          | 1.3                      | 1.3                      | 1.2                          | 1.3                      |
| 7              | Troqueladora bandera | 0.9                      | 0.7                          | $\overline{\phantom{a}}$ | 1.0                      | 1.3                          | 1.0                      |
| 8              | Cerrado de talón     | $\overline{\phantom{0}}$ | 1.9                          | 1.8                      | 2.1                      | 1.9                          | 2.0                      |
| 9              | Desbastadora         | 1.7                      | 1.7                          | 1.8                      |                          | 1.8                          |                          |
| 10             | Pasadora             | 0.7                      | 0.8                          | 0.5                      | 0.8                      | 0.5                          | 0.5                      |
|                | Promedio             | 0.8                      | 1.0                          | 1.0                      | 1.0                      | 1.0                          | 0.9                      |

*Nota*: Adaptado de Duffuaa, S., (2004), *Sistemas de mantenimiento: planeación y control,* México DF, México: Limusa Wiley

A continuación se muestra una gráfica mostrando la

evolución desde mayo 2018 a mayo 2019.

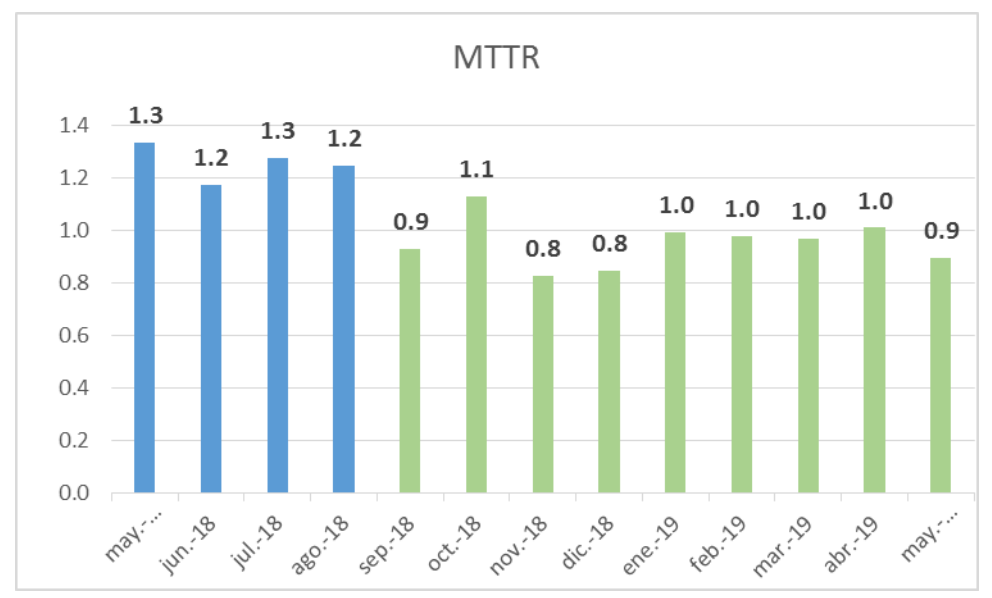

*Figura 152.* Evolución del MTTR Adaptado de Duffuaa, S., (2004), *Sistemas de mantenimiento: planeación y control,* México DF, México: Limusa Wiley

Se mostró una reducción del tiempo medio de restauración

o reparación de las máquinas. Las implementaciones de las fichas técnicas de cada una, sirvieron de conocimiento a los operarios para saber las cualidades y funciones que tiene las máquinas que manejan diariamente, evitando así una manipulación incorrecta de las mismas. El tiempo se redujo, ya que las reparaciones solo se centraron en menores causas de fallo debido a las actividades preventivas hechas a cada una según el cronograma implementado.

# **3.1.5.3. Índice de capacidad del proceso**

Se muestra el informe de capacidad antes y después de las

implementaciones.

**Proceso de acoplamiento de suela con botín:**

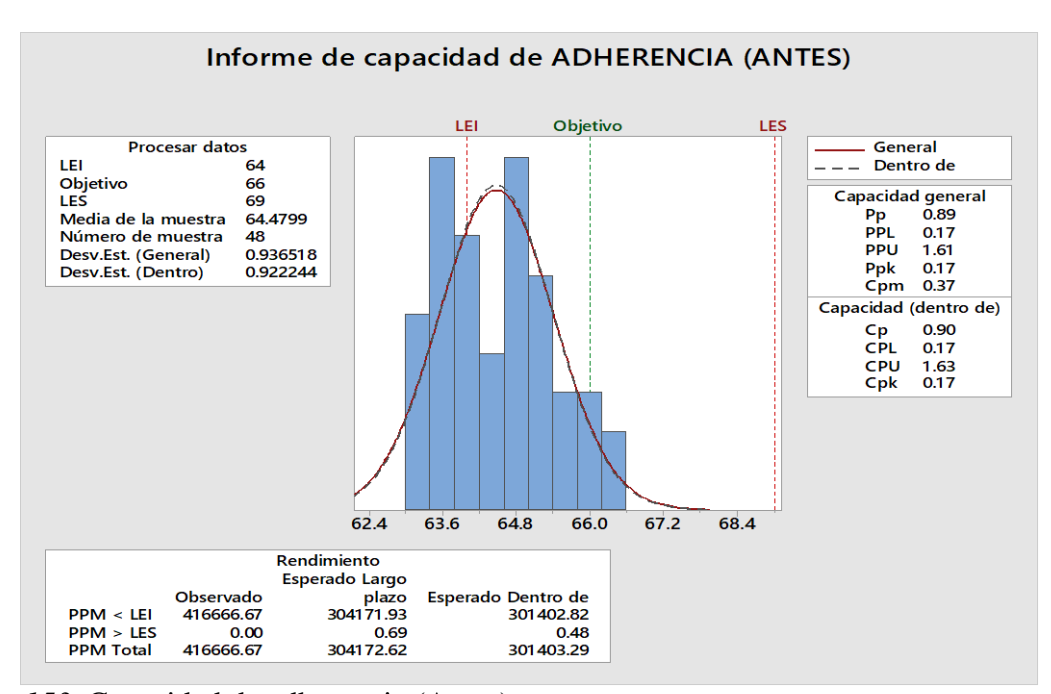

*Figura 153.* Capacidad de adherencia (Antes). Adaptado de Gutiérrez, H., (2004), *Control estadístico de la calidad y seis sigma*, México DF, México: McGrawHill.

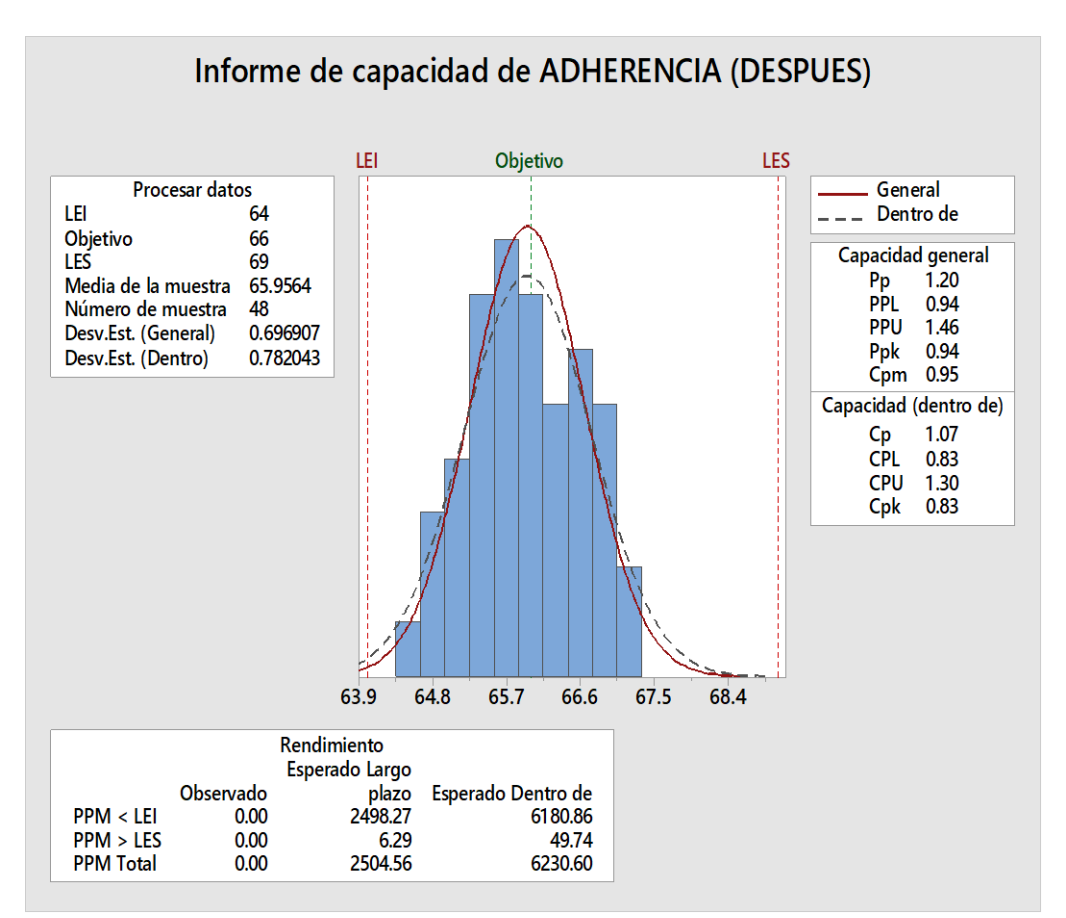

*Figura 154.* Capacidad de adherencia. (Después) Adaptado de Gutiérrez, H., (2004), *Control estadístico de la calidad y seis sigma*, México DF, México: McGrawHill

Anteriormente, en el proceso de Acoplamiento suela con

botín se tenía un Cp=0.90 (inherentemente incapaz) y un Cpk=0.17 (operacionalmente incapaz), se recomendó centrar el proceso y disminuir la variabilidad. Pero ahora, luego de implementar la mejora se consiguió un Cp=1.07 (inherentemente capaz), el Cp aumentó debido a que la variación natural del proceso disminuyó hasta ser menor que el ancho de las especificaciones. La empresa asignó para el Cp una meta de 1. La implementación de mejora logró superar la meta haciendo que el Cp supere el valor de 1. El proceso es parcialmente adecuado, requiere de un control estricto. Y un Cpk=0.83 (Operacionalmente incapaz), el Cpk aumentó debido a que la media del proceso se acercó más a la media de las especificaciones. La meta asignada por la empresa para el Cpk fue de 1. Debido a que no cumplió la meta se planteará acciones correctivas en la etapa de actuar.

El Cpm que se obtuvo antes de la mejora fue de 0.37 pero ahora se consiguió tener un Cpm de 0.95, lo cual sigue siendo menor a 1. En la figura se muestra que el proceso está dentro de los límites de especificación, pero sigue aún descentrado en torno a su valor objetivo, que es de 66 N/cm2.

Se concluye que el proceso es capaz de cumplir con las especificaciones, sin embargo, se necesita de un control estricto. Este logro se obtuvo puesto que están aplicando la mejor combinación de los factores controlables que afectan a la adherencia (N/cm2) de la suela a capellada en el proceso de Acoplamiento suela con botín.

Finalmente, se interpretó que en el proceso de acoplamiento, la adherencia que brinda la empresa en sus botas de seguridad se encuentra cumpliendo las especificaciones del cliente. La empresa debe seguir realizando controles estrictos para que sus calzados no lleguen a desprenderse la suela y los clientes no estén satisfechos. Logrando esto la empresa brindará la adherencia óptima y por tanto más

productos de calidad. Estarán cumpliendo con su política de calidad ya que en esta mencionan que ofrecen productos de calidad.

A continuación, se mostró las tablas de datos de la evolución de la capacidad potencial del proceso de acoplamiento suela con botín (cp), el desarrollo de cada proceso de la medición del mes de Mayo del 2019 se encuentra en el [Apéndice EEEE.](#page-1523-0)

### Tabla 32

*Índice de capacidad potencial y real - Parte 1*

| <b>Mes</b>            | $may-18$ | $jun-18$ | jul-18 | $ago-18$ | $sep-18$ | $oct-18$ | nov-18 |
|-----------------------|----------|----------|--------|----------|----------|----------|--------|
| Producción<br>(pares) | 5420     | 6461     | 6288   | 7440     | 6026     | 6271     | 4705   |
| Media de la muestra   | 64.480   | 64.808   | 64.438 | 64.560   | 64.928   | 64.890   | 65.204 |
| Número de muestras    | 48       | 48       | 48     | 48       | 48       | 48       | 48     |
| Cp                    | 0.9      | 0.88     | 0.92   | 0.89     | 0.9      | 0.92     | 0.94   |
| Cpk                   | 0.17     | 0.08     | 0.27   | 0.12     | 0.18     | 0.28     | 0.39   |

*Nota*: Adaptado de Gutierrez , H.,(2004), *Control estadístico de la calidad y seis sigma,*  México DF, México: McGrawHill

### Tabla 33

*Índice de capacidad potencial y real Parte 2*

| <b>Mes</b>            | $dic-18$ | $ene-19$ | $feh-19$ | mar-19 | $abr-19$ | $may-19$ |
|-----------------------|----------|----------|----------|--------|----------|----------|
| Producción<br>(pares) | 5898     | 6198     | 6396     | 6215   | 5825     | 6137     |
| Media de la muestra   | 64.888   | 65.286   | 65.678   | 65.289 | 65.914   | 65.956   |
| Número de muestras    | 48       | 48       | 48       | 48     | 48       | 48       |
| Cр                    | 0.98     | 0.96     | 1.01     | 1.05   | 1.04     | 1.07     |
| Cpk                   | 0.57     | 0.5      | 0.65     | 0.8    | 0.74     | 0.83     |

*Nota*: Adaptado de Gutierrez , H.,(2004), *Control estadístico de la calidad y seis sigma,*  México DF, México: McGrawHill

A continuación, se mostró gráficamente la evolución del

Índice de la capacidad potencial y real del proceso de Acoplado de suela con botín.

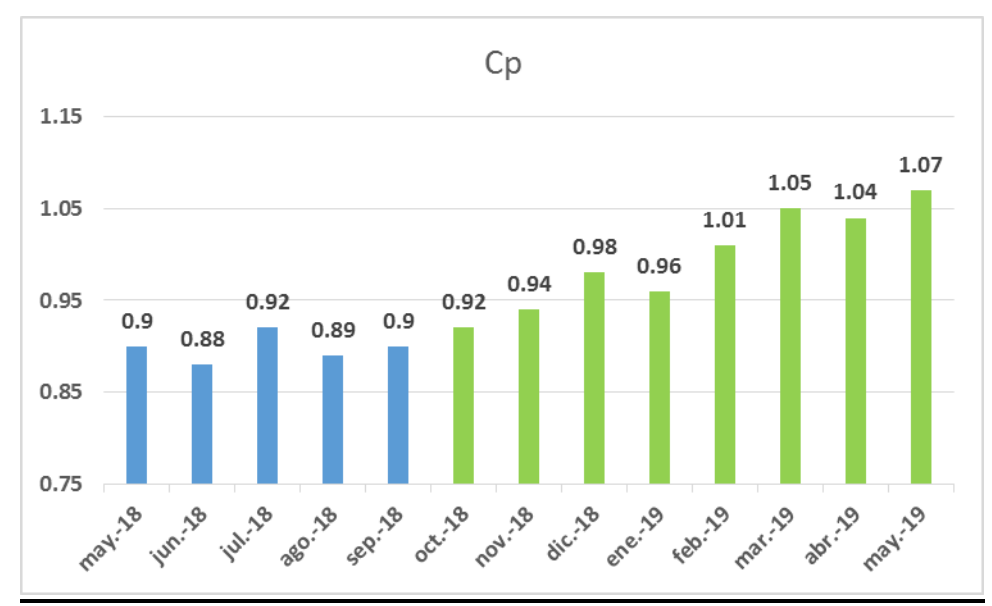

*Figura 155.* Evolución del índice de capacidad potencial del proceso Adaptado de Gutierrez , H.,(2004), *Control estadístico de la calidad y seis sigma,* México DF, México: McGrawHill

Luego de implementar el plan de control de calidad se

apreció una evolución positiva del índice de capacidad potencial de la adherencia (N/cm2) en el proceso de Acoplamiento de suela a botín a partir de septiembre 2018. Los registros implementados originaron que se tenga un control de las variables del proceso de acoplamiento, los cuales son la temperatura, el tiempo y la presión de acoplado. Con ello se obtuvo que la adherencia logre estar dentro de los límites de especificación, consiguiendo que el índice Cp obtenga ser inherentemente capaz.

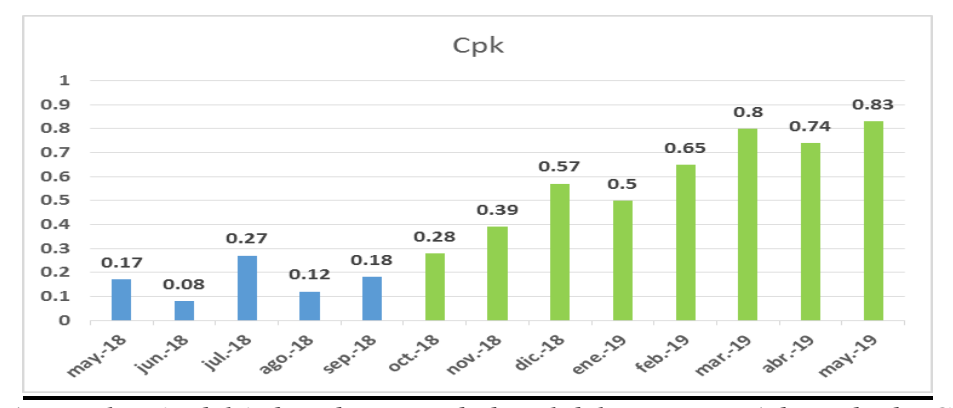

Figura 156. *Evolución del índice de capacidad real del proceso. Adaptado de Gutiérrez, H.,(2004),* Control estadístico de la calidad y seis sigma, *México DF, México: McGrawHill.*

Luego de implementar el plan de control de calidad se

aprecia una evolución positiva del índice de capacidad real de la adherencia (N/cm2) en el proceso de Acoplamiento de suela a botín a partir de septiembre 2018. Los registros implementados originaron que se tenga un control de las variables del proceso de acoplamiento, los cuales son la temperatura, el tiempo y la presión de acoplado. Pero no logró superar el índice Cpk el valor de 1 para que sea operacionalmente capaz. Por ende aun así el proceso cumpla con los límites de especificación, se debe seguir teniendo un control estricto para que el proceso alcance centrar en torno a la media de las especificaciones. La empresa propuso una meta también de 1. No se logró y por ello en la etapa de Actuar se mostrarán las acciones correctivas que se propuso.

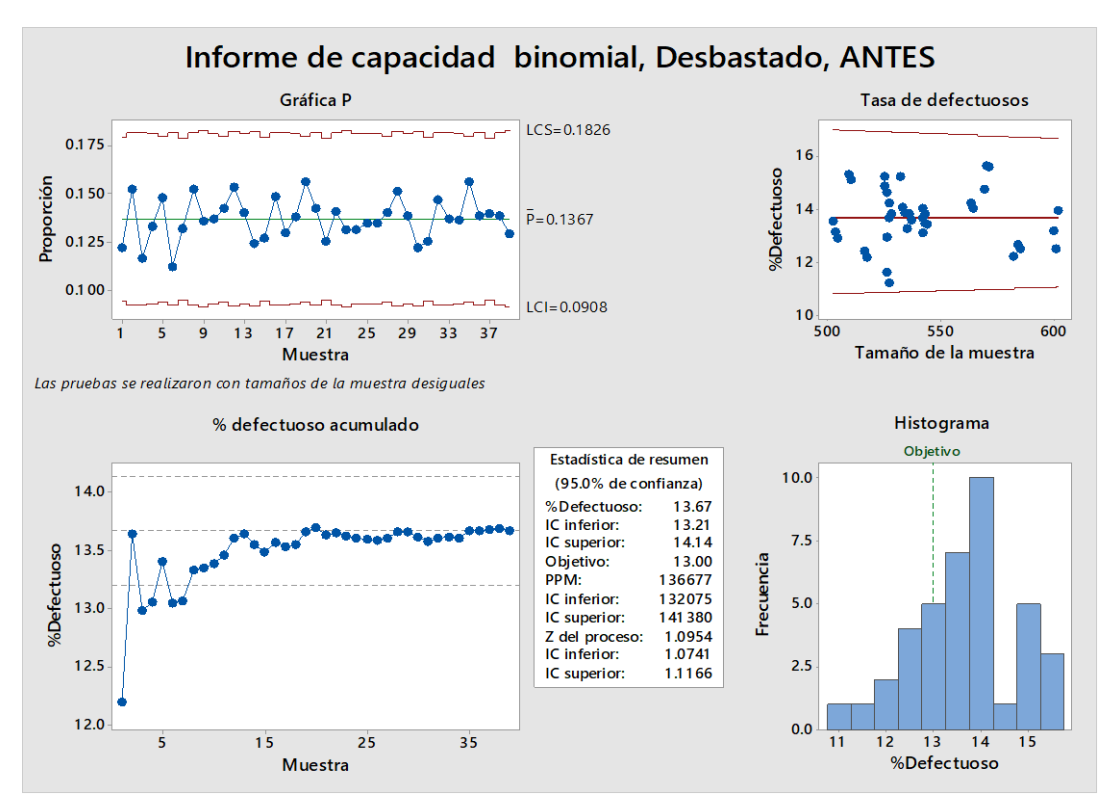

#### **Proceso de Desbaste**

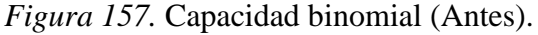

Adaptado de Gutiérrez, H., (2004), *Control estadístico de la calidad y seis sigma*, México DF*,* México: McGrawHill.

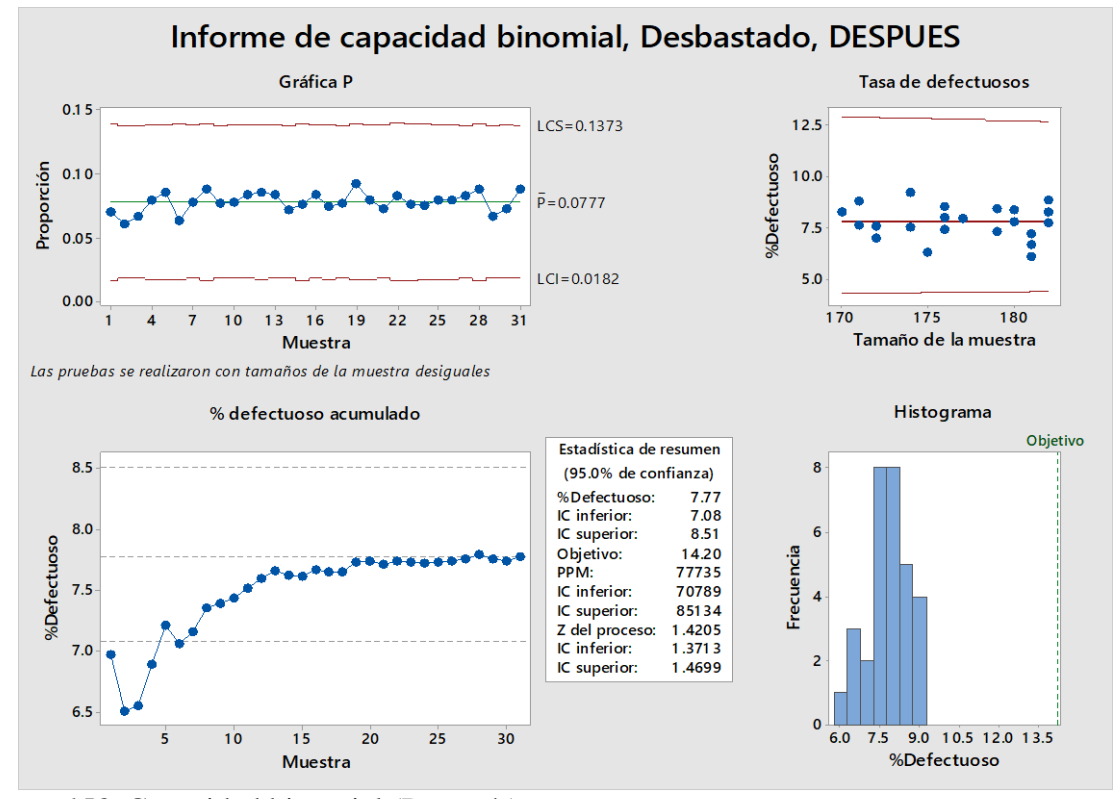

*Figura 158.* Capacidad binomial (Después) Adaptado de Gutiérrez, H.,(2004), *Control estadístico de la calidad y seis sigma*, México DF*,* México: McGrawHill.

En la gráfica Tasa de defectuosos de ANTES y DESPUÉS,

los puntos están dispersos de manera aleatoria alrededor de la línea central. Se puede presuponer que los datos siguen una distribución binomial. Por lo tanto, los datos se pueden evaluar utilizando el análisis de capacidad binomial. En la gráfica %defectuoso acumulado (DESPUÉS), el % defectuoso se estabiliza a lo largo de la línea de la media de % defectuoso. Es así que solo fue necesario tomar 31 subgrupos y no 33 como las que se usaron para antes de la mejora; logrando tener una estimación estable y fiable del % de defectuoso.

El histograma se usó para evaluar la distribución del %defectuoso en las muestras. El valor objetivo para el proceso depende de las consecuencias que un defectuoso tendría para el cliente. El histograma después y antes tienen la misma ocurrencia, debido a que los picos más altos de frecuencia de los % de defectuosos se encuentran a la izquierda del valor objetivo, además aún hay cierta cantidad de % de
defectuosos a lado derecho del valor objetivo, lo cual se entiende que son ambos procesos parcialmente capaces.

En la tabla *Estadística de resumen (DESPUÉS)* que muestra la gráfica de análisis de capacidad, el % Defectuosos es igual a 7.77 el cual se encuentra dentro de los Intervalos de confianza inferior y superior, es decir entre 7.08% y 8.51%, mostrados en tal tabla. Además, el IC superior, 8.51%, es menor que la tasa máxima permitida de defectuosos, el cual es el objetivo, 14.20 %, que impone la empresa. Por lo tanto, se está en un 95% seguro de que el valor real del % defectuoso no excede el valor máximo permitido y que el tamaño de subgrupos que se ha tomado capta todos los escenarios que ocurre en el proceso y contiene el índice de capacidad real. Se decidió comprobar el dato de PPM que dio el software de MINITAB con la fórmula para hallarlo. Se evalúa el índice de PPM (Piezas por Millón) para tener una indicación más clara de cómo funciona el proceso.

# **PPM** =  $\frac{\text{Cantidad de Piezas Defectuosas}}{\text{Cantidad de Piezas Inspeccionadas}}$  x 1,000 000

Se concluye que 77735 unidades están defectuosas recolectando una muestra de 1'000 000 de elementos del proceso actual. Los valores de Z más grandes indican que el proceso funciona mejor. Lo ideal es tener una Z del proceso de por lo menos 2. El valor objetivo para el proceso depende de las consecuencias que un defectuoso tendría para el cliente. En la gráfica se aprecia que el **valor de Z** resultó 1.4205. A continuación, se muestra la evolución de la capacidad del proceso de desbaste. El valor que representa la capacidad es del Índice Z, el cual se midió durante los meses de mayo 2018 a mayo 2019.

| <b>Mes</b>            | $may-18$ | $\mu$ n-18 | $i$ ul-18 | $ago-18$ | $sep-18$ | $oct-18$ | $nov-18$ |
|-----------------------|----------|------------|-----------|----------|----------|----------|----------|
| Producción<br>(pares) | 5420     | 6461       | 6288      | 7440     | 6026     | 6271     | 4705     |
| Muestra               | 3465     | 3863       | 3801      | 4193     | 3703     | 3795     | 3159     |
| %Defectuosos          | 13.6677  | 11.5856    | 12.8474   | 11.0223  | 12.3314  | 10.1577  | 9.8596   |
| <b>PPM</b>            | 136677   | 115856     | 128474    | 110223   | 123314   | 101577   | 98596    |
| Z del proceso         | 1.0954   | 1.1263     | 1.1002    | 1.2155   | 1.1763   | 1.2155   | 1.2967   |

*Nivel z del proceso - Parte 1*

*Nota*: Adaptado de Gutiérrez, H.,(2004), *Control estadístico de la calidad y seis sigma,*  México DF, México: McGrawHill

#### Tabla 35

#### *Nivel z del proceso Parte 2*

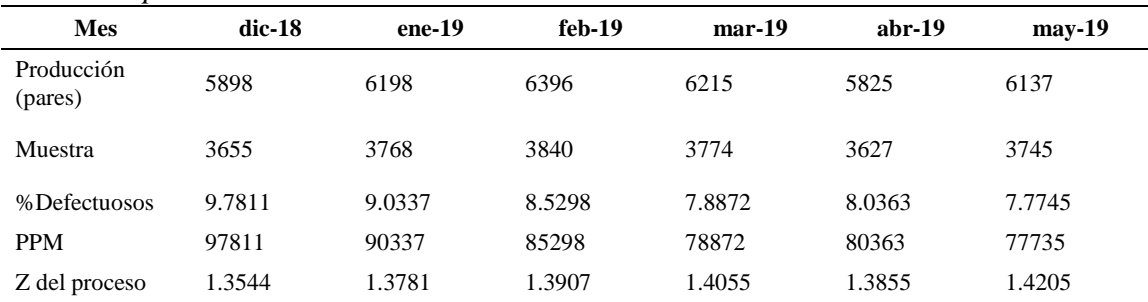

*Nota*: Adaptado de Gutiérrez, H.,(2004), *Control estadístico de la calidad y seis sigma,*  México DF, México: McGrawHill

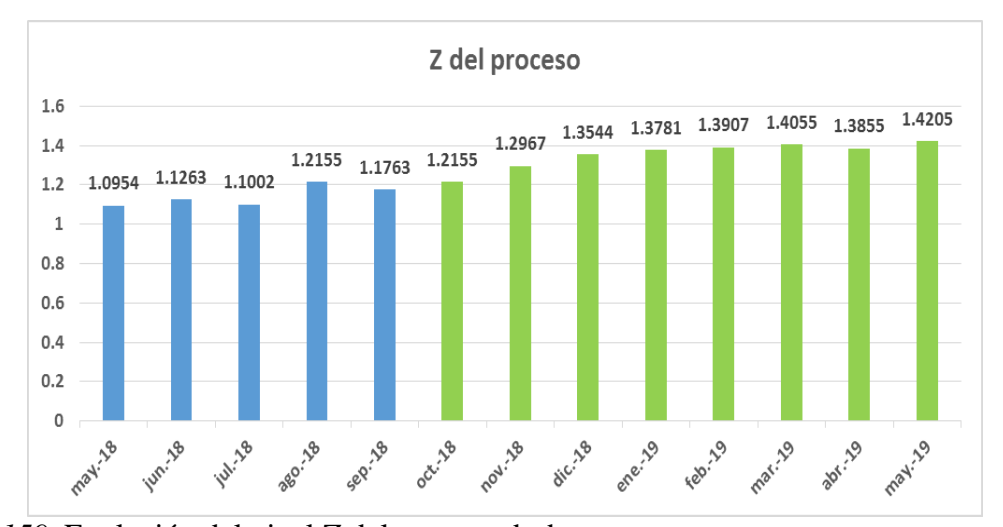

*Figura 159.* Evolución del nivel Z del proceso desbaste Adaptado de Gutierrez , H.,(2004), *Control estadístico de la calidad y seis sigma,* México DF, México: McGrawHill

Se aprecia que en la primera medición se tenía un nivel z

menor de 1.0954. La implementación de los diversos registros de control de calidad en

especial el registro de limado de cuchilla en la máquina de desbaste y los demás planes como motivación, clima laboral, mantenimiento apoyaron en el aumento de la capacidad del proceso de desbaste. El plan de control de calidad empezó en setiembre 2018. Luego de esto, se aprecia una mejora en el nivel z, a partir de octubre 2018 en adelante. Esta mejora significa que al reducirse el porcentaje de defectuosos en las muestras extraídas, la capacidad del proceso se ve afectada, aumentando su valor, reflejándose el nivel z. La última verificación fue en mayo 2019 donde se obtuvo un mayor nivel z de 1.4205, reflejando que el proceso funciona mejor.

### **3.1.5.4. Índice de costos de la calidad**

A continuación, se muestra la evolución del costo de la

calidad desde mayo 2018 a mayo 2019. El desarrollo hasta el último mes se encuentra en el [Apéndice FFFF.](#page-1540-0)

#### Tabla 36

Costo de la

| <b>Mes</b>                           | $may-18$ | $jun-18$ | $i$ ul-18 | $aq0-18$ | $sep-18$ | oct-18 | $nov-18$ |
|--------------------------------------|----------|----------|-----------|----------|----------|--------|----------|
| Producción<br>(pares)                | 5420     | 6461     | 6288      | 7440     | 6026     | 6271   | 4705     |
| Puntuación<br>total de la<br>empresa | 156      | 175      | 162       | 165      | 149      | 153    | 138      |
| Porcentaje                           | 9.18     | 10.30    | 9.53      | 9.71     | 8.37     | 8.59   | 7.75     |

*Evolución de costos de la calidad - Parte 1*

*Nota*: Adaptado de Cuatrecasas, L., (2010), *Gestión integral de la calidad,* Barcelona, España: Profit.

Ventas brutas 205092.8 244484.24 237937.92 281529.6 228023.84 237294.64 178037.2

calidad <sup>18828</sup> <sup>25177</sup> <sup>22683</sup> <sup>27335</sup> <sup>19083</sup> <sup>20392</sup> <sup>13800</sup>

| <b>Mes</b>                        | $dic-18$  | $ene-19$  | $feh-19$  | $mar-19$ | abr- $19$ | $may-19$  |
|-----------------------------------|-----------|-----------|-----------|----------|-----------|-----------|
| Producción<br>(pares)             | 5898      | 6198      | 6396      | 6215     | 5825      | 6137      |
| Puntuación total<br>de la empresa | 145       | 128       | 134       | 117      | 123       | 120       |
| Porcentaje                        | 8.14      | 7.19      | 7.53      | 6.57     | 6.91      | 6.74      |
| Ventas brutas                     | 223180.32 | 234532.32 | 242024.64 | 235175.6 | 220418    | 232224.08 |
| Costo de la<br>calidad            | 18176     | 16861     | 18216     | 15455    | 15228     | 15652     |

*Evolución de costos de la calidad - Parte 2*

*Nota*: Adaptado de Cuatrecasas, L.,(2010), *Gestión integral de la calidad,* Barcelona, España: Profit.

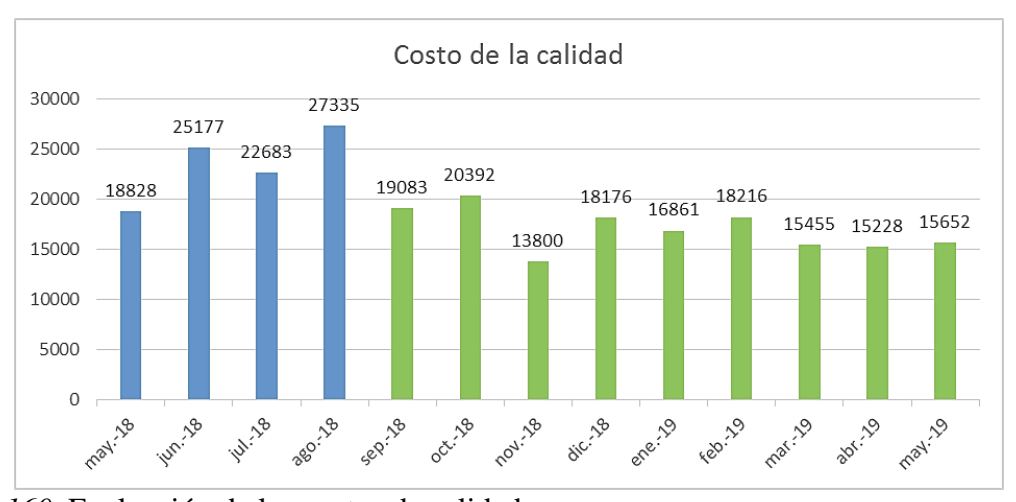

*Figura 160.* Evaluación de los costos de calidad Adaptado de Cuatrecasas, L., (2010), *Gestión integral de la calidad*, Barcelona, España: Profit.

Se aprecia que desde la primera medición que fue en mayo

2018 con un costo de la calidad que era de S/. 18828 el valor ha ido disminuyendo. En ese entonces la empresa se enfocaba en costos de evaluación; las implementaciones se realizaron en agosto y septiembre del 2018 y a partir de esas fechas las mejoras se dieron. El costo de calidad disminuyó gracias a las diversas implementaciones de control de calidad como los registros implementados para el registro de productos defectuosos, registros de limado de cuchilla en máquina desbaste para evitar cueros mal desbastados, y los registros de temperatura, presión y tiempo de acoplamiento de suela con botín.; todo esto se enfocó en la prevención y evitar así tener productos defectuosos en procesos o recibir algunos insumos

defectuosos en el área de recepción de insumos. A continuación, se muestra los costos que ahora la empresa Fábrica Calzados Líder SAC incurre, justificando la disminución del costo de calidad llegando a ser en mayo 2019 de S/. 15 652. Los costos de la calidad incurridos en Mayo 2019 se distribuyen en:

#### **Los costos de prevención de la empresa:**

Los costos de desarrollar, implementar, operar, preparar y mantener programas de capacitaciones formales de calidad, el cual lo viene realizando el jefe de producción, y la gerente administrativas.

- Planeación e ingeniería de calidad: Los costos asociados con actividades de inspección y las actividades del plan de aseguramiento de calidad. La actualización de formatos de los registros y de las auditorías pertinentes.
- Control del proceso: Realización de la carta X-R de control de adherencia en Acoplado y de la carta P de piezas defectuosas en Desbaste.
- El costo del análisis de los datos obtenidos en las cartas para luego identificar los problemas. El costo de tiempo de correr el *software* de Minitab para averiguar qué tan capaz está siendo el proceso en cuanto a la adherencia y a las piezas desbastadas. Incluye el trabajo de resumen de las causas y problemas identificados, los cuales deben ser mostrados al jefe de producción y a la gerente administrativa.

#### **Los costos de evaluación de la empresa:**

• Debido a que se implementó un procedimiento de evaluación y selección de proveedores, estos se ajustaron más a la disponibilidad de la empresa y al ritmo de pedidos logrando así mejorar su eficiencia. Por ende, redujeron la provisión de insumos defectuosos y con ello redujo el costo de inspección en la recepción

#### **Los costos de fallas internas de la empresa:**

- Los reprocesos de los forros mal montados a la horma disminuyeron y con ello sus costos de mano de obra, energía eléctrica que se hubiese originado si hubiese reprocesos.
- Las fallas de productos defectuosos disminuyeron y por ello se ahorró el tiempo en determinar la causa del porqué el producto es defectuoso.
- Debido a que los insumos que proveen a la empresa son de proveedores eficientes y por ello no son defectuosos, se evitó tener tiempo ocioso por paros de línea de producción ante insumos defectuosos.

#### **Los costos de fallas externas de la empresa**

- Debido a que se redujo la fabricación de botines de seguridad, los clientes no se quejaron y por ello se evitó incurrir en cotos de manejo de quejas.
- Materiales devueltos: el costo asociado al tiempo para la recepción, manejo y reemplazo de insumos defectuosos que se devuelven de la fábrica disminuyeron.

#### **3.1.6. Verificar – Gestión del desempeño laboral**

 A continuación se presenta la verificación del indicador que corresponde a la gestión del desempeño laboral, en el desarrollo se muestra un gráfico donde se puede diferenciar la evolución del indicador.

#### **3.1.6.1. Gestión de talento humano**

 Después de haber realizado las actividades del plan de capacitación, se procedió a evaluar el índice de Gestión de Talento Humano, para ver el impacto que tuvo los planes de acción que se ejecutaron en la empresa, la situación inicial fue medida en el mes de Abril. A continuación, se mostrará las comparaciones de la situación inicial y cómo fue aumentando este indicador gracias a los planes de mejora que se ha ejecutado.

Para realizar una adecuada gestión por competencias, se

empleó el *software* de Gestión de Talento Humano con apoyo de un diccionario de competencias. El desarrollo de este indicador se encuentra en el [Apéndice GGGG.](#page-1549-0)

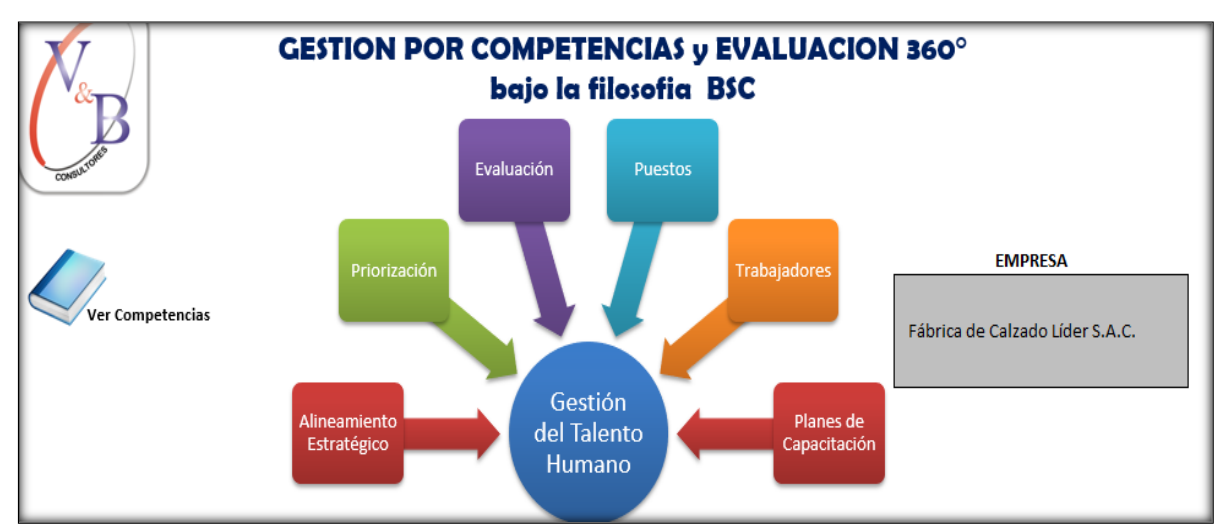

*Figura 161.* Gestión por Competencias y Evaluación 360º Adaptado de Armas, M., & Llanos, M. (2017), *Gestión del talento humano y nuevos escenarios laborales,* Samborondón, Ecuador: Universidad ECOTEC

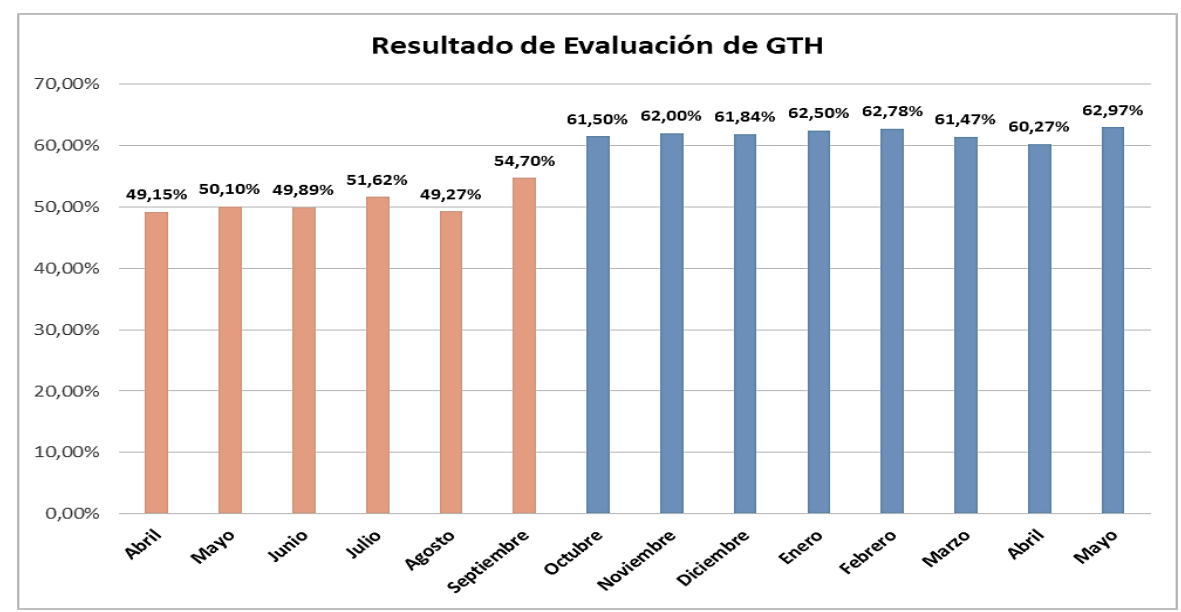

*Figura 162.* Verificar - Resultados de la Evaluación (GTH) Adaptado de Armas, M., & Llanos, M. (2017), *Gestión del talento humano y nuevos escenarios laborales*, Samborondón, Ecuador: Universidad ECOTEC

Los planes de mejora que se han ejecutado dieron óptimos resultados, ya que el índice de Gestión de Talento Humano aumentó en un 13.82%; debido a que hubo un gran compromiso en la partición de casi todos los empleados en las capacitaciones que hubo en la organización, en la competencia que se puso énfasis y hubo grandes mejoras fue en el trabajo en equipo, calidad en el trabajo, liderazgo, comunicación y apoyos a los compañeros.

Para seguir mejorando este indicador, se debe seguir capacitando de acuerdo a los temas que se han planteado en los planes de mejora que han sido ejecutadas, ya que teniendo un buen índice de gestión de talento humano, se logra cumplir con el plan estratégico establecido.

#### **3.1.6.2.** *Check List* **5´S**

 Una vez implementada la metodología de 5'S en la empresa Fábrica de Calzado Líder SAC, se volvió a realizar el *Check List* con la finalidad de corroborar si ha mejorado con respecto al primer diagnóstico que se me midió en el mes abril y si se está poniendo en práctica las actividades propuestas, se graficó el mejoramiento del indicador hasta el mes de Mayo del 2019. El desarrollo del *Check list* del último mes se encuentra en el [Apéndice HHHH.](#page-1558-0)

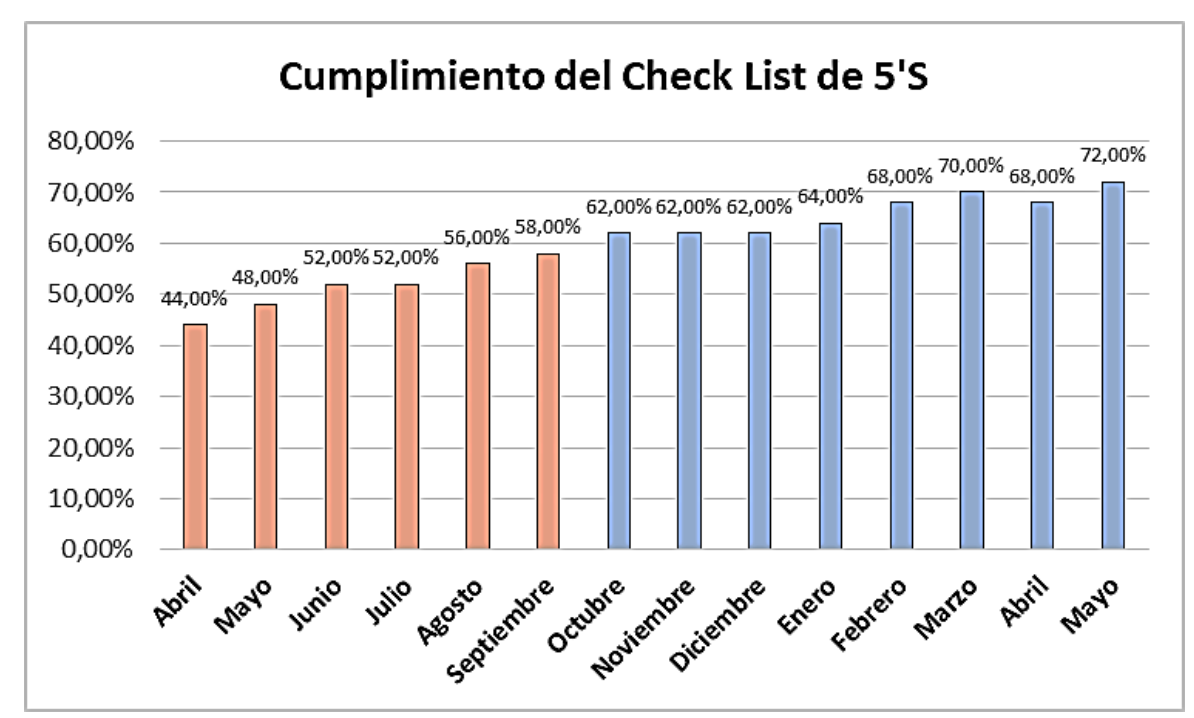

*Figura 163.* Verificar - Resultado de Check List 5'*.* Adaptado de Dorbessan, J., (2006), *Las 5S herramientas de cambio*, Buenos Aires, Argentina: Universitaria de la UTN

En la primera medición del *Check List* que se realizó en abril se obtuvo un puntaje de 22(44.00%) de 50, con la realización de todas las actividades del plan de implementación de 5'S y al constante control que se hacía cada vez que se realizaba las visitas a la empresa, se obtuvo un puntaje de 31(62.00%) y gracias a la participación constante de los integrantes del comité se llegó alcanzar un puntaje de 36(72.00%), donde hubo una mejora de 14 puntos con respecto al cumplimiento del *Check List,* se debe realizar las verificaciones internas correspondiente y principalmente cumplir con la quinta S (Estandarizar), con la finalidad de crear una cultura de orden y limpieza y lograr un adecuado desempeño laboral.

### **3.1.6.3. Índice de motivación**

 Después de haber realizado el plan de motivación del personal, se procedió a verificar el índice de motivación con la finalidad de poder identificar si existió un impacto positivo en la motivación de los trabajadores. El tema de motivación laboral es muy importante en la empresa, debido a que si un trabajador no está motivado trae como consecuencia una menor productividad, la primera medición como diagnóstico inicial se realizó en el mes de abril hasta el mes de mayo del 2019, el desarrollo de las encuestas se encuentra en el [Apéndice IIII.](#page-1562-0)

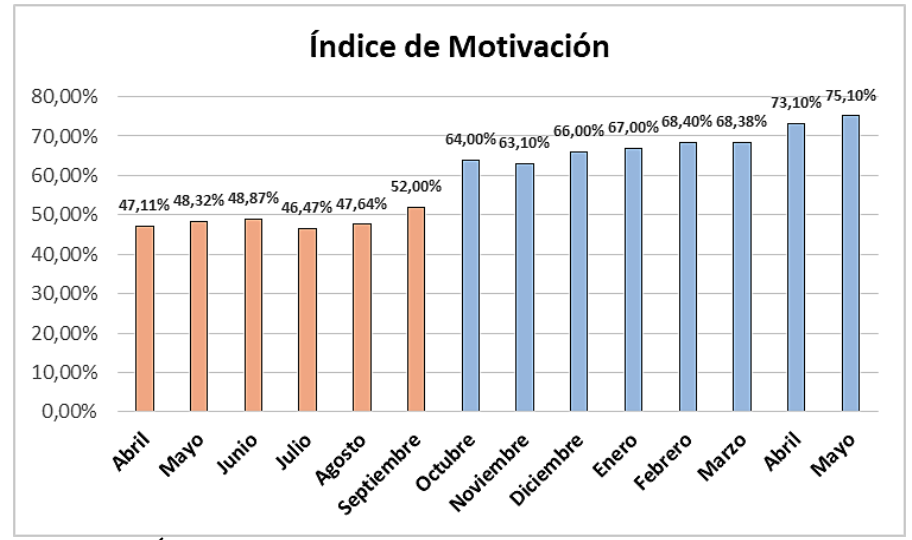

*Figura 164.* Verificar- Índice de motivación Adaptado de Araujo, D., (2011), *El Clima Organizacional en el Diseño del Balanced Scorecard,* Minas Gerais, Brasil: Contabilidad V & R

En la última evaluación se obtuvo un resultado de 75.10%

donde se refleja un incremento de 27.99% con respecto al diagnóstico inicial. El aumento de la motivación de los trabajadores de Fábrica de Calzado Líder S.A.C, se dio gracias al reconocimiento que tiene la gerencia hacia los trabajadores, donde toman en consideración todas las recomendaciones y sugerencias que brindan los operarios con la finalidad de aportar y lograr aumentar la productividad. El logro de aumentar este indicador se dio por las actividades de mejora y capacitaciones que se han realizado con la participaron de casi todo los operarios; este indicador tiene que mejorar periódicamente debido a que el trabajador es un factor clave para la organización.

### **3.1.6.4. Índice de clima laboral**

 Una vez realizado las actividades de los planes de mejora de clima laboral, se procedió a evaluar nuevamente el índice de Clima Laboral, para poder observar el impacto positivo que tuvo los planes, se graficó el mejoramiento del indicador

con respecto a la situación inicial que fue medida en el mes Marzo hasta el mes de Mayo del 2019.

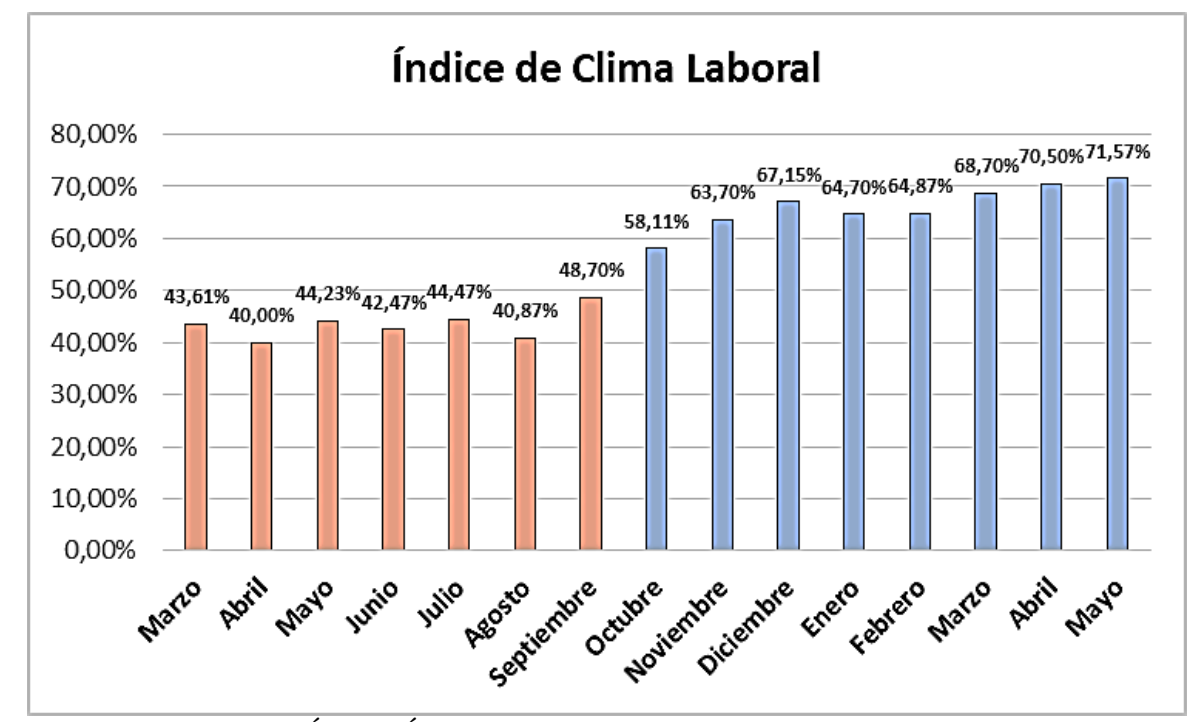

*Figura 165.* Verificar - Índice Único de Clima Laboral Adaptado de Araujo, D., (2011), *El Clima Organizacional en el Diseño del Balanced Scorecard,* Minas Gerais, Brasil: Contabilidad V & R

Los planes de mejora que se ejecutaron dieron resultados muy beneficiosos, ya que el índice de clima laboral aumentó en un 27.96%, la principal ventaja de tener un clima laboral positivo es que los operarios sientan agradable la idea de ir cada día a su trabajo. Se mejoró el clima laboral debido a que se tenía actualizado el mural implementado, se colocó noticias relevantes sobre los sucesos que ocurren, para dar a conocer a todo el personal las diversas noticias que ocurrían en la toma de decisiones de la empresa. Se realizó tardes de compartir para ayudar en la comunicación, compañerismo y conseguir un ambiente atractivo para los trabajadores; el desarrollo de este indicador se encuentra en el [Apéndice JJJJ.](#page-1565-0)

### **3.1.6.5. Índice de cumplimiento de seguridad y salud del trabajo**

 Con la finalidad de cumplir con el objetivo de la Ley Nº 29783 de promover una cultura de prevención de riesgos laborales, se implementó el Plan de Seguridad y Salud en el trabajo, todas las actividades de dicho plan se encuentra en la etapa de Hacer. Una vez que se han realizado las actividades el Plan de Seguridad y Salud en el Trabajo, se procedió a evaluar nuevamente el índice de cumplimiento de Seguridad y Salud en el Trabajo, con la finalidad de poder determinar si el plan dio resultados óptimos. Este índice se obtuvo con el desarrollo de un *Check List* basado en el **Resolución Ministerial 050- 2013**, el desarrollo del *check list* se encuentra en el [Apéndice KKKK.](#page-1577-0)

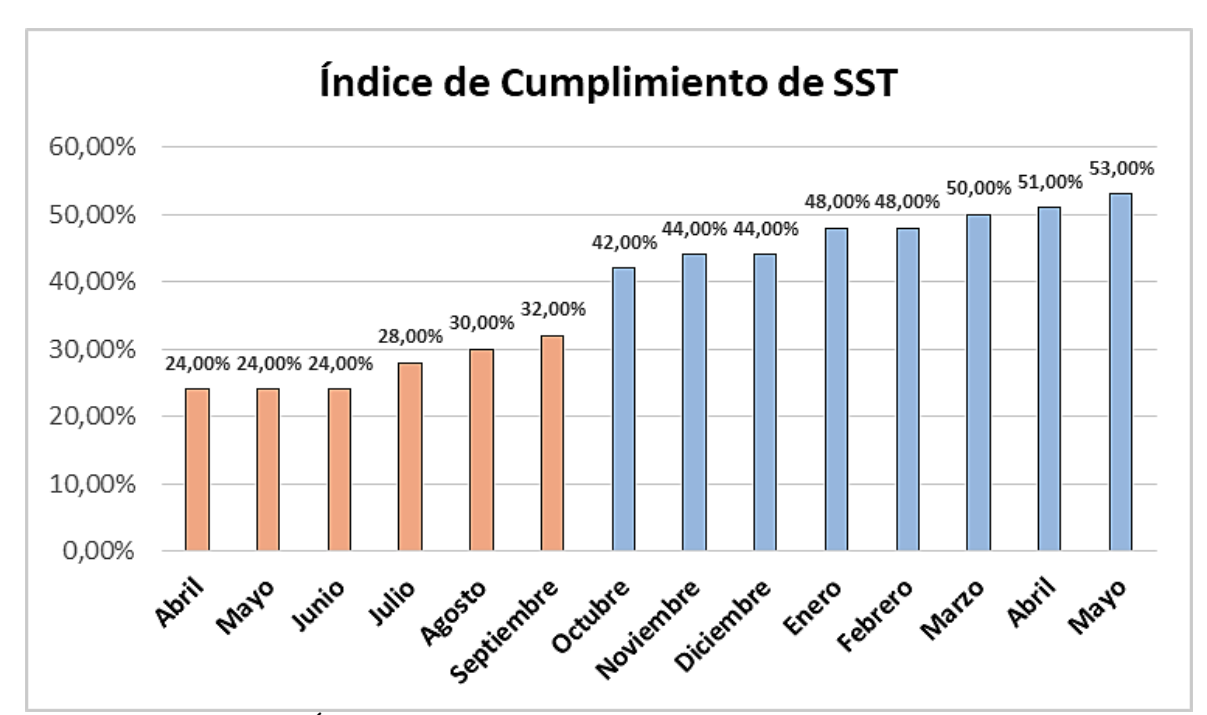

*Figura 166.* Verificar - Índice de Cumplimiento de SST Adaptado de Pascual, J., (2011), *Seguridad e higiene en el trabajo,* México DF, México: McGrawHill.

Antes de la mejora se tenía un índice de cumplimiento de

Seguridad y Salud en el Trabajo de solo 24.00% implementado y una brecha de 59.00% de

No implementado, después de haber implementado el Plan de Seguridad y Salud en el

Trabajo, solo se obtiene una brecha de 18.00% de no implementado, gracias a las capacitaciones y a las diferentes actividades del plan, se logró cumplir con una parte que pide la **Resolución Ministerial 050-2013.** Los operarios se sienten seguros trabajando en la empresa Fábrica de Calzado Líder S.A.C, esta mejora ayuda a que el operario tenga un mayor

desempeño laboral.

# **3.1.6.6. Índice de accidentabilidad**

 Después de haber implementado el Plan de Seguridad de Salud en el Trabajo, se procedió a verificar el índice de accidentabilidad con la finalidad de poder determinar el impacto que tuvo la implementación del plan; el diagnóstico inicial fue medido en el mes de abril tomando en cuenta los cuatro primeros meses del presente año y para la segunda etapa se midió hasta el mes de septiembre.

Diagnóstico Inicial (Sin proyecto)

#### Tabla 38

*Índice de Accidentabilidad – Etapa Inicial*

|                               |              | 2018           |                |                |                |
|-------------------------------|--------------|----------------|----------------|----------------|----------------|
| <b>MES</b>                    | <b>Enero</b> | Febrero        | <b>Marzo</b>   | Abril          | Acumulación    |
| Exposición de<br><b>Horas</b> | 12396,78     | 11685,91       | 12009.04       | 9418.18        |                |
| Acumulado<br>de Horas         | 12396,7826   | 24082,6957     | 36091,7391     | 45509,9191     | 45509.9191     |
| # accidentes                  | $\mathbf{0}$ |                | $\overline{0}$ |                | 2              |
| índice de<br>frecuencia       |              | ۰              |                | $\blacksquare$ | 8.79           |
| <b>Días</b><br>Cargados       | $\Omega$     |                | $\theta$       |                | $\overline{c}$ |
| Índice de<br>severidad        | -            | $\blacksquare$ |                | -              | 9              |
| IA                            |              | $\blacksquare$ |                |                | 0.4            |

*Nota*: Adaptado de Pascual, J., (2011), *Seguridad e higiene en el trabajo*, México DF, México: McGrawHill

La conclusión del índice de accidentabilidad es que por cada 200 000 horas

trabajadas, la empresa tiene 0,4 accidentes.

Diagnóstico actual (Con Proyecto)

La fórmula que se utilizó para hallar el índice de frecuencia es:

$$
\text{Indice de freciencia} = \frac{N^{\text{o}} \text{ de accidents } * 200000}{\text{Cantidad de Horas Acumuladas}}
$$

La fórmula que se utilizó para hallar el índice de severidad es:

$$
Indice de severidad = \frac{N^{\circ}}{Cantidad de Horas Acumuladas}
$$

La fórmula que se utilizó para hallar el índice de accidentabilidad es:

$$
Indice de accidentabilidad = \frac{IF * IS}{200}
$$

Tabla 39

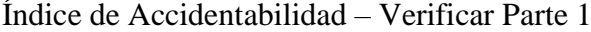

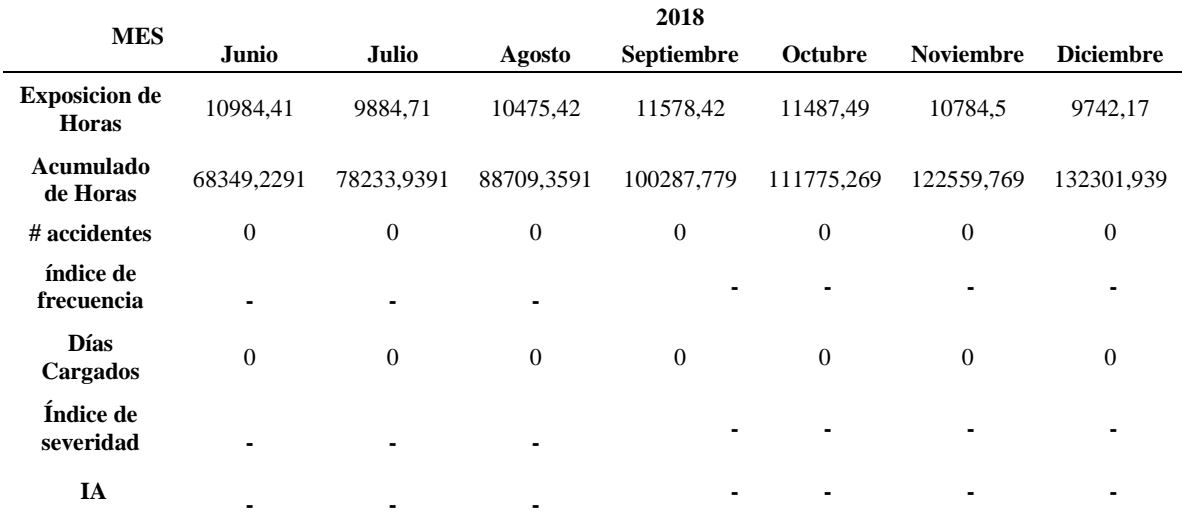

*Nota*: Adaptado de Pascual, J., (2011), *Seguridad e higiene en el trabajo*, México DF, México: McGrawHill

### Tabla 40

|                               |                |            | 2019         |              |              |             |
|-------------------------------|----------------|------------|--------------|--------------|--------------|-------------|
| <b>MES</b>                    | Enero          | Febrero    | <b>Marzo</b> | Abril        | Mayo         | Acumulación |
| Exposición de<br><b>Horas</b> | 11547,78       | 11485,97   | 11258,34     | 9389,87      | 11523,61     |             |
| Acumulado<br>de Horas         | 143849,719     | 155335,689 | 166594,029   | 175983,899   | 187507,509   | 187507,5091 |
| # accidentes                  | $\theta$       | $\theta$   | $\mathbf{0}$ | $\mathbf{0}$ | $\mathbf{0}$ | 2           |
| índice de<br>frecuencia       |                |            |              |              | ٠            | 2,13        |
| <b>Días</b><br>Cargados       | $\overline{0}$ | $\theta$   | $\theta$     | $\Omega$     | $\mathbf{0}$ | 2           |
| Índice de<br>severidad        |                |            |              |              | ۰            | 2,00        |
| IA                            |                |            |              |              |              | 0,02        |

*Índice de Accidentabilidad – Verificar Parte 2*

*Nota*: Adaptado de Pascual, J., (2011), *Seguridad e higiene en el trabajo*, México DF, México: McGrawHill

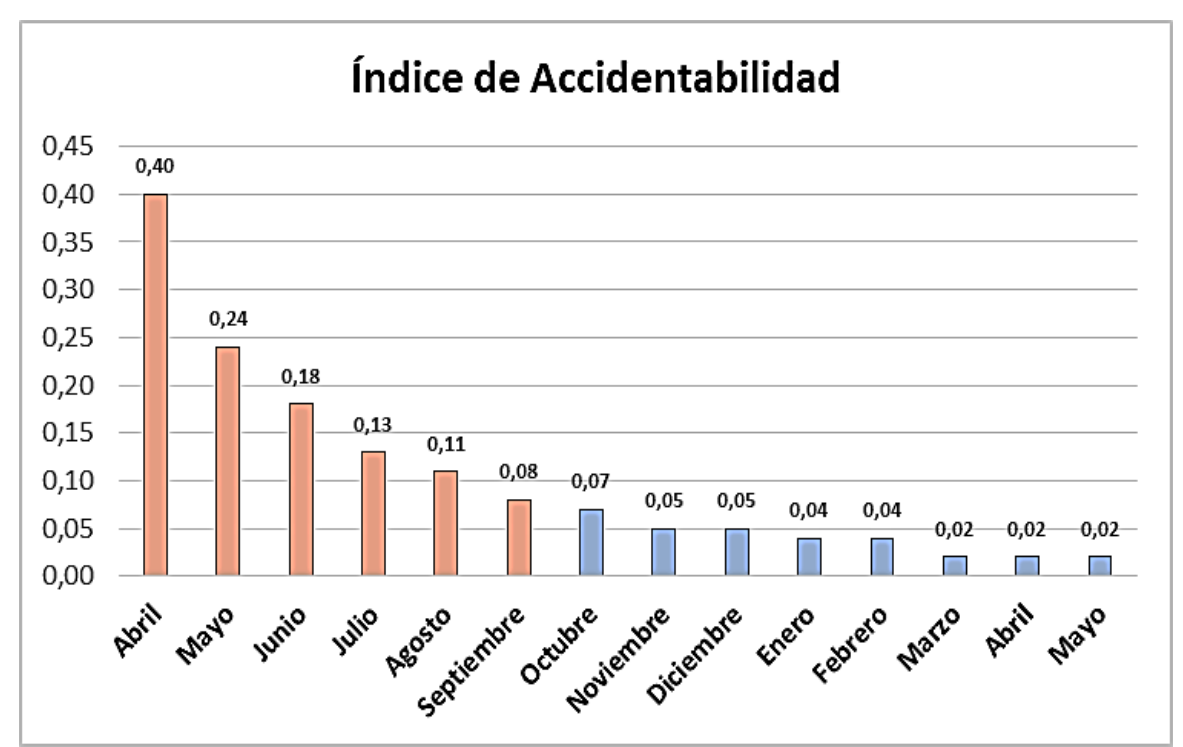

*Figura 167.* Índice de accidentabilidad

Adaptado de Pascual, J.,(2011), *Seguridad e higiene en el trabajo*, México DF, México: **McGrawHill** 

El resultado de la medición del índice de accidentabilidad

alcanzado en el mes de mayo 2019, fue que por cada 200 000 horas trabajadas ocurría 0.02

accidentes con respecto al diagnóstico inicial; el índice disminuyó en 0.38, siendo muy

favorables los resultados. Cabe resaltar que si existe un accidente dentro de la empresa, esto puede generar un ambiente muy hostil y un inadecuado clima laboral, causando la baja productividad en los operarios. El índice de accidentes ocurridos fueron reducidos debido a la implementación del plan de seguridad y salud del trabajador, en que se capacitó en el uso adecuado de los EPP, la necesidad de señalizar los peligros en la planta y el cuidado respectivo a la integridad física del trabajador en cada proceso de la organización.

#### **3.1.7. Verificar – Gestión comercial**

A continuación se presentó la verificación del indicador que corresponde a la gestión comercial. En el desarrollo se muestran figuras donde se aprecia la evolución del indicador.

### **3.1.7.1. Índice de satisfacción del cliente**

 Una vez implementado los planes de mejora, se procedió a realizar nuevamente la encuesta a los cuatro principales clientes, con la finalidad de poder confirmar el impacto que se obtuvo por los planes de acción que se realizaron en la empresa Fábrica de Calzado Líder SAC; este indicador es medido mensualmente desde que se empezó con el proyecto hasta el mes de mayo del 2019. A continuación se muestra la evolución del indicador.

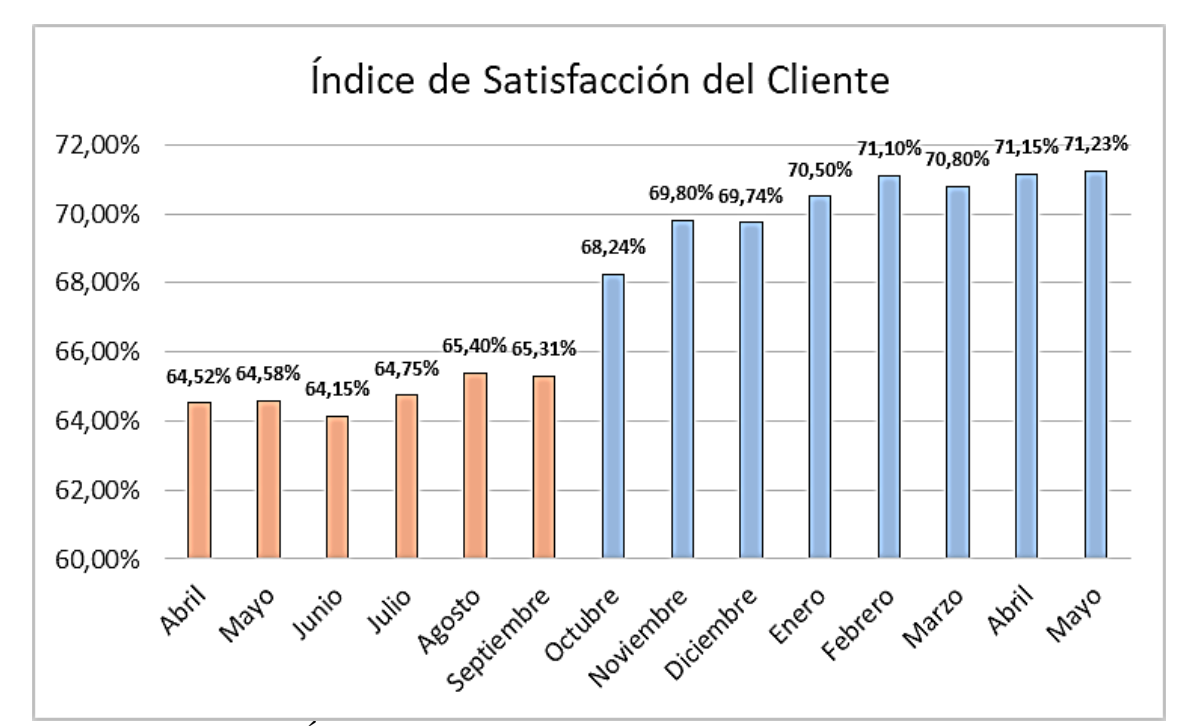

*Figura 168.* Verificar – Índice Satisfacción del Cliente Adaptado de Cuatrecasas, L.,(2010), *Gestión integral de la calidad*, Barcelona, España: Profit.

El índice de satisfacción del cliente actual a comparación

con el diagnóstico inicial, mejoró en un 6.71% y aún se mantiene en la categoría "Estable"; los clientes tienen una mayor satisfacción por el servicio posventa y la calidad del calzado. Este incremento del indicador fue gracias a la implementación de los planes de las mejora. Todo ello indicó que el estado de ánimo entre las expectativas del cliente y el servicio ofrecido por la empresa influyó positivamente; es decir, que la satisfacción del cliente es buena. Cabe resaltar que este indicador debe de mejorar, ya que va a permitir mantener la fidelización de los clientes actuales y poder captar más clientes con el objetivo de aumentar las ventas de la empresa; el desarrollo del indicador se encuentra en el [Apéndice LLLL.](#page-1592-0)

#### **3.1.8. Verificar – Gestión del conocimiento**

A continuación se presenta la verificación del indicador que corresponde a la gestión del conocimiento, en el desarrollo se muestra un gráfico donde se puede diferenciar la evolución del indicador.

### **3.1.8.1. Índice de capital intelectual**

 El capital intelectual se midió a los tres niveles existentes en la empresa Fábrica de Calzado Líder SAC. Los niveles son: Gerencia, jefe de línea y operarios. Las capacidades fueron medidas con la finalidad de mostrar el capital intelectual de la empresa; en el primer diagnóstico se tuvo un resultado de 30.00%, es por eso que se realizaron acciones correctivas para poder mejorar este indicador, a través de las diferentes capacitaciones que se realizaron, el desarrollo se encuentra en el [Apéndice MMMM.](#page-1598-0)

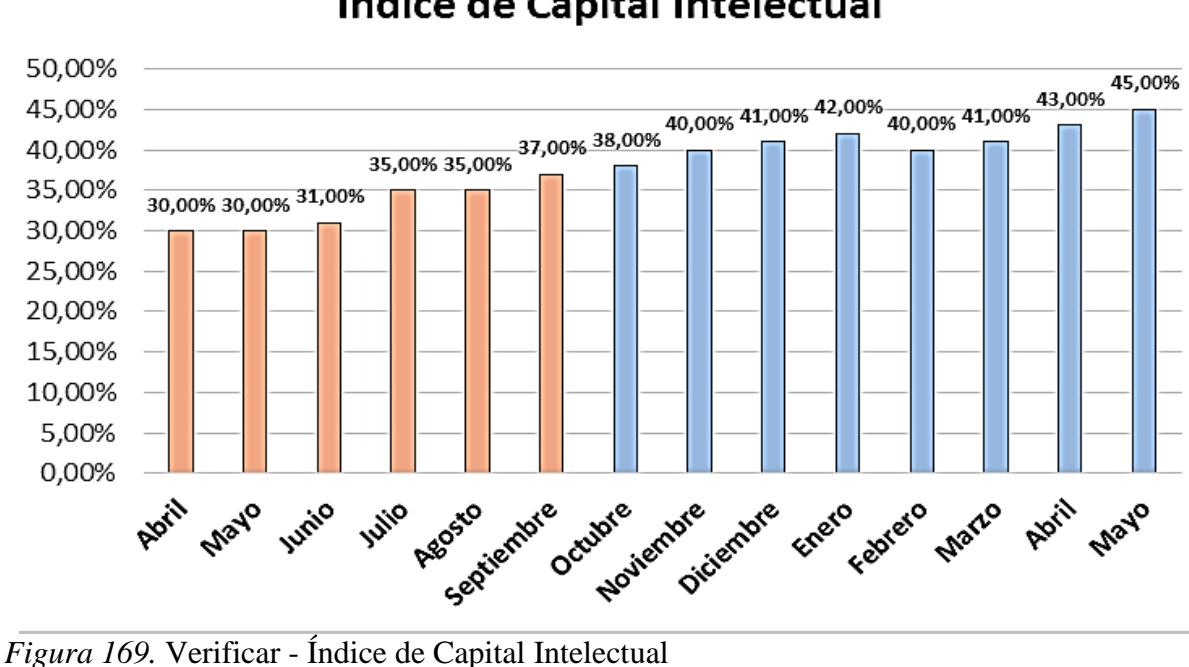

Índice de Capital Intelectual

Adaptado de Flores, P. (2001), C*apital Intelectual: conceptos y herramientas*. Nuevo León, Mexico: ITESM

no es el adecuado pero sí existe una mejora con relación al capital intelectual reduciendo la brecha y donde se obtiene un nuevo nivel de 45.00%. Para seguir mejorando este indicador, se debe de capacitar a todos los trabajadores de los niveles jerárquicos que hay en la organización. En cuanto al capital humano, las mejoras impactaron en el reclutamiento del

Después de los planes de acción, se obtuvo un índice que

personal, basándose en el manual de procedimientos de los distintos puestos de trabajo para conseguir acreditar que el personal que labora cumple con las habilidades y competencias requeridas para el puesto de trabajo.

En cuanto al capital estructural, las capacitaciones de clima laboral y motivación fueron fundamentales para crear la cultura de trabajo en equipo como: las tardes de compartir, el reconocimiento al mejor trabajador y las actividades de recreaciones grupales; además de las actividades asignadas que conllevaron a enlaces con otras áreas para optimizar los tiempos y mejorar la eficiencia y eficacia de los procesos. Y finalmente, en cuanto al capital relacional, las mejoras en el proceso de logística de entrada tuvieron lugar a las alianzas estratégicas con los proveedores de materiales de calzados.

De primera instancia, la creación del manual de procedimientos de evaluación y selección de proveedores mostraba los pasos para evaluar y seleccionar de forma óptima a un buen proveedor. Con ello se evita tener proveedores que tengan considerados retrasos en el respectivo abastecimiento de insumos; potencializar la capacidad del proveedor y contribuir a la mejora de su motivación mediante la optimización de costos de materiales, para con ello evitar retrasos en los respectivos pagos a los proveedores, informar los resultados de periodos anteriores y hacer notar la importancia de ellos en el logro de los mismos.

#### *3.1.8.2.* **Test de empresa inteligente**

 Se desarrolló el Test de la empresa inteligente con la finalidad de obtener el índice de inteligencia Organizacional, y tener una visión más amplia de lo que se tiene en la empresa con respecto a su entorno externo e interno. El nivel de la brecha es de 49.29%, mostrando que la empresa Fábrica de Calzado Líder SAC, no tiene un alto nivel que permita generar un valor agregado en sus labores.

a evaluar nuevamente el índice de inteligencia organizacional para ver el impacto que se obtuvo, las mediciones se realizaron hasta el mes de mayo del 2019, el desarrollo se encuentra en el [Apéndice NNNN.](#page-1604-0)

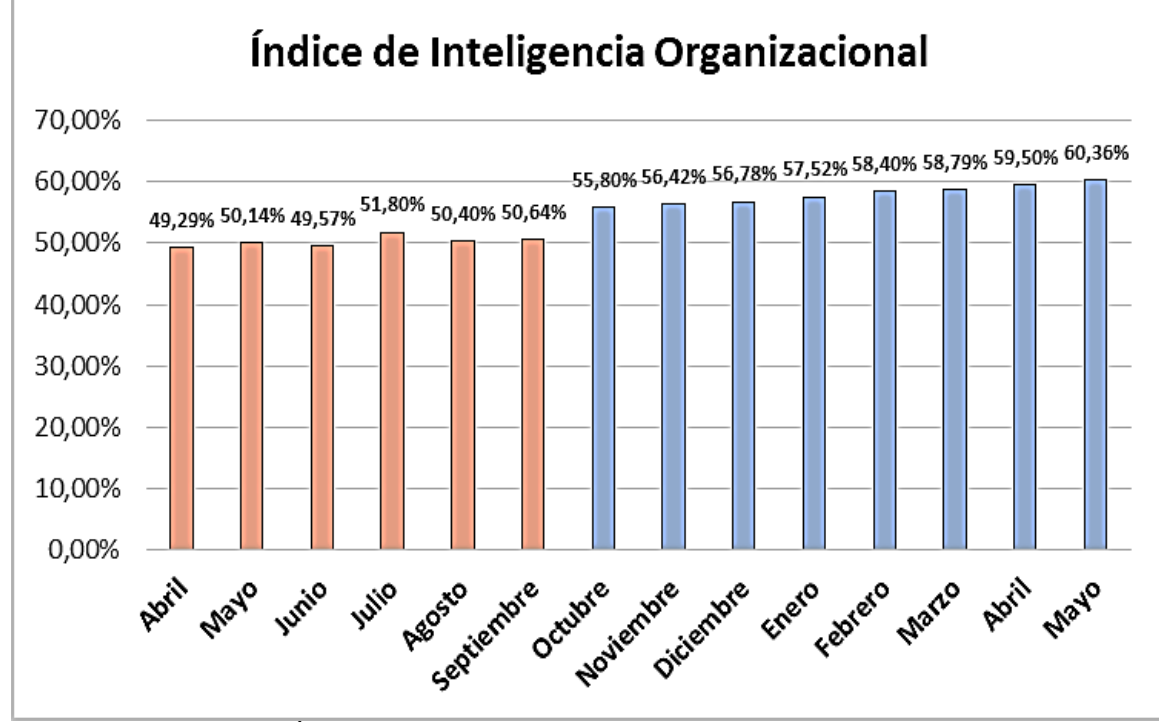

*Figura 170.* Verificar - Índice de inteligencia Organizacional Adaptado de Flores, P. (2001), *Capital Intelectual: conceptos y herramientas.* Nuevo León, México: ITESM

Una vez implementado los planes de mejora se obtuvo un

Después de haber aplicado los planes de mejora se procedió

aumento de 11.07% del índice de inteligencia organizacional, los factores donde hubo un incremento con respecto al desarrollo fueron los siguientes: productos, procesos y colaboradores; gracias a las diferentes capacitaciones, evaluaciones que se les realizaba a todos los trabajadores y a las implementaciones de diferentes controles a los procesos y productos. Cabe resaltar que se debe mejorar periódicamente este indicador, ya que permite tener una mayor capacidad de generar un valor agregado.

Se mejoró la atención a lo que pidieron los clientes,

reforzando la satisfacción de ellos para con el producto ofrecido y mejorando el servicio

posventa registrando los reclamos, midiendo el tiempo de respuesta, y las soluciones entregadas. Habiendo mejorado los procedimientos, procesos y optimizando el uso de recursos se redujo los retrasos en entregas de calzados al cliente, gracias a los manuales, y registros implementados que disminuyeron los errores en la logística externa. Se creó alianzas estratégicas con los proveedores de materiales de calzados; con ello se redujo los retrasos en el respectivo abastecimiento de insumos por el procedimiento de evaluación y selección de proveedores; se potencializó la capacidad del proveedor y se contribuyó a la mejora de su motivación mediante la optimización de costos de materiales, lo cual en cierto modo originó reducir los retrasos en los respectivos pagos a los proveedores.

# **CAPÍTULO IV.**

# **DISCUSIÓN Y APLICACIONES**

#### **4.1. Actuar**

En esta última etapa del proyecto se analizaron la brecha de todos los indicadores del proyecto con respecto a los valores actuales medidos con las metas propuestas por la alta gerencia. A continuación se presenta el cuadro de indicadores de proyecto de mejora y las actas de no conformidad donde se describen las posibles causas y las soluciones que se deben aplicar en el futuro para poder alcanzar la meta propuesta por la gerencia.

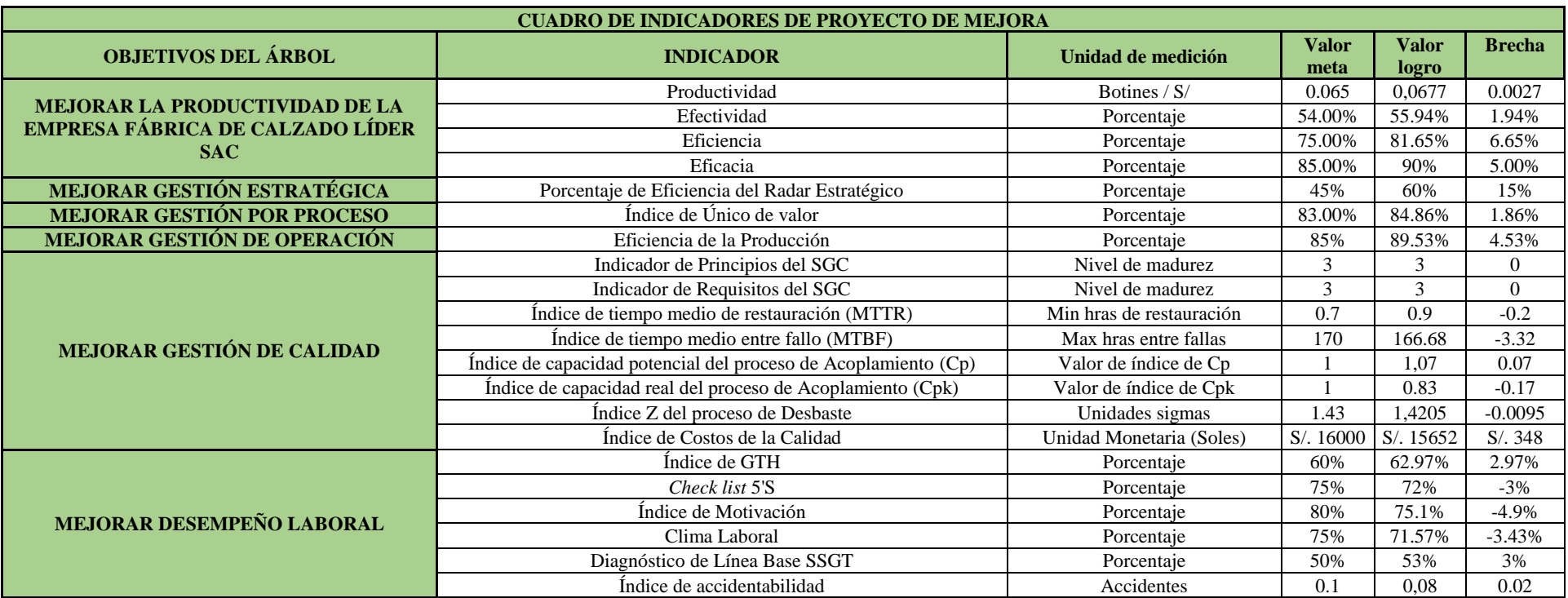

# **4.1.1. Cuadro de brechas entre lo planificado y lo verificado (objetivos proyecto)**

*Figura 171.* Cuadro de Indicadores de proyecto de mejora

Adaptado de DÁlessio,F., (2014), *El proceso estratégico Un enfoque de gerencia*, Lima, Perú: Pearson

A continuación se detalló de forma más amplia las causas detectadas de las diversas brechas en ciertos indicadores que no cumplieron con la meta, para luego plasmarlas en su respectiva acta de no conformidades y acciones correctivas.

> **Motivación:** A continuación, se explicó los inconvenientes que hubo para ciertas actividades que se colocaron en el respectivo plan de motivación.

- Por falta de tiempo y compromiso de la alta gerencia no se llegó a realizar el reconocimiento a todos los trabajadores de todos los meses.
- La cantidad de capacitaciones en distintos temas de motivación no fue la suficiente.

**Clima laboral:** continuación, se explicó los inconvenientes que hubo para ciertas actividades que se colocaron en el respectivo plan de clima laboral.

- Por falta de tiempo no se llegó a realizar más recreaciones grupales. En algunas tardes de compartir que se hizo ciertos trabajadores no asistieron.
- Falta de actividades de integración.
- La cantidad de capacitaciones en distintos temas de clima laboral no fueron las suficientes.

**5'S**: A continuación, se explicó los inconvenientes que hubo para ciertas actividades que se colocaron en el respectivo plan de 5'S.

- Por falta de tiempo no se llegó a estandarizar por completo las actividades de limpiar y ordenar durante los meses de aplicación.
- La cantidad de capacitaciones en distintos temas de 5'S no fueron lo suficiente.

#### **Tiempo medio de restauración (MTTR) y tiempo medio entre fallos (MTBF)**

A continuación, se explicó los inconvenientes que hubo para ciertas actividades que se colocaron en el respectivo plan de mantenimiento.

- No se logró reducir el tiempo de restauración de máquina según lo que se propuso, ya que algunos trabajadores no comprendían algunas necesidades ni técnicas de mantenimiento a ciertas máquinas.
- Ciertos trabajadores no asistieron a las capacitaciones de mantenimiento preventivo ni de programa de mantenimiento, lo cual originó que no sepan la importancia de tales capacitaciones.
- No todo el equipo de mantenimiento preventivo que se asignó realizaron las actividades programadas lo cual originó que aumente las fallas correctivas y por ende el tiempo entre fallas de algunas máquinas también.

### **Índice de capacidad real (Cpk) de Acoplado suela a botín:**

- El control del proceso usando los registros implementados de las variables de temperatura, presión y tiempo lograron mantener una adherencia adecuada tratando de centrar el proceso dentro de los límites de especificación, pero los controles no fueron suficientes para poder reducir la variabilidad en torno a la media del proceso.
- Algunas veces los trabajadores no realizaron el respectivo control del acoplado y por ello no se realizó la correcta combinación de las variables medibles en el proceso de acoplado, originando que la adherencia aumente su variabilidad y se aleje del centro del proceso.
- Falta de algún incentivo a los trabajadores más eficientes en los controles de calidad. Con ello tratar de mostrar la gran necesidad de controlar los procesos y que se refleje en la actitud de los trabajadores.
- En las capacitaciones no se enfoca claramente la necesidad e importancia en el tema de control de calidad, tampoco se muestran los riesgos que conlleva a no realizarlo.

### **Índice Z del proceso de Desbaste**

A continuación, se explicó los inconvenientes que hubo para ciertas actividades que se colocaron en el respectivo plan de control de calidad.

- El control del proceso usando los registros implementados de control de limado de cuchilla no fue eficiente.
- Algunas veces los trabajadores no realizaron el respectivo control de limado de cuchilla y por eso resultaron piezas mal desbastadas, originando que la capacidad del proceso reflejado en el nivel z disminuya.
- La falta de algún incentivo a los trabajadores más eficientes en los controles de calidad. Con ello tratar de mostrar la gran necesidad de controlar los procesos y que se refleje en la actitud de los trabajadores.
- En las capacitaciones no se enfocó claramente la necesidad e importancia en el tema de control de calidad, tampoco se mostraron los riesgos que conlleva a no realizarlo.

#### **4.1.2. Acciones correctivas y preventivas**

 En esta sección se plantearon las diversas acciones preventivas y correctivas a fin de continuar fomentando la mejora continua de la organización, y con ello lograr mantener los resultados obtenidos por la tesis, como poder incrementar los resultados de ciertos indicadores que tuvieron una brecha negativa; es decir, que no se cumplió con la meta impuesta por la empresa. A continuación, se planteó el uso de la herramienta círculos de calidad como parte de lo mencionado.

#### **4.1.2.1. Círculos de calidad**

 Se usó este método de trabajo para poder desarrollar en los trabajadores conductas y capacidades para poder dar soluciones, motivar a los demás, liderar en cualquier circunstancia que se presente en el transcurso de sus labores en la empresa. Se creó un equipo multidisciplinario conformado por trabajadores representantes de los principales procesos de la organización y se plantearon reuniones mensuales para dialogar sobre los problemas que se presentaron, dar solución entre todos los trabajadores y dar a conocer las severas consecuencias que tales problemas pueden ocasionar en los procesos de la empresa. El equipo multidisciplinario está conformado por los siguientes trabajadores:

#### Tabla 41

*Integrantes del círculo de calidad*

| <b>Nombre</b>      | Cargo                  |  |  |  |
|--------------------|------------------------|--|--|--|
| Isabel Aquije      | Gerente administrativa |  |  |  |
| Vicente Espinoza   | Jefe de producción     |  |  |  |
| Paulo Sánchez      | Jefe de Aparado        |  |  |  |
| <b>Jhon Rivera</b> | Jefe de Mantenimiento  |  |  |  |
| <b>Boni Armas</b>  | Contabilidad           |  |  |  |

*Nota*: Adaptado de Cuatrecasas, L.,(2010), *Gestión integral de la calidad,* Barcelona, España: Profit.

Las reuniones se llevaron a cabo los últimos viernes de

cada mes en la oficina de Gerencia. La siguiente acta se utilizó para cada reunión:

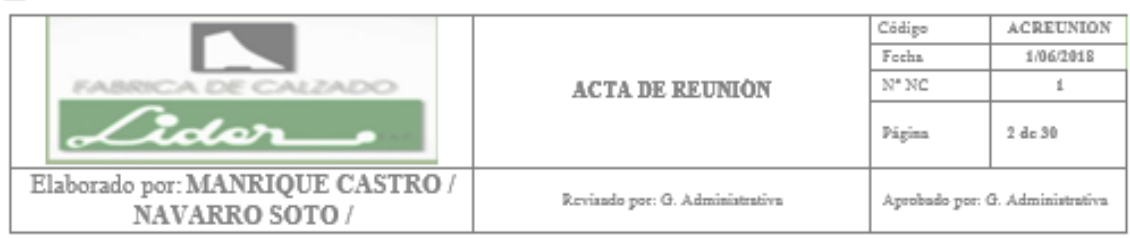

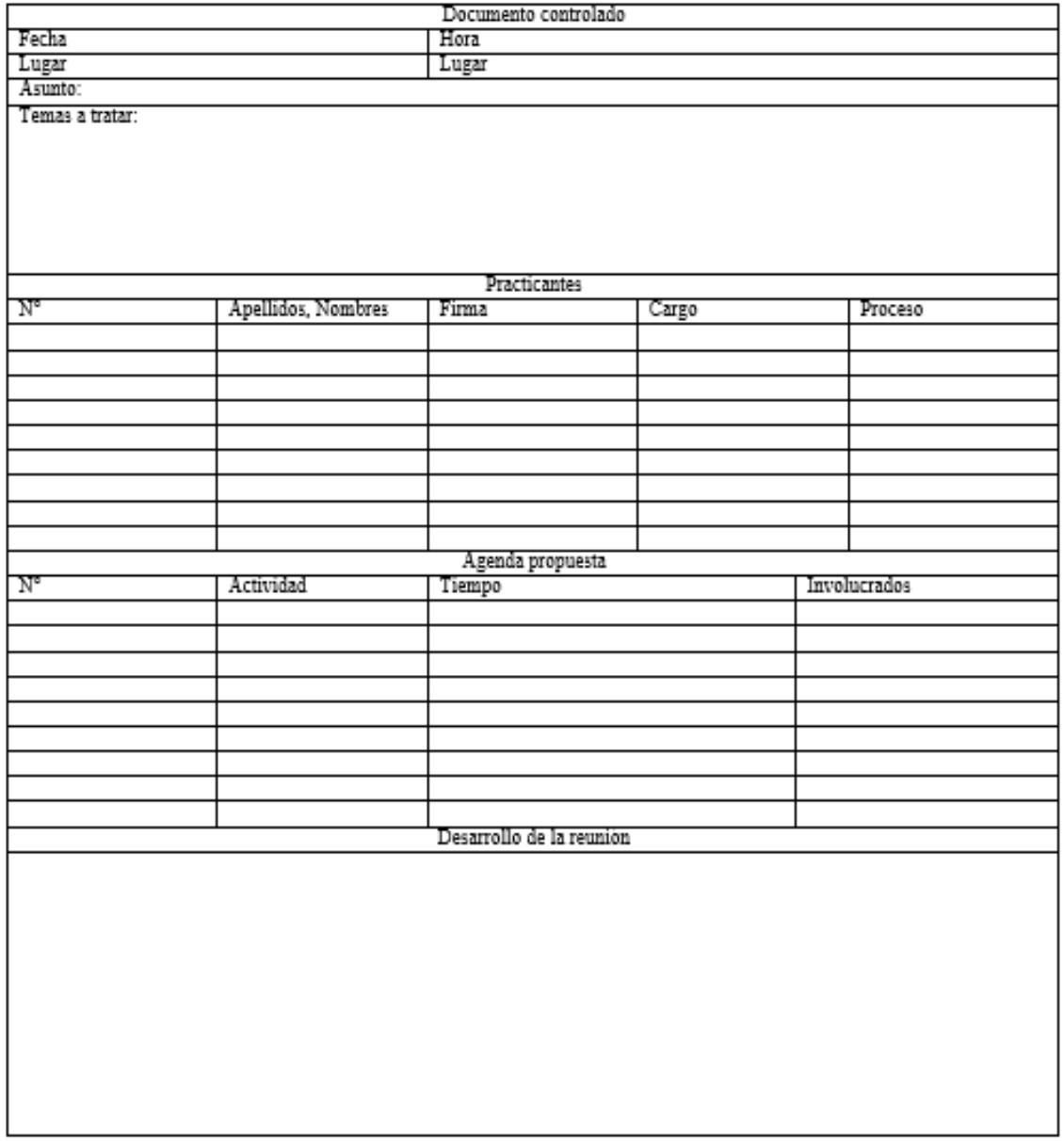

*Figura 172.* Formato de acta de reunión

Adaptado de Cuatrecasas, L.,(2010), *Gestión integral de la calidad*, Barcelona, España: Profit.

### **4.1.3. Actas de solución de no conformidades y acciones correctivas**

A continuación se mostraron las actas de no conformidad de los

indicadores que no cumplieron las metas. En ellos se plasmó las causas y acciones correctivas, las cuales fueron desarrolladas junto al equipo de círculo de calidad en las reuniones.

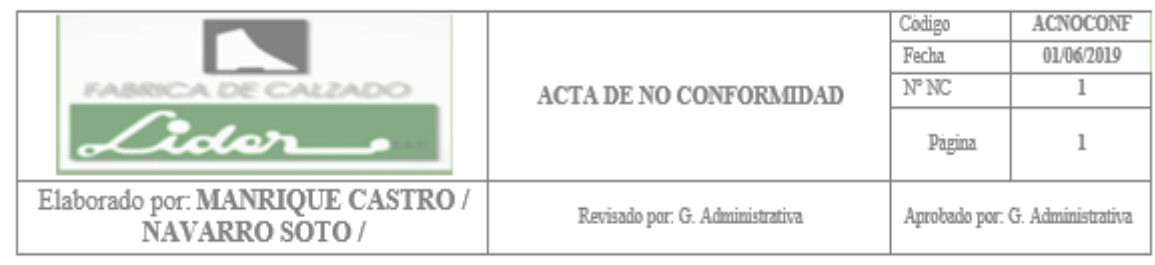

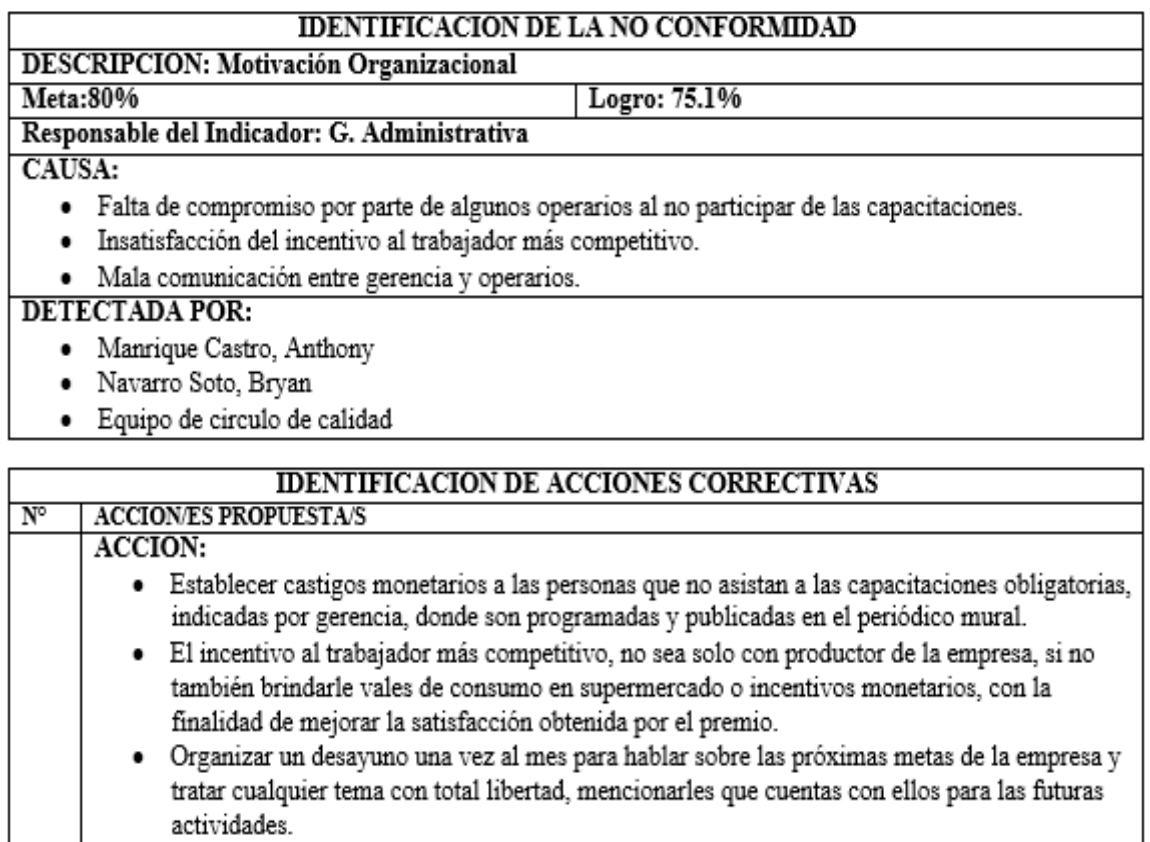

### PROPUESTA POR:

- · Manrique Castro, Anthony
- · Navarro Soto, Bryan
- · Equipo de circulo de calidad

*Figura 173.* Acta de no conformidad (Motivación Organizacional) Adaptado de Araujo, D. (2011), *El Clima Organizacional en el Diseño del Balanced Scorecard,* Minas Gerais, Brasil: V & R

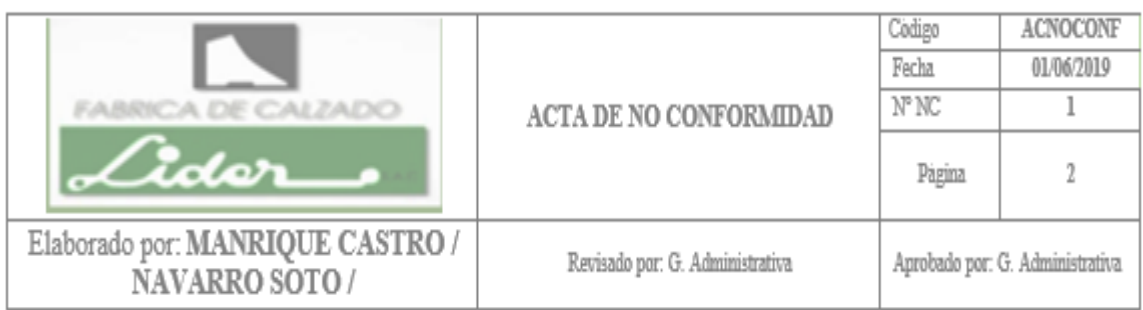

# **IDENTIFICACION DE LA NO CONFORMIDAD**

### **DESCRIPCION: Clima Laboral** Meta: 75%

Logro: 71.57%

# Responsable del Indicador: G. Administrativa

# CAUSA:

- · Falta de compromiso por parte de algunos operarios al no participar de las capacitaciones.
- · Falta de actividades de integración.
- · Mala comunicación del Jefe de RRHH con los operarios.

# **DETECTADA POR:**

- · Manrique Castro, Anthony
- · Navarro Soto, Bryan
- · Equipo de circulo de calidad

# **IDENTIFICACION DE ACCIONES CORRECTIVAS**

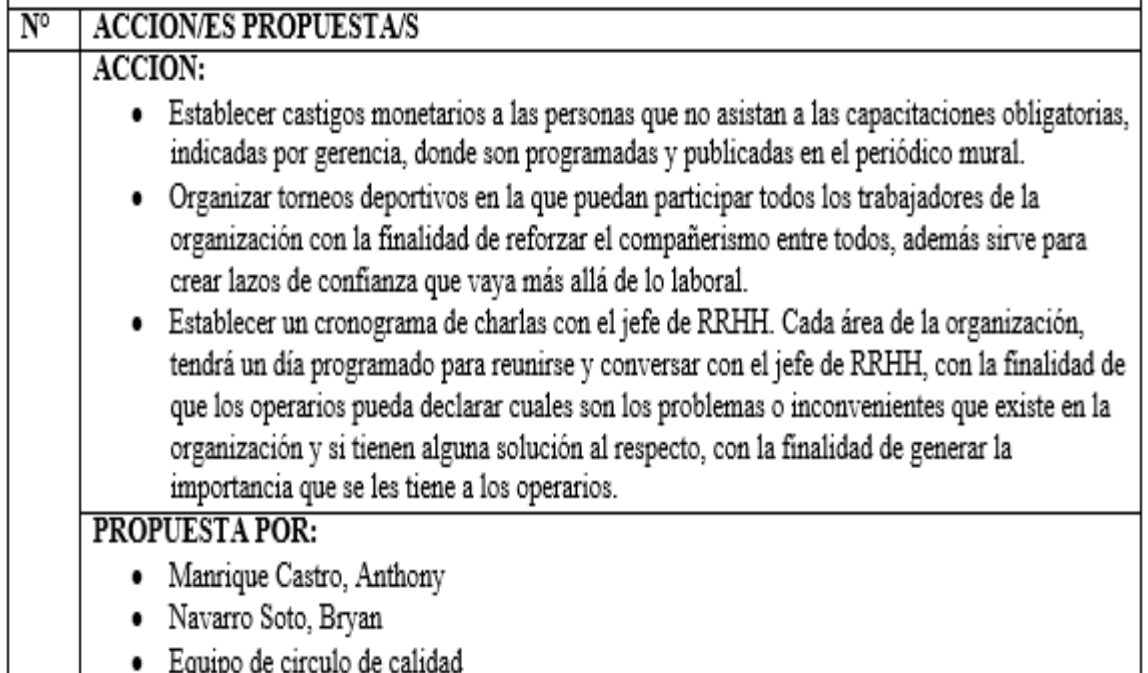

*Figura 174.* Acta de no conformidad (Clima Laboral)

Adaptado de Araujo, D. (2011), *El Clima Organizacional en el Diseño del Balanced Scorecard,* Minas Gerais, Brasil: Contabilidad V & R

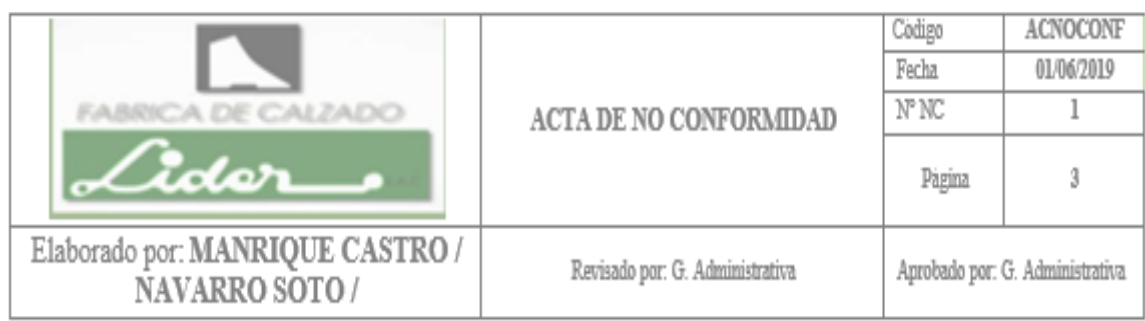

# **IDENTIFICACION DE LA NO CONFORMIDAD**

# **DESCRIPCION: 5'S**

Meta: 75% Logro: 72%

# Responsable del Indicador: G. Administrativa y Jefe de Producción

# **CAUSA:**

- · Falta de compromiso por parte de algunos operarios al no realizar las actividades respectivas.
- · Falta de limpieza en las áreas de trabajo.
- · Ausencia de procedimiento para guardar las herramientas.

# **DETECTADA POR:**

- Manrique Castro, Anthony
- · Navarro Soto, Bryan
- · Equipo de circulo de calidad

# **IDENTIFICACION DE ACCIONES CORRECTIVAS**  $\overline{\mathbf{N}^{\circ}}$ **ACCION/ES PROPUESTA/S ACCION:** · Establecer castigos a los trabajadores que no cumplan con las actividades ya programadas con respecto al orden y limpieza. · Programar las actividades de limpieza, antes de empezar la jornada laboral, antes de salir al refrigerio y después de haber terminado las labores del día, estas actividades se deben realizar para crear una cultura de limpieza en la organización. · Realizar un manual de procedimientos de solicitud y almacenajes de herramientas, la finalidad de llevar un control y un mayor orden de las herramientas que utilizan los operarios día a día. **PROPUESTA POR:** · Manrique Castro, Anthony · Navarro Soto, Bryan · Equipo de circulo de calidad

*Figura 175.* Acta de no conformidad (5'S)

Adaptado de Dorbessan, J., (2006), *Las 5S herramientas de cambio,* Buenos Aires, Argentina: Universitaria de la UTN

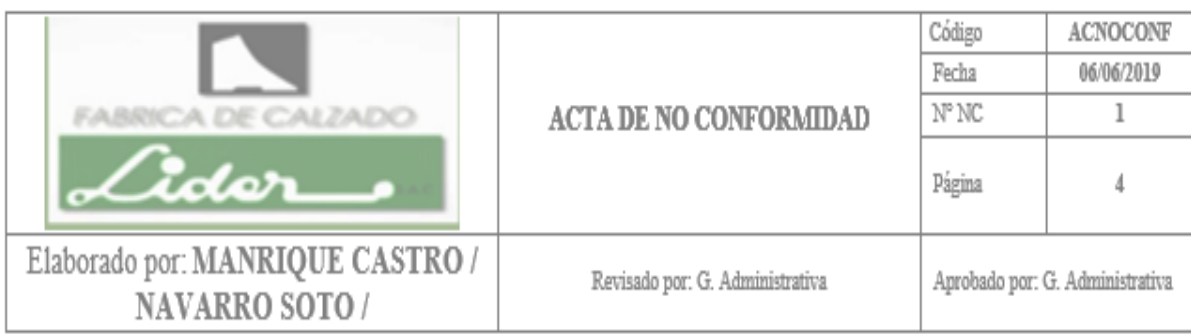

## **IDENTIFICACIÓN DE LA NO CONFORMIDAD** DESCRIPCION: Indice de tiempo de restauración (MTTR) y tiempo medio entre falla (MTBF) Meta: MTTR (0.7 hras) MTBF (170 hras) Logro: MTTR (0.9 hras) MTBF (166.68 hras) Responsable del indicador: Jefe de mantenimiento **CAUSA:**

- Incumplimiento del programa de mantenimiento por algunos trabajadores.
- No todo el equipo de mantenimiento preventivo que se asignó realizaron las actividades de mantenimiento programadas lo cual originó
- Trabajadores no comprendían algunas necesidades técnicas de mantenimiento a ciertas maquinas

# **DETECTADA POR:**

- Manrique Castro, Anthony
- Navarro Soto, Bryan
- · Equipo del circulo de calidad

# **IDENTIFICACION DE ACCIONES CORRECTIVAS**  $\overline{\mathbf{N}^{\circ}}$ **ACCION/ES PROPUESTA/S ACCION:** • Establecer castigos monetarios a las personas que no asistan a las capacitaciones obligatorias, indicadas por gerencia, donde son programadas y publicadas en el periódico mural. • Establecer castigos monetarios a las personas que no cumplen con sus funciones de mantenimiento preventivo asignadas. · Mejorar las actividades en cuanto a las capacitaciones de mantenimiento. **PROPUESTA POR:** • Manrique Castro, Anthony • Navarro Soto, Bryan · Equipo del circulo de calidad

*Figura 176.* Acta de no conformidad (Índice de MTTR y MTBF)

Adaptado de Duffuaa, S., (2004), *Sistemas de mantenimiento: planeación y control*, México DF, México: Limusa Wiley

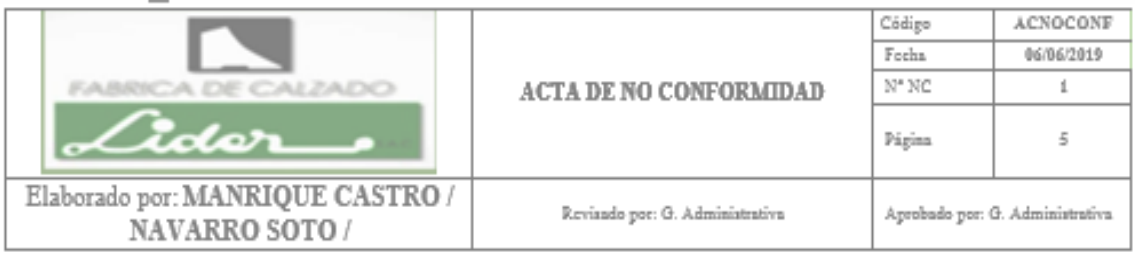

# **IDENTIFICACION DE LA NO CONFORMIDAD**

#### DESCRIPCION: Indice de capacidad real (Cpk) de Acoplado suela a botín Meta: 1  $Logro: 0.83$

## Responsable del indicador: Jefe de Producción

### CAUSA:

- · El control del proceso usando los registros implementados de las variables de temperatura, presión y tiempo lograron mantener una adherencia adecuada tratando de centrar el proceso dentro de los límites de especificación, pero los controles no fueron suficientes para poder reducir la variabilidad en torno a la media del proceso.
- · Algunas veces los trabajadores no realizaron el respectivo control del acoplado y por ello no se realizó la correcta combinación de las variables medibles en el proceso de acoplado originando que la adherencia aumente su variabilidad y se aleje del centro del proceso.
- · Falta de algún incentivo a los trabajadores más eficientes en los controles de calidad. Con ello tratar de mostrar la gran necesidad de controlar los procesos y que se refleje en la actitud de los trabajadores.
- · En las capacitaciones no se enfoca claramente la necesidad e importancia en el tema de control de calidad, tampoco se muestran los riesgos que conlleva a no realizarlo.

### **DETECTADA POR:**

- · Manrique Castro, Anthony
- · Navarro Soto, Bryan
- · Equipo del circulo de calidad

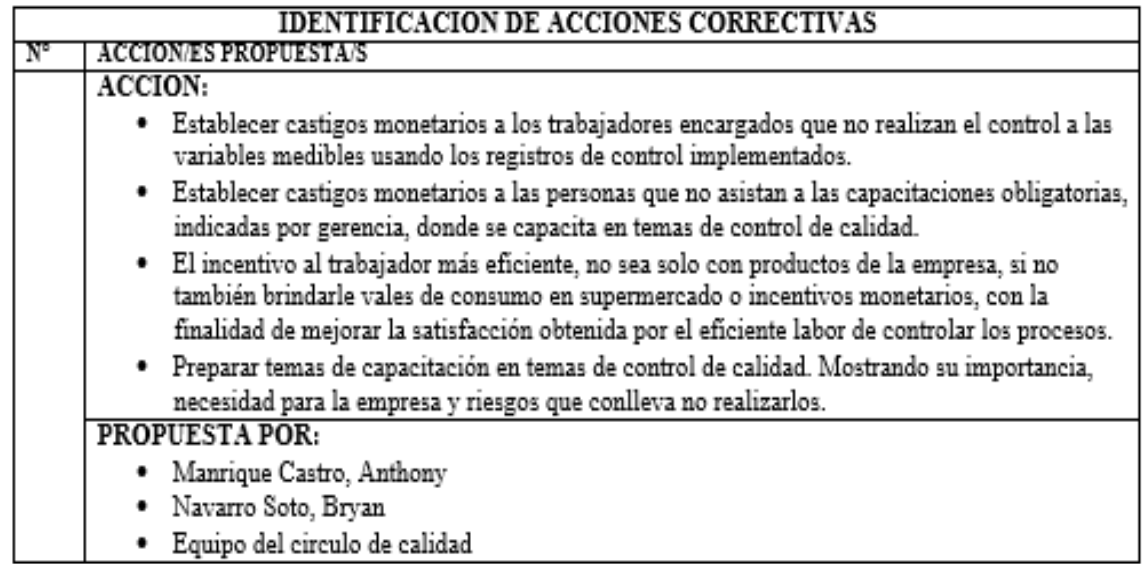

*Figura 177.* Acta de no conformidad (Índice de capacidad real Cpk de acoplado suela a botín).

Adaptado de Gutiérrez, H.,(2004), *Control estadístico de la calidad y seis sigma*, México DF, México: McGrawHill

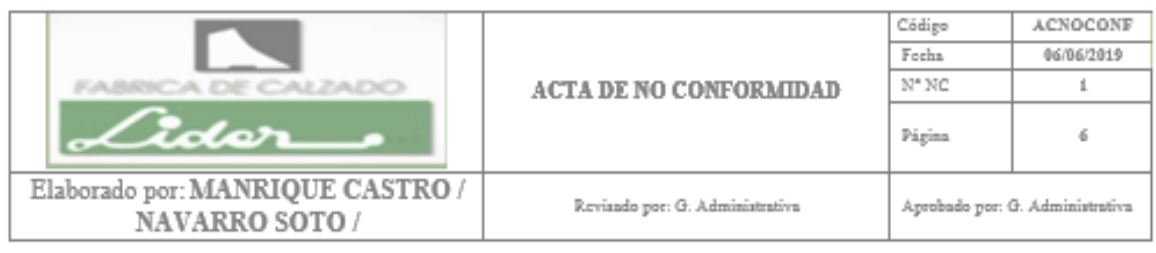

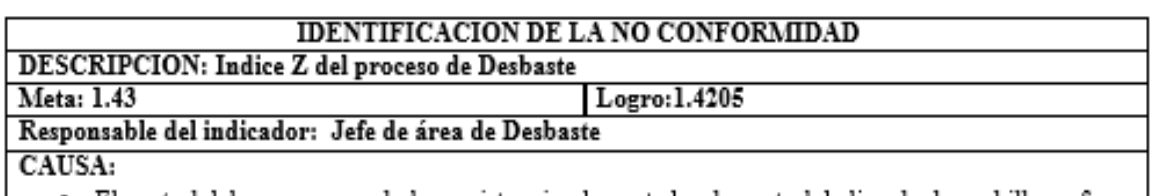

- El control del proceso usando los registros implementados de control de limado de cuchilla no fue eficiente.
- · Algunas veces los trabajadores no realizaron el respectivo control de limado de cuchilla y por eso resultaron piezas mal desbastadas, originando que la capacidad del proceso reflejado en el nivel z disminuva.
- Falta de algún incentivo a los trabajadores más eficientes en los controles de calidad. Con ello tratar de mostrar la gran necesidad de controlar los procesos y que se refleje en la actitud de los trabajadores.
- · En las capacitaciones no se enfoca claramente la necesidad e importancia en el tema de control de calidad, tampoco se muestran los riesgos que conlleva a no realizarlo.

### **DETECTADA POR:**

- · Manrique Castro, Anthony
- Navarro Soto, Bryan
- · Equipo del circulo de calidad

#### **IDENTIFICACION DE ACCIONES CORRECTIVAS** N **ACCION/ES PROPUESTA/S** ACCION: Establecer castigos monetarios a los trabajadores encargados que no realizan el control al limado de cuchilla en la maquina Desbaste. · Establecer castigos monetarios a las personas que no asistan a las capacitaciones obligatorias, indicadas por gerencia, donde se capacita en temas de control de calidad. · El incentivo al trabajador más eficiente, no sea solo con productos de la empresa, si no también brindarle vales de consumo en supermercado o incentivos monetarios, con la finalidad de mejorar la satisfacción obtenida por el eficiente labor de controlar los procesos. · Preparar temas de capacitación en temas de control de calidad. Mostrando su importancia, necesidad para la empresa y riesgos que conlleva no realizarlos. **PROPUESTA POR:** · Manrique Castro, Anthony · Navarro Soto, Bryan · Equipo del circulo de calidad

*Figura 178.* Acta de no conformidad (Índice Z del proceso de desbaste)

Adaptado de Gutiérrez, H.,(2004), *Control estadístico de la calidad y seis sigma*, México DF, México: McGrawHill

#### **CONCLUSIONES**

- 1. La productividad que se tenía fue de 0.0590 botines / sol. antes del proyecto pero después de haber implementado diversos planes se consigue lograr alcanzar un 0.0677 botines / sol. Se aumentó el número de botines que se fabrica por cada sol que se invierte en horas hombre, horas máquina e insumos. Se propuso una meta de 0.065 botines / sol. Se logró superar la meta en 0.0027 botines / sol. Logró superar la meta en 4.00%.
- 2. La Eficiencia total que tenía la empresa antes del proyecto era de 62.15% y ahora gracias a todo lo implementado se consiguió obtener un 81.65% de eficiencia total. Se mejoró la capacidad de lograr un efecto deseado, usando el mínimo recurso en cuanto a HH, HM y materia prima. Se propuso una meta de 75.00%. Se logró superar la meta en 6.65 %.
- 3. La Eficacia total que tenía la empresa antes del proyecto era de 77.04% y ahora gracias a todo lo implementado se consiguió obtener un 90.00% de Eficacia total. Este aumento se debe a que la eficacia tiempo, operativa y cualitativa mejoraron. En términos simples la empresa mejoró con el proyecto implementado, su capacidad de alcanzar el

efecto que se espera tras la realización de sus acciones. La meta propuesta por la empresa fue de 85.00%. Se logró superar la meta en 5.00%.

- 4. La posición estratégica tuvo cambios muy notables después de haber realizado los planes de mejora, donde se obtuvo como resultado una eficiencia de 60.00%, La meta propuesta por la empresa fue de 45.00%. La eficiencia de radar estratégico superó a la meta en 15.00%. Con este resultado se puede concluir que la gerencia ha asumido su compromiso de motivar a sus trabajadores, liderar, informar a todos cual es la estrategia, mejorar los canales de comunicación interna, con la finalidad de seguir cumpliendo y gestionando la estrategia.
- 5. Se logró definir el Direccionamiento Estratégico, reformulando la misión, visión y valor de la organización, los cuales cuentan con fortalezas mayores; se plantearon los objetivos estratégicos alineados a los ADN de la Misión y Visión de la empresa y con los resultados obtenidos en las matrices de combinación, se obtuvo que la empresa debe optar por una posición estratégica conservadora y las estrategias a adoptar son Desarrollo del Mercado y Penetración del Mercado.
- 6. Se concluye que la confiabilidad de los indicadores propuestos es mucho mayor que el de los indicadores que tenía la empresa pasando de un valor de 65.30% a 84.80% gracias a los indicadores que se han propuesto, los cuales aciertan en cumplir tanto en pertinencia, precisión, oportunidad, confiabilidad, y en la economía.
- 7. Se concluye que las actividades propuestas que le dan valor al producto ha mejorado de ser antes 57.50% hasta alcanzar un valor de 84.86%. La meta fue de 83.00%. El índice

295
de creación de valor superó a la meta en 1.86%. En pocas palabras, se mejoró la creación de valor, lo que originó conseguir una mejor percepción del cliente, mejorando su satisfacción.

- 8. El Índice de clima laboral aumentó de 43.61% a 71.57%. La meta propuesta resultó ser 75.00%. No se logró superar la meta. Por ello, la brecha resultante fue negativa con un valor de -3.43%. Para seguir aumentado este indicador se recomienda seguir con los planes que se han ejecutado, ya que teniendo un mejor clima laboral, aporta el poder aumentar la productividad de la empresa.
- 9. En la verificación del Índice de motivación en el mes de mayo 2019 se alcanzó un índice de 75.10%, incrementando en 27.99% con respecto a la primera medición realizado en mayo 2018. La meta propuesta resultó ser 80.00%. Por ello la brecha resultante fue negativa de 4.90%. Las acciones correctivas que se propuso fueron establecer castigos monetarios a las personas que no asistan a las capacitaciones obligatorias indicadas por gerencia.
- 10. Los planes de mejora que se han ejecutado dieron óptimos resultados, ya que el índice de Gestión de Talento Humano aumentó en un 2.97% en la última medición en mayo 2019, con respecto a la primera medición antes del proyecto en mayo 2018. Tal aumento se mostró en la competencia donde se puso énfasis y hubo grandes mejoras como en el trabajo en equipo, calidad en el trabajo, liderazgo, comunicación y apoyos a los compañeros.
- 11. Se buscó conocer la amplitud de la variación natural del proceso de Acoplamiento de suela con botín en mayo 2018, para la característica de calidad de adherencia suela a botín medido en N/cm2. Se tenía un índice de capacidad potencial de 0.90. Era inherentemente incapaz. También, se obtuvo un índice de capacidad real de 0.17. Era operacionalmente incapaz.
- 12. La medición realizada en mayo 2019, luego de la implementación, arrojó un índice de capacidad potencial de 1.07. Era inherentemente capaz. También se obtuvo un índice de capacidad real de 0.83. Era operacionalmente incapaz. Se propuso una meta al Índice de Cp y Cpk. El valor meta fue de 1 y 0.7 respectivamente. El índice Cp logró superar la meta en 0.07 y el Cpk en 0.13.
- 13. La implementación de un programa de mantenimiento preventivo ayudó a la reducción de estas fallas de máquinas. La empresa propuso una meta de 170 horas entre fallas. No se logró cumplir con la meta. Hubo una brecha negativa de 3.32 horas. Además, se redujo el tiempo medio de restauración de las máquinas (MTTR) de 1.3 a 0.9 horas.

#### **RECOMENDACIONES**

- 1. Mantener y mejorar la cultura de 5'S, consiguiendo un ordenado puesto donde labora el operario, optimizando con ello el tiempo de HH, logrando aumentar la productividad HH. Mantener y mejorar la utilización del plan de requerimiento de materiales y poder administrar el inventario y las compras de insumos, originando evitar retrasos por falta de materiales y con ello la productividad de materiales aumenta. Reduciendo las HH, HM y optimizando la cantidad requerida de materiales para la fabricación de calzados se reduce también el costo de estas y con ello la productividad total aumenta.
- 2. Hacer uso del programa maestro de producción y mejorarlo en cuanto sea posible y con ello, la producción que se planea será lo que realmente se produjo, originando el aumento de la eficacia operativa. Manteniendo el control de la mejor combinación de las variables de acoplado, la adherencia obtenida será óptima pues, dando productos de calidad la eficacia cualitativa aumentará. Con todo esto se obtiene la mejora en la eficacia total.
- 3. Mantener y mejorar el compromiso de motivar a los trabajadores de la empresa, liderar, informar a todos sobre cuál es la estrategia, mejorar los canales de comunicación interna, con la finalidad de seguir cumpliendo y gestionando la estrategia.
- 4. Elaborar los planes de trabajo para la empresa, de tal forma que se alcance los objetivos estratégicos determinados en el proyecto y con ello se alcanza la visión, sin descuidar la misión de la organización. Además, se debe seguir orientando a la adopción de estrategias de Desarrollo y Penetración del Mercado.
- 5. Mantener la medición constante de los indicadores confiables en los procesos implementados, ya que así se determinará el estado en que se encuentra cada proceso y su viabilidad para una mejora continua.
- 6. Usar los manuales, formatos, registros, capacitaciones, ayuda a superar tales metas originándose la creación de valor, logrando el aumento del índice.
- 7. Tener actualizado el mural implementado, colocando noticias relevantes sobre los sucesos que ocurren, para dar a conocer a todo el personal las diversas noticias que acontecen en la toma de decisiones de la empresa. Seguir realizando tardes de compartir, porque ayuda en la comunicación, compañerismo y genera un ambiente atractivo para los trabajadores. Continuar realizando capacitaciones en conceptos claves de clima laboral.
- 8. Seguir colocando en el mural el retrato del mejor trabajador del mes, para dar aliento y hacer sentir que se preocupan por los empleados de la empresa. Además de las capacitaciones en conceptos claves de motivación.
- 9. Mejorar las capacitaciones en cuanto a liderazgo, a comunicación, en integración, en trabajo en equipo, en colaboración, en orientación al cliente.
- 10. Seguir dando a conocer a los empleados actuales y a los nuevos, el MOF para que tengan conocimiento detallado de las funciones de cada personal junto a los requisitos y habilidades necesarias.
- 11. Mejorar la capacidad del proceso de Acoplamiento suela a botín disminuyendo su variabilidad y tratar de centrar aún más el proceso. Para ello se debe seguir haciendo uso del registro de control de calidad de temperatura, presión y tiempo en el proceso de acoplado de suela a botín.
- 12. Mejorar la capacidad del proceso de Desbastado de piezas de cuero, usando el registro de limado y tratar de mejorarlo aún más, para que logre tener un control adecuado al limado y evitar por completo piezas mal desbastadas.
- 13. Mantener las capacitaciones enfocándose en temas de la importancia del control respectivo a los procesos. Mostrar la necesidad y los riesgos que conlleva por no realizarlos.
- 14. Respetar y cumplir con las actividades y la fecha indicadas en el cronograma de mantenimiento preventivo. Realizar capacitaciones de mantenimiento autónomo y preventivo. Mejorar las capacitaciones de mantenimiento preventivo. Establecer castigos a los trabajadores que no asistan a las capacitaciones programadas. Cumplir con las actividades de mantenimiento preventivo a maquinarias según cronograma. Enfocándose en aumentar el tiempo entre fallas y tiempo medio de restauración, para lograr aumentar el tiempo entre fallas de las máquinas (MTBF) y para reducir el tiempo de restauración de falla de las máquinas (MTTR) que se usan en la fabricación de calzado.
- 15. Establecer castigos monetarios a las personas que no asistan a las capacitaciones obligatorias indicadas por gerencia. Organizar un desayuno una vez al mes para hablar sobre las próximas metas de la empresa.
- 16. Volver a la metodología PHVA una disciplina, asegurando el compromiso del personal y educándolos en lo poderosa que es la cuando se aplica adecuadamente.
- 17. Realizar reuniones con los colaboradores de la empresa para informar sobre el proyecto y cómo será su participación para la implementación de la mejora.
- 18. Hacer que la implementación del proyecto de mejora continua sea una experiencia colectiva ya que es la única manera de generar compromiso en los colaboradores para poder alcanzar los objetivos planteados.

# **FUENTES DE INFORMACIÓN**

#### **Bibliográficas**

Alles, M. (2006). *Dirección estratégica de recursos humanos: gestión por competencias*. Buenos Aires: Argentina: Granica.

Álvarez, I. y Vicuña, K. (2016), *Mejoramiento de la productividad a base de un modelo de mejora continua en una empresa de calzado.* (Tesis de pregrado), Universidad de San Martín de Porres, Lima, Perú.

Araujo, D. (2011), El Clima Organizacional en el Diseño del Balanced Scorecard, Minas Gerais, Brasil: Contabilidad V & R

Armas, M., & Llanos, M. (2017), Gestión del talento humano y nuevos escenarios laborales, Samborondón, Ecuador: Universidad ECOTEC

Baca, G (2010). *Evaluación de proyectos.* México D.F, México: Mc Graw Hill.

Badia, A (2015), *Calidad: Modelo ISO 9001*, Bilbao, España: Deusto

Bernal, C. (2010). *Metodología de la investigación.* Bogotá, Colombia: Pearson Education.

Chapman, S. (2006). *Planificación y control de la producción*. México DF, México: Pearson Educación.

Chiavenato, I. (2009). *Gestión del talento humano.* México DF, México: McGraw-Hill Interamericana.

Cordoba, M. (2011). *Formulación y Evaluación de Proyectos.* Bogotá, Colombia, Ecoe Ediciones.

Cruz, J. (2010). *Manual para la implementación sostenible de las 5S*. Santo Domingo: INFOTEP.

Cuatrecasas, L.,(2010), *Gestión integral de la calidad,* Barcelona, España: Profit.

DÁlessio,F., (2014), *El proceso estratégico Un enfoque de gerencia*, Lima, Perú: Pearson.

Diaz, Jarufe, Noriega (2007). *Disposición de planta*. Lima, Perú: Fondo Editorial – Universidad de Lima.

Domínguez, J., (1995), *Dirección de operaciones*, México DF, México: McGrawHill.

Dorbessan, J., (2006), *Las 5S, herramientas de cambio*, Buenos Aires, Argentina: Universitaria de la U.T.N.

Duffuaa, S., (2004), *Sistemas de mantenimiento: planeación y control*, México DF, México: Limusa Wiley.

Fred, D., (2003), Conceptos de Administración Estratégica, México DF, México: Pearson Freivalds, A. y Niebel, B. (2014), *Métodos, Estándares y Diseño del trabajo (13er ed.)*. México DF, México: McGraw-Hill Interamericana.

Garrido, L. (2015). *Diseño de un sistema de indicadores de gestión bajo la metodología del cuadro de mando integral en IPS REHABILTDEMOS LTDA*. (Tesis de pregrado), Universidad Industrial de Santander, Bucaramanga, Colombia.

Gutiérrez, H.,(2004), *Control estadístico de la calidad y seis sigma,* México DF, México: McGrawHill.

Herández, A. (2008). *Calzado para la prevención individual: especificaciones, clasificación, marcado.* Recuperado de: [http://www.insht.es/InshtWeb/Contenidos/Documentacion/FichasTecnicas/NTP/Ficheros/786](http://www.insht.es/InshtWeb/Contenidos/Documentacion/FichasTecnicas/NTP/Ficheros/786a820/813%20web.pdf) [a820/813%20web.pdf](http://www.insht.es/InshtWeb/Contenidos/Documentacion/FichasTecnicas/NTP/Ficheros/786a820/813%20web.pdf)

Hernández J. y Vizán A. (2013), *Lean Manifacturing: Conceptos, técnicas e implantación.*  Madrid, España: EOI ESCUELA DE ORGANIZACIÓN INDUSTRIAL. Hernández, Fernández y Baptista (2003). *Metodología de la Investigación.,* México D.F, México: Mc Graw – Hill Interamericana.

Herrera R. y Fontalvo T. (2011), *Seis Sigma, Métodos Estadísticos y Sus Aplicaciones.*  Bogotá, Colombia: B - EUMED, 2000.

INEI (2018). *Evolución de las exportaciones e importaciones Agosto 2018*. Recuperado de: [https://www.inei.gob.pe/media/MenuRecursivo/boletines/10-informe-tecnico](https://www.inei.gob.pe/media/MenuRecursivo/boletines/10-informe-tecnico-n10_exportaciones-e-importaciones-ago2018.pdf)[n10\\_exportaciones-e-importaciones-ago2018.pdf](https://www.inei.gob.pe/media/MenuRecursivo/boletines/10-informe-tecnico-n10_exportaciones-e-importaciones-ago2018.pdf)

James, E. y William, L. (2008). *Administración y control de la calidad*. Monterrey, México: Cengage Learning

James, E. y William, L. (2008). *Principios de Six Sigma. En Administración y control de la calidad* (pp.501-537). Monterrey: México: Cengage Learning

Janania C. (2008). *Manual de Tiempos y Movimientos,* México DF, México: Limusa. Koontz, Weihrich, Cannice (2012), *Administración Una Perspectiva Global*. México DF, México: McGraw-Hill Interamericana

Ley 29783. Ley de Seguridad y Salud en el Trabajo. Congreso de la República del Perú (2016).

Maslow, A. (1991). *Motivación y Personalidad,* Madrid, España: Diaz de Santos S.A.

Matos, J. (2014). *Mejora de proceso en la línea de producción en una empresa de calzado industrial y milita.* (Tesis de pregrado), Universidad Peruana de Ciencias Aplicadas, Lima, Perú.

Montgomery, D. (2006). *Diseño y Análisis de Experimento.* México DF, México: LIMUSA S.A.

Montoya, B., (2012), *Responsabilidad Social Empresarial, Una respuesta ética ante los desafíos globales,* México DF, México: Rood

Muther, R., (2010), *Distribución en planta,* Madrid, España: Hispano Europea Nievel, B., *Ingeniería Industrial. Métodos, Tiempos y Movimientos*, México DF, México: Alfaomega.

Oliveira, R (2002), *Teorías de la Administración,* México DF, México: Cengage Learning,

Pascual, J. (2011), *Seguridad e higiene en el trabajo,* México DF, México: McGrawHill.

Porter, M., (2004), *Ventaja Competitiva: Creación y sostenimiento de un desempeño superior,* México DF, México:Continental

RRey, F. (2001*). Mantenimiento total de la producción*. Madrid, España: FC Editorial.

Reyes, M. (2015). *Implementación del ciclo de mejora continua Deming para incrementar la productividad de la empresa calzados león en el año 2015.* (Tesis de pregrado), Universidad César Vallejo, Trujillo, Perú.

Robbins, S.,(2013), *Comportamiento organizacional,* México DF, México: Pearson

Ross, S., & Westerfield, R., & Jordan, B., (2010*), Fundamentos de finanzas corporativas,* México DF, México: McGrawHill.

Sacristan, F. (2001). *Mantenimiento total de la producción (TPM): proceso de implantación y desarrollo*. Madrid, España: Fundación Confemetal.

Sánchez, S. (2013). *Aplicación de las 7 herramientas de calidad a través del ciclo de mejora continua de Deming en la sección de hilandería en la fábrica Pasamenaria S.A.* (Tesis de pregrado), Universidad de Cuenca, Cuenca, Ecuador.

Summers, D. (2006). *Administración de la calidad* (pp. 237- 301). Naucalpan de Juárez, México: Pearson Educación.

Tamayo, F. y Gonzales, V. (2012). ¿Qué es el QFD? Descifrando el Despliegue de la Función de Calidad. *Asociación Latinoamérica de QFD.*

Vásquez, J. (2015). *Modelo de enfoque basado en procesos para la mejora continua de la eficiencia de una empresa metalmecánica.* (Tesis de pregrado), Universidad Nacional Mayor de San Marcos, Lima, Perú.

#### **Hemerográficas**

Andrade, S. (2006), *Diccionario de Economía,* Lima, Perú: Tercera Edición, Editorial Andrade, 2005, Pág. 253.

Captio. (2018, 06 de agosto), Identificar y elaborar el mapa de procesos de la empresa [Entrada en blog]. Recuperado de [https://www.captio.net/blog/identificar-y-elaborar-el-mapa](https://www.captio.net/blog/identificar-y-elaborar-el-mapa-de-procesos-de-la-empresa)[de-procesos-de-la-empresa](https://www.captio.net/blog/identificar-y-elaborar-el-mapa-de-procesos-de-la-empresa)

Ecogestos. (2016). La industria del calzado y su impacto ambiental. Recuperado de: <https://www.ecogestos.com/la-industria-del-calzado-y-su-impacto-ambiental/>

El Peruano (2018). *Marco macroeconómico multianual 2019-2022.* Recuperado de: [https://www.mef.gob.pe/contenidos/pol\\_econ/marco\\_macro/MMM\\_2019\\_2022.pdf](https://www.mef.gob.pe/contenidos/pol_econ/marco_macro/MMM_2019_2022.pdf)

El Peruano (2018). *Reglamentan etiquetado de eficiencia energética*. Recuperado de <https://elperuano.pe/noticia-reglamentan-etiquetado-eficiencia-energetica-65334.aspx>

Hernández, A., De la Paz, M. & García, L. (2015). La metodología de Taguchi en el control estadístico de la calidad. En: Revista de la Escuela de Perfeccionamiento en Investigación Operativa, (pp. 62-83). Recuperado de:

<http://revistas.unc.edu.ar/index.php/epio/article/viewFile/11986/12697>

World Economic Forum (2018). The Global Competitiveness Report 2018. Recuperado de https://www.weforum.org/reports/the-global-competitveness-report-2018

#### **Electrónicas**

Andina (2018). CLL: inestabilidad política afecta dinámica económica e inversiones. Recuperado de: [https://andina.pe/agencia/noticia-ccl-inestabilidad-politica-afecta-dinamica](https://andina.pe/agencia/noticia-ccl-inestabilidad-politica-afecta-dinamica-economica-e-inversiones-728181.aspx)[economica-e-inversiones-728181.aspx](https://andina.pe/agencia/noticia-ccl-inestabilidad-politica-afecta-dinamica-economica-e-inversiones-728181.aspx)

Becerra, J. (2003). *Administración de la Mejora Continua.* Recuperado de: <http://genesis.uag.mx/posgrado/revistaelect/calidad/cal012.pdf>

Belaunde, G. (2012). *Gestionar el riesgo del crédito. ¿qué es y quiénes deberían hacerlo?* Recuperado de: [https://gestion.pe/blog/riesgosfinancieros/2012/01/gestionar-el-riesgo-de](https://gestion.pe/blog/riesgosfinancieros/2012/01/gestionar-el-riesgo-de-credito.html?ref=gesr)[credito.html?ref=gesr](https://gestion.pe/blog/riesgosfinancieros/2012/01/gestionar-el-riesgo-de-credito.html?ref=gesr)

Citeccal. (2018), Valoración de los residuos de curtiembres. Recuperado de: <http://citeccal.com.pe/citeccal-lima-busca-reutilizar-los-residuos-solidos-de-las-curtiembres/>

Corma, P (2018). *Identificar y elaborar el mapa por procesos de la empresa.* Recuperado de: <https://www.captio.net/blog/identificar-y-elaborar-el-mapa-de-procesos-de-la-empresa> CPI (2017). Compañía peruana de estudios de mercados y opinión pública S.A.C. Recuperado de:

[http://cpi.pe/images/upload/paginaweb/archivo/26/mr\\_poblacion\\_peru\\_2017.pdf](http://cpi.pe/images/upload/paginaweb/archivo/26/mr_poblacion_peru_2017.pdf)

Federico, G. y Jaume, T. (2012). *Clima laboral*. Recuperado de: [http://site.ebrary.com/lib/bibliotecafmhsp/detail.action?docID=11038437&p00=clima+labora](http://site.ebrary.com/lib/bibliotecafmhsp/detail.action?docID=11038437&p00=clima+laboral&token=40978028-8803-45eb-bacc-12b53e96c199) [l&token=40978028-8803-45eb-bacc-12b53e96c199](http://site.ebrary.com/lib/bibliotecafmhsp/detail.action?docID=11038437&p00=clima+laboral&token=40978028-8803-45eb-bacc-12b53e96c199)

Ferrer J. (2010). *Tipos de Investigación y Diseños de Investigación. Higiene y Seguridad Industrial.* Recuperado de: [http://metodologia02.blogspot.pe/p/operacionalizacion-de](http://metodologia02.blogspot.pe/p/operacionalizacion-de-variables.html)[variables.html](http://metodologia02.blogspot.pe/p/operacionalizacion-de-variables.html)

Ferrer J. (2010). *Tipos de Muestreo.* Recuperado de:

<http://metodologia02.blogspot.pe/p/tipos-de-muestreo.html> Flores, P. (2001), C*apital intelectual: conceptos y herramientas*. Nuevo León, Mexico: ITESM

INEI (2016). *Perfil de pobreza en el Perú 2016*. Recuperado de: [https://www.inei.gob.pe/media/MenuRecursivo/publicaciones\\_digitales/Est/Lib1425/cap04.p](https://www.inei.gob.pe/media/MenuRecursivo/publicaciones_digitales/Est/Lib1425/cap04.pdf) [df](https://www.inei.gob.pe/media/MenuRecursivo/publicaciones_digitales/Est/Lib1425/cap04.pdf)

Ministerio del Ambiente (2018). *ABC de la ley macro sobre cambio climático*. Recuperado de:<http://www.minam.gob.pe/cambio-climatico-peru/pagina-ejemplo/>

PDCA Home (2015) *AMFE: Análisis modal de fallas y efectos.* Recuperado de: <http://www.pdcahome.com/3891/amfe-guia-de-uso-del-analisis-modal-de-fallos-y-efectos/>

Soporte Minitab (2018). Diseños de Taguchi. Recuperado de: [https://support.minitab.com/es](https://support.minitab.com/es-mx/minitab/18/help-and-how-to/modeling-statistics/doe/supporting-topics/taguchi-designs/taguchi-designs/)[mx/minitab/18/help-and-how-to/modeling-statistics/doe/supporting-topics/taguchi](https://support.minitab.com/es-mx/minitab/18/help-and-how-to/modeling-statistics/doe/supporting-topics/taguchi-designs/taguchi-designs/)[designs/taguchi-designs/](https://support.minitab.com/es-mx/minitab/18/help-and-how-to/modeling-statistics/doe/supporting-topics/taguchi-designs/taguchi-designs/)

# **APÉNDICE**

## **Apéndice A. Descripción de la Empresa**

La empresa en la cual se implementó la metodología PHVA se llamaba en ese entonces Fábrica de Calzados Líder SAC, el cual inició sus actividades en 1988. Por motivos internos, la empresa decidió cambiar su razón social. El nuevo nombre de esta empresa es ahora Lexus Shoes SAC. El gerente general de la empresa es Raúl Apuy. Tiene como actividad económica principal, la fabricación de calzados como botas de seguridad, zapatos de colegio entre otros.

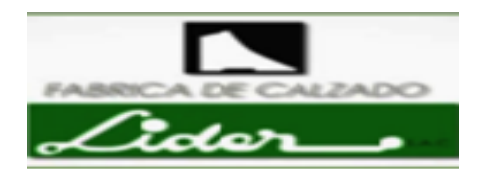

*Figura A1.* Logo de la empresa Fábrica de Calzados Líder SAC. Tomado de la página de Fábrica de Calzado Líder SAC, 2014 [\(www.fabricalidersa.com\)](http://www.fabricalidersa.com/).

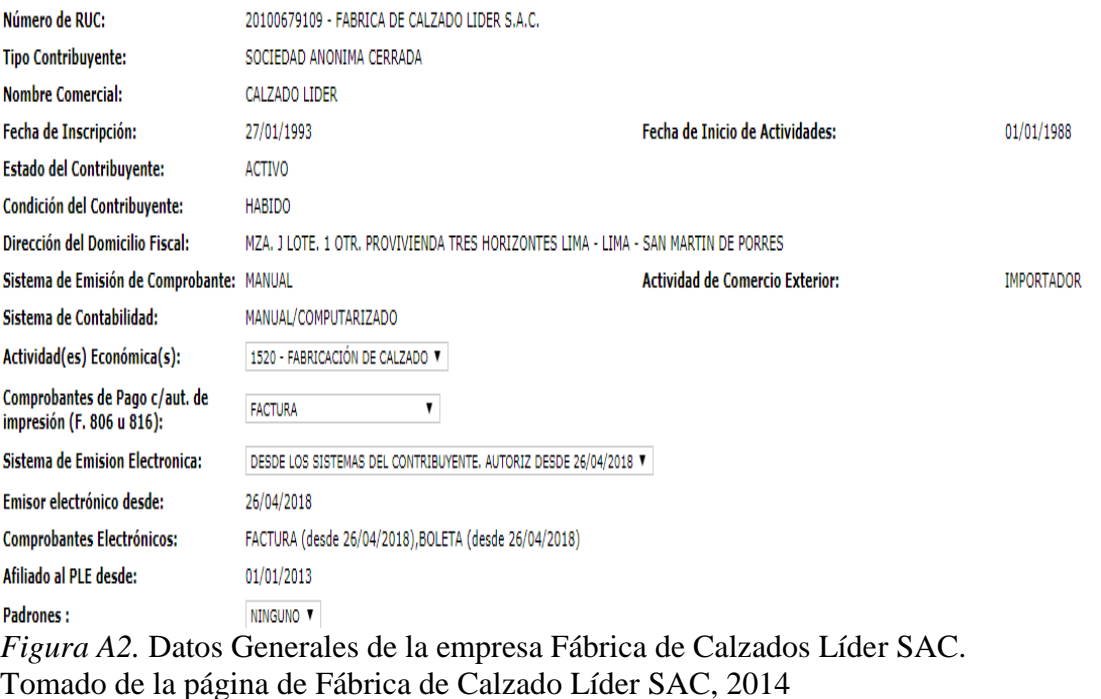

**Ubicación geográfica**

(www.fabricalidersa.com).

Calle Virgen de la Puerta N°111 Urb. Los Sauces Lima-Ate

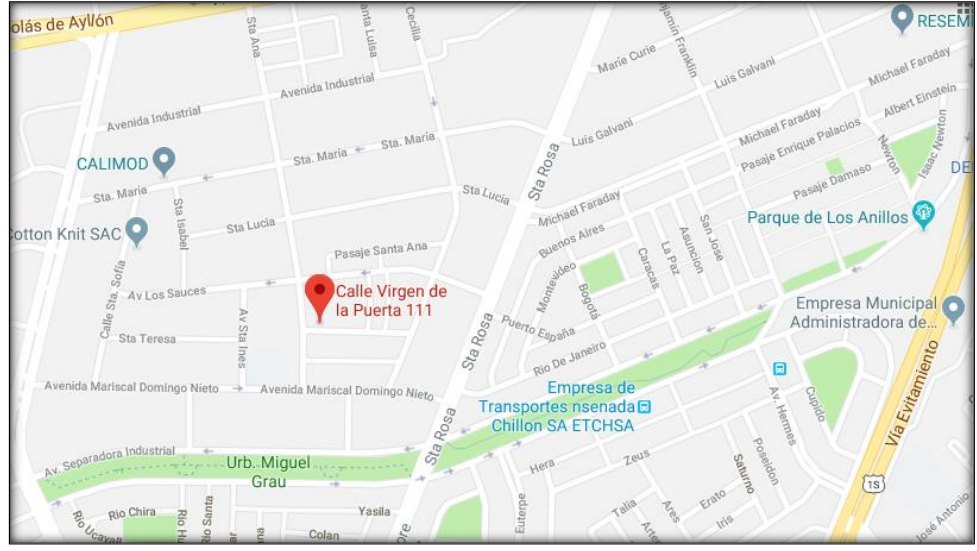

*Figura A3.* Ubicación geográfica. Tomado de la página de Fábrica de Calzado Líder SAC, 2014 (www.fabricalidersa.com).

# **Perfil Estratégico**

Misión:

"Fabricamos y comercializamos calzado para niños, damas y caballeros que cumplan con las necesidades del cliente logrando ser una empresa productiva y competitiva, contando para ellos con un equipo humano comprometido con la mejora de la organización."

Visión:

"Ser una empresa líder, exitosa e innovadora en la fabricación de calzado, abrir nuevos mercados nacionales e internacionales y obtener cada vez mayor participación en estos apoyándonos en nuestros calidad tecnológica y equipo humano."

- Valores
- Honestidad
- Trabajo en equipo
- Profesionalismo
- Responsabilidad
- Calidad

## **Organización**

Cargos y funciones:

Gerente General: Persona líder que toma todas las decisiones de la organización.

Gerente Administrativa: Persona responsable de la empresa, tanto como en todos los aspectos financieros y contables, dirige, supervisa y es una líder dentro de la empresa.

Jefe de planta: Planifica y organiza la producción de todos los modelos de calzados,

encargado de la distribución de la materia prima y el control de todos los procesos.

Jefe de RR.HH: Controlar la incidencia por faltas y retrasos del personal, supervisa las contrataciones del personal revisar de movimientos diversos de los empleados.

Jefe de contabilidad: Encargada del área contable de la empresa.

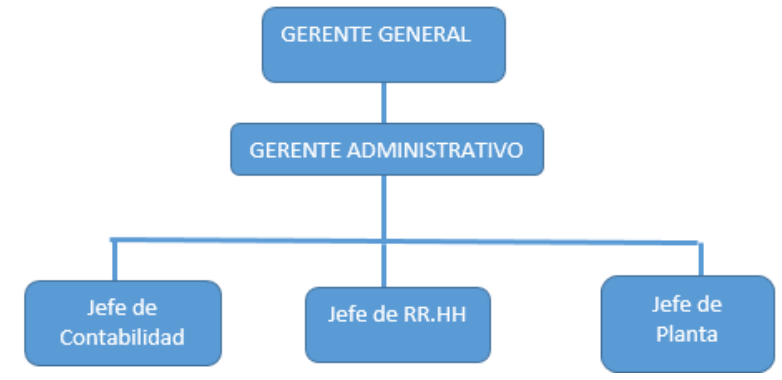

*Figura A4.* Organigrama de la empresa

## **Apéndice B. Selección de la Metodología**

Para la Selección de la Metodología se usa matriz comparativa entre las posibles metodologías a emplear con el uso del Software Expert Choice para la toma de decisiones basado en el proceso analítico jerárquico (AHP).

Se usaron los siguientes criterios y se compararon teniendo como resultado que el criterio más importante es el Menor costo de Implementación y el menos importante es la Experiencia del Equipo.

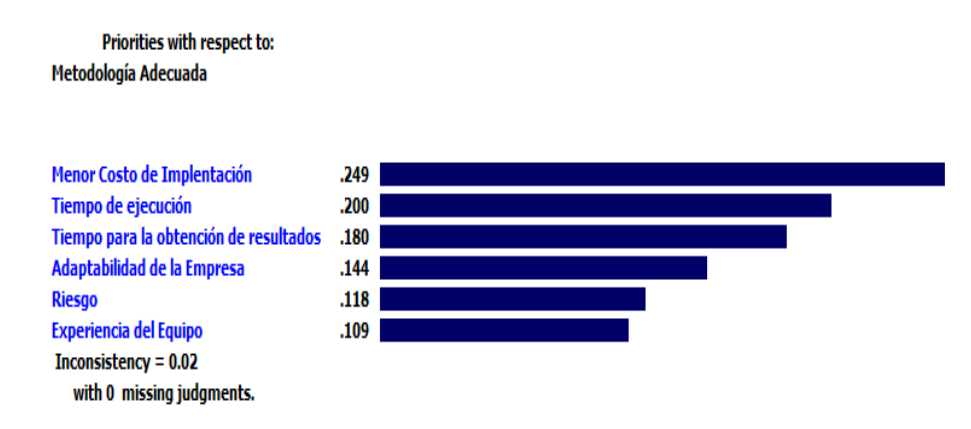

*Figura B1.* Resultado para la selección de metodología. Adaptado de Expert Choice

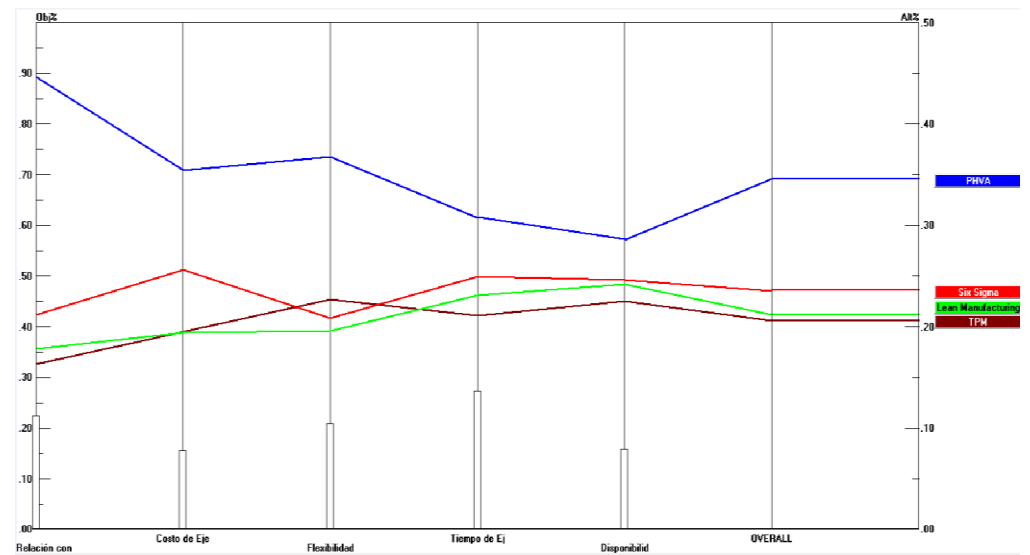

*Figura B2.* Gráfica comparativa de metodologías. Adaptado de Expert Choice

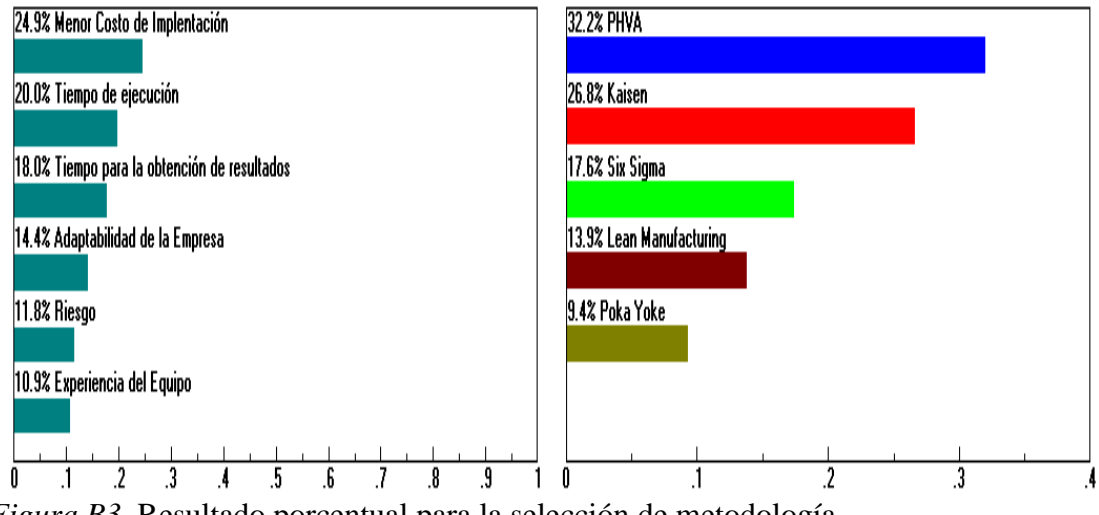

*Figura B3.* Resultado porcentual para la selección de metodología. Adaptado de Expert Choice

De acuerdo a los Resultados Obtenidos, la decisión optima sería optar por Emplear la

Metodología PHVA la cual tiene una puntuación máxima de 32.2%.

#### **Apéndice C. Identificación del Producto Patrón**

Para esta tesis se estudió el siguiente producto llamado BOTÍN DE SEGURIDAD NEGRO DE CUERO que le sigue al ya estudiado, el cuál es BOTÍN ECONÓMICO NEGRO, en cuanto a cantidad que se produce y el ingreso que genera. Se busca conocer el producto representativo de la empresa, el cual puede estar ligado a la cantidad producida, así como a la utilidad que genera. Para ello, se usó dos herramientas, siendo una de estas la Gráfica P-Q (Producto - Cantidad producida), la cual nos permite analizar los productos con mayor producción, y la segunda herramienta es la Gráfica ABC en la cual se analizará por los ingresos, así como por la utilidad que genera cada uno de los productos elaborados por la empresa.

Los precios de venta de cada producto se aprecian en la siguiente tabla:

#### Tabla C1

## *Precio de venta de los productos (soles)*

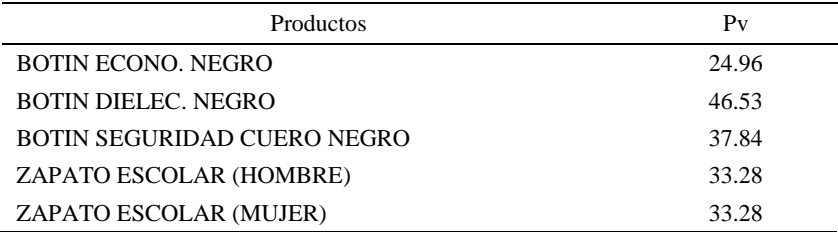

Para determinar el producto patrón a estudiar en la tesis se utilizó una data histórica que fue desde enero 2017 a febrero 2018 debido a que en el mes de marzo 2018 se empezó a determinar qué producto patrón se estudiará. Además se escogió tales números de meses porque ciertos productos que la empresa fabrica son calzados escolares, los cuales vienen a ser productos estacionales, ya que su demanda es mayor en los primeros meses del año. Por tal motivo los 14 meses que se muestra como data histórica conforman un mejor panorama para determinar el producto patrón. Las ventas realizadas por mes se muestran en la siguiente tabla:

Tabla C2

|                                                                  | $ene-17$ | $feb-17$ | $mar-17$ | abr- $17$ | may-<br>17 | jun-<br>17 | $j$ ul-17 | $ago-17$ |
|------------------------------------------------------------------|----------|----------|----------|-----------|------------|------------|-----------|----------|
| <b>BOTIN</b><br>ECONO.<br><b>NEGRO</b>                           | 10204    | 9898     | 10850    | 10587     | 10224      | 11252      | 10976     | 10012    |
| <b>BOTIN</b><br>DIELEC.<br><b>NEGRO</b>                          | 1035     | 1032     | 1395     | 1358      | 1399       | 1837       | 1759      | 1521     |
| <b>BOTIN</b><br><b>SEGURIDAD</b><br><b>NEGRO</b><br><b>CUERO</b> | 5587     | 4829     | 5920     | 5923      | 5280       | 6417       | 6224      | 6846     |
| <b>ZAPATO</b><br><i>ESCOLAR</i><br>(HOMBRE)                      | 1350     | 1445     | 1234     | 920       | 740        | 755        | 1020      | 1190     |
| <b>ZAPATO</b><br><b>ESCOLAR</b><br>(MUJER)                       | 1362     | 1430     | 1273     | 874       | 752        | 762        | 1025      | 1205     |

*Ventas en el Periodo de Estudio – 1*

Tabla C3

Ventas en el Periodo de Estudio – 2

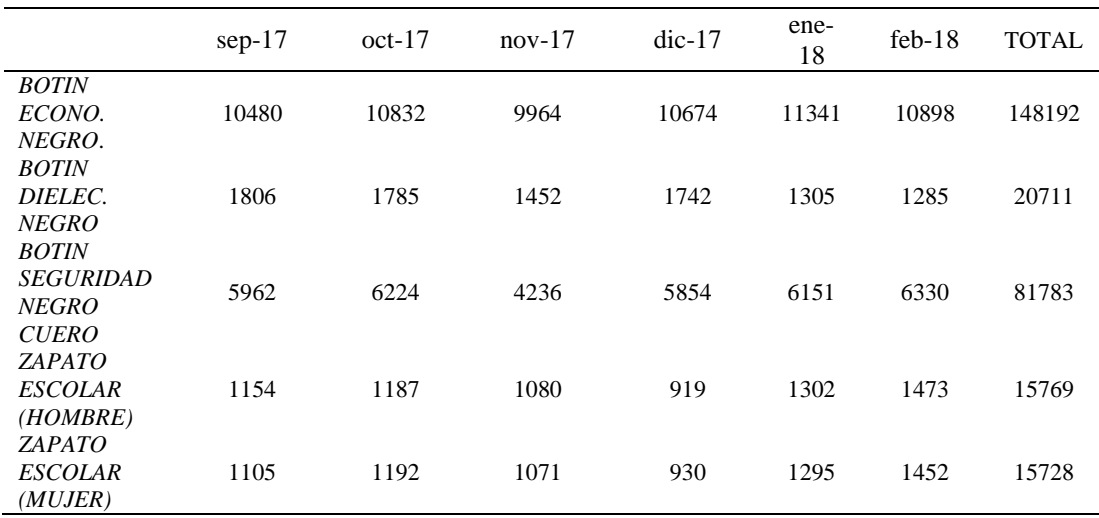

En la siguiente tabla se pueden observar la incidencia (%) y la incidencia acumulada (%) por producto, donde mediante el criterio de Pareto (80-20) determinamos los productos que nos representan aproximadamente el 80% de la producción.

## Tabla C4

|                                    | TOTAL<br><b>VENTAS</b><br>(pares) | <b>INCIDENCIA</b> | % INCID.<br>ACUM. | 80-20 |
|------------------------------------|-----------------------------------|-------------------|-------------------|-------|
| <b>BOTIN ECONO. NEGRO</b>          | 148192                            | 52.52%            | 52.52%            | 80%   |
| <b>BOTIN SEGURIDAD NEGRO CUERO</b> | 81783                             | 28.98%            | 81.50%            | 80%   |
| <b>BOTIN DIELEC. NEGRO</b>         | 20711                             | 7.34%             | 88.84%            | 80%   |
| ZAPATO ESCOLAR (HOMBRE)            | 15769                             | 5.59%             | 94.43%            | 80%   |
| ZAPATO ESCOLAR (MUJER)             | 15728                             | 5.57%             | 100.00%           | 80%   |
| TOTAL                              | 282183                            | 100%              |                   |       |

*Incidencias Acumulada de Producción por Producto*

Con los datos obtenidos de la producción elaboramos un gráfico en donde se muestran las cantidades producidas por producto, la curva que muestra la incidencia acumulada por producto y una línea indicando que producto abarca el 80% de la cantidad producida en la empresa.

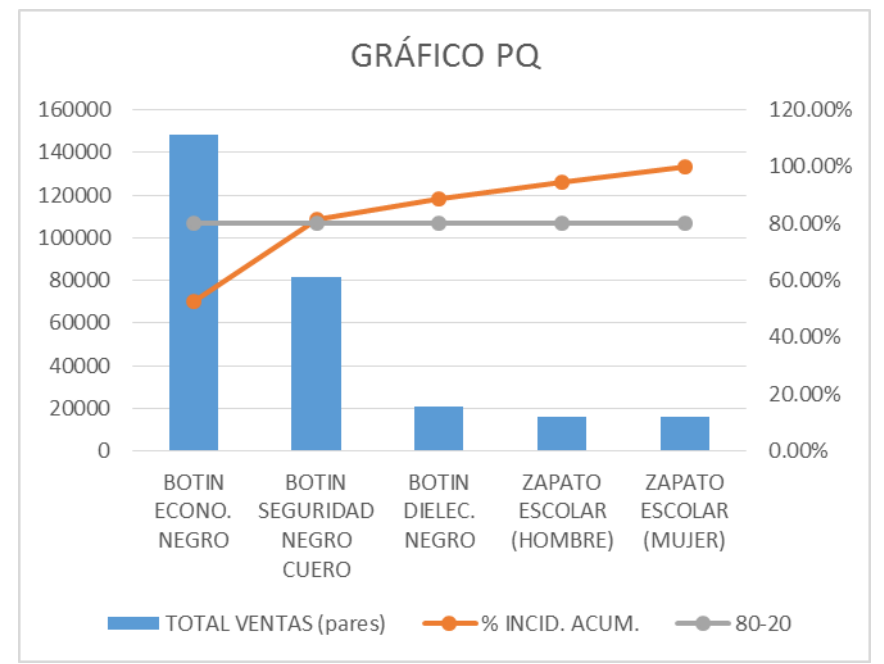

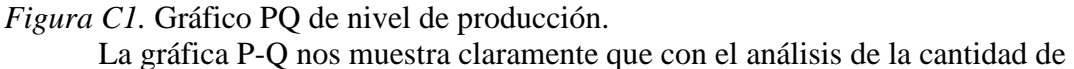

producción de tales meses, hay dos productos que cubre el 80% de la cantidad producida en la empresa. Tales productos son el botín económico negro y el botín de seguridad de cuero negro. Debido a que ya se mejoró la línea de los botines económicos negros anteriormente,

toca estudiar ahora y mejorar el siguiente producto el cual es BOTÍN DE SEGURIDAD

NEGRO DE CUERO.

# **GRÁFICA ABC – INGRESOS**

Siguiendo el periodo base en estudio, se procede a elaborar la gráfica ABC Ingresos,

la cual nos permitirá conocer cuáles son los productos que representan el 80% de los ingresos

de la empresa.

A continuación, se muestra la tabla de ingresos por producto en el periodo:

## Tabla C5

*Ingresos de Soles por Producto- 1*

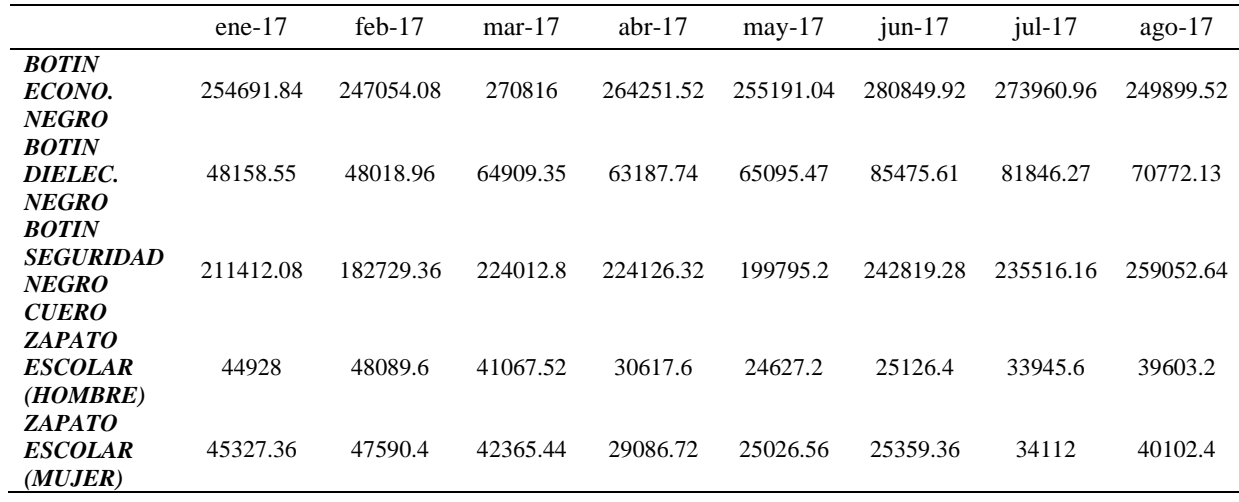

#### Tabla C6

*Ingresos de Soles por Producto- 2*

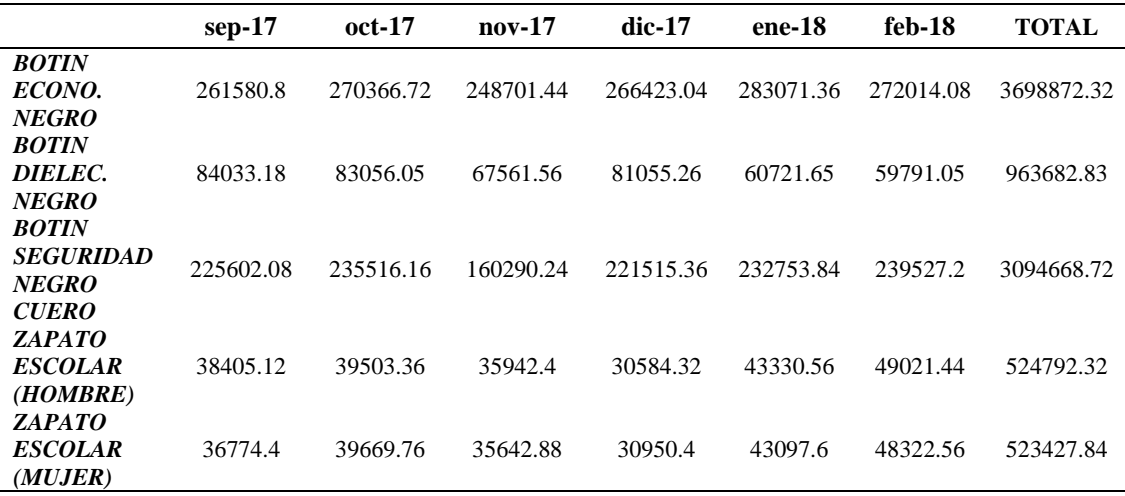

En la siguiente tabla, mediante el uso de la herramienta de Pareto, se pueden observar los porcentajes y porcentajes acumulados por ingresos, lo que permite determinar los productos que representan aproximadamente el 80% de los ingresos para la empresa.

#### Tabla C7

*Porcentaje Acumulado de Ingresos (soles) por Producto*

|                                              | <i>TOTAL</i><br><i><b>INGRESOS</b></i> | <b>INCIDENCIA</b> | $%$ <i>INCID.</i><br>ACUM. | $80 - 20$ |
|----------------------------------------------|----------------------------------------|-------------------|----------------------------|-----------|
| <b>BOTIN ECONO. NEGRO</b>                    | 3698872.32                             | 42.01%            | 42.01%                     | 80%       |
| <b>BOTIN SEGURIDAD NEGRO</b><br><b>CUERO</b> | 3094668.72                             | 35.14%            | 77.15%                     | 80%       |
| <b>BOTIN DIELEC. NEGRO</b>                   | 963682.83                              | 10.94%            | 88.10%                     | 80%       |
| ZAPATO ESCOLAR (HOMBRE)                      | 524792.32                              | 5.96%             | 94.06%                     | 80%       |
| ZAPATO ESCOLAR (MUJER)                       | 523427.84                              | 5.94%             | 100.00%                    | 80%       |
| TOTAL                                        | 8805444.03                             | 100.00%           |                            |           |

A continuación, con los datos obtenidos sobre los ingresos, se elaboró el Gráfico ABC para los ingresos, en donde se muestra los ingresos totales por producto, de manera que permita identificar fácilmente el producto que represente el 80% de importancia para la

empresa en cuanto a ingresos

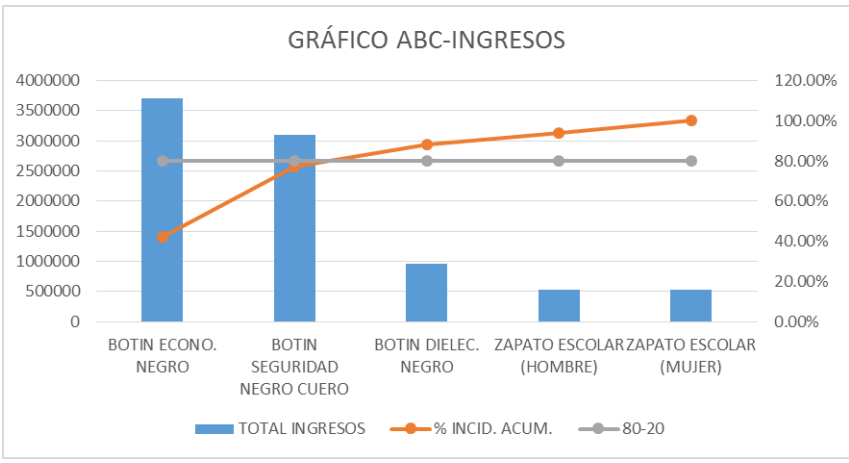

## *Figura C2.* Grafica ABC por ingresos. **GRÁFICA ABC – UTILIDADES**

Se determinó la utilidad que se obtiene por cada producto considerando la siguiente

formula:

# INGRESO-  $IGV(17%)$  -COST PROD- COSTO MO = UTILIDAD

## Tabla C8

*Utilidad - Parte 1*

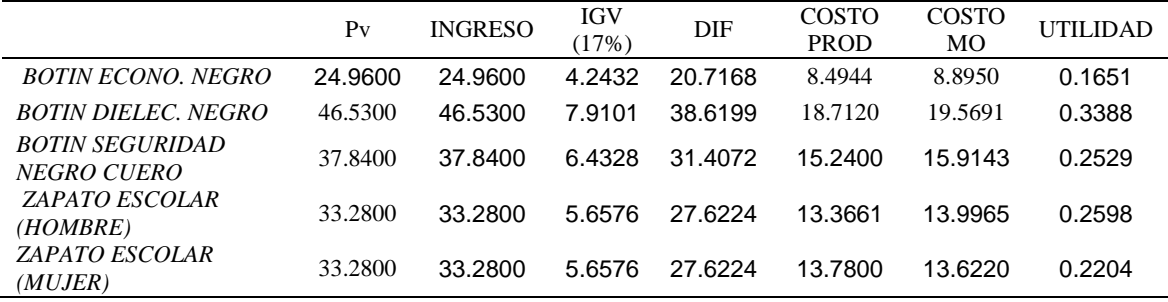

Luego se determinó la utilidad total aproximada de todos los productos vendidos por

## cada mes.

## Tabla C9

*Utilidad Total – Parte 1*

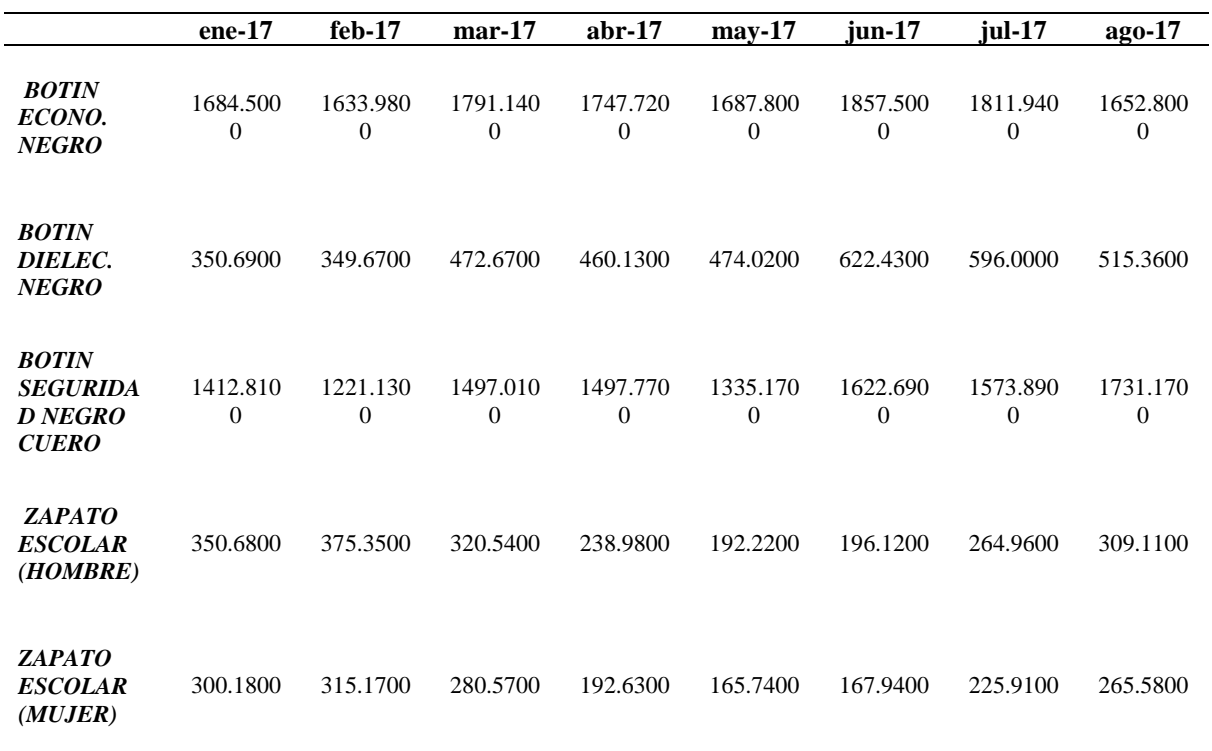

#### Tabla C10

## *Utilidad Total – Parte 2*

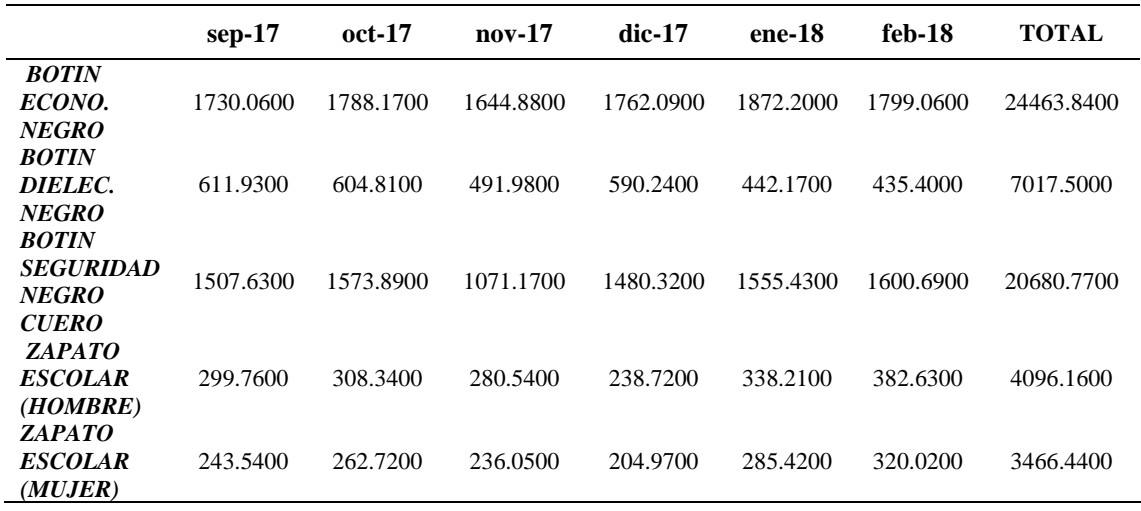

En la siguiente tabla, mediante el uso de la herramienta de Pareto, se pueden observar

los porcentajes y porcentajes acumulados por utilidades, lo que permite identificar el

producto que representa aproximadamente el 80% de utilidad en el periodo evaluado.

## Tabla C11

## *Tabla de Acumulado*

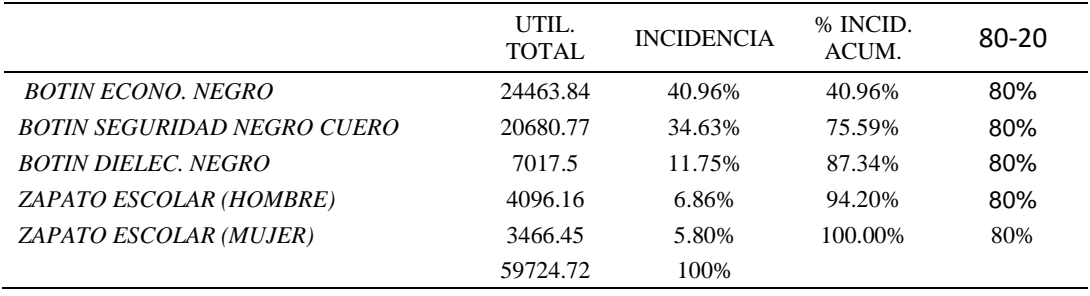

Con los datos obtenidos de las utilidades elaboramos un gráfico en donde se muestran

las utilidades totales por producto y se traza una línea que muestra el aumento de la

incidencia acumulada por producto

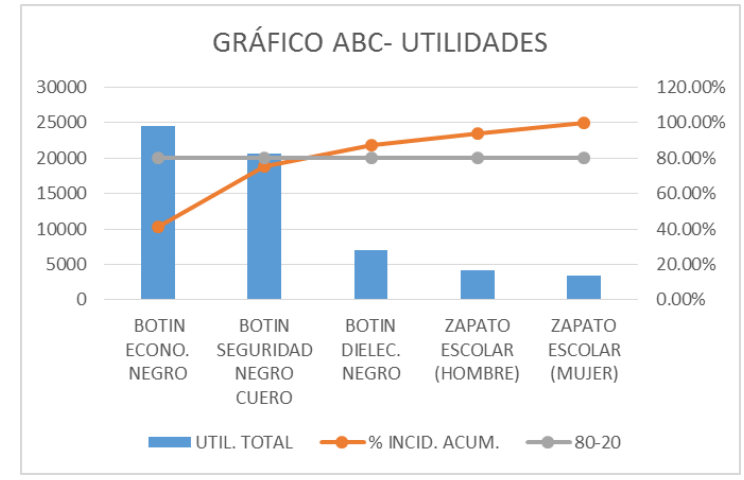

#### *Figura C3.* Grafica ABC- utilidades.

La Gráfica ABC de Utilidades nos muestra que el producto que compone aproximadamente el 80% de las Utilidades son el botín económico negro y el botín de seguridad de cuero negro.

**Conclusión.** En los diversos diagramas de Pareto se obtuvo como productos que comprenden el 80% de las cantidades producidas, de los ingresos o de las utilidades, al botín económico negro y a las botas de seguridad negro de cuero. Como ya se realizó un estudio y se obtuvo una mejora en la línea de los botines económicos negros, toca ahora realizar la mejora a las botas de seguridad negro de cuero. Para el desarrollo de la tesis de Mejora Continua en la empresa Fábrica Calzado Líder SAC elegiremos como producto patrón el BOTÍN DE SEGURIDAD NEGRO DE CUERO.

#### **Apéndice D. Estudio de Método de Trabajo**

Una vez que se conoció cual es el producto patrón se procedió a la realización de un estudio de tiempo, dando como resultado los tiempos de fabricación del producto patrón.

Para conocer el procedimiento de producción del botín económico negro se elaboraron los DOP y DAP del proceso.

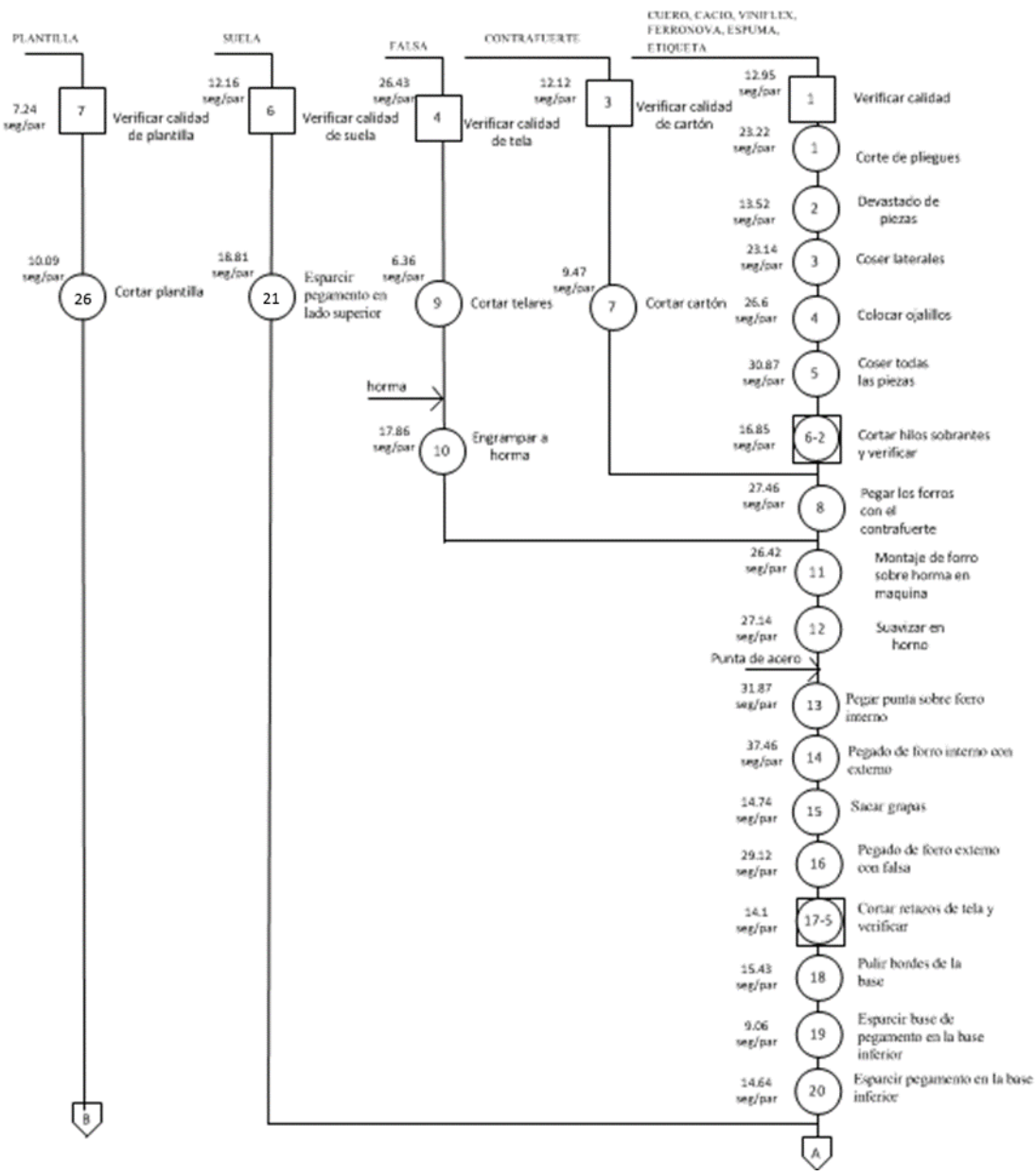

*Figura D1.* DOP del botín de seguridad negro de cuero – Parte 1.

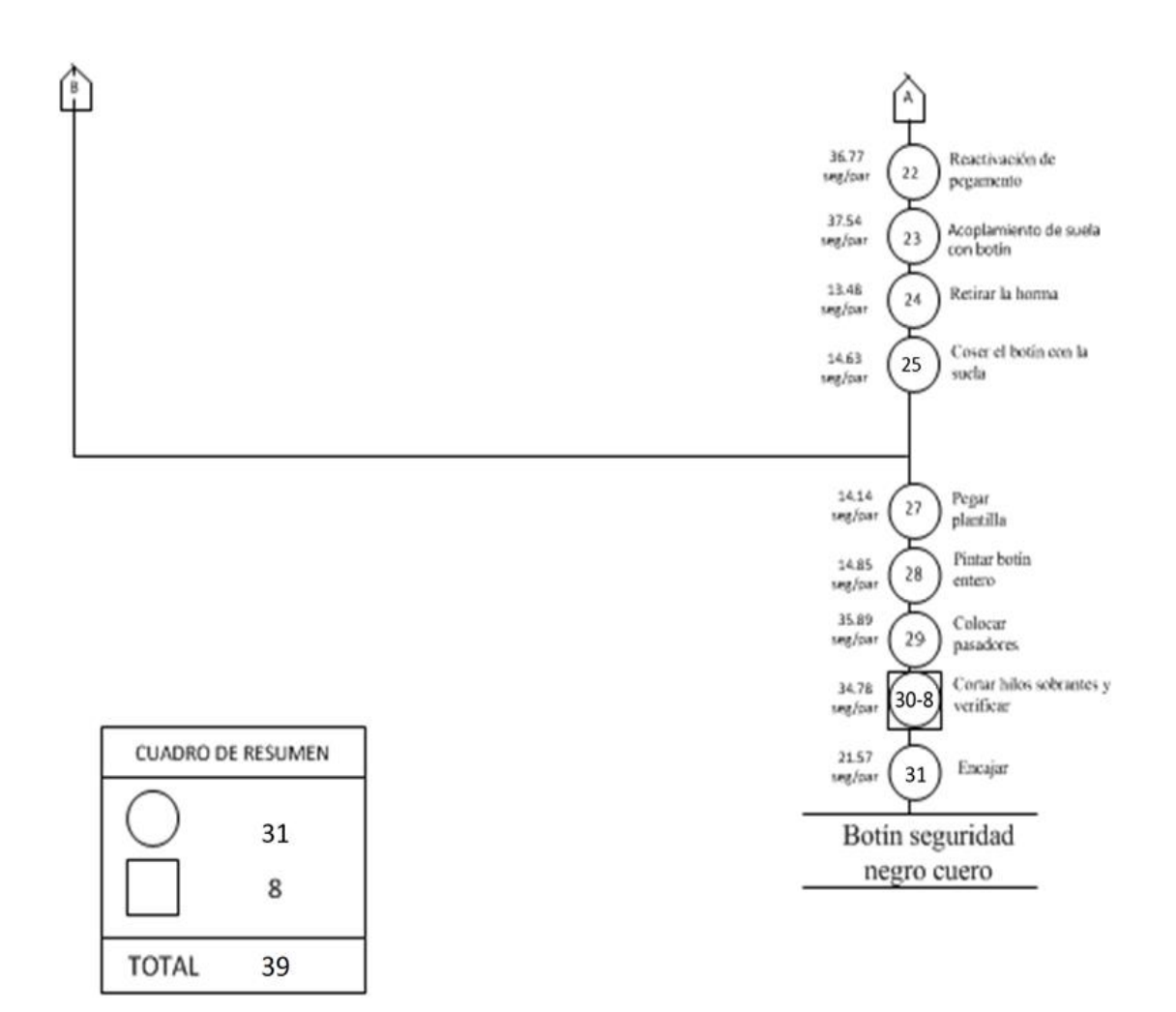

*Figura D2.* DOP del botín de seguridad negro de cuero – Parte 2.

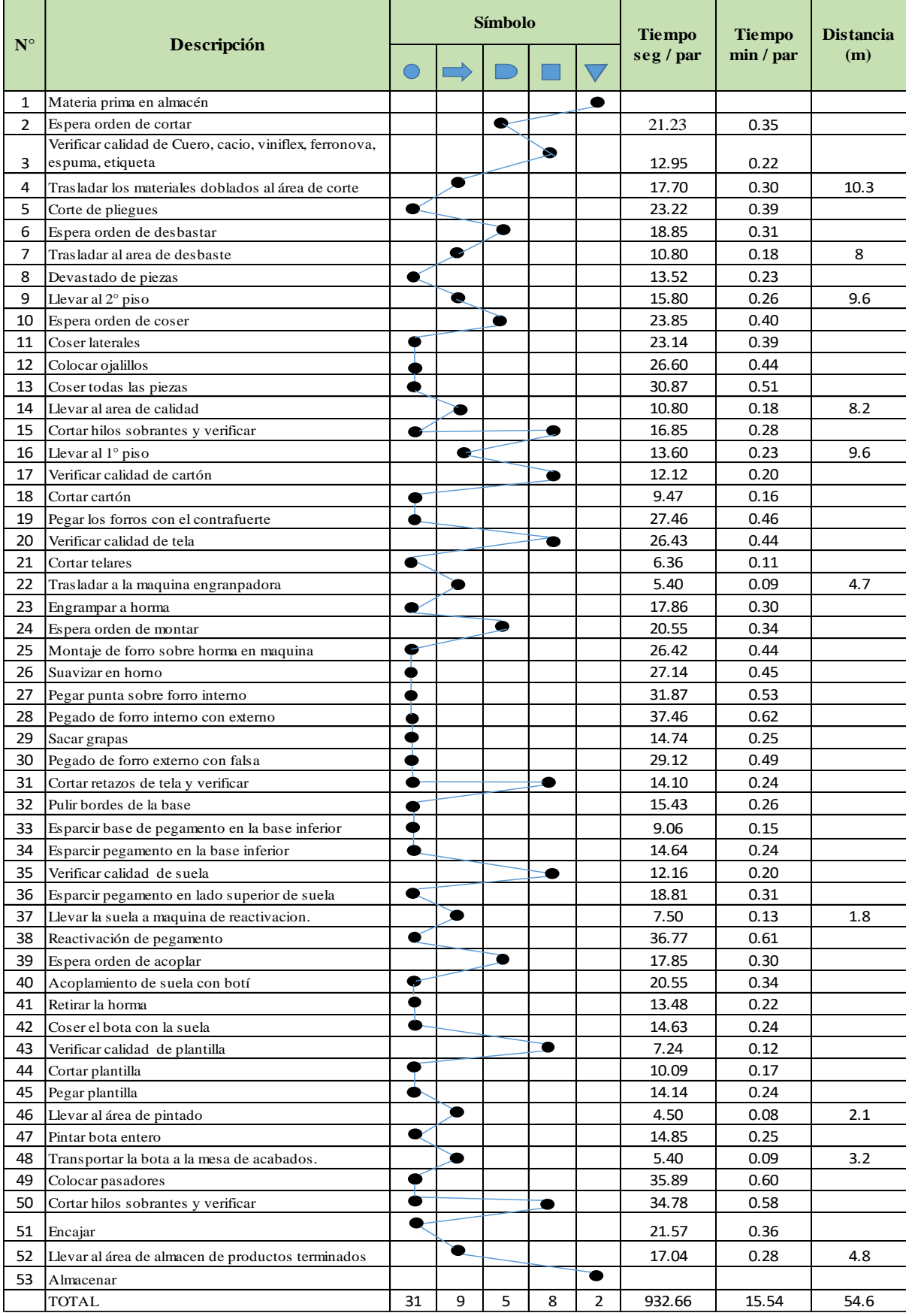

*Figura D3.* DAP del botín de seguridad negro de cuero.

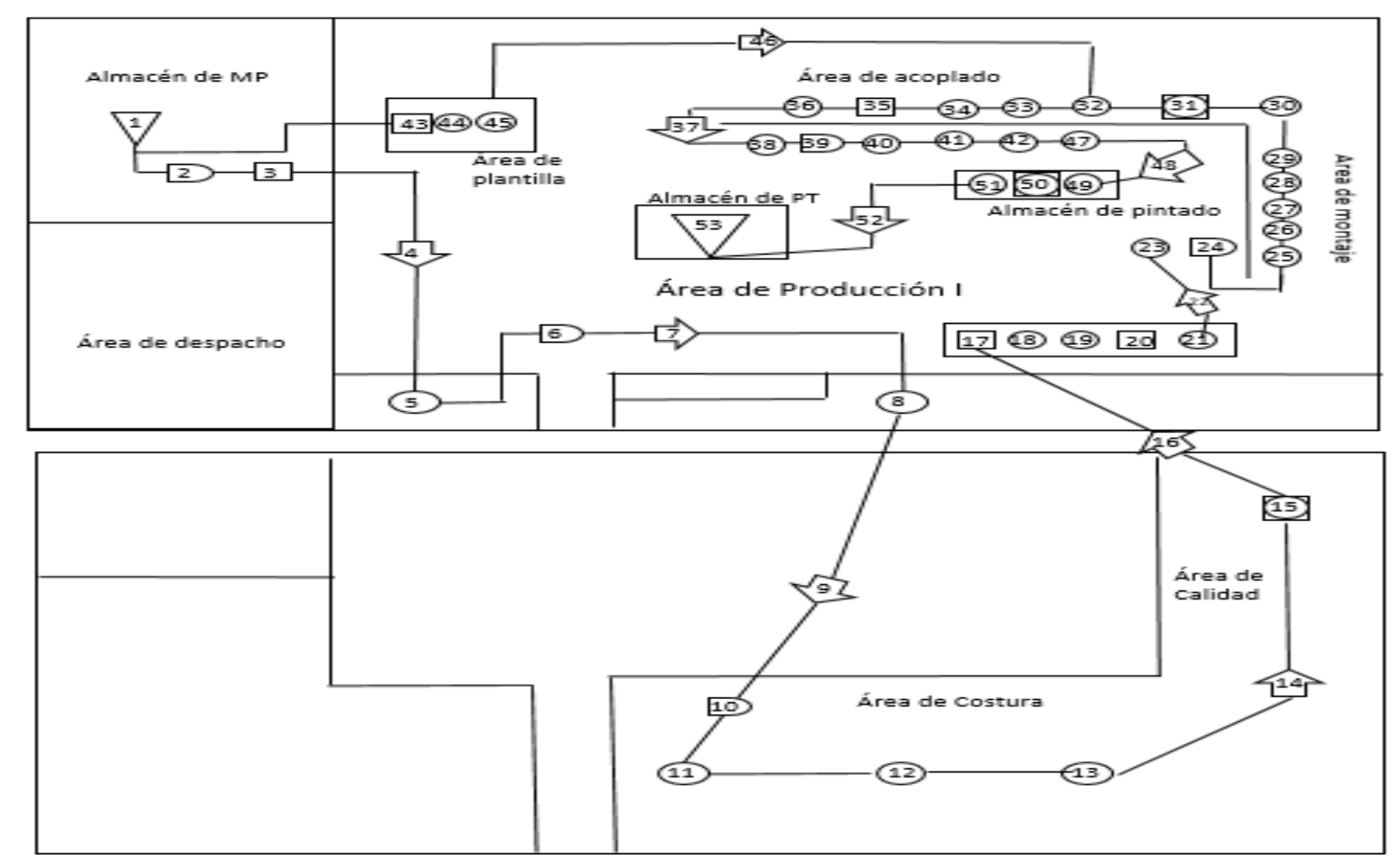

*Figura D4.* Diagrama de recorrido.

## **Toma de Tiempo**

## **1. Verificación de calidad de pliegues**

Se procede a dividir la operación en elementos con sus respectivos comienzos y términos.

#### Tabla D1

#### *Elementos de la operación*

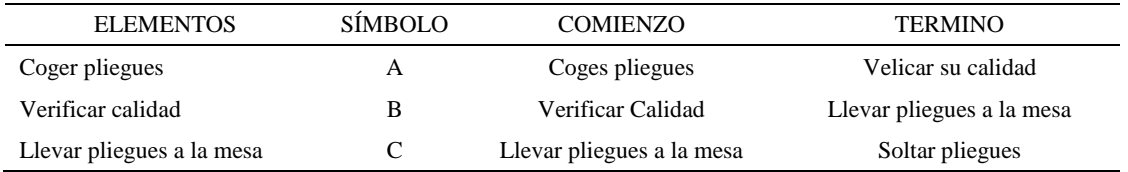

Luego de la división en elementos de la operación se realizaron 16 ciclos de tomas de tiempo en segundos ya que es recomendable usar entre 16 y 20 ciclos. Estos tiempos se les llamará tiempos observados. Para la toma de tiempo se utilizó un cronómetro de gran precisión.

#### Tabla D2

*Tiempos observados en segundos - Parte 1*

| Elementos                          | toma 1 | toma 2 | toma 3 | toma 4 | toma 5 | toma 6 | toma 7 | toma 8 |
|------------------------------------|--------|--------|--------|--------|--------|--------|--------|--------|
| Coger forro<br>suavizado           | 3.13   | 3,07   | 3,02   | 3,08   | 2.99   | 3,17   | 3.05   | 3,20   |
| Montaje de<br>forro sobre<br>horma | 3,11   | 3.02   | 3,17   | 2,98   | 3.08   | 3,02   | 2.97   | 3,05   |
| Colocar en<br>estante              | 3,15   | 3.14   | 2.98   | 3.07   | 3.06   | 3.09   | 2.93   | 2,95   |

#### Tabla D3

*Tiempos observados en segundos - Parte 2*

| Elementos                       | toma 9 | toma 10 | toma 11 | toma 12 | toma 13 | toma 14 | toma 15 | toma 16 |
|---------------------------------|--------|---------|---------|---------|---------|---------|---------|---------|
| Coger forro<br>suavizado        | 2,97   | 3.15    | 3.10    | 2.94    | 3.03    | 3.02    | 3.11    | 3,16    |
| Montaje de forro<br>sobre horma | 2,96   | 3.18    | 3.12    | 3.18    | 2.93    | 3.03    | 3.08    | 3,20    |
| Colocar en<br>estante           | 3.13   | 2.98    | 3.18    | 2.94    | 3.11    | 2.91    | 3.14    | 3.03    |

A continuación se muestra los tiempos en centésimas de segundos:

## Tabla D4

| Elementos                       | toma 1 | toma 2 | toma 3 | toma 4 | toma 5 | toma 6 | toma 7 | toma 8 |
|---------------------------------|--------|--------|--------|--------|--------|--------|--------|--------|
| Coger forro<br>suavizado        | 313    | 307    | 302    | 308    | 299    | 317    | 305    | 320    |
| Montaje de forro<br>sobre horma | 311    | 302    | 317    | 298    | 308    | 302    | 297    | 305    |
| Colocar en<br>estante           | 315    | 314    | 298    | 307    | 306    | 309    | 293    | 295    |

*Tiempos observados en centésimas de segundos – Parte 1*

## Tabla D5

*Tiempos observados en centésimas de segundos – Parte 2*

| Elementos                       | toma 9 | toma $10$ | toma 11 | toma 12 | toma 13 | toma 14 | toma 15 | toma 16 |
|---------------------------------|--------|-----------|---------|---------|---------|---------|---------|---------|
| Coger forro<br>suavizado        | 297    | 315       | 310     | 294     | 303     | 302     | 311     | 316     |
| Montaje de forro<br>sobre horma | 296    | 318       | 312     | 318     | 293     | 303     | 308     | 320     |
| Colocar en estante              | 313    | 298       | 318     | 294     | 311     | 291     | 314     | 303     |

A continuación se muestra el tiempo en centésimas de segundos, en que se empezó

y se terminó de tomar al proceso.

#### Tabla D6

*Total de Tiempos Observados*

| <b>ELEMENTO</b> | $\rm{Tab}$ (c.s) |
|-----------------|------------------|
| $E = 8h$ 12'00" | 300              |
| A               | 4919             |
| B               | 4906             |
| C               | 4880             |
| T=8h $20'$ 35"  | 480              |
| Suma Tob        | 14705.33         |

Considerando que la duración del cronometraje es el 100% del tiempo cronometrado, se calculará el porcentaje del tiempo de la diferencia, es decir el error de

vuelta cero.

#### Tabla D7

*Calculo del Error de Vuelta Cero*

| Parámetros | Valores |
|------------|---------|
| т          | 29668   |
| E.         | 29520   |
| T-E        | 148     |
| DC         | 14800   |
| DIE        | 94,68   |
| e          | 0.64%   |

Habrá confianza en los tiempos observados si el error de vuelta cero está dentro del rango de más 1 y menos 1. El error de vuelta cero resultó estar dentro de tal rango. Por ende si hay confianza en los tiempos observados.

## **Toma de tiempos del elemento A: Coges Pliegues**

Se procede a comprobar si el número de observaciones tomadas fue correcta. Para ello se utilizará el método estadístico. En estudios de tiempos se emplea generalmente un nivel de confianza de 95% y una precisión de ± 5%; entonces existe un 95% de probabilidad de que la media de la muestra o el valor medio del elemento no estén afectados de un error superior  $a \pm 5$ % del verdadero tiempo observado.
| A     | Tob | Tn      | X <sub>2</sub> |
|-------|-----|---------|----------------|
| 95    | 313 | 297,0   | 88205,57       |
| 115   | 307 | 353,4   | 124867,33      |
| 110   | 302 | 332,1   | 110311,27      |
| 95    | 308 | 292,6   | 85634,41       |
| 115   | 299 | 344,3   | 118567,01      |
| 115   | 317 | 364,8   | 133086,95      |
| 115   | 305 | 350,3   | 122707,18      |
| 115   | 320 | 367,7   | 135217,30      |
| 115   | 297 | 342,0   | 116986,53      |
| 115   | 315 | 362,6   | 131482,91      |
| 115   | 310 | 356,1   | 126781,15      |
| 115   | 294 | 338,3   | 114440,19      |
| 115   | 303 | 347,9   | 121039,03      |
| 115   | 302 | 347,6   | 120794,33      |
| 115   | 311 | 357,1   | 127536,64      |
| 115   | 316 | 363,2   | 131921,44      |
| Total |     | 5517,07 | 1909579,25     |
|       |     | N'      | 6,054462928    |
|       |     | N'      | 7              |

*Desarrollo para el número de ciclos* 

El número de observaciones del elemento necesarios a cronometrar resultó ser menor al número de observaciones que se cronometró, el cual era de 16, por ende se puede continuar con el análisis.

Se obtendrá resultados ligeramente distintos si se mide tiempos de ejecución de un elemento que se repite varias veces en el transcurso de un trabajo.

Aun suponiendo que el operario sea el mismo, que el puesto de trabajo y el método estén totalmente definidos y que se le pida al trabajador que mantenga un ritmo de trabajo constante; habrán pequeñas diferencias en los valores de tiempo por diferentes razones, algunas de ellas son:

- Variaciones del método

- Variaciones del material

- Variaciones del mantenimiento de las máquinas, etc.

Por lo tanto será necesario obtener bastante información de tiempos y actividades y recurrir a la estadística. El análisis consiste en hallar un tiempo representativo promedio para cada uno de los elementos.

Debido a que el cronometraje fue de gran precisión se utilizó el método analítico indirecto.

### Tabla D9

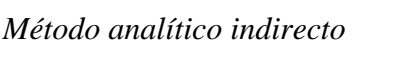

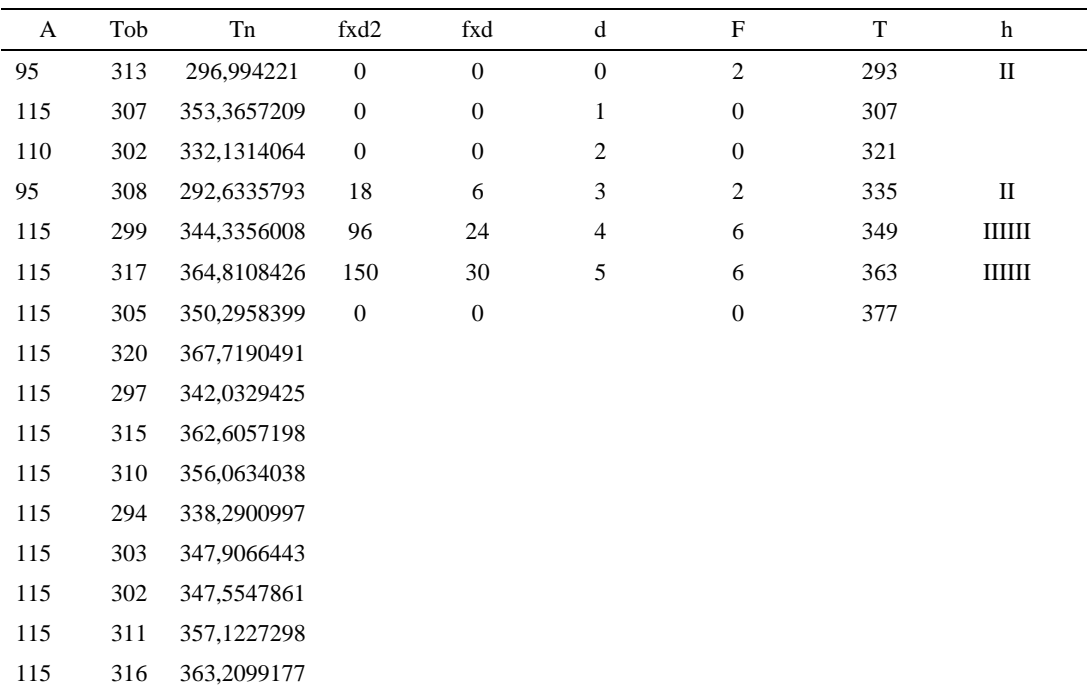

### Tabla D10

## *Calculo del Coeficiente de Variación*

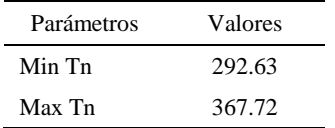

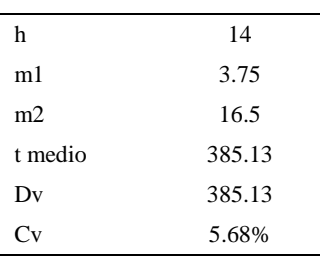

El coeficiente de variación (Cv) es menor a 6%. Por lo tanto, se tiene la seguridad de que el tiempo promedio de la media de la muestra está a un 95% de seguridad de no cometer un error mayor al 5% en la media del universo.

Tabla D11

*Error de Apreciación*

| Aa  | Tob | An  | Tn  | Ar                      | DIF      |
|-----|-----|-----|-----|-------------------------|----------|
| 95  | 313 | 100 | 348 | 111                     | $-16,32$ |
| 115 | 307 | 100 | 348 | 113                     | 1,75     |
| 110 | 302 | 100 | 348 | 115                     | $-5,26$  |
| 95  | 308 | 100 | 348 | 113                     | $-17,97$ |
| 115 | 299 | 100 | 348 | 116                     | $-1,22$  |
| 115 | 317 | 100 | 348 | 110                     | 5,30     |
| 115 | 305 | 100 | 348 | 114                     | 0,75     |
| 115 | 320 | 100 | 348 | 109                     | 6,17     |
| 115 | 297 | 100 | 348 | 117                     | $-2,01$  |
| 115 | 315 | 100 | 348 | 110                     | 4,63     |
| 115 | 310 | 100 | 348 | 112                     | 2,60     |
| 115 | 294 | 100 | 348 | 118                     | $-3,30$  |
| 115 | 303 | 100 | 348 | 115                     | $-0,03$  |
| 115 | 302 | 100 | 348 | 115                     | $-0,15$  |
| 115 | 311 | 100 | 348 | 112                     | 2,94     |
| 115 | 316 | 100 | 348 | 110                     | 4,82     |
|     |     |     |     | Error de<br>apreciación | $-1.08$  |

El error de apreciación de actividades se encuentra en el rango de -5 % a 5%, lo cual indica que se ha considerado de forma correcta las actividades.

#### **Toma de tiempos del elemento B: Verificar su Calidad**

Se procede a comprobar si el número de observaciones tomadas fue correcta.

| A     | Tob | Tn      | X <sub>2</sub> |
|-------|-----|---------|----------------|
| 95    | 311 | 295,04  | 87046,80       |
| 95    | 302 | 286,61  | 82144,73       |
| 95    | 317 | 300,99  | 90596,37       |
| 95    | 298 | 283,42  | 80328,94       |
| 95    | 308 | 292,73  | 85691,06       |
| 95    | 302 | 287,25  | 82512,16       |
| 95    | 297 | 281,77  | 79396,61       |
| 95    | 305 | 289,57  | 83852,41       |
| 95    | 296 | 281,04  | 78982,60       |
| 95    | 318 | 302,39  | 91438,13       |
| 95    | 312 | 296,38  | 87839,33       |
| 110   | 318 | 349,48  | 122134,37      |
| 95    | 293 | 278,37  | 77488,24       |
| 95    | 303 | 287,48  | 82646,45       |
| 95    | 308 | 292,37  | 85481,53       |
| 95    | 320 | 303,77  | 92273,26       |
| Total |     | 4708,66 | 1389852,99     |
|       |     | N'      | 4,78           |
|       |     | N'      | 5              |

*Desarrollo para el número de ciclos* 

El número de observaciones del elemento necesarios a cronometrar resultó ser menor al número de observaciones que se cronometró, el cual era de 16, por ende se puede continuar con el análisis.

Debido a que el cronometraje fue de gran precisión se utilizó el método analítico indirecto.

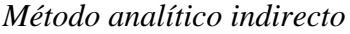

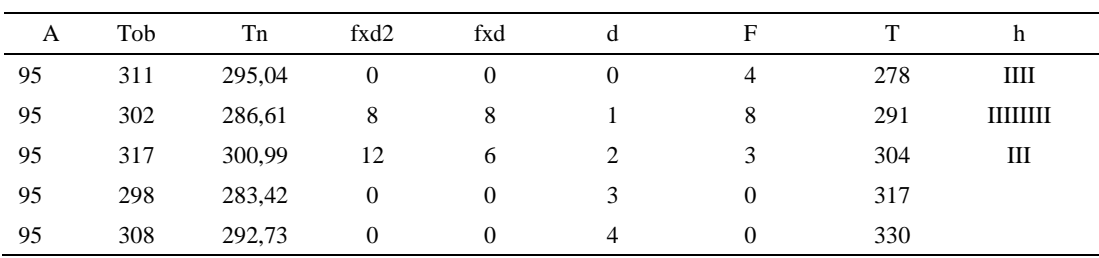

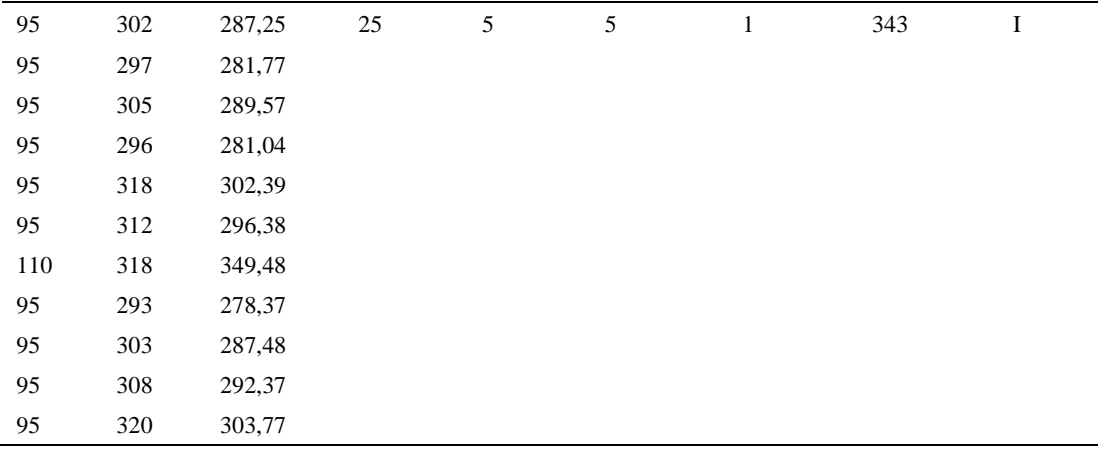

*Calculo del Coeficiente de Variación*

| Parámetros     | Valores |
|----------------|---------|
| Min Tn         | 278.37  |
| Max Tn         | 349.48  |
| h              | 13      |
| m1             | 1.19    |
| m <sub>2</sub> | 2.81    |
| t medio        | 293.80  |
| Dv             | 15.39   |
|                | 5.24%   |

El coeficiente de variación (Cv) es menor a 6%. Por lo tanto, se tiene la seguridad de que el tiempo promedio de la media de la muestra está a un 95% de seguridad de no cometer un error mayor al 5% en la media del universo.

| Aa | Tob | An  | Tn  | Ar | DIF     |
|----|-----|-----|-----|----|---------|
| 95 | 311 | 100 | 295 | 95 | 0,01    |
| 95 | 302 | 100 | 295 | 98 | $-2,78$ |
| 95 | 317 | 100 | 295 | 93 | 1,89    |
| 95 | 298 | 100 | 295 | 99 | $-3,88$ |
| 95 | 308 | 100 | 295 | 96 | $-0,74$ |
| 95 | 302 | 100 | 295 | 98 | $-2,56$ |
| 95 | 297 | 100 | 295 | 99 | $-4,46$ |

*Error de Apreciación*

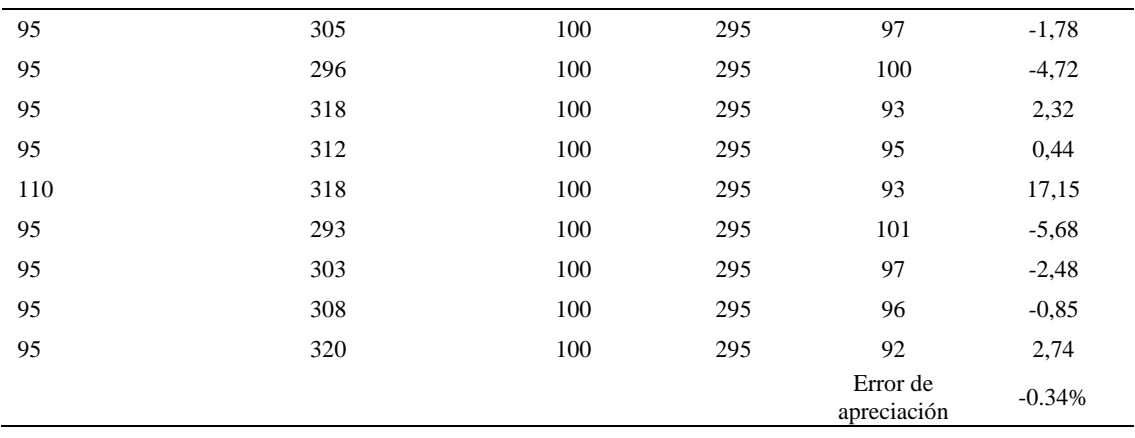

El error de apreciación de actividades se encuentra en el rango de -5 a 5%, lo cual indica que se ha considerado de forma correcta las actividades.

# **Toma de tiempos del elemento C: Llevar pliegues a la mesa**

Se procede a comprobar si el número de observaciones tomadas fue correcta.

| A      | Tob    | Tn     | X2        |
|--------|--------|--------|-----------|
| 95,00  | 315,16 | 299,40 | 89641,73  |
| 115,00 | 314,20 | 361,33 | 130559,46 |
| 95,00  | 297,72 | 282,84 | 79995,98  |
| 110,00 | 307,47 | 338,22 | 114389.70 |
| 115,00 | 306,16 | 352,08 | 123960.32 |
| 115,00 | 309,31 | 355,71 | 126530,02 |
| 115,00 | 292,63 | 336,52 | 113245,64 |
| 115,00 | 294,93 | 339,17 | 115035,33 |

*Desarrollo para el número de ciclos* 

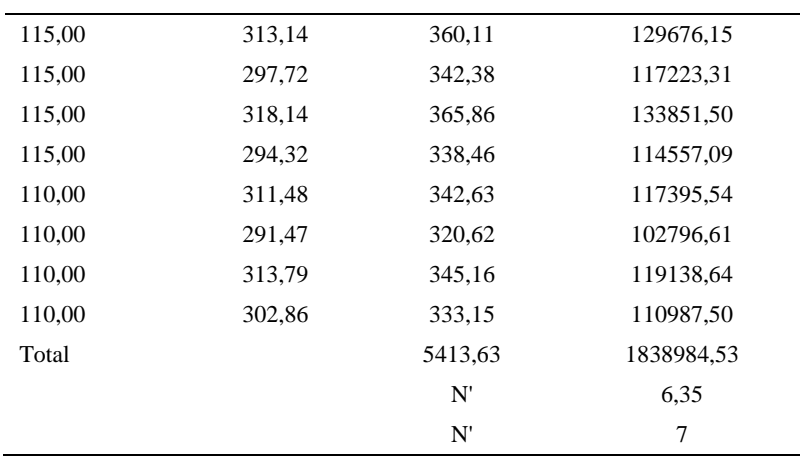

El número de observaciones del elemento necesarios a cronometrar resultó ser menor al número de observaciones que se cronometró, el cual era de 16, por ende se puede continuar con el análisis.

Debido a que el cronometraje fue de gran precisión se utilizó el método analítico indirecto.

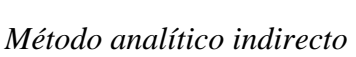

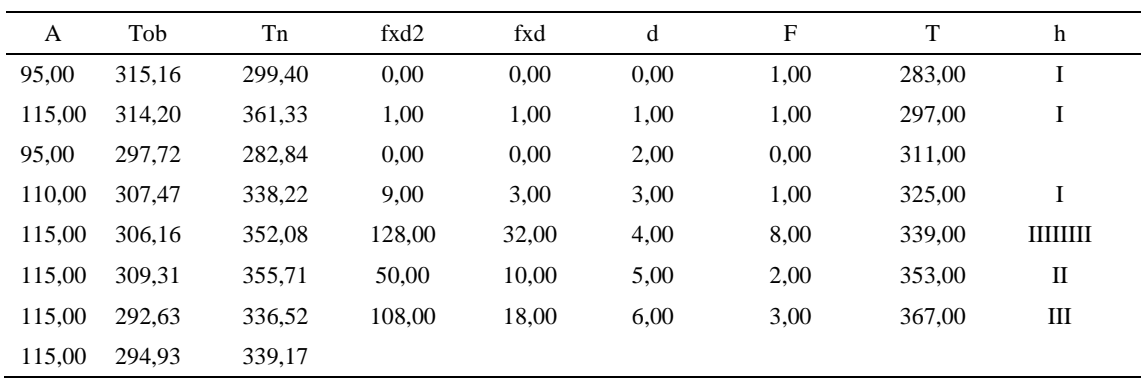

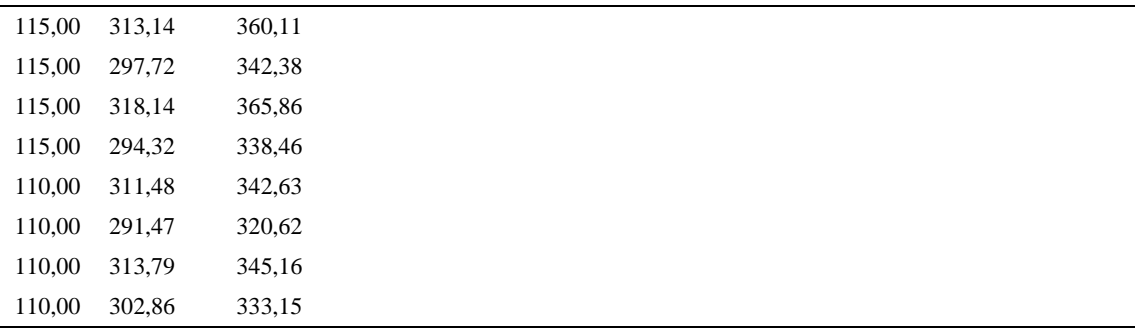

*Calculo del Coeficiente de Variación*

| Parámetros | Valores |  |
|------------|---------|--|
| Min Tn     | 282.84  |  |
| Max Tn     | 365.86  |  |
| h          | 14      |  |
| m1         | 4       |  |
| m2         | 18.5    |  |
| t medio    | 373.84  |  |
| Dv         | 22.14   |  |
| Cν         | 0.06    |  |

El coeficiente de variación es menor a 6%. Por lo tanto, se tiene la seguridad de que el tiempo promedio de la media de la muestra está a un 95% de seguridad de no cometer un error mayor al 5% en la media del universo.

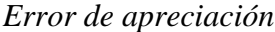

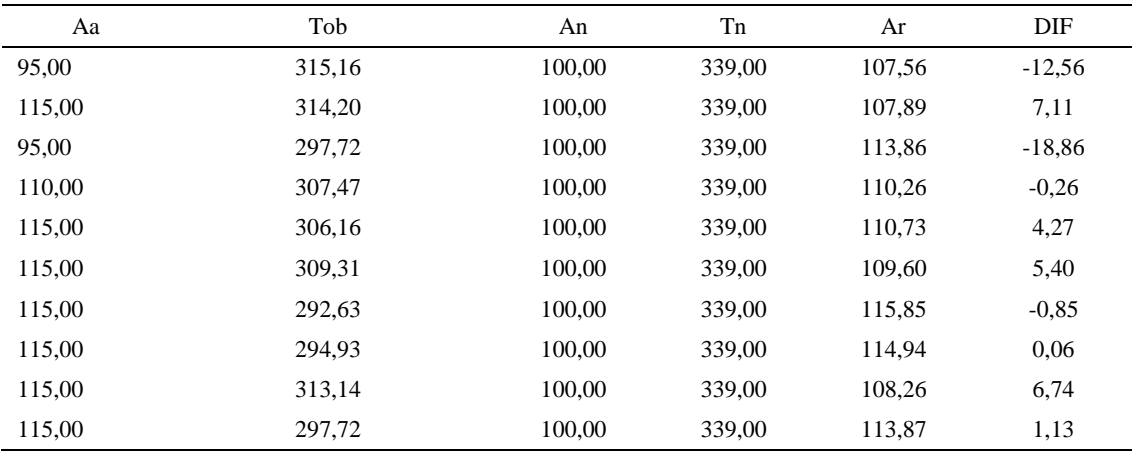

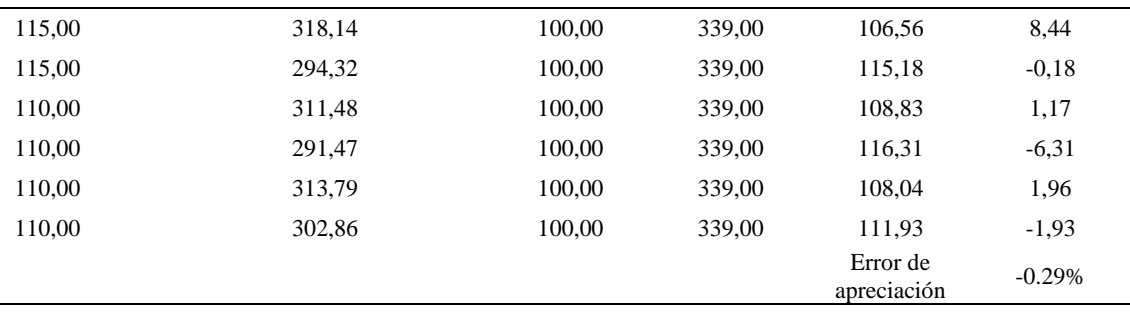

El error de apreciación de actividades se encuentra en el rango de -5 a 5%, lo cual indica que se ha considerado de forma correcta las actividades.

Para compensar diferentes situaciones que se presentan en la realización de una tarea en la operación se concede una cantidad de tiempo que se sumara al tiempo elemental normal; esta cantidad de tiempo corresponde a los suplementos tanto constantes como variables.

Constantes:

- Fatiga
- NP: Necesidades personales

Variable:

- PIE: Por trabajar de pie
- P: Por postura anormal
- F: Uso de la fuerza o de la energía muscular
- I: Mala iluminación
- CA: Condiciones atmosféricas (calor y humedad)
- CI: Concentración intensa (afecta a trabajos de la vista): trabajo de relojería,
- rotura de hilo, etc.
- R: Ruido
- TM: Tensión mental
- M: Monotonía (mental)
- T: Tedio (físico)

| Elemento |                 | Constantes |    |     |       |    |       |    |    | Variables (Añadidos de Fatiga) |    |    |    |           |
|----------|-----------------|------------|----|-----|-------|----|-------|----|----|--------------------------------|----|----|----|-----------|
|          | Tipo            | Fatiga     | NP | PIE |       | F  |       | CА |    | R                              | TM | М  | m  | <b>CF</b> |
|          | $T_{\text{mp}}$ | 7%         | 7% | 4%  | $1\%$ | 0% | $0\%$ | 0% | 2% | 0%                             | 0% | 1% | 1% | 123%      |
| B        | $T_{\text{mp}}$ | 7%         | 7% | 4%  | 1%    | 0% | 0%    | 0% | 2% | 0%                             | 0% | 1% | 1% | 123%      |
|          | tmp             | 7%         | 7% | 4%  | 1%    | 0% | $0\%$ | 0% | 2% | 0%                             | 0% | 1% | 1% | 123%      |

*Análisis de suplementos*

Los tiempos tomados fueron a ritmo normal, es decir que cualquier operario puede

llegar sin problemas.

El tiempo normal es el tiempo de ciclo, el cual es la suma del tiempo de máquina

parada (tmp).

Tabla D21

*Calculo de los tiempos normales*

| Elemento                     | <b>TIPO</b> | Tiempo<br><b>TIPO</b> | CF   | Tiempo<br>elemental | <b>FREC</b>      | Tp N    |
|------------------------------|-------------|-----------------------|------|---------------------|------------------|---------|
| Coger pliegues               | Tmp         | 385,13                | 1,23 | 473,71              | 1,00             | 473,71  |
| Verificar su<br>calidad      | Tmp         | 293,80                | 1,23 | 361,38              | 1,00             | 361,38  |
| Llevar pliegues a<br>la mesa | Tmp         | 373,84                | 1,23 | 459,82              | 1.00             | 459,82  |
|                              |             |                       |      |                     | Tiempos normales | 1294.91 |

De la tabla se concluye que el tiempo de ciclo es 1294.91 centésimas de segundos

por un par de botín de seguridad.

### **2. Corte cuero y sintético**

Se procede a dividir la operación en elementos con sus respectivos comienzos y

términos.

*Elementos de la operación*

| <b>ELEMENTOS</b>              | <b>SÍMBOLO</b> | <b>COMIENZO</b>             | <b>TERMINO</b>     |
|-------------------------------|----------------|-----------------------------|--------------------|
| Apretar la pila de pliegues   | А              | Apretar la pila de pliegues | Cortar pliegues    |
| Cortar pliegues               | в              | Cortar pliegues             | Soltar la manivela |
| Dejar piezas cortadas en mesa |                | Soltar la manivela          | Soltar pliegues    |

Luego de la división en elementos de la operación se realizaron 16 ciclos de tomas de tiempo en segundos ya que es recomendable usar entre 16 y 20 ciclos. Estos tiempos se les llamará tiempos observados. Para la toma de tiempo se utilizó un cronómetro de gran precisión.

#### Tabla D23

*Tiempos observados en segundos - Parte 1*

| Elementos                        | toma 1 | toma 2 | toma 3 | toma 4 | toma 5 | toma 6 | toma 7 | toma 8 |
|----------------------------------|--------|--------|--------|--------|--------|--------|--------|--------|
| Apretar la pila<br>de pliegues   | 4,61   | 4.14   | 4,32   | 4,22   | 4,23   | 4.16   | 4.46   | 4,08   |
| Bajar la<br>manivela de<br>corte | 7.41   | 7.72   | 7.66   | 7,60   | 7.66   | 7.91   | 7.01   | 7.81   |
| Soltar la<br>manivela            | 5.36   | 5.92   | 5.47   | 5.01   | 5.65   | 5.33   | 5.68   | 5,95   |

### Tabla D24

*Tiempos observados en segundos - Parte 2*

| Elementos                      | toma 9 | toma 10 | toma 11 | toma 12 | toma 13 | toma 14 | toma 15 | toma 16 |
|--------------------------------|--------|---------|---------|---------|---------|---------|---------|---------|
| Apretar la pila de<br>pliegues | 4,84   | 4.02    | 4.40    | 4.79    | 4.39    | 4.50    | 4.30    | 4,71    |
| Bajar la manivela<br>de corte  | 7,85   | 7.15    | 7.72    | 7.70    | 7.36    | 7.42    | 7.26    | 7.12    |
| Soltar la<br>manivela          | 5,04   | 5.27    | 5.60    | 5.14    | 5.50    | 5.48    | 5.80    | 5,77    |

A continuación se muestra los tiempos en centésimas de segundos:

### Tabla D25

*Tiempos observados en centésimas de segundos – Parte 1*

| Elementos                        | toma 1 | toma 2 | toma 3 | toma 4 | toma 5 | toma 6 | toma 7 | toma 8 |
|----------------------------------|--------|--------|--------|--------|--------|--------|--------|--------|
| Apretar la pila de<br>pliegues   | 461    | 414    | 432    | 422    | 423    | 416    | 446    | 408    |
| Cortar pliegues                  | 741    | 772    | 766    | 760    | 766    | 791    | 701    | 781    |
| Dejar piezas<br>cortadas en mesa | 536    | 592    | 547    | 501    | 565    | 533    | 568    | 595    |

*Tiempos observados en centésimas de segundos – Parte 2*

| Elementos                      | toma 9 | toma 10 | toma 11 | toma 12 | toma $13$ | toma 14 | toma 15 | toma 16 |
|--------------------------------|--------|---------|---------|---------|-----------|---------|---------|---------|
| Apretar la pila de<br>pliegues | 484    | 402     | 440     | 479     | 439       | 450     | 430     | 471     |
| Bajar la manivela de<br>corte  | 785    | 715     | 772     | 770     | 736       | 742     | 726     | 712     |
| Soltar la manivela             | 504    | 527     | 560     | 514     | 550       | 548     | 580     | 577     |

A continuación se muestra el tiempo en centésimas de segundos, en que se empezó y se terminó de tomar al proceso.

# Tabla D27

*Total de Tiempos Observados*

| <b>ELEMENTO</b>  | $\rm{Tab}$ (c.s) |
|------------------|------------------|
| $E = 8h 25'00''$ | 325              |
| A                | 7017             |
| B                | 12036            |
| C                | 8796             |
| T=8h $29'$ 40''  | 355              |
| Suma Tob         | 27850            |

Considerando que la duración del cronometraje es el 100% del tiempo

cronometrado, se calculará el porcentaje del tiempo de la diferencia, es decir el error de

vuelta cero.

*Calculo del Error de Vuelta Cero*

| Parámetros | Valores |
|------------|---------|
| T          | 30580   |
| E.         | 30300   |
| T-E        | 280     |
| DC         | 28000   |
| DIF        | 150.35  |
| e          | 0.54%   |

Habrá confianza en los tiempos observados si el error de vuelta cero está dentro del rango de más 1 y menos 1. El error de vuelta cero resultó estar dentro de tal rango. Por ende si hay confianza en los tiempos observados.

### **Toma de tiempos del elemento A: Apretar la pila de pliegues**

Se procede a comprobar si el número de observaciones tomadas fue correcta. Para ello se utilizará el método estadístico. En estudios de tiempos se emplea generalmente un nivel de confianza de 95% y una precisión de ± 5%; entonces existe un 95% de probabilidad de que la media de la muestra o el valor medio del elemento no estén afectados de un error superior  $a \pm 5$ % del verdadero tiempo observado.

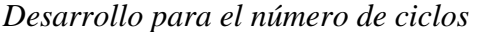

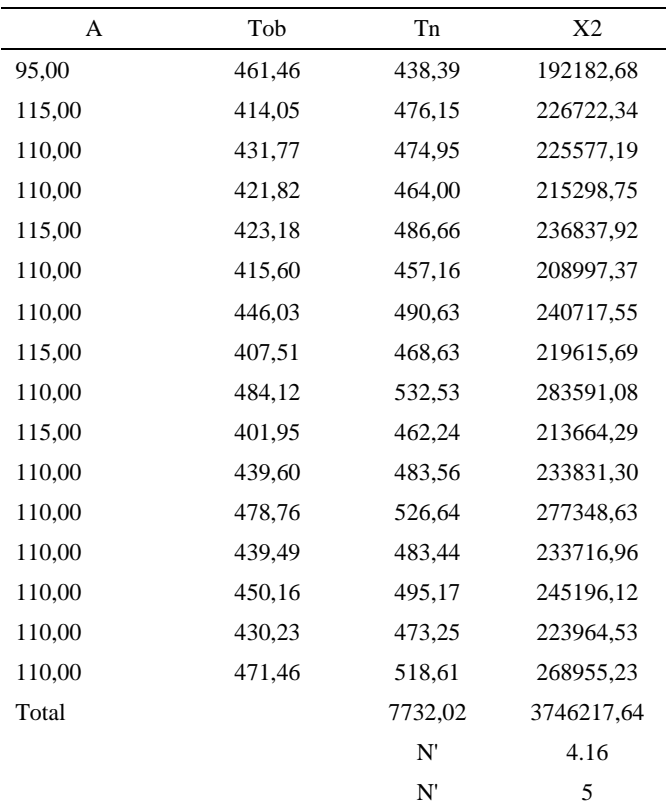

El número de observaciones del elemento necesarios a cronometrar resultó ser menor al número de observaciones que se cronometró, el cual era de 16, por ende se puede continuar con el análisis.

Se obtendrá resultados ligeramente distintos si se mide tiempos de ejecución de un elemento que se repite varias veces en el transcurso de un trabajo.

Aun suponiendo que el operario sea el mismo, que el puesto de trabajo y el método estén totalmente definidos y que se le pida al trabajador que mantenga un ritmo de trabajo constante; habrán pequeñas diferencias en los valores de tiempo por diferentes razones, algunas de ellas son:

- Variaciones del método

- Variaciones del material

- Variaciones del mantenimiento de las máquinas, etc.

Por lo tanto será necesario obtener bastante información de tiempos y actividades y recurrir a la estadística. El análisis consiste en hallar un tiempo representativo promedio para cada uno de los elementos.

Debido a que el cronometraje fue de gran precisión se utilizó el método analítico indirecto.

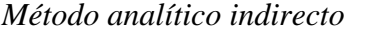

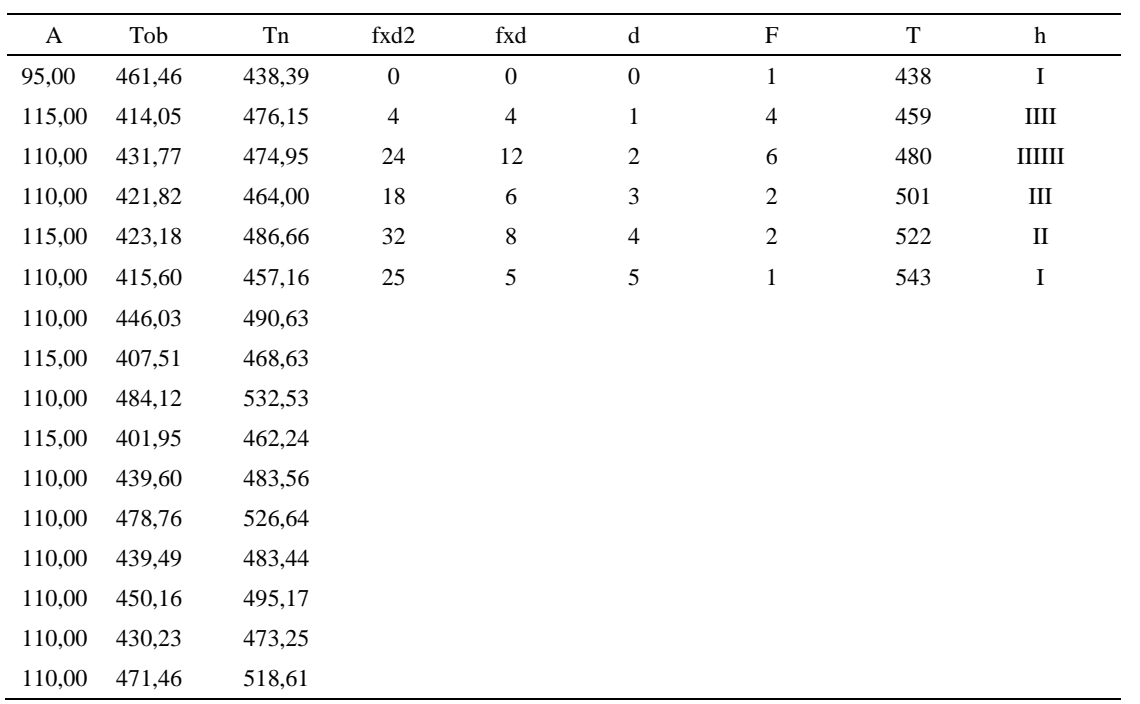

# Tabla D31

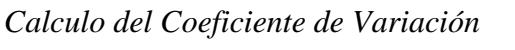

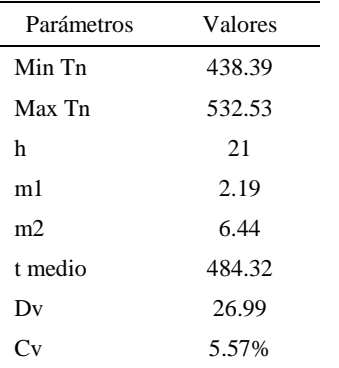

El coeficiente de variación (Cv) es menor a 6%. Por lo tanto, se tiene la seguridad de que el tiempo promedio de la media de la muestra está a un 95% de seguridad de no cometer un error mayor al 5% en la media del universo.

| Aa  | Tob | An  | Tn  | Ar                      | DIF      |
|-----|-----|-----|-----|-------------------------|----------|
| 95  | 461 | 100 | 486 | 105                     | $-10,32$ |
| 115 | 414 | 100 | 486 | 117                     | $-2,38$  |
| 110 | 432 | 100 | 486 | 113                     | $-2,56$  |
| 110 | 422 | 100 | 486 | 115                     | $-5,21$  |
| 115 | 423 | 100 | 486 | 115                     | 0,16     |
| 110 | 416 | 100 | 486 | 117                     | $-6,94$  |
| 110 | 446 | 100 | 486 | 109                     | 1,04     |
| 115 | 408 | 100 | 486 | 119                     | $-4,26$  |
| 110 | 484 | 100 | 486 | 100                     | 9,61     |
| 100 | 402 | 100 | 486 | 121                     | $-20,91$ |
| 110 | 440 | 100 | 486 | 111                     | $-0,55$  |
| 110 | 479 | 100 | 486 | 102                     | 8,49     |
| 110 | 439 | 100 | 486 | 111                     | $-0,58$  |
| 110 | 450 | 100 | 486 | 108                     | 2,04     |
| 110 | 430 | 100 | 486 | 113                     | $-2,96$  |
| 110 | 471 | 100 | 486 | 103                     | 6,92     |
|     |     |     |     | Error de<br>apreciación | $-1.78%$ |

*Error de Apreciación*

El error de apreciación de actividades se encuentra en el rango de -5 % a 5%, lo cual indica que se ha considerado de forma correcta las actividades.

## **Toma de tiempos del elemento B: Cortar pliegues**

Se procede a comprobar si el número de observaciones tomadas fue correcta.

| A      | Tob    | Tn     | X <sub>2</sub> |
|--------|--------|--------|----------------|
| 110,00 | 740,62 | 814,69 | 663713,38      |
| 115,00 | 771,79 | 887,56 | 787759,25      |
| 110,00 | 766,31 | 842.94 | 710551,08      |
| 110,00 | 760,40 | 836,44 | 699626.51      |
| 115,00 | 766.36 | 881,32 | 776721,39      |
| 110,00 | 790,90 | 869,99 | 756875,46      |
| 110,00 | 701,23 | 771,35 | 594984,33      |

*Desarrollo para el número de ciclos* 

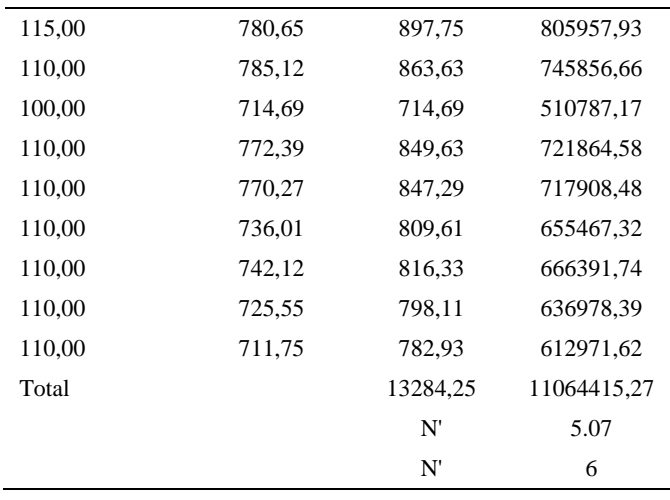

El número de observaciones del elemento necesarios a cronometrar resultó ser menor al número de observaciones que se cronometró, el cual era de 16, por ende se puede continuar con el análisis.

Debido a que el cronometraje fue de gran precisión se utilizó el método analítico indirecto.

*Método analítico indirecto*

| A   | Tob | Tn     | fxd2             | fxd      | d              | F                | T   | h     |
|-----|-----|--------|------------------|----------|----------------|------------------|-----|-------|
| 110 | 741 | 814,69 | $\mathbf{0}$     | $\theta$ | $\theta$       | 1                | 715 | I     |
| 115 | 772 | 887,56 | $\boldsymbol{0}$ | $\theta$ |                | $\boldsymbol{0}$ | 750 |       |
| 110 | 766 | 842,94 | 12               | 6        | 2              | 3                | 785 | Ш     |
| 110 | 760 | 836,44 | 36               | 12       | 3              | $\overline{4}$   | 820 | Ш     |
| 115 | 766 | 881,32 | 80               | 20       | $\overline{4}$ | 5                | 855 | IIIII |
| 110 | 791 | 869,99 | 75               | 15       | 5              | 3                | 890 | Ш     |
| 110 | 701 | 771,35 | $\overline{0}$   | $\theta$ | 6              | $\boldsymbol{0}$ | 925 |       |
| 115 | 781 | 897,75 |                  |          |                |                  |     |       |

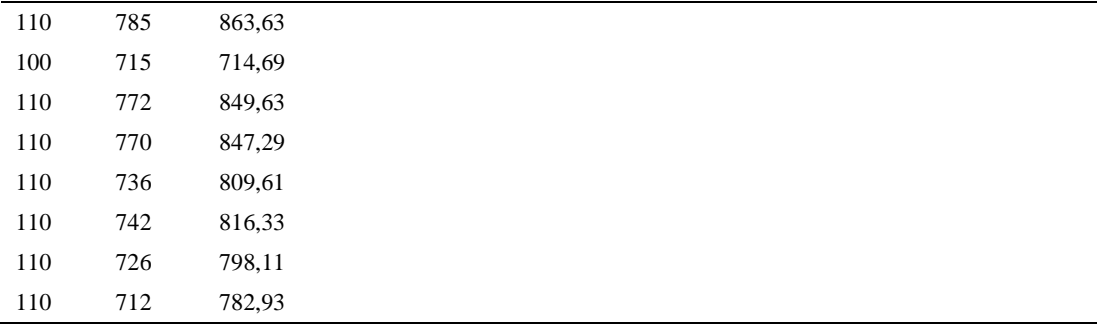

*Calculo del Coeficiente de Variación*

| Parámetros    | Valores |  |
|---------------|---------|--|
| Min Tn        | 714.69  |  |
| Max Tn        | 897.75  |  |
| h             | 35      |  |
| m1            | 3.31    |  |
| m2            | 12.69   |  |
| t medio       | 830.63  |  |
| Dv            | 45.83   |  |
| $\mathbf{v}'$ | 5.52%   |  |

El coeficiente de variación (Cv) es menor a 6%. Por lo tanto, se tiene la seguridad de que el tiempo promedio de la media de la muestra está a un 95% de seguridad de no cometer un error mayor al 5% en la media del universo.

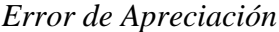

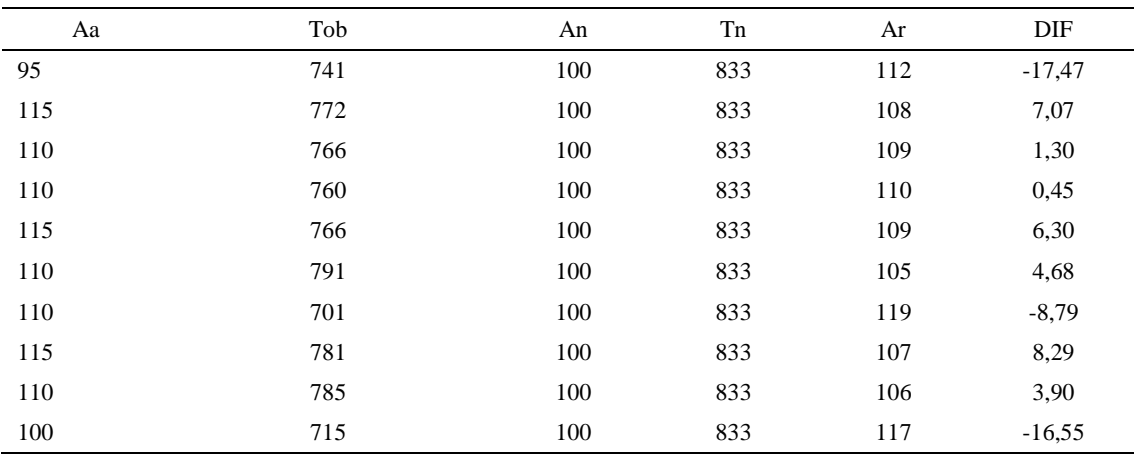

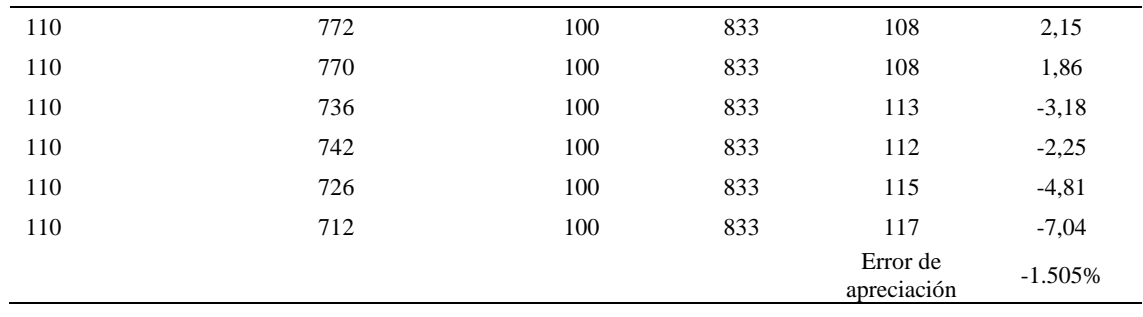

El error de apreciación de actividades se encuentra en el rango de -5 a 5%, lo cual indica que se ha considerado de forma correcta las actividades.

# **Toma de tiempos del elemento C: Dejar piezas cortadas en mesa**

Se procede a comprobar si el número de observaciones tomadas fue correcta.

*Desarrollo para el número de ciclos* 

| A   | Tob    | Tn     | X <sub>2</sub> |
|-----|--------|--------|----------------|
| 115 | 536,02 | 616,42 | 379976,21      |
| 115 | 592,18 | 681,00 | 463767,43      |
| 110 | 547,22 | 601,94 | 362328,17      |
| 115 | 501,22 | 576,40 | 332235,11      |
| 115 | 565,19 | 649,97 | 422461,14      |
| 110 | 533,05 | 586,36 | 343817,62      |
| 110 | 567,61 | 624,37 | 389842,11      |
| 115 | 594,61 | 683,80 | 467587,85      |
| 115 | 503,81 | 579,39 | 335689.55      |
| 115 | 526,93 | 605,96 | 367193,08      |
| 110 | 559,83 | 615,82 | 379229,86      |

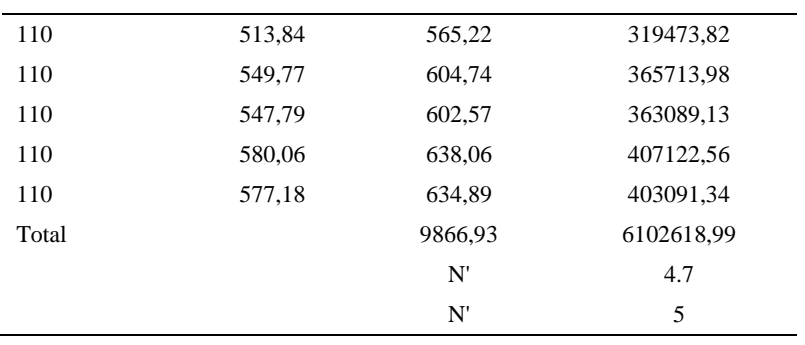

El número de observaciones del elemento necesarios a cronometrar resultó ser menor al número de observaciones que se cronometró, el cual era de 16, por ende se puede continuar con el análisis.

Debido a que el cronometraje fue de gran precisión se utilizó el método analítico indirecto.

*Método analítico indirecto*

| A   | Tob | Tn     | fxd2             | $\ensuremath{\text{fxd}}$ | ${\bf d}$                   | $\mathbf F$    | $\mathbf T$ | $\boldsymbol{\text{h}}$ |
|-----|-----|--------|------------------|---------------------------|-----------------------------|----------------|-------------|-------------------------|
| 115 | 536 | 616,42 | $\boldsymbol{0}$ | $\boldsymbol{0}$          | $\boldsymbol{0}$            | $\mathfrak{Z}$ | 566         | Ш                       |
| 115 | 592 | 681,00 | 5                | 5                         | $\mathbf{1}$                | 5              | 594         |                         |
| 110 | 547 | 601,94 | $\,$ 8 $\,$      | $\overline{4}$            | $\mathbf{2}$                | $\sqrt{2}$     | 622         | $\rm _{II}$             |
| 115 | 501 | 576,40 | 36               | 12                        | $\ensuremath{\mathfrak{Z}}$ | $\overline{4}$ | 650         | Ш                       |
| 115 | 565 | 649,97 | 32               | $\,8\,$                   | $\overline{4}$              | $\sqrt{2}$     | 678         | $\rm II$                |
| 110 | 533 | 586,36 |                  |                           |                             |                |             |                         |
| 110 | 568 | 624,37 |                  |                           |                             |                |             |                         |
| 115 | 595 | 683,80 |                  |                           |                             |                |             |                         |
| 115 | 504 | 579,39 |                  |                           |                             |                |             |                         |
| 115 | 527 | 605,96 |                  |                           |                             |                |             |                         |
| 110 | 560 | 615,82 |                  |                           |                             |                |             |                         |
| 110 | 514 | 565,22 |                  |                           |                             |                |             |                         |
| 110 | 550 | 604,74 |                  |                           |                             |                |             |                         |
| 110 | 548 | 602,57 |                  |                           |                             |                |             |                         |
| 110 | 580 | 638,06 |                  |                           |                             |                |             |                         |

*Calculo del Coeficiente de Variación*

| Parámetros     | Valores |
|----------------|---------|
| Min Tn         | 565.22  |
| Max Tn         | 683.80  |
| h              | 28      |
| m1             | 1.81    |
| m <sub>2</sub> | 5.06    |
| t medio        | 635.97  |
| Dv             | 37.33   |
|                | 5.87%   |

El coeficiente de variación es menor a 6%. Por lo tanto, se tiene la seguridad de que el tiempo promedio de la media de la muestra está a un 95% de seguridad de no cometer un error mayor al 5% en la media del universo.

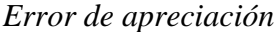

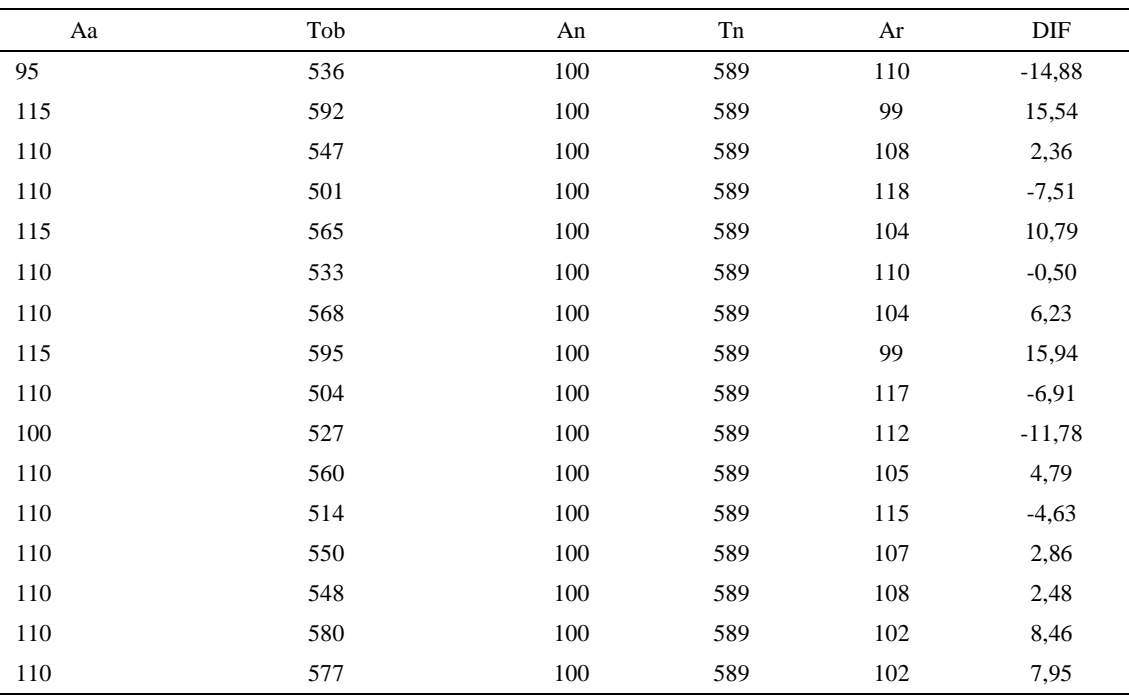

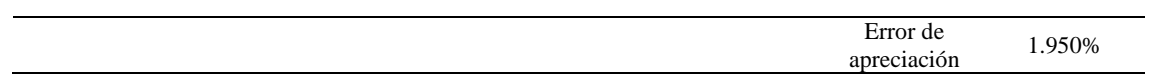

El error de apreciación de actividades se encuentra en el rango de -5 a 5%, lo cual indica que se ha considerado de forma correcta las actividades.

Para compensar diferentes situaciones que se presentan en la realización de una tarea en la operación se concede una cantidad de tiempo que se sumara al tiempo elemental normal; esta cantidad de tiempo corresponde a los suplementos tanto constantes como variables.

Constantes:

- Fatiga
- NP: Necesidades personales

Variable:

- PIE: Por trabajar de pie
- P: Por postura anormal
- F: Uso de la fuerza o de la energía muscular
- I: Mala iluminación
- CA: Condiciones atmosféricas (calor y humedad)
- CI: Concentración intensa (afecta a trabajos de la vista): trabajo de relojería,
- rotura de hilo, etc.
- R: Ruido
- TM: Tensión mental
- M: Monotonía (mental)
- T: Tedio (físico)

*Análisis de suplementos*

|          | Tipo | Constantes |    |     |    |       |    |    |    |    | Variables (Añadidos de Fatiga) |       |    |      |
|----------|------|------------|----|-----|----|-------|----|----|----|----|--------------------------------|-------|----|------|
| Elemento |      | Fatiga     | NP | PIE | D  | F     |    | СA | CI | R  | TM                             | M     |    |      |
|          | Tmp  | 4%         | 5% | 2%  | 2% | $0\%$ | 0% | 0% | 2% | 0% | 1%                             | $1\%$ | 2% | 119% |
|          | Ttm  | 4%         | 5% | 2%  | 2% | $0\%$ | 0% | 0% | 2% | 0% | 1%                             | $1\%$ | 2% | 119% |
| ◡        | tmp  | 4%         | 5% | 2%  | 2% | 0%    | 0% | 0% | 2% | 0% | 1%                             | 1%    | 2% | 19%  |

Los tiempos tomados fueron a ritmo normal, es decir que cualquier operario puede llegar sin problemas.

El tiempo normal es el tiempo de ciclo, el cual es la suma del tiempo de máquina parada (tmp), el tiempo tecno manual (ttm).

### Tabla D42

#### *Calculo de los tiempos normales*

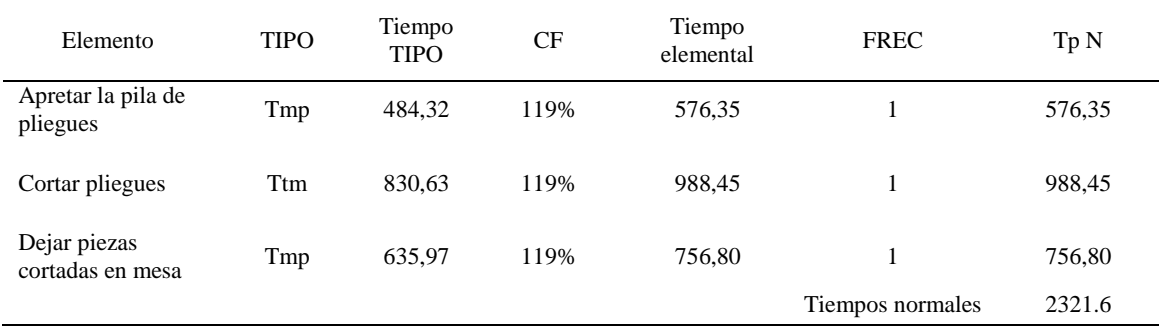

De la tabla se concluye que el tiempo de ciclo es 2321.6 centésimas de segundos por

un par de botín de seguridad.

#### **3. Desbastado de piezas**

Se procede a dividir la operación en elementos con sus respectivos comienzos y

términos.

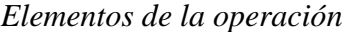

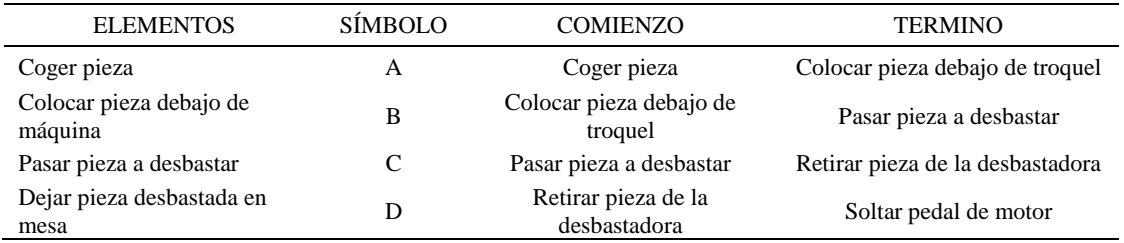

Luego de la división en elementos de la operación se realizaron 16 ciclos de tomas de tiempo en segundos ya que es recomendable usar entre 16 y 20 ciclos. Estos tiempos se les llamará tiempos observados. Para la toma de tiempo se utilizó un cronómetro de gran precisión.

### Tabla D44

### *Tiempos observados en segundos - Parte 1*

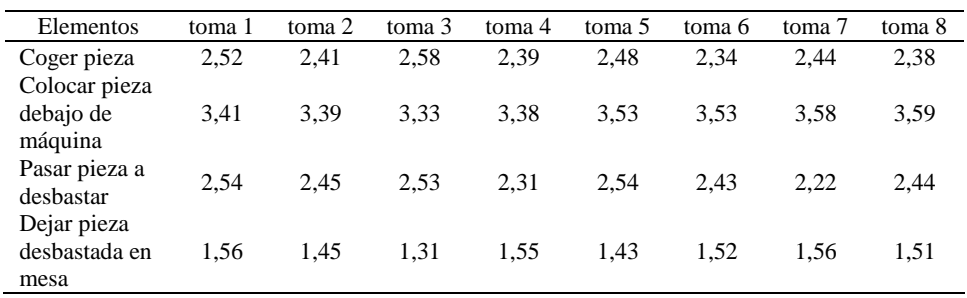

### Tabla D45

*Tiempos observados en segundos - Parte 2*

| Elementos     | toma 9 | toma 10 | toma 11 | toma 12 | toma 13 | toma 14 | toma 15 | toma 16 |
|---------------|--------|---------|---------|---------|---------|---------|---------|---------|
| Coger pieza   | 2,23   | 2,28    | 2,51    | 2,26    | 2.44    | 2,24    | 2.45    | 2,23    |
| Colocar pieza |        |         |         |         |         |         |         |         |
| debajo de     | 3,28   | 3.49    | 3,36    | 3,54    | 3,23    | 3,24    | 3,35    | 3,59    |
| máquina       |        |         |         |         |         |         |         |         |
| Pasar pieza a | 2,59   | 2,52    | 2,31    | 2.50    | 2.37    | 2.46    | 2.21    | 2,23    |
| desbastar     |        |         |         |         |         |         |         |         |
| Dejar pieza   |        |         |         |         |         |         |         |         |
| desbastada en | 1,36   | 1,38    | 1,58    | 1.49    | 1.45    | 1,57    | 1.50    | 1,54    |
| mesa          |        |         |         |         |         |         |         |         |

#### A continuación se muestra los tiempos en centésimas de segundos:

#### Tabla D46

#### *Tiempos observados en centésimas de segundos – Parte 1*

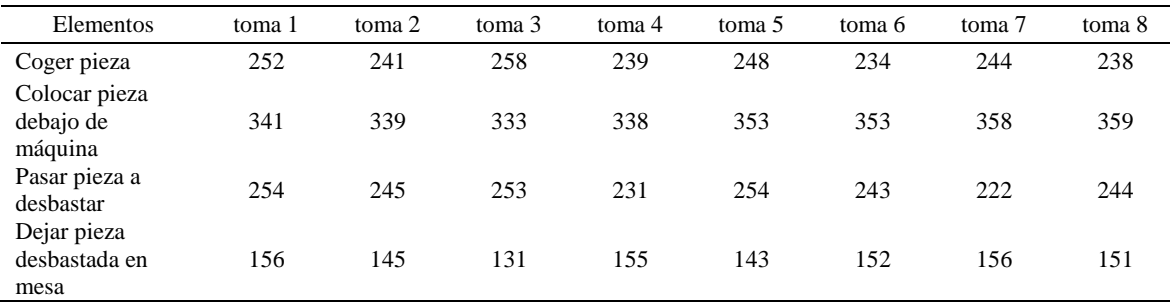

| Elementos                          | toma 9 | toma 10 | toma 11 | toma 12 | toma 13 | toma 14 | toma 15 | toma 16 |
|------------------------------------|--------|---------|---------|---------|---------|---------|---------|---------|
| Coger pieza                        | 223    | 228     | 251     | 226     | 244     | 224     | 245     | 223     |
| Colocar pieza<br>debajo de máquina | 328    | 349     | 336     | 354     | 323     | 324     | 335     | 359     |
| Pasar pieza a<br>desbastar         | 259    | 252     | 231     | 250     | 237     | 246     | 221     | 223     |
| Dejar pieza<br>desbastada en mesa  | 136    | 138     | 158     | 149     | 145     | 157     | 150     | 154     |

*Tiempos observados en centésimas de segundos – Parte 2*

A continuación se muestra el tiempo en centésimas de segundos, en que se empezó

y se terminó de tomar al proceso.

#### Tabla D48

*Total de Tiempos Observados*

| <b>ELEMENTO</b>   | $\rm{Tab}$ (c.s) |
|-------------------|------------------|
| $E = 8h 32'00''$  | 325              |
| A                 | 3818             |
| B                 | 5484             |
| $\mathsf{C}$      | 3864             |
| D                 | 2374             |
| T=8h $34'$ $35''$ | 355              |
| Suma Tob          | 15539            |

Considerando que la duración del cronometraje es el 100% del tiempo cronometrado, se calculará el porcentaje del tiempo de la diferencia, es decir el error de vuelta cero.

# Tabla D49

#### *Calculo del Error de Vuelta Cero*

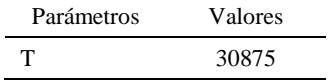

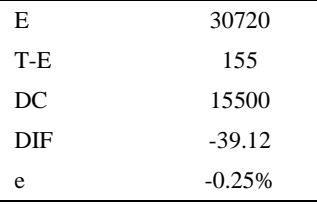

Habrá confianza en los tiempos observados si el error de vuelta cero está dentro del rango de más 1 y menos 1. El error de vuelta cero resultó estar dentro de tal rango. Por ende si hay confianza en los tiempos observados.

### **Toma de tiempos del elemento A: Coges Pieza**

Se procede a comprobar si el número de observaciones tomadas fue correcta. Para ello se utilizará el método estadístico. En estudios de tiempos se emplea generalmente un nivel de confianza de 95% y una precisión de ± 5%; entonces existe un 95% de probabilidad de que la media de la muestra o el valor medio del elemento no estén afectados de un error superior  $a \pm 5$ % del verdadero tiempo observad

| A     | Tob | Tn      | X <sub>2</sub> |
|-------|-----|---------|----------------|
| 95    | 252 | 239,47  | 57348,07       |
| 115   | 241 | 277,17  | 76821,31       |
| 110   | 258 | 283,34  | 80282,98       |
| 110   | 239 | 262,92  | 69126,63       |
| 115   | 248 | 285,73  | 81641,67       |
| 110   | 234 | 257,64  | 66379,97       |
| 110   | 244 | 268,27  | 71969,49       |
| 115   | 238 | 273,35  | 74719,47       |
| 110   | 223 | 245,21  | 60128,38       |
| 100   | 228 | 227,88  | 51931,50       |
| 110   | 251 | 276,54  | 76474,28       |
| 110   | 226 | 248,69  | 61847,18       |
| 110   | 244 | 268,05  | 71848,91       |
| 110   | 224 | 246,30  | 60662,95       |
| 110   | 245 | 269,72  | 72749,00       |
| 110   | 223 | 245,00  | 60025,04       |
| Total |     | 4175,29 | 1093956,84     |
|       |     | N'      | 6.45           |
|       |     | N'      | 7              |

*Desarrollo para el número de ciclos* 

El número de observaciones del elemento necesarios a cronometrar resultó ser menor al número de observaciones que se cronometró, el cual era de 16, por ende se puede continuar con el análisis.

Se obtendrá resultados ligeramente distintos si se mide tiempos de ejecución de un elemento que se repite varias veces en el transcurso de un trabajo.

Aun suponiendo que el operario sea el mismo, que el puesto de trabajo y el método estén totalmente definidos y que se le pida al trabajador que mantenga un ritmo de trabajo constante; habrán pequeñas diferencias en los valores de tiempo por diferentes razones, algunas de ellas son:

- Variaciones del método

- Variaciones del material

- Variaciones del mantenimiento de las máquinas, etc.

Por lo tanto será necesario obtener bastante información de tiempos y actividades y recurrir a la estadística. El análisis consiste en hallar un tiempo representativo promedio para cada uno de los elementos.

Debido a que el cronometraje fue de gran precisión se utilizó el método analítico indirecto.

#### Tabla D51

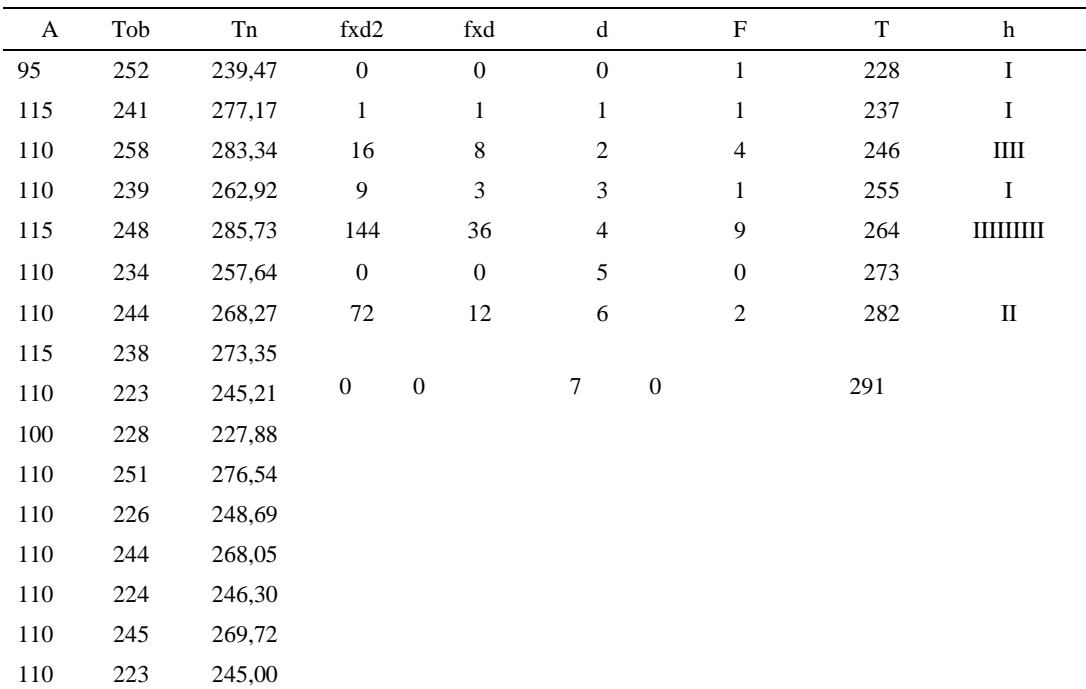

*Método analítico indirecto*

### Tabla D52

## *Calculo del Coeficiente de Variación*

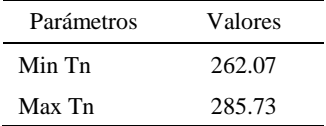

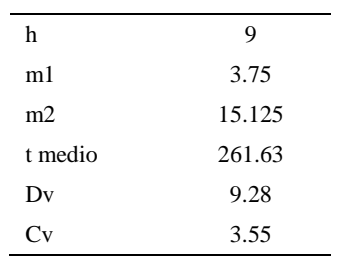

El coeficiente de variación (Cv) es menor a 6%. Por lo tanto, se tiene la seguridad de que el tiempo promedio de la media de la muestra está a un 95% de seguridad de no cometer un error mayor al 5% en la media del universo.

Tabla D53

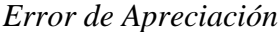

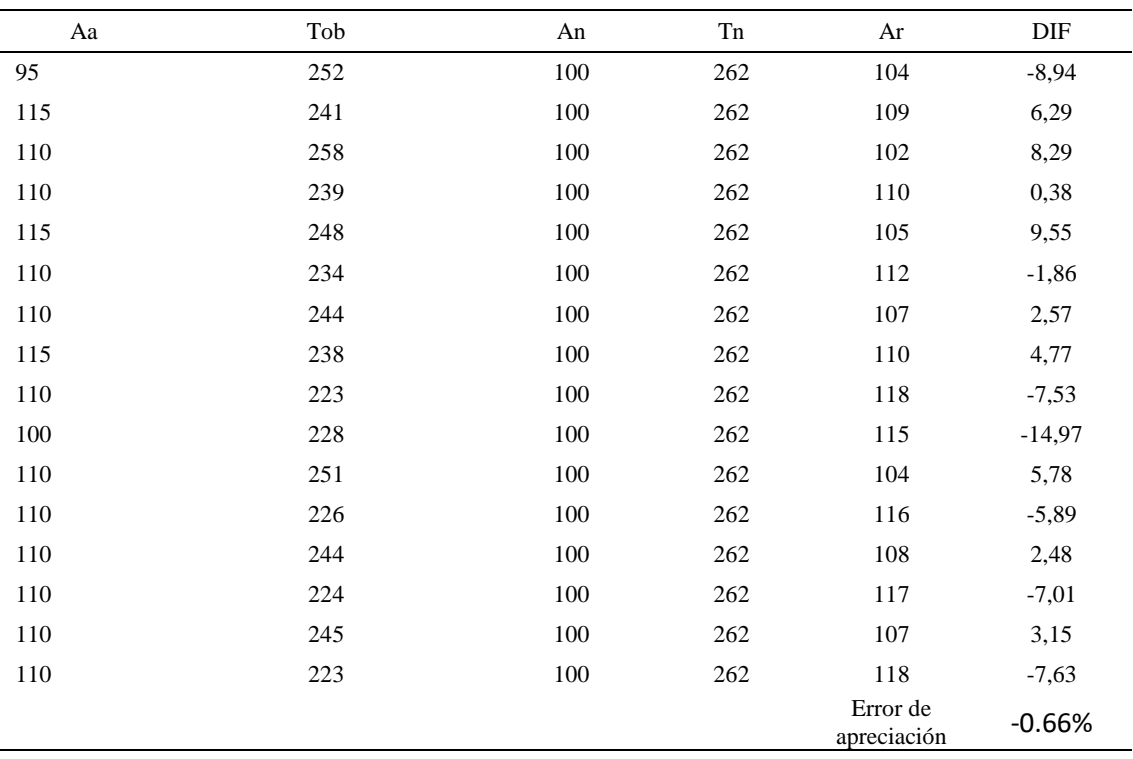

El error de apreciación de actividades se encuentra en el rango de -5 % a 5%, lo cual indica que se ha considerado de forma correcta las actividades.

# **Toma de tiempos del elemento B: Colocar pieza debajo de troquel**

Se procede a comprobar si el número de observaciones tomadas fue correcta.

| A     | Tob | Tn      | X <sub>2</sub> |
|-------|-----|---------|----------------|
| 110   | 341 | 375,60  | 141077,04      |
| 115   | 339 | 390,40  | 152413,51      |
| 110   | 333 | 366,50  | 134323,77      |
| 110   | 338 | 371,62  | 138098,70      |
| 115   | 353 | 406,03  | 164862,40      |
| 110   | 353 | 388,82  | 151184,69      |
| 110   | 358 | 393,43  | 154789,00      |
| 115   | 359 | 413,32  | 170835,17      |
| 110   | 328 | 360,65  | 130072,02      |
| 100   | 349 | 348,62  | 121537,06      |
| 110   | 336 | 370,07  | 136952,94      |
| 110   | 354 | 389,64  | 151819,20      |
| 110   | 323 | 355,29  | 126230,04      |
| 110   | 324 | 356,84  | 127337,05      |
| 110   | 335 | 368,44  | 135749,70      |
| 110   | 359 | 394,44  | 155582,10      |
| Total |     | 6049,74 | 2292864,39     |
|       |     | N'      | 3.78           |
|       |     | N'      | $\overline{4}$ |

*Desarrollo para el número de ciclos* 

El número de observaciones del elemento necesarios a cronometrar resultó ser menor al número de observaciones que se cronometró, el cual era de 16, por ende se puede continuar con el análisis.

Debido a que el cronometraje fue de gran precisión se utilizó el método analítico indirecto.

*Método analítico indirecto*

| A   | Tob | Tn     | fxd2                       | fxd            |   |               |     |    |
|-----|-----|--------|----------------------------|----------------|---|---------------|-----|----|
| 110 | 341 | 375,60 |                            |                | 0 |               | 349 | Ш  |
| 115 | 339 | 390,40 | $\overline{\phantom{0}}$ 5 | 5 <sup>5</sup> |   | $\mathcal{D}$ | 366 | ШІ |
| 110 | 333 | 366,50 | 16                         |                |   |               | 383 | Ш  |

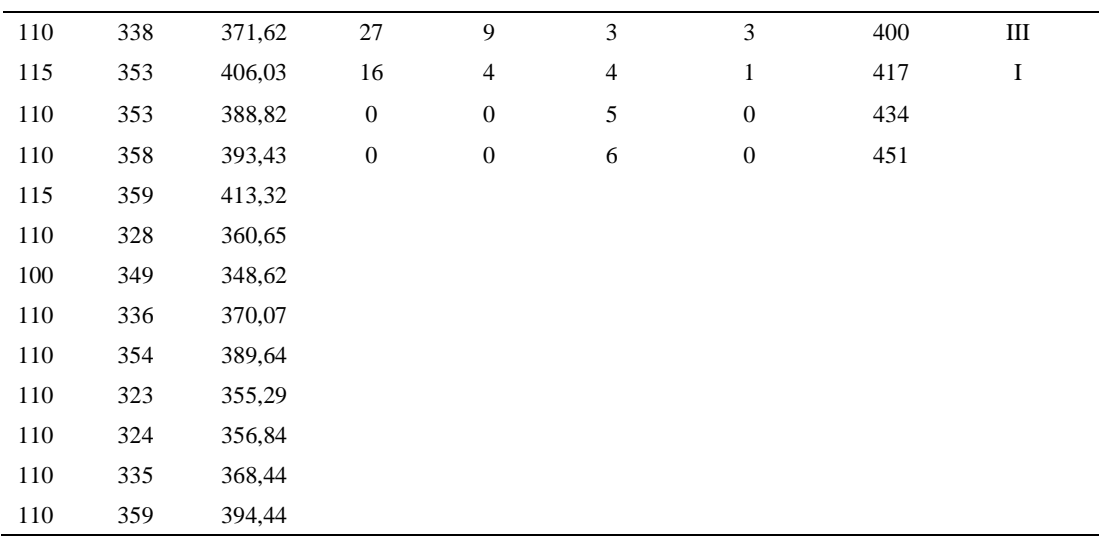

*Calculo del Coeficiente de Variación*

| Parámetros | Valores |
|------------|---------|
| Min Tn     | 348.62  |
| Max Tn     | 413.32  |
| h          | 17      |
| m1         | 1.63    |
| m2         | 4       |
| t medio    | 403.23  |
| Dv         | 19.82   |
|            | 4.92    |

El coeficiente de variación (Cv) es menor a 6%. Por lo tanto, se tiene la seguridad de que el tiempo promedio de la media de la muestra está a un 95% de seguridad de no cometer un error mayor al 5% en la media del universo.

#### Tabla D57

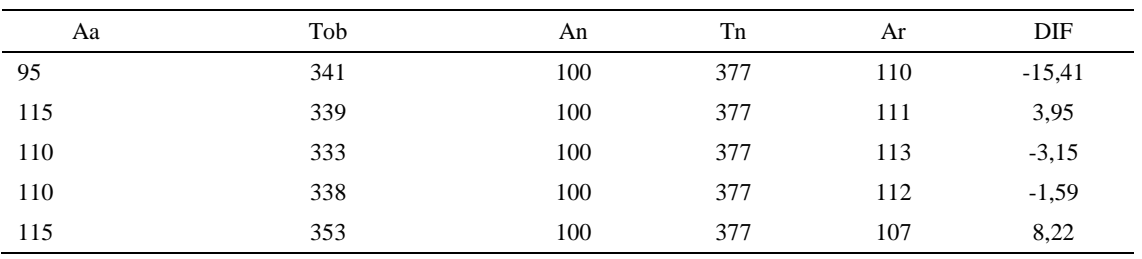

# *Error de Apreciación*

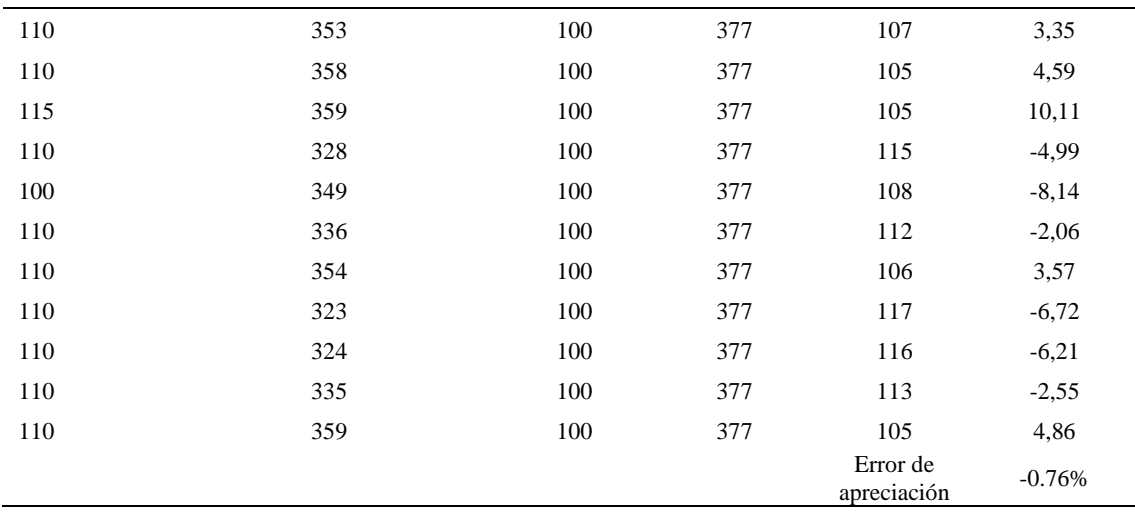

El error de apreciación de actividades se encuentra en el rango de -5 a 5%, lo cual indica que se ha considerado de forma correcta las actividades.

## **Toma de tiempos del elemento C: Pasar pieza a desbastar**

Se procede a comprobar si el número de observaciones tomadas fue correcta.

*Desarrollo para el número de ciclos* 

| A   | Tob | Tn     | X <sub>2</sub> |
|-----|-----|--------|----------------|
| 115 | 254 | 292,43 | 85517,48       |
| 115 | 245 | 281,19 | 79067,21       |
| 110 | 253 | 278,56 | 77598,02       |
| 110 | 231 | 253,78 | 64402,13       |
| 115 | 254 | 292,40 | 85500,67       |
| 110 | 243 | 267,19 | 71391,63       |
| 115 | 222 | 255,15 | 65100,62       |
| 115 | 244 | 280,64 | 78756,07       |
| 110 | 259 | 284,63 | 81014,14       |
| 100 | 252 | 251,51 | 63255,25       |
| 110 | 231 | 253,88 | 64457,19       |
| 110 | 250 | 274,49 | 75346,77       |

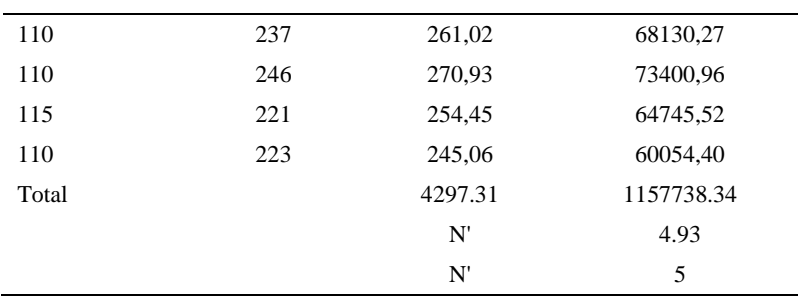

El número de observaciones del elemento necesarios a cronometrar resultó ser menor al número de observaciones que se cronometró, el cual era de 16, por ende se puede continuar con el análisis.

Debido a que el cronometraje fue de gran precisión se utilizó el método analítico indirecto.

*Método analítico indirecto*

| A   | Tob | Tn     | fxd2             | fxd            | d                | $\mathbf{F}$     | T   | $\mathbf h$ |
|-----|-----|--------|------------------|----------------|------------------|------------------|-----|-------------|
| 115 | 254 | 292,43 | $\boldsymbol{0}$ | $\mathbf{0}$   | $\boldsymbol{0}$ | 1                | 245 | I           |
| 115 | 245 | 281,19 | 5                | 5              | $\mathbf{1}$     | 5                | 252 | IIIII       |
| 110 | 253 | 278,56 | $\overline{4}$   | $\overline{2}$ | $\overline{2}$   | $\mathbf{1}$     | 259 | Ι           |
| 110 | 231 | 253,78 | 9                | 3              | 3                | 1                | 266 | I           |
| 115 | 254 | 292,40 | 32               | $\,8\,$        | $\overline{4}$   | 2                | 273 | П           |
| 110 | 243 | 267,19 | 75               | 15             | 5                | 3                | 280 | Ш           |
| 115 | 222 | 255,15 | 36               | 6              | 6                | 1                | 287 | I           |
| 115 | 244 | 280,64 | 98               | 14             | 7                | $\overline{2}$   | 294 | П           |
| 110 | 259 | 284,63 | $\boldsymbol{0}$ | $\mathbf{0}$   | 8                | $\boldsymbol{0}$ | 301 |             |
| 100 | 252 | 251,51 |                  |                |                  |                  |     |             |
| 110 | 231 | 253,88 |                  |                |                  |                  |     |             |
| 110 | 250 | 274,49 |                  |                |                  |                  |     |             |

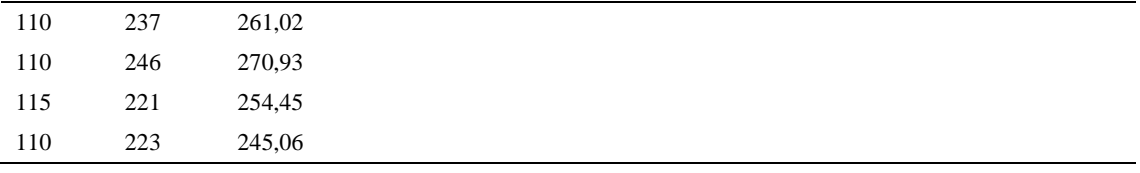

*Calculo del Coeficiente de Variación*

| Parámetros | Valores |  |
|------------|---------|--|
| Min Tn     | 245.06  |  |
| Max Tn     | 292.43  |  |
| h          | 7       |  |
| m1         | 3.31    |  |
| m2         | 16.19   |  |
| t medio    | 368.45  |  |
| Dv         | 15.99   |  |
|            | 5.96    |  |

El coeficiente de variación es menor a 6%. Por lo tanto, se tiene la seguridad de que el tiempo promedio de la media de la muestra está a un 95% de seguridad de no cometer un error mayor al 5% en la media del universo.

### Tabla D61

# *Error de apreciación*

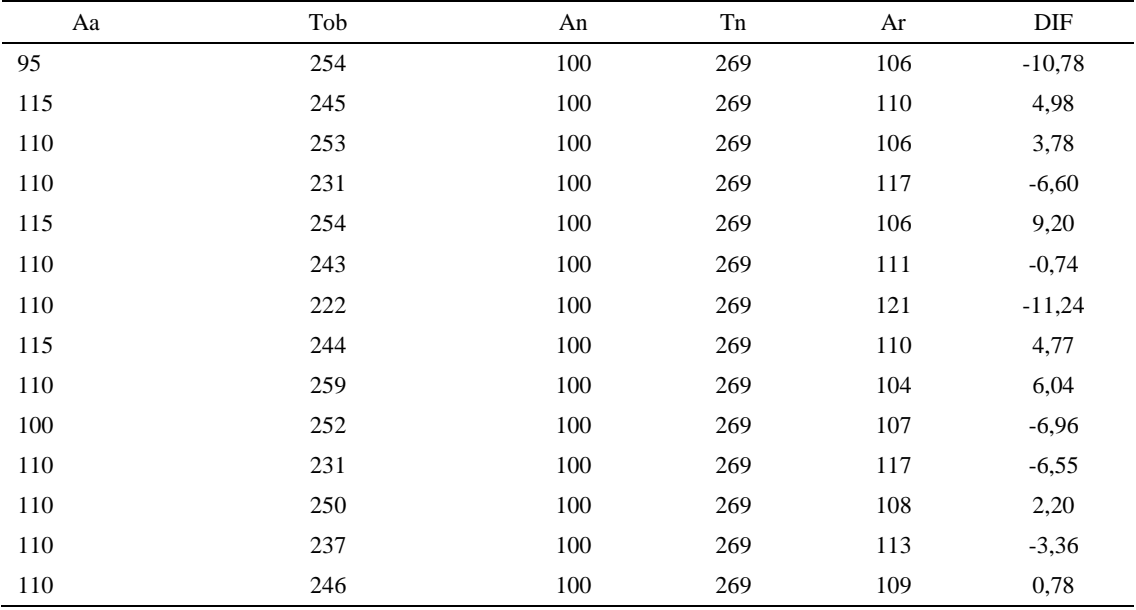

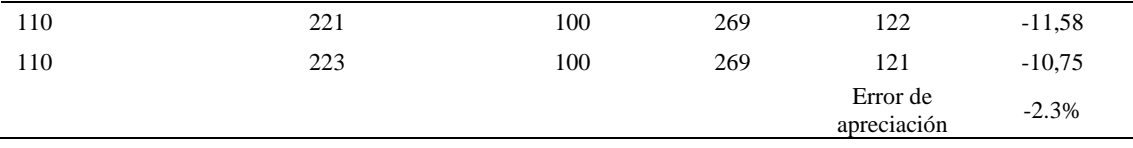

El error de apreciación de actividades se encuentra en el rango de -5 a 5%, lo cual indica que se ha considerado de forma correcta las actividades.

# **Toma de tiempos del elemento D: Dejar pieza desbastada en mesa**

Se procede a comprobar si el número de observaciones tomadas fue correcta.

*Desarrollo para el número de ciclos* 

| A   | Tob | Tn     | X2       |
|-----|-----|--------|----------|
| 110 | 156 | 171,52 | 29419,66 |
| 115 | 145 | 166,35 | 27673,02 |
| 115 | 131 | 150,29 | 22588,26 |
| 110 | 155 | 170,22 | 28975,48 |
| 115 | 143 | 164,51 | 27063,74 |
| 110 | 152 | 167,26 | 27975,83 |
| 115 | 156 | 179,04 | 32054,10 |
| 115 | 151 | 173,30 | 30033,99 |
| 110 | 136 | 149,41 | 22324,02 |
| 115 | 138 | 158,41 | 25092,68 |
| 110 | 158 | 174,06 | 30295,79 |
| 115 | 149 | 170,95 | 29224,62 |
| 110 | 145 | 159,52 | 25445,13 |
| 110 | 157 | 172,90 | 29894,57 |
| 110 | 150 | 164,49 | 27057,07 |

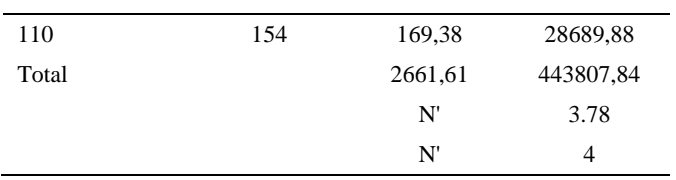

El número de observaciones del elemento necesarios a cronometrar resultó ser menor al número de observaciones que se cronometró, el cual era de 16, por ende se puede continuar con el análisis.

Debido a que el cronometraje fue de gran precisión se utilizó el método analítico indirecto.

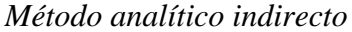

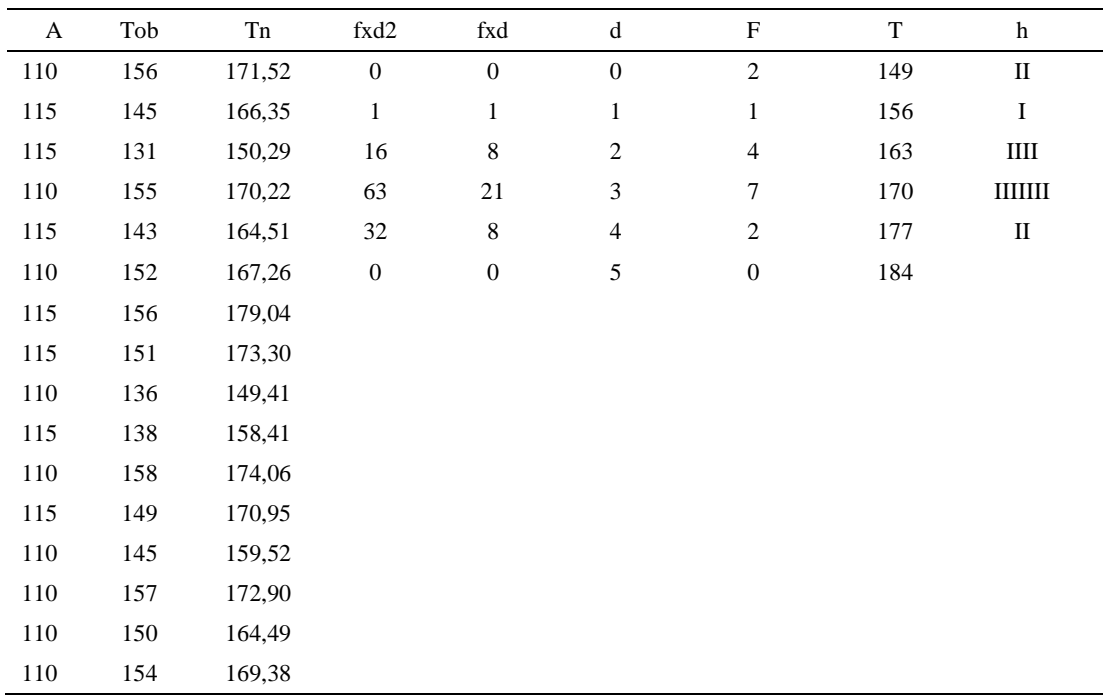
| Valores |  |
|---------|--|
| 149.41  |  |
| 179.04  |  |
| 7       |  |
| 2.38    |  |
| 7       |  |
| 166.04  |  |
| 8.16    |  |
| 4.92%   |  |
|         |  |

*Calculo del Coeficiente de Variación*

El coeficiente de variación (Cv) es menor a 6%. Por lo tanto, se tiene la seguridad de que el tiempo promedio de la media de la muestra está a un 95% de seguridad de no cometer un error mayor al 5% en la media del universo.

| $\rm Aa$ | Tob | An  | Tn  | Ar                      | DIF      |
|----------|-----|-----|-----|-------------------------|----------|
| 95       | 156 | 100 | 167 | 107                     | $-12,10$ |
| 115      | 145 | 100 | 167 | 115                     | $-0,45$  |
| 110      | 131 | 100 | 167 | 128                     | $-17,78$ |
| 110      | 155 | 100 | 167 | 108                     | 2,08     |
| 115      | 143 | 100 | 167 | 117                     | $-1,74$  |
| 110      | 152 | 100 | 167 | 110                     | 0,17     |
| 110      | 156 | 100 | 167 | 107                     | 2,73     |
| 115      | 151 | 100 | 167 | 111                     | 4,18     |
| 110      | 136 | 100 | 167 | 123                     | $-12,95$ |
| 100      | 138 | 100 | 167 | 121                     | $-21,24$ |
| 110      | 158 | 100 | 167 | 106                     | 4,46     |
| 110      | 149 | 100 | 167 | 112                     | $-2,34$  |
| 110      | 145 | 100 | 167 | 115                     | $-5,16$  |
| 110      | 157 | 100 | 167 | 106                     | 3,75     |
| 110      | 150 | 100 | 167 | 112                     | $-1,68$  |
| 110      | 154 | 100 | 167 | 108                     | 1,55     |
|          |     |     |     | Error de<br>apreciación | $-3.53%$ |

*Error de Apreciación*

El error de apreciación de actividades se encuentra en el rango de -5 a 5%, lo cual indica que se ha considerado de forma correcta las actividades.

Para compensar diferentes situaciones que se presentan en la realización de una tarea en la operación se concede una cantidad de tiempo que se sumara al tiempo elemental normal; esta cantidad de tiempo corresponde a los suplementos tanto constantes como variables.

Constantes:

- Fatiga
- NP: Necesidades personales

Variable:

- PIE: Por trabajar de pie
- P: Por postura anormal
- F: Uso de la fuerza o de la energía muscular
- I: Mala iluminación
- CA: Condiciones atmosféricas (calor y humedad)
- CI: Concentración intensa (afecta a trabajos de la vista): trabajo de relojería,
- rotura de hilo, etc.
- $\bullet$  R: Ruido
- TM: Tensión mental
- M: Monotonía (mental)
- T: Tedio (físico)

#### Tabla D66

*Análisis de suplementos*

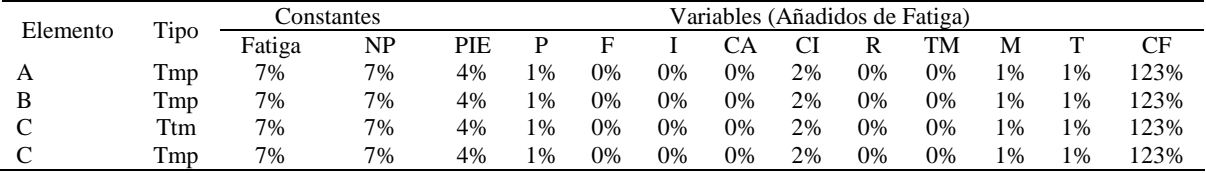

Los tiempos tomados fueron a ritmo normal, es decir que cualquier operario puede llegar sin problemas.

El tiempo normal es el tiempo de ciclo, el cual es la suma del tiempo de máquina parada (tmp), el tiempo tecno manual (ttm).

# Tabla D67

*Calculo de los tiempos normales*

| Elemento                              | <b>TIPO</b> | Tiempo<br><b>TIPO</b> | CF   | Tiempo<br>elemental | <b>FREC</b>      | Tp N    |
|---------------------------------------|-------------|-----------------------|------|---------------------|------------------|---------|
| Coger pieza                           | Tmp         | 261,63                | 123% | 321,811             |                  | 321,81  |
| Colocar pieza<br>debajo de<br>máquina | Tmp         | 403,23                | 123% | 495.97              |                  | 495,97  |
| Pasar pieza a<br>desbastar            | Ttm         | 268,25                | 123% | 329.94              |                  | 329,94  |
| Dejar pieza<br>desbastada en<br>mesa  | Tmp         | 166.04                | 123% | 204,23              | 2                | 204,23  |
|                                       |             |                       |      |                     | Tiempos normales | 1351.95 |

De la tabla se concluye que el tiempo de ciclo es 1351.95 centésimas de segundos

por un par de botín de seguridad.

#### **4. Coser laterales**

Se procede a dividir la operación en elementos con sus respectivos comienzos y

términos.

*Elementos de la operación*

| <b>ELEMENTOS</b> | <b>SIMBOLO</b> | COMIENZO    | TERMINO             |
|------------------|----------------|-------------|---------------------|
| Coger piezas     |                | Coger pieza | Unirlas con la mano |

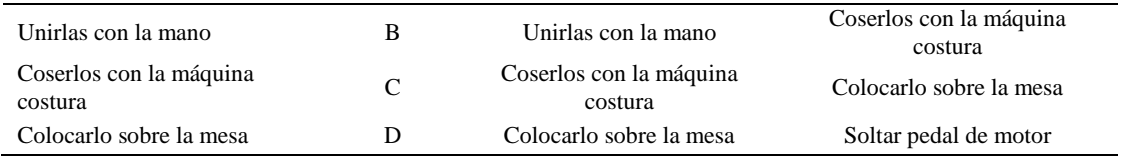

Luego de la división en elementos de la operación se realizaron 16 ciclos de tomas de tiempo en segundos ya que es recomendable usar entre 16 y 20 ciclos. Estos tiempos se les llamará tiempos observados. Para la toma de tiempo se utilizó un cronómetro de gran precisión.

#### Tabla D69

*Tiempos observados en segundos - Parte 1*

| Elementos      | toma 1 | toma 2 | toma 3 | toma 4 | toma 5 | toma 6 | toma 7 | toma 8 |
|----------------|--------|--------|--------|--------|--------|--------|--------|--------|
| Coger piezas   | 4,69   | 4,61   | 4,74   | 4,69   | 4.44   | 4,56   | 4,42   | 4,67   |
| Unirlas con la | 4,26   | 4.33   | 4,18   | 4,33   | 4,32   | 4,29   | 4,11   | 4,25   |
| mano           |        |        |        |        |        |        |        |        |
| Coserlos con   | 3.72   | 3.51   | 3,80   | 3.51   | 3.58   | 3.54   | 3.74   | 3,54   |
| la máquina     |        |        |        |        |        |        |        |        |
| costura        |        |        |        |        |        |        |        |        |
| Colocarlo      | 4.22   | 4.18   | 4.28   | 4.17   | 4.10   | 4.18   | 4.26   | 4,11   |
| sobre la mesa  |        |        |        |        |        |        |        |        |

### Tabla D70

*Tiempos observados en segundos - Parte 2*

| Elementos                          | toma 9 | toma 10 | toma 11 | toma 12 | toma $13$ | toma 14 | toma 15 | toma 16 |
|------------------------------------|--------|---------|---------|---------|-----------|---------|---------|---------|
| Coger piezas                       | 4,64   | 4.54    | 4.77    | 4.67    | 4.62      | 4.71    | 4.80    | 4,60    |
| Unirlas con la<br>mano             | 3,90   | 4.33    | 4.35    | 4.01    | 4.34      | 4.29    | 4.27    | 4,23    |
| Coserlos con la<br>máquina costura | 3,60   | 3.53    | 3.57    | 3.85    | 3.71      | 3.79    | 3.91    | 3,78    |
| Colocarlo sobre<br>la mesa         | 4.03   | 4.16    | 4.15    | 4.11    | 4.22      | 4.11    | 4.23    | 4,03    |

A continuación se muestra los tiempos en centésimas de segundos:

*Tiempos observados en centésimas de segundos – Parte 1*

| Elementos                             | toma 1 | toma 2 | toma 3 | toma 4 | toma 5 | toma 6 | toma 7 | toma 8 |
|---------------------------------------|--------|--------|--------|--------|--------|--------|--------|--------|
| Coger piezas                          | 469    | 461    | 474    | 469    | 444    | 456    | 442    | 467    |
| Unirlas con la<br>mano                | 426    | 433    | 418    | 433    | 432    | 429    | 411    | 425    |
| Coserlos con la                       | 372    | 351    | 380    | 351    | 358    | 354    | 374    | 354    |
| máquina costura<br>Colocarlo sobre la | 422    | 418    | 428    | 417    | 410    | 418    | 426    | 411    |
| mesa                                  |        |        |        |        |        |        |        |        |

| Elementos                          | toma 9 | toma $10$ | toma 11 | toma 12 | toma 13 | toma 14 | toma 15 | toma 16 |
|------------------------------------|--------|-----------|---------|---------|---------|---------|---------|---------|
| Coger piezas                       | 464    | 454       | 477     | 467     | 462     | 471     | 480     | 460     |
| Unirlas con la mano                | 390    | 433       | 435     | 401     | 434     | 429     | 427     | 423     |
| Coserlos con la<br>máquina costura | 360    | 353       | 357     | 385     | 371     | 379     | 391     | 378     |
| Colocarlo sobre la<br>mesa         | 403    | 416       | 415     | 411     | 422     | 411     | 423     | 403     |

*Tiempos observados en centésimas de segundos – Parte 2*

A continuación se muestra el tiempo en centésimas de segundos, en que se empezó

y se terminó de tomar al proceso.

### Tabla D73

Tabla D72

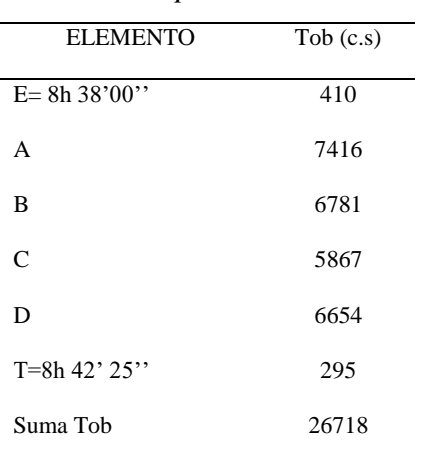

*Total de Tiempos Observados*

Considerando que la duración del cronometraje es el 100% del tiempo cronometrado, se calculará el porcentaje del tiempo de la diferencia, es decir el error de

vuelta cero.

*Calculo del Error de Vuelta Cero*

| Parámetros | Valores   |
|------------|-----------|
| т          | 31345     |
| E          | 31080     |
| T-E        | 265       |
| DC         | 26500     |
| DIF        | $-217.91$ |
| e          | $-0.82%$  |

Habrá confianza en los tiempos observados si el error de vuelta cero está dentro del rango de más 1 y menos 1. El error de vuelta cero resultó estar dentro de tal rango. Por ende si hay confianza en los tiempos observados.

### **Toma de tiempos del elemento A: Coges Pieza**

Se procede a comprobar si el número de observaciones tomadas fue correcta. Para ello se utilizará el método estadístico. En estudios de tiempos se emplea generalmente un nivel de confianza de 95% y una precisión de ± 5%; entonces existe un 95% de probabilidad de que la media de la muestra o el valor medio del elemento no estén afectados de un error superior  $a \pm 5$ % del verdadero tiempo observado.

Tabla D 75

| A     | Tob | Tn      | X <sub>2</sub> |
|-------|-----|---------|----------------|
| 95    | 469 | 445,67  | 198619,97      |
| 115   | 461 | 530,42  | 281350,20      |
| 110   | 474 | 521,22  | 271674,91      |
| 110   | 469 | 516,24  | 266501,18      |
| 115   | 444 | 510,15  | 260253,38      |
| 110   | 456 | 501,69  | 251688,82      |
| 110   | 442 | 486,47  | 236654,84      |
| 115   | 467 | 536,52  | 287857,83      |
| 110   | 464 | 510,83  | 260949,03      |
| 100   | 454 | 453,64  | 205786,46      |
| 110   | 477 | 525,09  | 275722,98      |
| 110   | 467 | 513,19  | 263361,90      |
| 110   | 462 | 508,32  | 258384,42      |
| 110   | 471 | 517,90  | 268217,17      |
| 110   | 480 | 527,88  | 278653,48      |
| 110   | 460 | 505,69  | 255723,40      |
| Total |     | 8110,92 | 4121399,96     |
|       |     | N'      | 3.78           |
|       |     | N'      | $\overline{4}$ |

*Desarrollo para el número de ciclos* 

El número de observaciones del elemento necesarios a cronometrar resultó ser menor al número de observaciones que se cronometró, el cual era de 16, por ende se puede continuar con el análisis.

Se obtendrá resultados ligeramente distintos si se mide tiempos de ejecución de un elemento que se repite varias veces en el transcurso de un trabajo.

Aun suponiendo que el operario sea el mismo, que el puesto de trabajo y el método estén totalmente definidos y que se le pida al trabajador que mantenga un ritmo de trabajo constante; habrán pequeñas diferencias en los valores de tiempo por diferentes razones, algunas de ellas son:

- Variaciones del método

- Variaciones del material

- Variaciones del mantenimiento de las máquinas, etc.

Por lo tanto será necesario obtener bastante información de tiempos y actividades y recurrir a la estadística. El análisis consiste en hallar un tiempo representativo promedio para cada uno de los elementos.

Debido a que el cronometraje fue de gran precisión se utilizó el método analítico indirecto.

#### Tabla D76

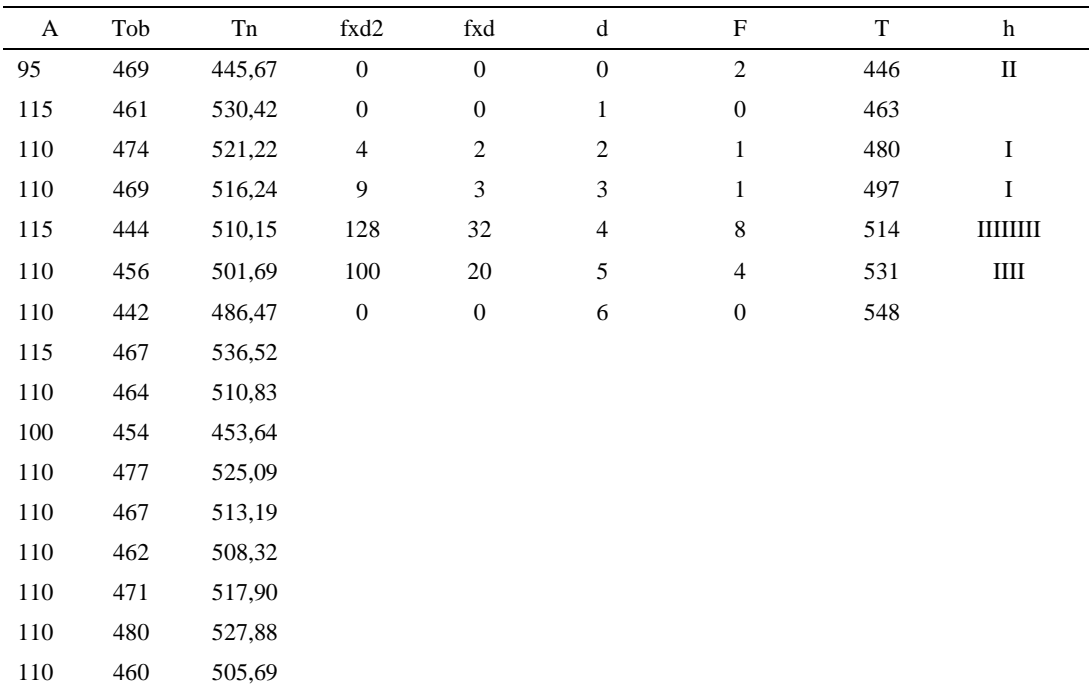

#### *Método analítico indirecto*

#### Tabla D77

# *Calculo del Coeficiente de Variación*

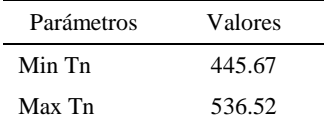

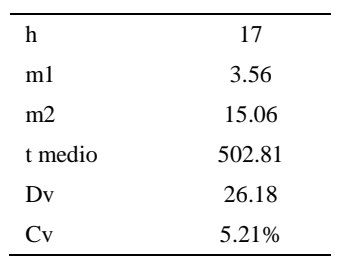

El coeficiente de variación (Cv) es menor a 6%. Por lo tanto, se tiene la seguridad de que el tiempo promedio de la media de la muestra está a un 95% de seguridad de no cometer un error mayor al 5% en la media del universo.

Tabla D78

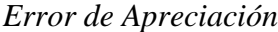

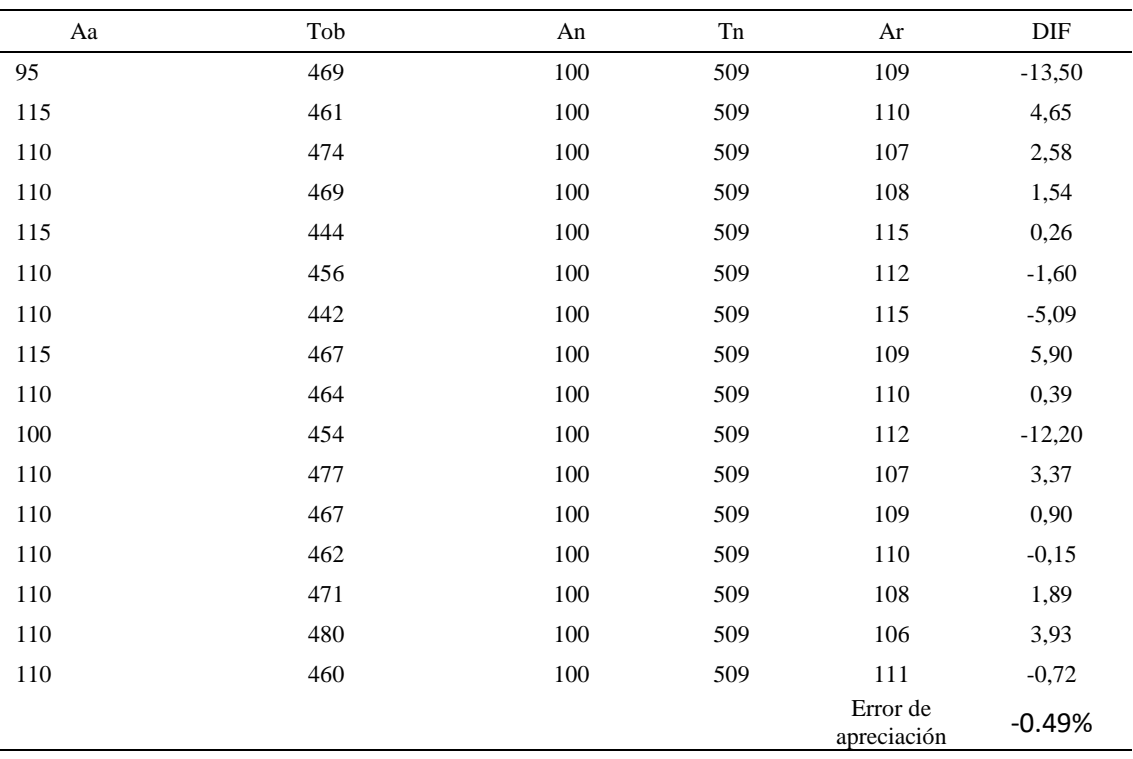

El error de apreciación de actividades se encuentra en el rango de -5 % a 5%, lo cual indica que se ha considerado de forma correcta las actividades.

# **Toma de tiempos del elemento B: Unirlas con la mano**

Se procede a comprobar si el número de observaciones tomadas fue correcta.

| A     | Tob | Tn       | X <sub>2</sub> |
|-------|-----|----------|----------------|
| 115   | 426 | 489,458  | 239568,987     |
| 115   | 433 | 498,443  | 248445,050     |
| 110   | 418 | 459,432  | 211077,435     |
| 110   | 433 | 475,978  | 226554,932     |
| 115   | 432 | 497,203  | 247211,076     |
| 110   | 429 | 471,766  | 222563,614     |
| 110   | 411 | 452,462  | 204721,896     |
| 115   | 425 | 488,780  | 238905,774     |
| 110   | 390 | 429,496  | 184466,926     |
| 100   | 433 | 433,072  | 187551,595     |
| 110   | 435 | 478,846  | 229293,466     |
| 110   | 401 | 441,570  | 194984,299     |
| 110   | 434 | 477,002  | 227530,443     |
| 110   | 429 | 472,133  | 222909,385     |
| 110   | 427 | 469,762  | 220675,943     |
| 110   | 423 | 465,712  | 216887,269     |
| Total |     | 7501,114 | 3523348,091    |
|       |     | N'       | 3.04           |
|       |     | N'       | 4              |

*Desarrollo para el número de ciclos* 

El número de observaciones del elemento necesarios a cronometrar resultó ser menor al número de observaciones que se cronometró, el cual era de 16, por ende se puede continuar con el análisis.

Debido a que el cronometraje fue de gran precisión se utilizó el método analítico indirecto.

*Método analítico indirecto*

| A   | Tob | Tn     | fxd2          | fxd |  |     |    |
|-----|-----|--------|---------------|-----|--|-----|----|
| 115 | 426 | 489,46 |               |     |  | 429 |    |
| 115 | 433 | 498,44 | $\mathcal{R}$ | 3   |  | 450 | Ш  |
| 110 | 418 | 459,43 | 28            | 14  |  | 471 | ШШ |

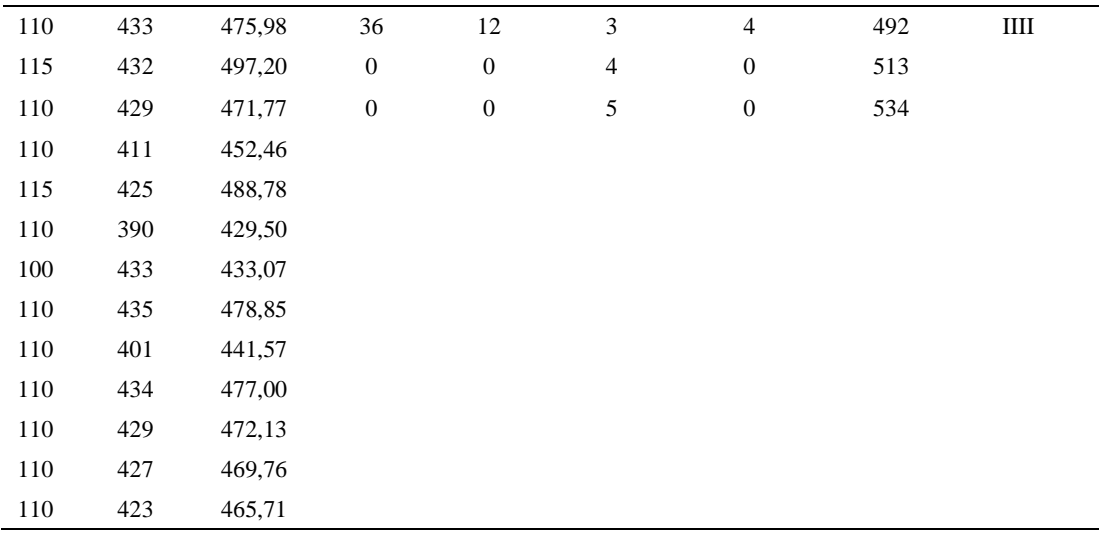

*Calculo del Coeficiente de Variación*

| Parámetros | Valores |
|------------|---------|
| Min Tn     | 429.5   |
| Max Tn     | 498.44  |
| h          | 21      |
| m1         | 1.81    |
| m2         | 4.19    |
| t medio    | 467.56  |
| Dv         | 19.95   |
|            | 4.27    |

El coeficiente de variación (Cv) es menor a 6%. Por lo tanto, se tiene la seguridad de que el tiempo promedio de la media de la muestra está a un 95% de seguridad de no cometer un error mayor al 5% en la media del universo.

#### Tabla D82

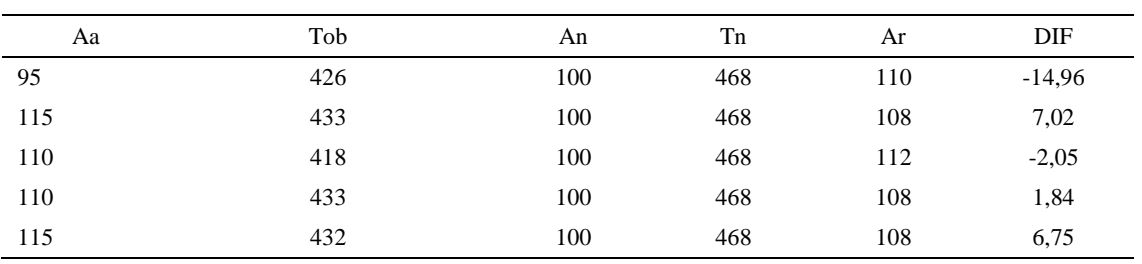

# *Error de Apreciación*

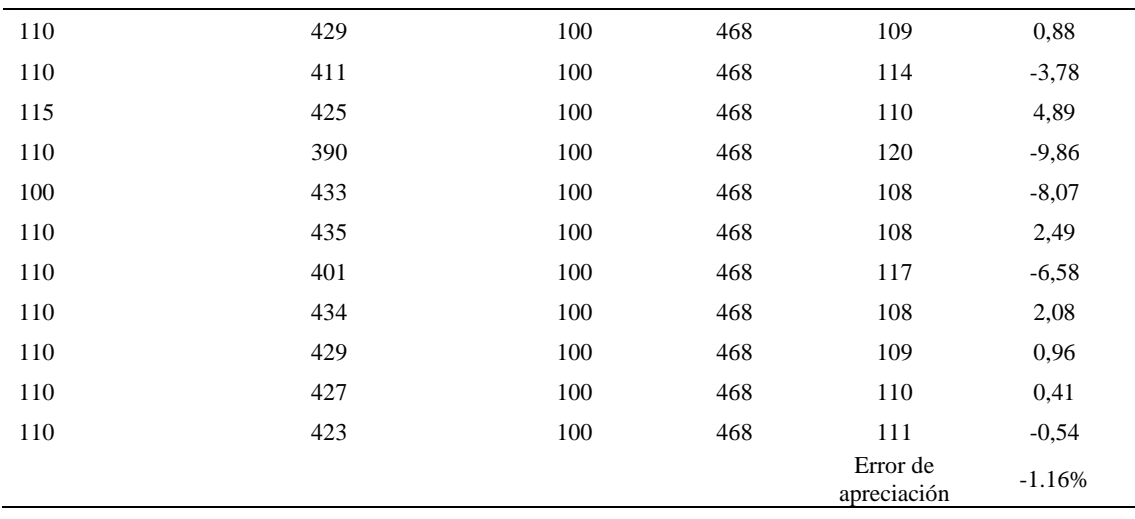

El error de apreciación de actividades se encuentra en el rango de -5 a 5%, lo cual indica que se ha considerado de forma correcta las actividades.

# **Toma de tiempos del elemento C: Coser con la máquina de costura**

Se procede a comprobar si el número de observaciones tomadas fue correcta.

| A   | Tob | Tn     | X <sub>2</sub> |
|-----|-----|--------|----------------|
| 95  | 372 | 352,97 | 124587,19      |
| 115 | 351 | 403,76 | 163023,91      |
| 110 | 380 | 417,60 | 174391,44      |
| 110 | 351 | 386,49 | 149373,00      |
| 115 | 358 | 412,21 | 169919,48      |
| 110 | 354 | 389,47 | 151683,17      |
| 110 | 374 | 410,89 | 168830,27      |
| 115 | 354 | 407,22 | 165830,83      |
| 110 | 360 | 395,57 | 156473,88      |
| 100 | 353 | 352,71 | 124401,82      |
| 110 | 357 | 393,22 | 154620,94      |
| 110 | 385 | 423,56 | 179400,33      |
| 110 | 371 | 407,76 | 166265,37      |
| 110 | 379 | 416,52 | 173487,51      |
| 110 | 391 | 430,64 | 185450,34      |

*Desarrollo para el número de ciclos* 

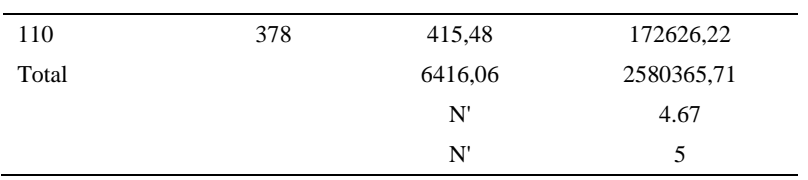

El número de observaciones del elemento necesarios a cronometrar resultó ser menor al número de observaciones que se cronometró, el cual era de 16, por ende se puede continuar con el análisis.

Debido a que el cronometraje fue de gran precisión se utilizó el método analítico indirecto.

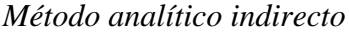

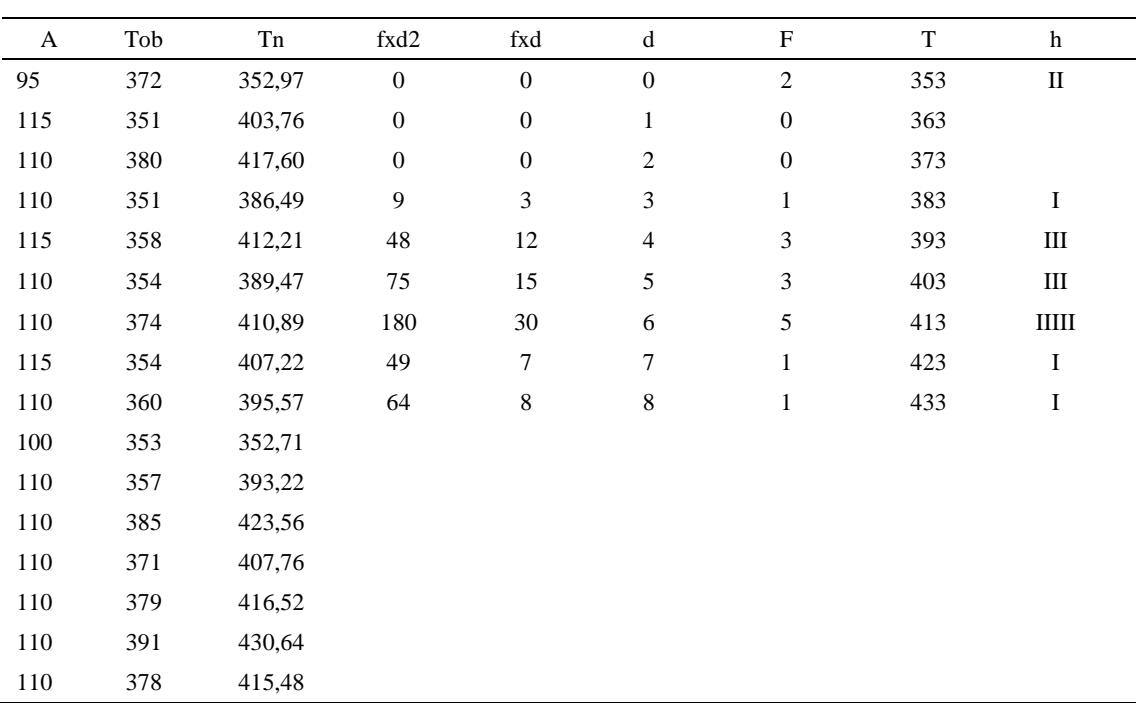

| Parámetros     | Valores |  |
|----------------|---------|--|
| Min Tn         | 352.71  |  |
| Max Tn         | 430.64  |  |
| h              | 10      |  |
| m1             | 4.69    |  |
| m <sub>2</sub> | 26.56   |  |
| t medio        | 397.97  |  |
| Dv             | 21.42   |  |
|                | 5.38%   |  |

*Calculo del Coeficiente de Variación*

El coeficiente de variación es menor a 6%. Por lo tanto, se tiene la seguridad de que el tiempo promedio de la media de la muestra está a un 95% de seguridad de no cometer un error mayor al 5% en la media del universo.

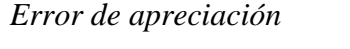

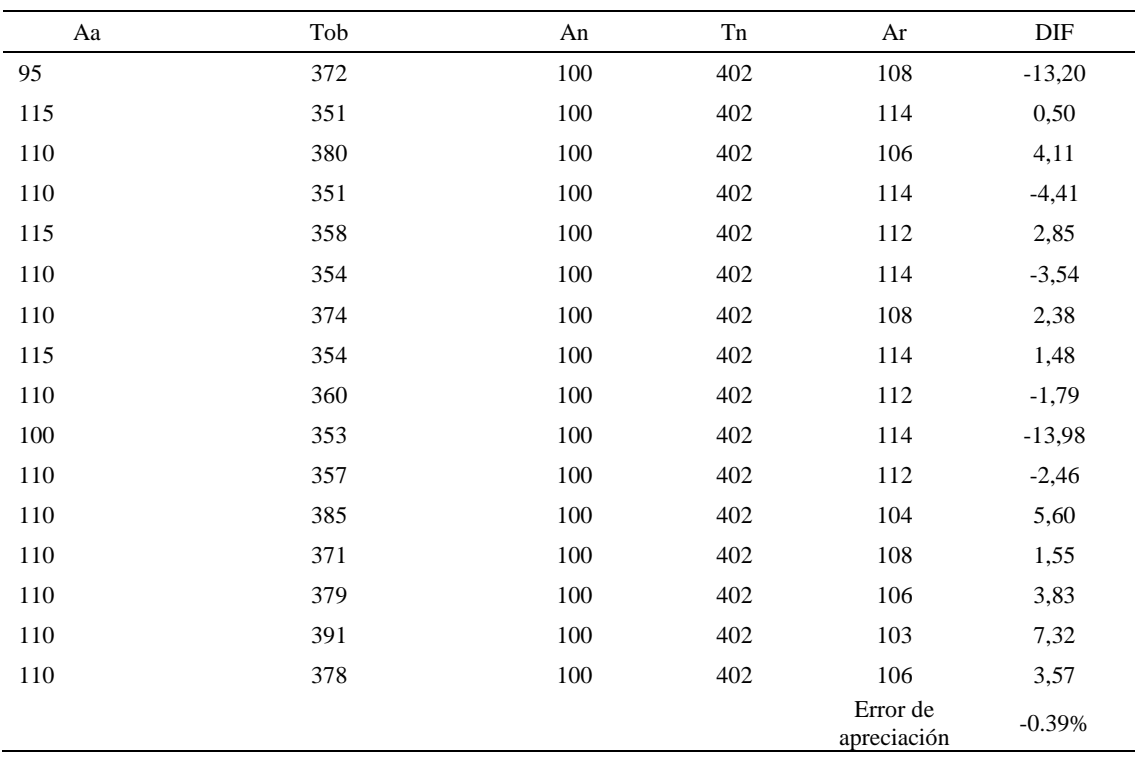

El error de apreciación de actividades se encuentra en el rango de -5 a 5%, lo cual

indica que se ha considerado de forma correcta las actividades.

# **Toma de tiempos del elemento D: Colocar sobre la mesa**

Se procede a comprobar si el número de observaciones tomadas fue correcta.

*Desarrollo para el número de ciclos* 

| A     | Tob | Tn      | X <sub>2</sub> |
|-------|-----|---------|----------------|
| 95    | 422 | 400,64  | 160515,55      |
| 115   | 418 | 481,06  | 231421,19      |
| 110   | 428 | 470,79  | 221647,06      |
| 110   | 417 | 458,54  | 210258,49      |
| 115   | 410 | 471,06  | 221897,98      |
| 110   | 418 | 459,31  | 210965,50      |
| 110   | 426 | 468,42  | 219416,74      |
| 115   | 411 | 472,33  | 223095,37      |
| 110   | 403 | 443,69  | 196857,76      |
| 100   | 416 | 416,02  | 173070,96      |
| 110   | 415 | 456,80  | 208669,49      |
| 110   | 411 | 451,90  | 204211,33      |
| 110   | 422 | 464,06  | 215351,99      |
| 110   | 411 | 452,53  | 204783,99      |
| 110   | 423 | 465,34  | 216541,68      |
| 110   | 403 | 443,71  | 196881,54      |
| Total |     | 7276,21 | 3315586,63     |
|       |     | N'      | 3.21           |
|       |     | N'      | $\overline{4}$ |

El número de observaciones del elemento necesarios a cronometrar resultó ser menor al número de observaciones que se cronometró, el cual era de 16, por ende se puede continuar con el análisis.

Debido a que el cronometraje fue de gran precisión se utilizó el método analítico indirecto.

# *Tabla D88*

# *Método analítico indirecto*

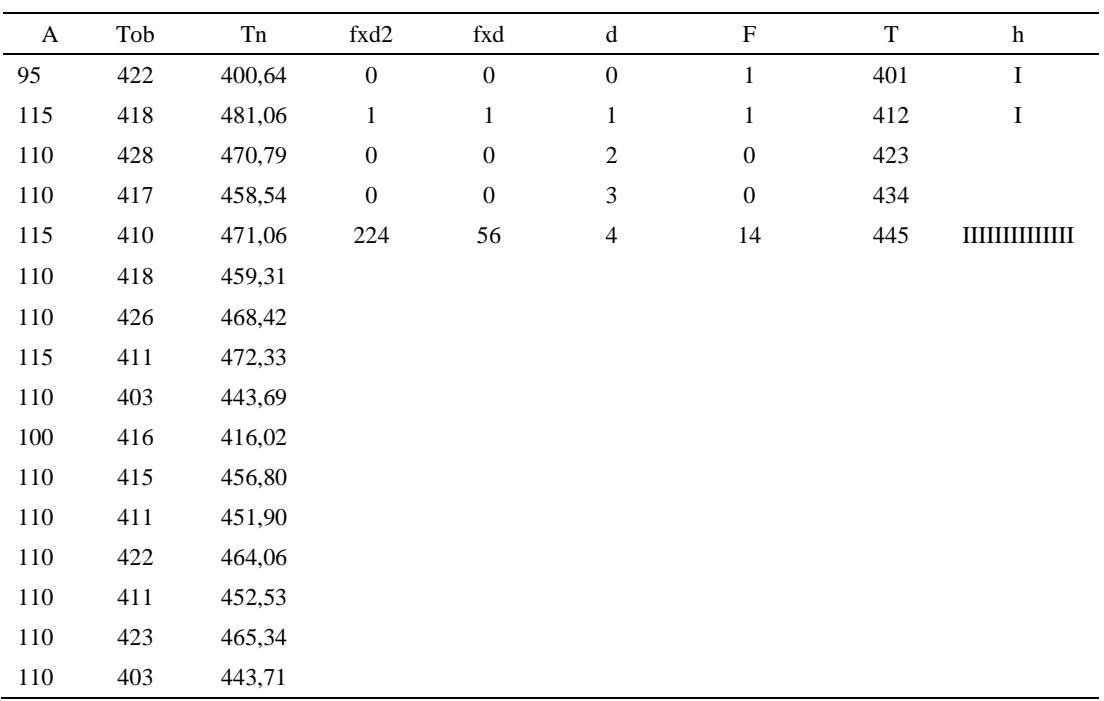

### Tabla D89

# *Calculo del Coeficiente de Variación*

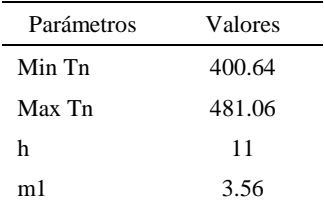

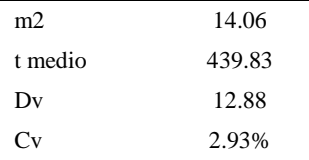

El coeficiente de variación (Cv) es menor a 6%. Por lo tanto, se tiene la seguridad de que el tiempo promedio de la media de la muestra está a un 95% de seguridad de no cometer un error mayor al 5% en la media del universo.

Tabla D90

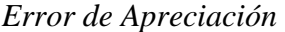

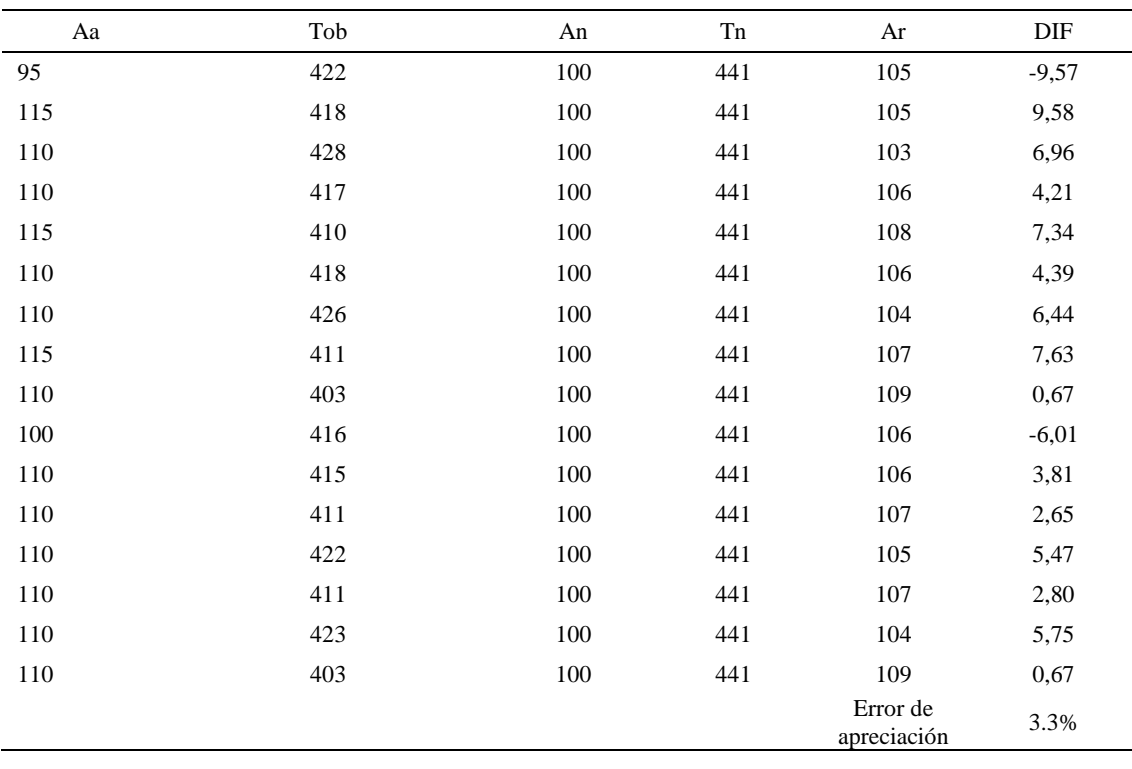

El error de apreciación de actividades se encuentra en el rango de -5 a 5%, lo cual indica que se ha considerado de forma correcta las actividades.

Para compensar diferentes situaciones que se presentan en la realización de una tarea en la operación se concede una cantidad de tiempo que se sumara al tiempo elemental normal; esta cantidad de tiempo corresponde a los suplementos tanto constantes como variables.

Constantes:

- Fatiga
- NP: Necesidades personales

# Variable:

- PIE: Por trabajar de pie
- P: Por postura anormal
- F: Uso de la fuerza o de la energía muscular
- I: Mala iluminación
- CA: Condiciones atmosféricas (calor y humedad)
- CI: Concentración intensa (afecta a trabajos de la vista): trabajo de relojería,
- rotura de hilo, etc.
- R: Ruido
- TM: Tensión mental
- M: Monotonía (mental)
- T: Tedio (físico)

# Tabla D91

*Análisis de suplementos*

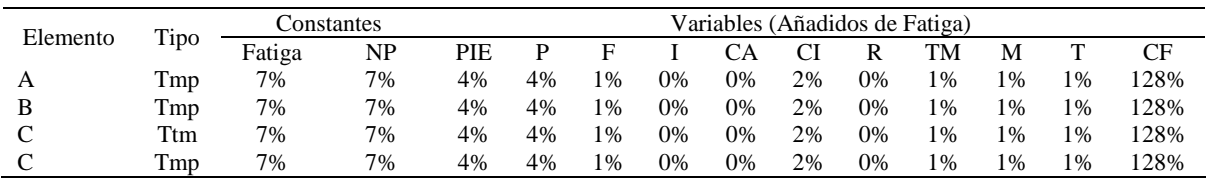

Los tiempos tomados fueron a ritmo normal, es decir que cualquier operario puede

llegar sin problemas.

El tiempo normal es el tiempo de ciclo, el cual es la suma del tiempo de máquina parada (tmp), el tiempo tecno manual (ttm).

# Tabla D92

| Elemento                           | <b>TIPO</b> | Tiempo<br><b>TIPO</b> | CF   | Tiempo<br>elemental | <b>FREC</b>      | Tp N    |
|------------------------------------|-------------|-----------------------|------|---------------------|------------------|---------|
| Coger piezas                       | Tmp         | 502,81                | 128% | 643,596             |                  | 643,60  |
| Unirlas con la<br>mano             | Tmp         | 467.56                | 128% | 598,475             |                  | 598,48  |
| Coserlos con la<br>máquina costura | Ttm         | 397,97                | 128% | 509,405             |                  | 509,40  |
| Colocarlo sobre la<br>mesa         | Tmp         | 439,83                | 128% | 562,984             |                  | 562,98  |
|                                    |             |                       |      |                     | Tiempos normales | 2314.46 |

*Calculo de los tiempos normales*

De la tabla se concluye que el tiempo de ciclo es 2314.46 centésimas de segundos por un par de botín de seguridad.

#### **5. Colocar ojalillos**

Se procede a dividir la operación en elementos con sus respectivos comienzos y términos.

*Elementos de la operación*

| <b>ELEMENTOS</b>         | <b>SÍMBOLO</b> | <b>COMIENZO</b>          | <b>TERMINO</b>        |
|--------------------------|----------------|--------------------------|-----------------------|
| Echar ojalillos al ducto | А              | Echar ojalillos al ducto | Bajar la manivela     |
| Bajar la manivela        | B              | Bajar la manivela        | Colocar botín en mesa |
| Colocar botín en mesa    |                | Colocar botín en mesa    | Soltar botín          |

Luego de la división en elementos de la operación se realizaron 16 ciclos de tomas de tiempo en segundos ya que es recomendable usar entre 16 y 20 ciclos. Estos tiempos se les llamará tiempos observados. Para la toma de tiempo se utilizó un cronómetro de gran precisión.

#### Tabla D94

*Tiempos observados en segundos - Parte 1*

| Elementos                   | toma 1 | toma 2 | toma 3 | toma 4 | toma 5 | toma 6 | toma 7 | toma 8 |
|-----------------------------|--------|--------|--------|--------|--------|--------|--------|--------|
| Echar ojalillos al<br>ducto | 7,82   | 6.45   | 7.89   | 7.02   | 7.63   | 7.20   | 6.52   | 6,50   |
| Bajar la<br>manivela        | 7.42   | 7.46   | 7.75   | 7.95   | 6.65   | 6.82   | 6.52   | 7.44   |
| Colocar botín en<br>mesa    | 6.69   | 6.62   | 7.19   | 7.13   | 7.10   | 7.83   | 6.57   | 7.75   |

# Tabla D95

#### *Tiempos observados en segundos - Parte 2*

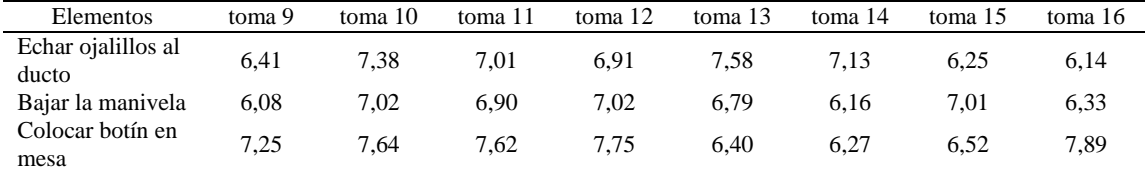

A continuación se muestra los tiempos en centésimas de segundos:

#### Tabla D96

*Tiempos observados en centésimas de segundos – Parte 1*

| Elementos                   | toma 1 | toma 2 | toma 3 | toma 4 | toma 5 | toma 6 | toma 7 | toma 8 |
|-----------------------------|--------|--------|--------|--------|--------|--------|--------|--------|
| Echar ojalillos al<br>ducto | 782    | 645    | 789    | 702    | 763    | 720    | 652    | 650    |
| Bajar la manivela           | 742    | 746    | 775    | 795    | 665    | 682    | 652    | 744    |
| Colocar botín en<br>mesa    | 669    | 662    | 719    | 713    | 710    | 783    | 657    | 775    |

*Tiempos observados en centésimas de segundos – Parte 2*

| Elementos                   | toma 9 | toma 10 | toma 11 | toma 12 | toma 13 | toma 14 | toma 15 | toma 16 |
|-----------------------------|--------|---------|---------|---------|---------|---------|---------|---------|
| Echar ojalillos al<br>ducto | 641    | 738     | 701     | 691     | 758     | 713     | 625     | 614     |
| Bajar la manivela           | 608    | 702     | 690     | 702     | 679     | 616     | 701     | 633     |
| Colocar botín en<br>mesa    | 725    | 764     | 762     | 775     | 640     | 627     | 652     | 789     |

A continuación se muestra el tiempo en centésimas de segundos, en que se empezó y se terminó de tomar al proceso.

# Tabla D98

*Total de Tiempos Observados*

| <b>ELEMENTO</b>  | $\rm{Tab}$ (c.s) |
|------------------|------------------|
| $E = 8h 45'00''$ | 410              |
| A                | 11185            |
| B                | 11132            |
| $\mathcal{C}$    | 11422            |
| T=8h $50'$ 39"   | 295              |
| Suma Tob         | 33740            |

Considerando que la duración del cronometraje es el 100% del tiempo

cronometrado, se calculará el porcentaje del tiempo de la diferencia, es decir el error de

vuelta cero.

#### Tabla D99

# *Calculo del Error de Vuelta Cero*

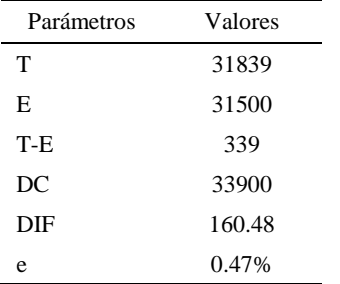

Habrá confianza en los tiempos observados si el error de vuelta cero está dentro del rango de más 1 y menos 1. El error de vuelta cero resultó estar dentro de tal rango. Por ende si hay confianza en los tiempos observados.

### **Toma de tiempos del elemento A: Echar ojalillos al ducto**

Se procede a comprobar si el número de observaciones tomadas fue correcta. Para ello se utilizará el método estadístico. En estudios de tiempos se emplea generalmente un nivel de confianza de 95% y una precisión de ± 5%; entonces existe un 95% de probabilidad de que la media de la muestra o el valor medio del elemento no estén afectados de un error superior  $a \pm 5$ % del verdadero tiempo observado.

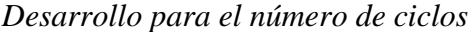

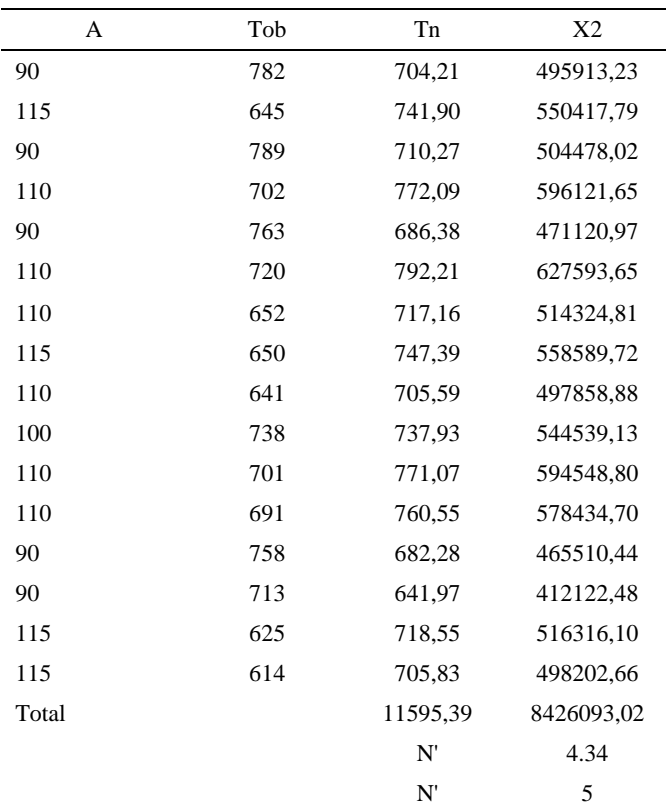

El número de observaciones del elemento necesarios a cronometrar resultó ser menor al número de observaciones que se cronometró, el cual era de 16, por ende se puede continuar con el análisis.

Se obtendrá resultados ligeramente distintos si se mide tiempos de ejecución de un elemento que se repite varias veces en el transcurso de un trabajo.

Aun suponiendo que el operario sea el mismo, que el puesto de trabajo y el método estén totalmente definidos y que se le pida al trabajador que mantenga un ritmo de trabajo constante; habrán pequeñas diferencias en los valores de tiempo por diferentes razones, algunas de ellas son:

- Variaciones del método

- Variaciones del material

- Variaciones del mantenimiento de las máquinas, etc.

Por lo tanto será necesario obtener bastante información de tiempos y actividades y recurrir a la estadística. El análisis consiste en hallar un tiempo representativo promedio para cada uno de los elementos.

Debido a que el cronometraje fue de gran precisión se utilizó el método analítico indirecto.

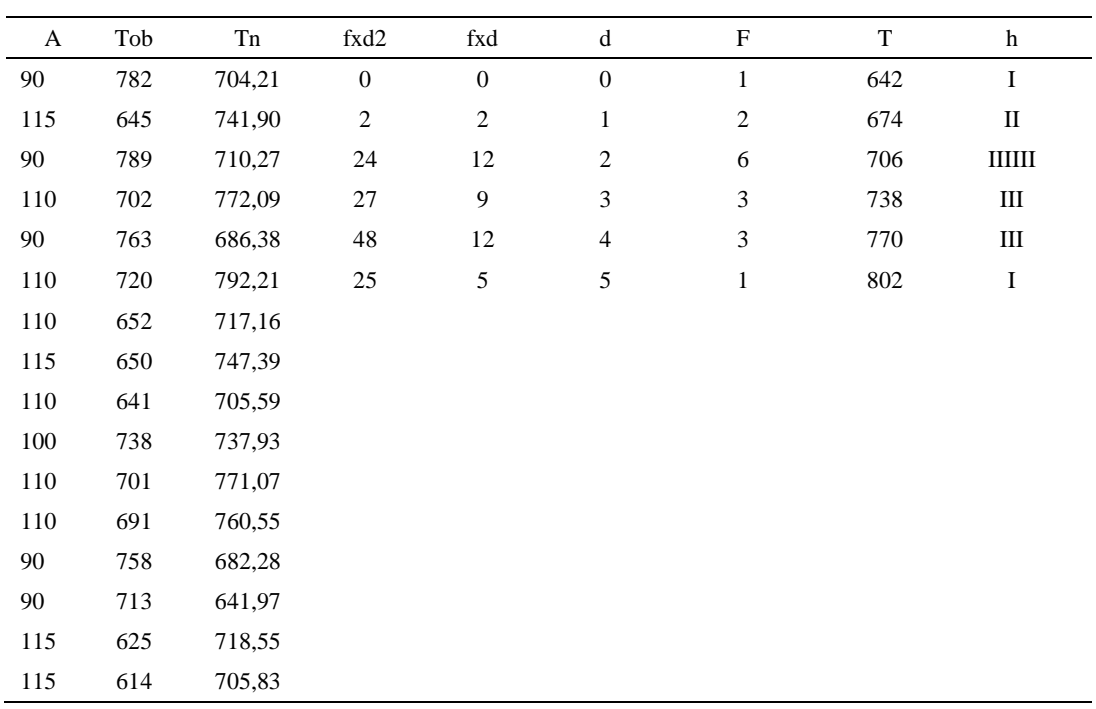

#### *Método analítico indirecto*

# Tabla D102

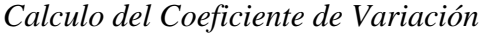

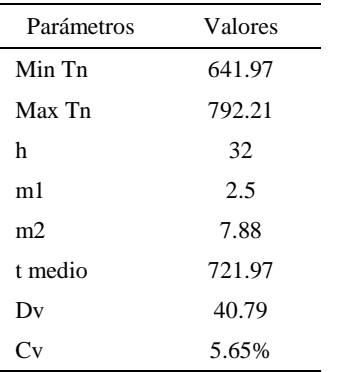

El coeficiente de variación (Cv) es menor a 6%. Por lo tanto, se tiene la seguridad de que el tiempo promedio de la media de la muestra está a un 95% de seguridad de no cometer un error mayor al 5% en la media del universo.

| Aa  | Tob | An  | Tn  | Ar                      | DIF      |
|-----|-----|-----|-----|-------------------------|----------|
| 90  | 782 | 100 | 722 | 92                      | $-2,27$  |
| 115 | 645 | 100 | 722 | 112                     | 3,08     |
| 90  | 789 | 100 | 722 | 91                      | $-1,49$  |
| 110 | 702 | 100 | 722 | 103                     | 7,14     |
| 90  | 763 | 100 | 722 | 95                      | $-4,67$  |
| 110 | 720 | 100 | 722 | 100                     | 9,75     |
| 110 | 652 | 100 | 722 | 111                     | $-0,74$  |
| 115 | 650 | 100 | 722 | 111                     | 3,91     |
| 110 | 641 | 100 | 722 | 113                     | $-2,56$  |
| 100 | 738 | 100 | 722 | 98                      | 2,16     |
| 110 | 701 | 100 | 722 | 103                     | 7,00     |
| 110 | 691 | 100 | 722 | 104                     | 5,58     |
| 90  | 758 | 100 | 722 | 95                      | $-5,24$  |
| 90  | 713 | 100 | 722 | 101                     | $-11,22$ |
| 115 | 625 | 100 | 722 | 116                     | $-0,55$  |
| 115 | 614 | 100 | 722 | 118                     | $-2,63$  |
|     |     |     |     | Error de<br>apreciación | 0.45%    |

*Error de Apreciación*

El error de apreciación de actividades se encuentra en el rango de -5 % a 5%, lo cual indica que se ha considerado de forma correcta las actividades.

# **Toma de tiempos del elemento B: Bajar la manivela**

Se procede a comprobar si el número de observaciones tomadas fue correcta.

*Desarrollo para el número de ciclos* 

| А  | Tob | Tn     | X <sub>2</sub> |
|----|-----|--------|----------------|
| 90 | 742 | 668,23 | 446532,53      |
| 90 | 746 | 671,19 | 450497,53      |
| 90 | 775 | 697,32 | 486258,66      |

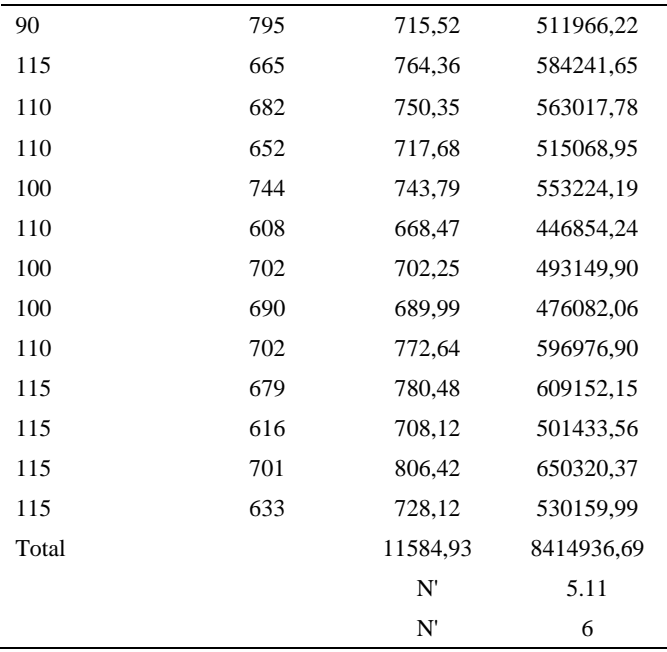

El número de observaciones del elemento necesarios a cronometrar resultó ser menor al número de observaciones que se cronometró, el cual era de 16, por ende se puede continuar con el análisis.

Debido a que el cronometraje fue de gran precisión se utilizó el método analítico indirecto.

*Método analítico indirecto*

| A  | Tob | Tn     | fxd2     | fxd      | $\mathbf{F}$ |     |    |
|----|-----|--------|----------|----------|--------------|-----|----|
| 90 | 742 | 668,23 | $\theta$ | $\theta$ |              | 668 | Ш  |
| 90 | 746 | 671,19 |          | 5.       |              | 701 | ШІ |
| 90 | 775 | 697,32 | 16       | 8        |              | 734 | Ш  |
| 90 | 795 | 715,52 | 27       | Q        |              | 767 | Ш  |

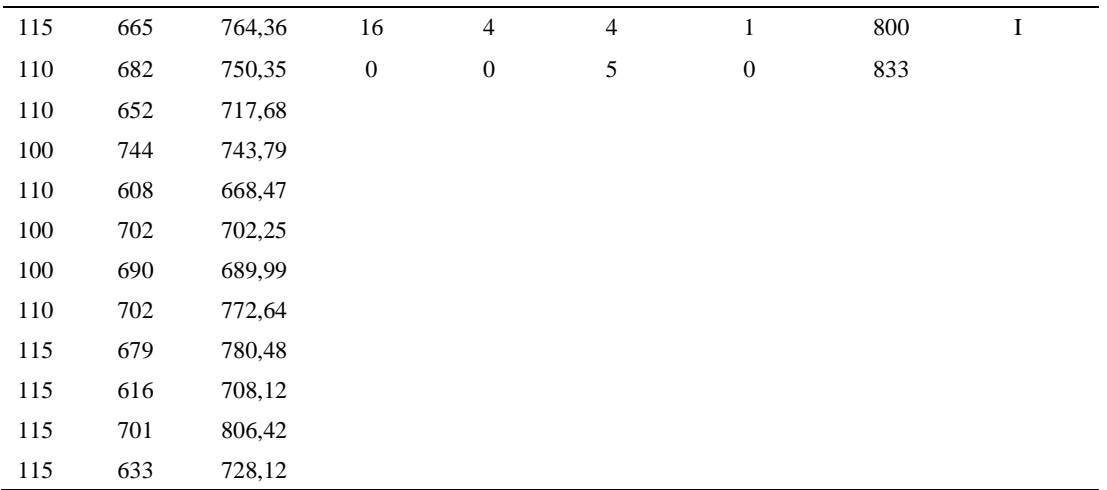

*Calculo del Coeficiente de Variación*

| Parámetros | Valores |
|------------|---------|
| Min Tn     | 668.23  |
| Max Tn     | 806.42  |
| h          | 33      |
| m1         | 1.63    |
| m2         | 4       |
| t medio    | 721.86  |
| Dv         | 38.48   |
|            | 5.33    |

El coeficiente de variación (Cv) es menor a 6%. Por lo tanto, se tiene la seguridad de que el tiempo promedio de la media de la muestra está a un 95% de seguridad de no cometer un error mayor al 5% en la media del universo.

#### Tabla D107

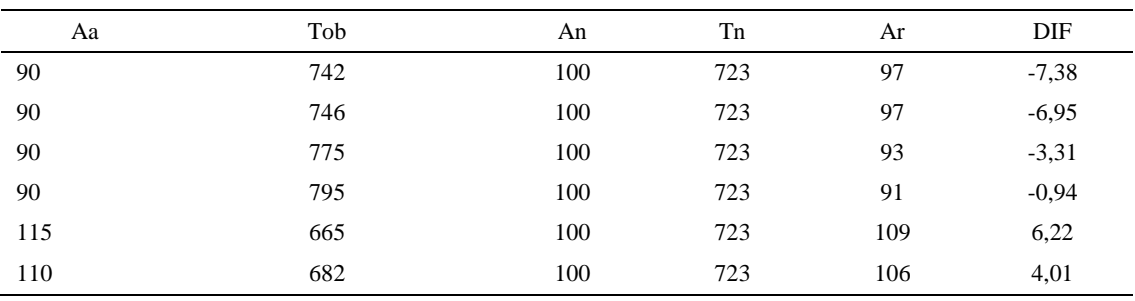

# *Error de Apreciación*

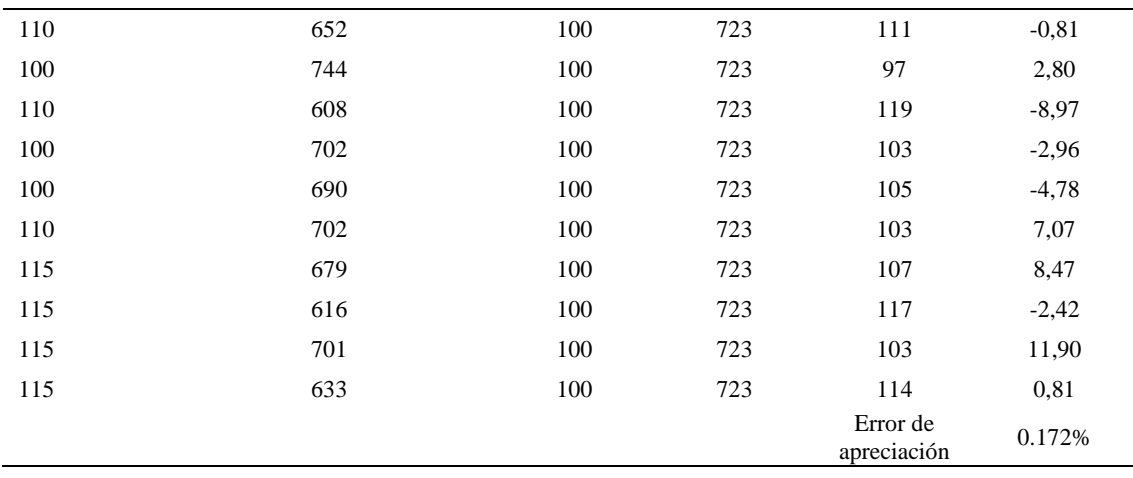

El error de apreciación de actividades se encuentra en el rango de -5 a 5%, lo cual indica que se ha considerado de forma correcta las actividades.

# **Toma de tiempos del elemento C: Colocar botín en mesa**

Se procede a comprobar si el número de observaciones tomadas fue correcta.

| A   | Tob | Tn     | X <sub>2</sub> |
|-----|-----|--------|----------------|
| 95  | 669 | 635,45 | 403796,63      |
| 115 | 662 | 761,04 | 579182,68      |
| 95  | 719 | 682,94 | 466405,91      |
| 100 | 713 | 712,66 | 507888,40      |
| 100 | 710 | 709,65 | 503607,84      |
| 100 | 783 | 783,26 | 613494,13      |
| 100 | 657 | 656,99 | 431632,90      |

*Desarrollo para el número de ciclos* 

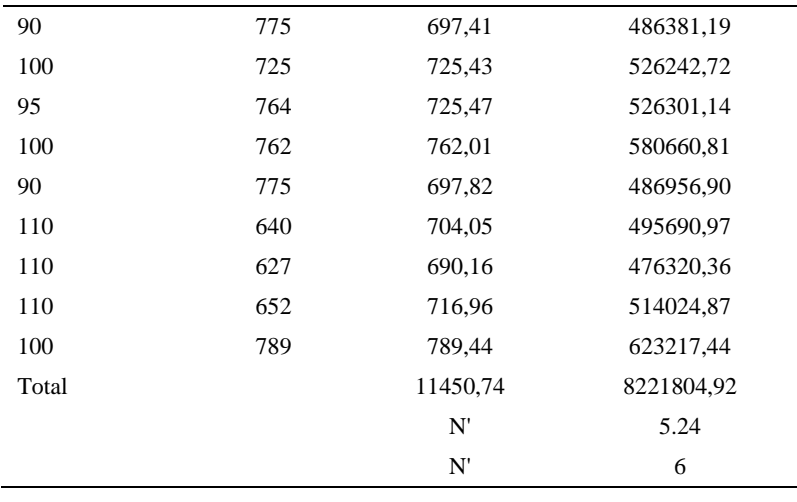

El número de observaciones del elemento necesarios a cronometrar resultó ser menor al número de observaciones que se cronometró, el cual era de 16, por ende se puede continuar con el análisis.

Debido a que el cronometraje fue de gran precisión se utilizó el método analítico indirecto.

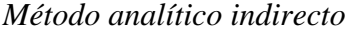

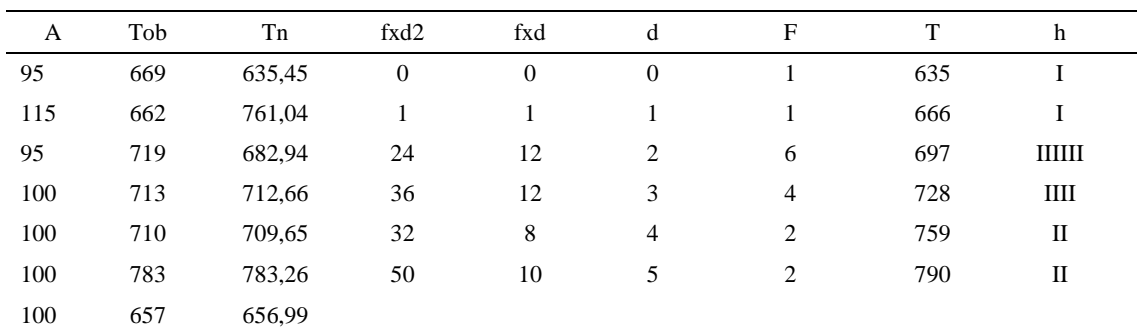

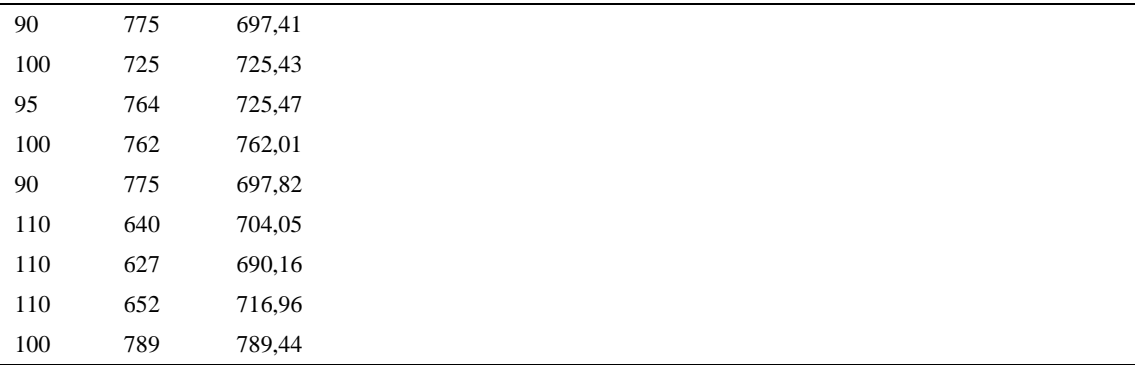

*Calculo del Coeficiente de Variación*

| Parámetros | Valores |
|------------|---------|
| Min Tn     | 635.45  |
| Max Tn     | 789.44  |
| h          | 31      |
| m1         | 2.69    |
| m2         | 8.94    |
| t medio    | 718.76  |
| Dv         | 40.6    |
| ('v        | 5.65%   |

El coeficiente de variación es menor a 6%. Por lo tanto, se tiene la seguridad de que el tiempo promedio de la media de la muestra está a un 95% de seguridad de no cometer un error mayor al 5% en la media del universo.

# Tabla D111

# *Error de apreciación*

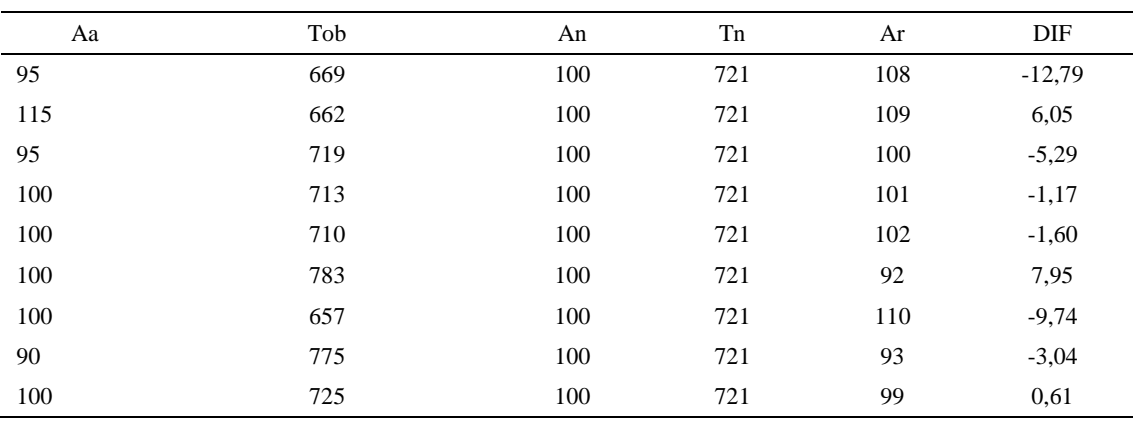

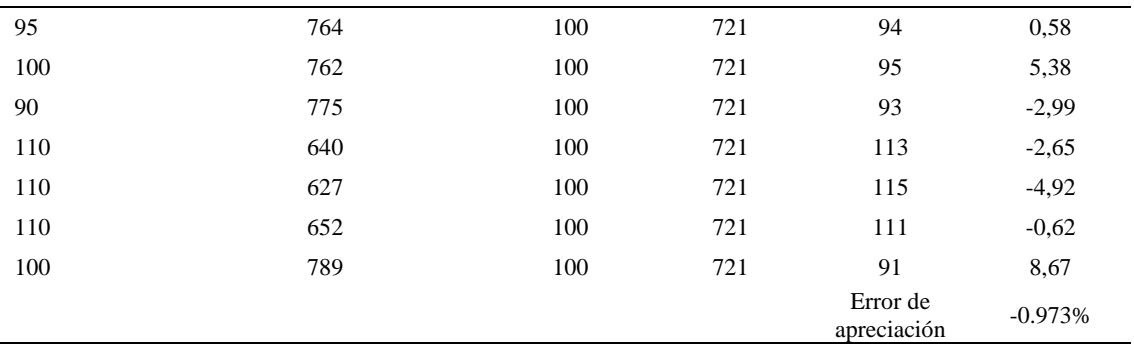

El error de apreciación de actividades se encuentra en el rango de -5 a 5%, lo cual indica que se ha considerado de forma correcta las actividades.

Para compensar diferentes situaciones que se presentan en la realización de una tarea en la operación se concede una cantidad de tiempo que se sumara al tiempo elemental normal; esta cantidad de tiempo corresponde a los suplementos tanto constantes como variables.

Constantes:

- Fatiga
- NP: Necesidades personales

## Variable:

- PIE: Por trabajar de pie
- P: Por postura anormal
- F: Uso de la fuerza o de la energía muscular
- I: Mala iluminación
- CA: Condiciones atmosféricas (calor y humedad)
- CI: Concentración intensa (afecta a trabajos de la vista): trabajo de relojería,
- rotura de hilo, etc.
- R: Ruido
- TM: Tensión mental
- M: Monotonía (mental)
- T: Tedio (físico)

| Elemento | Tipo            |        | Constantes |     |    |       |    |    |    |    | Variables (Añadidos de Fatiga) |       |    |           |
|----------|-----------------|--------|------------|-----|----|-------|----|----|----|----|--------------------------------|-------|----|-----------|
|          |                 | Fatiga | NP         | PIE |    | F     |    | CА | CI |    | TM                             | М     | m  | <b>CF</b> |
|          | Tmp             | 7%     | 7%         | 4%  | 1% | $0\%$ | 0% | 0% | 2% | 0% | 0%                             | 1%    | 1% | 123%      |
| B        | Ttm             | 7%     | 7%         | 4%  | 1% | $0\%$ | 0% | 0% | 2% | 0% | 0%                             | 1%    | 1% | 123%      |
| ◡        | $T_{\text{MD}}$ | 7%     | 7%         | 4%  | 1% | $0\%$ | 0% | 0% | 2% | 0% | 0%                             | $1\%$ | 1% | 123%      |

*Análisis de suplementos*

Los tiempos tomados fueron a ritmo normal, es decir que cualquier operario puede llegar sin problemas.

El tiempo normal es el tiempo de ciclo, el cual es la suma del tiempo de máquina parada (tmp), el tiempo tecno manual (ttm).

### Tabla D113

*Calculo de los tiempos normales*

| Elemento                    | <b>TIPO</b> | Tiempo<br><b>TIPO</b> | CF   | Tiempo<br>elemental | <b>FREC</b>      | Tp N    |
|-----------------------------|-------------|-----------------------|------|---------------------|------------------|---------|
| Echar ojalillos al<br>ducto | Tmp         | 721,97                | 123% | 888,02              |                  | 888,02  |
| Bajar la manivela           | Tmp         | 721,86                | 123% | 887,88              |                  | 887,88  |
| Colocar botín en<br>mesa    | Tmp         | 718,76                | 123% | 884,08              |                  | 884,08  |
|                             |             |                       |      |                     | Tiempos normales | 2659,98 |

De la tabla se concluye que el tiempo de ciclo es 2659,98 centésimas de segundos

por un par de botín de seguridad.

# **6. Verificación de calidad de cartón**

Se procede a dividir la operación en elementos con sus respectivos comienzos y términos.

| <b>ELEMENTOS</b>       | <b>SÍMBOLO</b> | <b>COMIENZO</b>        | <b>TERMINO</b>         |
|------------------------|----------------|------------------------|------------------------|
| Coger cartón           | А              | Coger cartón           | Verificar su calidad   |
| Verificar su calidad   | в              | Verificar su calidad   | Dejar cartón a la mesa |
| Dejar cartón a la mesa |                | Dejar cartón a la mesa | Soltar cartón          |

*Elementos de la operación*

Luego de la división en elementos de la operación se realizaron 16 ciclos de tomas de tiempo en segundos ya que es recomendable usar entre 16 y 20 ciclos. Estos tiempos se les llamará tiempos observados. Para la toma de tiempo se utilizó un cronómetro de gran precisión.

### Tabla D115

*Tiempos observados en segundos - Parte 1*

| Elementos                 | toma 1 | toma 2 | toma 3 | toma 4 | toma 5 | toma 6 | toma 7 | toma 8 |
|---------------------------|--------|--------|--------|--------|--------|--------|--------|--------|
| Coger cartón              | 3.13   | 3.07   | 3.02   | 3.08   | 2.99   | 3.17   | 3.05   | 3,20   |
| Verificar su<br>calidad   | 3.11   | 3.02   | 3.17   | 2.98   | 3.08   | 3.02   | 2.97   | 3.05   |
| Dejar cartón a<br>la mesa | 3.15   | 3.14   | 2.98   | 3.07   | 3.06   | 3.09   | 2.93   | 2.95   |

### Tabla D116

*Tiempos observados en segundos - Parte 2*

| Elementos                 | toma 9 | toma 10 | toma 11 | toma 12 | toma 13 | toma 14 | toma 15 | toma 16 |
|---------------------------|--------|---------|---------|---------|---------|---------|---------|---------|
| Coger cartón              | 2,97   | 3.15    | 3.10    | 2,94    | 3.03    | 3.02    | 3.11    | 3,16    |
| Verificar su<br>calidad   | 2,96   | 3,18    | 3.12    | 3.18    | 2.93    | 3.03    | 3.08    | 3,20    |
| Dejar cartón a la<br>mesa | 3,13   | 2,98    | 3.18    | 2,94    | 3.11    | 2.91    | 3.14    | 3,03    |

A continuación se muestra los tiempos en centésimas de segundos:

*Tiempos observados en centésimas de segundos – Parte 1*

| Elementos                 | toma 1 | toma 2 | toma 3 | toma 4 | toma 5 | toma 6 | toma 7 | toma 8 |
|---------------------------|--------|--------|--------|--------|--------|--------|--------|--------|
| Coger cartón              | 313    | 307    | 302    | 308    | 299    | 317    | 305    | 320    |
| Verificar su<br>calidad   | 311    | 302    | 317    | 298    | 308    | 302    | 297    | 305    |
| Dejar cartón a la<br>mesa | 315    | 314    | 298    | 307    | 306    | 309    | 293    | 295    |

| Elementos                 | toma 9 | toma 10 | toma 11 | toma 12 | toma 13 | toma 14 | toma 15 | toma 16 |
|---------------------------|--------|---------|---------|---------|---------|---------|---------|---------|
| Coger cartón              | 297    | 315     | 310     | 294     | 303     | 302     | 311     | 316     |
| Verificar su calidad      | 296    | 318     | 312     | 318     | 293     | 303     | 308     | 320     |
| Dejar cartón a la<br>mesa | 313    | 298     | 318     | 294     | 311     | 291     | 314     | 303     |

*Tiempos observados en centésimas de segundos – Parte 2*

A continuación se muestra el tiempo en centésimas de segundos, en que se empezó

y se terminó de tomar al proceso.

# Tabla D119

*Total de Tiempos Observados*

| <b>ELEMENTO</b>  | $\rm{Tab}$ (c.s) |
|------------------|------------------|
| $E = 8h 52'00''$ | 365              |
| A                | 4919             |
| B                | 4906             |
| $\mathcal{C}$    | 4880             |
| T=8h $54'$ 2.7"  | 289              |
| Suma Tob         | 14705            |

Considerando que la duración del cronometraje es el 100% del tiempo

cronometrado, se calculará el porcentaje del tiempo de la diferencia, es decir el error de

vuelta cero.

*Calculo del Error de Vuelta Cero*

| Parámetros | Valores |  |
|------------|---------|--|
| т          | 32067   |  |
| E.         | 31920   |  |
| T-E        | 147     |  |
| DC         | 14700   |  |
| DIE        | $-5.32$ |  |

e -0.04%

Habrá confianza en los tiempos observados si el error de vuelta cero está dentro del rango de más 1 y menos 1. El error de vuelta cero resultó estar dentro de tal rango. Por ende si hay confianza en los tiempos observados.

## **Toma de tiempos del elemento A: Coges cartón**

Se procede a comprobar si el número de observaciones tomadas fue correcta. Para ello se utilizará el método estadístico. En estudios de tiempos se emplea generalmente un nivel de confianza de 95% y una precisión de ± 5%; entonces existe un 95% de probabilidad de que la media de la muestra o el valor medio del elemento no estén afectados de un error superior  $a \pm 5\%$  del verdadero tiempo observado.

*Desarrollo para el número de ciclos* 

| A     | Tob | Tn      | X <sub>2</sub> |
|-------|-----|---------|----------------|
| 115   | 313 | 359,52  | 129254,14      |
| 115   | 307 | 353,37  | 124867,33      |
| 110   | 302 | 332,13  | 110311,27      |
| 115   | 308 | 354,24  | 125486,44      |
| 115   | 299 | 344,34  | 118567,01      |
| 115   | 317 | 364,81  | 133086,95      |
| 115   | 305 | 350,30  | 122707,18      |
| 115   | 320 | 367,72  | 135217,30      |
| 115   | 297 | 342,03  | 116986,53      |
| 115   | 315 | 362,61  | 131482,91      |
| 115   | 310 | 356,06  | 126781,15      |
| 115   | 294 | 338,29  | 114440,19      |
| 115   | 303 | 347,91  | 121039,03      |
| 115   | 302 | 347,55  | 120794,33      |
| 115   | 311 | 357,12  | 127536,64      |
| 115   | 316 | 363,21  | 131921,44      |
| Total |     | 5641,20 | 1990479,85     |
|       |     | N'      | 1.23           |
|       |     | N'      | 2              |
El número de observaciones del elemento necesarios a cronometrar resultó ser menor al número de observaciones que se cronometró, el cual era de 16, por ende se puede continuar con el análisis.

Se obtendrá resultados ligeramente distintos si se mide tiempos de ejecución de un elemento que se repite varias veces en el transcurso de un trabajo.

Aun suponiendo que el operario sea el mismo, que el puesto de trabajo y el método estén totalmente definidos y que se le pida al trabajador que mantenga un ritmo de trabajo constante; habrán pequeñas diferencias en los valores de tiempo por diferentes razones, algunas de ellas son:

- Variaciones del método

- Variaciones del material

- Variaciones del mantenimiento de las máquinas, etc.

Por lo tanto será necesario obtener bastante información de tiempos y actividades y recurrir a la estadística. El análisis consiste en hallar un tiempo representativo promedio para cada uno de los elementos.

Debido a que el cronometraje fue de gran precisión se utilizó el método analítico indirecto.

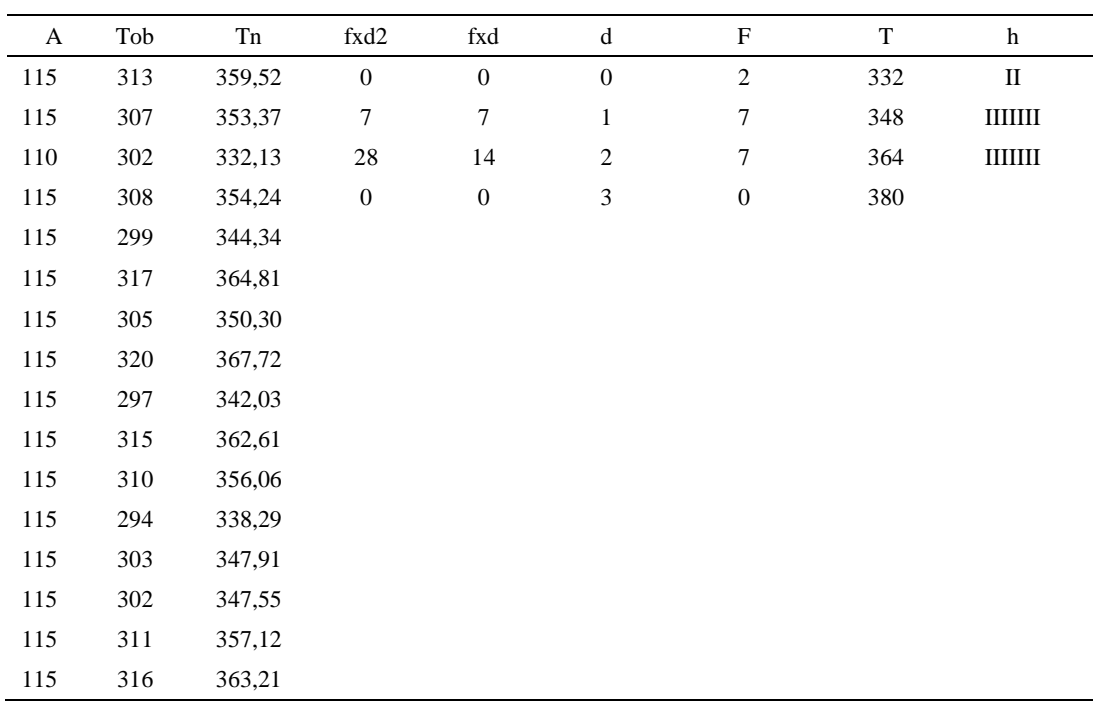

#### *Método analítico indirecto*

# Tabla D123

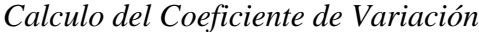

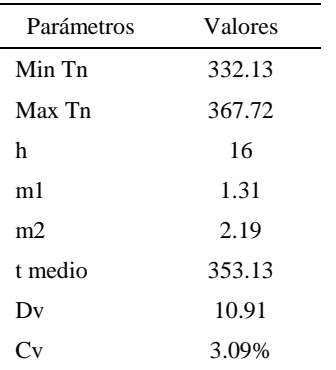

El coeficiente de variación (Cv) es menor a 6%. Por lo tanto, se tiene la seguridad de que el tiempo promedio de la media de la muestra está a un 95% de seguridad de no cometer un error mayor al 5% en la media del universo.

| Aa  | Tob | An  | Tn  | Ar                      | $\rm{DIF}$ |
|-----|-----|-----|-----|-------------------------|------------|
| 115 | 313 | 100 | 354 | 113                     | 1,77       |
| 115 | 307 | 100 | 354 | 115                     | $-0,21$    |
| 110 | 302 | 100 | 354 | 117                     | $-7,24$    |
| 115 | 308 | 100 | 354 | 115                     | 0,08       |
| 115 | 299 | 100 | 354 | 118                     | $-3,23$    |
| 115 | 317 | 100 | 354 | 112                     | 3,41       |
| 115 | 305 | 100 | 354 | 116                     | $-1,22$    |
| 115 | 320 | 100 | 354 | 111                     | 4,29       |
| 115 | 297 | 100 | 354 | 119                     | $-4,02$    |
| 115 | 315 | 100 | 354 | 112                     | 2,73       |
| 115 | 310 | 100 | 354 | 114                     | 0,67       |
| 115 | 294 | 100 | 354 | 120                     | $-5,34$    |
| 115 | 303 | 100 | 354 | 117                     | $-2,01$    |
| 115 | 302 | 100 | 354 | 117                     | $-2,13$    |
| 115 | 311 | 100 | 354 | 114                     | 1,01       |
| 115 | 316 | 100 | 354 | 112                     | 2,92       |
|     |     |     |     | Error de<br>apreciación | $-0.534$   |

*Error de Apreciación*

El error de apreciación de actividades se encuentra en el rango de -5 % a 5%, lo cual indica que se ha considerado de forma correcta las actividades.

## **Toma de tiempos del elemento B: Verificar su Calidad**

Se procede a comprobar si el número de observaciones tomadas fue correcta.

*Desarrollo para el número de ciclos* 

| А  | Tob | Tn     | X2       |
|----|-----|--------|----------|
| 95 | 311 | 295,04 | 87046,80 |
| 95 | 302 | 286,61 | 82144,73 |
| 95 | 317 | 300,99 | 90596,37 |

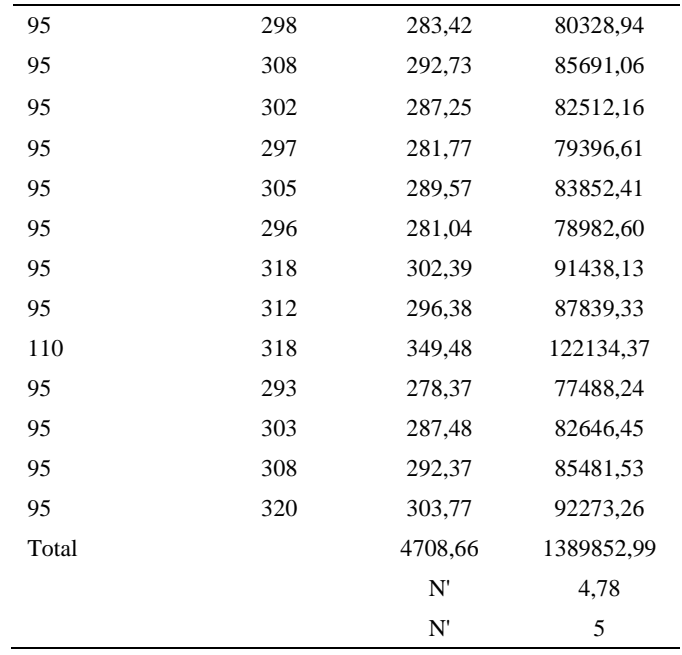

El número de observaciones del elemento necesarios a cronometrar resultó ser menor al número de observaciones que se cronometró, el cual era de 16, por ende se puede continuar con el análisis.

Debido a que el cronometraje fue de gran precisión se utilizó el método analítico indirecto.

*Método analítico indirecto*

| A  | Tob | Tn     | fxd2     | fxd      | đ        | F |     | h                |
|----|-----|--------|----------|----------|----------|---|-----|------------------|
| 95 | 311 | 295,04 | $\theta$ | $\theta$ | $\theta$ | 4 | 278 | Ш                |
| 95 | 302 | 286,61 |          | 8        |          | 8 | 292 | <b>TITTITITI</b> |
| 95 | 317 | 300,99 | 12       | 6        |          |   | 306 | Ш                |
| 95 | 298 | 283,42 | $\theta$ | $\theta$ |          |   | 320 |                  |

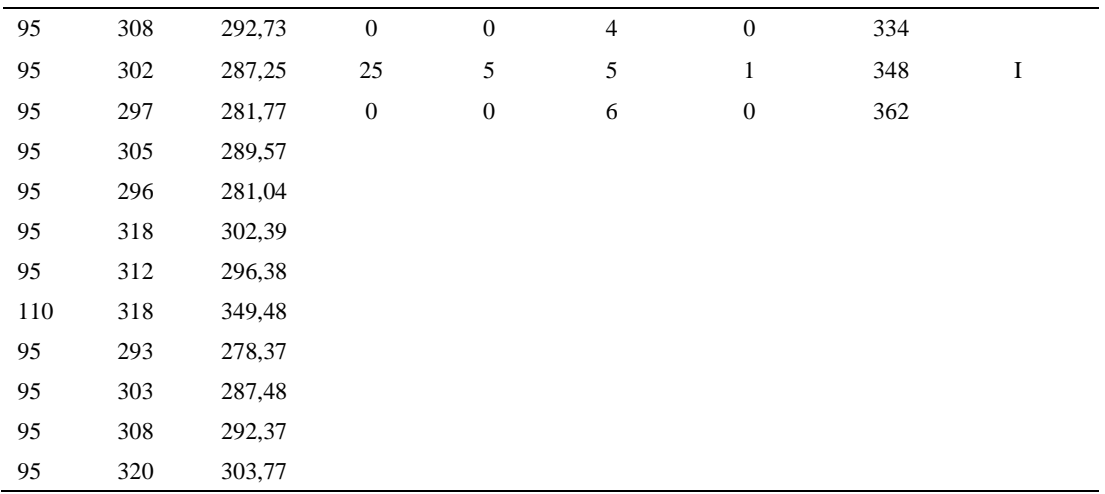

*Calculo del Coeficiente de Variación*

| Parámetros     | Valores |  |
|----------------|---------|--|
| Min Tn         | 278.37  |  |
| Max Tn         | 349.48  |  |
| h              | 14      |  |
| m1             | 1.19    |  |
| m <sub>2</sub> | 2.81    |  |
| t medio        | 293.99  |  |
| Dv             | 16.58   |  |
|                | 5.62%   |  |

El coeficiente de variación (Cv) es menor a 6%. Por lo tanto, se tiene la seguridad de que el tiempo promedio de la media de la muestra está a un 95% de seguridad de no cometer un error mayor al 5% en la media del universo.

#### Tabla D128

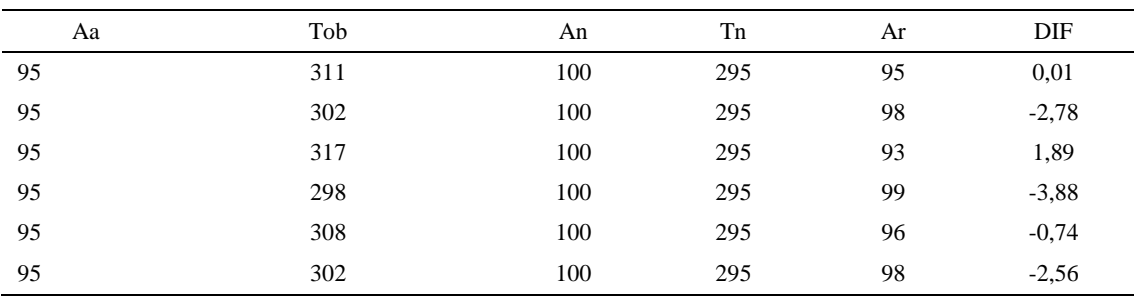

## *Error de Apreciación*

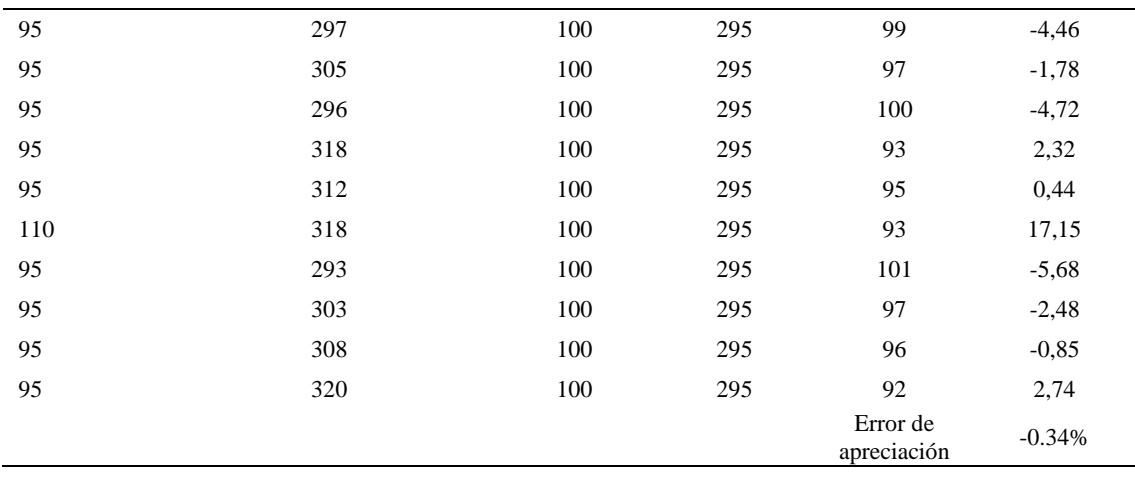

El error de apreciación de actividades se encuentra en el rango de -5 a 5%, lo cual indica que se ha considerado de forma correcta las actividades.

# **Toma de tiempos del elemento C: Dejar cartón en la mesa**

Se procede a comprobar si el número de observaciones tomadas fue correcta.

| A   | Tob | Tn     | X <sub>2</sub> |
|-----|-----|--------|----------------|
| 95  | 315 | 299,40 | 89641,73       |
| 115 | 314 | 361,33 | 130559,46      |
| 95  | 298 | 282,84 | 79995,98       |
| 110 | 307 | 338,22 | 114389,70      |
| 115 | 306 | 352,08 | 123960,32      |
| 115 | 309 | 355,71 | 126530,02      |
| 115 | 293 | 336,52 | 113245,64      |

*Desarrollo para el número de ciclos* 

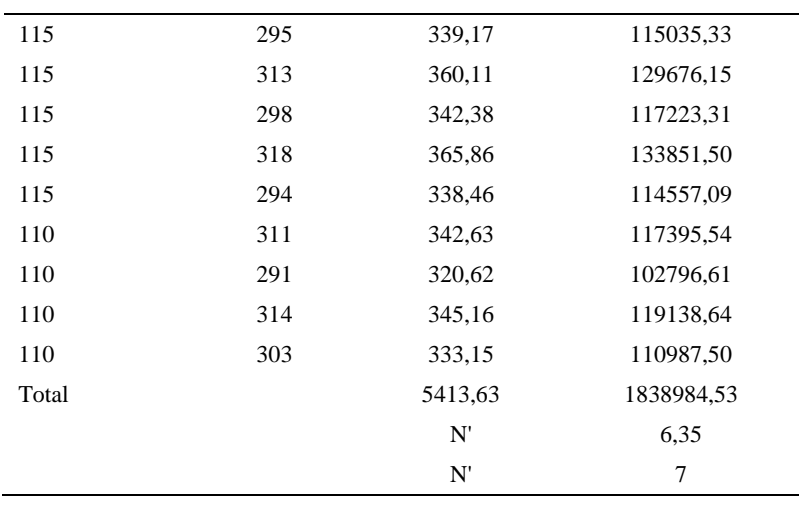

El número de observaciones del elemento necesarios a cronometrar resultó ser menor al número de observaciones que se cronometró, el cual era de 16, por ende se puede continuar con el análisis.

Debido a que el cronometraje fue de gran precisión se utilizó el método analítico indirecto.

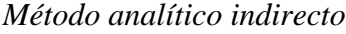

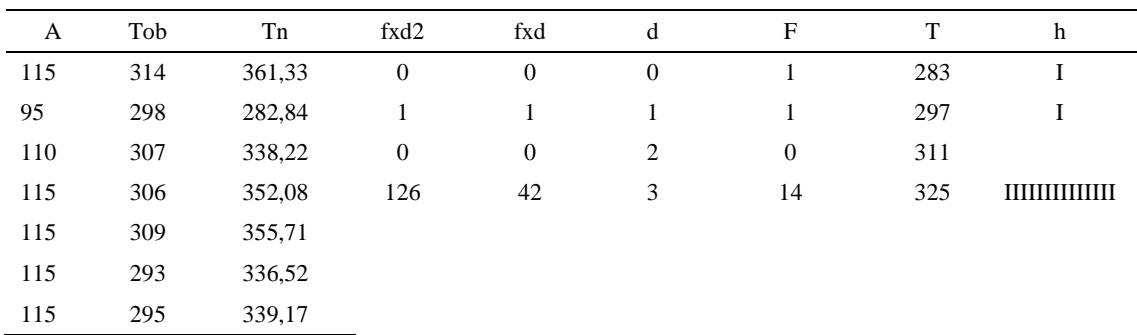

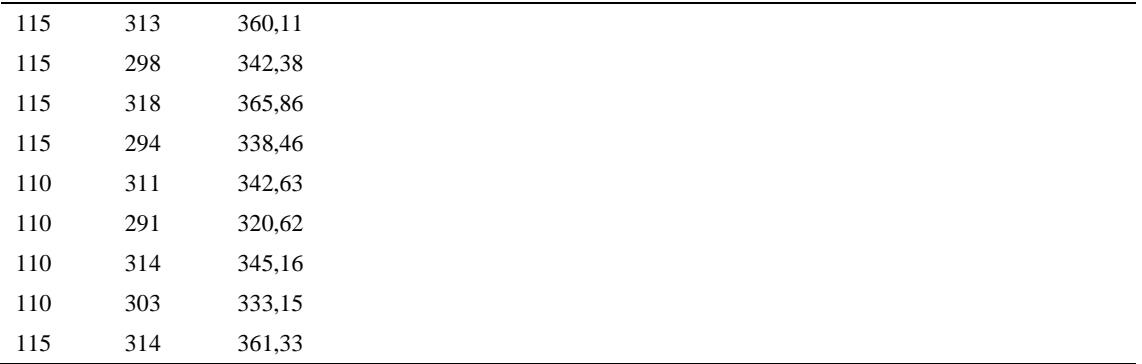

*Calculo del Coeficiente de Variación*

| Parámetros | Valores |
|------------|---------|
| Min Tn     | 282.84  |
| Max Tn     | 365.86  |
| h          | 14      |
| m1         | 2.69    |
| m2         | 7.94    |
| t medio    | 337.03  |
| Dv         | 11.84   |
| Cv.        | 3.51%   |

El coeficiente de variación es menor a 6%. Por lo tanto, se tiene la seguridad de que el tiempo promedio de la media de la muestra está a un 95% de seguridad de no cometer un error mayor al 5% en la media del universo.

## Tabla D132

# *Error de apreciación*

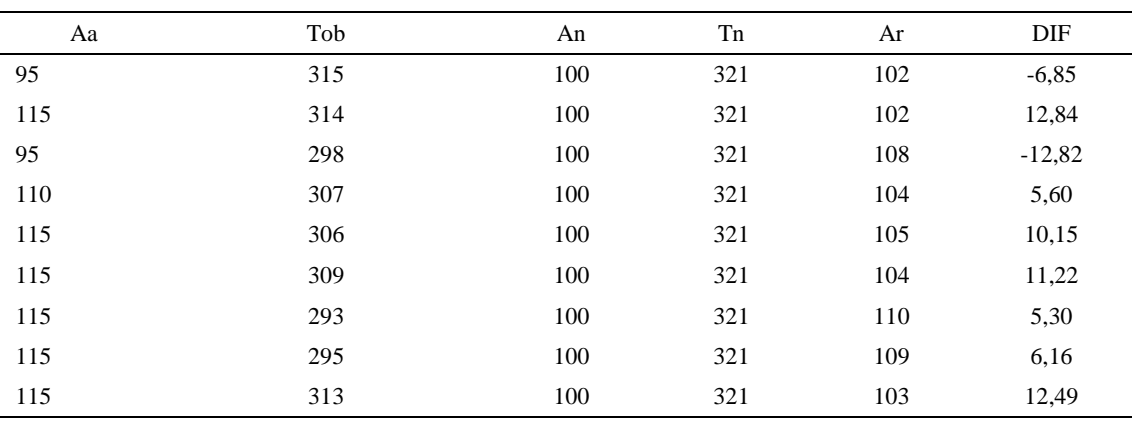

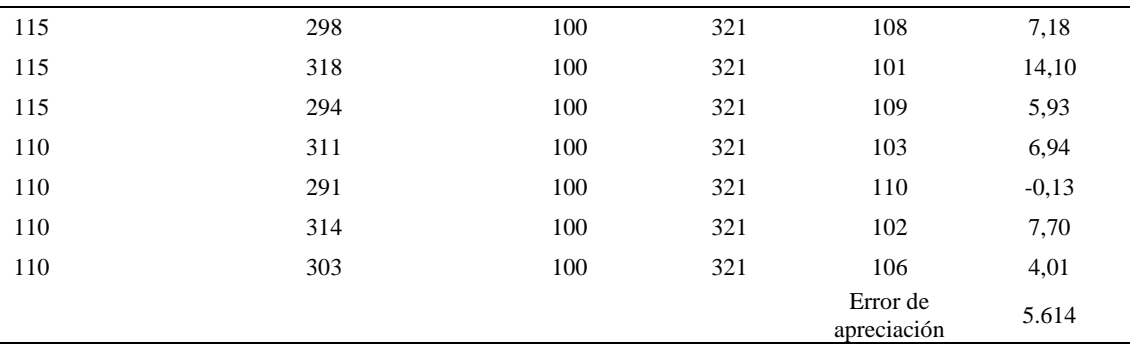

El error de apreciación de actividades se encuentra en el rango de -5 a 5%, lo cual indica que se ha considerado de forma correcta las actividades.

Para compensar diferentes situaciones que se presentan en la realización de una tarea en la operación se concede una cantidad de tiempo que se sumara al tiempo elemental normal; esta cantidad de tiempo corresponde a los suplementos tanto constantes como variables.

Constantes:

- Fatiga
- NP: Necesidades personales

### Variable:

- PIE: Por trabajar de pie
- P: Por postura anormal
- F: Uso de la fuerza o de la energía muscular
- I: Mala iluminación
- CA: Condiciones atmosféricas (calor y humedad)
- CI: Concentración intensa (afecta a trabajos de la vista): trabajo de relojería,
- rotura de hilo, etc.
- R: Ruido
- TM: Tensión mental
- M: Monotonía (mental)
- T: Tedio (físico)

| Elemento | Tipo | Constantes |    | Variables (Añadidos de Fatiga) |    |    |    |    |    |    |    |       |    |      |
|----------|------|------------|----|--------------------------------|----|----|----|----|----|----|----|-------|----|------|
|          |      | Fatiga     | NP | PIE                            |    | E  |    | СA | CI |    | TM | М     |    | CF   |
|          | Tmp  | 7%         | 7% | 4%                             | 1% | 0% | 0% | 0% | 2% | 0% | 0% | 1%    | 1% | 123% |
| B        | Tmp  | 7%         | 7% | 4%                             | 1% | 0% | 0% | 0% | 2% | 0% | 0% | $1\%$ | 1% | 123% |
|          | Tmp  | 7%         | 7% | 4%                             | 1% | 0% | 0% | 0% | 2% | 0% | 0% | 1%    | 1% | 123% |

*Análisis de suplementos*

Los tiempos tomados fueron a ritmo normal, es decir que cualquier operario puede llegar sin problemas.

El tiempo normal es el tiempo de ciclo, el cual es la suma del tiempo de máquina

parada (tmp).

Tabla D134

*Calculo de los tiempos normales*

| Elemento                  | <b>TIPO</b> | Tiempo<br><b>TIPO</b> | CF   | Tiempo<br>elemental | <b>FREC</b>      | Tp N    |
|---------------------------|-------------|-----------------------|------|---------------------|------------------|---------|
| Coger cartón              | Tmp         | 353,13                | 123% | 434,35              |                  | 434,35  |
| Verificar su<br>calidad   | Tmp         | 294.99                | 123% | 362,84              |                  | 362,84  |
| Dejar cartón a la<br>mesa | Tmp         | 337.03                | 123% | 414.54              |                  | 414,54  |
|                           |             |                       |      |                     | Tiempos normales | 1211,74 |

De la tabla se concluye que el tiempo de ciclo es 1211,74 centésimas de segundos

por un par de botín de seguridad.

### **7. Corte de cartón**

Se procede a dividir la operación en elementos con sus respectivos comienzos y

términos.

*Elementos de la operación*

| <b>ELEMENTOS</b>            | <b>SÍMBOLO</b> | <b>COMIENZO</b>             | TERMINO                    |
|-----------------------------|----------------|-----------------------------|----------------------------|
| Apretar la pila de cartones | A              | Apretar la pila de pliegues | Bajar la manivela de corte |
| Bajar la manivela de corte  | B              | Bajar la manivela de corte  | Soltar la manivela         |
| Soltar la manivela          |                | Soltar la manivela          | Soltar pliegues            |

Luego de la división en elementos de la operación se realizaron 16 ciclos de tomas de tiempo en segundos ya que es recomendable usar entre 16 y 20 ciclos. Estos tiempos se les llamará tiempos observados. Para la toma de tiempo se utilizó un cronómetro de gran precisión.

### Tabla D136

*Tiempos observados en segundos - Parte 1*

| Elementos                      | toma 1 | toma 2 | toma 3 | toma 4 | toma 5 | toma 6 | toma 7 | toma 8 |
|--------------------------------|--------|--------|--------|--------|--------|--------|--------|--------|
|                                |        |        |        |        |        |        |        |        |
| Apretar la pila<br>de cartones | 2,49   | 2.50   | 2.33   | 2,57   | 2,33   | 2.39   | 2.46   | 2.55   |
| Bajar la<br>manivela de        | 2.37   | 2.35   | 2.34   | 2.44   | 2.36   | 2.55   | 2.51   | 2,48   |
| corte<br>Soltar la<br>manivela | 2,48   | 2.46   | 2.43   | 2,54   | 2.42   | 2.46   | 2.41   | 2,40   |

### Tabla D137

*Tiempos observados en segundos - Parte 2*

| Elementos                      | toma 9 | toma 10 | toma 11 | toma 12 | toma 13 | toma 14 | toma 15 | toma 16 |
|--------------------------------|--------|---------|---------|---------|---------|---------|---------|---------|
| Apretar la pila de<br>cartones | 2,34   | 2.58    | 2.57    | 2,53    | 2.39    | 2.51    | 2.46    | 2,31    |
| Bajar la manivela<br>de corte  | 2,32   | 2.43    | 2.59    | 2.38    | 2.46    | 2.36    | 2.46    | 2,41    |
| Soltar la<br>manivela          | 2,50   | 2.54    | 2.45    | 2.57    | 2.31    | 2.54    | 2.40    | 2,31    |

A continuación se muestra los tiempos en centésimas de segundos:

## Tabla D138

*Tiempos observados en centésimas de segundos – Parte 1*

| Elementos                      | toma 1 | toma 2 | toma 3 | toma 4 | toma 5 | toma 6 | toma 7 | toma 8 |
|--------------------------------|--------|--------|--------|--------|--------|--------|--------|--------|
| Apretar la pila de<br>cartones | 249    | 250    | 233    | 257    | 233    | 239    | 246    | 255    |
| Bajar la manivela<br>de corte  | 237    | 235    | 234    | 244    | 236    | 255    | 251    | 248    |
| Soltar la manivela             | 248    | 246    | 243    | 254    | 242    | 246    | 241    | 240    |

*Tiempos observados en centésimas de segundos – Parte 2*

| Elementos | toma | toma<br>10 | toma<br>. . | toma<br>. . | toma | toma<br>14 | toma | toma |
|-----------|------|------------|-------------|-------------|------|------------|------|------|
|           |      |            |             |             |      |            |      |      |

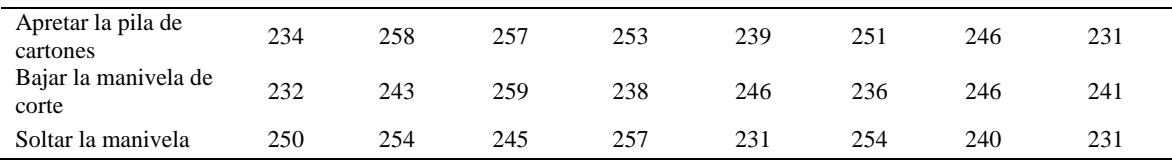

A continuación se muestra el tiempo en centésimas de segundos, en que se empezó y se terminó de tomar al proceso.

## Tabla D140

*Total de Tiempos Observados*

| <b>ELEMENTO</b> | $\rm{Tab}$ (c.s) |
|-----------------|------------------|
| $E = 9h0'00''$  | 425              |
| A               | 3930             |
| B               | 3880             |
| C               | 3921             |
| T=9h $1'$ : 58" | 355              |
| Suma Tob        | 11731            |
|                 |                  |

Considerando que la duración del cronometraje es el 100% del tiempo

cronometrado, se calculará el porcentaje del tiempo de la diferencia, es decir el error de vuelta cero.

*Calculo del Error de Vuelta Cero*

| Parámetros | Valores |
|------------|---------|
| т          | 32518   |
| E.         | 32400   |
| T-E        | 118     |
| DC         | 11800   |

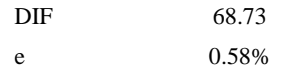

Habrá confianza en los tiempos observados si el error de vuelta cero está dentro del rango de más 1 y menos 1. El error de vuelta cero resultó estar dentro de tal rango. Por ende si hay confianza en los tiempos observados.

#### **Toma de tiempos del elemento A: Apretar la pila de cartones**

Se procede a comprobar si el número de observaciones tomadas fue correcta. Para ello se utilizará el método estadístico. En estudios de tiempos se emplea generalmente un nivel de confianza de 95% y una precisión de ± 5%; entonces existe un 95% de probabilidad de que la media de la muestra o el valor medio del elemento no estén afectados de un error superior  $a \pm 5$ % del verdadero tiempo observado.

## Tabla D 142

| A     | Tob | Tn      | X2         |
|-------|-----|---------|------------|
| 95    | 249 | 236,09  | 55740,24   |
| 115   | 250 | 286,96  | 82346,41   |
| 110   | 233 | 256,17  | 65622,81   |
| 110   | 257 | 282,63  | 79878,34   |
| 115   | 233 | 267,94  | 71791,12   |
| 110   | 239 | 263,28  | 69316,43   |
| 110   | 246 | 271,08  | 73486,84   |
| 115   | 255 | 292,98  | 85835,73   |
| 110   | 234 | 257,25  | 66176,66   |
| 100   | 258 | 257,57  | 66343,77   |
| 110   | 257 | 282,91  | 80037,17   |
| 110   | 253 | 278,48  | 77553,74   |
| 110   | 239 | 262,76  | 69044,39   |
| 110   | 251 | 275,66  | 75987,63   |
| 110   | 246 | 270,71  | 73283,06   |
| 110   | 231 | 254,09  | 64563,54   |
| Total |     | 4296,57 | 1157007,88 |
|       |     | N'      | 4.47       |
|       |     | N'      | 5          |

*Desarrollo para el número de ciclos* 

El número de observaciones del elemento necesarios a cronometrar resultó ser menor al número de observaciones que se cronometró, el cual era de 16, por ende se puede continuar con el análisis.

Se obtendrá resultados ligeramente distintos si se mide tiempos de ejecución de un elemento que se repite varias veces en el transcurso de un trabajo.

Aun suponiendo que el operario sea el mismo, que el puesto de trabajo y el método estén totalmente definidos y que se le pida al trabajador que mantenga un ritmo de trabajo constante; habrán pequeñas diferencias en los valores de tiempo por diferentes razones, algunas de ellas son:

- Variaciones del método

- Variaciones del material

- Variaciones del mantenimiento de las máquinas, etc.

Por lo tanto será necesario obtener bastante información de tiempos y actividades y recurrir a la estadística. El análisis consiste en hallar un tiempo representativo promedio para cada uno de los elementos.

Debido a que el cronometraje fue de gran precisión se utilizó el método analítico indirecto.

*Método analítico indirecto*

| А   | Tob | Tn     | fxd2 | fxd | F            |     |    |
|-----|-----|--------|------|-----|--------------|-----|----|
| 95  | 249 | 236,09 |      |     |              | 236 |    |
| 115 | 250 | 286,96 |      |     |              | 247 |    |
| 110 | 233 | 256,17 | 24   | 12  | <sub>0</sub> | 258 | ШШ |
| 110 | 257 | 282,63 | 27   |     |              | 269 | Ш  |

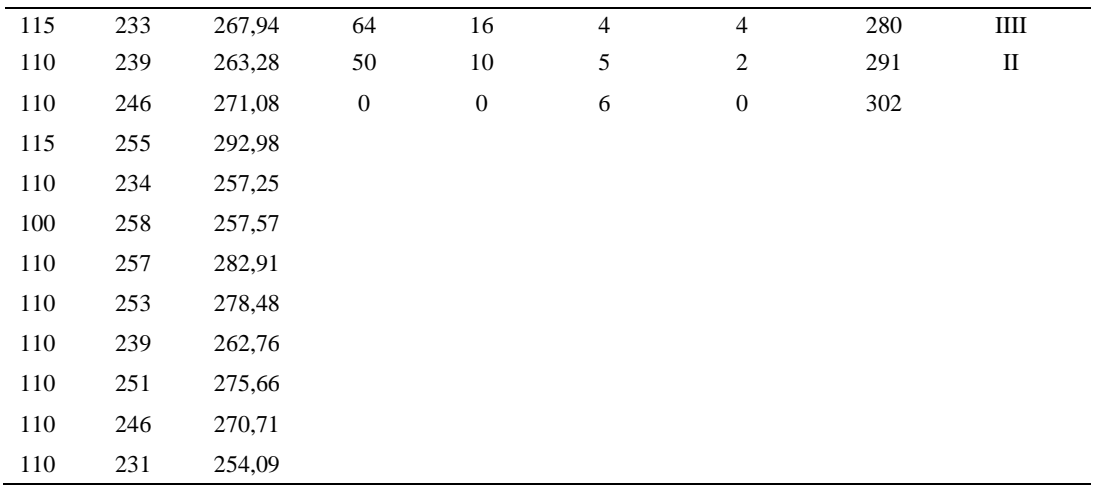

*Calculo del Coeficiente de Variación*

| Parámetros     | Valores |
|----------------|---------|
| Min Tn         | 236.09  |
| Max Tn         | 292.98  |
| h              | 11      |
| m1             | 2.32    |
| m <sub>2</sub> | 7.19    |
| t medio        | 261.53  |
| Dv             | 14.92   |
|                | 5.71%   |

El coeficiente de variación (Cv) es menor a 6%. Por lo tanto, se tiene la seguridad de que el tiempo promedio de la media de la muestra está a un 95% de seguridad de no cometer un error mayor al 5% en la media del universo.

| Aa  | Tob | An  | Tn  | Ar  | DIF      |
|-----|-----|-----|-----|-----|----------|
| 95  | 249 | 100 | 263 | 106 | $-10,83$ |
| 115 | 250 | 100 | 263 | 105 | 9,60     |
| 110 | 233 | 100 | 263 | 113 | $-2,93$  |
| 110 | 257 | 100 | 263 | 102 | 7,64     |
| 115 | 233 | 100 | 263 | 113 | 2,12     |
| 110 | 239 | 100 | 263 | 110 | 0,12     |

*Error de Apreciación*

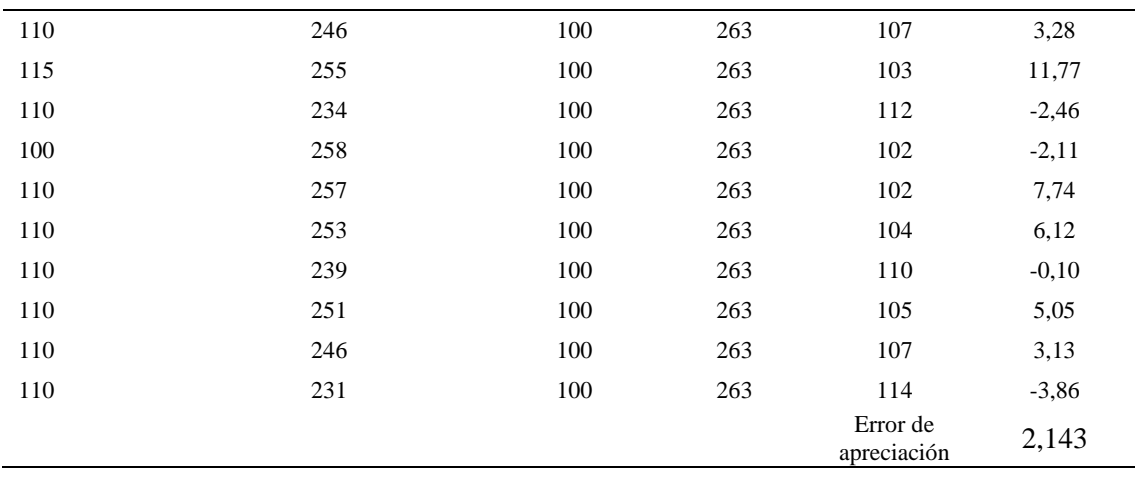

El error de apreciación de actividades se encuentra en el rango de -5 % a 5%, lo cual indica que se ha considerado de forma correcta las actividades.

# **Toma de tiempos del elemento B: Bajar la manivela de corte**

Se procede a comprobar si el número de observaciones tomadas fue correcta.

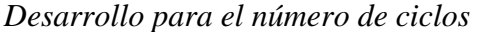

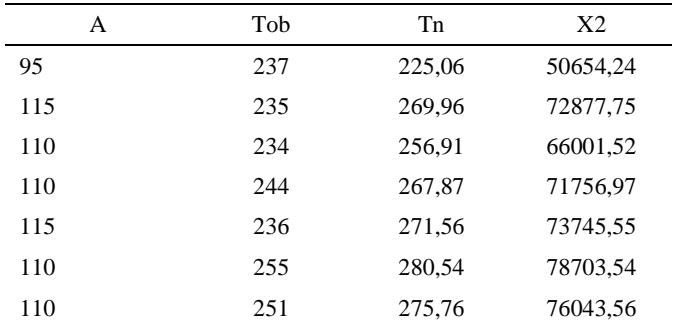

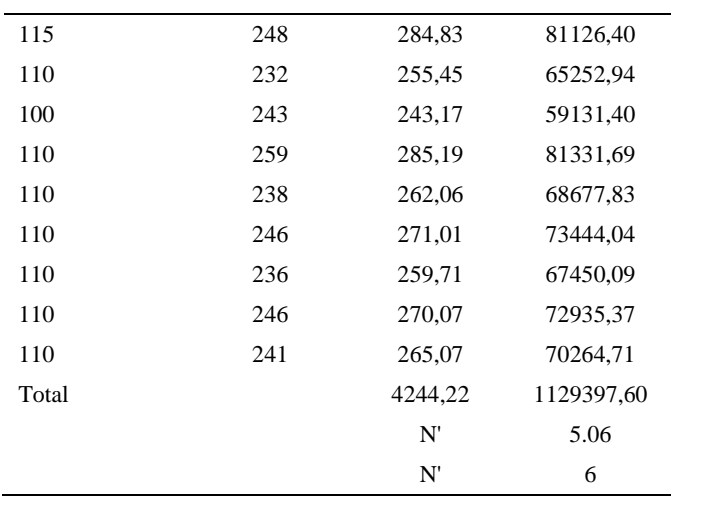

El número de observaciones del elemento necesarios a cronometrar resultó ser menor al número de observaciones que se cronometró, el cual era de 16, por ende se puede continuar con el análisis.

Debido a que el cronometraje fue de gran precisión se utilizó el método analítico indirecto.

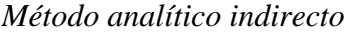

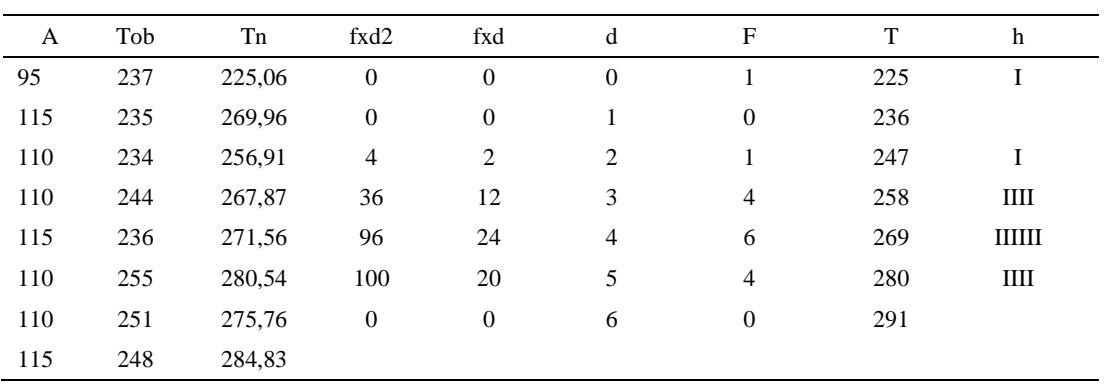

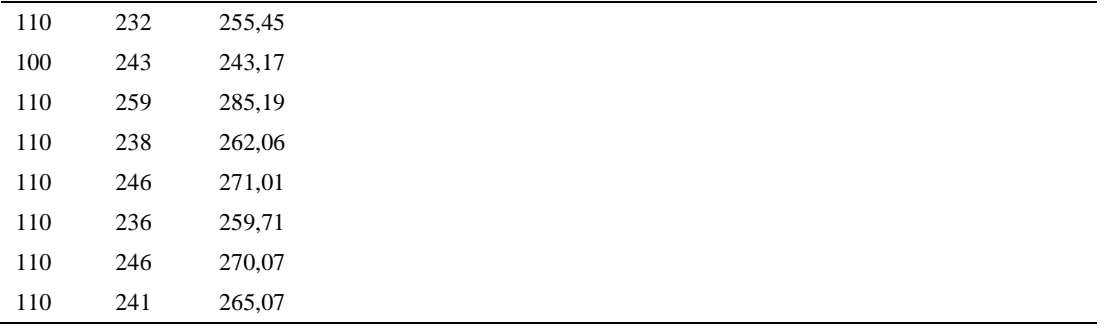

*Calculo del Coeficiente de Variación*

| Parámetros | Valores |  |
|------------|---------|--|
| Min Tn     | 225.07  |  |
| Max Tn     | 285.19  |  |
| h          | 11      |  |
| m1         | 3.63    |  |
| m2         | 14.75   |  |
| t medio    | 264.94  |  |
| Dv         | 13.95   |  |
| Cν         | 5.27%   |  |

El coeficiente de variación (Cv) es menor a 6%. Por lo tanto, se tiene la seguridad de que el tiempo promedio de la media de la muestra está a un 95% de seguridad de no cometer un error mayor al 5% en la media del universo.

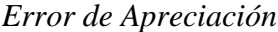

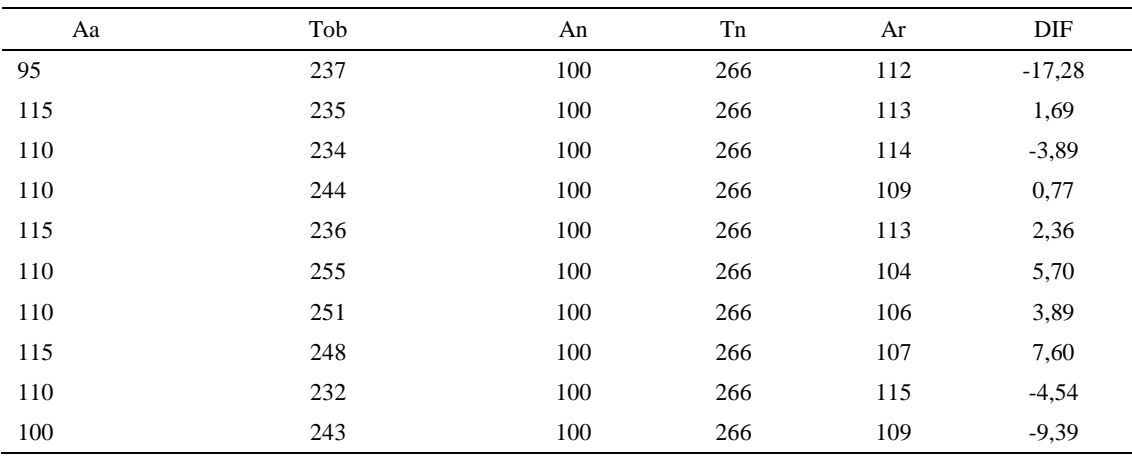

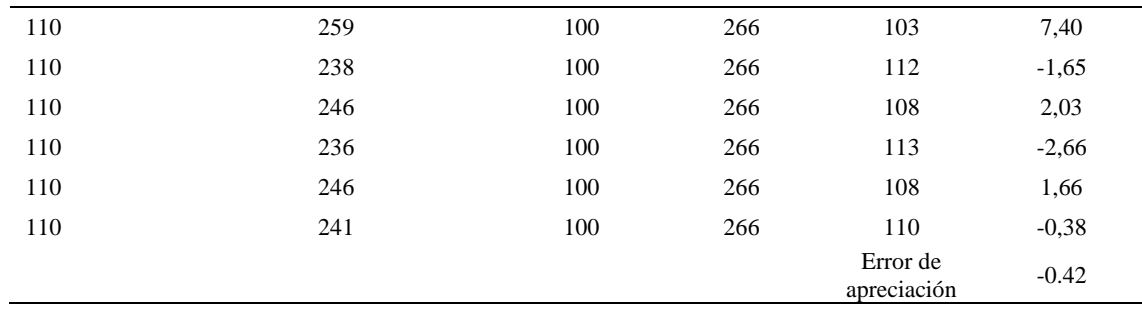

El error de apreciación de actividades se encuentra en el rango de -5 a 5%, lo cual indica que se ha considerado de forma correcta las actividades.

# **Toma de tiempos del elemento C: Soltar la manivela**

Se procede a comprobar si el número de observaciones tomadas fue correcta.

*Desarrollo para el número de ciclos* 

| A   | Tob | Tn     | X <sub>2</sub> |
|-----|-----|--------|----------------|
| 95  | 248 | 235,70 | 55556,15       |
| 115 | 246 | 282,79 | 79970,27       |
| 110 | 243 | 266,86 | 71211,76       |
| 110 | 254 | 279,18 | 77939,05       |
| 115 | 242 | 277,74 | 77141,31       |
| 110 | 246 | 270,39 | 73108,55       |
| 110 | 241 | 265,60 | 70545,45       |
| 115 | 240 | 275,45 | 75872,36       |
| 110 | 250 | 275,17 | 75716,39       |
| 100 | 254 | 253,71 | 64370,26       |
| 110 | 245 | 269,55 | 72656,95       |

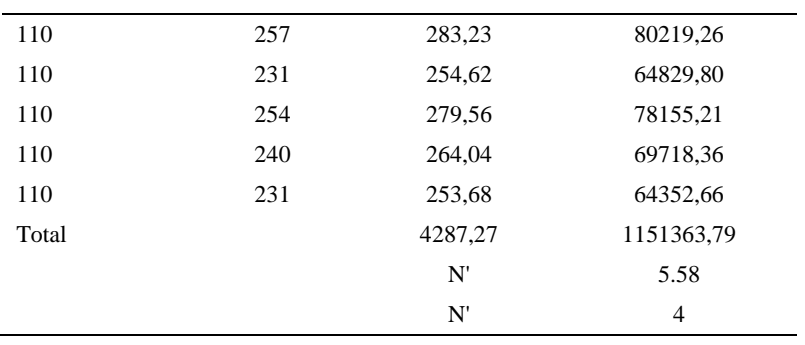

El número de observaciones del elemento necesarios a cronometrar resultó ser menor al número de observaciones que se cronometró, el cual era de 16, por ende se puede continuar con el análisis.

Debido a que el cronometraje fue de gran precisión se utilizó el método analítico indirecto.

*Método analítico indirecto*

| $\mathbf{A}$ | Tob | Tn     | fxd2             | fxd          | d              | $\mathbf{F}$ | T   | h       |
|--------------|-----|--------|------------------|--------------|----------------|--------------|-----|---------|
| 95           | 248 | 235,70 | $\mathbf{0}$     | $\mathbf{0}$ | $\theta$       | 1            | 236 | I       |
| 115          | 246 | 282,79 | $\boldsymbol{0}$ | $\mathbf{0}$ | 1              | $\mathbf{0}$ | 247 |         |
| 110          | 243 | 266,86 | 12               | 6            | 2              | 3            | 258 | Ш       |
| 110          | 254 | 279,18 | 45               | 15           | $\mathfrak{Z}$ | 5            | 269 | IIIII   |
| 115          | 242 | 277,74 | 112              | 28           | $\overline{4}$ | 7            | 280 | IIIIIII |
| 110          | 246 | 270,39 | $\boldsymbol{0}$ | $\mathbf{0}$ | 5              | $\mathbf{0}$ | 291 |         |
| 110          | 241 | 265,60 |                  |              |                |              |     |         |
| 115          | 240 | 275,45 |                  |              |                |              |     |         |
| 110          | 250 | 275,17 |                  |              |                |              |     |         |
| 100          | 254 | 253,71 |                  |              |                |              |     |         |
| 110          | 245 | 269,55 |                  |              |                |              |     |         |

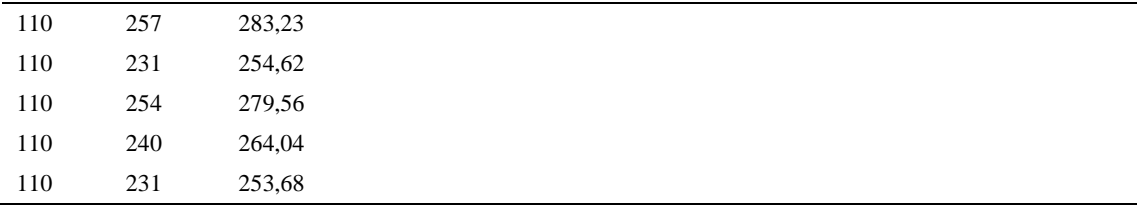

*Calculo del Coeficiente de Variación*

| Parámetros     | Valores |
|----------------|---------|
| Min Tn         | 235.70  |
| Max Tn         | 283.23  |
| h              | 11      |
| m1             | 3.06    |
| m <sub>2</sub> | 10.56   |
| t medio        | 269.39  |
| Dv             | 4.42%   |
|                | 0.06    |

El coeficiente de variación es menor a 6%. Por lo tanto, se tiene la seguridad de que el tiempo promedio de la media de la muestra está a un 95% de seguridad de no cometer un error mayor al 5% en la media del universo.

| Aa  | Tob | An  | Tn  | Ar  | DIF      |
|-----|-----|-----|-----|-----|----------|
| 95  | 248 | 100 | 272 | 110 | $-14,63$ |
| 115 | 246 | 100 | 272 | 111 | 4,39     |
| 110 | 243 | 100 | 272 | 112 | $-2,12$  |
| 110 | 254 | 100 | 272 | 107 | 2,83     |
| 115 | 242 | 100 | 272 | 113 | 2,38     |
| 110 | 246 | 100 | 272 | 111 | $-0,66$  |
| 110 | 241 | 100 | 272 | 113 | $-2,65$  |
| 115 | 240 | 100 | 272 | 114 | 1,44     |
| 110 | 250 | 100 | 272 | 109 | 1,27     |
| 100 | 254 | 100 | 272 | 107 | $-7,21$  |
| 110 | 245 | 100 | 272 | 111 | $-1,00$  |
| 110 | 257 | 100 | 272 | 106 | 4,36     |
| 110 | 231 | 100 | 272 | 118 | $-7,51$  |

*Error de apreciación*

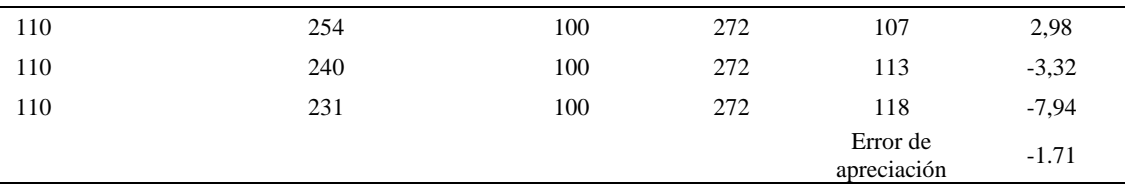

El error de apreciación de actividades se encuentra en el rango de -5 a 5%, lo cual indica que se ha considerado de forma correcta las actividades.

Para compensar diferentes situaciones que se presentan en la realización de una tarea en la operación se concede una cantidad de tiempo que se sumara al tiempo elemental normal; esta cantidad de tiempo corresponde a los suplementos tanto constantes como variables.

Constantes:

- Fatiga
- NP: Necesidades personales

Variable:

- PIE: Por trabajar de pie
- P: Por postura anormal
- F: Uso de la fuerza o de la energía muscular
- I: Mala iluminación
- CA: Condiciones atmosféricas (calor y humedad)
- CI: Concentración intensa (afecta a trabajos de la vista): trabajo de relojería,
- rotura de hilo, etc.
- R: Ruido
- TM: Tensión mental
- M: Monotonía (mental)
- T: Tedio (físico)

#### Tabla D154

*Análisis de suplementos*

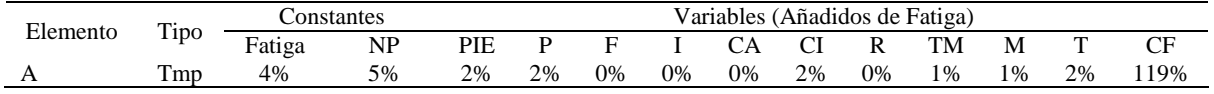

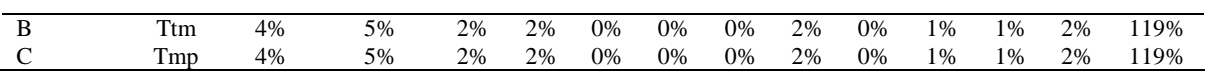

Los tiempos tomados fueron a ritmo normal, es decir que cualquier operario puede llegar sin problemas.

El tiempo normal es el tiempo de ciclo, el cual es la suma del tiempo de máquina parada (tmp), el tiempo tecno manual (ttm).

### Tabla D155

*Calculo de los tiempos normales*

| Elemento                       | TIPO | Tiempo<br><b>TIPO</b> | CF   | Tiempo<br>elemental | <b>FREC</b>      | Tp N   |
|--------------------------------|------|-----------------------|------|---------------------|------------------|--------|
| Apretar la pila de<br>cartones | Tmp  | 261,53                | 119% | 311,22              |                  | 311,22 |
| Bajar la manivela<br>de corte  | Ttm  | 264.94                | 119% | 315,28              |                  | 315,28 |
| Soltar la manivela             | Tmp  | 269.39                | 119% | 320,58              |                  | 320,58 |
|                                |      |                       |      |                     | Tiempos normales | 947.08 |

De la tabla se concluye que el tiempo de ciclo es 947.08 centésimas de segundos por un par de botín de seguridad.

#### **8. Verificar calidad de tela**

Se procede a dividir la operación en elementos con sus respectivos comienzos y términos.

#### Tabla D156

*Elementos de la operación*

| <b>ELEMENTOS</b>      | <b>SÍMBOLO</b> | <b>COMIENZO</b>       | <b>TERMINO</b>        |
|-----------------------|----------------|-----------------------|-----------------------|
| Coger tela            | A              | Coger tela            | Verificar su calidad  |
| Verificar su calidad  | B              | Verificar su calidad  | Llevar tela a la mesa |
| Llevar tela a la mesa |                | Llevar tela a la mesa | Soltar tela           |

Luego de la división en elementos de la operación se realizaron 16 ciclos de tomas de tiempo en segundos ya que es recomendable usar entre 16 y 20 ciclos. Estos tiempos se les llamará tiempos observados. Para la toma de tiempo se utilizó un cronómetro de gran

precisión.

Tabla D157

*Tiempos observados en segundos - Parte 1*

| Elementos                | toma 1 | toma 2 | toma 3 | toma 4 | toma 5 | toma 6 | toma 7 | toma 8 |
|--------------------------|--------|--------|--------|--------|--------|--------|--------|--------|
| Coger tela               | 4.29   | 4.24   | 3.51   | 4.38   | 4.48   | 4.43   | 4.37   | 4.22   |
| Verificar su<br>calidad  | 14.12  | 14.07  | 14.12  | 14.16  | 14.08  | 14.26  | 14.18  | 14.17  |
| Llevar tela a<br>la mesa | 3.29   | 3.44   | 3.27   | 3.34   | 3.65   | 3.80   | 4.06   | 3.58   |

#### Tabla D158

*Tiempos observados en segundos - Parte 2*

| Elementos                | toma 9 | toma 10 | toma 11 | toma 12 | toma 13 | toma 14 | toma 15 | toma 16 |
|--------------------------|--------|---------|---------|---------|---------|---------|---------|---------|
| Coger tela               | 4.44   | 4.23    | 4.25    | 4.26    | 3.80    | 4.27    | 4.29    | 3,53    |
| Verificar su<br>calidad  | 14.09  | 14.04   | 14.15   | 14.05   | 14.02   | 14.29   | 14.06   | 14.29   |
| Llevar tela a la<br>mesa | 4.12   | 3,88    | 3.34    | 4.00    | 3.33    | 4.11    | 3.38    | 3,26    |

A continuación se muestra los tiempos en centésimas de segundos:

### Tabla D159

*Tiempos observados en centésimas de segundos – Parte 1*

| Elementos                | toma 1 | toma 2 | toma 3 | toma 4 | toma 5 | toma 6 | toma 7 | toma 8 |
|--------------------------|--------|--------|--------|--------|--------|--------|--------|--------|
| Coger tela               | 429    | 424    | 351    | 438    | 448    | 443    | 437    | 422    |
| Verificar su<br>calidad  | 1412   | 1407   | 1412   | 1416   | 1408   | 1426   | 1418   | 1417   |
| Llevar tela a la<br>mesa | 329    | 344    | 327    | 334    | 365    | 380    | 406    | 358    |

*Tiempos observados en centésimas de segundos – Parte 2*

| Elementos             | toma 9 | toma 10 | toma 11 | toma 12 | toma 13 | toma 14 | toma 15 | toma 16 |
|-----------------------|--------|---------|---------|---------|---------|---------|---------|---------|
| Coger tela            | 444    | 423     | 425     | 426     | 380     | 427     | 429     | 353     |
| Verificar su calidad  | 1409   | 1404    | 1415    | 1405    | 1402    | 1429    | 1406    | 1429    |
| Llevar tela a la mesa | 412    | 388     | 334     | 400     | 333     | 411     | 338     | 326     |

A continuación se muestra el tiempo en centésimas de segundos, en que se empezó

y se terminó de tomar al proceso.

## Tabla D161

*Total de Tiempos Observados*

| <b>ELEMENTO</b>         | $\rm{Tab}$ (c.s) |
|-------------------------|------------------|
| $E = 9h \frac{04'}{00}$ | 425              |
| A                       | 6700             |
| B                       | 22616            |
| C                       | 5785             |
| T=9h $09'$ 39"          | 355              |
| Suma Tob                | 35101            |

Considerando que la duración del cronometraje es el 100% del tiempo

cronometrado, se calculará el porcentaje del tiempo de la diferencia, es decir el error de

vuelta cero.

*Calculo del Error de Vuelta Cero*

| Parámetros | Valores    |
|------------|------------|
| T          | 32979      |
| E.         | 32640      |
| T-E        | 339        |
| DC         | 33900      |
| DIF        | $-1200.67$ |
| e          | $-3.54%$   |

Habrá confianza en los tiempos observados si el error de vuelta cero está dentro del rango de más 1 y menos 1. El error de vuelta cero resultó estar dentro de tal rango. Por ende si hay confianza en los tiempos observados.

### **Toma de tiempos del elemento A: Coger tela**

Se procede a comprobar si el número de observaciones tomadas fue correcta. Para ello se utilizará el método estadístico. En estudios de tiempos se emplea generalmente un nivel de confianza de 95% y una precisión de ± 5%; entonces existe un 95% de probabilidad de que la media de la muestra o el valor medio del elemento no estén afectados de un error superior  $a \pm 5\%$  del verdadero tiempo observado.

*Desarrollo para el número de ciclos* 

| A     | Tob | Tn      | X2         |
|-------|-----|---------|------------|
| 100   | 429 | 428,99  | 184030,97  |
| 100   | 424 | 424,13  | 179885,12  |
| 115   | 351 | 403,80  | 163056,19  |
| 100   | 438 | 438,13  | 191958,89  |
| 100   | 448 | 447,92  | 200632,72  |
| 100   | 443 | 443,41  | 196609,23  |
| 100   | 437 | 437,00  | 190967,94  |
| 100   | 422 | 421,86  | 177964,01  |
| 100   | 444 | 443,90  | 197043,51  |
| 100   | 423 | 423,32  | 179202,95  |
| 100   | 425 | 424,59  | 180273,01  |
| 100   | 426 | 425,55  | 181093,07  |
| 100   | 380 | 380,49  | 144772,57  |
| 100   | 427 | 427,28  | 182568,39  |
| 100   | 429 | 429,27  | 184276,91  |
| 115   | 353 | 405,83  | 164695,28  |
| Total |     | 6805,46 | 2899030,76 |
|       |     | N'      | 2.42       |
|       |     | N'      | 3          |

El número de observaciones del elemento necesarios a cronometrar resultó ser menor al número de observaciones que se cronometró, el cual era de 16, por ende se puede continuar con el análisis.

Se obtendrá resultados ligeramente distintos si se mide tiempos de ejecución de un elemento que se repite varias veces en el transcurso de un trabajo.

Aun suponiendo que el operario sea el mismo, que el puesto de trabajo y el método estén totalmente definidos y que se le pida al trabajador que mantenga un ritmo de trabajo constante; habrán pequeñas diferencias en los valores de tiempo por diferentes razones, algunas de ellas son:

- Variaciones del método

- Variaciones del material

- Variaciones del mantenimiento de las máquinas, etc.

Por lo tanto será necesario obtener bastante información de tiempos y actividades y recurrir a la estadística. El análisis consiste en hallar un tiempo representativo promedio para cada uno de los elementos.

Debido a que el cronometraje fue de gran precisión se utilizó el método analítico indirecto.

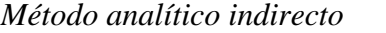

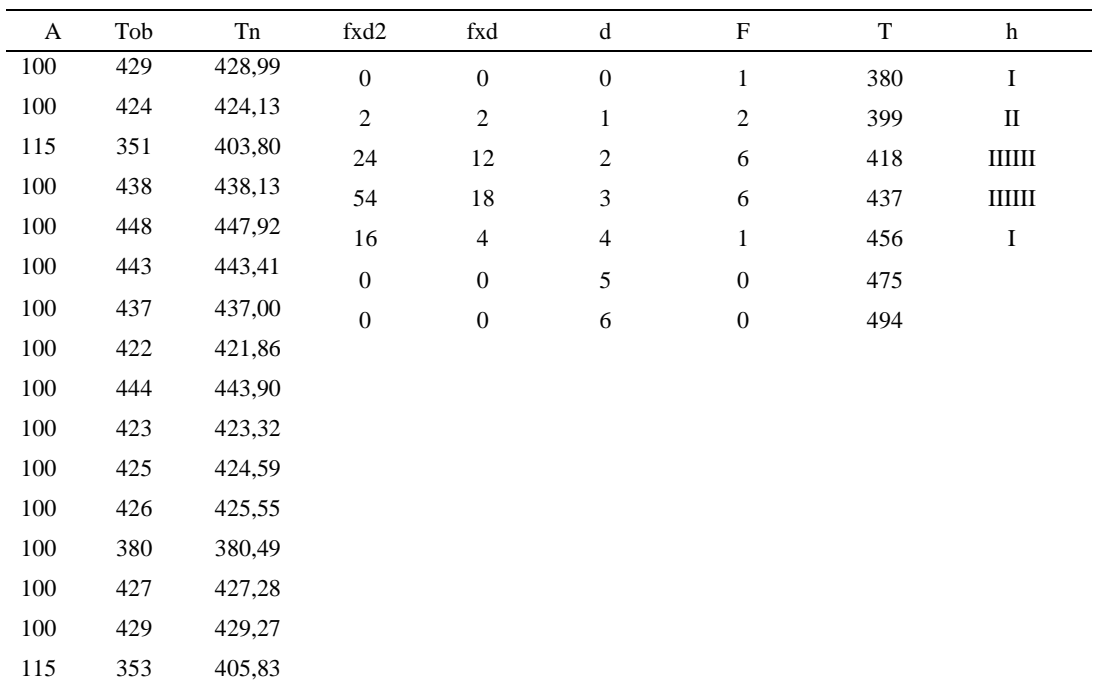

# Tabla D165

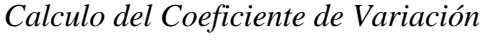

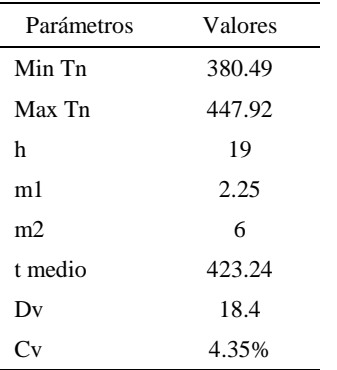

El coeficiente de variación (Cv) es menor a 6%. Por lo tanto, se tiene la seguridad de que el tiempo promedio de la media de la muestra está a un 95% de seguridad de no cometer un error mayor al 5% en la media del universo.

| Aa  | Tob | An  | Tn  | Ar                      | DIF      |
|-----|-----|-----|-----|-------------------------|----------|
| 100 | 429 | 100 | 423 | 99                      | 1,40     |
| 100 | 424 | 100 | 423 | 100                     | 0,27     |
| 115 | 351 | 100 | 423 | 120                     | $-5,47$  |
| 100 | 438 | 100 | 423 | 97                      | 3,45     |
| 100 | 448 | 100 | 423 | 94                      | 5,56     |
| 100 | 443 | 100 | 423 | 95                      | 4,60     |
| 100 | 437 | 100 | 423 | 97                      | 3,20     |
| 100 | 422 | 100 | 423 | 100                     | $-0,27$  |
| 100 | 444 | 100 | 423 | 95                      | 4,71     |
| 100 | 423 | 100 | 423 | 100                     | 0,08     |
| 100 | 425 | 100 | 423 | 100                     | 0,37     |
| 100 | 426 | 100 | 423 | 99                      | 0,60     |
| 100 | 380 | 100 | 423 | 111                     | $-11,17$ |
| 100 | 427 | 100 | 423 | 99                      | 1,00     |
| 100 | 429 | 100 | 423 | 99                      | 1,46     |
| 115 | 353 | 100 | 423 | 120                     | $-4,87$  |
|     |     |     |     | Error de<br>apreciación | 0.31     |

*Error de Apreciación*

El error de apreciación de actividades se encuentra en el rango de -5 % a 5%, lo cual indica que se ha considerado de forma correcta las actividades.

## **Toma de tiempos del elemento B: Verificar su Calidad**

Se procede a comprobar si el número de observaciones tomadas fue correcta.

| A     | Tob  | Tn       | X <sub>2</sub> |
|-------|------|----------|----------------|
| 95    | 1412 | 1341,44  | 1799457,59     |
| 95    | 1407 | 1336,95  | 1787438,99     |
| 95    | 1412 | 1341,28  | 1799029,26     |
| 95    | 1416 | 1345,44  | 1810208,86     |
| 95    | 1408 | 1337,52  | 1788962,22     |
| 95    | 1426 | 1355,08  | 1836255,32     |
| 95    | 1418 | 1347,50  | 1815747,59     |
| 95    | 1417 | 1346,01  | 1811738,01     |
| 95    | 1409 | 1338,41  | 1791337,49     |
| 95    | 1404 | 1334,24  | 1780190,64     |
| 95    | 1415 | 1344,51  | 1807694,08     |
| 110   | 1405 | 1545,14  | 2387445,84     |
| 95    | 1402 | 1332,30  | 1775024,68     |
| 95    | 1429 | 1357,54  | 1842927,46     |
| 95    | 1406 | 1335,47  | 1783476,27     |
| 95    | 1429 | 1357,14  | 1841817,11     |
| Total |      | 21695,96 | 29458751,41    |
|       |      | N'       | 2.13           |
|       |      | N'       | 3              |

*Desarrollo para el número de ciclos* 

El número de observaciones del elemento necesarios a cronometrar resultó ser menor al número de observaciones que se cronometró, el cual era de 16, por ende se puede continuar con el análisis.

Debido a que el cronometraje fue de gran precisión se utilizó el método analítico indirecto.

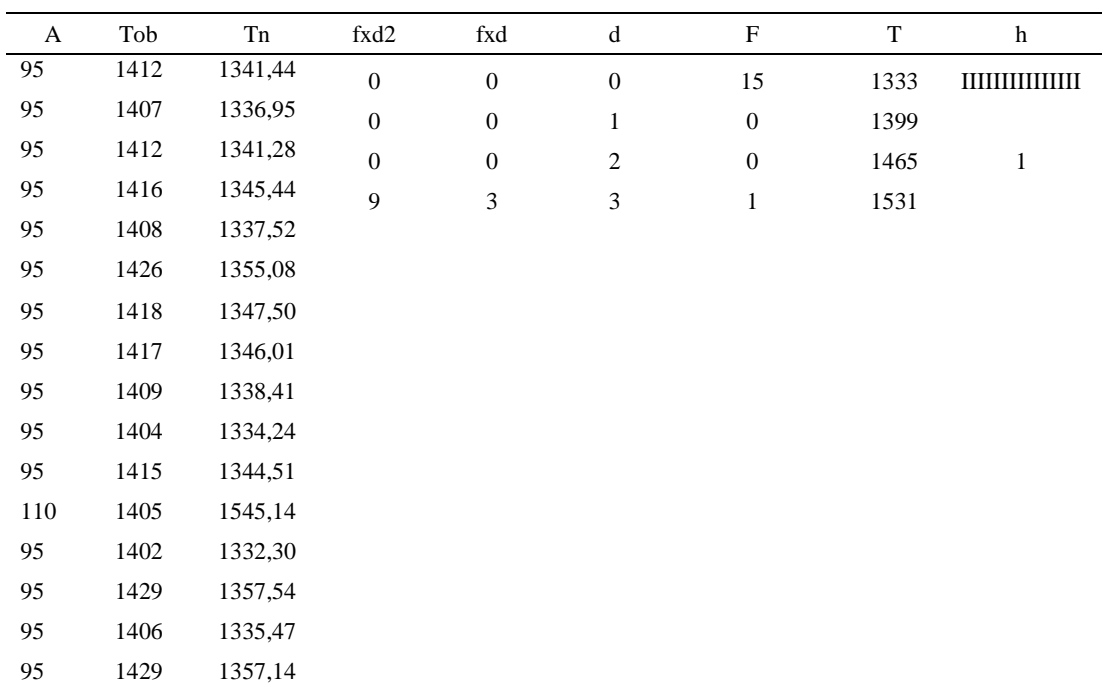

#### *Método analítico indirecto*

# Tabla D169

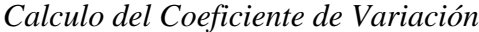

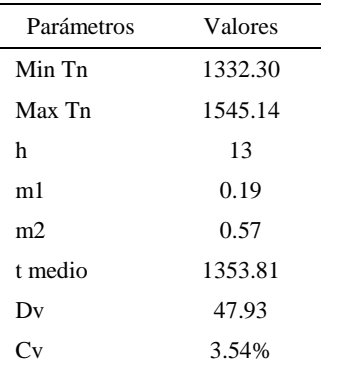

El coeficiente de variación (Cv) es menor a 6%. Por lo tanto, se tiene la seguridad de que el tiempo promedio de la media de la muestra está a un 95% de seguridad de no cometer un error mayor al 5% en la media del universo.

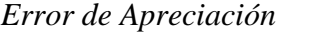

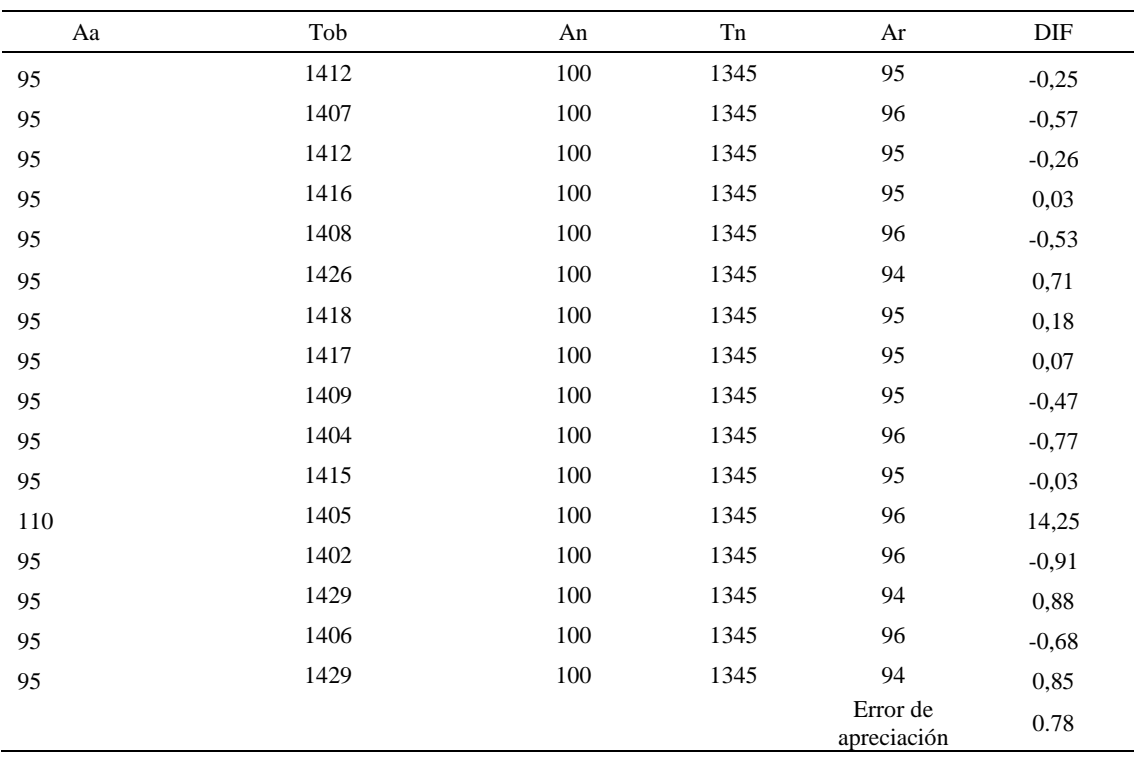

El error de apreciación de actividades se encuentra en el rango de -5 a 5%, lo cual indica que se ha considerado de forma correcta las actividades.

## **Toma de tiempos del elemento C: Llevar tela a la mesa**

Se procede a comprobar si el número de observaciones tomadas fue correcta.

| A     | Tob | Tn      | X <sub>2</sub> |
|-------|-----|---------|----------------|
| 115   | 329 | 377,85  | 142770,04      |
| 100   | 344 | 343,62  | 118073,25      |
| 115   | 327 | 375,94  | 141329,90      |
| 115   | 334 | 383,74  | 147260,01      |
| 100   | 365 | 365,11  | 133301,83      |
| 100   | 380 | 380,23  | 144576,62      |
| 100   | 406 | 405,67  | 164569,35      |
| 100   | 358 | 358,47  | 128503,93      |
| 100   | 412 | 412,37  | 170048,14      |
| 100   | 388 | 388,00  | 150545,40      |
| 115   | 334 | 384,50  | 147836,71      |
| 100   | 400 | 399,69  | 159754,01      |
| 100   | 333 | 333,42  | 111169,02      |
| 100   | 411 | 410,59  | 168586,13      |
| 115   | 338 | 388,90  | 151246,62      |
| 115   | 326 | 374,79  | 140464,34      |
| Total |     | 6082,90 | 2320035,29     |
|       |     | N'      | 5.14           |
|       |     | N'      | 6              |

*Desarrollo para el número de ciclos* 

El número de observaciones del elemento necesarios a cronometrar resultó ser menor al número de observaciones que se cronometró, el cual era de 16, por ende se puede continuar con el análisis.

Debido a que el cronometraje fue de gran precisión se utilizó el método analítico indirecto.

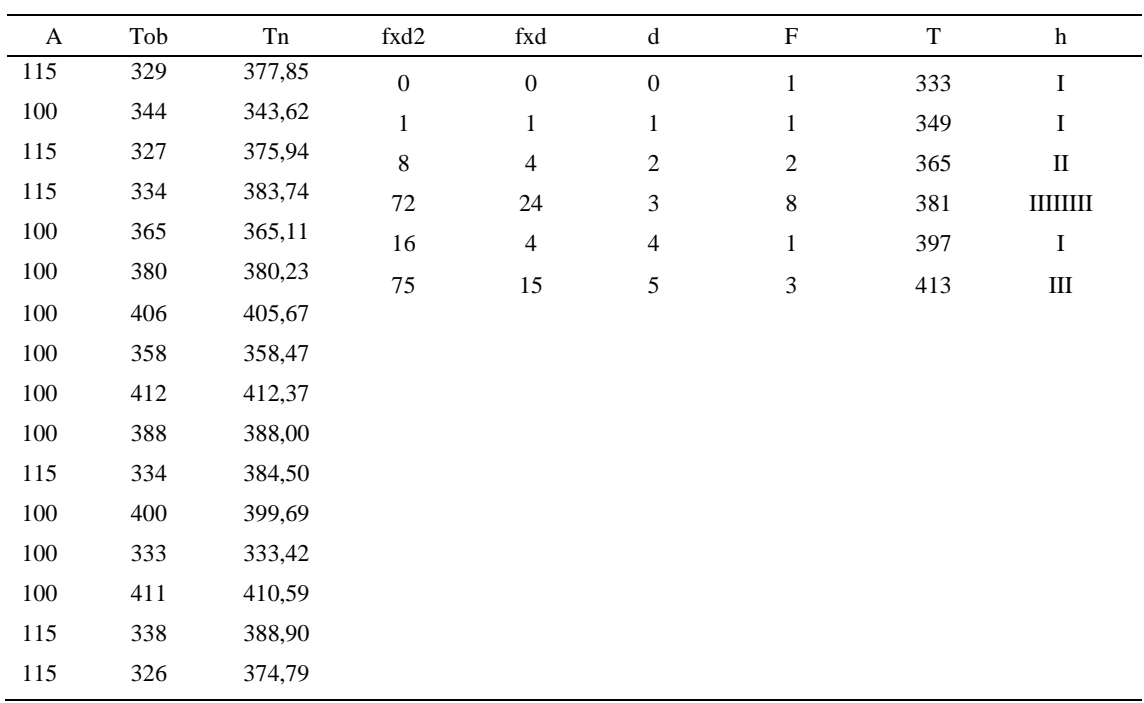

#### *Método analítico indirecto*

# Tabla D173

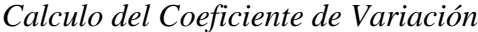

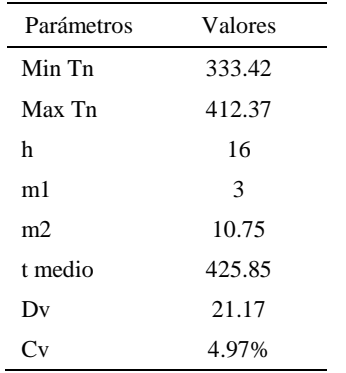

El coeficiente de variación es menor a 6%. Por lo tanto, se tiene la seguridad de que el tiempo promedio de la media de la muestra está a un 95% de seguridad de no cometer un error mayor al 5% en la media del universo.

| Aa  | Tob | An  | Tn  | Ar                      | DIF      |
|-----|-----|-----|-----|-------------------------|----------|
| 115 | 329 | 100 | 383 | 117                     | $-1,57$  |
| 100 | 344 | 100 | 383 | 111                     | $-11,46$ |
| 115 | 327 | 100 | 383 | 117                     | $-2,16$  |
| 115 | 334 | 100 | 383 | 115                     | 0,22     |
| 100 | 365 | 100 | 383 | 105                     | $-4,90$  |
| 100 | 380 | 100 | 383 | 101                     | $-0,73$  |
| 100 | 406 | 100 | 383 | 94                      | 5,59     |
| 100 | 358 | 100 | 383 | 107                     | $-6,84$  |
| 100 | 412 | 100 | 383 | 93                      | 7,12     |
| 100 | 388 | 100 | 383 | 99                      | 1,29     |
| 115 | 334 | 100 | 383 | 115                     | 0,45     |
| 100 | 400 | 100 | 383 | 96                      | 4,18     |
| 100 | 333 | 100 | 383 | 115                     | $-14,87$ |
| 100 | 411 | 100 | 383 | 93                      | 6,72     |
| 115 | 338 | 100 | 383 | 113                     | 1,75     |
| 115 | 326 | 100 | 383 | 118                     | $-2,52$  |
|     |     |     |     | Error de<br>apreciación | $-1.11$  |

*Error de apreciación*

El error de apreciación de actividades se encuentra en el rango de -5 a 5%, lo cual indica que se ha considerado de forma correcta las actividades.

Para compensar diferentes situaciones que se presentan en la realización de una tarea en la operación se concede una cantidad de tiempo que se sumara al tiempo elemental normal; esta cantidad de tiempo corresponde a los suplementos tanto constantes como variables.

Constantes:

- Fatiga
- NP: Necesidades personales

Variable:

- PIE: Por trabajar de pie
- P: Por postura anormal
- F: Uso de la fuerza o de la energía muscular
- I: Mala iluminación
- CA: Condiciones atmosféricas (calor y humedad)
- CI: Concentración intensa (afecta a trabajos de la vista): trabajo de relojería,
- rotura de hilo, etc.
- R: Ruido
- TM: Tensión mental
- M: Monotonía (mental)
- T: Tedio (físico)

*Análisis de suplementos*

| Elemento | Tipo |        | Constantes |     | Variables (Añadidos de Fatiga) |    |    |    |    |    |    |    |    |      |
|----------|------|--------|------------|-----|--------------------------------|----|----|----|----|----|----|----|----|------|
|          |      | Fatiga | NP         | PIE |                                |    |    | СA |    |    | TM | M  |    | CF   |
| $\Delta$ | Tmp  | 4%     | 7%         | 4%  | 1%                             | 0% | 0% | 0% | 2% | 0% | 0% | 1% | 1% | 120% |
| D        | Tmp  | 4%     | 7%         | 4%  | 1%                             | 0% | 0% | 0% | 2% | 0% | 0% | 1% | 1% | 120% |
|          | Tmp  | 4%     | 7%         | 4%  | 1%                             | 0% | 0% | 0% | 2% | 0% | 0% | 1% | 1% | 120% |

Los tiempos tomados fueron a ritmo normal, es decir que cualquier operario puede

llegar sin problemas.

El tiempo normal es el tiempo de ciclo, el cual es la suma del tiempo de máquina

parada (tmp).

*Calculo de los tiempos normales*

| Elemento                 | <b>TIPO</b> | Tiempo<br><b>TIPO</b> | CF   | Tiempo<br>elemental | <b>FREC</b>      | Tp N    |
|--------------------------|-------------|-----------------------|------|---------------------|------------------|---------|
| Coger tela               | Tmp         | 423.24                | 120% | 507,89              |                  | 507,89  |
| Verificar su<br>calidad  | Tmp         | 1353,81               | 120% | 1624,58             |                  | 1624,58 |
| Llevar tela a la<br>mesa | Tmp         | 425,85                | 120% | 511,02              |                  | 511,02  |
|                          |             |                       |      |                     | Tiempos normales | 2643.48 |

De la tabla se concluye que el tiempo de ciclo es 2643.48 centésimas de segundos por un par de botín de seguridad.

# **9. Cortar Telares**

Se procede a dividir la operación en elementos con sus respectivos comienzos y términos.

Tabla D177

*Elementos de la operación*

| <b>ELEMENTOS</b>                         | <b>SÍMBOLO</b> | <b>COMIENZO</b>                          | <b>TERMINO</b>                           |
|------------------------------------------|----------------|------------------------------------------|------------------------------------------|
| Coger telar                              | А              | Coger telar                              | Cortar telares por pila en el<br>troquel |
| Cortar telares por pila en el<br>troquel | B              | Cortar telares por pila en el<br>troquel | Dejar tela en mesa                       |
| Dejar tela en mesa                       |                | Dejar tela en mesa                       | Soltar telar                             |

Luego de la división en elementos de la operación se realizaron 16 ciclos de tomas de tiempo en segundos ya que es recomendable usar entre 16 y 20 ciclos. Estos tiempos se les llamará tiempos observados. Para la toma de tiempo se utilizó un cronómetro de gran precisión.

Tabla D178

*Tiempos observados en segundos - Parte 1*

| Elementos      | toma 1 | toma 2 | toma 3 | toma 4 | toma 5 | toma 6 | toma 7 | toma 8 |
|----------------|--------|--------|--------|--------|--------|--------|--------|--------|
| Coger telar    | 1,63   | 1.60   | 1.51   | 1.77   | 1.60   | 1.66   | 1.59   | 1.63   |
| Cortar telares |        |        |        |        |        |        |        |        |
| por pila en el |        |        |        |        |        |        |        |        |
| troquel        | 4.96   | 4.83   | 4.75   | 4.88   | 5,01   | 4.87   | 4.80   | 5,02   |
| Dejar tela en  |        |        |        |        |        |        |        |        |
| mesa           | 1.38   | 1.23   | 1.15   | 1.43   | 1.30   | 1.30   | 1.37   | 1.42   |

*Tiempos observados en segundos - Parte 2*

| Elementos          | toma 9 | toma 10 | toma 11 | toma 12 | toma 13 | toma 14 | toma 15 | toma 16 |
|--------------------|--------|---------|---------|---------|---------|---------|---------|---------|
| Coger telar        | 1,77   | 1,67    | 1.55    | 1.79    | .64     | 1.62    | 1.51    | 1,80    |
| Cortar telares por |        |         |         |         |         |         |         |         |
| pila en el troquel | 4,85   | 5,08    | 4.77    | 4.81    | 4.70    | 4.88    | 4.93    | 5,08    |
| Dejar tela en      |        |         |         |         |         |         |         |         |
| mesa               | 1.20   | 1.20    | 1.12    | 1.35    | 1,33    | . 19    | 1.12    | 1.48    |

*Tiempos observados en centésimas de segundos – Parte 1*

| Elementos                           | toma 1 | toma 2 | toma 3 | toma 4 | toma 5 | toma 6 | toma 7 | toma 8 |
|-------------------------------------|--------|--------|--------|--------|--------|--------|--------|--------|
| Coger telar<br>Cortar telares por   | 163    | 160    | 151    | 177    | 160    | 166    | 159    | 163    |
| pila en el troquel<br>Dejar tela en | 496    | 483    | 475    | 488    | 501    | 487    | 480    | 502    |
| mesa                                | 138    | 123    | 115    | 143    | 130    | 130    | 137    | 142    |

# Tabla D181

*Tiempos observados en centésimas de segundos – Parte 2*

| Elementos                         | toma 9 | toma $10$ | toma 11 | toma 12 | toma $13$ | toma 14 | toma 15 | toma 16 |
|-----------------------------------|--------|-----------|---------|---------|-----------|---------|---------|---------|
| Coger telar<br>Cortar telares por | 177    | 167       | 155     | 179     | 164       | 162     | 151     | 180     |
| pila en el troquel                | 485    | 508       | 477     | 481     | 470       | 488     | 493     | 508     |
| Dejar tela en mesa                | 120    | 120       | 112     | 135     | 133       | 119     | 112     | 148     |

A continuación se muestra el tiempo en centésimas de segundos, en que se empezó

y se terminó de tomar al proceso.

### Tabla D182

# *Total de Tiempos Observados*

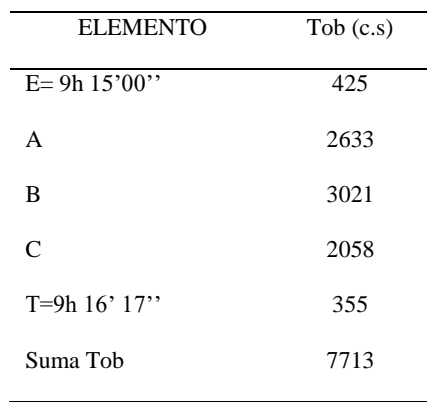

Considerando que la duración del cronometraje es el 100% del tiempo

cronometrado, se calculará el porcentaje del tiempo de la diferencia, es decir el error de vuelta cero.

| Tabla D183 |  |
|------------|--|
|------------|--|

*Calculo del Error de Vuelta Cero*

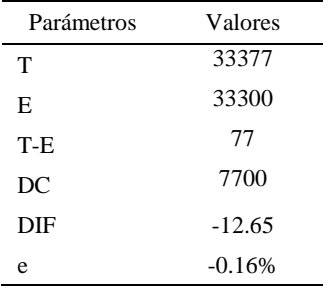

Habrá confianza en los tiempos observados si el error de vuelta cero está dentro del rango de más 1 y menos 1. El error de vuelta cero resultó estar dentro de tal rango. Por ende si hay confianza en los tiempos observados.

### **Toma de tiempos del elemento A: Coges Pliegues**

Se procede a comprobar si el número de observaciones tomadas fue correcta. Para ello se utilizará el método estadístico. En estudios de tiempos se emplea generalmente un nivel de confianza de 95% y una precisión de ± 5%; entonces existe un 95% de probabilidad de que la media de la muestra o el valor medio del elemento no estén afectados de un error superior  $a \pm 5$ % del verdadero tiempo observado.

| A     | Tob | Tn      | X <sub>2</sub> |
|-------|-----|---------|----------------|
| 115   | 163 | 187,17  | 35032,60       |
| 115   | 160 | 183,77  | 33771,61       |
| 115   | 151 | 173,16  | 29983,57       |
| 100   | 177 | 176,98  | 31323,41       |
| 115   | 160 | 184,18  | 33920,87       |
| 115   | 166 | 191,26  | 36581,68       |
| 115   | 159 | 182,34  | 33247,02       |
| 115   | 163 | 187,13  | 35017,87       |
| 115   | 177 | 203,22  | 41298,23       |
| 115   | 167 | 191,79  | 36785,31       |
| 115   | 155 | 178,63  | 31908,36       |
| 115   | 179 | 206,25  | 42539,64       |
| 115   | 164 | 188,81  | 35647,98       |
| 115   | 162 | 186,19  | 34665,76       |
| 115   | 151 | 173,97  | 30265,05       |
| 115   | 180 | 206,72  | 42734,35       |
| Total |     | 3001,57 | 564723,31      |
|       |     | N'      | 4.64           |
|       |     | N'      | 5              |

*Desarrollo para el número de ciclos* 

El número de observaciones del elemento necesarios a cronometrar resultó ser menor al número de observaciones que se cronometró, el cual era de 16, por ende se puede continuar con el análisis.

Se obtendrá resultados ligeramente distintos si se mide tiempos de ejecución de un elemento que se repite varias veces en el transcurso de un trabajo.

Aun suponiendo que el operario sea el mismo, que el puesto de trabajo y el método estén totalmente definidos y que se le pida al trabajador que mantenga un ritmo de trabajo constante; habrán pequeñas diferencias en los valores de tiempo por diferentes razones, algunas de ellas son:

- Variaciones del método

- Variaciones del material

- Variaciones del mantenimiento de las máquinas, etc.

Por lo tanto será necesario obtener bastante información de tiempos y actividades y recurrir a la estadística. El análisis consiste en hallar un tiempo representativo promedio para cada uno de los elementos.

Debido a que el cronometraje fue de gran precisión se utilizó el método analítico indirecto.

*Método analítico indirecto*

| A   | Tob | Tn     | fxd2             | fxd              | $\mathrm{d}% \left\  \mathbf{G}\right\  ^{2}$ | $\boldsymbol{\mathrm{F}}$   | $\mathbf T$ | h         |
|-----|-----|--------|------------------|------------------|-----------------------------------------------|-----------------------------|-------------|-----------|
| 115 | 163 | 187,17 | $\boldsymbol{0}$ | $\boldsymbol{0}$ | $\boldsymbol{0}$                              | $\ensuremath{\mathfrak{Z}}$ | 173         | Ш         |
| 115 | 160 | 183,77 | $\overline{4}$   | $\overline{4}$   | $\mathbf{1}$                                  | $\overline{4}$              | 181         | $\rm III$ |
| 115 | 151 | 173,16 | 24               | 12               | $\mathfrak{2}$                                | $\sqrt{6}$                  | 189         | IIIIII    |
| 100 | 177 | 176,98 | $\boldsymbol{0}$ | $\boldsymbol{0}$ | $\mathfrak{Z}$                                | $\boldsymbol{0}$            | 197         |           |
| 115 | 160 | 184,18 | $\sqrt{48}$      | 12               | $\overline{4}$                                | $\ensuremath{\mathfrak{Z}}$ | 205         | Ш         |
| 115 | 166 | 191,26 | $\boldsymbol{0}$ | $\boldsymbol{0}$ | 5                                             | $\boldsymbol{0}$            | 213         |           |
| 115 | 159 | 182,34 |                  |                  |                                               |                             |             |           |
| 115 | 163 | 187,13 |                  |                  |                                               |                             |             |           |
| 115 | 177 | 203,22 |                  |                  |                                               |                             |             |           |
| 115 | 167 | 191,79 |                  |                  |                                               |                             |             |           |
| 115 | 155 | 178,63 |                  |                  |                                               |                             |             |           |
| 115 | 179 | 206,25 |                  |                  |                                               |                             |             |           |
| 115 | 164 | 188,81 |                  |                  |                                               |                             |             |           |
| 115 | 162 | 186,19 |                  |                  |                                               |                             |             |           |
| 115 | 151 | 173,97 |                  |                  |                                               |                             |             |           |
| 115 | 180 | 206,72 |                  |                  |                                               |                             |             |           |

| Parámetros     | Valores |
|----------------|---------|
| Min Tn         | 173.16  |
| Max Tn         | 206.72  |
| h              | 8       |
| m1             | 1.75    |
| m <sub>2</sub> | 4.75    |
| t medio        | 187.16  |
| Dv             | 10.39   |
| $\mathbf{v}'$  | 5.55%   |

*Calculo del Coeficiente de Variación*

El coeficiente de variación (Cv) es menor a 6%. Por lo tanto, se tiene la seguridad de que el tiempo promedio de la media de la muestra está a un 95% de seguridad de no cometer un error mayor al 5% en la media del universo.

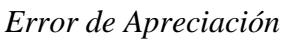

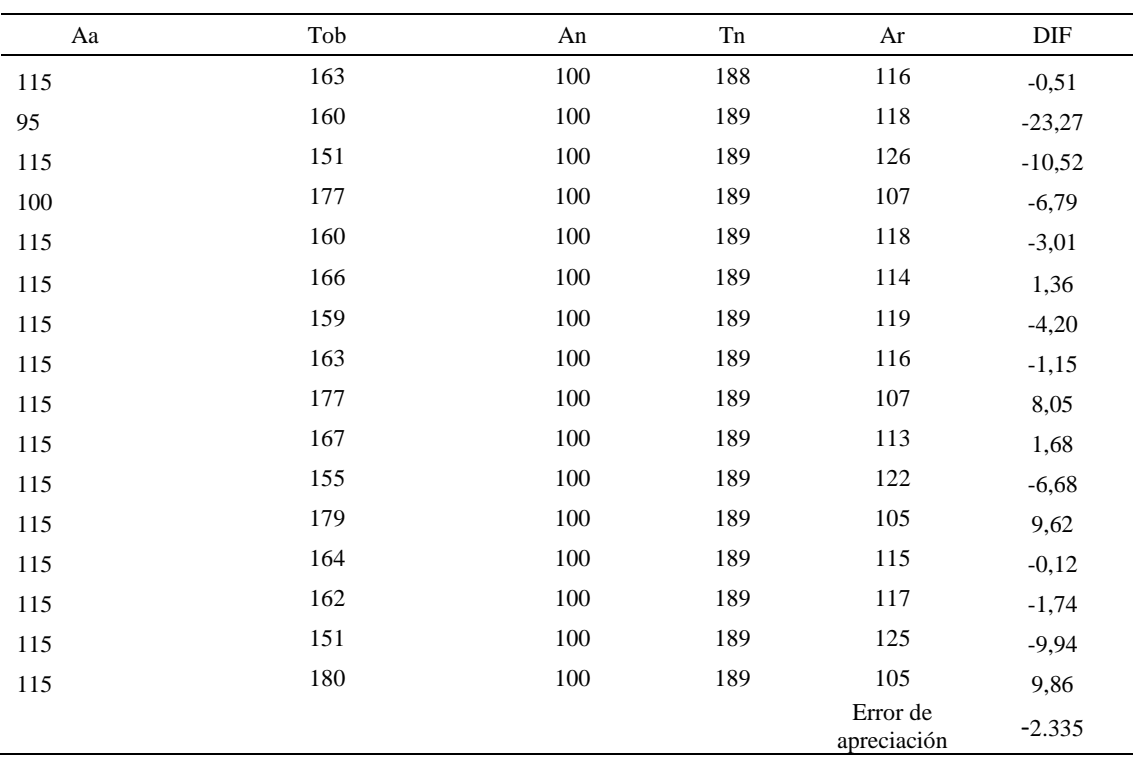

El error de apreciación de actividades se encuentra en el rango de -5 % a 5%, lo cual

indica que se ha considerado de forma correcta las actividades.

### **Toma de tiempos del elemento B: Cortar telares por pila en el troquel**

Se procede a comprobar si el número de observaciones tomadas fue correcta.

Tabla D188

| A     | Tob | Tn      | X2        |
|-------|-----|---------|-----------|
| 95    | 196 | 186,05  | 34615,31  |
| 95    | 183 | 173,50  | 30103,10  |
| 95    | 175 | 166,58  | 27748,66  |
| 95    | 188 | 178,38  | 31819,85  |
| 95    | 201 | 191,03  | 36491,76  |
| 95    | 187 | 177,51  | 31511,45  |
| 95    | 180 | 170,63  | 29113,07  |
| 95    | 202 | 191,45  | 36652,65  |
| 95    | 185 | 175,83  | 30916,25  |
| 95    | 208 | 197,63  | 39055,73  |
| 95    | 177 | 168,34  | 28337,89  |
| 110   | 181 | 199,06  | 39625,86  |
| 95    | 170 | 161,90  | 26212,89  |
| 95    | 188 | 178,22  | 31760,59  |
| 95    | 193 | 183,62  | 33717,49  |
| 95    | 208 | 197,76  | 39110,01  |
| Total |     | 2897,49 | 526792,56 |
|       |     | N'      | 6.33      |
|       |     | N'      | 7         |

*Desarrollo para el número de ciclos* 

El número de observaciones del elemento necesarios a cronometrar resultó ser menor al número de observaciones que se cronometró, el cual era de 16, por ende se puede continuar con el análisis.

Debido a que el cronometraje fue de gran precisión se utilizó el método analítico indirecto.

*Tabla D189*

| A       | Tob | ${\rm Tn}$ | fxd2             | $\ensuremath{\text{fxd}}$ | $\mathbf d$      | $_{\rm F}$     | T   | h           |
|---------|-----|------------|------------------|---------------------------|------------------|----------------|-----|-------------|
| 95      | 196 | 186,05     | $\boldsymbol{0}$ | $\boldsymbol{0}$          | $\boldsymbol{0}$ | $\mathbf{1}$   | 162 | $\bf I$     |
| 95      | 183 | 173,50     | $\overline{4}$   | $\overline{4}$            | $\mathbf{1}$     | $\overline{4}$ | 170 | Ш           |
| 95      | 175 | 166,58     | $16\,$           | $\,8\,$                   | $\mathbf{2}$     | $\overline{4}$ | 178 | Ш           |
| 95      | 188 | 178,38     | $18\,$           | $\sqrt{6}$                | $\mathfrak{Z}$   | $\overline{2}$ | 186 | $\rm _{II}$ |
| 95      | 201 | 191,03     | 64               | 16                        | $\overline{4}$   | $\overline{4}$ | 194 | Ш           |
| 95      | 187 | 177,51     | 25               | 5                         | 5                | $\,1$          | 202 | $\bf I$     |
| 95      | 180 | 170,63     |                  |                           |                  |                |     |             |
| 95      | 202 | 191,45     |                  |                           |                  |                |     |             |
| 95      | 185 | 175,83     |                  |                           |                  |                |     |             |
| 95      | 208 | 197,63     |                  |                           |                  |                |     |             |
| 95      | 177 | 168,34     |                  |                           |                  |                |     |             |
| $110\,$ | 181 | 199,06     |                  |                           |                  |                |     |             |
| 95      | 170 | 161,90     |                  |                           |                  |                |     |             |
| 95      | 188 | 178,22     |                  |                           |                  |                |     |             |
| 95      | 193 | 183,62     |                  |                           |                  |                |     |             |
| 95      | 208 | 197,76     |                  |                           |                  |                |     |             |

*Método analítico indirecto*

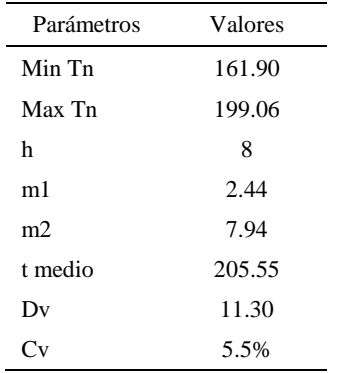

*Calculo del Coeficiente de Variación*

El coeficiente de variación (Cv) es menor a 6%. Por lo tanto, se tiene la seguridad de que el tiempo promedio de la media de la muestra está a un 95% de seguridad de no cometer un error mayor al 5% en la media del universo.

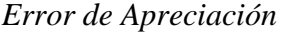

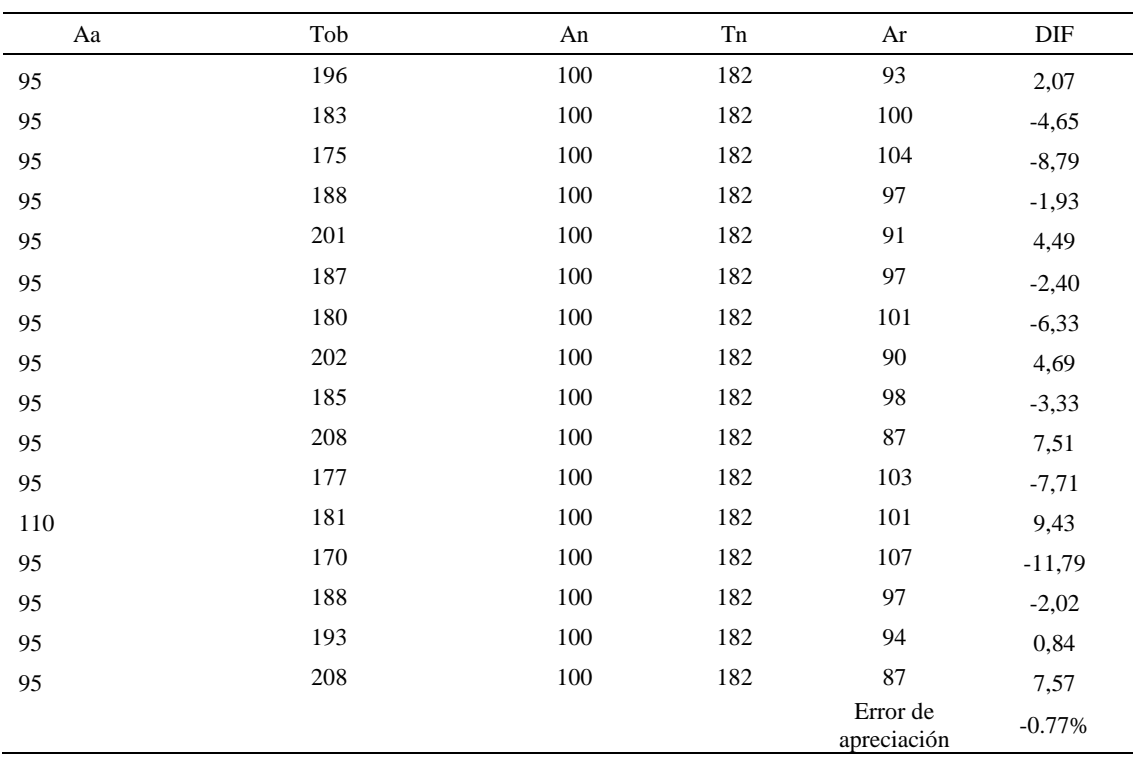

El error de apreciación de actividades se encuentra en el rango de -5 a 5%, lo cual indica que se ha considerado de forma correcta las actividades.

# **Toma de tiempos del elemento C: Dejar tela en mesa**

Se procede a comprobar si el número de observaciones tomadas fue correcta.

| A     | Tob | Tn            | X <sub>2</sub>    |
|-------|-----|---------------|-------------------|
| 110   | 138 | 151,86        | 23061,59          |
| 115   | 123 | 141,39        | 19990,28          |
| 110   | 115 | 126,13        | 15909,96          |
| 100   | 143 | 143,11        | 20480,53          |
| 110   | 130 | 142,67        | 20353,97          |
| 110   | 130 | 143,42        | 20568,70          |
| 110   | 137 | 151,04        | 22813,81          |
| 100   | 142 | 142,26        | 20238,74          |
| 115   | 120 | 137,81        | 18991,90          |
| 115   | 120 | 137,93        | 19024,29          |
| 115   | 112 | 129,24        | 16702,58          |
| 110   | 135 | 149,02        | 22205,65          |
| 110   | 133 | 146,27        | 21393,60          |
| 115   | 119 | 137,41        | 18880,92          |
| 115   | 112 | 128,46        | 16501,36          |
| 100   | 148 | 147,88        | 21867,95          |
| Total |     | 2255,89<br>N' | 318985,82<br>4.64 |
|       |     | N'            | 5                 |

*Desarrollo para el número de ciclos* 

El número de observaciones del elemento necesarios a cronometrar resultó ser menor al número de observaciones que se cronometró, el cual era de 16, por ende se puede continuar con el análisis.

Debido a que el cronometraje fue de gran precisión se utilizó el método analítico indirecto.

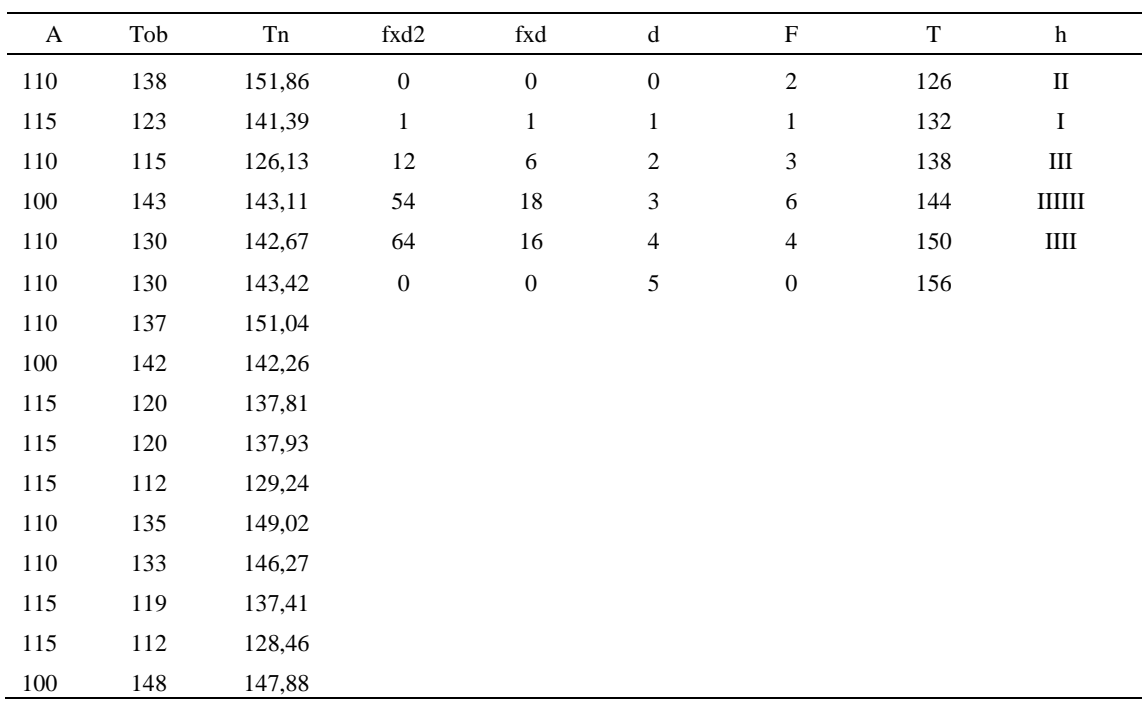

#### *Método analítico indirecto*

# Tabla D194

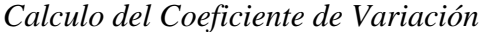

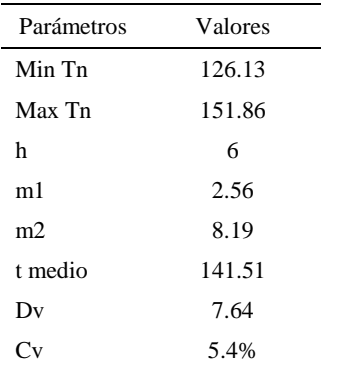

El coeficiente de variación es menor a 6%. Por lo tanto, se tiene la seguridad de que el tiempo promedio de la media de la muestra está a un 95% de seguridad de no cometer un error mayor al 5% en la media del universo.

| Aa  | Tob | An  | Tn  | Ar                      | $\rm{DIF}$ |
|-----|-----|-----|-----|-------------------------|------------|
| 110 | 138 | 100 | 142 | 103                     | 7,14       |
| 115 | 123 | 100 | 142 | 115                     | $-0,50$    |
| 110 | 115 | 100 | 142 | 124                     | $-13,84$   |
| 100 | 143 | 100 | 142 | 99                      | 0,78       |
| 110 | 130 | 100 | 142 | 109                     | 0,51       |
| 110 | 130 | 100 | 142 | 109                     | 1,09       |
| 110 | 137 | 100 | 142 | 103                     | 6,59       |
| 100 | 142 | 100 | 142 | 100                     | 0,18       |
| 115 | 120 | 100 | 142 | 118                     | $-3,50$    |
| 115 | 120 | 100 | 142 | 118                     | $-3,39$    |
| 115 | 112 | 100 | 142 | 126                     | $-11,36$   |
| 110 | 135 | 100 | 142 | 105                     | 5,18       |
| 110 | 133 | 100 | 142 | 107                     | 3,21       |
| 115 | 119 | 100 | 142 | 119                     | $-3,84$    |
| 115 | 112 | 100 | 142 | 127                     | $-12,12$   |
| 100 | 148 | 100 | 142 | 96                      | 3,97       |
|     |     |     |     | Error de<br>apreciación | $-1.24%$   |

*Error de apreciación*

El error de apreciación de actividades se encuentra en el rango de -5 a 5%, lo cual indica que se ha considerado de forma correcta las actividades.

Para compensar diferentes situaciones que se presentan en la realización de una tarea en la operación se concede una cantidad de tiempo que se sumara al tiempo elemental normal; esta cantidad de tiempo corresponde a los suplementos tanto constantes como variables.

Constantes:

- Fatiga
- NP: Necesidades personales

Variable:

- PIE: Por trabajar de pie
- P: Por postura anormal
- F: Uso de la fuerza o de la energía muscular
- I: Mala iluminación
- CA: Condiciones atmosféricas (calor y humedad)
- CI: Concentración intensa (afecta a trabajos de la vista): trabajo de relojería,
- rotura de hilo, etc.
- R: Ruido
- TM: Tensión mental
- M: Monotonía (mental)
- T: Tedio (físico)

*Análisis de suplementos*

| Elemento | Tipo | Constantes |    | Variables (Añadidos de Fatiga) |    |    |       |    |    |    |    |    |    |       |
|----------|------|------------|----|--------------------------------|----|----|-------|----|----|----|----|----|----|-------|
|          |      | Fatiga     | NP | PIE                            |    |    |       | CА | Cl | R  | TM | М  |    | CF    |
|          | Tmp  | 4%         | 5% | 2%                             | 2% | 0% | $0\%$ | 0% | 2% | 0% | 1% | 1% | 2% | 19%   |
|          | Tmp  | 4%         | 5% | 2%                             | 2% | 0% | $0\%$ | 0% | 2% | 0% | 1% | 1% | 2% | ' 19% |
|          | Tmp  | 4%         | 5% | 2%                             | 2% | 0% | $0\%$ | 0% | 2% | 0% | 1% | 1% | 2% | 19%   |

Los tiempos tomados fueron a ritmo normal, es decir que cualquier operario puede

llegar sin problemas.

El tiempo normal es el tiempo de ciclo, el cual es la suma del tiempo de máquina

parada (tmp).

# Tabla D197

*Calculo de los tiempos normales*

| Elemento                                 | <b>TIPO</b> | Tiempo<br><b>TIPO</b> | CF   | Tiempo<br>elemental | <b>FREC</b>      | Tp N   |
|------------------------------------------|-------------|-----------------------|------|---------------------|------------------|--------|
| Coger telar                              | Tmp         | 187,16                | 119% | 222.72              |                  | 222,72 |
| Cortar telares por<br>pila en el troquel | Tmp         | 205,55                | 119% | 244.61              |                  | 244,61 |
| Dejar tela en mesa                       | Tmp         | 141,51                | 119% | 168,40              |                  | 168,40 |
|                                          |             |                       |      |                     | Tiempos normales | 635.72 |

De la tabla se concluye que el tiempo de ciclo es 635.72 centésimas de segundos por un par de botín de seguridad.

#### **10. Engrampar horma**

Se procede a dividir la operación en elementos con sus respectivos comienzos y términos.

#### Tabla D198

### *Elementos de la operación*

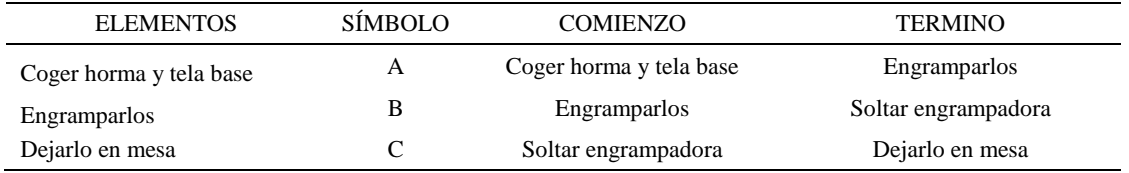

Luego de la división en elementos de la operación se realizaron 16 ciclos de tomas de tiempo en segundos ya que es recomendable usar entre 16 y 20 ciclos. Estos tiempos se les llamará tiempos observados. Para la toma de tiempo se utilizó un cronómetro de gran precisión.

### Tabla D199

### *Tiempos observados en segundos - Parte 1*

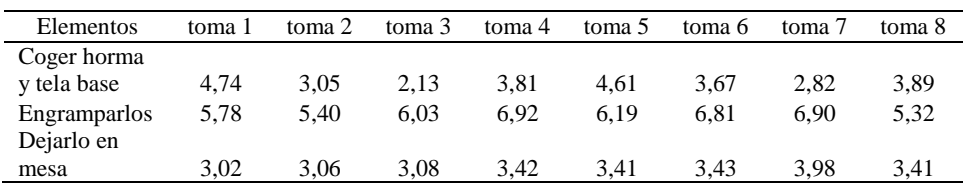

### Tabla D200

*Tiempos observados en segundos - Parte 2*

| Elementos       | toma 9 | toma 10 | toma 11 | toma 12 | toma 13 | toma 14 | toma 15 | toma 16 |
|-----------------|--------|---------|---------|---------|---------|---------|---------|---------|
| Coger horma y   |        |         |         |         |         |         |         |         |
| tela base       | 3.88   | 4.76    | 2,37    | 3.41    | 4.17    | 3.33    | 4.09    | 2,32    |
| Engramparlos    | 5,02   | 4.98    | 4.59    | 6.40    | 5.66    | 4.45    | 4.78    | 6,65    |
| Dejarlo en mesa | 3.06   | 3.36    | 3.38    | 3.93    | 3.42    | 3.66    | 3.33    | 3,19    |

A continuación se muestra los tiempos en centésimas de segundos:

| Elementos                  | toma 1 | toma 2 | toma 3 | toma 4 | toma 5 | toma 6 | toma 7 | toma 8 |
|----------------------------|--------|--------|--------|--------|--------|--------|--------|--------|
| Coger horma y<br>tela base | 474    | 305    | 213    | 381    | 461    | 367    | 282    | 389    |
| Engramparlos               | 578    | 540    | 603    | 692    | 619    | 681    | 690    | 532    |
| Deiarlo en mesa            | 302    | 306    | 308    | 342    | 341    | 343    | 398    | 341    |

*Tiempos observados en centésimas de segundos – Parte 1*

# Tabla D202

*Tiempos observados en centésimas de segundos – Parte 2*

| Elementos                  | toma 9 | toma $10$ | toma 11 | toma 12 | toma 13 | toma 14 | toma 15 | toma 16 |
|----------------------------|--------|-----------|---------|---------|---------|---------|---------|---------|
| Coger horma y tela<br>base | 388    | 476       | 237     | 341     | 417     | 333     | 409     | 232     |
| <b>Engramparlos</b>        | 502    | 498       | 459     | 640     | 566     | 445     | 478     | 665     |
| Dejarlo en mesa            | 306    | 336       | 338     | 393     | 342     | 366     | 333     | 319     |

A continuación se muestra el tiempo en centésimas de segundos, en que se empezó

y se terminó de tomar al proceso.

### Tabla D203

*Total de Tiempos Observados*

| <b>ELEMENTO</b>   | $\rm{Tab}$ (c.s) |
|-------------------|------------------|
| $E = 9h 20'00''$  | 425              |
| A                 | 6080             |
| B                 | 9188             |
| C                 | 5415             |
| T=9h $23'$ $21''$ | 355              |
| Suma Tob          | 20683            |

Considerando que la duración del cronometraje es el 100% del tiempo

cronometrado, se calculará el porcentaje del tiempo de la diferencia, es decir el error de vuelta cero.

| Parámetros | Valores   |
|------------|-----------|
| T          | 33801     |
| E.         | 33600     |
| T-E        | 201       |
| DC         | 20100     |
| DIE        | $-583.22$ |
| e          | $-2.90%$  |

*Calculo del Error de Vuelta Cero*

Habrá confianza en los tiempos observados si el error de vuelta cero está dentro del rango de más 1 y menos 1. El error de vuelta cero resultó estar dentro de tal rango. Por ende si hay confianza en los tiempos observados.

### **Toma de tiempos del elemento A: Coger horma y tela base**

Se procede a comprobar si el número de observaciones tomadas fue correcta. Para ello se utilizará el método estadístico. En estudios de tiempos se emplea generalmente un nivel de confianza de 95% y una precisión de ± 5%; entonces existe un 95% de probabilidad de que la media de la muestra o el valor medio del elemento no estén afectados de un error superior  $a \pm 5$ % del verdadero tiempo observado.

*Desarrollo para el número de ciclos* 

| A     | Tob | Tn      | X <sub>2</sub> |
|-------|-----|---------|----------------|
| 95    | 403 | 382,55  | 146346,53      |
| 100   | 378 | 377,68  | 142645,58      |
| 110   | 316 | 347,59  | 120815,82      |
| 95    | 381 | 362,07  | 131093,85      |
| 90    | 461 | 415,31  | 172483,75      |
| 115   | 367 | 422,12  | 178181,82      |
| 115   | 330 | 379,14  | 143747,18      |
| 100   | 389 | 388,80  | 151165,95      |
| 100   | 388 | 387,54  | 150187,11      |
| 100   | 404 | 403,69  | 162963,19      |
| 115   | 376 | 432,04  | 186655,62      |
| 115   | 341 | 392,05  | 153701,23      |
| 100   | 417 | 417,39  | 174212,55      |
| 115   | 333 | 382,96  | 146654,99      |
| 115   | 409 | 470,31  | 221191,60      |
| 100   | 389 | 388,68  | 151075,64      |
| Total |     | 6349,91 | 2533122,40     |
|       |     | N'      | 8.28           |
|       |     | N'      | 9              |

El número de observaciones del elemento necesarios a cronometrar resultó ser menor al número de observaciones que se cronometró, el cual era de 16, por ende se puede continuar con el análisis.

Se obtendrá resultados ligeramente distintos si se mide tiempos de ejecución de un elemento que se repite varias veces en el transcurso de un trabajo.

Aun suponiendo que el operario sea el mismo, que el puesto de trabajo y el método estén totalmente definidos y que se le pida al trabajador que mantenga un ritmo de trabajo constante; habrán pequeñas diferencias en los valores de tiempo por diferentes razones, algunas de ellas son:

- Variaciones del método

- Variaciones del material

- Variaciones del mantenimiento de las máquinas, etc.

Por lo tanto será necesario obtener bastante información de tiempos y actividades y recurrir a la estadística. El análisis consiste en hallar un tiempo representativo promedio para cada uno de los elementos.

Debido a que el cronometraje fue de gran precisión se utilizó el método analítico indirecto.

| A      | Tob | ${\rm Tn}$ | fxd2             | $\ensuremath{\text{fxd}}$ | $\mathrm{d}% \left\  \mathcal{H}\right\  _{A}$ | $_{\rm F}$       | $\mathbf T$ | h           |
|--------|-----|------------|------------------|---------------------------|------------------------------------------------|------------------|-------------|-------------|
| 95     | 403 | 382,55     | $\boldsymbol{0}$ | $\boldsymbol{0}$          | $\boldsymbol{0}$                               | $\mathbf{1}$     | 348         | $\mathbf I$ |
| 100    | 378 | 377,68     | $\mathbf{1}$     | $\mathbf{1}$              | $\mathbf{1}$                                   | $\mathbf{1}$     | 365         | I           |
| 110    | 316 | 347,59     | $28\,$           | 14                        | $\mathfrak{2}$                                 | $\tau$           | 382         | IIIIIII     |
| 95     | 381 | 362,07     | $18\,$           | $\sqrt{6}$                | $\mathfrak{Z}$                                 | $\sqrt{2}$       | 399         | $\rm II$    |
| $90\,$ | 461 | 415,31     | 48               | $12\,$                    | $\overline{4}$                                 | $\sqrt{3}$       | 416         | Ш           |
| 115    | 367 | 422,12     | 25               | $\mathfrak s$             | 5                                              | $\,1$            | 433         | $\bf I$     |
| 115    | 330 | 379,14     | $\boldsymbol{0}$ | $\boldsymbol{0}$          | 6                                              | $\boldsymbol{0}$ | 450         |             |
| 100    | 389 | 388,80     |                  |                           |                                                |                  |             |             |
| 100    | 388 | 387,54     |                  |                           |                                                |                  |             |             |
| 100    | 404 | 403,69     | 49               | 7                         | $\overline{7}$                                 | $\mathbf{1}$     | 467         | $\bf I$     |
| 115    | 376 | 432,04     | $\boldsymbol{0}$ | $\boldsymbol{0}$          | $\,8\,$                                        | $\boldsymbol{0}$ | 484         |             |
| 115    | 341 | 392,05     |                  |                           |                                                |                  |             |             |
| 100    | 417 | 417,39     |                  |                           |                                                |                  |             |             |
| 115    | 333 | 382,96     |                  |                           |                                                |                  |             |             |
| 115    | 409 | 470,31     |                  |                           |                                                |                  |             |             |
| 100    | 389 | 388,68     |                  |                           |                                                |                  |             |             |

*Método analítico indirecto*

## Tabla D207

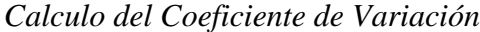

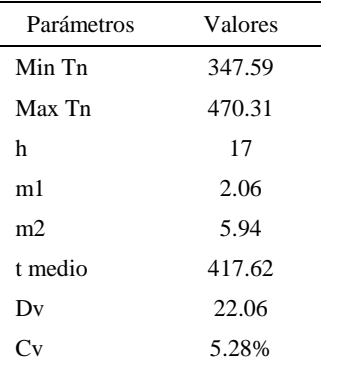

El coeficiente de variación (Cv) es menor a 6%. Por lo tanto, se tiene la seguridad de que el tiempo promedio de la media de la muestra está a un 95% de seguridad de no cometer un error mayor al 5% en la media del universo.

| Aa  | Tob | An  | Tn  | Ar                      | $\rm{DIF}$ |
|-----|-----|-----|-----|-------------------------|------------|
| 95  | 403 | 100 | 383 | 95                      | $-0,11$    |
| 95  | 378 | 100 | 383 | 101                     | $-6,41$    |
| 110 | 316 | 100 | 383 | 121                     | $-11,21$   |
| 95  | 381 | 100 | 383 | 100                     | $-5,49$    |
| 90  | 461 | 100 | 383 | 83                      | 7,00       |
| 115 | 367 | 100 | 383 | 104                     | 10,66      |
| 115 | 330 | 100 | 383 | 116                     | $-1,17$    |
| 100 | 389 | 100 | 383 | 99                      | 1,49       |
| 100 | 388 | 100 | 383 | 99                      | 1,17       |
| 100 | 404 | 100 | 383 | 95                      | 5,12       |
| 115 | 376 | 100 | 383 | 102                     | 13,05      |
| 115 | 341 | 100 | 383 | 112                     | 2,65       |
| 100 | 417 | 100 | 383 | 92                      | 8,24       |
| 115 | 333 | 100 | 383 | 115                     | $-0,01$    |
| 115 | 409 | 100 | 383 | 94                      | 21,35      |
| 100 | 389 | 100 | 383 | 99                      | 1,46       |
|     |     |     |     | Error de<br>apreciación | 2.99       |

*Error de Apreciación*

El error de apreciación de actividades se encuentra en el rango de -5 % a 5%, lo cual indica que se ha considerado de forma correcta las actividades.

# **Toma de tiempos del elemento B: Engramparlos**

Se procede a comprobar si el número de observaciones tomadas fue correcta.

| A     | Tob | Tn      | X <sub>2</sub> |
|-------|-----|---------|----------------|
| 115   | 578 | 664,34  | 441347,70      |
| 90    | 540 | 486,22  | 236405,63      |
| 95    | 603 | 573,23  | 328593,31      |
| 90    | 692 | 622,72  | 387776,07      |
| 95    | 619 | 588,44  | 346259,01      |
| 90    | 681 | 612,78  | 375503,69      |
| 90    | 690 | 621,01  | 385651,53      |
| 115   | 532 | 612,23  | 374823,72      |
| 115   | 502 | 577,23  | 333194,99      |
| 115   | 498 | 572,34  | 327573,13      |
| 115   | 459 | 527,51  | 278265,49      |
| 90    | 640 | 576,36  | 332194,80      |
| 95    | 566 | 537,23  | 288614,53      |
| 115   | 445 | 512,01  | 262149,60      |
| 115   | 478 | 549,39  | 301829,12      |
| 90    | 665 | 598,74  | 358487,86      |
| Total |     | 9231,77 | 5358670,18     |
|       |     | N'      | 9.63           |
|       |     | N'      | 10             |

*Desarrollo para el número de ciclos* 

El número de observaciones del elemento necesarios a cronometrar resultó ser menor al número de observaciones que se cronometró, el cual era de 16, por ende se puede continuar con el análisis.

Debido a que el cronometraje fue de gran precisión se utilizó el método analítico indirecto.

*Tabla D210*

*Método analítico indirecto*

| $\mathbf{A}$ | Tob | Tn.<br><b>TIT</b> | fxd2 | txd |  | m    |  |
|--------------|-----|-------------------|------|-----|--|------|--|
| 11J          | 578 | 664,34            |      |     |  | to u |  |

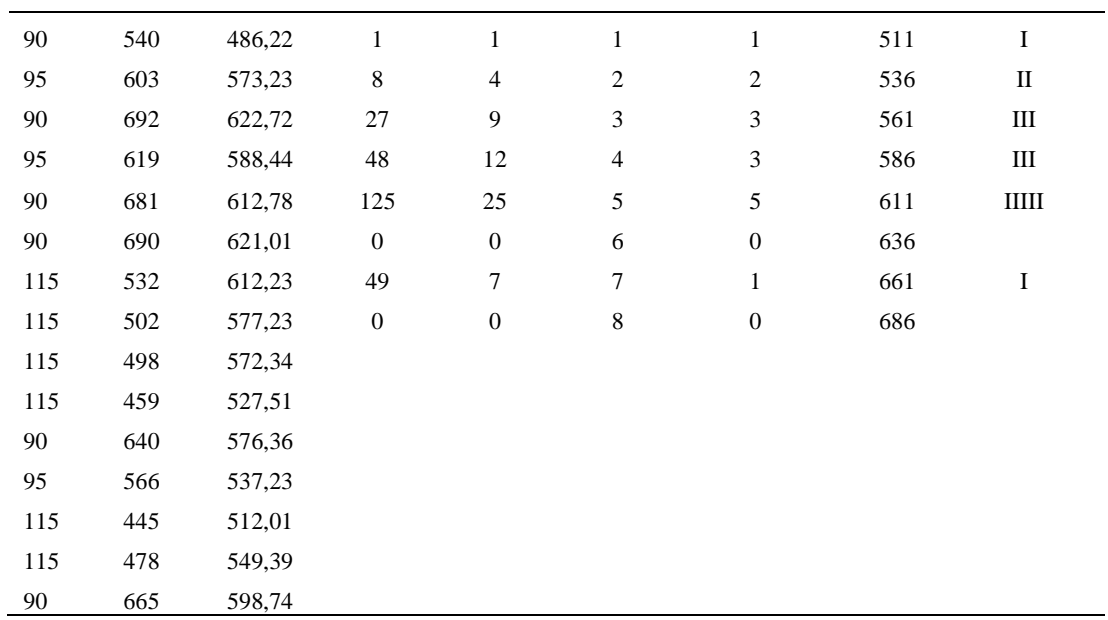

*Calculo del Coeficiente de Variación*

| Parámetros    | Valores |
|---------------|---------|
| Min Tn        | 486.22  |
| Max Tn        | 664.34  |
| h             | 25      |
| m1            | 1.625   |
| m2            | 5.25    |
| t medio       | 704.97  |
| Dv            | 40.38   |
| $\mathbf{v}'$ | 5.73%   |

El coeficiente de variación (Cv) es menor a 6%. Por lo tanto, se tiene la seguridad de que el tiempo promedio de la media de la muestra está a un 95% de seguridad de no cometer un error mayor al 5% en la media del universo.

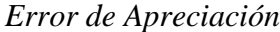

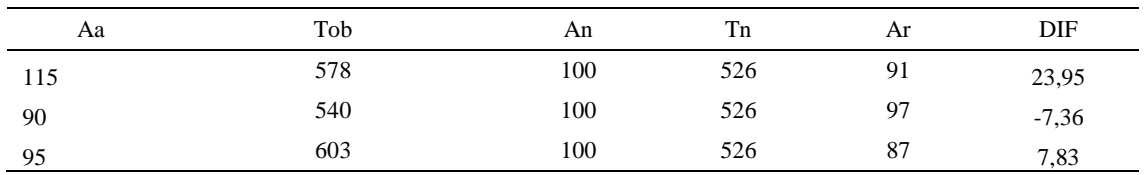

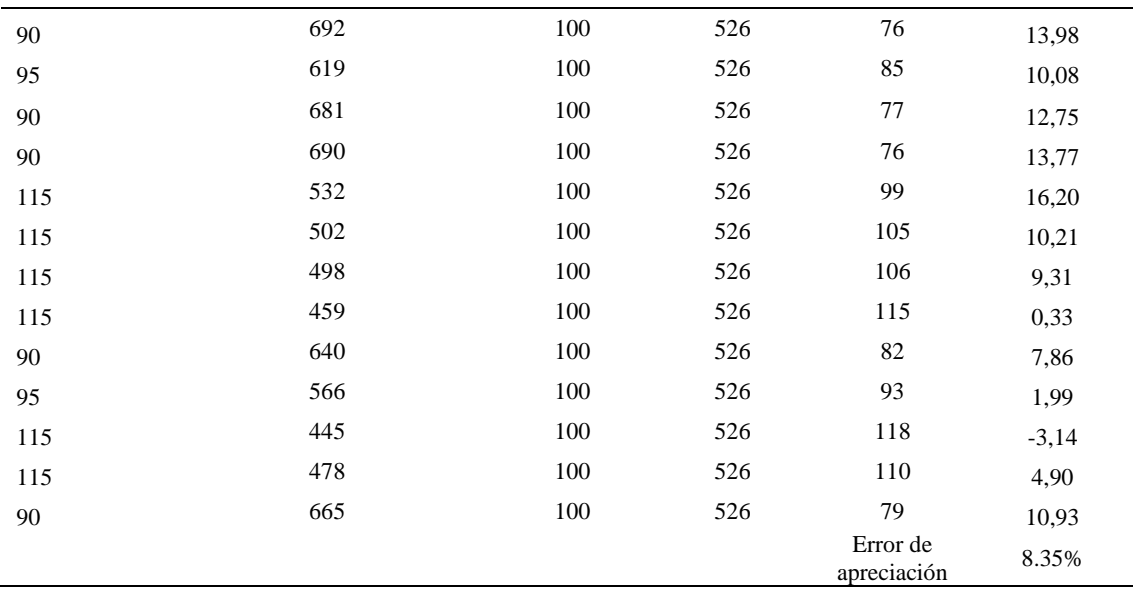

El error de apreciación de actividades se encuentra en el rango de -5 a 5%, lo cual indica que se ha considerado de forma correcta las actividades.

# **Toma de tiempos del elemento C: Dejarlo en la mesa**

Se procede a comprobar si el número de observaciones tomadas fue correcta.

Tabla D213

*Desarrollo para el número de ciclos* 

| А   | Tob | Tn     | X <sub>2</sub> |
|-----|-----|--------|----------------|
| 115 | 302 | 347,63 | 120843,70      |
| 115 | 306 | 351,51 | 123556,34      |
| 115 | 308 | 354,03 | 125337,44      |
| 100 | 342 | 342,11 | 117038,72      |

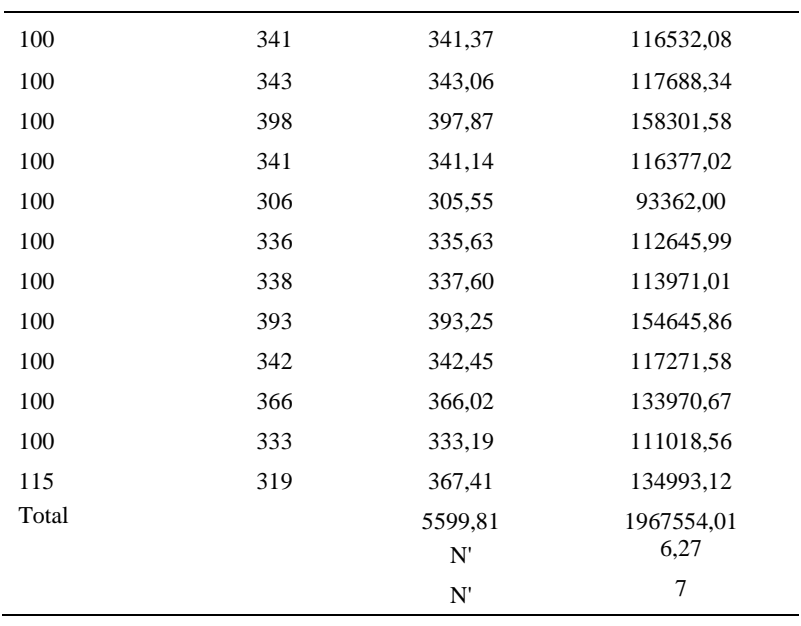

El número de observaciones del elemento necesarios a cronometrar resultó ser menor al número de observaciones que se cronometró, el cual era de 16, por ende se puede continuar con el análisis.

Debido a que el cronometraje fue de gran precisión se utilizó el método analítico indirecto.

| $\mathbf{A}$ | Tob | Tn     | fxd2             | fxd              | d                | $\mathbf F$      | T   | h            |
|--------------|-----|--------|------------------|------------------|------------------|------------------|-----|--------------|
| 115          | 302 | 347,63 | $\boldsymbol{0}$ | $\boldsymbol{0}$ | $\boldsymbol{0}$ | $\mathbf{1}$     | 306 | I            |
| 115          | 306 | 351,51 | $\boldsymbol{0}$ | $\mathbf{0}$     | $\mathbf{1}$     | $\boldsymbol{0}$ | 321 |              |
| 115          | 308 | 354,03 | 32               | 16               | 2                | 8                | 336 | <b>HHHH</b>  |
| 100          | 342 | 342,11 | 27               | 9                | 3                | 3                | 351 | III          |
| 100          | 341 | 341,37 | 32               | $\,8\,$          | $\overline{4}$   | $\overline{2}$   | 366 | $\mathbf{I}$ |
| 100          | 343 | 343,06 | $\boldsymbol{0}$ | $\boldsymbol{0}$ | 5                | $\mathbf{0}$     | 381 |              |
| 100          | 398 | 397,87 | 72               | 12               | 6                | $\overline{2}$   | 396 | $\mathbf{I}$ |
| 100          | 341 | 341,14 | $\boldsymbol{0}$ | $\boldsymbol{0}$ | 7                | $\mathbf{0}$     | 411 |              |
| 100          | 306 | 305,55 |                  |                  |                  |                  |     |              |
| 100          | 336 | 335,63 |                  |                  |                  |                  |     |              |
| 100          | 338 | 337,60 |                  |                  |                  |                  |     |              |
| 100          | 393 | 393,25 |                  |                  |                  |                  |     |              |
| 100          | 342 | 342,45 |                  |                  |                  |                  |     |              |

*Método analítico indirecto*

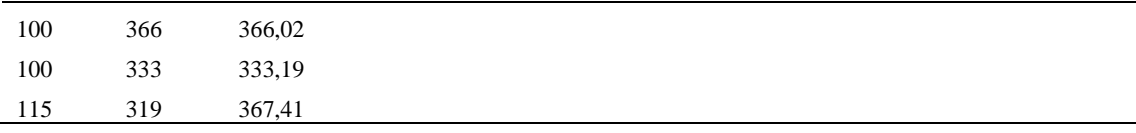

*Calculo del Coeficiente de Variación*

| Parámetros     | Valores |
|----------------|---------|
| Min Tn         | 305.55  |
| Max Tn         | 397.87  |
| h              | 15      |
| m1             | 2.06    |
| m <sub>2</sub> | 5.69    |
| t medio        | 378.56  |
| Dv             | 17.96   |
|                | 4.74%   |

El coeficiente de variación es menor a 6%. Por lo tanto, se tiene la seguridad de que el tiempo promedio de la media de la muestra está a un 95% de seguridad de no cometer un error mayor al 5% en la media del universo.

| Aa  | Tob | An  | Tn  | Ar  | DIF       |
|-----|-----|-----|-----|-----|-----------|
|     |     |     |     |     |           |
| 115 | 302 | 100 | 337 | 111 | 3,52      |
| 115 | 306 | 100 | 338 | 111 | 4,42      |
| 115 | 308 | 100 | 338 | 110 | 5,21      |
| 100 | 342 | 100 | 338 | 99  | 1,20      |
| 100 | 341 | 100 | 338 | 99  | 0,99      |
| 100 | 343 | 100 | 338 | 99  | 1,47      |
| 100 | 398 | 100 | 338 | 85  | 15,05     |
| 100 | 341 | 100 | 338 | 99  | 0,92      |
| 100 | 306 | 100 | 338 | 111 | $-10,62$  |
| 100 | 111 | 100 | 338 | 305 | $-204,50$ |
| 100 | 338 | 100 | 338 | 100 | $-0,12$   |
| 100 | 393 | 100 | 338 | 86  | 14,05     |
| 100 | 342 | 100 | 338 | 99  | 1,30      |
| 100 | 366 | 100 | 338 | 92  | 7,66      |
| 100 | 333 | 100 | 338 | 101 | $-1,44$   |

*Error de apreciación*

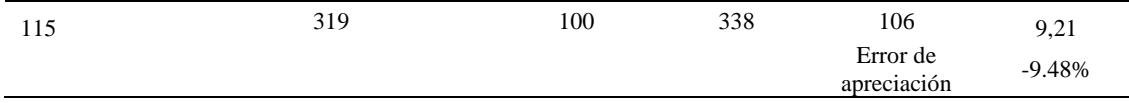

El error de apreciación de actividades se encuentra en el rango de -5 a 5%, lo cual indica que se ha considerado de forma correcta las actividades.

Para compensar diferentes situaciones que se presentan en la realización de una

tarea en la operación se concede una cantidad de tiempo que se sumara al tiempo elemental

normal; esta cantidad de tiempo corresponde a los suplementos tanto constantes como

variables.

Constantes:

- Fatiga
- NP: Necesidades personales

Variable:

- PIE: Por trabajar de pie
- P: Por postura anormal
- F: Uso de la fuerza o de la energía muscular
- I: Mala iluminación
- CA: Condiciones atmosféricas (calor y humedad)
- CI: Concentración intensa (afecta a trabajos de la vista): trabajo de relojería,
- rotura de hilo, etc.
- R: Ruido
- TM: Tensión mental
- M: Monotonía (mental)
- T: Tedio (físico)

*Análisis de suplementos*

|          | Tipo |        | Constantes |     |    |    |       |    |    |    | Variables (Añadidos de Fatiga) |    |    |     |
|----------|------|--------|------------|-----|----|----|-------|----|----|----|--------------------------------|----|----|-----|
| Elemento |      | Fatiga | NP         | PIE |    | F  |       | CА | CI | R  | TM                             | M  |    | CF  |
|          | Tmp  | 4%     | 5%         | 2%  | 2% | 0% | 0%    | 0% | 2% | 0% | 1%                             | 1% | 2% | 19% |
| ю        | Ttm  | 4%     | 5%         | 2%  | 2% | 0% | $0\%$ | 0% | 2% | 0% | 1%                             | 1% | 2% | 19% |
| ◡        | Tmp  | 4%     | 5%         | 2%  | 2% | 0% | $0\%$ | 0% | 2% | 0% | 1%                             | 1% | 2% | 19% |

Los tiempos tomados fueron a ritmo normal, es decir que cualquier operario puede llegar sin problemas.

El tiempo normal es el tiempo de ciclo, el cual es la suma del tiempo de máquina parada (tmp), el tiempo tecno manual (ttm).

### Tabla D218

*Calculo de los tiempos normales*

| Elemento                   | TIPO | Tiempo<br><b>TIPO</b> | CF   | Tiempo<br>elemental | <b>FREC</b>      | Tp N    |
|----------------------------|------|-----------------------|------|---------------------|------------------|---------|
| Coger horma y<br>tela base | Tmp  | 417,62                | 119% | 496,96              |                  | 496,96  |
|                            | Tmp  |                       |      |                     |                  |         |
| Dejarlo en mesa            |      | 704.97                | 119% | 838,91              |                  | 838,91  |
| Engramparlos               | Tmp  | 378,56                | 119% | 450.49              |                  | 450,49  |
|                            |      |                       |      |                     | Tiempos normales | 1786.36 |

De la tabla se concluye que el tiempo de ciclo es 1786.36 centésimas de segundos por un par de botín de seguridad.

### **11. Verificar calidad de suela**

Se procede a dividir la operación en elementos con sus respectivos comienzos y términos.

### Tabla D219

*Elementos de la operación*

| <b>ELEMENTOS</b>       | <b>SÍMBOLO</b> | <b>COMIENZO</b>        | <b>TERMINO</b>         |
|------------------------|----------------|------------------------|------------------------|
| Coger suela            | А              | Coger suela            | Verificar su calidad   |
| Verificar su calidad   | в              | Verificar su calidad   | Llevar suela a estante |
| Llevar suela a estante |                | Llevar suela a estante | Soltar suela           |

Luego de la división en elementos de la operación se realizaron 16 ciclos de tomas de tiempo en segundos ya que es recomendable usar entre 16 y 20 ciclos. Estos tiempos se les llamará tiempos observados. Para la toma de tiempo se utilizó un cronómetro de gran precisión.

| Elementos      | toma 1 | toma 2 | toma 3 | toma 4 | toma 5 | toma 6 | toma 7 | toma 8 |
|----------------|--------|--------|--------|--------|--------|--------|--------|--------|
| Coger suela    | 1.31   | 1.39   | 1.37   | 1.30   | 1.38   | 1.46   | 1.42   | 1.43   |
| Verificar su   |        |        |        |        |        |        |        |        |
| calidad        | 6.45   | 6.17   | 6.90   | 5.02   | 5.25   | 6.95   | 6.52   | 5.82   |
| Llevar suela a |        |        |        |        |        |        |        |        |
| estante        | 1.31   | 1.36   | 1.37   | 1.38   | 1.47   | 1.46   | 1.41   | 1.46   |

*Tiempos observados en segundos - Parte 1*

*Tiempos observados en segundos - Parte 2*

| Elementos      | toma 9 | toma 10 | toma 11 | toma 12 | toma 13 | toma 14 | toma 15 | toma 16 |
|----------------|--------|---------|---------|---------|---------|---------|---------|---------|
| Coger suela    | 1.42   | 1.39    | 1.31    | 1.50    | 1.33    | 1.35    | 1.33    | 1,33    |
| Verificar su   |        |         |         |         |         |         |         |         |
| calidad        | 6.65   | 6.31    | 5.94    | 5.59    | 5.13    | 5.99    | 5.53    | 5,86    |
| Llevar suela a |        |         |         |         |         |         |         |         |
| estante        | 1.45   | .46     | 1.34    | l.46    | 1.38    | 1.47    | 1.39    | 1.42    |
|                | .      |         |         |         |         |         |         |         |

A continuación se muestra los tiempos en centésimas de segundos:

### Tabla D222

*Tiempos observados en centésimas de segundos – Parte 1*

| Elementos                   | toma 1 | toma 2 | toma 3 | toma 4 | toma 5 | toma 6 | toma 7 | toma 8 |
|-----------------------------|--------|--------|--------|--------|--------|--------|--------|--------|
| Coger suela<br>Verificar su | 131    | 139    | 137    | 130    | 138    | 146    | 142    | 143    |
| calidad<br>Llevar suela a   | 645    | 617    | 690    | 502    | 525    | 695    | 652    | 582    |
| estante                     | 131    | 136    | 137    | 138    | 147    | 146    | 141    | 146    |

# Tabla D223

*Tiempos observados en centésimas de segundos – Parte 2*

| Elementos                 | toma 9 | toma 10 | toma 11 | toma 12 | toma 13 | toma 14 | toma 15 | toma 16 |
|---------------------------|--------|---------|---------|---------|---------|---------|---------|---------|
| Coger suela               | 142    | 39ء     | 131     | 150.    | 133     | 135     | 133     | 133     |
| Verificar su calidad      | 665    | 631     | 594     | 559     | 513     | 599     | 553     | 586     |
| Llevar suela a<br>estante | 145    | .46     | 134     | 146     | 138     | 147     | 139     | 142     |

A continuación se muestra el tiempo en centésimas de segundos, en que se empezó

y se terminó de tomar al proceso.

Tabla D224

*Total de Tiempos Observados*

ELEMENTO Tob (c.s)

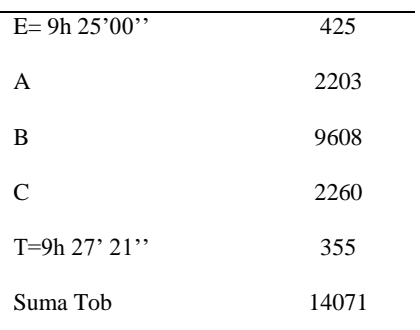

Considerando que la duración del cronometraje es el 100% del tiempo

cronometrado, se calculará el porcentaje del tiempo de la diferencia, es decir el error de

vuelta cero.

*Calculo del Error de Vuelta Cero*

| Parámetros | Valores |
|------------|---------|
| T          | 34041   |
| E          | 33900   |
| T-E        | 141     |
| DC         | 14100   |
| DIE        | 29.1    |
| e          | 0.21%   |

Habrá confianza en los tiempos observados si el error de vuelta cero está dentro del rango de más 1 y menos 1. El error de vuelta cero resultó estar dentro de tal rango. Por ende si hay confianza en los tiempos observados.

# **Toma de tiempos del elemento A: Coges Suela**

Se procede a comprobar si el número de observaciones tomadas fue correcta. Para ello se utilizará el método estadístico. En estudios de tiempos se emplea generalmente un nivel de confianza de 95% y una precisión de ± 5%; entonces existe un 95% de probabilidad de que la media de la muestra o el valor medio del elemento no estén afectados de un error superior  $a \pm 5\%$  del verdadero tiempo observado.

*Desarrollo para el número de ciclos* 

| A     | Tob | Tn            | X <sub>2</sub>    |
|-------|-----|---------------|-------------------|
| 100   | 131 | 130,55        | 17042,82          |
| 115   | 139 | 159,74        | 25518,04          |
| 115   | 137 | 158,07        | 24985,05          |
| 115   | 130 | 149,82        | 22446,79          |
| 115   | 138 | 158,64        | 25165,96          |
| 100   | 146 | 146,45        | 21447,80          |
| 115   | 142 | 162,92        | 26543,83          |
| 115   | 143 | 164,47        | 27051,84          |
| 115   | 142 | 162,98        | 26564,04          |
| 115   | 139 | 160,19        | 25660,01          |
| 115   | 131 | 151,20        | 22860,93          |
| 90    | 150 | 134,65        | 18131,63          |
| 115   | 133 | 153,13        | 23449,18          |
| 115   | 135 | 155,11        | 24057,78          |
| 115   | 133 | 152,56        | 23274,24          |
| 115   | 133 | 153,48        | 23556,44          |
| Total |     | 2453,97<br>N' | 377756,36<br>5.88 |
|       |     | N'            | 6                 |

El número de observaciones del elemento necesarios a cronometrar resultó ser menor al número de observaciones que se cronometró, el cual era de 16, por ende se puede continuar con el análisis.

Se obtendrá resultados ligeramente distintos si se mide tiempos de ejecución de un elemento que se repite varias veces en el transcurso de un trabajo.

Aun suponiendo que el operario sea el mismo, que el puesto de trabajo y el método estén totalmente definidos y que se le pida al trabajador que mantenga un ritmo de trabajo constante; habrán pequeñas diferencias en los valores de tiempo por diferentes razones, algunas de ellas son:

- Variaciones del método

- Variaciones del material

- Variaciones del mantenimiento de las máquinas, etc.

Por lo tanto será necesario obtener bastante información de tiempos y actividades y recurrir a la estadística. El análisis consiste en hallar un tiempo representativo promedio para cada uno de los elementos.

Debido a que el cronometraje fue de gran precisión se utilizó el método analítico indirecto.

| A   | Tob | ${\rm Tn}$ | fxd2             | $\ensuremath{\text{fxd}}$ | $\mathrm{d}% \left\  \mathbf{G}\right\  ^{2}$ | $\boldsymbol{F}$ | $\mathbf T$ | h           |
|-----|-----|------------|------------------|---------------------------|-----------------------------------------------|------------------|-------------|-------------|
| 100 | 131 | 130,55     | $\boldsymbol{0}$ | $\boldsymbol{0}$          | $\boldsymbol{0}$                              | $\,1$            | 131         | $\mathbf I$ |
| 115 | 139 | 159,74     | $\mathbf{1}$     | $\mathbf{1}$              | $\mathbf{1}$                                  | $\mathbf{1}$     | 137         | $\mathbf I$ |
| 115 | 137 | 158,07     | $\boldsymbol{0}$ | $\boldsymbol{0}$          | $\mathfrak{2}$                                | $\boldsymbol{0}$ | 143         |             |
| 115 | 130 | 149,82     | $27\,$           | $\mathbf{9}$              | $\mathfrak{Z}$                                | 3                | 149         | $\rm III$   |
| 115 | 138 | 158,64     | 64               | 16                        | $\overline{\mathbf{4}}$                       | $\overline{4}$   | 155         | Ш           |
| 100 | 146 | 146,45     | 150              | 30                        | 5                                             | 6                | 161         | IIIIII      |
| 115 | 142 | 162,92     | 36               | 6                         | 6                                             | $\,1$            | 167         | $\bf{I}$    |
| 115 | 143 | 164,47     |                  |                           |                                               |                  |             |             |
| 115 | 142 | 162,98     |                  |                           |                                               |                  |             |             |
| 115 | 139 | 160,19     |                  |                           |                                               |                  |             |             |
| 115 | 131 | 151,20     |                  |                           |                                               |                  |             |             |
| 90  | 150 | 134,65     |                  |                           |                                               |                  |             |             |
| 115 | 133 | 153,13     |                  |                           |                                               |                  |             |             |
| 115 | 135 | 155,11     |                  |                           |                                               |                  |             |             |
| 115 | 133 | 152,56     |                  |                           |                                               |                  |             |             |
| 115 | 133 | 153,48     |                  |                           |                                               |                  |             |             |

*Método analítico indirecto*

## Tabla D228

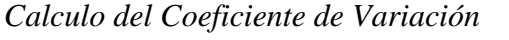

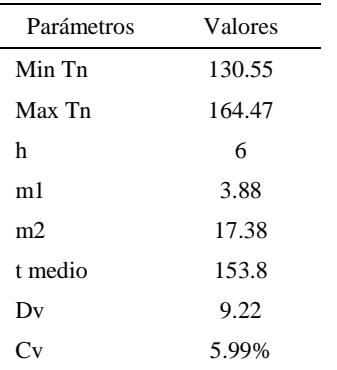

El coeficiente de variación (Cv) es menor a 6%. Por lo tanto, se tiene la seguridad de que el tiempo promedio de la media de la muestra está a un 95% de seguridad de no cometer un error mayor al 5% en la media del universo.

| Aa  | Tob | An  | Tn  | Ar                      | DIF      |
|-----|-----|-----|-----|-------------------------|----------|
| 100 | 131 | 100 | 156 | 119                     | $-19,50$ |
| 115 | 139 | 100 | 156 | 112                     | 2,70     |
| 115 | 137 | 100 | 156 | 113                     | 1,50     |
| 115 | 130 | 100 | 156 | 120                     | $-4,74$  |
| 115 | 138 | 100 | 156 | 113                     | 1,91     |
| 100 | 146 | 100 | 156 | 107                     | $-6,52$  |
| 115 | 130 | 100 | 156 | 120                     | $-5,00$  |
| 115 | 143 | 100 | 156 | 109                     | 5,93     |
| 115 | 142 | 100 | 156 | 110                     | 4,93     |
| 115 | 139 | 100 | 156 | 112                     | 3,01     |
| 115 | 131 | 100 | 156 | 119                     | $-3,65$  |
| 90  | 150 | 100 | 156 | 104                     | $-14,27$ |
| 115 | 133 | 100 | 156 | 117                     | $-2,15$  |
| 115 | 135 | 100 | 156 | 116                     | $-0,66$  |
| 115 | 133 | 100 | 156 | 118                     | $-2,59$  |
| 115 | 133 | 100 | 156 | 117                     | $-1,89$  |
|     |     |     |     | Error de<br>apreciación | $-2.56$  |

*Error de Apreciación*

El error de apreciación de actividades se encuentra en el rango de -5 % a 5%, lo cual indica que se ha considerado de forma correcta las actividades.

# **Toma de tiempos del elemento B: Verificar su Calidad**

Se procede a comprobar si el número de observaciones tomadas fue correcta.

Tabla D230

*Desarrollo para el número de ciclos* 

| $\sigma$ | г'n    | $X^{\gamma}$ |
|----------|--------|--------------|
| 545      | 612.69 | 375392,37    |

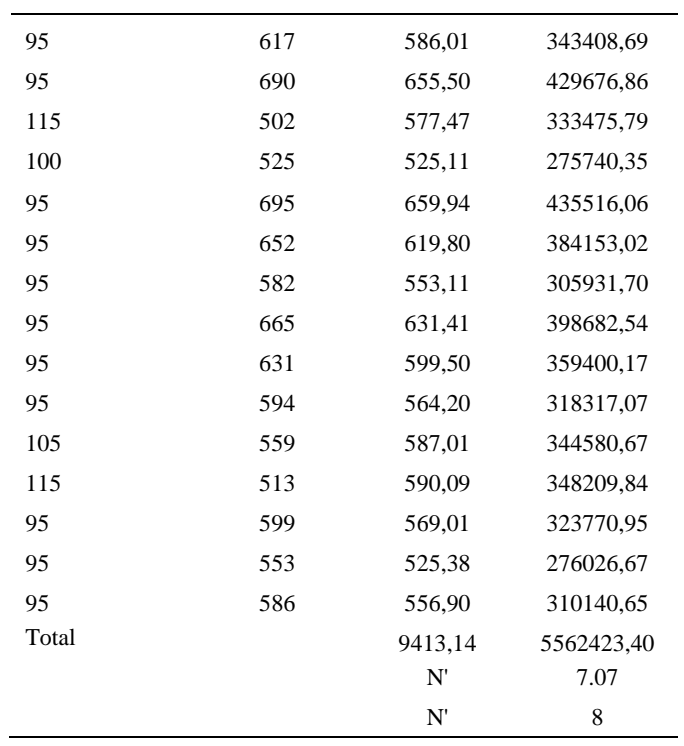

El número de observaciones del elemento necesarios a cronometrar resultó ser menor al número de observaciones que se cronometró, el cual era de 16, por ende se puede continuar con el análisis.

Debido a que el cronometraje fue de gran precisión se utilizó el método analítico indirecto.

# *Tabla D231*

### *Método analítico indirecto*

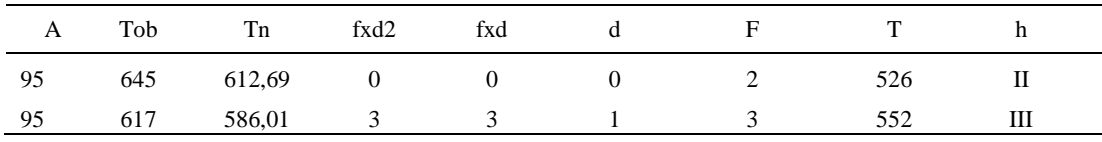

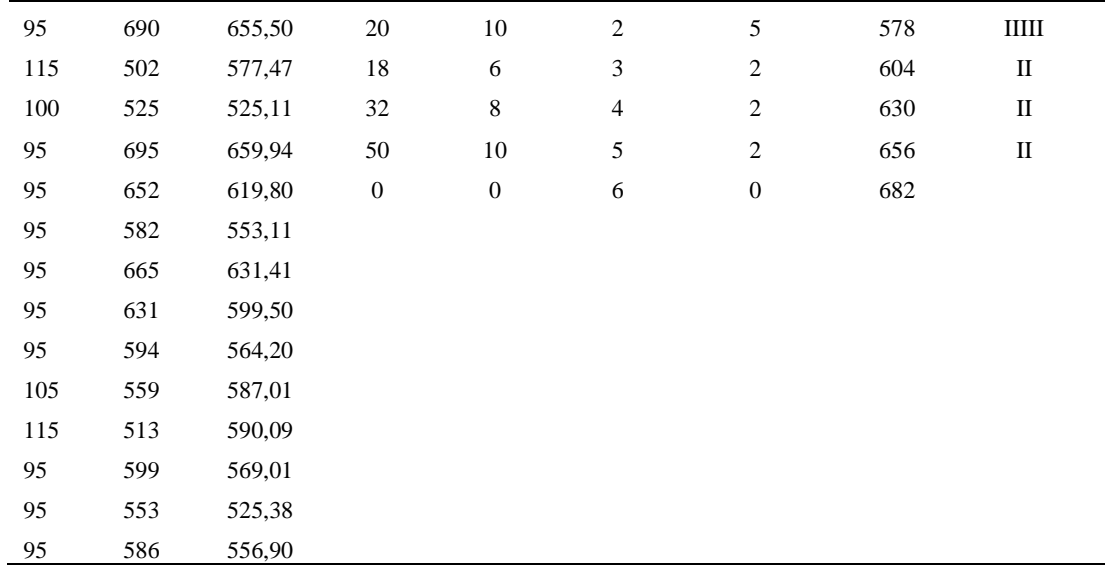

*Calculo del Coeficiente de Variación*

| Parámetros     | Valores |
|----------------|---------|
| Min Tn         | 525.11  |
| Max Tn         | 659.94  |
| h              | 26      |
| m1             | 2.31    |
| m <sub>2</sub> | 7.69    |
| t medio        | 672.82  |
| Dv             | 39.77   |
|                | 5.91%   |

El coeficiente de variación (Cv) es menor a 6%. Por lo tanto, se tiene la seguridad de que el tiempo promedio de la media de la muestra está a un 95% de seguridad de no cometer un error mayor al 5% en la media del universo.

# Tabla D233

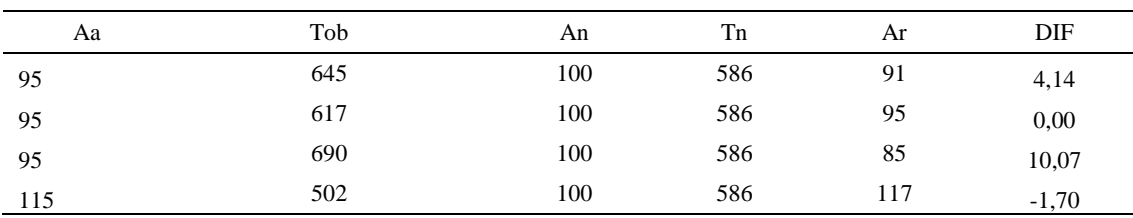

# *Error de Apreciación*
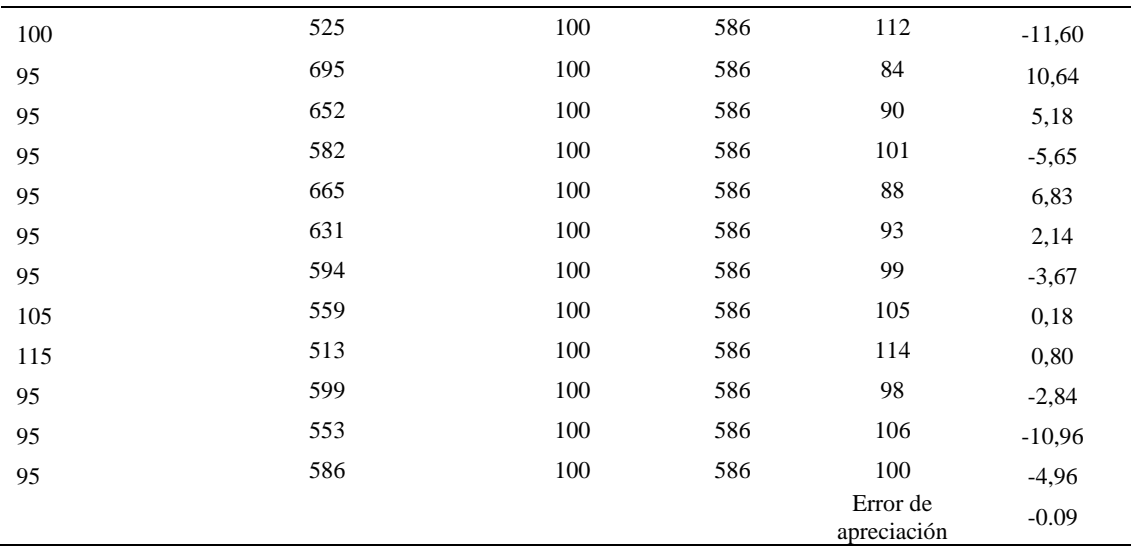

El error de apreciación de actividades se encuentra en el rango de -5 a 5%, lo cual indica que se ha considerado de forma correcta las actividades.

# **Toma de tiempos del elemento C: Llevar suela a estante**

Se procede a comprobar si el número de observaciones tomadas fue correcta.

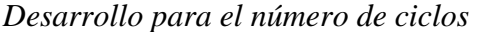

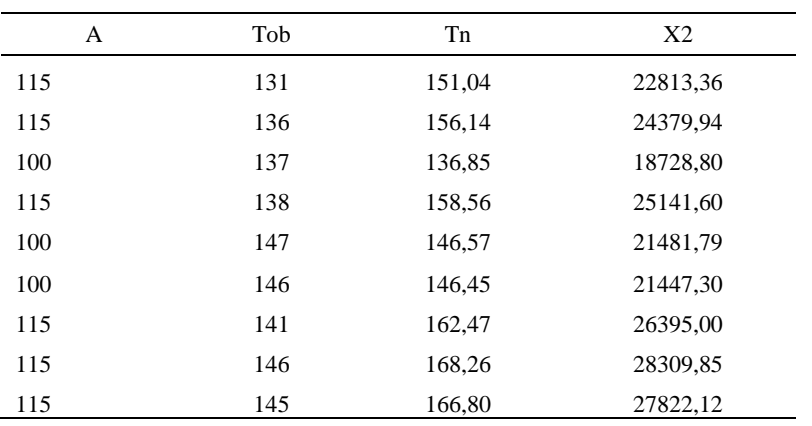

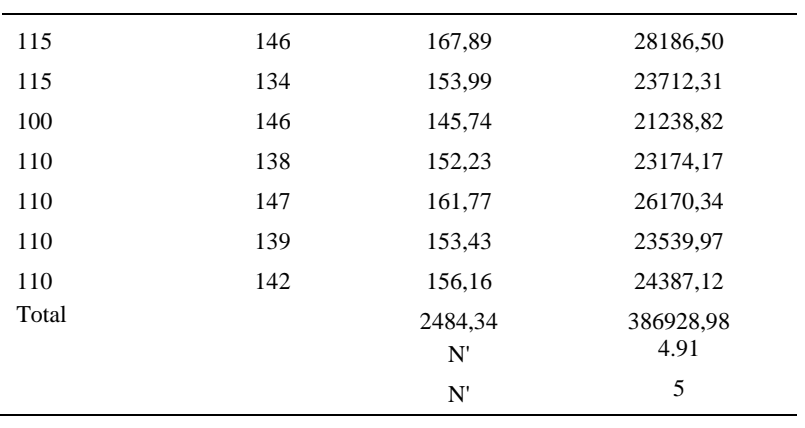

El número de observaciones del elemento necesarios a cronometrar resultó ser menor al número de observaciones que se cronometró, el cual era de 16, por ende se puede continuar con el análisis.

Debido a que el cronometraje fue de gran precisión se utilizó el método analítico indirecto.

# Tabla D235

# *Método analítico indirecto*

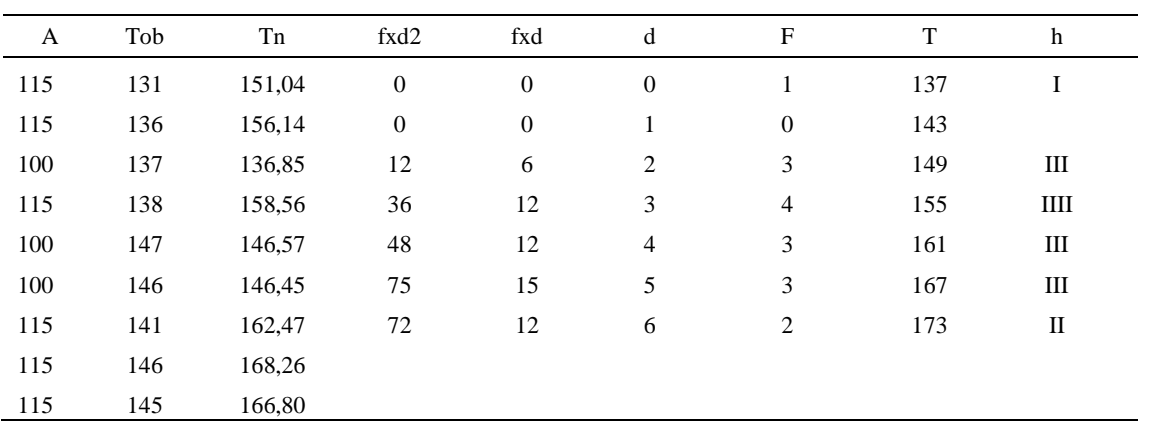

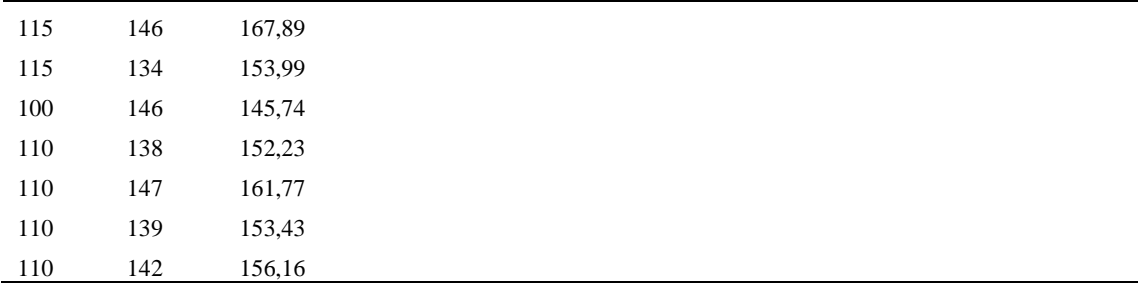

*Calculo del Coeficiente de Variación*

| Parámetros     | Valores |  |
|----------------|---------|--|
| Min Tn         | 136.85  |  |
| Max Tn         | 168.26  |  |
| h              | 6       |  |
| m1             | 1.88    |  |
| m <sub>2</sub> | 6       |  |
| t medio        | 162.29  |  |
| Dv             | 9.46    |  |
| Cv.            | 5.83%   |  |

El coeficiente de variación es menor a 6%. Por lo tanto, se tiene la seguridad de que el tiempo promedio de la media de la muestra está a un 95% de seguridad de no cometer un error mayor al 5% en la media del universo.

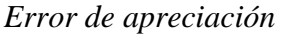

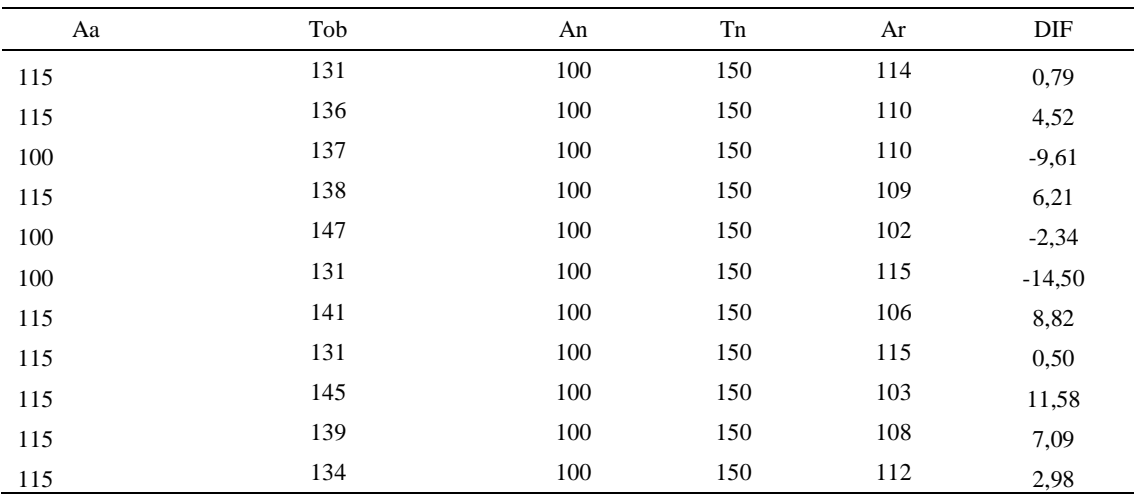

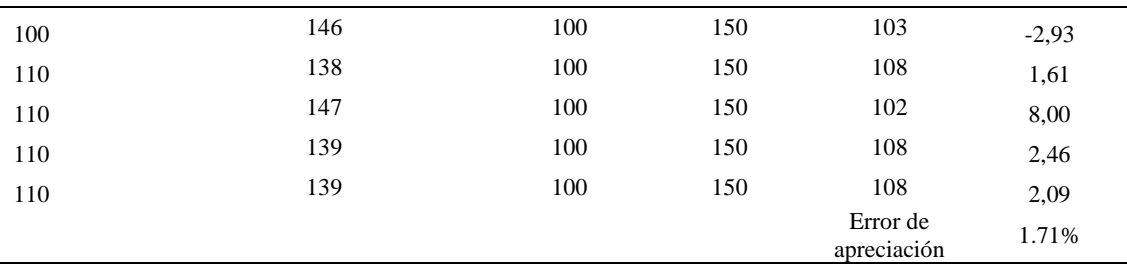

El error de apreciación de actividades se encuentra en el rango de -5 a 5%, lo cual indica que se ha considerado de forma correcta las actividades.

Para compensar diferentes situaciones que se presentan en la realización de una tarea en la operación se concede una cantidad de tiempo que se sumara al tiempo elemental normal; esta cantidad de tiempo corresponde a los suplementos tanto constantes como variables.

Constantes:

- Fatiga
- NP: Necesidades personales

Variable:

- PIE: Por trabajar de pie
- P: Por postura anormal
- F: Uso de la fuerza o de la energía muscular
- I: Mala iluminación
- CA: Condiciones atmosféricas (calor y humedad)
- CI: Concentración intensa (afecta a trabajos de la vista): trabajo de relojería,
- rotura de hilo, etc.
- R: Ruido
- TM: Tensión mental
- M: Monotonía (mental)
- T: Tedio (físico)

| Elemento | Variables (Añadidos de Fatiga) |        |    |     |    |    |       |    |    |    |    |       |    |      |
|----------|--------------------------------|--------|----|-----|----|----|-------|----|----|----|----|-------|----|------|
|          | Tipo                           | Fatiga | NP | PIE |    | F  |       | СA | CI |    | TM | М     |    | CF   |
|          | Tmp                            | 7%     | 7% | 4%  | 1% | 0% | 0%    | 0% | 2% | 0% | 0% | 1%    | 1% | 123% |
| B        | Tmp                            | 7%     | 7% | 4%  | 1% | 0% | 0%    | 0% | 2% | 0% | 0% | $1\%$ | 1% | 123% |
|          | Tmp                            | 7%     | 7% | 4%  | 1% | 0% | $0\%$ | 0% | 2% | 0% | 0% | $1\%$ | 1% | 123% |

*Análisis de suplementos*

Los tiempos tomados fueron a ritmo normal, es decir que cualquier operario puede llegar sin problemas.

El tiempo normal es el tiempo de ciclo, el cual es la suma del tiempo de máquina

parada (tmp).

Tabla D239

*Calculo de los tiempos normales*

| Elemento                  | <b>TIPO</b> | Tiempo<br><b>TIPO</b> | CF   | Tiempo<br>elemental | <b>FREC</b>      | Tp N    |
|---------------------------|-------------|-----------------------|------|---------------------|------------------|---------|
| Coger suela               | Tmp         | 153,80                | 123% | 189,17              |                  | 189,17  |
| Verificar su<br>calidad   | Tmp         | 672,82                | 123% | 827,57              |                  | 827,57  |
| Llevar suela a<br>estante | Tmp         | 162,29                | 123% | 199,62              |                  | 199,62  |
|                           |             |                       |      |                     | Tiempos normales | 1216.36 |

De la tabla se concluye que el tiempo de ciclo es 1216,36 centésimas de segundos

por un par de botín de seguridad.

# **12. Esparcir disolvente en lado superior**

Se procede a dividir la operación en elementos con sus respectivos comienzos y términos.

Tabla D240

*Elementos de la operación*

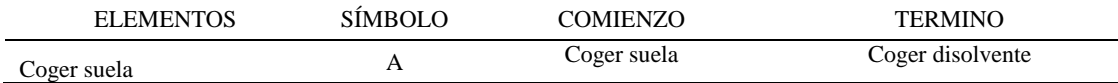

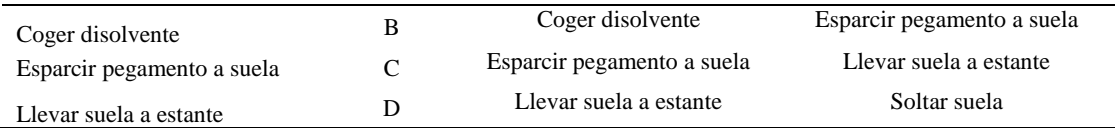

Luego de la división en elementos de la operación se realizaron 16 ciclos de tomas de tiempo en segundos ya que es recomendable usar entre 16 y 20 ciclos. Estos tiempos se les llamará tiempos observados. Para la toma de tiempo se utilizó un cronómetro de gran precisión.

#### Tabla D241

*Tiempos observados en segundos - Parte 1*

| Elementos      | toma 1 | toma 2 | toma 3 | toma 4 | toma 5 | toma 6 | toma 7 | toma 8 |
|----------------|--------|--------|--------|--------|--------|--------|--------|--------|
| Coger suela    | 2,39   | 2,67   | 2,27   | 2,99   | 2.73   | 2.53   | 2.08   | 2,44   |
| Coger          |        |        |        |        |        |        |        |        |
| disolvente     | 2.05   | 2.68   | 2.31   | 2.37   | 2.88   | 2.77   | 2.32   | 2.43   |
| Esparcir       |        |        |        |        |        |        |        |        |
| pegamento a    |        |        |        |        |        |        |        |        |
| suela          | 7.42   | 7.46   | 7.75   | 7.95   | 6.65   | 6.82   | 6.52   | 7.44   |
| Llevar suela a |        |        |        |        |        |        |        |        |
| estante        | 2,36   | 2.64   | 2.21   | 2.08   | 2,13   | 2.55   | 2.27   | 2,50   |

#### Tabla D242

*Tiempos observados en segundos - Parte 2*

| Elementos        | toma 9    | toma 10  | toma 11   | toma 12 | toma $13$       | toma 14 | toma 15 | toma 16 |
|------------------|-----------|----------|-----------|---------|-----------------|---------|---------|---------|
| Coger suela      | 2,28      | 2,28     | 2.97      | 2.41    | 2,27            | 2,05    | 2,05    | 2,36    |
| Coger disolvente | 2,45      | 2.29     | 2.09      | 2.06    | 2.04            | 2,25    | 2,45    | 2,11    |
| Esparcir         |           |          |           |         |                 |         |         |         |
| pegamento a      |           |          |           |         |                 |         |         |         |
| suela            | 6.08      | 7.02     | 6.90      | 7.02    | 6.79            | 6.16    | 7.01    | 6,33    |
| Llevar suela a   |           |          |           |         |                 |         |         |         |
| estante          | 2.12      | 2.39     | 2.74      | 2.20    | 2.70            | 2.43    | 2.86    | 2,91    |
| . .              | $\cdot$ , | $\sim$ 1 | $\cdot$ . |         | $\cdot$ $\cdot$ |         |         |         |

A continuación se muestra los tiempos en centésimas de segundos:

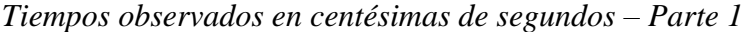

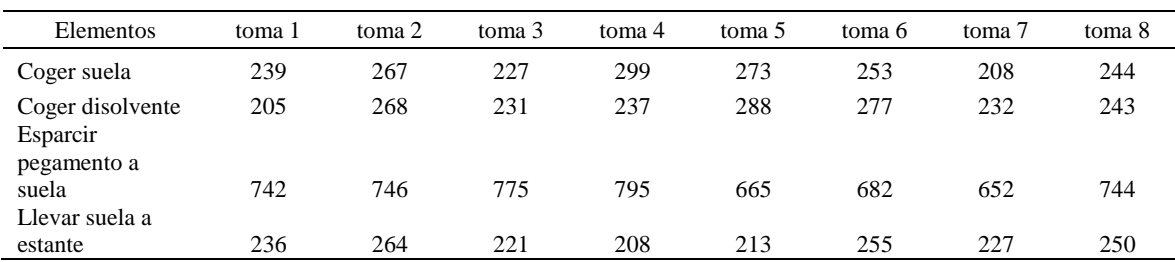

| Elementos                              | toma 9 | toma 10 | toma 11 | toma 12 | toma $13$ | toma 14 | toma 15 | toma 16 |
|----------------------------------------|--------|---------|---------|---------|-----------|---------|---------|---------|
| Coger suela                            | 228    | 228     | 297     | 241     | 227       | 205     | 205     | 236     |
| Coger disolvente<br>Esparcir pegamento | 245    | 229     | 209     | 206     | 204       | 225     | 245     | 211     |
| a suela                                | 608    | 702     | 690     | 702     | 679       | 616     | 701     | 633     |
| Llevar suela a<br>estante              | 212    | 239     | 274     | 220     | 270       | 243     | 286     | 291     |

*Tiempos observados en centésimas de segundos – Parte 2*

A continuación se muestra el tiempo en centésimas de segundos, en que se empezó

y se terminó de tomar al proceso.

Tabla D245

*Total de Tiempos Observados*

| <b>ELEMENTO</b>  | $\rm{Tab}$ (c.s) |
|------------------|------------------|
| $E = 9h 30'00''$ | 433              |
| A                | 3878             |
| B                | 3828             |
| $\mathsf{C}$     | 11132            |
| D                | 3910             |
| T=9h $33'10''$   | 377              |
| Suma Tob         | 18838            |

Considerando que la duración del cronometraje es el 100% del tiempo cronometrado, se calculará el porcentaje del tiempo de la diferencia, es decir el error de vuelta cero.

*Calculo del Error de Vuelta Cero*

| Parámetros | Valores |
|------------|---------|
| т          | 34390   |
| F.         | 34200   |

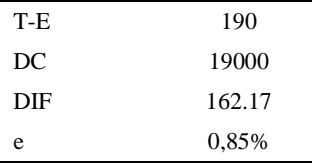

Habrá confianza en los tiempos observados si el error de vuelta cero está dentro del rango de más 1 y menos 1. El error de vuelta cero resultó estar dentro de tal rango. Por ende si hay confianza en los tiempos observados.

### **Toma de tiempos del elemento A: Coges suela**

Se procede a comprobar si el número de observaciones tomadas fue correcta. Para ello se utilizará el método estadístico. En estudios de tiempos se emplea generalmente un nivel de confianza de 95% y una precisión de ± 5%; entonces existe un 95% de probabilidad de que la media de la muestra o el valor medio del elemento no estén afectados de un error superior  $a \pm 5$ % del verdadero tiempo observado.

Tabla D 247

| A     | Tob | Tn      | X <sub>2</sub> |
|-------|-----|---------|----------------|
| 100   | 239 | 238,97  | 57106,25       |
| 90    | 267 | 240,48  | 57832,48       |
| 115   | 227 | 261,15  | 68201,10       |
| 90    | 299 | 268,72  | 72210,64       |
| 95    | 273 | 259,18  | 67175,59       |
| 100   | 253 | 253,25  | 64137,63       |
| 115   | 208 | 239,70  | 57458,29       |
| 110   | 244 | 268,84  | 72276,68       |
| 115   | 228 | 262,43  | 68869,62       |
| 115   | 228 | 262,61  | 68963,88       |
| 90    | 297 | 267,11  | 71346,46       |
| 115   | 241 | 276,59  | 76499,51       |
| 115   | 227 | 260,81  | 68024,42       |
| 115   | 205 | 236,11  | 55748,11       |
| 115   | 205 | 235,58  | 55498,80       |
| 115   | 236 | 271,82  | 73885,30       |
| Total |     | 4103,37 | 1055234,76     |
|       |     | N'      | 4.38           |
|       |     | N'      | 5              |

*Desarrollo para el número de ciclos* 

El número de observaciones del elemento necesarios a cronometrar resultó ser menor al número de observaciones que se cronometró, el cual era de 16, por ende se puede continuar con el análisis.

Se obtendrá resultados ligeramente distintos si se mide tiempos de ejecución de un elemento que se repite varias veces en el transcurso de un trabajo.

Aun suponiendo que el operario sea el mismo, que el puesto de trabajo y el método estén totalmente definidos y que se le pida al trabajador que mantenga un ritmo de trabajo constante; habrán pequeñas diferencias en los valores de tiempo por diferentes razones, algunas de ellas son:

- Variaciones del método

- Variaciones del material
- Variaciones del mantenimiento de las máquinas, etc.

Por lo tanto será necesario obtener bastante información de tiempos y actividades y recurrir a la estadística. El análisis consiste en hallar un tiempo representativo promedio para cada uno de los elementos.

Debido a que el cronometraje fue de gran precisión se utilizó el método analítico indirecto.

## Tabla D248

*Método analítico indirecto*

| A   | Tob | ${\rm Tn}$ | fxd2             | $\ensuremath{\text{fxd}}$ | d                | $\boldsymbol{\mathrm{F}}$ | $\mathbf T$ | h        |
|-----|-----|------------|------------------|---------------------------|------------------|---------------------------|-------------|----------|
| 100 | 239 | 238,97     | $\boldsymbol{0}$ | $\boldsymbol{0}$          | $\boldsymbol{0}$ | 5                         | 236         |          |
| 90  | 267 | 240,48     | $\boldsymbol{0}$ | $\boldsymbol{0}$          | $\mathbf{1}$     | $\boldsymbol{0}$          | 247         |          |
| 115 | 227 | 261,15     | 24               | 12                        | $\mathbf{2}$     | 6                         | 258         | IIIIII   |
| 90  | 299 | 268,72     | 36               | $12\,$                    | $\mathfrak{Z}$   | $\overline{4}$            | 269         | Ш        |
| 95  | 273 | 259,18     | 16               | $\overline{4}$            | $\overline{4}$   | $\mathbf{1}$              | 280         | $\bf{I}$ |
| 100 | 253 | 253,25     |                  |                           |                  |                           |             |          |
| 115 | 208 | 239,70     |                  |                           |                  |                           |             |          |
| 110 | 244 | 268,84     |                  |                           |                  |                           |             |          |
| 115 | 228 | 262,43     |                  |                           |                  |                           |             |          |
| 115 | 228 | 262,61     |                  |                           |                  |                           |             |          |
| 90  | 297 | 267,11     |                  |                           |                  |                           |             |          |
| 115 | 241 | 276,59     |                  |                           |                  |                           |             |          |
| 115 | 227 | 260,81     |                  |                           |                  |                           |             |          |
| 115 | 205 | 236,11     |                  |                           |                  |                           |             |          |
| 115 | 205 | 235,58     |                  |                           |                  |                           |             |          |
| 115 | 236 | 271,82     |                  |                           |                  |                           |             |          |

#### Tabla D249

# *Calculo del Coeficiente de Variación*

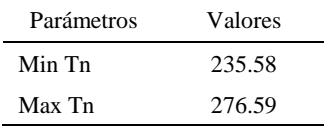

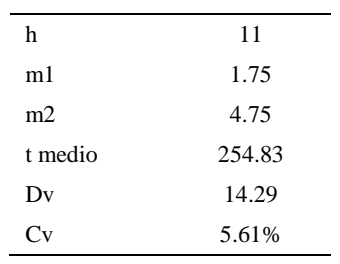

El coeficiente de variación (Cv) es menor a 6%. Por lo tanto, se tiene la seguridad de que el tiempo promedio de la media de la muestra está a un 95% de seguridad de no cometer un error mayor al 5% en la media del universo.

Tabla D250

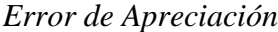

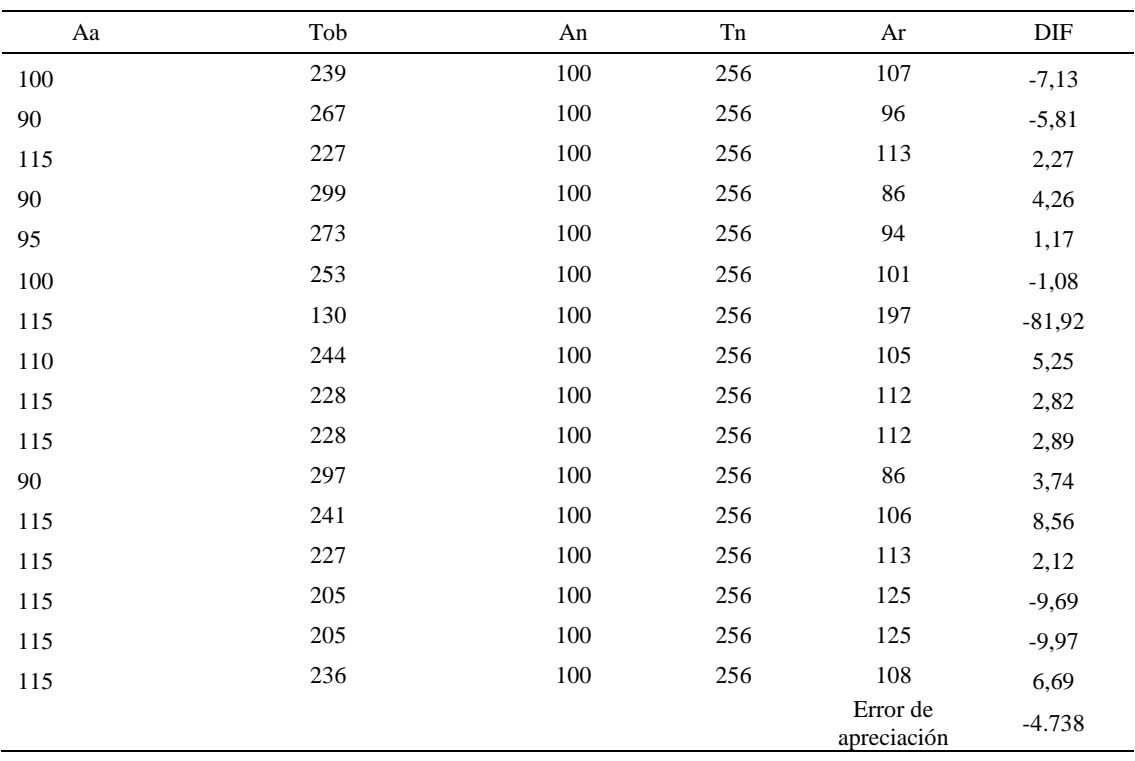

El error de apreciación de actividades se encuentra en el rango de -5 % a 5%, lo cual indica que se ha considerado de forma correcta las actividades.

# **Toma de tiempos del elemento B: Coger disolvente**

Se procede a comprobar si el número de observaciones tomadas fue correcta.

| A     | Tob | Tn      | X <sub>2</sub> |
|-------|-----|---------|----------------|
| 100   | 275 | 275,35  | 75819,83       |
| 100   | 268 | 268,39  | 72033,88       |
| 115   | 231 | 265,77  | 70632,76       |
| 115   | 237 | 272,82  | 74428,26       |
| 90    | 288 | 259,60  | 67393,18       |
| 90    | 277 | 249,18  | 62088,19       |
| 110   | 232 | 255,25  | 65151,31       |
| 110   | 243 | 267,71  | 71667,94       |
| 110   | 245 | 269,41  | 72580,44       |
| 115   | 229 | 263,37  | 69362,49       |
| 115   | 209 | 240,31  | 57746,62       |
| 115   | 206 | 237,21  | 56266,26       |
| 115   | 204 | 234,84  | 55150,41       |
| 115   | 225 | 258,86  | 67010,52       |
| 115   | 245 | 282,31  | 79698,76       |
| 115   | 211 | 242,52  | 58814,21       |
| Total |     | 4142,88 | 1075845,07     |
|       |     | N'      | 4.67           |
|       |     | N'      | 5              |

*Desarrollo para el número de ciclos* 

El número de observaciones del elemento necesarios a cronometrar resultó ser menor al número de observaciones que se cronometró, el cual era de 16, por ende se puede continuar con el análisis.

Debido a que el cronometraje fue de gran precisión se utilizó el método analítico indirecto.

*Tabla D252*

*Método analítico indirecto*

| A   | Tob | Tn           | fxd2 | fxd | d.             |     |   |
|-----|-----|--------------|------|-----|----------------|-----|---|
| 100 |     | 275 275,35 0 |      |     | 0              | 235 | Ш |
| 100 | 268 |              |      |     | 268,39 2 2 1 2 | 246 |   |
| 115 | 231 | 265,77       | - 12 |     |                | 257 | Ш |

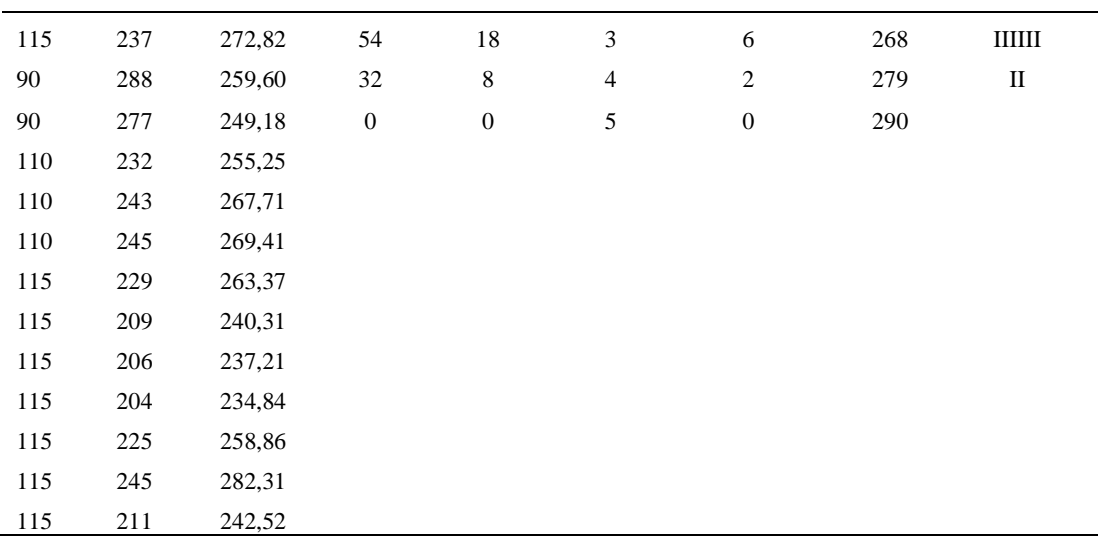

*Calculo del Coeficiente de Variación*

| Parámetros | Valores |
|------------|---------|
| Min Tn     | 234.84  |
| Max Tn     | 282.31  |
| h          | 11      |
| m1         | 2.13    |
| m2         | 6.25    |
| t medio    | 258.52  |
| Dv         | 14.49   |
|            | 5.61%   |

El coeficiente de variación (Cv) es menor a 6%. Por lo tanto, se tiene la seguridad de que el tiempo promedio de la media de la muestra está a un 95% de seguridad de no cometer un error mayor al 5% en la media del universo.

#### Tabla D254

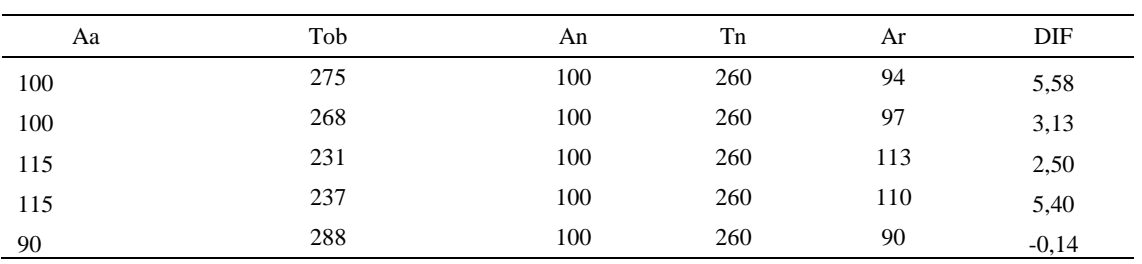

# *Error de Apreciación*

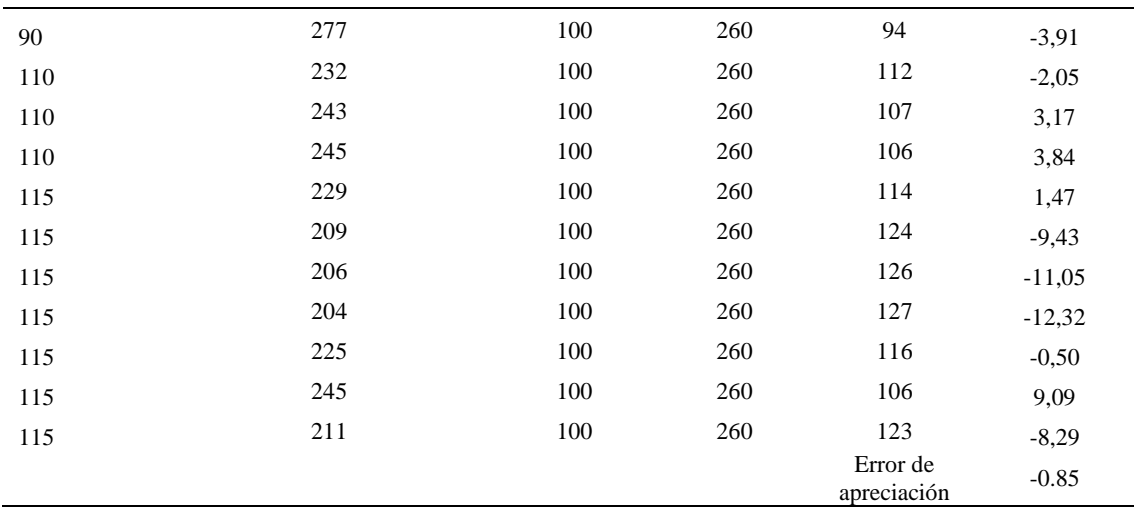

El error de apreciación de actividades se encuentra en el rango de -5 a 5%, lo cual indica que se ha considerado de forma correcta las actividades.

# **Toma de tiempos del elemento C: Esparcir pegamento a suela**

Se procede a comprobar si el número de observaciones tomadas fue correcta.

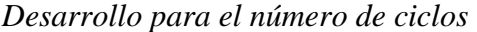

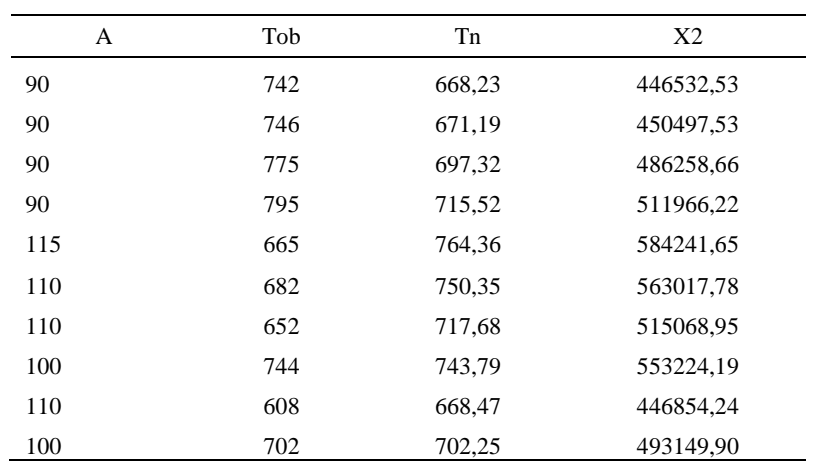

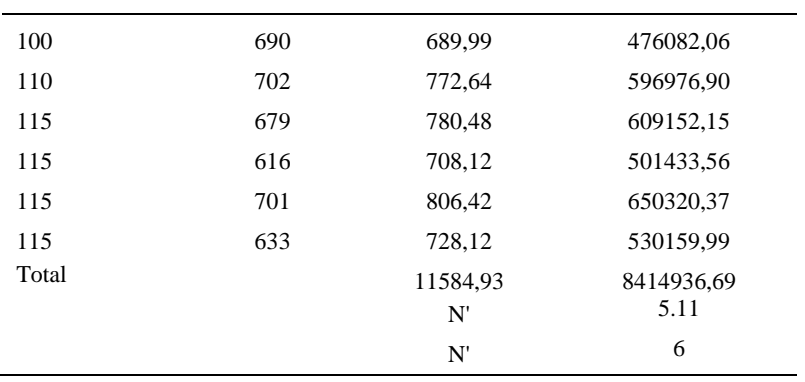

El número de observaciones del elemento necesarios a cronometrar resultó ser menor al número de observaciones que se cronometró, el cual era de 16, por ende se puede continuar con el análisis.

Debido a que el cronometraje fue de gran precisión se utilizó el método analítico indirecto.

## Tabla D256

### *Método analítico indirecto*

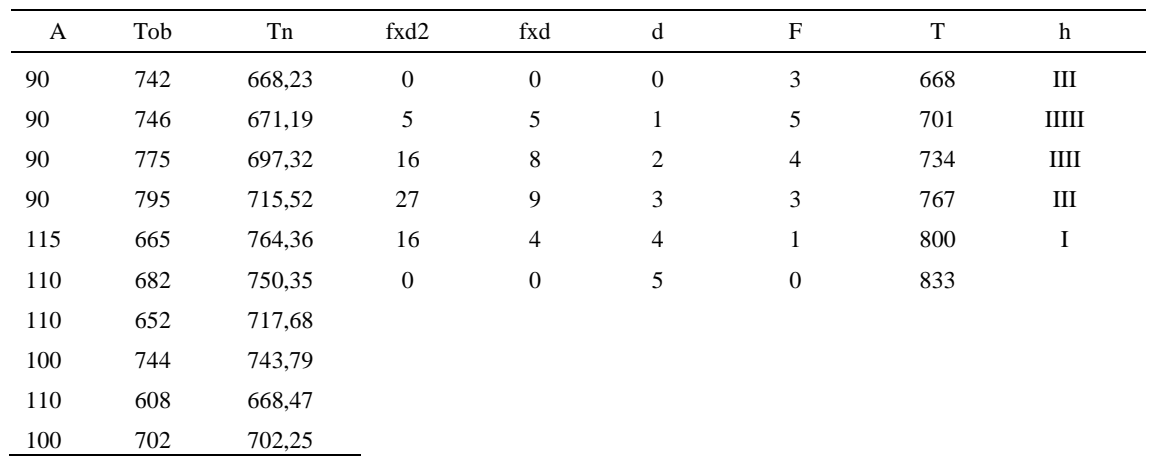

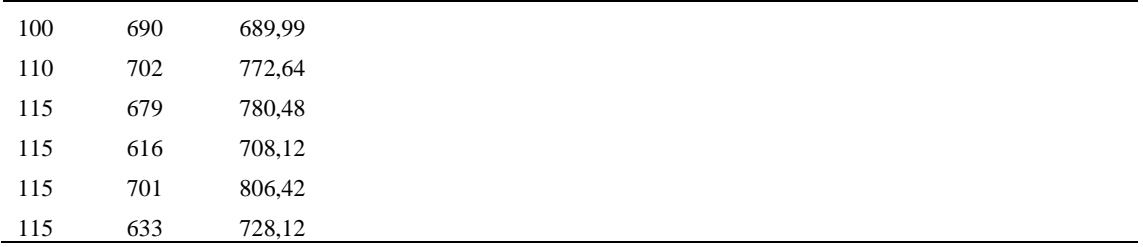

*Calculo del Coeficiente de Variación*

| Parámetros     | Valores                  |
|----------------|--------------------------|
| Min Tn         | 668.23                   |
| Max Tn         | 806.42                   |
| h              | 33                       |
| m1             | 1.63                     |
| m <sub>2</sub> | $\overline{\mathcal{A}}$ |
| t medio        | 721.86                   |
| Dv             | 38.48                    |
| Сv             | 5.33%                    |

El coeficiente de variación es menor a 6%. Por lo tanto, se tiene la seguridad de que el tiempo promedio de la media de la muestra está a un 95% de seguridad de no cometer un error mayor al 5% en la media del universo.

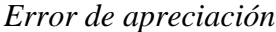

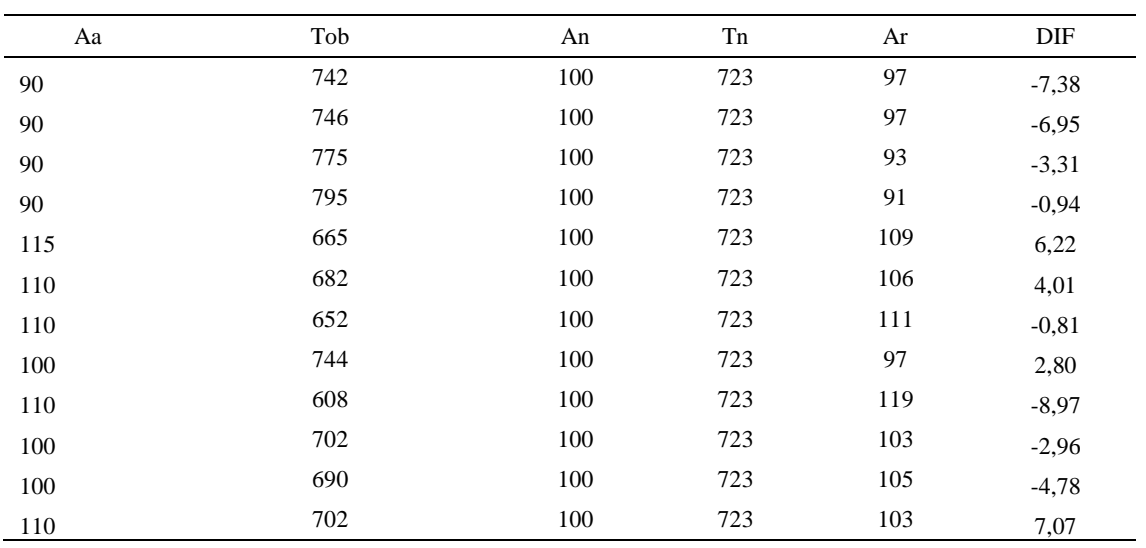

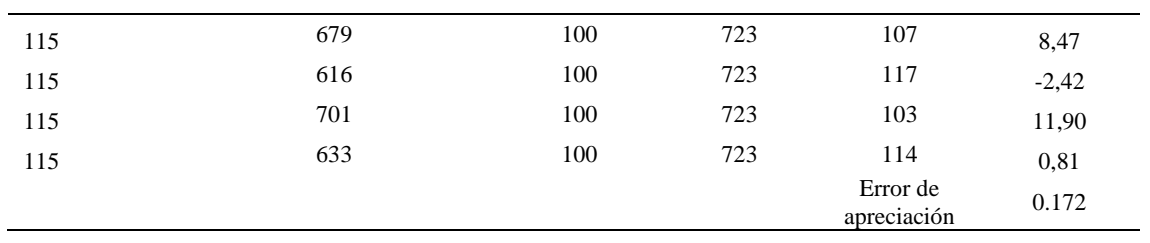

El error de apreciación de actividades se encuentra en el rango de -5 a 5%, lo cual indica que se ha considerado de forma correcta las actividades.

# **Toma de tiempos del elemento D: Llevar suela a estante**

Se procede a comprobar si el número de observaciones tomadas fue correcta.

*Desarrollo para el número de ciclos* 

| A   | Tob | Tn     | X2       |
|-----|-----|--------|----------|
| 115 | 236 | 271,33 | 73622,12 |
| 100 | 264 | 264,15 | 69775,80 |
| 115 | 221 | 254,44 | 64738,55 |
| 115 | 208 | 239,15 | 57191,15 |
| 115 | 213 | 244,66 | 59860,68 |
| 110 | 255 | 280,76 | 78828,05 |
| 115 | 227 | 261,02 | 68129,07 |
| 115 | 250 | 287,56 | 82693,42 |
| 115 | 212 | 244,25 | 59657,03 |
| 115 | 239 | 274,36 | 75274,87 |
| 90  | 274 | 246,16 | 60593,42 |
| 115 | 220 | 253,36 | 64188,98 |
| 110 | 270 | 296,83 | 88108,53 |

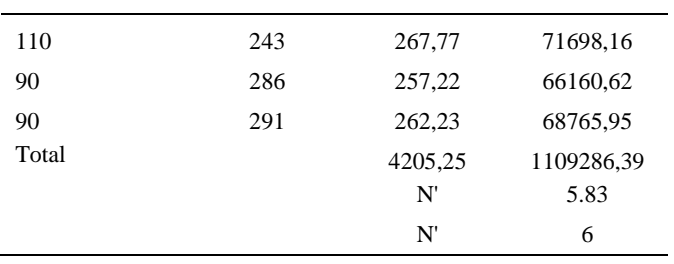

El número de observaciones del elemento necesarios a cronometrar resultó ser menor al número de observaciones que se cronometró, el cual era de 16, por ende se puede continuar con el análisis.

Debido a que el cronometraje fue de gran precisión se utilizó el método analítico indirecto.

*Tabla D260*

*Método analítico indirecto*

| A   | Tob | Tn     | fxd2             | fxd              | ${\rm d}$                   | $\boldsymbol{\mathrm{F}}$   | $\mathbf T$ | $\boldsymbol{\text{h}}$ |
|-----|-----|--------|------------------|------------------|-----------------------------|-----------------------------|-------------|-------------------------|
| 115 | 236 | 271,33 | $\boldsymbol{0}$ | $\boldsymbol{0}$ | $\boldsymbol{0}$            | 3                           | 239         | Ш                       |
| 100 | 264 | 264,15 | $\mathfrak{Z}$   | 3                | $\mathbf{1}$                | $\ensuremath{\mathfrak{Z}}$ | 251         | III                     |
| 115 | 221 | 254,44 | 20               | 10               | $\sqrt{2}$                  | $\sqrt{5}$                  | 263         |                         |
| 115 | 208 | 239,15 | 27               | 9                | $\ensuremath{\mathfrak{Z}}$ | $\ensuremath{\mathfrak{Z}}$ | 275         | $\bf{I}$                |
| 115 | 213 | 244,66 | 16               | $\overline{4}$   | $\overline{4}$              | $\mathbf{1}$                | 287         | I                       |
| 110 | 255 | 280,76 | 25               | 5                | $\sqrt{5}$                  | $\mathbf{1}$                | 299         |                         |
| 115 | 227 | 261,02 |                  |                  |                             |                             |             |                         |
| 115 | 250 | 287,56 |                  |                  |                             |                             |             |                         |
| 115 | 212 | 244,25 |                  |                  |                             |                             |             |                         |
| 115 | 239 | 274,36 |                  |                  |                             |                             |             |                         |
| 90  | 274 | 246,16 |                  |                  |                             |                             |             |                         |
| 115 | 220 | 253,36 |                  |                  |                             |                             |             |                         |
| 110 | 270 | 296,83 |                  |                  |                             |                             |             |                         |
| 110 | 243 | 267,77 |                  |                  |                             |                             |             |                         |

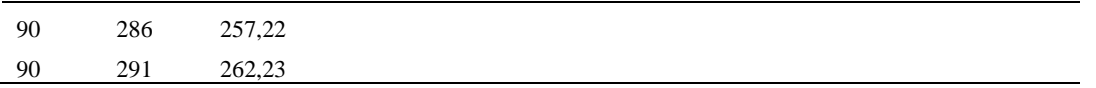

*Calculo del Coeficiente de Variación*

| Parámetros     | Valores |
|----------------|---------|
| Min Tn         | 239.15  |
| Max Tn         | 296.83  |
| h              | 12      |
| m1             | 1.94    |
| m <sub>2</sub> | 5.69    |
| t medio        | 294.58  |
| Dv             | 16.69   |
|                | 5.66%   |

El coeficiente de variación (Cv) es menor a 6%. Por lo tanto, se tiene la seguridad de que el tiempo promedio de la media de la muestra está a un 95% de seguridad de no cometer un error mayor al 5% en la media del universo.

| Aa  | Tob | An  | Tn  | Ar  | DIF      |
|-----|-----|-----|-----|-----|----------|
| 115 | 236 | 100 | 262 | 111 | 3,96     |
| 100 | 264 | 100 | 262 | 99  | 0,81     |
| 115 | 221 | 100 | 262 | 118 | $-3,42$  |
| 115 | 208 | 100 | 262 | 126 | $-10,99$ |
| 115 | 213 | 100 | 262 | 123 | $-8,15$  |
| 110 | 255 | 100 | 262 | 103 | 7,35     |
| 115 | 227 | 100 | 262 | 115 | $-0,43$  |
| 115 | 250 | 100 | 262 | 105 | 10,22    |
| 115 | 212 | 100 | 262 | 123 | $-8,36$  |
| 115 | 239 | 100 | 262 | 110 | 5,18     |
| 90  | 274 | 100 | 262 | 96  | $-5,79$  |
| 115 | 220 | 100 | 262 | 119 | $-3,92$  |
| 110 | 270 | 100 | 262 | 97  | 12,91    |
| 110 | 243 | 100 | 262 | 108 | 2,37     |
| 90  | 286 | 100 | 262 | 92  | $-1,67$  |
| 90  | 291 | 100 | 262 | 90  | 0,08     |

*Error de Apreciación*

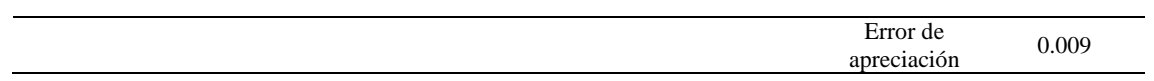

El error de apreciación de actividades se encuentra en el rango de -5 a 5%, lo cual indica que se ha considerado de forma correcta las actividades.

Para compensar diferentes situaciones que se presentan en la realización de una tarea en la operación se concede una cantidad de tiempo que se sumara al tiempo elemental normal; esta cantidad de tiempo corresponde a los suplementos tanto constantes como variables.

Constantes:

- Fatiga
- NP: Necesidades personales

Variable:

- PIE: Por trabajar de pie
- P: Por postura anormal
- F: Uso de la fuerza o de la energía muscular
- I: Mala iluminación
- CA: Condiciones atmosféricas (calor y humedad)
- CI: Concentración intensa (afecta a trabajos de la vista): trabajo de relojería,
- rotura de hilo, etc.
- R: Ruido
- TM: Tensión mental
- M: Monotonía (mental)
- T: Tedio (físico)

*Análisis de suplementos*

| Elemento   | Tipo |        | Constantes |     |    |       |       | Variables (Añadidos de Fatiga) |    |    |    |    |       |      |
|------------|------|--------|------------|-----|----|-------|-------|--------------------------------|----|----|----|----|-------|------|
|            |      | Fatiga | NP.        | PIE |    | F     |       | CА                             |    | R  | TM |    |       | CF   |
| A          | Tmp  | 7%     | 7%         | 4%  | 1% | 0%    | $0\%$ | 0%                             | 2% | 0% | 0% | 1% | $1\%$ | 123% |
| В          | Tmp  | 7%     | 7%         | 4%  | 1% | $0\%$ | $0\%$ | 0%                             | 2% | 0% | 0% | 1% | 1%    | 123% |
| $\sqrt{ }$ | Tmp  | 7%     | $7\%$      | 4%  | 1% | $0\%$ | 0%    | 0%                             | 2% | 0% | 0% | 1% | 1%    | 123% |
|            | Tmp  | 7%     | 7%         | 4%  | 1% | 0%    | $0\%$ | 0%                             | 2% | 0% | 0% | 1% | 1%    | 123% |

Los tiempos tomados fueron a ritmo normal, es decir que cualquier operario puede llegar sin problemas.

El tiempo normal es el tiempo de ciclo, el cual es la suma del tiempo de máquina parada (tmp).

### Tabla D264

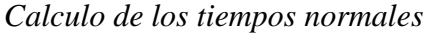

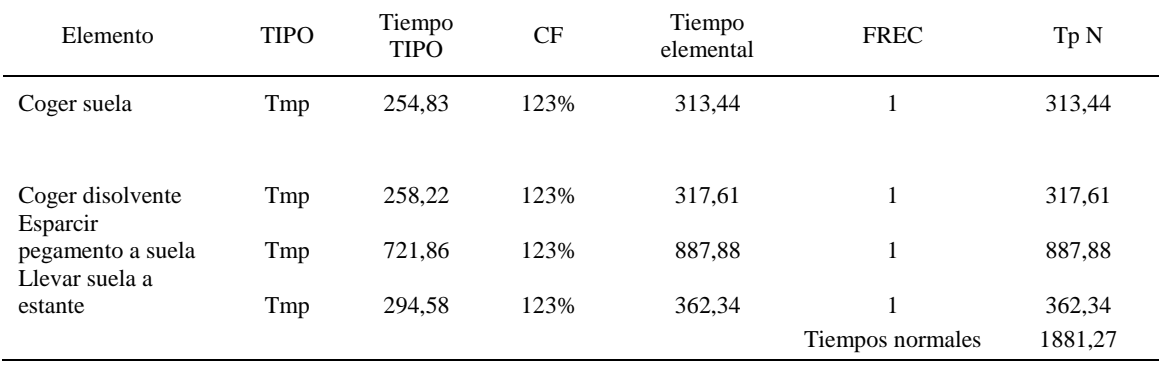

De la tabla se concluye que el tiempo de ciclo es 1881,27 centésimas de segundos

por un par de botín de seguridad.

#### **13. Verificar calidad de plantilla**

Se procede a dividir la operación en elementos con sus respectivos comienzos y términos.

Tabla D265

*Elementos de la operación*

| <b>ELEMENTOS</b>           | <b>SÍMBOLO</b> | <b>COMIENZO</b>            | <b>TERMINO</b>            |
|----------------------------|----------------|----------------------------|---------------------------|
| Coger plantilla en pliegue | A              | Coger plantilla en pliegue | Verificar su calidad      |
| Verificar su calidad       |                | Verificar su calidad       | Llevar pliegues a estante |
| Llevar pliegues a estante  |                | Llevar pliegues a estante  | Soltar pliegues           |

Luego de la división en elementos de la operación se realizaron 16 ciclos de tomas de tiempo en segundos ya que es recomendable usar entre 16 y 20 ciclos. Estos tiempos se les llamará tiempos observados. Para la toma de tiempo se utilizó un cronómetro de gran precisión.

| Elementos    | toma 1 | toma 2 | toma 3 | toma 4 | toma 5 | toma 6 | toma 7 | toma 8 |
|--------------|--------|--------|--------|--------|--------|--------|--------|--------|
| Coger        |        |        |        |        |        |        |        |        |
| plantilla en |        |        |        |        |        |        |        |        |
| pliegue      | 1,69   | 1,82   | 1.66   | 1,65   | 1.78   | 1.89   | 1.70   | 1,75   |
| Verificar su |        |        |        |        |        |        |        |        |
| calidad      | 1,62   | 1,68   | 1,75   | 1,79   | 1,74   | 1.69   | 1.87   | 1,86   |
| Llevar       |        |        |        |        |        |        |        |        |
| pliegues a   |        |        |        |        |        |        |        |        |
| estante      | 1,78   | 1.66   | 1.64   | 1.71   | 1,76   | 1,68   | 1.71   | 1,65   |

*Tiempos observados en segundos - Parte 1*

#### Tabla D267

*Tiempos observados en segundos - Parte 2*

| Elementos         | toma 9 | toma 10 | toma 11 | toma 12 | toma 13 | toma 14 | toma 15 | toma 16 |
|-------------------|--------|---------|---------|---------|---------|---------|---------|---------|
| Coger plantilla   |        |         |         |         |         |         |         |         |
| en pliegue        | 1.90   | 1.71    | 1.77    | 1.70    | 1.89    | 1.66    | 1.83    | 1.61    |
| Verificar su      |        |         |         |         |         |         |         |         |
| calidad           | 1,65   | 1,81    | 1.72    | 1.86    | 1.72    | 1.62    | 1.84    | 1,71    |
| Llevar pliegues a |        |         |         |         |         |         |         |         |
| estante           | 1.65   | 1.90    | 1.83    | 1.79    | 1.90    | 1.71    | 1.75    | 1,74    |

A continuación se muestra los tiempos en centésimas de segundos:

## Tabla D268

# *Tiempos observados en centésimas de segundos – Parte 1*

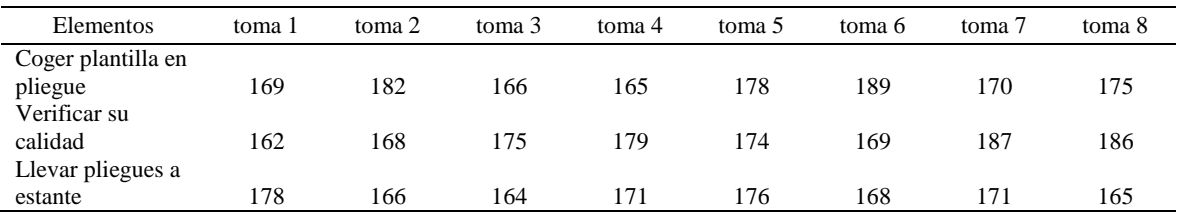

## Tabla D269

# *Tiempos observados en centésimas de segundos – Parte 2*

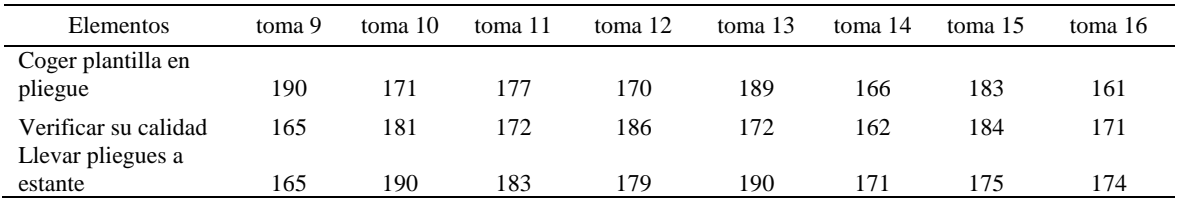

A continuación se muestra el tiempo en centésimas de segundos, en que se empezó y se terminó de tomar al proceso.

Tabla D270

*Total de Tiempos Observados*

| <b>ELEMENTO</b>  | $\rm{Tab}$ (c.s) |
|------------------|------------------|
| $E = 9h 35'00''$ | 433              |
| A                | 2801             |
| B                | 2792             |
| C                | 2785             |
| T=9h $36'$ 24"   | 377              |
| Suma Tob         | 8378             |

Considerando que la duración del cronometraje es el 100% del tiempo cronometrado, se calculará el porcentaje del tiempo de la diferencia, es decir el error de vuelta cero.

## Tabla D271

*Calculo del Error de Vuelta Cero*

| Parámetros | Valores |
|------------|---------|
| T          | 34584   |
| E          | 34500   |
| T-E        | 84      |
| DC         | 8400    |
| DIE        | 21,86   |
| e          | 0.26%   |

Habrá confianza en los tiempos observados si el error de vuelta cero está dentro del rango de más 1 y menos 1. El error de vuelta cero resultó estar dentro de tal rango. Por ende si hay confianza en los tiempos observados.

# **Toma de tiempos del elemento A: Coger plantilla en pliegue**

Se procede a comprobar si el número de observaciones tomadas fue correcta. Para ello se utilizará el método estadístico. En estudios de tiempos se emplea generalmente un nivel de confianza de 95% y una precisión de ± 5%; entonces existe un 95% de probabilidad de que la media de la muestra o el valor medio del elemento no estén afectados de un error superior  $a \pm 5$ % del verdadero tiempo observado.

Tabla D 272

| A     | Tob | Tn            | X2                |
|-------|-----|---------------|-------------------|
| 115   | 169 | 194,66        | 37892,22          |
| 115   | 182 | 209,50        | 43892,19          |
| 115   | 166 | 191,21        | 36559,48          |
| 115   | 165 | 189,54        | 35924,39          |
| 115   | 178 | 204,54        | 41837,13          |
| 115   | 189 | 216,85        | 47022,52          |
| 115   | 170 | 195,43        | 38191,46          |
| 115   | 175 | 201,21        | 40485,74          |
| 115   | 190 | 218,24        | 47627,94          |
| 115   | 171 | 196,41        | 38574,98          |
| 115   | 177 | 203,55        | 41431,73          |
| 115   | 170 | 195,40        | 38181,07          |
| 115   | 189 | 217,84        | 47456,34          |
| 115   | 166 | 190,37        | 36241,90          |
| 115   | 183 | 210,96        | 44503,10          |
| 115   | 161 | 185,09        | 34257,46          |
| Total |     | 3220,79<br>N' | 650079,64<br>4.29 |
|       |     | N'            | 5                 |

*Desarrollo para el número de ciclos* 

El número de observaciones del elemento necesarios a cronometrar resultó ser menor al número de observaciones que se cronometró, el cual era de 16, por ende se puede continuar con el análisis.

Se obtendrá resultados ligeramente distintos si se mide tiempos de ejecución de un elemento que se repite varias veces en el transcurso de un trabajo.

Aun suponiendo que el operario sea el mismo, que el puesto de trabajo y el método estén totalmente definidos y que se le pida al trabajador que mantenga un ritmo de trabajo constante; habrán pequeñas diferencias en los valores de tiempo por diferentes razones, algunas de ellas son:

- Variaciones del método

- Variaciones del material

- Variaciones del mantenimiento de las máquinas, etc.

Por lo tanto será necesario obtener bastante información de tiempos y actividades y recurrir a la estadística. El análisis consiste en hallar un tiempo representativo promedio para cada uno de los elementos.

Debido a que el cronometraje fue de gran precisión se utilizó el método analítico indirecto.

### Tabla D273

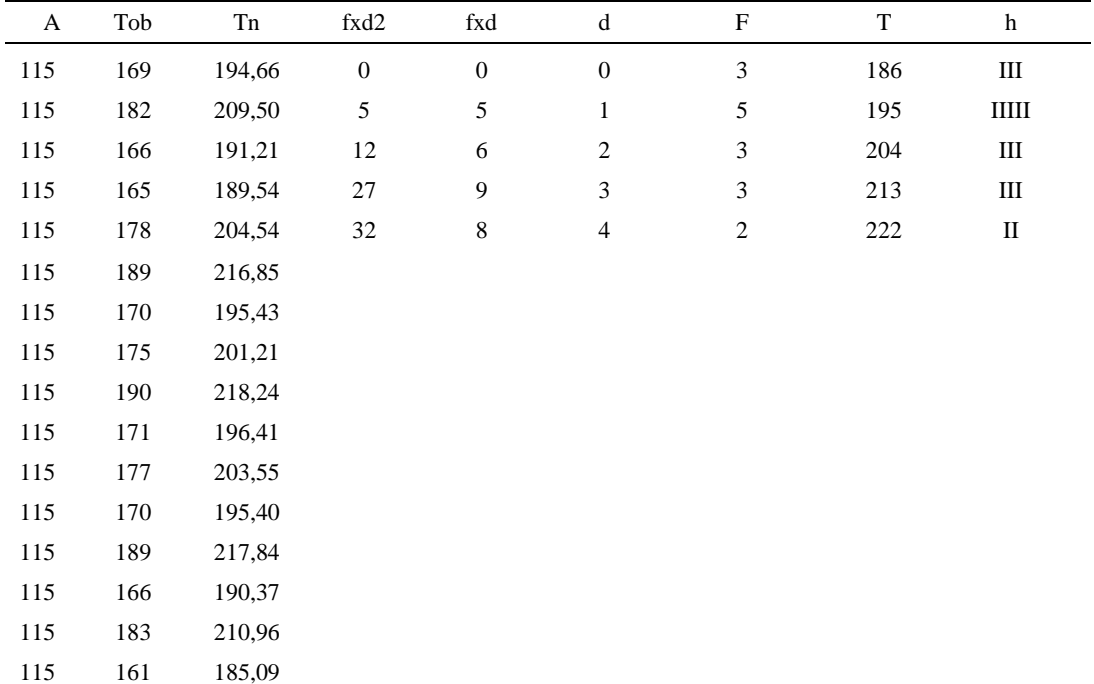

*Método analítico indirecto*

| Parámetros     | Valores |
|----------------|---------|
| Min Tn         | 185.09  |
| Max Tn         | 218.24  |
| h              | 9       |
| m1             | 1.75    |
| m <sub>2</sub> | 4.75    |
| t medio        | 201.41  |
| Dv             | 11.69   |
|                | 5.56%   |

*Calculo del Coeficiente de Variación*

El coeficiente de variación (Cv) es menor a 6%. Por lo tanto, se tiene la seguridad de que el tiempo promedio de la media de la muestra está a un 95% de seguridad de no cometer un error mayor al 5% en la media del universo.

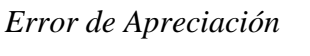

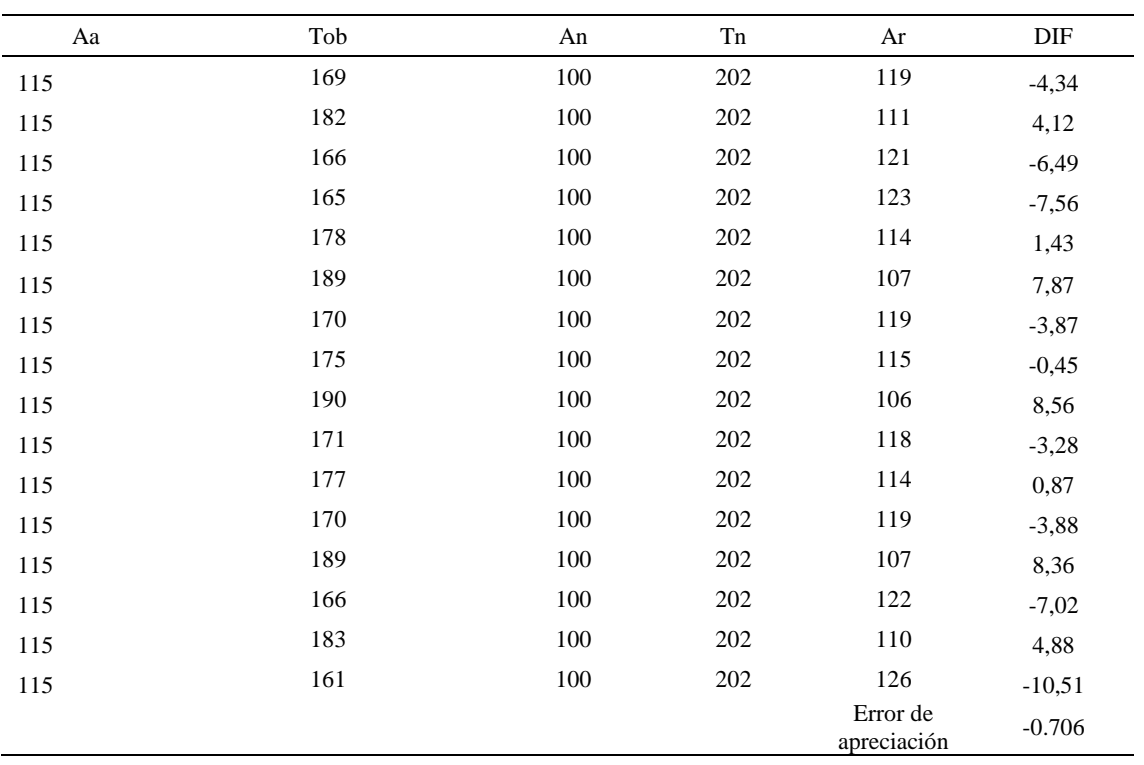

El error de apreciación de actividades se encuentra en el rango de -5 % a 5%, lo cual

indica que se ha considerado de forma correcta las actividades.

### **Toma de tiempos del elemento B: Verificar su Calidad**

Se procede a comprobar si el número de observaciones tomadas fue correcta.

Tabla D276

*Desarrollo para el número de ciclos* 

| A     | Tob | Tn      | X <sub>2</sub> |
|-------|-----|---------|----------------|
| 95    | 162 | 154,02  | 23722,46       |
| 95    | 168 | 159,39  | 25404,53       |
| 95    | 175 | 166,40  | 27687,49       |
| 95    | 179 | 169,98  | 28892,81       |
| 95    | 174 | 165,05  | 27240,24       |
| 95    | 169 | 160,54  | 25773,43       |
| 95    | 187 | 177,44  | 31484,45       |
| 95    | 186 | 176,85  | 31275,18       |
| 95    | 165 | 156,74  | 24568,85       |
| 95    | 181 | 171,59  | 29441,93       |
| 95    | 172 | 163,29  | 26663,91       |
| 95    | 186 | 176,28  | 31076,29       |
| 95    | 172 | 163,61  | 26766,87       |
| 95    | 162 | 153,50  | 23561,76       |
| 95    | 184 | 175,27  | 30719,65       |
| 95    | 171 | 162,85  | 26521,18       |
| Total |     | 2652,79 | 440801,03      |
|       |     | N'      | 3.53           |
|       |     | N'      | $\overline{4}$ |

El número de observaciones del elemento necesarios a cronometrar resultó ser menor al número de observaciones que se cronometró, el cual era de 16, por ende se puede continuar con el análisis.

Debido a que el cronometraje fue de gran precisión se utilizó el método analítico indirecto.

*Tabla D277*

| A  | Tob | Tn     | fxd2             | fxd              | d                | $\boldsymbol{\mathrm{F}}$ | T   | h            |
|----|-----|--------|------------------|------------------|------------------|---------------------------|-----|--------------|
| 95 | 162 | 154,02 | $\boldsymbol{0}$ | $\boldsymbol{0}$ | $\boldsymbol{0}$ | $\sqrt{2}$                | 153 | $\rm II$     |
| 95 | 168 | 159,39 | 5                | 5                | $\mathbf{1}$     | $\sqrt{5}$                | 160 |              |
| 95 | 175 | 166,40 | 16               | $8\,$            | $\overline{2}$   | $\overline{4}$            | 167 | Ш            |
| 95 | 179 | 169,98 | 45               | 15               | 3                | 5                         | 174 | $\rm{IIIII}$ |
| 95 | 174 | 165,05 | $\boldsymbol{0}$ | $\boldsymbol{0}$ | $\overline{4}$   | $\boldsymbol{0}$          | 181 |              |
| 95 | 169 | 160,54 |                  |                  |                  |                           |     |              |
| 95 | 187 | 177,44 |                  |                  |                  |                           |     |              |
| 95 | 186 | 176,85 |                  |                  |                  |                           |     |              |
| 95 | 165 | 156,74 |                  |                  |                  |                           |     |              |
| 95 | 181 | 171,59 |                  |                  |                  |                           |     |              |
| 95 | 172 | 163,29 |                  |                  |                  |                           |     |              |
| 95 | 186 | 176,28 |                  |                  |                  |                           |     |              |
| 95 | 172 | 163,61 |                  |                  |                  |                           |     |              |
| 95 | 162 | 153,50 |                  |                  |                  |                           |     |              |
| 95 | 184 | 175,27 |                  |                  |                  |                           |     |              |
| 95 | 171 | 162,85 |                  |                  |                  |                           |     |              |

*Método analítico indirecto*

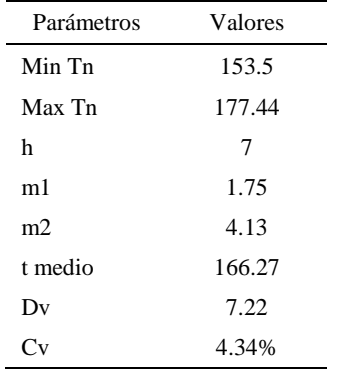

*Calculo del Coeficiente de Variación*

El coeficiente de variación (Cv) es menor a 6%. Por lo tanto, se tiene la seguridad de que el tiempo promedio de la media de la muestra está a un 95% de seguridad de no cometer un error mayor al 5% en la media del universo.

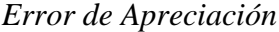

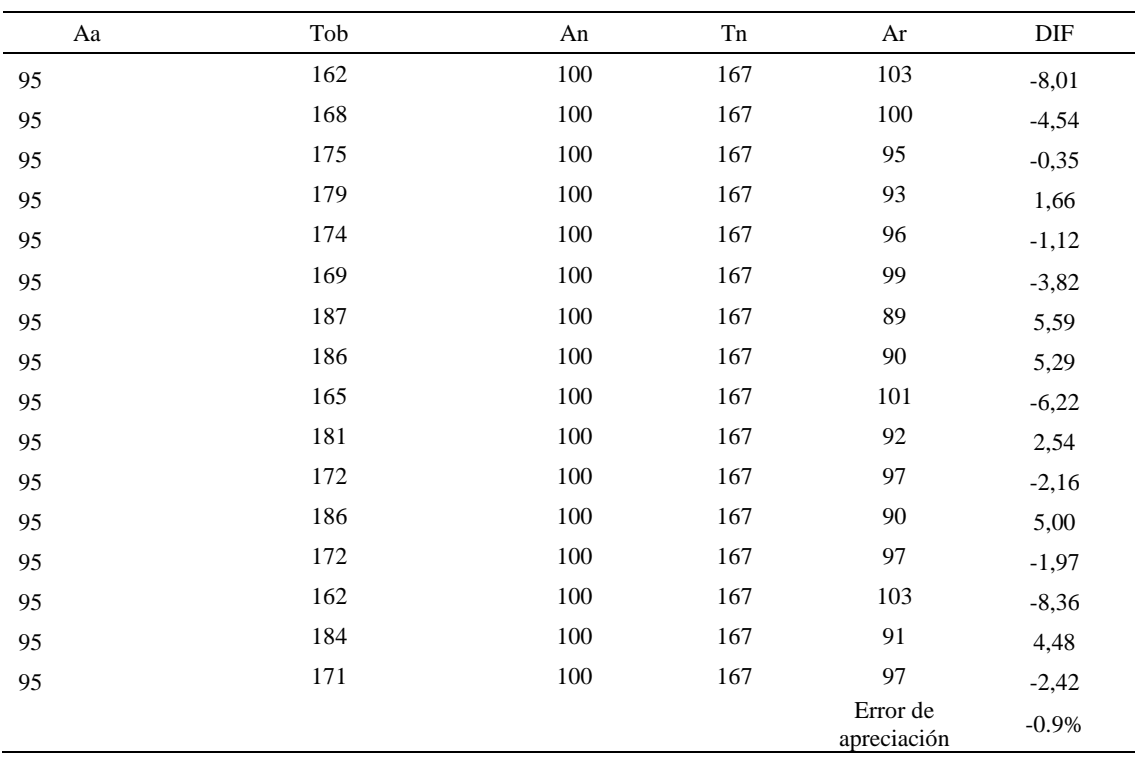

El error de apreciación de actividades se encuentra en el rango de -5 a 5%, lo cual indica que se ha considerado de forma correcta las actividades.

# **Toma de tiempos del elemento C: Llevar pliegues a estantes**

Se procede a comprobar si el número de observaciones tomadas fue correcta.

*Desarrollo para el número de ciclos* 

| Tob | Tn     |          |
|-----|--------|----------|
| 78  | 204,55 | 41839,00 |

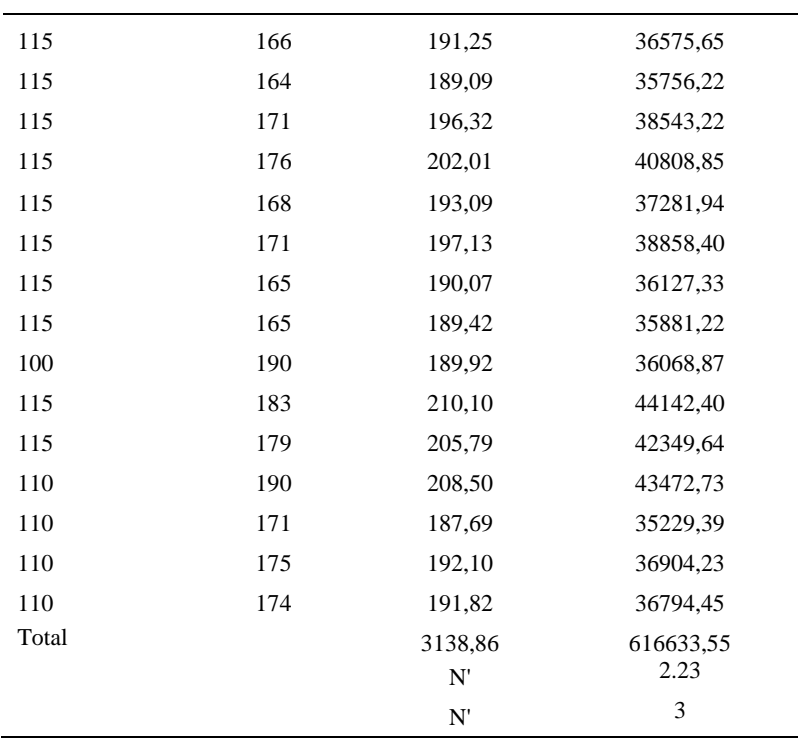

El número de observaciones del elemento necesarios a cronometrar resultó ser menor al número de observaciones que se cronometró, el cual era de 16, por ende se puede continuar con el análisis.

Debido a que el cronometraje fue de gran precisión se utilizó el método analítico indirecto.

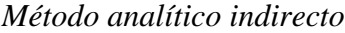

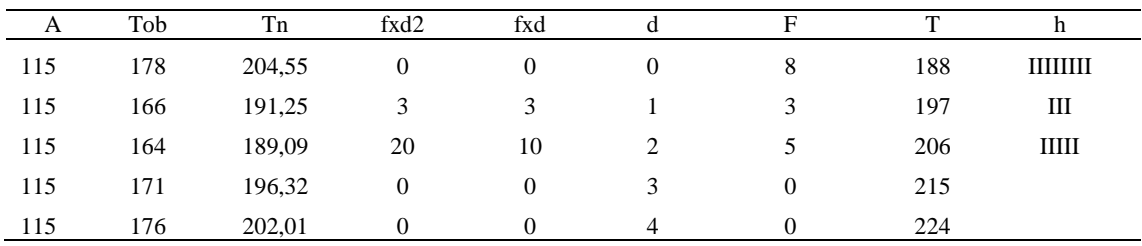

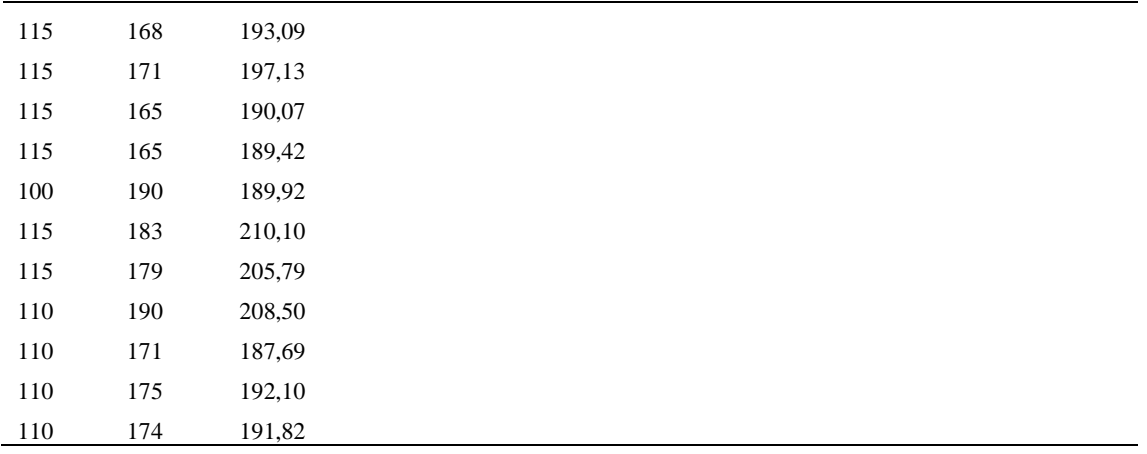

*Calculo del Coeficiente de Variación*

| Parámetros | Valores |  |
|------------|---------|--|
| Min Tn     | 187.69  |  |
| Max Tn     | 210.1   |  |
| h          | 9       |  |
| m1         | 0.81    |  |
| m2         | 1.44    |  |
| t medio    | 211.86  |  |
| Dv         | 7.34    |  |
|            | 3.75%   |  |

El coeficiente de variación es menor a 6%. Por lo tanto, se tiene la seguridad de que el tiempo promedio de la media de la muestra está a un 95% de seguridad de no cometer un error mayor al 5% en la media del universo.

| Aa  | Tob | An  | Tn  | Ar  | DIF     |
|-----|-----|-----|-----|-----|---------|
| 115 | 178 | 100 | 196 | 110 | 4,80    |
| 115 | 166 | 100 | 196 | 118 | $-2,86$ |
| 115 | 164 | 100 | 196 | 119 | $-4,20$ |
| 115 | 171 | 100 | 196 | 115 | 0,19    |
| 115 | 176 | 100 | 196 | 112 | 3,42    |
| 115 | 168 | 100 | 196 | 117 | $-1,74$ |
| 115 | 171 | 100 | 196 | 114 | 0,66    |

*Error de apreciación*

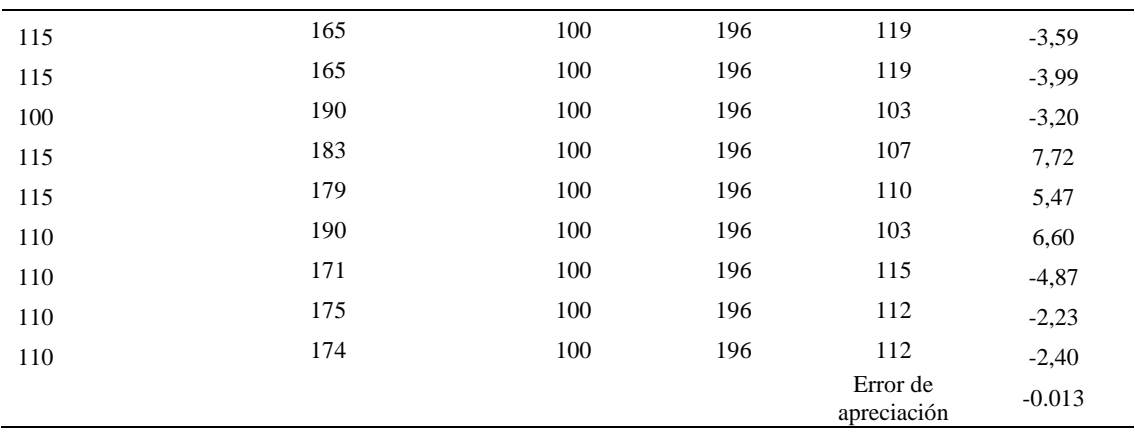

El error de apreciación de actividades se encuentra en el rango de -5 a 5%, lo cual indica que se ha considerado de forma correcta las actividades.

Para compensar diferentes situaciones que se presentan en la realización de una tarea en la operación se concede una cantidad de tiempo que se sumara al tiempo elemental normal; esta cantidad de tiempo corresponde a los suplementos tanto constantes como variables.

Constantes:

- Fatiga
- NP: Necesidades personales

Variable:

- PIE: Por trabajar de pie
- P: Por postura anormal
- F: Uso de la fuerza o de la energía muscular
- I: Mala iluminación
- CA: Condiciones atmosféricas (calor y humedad)
- CI: Concentración intensa (afecta a trabajos de la vista): trabajo de relojería,
- rotura de hilo, etc.
- R: Ruido
- TM: Tensión mental
- M: Monotonía (mental)
- T: Tedio (físico)

| Elemento | Tipo |        | Constantes |     |    |    |    |    |    |    | Variables (Añadidos de Fatiga) |       |    |      |
|----------|------|--------|------------|-----|----|----|----|----|----|----|--------------------------------|-------|----|------|
|          |      | Fatiga | NP         | PIE |    | F  |    | СA | CI |    | TM                             | М     |    | CF   |
|          | Tmp  | 7%     | 7%         | 4%  | 1% | 0% | 0% | 0% | 2% | 0% | 0%                             | 1%    | 1% | 123% |
| B        | Tmp  | 7%     | 7%         | 4%  | 1% | 0% | 0% | 0% | 2% | 0% | 0%                             | $1\%$ | 1% | 123% |
|          | Tmp  | 7%     | 7%         | 4%  | 1% | 0% | 0% | 0% | 2% | 0% | 0%                             | 1%    | 1% | 123% |

*Análisis de suplementos*

Los tiempos tomados fueron a ritmo normal, es decir que cualquier operario puede

llegar sin problemas.

El tiempo normal es el tiempo de ciclo, el cual es la suma del tiempo de máquina

parada (tmp).

Tabla D285

*Calculo de los tiempos normales*

| Elemento                      | <b>TIPO</b> | Tiempo<br><b>TIPO</b> | CF   | Tiempo<br>elemental | <b>FREC</b>      | Tp N   |
|-------------------------------|-------------|-----------------------|------|---------------------|------------------|--------|
| Coger plantilla en<br>pliegue | Tmp         | 210.41                | 123% | 258,80              |                  | 258,80 |
| Verificar su<br>calidad       | Tmp         | 166,27                | 123% | 204,51              |                  | 204,51 |
| Llevar pliegues a<br>estante  | Tmp         | 211,86                | 123% | 260,59              |                  | 260,59 |
|                               |             |                       |      |                     | Tiempos normales | 723.90 |

De la tabla se concluye que el tiempo de ciclo es 723.90 centésimas de segundos por

un par de botín de seguridad.

#### **14. Cortar plantilla**

Se procede a dividir la operación en elementos con sus respectivos comienzos y términos.

*Elementos de la operación*

| ELEMENTOS                                   | <b>SÍMBOLO</b> | COMIENZO                                    | <b>TERMINO</b>                              |
|---------------------------------------------|----------------|---------------------------------------------|---------------------------------------------|
| Coger plantilla                             | Α              | Coger plantilla                             | Cortar plantillas por pila en el<br>troquel |
| Cortar plantillas por pila en el<br>troquel | B              | Cortar plantillas por pila en el<br>troquel | Dejarlas en la mesa                         |

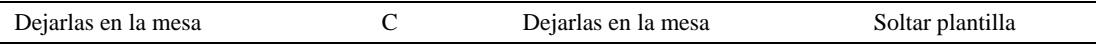

Luego de la división en elementos de la operación se realizaron 16 ciclos de tomas de tiempo en segundos ya que es recomendable usar entre 16 y 20 ciclos. Estos tiempos se les llamará tiempos observados. Para la toma de tiempo se utilizó un cronómetro de gran precisión.

#### Tabla D287

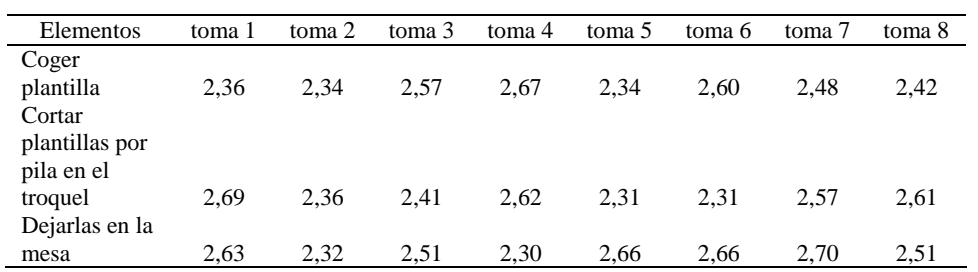

#### *Tiempos observados en segundos - Parte 1*

#### Tabla D288

#### *Tiempos observados en segundos - Parte 2*

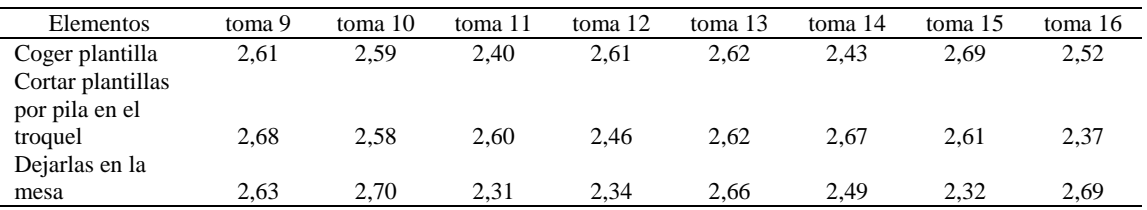

A continuación se muestra los tiempos en centésimas de segundos:

## Tabla D289

#### *Tiempos observados en centésimas de segundos – Parte 1*

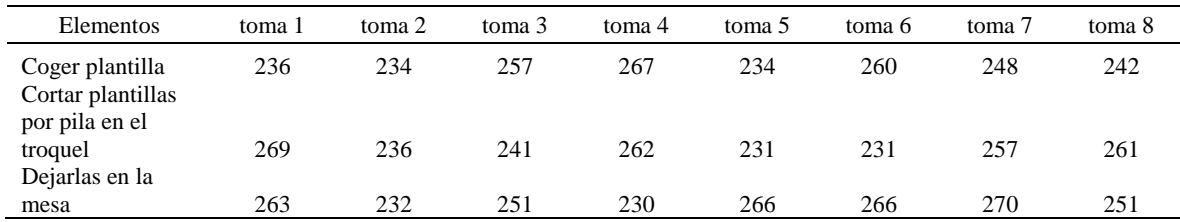

## Tabla D290

#### *Tiempos observados en centésimas de segundos – Parte 2*

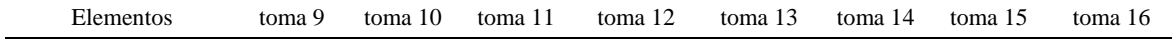

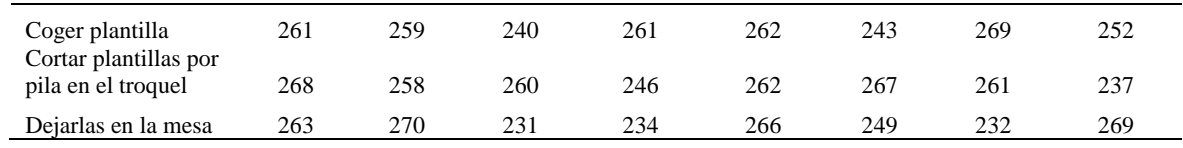

A continuación se muestra el tiempo en centésimas de segundos, en que se empezó

y se terminó de tomar al proceso.

# Tabla D291

*Total de Tiempos Observados*

| <b>ELEMENTO</b> | $\rm{Tab}$ (c.s) |
|-----------------|------------------|
| $E = 8h$ 12'00" | 321              |
| А               | 4024             |
| B               | 4045             |
| $\mathcal{C}$   | 4043             |
| T=8h $20'$ 35"  | 344              |
| Suma Tob        | 12113            |
|                 |                  |

Considerando que la duración del cronometraje es el 100% del tiempo

cronometrado, se calculará el porcentaje del tiempo de la diferencia, es decir el error de

vuelta cero.

*Calculo del Error de Vuelta Cero*

| Parámetros | Valores |
|------------|---------|
| т          | 34742   |
| E.         | 34620   |
| T-E        | 122.    |
| DC         | 12200   |
| DIE        | 87.37   |
| e          | 0.72%   |
Habrá confianza en los tiempos observados si el error de vuelta cero está dentro del rango de más 1 y menos 1. El error de vuelta cero resultó estar dentro de tal rango. Por ende si hay confianza en los tiempos observados.

#### **Toma de tiempos del elemento A: Coges Plantilla**

Se procede a comprobar si el número de observaciones tomadas fue correcta. Para ello se utilizará el método estadístico. En estudios de tiempos se emplea generalmente un nivel de confianza de 95% y una precisión de ± 5%; entonces existe un 95% de probabilidad de que la media de la muestra o el valor medio del elemento no estén afectados de un error superior  $a \pm 5$ % del verdadero tiempo observado.

*Desarrollo para el número de ciclos* 

| A     | Tob | Tn            | X2                 |
|-------|-----|---------------|--------------------|
| 115   | 236 | 271,48        | 73702,90           |
| 115   | 234 | 268,58        | 72136,08           |
| 110   | 257 | 282,21        | 79645,02           |
| 95    | 267 | 254,08        | 64557,04           |
| 115   | 234 | 269,13        | 72428,55           |
| 115   | 260 | 299,35        | 89611,99           |
| 115   | 248 | 284,69        | 81049,02           |
| 115   | 242 | 277,90        | 77228,08           |
| 100   | 261 | 260,98        | 68112,97           |
| 115   | 259 | 298,18        | 88912,49           |
| 115   | 240 | 275,61        | 75962,45           |
| 100   | 261 | 260,88        | 68057,22           |
| 100   | 262 | 261,99        | 68641,32           |
| 115   | 243 | 279,18        | 77941,67           |
| 100   | 269 | 269,29        | 72519,41           |
| 115   | 252 | 290,12        | 84169,76           |
| Total |     | 4403,68<br>N' | 1214675,98<br>3.50 |
|       |     | N'            | 4                  |

El número de observaciones del elemento necesarios a cronometrar resultó ser menor al número de observaciones que se cronometró, el cual era de 16, por ende se puede continuar con el análisis.

Se obtendrá resultados ligeramente distintos si se mide tiempos de ejecución de un elemento que se repite varias veces en el transcurso de un trabajo.

Aun suponiendo que el operario sea el mismo, que el puesto de trabajo y el método estén totalmente definidos y que se le pida al trabajador que mantenga un ritmo de trabajo constante; habrán pequeñas diferencias en los valores de tiempo por diferentes razones, algunas de ellas son:

- Variaciones del método

- Variaciones del material

- Variaciones del mantenimiento de las máquinas, etc.

Por lo tanto será necesario obtener bastante información de tiempos y actividades y recurrir a la estadística. El análisis consiste en hallar un tiempo representativo promedio para cada uno de los elementos.

Debido a que el cronometraje fue de gran precisión se utilizó el método analítico indirecto.

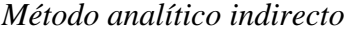

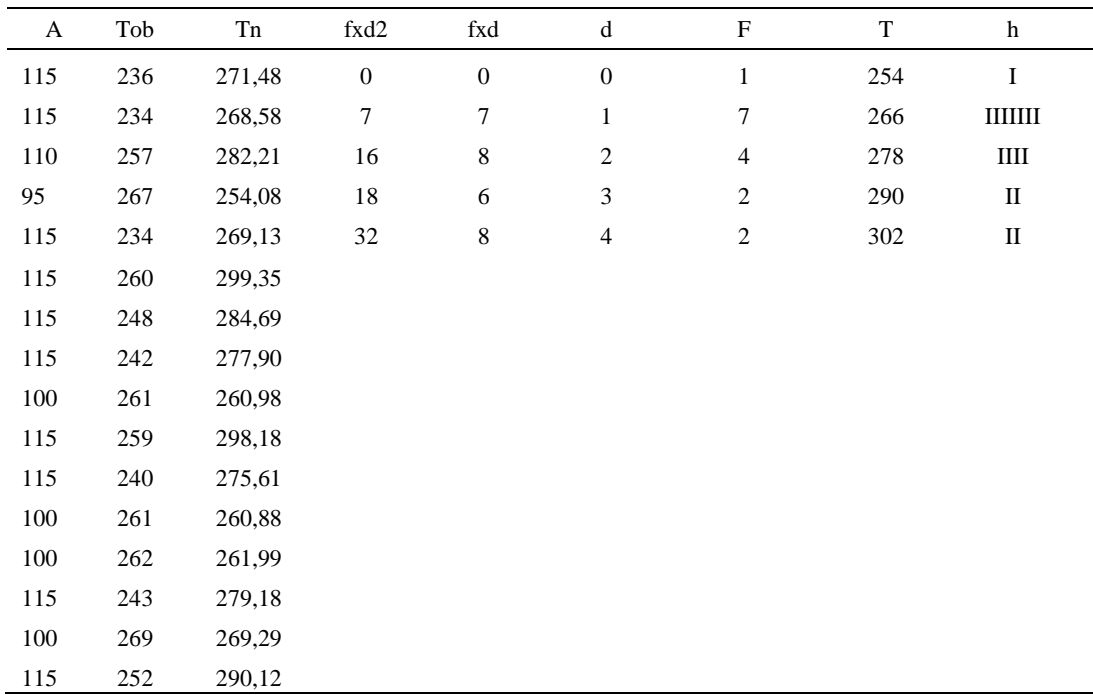

# Tabla D295

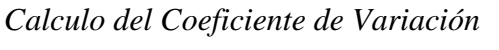

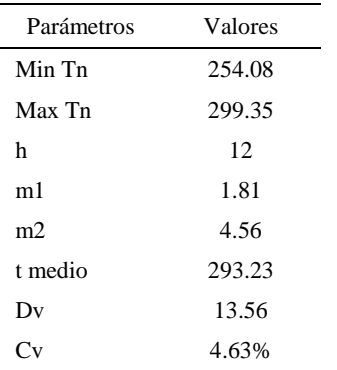

El coeficiente de variación (Cv) es menor a 6%. Por lo tanto, se tiene la seguridad de que el tiempo promedio de la media de la muestra está a un 95% de seguridad de no cometer un error mayor al 5% en la media del universo.

| Aa  | Tob | An  | Tn  | Ar                      | $\rm{DIF}$ |
|-----|-----|-----|-----|-------------------------|------------|
| 115 | 236 | 110 | 277 | 129                     | $-14,07$   |
| 95  | 234 | 110 | 277 | 130                     | $-35,47$   |
| 110 | 257 | 110 | 277 | 119                     | $-8,76$    |
| 95  | 267 | 110 | 277 | 114                     | $-18,93$   |
| 115 | 234 | 100 | 277 | 118                     | $-3,36$    |
| 115 | 260 | 100 | 277 | 106                     | 8,59       |
| 115 | 248 | 100 | 277 | 112                     | 3,11       |
| 115 | 242 | 100 | 277 | 115                     | 0,37       |
| 100 | 261 | 100 | 277 | 106                     | $-6,14$    |
| 115 | 259 | 100 | 277 | 107                     | 8,17       |
| 115 | 240 | 100 | 277 | 116                     | $-0,58$    |
| 100 | 261 | 100 | 277 | 106                     | $-6,18$    |
| 100 | 262 | 100 | 277 | 106                     | $-5,73$    |
| 115 | 243 | 100 | 277 | 114                     | 0,90       |
| 100 | 269 | 100 | 277 | 103                     | $-2,86$    |
| 115 | 252 | 100 | 277 | 110                     | 5,20       |
|     |     |     |     | Error de<br>apreciación | $-4.73$    |

*Error de Apreciación*

El error de apreciación de actividades se encuentra en el rango de -5 % a 5%, lo cual indica que se ha considerado de forma correcta las actividades.

## **Toma de tiempos del elemento B: Contar plantillas por pila en el troquel**

Se procede a comprobar si el número de observaciones tomadas fue correcta.

*Desarrollo para el número de ciclos* 

| А  | Tob | Tn     | X2       |
|----|-----|--------|----------|
| 95 | 269 | 255,19 | 65122,93 |
| 95 | 236 | 223,74 | 50059,66 |
| 95 | 241 | 228,75 | 52327,23 |

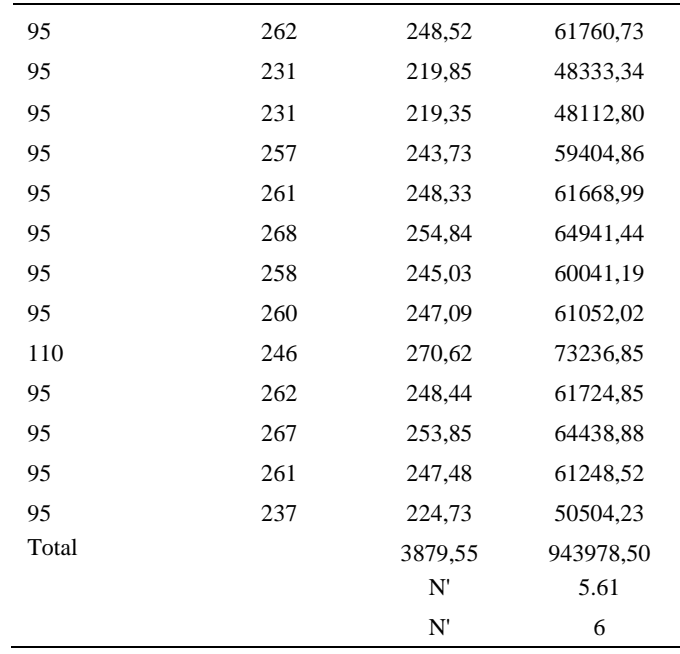

El número de observaciones del elemento necesarios a cronometrar resultó ser menor al número de observaciones que se cronometró, el cual era de 16, por ende se puede continuar con el análisis.

Debido a que el cronometraje fue de gran precisión se utilizó el método analítico indirecto.

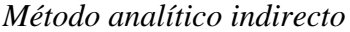

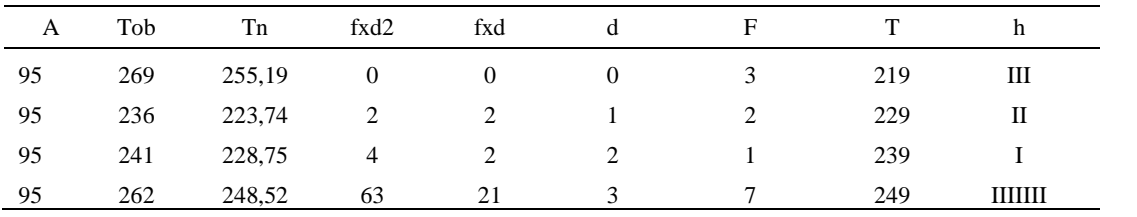

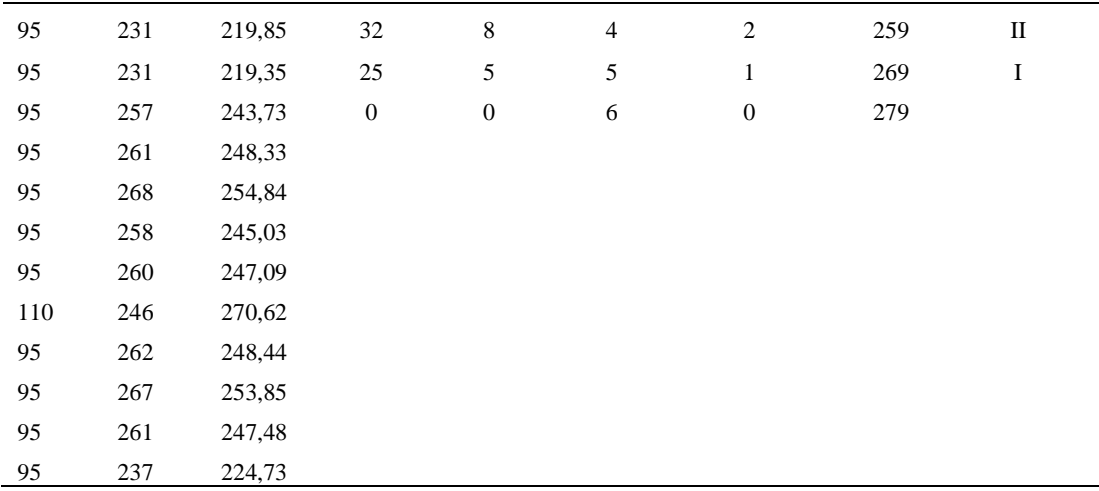

*Calculo del Coeficiente de Variación*

| Parámetros     | Valores |  |
|----------------|---------|--|
| Min Tn         | 219.35  |  |
| Max Tn         | 270.62  |  |
| h              | 10      |  |
| m1             | 2.38    |  |
| m <sub>2</sub> | 7.88    |  |
| t medio        | 278.94  |  |
| Dv             | 14.95   |  |
|                | 5.36%   |  |

El coeficiente de variación (Cv) es menor a 6%. Por lo tanto, se tiene la seguridad de que el tiempo promedio de la media de la muestra está a un 95% de seguridad de no cometer un error mayor al 5% en la media del universo.

#### Tabla D300

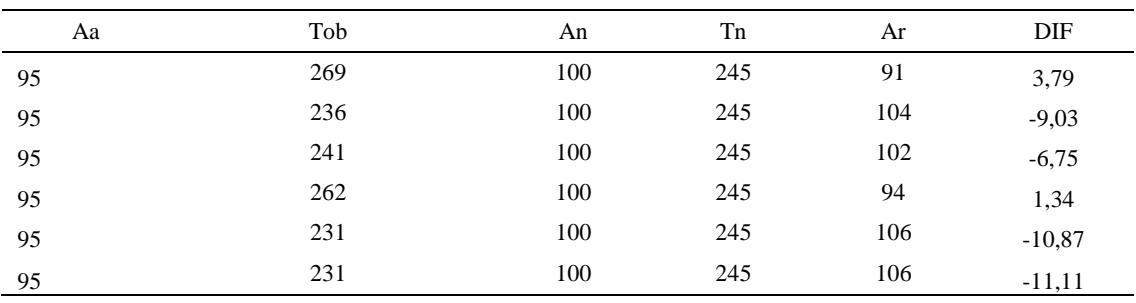

# *Error de Apreciación*

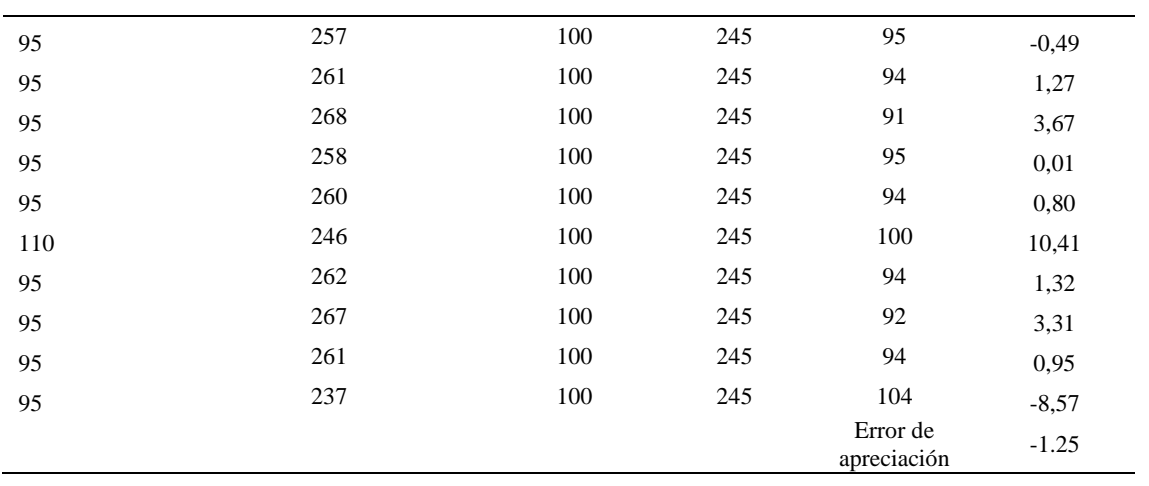

El error de apreciación de actividades se encuentra en el rango de -5 a 5%, lo cual indica que se ha considerado de forma correcta las actividades.

# **Toma de tiempos del elemento C: Dejarlas en la mesa**

Se procede a comprobar si el número de observaciones tomadas fue correcta.

Tabla D301

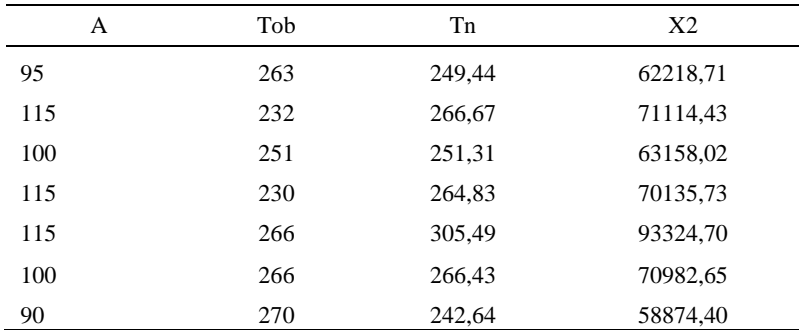

*Desarrollo para el número de ciclos* 

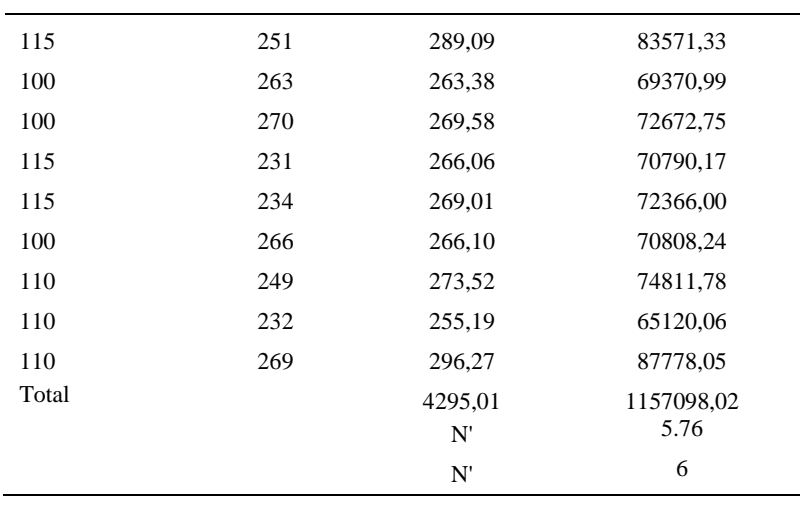

El número de observaciones del elemento necesarios a cronometrar resultó ser menor al número de observaciones que se cronometró, el cual era de 16, por ende se puede continuar con el análisis.

Debido a que el cronometraje fue de gran precisión se utilizó el método analítico indirecto.

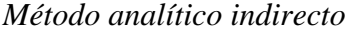

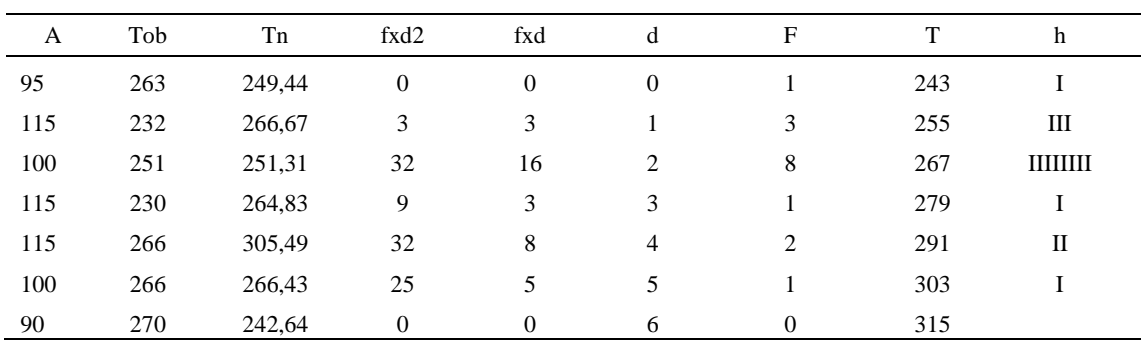

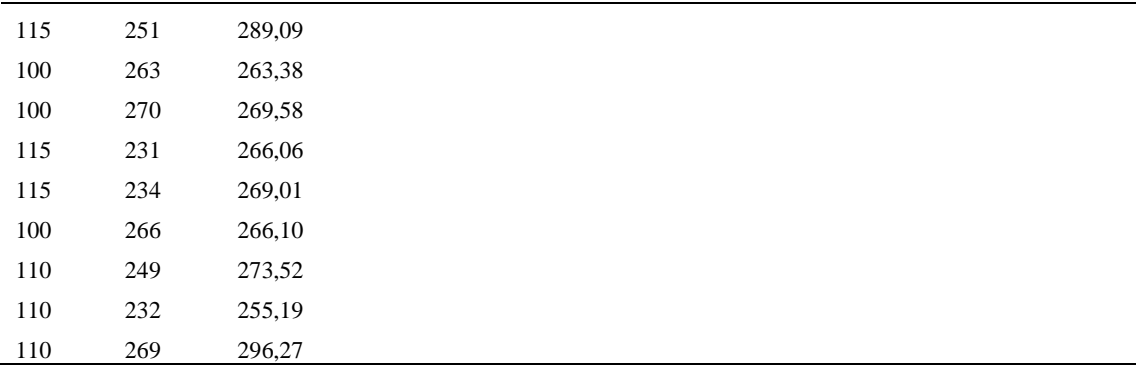

*Calculo del Coeficiente de Variación*

| Parámetros | Valores |
|------------|---------|
| Min Tn     | 242.64  |
| Max Tn     | 305.49  |
| h          | 12      |
| m1         | 2.19    |
| m2         | 6.31    |
| t medio    | 275.69  |
| Dv         | 14.83   |
| ( 'v       | 5.38%   |

El coeficiente de variación es menor a 6%. Por lo tanto, se tiene la seguridad de que el tiempo promedio de la media de la muestra está a un 95% de seguridad de no cometer un error mayor al 5% en la media del universo.

#### Tabla D304

## *Error de apreciación*

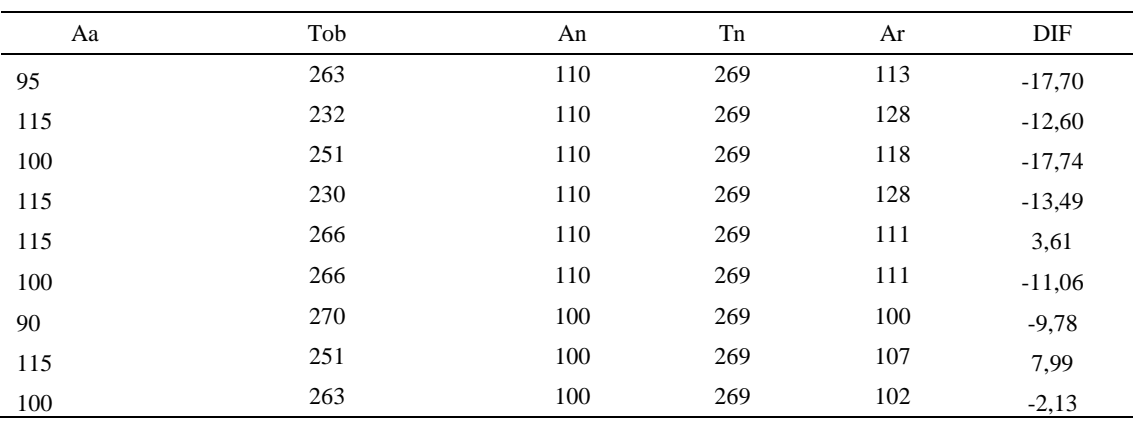

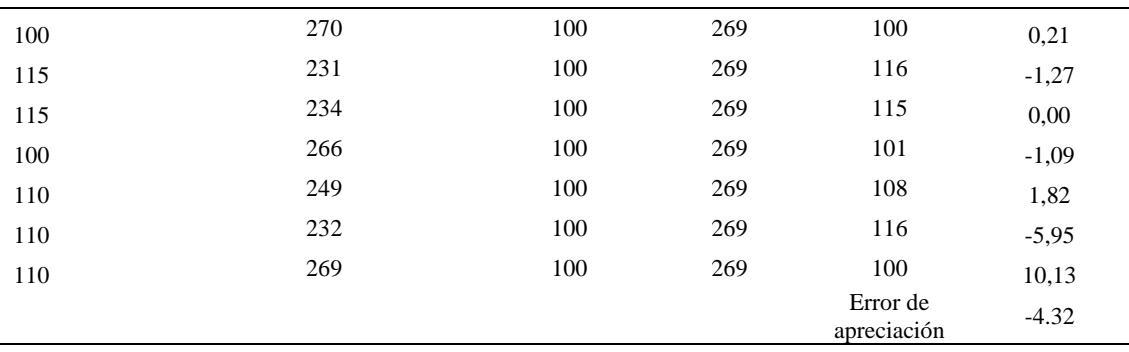

El error de apreciación de actividades se encuentra en el rango de -5 a 5%, lo cual indica que se ha considerado de forma correcta las actividades.

Para compensar diferentes situaciones que se presentan en la realización de una tarea en la operación se concede una cantidad de tiempo que se sumara al tiempo elemental normal; esta cantidad de tiempo corresponde a los suplementos tanto constantes como variables.

Constantes:

- Fatiga
- NP: Necesidades personales

### Variable:

- PIE: Por trabajar de pie
- P: Por postura anormal
- F: Uso de la fuerza o de la energía muscular
- I: Mala iluminación
- CA: Condiciones atmosféricas (calor y humedad)
- CI: Concentración intensa (afecta a trabajos de la vista): trabajo de relojería,
- rotura de hilo, etc.
- R: Ruido
- TM: Tensión mental
- M: Monotonía (mental)
- T: Tedio (físico)

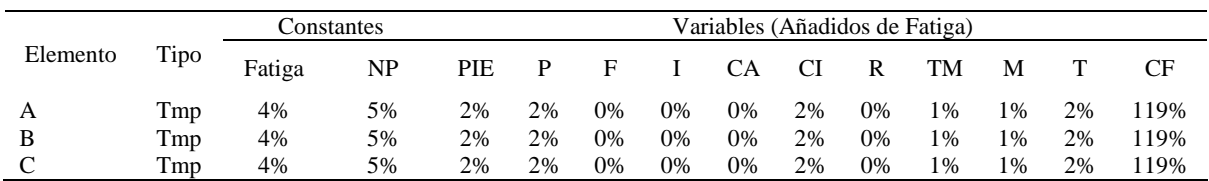

*Análisis de suplementos*

Los tiempos tomados fueron a ritmo normal, es decir que cualquier operario puede

llegar sin problemas.

El tiempo normal es el tiempo de ciclo, el cual es la suma del tiempo de máquina

parada (tmp).

Tabla D306

*Calculo de los tiempos normales*

| Elemento                                       | <b>TIPO</b> | Tiempo<br><b>TIPO</b> | CF   | Tiempo<br>elemental | <b>FREC</b>      | Tp N              |
|------------------------------------------------|-------------|-----------------------|------|---------------------|------------------|-------------------|
| Coger plantilla                                | Tmp         | 293,23                | 119% | 348,95              |                  | 348,95            |
| Cortar plantillas<br>por pila en el<br>troquel | Tmp         | 278,94                | 119% | 331,94              |                  | 331,94            |
| Dejarlas en la<br>mesa                         | Tmp         | 275,69                | 119% | 328,07              | Tiempos normales | 328,07<br>1008.96 |

De la tabla se concluye que el tiempo de ciclo es 1008.96 centésimas de segundos

por un par de botín de seguridad.

### **15. Coser todas las piezas**

Se procede a dividir la operación en elementos con sus respectivos comienzos y términos.

*Elementos de la operación*

| <b>ELEMENTOS</b>       | <b>SÍMBOLO</b> | <b>COMIENZO</b>                   | <b>TERMINO</b>                 |
|------------------------|----------------|-----------------------------------|--------------------------------|
| Recepcionar las piezas |                | Recepcionar las piezas            | Acomodar las piezas para coser |
| Coser todas las piezas |                | Acomodar las piezas para<br>coser | Coser todas las piezas         |

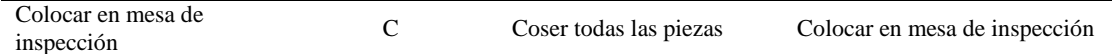

Luego de la división en elementos de la operación se realizaron 16 ciclos de tomas de tiempo en segundos ya que es recomendable usar entre 16 y 20 ciclos. Estos tiempos se les llamará tiempos observados. Para la toma de tiempo se utilizó un cronómetro de gran precisión.

### Tabla D308

*Tiempos observados en segundos - Parte 1*

| Elementos   | toma 1 | toma 2 | toma 3 | toma 4 | toma 5 | toma 6 | toma 7 | toma 8 |
|-------------|--------|--------|--------|--------|--------|--------|--------|--------|
| Recepcionar | 1.99   | 2.00   | 1.83   | 2.07   | 1.83   | 1.89   | 1.96   | 2.05   |
| las piezas  |        |        |        |        |        |        |        |        |
| Coser todas | 14.73  | 15.12  | 14.75  | 16.02  | 16.29  | 16.88  | 15.15  | 14.39  |
| las piezas  |        |        |        |        |        |        |        |        |
| Colocar en  | 2.65   | 2.64   | 2.48   | 2.57   | 2.56   | 2.59   | 2.43   | 2.45   |
| mesa de     |        |        |        |        |        |        |        |        |
| inspección  |        |        |        |        |        |        |        |        |

#### Tabla D309

*Tiempos observados en segundos - Parte 2*

| Elementos       | toma 9 | toma 10 | toma 11 | toma 12 | toma 13 | toma 14 | toma 15 | toma 16 |
|-----------------|--------|---------|---------|---------|---------|---------|---------|---------|
| Recepcionar las | 1.84   | 2.08    | 2.07    | 2.03    | 1.89    | 2.01    | 1.96    | 1.81    |
| piezas          |        |         |         |         |         |         |         |         |
| Coser todas las | 16.95  | 14.59   | 13.53   | 16.76   | 15.49   | 14.64   | 14.83   | 15.28   |
| piezas          |        |         |         |         |         |         |         |         |
| Colocar en mesa | 2.63   | 2.48    | 2.68    | 2.44    | 2.61    | 2.41    | 2.64    | 2.53    |
| de inspección   |        |         |         |         |         |         |         |         |

A continuación se muestra los tiempos en centésimas de segundos:

*Tiempos observados en centésimas de segundos – Parte 1*

| Elementos       | toma 1 | toma 2 | toma 3 | toma 4 | toma 5 | toma 6 | toma 7 | toma 8 |
|-----------------|--------|--------|--------|--------|--------|--------|--------|--------|
|                 |        |        |        |        |        |        |        |        |
| Recepcionar las | 199    | 200    | 183    | 207    | 183    | 189    | 196    | 205    |
| piezas          |        |        |        |        |        |        |        |        |
| Coser todas las | 1473   | 1512   | 1475   | 1602   | 1629   | 1688   | 1515   | 1439   |
| piezas          |        |        |        |        |        |        |        |        |
| Colocar en mesa | 265    | 264    | 248    | 257    | 256    | 259    | 243    | 245    |
| de inspección   |        |        |        |        |        |        |        |        |

| Elementos                        | toma 9 | toma 10 | toma 11 | toma 12 | toma 13 | toma 14 | toma 15 | toma 16 |
|----------------------------------|--------|---------|---------|---------|---------|---------|---------|---------|
| Recepcionar las<br>piezas        | 184    | 208     | 207     | 203     | 189     | 201     | 196     | 181     |
| Coser todas las<br>piezas        | 1695   | 1459    | 1353    | 1676    | 1549    | 1464    | 1483    | 1528    |
| Colocar en mesa de<br>inspección | 263    | 248     | 268     | 244     | 261     | 241     | 264     | 253     |

*Tiempos observados en centésimas de segundos – Parte 2*

A continuación se muestra el tiempo en centésimas de segundos, en que se empezó

y se terminó de tomar al proceso.

Tabla D312

*Total de Tiempos Observados*

| <b>ELEMENTO</b>   | $\rm{Tab}$ (c.s) |
|-------------------|------------------|
| $E = 10h\ 00'00'$ | 433              |
| A                 | 3930             |
| B                 | 32542            |
| C                 | 4880             |
| $T = 10h$ 6' 50"  | 377              |
| Suma Tob          | 41352            |

Considerando que la duración del cronometraje es el 100% del tiempo

cronometrado, se calculará el porcentaje del tiempo de la diferencia, es decir el error de vuelta cero.

*Calculo del Error de Vuelta Cero*

| Parámetros | Valores   |
|------------|-----------|
| т          | 36410     |
| E.         | 36000     |
| T-E        | 410       |
| DC         | 41000     |
| DIE        | $-351.79$ |

e -0.86

Habrá confianza en los tiempos observados si el error de vuelta cero está dentro del rango de más 1 y menos 1. El error de vuelta cero resultó estar dentro de tal rango. Por ende si hay confianza en los tiempos observados.

#### **Toma de tiempos del elemento A: Recepcionar las piezas**

Se procede a comprobar si el número de observaciones tomadas fue correcta. Para ello se utilizará el método estadístico. En estudios de tiempos se emplea generalmente un nivel de confianza de 95% y una precisión de ± 5%; entonces existe un 95% de probabilidad de que la media de la muestra o el valor medio del elemento no estén afectados de un error superior  $a \pm 5$ % del verdadero tiempo observado.

Tabla D 314

| A     | Tob | Tn            | X <sub>2</sub>     |
|-------|-----|---------------|--------------------|
| 110   | 249 | 273,37        | 74732,07           |
| 115   | 250 | 286,96        | 82346,41           |
| 110   | 233 | 256,17        | 65622,81           |
| 110   | 257 | 282,63        | 79878,34           |
| 115   | 233 | 267,94        | 71791,12           |
| 110   | 239 | 263,28        | 69316,43           |
| 110   | 246 | 271,08        | 73486,84           |
| 110   | 255 | 280,24        | 78534,01           |
| 110   | 234 | 257,25        | 66176,66           |
| 100   | 258 | 257,57        | 66343,77           |
| 110   | 257 | 282,91        | 80037,17           |
| 110   | 253 | 278,48        | 77553,74           |
| 110   | 239 | 262,76        | 69044,39           |
| 110   | 251 | 275,66        | 75987,63           |
| 110   | 246 | 270,71        | 73283,06           |
| 110   | 231 | 254,09        | 64563,54           |
| Total |     | 4321,11<br>N' | 1168697,99<br>2.33 |
|       |     | N'            | 3                  |

*Desarrollo para el número de ciclos* 

El número de observaciones del elemento necesarios a cronometrar resultó ser menor al número de observaciones que se cronometró, el cual era de 16, por ende se puede continuar con el análisis.

Se obtendrá resultados ligeramente distintos si se mide tiempos de ejecución de un elemento que se repite varias veces en el transcurso de un trabajo.

Aun suponiendo que el operario sea el mismo, que el puesto de trabajo y el método estén totalmente definidos y que se le pida al trabajador que mantenga un ritmo de trabajo constante; habrán pequeñas diferencias en los valores de tiempo por diferentes razones, algunas de ellas son:

- Variaciones del método

- Variaciones del material

- Variaciones del mantenimiento de las máquinas, etc.

Por lo tanto será necesario obtener bastante información de tiempos y actividades y recurrir a la estadística. El análisis consiste en hallar un tiempo representativo promedio para cada uno de los elementos.

Debido a que el cronometraje fue de gran precisión se utilizó el método analítico indirecto.

#### Tabla D315

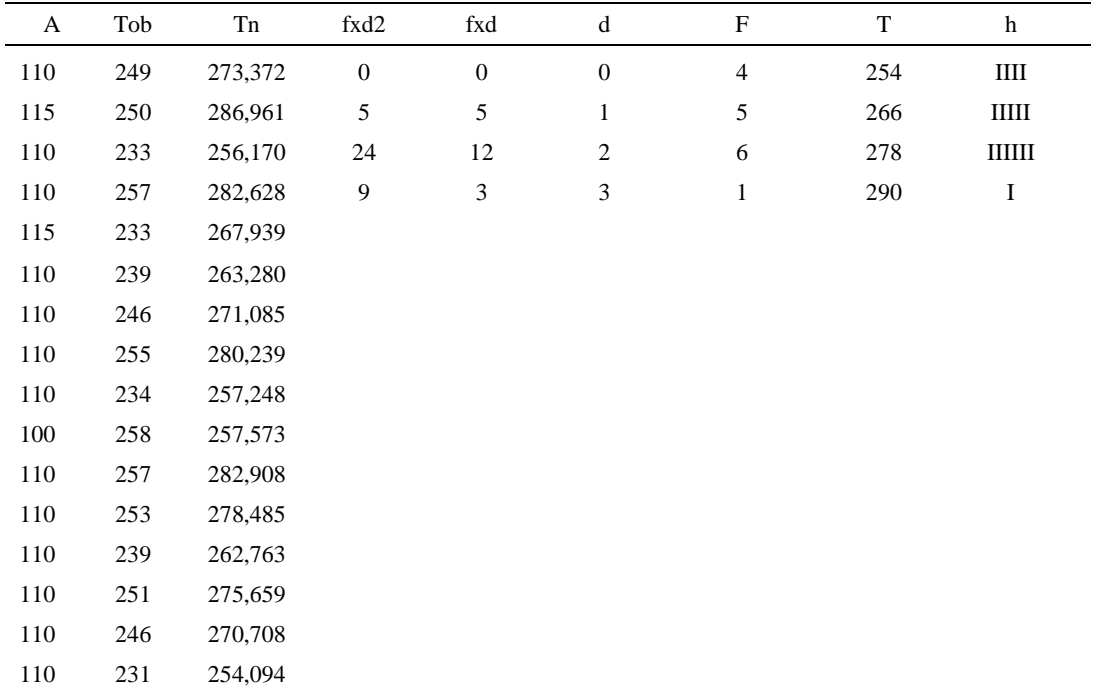

#### *Método analítico indirecto*

| Parámetros     | Valores |
|----------------|---------|
| Min Tn         | 254.09  |
| Max Tn         | 286.96  |
| h              | 12      |
| m1             | 1.25    |
| m <sub>2</sub> | 2.38    |
| t medio        | 288.37  |
| Dv             | 10.82   |
| $\Gamma_{V}$   | 3.75%   |

*Calculo del Coeficiente de Variación*

El coeficiente de variación (Cv) es menor a 6%. Por lo tanto, se tiene la seguridad de que el tiempo promedio de la media de la muestra está a un 95% de seguridad de no cometer un error mayor al 5% en la media del universo.

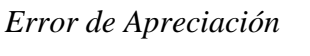

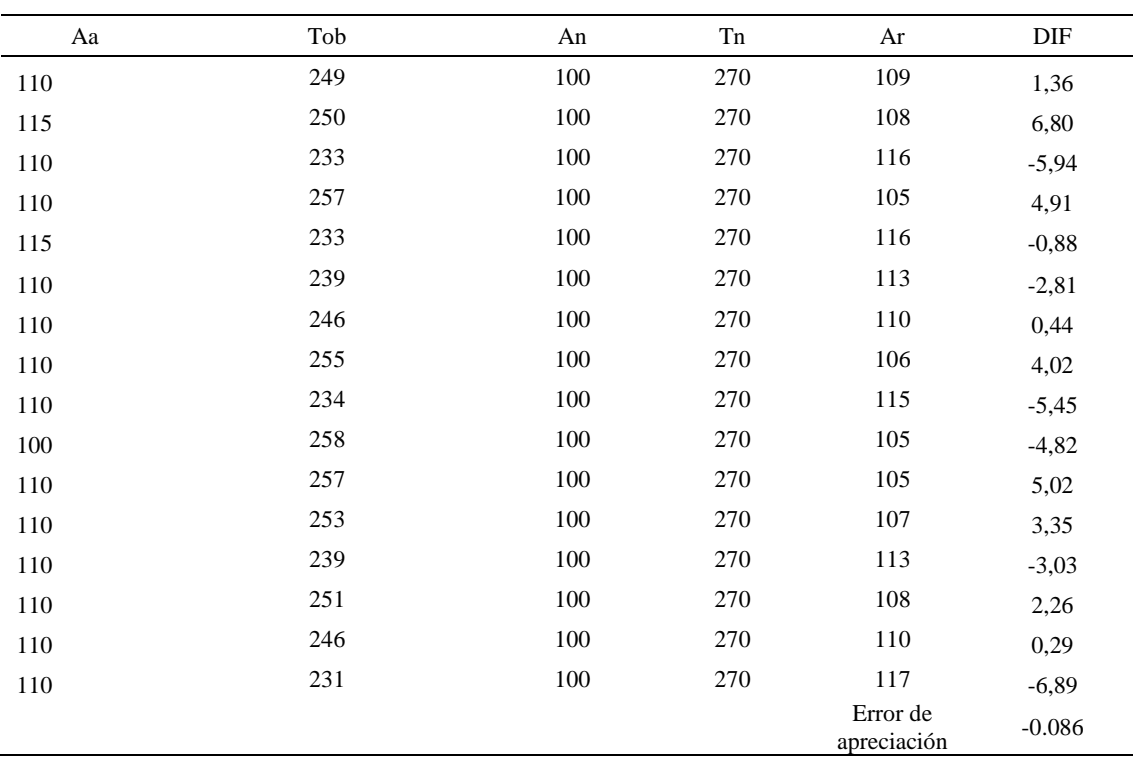

El error de apreciación de actividades se encuentra en el rango de -5 % a 5%, lo cual

indica que se ha considerado de forma correcta las actividades.

#### **Toma de tiempos del elemento B: Coser todas las piezas**

Se procede a comprobar si el número de observaciones tomadas fue correcta.

Tabla D318

*Desarrollo para el número de ciclos* 

| A     | Tob  | Tn       | X <sub>2</sub> |
|-------|------|----------|----------------|
| 115   | 1973 | 2268,48  | 5145989,49     |
| 115   | 2012 | 2314,22  | 5355616,57     |
| 110   | 1975 | 2172,98  | 4721835,93     |
| 110   | 2102 | 2312,64  | 5348316,23     |
| 115   | 2129 | 2448,31  | 5994234,17     |
| 110   | 2188 | 2407,09  | 5794106,24     |
| 110   | 2015 | 2216,67  | 4913622,13     |
| 115   | 1939 | 2229,83  | 4972163,07     |
| 110   | 2195 | 2414,06  | 5827681,54     |
| 100   | 1959 | 1959,47  | 3839518,08     |
| 110   | 1853 | 2038,48  | 4155386,72     |
| 110   | 2176 | 2393,62  | 5729421,56     |
| 110   | 2049 | 2253,71  | 5079217,39     |
| 110   | 1964 | 2160,81  | 4669103,62     |
| 110   | 1983 | 2180,95  | 4756541,53     |
| 110   | 2028 | 2231,06  | 4977649,57     |
| Total |      | 36002,39 | 81280403,85    |
|       |      | N'       | 5.33           |
|       |      | N'       | 6              |

El número de observaciones del elemento necesarios a cronometrar resultó ser menor al número de observaciones que se cronometró, el cual era de 16, por ende se puede continuar con el análisis.

Debido a que el cronometraje fue de gran precisión se utilizó el método analítico indirecto.

*Tabla D319*

| A   | Tob  | Tn      | fxd2             | fxd              | $\mathrm{d}% \left\vert \mathcal{H}\right\vert =\mathrm{d}\left\vert \mathcal{H}\right\vert$ | $_{\rm F}$       | T    | h        |
|-----|------|---------|------------------|------------------|----------------------------------------------------------------------------------------------|------------------|------|----------|
| 115 | 1973 | 2268,48 | $\boldsymbol{0}$ | $\boldsymbol{0}$ | $\mathbf{0}$                                                                                 | $\mathbf{1}$     | 1959 | $\bf{I}$ |
| 115 | 2012 | 2314,22 | $\mathbf{1}$     | $\mathbf{1}$     | $\mathbf{1}$                                                                                 | $\mathbf{1}$     | 2056 | I        |
| 110 | 1975 | 2172,98 | 12               | 6                | $\mathbf{2}$                                                                                 | $\mathfrak{Z}$   | 2153 | III      |
| 110 | 2102 | 2312,64 | 45               | 15               | 3                                                                                            | 5                | 2250 | ШЦ       |
| 115 | 2129 | 2448,31 | 48               | 12               | $\overline{\mathcal{L}}$                                                                     | $\mathfrak{Z}$   | 2347 | Ш        |
| 110 | 2188 | 2407,09 | 75               | 15               | 5                                                                                            | 3                | 2444 | III      |
| 110 | 2015 | 2216,67 | $\boldsymbol{0}$ | $\boldsymbol{0}$ | 6                                                                                            | $\boldsymbol{0}$ | 2541 |          |
| 115 | 1939 | 2229,83 |                  |                  |                                                                                              |                  |      |          |
| 110 | 2195 | 2414,06 |                  |                  |                                                                                              |                  |      |          |
| 100 | 1959 | 1959,47 |                  |                  |                                                                                              |                  |      |          |
| 110 | 1853 | 2038,48 |                  |                  |                                                                                              |                  |      |          |
| 110 | 2176 | 2393,62 |                  |                  |                                                                                              |                  |      |          |
| 110 | 2049 | 2253,71 |                  |                  |                                                                                              |                  |      |          |
| 110 | 1964 | 2160,81 |                  |                  |                                                                                              |                  |      |          |
| 110 | 1983 | 2180,95 |                  |                  |                                                                                              |                  |      |          |
| 110 | 2028 | 2231,06 |                  |                  |                                                                                              |                  |      |          |

*Método analítico indirecto*

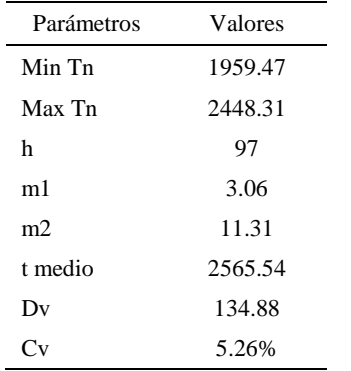

*Calculo del Coeficiente de Variación*

El coeficiente de variación (Cv) es menor a 6%. Por lo tanto, se tiene la seguridad de que el tiempo promedio de la media de la muestra está a un 95% de seguridad de no cometer un error mayor al 5% en la media del universo.

| Aa  | Tob  | An  | Tn   | Ar                      | DIF      |
|-----|------|-----|------|-------------------------|----------|
| 115 | 1973 | 100 | 2260 | 115                     | 0,43     |
| 115 | 2012 | 100 | 2260 | 112                     | 2,69     |
| 110 | 1975 | 100 | 2260 | 114                     | $-4,41$  |
| 110 | 2102 | 100 | 2260 | 107                     | 2,50     |
| 115 | 2129 | 100 | 2260 | 106                     | 8,85     |
| 110 | 2188 | 100 | 2260 | 103                     | 6,72     |
| 110 | 2015 | 100 | 2260 | 112                     | $-2,15$  |
| 115 | 1939 | 100 | 2260 | 117                     | $-1,56$  |
| 110 | 2195 | 100 | 2260 | 103                     | 7,02     |
| 100 | 1959 | 100 | 2260 | 115                     | $-15,34$ |
| 110 | 1853 | 100 | 2260 | 122                     | $-11,95$ |
| 110 | 2176 | 100 | 2260 | 104                     | 6,14     |
| 110 | 2049 | 100 | 2260 | 110                     | $-0,31$  |
| 110 | 1964 | 100 | 2260 | 115                     | $-5,05$  |
| 110 | 1983 | 100 | 2260 | 114                     | $-3,99$  |
| 110 | 2028 | 100 | 2260 | 111                     | $-1,43$  |
|     |      |     |      | Error de<br>apreciación | $-0.74$  |

*Error de Apreciación*

El error de apreciación de actividades se encuentra en el rango de -5 a 5%, lo cual indica que se ha considerado de forma correcta las actividades.

## **Toma de tiempos del elemento C: Colocar en mesa de inspección**

Se procede a comprobar si el número de observaciones tomadas fue correcta.

| A         | Tob       | Tn        | X <sub>2</sub> |
|-----------|-----------|-----------|----------------|
| 121306,59 | 121306,59 | 121306,59 | 121306,59      |
| 121306,59 | 121306,59 | 121306,59 | 121306,59      |
| 121306,59 | 121306,59 | 121306,59 | 121306,59      |
| 121306,59 | 121306,59 | 121306,59 | 121306,59      |
| 121306,59 | 121306,59 | 121306,59 | 121306,59      |
| 121306,59 | 121306,59 | 121306,59 | 121306,59      |
| 121306,59 | 121306,59 | 121306,59 | 121306,59      |
| 121306,59 | 121306,59 | 121306,59 | 121306,59      |
| 121306,59 | 121306,59 | 121306,59 | 121306,59      |
| 121306,59 | 121306,59 | 121306,59 | 121306,59      |
| 121306,59 | 121306,59 | 121306,59 | 121306,59      |
| 121306,59 | 121306,59 | 121306,59 | 121306,59      |
| 121306,59 | 121306,59 | 121306,59 | 121306,59      |
| 121306,59 | 121306,59 | 121306,59 | 121306,59      |
| 121306,59 | 121306,59 | 121306,59 | 121306,59      |
| 121306,59 | 121306,59 | 121306,59 | 121306,59      |
| Total     |           | 5568,33   | 1941083,24     |
|           |           | N'        | 2.64           |
|           |           | N'        | 3              |

*Desarrollo para el número de ciclos* 

El número de observaciones del elemento necesarios a cronometrar resultó ser menor al número de observaciones que se cronometró, el cual era de 16, por ende se puede continuar con el análisis.

Debido a que el cronometraje fue de gran precisión se utilizó el método analítico indirecto.

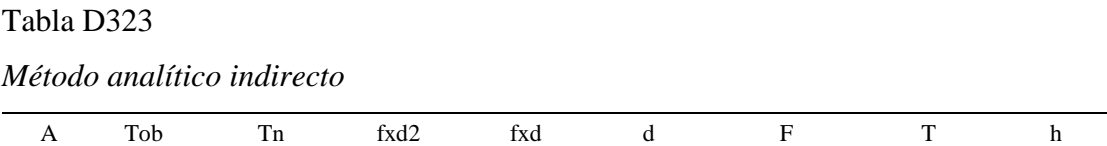

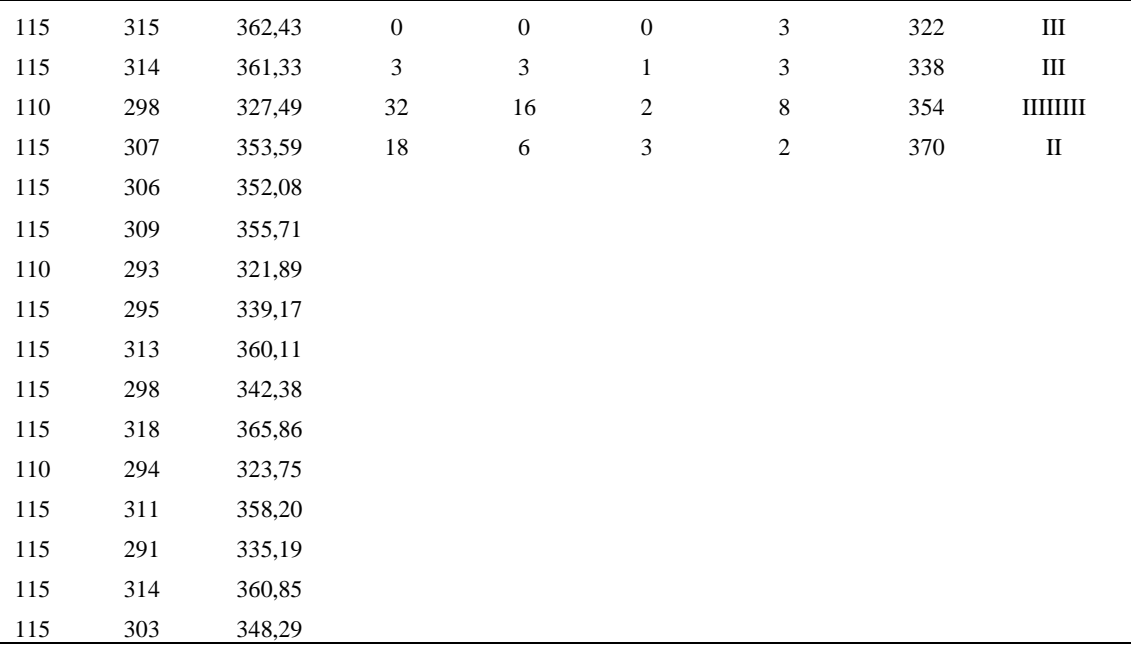

*Calculo del Coeficiente de Variación*

| Parámetros | Valores |
|------------|---------|
| Min Tn     | 321.89  |
| Max Tn     | 365.86  |
| h          | 16      |
| m1         | 1.56    |
| m2         | 3.31    |
| t medio    | 387.43  |
| Dv         | 14.93   |
| ( 'v       | 3.85    |

El coeficiente de variación es menor a 6%. Por lo tanto, se tiene la seguridad de que el tiempo promedio de la media de la muestra está a un 95% de seguridad de no cometer un error mayor al 5% en la media del universo.

*Error de apreciación*

| Aa  | Tob | An  | Tn  | Ar  | DIF  |
|-----|-----|-----|-----|-----|------|
| 115 | 315 | 100 | 347 | 110 | 4,90 |
| 115 | 314 | 100 | 347 | 110 | 4,56 |

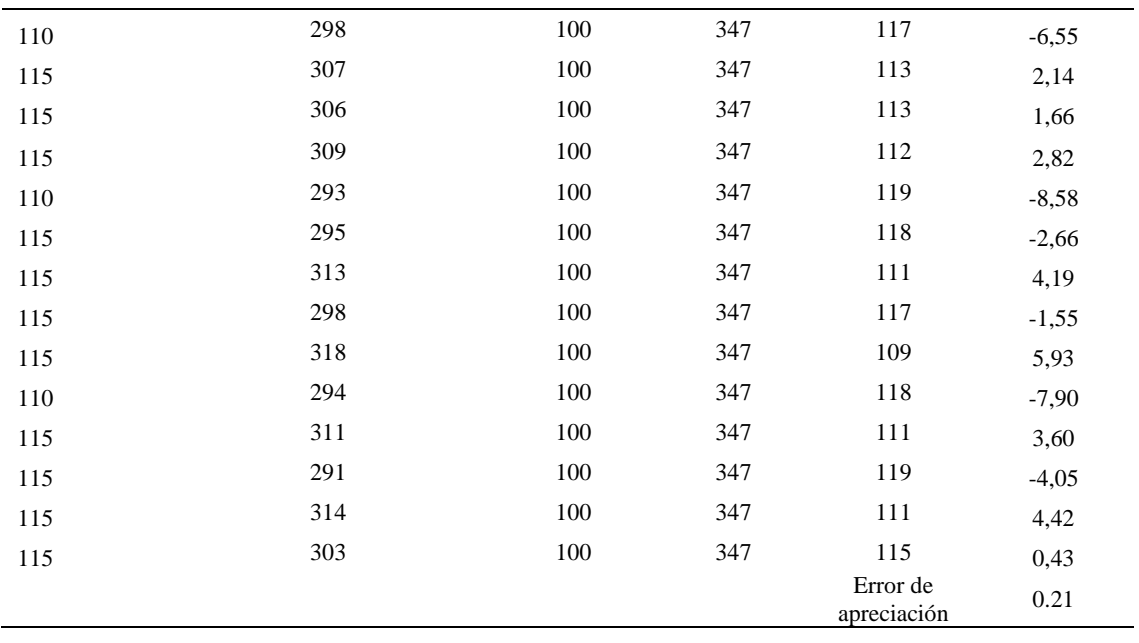

El error de apreciación de actividades se encuentra en el rango de -5 a 5%, lo cual indica que se ha considerado de forma correcta las actividades.

Para compensar diferentes situaciones que se presentan en la realización de una tarea en la operación se concede una cantidad de tiempo que se sumara al tiempo elemental normal; esta cantidad de tiempo corresponde a los suplementos tanto constantes como variables.

Constantes:

- Fatiga
- NP: Necesidades personales

Variable:

- PIE: Por trabajar de pie
- P: Por postura anormal
- F: Uso de la fuerza o de la energía muscular
- I: Mala iluminación
- CA: Condiciones atmosféricas (calor y humedad)
- CI: Concentración intensa (afecta a trabajos de la vista): trabajo de relojería,
- rotura de hilo, etc.
- R: Ruido
- TM: Tensión mental
- M: Monotonía (mental)
- T: Tedio (físico)

*Análisis de suplementos*

| Elemento | Tipo | Constantes |    | Variables (Añadidos de Fatiga) |       |    |    |    |    |    |       |       |        |      |
|----------|------|------------|----|--------------------------------|-------|----|----|----|----|----|-------|-------|--------|------|
|          |      | Fatiga     | NP | PIE                            |       |    |    | СA |    | R  | TM    | М     | $\sim$ | CF   |
|          | tmp  | 7%         | 7% | 4%                             | $1\%$ | 1% | 0% | 0% | 0% | 0% | $1\%$ | 1%    | 2%     | 124% |
|          | ttm  | 7%         | 7% | 4%                             | $1\%$ | 1% | 0% | 0% | 0% | 0% | 1%    | $1\%$ | 2%     | 124% |
|          | tmp  | 7%         | 7% | 4%                             | $1\%$ | 1% | 0% | 0% | 0% | 0% | 1%    | $1\%$ | 2%     | 124% |

Los tiempos tomados fueron a ritmo normal, es decir que cualquier operario puede

llegar sin problemas.

El tiempo normal es el tiempo de ciclo, el cual es la suma del tiempo de máquina

parada (tmp), el tiempo tecno manual (ttm).

#### Tabla D327

*Calculo de los tiempos normales*

| Elemento                                            | <b>TIPO</b> | Tiempo<br><b>TIPO</b> | CF   | Tiempo<br>elemental | <b>FREC</b>      | Tp N              |
|-----------------------------------------------------|-------------|-----------------------|------|---------------------|------------------|-------------------|
| Colocar en mesa<br>de inspeccion                    | tmp         | 288,37                | 124% | 357,58              |                  | 357,58            |
| Colocar en mesa<br>de inspeccion<br>Colocar en mesa | ttm         | 2565,54               | 124% | 3181,27             |                  | 3181,27           |
| de inspeccion                                       | tmp         | 387,43                | 124% | 480,42              | Tiempos normales | 480,42<br>4019.27 |

De la tabla se concluye que el tiempo de ciclo es 4019.27 centésimas de segundos por un par de botín de seguridad.

#### **16. Cortar hilos sobrantes**

Se procede a dividir la operación en elementos con sus respectivos comienzos y términos.

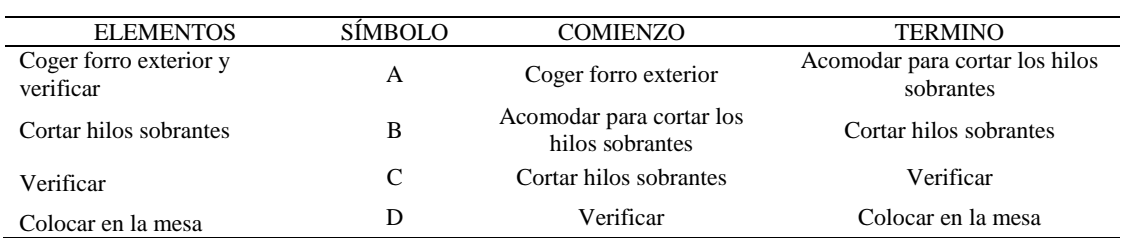

*Elementos de la operación*

Luego de la división en elementos de la operación se realizaron 16 ciclos de tomas de tiempo en segundos ya que es recomendable usar entre 16 y 20 ciclos. Estos tiempos se les llamará tiempos observados. Para la toma de tiempo se utilizó un cronómetro de gran precisión.

#### Tabla D329

*Tiempos observados en segundos - Parte 1*

| Elementos     | toma 1 | toma 2 | toma 3 | toma 4 | toma 5 | toma 6 | toma 7 | toma 8 |
|---------------|--------|--------|--------|--------|--------|--------|--------|--------|
| Coger forro   |        |        |        |        |        |        |        |        |
| exterior y    |        |        |        |        |        |        |        |        |
| verificar     | 1.97   | 1.68   | 2.00   | 1.78   | 1.99   | 1.82   | 1.67   | 1,84   |
| Cortar hilos  |        |        |        |        |        |        |        |        |
| sobrantes     | 6,17   | 8,28   | 7.79   | 7,22   | 7.92   | 7.20   | 7,68   | 7,51   |
| Verificar     | 1,81   | 1,88   | 1,91   | 1.71   | 1.75   | 1.84   | 1.70   | 1,60   |
| Colocar en la |        |        |        |        |        |        |        |        |
| mesa          | 1.63   | 1,62   | 1,87   | 1.74   | 1,85   | 1.75   | 1.67   | 1,82   |

#### Tabla D330

*Tiempos observados en segundos - Parte 2*

| Elementos     | toma 9 | toma 10 | toma 11 | toma 12 | toma 13 | toma 14 | toma 15 | toma 16 |
|---------------|--------|---------|---------|---------|---------|---------|---------|---------|
| Coger forro   |        |         |         |         |         |         |         |         |
| exterior y    |        |         |         |         |         |         |         |         |
| verificar     | 1.73   | 1.73    | 1.97    | 1.97    | 1.85    | 1.97    | 1.75    | 1,94    |
| Cortar hilos  |        |         |         |         |         |         |         |         |
| sobrantes     | 8,00   | 7.66    | 7.91    | 7.61    | 8,08    | 7.92    | 7,65    | 7,56    |
| Verificar     | 1,89   | 1,61    | 1.76    | 1,80    | 1,83    | 1,84    | 1,69    | 1,63    |
| Colocar en la |        |         |         |         |         |         |         |         |
| mesa          | 1.83   | 1.79    | 1,81    | 1,81    | 1,68    | 1.78    | 1,67    | 1,78    |

A continuación se muestra los tiempos en centésimas de segundos:

| Elementos                  | toma 1 | toma 2 | toma 3 | toma 4 | toma 5 | toma 6 | toma 7 | toma 8 |
|----------------------------|--------|--------|--------|--------|--------|--------|--------|--------|
| Coger forro<br>exterior y  |        |        |        |        |        |        |        |        |
| verificar<br>Cortar hilos  | 197    | 168    | 200    | 178    | 199    | 182    | 167    | 184    |
| sobrantes                  | 617    | 828    | 779    | 722    | 792    | 720    | 768    | 751    |
| Verificar<br>Colocar en la | 181    | 188    | 191    | 171    | 175    | 184    | 170    | 160    |
| mesa                       | 163    | 162    | 187    | 174    | 185    | 175    | 167    | 182    |

*Tiempos observados en centésimas de segundos – Parte 1*

### Tabla D332

*Tiempos observados en centésimas de segundos – Parte 2*

| Elementos                                           | toma 9 | toma $10$ | toma 11 | toma 12 | toma 13 | toma 14 | toma 15 | toma 16 |
|-----------------------------------------------------|--------|-----------|---------|---------|---------|---------|---------|---------|
| Coger forro exterior<br>y verificar<br>Cortar hilos | 173    | 173       | 197     | 197     | 185     | 197     | 175     | 194     |
| sobrantes                                           | 800    | 766       | 791     | 761     | 808     | 792     | 765     | 756     |
| Verificar                                           | 189    | 161       | 176     | 180     | 183     | 184     | 169     | 163     |
| Colocar en la mesa                                  | 183    | 179       | 181     | 181     | 168     | 178     | 167     | 178     |

A continuación se muestra el tiempo en centésimas de segundos, en que se empezó

y se terminó de tomar al proceso.

*Total de Tiempos Observados*

| <b>ELEMENTO</b>    | $\rm{Tab}$ (c.s) |
|--------------------|------------------|
| $E = 10h 10'00''$  | 433              |
| A                  | 2965             |
| B                  | 12218            |
| $\mathcal{C}$      | 2826             |
| D                  | 2809             |
| T=10h $13'$ $27''$ | 377              |
| Suma Tob           | 20817            |

Considerando que la duración del cronometraje es el 100% del tiempo

cronometrado, se calculará el porcentaje del tiempo de la diferencia, es decir el error de vuelta cero.

#### Tabla D334

*Calculo del Error de Vuelta Cero*

| Parámetros | Valores   |
|------------|-----------|
| т          | 36807     |
| E          | 36600     |
| T-E        | 207       |
| DC         | 20700     |
| DIE        | $-117.11$ |
| e          | $-0.57%$  |

Habrá confianza en los tiempos observados si el error de vuelta cero está dentro del rango de más 1 y menos 1. El error de vuelta cero resultó estar dentro de tal rango. Por ende si hay confianza en los tiempos observados.

### **Toma de tiempos del elemento A: Coger forro exterior y verificar**

Se procede a comprobar si el número de observaciones tomadas fue correcta. Para ello se utilizará el método estadístico. En estudios de tiempos se emplea generalmente un nivel de confianza de 95% y una precisión de ± 5%; entonces existe un 95% de probabilidad de que la media de la muestra o el valor medio del elemento no estén afectados de un error superior  $a \pm 5\%$  del verdadero tiempo observado.

| A     | Tob | Tn      | X <sub>2</sub> |
|-------|-----|---------|----------------|
| 100   | 197 | 196,53  | 38623,87       |
| 115   | 168 | 193,75  | 37539,99       |
| 95    | 200 | 189,86  | 36048,64       |
| 110   | 178 | 195,26  | 38126,39       |
| 90    | 199 | 178,99  | 32037,93       |
| 100   | 182 | 181,79  | 33048,89       |
| 115   | 167 | 191,73  | 36759,49       |
| 100   | 184 | 184,13  | 33903,09       |
| 110   | 173 | 190,44  | 36268,60       |
| 100   | 173 | 173,10  | 29963,48       |
| 100   | 197 | 197,00  | 38807,12       |
| 100   | 197 | 196,96  | 38794,34       |
| 110   | 185 | 203,37  | 41360,24       |
| 100   | 197 | 197,13  | 38860,15       |
| 110   | 175 | 191,98  | 36858,19       |
| 110   | 194 | 213,73  | 45681,42       |
| Total |     | 3075,77 | 592681,85      |
|       |     | N'      | 3.82           |
|       |     | N'      | $\overline{4}$ |

*Desarrollo para el número de ciclos* 

El número de observaciones del elemento necesarios a cronometrar resultó ser menor al número de observaciones que se cronometró, el cual era de 16, por ende se puede continuar con el análisis.

Se obtendrá resultados ligeramente distintos si se mide tiempos de ejecución de un elemento que se repite varias veces en el transcurso de un trabajo.

Aun suponiendo que el operario sea el mismo, que el puesto de trabajo y el método estén totalmente definidos y que se le pida al trabajador que mantenga un ritmo de trabajo constante; habrán pequeñas diferencias en los valores de tiempo por diferentes razones, algunas de ellas son:

- Variaciones del método

- Variaciones del material
- Variaciones del mantenimiento de las máquinas, etc.

Por lo tanto será necesario obtener bastante información de tiempos y actividades y recurrir a la estadística. El análisis consiste en hallar un tiempo representativo promedio para cada uno de los elementos.

Debido a que el cronometraje fue de gran precisión se utilizó el método analítico indirecto.

### Tabla D336

*Método analítico indirecto*

| $\mathbf{A}$ | Tob     | Tn     | fxd2             | $\ensuremath{\text{fxd}}$ | $\mathrm{d}% \left\  \mathcal{H}\right\  _{A}$ | $\mathbf F$      | $\mathbf T$ | $\boldsymbol{\text{h}}$ |
|--------------|---------|--------|------------------|---------------------------|------------------------------------------------|------------------|-------------|-------------------------|
| 100          | 197     | 196,53 | $\boldsymbol{0}$ | $\boldsymbol{0}$          | $\boldsymbol{0}$                               | $\mathbf{1}$     | 173         | $\bf I$                 |
| 115          | 168     | 193,75 | 3                | 3                         | $\mathbf{1}$                                   | 3                | 181         | Ш                       |
| 95           | $200\,$ | 189,86 | 16               | 8                         | $\mathbf{2}$                                   | $\overline{4}$   | 189         | Ш                       |
| 110          | 178     | 195,26 | 54               | $18\,$                    | 3                                              | $\sqrt{6}$       | 197         | IIIIII                  |
| 90           | 199     | 178,99 | 16               | $\overline{4}$            | $\overline{4}$                                 | 1                | 205         | $\bf I$                 |
| 100          | 182     | 181,79 | 25               | 5                         | 5                                              | $\,1$            | 213         | I                       |
| 115          | 167     | 191,73 | $\boldsymbol{0}$ | $\boldsymbol{0}$          | 6                                              | $\boldsymbol{0}$ | 221         |                         |
| 100          | 184     | 184,13 |                  |                           |                                                |                  |             |                         |
| 110          | 173     | 190,44 |                  |                           |                                                |                  |             |                         |
| 100          | 173     | 173,10 |                  |                           |                                                |                  |             |                         |
| 100          | 197     | 197,00 |                  |                           |                                                |                  |             |                         |
| 100          | 197     | 196,96 |                  |                           |                                                |                  |             |                         |
| 110          | 185     | 203,37 |                  |                           |                                                |                  |             |                         |
| 100          | 197     | 197,13 |                  |                           |                                                |                  |             |                         |
| 110          | 175     | 191,98 |                  |                           |                                                |                  |             |                         |
| 110          | 194     | 213,73 |                  |                           |                                                |                  |             |                         |

#### Tabla D337

## *Calculo del Coeficiente de Variación*

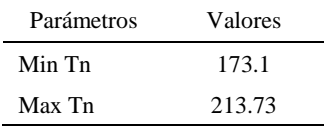

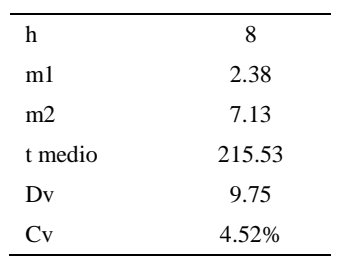

El coeficiente de variación (Cv) es menor a 6%. Por lo tanto, se tiene la seguridad de que el tiempo promedio de la media de la muestra está a un 95% de seguridad de no cometer un error mayor al 5% en la media del universo.

Tabla D338

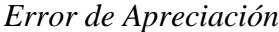

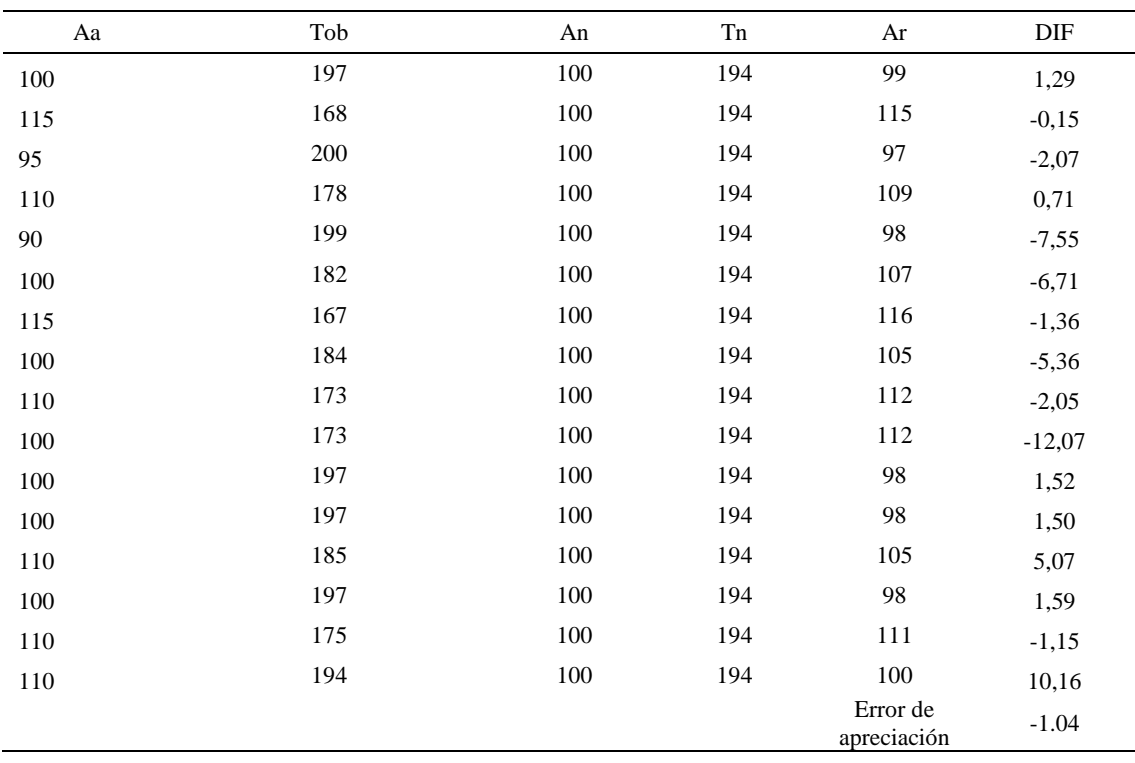

El error de apreciación de actividades se encuentra en el rango de -5 % a 5%, lo cual indica que se ha considerado de forma correcta las actividades.

## **Toma de tiempos del elemento B: Cortar hilos sobrantes**

Se procede a comprobar si el número de observaciones tomadas fue correcta.

| A     | Tob | Tn       | X <sub>2</sub> |
|-------|-----|----------|----------------|
| 115   | 617 | 709,16   | 502907,05      |
| 90    | 828 | 745,42   | 555645,31      |
| 90    | 779 | 701,25   | 491750,60      |
| 100   | 722 | 722,16   | 521515,24      |
| 90    | 792 | 713,10   | 508511,00      |
| 100   | 720 | 720,19   | 518677,72      |
| 100   | 768 | 768,19   | 590117,71      |
| 100   | 751 | 751,09   | 564128,98      |
| 90    | 800 | 720,37   | 518931,01      |
| 100   | 766 | 766,02   | 586789,41      |
| 90    | 791 | 712,19   | 507216,04      |
| 100   | 761 | 761,07   | 579229,55      |
| 90    | 808 | 726,94   | 528441,25      |
| 95    | 792 | 752,53   | 566296,04      |
| 95    | 765 | 726,44   | 527710,59      |
| 95    | 756 | 718,34   | 516007,78      |
| Total |     | 11714,45 | 8583875,30     |
|       |     | N'       | 1.33           |
|       |     | N'       | $\overline{c}$ |

*Desarrollo para el número de ciclos* 

El número de observaciones del elemento necesarios a cronometrar resultó ser menor al número de observaciones que se cronometró, el cual era de 16, por ende se puede continuar con el análisis.

Debido a que el cronometraje fue de gran precisión se utilizó el método analítico indirecto.

*Método analítico indirecto*

| А   | Tob | Tn     | fxd2 | fxd | F |     |           |
|-----|-----|--------|------|-----|---|-----|-----------|
| 115 | 617 | 709,16 |      |     |   | 701 | ШП        |
| 90  | 828 | 745,42 |      |     | 8 | 736 | IIIIIIIII |
| 90  | 779 | 701,25 | 12   |     |   | 771 | Ш         |

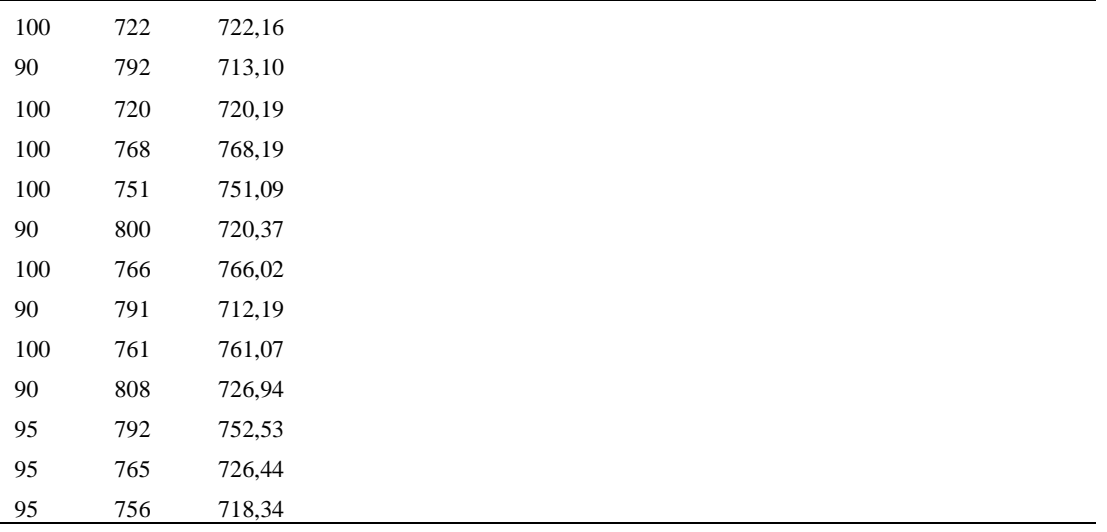

*Calculo del Coeficiente de Variación*

| Parámetros | Valores |
|------------|---------|
| Min Tn     | 701.25  |
| Max Tn     | 768.19  |
| h          | 35      |
| m1         | 0.88    |
| m2         | 1.25    |
| t medio    | 739.78  |
| Dv         | 24.36   |
|            | 3.29%   |

El coeficiente de variación (Cv) es menor a 6%. Por lo tanto, se tiene la seguridad de que el tiempo promedio de la media de la muestra está a un 95% de seguridad de no cometer un error mayor al 5% en la media del universo.

#### Tabla D342

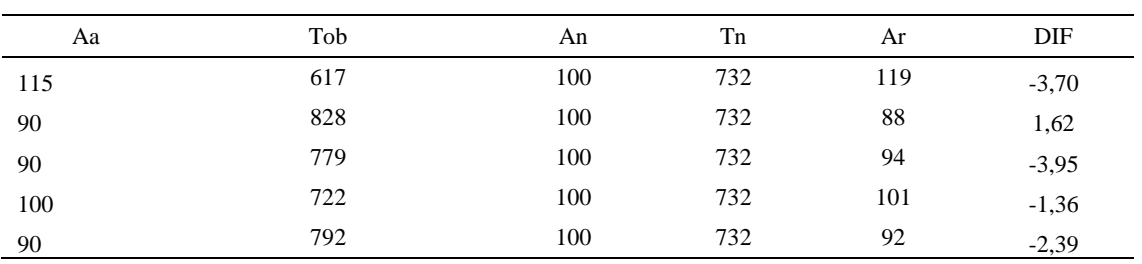

## *Error de Apreciación*

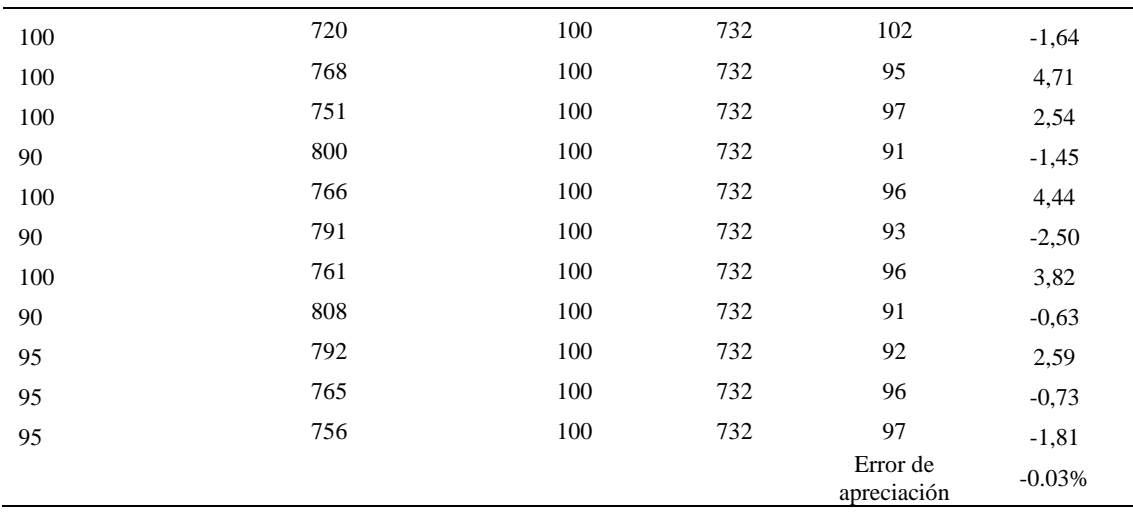

El error de apreciación de actividades se encuentra en el rango de -5 a 5%, lo cual indica que se ha considerado de forma correcta las actividades.

## **Toma de tiempos del elemento C: Verificar**

Se procede a comprobar si el número de observaciones tomadas fue correcta.

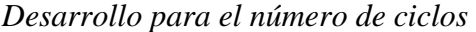

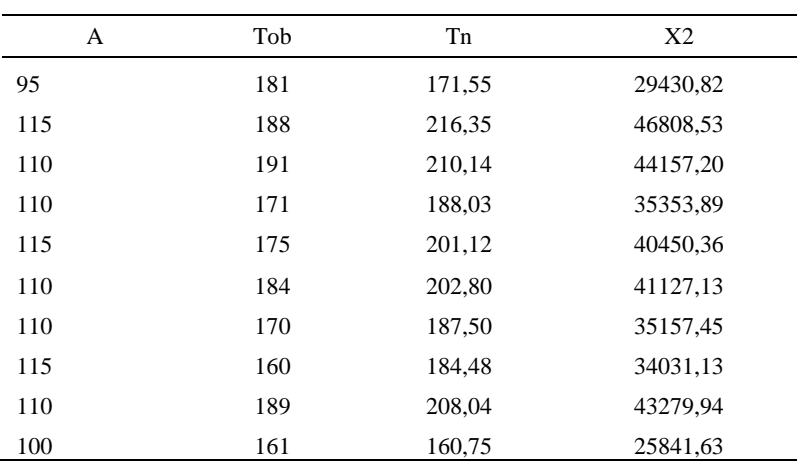

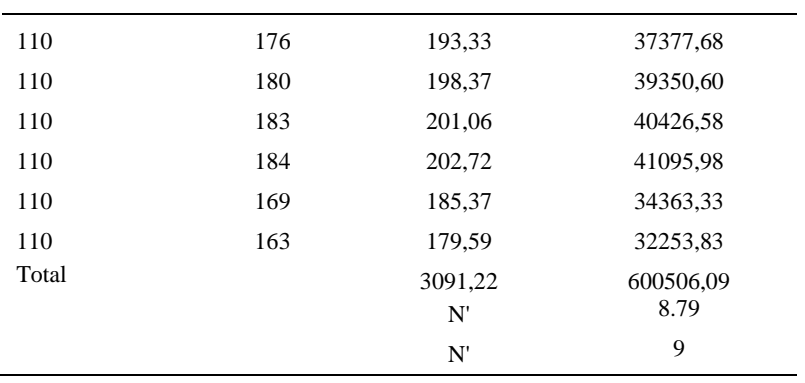

El número de observaciones del elemento necesarios a cronometrar resultó ser menor al número de observaciones que se cronometró, el cual era de 16, por ende se puede continuar con el análisis.

Debido a que el cronometraje fue de gran precisión se utilizó el método analítico indirecto.

### Tabla D344

### *Método analítico indirecto*

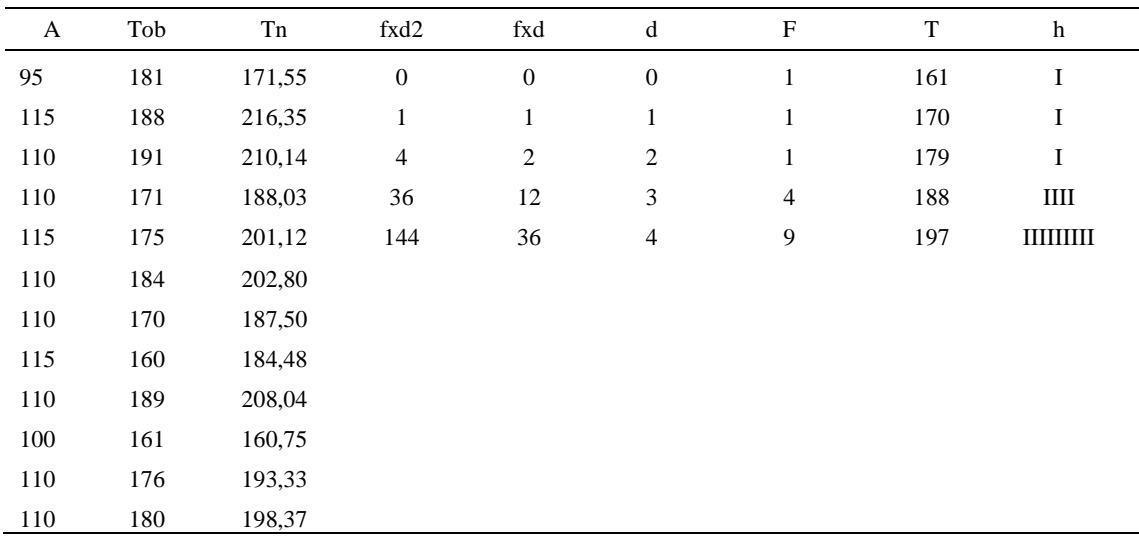

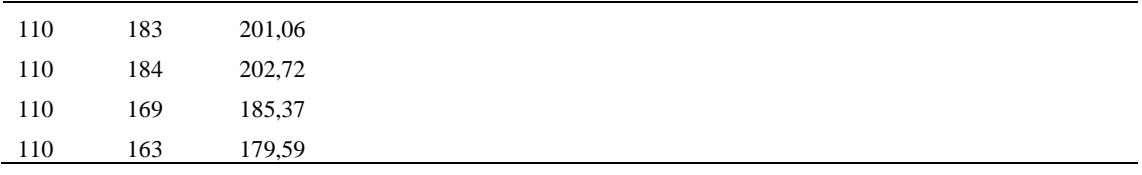

*Calculo del Coeficiente de Variación*

| Parámetros | Valores |
|------------|---------|
| Min Tn     | 160.75  |
| Max Tn     | 216.35  |
| h          | 9       |
| m1         | 3.19    |
| m2         | 11.56   |
| t medio    | 820.72  |
| Dv         | 10.66   |
|            | 1.3%    |

El coeficiente de variación es menor a 6%. Por lo tanto, se tiene la seguridad de que el tiempo promedio de la media de la muestra está a un 95% de seguridad de no cometer un error mayor al 5% en la media del universo.

### Tabla D346

# *Error de apreciación*

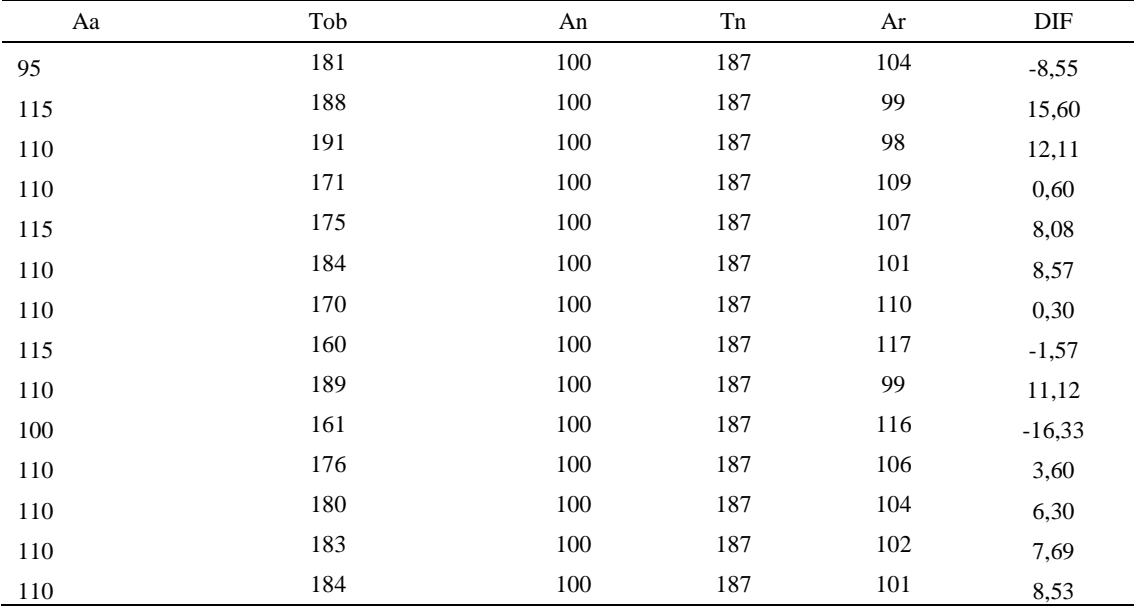

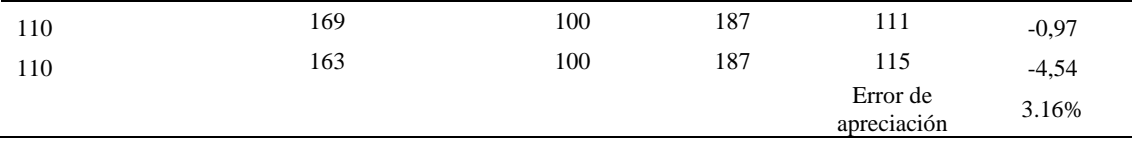

El error de apreciación de actividades se encuentra en el rango de -5 a 5%, lo cual

indica que se ha considerado de forma correcta las actividades.

# **Toma de tiempos del elemento D: Colocar en la mesa**

Se procede a comprobar si el número de observaciones tomadas fue correcta.

Tabla D347

*Desarrollo para el número de ciclos* 

| A   | Tob | Tn     | X2       |
|-----|-----|--------|----------|
| 115 | 163 | 187,14 | 35021,21 |
| 115 | 162 | 185,81 | 34523,55 |
| 110 | 187 | 205,75 | 42333,56 |
| 110 | 174 | 191,37 | 36620,81 |
| 115 | 185 | 212,87 | 45312,44 |
| 110 | 175 | 192,79 | 37167,32 |
| 110 | 167 | 183,88 | 33810,66 |
| 115 | 182 | 208,93 | 43650,01 |
| 110 | 183 | 201,27 | 40509,19 |
| 100 | 179 | 178,53 | 31874,24 |
| 110 | 181 | 198,56 | 39424,48 |
| 110 | 181 | 199,30 | 39718,53 |
| 110 | 168 | 185,30 | 34335,44 |
| 110 | 178 | 195,94 | 38394,26 |
| 110 | 167 | 183,76 | 33769,57 |
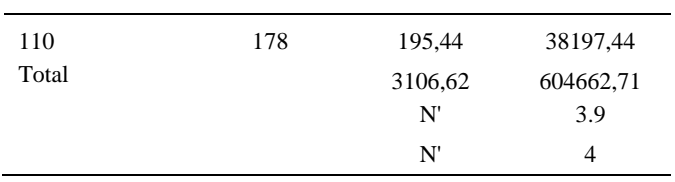

El número de observaciones del elemento necesarios a cronometrar resultó ser menor al número de observaciones que se cronometró, el cual era de 16, por ende se puede continuar con el análisis.

Debido a que el cronometraje fue de gran precisión se utilizó el método analítico indirecto.

# *Tabla D348*

# *Método analítico indirecto*

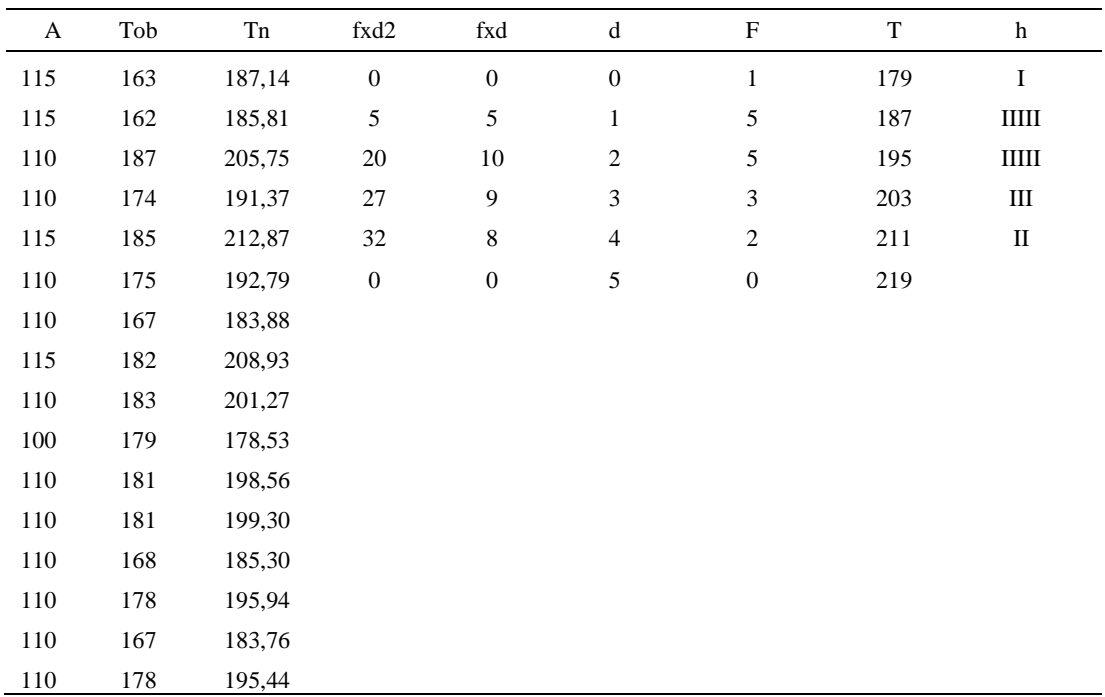

| Parámetros | Valores        |  |
|------------|----------------|--|
| Min Tn     | 178.39         |  |
| Max Tn     | 212.87         |  |
| h          | 8              |  |
| m1         | $\mathfrak{D}$ |  |
| m2         | 5.25           |  |
| t medio    | 203.14         |  |
| Dv         | 8.94           |  |
|            | 4.4%           |  |

*Calculo del Coeficiente de Variación*

El coeficiente de variación (Cv) es menor a 6%. Por lo tanto, se tiene la seguridad de que el tiempo promedio de la media de la muestra está a un 95% de seguridad de no cometer un error mayor al 5% en la media del universo.

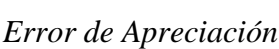

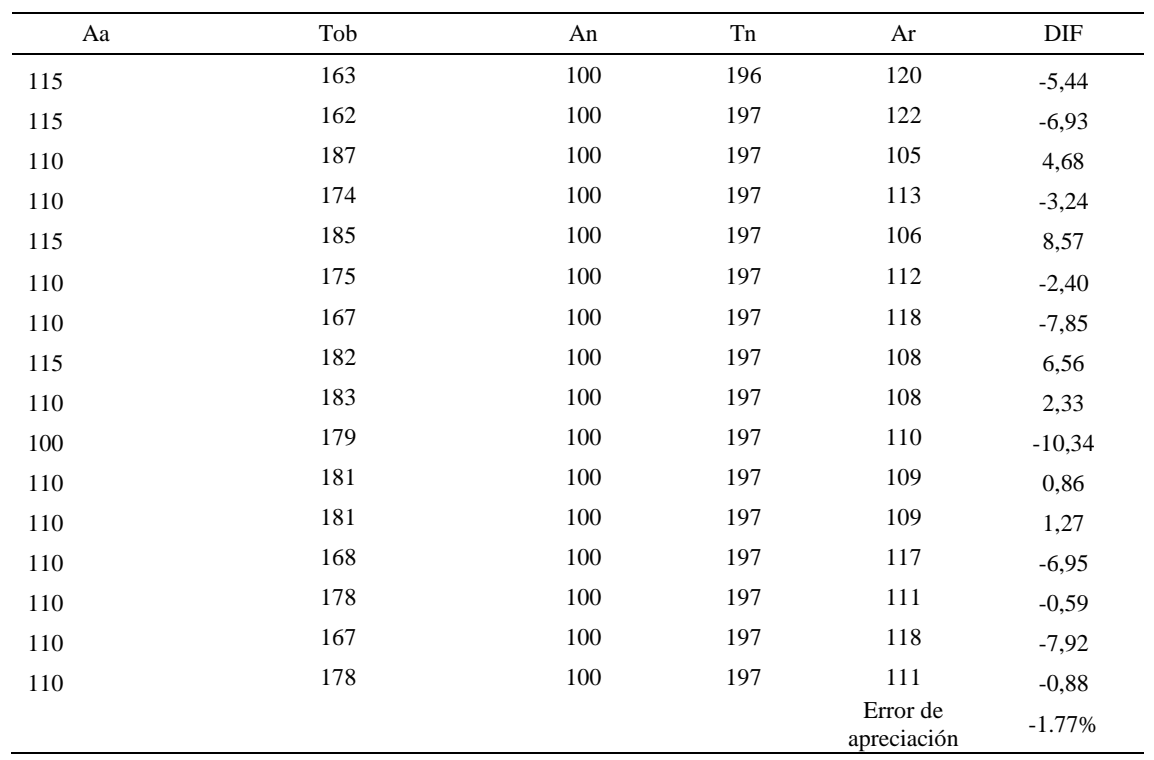

El error de apreciación de actividades se encuentra en el rango de -5 a 5%, lo cual indica que se ha considerado de forma correcta las actividades.

Para compensar diferentes situaciones que se presentan en la realización de una tarea en la operación se concede una cantidad de tiempo que se sumara al tiempo elemental normal; esta cantidad de tiempo corresponde a los suplementos tanto constantes como variables.

Constantes:

- Fatiga
- NP: Necesidades personales

Variable:

- PIE: Por trabajar de pie
- P: Por postura anormal
- F: Uso de la fuerza o de la energía muscular
- I: Mala iluminación
- CA: Condiciones atmosféricas (calor y humedad)
- CI: Concentración intensa (afecta a trabajos de la vista): trabajo de relojería,
- rotura de hilo, etc.
- R: Ruido
- TM: Tensión mental
- M: Monotonía (mental)
- T: Tedio (físico)

Tabla D351

*Análisis de suplementos*

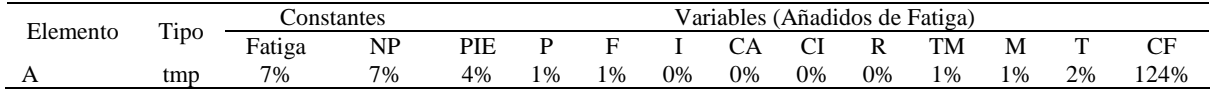

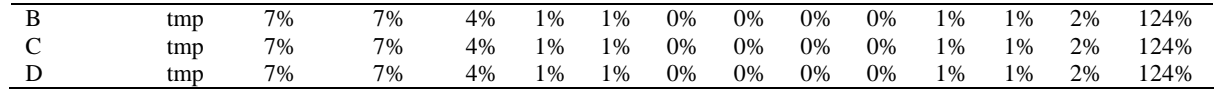

Los tiempos tomados fueron a ritmo normal, es decir que cualquier operario puede llegar sin problemas.

El tiempo normal es el tiempo de ciclo, el cual es la suma del tiempo de máquina parada (tmp).

### Tabla D352

*Calculo de los tiempos normales*

| Elemento                               | <b>TIPO</b> | Tiempo<br><b>TIPO</b> | CF   | Tiempo<br>elemental | <b>FREC</b>      | Tp N              |
|----------------------------------------|-------------|-----------------------|------|---------------------|------------------|-------------------|
| Coger forro<br>exterior y<br>verificar | tmp         | 215,53                | 124% | 267,26              |                  | 267,26            |
| Cortar hilos<br>sobrantes              | tmp         | 820,72                | 124% | 1017,70             |                  | 1017,70           |
| Verificar<br>Colocar en la             | tmp         | 200,24                | 124% | 248,30              |                  | 248,30            |
| mesa                                   | tmp         | 203,14                | 124% | 251,89              | Tiempos normales | 251,89<br>1785,14 |

De la tabla se concluye que el tiempo de ciclo es 1351.95 centésimas de segundos

por un par de botín de seguridad.

#### **17. Pegar forro con el contra fuerte**

Se procede a dividir la operación en elementos con sus respectivos comienzos y términos.

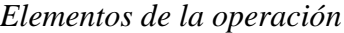

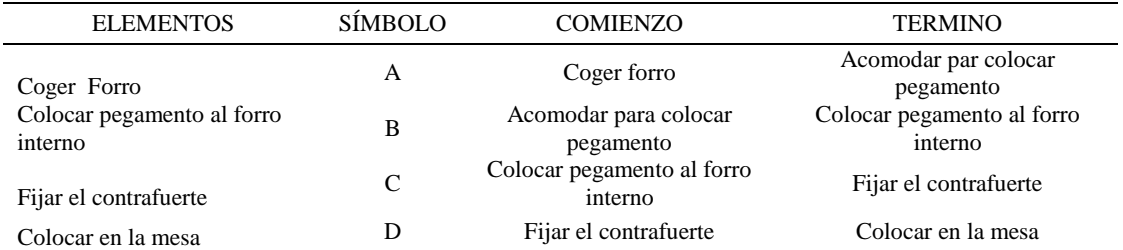

Luego de la división en elementos de la operación se realizaron 16 ciclos de tomas de tiempo en segundos ya que es recomendable usar entre 16 y 20 ciclos. Estos tiempos se les llamará tiempos observados. Para la toma de tiempo se utilizó un cronómetro de gran precisión.

#### Tabla D354

*Tiempos observados en segundos - Parte 1*

| Elementos     | toma 1 | toma 2 | toma 3 | toma 4 | toma 5 | toma 6 | toma 7 | toma 8 |
|---------------|--------|--------|--------|--------|--------|--------|--------|--------|
| Coger Forro   | 1,74   | 1.68   | 2,00   | 1.78   | 1.99   | 1.82   | 1.67   | 1,84   |
| Colocar       |        |        |        |        |        |        |        |        |
| pegamento al  |        |        |        |        |        |        |        |        |
| forro interno | 1.98   | 8.28   | 7.79   | 7,22   | 7.92   | 7.20   | 7.68   | 7,51   |
| Fijar el      |        |        |        |        |        |        |        |        |
| contrafuerte  | 8,18   | 7.60   | 8,30   | 7.74   | 9.08   | 8.81   | 8.70   | 7,83   |
| Colocar en la |        |        |        |        |        |        |        |        |
| mesa          | 1.75   | 1.98   | 1.84   | 1.87   | 1.79   | 1.65   | 1.97   | 1.67   |

### Tabla D355

### *Tiempos observados en segundos - Parte 2*

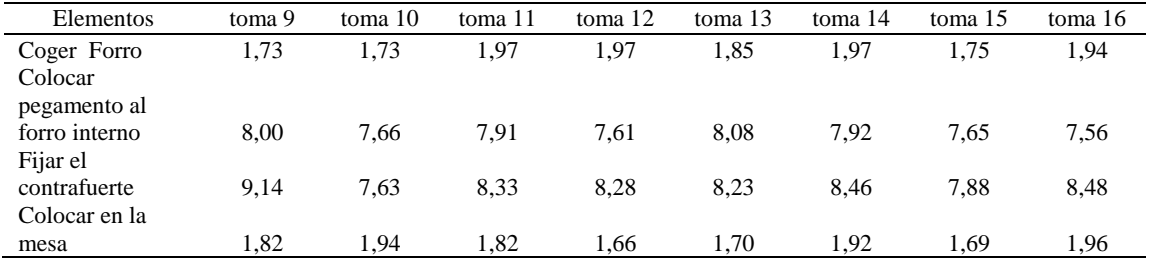

A continuación se muestra los tiempos en centésimas de segundos:

*Tiempos observados en centésimas de segundos – Parte 1*

| Elementos                              | toma 1 | toma 2 | toma 3 | toma 4 | toma 5 | toma 6 | toma 7 | toma 8 |
|----------------------------------------|--------|--------|--------|--------|--------|--------|--------|--------|
| Coger Forro<br>Colocar<br>pegamento al | 174    | 168    | 200    | 178    | 199    | 182    | 167    | 184    |
| forro interno<br>Fijar el              | 198    | 828    | 779    | 722    | 792    | 720    | 768    | 751    |
| contrafuerte<br>Colocar en la          | 818    | 760    | 830    | 774    | 908    | 881    | 870    | 783    |
| mesa                                   | 175    | 198    | 184    | 187    | 179    | 165    | 197    | 167    |

| Elementos                        | toma 9 | toma 10 | toma 11 | toma 12 | toma $13$ | toma 14 | toma 15 | toma 16 |
|----------------------------------|--------|---------|---------|---------|-----------|---------|---------|---------|
| Coger Forro<br>Colocar pegamento | 173    | 173     | 197     | 197     | 185       | 197     | 175     | 194     |
| al forro interno                 | 800    | 766     | 791     | 761     | 808       | 792     | 765     | 756     |
| Fijar el contrafuerte            | 914    | 763     | 833     | 828     | 823       | 846     | 788     | 848     |
| Colocar en la mesa               | 182    | 194     | 182     | 166     | 170       | 192     | 169     | 196     |

*Tiempos observados en centésimas de segundos – Parte 2*

A continuación se muestra el tiempo en centésimas de segundos, en que se empezó

y se terminó de tomar al proceso.

Tabla D358

*Total de Tiempos Observados*

| <b>ELEMENTO</b>  | $\rm{Tab}$ (c.s) |
|------------------|------------------|
| $E = 10h$ 15'00" | 324              |
| A                | 2943             |
| B                | 12419            |
| $\subset$        | 13267            |
| D                | 2904             |
| T=10h $20'$ 14"  | 402              |
| Suma Tob         | 31533            |

Considerando que la duración del cronometraje es el 100% del tiempo

cronometrado, se calculará el porcentaje del tiempo de la diferencia, es decir el error de vuelta cero.

### Tabla D359

# *Calculo del Error de Vuelta Cero*

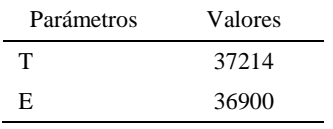

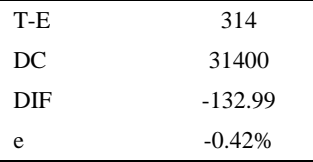

Habrá confianza en los tiempos observados si el error de vuelta cero está dentro del rango de más 1 y menos 1. El error de vuelta cero resultó estar dentro de tal rango. Por ende si hay confianza en los tiempos observados.

### **Toma de tiempos del elemento A: Coges Forro**

Se procede a comprobar si el número de observaciones tomadas fue correcta. Para ello se utilizará el método estadístico. En estudios de tiempos se emplea generalmente un nivel de confianza de 95% y una precisión de ± 5%; entonces existe un 95% de probabilidad de que la media de la muestra o el valor medio del elemento no estén afectados de un error superior  $a \pm 5$ % del verdadero tiempo observado.

| A     | Tob | Tn      | X <sub>2</sub> |
|-------|-----|---------|----------------|
| 115   | 174 | 200,51  | 40203,22       |
| 115   | 168 | 193,75  | 37539,99       |
| 110   | 200 | 219,84  | 48331,15       |
| 110   | 178 | 195,26  | 38126,39       |
| 115   | 199 | 228,71  | 52308,85       |
| 110   | 182 | 199,97  | 39989,16       |
| 115   | 167 | 191,73  | 36759,49       |
| 115   | 184 | 211,75  | 44836,84       |
| 115   | 173 | 199,10  | 39640,68       |
| 115   | 173 | 199,06  | 39626,70       |
| 110   | 197 | 216,69  | 46956,62       |
| 110   | 197 | 216,66  | 46941,15       |
| 110   | 185 | 203,37  | 41360,24       |
| 110   | 197 | 216,84  | 47020,78       |
| 110   | 175 | 191,98  | 36858,19       |
| 110   | 194 | 213,73  | 45681,42       |
| Total |     | 3298,97 | 682180,87      |
|       |     | N'      | 4.66           |
|       |     | N'      | 5              |

*Desarrollo para el número de ciclos* 

El número de observaciones del elemento necesarios a cronometrar resultó ser menor al número de observaciones que se cronometró, el cual era de 16, por ende se puede continuar con el análisis.

Se obtendrá resultados ligeramente distintos si se mide tiempos de ejecución de un elemento que se repite varias veces en el transcurso de un trabajo.

Aun suponiendo que el operario sea el mismo, que el puesto de trabajo y el método estén totalmente definidos y que se le pida al trabajador que mantenga un ritmo de trabajo constante; habrán pequeñas diferencias en los valores de tiempo por diferentes razones, algunas de ellas son:

- Variaciones del método

- Variaciones del material
- Variaciones del mantenimiento de las máquinas, etc.

Por lo tanto será necesario obtener bastante información de tiempos y actividades y recurrir a la estadística. El análisis consiste en hallar un tiempo representativo promedio para cada uno de los elementos.

Debido a que el cronometraje fue de gran precisión se utilizó el método analítico indirecto.

## Tabla D361

*Método analítico indirecto*

| A   | Tob | Tn     | fxd2             | $\ensuremath{\text{fxd}}$ | d                | $\boldsymbol{\mathrm{F}}$ | $\mathbf T$ | h           |
|-----|-----|--------|------------------|---------------------------|------------------|---------------------------|-------------|-------------|
| 115 | 174 | 200,51 | $\boldsymbol{0}$ | $\boldsymbol{0}$          | $\boldsymbol{0}$ | $\overline{4}$            | 192         | Ш           |
| 115 | 168 | 193,75 | $\sqrt{5}$       | 5                         | $\mathbf{1}$     | $\sqrt{5}$                | 201         |             |
| 110 | 200 | 219,84 | $\,8\,$          | $\overline{4}$            | $\sqrt{2}$       | $\sqrt{2}$                | 210         | $\rm _{II}$ |
| 110 | 178 | 195,26 | 36               | 12                        | $\mathfrak{Z}$   | $\overline{4}$            | 219         |             |
| 115 | 199 | 228,71 | 16               | $\overline{4}$            | $\overline{4}$   | $\mathbf{1}$              | 228         | I           |
| 110 | 182 | 199,97 | $\boldsymbol{0}$ | $\boldsymbol{0}$          | $\sqrt{5}$       | $\boldsymbol{0}$          | 237         |             |
| 115 | 167 | 191,73 |                  |                           |                  |                           |             |             |
| 115 | 184 | 211,75 |                  |                           |                  |                           |             |             |
| 115 | 173 | 199,10 |                  |                           |                  |                           |             |             |
| 115 | 173 | 199,06 |                  |                           |                  |                           |             |             |
| 110 | 197 | 216,69 |                  |                           |                  |                           |             |             |
| 110 | 197 | 216,66 |                  |                           |                  |                           |             |             |
| 110 | 185 | 203,37 |                  |                           |                  |                           |             |             |
| 110 | 197 | 216,84 |                  |                           |                  |                           |             |             |
| 110 | 175 | 191,98 |                  |                           |                  |                           |             |             |
| 110 | 194 | 213,73 |                  |                           |                  |                           |             |             |

#### Tabla D362

## *Calculo del Coeficiente de Variación*

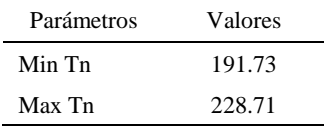

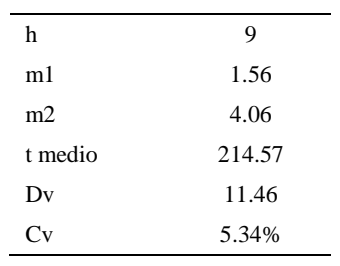

El coeficiente de variación (Cv) es menor a 6%. Por lo tanto, se tiene la seguridad de que el tiempo promedio de la media de la muestra está a un 95% de seguridad de no cometer un error mayor al 5% en la media del universo.

Tabla D363

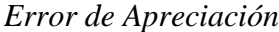

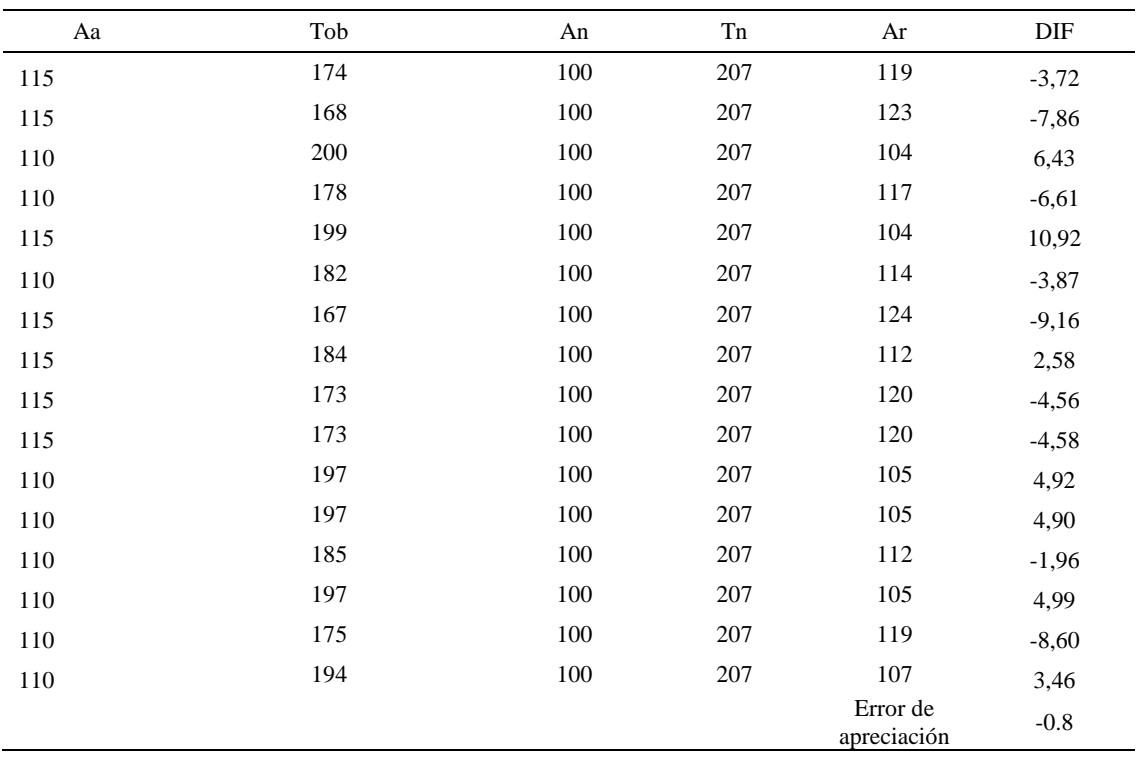

El error de apreciación de actividades se encuentra en el rango de -5 % a 5%, lo cual indica que se ha considerado de forma correcta las actividades.

# **Toma de tiempos del elemento B: Colocar pegamento al forro interno**

Se procede a comprobar si el número de observaciones tomadas fue correcta.

| A     | Tob | Tn       | X <sub>2</sub> |
|-------|-----|----------|----------------|
| 95    | 818 | 776,96   | 603670,37      |
| 115   | 828 | 952,48   | 907211,01      |
| 110   | 779 | 857,08   | 734590,41      |
| 110   | 722 | 794,38   | 631033,44      |
| 115   | 792 | 911,18   | 830254,07      |
| 110   | 720 | 792,21   | 627600,04      |
| 110   | 768 | 845,01   | 714042,43      |
| 115   | 751 | 863,75   | 746060,58      |
| 110   | 800 | 880,45   | 775193,24      |
| 100   | 766 | 766,02   | 586789,41      |
| 110   | 791 | 870,46   | 757693,09      |
| 110   | 761 | 837,18   | 700867,76      |
| 110   | 808 | 888,48   | 789399,90      |
| 110   | 792 | 871,35   | 759244,56      |
| 110   | 765 | 841,14   | 707512,27      |
| 110   | 756 | 831,76   | 691822,07      |
| Total |     | 13579,88 | 11562984,63    |
|       |     | N'       | 5.16           |
|       |     | N'       | 6              |

*Desarrollo para el número de ciclos* 

El número de observaciones del elemento necesarios a cronometrar resultó ser menor al número de observaciones que se cronometró, el cual era de 16, por ende se puede continuar con el análisis.

Debido a que el cronometraje fue de gran precisión se utilizó el método analítico indirecto.

*Método analítico indirecto*

| А   | Tob | Tn     | fxd2     | fxd |          |     |     |
|-----|-----|--------|----------|-----|----------|-----|-----|
| 95  | 818 | 776,96 | $\theta$ |     | $\theta$ | 766 |     |
| 115 | 828 | 952,48 |          |     |          | 804 |     |
| 110 | 779 | 857,08 | 20       | 10  |          | 842 | ШІІ |

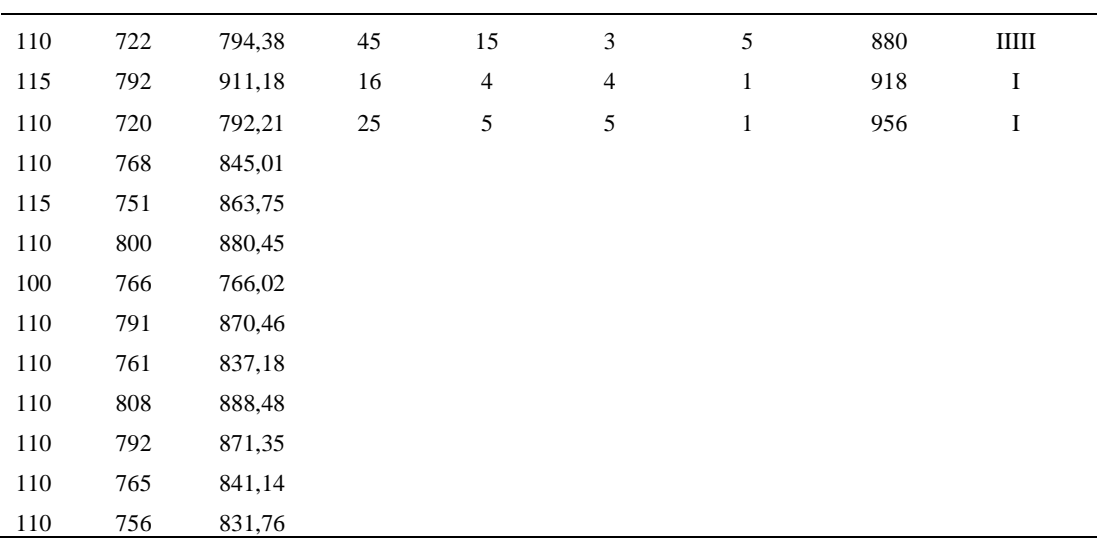

*Calculo del Coeficiente de Variación*

| Parámetros     | Valores |
|----------------|---------|
| Min Tn         | 766.02  |
| Max Tn         | 952.48  |
| h              | 38      |
| m1             | 1.94    |
| m <sub>2</sub> | 5.19    |
| t medio        | 850.59  |
| Dv             | 45.50   |
|                | 5.35%   |

El coeficiente de variación (Cv) es menor a 6%. Por lo tanto, se tiene la seguridad de que el tiempo promedio de la media de la muestra está a un 95% de seguridad de no cometer un error mayor al 5% en la media del universo.

#### Tabla D367

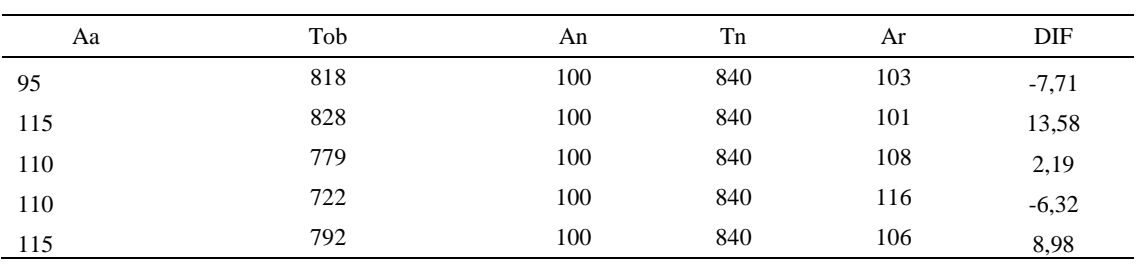

## *Error de Apreciación*

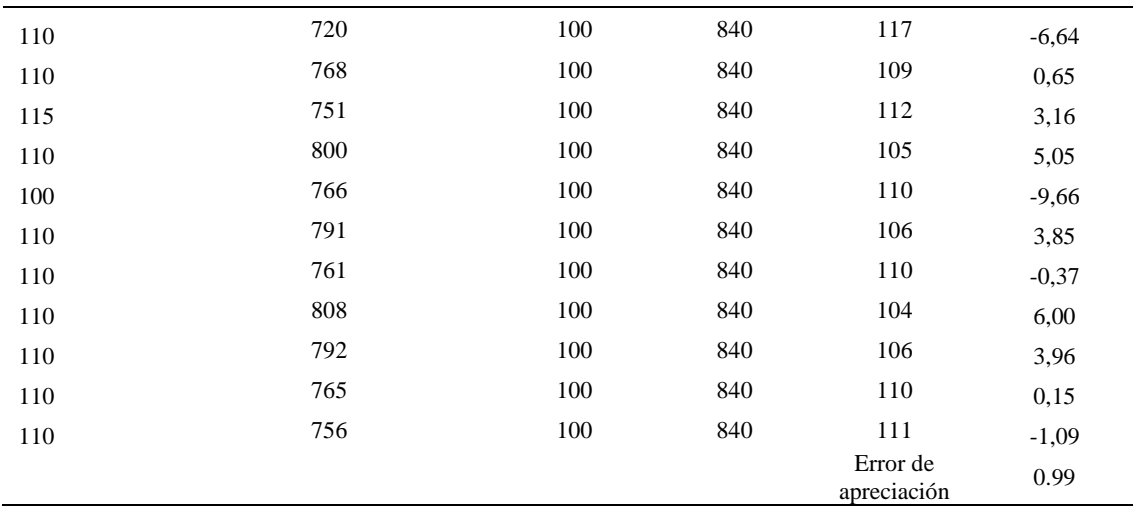

El error de apreciación de actividades se encuentra en el rango de -5 a 5%, lo cual indica que se ha considerado de forma correcta las actividades.

# **Toma de tiempos del elemento C: Fijar el contrafuerte**

Se procede a comprobar si el número de observaciones tomadas fue correcta.

*Desarrollo para el número de ciclos* 

| А   | Tob | Tn     | X <sub>2</sub> |
|-----|-----|--------|----------------|
| 100 | 818 | 817,86 | 668886,84      |
| 115 | 760 | 874,35 | 764480,09      |
| 110 | 830 | 912,83 | 833266,49      |
| 110 | 774 | 851,12 | 724403,49      |
| 90  | 908 | 817,49 | 668286,11      |
| 110 | 881 | 968,84 | 938649,07      |

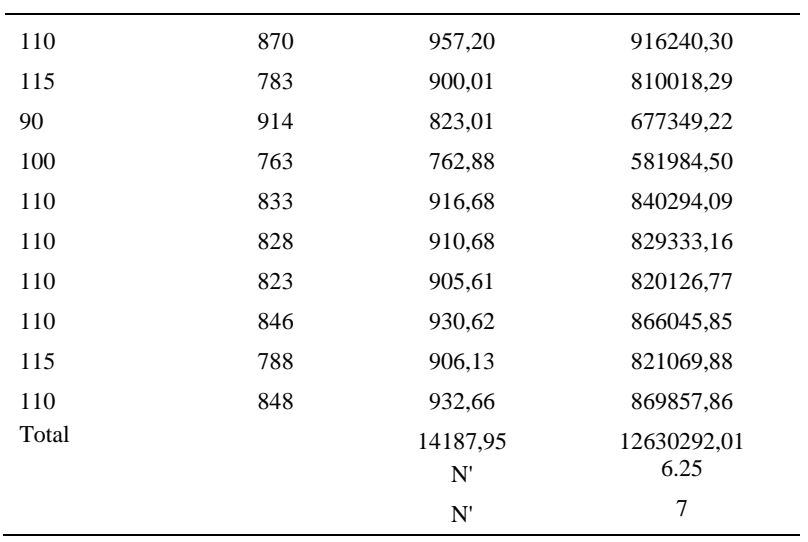

El número de observaciones del elemento necesarios a cronometrar resultó ser menor al número de observaciones que se cronometró, el cual era de 16, por ende se puede continuar con el análisis.

Debido a que el cronometraje fue de gran precisión se utilizó el método analítico indirecto.

# Tabla D369

### *Método analítico indirecto*

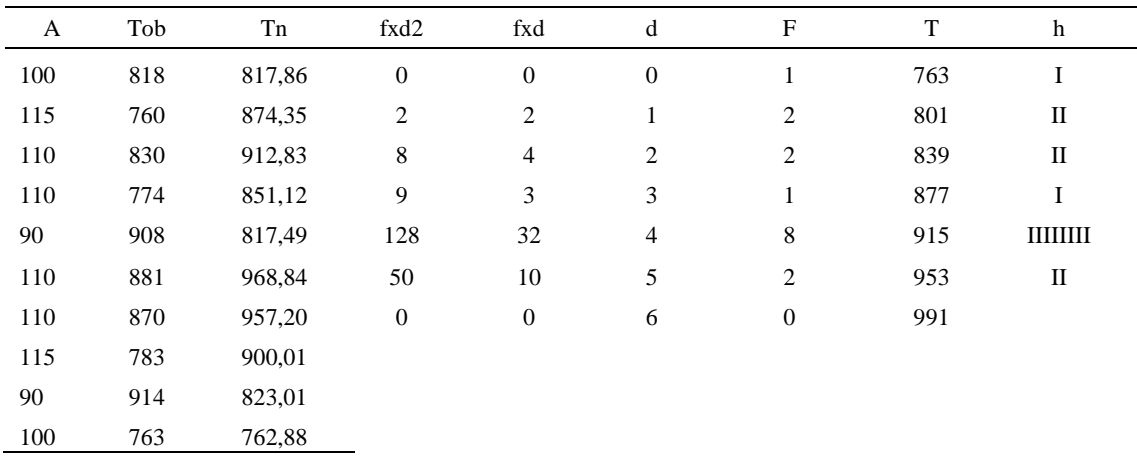

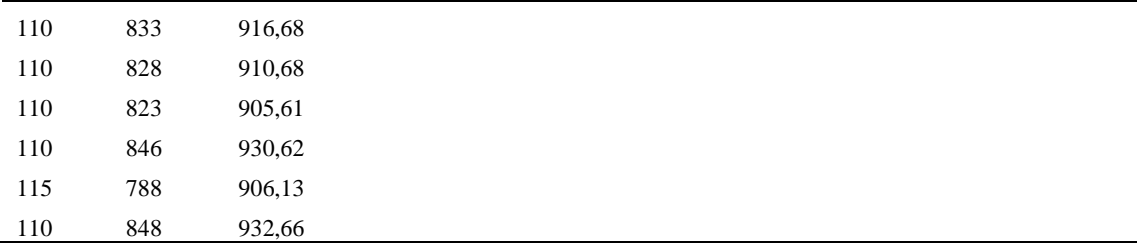

Parámetros Valores Min Tn 762.88 Max Tn 968.84 h 38 m1 3.19 m2 12.31 t medio 938.98 Dv 55.75 Cv 5.94%

*Calculo del Coeficiente de Variación*

El coeficiente de variación es menor a 6%. Por lo tanto, se tiene la seguridad de que el tiempo promedio de la media de la muestra está a un 95% de seguridad de no cometer un error mayor al 5% en la media del universo.

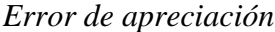

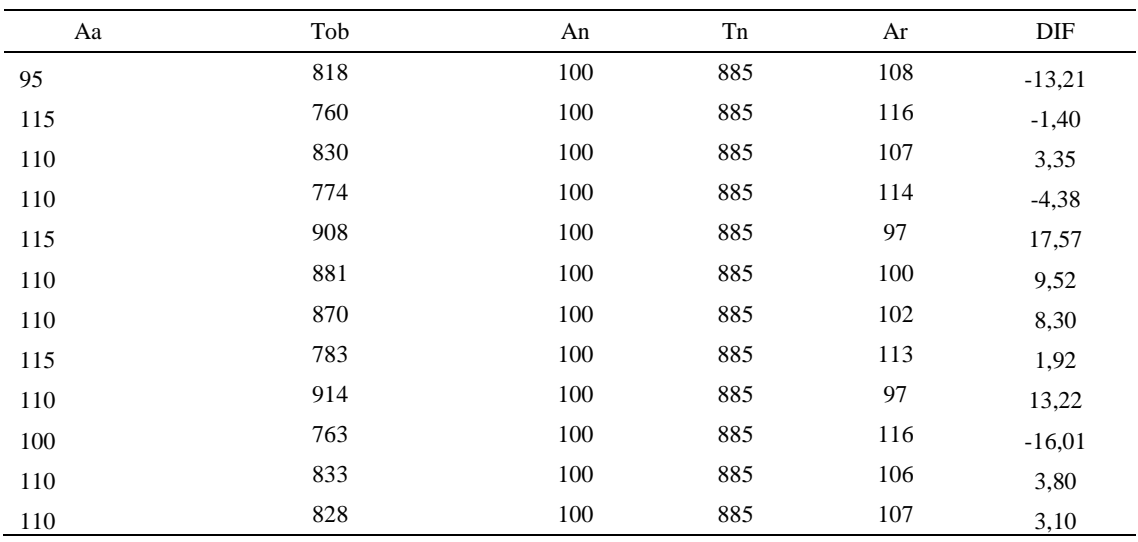

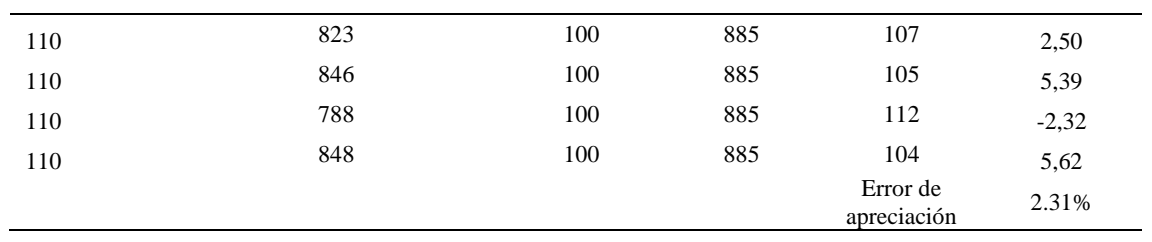

El error de apreciación de actividades se encuentra en el rango de -5 a 5%, lo cual indica que se ha considerado de forma correcta las actividades.

# **Toma de tiempos del elemento D: Colocar en la mesa**

Se procede a comprobar si el número de observaciones tomadas fue correcta.

Tabla D372

*Desarrollo para el número de ciclos* 

| A   | Tob | Tn     | X <sub>2</sub> |
|-----|-----|--------|----------------|
| 110 | 175 | 193,00 | 37249,82       |
| 110 | 198 | 217,93 | 47493,65       |
| 110 | 184 | 202,92 | 41176,10       |
| 110 | 187 | 205,60 | 42271,15       |
| 115 | 179 | 205,32 | 42158,24       |
| 110 | 165 | 181,77 | 33041,64       |
| 110 | 197 | 216,19 | 46738,85       |
| 115 | 167 | 192,07 | 36892,41       |
| 110 | 182 | 200,51 | 40202,64       |
| 100 | 194 | 194,30 | 37752,56       |
| 110 | 182 | 200,35 | 40140,63       |
| 110 | 166 | 182,64 | 33357,47       |
| 110 | 170 | 187,14 | 35019,76       |
| 110 | 192 | 211,26 | 44630,93       |
| 110 | 169 | 186,16 | 34657,02       |

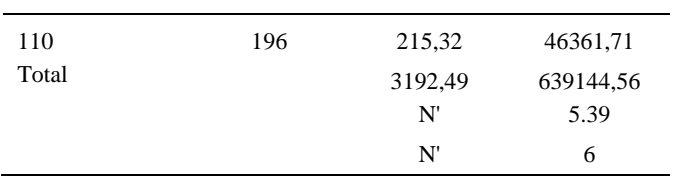

El número de observaciones del elemento necesarios a cronometrar resultó ser menor al número de observaciones que se cronometró, el cual era de 16, por ende se puede continuar con el análisis.

Debido a que el cronometraje fue de gran precisión se utilizó el método analítico indirecto.

*Método analítico indirecto*

| A   | Tob | Tn     | fxd2             | fxd              | $\mathbf d$      | $\mathbf F$    | T   | h         |
|-----|-----|--------|------------------|------------------|------------------|----------------|-----|-----------|
| 110 | 175 | 193,00 | $\boldsymbol{0}$ | $\boldsymbol{0}$ | $\boldsymbol{0}$ | 3              | 182 | $\rm III$ |
| 110 | 198 | 217,93 | $\overline{4}$   | $\overline{4}$   | $\mathbf{1}$     | $\overline{4}$ | 191 | Ш         |
| 110 | 184 | 202,92 | 12               | 6                | $\sqrt{2}$       | $\mathfrak{Z}$ | 200 | Ш         |
| 110 | 187 | 205,60 | 27               | $\overline{9}$   | $\mathfrak{Z}$   | 3              | 209 | Ш         |
| 115 | 179 | 205,32 | 48               | 12               | $\overline{4}$   | $\mathfrak{Z}$ | 218 | Ш         |
| 110 | 165 | 181,77 |                  |                  |                  |                |     |           |
| 110 | 197 | 216,19 |                  |                  |                  |                |     |           |
| 115 | 167 | 192,07 |                  |                  |                  |                |     |           |
| 110 | 182 | 200,51 |                  |                  |                  |                |     |           |
| 100 | 194 | 194,30 |                  |                  |                  |                |     |           |
| 110 | 182 | 200,35 |                  |                  |                  |                |     |           |
| 110 | 166 | 182,64 |                  |                  |                  |                |     |           |
| 110 | 170 | 187,14 |                  |                  |                  |                |     |           |
| 110 | 192 | 211,26 |                  |                  |                  |                |     |           |
| 110 | 169 | 186,16 |                  |                  |                  |                |     |           |
| 110 | 196 | 215,32 |                  |                  |                  |                |     |           |

| Parámetros     | Valores |
|----------------|---------|
| Min Tn         | 181.77  |
| Max Tn         | 217.93  |
| h              | 9       |
| m1             | 1.94    |
| m <sub>2</sub> | 5.69    |
| t medio        | 210.44  |
| Dv             | 12.51   |
| ( 'v           | 5.95%   |

*Calculo del Coeficiente de Variación*

El coeficiente de variación (Cv) es menor a 6%. Por lo tanto, se tiene la seguridad de que el tiempo promedio de la media de la muestra está a un 95% de seguridad de no cometer un error mayor al 5% en la media del universo.

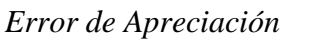

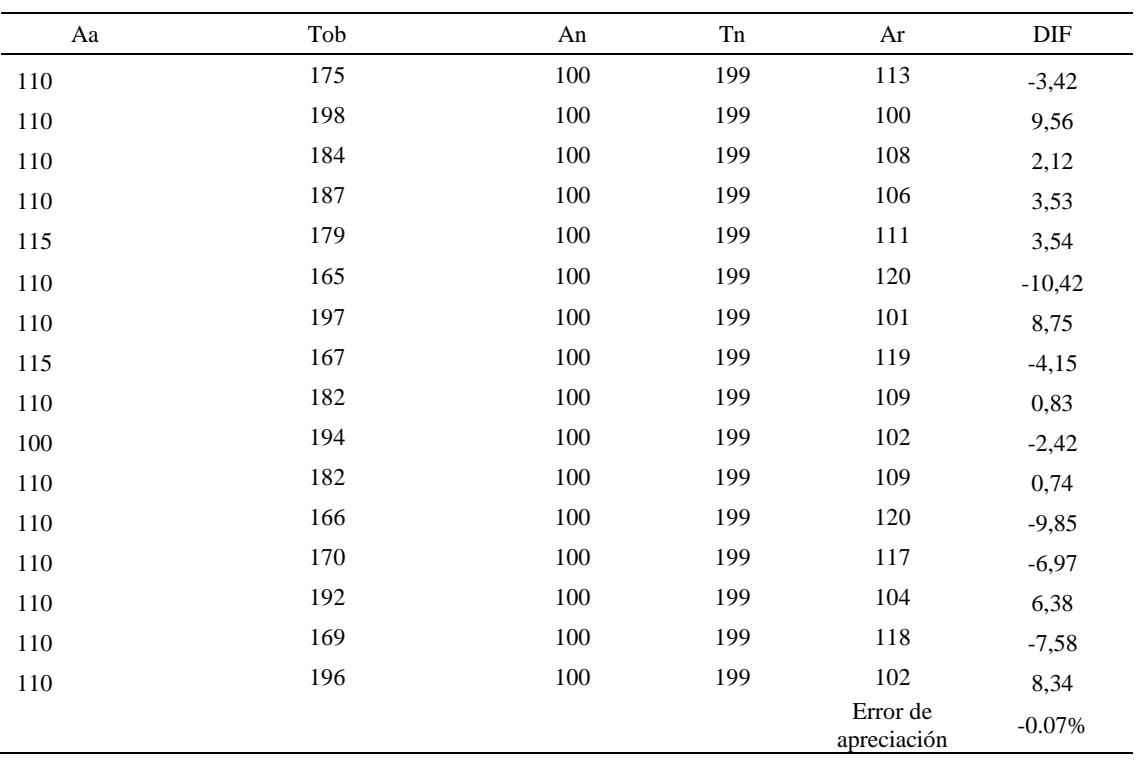

El error de apreciación de actividades se encuentra en el rango de -5 a 5%, lo cual indica que se ha considerado de forma correcta las actividades.

Para compensar diferentes situaciones que se presentan en la realización de una tarea en la operación se concede una cantidad de tiempo que se sumara al tiempo elemental normal; esta cantidad de tiempo corresponde a los suplementos tanto constantes como variables.

Constantes:

- Fatiga
- NP: Necesidades personales

Variable:

- PIE: Por trabajar de pie
- P: Por postura anormal
- F: Uso de la fuerza o de la energía muscular
- I: Mala iluminación
- CA: Condiciones atmosféricas (calor y humedad)
- CI: Concentración intensa (afecta a trabajos de la vista): trabajo de relojería,
- rotura de hilo, etc.
- $\bullet$  R: Ruido
- TM: Tensión mental
- M: Monotonía (mental)
- T: Tedio (físico)

#### Tabla D376

#### *Análisis de suplementos*

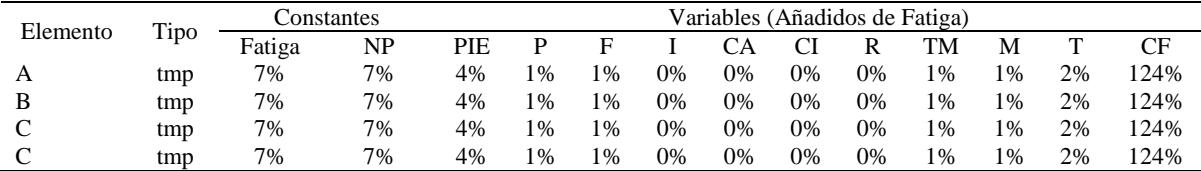

Los tiempos tomados fueron a ritmo normal, es decir que cualquier operario puede llegar sin problemas.

El tiempo normal es el tiempo de ciclo, el cual es la suma del tiempo de máquina parada (tmp).

#### Tabla D377

*Calculo de los tiempos normales*

| Elemento                      | <b>TIPO</b> | Tiempo<br><b>TIPO</b> | CF   | Tiempo<br>elemental | <b>FREC</b>      | Tp N    |
|-------------------------------|-------------|-----------------------|------|---------------------|------------------|---------|
| Coger Forro                   | tmp         | 214,57                | 124% | 266,07              |                  | 266,07  |
| Colocar<br>pegamento al       |             |                       |      |                     |                  |         |
| forro interno<br>Fijar el     | tmp         | 850,59                | 124% | 1054,73             |                  | 1054,73 |
| contrafuerte<br>Colocar en la | tmp         | 938,98                | 124% | 1164,34             |                  | 1164,34 |
| mesa                          | tmp         | 210.44                | 124% | 260,95              |                  | 260,95  |
|                               |             |                       |      |                     | Tiempos normales | 2746.08 |

De la tabla se concluye que el tiempo de ciclo es 2746.08 centésimas de segundos

por un par de botín de seguridad.

#### **18. Montaje de forro sobre horma en maquina**

Se procede a dividir la operación en elementos con sus respectivos comienzos y

términos.

Tabla D378

*Elementos de la operación*

| <b>ELEMENTOS</b>             | <b>SÍMBOLO</b> | <b>COMIENZO</b>                  | <b>TERMINO</b>                |
|------------------------------|----------------|----------------------------------|-------------------------------|
| Coger forro suavizado        | А              | Coger forro suavizado            | Colocar en máquina de montaje |
| Montaje de forro sobre horma | B              | Colocar en máquina de<br>montaje | Montaje de forro sobre horma  |
| Colocar en estante           |                | Montaje de forro sobre<br>horma  | Colocar en estante            |

Luego de la división en elementos de la operación se realizaron 16 ciclos de tomas de tiempo en segundos ya que es recomendable usar entre 16 y 20 ciclos. Estos tiempos se les llamará tiempos observados. Para la toma de tiempo se utilizó un cronómetro de gran precisión.

## Tabla D379

*Tiempos observados en segundos - Parte 1*

| Elementos                          | toma 1 | toma 2 | toma 3 | toma 4 | toma 5 | toma 6 | toma <sub>7</sub> | toma 8 |
|------------------------------------|--------|--------|--------|--------|--------|--------|-------------------|--------|
| Coger forro<br>suavizado           | 2.13   | 2.27   | 2.33   | 2.37   | 2.38   | 2.34   | 2.11              | 2,30   |
| Montaje de<br>forro sobre<br>horma | 15.83  | 15.96  | 15.73  | 15.65  | 15.68  | 15.63  | 15.94             | 16.03  |
| Colocar en                         |        |        |        |        |        |        |                   |        |
| estante                            | 2,26   | 2.34   | 2.26   | 2.16   | 2.26   | 2.40   | 2.23              | 2.22   |

### Tabla D380

## *Tiempos observados en segundos - Parte 2*

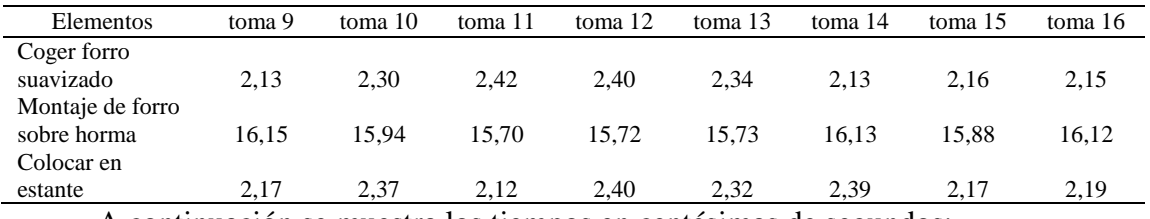

A continuación se muestra los tiempos en centésimas de segundos:

### Tabla D381

## *Tiempos observados en centésimas de segundos – Parte 1*

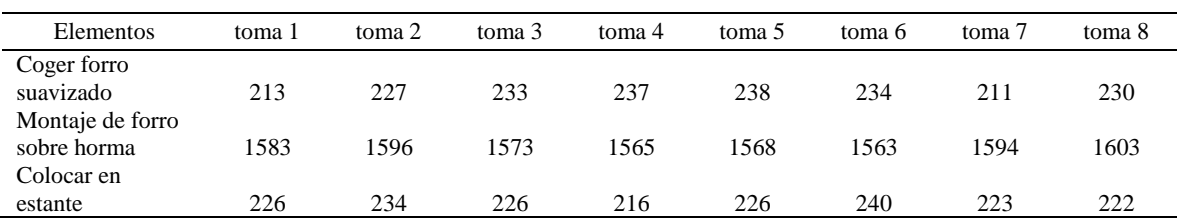

#### Tabla D382

#### *Tiempos observados en centésimas de segundos – Parte 2*

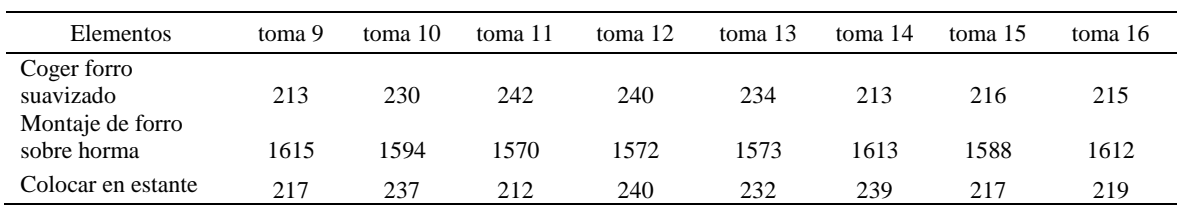

A continuación se muestra el tiempo en centésimas de segundos, en que se empezó y se terminó de tomar al proceso.

Tabla D383

*Total de Tiempos Observados*

| <b>ELEMENTO</b>  | $\rm{Tab}$ (c.s) |
|------------------|------------------|
| $E = 8h 20'00''$ | 340              |
| A                | 3625             |
| B                | 25381            |
| C                | 3627             |
| T=8h $20'$ 35"   | 350              |
| Suma Tob         | 32634            |

Considerando que la duración del cronometraje es el 100% del tiempo

cronometrado, se calculará el porcentaje del tiempo de la diferencia, es decir el error de

vuelta cero.

### Tabla D384

# *Calculo del Error de Vuelta Cero*

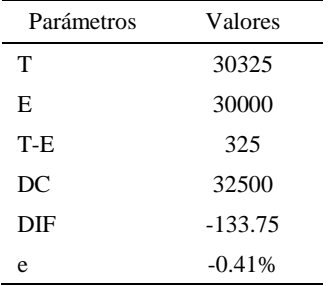

Habrá confianza en los tiempos observados si el error de vuelta cero está dentro del rango de más 1 y menos 1. El error de vuelta cero resultó estar dentro de tal rango. Por ende si hay confianza en los tiempos observados.

### **Toma de tiempos del elemento A: Coger forro suavizado**

Se procede a comprobar si el número de observaciones tomadas fue correcta. Para ello se utilizará el método estadístico. En estudios de tiempos se emplea generalmente un nivel de confianza de 95% y una precisión de ± 5%; entonces existe un 95% de probabilidad de que la media de la muestra o el valor medio del elemento no estén afectados de un error superior a ± 5% del verdadero tiempo observado.

| A     | Tob | Tn            | X <sub>2</sub>     |
|-------|-----|---------------|--------------------|
| 115   | 213 | 244,71        | 59882,82           |
| 115   | 227 | 261,07        | 68156,03           |
| 110   | 233 | 256,23        | 65652,43           |
| 110   | 237 | 261,08        | 68162,82           |
| 115   | 238 | 274,22        | 75197,73           |
| 110   | 234 | 257,14        | 66121,31           |
| 110   | 211 | 232,22        | 53924,27           |
| 115   | 230 | 263,99        | 69692,60           |
| 115   | 213 | 245,06        | 60052,84           |
| 100   | 230 | 230,17        | 52979,52           |
| 110   | 242 | 266,50        | 71021,63           |
| 110   | 240 | 263,94        | 69666,38           |
| 110   | 234 | 257,15        | 66126,00           |
| 110   | 213 | 234,05        | 54781,33           |
| 110   | 216 | 237,06        | 56199,17           |
| 110   | 215 | 236,12        | 55752,95           |
| Total |     | 4020,72<br>N' | 1013369,82<br>4.73 |
|       |     | N'            | 5                  |

*Desarrollo para el número de ciclos* 

El número de observaciones del elemento necesarios a cronometrar resultó ser menor al número de observaciones que se cronometró, el cual era de 16, por ende se puede continuar con el análisis.

Se obtendrá resultados ligeramente distintos si se mide tiempos de ejecución de un elemento que se repite varias veces en el transcurso de un trabajo.

Aun suponiendo que el operario sea el mismo, que el puesto de trabajo y el método estén totalmente definidos y que se le pida al trabajador que mantenga un ritmo de trabajo constante; habrán pequeñas diferencias en los valores de tiempo por diferentes razones, algunas de ellas son:

- Variaciones del método

- Variaciones del material

- Variaciones del mantenimiento de las máquinas, etc.

Por lo tanto será necesario obtener bastante información de tiempos y actividades y recurrir a la estadística. El análisis consiste en hallar un tiempo representativo promedio para cada uno de los elementos.

Debido a que el cronometraje fue de gran precisión se utilizó el método analítico indirecto.

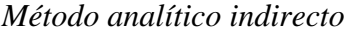

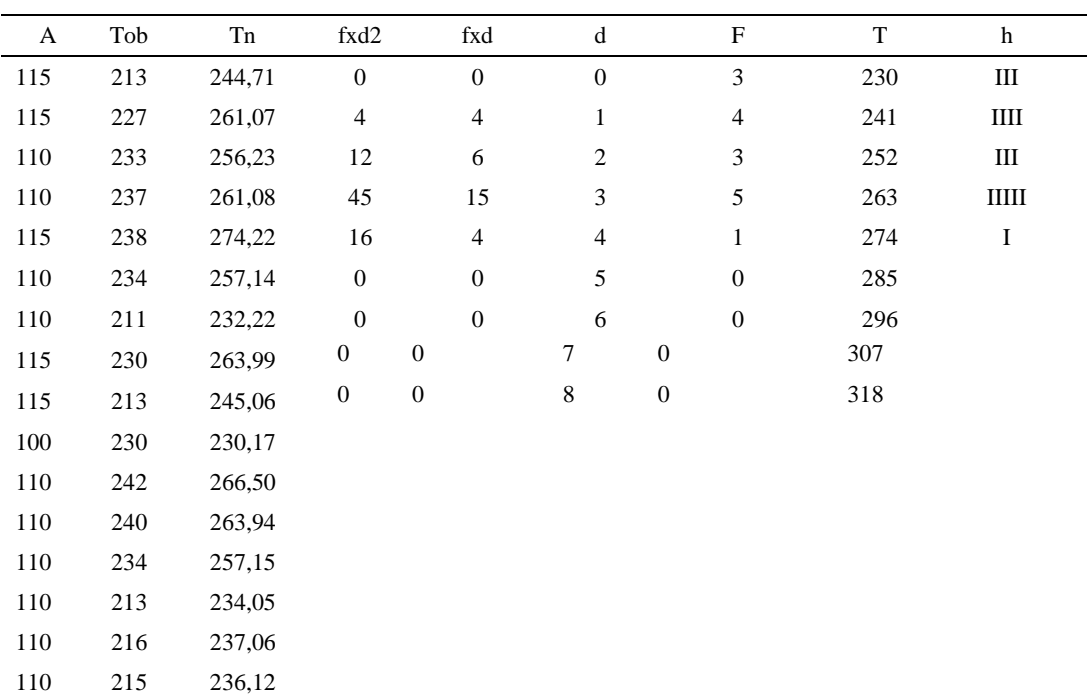

| Parámetros     | Valores |
|----------------|---------|
| Min Tn         | 230.17  |
| Max Tn         | 274.22  |
| h              | 11      |
| m1             | 1.81    |
| m <sub>2</sub> | 4.81    |
| t medio        | 250.11  |
| Dv             | 13.59   |
| (`v            | 5.44%   |

*Calculo del Coeficiente de Variación*

El coeficiente de variación (Cv) es menor a 6%. Por lo tanto, se tiene la seguridad de que el tiempo promedio de la media de la muestra está a un 95% de seguridad de no cometer un error mayor al 5% en la media del universo.

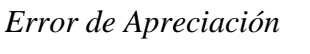

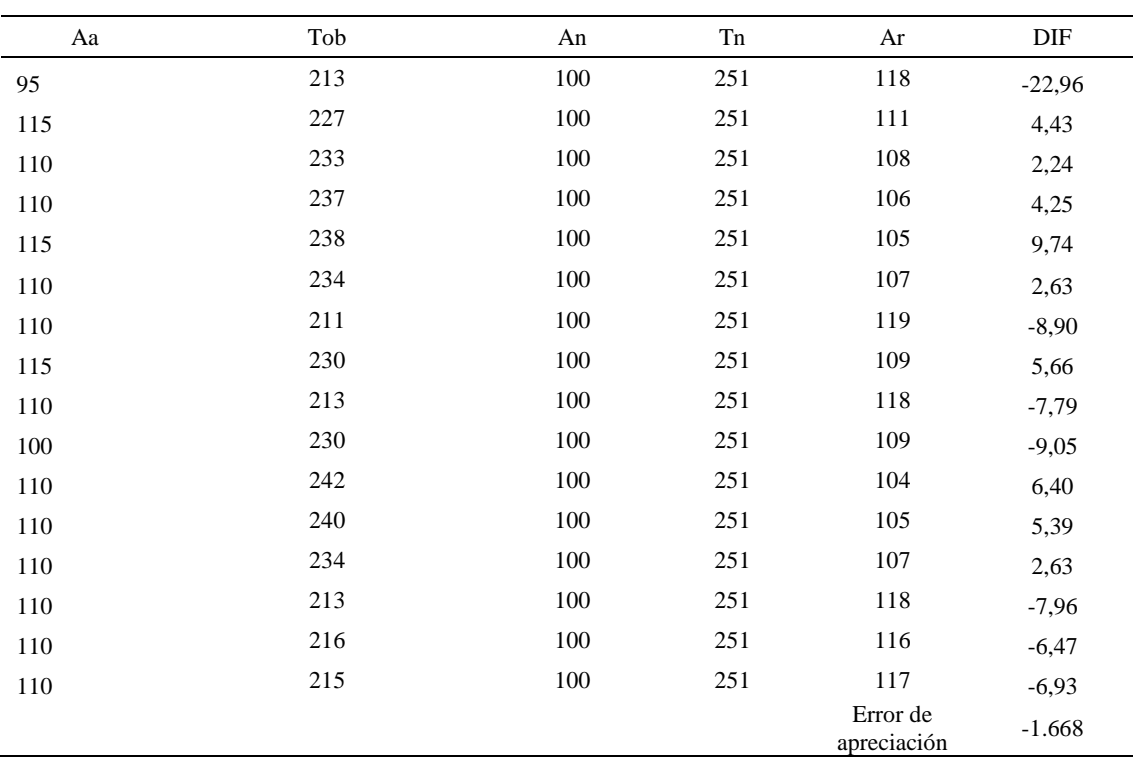

El error de apreciación de actividades se encuentra en el rango de -5 % a 5%, lo cual

indica que se ha considerado de forma correcta las actividades.

### **Toma de tiempos del elemento B: Montaje de forro sobre horma**

Se procede a comprobar si el número de observaciones tomadas fue correcta.

Tabla D389

| A     | Tob  | Tn       | X <sub>2</sub> |
|-------|------|----------|----------------|
| 95    | 1583 | 1503,85  | 2261564,82     |
| 115   | 1596 | 1835,87  | 3370404,41     |
| 110   | 1573 | 1730,84  | 2995820,84     |
| 110   | 1565 | 1721,75  | 2964424,98     |
| 115   | 1568 | 1803,06  | 3251037,26     |
| 110   | 1563 | 1719,60  | 2957007,08     |
| 110   | 1594 | 1753,40  | 3074408,38     |
| 115   | 1603 | 1843,14  | 3397168,39     |
| 110   | 1615 | 1775,96  | 3154029,88     |
| 100   | 1594 | 1593,68  | 2539826,40     |
| 110   | 1570 | 1726,64  | 2981273,08     |
| 110   | 1572 | 1728,78  | 2988665,25     |
| 110   | 1573 | 1730,14  | 2993368,60     |
| 110   | 1613 | 1774,48  | 3148766,80     |
| 110   | 1588 | 1746,37  | 3049802,12     |
| 110   | 1612 | 1773,53  | 3145399,82     |
| Total |      | 27761,07 | 48272968,09    |
|       |      | N'       | 3.51           |
|       |      | N'       | 4              |

*Desarrollo para el número de ciclos* 

El número de observaciones del elemento necesarios a cronometrar resultó ser menor al número de observaciones que se cronometró, el cual era de 16, por ende se puede continuar con el análisis.

Debido a que el cronometraje fue de gran precisión se utilizó el método analítico indirecto.

*Tabla D390*

| A   | Tob  | Tn      | fxd2             | fxd              | $\mathrm{d}% \left\  \mathcal{H}\right\  _{A}$ | $\mathbf F$      | T    | h                                                                                                    |
|-----|------|---------|------------------|------------------|------------------------------------------------|------------------|------|----------------------------------------------------------------------------------------------------|
| 95  | 1583 | 1503,85 | $\boldsymbol{0}$ | $\boldsymbol{0}$ | $\boldsymbol{0}$                               | $\mathbf{1}$     | 1504 | I                                                                                                    |
| 115 | 1596 | 1835,87 | $\mathbf{1}$     | $\mathbf{1}$     | $\mathbf{1}$                                   | $\mathbf{1}$     | 1579 | $\bf{l}$                                                                                               |
| 110 | 1573 | 1730,84 | $\boldsymbol{0}$ | $\boldsymbol{0}$ | $\overline{2}$                                 | $\boldsymbol{0}$ | 1654 |                                                                                                    |
| 110 | 1565 | 1721,75 | 72               | 24               | $\mathfrak{Z}$                                 | $\,8\,$          | 1729 | IIIIIIII                                                                                               |
| 115 | 1568 | 1803,06 | 80               | 20               | $\overline{4}$                                 | 5                | 1804 | $\mathop{\rm I\mathstrut\mathstrut l\mathstrut\mathstrut l\mathstrut\mathstrut l\mathstrut\mathstrut}$ |
| 110 | 1563 | 1719,60 | 375              | 75               | 5                                              | 15               | 1879 | $\bf I$                                                                                                |
| 110 | 1594 | 1753,40 |                  |                  |                                                |                  |      |                                                                                                    |
| 115 | 1603 | 1843,14 |                  |                  |                                                |                  |      |                                                                                                    |
| 110 | 1615 | 1775,96 |                  |                  |                                                |                  |      |                                                                                                    |
| 100 | 1594 | 1593,68 |                  |                  |                                                |                  |      |                                                                                                    |
| 110 | 1570 | 1726,64 |                  |                  |                                                |                  |      |                                                                                                    |
| 110 | 1572 | 1728,78 |                  |                  |                                                |                  |      |                                                                                                    |
| 110 | 1573 | 1730,14 |                  |                  |                                                |                  |      |                                                                                                    |
| 110 | 1613 | 1774,48 |                  |                  |                                                |                  |      |                                                                                                    |
| 110 | 1588 | 1746,37 |                  |                  |                                                |                  |      |                                                                                                    |
| 110 | 1612 | 1773,53 |                  |                  |                                                |                  |      |                                                                                                    |

*Método analítico indirecto*

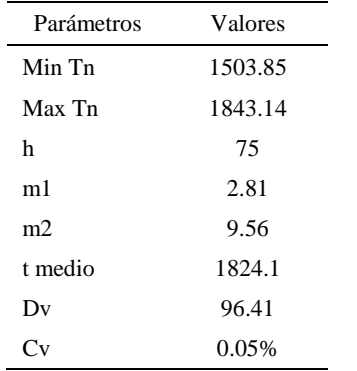

*Calculo del Coeficiente de Variación*

El coeficiente de variación (Cv) es menor a 6%. Por lo tanto, se tiene la seguridad de que el tiempo promedio de la media de la muestra está a un 95% de seguridad de no cometer un error mayor al 5% en la media del universo.

| Aa  | Tob  | An  | Tn   | Ar                      | DIF      |
|-----|------|-----|------|-------------------------|----------|
| 95  | 1583 | 100 | 1715 | 108                     | $-13,34$ |
| 115 | 1596 | 100 | 1715 | 107                     | 7,57     |
| 110 | 1573 | 100 | 1715 | 109                     | 1,01     |
| 110 | 1565 | 100 | 1715 | 110                     | 0,43     |
| 115 | 1568 | 100 | 1715 | 109                     | 5,62     |
| 110 | 1563 | 100 | 1715 | 110                     | 0,29     |
| 110 | 1594 | 100 | 1715 | 108                     | 2,41     |
| 115 | 1603 | 100 | 1715 | 107                     | 8,00     |
| 110 | 1615 | 100 | 1715 | 106                     | 3,78     |
| 100 | 1594 | 100 | 1715 | 108                     | $-7,61$  |
| 110 | 1570 | 100 | 1715 | 109                     | 0,74     |
| 110 | 1572 | 100 | 1715 | 109                     | 0,88     |
| 110 | 1573 | 100 | 1715 | 109                     | 0,96     |
| 110 | 1613 | 100 | 1715 | 106                     | 3,69     |
| 110 | 1588 | 100 | 1715 | 108                     | 1,98     |
| 110 | 1612 | 100 | 1715 | 106                     | 3,63     |
|     |      |     |      | Error de<br>apreciación | 1.25     |

*Error de Apreciación*

El error de apreciación de actividades se encuentra en el rango de -5 a 5%, lo cual indica que se ha considerado de forma correcta las actividades.

## **Toma de tiempos del elemento C: Colocar en estante**

Se procede a comprobar si el número de observaciones tomadas fue correcta.

*Desarrollo para el número de ciclos* 

| 1 Y | Tob | Tn             | $\mathbf{v}$ |
|-----|-----|----------------|--------------|
|     | 226 | 248.97<br>∠πυ. | 61988,34     |

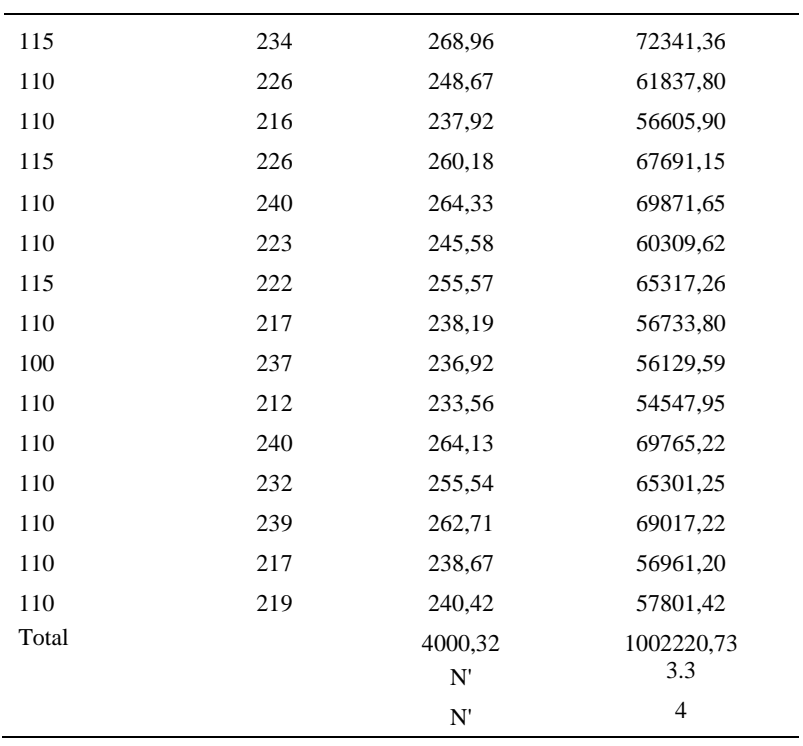

El número de observaciones del elemento necesarios a cronometrar resultó ser menor al número de observaciones que se cronometró, el cual era de 16, por ende se puede continuar con el análisis.

Debido a que el cronometraje fue de gran precisión se utilizó el método analítico indirecto.

# Tabla D394

# *Método analítico indirecto*

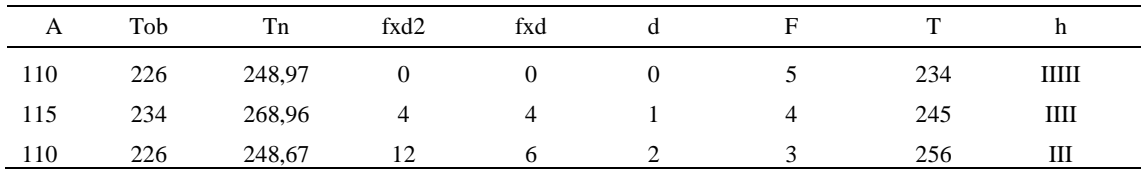

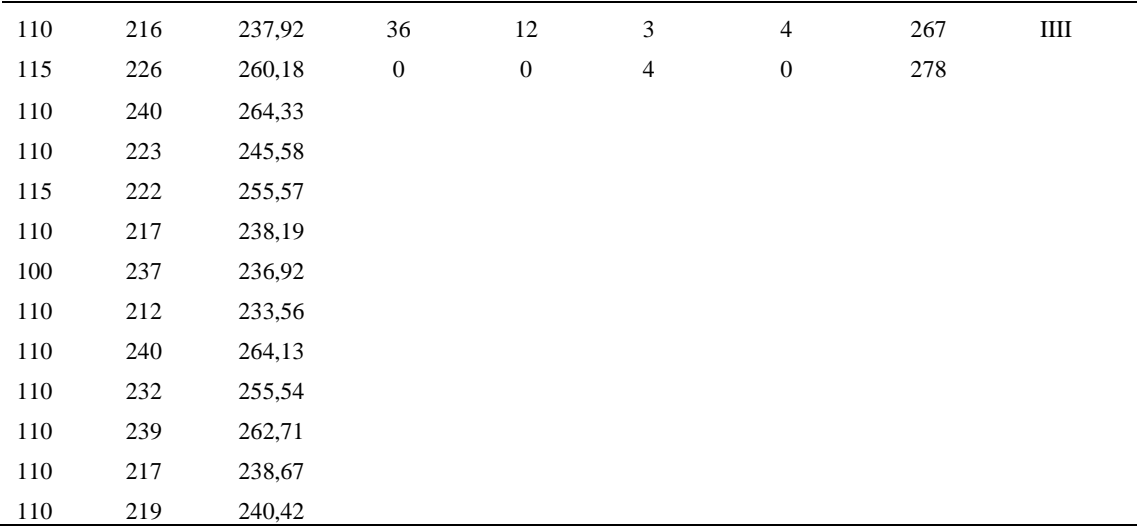

*Calculo del Coeficiente de Variación*

| Parámetros     | Valores |
|----------------|---------|
| Min Tn         | 233.56  |
| Max Tn         | 268.96  |
| h              | 11      |
| m1             | 1.375   |
| m <sub>2</sub> | 3.25    |
| t medio        | 264.1   |
| Dv             | 12.83   |
|                | 0.05    |

El coeficiente de variación es menor a 6%. Por lo tanto, se tiene la seguridad de que el tiempo promedio de la media de la muestra está a un 95% de seguridad de no cometer un error mayor al 5% en la media del universo.

#### Tabla D396

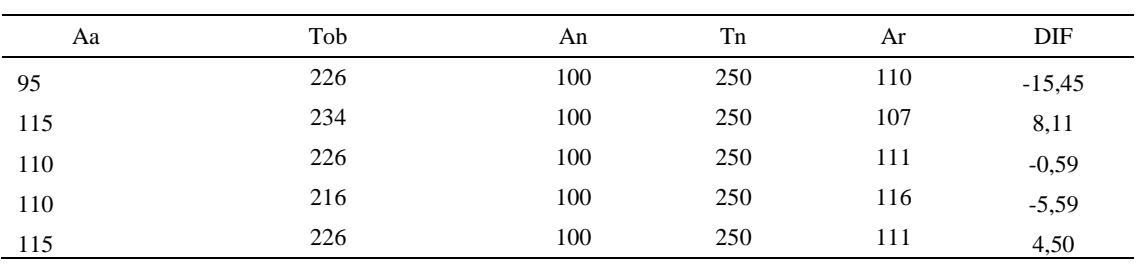

## *Error de apreciación*

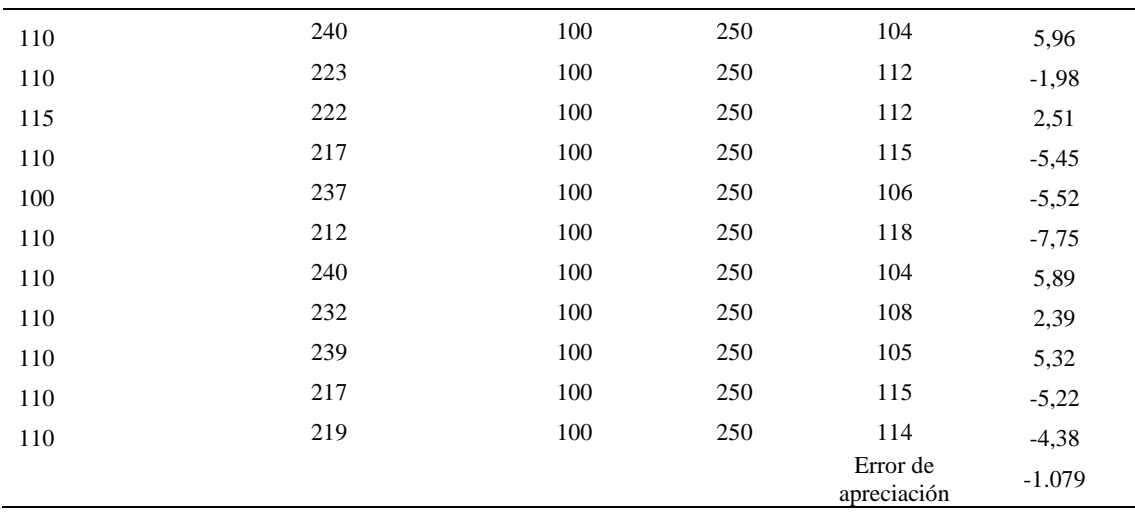

El error de apreciación de actividades se encuentra en el rango de -5 a 5%, lo cual indica que se ha considerado de forma correcta las actividades.

Para compensar diferentes situaciones que se presentan en la realización de una tarea en la operación se concede una cantidad de tiempo que se sumara al tiempo elemental normal; esta cantidad de tiempo corresponde a los suplementos tanto constantes como variables.

Constantes:

- Fatiga
- NP: Necesidades personales

Variable:

- PIE: Por trabajar de pie
- P: Por postura anormal
- F: Uso de la fuerza o de la energía muscular
- I: Mala iluminación
- CA: Condiciones atmosféricas (calor y humedad)
- CI: Concentración intensa (afecta a trabajos de la vista): trabajo de relojería,
- rotura de hilo, etc.
- R: Ruido
- TM: Tensión mental
- M: Monotonía (mental)
- T: Tedio (físico)

*Análisis de suplementos*

| Elemento | Tipo |        | Constantes |     |    |       |    |    |    |       | Variables (Añadidos de Fatiga) |    |       |           |
|----------|------|--------|------------|-----|----|-------|----|----|----|-------|--------------------------------|----|-------|-----------|
|          |      | Fatiga | NP         | PIE |    | F     |    | CА | CI | R     | TM                             | M  |       | <b>CF</b> |
|          | tmp  | 4%     | 5%         | 2%  | 0% | $0\%$ | 0% | 0% | 0% | 0%    | 1%                             | 1% | 0%    | 113%      |
|          | ttm  | 4%     | 5%         | 2%  | 0% | $0\%$ | 0% | 0% | 0% | $0\%$ | 1%                             | 1% | $0\%$ | 113%      |
|          | tmp  | 4%     | 5%         | 2%  | 0% | 0%    | 0% | 0% | 0% | 0%    | 1%                             | 1% | 0%    | 13%       |

Los tiempos tomados fueron a ritmo normal, es decir que cualquier operario puede

llegar sin problemas.

El tiempo normal es el tiempo de ciclo, el cual es la suma del tiempo de máquina

parada (tmp), el tiempo tecno manual (ttm).

### Tabla D398

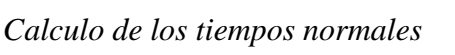

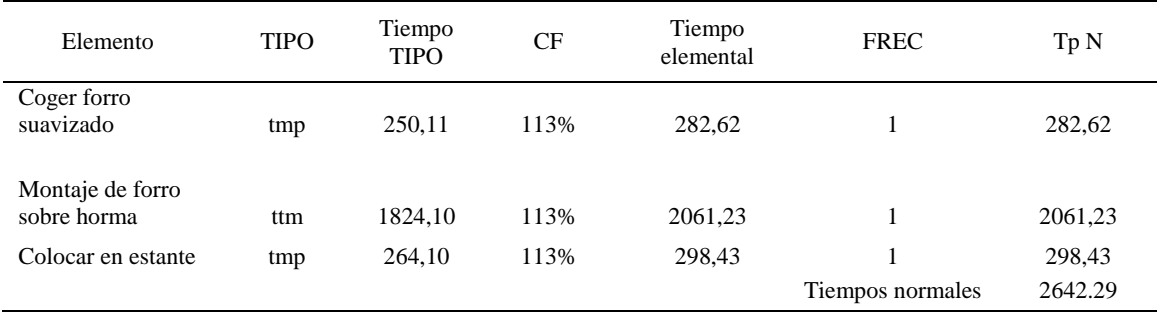

De la tabla se concluye que el tiempo de ciclo es 2642.29 centésimas de segundos por un par de botín de seguridad.

### **19. Suavizaje en horno**

Se procede a dividir la operación en elementos con sus respectivos comienzos y

términos.

| <b>ELEMENTOS</b>               | <b>SÍMBOLO</b> | <b>COMIENZO</b>                     | <b>TERMINO</b>                      |  |  |
|--------------------------------|----------------|-------------------------------------|-------------------------------------|--|--|
| Coger forro con horma          | A              |                                     | Colocar en máquina para<br>suavizar |  |  |
| suavizar forro en máquina<br>B |                | Colocar en máquina para<br>suavizar | Suavizar forro                      |  |  |
| Dejar forro en mesa            |                | Suavizar forro                      | Dejar forro en mesa                 |  |  |

*Elementos de la operación*

Luego de la división en elementos de la operación se realizaron 16 ciclos de tomas de tiempo en segundos ya que es recomendable usar entre 16 y 20 ciclos. Estos tiempos se les llamará tiempos observados. Para la toma de tiempo se utilizó un cronómetro de gran precisión.

#### Tabla D400

*Tiempos observados en segundos - Parte 1*

| Elementos                                  | toma 1 | toma 2 | toma 3 | toma 4 | toma 5 | toma 6 | toma 7 | toma 8 |
|--------------------------------------------|--------|--------|--------|--------|--------|--------|--------|--------|
| Coger forro<br>con horma<br>suavizar forro | 3.18   | 3.16   | 3.34   | 3.39   | 3.25   | 3.27   | 3.24   | 3.35   |
| en máquina<br>Dejar forro en               | 11.39  | 10.92  | 12.13  | 12.32  | 11.98  | 11.84  | 11.37  | 11.59  |
| mesa                                       | 2.03   | 2.27   | 3.85   | 3.84   | 3.45   | 3.74   | 2.86   | 2.06   |

### Tabla D401

*Tiempos observados en segundos - Parte 2*

| Elementos         | toma 9 | toma 10 | toma 11 | toma 12 | toma 13 | toma 14 | toma 15 | toma 16 |
|-------------------|--------|---------|---------|---------|---------|---------|---------|---------|
| Coger forro con   |        |         |         |         |         |         |         |         |
| horma             | 3,22   | 3.35    | 3.24    | 3.43    | 3.16    | 3.29    | 3.29    | 3,18    |
| suavizar forro en |        |         |         |         |         |         |         |         |
| máquina           | 11,56  | 10.97   | 10,68   | 11.19   | 11,31   | 11.52   | 11.27   | 11.77   |
| Dejar forro en    |        |         |         |         |         |         |         |         |
| mesa              | 3.23   | 2.33    | 3.41    | 2.28    | 3.37    | 3.17    | 3.10    | 3.67    |

A continuación se muestra los tiempos en centésimas de segundos:

*Tiempos observados en centésimas de segundos – Parte 1*

| Elementos       | toma <sub>1</sub> | toma ∠ | toma 3 | toma 4 | toma 5       | toma 6       | toma | toma δ       |
|-----------------|-------------------|--------|--------|--------|--------------|--------------|------|--------------|
| Coger forro con |                   |        |        |        |              |              |      |              |
| horma           | 318               | 316    | 334    | 339    | つつち<br>ر ے ر | 207<br>، ے د | 324  | 335<br>ں ر ر |

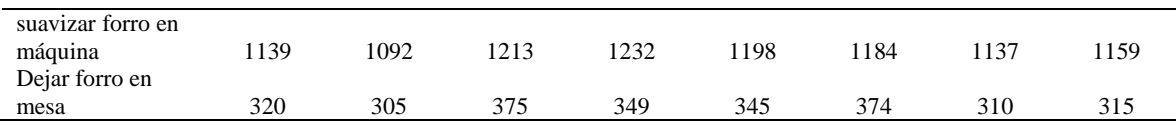

*Tiempos observados en centésimas de segundos – Parte 2*

| Elementos           | toma 9 | toma 10 | toma 11 | toma 12 | toma 13 | toma 14 | toma 15 | toma 16 |
|---------------------|--------|---------|---------|---------|---------|---------|---------|---------|
| Coger forro con     |        |         |         |         |         |         |         |         |
| horma               | 322    | 335     | 324     | 343     | 316     | 329     | 329     | 318     |
| suavizar forro en   |        |         |         |         |         |         |         |         |
| máquina             | 1156   | 1097    | 1068    | 1119    | 1131    | 1152    | 1127    | 1177    |
| Dejar forro en mesa | 323    | 320     | 341     | 295     | 337     | 317     | 310     | 367     |

A continuación se muestra el tiempo en centésimas de segundos, en que se empezó

y se terminó de tomar al proceso.

### Tabla D404

*Total de Tiempos Observados*

| <b>ELEMENTO</b>  | $\rm{Tab}$ (c.s) |
|------------------|------------------|
| $E = 8h 22'00''$ | 340              |
| A                | 5233             |
| B                | 18381            |
| $\mathsf{C}$     | 5304             |
| T=8h $26'$ 35''  | 350              |
| Suma Tob         | 28919            |

Considerando que la duración del cronometraje es el 100% del tiempo

cronometrado, se calculará el porcentaje del tiempo de la diferencia, es decir el error de vuelta cero.

Tabla D405 *Calculo del Error de Vuelta Cero* Parámetros Valores

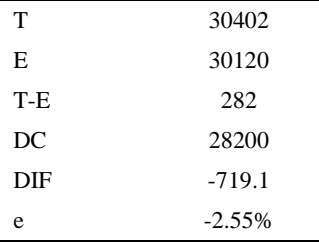

Habrá confianza en los tiempos observados si el error de vuelta cero está dentro del rango de más 1 y menos 1. El error de vuelta cero resultó estar dentro de tal rango. Por ende si hay confianza en los tiempos observados.

#### **Toma de tiempos del elemento A: Coger forro con horma**

Se procede a comprobar si el número de observaciones tomadas fue correcta. Para ello se utilizará el método estadístico. En estudios de tiempos se emplea generalmente un nivel de confianza de 95% y una precisión de ± 5%; entonces existe un 95% de probabilidad de que la media de la muestra o el valor medio del elemento no estén afectados de un error superior  $a \pm 5\%$  del verdadero tiempo observado.
| A     | Tob | Tn            | X <sub>2</sub>     |
|-------|-----|---------------|--------------------|
| 115   | 318 | 365,95        | 133922,50          |
| 115   | 316 | 363,84        | 132376,66          |
| 110   | 334 | 367,43        | 135007,30          |
| 110   | 339 | 372,96        | 139102,47          |
| 115   | 325 | 373,59        | 139569,65          |
| 110   | 327 | 359,51        | 129248,94          |
| 110   | 324 | 356,33        | 126969,02          |
| 115   | 335 | 384,70        | 147990,37          |
| 110   | 322 | 354,06        | 125361,90          |
| 100   | 335 | 335,16        | 112331,22          |
| 110   | 324 | 356,01        | 126741,99          |
| 110   | 343 | 376,77        | 141955,77          |
| 110   | 316 | 347,49        | 120747,27          |
| 110   | 329 | 361,72        | 130842,31          |
| 110   | 329 | 361,99        | 131033,71          |
| 110   | 318 | 350,22        | 122654,08          |
| Total |     | 5787,73<br>N' | 2095855,16<br>1.72 |
|       |     | N'            | 2                  |

*Desarrollo para el número de ciclos* 

El número de observaciones del elemento necesarios a cronometrar resultó ser menor al número de observaciones que se cronometró, el cual era de 16, por ende se puede continuar con el análisis.

Se obtendrá resultados ligeramente distintos si se mide tiempos de ejecución de un elemento que se repite varias veces en el transcurso de un trabajo.

Aun suponiendo que el operario sea el mismo, que el puesto de trabajo y el método estén totalmente definidos y que se le pida al trabajador que mantenga un ritmo de trabajo constante; habrán pequeñas diferencias en los valores de tiempo por diferentes razones, algunas de ellas son:

- Variaciones del método

- Variaciones del material

- Variaciones del mantenimiento de las máquinas, etc.

Por lo tanto será necesario obtener bastante información de tiempos y actividades y recurrir a la estadística. El análisis consiste en hallar un tiempo representativo promedio para cada uno de los elementos.

Debido a que el cronometraje fue de gran precisión se utilizó el método analítico indirecto.

## Tabla D407

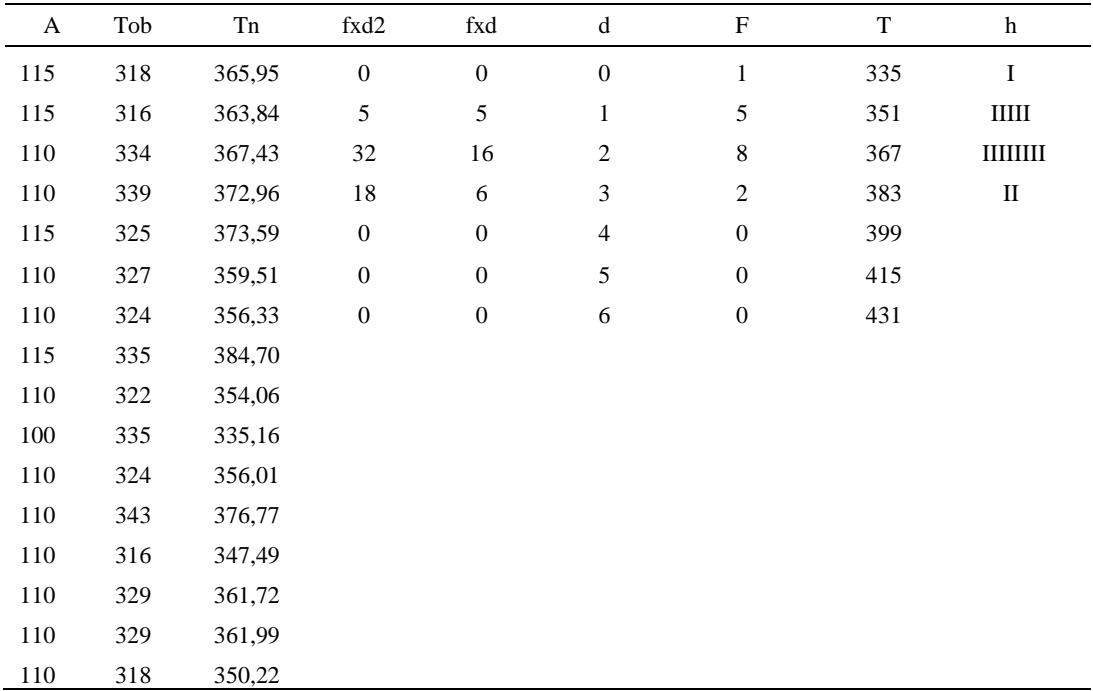

### *Método analítico indirecto*

| Parámetros | Valores |
|------------|---------|
| Min Tn     | 335.16  |
| Max Tn     | 384.70  |
| h          | 16      |
| m1         | 1.69    |
| m2         | 3.44    |
| t medio    | 374.49  |
| Dv         | 12.29   |
| ('v        | 3.28%   |

*Calculo del Coeficiente de Variación*

El coeficiente de variación (Cv) es menor a 6%. Por lo tanto, se tiene la seguridad de que el tiempo promedio de la media de la muestra está a un 95% de seguridad de no cometer un error mayor al 5% en la media del universo.

## Tabla D409

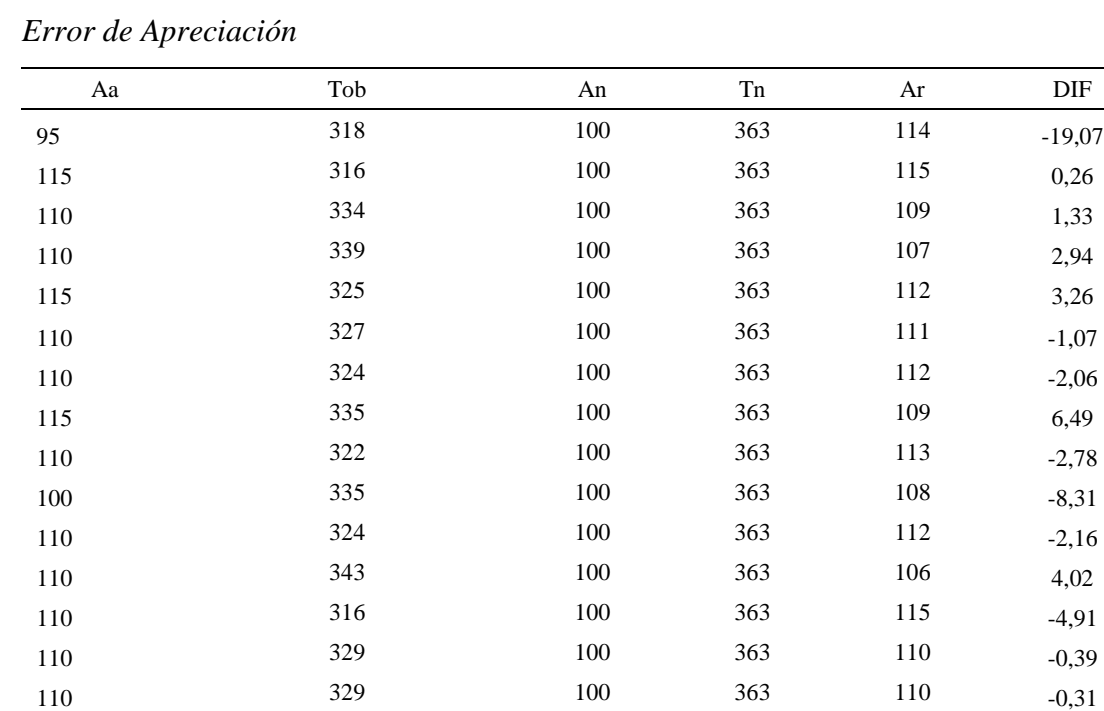

110 318 100 363 114 -4,01

Error de

apreciación --1.673

El error de apreciación de actividades se encuentra en el rango de -5 % a 5%, lo cual indica que se ha considerado de forma correcta las actividades.

#### **Toma de tiempos del elemento B: Suavizar forro en máquina**

Debido a que es un elemento de maquina automática no se realiza el método analítico indirecto. Para determinar el tiempo normal del elemento tan solo se promedia sus tiempos observados. El tiempo normal resultó 1148.84 céntesimas de segundo

### **Toma de tiempos del elemento C: Dejar forro en mesa**

Se procede a comprobar si el número de observaciones tomadas fue correcta.

| A     | Tob | Tn      | X <sub>2</sub> |
|-------|-----|---------|----------------|
| 115   | 320 | 368,00  | 135424,00      |
| 115   | 305 | 350,75  | 123025,56      |
| 110   | 375 | 412,50  | 170156,25      |
| 110   | 349 | 383,90  | 147379,21      |
| 115   | 345 | 396,88  | 157514,35      |
| 110   | 374 | 411,82  | 169594,39      |
| 115   | 310 | 356,50  | 127092,25      |
| 115   | 315 | 362,25  | 131225,06      |
| 110   | 323 | 355,28  | 126220,88      |
| 100   | 320 | 320,00  | 102400,00      |
| 115   | 341 | 392,44  | 154005,79      |
| 110   | 295 | 324,50  | 105300,25      |
| 110   | 337 | 370,98  | 137629,73      |
| 110   | 317 | 349,21  | 121947,75      |
| 110   | 310 | 341,00  | 116281,00      |
| 110   | 367 | 403,70  | 162973,69      |
| Total |     | 5899,71 | 2188170,16     |
|       |     | N'      | 9.39           |
|       |     | N'      | 10             |

*Desarrollo para el número de ciclos* 

El número de observaciones del elemento necesarios a cronometrar resultó ser menor al número de observaciones que se cronometró, el cual era de 16, por ende se puede continuar con el análisis.

Debido a que el cronometraje fue de gran precisión se utilizó el método analítico indirecto.

Tabla D411

| A   | Tob | ${\rm Tn}$ | fxd2             | $\ensuremath{\text{fxd}}$ | ${\bf d}$        | $\boldsymbol{\mathrm{F}}$ | T   | $\boldsymbol{\text{h}}$ |
|-----|-----|------------|------------------|---------------------------|------------------|---------------------------|-----|-------------------------|
| 115 | 320 | 368,00     | $\boldsymbol{0}$ | $\boldsymbol{0}$          | $\boldsymbol{0}$ | $\sqrt{2}$                | 320 | $\rm II$                |
| 115 | 305 | 350,75     | $\mathbf{1}$     | $\mathbf{1}$              | $\mathbf{1}$     | $\mathbf{1}$              | 336 | $\mathbf I$             |
| 110 | 375 | 412,50     | 16               | $\,$ 8 $\,$               | $\mathbf{2}$     | $\overline{4}$            | 352 | Ш                       |
| 110 | 349 | 383,90     | 27               | 9                         | 3                | $\mathfrak{Z}$            | 368 | Ш                       |
| 115 | 345 | 396,88     | 16               | $\overline{4}$            | $\overline{4}$   | $\mathbf{1}$              | 384 | $\bf{I}$                |
| 110 | 374 | 411,82     | 75               | 15                        | 5                | $\mathfrak{Z}$            | 400 | Ш                       |
| 115 | 310 | 356,50     | 72               | 12                        | 6                | $\mathfrak{2}$            | 416 | $\rm II$                |
| 115 | 315 | 362,25     |                  |                           |                  |                           |     |                         |
| 110 | 323 | 355,28     |                  |                           |                  |                           |     |                         |
| 100 | 320 | 320,00     |                  |                           |                  |                           |     |                         |
| 115 | 341 | 392,44     |                  |                           |                  |                           |     |                         |
| 110 | 295 | 324,50     |                  |                           |                  |                           |     |                         |
| 110 | 337 | 370,98     |                  |                           |                  |                           |     |                         |
| 110 | 317 | 349,21     |                  |                           |                  |                           |     |                         |
| 110 | 310 | 341,00     |                  |                           |                  |                           |     |                         |
| 110 | 367 | 403,70     |                  |                           |                  |                           |     |                         |

*Método analítico indirecto*

## Tabla D412

# *Calculo del Coeficiente de Variación*

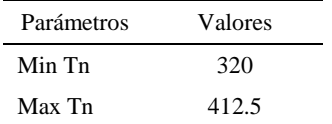

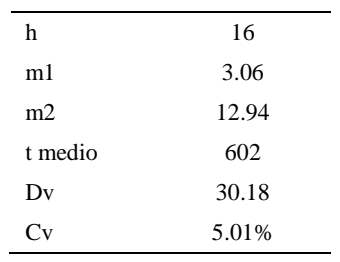

El coeficiente de variación es menor a 6%. Por lo tanto, se tiene la seguridad de que el tiempo promedio de la media de la muestra está a un 95% de seguridad de no cometer un error mayor al 5% en la media del universo.

Tabla D413

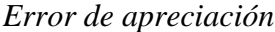

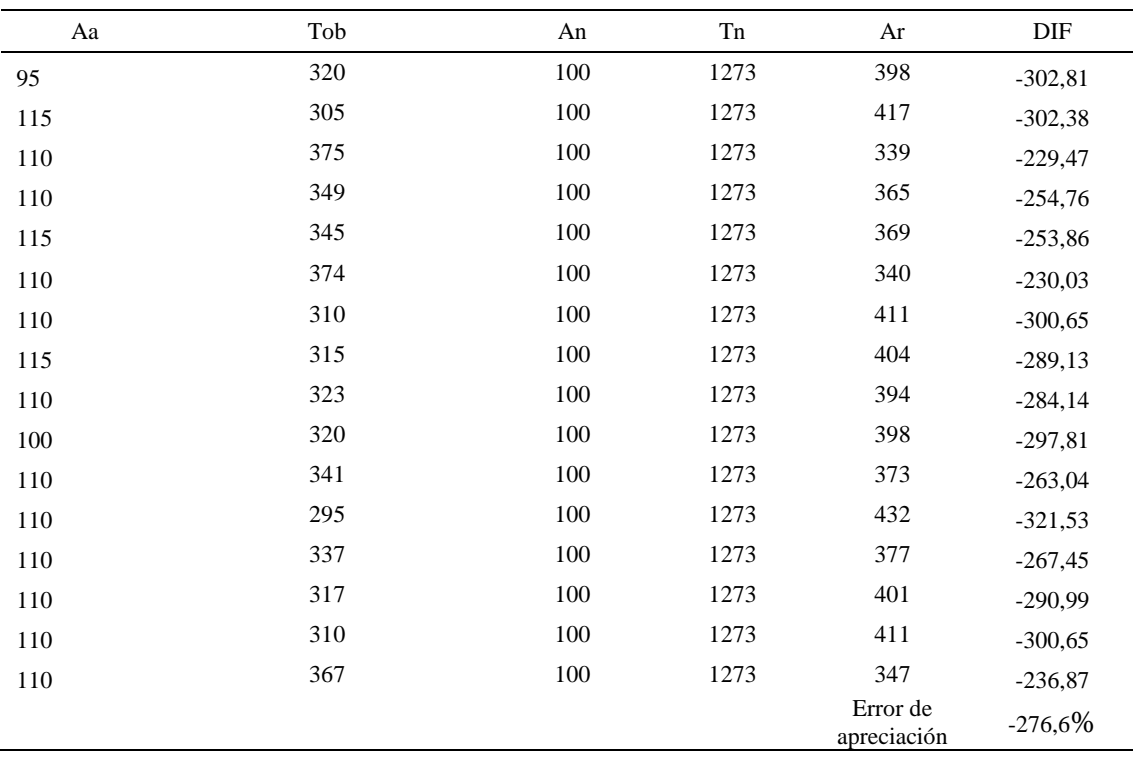

El error de apreciación de actividades se encuentra en el rango de -5 a 5%, lo cual indica que se ha considerado de forma correcta las actividades.

Para compensar diferentes situaciones que se presentan en la realización de una tarea en la operación se concede una cantidad de tiempo que se sumara al tiempo elemental normal; esta cantidad de tiempo corresponde a los suplementos tanto constantes como

variables.

Constantes:

- Fatiga
- NP: Necesidades personales

## Variable:

- PIE: Por trabajar de pie
- P: Por postura anormal
- F: Uso de la fuerza o de la energía muscular
- I: Mala iluminación
- CA: Condiciones atmosféricas (calor y humedad)
- CI: Concentración intensa (afecta a trabajos de la vista): trabajo de relojería,
- rotura de hilo, etc.
- R: Ruido
- TM: Tensión mental
- M: Monotonía (mental)
- T: Tedio (físico)

## Tabla D414

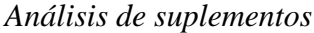

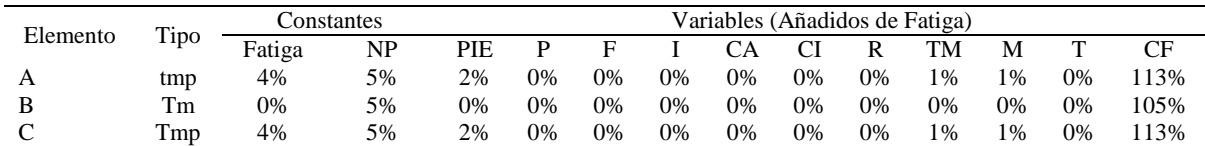

Los tiempos tomados fueron a ritmo normal, es decir que cualquier operario puede

llegar sin problemas.

El tiempo normal es el tiempo de ciclo, el cual es la suma del tiempo de máquina

parada (tmp), el tiempo maquina (ttm).

| Elemento                                       | <b>TIPO</b> | Tiempo<br><b>TIPO</b> | CF   | Tiempo<br>elemental | <b>FREC</b>      | Tp N               |
|------------------------------------------------|-------------|-----------------------|------|---------------------|------------------|--------------------|
| Coger forro con<br>horma                       | tmp         | 374,49                | 113% | 423,17              |                  | 423,17             |
| suavizar forro en<br>máquina<br>Dejar forro en | Tm          | 1148.84               | 105% | 1206.2814           |                  | 1206.281           |
| mesa                                           | tmp         | 602,00                | 113% | 680,26              | Tiempos normales | 680,26<br>2309.712 |

*Calculo de los tiempos normales*

Debido a que es un proceso donde existe un elemento de tipo máquina automática, se evalua la capacidad de atención de maquinaria. Para ello lo primero a realizar es hallar la saturación, el cual es el tiempo empleado por el trabajador en %.

Se obtiene dividiendo el tiempo total manual entre el ciclo. De la tabla anterior se obtiene tales datos. La saturación resultó 47.77 %. Luego se halla la capacidad de atención (Ca), el cual es el número de máquinas que puede atender un operario. Se obtiene dividiendo 100 entre la saturación. La capacidad de atención resultó 2.09; es decir que el operario puede atender hasta 2 maquinas. Por ende se le debe agregar al tiempo de ciclo un suplemento adicional por caminar de maquina a maquina.

Para determinar el suplemento a agregar se utilizó una tabla llamada "Tabla de interferencia aletoria de mauqinas". Para la tabla se debe usar la saturación para 2 maquinas. Resultó 95.55%, el porcentaje de carga de trabajo del operario que causa interferencia. Entonces para usar la tabla mencionada debo de tener 2 datos, los cuales son el porcentaje de carga y el número de maquinas. Ubicandose en un porcentaje de 95% a 100% usando dos maquinas. Y con ello, usando interpolación se obtiene el nuevo valor del ciclo del proceso. Resultó 2713.59 centésimas de segundo.

# **20. Pegar punta sobre forro interno**

Se procede a dividir la operación en elementos con sus respectivos comienzos y términos.

### Tabla D416

*Elementos de la operación*

| <b>ELEMENTOS</b>                    | <b>SÍMBOLO</b> | <b>COMIENZO</b>                      | TERMINO                              |
|-------------------------------------|----------------|--------------------------------------|--------------------------------------|
| Coger montaje                       | A              | Coger montaje                        | Coger pegamento                      |
| Coger pegamento                     | В              | Coger pegamento                      | Acomodar para colocar en la<br>punta |
| Pegar punta sobre forro<br>interno  | C              | Acomodar para colocar en la<br>punta | Pegar punta sobre forro interno      |
| Fijar la punta con forro<br>interno | D              | Pegar punta sobre forro<br>interno   | Fijar la punta                       |
| Colocar en estante                  | E              | Fijar la punta                       | Colocar en estante                   |

Luego de la división en elementos de la operación se realizaron 16 ciclos de tomas de tiempo en segundos ya que es recomendable usar entre 16 y 20 ciclos. Estos tiempos se les llamará tiempos observados. Para la toma de tiempo se utilizó un cronómetro de gran precisión.

| Elementos      | toma 1 | toma 2 | toma 3 | toma 4 | toma 5 | toma 6 | toma 7 | toma 8 |
|----------------|--------|--------|--------|--------|--------|--------|--------|--------|
| Coger          |        |        |        |        |        |        |        |        |
| montaje        | 1,92   | 1,68   | 2,00   | 1,78   | 1,99   | 1,82   | 1,67   | 1,84   |
| Coger          |        |        |        |        |        |        |        |        |
| pegamento      | 1,02   | 1,67   | 2,86   | 1,27   | 2.91   | 1,73   | 1,80   | 1,51   |
| Pegar punta    |        |        |        |        |        |        |        |        |
| sobre forro    |        |        |        |        |        |        |        |        |
| interno        | 7.53   | 8,28   | 7,79   | 7,22   | 7,92   | 7,20   | 7,68   | 7,51   |
| Fijar la punta |        |        |        |        |        |        |        |        |
| con forro      |        |        |        |        |        |        |        |        |
| interno        | 8.95   | 7,60   | 8,30   | 7,74   | 9,08   | 8,81   | 8,70   | 7,83   |
| Colocar en     |        |        |        |        |        |        |        |        |
| estante        | 1,84   | 1,98   | 1,84   | 1,87   | 1,79   | 1,65   | 1,97   | 1,67   |

*Tiempos observados en segundos - Parte 1*

| Elementos          | toma 9 | toma 10 | toma 11 | toma 12 | toma 13 | toma 14 | toma 15 | t <sub>oma</sub> 16 |
|--------------------|--------|---------|---------|---------|---------|---------|---------|---------------------|
| Coger montaje      | 1,73   | 1.73    | 1.97    | 1.97    | 1.85    | 1.97    | 1.75    | 1,94                |
| Coger pegamento    | 2,96   | 2,05    | 2,24    | 2,66    | 1,52    | 2,32    | 2,14    | 1,83                |
| Pegar punta        |        |         |         |         |         |         |         |                     |
| sobre forro        |        |         |         |         |         |         |         |                     |
| interno            | 8.00   | 7.66    | 7.91    | 7.61    | 8.08    | 7.92    | 7.65    | 7,56                |
| Fijar la punta con |        |         |         |         |         |         |         |                     |
| forro interno      | 9.14   | 7.63    | 8.33    | 8.28    | 8.23    | 8.46    | 7.88    | 8,48                |
| Colocar en         |        |         |         |         |         |         |         |                     |
| estante            | 1.82   | 1.94    | 1.82    | 1.66    | 1.70    | 1.92    | 1.69    | 1,96                |

*Tiempos observados en segundos - Parte 2*

A continuación se muestra los tiempos en centésimas de segundos:

### Tabla D419

*Tiempos observados en centésimas de segundos – Parte 1*

| Elementos                            | toma 1 | toma 2 | toma 3 | toma 4 | toma 5 | toma 6 | toma 7 | toma 8 |
|--------------------------------------|--------|--------|--------|--------|--------|--------|--------|--------|
| Coger montaje                        | 192    | 168    | 200    | 178    | 199    | 182    | 167    | 184    |
| Coger pegamento<br>Pegar punta sobre | 102    | 167    | 286    | 127    | 291    | 173    | 180    | 151    |
| forro interno<br>Fijar la punta con  | 753    | 828    | 779    | 722    | 792    | 720    | 768    | 751    |
| forro interno<br>Colocar en          | 895    | 760    | 830    | 774    | 908    | 881    | 870    | 783    |
| estante                              | 184    | 198    | 184    | 187    | 179    | 187    | 197    | 200    |

## Tabla D420

*Tiempos observados en centésimas de segundos – Parte 2*

| Elementos                            | toma 9 | toma $10$ | toma 11 | toma 12 | toma $13$ | toma 14 | toma 15 | toma 16 |
|--------------------------------------|--------|-----------|---------|---------|-----------|---------|---------|---------|
| Coger montaje                        | 1.73   | 1.73      | 1,97    | 1,97    | 1.85      | 1,97    | 1.75    | 1,94    |
| Coger pegamento<br>Pegar punta sobre | 2.96   | 2.05      | 2.24    | 2.66    | 1.52      | 2.32    | 2.14    | 1,83    |
| forro interno<br>Fijar la punta con  | 8.00   | 7.66      | 7.91    | 7.61    | 8.08      | 7.92    | 7.65    | 7.56    |
| forro interno                        | 9.14   | 7.63      | 8,33    | 8,28    | 8.23      | 8.46    | 7,88    | 8,48    |
| Colocar en estante                   | 1.82   | 1.94      | 1.82    | 1,66    | 1,70      | 1.92    | 1.69    | 1,96    |

A continuación se muestra el tiempo en centésimas de segundos, en que se empezó

y se terminó de tomar al proceso.

## Tabla D421

*Total de Tiempos Observados*

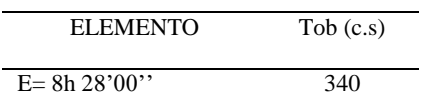

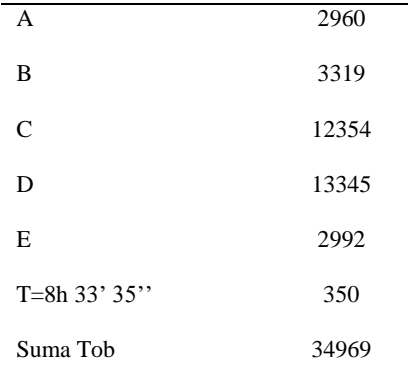

Considerando que la duración del cronometraje es el 100% del tiempo cronometrado, se calculará el porcentaje del tiempo de la diferencia, es decir el error de vuelta cero.

## Tabla D422

*Calculo del Error de Vuelta Cero*

| Parámetros | Valores  |
|------------|----------|
| т          | 30825    |
| E          | 30480    |
| T-E        | 345      |
| DC         | 34500    |
| DIF        | -469     |
| e          | $-1.36%$ |

Habrá confianza en los tiempos observados si el error de vuelta cero está dentro del rango de más 1 y menos 1. El error de vuelta cero resultó estar dentro de tal rango. Por ende si hay confianza en los tiempos observados.

## **Toma de tiempos del elemento A: Coges Montaje**

Se procede a comprobar si el número de observaciones tomadas fue correcta. Para ello se utilizará el método estadístico. En estudios de tiempos se emplea generalmente un nivel de confianza de 95% y una precisión de ± 5%; entonces existe un 95% de

probabilidad de que la media de la muestra o el valor medio del elemento no estén afectados de un error superior a ± 5% del verdadero tiempo observado.

| A     | Tob | Tn      | X <sub>2</sub> |
|-------|-----|---------|----------------|
| 115   | 192 | 220,7   | 48708,3        |
| 115   | 168 | 193,75  | 37539,99       |
| 110   | 200 | 219,84  | 48331,15       |
| 110   | 178 | 195,26  | 38126,39       |
| 115   | 199 | 228,71  | 52308,85       |
| 110   | 182 | 199,97  | 39989,16       |
| 110   | 167 | 183,39  | 33632,50       |
| 115   | 184 | 211,75  | 44836,84       |
| 110   | 173 | 190,44  | 36268,60       |
| 100   | 173 | 173,10  | 29963,48       |
| 110   | 197 | 216,69  | 46956,62       |
| 110   | 197 | 216,66  | 46941,15       |
| 110   | 185 | 203,37  | 41360,24       |
| 110   | 197 | 216,84  | 47020,78       |
| 110   | 175 | 191,98  | 36858,19       |
| 110   | 194 | 213,73  | 45681,42       |
| Total |     | 3276,21 | 674523,63      |
|       |     | N'      | 8.77           |
|       |     | N'      | 9              |

*Desarrollo para el número de ciclos* 

El número de observaciones del elemento necesarios a cronometrar resultó ser menor al número de observaciones que se cronometró, el cual era de 16, por ende se puede continuar con el análisis.

Se obtendrá resultados ligeramente distintos si se mide tiempos de ejecución de un elemento que se repite varias veces en el transcurso de un trabajo.

Aun suponiendo que el operario sea el mismo, que el puesto de trabajo y el método estén totalmente definidos y que se le pida al trabajador que mantenga un ritmo de trabajo constante; habrán pequeñas diferencias en los valores de tiempo por diferentes razones, algunas de ellas son:

- Variaciones del método

- Variaciones del material

- Variaciones del mantenimiento de las máquinas, etc.

Por lo tanto será necesario obtener bastante información de tiempos y actividades y recurrir a la estadística. El análisis consiste en hallar un tiempo representativo promedio para cada uno de los elementos.

Debido a que el cronometraje fue de gran precisión se utilizó el método analítico indirecto.

## Tabla D424

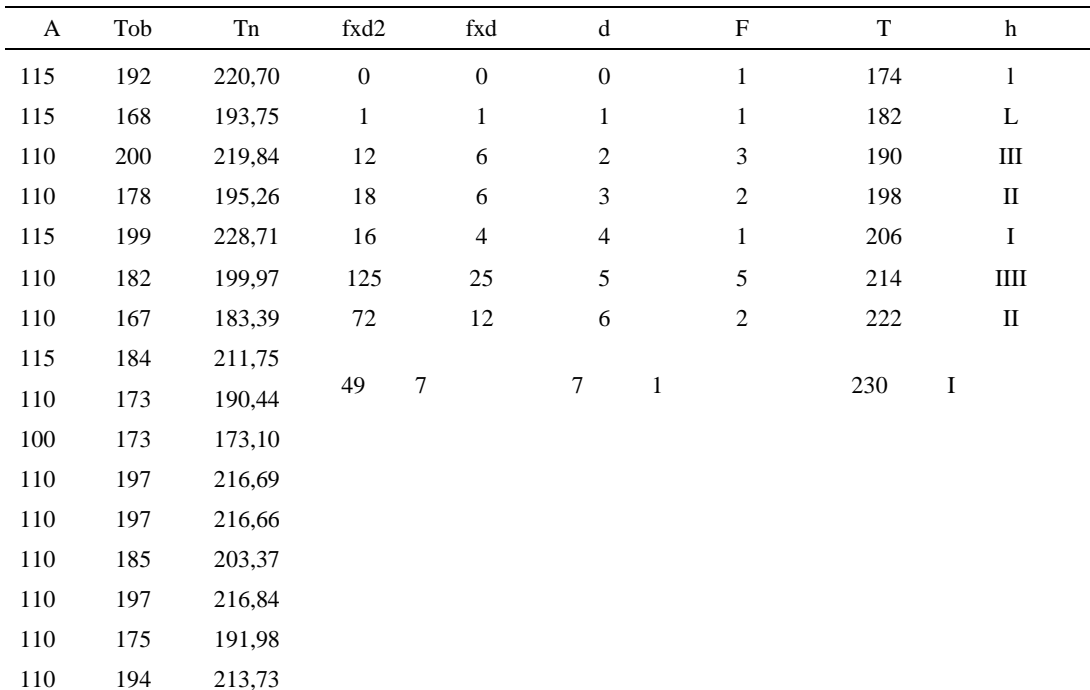

*Método analítico indirecto*

# Tabla D425

*Calculo del Coeficiente de Variación*

Parámetros Valores

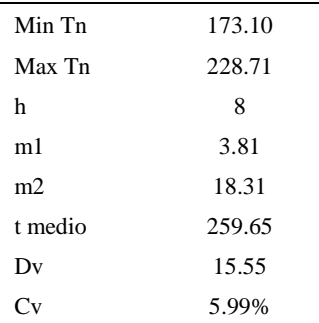

El coeficiente de variación (Cv) es menor a 6%. Por lo tanto, se tiene la seguridad de que el tiempo promedio de la media de la muestra está a un 95% de seguridad de no cometer un error mayor al 5% en la media del universo.

### Tabla D426

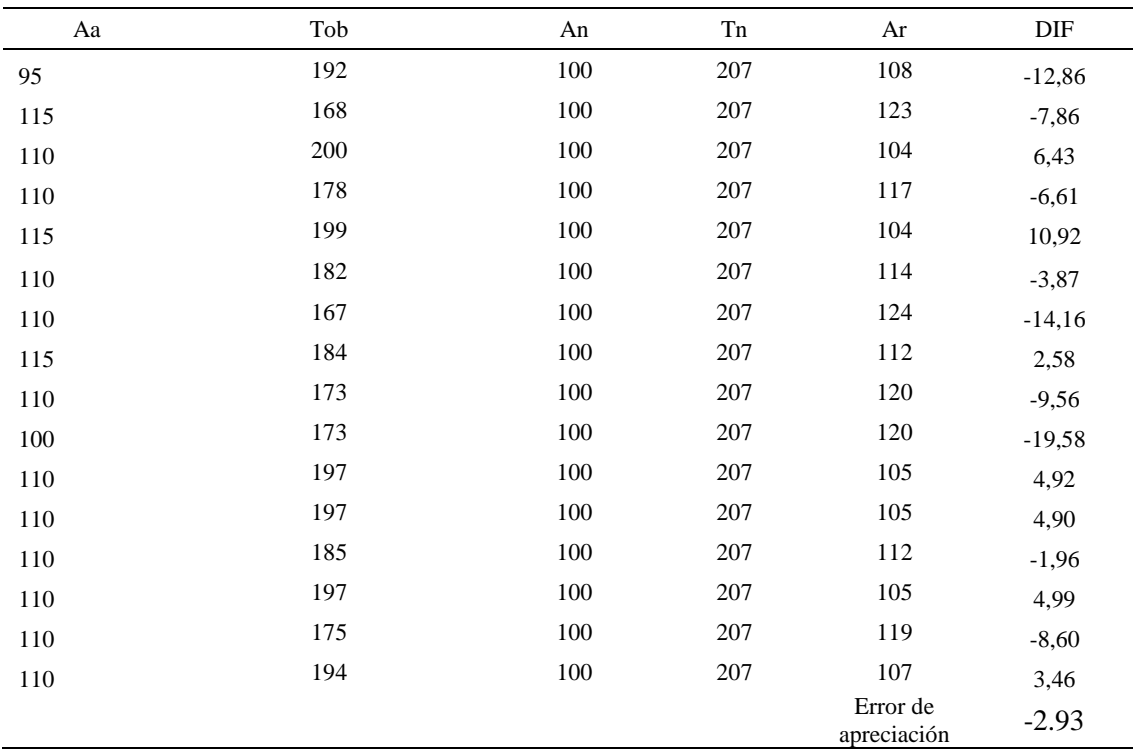

*Error de Apreciación*

El error de apreciación de actividades se encuentra en el rango de -5 % a 5%, lo cual indica que se ha considerado de forma correcta las actividades.

# **Toma de tiempos del elemento B: Coger pegamento**

Se procede a comprobar si el número de observaciones tomadas fue correcta.

# Tabla D427

| A     | Tob | Tn      | X <sub>2</sub> |
|-------|-----|---------|----------------|
| 115   | 198 | 227,70  | 51847,29       |
| 115   | 167 | 192,24  | 36955,43       |
| 110   | 286 | 314,66  | 99008,55       |
| 110   | 188 | 206,80  | 42766,24       |
| 115   | 201 | 231,15  | 53430,32       |
| 110   | 173 | 190,54  | 36305,38       |
| 110   | 180 | 198,46  | 39386,76       |
| 115   | 198 | 227,70  | 51847,29       |
| 110   | 215 | 236,50  | 55932,25       |
| 100   | 205 | 204,81  | 41948,07       |
| 110   | 224 | 246,83  | 60922,87       |
| 110   | 266 | 292,10  | 85324,63       |
| 110   | 188 | 206,80  | 42766,24       |
| 110   | 232 | 255,62  | 65339,86       |
| 110   | 214 | 234,97  | 55208,60       |
| 110   | 183 | 201,39  | 40559,12       |
| Total |     | 3668,26 | 859548,92      |
|       |     | N'      | 11.49          |
|       |     | N'      | 12             |

*Desarrollo para el número de ciclos* 

El número de observaciones del elemento necesarios a cronometrar resultó ser menor al número de observaciones que se cronometró, el cual era de 16, por ende se puede continuar con el análisis.

Debido a que el cronometraje fue de gran precisión se utilizó el método analítico indirecto.

*Método analítico indirecto*

| A   | Tob | Tn         | fxd2           | fxd            | $\mathbf d$ | F. |     |   |
|-----|-----|------------|----------------|----------------|-------------|----|-----|---|
| 115 | 198 | 227,70     | $\sim$ 0       | 0              | -0          | 2  | 191 |   |
| 115 |     | 167 192,24 | $\overline{3}$ | $\overline{3}$ | 1 3         |    | 201 | Ш |
| 110 | 286 | 314,66 8   |                |                |             |    | 211 |   |

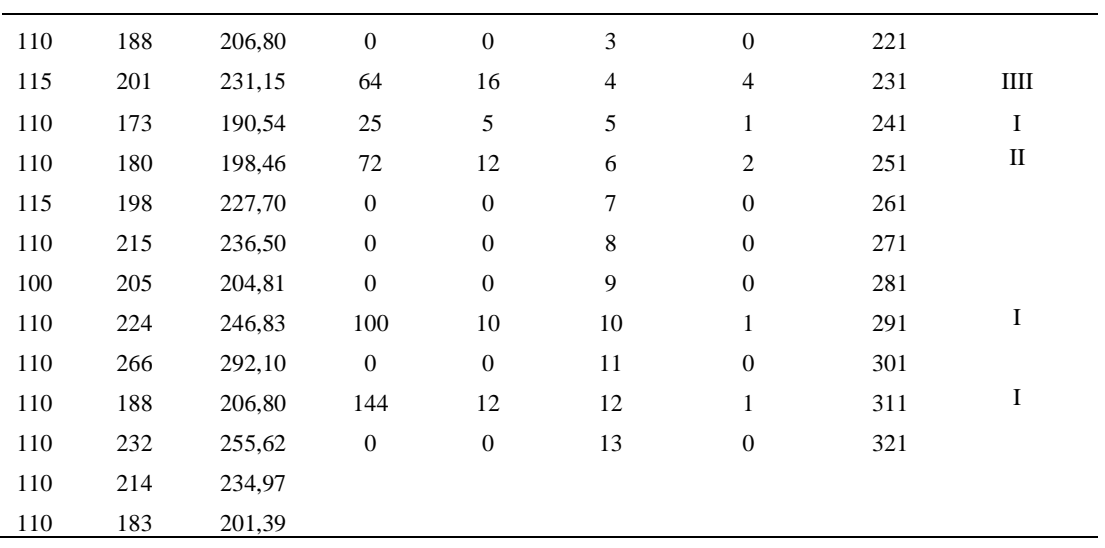

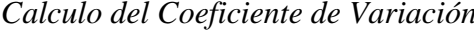

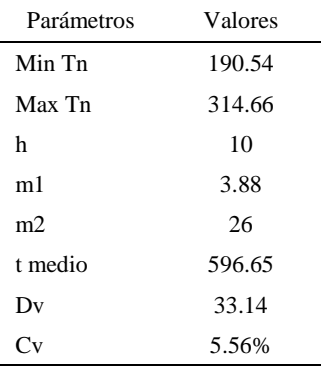

El coeficiente de variación (Cv) es menor a 6%. Por lo tanto, se tiene la seguridad de que el tiempo promedio de la media de la muestra está a un 95% de seguridad de no cometer un error mayor al 5% en la media del universo.

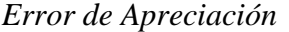

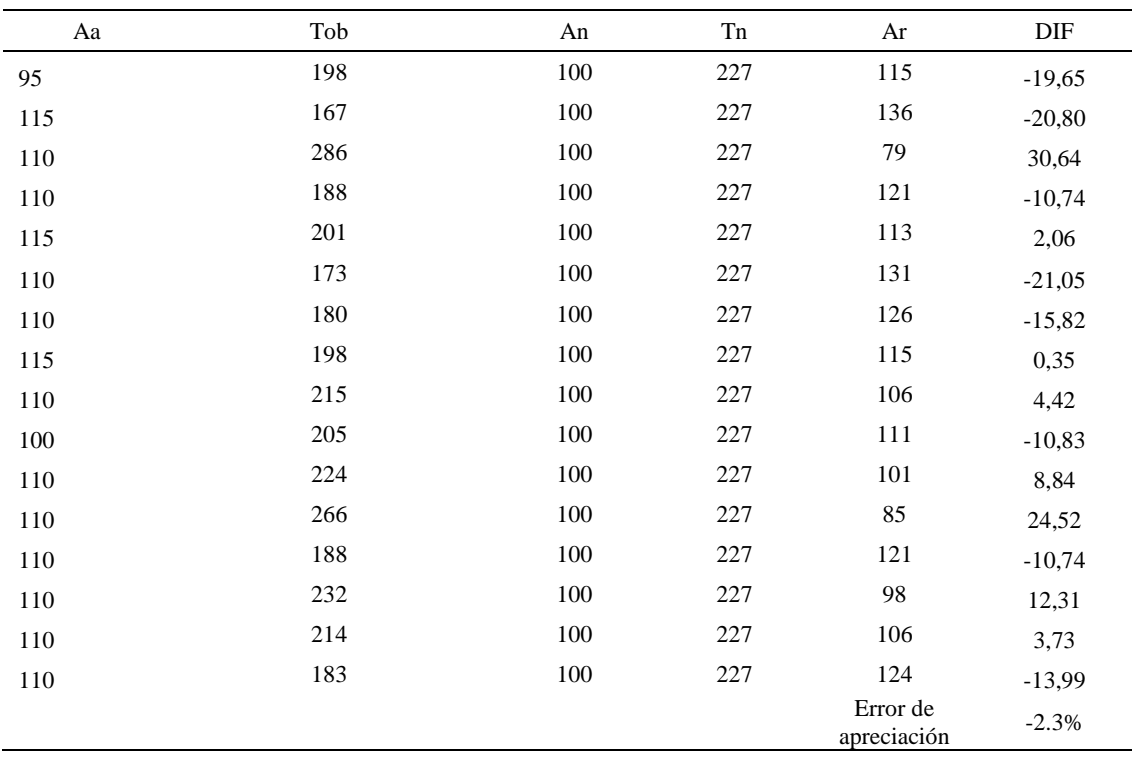

El error de apreciación de actividades se encuentra en el rango de -5 a 5%, lo cual indica que se ha considerado de forma correcta las actividades.

# **Toma de tiempos del elemento C: Fijar la punta con forro interno**

Se procede a comprobar si el número de observaciones tomadas fue correcta.

| A   | Tob | Tn     | X <sub>2</sub> |
|-----|-----|--------|----------------|
|     |     |        |                |
| 95  | 753 | 715,27 | 511607,10      |
| 115 | 828 | 952,48 | 907211,01      |
| 110 | 779 | 857,08 | 734590,41      |
| 110 | 722 | 794,38 | 631033,44      |
| 115 | 792 | 911,18 | 830254,07      |
| 110 | 720 | 792,21 | 627600,04      |
| 110 | 768 | 845,01 | 714042,43      |

*Desarrollo para el número de ciclos* 

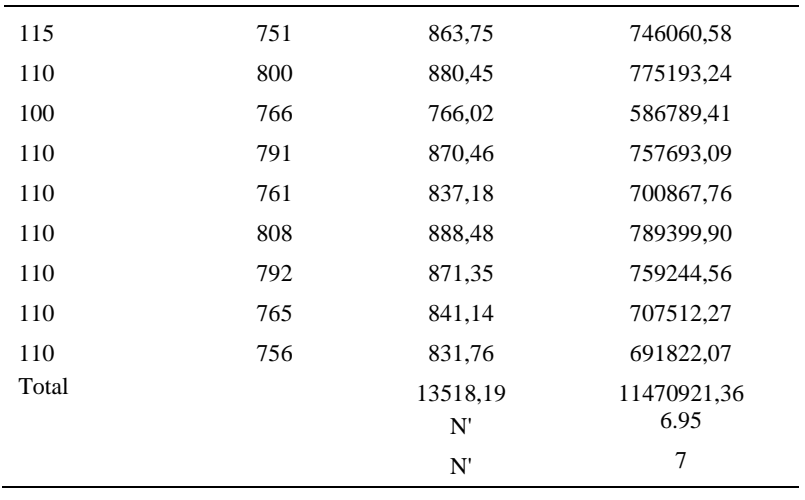

El número de observaciones del elemento necesarios a cronometrar resultó ser menor al número de observaciones que se cronometró, el cual era de 16, por ende se puede continuar con el análisis.

Debido a que el cronometraje fue de gran precisión se utilizó el método analítico indirecto.

*Método analítico indirecto*

| A   | Tob | Tn     | fxd2             | fxd              | $\mathrm{d}% \left\  \mathcal{H}\right\  _{A}$ | $_{\rm F}$   | T   | h                      |  |
|-----|-----|--------|------------------|------------------|------------------------------------------------|--------------|-----|------------------------|--|
| 95  | 753 | 715,27 | $\boldsymbol{0}$ | $\boldsymbol{0}$ | $\boldsymbol{0}$                               | 1            | 716 | $\bf{I}$               |  |
| 115 | 828 | 952,48 | $\mathbf{1}$     | $\mathbf{1}$     | $\mathbf{1}$                                   | $\mathbf{1}$ | 751 | L                      |  |
| 110 | 779 | 857,08 | $\,$ 8 $\,$      | $\overline{4}$   | $\boldsymbol{2}$                               | $\sqrt{2}$   | 786 | $\mathbf l$            |  |
| 110 | 722 | 794,38 | 18               | 6                | 3                                              | $\sqrt{2}$   | 821 | $_{\rm ll}$            |  |
| 115 | 792 | 911,18 | 160              | 40               | $\overline{4}$                                 | $10\,$       | 856 | $\color{red}111111111$ |  |
| 110 | 720 | 792,21 |                  |                  |                                                |              |     |                        |  |
| 110 | 768 | 845,01 |                  |                  |                                                |              |     |                        |  |
| 115 | 751 | 863,75 |                  |                  |                                                |              |     |                        |  |
| 110 | 800 | 880,45 |                  |                  |                                                |              |     |                        |  |
| 100 | 766 | 766,02 |                  |                  |                                                |              |     |                        |  |
| 110 | 791 | 870,46 |                  |                  |                                                |              |     |                        |  |
| 110 | 761 | 837,18 |                  |                  |                                                |              |     |                        |  |
| 110 | 808 | 888,48 |                  |                  |                                                |              |     |                        |  |
| 110 | 792 | 871,35 |                  |                  |                                                |              |     |                        |  |

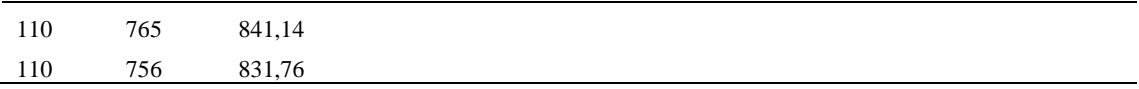

*Calculo del Coeficiente de Variación*

| Parámetros | Valores |  |
|------------|---------|--|
| Min Tn     | 715.27  |  |
| Max Tn     | 952.48  |  |
| h          | 35      |  |
| m1         | 3.19    |  |
| m2         | 11.69   |  |
| t medio    | 826.83  |  |
| Dv         | 43.26   |  |
|            | 5.23%   |  |

El coeficiente de variación es menor a 6%. Por lo tanto, se tiene la seguridad de que el tiempo promedio de la media de la muestra está a un 95% de seguridad de no cometer un error mayor al 5% en la media del universo.

| Aa  | Tob | An  | Tn  | Ar  | DIF      |
|-----|-----|-----|-----|-----|----------|
| 95  | 753 | 100 | 830 | 110 | $-15,24$ |
| 115 | 828 | 100 | 830 | 100 | 14,79    |
| 110 | 779 | 100 | 830 | 107 | 3,48     |
| 110 | 722 | 100 | 830 | 115 | $-4,93$  |
| 115 | 792 | 100 | 830 | 105 | 10,25    |
| 110 | 720 | 100 | 830 | 115 | $-5,25$  |
| 110 | 768 | 100 | 830 | 108 | 1,95     |
| 115 | 751 | 100 | 830 | 111 | 4,49     |
| 110 | 800 | 100 | 830 | 104 | 6,30     |
| 100 | 766 | 100 | 830 | 108 | $-8,35$  |
| 110 | 791 | 100 | 830 | 105 | 5,11     |
| 110 | 761 | 100 | 830 | 109 | 0,94     |
| 110 | 808 | 100 | 830 | 103 | 7,24     |
| 110 | 792 | 100 | 830 | 105 | 5,22     |
| 110 | 765 | 100 | 830 | 109 | 1,46     |
| 110 | 756 | 100 | 830 | 110 | 0,23     |

*Error de apreciación*

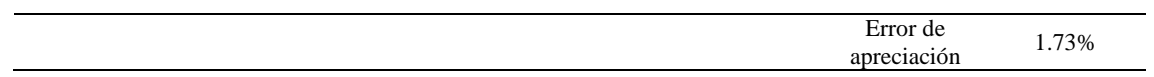

El error de apreciación de actividades se encuentra en el rango de -5 a 5%, lo cual indica que se ha considerado de forma correcta las actividades.

# **Toma de tiempos del elemento D: Fijar la punta con forro interno**

Se procede a comprobar si el número de observaciones tomadas fue correcta.

*Desarrollo para el número de ciclos* 

| A     | Tob | Tn       | X2          |
|-------|-----|----------|-------------|
| 115   | 895 | 1029,53  | 1059922,78  |
| 115   | 760 | 874,35   | 764480,09   |
| 110   | 830 | 912,83   | 833266,49   |
| 110   | 774 | 851,12   | 724403,49   |
| 115   | 908 | 1044,57  | 1091121,46  |
| 110   | 881 | 968,84   | 938649,07   |
| 110   | 870 | 957,20   | 916240,30   |
| 115   | 783 | 900,01   | 810018,29   |
| 110   | 914 | 1005,90  | 1011842,66  |
| 115   | 763 | 877,31   | 769674,49   |
| 110   | 833 | 916,68   | 840294,09   |
| 110   | 828 | 910,68   | 829333,16   |
| 110   | 823 | 905,61   | 820126,77   |
| 110   | 846 | 930,62   | 866045,85   |
| 110   | 788 | 866,73   | 751224,62   |
| 110   | 848 | 932,66   | 869857,86   |
| Total |     | 14884,63 | 13896501,47 |

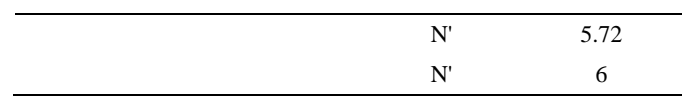

El número de observaciones del elemento necesarios a cronometrar resultó ser menor al número de observaciones que se cronometró, el cual era de 16, por ende se puede continuar con el análisis.

Debido a que el cronometraje fue de gran precisión se utilizó el método analítico indirecto.

*Método analítico indirecto*

| A   | Tob | Tn      | fxd2             | $\ensuremath{\text{fxd}}$ | $\mathbf d$      | $\boldsymbol{\mathrm{F}}$ | $\mathbf T$ | h        |
|-----|-----|---------|------------------|---------------------------|------------------|---------------------------|-------------|----------|
| 115 | 895 | 1029,53 | $\boldsymbol{0}$ | $\boldsymbol{0}$          | $\boldsymbol{0}$ | $\mathbf{2}$              | 851         | $\rm II$ |
| 115 | 760 | 874,35  | $\sqrt{6}$       | 6                         | $\,1$            | 6                         | 893         | IIIIII   |
| 110 | 830 | 912,83  | 12               | 6                         | $\sqrt{2}$       | 3                         | 935         | Ш        |
| 110 | 774 | 851,12  | $18\,$           | $\sqrt{6}$                | $\mathfrak{Z}$   | $\mathbf{2}$              | 977         | $\rm II$ |
| 115 | 908 | 1044,57 | 48               | 12                        | $\overline{4}$   | 3                         | 1019        | Ш        |
| 110 | 881 | 968,84  |                  |                           |                  |                           |             |          |
| 110 | 870 | 957,20  |                  |                           |                  |                           |             |          |
| 115 | 783 | 900,01  |                  |                           |                  |                           |             |          |
| 110 | 914 | 1005,90 |                  |                           |                  |                           |             |          |
| 115 | 763 | 877,31  |                  |                           |                  |                           |             |          |
| 110 | 833 | 916,68  |                  |                           |                  |                           |             |          |
| 110 | 828 | 910,68  |                  |                           |                  |                           |             |          |
| 110 | 823 | 905,61  |                  |                           |                  |                           |             |          |
| 110 | 846 | 930,62  |                  |                           |                  |                           |             |          |
| 110 | 788 | 866,73  |                  |                           |                  |                           |             |          |
| 110 | 848 | 932,66  |                  |                           |                  |                           |             |          |

| Parámetros     | Valores |
|----------------|---------|
| Min Tn         | 851.12  |
| Max Tn         | 1044.57 |
| h              | 42      |
| m1             | 1.875   |
| m <sub>2</sub> | 5.25    |
| t medio        | 929.87  |
| Dv             | 55.31   |
| ( 'v           | 5.95%   |

*Calculo del Coeficiente de Variación*

El coeficiente de variación (Cv) es menor a 6%. Por lo tanto, se tiene la seguridad de que el tiempo promedio de la media de la muestra está a un 95% de seguridad de no cometer un error mayor al 5% en la media del universo.

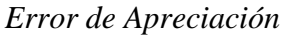

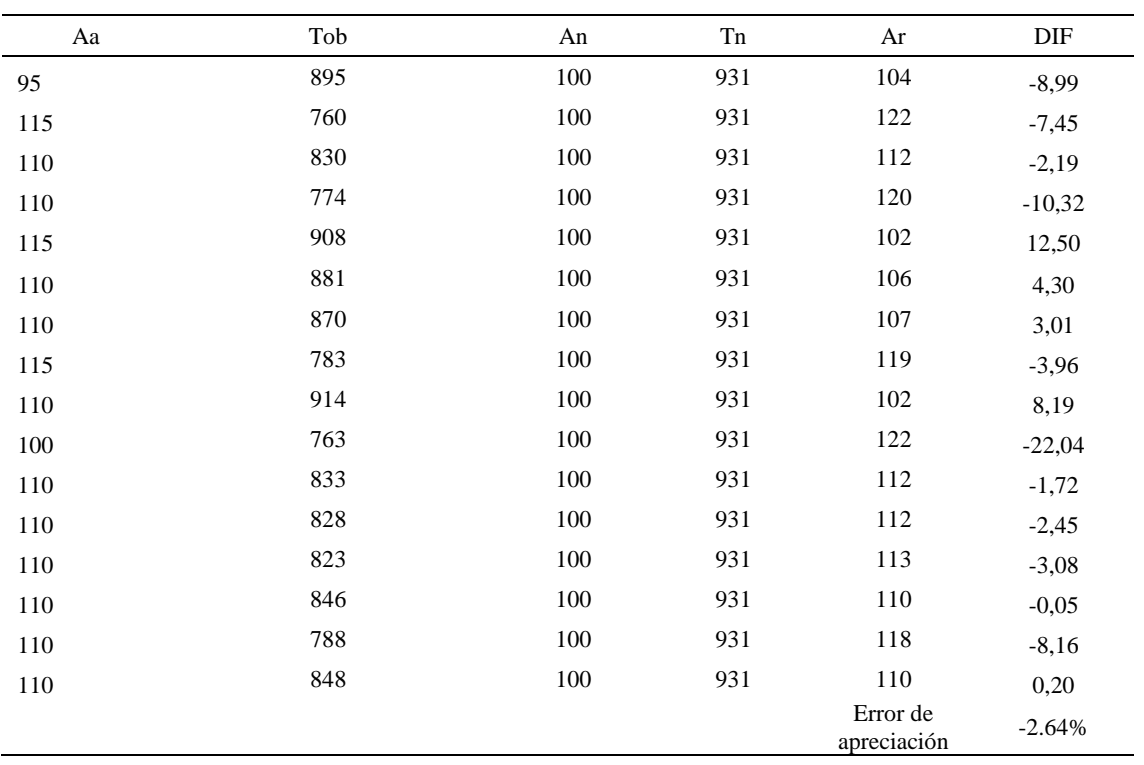

El error de apreciación de actividades se encuentra en el rango de -5 a 5%, lo cual

indica que se ha considerado de forma correcta las actividades.

# **Toma de tiempos del elemento E: Colocar en estante**

Se procede a comprobar si el número de observaciones tomadas fue correcta.

*Desarrollo para el número de ciclos* 

| A     | Tob | Tn      | X <sub>2</sub> |
|-------|-----|---------|----------------|
| 115   | 184 | 212,10  | 44984,79       |
| 115   | 198 | 227,84  | 51909,39       |
| 110   | 184 | 202,92  | 41176,10       |
| 110   | 187 | 205,60  | 42271,15       |
| 115   | 179 | 205,32  | 42158,24       |
| 110   | 187 | 206,20  | 42516,38       |
| 110   | 197 | 216,19  | 46738,85       |
| 115   | 200 | 229,60  | 52717,12       |
| 110   | 182 | 200,51  | 40202,64       |
| 100   | 194 | 194,30  | 37752,56       |
| 110   | 182 | 200,35  | 40140,63       |
| 110   | 190 | 208,62  | 43522,05       |
| 110   | 170 | 187,14  | 35019,76       |
| 110   | 192 | 211,26  | 44630,93       |
| 110   | 169 | 186,16  | 34657,02       |
| 110   | 196 | 215,32  | 46361,71       |
| Total |     | 3309,42 | 686759,31      |
|       |     | N'      | 5.24           |
|       |     | N'      | 6              |

El número de observaciones del elemento necesarios a cronometrar resultó ser menor al número de observaciones que se cronometró, el cual era de 16, por ende se puede continuar con el análisis.

Debido a que el cronometraje fue de gran precisión se utilizó el método analítico indirecto.

# Tabla D440

*Método analítico indirecto*

| A   | Tob | Tn     | fxd2             | $\ensuremath{\text{fxd}}$ | $\mathrm{d}% \left\  \mathcal{H}\right\  _{A}$ | $\boldsymbol{\mathrm{F}}$ | T   | $\boldsymbol{\text{h}}$ |
|-----|-----|--------|------------------|---------------------------|------------------------------------------------|---------------------------|-----|-------------------------|
| 115 | 184 | 212,10 | $\boldsymbol{0}$ | $\boldsymbol{0}$          | $\boldsymbol{0}$                               | $\sqrt{2}$                | 186 | $\rm II$                |
| 115 | 198 | 227,84 | $\mathbf{1}$     | $\mathbf{1}$              | $\mathbf{1}$                                   | $\mathbf{1}$              | 195 | I                       |
| 110 | 184 | 202,92 | 24               | 12                        | $\overline{c}$                                 | 6                         | 204 | IIIIII                  |
| 110 | 187 | 205,60 | 45               | 15                        | 3                                              | $\sqrt{5}$                | 213 | $\rm{IIIII}$            |
| 115 | 179 | 205,32 | $\boldsymbol{0}$ | $\boldsymbol{0}$          | $\overline{4}$                                 | $\boldsymbol{0}$          | 222 |                         |
| 110 | 187 | 206,20 | 50               | $10\,$                    | 5                                              | $\sqrt{2}$                | 231 | $\rm II$                |
| 110 | 197 | 216,19 |                  |                           |                                                |                           |     |                         |
| 115 | 200 | 229,60 |                  |                           |                                                |                           |     |                         |
| 110 | 182 | 200,51 |                  |                           |                                                |                           |     |                         |
| 100 | 194 | 194,30 |                  |                           |                                                |                           |     |                         |
| 110 | 182 | 200,35 |                  |                           |                                                |                           |     |                         |
| 110 | 190 | 208,62 |                  |                           |                                                |                           |     |                         |
| 110 | 170 | 187,14 |                  |                           |                                                |                           |     |                         |
| 110 | 192 | 211,26 |                  |                           |                                                |                           |     |                         |
| 110 | 169 | 186,16 |                  |                           |                                                |                           |     |                         |
| 110 | 196 | 215,32 |                  |                           |                                                |                           |     |                         |

# Tabla D441

# *Calculo del Coeficiente de Variación*

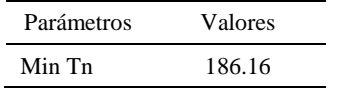

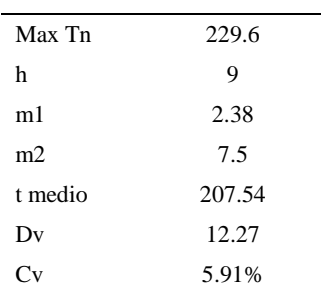

El coeficiente de variación es menor a 6%. Por lo tanto, se tiene la seguridad de que el tiempo promedio de la media de la muestra está a un 95% de seguridad de no cometer un error mayor al 5% en la media del universo.

# Tabla D442

| Aa  | Tob | An  | Tn  | Ar                      | DIF      |
|-----|-----|-----|-----|-------------------------|----------|
| 95  | 184 | 100 | 209 | 113                     | $-18,32$ |
| 115 | 198 | 100 | 209 | 105                     | 9,51     |
| 110 | 184 | 100 | 209 | 113                     | $-3,30$  |
| 110 | 187 | 100 | 209 | 112                     | $-1,82$  |
| 115 | 179 | 100 | 209 | 117                     | $-2,06$  |
| 110 | 187 | 100 | 209 | 111                     | $-1,50$  |
| 110 | 197 | 100 | 209 | 106                     | 3,66     |
| 115 | 200 | 100 | 209 | 105                     | 10,32    |
| 110 | 182 | 100 | 209 | 115                     | $-4,66$  |
| 100 | 194 | 100 | 209 | 108                     | $-7,57$  |
| 110 | 182 | 100 | 209 | 115                     | $-4,75$  |
| 110 | 190 | 100 | 209 | 110                     | $-0,20$  |
| 110 | 170 | 100 | 209 | 123                     | $-12,85$ |
| 110 | 192 | 100 | 209 | 109                     | 1,18     |
| 110 | 169 | 100 | 209 | 123                     | $-13,49$ |
| 110 | 196 | 100 | 209 | 107                     | 3,23     |
|     |     |     |     | Error de<br>apreciación | $-2.64%$ |

*Error de apreciación*

El error de apreciación de actividades se encuentra en el rango de -5 a 5%, lo cual indica que se ha considerado de forma correcta las actividades.

Para compensar diferentes situaciones que se presentan en la realización de una

tarea en la operación se concede una cantidad de tiempo que se sumara al tiempo elemental

normal; esta cantidad de tiempo corresponde a los suplementos tanto constantes como

## variables.

### Constantes:

- Fatiga
- NP: Necesidades personales

### Variable:

- PIE: Por trabajar de pie
- P: Por postura anormal
- F: Uso de la fuerza o de la energía muscular
- I: Mala iluminación
- CA: Condiciones atmosféricas (calor y humedad)
- CI: Concentración intensa (afecta a trabajos de la vista): trabajo de relojería,
- rotura de hilo, etc.
- R: Ruido
- TM: Tensión mental
- M: Monotonía (mental)
- T: Tedio (físico)

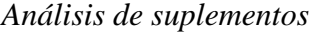

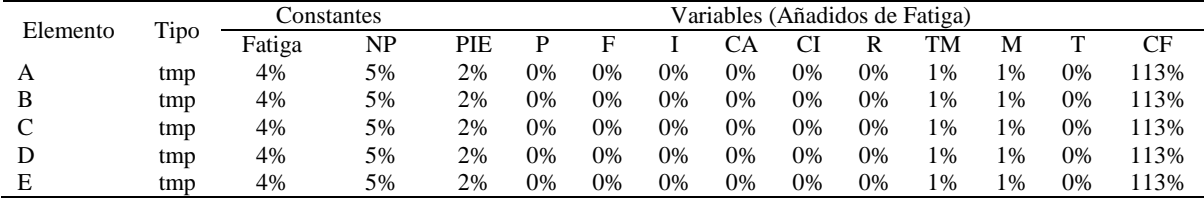

Los tiempos tomados fueron a ritmo normal, es decir que cualquier operario puede llegar sin problemas.

El tiempo normal es el tiempo de ciclo, el cual es la suma del tiempo de máquina parada (tmp).

## Tabla D444

*Calculo de los tiempos normales*

| Elemento           | <b>TIPO</b> | Tiempo<br><b>TIPO</b> | CF   | Tiempo<br>elemental | <b>FREC</b>      | Tp N    |
|--------------------|-------------|-----------------------|------|---------------------|------------------|---------|
| Coger montaje      | tmp         | 259,65                | 113% | 293.41              |                  | 293.41  |
| Coger pegamento    | Tmp         | 596,65                | 113% | 674.22              |                  | 674,22  |
| Pegar punta sobre  |             |                       |      |                     |                  |         |
| forro interno      | tmp         | 826,83                | 113% | 934.32              |                  | 934,32  |
| Fijar la punta con |             |                       |      |                     |                  |         |
| forro interno      | tmp         | 929,87                | 113% | 1050,75             |                  | 1050,75 |
| Colocar en estante | tmp         | 207,54                | 113% | 234,52              |                  | 234,52  |
|                    |             |                       |      |                     | Tiempos normales | 3187.22 |
|                    |             |                       |      |                     |                  |         |

De la tabla se concluye que el tiempo de ciclo es 3187.22 centésimas de segundos

por un par de botín de seguridad.

# **21. Pegar forro con el contrafuerte**

Se procede a dividir la operación en elementos con sus respectivos comienzos y términos.

*Elementos de la operación*

| <b>ELEMENTOS</b>                   | <b>SÍMBOLO</b> | <b>COMIENZO</b>                    | <b>TERMINO</b>                  |
|------------------------------------|----------------|------------------------------------|---------------------------------|
| Coger montaje del botín            | А              | Coger forro                        | Esparcir pegamento              |
| Esparcir pegamento                 | В              | Esparcir pegamento                 | Pegar forro externo con interno |
| Pegar forro externo con<br>interno | C              | Pegar forro externo con<br>interno | Dejar en maquina                |
| Dejar en maquina                   | D              | Dejar en maquina                   | Soltar montaje                  |

Luego de la división en elementos de la operación se realizaron 16 ciclos de tomas de tiempo en segundos ya que es recomendable usar entre 16 y 20 ciclos. Estos tiempos se les llamará tiempos observados. Para la toma de tiempo se utilizó un cronómetro de gran precisión.

## Tabla D446

*Tiempos observados en segundos - Parte 1*

| Elementos   | toma 1 | toma 2 | toma 3 | toma 4 | toma 5 | toma 6 | toma 7 | toma 8 |
|-------------|--------|--------|--------|--------|--------|--------|--------|--------|
| Coger       |        |        |        |        |        |        |        |        |
| montaje del |        |        |        |        |        |        |        |        |
| botín       | 2,11   | 2,31   | 2,17   | 2.40   | 2,28   | 2,12   | 2,29   | 2,14   |
| Esparcir    |        |        |        |        |        |        |        |        |
| pegamento   | 2,33   | 2,13   | 2,18   | 2.46   | 2,58   | 2,16   | 2,34   | 2,51   |
| Pegar forro |        |        |        |        |        |        |        |        |
| externo con |        |        |        |        |        |        |        |        |
| interno     | 23,55  | 23.17  | 23,94  | 23,76  | 24.16  | 23.39  | 24.58  | 24,59  |
| Dejar en    |        |        |        |        |        |        |        |        |
| maquina     | 2,32   | 2,15   | 2.16   | 2,23   | 2,23   | 2,15   | 2,19   | 2,42   |
|             |        |        |        |        |        |        |        |        |

#### Tabla D447

# *Tiempos observados en segundos - Parte 2*

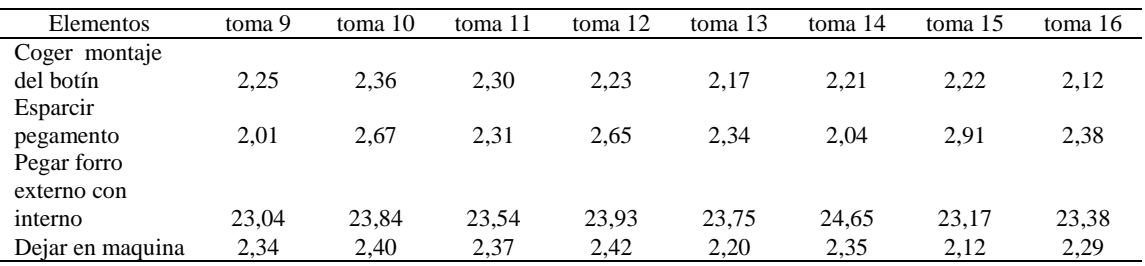

A continuación se muestra los tiempos en centésimas de segundos:

*Tiempos observados en centésimas de segundos – Parte 1*

| Elementos        | toma 1 | toma 2 | toma 3 | toma 4 | toma 5 | toma 6 | toma 7 | toma 8 |
|------------------|--------|--------|--------|--------|--------|--------|--------|--------|
| Coger montaje    |        |        |        |        |        |        |        |        |
| del botín        | 211    | 231    | 217    | 240    | 228    | 212    | 229    | 214    |
| Esparcir         |        |        |        |        |        |        |        |        |
| pegamento        | 233    | 213    | 218    | 246    | 258    | 216    | 234    | 251    |
| Pegar forro      |        |        |        |        |        |        |        |        |
| externo con      |        |        |        |        |        |        |        |        |
| interno          | 2355   | 2317   | 2394   | 2376   | 2416   | 2339   | 2458   | 2459   |
| Dejar en maguina | 232    | 215    | 216    | 223    | 223    | 215    | 219    | 242    |

| Elementos                                 | toma 9 | toma $10$ | toma 11 | toma 12 | toma 13 | toma 14 | toma 15 | toma 16 |
|-------------------------------------------|--------|-----------|---------|---------|---------|---------|---------|---------|
| Coger montaje del<br>botín                | 225    | 236       | 230     | 223     | 217     | 221     | 222     | 212     |
| Esparcir pegamento<br>Pegar forro externo | 201    | 267       | 231     | 265     | 234     | 204     | 291     | 238     |
| con interno                               | 2304   | 2384      | 2354    | 2393    | 2375    | 2465    | 2317    | 2338    |
| Dejar en maguina                          | 234    | 240       | 237     | 242     | 220     | 235     | 212     | 229     |

*Tiempos observados en centésimas de segundos – Parte 2*

A continuación se muestra el tiempo en centésimas de segundos, en que se empezó

y se terminó de tomar al proceso.

Tabla D450

*Total de Tiempos Observados*

| <b>ELEMENTO</b>   | $\rm{Tab}$ (c.s) |
|-------------------|------------------|
| $E = 8h 35'00''$  | 410              |
| A                 | 3567             |
| B                 | 4271             |
| C                 | 41616            |
| D                 | 3634             |
| T=8h $43'$ $48''$ | 445              |
| Suma Tob          | 53087            |

Considerando que la duración del cronometraje es el 100% del tiempo cronometrado, se calculará el porcentaje del tiempo de la diferencia, es decir el error de vuelta cero.

*Calculo del Error de Vuelta Cero*

| Parámetros | Valores |
|------------|---------|
| т          | 31428   |
| E.         | 30900   |

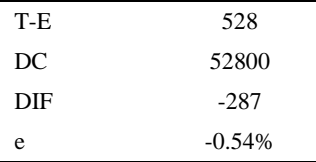

Habrá confianza en los tiempos observados si el error de vuelta cero está dentro del rango de más 1 y menos 1. El error de vuelta cero resultó estar dentro de tal rango. Por ende si hay confianza en los tiempos observados.

## **Toma de tiempos del elemento A: Coger montaje del botín**

Se procede a comprobar si el número de observaciones tomadas fue correcta. Para ello se utilizará el método estadístico. En estudios de tiempos se emplea generalmente un nivel de confianza de 95% y una precisión de ± 5%; entonces existe un 95% de probabilidad de que la media de la muestra o el valor medio del elemento no estén afectados de un error superior  $a \pm 5$ % del verdadero tiempo observado.

Tabla D 452

*Desarrollo para el número de ciclos* 

| A   | Tob | Tn     | X <sub>2</sub> |
|-----|-----|--------|----------------|
| 115 | 211 | 242,80 | 58953,63       |
| 115 | 231 | 265,10 | 70279,88       |
| 110 | 217 | 238,31 | 56789,94       |
| 110 | 240 | 263,57 | 69469,24       |
| 115 | 228 | 261,70 | 68484,82       |

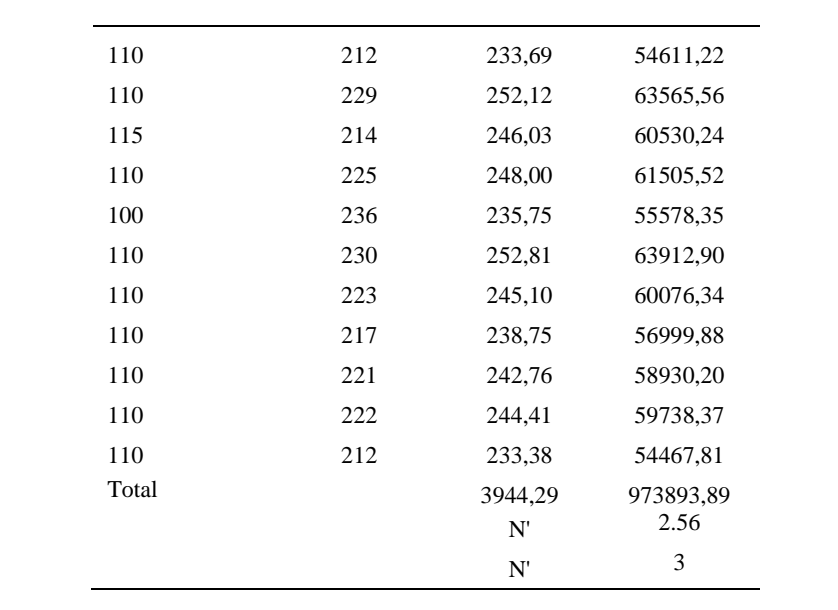

El número de observaciones del elemento necesarios a cronometrar resultó ser menor al número de observaciones que se cronometró, el cual era de 16, por ende se puede continuar con el análisis.

Se obtendrá resultados ligeramente distintos si se mide tiempos de ejecución de un elemento que se repite varias veces en el transcurso de un trabajo.

Aun suponiendo que el operario sea el mismo, que el puesto de trabajo y el método estén totalmente definidos y que se le pida al trabajador que mantenga un ritmo de trabajo constante; habrán pequeñas diferencias en los valores de tiempo por diferentes razones, algunas de ellas son:

- Variaciones del método

- Variaciones del material

- Variaciones del mantenimiento de las máquinas, etc.

Por lo tanto será necesario obtener bastante información de tiempos y actividades y recurrir a la estadística. El análisis consiste en hallar un tiempo representativo promedio para cada uno de los elementos.

Debido a que el cronometraje fue de gran precisión se utilizó el método analítico indirecto.

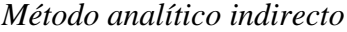

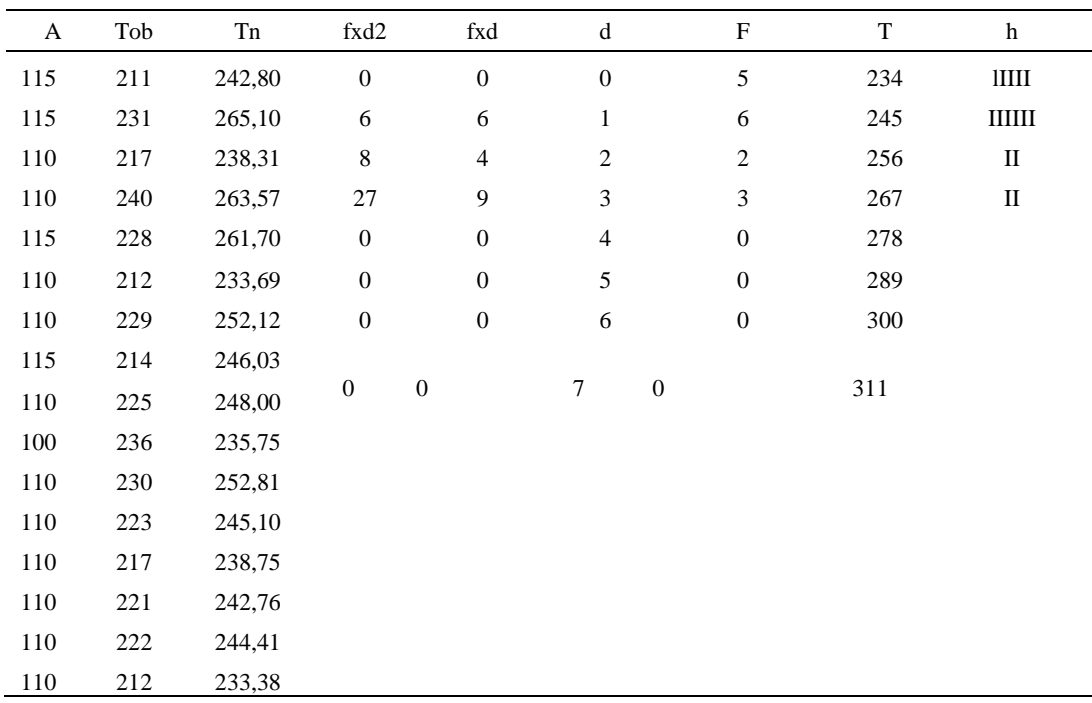

# Tabla D454

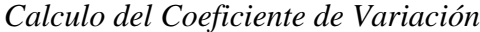

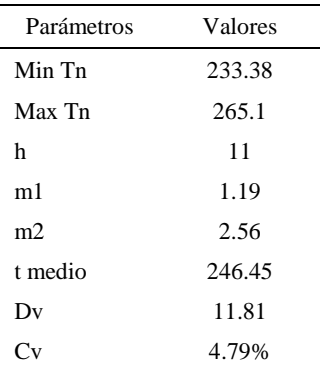

El coeficiente de variación (Cv) es menor a 6%. Por lo tanto, se tiene la seguridad de que el tiempo promedio de la media de la muestra está a un 95% de seguridad de no cometer un error mayor al 5% en la media del universo.

| Aa  | Tob | An  | Tn  | Ar                      | DIF      |
|-----|-----|-----|-----|-------------------------|----------|
|     |     |     |     |                         |          |
| 95  | 211 | 100 | 247 | 117                     | $-21,99$ |
| 115 | 231 | 100 | 247 | 107                     | 7,85     |
| 110 | 217 | 100 | 247 | 114                     | $-4,01$  |
| 110 | 240 | 100 | 247 | 103                     | 6,92     |
| 115 | 228 | 100 | 247 | 109                     | 6,46     |
| 110 | 212 | 100 | 247 | 116                     | $-6,26$  |
| 110 | 229 | 100 | 247 | 108                     | 2,23     |
| 115 | 214 | 100 | 247 | 115                     | $-0,45$  |
| 110 | 225 | 100 | 247 | 110                     | 0,44     |
| 100 | 236 | 100 | 247 | 105                     | $-4,77$  |
| 110 | 230 | 100 | 247 | 107                     | 2,53     |
| 110 | 223 | 100 | 247 | 111                     | $-0,85$  |
| 110 | 217 | 100 | 247 | 114                     | $-3,80$  |
| 110 | 221 | 100 | 247 | 112                     | $-1,92$  |
| 110 | 222 | 100 | 247 | 111                     | $-1,16$  |
| 110 | 212 | 100 | 247 | 116                     | $-6,42$  |
|     |     |     |     | Error de<br>apreciación | $-1.58%$ |

*Error de Apreciación*

El error de apreciación de actividades se encuentra en el rango de -5 % a 5%, lo cual indica que se ha considerado de forma correcta las actividades.

# **Toma de tiempos del elemento B: Esparcir pegamento**

Se procede a comprobar si el número de observaciones tomadas fue correcta.

| A     | Tob | Tn      | X <sub>2</sub> |
|-------|-----|---------|----------------|
| 115   | 233 | 267,75  | 71691,54       |
| 115   | 213 | 244,46  | 59758,34       |
| 110   | 245 | 269,12  | 72425,25       |
| 110   | 246 | 270,35  | 73089,88       |
| 115   | 258 | 296,16  | 87709,96       |
| 110   | 216 | 237,09  | 56213,68       |
| 110   | 234 | 256,88  | 65988,28       |
| 115   | 251 | 289,19  | 83629,19       |
| 110   | 241 | 264,72  | 70076,36       |
| 100   | 267 | 267,29  | 71441,57       |
| 110   | 231 | 253,67  | 64347,01       |
| 110   | 265 | 291,26  | 84830,38       |
| 110   | 234 | 256,97  | 66032,56       |
| 110   | 239 | 263,29  | 69321,31       |
| 110   | 255 | 280,50  | 78680,25       |
| 110   | 238 | 262,01  | 68650,47       |
| Total |     | 4270,70 | 1143886,03     |
|       |     | N'      | 5.57           |
|       |     | N'      | 6              |

*Desarrollo para el número de ciclos* 

El número de observaciones del elemento necesarios a cronometrar resultó ser menor al número de observaciones que se cronometró, el cual era de 16, por ende se puede continuar con el análisis.

Debido a que el cronometraje fue de gran precisión se utilizó el método analítico indirecto.
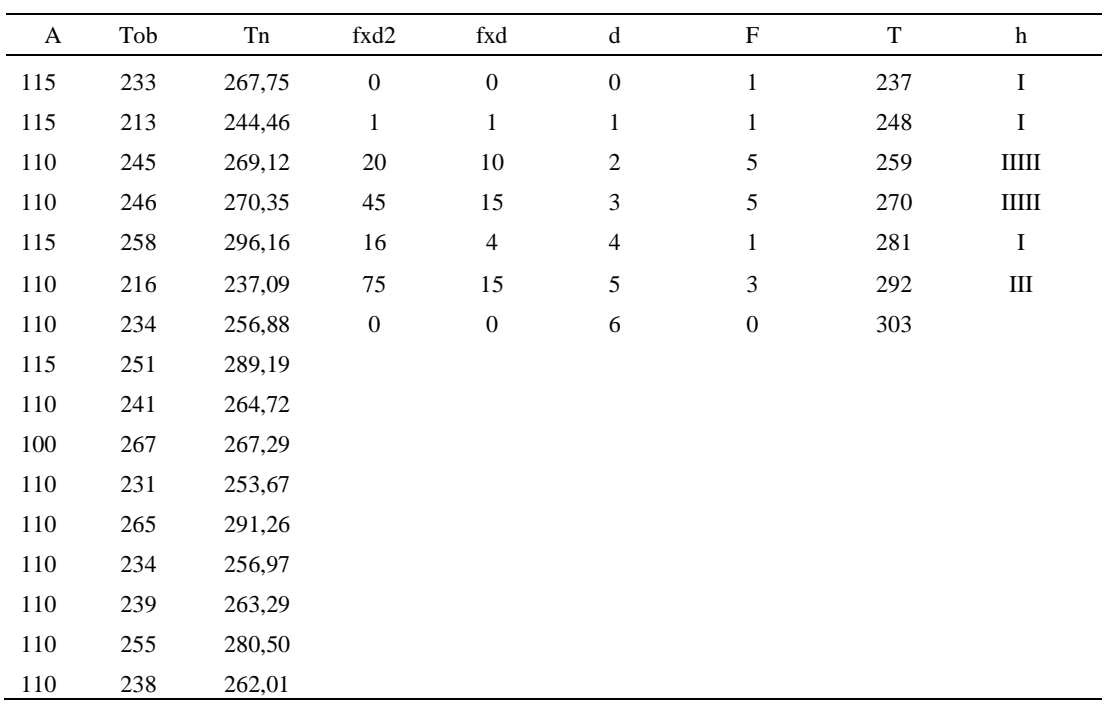

#### *Método analítico indirecto*

### Tabla D458

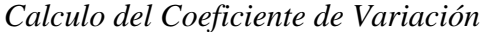

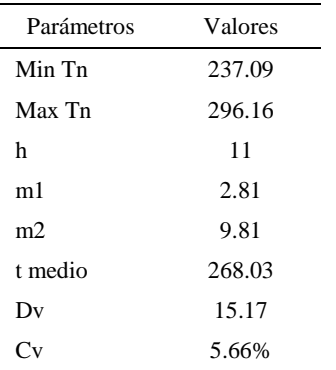

El coeficiente de variación (Cv) es menor a 6%. Por lo tanto, se tiene la seguridad de que el tiempo promedio de la media de la muestra está a un 95% de seguridad de no cometer un error mayor al 5% en la media del universo.

| Aa  | Tob | An  | Tn  | Ar                      | DIF      |
|-----|-----|-----|-----|-------------------------|----------|
| 95  | 233 | 100 | 270 | 116                     | $-20,97$ |
| 115 | 213 | 100 | 270 | 127                     | $-12,02$ |
| 110 | 245 | 100 | 270 | 110                     | $-0,36$  |
| 110 | 246 | 100 | 270 | 110                     | 0,14     |
| 115 | 258 | 100 | 270 | 105                     | 10,16    |
| 110 | 216 | 100 | 270 | 125                     | $-15,27$ |
| 110 | 234 | 100 | 270 | 116                     | $-5,62$  |
| 115 | 251 | 100 | 270 | 107                     | 7,63     |
| 110 | 241 | 100 | 270 | 112                     | $-2,19$  |
| 100 | 267 | 100 | 270 | 101                     | $-1,02$  |
| 110 | 231 | 100 | 270 | 117                     | $-7,08$  |
| 110 | 265 | 100 | 270 | 102                     | 8,03     |
| 110 | 234 | 100 | 270 | 116                     | $-5,58$  |
| 110 | 239 | 100 | 270 | 113                     | $-2,80$  |
| 110 | 255 | 100 | 270 | 106                     | 4,12     |
| 110 | 238 | 100 | 270 | 113                     | $-3,35$  |
|     |     |     |     | Error de<br>apreciación | $-2.89%$ |

*Error de Apreciación*

El error de apreciación de actividades se encuentra en el rango de -5 a 5%, lo cual indica que se ha considerado de forma correcta las actividades.

## **Toma de tiempos del elemento C: Pegar forro externo con interno**

Se procede a comprobar si el número de observaciones tomadas fue correcta.

| A     | Tob  | Tn             | X <sub>2</sub>       |
|-------|------|----------------|----------------------|
| 95    | 2355 | 2237,03        | 5004288,62           |
| 115   | 2317 | 2664,27        | 7098343,83           |
| 110   | 2394 | 2633,72        | 6936476,20           |
| 110   | 2376 | 2613,65        | 6831151,25           |
| 115   | 2416 | 2778,36        | 7719265,32           |
| 110   | 2339 | 2573,08        | 6620746,26           |
| 110   | 2458 | 2703,78        | 7310428,96           |
| 115   | 2459 | 2828,11        | 7998199,82           |
| 110   | 2304 | 2533,87        | 6420521,38           |
| 100   | 2384 | 2383,55        | 5681325,97           |
| 110   | 2354 | 2589,69        | 6706484,17           |
| 110   | 2393 | 2632,71        | 6931180,61           |
| 110   | 2375 | 2612,87        | 6827111,41           |
| 110   | 2465 | 2711,34        | 7351344,76           |
| 110   | 2317 | 2548,18        | 6493246,32           |
| 110   | 2338 | 2571,85        | 6614409,72           |
| Total |      | 41616,07<br>N' | 108544524,61<br>4.49 |
|       |      | N'             | 5                    |

*Desarrollo para el número de ciclos* 

El número de observaciones del elemento necesarios a cronometrar resultó ser menor al número de observaciones que se cronometró, el cual era de 16, por ende se puede continuar con el análisis.

| $\mathbf{A}$ | Tob  | Tn      | fxd2             | $\ensuremath{\text{fxd}}$ | $\mathrm{d}% \left\  \mathcal{H}\right\  _{A}$ | $\boldsymbol{\mathrm{F}}$ | $\mathbf T$ | h                               |
|--------------|------|---------|------------------|---------------------------|------------------------------------------------|---------------------------|-------------|---------------------------------|
| 95           | 2355 | 2237,03 | $\boldsymbol{0}$ | $\boldsymbol{0}$          | $\boldsymbol{0}$                               | $\mathbf{1}$              | 2238        | $\bf{I}$                        |
| 115          | 2317 | 2664,27 | $\mathbf{1}$     | $\mathbf{1}$              | $\mathbf{1}$                                   | $\mathbf{1}$              | 2349        | $\bf I$                         |
| 110          | 2394 | 2633,72 | $\boldsymbol{0}$ | $\boldsymbol{0}$          | $\mathbf{2}$                                   | $\boldsymbol{0}$          | 2460        |                                 |
| 110          | 2376 | 2613,65 | 63               | 21                        | $\ensuremath{\mathfrak{Z}}$                    | $\tau$                    | 2571        | IIIIIII                         |
| 115          | 2416 | 2778,36 | 80               | 20                        | $\overline{4}$                                 | 5                         | 2682        | $\mathop{\rm \bf III}\nolimits$ |
| 110          | 2339 | 2573,08 | 50               | 10                        | 5                                              | $\mathbf{2}$              | 2793        | $\mathbf{I}$                    |
| 110          | 2458 | 2703,78 | $\boldsymbol{0}$ | $\boldsymbol{0}$          | $\sqrt{6}$                                     | $\boldsymbol{0}$          | 2904        |                                 |
| 115          | 2459 | 2828,11 |                  |                           |                                                |                           |             |                                 |
| 110          | 2304 | 2533,87 |                  |                           |                                                |                           |             |                                 |
| 100          | 2384 | 2383,55 |                  |                           |                                                |                           |             |                                 |
| 110          | 2354 | 2589,69 |                  |                           |                                                |                           |             |                                 |
| 110          | 2393 | 2632,71 |                  |                           |                                                |                           |             |                                 |
| 110          | 2375 | 2612,87 |                  |                           |                                                |                           |             |                                 |
| 110          | 2465 | 2711,34 |                  |                           |                                                |                           |             |                                 |
| 110          | 2317 | 2548,18 |                  |                           |                                                |                           |             |                                 |
| 110          | 2338 | 2571,85 |                  |                           |                                                |                           |             |                                 |

*Método analítico indirecto*

### Tabla D462

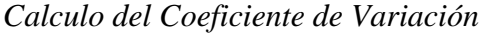

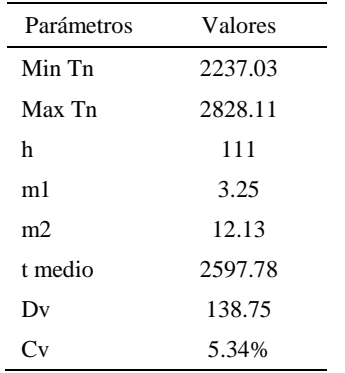

El coeficiente de variación es menor a 6%. Por lo tanto, se tiene la seguridad de que el tiempo promedio de la media de la muestra está a un 95% de seguridad de no cometer un error mayor al 5% en la media del universo.

| Aa  | Tob  | An  | Tn   | Ar                      | DIF      |
|-----|------|-----|------|-------------------------|----------|
| 95  | 2355 | 100 | 2601 | 110                     | $-15,46$ |
| 115 | 2317 | 100 | 2601 | 112                     | 2,73     |
| 110 | 2394 | 100 | 2601 | 109                     | 1,37     |
| 110 | 2376 | 100 | 2601 | 109                     | 0,53     |
| 115 | 2416 | 100 | 2601 | 108                     | 7,34     |
| 110 | 2339 | 100 | 2601 | 111                     | $-1,19$  |
| 110 | 2458 | 100 | 2601 | 106                     | 4,18     |
| 115 | 2459 | 100 | 2601 | 106                     | 9,23     |
| 110 | 2304 | 100 | 2601 | 113                     | $-2,91$  |
| 100 | 2384 | 100 | 2601 | 109                     | $-9,12$  |
| 110 | 2354 | 100 | 2601 | 110                     | $-0,48$  |
| 110 | 2393 | 100 | 2601 | 109                     | 1,33     |
| 110 | 2375 | 100 | 2601 | 110                     | 0,50     |
| 110 | 2465 | 100 | 2601 | 106                     | 4,48     |
| 110 | 2317 | 100 | 2601 | 112                     | $-2,28$  |
| 110 | 2338 | 100 | 2601 | 111                     | $-1,25$  |
|     |      |     |      | Error de<br>apreciación | $-0.06%$ |

*Error de apreciación*

El error de apreciación de actividades se encuentra en el rango de -5 a 5%, lo cual indica que se ha considerado de forma correcta las actividades.

## **Toma de tiempos del elemento D: Dejar en máquina**

Se procede a comprobar si el número de observaciones tomadas fue correcta.

| A     | Tob | Tn      | X <sub>2</sub> |
|-------|-----|---------|----------------|
| 95    | 232 | 220,52  | 48627,77       |
| 115   | 215 | 247,06  | 61040,75       |
| 110   | 216 | 237,68  | 56491,73       |
| 110   | 223 | 245,47  | 60254,22       |
| 115   | 223 | 256,38  | 65730,22       |
| 110   | 215 | 236,74  | 56047,28       |
| 110   | 219 | 240,84  | 58005,63       |
| 115   | 242 | 278,19  | 77389,35       |
| 110   | 234 | 257,31  | 66206,36       |
| 100   | 240 | 239,75  | 57480,44       |
| 110   | 237 | 260,36  | 67785,53       |
| 110   | 242 | 265,92  | 70714,83       |
| 110   | 220 | 242,27  | 58695,26       |
| 110   | 235 | 258,90  | 67027,74       |
| 110   | 212 | 233,15  | 54359,69       |
| 110   | 229 | 251,61  | 63305,76       |
| Total |     | 3972,15 | 989162,56      |
|       |     | N'      | 4.93           |
|       |     | N'      | 5              |

*Desarrollo para el número de ciclos* 

El número de observaciones del elemento necesarios a cronometrar resultó ser menor al número de observaciones que se cronometró, el cual era de 16, por ende se puede continuar con el análisis.

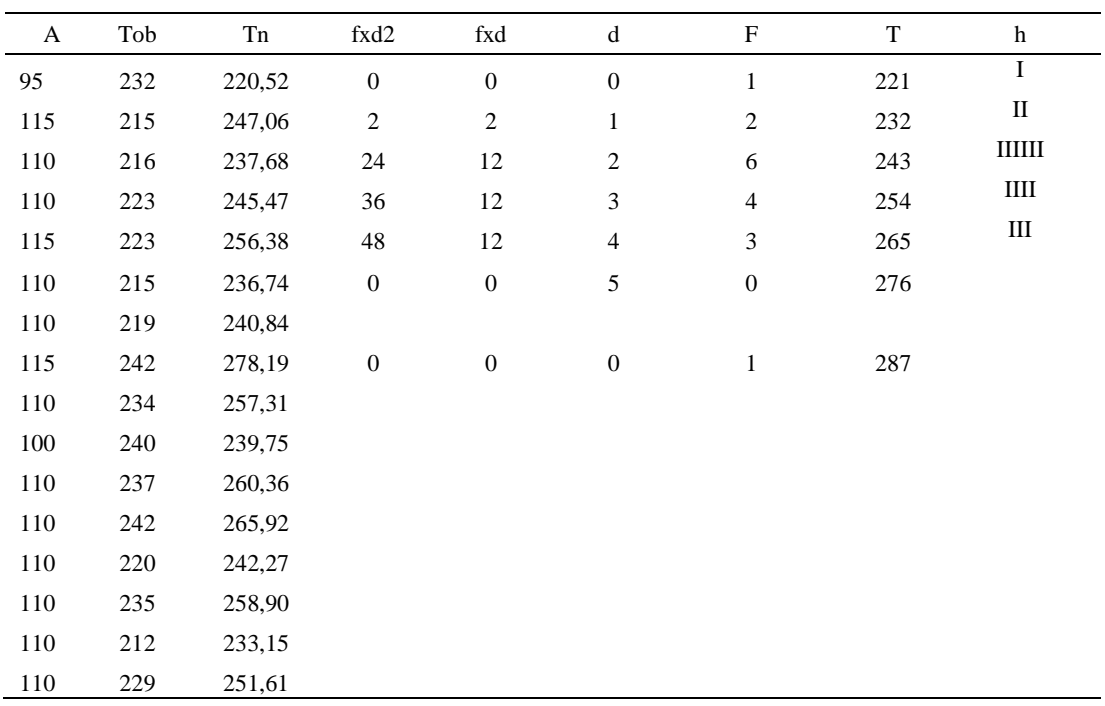

#### *Método analítico indirecto*

### Tabla D466

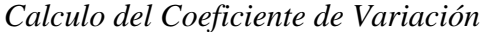

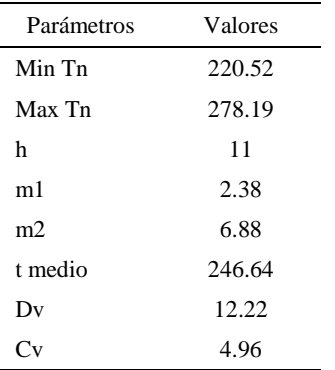

El coeficiente de variación (Cv) es menor a 6%. Por lo tanto, se tiene la seguridad de que el tiempo promedio de la media de la muestra está a un 95% de seguridad de no cometer un error mayor al 5% en la media del universo.

| Aa  | Tob | An  | Tn  | Ar                      | DIF      |
|-----|-----|-----|-----|-------------------------|----------|
| 95  | 232 | 100 | 247 | 106                     | $-11,41$ |
| 115 | 215 | 100 | 247 | 115                     | 0,03     |
| 110 | 216 | 100 | 247 | 114                     | $-4,31$  |
| 110 | 223 | 100 | 247 | 111                     | $-0,69$  |
| 115 | 223 | 100 | 247 | 111                     | 4,21     |
| 110 | 215 | 100 | 247 | 115                     | $-4,77$  |
| 110 | 219 | 100 | 247 | 113                     | $-2,81$  |
| 115 | 242 | 100 | 247 | 102                     | 12,89    |
| 110 | 234 | 100 | 247 | 106                     | 4,41     |
| 100 | 240 | 100 | 247 | 103                     | $-3,02$  |
| 110 | 237 | 100 | 247 | 104                     | 5,64     |
| 110 | 242 | 100 | 247 | 102                     | 7,83     |
| 110 | 220 | 100 | 247 | 112                     | $-2,15$  |
| 110 | 235 | 100 | 247 | 105                     | 5,05     |
| 110 | 212 | 100 | 247 | 117                     | $-6,53$  |
| 110 | 229 | 100 | 247 | 108                     | 2,01     |
|     |     |     |     | Error de<br>apreciación | 0.4%     |

*Error de Apreciación*

El error de apreciación de actividades se encuentra en el rango de -5 a 5%, lo cual indica que se ha considerado de forma correcta las actividades.

Para compensar diferentes situaciones que se presentan en la realización de una tarea en la operación se concede una cantidad de tiempo que se sumara al tiempo elemental normal; esta cantidad de tiempo corresponde a los suplementos tanto constantes como variables.

Constantes:

- Fatiga
- NP: Necesidades personales

Variable:

- PIE: Por trabajar de pie
- P: Por postura anormal
- F: Uso de la fuerza o de la energía muscular
- I: Mala iluminación
- CA: Condiciones atmosféricas (calor y humedad)
- CI: Concentración intensa (afecta a trabajos de la vista): trabajo de relojería,
- rotura de hilo, etc.
- R: Ruido
- TM: Tensión mental
- M: Monotonía (mental)
- T: Tedio (físico)

*Análisis de suplementos*

| Elemento | Tipo | Constantes |    |     | Variables (Añadidos de Fatiga) |    |       |    |    |    |    |    |    |      |
|----------|------|------------|----|-----|--------------------------------|----|-------|----|----|----|----|----|----|------|
|          |      | Fatiga     | NP | PIE |                                | F  |       | СA |    | R  | TM |    |    | CF   |
| A        | tmp  | 4%         | 5% | 2%  | 0%                             | 0% | $0\%$ | 0% | 0% | 0% | 1% | 1% | 0% | 13%  |
| D        | tmp  | 4%         | 5% | 2%  | 0%                             | 0% | $0\%$ | 0% | 0% | 0% | 1% | 1% | 0% | 13%  |
|          | tmp  | 4%         | 5% | 2%  | 0%                             | 0% | $0\%$ | 0% | 0% | 0% | 1% | 1% | 0% | '13% |
|          | tmp  | 4%         | 5% | 2%  | 0%                             | 0% | $0\%$ | 0% | 0% | 0% | 1% | 1% | 0% | 13%  |

Los tiempos tomados fueron a ritmo normal, es decir que cualquier operario puede

llegar sin problemas.

El tiempo normal es el tiempo de ciclo, el cual es la suma del tiempo de máquina

parada (tmp).

#### Tabla D469

*Calculo de los tiempos normales*

| Elemento                   | <b>TIPO</b> | Tiempo<br><b>TIPO</b> | CF   | Tiempo<br>elemental | <b>FREC</b> | Tp N   |
|----------------------------|-------------|-----------------------|------|---------------------|-------------|--------|
| Coger montaje<br>del botín | tmp         | 246.45                | 113% | 278,48              |             | 278,48 |
| Esparcir<br>pegamento      | tmp         | 268,03                | 113% | 302,88              |             | 302,88 |

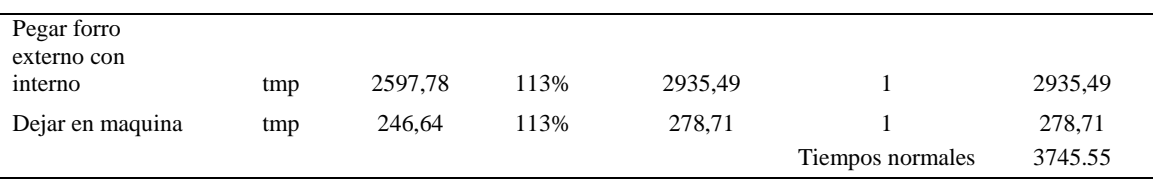

De la tabla se concluye que el tiempo de ciclo es 3795.55 centésimas de segundos por un par de botín de seguridad.

#### **22. Sacar grapas**

Se procede a dividir la operación en elementos con sus respectivos comienzos y términos.

Tabla D470

*Elementos de la operación*

| <b>ELEMENTOS</b> | <b>SÍMBOLO</b> | <b>COMIENZO</b>            | <b>TERMINO</b>             |
|------------------|----------------|----------------------------|----------------------------|
| Coger botin      |                | Coger botin                | acomodar para sacar grapas |
| Sacar grapas     | B              | acomodar para sacar grapas | sacar grapas               |
| Dejar en maguina |                | sacar grapas               | Dejar en maguina           |

Luego de la división en elementos de la operación se realizaron 16 ciclos de tomas de tiempo en segundos ya que es recomendable usar entre 16 y 20 ciclos. Estos tiempos se les llamará tiempos observados. Para la toma de tiempo se utilizó un cronómetro de gran precisión.

#### Tabla D471

#### *Tiempos observados en segundos - Parte 1*

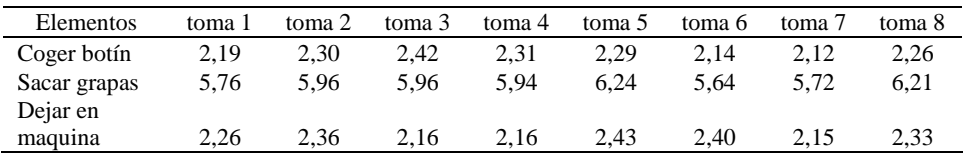

#### Tabla D472

*Tiempos observados en segundos - Parte 2*

| Elementos    | toma 9 | toma 10     | toma 11 | toma 12 | toma 13 | toma 14 | toma 15  | toma 16    |
|--------------|--------|-------------|---------|---------|---------|---------|----------|------------|
| Coger botín  | 2. 2 L | 2.42        |         | 2.40    | 2.15    | 2.34    | <u>.</u> | $\sim$ 1 1 |
| Sacar grapas | 5,98   | ר ה<br>ے رہ | 5,87    | 6.32    | 6.33    | 6.05    | 6.12     | 6.03       |

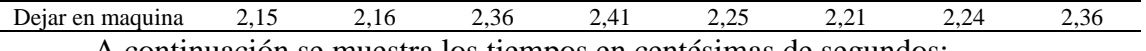

A continuación se muestra los tiempos en centésimas de segundos:

### Tabla D473

*Tiempos observados en centésimas de segundos – Parte 1*

| Elementos        | toma 1 | toma 2 | toma 3 | toma 4 | toma 5 | toma 6 | toma 7 | toma 8 |
|------------------|--------|--------|--------|--------|--------|--------|--------|--------|
| Coger botin      | 219    | 230    | 242    | 231    | 229    | 214    | 212    | 226    |
| Sacar grapas     | 576    | 596    | 596    | 594    | 624    | 564    | 572    | 621    |
| Dejar en maguina | 226    | 236    | 216    | 216    | 243    | 240    | 215    | 233    |

#### Tabla D474

*Tiempos observados en centésimas de segundos – Parte 2*

| Elementos        | toma 9 | toma 10 | toma 11 | toma 12 | toma 13 | toma 14 | toma 15 | toma 16 |
|------------------|--------|---------|---------|---------|---------|---------|---------|---------|
| Coger botin      | 221    | 242     | 212     | 240     | 215     | 234     | 217     | 211     |
| Sacar grapas     | 598    | 572     | 587     | 632     | 633     | 605     | 612     | 603     |
| Dejar en maquina | 215    | 216     | 236     | 241     | 225     | 221     | 224     | 236     |

A continuación se muestra el tiempo en centésimas de segundos, en que se empezó

y se terminó de tomar al proceso.

#### Tabla D475

*Total de Tiempos Observados*

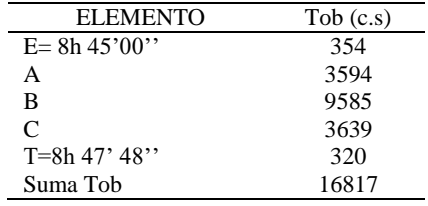

Considerando que la duración del cronometraje es el 100% del tiempo

cronometrado, se calculará el porcentaje del tiempo de la diferencia, es decir el error de

vuelta cero.

#### Tabla D476

### *Calculo del Error de Vuelta Cero*

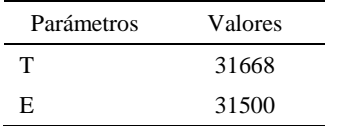

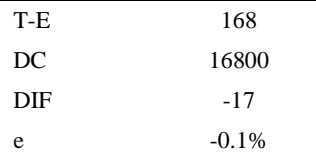

Habrá confianza en los tiempos observados si el error de vuelta cero está dentro del rango de más 1 y menos 1. El error de vuelta cero resultó estar dentro de tal rango. Por ende si hay confianza en los tiempos observados.

#### **Toma de tiempos del elemento A: Coger botín**

Se procede a comprobar si el número de observaciones tomadas fue correcta. Para ello se utilizará el método estadístico. En estudios de tiempos se emplea generalmente un nivel de confianza de 95% y una precisión de ± 5%; entonces existe un 95% de probabilidad de que la media de la muestra o el valor medio del elemento no estén afectados de un error superior  $a \pm 5$ % del verdadero tiempo observado.

Tabla D 477

| A     | Tob | Tn            | X <sub>2</sub>    |
|-------|-----|---------------|-------------------|
| 115   | 219 | 251,56        | 63283,49          |
| 115   | 230 | 264,02        | 69704,55          |
| 110   | 242 | 266,65        | 71103,35          |
| 110   | 231 | 254,58        | 64809,96          |
| 115   | 229 | 263,24        | 69294,65          |
| 110   | 214 | 235,77        | 55587,38          |
| 110   | 212 | 232,82        | 54204,14          |
| 115   | 226 | 259,34        | 67256,26          |
| 110   | 221 | 242,65        | 58880,97          |
| 100   | 242 | 241,87        | 58501,78          |
| 110   | 212 | 233,21        | 54386,73          |
| 110   | 240 | 263,93        | 69660,23          |
| 110   | 215 | 236,12        | 55754,54          |
| 110   | 234 | 256,96        | 66030,34          |
| 110   | 217 | 238,99        | 57115,03          |
| 110   | 211 | 232,12        | 53881,84          |
| Total |     | 3973,84<br>N' | 989455,24<br>4.04 |
|       |     | N'            | 5                 |

*Desarrollo para el número de ciclos* 

El número de observaciones del elemento necesarios a cronometrar resultó ser menor al número de observaciones que se cronometró, el cual era de 16, por ende se puede continuar con el análisis.

Se obtendrá resultados ligeramente distintos si se mide tiempos de ejecución de un elemento que se repite varias veces en el transcurso de un trabajo.

Aun suponiendo que el operario sea el mismo, que el puesto de trabajo y el método estén totalmente definidos y que se le pida al trabajador que mantenga un ritmo de trabajo constante; habrán pequeñas diferencias en los valores de tiempo por diferentes razones, algunas de ellas son:

- Variaciones del método

- Variaciones del material

- Variaciones del mantenimiento de las máquinas, etc.

Por lo tanto será necesario obtener bastante información de tiempos y actividades y recurrir a la estadística. El análisis consiste en hallar un tiempo representativo promedio para cada uno de los elementos.

Debido a que el cronometraje fue de gran precisión se utilizó el método analítico indirecto.

### Tabla D478

*Método analítico indirecto*

| A   | Tob | ${\rm Tn}$ | fxd2                        | fxd              | $\mathbf d$      | F                           | T   | h                                  |
|-----|-----|------------|-----------------------------|------------------|------------------|-----------------------------|-----|------------------------------------|
| 115 | 219 | 251,56     | $\boldsymbol{0}$            | $\boldsymbol{0}$ | $\boldsymbol{0}$ | 5                           | 233 | $\mathop{\rm \bf III}{\rm \bf II}$ |
| 115 | 230 | 264,02     | $\boldsymbol{\mathfrak{Z}}$ | 3                | $\mathbf{1}$     | $\ensuremath{\mathfrak{Z}}$ | 244 | Ш                                  |
| 110 | 242 | 266,65     | 16                          | $\,8\,$          | $\sqrt{2}$       | $\overline{4}$              | 255 | Ш                                  |
| 110 | 231 | 254,58     | 36                          | 12               | 3                | $\overline{4}$              | 266 | $\rm{III}$                         |
| 115 | 229 | 263,24     | $\boldsymbol{0}$            | $\boldsymbol{0}$ | $\overline{4}$   | $\boldsymbol{0}$            | 277 |                                    |
| 110 | 214 | 235,77     | $\boldsymbol{0}$            | $\boldsymbol{0}$ | 5                | $\boldsymbol{0}$            | 288 |                                    |
| 110 | 212 | 232,82     | $\mathbf{0}$                | $\boldsymbol{0}$ | 6                | $\boldsymbol{0}$            | 299 |                                    |
| 115 | 226 | 259,34     |                             |                  |                  |                             |     |                                    |
| 110 | 221 | 242,65     |                             |                  |                  |                             |     |                                    |
| 100 | 242 | 241,87     |                             |                  |                  |                             |     |                                    |
| 110 | 212 | 233,21     |                             |                  |                  |                             |     |                                    |
| 110 | 240 | 263,93     |                             |                  |                  |                             |     |                                    |
| 110 | 215 | 236,12     |                             |                  |                  |                             |     |                                    |
| 110 | 234 | 256,96     |                             |                  |                  |                             |     |                                    |
| 110 | 217 | 238,99     |                             |                  |                  |                             |     |                                    |
| 110 | 211 | 232,12     |                             |                  |                  |                             |     |                                    |

| Parámetros    | Valores |
|---------------|---------|
| Min Tn        | 232.12  |
| Max Tn        | 266.65  |
| h             | 11      |
| m1            | 1.44    |
| m2            | 3.44    |
| t medio       | 247.94  |
| Dv            | 12.88   |
| $\mathbf{v}'$ | 5.2%    |

*Calculo del Coeficiente de Variación*

El coeficiente de variación (Cv) es menor a 6%. Por lo tanto, se tiene la seguridad de que el tiempo promedio de la media de la muestra está a un 95% de seguridad de no cometer un error mayor al 5% en la media del universo.

#### Tabla D480

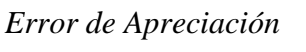

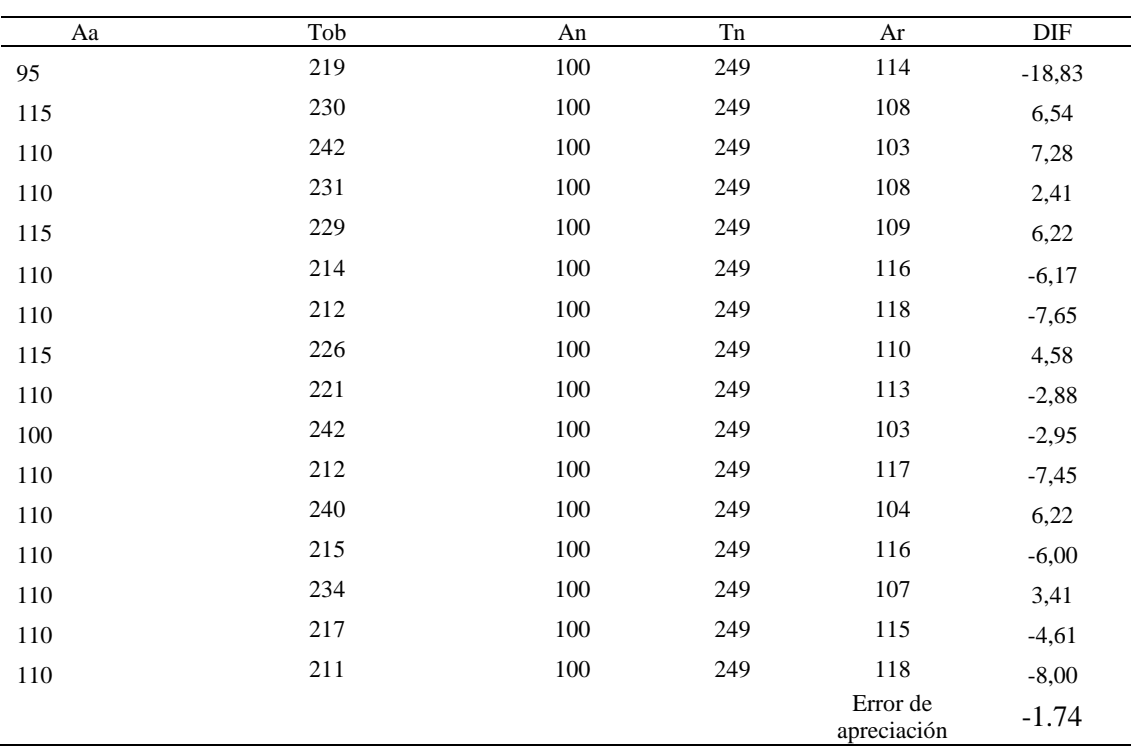

El error de apreciación de actividades se encuentra en el rango de -5 % a 5%, lo cual

indica que se ha considerado de forma correcta las actividades.

### **Toma de tiempos del elemento B: Sacar grapas**

Se procede a comprobar si el número de observaciones tomadas fue correcta.

Tabla D481

*Desarrollo para el número de ciclos* 

| A     | Tob | Tn       | X <sub>2</sub> |
|-------|-----|----------|----------------|
| 95    | 576 | 546,89   | 299085,02      |
| 115   | 596 | 684,86   | 469037,01      |
| 110   | 596 | 655,18   | 429254,60      |
| 110   | 594 | 653,51   | 427072,53      |
| 115   | 624 | 717,68   | 515068,63      |
| 110   | 564 | 620,85   | 385449,35      |
| 110   | 572 | 629,17   | 395854,63      |
| 115   | 621 | 714,28   | 510196,52      |
| 110   | 598 | 657,88   | 432808,76      |
| 100   | 572 | 572,21   | 327423,76      |
| 110   | 587 | 646,10   | 417444,87      |
| 110   | 632 | 694,96   | 482975,06      |
| 110   | 633 | 695,86   | 484227,06      |
| 110   | 605 | 665,82   | 443318,95      |
| 110   | 612 | 673,06   | 453010,41      |
| 110   | 603 | 663,27   | 439921,92      |
| Total |     | 10491,58 | 6912149,06     |
|       |     | N'       | 7.58           |
|       |     | N'       | 8              |

El número de observaciones del elemento necesarios a cronometrar resultó ser menor al número de observaciones que se cronometró, el cual era de 16, por ende se puede continuar con el análisis.

*Tabla D482*

| A       | Tob | Tn     | fxd2             | fxd              | ${\rm d}$        | $_{\rm F}$       | T   | h            |
|---------|-----|--------|------------------|------------------|------------------|------------------|-----|--------------|
| 95      | 576 | 546,89 | $\boldsymbol{0}$ | $\boldsymbol{0}$ | $\boldsymbol{0}$ | $\mathbf{1}$     | 547 | $\bf I$      |
| 115     | 596 | 684,86 | $\mathbf{1}$     | $\mathbf{1}$     | $\mathbf{1}$     | $\mathbf{1}$     | 574 | $\bf{I}$     |
| 110     | 596 | 655,18 | $\boldsymbol{0}$ | $\boldsymbol{0}$ | $\mathbf{2}$     | $\boldsymbol{0}$ | 601 |              |
| 110     | 594 | 653,51 | $18\,$           | 6                | $\mathfrak{Z}$   | $\mathbf{2}$     | 628 | $\mathbf{I}$ |
| 115     | 624 | 717,68 | 96               | 24               | $\overline{4}$   | $\sqrt{6}$       | 655 | ШШ           |
| $110\,$ | 564 | 620,85 | 75               | 15               | 5                | $\mathfrak{Z}$   | 682 | Ш            |
| 110     | 572 | 629,17 | 108              | 18               | 6                | 3                | 709 | Ш            |
| 115     | 621 | 714,28 | $\boldsymbol{0}$ | $\boldsymbol{0}$ | $\tau$           | $\boldsymbol{0}$ | 736 |              |
| 110     | 598 | 657,88 |                  |                  |                  |                  |     |              |
| 100     | 572 | 572,21 |                  |                  |                  |                  |     |              |
| 110     | 587 | 646,10 |                  |                  |                  |                  |     |              |
| 110     | 632 | 694,96 |                  |                  |                  |                  |     |              |
| 110     | 633 | 695,86 |                  |                  |                  |                  |     |              |
| 110     | 605 | 665,82 |                  |                  |                  |                  |     |              |
| 110     | 612 | 673,06 |                  |                  |                  |                  |     |              |
| 110     | 603 | 663,27 |                  |                  |                  |                  |     |              |

*Método analítico indirecto*

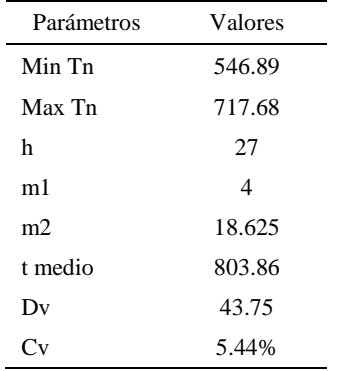

*Calculo del Coeficiente de Variación*

El coeficiente de variación (Cv) es menor a 6%. Por lo tanto, se tiene la seguridad de que el tiempo promedio de la media de la muestra está a un 95% de seguridad de no cometer un error mayor al 5% en la media del universo.

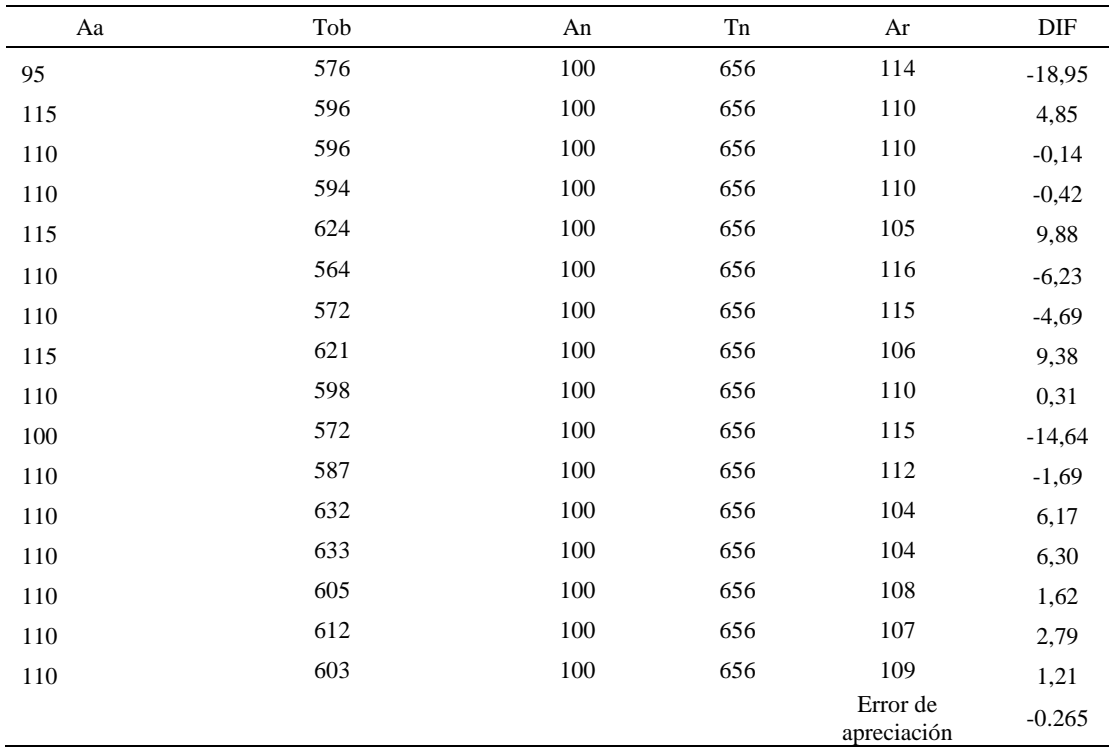

#### *Error de Apreciación*

El error de apreciación de actividades se encuentra en el rango de -5 a 5%, lo cual indica que se ha considerado de forma correcta las actividades.

## **Toma de tiempos del elemento C: Dejar en maquina**

Se procede a comprobar si el número de observaciones tomadas fue correcta.

# Tabla D485

*Desarrollo para el número de ciclos* 

| Tob |        |          |
|-----|--------|----------|
| 226 | 259,96 | 67579,64 |

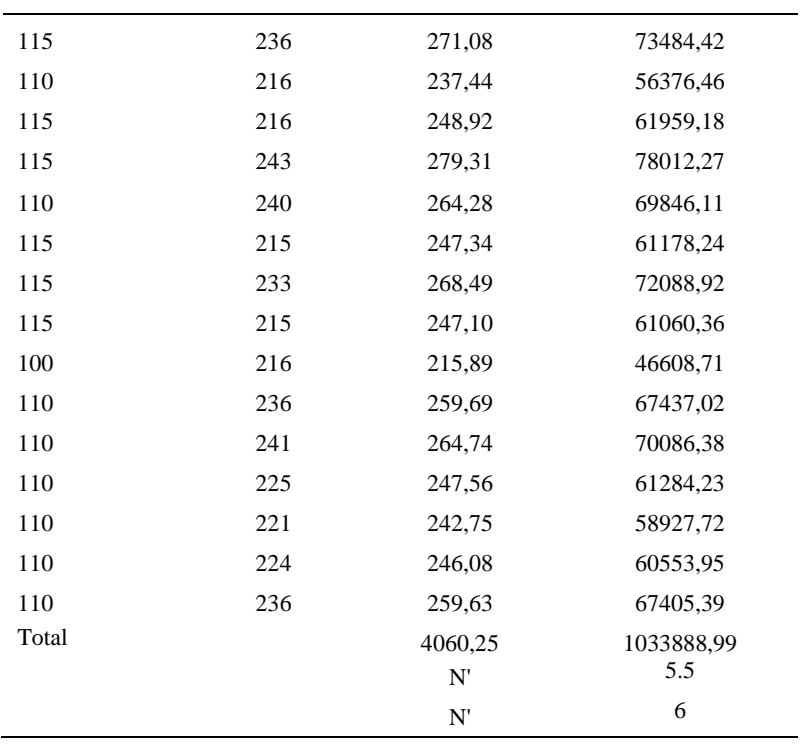

El número de observaciones del elemento necesarios a cronometrar resultó ser menor al número de observaciones que se cronometró, el cual era de 16, por ende se puede continuar con el análisis.

Debido a que el cronometraje fue de gran precisión se utilizó el método analítico indirecto.

# Tabla D486

### *Método analítico indirecto*

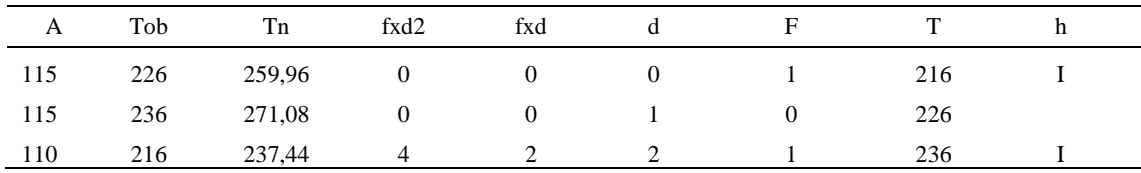

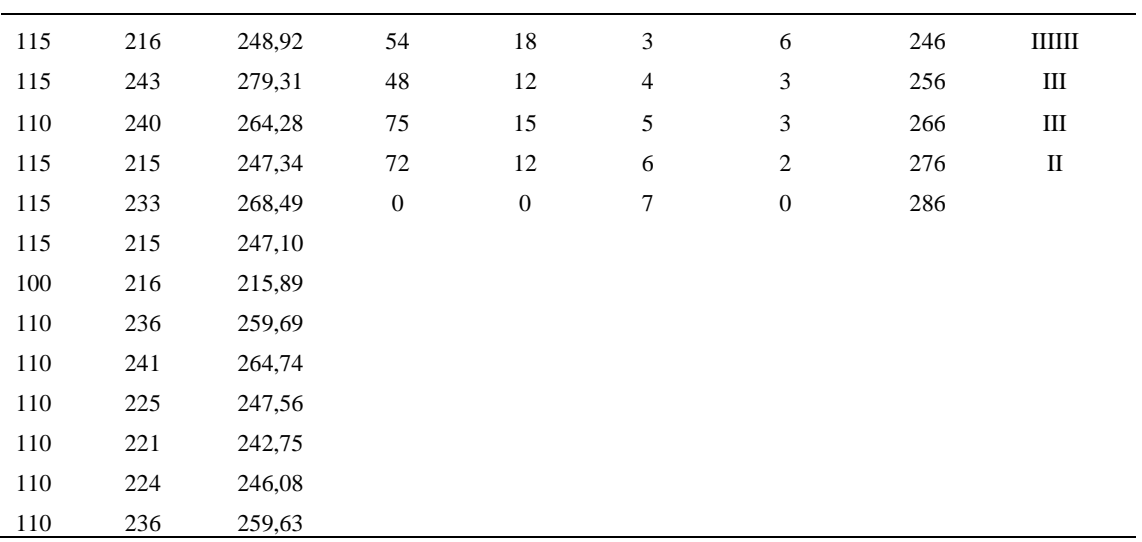

*Calculo del Coeficiente de Variación*

| Parámetros | Valores  |
|------------|----------|
| Min Tn     | 215.89   |
| Max Tn     | 279.31   |
| h          | 10       |
| m1         | 3.69     |
| m2         | 15.81    |
| t medio    | 252.7655 |
| Dv         | 14.88    |
|            | 5.89%    |

El coeficiente de variación es menor a 6%. Por lo tanto, se tiene la seguridad de que el tiempo promedio de la media de la muestra está a un 95% de seguridad de no cometer un error mayor al 5% en la media del universo.

#### Tabla D488

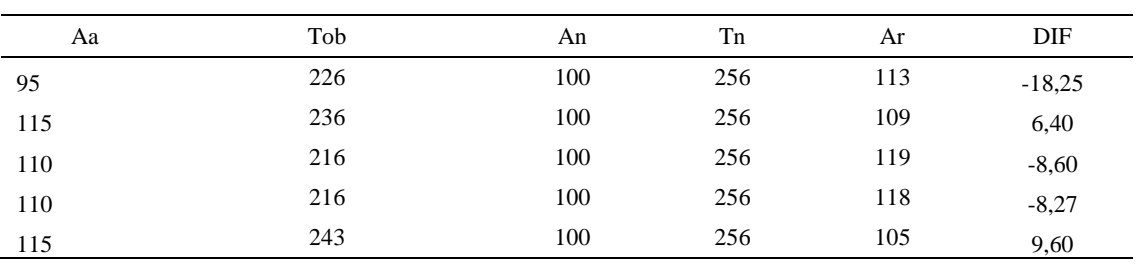

## *Error de apreciación*

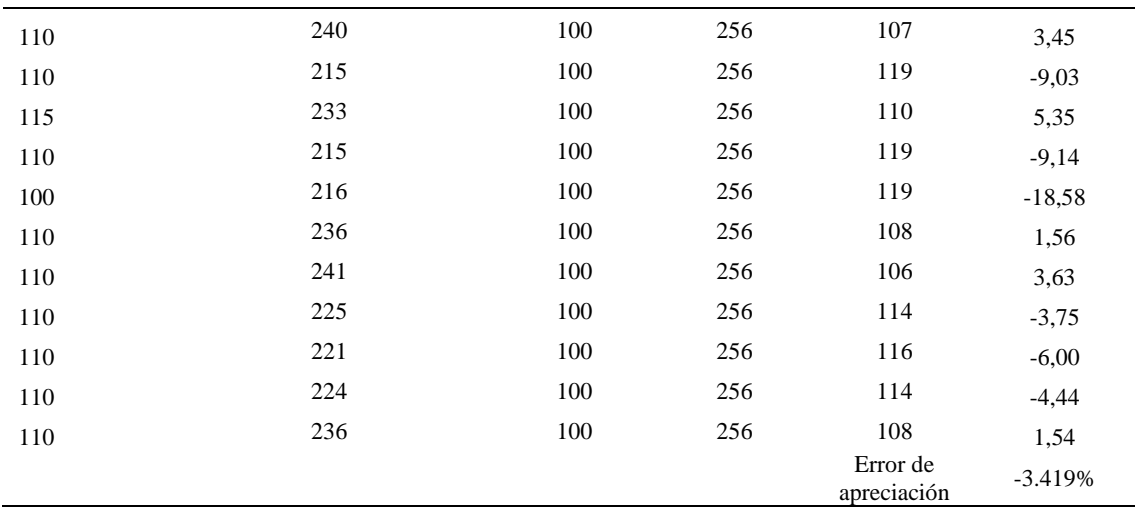

El error de apreciación de actividades se encuentra en el rango de -5 a 5%, lo cual indica que se ha considerado de forma correcta las actividades.

Para compensar diferentes situaciones que se presentan en la realización de una tarea en la operación se concede una cantidad de tiempo que se sumara al tiempo elemental normal; esta cantidad de tiempo corresponde a los suplementos tanto constantes como variables.

Constantes:

- Fatiga
- NP: Necesidades personales

Variable:

- PIE: Por trabajar de pie
- P: Por postura anormal
- F: Uso de la fuerza o de la energía muscular
- I: Mala iluminación
- CA: Condiciones atmosféricas (calor y humedad)
- CI: Concentración intensa (afecta a trabajos de la vista): trabajo de relojería,
- rotura de hilo, etc.
- R: Ruido
- TM: Tensión mental
- M: Monotonía (mental)
- T: Tedio (físico)

*Análisis de suplementos*

| Elemento | Tipo |        | Constantes |     |    |    |    |    |       |       | Variables (Añadidos de Fatiga) |    |       |      |
|----------|------|--------|------------|-----|----|----|----|----|-------|-------|--------------------------------|----|-------|------|
|          |      | Fatiga | NP         | PIE |    | F  |    | СA | Cl    | R     | TM                             | M  |       | CF   |
|          | tmp  | 4%     | 5%         | 2%  | 0% | 0% | 0% | 0% | $0\%$ | 0%    | 1%                             | 1% | $0\%$ | 113% |
| B        | tmp  | 4%     | 5%         | 2%  | 0% | 0% | 0% | 0% | $0\%$ | $0\%$ | 1%                             | 1% | $0\%$ | 113% |
|          | tmp  | 4%     | 5%         | 2%  | 0% | 0% | 0% | 0% | 0%    | 0%    | 1%                             | 1% | $0\%$ | 13%  |

Los tiempos tomados fueron a ritmo normal, es decir que cualquier operario puede

llegar sin problemas.

El tiempo normal es el tiempo de ciclo, el cual es la suma del tiempo de máquina

parada (tmp).

#### Tabla D490

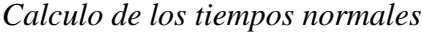

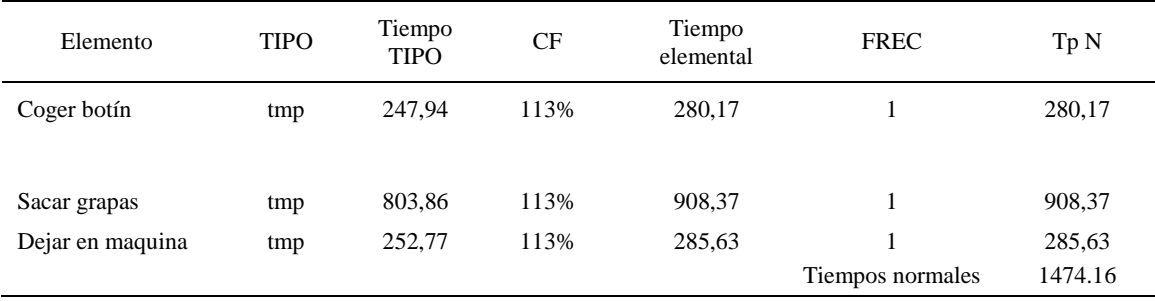

De la tabla se concluye que el tiempo de ciclo es 1474.16 centésimas de segundos

por un par de botín de seguridad.

#### **23. Pegar forro externo con falsa**

Se procede a dividir la operación en elementos con sus respectivos comienzos y términos. Tabla D491

*Elementos de la operación*

| <b>ELEMENTOS</b> | <b>SIMBOLO</b> | COMIENZO    | TERMINO                             |
|------------------|----------------|-------------|-------------------------------------|
| Coger botin      |                | Coger botin | Acomodar para colocar en<br>maugina |

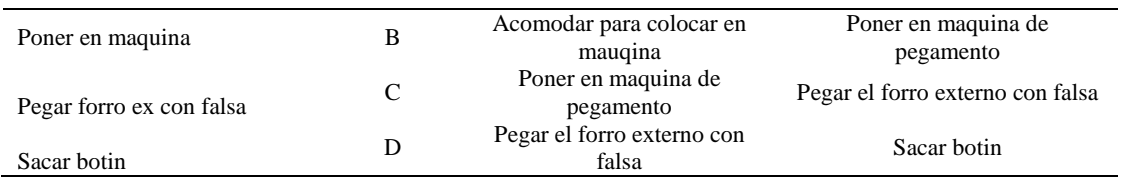

Luego de la división en elementos de la operación se realizaron 16 ciclos de tomas

de tiempo en segundos ya que es recomendable usar entre 16 y 20 ciclos. Estos tiempos se

les llamará tiempos observados. Para la toma de tiempo se utilizó un cronómetro de gran

precisión.

#### Tabla D492

# *Tiempos observados en segundos - Parte 1*

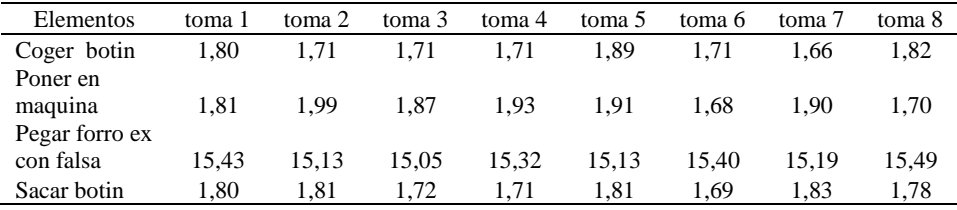

#### Tabla D493

#### *Tiempos observados en segundos - Parte 2*

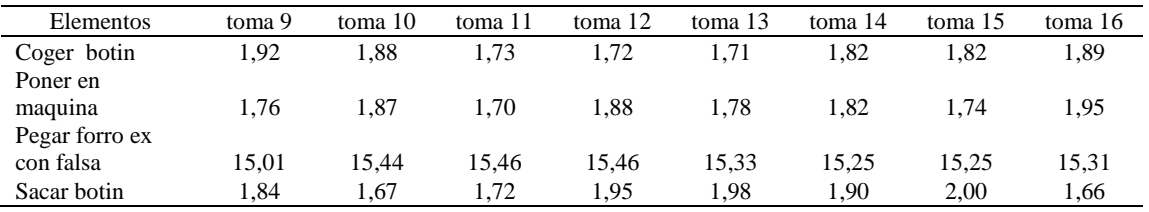

A continuación se muestra los tiempos en centésimas de segundos:

# Tabla D494

#### *Tiempos observados en centésimas de segundos – Parte 1*

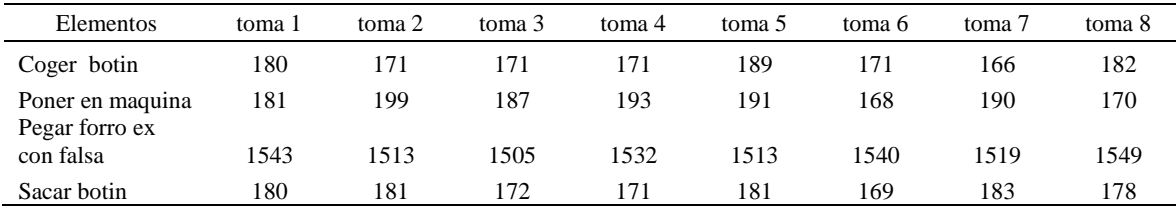

| Elementos                              | toma 9 | toma 10 | toma 11 | toma 12 | toma 13 | toma 14 | toma 15 | toma 16 |
|----------------------------------------|--------|---------|---------|---------|---------|---------|---------|---------|
| Coger botin                            | 192    | 188     | 173     | 172     | 171     | 182     | 182     | 189     |
| Poner en maquina<br>Pegar forro ex con | 176    | 187     | 170     | 188     | 178     | 182     | 174     | 195     |
| falsa                                  | 1501   | 1544    | 1546    | 1546    | 1533    | 1525    | 1525    | 1531    |
| Sacar botin                            | 184    | 167     | 172     | 195     | 198     | 190     | 200     | 166     |

*Tiempos observados en centésimas de segundos – Parte 2*

A continuación se muestra el tiempo en centésimas de segundos, en que se empezó

y se terminó de tomar al proceso.

#### Tabla D496

*Total de Tiempos Observados*

| <b>ELEMENTO</b>  | $\rm{Tab}$ (c.s) |
|------------------|------------------|
| $E = 8h 49'00''$ | 354              |
| A                | 2962             |
| B                | 2928             |
| $\mathcal{C}$    | 24465            |
| D                | 2849             |
| T=8h $54'30''$   | 320              |
| Suma Tob         | 33203            |

Considerando que la duración del cronometraje es el 100% del tiempo

cronometrado, se calculará el porcentaje del tiempo de la diferencia, es decir el error de vuelta cero.

## Tabla D497

*Calculo del Error de Vuelta Cero*

| Parámetros | Valores |
|------------|---------|
| т          | 32070   |
| F.         | 31740   |
| T-E        | 330     |
| DС         | 33000   |

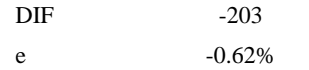

Habrá confianza en los tiempos observados si el error de vuelta cero está dentro del rango de más 1 y menos 1. El error de vuelta cero resultó estar dentro de tal rango. Por ende si hay confianza en los tiempos observados.

#### **Toma de tiempos del elemento A: Coger botin**

Se procede a comprobar si el número de observaciones tomadas fue correcta. Para ello se utilizará el método estadístico. En estudios de tiempos se emplea generalmente un nivel de confianza de 95% y una precisión de ± 5%; entonces existe un 95% de probabilidad de que la media de la muestra o el valor medio del elemento no estén afectados de un error superior  $a \pm 5$ % del verdadero tiempo observado.

#### Tabla D 498

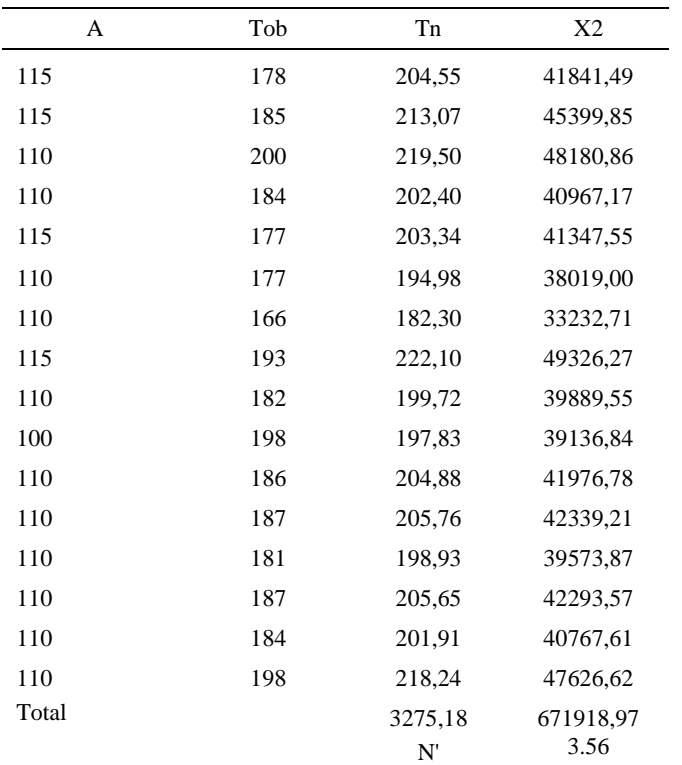

#### *Desarrollo para el número de ciclos*

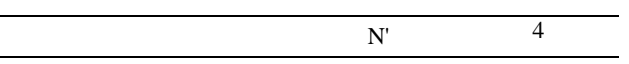

El número de observaciones del elemento necesarios a cronometrar resultó ser menor al número de observaciones que se cronometró, el cual era de 16, por ende se puede continuar con el análisis.

Se obtendrá resultados ligeramente distintos si se mide tiempos de ejecución de un elemento que se repite varias veces en el transcurso de un trabajo.

Aun suponiendo que el operario sea el mismo, que el puesto de trabajo y el método estén totalmente definidos y que se le pida al trabajador que mantenga un ritmo de trabajo constante; habrán pequeñas diferencias en los valores de tiempo por diferentes razones, algunas de ellas son:

- Variaciones del método

- Variaciones del material

- Variaciones del mantenimiento de las máquinas, etc.

Por lo tanto será necesario obtener bastante información de tiempos y actividades y recurrir a la estadística. El análisis consiste en hallar un tiempo representativo promedio para cada uno de los elementos.

*Método analítico indirecto*

| A   | Tob | ${\rm Tn}$ | fxd2             | $\ensuremath{\text{fxd}}$ | ${\bf d}$        | $\boldsymbol{\mathrm{F}}$ | $\mathbf T$ | $\boldsymbol{\textbf{h}}$ |
|-----|-----|------------|------------------|---------------------------|------------------|---------------------------|-------------|---------------------------|
| 115 | 178 | 204,55     | $\boldsymbol{0}$ | $\boldsymbol{0}$          | $\boldsymbol{0}$ | $\mathbf{1}$              | 183         | $\mathbf I$               |
| 115 | 185 | 213,07     | $\mathbf{1}$     | $\mathbf{1}$              | $\mathbf{1}$     | $\,1$                     | 192         | I                         |
| 110 | 200 | 219,50     | 32               | 16                        | $\mathbf{2}$     | $\,8\,$                   | 201         | $\rm{IIIIIIII}$           |
| 110 | 184 | 202,40     | $27\,$           | $\overline{9}$            | 3                | 3                         | 210         | Ш                         |
| 115 | 177 | 203,34     | 48               | 12                        | $\overline{4}$   | $\mathfrak{Z}$            | 219         | Ш                         |
| 110 | 177 | 194,98     | $\boldsymbol{0}$ | $\boldsymbol{0}$          | 5                | $\boldsymbol{0}$          | 228         |                           |
| 110 | 166 | 182,30     |                  |                           |                  |                           |             |                           |
| 115 | 193 | 222,10     |                  |                           |                  |                           |             |                           |
| 110 | 182 | 199,72     |                  |                           |                  |                           |             |                           |
| 100 | 198 | 197,83     |                  |                           |                  |                           |             |                           |
| 110 | 186 | 204,88     |                  |                           |                  |                           |             |                           |
| 110 | 187 | 205,76     |                  |                           |                  |                           |             |                           |
| 110 | 181 | 198,93     |                  |                           |                  |                           |             |                           |
| 110 | 187 | 205,65     |                  |                           |                  |                           |             |                           |
| 110 | 184 | 201,91     |                  |                           |                  |                           |             |                           |
| 110 | 198 | 218,24     |                  |                           |                  |                           |             |                           |

# Tabla D500

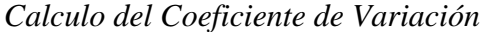

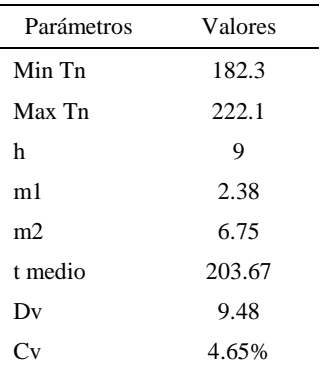

El coeficiente de variación (Cv) es menor a 6%. Por lo tanto, se tiene la seguridad de que el tiempo promedio de la media de la muestra está a un 95% de seguridad de no cometer un error mayor al 5% en la media del universo.

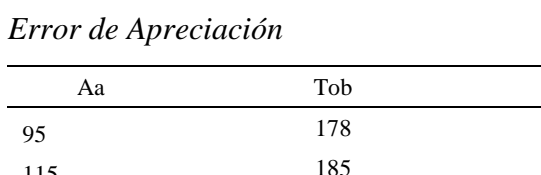

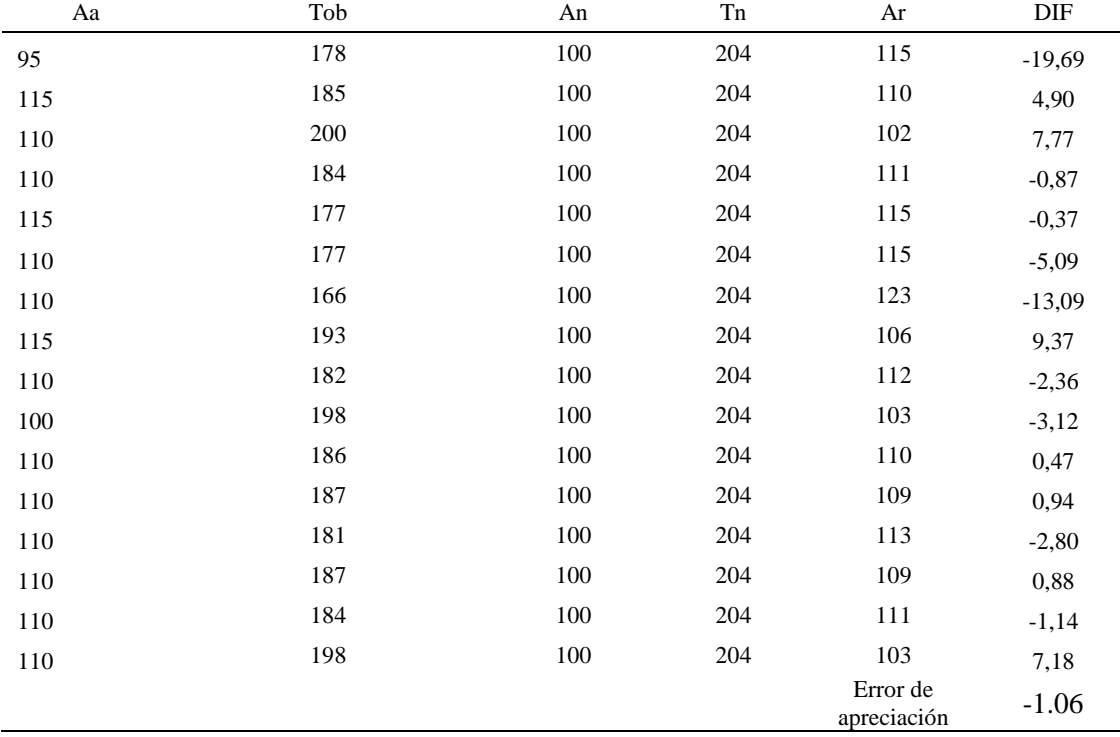

El error de apreciación de actividades se encuentra en el rango de -5 % a 5%, lo cual indica que se ha considerado de forma correcta las actividades.

## **Toma de tiempos del elemento B: Poner en la máquina**

Se procede a comprobar si el número de observaciones tomadas fue correcta.

| A     | Tob | Tn      | X <sub>2</sub> |
|-------|-----|---------|----------------|
| 115   | 181 | 207,85  | 43202,03       |
| 115   | 199 | 229,08  | 52475,87       |
| 110   | 187 | 206,06  | 42460,03       |
| 110   | 193 | 212,73  | 45255,73       |
| 115   | 191 | 220,01  | 48402,50       |
| 110   | 168 | 184,44  | 34017,67       |
| 110   | 190 | 208,97  | 43670,07       |
| 115   | 170 | 195,14  | 38079,28       |
| 110   | 176 | 193,19  | 37323,40       |
| 110   | 187 | 205,22  | 42116,22       |
| 110   | 170 | 187,10  | 35005,13       |
| 110   | 188 | 206,67  | 42710,77       |
| 110   | 178 | 195,35  | 38162,51       |
| 110   | 182 | 200,24  | 40097,12       |
| 110   | 174 | 191,19  | 36552,51       |
| 110   | 195 | 214,14  | 45854,83       |
| Total |     | 3257,37 | 665385,69      |
|       |     | N'      | 5.38           |
|       |     | N'      | 6              |

*Desarrollo para el número de ciclos* 

El número de observaciones del elemento necesarios a cronometrar resultó ser menor al número de observaciones que se cronometró, el cual era de 16, por ende se puede continuar con el análisis.

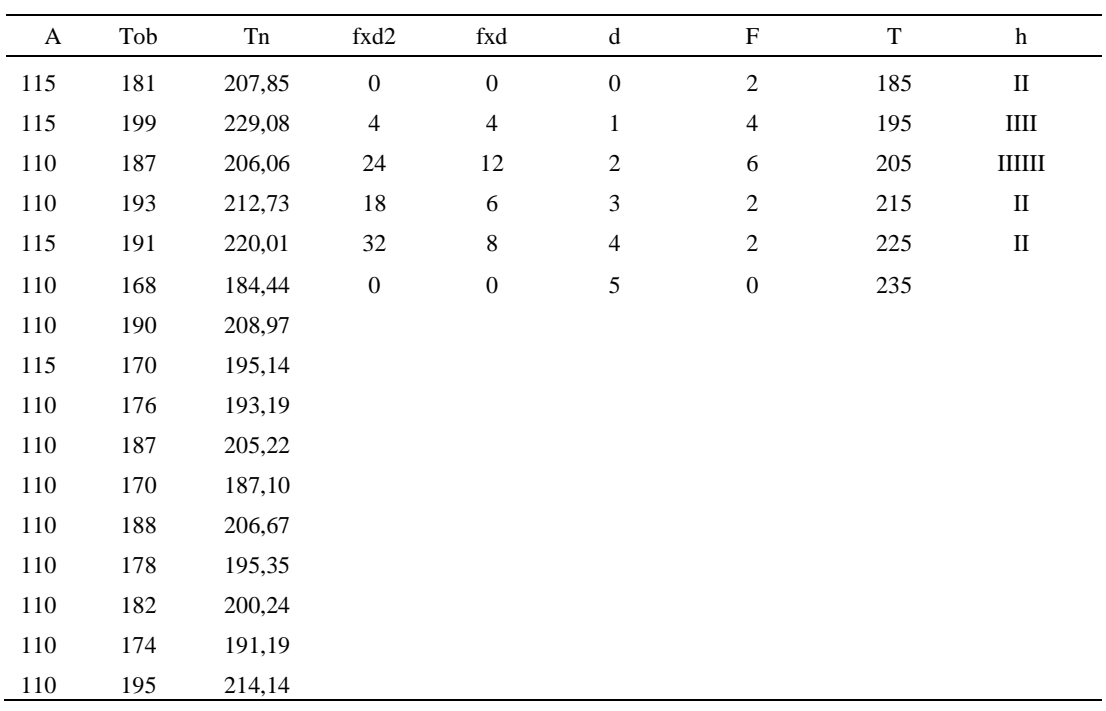

#### *Método analítico indirecto*

# Tabla D504

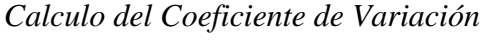

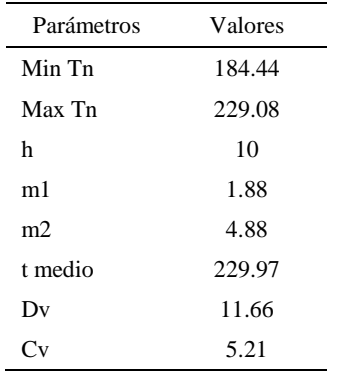

El coeficiente de variación (Cv) es menor a 6%. Por lo tanto, se tiene la seguridad de que el tiempo promedio de la media de la muestra está a un 95% de seguridad de no cometer un error mayor al 5% en la media del universo.

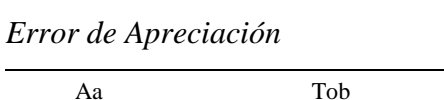

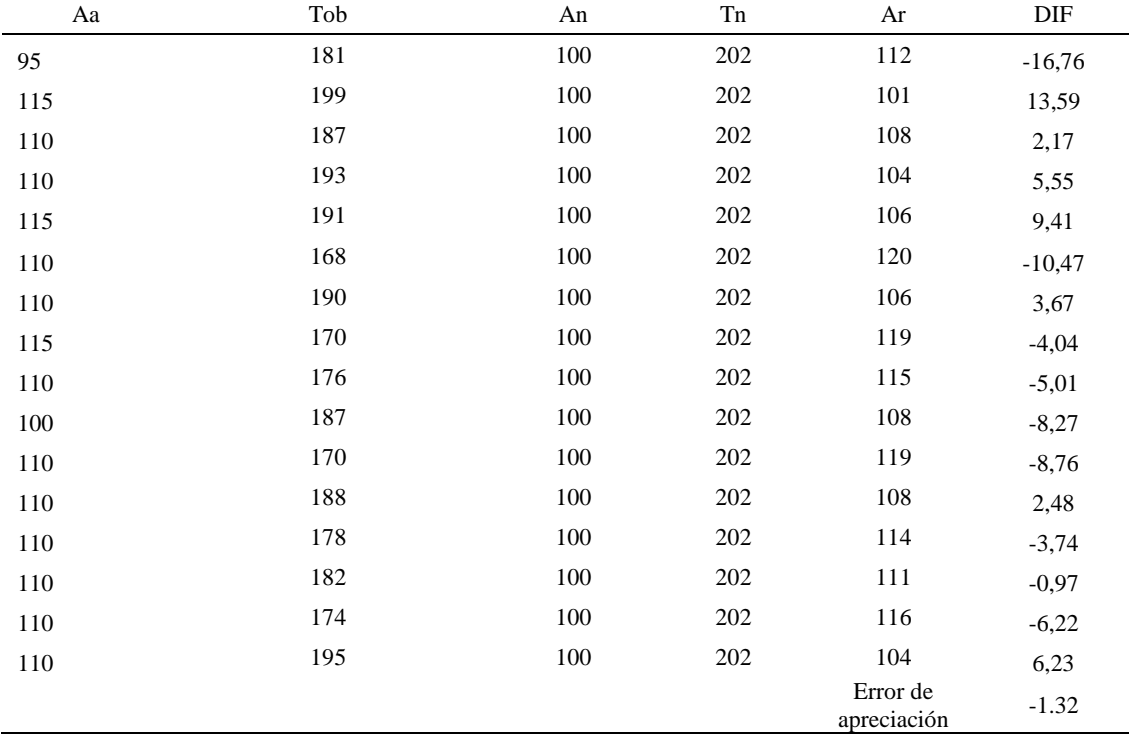

El error de apreciación de actividades se encuentra en el rango de -5 a 5%, lo cual indica que se ha considerado de forma correcta las actividades.

## **Toma de tiempos del elemento C: Pegar forro externo con falsa**

Se procede a comprobar si el número de observaciones tomadas fue correcta.

| A     | Tob  | Tn             | X <sub>2</sub>      |
|-------|------|----------------|---------------------|
| 115   | 1543 | 1773,93        | 3146824,34          |
| 115   | 1513 | 1739,63        | 3026307,61          |
| 110   | 1505 | 1655,31        | 2740055,79          |
| 110   | 1532 | 1685,67        | 2841482,11          |
| 115   | 1513 | 1740,11        | 3027979,60          |
| 110   | 1540 | 1693,82        | 2869011,77          |
| 110   | 1519 | 1671,42        | 2793650,15          |
| 115   | 1549 | 1781,42        | 3173440,06          |
| 110   | 1501 | 1651,14        | 2726263,01          |
| 100   | 1544 | 1544,49        | 2385444.42          |
| 110   | 1546 | 1700,13        | 2890431,52          |
| 110   | 1546 | 1701,10        | 2893733,70          |
| 110   | 1533 | 1685,88        | 2842181,50          |
| 110   | 1525 | 1677,86        | 2815220,21          |
| 110   | 1525 | 1676,97        | 2812213,96          |
| 110   | 1531 | 1683,56        | 2834369,40          |
| Total |      | 27062,42<br>N' | 45818609,15<br>1.58 |
|       |      | N'             | $\overline{2}$      |

*Desarrollo para el número de ciclos* 

El número de observaciones del elemento necesarios a cronometrar resultó ser menor al número de observaciones que se cronometró, el cual era de 16, por ende se puede continuar con el análisis.

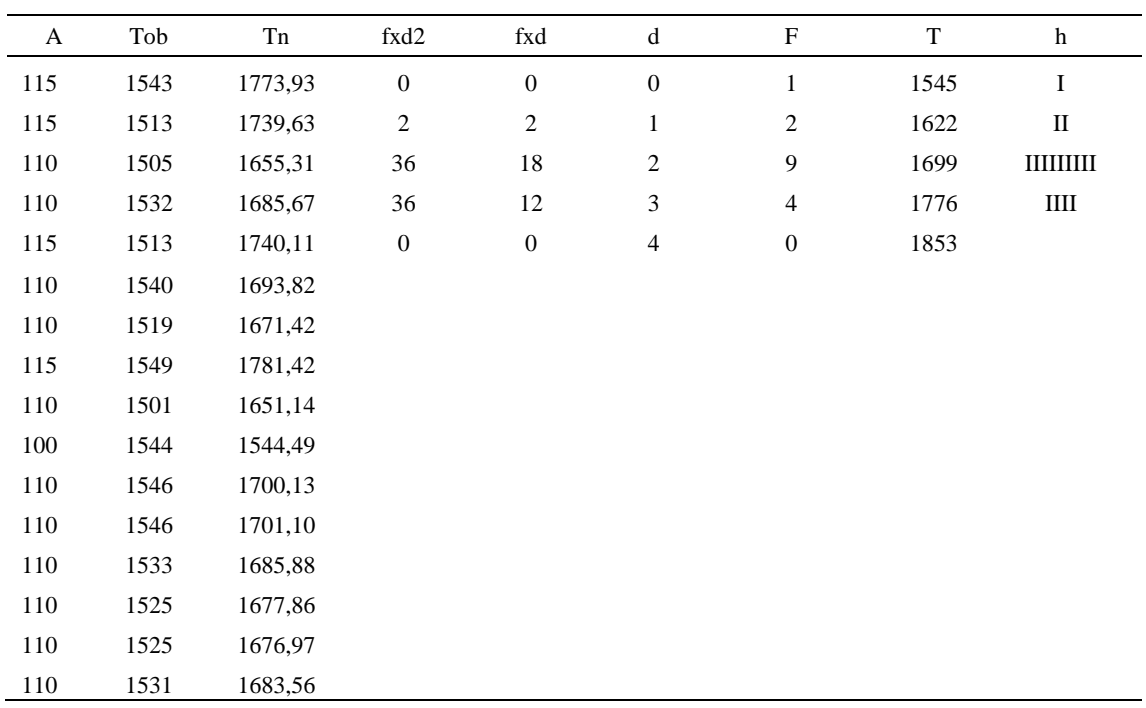

#### *Método analítico indirecto*

### Tabla D508

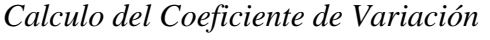

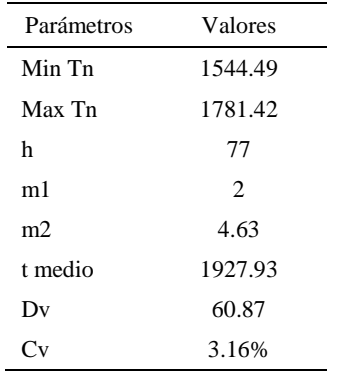

El coeficiente de variación es menor a 6%. Por lo tanto, se tiene la seguridad de que el tiempo promedio de la media de la muestra está a un 95% de seguridad de no cometer un error mayor al 5% en la media del universo.

| Aa  | Tob  | An  | Tn   | Ar                      | DIF      |
|-----|------|-----|------|-------------------------|----------|
| 95  | 1543 | 100 | 1699 | 110                     | $-15,14$ |
| 115 | 1513 | 100 | 1699 | 112                     | 2,69     |
| 110 | 1505 | 100 | 1699 | 113                     | $-2,90$  |
| 110 | 1532 | 100 | 1699 | 111                     | $-0,87$  |
| 115 | 1513 | 100 | 1699 | 112                     | 2,72     |
| 110 | 1540 | 100 | 1699 | 110                     | $-0,34$  |
| 110 | 1519 | 100 | 1699 | 112                     | $-1,81$  |
| 115 | 1549 | 100 | 1699 | 110                     | 5,32     |
| 110 | 1501 | 100 | 1699 | 113                     | $-3,19$  |
| 100 | 1544 | 100 | 1699 | 110                     | $-10,00$ |
| 110 | 1546 | 100 | 1699 | 110                     | 0,07     |
| 110 | 1546 | 100 | 1699 | 110                     | 0,14     |
| 110 | 1533 | 100 | 1699 | 111                     | $-0,86$  |
| 110 | 1525 | 100 | 1699 | 111                     | $-1,39$  |
| 110 | 1525 | 100 | 1699 | 111                     | $-1,45$  |
| 110 | 1531 | 100 | 1699 | 111                     | $-1,01$  |
|     |      |     |      | Error de<br>apreciación | $-1.75$  |

*Error de apreciación*

El error de apreciación de actividades se encuentra en el rango de -5 a 5%, lo cual indica que se ha considerado de forma correcta las actividades.

## **Toma de tiempos del elemento D: Sacar botin de máquina**

Se procede a comprobar si el número de observaciones tomadas fue correcta.

| A     | Tob | Tn      | X <sub>2</sub> |
|-------|-----|---------|----------------|
| 115   | 180 | 206,89  | 42803,37       |
| 115   | 171 | 196,25  | 38512,46       |
| 110   | 171 | 187,70  | 35231,80       |
| 110   | 171 | 187,69  | 35228,62       |
| 115   | 189 | 217,54  | 47324,01       |
| 110   | 171 | 188,13  | 35394,49       |
| 110   | 166 | 182,88  | 33443,68       |
| 115   | 182 | 208,93  | 43653,45       |
| 110   | 192 | 211,73  | 44827,91       |
| 100   | 188 | 188,15  | 35400,08       |
| 110   | 173 | 190,27  | 36200,99       |
| 110   | 172 | 188,71  | 35610,08       |
| 110   | 171 | 188,55  | 35551,02       |
| 110   | 182 | 199,89  | 39955,08       |
| 110   | 182 | 200,31  | 40126,02       |
| 110   | 189 | 207,44  | 43029,44       |
| Total |     | 3151,05 | 622292,49      |
|       |     | N'      | 4.44           |
|       |     | N'      | 5              |

*Desarrollo para el número de ciclos* 

El número de observaciones del elemento necesarios a cronometrar resultó ser menor al número de observaciones que se cronometró, el cual era de 16, por ende se puede continuar con el análisis.
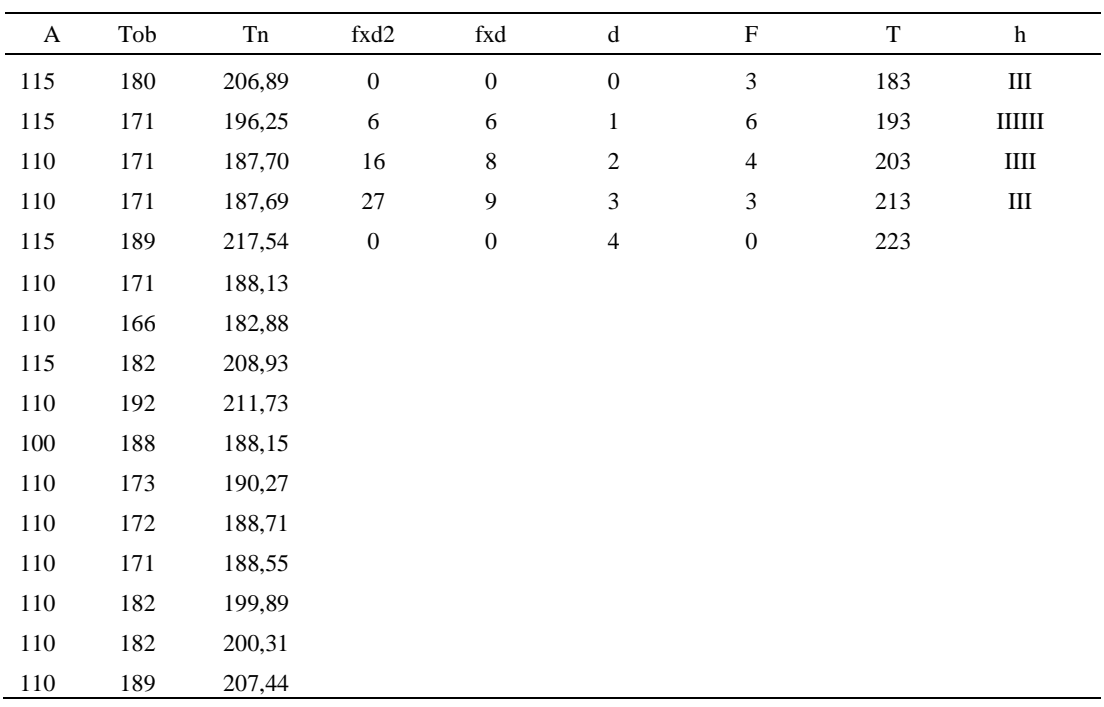

#### *Método analítico indirecto*

# Tabla D512

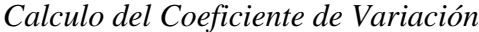

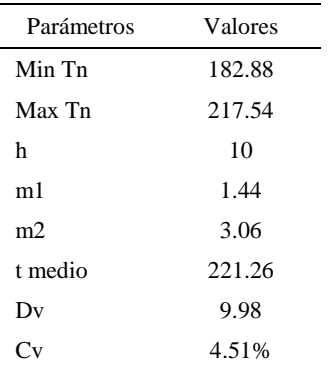

El coeficiente de variación (Cv) es menor a 6%. Por lo tanto, se tiene la seguridad de que el tiempo promedio de la media de la muestra está a un 95% de seguridad de no cometer un error mayor al 5% en la media del universo.

| Aa  | Tob | An  | Tn  | Ar                      | DIF      |
|-----|-----|-----|-----|-------------------------|----------|
| 95  | 180 | 100 | 196 | 109                     | $-13,95$ |
| 115 | 171 | 100 | 196 | 115                     | 0,14     |
| 110 | 171 | 100 | 196 | 115                     | $-4,86$  |
| 110 | 171 | 100 | 196 | 115                     | $-4,87$  |
| 115 | 189 | 100 | 196 | 104                     | 11,39    |
| 110 | 171 | 100 | 196 | 115                     | $-4,60$  |
| 110 | 166 | 100 | 196 | 118                     | $-7,89$  |
| 115 | 182 | 100 | 196 | 108                     | 7,12     |
| 110 | 192 | 100 | 196 | 102                     | 8,17     |
| 100 | 188 | 100 | 196 | 104                     | $-4,17$  |
| 110 | 173 | 100 | 196 | 113                     | $-3,32$  |
| 110 | 172 | 100 | 196 | 114                     | $-4,25$  |
| 110 | 171 | 100 | 196 | 114                     | $-4,35$  |
| 110 | 182 | 100 | 196 | 108                     | 2,14     |
| 110 | 182 | 100 | 196 | 108                     | 2,37     |
| 110 | 189 | 100 | 196 | 104                     | 6,06     |
|     |     |     |     | Error de<br>apreciación | $-0.929$ |

*Error de Apreciación*

El error de apreciación de actividades se encuentra en el rango de -5 a 5%, lo cual indica que se ha considerado de forma correcta las actividades.

Para compensar diferentes situaciones que se presentan en la realización de una tarea en la operación se concede una cantidad de tiempo que se sumara al tiempo elemental normal; esta cantidad de tiempo corresponde a los suplementos tanto constantes como variables.

Constantes:

- Fatiga
- NP: Necesidades personales

Variable:

- PIE: Por trabajar de pie
- P: Por postura anormal
- F: Uso de la fuerza o de la energía muscular
- I: Mala iluminación
- CA: Condiciones atmosféricas (calor y humedad)
- CI: Concentración intensa (afecta a trabajos de la vista): trabajo de relojería,
- rotura de hilo, etc.
- R: Ruido
- TM: Tensión mental
- M: Monotonía (mental)
- T: Tedio (físico)

*Análisis de suplementos*

| Elemento        | Tipo | Constantes |    |     | Variables (Añadidos de Fatiga) |       |    |    |       |    |    |               |       |        |
|-----------------|------|------------|----|-----|--------------------------------|-------|----|----|-------|----|----|---------------|-------|--------|
|                 |      | Fatiga     | NP | PIE |                                |       |    | CA | CI    | R  | TM | М             |       | CF     |
|                 | tmp  | 4%         | 5% | 2%  | 0%                             | 0%    | 0% | 0% | 0%    | 0% | 1% | 1%            | 0%    | $13\%$ |
| В               | tmp  | 4%         | 5% | 2%  | $0\%$                          | $0\%$ | 0% | 0% | 0%    | 0% | 1% | 1%            | 0%    | 13%    |
| $\sqrt{ }$<br>◡ | ttm  | 4%         | 5% | 2%  | 0%                             | $0\%$ | 0% | 0% | $0\%$ | 0% | 1% | $\frac{0}{6}$ | $0\%$ | 13%    |
| ⌒               | tmp  | 4%         | 5% | 2%  | 0%                             | 0%    | 0% | 0% | 0%    | 0% | 1% | 1%            | $0\%$ | 13%    |

Los tiempos tomados fueron a ritmo normal, es decir que cualquier operario puede

llegar sin problemas.

El tiempo normal es el tiempo de ciclo, el cual es la suma del tiempo de máquina

parada (tmp), el tiempo tecno manual (ttm).

*Calculo de los tiempos normales*

| Elemento         | TIPO | Tiempo<br><b>TIPO</b> | CF   | Tiempo<br>elemental | <b>FREC</b> | Tp N   |
|------------------|------|-----------------------|------|---------------------|-------------|--------|
| Coger botin      | tmp  | 203,67                | 113% | 230,15              |             | 230,15 |
| Poner en maquina | tmp  | 223,97                | 113% | 253,09              |             | 253,09 |

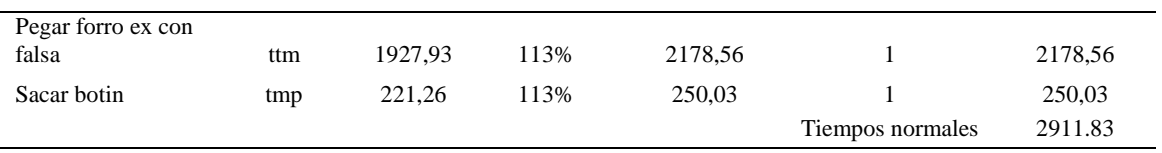

De la tabla se concluye que el tiempo de ciclo es 1351.95 centésimas de segundos

por un par de botín de seguridad.

# **24. Cortar retazos de tela y verificar**

Se procede a dividir la operación en elementos con sus respectivos comienzos y

términos.

#### Tabla D516

# *Elementos de la operación*

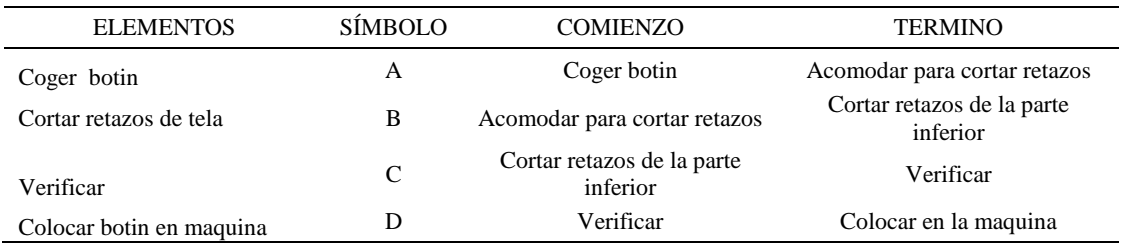

Luego de la división en elementos de la operación se realizaron 16 ciclos de tomas de tiempo en segundos ya que es recomendable usar entre 16 y 20 ciclos. Estos tiempos se les llamará tiempos observados. Para la toma de tiempo se utilizó un cronómetro de gran precisión.

*Tiempos observados en segundos - Parte 1*

| Elementos      | toma 1 | toma 2 | toma 3 | toma 4 | toma 5 | toma 6 | toma 7 | toma 8 |
|----------------|--------|--------|--------|--------|--------|--------|--------|--------|
| Coger botin    | 1.85   | 2.14   | 2.15   | 2.01   | 1.84   | 1.81   | 1.83   | 1.84   |
| Cortar retazos |        |        |        |        |        |        |        |        |
| de tela        | 5.12   | 5.03   | 5.27   | 5.40   | 5.21   | 5.24   | 5,30   | 5,41   |
| Verificar      | 1.84   | 2.20   | 2.04   | 1.89   | 2.09   | 1.93   | 1.97   | 2,16   |
| Colocar botin  |        |        |        |        |        |        |        |        |
| en maguina     | 1.88   | 1.92   | 1.97   | 1.99   | 1.71   | 1.83   | 1.84   | 1.85   |

| Elementos         | toma 9 | toma 10 | toma 11 | toma $12$ | toma 13 | toma 14 | toma 15 | toma 16 |
|-------------------|--------|---------|---------|-----------|---------|---------|---------|---------|
| Coger botin       | 2.17   | 2.16    | 1.86    | 1,88      | 1.97    | 2.00    | 2.06    | 2,09    |
| Cortar retazos de |        |         |         |           |         |         |         |         |
| tela              | 5.34   | 5,10    | 5,30    | 5.29      | 5.37    | 5.19    | 5.02    | 5,25    |
| Verificar         | 1,85   | 2.13    | 1.89    | 1.87      | 1.85    | 1.83    | 1.91    | 2,07    |
| Colocar botin en  |        |         |         |           |         |         |         |         |
| maquina           | l.79   | 1.97    | 1.97    | 1.79      | 1.84    |         | 1.81    | 1,79    |

*Tiempos observados en segundos - Parte 2*

A continuación se muestra los tiempos en centésimas de segundos:

# Tabla D519

*Tiempos observados en centésimas de segundos – Parte 1*

| Elementos                        | toma 1 | toma 2 | toma 3 | toma 4 | toma 5 | toma 6 | toma 7 | toma 8 |
|----------------------------------|--------|--------|--------|--------|--------|--------|--------|--------|
| Coger botin<br>Cortar retazos de | 185    | 214    | 215    | 201    | 184    | 181    | 183    | 184    |
| tela                             | 512    | 503    | 527    | 540    | 521    | 524    | 530    | 541    |
| Verificar<br>Colocar botin en    | 184    | 220    | 204    | 189    | 209    | 193    | 197    | 216    |
| maquina                          | 188    | 192    | 197    | 199    | 171    | 183    | 184    | 185    |

# Tabla D520

*Tiempos observados en centésimas de segundos – Parte 2*

| Elementos                        | toma 9 | toma $10$ | toma 11 | toma 12 | toma 13 | toma 14 | toma 15 | toma 16 |
|----------------------------------|--------|-----------|---------|---------|---------|---------|---------|---------|
| Coger botin<br>Cortar retazos de | 217    | 216       | 186     | 188     | 197     | 200     | 206     | 209     |
| tela                             | 534    | 510       | 530     | 529     | 537     | 519     | 502     | 525     |
| Verificar<br>Colocar botin en    | 185    | 213       | 189     | 187     | 185     | 183     | 191     | 207     |
| maquina                          | 179    | 197       | 197     | 179     | 184     | 177     | 181     | 179     |

A continuación se muestra el tiempo en centésimas de segundos, en que se empezó

y se terminó de tomar al proceso.

*Total de Tiempos Observados*

| ELEMENTO          | $\rm{Tab}$ (c.s) |
|-------------------|------------------|
| $E = 9h$ 0.5'00'' | 421              |
| А                 | 3166             |
| R                 | 8385             |

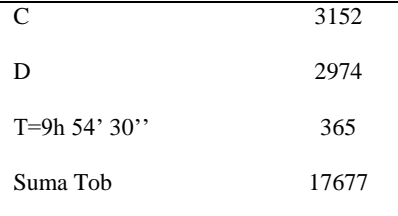

Considerando que la duración del cronometraje es el 100% del tiempo cronometrado, se calculará el porcentaje del tiempo de la diferencia, es decir el error de vuelta cero.

Tabla D522

*Calculo del Error de Vuelta Cero*

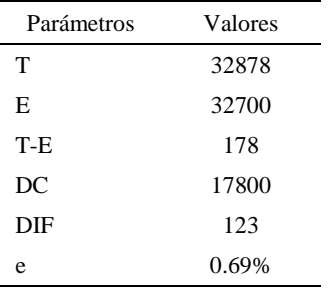

Habrá confianza en los tiempos observados si el error de vuelta cero está dentro del rango de más 1 y menos 1. El error de vuelta cero resultó estar dentro de tal rango. Por ende si hay confianza en los tiempos observados.

#### **Toma de tiempos del elemento A: Coger botin**

Se procede a comprobar si el número de observaciones tomadas fue correcta. Para ello se utilizará el método estadístico. En estudios de tiempos se emplea generalmente un nivel de confianza de 95% y una precisión de ± 5%; entonces existe un 95% de probabilidad de que la media de la muestra o el valor medio del elemento no estén afectados de un error superior  $a \pm 5$ % del verdadero tiempo observado.

Tabla D 523

| A      | Tob    | Tn      | X <sub>2</sub> |
|--------|--------|---------|----------------|
| 115,00 | 185,26 | 213,05  | 45391,40       |
| 115,00 | 213,87 | 245,95  | 60493,50       |
| 110,00 | 215,22 | 236,74  | 56048,02       |
| 110,00 | 201,41 | 221,55  | 49083,64       |
| 115,00 | 184,20 | 211,83  | 44871,74       |
| 110,00 | 180,94 | 199,04  | 39615,55       |
| 115,00 | 182,76 | 210,17  | 44170,75       |
| 115,00 | 184,05 | 211,66  | 44799,05       |
| 110,00 | 216,59 | 238,25  | 56764,35       |
| 100,00 | 216,47 | 216,47  | 46857,30       |
| 110,00 | 185,72 | 204,29  | 41733,08       |
| 110,00 | 188,23 | 207,05  | 42869,66       |
| 110,00 | 197,17 | 216,89  | 47039,34       |
| 110,00 | 199,51 | 219,47  | 48165,45       |
| 110,00 | 205,61 | 226,17  | 51151,59       |
| 110,00 | 208,54 | 229,39  | 52619,74       |
| Total  |        | 3507,96 | 771674,16      |
|        |        | N'      | 5.34           |
|        |        | N'      | 6              |

*Desarrollo para el número de ciclos* 

El número de observaciones del elemento necesarios a cronometrar resultó ser menor al número de observaciones que se cronometró, el cual era de 16, por ende se puede continuar con el análisis.

Se obtendrá resultados ligeramente distintos si se mide tiempos de ejecución de un elemento que se repite varias veces en el transcurso de un trabajo.

Aun suponiendo que el operario sea el mismo, que el puesto de trabajo y el método estén totalmente definidos y que se le pida al trabajador que mantenga un ritmo de trabajo constante; habrán pequeñas diferencias en los valores de tiempo por diferentes razones, algunas de ellas son:

- Variaciones del método

- Variaciones del material

- Variaciones del mantenimiento de las máquinas, etc.

Por lo tanto será necesario obtener bastante información de tiempos y actividades y recurrir a la estadística. El análisis consiste en hallar un tiempo representativo promedio para cada uno de los elementos.

Debido a que el cronometraje fue de gran precisión se utilizó el método analítico indirecto.

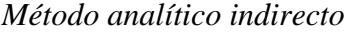

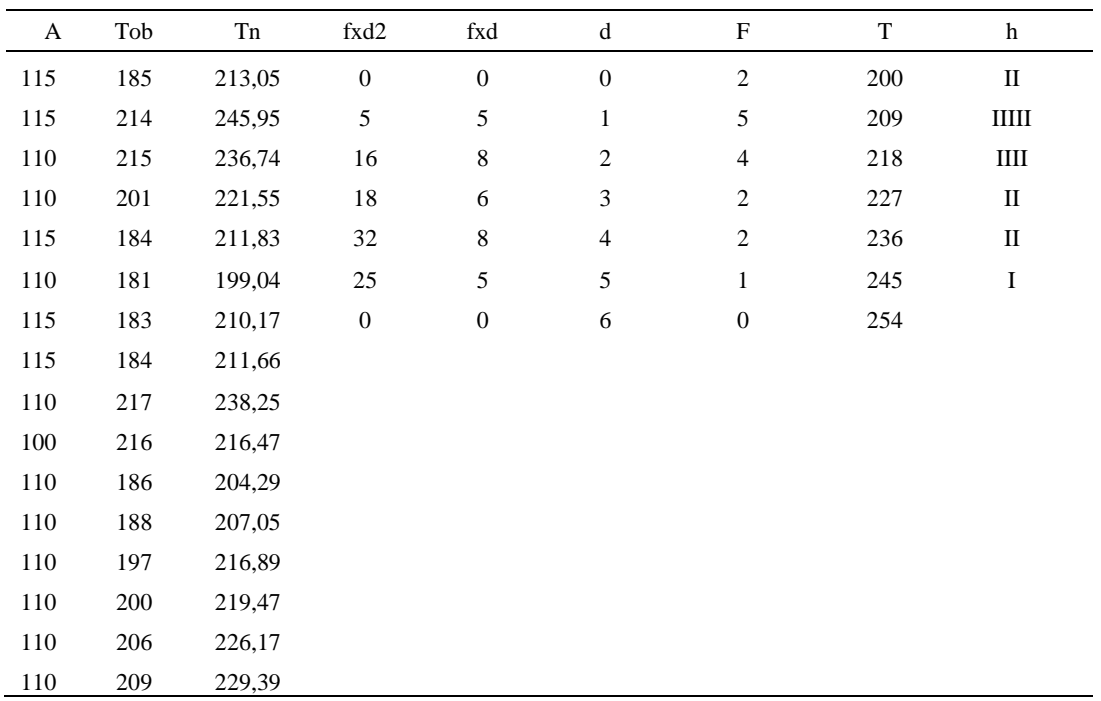

## Tabla D525

*Calculo del Coeficiente de Variación*

| Parámetros | Valores        |
|------------|----------------|
| Min Tn     | 199.04         |
| Max Tn     | 245.95         |
| h          | 9              |
| m1         | $\overline{2}$ |
| m2         | 6              |
| t medio    | 217.04         |
| Dv         | 12.73          |
| Cν         | 5.86           |

El coeficiente de variación (Cv) es menor a 6%. Por lo tanto, se tiene la seguridad de que el tiempo promedio de la media de la muestra está a un 95% de seguridad de no cometer un error mayor al 5% en la media del universo.

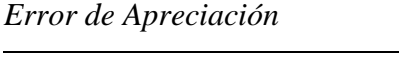

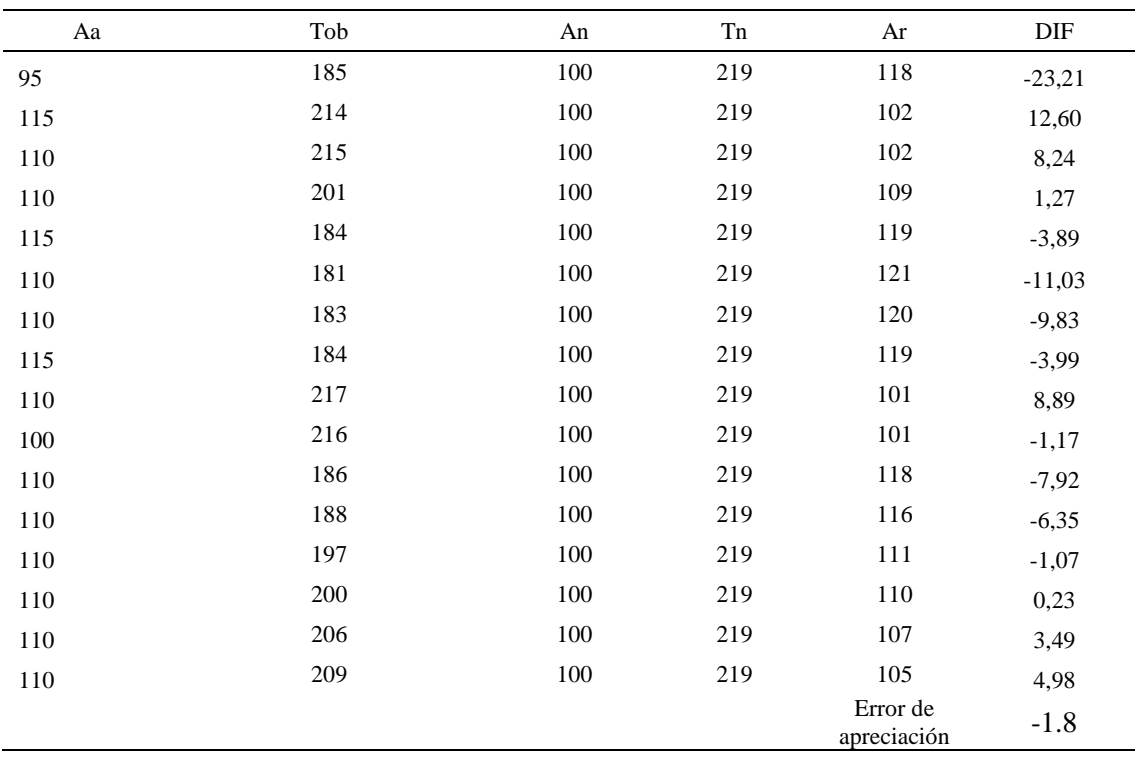

El error de apreciación de actividades se encuentra en el rango de -5 % a 5%, lo cual indica que se ha considerado de forma correcta las actividades.

# **Toma de tiempos del elemento B: Cortar retazos de tela**

Se procede a comprobar si el número de observaciones tomadas fue correcta.

| A     | Tob | Tn      | X <sub>2</sub> |
|-------|-----|---------|----------------|
| 95    | 512 | 486,35  | 236537,84      |
| 115   | 503 | 578,57  | 334741,05      |
| 110   | 527 | 580,23  | 336666,99      |
| 110   | 540 | 593,80  | 352601,89      |
| 115   | 521 | 599,64  | 359566,92      |
| 110   | 524 | 576,76  | 332653,82      |
| 110   | 530 | 582,96  | 339839,25      |
| 115   | 541 | 621,67  | 386472,83      |
| 110   | 534 | 587,26  | 344872,77      |
| 100   | 510 | 510,15  | 260256,54      |
| 110   | 530 | 582,48  | 339285,90      |
| 110   | 529 | 582,41  | 339196,16      |
| 110   | 537 | 590,99  | 349266,76      |
| 110   | 519 | 571,26  | 326338,50      |
| 110   | 502 | 552,01  | 304711,20      |
| 110   | 525 | 577,78  | 333827,45      |
| Total |     | 9174,31 | 5276835,88     |
|       |     | N'      | 4.97           |
|       |     | N'      | 5              |

*Desarrollo para el número de ciclos* 

El número de observaciones del elemento necesarios a cronometrar resultó ser menor al número de observaciones que se cronometró, el cual era de 16, por ende se puede continuar con el análisis.

Debido a que el cronometraje fue de gran precisión se utilizó el método analítico indirecto.

| A   | Tob | Tn     | fxd2             | fxd              | $\mathrm{d}% \left\  \mathcal{H}\right\  _{A}$ | $\boldsymbol{F}$ | T   | h                     |
|-----|-----|--------|------------------|------------------|------------------------------------------------|------------------|-----|-----------------------|
| 95  | 512 | 486,35 | $\boldsymbol{0}$ | $\boldsymbol{0}$ | $\boldsymbol{0}$                               | $\mathbf{1}$     | 487 | $\bf I$               |
| 115 | 503 | 578,57 | $\mathbf{1}$     | $\mathbf{1}$     | $\mathbf{1}$                                   | $\mathbf{1}$     | 511 | I                     |
| 110 | 527 | 580,23 | $\boldsymbol{0}$ | $\boldsymbol{0}$ | $\sqrt{2}$                                     | $\boldsymbol{0}$ | 535 |                       |
| 110 | 540 | 593,80 | 9                | 3                | $\mathfrak{Z}$                                 | $\mathbf{1}$     | 559 | I                     |
| 115 | 521 | 599,64 | 176              | 44               | $\overline{4}$                                 | $11\,$           | 583 | <b>IIIIIIIIIIIIII</b> |
| 110 | 524 | 576,76 | 25               | 5                | 5                                              | $\mathbf{1}$     | 607 | I                     |
| 110 | 530 | 582,96 | 36               | 6                | $\sqrt{6}$                                     | $\mathbf{1}$     | 631 | I                     |
| 115 | 541 | 621,67 |                  |                  |                                                |                  |     |                       |
| 110 | 534 | 587,26 |                  |                  |                                                |                  |     |                       |
| 100 | 510 | 510,15 |                  |                  |                                                |                  |     |                       |
| 110 | 530 | 582,48 |                  |                  |                                                |                  |     |                       |
| 110 | 529 | 582,41 |                  |                  |                                                |                  |     |                       |
| 110 | 537 | 590,99 |                  |                  |                                                |                  |     |                       |
| 110 | 519 | 571,26 |                  |                  |                                                |                  |     |                       |
| 110 | 502 | 552,01 |                  |                  |                                                |                  |     |                       |
| 110 | 525 | 577,78 |                  |                  |                                                |                  |     |                       |

*Método analítico indirecto*

## Tabla D529

*Calculo del Coeficiente de Variación*

| Parámetros | Valores |
|------------|---------|
| Min Tn     | 486.35  |
| Max Tn     | 621.67  |
| h          | 24      |
| m1         | 3.69    |
| m2         | 15.44   |
| t medio    | 574.85  |
| Dv         | 32.55   |
|            | 5.66%   |

El coeficiente de variación (Cv) es menor a 6%. Por lo tanto, se tiene la seguridad de que el tiempo promedio de la media de la muestra está a un 95% de seguridad de no cometer un error mayor al 5% en la media del universo.

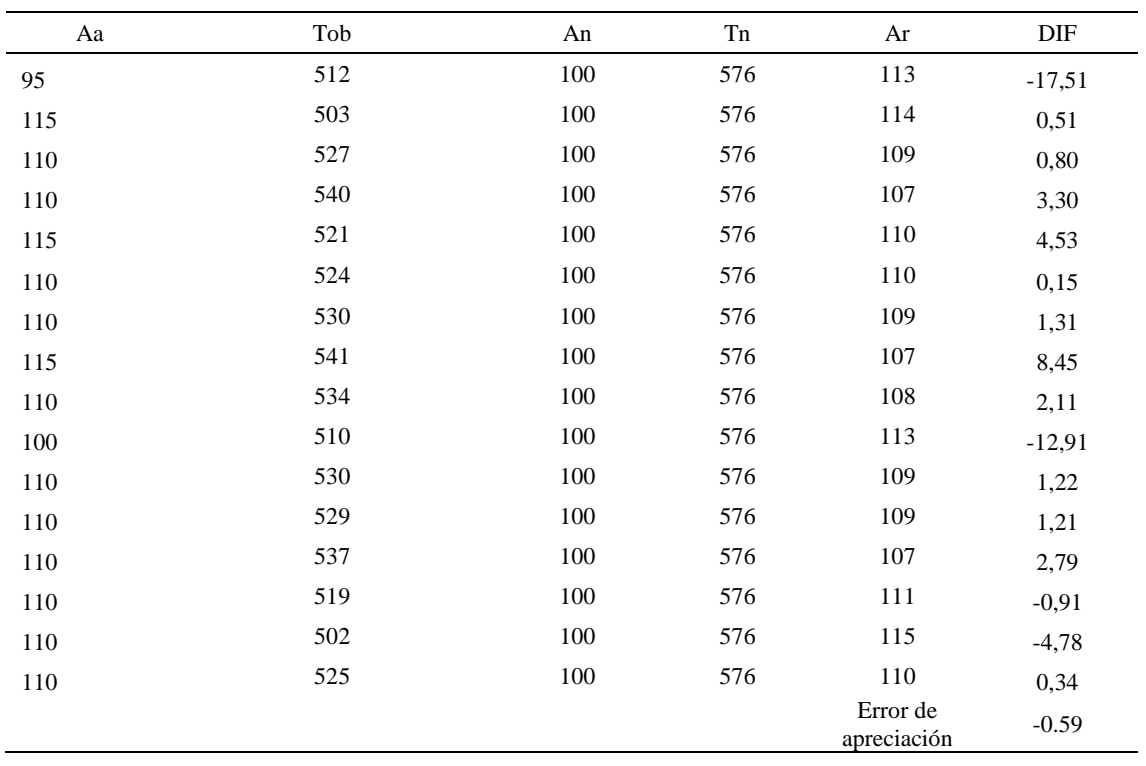

### *Error de Apreciación*

El error de apreciación de actividades se encuentra en el rango de -5 a 5%, lo cual indica que se ha considerado de forma correcta las actividades.

# **Toma de tiempos del elemento C: Verificar**

Se procede a comprobar si el número de observaciones tomadas fue correcta.

| A     | Tob | Tn      | X <sub>2</sub> |
|-------|-----|---------|----------------|
| 115   | 184 | 211,88  | 44893,45       |
| 110   | 220 | 241,81  | 58470,48       |
| 110   | 204 | 224,76  | 50518,59       |
| 115   | 189 | 217,33  | 47231,97       |
| 115   | 209 | 239,80  | 57503,98       |
| 110   | 193 | 212,13  | 44997,19       |
| 110   | 197 | 216,74  | 46977,35       |
| 115   | 216 | 248,63  | 61818,54       |
| 110   | 185 | 203,01  | 41213,39       |
| 100   | 213 | 212,67  | 45230,42       |
| 110   | 189 | 208,05  | 43285,89       |
| 110   | 187 | 206,08  | 42470,02       |
| 110   | 185 | 203,44  | 41389,66       |
| 115   | 183 | 210,92  | 44485,98       |
| 110   | 191 | 210,26  | 44207,41       |
| 110   | 207 | 227,59  | 51798,88       |
| Total |     | 3495,11 | 766493,21      |
|       |     | N'      | 6.3            |
|       |     | N'      | 7              |

*Desarrollo para el número de ciclos* 

El número de observaciones del elemento necesarios a cronometrar resultó ser menor al número de observaciones que se cronometró, el cual era de 16, por ende se puede continuar con el análisis.

Debido a que el cronometraje fue de gran precisión se utilizó el método analítico indirecto.

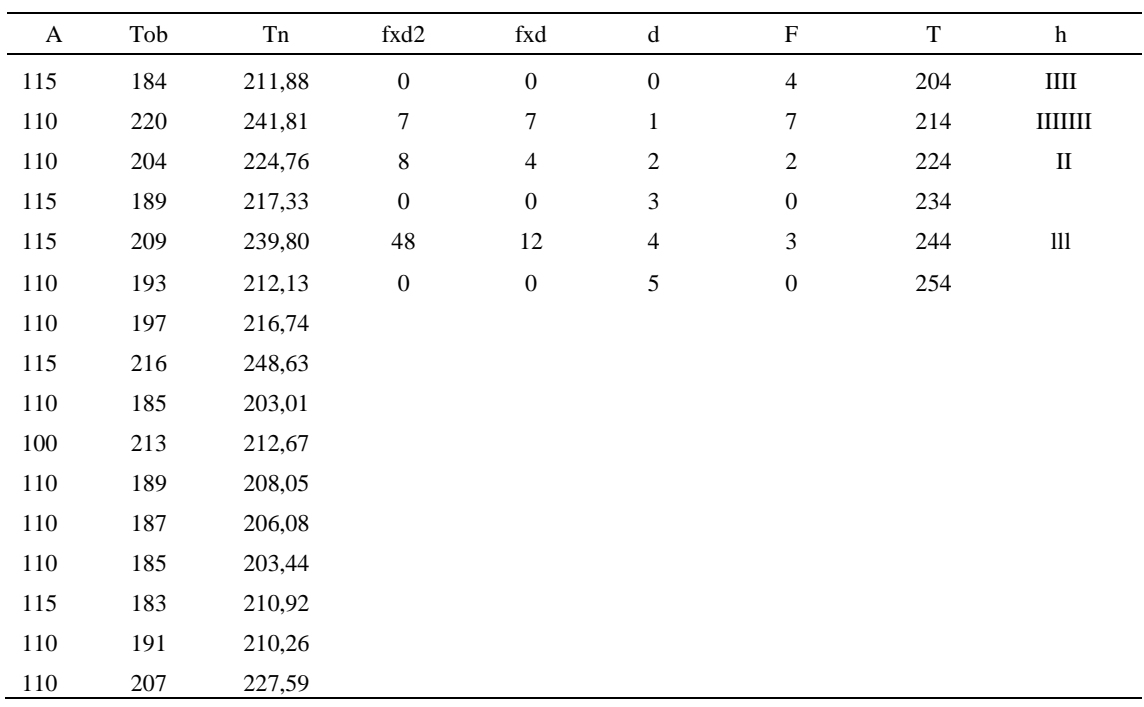

#### *Método analítico indirecto*

# Tabla D533

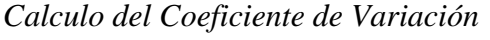

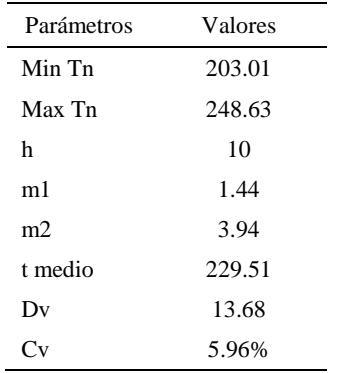

El coeficiente de variación es menor a 6%. Por lo tanto, se tiene la seguridad de que el tiempo promedio de la media de la muestra está a un 95% de seguridad de no cometer un error mayor al 5% en la media del universo.

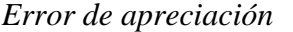

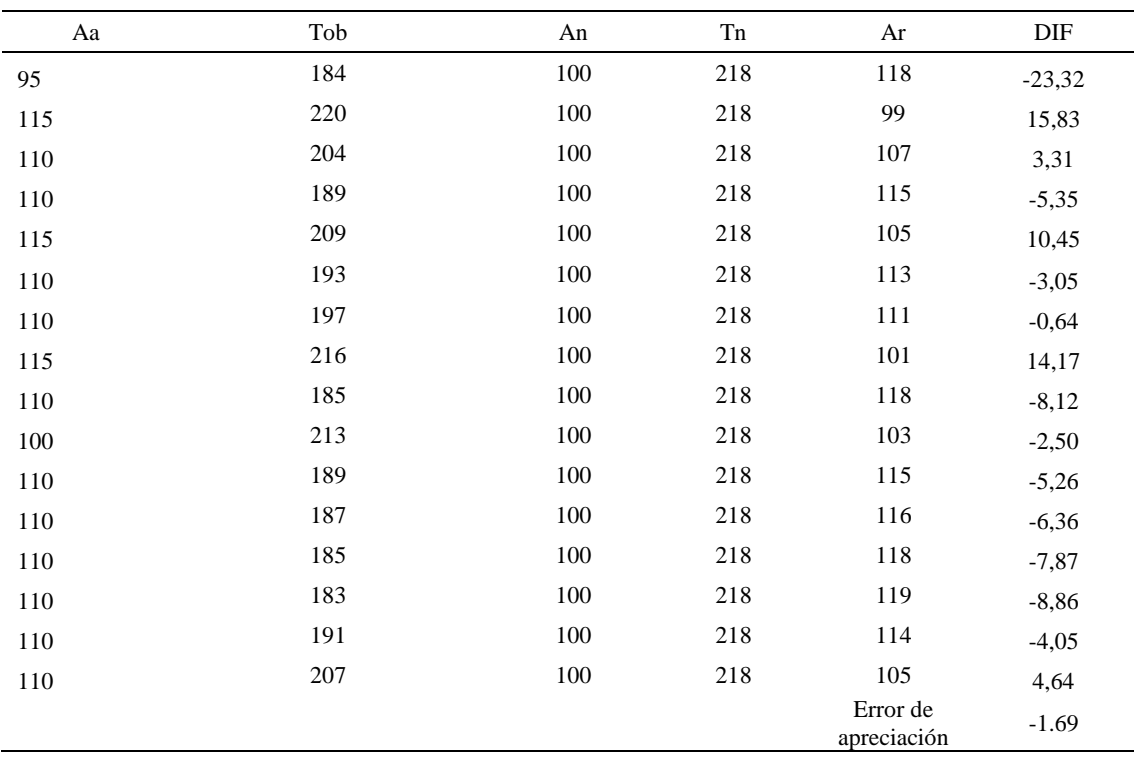

El error de apreciación de actividades se encuentra en el rango de -5 a 5%, lo cual indica que se ha considerado de forma correcta las actividades.

# **Toma de tiempos del elemento D: Colocar botin en máquina**

Se procede a comprobar si el número de observaciones tomadas fue correcta.

| A     | Tob | Tn      | X <sub>2</sub> |
|-------|-----|---------|----------------|
| 115   | 188 | 216,55  | 46894,15       |
| 115   | 192 | 220,86  | 48777,48       |
| 110   | 197 | 217,18  | 47169,16       |
| 110   | 199 | 219,31  | 48097,36       |
| 115   | 171 | 196,09  | 38449,97       |
| 110   | 183 | 200,81  | 40325,15       |
| 110   | 184 | 202,83  | 41140,00       |
| 115   | 185 | 212,54  | 45173,95       |
| 110   | 179 | 197,13  | 38862,06       |
| 100   | 197 | 197,26  | 38910,37       |
| 110   | 197 | 217,11  | 47136,32       |
| 110   | 179 | 197,20  | 38888,98       |
| 110   | 184 | 202,68  | 41081,02       |
| 110   | 177 | 195,12  | 38070,88       |
| 110   | 181 | 199,32  | 39727,62       |
| 110   | 179 | 196,60  | 38649,76       |
| Total |     | 3288,59 | 677354,22      |
|       |     | N'      | 3.78           |
|       |     | N'      | 4              |

*Desarrollo para el número de ciclos* 

El número de observaciones del elemento necesarios a cronometrar resultó ser menor al número de observaciones que se cronometró, el cual era de 16, por ende se puede continuar con el análisis.

Debido a que el cronometraje fue de gran precisión se utilizó el método analítico indirecto.

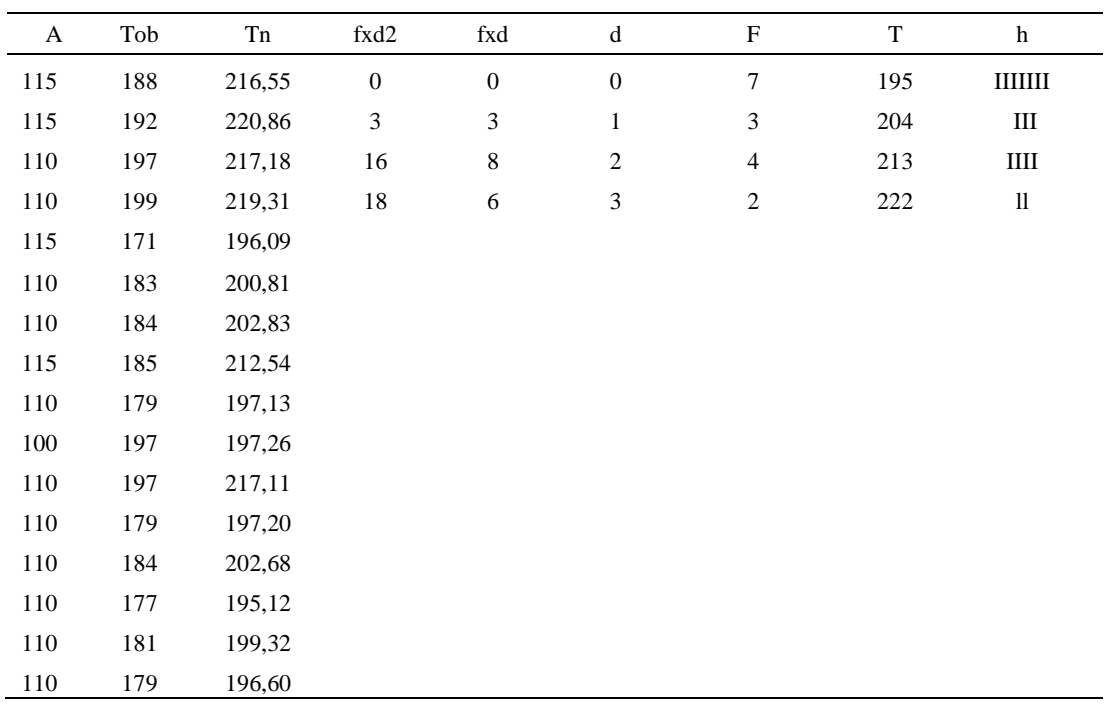

#### *Método analítico indirecto*

# Tabla D537

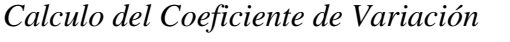

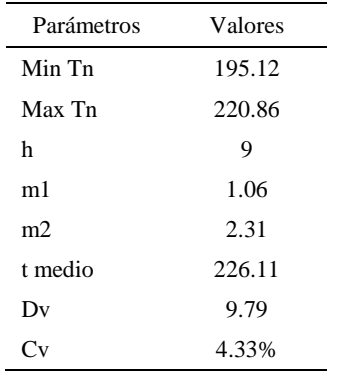

El coeficiente de variación (Cv) es menor a 6%. Por lo tanto, se tiene la seguridad de que el tiempo promedio de la media de la muestra está a un 95% de seguridad de no cometer un error mayor al 5% en la media del universo.

| Aa  | Tob | An  | Tn  | Ar                      | DIF      |
|-----|-----|-----|-----|-------------------------|----------|
| 95  | 188 | 100 | 205 | 109                     | $-13,87$ |
| 115 | 192 | 100 | 205 | 107                     | 8,26     |
| 110 | 197 | 100 | 205 | 104                     | 6,17     |
| 110 | 199 | 100 | 205 | 103                     | 7,18     |
| 115 | 171 | 100 | 205 | 120                     | $-5,23$  |
| 110 | 183 | 100 | 205 | 112                     | $-2,29$  |
| 110 | 184 | 100 | 205 | 111                     | $-1,18$  |
| 115 | 185 | 100 | 205 | 111                     | 4,08     |
| 110 | 179 | 100 | 205 | 114                     | $-4,39$  |
| 100 | 197 | 100 | 205 | 104                     | $-3,93$  |
| 110 | 197 | 100 | 205 | 104                     | 6,14     |
| 110 | 179 | 100 | 205 | 114                     | $-4,35$  |
| 110 | 184 | 100 | 205 | 111                     | $-1,26$  |
| 110 | 177 | 100 | 205 | 116                     | $-5,57$  |
| 110 | 181 | 100 | 205 | 113                     | $-3,14$  |
| 110 | 179 | 100 | 205 | 115                     | $-4,70$  |
|     |     |     |     | Error de<br>apreciación | $-1.13$  |

*Error de Apreciación*

El error de apreciación de actividades se encuentra en el rango de -5 a 5%, lo cual indica que se ha considerado de forma correcta las actividades.

Para compensar diferentes situaciones que se presentan en la realización de una tarea en la operación se concede una cantidad de tiempo que se sumara al tiempo elemental normal; esta cantidad de tiempo corresponde a los suplementos tanto constantes como variables.

Constantes:

- Fatiga
- NP: Necesidades personales

Variable:

- PIE: Por trabajar de pie
- P: Por postura anormal
- F: Uso de la fuerza o de la energía muscular
- I: Mala iluminación
- CA: Condiciones atmosféricas (calor y humedad)
- CI: Concentración intensa (afecta a trabajos de la vista): trabajo de relojería,
- rotura de hilo, etc.
- R: Ruido
- TM: Tensión mental
- M: Monotonía (mental)
- T: Tedio (físico)

*Análisis de suplementos*

| Elemento | Tipo |        | Constantes |     |    |    |       |    |    |    | Variables (Añadidos de Fatiga) |    |    |      |
|----------|------|--------|------------|-----|----|----|-------|----|----|----|--------------------------------|----|----|------|
|          |      | Fatiga | NP         | PIE |    |    |       | CA |    | R  | TM                             |    |    | CF   |
| A        | tmp  | 4%     | 5%         | 2%  | 0% | 0% | $0\%$ | 0% | 0% | 0% | 1%                             | 1% | 0% | 13%  |
| D        | tmp  | 4%     | 5%         | 2%  | 0% | 0% | $0\%$ | 0% | 0% | 0% | 1%                             | 1% | 0% | 13%  |
|          | tmp  | 4%     | 5%         | 2%  | 0% | 0% | $0\%$ | 0% | 0% | 0% | 1%                             | 1% | 0% | '13% |
|          | tmp  | 4%     | 5%         | 2%  | 0% | 0% | $0\%$ | 0% | 0% | 0% | 1%                             | 1% | 0% | 13%  |

Los tiempos tomados fueron a ritmo normal, es decir que cualquier operario puede

llegar sin problemas.

El tiempo normal es el tiempo de ciclo, el cual es la suma del tiempo de máquina

parada (tmp).

*Calculo de los tiempos normales*

| Elemento                  | TIPO | Tiempo<br><b>TIPO</b> | CF   | Tiempo<br>elemental | <b>FREC</b> | Tp N   |
|---------------------------|------|-----------------------|------|---------------------|-------------|--------|
| Coger botin               | tmp  | 217.04                | 113% | 245.25              |             | 245,25 |
| Cortar retazos de<br>tela | tmp  | 574.85                | 113% | 649.58              |             | 649.58 |

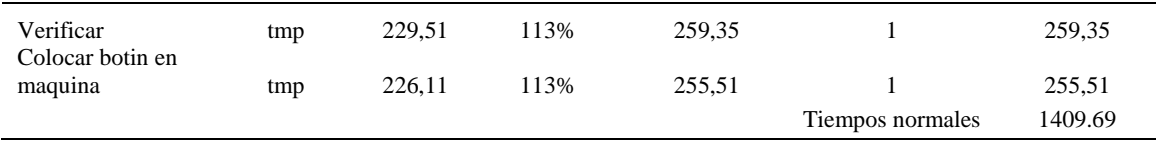

De la tabla se concluye que el tiempo de ciclo es 1409.69 centésimas de segundos por un par de botín de seguridad.

### **25. Pulir bordes de la base**

Se procede a dividir la operación en elementos con sus respectivos comienzos y

términos.

Tabla D541

*Elementos de la operación*

| <b>ELEMENTOS</b>    | <b>SÍMBOLO</b> | <b>COMIENZO</b>        | <b>TERMINO</b>         |
|---------------------|----------------|------------------------|------------------------|
| Coger botin         | А              | Coger botin            | acomodar para pulir    |
| Pulir base inferior | B              | acomodar para pulir    | pulir la base inferior |
| dejar en maquina    |                | pulir la base inferior | Dejar en maquina       |

Luego de la división en elementos de la operación se realizaron 16 ciclos de tomas de tiempo en segundos ya que es recomendable usar entre 16 y 20 ciclos. Estos tiempos se les llamará tiempos observados. Para la toma de tiempo se utilizó un cronómetro de gran precisión.

#### Tabla D542

*Tiempos observados en segundos - Parte 1*

| Elementos   | toma 1 | toma 2 | toma 3 | toma 4 | toma 5 | toma 6 | toma 7 | toma 8 |
|-------------|--------|--------|--------|--------|--------|--------|--------|--------|
| Coger botin | 2.17   | 2.24   | 2.36   | 2.39   | 2.26   | 2.34   | 2.36   | 2.43   |
| Pulir base  |        |        |        |        |        |        |        |        |
| inferior    | 6.24   | 5.70   | 5.62   | 5.62   | 5.85   | 5.78   | 6.16   | 5,99   |
| dejar en    |        |        |        |        |        |        |        |        |
| maquina     | 2.36   | 2.27   | 2.21   | 2.16   | 2.23   | 2.40   | 2.31   | 2.42   |

### Tabla D543

*Tiempos observados en segundos - Parte 2*

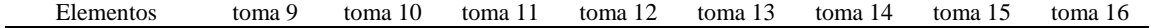

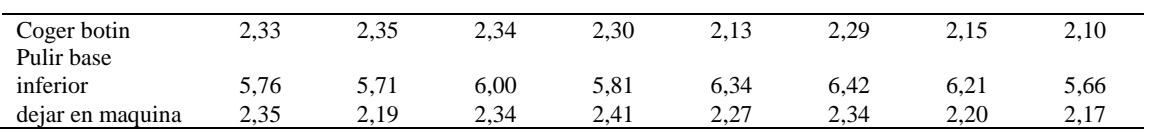

A continuación se muestra los tiempos en centésimas de segundos:

## Tabla D544

*Tiempos observados en centésimas de segundos – Parte 1*

| Elementos           | toma 1 | toma 2 | toma 3 | toma 4 | toma 5 | toma 6 | toma 7 | toma 8 |
|---------------------|--------|--------|--------|--------|--------|--------|--------|--------|
| Coger botin         | 217    | 224    | 236    | 239    | 226    | 234    | 236    | 243    |
| Pulir base inferior | 624    | 570    | 562    | 562    | 585    | 578    | 616    | 599    |
| dejar en maquina    | 236    | 227    | 221    | 216    | 223    | 240    | 231    | 242    |

#### Tabla D545

*Tiempos observados en centésimas de segundos – Parte 2*

| Elementos           | toma 9 | toma 10 | toma 11 | toma 12 | toma 13 | toma 14 | toma 15 | toma 16 |
|---------------------|--------|---------|---------|---------|---------|---------|---------|---------|
| Coger botin         | 233    | 235     | 234     | 230     | 213     | 229     | 215     | 210     |
| Pulir base inferior | 576    | 571     | 600     | 581     | 634     | 642     | 621     | 566     |
| dejar en maguina    | 235    | 219     | 234     | 241     | 227     | 234     | 220     | 217     |

A continuación se muestra el tiempo en centésimas de segundos, en que se empezó

y se terminó de tomar al proceso.

*Total de Tiempos Observados*

| ELEMENTO         | $\rm{Tab}$ (c.s) |
|------------------|------------------|
| $E = 10h$ 02'00" | 265              |
| А                | 3651             |
| В                | 9487             |

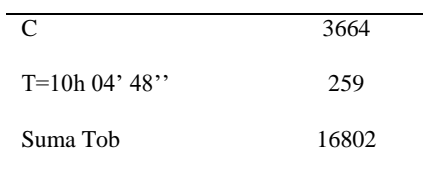

Considerando que la duración del cronometraje es el 100% del tiempo

cronometrado, se calculará el porcentaje del tiempo de la diferencia, es decir el error de

vuelta cero.

*Calculo del Error de Vuelta Cero*

| Parámetros | Valores |
|------------|---------|
| T          | 36288   |
| E          | 36120   |
| T-E        | 168     |
| DC         | 16800   |
| DIF        | $-2$    |
| e          | $-0.01$ |

Habrá confianza en los tiempos observados si el error de vuelta cero está dentro del rango de más 1 y menos 1. El error de vuelta cero resultó estar dentro de tal rango. Por ende si hay confianza en los tiempos observados.

## **Toma de tiempos del elemento A: Coges botin**

Se procede a comprobar si el número de observaciones tomadas fue correcta. Para ello se utilizará el método estadístico. En estudios de tiempos se emplea generalmente un nivel de confianza de 95% y una precisión de ± 5%; entonces existe un 95% de probabilidad de que la media de la muestra o el valor medio del elemento no estén afectados de un error superior  $a \pm 5\%$  del verdadero tiempo observado.

*Desarrollo para el número de ciclos* 

| A     | Tob | Tn            | X <sub>2</sub>     |
|-------|-----|---------------|--------------------|
| 115   | 217 | 249,88        | 62442,05           |
| 115   | 224 | 257,10        | 66100,70           |
| 110   | 236 | 259,23        | 67202,50           |
| 110   | 239 | 262,60        | 68956,76           |
| 115   | 226 | 259,70        | 67441,68           |
| 110   | 234 | 257,10        | 66100,41           |
| 110   | 236 | 259,85        | 67521,60           |
| 115   | 243 | 278,90        | 77785,90           |
| 110   | 233 | 256,39        | 65734,39           |
| 100   | 235 | 234,94        | 55198,85           |
| 110   | 234 | 257,00        | 66047,40           |
| 110   | 230 | 253,12        | 64068,23           |
| 110   | 213 | 234,21        | 54854,16           |
| 110   | 229 | 251,38        | 63191,15           |
| 110   | 215 | 235,97        | 55683,12           |
| 110   | 210 | 231,08        | 53398,83           |
| Total |     | 4038,45<br>N' | 1021727,72<br>3.78 |
|       |     | N'            | $\overline{4}$     |

El número de observaciones del elemento necesarios a cronometrar resultó ser menor al número de observaciones que se cronometró, el cual era de 16, por ende se puede continuar con el análisis.

Se obtendrá resultados ligeramente distintos si se mide tiempos de ejecución de un elemento que se repite varias veces en el transcurso de un trabajo.

Aun suponiendo que el operario sea el mismo, que el puesto de trabajo y el método estén totalmente definidos y que se le pida al trabajador que mantenga un ritmo de trabajo constante; habrán pequeñas diferencias en los valores de tiempo por diferentes razones, algunas de ellas son:

- Variaciones del método

- Variaciones del material

- Variaciones del mantenimiento de las máquinas, etc.

Por lo tanto será necesario obtener bastante información de tiempos y actividades y recurrir a la estadística. El análisis consiste en hallar un tiempo representativo promedio para cada uno de los elementos.

Debido a que el cronometraje fue de gran precisión se utilizó el método analítico indirecto.

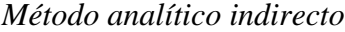

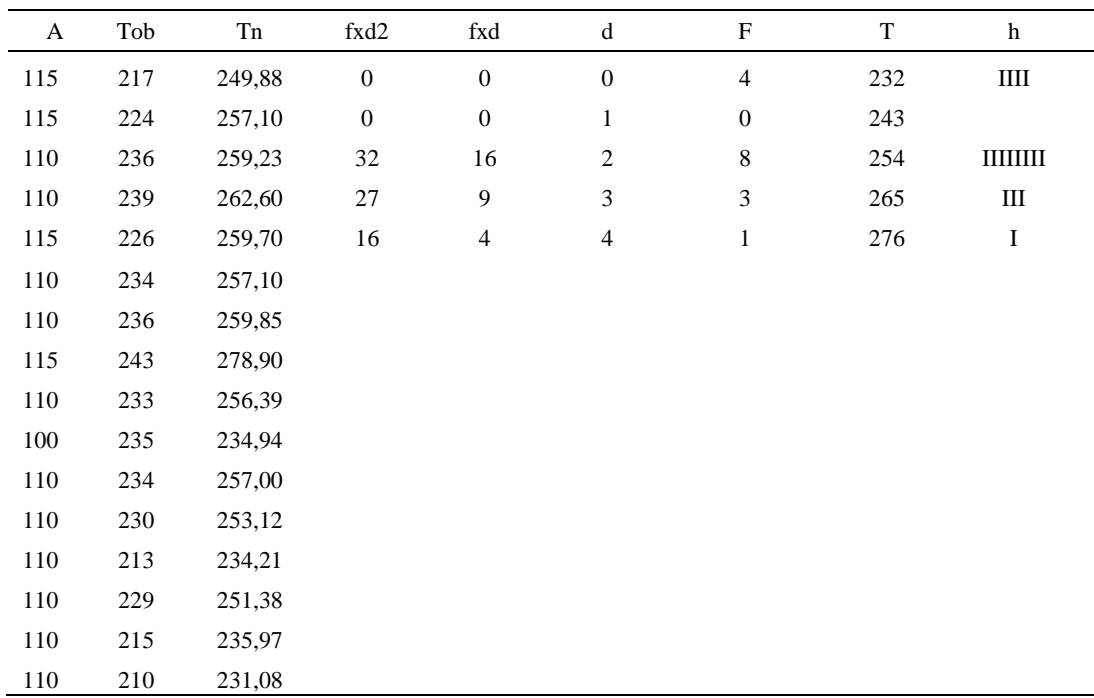

# Tabla D550

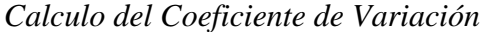

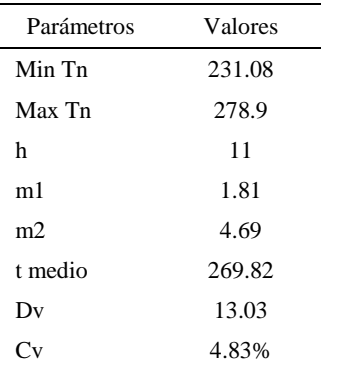

El coeficiente de variación (Cv) es menor a 6%. Por lo tanto, se tiene la seguridad de que el tiempo promedio de la media de la muestra está a un 95% de seguridad de no cometer un error mayor al 5% en la media del universo.

| Aa  | Tob | An  | Tn  | Ar                      | DIF      |
|-----|-----|-----|-----|-------------------------|----------|
| 95  | 217 | 100 | 252 | 116                     | $-20,97$ |
| 115 | 224 | 100 | 252 | 113                     | 2,28     |
| 110 | 236 | 100 | 252 | 107                     | 3,07     |
| 110 | 239 | 100 | 252 | 106                     | 4,44     |
| 115 | 226 | 100 | 252 | 112                     | 3,41     |
| 110 | 234 | 100 | 252 | 108                     | 2,18     |
| 110 | 236 | 100 | 252 | 107                     | 3,32     |
| 115 | 243 | 100 | 252 | 104                     | 11,09    |
| 110 | 233 | 100 | 252 | 108                     | 1,88     |
| 100 | 235 | 100 | 252 | 107                     | $-7,26$  |
| 110 | 234 | 100 | 252 | 108                     | 2,14     |
| 110 | 230 | 100 | 252 | 110                     | 0,49     |
| 110 | 213 | 100 | 252 | 118                     | $-8,36$  |
| 110 | 229 | 100 | 252 | 110                     | $-0,27$  |
| 110 | 215 | 100 | 252 | 117                     | $-7,47$  |
| 110 | 210 | 100 | 252 | 120                     | $-9,96$  |
|     |     |     |     | Error de<br>apreciación | $-1.25$  |

*Error de Apreciación*

El error de apreciación de actividades se encuentra en el rango de -5 % a 5%, lo cual indica que se ha considerado de forma correcta las actividades.

# **Toma de tiempos del elemento B: Pulir base inferior**

Se procede a comprobar si el número de observaciones tomadas fue correcta.

| A     | Tob | Tn       | X <sub>2</sub> |
|-------|-----|----------|----------------|
| 115   | 624 | 717,12   | 514257,74      |
| 115   | 570 | 655,28   | 429388,55      |
| 110   | 562 | 617,71   | 381559,74      |
| 110   | 562 | 618,32   | 382314,82      |
| 115   | 585 | 672,53   | 452292,43      |
| 110   | 578 | 635,29   | 403587,16      |
| 110   | 616 | 677,69   | 459267,71      |
| 115   | 599 | 689,26   | 475085,64      |
| 110   | 576 | 633,45   | 401256,05      |
| 100   | 571 | 571,32   | 326405,36      |
| 110   | 600 | 659,83   | 435377,07      |
| 110   | 581 | 639,32   | 408727,90      |
| 110   | 634 | 697,23   | 486132,73      |
| 110   | 642 | 706,63   | 499326,96      |
| 110   | 621 | 683,09   | 466608,12      |
| 110   | 566 | 622,94   | 388055,94      |
| Total |     | 10496,99 | 6909643,94     |
|       |     | N'       | 5.34           |
|       |     | N'       | 6              |

*Desarrollo para el número de ciclos* 

El número de observaciones del elemento necesarios a cronometrar resultó ser menor al número de observaciones que se cronometró, el cual era de 16, por ende se puede continuar con el análisis.

Debido a que el cronometraje fue de gran precisión se utilizó el método analítico indirecto.

*Tabla D553*

*Método analítico indirecto*

| А   | Tob | Tn     | fxd2           | fxd | F.       |     |    |
|-----|-----|--------|----------------|-----|----------|-----|----|
| 115 | 624 | 717,12 | $\overline{0}$ |     |          | 572 |    |
| 115 | 570 | 655,28 | $\sim$ 0       | -0  | $\theta$ | 600 |    |
| 110 | 562 | 617,71 | - 24           | 12  |          | 628 | ШШ |

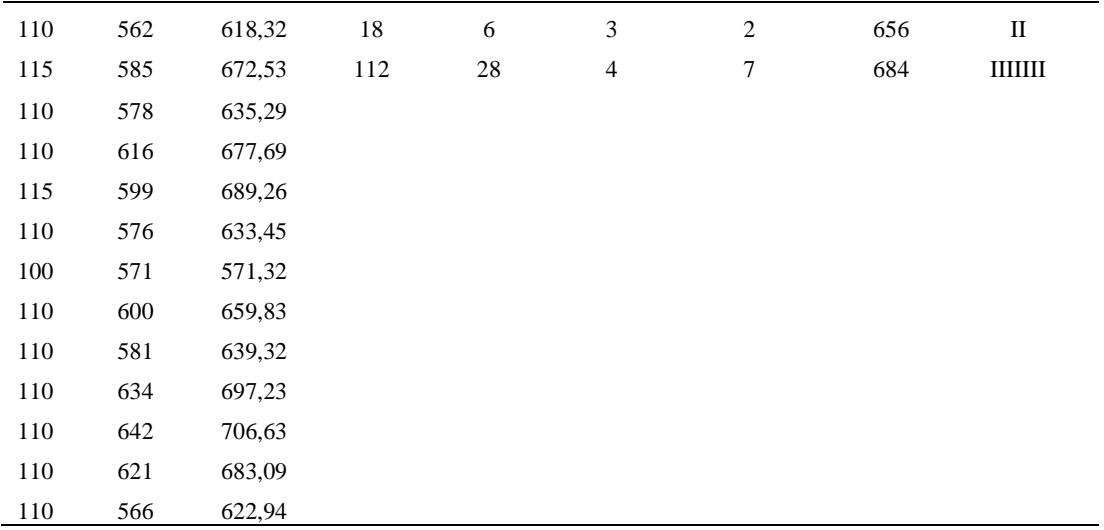

*Calculo del Coeficiente de Variación*

| Parámetros | Valores |
|------------|---------|
| Min Tn     | 517.32  |
| Max Tn     | 717.12  |
| h          | 28      |
| m1         | 2.88    |
| m2         | 9.63    |
| t medio    | 797.62  |
| Dv         | 32.65   |
|            | 4.09%   |

El coeficiente de variación (Cv) es menor a 6%. Por lo tanto, se tiene la seguridad de que el tiempo promedio de la media de la muestra está a un 95% de seguridad de no cometer un error mayor al 5% en la media del universo.

#### Tabla D555

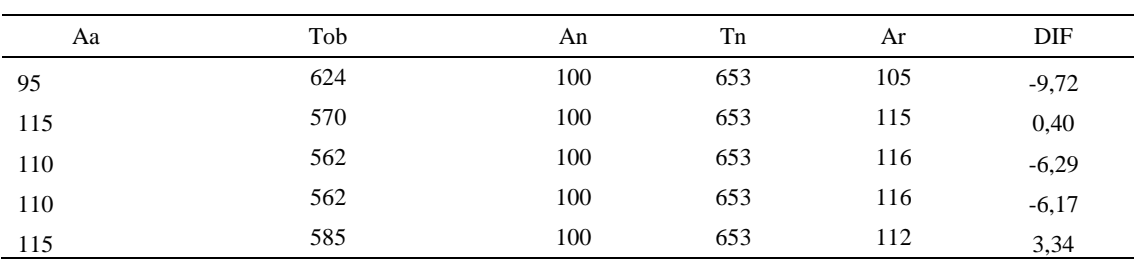

# *Error de Apreciación*

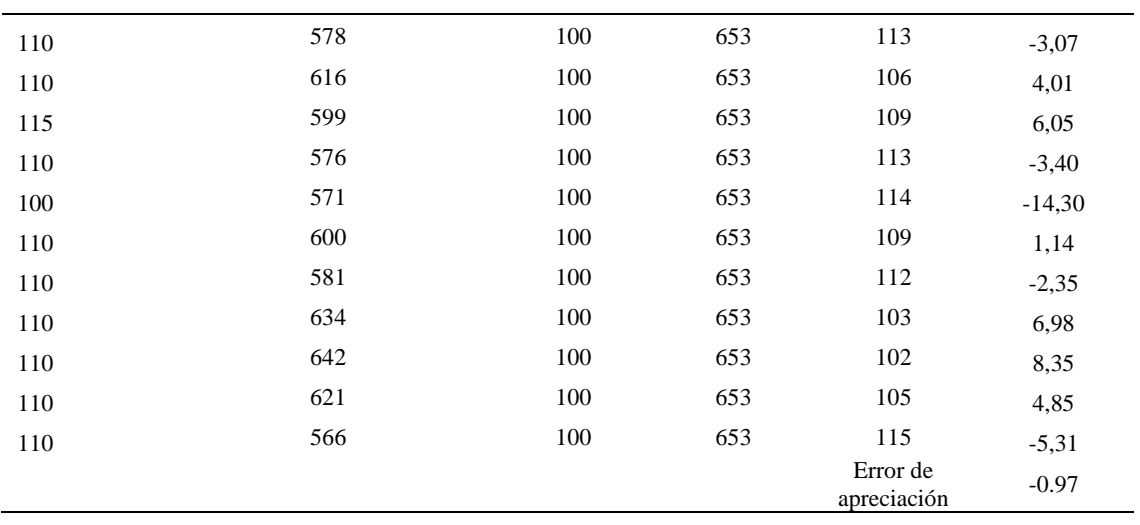

El error de apreciación de actividades se encuentra en el rango de -5 a 5%, lo cual indica que se ha considerado de forma correcta las actividades.

# **Toma de tiempos del elemento C: Dejar en máquina**

Se procede a comprobar si el número de observaciones tomadas fue correcta.

# Tabla D556

# *Desarrollo para el número de ciclos*

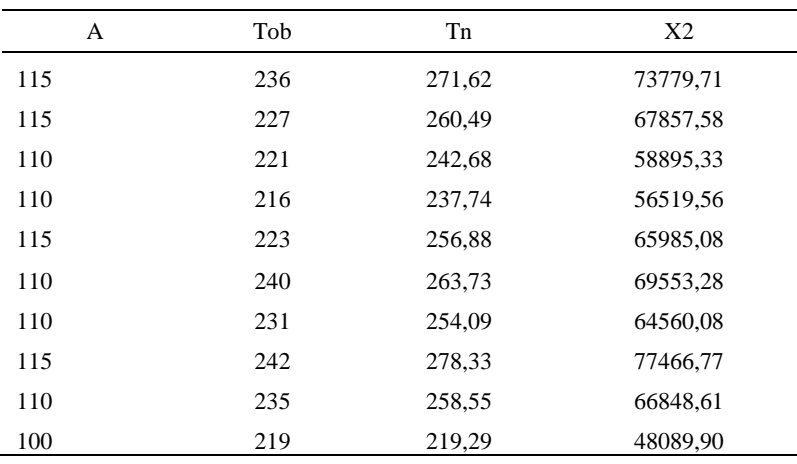

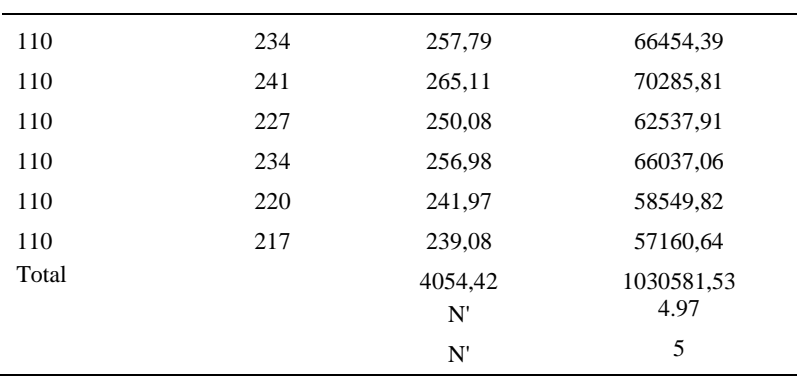

El número de observaciones del elemento necesarios a cronometrar resultó ser menor al número de observaciones que se cronometró, el cual era de 16, por ende se puede continuar con el análisis.

Debido a que el cronometraje fue de gran precisión se utilizó el método analítico indirecto.

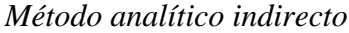

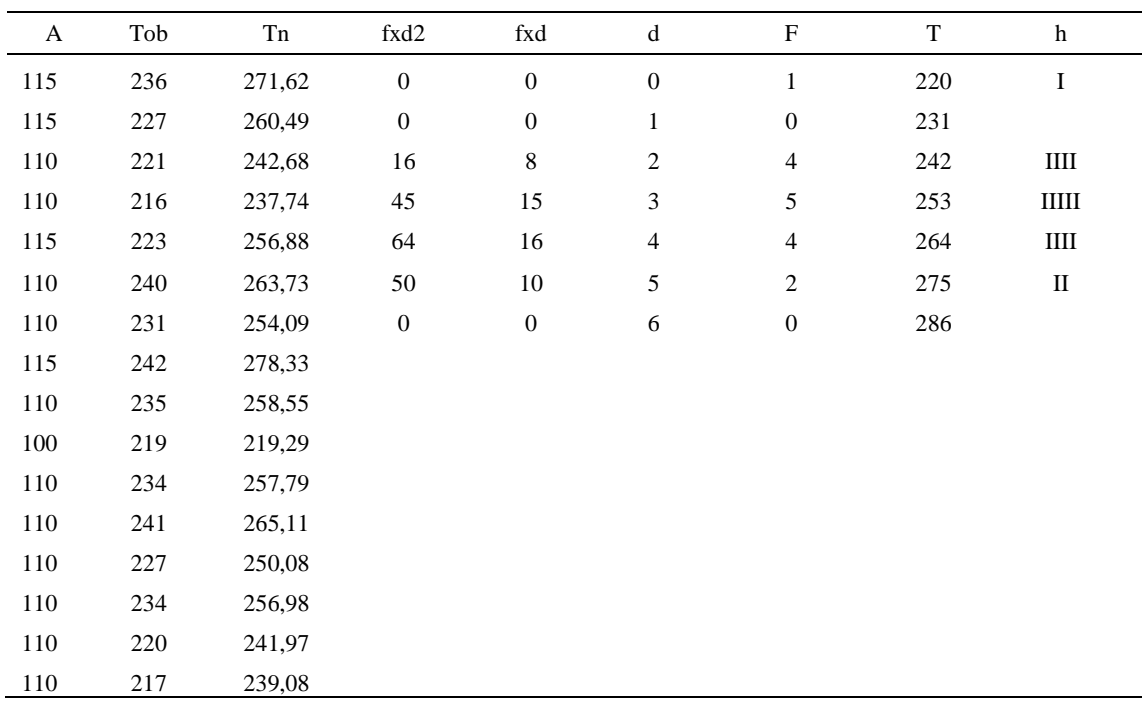

| Parámetros | Valores |  |
|------------|---------|--|
| Min Tn     | 219.29  |  |
| Max Tn     | 278.33  |  |
| h          | 11      |  |
| m1         | 2.44    |  |
| m2         | 7.81    |  |
| t medio    | 298.44  |  |
| Dv         | 15.05   |  |
|            | 5.04%   |  |

*Calculo del Coeficiente de Variación*

El coeficiente de variación es menor a 6%. Por lo tanto, se tiene la seguridad de que el tiempo promedio de la media de la muestra está a un 95% de seguridad de no cometer un error mayor al 5% en la media del universo.

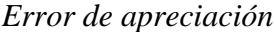

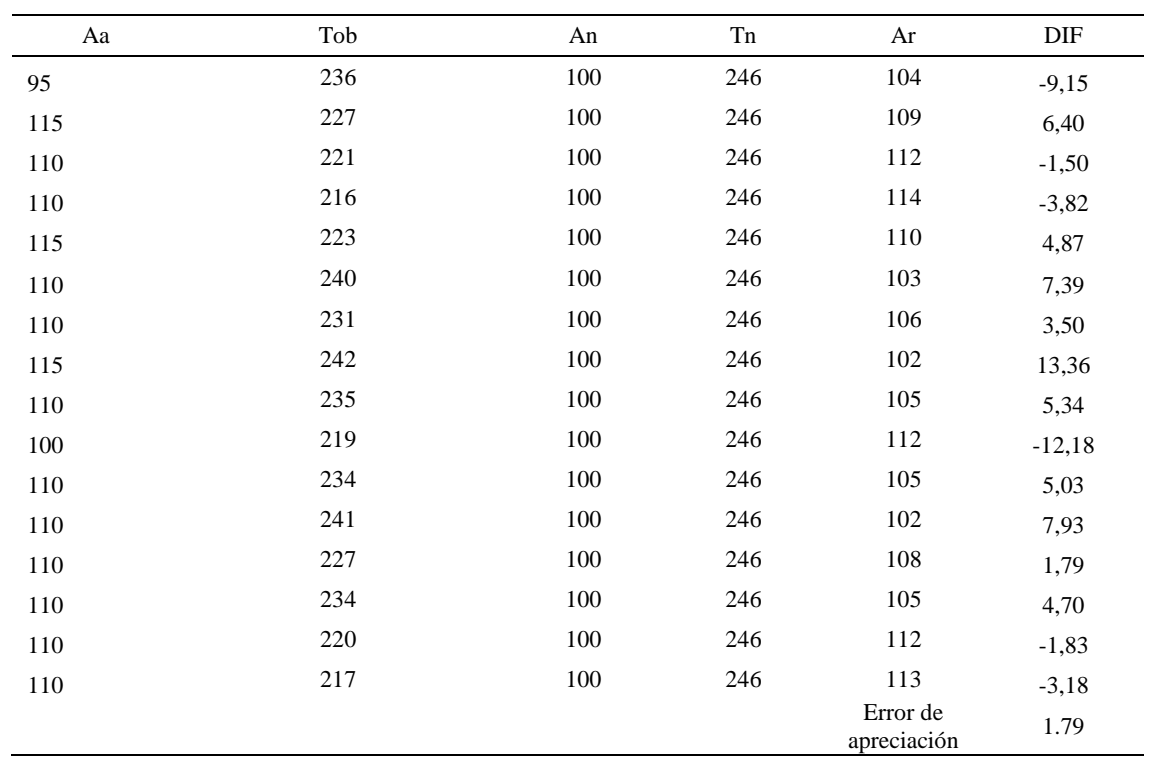

El error de apreciación de actividades se encuentra en el rango de -5 a 5%, lo cual indica que se ha considerado de forma correcta las actividades.

Para compensar diferentes situaciones que se presentan en la realización de una tarea en la operación se concede una cantidad de tiempo que se sumara al tiempo elemental normal; esta cantidad de tiempo corresponde a los suplementos tanto constantes como variables.

Constantes:

- Fatiga
- NP: Necesidades personales

Variable:

- PIE: Por trabajar de pie
- P: Por postura anormal
- F: Uso de la fuerza o de la energía muscular
- I: Mala iluminación
- CA: Condiciones atmosféricas (calor y humedad)
- CI: Concentración intensa (afecta a trabajos de la vista): trabajo de relojería,
- rotura de hilo, etc.
- $\bullet$  R: Ruido
- TM: Tensión mental
- M: Monotonía (mental)
- T: Tedio (físico)

### Tabla D560

*Análisis de suplementos*

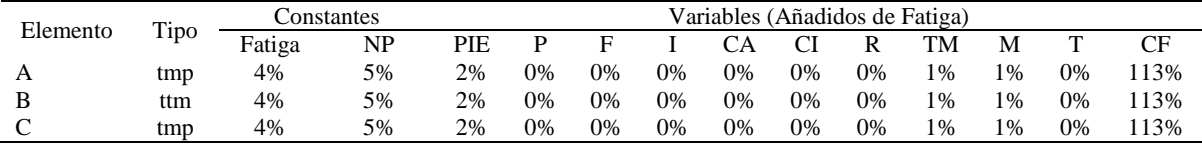

Los tiempos tomados fueron a ritmo normal, es decir que cualquier operario puede llegar sin problemas.

El tiempo normal es el tiempo de ciclo, el cual es la suma del tiempo de máquina parada (tmp), el tiempo tecno manual (ttm).

### Tabla D561

*Calculo de los tiempos normales*

| Elemento            | TIPO | Tiempo<br><b>TIPO</b> | CF   | Tiempo<br>elemental | <b>FREC</b>      | Tp N              |
|---------------------|------|-----------------------|------|---------------------|------------------|-------------------|
| Coger botin         | tmp  | 269,82                | 113% | 304,90              |                  | 304,90            |
| Pulir base inferior | ttm  | 797.62                | 113% | 901,31              |                  | 901,31            |
| Dejar en maquina    | tmp  | 298.44                | 113% | 337,23              | Tiempos normales | 337,23<br>1543,44 |

De la tabla se concluye que el tiempo de ciclo es 1543.44 centésimas de segundos

por un par de botín de seguridad.

## **26. Esparcir base a la base superior**

Se procede a dividir la operación en elementos con sus respectivos comienzos y términos.

Tabla D562

*Elementos de la operación*

| <b>ELEMENTOS</b>                     | <b>SÍMBOLO</b> | <b>COMIENZO</b>           | TERMINO                   |
|--------------------------------------|----------------|---------------------------|---------------------------|
| Coger botin                          | А              | Acomodar suela y botin    | Reactivacion de pegamento |
| Esparcir base en la base<br>inferior | B              | Reactivacion de pegamento | Coger la suela            |
| dejar en mesa                        |                | Coger la suela            | Coger botin               |

Luego de la división en elementos de la operación se realizaron 16 ciclos de tomas de tiempo en segundos ya que es recomendable usar entre 16 y 20 ciclos. Estos tiempos se precisión.

# Tabla D563

*Tiempos observados en segundos - Parte 1*

| Elementos     | toma 1 | toma 2 | toma 3 | toma 4 | toma 5 | toma 6 | toma 7 | toma 8 |
|---------------|--------|--------|--------|--------|--------|--------|--------|--------|
| Coger botin   | 2.15   | 2.24   | 2.22   | 2.29   | 2.36   | 2.41   | 2.23   | 2.15   |
| Esparcir base |        |        |        |        |        |        |        |        |
| en la base    |        |        |        |        |        |        |        |        |
| inferior      | 2.13   | 2.29   | 2.33   | 2,35   | 2.11   | 2,11   | 2.23   | 2,17   |
| dejar en mesa | 2.41   | 2,36   | 2.11   | 2.22   | 2.41   | 2.24   | 2.38   | 2.26   |

#### Tabla D564

*Tiempos observados en segundos - Parte 2*

| Elementos        | toma 9 | toma 10 | toma 11 | toma 12 | toma 13 | toma 14 | toma 15 | toma 16 |
|------------------|--------|---------|---------|---------|---------|---------|---------|---------|
| Coger botin      | 2,25   | 2.39    | 2.26    | 2.31    | 2.23    | 2.43    | 2.19    | 2.21    |
| Esparcir base en |        |         |         |         |         |         |         |         |
| la base inferior | 2,28   | 2,18    | 2,32    | 2.22    | 2,30    | 2,11    | 2,30    | 2,27    |
| dejar en mesa    | 2.25   | 2.35    | 2.11    | 2.33    | 2.20    | 2.22    | 2.31    | 2.33    |

A continuación se muestra los tiempos en centésimas de segundos:

# Tabla D565

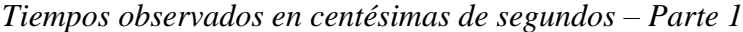

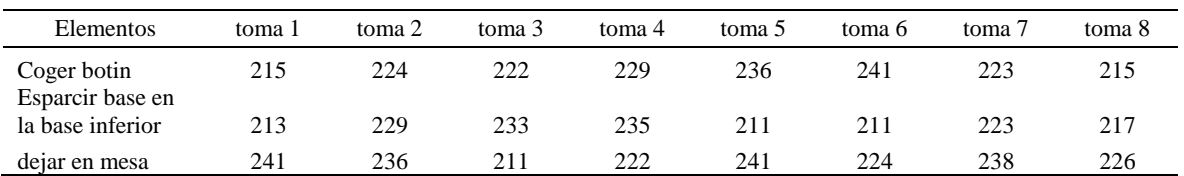

### Tabla D566

*Tiempos observados en centésimas de segundos – Parte 2*

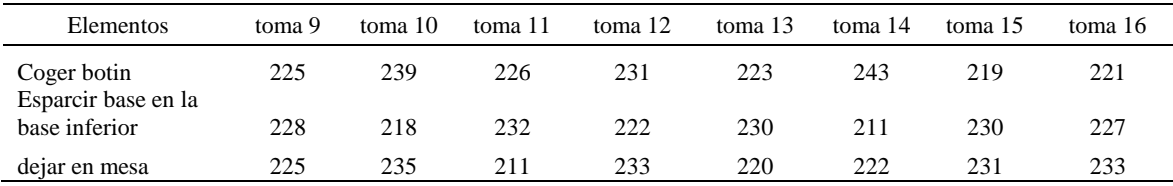

A continuación se muestra el tiempo en centésimas de segundos, en que se empezó

y se terminó de tomar al proceso.

*Total de Tiempos Observados*

| <b>ELEMENTO</b>    | $\rm{Tab}$ (c.s) |
|--------------------|------------------|
| $E = 10h\,06'00''$ | 265              |
| А                  | 3631             |
| B                  | 3569             |
| $\mathcal{C}$      | 3650             |
| $T = 10h07'49''$   | 259              |
| Suma Tob           | 10851            |
|                    |                  |

Considerando que la duración del cronometraje es el 100% del tiempo

cronometrado, se calculará el porcentaje del tiempo de la diferencia, es decir el error de

vuelta cero.

#### Tabla D568

### *Calculo del Error de Vuelta Cero*

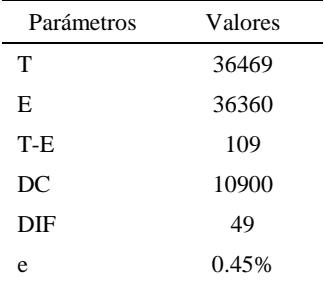

Habrá confianza en los tiempos observados si el error de vuelta cero está dentro del rango de más 1 y menos 1. El error de vuelta cero resultó estar dentro de tal rango. Por ende si hay confianza en los tiempos observados.

#### **Toma de tiempos del elemento A: Coger botin**

Se procede a comprobar si el número de observaciones tomadas fue correcta. Para ello se utilizará el método estadístico. En estudios de tiempos se emplea generalmente un nivel de confianza de 95% y una precisión de ± 5%; entonces existe un 95% de probabilidad de que la media de la muestra o el valor medio del elemento no estén afectados de un error superior  $a \pm 5\%$  del verdadero tiempo observado.
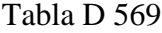

| A     | Tob | Tn      | X <sub>2</sub> |
|-------|-----|---------|----------------|
| 115   | 215 | 247,70  | 61356,70       |
| 115   | 224 | 257,28  | 66194,97       |
| 110   | 222 | 244,39  | 59727,71       |
| 110   | 229 | 251,76  | 63380,88       |
| 115   | 236 | 271,18  | 73536,75       |
| 110   | 241 | 265,15  | 70306,44       |
| 110   | 223 | 244,98  | 60014,52       |
| 115   | 215 | 247,26  | 61135,44       |
| 110   | 225 | 247,22  | 61116,47       |
| 100   | 239 | 239,00  | 57123,20       |
| 110   | 226 | 248,82  | 61913,64       |
| 110   | 231 | 254,28  | 64658,53       |
| 110   | 223 | 245,13  | 60086,76       |
| 110   | 243 | 266,88  | 71227,41       |
| 110   | 219 | 240,62  | 57898,48       |
| 110   | 221 | 243,33  | 59209,73       |
| Total |     | 4014,99 | 1008887,62     |
|       |     | N'      | 2.19           |
|       |     | N'      | 3              |

*Desarrollo para el número de ciclos* 

El número de observaciones del elemento necesarios a cronometrar resultó ser menor al número de observaciones que se cronometró, el cual era de 16, por ende se puede continuar con el análisis.

Se obtendrá resultados ligeramente distintos si se mide tiempos de ejecución de un elemento que se repite varias veces en el transcurso de un trabajo.

Aun suponiendo que el operario sea el mismo, que el puesto de trabajo y el método estén totalmente definidos y que se le pida al trabajador que mantenga un ritmo de trabajo constante; habrán pequeñas diferencias en los valores de tiempo por diferentes razones, algunas de ellas son:

- Variaciones del método
- Variaciones del material
- Variaciones del mantenimiento de las máquinas, etc.

Por lo tanto será necesario obtener bastante información de tiempos y actividades y recurrir a la estadística. El análisis consiste en hallar un tiempo representativo promedio para cada uno de los elementos.

Debido a que el cronometraje fue de gran precisión se utilizó el método analítico indirecto.

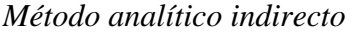

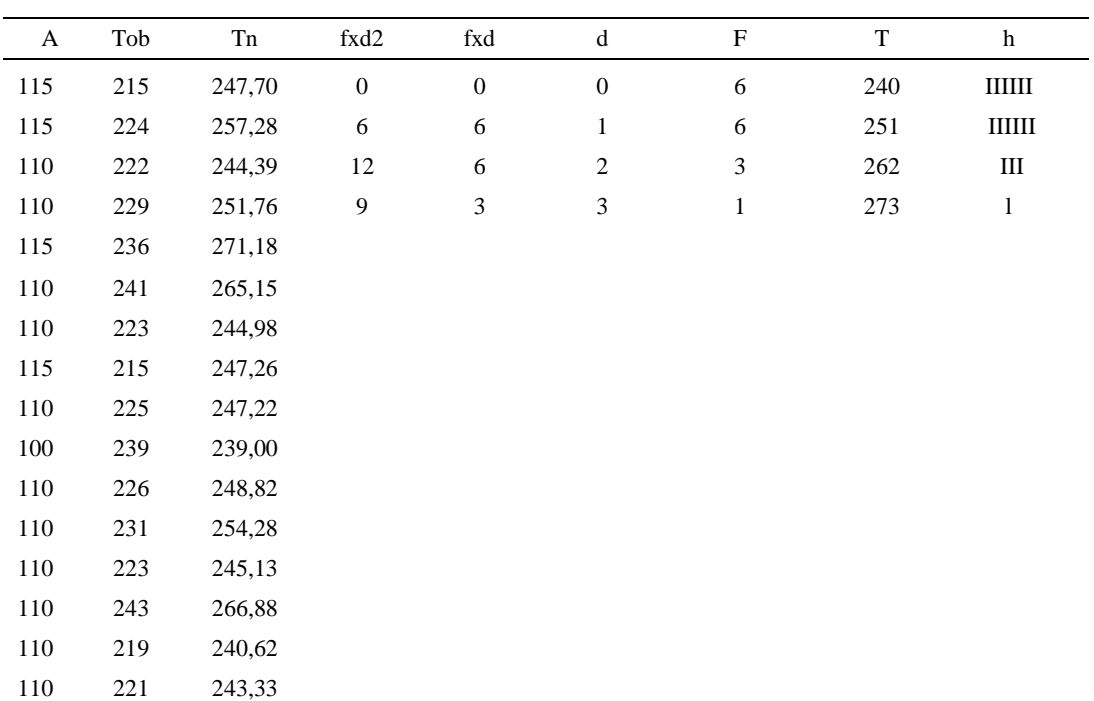

| Parámetros | Valores |
|------------|---------|
| Min Tn     | 239     |
| Max Tn     | 271.18  |
| h          | 11      |
| m1         | 0.94    |
| m2         | 1.69    |
| t medio    | 258.02  |
| Dv         | 9.89    |
|            | 3.83%   |

*Calculo del Coeficiente de Variación*

El coeficiente de variación (Cv) es menor a 6%. Por lo tanto, se tiene la seguridad de que el tiempo promedio de la media de la muestra está a un 95% de seguridad de no cometer un error mayor al 5% en la media del universo.

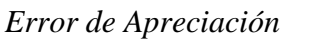

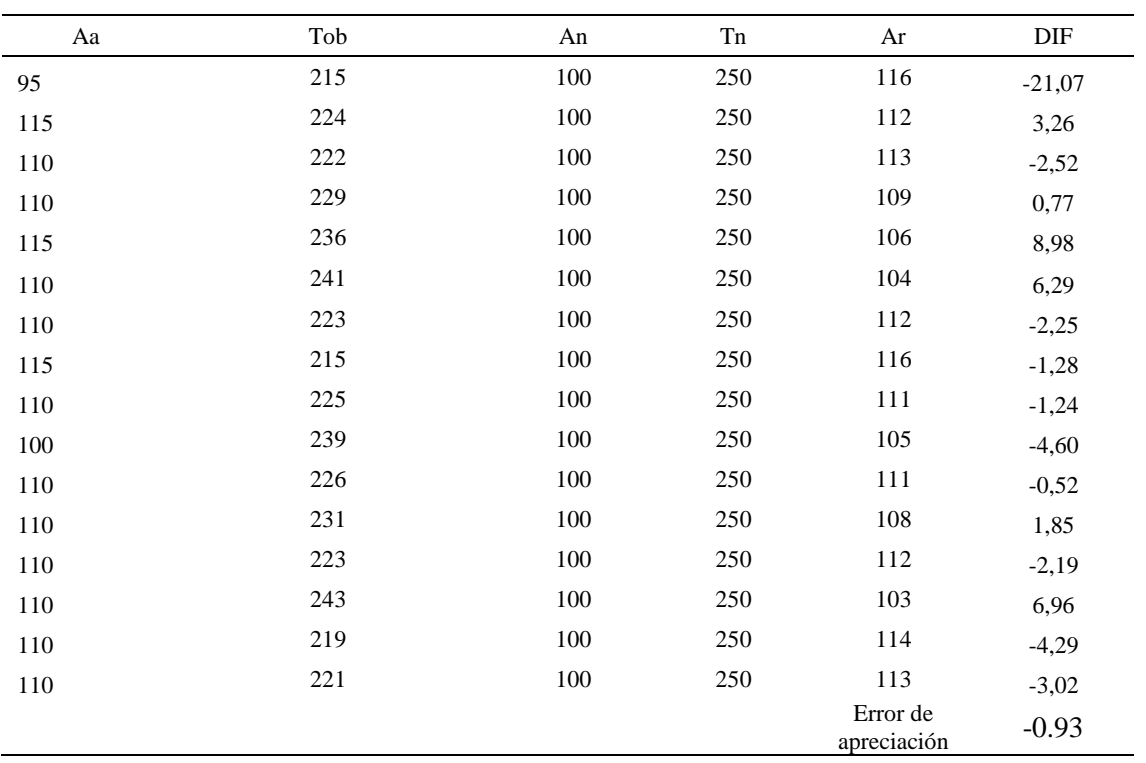

El error de apreciación de actividades se encuentra en el rango de -5 % a 5%, lo cual

indica que se ha considerado de forma correcta las actividades.

### **Toma de tiempos del elemento B: Esparcir base en la base inferior**

Se procede a comprobar si el número de observaciones tomadas fue correcta.

Tabla D573

| A     | Tob | Tn      | X2        |
|-------|-----|---------|-----------|
| 115   | 213 | 244,74  | 59897,96  |
| 115   | 229 | 262,81  | 69070,07  |
| 110   | 233 | 256,00  | 65535,09  |
| 110   | 235 | 258,77  | 66959,36  |
| 115   | 211 | 242,64  | 58874,56  |
| 110   | 211 | 231,73  | 53699,42  |
| 110   | 223 | 245,00  | 60026,89  |
| 115   | 217 | 249,59  | 62296,00  |
| 110   | 228 | 250,49  | 62745,40  |
| 100   | 218 | 218,48  | 47734,39  |
| 110   | 232 | 254,74  | 64892,56  |
| 110   | 222 | 244,44  | 59749,69  |
| 110   | 230 | 252,85  | 63933,69  |
| 110   | 211 | 232,53  | 54070,75  |
| 110   | 230 | 253,28  | 64152,19  |
| 110   | 227 | 249,86  | 62432,34  |
| Total |     | 3947,96 | 976070,35 |
|       |     | N'      | 3.15      |
|       |     | N'      | 4         |

*Desarrollo para el número de ciclos* 

El número de observaciones del elemento necesarios a cronometrar resultó ser menor al número de observaciones que se cronometró, el cual era de 16, por ende se puede continuar con el análisis.

Debido a que el cronometraje fue de gran precisión se utilizó el método analítico indirecto.

*Tabla D574*

| A   | Tob | Tn     | fxd2                     | fxd              | $\mathbf d$      | $\mathbf{F}$     | $\mathbf T$ | h            |
|-----|-----|--------|--------------------------|------------------|------------------|------------------|-------------|--------------|
| 115 | 213 | 244,74 | $\boldsymbol{0}$         | $\boldsymbol{0}$ | $\boldsymbol{0}$ | $\mathbf{1}$     | 219         | $\bf I$      |
| 115 | 229 | 262,81 | $\sqrt{2}$               | $\overline{c}$   | $\mathbf{1}$     | $\mathfrak{2}$   | 229         | $\mathbf{I}$ |
| 110 | 233 | 256,00 | $\overline{\mathcal{A}}$ | $\overline{2}$   | $\sqrt{2}$       | $\mathbf{1}$     | 239         | $\mathbf I$  |
| 110 | 235 | 258,77 | 72                       | 24               | 3                | $\,$ 8 $\,$      | 249         | IIIIIIII     |
| 115 | 211 | 242,64 | 64                       | 16               | $\overline{4}$   | $\overline{4}$   | 259         | Ш            |
| 110 | 211 | 231,73 | $\boldsymbol{0}$         | $\boldsymbol{0}$ | $\sqrt{5}$       | $\boldsymbol{0}$ | 269         |              |
| 110 | 223 | 245,00 |                          |                  |                  |                  |             |              |
| 115 | 217 | 249,59 |                          |                  |                  |                  |             |              |
| 110 | 228 | 250,49 |                          |                  |                  |                  |             |              |
| 100 | 218 | 218,48 |                          |                  |                  |                  |             |              |
| 110 | 232 | 254,74 |                          |                  |                  |                  |             |              |
| 110 | 222 | 244,44 |                          |                  |                  |                  |             |              |
| 110 | 230 | 252,85 |                          |                  |                  |                  |             |              |
| 110 | 211 | 232,53 |                          |                  |                  |                  |             |              |
| 110 | 230 | 253,28 |                          |                  |                  |                  |             |              |
| 110 | 227 | 249,86 |                          |                  |                  |                  |             |              |

*Método analítico indirecto*

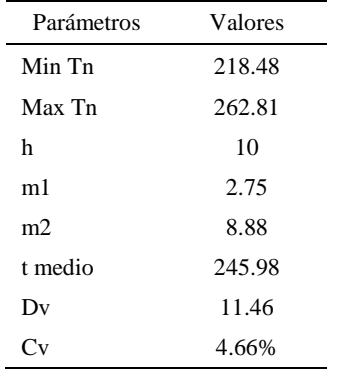

*Calculo del Coeficiente de Variación*

El coeficiente de variación (Cv) es menor a 6%. Por lo tanto, se tiene la seguridad de que el tiempo promedio de la media de la muestra está a un 95% de seguridad de no cometer un error mayor al 5% en la media del universo.

| Aa  | Tob | An  | Tn  | Ar                      | DIF      |
|-----|-----|-----|-----|-------------------------|----------|
| 95  | 213 | 100 | 249 | 117                     | $-22,00$ |
| 115 | 229 | 100 | 249 | 109                     | 6,04     |
| 110 | 233 | 100 | 249 | 107                     | 3,01     |
| 110 | 235 | 100 | 249 | 106                     | 4,15     |
| 115 | 211 | 100 | 249 | 118                     | $-3,01$  |
| 110 | 211 | 100 | 249 | 118                     | $-8,20$  |
| 110 | 223 | 100 | 249 | 112                     | $-1,79$  |
| 115 | 217 | 100 | 249 | 115                     | 0,27     |
| 110 | 228 | 100 | 249 | 109                     | 0,65     |
| 100 | 218 | 100 | 249 | 114                     | $-13,97$ |
| 110 | 232 | 100 | 249 | 108                     | 2,48     |
| 110 | 222 | 100 | 249 | 112                     | $-2,05$  |
| 110 | 230 | 100 | 249 | 108                     | 1,68     |
| 110 | 211 | 100 | 249 | 118                     | $-7,79$  |
| 110 | 230 | 100 | 249 | 108                     | 1,86     |
| 110 | 227 | 100 | 249 | 110                     | 0,38     |
|     |     |     |     | Error de<br>apreciación | $-2.393$ |

*Error de Apreciación*

El error de apreciación de actividades se encuentra en el rango de -5 a 5%, lo cual indica que se ha considerado de forma correcta las actividades.

## **Toma de tiempos del elemento C: Dejar en mesa**

Se procede a comprobar si el número de observaciones tomadas fue correcta.

| A     | Tob | Tn      | X <sub>2</sub> |
|-------|-----|---------|----------------|
| 115   | 241 | 277,40  | 76952,33       |
| 115   | 236 | 270,96  | 73418,51       |
| 110   | 211 | 231,84  | 53748,48       |
| 110   | 222 | 244,00  | 59537,52       |
| 115   | 241 | 276,70  | 76562,27       |
| 110   | 224 | 246,63  | 60827,71       |
| 110   | 238 | 262,29  | 68794,80       |
| 115   | 226 | 260,06  | 67631,38       |
| 110   | 225 | 247,66  | 61337,22       |
| 100   | 235 | 235,47  | 55445,84       |
| 110   | 211 | 232,50  | 54058,27       |
| 110   | 233 | 255,94  | 65504,77       |
| 110   | 220 | 242,37  | 58743,85       |
| 110   | 222 | 244.62  | 59840,63       |
| 110   | 231 | 253,66  | 64343,12       |
| 110   | 233 | 256,51  | 65796,62       |
| Total |     | 4038,62 | 1022543,32     |
|       |     | N'      | 4.93           |
|       |     | N'      | 5              |

*Desarrollo para el número de ciclos* 

El número de observaciones del elemento necesarios a cronometrar resultó ser menor al número de observaciones que se cronometró, el cual era de 16, por ende se puede continuar con el análisis.

Debido a que el cronometraje fue de gran precisión se utilizó el método analítico indirecto.

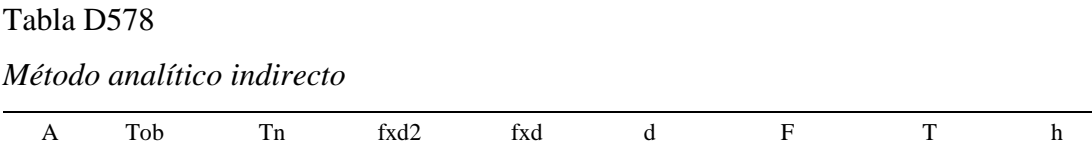

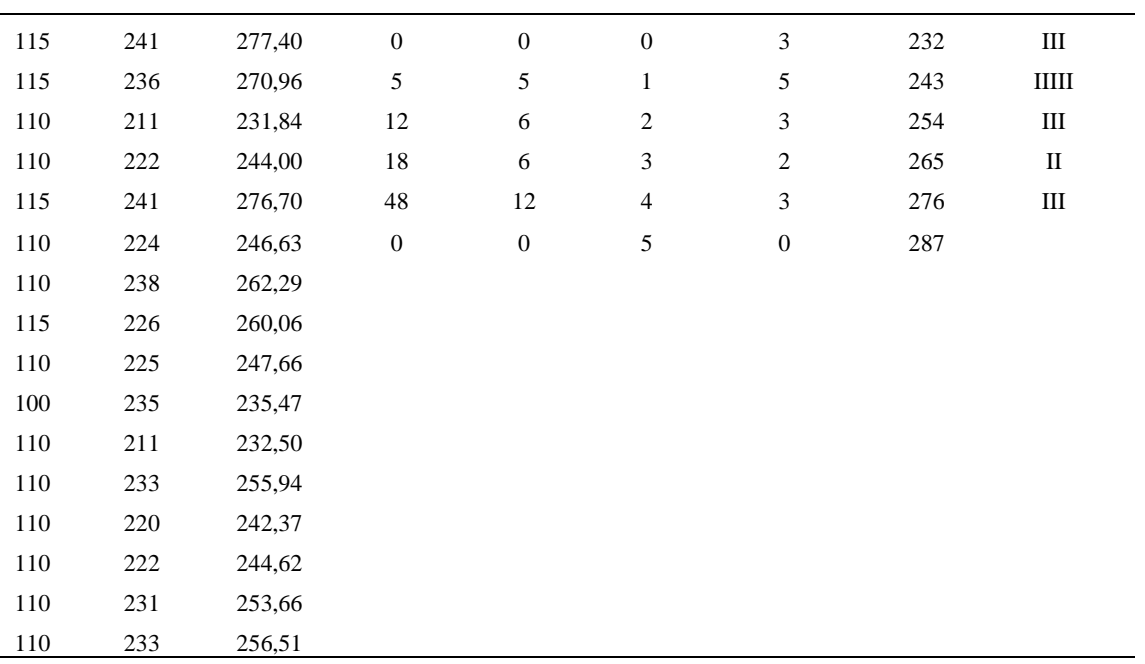

*Calculo del Coeficiente de Variación*

| Parámetros     | Valores |
|----------------|---------|
| Min Tn         | 231.84  |
| Max Tn         | 277.4   |
| h              | 11      |
| m1             | 1.81    |
| m <sub>2</sub> | 5.19    |
| t medio        | 297.34  |
| Dv             | 15.17   |
| $\Gamma_{V}$   | 5.10%   |

El coeficiente de variación es menor a 6%. Por lo tanto, se tiene la seguridad de que el tiempo promedio de la media de la muestra está a un 95% de seguridad de no cometer un error mayor al 5% en la media del universo.

*Error de apreciación*

| Aa   | Tob  | An   | Tn   | Ar   | DIF  |
|------|------|------|------|------|------|
| 1,50 | 1,50 | 1,50 | 1,50 | 1,50 | 1,50 |
| 1,50 | 1.50 | 1.50 | 1,50 | 1,50 | 1,50 |

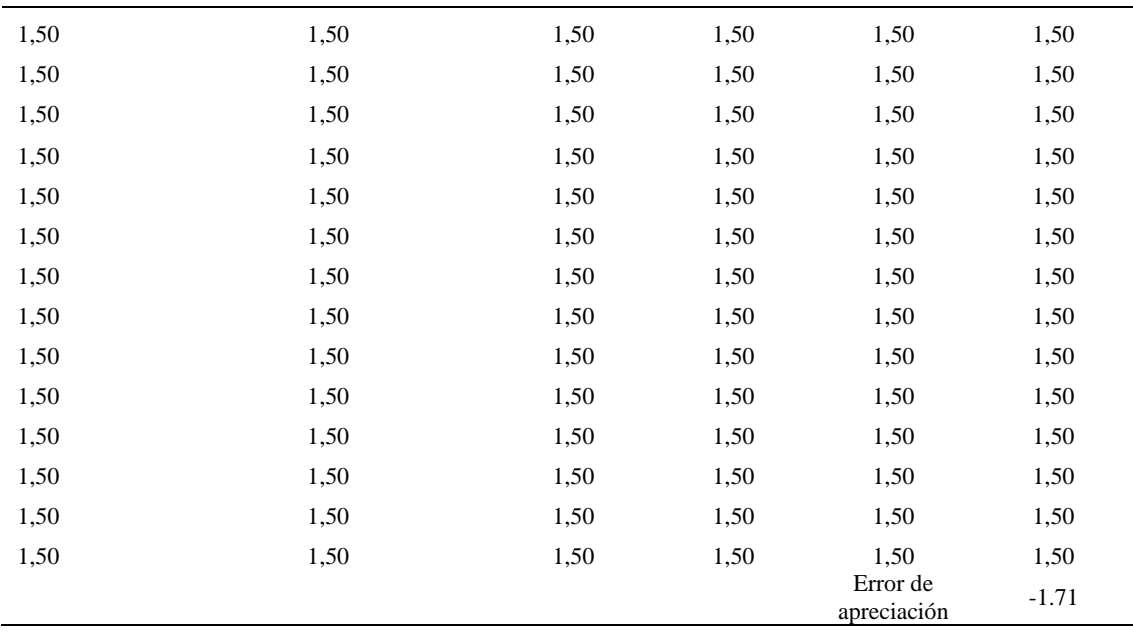

El error de apreciación de actividades se encuentra en el rango de -5 a 5%, lo cual indica que se ha considerado de forma correcta las actividades.

Para compensar diferentes situaciones que se presentan en la realización de una tarea en la operación se concede una cantidad de tiempo que se sumara al tiempo elemental normal; esta cantidad de tiempo corresponde a los suplementos tanto constantes como variables.

Constantes:

- Fatiga
- NP: Necesidades personales

Variable:

- PIE: Por trabajar de pie
- P: Por postura anormal
- F: Uso de la fuerza o de la energía muscular
- I: Mala iluminación
- CA: Condiciones atmosféricas (calor y humedad)
- CI: Concentración intensa (afecta a trabajos de la vista): trabajo de relojería,
- rotura de hilo, etc.
- R: Ruido
- TM: Tensión mental
- M: Monotonía (mental)
- T: Tedio (físico)

*Análisis de suplementos*

| Tipo<br>Elemento |     |        | Constantes |     |    |       |    |    |    |    | Variables (Añadidos de Fatiga) |    |       |      |
|------------------|-----|--------|------------|-----|----|-------|----|----|----|----|--------------------------------|----|-------|------|
|                  |     | Fatiga | NP         | PIE |    |       |    | CА |    |    | TM                             |    |       | CF   |
|                  | tmp | 4%     | 5%         | 2%  | 0% | 0%    | 0% | 0% | 0% | 0% | $1\%$                          | 1% | 0%    | 113% |
| D                | tmp | 4%     | 5%         | 2%  | 0% | 0%    | 0% | 0% | 0% | 0% | $1\%$                          | 1% | 0%    | 113% |
|                  | tmp | 4%     | 5%         | 2%  | 0% | $0\%$ | 0% | 0% | 0% | 0% | $1\%$                          | 1% | $0\%$ | 13%  |

Los tiempos tomados fueron a ritmo normal, es decir que cualquier operario puede llegar sin problemas.

El tiempo normal es el tiempo de ciclo, el cual es la suma del tiempo de máquina

parada (tmp).

#### Tabla D582

*Calculo de los tiempos normales*

| Elemento                             | <b>TIPO</b> | Tiempo<br><b>TIPO</b> | CF   | Tiempo<br>elemental | <b>FREC</b>      | Tp N             |
|--------------------------------------|-------------|-----------------------|------|---------------------|------------------|------------------|
| Coger botin                          | tmp         | 258,02                | 113% | 291,56              |                  | 291,56           |
| Esparcir base en<br>la base inferior | tmp         | 245,98                | 113% | 277,96              |                  | 277,96           |
| dejar en mesa                        | tmp         | 297.34                | 113% | 335,99              | Tiempos normales | 335,99<br>905.51 |

De la tabla se concluye que el tiempo de ciclo es 1294.91 centésimas de segundos por un par de botín de seguridad.

# **27. Esparcir pegamento en la base inferior**

Se procede a dividir la operación en elementos con sus respectivos comienzos y términos.

*Elementos de la operación*

| <b>ELEMENTOS</b>                                        | <b>SÍMBOLO</b> | <b>COMIENZO</b>                        | TERMINO                                |
|---------------------------------------------------------|----------------|----------------------------------------|----------------------------------------|
| Coger botin<br>Eparcir pegamento en la base<br>inferior | A              | Coger botin                            | Acomodar el botin para el<br>pegamento |
|                                                         | B              | Acomodar el botin para el<br>pegamento | Colocar pegamento                      |
| Coger suela                                             | C              | Colocar pegamento                      | Coger suela                            |
| esparcir pegamento en la base<br>superior               | D              | Coger suela                            | Colocar pegamento                      |
| Colocar en maquina<br>reactivadora                      | Е              | Colocar pegamento                      | Colocar en maquina                     |

Luego de la división en elementos de la operación se realizaron 16 ciclos de tomas de tiempo en segundos ya que es recomendable usar entre 16 y 20 ciclos. Estos tiempos se les llamará tiempos observados. Para la toma de tiempo se utilizó un cronómetro de gran precisión.

### Tabla D584

*Tiempos observados en segundos - Parte 1*

| Elementos               | toma 1 | toma 2 | toma <sub>3</sub> | toma 4 | toma 5 | toma 6 | toma 7 | toma 8 |
|-------------------------|--------|--------|-------------------|--------|--------|--------|--------|--------|
| Coger botin             | 2,28   | 2.10   | 2,27              | 2.40   | 2,36   | 2,42   | 2,32   | 2,20   |
| Eparcir                 |        |        |                   |        |        |        |        |        |
| pegamento en            | 2,33   | 2,39   | 2.15              | 2,29   | 2.30   | 2.36   | 2.42   | 2,30   |
| la base                 |        |        |                   |        |        |        |        |        |
| inferior                |        |        |                   |        |        |        |        |        |
| Coger suela             | 2,24   | 2,37   | 2,38              | 2.10   | 2,28   | 2,34   | 2,22   | 2,24   |
| esparcir                |        |        |                   |        |        |        |        |        |
| pegamento en<br>la base | 2,11   | 2,42   | 2.14              | 2.42   | 2,36   | 2,28   | 2,23   | 2,22   |
| superior                |        |        |                   |        |        |        |        |        |
| Colocar en              |        |        |                   |        |        |        |        |        |
| maquina                 | 2,12   | 2,40   | 2,26              | 2,23   | 2,21   | 2,35   | 2,32   | 2,31   |
| reactivadora            |        |        |                   |        |        |        |        |        |

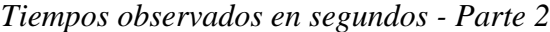

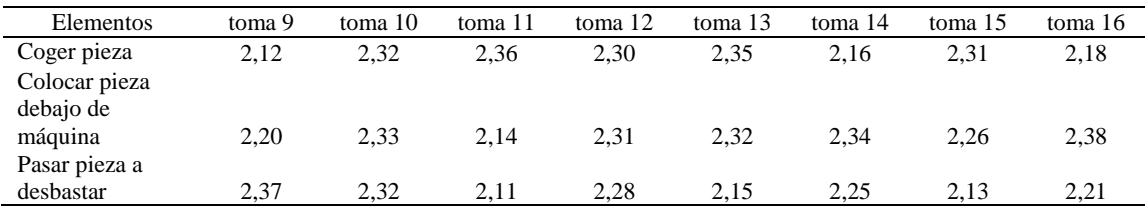

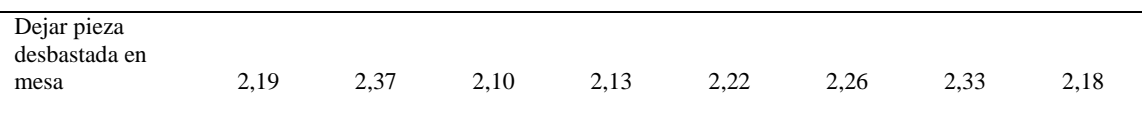

A continuación se muestra los tiempos en centésimas de segundos:

### Tabla D586

*Tiempos observados en centésimas de segundos – Parte 1*

| Elementos                                 | toma 1 | toma 2 | toma 3 | toma 4 | toma 5 | toma 6 | toma 7 | toma 8 |
|-------------------------------------------|--------|--------|--------|--------|--------|--------|--------|--------|
| Coger pieza                               | 228    | 210    | 227    | 240    | 236    | 242    | 232    | 220    |
| Colocar pieza<br>debajo de                |        |        |        |        |        |        |        |        |
| máquina                                   | 233    | 239    | 215    | 229    | 230    | 236    | 242    | 230    |
| Pasar pieza a<br>desbastar<br>Dejar pieza | 224    | 237    | 238    | 210    | 228    | 234    | 222    | 224    |
| desbastada en<br>mesa                     | 234    | 210    | 236    | 223    | 232    | 232    | 234    | 218    |

### Tabla D587

*Tiempos observados en centésimas de segundos – Parte 2*

| Elementos                  | toma 9 | toma 10 | toma 11 | toma 12 | toma $13$ | toma 14 | toma 15 | toma 16 |
|----------------------------|--------|---------|---------|---------|-----------|---------|---------|---------|
| Coger pieza                | 212    | 232     | 236     | 230     | 235       | 216     | 231     | 218     |
| Colocar pieza              |        |         |         |         |           |         |         |         |
| debajo de máquina          | 220    | 233     | 214     | 231     | 232       | 234     | 226     | 238     |
| Pasar pieza a<br>desbastar | 237    | 232     | 211     | 228     | 215       | 225     | 213     | 221     |
| Dejar pieza                |        |         |         |         |           |         |         |         |
| desbastada en mesa         | 233    | 230     | 214     | 220     | 219       | 212     | 218     | 232     |
|                            |        |         |         |         |           |         |         |         |

A continuación se muestra el tiempo en centésimas de segundos, en que se empezó

y se terminó de tomar al proceso.

*Total de Tiempos Observados*

| <b>ELEMENTO</b>   | $\rm{Tab}$ (c.s) |
|-------------------|------------------|
| $E = 10h\,06'00'$ | 265              |
| A                 | 3643             |
| B                 | 3682             |
| C                 | 3599             |
| D                 | 3597             |
| E                 | 3635             |
| $T=10h9'01''$     | 259              |
| Suma Tob          | 18680            |

Considerando que la duración del cronometraje es el 100% del tiempo cronometrado, se calculará el porcentaje del tiempo de la diferencia, es decir el error de

vuelta cero.

### Tabla D589

| Parámetros | Valores  |
|------------|----------|
| т          | 36469    |
| E          | 36360    |
| T-E        | 181      |
| DC         | 18100    |
| DIF        | -56      |
| e          | $-0.31%$ |

*Calculo del Error de Vuelta Cero*

Habrá confianza en los tiempos observados si el error de vuelta cero está dentro del rango de más 1 y menos 1. El error de vuelta cero resultó estar dentro de tal rango. Por ende si hay confianza en los tiempos observados.

### **Toma de tiempos del elemento A: Coges botin**

Se procede a comprobar si el número de observaciones tomadas fue correcta. Para ello se utilizará el método estadístico. En estudios de tiempos se emplea generalmente un nivel de confianza de 95% y una precisión de ± 5%; entonces existe un 95% de probabilidad de que la media de la muestra o el valor medio del elemento no estén afectados de un error superior  $a \pm 5$ % del verdadero tiempo observado.

| A     | Tob | Tn      | X <sub>2</sub> |
|-------|-----|---------|----------------|
| 95    | 228 | 216,63  | 46928,07       |
| 115   | 210 | 241,92  | 58526,03       |
| 110   | 227 | 249,67  | 62335,73       |
| 110   | 240 | 263,57  | 69467,22       |
| 115   | 236 | 271,21  | 73555,34       |
| 110   | 242 | 265,80  | 70648,92       |
| 110   | 232 | 254,83  | 64937,44       |
| 115   | 220 | 252,49  | 63750,22       |
| 110   | 212 | 233,11  | 54339,88       |
| 100   | 232 | 231,50  | 53594,38       |
| 110   | 236 | 259,10  | 67133,99       |
| 110   | 230 | 253,40  | 64213,75       |
| 110   | 235 | 258,79  | 66970,96       |
| 110   | 216 | 237,44  | 56375,85       |
| 110   | 231 | 254,59  | 64815,69       |
| 110   | 218 | 239,31  | 57269,07       |
| Total |     | 3983,36 | 994862,55      |
|       |     | N'      | 5.11           |
|       |     | N'      | 6              |

*Desarrollo para el número de ciclos* 

El número de observaciones del elemento necesarios a cronometrar resultó ser menor al número de observaciones que se cronometró, el cual era de 16, por ende se puede continuar con el análisis.

Se obtendrá resultados ligeramente distintos si se mide tiempos de ejecución de un elemento que se repite varias veces en el transcurso de un trabajo.

Aun suponiendo que el operario sea el mismo, que el puesto de trabajo y el método estén totalmente definidos y que se le pida al trabajador que mantenga un ritmo de trabajo constante; habrán pequeñas diferencias en los valores de tiempo por diferentes razones, algunas de ellas son:

- Variaciones del método

- Variaciones del material
- Variaciones del mantenimiento de las máquinas, etc.

Por lo tanto será necesario obtener bastante información de tiempos y actividades y recurrir a la estadística. El análisis consiste en hallar un tiempo representativo promedio para cada uno de los elementos.

Debido a que el cronometraje fue de gran precisión se utilizó el método analítico indirecto.

## Tabla D591

### *Método analítico indirecto*

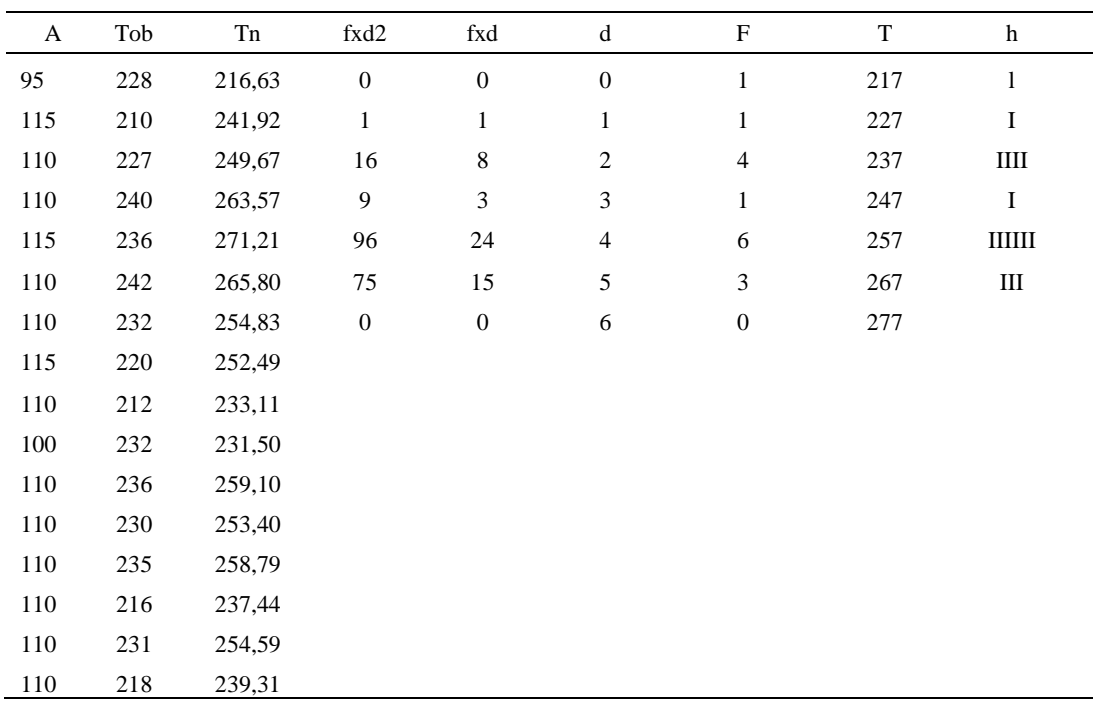

#### Tabla D592

## *Calculo del Coeficiente de Variación*

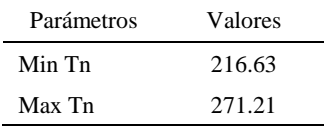

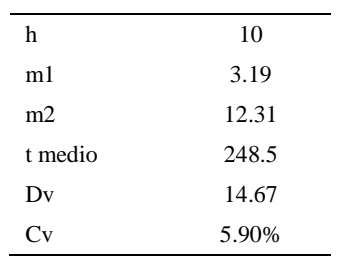

El coeficiente de variación (Cv) es menor a 6%. Por lo tanto, se tiene la seguridad de que el tiempo promedio de la media de la muestra está a un 95% de seguridad de no cometer un error mayor al 5% en la media del universo.

Tabla D593

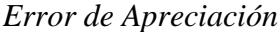

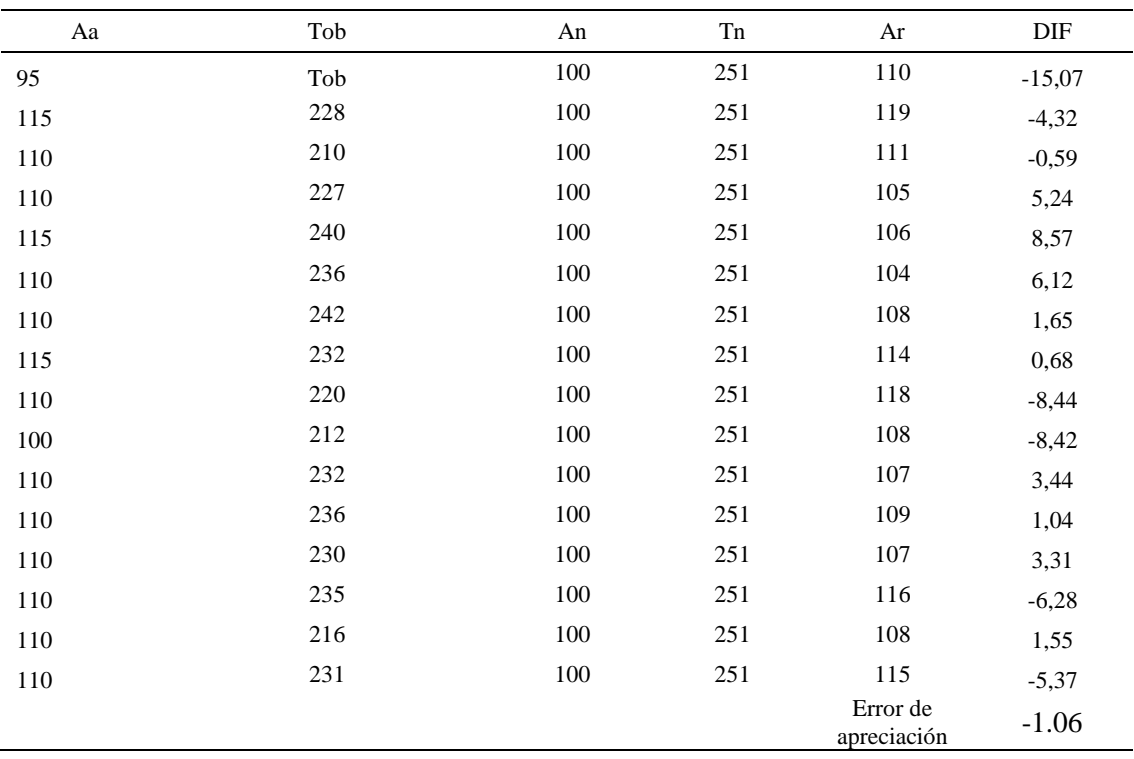

El error de apreciación de actividades se encuentra en el rango de -5 % a 5%, lo cual indica que se ha considerado de forma correcta las actividades.

# **Toma de tiempos del elemento B: Esparcir pegamento en la base inferior**

Se procede a comprobar si el número de observaciones tomadas fue correcta.

| A     | Tob | Tn      | X <sub>2</sub> |
|-------|-----|---------|----------------|
| 95    | 233 | 221,54  | 49081,90       |
| 115   | 239 | 274,76  | 75492,92       |
| 110   | 215 | 236,72  | 56037,43       |
| 110   | 229 | 252,02  | 63513,26       |
| 115   | 230 | 264,16  | 69780,54       |
| 110   | 236 | 259,95  | 67571,44       |
| 110   | 242 | 265,96  | 70732,79       |
| 115   | 230 | 264,05  | 69720,92       |
| 110   | 220 | 242,35  | 58735,05       |
| 100   | 233 | 233,08  | 54326,71       |
| 110   | 214 | 235,34  | 55384,85       |
| 110   | 231 | 254,22  | 64626,41       |
| 110   | 232 | 254,90  | 64974,96       |
| 110   | 234 | 257,85  | 66484,32       |
| 110   | 226 | 248,71  | 61854,97       |
| 110   | 238 | 261,42  | 68341,84       |
| Total |     | 4027,02 | 1016660,32     |
|       |     | N'      | 4.90           |
|       |     | N'      | 5              |

*Desarrollo para el número de ciclos* 

El número de observaciones del elemento necesarios a cronometrar resultó ser menor al número de observaciones que se cronometró, el cual era de 16, por ende se puede continuar con el análisis.

Debido a que el cronometraje fue de gran precisión se utilizó el método analítico indirecto.

*Tabla D595*

*Método analítico indirecto*

| $\Delta$<br>$\overline{1}$ | $\tau_{\rm ob}$ | Tn        | fxd2         | $\mathbf{d}$ | - F - |     |  |
|----------------------------|-----------------|-----------|--------------|--------------|-------|-----|--|
|                            |                 | $- - - -$ | $\mathbf{a}$ |              |       | --- |  |

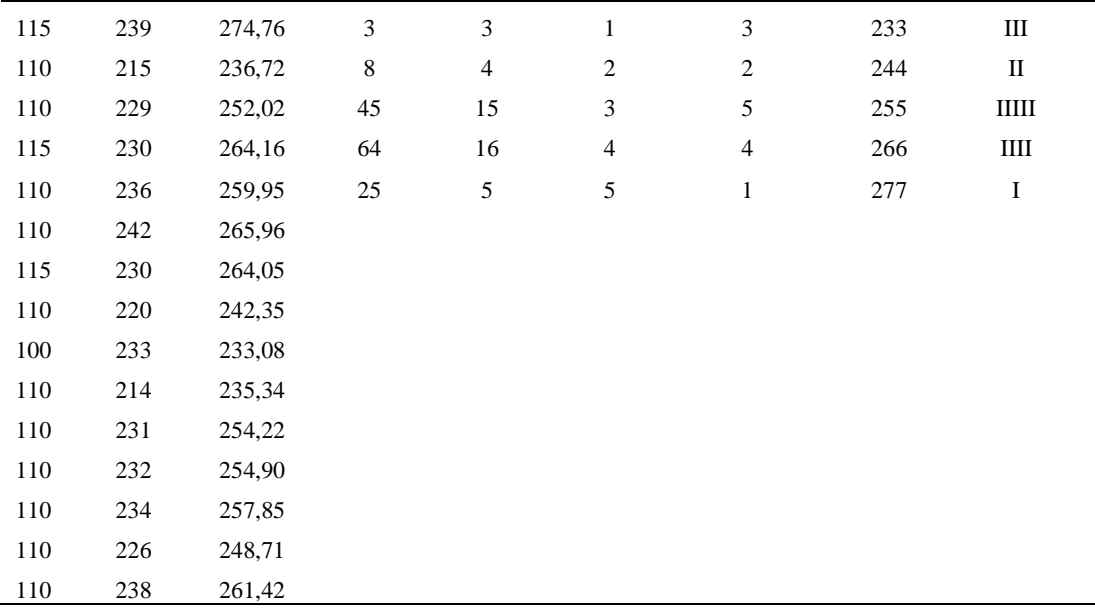

*Calculo del Coeficiente de Variación*

| Parámetros    | Valores |
|---------------|---------|
| Min Tn        | 221.54  |
| Max Tn        | 274.76  |
| h             | 11      |
| m1            | 2.69    |
| m2            | 9.06    |
| t medio       | 251.11  |
| Dv            | 14.92   |
| $\mathbf{v}'$ | 5.94%   |

El coeficiente de variación (Cv) es menor a 6%. Por lo tanto, se tiene la seguridad de que el tiempo promedio de la media de la muestra está a un 95% de seguridad de no cometer un error mayor al 5% en la media del universo.

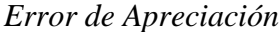

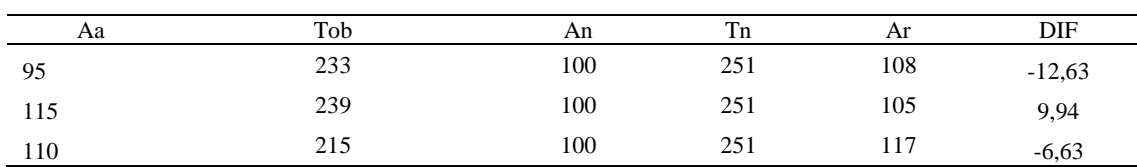

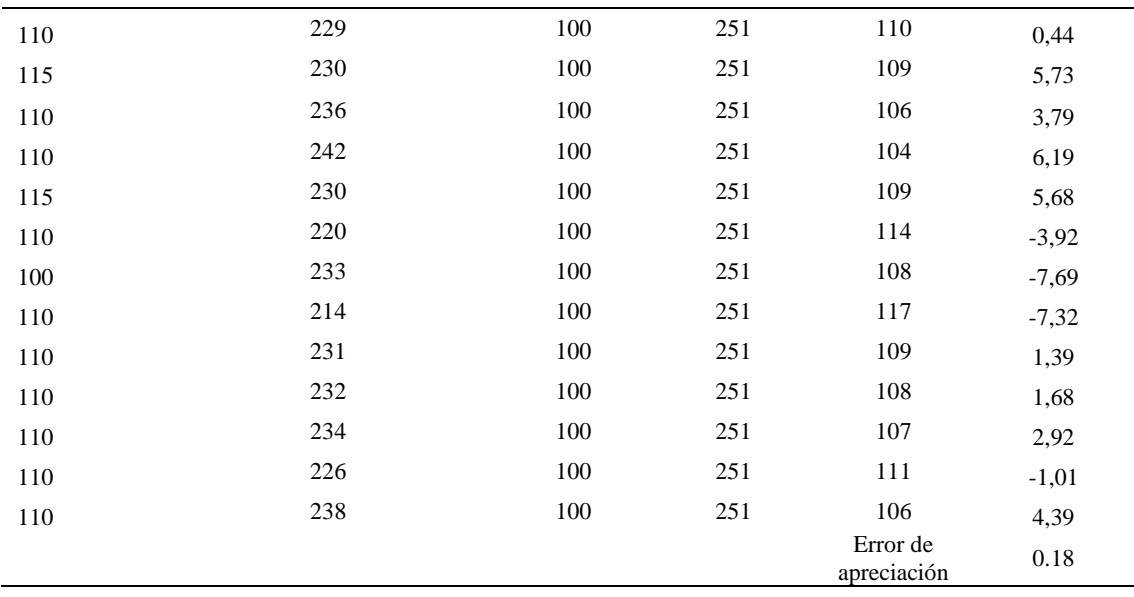

El error de apreciación de actividades se encuentra en el rango de -5 a 5%, lo cual indica que se ha considerado de forma correcta las actividades.

# **Toma de tiempos del elemento C: Coser suela**

Se procede a comprobar si el número de observaciones tomadas fue correcta.

*Desarrollo para el número de ciclos* 

| A   | Tob | Tn     | X <sub>2</sub> |
|-----|-----|--------|----------------|
| 115 | 224 | 257,19 | 66149,21       |
| 115 | 237 | 272,25 | 74118,38       |
| 110 | 238 | 261,83 | 68554,63       |
| 110 | 210 | 231,50 | 53589,96       |

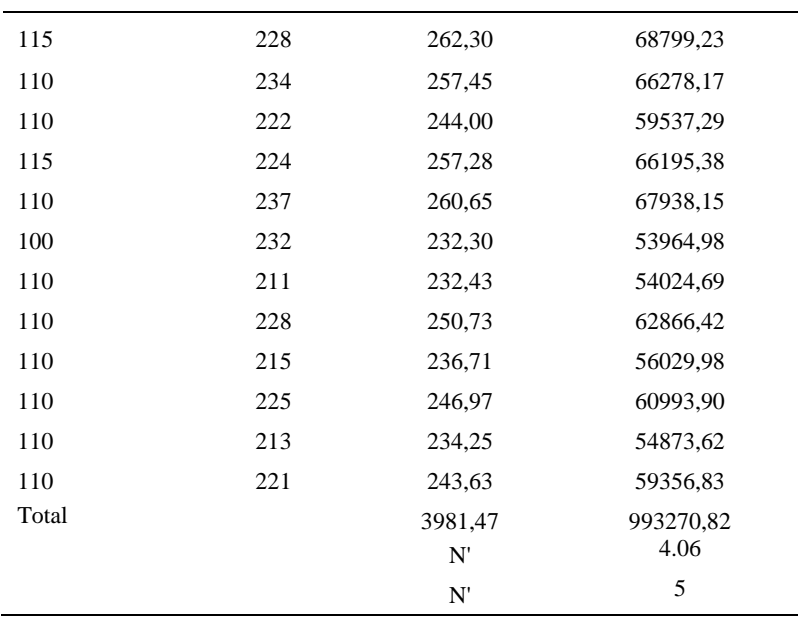

El número de observaciones del elemento necesarios a cronometrar resultó ser menor al número de observaciones que se cronometró, el cual era de 16, por ende se puede continuar con el análisis.

Debido a que el cronometraje fue de gran precisión se utilizó el método analítico indirecto.

# Tabla D599

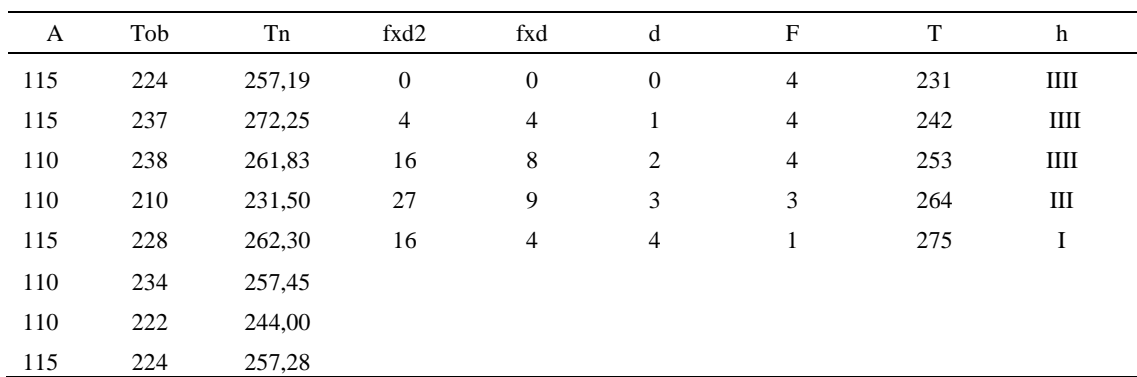

## *Método analítico indirecto*

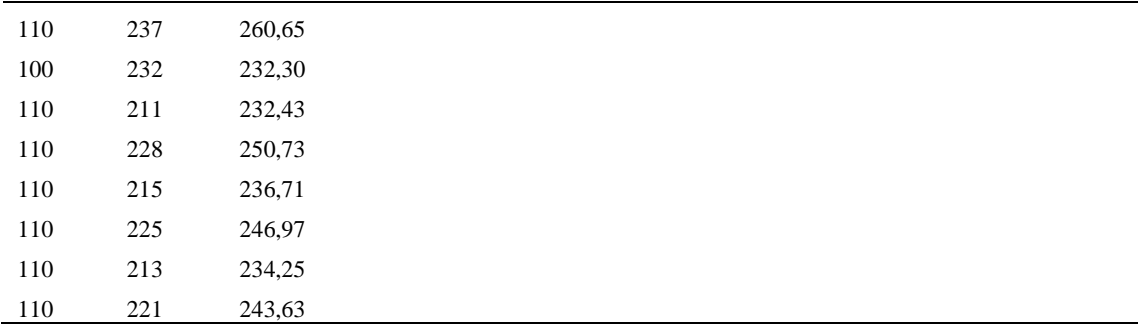

*Calculo del Coeficiente de Variación*

| Parámetros | Valores |  |
|------------|---------|--|
| Min Tn     | 231.5   |  |
| Max Tn     | 272.25  |  |
| h          | 11      |  |
| m1         | 1.56    |  |
| m2         | 3.94    |  |
| t medio    | 248.68  |  |
| Dv         | 13.45   |  |
| Cv.        | 5.41%   |  |

El coeficiente de variación es menor a 6%. Por lo tanto, se tiene la seguridad de que el tiempo promedio de la media de la muestra está a un 95% de seguridad de no cometer un error mayor al 5% en la media del universo.

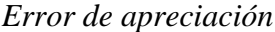

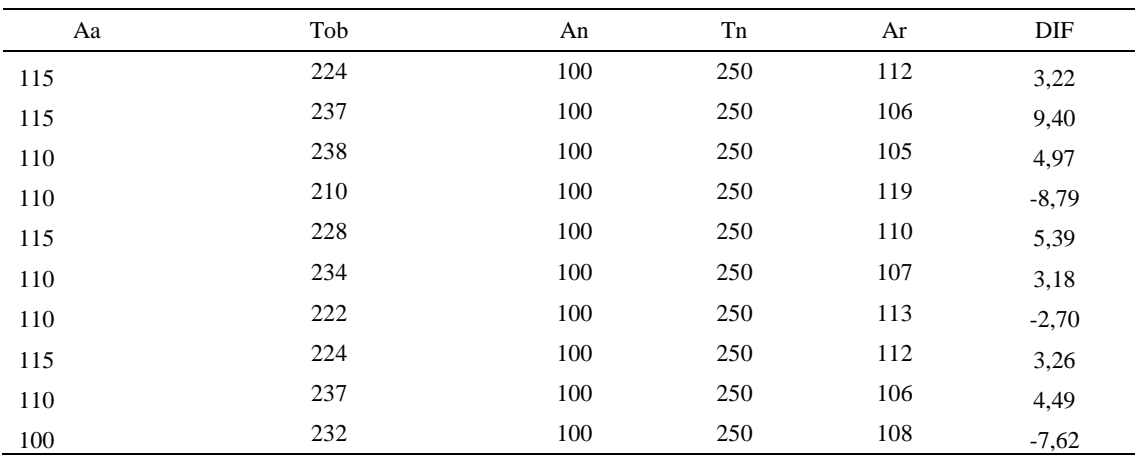

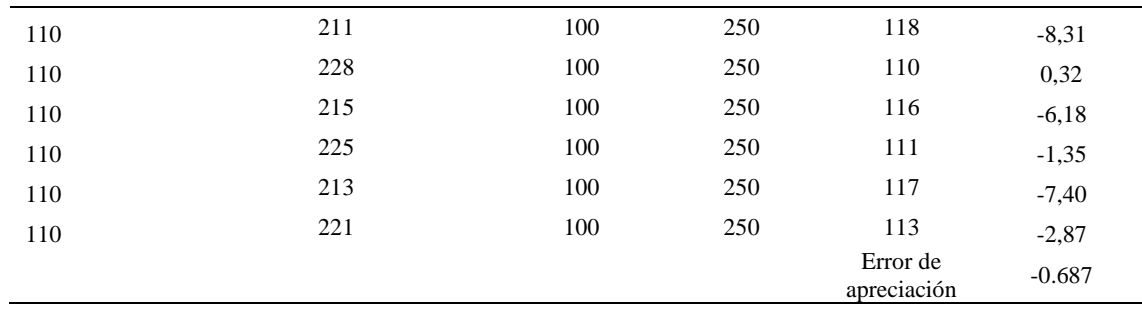

El error de apreciación de actividades se encuentra en el rango de -5 a 5%, lo cual indica que se ha considerado de forma correcta las actividades.

# **Toma de tiempos del elemento D: Esparcir pegamento en la base superior**

Se procede a comprobar si el número de observaciones tomadas fue correcta.

*Desarrollo para el número de ciclos* 

| A   | Tob | Tn     | X <sub>2</sub> |
|-----|-----|--------|----------------|
| 115 | 234 | 269,03 | 72377,38       |
| 115 | 210 | 241,56 | 58353,49       |
| 110 | 236 | 259,08 | 67125,02       |
| 110 | 223 | 245,57 | 60303,56       |
| 115 | 232 | 266,92 | 71244,26       |
| 110 | 232 | 254.99 | 65017,80       |
| 110 | 234 | 256,96 | 66029,29       |
| 115 | 218 | 250,27 | 62636,64       |
| 110 | 233 | 256,76 | 65923,20       |
| 100 | 230 | 230,14 | 52964,82       |
| 110 | 214 | 235,60 | 55507,92       |

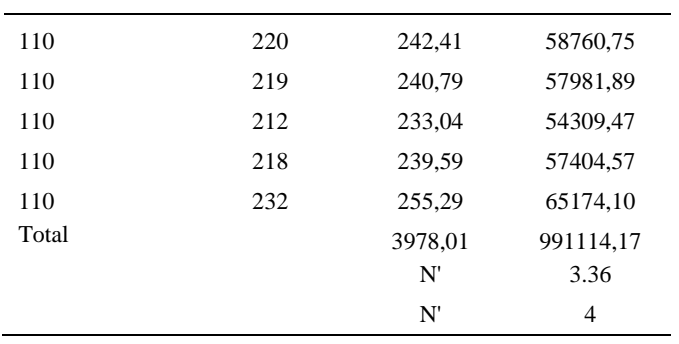

El número de observaciones del elemento necesarios a cronometrar resultó ser menor al número de observaciones que se cronometró, el cual era de 16, por ende se puede continuar con el análisis.

Debido a que el cronometraje fue de gran precisión se utilizó el método analítico indirecto.

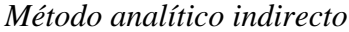

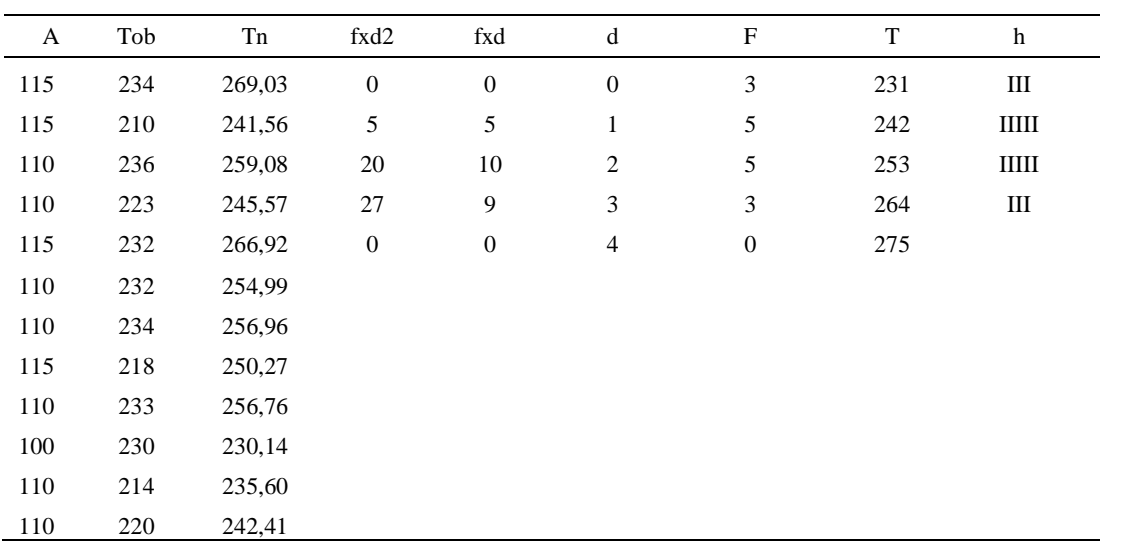

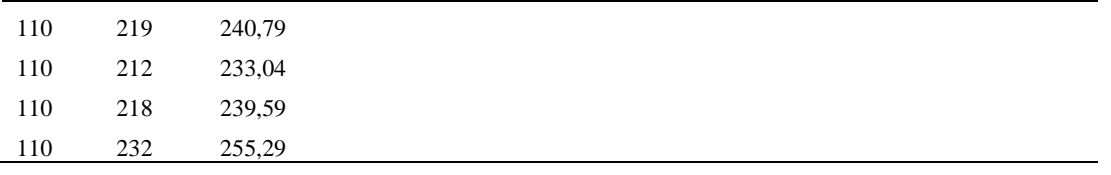

*Calculo del Coeficiente de Variación*

| Parámetros | Valores |
|------------|---------|
| Min Tn     | 230.14  |
| Max Tn     | 269.03  |
| h          | 11      |
| m1         | 1.50    |
| m2         | 3.25    |
| t medio    | 285.53  |
| Dv         | 11      |
|            | 3.85%   |

El coeficiente de variación (Cv) es menor a 6%. Por lo tanto, se tiene la seguridad de que el tiempo promedio de la media de la muestra está a un 95% de seguridad de no cometer un error mayor al 5% en la media del universo.

## Tabla D605

# *Error de Apreciación*

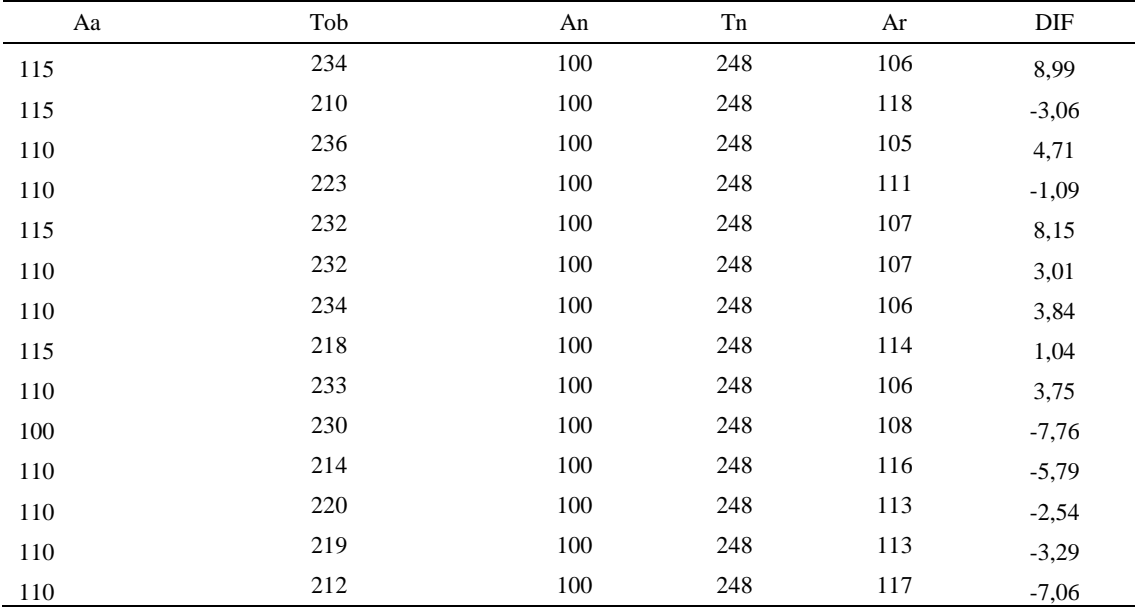

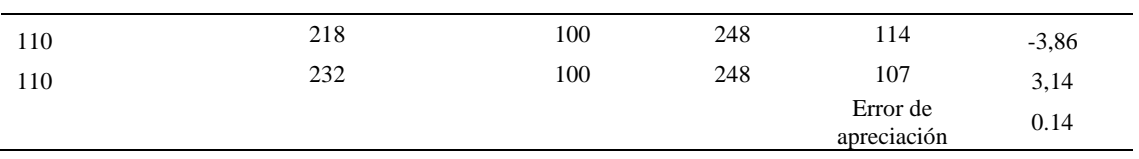

El error de apreciación de actividades se encuentra en el rango de -5 a 5%, lo cual

indica que se ha considerado de forma correcta las actividades.

# **Toma de tiempos del elemento E: Colocar en maquina reactivadora**

Se procede a comprobar si el número de observaciones tomadas fue correcta.

*Desarrollo para el número de ciclos* 

| A     | Tob | Tn      | X <sub>2</sub> |
|-------|-----|---------|----------------|
| 115   | 212 | 243,58  | 59330,48       |
| 115   | 240 | 276,51  | 76458,82       |
| 110   | 226 | 248,80  | 61901,87       |
| 110   | 223 | 245,25  | 60147,62       |
| 115   | 221 | 253,84  | 64433,10       |
| 110   | 235 | 258,11  | 66621,20       |
| 110   | 232 | 255,60  | 65329,96       |
| 115   | 231 | 265,10  | 70280,64       |
| 110   | 215 | 236,45  | 55910,43       |
| 100   | 242 | 242,34  | 58729,14       |
| 110   | 218 | 239,40  | 57312,13       |
| 110   | 224 | 246,10  | 60565,99       |
| 110   | 235 | 258,15  | 66640,78       |
| 110   | 242 | 266,73  | 71143,94       |
| 110   | 216 | 237,35  | 56332,88       |
| 110   | 223 | 245,82  | 60426,90       |
| Total |     | 4019,13 | 1011565,88     |
|       |     | N'      | 3.14           |
|       |     | N'      | $\overline{4}$ |

El número de observaciones del elemento necesarios a cronometrar resultó ser menor al número de observaciones que se cronometró, el cual era de 16, por ende se puede continuar con el análisis.

Debido a que el cronometraje fue de gran precisión se utilizó el método analítico indirecto.

### Tabla D607

# *Método analítico indirecto*

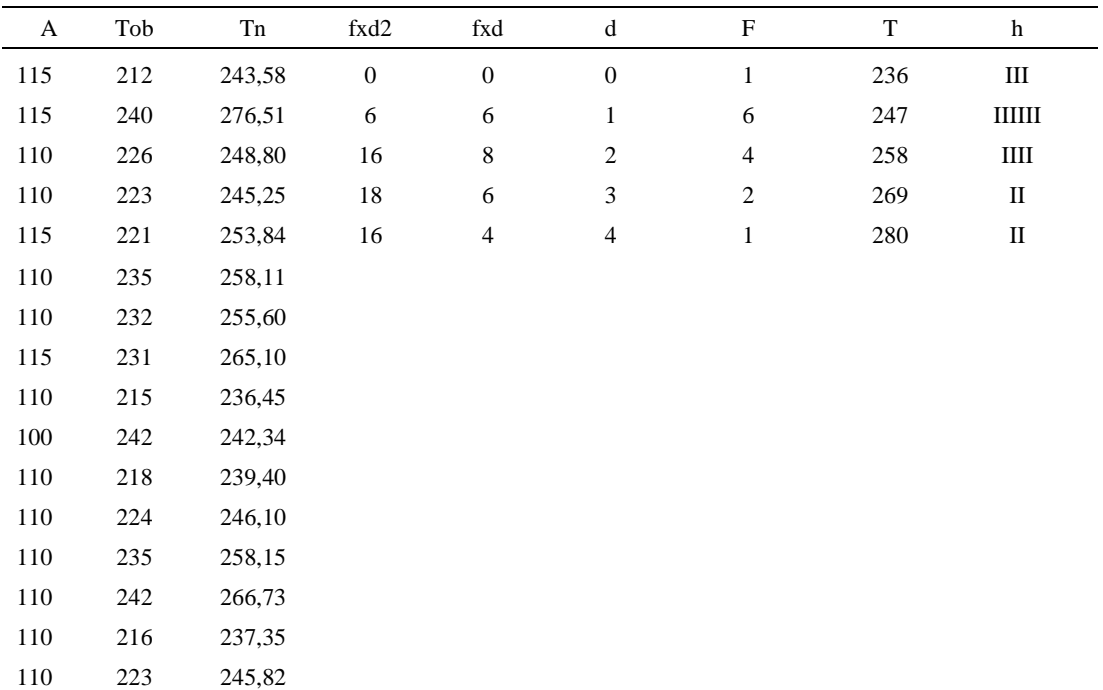

## Tabla D608

## *Calculo del Coeficiente de Variación*

Parámetros Valores

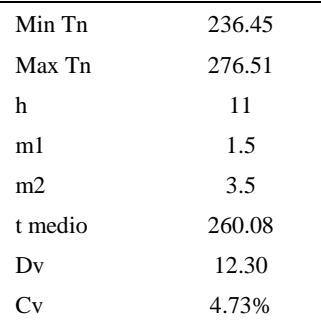

El coeficiente de variación (Cv) es menor a 6%. Por lo tanto, se tiene la seguridad de que el tiempo promedio de la media de la muestra está a un 95% de seguridad de no cometer un error mayor al 5% en la media del universo.

## Tabla D609

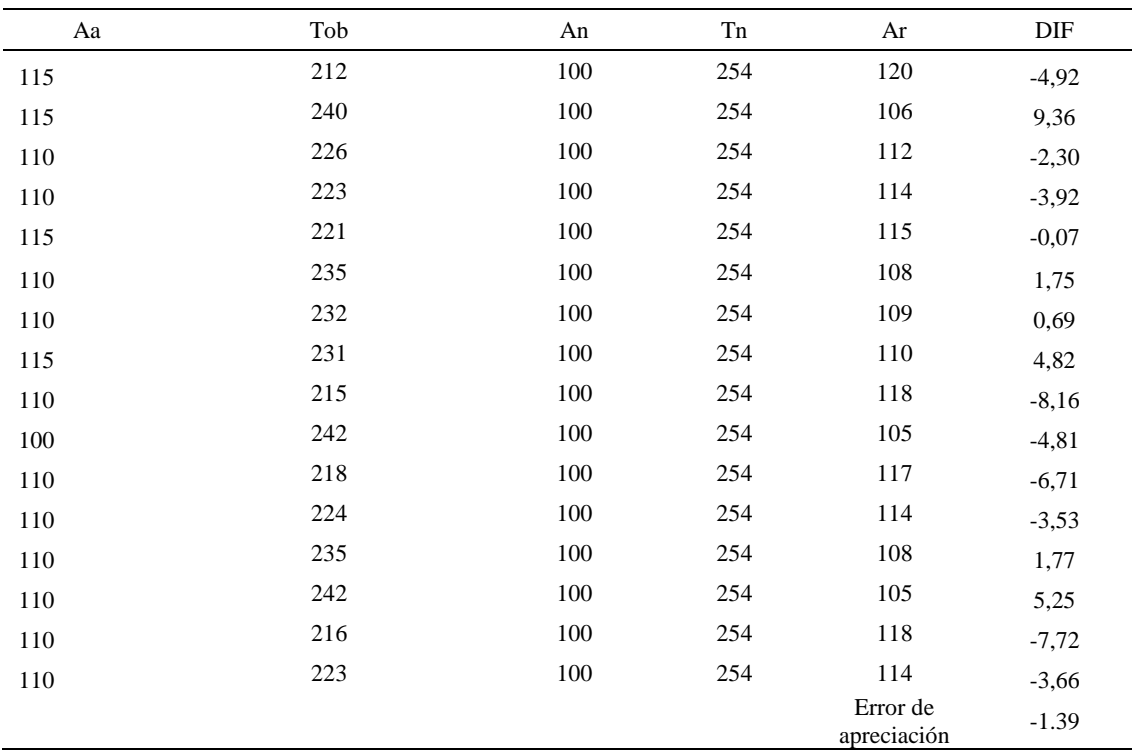

### *Error de Apreciación*

El error de apreciación de actividades se encuentra en el rango de -5 a 5%, lo cual indica que se ha considerado de forma correcta las actividades.

Para compensar diferentes situaciones que se presentan en la realización de una

tarea en la operación se concede una cantidad de tiempo que se sumara al tiempo elemental

normal; esta cantidad de tiempo corresponde a los suplementos tanto constantes como

## variables.

Constantes:

- Fatiga
- NP: Necesidades personales

Variable:

- PIE: Por trabajar de pie
- P: Por postura anormal
- F: Uso de la fuerza o de la energía muscular
- I: Mala iluminación
- CA: Condiciones atmosféricas (calor y humedad)
- CI: Concentración intensa (afecta a trabajos de la vista): trabajo de relojería,
- rotura de hilo, etc.
- R: Ruido
- TM: Tensión mental
- M: Monotonía (mental)
- T: Tedio (físico)

### Tabla D610

*Análisis de suplementos*

| Elemento | Tipo |        | Constantes |     |    |    |    | Variables (Añadidos de Fatiga) |    |        |    |                |    |        |
|----------|------|--------|------------|-----|----|----|----|--------------------------------|----|--------|----|----------------|----|--------|
|          |      | Fatiga | NP         | PIE | D  | F  |    | СA                             | CI | D<br>r | TM | M              | m  | CF     |
| Α        | Tmp  | 4%     | 5%         | 2%  | 0% | 0% | 0% | 0%                             | 0% | 0%     | 1% | $1\%$          | 0% | 113%   |
| В        | Tmp  | 4%     | 5%         | 2%  | 0% | 0% | 0% | 0%                             | 0% | 0%     | 1% | 1%             | 0% | 113%   |
| ⌒        | Tmp  | 4%     | 5%         | 2%  | 0% | 0% | 0% | 0%                             | 0% | 0%     | 1% | $1\%$          | 0% | 113%   |
|          | Tmp  | 4%     | 5%         | 2%  | 0% | 0% | 0% | 0%                             | 0% | 0%     | 1% | $\frac{10}{6}$ | 0% | 113%   |
|          | Tmp  | 4%     | 5%         | 2%  | 0% | 0% | 0% | 0%                             | 0% | 0%     | 1% | $\frac{10}{6}$ | 0% | $13\%$ |

Los tiempos tomados fueron a ritmo normal, es decir que cualquier operario puede

llegar sin problemas.

El tiempo normal es el tiempo de ciclo, el cual es la suma del tiempo de máquina parada (tmp).

## Tabla D611

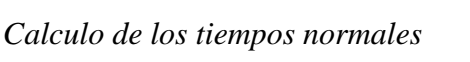

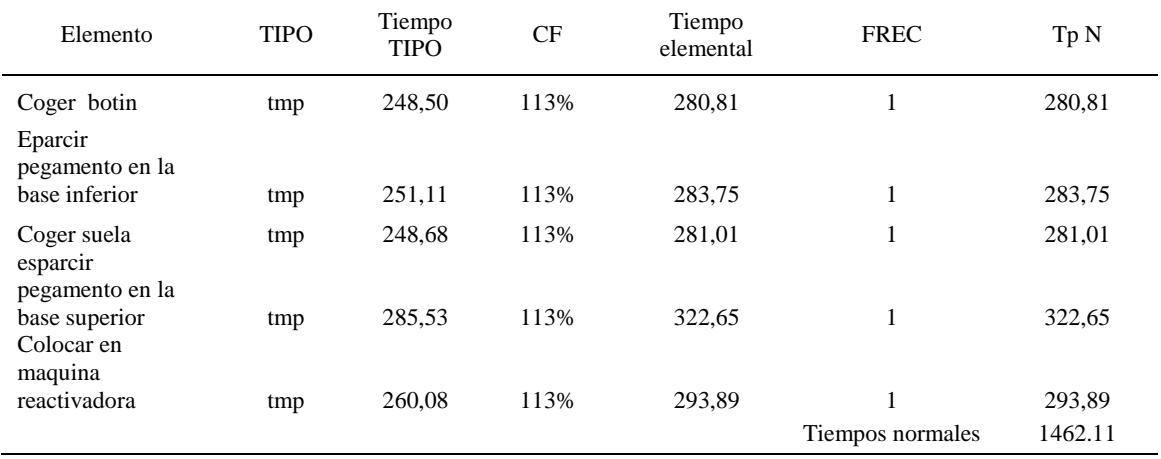

De la tabla se concluye que el tiempo de ciclo es 1462.11 centésimas de segundos

por un par de botín de seguridad.

# **28. Reactivación de pegamento**

Se procede a dividir la operación en elementos con sus respectivos comienzos y

## términos.

## Tabla D612

# *Elementos de la operación*

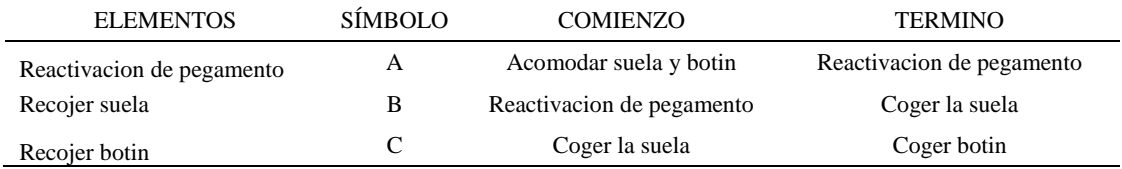

Luego de la división en elementos de la operación se realizaron 16 ciclos de tomas de tiempo en segundos ya que es recomendable usar entre 16 y 20 ciclos. Estos tiempos se les llamará tiempos observados. Para la toma de tiempo se utilizó un cronómetro de gran precisión.

#### Tabla D613

*Tiempos observados en segundos - Parte 1*

| Elementos     | toma 1 | toma 2 | toma 3 | toma 4 | toma 5 | toma 6 | toma 7 | toma 8 |
|---------------|--------|--------|--------|--------|--------|--------|--------|--------|
| Reactivacion  |        |        |        |        |        |        |        |        |
| de pegamento  | 20.2   | 21.0   | 22.3   | 20.6   | 21.2   | 21.1   | 20.3   | 21.1   |
| Recojer suela | 3,66   | 3,34   | 3.25   | 3.16   | 3.55   | 3.72   | 3.43   | 3.55   |
| Recojer botin | 3.66   | 3.34   | 3.25   | 3.16   | 3.55   | 3.72   | 3.43   | 3.55   |

### Tabla D614

#### *Tiempos observados en segundos - Parte 2*

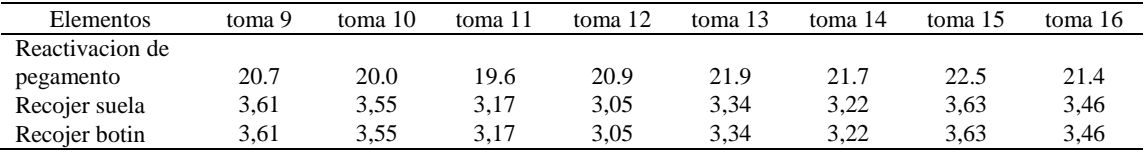

A continuación se muestra los tiempos en centésimas de segundos:

# Tabla D615

*Tiempos observados en centésimas de segundos – Parte 1*

| Elementos       | toma 1 | toma 2 | toma 3 | toma 4 | toma 5 | toma 6 | toma 7 | toma 8 |
|-----------------|--------|--------|--------|--------|--------|--------|--------|--------|
| Reactivacion de |        |        |        |        |        |        |        |        |
| pegamento       | 2023   | 2102   | 2235   | 2064   | 2116   | 2108   | 2028   | 2112   |
| Recojer suela   | 366    | 334    | 325    | 316    | 355    | 372    | 343    | 355    |
| Recojer botin   | 366    | 334    | 325    | 316    | 355    | 372    | 343    | 355    |

*Tiempos observados en centésimas de segundos – Parte 2*

| Elementos       | toma 9 | toma 10 | toma 11 | toma 12 | toma 13 | toma 14 | toma 15 | toma 16 |  |
|-----------------|--------|---------|---------|---------|---------|---------|---------|---------|--|
| Reactivacion de |        |         |         |         |         |         |         |         |  |
| pegamento       | 2066   | 2002    | 1964    | 2093    | 2194    | 2169    | 2246    | 2137    |  |
| Recojer suela   | 361    | 355     | 317     | 305     | 334     | 322     | 363     | 346     |  |
| Recojer botin   | 361    | 355     | 317     | 305     | 334     | 322     | 363     | 346     |  |

A continuación se muestra el tiempo en centésimas de segundos, en que se empezó y se terminó de tomar al proceso.

Tabla D617

*Total de Tiempos Observados*

| <b>ELEMENTO</b>         | $\rm{Tab}$ (c.s) |
|-------------------------|------------------|
| $E = 10h \frac{08}{00}$ | 265              |
| A                       | 39258            |
| B                       | 5467             |
| $\mathcal{C}$           | 5059             |
| T=10h $16'$ 13"         | 259              |
| Suma Tob                | 49785            |

Considerando que la duración del cronometraje es el 100% del tiempo

cronometrado, se calculará el porcentaje del tiempo de la diferencia, es decir el error de

vuelta cero.

### Tabla D618

# *Calculo del Error de Vuelta Cero*

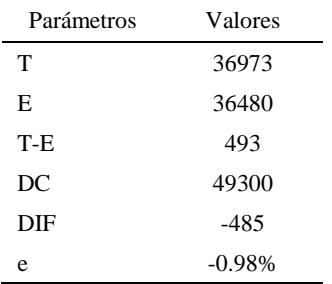

Habrá confianza en los tiempos observados si el error de vuelta cero está dentro del rango de más 1 y menos 1. El error de vuelta cero resultó estar dentro de tal rango. Por ende si hay confianza en los tiempos observados.

### **Toma de tiempos del elemento A: Reactivación de pegamento**

Debido a que es un elemento de maquina automática no se realiza el método analítico indirecto. Para determinar el tiempo normal del elemento tan solo se promedia sus tiempos observados. El tiempo normal resultó 2013.65 céntesimas de segundo.

#### **Toma de tiempos del elemento B: Coger suela**

Se procede a comprobar si el número de observaciones tomadas fue correcta.

## Tabla D619

| A     | Tob | Tn      | X2         |
|-------|-----|---------|------------|
| 115   | 366 | 420,74  | 177020,98  |
| 115   | 334 | 383,65  | 147184,08  |
| 115   | 325 | 373,75  | 139689,06  |
| 115   | 316 | 362,87  | 131675,36  |
| 115   | 355 | 408,25  | 166668,06  |
| 115   | 372 | 427,30  | 182585,76  |
| 115   | 343 | 394,33  | 155498,09  |
| 115   | 355 | 408,81  | 167129,28  |
| 115   | 361 | 415,15  | 172349,52  |
| 115   | 355 | 408,25  | 166668,06  |
| 115   | 317 | 364,77  | 133060,25  |
| 115   | 305 | 350,44  | 122808,83  |
| 115   | 334 | 384,32  | 147705,43  |
| 115   | 322 | 369,90  | 136827,56  |
| 115   | 363 | 416,98  | 173870,84  |
| 115   | 346 | 397,76  | 158210,03  |
| Total |     | 6287,28 | 2478951,22 |
|       |     | N'      | 5.40       |
|       |     | N'      | 6          |

*Desarrollo para el número de ciclos* 

El número de observaciones del elemento necesarios a cronometrar resultó ser menor al número de observaciones que se cronometró, el cual era de 16, por ende se puede continuar con el análisis.

Debido a que el cronometraje fue de gran precisión se utilizó el método analítico indirecto.

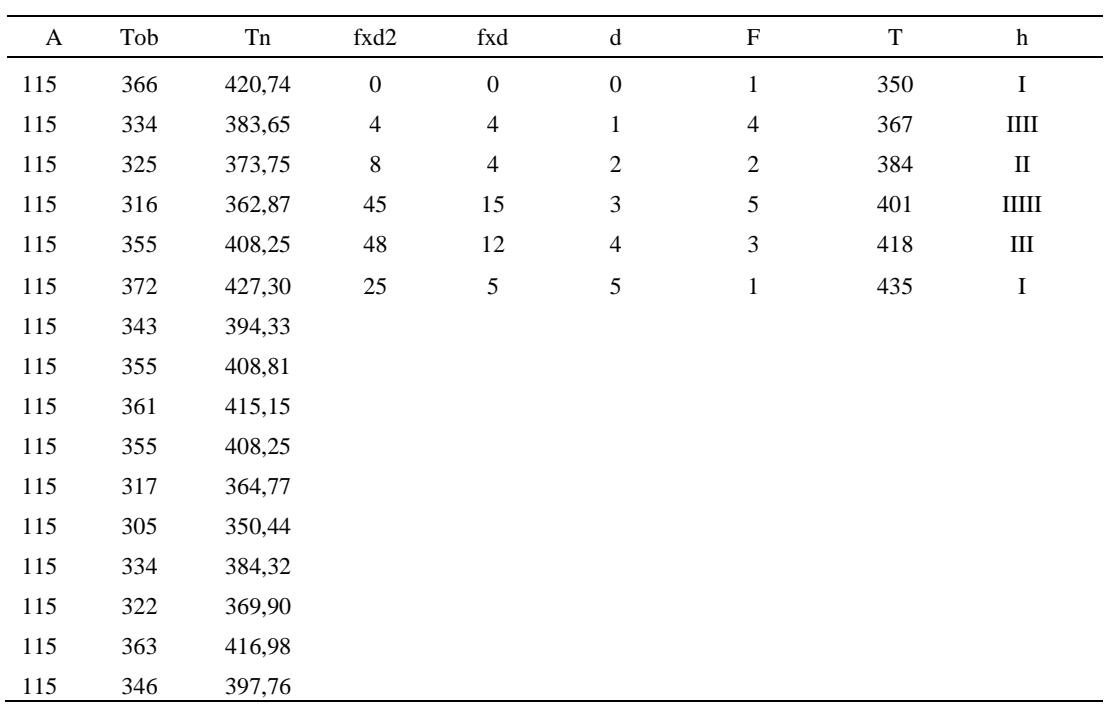

#### *Método analítico indirecto*

# Tabla D621

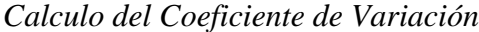

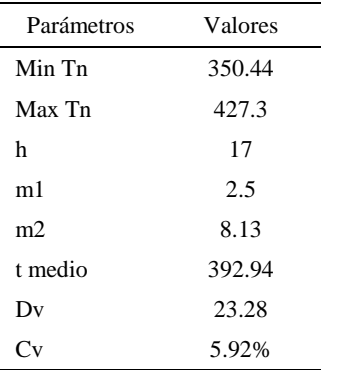

El coeficiente de variación (Cv) es menor a 6%. Por lo tanto, se tiene la seguridad de que el tiempo promedio de la media de la muestra está a un 95% de seguridad de no cometer un error mayor al 5% en la media del universo.

| Aa  | Tob | An  | Tn  | Ar                      | DIF      |
|-----|-----|-----|-----|-------------------------|----------|
| 115 | 366 | 100 | 394 | 108                     | 7,31     |
| 115 | 334 | 100 | 394 | 118                     | $-3,10$  |
| 115 | 325 | 100 | 394 | 121                     | $-6,23$  |
| 115 | 316 | 100 | 394 | 125                     | $-9,87$  |
| 115 | 355 | 100 | 394 | 111                     | 4,01     |
| 115 | 372 | 100 | 394 | 106                     | 8,96     |
| 115 | 343 | 100 | 394 | 115                     | 0,10     |
| 115 | 355 | 100 | 394 | 111                     | 4,17     |
| 115 | 361 | 100 | 394 | 109                     | 5,86     |
| 115 | 355 | 100 | 394 | 111                     | 4,01     |
| 115 | 317 | 100 | 394 | 124                     | $-9,21$  |
| 115 | 305 | 100 | 394 | 129                     | $-14,29$ |
| 115 | 334 | 100 | 394 | 118                     | $-2,90$  |
| 115 | 322 | 100 | 394 | 122                     | $-7,49$  |
| 115 | 363 | 100 | 394 | 109                     | 6,34     |
| 115 | 346 | 100 | 394 | 114                     | 1,09     |
|     |     |     |     | Error de<br>apreciación | $-0.70$  |

*Error de Apreciación*

El error de apreciación de actividades se encuentra en el rango de -5 a 5%, lo cual indica que se ha considerado de forma correcta las actividades.

## **Toma de tiempos del elemento C: Coger botin**

Se procede a comprobar si el número de observaciones tomadas fue correcta.

| A     | Tob | Tn           | X <sub>2</sub>     |
|-------|-----|--------------|--------------------|
| 115   | 367 | 421,9        | 177983,1           |
| 115   | 290 | 333,4        | 111160,7           |
| 115   | 326 | 374,5        | 140248,4           |
| 115   | 311 | 358,1        | 128261,1           |
| 115   | 302 | 347,7        | 120900,2           |
| 115   | 300 | 344,5        | 118671,4           |
| 110   | 316 | 347,8        | 120959,6           |
| 115   | 288 | 331,0        | 109579,2           |
| 110   | 336 | 369,9        | 136835,8           |
| 100   | 313 | 312,7        | 97752,5            |
| 110   | 340 | 374,3        | 140119,9           |
| 115   | 328 | 377,1        | 142167,1           |
| 115   | 288 | 331,1        | 109617,3           |
| 115   | 372 | 427,6        | 182801,6           |
| 115   | 285 | 328,3        | 107793,5           |
| 115   | 297 | 341,6        | 116656,4           |
| Total |     | 5721,4<br>N' | 2061507,8<br>12.21 |
|       |     | N'           | 13                 |

*Desarrollo para el número de ciclos* 

El número de observaciones del elemento necesarios a cronometrar resultó ser menor al número de observaciones que se cronometró, el cual era de 16, por ende se puede continuar con el análisis.

Debido a que el cronometraje fue de gran precisión se utilizó el método analítico indirecto.

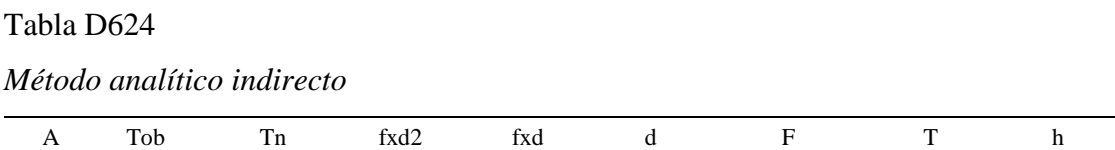

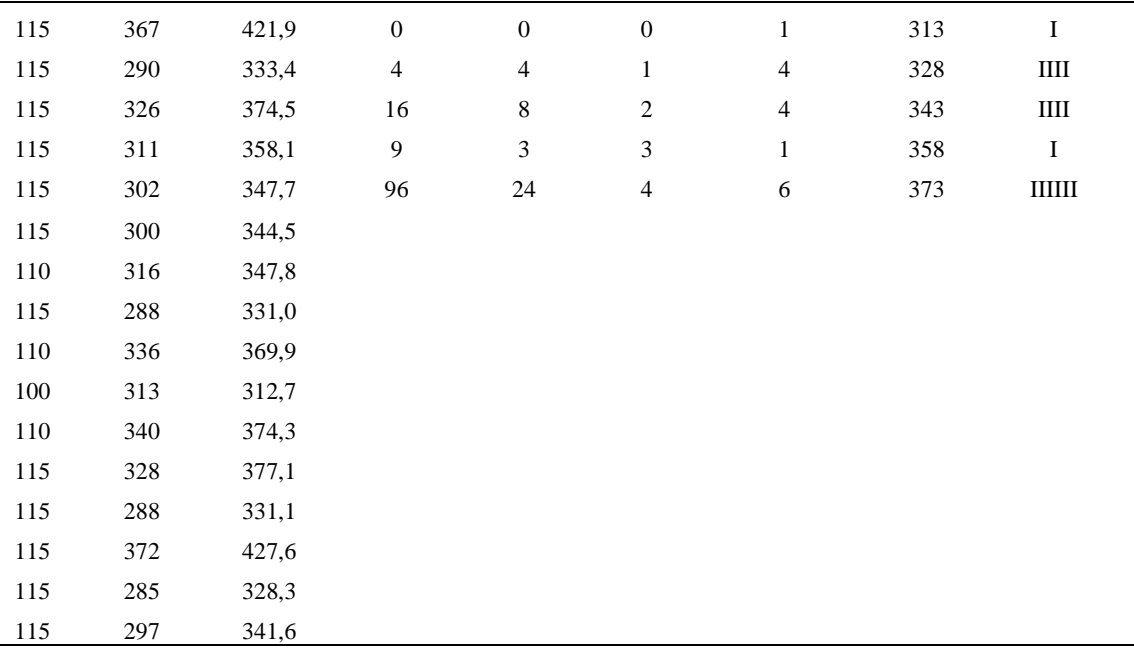

*Calculo del Coeficiente de Variación*

| Parámetros    | Valores |
|---------------|---------|
| Min Tn        | 312.65  |
| Max Tn        | 427.55  |
| h             | 15      |
| m1            | 2.44    |
| m2            | 7.81    |
| t medio       | 458.44  |
| Dv            | 20.52   |
| $\mathbf{v}'$ | 4.48%   |

El coeficiente de variación es menor a 6%. Por lo tanto, se tiene la seguridad de que el tiempo promedio de la media de la muestra está a un 95% de seguridad de no cometer un error mayor al 5% en la media del universo.

*Error de apreciación*

| Aa  | Tob | An  | Tn  | Ar  | DIF     |
|-----|-----|-----|-----|-----|---------|
| 115 | 367 | 100 | 351 | 96  | 19,32   |
| 115 | 290 | 100 | 351 | 121 | $-6,07$ |
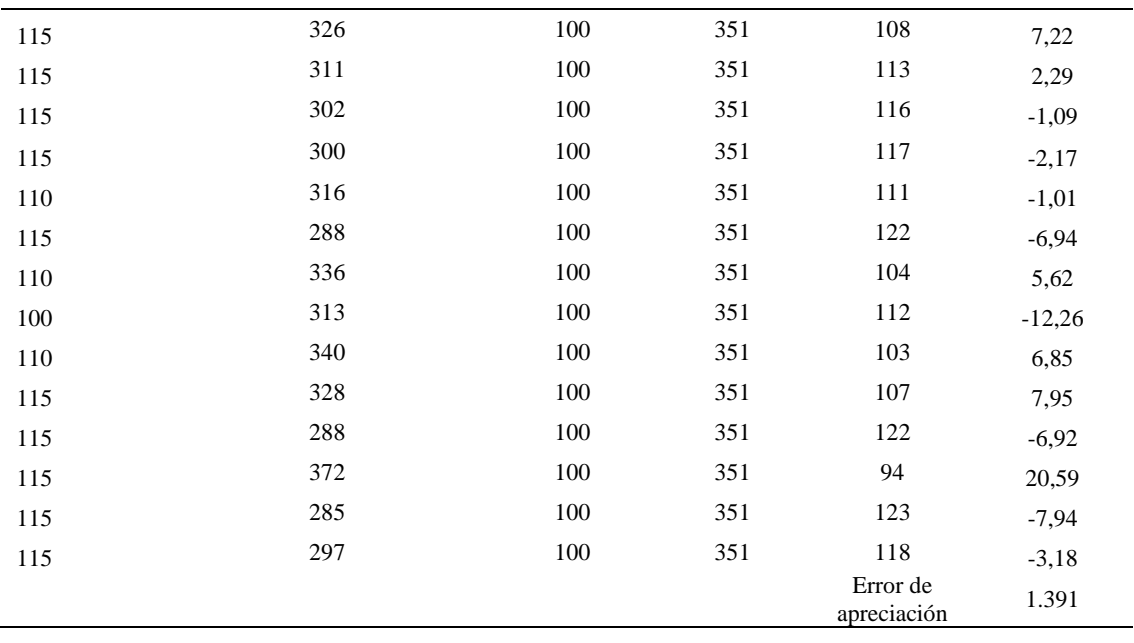

El error de apreciación de actividades se encuentra en el rango de -5 a 5%, lo cual indica que se ha considerado de forma correcta las actividades.

Para compensar diferentes situaciones que se presentan en la realización de una tarea en la operación se concede una cantidad de tiempo que se sumara al tiempo elemental normal; esta cantidad de tiempo corresponde a los suplementos tanto constantes como variables.

Constantes:

- Fatiga
- NP: Necesidades personales

Variable:

- PIE: Por trabajar de pie
- P: Por postura anormal
- F: Uso de la fuerza o de la energía muscular
- I: Mala iluminación
- CA: Condiciones atmosféricas (calor y humedad)
- CI: Concentración intensa (afecta a trabajos de la vista): trabajo de relojería,
- rotura de hilo, etc.
- R: Ruido
- TM: Tensión mental
- M: Monotonía (mental)
- T: Tedio (físico)

*Análisis de suplementos*

| Elemento | Tipo | Constantes |    |     | Variables (Añadidos de Fatiga) |    |    |    |    |    |       |       |       |      |
|----------|------|------------|----|-----|--------------------------------|----|----|----|----|----|-------|-------|-------|------|
|          |      | Fatiga     | NP | PIE |                                |    |    | CА |    |    | TM    |       |       | CF   |
|          | tm   | 0%         | 5% | 0%  | 0%                             | 0% | 0% | 0% | 0% | 0% | 0%    | $0\%$ | $0\%$ | 105% |
| D        | tmp  | 4%         | 5% | 2%  | 0%                             | 0% | 0% | 0% | 0% | 0% | $1\%$ | 1%    | 0%    | 113% |
|          | tmp  | 4%         | 5% | 2%  | 0%                             | 0% | 0% | 0% | 0% | 0% | $1\%$ | 1%    | 0%    | 13%  |

Los tiempos tomados fueron a ritmo normal, es decir que cualquier operario puede llegar sin problemas.

El tiempo normal es el tiempo de ciclo, el cual es la suma del tiempo de máquina

```
parada (tmp), el tiempo maquina (tm).
```
#### Tabla D628

*Calculo de los tiempos normales*

| Elemento                       | <b>TIPO</b> | Tiempo<br><b>TIPO</b> | CF           | Tiempo<br>elemental      | <b>FREC</b>      | Tp N               |
|--------------------------------|-------------|-----------------------|--------------|--------------------------|------------------|--------------------|
| Reactivacion de<br>pegamento   | tm          | 2103.65               | 105%         | 2208.82841               |                  | 2208.828           |
| Recojer suela<br>Recojer botin | tmp<br>tmp  | 392.94<br>458.44      | 113%<br>113% | 444.023224<br>518.040541 |                  | 444.023<br>518.041 |
|                                |             |                       |              |                          | Tiempos normales | 3170.892           |

Debido a que es un proceso donde existe un elemento de tipo máquina automática, se evalua la capacidad de atención de maquinaria. Para ello lo primero a realizar es hallar la saturación, el cual es el tiempo empleado por el trabajador en %.

Se obtiene dividiendo el tiempo total manual entre el ciclo. De la tabla anterior se obtiene tales datos. La saturación resultó 30.34 %. Luego se halla la capacidad de atención (Ca), el cual es el número de máquinas que puede atender un operario. Se obtiene dividiendo 100 entre la saturación. La capacidad de atención resultó 3.29; es decir que el operario puede atender hasta 3 maquinas. Por ende se le debe agregar al tiempo de ciclo un suplemento adicional por caminar de maquina a maquina.

Para determinar el suplemento a agregar se utilizó una tabla llamada "Tabla de interferencia aletoria de mauqinas". Para la tabla se debe usar la saturación para 2 maquinas. Resultó 91.02%, el porcentaje de carga de trabajo del operario que causa interferencia. Entonces para usar la tabla mencionada debo de tener 2 datos, los cuales son el porcentaje de carga y el número de maquinas. Ubicandose en un porcentaje de 90% a 95% usando tres maquinas. Y con ello, usando interpolación se obtiene el nuevo valor del ciclo del proceso. Resultó 3676.5634 centésimas de segundo.

#### **29. Acomplamiento de suela con botin**

Se procede a dividir la operación en elementos con sus respectivos comienzos y términos.

#### Tabla D629

*Elementos de la operación*

| <b>ELEMENTOS</b>                    | <b>SÍMBOLO</b> | <b>COMIENZO</b>             | <b>TERMINO</b>              |
|-------------------------------------|----------------|-----------------------------|-----------------------------|
| Coger botin                         | A              | Coger botin                 | Dejar en maquina acopladora |
| Coger suela                         | В              | Dejar en maquina acopladora | Coger la suela              |
| Acomplamiento de suela con<br>botin | C              | Coger la suela              | Dejar en maquina acopladora |
| Dejar botín en mesa                 | D              | Dejar en maquina acopladora | Acoplar botín con suela     |

Luego de la división en elementos de la operación se realizaron 16 ciclos de tomas de tiempo en segundos ya que es recomendable usar entre 16 y 20 ciclos. Estos tiempos se precisión.

### Tabla D630

*Tiempos observados en segundos - Parte 1*

| Elementos                                    | toma 1 | toma 2 | toma 3 | toma 4 | toma 5 | toma 6 | toma 7 | toma 8 |
|----------------------------------------------|--------|--------|--------|--------|--------|--------|--------|--------|
| Coger botin                                  | 2,89   | 3,07   | 2,66   | 3,27   | 3,20   | 2,66   | 3,31   | 3,23   |
| Coger suela<br>Acomplamiento<br>de suela con | 3,79   | 3,34   | 3.58   | 3,87   | 3,85   | 3.78   | 3.45   | 3,87   |
| botin<br>Dejar botín en                      | 21.33  | 21.35  | 22.25  | 22.10  | 21.32  | 21.82  | 21.45  | 22.08  |
| mesa                                         | 2.41   | 2.36   | 2.11   | 2.22   | 2.41   | 2.24   | 2.38   | 2,26   |

#### Tabla D631

### *Tiempos observados en segundos - Parte 2*

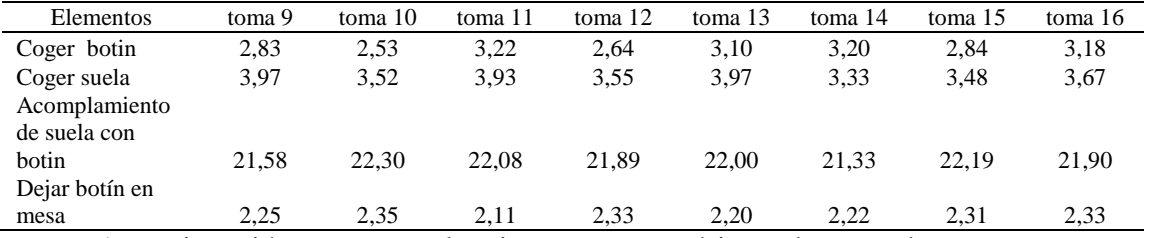

A continuación se muestra los tiempos en centésimas de segundos:

### Tabla D632

*Tiempos observados en centésimas de segundos – Parte 1*

| Elementos                            | toma 1 | toma 2 | toma 3 | toma 4 | toma 5 | toma 6 | toma 7 | toma 8 |
|--------------------------------------|--------|--------|--------|--------|--------|--------|--------|--------|
| Coger botin                          | 289    | 307    | 266    | 327    | 320    | 266    | 331    | 323    |
| Coger suela<br>Acomplamiento         | 379    | 334    | 358    | 387    | 385    | 378    | 345    | 387    |
| de suela con botin<br>Dejar botín en | 2133   | 2135   | 2225   | 2210   | 2132   | 2182   | 2145   | 2208   |
| mesa                                 | 241    | 236    | 211    | 222    | 241    | 224    | 238    | 226    |

*Tiempos observados en centésimas de segundos – Parte 2*

| Elementos                       | toma 9 | toma 10 | toma 11 | toma 12 | toma $13$ | toma 14 | toma 15 | toma 16 |
|---------------------------------|--------|---------|---------|---------|-----------|---------|---------|---------|
| Coger botin                     | 283    | 253     | 322     | 264     | 310       | 320     | 284     | 318     |
| Coger suela<br>Acomplamiento de | 397    | 352     | 393     | 355     | 397       | 333     | 348     | 367     |
| suela con botin                 | 2158   | 2230    | 2208    | 2189    | 2200      | 2133    | 2219    | 2190    |
| Dejar botín en mesa             | 225    | 235     | 211     | 233     | 220       | 222     | 231     | 233     |

A continuación se muestra el tiempo en centésimas de segundos, en que se empezó y se terminó de tomar al proceso.

### Tabla D634

*Total de Tiempos Observados*

| <b>ELEMENTO</b>   | $\rm{Tab}$ (c.s) |
|-------------------|------------------|
| $E = 10h 18'00''$ | 314              |
| A                 | 4781             |
| B                 | 5894             |
| $\mathcal{C}$     | 34896            |
| D                 | 3650             |
| T=10h $26'$ 12"   | 325              |
| Suma Tob          | 49221            |

Considerando que la duración del cronometraje es el 100% del tiempo cronometrado, se calculará el porcentaje del tiempo de la diferencia, es decir el error de vuelta cero.

*Calculo del Error de Vuelta Cero*

| Parámetros | Valores  |
|------------|----------|
| T          | 37572    |
| E          | 37080    |
| T-E        | 492      |
| DC         | 49200    |
| DIF        | $-21$    |
| e          | $-0.04%$ |

Habrá confianza en los tiempos observados si el error de vuelta cero está dentro del rango de más 1 y menos 1. El error de vuelta cero resultó estar dentro de tal rango. Por ende si hay confianza en los tiempos observados.

#### **Toma de tiempos del elemento A: Coges botin**

Se procede a comprobar si el número de observaciones tomadas fue correcta. Para ello se utilizará el método estadístico. En estudios de tiempos se emplea generalmente un nivel de confianza de 95% y una precisión de ± 5%; entonces existe un 95% de probabilidad de que la media de la muestra o el valor medio del elemento no estén afectados de un error superior  $a \pm 5$ % del verdadero tiempo observado.

*Desarrollo para el número de ciclos* 

| A     | Tob | Tn            | X <sub>2</sub>     |
|-------|-----|---------------|--------------------|
| 115   | 289 | 331,95        | 110192,20          |
| 90    | 307 | 275,93        | 76140,01           |
| 110   | 266 | 292,60        | 85613,80           |
| 90    | 327 | 294,30        | 86612,49           |
| 90    | 320 | 287,83        | 82847,82           |
| 110   | 266 | 292,15        | 85350,18           |
| 100   | 331 | 331,00        | 109561,00          |
| 100   | 323 | 323,41        | 104594,04          |
| 110   | 283 | 311,30        | 96907,69           |
| 115   | 253 | 290,70        | 84506,26           |
| 100   | 322 | 321,88        | 103605,85          |
| 115   | 264 | 303,74        | 92256,18           |
| 100   | 310 | 309,61        | 95858,96           |
| 100   | 320 | 319,65        | 102178,68          |
| 115   | 284 | 326,65        | 106696,97          |
| 90    | 318 | 286,04        | 81820,11           |
| Total |     | 4898,74<br>N' | 1504742,23<br>5.21 |
|       |     | N'            | 6                  |

El número de observaciones del elemento necesarios a cronometrar resultó ser menor al número de observaciones que se cronometró, el cual era de 16, por ende se puede continuar con el análisis.

Se obtendrá resultados ligeramente distintos si se mide tiempos de ejecución de un elemento que se repite varias veces en el transcurso de un trabajo.

Aun suponiendo que el operario sea el mismo, que el puesto de trabajo y el método estén totalmente definidos y que se le pida al trabajador que mantenga un ritmo de trabajo constante; habrán pequeñas diferencias en los valores de tiempo por diferentes razones, algunas de ellas son:

- Variaciones del método

- Variaciones del material

- Variaciones del mantenimiento de las máquinas, etc.

Por lo tanto será necesario obtener bastante información de tiempos y actividades y recurrir a la estadística. El análisis consiste en hallar un tiempo representativo promedio para cada uno de los elementos.

Debido a que el cronometraje fue de gran precisión se utilizó el método analítico indirecto.

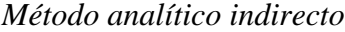

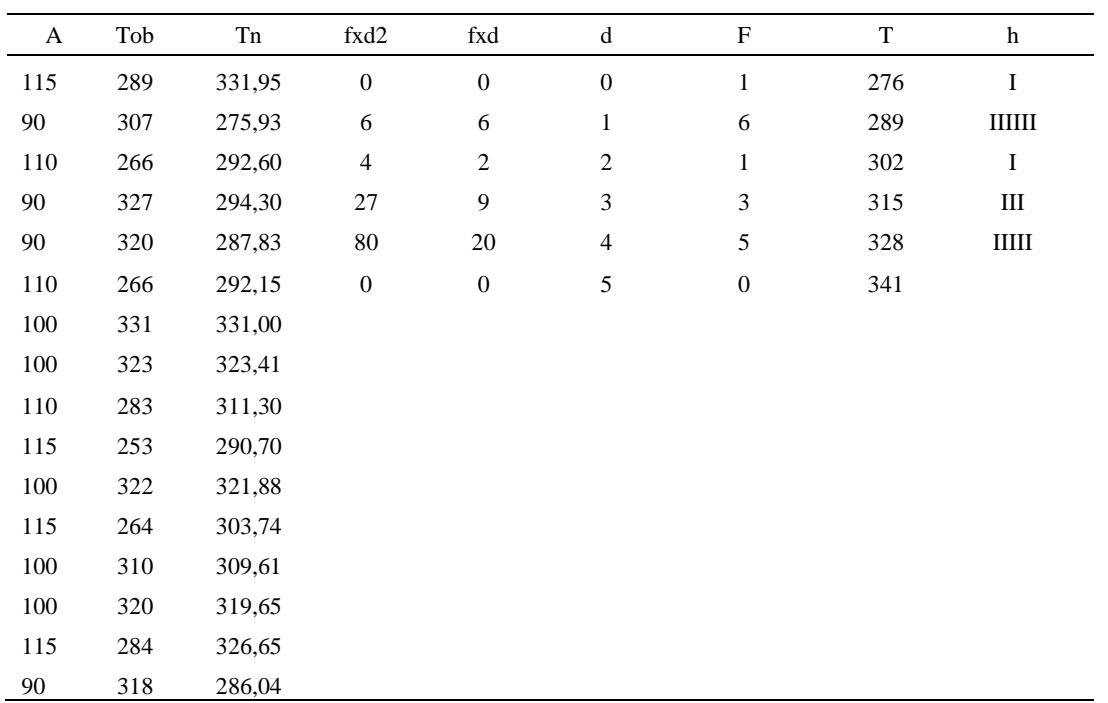

# Tabla D638

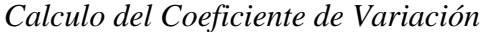

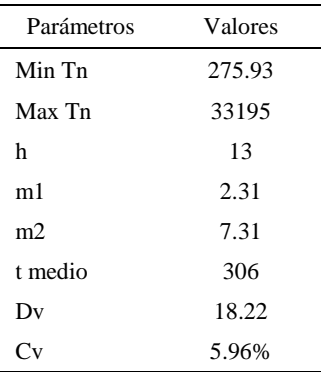

El coeficiente de variación (Cv) es menor a 6%. Por lo tanto, se tiene la seguridad de que el tiempo promedio de la media de la muestra está a un 95% de seguridad de no cometer un error mayor al 5% en la media del universo.

| Aa  | Tob | An  | Tn  | Ar                      | DIF      |
|-----|-----|-----|-----|-------------------------|----------|
| 115 | 289 | 100 | 308 | 107                     | 8,30     |
| 90  | 307 | 100 | 308 | 100                     | $-10,46$ |
| 110 | 266 | 100 | 308 | 116                     | $-5,79$  |
| 90  | 327 | 100 | 308 | 94                      | $-4,19$  |
| 90  | 320 | 100 | 308 | 96                      | $-6,31$  |
| 110 | 266 | 100 | 308 | 116                     | $-5,97$  |
| 100 | 331 | 100 | 308 | 93                      | 6,95     |
| 100 | 323 | 100 | 308 | 95                      | 4,76     |
| 110 | 283 | 100 | 308 | 109                     | 1,17     |
| 115 | 253 | 100 | 308 | 122                     | $-6,84$  |
| 100 | 322 | 100 | 308 | 96                      | 4,31     |
| 115 | 264 | 100 | 308 | 117                     | $-1,61$  |
| 100 | 310 | 100 | 308 | 99                      | 0,52     |
| 100 | 320 | 100 | 308 | 96                      | 3,65     |
| 115 | 284 | 100 | 308 | 108                     | 6,56     |
| 90  | 318 | 100 | 308 | 97                      | $-6,91$  |
|     |     |     |     | Error de<br>apreciación | $-0.741$ |

*Error de Apreciación*

El error de apreciación de actividades se encuentra en el rango de -5 % a 5%, lo cual indica que se ha considerado de forma correcta las actividades.

### **Toma de tiempos del elemento B: Colocar suela**

Se procede a comprobar si el número de observaciones tomadas fue correcta.

| A     | Tob | Tn      | X <sub>2</sub> |
|-------|-----|---------|----------------|
| 115   | 379 | 435,97  | 190068,96      |
| 115   | 334 | 384,37  | 147736,97      |
| 110   | 358 | 393,45  | 154804,79      |
| 110   | 387 | 425,65  | 181174,37      |
| 115   | 385 | 442,74  | 196022,09      |
| 110   | 378 | 415,35  | 172512,05      |
| 110   | 345 | 379,66  | 144140,59      |
| 115   | 387 | 445,23  | 198226,74      |
| 110   | 397 | 436,39  | 190433,92      |
| 115   | 352 | 404,87  | 163919,16      |
| 110   | 393 | 431,95  | 186578,46      |
| 110   | 355 | 391,00  | 152877,49      |
| 110   | 397 | 436,32  | 190379,13      |
| 115   | 333 | 383,29  | 146914,16      |
| 115   | 348 | 399,67  | 159734,15      |
| 110   | 367 | 403,77  | 163032,95      |
| Total |     | 6609,67 | 2738555,98     |
|       |     | N'      | 4.73           |
|       |     | N'      | 5              |

*Desarrollo para el número de ciclos* 

El número de observaciones del elemento necesarios a cronometrar resultó ser menor al número de observaciones que se cronometró, el cual era de 16, por ende se puede continuar con el análisis.

Debido a que el cronometraje fue de gran precisión se utilizó el método analítico indirecto.

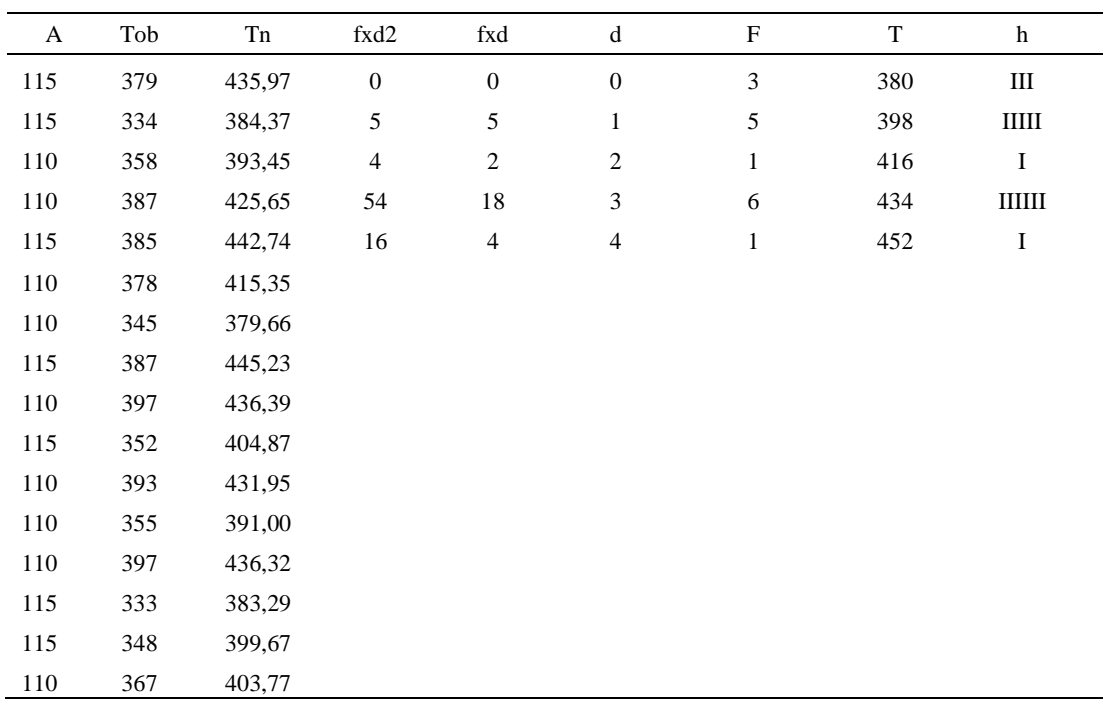

#### *Método analítico indirecto*

# Tabla D642

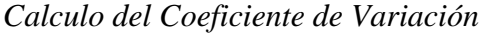

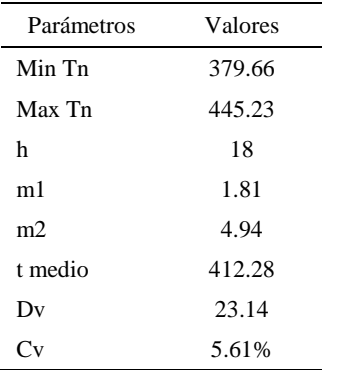

El coeficiente de variación (Cv) es menor a 6%. Por lo tanto, se tiene la seguridad de que el tiempo promedio de la media de la muestra está a un 95% de seguridad de no cometer un error mayor al 5% en la media del universo.

| Aa  | Tob | An  | Tn  | Ar                      | DIF     |
|-----|-----|-----|-----|-------------------------|---------|
| 115 | 379 | 100 | 414 | 109                     | 5,79    |
| 115 | 334 | 100 | 414 | 124                     | $-8,87$ |
| 110 | 358 | 100 | 414 | 116                     | $-5,74$ |
| 110 | 387 | 100 | 414 | 107                     | 3,01    |
| 115 | 385 | 100 | 414 | 108                     | 7,47    |
| 110 | 378 | 100 | 414 | 110                     | 0,36    |
| 110 | 345 | 100 | 414 | 120                     | $-9,95$ |
| 115 | 387 | 100 | 414 | 107                     | 8,07    |
| 110 | 397 | 100 | 414 | 104                     | 5,64    |
| 115 | 352 | 100 | 414 | 118                     | $-2,59$ |
| 110 | 393 | 100 | 414 | 105                     | 4,57    |
| 110 | 355 | 100 | 414 | 116                     | $-6,47$ |
| 110 | 397 | 100 | 414 | 104                     | 5,63    |
| 115 | 333 | 100 | 414 | 124                     | $-9,21$ |
| 115 | 348 | 100 | 414 | 119                     | $-4,12$ |
| 110 | 367 | 100 | 414 | 113                     | $-2,79$ |
|     |     |     |     | Error de<br>apreciación | $-0.58$ |

*Error de Apreciación*

El error de apreciación de actividades se encuentra en el rango de -5 a 5%, lo cual indica que se ha considerado de forma correcta las actividades.

### **Toma de tiempos del elemento C: Dejar botin de mesa**

Debido a que es un elemento de maquina automática no se realiza el método analítico indirecto. Para determinar el tiempo normal del elemento tan solo se promedia sus tiempos observados. El tiempo normal resultó 2181 céntesimas de segundo.

#### **Toma de tiempos del elemento D: Dejar botin de mesa**

Se procede a comprobar si el número de observaciones tomadas fue correcta.

| A     | Tob | Tn      | X <sub>2</sub> |
|-------|-----|---------|----------------|
| 110   | 241 | 265,34  | 70406,29       |
| 110   | 236 | 259,18  | 67173,08       |
| 110   | 211 | 231,84  | 53748,48       |
| 110   | 222 | 244,00  | 59537,52       |
| 115   | 241 | 276,70  | 76562,27       |
| 110   | 224 | 246,63  | 60827,71       |
| 110   | 238 | 262,29  | 68794,80       |
| 115   | 226 | 260,06  | 67631,38       |
| 110   | 225 | 247,66  | 61337,22       |
| 100   | 235 | 235,47  | 55445,84       |
| 110   | 211 | 232,50  | 54058,27       |
| 110   | 233 | 255,94  | 65504,77       |
| 110   | 220 | 242,37  | 58743,85       |
| 110   | 222 | 244,62  | 59840,63       |
| 110   | 231 | 253,66  | 64343,12       |
| 110   | 233 | 256,51  | 65796,62       |
| Total |     | 4014,78 | 1009751,85     |
|       |     | N'      | 3.73           |
|       |     | N'      | $\overline{4}$ |

*Desarrollo para el número de ciclos* 

El número de observaciones del elemento necesarios a cronometrar resultó ser menor al número de observaciones que se cronometró, el cual era de 16, por ende se puede continuar con el análisis.

Debido a que el cronometraje fue de gran precisión se utilizó el método analítico indirecto.

| Tabla D645 |  |
|------------|--|
|            |  |

*Método analítico indirecto*

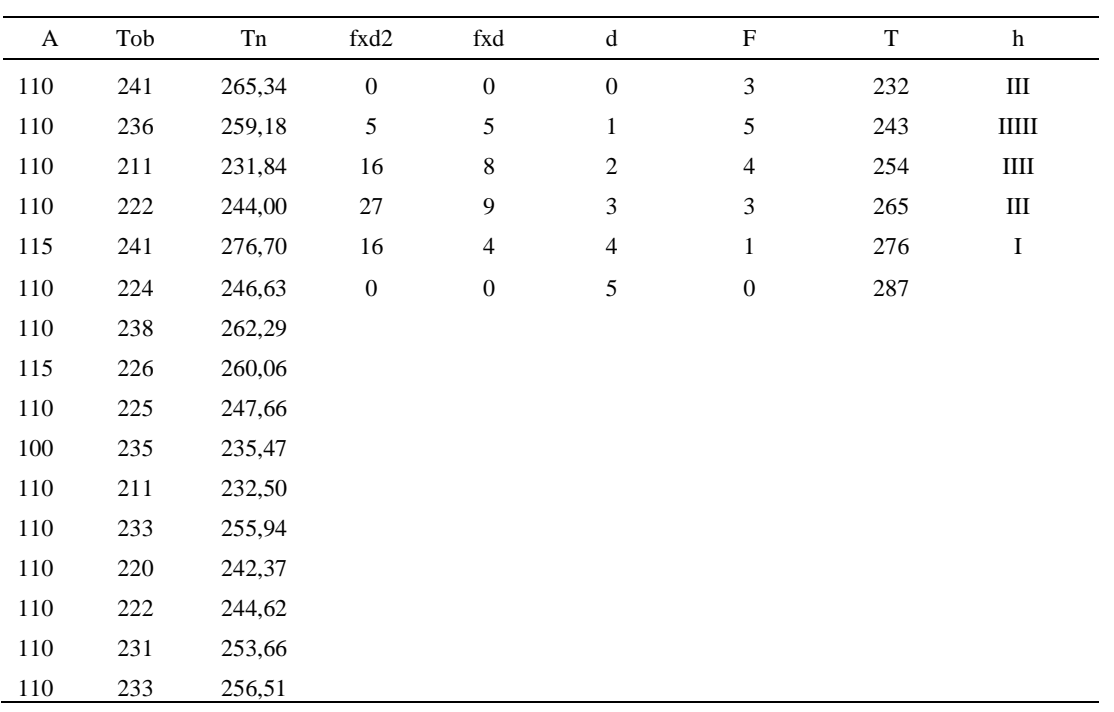

*Calculo del Coeficiente de Variación*

| Parámetros | Valores |
|------------|---------|
| Min Tn     | 231.84  |
| Max Tn     | 276.70  |
| h          | 11      |
| m1         | 1.63    |
| m2         | 4       |
| t medio    | 283.22  |
| Dv         | 12.83   |
|            | 4.53%   |

El coeficiente de variación (Cv) es menor a 6%. Por lo tanto, se tiene la seguridad de que el tiempo promedio de la media de la muestra está a un 95% de seguridad de no cometer un error mayor al 5% en la media del universo.

### Tabla D647

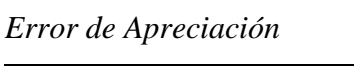

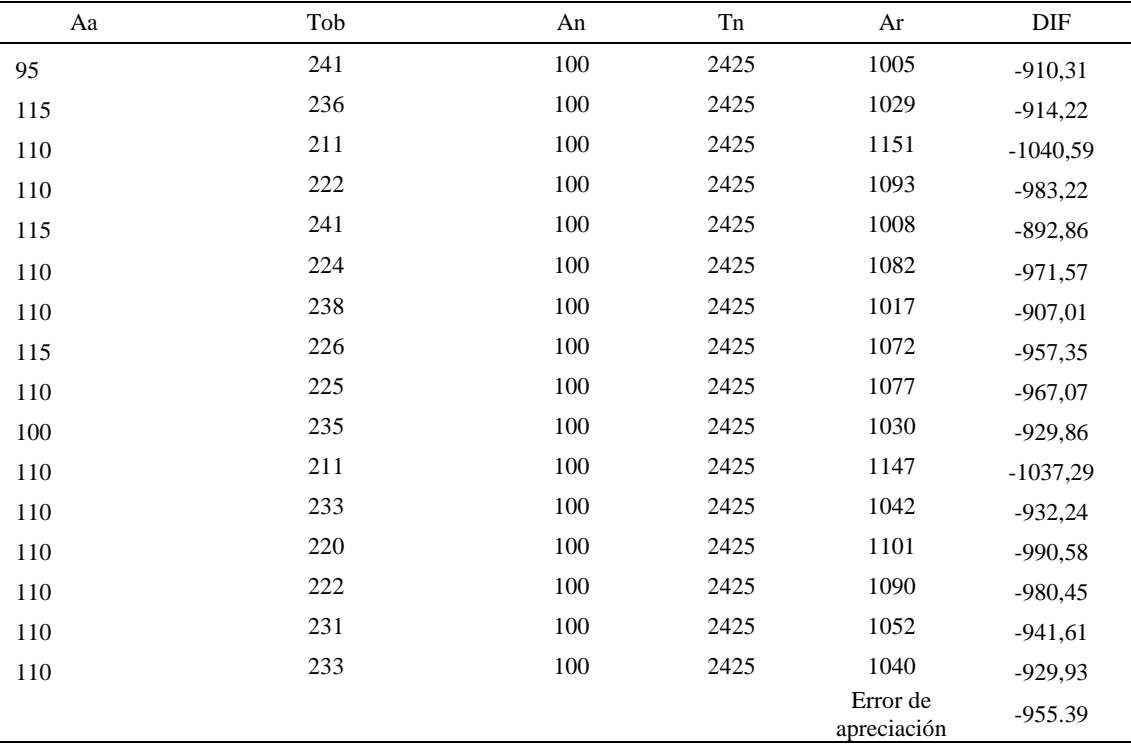

El error de apreciación de actividades se encuentra en el rango de -5 a 5%, lo cual indica que se ha considerado de forma correcta las actividades.

Para compensar diferentes situaciones que se presentan en la realización de una tarea en la operación se concede una cantidad de tiempo que se sumara al tiempo elemental normal; esta cantidad de tiempo corresponde a los suplementos tanto constantes como variables.

Constantes:

• Fatiga

• NP: Necesidades personales

### Variable:

- PIE: Por trabajar de pie
- P: Por postura anormal
- F: Uso de la fuerza o de la energía muscular
- I: Mala iluminación
- CA: Condiciones atmosféricas (calor y humedad)
- CI: Concentración intensa (afecta a trabajos de la vista): trabajo de relojería,
- rotura de hilo, etc.
- R: Ruido
- TM: Tensión mental
- M: Monotonía (mental)
- T: Tedio (físico)

### Tabla D648

*Análisis de suplementos*

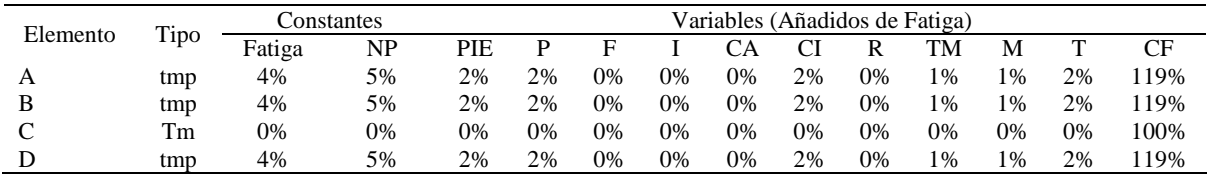

Los tiempos tomados fueron a ritmo normal, es decir que cualquier operario puede llegar sin problemas.

El tiempo normal es el tiempo de ciclo, el cual es la suma del tiempo de máquina

parada (tmp), el tiempo maquina (tm).

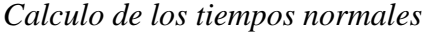

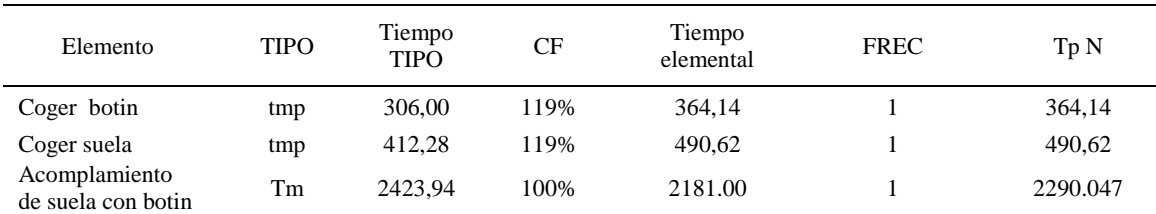

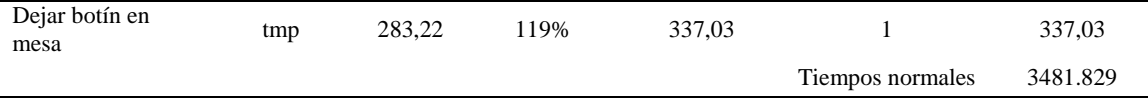

Debido a que es un proceso donde existe un elemento de tipo máquina automática, se evalua la capacidad de atención de maquinaria. Para ello lo primero a realizar es hallar la saturación, el cual es el tiempo empleado por el trabajador en %.

Se obtiene dividiendo el tiempo total manual entre el ciclo. De la tabla anterior se obtiene tales datos. La saturación resultó 34.22 %. Luego se halla la capacidad de atención (Ca), el cual es el número de máquinas que puede atender un operario. Se obtiene dividiendo 100 entre la saturación. La capacidad de atención resultó 2.92; es decir que el operario puede atender hasta 2 maquinas. Por ende se le debe agregar al tiempo de ciclo un suplemento adicional por caminar de maquina a maquina.

Para determinar el suplemento a agregar se utilizó una tabla llamada "Tabla de interferencia aletoria de mauqinas". Para la tabla se debe usar la saturación para 2 maquinas. Resultó 68.46%, el porcentaje de carga de trabajo del operario que causa interferencia. Entonces para usar la tabla mencionada debo de tener 2 datos, los cuales son el porcentaje de carga y el número de maquinas. Ubicandose en un porcentaje de 65% a 70% usando dos maquinas. Y con ello, usando interpolación se obtiene el nuevo valor del ciclo del proceso. Resultó 3754.45 centésimas de segundo.

De la tabla se concluye que el tiempo de ciclo es 3615.73 centésimas de segundos por un par de botín de seguridad.

#### **30. Retirar la horma**

Se procede a dividir la operación en elementos con sus respectivos comienzos y términos.

#### Tabla D650

*Elementos de la operación*

| <b>ELEMENTOS</b>          | <b>SÍMBOLO</b> | <b>COMIENZO</b>                 | <b>TERMINO</b>               |
|---------------------------|----------------|---------------------------------|------------------------------|
| Coger botin               | А              | Coger botin                     | Acomodar para sacar la horma |
| Retirar la horma          | в              | Acomodar para sacar la<br>horma | Retirar horma                |
| Dejar en maquina de coser |                | Retirar horma                   | Dejar en maquina de coser    |

Luego de la división en elementos de la operación se realizaron 16 ciclos de tomas de tiempo en segundos ya que es recomendable usar entre 16 y 20 ciclos. Estos tiempos se les llamará tiempos observados. Para la toma de tiempo se utilizó un cronómetro de gran precisión.

#### Tabla D651

*Tiempos observados en segundos - Parte 1*

| Elementos                              | toma 1 | toma 2 | toma 3 | toma 4 | toma 5 | toma 6 | toma 7 | toma 8 |
|----------------------------------------|--------|--------|--------|--------|--------|--------|--------|--------|
| Coger forro<br>suavizado<br>Montaje de | 2.03   | 2.13   | 2.12   | 1.94   | 1.94   | 2.05   | 2.13   | 2,16   |
| forro sobre<br>horma<br>Colocar en     | 5,23   | 5.10   | 5,30   | 5,51   | 5,87   | 5,57   | 5.74   | 5,83   |
| estante                                | 2.41   | 2.36   | 2.11   | 2,22   | 2.41   | 2.24   | 2.38   | 2,26   |

### Tabla D652

*Tiempos observados en segundos - Parte 2*

| Elementos        | toma 9 | toma 10 | toma 11 | toma 12 | toma 13 | toma 14 | toma $15$ | toma 16 |
|------------------|--------|---------|---------|---------|---------|---------|-----------|---------|
| Coger forro      |        |         |         |         |         |         |           |         |
| suavizado        | 1,99   | 2.09    | 2.20    | 1.96    | 1.94    | 2,13    | 2.09      | 2,18    |
| Montaje de forro |        |         |         |         |         |         |           |         |
| sobre horma      | 5,57   | 5.34    | 6.12    | 5.67    | 5.46    | 6.01    | 5.42      | 5,93    |
| Colocar en       |        |         |         |         |         |         |           |         |
| estante          | 2.25   | 2.35    | 2.11    | 2.33    | 2.20    | 2.22    | 2.31      | 2,33    |

A continuación se muestra los tiempos en centésimas de segundos:

| Elementos        | toma 1 | toma 2 | toma 3 | toma 4 | toma 5 | toma 6 | toma 7 | toma 8 |
|------------------|--------|--------|--------|--------|--------|--------|--------|--------|
| Coger forro      |        |        |        |        |        |        |        |        |
| suavizado        | 203    | 213    | 212    | 194    | 194    | 205    | 213    | 216    |
| Montaje de forro |        |        |        |        |        |        |        |        |
| sobre horma      | 523    | 510    | 530    | 551    | 587    | 557    | 574    | 583    |
| Colocar en       |        |        |        |        |        |        |        |        |
| estante          | 241    | 236    | 211    | 222    | 241    | 224    | 238    | 226    |
|                  |        |        |        |        |        |        |        |        |

*Tiempos observados en centésimas de segundos – Parte 1*

### Tabla D654

*Tiempos observados en centésimas de segundos – Parte 2*

| Elementos                       | toma 9 | toma 10 | toma 11 | toma 12 | toma 13 | toma 14 | toma 15 | toma 16 |
|---------------------------------|--------|---------|---------|---------|---------|---------|---------|---------|
| Coger forro<br>suavizado        | 199    | 209     | 220     | 196     | 194     | 213     | 209     | 218     |
| Montaje de forro<br>sobre horma | 557    | 534     | 612     | 567     | 546     | 601     | 542     | 593     |
| Colocar en estante              | 225    | 235     | 211     | 233     | 220     | 222     | 231     | 233     |

A continuación se muestra el tiempo en centésimas de segundos, en que se empezó

y se terminó de tomar al proceso.

#### Tabla D655

*Total de Tiempos Observados*

| <b>ELEMENTO</b>    | $\rm{Tab}$ (c.s) |
|--------------------|------------------|
| $E = 10h\ 30'00''$ | 387              |
| A                  | 3306             |
| B                  | 8967             |
| C                  | 3650             |
| T=10h $32'$ $38''$ | 327              |
| Suma Tob           | 15923            |

Considerando que la duración del cronometraje es el 100% del tiempo

cronometrado, se calculará el porcentaje del tiempo de la diferencia, es decir el error de

vuelta cero.

*Calculo del Error de Vuelta Cero*

| Parámetros | Valores  |
|------------|----------|
| т          | 37958    |
| E          | 37800    |
| T-E        | 158      |
| DC         | 15800    |
| DIE        | $-123$   |
| e          | $-0.78%$ |

Habrá confianza en los tiempos observados si el error de vuelta cero está dentro del rango de más 1 y menos 1. El error de vuelta cero resultó estar dentro de tal rango. Por ende si hay confianza en los tiempos observados.

### **Toma de tiempos del elemento A: Coger botin**

Se procede a comprobar si el número de observaciones tomadas fue correcta. Para ello se utilizará el método estadístico. En estudios de tiempos se emplea generalmente un nivel de confianza de 95% y una precisión de ± 5%; entonces existe un 95% de probabilidad de que la medida de la muestra o el valor medio del elemento no estén adectados de un error superior  $a \pm 5$ % del verdadero tiempo observado.

| A   | Tob | Tn     | X <sub>2</sub> |
|-----|-----|--------|----------------|
| 115 | 203 | 233,43 | 54491,51       |
| 115 | 213 | 244,59 | 59823,52       |
| 110 | 212 | 232,85 | 54219,78       |
| 110 | 194 | 213,44 | 45556,10       |
| 115 | 194 | 222,74 | 49613,46       |
| 110 | 205 | 225,45 | 50828,70       |
| 110 | 213 | 233,84 | 54682,72       |
| 115 | 216 | 248,35 | 61675,83       |
| 110 | 199 | 218,62 | 47793,29       |
| 100 | 209 | 208,80 | 43596,77       |
| 110 | 220 | 241,67 | 58403,02       |

*Desarrollo para el número de ciclos* 

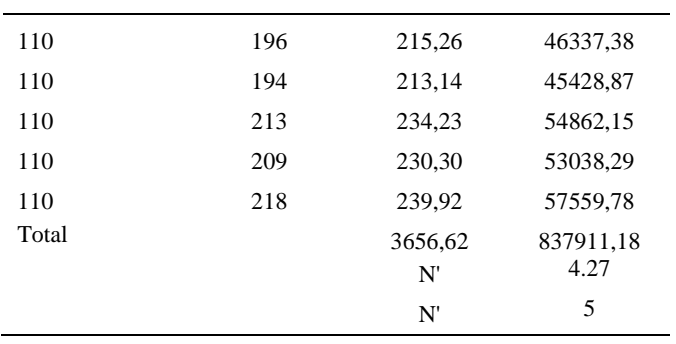

El número de observaciones del elemento necesarios a cronometrar resultó ser menor al número de observaciones que se cronometró, el cual era de 16, por ende se puede continuar con el análisis.

Se obtendrá resultados ligeramente distintos si se mide tiempos de ejecución de un elemento que se repite varias veces en el transcurso de un trabajo.

Aun suponiendo que el operario sea el mismo, que el puesto de trabajo y el método estén totalmente definidos y que se le pida al trabajador que mantenga un ritmo de trabajo constante; habrán pequeñas diferencias en los valores de tiempo por diferentes razones, algunas de ellas son:

- Variaciones del método
- Variaciones del material
- Variaciones del mantenimiento de las máquinas, etc.

Por lo tanto será necesario obtener bastante información de tiempos y actividades y recurrir a la estadística. El análisis consiste en hallar un tiempo representativo promedio para cada uno de los elementos.

Debido a que el cronometraje fue de gran precisión se utilizó el método analítico indirecto.

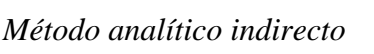

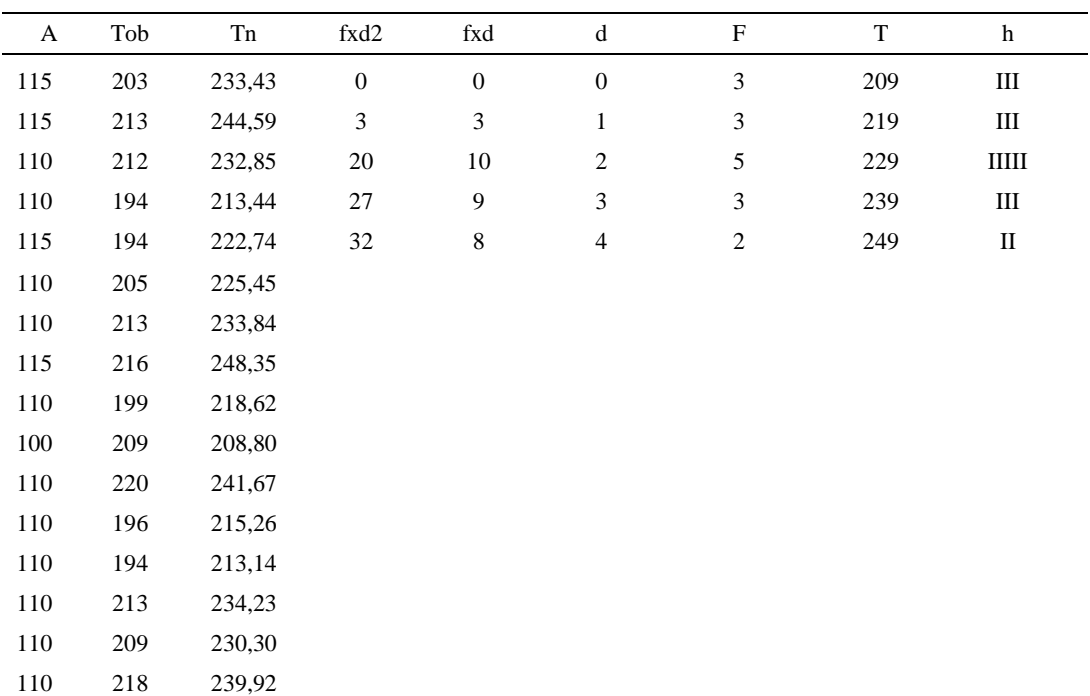

| Parámetros     | Valores |
|----------------|---------|
| Min Tn         | 208.8   |
| Max Tn         | 248.35  |
| h              | 10      |
| m1             | 1.88    |
| m <sub>2</sub> | 5.13    |
| t medio        | 249.05  |
| Dv             | 12.69   |
| $\Gamma_{V}$   | 5.09%   |

*Calculo del Coeficiente de Variación*

El coeficiente de variación (Cv) es menor a 6%. Por lo tanto, se tiene la seguridad de que el tiempo promedio de la media de la muestra está a un 95% de seguridad de no cometer un error mayor al 5% en la media del universo.

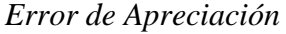

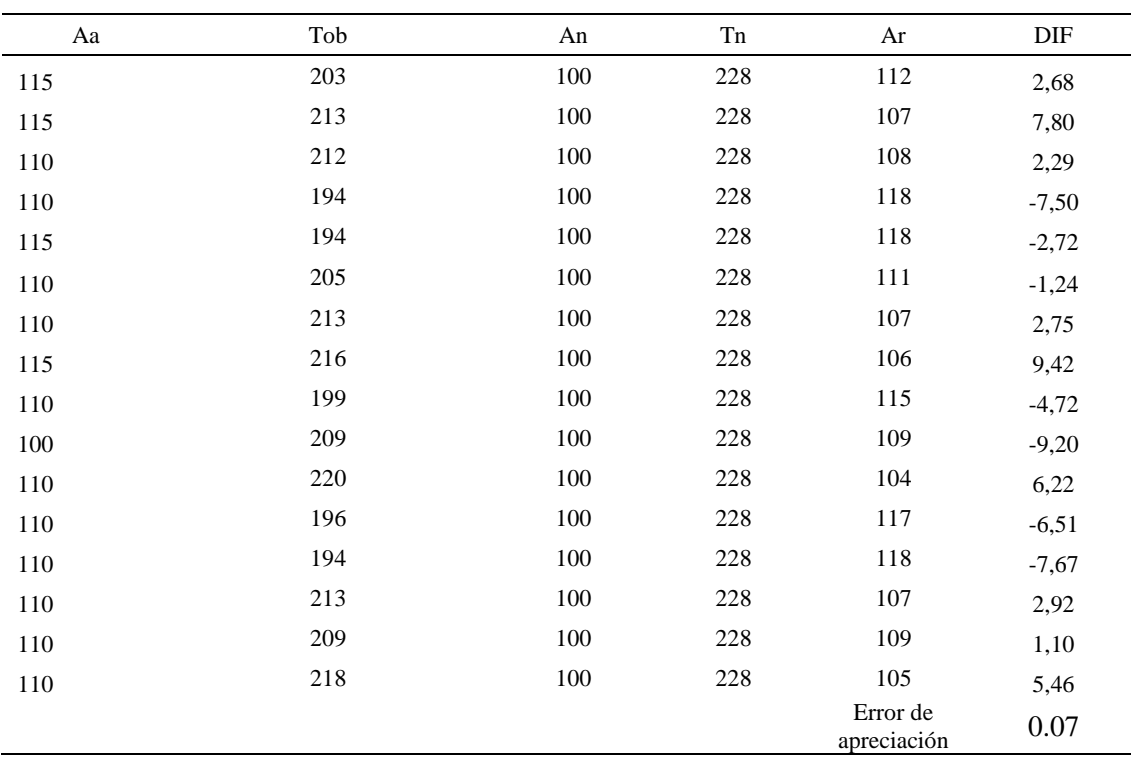

El error de apreciación de actividades se encuentra en el rango de -5 % a 5%, lo cual

indica que se ha considerado de forma correcta las actividades.

#### **Toma de tiempos del elemento B: Retirar horma**

Se procede a comprobar si el número de observaciones tomadas fue correcta.

Tabla D661

| A     | Tob | Tn      | X <sub>2</sub> |
|-------|-----|---------|----------------|
| 115   | 523 | 601,45  | 361742,10      |
| 115   | 510 | 586,50  | 343982,25      |
| 110   | 530 | 583,00  | 339889,00      |
| 110   | 551 | 606,36  | 367672,21      |
| 115   | 587 | 675,05  | 455692,50      |
| 110   | 557 | 612,48  | 375131,75      |
| 110   | 574 | 631,40  | 398665,96      |
| 115   | 583 | 670,15  | 449100,45      |
| 110   | 557 | 612,69  | 375390,73      |
| 100   | 534 | 534,44  | 285623,71      |
| 110   | 612 | 673,20  | 453198,24      |
| 110   | 567 | 623,33  | 388539,10      |
| 110   | 546 | 600,16  | 360192,03      |
| 110   | 601 | 661,32  | 437344,14      |
| 110   | 542 | 596,43  | 355724,25      |
| 110   | 593 | 652,63  | 425925,92      |
| Total |     | 9920,58 | 6173814,35     |
|       |     | N'      | 5.90           |
|       |     | N'      | 6              |

*Desarrollo para el número de ciclos* 

El número de observaciones del elemento necesarios a cronometrar resultó ser menor al número de observaciones que se cronometró, el cual era de 16, por ende se puede continuar con el análisis.

Debido a que el cronometraje fue de gran precisión se utilizó el método analítico indirecto.

*Tabla D662*

| $\mathbf{A}$ | Tob | Tn     | fxd2             | fxd                     | $\mathbf d$      | $\mathbf{F}$     | T   | h                          |  |
|--------------|-----|--------|------------------|-------------------------|------------------|------------------|-----|----------------------------|--|
| 115          | 523 | 601,45 | $\boldsymbol{0}$ | $\boldsymbol{0}$        | $\boldsymbol{0}$ | $\mathbf{1}$     | 535 | $\bf I$                    |  |
| 115          | 510 | 586,50 | $\boldsymbol{0}$ | $\boldsymbol{0}$        | $\mathbf{1}$     | $\boldsymbol{0}$ | 561 |                            |  |
| 110          | 530 | 583,00 | 12               | 6                       | $\overline{c}$   | 3                | 587 | Ш                          |  |
| 110          | 551 | 606,36 | 54               | 18                      | 3                | 6                | 613 | IIIIII                     |  |
| 115          | 587 | 675,05 | 16               | $\overline{\mathbf{4}}$ | $\overline{4}$   | $\mathbf{1}$     | 639 | I                          |  |
| 110          | 557 | 612,48 | 125              | 25                      | 5                | 5                | 665 | $\mathop{\rm \bf III\, I}$ |  |
| 110          | 574 | 631,40 | $\boldsymbol{0}$ | $\boldsymbol{0}$        | $\sqrt{6}$       | $\boldsymbol{0}$ | 691 |                            |  |
| 115          | 583 | 670,15 |                  |                         |                  |                  |     |                            |  |
| 110          | 557 | 612,69 |                  |                         |                  |                  |     |                            |  |
| 100          | 534 | 534,44 |                  |                         |                  |                  |     |                            |  |
| 110          | 612 | 673,20 |                  |                         |                  |                  |     |                            |  |
| 110          | 567 | 623,33 |                  |                         |                  |                  |     |                            |  |
| 110          | 546 | 600,16 |                  |                         |                  |                  |     |                            |  |
| 110          | 601 | 661,32 |                  |                         |                  |                  |     |                            |  |
| 110          | 542 | 596,43 |                  |                         |                  |                  |     |                            |  |
| 110          | 593 | 652,63 |                  |                         |                  |                  |     |                            |  |

*Método analítico indirecto*

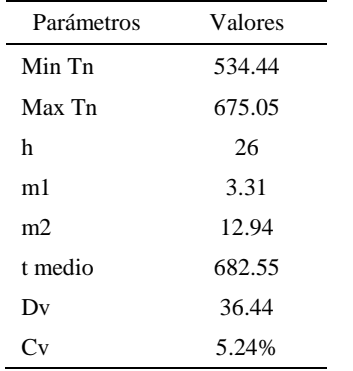

*Calculo del Coeficiente de Variación*

El coeficiente de variación (Cv) es menor a 6%. Por lo tanto, se tiene la seguridad de que el tiempo promedio de la media de la muestra está a un 95% de seguridad de no cometer un error mayor al 5% en la media del universo.

| Aa  | Tob | An  | Tn  | Ar                      | DIF      |
|-----|-----|-----|-----|-------------------------|----------|
| 95  | 523 | 100 | 623 | 119                     | $-24,12$ |
| 115 | 510 | 100 | 623 | 122                     | $-7,16$  |
| 110 | 530 | 100 | 623 | 118                     | $-7,55$  |
| 110 | 551 | 100 | 623 | 113                     | $-3,02$  |
| 115 | 587 | 100 | 623 | 106                     | 8,87     |
| 110 | 557 | 100 | 623 | 112                     | $-1,89$  |
| 110 | 574 | 100 | 623 | 109                     | 1,46     |
| 115 | 583 | 100 | 623 | 107                     | 8,09     |
| 110 | 557 | 100 | 623 | 112                     | $-1,85$  |
| 100 | 534 | 100 | 623 | 117                     | $-16,57$ |
| 110 | 612 | 100 | 623 | 102                     | 8,20     |
| 110 | 567 | 100 | 623 | 110                     | 0,06     |
| 110 | 546 | 100 | 623 | 114                     | $-4,19$  |
| 110 | 601 | 100 | 623 | 104                     | 6,37     |
| 110 | 542 | 100 | 623 | 115                     | $-4,90$  |
| 110 | 593 | 100 | 623 | 105                     | 4,99     |
|     |     |     |     | Error de<br>apreciación | $-2.07$  |

*Error de Apreciación*

El error de apreciación de actividades se encuentra en el rango de -5 a 5%, lo cual indica que se ha considerado de forma correcta las actividades.

### **Toma de tiempos del elemento C: Dejar en maquina de coser**

Se procede a comprobar si el número de observaciones tomadas fue correcta.

*Desarrollo para el número de ciclos* 

| $\tau_{\rm ob}$ | -   |          |
|-----------------|-----|----------|
| 7 A             | .40 | 76952,33 |

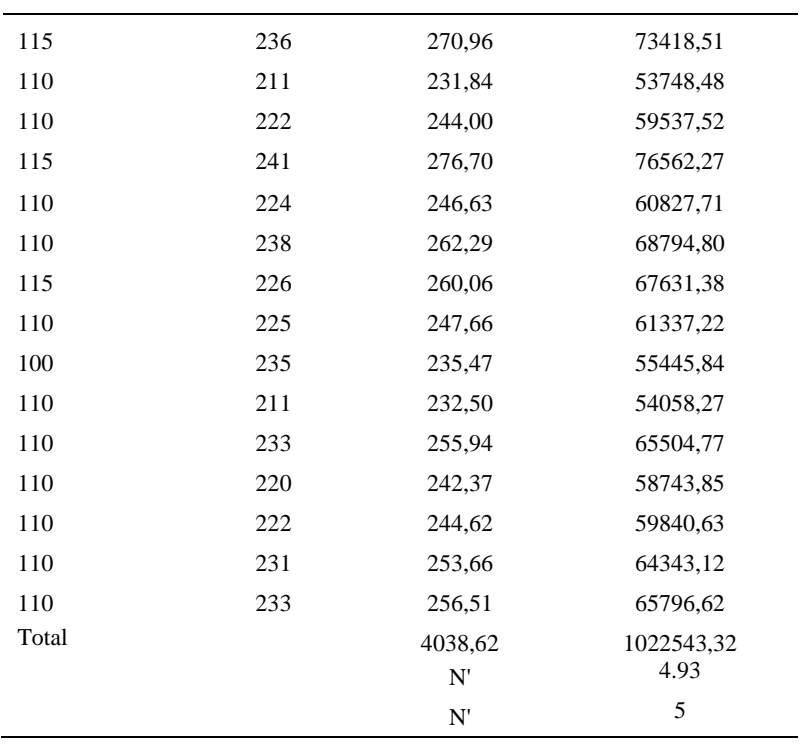

El número de observaciones del elemento necesarios a cronometrar resultó ser menor al número de observaciones que se cronometró, el cual era de 16, por ende se puede continuar con el análisis.

Debido a que el cronometraje fue de gran precisión se utilizó el método analítico indirecto.

# Tabla D666

### *Método analítico indirecto*

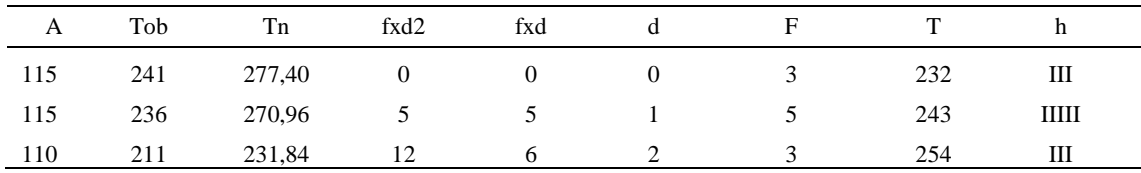

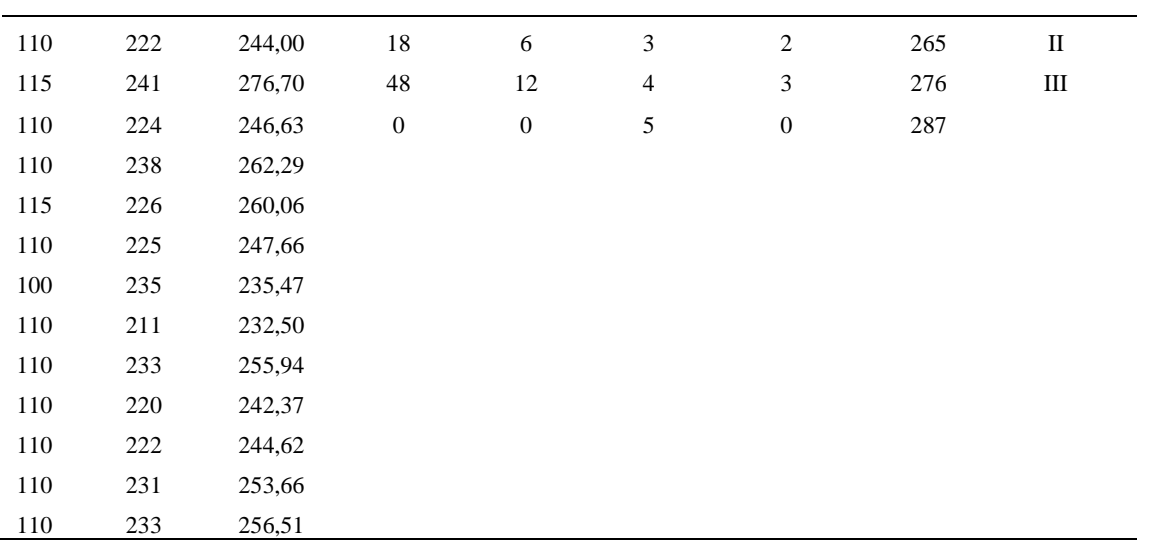

*Calculo del Coeficiente de Variación*

| Parámetros | Valores |
|------------|---------|
| Min Tn     | 231.84  |
| Max Tn     | 277.4   |
| h          | 11      |
| m1         | 1.81    |
| m2         | 5.19    |
| t medio    | 261.68  |
| Dv         | 15.17   |
|            | 5.80%   |

El coeficiente de variación es menor a 6%. Por lo tanto, se tiene la seguridad de que el tiempo promedio de la media de la muestra está a un 95% de seguridad de no cometer un error mayor al 5% en la media del universo.

#### Tabla D668

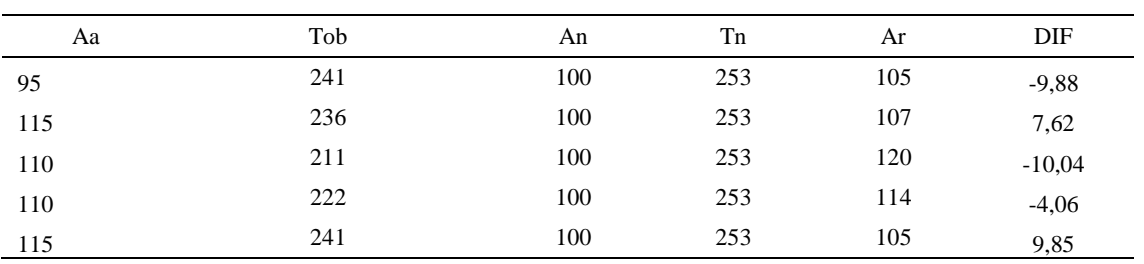

# *Error de apreciación*

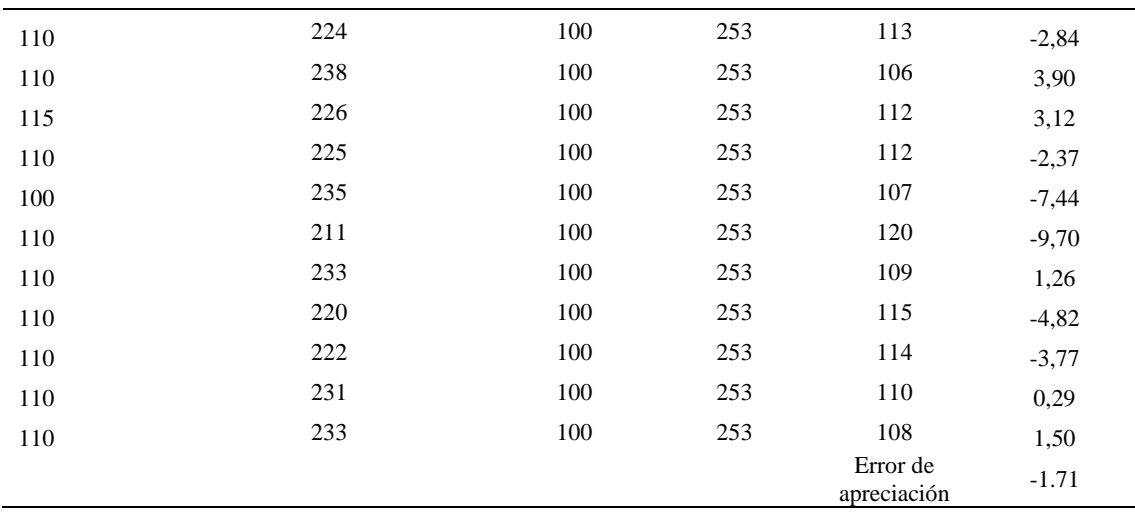

El error de apreciación de actividades se encuentra en el rango de -5 a 5%, lo cual indica que se ha considerado de forma correcta las actividades.

Para compensar diferentes situaciones que se presentan en la realización de una tarea en la operación se concede una cantidad de tiempo que se sumara al tiempo elemental normal; esta cantidad de tiempo corresponde a los suplementos tanto constantes como variables.

Constantes:

- Fatiga
- NP: Necesidades personales

Variable:

- PIE: Por trabajar de pie
- P: Por postura anormal
- F: Uso de la fuerza o de la energía muscular
- I: Mala iluminación
- CA: Condiciones atmosféricas (calor y humedad)
- CI: Concentración intensa (afecta a trabajos de la vista): trabajo de relojería,
- rotura de hilo, etc.
- R: Ruido
- TM: Tensión mental
- M: Monotonía (mental)
- T: Tedio (físico)

*Análisis de suplementos*

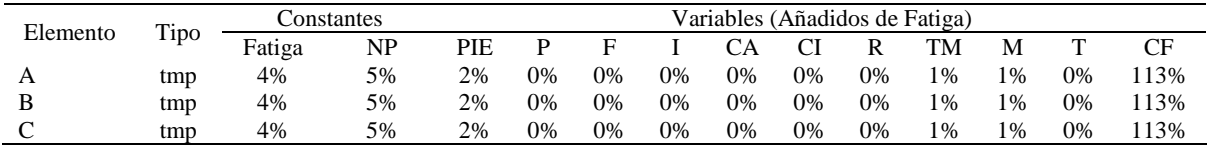

Los tiempos tomados fueron a ritmo normal, es decir que cualquier operario puede

llegar sin problemas.

El tiempo normal es el tiempo de ciclo, el cual es la suma del tiempo de máquina

parada (tmp).

#### Tabla D670

*Calculo de los tiempos normales*

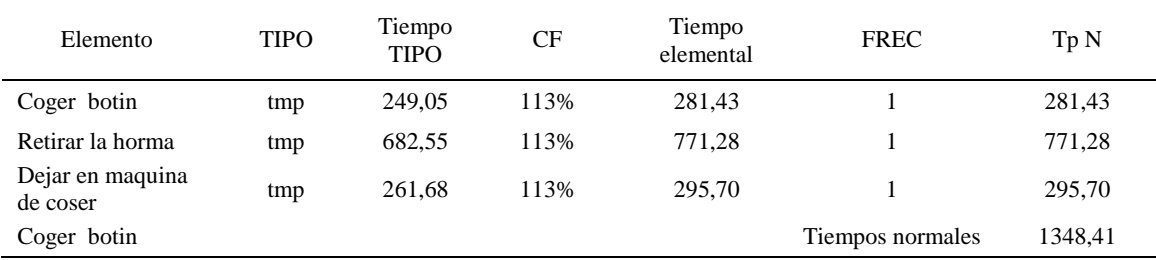

De la tabla se concluye que el tiempo de ciclo es 1348.41 centésimas de segundos por un par de botín de seguridad.

### **31. Coser el botin con la suela**

Se procede a dividir la operación en elementos con sus respectivos comienzos y términos.

*Elementos de la operación*

| <b>ELEMENTOS</b>            | <b>SÍMBOLO</b> | <b>COMIENZO</b>                   | <b>TERMINO</b>                        |
|-----------------------------|----------------|-----------------------------------|---------------------------------------|
| Coger botin                 | A              | Coger botin                       | Colocar el botin en la maquina        |
| Colocar en maquina de coser | B              | Colocar el botin en la<br>maquina | Coser el botin con la suela           |
| Coser el botin con la suela | C              | Coser el botin con la suela       | Retirar el botin de la maquina        |
| Retirar el botin            | D              | Retirar el botin de la maquina    | Colcoar en mesa de pegar<br>plantilla |

Luego de la división en elementos de la operación se realizaron 16 ciclos de tomas de tiempo en segundos ya que es recomendable usar entre 16 y 20 ciclos. Estos tiempos se les llamará tiempos observados. Para la toma de tiempo se utilizó un cronómetro de gran precisión.

### Tabla D672

*Tiempos observados en segundos - Parte 1*

| Elementos                             | toma 1 | toma 2 | toma 3 | toma 4 | toma 5 | toma 6 | toma 7 | toma 8 |
|---------------------------------------|--------|--------|--------|--------|--------|--------|--------|--------|
| Coger botin<br>Colocar en             | 2,07   | 2.01   | 2,09   | 1,86   | 2.11   | 2.00   | 2.05   | 1,99   |
| maquina de<br>coser<br>Coser el botin | 2,36   | 2,12   | 2,38   | 1,83   | 1.81   | 2.39   | 1.95   | 2,09   |
| con la suela<br>Retirar el            | 5,54   | 5.21   | 5,28   | 5,31   | 5.51   | 5,45   | 5.26   | 5,11   |
| botin                                 | 2,13   | 2.14   | 2.11   | 2,16   | 2,20   | 2.01   | 2,04   | 2,07   |

### Tabla D673

#### *Tiempos observados en segundos - Parte 2*

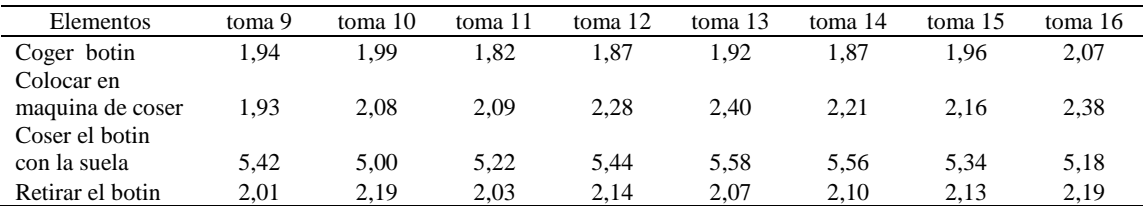

A continuación se muestra los tiempos en centésimas de segundos:

*Tiempos observados en centésimas de segundos – Parte 1*

| --<br>Elementos | toma | toma $\angle$ | toma | toma 4 | toma.        | toma | oma: | toma c |
|-----------------|------|---------------|------|--------|--------------|------|------|--------|
| Coger<br>botin  | 207  | 201           | 209  | 186    | <u>_ 1</u> 1 | 200  | 205  | 199    |

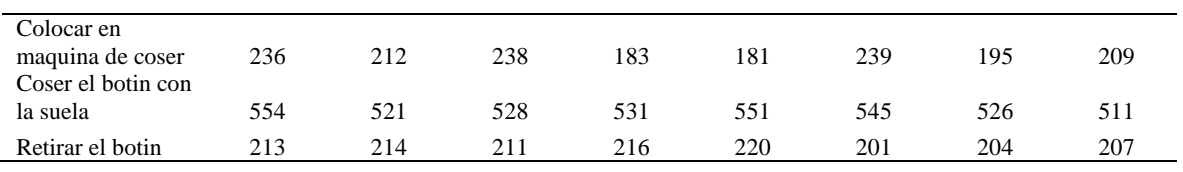

*Tiempos observados en centésimas de segundos – Parte 2*

| Elementos                      | toma 9 | toma 10 | toma 11 | toma 12 | toma 13 | toma 14 | toma 15 | toma 16 |
|--------------------------------|--------|---------|---------|---------|---------|---------|---------|---------|
| Coger botin                    | 194    | 199     | 182     | 187     | 192     | 187     | 196     | 207     |
| Colocar en maquina<br>de coser | 193    | 208     | 209     | 228     | 240     | 221     | 216     | 238     |
| Coser el botin con la<br>suela | 542    | 500     | 522     | 544     | 558     | 556     | 534     | 518     |
| Retirar el botin               | 201    | 219     | 203     | 214     | 207     | 210     | 213     | 219     |

A continuación se muestra el tiempo en centésimas de segundos, en que se empezó

y se terminó de tomar al proceso.

### Tabla D676

*Total de Tiempos Observados*

| <b>ELEMENTO</b>   | $\rm{Tab}$ (c.s) |
|-------------------|------------------|
| $E = 8h32'00'$    | 341              |
| A                 | 3161             |
| B                 | 3623             |
| $\mathsf{C}$      | 8540             |
| D                 | 3373             |
| T=8h $34'$ $35''$ | 385              |
| Suma Tob          | 18696            |

Considerando que la duración del cronometraje es el 100% del tiempo cronometrado, se calculará el porcentaje del tiempo de la diferencia, es decir el error de vuelta cero.

*Calculo del Error de Vuelta Cero*

| Parámetros | Valores |
|------------|---------|
| т          | 38288   |
| E.         | 38100   |
| T-E        | 188     |
| DC         | 18800   |
| DIF        | 104     |
| e          | 0.55%   |

Habrá confianza en los tiempos observados si el error de vuelta cero está dentro del rango de más 1 y menos 1. El error de vuelta cero resultó estar dentro de tal rango. Por ende si hay confianza en los tiempos observados.

### **Toma de tiempos del elemento A: Coges botin**

Se procede a comprobar si el número de observaciones tomadas fue correcta. Para ello se utilizará el método estadístico. En estudios de tiempos se emplea generalmente un nivel de confianza de 95% y una precisión de ± 5%; entonces existe un 95% de probabilidad de que la media de la muestra o el valor medio del elemento no estén afectados de un error superior  $a \pm 5$ % del verdadero tiempo observado.

| A     | Tob | Tn      | X <sub>2</sub> |
|-------|-----|---------|----------------|
| 115   | 207 | 238,00  | 56645,01       |
| 115   | 201 | 231,69  | 53682,34       |
| 110   | 209 | 229,54  | 52690,86       |
| 110   | 186 | 205,05  | 42044,30       |
| 115   | 211 | 242,65  | 58878,62       |
| 110   | 200 | 220,35  | 48553,44       |
| 110   | 205 | 225,58  | 50884,27       |
| 115   | 199 | 228,42  | 52176,59       |
| 110   | 194 | 213,50  | 45582,34       |
| 100   | 199 | 198,85  | 39543,03       |
| 110   | 182 | 199,77  | 39909,71       |
| 110   | 187 | 205,72  | 42321,09       |
| 110   | 192 | 210,65  | 44374,41       |
| 110   | 187 | 205,32  | 42155,47       |
| 110   | 196 | 215,55  | 46459,83       |
| 110   | 207 | 227,40  | 51710,93       |
| Total |     | 3498,05 | 767612,25      |
|       |     | N'      | 5.94           |
|       |     | N'      | 6              |

*Desarrollo para el número de ciclos* 

El número de observaciones del elemento necesarios a cronometrar resultó ser menor al número de observaciones que se cronometró, el cual era de 16, por ende se puede continuar con el análisis.

Se obtendrá resultados ligeramente distintos si se mide tiempos de ejecución de un elemento que se repite varias veces en el transcurso de un trabajo.

Aun suponiendo que el operario sea el mismo, que el puesto de trabajo y el método

estén totalmente definidos y que se le pida al trabajador que mantenga un ritmo de trabajo constante; habrán pequeñas diferencias en los valores de tiempo por diferentes razones, algunas de ellas son:

- Variaciones del método
- Variaciones del material
- Variaciones del mantenimiento de las máquinas, etc.

Por lo tanto será necesario obtener bastante información de tiempos y actividades y recurrir a la estadística. El análisis consiste en hallar un tiempo representativo promedio para cada uno de los elementos.

Debido a que el cronometraje fue de gran precisión se utilizó el método analítico indirecto.

| $\mathbf{A}$ | Tob | ${\rm Tn}$ | fxd2             | $\ensuremath{\text{fxd}}$ | $\mathbf d$      | $\boldsymbol{\mathrm{F}}$   | T   | $\mathbf h$ |
|--------------|-----|------------|------------------|---------------------------|------------------|-----------------------------|-----|-------------|
| 115          | 207 | 238,00     | $\boldsymbol{0}$ | $\boldsymbol{0}$          | $\boldsymbol{0}$ | $\overline{2}$              | 199 | $\rm II$    |
| 115          | 201 | 231,69     | $\overline{4}$   | $\overline{4}$            | $\mathbf{1}$     | $\overline{4}$              | 208 | Ш           |
| 110          | 209 | 229,54     | 12               | 6                         | $\sqrt{2}$       | $\ensuremath{\mathfrak{Z}}$ | 217 | Ш           |
| 110          | 186 | 205,05     | 36               | 12                        | $\mathfrak{Z}$   | $\overline{4}$              | 226 | Ш           |
| 115          | 211 | 242,65     | 32               | $\,8\,$                   | $\overline{4}$   | $\sqrt{2}$                  | 235 | $\rm II$    |
| 110          | 200 | 220,35     | 25               | 5                         | 5                | $\,1\,$                     | 244 | $\bf I$     |
| 110          | 205 | 225,58     |                  |                           |                  |                             |     |             |
| 115          | 199 | 228,42     |                  |                           |                  |                             |     |             |
| 110          | 194 | 213,50     |                  |                           |                  |                             |     |             |
| 100          | 199 | 198,85     |                  |                           |                  |                             |     |             |
| 110          | 182 | 199,77     |                  |                           |                  |                             |     |             |
| 110          | 187 | 205,72     |                  |                           |                  |                             |     |             |
| 110          | 192 | 210,65     |                  |                           |                  |                             |     |             |
| 110          | 187 | 205,32     |                  |                           |                  |                             |     |             |
| 110          | 196 | 215,55     |                  |                           |                  |                             |     |             |
| 110          | 207 | 227,40     |                  |                           |                  |                             |     |             |

*Método analítico indirecto*

| Parámetros     | Valores |  |  |
|----------------|---------|--|--|
| Min Tn         | 198.85  |  |  |
| Max Tn         | 242.65  |  |  |
| h              | 9       |  |  |
| m1             | 2.19    |  |  |
| m <sub>2</sub> | 6.81    |  |  |
| t medio        | 218.54  |  |  |
| Dv             | 12.81   |  |  |
| Cν             | 5.86%   |  |  |

*Calculo del Coeficiente de Variación*

El coeficiente de variación (Cv) es menor a 6%. Por lo tanto, se tiene la seguridad de que el tiempo promedio de la media de la muestra está a un 95% de seguridad de no cometer un error mayor al 5% en la media del universo.

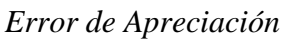

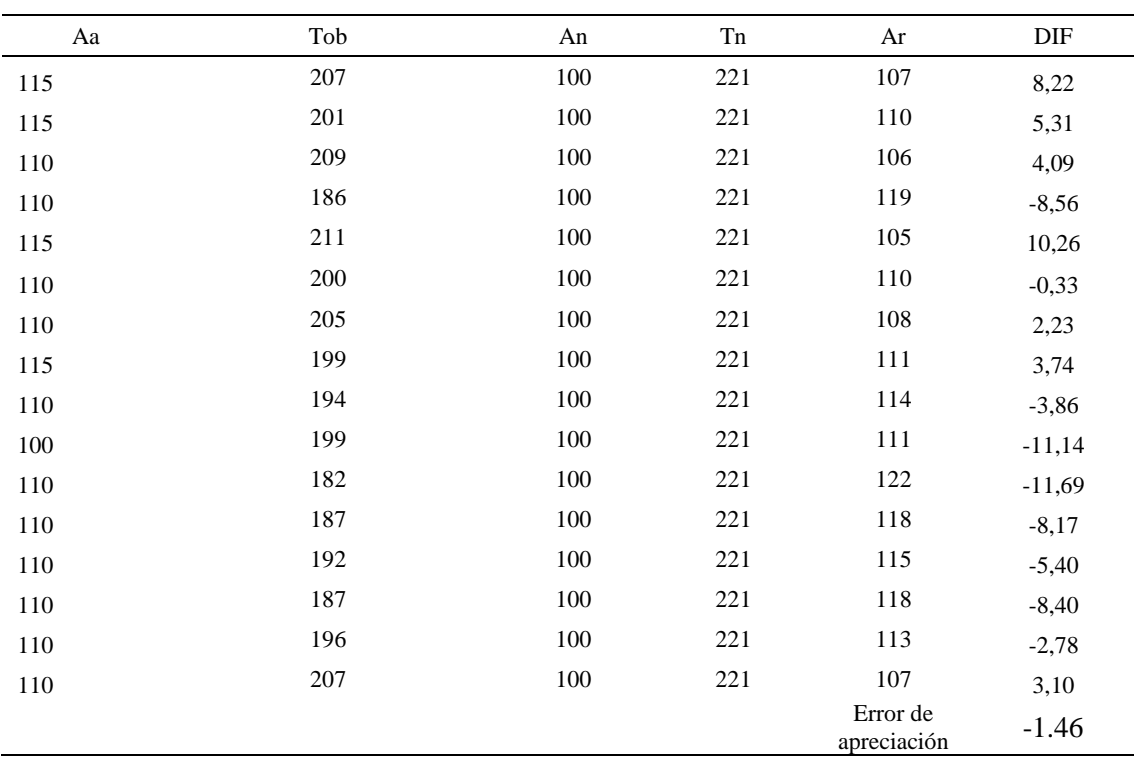
El error de apreciación de actividades se encuentra en el rango de -5 % a 5%, lo cual

indica que se ha considerado de forma correcta las actividades.

#### **Toma de tiempos del elemento B: Colocar en maquina de coser**

Se procede a comprobar si el número de observaciones tomadas fue correcta.

Tabla D682

| A     | Tob | Tn      | X <sub>2</sub> |
|-------|-----|---------|----------------|
| 115   | 236 | 271,40  | 73657,96       |
| 115   | 212 | 243,80  | 59438,44       |
| 110   | 238 | 261,73  | 68503,16       |
| 110   | 232 | 255,20  | 65127,04       |
| 115   | 240 | 275,64  | 75977,44       |
| 110   | 239 | 263,22  | 69284,83       |
| 115   | 221 | 254,15  | 64592,22       |
| 115   | 209 | 240,60  | 57886,66       |
| 110   | 235 | 258,50  | 66822,25       |
| 115   | 208 | 239,16  | 57197,77       |
| 110   | 209 | 230,21  | 52994,60       |
| 110   | 228 | 250,80  | 62900,64       |
| 110   | 240 | 263,93  | 69659,22       |
| 110   | 221 | 243,26  | 59176,26       |
| 110   | 216 | 238,10  | 56692,78       |
| 110   | 238 | 261,80  | 68539,24       |
| Total |     | 4051,50 | 1028450,51     |
|       |     | N'      | 3.95           |
|       |     | N'      | 4              |

*Desarrollo para el número de ciclos* 

El número de observaciones del elemento necesarios a cronometrar resultó ser menor al número de observaciones que se cronometró, el cual era de 16, por ende se puede continuar con el análisis.

Debido a que el cronometraje fue de gran precisión se utilizó el método analítico indirecto.

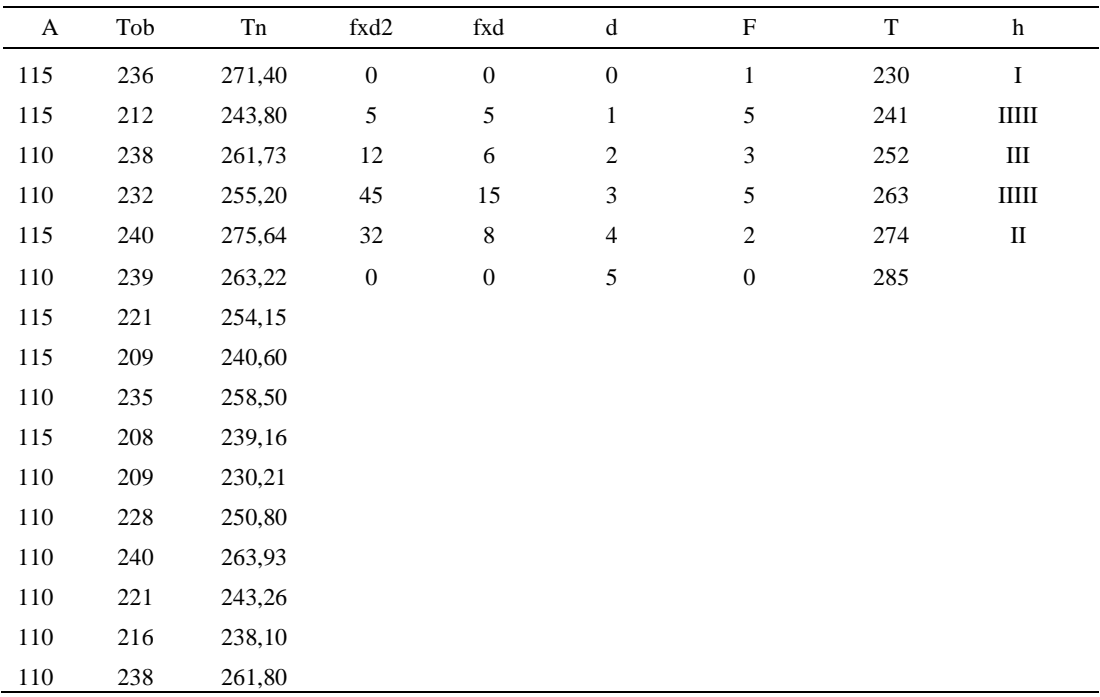

#### *Método analítico indirecto*

## Tabla D684

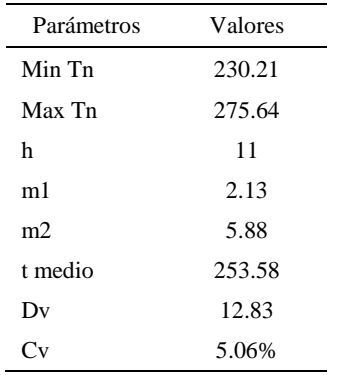

*Calculo del Coeficiente de Variación*

El coeficiente de variación (Cv) es menor a 6%. Por lo tanto, se tiene la seguridad de que el tiempo promedio de la media de la muestra está a un 95% de seguridad de no cometer un error mayor al 5% en la media del universo.

| Aa  | Tob | An  | Tn  | Ar                      | DIF      |
|-----|-----|-----|-----|-------------------------|----------|
| 115 | 236 | 100 | 255 | 108                     | 6,95     |
| 115 | 212 | 100 | 255 | 120                     | $-5,28$  |
| 110 | 238 | 100 | 255 | 107                     | 2,83     |
| 110 | 232 | 100 | 255 | 110                     | 0,09     |
| 115 | 240 | 100 | 255 | 106                     | 8,61     |
| 110 | 239 | 100 | 255 | 107                     | 3,44     |
| 115 | 221 | 100 | 255 | 115                     | $-0,38$  |
| 115 | 209 | 100 | 255 | 122                     | $-6,88$  |
| 110 | 235 | 100 | 255 | 109                     | 1,49     |
| 115 | 208 | 100 | 255 | 123                     | $-7,62$  |
| 110 | 209 | 100 | 255 | 122                     | $-11,85$ |
| 110 | 228 | 100 | 255 | 112                     | $-1,84$  |
| 110 | 240 | 100 | 255 | 106                     | 3,72     |
| 110 | 221 | 100 | 255 | 115                     | $-5,31$  |
| 110 | 216 | 100 | 255 | 118                     | $-7,81$  |
| 110 | 238 | 100 | 255 | 107                     | 2,86     |
|     |     |     |     | Error de<br>apreciación | $-1.06$  |

*Error de Apreciación*

El error de apreciación de actividades se encuentra en el rango de -5 a 5%, lo cual indica que se ha considerado de forma correcta las actividades.

# **Toma de tiempos del elemento C: Coser el botin con la suela**

Se procede a comprobar si el número de observaciones tomadas fue correcta.

| A     | Tob | Tn            | X <sub>2</sub>     |
|-------|-----|---------------|--------------------|
| 115   | 554 | 636,90        | 405642,09          |
| 115   | 521 | 599,30        | 359155,38          |
| 110   | 528 | 580,75        | 337274,73          |
| 110   | 531 | 584,02        | 341079,32          |
| 115   | 551 | 633,90        | 401828,25          |
| 110   | 545 | 599,24        | 359088,82          |
| 110   | 526 | 578,11        | 334211,23          |
| 115   | 511 | 587,87        | 345594,73          |
| 110   | 542 | 596,38        | 355668,57          |
| 100   | 500 | 500,09        | 250094,92          |
| 110   | 522 | 573,84        | 329296,29          |
| 110   | 544 | 597,95        | 357542,92          |
| 110   | 558 | 613,69        | 376613,58          |
| 110   | 556 | 611,48        | 373913,57          |
| 110   | 534 | 587,10        | 344681,86          |
| 110   | 518 | 569,78        | 324643,94          |
| Total |     | 9450,40<br>N' | 5596330,18<br>4.14 |
|       |     | N'            | 5                  |

*Desarrollo para el número de ciclos* 

El número de observaciones del elemento necesarios a cronometrar resultó ser menor al número de observaciones que se cronometró, el cual era de 16, por ende se puede continuar con el análisis.

Debido a que el cronometraje fue de gran precisión se utilizó el método analítico indirecto.

## Tabla D687

*Método analítico indirecto*

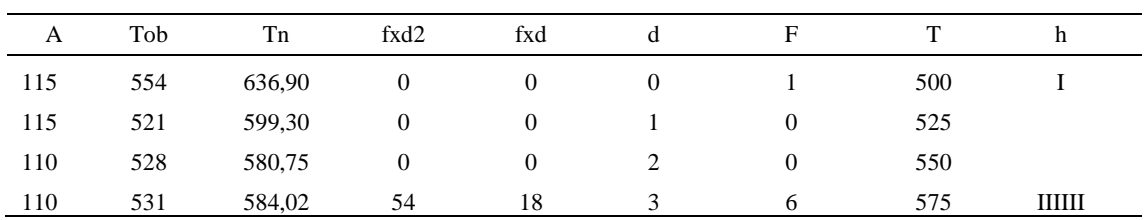

767

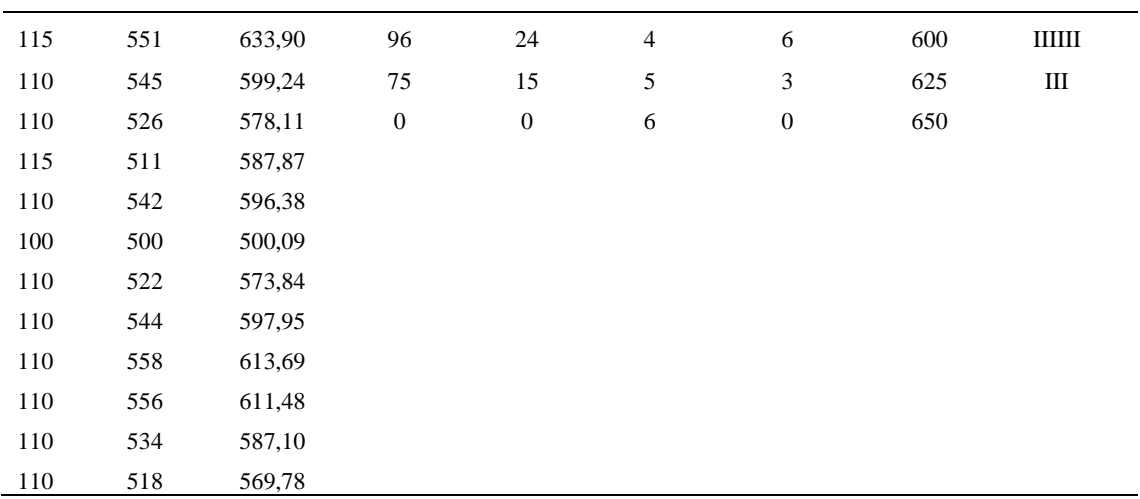

*Calculo del Coeficiente de Variación*

| Parámetros | Valores |  |
|------------|---------|--|
| Min Tn     | 500.09  |  |
| Max Tn     | 636.9   |  |
| h          | 25      |  |
| m1         | 3.56    |  |
| m2         | 14.06   |  |
| t medio    | 589.16  |  |
| Dv         | 29.27   |  |
|            | 4.97%   |  |

El coeficiente de variación es menor a 6%. Por lo tanto, se tiene la seguridad de que el tiempo promedio de la media de la muestra está a un 95% de seguridad de no cometer un error mayor al 5% en la media del universo.

#### Tabla D689

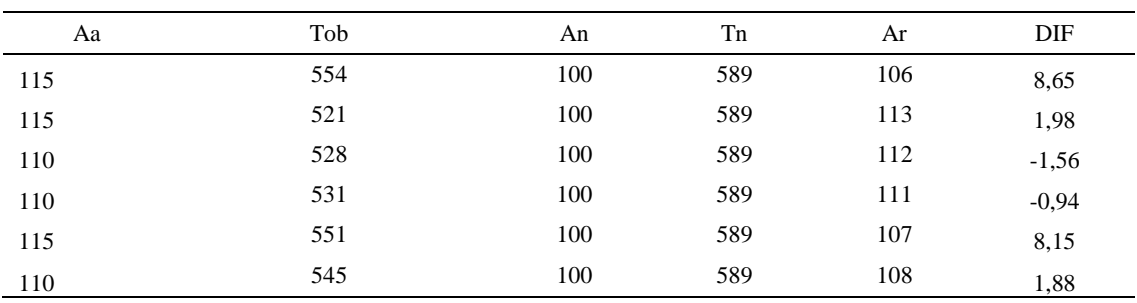

# *Error de apreciación*

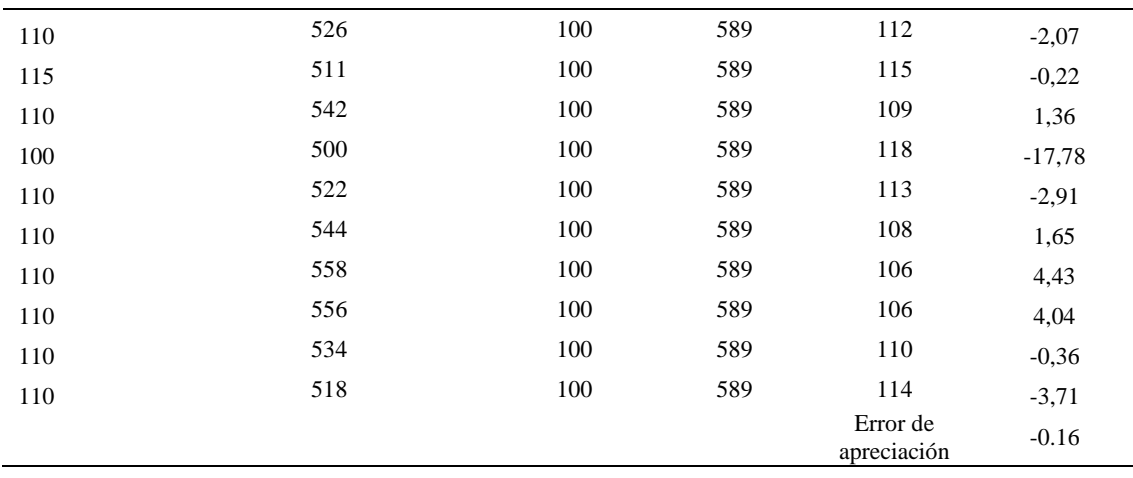

El error de apreciación de actividades se encuentra en el rango de -5 a 5%, lo cual indica que se ha considerado de forma correcta las actividades.

# **Toma de tiempos del elemento D: Retirar el botin**

Se procede a comprobar si el número de observaciones tomadas fue correcta.

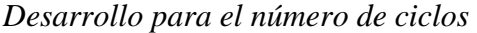

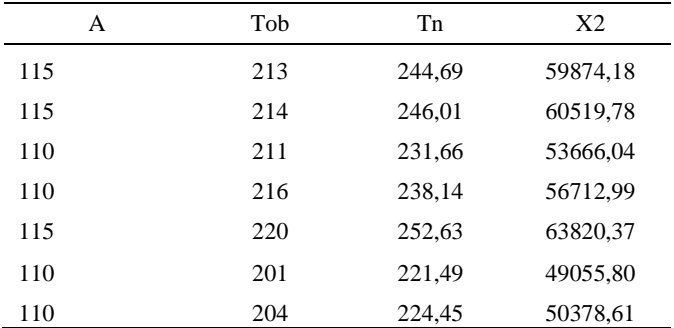

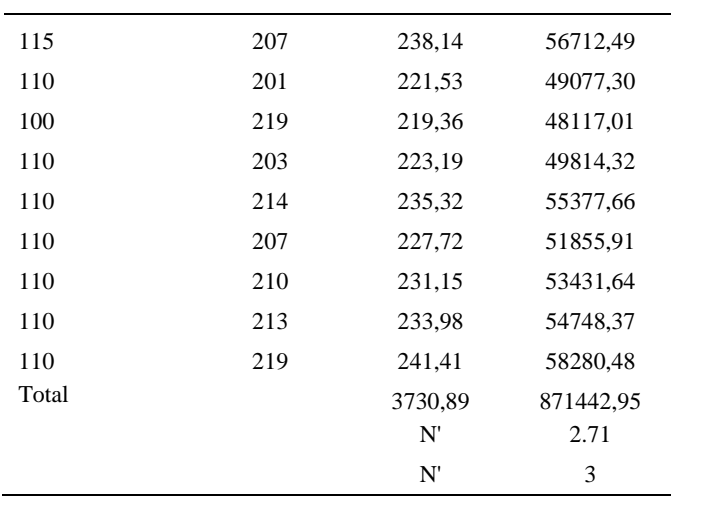

El número de observaciones del elemento necesarios a cronometrar resultó ser menor al número de observaciones que se cronometró, el cual era de 16, por ende se puede continuar con el análisis.

Debido a que el cronometraje fue de gran precisión se utilizó el método analítico indirecto.

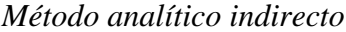

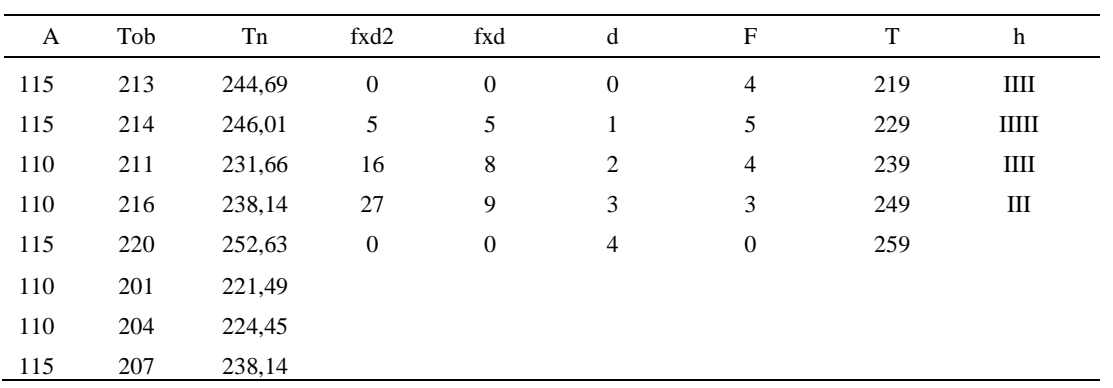

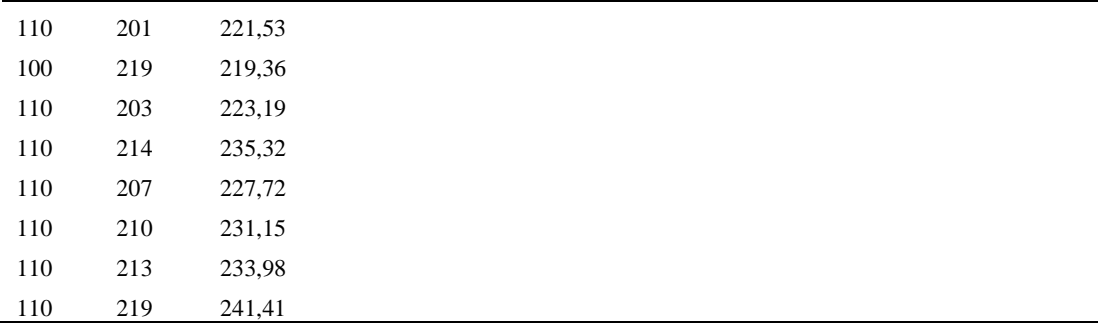

*Calculo del Coeficiente de Variación*

| Parámetros     | Valores |  |
|----------------|---------|--|
| Min Tn         | 219.36  |  |
| Max Tn         | 252.63  |  |
| h              | 10      |  |
| m1             | 1.38    |  |
| m <sub>2</sub> | 3       |  |
| t medio        | 233.11  |  |
| Dv             | 10.53   |  |
| $\Gamma_{V}$   | 4.52%   |  |

El coeficiente de variación (Cv) es menor a 6%. Por lo tanto, se tiene la seguridad de que el tiempo promedio de la media de la muestra está a un 95% de seguridad de no cometer un error mayor al 5% en la media del universo.

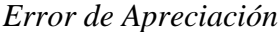

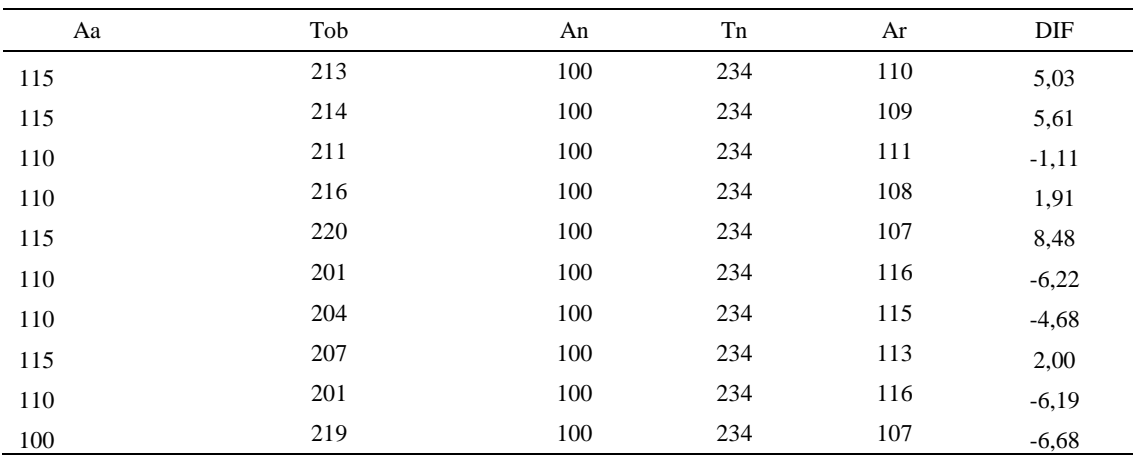

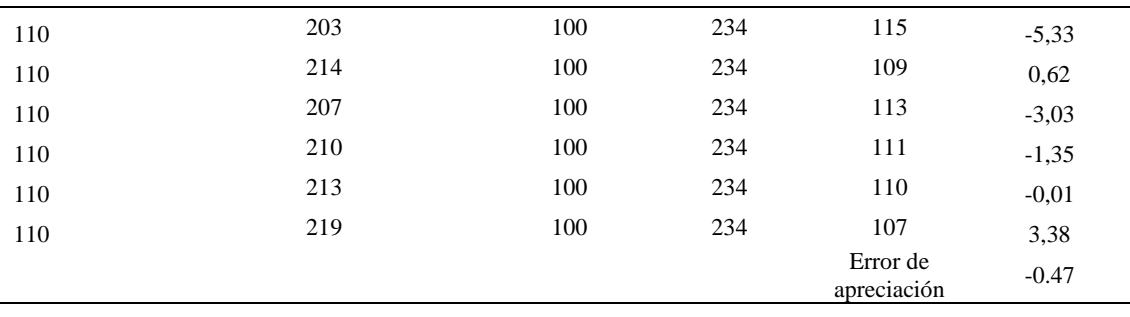

El error de apreciación de actividades se encuentra en el rango de -5 a 5%, lo cual indica que se ha considerado de forma correcta las actividades.

Para compensar diferentes situaciones que se presentan en la realización de una tarea en la operación se concede una cantidad de tiempo que se sumara al tiempo elemental normal; esta cantidad de tiempo corresponde a los suplementos tanto constantes como variables.

Constantes:

- Fatiga
- NP: Necesidades personales

Variable:

- PIE: Por trabajar de pie
- P: Por postura anormal
- F: Uso de la fuerza o de la energía muscular
- I: Mala iluminación
- CA: Condiciones atmosféricas (calor y humedad)
- CI: Concentración intensa (afecta a trabajos de la vista): trabajo de relojería,
- rotura de hilo, etc.
- R: Ruido
- TM: Tensión mental
- M: Monotonía (mental)
- T: Tedio (físico)

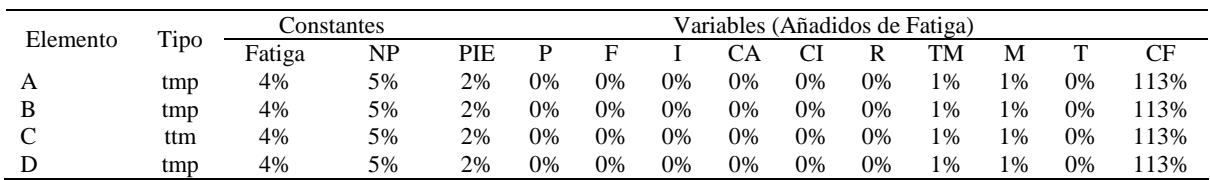

#### *Análisis de suplementos*

Los tiempos tomados fueron a ritmo normal, es decir que cualquier operario puede llegar sin problemas.

El tiempo normal es el tiempo de ciclo, el cual es la suma del tiempo de máquina

parada (tmp), el tiempo tecno manual (ttm).

#### Tabla D695

*Calculo de los tiempos normales*

| Elemento                       | <b>TIPO</b> | Tiempo<br><b>TIPO</b> | CF   | Tiempo<br>elemental | <b>FREC</b>      | Tp N    |
|--------------------------------|-------------|-----------------------|------|---------------------|------------------|---------|
| Coger botin                    | tmp         | 218.54                | 113% | 246.95              |                  | 246,95  |
| Colocar en<br>maquina de coser | tmp         | 253,58                | 113% | 286,55              |                  | 286,55  |
| Coser el botin con<br>la suela | ttm         | 589,16                | 113% | 665,75              |                  | 665,75  |
| Retirar el botin               | tmp         | 233,11                | 113% | 263,41              |                  | 263,41  |
|                                |             |                       |      |                     | Tiempos normales | 1462.66 |

De la tabla se concluye que el tiempo de ciclo es 1462.66 centésimas de segundos por un par de botín de seguridad.

#### **32. Pegar Plantilla**

Se procede a dividir la operación en elementos con sus respectivos comienzos y

términos.

Tabla D696

*Elementos de la operación*

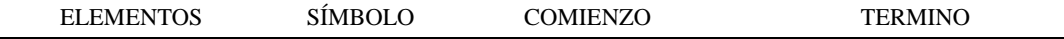

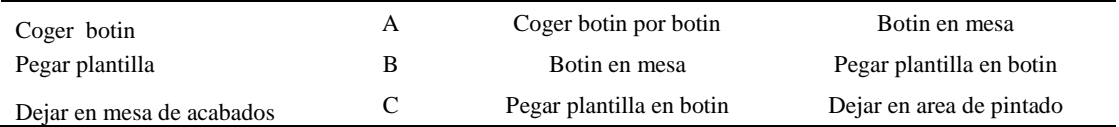

Luego de la división en elementos de la operación se realizaron 16 ciclos de tomas de tiempo en segundos ya que es recomendable usar entre 16 y 20 ciclos. Estos tiempos se les llamará tiempos observados. Para la toma de tiempo se utilizó un cronómetro de gran precisión.

#### Tabla D697

## *Tiempos observados en segundos - Parte 1*

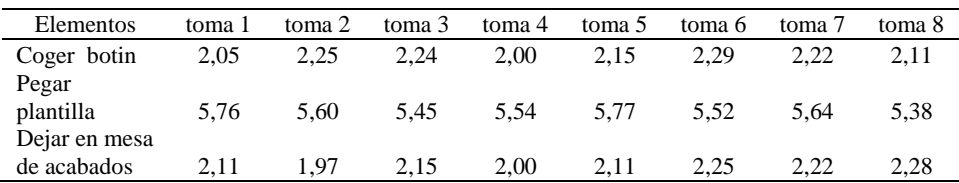

#### Tabla D698

*Tiempos observados en segundos - Parte 2*

| Elementos        | toma 9 | toma 10 | toma 11 | toma 12 | toma 13 | toma 14 | toma 15 | toma 16 |
|------------------|--------|---------|---------|---------|---------|---------|---------|---------|
| Coger botin      | 2,19   | 2.27    | 2,30    | 2.06    | 2.21    | 2.18    | 2,20    | 2,29    |
| Pegar plantilla  | 5.59   | 5.32    | 5.35    | 5.59    | 5.54    | 5.40    | 5.79    | 5.68    |
| Dejar en mesa de |        |         |         |         |         |         |         |         |
| acabados         | 2,07   | 2,13    | 2.09    | 2.24    | 2.20    | 2.03    | 2.09    | 1,98    |

#### A continuación se muestra los tiempos en centésimas de segundos:

*Tiempos observados en centésimas de segundos – Parte 1*

| Elementos        | toma 1 | toma 2 | toma 3 | toma 4 | toma 5 | toma 6 | toma 7 | toma 8 |
|------------------|--------|--------|--------|--------|--------|--------|--------|--------|
| Coger botin      | 205    | 225    | 224    | 200    | 215    | 229    | 222    | 211    |
| Pegar plantilla  | 576    | 560    | 545    | 554    | 577    | 552    | 564    | 538    |
| Dejar en mesa de |        |        |        |        |        |        |        |        |
| acabados         | 211    | 197    | 215    | 200    | 211    | 225    | 222    | 228    |

| Elementos                           | toma 9 | toma 10 | toma 11 | toma 12 | toma 13 | toma 14 | toma 15 | toma 16 |
|-------------------------------------|--------|---------|---------|---------|---------|---------|---------|---------|
| Coger botin                         | 219    | 227     | 230     | 206     | 221     | 218     | 220     | 229     |
| Pegar plantilla<br>Dejar en mesa de | 559    | 532     | 535     | 559     | 554     | 540     | 579     | 568     |
| acabados                            | 207    | 213     | 209     | 224     | 220     | 203     | 209     | 198     |

*Tiempos observados en centésimas de segundos – Parte 2*

A continuación se muestra el tiempo en centésimas de segundos, en que se empezó

y se terminó de tomar al proceso.

Tabla D701

*Total de Tiempos Observados*

| <b>ELEMENTO</b>    | $\rm{Tab}$ (c.s) |
|--------------------|------------------|
| $E = 10h\ 38'00''$ | 258              |
| А                  | 3500             |
| B                  | 8892             |
| $\mathcal{C}$      | 3393             |
| $T = 10h 40' 37'$  | 296              |
| Suma Tob           | 15785            |
|                    |                  |

Considerando que la duración del cronometraje es el 100% del tiempo

cronometrado, se calculará el porcentaje del tiempo de la diferencia, es decir el error de

vuelta cero.

*Calculo del Error de Vuelta Cero*

| Parámetros | Valores  |
|------------|----------|
| T          | 38437    |
| E          | 38280    |
| T-E        | 157      |
| DC         | 15700    |
| DIF        | -85      |
| e          | $-0.54%$ |

Habrá confianza en los tiempos observados si el error de vuelta cero está dentro del rango de más 1 y menos 1. El error de vuelta cero resultó estar dentro de tal rango. Por ende si hay confianza en los tiempos observados.

## **Toma de tiempos del elemento A: Coges botin**

Se procede a comprobar si el número de observaciones tomadas fue correcta. Para ello se utilizará el método estadístico. En estudios de tiempos se emplea generalmente un nivel de confianza de 95% y una precisión de ± 5%; entonces existe un 95% de probabilidad de que la media de la muestra o el valor medio del elemento no estén afectados de un error superior  $a \pm 5$ % del verdadero tiempo observado.

*Desarrollo para el número de ciclos* 

| A     | Tob | Tn            | X <sub>2</sub>    |
|-------|-----|---------------|-------------------|
| 115   | 205 | 235,21        | 55323,68          |
| 115   | 225 | 258,19        | 66662,98          |
| 110   | 224 | 246,89        | 60956,06          |
| 110   | 200 | 219,48        | 48173,27          |
| 115   | 215 | 247,41        | 61213,50          |
| 110   | 229 | 252,40        | 63705,04          |
| 110   | 222 | 244,12        | 59595,29          |
| 115   | 211 | 242,65        | 58879,45          |
| 110   | 219 | 241,13        | 58145,39          |
| 100   | 227 | 227,28        | 51658,08          |
| 110   | 230 | 252,97        | 63993,96          |
| 110   | 206 | 226,41        | 51259,29          |
| 110   | 221 | 243,28        | 59185,91          |
| 110   | 218 | 239,70        | 57455,35          |
| 110   | 220 | 241,52        | 58333,80          |
| 110   | 229 | 251,65        | 63327,26          |
| Total |     | 3870,31<br>N' | 937868,30<br>2.84 |
|       |     | N'            | 3                 |

El número de observaciones del elemento necesarios a cronometrar resultó ser menor al número de observaciones que se cronometró, el cual era de 16, por ende se puede continuar con el análisis.

Se obtendrá resultados ligeramente distintos si se mide tiempos de ejecución de un elemento que se repite varias veces en el transcurso de un trabajo.

Aun suponiendo que el operario sea el mismo, que el puesto de trabajo y el método estén totalmente definidos y que se le pida al trabajador que mantenga un ritmo de trabajo constante; habrán pequeñas diferencias en los valores de tiempo por diferentes razones, algunas de ellas son:

- Variaciones del método

- Variaciones del material

- Variaciones del mantenimiento de las máquinas, etc.

Por lo tanto será necesario obtener bastante información de tiempos y actividades y recurrir a la estadística. El análisis consiste en hallar un tiempo representativo promedio para cada uno de los elementos.

Debido a que el cronometraje fue de gran precisión se utilizó el método analítico indirecto.

*Método analítico indirecto*

| $\mathbf{A}$ | Tob | Tn     | fxd2             | fxd              | $\mathrm{d}% \left\  \mathcal{H}\right\  _{A}$ | $\mathbf{F}$ | T   | $\boldsymbol{\text{h}}$    |
|--------------|-----|--------|------------------|------------------|------------------------------------------------|--------------|-----|----------------------------|
| 115          | 205 | 235,21 | $\boldsymbol{0}$ | $\boldsymbol{0}$ | $\boldsymbol{0}$                               | $\,1$        | 220 | $\bf{I}$                   |
| 115          | 225 | 258,19 | $\sqrt{2}$       | $\mathbf{2}$     | $\mathbf{1}$                                   | $\mathbf{2}$ | 230 | $\mathbf{I}$               |
| 110          | 224 | 246,89 | 28               | 14               | $\sqrt{2}$                                     | 7            | 240 | IIIIIII                    |
| 110          | 200 | 219,48 | 45               | 15               | 3                                              | 5            | 250 | $\mathop{\rm \bf III\, I}$ |
| 115          | 215 | 247,41 | 16               | $\overline{4}$   | $\overline{4}$                                 | $\,1$        | 260 | I                          |
| 110          | 229 | 252,40 |                  |                  |                                                |              |     |                            |
| 110          | 222 | 244,12 |                  |                  |                                                |              |     |                            |
| 115          | 211 | 242,65 |                  |                  |                                                |              |     |                            |
| 110          | 219 | 241,13 |                  |                  |                                                |              |     |                            |
| 100          | 227 | 227,28 |                  |                  |                                                |              |     |                            |
| 110          | 230 | 252,97 |                  |                  |                                                |              |     |                            |
| 110          | 206 | 226,41 |                  |                  |                                                |              |     |                            |
| 110          | 221 | 243,28 |                  |                  |                                                |              |     |                            |
| 110          | 218 | 239,70 |                  |                  |                                                |              |     |                            |
| 110          | 220 | 241,52 |                  |                  |                                                |              |     |                            |
| 110          | 229 | 251,65 |                  |                  |                                                |              |     |                            |

# Tabla D705

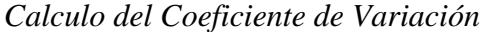

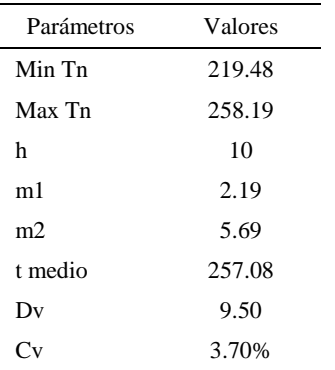

El coeficiente de variación (Cv) es menor a 6%. Por lo tanto, se tiene la seguridad de que el tiempo promedio de la media de la muestra está a un 95% de seguridad de no cometer un error mayor al 5% en la media del universo.

| Aa  | Tob | An  | Tn  | Ar                      | DIF      |
|-----|-----|-----|-----|-------------------------|----------|
| 115 | 205 | 100 | 243 | 119                     | $-3,81$  |
| 115 | 225 | 100 | 243 | 108                     | 6,77     |
| 110 | 224 | 100 | 243 | 108                     | 1,73     |
| 110 | 200 | 100 | 243 | 122                     | $-11,79$ |
| 115 | 215 | 100 | 243 | 113                     | 2,05     |
| 110 | 229 | 100 | 243 | 106                     | 4,10     |
| 110 | 222 | 100 | 243 | 109                     | 0,51     |
| 115 | 211 | 100 | 243 | 115                     | $-0,17$  |
| 110 | 219 | 100 | 243 | 111                     | $-0,85$  |
| 100 | 227 | 100 | 243 | 107                     | $-6,91$  |
| 110 | 230 | 100 | 243 | 106                     | 4,34     |
| 110 | 206 | 100 | 243 | 118                     | $-8,06$  |
| 110 | 221 | 100 | 243 | 110                     | 0,13     |
| 110 | 218 | 100 | 243 | 112                     | $-1,52$  |
| 110 | 220 | 100 | 243 | 111                     | $-0,67$  |
| 110 | 229 | 100 | 243 | 106                     | 3,78     |
|     |     |     |     | Error de<br>apreciación | $-0.65$  |

*Error de Apreciación*

El error de apreciación de actividades se encuentra en el rango de -5 % a 5%, lo cual indica que se ha considerado de forma correcta las actividades.

# **Toma de tiempos del elemento B: Pegar plantilla**

Se procede a comprobar si el número de observaciones tomadas fue correcta.

*Desarrollo para el número de ciclos* 

|     | Tob | Tn     | v٥        |
|-----|-----|--------|-----------|
| 115 | 576 | 662,04 | 438302,31 |

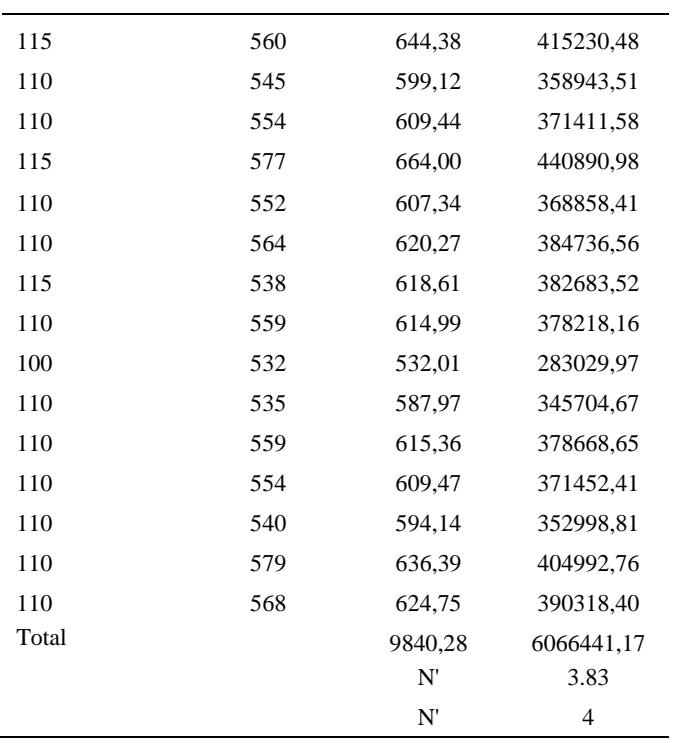

El número de observaciones del elemento necesarios a cronometrar resultó ser menor al número de observaciones que se cronometró, el cual era de 16, por ende se puede continuar con el análisis.

Debido a que el cronometraje fue de gran precisión se utilizó el método analítico indirecto.

*Método analítico indirecto*

| A   | Tob | Tn     | fxd2           | fxd            | F        |     | h    |
|-----|-----|--------|----------------|----------------|----------|-----|------|
| 115 | 576 | 662,04 | $\theta$       | $\theta$       |          | 533 |      |
| 115 | 560 | 644,38 | $\overline{0}$ | $\theta$       | $\Omega$ | 559 |      |
| 110 | 545 | 599,12 | 8              | $\overline{4}$ |          | 585 |      |
| 110 | 554 | 609,44 | 72             | 24             | 8        | 611 | mond |

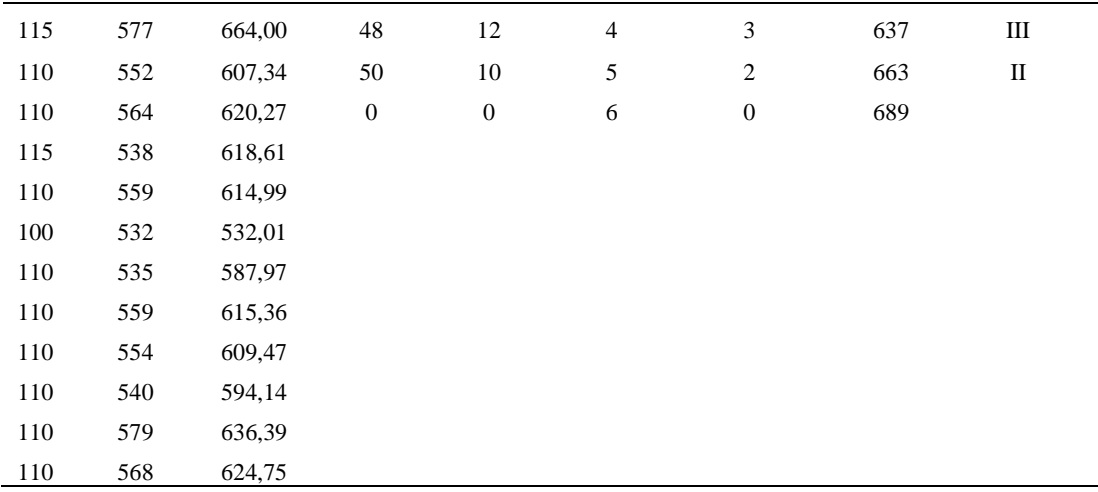

*Calculo del Coeficiente de Variación*

| Parámetros | Valores |  |
|------------|---------|--|
| Min Tn     | 532.01  |  |
| Max Tn     | 664     |  |
| h          | 26      |  |
| m1         | 3.13    |  |
| m2         | 11.13   |  |
| t medio    | 743.29  |  |
| Dv         | 30.31   |  |
|            | 4.08%   |  |

El coeficiente de variación (Cv) es menor a 6%. Por lo tanto, se tiene la seguridad de que el tiempo promedio de la media de la muestra está a un 95% de seguridad de no cometer un error mayor al 5% en la media del universo.

#### Tabla D710

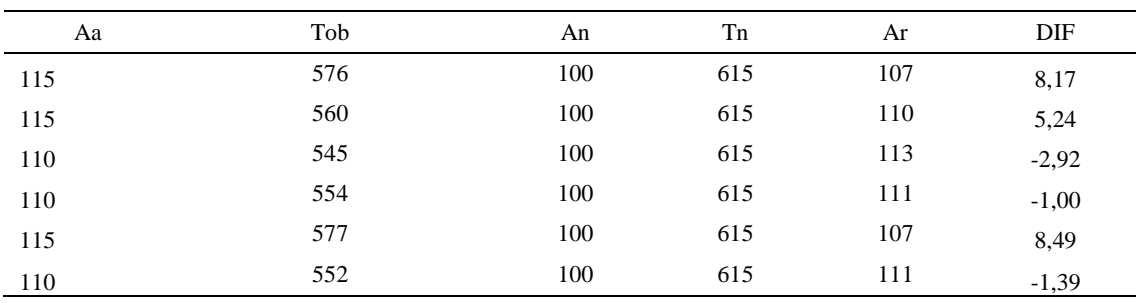

# *Error de Apreciación*

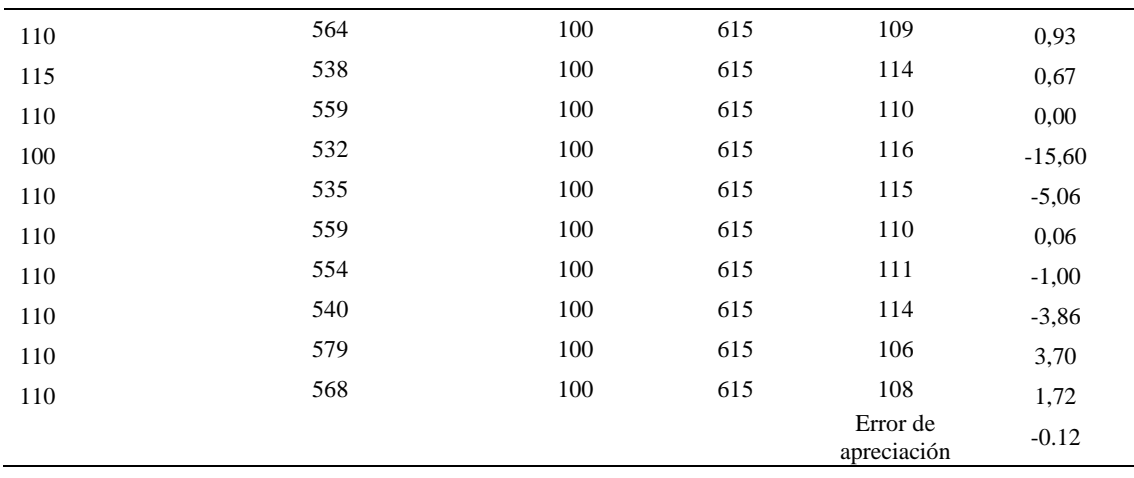

El error de apreciación de actividades se encuentra en el rango de -5 a 5%, lo cual indica que se ha considerado de forma correcta las actividades.

# **Toma de tiempos del elemento C: Dejar en mesa de acabados**

Se procede a comprobar si el número de observaciones tomadas fue correcta.

*Desarrollo para el número de ciclos* 

| A   | Tob | Tn     | X <sub>2</sub> |
|-----|-----|--------|----------------|
| 115 | 211 | 242,32 | 58717,77       |
| 115 | 197 | 226,38 | 51248,71       |
| 110 | 215 | 236,83 | 56090,15       |
| 110 | 200 | 220,05 | 48422,35       |
| 115 | 211 | 243,11 | 59102,35       |
| 110 | 225 | 247,83 | 61418,51       |
| 110 | 222 | 244,72 | 59886,95       |
| 115 | 228 | 261,75 | 68513,48       |
| 110 | 207 | 227,80 | 51892,62       |
| 100 | 213 | 213,25 | 45475,91       |
| 110 | 209 | 230,14 | 52963,54       |

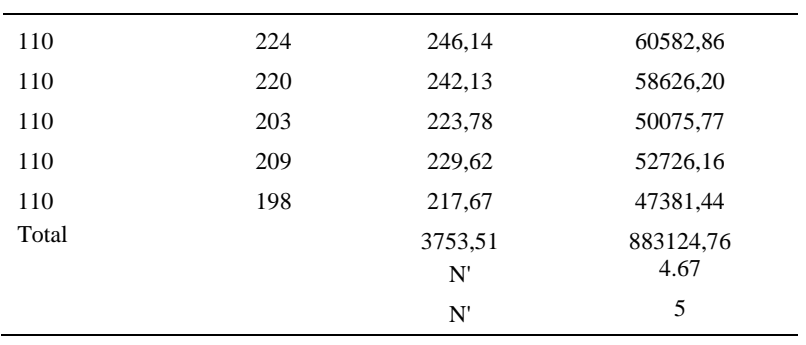

El número de observaciones del elemento necesarios a cronometrar resultó ser menor al número de observaciones que se cronometró, el cual era de 16, por ende se puede continuar con el análisis.

Debido a que el cronometraje fue de gran precisión se utilizó el método analítico indirecto.

*Método analítico indirecto*

| A   | Tob | Tn     | fxd2             | fxd            | d              | $\mathbf{F}$   | T   | H            |
|-----|-----|--------|------------------|----------------|----------------|----------------|-----|--------------|
| 115 | 211 | 242,32 | $\boldsymbol{0}$ | $\mathbf{0}$   | $\mathbf{0}$   | $\overline{2}$ | 213 | $\mathbf{I}$ |
| 115 | 197 | 226,38 | $\overline{4}$   | $\overline{4}$ | $\mathbf{1}$   | $\overline{4}$ | 223 | Ш            |
| 110 | 215 | 236,83 | 12               | 6              | $\overline{2}$ | 3              | 233 | Ш            |
| 110 | 200 | 220,05 | 54               | 18             | 3              | 6              | 243 | IIIIII       |
| 115 | 211 | 243,11 | $\boldsymbol{0}$ | $\mathbf{0}$   | $\overline{4}$ | $\mathbf{0}$   | 253 |              |
| 110 | 225 | 247,83 | 25               | 5              | 5              | 1              | 263 | I            |
| 110 | 222 | 244,72 |                  |                |                |                |     |              |
| 115 | 228 | 261,75 |                  |                |                |                |     |              |
| 110 | 207 | 227,80 |                  |                |                |                |     |              |
| 100 | 213 | 213,25 |                  |                |                |                |     |              |
| 110 | 209 | 230,14 |                  |                |                |                |     |              |

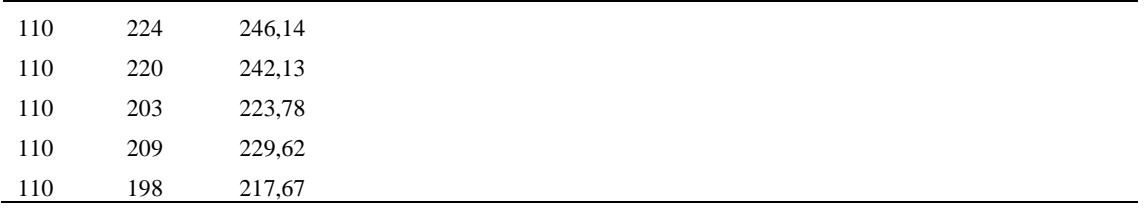

*Calculo del Coeficiente de Variación*

| Parámetros     | Valores |
|----------------|---------|
| Min Tn         | 213.25  |
| Max Tn         | 261.75  |
| h              | 10      |
| m1             | 2.06    |
| m <sub>2</sub> | 5.94    |
| t medio        | 250.576 |
| Dv             | 12.98   |
|                | 5.17%   |

El coeficiente de variación es menor a 6%. Por lo tanto, se tiene la seguridad de que el tiempo promedio de la media de la muestra está a un 95% de seguridad de no cometer un error mayor al 5% en la media del universo.

| Aa  | Tob | An  | Tn  | Ar  | $\rm{DIF}$ |
|-----|-----|-----|-----|-----|------------|
| 115 | 211 | 100 | 235 | 112 | 3,47       |
| 115 | 197 | 100 | 235 | 119 | $-4,38$    |
| 110 | 215 | 100 | 235 | 109 | 0,85       |
| 110 | 200 | 100 | 235 | 117 | $-7,47$    |
| 115 | 211 | 100 | 235 | 111 | 3,84       |
| 110 | 225 | 100 | 235 | 104 | 5,69       |
| 110 | 222 | 100 | 235 | 106 | 4,37       |
| 115 | 228 | 100 | 235 | 103 | 11,75      |
| 110 | 207 | 100 | 235 | 113 | $-3,48$    |
| 100 | 213 | 100 | 235 | 110 | $-10,20$   |
| 110 | 209 | 100 | 235 | 112 | $-2,32$    |
| 110 | 224 | 100 | 235 | 105 | 4,98       |
| 110 | 220 | 100 | 235 | 107 | 3,24       |

*Error de apreciación*

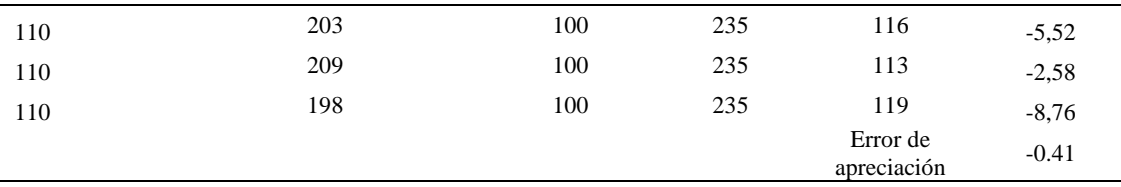

El error de apreciación de actividades se encuentra en el rango de -5 a 5%, lo cual indica que se ha considerado de forma correcta las actividades.

Para compensar diferentes situaciones que se presentan en la realización de una tarea en la operación se concede una cantidad de tiempo que se sumara al tiempo elemental normal; esta cantidad de tiempo corresponde a los suplementos tanto constantes como variables.

Constantes:

- Fatiga
- NP: Necesidades personales

Variable:

- PIE: Por trabajar de pie
- P: Por postura anormal
- F: Uso de la fuerza o de la energía muscular
- I: Mala iluminación
- CA: Condiciones atmosféricas (calor y humedad)
- CI: Concentración intensa (afecta a trabajos de la vista): trabajo de relojería,
- rotura de hilo, etc.
- R: Ruido
- TM: Tensión mental
- M: Monotonía (mental)
- $\bullet$  T: Tedio (físico)

#### Tabla D715

*Análisis de suplementos*

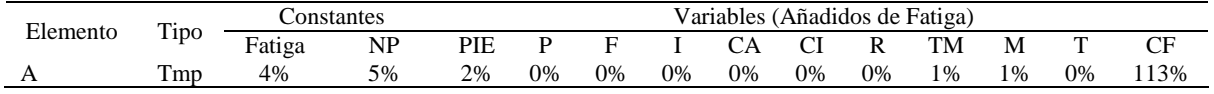

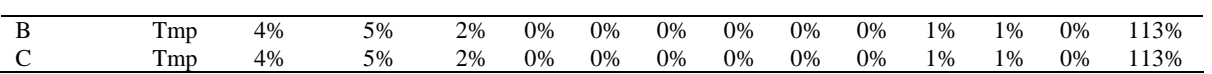

Los tiempos tomados fueron a ritmo normal, es decir que cualquier operario puede llegar sin problemas.

El tiempo normal es el tiempo de ciclo, el cual es la suma del tiempo de máquina parada (tmp).

# Tabla D716

*Calculo de los tiempos normales*

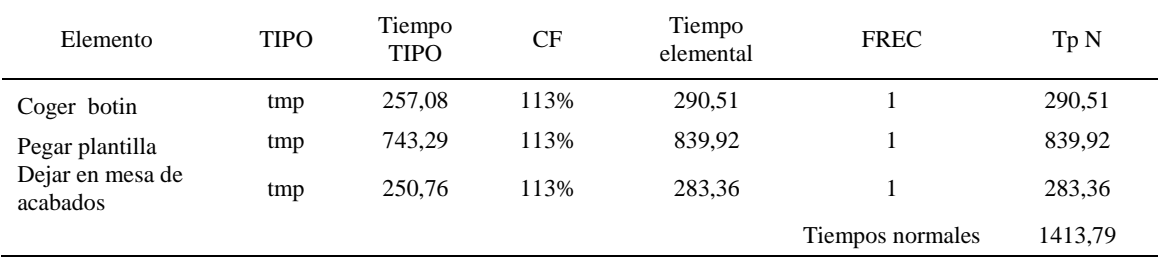

De la tabla se concluye que el tiempo de ciclo es 1413.79 centésimas de segundos por un par de botín de seguridad.

#### **33. Pintar botin entero**

Se procede a dividir la operación en elementos con sus respectivos comienzos y

## términos.

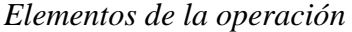

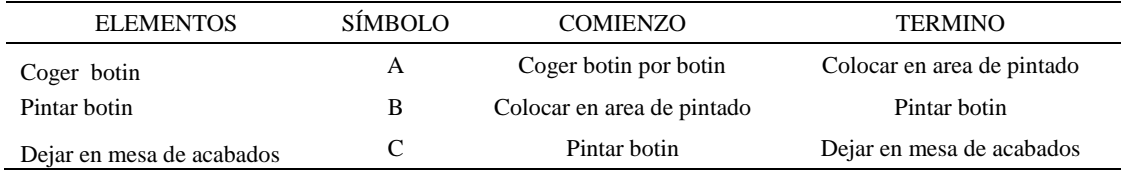

Luego de la división en elementos de la operación se realizaron 16 ciclos de tomas de tiempo en segundos ya que es recomendable usar entre 16 y 20 ciclos. Estos tiempos se les llamará tiempos observados. Para la toma de tiempo se utilizó un cronómetro de gran precisión.

#### Tabla D718

*Tiempos observados en segundos - Parte 1*

| Elementos     | toma 1 | toma 2 | toma 3 | toma 4 | toma 5 | toma 6 | toma $\overline{a}$ | toma 8 |
|---------------|--------|--------|--------|--------|--------|--------|---------------------|--------|
| Coger botin   | 2,28   | 2.23   | 2.19   | 2.24   | 2.05   | 2.24   | 2.16                | 1.95   |
| Pintar botin  | 6.64   | 6.35   | 6.73   | 6.75   | 6.88   | 6.82   | 6.23                | 6.63   |
| Dejar en mesa |        |        |        |        |        |        |                     |        |
| de acabados   | 2.29   | 2.08   | 1.95   | 1.98   | 2.08   | 2.17   |                     |        |

#### Tabla D719

#### *Tiempos observados en segundos - Parte 2*

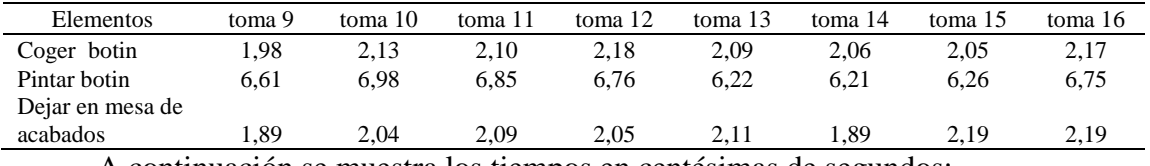

A continuación se muestra los tiempos en centésimas de segundos:

#### Tabla D720

#### *Tiempos observados en centésimas de segundos – Parte 1*

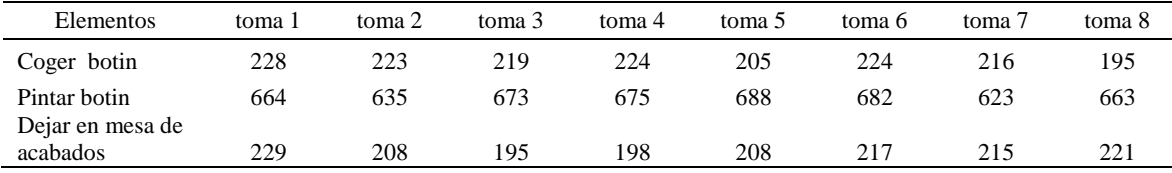

#### Tabla D721

*Tiempos observados en centésimas de segundos – Parte 2*

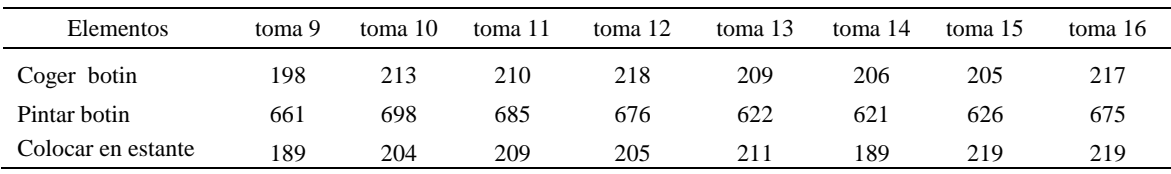

A continuación se muestra el tiempo en centésimas de segundos, en que se empezó

y se terminó de tomar al proceso.

*Total de Tiempos Observados*

| <b>ELEMENTO</b>   | $\rm{Tab}$ (c.s) |
|-------------------|------------------|
| $E = 10h 45'00''$ | 215              |
| А                 | 3410             |
| B                 | 10566            |
| $\mathcal{C}$     | 3335             |
| T=10h 47' $52$ "  | 237              |
| Suma Tob          | 17311            |
|                   |                  |

Considerando que la duración del cronometraje es el 100% del tiempo

cronometrado, se calculará el porcentaje del tiempo de la diferencia, es decir el error de

vuelta cero.

*Calculo del Error de Vuelta Cero*

| Parámetros | Valores  |
|------------|----------|
| T          | 38872    |
| E          | 38700    |
| T-E        | 172      |
| DC         | 17200    |
| DIF        | -111     |
| e          | $-0.64%$ |

Habrá confianza en los tiempos observados si el error de vuelta cero está dentro del rango de más 1 y menos 1. El error de vuelta cero resultó estar dentro de tal rango. Por ende si hay confianza en los tiempos observados.

#### **Toma de tiempos del elemento A: Coger botin**

Se procede a comprobar si el número de observaciones tomadas fue correcta. Para ello se utilizará el método estadístico. En estudios de tiempos se emplea generalmente un nivel de confianza de 95% y una precisión de ± 5%; entonces existe un 95% de probabilidad de que la media de la muestra o el valor medio del elemento no estén afectados de un error superior  $a \pm 5\%$  del verdadero tiempo observado.

*Desarrollo para el número de ciclos* 

| A     | Tob | Tn            | X2                |
|-------|-----|---------------|-------------------|
| 100   | 228 | 228,48        | 52201,56          |
| 100   | 223 | 223,37        | 49894,16          |
| 100   | 219 | 218,56        | 47766,46          |
| 110   | 224 | 246,83        | 60923,15          |
| 115   | 205 | 235,35        | 55390,61          |
| 115   | 224 | 257,06        | 66081,95          |
| 110   | 216 | 237,22        | 56273,04          |
| 115   | 195 | 223,86        | 50112,95          |
| 115   | 198 | 227,99        | 51980,76          |
| 100   | 213 | 213,39        | 45537,35          |
| 110   | 210 | 231,19        | 53447,36          |
| 110   | 218 | 239,69        | 57450,97          |
| 115   | 209 | 240,65        | 57910,28          |
| 110   | 206 | 226,48        | 51291,14          |
| 115   | 205 | 235,39        | 55408,48          |
| 115   | 217 | 249,73        | 62367,07          |
| Total |     | 3735,23<br>N' | 874037,29<br>3.74 |
|       |     | N'            | $\overline{4}$    |

El número de observaciones del elemento necesarios a cronometrar resultó ser menor al número de observaciones que se cronometró, el cual era de 16, por ende se puede continuar con el análisis.

Se obtendrá resultados ligeramente distintos si se mide tiempos de ejecución de un elemento que se repite varias veces en el transcurso de un trabajo.

Aun suponiendo que el operario sea el mismo, que el puesto de trabajo y el método estén totalmente definidos y que se le pida al trabajador que mantenga un ritmo de trabajo constante; habrán pequeñas diferencias en los valores de tiempo por diferentes razones, algunas de ellas son:

- Variaciones del método

- Variaciones del material

- Variaciones del mantenimiento de las máquinas, etc.

Por lo tanto será necesario obtener bastante información de tiempos y actividades y recurrir a la estadística. El análisis consiste en hallar un tiempo representativo promedio para cada uno de los elementos.

Debido a que el cronometraje fue de gran precisión se utilizó el método analítico indirecto.

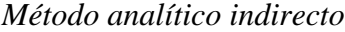

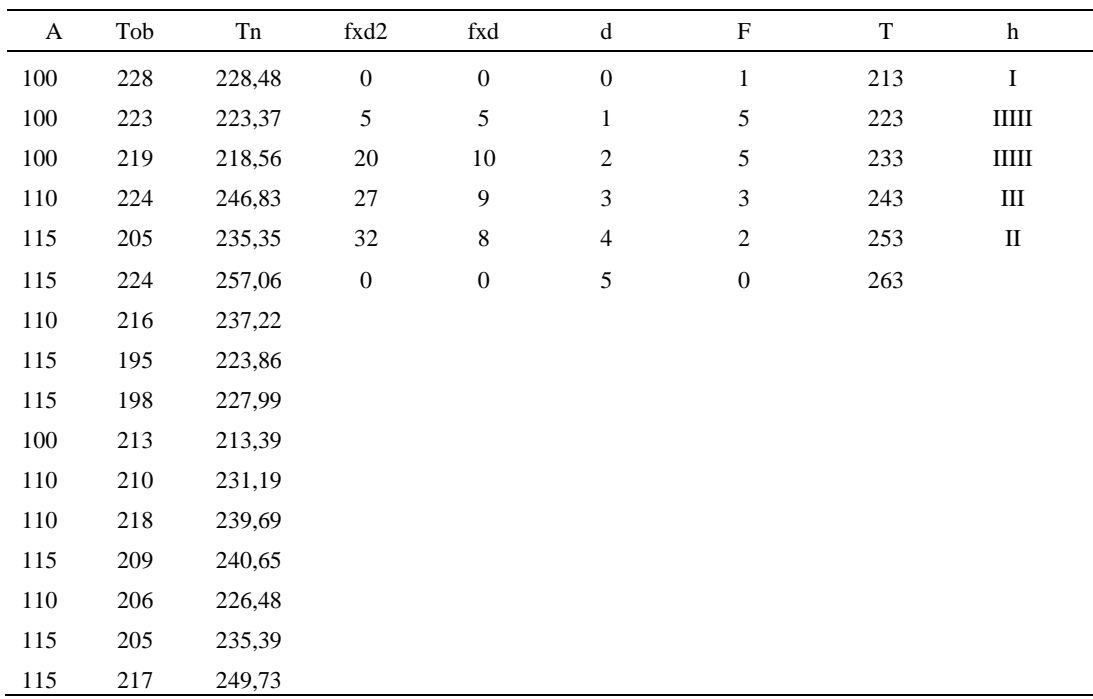

# Tabla D726

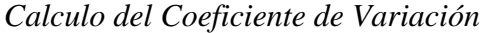

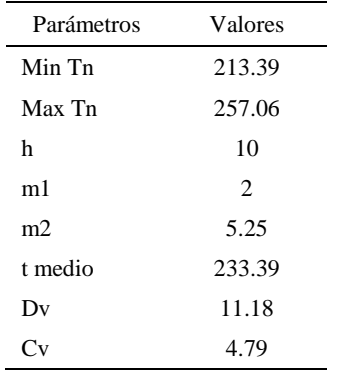

El coeficiente de variación (Cv) es menor a 6%. Por lo tanto, se tiene la seguridad de que el tiempo promedio de la media de la muestra está a un 95% de seguridad de no cometer un error mayor al 5% en la media del universo.

| Aa  | Tob | An  | Tn  | Ar                      | DIF      |
|-----|-----|-----|-----|-------------------------|----------|
| 100 | 228 | 100 | 235 | 103                     | $-2,86$  |
| 100 | 223 | 100 | 235 | 105                     | $-5,21$  |
| 100 | 219 | 100 | 235 | 108                     | $-7,52$  |
| 110 | 224 | 100 | 235 | 105                     | 5,27     |
| 115 | 205 | 100 | 235 | 115                     | 0,17     |
| 115 | 224 | 100 | 235 | 105                     | 9,87     |
| 110 | 216 | 100 | 235 | 109                     | 1,03     |
| 115 | 195 | 100 | 235 | 121                     | $-5,72$  |
| 115 | 198 | 100 | 235 | 119                     | $-3,53$  |
| 100 | 213 | 100 | 235 | 110                     | $-10,12$ |
| 110 | 210 | 100 | 235 | 112                     | $-1,81$  |
| 110 | 218 | 100 | 235 | 108                     | 2,15     |
| 115 | 209 | 100 | 235 | 112                     | 2,70     |
| 110 | 206 | 100 | 235 | 114                     | $-4,14$  |
| 115 | 205 | 100 | 235 | 115                     | 0,19     |
| 115 | 217 | 100 | 235 | 108                     | 6,78     |
|     |     |     |     | Error de<br>apreciación | $-0.80$  |

*Error de Apreciación*

El error de apreciación de actividades se encuentra en el rango de -5 % a 5%, lo cual indica que se ha considerado de forma correcta las actividades.

# **Toma de tiempos del elemento B: Pintar botin**

Se procede a comprobar si el número de observaciones tomadas fue correcta.

Tabla D728

*Desarrollo para el número de ciclos* 

|               | Гоb | Гn              | vኀ        |
|---------------|-----|-----------------|-----------|
| <sup>15</sup> | 564 | 763 31<br>00.OT | 582648,23 |

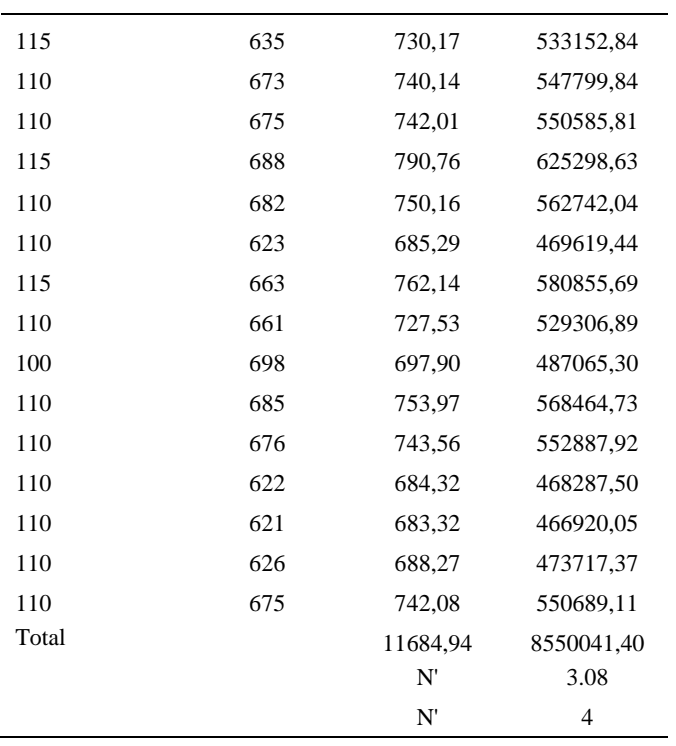

El número de observaciones del elemento necesarios a cronometrar resultó ser menor al número de observaciones que se cronometró, el cual era de 16, por ende se puede continuar con el análisis.

Debido a que el cronometraje fue de gran precisión se utilizó el método analítico indirecto.

*Método analítico indirecto*

| A   | Tob | Tn     | fxd2     | fxd      | đ             | F |     | h           |
|-----|-----|--------|----------|----------|---------------|---|-----|-------------|
| 115 | 664 | 763,31 | $\theta$ | $\theta$ | $\theta$      |   | 684 | ШЦ          |
| 115 | 635 | 730,17 | 2        | 2        |               |   | 719 | П           |
| 110 | 673 | 740,14 | 32       | 16       |               | 8 | 754 | <b>HHHH</b> |
| 110 | 675 | 742,01 | 9        |          | $\mathcal{R}$ |   | 789 |             |

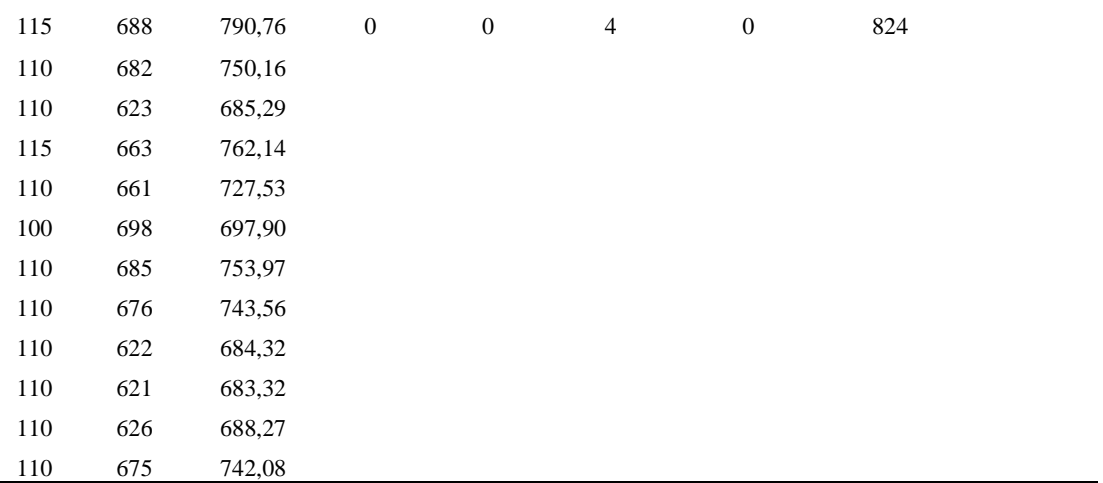

*Calculo del Coeficiente de Variación*

| Parámetros | Valores |
|------------|---------|
| Min Tn     | 683.32  |
| Max Tn     | 790.76  |
| h          | 35      |
| m1         | 1.31    |
| m2         | 2.69    |
| t medio    | 729.25  |
| Dv         | 34.38   |
|            | 4.71%   |

El coeficiente de variación (Cv) es menor a 6%. Por lo tanto, se tiene la seguridad de que el tiempo promedio de la media de la muestra está a un 95% de seguridad de no cometer un error mayor al 5% en la media del universo.

#### Tabla D731

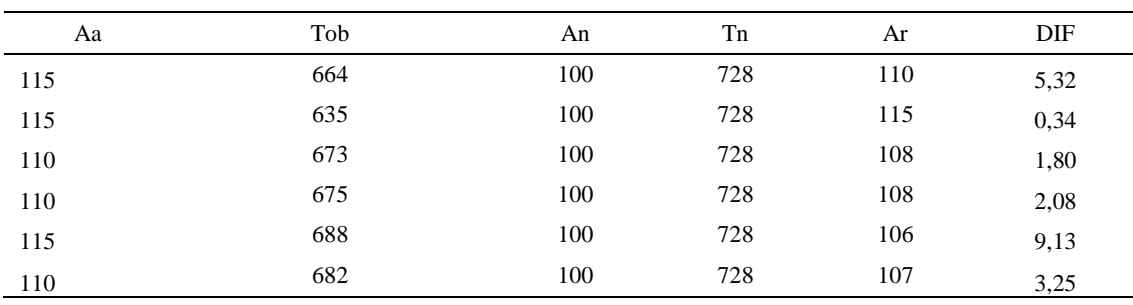

# *Error de Apreciación*

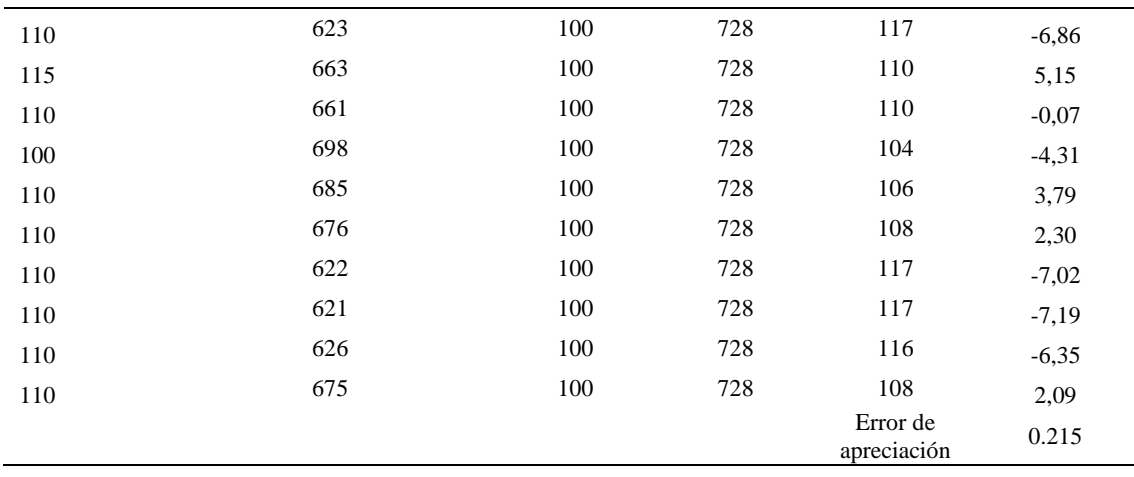

El error de apreciación de actividades se encuentra en el rango de -5 a 5%, lo cual indica que se ha considerado de forma correcta las actividades.

# **Toma de tiempos del elemento C: Dejar en mesa de acabados**

Se procede a comprobar si el número de observaciones tomadas fue correcta.

| A   | Tob | Tn     | X <sub>2</sub> |
|-----|-----|--------|----------------|
| 115 | 229 | 263,74 | 69558,24       |
| 115 | 208 | 238,80 | 57026,44       |
| 115 | 195 | 224,11 | 50225,24       |
| 115 | 198 | 227,30 | 51666,24       |
| 115 | 208 | 238,91 | 57076,14       |
| 110 | 217 | 238,20 | 56737,45       |
| 110 | 215 | 236,63 | 55995,60       |

*Desarrollo para el número de ciclos* 

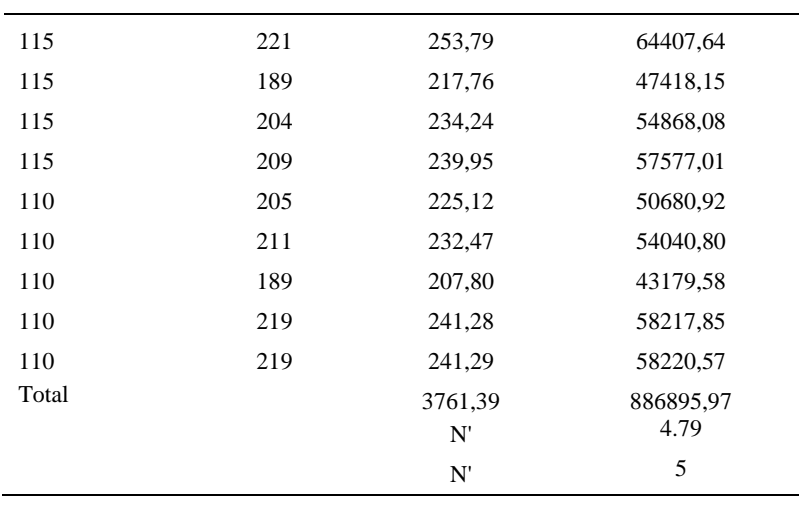

El número de observaciones del elemento necesarios a cronometrar resultó ser menor al número de observaciones que se cronometró, el cual era de 16, por ende se puede continuar con el análisis.

Debido a que el cronometraje fue de gran precisión se utilizó el método analítico indirecto.

*Método analítico indirecto*

| A   | Tob | Tn     | fxd2             | fxd              | d              | F                | T   | h            |
|-----|-----|--------|------------------|------------------|----------------|------------------|-----|--------------|
| 115 | 229 | 263,74 | $\boldsymbol{0}$ | $\mathbf{0}$     | $\mathbf{0}$   | 1                | 208 | I            |
| 115 | 208 | 238,80 | 1                | 1                | $\mathbf{1}$   | 1                | 218 | Ι            |
| 115 | 195 | 224,11 | 16               | 8                | $\overline{2}$ | $\overline{4}$   | 228 | Ш            |
| 115 | 198 | 227,30 | 72               | 24               | 3              | 8                | 238 | <b>HHHHI</b> |
| 115 | 208 | 238,91 | $\boldsymbol{0}$ | $\boldsymbol{0}$ | 4              | $\boldsymbol{0}$ | 248 |              |
| 110 | 217 | 238,20 | 25               | 5                | 5              | 1                | 258 | I            |
| 110 | 215 | 236,63 | 36               | 6                | 6              | 1                | 268 | Ι            |
| 115 | 221 | 253,79 | $\boldsymbol{0}$ | $\mathbf{0}$     | 7              | $\theta$         | 278 |              |
| 115 | 189 | 217,76 | $\boldsymbol{0}$ | $\mathbf{0}$     | 8              | $\theta$         | 288 |              |
| 115 | 204 | 234,24 | $\boldsymbol{0}$ | $\mathbf{0}$     | 9              | $\boldsymbol{0}$ | 298 |              |
| 115 | 209 | 239,95 |                  |                  |                |                  |     |              |

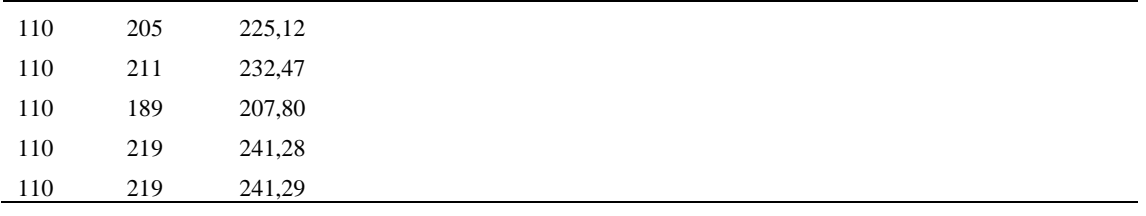

*Calculo del Coeficiente de Variación*

| Parámetros     | Valores |
|----------------|---------|
| Min Tn         | 207.80  |
| Max Tn         | 263.74  |
| h              | 10      |
| m1             | 2.75    |
| m <sub>2</sub> | 9.38    |
| t medio        | 235.3   |
| Dv             | 13.46   |
| ( 'v           | 5.72%   |

El coeficiente de variación es menor a 6%. Por lo tanto, se tiene la seguridad de que el tiempo promedio de la media de la muestra está a un 95% de seguridad de no cometer un error mayor al 5% en la media del universo.

| Aa  | Tob | An  | Tn  | Ar  | DIF     |
|-----|-----|-----|-----|-----|---------|
| 115 | 229 | 100 | 236 | 103 | 12,10   |
| 115 | 208 | 100 | 236 | 114 | 1,35    |
| 115 | 195 | 100 | 236 | 121 | $-6,10$ |
| 115 | 198 | 100 | 236 | 119 | $-4,40$ |
| 115 | 208 | 100 | 236 | 114 | 1,40    |
| 110 | 217 | 100 | 236 | 109 | 1,01    |
| 110 | 215 | 100 | 236 | 110 | 0,29    |
| 115 | 221 | 100 | 236 | 107 | 8,06    |
| 115 | 189 | 100 | 236 | 125 | $-9,63$ |
| 115 | 204 | 100 | 236 | 116 | $-0,86$ |
| 115 | 209 | 100 | 236 | 113 | 1,89    |
| 110 | 205 | 100 | 236 | 115 | $-5,31$ |
| 110 | 211 | 100 | 236 | 112 | $-1,67$ |

*Error de apreciación*

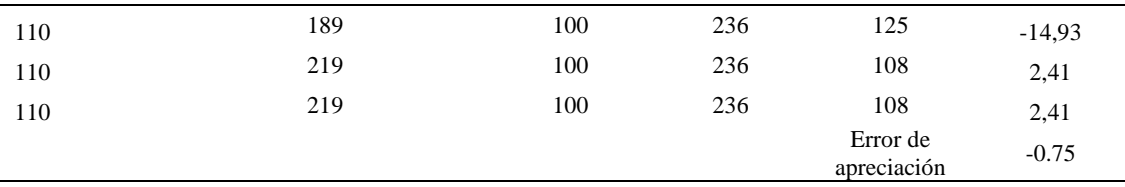

El error de apreciación de actividades se encuentra en el rango de -5 a 5%, lo cual indica que se ha considerado de forma correcta las actividades.

Para compensar diferentes situaciones que se presentan en la realización de una tarea en la operación se concede una cantidad de tiempo que se sumara al tiempo elemental normal; esta cantidad de tiempo corresponde a los suplementos tanto constantes como variables.

Constantes:

- Fatiga
- NP: Necesidades personales

Variable:

- PIE: Por trabajar de pie
- P: Por postura anormal
- F: Uso de la fuerza o de la energía muscular
- I: Mala iluminación
- CA: Condiciones atmosféricas (calor y humedad)
- CI: Concentración intensa (afecta a trabajos de la vista): trabajo de relojería,
- rotura de hilo, etc.
- R: Ruido
- TM: Tensión mental
- M: Monotonía (mental)
- $\bullet$  T: Tedio (físico)

#### Tabla D736

*Análisis de suplementos*

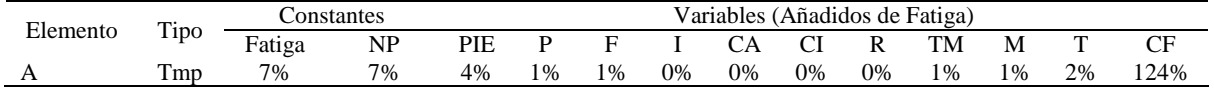

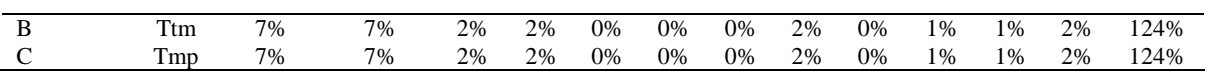

Los tiempos tomados fueron a ritmo normal, es decir que cualquier operario puede llegar sin problemas.

El tiempo normal es el tiempo de ciclo, el cual es la suma del tiempo de máquina parada (tmp), el tiempo tecno manual (ttm).

## Tabla D737

*Calculo de los tiempos normales*

| Elemento                     | TIPO | Tiempo<br><b>TIPO</b> | CF   | Tiempo<br>elemental | <b>FREC</b>      | Tp N    |
|------------------------------|------|-----------------------|------|---------------------|------------------|---------|
| Coger botin                  | tmp  | 233,39                | 124% | 289,41              |                  | 289,41  |
| Pintar botin                 | ttm  | 729.25                | 124% | 904,27              |                  | 904,27  |
| Dejar en mesa de<br>acabados | tmp  | 235,30                | 124% | 291.77              |                  | 291,77  |
|                              |      |                       |      |                     | Tiempos normales | 1485.45 |

De la tabla se concluye que el tiempo de ciclo es 1485.45 centésimas de segundos por un par de botín de seguridad.

# **34. Colocar pasadores**

Se procede a dividir la operación en elementos con sus respectivos comienzos y

## términos.

#### Tabla D738

# *Elementos de la operación*

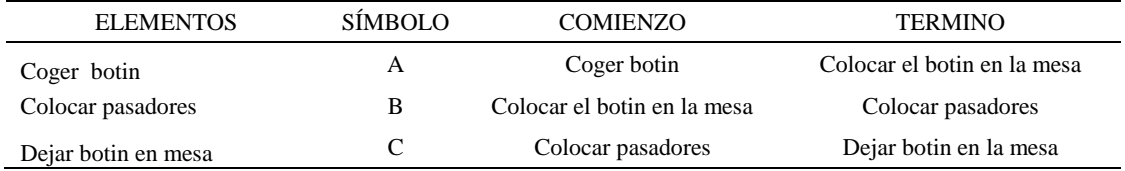
Luego de la división en elementos de la operación se realizaron 16 ciclos de tomas de tiempo en segundos ya que es recomendable usar entre 16 y 20 ciclos. Estos tiempos se les llamará tiempos observados. Para la toma de tiempo se utilizó un cronómetro de gran precisión.

#### Tabla D739

*Tiempos observados en segundos - Parte 1*

| Elementos      | toma 1 | toma 2 | toma 3 | toma 4 | toma 5 | toma 6 | toma 7 | toma 8 |
|----------------|--------|--------|--------|--------|--------|--------|--------|--------|
| Coger botin    | 5.03   | 4.14   | 4.33   | 4.53   | 4.76   | 4.30   | 4.78   | 4.29   |
| Colocar        |        |        |        |        |        |        |        |        |
| pasadores      | 14.42  | 14.48  | 13.95  | 14.94  | 14.03  | 13.61  | 14.55  | 13.49  |
| Dejar botin en |        |        |        |        |        |        |        |        |
| mesa           | 5.16   | 5.17   | 4.92   | 5.17   | 4.70   | 4.79   | 4.52   | 4.65   |

#### Tabla D740

#### *Tiempos observados en segundos - Parte 2*

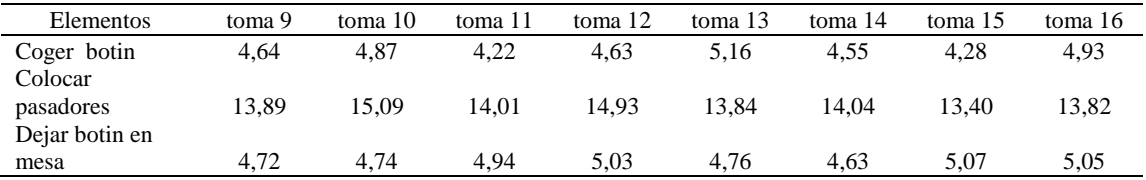

A continuación se muestra los tiempos en centésimas de segundos:

#### Tabla D741

*Tiempos observados en centésimas de segundos – Parte 1*

| Elementos                   | toma 1 | toma 2 | toma 3 | toma 4 | toma 5 | toma 6 | toma 7 | toma 8 |
|-----------------------------|--------|--------|--------|--------|--------|--------|--------|--------|
| Coger botin<br>Colocar      | 503    | 414    | 433    | 453    | 476    | 430    | 478    | 429    |
| pasadores<br>Dejar botin en | 1442   | 1448   | 1395   | 1494   | 1403   | 1361   | 1455   | 1349   |
| mesa                        | 516    | 517    | 492    | 517    | 470    | 479    | 452    | 465    |

*Tiempos observados en centésimas de segundos – Parte 2*

| Elementos           | toma 9 | toma 10 | toma 11 | toma 12 | toma 13 | toma 14 | toma 15 | toma 16 |
|---------------------|--------|---------|---------|---------|---------|---------|---------|---------|
| Coger botin         | 464    | 487     | 422     | 463     | 516     | 455     | 428     | 493     |
| Colocar pasadores   | 1389   | 1509    | 1401    | 1493    | 1384    | 1404    | 1340    | 1382    |
| Dejar botin en mesa | 472    | 474     | 494     | 503     | 476     | 463     | 507     | 505     |

A continuación se muestra el tiempo en centésimas de segundos, en que se empezó y se terminó de tomar al proceso.

Tabla D743

*Total de Tiempos Observados*

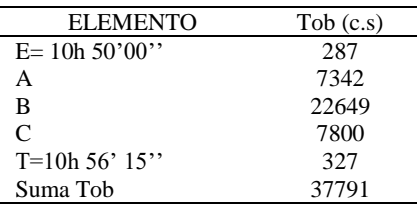

Considerando que la duración del cronometraje es el 100% del tiempo

cronometrado, se calculará el porcentaje del tiempo de la diferencia, es decir el error de

vuelta cero.

*Calculo del Error de Vuelta Cero*

| Parámetros | Valores  |
|------------|----------|
| Т          | 39375    |
| E          | 39000    |
| T-E        | 375      |
| DC         | 37500    |
| DIF        | $-291$   |
| e          | $-0.78%$ |

Habrá confianza en los tiempos observados si el error de vuelta cero está dentro del rango de más 1 y menos 1. El error de vuelta cero resultó estar dentro de tal rango. Por ende si hay confianza en los tiempos observados.

#### **Toma de tiempos del elemento A: Coger botin**

Se procede a comprobar si el número de observaciones tomadas fue correcta. Para ello se utilizará el método estadístico. En estudios de tiempos se emplea generalmente un nivel de confianza de 95% y una precisión de ± 5%; entonces existe un 95% de probabilidad de que la media de la muestra o el valor medio del elemento no estén afectados de un error superior  $a \pm 5\%$  del verdadero tiempo observado.

*Desarrollo para el número de ciclos* 

| A     | Tob | Tn            | X <sub>2</sub>     |
|-------|-----|---------------|--------------------|
| 115   | 503 | 578,14        | 334240,91          |
| 115   | 414 | 476,63        | 227174,25          |
| 110   | 433 | 476,22        | 226782,39          |
| 110   | 453 | 497,86        | 247861,61          |
| 115   | 476 | 547,41        | 299660,37          |
| 115   | 430 | 494,37        | 244402,72          |
| 110   | 478 | 525,81        | 276474,17          |
| 115   | 429 | 493,40        | 243440,52          |
| 115   | 464 | 533,04        | 284135,31          |
| 100   | 487 | 486,50        | 236684,60          |
| 115   | 422 | 485,40        | 235616,58          |
| 110   | 463 | 509,18        | 259261,72          |
| 110   | 516 | 567,50        | 322054,79          |
| 110   | 455 | 500,02        | 250017,03          |
| 115   | 428 | 491,90        | 241961,96          |
| 110   | 493 | 542,34        | 294134,46          |
| Total |     | 8205,71<br>N' | 4223903,39<br>5.91 |
|       |     | N'            | 6                  |

El número de observaciones del elemento necesarios a cronometrar resultó ser menor al número de observaciones que se cronometró, el cual era de 16, por ende se puede continuar con el análisis.

Se obtendrá resultados ligeramente distintos si se mide tiempos de ejecución de un elemento que se repite varias veces en el transcurso de un trabajo.

Aun suponiendo que el operario sea el mismo, que el puesto de trabajo y el método estén totalmente definidos y que se le pida al trabajador que mantenga un ritmo de trabajo constante; habrán pequeñas diferencias en los valores de tiempo por diferentes razones, algunas de ellas son:

- Variaciones del método

- Variaciones del material

- Variaciones del mantenimiento de las máquinas, etc.

Por lo tanto será necesario obtener bastante información de tiempos y actividades y recurrir a la estadística. El análisis consiste en hallar un tiempo representativo promedio para cada uno de los elementos.

Debido a que el cronometraje fue de gran precisión se utilizó el método analítico indirecto.

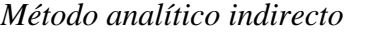

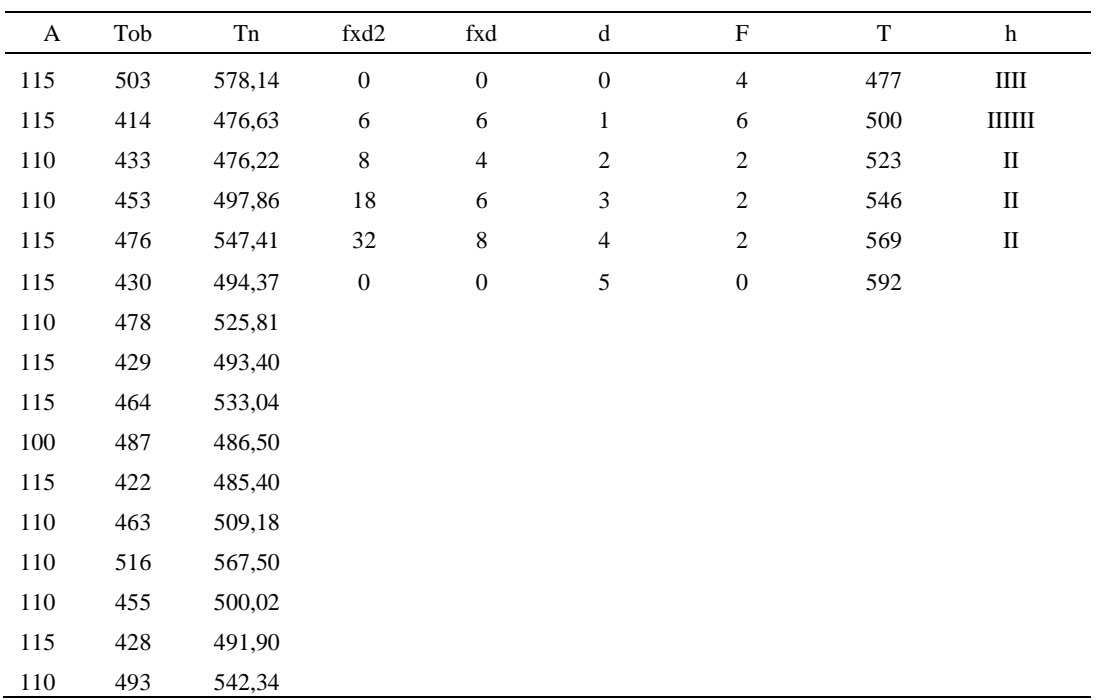

# Tabla D747

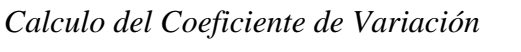

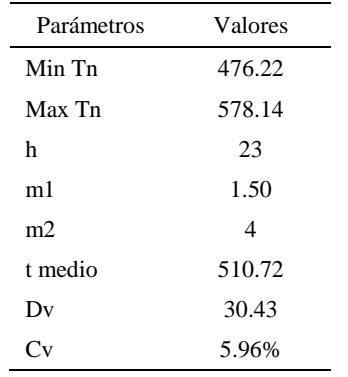

El coeficiente de variación (Cv) es menor a 6%. Por lo tanto, se tiene la seguridad de que el tiempo promedio de la media de la muestra está a un 95% de seguridad de no cometer un error mayor al 5% en la media del universo.

| Aa  | Tob | An  | Tn  | Ar                      | DIF     |
|-----|-----|-----|-----|-------------------------|---------|
| 115 | 503 | 100 | 512 | 102                     | 13,16   |
| 115 | 414 | 100 | 512 | 124                     | $-8,53$ |
| 110 | 433 | 100 | 512 | 118                     | $-8,27$ |
| 110 | 453 | 100 | 512 | 113                     | $-3,12$ |
| 115 | 476 | 100 | 512 | 108                     | 7,44    |
| 115 | 430 | 100 | 512 | 119                     | $-4,10$ |
| 110 | 478 | 100 | 512 | 107                     | 2,89    |
| 115 | 429 | 100 | 512 | 119                     | $-4,34$ |
| 115 | 464 | 100 | 512 | 110                     | 4,54    |
| 100 | 487 | 100 | 512 | 105                     | $-5,24$ |
| 115 | 422 | 100 | 512 | 121                     | $-6,30$ |
| 110 | 463 | 100 | 512 | 111                     | $-0,61$ |
| 110 | 516 | 100 | 512 | 99                      | 10,76   |
| 110 | 455 | 100 | 512 | 113                     | $-2,64$ |
| 115 | 428 | 100 | 512 | 120                     | $-4,70$ |
| 110 | 493 | 100 | 512 | 104                     | 6,15    |
|     |     |     |     | Error de<br>apreciación | $-0.18$ |

*Error de Apreciación*

El error de apreciación de actividades se encuentra en el rango de -5 % a 5%, lo cual indica que se ha considerado de forma correcta las actividades.

### **Toma de tiempos del elemento B: Colocar pasadores**

Se procede a comprobar si el número de observaciones tomadas fue correcta.

*Desarrollo para el número de ciclos* 

| А   | Tob  | Tn      | X <sub>2</sub> |
|-----|------|---------|----------------|
| 115 | 1442 | 1658,37 | 2750193,41     |
| 115 | 1448 | 1664,76 | 2771421,00     |
| 110 | 1395 | 1534,94 | 2356048,24     |

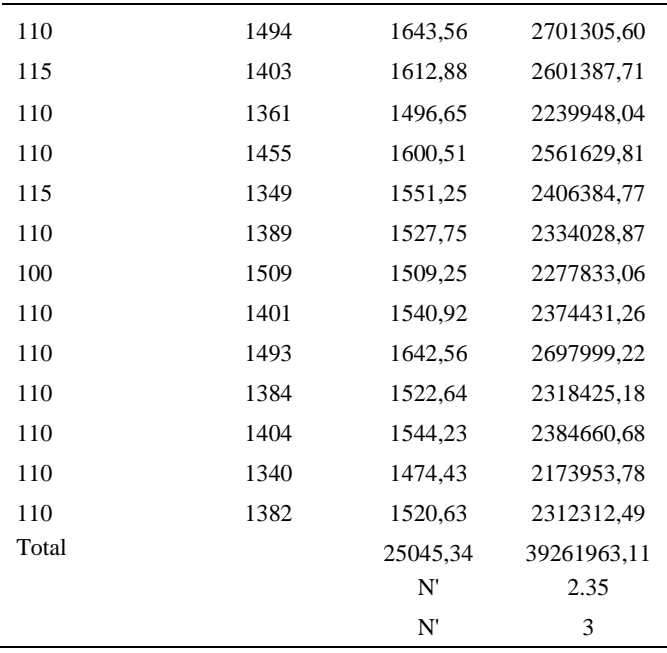

El número de observaciones del elemento necesarios a cronometrar resultó ser menor al número de observaciones que se cronometró, el cual era de 16, por ende se puede continuar con el análisis.

Debido a que el cronometraje fue de gran precisión se utilizó el método analítico indirecto.

*Método analítico indirecto*

| A   | Tob  | Tn      | fxd2             | fxd            | d              | F        | T    | h       |
|-----|------|---------|------------------|----------------|----------------|----------|------|---------|
| 115 | 1442 | 1658,37 | $\boldsymbol{0}$ | $\overline{0}$ | $\overline{0}$ | 3        | 1475 | Ш       |
| 115 | 1448 | 1664,76 | 7                | 7              |                | 7        | 1548 | IIIIIII |
| 110 | 1395 | 1534,94 | 16               | 8              | 2              | 4        | 1621 | Ш       |
| 110 | 1494 | 1643,56 | $\boldsymbol{0}$ | $\theta$       | 3              | $\theta$ | 1694 |         |
| 115 | 1403 | 1612,88 |                  |                |                |          |      |         |
| 110 | 1361 | 1496,65 |                  |                |                |          |      |         |

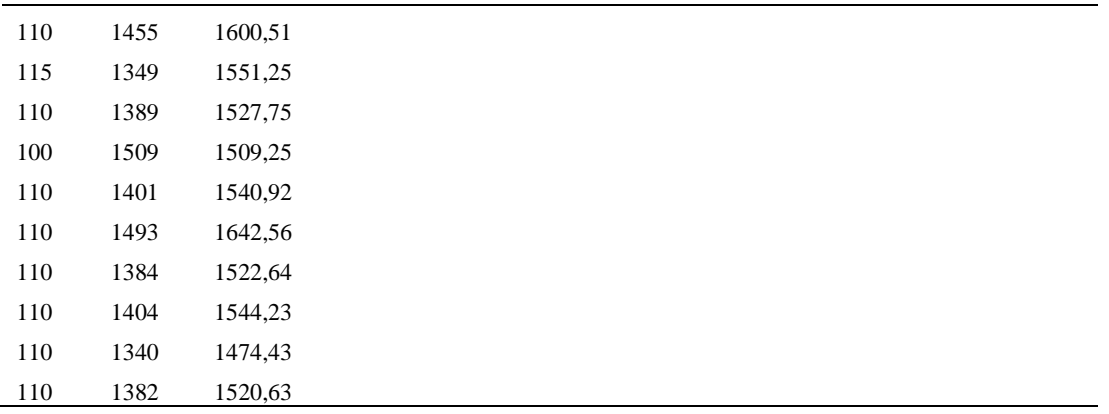

*Calculo del Coeficiente de Variación*

| Parámetros | Valores |
|------------|---------|
| Min Tn     | 1474.43 |
| Max Tn     | 1664.76 |
| h          | 73      |
| m1         | 0.94    |
| m2         | 1.44    |
| t medio    | 1726.81 |
| Dv         | 54.56   |
|            | 3.16%   |

El coeficiente de variación (Cv) es menor a 6%. Por lo tanto, se tiene la seguridad de que el tiempo promedio de la media de la muestra está a un 95% de seguridad de no cometer un error mayor al 5% en la media del universo.

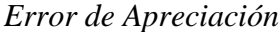

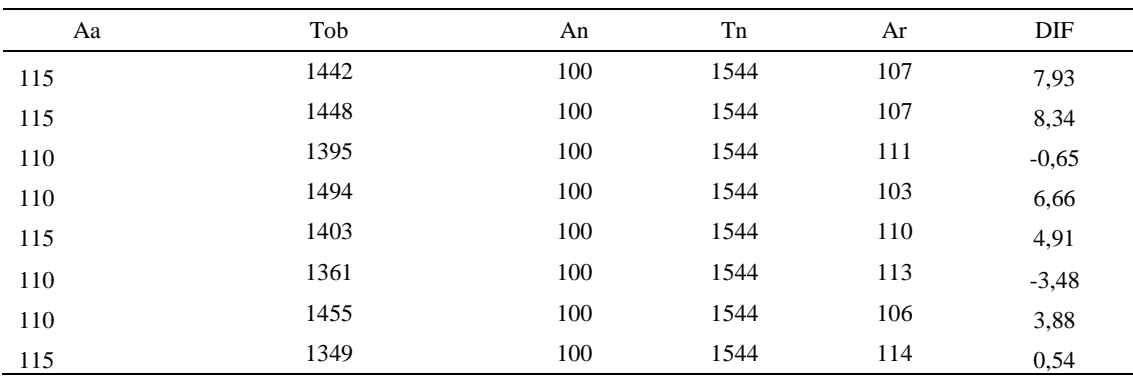

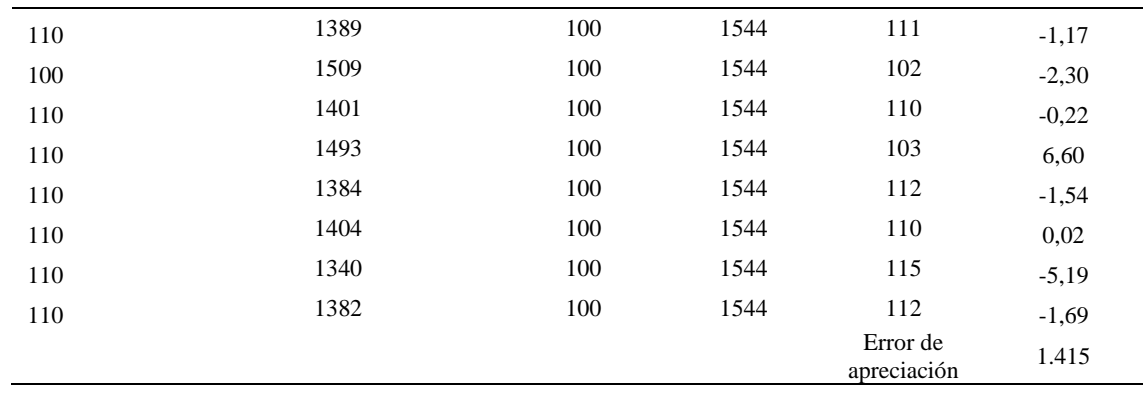

El error de apreciación de actividades se encuentra en el rango de -5 a 5%, lo cual indica que se ha considerado de forma correcta las actividades.

### **Toma de tiempos del elemento C: Dejar botin en mesa**

Se procede a comprobar si el número de observaciones tomadas fue correcta.

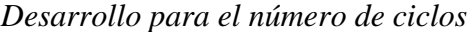

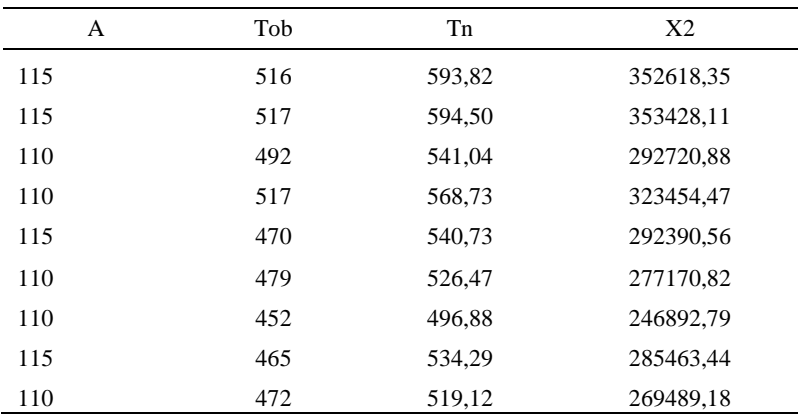

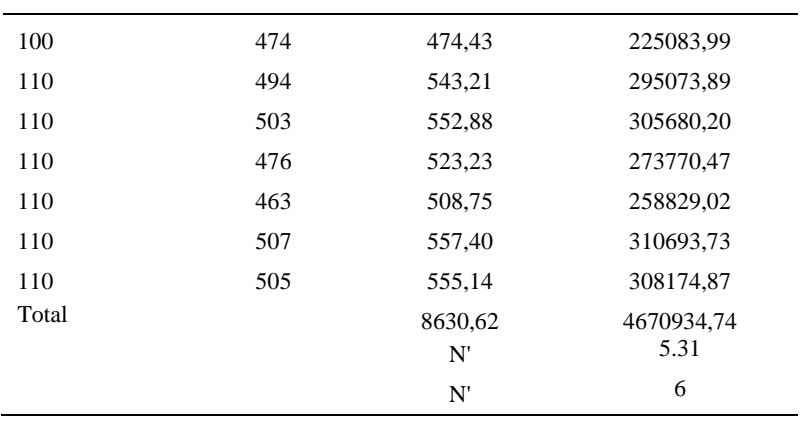

El número de observaciones del elemento necesarios a cronometrar resultó ser menor al número de observaciones que se cronometró, el cual era de 16, por ende se puede continuar con el análisis.

Debido a que el cronometraje fue de gran precisión se utilizó el método analítico indirecto.

### Tabla D754

## *Método analítico indirecto*

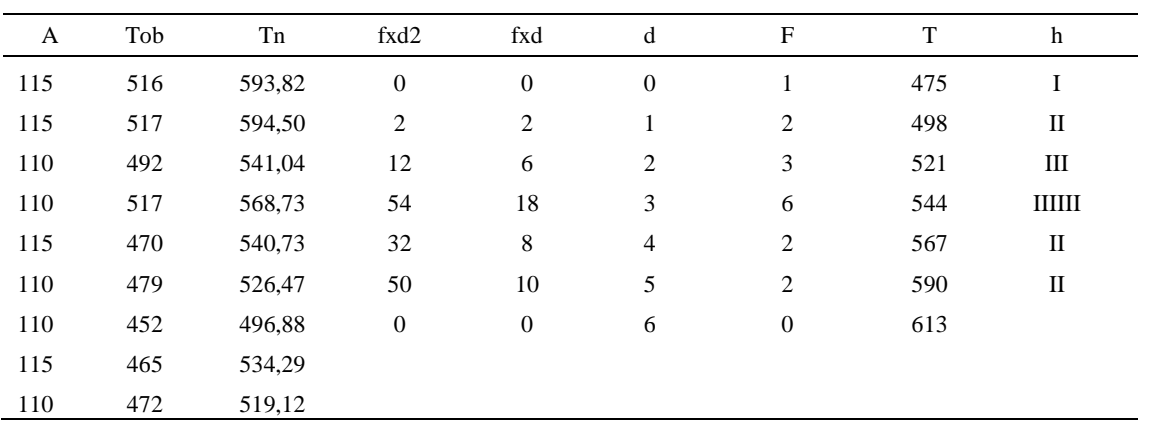

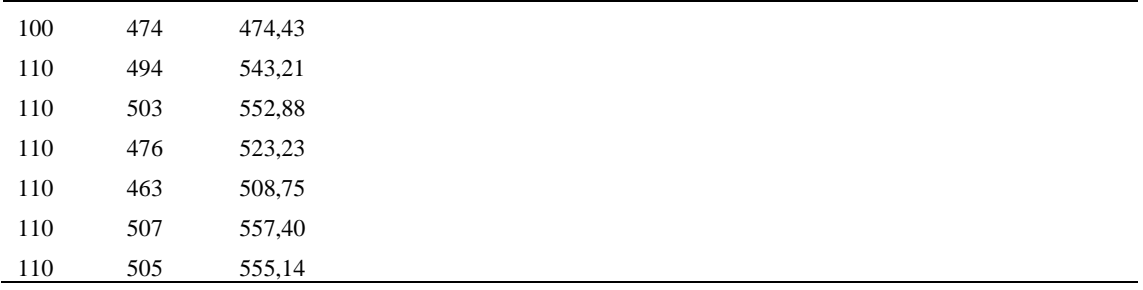

*Calculo del Coeficiente de Variación*

| Parámetros | Valores |
|------------|---------|
| Min Tn     | 474.43  |
| Max Tn     | 594.50  |
| h          | 23      |
| m1         | 2.75    |
| m2         | 9.38    |
| t medio    | 657.07  |
| Dv         | 30.96   |
| Сv         | 4.71%   |

El coeficiente de variación es menor a 6%. Por lo tanto, se tiene la seguridad de que el tiempo promedio de la media de la muestra está a un 95% de seguridad de no cometer un error mayor al 5% en la media del universo.

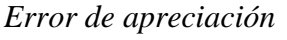

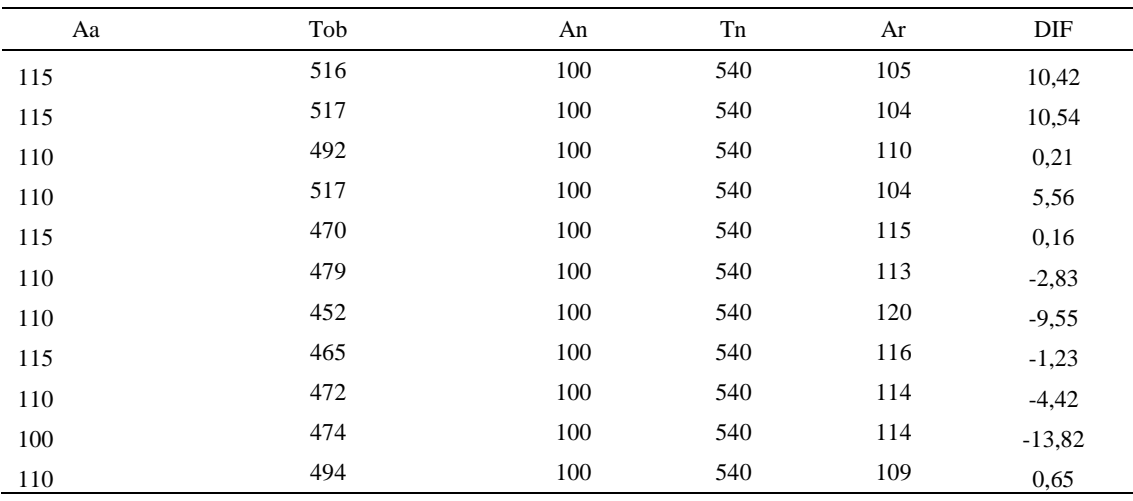

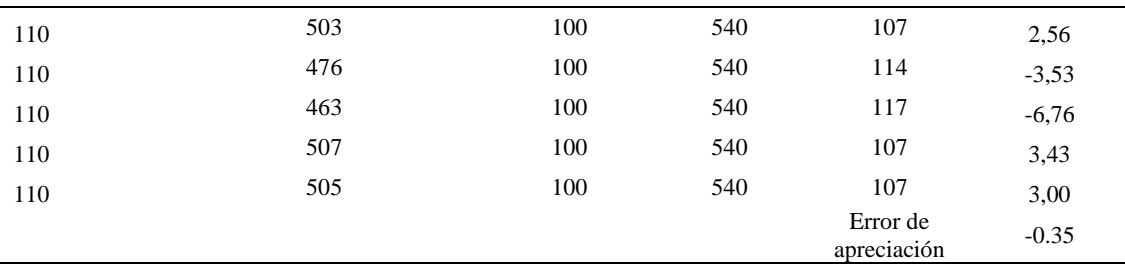

El error de apreciación de actividades se encuentra en el rango de -5 a 5%, lo cual indica que se ha considerado de forma correcta las actividades.

Para compensar diferentes situaciones que se presentan en la realización de una tarea en la operación se concede una cantidad de tiempo que se sumara al tiempo elemental normal; esta cantidad de tiempo corresponde a los suplementos tanto constantes como variables.

Constantes:

- Fatiga
- NP: Necesidades personales

Variable:

- PIE: Por trabajar de pie
- P: Por postura anormal
- F: Uso de la fuerza o de la energía muscular
- I: Mala iluminación
- CA: Condiciones atmosféricas (calor y humedad)
- CI: Concentración intensa (afecta a trabajos de la vista): trabajo de relojería,
- rotura de hilo, etc.
- R: Ruido
- TM: Tensión mental
- M: Monotonía (mental)
- T: Tedio (físico)

| Elemento |             | Constantes |    |     |    |       |       |    |       |    | Variables (Añadidos de Fatiga) |    |    |      |
|----------|-------------|------------|----|-----|----|-------|-------|----|-------|----|--------------------------------|----|----|------|
|          | Tipo        | Fatiga     | NP | PIE |    | F     |       | CА | Cl    | R  | TM                             | M  |    | CF   |
|          | Tmp         | 7%         | 7% | 4%  | 1% | $1\%$ | $0\%$ | 0% | $0\%$ | 0% | 1%                             | 1% | 2% | 124% |
| B        | Tmp         | 7%         | 7% | 2%  | 2% | 0%    | 0%    | 0% | 2%    | 0% | 1%                             | 1% | 2% | 124% |
|          | $T_{\rm m}$ | 7%         | 7% | 2%  | 2% | 0%    | $0\%$ | 0% | 2%    | 0% | 1%                             | 1% | 2% | 124% |

*Análisis de suplementos*

Los tiempos tomados fueron a ritmo normal, es decir que cualquier operario puede llegar sin problemas.

El tiempo normal es el tiempo de ciclo, el cual es la suma del tiempo de máquina

parada (tmp), el tiempo tecno manual (ttm).

#### Tabla D758

*Calculo de los tiempos normales*

| Elemento               | TIPO | Tiempo<br><b>TIPO</b> | CF   | Tiempo<br>elemental | <b>FREC</b>      | Tp N    |
|------------------------|------|-----------------------|------|---------------------|------------------|---------|
| Coger botin            | tmp  | 510,72                | 124% | 633,29              |                  | 633,29  |
| Colocar pasadores      | tmp  | 1726,81               | 124% | 2141,24             |                  | 2141,24 |
| Dejar botin en<br>mesa | tmp  | 657.07                | 124% | 814.76              |                  | 814,76  |
|                        |      |                       |      |                     | Tiempos normales | 3589.29 |

De la tabla se concluye que el tiempo de ciclo es 3589.29 centésimas de segundos

por un par de botín de seguridad.

#### **35. Cortar hilos sobrantes y verificar**

Se procede a dividir la operación en elementos con sus respectivos comienzos y

términos.

*Elementos de la operación*

| ELEMENTOS                 | <b>SIMBOLO</b> | <b>COMIENZO</b>             | <b>TERMINO</b>              |
|---------------------------|----------------|-----------------------------|-----------------------------|
| Coger botin               | А              | Coger botin por botin       | Colocar el botin en la mesa |
| Verificar hilos sobrantes | B              | Colocar el botin en la mesa | Verificar el botin          |

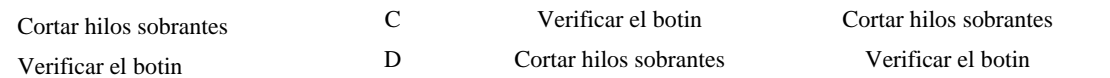

Luego de la división en elementos de la operación se realizaron 16 ciclos de tomas de tiempo en segundos ya que es recomendable usar entre 16 y 20 ciclos. Estos tiempos se les llamará tiempos observados. Para la toma de tiempo se utilizó un cronómetro de gran precisión.

#### Tabla D760

*Tiempos observados en segundos - Parte 1*

| Elementos                                 | toma 1 | toma 2 | toma 3 | toma 4 | toma 5 | toma 6 | toma <sub>7</sub> | toma 8 |
|-------------------------------------------|--------|--------|--------|--------|--------|--------|-------------------|--------|
| Coger botin<br>Verificar                  | 2,07   | 2.01   | 2,09   | 1,86   | 2.11   | 2,00   | 2,05              | 1,99   |
| hilos<br>sobrantes                        | 5.6    | 5.8    | 5.4    | 5.9    | 5.3    | 5.8    | 5.9               | 5.5    |
| Cortar hilos<br>sobrantes<br>Verificar el | 8,11   | 7.79   | 7.34   | 7,51   | 8.20   | 8.01   | 8.09              | 7,68   |
| botin                                     | 7.75   | 7.97   | 7.97   | 7.33   | 7,63   | 7.57   | 7.71              | 7,87   |

#### Tabla D761

#### *Tiempos observados en segundos - Parte 2*

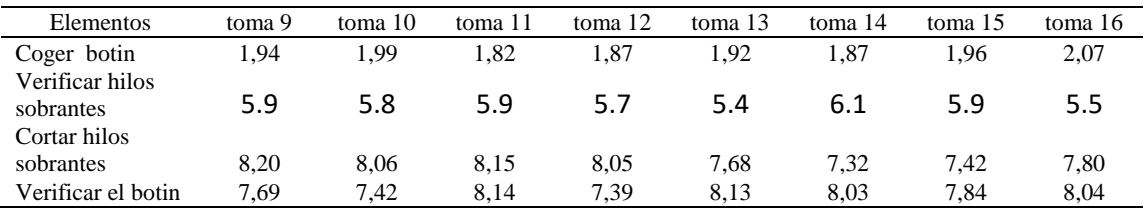

A continuación se muestra los tiempos en centésimas de segundos:

*Tiempos observados en centésimas de segundos – Parte 1*

| Elementos                      | toma 1 | toma 2 | toma 3 | toma 4 | toma 5 | toma 6 | toma 7 | toma 8 |
|--------------------------------|--------|--------|--------|--------|--------|--------|--------|--------|
| Coger botin<br>Verificar hilos | 207    | 201    | 209    | 186    | 211    | 200    | 205    | 199    |
| sobrantes<br>Cortar hilos      | 563    | 582    | 537    | 592    | 532    | 581    | 595    | 554    |
| sobrantes                      | 811    | 779    | 734    | 751    | 820    | 801    | 809    | 768    |
| Verificar el botin             | 775    | 797    | 797    | 733    | 763    | 757    | 771    | 787    |

| Elementos                      | toma 9 | toma $10$ | toma 11 | toma 12 | toma $13$ | toma 14 | toma 15 | toma 16 |
|--------------------------------|--------|-----------|---------|---------|-----------|---------|---------|---------|
| Coger botin<br>Verificar hilos | 194    | 199       | 182     | 187     | 192       | 187     | 196     | 207     |
| sobrantes<br>Cortar hilos      | 586    | 581       | 586     | 569     | 537       | 607     | 587     | 553     |
| sobrantes                      | 820    | 806       | 815     | 805     | 768       | 732     | 742     | 780     |
| Verificar el botin             | 769    | 742       | 814     | 739     | 813       | 803     | 784     | 804     |

*Tiempos observados en centésimas de segundos – Parte 2*

A continuación se muestra el tiempo en centésimas de segundos, en que se empezó

y se terminó de tomar al proceso.

Tabla D764

*Total de Tiempos Observados*

| <b>ELEMENTO</b>   | $\rm{Tab}$ (c.s) |
|-------------------|------------------|
| $E = 11h\ 00'00'$ | 358              |
| A                 | 3161             |
| B                 | 12341            |
| C                 | 12540            |
| D                 | 12446            |
| T=11h $06'$ 12"   | 316              |
| Suma Tob          | 37288            |

Considerando que la duración del cronometraje es el 100% del tiempo

cronometrado, se calculará el porcentaje del tiempo de la diferencia, es decir el error de

vuelta cero.

Tabla D765

*Calculo del Error de Vuelta Cero*

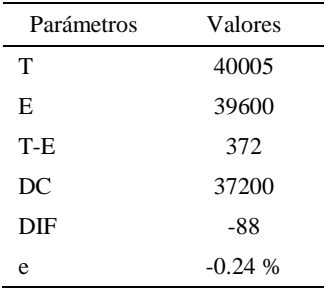

Habrá confianza en los tiempos observados si el error de vuelta cero está dentro del rango de más 1 y menos 1. El error de vuelta cero resultó estar dentro de tal rango. Por ende si hay confianza en los tiempos observados.

#### **Toma de tiempos del elemento A: Coger botin**

Se procede a comprobar si el número de observaciones tomadas fue correcta. Para ello se utilizará el método estadístico. En estudios de tiempos se emplea generalmente un nivel de confianza de 95% y una precisión de ± 5%; entonces existe un 95% de probabilidad de que la media de la muestra o el valor medio del elemento no estén afectados de un error superior  $a \pm 5$ % del verdadero tiempo observado.

*Desarrollo para el número de ciclos* 

| A     | Tob | Tn            | X <sub>2</sub>    |
|-------|-----|---------------|-------------------|
| 115   | 207 | 238,00        | 56645,01          |
| 115   | 201 | 231,69        | 53682,34          |
| 110   | 209 | 229,54        | 52690,86          |
| 110   | 186 | 205,05        | 42044,30          |
| 115   | 211 | 242,65        | 58878,62          |
| 110   | 200 | 220,35        | 48553,44          |
| 110   | 205 | 225,58        | 50884,27          |
| 115   | 199 | 228,42        | 52176,59          |
| 110   | 194 | 213,50        | 45582,34          |
| 100   | 199 | 198,85        | 39543,03          |
| 110   | 182 | 199,77        | 39909,71          |
| 110   | 187 | 205,72        | 42321,09          |
| 110   | 192 | 210,65        | 44374,41          |
| 110   | 187 | 205,32        | 42155,47          |
| 110   | 196 | 215,55        | 46459,83          |
| 110   | 207 | 227,40        | 51710,93          |
| Total |     | 3498,05<br>N' | 767612,25<br>5.94 |
|       |     | N'            | 6                 |

El número de observaciones del elemento necesarios a cronometrar resultó ser menor al número de observaciones que se cronometró, el cual era de 16, por ende se puede continuar con el análisis.

Se obtendrá resultados ligeramente distintos si se mide tiempos de ejecución de un elemento que se repite varias veces en el transcurso de un trabajo.

Aun suponiendo que el operario sea el mismo, que el puesto de trabajo y el método estén totalmente definidos y que se le pida al trabajador que mantenga un ritmo de trabajo constante; habrán pequeñas diferencias en los valores de tiempo por diferentes razones, algunas de ellas son:

- Variaciones del método

- Variaciones del material

- Variaciones del mantenimiento de las máquinas, etc.

Por lo tanto será necesario obtener bastante información de tiempos y actividades y recurrir a la estadística. El análisis consiste en hallar un tiempo representativo promedio para cada uno de los elementos.

Debido a que el cronometraje fue de gran precisión se utilizó el método analítico indirecto.

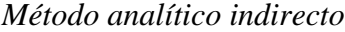

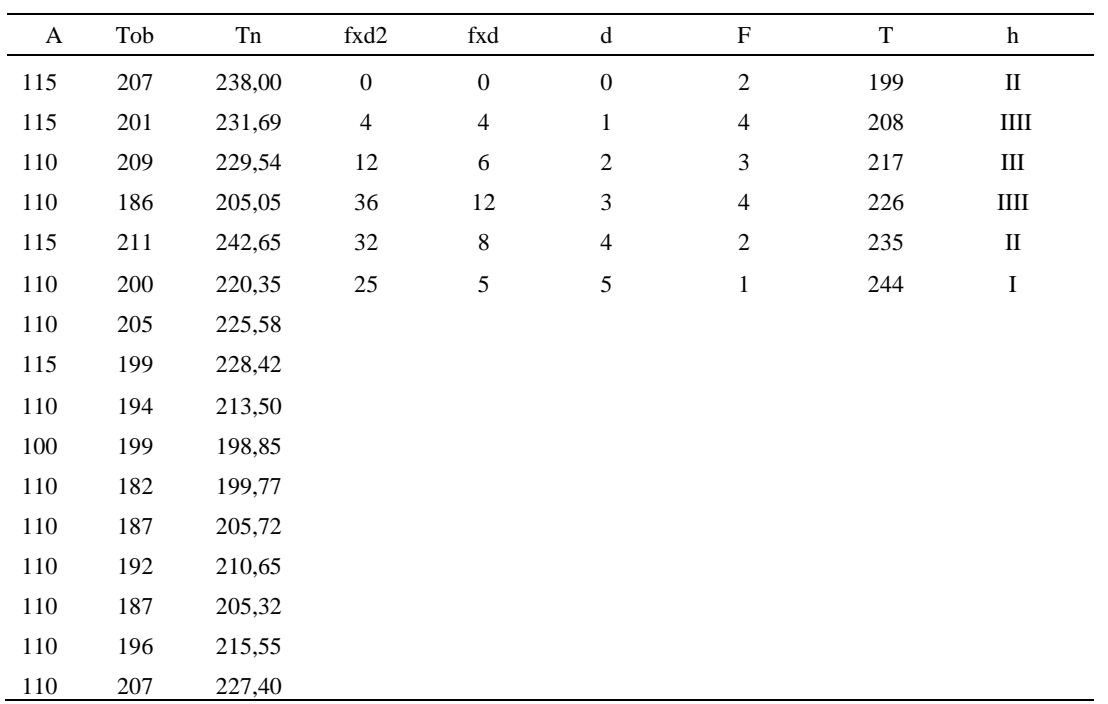

### Tabla D768

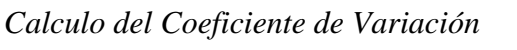

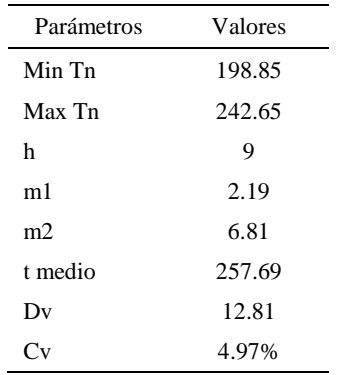

El coeficiente de variación (Cv) es menor a 6%. Por lo tanto, se tiene la seguridad de que el tiempo promedio de la media de la muestra está a un 95% de seguridad de no cometer un error mayor al 5% en la media del universo.

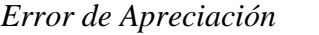

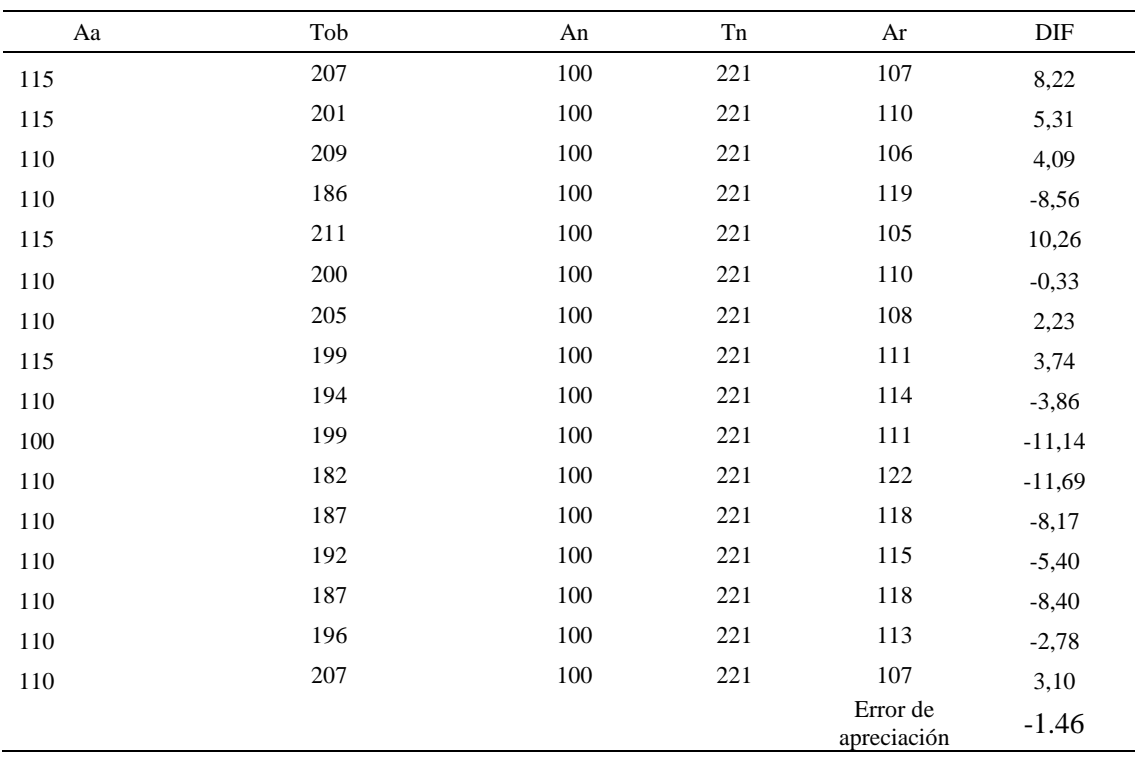

El error de apreciación de actividades se encuentra en el rango de -5 % a 5%, lo cual indica que se ha considerado de forma correcta las actividades.

### **Toma de tiempos del elemento B: Verificar hilos sobrantes**

Se procede a comprobar si el número de observaciones tomadas fue correcta.

| A     | Tob | Tn       | X <sub>2</sub> |
|-------|-----|----------|----------------|
| 115   | 563 | 877,92   | 770742,50      |
| 115   | 582 | 899,81   | 809654,88      |
| 110   | 537 | 810,61   | 657095,50      |
| 110   | 592 | 870,94   | 758539,03      |
| 115   | 532 | 841,34   | 707851,66      |
| 110   | 581 | 859,58   | 738875,84      |
| 110   | 595 | 874,16   | 764152,28      |
| 115   | 554 | 866,98   | 751655,15      |
| 110   | 586 | 864,62   | 747571,38      |
| 100   | 581 | 780,81   | 609670,79      |
| 110   | 586 | 864,99   | 748202,06      |
| 110   | 569 | 845,46   | 714806,75      |
| 110   | 537 | 810,46   | 656845,66      |
| 110   | 607 | 887,27   | 787250,09      |
| 110   | 587 | 865,22   | 748604,91      |
| 110   | 553 | 828,27   | 686029,93      |
| Total |     | 13648,45 | 11657548,37    |
|       |     | N'       | 2.07           |
|       |     | N'       | 3              |

*Desarrollo para el número de ciclos* 

El número de observaciones del elemento necesarios a cronometrar resultó ser menor al número de observaciones que se cronometró, el cual era de 16, por ende se puede continuar con el análisis.

Debido a que el cronometraje fue de gran precisión se utilizó el método analítico indirecto.

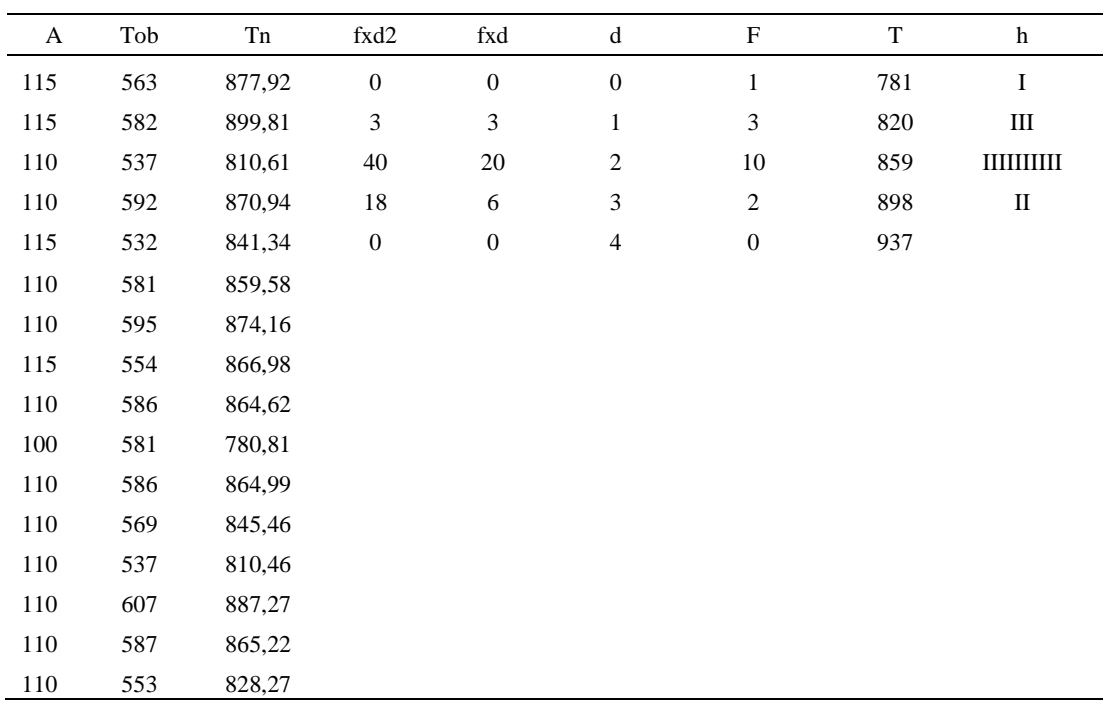

#### *Método analítico indirecto*

# Tabla D772

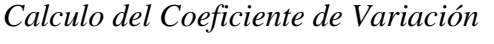

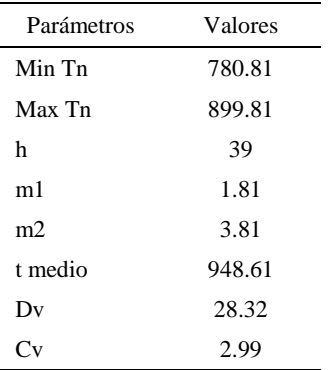

El coeficiente de variación (Cv) es menor a 6%. Por lo tanto, se tiene la seguridad de que el tiempo promedio de la media de la muestra está a un 95% de seguridad de no cometer un error mayor al 5% en la media del universo.

| Aa  | Tob | An  | Tn  | Ar                      | DIF     |
|-----|-----|-----|-----|-------------------------|---------|
| 115 | 763 | 100 | 852 | 112                     | 3,40    |
| 115 | 782 | 100 | 852 | 109                     | 6,11    |
| 110 | 737 | 100 | 852 | 116                     | $-5,62$ |
| 110 | 792 | 100 | 852 | 108                     | 2,39    |
| 115 | 732 | 100 | 852 | 116                     | $-1,46$ |
| 110 | 781 | 100 | 852 | 109                     | 0,97    |
| 110 | 795 | 100 | 852 | 107                     | 2,79    |
| 115 | 754 | 100 | 852 | 113                     | 1,99    |
| 110 | 786 | 100 | 852 | 108                     | 1,61    |
| 100 | 781 | 100 | 852 | 109                     | $-9,12$ |
| 110 | 786 | 100 | 852 | 108                     | 1,65    |
| 110 | 769 | 100 | 852 | 111                     | $-0,85$ |
| 110 | 737 | 100 | 852 | 116                     | $-5,64$ |
| 110 | 807 | 100 | 852 | 106                     | 4,37    |
| 110 | 787 | 100 | 852 | 108                     | 1,68    |
| 110 | 753 | 100 | 852 | 113                     | $-3,15$ |
|     |     |     |     | Error de<br>apreciación | 0.07    |

*Error de Apreciación*

El error de apreciación de actividades se encuentra en el rango de -5 a 5%, lo cual indica que se ha considerado de forma correcta las actividades.

### **Toma de tiempos del elemento C: Cortar hilos sobrantes**

Se procede a comprobar si el número de observaciones tomadas fue correcta.

| A     | Tob | Tn             | X <sub>2</sub>      |
|-------|-----|----------------|---------------------|
| 115   | 811 | 932,73         | 869985,76           |
| 115   | 779 | 896,18         | 803136,49           |
| 110   | 734 | 806,88         | 651055,72           |
| 110   | 751 | 826,06         | 682382,47           |
| 115   | 820 | 942,74         | 888760,65           |
| 110   | 801 | 881,26         | 776623,33           |
| 110   | 809 | 890,40         | 792806,15           |
| 115   | 768 | 882,85         | 779432,75           |
| 110   | 820 | 901,88         | 813390,07           |
| 100   | 806 | 806,20         | 649962,51           |
| 110   | 815 | 896,63         | 803948,47           |
| 110   | 805 | 885,78         | 784611,26           |
| 110   | 768 | 844,26         | 712770,30           |
| 110   | 732 | 804,73         | 647589,24           |
| 110   | 742 | 816,21         | 666202,96           |
| 110   | 780 | 857,83         | 735866,14           |
| Total |     | 13872,63<br>N' | 12058524,27<br>4.04 |
|       |     | N'             | 5                   |

*Desarrollo para el número de ciclos* 

El número de observaciones del elemento necesarios a cronometrar resultó ser menor al número de observaciones que se cronometró, el cual era de 16, por ende se puede continuar con el análisis.

Debido a que el cronometraje fue de gran precisión se utilizó el método analítico indirecto.

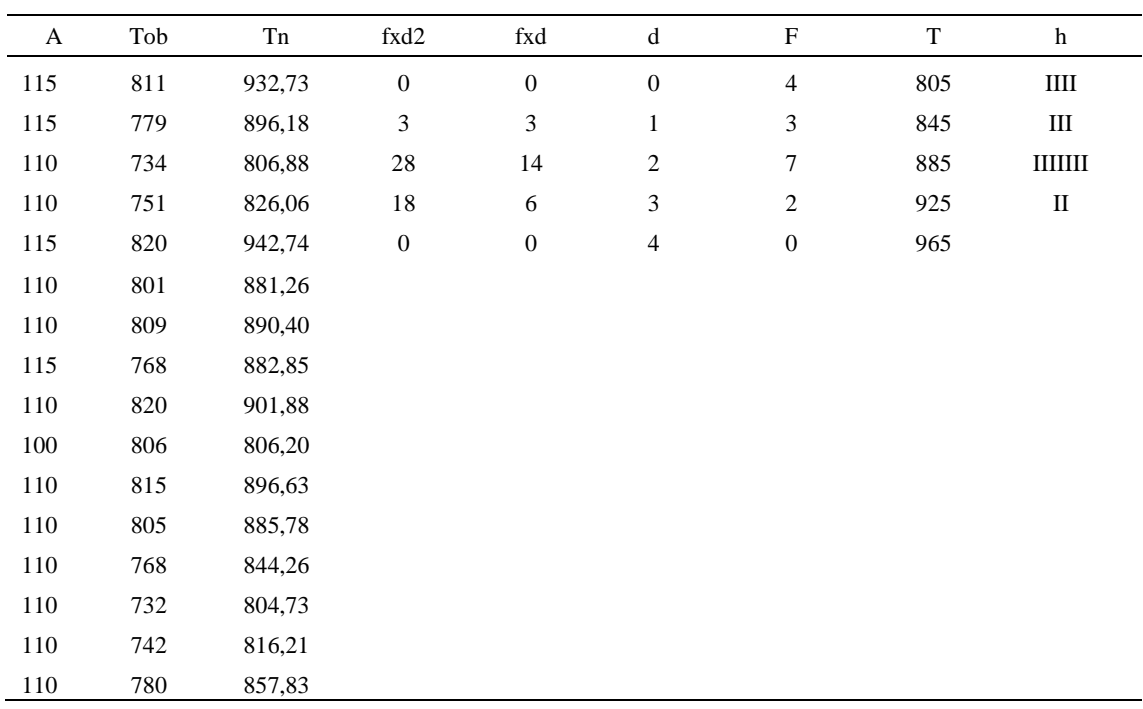

#### *Método analítico indirecto*

# Tabla D776

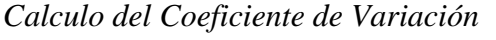

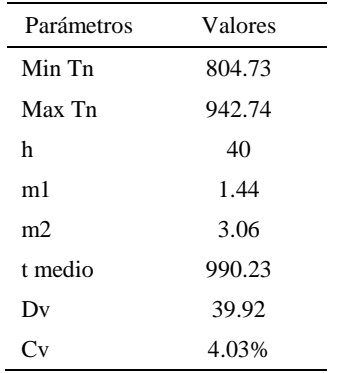

El coeficiente de variación es menor a 6%. Por lo tanto, se tiene la seguridad de que el tiempo promedio de la media de la muestra está a un 95% de seguridad de no cometer un error mayor al 5% en la media del universo.

| Aa      | Tob | An  | Tn  | Ar                      | DIF     |
|---------|-----|-----|-----|-------------------------|---------|
| 115     | 811 | 100 | 863 | 106                     | 8,60    |
| 115     | 779 | 100 | 863 | 111                     | 4,26    |
| 110     | 734 | 100 | 863 | 118                     | $-7,65$ |
| 110     | 751 | 100 | 863 | 115                     | $-4,92$ |
| 115     | 820 | 100 | 863 | 105                     | 9,73    |
| 110     | 801 | 100 | 863 | 108                     | 2,28    |
| 110     | 809 | 100 | 863 | $107\,$                 | 3,38    |
| 115     | 768 | 100 | 863 | 112                     | 2,59    |
| 110     | 820 | 100 | 863 | 105                     | 4,74    |
| 100     | 806 | 100 | 863 | 107                     | $-7,05$ |
| 110     | 815 | 100 | 863 | 106                     | 4,13    |
| 110     | 805 | 100 | 863 | 107                     | 2,83    |
| 110     | 768 | 100 | 863 | 112                     | $-2,44$ |
| 110     | 732 | 100 | 863 | 118                     | $-7,97$ |
| 110     | 742 | 100 | 863 | 116                     | $-6,31$ |
| $110\,$ | 780 | 100 | 863 | 111                     | $-0,66$ |
|         |     |     |     | Error de<br>apreciación | 0.35    |

*Error de apreciación*

El error de apreciación de actividades se encuentra en el rango de -5 a 5%, lo cual indica que se ha considerado de forma correcta las actividades.

### **Toma de tiempos del elemento D: Verificar el botin**

Se procede a comprobar si el número de observaciones tomadas fue correcta.

| A     | Tob | Tn       | X <sub>2</sub> |
|-------|-----|----------|----------------|
| 115   | 775 | 890,80   | 793520,22      |
| 115   | 797 | 916,22   | 839458,53      |
| 110   | 797 | 876,18   | 767684,11      |
| 110   | 733 | 805,93   | 649516,11      |
| 115   | 763 | 877,25   | 769565,06      |
| 110   | 757 | 832,35   | 692812,72      |
| 110   | 771 | 848,01   | 719128,73      |
| 115   | 787 | 905,59   | 820089,05      |
| 110   | 769 | 845,40   | 714698,83      |
| 100   | 742 | 742,33   | 551053,70      |
| 110   | 814 | 895,32   | 801605,33      |
| 110   | 739 | 813,13   | 661185,67      |
| 110   | 813 | 894,19   | 799576,57      |
| 110   | 803 | 883,31   | 780238,87      |
| 110   | 784 | 861,87   | 742816,80      |
| 110   | 804 | 884,32   | 782015,17      |
| Total |     | 13772,20 | 11884965,45    |
|       |     | N'       | 4.1            |
|       |     | N'       | 5              |

*Desarrollo para el número de ciclos* 

El número de observaciones del elemento necesarios a cronometrar resultó ser menor al número de observaciones que se cronometró, el cual era de 16, por ende se puede continuar con el análisis.

Debido a que el cronometraje fue de gran precisión se utilizó el método analítico indirecto.

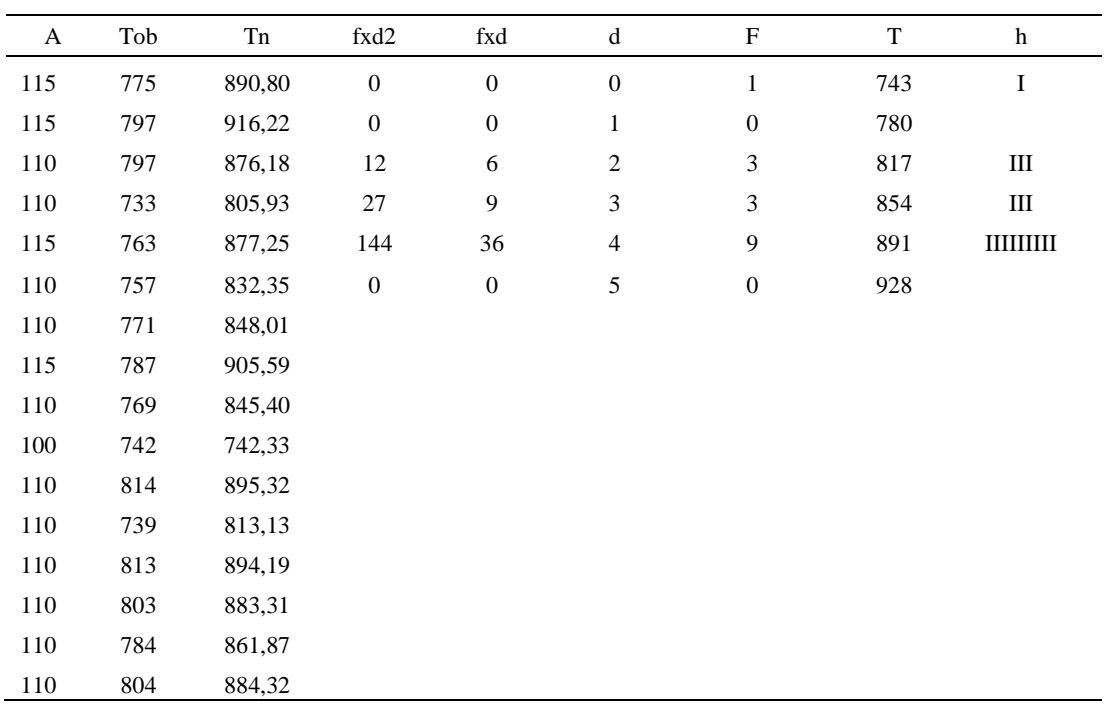

#### *Método analítico indirecto*

# Tabla D780

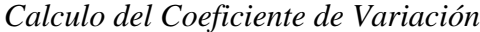

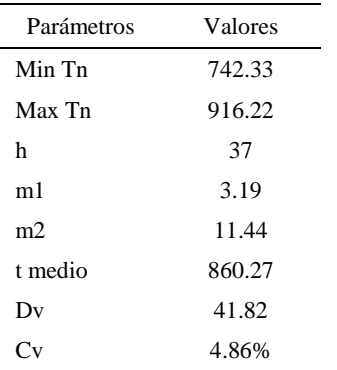

El coeficiente de variación (Cv) es menor a 6%. Por lo tanto, se tiene la seguridad de que el tiempo promedio de la media de la muestra está a un 95% de seguridad de no cometer un error mayor al 5% en la media del universo.

| Aa  | Tob | An  | Tn  | Ar                      | DIF      |
|-----|-----|-----|-----|-------------------------|----------|
| 115 | 775 | 100 | 861 | 111                     | 3,85     |
| 115 | 797 | 100 | 861 | 108                     | 6,93     |
| 110 | 797 | 100 | 861 | 108                     | 1,91     |
| 110 | 733 | 100 | 861 | 118                     | $-7,52$  |
| 115 | 763 | 100 | 861 | 113                     | 2,13     |
| 110 | 757 | 100 | 861 | 114                     | $-3,79$  |
| 110 | 771 | 100 | 861 | 112                     | $-1,68$  |
| 115 | 787 | 100 | 861 | 109                     | 5,66     |
| 110 | 769 | 100 | 861 | 112                     | $-2,03$  |
| 100 | 742 | 100 | 861 | 116                     | $-15,99$ |
| 110 | 814 | 100 | 861 | 106                     | 4,22     |
| 110 | 739 | 100 | 861 | 116                     | $-6,48$  |
| 110 | 813 | 100 | 861 | 106                     | 4,08     |
| 110 | 803 | 100 | 861 | 107                     | 2,78     |
| 110 | 784 | 100 | 861 | 110                     | 0,11     |
| 110 | 804 | 100 | 861 | 107                     | 2,90     |
|     |     |     |     | Error de<br>apreciación | $-0.18$  |

*Error de Apreciación*

El error de apreciación de actividades se encuentra en el rango de -5 a 5%, lo cual indica que se ha considerado de forma correcta las actividades.

Para compensar diferentes situaciones que se presentan en la realización de una tarea en la operación se concede una cantidad de tiempo que se sumara al tiempo elemental normal; esta cantidad de tiempo corresponde a los suplementos tanto constantes como variables.

Constantes:

- Fatiga
- NP: Necesidades personales

Variable:

- PIE: Por trabajar de pie
- P: Por postura anormal
- F: Uso de la fuerza o de la energía muscular
- I: Mala iluminación
- CA: Condiciones atmosféricas (calor y humedad)
- CI: Concentración intensa (afecta a trabajos de la vista): trabajo de relojería,
- rotura de hilo, etc.
- R: Ruido
- TM: Tensión mental
- M: Monotonía (mental)
- T: Tedio (físico)

*Análisis de suplementos*

|   | Constantes<br>Tipo<br>Elemento |        |    |     |    | Variables (Añadidos de Fatiga) |       |    |    |    |    |               |    |      |
|---|--------------------------------|--------|----|-----|----|--------------------------------|-------|----|----|----|----|---------------|----|------|
|   |                                | Fatiga | NP | PIE |    |                                |       | CA | CI | R  | TM | M             |    | CF   |
|   | Tmp                            | 7%     | 7% | 4%  | 1% | 1%                             | 0%    | 0% | 0% | 0% | 1% | 1%            | 2% | 124% |
| В | Tmp                            | 7%     | 7% | 2%  | 2% | 0%                             | 0%    | 0% | 2% | 0% | 1% | 1%            | 2% | 124% |
| ◡ | Tmp                            | 7%     | 7% | 2%  | 2% | 0%                             | 0%    | 0% | 2% | 0% | 1% | $\frac{0}{6}$ | 2% | 124% |
|   | Tmp                            | 7%     | 7% | 2%  | 2% | 0%                             | $0\%$ | 0% | 2% | 0% | 1% | 1%            | 2% | 124% |

Los tiempos tomados fueron a ritmo normal, es decir que cualquier operario puede

llegar sin problemas.

El tiempo normal es el tiempo de ciclo, el cual es la suma del tiempo de máquina

parada (tmp).

*Calculo de los tiempos normales*

| Elemento                     | TIPO | Tiempo<br><b>TIPO</b> | CF   | Tiempo<br>elemental | <b>FREC</b> | Tp N    |
|------------------------------|------|-----------------------|------|---------------------|-------------|---------|
| Coger botin                  | tmp  | 257.69                | 124% | 319.54              |             | 319,54  |
| Verificar hilos<br>sobrantes | tmp  | 696.86                | 124% | 864.102572          |             | 864.103 |
| Cortar hilos<br>sobrantes    | tmp  | 990.23                | 124% | 1227.89             |             | 1227.89 |

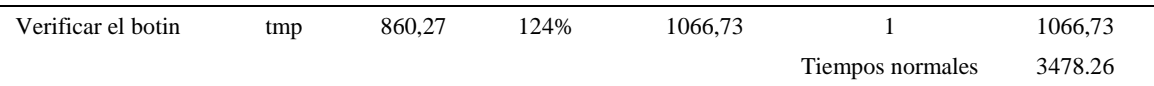

De la tabla se concluye que el tiempo de ciclo es 3478.26 centésimas de segundos por un par de botín de seguridad.

#### **36. Encajar**

Se procede a dividir la operación en elementos con sus respectivos comienzos y términos.

#### Tabla D784

#### *Elementos de la operación*

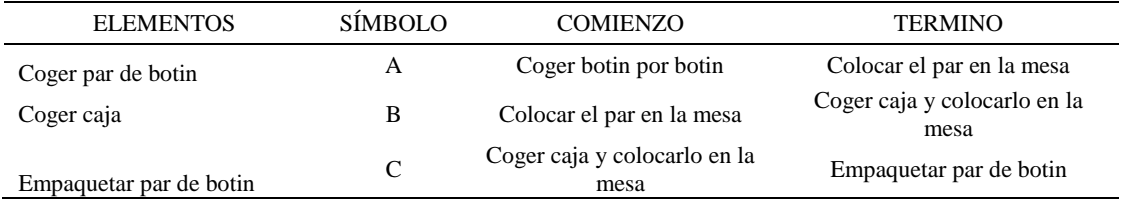

Luego de la división en elementos de la operación se realizaron 16 ciclos de tomas de tiempo en segundos ya que es recomendable usar entre 16 y 20 ciclos. Estos tiempos se les llamará tiempos observados. Para la toma de tiempo se utilizó un cronómetro de gran precisión.

#### Tabla D785

#### *Tiempos observados en segundos - Parte 1*

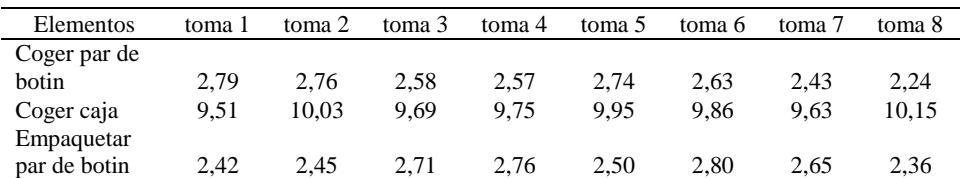

#### Tabla D786

*Tiempos observados en segundos - Parte 2*

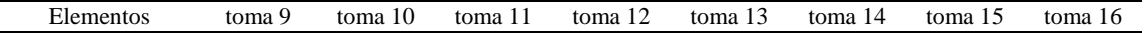

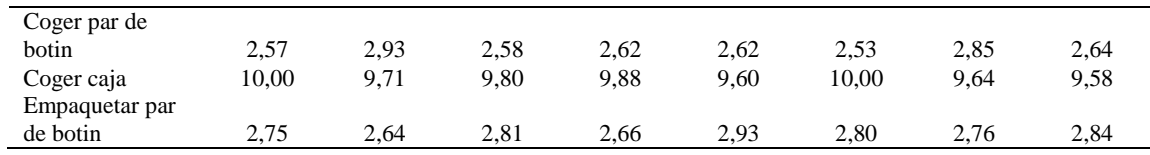

A continuación se muestra los tiempos en centésimas de segundos:

#### Tabla D787

*Tiempos observados en centésimas de segundos – Parte 1*

| Elementos      | toma 1 | toma 2 | toma 3 | toma 4 | toma 5 | toma 6 | toma 7 | toma 8 |
|----------------|--------|--------|--------|--------|--------|--------|--------|--------|
| Coger par de   |        |        |        |        |        |        |        |        |
| botin          | 279    | 276    | 258    | 257    | 274    | 263    | 243    | 224    |
| Coger caja     | 951    | 1003   | 969    | 975    | 995    | 986    | 963    | 1015   |
| Empaquetar par |        |        |        |        |        |        |        |        |
| de botin       | 242    | 245    | 271    | 276    | 250    | 280    | 265    | 236    |

#### Tabla D788

*Tiempos observados en centésimas de segundos – Parte 2*

| Elementos                  | toma 9 | toma $10$ | toma 11 | toma 12 | toma 13 | toma 14 | toma 15 | toma 16 |
|----------------------------|--------|-----------|---------|---------|---------|---------|---------|---------|
| Coger par de botin         | 257    | 293       | 258     | 262     | 262     | 253     | 285     | 264     |
| Coger caja                 | 1000   | 971       | 980     | 988     | 960     | 1000    | 964     | 958     |
| Empaquetar par de<br>botin | 275    | 264       | 281     | 266     | 293     | 280     | 276     | 284     |

A continuación se muestra el tiempo en centésimas de segundos, en que se empezó

y se terminó de tomar al proceso.

#### Tabla D789

*Total de Tiempos Observados*

| <b>ELEMENTO</b>   | $\rm{Tab}$ (c.s) |
|-------------------|------------------|
| $E = 11h 10'00''$ | 402              |
| A                 | 4207             |
| B                 | 15678            |
| $\mathcal{C}$     | 4282             |
| $T = 11h17'49''$  | 385              |
| Suma Tob          | 24167            |

Considerando que la duración del cronometraje es el 100% del tiempo

cronometrado, se calculará el porcentaje del tiempo de la diferencia, es decir el error de

vuelta cero.

| Parámetros | Valores |
|------------|---------|
| T          | 40442   |
| E.         | 40200   |
| T-E        | 242     |
| DC         | 24200   |
| DIF        | 33      |
| e          | 0.14%   |

*Calculo del Error de Vuelta Cero*

Habrá confianza en los tiempos observados si el error de vuelta cero está dentro del rango de más 1 y menos 1. El error de vuelta cero resultó estar dentro de tal rango. Por ende si hay confianza en los tiempos observados.

### **Toma de tiempos del elemento A: Coger par de botin**

Se procede a comprobar si el número de observaciones tomadas fue correcta. Para ello se utilizará el método estadístico. En estudios de tiempos se emplea generalmente un nivel de confianza de 95% y una precisión de ± 5%; entonces existe un 95% de probabilidad de que la media de la muestra o el valor medio del elemento no estén afectados de un error superior a ± 5% del verdadero tiempo observado.

*Desarrollo para el número de ciclos* 

| A     | Tob | Tn      | X <sub>2</sub> |
|-------|-----|---------|----------------|
| 115   | 279 | 320,49  | 102713,87      |
| 115   | 276 | 317,23  | 100633,60      |
| 115   | 258 | 296,34  | 87817,43       |
| 115   | 257 | 295,15  | 87114,76       |
| 115   | 274 | 314,99  | 99220,94       |
| 110   | 263 | 289,38  | 83738,05       |
| 115   | 243 | 279,01  | 77845,54       |
| 115   | 224 | 258,06  | 66592,70       |
| 110   | 257 | 283,23  | 80218,02       |
| 100   | 293 | 293,45  | 86112,69       |
| 115   | 258 | 297,11  | 88272,63       |
| 110   | 262 | 287,65  | 82743,13       |
| 110   | 262 | 287,67  | 82752,16       |
| 115   | 253 | 290,60  | 84449,79       |
| 110   | 285 | 313,97  | 98574,18       |
| 110   | 264 | 290,16  | 84190,51       |
| Total |     | 4714,47 | 1392990,03     |
|       |     | N'      | 4.44           |
|       |     | N'      | 5              |

El número de observaciones del elemento necesarios a cronometrar resultó ser menor al número de observaciones que se cronometró, el cual era de 16, por ende se puede continuar con el análisis.

Se obtendrá resultados ligeramente distintos si se mide tiempos de ejecución de un elemento que se repite varias veces en el transcurso de un trabajo.

Aun suponiendo que el operario sea el mismo, que el puesto de trabajo y el método estén totalmente definidos y que se le pida al trabajador que mantenga un ritmo de trabajo constante; habrán pequeñas diferencias en los valores de tiempo por diferentes razones, algunas de ellas son:

- Variaciones del método

- Variaciones del material

- Variaciones del mantenimiento de las máquinas, etc.

Por lo tanto será necesario obtener bastante información de tiempos y actividades y recurrir a la estadística. El análisis consiste en hallar un tiempo representativo promedio para cada uno de los elementos.

Debido a que el cronometraje fue de gran precisión se utilizó el método analítico indirecto.

| A   | Tob | ${\rm Tn}$ | fxd2             | $\ensuremath{\text{fxd}}$ | $\mathbf d$                 | $\boldsymbol{\mathrm{F}}$ | $\mathbf T$ | $\boldsymbol{\text{h}}$ |  |
|-----|-----|------------|------------------|---------------------------|-----------------------------|---------------------------|-------------|-------------------------|--|
| 115 | 279 | 320,49     | $\boldsymbol{0}$ | $\boldsymbol{0}$          | $\boldsymbol{0}$            | $\mathbf{1}$              | 259         | I                       |  |
| 115 | 276 | 317,23     | $\boldsymbol{0}$ | $\boldsymbol{0}$          | $\mathbf{1}$                | $\boldsymbol{0}$          | 271         |                         |  |
| 115 | 258 | 296,34     | 16               | $\,8\,$                   | $\sqrt{2}$                  | $\overline{4}$            | 283         | $\rm{IIII}$             |  |
| 115 | 257 | 295,15     | 63               | 21                        | $\ensuremath{\mathfrak{Z}}$ | $\tau$                    | 295         | IIIIIII                 |  |
| 115 | 274 | 314,99     | $\boldsymbol{0}$ | $\boldsymbol{0}$          | $\overline{4}$              | $\boldsymbol{0}$          | 307         |                         |  |
| 110 | 263 | 289,38     | 100              | 20                        | 5                           | $\overline{4}$            | 319         | Ш                       |  |
| 115 | 243 | 279,01     | $\boldsymbol{0}$ | $\boldsymbol{0}$          | 6                           | $\boldsymbol{0}$          | 331         |                         |  |
| 115 | 224 | 258,06     |                  |                           |                             |                           |             |                         |  |
| 110 | 257 | 283,23     |                  |                           |                             |                           |             |                         |  |
| 100 | 293 | 293,45     |                  |                           |                             |                           |             |                         |  |
| 115 | 258 | 297,11     |                  |                           |                             |                           |             |                         |  |
| 110 | 262 | 287,65     |                  |                           |                             |                           |             |                         |  |
| 110 | 262 | 287,67     |                  |                           |                             |                           |             |                         |  |
| 115 | 253 | 290,60     |                  |                           |                             |                           |             |                         |  |
| 110 | 285 | 313,97     |                  |                           |                             |                           |             |                         |  |
| 110 | 264 | 290,16     |                  |                           |                             |                           |             |                         |  |

*Método analítico indirecto*

*Calculo del Coeficiente de Variación*

| Parámetros | Valores |
|------------|---------|
| Min Tn     | 258.06  |
| Max Tn     | 320.49  |
| h          | 12      |
| m1         | 3.06    |
| m2         | 11.19   |
| t medio    | 357.24  |
| Dv         | 16.14   |
|            | 4.52%   |

El coeficiente de variación (Cv) es menor a 6%. Por lo tanto, se tiene la seguridad de que el tiempo promedio de la media de la muestra está a un 95% de seguridad de no cometer un error mayor al 5% en la media del universo.

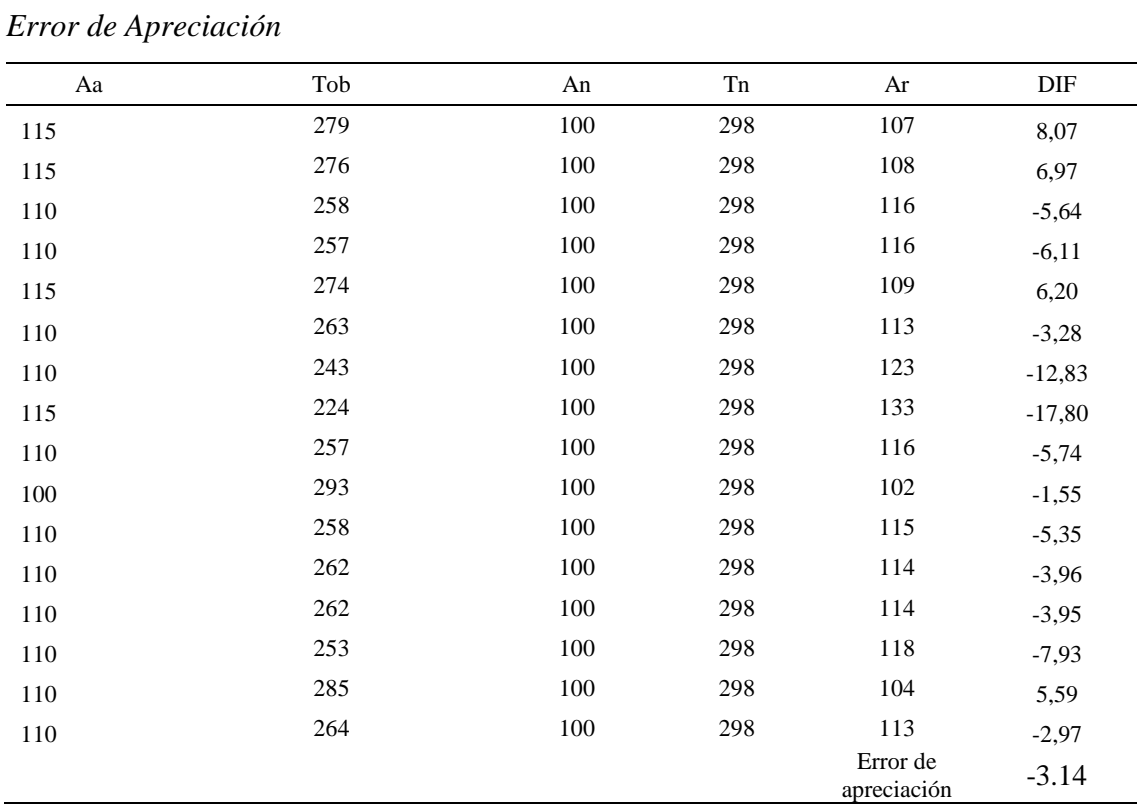

El error de apreciación de actividades se encuentra en el rango de -5 % a 5%, lo cual indica que se ha considerado de forma correcta las actividades.

## **Toma de tiempos del elemento B: Coger caja**

Se procede a comprobar si el número de observaciones tomadas fue correcta.

Tabla D795

*Desarrollo para el número de ciclos* 

|     | Tob | $\mathbf{r}_{\mathbf{n}}$ | v٥         |
|-----|-----|---------------------------|------------|
| 115 | 951 | 1094,03                   | 1196910,70 |
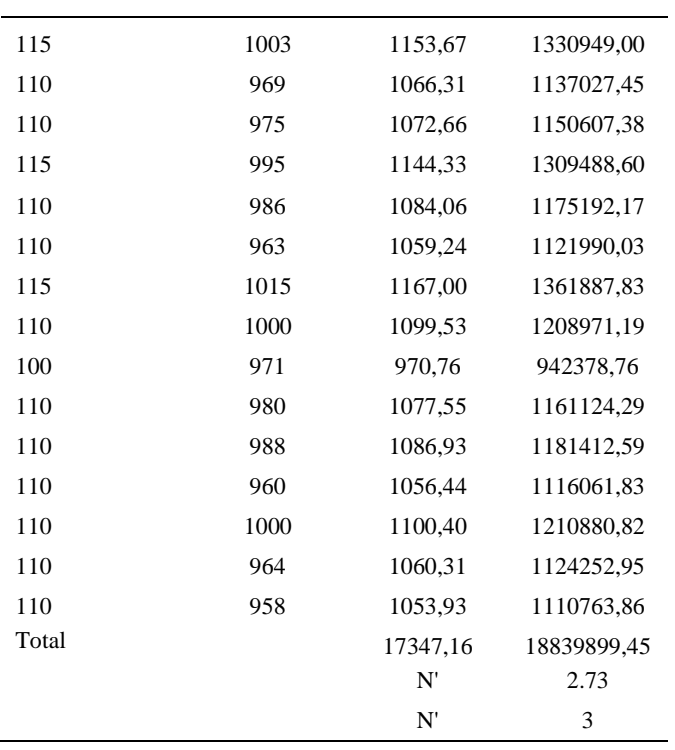

El número de observaciones del elemento necesarios a cronometrar resultó ser menor al número de observaciones que se cronometró, el cual era de 16, por ende se puede continuar con el análisis.

Debido a que el cronometraje fue de gran precisión se utilizó el método analítico indirecto.

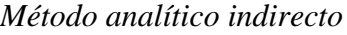

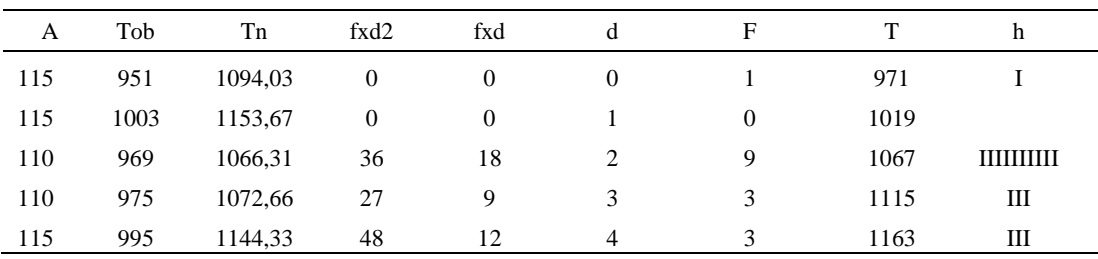

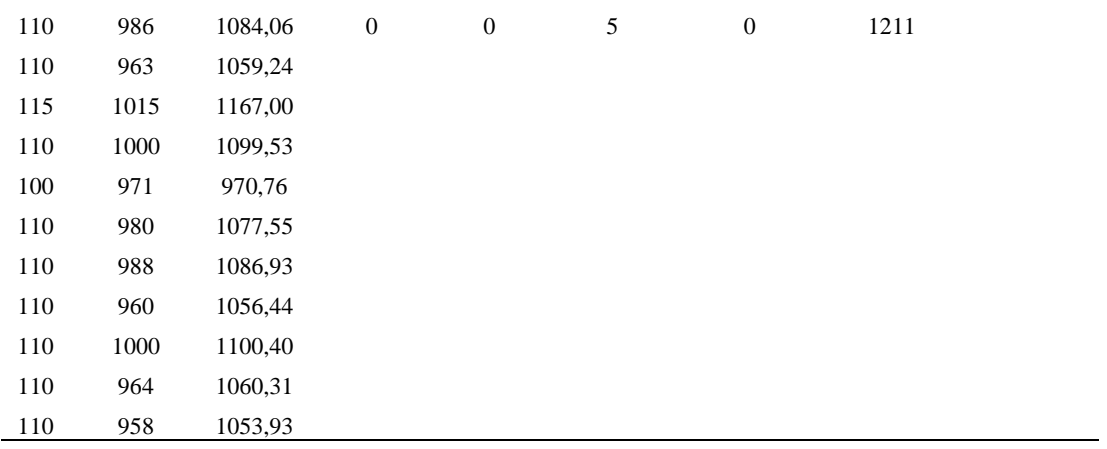

### Tabla D797

*Calculo del Coeficiente de Variación*

| Parámetros | Valores |
|------------|---------|
| Min Tn     | 970.76  |
| Max Tn     | 1167    |
| h          | 48      |
| m1         | 2.44    |
| m2         | 6.94    |
| t medio    | 1087.76 |
| Dv         | 47.91   |
|            | 4.40%   |

El coeficiente de variación (Cv) es menor a 6%. Por lo tanto, se tiene la seguridad de que el tiempo promedio de la media de la muestra está a un 95% de seguridad de no cometer un error mayor al 5% en la media del universo.

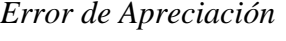

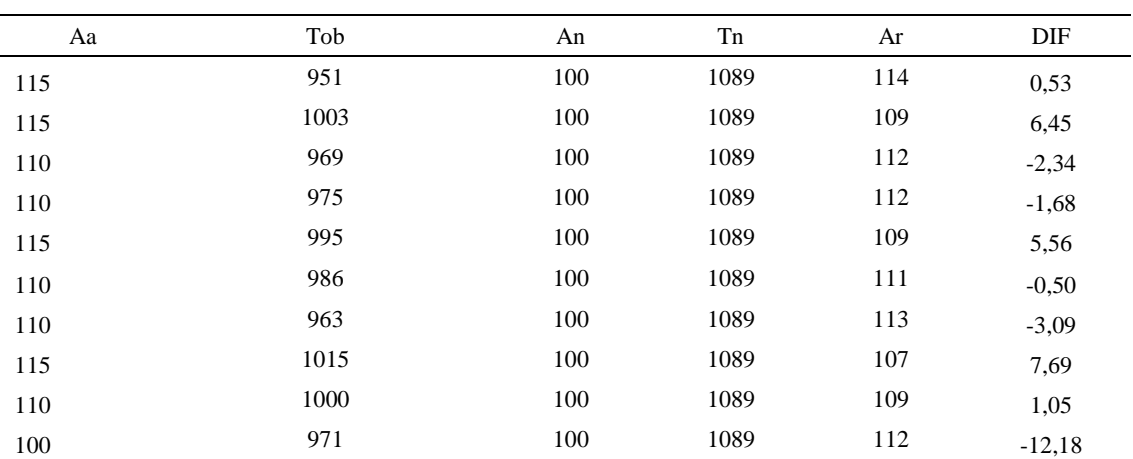

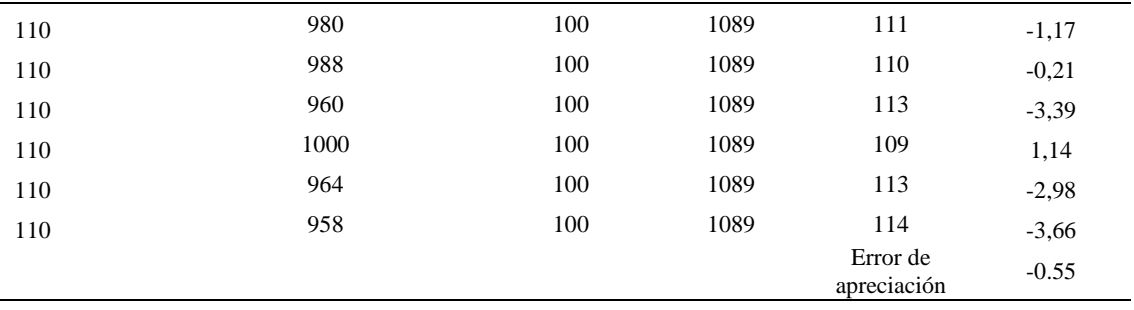

El error de apreciación de actividades se encuentra en el rango de -5 a 5%, lo cual

indica que se ha considerado de forma correcta las actividades.

#### **Toma de tiempos del elemento C: Empaquetar par de botin**

Se procede a comprobar si el número de observaciones tomadas fue correcta.

*Desarrollo para el número de ciclos* 

| $\mathsf{A}$ | Tob | Tn      | X <sub>2</sub> |
|--------------|-----|---------|----------------|
| 115          | 242 | 277,94  | 77249,66       |
| 115          | 245 | 281,30  | 79127,12       |
| 110          | 271 | 297,68  | 88610,91       |
| 110          | 276 | 303,25  | 91962,02       |
| 115          | 250 | 287,14  | 82449,41       |
| 110          | 280 | 308,40  | 95111,76       |
| 110          | 265 | 291,46  | 84947,68       |
| 115          | 236 | 270,83  | 73349,29       |
| 110          | 275 | 302,15  | 91295,60       |
| 100          | 264 | 264,21  | 69804,59       |
| 110          | 281 | 308,70  | 95297,56       |
| 110          | 266 | 292,92  | 85802,97       |
| 110          | 293 | 322,67  | 104116,28      |
| 110          | 280 | 307,75  | 94709,63       |
| 110          | 276 | 303,21  | 91936,00       |
| 110          | 284 | 312,70  | 97782,26       |
| Total        |     | 4732,31 | 1403552,73     |
|              |     | N'      | 4.44           |
|              |     | N'      | 5              |

El número de observaciones del elemento necesarios a cronometrar resultó ser menor al número de observaciones que se cronometró, el cual era de 16, por ende se puede continuar con el análisis.

Debido a que el cronometraje fue de gran precisión se utilizó el método analítico indirecto.

#### Tabla D800

| A   | Tob | Tn     | fxd2             | $\ensuremath{\text{fxd}}$ | $\mathrm{d}% \left\  \mathcal{H}\right\  _{A}$ | ${\bf F}$        | $\mathbf T$ | h                               |
|-----|-----|--------|------------------|---------------------------|------------------------------------------------|------------------|-------------|---------------------------------|
| 115 | 242 | 277,94 | $\boldsymbol{0}$ | $\boldsymbol{0}$          | $\boldsymbol{0}$                               | $\overline{2}$   | 265         | $\mathbf{I}$                    |
| 115 | 245 | 281,30 | $\sqrt{2}$       | $\overline{c}$            | $\mathbf{1}$                                   | $\mathbf{2}$     | 278         | $\mathbf{I}$                    |
| 110 | 271 | 297,68 | 12               | $\sqrt{6}$                | $\sqrt{2}$                                     | $\mathfrak 3$    | 291         | Ш                               |
| 110 | 276 | 303,25 | 63               | $21\,$                    | $\ensuremath{\mathfrak{Z}}$                    | 7                | 304         | IIIIIII                         |
| 115 | 250 | 287,14 | 32               | $\,8\,$                   | $\overline{4}$                                 | $\sqrt{2}$       | 317         | $\mathop{\mathrm{II}}\nolimits$ |
| 110 | 280 | 308,40 | $\boldsymbol{0}$ | $\boldsymbol{0}$          | $\sqrt{5}$                                     | $\boldsymbol{0}$ | 330         |                                 |
| 110 | 265 | 291,46 |                  |                           |                                                |                  |             |                                 |
| 115 | 275 | 270,83 |                  |                           |                                                |                  |             |                                 |
| 110 | 275 | 302,15 |                  |                           |                                                |                  |             |                                 |
| 100 | 264 | 264,21 |                  |                           |                                                |                  |             |                                 |
| 110 | 281 | 308,70 |                  |                           |                                                |                  |             |                                 |
| 110 | 266 | 292,92 |                  |                           |                                                |                  |             |                                 |
| 110 | 293 | 322,67 |                  |                           |                                                |                  |             |                                 |
| 110 | 280 | 307,75 |                  |                           |                                                |                  |             |                                 |
| 110 | 276 | 303,21 |                  |                           |                                                |                  |             |                                 |
| 110 | 284 | 312,70 |                  |                           |                                                |                  |             |                                 |

*Método analítico indirecto*

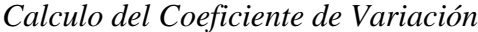

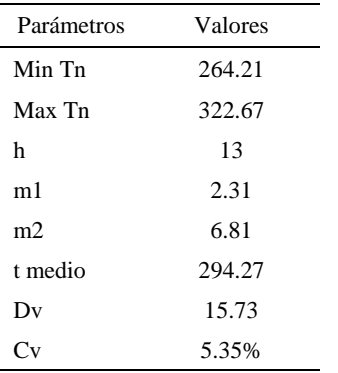

El coeficiente de variación es menor a 6%. Por lo tanto, se tiene la seguridad de que el tiempo promedio de la media de la muestra está a un 95% de seguridad de no cometer un error mayor al 5% en la media del universo.

### Tabla D802

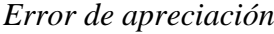

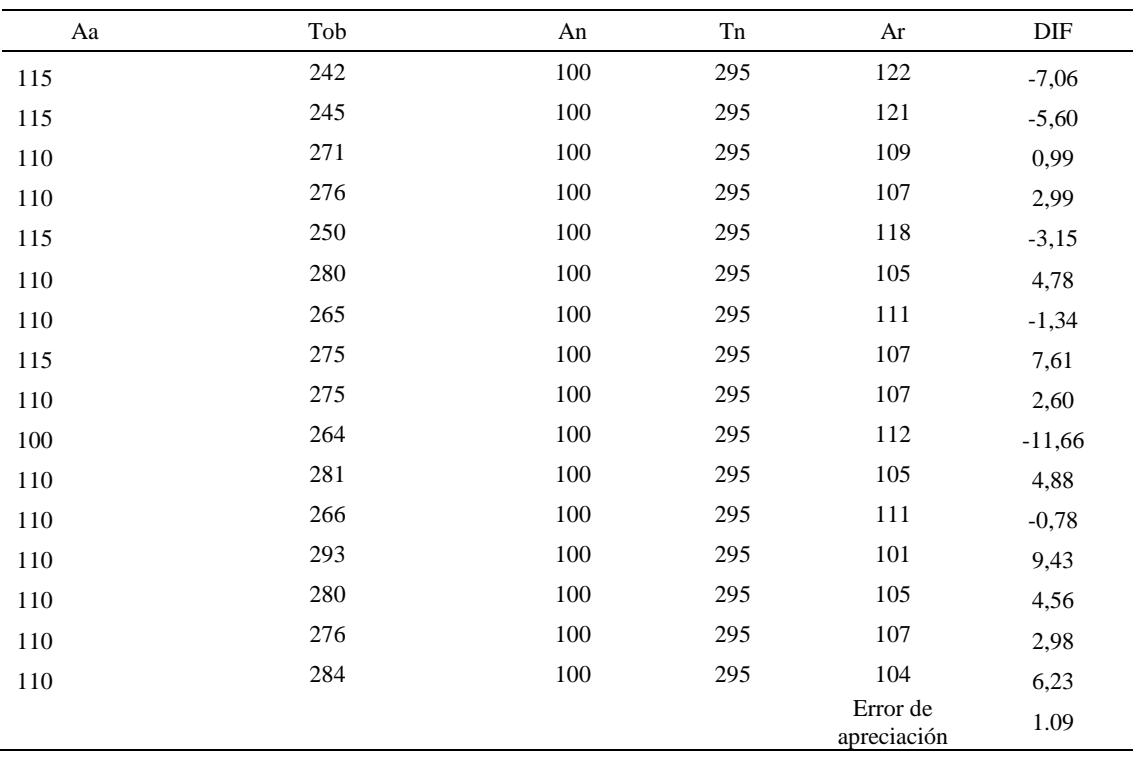

El error de apreciación de actividades se encuentra en el rango de -5 a 5%, lo cual indica que se ha considerado de forma correcta las actividades.

Para compensar diferentes situaciones que se presentan en la realización de una tarea en la operación se concede una cantidad de tiempo que se sumara al tiempo elemental normal; esta cantidad de tiempo corresponde a los suplementos tanto constantes como variables.

Constantes:

- Fatiga
- NP: Necesidades personales

Variable:

PIE: Por trabajar de pie

- P: Por postura anormal
- F: Uso de la fuerza o de la energía muscular
- I: Mala iluminación
- CA: Condiciones atmosféricas (calor y humedad)
- CI: Concentración intensa (afecta a trabajos de la vista): trabajo de relojería,
- rotura de hilo, etc.
- R: Ruido
- TM: Tensión mental
- M: Monotonía (mental)
- T: Tedio (físico)

#### Tabla D803

*Análisis de suplementos*

| Elemento | Tipo | Constantes |     |     | Variables (Añadidos de Fatiga) |       |    |    |    |    |    |    |    |      |
|----------|------|------------|-----|-----|--------------------------------|-------|----|----|----|----|----|----|----|------|
|          |      | Fatiga     | NP. | PIE | D                              | F     |    | CА | Cl | R  | TM | M  |    |      |
|          | tmp  | 7%         | 7%  | 4%  | 1%                             | $1\%$ | 0% | 0% | 0% | 0% | 1% | 1% | 2% | 124% |
| В        | tmp  | 7%         | 7%  | 2%  | 2%                             | 0%    | 0% | 0% | 2% | 0% | 1% | 1% | 2% | 124% |
| ◡        | tmp  | $7\%$      | 7%  | 2%  | 2%                             | 0%    | 0% | 0% | 2% | 0% | 1% | 1% | 2% | 124% |

Los tiempos tomados fueron a ritmo normal, es decir que cualquier operario puede

llegar sin problemas.

El tiempo normal es el tiempo de ciclo, el cual es la suma del tiempo de máquina

parada (tmp),

#### Tabla D804

*Calculo de los tiempos normales*

| Elemento                   | <b>TIPO</b> | Tiempo<br><b>TIPO</b> | CF   | Tiempo<br>elemental | <b>FREC</b>      | Tp N    |
|----------------------------|-------------|-----------------------|------|---------------------|------------------|---------|
| Coger par de<br>botin      | tmp         | 357,24                | 124% | 442,98              |                  | 442,98  |
| Coger caja                 | tmp         | 1087,76               | 124% | 1348,82             |                  | 1348,82 |
| Empaquetar par<br>de botin | tmp         | 294.27                | 124% | 364,89              |                  | 364,89  |
|                            |             |                       |      |                     | Tiempos normales | 2156.69 |

De la tabla se concluye que el tiempo de ciclo es 2156.69 centésimas de segundos por un par de botín de seguridad.

#### **Apéndice E. Indicadores de Gestión**

Se procede a calcular los indicadores de gestión de la empresa para saber cuál es su situación actual respecto a la eficiencia, eficacia, efectividad y la productividad. Se busca medir el uso óptimo de los recursos disponibles para lograr los objetivos deseados, el grado en que estos se cumplen, así como el logro de los resultados programados en el tiempo y costos más razonables posibles.

Para el cálculo de los indicadores de gestión iniciales del producto patrón se utilizó:

- Información de la producción desde enero del 2018 a febrero 2019.
- Resultado obtenido de encuestas realizadas a los clientes principales de la empresa.
- Costos y tiempo incurridos en la producción del producto patrón.

#### **INDICADOR DE EFICIENCIA:**

**Eficiencia Horas-Hombre**

Para calcular la eficiencia de horas-hombre, se consideraron las horas planeadas de trabajo durante los meses de enero del 2017 a febrero del 2018, así como también se consideraron las horas que realmente se trabajaron en esos meses, considerando los tiempos muertos y las horas extras que hubo para la fabricación de los botines.

#### $E$ ficiencia  $H - H =$ H - H Planeadas H – H Reales

### Tabla E1

*Eficiencia H-H – Parte 1*

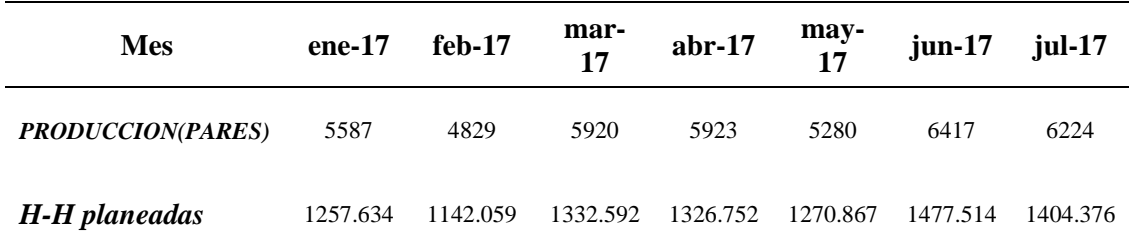

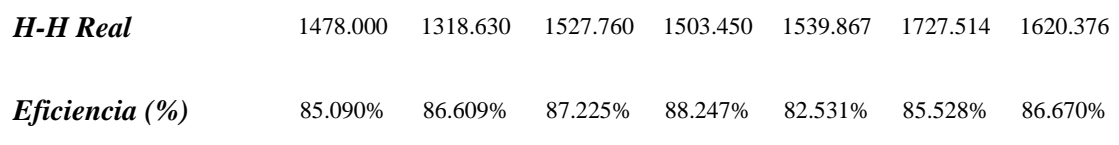

*Eficiencia H-H – Parte 2*

| Mes               | $ago-17$ | $sep-17$ | $oct-17$ | $nov-17$ | $dic-17$ | $ene-18$ | $feb-18$ |
|-------------------|----------|----------|----------|----------|----------|----------|----------|
| PRODUCCION(PARES) | 6846     | 5962     | 6224     | 4236     | 5854     | 6151     | 6330     |
| H-H planeadas     | 1674.798 | 1421.937 | 1503.096 | 993.342  | 1454.719 | 1433.183 | 1463.496 |
| <b>H-H Real</b>   | 1965.798 | 1676.937 | 1730.096 | 1228.342 | 1686.719 | 1669.183 | 1661.496 |
| Eficiencia (%)    | 85.197%  | 84.794%  | 86.879%  | 80.869%  | 86.245%  | 85.861%  | 88.083%  |

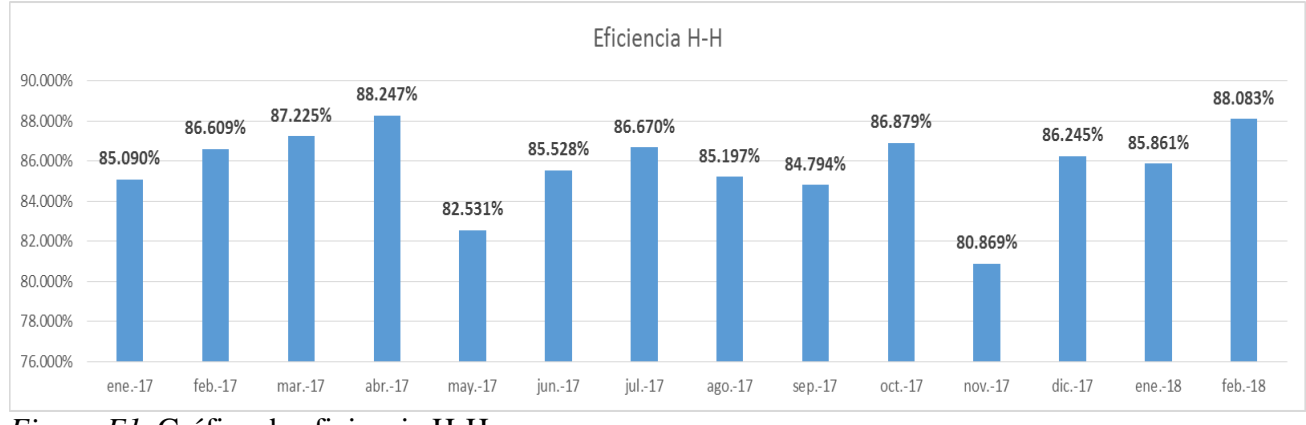

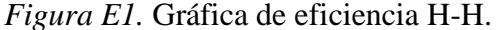

Se ha determinado que existe un promedio de 85.702% de Eficiencia H-H para la fabricación de botines, y se tuvo la máxima eficiencia H-H del periodo en el mes de abril 2017 con 88.247%. Se deben optimizar estos resultados.

### **Eficiencia Horas-Máquina**

Para el cálculo de las horas-máquina se utilizaron los tiempos de operación planeados de las maquinarias para la fabricación de botines, con los tiempos que realmente se emplearon.

Eficiencia H – M = 
$$
\frac{H - M \text{ Planedas}}{H - M \text{ Reales}}
$$

| Mes                          | ene-17   | feb-17  | $mar-17$ | abr- $17$ | $max-17$ | $i$ un-17 | $i$ ul-17 |
|------------------------------|----------|---------|----------|-----------|----------|-----------|-----------|
| <b>PRODUCCION</b><br>(PARES) | 5587     | 4829    | 5920     | 5923      | 5280     | 6417      | 6224      |
| H-M planeadas                | 868.779  | 702.137 | 860.768  | 877.081   | 765.160  | 866.117   | 872.605   |
| <b>H-M Real</b>              | 1069.779 | 911.137 | 1062.768 | 1084.081  | 976.160  | 1068.117  | 1072.605  |
| <i>Eficiencia</i> $(\%)$     | 81.211\% | 77.062% | 80.993%  | 80.905%   | 78.385%  | 81.088%   | 81.354%   |

*Eficiencia H-M – Parte 1*

#### Tabla E4

*Eficiencia H-M – Parte 2*

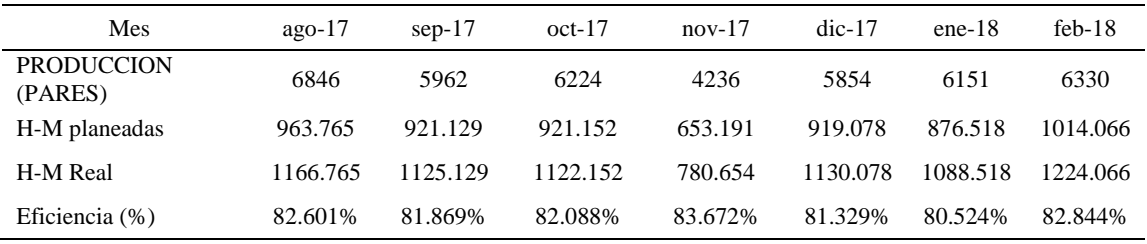

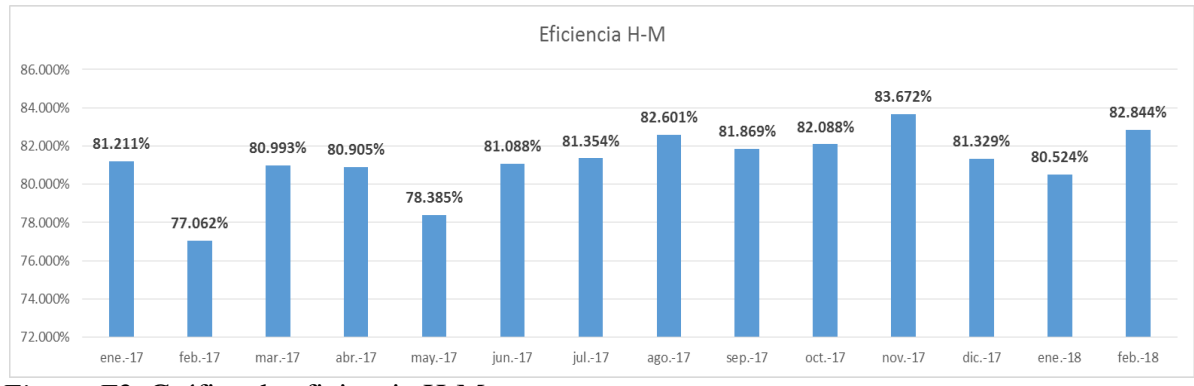

*Figura E2.* Gráfica de eficiencia H-M.

Se ha determinado que existe un promedio de 81.138% de Eficiencia H-M para la fabricación de botines, y se tuvo la máxima eficiencia H-M del periodo en el mes de noviembre 2017 con 83.672%. Se deben optimizar estos resultados.

#### **Eficiencia Materia Prima**

Para el cálculo de la eficiencia materia prima se utilizó información sobre el costo en soles que se incurre para comprar la materia prima necesaria para fabricar tales cantidades debido a que la compra de cada insumo está en diferentes unidades y para mejor manejo de cifras se usó en términos monetarios.

#### Eficiencia  $MP =$ M. P. Planeada M. P. Real

Tabla E5

*Eficiencia MP – Parte 1*

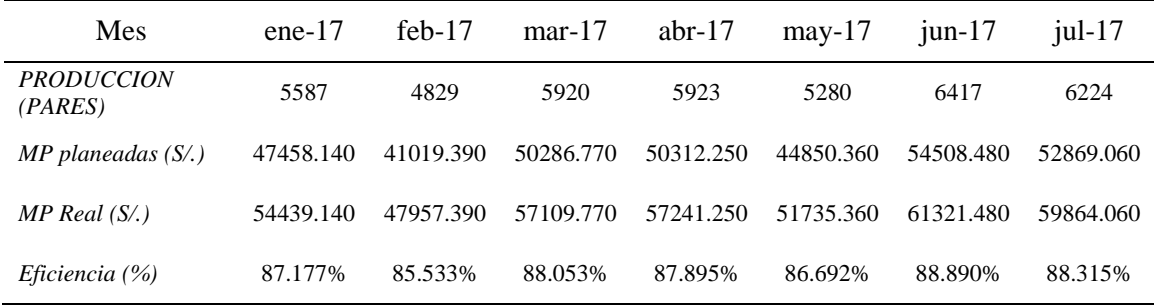

### Tabla E6

*Eficiencia MP – Parte 2*

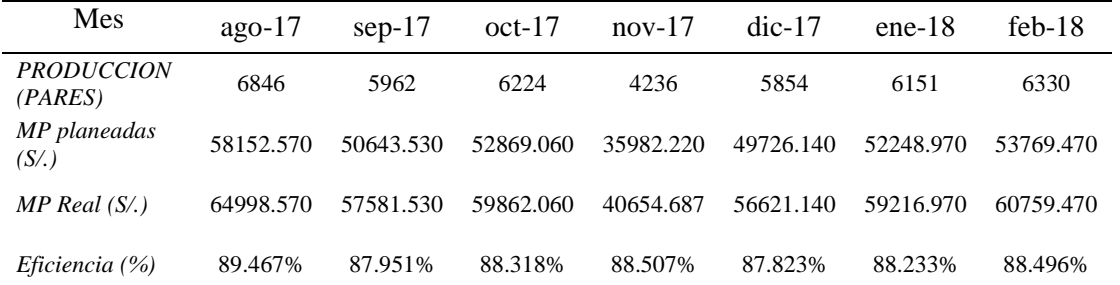

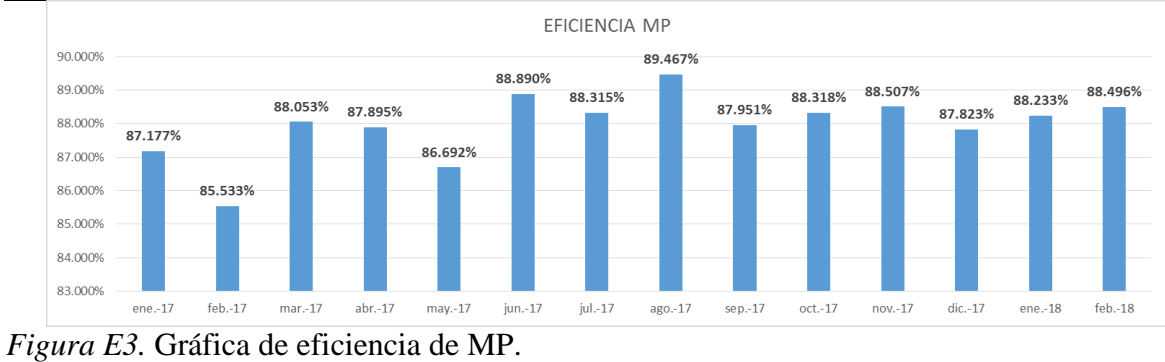

**Eficiencia Total:**

Se calcula la eficiencia total de botín de seguridad de cuero.

## Tabla E7

## *Eficiencia Total – Parte 1*

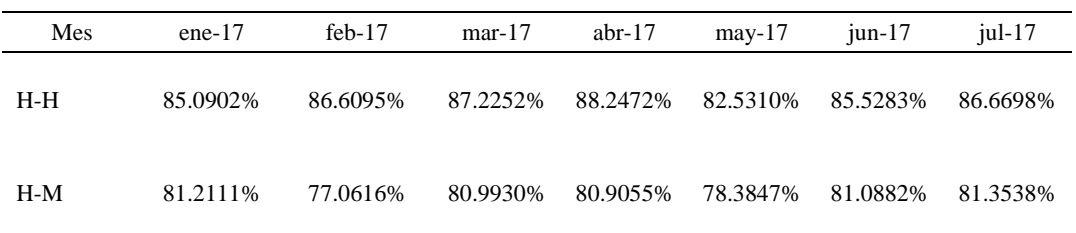

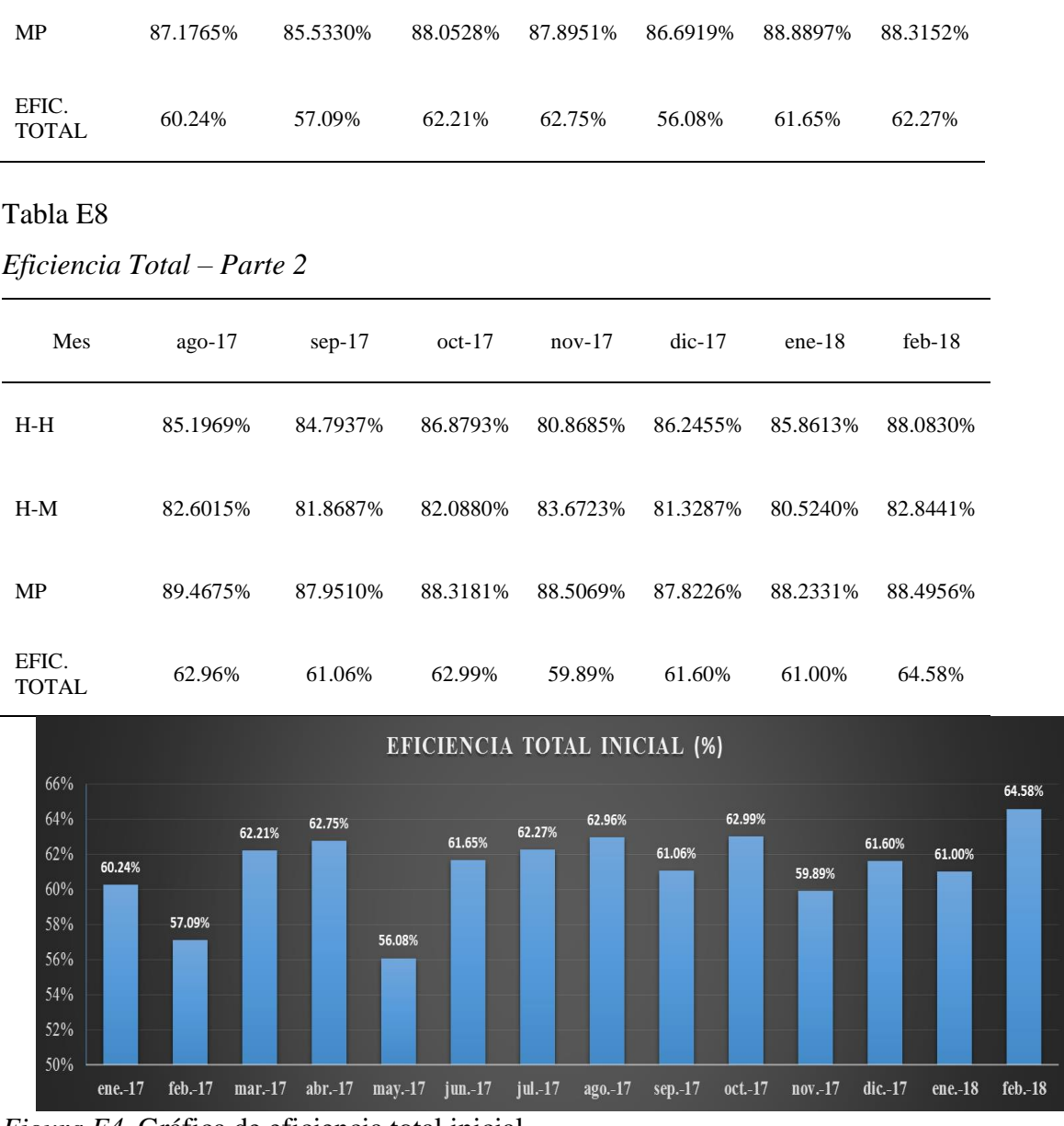

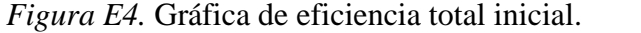

Además se obtuvo una eficiencia total promedio de 61.17% que representa no tan buena relación entre los resultados logrados y los recursos que se emplearon por lo que se puede mejorar el porcentaje optimizando los recursos y reduciendo los tiempos desperdiciados por paros de maquinarias por mantenimiento correctivo o ausencia de material u horas muertas.

### **INDICADOR DE EFICACIA:**

**Eficacia Operativa**

Para el cálculo de la eficacia operativa se comparó la producción planeada y la producción real del producto patrón.

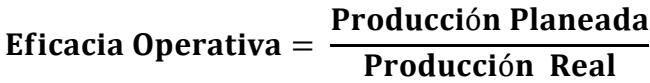

Tabla E9

*Eficicacia Operativa – Parte 1*

| <b>Mes</b>                | ene-17 | feb-17 | $mar-17$ | $abr-17$ | $may-17$ | $j$ un-17 | iul-17 |
|---------------------------|--------|--------|----------|----------|----------|-----------|--------|
| Producción<br>planeada    | 5587   | 4829   | 5920     | 5923     | 5280     | 6417      | 6224   |
| <b>Producción</b><br>real | 5587   | 4829   | 5920     | 5923     | 5280     | 6417      | 6224   |
| <i>Eficacia</i> $(\%)$    | 100%   | 100%   | 100%     | 100\%    | 100\%    | 100\%     | 100\%  |

#### Tabla E10

*Eficacia Operativa – Parte 2*

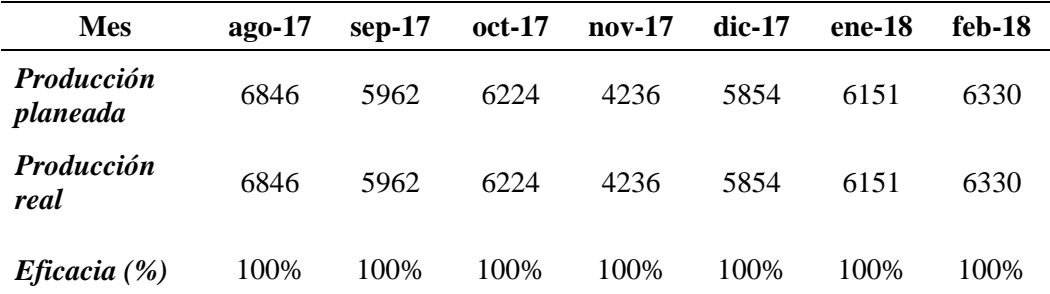

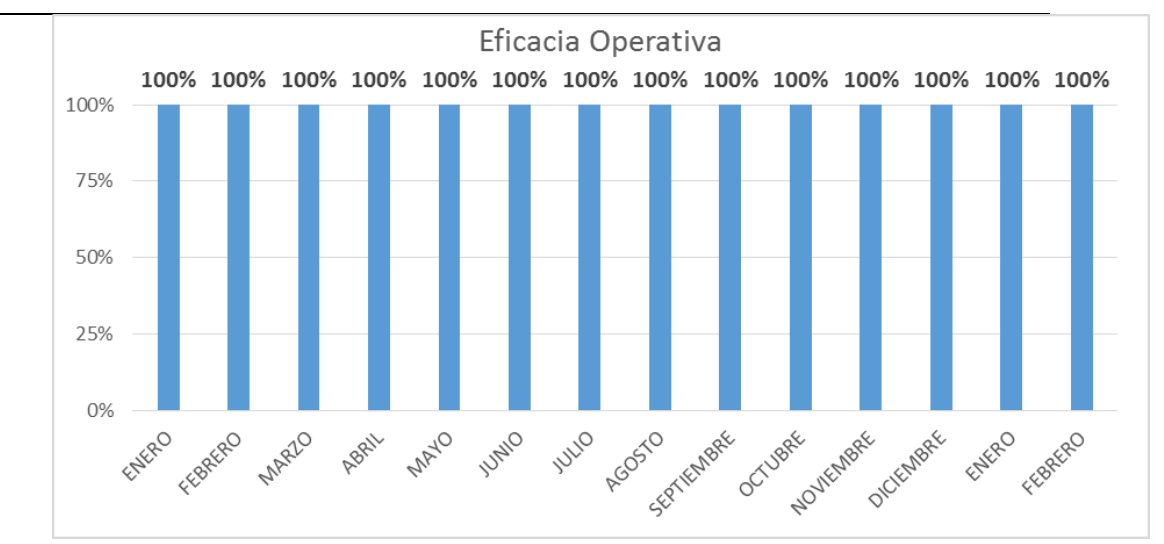

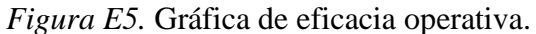

Como se observa, la empresa siempre cumple con la producción que tiene

programada.

## **Eficacia de Tiempo**

Para el cálculo se comparó el plazo programado para cumplir con la entrega del pedido y los días los días que realmente se usaron para la entrega del producto.

#### Eficacia de Tiempo = Días programados Días empleados

Tabla E11

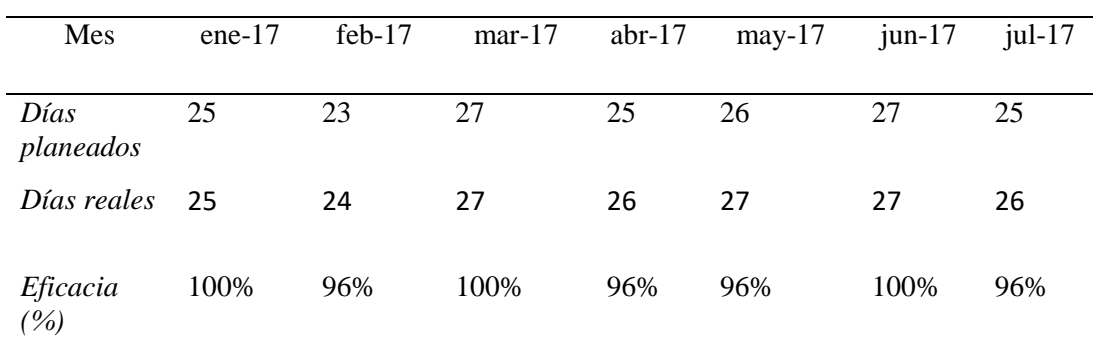

*Eficacia Tiempo – Parte 1*

### Tabla E12

*Eficacia Tiempo – Parte 2*

| Mes                                      | $ago-17$ | $sep-17$ | $oct-17$ | $nov-17$ | $dic-17$ | $ene-18$ | $feb-18$ |
|------------------------------------------|----------|----------|----------|----------|----------|----------|----------|
| Días<br>planeados                        | 26       | 23       | 26       | 27       | 25       | 25       | 24       |
| Días<br>reales                           | 27       | 24       | 27       | 28       | 26       | 26       | 24       |
| Eficacia<br>$\left( \frac{o}{o} \right)$ | 96%      | 96%      | 96%      | 96%      | 96%      | 96%      | 100%     |

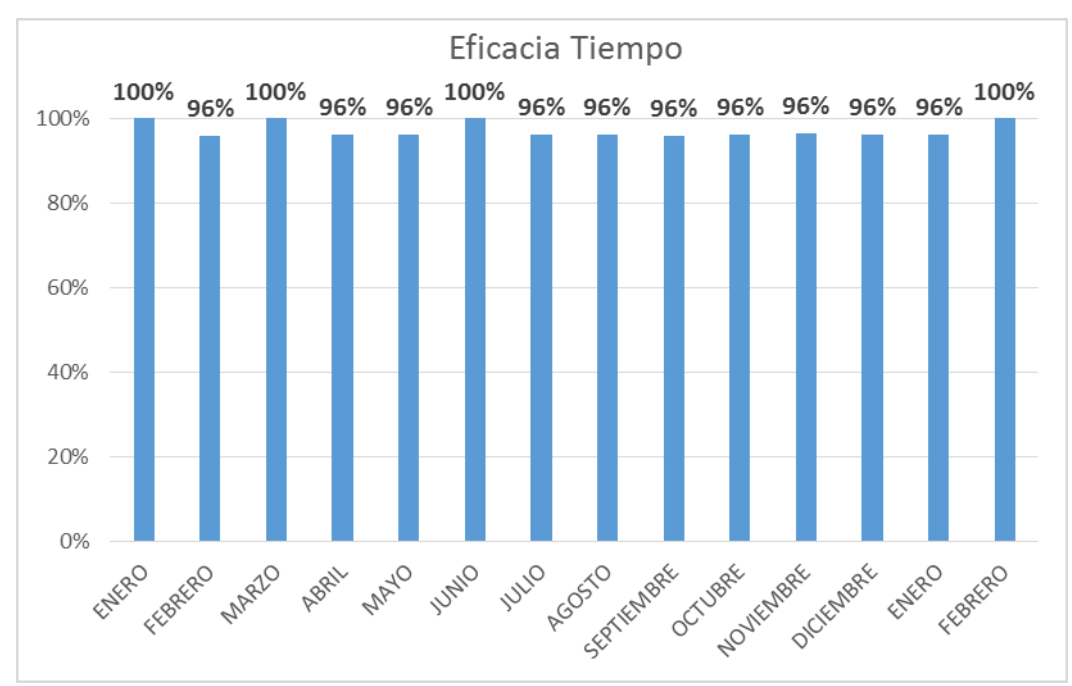

*Figura E6.* Gráfica de eficacia tiempo. Se observa un resultado promedio de 97% de Eficacia de Tiempos para los botines. La empresa considera que este resultado es adecuado, aun así, se deben buscar mejoras ya que esto afecta a la fecha de entregas pactadas.

#### **Eficacia de Calidad**

Para el cálculo de la eficacia calidad se llevó a cabo una encuesta a los clientes que compraron botines en el periodo de enero del 2017 a febrero del 2018 (**ver apéndice 6**). Para hallar la eficacia de calidad se divide el puntaje otorgado por el cliente, entre el puntaje máximo posible que era 30.

#### Eficacia de Calidad  $\, =$ Calificación Real Calificación máxima

Tabla E 13

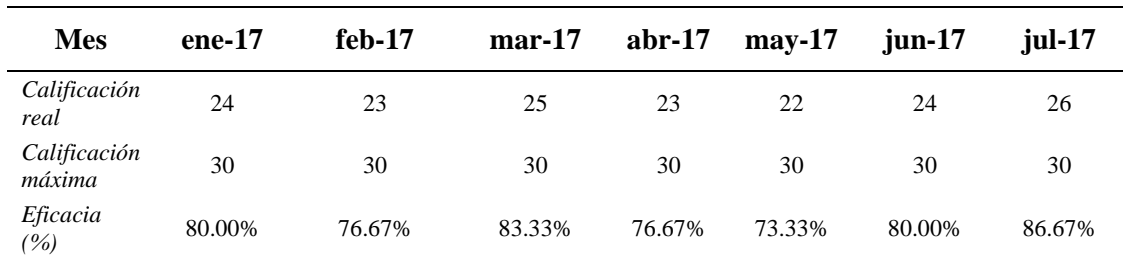

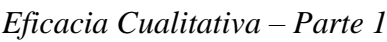

| <b>Mes</b>                               | $ago-17$ | $sep-17$ | oct-17 | $nov-17$ | $dic-17$ | ene-18 | $feb-18$ |
|------------------------------------------|----------|----------|--------|----------|----------|--------|----------|
| Calificación<br>real                     | 25       | 25       | 23     | 24       | 23       | 23     | 25       |
| Calificación<br>máxima                   | 30       | 30       | 30     | 30       | 30       | 30     | 30       |
| Eficacia<br>$\left( \frac{o}{o} \right)$ | 83.33%   | 83.33%   | 76.67% | 80.00%   | 76.67%   | 76.67% | 83.33%   |

*Eficacia Cualitativa – Parte 2*

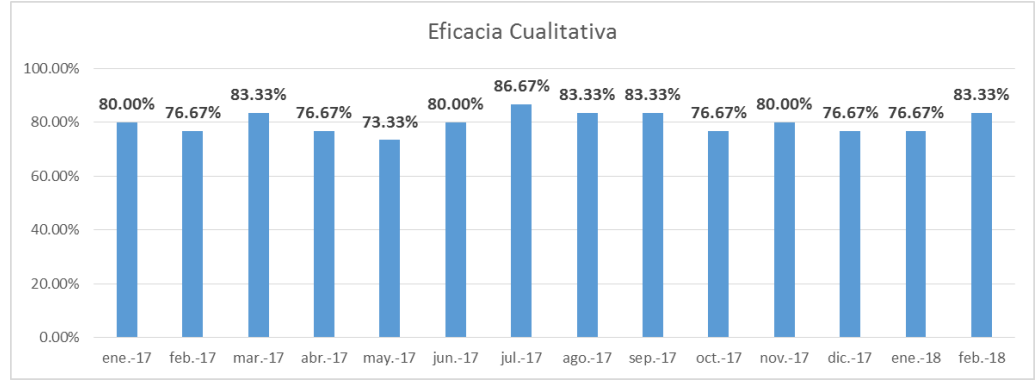

Figura E7. Gráfica de eficacia cualitativa.

Se observa un resultado promedio de 79.767% el cual es un resultado no muy

adecuado por ende se debe cubrir la brecha restante, ya que la satisfacción del cliente es el objetivo principal.

### **Eficacia Total**

Para el cálculo de la eficacia total se multiplicó la eficiencia operativa, de tiempo y calidad.

#### Eficacia Total = Eficacia Oper. x Eficacia de Tiempo x Eficacia de Calidad

#### Tabla E15

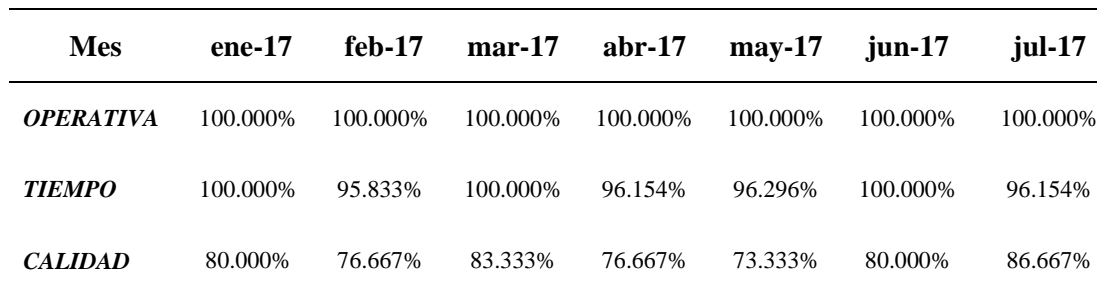

*Eficacia Total – Parte 1*

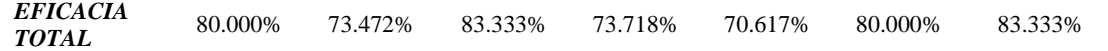

*Eficacia Total – Parte 2*

| Mes              | $ago-17$ | $sep-17$ | $oct-17$ | $nov-17$ | $dic-17$ | $ene-18$ | $feb-18$  |
|------------------|----------|----------|----------|----------|----------|----------|-----------|
|                  |          |          |          |          |          |          |           |
| <b>OPERATIVA</b> | 100.000% | 100.000% | 100.000% | 100.000% | 100.000% | 100.000% | 100.000%  |
|                  |          |          |          |          |          |          |           |
| <b>TIEMPO</b>    | 96.296%  | 95.833%  | 96.296%  | 96.429%  | 96.154%  | 96.154%  | 100.000\% |
|                  |          |          |          |          |          |          |           |
| <b>CALIDAD</b>   | 83.333%  | 83.333%  | 76.667%  | 80.000\% | 76.667%  | 76.667%  | 83.333%   |
|                  |          |          |          |          |          |          |           |
| <i>EFICACIA</i>  | 80.247%  | 79.861%  | 73.827%  | 77.143%  | 73.718%  | 73.718%  | 83.333%   |
| <b>TOTAL</b>     |          |          |          |          |          |          |           |
|                  |          |          |          |          |          |          |           |

Se observa un promedio de 77.594% y existe una gran brecha por cubrir, y la

empresa debe enfocarse sobre todo en mejorar la eficacia de Calidad y tiempo ya que son estas las que disminuyen el promedio.

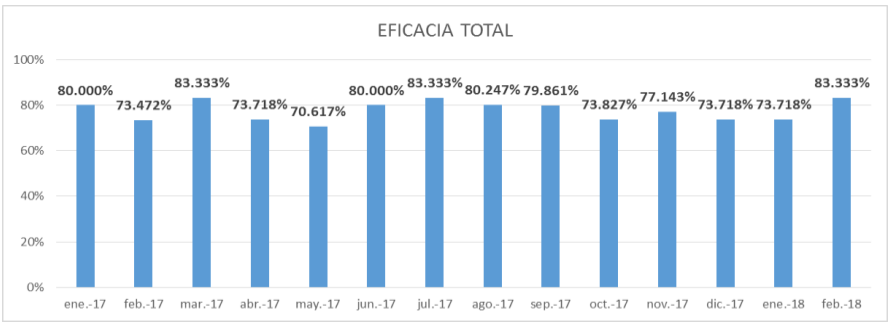

*Figura E8.* Gráfica de eficacia total.

Se ha determinado que existe un promedio de eficacia total de 77.594%, siendo este un resultado no adecuado, el cual indica que la empresa no está haciendo un buen uso de sus recursos y no hay resultados óptimos. La empresa necesita mejorar este indicador.

### **INDICADOR DE EFECTIVIDAD:**

Para Calcular la efectividad se multiplica la eficiencia total por la eficacia total

hallados respecto al producto patrón.

# Efectividad = Eficiencia Total x Eficacia Total

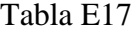

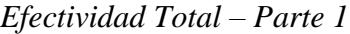

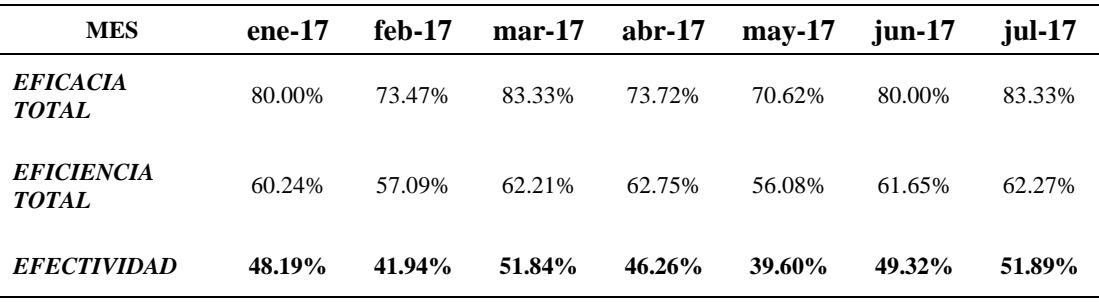

*Efectividad Total – Parte 2*

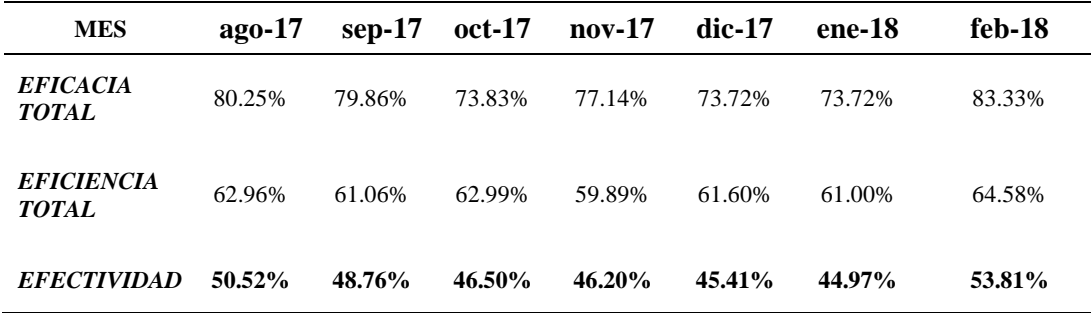

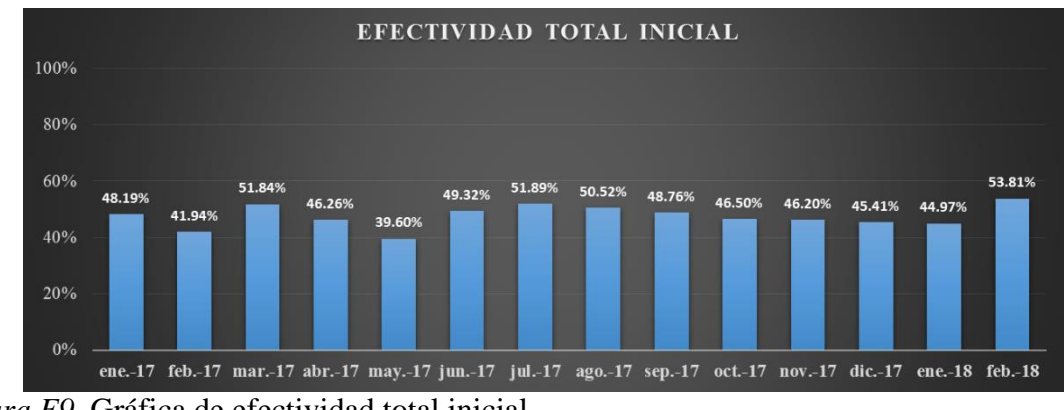

*Figura E9.* Gráfica de efectividad total inicial. **INDICADOR DE PRODUCTIVIDAD:**

**Productividad Horas – Hombre**

Para obtener la productividad hora hombre se tomó en cuenta las horas hombre

necesarias para la producción de botines en el periodo analizado.

 $Productividad H - H =$ **Cantidad Producidad Horas Hombre empleadas** 

### *Productividad H-H – Parte 1*

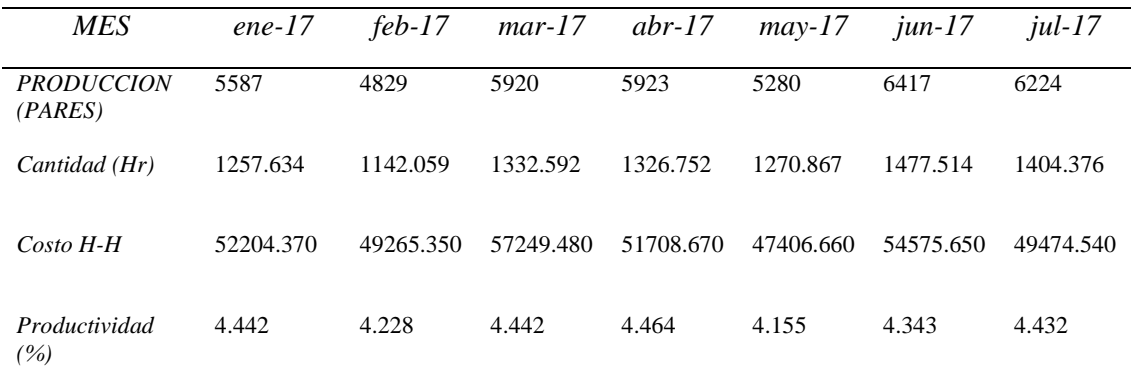

# Tabla E20

### *Productividad H-H – Parte 2*

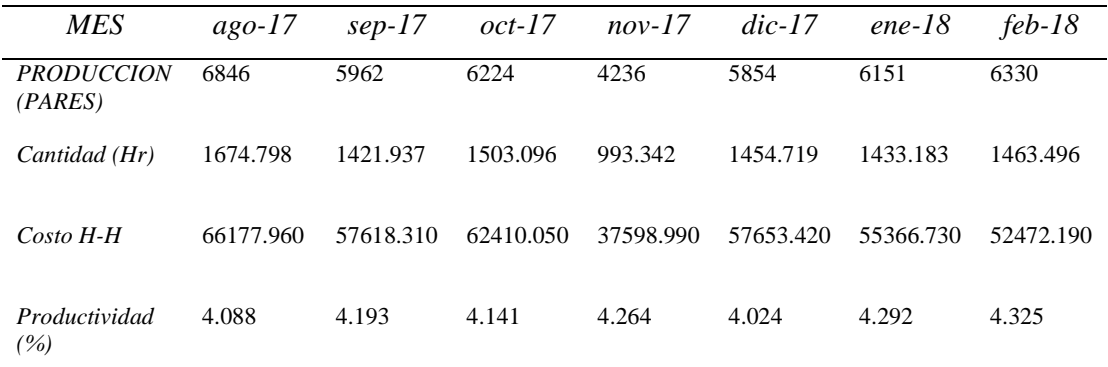

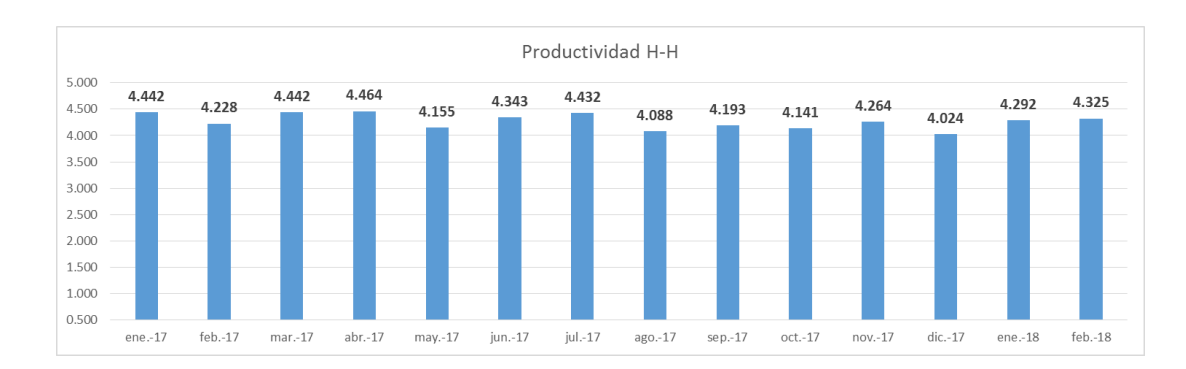

*Figura E10.* Gráfica de productividad H-H

Existe un promedio de 4.274 en la Productividad HH para el botín de seguridad, esto

indica que se producen 4.274 botines por H-H empleada. La empresa debe mejorar el

aprovechamiento de la mano de obra

### **Productividad Horas – Máquina**

Para calcular la productividad de H-M se determinó la cantidad de H-M que se

incurrió en la producción de botines en el periodo analizado.

Productividad de  $H - M =$ **Cantidad Producida** H - M. empleada

#### Tabla E21

*Productividad H-M – Parte 1*

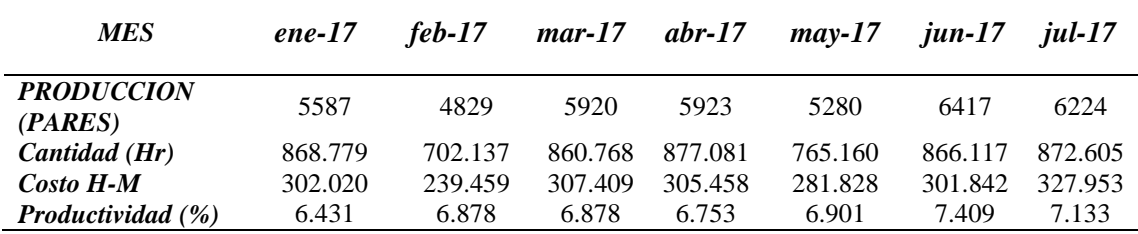

#### Tabla E22

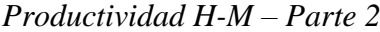

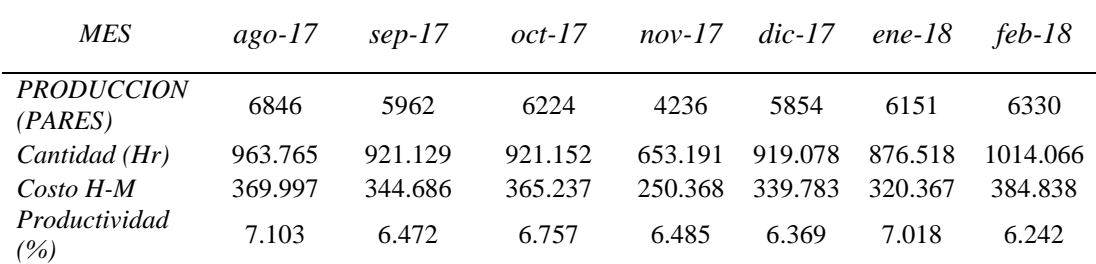

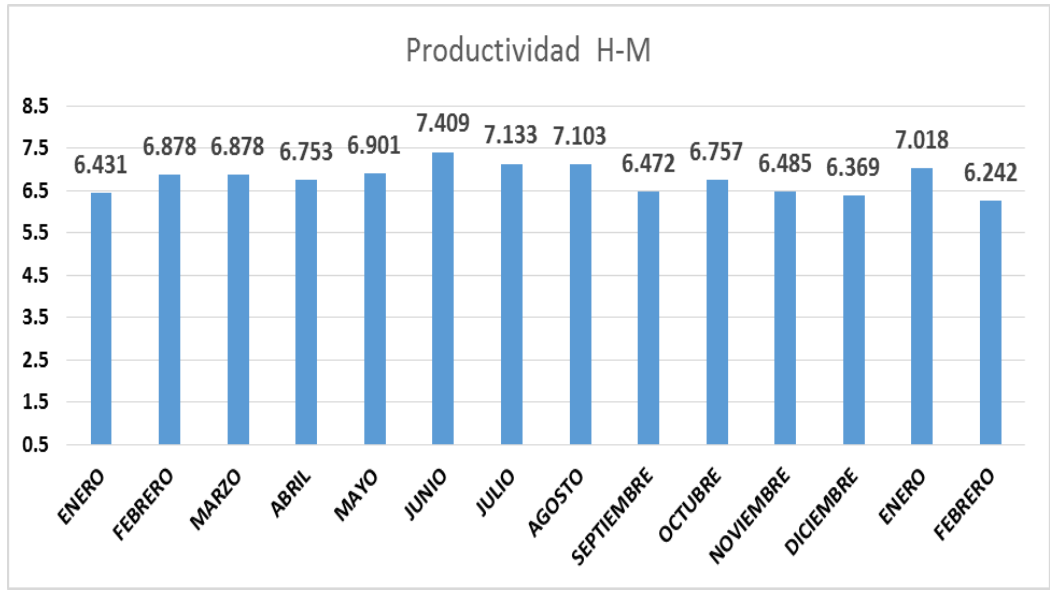

*Figura E11.* Gráfica de productividad H-M. Se observa un promedio de 6.773 botines/kW-H. La empresa debe mejorar el

aprovechamiento de las máquinas.

Para el cálculo de productividad de materia prima se tomó en cuenta la producción del periodo y la cantidad de materia prima que se necesitó para la elaboración de los botines. Cabe resaltar que debido a que se presenta la materia prima obviamente en distintas unidades como PIE2 y UNIDADES para nuestros cueros, telares, pasadores, cajas, etc. Se decidió que es más conveniente analizar la productividad de MP en términos monetarios.

### **PRODUCTIVIDAD TOTAL**

Para calcular la productividad total se calculó a partir del costo total de los recursos utilizados para obtener la producción de botines. Teniendo en cuenta: Sueldo Mensual de los Operarios, Costo de materia prima y el Costo de Energía por kW.

#### Tabla E23

| <b>MES</b>                           | $ene-17$  | $feb-17$  | $mar-17$  | abr- $17$ | $may-17$  | $jun-17$  | $j$ ul-17 |
|--------------------------------------|-----------|-----------|-----------|-----------|-----------|-----------|-----------|
| <b>PRODUCCION</b>                    | 5587      | 4829      | 5920      | 5923      | 5280      | 6417      | 6224      |
| COSTO H-H                            | 52204.370 | 49265.350 | 57249.480 | 51708.670 | 47406.660 | 54575.650 | 49474.540 |
| COSTO HM                             | 302.020   | 239.459   | 307.409   | 305.458   | 281.828   | 301.842   | 327.953   |
| COSTO MP                             | 47458.14  | 41019.39  | 50286.77  | 50312.25  | 44850.36  | 54508.48  | 52869.06  |
| <b>PRODUCTIVIDAD</b><br><b>TOTAL</b> | 0.0559    | 0.0533    | 0.0549    | 0.0579    | 0.0571    | 0.0587    | 0.0606    |

*Productividad Total – Parte 1*

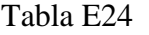

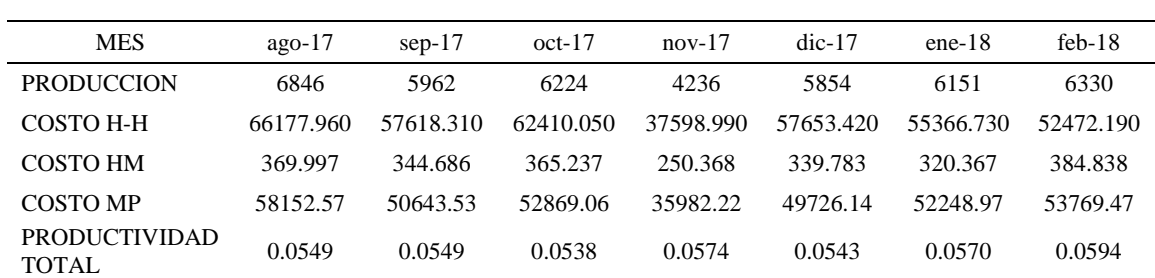

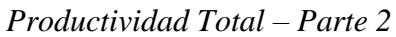

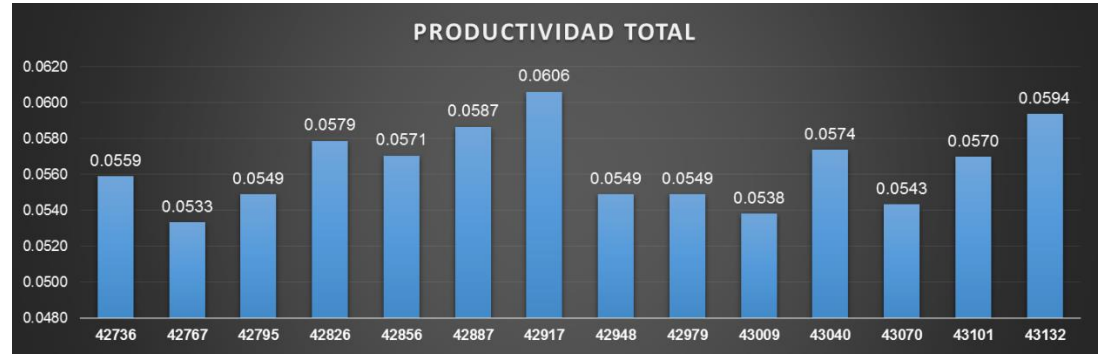

*Figura E12.*Gráfica de productividad total inicial. Se observa un promedio de **0.0564** en la productividad total, lo que indica que se

produjeron **0.0564** botines por unidad invertida en recursos de HH, HM y MP.

### **Apéndice F. Encuesta de Eficacia de la Calidad**

Para la determinación de la Eficacia de la Calidad se utilizó la siguiente encuesta para conocer la apreciación de los clientes, a quienes se atendió pedidos de botines de seguridad negro de cuero en el periodo analizado (Enero del 2017 a Febrero del 2018), y poder cuantificar la satisfacción sobre el botín recibido con respecto a distintos factores que se pueden apreciar en la encuesta.

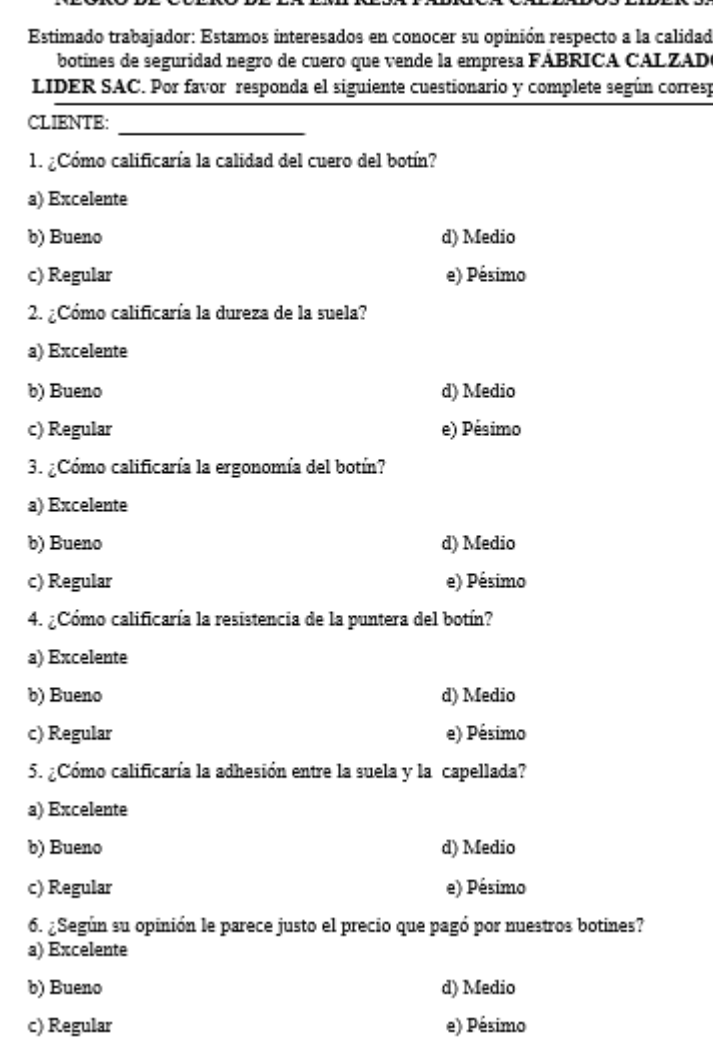

ENCUESTA DE EFICACIA DE CALIDAD DE LOS BOTINES DE SEGURIDAD $\,$ NEGRO DE CUERO DE LA EMPRESA FÁBRICA CALZADOS LIDER SAC.

l de los OS ponda.

*Figura F1.* Encuesta de eficacia de calidad.

Tabla F1

*Leyenda de Medición de Encuesta*

| <b>LEYENDA</b> |                    |
|----------------|--------------------|
| <b>VALOR</b>   | <b>DESCRIPCIÓN</b> |
| 5              | Excelente          |
| Δ              | <b>Bueno</b>       |
| 3              | Regular            |
| $\mathfrak{D}$ | Medio              |
|                | Pésimo             |
|                |                    |

los clientes con los respectivos puntajes obtenidos durante los meses en estudio:

### Tabla F2

## *Resultado de encuesta de Enero 2017*

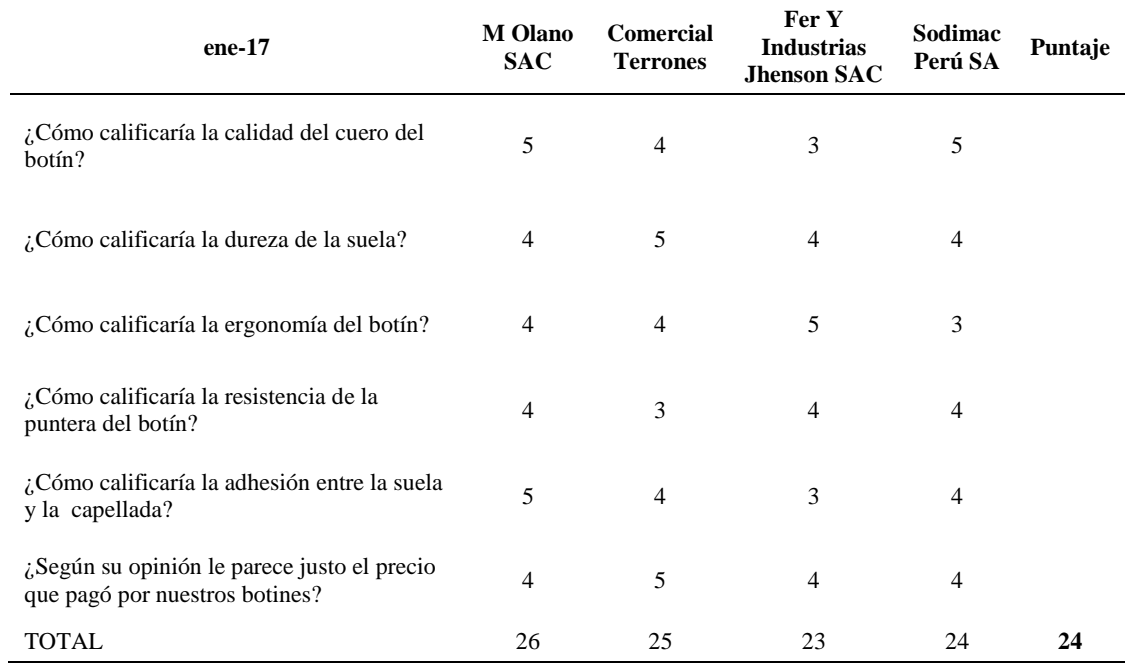

## Tabla F3

## *Resultado de encuesta de Febrero 2017*

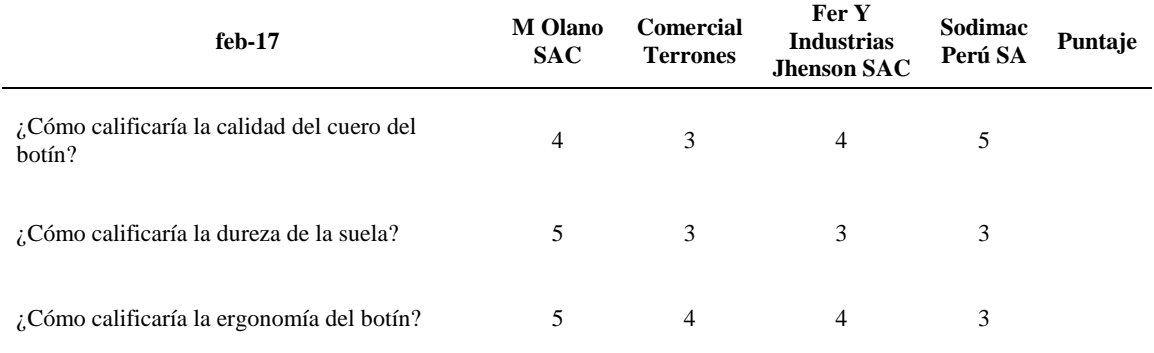

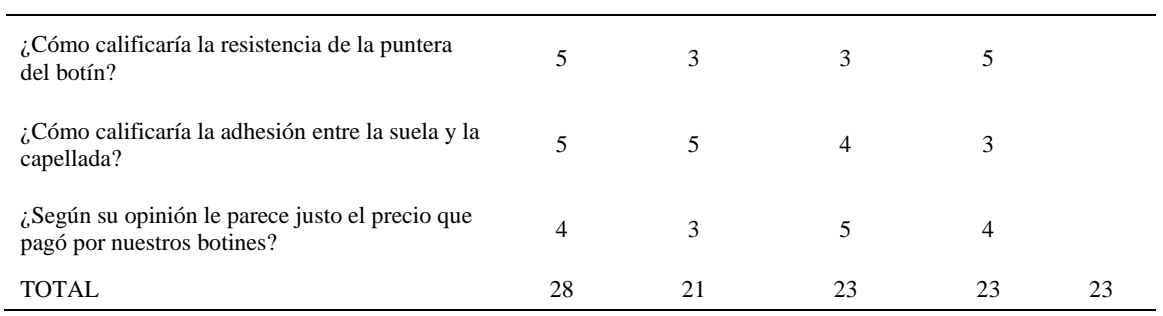

# *Resultado de encuesta de Marzo 2017*

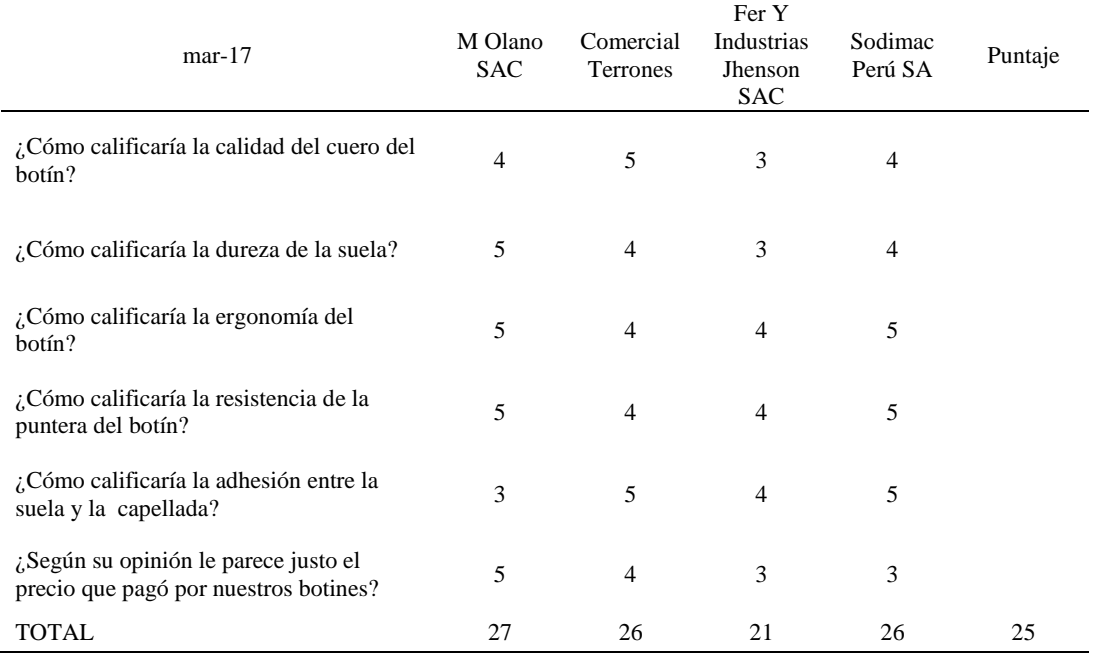

### Tabla F5

# *Resultado de encuesta de Abril 2017*

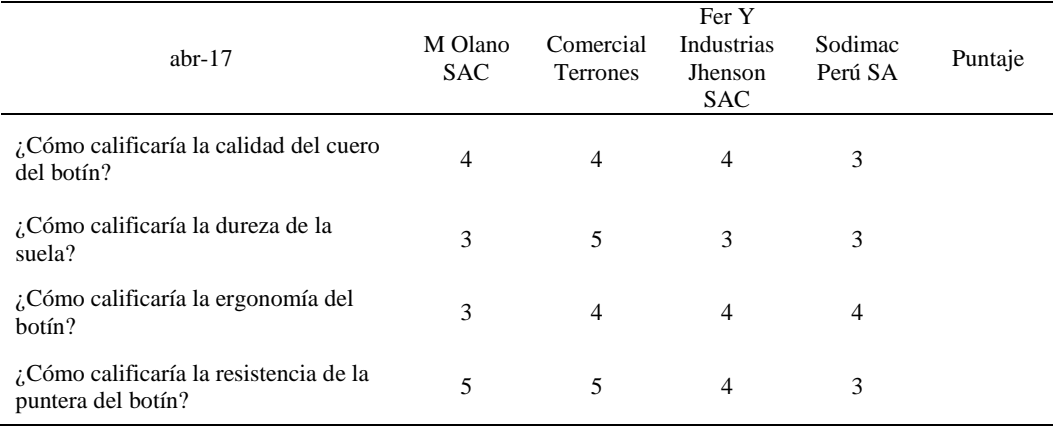

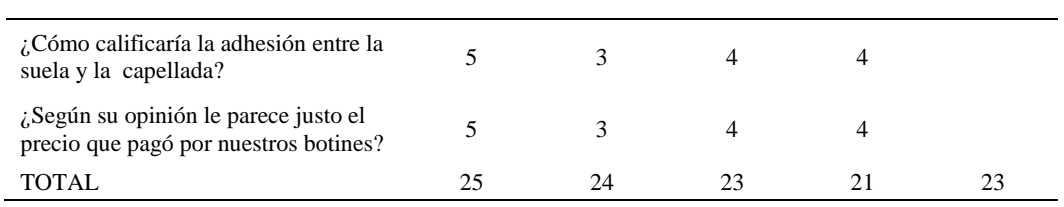

# *Resultado de encuesta de Mayo 2017*

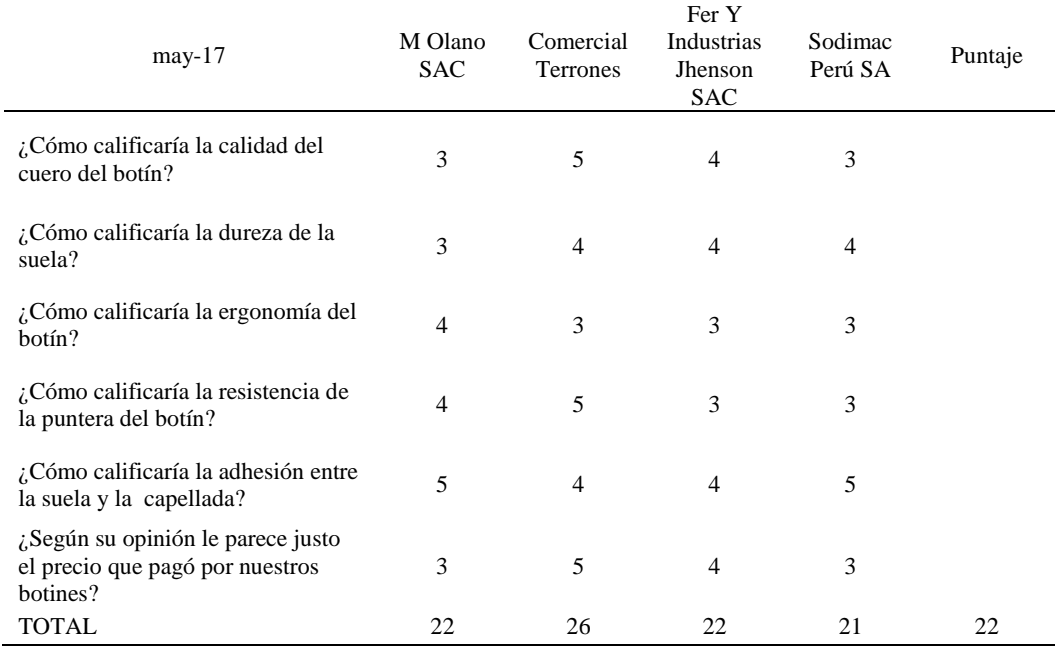

## Tabla F7

## *Resultado de encuesta de Junio 2017*

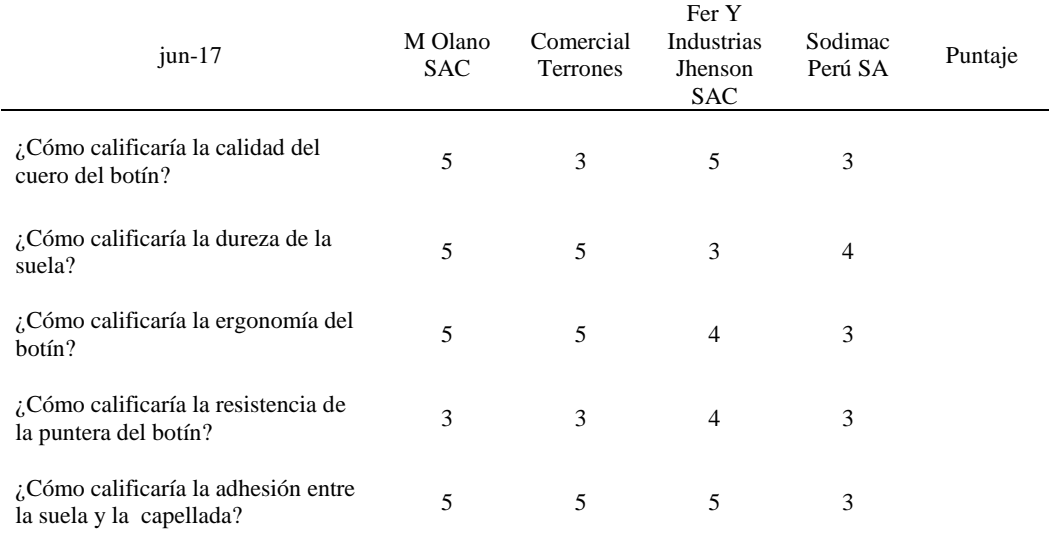

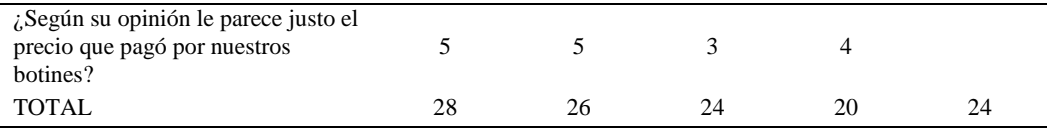

# *Resultado de encuesta de Julio 2017*

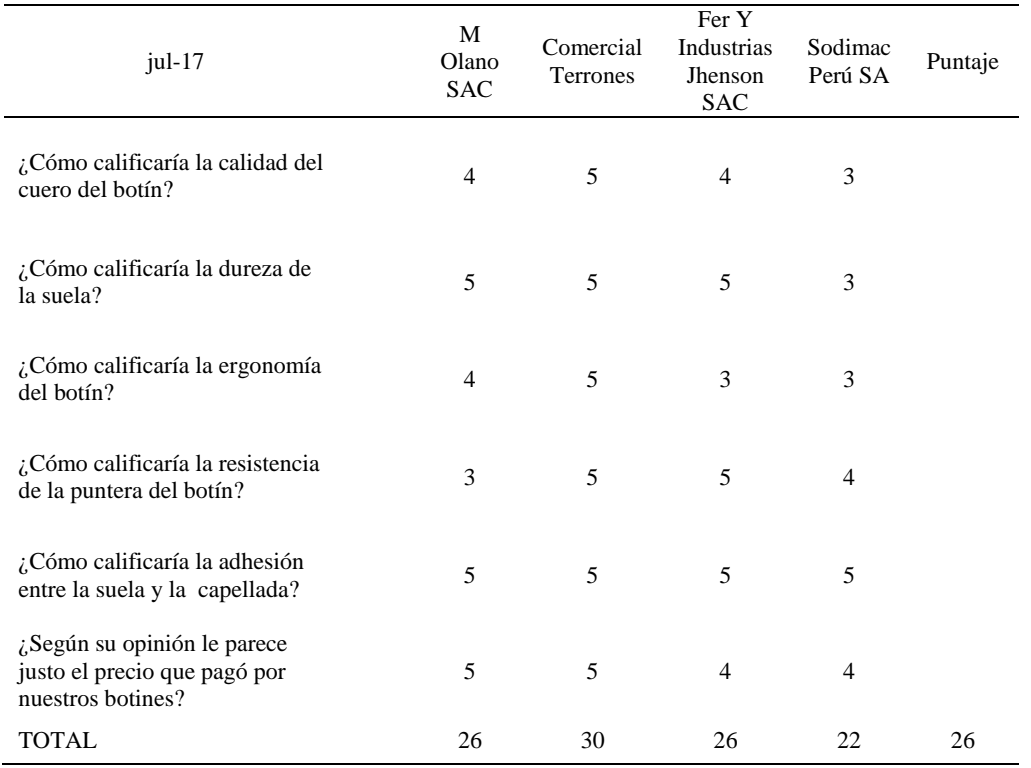

## Tabla F9

# *Resultado de encuesta de Agosto 2017*

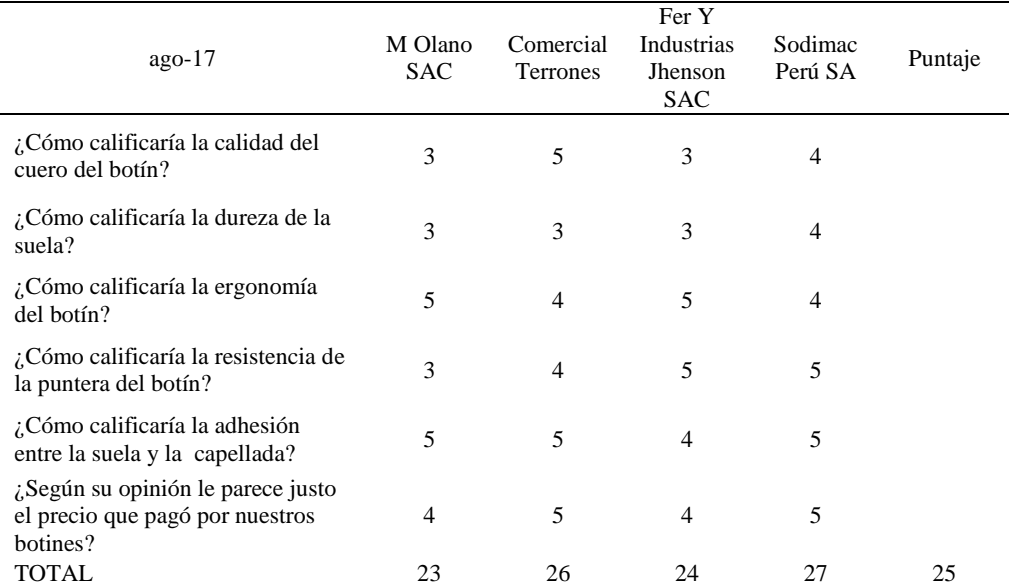

# *Resultado de encuesta de Septiembre 2017*

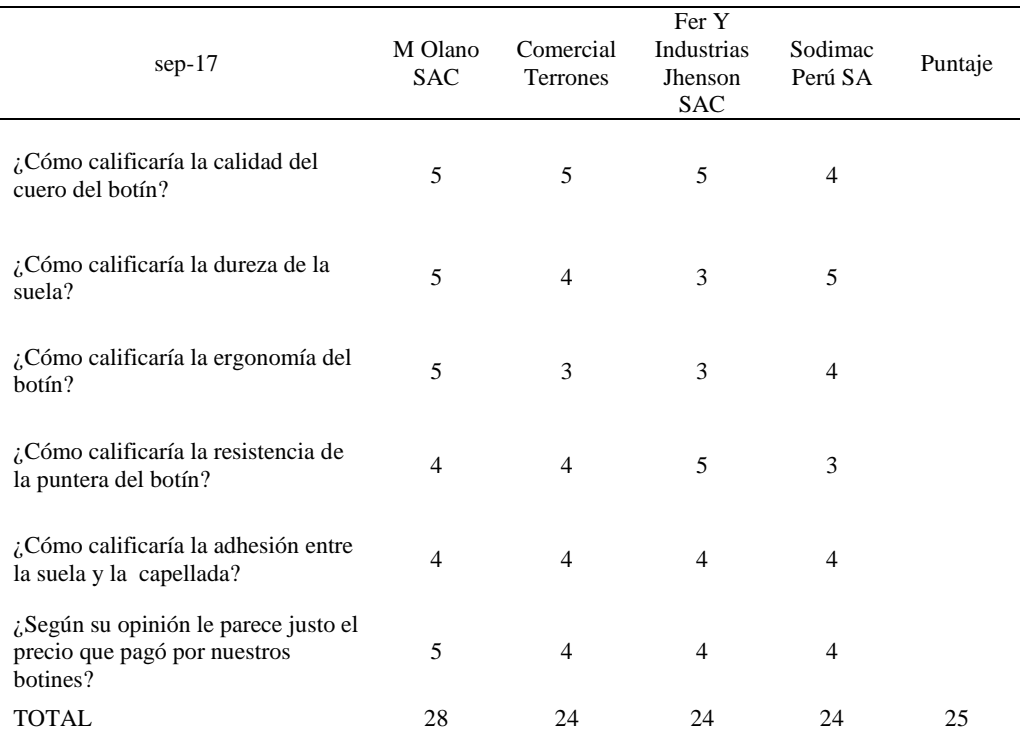

#### Tabla F11

# *Resultado de encuesta de Octubre 2017*

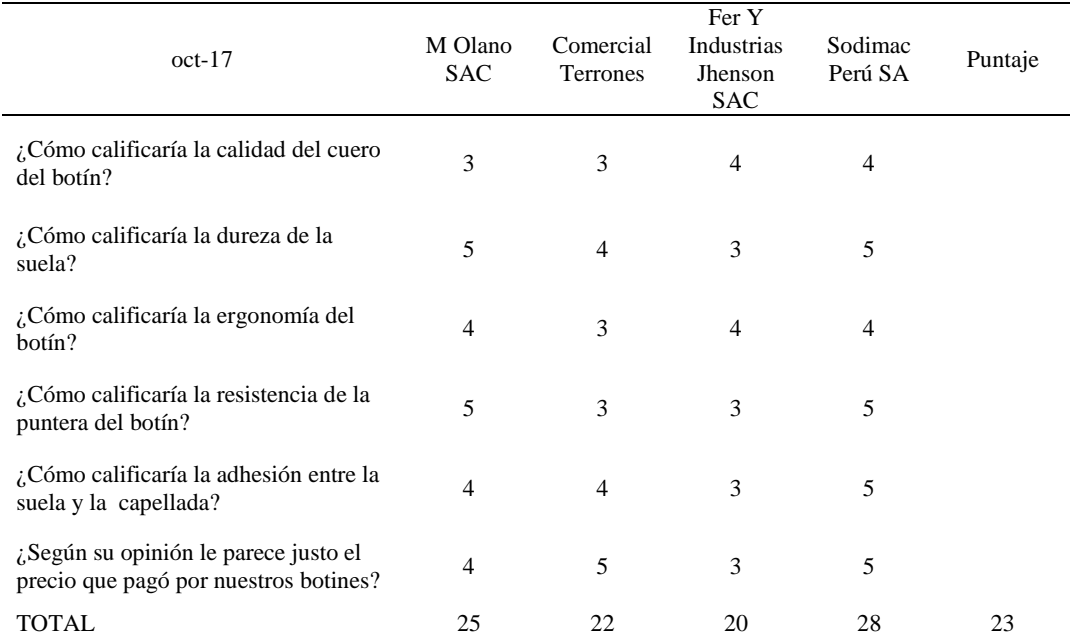

#### *Resultado de encuesta de Noviembre 2017*

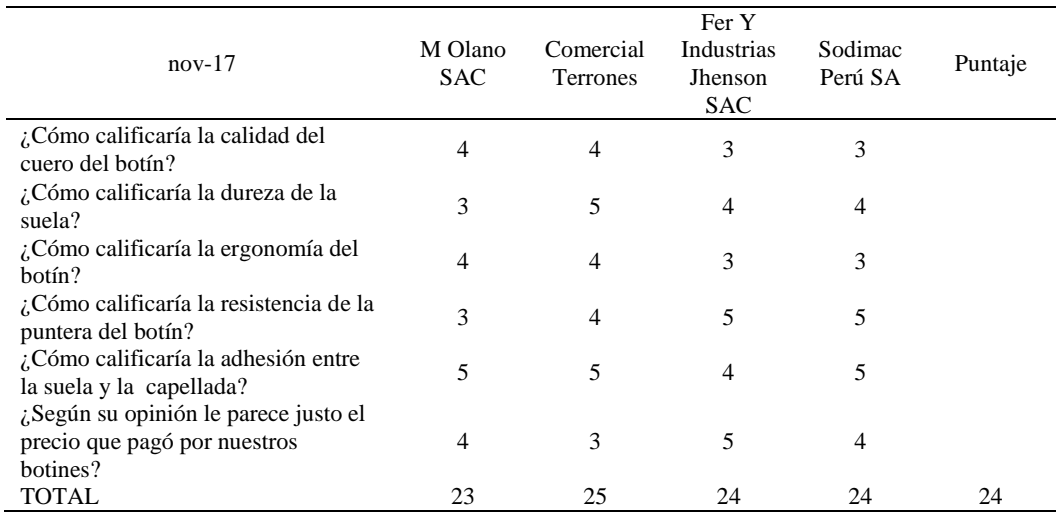

## Tabla F13

# *Resultado de encuesta de Diciembre 2017*

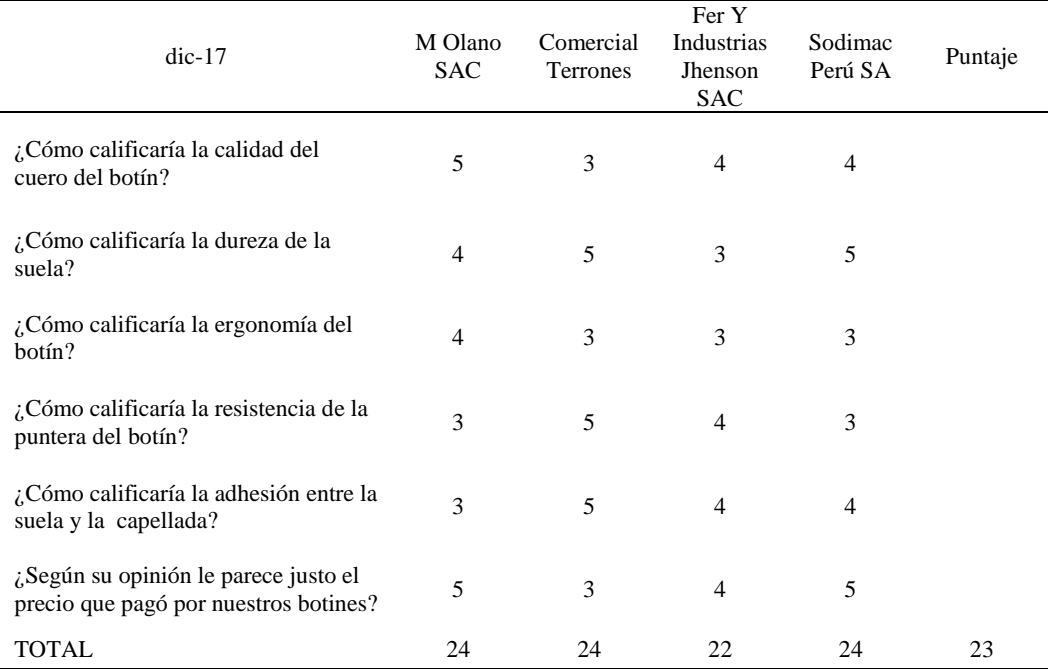

## *Resultado de encuesta de Enero 2018*

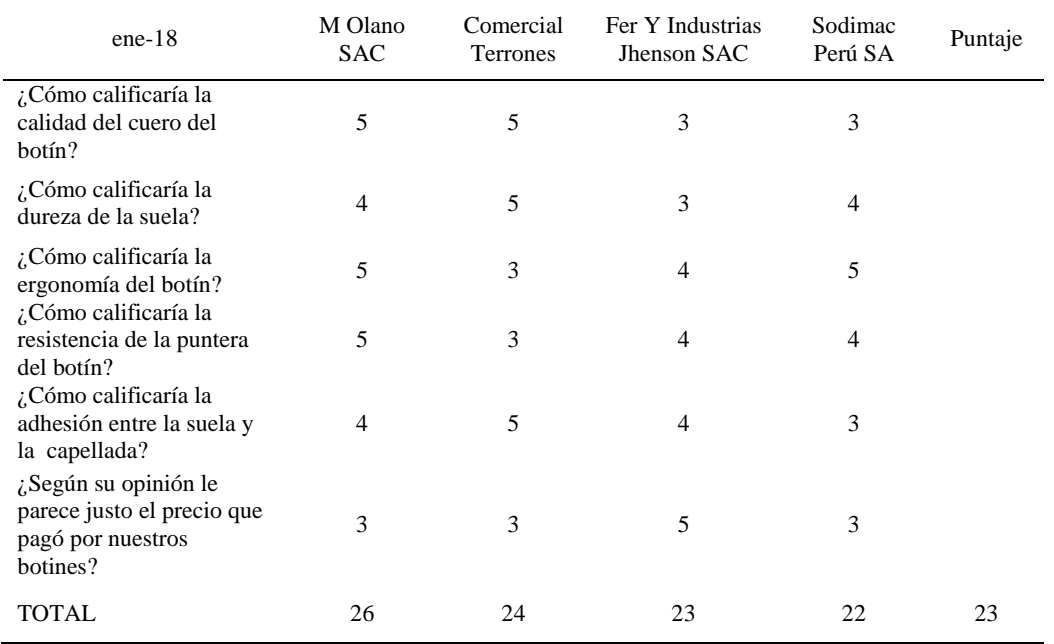

## Tabla F15

## *Resultado de encuesta de Febrero 2018*

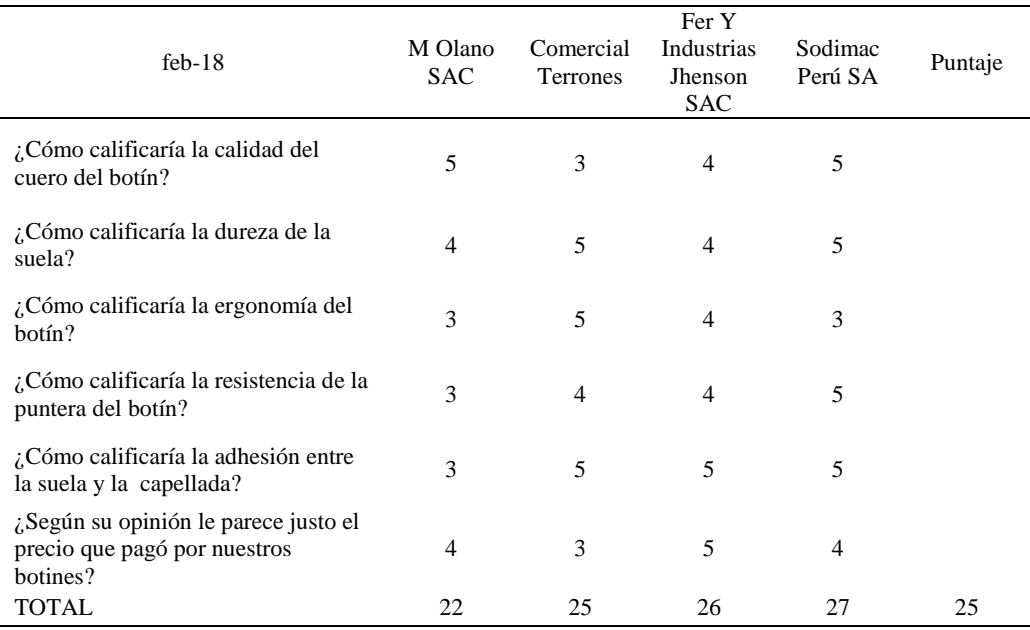

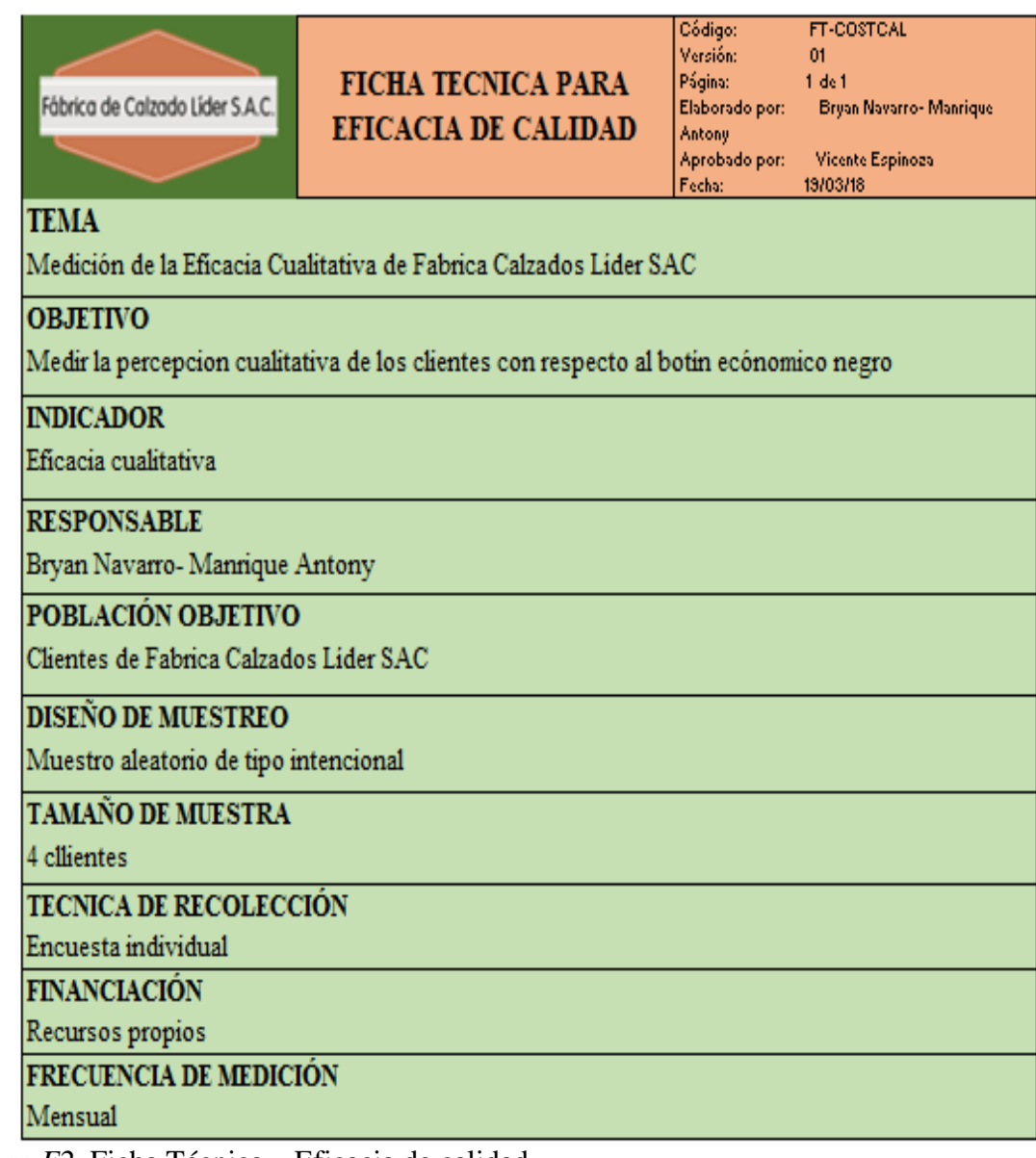

*Figura F2.* Ficha Técnica – Eficacia de calidad

#### **Apéndice G. Radar Estratégico**

Fábrica Calzados Líder SAC es una empresa que ha estado funcionando sin tener claro hacia dónde quiere llegar y sobre todo sus colaboradores no tienen en claro cuál dirección es la que deben seguir, ya que desconocen los objetivos de la empresa

Procedimos a realizar un diagnóstico basado en la estrategia con el objetivo de evidenciar si la empresa se encuentra alineado a la estrategia determinada. Dicho diagnóstico se basa en 5 principios:

- Movilizar el cambio a través del liderazgo ejecutivo.
- Traducir la estrategia en términos operativos.
- Alinear la organización con la estrategia.
- Motivar Hacer de la estrategia el trabajo de todos.
- Adaptarse Hacer de la estrategia un proceso continuo.

Se usó la herramienta del Radar estratégico que nos permite evaluar el grado en que los procesos de la empresa están orientados a la estrategia.

**Movilización:** En este caso los ejecutivos no están liderando el cambio estratégico ni existe un líder que tenga la función de guiar a la dirección que se desea, la misión y visión no esta tan definida como se quisiera.

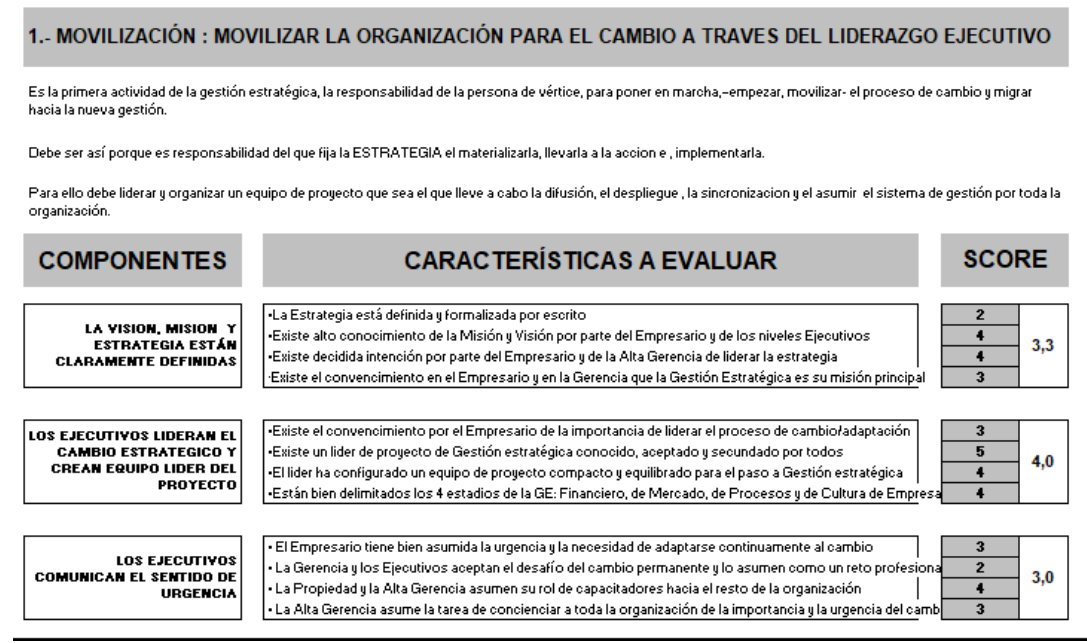

*Figura G1.* Primer principio: Movilización. Adaptado del software V&B Consultores.

**Traducción:** En este segundo agrupamiento se deduce que la empresa no tiene

definido un mapa estratégico organizacional, al no haber un mapa estratégico tampoco se

puede identificar los indicadores e inductores que necesita la empresa.

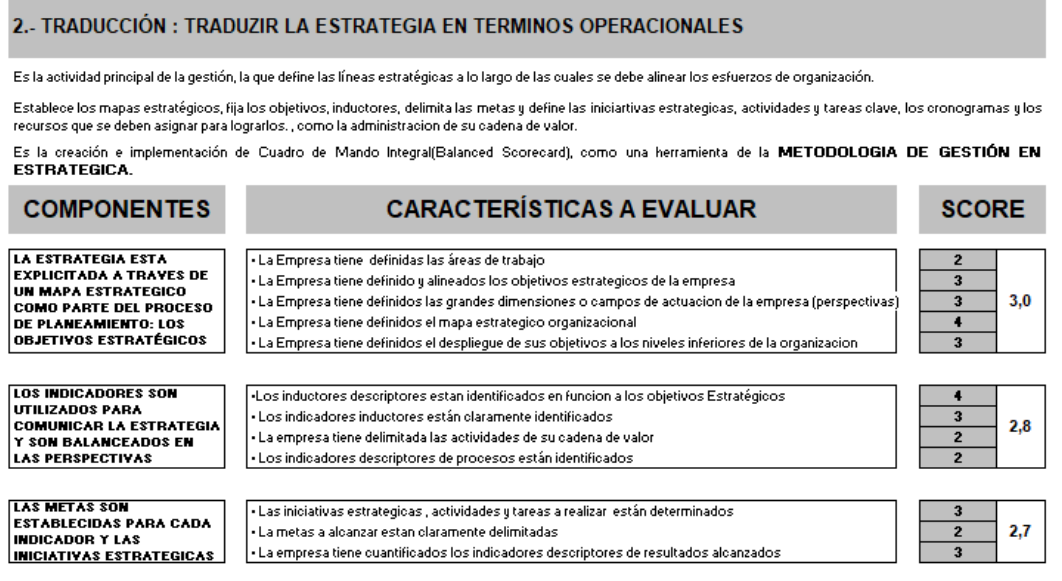

*Figura G2.* Segundo principio: Traducción. Adaptado del software V&B Consultores.

**Alineamiento:** En este tercer grupo la estrategia corporativa no se utiliza para guiar

las estrategias de las unidades de negocio, se identifica que los miembros de las áreas

desconocen las estrategias que planta la empresa.

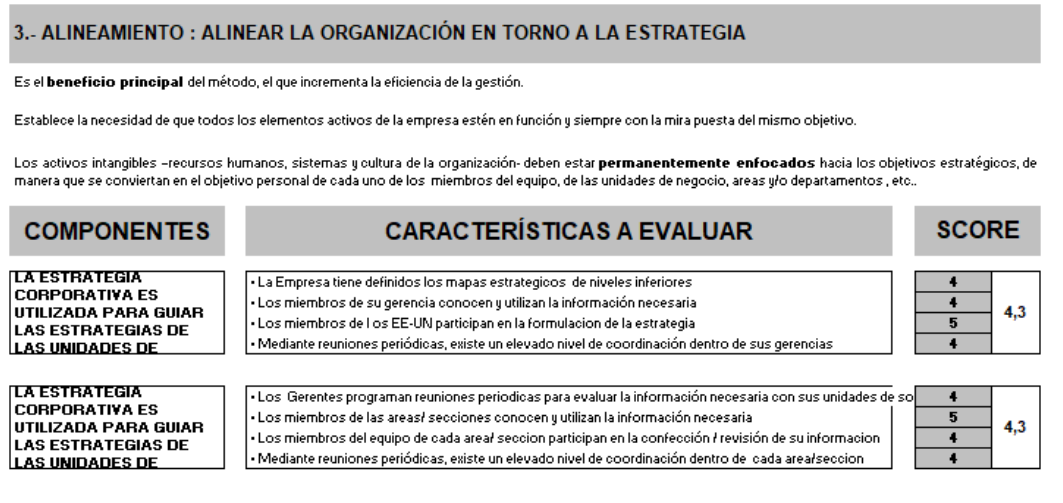

*Figura G3.* Tercer principio: Alineamiento Adaptado del software V&B Consultores.

**Motivación:** En el cuarto grupo se identifica que la comunicación no es

abierta ni transparente, no usa murales ni reuniones informativas tampoco se celebran

reuniones de creatividad.

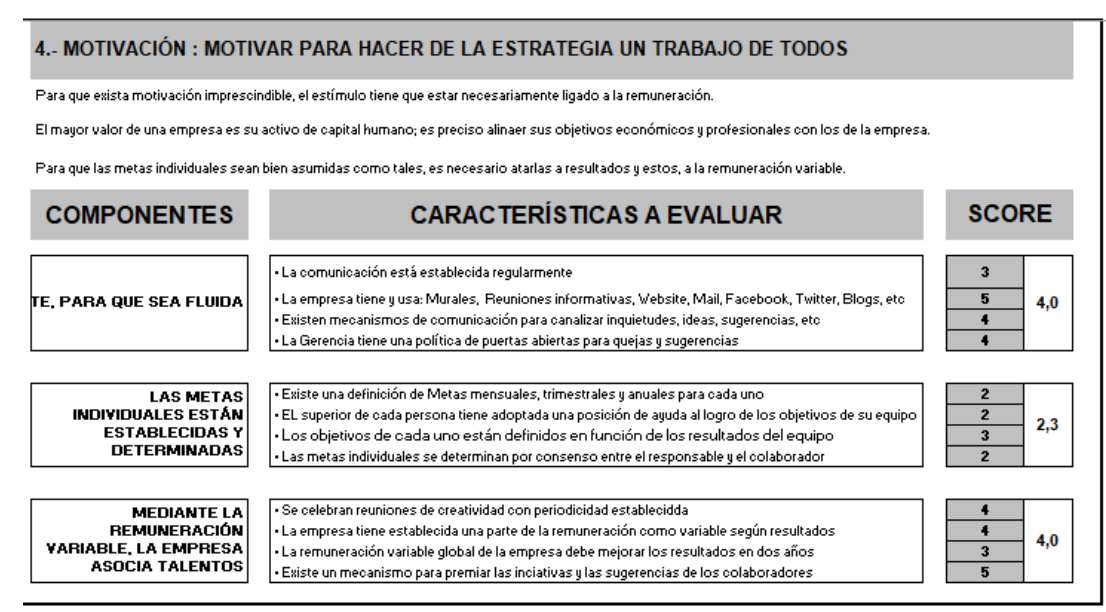

*Figura G4.* Cuarto principio: Motivación. Adaptado del software V&B Consultores. **Gestión de la Estrategia**: En este último grupo se deduce que la empresa no realiza

un seguimiento sistemático de la gestión estratégica, no existe un mecanismo para premiar las

iniciativas y las sugerencias de los colaboradores.

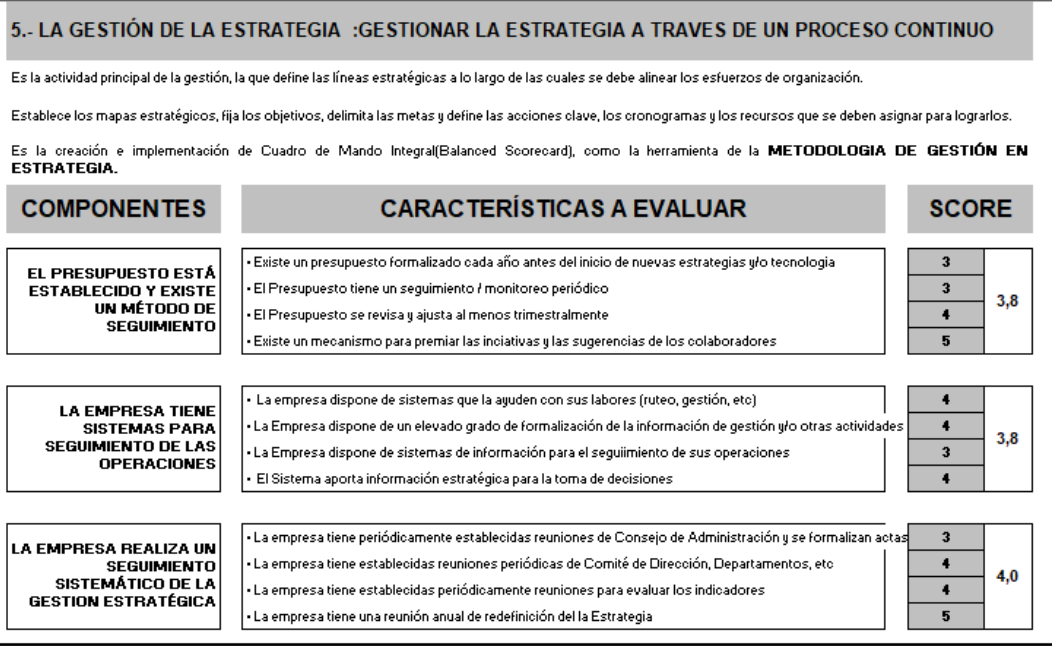

*Figura G5.* Quinto principio: Gestión de la Estrategia. Adaptado del software V&B Consultores.

Los puntajes obtenidos son:

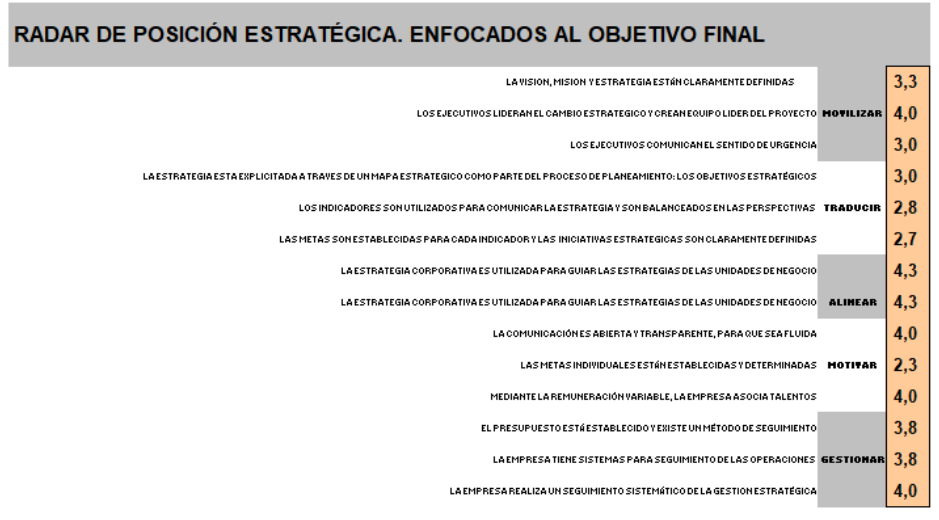

*Figura G6.* Resumen de puntajes del radar estratégico. Adaptado del software V&B Consultores.

Los resultados finales se observan en el siguiente Radar:

#### RADAR DE POSICIÓN ESTRATÉGICA

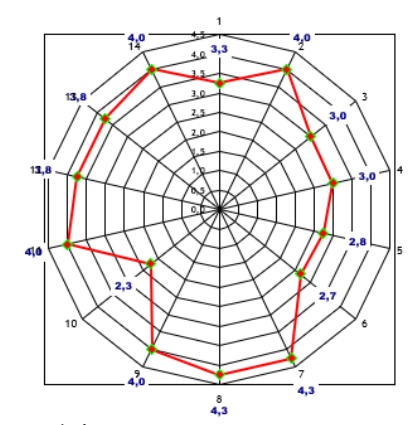

*Figura G7.* Radar de posición estratégica. Adaptado del software V&B Consultores.

**Conclusión.** Podemos observar que la mayoría de los componentes se alejan del centro del radar.

Se obtuvo un puntaje promedio de 3.49 donde 5 viene a ser el 100% de ineficiencia estratégica.

% Ineficiencia Estratégica = 
$$
\left(\frac{3.49}{5}\right) * 100 = 69.9\%
$$

**Conclusión.** Con este resultado podemos decir que el 31,1% es la Eficiencia Organizacional. Debido a que obtuvimos una Eficiencia Organizacional menor al 50% debemos evaluar la solidez del direccionamiento estratégico de Fábrica de Calzado Líder SAC., en caso no resulte aceptable debemos reformularlo conjuntamente con los involucrados de la empresa.

Existe varios puntos que tiene mayores problemas como, la empresa no tiene una persona líder que plasme los objetivos que tiene la organización, no tiene una misión y visión clara, no existe indicadores que nos comunique con la estrategia, no existe un mecanismo para premiar las iniciativas y las sugerencias de los colaboradores.

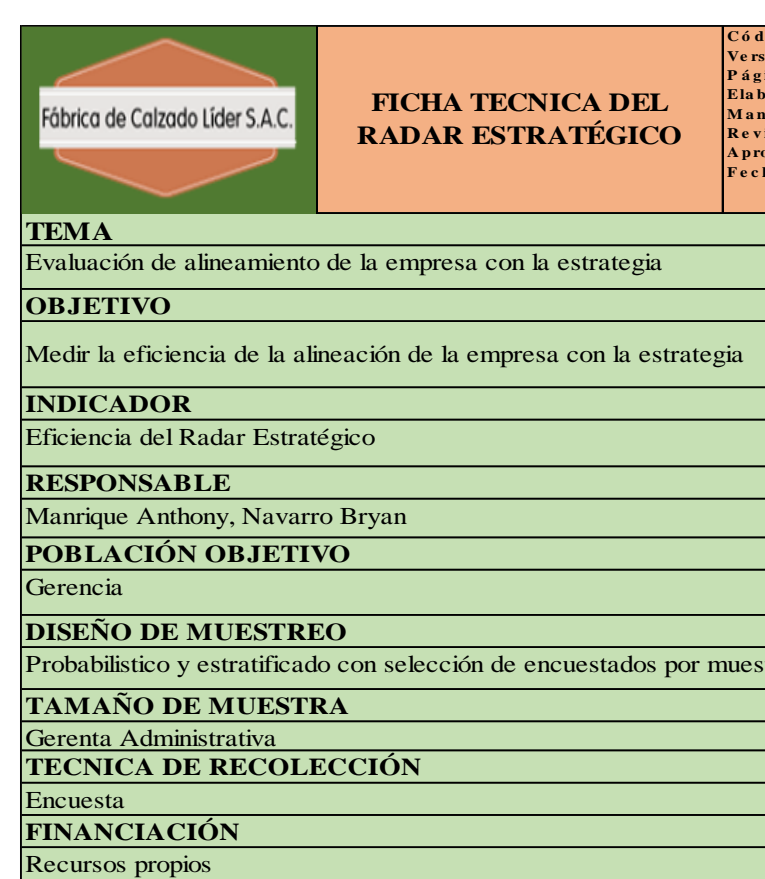

**FRECUENCIA DE MEDICIÓN** 

Trimestral

**Có digo : FT-CLILA B**<br>Versión: 01<br>Página: 1 de 1 **Ve rs ió n: 0 1 P á g ina : 1 de 1**  Ela bo rado por: **B** ryan Navarro -**M a nrique A ntho ny R e v is a do po r: Ga brie l Lo a yza**  A pro bado por:<br>Fecha:

**A** Ga brie l Lo a yza **16/04/18** 

Probabilistico y estratificado con selección de encuestados por muestreo aleatorio

### **FECHA DE ENTREGA DE INFORME**

**16/04/18**

*Figura G8.* Ficha técnica – Radar Estratégico.
#### **Apéndice H. Diagnóstico Situacional**

Para analizar el diagnóstico situacional, encontramos 4 pilares que son: Insumos Estratégicos, Diseño de Estrategia, Despliegue de la Estrategia y Aprendizaje y Mejora, para identificar y explicar el origen de las causas en estos 4 pilares, usamos el diagnóstico situacional para identificar cual o cuales de los 4 procesos claves del Diseño e Implantación de Planes estraticos tienen algún tipo de problema.

Se le presento a la Gerente Administrativa los enunciados y las áreas claves de evaluación, para los cuales se encuentran en una escala de avaluación de la situación actual, del tipo bipolar semántica, la cual costa de dos extremos de contraste desde totalmente en desacuerdo con el enunciado con, valoración de 1; hasta totalmente de acuerdo con el mismo, con valoración 10.

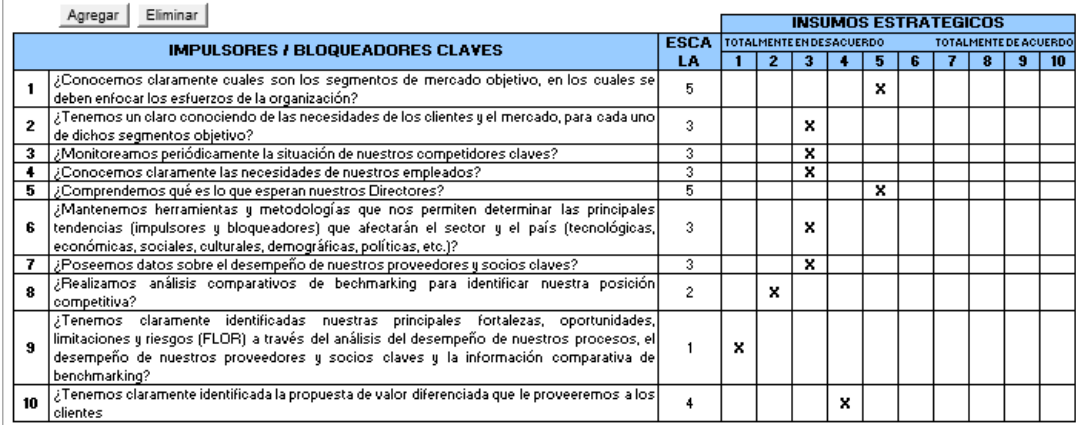

*Figura H1.* Diagnóstico situacional – Parte 1. Adaptado del software V&B Consultores.

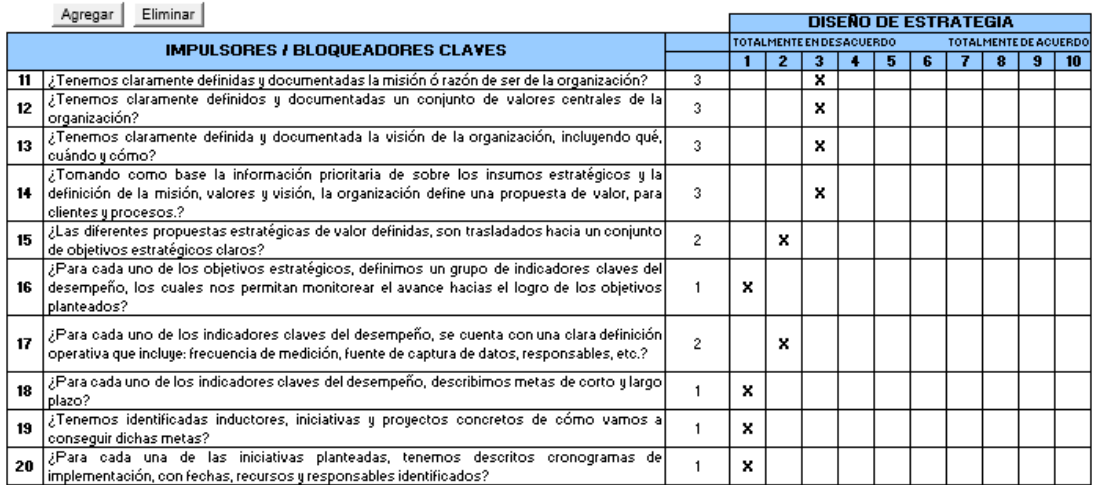

*Figura H2.* Diagnóstico situacional – Parte 2. Adaptado del software V&B Consultores.

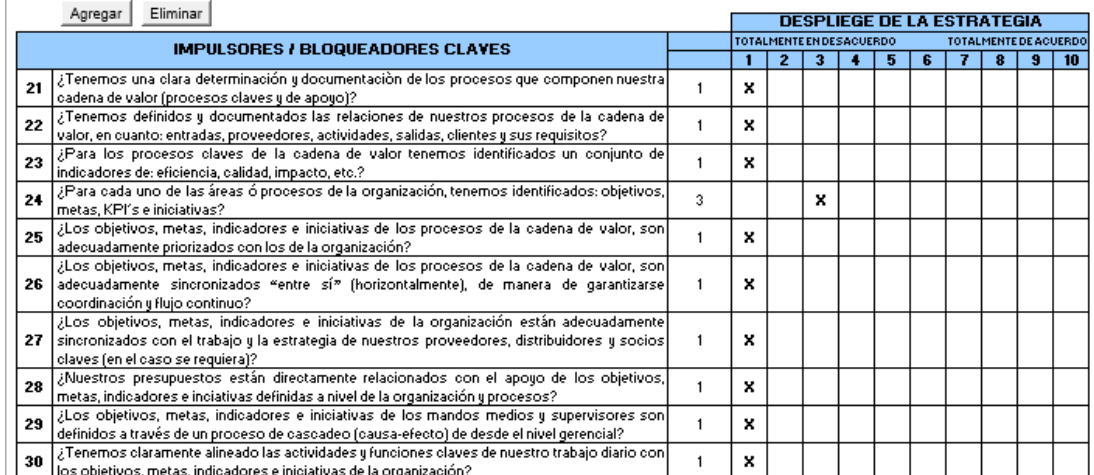

*Figura H3.* Diagnóstico situacional – Parte 3. Adaptado del software V&B Consultores.

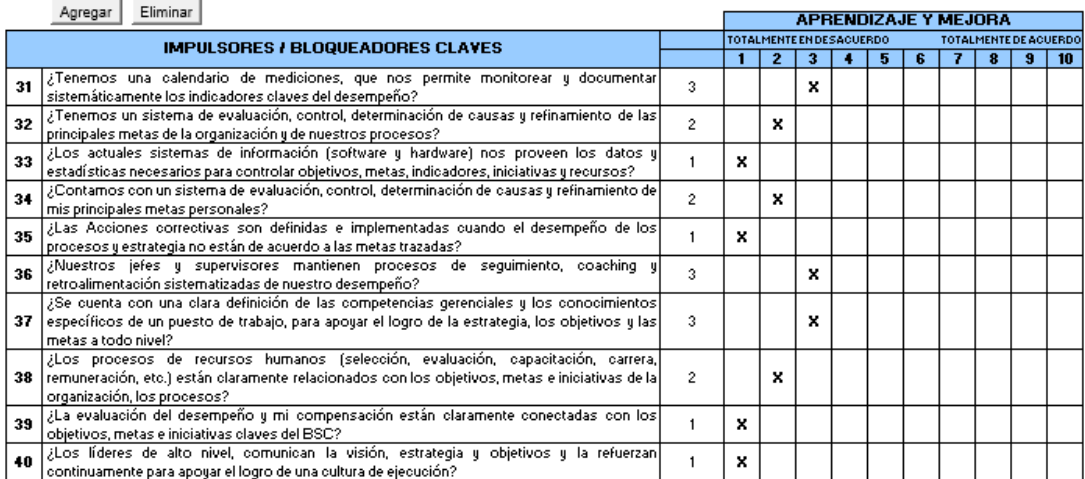

*Figura H4.* Diagnóstico situacional – Parte 4. Adaptado del software V&B Consultores.

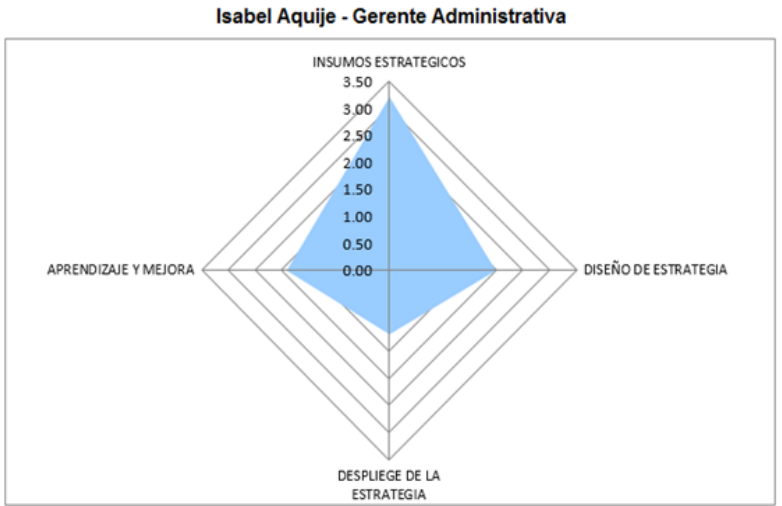

**GRAFICA DIAGNOSTICO SITUACIONAL** 

*Figura H5.* Resultados del diagnóstico situacional. Adaptado del software V&B Consultores.

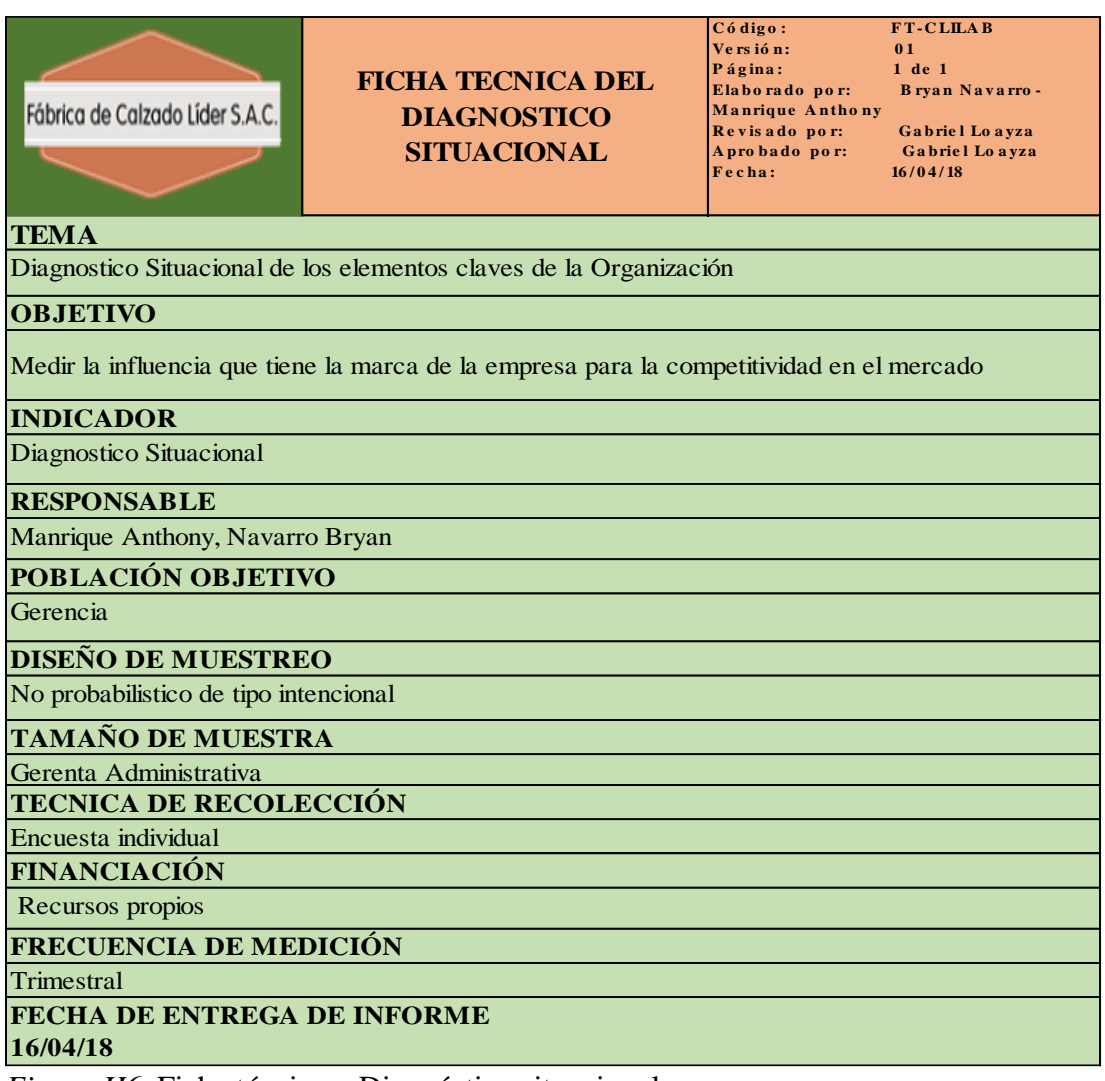

*Figura H6.* Ficha técnica – Diagnóstico situacional.

### **Apéndice I. Plan Estratégico**

Se realizó el Planeamiento Estratégico con la ayuda de software de Planeamiento

estratégico – V&B Consultores el cual nos los procedimientos a seguir.

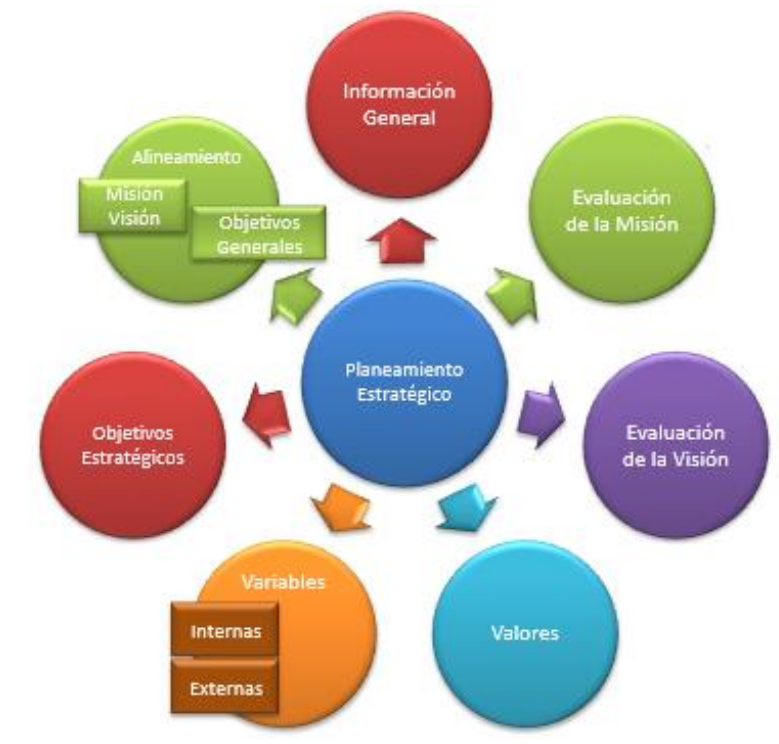

*Figura I1.*Planeamiento estratégico. Adaptado del software V&B Consultores.

### Direccionamiento Estratégico

Nos reunimos con 3 responsable directos de la empresa quienes nos apoyaron:

- Gerente General
- Gerente Administrativa
- Jefe de Producción

## **Información General**

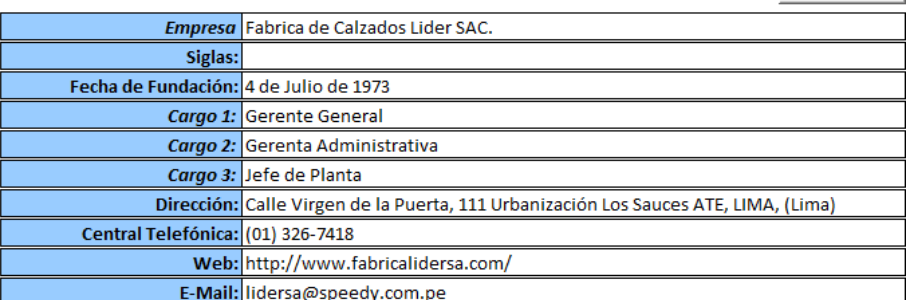

*Figura I2.* Información general de la empresa. Adaptado del software V&B Consultores.

Para el desarrollo del planeamiento estratégico como primer paso se analiza la misión y visión de la empresa Fábrica de Calzado Líder SAC.

#### **Misión actual de Fábrica de Calzado Líder SAC.**

"Fabricamos y comercializamos calzado para niños, damas y caballeros, así como

calzado industrial y de seguridad que cumplan con las necesidades del cliente logrando ser

una empresa productiva y competitiva, contando para ellos con un equipo humano

comprometido con la mejora de la organización."

Los criterios ah evaluar en esta misión son:

- Concisa
- Simple, clara y directa
- Atender los requerimientos a los principales grupos de interés.
- Expresada en frases encabezadas por verbos en acción.
- Orientado al interior de la organización, pero reconocido el externo.

Borrar Datos

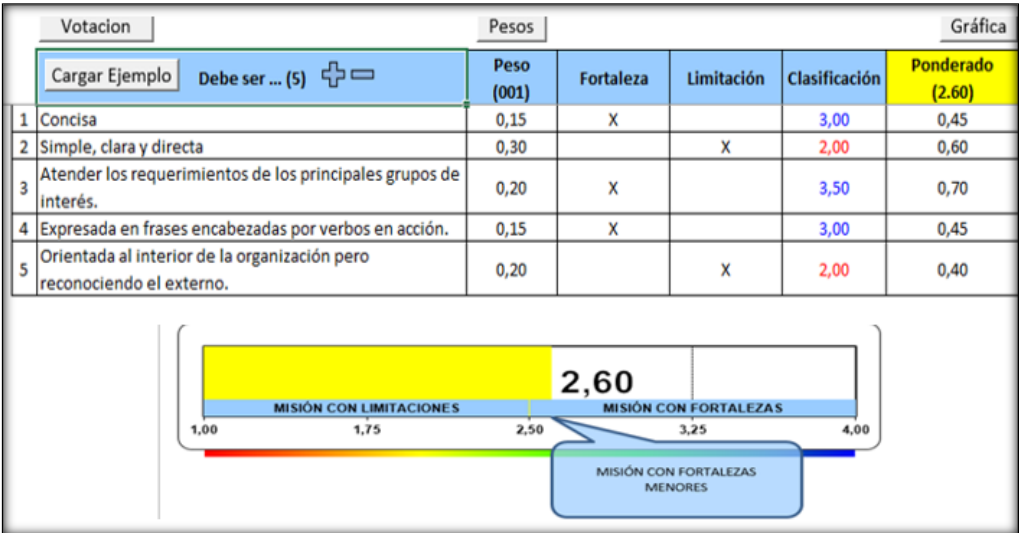

*Figura I3.* Evaluación de la misión actual. Adaptado del software V&B Consultores.

**Conclusión.** La evaluación de la misión actual de la empresa tiene un puntaje de 2.60 la cual nos indica que posee fortalezas menores teniendo unos de los puntos fuertes el criterio de atender los requerimientos de los principales grupos de interés, pero por ser una misión con fortaleza menores se deberá reformular conjuntamente con los involucrados de la empresa.

#### **Misión propuesta de Fábrica de Calzado Líder SAC.**

"Somos una empresa enfocada a la fabricación y comercialización de calzados de alta calidad para niños, damas y caballeros, así como calzado industrial y de seguridad al nivel nacional. Contamos con procesos orientados a la mejora continua y personal altamente capacitado dentro de un entreno laboral adecuado, bajo una política de responsabilidad social y cuidado del medio ambiente."

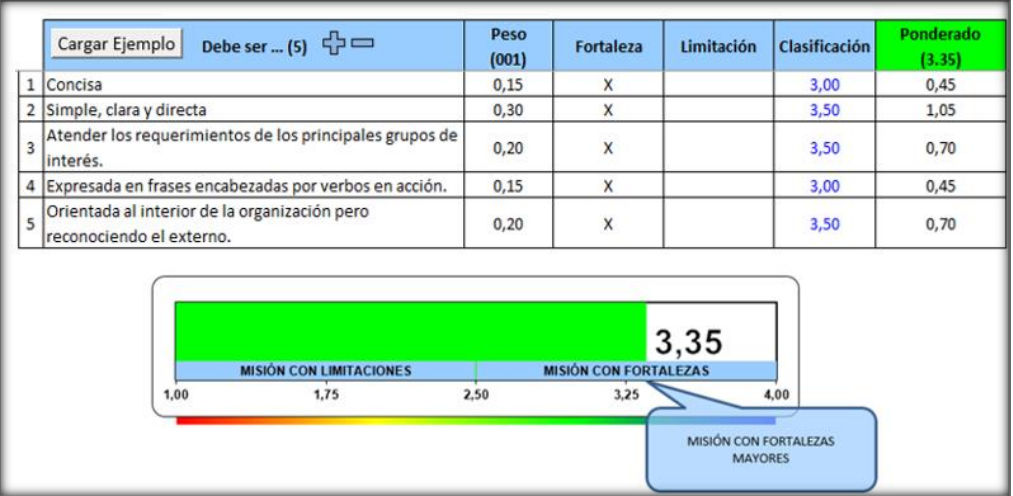

*Figura I4.* Evaluación de la misión propuesta. Adaptado del software V&B Consultores.

**Conclusión.** La evaluacion de esta misión propuesta nos dios un puntaje de 3.35 lo

cual nos indica que tiene fortalezas mayores, en esta misión se tomo en cuenta la

resposabilidad y tener consciencia con el medio ambiente.

### **Visión actual de Fábrica de Calzado Líder SAC.**

"Ser una empresa líder, exitosa e innovadora en la fabricación de calzado, abrir

nuevos mercados nacionales e internacionales y obtener cada vez mayor participación en

estos apoyándonos en nuestros calidad tecnológica y equipo humano."

Los factores a analizar para esta visión son:

- Descriptiva del futuro de la organización.
- Comunicada
- Memorable
- Inspirable
- Retadora
- Atractiva para los involucrados

| Debe ser  (6) $\bigoplus$<br>Cargar Ejemplo | Peso<br>(001) | <b>Fortaleza</b> | Limitación                                             | <b>Clasificación</b> | Ponderado<br>(2.60) |
|---------------------------------------------|---------------|------------------|--------------------------------------------------------|----------------------|---------------------|
| Descriptiva del futuro de la organización   | 0,15          | X                |                                                        | 3,00                 | 0,45                |
| Comunicada                                  | 0,10          |                  | X                                                      | 2,00                 | 0,20                |
| Memorable                                   | 0,15          |                  | $\mathsf{x}$                                           | 1,50                 | 0,23                |
| Inspirable                                  | 0,15          | x                |                                                        | 2,50                 | 0,38                |
| Retadora                                    | 0,25          | X                |                                                        | 3,00                 | 0,75                |
| Atractiva para los involucrados             | 0,20          | x                |                                                        | 3,00                 | 0,60                |
| <b>VISIÓN CON LIMITACIONES</b>              |               | 2,60             | <b>VISIÓN CON FORTALEZAS</b>                           |                      |                     |
| 1,75<br>1,00                                | 2.50          |                  | 3,25<br><b>VISIÓN CON FORTALEZAS</b><br><b>MENORES</b> | 4,00                 |                     |

*Figura I5.* Evaluación de la visión actual. Adaptado del software V&B Consultores.

**Conclusión.** En la visión de se debe reflejar que es lo quiere la empresa para el futuro, en esta visión tiene un puntaje actual de 2.60 la cual cuenta con una visión con fortalezas menores, teniendo como factores como comunicada y memorable con más limitaciones.

### **Visión propuesta de Fábrica de Calzado Líder SAC.**

"Ser una empresa reconocida a nivel nacional por medio de nuestros precios bajos de nuestro producto, con capacidad de una respuesta efectiva a la necesidad de nuestros clientes.".

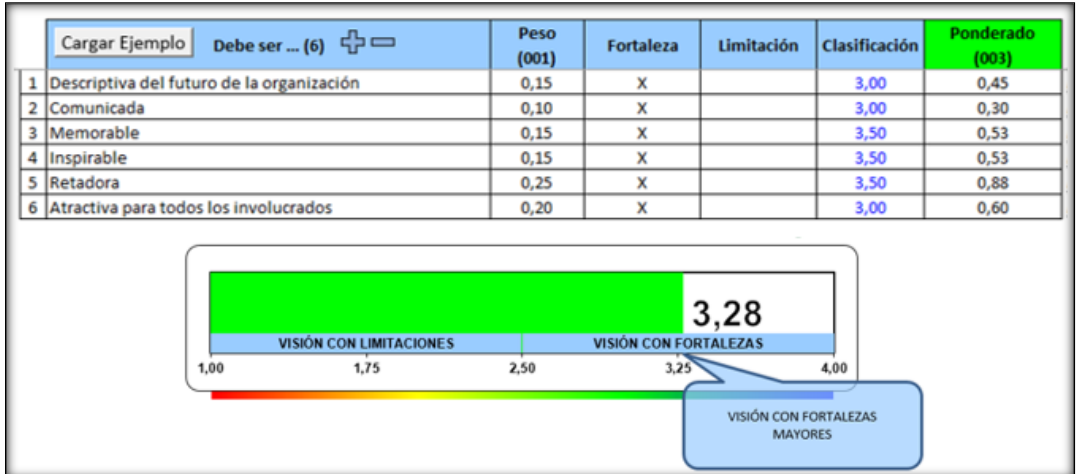

*Figura I6.* Evaluación de la visión propuesta. Adaptado del software V&B Consultores.

**Conclusión.** Se volvió a estructurar la visión, se analizó y nos dio como resultado que la nueva visión tiene puntaje 3.28 la cual nos indica que tiene una visión con fortalezas mayores, tiene mayor fortaleza en los factores como retadora, atractiva para todos los involucrados, memorable y inspirable, se tomó en cuenta para esta nueva visión, la respuesta efectiva a la necesidad de nuestros clientes.

#### **Valores corporativos de Fábrica de Calzado Líder SAC.**

Los valores planteados por la empresa Fábrica de Calzado Líder SAC, buscan dar un sentido de ético a su actividad laboral y sean muy atractivos para el que lo lee ya sea un trabajador de la empresa como para nuestros clientes.

- **Honestidad.** Consideramos la colaboración interna y con nuestros socios comerciales es un requisito para nuestro éxito.
- **Trabajo en equipo.** Fomentamos el trabajo en equipo, la colaboración entre las personas que trabajan dentro de la organización.
- **Profesionalismo**. Elaboramos todas nuestras funciones con las mejores prácticas y actitudes que rigen las normas establecidas de respeto y mesura.
- **Responsabilidad.** Tenemos el compromiso de cumplir con nuestras diferentes obligaciones con nuestros proveedores, colaboradores y clientes.
- **Calidad.** Contamos un estricto control de nuestros procesos para garantizar los estándares de calidad que exigen nuestros clientes al elaborar los mejores productos.

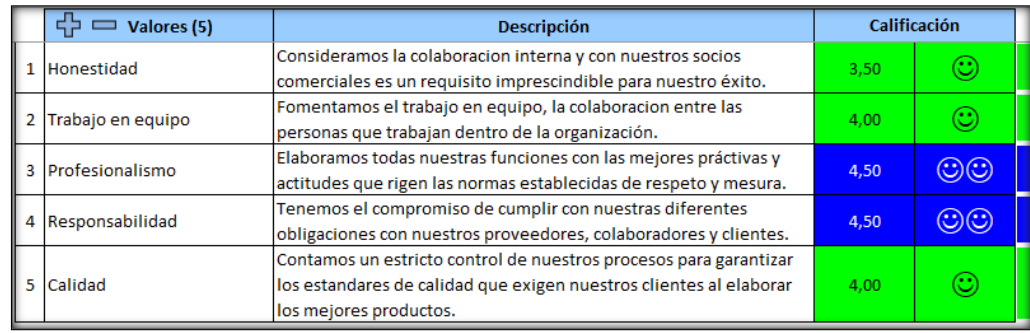

*Figura I7.* Calificación de valores. Adaptado del software V&B Consultores.

**Conclusión.** La empresa posee 5 valores fundamentales de las cuales la que tiene menos calificación es la honestidad, puesto que falta mejorar en la parte de tener una colaboración interna y las que tienen el mejor puntaje son el profesionalismo y la responsabilidad.

#### **Diagnósticos internos y externos**

Una vez formuladas y analizadas la misión y visión, las cuales poseen fortalezas, en esta parte se va a evaluar los diagnósticos internos que son las fortalezas y limitaciones y los diagnósticos externos que son oportunidades y los riesgos, para tener un mejor desarrollo se realizo el análisis de micro entorno ( 5 fuerzas de Porter).

Este modelo se usa para analizar el nivel de competencia de la empresa dentro del sector en él se desenvuelve, con el fin de desarrollar una estrategia para elevar sus ventajas competitivas.

#### **RIVALIDAD EN LA INDUSTRIA O MERCADO**

**Diferenciación.** Actualmente la rivalidad entre los competidores tiene un impacto relativo para la empresa Fábrica de Calzado Líder SAC, debido a que en este mercado existe empresas como Wellco Peruana y Antaminka que fabrican y comercializan botas de seguridad industrial.

**Facilidad de Cambio.** Estas compañías cuentan con una similitud en los precios y productos que ofrecen, los productos que ofrecen son: botas de seguridad, botas maestros y botas dieléctricas, por consiguiente, los consumidores pueden cambiar de empresas a su conveniencia.

**Volumen de compra.** El cliente tiene bastante poder en el volumen de compra, debido a que los competidores ofrecen descuentos si la compra que realizan los clientes es mayor y esto genera que la empresa pierda ventas.

En conclusión, la rivalidad de nuestros competidores es alta, debido a que ofrecen productos y precios muy similares, esto nos lleva a que el cliente pueda elegir la empresa y los productos que ofrecen, a su mayor conveniencia.

### **AMENAZA DE NUEVOS COMPETIDORES ENTRANTES**

Para los nuevos competidores interesados en este tipo de mercado, se le es medianamente fácil ingresar, a pesar que principalmente los productos no presentan mucha diferenciación en las características de seguridad, pero si en los diseños innovadores.

**Proveedores.** La rapidez con la que se puede conseguir proveedores para la producción de botas industriales (principalmente el cuero), resulta no ser tan difícil, debido a que existe una fidelización entre las empresas existentes o posicionadas por mayor tiempo en el mercado como también lo tiene la empresa Fábrica de Calzado Líder SAC.

**Tecnología.** Los niveles de producción suelen ser grandes, teniendo como factor crítico el tiempo de cumplimiento, por lo que las empresas especializadas en el negocio las producen en producción en línea. De esa manera, Fábrica de Calzado Líder SAC, presenta maquinarias automáticas especializadas que facilitan la producción de acuerdo a las necesidades requeridas.

En conclusión, la amenaza de competidores entrantes es media debido a que no es tan difícil conseguir proveedores de la materia prima y las empresas especializadas en el negocio presentan clientes fidelizados y buena posición en el mercado.

#### **PRODUCTOS SUSTITUTOS**

883

**Facilidad de cambio.** El factor que influye en el cambio es el costo de preferencia. Los clientes tienen la facilidad de cambiar de un producto a otro, lo que ocasionaría un problema de sostenibilidad para la empresa. Una bota de seguridad tiene muchas presentaciones como con cuero, sin cuero, con más estilo, modelos estandar. Pero todos deben satisfacer la necesidad de protección que brinda una bota de seguridad. Se puede considerar un producto fácil de cambiar entre sus sustitutos mencionados.

En conclusión, los productos sustitutos representan una gran amenaza debido a que como la facilidad de cambio es alta, los clientes no necesariamente demuestran mucha lealtad hacia la empresa y por ello pueden cambiar de proveedor o de producto (sustituto) en cualquier momento.

#### **PODER DE NEGOCIACIÓN DE LOS PROVEEDORES**

**Facilidad para variar precios.** Los proveedores actuales no cuentan con suficiente poder como para variar los precios a su conveniencia, puesto que eso podría significar para ellos perder órdenes de compra. Esto último debido a que actualmente el pliegue de cuero se está comercializando a un precio relativamente estándar y alguna variación en sus precios provocaría una desventaja competitiva frente a otras empresas. Haciéndole dependiente de la capacidad de aprovisionamiento y de cumplimiento de los estándares de calidad de otras empresas para seguir siendo el proveedor de la empresa.

**Plazos de entrega.** Actualmente el proveedor de cuero cuenta con un buen desempeño cumpliendo sus plazos de entrega, por lo que Fábrica de Calzado Líder SAC, lo consideraría un buen proveedor y esto le daría confianza de seguir siendo la primera opción de compra. Con respecto a los proveedores de los demás insumos, los plazos de entrega se acomodan a la producción, pero en algunos existe retrasos y por ello se realizará evaluación y selección de proveedores como una mejora ante ese aspecto.

En Conclusión, el poder de negociación de los proveedores es medio, puesto que, los proveedores actuales son medianamente cumplidos con respecto a los tiempos de abastecimiento. Fábrica de Calzado Líder SAC, no tendría problemas de recurrir a otro proveedor nacional en caso los proveedores actuales aumente sus precios o decidan ya no realizar con las negociaciones actuales.

### **PODER DE NEGOCIACIÓN DE LOS CLIENTES**

**Disponibilidad y facilidad de cambio.** La empresa tiene una gran cantidad de competidores, tales como Wellco Peruana y Antaminka, los cuales tienen una gran participación del mercado. Esto tiene como consecuencia que el mercado que abarca tenga mucha disponibilidad de productos del mismo tipo, por ello los clientes tienen bastante poder para cambiar de proveedor. Sin embargo, el mercado de clientes que compran calzados de seguridad es bastante grande acorde a la cantidad de empresas industriales, por lo cual el cliente no tiene poder para afectar el precio ni la calidad.

**Posibilidad de integración hacia atrás.** Los compradores de Fábrica de Calzado Líder SAC, en su mayor parte son microempresas o minoristas, por lo que la amenaza de que estos se integren hacia atrás es bastante baja. Por lo tanto, no hay poder del cliente en ese sentido.

**Sensibilidad al precio y estandarización.** Sin embargo, debido a que hay bastantes competidores sí hay un alto grado de sensibilidad de los compradores sobre el precio. Es decir, por una baja diferencia de precios, los clientes pueden cambiar rápidamente de proveedor. Además, como los productos son estandarizados, en su mayor parte, los clientes pueden conseguir el producto de cualquier otra parte con el mismo o menor precio y con la misma calidad.

En conclusión, el poder de negociación del cliente es bastante elevado debido a la gran cantidad de competidores que producen los mismos productos estandarizados y también por el alto grado de sensibilidad de los clientes sobre el precio. Es por ello que se propone que se desarrollen estrategias para tener mayor competitividad en el mercado y tratar de mitigar los riesgos presentes para concentrarse en las oportunidades.

#### **Conclusión general:**

Luego de analizar las cinco fuerzas de Porter se puede concluir que, la empresa Fábrica de Calzado Líder SAC, se encuentra situada de manera sólida en el mercado, esto gracias a que cuenta con un gran abanico de clientes, proveedores estable y un producto de calidad. Sin embargo, se debe tener en consideración el gran número de competidores y productos sustitutos que se ofrecen, y que, si bien es cierto, en muchos de los casos son de menor precio y calidad, estos podrían representar una gran pérdida de clientes para la empresa. Es por esto que Fábrica de Calzado Líder SAC, tiene la necesidad de buscar mejoras en sus procesos de tal manera que puedan ofrecer productos a precios más competitivos y con el mismo nivel de calidad.

#### **Matriz de factores internos (MEFI)**

Se identificaron las fortalezas y las limitaciones de la empresa, luego se les pondrá una calificación que sea de más importancia para la organización, estos resultados nos darán la dirección sobre como encontramos la organización.

# **MATRIZ FLOR**

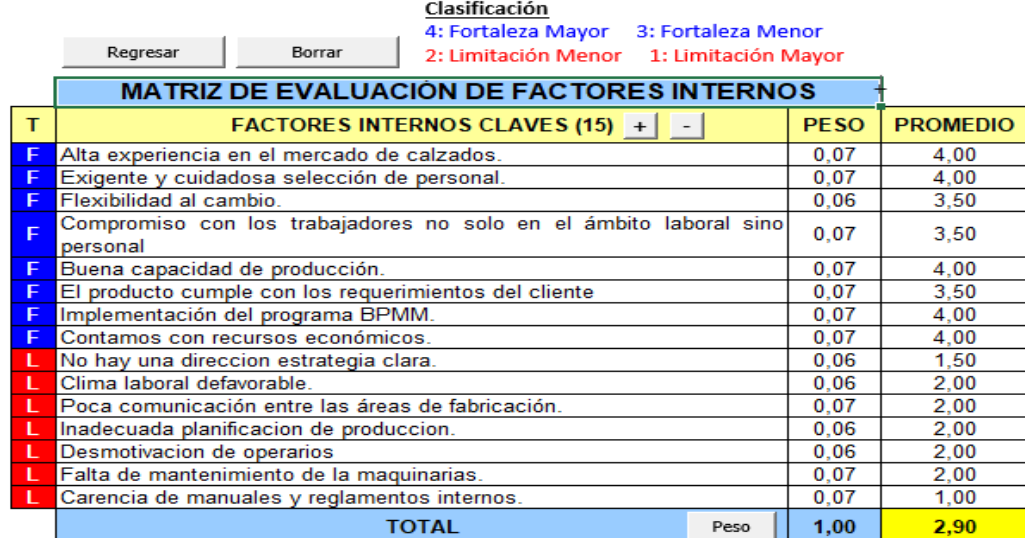

*Figura I8.* Matriz de evaluación de factores internos. Adaptado del software V&B Consultores.

**Conclusión.** Una vez que se terminó con la evaluación, se determinó que la empresa cuenta con un puntaje de 2.90 la cual nos indica que posee "fortalezas menores". La empresa debe de tener muy en cuenta superar estas limitaciones para poder transfórmalas en

fortalezas.

#### **Matriz de factores externos (MEFE)**

Se identificaron las diferentes oportunidades y riesgos de la empresa, luego se les

pondrá una calificación que sea de más importancia para la organización, estos resultados nos

darán la dirección sobre como encontramos la organización.

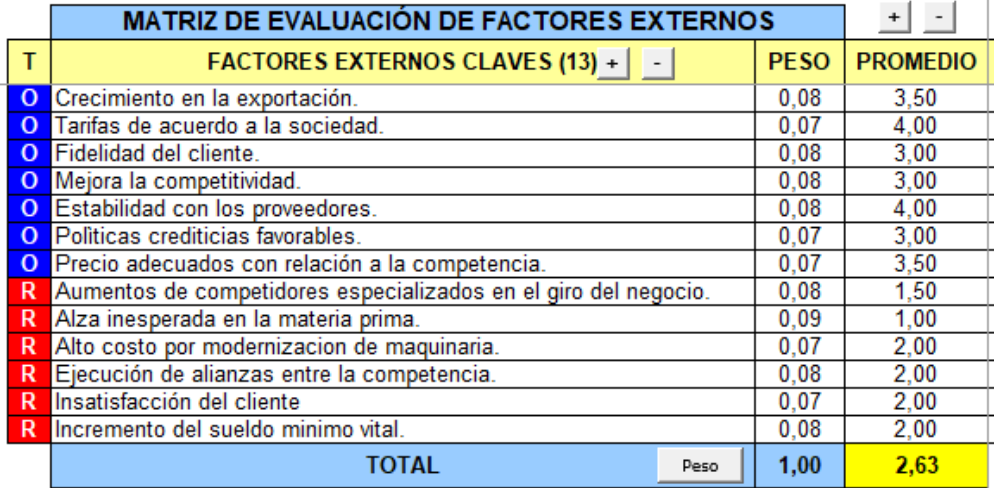

*Figura I9.* Matriz de evaluación de factores externos. Adaptado del software V&B Consultores.

**Conclusión.** Una vez que se terminó con la evaluación, se determinó que la empresa cuenta con un puntaje de 2.63 la cual nos indica que posee "oportunidades menores". La empresa debe de tener muy en cuenta superar estos riesgos para poder transfórmalas en oportunidades que el fin que sea beneficiosa.

### **Matriz de Perfil Competitivo**

Se utilizó la matriz de perfil competitivo (MPC) que nos permite evaluar la empresa

Fábrica de Calzado Líder SAC, con sus principales competidores que producen y

comercializan calzados, que son: WELLCO PERUANA Y ANTAMINKA, esta evaluación nos dio como resultado el siguiente cuadro:

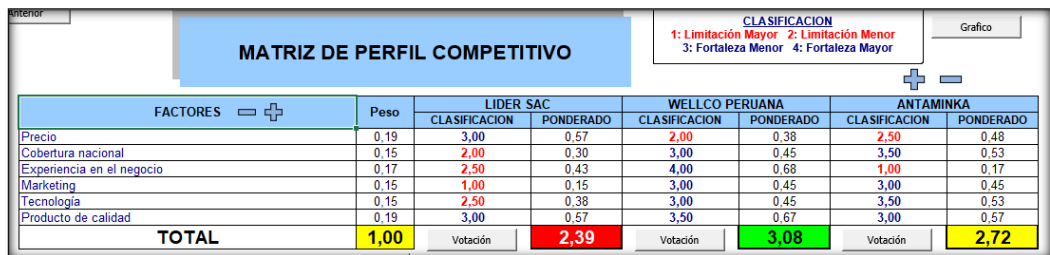

*Figura I10.* Matriz de perfil competitivo. Adaptado del software V&B Consultores.

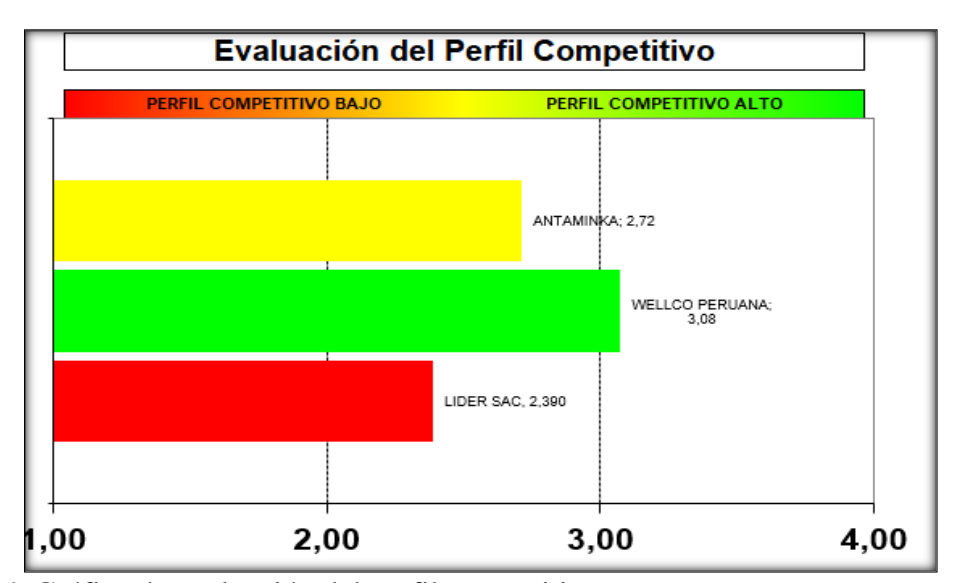

*Figura I11.* Gráfica de evaluación del perfil competitivo. Adaptado del software V&B Consultores.

**Conclusión**. La empresa Fábrica de Calzado Líder SAC, cuenta con el precio más económico con respecto a sus competidores, la empresa WELLCO PERUANA se perfila como el principal competidor, puesto que tiene mayor cobertura al nivel nacional y más años de experiencia dentro del mercado de fabricación y producción de calzados, posee las mejores ventajas competitivas con respecto a los demás competidores en el mercado.

#### **Matrices de combinación**

Para poder determinar la posición estratégica que la empresa debe adoptar se hará el uso de las matrices de combinación. El resultado de cada una de las matrices será la posición estratégica por adoptar las cuales todas ellas deben estar alineadas entre sí.

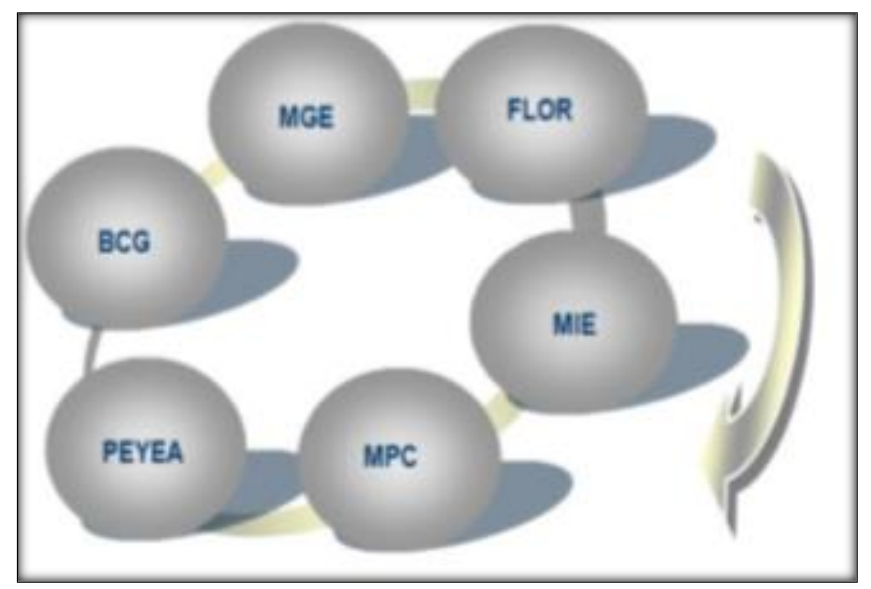

*Figura I12.* Matrices de combinación. Adaptado del software V&B Consultores.

### **Matriz interna-Externa (MIE)**

Después de haber obtenido los puntajes ponderadores totales de MEFI y MEFE, con estos puntajes permitirá la ubicación de unos de los 9 cuadrantes de las cuales compone esta matriz.

| Anterior                                             | <b>PUNTAJE PONDERADO TOTAL - EFI (2,90)</b> |                                |                       |                               | RECOMENDACIÓN<br><b>CUADRANTE: V</b>                  |  |
|------------------------------------------------------|---------------------------------------------|--------------------------------|-----------------------|-------------------------------|-------------------------------------------------------|--|
|                                                      |                                             | <b>FUERTE</b><br>$4.00 - 3.00$ | MEDIO<br>2.99 - 2.00  | <b>DEBIL</b><br>$1.99 - 1.00$ | <b>CONSERVAR Y MANTENER</b><br>0 <sub>o</sub><br>4,00 |  |
| $\overline{\phantom{0}}$<br>2,63<br>$\check{ }$<br>E | <b>ALTO</b><br>$3.00 - 4.00$                |                                | п                     | ш                             | 3,00                                                  |  |
| PUNTAJE PONDERADO TOTAL                              | <b>MEDIO</b><br>$2.00 - 2.99$               | IV                             | $\overline{(\ }$<br>v | VI                            |                                                       |  |
|                                                      | <b>BAJO</b><br>$1.00 - 1.99$                | VII                            | VIIII                 | IX                            | 2,00                                                  |  |
|                                                      | 4.00                                        |                                | 3.00                  | 2.00                          | 1,00<br>1.00                                          |  |

*Figura I13.* Matriz Interna – Externa. Adaptado del software V&B Consultores.

**Conclusión.** Con los puntajes que se obtuvo de la evaluación interna es de 2.90 y de la evaluación externa 2.63. Con estos puntajes se ubicó en el V cuadrante el cual se recomienda "conservar y mantener", mediante estrategias de penetración de mercado y desarrollo del producto.

#### **Matriz de la posición estratégica y evaluación de la acción (PEYEA)**

En estas matriz PEYEA se identifica las posiciones estratégicas tanto como internas y externas; en las estrategias internas se encuentra lo que es las fuerzas financieras(FF) y las ventajas competitivas(VC), en las estrategias externas se tiene lo que es estabilidad del ambiente(EA) y la fuerza de la industria(FI).

| <b>MATRIZ PEYEA</b>                                                                                     |                                               |                              |     |     |         |      |
|----------------------------------------------------------------------------------------------------|-----------------------------------------------|------------------------------|-----|-----|---------|------|
|                                                                                                    |                                               |                              | PEI | PEE | Gráfico |      |
| <b>POSICION ESTRATEGICA INTERNA</b><br>FUERZA FINANCIERA (FF) 수 ㅡ<br>VENTAJA COMPETITIVA (VC) 슈 ㅡ<br>18 |                                               |                              |     |     |         |      |
| La utilidad neta aumento con respecto al año anterior                                                   | Experiencia en la produccion de calzados<br>6 |                              |     |     | $-2$    |      |
| Estable estructura financiera<br>4                                                                      |                                               | ealtad de los clientes       |     |     |         | -4   |
| El margen de venta aumenta anualmente                                                                   | Δ                                             | <b>Estabilidad laboral</b>   |     |     | $-2$    |      |
| Nuevos planes de expansión                                                                              | л                                             | Trabajo en equipo            |     |     |         | $-6$ |
|                                                                                                    |                                               | Responsabilidad y compromiso |     |     |         | -5   |
|                                                                                                    |                                               | Tecnología                   |     |     |         | -4   |
|                                                                                                    |                                               | Entrega efectivas            |     |     |         | $-3$ |
|                                                                                                    |                                               | Buen tecnica de operación    |     |     |         | -5   |
|                                                                                                    |                                               | Personal competitivo         |     |     |         | $-4$ |

*Figura I14.* Matriz PEYEA – Posición estratégica interna. Adaptado del software V&B Consultores.

| <b>POSICION ESTRATEGICA EXTERNA</b>      |         |                                                        |    |  |  |  |
|------------------------------------------|---------|--------------------------------------------------------|----|--|--|--|
| <b>ESTABILIDAD DEL AMBIENTE (EA)</b> 다 ㅡ |         | -10 FUERZA DE LA INDUSTRIA (FI) $\frac{1}{12}$ =       | 17 |  |  |  |
| Precio competitivos                      |         | Alianzas estratégicas para desarrollar nuevos mercados | Ð  |  |  |  |
| Cambio normativo de ley                  | n<br>-2 | Crecimiento del mercado actual                         | 4  |  |  |  |
| Cambio tecnológico                       |         | Conocimiento tecnológico                               | д  |  |  |  |
| Tasa de inflacion                        | -3      | Nuevos competidores                                    |    |  |  |  |
| Desastres naturales                      | o<br>-2 | Incremento del sueldo mínimo vital                     |    |  |  |  |

*Figura I15.* Matriz PEYEA – Posición estratégica externa. Adaptado del software V&B Consultores.

Se empezó a clasificar los diferentes componentes de las posiciones estratégicas internas como externas, se colocó los respectivos puntajes para poder obtener como resultados las coordenadas para nuestra matriz PEYEA.

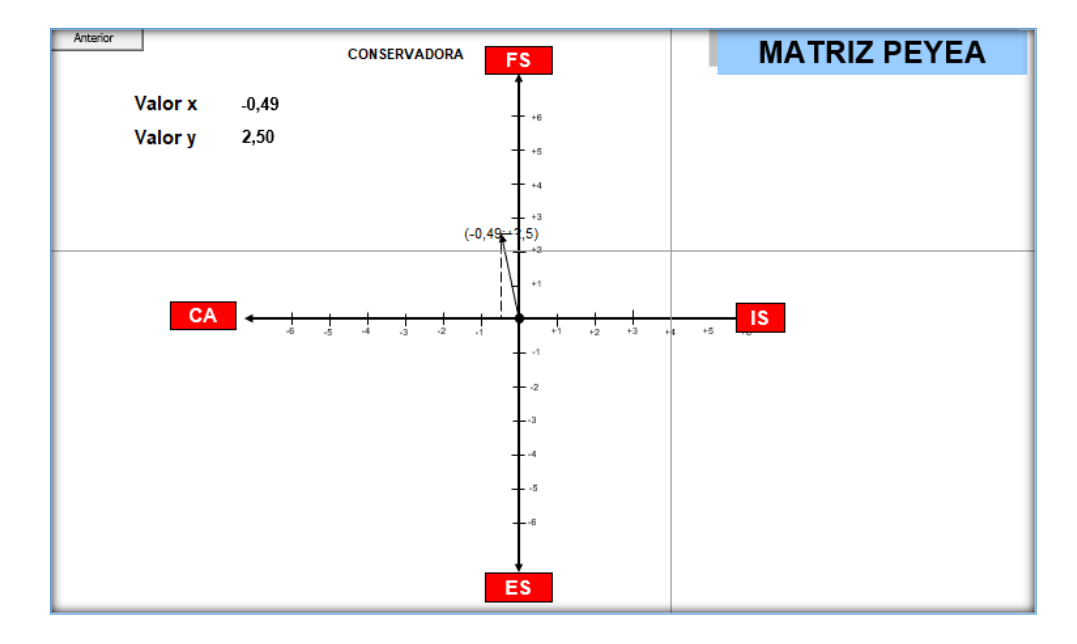

### *Figura I16.* Matriz PEYEA. Adaptado del software V&B Consultores.

**Conclusión.** El vector apunta en el segundo cuadrante, siendo la posición estratégica de la organización donde opta por ser una estrategia conservadora, lo cual implica que la empresa puede tener como estrategia, la segmentación de los mercados o tener un mayor enfoque, esto significa que puede tener grupos específicos de compradores para línea de productos por áreas geográficas.

### **Matriz del Boston Consulting Group (BCG)**

La matriz BCG nos describe gráficamente la diferencia entre las divisiones en términos de la participación relativa en el mercado con los productos que brinda la empresa y la tasa de crecimiento de la industria.

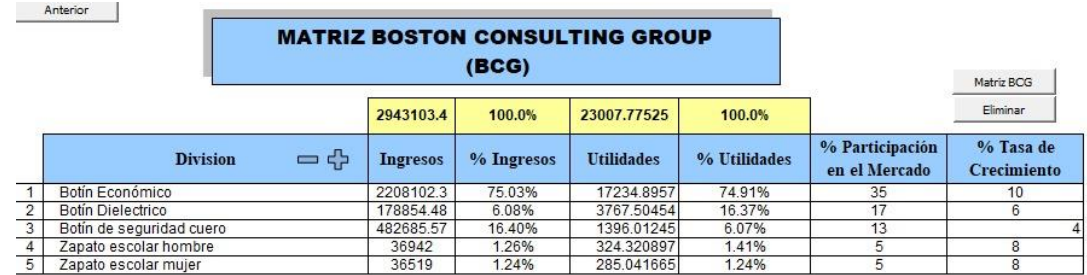

*Figura I17.* Datos para la matriz BCG.

Adaptado del software V&B Consultores.

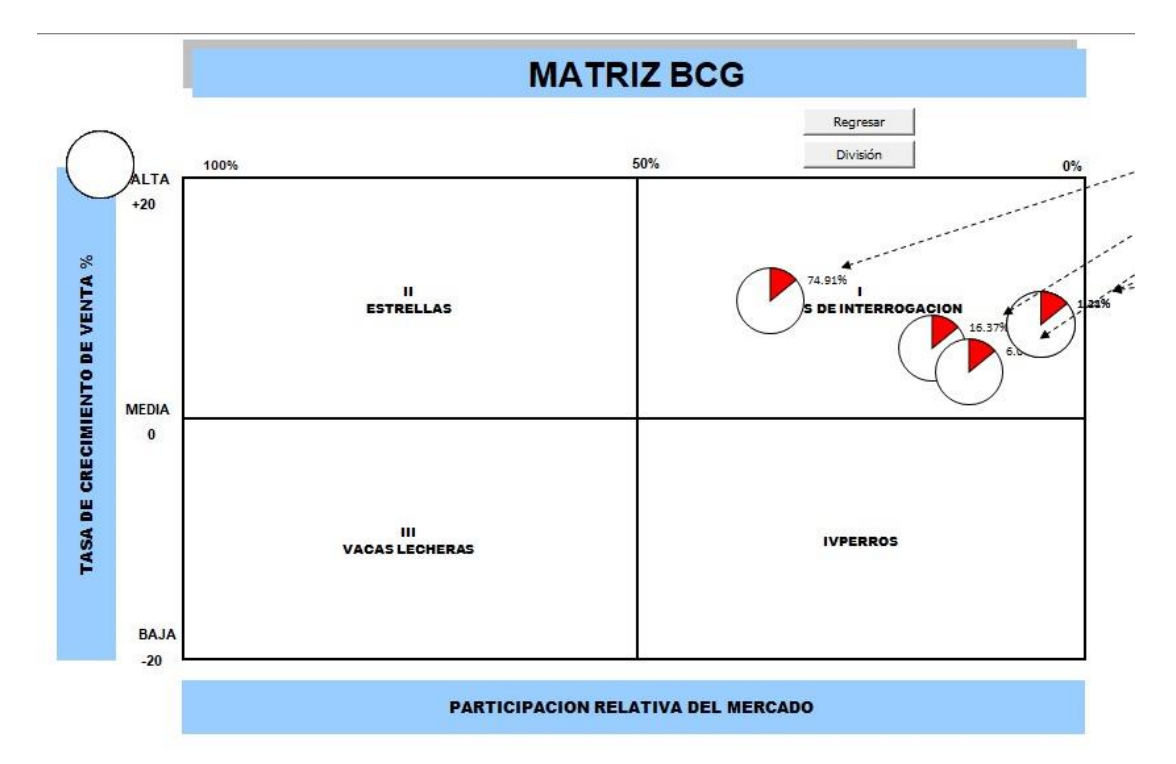

*Figura I18.* Matriz BCG – Parte 1. Adaptado del software V&B Consultores.

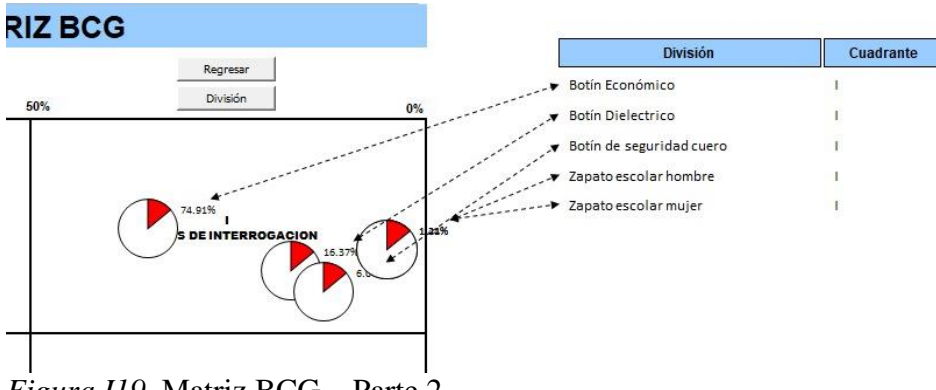

*Figura I19.* Matriz BCG – Parte 2. Adaptado del software V&B Consultores.

**Conclusión**. En el desarrollo se puede apreciar que el producto patrón, botín de seguridad negro de cuero se encuentra en el primer cuadrante de singo de interrogación, para lo cual se recomienda seguir con las estrategias intensivas, desarrollo del mercado.

#### **Matriz de la Gran Estrategia (MGE)**

La última matriz que se analiza es la matriz de la gran estrategia, se basa en 2 dimensiones a evaluar: la posición competitiva y el crecimiento del mercado, cuenta con 4 cuadrantes, la cual se analiza con 2 tipos de variables que son: Gran Estrategia con PEYEA y Gran Estrategia con MPC.

Matriz de la Gran Estrategia con PEYEA

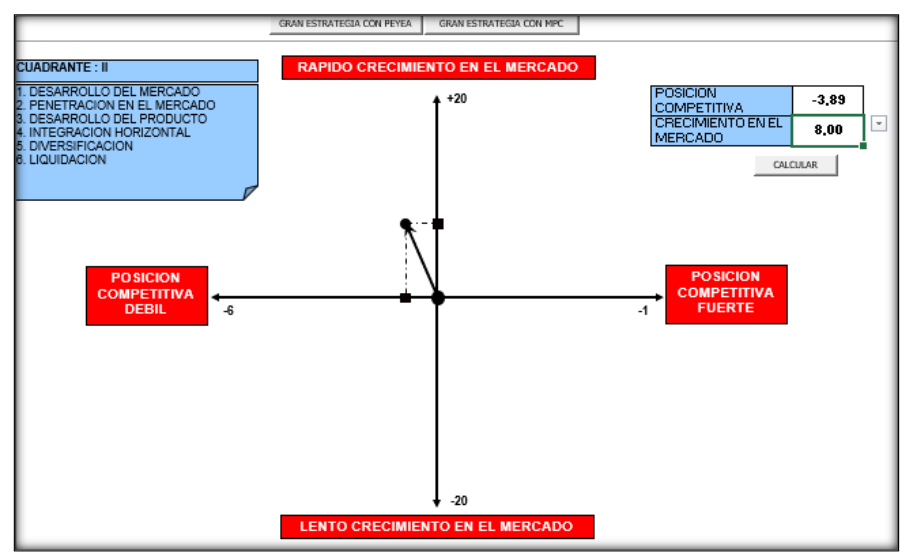

*Figura I20.* Matriz gran estrategia según PEYEA*.* Adaptado del software V&B Consultores.

Matriz de la Gran Estrategia con MPC

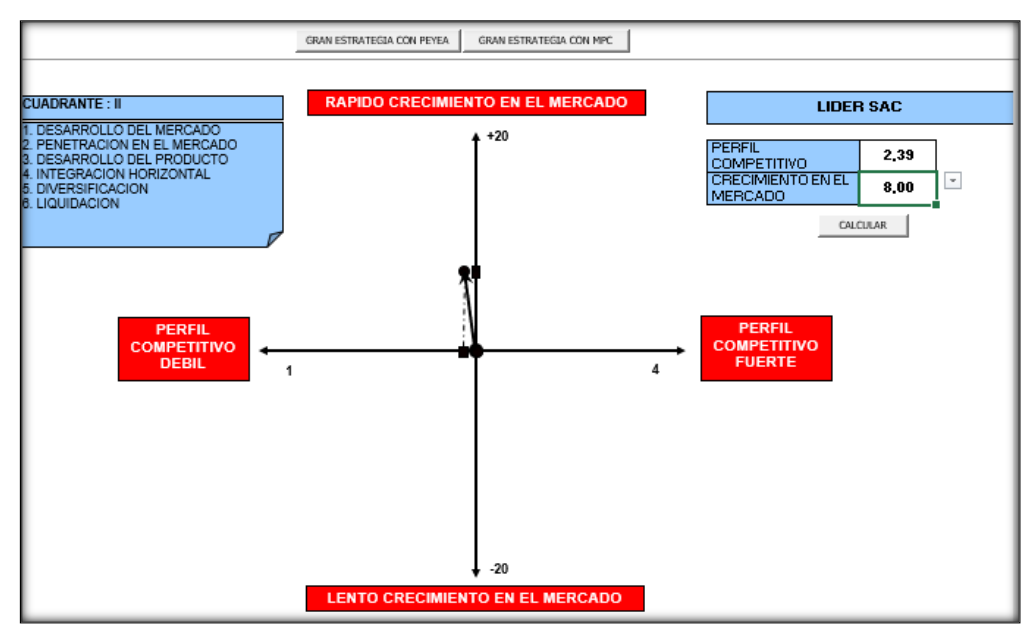

*Figura I 21.* Matriz gran estrategia según MPC. Adaptado del software V&B Consultores.

**Conclusión.** El vector tanto en la matriz PEYEA y la matriz GE se ubican en el segundo cuadrante que viene ser "Conservadora", con esta alineación nos permite determinar la estrategia que seguirá la empresa Fábrica de Calzado Líder SAC, se recomienda lo siguiente: desarrollo del mercados; identificar nuevos mercados para los productos actuales, penetración en el mercado; buscar una mayor participación en el mercado a través de las diferentes actividades de marketing así como aumentar más puntos de ventas, mayor publicidad, etc.

#### **Formulación y selección de objetivos Estratégicos.**

### **Matriz flor**

Las variables que define la empresa Fábrica de Calzado Líder SAC, se resumen en esta matriz FLOR.

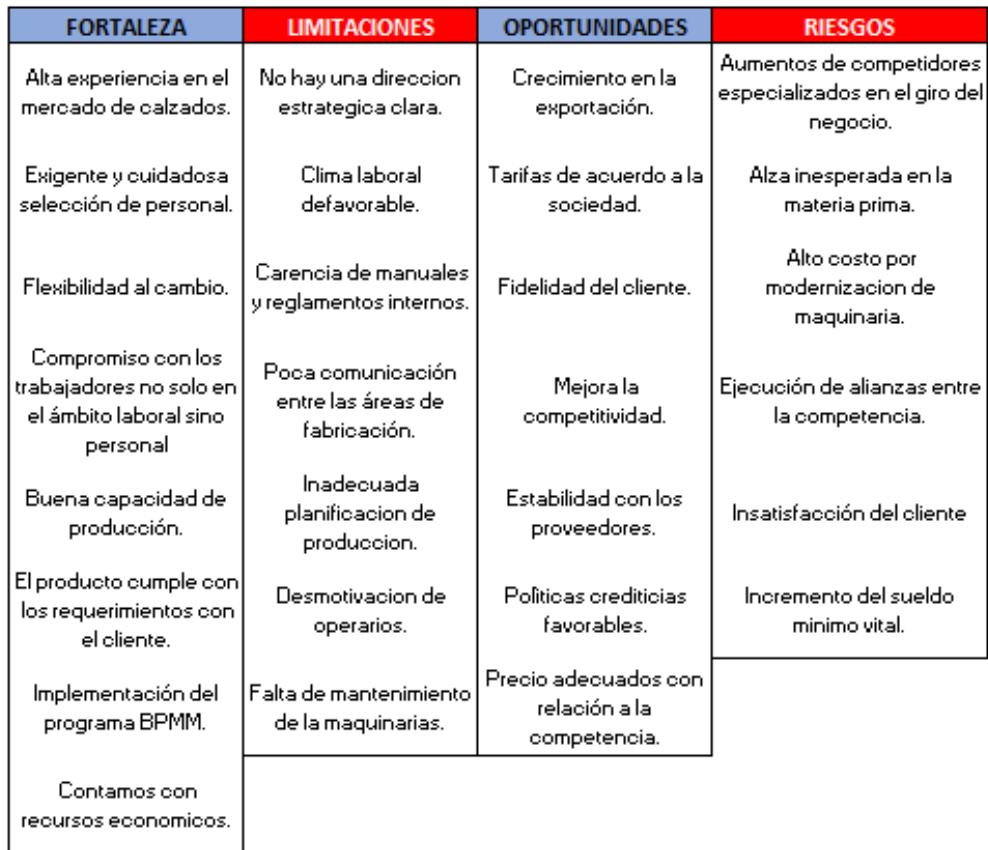

*Figura I22.* Variables de la matriz FLOR. Adaptado del software V&B Consultores.

Con estos factores se evaluará la dependencia de cada uno de ellos en el análisis estructural, las variables de esta matriz nos servirían para formular los objetivos estratégicos que sean más convenientes para la organización.

### **Análisis Estructural**

En este análisis se va a observar el grado de motricidad y dependencia; influencia

sobre una variable con otra variable, con la finalidad de priorizar las variables que tengan mayor impacto en la organización.

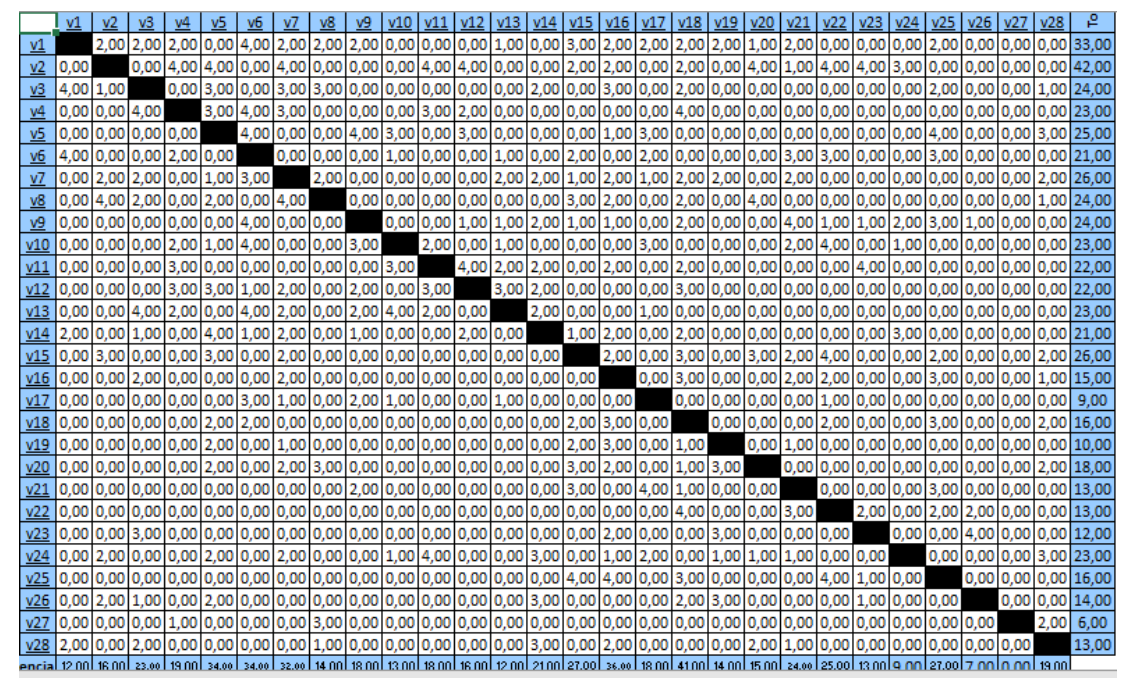

*Figura I23.* Análisis estructural. Adaptado del software V&B Consultores.

Con esta evaluación se puede obtener las coordenadas de motricidad y

dependencia de las diferentes variables y así obtener el siguiente gráfico.

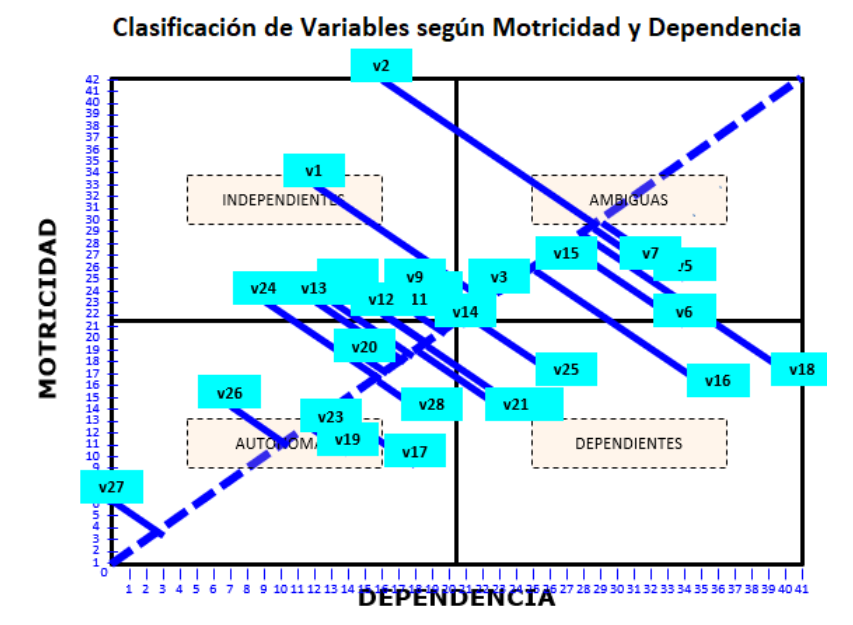

*Figura I24.* Clasificación de variables según motricidad y dependencia. Adaptado del software V&B Consultores.

Una vez terminado el análisis estructural y obtenido el gráfico de motricidad y dependencia, evaluamos que factores serán incluidas en la matriz FLOR tomando como referencia la parte izquierda de la línea diagonal y la que se encuentran en el cuadrante de las variables independientes, los factores seleccionados y críticos son:

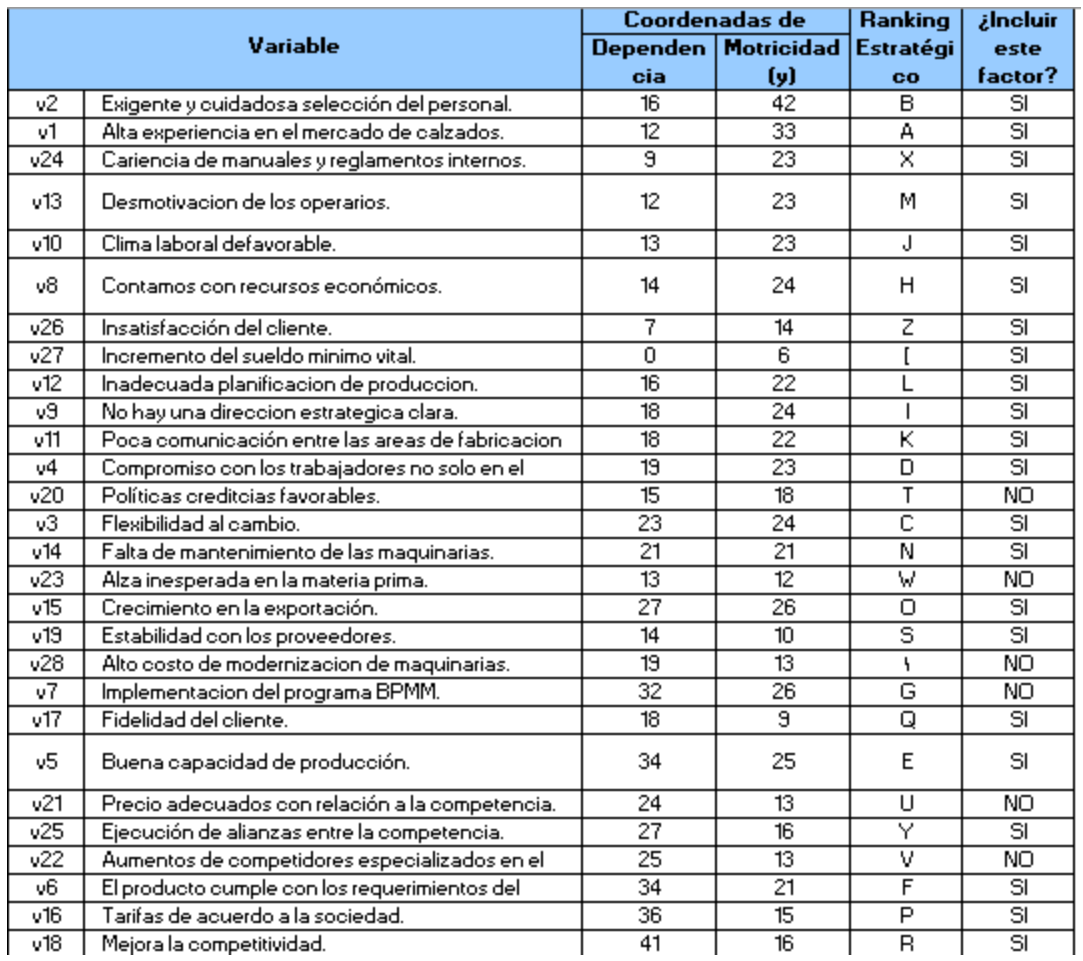

*Figura I25.* Ranking estratégico.

Adaptado del software V&B Consultores.

Luego de seleccionar los factores a considerarse en el estudio, obtenemos las

variables validada en las cuales son los factores críticos de éxito.

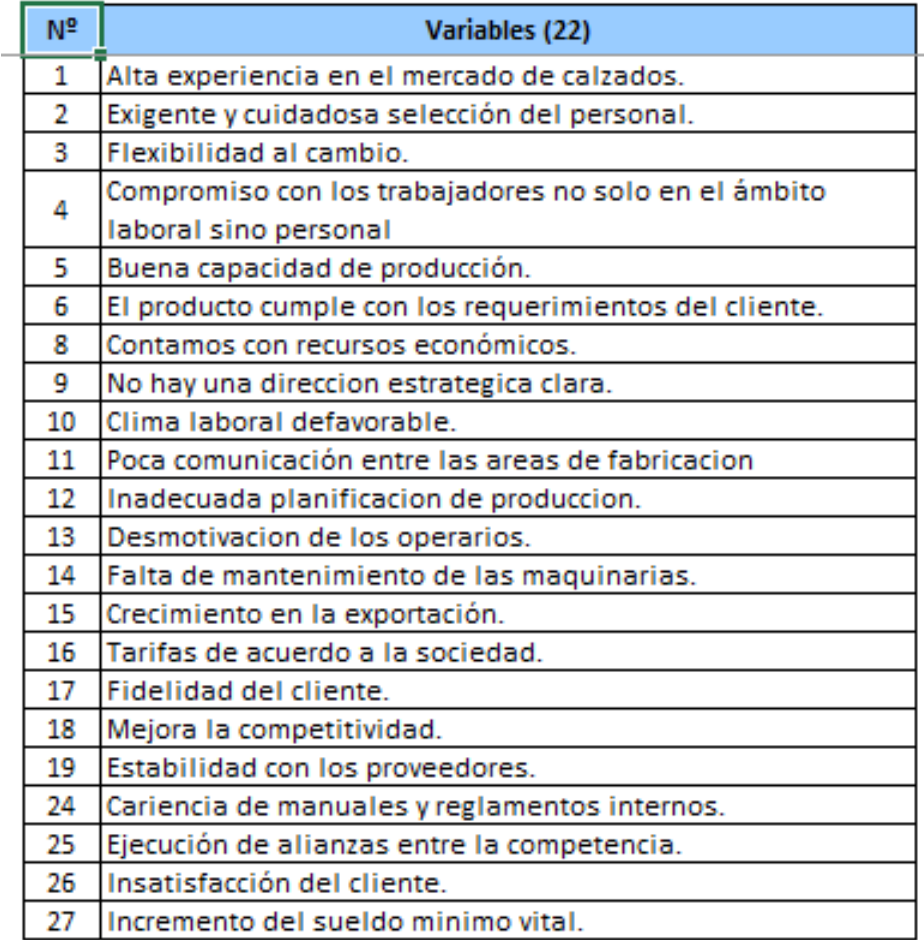

*Figura I26.* Lista de variable validadas. Adaptado del software V&B Consultores.

# **Formulación de los Objetivos Estratégicos.**

Luego de haber establecido los factores críticos de éxito, mediante el análisis

estructural, se redactarán los objetivos estratégicos para la organización las cuales estarán

alineados con los factores críticos

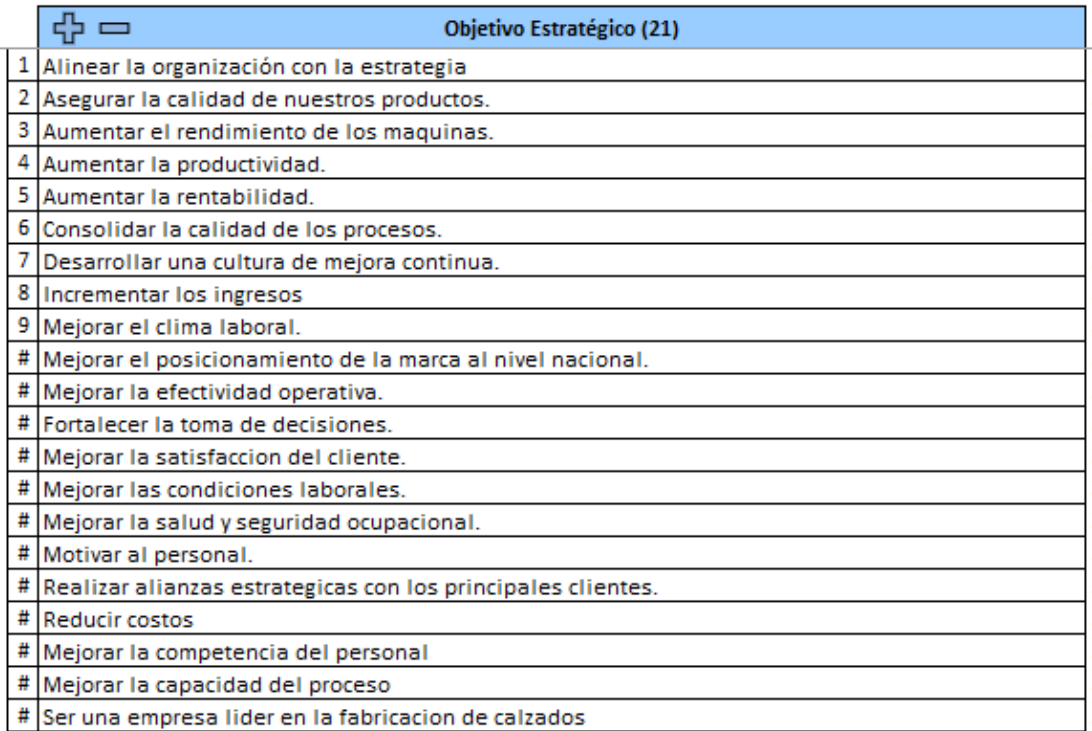

*Figura I27.* Objetivos estratégicos no alineados. Adaptado del software V&B Consultores.

Estos objetivos estratégicos servirán para poder hacer el Balance Scorecard de la

empresa.

### **Alineamiento de los objetivos estratégicos**

Después de haber redactado los objetivos estratégicos, se verificará el alineamiento

que tiene los objetivos con los ADN's de la misión y visión de la empresa Fábrica de Calzado

Líder SAC.

ADN`s de la Misión

Se procede a identificar los ADN's de la misión.

#### Misión:

Somos una empresa enfocada a la fabricacion y comercializacion de calzados de alta calidad para niños, damas y caballeros al nivel nacional. Contamos con procesos orientados a la mejora continua y personal altamente capacitado dentro de un entreno laboral adecuado, bajo una política de responsabilidad social y cuidado del medio ambiente.

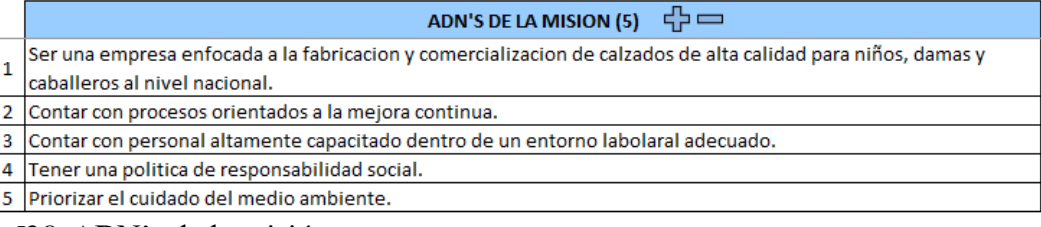

### *Figura I28.* ADN's de la misión. Adaptado del software V&B Consultores.

#### ADN's de la Visión

Se procede a identificar los ADN's de la visión.

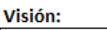

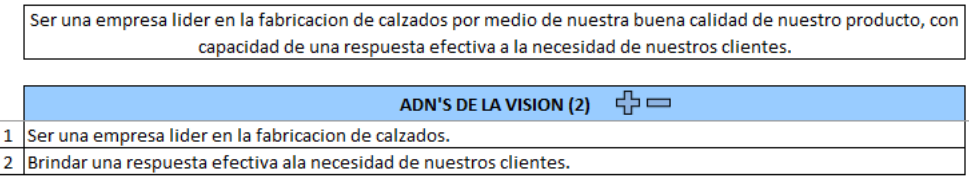

#### *Figura I29.* ADN's de la visión*.*

Adaptado del software V&B Consultores.

Con los ADN's obtenidos, se procedió con la alineación de los objetivos estratégicos

con los ADN's.

Se incorporó un objetivo estratégico del ADN's de la visión que es: "Ser una empresa

reconocida a nivel nacional.

#### **Objetivos estratégicos**

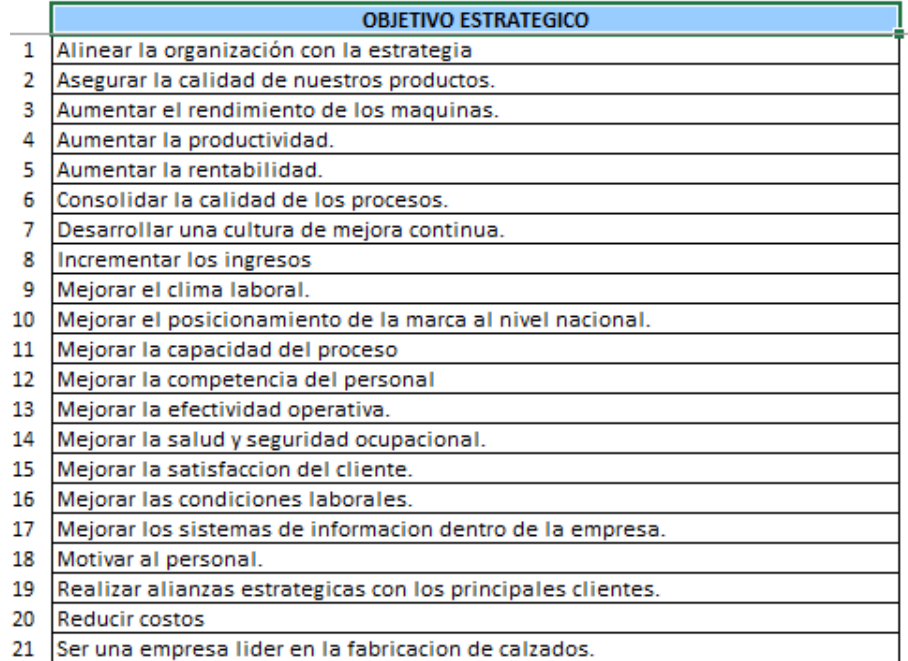

*Figura I30.* Objetivos estratégicos alineados. Adaptado del software V&B Consultores.

Se planteó los objetivos estratégicos finales, donde nos servirán para poder armar nuestro mapa estratégico.

#### **BALANCE SCORECARD**

Una vez de validar la Misión, Visión, Valores y Objetivos Estratégicos de la empresa

Fábrica de Calzado Líder SAC, como segundo paso es realizar el Balance Scorecard, primero

se define las perspectivas en las cuales se hará el estudio: Aprendizaje, Proceso, Clientes y

Financiera, estos serán los pilares donde se abarcarán los procesos necesarios para el correcto

funcionamiento de la empresa.

Se procede a relacionar los objetivos estratégicos mediante causa-efecto que permite

visualizar la estrategia de la empresa mediante la relación causal.

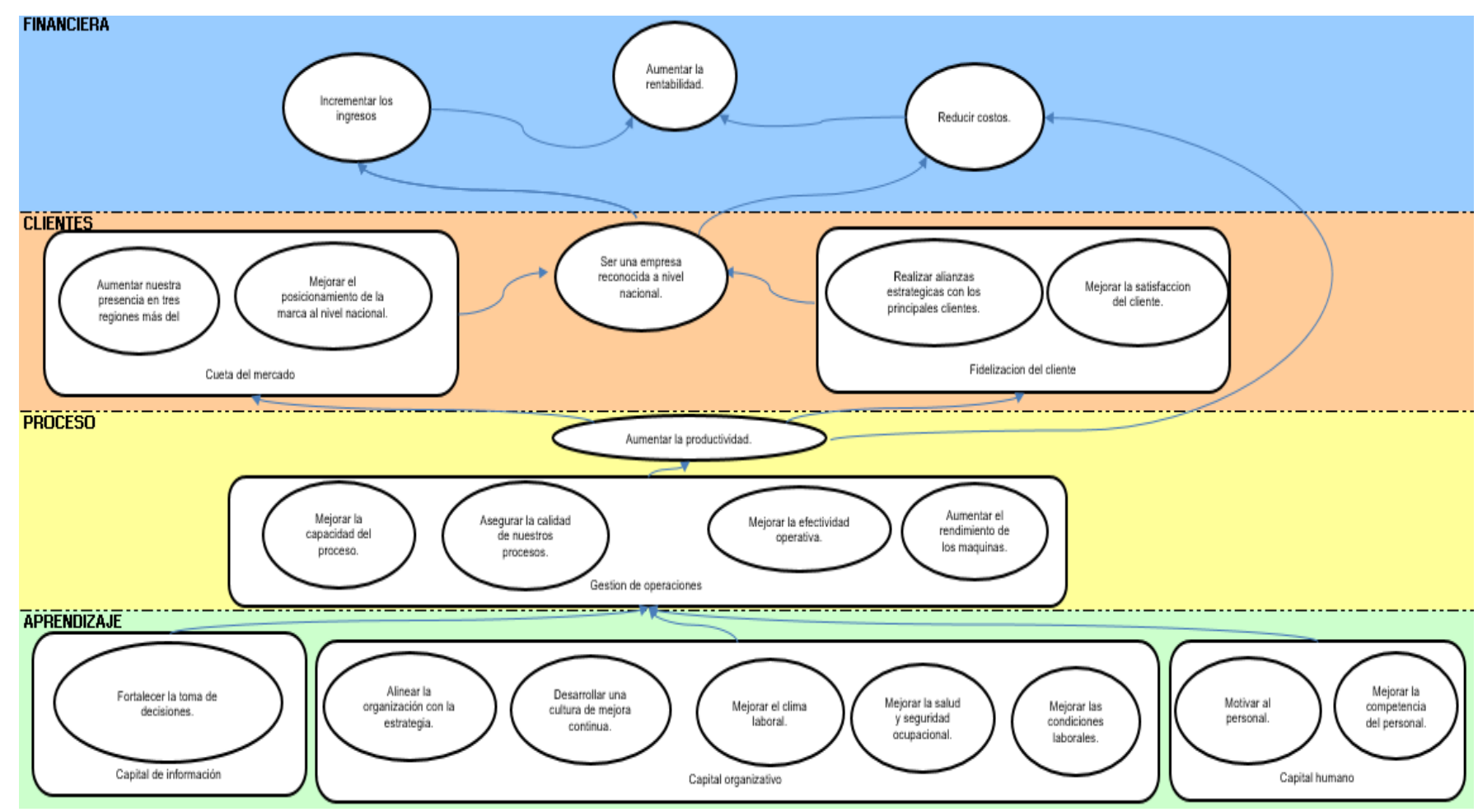

*Figura I31.* Mapa estratégico. Adaptado del software V&B Consultores.

Se elaboró el mapa estratégico ordenando a las perspectivas en las cuales se hará el estudio: Aprendizaje, Proceso, Clientes y Financiera,

como meta planteada es aumentar la rentabilidad.

# Tabla I1

## *Matriz Tablero de Comando – Parte 1*

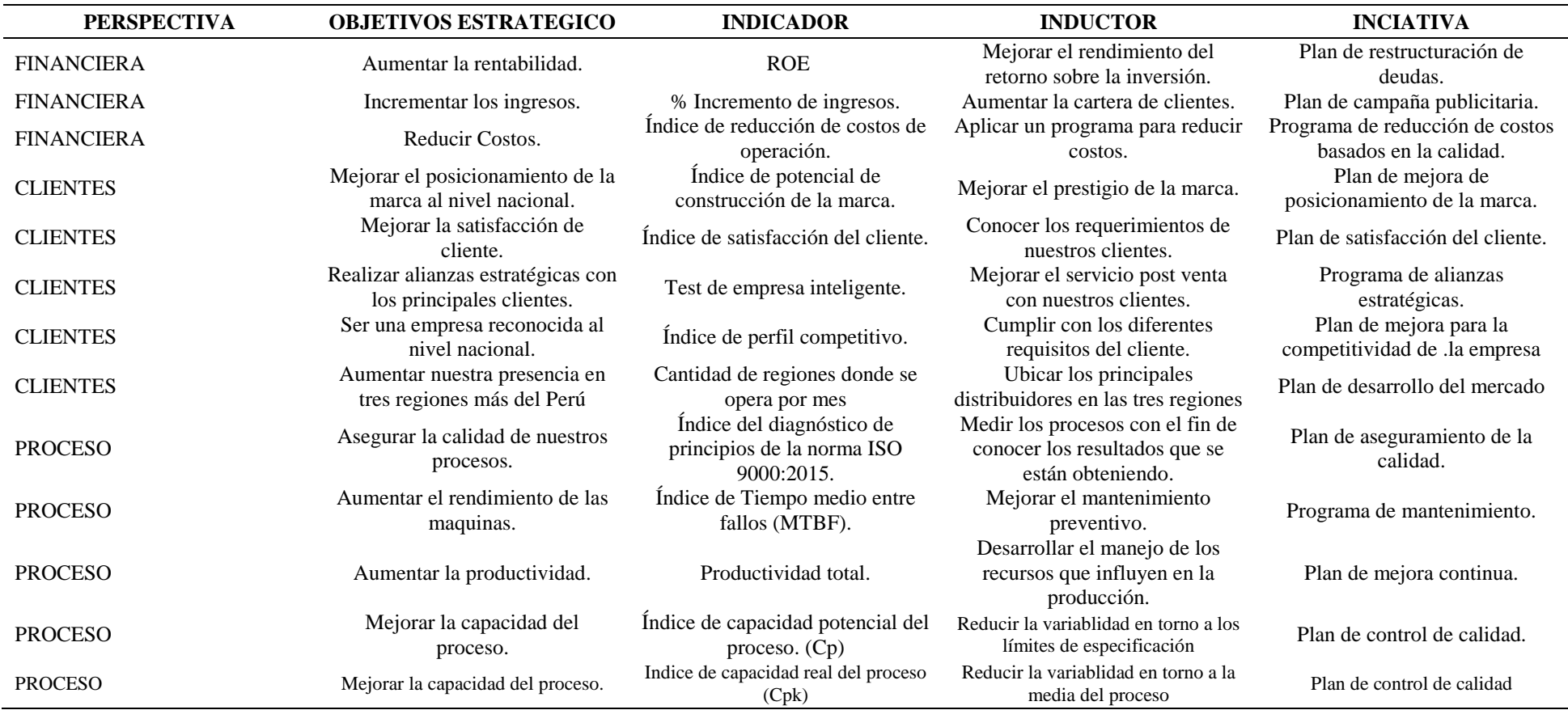

# *Tabla I2*

*Matriz Tablero de Comando – Parte 2*

| <b>PERSPECTIVA</b> | <b>OBJETIVOS ESTRATEGICO</b>                   | <b>INDICADOR</b>                                   | <b>INDUCTOR</b>                                                                      | <b>INCIATIVA</b>                                            |
|--------------------|------------------------------------------------|----------------------------------------------------|--------------------------------------------------------------------------------------|-------------------------------------------------------------|
| <b>PROCESO</b>     | Mejorar la efectividad operativa.              | Porcentaje de efectividad<br>Operativa.            | Mejorar los procesos para<br>mejorar la eficiencia de<br>producción y trabajadores.  | Plan de mejora de planeamiento<br>de control de producción. |
| <b>APRENDIZAJE</b> | Alinear la organización con la<br>estrategia.  | Porcentaje de eficiencia del radar<br>estratégico. | Expandir la estrategia en todas<br>las áreas de la organización.                     | Plan estratégico.                                           |
| <b>APRENDIZAJE</b> | Desarrollar una cultura de<br>mejora continua. | Índice de capital intelectual.                     | Impulsar la generación de ideas<br>nuevas y soluciones para mejorar<br>los procesos. | Programa de generación de ideas<br>de mejora.               |
| <b>APRENDIZAJE</b> | Fortalecer la toma de decisiones.              | Índice de creación de valor.                       | Mejorar la comunicación interna<br>de la organización.                               | Plan de gestión de proceso.                                 |
| <b>APRENDIZAJE</b> | Mejorar el clima laboral.                      | Índice de clima laboral.                           | Amentar la satisfacción del<br>colaborador para laborar en la<br>empresa.            | Plan de clima laboral.                                      |
| <b>APRENDIZAJE</b> | Mejorar la competencia del<br>personal.        | Índice GTH.                                        | Capacitar a nuestro personal.                                                        | Plan de capacitación.                                       |
| <b>APRENDIZAJE</b> | Mejorar la salud y seguridad<br>ocupacional.   | Índice de accidentabilidad.                        | Reducir los riesgos y accidentes<br>que se encuentran en la<br>organización.         | Plan de seguridad y salud<br>ocupacional.                   |
| <b>APRENDIZAJE</b> | Mejorar las condiciones<br>laborales.          | Índice de 5S.                                      | Mejorar el desempeño de los<br>empleados.                                            | Plan de implementación de las<br>5S.                        |
| <b>APRENDIZAJE</b> | Motivar al personal.                           | Índice de motivación del<br>personal.              | Establecer ambiente de trabajos<br>cómodos y seguros.                                | Programa de motivación de<br>personal.                      |

Ya definido los objetivos estratégicos con sus respectivas perspectivas, se procedió a plantear el indicador, el inductor y la iniciativa de cada uno.

#### **Apéndice J. Mapa de Procesos Actuales**

El mapa de procesos que se tiene en la empresa es un flujograma básico donde se aprecia los procesos que la empresa ha identificado hasta ahora.

A continuación, se presenta el flujograma actual de la empresa:

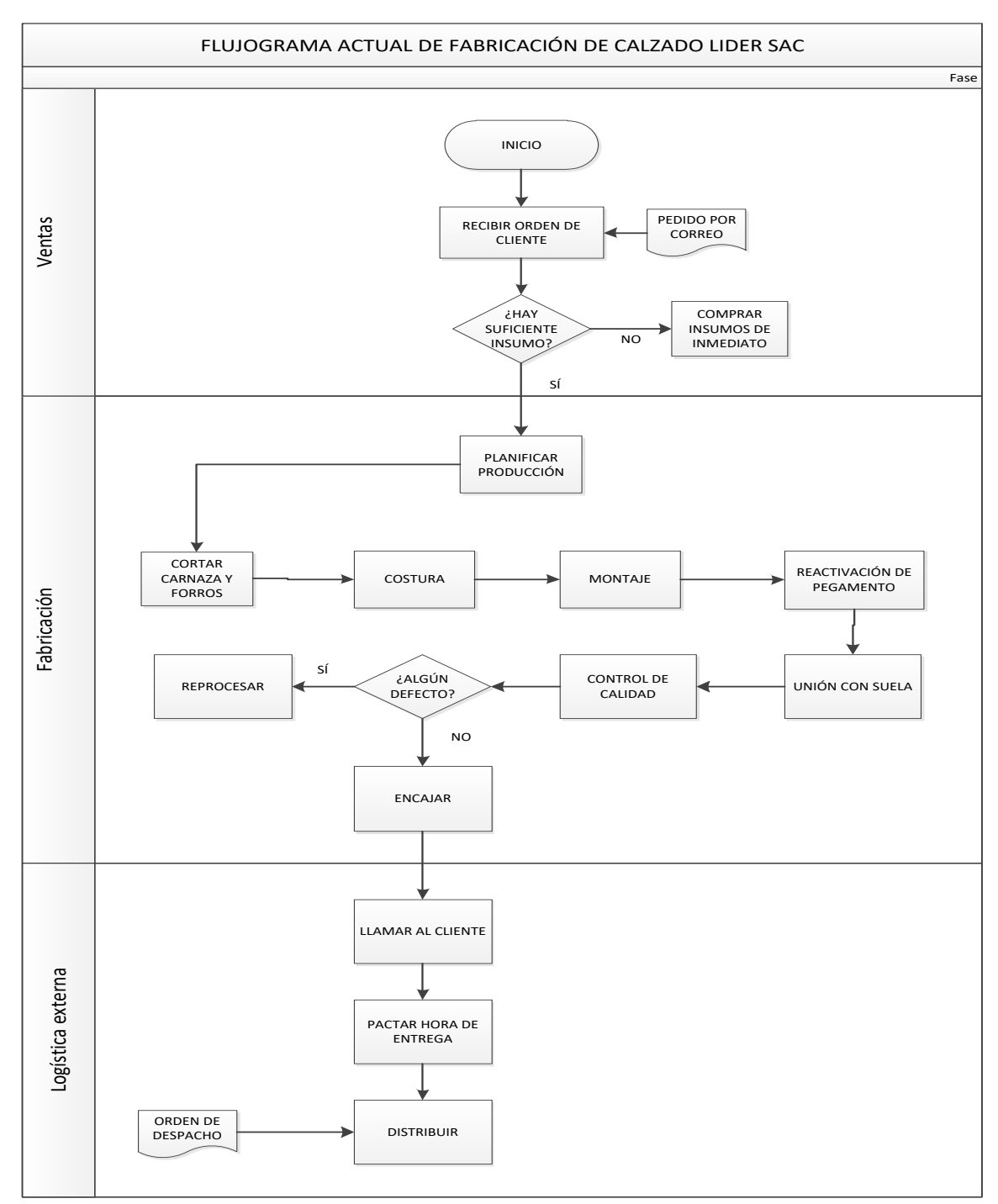

*Figura J1*. Flujograma actual de la empresa.

La organización tiene que establecer, implementar, mantener y mejorar continuamente un sistema e incluir los procesos necesarios y sus interacciones de acuerdo con la norma ISO 9001 y su aplicación en toda la organización, para ello, se tiene que considerar: los insumos necesarios y los resultados esperados de estos procesos; la secuencia e interacción de estos procesos, los recursos necesarios garantizando su disponibilidad; la asignación de las responsabilidades y autoridades; Los riesgos y oportunidades, además planificar y ejecutar las acciones necesarias para tratarlos. Para ello se realizó un Chek list de Gestión de Procesos para saber la situación actual de la empresa referente a la gestión de procesos.
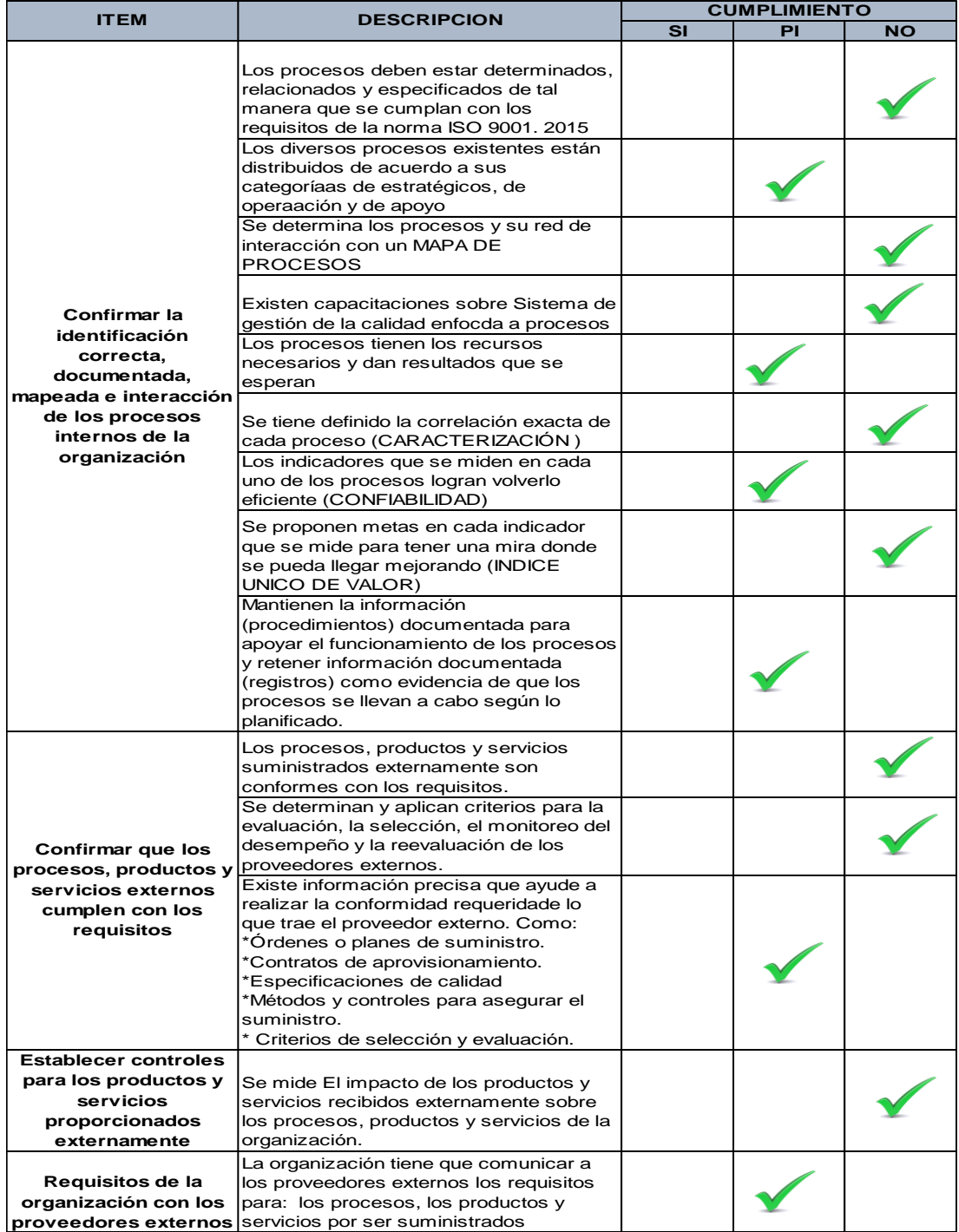

*Figura J2.* Resultado de lista de verificación – identificación de proceso.

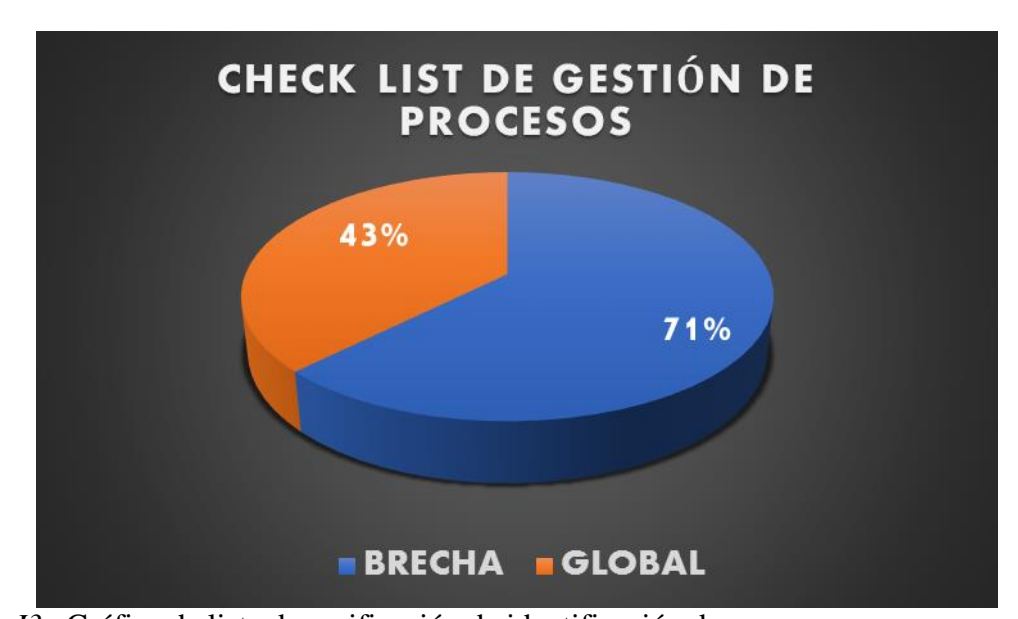

*Figura J3 .* Gráfica de lista de verificación de identificación de proceso. Se concluye que los procesos no están determinados, no relacionados y no especificados como manda de la norma ISO 9001. 2015. No existe un mapa de procesos. Ausencia de capacitaciones de gestión de procesos. No se tiene definido la correlación exacta de cada proceso (Caracterización).

La organización tiene que establecer, implementar, mantener y mejorar continuamente un sistema e incluir los procesos necesarios y sus interacciones de acuerdo con la norma ISO 9001 y su aplicación en toda la organización, para ello, se tiene que considerar: los insumos necesarios y los resultados esperados de estos procesos; la secuencia e interacción de estos procesos, los recursos necesarios garantizando su disponibilidad; la asignación de las responsabilidades y autoridades; Los riesgos y oportunidades, además planificar y ejecutar las acciones necesarias para tratarlos. Se presenta un mapa de procesos cuadrado, donde los clientes y sus necesidades (Requerimientos del Cliente) se ubican en el lado izquierdo; los procesos en el centro y los clientes satisfechos en el lado derecho.

### **Definición de las partes interesadas.**

La parte interesada para la empresa vienen siendo los clientes. Se colocará a las partes interesadas en el lado izquierdo del mapa de procesos, haciendo énfasis en sus necesidades y

expectativas. En el lado derecho se coloca lo mismo, pero con las necesidades y expectativas satisfechas.

#### **Definición del tipo de procesos en la organización.**

La clasificación que se llevará a cabo para la empresa es la siguiente:

- Procesos estratégicos: Constituyen la definición del rumbo y toma de importantes decisiones en la empresa. Los procesos de este nivel encaminan o congregan los esfuerzos de todos los demás hacia el logro de los objetivos de la organización. Las decisiones que se toman tienen gran impacto sobre los demás procesos.
- Procesos Operacionales: Son los procesos que materializan el producto o servicio, es decir que tienen relación directa con la satisfacción del cliente.
- Procesos de soporte: Se encuentran aquellos procesos encargados de brindar soporte o apoyo para que los demás procesos consigan los resultados deseados.

#### **Procesos que componen la organización.**

Actualmente no hay procesos estratégicos en la empresa.

Para identificar los procesos operacionales, se identifica dónde comienza el proceso, desde que se tiene el contacto con el cliente hasta el servicio post venta. Los procesos que se encargan directamente de cumplir con el producto requerido por el cliente son los siguientes:

- Gestión Comercial.
- Planificación.
- Logística interna.
- Corte.
- Aparado: Dentro de aparado se dio el desbastado.
- Montaje: Dentro se encuentra la puesta del contrafuerte y la puntera de acero.
- Reactivación: Dentro se encuentra el esparcir pegamento.
- Coser suela con botín: Dentro se encuentra la costura de suela a botín.
- Encajado.
- Logística Externa.
- Distribución.
- Servicio Post Venta.

En la parte inferior del mapa se colocarán procesos de soporte, aquellos que de no existir, los operacionales no cumplirían con su cometido. Los Procesos de Soporte serán los siguientes:

- Recursos Humanos: Selección, contratación del personal.
- Control de Calidad: Actualmente los controles son visuales y la de adherencia de suela capellada.
- Seguridad y Salud del Trabajador: Bienestar del personal.
- Mantenimiento correctivo de maquinaria y equipos: Actualmente hay acciones correctivas.
- Compras: Abastecimiento de la empresa.
- Finanzas y Contabilidad: El orden y cuidado del área laboral si son enfatizados actualmente.

Una vez que hemos definido todos nuestros procesos se genera el Mapa de Procesos

**INICIAL** para Fábrica de Calzado Líder SAC.

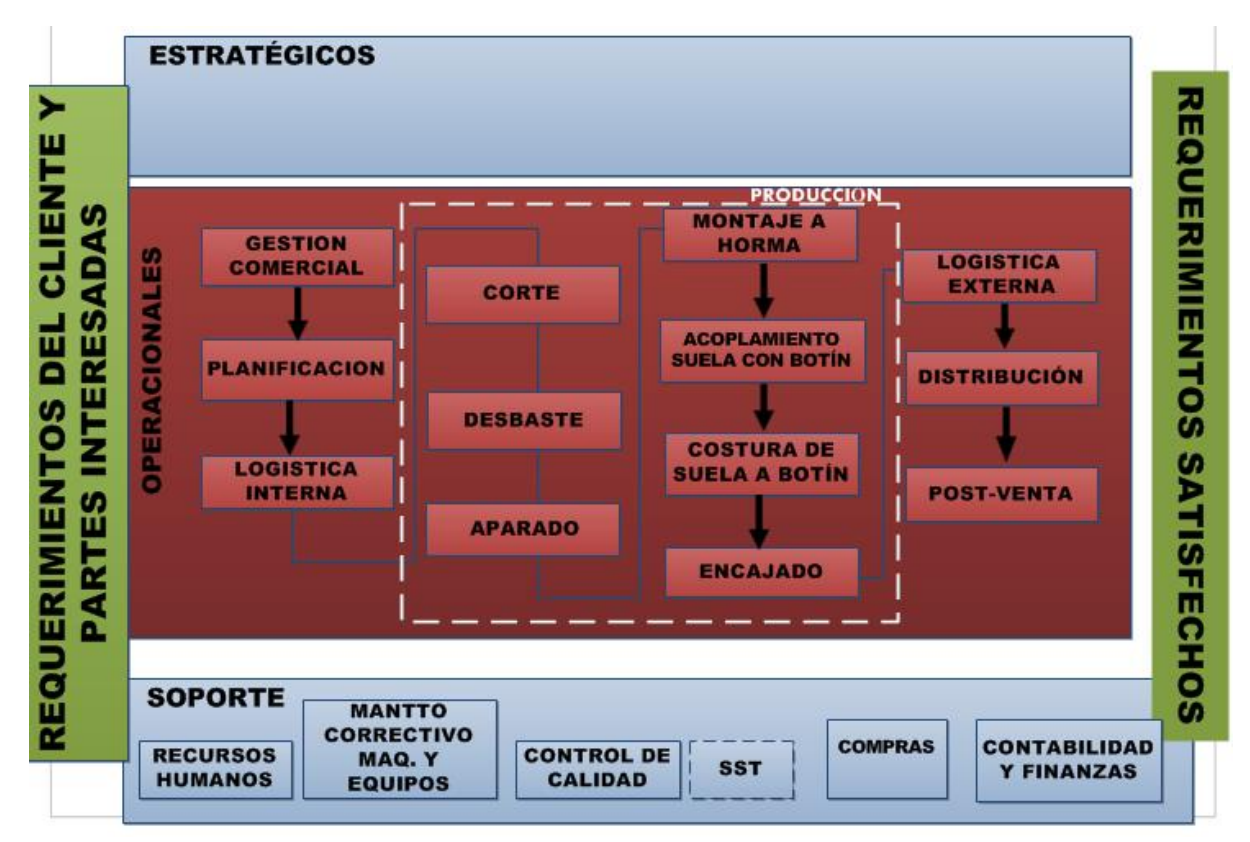

*Figura J4.* Mapa de proceso.

#### **Apéndice K. Caracterización de los Procesos actuales**

La Caracterización de Procesos será la herramienta usada para describir cómo funcionan los procesos que permiten dar cumplimiento a los requisitos de calidad para el producto. Estos procesos ya fueron definidos en la elaboración del Mapa de Procesos. Se describirán a mayor detalle mediante la caracterización de estos procesos.

A continuación, se desarrolla las caracterizaciones de los **Procesos operacionales:**

- Contabilidad y Finanzas.
- Gestión Comercial.
- Planificación.
- Logística interna.
- Corte.
- Desbaste.
- Aparado
- Montaje
- Acoplamiento
- Coser suela con botín
- Encajado.
- Logística Externa.
- Distribución.
- Servicio Post Venta.
- Control de calidad
- RRHH
- Compras
- SST
- Gestión de mantenimiento

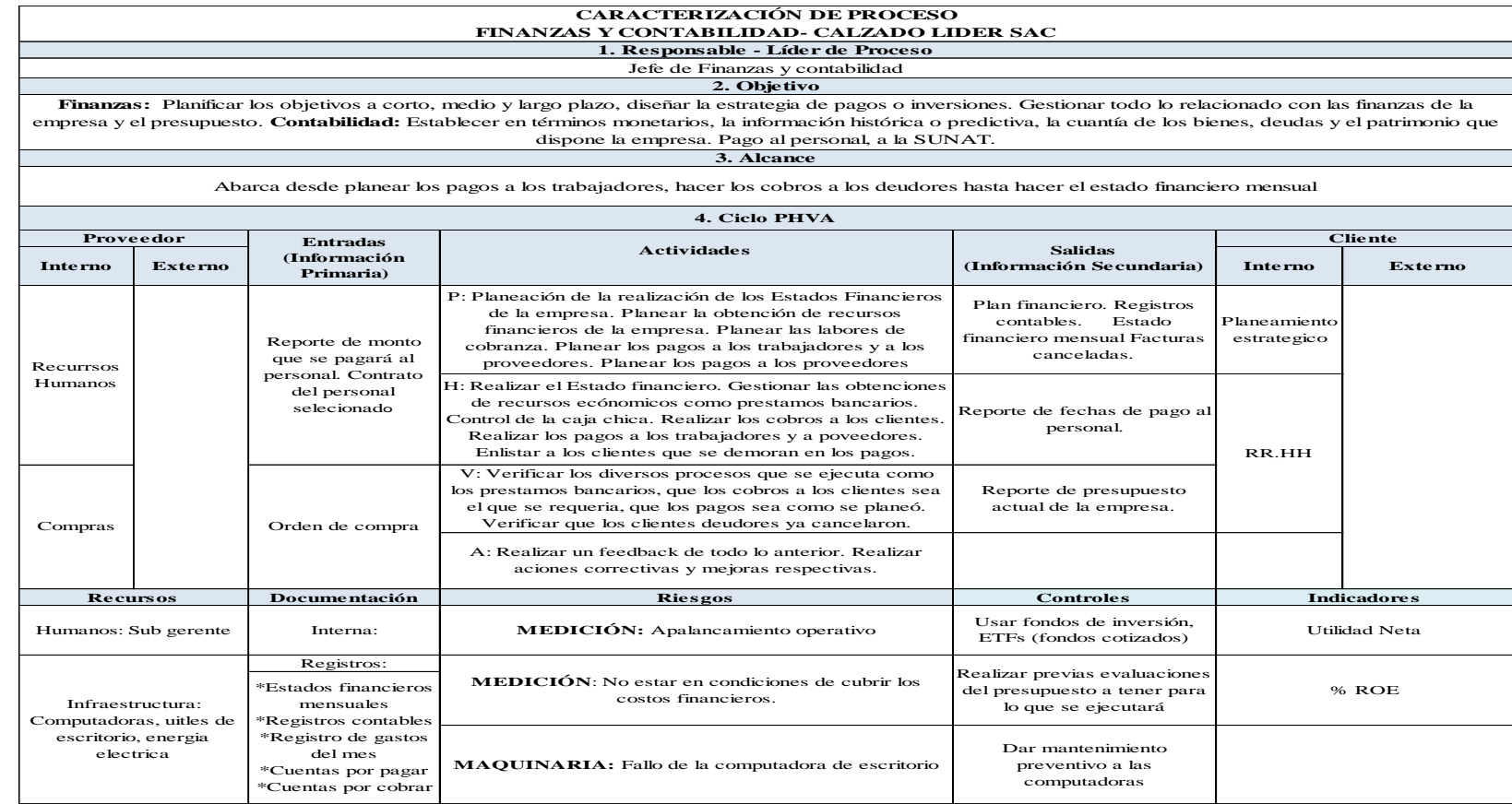

*Figura K1.*Caracterización de proceso finanzas y contabilidad.

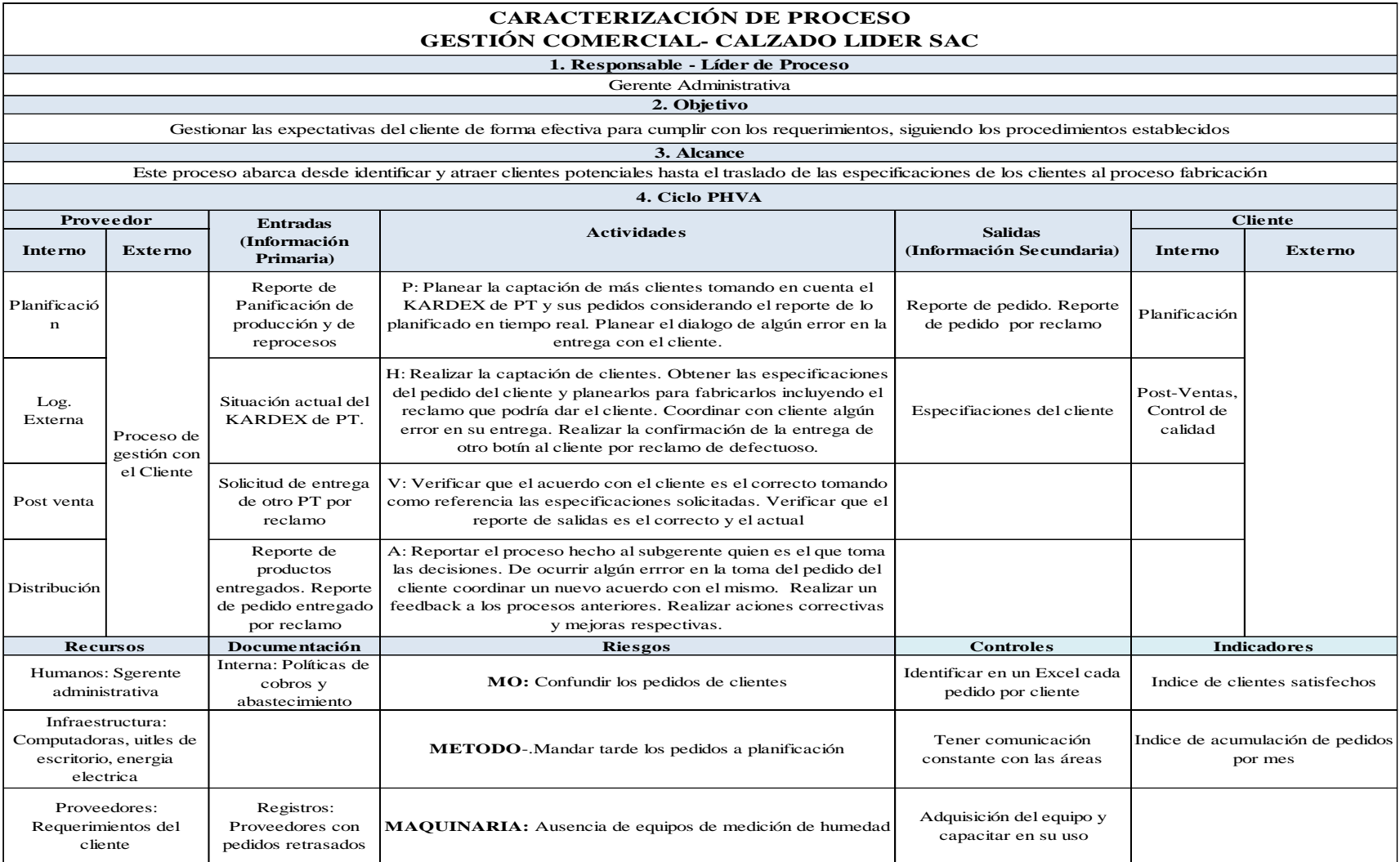

*Figura K2.* Caracterización de proceso gestión comercial.

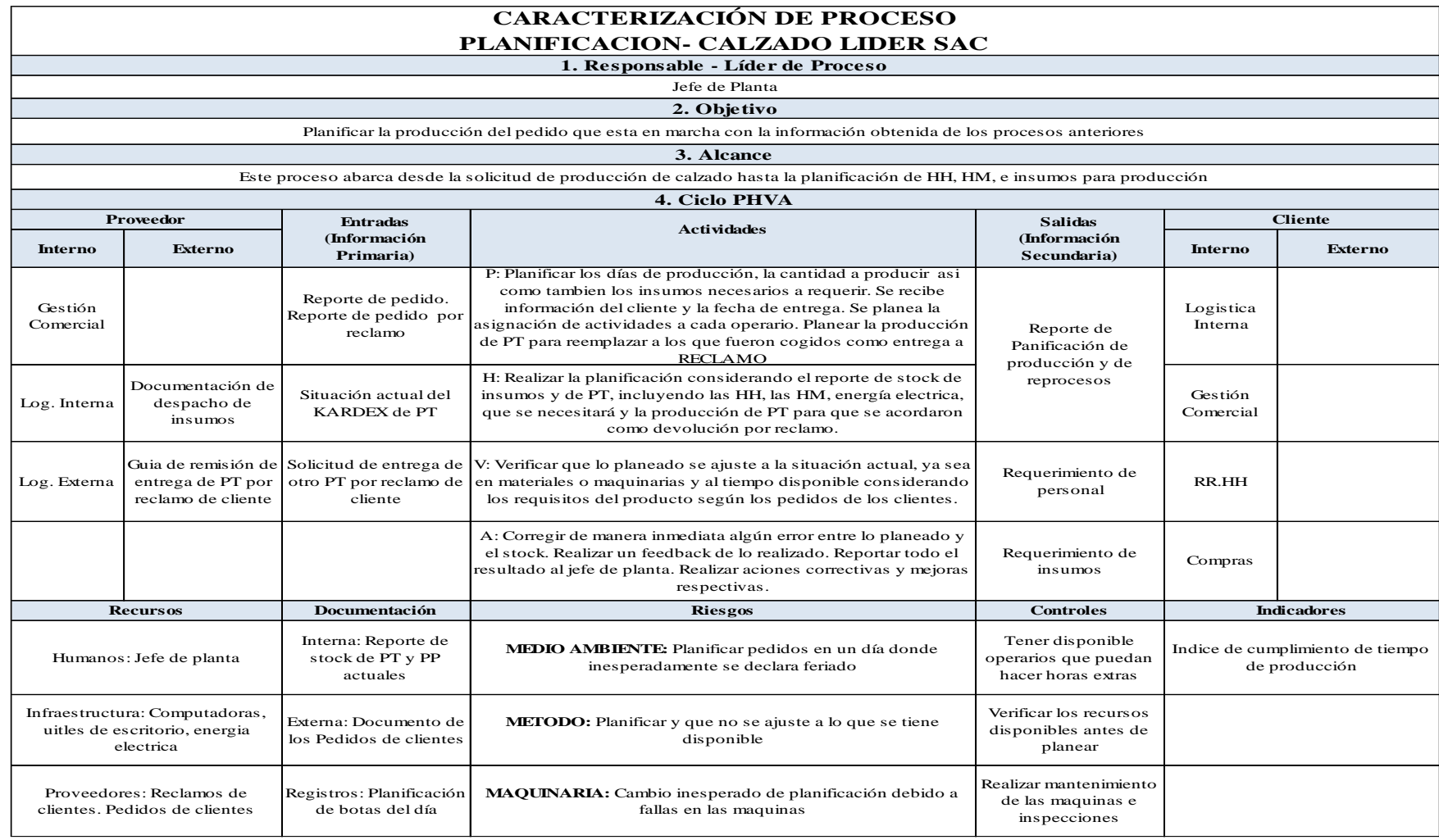

*Figura K3.* Caracterización de proceso planificación.

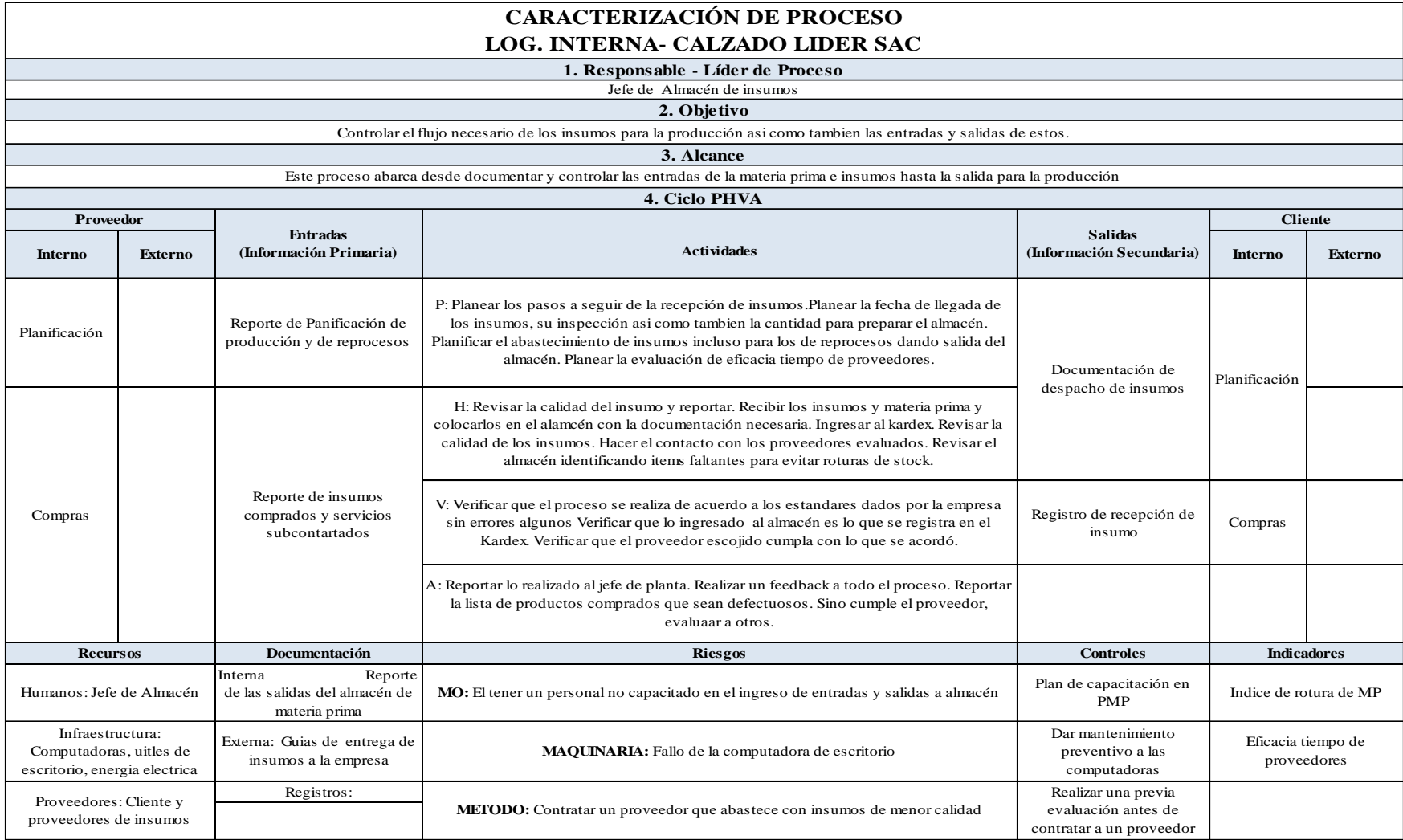

*Figura K4.* Caracterización de proceso logística interna.

## **CARACTERIZACIÓN DE PROCESO CORTE- CALZADO LIDER SAC**

**1. Responsable - Líder de Proceso**

Supervisor de Corte

**2. Objetivo**

Cortar los pliegues de cuero, tela industrial, esponja y demás al tamaño requerido

**3. Alcance**

Este proceso abarca desde recibir los insumos hasta entregar las piezas que conforman el botín a Aparado

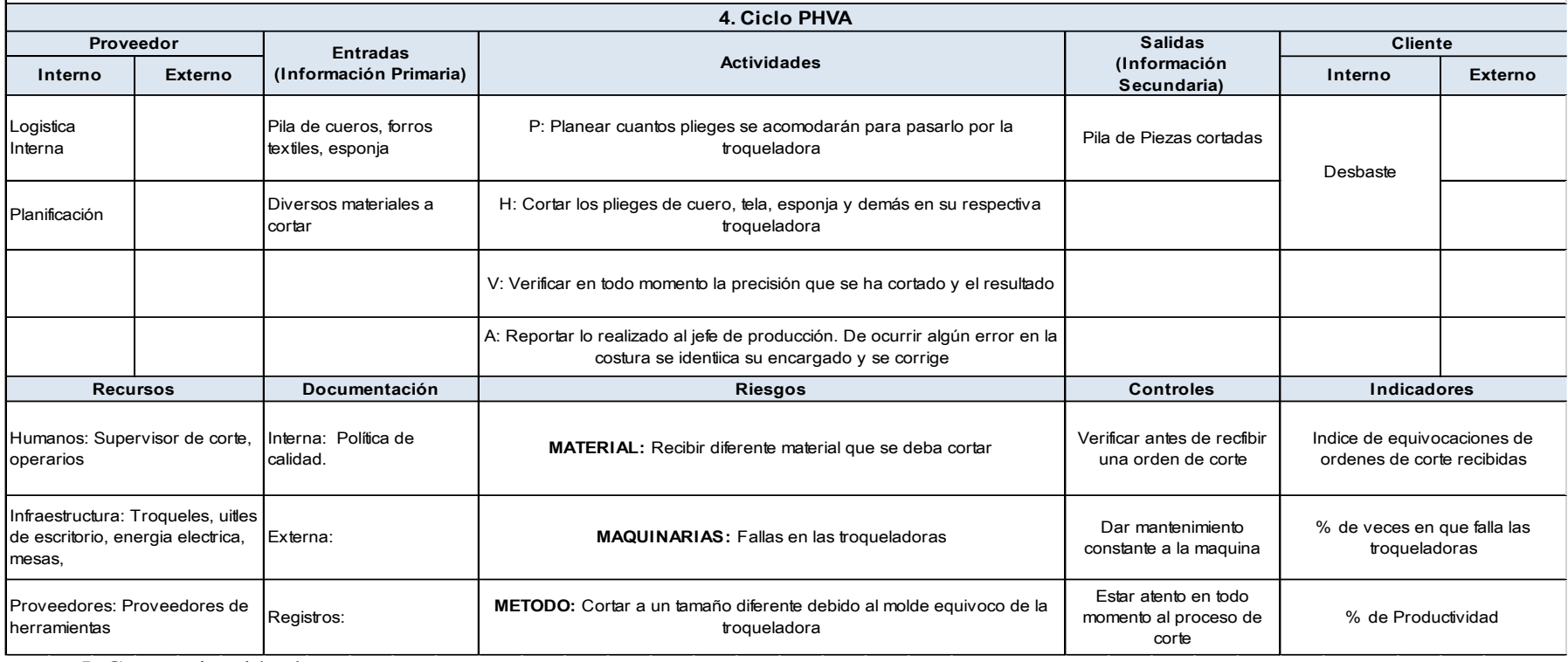

*Figura K5.* Caracterización de proceso corte.

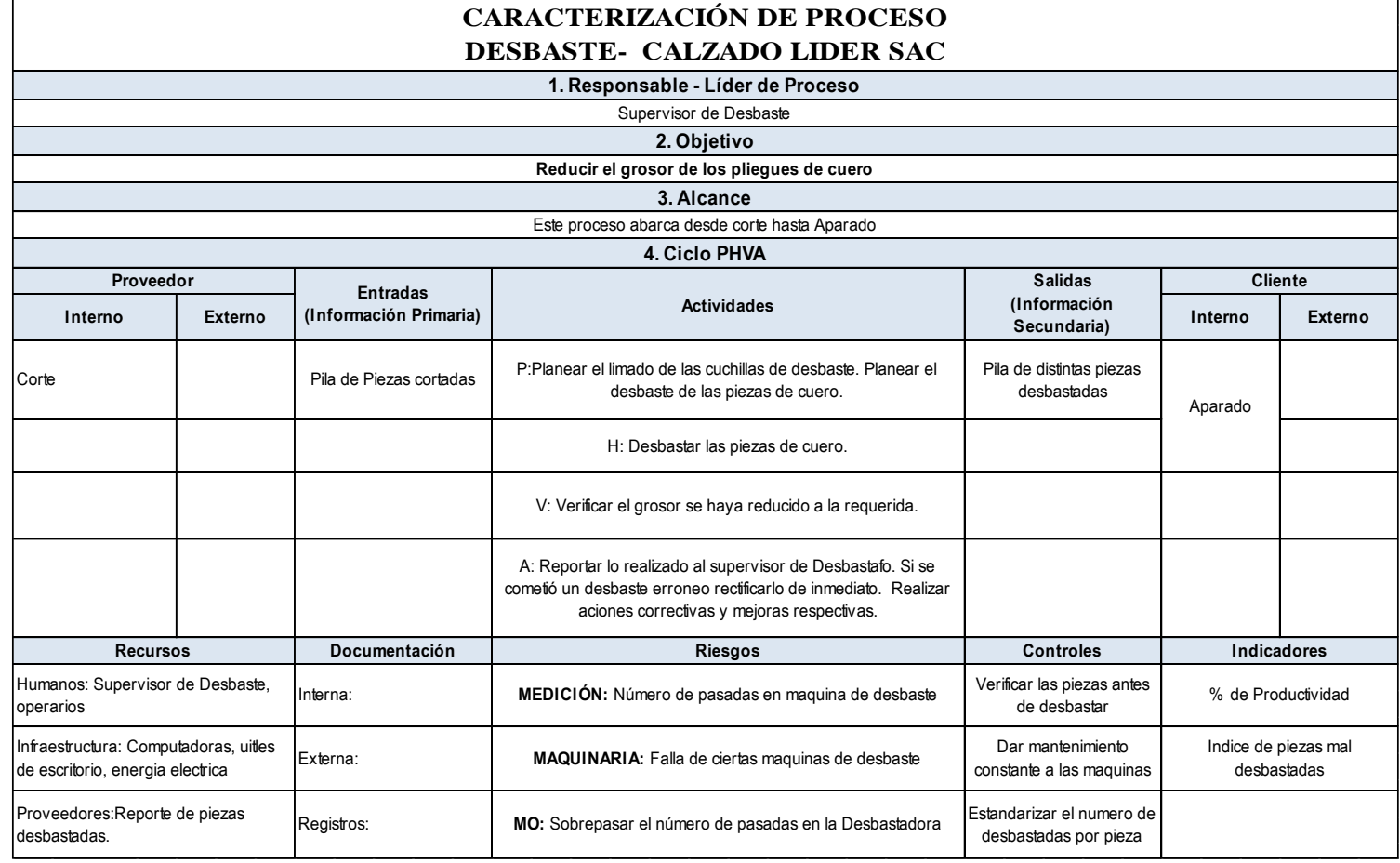

*Figura K6.* Caracterización de proceso desbaste.

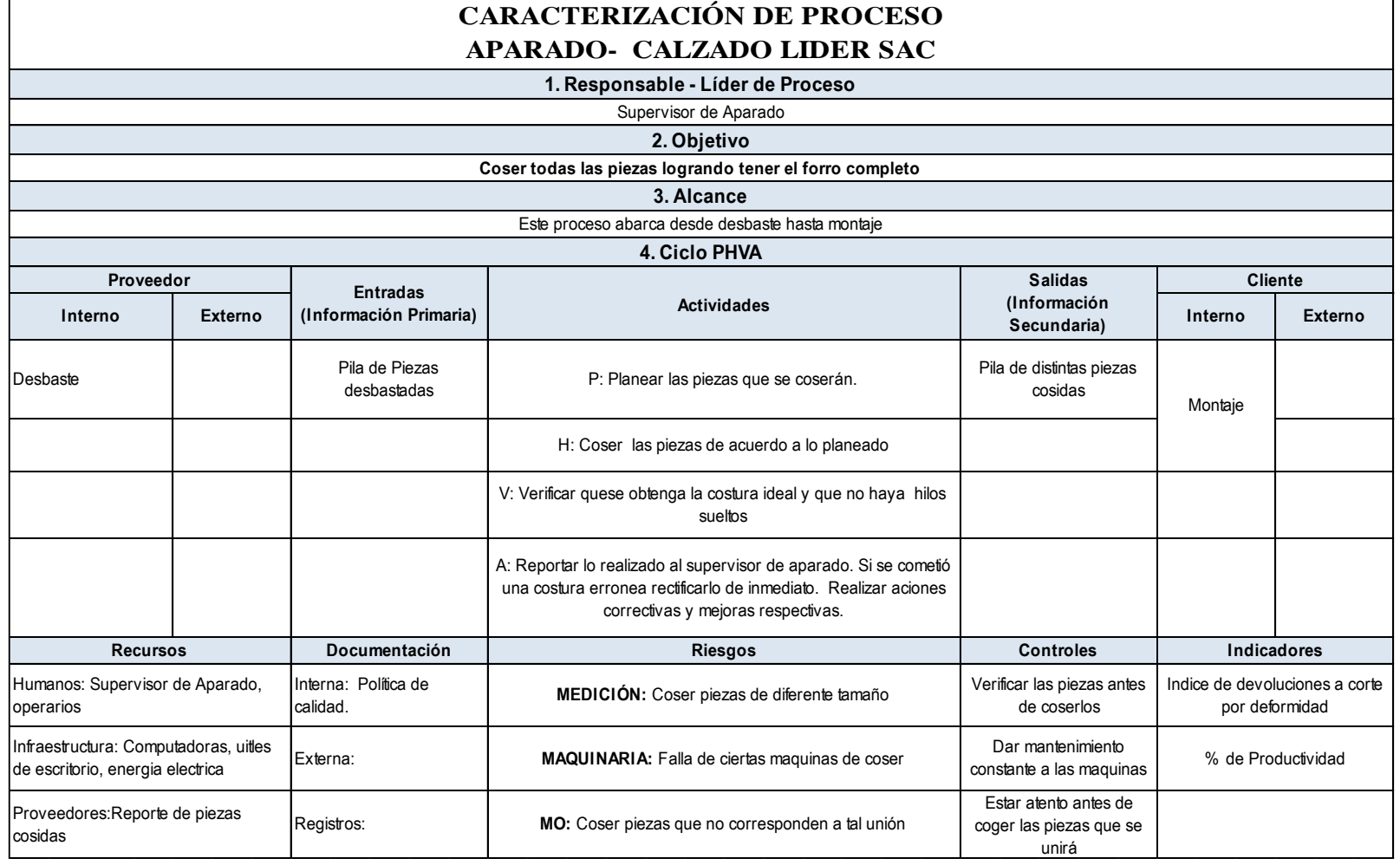

*Figura K7.* Caracterización de proceso aparado.

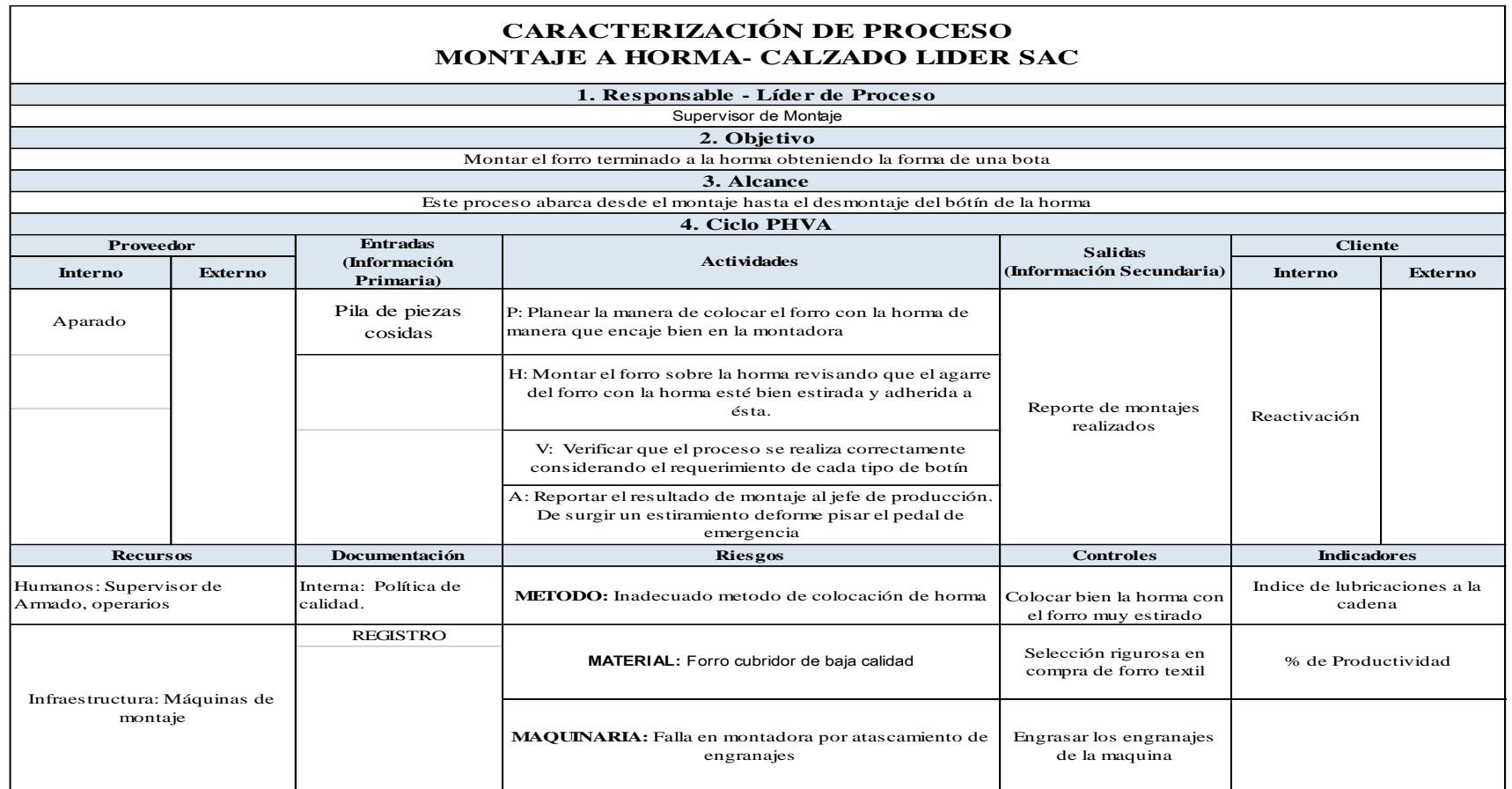

*Figura K8.* Caracterización de proceso montaje.

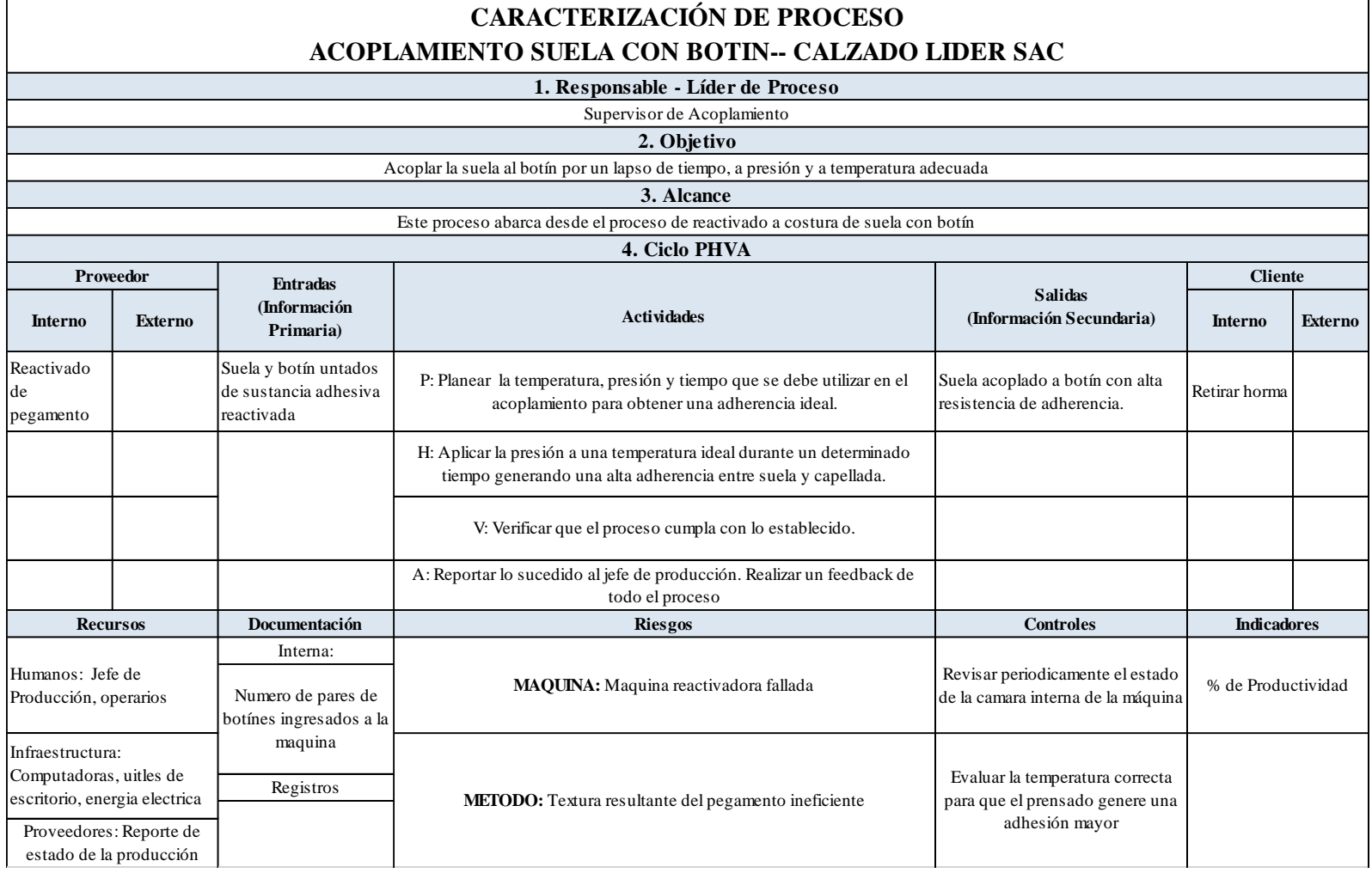

*Figura K9.* Caracterización de proceso acoplamiento.

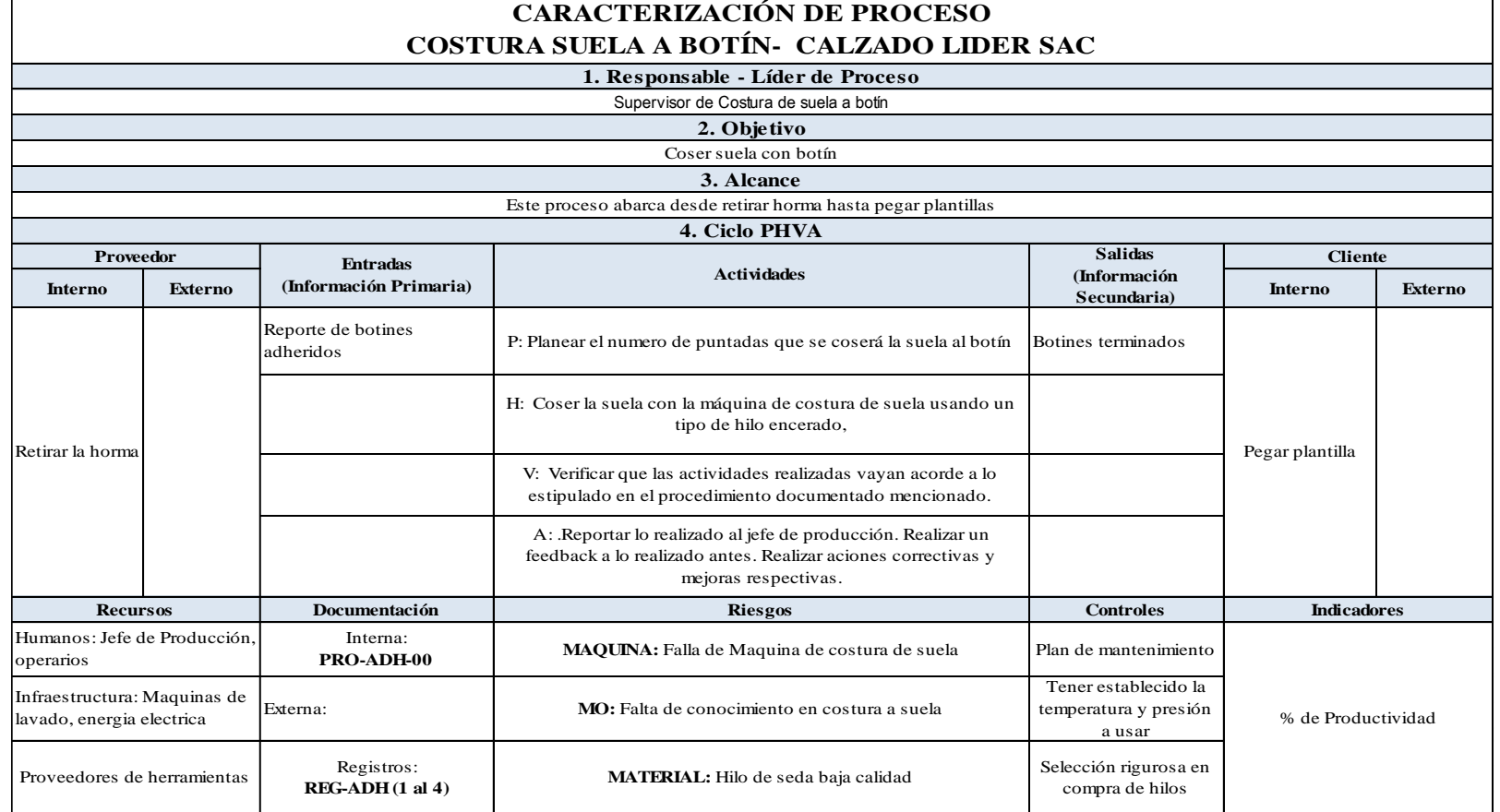

*Figura K10.* Caracterización de proceso coser suela con botín.

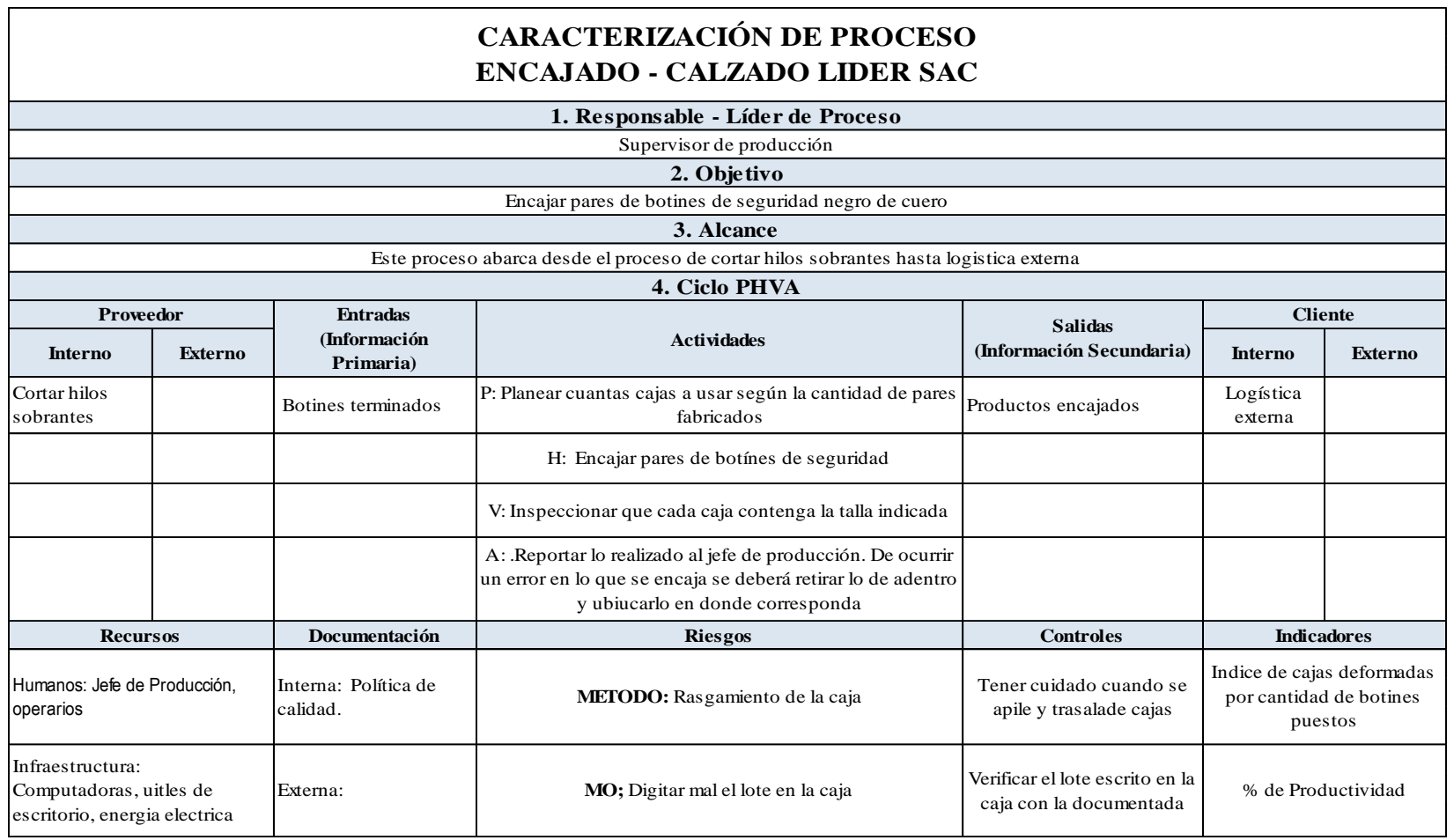

*Figura K11.* Caracterización de proceso encajado.

 $\mathsf{r}$ 

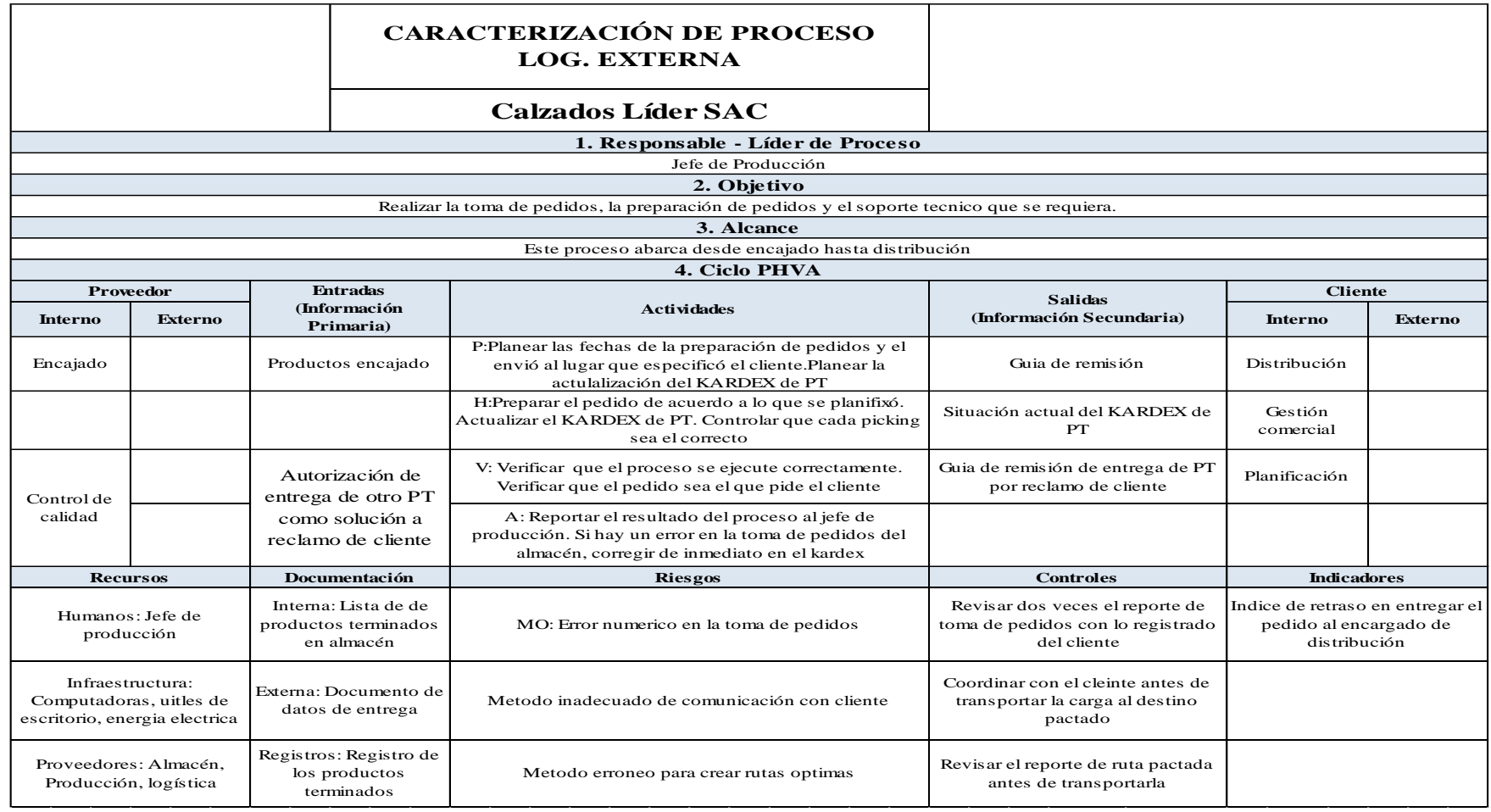

*Figura K12.* Caracterización de proceso logística externa.

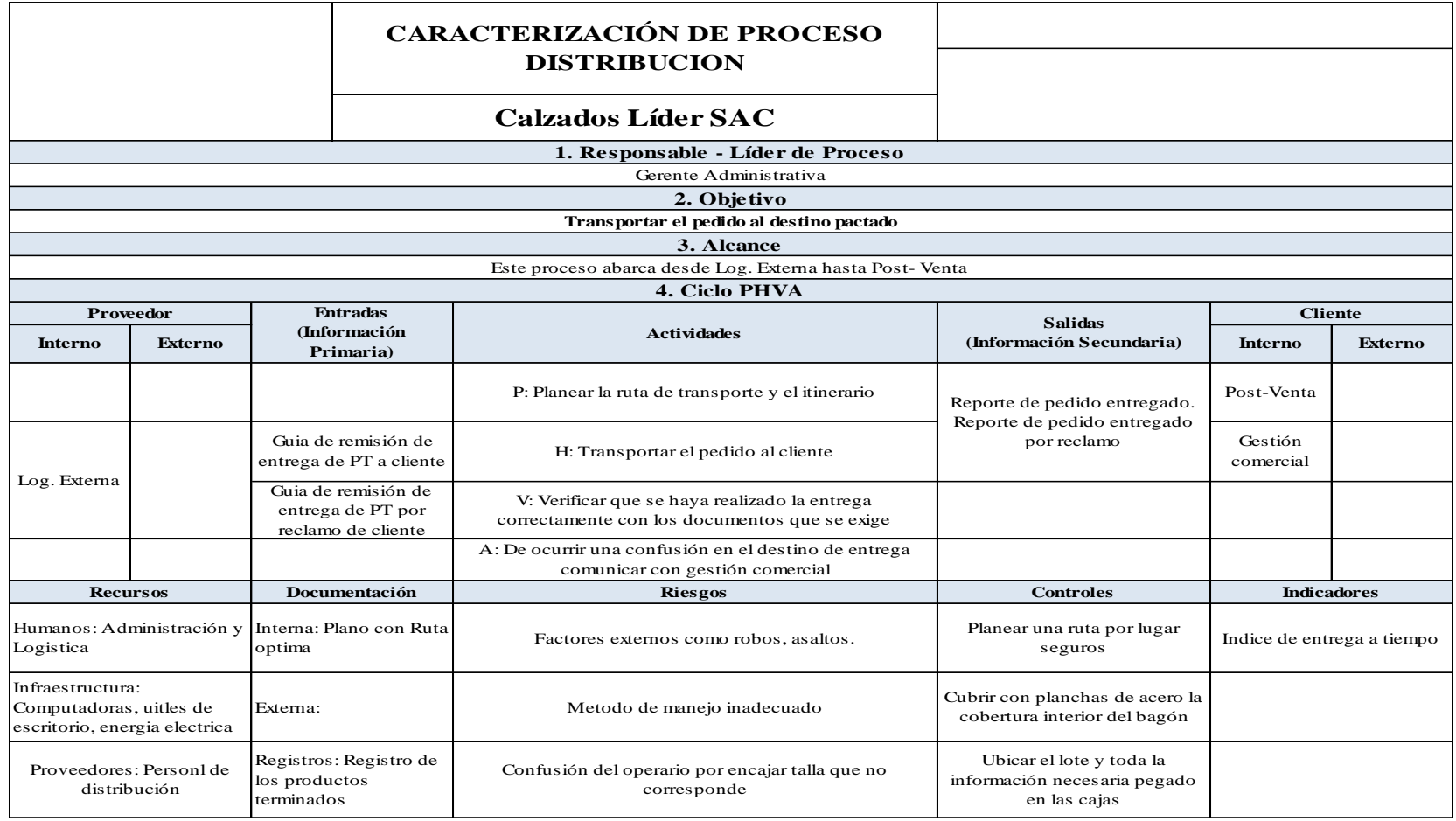

*Figura K13.* Caracterización de proceso de distribución.

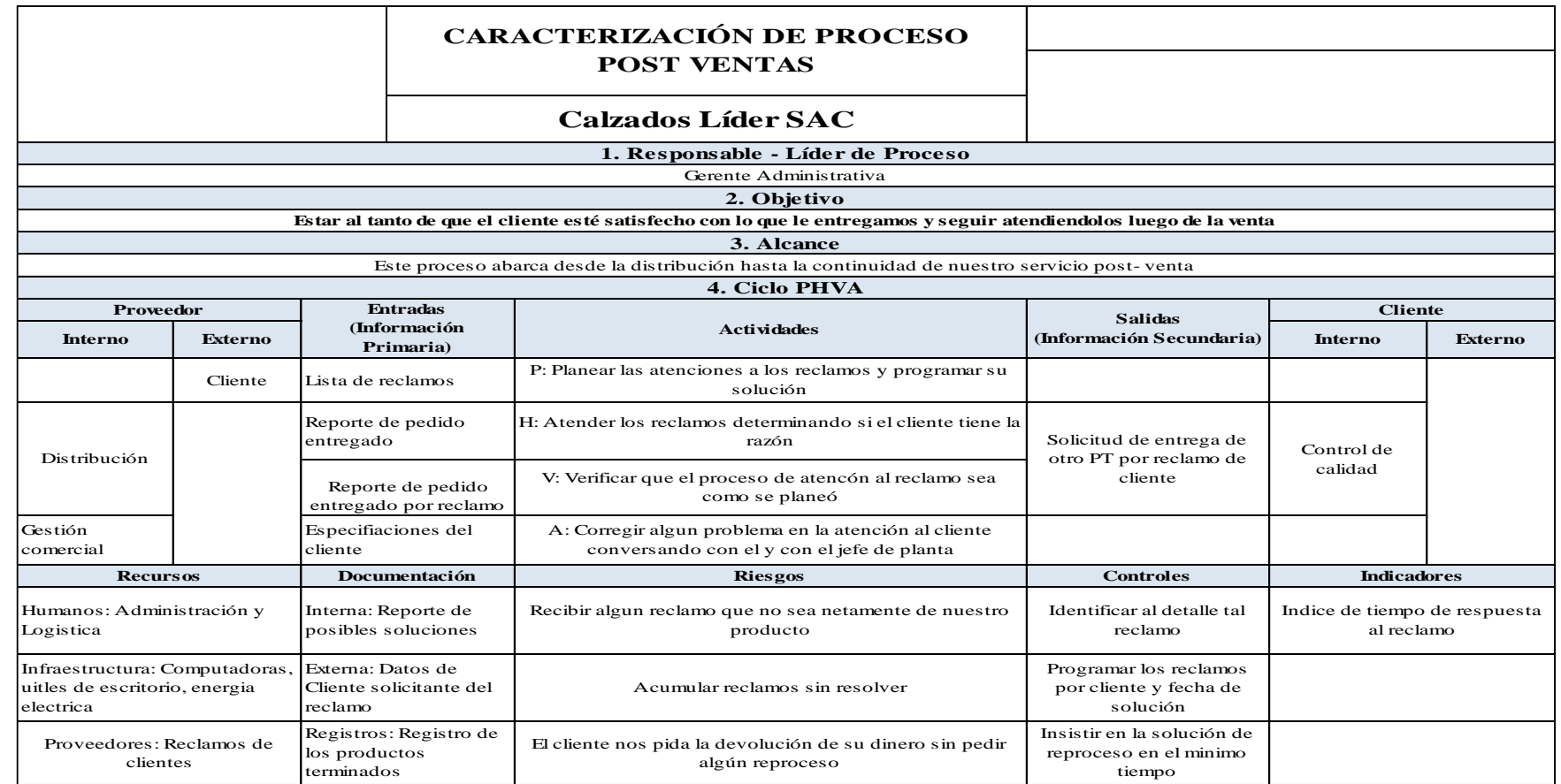

*Figura K14.* Caracterización de proceso servicio post ventas.

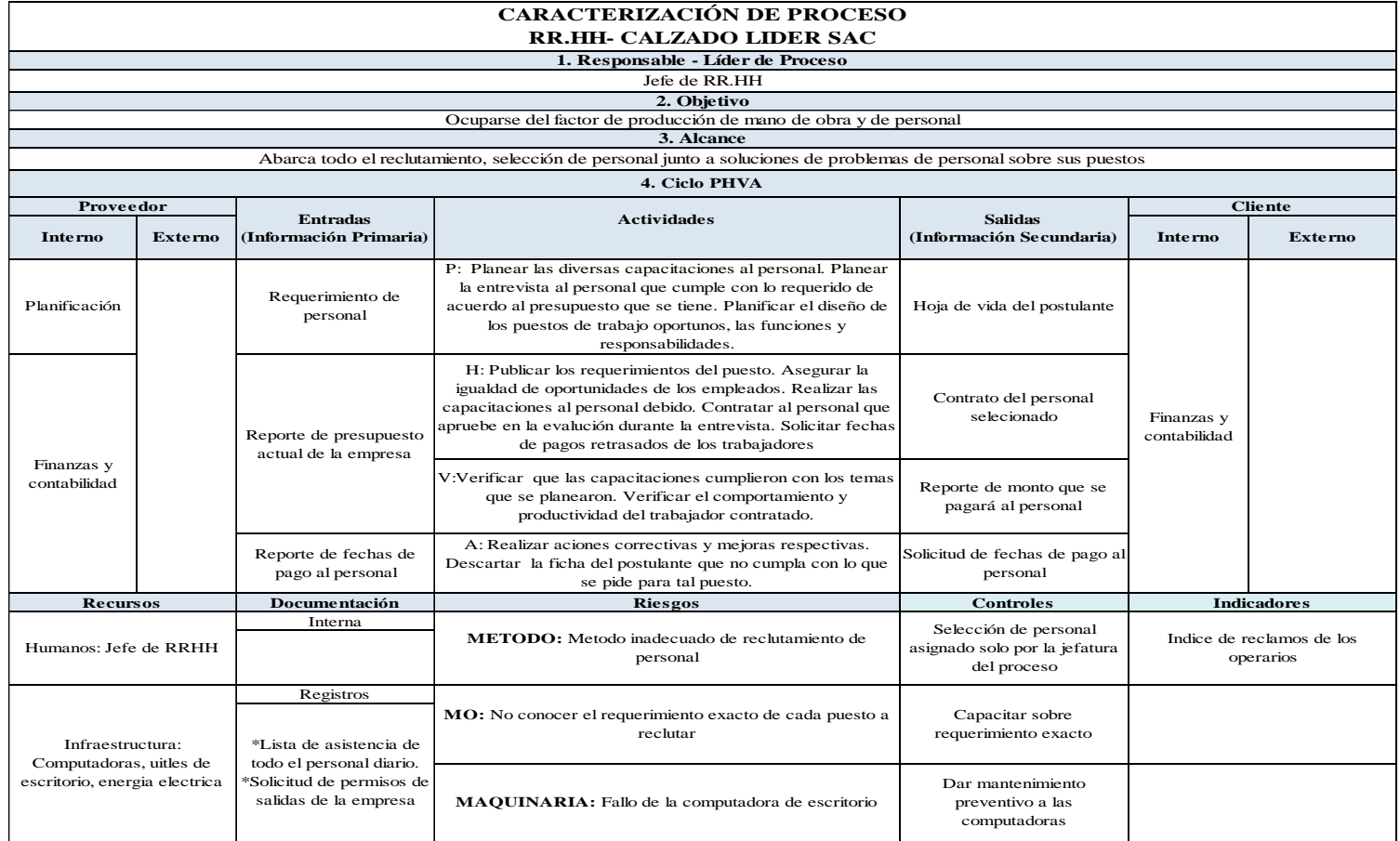

*Figura K15.* Caracterización de recursos humanos.

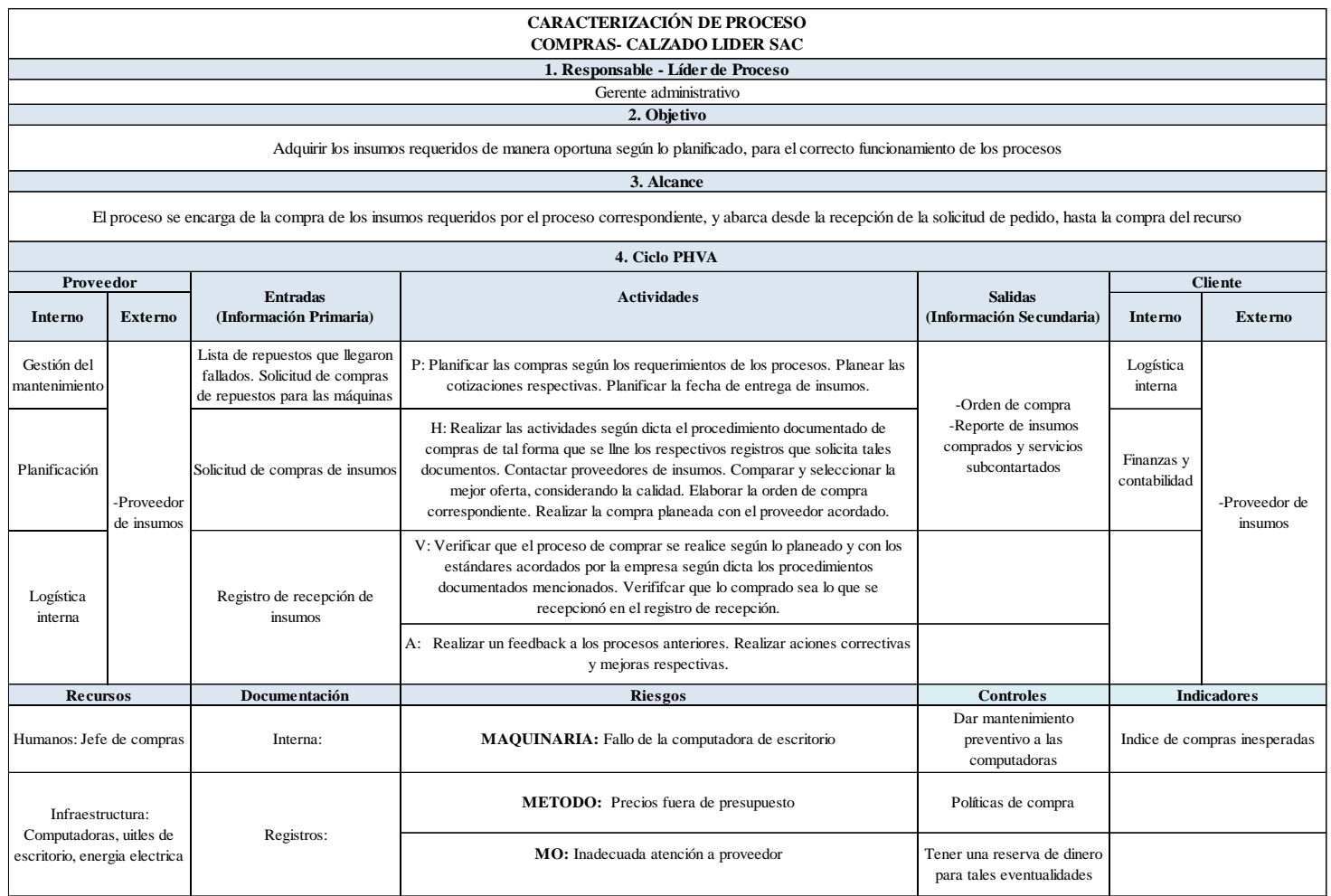

*Figura K16.* Caracterización de compras.

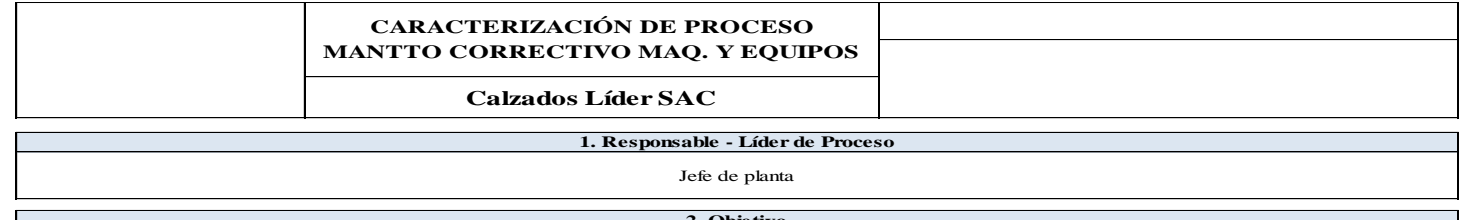

2. Objetivo<br>Ser la herramienta para la optimización y buen manejo de los recursos (humano, logística, herramienta, inventario, materiales, etc.) que intervienen directa e indirectamente<br>para que dichos recursos se disponga

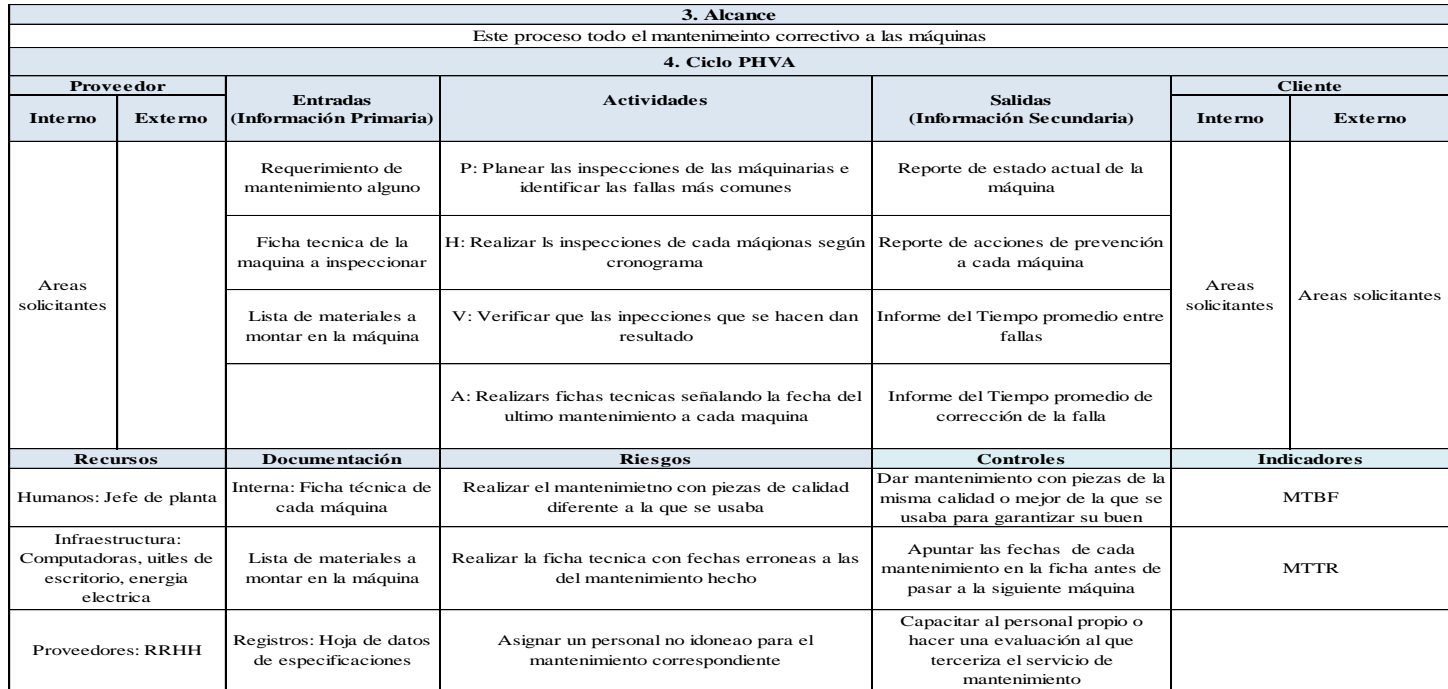

*Figura K17.* Caracterización de gestión de mantenimiento.

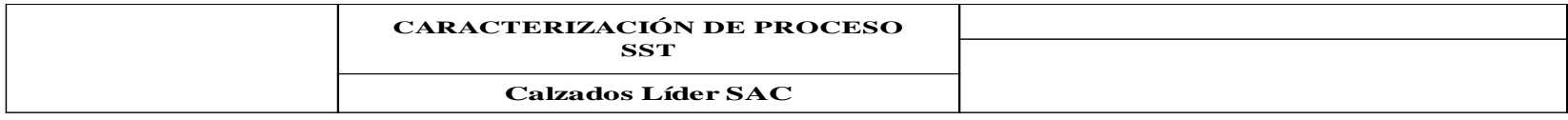

#### **1. Responsable - Líder de Proceso** Sub Gerente

**2. Objetivo** Identificar los peligros,evasluar y valorar los riesgos a parte de establecer los controles necesarios

**3. Alcance**<br>
Este proceso abarca todos los controles de seguridad y salud del trabajador

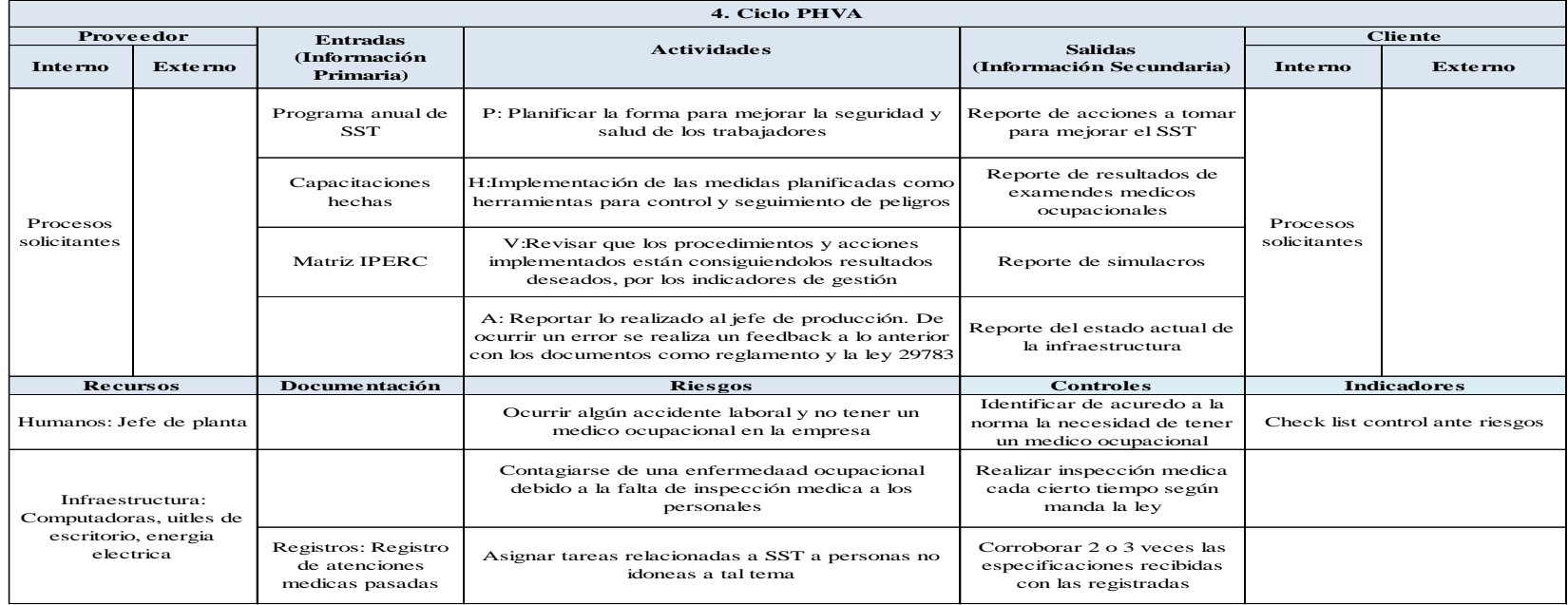

*Figura K18.* Caracterización de SST.

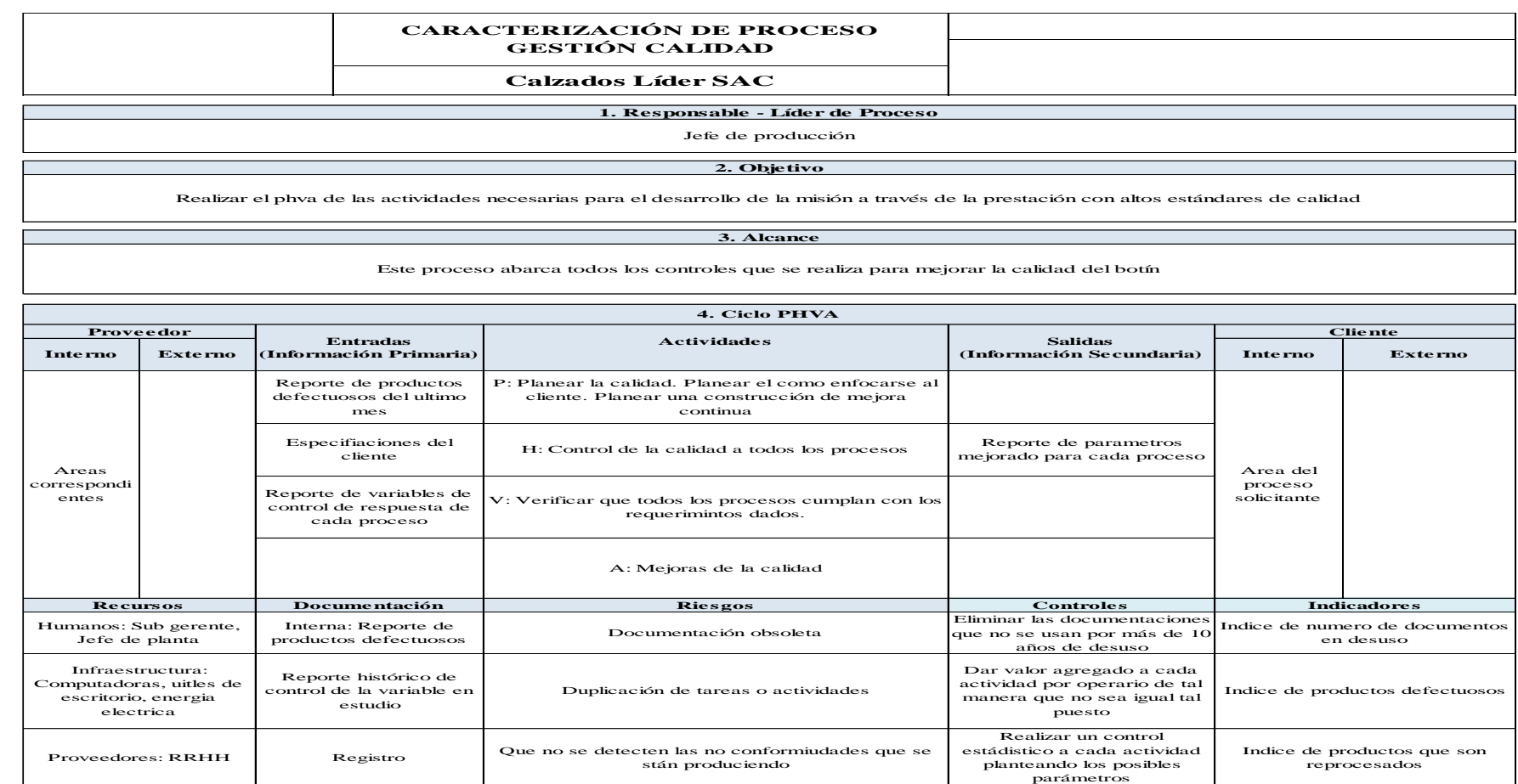

*Figura K19.* Caracterización de control de calidad.

#### **Apéndice L. Cadena de Valor actual**

Se realizó la cadena de valor para organizar a los procesos primarios y de apoyo de tal forma que la suma de sus partes permita que Fábrica de Calzados Líder SAC se diferencie de la competencia. Cada actividad que se realiza dentro de los procesos primarios o de apoyo aporte una ventaja competitiva, que genere valor agregado a la marca y al producto. Se usó la herramienta cadena de valor del software V&B Consultores.

Se elaborará primeramente la confiabilidad de los indicadores de la cadena de valor actual, en el cual se analizará que tanta confiabilidad tiene cada indicador medido actualmente por cada actividad.

Mediante la recolección de datos de los procesos y en trabajo conjunto con el Gerente General y el Jefe de Producción de la empresa se proceden a identificar las actividades generadoras de valor que componen el grupo de actividades primarias y de apoyo en la empresa Fábrica de calzados Líder SAC.

Ahrou.

GL1

DN<sub>3</sub>

LA3

OS4

LAS

**DN6** 

**PA7** 

#### **C** ACTIVIDADES DE APOYO **CO** ACTIVIDADES PRIMARIAS  $\mathbf{N}^{\star}$ Actividad Abrev. w. Actividad **Recursos Humanos** 851  $\mathbf{r}$ Gestión comercial  $\ddot{\phantom{1}}$ Mantto correctivo de sach.  $\overline{2}$ Planificación  $\overline{2}$ maquinarias y equipos  $CD3$ Logística interna B Control de calidad 3 Seguridad y salud del trabajado  $\Lambda$ CRA  $\overline{A}$ Operacionales Finanzas y contabilidad  $FDS$ Logística externa  $\overline{\mathbf{s}}$ Compras  $CS6$ 6 6 Distribución  $\overline{\tau}$ **Post venta**

#### **INDICE DE CONFIABILIDAD**

*Figura L1.* Actividades de apoyo y actividades primarias. Adaptado del software V&B Consultores.

Cabe resaltar que las actividades primarias son llamados también operacionales y las actividades secundarias son llamadas actividades de apoyo. Es así que se procede a establecer la importancia de las actividades que forman parte de los procesos de apoyo y operacionales de la cadena de valor.

|                | <b>ACTIVIDADES DE APOYO</b>                  | Peso<br>50.00%  |                 |                | <b>ACTIVIDADES PRIMARIAS</b> | Peso<br>50.00%  |                 | <b>10.0070</b><br>90.00%<br>$>90.00\%$ |
|----------------|----------------------------------------------|-----------------|-----------------|----------------|------------------------------|-----------------|-----------------|----------------------------------------|
| $N^{\circ}$    | <b>Actividad</b>                             | Abrev.          | Peso<br>100.00% | $N^{\circ}$    | <b>Actividad</b>             | Abrev.          | Peso<br>100.00% |                                        |
| 1              | Recursos humanos                             | RS <sub>1</sub> | 16.00%          | 1              | Gestión comercial            | GL <sub>1</sub> | 14.00%          |                                        |
| $\overline{2}$ | Mantto correctivode<br>maguinarias y equipos | MS <sub>2</sub> | 16.00%          | $\overline{2}$ | Planificación                | PN <sub>2</sub> | 14.00%          |                                        |
| 3              | Control de calidad                           | CD <sub>3</sub> | 16.00%          | 3              | Logistica interna            | LA <sub>3</sub> | 14.00%          |                                        |
| 4              | Seguridad y salud del trabajador             | SR <sub>4</sub> | 16.00%          | $\overline{a}$ | Procesos de producción       | PN <sub>4</sub> | 16.00%          |                                        |
| 5              | Finanzas y Contabulidad                      | FD <sub>5</sub> | 20.00%          | 5              | Logistica externa            | LA <sub>5</sub> | 14.00%          |                                        |
| 6              | Compras                                      | CS <sub>6</sub> | 16.00%          | 6              | <b>Dsitribución</b>          | D <sub>6</sub>  | 14.00%          |                                        |
|                |                                              |                 |                 | 7              | Post venta                   | <b>P7</b>       | 14.00%          |                                        |

*Figura L2.* Figura: Asignación de peso a las actividades primarias y de apoyo. Adaptado del software V&B Consultores.

En esta imagen se observa que el porcentaje mayor para las actividades de apoyo fue asignado al proceso de Finanzas y contabilidad debido a que gracias a éste, los ingresos y egresos de la empresa se mantienen equilibrados y depende de ello para el costo de las compras, pago personal entre otros gastos, además de la contabilidad para llevar las cuentas de la empresa.

Se muestra también que la actividad a la cual se le asignó el mayor porcentaje es a los procesos de producción ya que es el sistema de acciones que se encuentran interrelacionadas de forma dinámica y que se orientan a la fabricación de los botines de seguridad.

A continuación se establece la importancia de cada indicador por cada actividad primaria y secundaria. Luego se califica a los indicadores en función de sus atributos siguientes:

- Pertinencia: Oportunidad, adecuación y conveniencia del indicador.
- Precisión: El indicador que trabaja en circunstancias normales bajo cualquier inconveniente se adapta.
- Oportunidad: El indicador no deja pasar desapercibido las oportunidades para optimizar los recursos o la función para el que fue elaborado.
- Confiabilidad: Los resultados, datos que se recopile con el indicador son veraces y pueden ser tomados en cuenta para un estudio profundo y de alto rango.
- Economía: El indicador es rentable para la organización, su uso y medición se ajustan al presupuesto de la empresa.

Esta calificación se realizó junto al Gerente General y al jefe de producción.

A continuación se muestra imágenes del software de los resultados de los indicadores

para cada actividad primaria y secundaria

## **Actividades Primarias**

Gestión Comercial

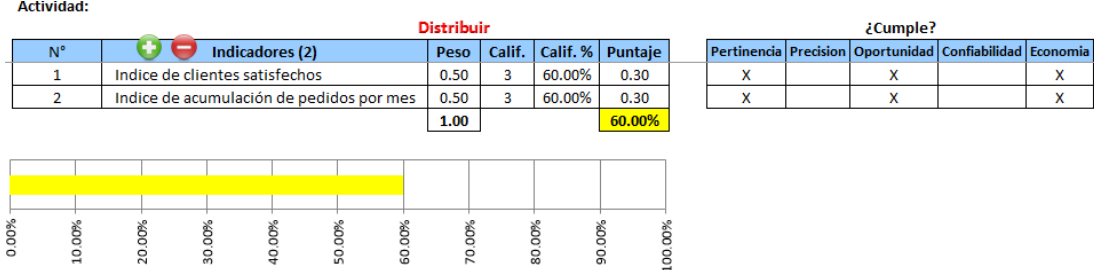

*Figura L3.* Gestión comercial.

Adaptado del software V&B Consultores.

Planificación

**Actividad** Distribuir ¿Cumple? Indicadores (1) Peso | Calif. | Calif. % | Puntaje Evaluar Pertine Indice de cumplimiento de tiempo de 100.00%  $\mathbf{1}$ 1.00  $\overline{\mathbf{5}}$ 1.00  $\overline{\mathbf{x}}$  $\mathbf{x}$  $\mathbf{x}$  $\overline{\mathbf{x}}$  $\mathbf{x}$ producción  $\boxed{1.00}$ 100.00% 20.00% 0.00% 10.00% 30.00% 10.00% 50.00% 50.00% 70.00% 80.00% 90.00% 100.00%

*Figura L4.* Planificación.

Adaptado del software V&B Consultores.

Logística Interna

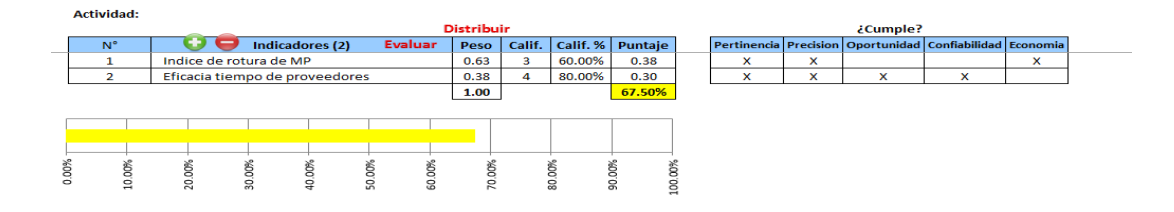

## *Figura L5.* Logística interna. Adaptado del software V&B Consultores.

Procesos de producción

#### Actividad:

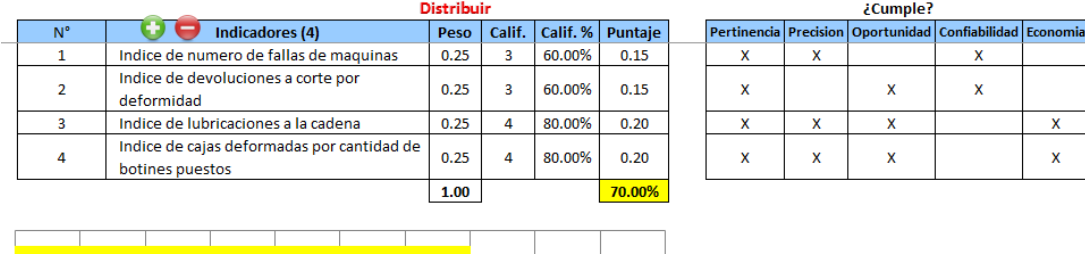

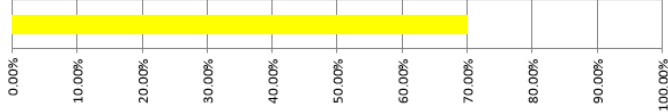

### *Figura L6.* Operacionales.

Adaptado del software V&B Consultores.

Logística Externa

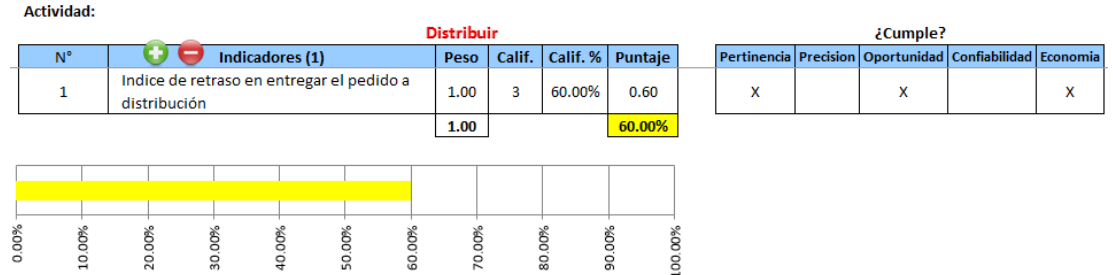

*Figura L7.* Logística externa.

Adaptado del software V&B Consultores.

Distribución

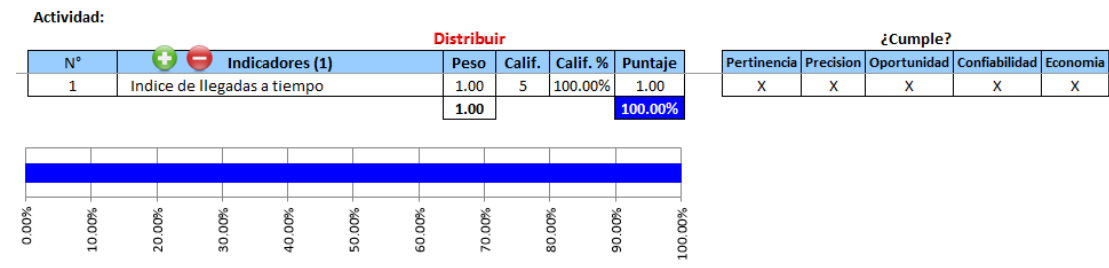

*Figura L8.* Distribución. Adaptado del software V&B Consultores.

• Post Venta

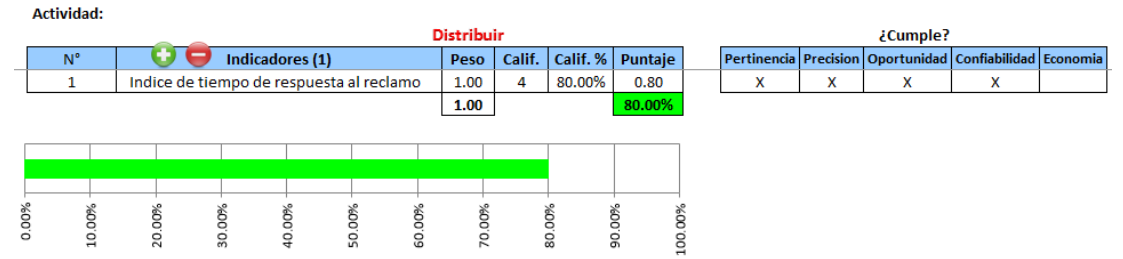

*Figura L9.* Post venta.

Adaptado del software V&B Consultores.

## **Actividades de Apoyo**

Recursos Humano

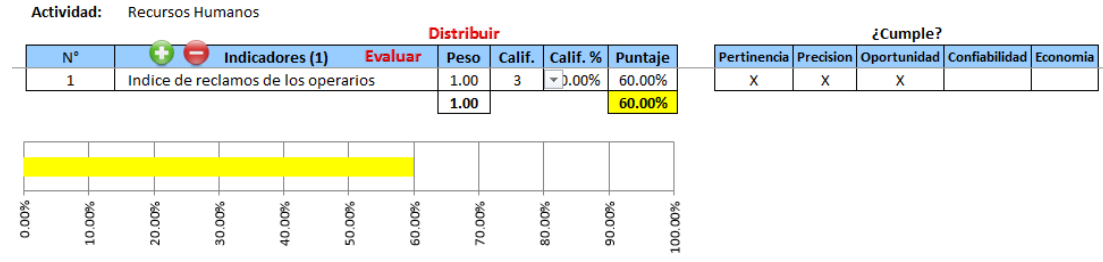

*Figura L10.* Recursos humanos. Adaptado del software V&B Consultores.

Mantenimiento Correctivo de Maquinaria y Equipos

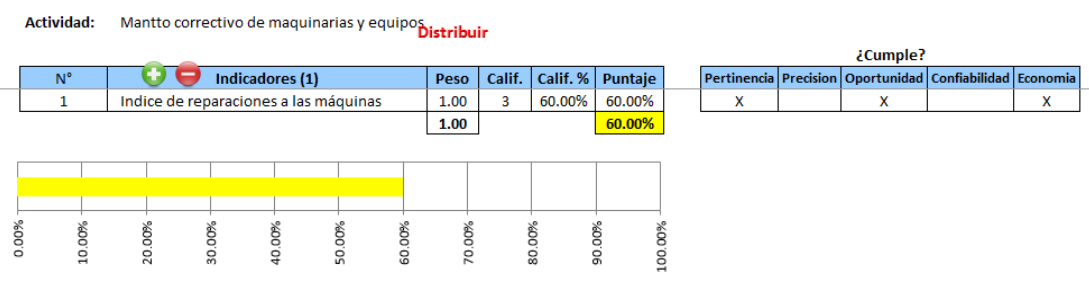

*Figura L11.* Mantenimiento correctivo de maquinaria y equipos. Adaptado del software V&B Consultores.

Control de Calidad

|       | <b>Actividad:</b>                    | Control de calidad              |    |        |     |          |        |        |                  |                  |   |                                                                |   |  |
|-------|--------------------------------------|---------------------------------|----|--------|-----|----------|--------|--------|------------------|------------------|---|----------------------------------------------------------------|---|--|
|       | <b>Distribuir</b><br>Indicadores (1) |                                 |    |        |     | ¿Cumple? |        |        |                  |                  |   |                                                                |   |  |
|       | $N^{\circ}$                          |                                 |    |        |     |          | Peso   | Calif. |                  | Calif. % Puntaje |   | Pertinencia Precision   Oportunidad   Confiabilidad   Economia |   |  |
|       |                                      | Indice de productos defectuosos |    |        |     |          | 1.00   | 3      | 60.00%           | 60.00%           | X | x                                                              | x |  |
|       |                                      |                                 |    |        |     |          | 1.00   |        |                  | 60.00%           |   |                                                                |   |  |
|       |                                      |                                 |    |        |     |          |        |        |                  |                  |   |                                                                |   |  |
|       |                                      |                                 |    |        |     |          |        |        |                  |                  |   |                                                                |   |  |
|       |                                      |                                 |    |        |     |          |        |        |                  |                  |   |                                                                |   |  |
|       |                                      |                                 |    |        |     |          |        |        |                  |                  |   |                                                                |   |  |
| 0.00% | දි                                   | 8                               | ŝ  |        | Š,  | 8        |        |        |                  |                  |   |                                                                |   |  |
|       | $\circ$<br>e                         | 20                              | 30 | 40.00% | SO. | g        | 70.00% |        | 80.00%<br>90.00% | 8                |   |                                                                |   |  |
|       |                                      |                                 |    |        |     |          |        |        |                  |                  |   |                                                                |   |  |

*Figura L12.* Control de calidad.

Adaptado del software V&B Consultores.

## Seguridad y Salud del Trabajador

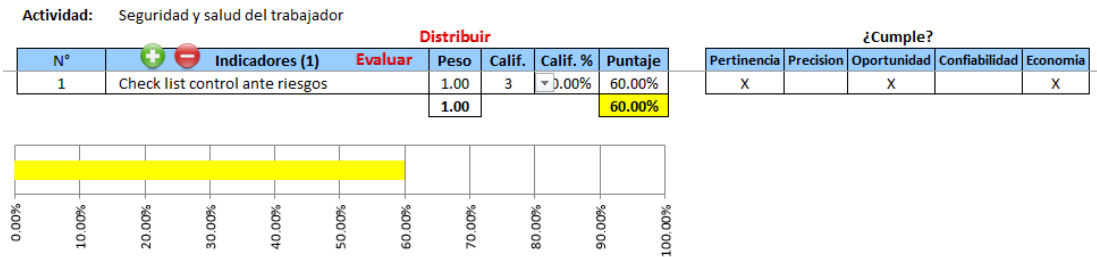

*Figura L13.* Seguridad y salud del trabajador. Adaptado del software V&B Consultores.

## Finanzas y Contabilidad

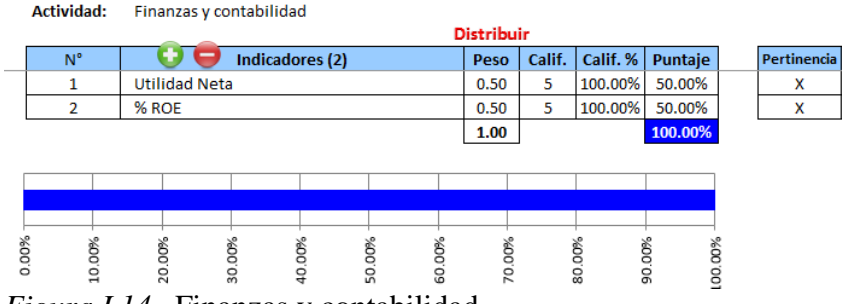

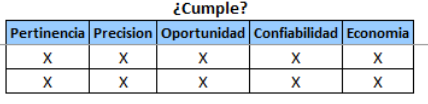

*Figura L14.* Finanzas y contabilidad. Adaptado del software V&B Consultores.

Compras

Actividad: Compras

|                |   |                               |         |   | <b>Distribuir</b> |        |        |                  |  |                        |             |                      |   |
|----------------|---|-------------------------------|---------|---|-------------------|--------|--------|------------------|--|------------------------|-------------|----------------------|---|
| V <sub>a</sub> |   | Indicadores (1)               | Evaluar |   | Peso              | Calif. |        | Calif. % Puntaje |  | Preligents   Presiding | Opertunided | Confinition Economic |   |
|                |   | Indice de compras inesperadas |         |   | 1.00              | з      | 60.00% | 60.00%           |  | х                      |             |                      | x |
|                |   |                               |         |   |                   |        |        | 60.00%           |  |                        |             |                      |   |
|                |   |                               |         |   |                   |        |        |                  |  |                        |             |                      |   |
|                |   |                               |         |   |                   |        |        |                  |  |                        |             |                      |   |
|                |   |                               |         |   |                   |        |        |                  |  |                        |             |                      |   |
|                |   |                               |         |   |                   |        |        |                  |  |                        |             |                      |   |
| 10.00%         | 8 | g                             | g       | 8 | g                 | g      | g      |                  |  |                        |             |                      |   |
|                | g | 0<br>ន្ល                      | ន       | o | s                 | g      | g      | ۰                |  |                        |             |                      |   |

*Figura L15.* Compras.

Adaptado del software V&B Consultores.

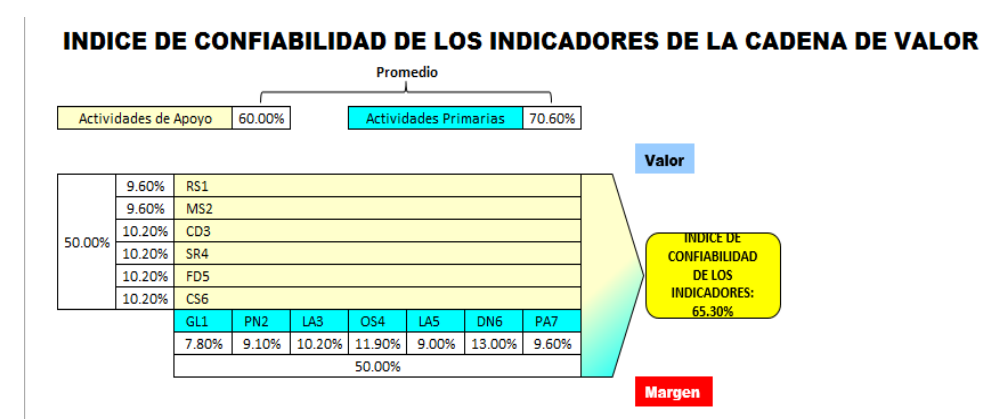

*Figura L16.* Índice de confiabilidad de los indicadores de la cadena de valor. Adaptado del software V&B Consultores.

Al determinar el índice de confiabilidad de los indicadores de la cadena de valor, se obtuvo un porcentaje de 65.3% lo que nos indica que los indicadores actuales que tiene la empresa no son muy confiables. Se necesitará redefinir los indicadores más apropiados para obtener un mayor porcentaje de confiabilidad en ellos.

Luego de determinar el índice de confiabilidad a continuación se determinará el índice de creación de valor. Para ello se hizo uso de los indicadores que se midieron y que actualmente la empresa mide, más detalle en el **apéndice DDD.**

## **ÍNDICE DE CREACIÓN DE VALOR**

Se desarrolló una tabla indicando los porcentajes que la empresa registra de cada indicador que actualmente miden para luego mediante una simple operación matemática obtener el LOGRO. Así mismo se recopiló sus porcentajes METAS deseadas.

En el cuadro se aprecia la necesidad dependiendo del indicador si se necesita aumentar o reducir el porcentaje obtenido en la medición hecha por parte de la empresa.

## Tabla L1

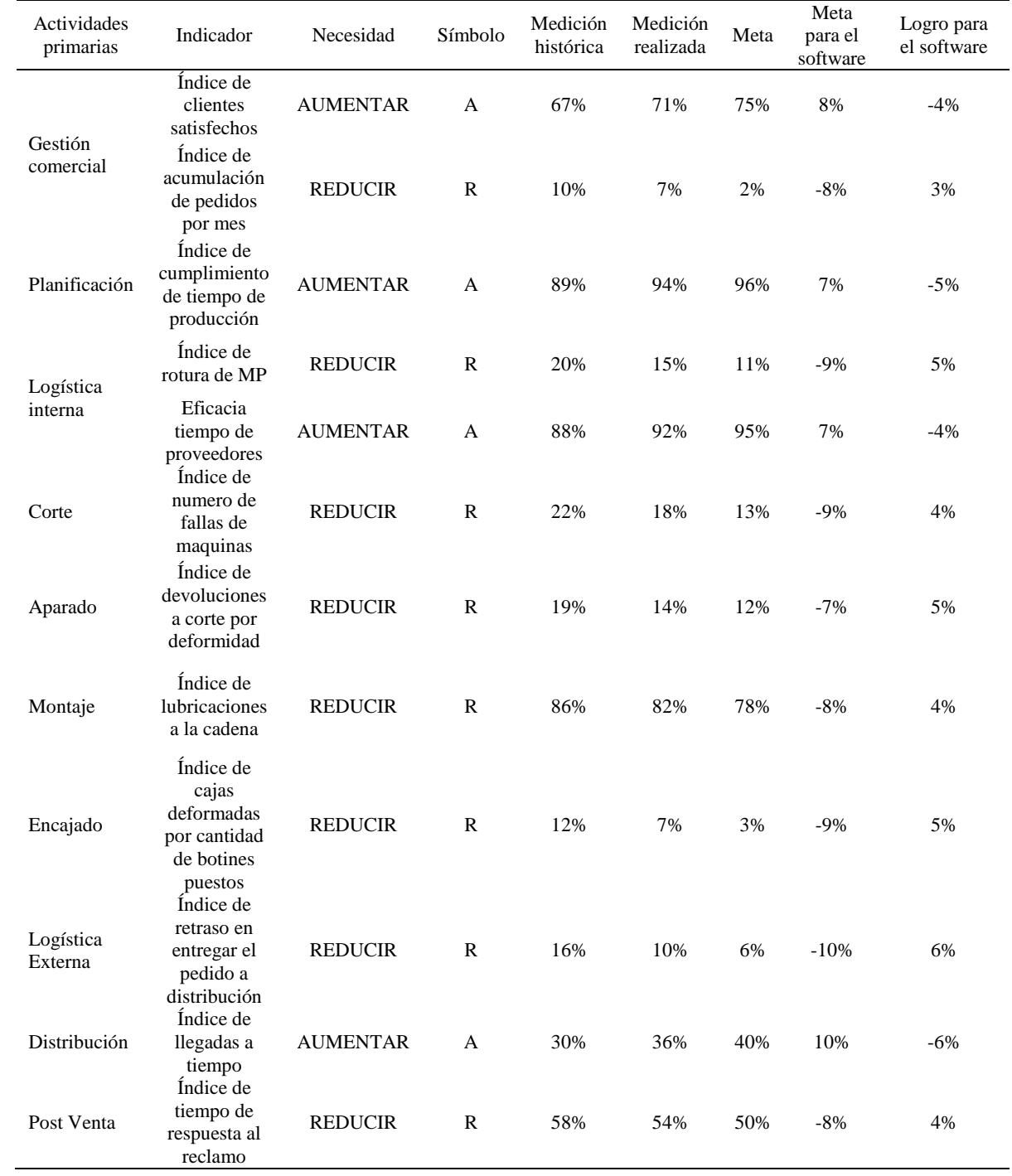

## *Actividades Primarias – Parte 1*

### *Tabla L2*

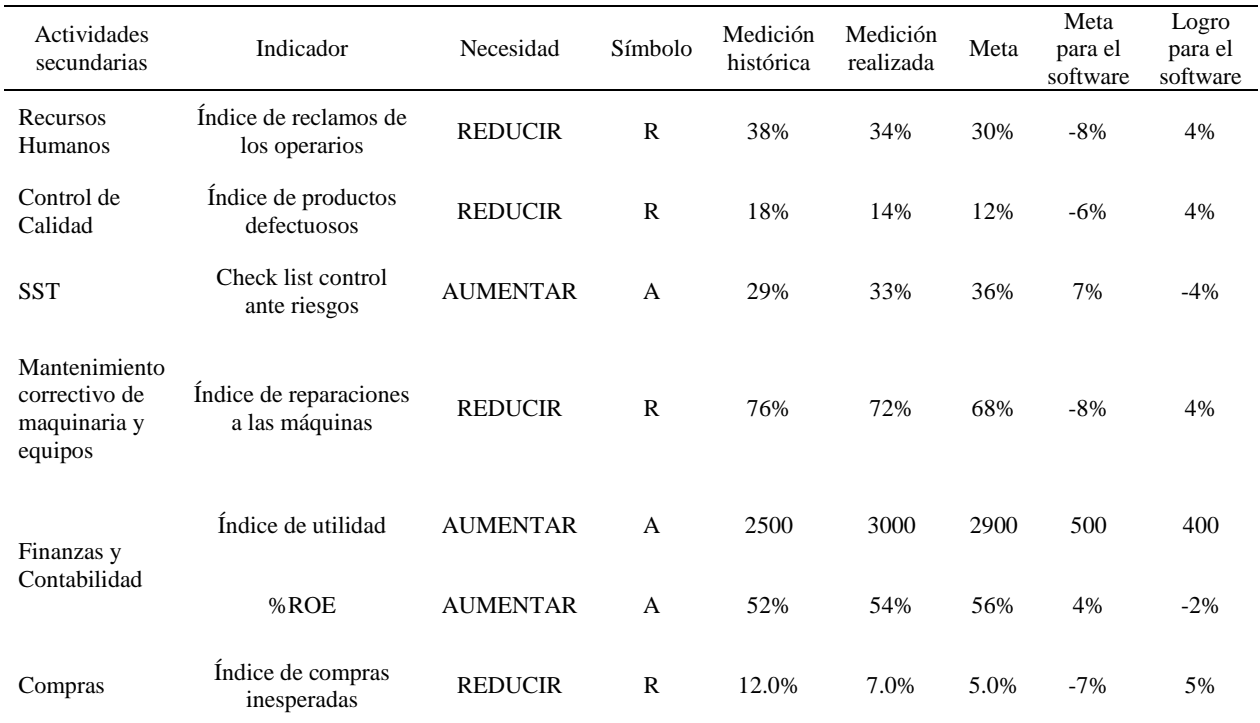

## *Actividades Primarias – Parte 2*

A continuación se ingresa la meta y logro calculados anteriormente a cada indicador de la cadena de valor actual y el software de modo automático calcula el GAP, que vendría a ser el avance o logro respecto a la meta definida mostrado en porcentajes.

## **Actividades Primarias**

 $\overline{1}$ 

Gestión Comercial

| Actividad:       | actividad e                              |                 |        |        |        |             |        |        |            |         |  |
|------------------|------------------------------------------|-----------------|--------|--------|--------|-------------|--------|--------|------------|---------|--|
| $N^{\circ}$      |                                          | Indicadores (2) |        | Peso   |        | <b>Meta</b> |        | Logro  | <b>GAP</b> | Puntaje |  |
|                  | Indice de clientes satisfechos           |                 |        | 0.50   | A      | 8.00        | A      | 4.00   | 50.00%     | 25.00%  |  |
| $\overline{2}$   | Indice de acumulación de pedidos por mes |                 |        | 0.50   | R      | 8.00        | R      | 3.00   | 37.50%     | 18.75%  |  |
|                  |                                          |                 | 1.00   |        |        |             |        |        | 43.75%     |         |  |
|                  |                                          |                 |        |        |        |             |        |        |            |         |  |
|                  |                                          |                 |        |        |        |             |        |        |            |         |  |
|                  |                                          |                 |        |        |        |             |        |        |            |         |  |
| U.UU70<br>10.00% | 20.00%                                   | 30.00%          | 40.00% | 50.00% | 60.00% |             | 70.00% | 80.00% | 90.00%     | 100.00% |  |
|                  |                                          |                 |        |        |        |             |        |        |            |         |  |

*Figura L17.* Gestión comercial. Adaptado del software V&B Consultores.

Planificación

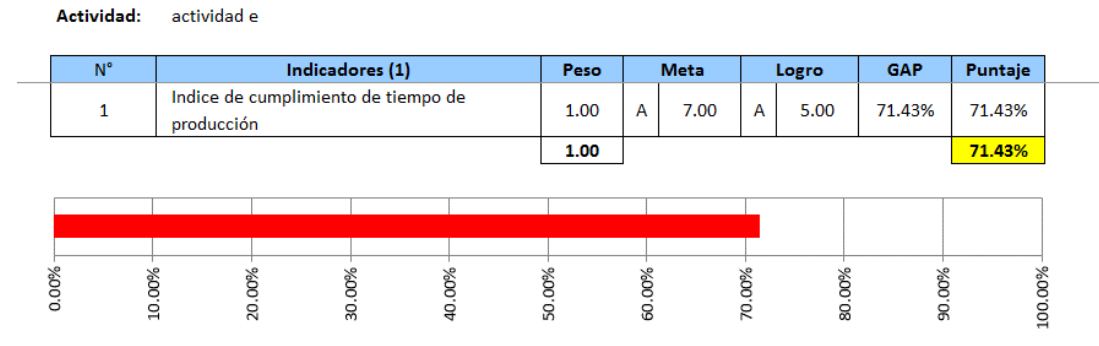

*Figura L18.* Planificación.

Adaptado del software V&B Consultores.

Logística Interna

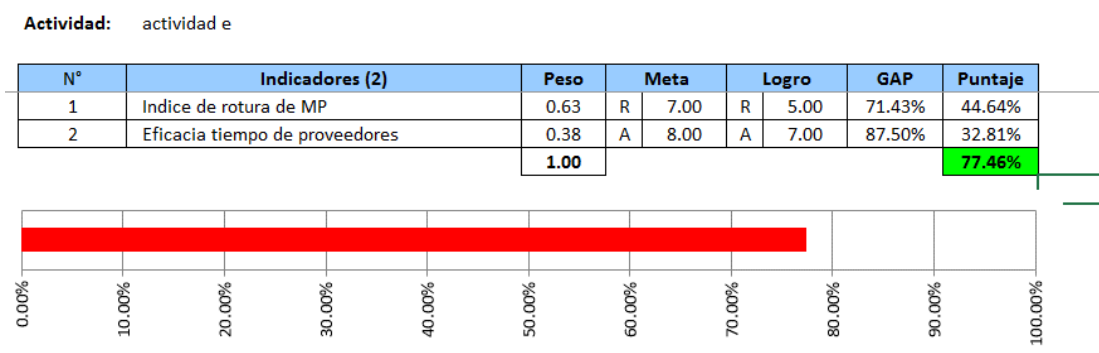

# *Figura L19.* Logística interna.

Adaptado del software V&B Consultores.

## • Operacionales

| Actividad:       | actividad e                                                   |        |        |             |        |        |            |         |
|------------------|---------------------------------------------------------------|--------|--------|-------------|--------|--------|------------|---------|
| $N^{\circ}$      | Indicadores (4)                                               | Peso   |        | <b>Meta</b> |        | Logro  | <b>GAP</b> | Puntaje |
| 1                | Indice de numero de fallas de maquinas                        | 0.25   | R      | 9.00        | R      | 4.00   | 44.44%     | 11.11%  |
| 2                | Indice de devoluciones a corte por<br>deformidad              | 0.25   | R      | 7.00        | R      | 5.00   | 71.43%     | 17.86%  |
| 3                | Indice de lubricaciones a la cadena                           | 0.25   | R      | 8.00        | R      | 4.00   | 50.00%     | 12.50%  |
| 4                | Indice de cajas deformadas por cantidad de<br>botines puestos | 0.25   | R      | 9.00        | R      | 5.00   | 55.56%     | 13.89%  |
|                  |                                                               | 1.00   |        |             |        |        |            | 55.36%  |
|                  |                                                               |        |        |             |        |        |            |         |
| U.UU70<br>10.00% | 20.00%<br>30.00%<br>40.00%                                    | 50.00% | 60.00% |             | 70.00% | 80.00% | 90.00%     | 100.00% |

*Figura L20.* Operacionales. Adaptado del software V&B Consultores.

Logística Externa

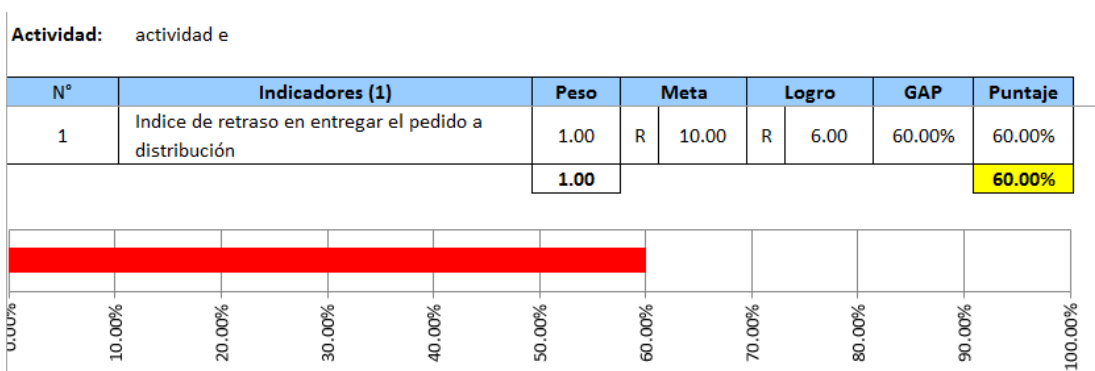

*Figura L21.* Logística externa.

Adaptado del software V&B Consultores.

Distribución

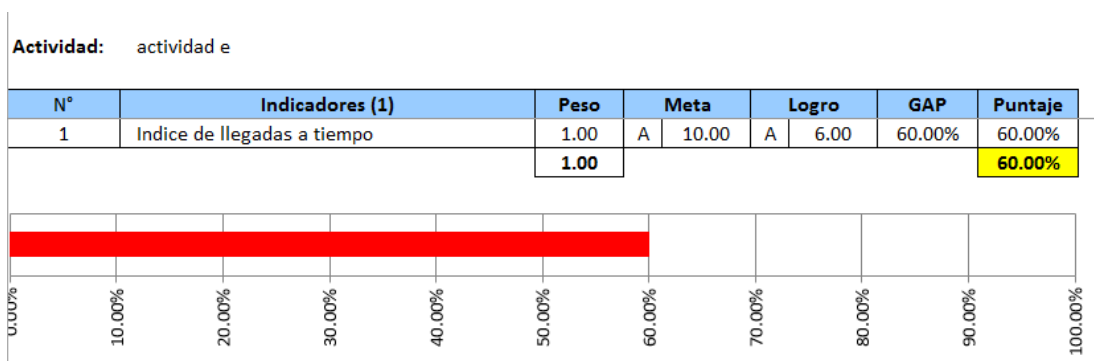

*Figura L22.* Distribución. Adaptado del software V&B Consultores.

• Post Venta

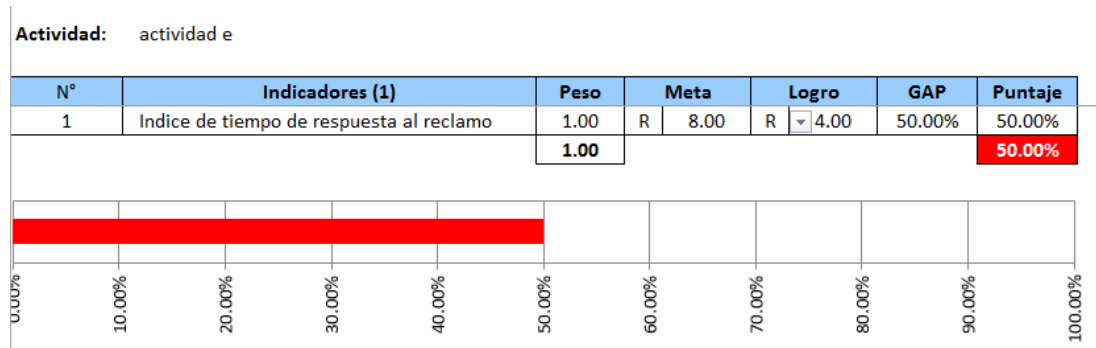

*Figura L23.* Post venta. Adaptado del software V&B Consultores.

Recursos Humanos
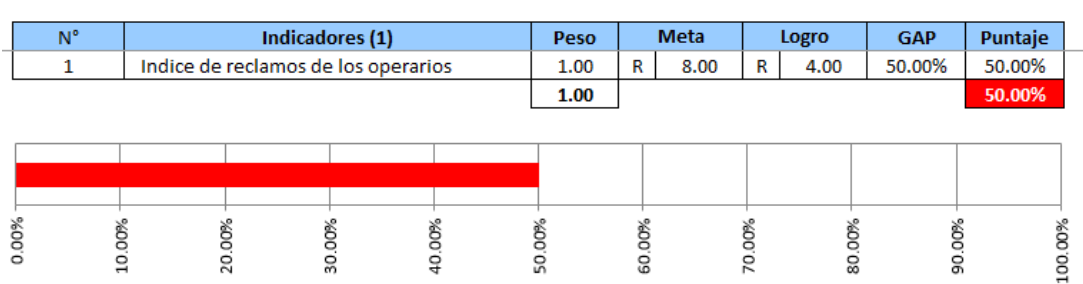

*Figura L24.* Recursos humanos. Adaptado del software V&B Consultores.

**Recursos Humanos** 

**Actividad:** 

# Mantenimiento Correctivo de Maquinarias y Equipos

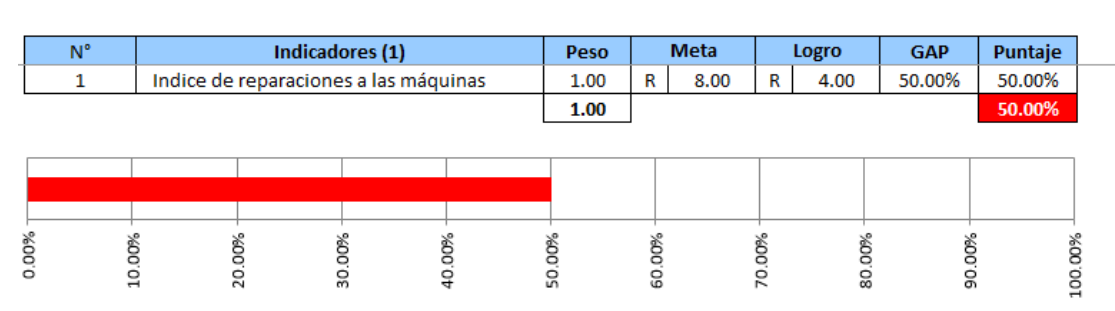

**Actividad:** Mantto correctivo de maquinarias y equipos

*Figura L25.* Mantenimiento correctivo de maquinarias y equipos. Adaptado del software V&B Consultores.

Control de Calidad

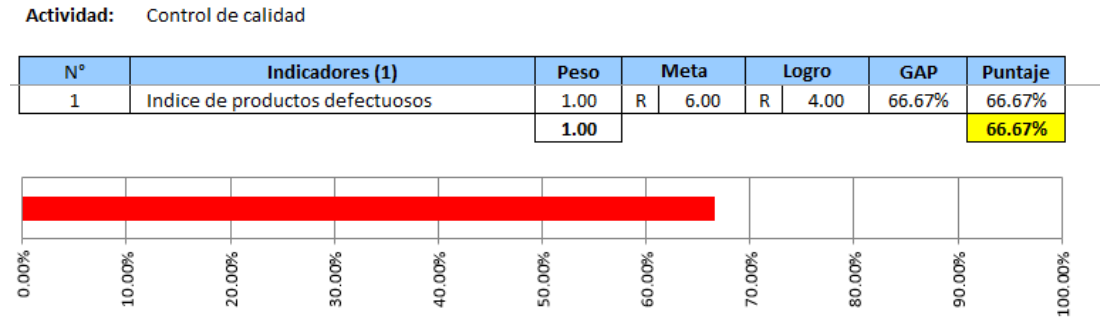

*Figura L26.* Control de calidad. Adaptado del software V&B Consultores.

Finanzas y Contabilidad

#### Actividad: Finanzas y contabilidad

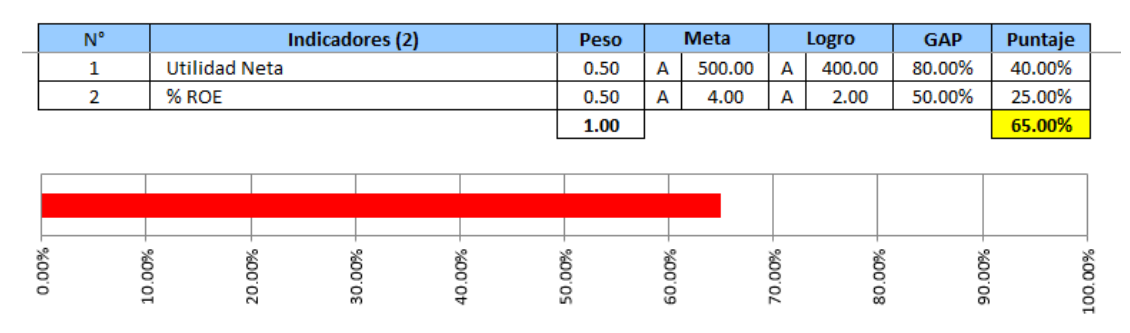

*Figura L27.* Finanzas y contabilidad. Adaptado del software V&B Consultores.

Seguridad y Salud del Trabajador

Actividad: Seguridad y salud del trabajador  $\overline{\mathsf{N}^{\circ}}$ **Indicadores** (1) Peso **Meta** Logro GAP Puntaje  $\mathbf 1$ Check list control ante riesgos  $1.00$  $\boldsymbol{\mathsf{A}}$  $7.00$  $\mathbf A$  $4.00$ 57.14% 57.14%  $\boxed{1.00}$ 57.14% 0.00% 10.00% 20.00% 30.00% 50.00% 60.00% 70.00% 90.00% 40.00% 80.00% 100.00%

*Figura L28.* Seguridad y salud del trabajador. Adaptado del software V&B Consultores.

Compras

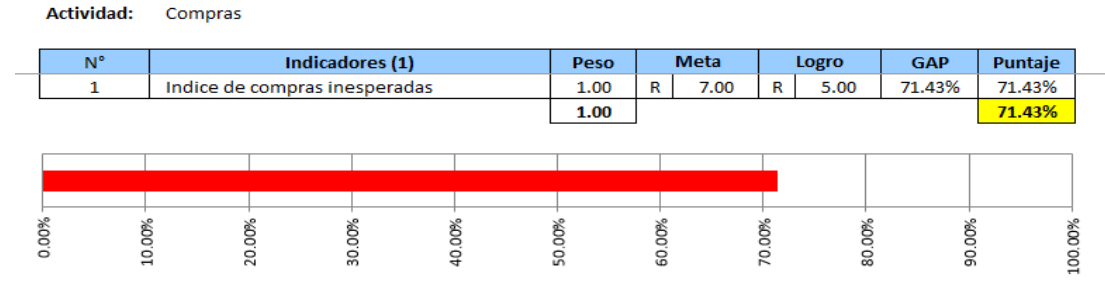

*Figura L29.* Compras.

Adaptado del software V&B Consultores.

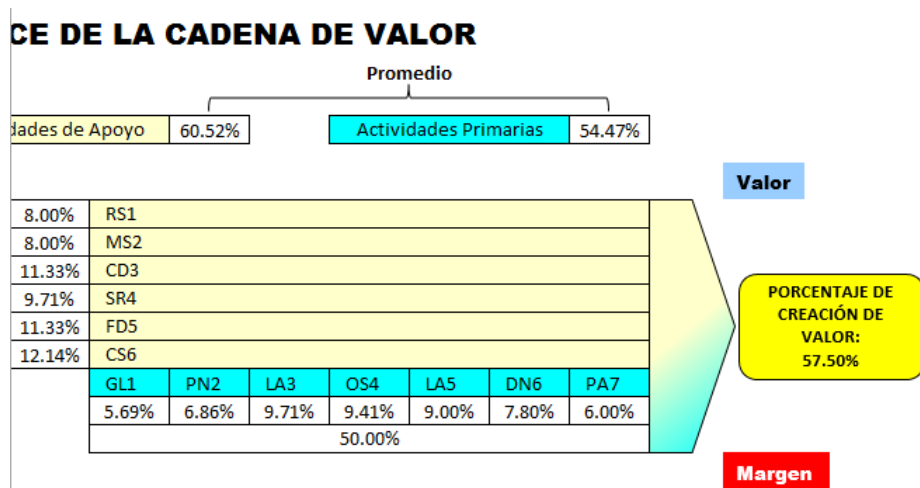

*Figura L30.* Índice de cadena de valor – Porcentaje de creación de valor. Adaptado del software V&B Consultores.

Se obtuvo índice de creación de valor de 57.50% lo que indicó que en promedio las actividades que le dan valor al producto, no la generan de forma adecuada. Se debe buscar mejorar este indicador, puesto que el incrementar la creación de valor permitiría generar una mejor percepción del cliente, mejorando su satisfacción.

#### **Apéndice M. Mapa de Procesos Propuestos**

Fabrica Calzados Líder SAC reconoce y es consciente que para generar mayor valor agregado a sus productos se debe comenzar por alinear los procesos trabajando de manera conjunta generando valor en los mismos, en todos los niveles de la organización.

Luego de haber realizado el diagnóstico inicial de la cadena de valor dando a mostrar el nivel de confiabilidad que tiene los procesos actuales. Se procede a analizar con los valores de confiabilidad, los indicadores que no cumplen en su totalidad con los requisitos para ser objetos de medición verídicos. A continuación se muestra los indicadores con bajo porcentaje de confiabilidad y el análisis al problema que acarrea.

#### Tabla M 1

#### *Tabla de Procesos con Indicadores de Baja Confiabilidad*

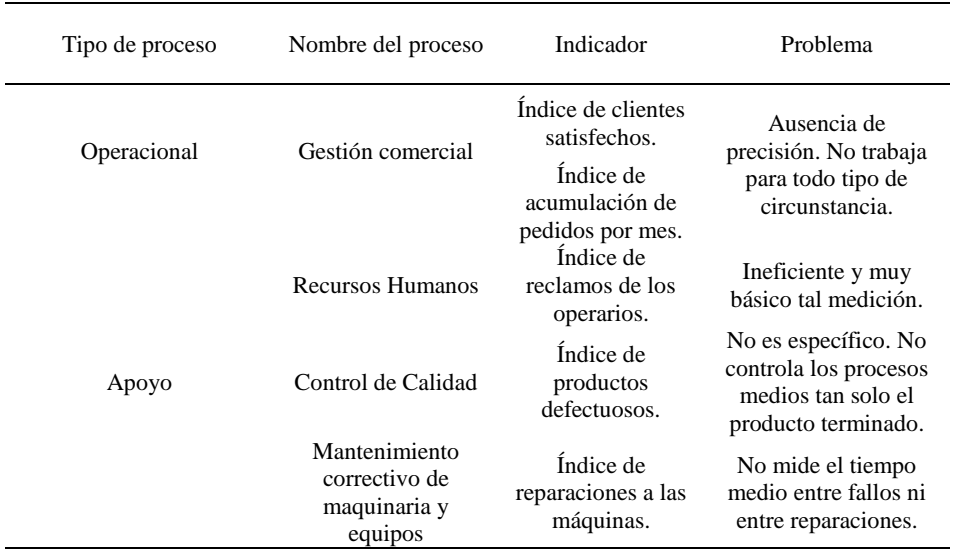

Luego de haber realizado el diagnóstico del índice único de valor actual anteriormente, a continuación se muestran los indicadores que no lograron obtener un desempeño adecuado respecto a la meta propuesta por la empresa reflejada en su GAP por debajo del 50 %.

## Tabla M 2

| Tipo de<br>proceso | Nombre del proceso                                     | Indicador                                                      |
|--------------------|--------------------------------------------------------|----------------------------------------------------------------|
| Operacional        | Gestión comercial                                      | Indice de clientes satisfechos.<br>Indice de acumulación de    |
|                    | Corte                                                  | pedidos por mes.<br>Índice de número de fallas de<br>máquinas. |
|                    | Aparado                                                | Indice de devoluciones a corte<br>por deformidad.              |
|                    | Montaje                                                | Índice de lubricaciones a la<br>cadena.                        |
| Apoyo              | Recursos Humanos                                       | Indice de reclamos de los<br>operarios.                        |
|                    | Control de Calidad                                     | Indice de productos<br>defectuosos.                            |
|                    | Mantenimiento<br>correctivo de<br>maquinaria y equipos | Indice de reparaciones a las<br>máquinas.                      |
|                    | Finanzas y Contabilidad                                | Indice de utilidad<br>%ROE                                     |

*Lista de Procesos con Indicadores de Baja Creación de Valor*

Mediante este análisis de procesos con indicadores bajo en confiabilidad y en creación de valor se propone procesos con indicadores nuevos que elevarán la confiabilidad además de generar valor a los procesos respectivos. A continuación se muestran tales procesos propuestos junto a sus indicadores.

## Tabla M 3

*Tabla de Procesos e Indicadores Propuestos*

| Tipo        | Proceso Propuesto           | <b>Indicador Propuesto</b>                                                                                                    |
|-------------|-----------------------------|----------------------------------------------------------------------------------------------------|
| Operacional | Gestión comercial           | Indice de percepción del cliente<br>Índice de satisfacción del                                                                                                    |
|             | Recursos Humanos            | cliente.<br>Índice de clima laboral.<br>Indice de gestión de personal.<br>Índice de capital intelectual.                                                                                                    |
| Apoyo       | Control de Calidad          | Variación promedio de la<br>adherencia en proceso de<br>Acoplamiento de la suela y el<br>botín entre los rangos de los<br>subgrupos (Carta R).<br>Proporción de defectuosos por<br>subgrupo de piezas desbastadas<br>$(Carta P)$ . |
|             | Aseguramiento de la calidad | Análisis Brecha ISO 9001.                                                                                                    |
|             | <b>SST</b>                  | Costos de la no calidad.<br>Check list de SST.<br>Índice de accidentabilidad.                                                                                                    |
|             | Gestión de Mantenimiento    | MTBF, MTTR.                                                                                                    |

A continuación, se muestra un mapa con los procesos que se han propuesto junto a los procesos que se mantuvieron.

# **Procesos Estratégicos:**

- Planeamiento Estratégico
- Control estratégico

# **Procesos Operacionales:**

- Gestión comercial
- Planificación
- Logística interna
- Procesos de producción
- Logística externa
- Distribución
- Post venta

# **Procesos de Apoyo:**

- Control de calidad
- RRHH
- Compras
- $\bullet$  SST
- Aseguramiento de la calidad
- Gestión de mantenimiento
- Finanzas y contabilidad

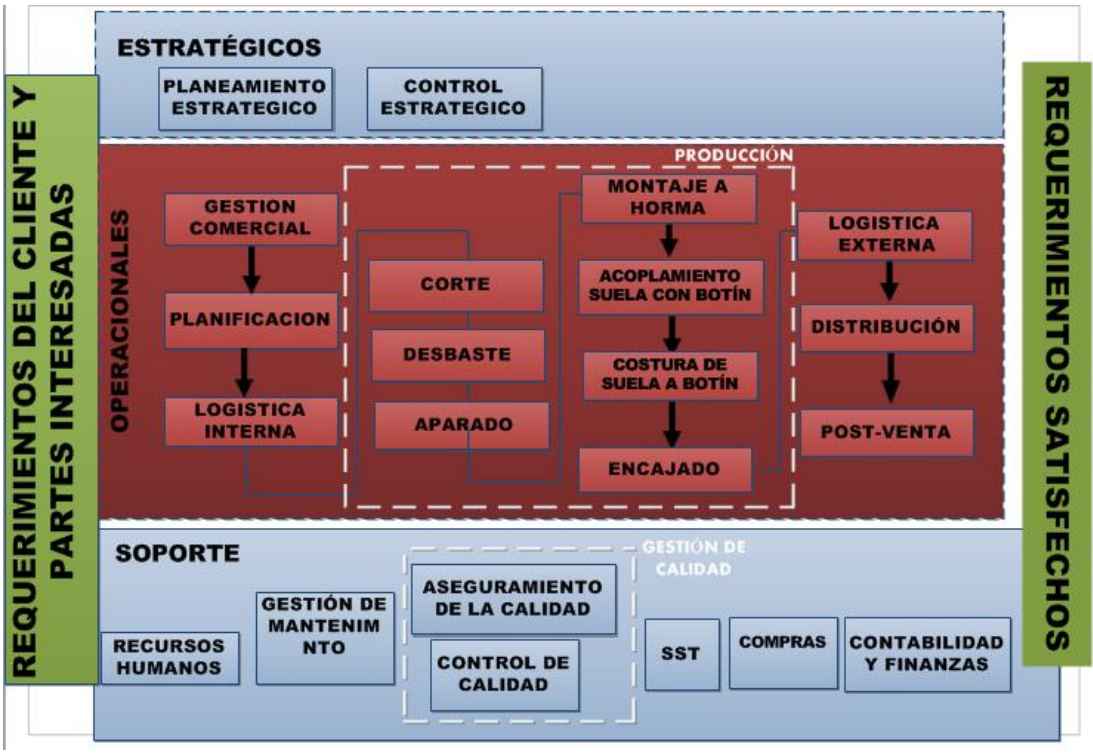

*Figura M1.* Mapa de procesos – Propuesto.

A continuación se desarrolla las caracterizaciones de los procesos propuestos para describir cómo funcionan los procesos propuestos que permiten dar cumplimiento a los requisitos de calidad para el producto. Además para mostrar los diversos indicadores de los procesos propuestos y los nuevos indicadores de los procesos que se mantuvieron.

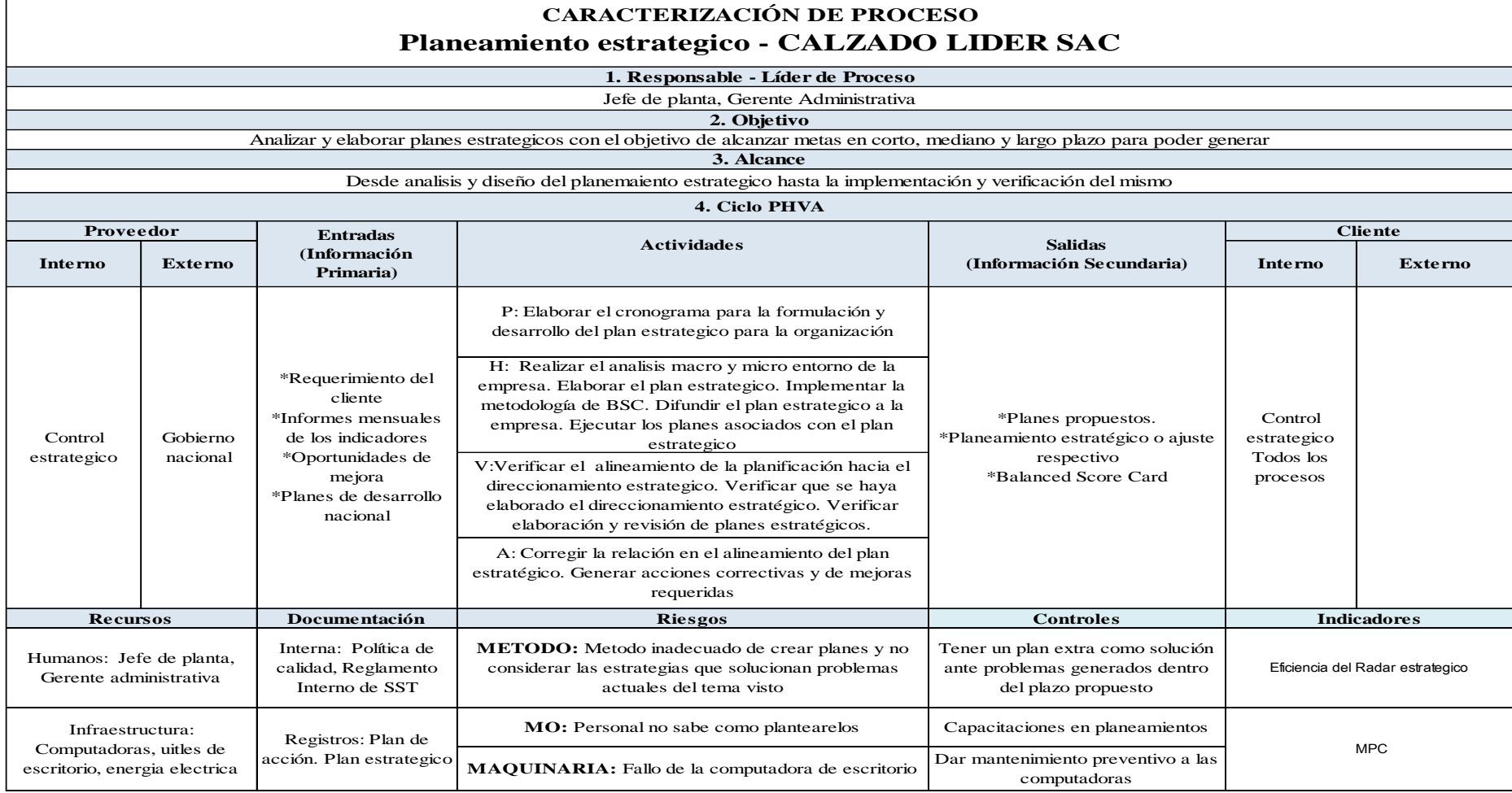

*Figura M2.* Caracterización de proceso de planeamiento estratégico.

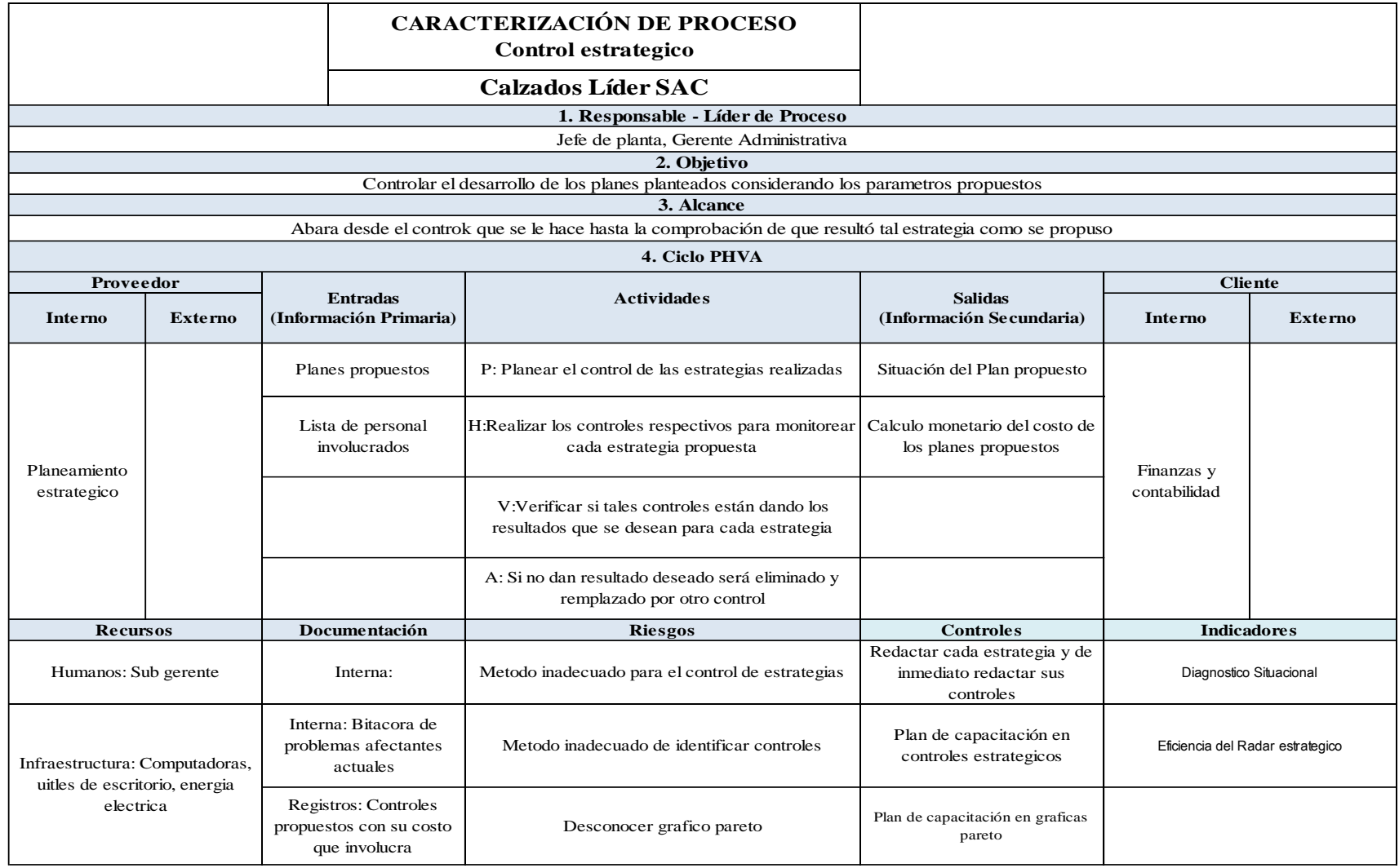

*Figura M3.* Caracterización de proceso de control de estratégico.

#### **CARACTERIZACIÓN DE PROCESO GESTIÓN COMERCIAL- CALZADO LIDER SAC**

**1. Responsable - Líder de Proceso**

Gerente Administrativa **2. Objetivo**

Gestionar las expectativas del cliente de forma efectiva para cumplir con los requerimientos, siguiendo los procedimientos establecidos

**3. Alcance**

Este proceso abarca desde identificar y atraer clientes potenciales hasta el traslado de las especificaciones de los clientes al proceso fabricación

#### **4. Ciclo PHVA**

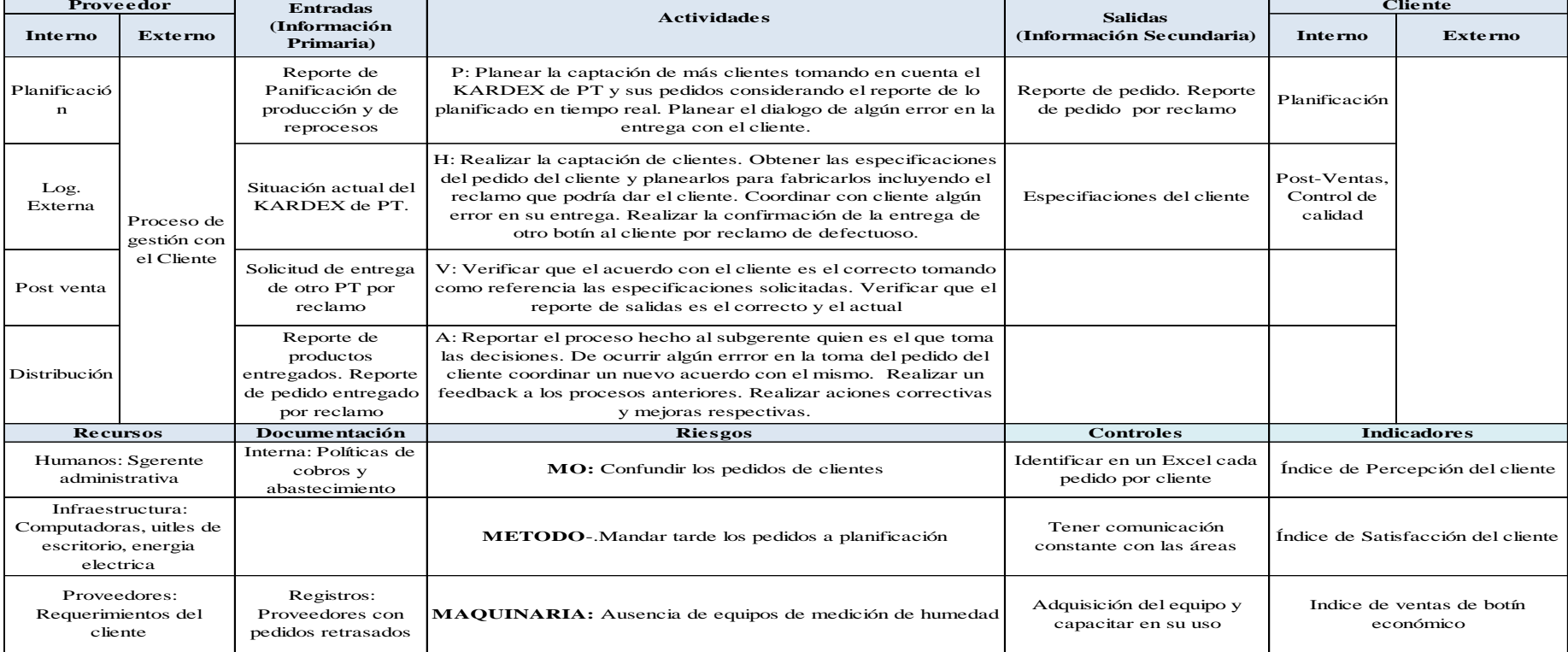

*Figura M4.* Caracterización de proceso gestión comercial.

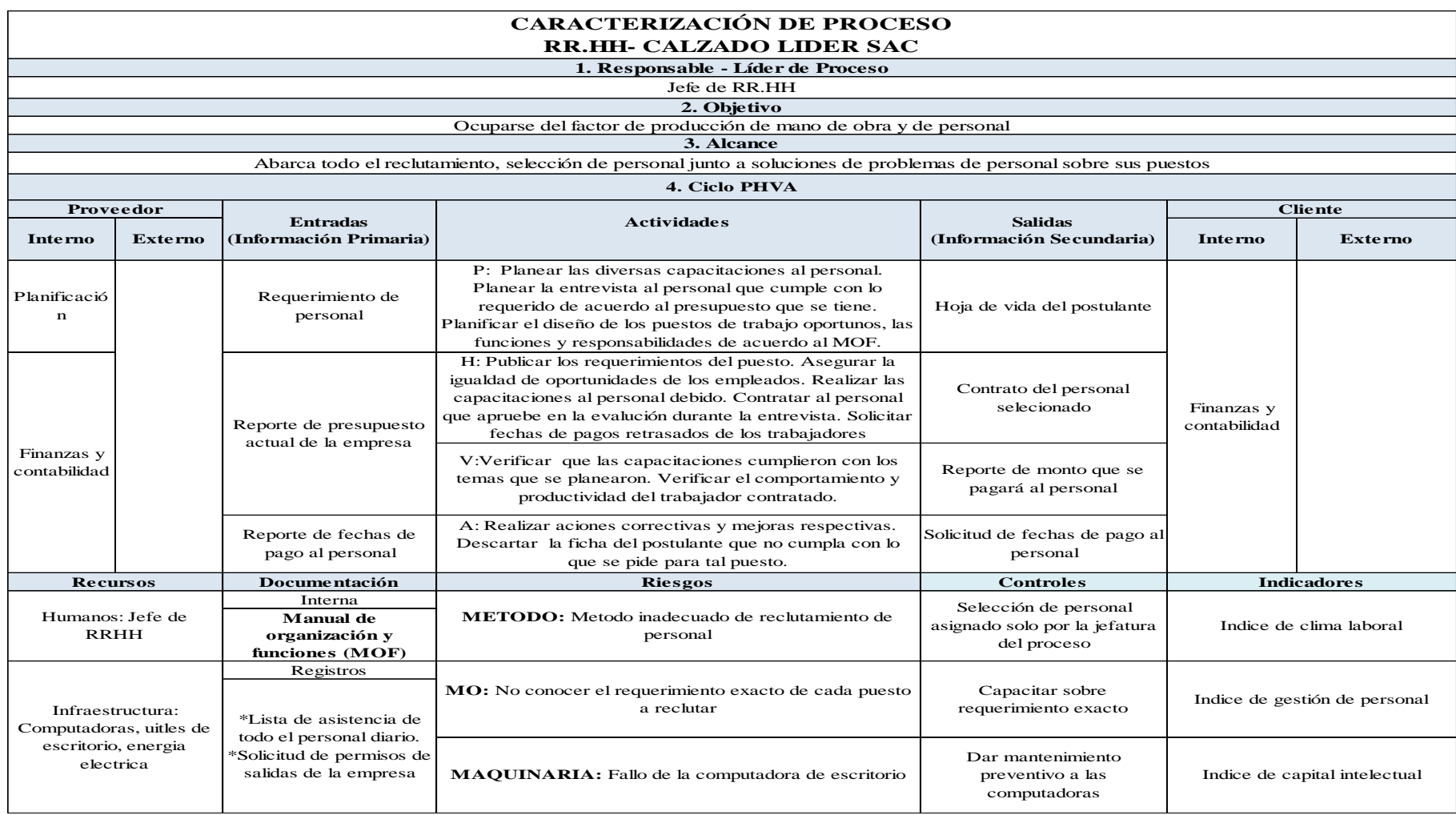

*Figura M5.*Caracterización de proceso RRHH.

#### **CARACTERIZACIÓN DE PROCESO GESTIÓN DEL MANTENIMIENTO- CALZADO LIDER SAC**

**1. Responsable - Líder de Proceso**

Jefe de planta **2. Objetivo**

Ser la herramienta para la optimización y buen manejo de los recursos (humano, logística, herramienta, inventario, materiales, etc.) que intervienen directa e indirectamente para que dichos recursos se dispongan con eficiencia y eficacia.

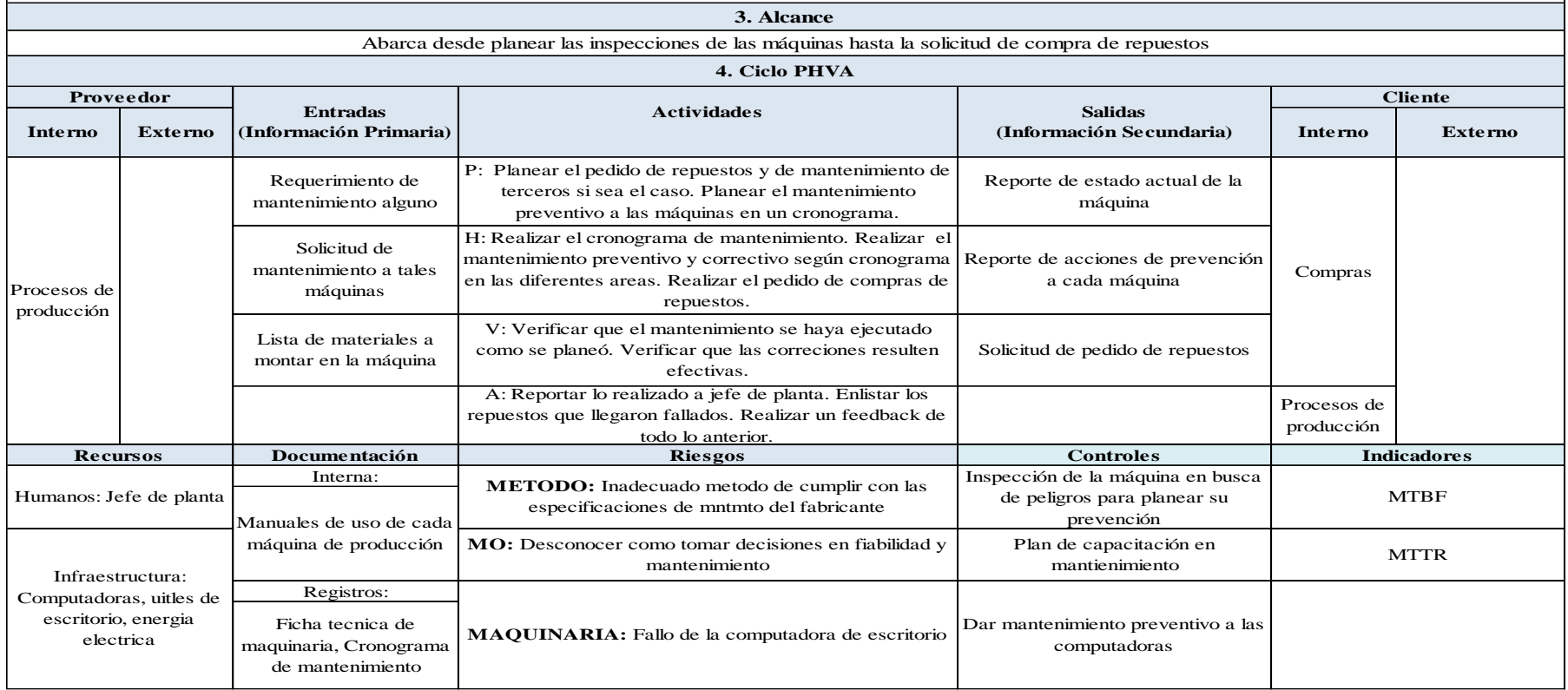

*Figura M6.* Caracterización de proceso gestión de mantenimiento.

### **CARACTERIZACIÓN DE PROCESO ASEGURAMIENTO DE LA CALIDAD- CALZADO LIDER SAC**

**1. Responsable - Líder de Proceso** Jefe de planta

**2. Objetivo**

Conseguir trabajar en base a un conjunto de acciones planificadas y sistemáticas, implantadas dentro del **Sistema** de **Calidad** de la empresa.

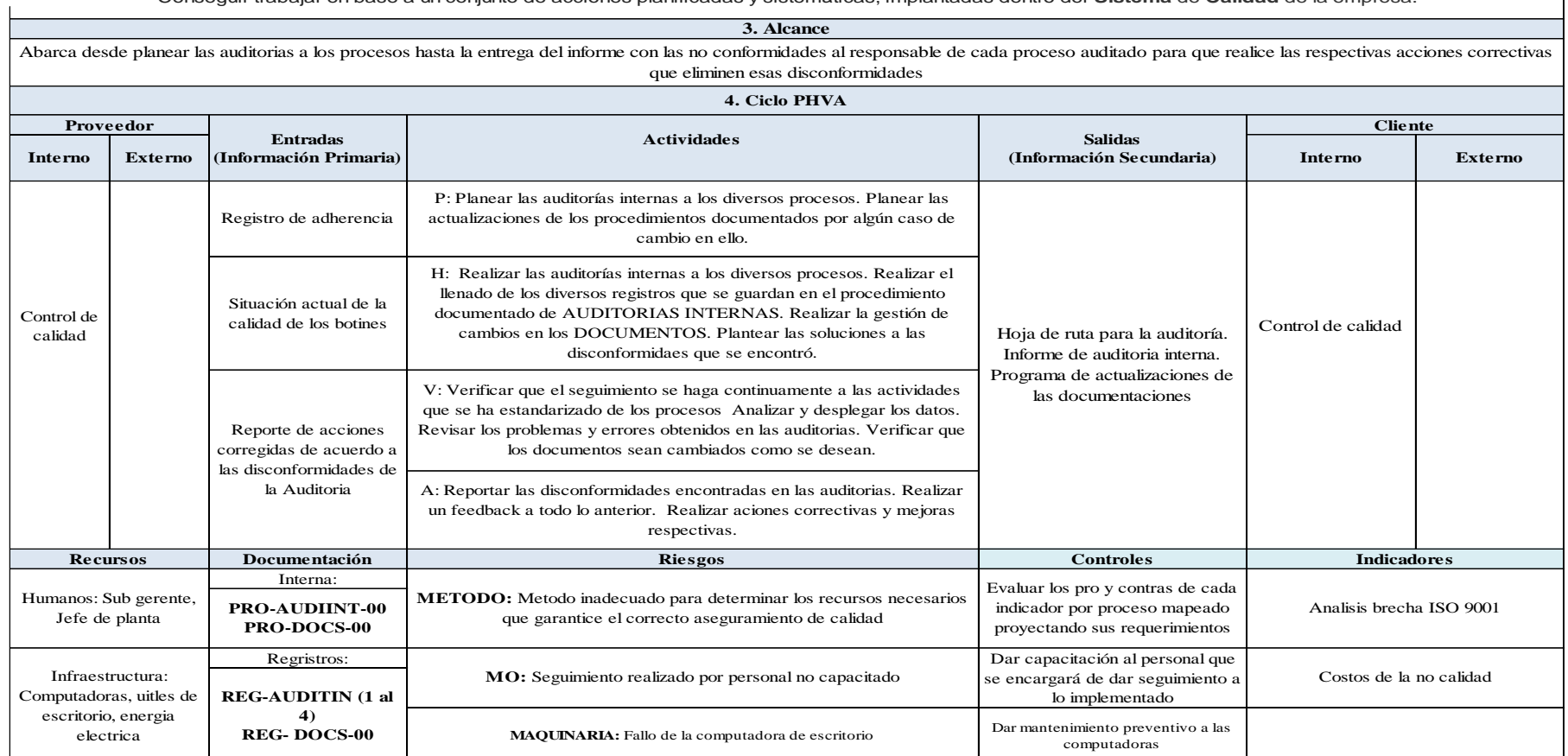

*Figura M7.*Caracterización de proceso gestión de aseguramiento de calidad.

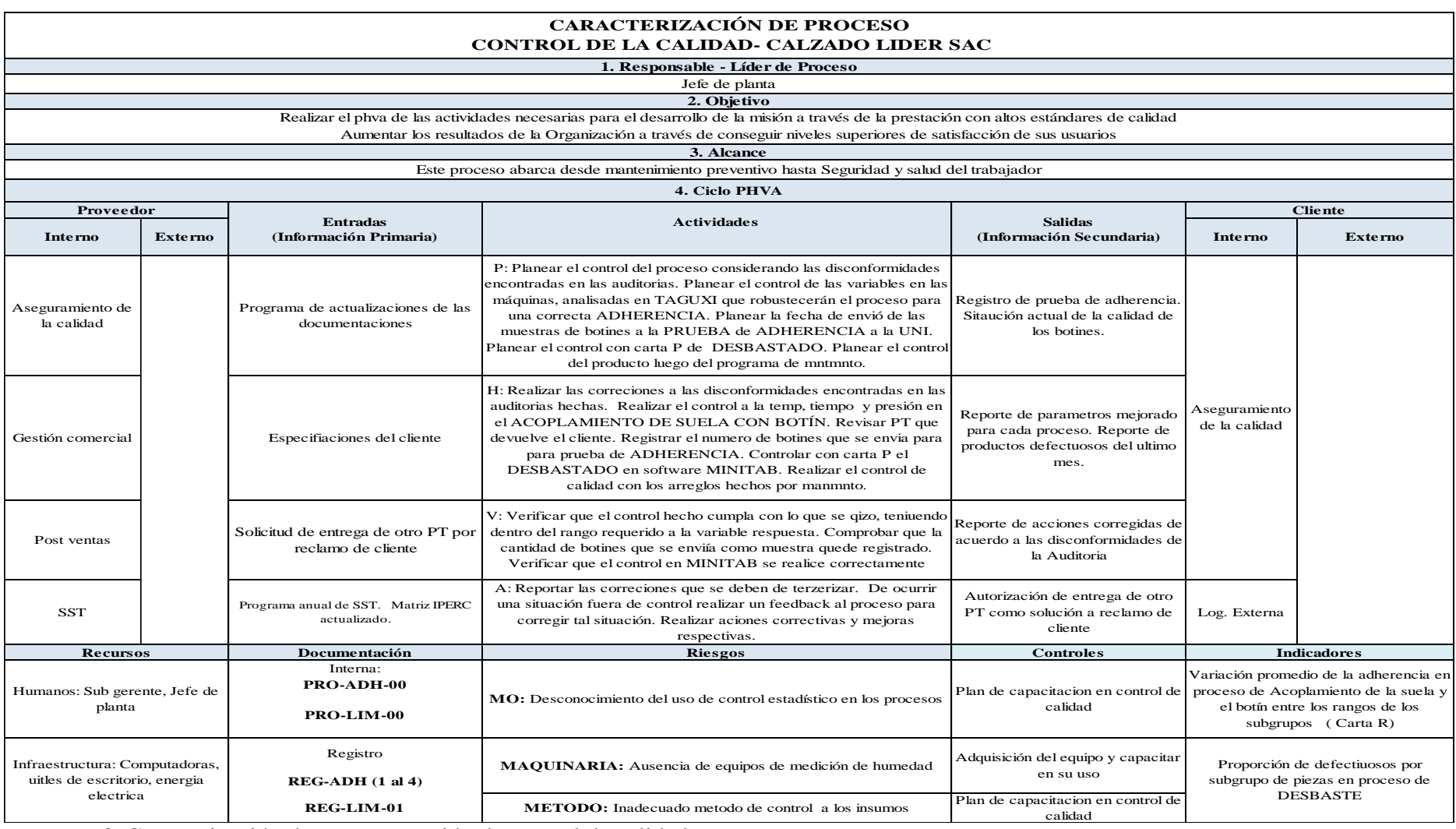

*Figura M8.* Caracterización de proceso gestión de control de calidad.

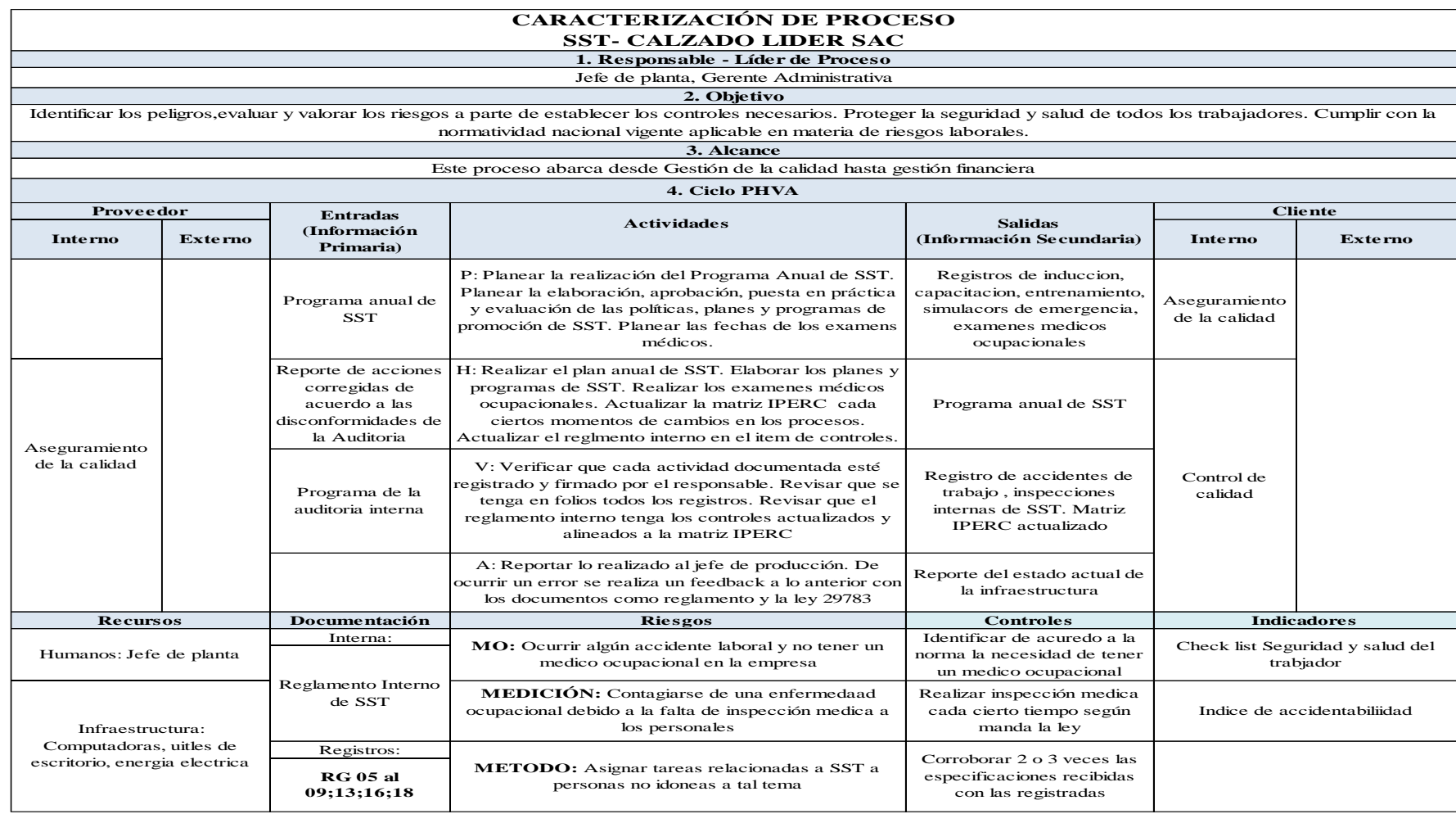

*Figura M9.* Caracterización de proceso seguridad y salud del trabajador.

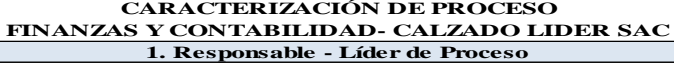

Jefe de Finanzas y contabilidad

**2. Objetivo**

Finanzas: Planificar los objetivos a corto, medio y largo plazo, diseñar la estrategia de pagos o inversiones. Gestionar todo lo relacionado con las finanzas de la empresa y el presupuesto. **Contabilidad:** Establecer en términos monetarios, la información histórica o predictiva, la cuantía de los bienes, deudas y el patrimonio que dispone la empresa. Pago al personal, a la SUNAT.

**3. Alcance**

Abarca desde planear los pagos a los trabajadores, hacer los cobros a los deudores hasta hacer el estado financiero mensual

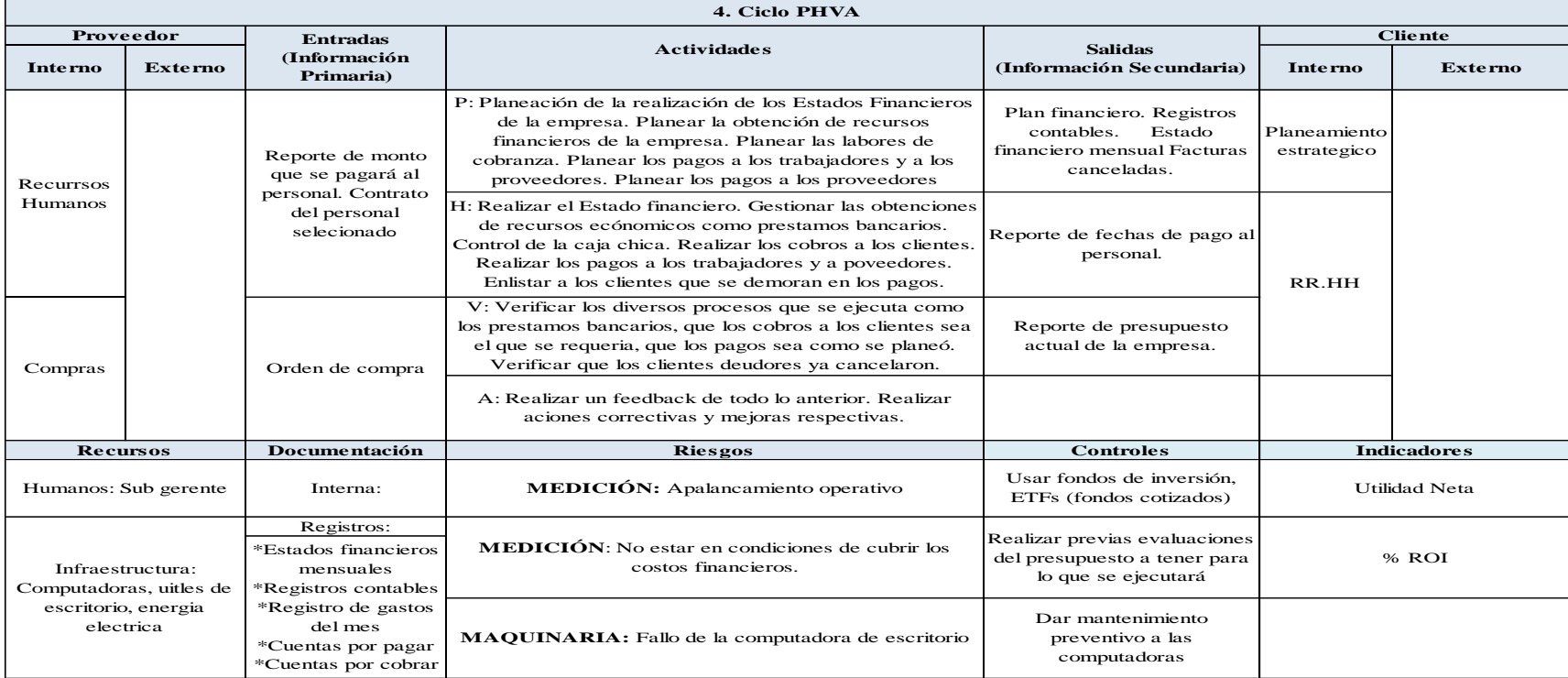

*Figura M10.* Caracterización de proceso finanzas y contabilidad.

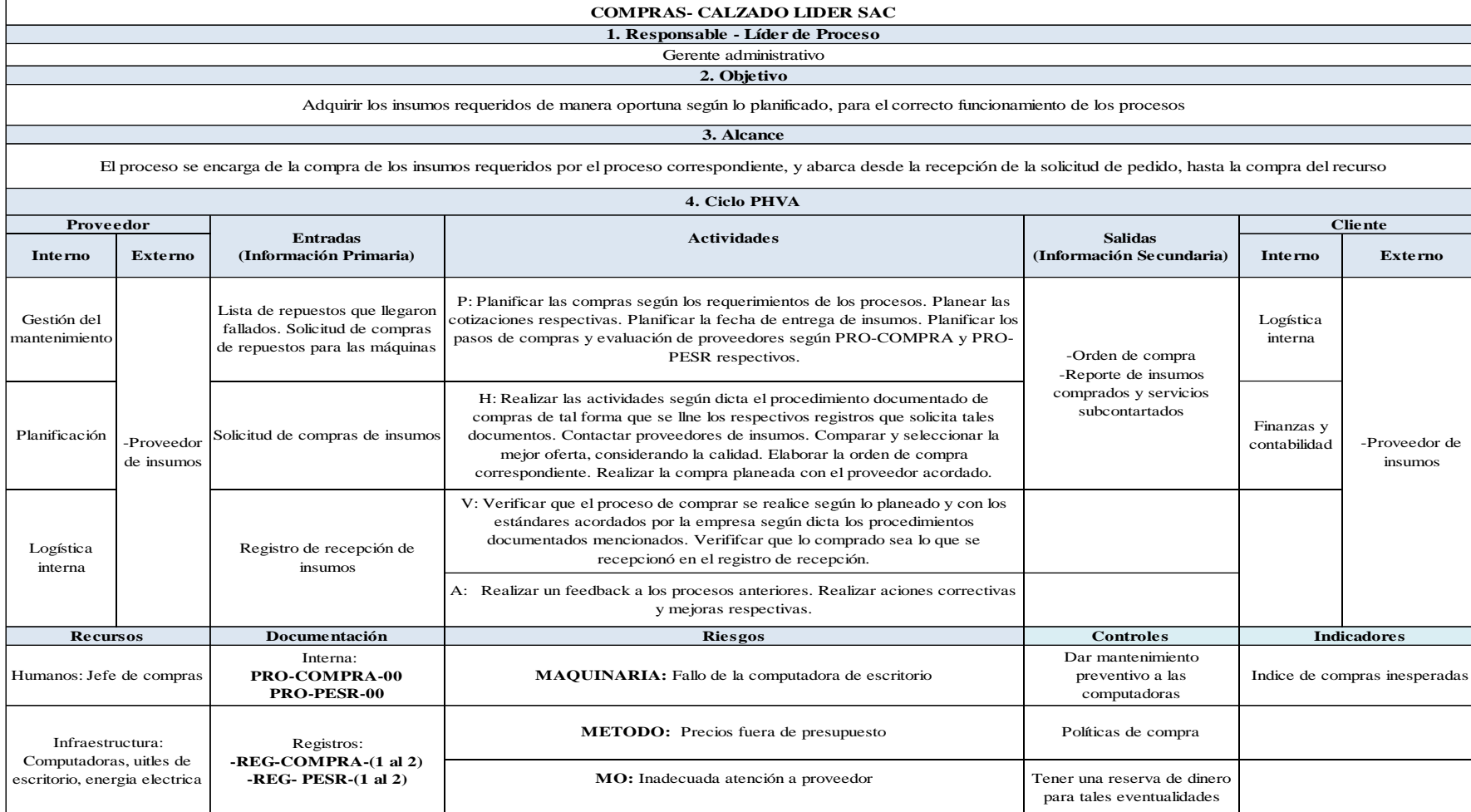

**CARACTERIZACIÓN DE PROCESO** 

*Figura M11.* Caracterización de proceso compras.

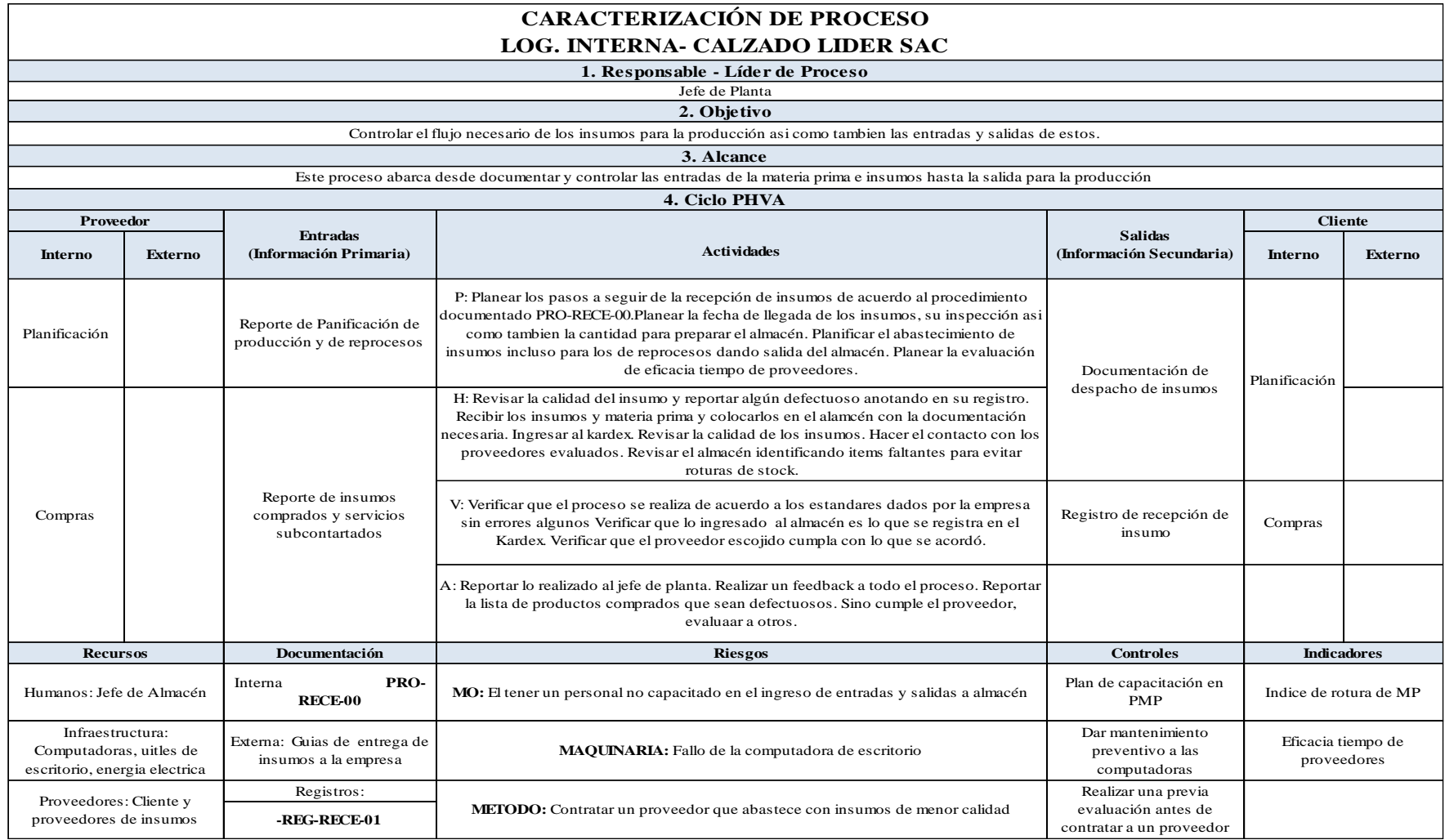

*Figura M12.* Caracterización de proceso logística interna.

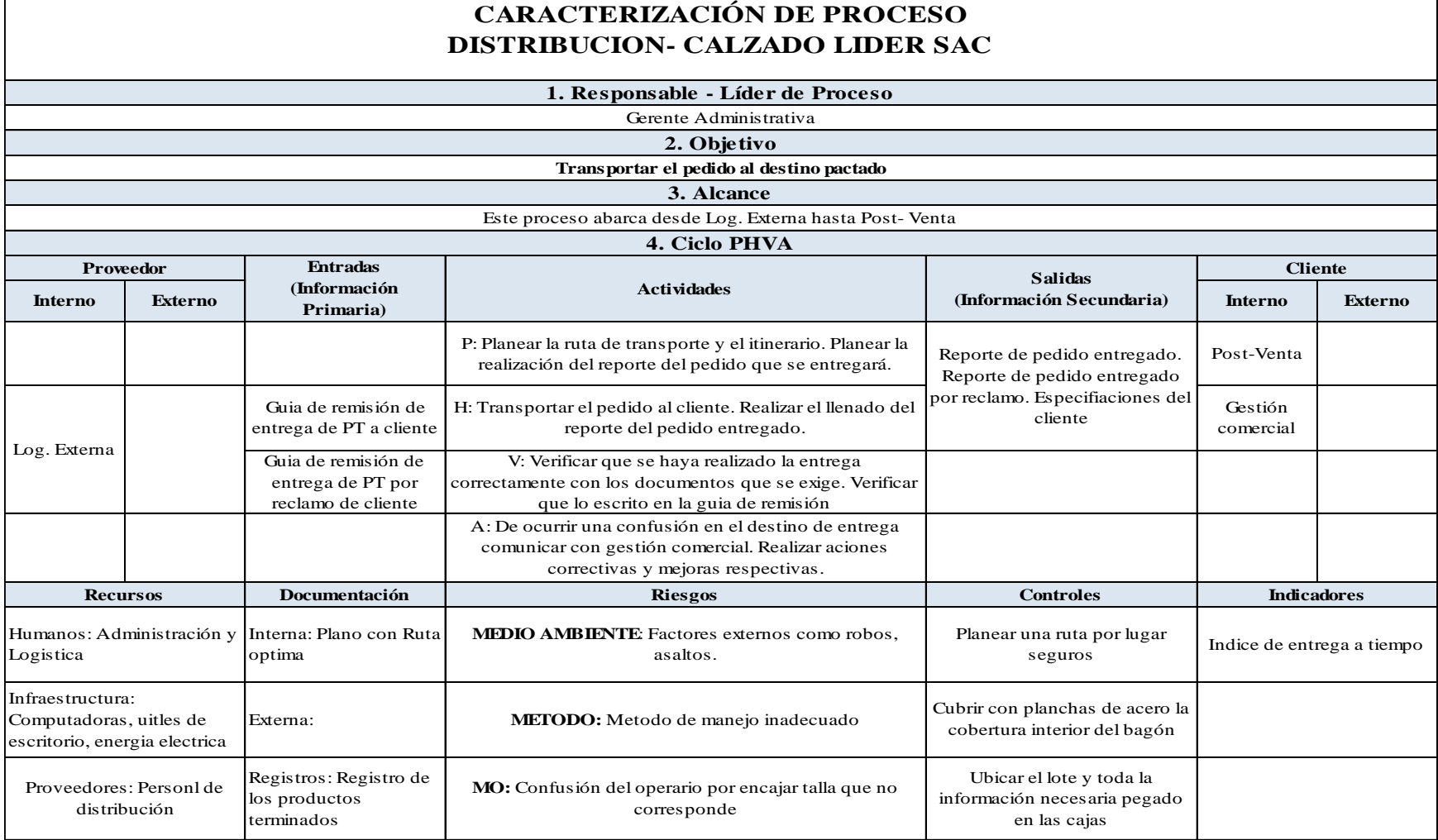

*Figura M13.* Caracterización de proceso distribución.

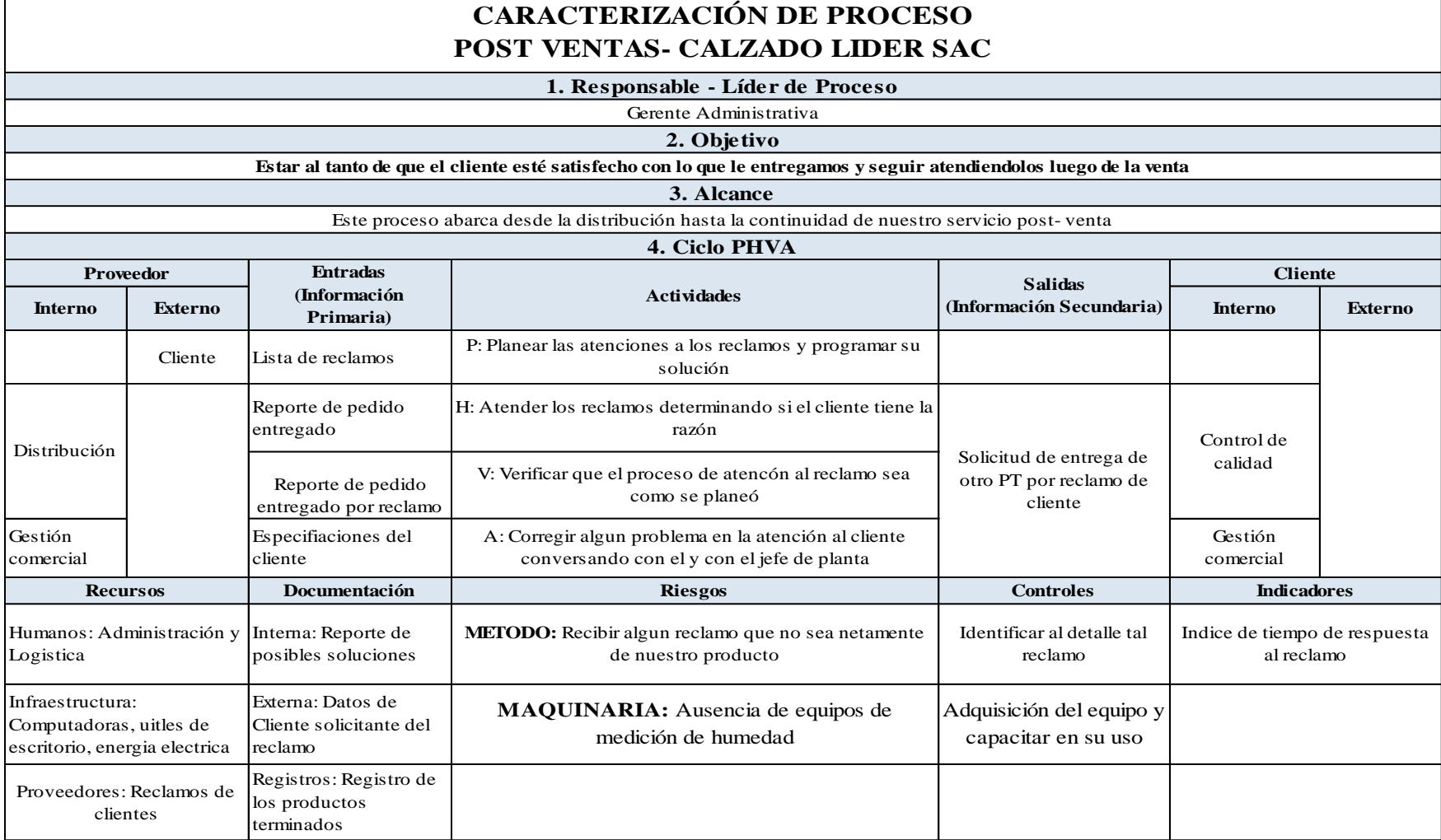

*Figura M14.* Caracterización de proceso post venta.

**T** 

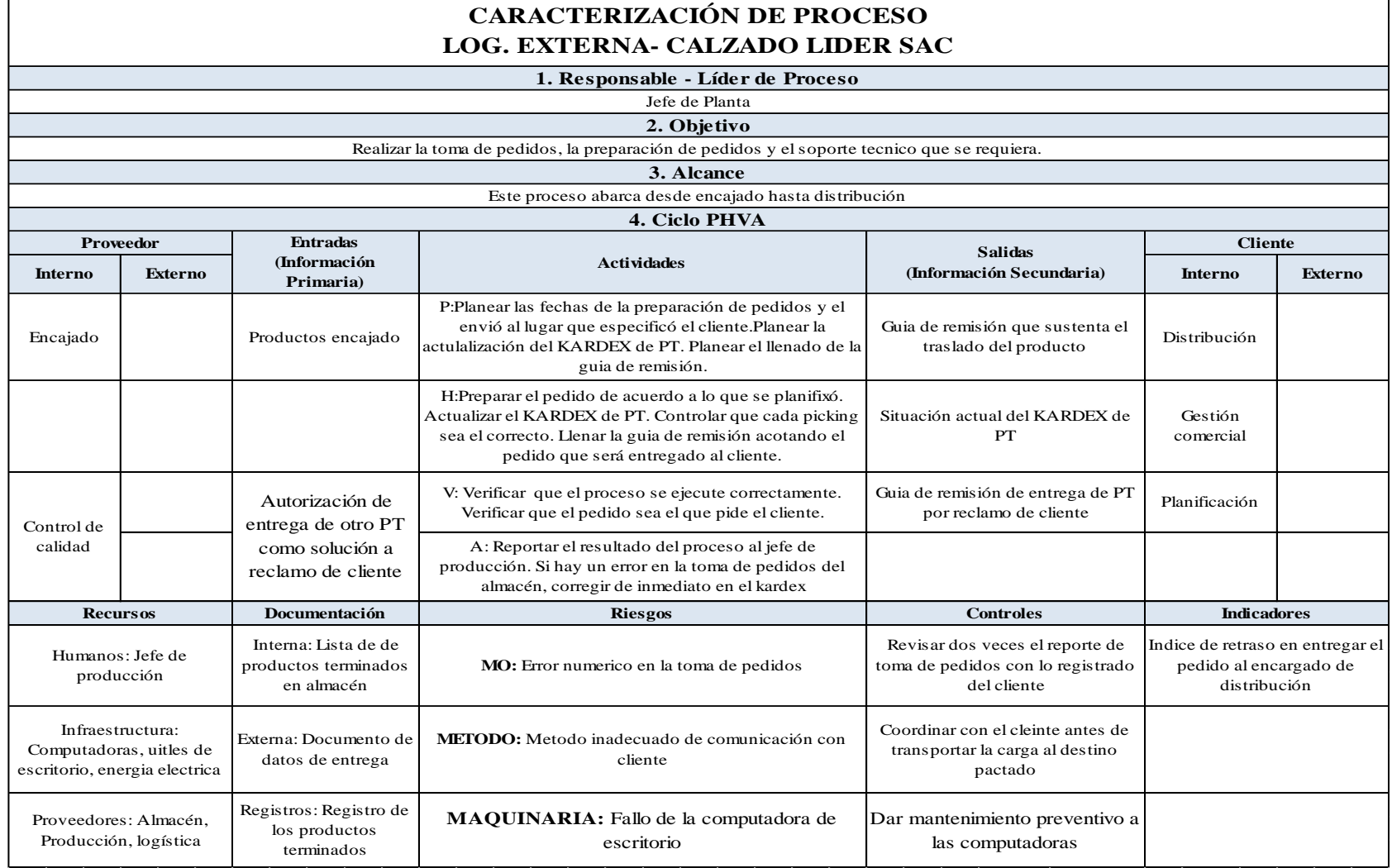

*Figura M15.* Caracterización de proceso logística externa.

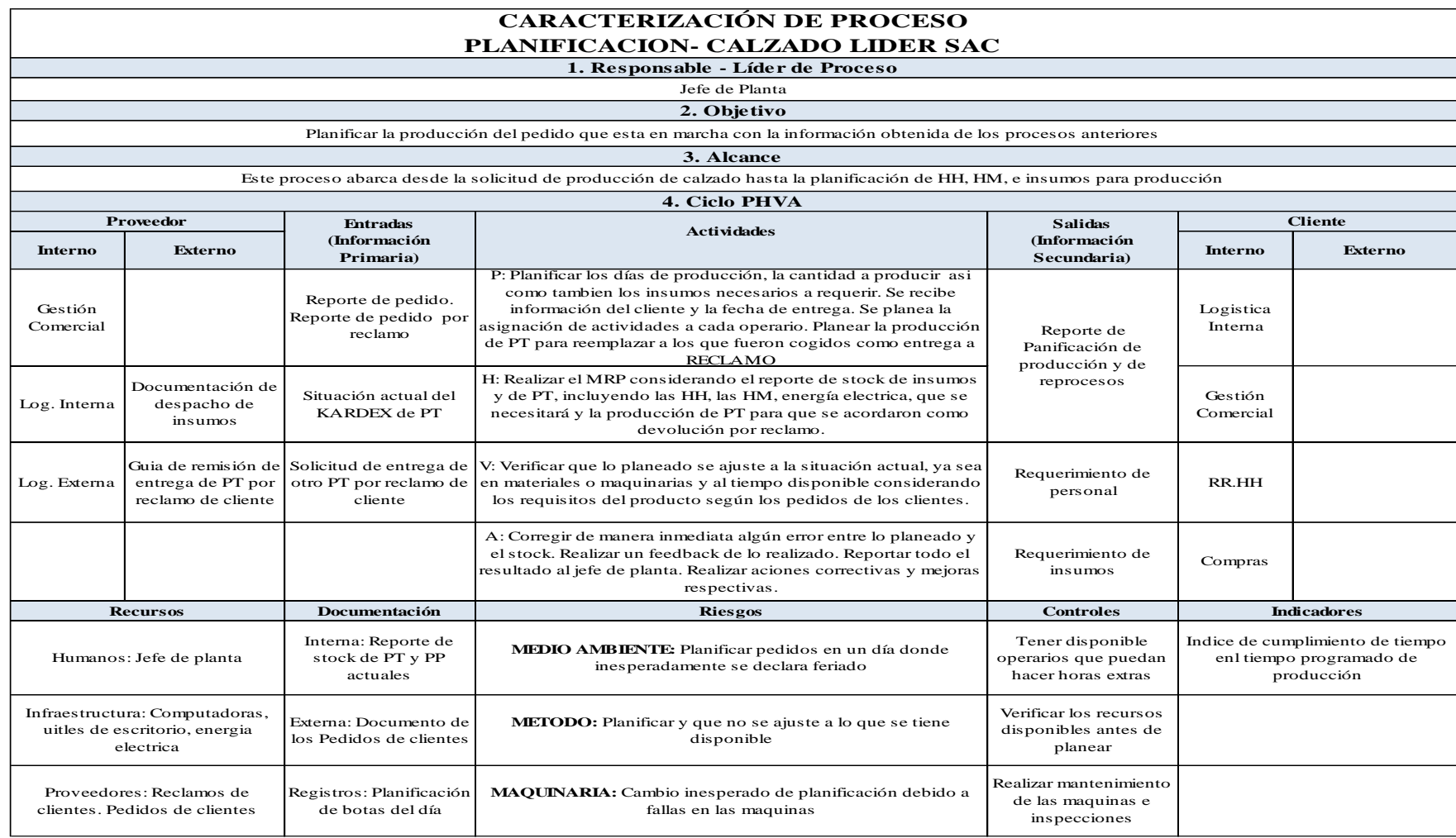

*Figura M16.* Caracterización de proceso planificación.

# **CARACTERIZACIÓN DE PROCESO CORTE- CALZADO LIDER SAC**

**1. Responsable - Líder de Proceso**

Supervisor de Corte

**2. Objetivo**

Cortar los pliegues de cuero, tela industrial, esponja y demás al tamaño requerido

**3. Alcance**

Este proceso abarca desde recibir los insumos hasta entregar las piezas que conforman el botín a Aparado

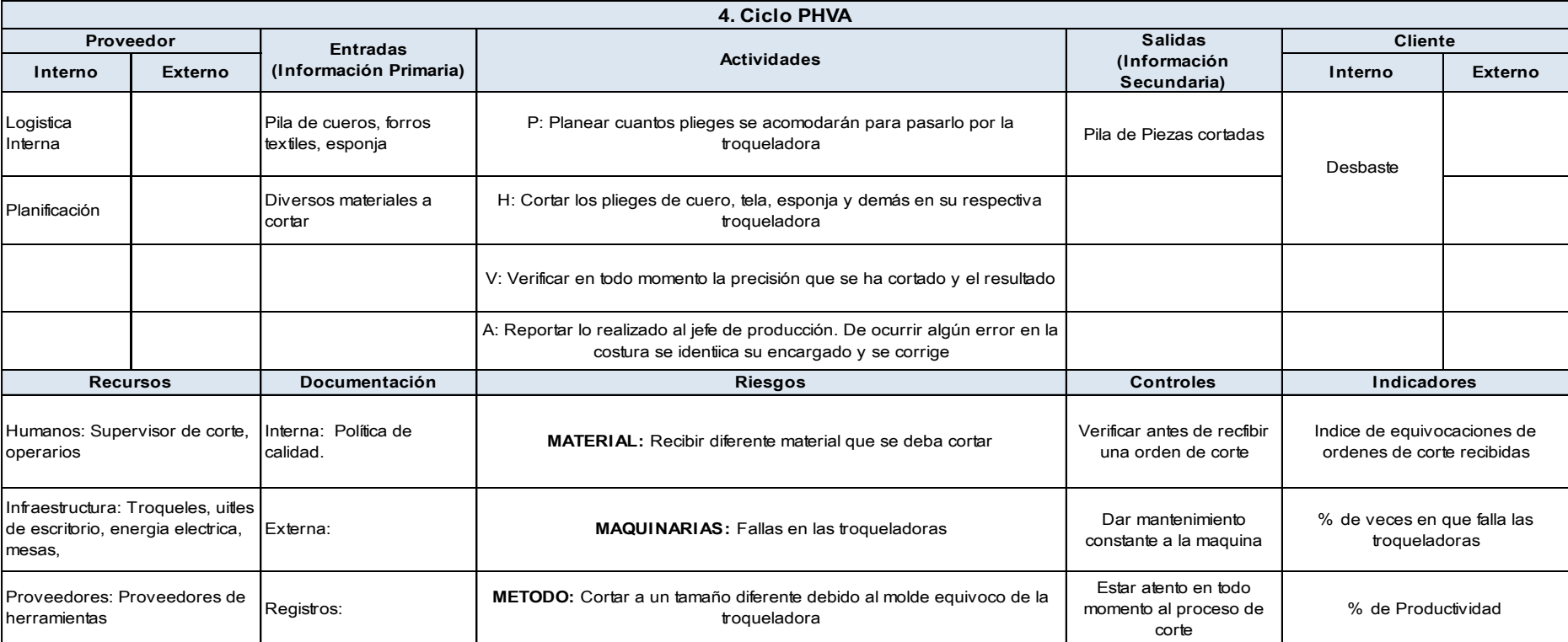

*Figura M17.* Caracterización de proceso corte.

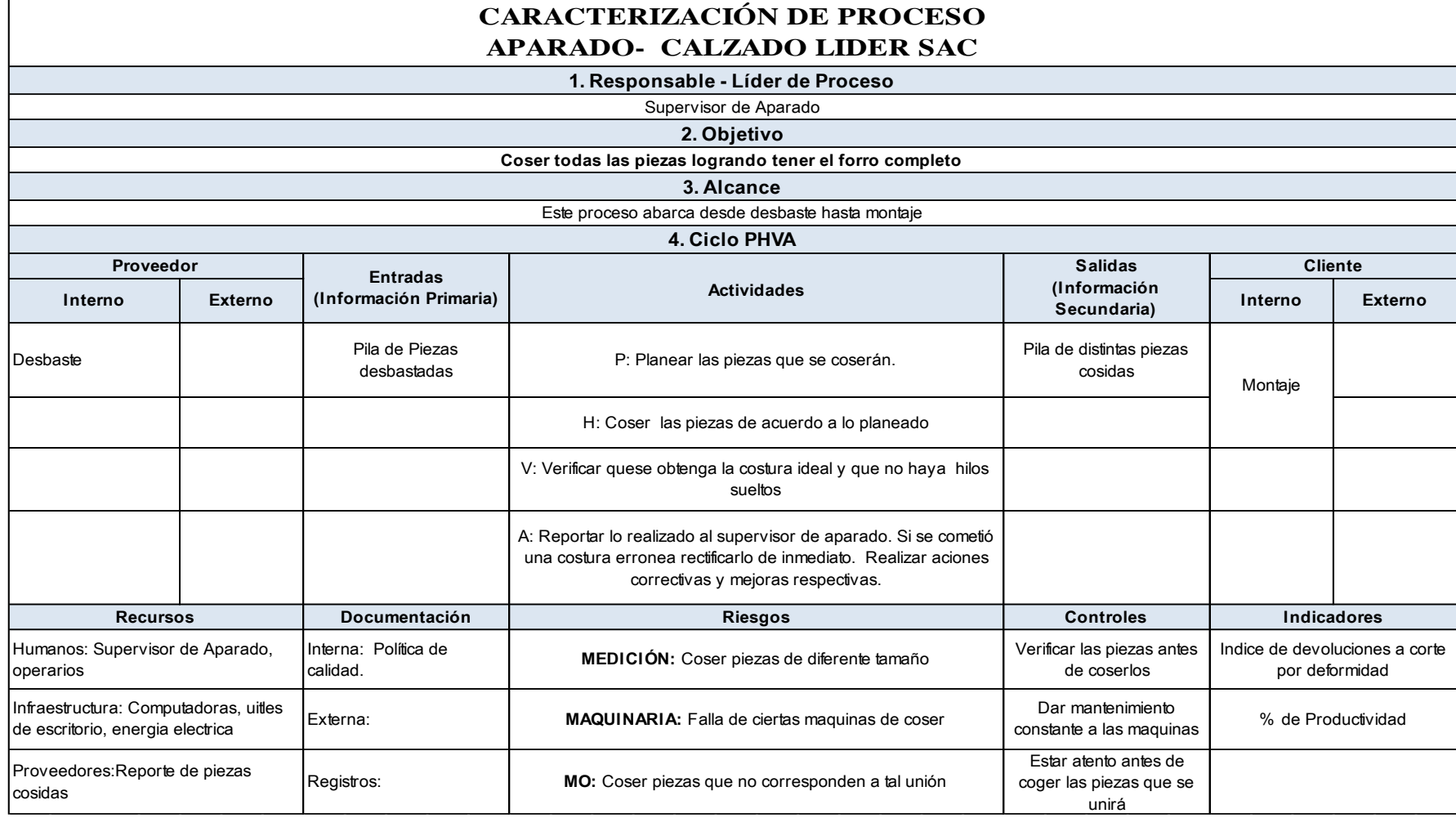

*Figura M18.* Caracterización de proceso aparado.

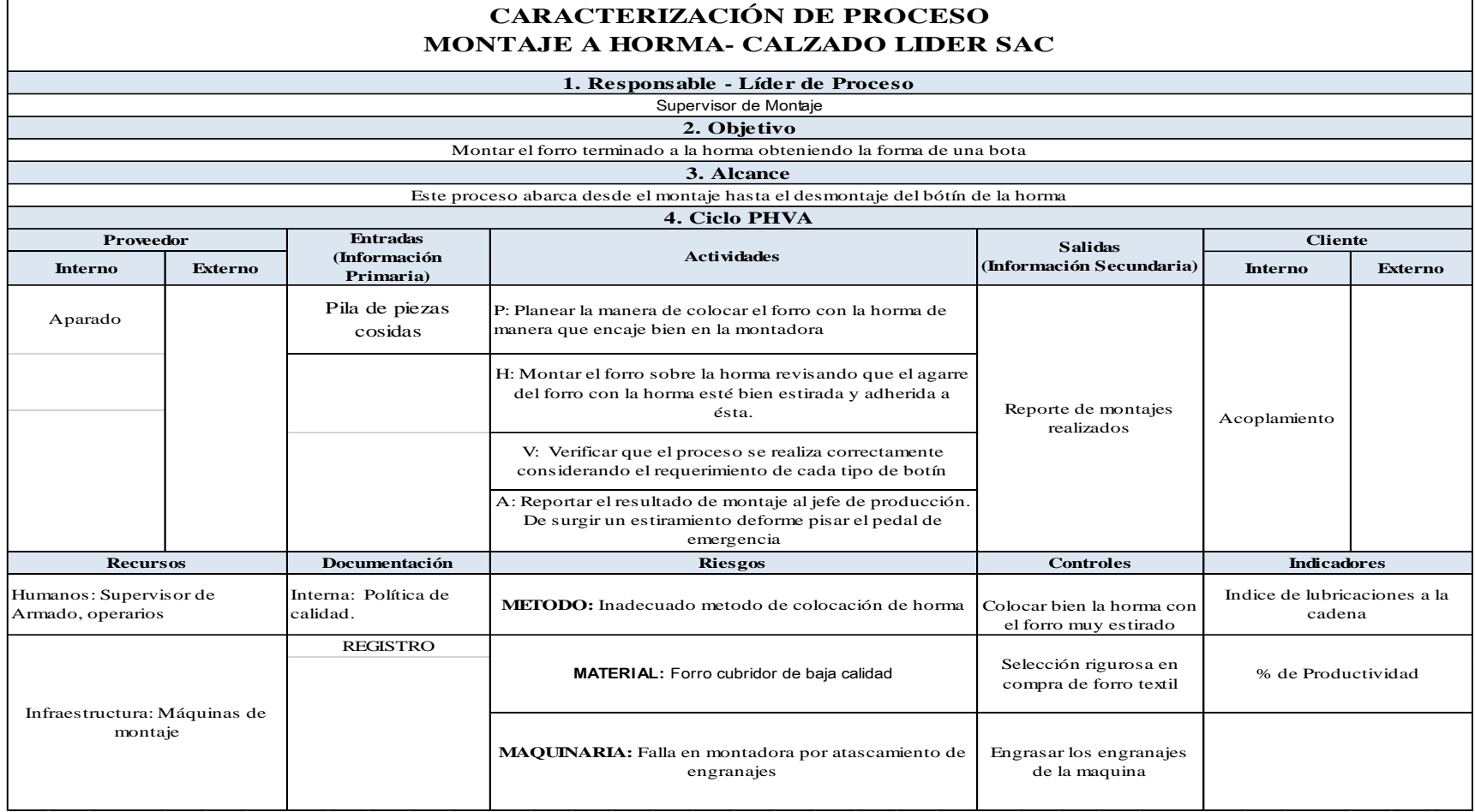

*Figura M19.* Caracterización de proceso montaje.

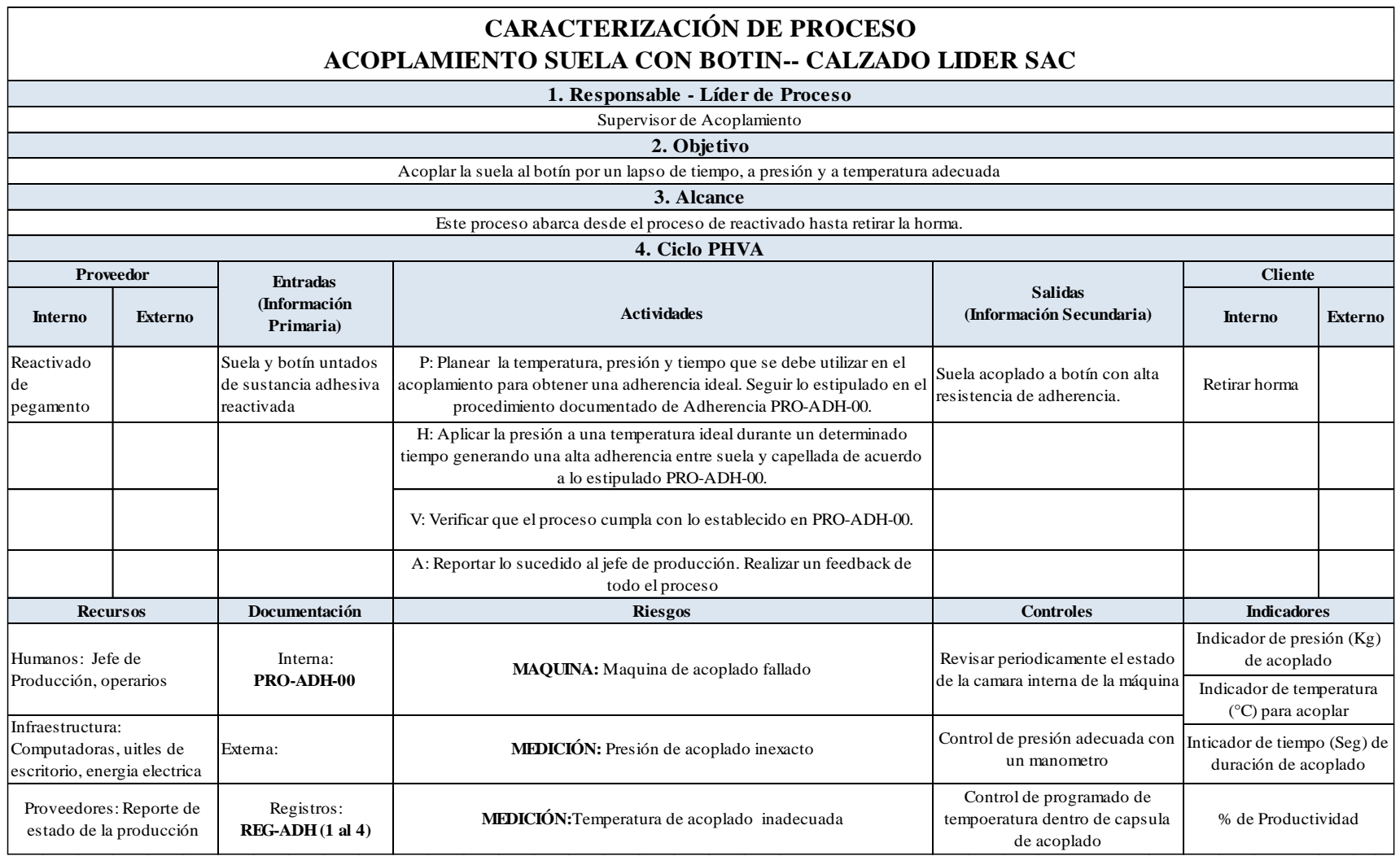

*Figura M20.* Caracterización de proceso Acoplamiento suela con botín.

<u> 1989 - Johann Barn, mars ann an t-Amhain Aonaich an t-Aonaich an t-Aonaich ann an t-Aonaich ann an t-Aonaich</u>

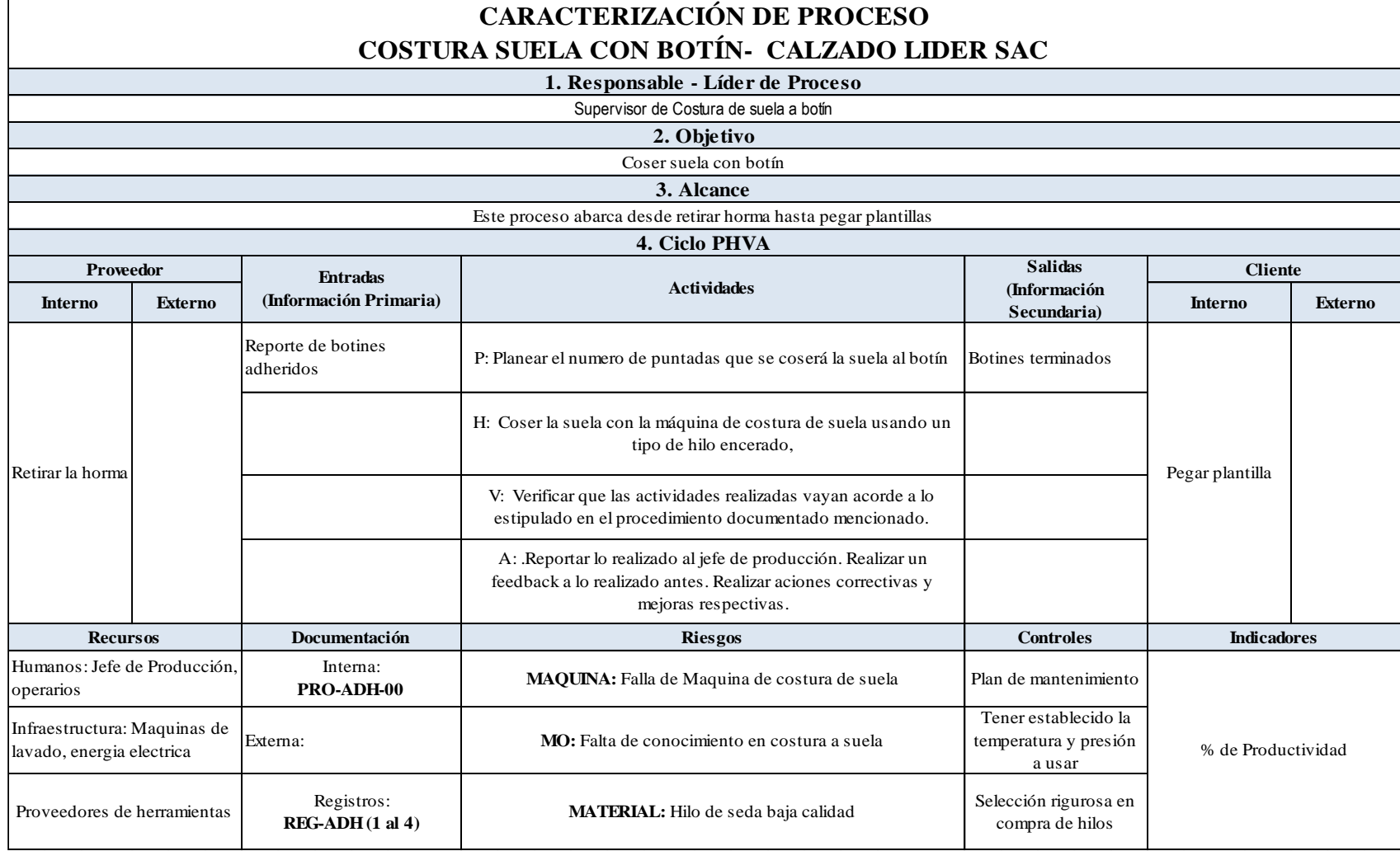

*Figura M21.* Caracterización de proceso costura suela con botín.

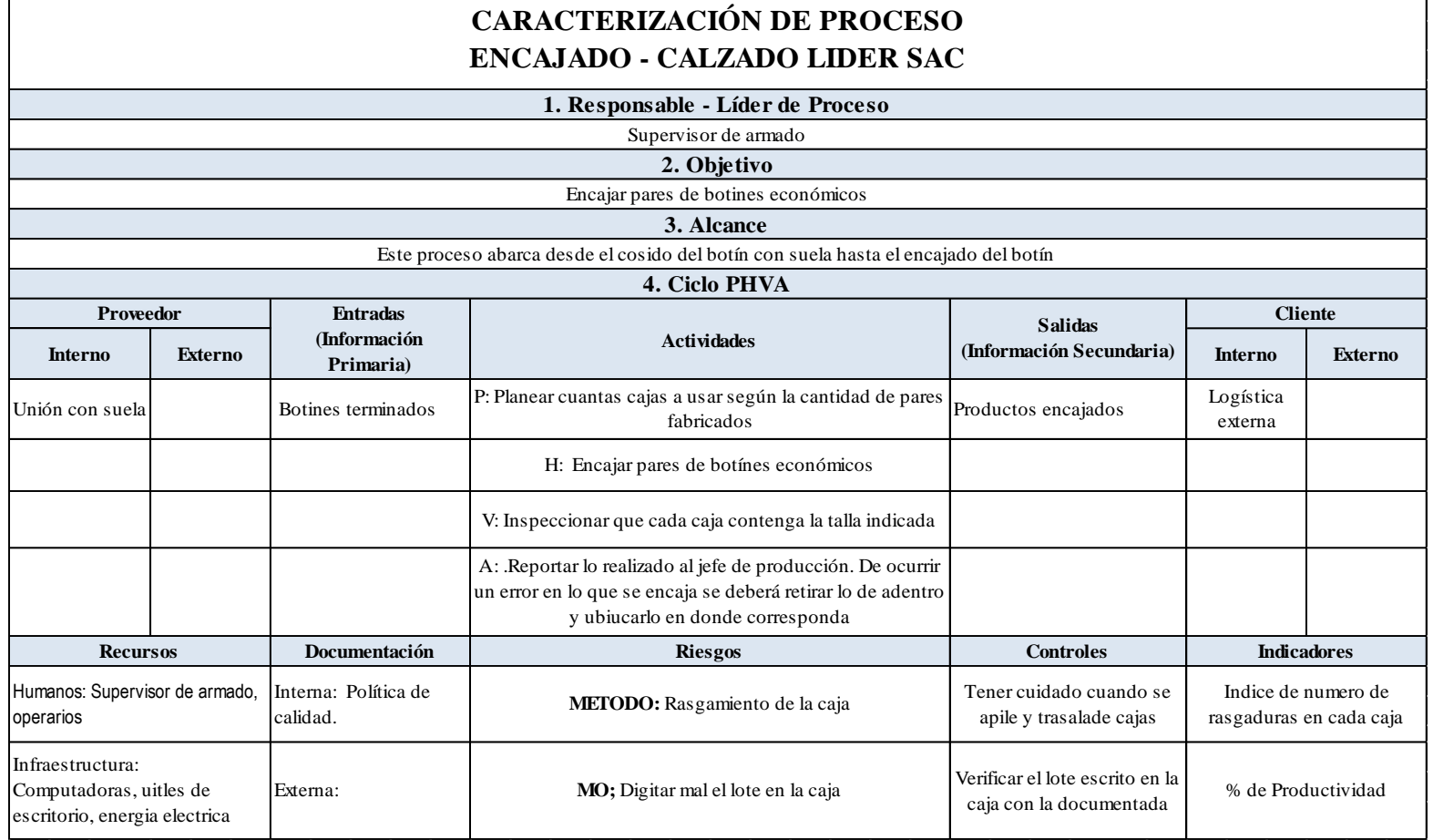

*Figura M22.* Caracterización de proceso encajado.

 $\mathsf{r}$ 

 $\overline{\phantom{a}}$ 

## **Apéndice N. Cadena de Valor Propuesto**

Mediante la recolección de datos de los procesos y en trabajo conjunto con el Gerente General y el Jefe de Producción de la empresa se proceden a proponer las actividades generadoras de valor para el grupo de actividades primarias y de apoyo en la empresa Fábrica de calzados Líder SAC.

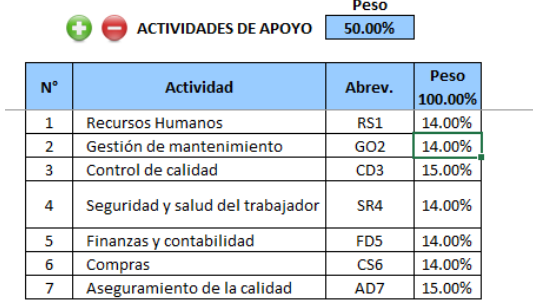

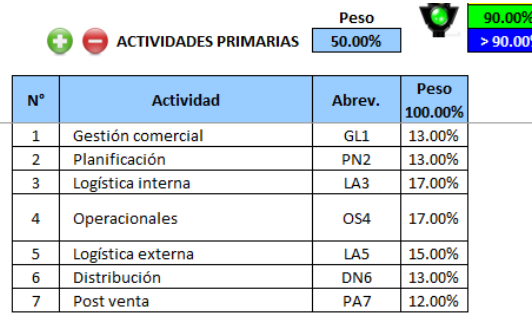

 $\sim$   $\sim$ 

*Figura N1.* Actividades de apoyo y primarias. Adaptado del software V&B Consultores.

# **ACTIVIDADES DE APOYO**

Recursos Humanos

Actividad: Recursos Humanos

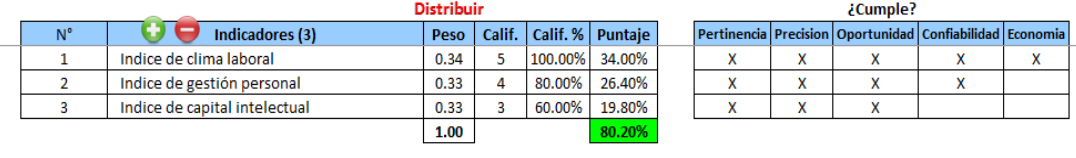

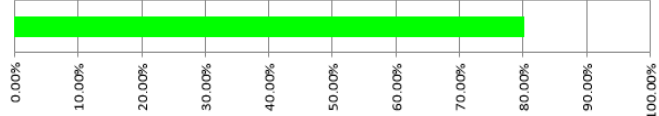

*Figura N2.* Recursos humanos. Adaptado del software V&B Consultores.

Gestión de Mantenimiento

Mantto correctivo de maquinarias y equipos Actividad:

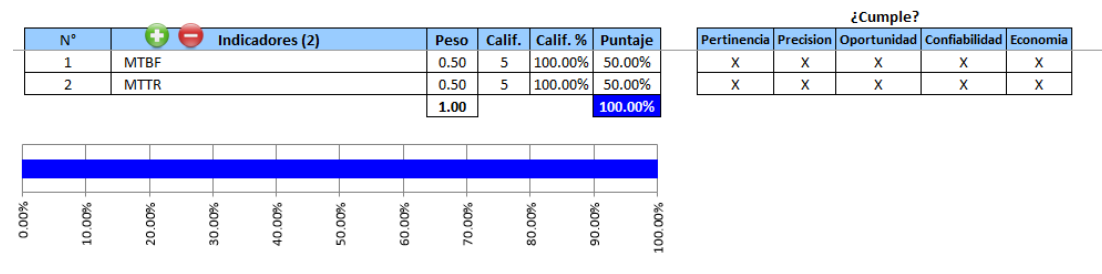

# *Figura N3.* Gestión de mantenimiento. Adaptado del software V&B Consultores.

Control de Calidad

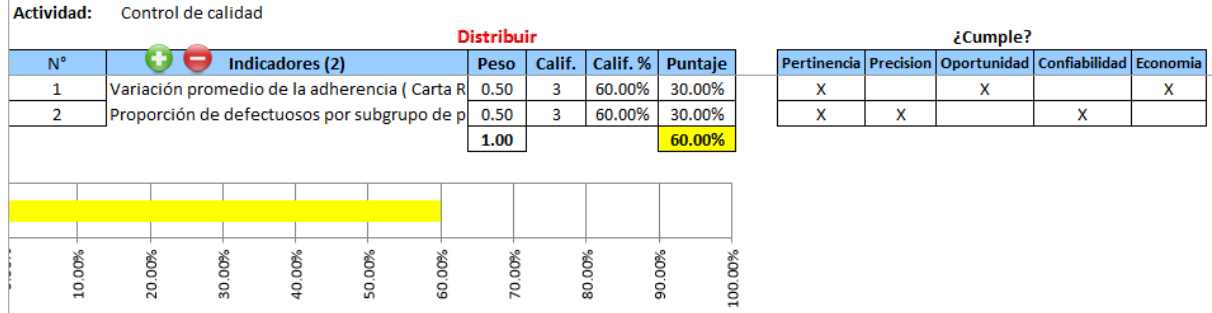

## *Figura N4.* Control de calidad.

Adaptado del software V&B Consultores.

## Aseguramiento de Calidad

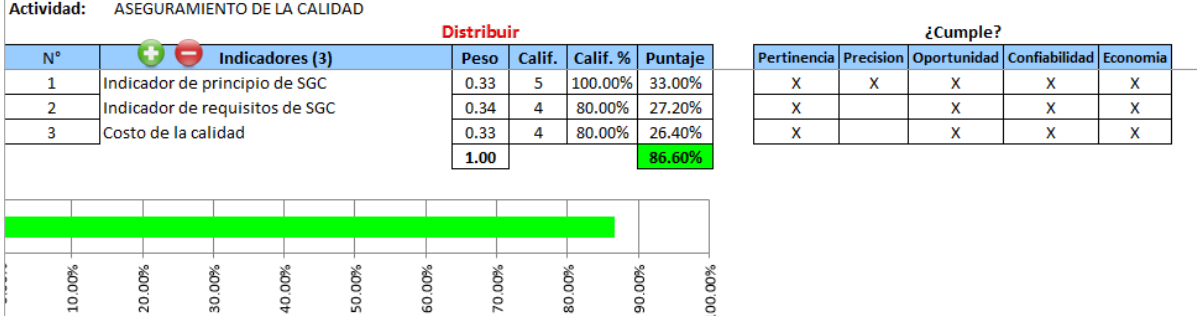

*Figura N5.* Aseguramiento de calidad. Adaptado del software V&B Consultores.

Compras

 $\begin{array}{c} \hline \end{array}$ 

**Actividad:** Compras

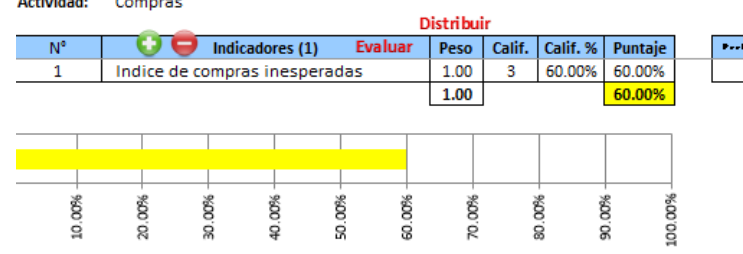

¿Cumple? المعاملين  $\overline{\mathbf{x}}$ v  $\mathbf{x}$ 

*Figura N6. Compras.*

Adaptado del software V&B Consultores.

Seguridad y Salud del Trabajador

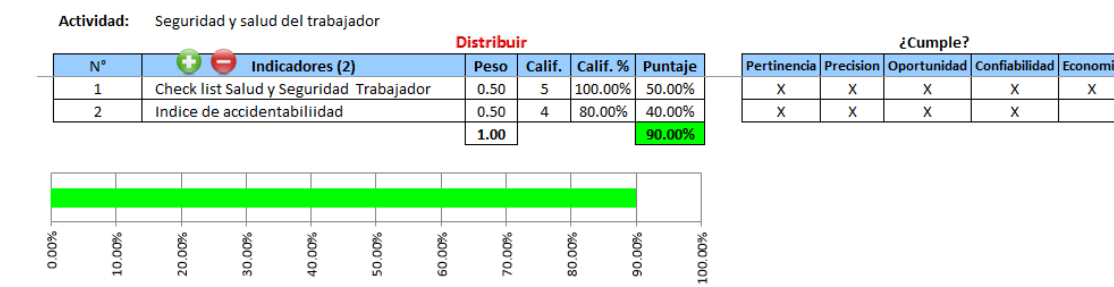

*Figura N7.* Seguridad y salud del trabajador. Adaptado del software V&B Consultores.

Finanzas y Contabilidad

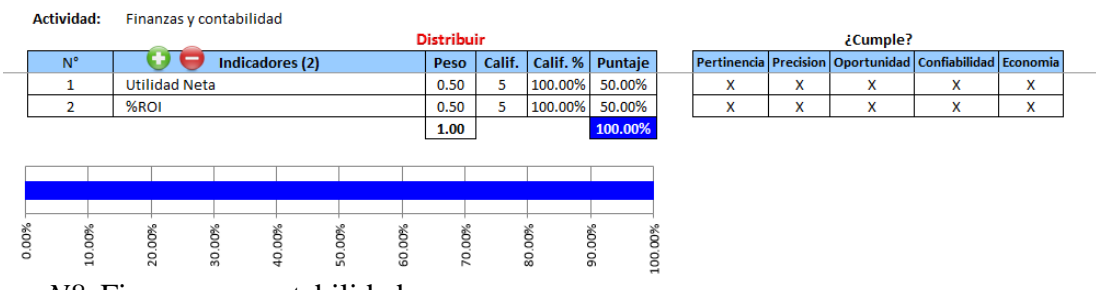

*Figura N8.* Finanzas y contabilidad. Adaptado del software V&B Consultores.

# **ACTIVIDADES PRIMARIAS**

Gestión Comercial

a composito

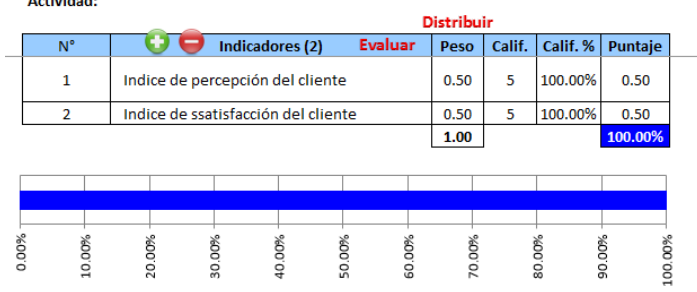

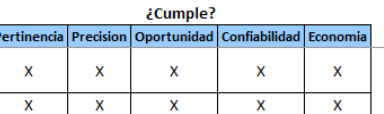

Ŀ

*Figura N9.* Gestión comercial. Adaptado del software V&B Consultores.

Planificación

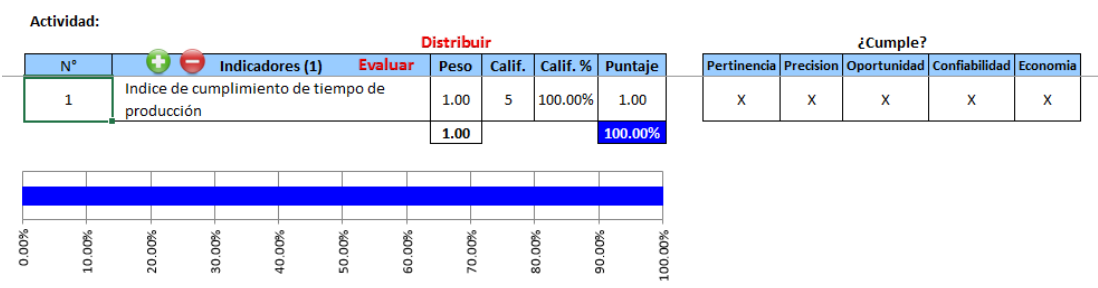

# *Figura N10.* Planificación.

Adaptado del software V&B Consultores.

Logística Interna

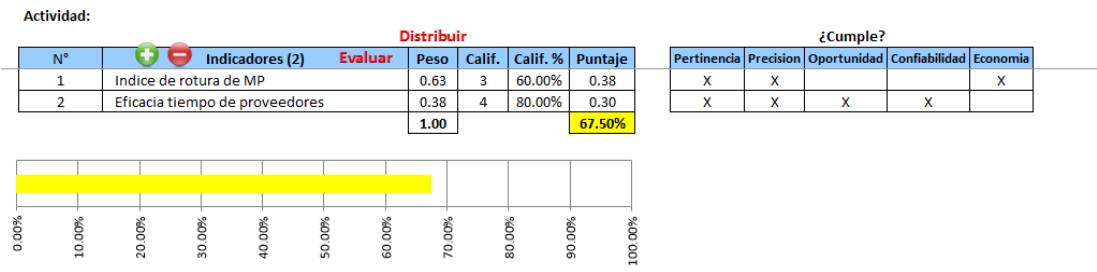

*Figura N11.*Logistica interna. Adaptado del software V&B Consultores.

• Operacionales

Actividad:

j.

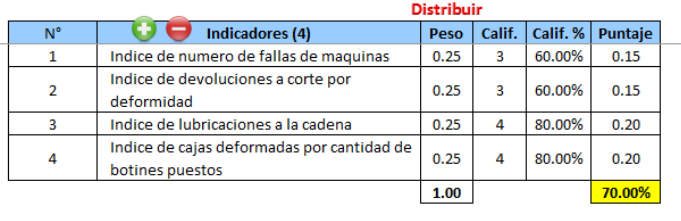

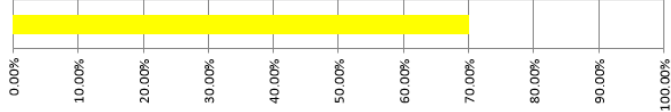

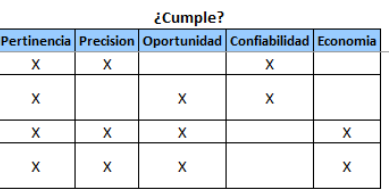

# *Figura N12.* Operacionales. Adaptado del software V&B Consultores.

Logística Externa

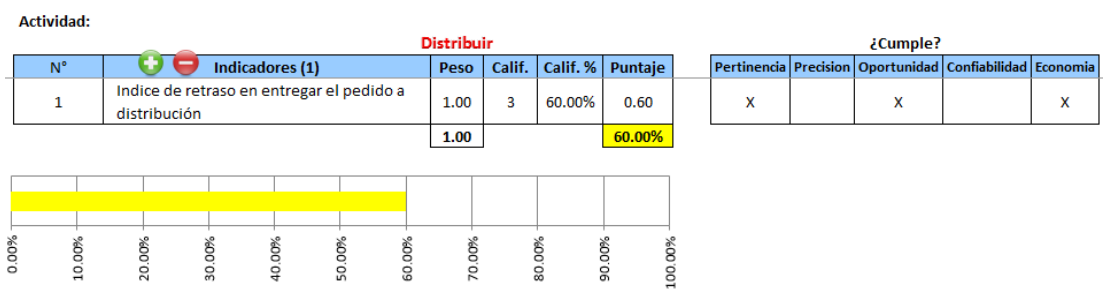

*Figura N13.* Logística externa. Adaptado del software V&B Consultores.

Distribución

Actividad:

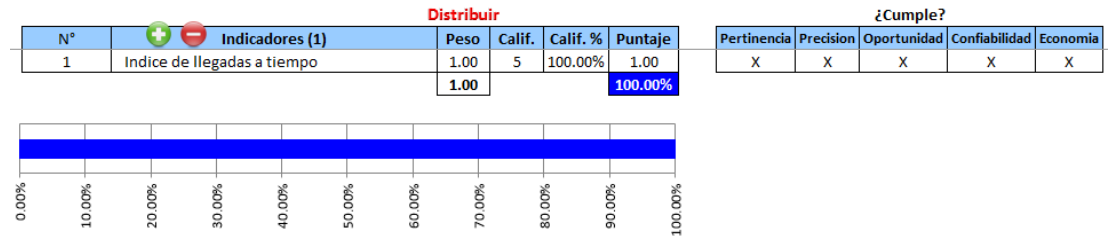

# *Figura N14.* Distribución.

Adaptado del software V&B Consultores.

Post Venta

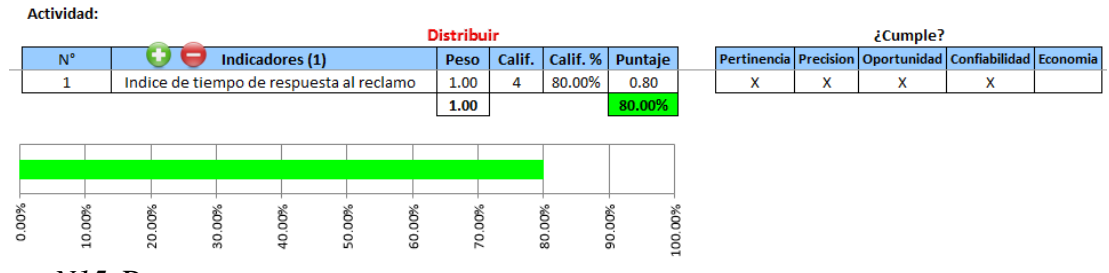

*Figura N15.* Post venta. Adaptado del software V&B Consultores.

## **INDICE DE CONFIABILIDAD DE LOS INDICADORES DE LA CADENA DE VALOR**

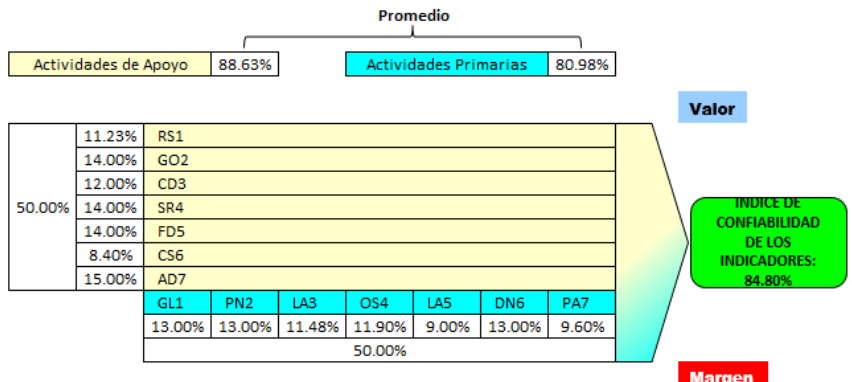

*Figura N16.* Índice de confiabilidad de indicadores. Adaptado del software V&B Consultores.

Al determinar el índice de confiabilidad de los indicadores de la cadena de valor, se

obtuvo un porcentaje de 84.80% lo que nos indica que los indicadores propuestos son

confiables. Estos indicadores nos ayudarán a medir el índice único de la cadena de valor.

## **Apéndice O. Clima Laboral**

Con el índice de clima laboral se busca medir el grado de satisfacción que tienen los trabajadores de la empresa Fábrica de Calzado Líder SAC, sobre el medio ambiente humano y físico en el cual se desempeñan.

Para medir el clima laboral de la empresa, se realizó una encuesta anónima a 13 colaboradores para tener mayor confianza en el resultado.

Se desarrollaron los siguientes puntos en la encuesta:

- Colaboradores: Cuanto la empresa colabora con el trabajador para que este realice su trabajo.
- Orgullo y Lealtad: Compromiso del personal hacia la empresa.
- Compañerismo: Apoyo que existe entre los trabajadores de la empresa.
- Los jefes: Relación que tienen los jefes con los trabajadores e impresión que ellos tienen de sus jefes.
- Imparcialidad en el trabajo: Ausencia y/o presencia de preferencia, trato justo a todos sus operarios.

Se ejecutó la encuesta sobre los 5 factores menciones, y las opciones a responder para cada pregunta fueron:

- a) Nunca
- b) Pocas Veces
- c) A veces
- d) Siempre

A continuación, se presenta la encuesta llevada a cabo a los colaboradores de empresa Fábrica de Calzado Líder SAC.

Estimado colaborador: Por favor responda a la siguiente encuesta marcando según corresponda respecto al entorno de trabajo en que se desempeña

978

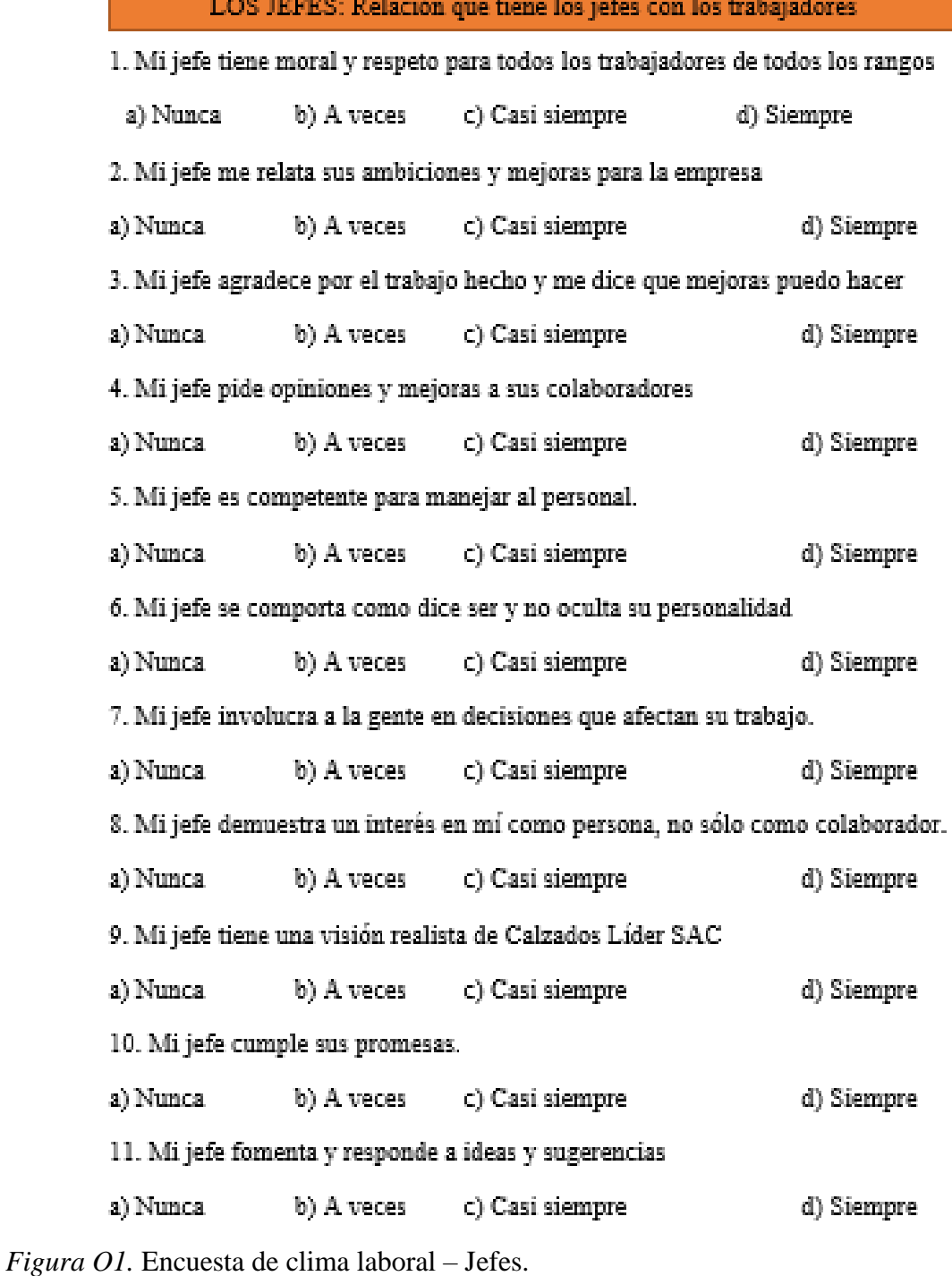

#### 1. Los trabajadores son animados a dejar sus problemas personales y enfocarse e labores. a) Nunca b) A veces c) Casi siempre d) Siempre 2. La empresa concede permisos para asuntos personales si es bien sustentado a) Nunca b) A veces c) Casi siempre d) Siempre 3. Es fácil obtener información suficiente para hacer mi trabajo. a) Nunca b) A veces c) Casi siempre d) Siempre 4. Las responsabilidades que tengo en mi puesto de trabajo están bien definidas. a) Nunca b) A veces c) Casi siempre d) Siempre 5. Considero que hay un medio de comunicación interna adecuado. a) Nunca b) A veces c) Casi siempre d) Siempre 6. El área de Recursos Humanos me presta un buen servicio. b) A veces c) Casi siempre d) Siempre a) Nunca 7. Conozco las políticas de Recursos Humanos. a) Nunca b) A veces d) Siempre c) Casi siempre 8. Este es un lugar físicamente seguro donde trabajar. a) Nunca. b) A veces c) Casi siempre d) Siempre 9. Las instalaciones contribuyen a crear un buen ambiente de trabajo. a) Nunca b) A veces c) Casi siempre d) Siempre 10. Cuando es necesario, me conceden permisos para asuntos personales. a) Nunca b) A veces c) Casi siempre d) Siempre 11. A las personas se les anima a que equilibren su trabajo y vida personal. a) Nunca b) A veces c) Casi siempre d) Siempre 12. La empresa despedirá masivamente a la gente sólo como último recurso. a) Nunca b) A veces c) Casi siempre d) Siempre

# *Figura O2.* Encuesta de clima laboral – Colaboradores.

### **COLABORADORES**
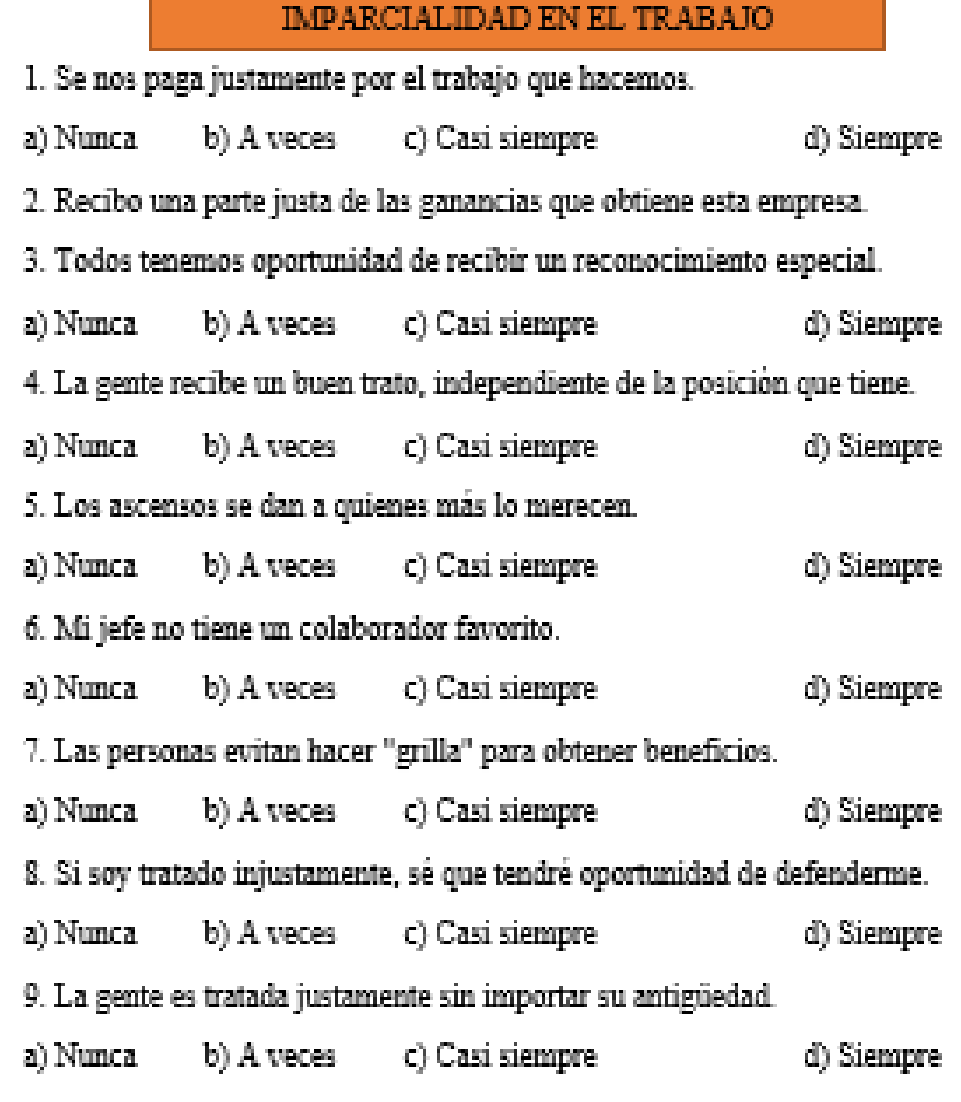

# *Figura O3.* Encuesta de clima laboral – Imparcialidad en el trabajo.

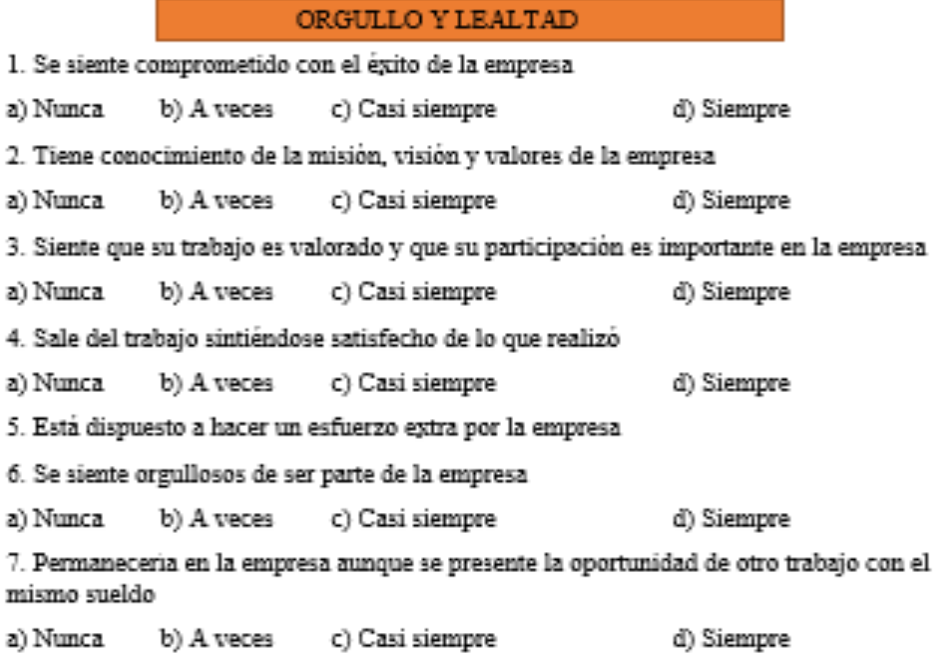

*Figura O4.* Encuesta de clima laboral – Orgullo y lealtad.

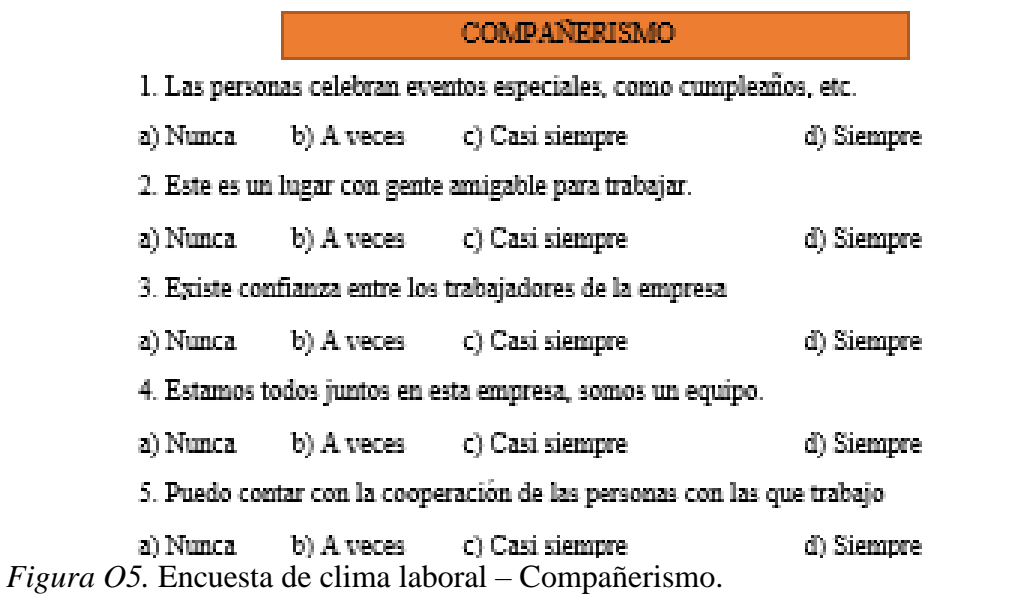

Se realizó las encuestas para las diferentes áreas de la empresa, jefes y colaboradores,

y temas como imparcialidad en el trabajo, orgullo y lealtad-compañerismo.

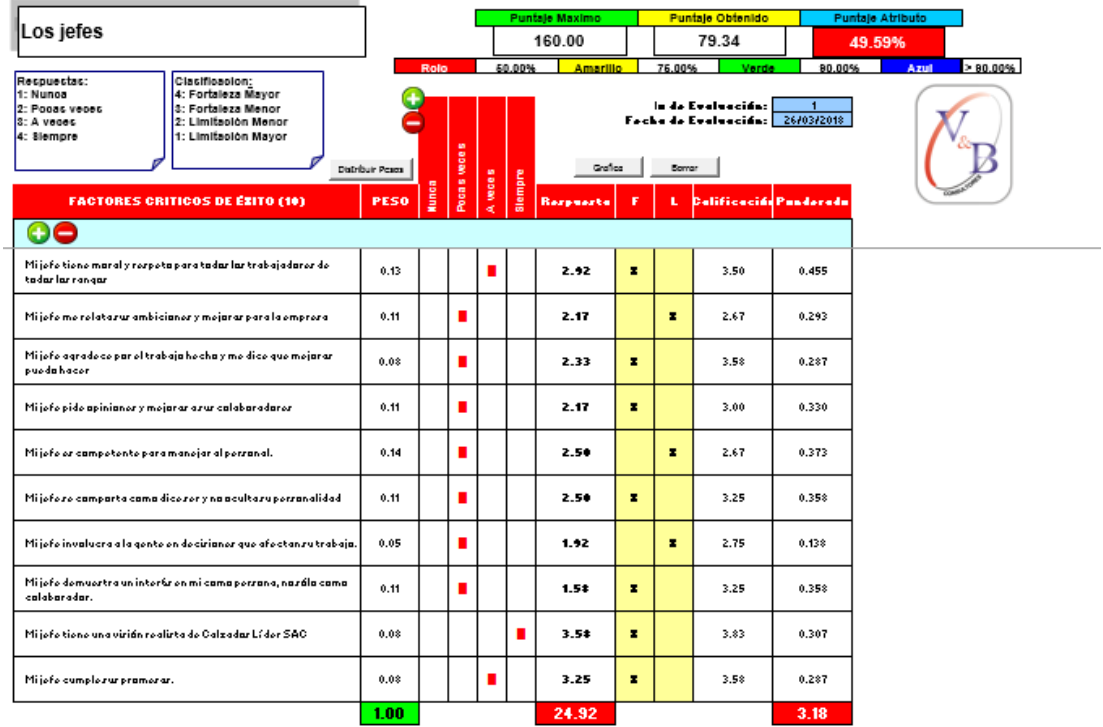

*Figura O6.* Desarrollo de encuesta – Jefes. Adaptado del software V&B Consultores.

Se colocó los puntajes correspondientes y el conteo a las diferentes preguntas de la

encuesta en este caso con respecto a los jefes.

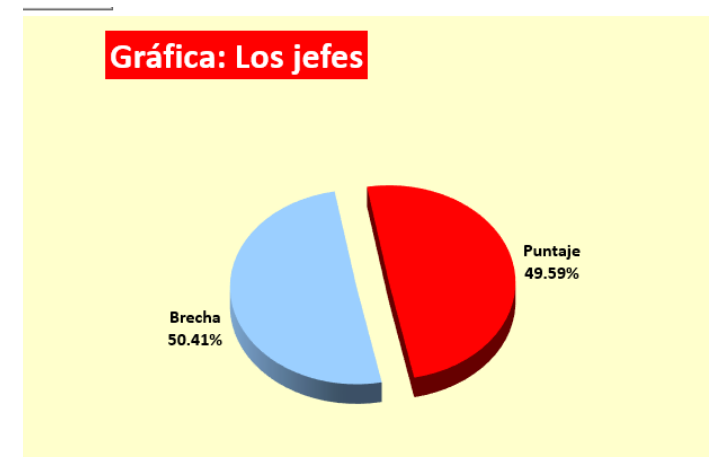

*Figura O7.* Gráfica de encuesta – Jefes. Adaptado del software V&B Consultores.

Se obtuvo una brecha de 50.41% con respecto a la encuesta de los jefes.

|                                                                                                    |                          |               |                      |         | <b>Puntale Maximo</b> |    |                | <b>Puntale Obtenido</b>                           |        | <b>Puntaje Atributo</b> |
|----------------------------------------------------------------------------------------------------|--------------------------|---------------|----------------------|---------|-----------------------|----|----------------|---------------------------------------------------|--------|-------------------------|
| Los colaboradores                                                                                                    |                          |               |                      |         | 192.00                |    |                | 79.28                                             |        | 41.29%                  |
| Recoussias:<br>Clasificacion;<br>1: Nunca<br>4: Fortaleza Mayor<br>2: A veces<br>3: Fortaleza Menor<br>8: Casi siempre<br>2: Limitagion Menor<br>4: Slempre<br>1: Limitación Mayor |                          | Rojo          |                      | 60.00%  | Amartillo             |    | 76.00%         | Verde<br>a de Eustasaiña;<br>Froka de Enalozoido: | 80.00% | Azul<br>> 80.00%        |
| <b>FACTORES CRITICOS DE ÉZITO (12)</b>                                                                                                    | Distribuir Resos<br>PESO | <b>Munica</b> | Cast stempre<br>woos | Slempre | Grafica<br>Respuesta  | т  | Borrar<br>п    | <b>CalificacióPundorado</b>                       |        |                         |
| Lar trabajadarozzan animadar a dojarzur prablomar<br>personales y enfacarse ensur labores                                                                                          | 0.08                     |               |                      |         | 2.51                  | ×  |                | 3.00                                              | 0.240  |                         |
| La empreza cancede permiraz para azuntaz perzanalezzi<br>orbionsurtontada                                                                                                    | 0.10                     |               |                      |         | 2.17                  |    | ×              | 2.67                                              | 0.267  |                         |
| Er fácil abtener infarmación ruficiente para hacer mi<br>trabain.                                                                                                    | 0.08                     |               |                      |         | 2.00                  |    | ×              | 2.75                                              | 0.220  |                         |
| Lar rorpanrabilidador quo tonga on mi puorta do trabaja.<br>ortán bion dofinidar.                                                                                                  | 0.08                     |               |                      |         | 2.67                  | ٠. |                | 3.33                                              | 0.267  |                         |
| Canzidora que hay un media de camunicacián interna-<br>adecuada.                                                                                                    | 0.08                     |               | ■                    |         | 1.75                  | ٠. |                | $3.0*$                                            | 0.247  |                         |
| El área de Recurrar Humanar me prerta un buenzervicia.                                                                                                    | 0.06                     |               |                      |         | 2.17                  |    | $\blacksquare$ | 2.17                                              | 0.130  |                         |
| Canazea lar palíticar de Recurrar Humanar.                                                                                                    | 0.08                     |               |                      |         | 2.17                  |    | ×              | 1.42                                              | 0.113  |                         |
| Erto or un lugar fízicamonto roqura dando trabajar.                                                                                                    | 0.10                     |               |                      |         | 2.42                  | ×  |                | 3.17                                              | 0.317  |                         |
| Lar instalaciones contribuyen a crear un buen ambiente de<br>trabain.                                                                                                    | 0.08                     |               |                      |         | 2.75                  | ×  |                | 3.00                                              | 0.240  |                         |
| Cuanda or no coraria, mo canco don pormirar para aruntar<br>porranglor.                                                                                                    | 0.10                     |               |                      |         | 2.50                  | ×  |                | 3.00                                              | 0.300  |                         |
| A larperranarze ler anima a que equilibrenzu trabaja y<br>vidaperranal.                                                                                                    | 0.08                     |               |                      |         | $2.5*$                |    | $\mathbf{r}$   | 1.17                                              | 0.093  |                         |
| La empreza dezpedirá mazivamente a la gentez <b>óla co</b> m <b>a</b><br>áltima recursa.                                                                                           | 0.08                     |               |                      | п       | 3.43                  | ×  |                | 3.08                                              | 0.247  |                         |
|                                                                                                    | 1.00 <sub>1</sub>        |               |                      |         | 29.58                 |    |                |                                                   | 2.68   |                         |

*Figura O8.* Desarrollo de encuesta – Colaboradores. Adaptado del software V&B Consultores.

Se colocó los puntajes correspondientes y el conteo a las diferentes preguntas de la

encuesta en este caso con respecto a los colaboradores.

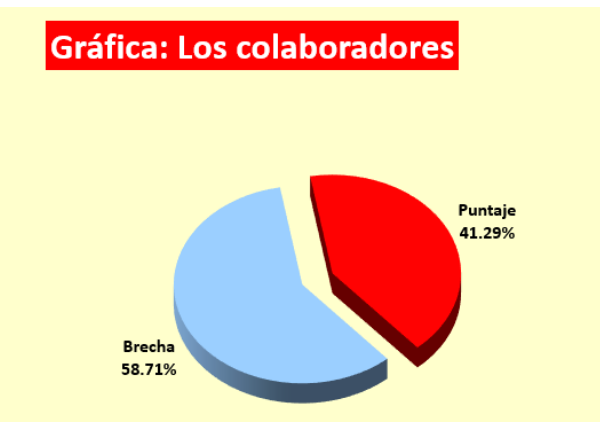

*Figura O9.* Gráfica de encuesta – Colaboradores. Adaptado del software V&B Consultores.

Se obtuvo una brecha de 58.71% con respecto a la encuesta de los colaboradores.

|                                                                                                    |                                |               |                      |             |                   | <b>Puntaje Maximo</b>                   |   |                        | Puntaje Obtenido                                                                    |        | <b>Puntaje Atributo</b> |
|----------------------------------------------------------------------------------------------------|--------------------------------|---------------|----------------------|-------------|-------------------|-----------------------------------------|---|------------------------|-------------------------------------------------------------------------------------|--------|-------------------------|
| Imparcialidad en el Trabajo                                                                                                    |                                |               |                      |             |                   | 144.00                                  |   |                        | 57.37                                                                               |        | 39.84%                  |
| Respuestas:<br><b>Clasificacion:</b><br>1: Nunoa<br>4: Fortaleza Mayor<br>2: Algunas veces<br>3: Fortaleza Menor<br>2: Limitación Menor<br>3: Cast stempre<br>1: Limitación Mayor<br>4: Slempre<br><b>FACTORES CRITICOS DE ÉXITO (9)</b> | Distribut Pener<br><b>PESO</b> | Role<br>time. | <b>Algunary</b> ocar | Carizionero | 60.00%<br>Siempre | <b>Amarillo</b><br>Grafica<br>Respuesta | F | 76.00%<br>Barrar<br>L. | Verde<br>in de Evaluación:<br>Fecha de Evaluación:<br><b>Dalificación Pundoradu</b> | 90.00% | 80,00%<br>Azul          |
| ÐO                                                                                                    |                                |               |                      |             |                   |                                         |   |                        |                                                                                     |        |                         |
| Se nar paga jurtamente par el trabaja que hacemar.                                                                                                    | 0.12                           |               | п                    |             |                   | 1.43                                    |   | я                      | 2.23                                                                                | 0.268  |                         |
| Reciba una parte jurta de lar gananciar que abtiene erta<br>omprora.                                                                                                    | 0.09                           | п             |                      |             |                   | 1.17                                    |   | я                      | 2.08                                                                                | 0.188  |                         |
| Tadar tenemar apartunidad de recibir un recanacimienta.<br>orpocial.                                                                                                    | 0.12                           |               | п                    |             |                   | $1.5*$                                  |   | ж                      | 1.33                                                                                | 0.160  |                         |
| La gente recibe un buen trata, independiente de la parición que<br>tione.                                                                                                    | 0.12                           |               | п                    |             |                   | 2.50                                    | н |                        | 3.42                                                                                | 0.410  |                         |
| Lar arconrarzo dan a quionormár la morocon.                                                                                                    | 0.12                           |               | П                    |             |                   | 1.13                                    | н |                        | 3.25                                                                                | 0.390  |                         |
| Mijofo na tiono un calabaradar favarita.                                                                                                    | 0.09                           |               | п                    |             |                   | 1.67                                    |   | я                      | 2.75                                                                                | 0.248  |                         |
| Larperranar evitan hacer "grilla" para abtener beneficiar.                                                                                                    | 0.12                           |               |                      |             |                   | 3.25                                    | х |                        | 3.50                                                                                | 0.420  |                         |
| Sizay tratada injurtamente, r6 que tendr6 apartunidad de<br>defenderme.                                                                                                    | 0.12                           |               |                      |             |                   | 3.29                                    | х |                        | 3.17                                                                                | 0.380  |                         |
| La gente er tratada jurtamentezin impartarzu antiqüedad.                                                                                                    | 0.10                           |               |                      |             |                   | $3.5*$                                  | н |                        | 3.08                                                                                | 0.308  |                         |
|                                                                                                    | 1.00                           |               |                      |             |                   | 20.70                                   |   |                        |                                                                                     | 2.77   |                         |

*Figura O10.* Desarrollo de encuesta – Imparcialidad en el trabajo. Adaptado del software V&B Consultores.

Se colocó los puntajes correspondientes y el conteo a las diferentes preguntas de la

encuesta en este caso con respecto a la imparcialidad en el trabajo.

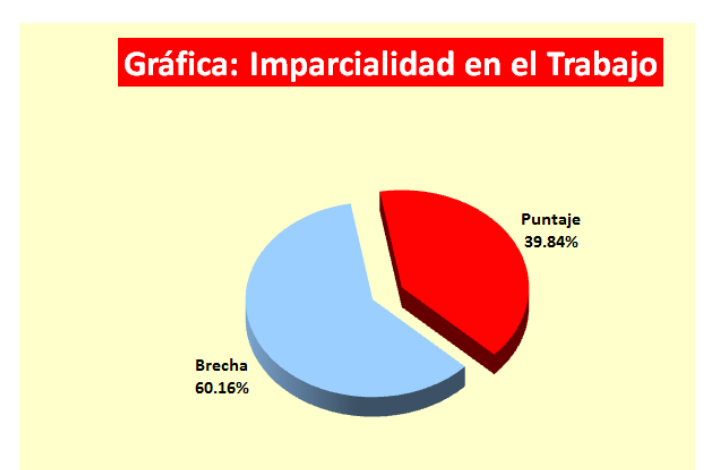

*Figura O11.* Gráfica de encuesta – Imparcialidad en el trabajo. Adaptado del software V&B Consultores.

Se obtuvo una brecha de 60.16% con respecto a la encuesta a la imparcialidad en el

trabajo.

|                                                                                                    |                         |       |               |              |         | <b>Puntaie Maximo</b> |   |              | <b>Puntaie Obtenido</b>                     |        | <b>Puntaje Atributo</b> |
|----------------------------------------------------------------------------------------------------|-------------------------|-------|---------------|--------------|---------|-----------------------|---|--------------|---------------------------------------------|--------|-------------------------|
| Orgullo y lealtad                                                                                                    |                         |       |               |              |         | 112.00                |   |              | 46.97                                       |        | 41.94%                  |
|                                                                                                    |                         | Rojo  |               |              | 50.00%  | <b>Amarillo</b>       |   | 75.00%       | Verde                                       | 90.00% | > 90.00%<br>Azul        |
| <b>Clasificacion:</b><br>Respuestas:<br>1: Nunca<br>4: Fortaleza Mayor<br>3: Fortaleza Menor<br>2: Algunas veces<br>2: Limitación Menor<br>3: Casi siempre<br>4: Siempre<br>1: Limitación Mayor | <b>Distribuir Pesos</b> |       | Algunas veces | Casi siempre |         | Grafica               |   | Borrar       | iodo de Evaluación:<br>Fecha de Evaluación: |        |                         |
| <b>FACTORES CRITICOS DE ÉXITO (8)</b>                                                                                                    | <b>PESO</b>             | Nunca |               |              | Siempre | <b>Respuesta</b>      | F | L.           | Calificación Ponderado                      |        |                         |
| ΘO                                                                                                    |                         |       |               |              |         |                       |   |              |                                             |        |                         |
| Se siente comprometido con el éxito de la empresa                                                                                                    | 0.15                    |       |               |              |         | 2.67                  | × |              | 3.33                                        | 0.500  |                         |
| Tiene conocimietno de la misión, visión y valores de la empresa                                                                                                    | 0.15                    |       |               |              |         | 1.75                  | × |              | 3.17                                        | 0.475  |                         |
| Siente que su trabajo es valorado y que su participación es<br>importante en la empresa                                                                                                    | 0.15                    |       |               |              |         | 2.92                  | × |              | 3.17                                        | 0.475  |                         |
| Sale del trabajo sintiendose satisfecho de lo que realizó                                                                                                    | 0.13                    |       | п             |              |         | 2.33                  |   | $\mathbf{x}$ | 2.55                                        | 0.331  |                         |
| Está dispuesto a hacer un esfuerzo extra por la empresa                                                                                                    | 0.15                    |       | п             |              |         | 2.33                  |   | ×            | 2.67                                        | 0.400  |                         |
| Se siente orgullosos de ser parte de la empresa                                                                                                    | 0.13                    |       | п             |              |         | 2.08                  |   | $\mathbf{x}$ | 2.50                                        | 0.325  |                         |
| Permanecería en la empresa aunque se presente la oportunidad<br>de otro trabajo con el mismo sueldo                                                                                             | 0.14                    |       | п             |              |         | 2.50                  |   | $\mathbf{x}$ | 2.33                                        | 0.327  |                         |
|                                                                                                    | 1.00                    |       |               |              |         | 16.58                 |   |              |                                             | 2.83   |                         |

*Figura O12.* Desarrollo de encuesta – Orgullo y lealtad. Adaptado del software V&B Consultores.

Se colocó los puntajes correspondientes y el conteo a las diferentes preguntas de la

encuesta en este caso con respecto al orgullo y lealtad.

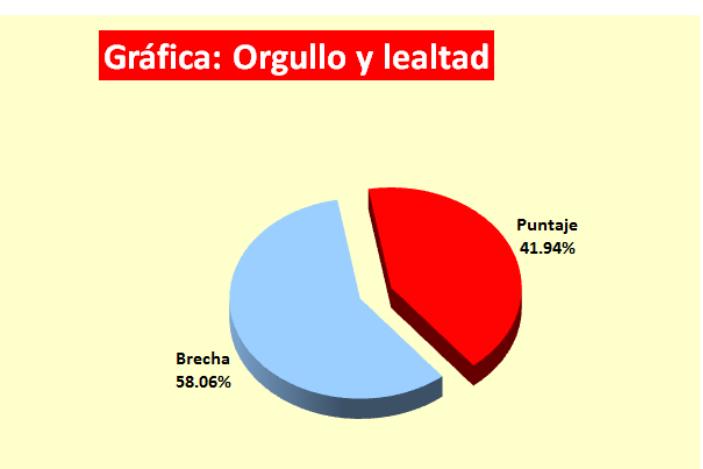

*Figura O13.* Gráfica de encuesta – Orgullo y Lealtad. Adaptado del software V&B Consultores.

Se obtuvo una brecha de 58.06% con respecto a la encuesta de orgullo y lealtad.

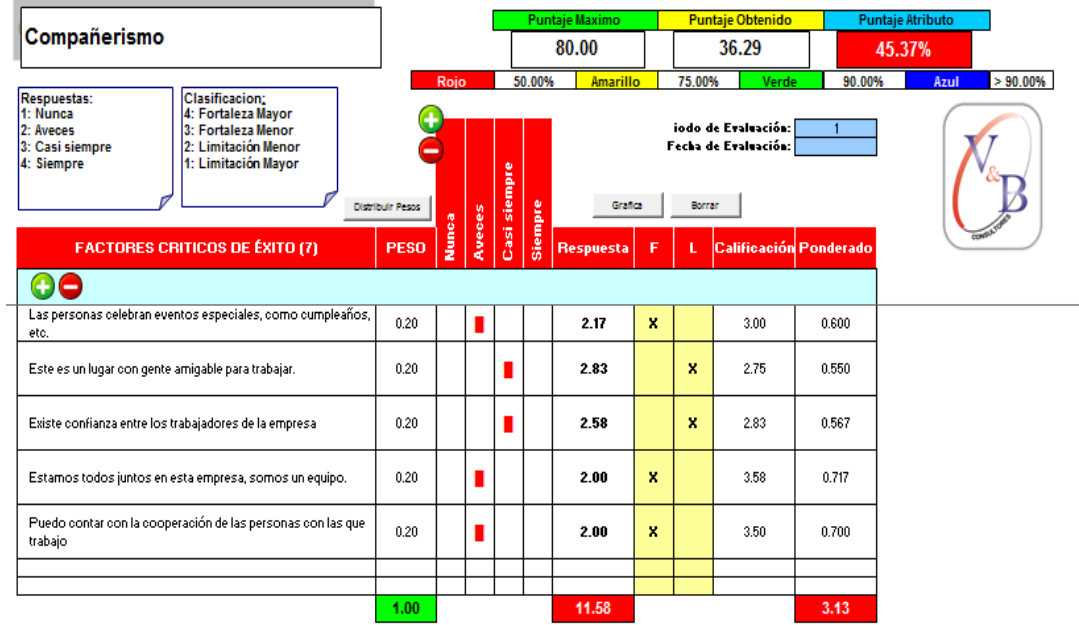

*Figura O14.* Desarrollo de encuesta – Compañerismo. Adaptado del software V&B Consultores.

Se colocó los puntajes correspondientes y el conteo a las diferentes preguntas de la

encuesta en este caso con respecto al compañerismo.

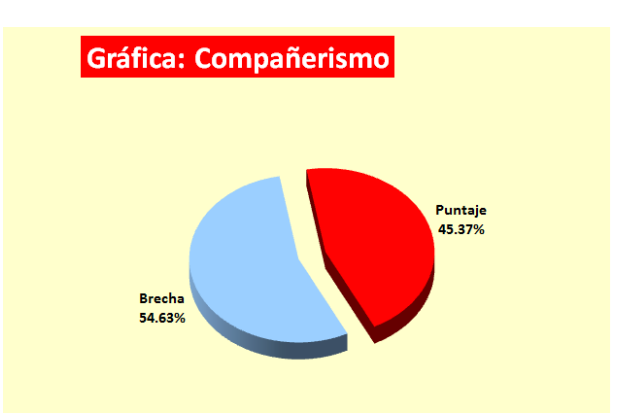

*Figura O15.* Gráfica de encuesta – Compañerismo. Adaptado del software V&B Consultores.

Se obtuvo una brecha de 54.63% con respecto a la encuesta de compañerismo.

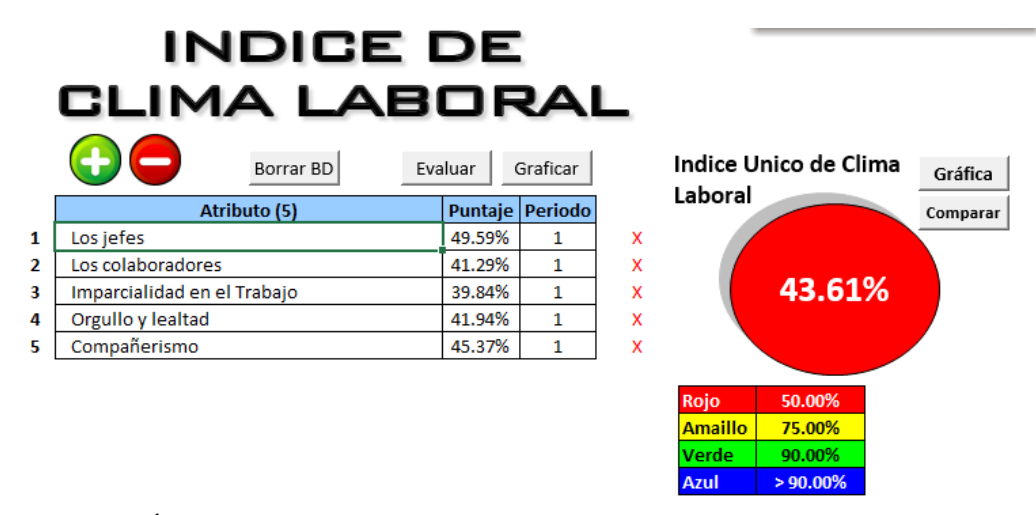

*Figura O16.* Índice de clima laboral. Adaptado del software V&B Consultores.

En conclusión, el puntaje más bajo se obtuvo en el factor de Imparcialidad en el Trabajo con un 39.84% %, el puntaje indica que no hay buena percepción de tratas hacia otros trabajadores.

En cuanto al factor de Colaboradores se consiguió un 41.29% y este resultado nos indica que la empresa no se preocupa por las necesidades propias ni por las que requiere para un buen desempeño de los mismos en el área de trabajo. Hay una brecha considerable por cubrir y se necesitan desarrollar planes para darle los recursos adecuados al trabajador consiguiendo así un buen desempeño laboral y personal del mismo.

Los Jefes obtuvo un porcentaje de 49.59% dando a conocer que los jefes tienen mucho por mejorar en cuanto a su actitud frente a sus subordinados ya que él es el responsable de emitir la actitud de líder compartiendo los objetivos que se tiene para sacar adelante la empresa.

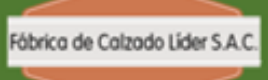

**FICHA TECNICA DE CLIMA LABO0RAL** 

Versión:  $\overline{01}$ Elaborado por: Bryan Navarro-Manrique Antony Aprobado por: Gabriel Loayza 17/03/18 Fecha:

# **TEMA**

Clima laboral dentro de la empresa

# **OBJETIVO**

Evidenciar el grado del clima laboral en la empresa haciendo énfasis en el nivel de motivación de los empleados, las relaciones laborales con sus compañeros y su jefe y el grado de identificación con la empresa

### **INDICADOR**

Indice de clima laboral

### **RESPONSABLE**

Isabel Aquije (Gerente Comercial)

#### POBLACIÓN OBJETIVO

Supervisores, personal administrativo y operativo de las distintas áreas de la empresa

### **DISEÑO DE MUESTREO**

No probabilistico de tipo intencional

### **TAMAÑO DE MUESTRA**

12 trabajadores que trabjan en Fábrica Calzados Líder SAC

## TECNICA DE RECOLECCIÓN

Encuesta

# **FINANCIACIÓN**

Recursos propios

# FRECUENCIA DE MEDICIÓN

Cada 6 meses

*Figura O17.* Ficha técnica – Clima laboral.

# **Apéndice P. Índice de Motivación**

Para determinar el índice de motivación de la empresa, se realizó una encuesta a los

trabajadores de diferentes áreas y de forma aleatoria.

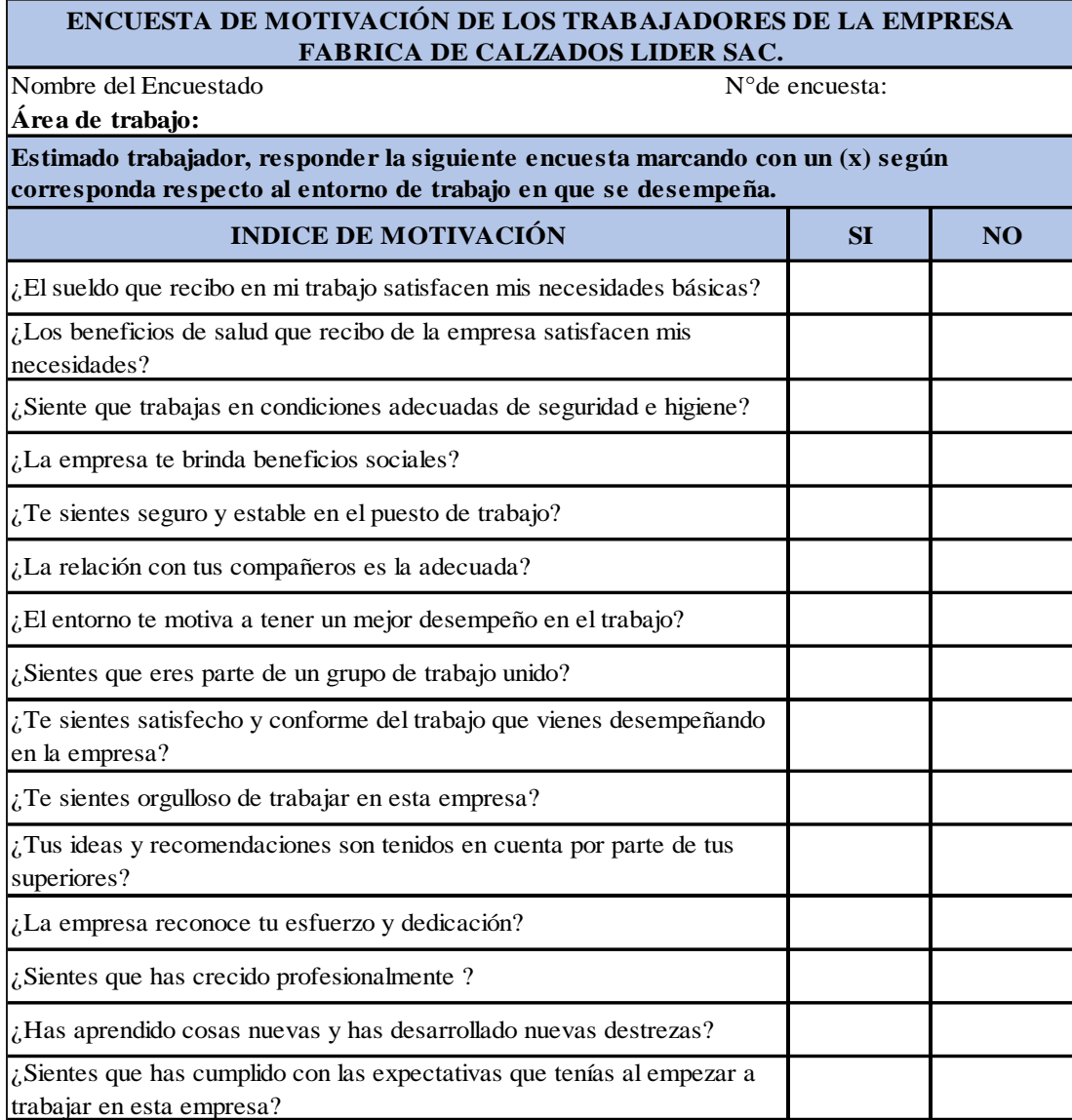

*Figura P1.* Encuesta de Motivación laboral.

La encuesta se realizó a 15 colaboradores, los resultados fueron los siguientes:

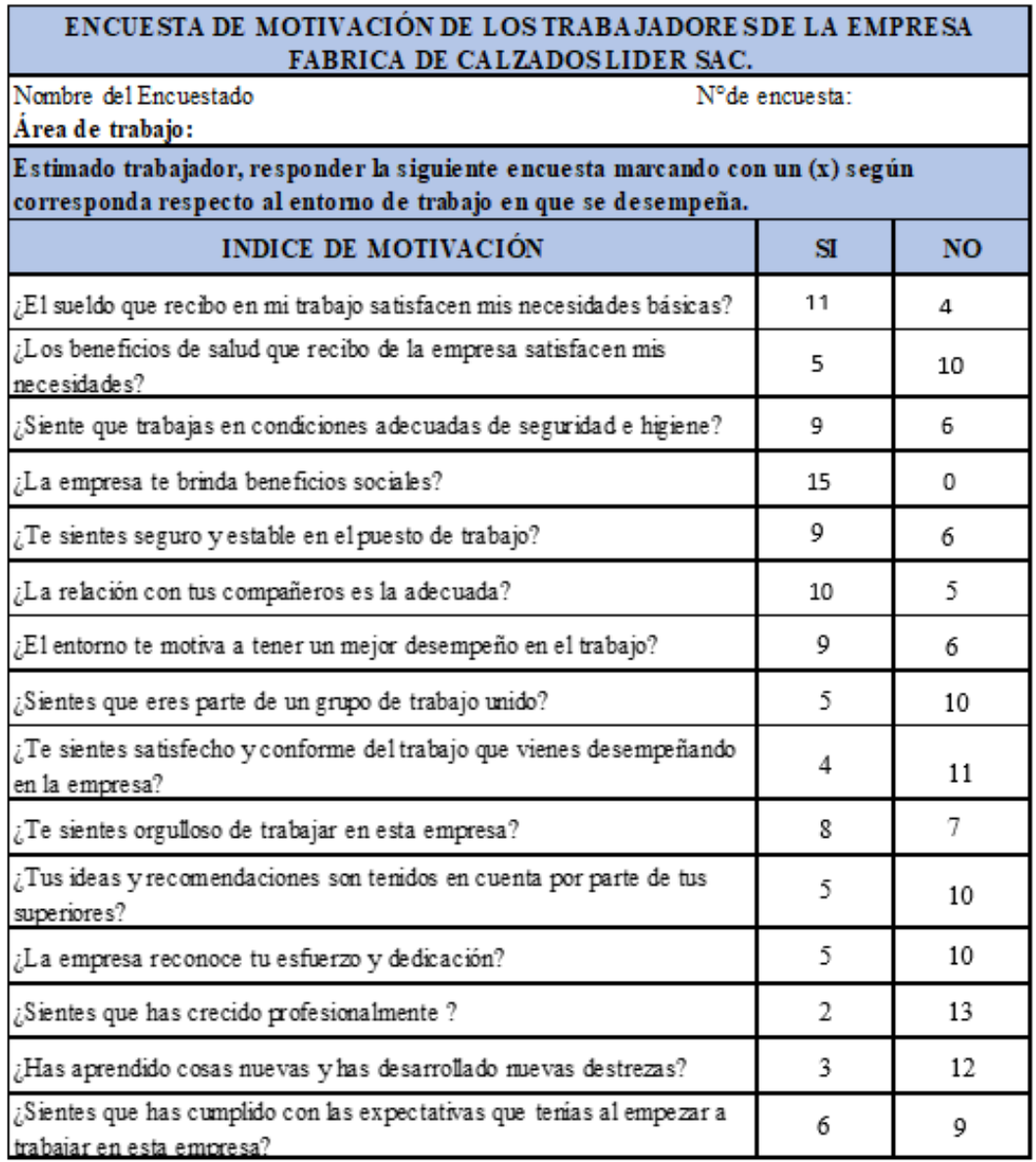

*Figura P2.* Resultados de encuesta de motivación laboral.

г

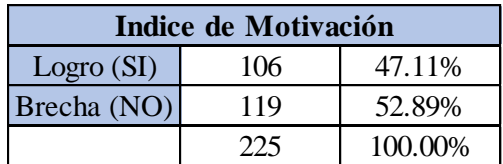

Figura P3. *Resultado del índice de motivación laboral.*

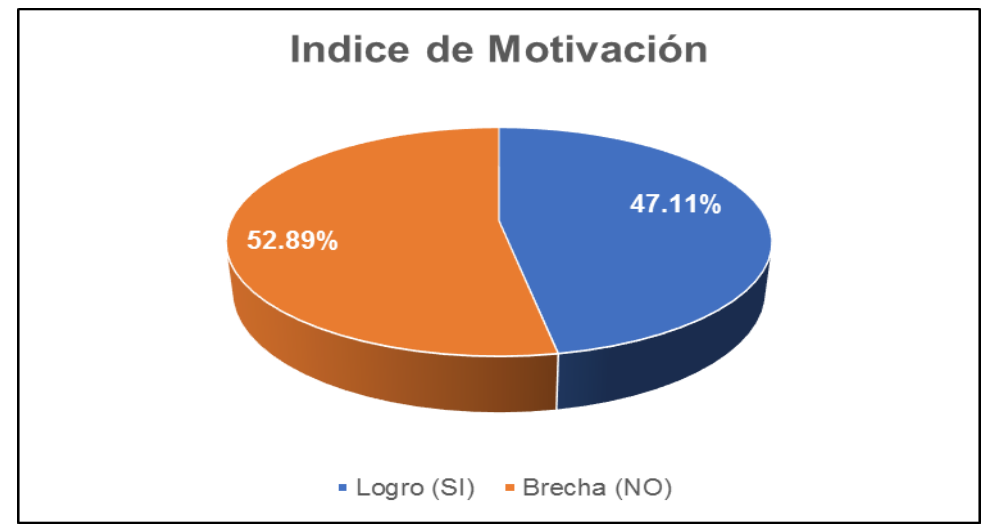

*Figura P4.* Gráfica de índice de motivación.

Se puede identificar que los colaboradores de la empresa Fábrica de Calzado Líder

SAC, no se encuentran lo suficientemente motivados para poder hacer su trabajo, es importante elaborar un plan de motivación para poder mejorar este indicador y tener la posibilidad de mejorar el desempeño de los colaboradores.

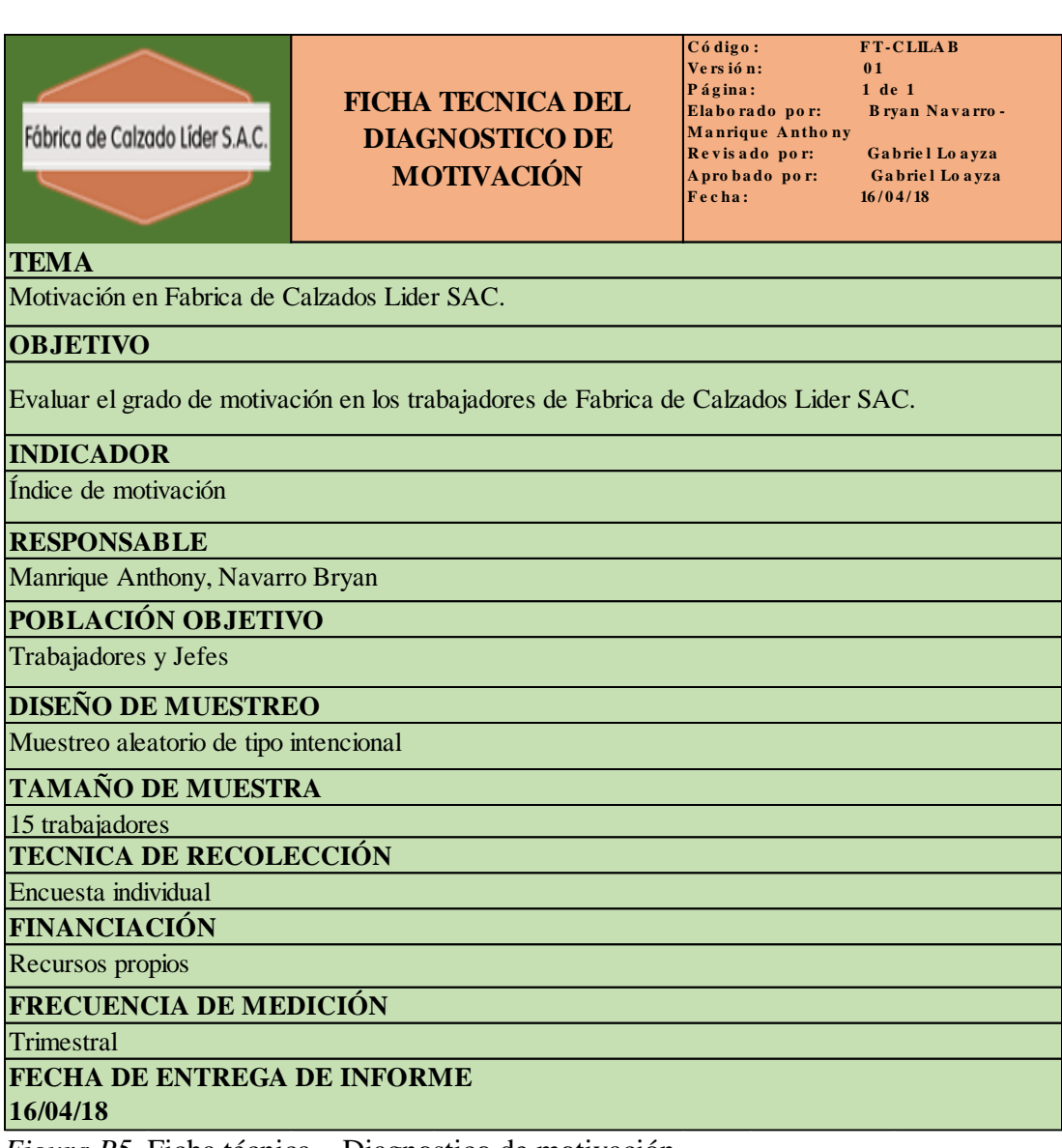

*Figura P5.* Ficha técnica – Diagnostico de motivación.

## **Apéndice Q. Cultura Organizacional**

Se realizó el diagnóstico individual a tres grupos de la organización: Gerente

Administrativa, Jefes Y Operarios, se realizó la encuesta a la gerente administrativa, al jefe

de producción, jefa de RRHH, jefa de contabilidad y a 10 operarios. A cada persona se le

pregunto sobre la opinión de las variables de la cultura organizacional

A continuación, se muestra la encuesta utilizada para este diagnóstico:

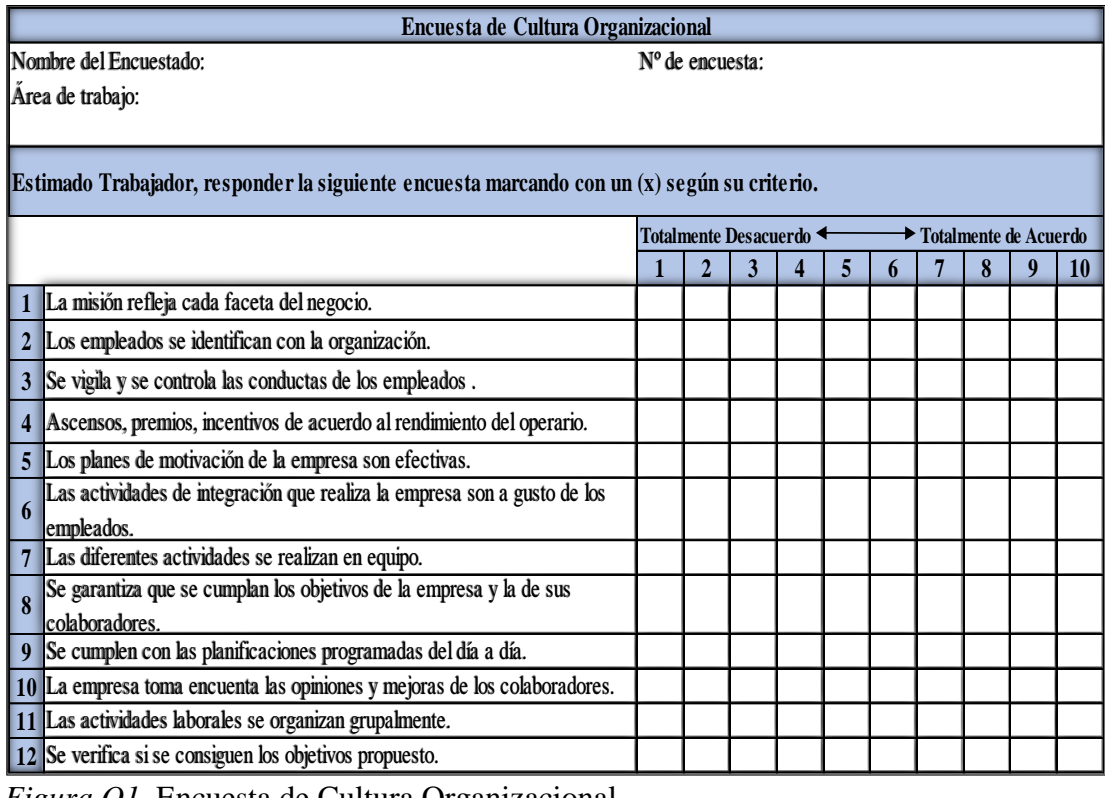

*Figura Q1.* Encuesta de Cultura Organizacional.

La encuesta cuenta con 12 oraciones que nos permitirá identificar las variables que

estén más críticas para la organización.

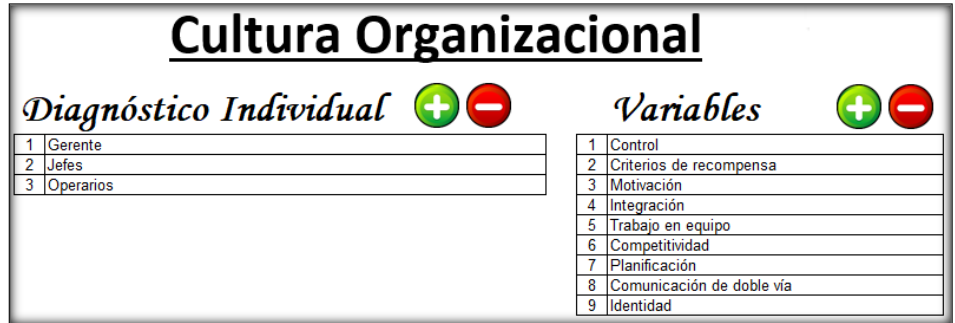

*Figura Q2.* Variables de la cultura organizacional. Adaptado del software V&B Consultores.

Primero se realizó la encuesta a la Gerente Administrativa, donde se obtiene el siguiente resultado:

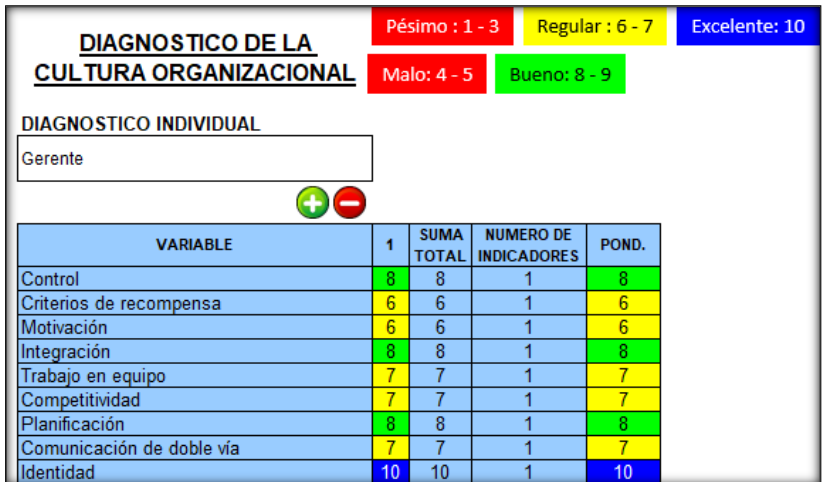

*Figura Q3.* Diagnóstico gerencia. Adaptado del software V&B Consultores.

La encuesta realizada al gerente se obtuvo ponderado mayor a identidad y como

menor a motivación y criterios de recompensas.

El siguiente paso fue realizar la encuesta a 3 jefes de las Áreas y se obtuvo lo

siguiente resultados:

- 1. Jefe de Producción
- 2. Jefa de R.R.H.H.
- 3. Jefa de Contabilidad

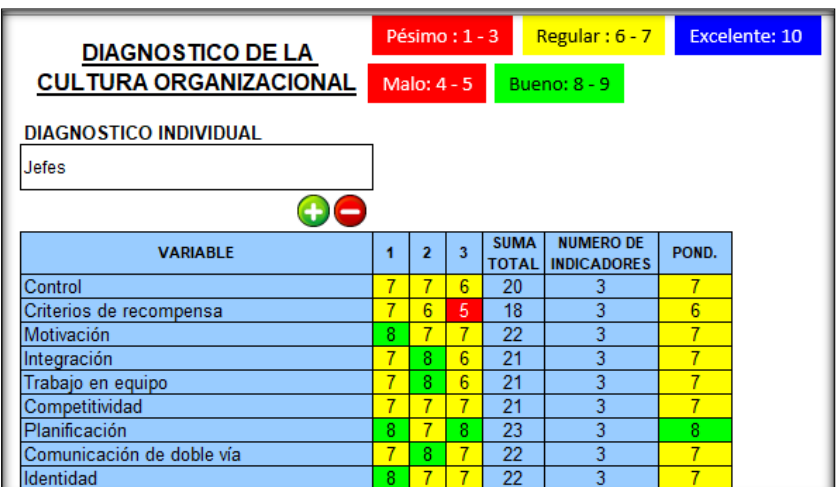

*Figura Q4.* Diagnostico jefaturas. Adaptado del software V&B Consultores.

La encuesta realizada a los jefes se obtuvo como mayor puntaje ponderado a la variable planificación y al menor criterio de recompensa.

Como último paso fue realizar la encuesta a 10 operarios de la empresa, donde se obtiene el siguiente resultado:

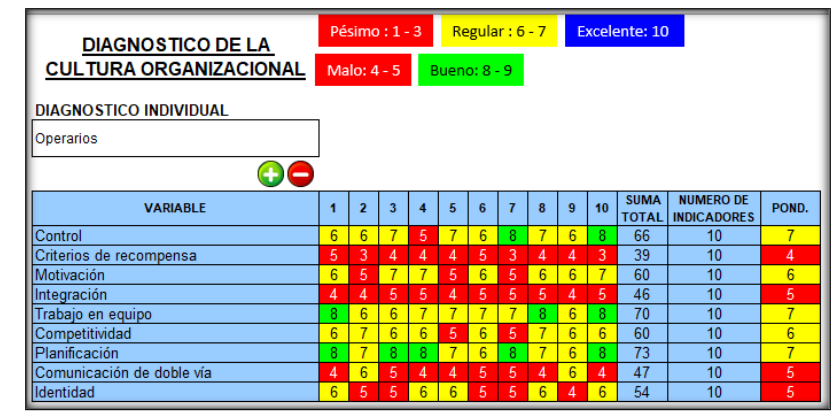

*Figura Q5.* Diagnóstico operario. Adaptado del software V&B Consultores.

La encuesta realizada a los operarios, se obtuvo como mayor puntaje ponderado a las variables control, trabajo en equipo, planificación y como menor puntaje a criterios de recompensa.

El diagnostico total de la empresa Fábrica de Calzado Líder SAC, es el siguiente:

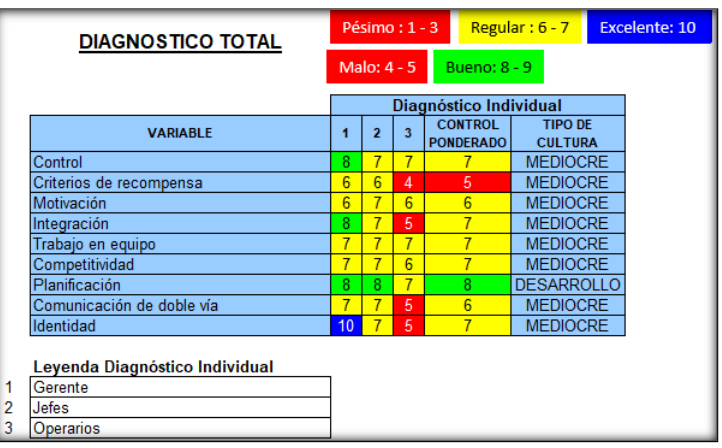

*Figura Q6.* Diagnóstico Total.

Adaptado del software V&B Consultores.

Se puede observar que casi todas las variables están estado Mediocre, solo la variable

de Planificación se encuentra en desarrollo.

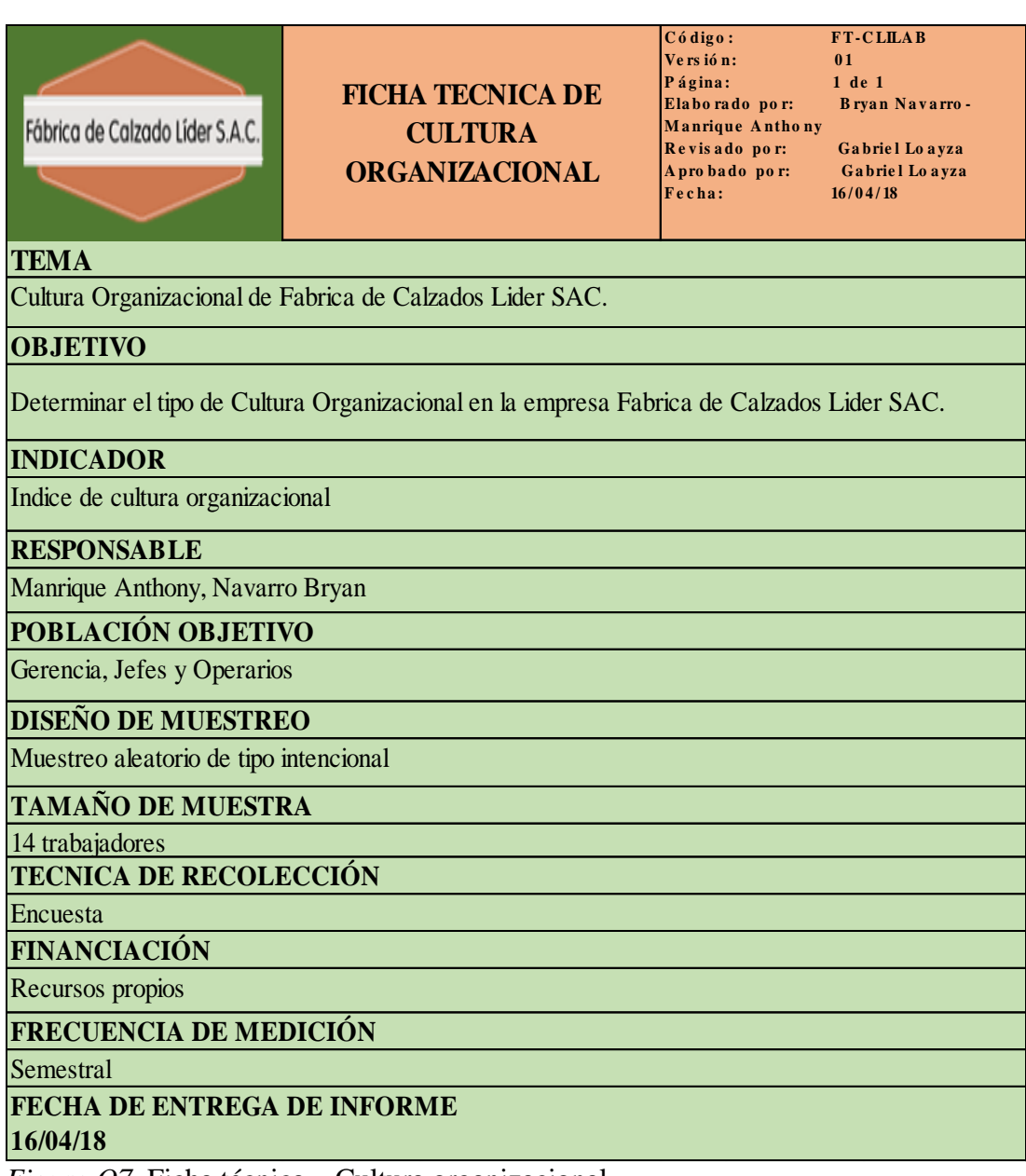

*Figura Q7.* Ficha técnica – Cultura organizacional.

#### **Apéndice R. Gestión de Talento Humano**

Para realizar una adecuada gestión por competencias y evaluación 360º en cada puesto de trabajo de la organización, se empleó el software de Gestión de Talento Humano con apoyo de un diccionario de competencias.

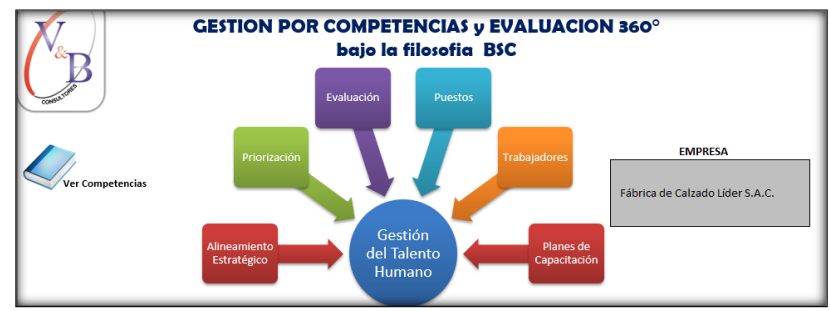

*Figura R1.* Gestión por competencia y evaluación 360º. Adaptado del software V&B Consultores.

Para el desarrollo de la gestión del talento humano, como primero paso se eligieron que tipo de competencias estarán alineadas con direccionamiento estratégico y luego se evaluarán que competencias serán más importante que se tomen en cuenta para el personal y nos darán como resultado que competencias necesitan reforzar.

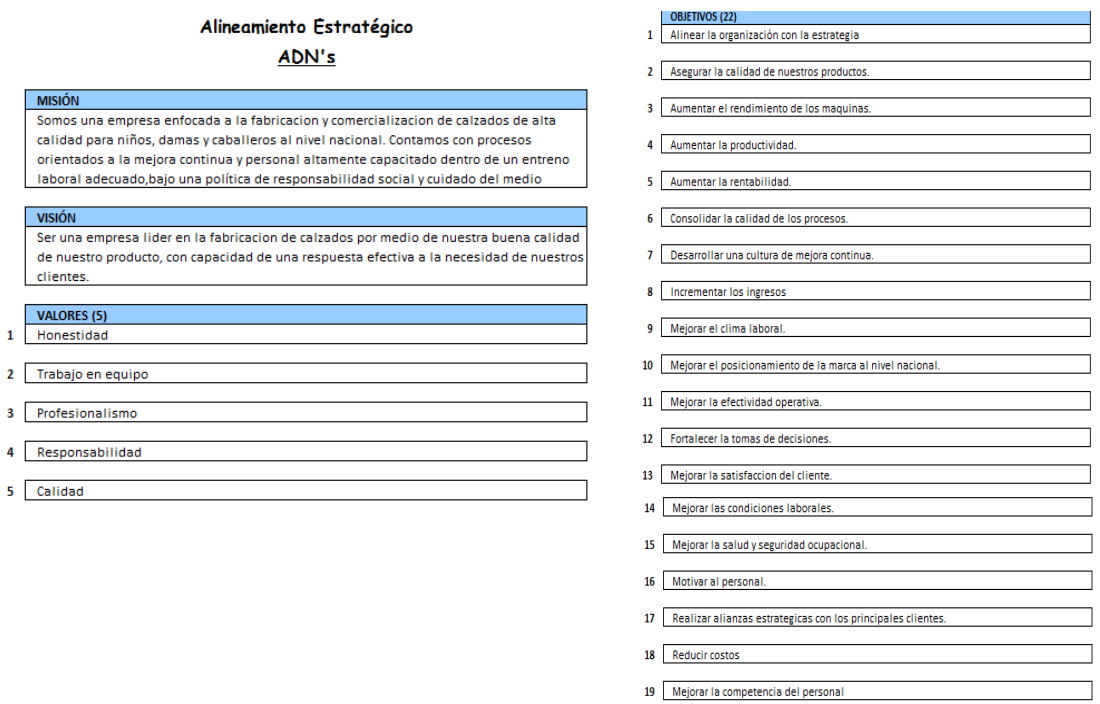

*Figura R2.* Alineamiento estratégico. Adaptado del software V&B Consultores.

Una vez terminado de colocar los ADN's del direccionamiento estratégico como la de

20 Mejorar la capacidad del proceso

21 Desarrollar una cultura de registro y documentacion.

22 Ser una empresa lider en la fabricacion de calzados.

los objetivos estratégicos se procedió a realizar en análisis de priorización de competencias,

las competencias son extraídas del diccionario.

E

٦

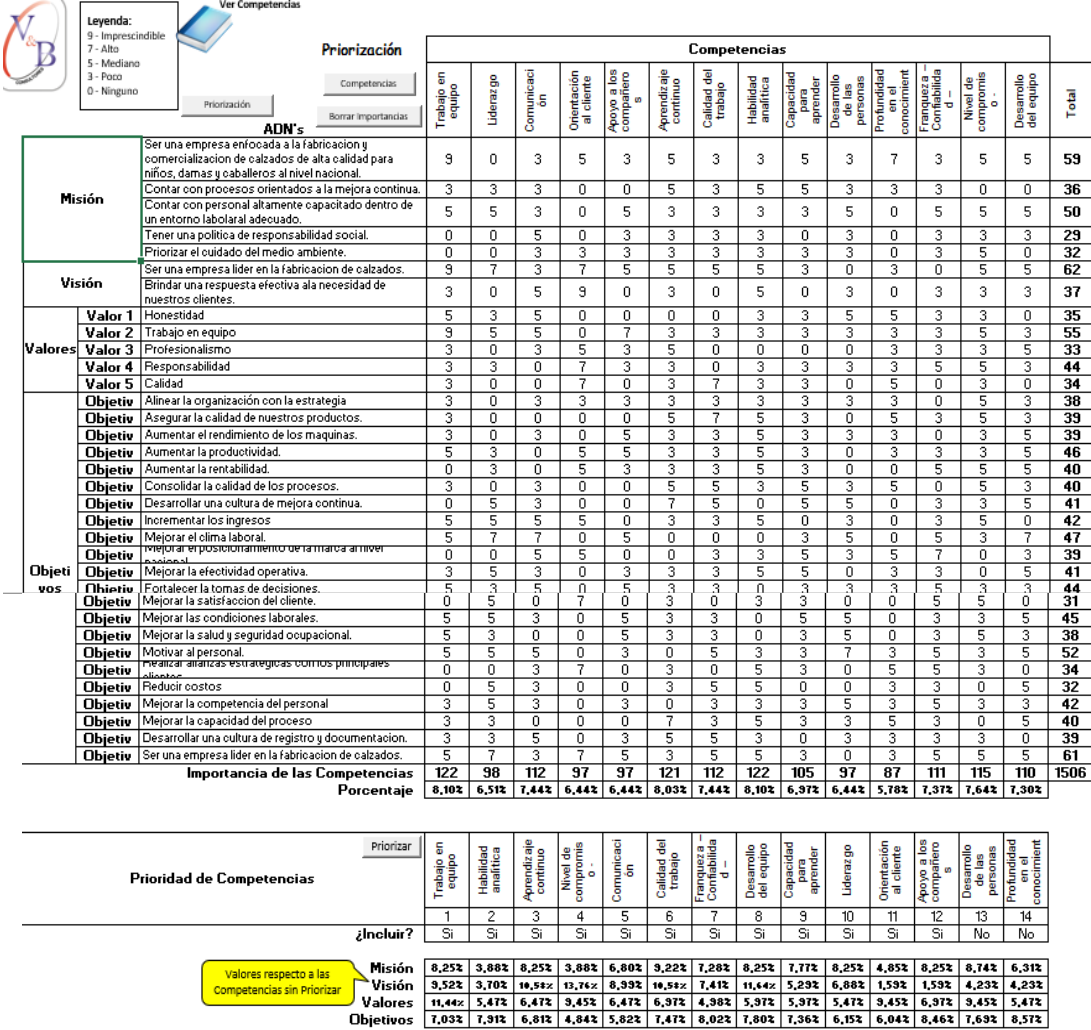

*Figura R3.* Priorización de competencias. Adaptado del software V&B Consultores.

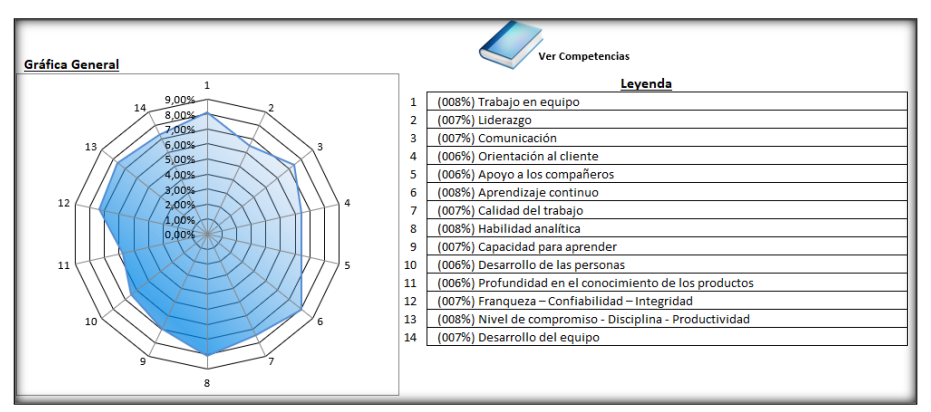

*Figura R4.* Grafica general – Competencias. Adaptado del software V&B Consultores.

Se eligió las respectivas competencias colocando sus puntajes ponderados, teniendo un porcentaje respectivo para cada competencia.

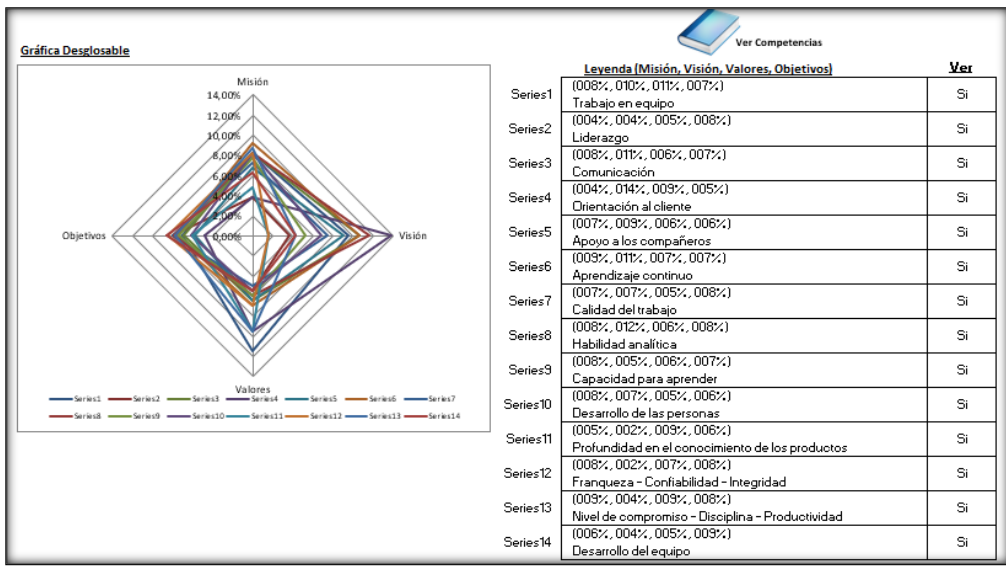

*Figura R5.* Gráfica desglosable – Competencias. Adaptado del software V&B Consultores.

Una vez que se desarrolló la priorización de las competencias que se tomó en

consideración, nos dio como resultado el porcentaje de incidencia para las competencias.

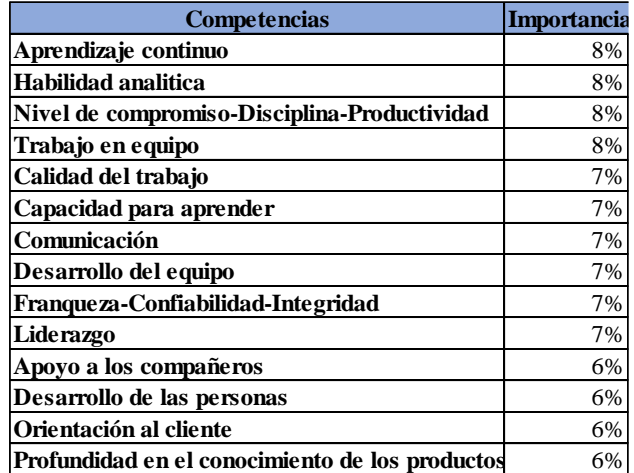

*Figura R6.* Competencias ordenadas por priorización. Adaptado del software V&B Consultores.

Como se puede observar, las competencias importantes para una empresa son:

Aprendizaje continuo, Habilidad analítica, Nivel de compromiso-Disciplina-Productividad y

Trabajo en equipo son factores importantes para el desarrollo de la empresa.

Luego de priorizar las competencias se procedió a realizar una evaluación individual por competencia priorizada.

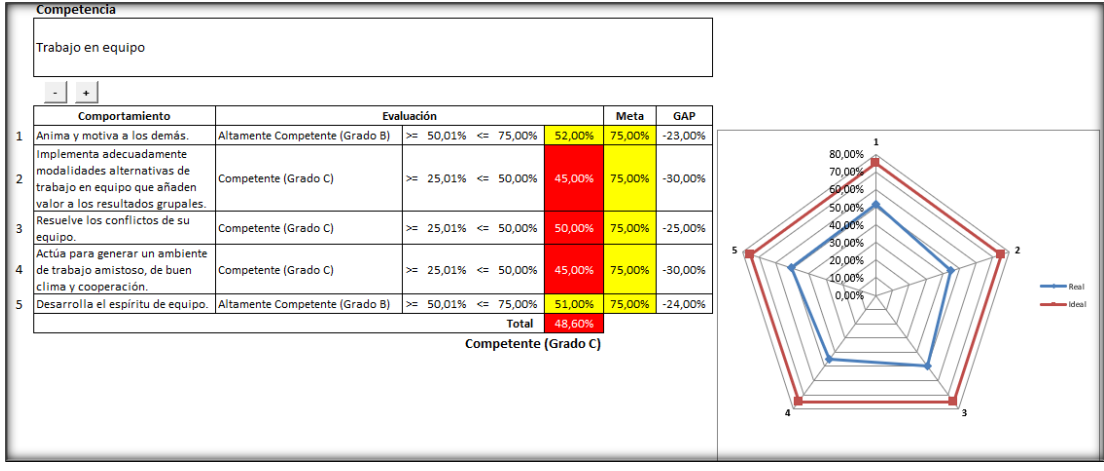

*Figura R7.* Trabajo en equipo. Adaptado del software V&B Consultores.

Se observa que la empresa tiene una brecha de 26.4% por cubrir en la competencia de

Trabajo en equipo, esta competencia es muy importante para la organización, a esta

competencia se le debe poner mas énfasis para reducir la brecha.

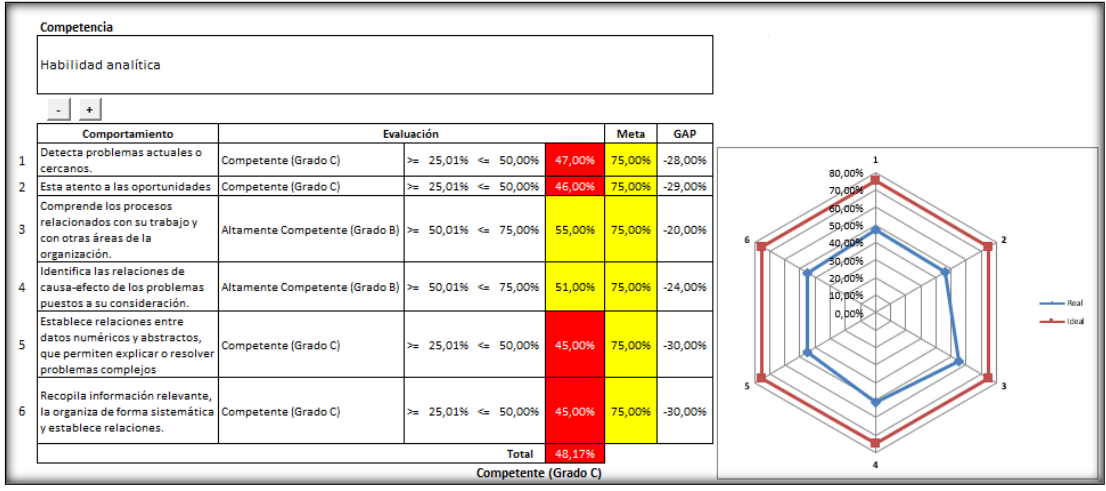

*Figura R8.* Habilidad analítica*.* Adaptado del software V&B Consultores.

Se observa que la organización tiene una brecha de 26.83% por cubrir en la

competencia de Habilidad analítica, se debe de poner un mayor énfasis en reducir esta brecha.

| Competencia                                                                                                    |                                       |                                                                                                 |        |        |                 |                                       |
|----------------------------------------------------------------------------------------------------|---------------------------------------|-------------------------------------------------------------------------------------------------|--------|--------|-----------------|---------------------------------------|
| Aprendizaje continuo                                                                                                    |                                       |                                                                                                 |        |        |                 |                                       |
| $\ddot{\phantom{a}}$                                                                                                    |                                       |                                                                                                 |        |        |                 |                                       |
| Comportamiento                                                                                                    |                                       | Evaluación                                                                                      |        | Meta   | GAP             |                                       |
| Emprende acciones para<br>difundir nuevas tecnologías y<br>metodologías en la<br>organización                                                           | Competente (Grado C)                  | $25,01 \times 2$<br>$50,00 \times$                                                              | 45,00% | 75,00% | $-30.00\times$  | $\mathbf 1$<br>80,00%<br>60.00%       |
| Es experto en su especialidad<br>$\overline{c}$<br>a nivel local.                                                                                       | Altamente Competente (Grado ><br>B)   | 50,01%<br>75,00%                                                                                | 51.00% | 75,00% | $-24,00 \times$ | 80,00%                                |
| Comparte el conocimiento<br>con su gente y fornenta un<br>3<br>espíritu de innovación,<br>actualización y absorción del<br>conocimiento organizacional. | Altamente Competente (Grado   ><br>B) | $50,01 \times 2$<br>75,00%                                                                      | 55,00% | 75,00% | $-20.00\times$  | $-0.00$<br>ad outs<br>20500%<br>to am |
| Se actualiza en las últimas<br>metodologías y prácticas de<br>$\overline{4}$<br>su especialidad y se fija<br>nuevas metas de aprendizaje.               | Competente (Grado C)                  | $\frac{1}{2}$<br>$25,01 \times 50,00 \times$                                                    | 45,00% | 75,00% | $-30.00\times$  |                                       |
| Amplí a sus conocimientos<br>5<br>más allá de su área inmediata.                                                                                        | Competente (Grado C)                  | $\rightarrow$<br>$25,01 \times \begin{array}{c} 5 \ -1 \end{array}$<br>50,00%<br>$\overline{a}$ | 45,00% | 75,00% | $-30,00 \times$ |                                       |
| Participa en la exploración de<br>nuevas metodologías y<br>6<br>prácticas, para la mejora de la<br>eficiencia organizacional.                           | Competente (Grado C)                  | $25,01 \times 2$<br>50,00%                                                                      | 40,00% | 75.00% | $-35.00\times$  |                                       |
| Coopera con otras áreas<br>cuando sus conocimientos<br>son requeridos para<br>solucionar problemas de otras<br>áreas de la organización.                | Competente (Grado C)                  | $25,01 \times 2$<br>$50,00 \times$                                                              | 50,00% | 75,00% | $-25.00\times$  |                                       |
| Busca información útil u la<br>8<br>comparte con las demás<br>áreas de la organización.                                                                 | Altamente Competente (Grado   ><br>B) | $50,01 \times 2$<br>75,00%                                                                      | 51.00% | 75,00% | $-24.00\times$  |                                       |
|                                                                                                    |                                       | Total<br>Competente (Grado C)                                                                   | 47,75% |        |                 |                                       |

*Figura R9.* Aprendizaje continuo.

Adaptado del software V&B Consultores.

Se observa que la organización tiene una brecha de 27.25% por cubrir en la

competencia de Aprendizaje continuo, se debe de poner un mayor énfasis en reducir esta

brecha.

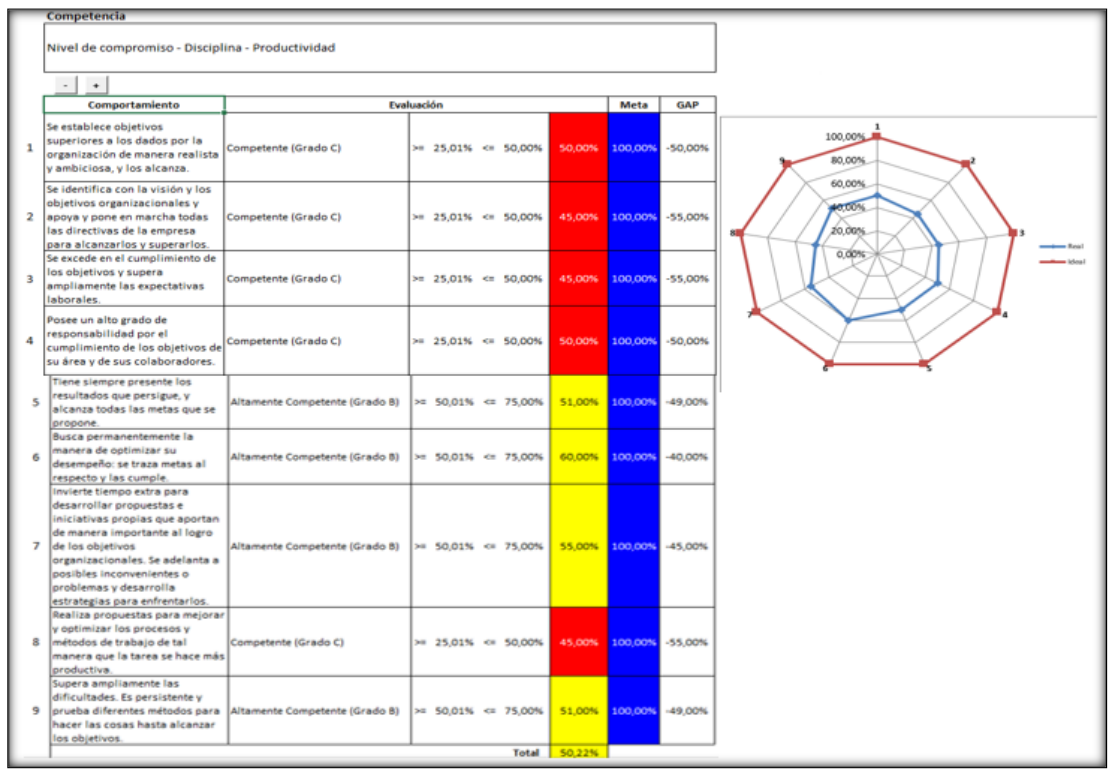

*Figura R10.* Nivel de compromiso – Disciplina – Productividad. Adaptado del software V&B Consultores.

Se observa que la organización tiene una brecha de 49.78% por cubrir en la competencia de Nivel de compromiso-Disciplina-Productividad, se debe de poner un mayor énfasis en reducir esta brecha porque es muy grande, la empresa debe optar por mejorar esta competencia para poder aumentar el nivel de rendimiento y productividad basándose en la responsabilidad.

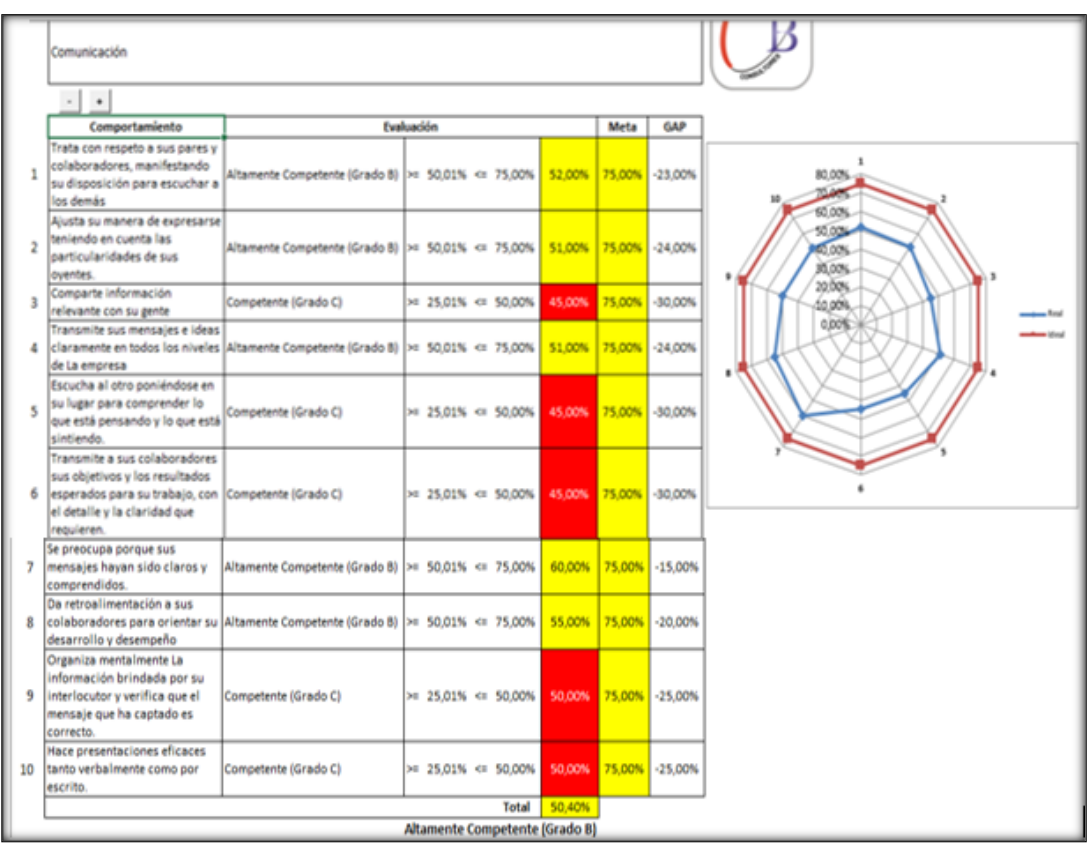

*Figura R11.* Comunicación.

Adaptado del software V&B Consultores.

Se observa que la organización tiene una brecha de 24.6% por cubrir en la

competencia de Comunicación, se debe de poner un mayor énfasis en reducir esta brecha,

esta competencia es muy importante para la organización, puesto que es un comportamiento

cotidianos orientados a escuchar y expresar ideas efectivas.

|              | Competencia                                                                                                    |                                        |                                               |        |         |                 |                                                      |
|--------------|----------------------------------------------------------------------------------------------------|----------------------------------------|-----------------------------------------------|--------|---------|-----------------|------------------------------------------------------|
|              | Calidad del trabajo                                                                                                    |                                        |                                               |        |         |                 |                                                      |
|              | $\ddot{\bullet}$                                                                                                    |                                        |                                               |        |         |                 |                                                      |
|              | Comportamiento                                                                                                    |                                        | <b>Evaluación</b>                             |        | Meta    | GAP             |                                                      |
|              | Posee una amplia visión y<br>capacidad de analizar el<br>contesto, que utiliza para<br>planificar y diseñar la misión y<br>objetivos de la organización<br>con resultados exitosos.                                                   | Altamente Competente (Grado   ><br>lв) | $50,01 \times$ $\frac{6}{5}$<br>75,00%        | 55,00% | 100,00% | $-45,00\times$  | $\mathbf{1}$<br>100.00%<br><b>SUP</b> DOM:<br>60,00% |
| $\mathbf{2}$ | Posee amplio conocimiento<br>del mercado, del negocio y de<br>sus áreas, y comparte su<br>visión y conocimiento con sus<br>subordinados.                                                                                              | Altamente Competente (Grado ><br>B)    | $50.01 \times 75.00 \times$                   | 51,00% | 100,00% | $-49,00 \times$ | 48,903<br>20,00%<br>0.00%                            |
| 3            | Genera nuevo s negocios y<br>oportunidades, que demandan<br>alta flexibilidad, calidad y<br>velocidad de respuesta de su<br>organización.<br>Constantemente monitorea u<br>asesora a sus equipos para<br>actualizarse u desarrollarse | Competente (Grado C)                   | $25.01\times$ $\frac{6}{5}$<br>$50,00 \times$ | 45,00% | 100,00% | $-55.00\times$  |                                                      |
| 4            | Estructura su organización<br>sobre la base de equipos<br>altamente eficientes.<br>orientados a la mejora<br>continua de procesos y                                                                                                   | Competente (Grado C)                   | $25.01\times$ $\frac{6}{5}$<br>$50,00 \times$ | 45,00% | 100,00% | $-55.00%$       |                                                      |
| 5            | Se anticipa a las necesidades<br>del mercado, sus clientes y<br>organización, y genera<br>soluciones prácticas y<br>operables, en beneficio de<br>todos.                                                                              | Altamente Competente (Grado   ><br>B)  | $50.01\times$ $\frac{5}{2}$<br>75,00%         | 51,00% | 100,00% | $-49.00\times$  |                                                      |
|              |                                                                                                    |                                        | <b>Total</b>                                  | 49,40% |         |                 |                                                      |

*Figura R12.* Calidad del trabajo.

Adaptado del software V&B Consultores.

Se observa que la organización tiene una brecha de 50.6% por cubrir en la

competencia de Calidad del trabajo, se debe de poner un mayor énfasis en reducir esta brecha

para poder mantener a sus clientes satisfecho.

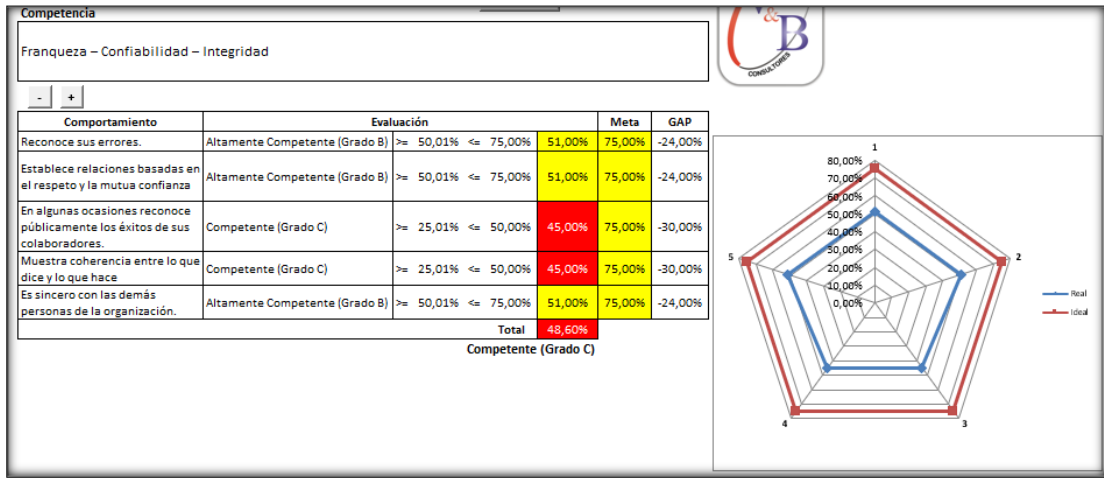

*Figura R13.* Franqueza – Confiabilidad – Integridad. Adaptado del software V&B Consultores.

Se observa que la organización tiene una brecha de 26.4% por cubrir en la competencia de Franqueza-Confiabilidad-Integridad, se debe de poner un mayor énfasis para reducir esta brecha, estos comportamientos son habituales respecto de la honestidad de los actos y vínculos en todos los niveles.

| $\ddot{\bullet}$<br><b>Evaluación</b><br>GAP<br>Comportamiento<br>Meta<br>Motiva al equipo para que<br>$\overline{\mathbf{1}}$<br>25,01% 50,00%<br>$-35,00\times$<br>Competente (Grado C)<br>40,00%<br>75,00%<br>continúe desarrollando sus<br>80,00%<br>competencias.<br>70,00<br>Promueve la participación de<br>60.00%<br>su gente en cursos y<br>50.00%<br>actividades externas, internas<br>$25.01 \times 50.00 \times$<br>40,00%<br>75,00%<br>$-35,00\times$<br>Competente (Grado C)<br>40,00%<br>o acciones autodirigidas,<br>30.00%<br>orientadas al desarrollo de sus<br>20.00%<br>competencias.<br>10.00%<br>Es consciente del valor<br>0,0.096<br>estratégico que tiene su<br>Altamente Competente (Grado) ><br>equipo de trabajo, como parte<br>$50,01 \times$<br>$60,00 \times 75,00 \times$<br>$-15.00\times$<br>75,00%<br>de los recursos humanos de la BI<br>organización, y actúa en<br>consecuencia<br>Alienta a los miembros de su<br>equipo, a tener actitudes de<br>Altamente Competente (Grado   ><br>$50,01 \times 75,00 \times$<br>75,00%<br>55,00%<br>$-20,00 \times$<br>compromiso, fidelidad y<br>B)<br>participación en los temas del<br>área<br>Está abierto a adoptar<br>criterios y conocimientos de<br>$25,01 \times 50,00 \times$<br>46,00%<br>$75,00 \times$<br>$-29,00\%$<br>los miembros de su equipo,<br>Competente (Grado C)<br>cuando se le plantean ideas<br>convenientes.<br>Se preocupa por que haya<br>fluida comunicación entre<br>todos los miembros del<br>Altamente Competente (Grado   ><br>$50,01 \times 75,00 \times$<br>55,00%<br>$75,00 \times$<br>$-20,00%$<br>equipo, y si es posible, con las<br>B)<br>demás áreas, a fin de facilitar<br>la circulación de la | Desarrollo del equipo |  |  |  |
|----------------------------------------------------------------------------------------------------|-----------------------|--|--|--|
|                                                                                                    |                       |  |  |  |
|                                                                                                    |                       |  |  |  |
|                                                                                                    |                       |  |  |  |
|                                                                                                    |                       |  |  |  |
|                                                                                                    |                       |  |  |  |
|                                                                                                    |                       |  |  |  |
|                                                                                                    |                       |  |  |  |
| <b>Total</b><br>49.33%                                                                                                    | información u del     |  |  |  |

*Figura R14.* Desarrollo del equipo. Adaptado del software V&B Consultores.

Se observa que la organización tiene una brecha de 25.67% por cubrir en la competencia de Desarrollo del equipo, se debe de poner un mayor énfasis para reducir esta brecha, puesto que el desarrollo del equipo toma en cuenta el recurso humano del propio

equipo de trabajo, en relación con su desarrollo y motivación.

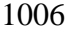

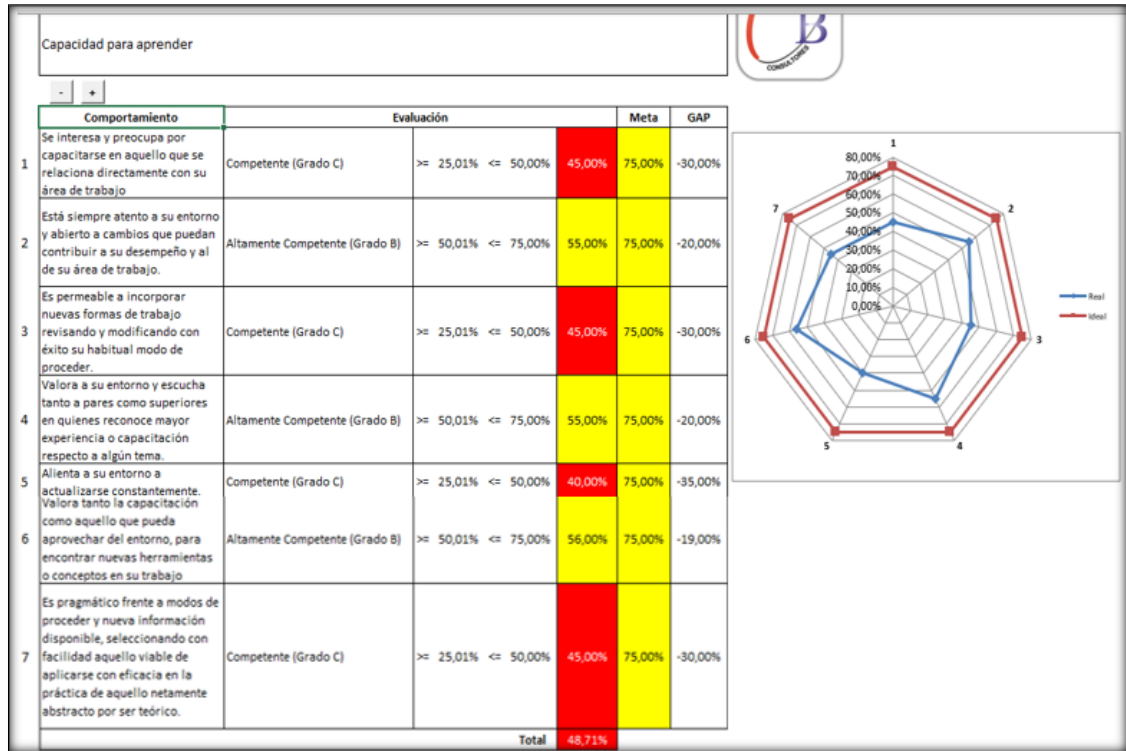

*Figura R15.* Capacidad para aprender. Adaptado del software V&B Consultores.

Se observa que la organización tiene una brecha de 26.29% por cubrir en la

competencia de Capacidad para aprender, se debe de poner un mayor énfasis para reducir esta

brecha, esto ayuda a los colaboradores a incorporar nuevos conocimientos.

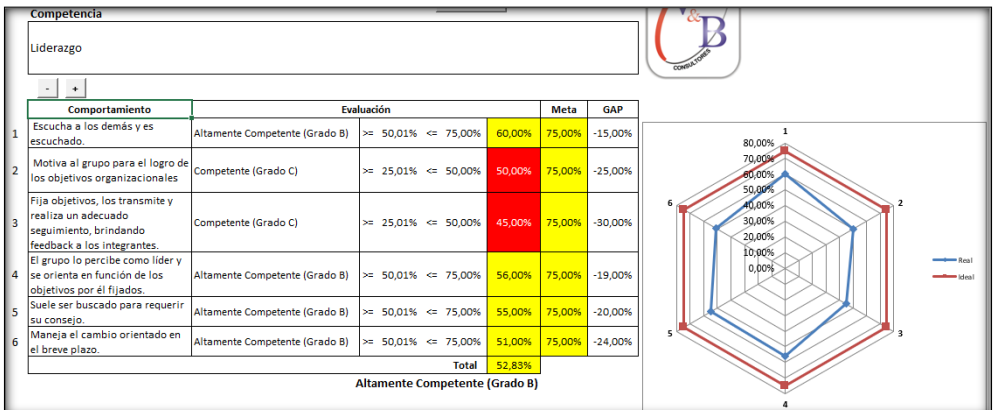

*Figura R16.* Liderazgo.

Adaptado del software V&B Consultores.

Se observa que la organización tiene una brecha de 22.17% por cubrir en la

competencia de Liderazgo, se debe de poner un mayor énfasis para reducir esta brecha, este

comportamiento se refiere a la orientación y motivación brindada a un grupo humano

### determinado.

|                | Competencia                                                                                                    |                      |                                |        |             |            |                                              |
|----------------|----------------------------------------------------------------------------------------------------|----------------------|--------------------------------|--------|-------------|------------|----------------------------------------------|
|                | Orientación al cliente                                                                                                    |                      |                                |        |             |            | <b>CONSUL</b>                                |
|                | $\ddot{}$                                                                                                    |                      |                                |        |             |            |                                              |
|                | Comportamiento                                                                                                    |                      | Evaluación                     |        | <b>Meta</b> | <b>GAP</b> |                                              |
|                | Promueve en sus equipos la<br>actitud de buscar información<br>sobre necesidades latentes o<br>potenciales de los clientes. | Competente (Grado C) | $\approx$ 25,01% $\le$ 50,00%  | 40,00% | 75,00%      | $-35,00%$  | $\overline{1}$<br>80,00%<br>70,00%<br>60,00% |
| $\mathbf{2}$   | Adecua productos y servicios a<br>las necesidades tanto actuales<br>como potenciales de sus<br>clientes.                    | Competente (Grado C) | $\approx$ 25,01% $\le$ 50,00%  | 50,00% | 75,00%      | $-25,00%$  | 50,00%<br>40.00%<br>-80,00%<br>20,00%        |
| l 3            | Indaga más allá de las<br>necesidades manifiestas o<br>actuales de los clientes, tanto<br>internos como externos.           | Competente (Grado C) | $\approx$ 25.01% $\leq$ 50.00% | 40.00% | 75,00%      | $-35.00%$  | 10,00%<br>$R$ eal<br>0.00%<br>$-$ ideal      |
| $\overline{4}$ | Genera ambientes y procesos de<br>trabajo que cuidan y atienden al Altamente Competente (Grado B)<br>cliente interno        |                      | $\approx$ 50,01% $\le$ 75,00%  | 51,00% | 75,00%      | $-24,00%$  |                                              |
| 5              | Avuda a sus clientes a detectar<br>necesidades no manifiestas o<br>potenciales                                              | Competente (Grado C) | $\approx$ 25,01% $\le$ 50,00%  | 40,00% | 75,00%      | $-35,00%$  |                                              |
|                |                                                                                                    |                      | <b>Total</b>                   | 44.20% |             |            |                                              |
|                |                                                                                                    |                      | <b>Competente (Grado C)</b>    |        |             |            |                                              |

*Figura R17.* Orientación al cliente. Adaptado del software V&B Consultores.

Se observa que la organización tiene una brecha de 30.8% por cubrir en la

competencia de Orientación al cliente, se debe de poner un mayor énfasis para reducir esta

brecha, esta competencia es muy importante porque hace frente a los clientes en todas las

situaciones.

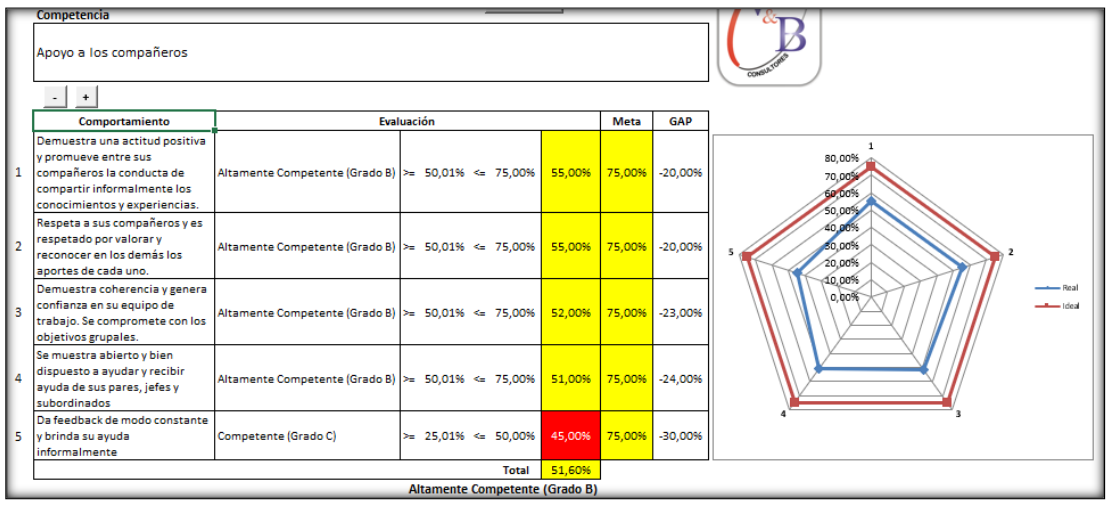

*Figura R18.* Apoyo a los compañeros. Adaptado del software V&B Consultores.

Resultado de la Evaluación ,<br>Ver Competencias **Necesita Mejorar** Ver Escalas Competencia Graduación Evaluación GAP  $50,01\%$  <= 75,00% Competente (Grado C)  $-26,40%$ Grado B Trabajo en equipo  $\mathbf{S}$ 75.00% 2 Habilidad analítica Grado B  $>= 50.01\% < = 75.00\%$ 75,00% 48.179 Competente (Grado C)  $-26.83%$ Aprendizaje continuo Grado B  $50,01\% \le 75,00\%$ 47,759 Competente (Grado C)  $-27,25%$  $\succcurlyeq$ 75.00% Nivel de compromiso - Disciplina Altamente Competente (Grado  $>= 75,01\% < = 100,00\%$ 50,22%  $-49,78%$ Grado A 100.00% Productividad lв۱ .<br>namenie competenie icirao: 5 Comunicación Grado B  $>= 50,01\% < = 75,00\%$ 75,00% 50,40%  $-24,60%$ 6 Calidad del trabajo Grado A  $>= 75,01\% < = 100,00\%$ 100,00% 49,40% Competente (Grado C)  $-50,60%$ Franqueza - Confiabilidad - $\overline{7}$ Grado B  $>=$  50,01% <= 75,00% 75.00% 48,60% Competente (Grado C)  $-26.40%$ Integridad  $\ge$  50,01% <= 75,00% 75,00% 49,33%  $-25,67%$ 8 Desarrollo del equipo Grado B Competente (Grado C) 48,71% Competente (Grado C) 9 Capacidad para aprender Grado B  $>= 50.01\% \le = 75.00\%$ 75,00%  $-26.29%$ mamente competenti 52,83% 10 Liderazgo Grado B  $>= 50,01\% < = 75,00\%$ 75,00%  $-22,17%$ Competente (Grado C)<br>Attamente competente 11 Orientación al cliente  $>= 50,01\% < = 75,00\%$ 75,00% 44,20% 30,80% Grado B 12 Apoyo a los compañeros  $\ge$  50,01% <= 75,00% 51,609  $-23,40%$ 75.00% Grado B **Total** 

Se muestra el resumen de todos los resultados de la competencia:

*Figura R19.* Resultados de la evaluación. Adaptado del software V&B Consultores.

brecha, creando una cultura de compañerismo.

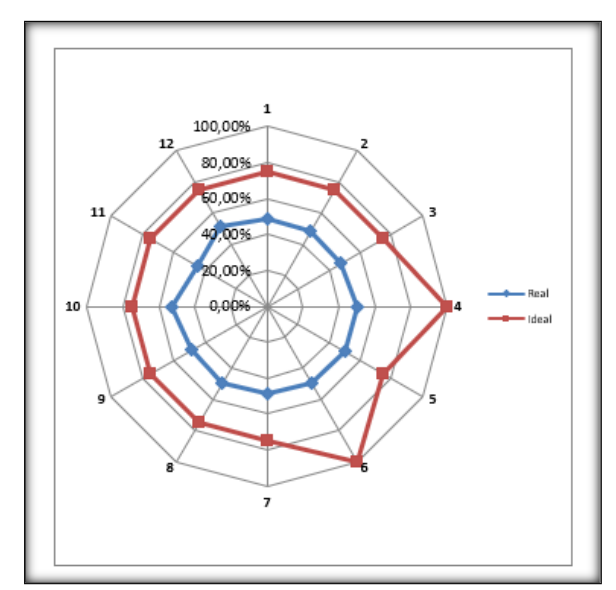

*Figura R20.* Gráfica de resultado de la evaluación. Adaptado del software V&B Consultores.

Se analizó la competencia en función a como se desempeña la empresa con la que sería ideal, el porcentaje obtenido por el software nos muestra que existe una necesidad de mejorar por parte de la empresa, el gráfico nos muestra que competencias necesitan mejorar más que otras competencias.

Una vez que se analizó las competencias generales para la empresa, se procederá analizar que competencia se adecua con los puestos de trabajo que tiene la empresa, se colocara el grado respectivo de cada competencia.

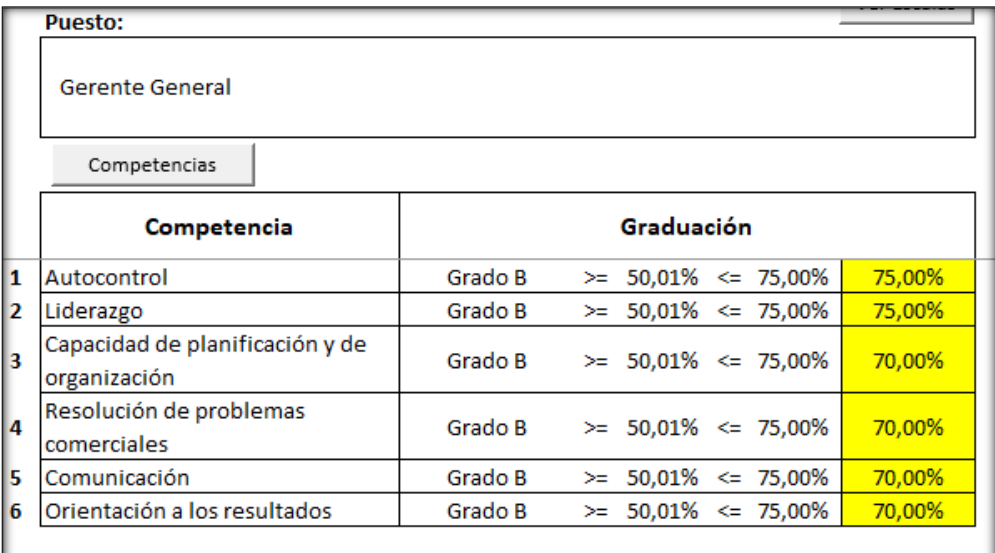

*Figura R21.* Graduación del gerente general. Adaptado del software V&B Consultores.

Para el puesto de gerente general se eligió las competencias respectivas con sus

grados más convenientes.

|           | <b>Puesto:</b>                                  |         |                                        |
|-----------|-------------------------------------------------|---------|----------------------------------------|
|           | Gerente Administrativa                          |         |                                        |
|           | Competencias                                    |         |                                        |
|           | Competencia                                     |         | Graduación                             |
| 1         | Orientación a los resultados                    | Grado B | $50,01\% \leq 75,00\%$<br>75,00%<br>≍  |
| 2         | Calidad del trabajo                             | Grado B | $50.01\% \le 75.00\%$<br>75,00%<br>≍   |
| $\vert$ 3 | Capacidad de planificación y de<br>organización | Grado B | $>=$ 50.01% $\le$ 75.00%<br>75,00%     |
| 4         | Liderazgo para el cambio                        | Grado A | $75,01\% \leq 100,00\%$<br>80,00%<br>≍ |
| 5         | Liderazgo                                       | Grado B | $50,01\% \leq 75,00\%$<br>75,00%<br>≍  |
| 6         | Comunicación                                    | Grado B | $50.01\% \le 75.00\%$<br>75,00%<br>≍   |
| 7         | Franqueza - Confiabilidad -<br>Integridad       | Grado B | $>= 50.01\% \le 75.00\%$<br>75,00%     |
| 8         | Trabajo en equipo                               | Grado B | $\ge$ 50.01% $\le$ 75.00%<br>75,00%    |

*Figura R22.* Graduación de gerente administrativa. Adaptado del software V&B Consultores.

Para el puesto de gerente administrativo se eligió las competencias respectivas con sus

grados más convenientes.

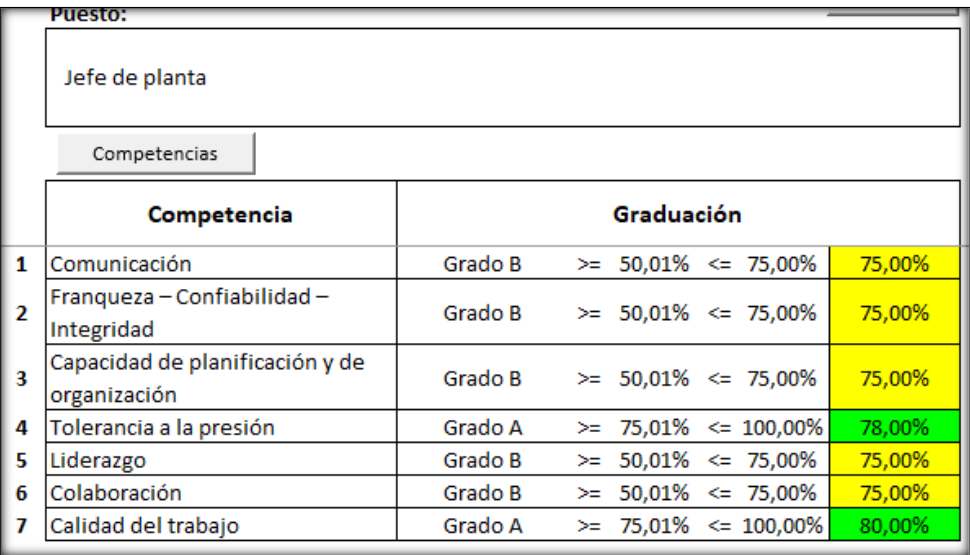

*Figura R23.* Graduación del jefe de planta. Adaptado del software V&B Consultores.

Para el puesto de jefe de planta se eligió las competencias respectivas con sus grados

más convenientes.

|    | <b>Puesto:</b>               |                                                 |  |
|----|------------------------------|-------------------------------------------------|--|
|    | lefe de contabilidad         |                                                 |  |
|    | Competencias                 |                                                 |  |
|    | Competencia                  | Graduación                                      |  |
| 1  | Calidad del trabajo          | 80.00%<br>Grado A<br>$\ge$ 75.01% $\le$ 100.00% |  |
| 2  | Tolerancia a la presión      | $\ge$ 50.01% $\le$ 75.00%<br>75.00%<br>Grado B  |  |
| 3  | Habilidad analítica          | $>= 50,01\% < = 75,00\%$<br>75,00%<br>Grado B   |  |
| 14 | Comunicación                 | $>= 50,01\% < = 75,00\%$<br>Grado B<br>75,00%   |  |
| 15 | Orientación a los resultados | 70,00%<br>$>=$ 50,01% $<=$ 75,00%<br>Grado B    |  |
| 6  | Capacidad para aprender      | $\ge$ 50.01% $\le$ 75.00%<br>70,00%<br>Grado B  |  |

*Figura R24.* Graduación del jefe de contabilidad. Adaptado del software V&B Consultores.

Para el puesto de jede de contabilidad se eligió las competencias respectivas con sus

grados más convenientes.

|   | Puesto:                                             |         |                                |        |
|---|-----------------------------------------------------|---------|--------------------------------|--------|
|   | Jefe de RR.HH                                       |         |                                |        |
|   | Competencias                                        |         |                                |        |
|   | Competencia                                         |         | Graduación                     |        |
| 1 | Negociación                                         | Grado B | $>= 50.01\% < = 75.00\%$       | 75,00% |
| 2 | Habilidad analítica                                 | Grado B | $\ge$ 50,01% <= 75,00%         | 70,00% |
| 3 | Comunicación                                        | Grado B | $\ge$ 50.01% <= 75.00%         | 75,00% |
| 4 | Desarrollo estratégico de los<br>recursos humanos   | Grado A | $>= 75.01\% \le 100.00\%$      | 80.00% |
| 5 | Integridad                                          | Grado B | $\ge$ 50,01% $\le$ 75,00%      | 75,00% |
| 6 | Nivel de compromiso - Disciplina -<br>Productividad | Grado B | $>=$ 50,01% $\leq$ 75,00%      | 70,00% |
| 7 | Trabajo en equipo                                   | Grado A | 75,01%<br>$\leq 100,00\%$<br>≍ | 85,00% |

*Figura R25.* Graduación de jefe de recursos humanos. Adaptado del software V&B Consultores.

Para el puesto de jefe de recursos humanos se eligió las competencias respectivas con

sus grados más convenientes.

|                                                 | <b>Puesto:</b>                                      |         |                              |        |
|-------------------------------------------------|-----------------------------------------------------|---------|------------------------------|--------|
|                                                 | Colaborador                                         |         |                              |        |
|                                                 | Competencias                                        |         |                              |        |
|                                                 | Competencia                                         |         | Graduación                   |        |
| 1                                               | Calidad del trabajo                                 | Grado B | 50,01%<br>$\leq$ 75,00%<br>≍ | 70,00% |
|                                                 | Comunicación                                        | Grado B | $50.01\% \le 75.00\%$<br>≍   | 75,00% |
| $\begin{array}{c} \n 2 \\ 3 \\ 4\n \end{array}$ | Colaboración                                        | Grado B | $50.01\% \leq 75.00\%$<br>≍  | 75,00% |
|                                                 | Habilidad analítica                                 | Grado B | $50.01\% \le 75.00\%$<br>≍   | 75,00% |
| $\begin{array}{c} 5 \\ 6 \end{array}$           | Integridad                                          | Grado B | $50,01\% \leq 75,00\%$<br>≻≕ | 70,00% |
|                                                 | Tolerancia a la presión                             | Grado B | $50,01\% \le 75,00\%$<br>≍≂  | 75,00% |
| $\vert$ 7                                       | Nivel de compromiso - Disciplina -<br>Productividad | Grado B | $\ge$ 50.01% <= 75.00%       | 70,00% |
| 8                                               | Trabajo en equipo                                   | Grado B | 50,01%<br>75,00%<br>⇐<br>≍   | 75,00% |

*Figura R26.* Graduación de colaborador. Adaptado del software V&B Consultores.

Luego se asignar los puestos de trabajos de la organización y se define el trabajador

de cada puesto al que pertenece.

Se procederá a desarrollar la evaluación de feedback 360° respecto a las diferentes

competencias que tiene cada trabajador en donde la evaluación participa el superior, un par,

un subordinado y además la autoevaluación.

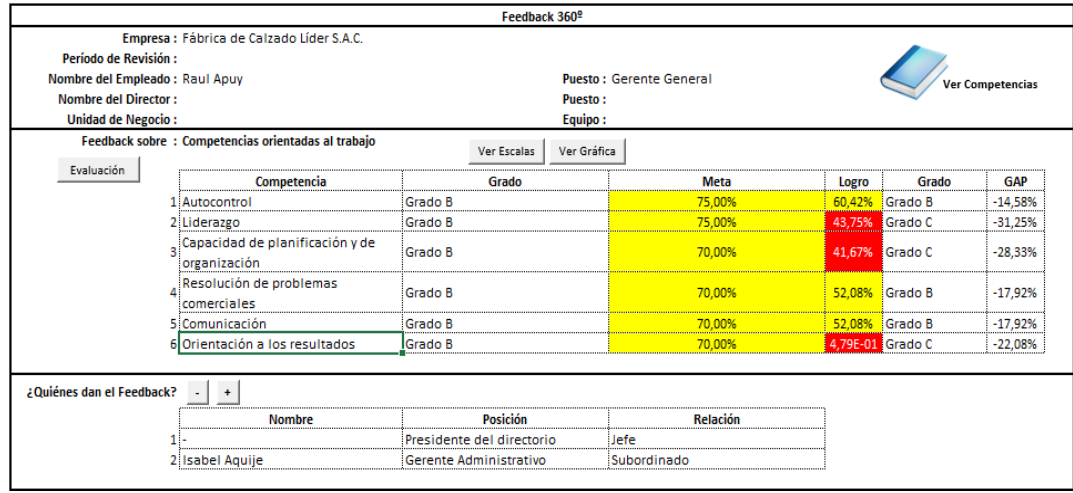

*Figura R27.* Evaluación 360º - Gerente general. Adaptado del software V&B Consultores.

Se realizó el feeback 360º para el puesto de gerente general, los que realizaron el

feedback fue una persona del directorio y la gerente administrativa.

|                                     |                                                     |                  | Feedback 360 <sup>°</sup> |                |                                |       |                  |                  |
|-------------------------------------|-----------------------------------------------------|------------------|---------------------------|----------------|--------------------------------|-------|------------------|------------------|
|                                     | Empresa : Fábrica de Calzado Líder S.A.C.           |                  |                           |                |                                |       |                  |                  |
| Período de Revisión :               |                                                     |                  |                           |                |                                |       |                  |                  |
| Nombre del Empleado : Isabel Aquije |                                                     |                  |                           |                | Puesto: Gerente Administrativa |       |                  | Ver Competencias |
| <b>Nombre del Director:</b>         |                                                     |                  |                           | <b>Puesto:</b> |                                |       |                  |                  |
| <b>Unidad de Negocio:</b>           |                                                     |                  |                           | Equipo:        |                                |       |                  |                  |
|                                     | Feedback sobre : Competencias orientadas al trabajo |                  | Ver Escalas               | Ver Gráfica    |                                |       |                  |                  |
|                                     | Competencia                                         |                  | Grado                     |                | <b>Meta</b>                    | Logro | Grado            | GAP              |
|                                     | 1 Orientación a los resultados                      | Grado B          |                           |                | 75,00%                         |       | 66.67% Grado B   | $-8.33%$         |
|                                     | 2 Calidad del trabajo                               | Grado B          |                           |                | 75,00%                         |       | 58,33% Grado B   | $-16.67%$        |
|                                     | Capacidad de planificación y de<br>organización     | Grado B          |                           |                | 75.00%                         |       | 52.08% Grado B   | $-22.92%$        |
|                                     | 4 Liderazgo para el cambio                          | Grado A          |                           |                | 80.00%                         |       | 56,25% Grado B   | $-23.75%$        |
|                                     | 5 Liderazgo                                         | Grado B          |                           |                | 75,00%                         |       | 54,17% Grado B   | $-20.83%$        |
|                                     | 6 Comunicación                                      | Grado B          |                           |                | 75,00%                         |       | 5.42E-01 Grado B | $-20.83%$        |
|                                     | Franqueza - Confiabilidad -<br>Integridad           | <b>Grado B</b>   |                           |                | 75,00%                         |       | 52.08% Grado B   | $-22.92%$        |
|                                     | 8 Trabajo en equipo                                 | Grado B          |                           |                | 75,00%                         |       | 52.08% Grado B   | $-22,92%$        |
| ¿Quiénes dan el Feedback?           | $+$<br>- 1                                          |                  |                           |                |                                |       |                  |                  |
|                                     | <b>Nombre</b>                                       |                  | <b>Posición</b>           |                | <b>Relación</b>                |       |                  |                  |
|                                     | 1 Raul Apuy                                         | Gerente General  |                           |                | Jefe                           |       |                  |                  |
|                                     | 2 Mariene Rondon                                    | Recursos humanos |                           |                | Subordinado                    |       |                  |                  |

*Figura R28.* Evaluación 360º - Gerente administrativa. Adaptado del software V&B Consultores.

Se realizó el feeback 360º para el puesto de gerente administrativa, los que realizaron

el feedback fueron el gerente general y jefe de recursos humanos.

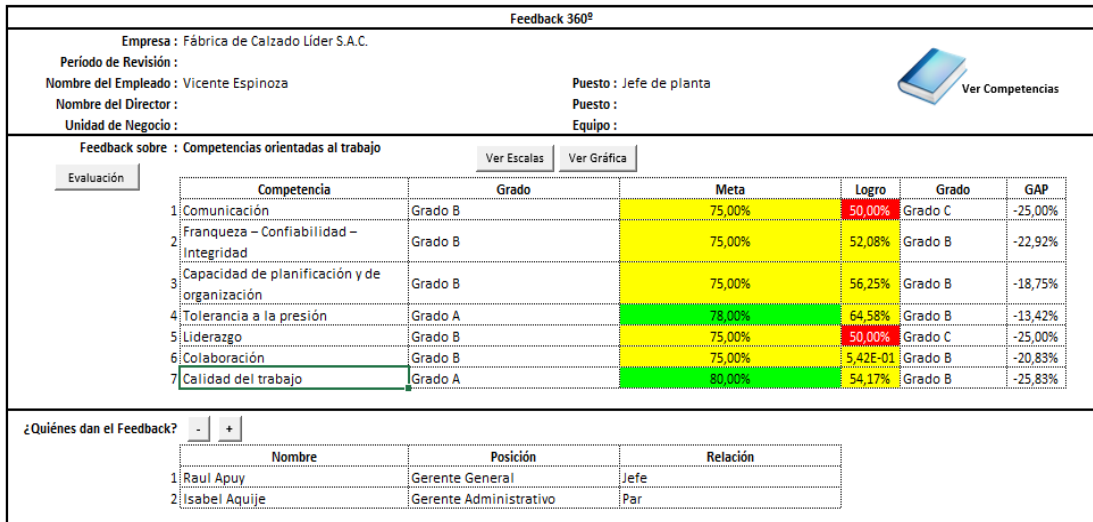

*Figura R29.* Evaluación 360º - Jefe de planta. Adaptado del software V&B Consultores.

Se realizó el feeback 360º para el puesto de jefe de planta, los que realizaron el

feedback fueron el gerente general y gerente administrativa.

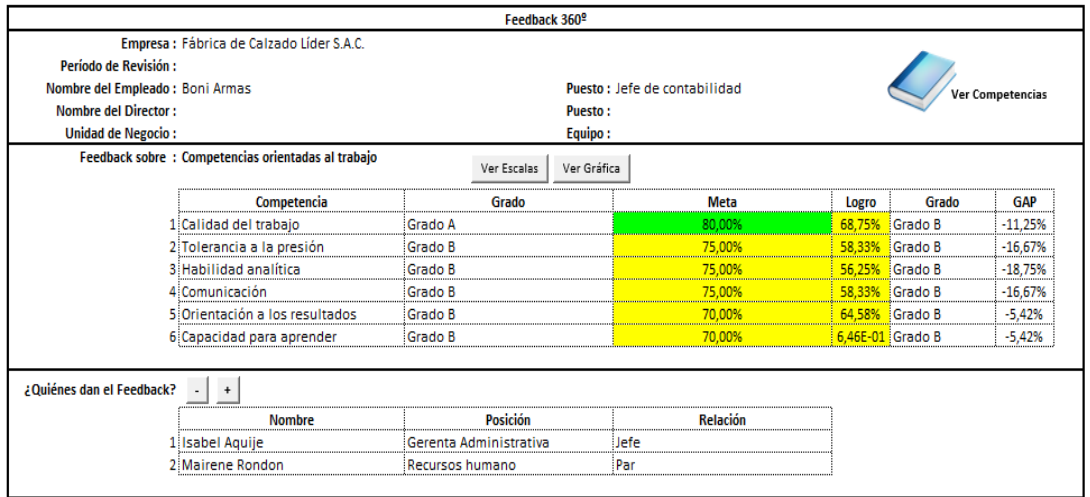

*Figura R30.* Evaluación 360º - Jefe de contabilidad. Adaptado del software V&B Consultores.

Se realizó el feeback 360º para el puesto de jefe de contabilidad, los que realizaron el

feedback fueron la gerente administraba y jefa de recursos humanos.

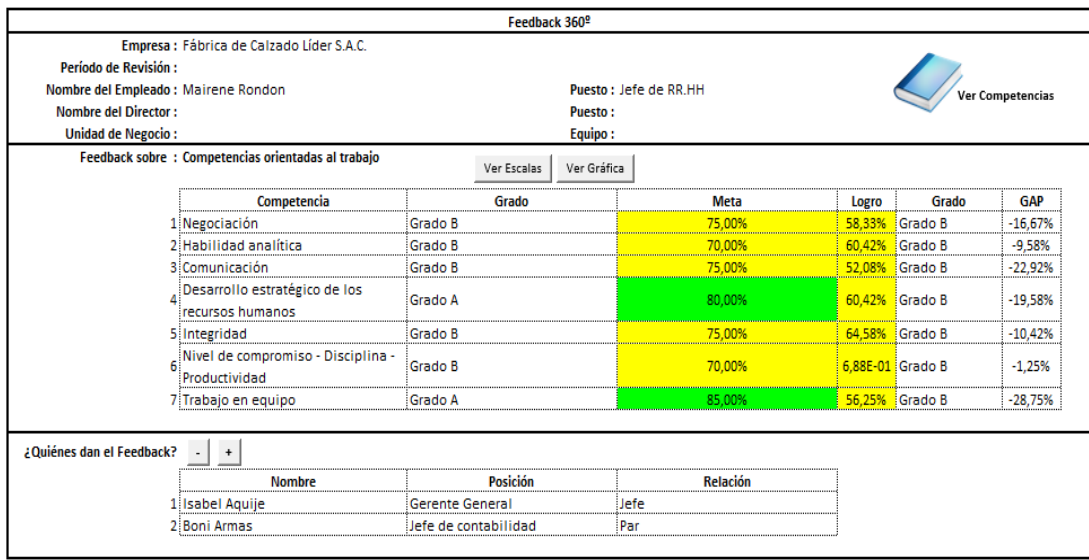

*Figura R31.* Evaluación 360º - Jefe de recursos humanos. Adaptado del software V&B Consultores.

Se realizó el feeback 360º para el puesto de jefe de recursos humanos, los que

realizaron el feedback fueron la gerente administrativa y jefe de contabilidad.

|                                                     |                | Feedback 360 <sup>o</sup> |             |                 |       |                  |                  |
|-----------------------------------------------------|----------------|---------------------------|-------------|-----------------|-------|------------------|------------------|
| Empresa : Fábrica de Calzado Líder S.A.C.           |                |                           |             |                 |       |                  |                  |
| Período de Revisión :                               |                |                           |             |                 |       |                  |                  |
| Nombre del Empleado : Paulo Sanchez                 |                | Puesto: Colaborador       |             |                 |       |                  | Ver Competencias |
| <b>Nombre del Director:</b>                         | <b>Puesto:</b> |                           |             |                 |       |                  |                  |
| <b>Unidad de Negocio:</b>                           |                |                           | Equipo:     |                 |       |                  |                  |
| Feedback sobre : Competencias orientadas al trabajo |                | Ver Escalas               | Ver Gráfica |                 |       |                  |                  |
| Competencia                                         |                | Grado                     |             | Meta            | Logro | Grado            | <b>GAP</b>       |
| 1 Calidad del trabajo                               | <b>Grado B</b> |                           |             | 70,00%          |       | 54.17% Grado B   | $-15.83%$        |
| 2 Comunicación                                      | Grado B        |                           |             | 75.00%          |       | 56.94% Grado B   | $-18.06%$        |
| 3 Colaboración                                      | Grado B        |                           |             | 75.00%          |       | 54.17% Grado B   | $-20.83%$        |
| 4 Habilidad analítica                               | Grado B        |                           |             | 75,00%          |       | 58.33% Grado B   | $-16,67%$        |
| 5 Integridad                                        | Grado B        |                           |             | 70,00%          |       | 0,5625 Grado A   | $-13.75%$        |
| 6 Tolerancia a la presión                           | Grado B        |                           |             | 75.00%          |       | 6.67E-01 Grado B | $-8,33%$         |
| Nivel de compromiso - Disciplina -<br>Productividad | Grado B        |                           |             | 70.00%          |       | 56.25% Grado B   | $-13,75%$        |
| 8 Trabajo en equipo                                 | Grado B        |                           |             | 75.00%          |       | 51.67% Grado B   | $-23,33%$        |
| ¿Quiénes dan el Feedback?<br>$\ddot{}$              |                |                           |             |                 |       |                  |                  |
| <b>Nombre</b>                                       |                | <b>Posición</b>           |             | <b>Relación</b> |       |                  |                  |
| 1 Isabel Aquije                                     |                | Gerente Administrativa    |             | Jefe            |       |                  |                  |
| 2 Vicente Espinoza                                  | Jefe de planta |                           |             | Jefe            |       |                  |                  |

*Figura R32.* Evaluación 360º - Colaborador. Adaptado del software V&B Consultores.

Una vez colocado las competencias y grados de los trabajadores, se pasó a evaluar

mediante el feedback 360º.

La primera persona en ser evaluado es el gerente general; Raul Apuy , siendo

evaluado por una persona del director y la gerente administrativa.

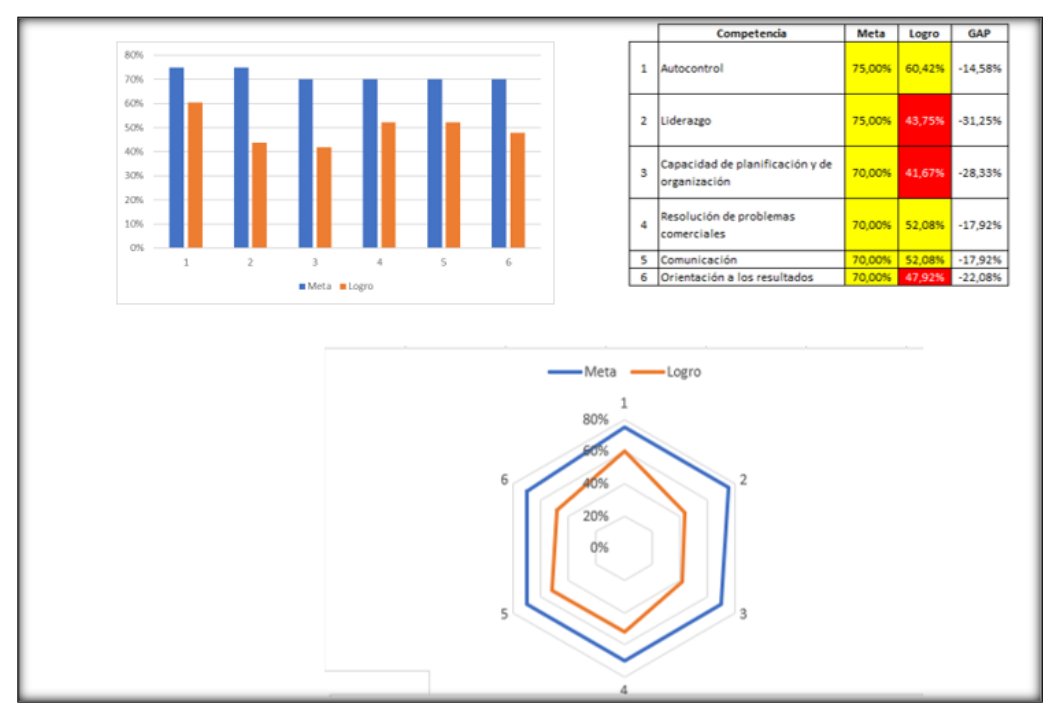

*Figura R33.* Gráfico de competencia – Gerente general. Adaptado del software V&B Consultores.
En esta figuras no muestra que el gerente general tiene un dificit en las siguentes competencias, liderazgo y la que es muy importante, capacidad de organización y planficacion.

La segunda persona en ser evaluada es la gerente administrativa; Isabel Aquije, siendo evaluado por el gerente general y la jefa de recursos humanos.

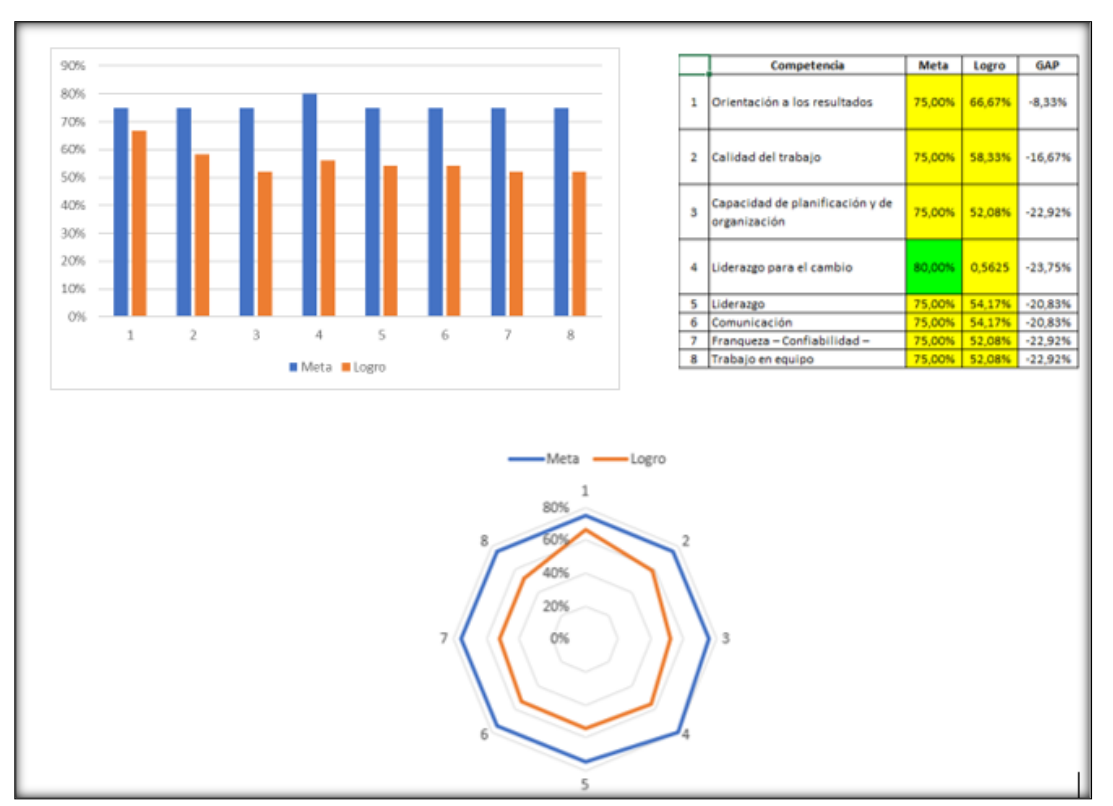

*Figura R34.* Gráfico de competencia – Gerente administrativa. Adaptado del software V&B Consultores.

En esta figuras no muestra que la gerente administrativa tiene un dificit en las

siguentes competencias, liderazgo para el cambio, trabajo en equipo,capacidad de

planificacion y organización.

La tercera persona en ser evaluado es el jefe de planta; Vicente Espinoza, siendo

evaluado por el gerente general y la gerente administrativa.

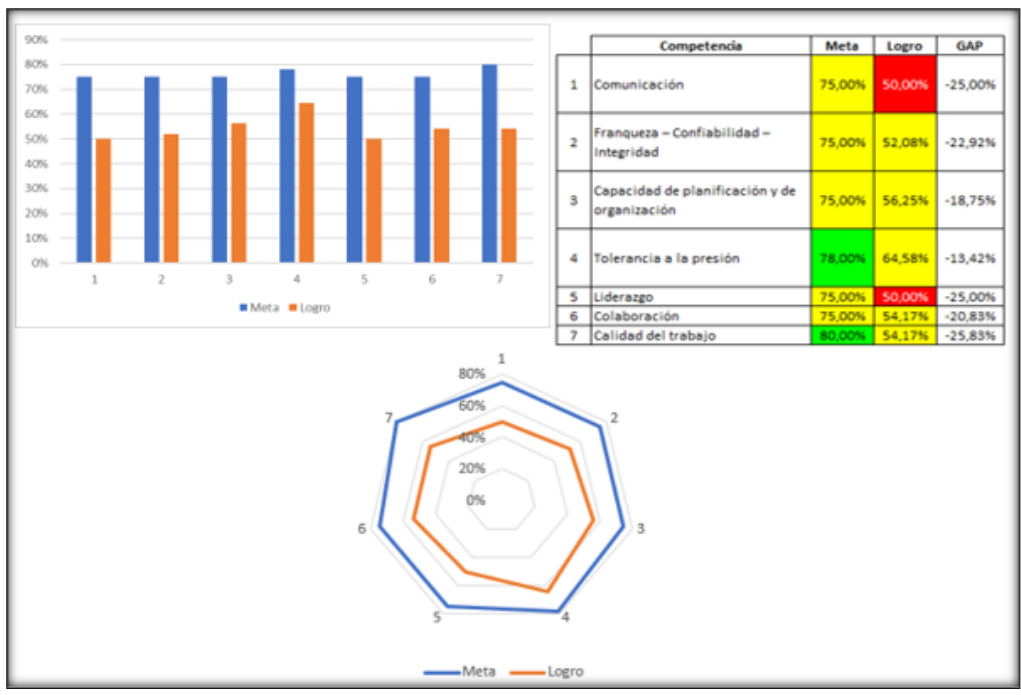

*Figura R35.* Gráfico de competencia – Jefe de planta. Adaptado del software V&B Consultores.

En esta figuras no muestra que el jefe de planta tiene un dificit en las siguentes

competencias, liderazgo, comunicación y calidad en el trabajo.

La cuarta persona en ser evaluada es la jefa de contabilidad; Boni Armas, siendo

evaluada por la gerente administrativa y la jefa de recursos humanos.

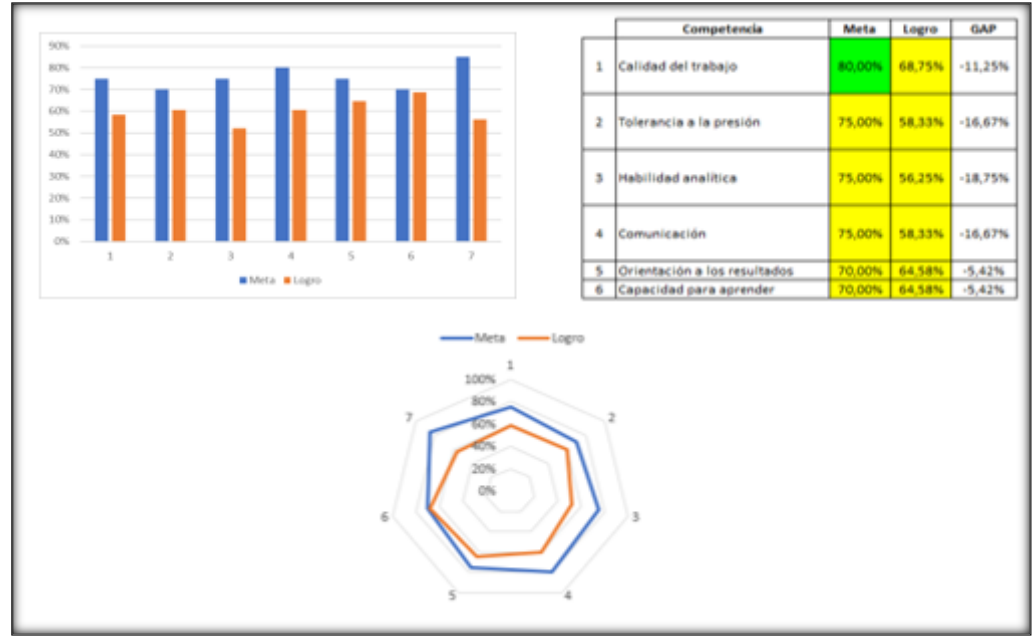

*Figura R36.* Gráfico de competencia – Jefa de contabilidad. Adaptado del software V&B Consultores.

En esta figuras no muestra que la jefa de contabilidad tiene un dificit en las siguentes competencias, tolerancia a la presion, habilidad analitica y comunicación.

La quinta persona evalauda es la jefa de recursos humanos; Mariene Rondon, siendo evaluada por la gerente administrativa y la jefa de contabilidad.

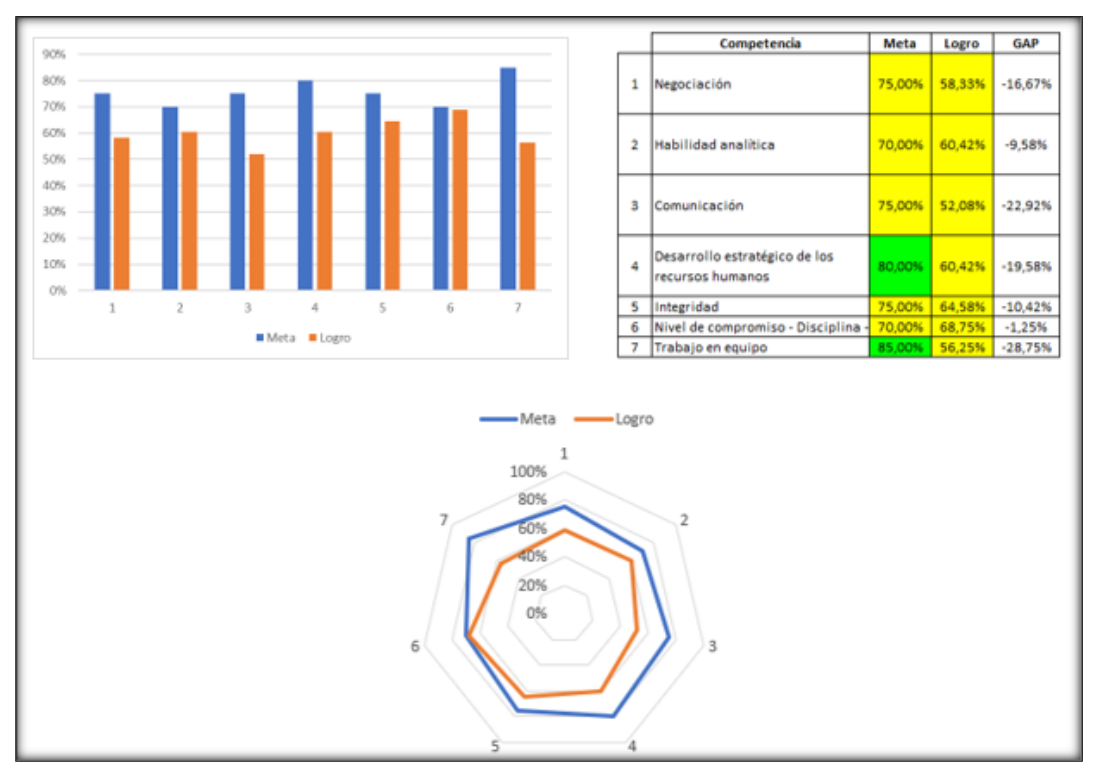

*Figura R37.* Gráfico de competencia – Jefa de recursos humanos. Adaptado del software V&B Consultores.

En esta figuras no muestra que la jefa de recursos humanos tiene un dificit en las

siguentes trabajo en equipo, comunicación, derrallo estrategico de los recursos humanos.

La ultima persona evalauda es el operario; Paulo Sanchez, siendo evaluado por la

gerente administrativa y la jefa de planta.

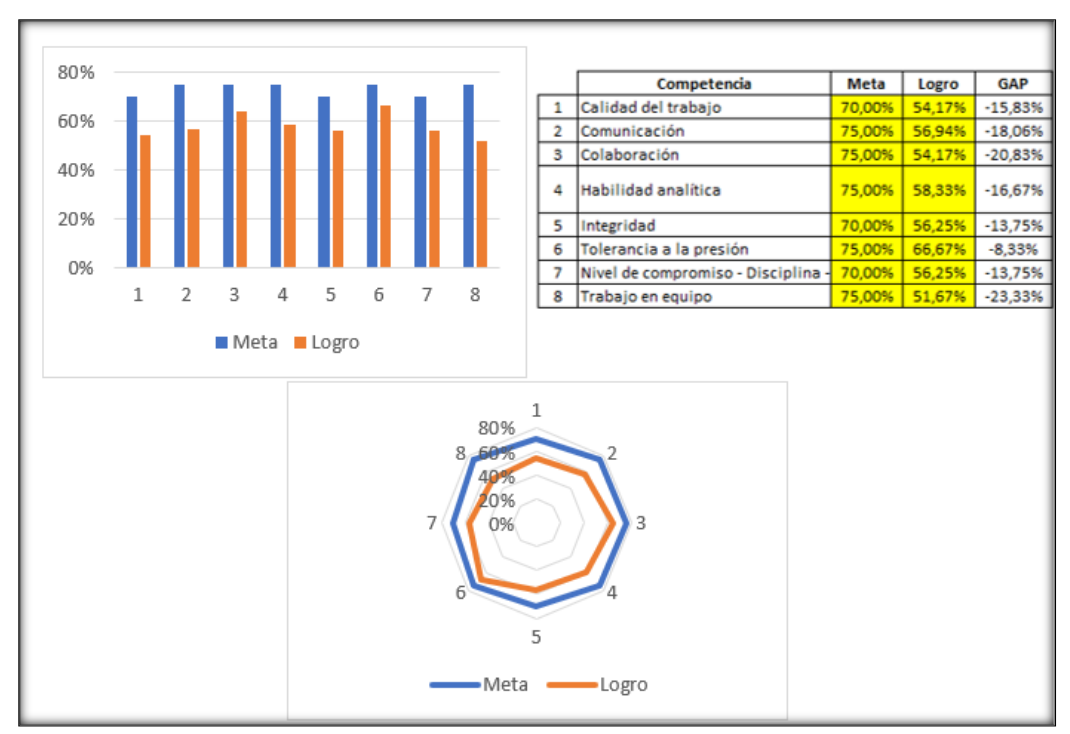

*Figura R38.* Gráfico de competencia – Operario. Adaptado del software V&B Consultores.

En esta figuras no muestra que el operario tiene un dificit en las siguentes: trabajo en

equipo, colaboración, comunicación, calidad de trabajo.

Finalmente se elaboran los planes de capacire taciones en base de las diferentes

competencias de los operarios de cada puesto de trabajo, que no están adecuadamente

desarrollados.

#### Planes de Capacitación

|   | <b>Trabajador</b>       | Capacitación en:                       |
|---|-------------------------|----------------------------------------|
|   | <b>Raul Apuy</b>        | Liderazgo, comunicación e integración  |
| 2 | <b>Isabel Aquije</b>    | Orientación al cliente                 |
| 3 | <b>Vicente Espinoza</b> | Comunicación, trabajo en equipo.       |
| 4 | <b>Boni Armas</b>       | Contabilidad empresarial               |
|   | Mairene Rondon          | Mejorar el clima laboral, integración, |
|   |                         | trabajo en equipo.                     |
| 6 | Paulo Sanchez           | Trabajo en equipo, colaboración,       |
|   |                         | comunicación.                          |

*Figura R39.* Planes de capacitación.

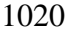

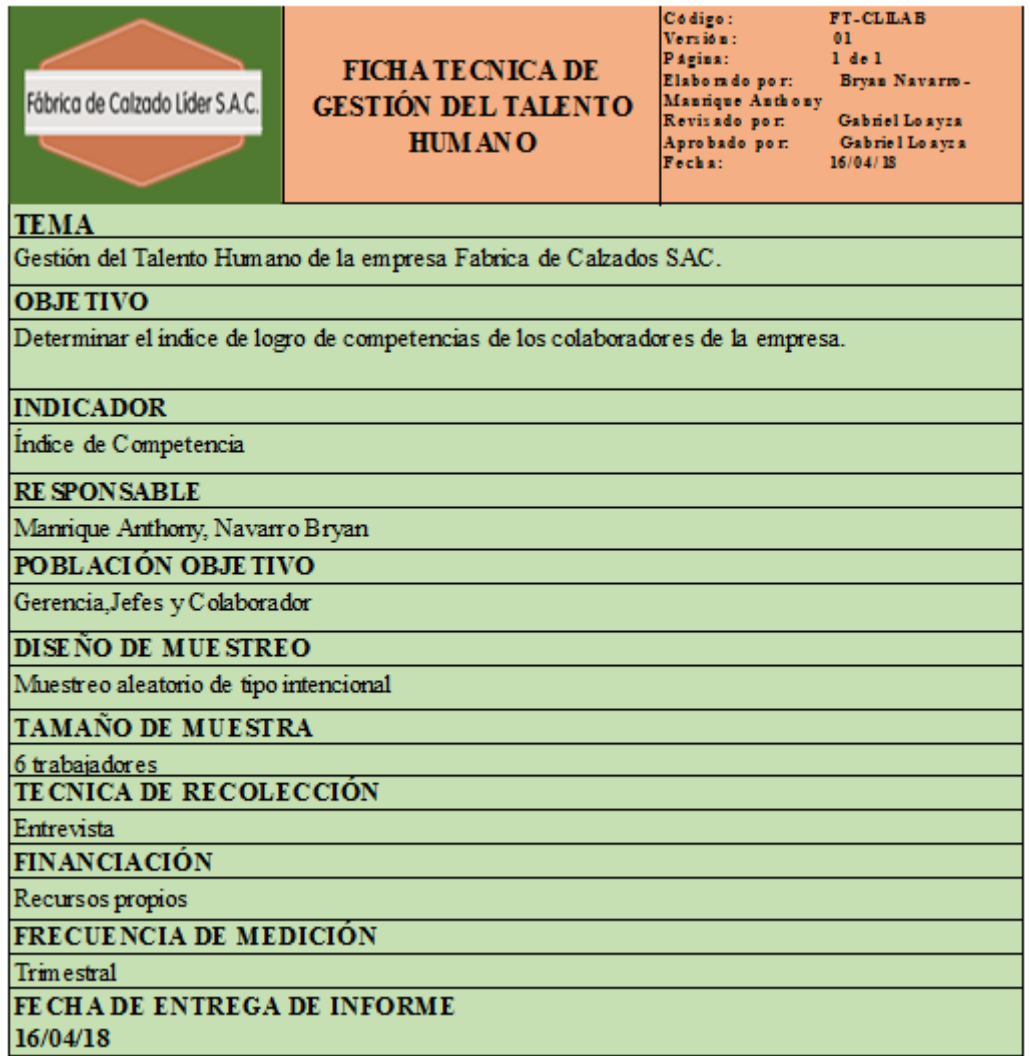

*Figura R40.* Ficha Técnica – Gestión de talento humano.

### **Apéndice S. Check List de Seguridad y Salud en el Trabajo**

Para poder obtener este indicador se procedió a la realización del check list basado en

el **Registro Ministerial 050 2013**. Este check list se realizó junto a la colaboración con la Gerente Administrativa, el jefe de planta, la jefa de Recursos Humanos y un Operario, con el fin de poder desarrollar con sus opiniones y llegar a un resultado.

Este check list cuenta con 8 ítems, los cuales son:

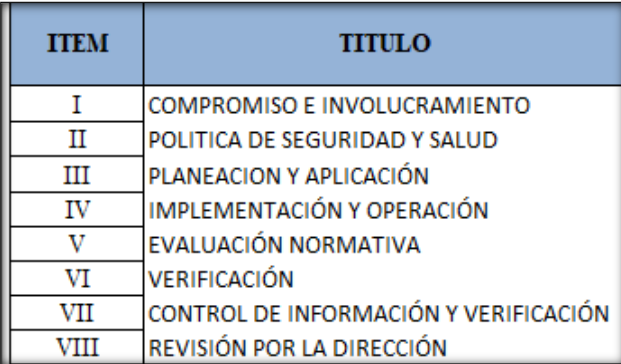

*Figura S1.* Lineamiento de seguridad y salud en el trabajo. Luego se desarrolló la evaluación de los ítems, los cuales se muestran a continuación:

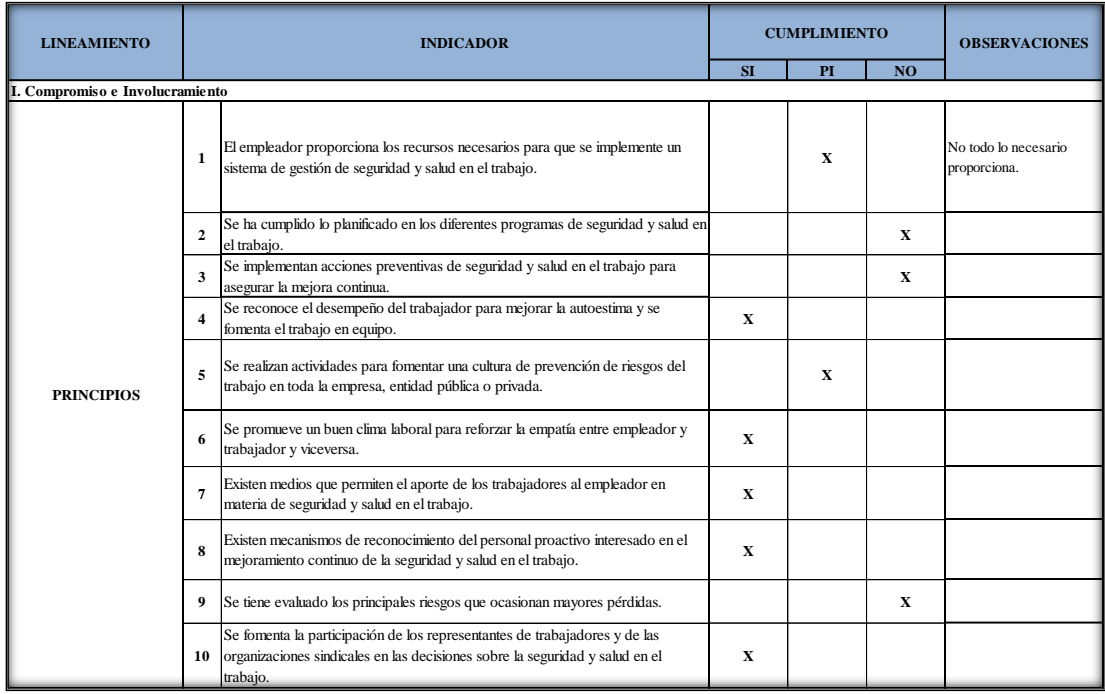

*Figura S2.* Evaluación – Compromiso e involucramiento.

Se procedió a realizar el check list de la evaluación de compromiso e involucramiento.

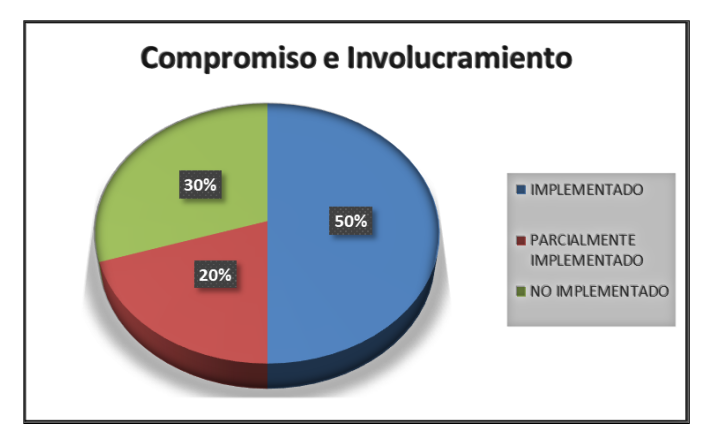

*Figura S3.* Gráfica de resultado – Compromiso e involucramiento. La empresa Fábrica de Calzado Líder SAC, cumple con un 50 % del ítem

Compromiso e Involucramiento, para mejorar este indicador es necesario que la organización

habilite los recursos necesarios, realizar actividades que fomenten una cultura de prevención

de riesgos

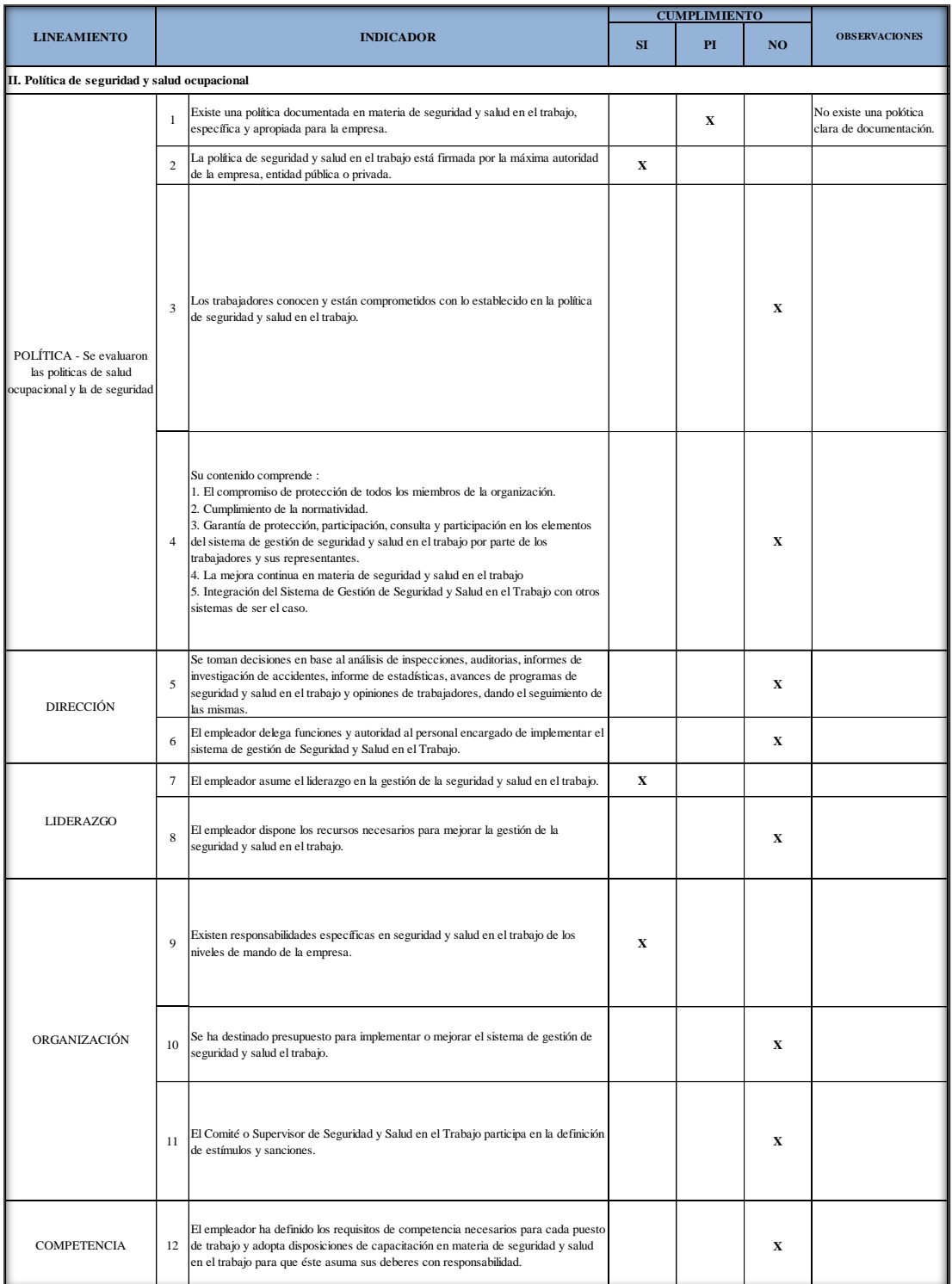

*Figura S4.* Evaluación – Política de seguridad y salud ocupacional.

Se procedió a realizar el check list de la evaluación de política de seguridad y salud

ocupacional.

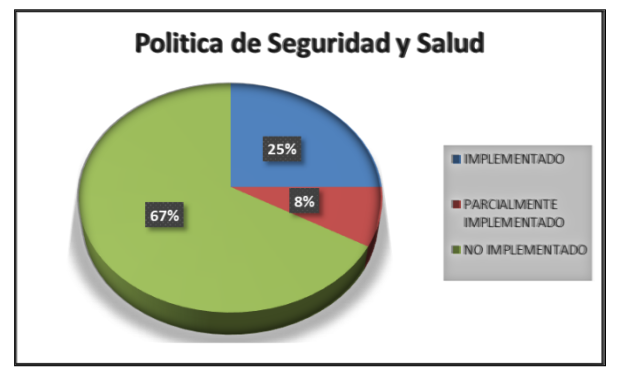

*Figura S5.* Gráfica de resultado – Política de seguridad y salud ocupacional. La empresa Fábrica de Calzado Líder SAC, cumple con un 25 % del ítem Política de

Seguridad y Salud, para mejorar este indicador es necesario que se defina la Política de Seguridad y Salud en el trabajo, delegar funciones al personal encargado, tomar decisiones en base de análisis de inspecciones.

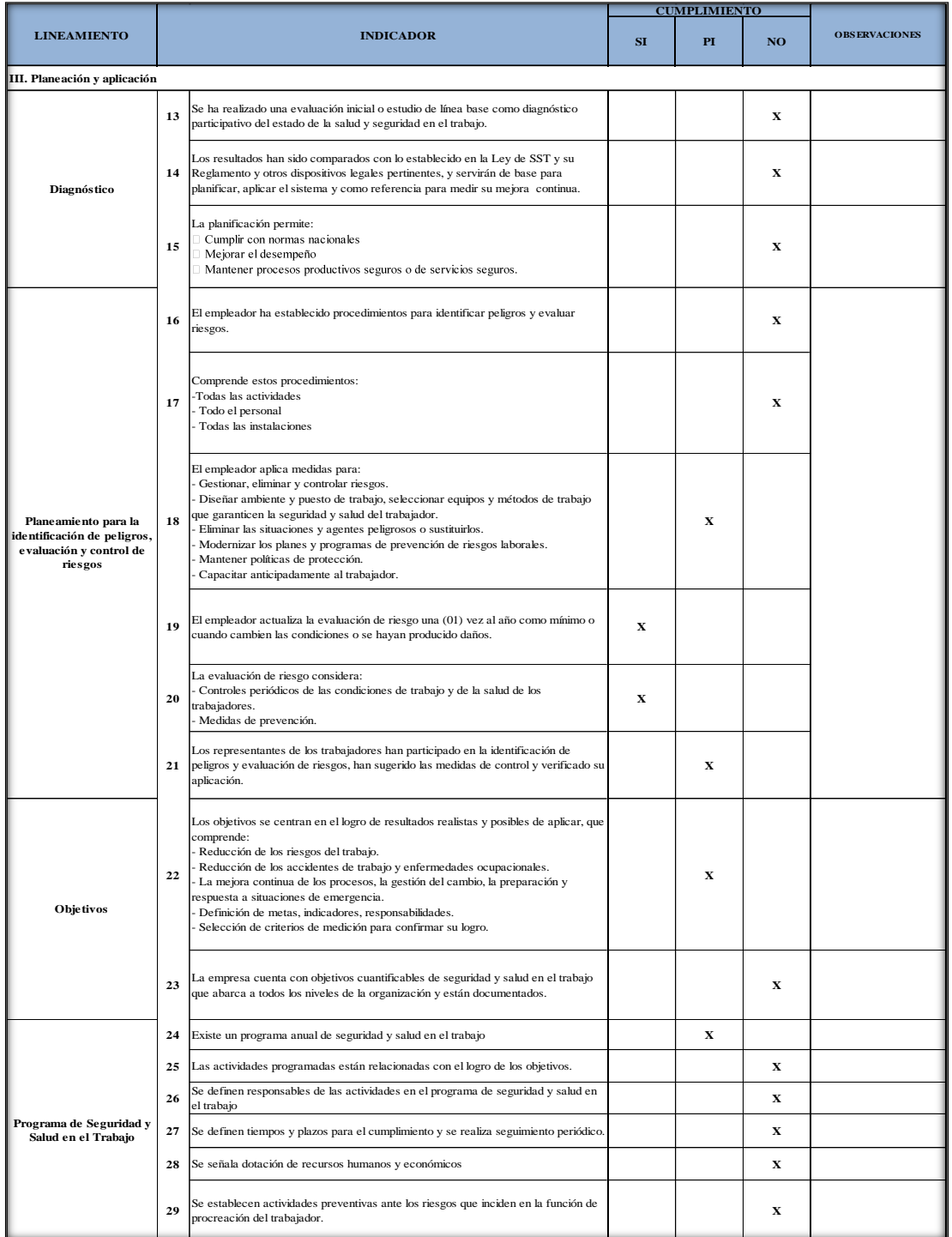

*Figura S6.* Evaluación – Planeamiento y aplicación.

Se procedió a realizar el check list de la evaluación de planeamiento y aplicación.

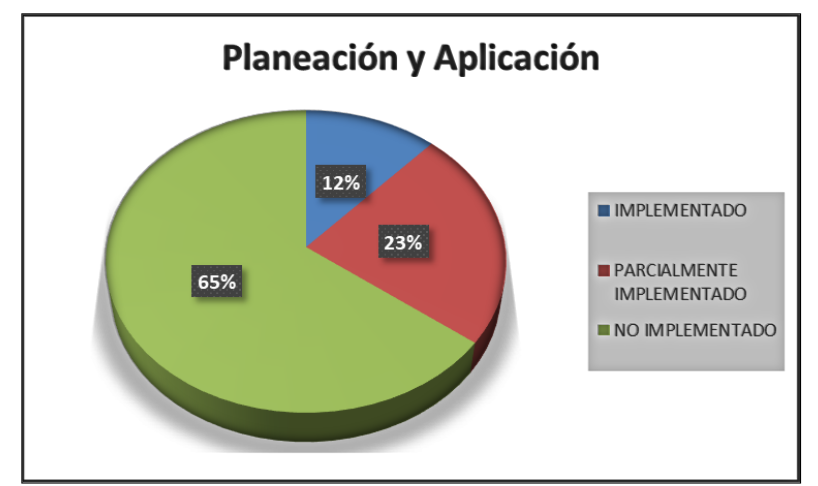

*Figura S7.* Gráfica de resultado – Planeamiento y aplicación. La empresa Fábrica de Calzado Líder SAC, cumple con un 12% del ítem Planeación y

Aplicación, para mejorar este indicador es necesario establecer procedimientos para

identificar peligros y evaluar los riesgos que hay en la organización, implementar programas

de Seguridad y Salud en el trabajo.

| <b>LINEAMIENTO</b>                | <b>INDICADOR</b> |                                                                                                    |             | <b>CUMPLIMIENTO</b> | <b>OBSERVACIONES</b> |                                                                                                    |
|-----------------------------------|------------------|----------------------------------------------------------------------------------------------------|-------------|---------------------|----------------------|----------------------------------------------------------------------------------------------------|
|                                   |                  |                                                                                                    |             | PI                  | NO                   |                                                                                                    |
| IV. Implementación y operación    |                  |                                                                                                    |             |                     |                      |                                                                                                    |
|                                   | 30               | El Comité de Seguridad y Salud en el Trabajo está constituido de<br>forma paritaria. (Para el caso de empleadores con 20 o más<br>trabajadores).                                                                                                    |             |                     | $\mathbf X$          |                                                                                                    |
|                                   | 31               | el empleador es responsable de:<br>1. Garantizar la seguridad y salud de los trabajadores.<br>2. Actúa para mejorar el nivel de seguridad y salud en el trabajo.<br>3. Actúa en tomar medidas de prevención de riesgo ante<br>modificaciones de las condiciones de trabajo.<br>4. Realiza los exámenes médicos ocupacionales al trabajador<br>لمسمحاها ويكتمونهم والملاح ومشتشكه لمريدهها                                                                                                    |             | $\mathbf{x}$        |                      | Los examenes medicos<br>solo se les hace cuando<br>entran a trabajar por<br>primera vez en la<br>empresa. |
| Estructura y<br>responsabilidades | 32               | El empleador considera las competencias del trabajador en<br>materia de seguridad y salud en el trabajo, al asignarle sus<br>labores.                                                                                                    |             |                     | $\mathbf x$          |                                                                                                    |
|                                   | 33               | El empleador controla que solo el personal capacitado y<br>protegido acceda a zonas de alto riesgo.                                                                                                    |             |                     | X                    |                                                                                                    |
|                                   | 34               | El empleador prevee que la exposición a agentes físicos,<br>químicos, biológicos, disergonómicos y psicosociales no<br>generen daño al trabajador o trabajadora.                                                                                                    | x           |                     |                      |                                                                                                    |
|                                   | 35               | El empleador asume los costos de las acciones de seguridad y<br>salud ejecutadas en el centro de trabajo.                                                                                                    | $\mathbf x$ |                     |                      |                                                                                                    |
|                                   | 36               | El empleador toma medidas para transmitir al trabajador<br>información sobre los riesgos en el centro de trabajo y las<br>medidas de protección que corresponda.                                                                                                    |             | $\mathbf X$         |                      |                                                                                                    |
|                                   | 37               | El empleador imparte la capacitación dentro de la jornada de<br>trabajo.                                                                                                    |             |                     | x                    | No hay capacitaciones.                                                                                    |
|                                   | 38               | El costo de las capacitaciones es íntegramente asumido por el<br>empleador.                                                                                                    |             |                     | x                    |                                                                                                    |
|                                   | 39               | Los representantes de los trabajadores han revisado el programa<br>de capacitación.                                                                                                    |             |                     | x                    |                                                                                                    |
|                                   | 40               | La capacitación se imparte por personal competente y con<br>experiencia en la materia.                                                                                                    |             |                     | X                    |                                                                                                    |
| Capacitación                      | 41               | Se ha capacitado a los integrantes del comité de seguridad y<br>salud en el trabajo o al supervisor de seguridad y salud en el<br>trabajo.                                                                                                    |             |                     | $\mathbf{x}$         |                                                                                                    |
|                                   | 42               | Las capacitaciones están documentadas.                                                                                                    |             |                     | x                    |                                                                                                    |
|                                   | 43               | Se han realizado capacitaciones de seguridad y salud en el<br>trabajo:<br>- Al momento de la contratación, cualquiera sea la modalidad o<br>duración.<br>- Durante el desempeño de la labor.<br>- Específica en el puesto de trabajo o en la función que cada<br>trabajador desempeña, cualquiera que sea la naturaleza del<br>vínculo, modalidad o duración de su contrato.Cuando se<br>produce cambios en las funciones que desempeña el trabajador.<br>- Cuando se produce cambios en las tecnologías o en los<br>equipos de trabajo.<br>- En las medidas que permitan la adaptación a la evolución de los<br>riesgos y la prevención de nuevos riesgos.<br>Para la actualización periódica de los conocimientos. |             | $\mathbf x$         |                      |                                                                                                    |

*Figura S8.* Evaluación – Implementación y operación – Parte 1.

- Utilización y mantenimiento preventivo de las maquinarias y

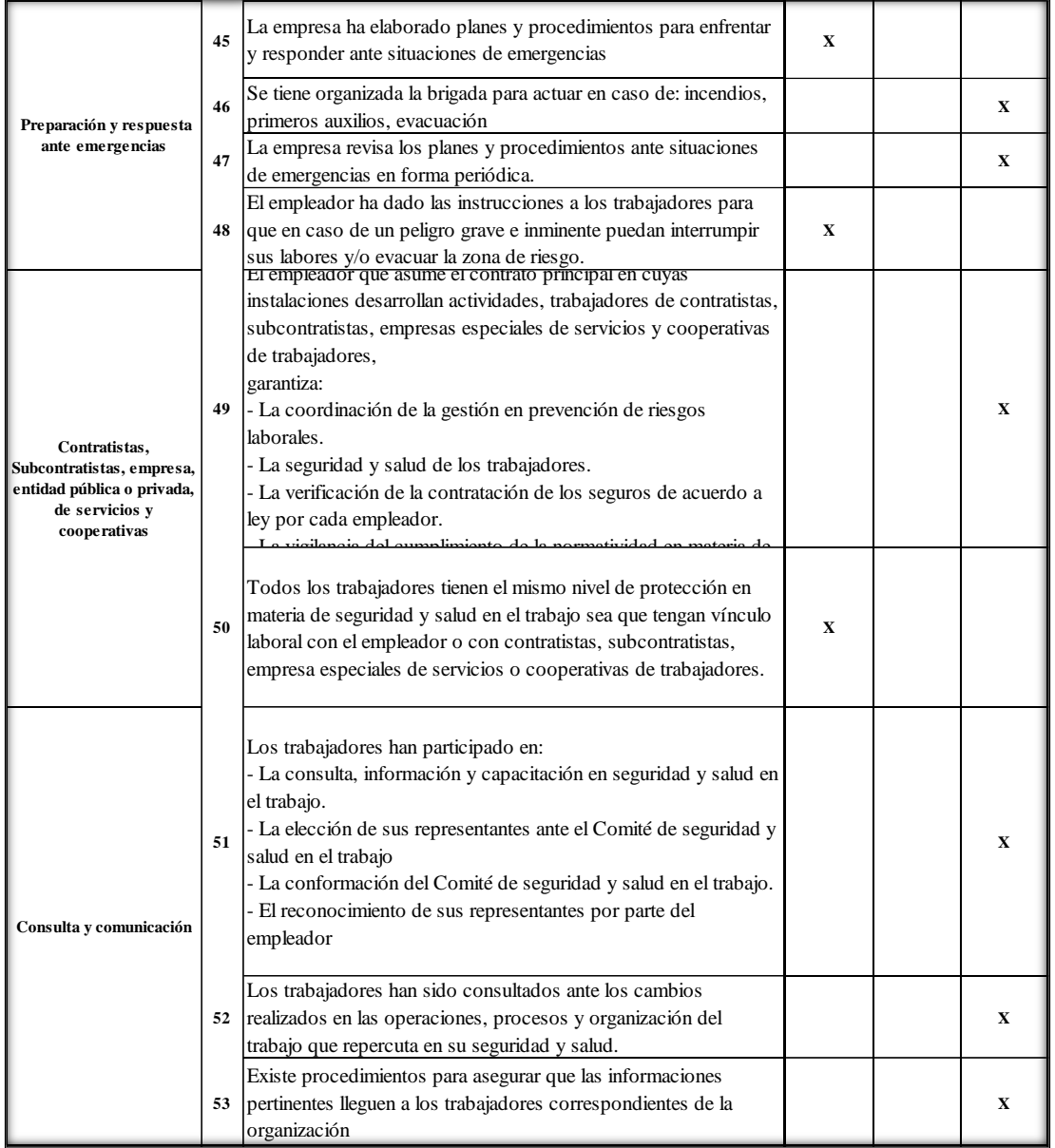

*Figura S9.* Evaluación – Implementación y operación – Parte 2.

Se procedió a realizar el check list de la evaluación de implementación y operación.

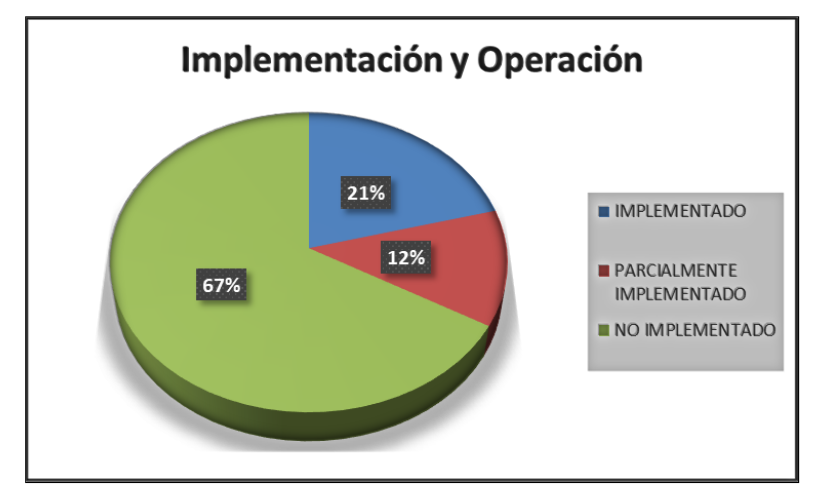

*Figura S10.* Gráfica de resultado – Planeamiento y aplicación.

La empresa, cumple con un 21% del ítem Implementación y Operación, para mejorar este indicador es necesario transmitir a los trabajadores información sobre los diferentes riesgos en el centro de trabajo y las medidas de protección que corresponde en cada área de producción, brindar capacitaciones sobres SST, buscar eliminar los peligros y reducir los riesgos.

|                                      | <b>INDICADOR</b> |                                                                                                    | <b>CUMPLIMIENTO</b> |             |                |                                                 |  |
|--------------------------------------|------------------|----------------------------------------------------------------------------------------------------|---------------------|-------------|----------------|-------------------------------------------------|--|
| <b>LINEAMIENTO</b>                   |                  |                                                                                                    | SI                  | PI          | N <sub>O</sub> | <b>OBSERVACIONES</b>                            |  |
| V.Evaluación normativa               |                  |                                                                                                    |                     |             |                |                                                 |  |
|                                      | 54               | La empresa tiene un procedimiento para identificar, acceder y<br>monitorear el cumplimiento de la normatividad aplicable al<br>sistema de gestión de seguridad y salud en el trabajo y se<br>mantiene actualizada                                                                                                    |                     | $\mathbf X$ |                |                                                 |  |
|                                      | 55               | La empresa, entidad pública o privada con 20 o más trabajadores<br>ha elaborado su Reglamento Interno de Seguridad y Salud en el<br>Trabajo.                                                                                                    |                     | $\mathbf X$ |                |                                                 |  |
|                                      |                  | La empresa con 20 o más trabajadores tiene un Libro del Comité<br>56 de Seguridad y Salud en el Trabajo (Salvo que una norma<br>sectorial no establezca un número mínimo inferior).                                                                                                    |                     |             | $\mathbf{x}$   |                                                 |  |
|                                      | 57               | El empleador adopta las medidas necesarias y oportunas, cuando<br>detecta que la utilización de ropas y/o equipos de trabajo o de<br>protección personal representan riesgos específicos para la<br>seguridad y salud de los trabajadores                                                                                                    |                     |             | $\mathbf X$    |                                                 |  |
|                                      | 58               | El empleador toma medidas que eviten las labores peligrosas a<br>trabajadoras en periodo de embarazo o lactancia conforme a ley.                                                                                                    | $\mathbf x$         |             |                | No laboran mujeres<br>en estado de<br>gestación |  |
|                                      | 59               | El empleador no emplea a niños, ni adolescentes en actividades<br>peligrosas.                                                                                                    | $\mathbf{X}$        |             |                | Solo personas<br>mayores de edad                |  |
| Requisitos legales y de<br>otro tipo | 60               | El empleador evalúa el puesto de trabajo que va a desempeñar un<br>adolescente trabajador previamente a su incorporación laboral a<br>fin de determinar la naturaleza, el grado y la duración de la<br>exposición al riesgo, con el objeto de adoptar medidas<br>preventivas necesarias.                                                                                                    | $\mathbf x$         |             |                |                                                 |  |
|                                      |                  | Los trabajadores cumplen con:<br>- Las normas, reglamentos e instrucciones de los programas de seguridad y salud<br>en el trabajo que se apliquen en el lugar de trabajo y con las instrucciones que les<br>impartan sus superiores jerárquicos directos.<br>- Usar adecuadamente los instrumentos y materiales de trabajo, así como los<br>equipos de protección personal y colectiva.<br>- No operar o manipular equipos, maquinarias, herramientas u otros elementos<br>para los cuales no hayan sido autorizados y, en caso de ser necesario,<br>capacitados.<br>- Cooperar y participar en el proceso de investigación de los accidentes de<br>61 trabajo, incidentes peligrosos, otros incidentes y las enfermedades ocupacionales<br>cuando la autoridad competente lo requiera.<br>Velar por el cuidado integral individual y colectivo, de su salud física y mental.<br>Someterse a exámenes médicos obligatorios<br>Participar en los organismos paritarios de seguridad y salud en el trabajo.<br>Comunicar al empleador situaciones que ponga o pueda poner en riesgo su<br>seguridad y salud y/o las instalaciones físicas<br>Reportar a los representantes de seguridad de forma inmediata, la ocurrencia de<br>cualquier accidente de trabajo, incidente peligroso o incidente.<br>Concurrir a la capacitación y entrenamiento sobre seguridad y salud en el<br>trabajo. |                     |             | $\mathbf X$    |                                                 |  |

*Figura S11.* Evaluación – Evaluación normativa.

Se procedió a realizar el check list de la evaluación normativa.

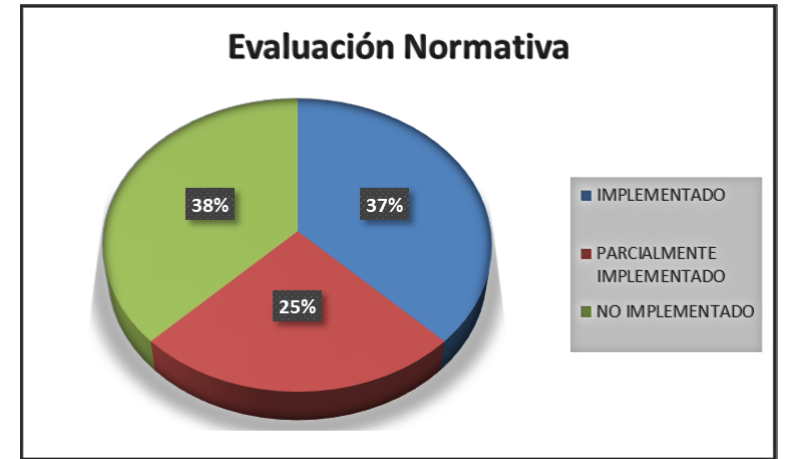

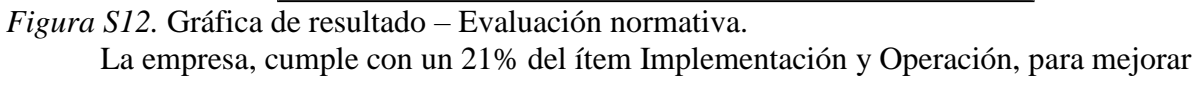

este indicador es necesario un reglamento interno de SST, los colaboradores tienen que

cumplir con las normas, instrucciones y reglamentos.

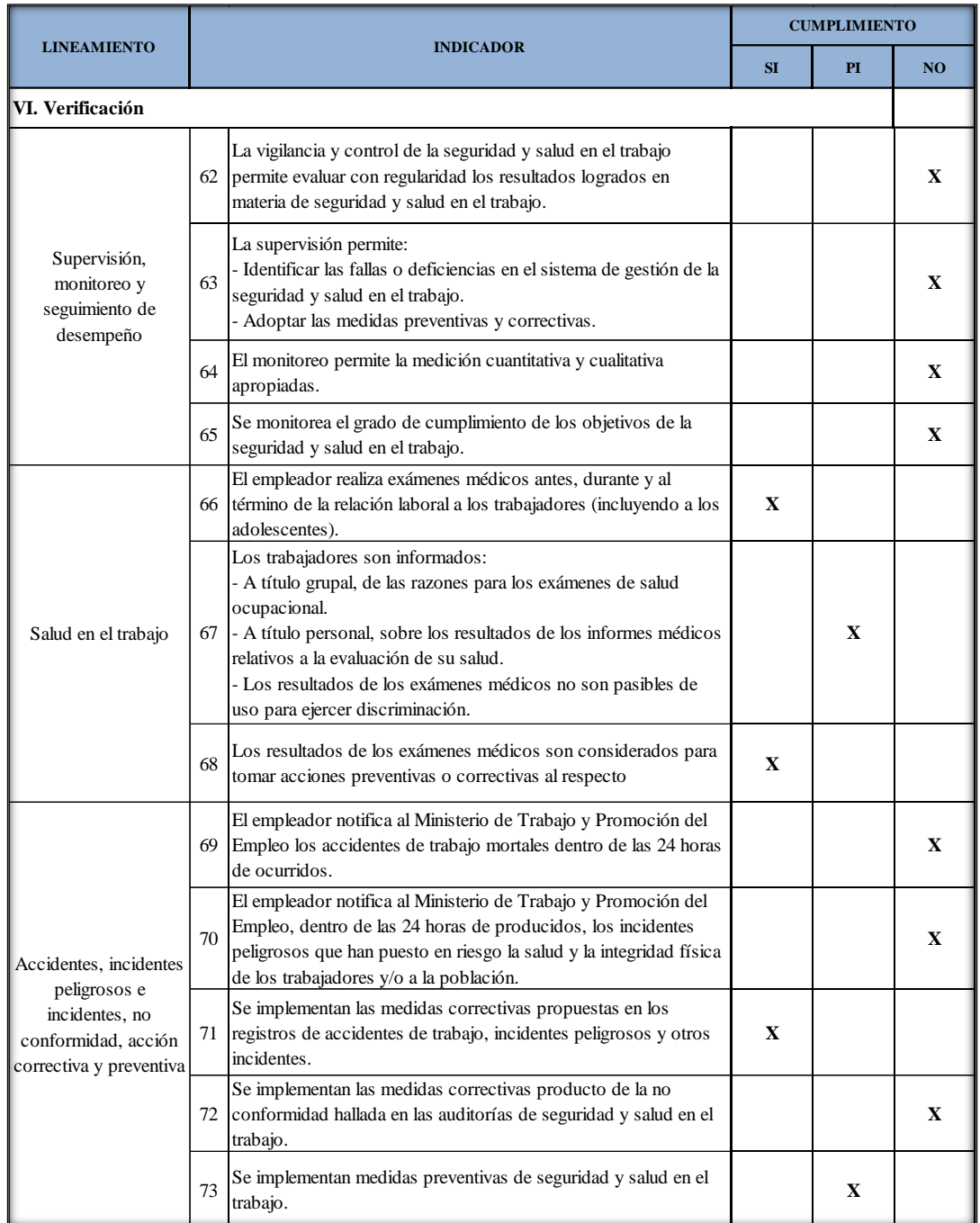

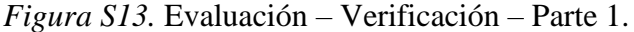

|                                                  | 74 | El empleador ha realizado las investigaciones de accidentes de<br>trabajo, enfermedades ocupacionales e incidentes peligrosos, y<br>ha comunicado a la autoridad administrativa de trabajo, indicando<br>las medidas correctivas y preventivas adoptadas.                                                                    |   |   | $\mathbf X$  |
|--------------------------------------------------|----|----------------------------------------------------------------------------------------------------|---|---|--------------|
| Investigación de<br>accidentes y<br>enfermedades | 75 | Se investiga los accidentes de trabajo, enfermedades<br>ocupacionales e incidentes peligrosos para:<br>- Determinar las causas e implementar las medidas correctivas.<br>- Comprobar la eficacia de las medidas de seguridad y salud<br>vigentes al momento de hecho.<br>- Determinar la necesidad modificar dichas medidas. |   |   | X            |
| ocupacionales                                    | 76 | Se toma medidas correctivas para reducir las consecuencias de<br>accidentes                                                                                                    | X |   |              |
|                                                  | 77 | Se ha documentado los cambios en los procedimientos como<br>consecuencia de las acciones correctivas.                                                                                                    |   |   | X            |
|                                                  | 78 | El trabajador ha sido transferido en caso de accidente de trabajo<br>o enfermedad ocupacional a otro puesto que implique menos<br>ries go.                                                                                                    |   | X |              |
| Control de las<br>operaciones                    | 79 | La empresa ha identificado las operaciones y actividades que<br>están asociadas con riesgos donde las medidas de control<br>necesitan ser aplicadas                                                                                                    |   | X |              |
|                                                  | 80 | La empresa ha establecido procedimientos para el diseño del<br>lugar de trabajo, procesos operativos, instalaciones, maquinarias<br>y organización del trabajo que incluye la adaptación a las<br>capacidades humanas a modo de reducir los riesgos en sus<br>fuentes.                                                       |   |   | $\mathbf{x}$ |
| Gestión del cambio                               | 81 | Se ha evaluado las medidas de seguridad debido a cambios<br>internos, método de trabajo, estructura organizativa y cambios<br>externos normativos, conocimientos en el campo de la seguridad,<br>cambios tecnológicos, adaptándose las medidas de prevención<br>antes de introducirlos                                       |   |   | $\mathbf x$  |
|                                                  | 82 | Se cuenta con un programa de auditorías                                                                                                    |   |   | X            |
|                                                  | 83 | El empleador realiza auditorías internas periódicas para<br>comprobar la adecuada aplicación del sistema de gestión de la<br>seguridad y salud en el trabajo.                                                                                                    |   |   | X            |
| Auditorías                                       | 84 | Las auditorías externas son realizadas por auditores<br>independientes con la participación de los trabajadores o sus<br>representantes.                                                                                                    |   |   | X            |
|                                                  | 85 | Los resultados de las auditorías son comunicados a la alta<br>dirección de la empresa.                                                                                                    |   |   | X            |

*Figura S14.* Evaluación – Verificación – Parte 2.

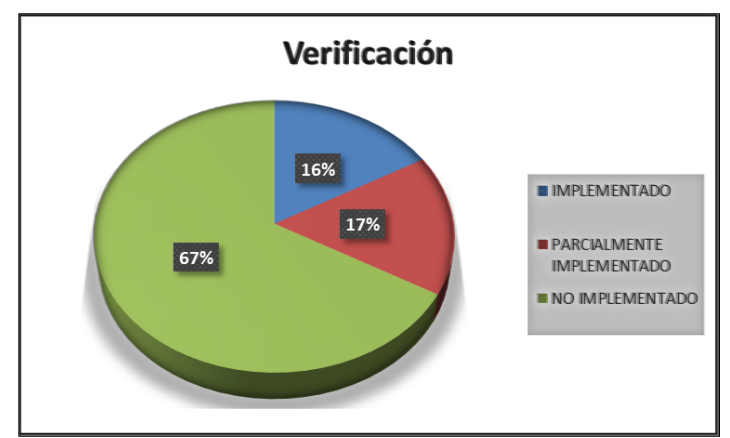

Se procedió a realizar el check list de la evaluación de verificación.

*Figura S15.* Gráfica de resultado – Verificación.

La empresa, cumple con un 16% del ítem Verificación, para mejorar este indicador es necesario una cultura de registro de accidentes de trabajo, incidentes peligrosos y otros incidentes, realizar investigación de accidentes de trabajo, enfermedades ocupacionales e incidentes peligrosos, contar con un programa de auditorías.

| <b>LINEAMIENTO</b>                       |    | <b>INDICADOR</b>                                                                                                    |  | <b>CUMPLIMIENTO</b> |             |
|------------------------------------------|----|----------------------------------------------------------------------------------------------------|--|---------------------|-------------|
|                                          |    |                                                                                                    |  | PI                  | NO.         |
| VII. Control de información y documentos |    |                                                                                                    |  |                     |             |
|                                          | 87 | La empresa establece y mantiene información en medios<br>86 apropiados para describir los componentes del sistema de<br>gestión y su relación entre ellos.<br>Los procedimientos de la empresa en la gestión de la seguridad y<br>salud en el trabajo, se revisan periódicamente.                                                                                                    |  | $\mathbf X$         | x           |
|                                          |    | El empleador establece y mantiene disposiciones y<br>procedimientos para:<br>- Recibir, documentar y responder adecuadamente a las<br>comunicaciones internas y externas relativas a la seguridad y<br>salud en el trabajo.<br>88 - Garantizar la comunicación interna de la información relativa a la<br>seguridad y salud en el trabajo entre los distintos niveles y cargos<br>de la organización.<br>- Garantizar que las sugerencias de los trabajadores o de sus<br>representantes sobre seguridad y salud en el trabajo se reciban y<br>atiendan en forma oportuna y adecuada                                                    |  |                     | X           |
|                                          | 89 | El empleador entrega adjunto a los contratos de trabajo las<br>recomendaciones de seguridad y salud considerando los riesgos<br>del centro de labores y los relacionados con el puesto o función<br>del trabajador.                                                                                                    |  |                     | $\mathbf X$ |
| Documentos                               |    | El empleador ha:<br>- Facilitado al trabajador una copia del reglamento interno de<br>seguridad y salud en el trabajo.<br>- Capacitado al trabajador en referencia al contenido del<br>reglamento interno de seguridad.<br>- Asegurado poner en práctica las medidas de seguridad y salud<br>90 en el trabajo.<br>- Elaborado un mapa de riesgos del centro de trabajo y lo exhibe<br>en un lugar visible.<br>- El empleador entrega al trabajador las recomendaciones de<br>seguridad y salud en el trabajo considerando los riesgos del<br>centro de labores y los relacionados con el puesto o función, el<br>primer día de labores. |  |                     | X           |
|                                          | 91 | El empleador mantiene procedimientos para garantizar que:<br>- Se identifiquen, evalúen e incorporen en las especificaciones<br>relativas a compras y arrendamiento financiero, disposiciones<br>relativas al cumplimiento por parte de la organización de los<br>requisitos de seguridad y salud.<br>- Se identifiquen las obligaciones y los requisitos tanto legales<br>como de la propia organización en materia de seguridad y salud<br>en el trabajo antes de la adquisición de bienes y servicios.<br>- Se adopten disposiciones para que se cumplan dichos<br>requisitos antes de utilizar los bienes y servicios mencionados.  |  |                     | X           |

*Figura S16.* Evaluación – Control de información y documentos –Parte 1.

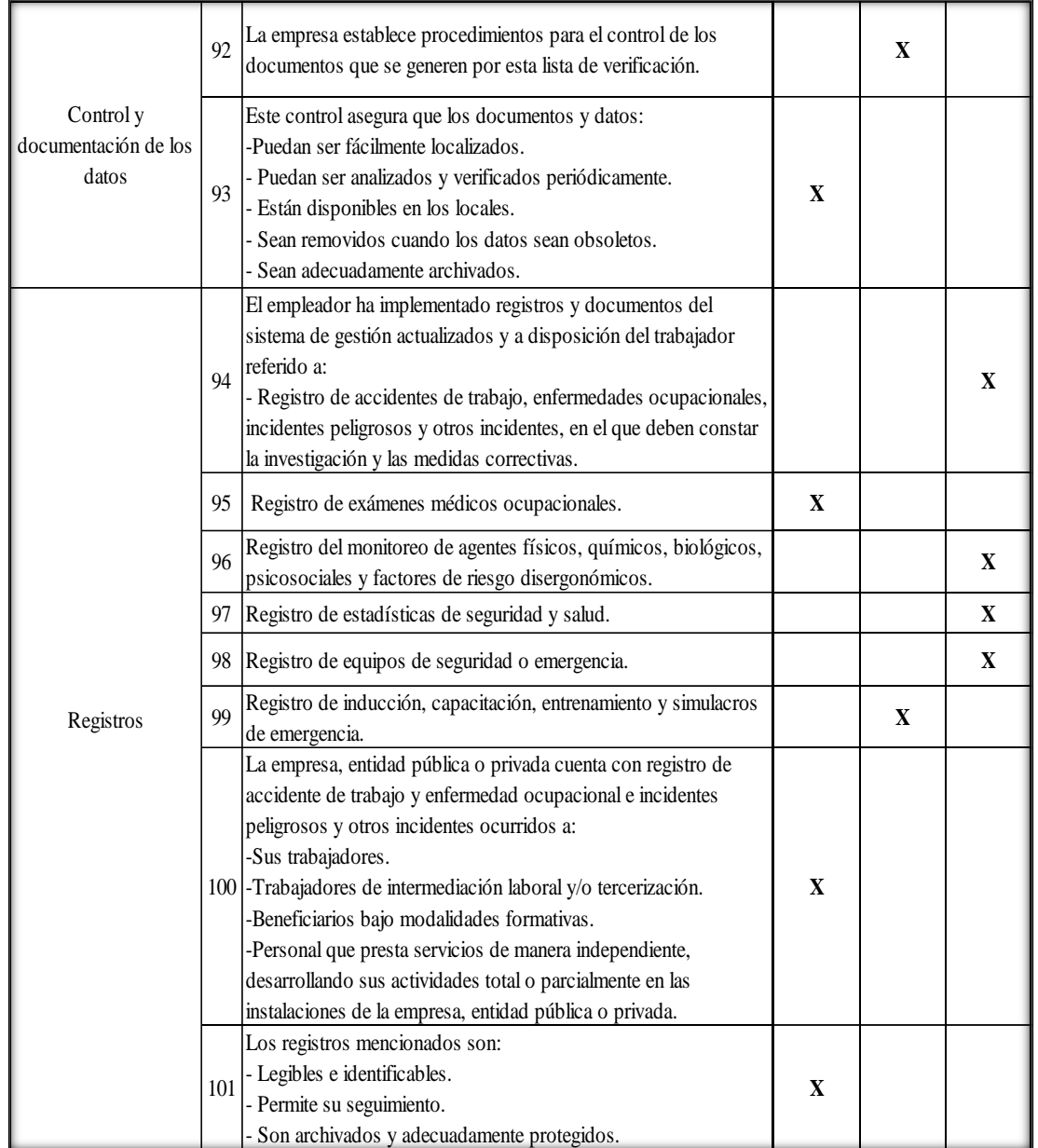

*Figura S17.* Evaluación – Control de información y documentos –Parte 2. Se procedió a realizar el check list de la evaluación de control de información y

documentación.

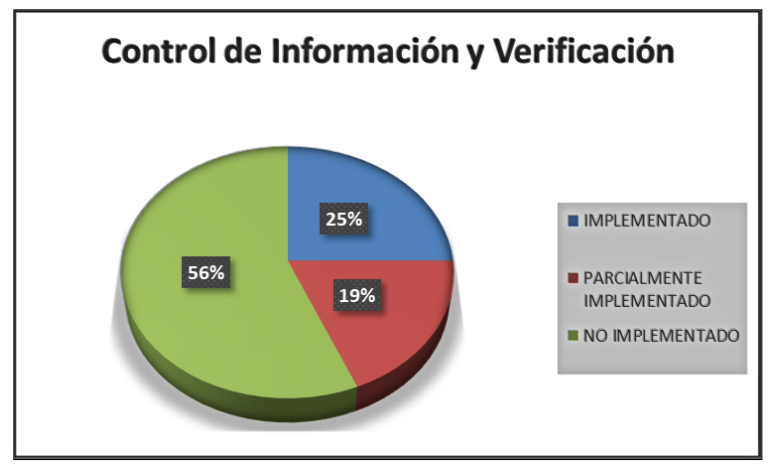

*Figura S18.* Gráfica de resultado – Control de información y documentos.

La empresa cumple con un 25% del ítem Control de Información y Verificación de documentos, para mejorar este indicador es necesario la revisión periódicamente de los procedimientos de la empresa de la gestión de la seguridad y salud del trabajo, capacitar al trabajador en referencias al contenido del reglamento interno de seguridad.

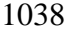

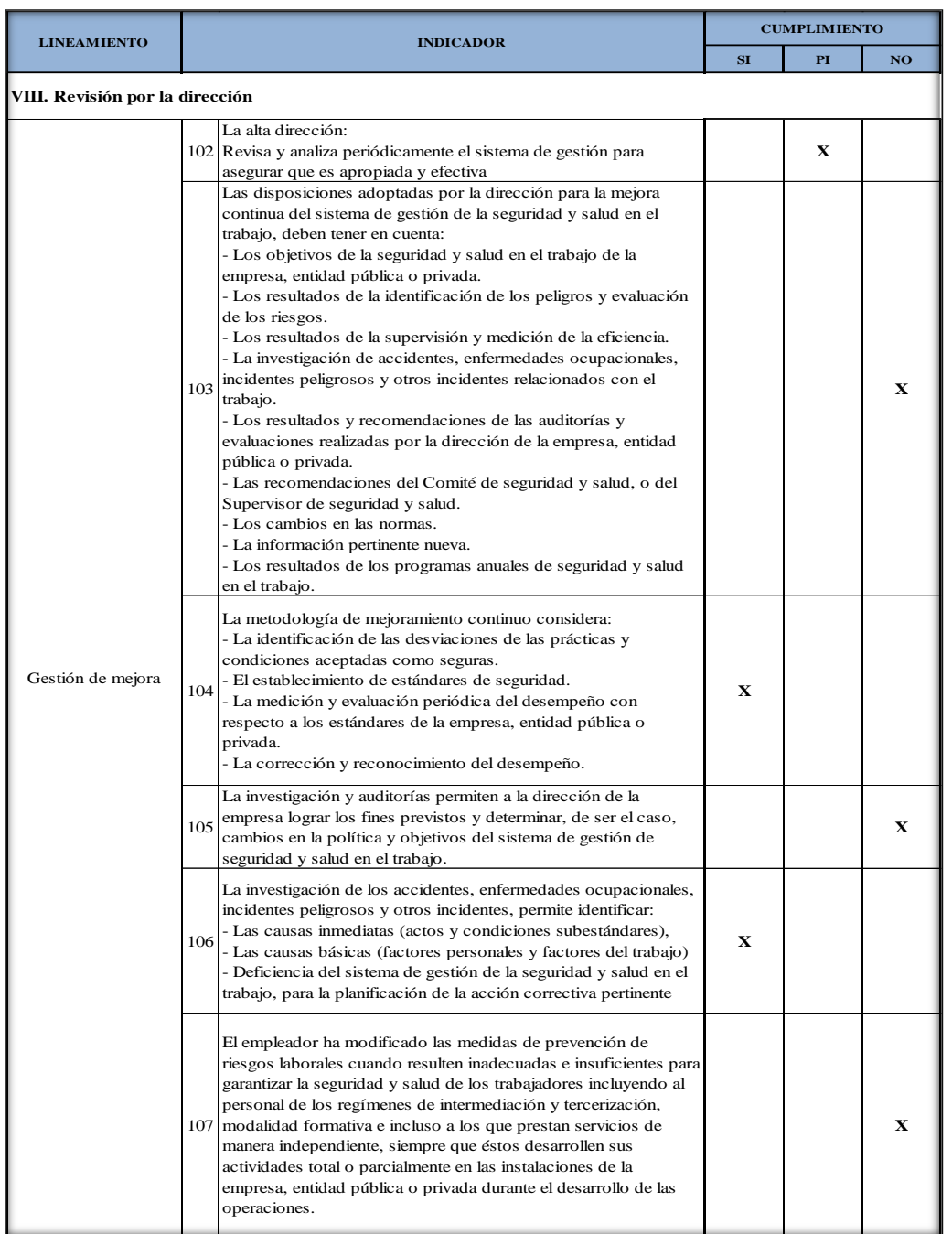

*Figura S19.* Evaluación – Revisión por la dirección.

Se procedió a realizar el check list de la evaluación de revisión por la dirección.

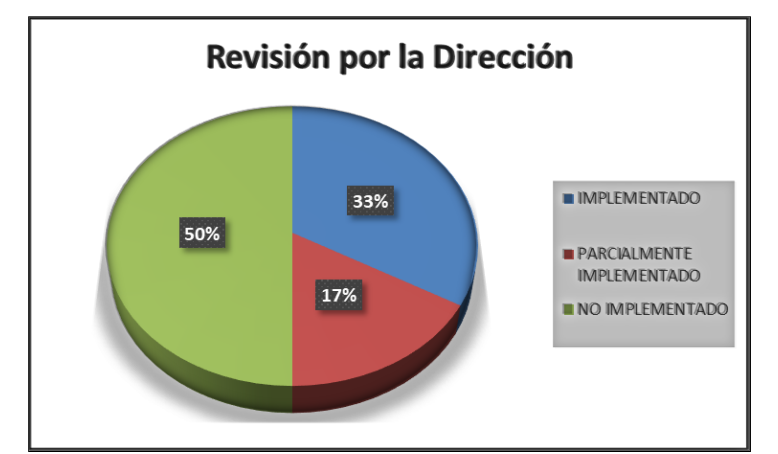

*Figura S20.* Gráfica de resultado – Revisión por la dirección. La empresa, cumple con un 33% del ítem Revisión por la Dirección, para mejorar este

indicador es necesario tener en cuenta los objetivos de la seguridad y salud en el trabajo de la

empresa, la dirección realice seguimiento de la efectividad del sistema de gestión de SST

para poder tomar unas mejores decisiones.

Como último procedimiento para determinar el Índice de Seguridad y Salud

Ocupacional, se hace un conteo y se obtiene lo siguiente:

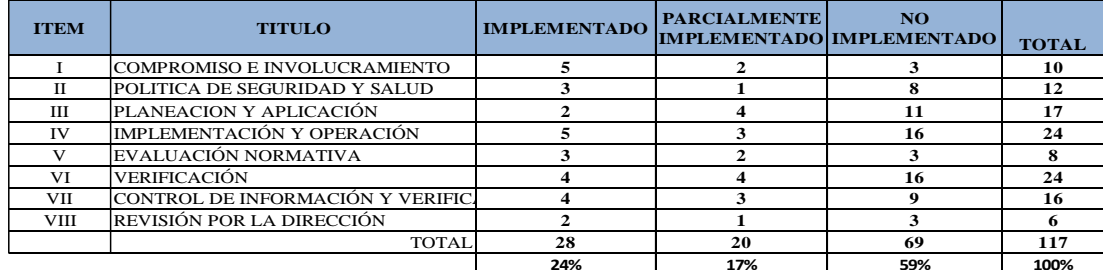

*Figura S21.* Resumen de resultados de indicadores SST.

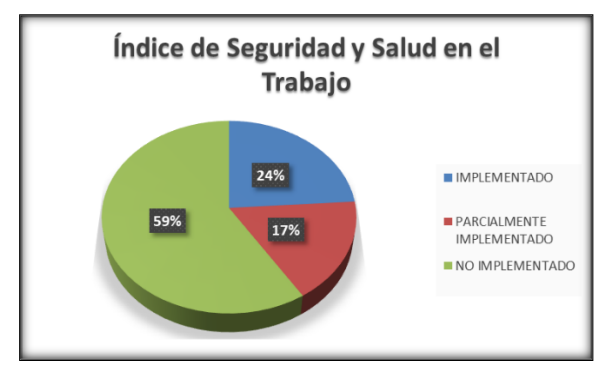

Figura S22. *Gráfica del índice se SST.*

La empresa Fábrica de Calzados Líder SAC, cumple con un 24 % del Check List basado en el **Registro Ministerial 050 2013** por lo que se debe realizar planes para poder aumentar el cumplimiento y así contar con un sistema de Gestión de SST.

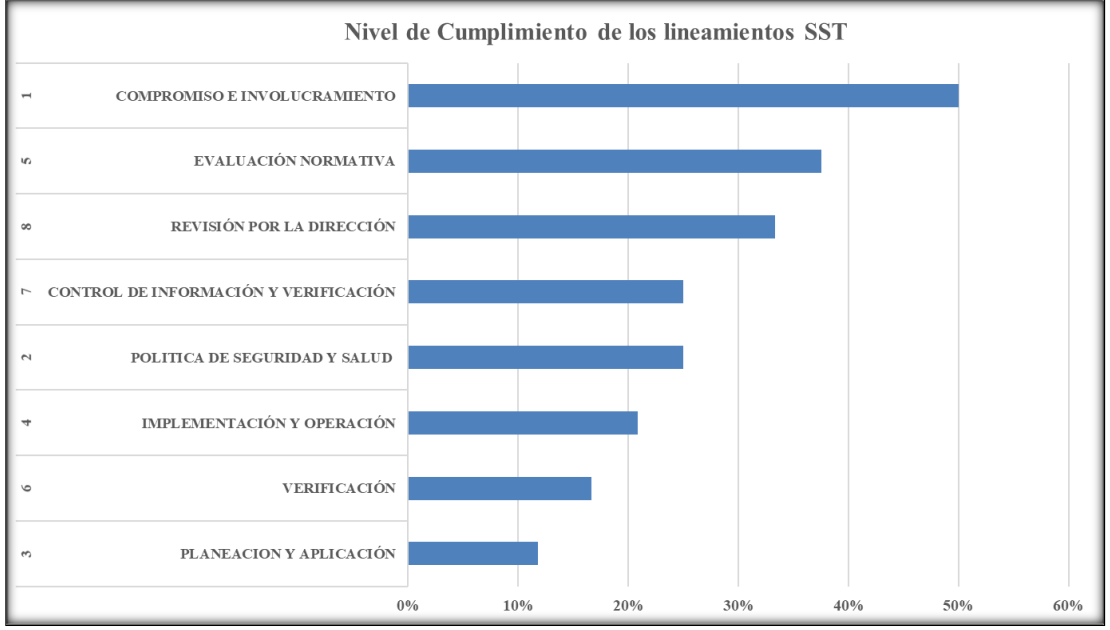

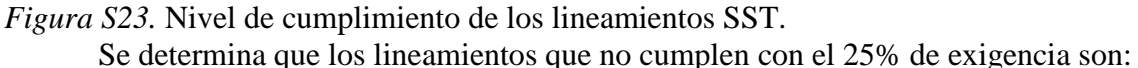

Planeación y Aplicación, Verificación, Implementación y Operación.

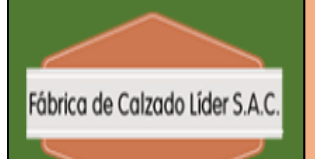

# **FICHA TECNICA DEL ÍNDICE DE SEGURIDAD Y SALUD EN EL TRABAJO**

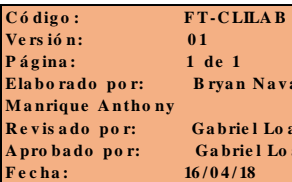

**Ela bo ra do po r: B rya n N a v a rro - R e v is a do po r: Ga brie l Lo a yza A pro ba do po r: Ga brie l Lo a yza F**  $4/18$ 

#### **TEMA**

Seguridad y Salud en Fabrica de Calzados Lider SAC.

#### **OBJETIVO**

Medir el indice de cumplimiento de Seguridad y Salud en el Trabajo

#### **INDICADOR**

Índice de Seguridad y Salud en el Trabajo

#### **RESPONSABLE**

Mariene Rondon(jefa de RRHH.),Manrique Anthony, Navarro Bryan

#### **POBLACIÓN OBJETIVO**

Personal administrativa, operarios

**DISEÑO DE MUESTREO** 

Muestreo aleatorio de tipo intencional

**TAMAÑO DE MUESTRA** 

15 trabajadores

**TECNICA DE RECOLECCIÓN** 

Lista de Verificación

**FINANCIACIÓN** 

Recursos propios

**FRECUENCIA DE MEDICIÓN** 

**Trimestral** 

**FECHA DE ENTREGA DE INFORME 16/04/18**

*Figura S24.* Ficha técnica – Índice de seguridad y salud en el trabajo.

## **Apéndice T. Check List de Distribución de Planta**

Para determinar el índice de distribución de planta se realizó este check list utilizando

la metodología de Muther, con la colaboración del jefe de planta.

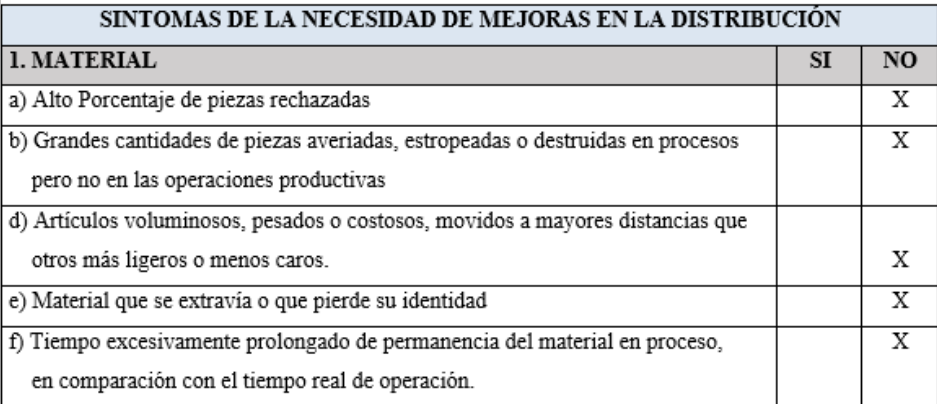

*Figura T1.* Síntomas de la necesidad de mejora en la distribución - Material

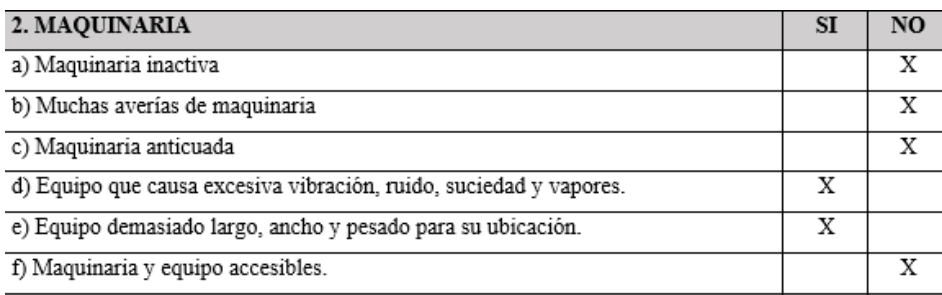

*Figura T2.* Síntomas de la necesidad de mejora en la distribución – Maquinaria.

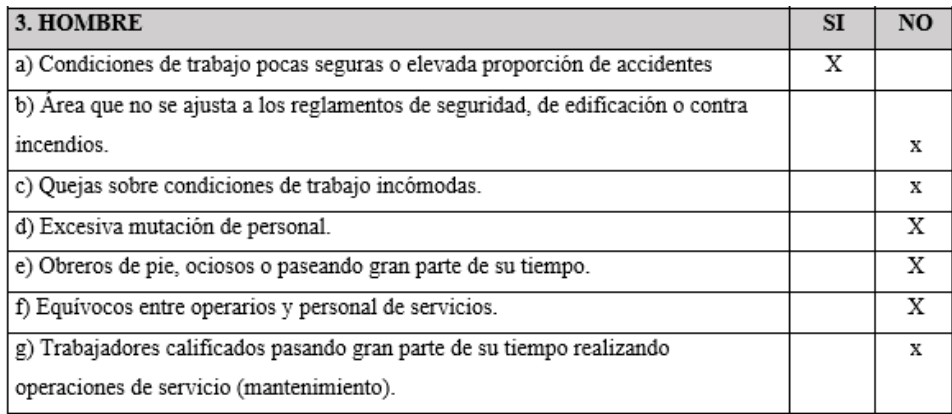

*Figura T3.* Síntomas de la necesidad de mejora en la distribución – Hombre.

 $\overline{\mathbf{x}}$ 

 $\overline{\mathbf{x}}$ 

 $\overline{\mathrm{x}}$ 

 $\overline{\mathrm{x}}$ 

 $\overline{\mathbf{x}}$ 

 $_\mathrm{x}$ 

 $\overline{\mathbf{x}}$ 

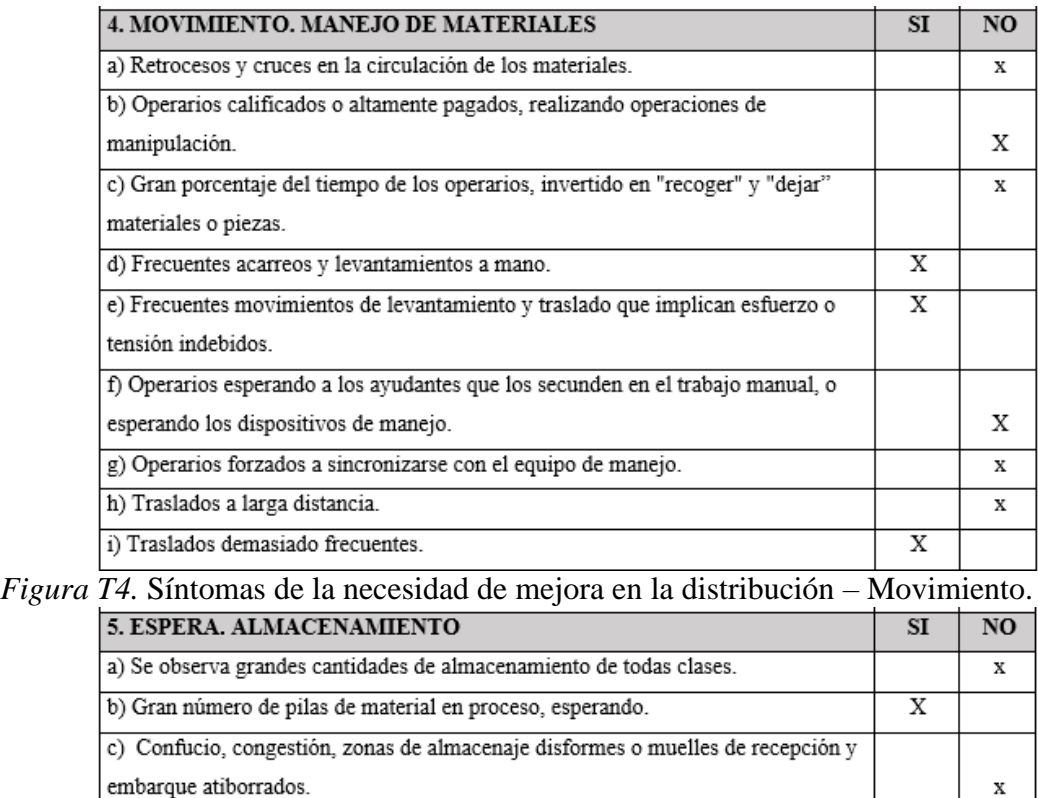

*Figura T5.* Síntomas de la necesidad de mejora en la distribución – Espera.

d) Operarios esperando material en los almacenes o en los puestos de trabajo.

e) Poco aprovechamiento de la tercera dimensión en las áreas de almacenaje.

h) Manejo excesivo en las áreas de almacén o repetición de las operaciones de

j) Elevados costos en demoras y esperas de los conductores de carretillas

f) Materiales averiados o mermados en las áreas de almacenamiento.

g) elementos de almacenamiento inseguros o inadecuados

i) Frecuentes errores en las cuentas o en los registros existentes.

almacenamiento.

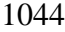

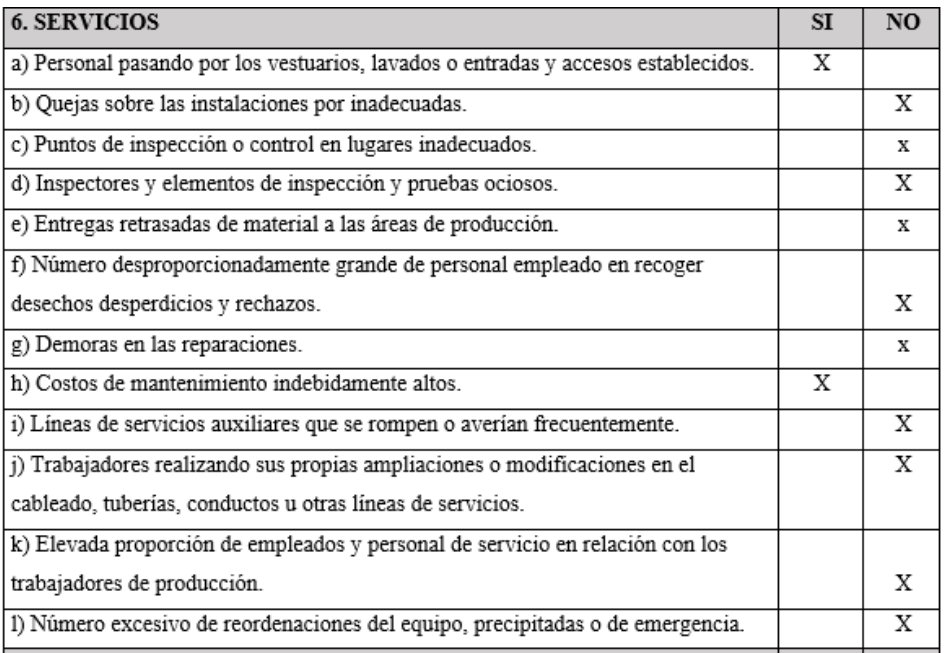

# *Figura T6.* Síntomas de la necesidad de mejora en la distribución – Servicios.

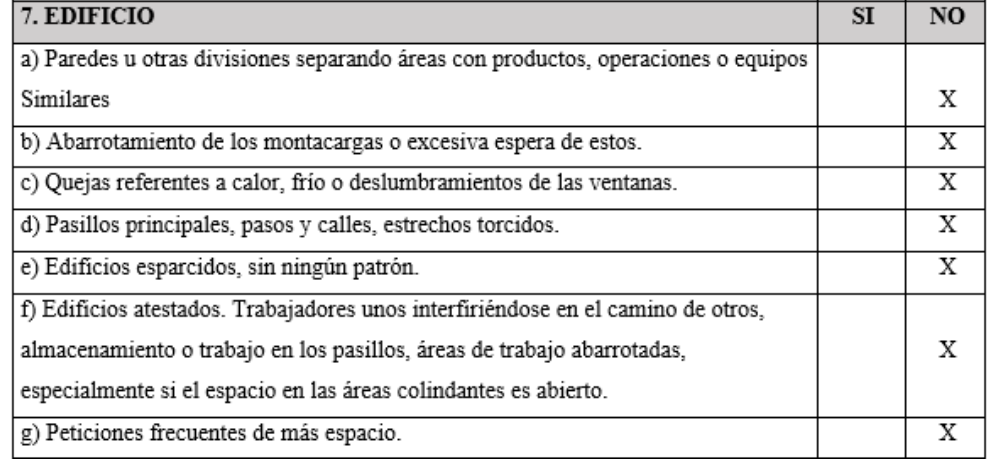

*Figura T7.* Síntomas de la necesidad de mejora en la distribución – Edificio.

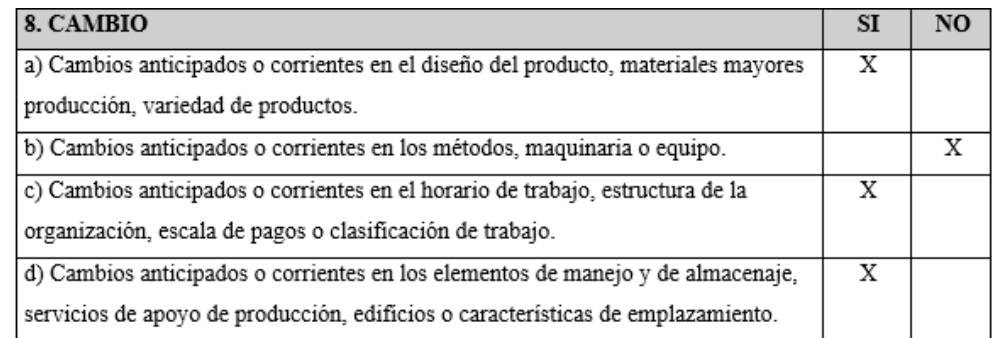

*Figura T8.* Síntomas de la necesidad de mejora en la distribución – Cambio.

Con este análisis de factores de disposición de planta propesto por Muther, nos ayuda indentificar el número de respuestas afirmativas, la cantidad de respuestas afirmativas tienen un criterio establecido por Muther.

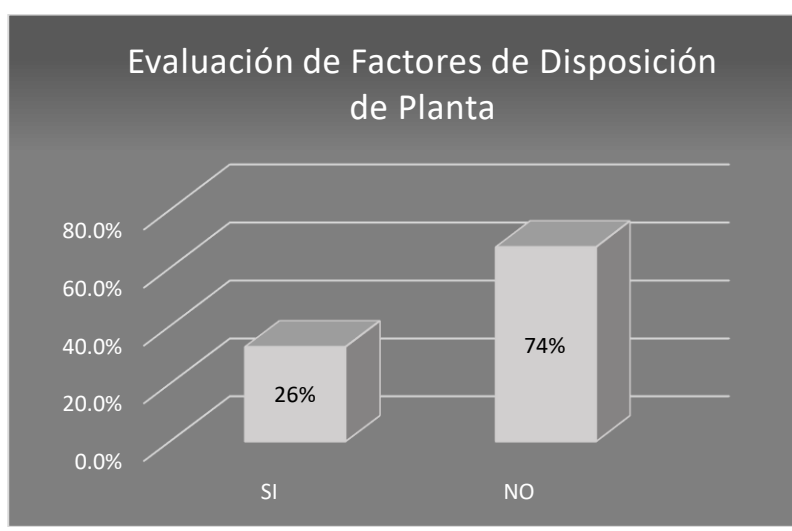

Se graficó el resultado, donde se obtiene lo siguiente:

*Figura T9.* Gráfica de evaluación de factores de disposición de planta.

**Conclusión.** Como se puede observar, en la evaluación se obtuvo el 26% de respuestas afirmativas, la empresa tienes posibilidades de mejorar y si se hace una realiza un cambio en la distribución de planta.

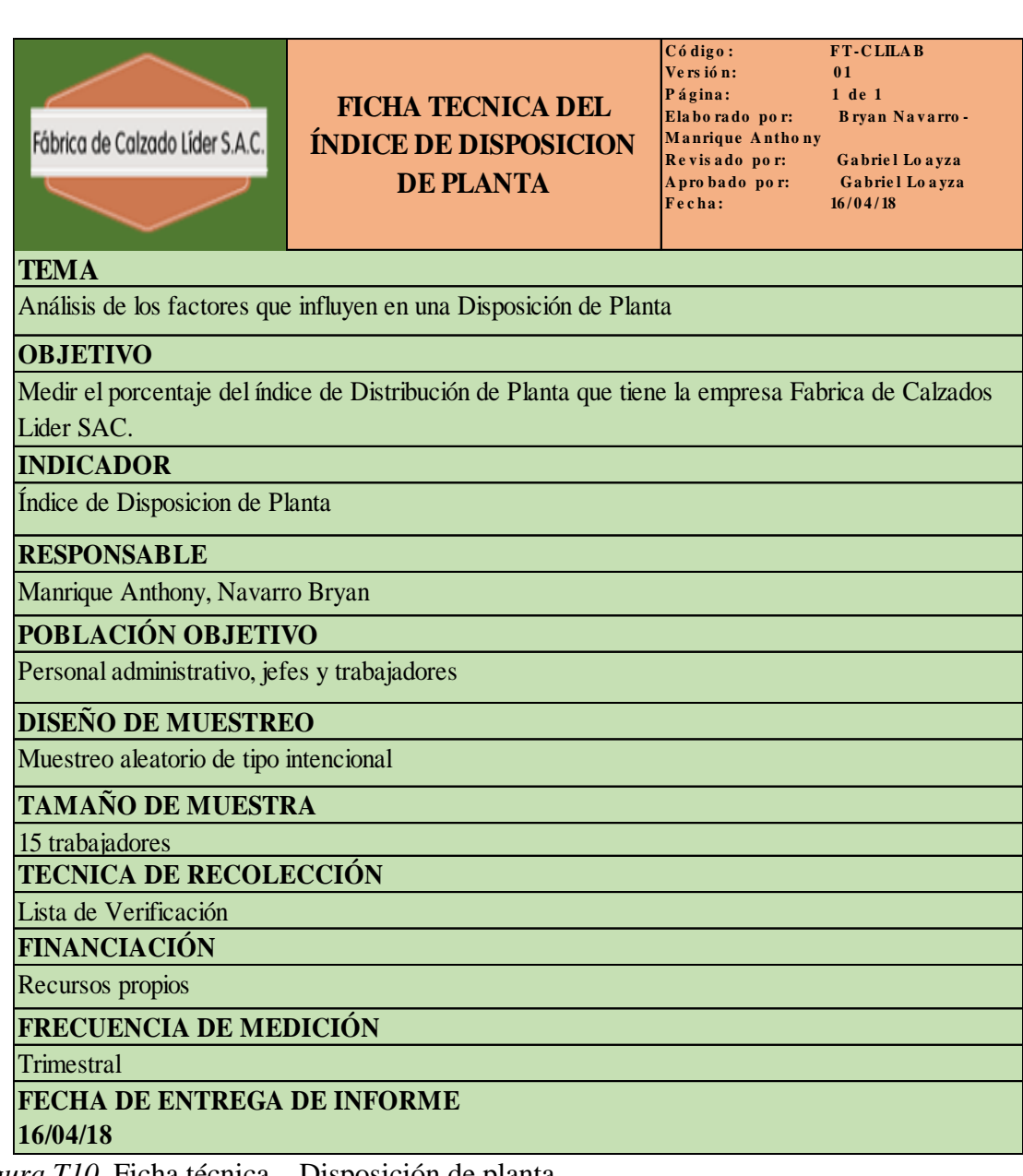

*Figura T10.* Ficha técnica – Disposición de planta.

### **Apéndice U. Check List 5`S**

Para implementar la técnica de gestión japonesa basada en los 5 principios, primero se debe realizar un análisis de línea base del cumplimiento de la empresa, para lo cual se usará un Check List 5'S**.**

Primera S: Al realizar el check list basado en Seiri entendemos que la empresa no separa las cosas que no necesita y sea separado de lo necesario, tenemos un grado de 40% de cumplimiento.

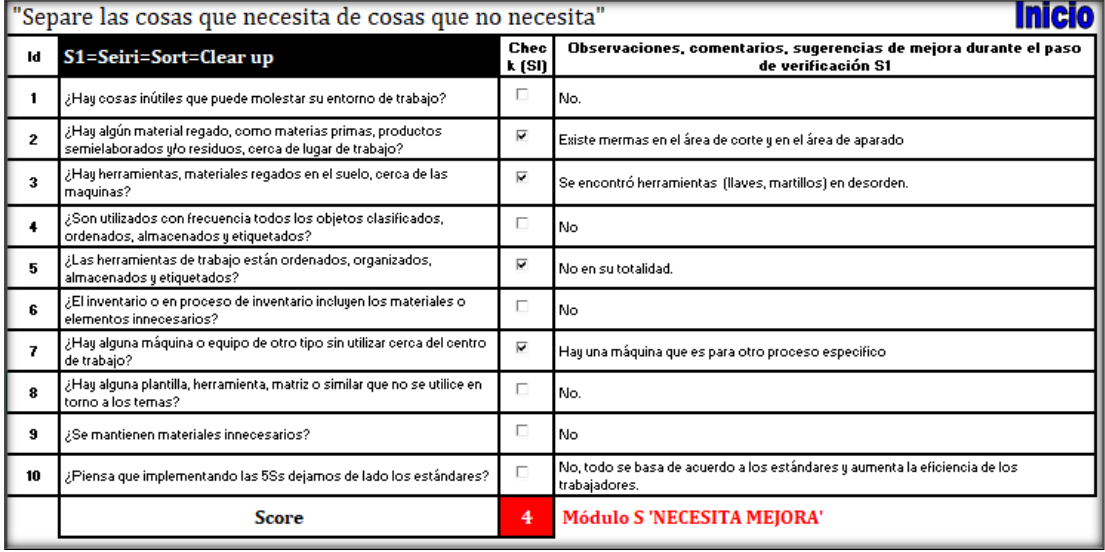

*Figura U1.* Check list – Siri (Selección). Adaptado del software V&B Consultores.

Segunda S: Al realizar el chek list basado en Seiton entendemos que las áreas no están

ordenadas como las herramientas y los materiales, tenemos un grado de 60% de

cumplimiento.

|                | "Mantener las condiciones que le permiten acceder fácilmente a lo que necesitas, cuando lo necesite"                           |                |                                                                                           |  |  |  |  |  |  |
|----------------|----------------------------------------------------------------------------------------------------|----------------|-------------------------------------------------------------------------------------------|--|--|--|--|--|--|
| Id             | S2=Seiton=Systematize=Keep in good order                                                                                       | Chec<br>k (SI) | Observaciones, comentarios, sugerencias de mejora durante el paso<br>de verificación S2   |  |  |  |  |  |  |
|                | ¿Los caminos de acceso, zonas de almacenamiento, lugares de trabajo y el<br>entorno de los equipos están claramente definidos? | п              | Las áreas de trabajo no estan señalizadas                                                 |  |  |  |  |  |  |
| $\overline{2}$ | ¿Es comprensible lo que es la utilidad de todos los equipos de sequridad? ¿Son<br>estos fácil de identificar?                  | п              | No los trabajadores se rehusan a usar Epps                                                |  |  |  |  |  |  |
| 3              | ¿Las herramientas / instrumentos están debidamente organizados?                                                                | п              | No, las herramientas se encuentran en un almacen donde estan clasificados y<br>ordenados. |  |  |  |  |  |  |
|                | ¿Los materiales para la producción se encuentran almacenados de manera<br>adecuada?                                            | ⊽              | Se tiene un almacén destinado para los materiales de producción.                          |  |  |  |  |  |  |
| 5              | ¿Hay algún extintor de incendios cerca de cada centro de trabajo?                                                              | ⊽              | Sí hay extintores en las áreas de trabajo                                                 |  |  |  |  |  |  |
| 6              | ¿El techo y/o el piso tienen grietas, rupturas o variación en el nivel?                                                        | ⊽              | Si, hay grietas en algunas paredes.                                                       |  |  |  |  |  |  |
| $\overline{z}$ | ¿Las zonas de almacenamiento y otras zonas de producción y seguridad son:<br>marcadas con indicadores de lugar y dirección?    | ⊽              | Si estan marcadas                                                                         |  |  |  |  |  |  |
| 8              | i Las estanterías muestran carteles de ubicación de los insumos ?                                                              | ⊽              | Sí, todos los estandares estan señalizadas                                                |  |  |  |  |  |  |
| 9              | ¿Las cantidades máximas y mínimas de almacenaje están indicadas?                                                               | п              | No.                                                                                       |  |  |  |  |  |  |
| 10             | ¿Existe el demarcado con lineas de paso libre y de sequridad?                                                                  | ⊽              | Si, las de salida                                                                         |  |  |  |  |  |  |
|                | Score                                                                                                    | 6              | Módulo S'NECESITA MEJORA'                                                                 |  |  |  |  |  |  |

*Figura U2.* Check list – Seiton (Ordenar). Adaptado del software V&B Consultores.

Tercera S: Al realizar el check list basado en Seiso entendemos que las áreas no están

limpias, tenemos un grado de 50% de cumplimiento.

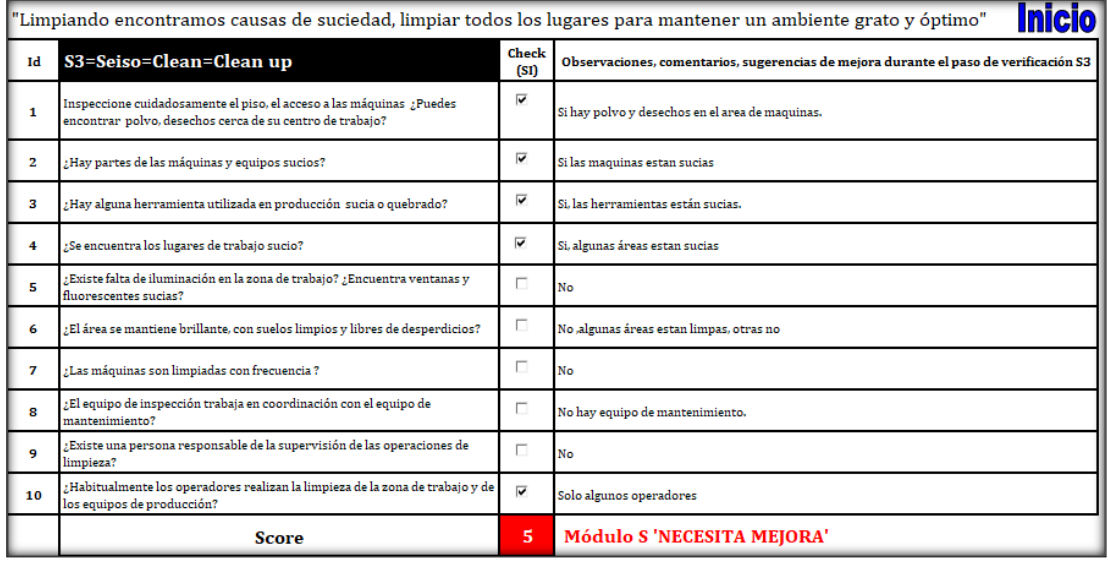

*Figura U3.* Check list – Seiso (Limpiar). Adaptado del software V&B Consultores.

Cuarta S: Al realizar el check list basado en Seiketsu entendemos que la empresa no

actúa sobre las anomalías visuales, teniendo como grado de 50 % de cumplimiento.

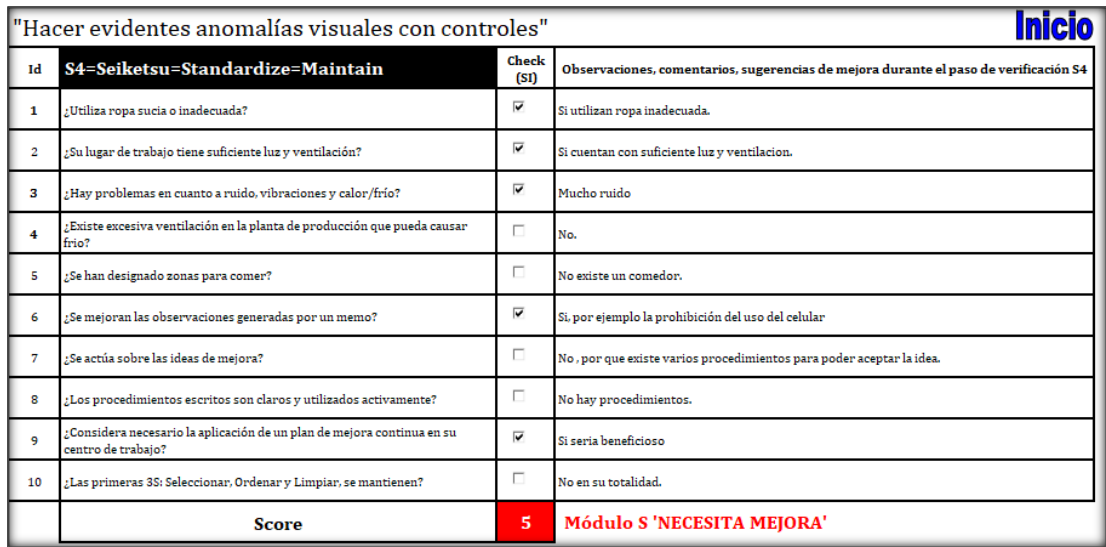

*Figura U4.* Check list – Seiketsu (Estandarización). Adaptado del software V&B Consultores.

Quinta S: Al realizar el check list basado en shitsuke entendemos que la empresa no existe un hábito de obediencia a las normas internas, teniendo como grado de 20% de cumplimiento.

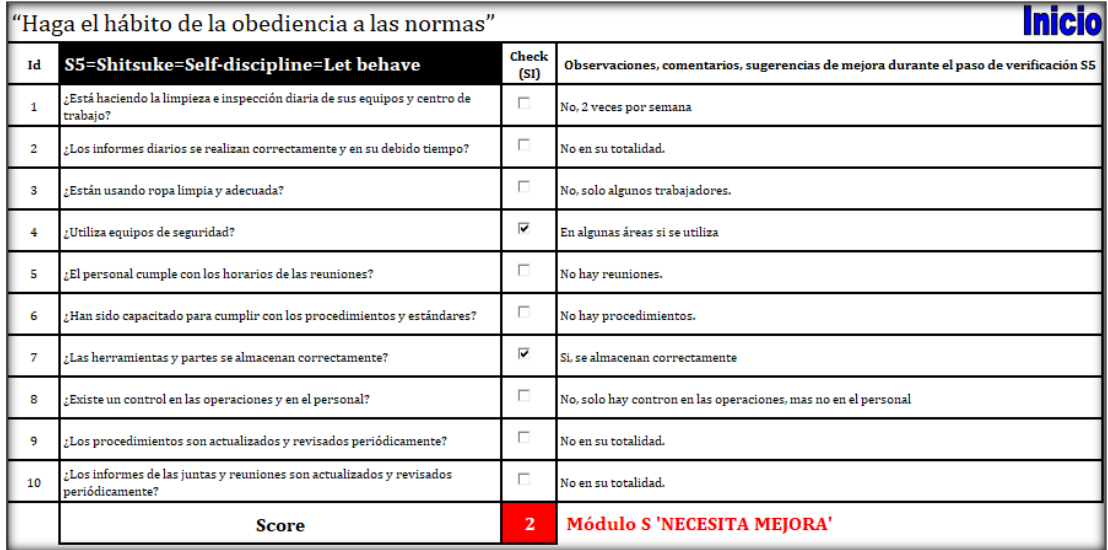

*Figura U5.* Check list – Shitsuke (Disciplina). Adaptado del software V&B Consultores.

| Area:          | <b>Responsables: ANTHONY MANRIQUE</b><br><b>BRYAN NAVARRO</b><br>Área de producción "FABRICA DE CALZADOS LIDER SAC." |                                                      |                         |  |  |
|----------------|----------------------------------------------------------------------------------------------------|------------------------------------------------------|-------------------------|--|--|
| Иd             | 5S                                                                                                    | Título                                               | <b>Puntos</b>           |  |  |
| <b>S1</b>      | <b>SELECCIONAR (Seiri)</b>                                                                                           | "TENGA SOLO LO NECESARIO EN<br>LA CANTIDAD ADECUADA" | 4                       |  |  |
| S2             | <b>ORDEN</b> (Seiton)                                                                                                | "UN LUGAR PARA CADA COSA.<br>CADA COSA EN SU LUGAR"  | 6                       |  |  |
| S3             | <b>LIMPIEZA</b> (Seiso)                                                                                              | "LA GENTE MERECE EL MEJOR<br>AMBIENTE"               | 5                       |  |  |
| S <sub>4</sub> | <b>ESTANDARIZACION-</b><br><b>SEGURIDAD-HIGIENE</b><br>(Seiketsu)                                                    | "CALIDAD DE VIDA EN EL TRABAJO"                      | 5                       |  |  |
| S5             | <b>DISCIPLINA</b> (Shitsuke)                                                                                         | "ORDEN RUTINA Y CONSTANTE<br>PERFECCIONAMIENTO"      | $\overline{\mathbf{z}}$ |  |  |
|                |                                                                                                    | <b>5S Score</b>                                      | 22                      |  |  |
|                | La conclusión es:                                                                                                    | <b>VERIFICACION RECHAZADA</b>                        |                         |  |  |

*Figura U6.* Resultado check list 5'S. Adaptado del software V&B Consultores.

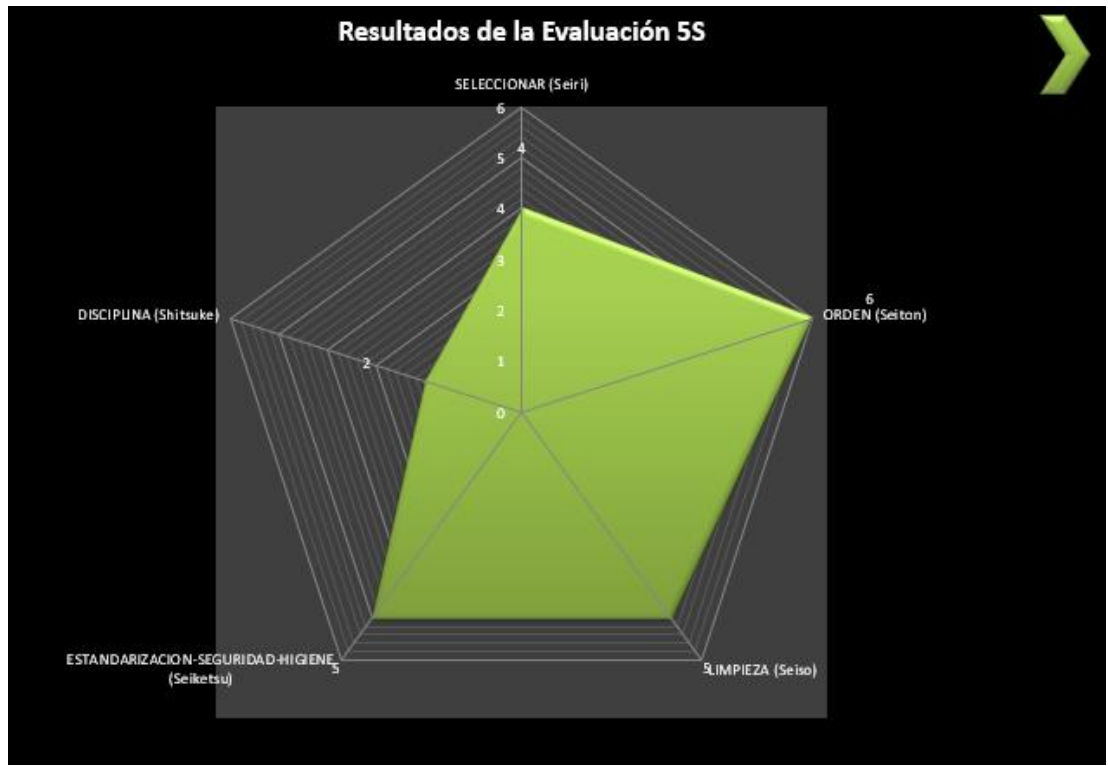

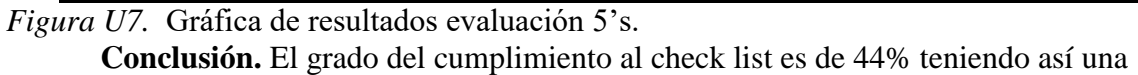

verificación rechazada, hay grandes posibilidades de mejora si se implementa una cultura de

5s en la empresa.

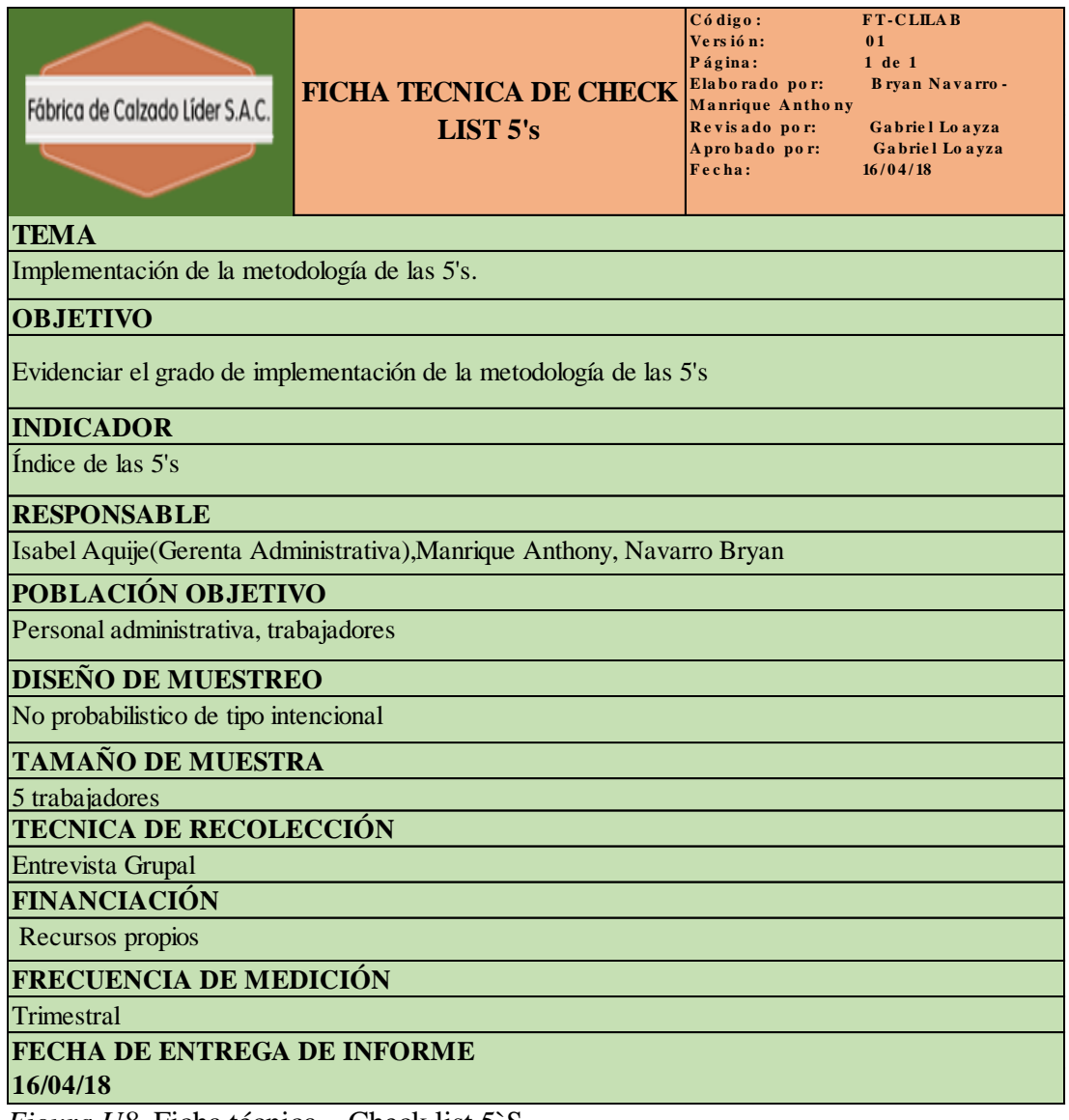

*Figura U8.* Ficha técnica – Check list 5`S.
## **Apéndice V. Índice de Accidentabilidad**

Para poder calcular este indicador se procedió a levantar información las cantidades de operarios que hay en la empresa y las cantidades de horas reales trabajadas, con esta información se determinó el índice de frecuencia de accidente, índice de severidad y el índice de accidentabilidad, los datos son del 2018.

La fórmula que se utilizó para hallar el índice de frecuencia es:

$$
Indice de frecuencia = \frac{N^{\circ} de accidents * 200000}{Cantidad de Horas Acumuladas}
$$

La fórmula que se utilizó para hallar el índice de severidad es:

Índice de severidad=  $\frac{N^{\circ}$  días perdidos \*200000 Cantidad de Horas Acumuladas

La fórmula que se utilizó para hallar el índice de accidentabilidad es:

Índice de accidentabilidad=  $\frac{IF*IS}{200}$ 

#### Tabla V1

*Índice de Accidentabilidad*

| <b>MES</b>                   | <b>Enero</b>   | Febrero    | <b>Marzo</b> | Abril          | Acumulado      |
|------------------------------|----------------|------------|--------------|----------------|----------------|
| Exposición de<br>Horas       | 12396,78       | 11685,91   | 12009,04     | 9418,18        |                |
| Acumulado en<br>Horas        | 12396,7826     | 24082,6957 | 36091,7391   | 45509,9191     | 45509,9191     |
| <b>Números</b><br>Accidentes | $\overline{0}$ | 1          | $\mathbf{0}$ |                | $\overline{c}$ |
| Índice de<br>frecuencia      |                |            |              |                | 8,79           |
| Días Cargados                | $\overline{0}$ | 1          | $\mathbf{0}$ | 1              | 2              |
| Índice de<br>Severidad       |                |            |              |                | 9,00           |
| I.A.                         |                |            |              | $\overline{a}$ | 0,40           |

**Conclusión.** Por cada 200000 horas trabajadas, la empresa tiene 0,4 accidentes.

#### **Apéndice W. Cantidad de Productos Defectuosos**

Se realizó una medición durante el mes de abril 2018 para determinar la cantidad de piezas defectuosas en el proceso de Desbastado debido a que más adelante se analizará un control estadístico por atributos y se requerirá para la respectiva carta p dicha medición.

#### **DESBASTE**

Análisis de número de defectuosos por muestra "Pasa o no pasa". Se coge como primer subgrupo una cierta cantidad de piezas de cuero desbastadas y se juzgan cada una si pasa o no. Luego se continúa con el segundo subgrupo cogiendo otra cierta cantidad de piezas de cuero y también se juzga si pasa o no. Y así sucesivamente hasta completar los 33 subgrupos. Una pieza de cuero es considerada defectuosa por los siguientes factores:

- Mal tamaño
- Hilos sueltos
- Manchas de lubricante
- Por máquina
- Adhesión por apilado

A continuación se muestra la construcción del diseño muestral.

## Tabla W1

*Análisis de número de Defectuosos – Desbaste*

|                | Tamaño        |             |
|----------------|---------------|-------------|
| $N^{\circ}$    | de            | Defectuosos |
| 1              | muestra<br>90 | 11          |
| $\overline{c}$ | 120           | 18          |
| 3              | 103           | 12          |
| $\overline{4}$ | 110           | 15          |
| 5              | 94            | 14          |
| 6              | 102           | 12          |
| 7              | 103           | 14          |
| 8              | 109           | 17          |
| 9              | 114           | 16          |
| 10             | 107           | 15          |
|                |               |             |
| 11             | 105           | 15<br>17    |
| 12             | 110           |             |
| 13             | 91            | 13          |
| 14             | 105           | 13          |
| 15             | 101           | 13          |
| 16             | 106           | 16          |
| 17             | 117           | 16          |
| 18             | 118           | 16          |
| 19             | 106           | 17          |
| 20             | 100           | 14          |
| 21             | 101           | 13          |
| 22             | 114           | 16          |
| 23             | 104           | 14          |
| 24             | 117           | 16          |
| 25             | 91            | 12          |
| 26             | 113           | 15          |
| 27             | 82            | 12          |
| 28             | 100           | 16          |
| 29             | 118           | 10          |
| 30             | 108           | 14          |
| 31             | 107           | 9           |
| 32             | 119           | 9           |
| 33             | 80            | 11          |
| <b>TOTAL</b>   | 3465          | 474         |

Se aprecia que en una muestra de 3465 piezas desbastadas se encuentran474 piezas

defectuosas.

#### **Apéndice X. Costos de Calidad**

1) Definición del objetivo de la encuesta:

Actualmente la empresa Fábrica de Calzado Líder SAC no cuenta con ningún método para evaluar los costos de calidad en los que incurren, ante esta situación, se decidió realizar una encuesta en el mes de Mayo 2018, relacionadas a los costos de la calidad y saber cuál es el costo de calidad en la que incurren.

2) Diseño muestral:

La población es 1 Operarios, 1 Contadora, 1 Jefe de Producción y 1 Gerente comercial, ya que todos conocen las características de los procesos, se decidió realizar la encuesta sobre el costo de calidad a ellos.

- La encuesta se evaluó en relación al Producto, Políticas, Procedimiento y Costos:
- En Relación al Producto: Se busca comparar los productos que ofrece la empresa en relación a la competencia, aspectos técnicos de diseño y potenciales fallos.
- En Relación a las Políticas: Se busca evaluar a la empresa a nivel de políticas de calidad, relacionadas a nivel interno y externo de la organización.
- En Relación los Procedimientos: Se analiza el grado de estandarización de los procedimientos de la empresa relacionados al tema de calidad.
- En Relación a los Costos: Se busca evaluar en qué grado la empresa lleva una correcta gestión de calidad y grado de conocimiento de los costos de la calidad en los que incurre la empresa.

A continuación, se muestra la estructura del cuestionario:

#### ENCUESTA DE COSTOS DE CALIDAD DE LA EMPRESA LEXUS SHOES SAC

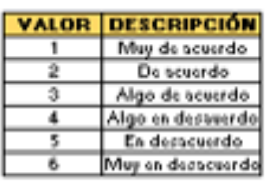

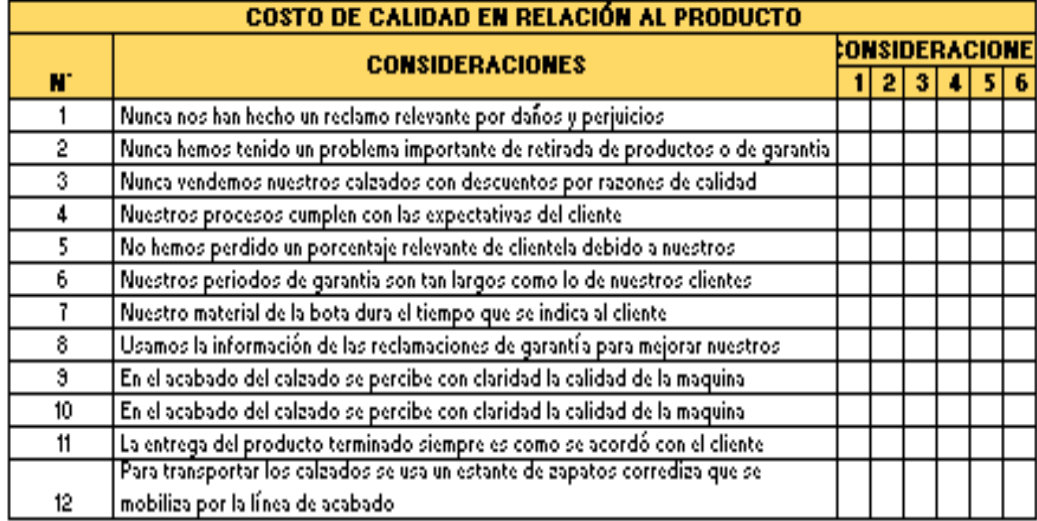

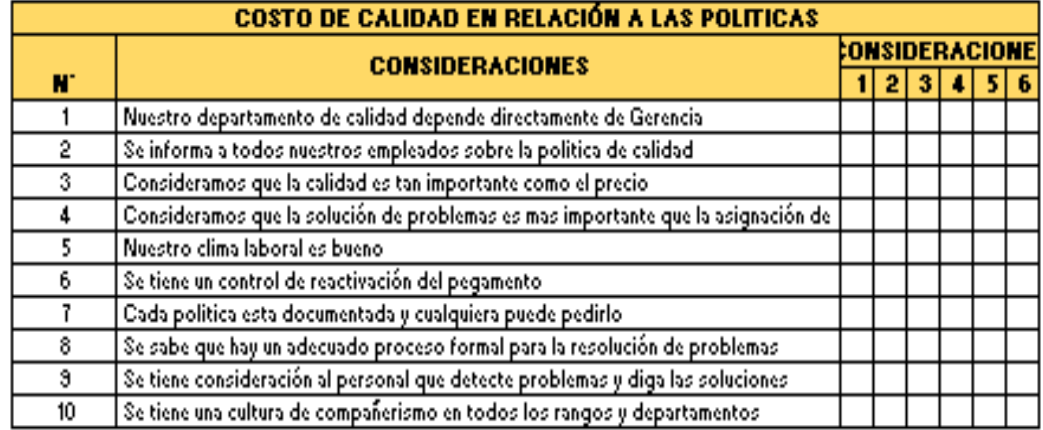

*Figura X1.* Encuesta de costos de calidad – Parte 1.

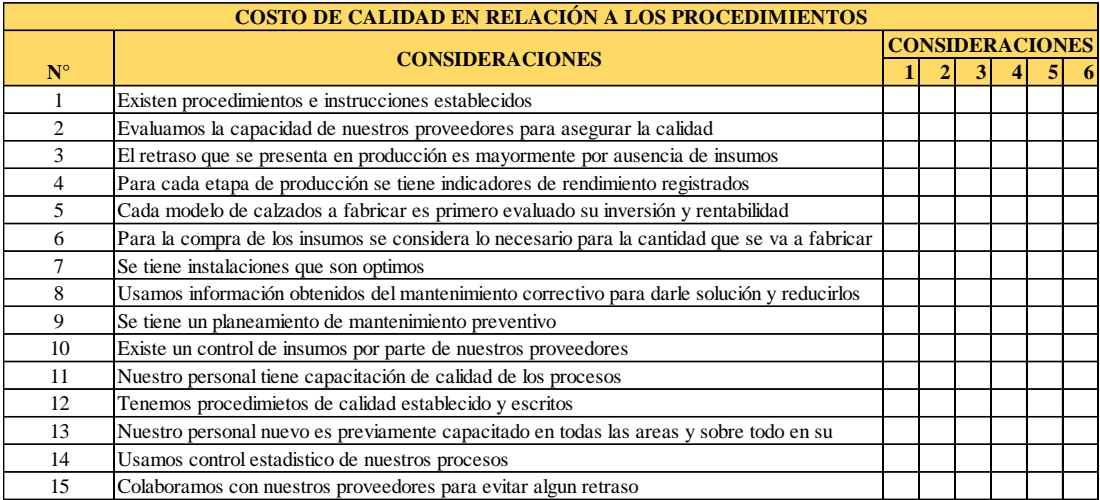

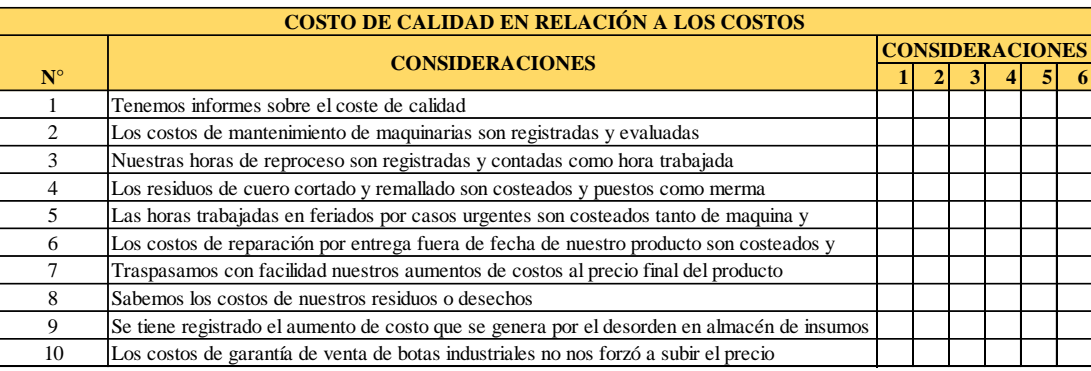

*Figura X2.* Encuesta de costos de calidad – Parte 2.

Luego de obtener todas las encuestas físicas rellanadas, estas se procesan con el

Software de Costo de Calidad.

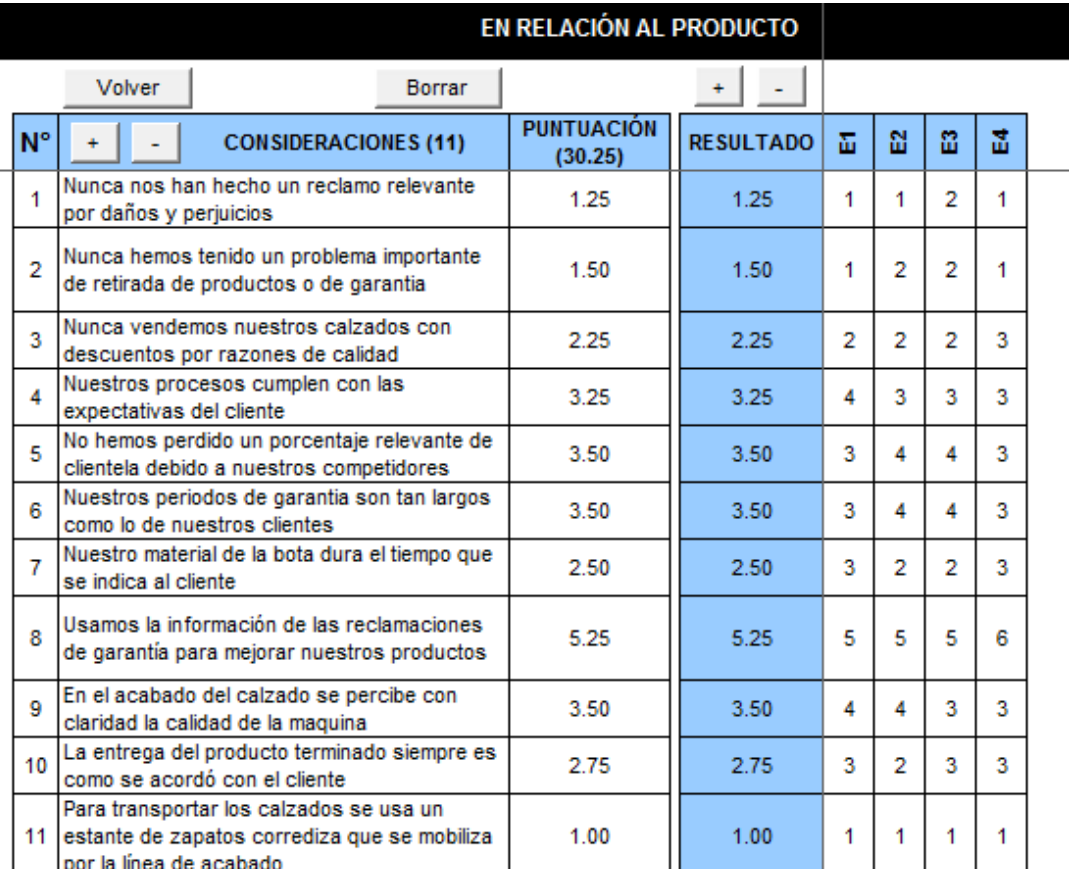

*Figura X3.* Desarrollo de encuesta – Al producto. Adaptado del software V&B Consultores.

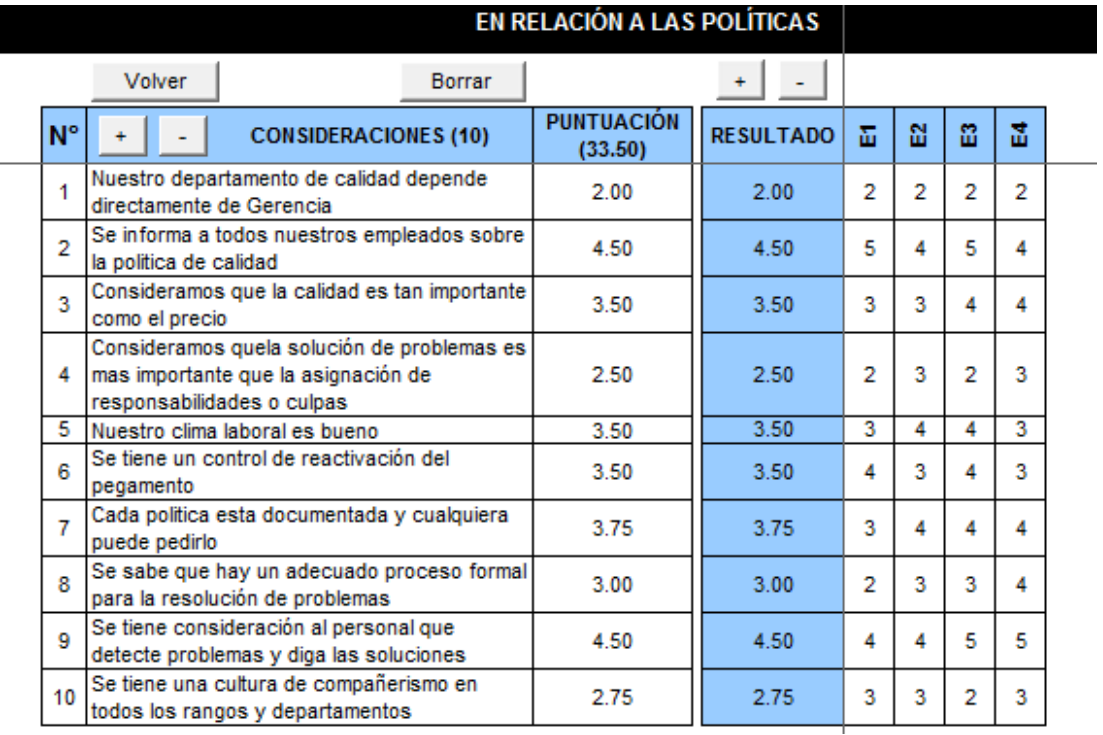

*Figura X4.* Desarrollo de encuesta – A los políticos. Adaptado del software V&B Consultores.

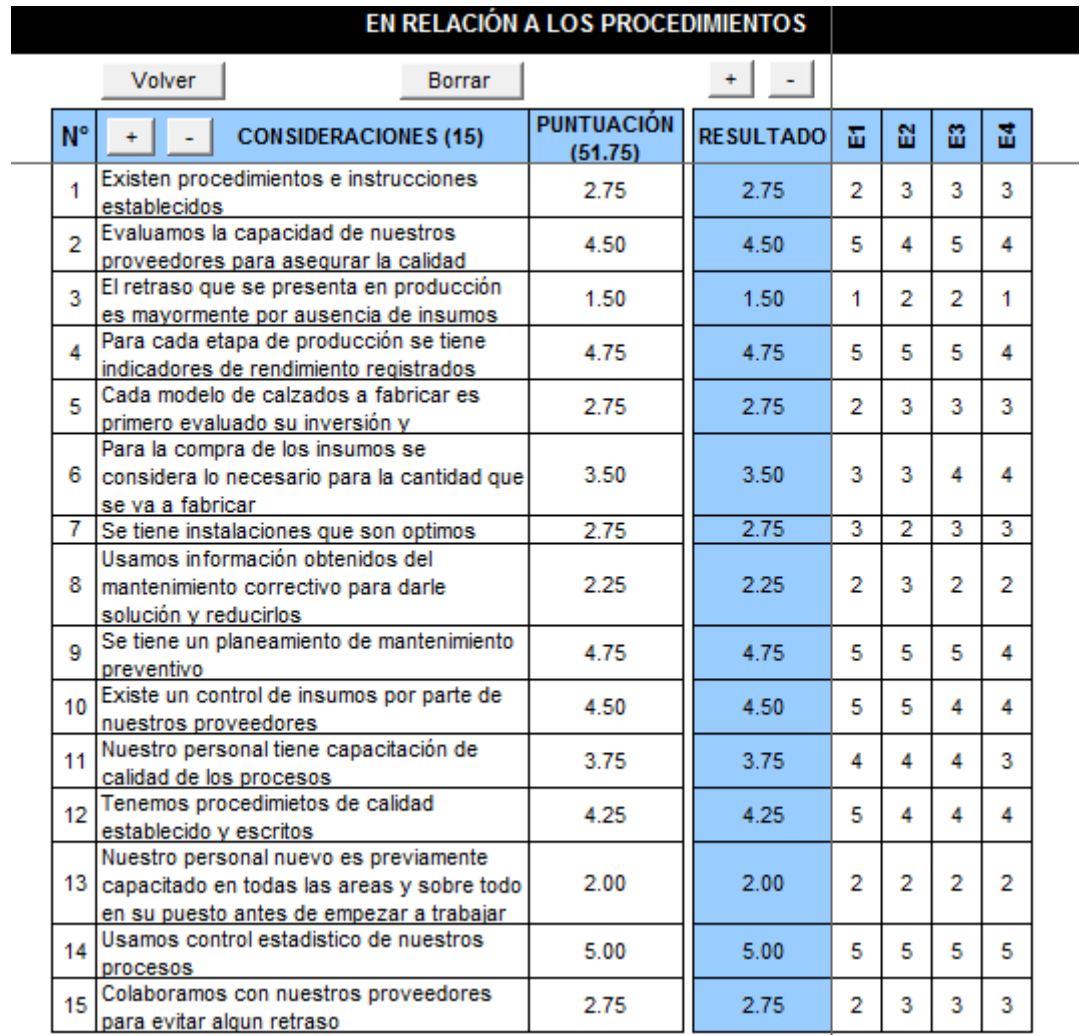

*Figura X5.* Desarrollo de encuesta – A los procedimientos.

Adaptado del software V&B Consultores.

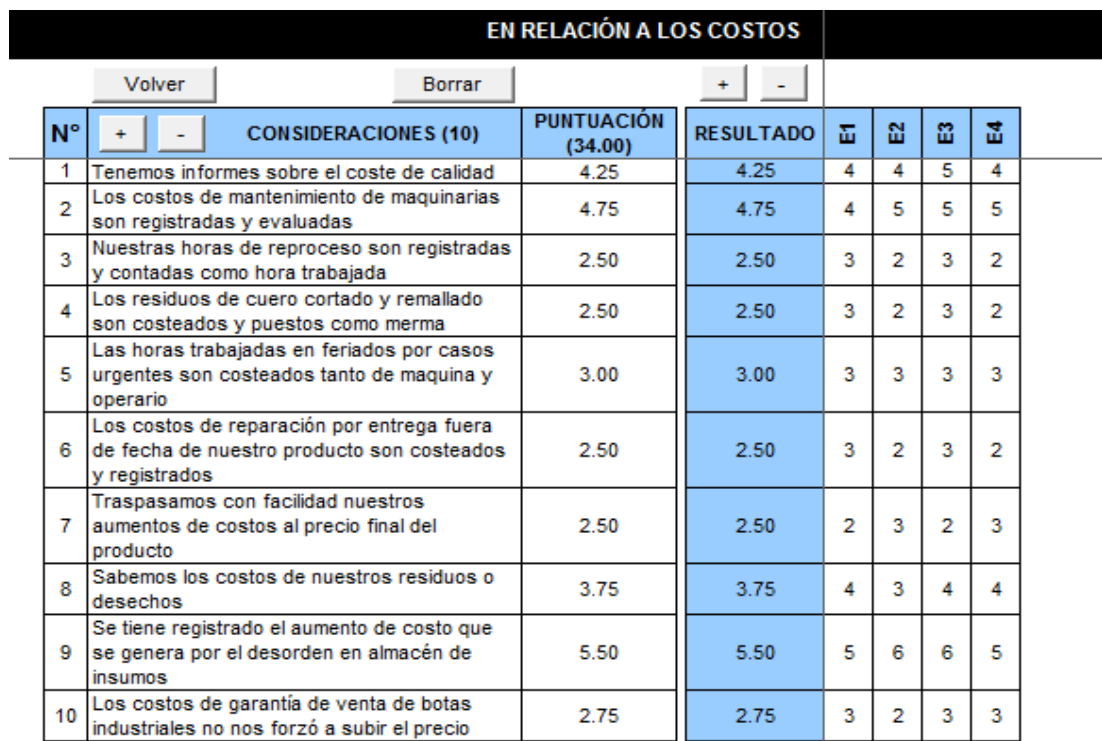

*Figura X6.* Desarrollo de la encuesta – A los costos. Adaptado del software V&B Consultores.

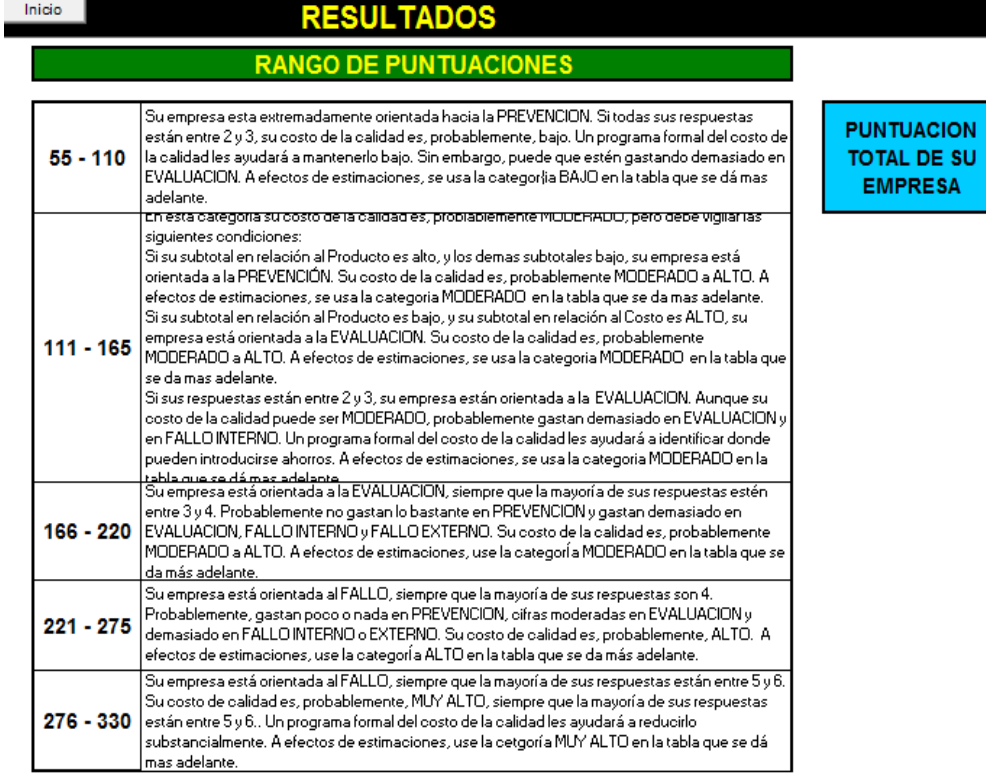

*Figura X7.* Rango de puntajes.

Adaptado del software V&B Consultores.

149.50

Como se observa, el puntaje que la empresa alcanzó fue **149.5**. La empresa está orientada a la Evaluación debido a que el subtotal relacionado al Producto es bajo en comparación al subtotal de Costo. El costo de calidad es Moderado. Probablemente se gasta demasiado en evaluación y en Fallo interno. Un programa formal de costo de calidad ayudará a identificar donde pueden introducirse ahorros.

Para estimar el valor del costo de calidad se tomó como base los ingresos del mes de Mayo del 2018.

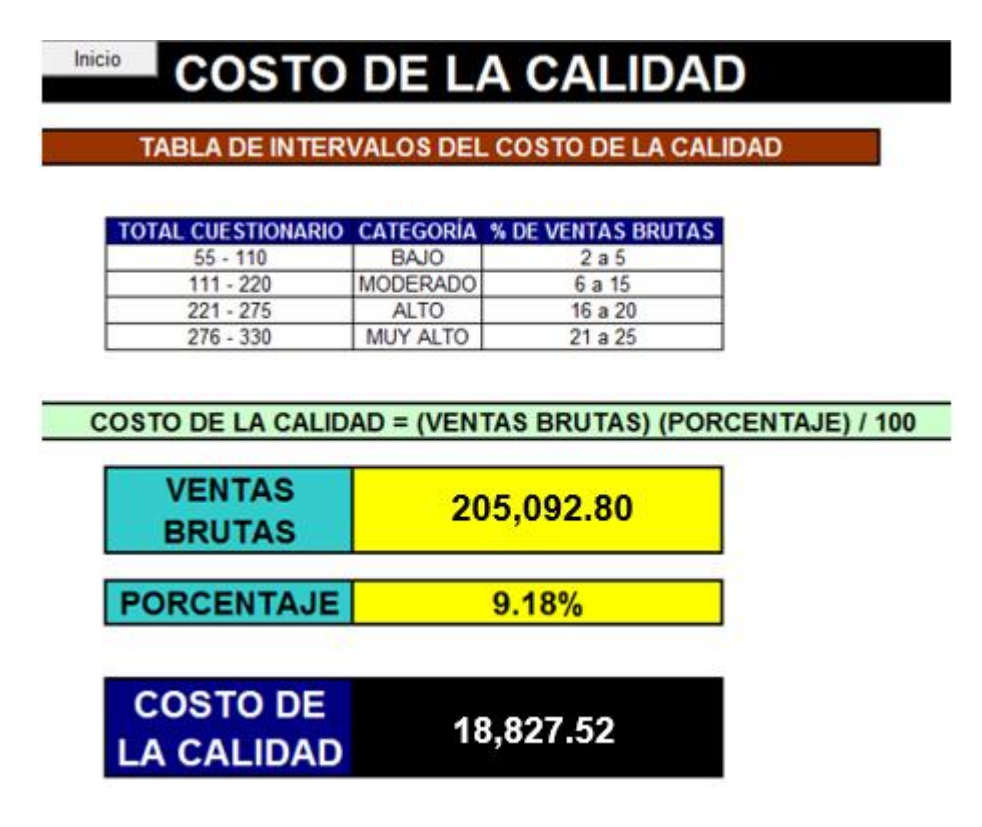

*Figura X8.* Resultados de costos de calidad. Adaptado del software V&B Consultores.

Debido a que el puntaje que la empresa alcanzó fue de **149**.5 se consigue ubicarse en la categoría MODERADA que asigna porcentajes en el intervalo de 6% a 15% logrando obtener un **9.18%** de las VENTAS BRUTAS mostrando que se incurre en un costo estimado de **18827.52 soles**. Este costo estimado representa para la empresa un costo excesivo y se debe a que no se gestiona la calidad de manera adecuada.

A continuación se muestra los costos que la empresa Fabrica Calzados Líder SAC, incurre, justificando el costo que se determinó líneas arriba. Los costos de la calidad incurridos en Mayo 2018 se distribuyen en:

Los costos de prevención de la empresa:

 Los costos de desarrollar y preparr a los operarios para una calidad correcta en su puesto de trabajo, el cual lo realiza el jefe de producción dichas capacitaciones.

Los costos de evaluación de la empresa:

- El costo asociado a la inspección de todo el material suministrado por los proveedores. Para ello se hace uso de los registros implementados para el control de recepciónde insumos. Un personal de la empresa se encarga de realizarlo. Lo optimo sería mejorar el procedimiento de selección y evaluación a proveedores para evitar el costo del personal que se encarga de tales inspecciones mencionadas
- El pagar el servicio de prueba de adherencia de suela a capellada mensualmente, para que evalúen si la adherencia que brinda la fabrica es la correcta.

Los costos de fallas internas de la empresa:

- Desechos: El costo de corregir las piezas cortadas defectuosas.
- Reprocesamiento: La perdida neta de mano de obra, material, energía en las maquinas por desechar los forros mal montados a la horma.
- Analisis de fallas: El costo del tiempo que los operarios incurren para determinar la causa del porque el producto es defectuoso, en su propio puesto de trabajo.

 Tiempo ocioso: El tiempo de la suspensión de la línea de producción debido a algún insumo con defectos, los cuales pasaron inadvertidas en la inspección de recepción.

Los costos de fallas externas de la empresa:

- Ajuste de quejas: Todos los costos de investigación y ajuste de qejas justificadas atribuibles al producto disconforme.
- Materiales devueltos: El costo asociado al tiempo para la recepción, manejo y reemplazo de insumos defectuosos que se devuelven de la fabrica.
- Costos indirectos: Además de los costos de operación directo de las fallas externas hay una cierto valor de costos indirectos. Se incurre en ellos por la insatisfacción del cliente con la calidad del producto entregado.

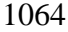

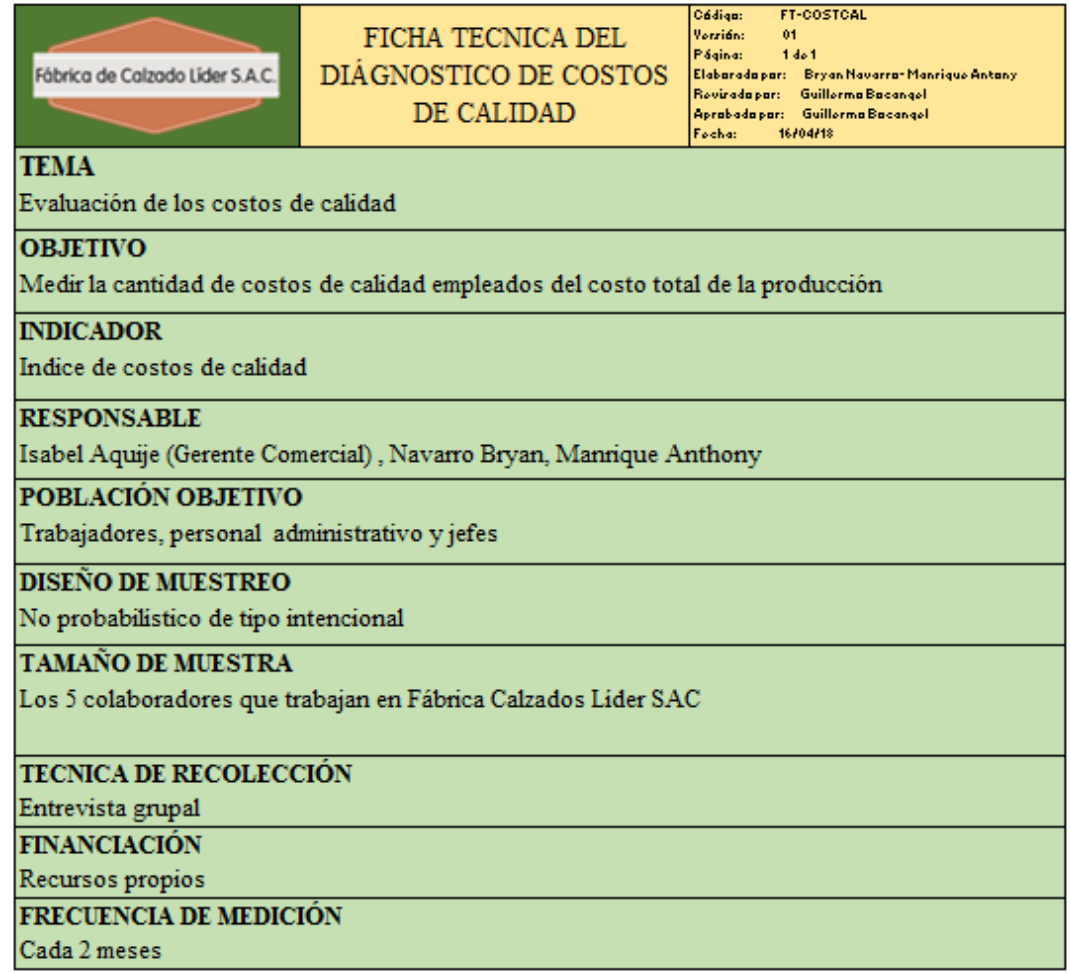

*Figura X9.* Ficha técnicas – Diagnóstico de costos de calidad.

## **Apéndice Y. Eficiencia de la línea de producción**

Se obtuvo información tomando como muestra el mes de abril del 2018, sobre las

interrupciones de tiempos de producción obteniendo lo siguiente.

Teniendo en cuenta las incidencias presentadas durante esa semana de análisis se calculan los indicadores de rendimiento:

|                                                               |                                 | <b>HORAS</b> | <b>HORAS</b> | ×        |
|---------------------------------------------------------------|---------------------------------|--------------|--------------|----------|
| 1. TIEMPO TOTAL (TT)                                          |                                 | 180          | 100          |          |
| Menos el Tiempo No Disponible                                 |                                 |              |              |          |
| F                                                             | Feriados                        | 0            |              |          |
| FS                                                            | Fin de semana                   | 30           |              |          |
| PF                                                            | Paradas Forzadas                |              |              |          |
| RT                                                            | Restricciones del trabaio       |              |              |          |
| Ω                                                             | Otros                           |              |              |          |
|                                                               | ाठस्बाट                         | 30           |              |          |
| 2. TIEMPO DISPONIBLE (TD)<br>Menos Tiempo Disponible No Usado |                                 |              | 150          | 83.33333 |
| <b>NOP</b>                                                    | No hay orden de Produccion      | 9.5          |              |          |
| ο                                                             | Otros                           |              |              |          |
|                                                               | Total=                          | 9.5          |              |          |
| 3. TIEMPO USADO (TU)                                          |                                 |              | 140.5        | 78.05556 |
| <b>Menos Paradas Programadas</b>                              |                                 |              |              |          |
| <b>FCM</b>                                                    | Falta desconocida de materiales |              |              |          |
| <b>FCS</b>                                                    | Falta desconocida de servicios  |              |              |          |
| PD.                                                           | Pruebas de Desarrollo           |              |              |          |
| <b>BP</b>                                                     | Reparación Programada           | 8            |              |          |
| 0.                                                            | Otros                           |              |              |          |
|                                                               | Total=                          | 8            |              |          |
| 4. TIEMPO OPEACIONAL (TO )                                    |                                 |              | 132.5        | 73.61111 |
| <b>Menos Paradas Rutinarias</b>                               |                                 |              |              |          |
| AΡ                                                            | Arranques y paradas             | 7.5          |              |          |
| CМ                                                            | Calibración de Maquina          | 5.5          |              |          |
| CBM                                                           | Cambio de Bobina / Material     |              |              |          |
| СF                                                            | Cambio de Formato               |              |              |          |
| L                                                             | Limpieza                        | 7            |              |          |
| MP.                                                           | Modificación Programada         |              |              |          |
| R                                                             | Refrigerio                      |              |              |          |
| ο                                                             | Otros                           |              |              |          |
|                                                               | Totals                          | 20           |              |          |
| 5. TIEMPO DE PRODUCCION (TP)                                  |                                 |              | 112.5        | 62.5     |
| <b>Menos Paradas Imprevistas</b>                              |                                 |              |              |          |
| AT                                                            | Ajuste de Tiempo                |              |              |          |
| cм                                                            | Calibración de Maguina          | 5.5          |              |          |
| FM                                                            | Falta de Materiales             | 4.75         |              |          |
| <b>FP</b>                                                     | Falta de Personal               |              |              |          |
| FS                                                            | Falta de Servicios              |              |              |          |
| FM                                                            | Falla de Maguina                | 6.45         |              |          |
| MD                                                            | Materiales Defectuosos          | 3.75         |              |          |
| ο                                                             | Otros                           |              |              |          |
|                                                               | <b>Total=</b>                   | 20.45        |              |          |
| 6. TIEMPO EFECTIVO (TE)                                       |                                 |              | 92.05        | 51.13889 |
|                                                               |                                 |              |              |          |

*Figura Y1.* Calculo de indicadores de eficiencia de maquina.

*Tabla Y1 Eficiencia de la línea de producción*

|                                  | <b>RENDIMIENTO</b>        |              |        |  |  |  |  |
|----------------------------------|---------------------------|--------------|--------|--|--|--|--|
| Producción (botines)             | Eficiencia de Producción: | $EP = TE/TP$ | 81.82% |  |  |  |  |
| Veloc. Espec. Prom. (botines/Hr) | Eficiencia Operacional:   | $EO=TE/TO$   | 69.47% |  |  |  |  |
| Tiempo Efectivo (Hrs)            | Utilización de Equipos:   | $UE=TIJ/TT$  | 78.06% |  |  |  |  |

Según los resultados mostrados se concluye que el área de producción aprovechó el 81.82% del tiempo que tenía bajo su control para producir, donde la ineficiencia fue causada por paradas imprevistas. También se observa que el área de producción operó 69.47% eficientemente la maquinaria dentro del tiempo planeado, donde la ineficiencia fue causada por paradas rutinarias e imprevistas. Finalmente se concluye que la empresa utiliza los equipos a un 78.06% de su potencial, esta ineficiencia es causada por el horario de trabajo adoptado por la empresa.

# **Apéndice Z. Check List de PCP**

Se realizó una check list para verificar el cumplimiento de algunas funciones de tener un buen planeamiento y control de producción.

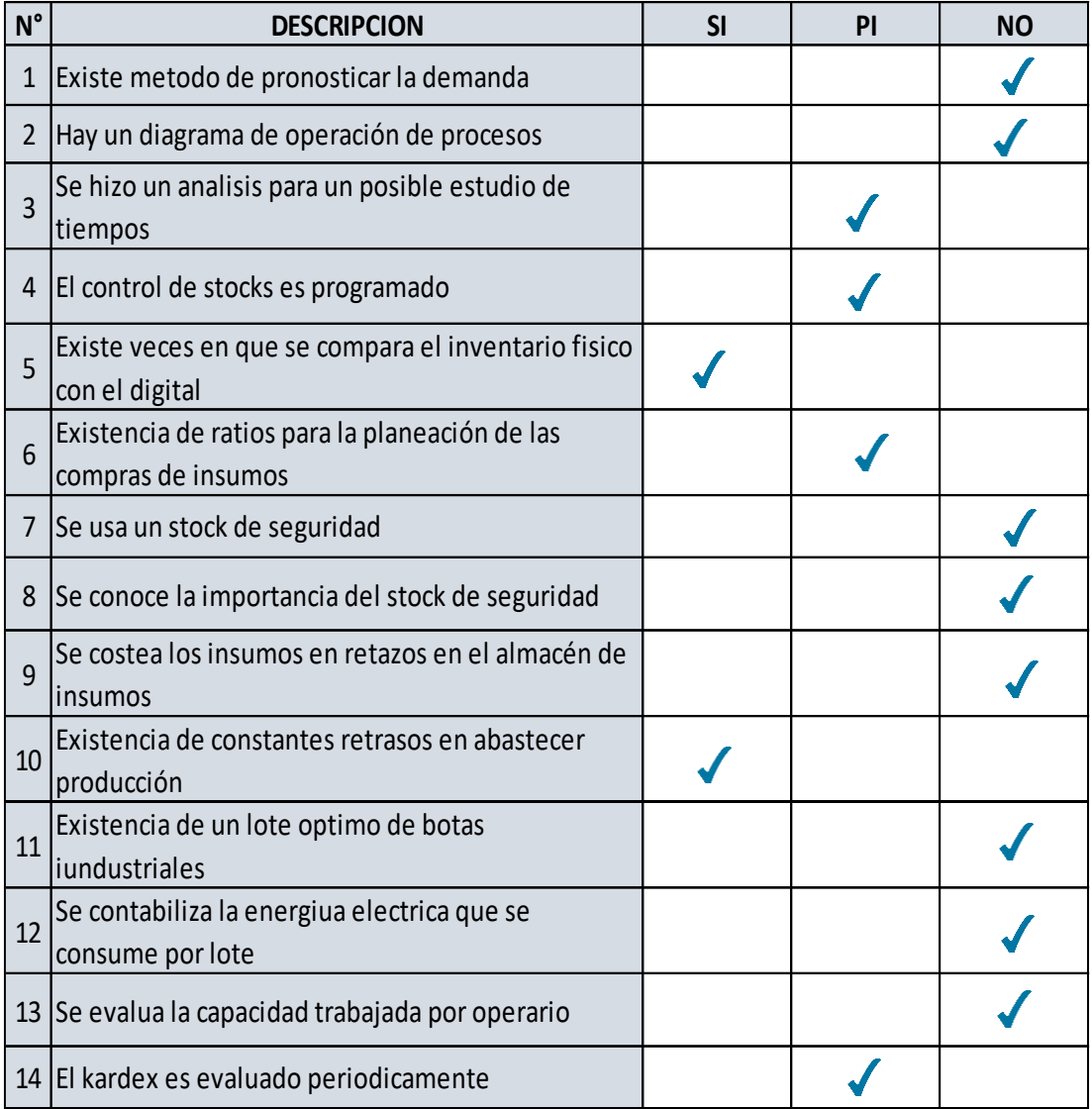

*Figura Z1.* Check list – PCP.

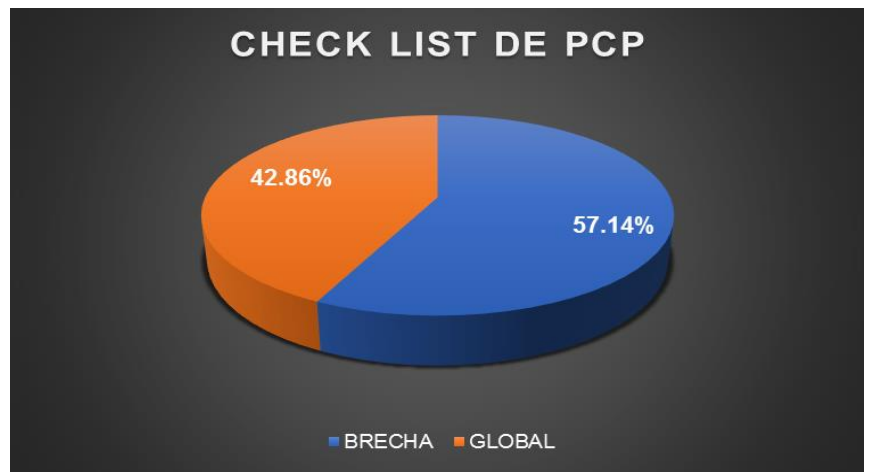

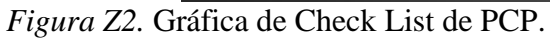

En la gráfica se aprecia un porcentaje de brecha regular de 57.14%, se debe a que no existe método de pronosticar la demanda. No hay un diagrama de operación de procesos. No se usa un stock de seguridad. No se contabiliza la energía eléctrica que se consume por lote. El kardex no es evaluado periódicamente. No se evalúa la capacidad trabajada por operario. Por todos los problemas encontrados se decide realizar un plan de mejora en el planeamiento y control de la producción para mejorar todo lo visto en el diagnóstico previo.

## **Apéndice AA. Inadecuado Mantenimiento de Maquinaria**

Se realizó un CHECK LIST de mantenimiento para diagnosticar la situación actual

referente a la forma de dar mantenimiento, periodicidad, nivel de corrección a fallos, etc.

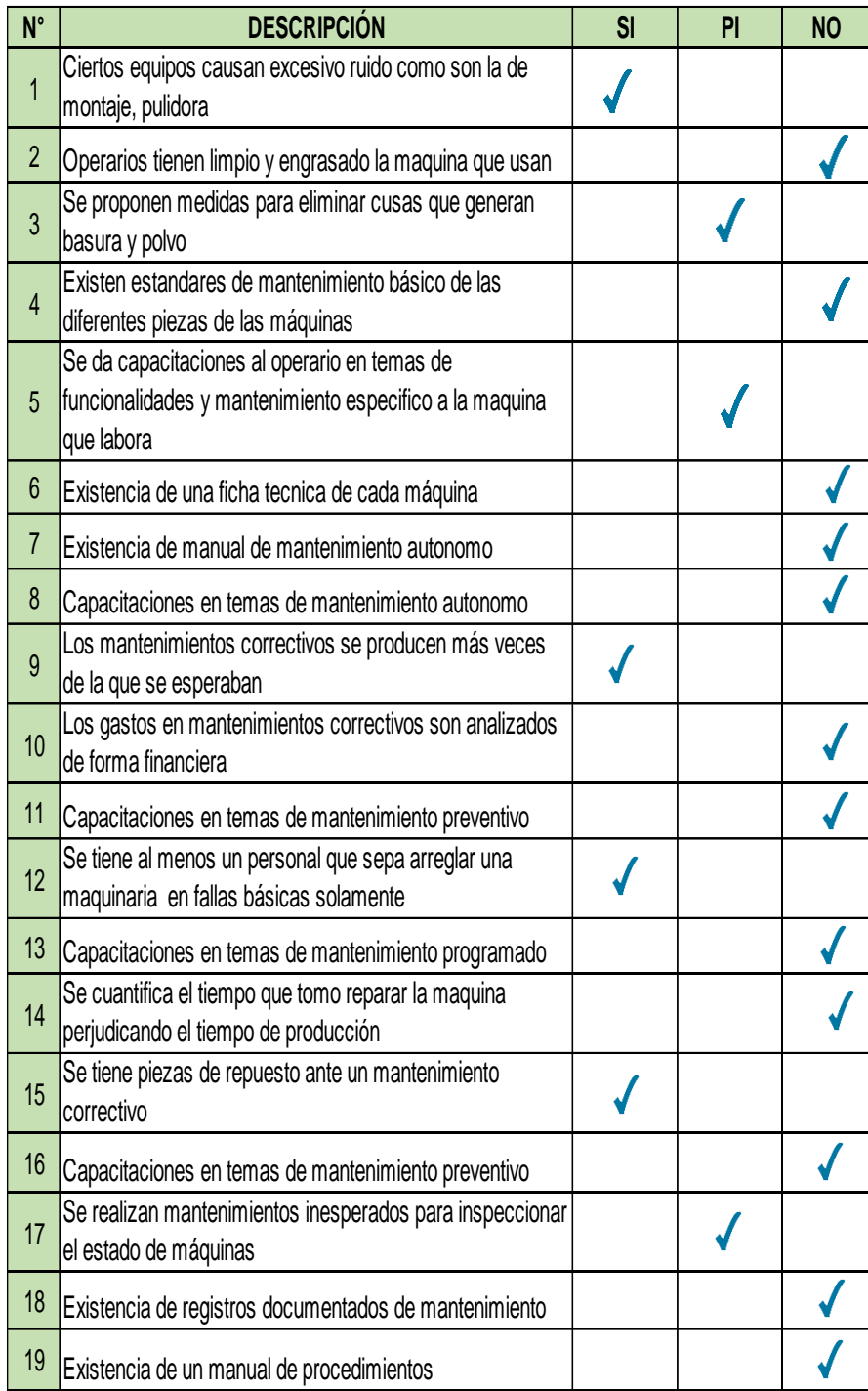

*Figura AA1.* Check list de mantenimiento.

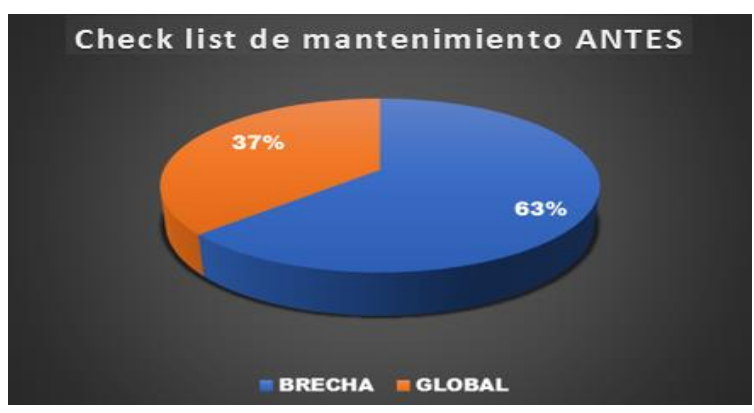

*Figura AA2.* Gráfica de check list de mantenimiento.

Del resultado en la gráfica se concluye que la empresa tiene una brecha muy alta de 63%. No existen estándares de mantenimiento básico de las diferentes piezas de las máquinas. No existen fichas técnicas de cada máquina. Los mantenimientos correctivos se producen más veces de la que se esperaban. No se dan capacitaciones en temas de mantenimiento preventivo. No se cuantifica el tiempo que tomo reparar la maquina perjudicando el tiempo de producción. Entonces se requiere de un plan de mantenimiento donde se realice actividades de mejora para cada problema que se apreció en el diagnóstico hecho.

En tal plan de mantenimiento que se propuso figura dos indicadores nuevos para la empresa. El MTBF y MTTR. La implementación del plan empezó en agosto del 2018. Para obtener un resultado para tales indicadores se requiere del tiempo que duró cada mantenimiento preventivo y además de los correctivos si fuese el caso de que ocurriesen.

Se implementó un cronograma con las actividades de mantenimiento preventivo a las máquinas más importantes y críticas de los procesos para fabricar botas de seguridad de cuero negro. El cronograma de mantenimiento muestra las horas que en promedio deberá durar el mantenimiento preventivo por cada máquina crítica.

A continuación se recopila la data de agosto 2018. La data contiene el tiempo que duró el mantenimiento correctivo y preventivo que en realidad existió. El tiempo total de mantenimiento resultó ser la suma de las horas de mantenimiento correctivo y preventivo. La

primera medición del MTBF y MTTR se realizó el 31 de agosto 2018 usando tal data.

### Tabla AA1

*Análisis del tiempo total de mantenimiento*

| $N^{\circ}$ | Maquina                 | Código           | Paradas<br>programadas | Tiempo de<br>mantenimiento<br>preventivo<br>(Hrs) | Tiempo de<br>mantenimiento<br>correctivo<br>(Hrs) | Número<br>de paradas<br>correctivas | Total de<br>tiempo<br>mantenimiento<br>(Hrs) |
|-------------|-------------------------|------------------|------------------------|---------------------------------------------------|---------------------------------------------------|-------------------------------------|----------------------------------------------|
| 1           | Reactivadora            | RE-A0001         |                        | 0.50                                              | 2.00                                              |                                     | 2.50                                         |
| 2           | Acopladora              | <b>ACO-A0001</b> |                        | 0.20                                              | 1.50                                              | $\overline{2}$                      | 1.70                                         |
| 3           | Enfriadora              | <b>ENF-A0001</b> | $\theta$               | 0.00                                              | 1.00                                              |                                     | 1.00                                         |
| 4           | Troqueladora<br>puente  | <b>TR-A0001</b>  | $\mathbf{0}$           | 0.00                                              | 0.00                                              | $\mathbf{0}$                        | 0.00                                         |
| 5           | Prensadora              | <b>PR-A0001</b>  |                        | 0.50                                              | 1.00                                              | 1                                   | 1.50                                         |
| 6           | Armadora de<br>punta    | AP-A0001         |                        | 0.50                                              | 3.00                                              | 2                                   | 3.50                                         |
| 7           | Troqueladora<br>bandera | <b>TB-A0001</b>  | $\theta$               | 0.00                                              | 1.00                                              | H                                   | 1.00                                         |
| 8           | Cerrado de talón        | <b>CET-A0001</b> |                        | 0.40                                              | 2.00                                              |                                     | 2.40                                         |
| 9           | Desbastadora            | DE-A0001         |                        | 0.32                                              | 3.00                                              | $\overline{2}$                      | 3.32                                         |
| 10          | Pasadora                | <b>PS-A0001</b>  |                        | 0.50                                              | 1.00                                              |                                     | 1.50                                         |

Cabe resaltar que las horas laborables fueron calculados tomando en cuenta que la empresa trabaja diarimaente un cierto tiempo para fabricar el producto patrón. La empresa labora al mes 180. El tiempo operacional es la diferencia entre el tiempo laborable con el tiempo total de mantenimiento. A continuación se muestra las horas laborables y el tiempo operacional de agosto 2018.

### Tabla AA2

| Maquina                 | Tiempo<br>laborable<br>(Hrs) | Tiempo<br>operacional (Hrs) |
|-------------------------|------------------------------|-----------------------------|
| Reactivadora            | 180.00                       | 177.5                       |
| Acopladora              | 180.00                       | 178.3                       |
| Enfriadora              | 180.00                       | 179.0                       |
| Troqueladora<br>puente  | 180.00                       | 180.0                       |
| Prensadora              | 180.00                       | 178.5                       |
| Armadora de punta       | 180.00                       | 176.5                       |
| Troqueladora<br>handera | 180.00                       | 179.0                       |
| Cerrado de talón        | 180.00                       | 177.6                       |
| Desbastadora            | 180.00                       | 176.7                       |
| Pasadora                | 180.00                       | 178.5                       |

*Tiempo operacional por Máquina*

Luego se procede a calcular el Tiempo medio entre fallos (MTBF) y el Tiempo Medio

de Restauración (MTTR). Se muestra la fórmula de tales indicadores:

$$
MTBF = \frac{Tiempo\;Operacional}{N^{\circ}\;de\;paradas\;correctivas}
$$

MTTR= Tiempo de mantenimiento correctivo N° paradas correctivas

Los valores resultantes son:

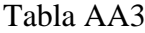

*Resltados*

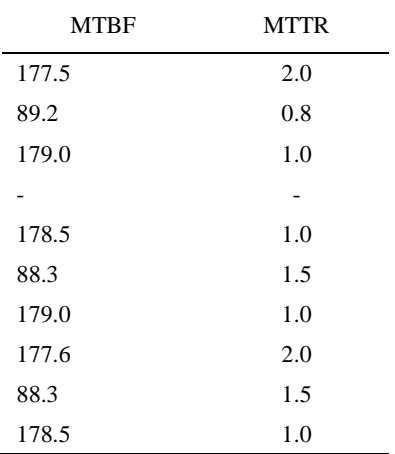

En conclusión se tiene un mayor MTBF para la máquina Enfriadora con 179 horas entre fallas. Es decir que el tiempo máximo para que ocurriese una falla luego de otra falla es de 179 horas, lo cual recae para la máquina Enfriadora.

Además se tiene un menor MTTR para la máquina Acopladora con 0.8 horas de duración para su respectivo mantenimiento correctivo.

#### **Apéndice BB. Diagnóstico Norma ISO**

La empresa Fábrica de Calzado Líder SAC, no cuenta con la certificación de ISO 9001:2015, para poder realizar el diagnóstico del cumplimiento de todos los puntos de la norma e identificar el nivel en el que está, se realizó dos cuestionarios, uno de principios (ISO 9000) y de requisitos (ISO 9001:2015).

# **CUESTIONARIO DE EVALUACIÓN DE LOS PRINCIPIOS.**

J.

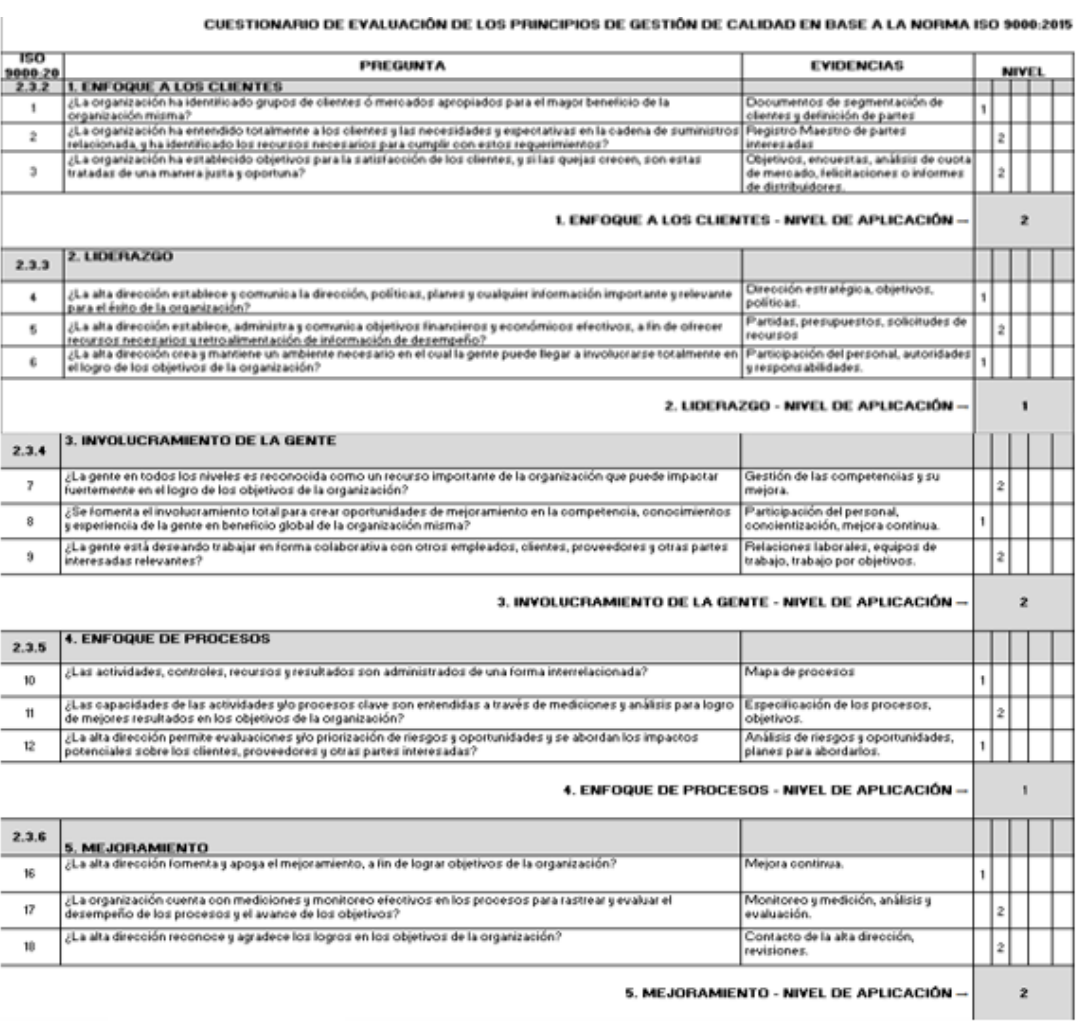

| 6. ENFOQUE EN LA TOMA DE DECISIONES BASADAS EN LA EVIDENCIA                                                                                                    |                                                                                                    |  |                                                                                     |  |  |                         |  |
|----------------------------------------------------------------------------------------------------|----------------------------------------------------------------------------------------------------|--|-------------------------------------------------------------------------------------|--|--|-------------------------|--|
| ¿Las decisiones son efectivas, basadas en análisis de hechos exactos y balanceados con experiencia intuitiva                                                                                      | Monitoreo y medición, análisis y<br>evaluación.                                                                                                    |  | 2                                                                                   |  |  |                         |  |
|                                                                                                    | Gestión de los recursos.                                                                                                    |  |                                                                                     |  |  |                         |  |
| evitando mejoramientos en un área y que produzcan deterioro en otras áreas?                                                                                                    | Revisiones de la gestión.                                                                                                    |  |                                                                                     |  |  |                         |  |
|                                                                                                    |                                                                                                    |  |                                                                                     |  |  |                         |  |
|                                                                                                    |                                                                                                    |  |                                                                                     |  |  |                         |  |
| ¿Existen procesos efectivos para evaluación, selección y monitoreo de proveedores y socios en la cadena de<br>suministros, para asegurar beneficios globales?                                     | Gestión de proveedores.                                                                                                    |  |                                                                                     |  |  |                         |  |
| ¿La alta dirección asegura el desarrollo de efectivas relaciones con proveedores clave y partes interesadas que den<br>balance a los objetivos de corto plazo con consideraciones de largo plazo? | Gestión de partes interesadas.                                                                                                    |  | 2                                                                                   |  |  |                         |  |
|                                                                                                    | Gestión de partes interesadas.                                                                                                    |  |                                                                                     |  |  |                         |  |
|                                                                                                    | cuando sea apropiado?<br>¿La alta dirección asegura acceso apropiado a los datos, información y herramientas que permitan ejecutar<br>efectivos análisis?<br>¿La alta dirección asegura que las decisiones se basen en el logro de óptimos beneficios de valor agregado.<br>7. GESTIÓN DE LAS RELACIONES CON LAS PARTES INTERESADAS Y LOS PROVEEDORES |  | 6. ENFOGUE EN LA TOMA DE DECISIONES BASADAS EN LA EVIDENCIA - NIVEL DE APLICACIÓN → |  |  | $\overline{\mathbf{z}}$ |  |

*Figura BB1*. Cuestionario de evaluación de principios – Parte 1.

 $\mathcal{L}^{\text{max}}_{\text{max}}$ *Figura BB2.* Cuestionario de evaluación de principios – Parte 2. Una vez desarrollado el cuestionario, se realizó al procesamiento:

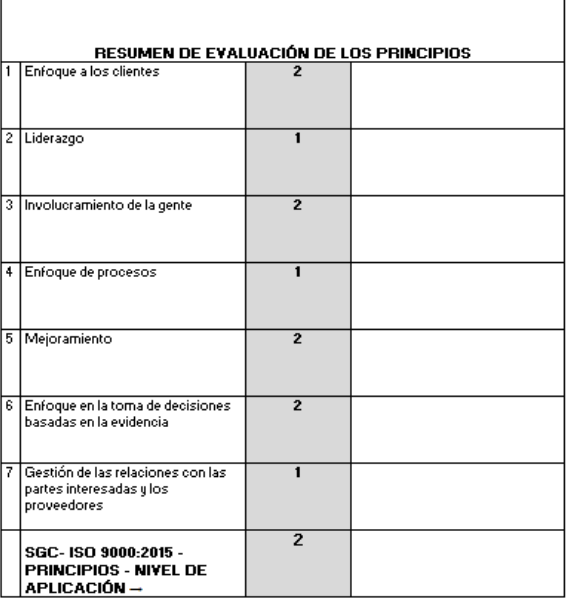

*Figura BB 3.*Resumen de evaluación de los principios.

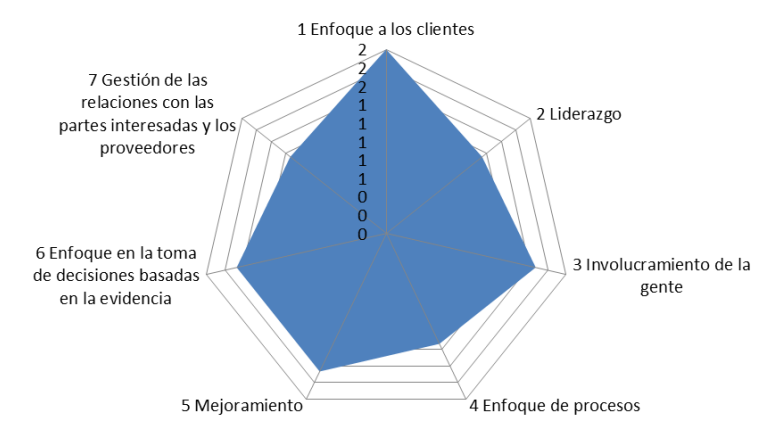

*Figura BB4.* Resultado de diagnóstico de la situación de la calidad*.*

# **CUESTIONARIO DE EVALUACIÓN DE LOS REQUISITOS.**

. . . . . . .

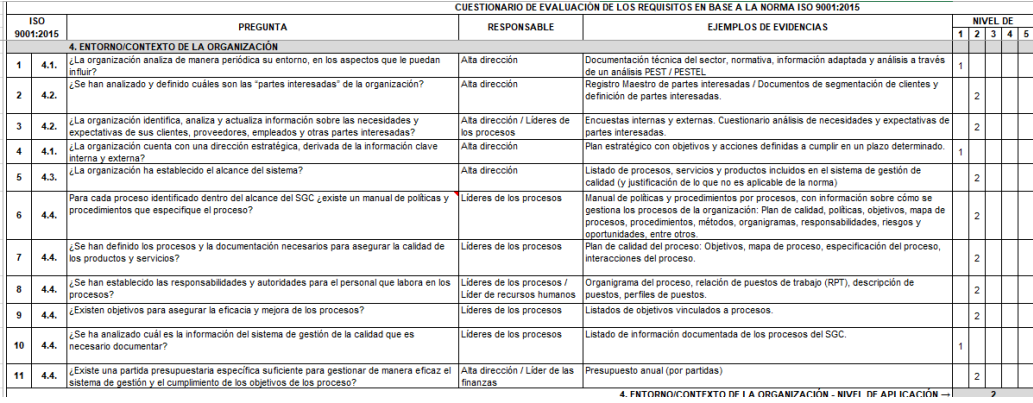

## *Figura BB5.* Cuestionario de evaluación – Entorno.

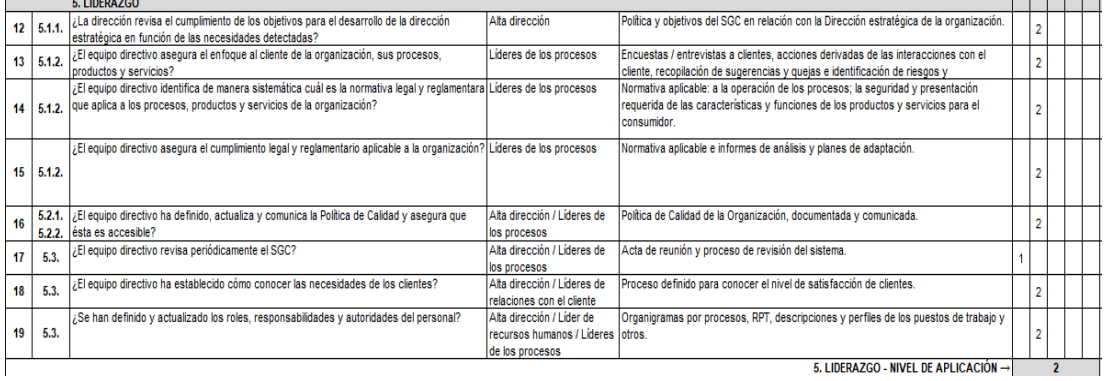

## *Figura BB6.* Cuestionario de evaluación – Liderazgo.

|                                                                                        | ISO                                                | <b>PREGUNTA</b>                                                                                                    | <b>RESPONSABLE</b>                          | <b>EJEMPLOS DE EVIDENCIAS</b>                                                                            |  |        | <b>NIVEL DE</b> |           |  |
|----------------------------------------------------------------------------------------|----------------------------------------------------|----------------------------------------------------------------------------------------------------|---------------------------------------------|----------------------------------------------------------------------------------------------------|--|--------|-----------------|-----------|--|
|                                                                                        | 9001:2015                                          |                                                                                                    |                                             |                                                                                                    |  |        |                 | 1 2 3 4 5 |  |
|                                                                                        | 6. PLANIFICACIÓN DEL SISTEMA DE GESTIÓN DE CALIDAD |                                                                                                    |                                             |                                                                                                    |  |        |                 |           |  |
|                                                                                        | $20 \mid 6.1.1$ .                                  | ¿El sistema de gestión implantado incluye el análisis de riesgos y oportunidades por la<br>actividad de la organización?                                                                                                    | Líderes de los procesos                     | Aplicación de la técnica "análisis de riesgos y oportunidades". Registro de riesgos y<br>oportunidades.  |  |        |                 |           |  |
| 21                                                                                     | 6.1.2.                                             | ¿Existe un plan de tratamiento de riesgos y oportunidades por la actividad de la<br>organización?                                                                                                    | Líderes de los procesos                     | Plan de acciones (riesgos y oportunidades). Presupuesto para tratar los riesgos y<br>oportunidades.      |  |        |                 |           |  |
| 22                                                                                     | 6.2.1.                                             | ¿Se han definido y documentado los objetivos de calidad?                                                                                                    | Alta dirección / Líderes de<br>los procesos | Documento o registro de seguimiento de objetivos. Acta de dirección con<br>establecimiento de objetivos. |  | ۷      |                 |           |  |
| 23                                                                                     | 6.2.2.                                             | ¿Se ha definido un plan de mejora enfocado al cumplimiento de objetivos?                                                                                                    | Líderes de los procesos                     | Plan de mejora enfocado                                                                                  |  | ٠<br>z |                 |           |  |
| 24                                                                                     | 6.3.                                               | ¿Se actualiza el sistema de gestión de manera sistemática en función de las necesidades<br>Plan de cambios periódico (incluidas consecuencias). Registro de cambios del sistema.<br>Líderes de los procesos<br>detectadas?<br>Reasignaciones de roles, responsabilidades y autoridades (RPT) |                                             |                                                                                                    |  |        |                 |           |  |
| 6. PLANIFICACIÓN DEL SISTEMA DE GESTIÓN DE CALIDAD - NIVEL DE APLICACIÓN $\rightarrow$ |                                                    |                                                                                                    |                                             |                                                                                                    |  |        |                 |           |  |

*Figura BB7.* Cuestionario de evaluación – Planificación.

| <b>ISO</b> |           | PREGUNTA                                                                                                    | <b>RESPONSABLE</b>                                                                            | <b>EJEMPLOS DE EVIDENCIAS</b>                                                                                                    |                |                |                | <b>NIVEL DE</b> |
|------------|-----------|----------------------------------------------------------------------------------------------------|-----------------------------------------------------------------------------------------------|----------------------------------------------------------------------------------------------------|----------------|----------------|----------------|-----------------|
|            | 9001:2015 |                                                                                                    |                                                                                               |                                                                                                    |                |                | 1 2 3 4 5      |                 |
|            |           | 7. SOPORTE                                                                                                    |                                                                                               |                                                                                                    |                |                |                |                 |
| 25         | 7.1.1.    | ¿La organización ha determinado y proporciona los recursos necesarios para<br>gestionar el sistema?                                                                  | Alta dirección / Líder de<br>las finanzas                                                     | Presupuesto anual (conceptos).                                                                                                    |                | $\overline{c}$ |                |                 |
|            |           | ¿La organización cuenta con el personal suficiente y capaz para cumplir con las<br>26   7.1.2.   necesidades de los clientes y los requisitos legales aplicables?    | Líderes de los procesos /<br>Líder de recursos<br>humanos                                     | Comparativa funciones necesarias/perfiles existentes                                                                                                    |                | $\overline{c}$ |                |                 |
| 27         |           | ¿La organización cuenta con las infraestructuras y equipos necesarios para lograr la<br>7.1.3. conformidad de sus productos y servicios?                             | Líderes de los procesos ł<br>Líder de gestión de la<br>infraestructura                        | Registro de instalaciones, maguinaria y equipos necesarios/existentes                                                                                                  | $\overline{c}$ |                |                |                 |
|            | 28 7.1.4. | ¿Se analiza y mantiene el entorno ambiental para el buen funcionamiento de los<br>procesos, productos y servicios?                                                   | Líder de gestión de la<br>infraestructura / Líder de<br>RH / Líderes de los<br>procesos       | Análisis de no conformidades. Evaluación de riesgos laborales. Análisis de<br>quejas y sugerencias. Instrucción de uso de equipos para controlar el medio<br>ambiente. |                | $\overline{c}$ |                |                 |
| 29         | 7.1.5.    | ¿Se utilizan sistemas de medición adecuados y éstos se mantienen para asegurar su<br>fiabilidad?                                                                     | Líder de metrología y<br>calibración / Líderes de<br>los procesos / Líder de<br>gestión de la | Registro de mantenimiento de equipos de medición                                                                                                    |                |                |                |                 |
| 30         | 7.1.5     | En caso de no existir normativa ¿Se ha identificado un sistema de calibración o<br>verificación adecuado?                                                            | Líder de metrología y<br>calibración                                                          | Documento base de calibración y verificación de calidad utilizados.                                                                                                    |                |                |                |                 |
|            |           | ¿Existe un plan de formación del personal, adaptado a las necesidades actuales y<br>31   7.1.6.   futuras de los procesos, productos y servicios de la organización? | Líder de recursos<br>humanos / Líderes de los<br>procesos                                     | Plan de formación. Análisis de necesidades de formación.                                                                                                    |                | $\overline{2}$ |                |                 |
| 32         | 7.2.      | ¿Se realiza una evaluación y seguimiento del desempeño de las personas?                                                                                              | Líder de recursos<br>humanos / Líderes de los<br>procesos                                     | Relación de puestos de trabajo. Descripciones y perfiles de puestos. Sistema de<br>identificación y sequimiento de las competencias del personal.                      |                | $\overline{c}$ |                |                 |
| 33         | 7.3.      | ¿El personal es consciente de la política de calidad, los objetivos, los beneficios del<br>SGC ula mejora?                                                           | Líderes de los procesos                                                                       | Participación en equipos de mejora y en actividades formativas                                                                                                    |                |                |                |                 |
| 34         | 7.4.      | ¿Se han definido cuáles son las comunicaciones internas y externas relevantes para el Líderes de los procesos<br>sistema de gestión de calidad?                      |                                                                                               | Plan de comunicación, interna y externa, por ejemplo.                                                                                                    |                |                |                |                 |
| 35         |           | ¿Se ha documentado la información necesaria del SGC de calidad para asegurar su<br>7.5.1. efectividad?                                                               | Líder de la información<br>documentada / Líderes de<br>los procesos                           | Sistema de gestión con actividades, procesos, productos, servicios, mapa de<br>procesos e información sobre la competencia del personal.                               |                | $\overline{c}$ |                |                 |
| 36         | 7.5.2     | ¿Se actualiza y controla de manera eficaz la información documentada del SGC y se<br>asegura su accesibilidad?                                                       | Líder de la información<br>documentada / Líderes de<br>los procesos                           | Registro de documentos del SGC (incluidos los ID obligados por la norma y por<br>la organización)                                                                      |                |                |                |                 |
| 37         | 7.5.3     | ¿Se actualiza y controla de manera eficaz la información externa necesaria a nivel<br>estratégico y operativo?                                                       | Líder de la información<br>documentada / Líderes de<br>los procesos                           | Datos e información relevantes del entorno (mercado, tecnología o normativa<br>aplicable)                                                                              |                | $\overline{c}$ |                |                 |
|            |           |                                                                                                    |                                                                                               | 7. SOPORTE - NIVEL DE APLICACIÓN -                                                                                                    |                |                | $\overline{2}$ |                 |

*Figura BB8.* Cuestionario de evaluación – Soporte.

| ISO. |                       |                                                                                                    |                                                 |                                                                                                    |              |                | <b>NIVEL DE</b> |  |
|------|-----------------------|----------------------------------------------------------------------------------------------------|-------------------------------------------------|----------------------------------------------------------------------------------------------------|--------------|----------------|-----------------|--|
|      | 9001:201              | <b>PREGUNTA</b>                                                                                                    | <b>RESPONSABLE</b>                              | <b>EJEMPLOS DE EVIDENCIAS</b>                                                                                                    |              |                | 12345           |  |
|      |                       | 8. OPERACIÓN                                                                                                    |                                                 |                                                                                                    |              |                |                 |  |
| 38   | 8.1.                  | ¿Existe una planificación, ejecución y control de los procesos del SGC?                                                                                          | los procesos / Alta<br>dirección                | Líder del SGC / Líderes de Documentos de seguimiento de procesos. Mapa de procesos.                                                                                                    | f.           |                |                 |  |
| 39   | 8.2.1                 | ¿Existe un proceso de comunicación con el cliente para definir los requisitos de los<br>productos y servicios?                                                   | Líder de relaciones con el<br>cliente           | Proceso definido y registro de consultas, contratos, pedidos, percepción y otras<br>informaciones del cliente                                                                                                    |              | $\overline{c}$ |                 |  |
| 40   | 8.2.<br>3.            | ¿Se adaptan los productos producidos y servicios prestados a las exigencias y cambios<br>de los clientes y/o partes interesadas?                                 | Líder de relaciones con el<br>cliente           | Sistema de revisión de eficacia de productos y servicios actualizada (pedidos,<br>contratos, planos o documentos con requisitos explícitos de cliente y cambios).<br>Encuestas a clientes. Devoluciones. Quejas y reclamaciones. | 3            |                |                 |  |
| 41   | 8.2<br>3.             | ¿Se adaptan los productos producidos y servicios prestados a los requisitos legales y<br>reglamentarios?                                                         | Líder de relaciones con el<br>cliente           | Listado de productos y servicios con requisitos legales. Normativa aplicable<br>actualizada. Actas de inspección o certificación. Licencia de actividad.                                                                         |              |                | 3               |  |
| 42   | 8.2.<br>4.            | ¿Se comunican los cambios que afectan a productos y servicios al personal<br>correspondiente?                                                                    | Líder de relaciones con el<br>cliente           | Comunicados internos, sobre cambios de requisitos de revisión, de cliente o de<br>normativa aplicable                                                                                                    |              |                | 3               |  |
| 43   | 8.3.1                 | ¿La organización cuenta con un proceso definido de diseño y desarrollo?                                                                                          | Lider de D+D de nuevos<br>productos u servicios | Proceso de diseño y desarrollo implementado                                                                                                    |              |                | 3               |  |
| 44   | 8.3<br>$\overline{2}$ | ¿El proceso de diseño y desarrollo incluye su planificación, verificación y validación?                                                                          | Líder de D+D de nuevos<br>productos u servicios | Cumplimiento de requisitos de D+D. RPT y funciones del personal implicado en el<br>D+D                                                                                                    |              |                | 3               |  |
| 45   | 8.3.<br>3.            | ¿Se tienen en cuenta los requisitos aplicables, de cliente y legales en el diseño y desarrollo   Líder de D+D de nuevos<br>de los productos y servicios?         | productos u servicios                           | Análisis funcional y legal de productos y servicios                                                                                                    |              |                | 3               |  |
| 46   | 8.3.<br>4.            | ¿Se controla el proceso de diseño y desarrollo para que cumpla con lo planificado?                                                                               | Líder de D+D de nuevos<br>productos y servicios | El control del proceso incluye la verificación y la validación, por ejemplo incluido en<br>la hoia de especificación de calidad de producto u servicio                                                                           |              | $\overline{2}$ |                 |  |
| 47   | 8.3.5                 | ¿Los resultados del diseño y desarrollo cumplen con los requisitos y con el suministro de   Líder de D+D de nuevos<br>productos u servicios?                     | productos y servicios                           | Relación del resultado final del diseño y desarrollo, por ejemplo en fichas de<br>productos y servicios                                                                                                    |              | 2              |                 |  |
| 48   | 8.3.<br>6.            | ¿Se controlan los cambios en requisitos de diseño y desarrollo de productos y servicios, i Líder de D+D de nuevos<br>incluso mientras se producen/prestan?       | productos y servicios                           | Relación de los cambios en E/S de diseño y desarrollo.                                                                                                    |              | $\overline{2}$ |                 |  |
| 43   | 8.4.1                 | ¿Se realiza una evaluación, seguimiento y reevaluación de proveedores?                                                                                           | Líder de relaciones con<br>proveedores          | Evidencia de resultados de evaluación y reevaluación de proveedores.                                                                                                    |              | $\overline{2}$ |                 |  |
| 50   | 8.4<br>2.             | ¿Se garantiza mediante controles que los proveedores cumplen con los requisitos<br>aplicables y legales?                                                         | Líder de relaciones con<br>proveedores          | Actividades de verificación de entrega de productos y prestación de servicios por<br>parte de proveedores.                                                                                                    |              |                |                 |  |
| 51   | 8.4<br>3.             | ¿La organización comunica a los proveedores los requisitos aplicables?                                                                                           | Líder de relaciones con<br>proveedores          | La información en cualquier medio puede ser: competencia del personal, actividades<br>de control, entre otros.                                                                                                    |              | $\overline{c}$ |                 |  |
| 52   | 8.5.1                 | ¿La organización ha identificado e implantado el sistema de control de producción o<br>prestación de servicios?                                                  | realización de productos o<br>servicios         | Líderes de los procesos de Planes de calidad, actividades a realizar de control y resultados a alcanzar.                                                                                                    |              | 2              |                 |  |
| 53   | 8.5.2                 | ¿En caso de ser necesario, la organización identifica y controla las salidas de procesos<br>internos y externos?                                                 | Líder de identificación y<br>trazabilidad       | Evidencias del control de la identificación de las salidas de proceso (trazabilidad)<br>cuando sea requisito.                                                                                                    | $\mathbf{1}$ |                |                 |  |
| 54   |                       | 8.5.3 ¿La organización cuida y protege los bienes de clientes y proveedores?                                                                                     | Líder de control de la<br>calidad               | Puede hacerse un control de los bienes ajenos con un listado o base de datos.                                                                                                    |              |                | 3               |  |
| 55   | 8.5.4                 | ¿La organización asegura la conformidad de productos y servicios durante su producción   Líder de control de la<br>y prestación, según los requisitos?           | calidad                                         | Puede hacerse un control de conformidad en manipulación, almacenamiento,<br>identificación, envasado, transmisión y transporte.                                                                                                  |              |                |                 |  |
| 56   |                       | 8.5.5  ¿En caso de ser necesario, la organización identifica y cumple con los requisitos<br>posteriores a la entrega de productos y prestación de los servicios? | Líder de control de la<br>calidad               | Pueden incluirse en la hoja de especificación de producto o servicio, los requisitos<br>posteriores a la entrega.                                                                                                    |              |                | 3               |  |
|      |                       |                                                                                                    |                                                 | 8. OPERACIÓN - NIVEL DE APLICACIÓN                                                                                                    |              |                | $\overline{2}$  |  |

*Figura BB9.* Cuestionario de evaluación – Operación.

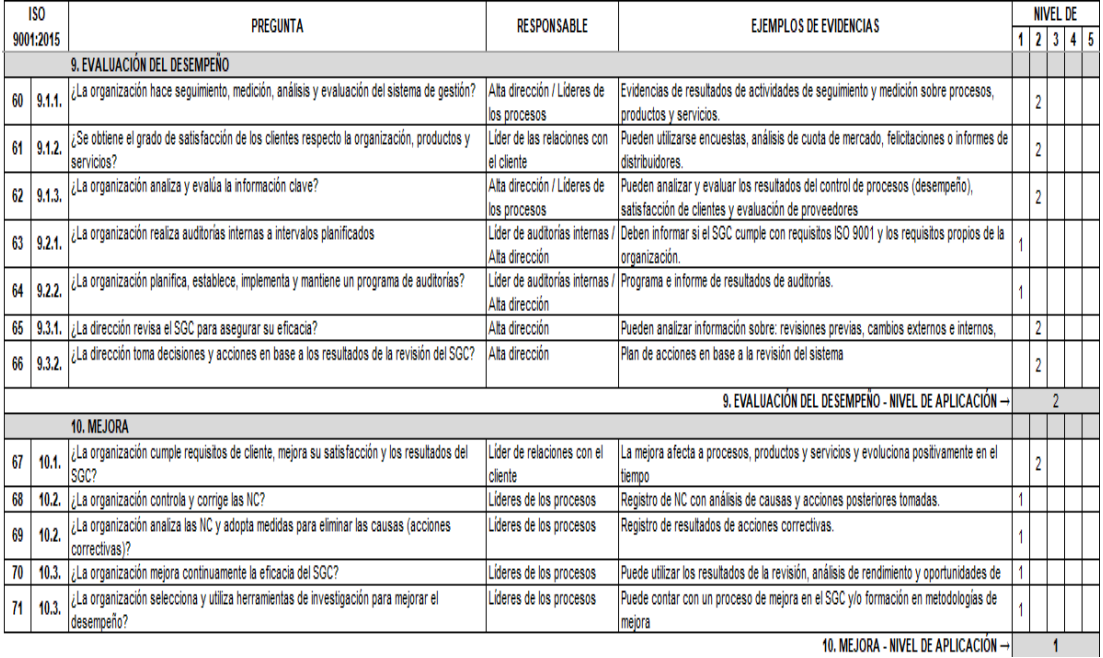

*Figura BB10.* Cuestionario de evaluación – Evaluación.

Una vez desarrollado el cuestionario, se realizó al procesamiento:

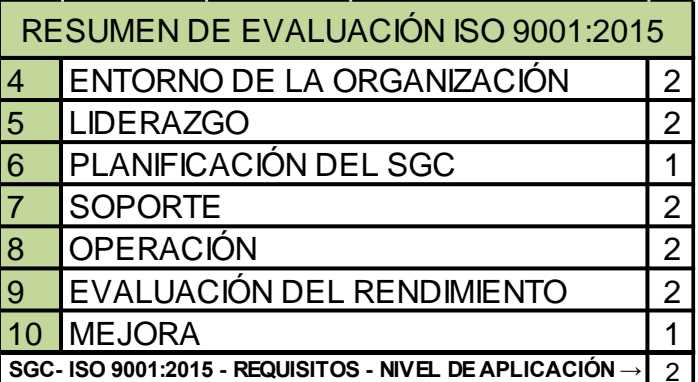

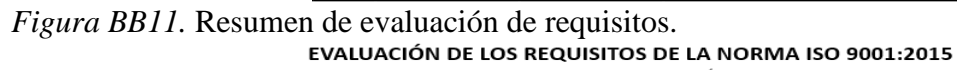

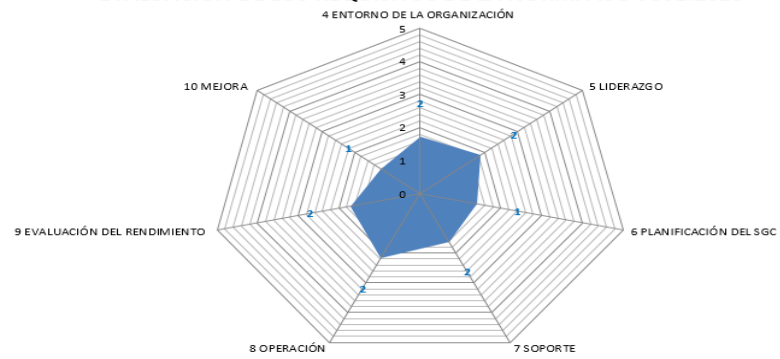

*Figura BB12.* Gráfica de evaluación de los requisitos de la norma ISO 9001:2015.

**Conclusión**. El resultado de los cuestionarios nos dio un nivel de aplicación de 2; según la tabla de diagnóstico, la empresa Fábrica de Calzado Líder SAC está en un nivel

básico y tiene grandes oportunidades de mejora, se necesita asegurar el cumplimiento de los

requisitos de los clientes para afianzar su cuota de mercado.

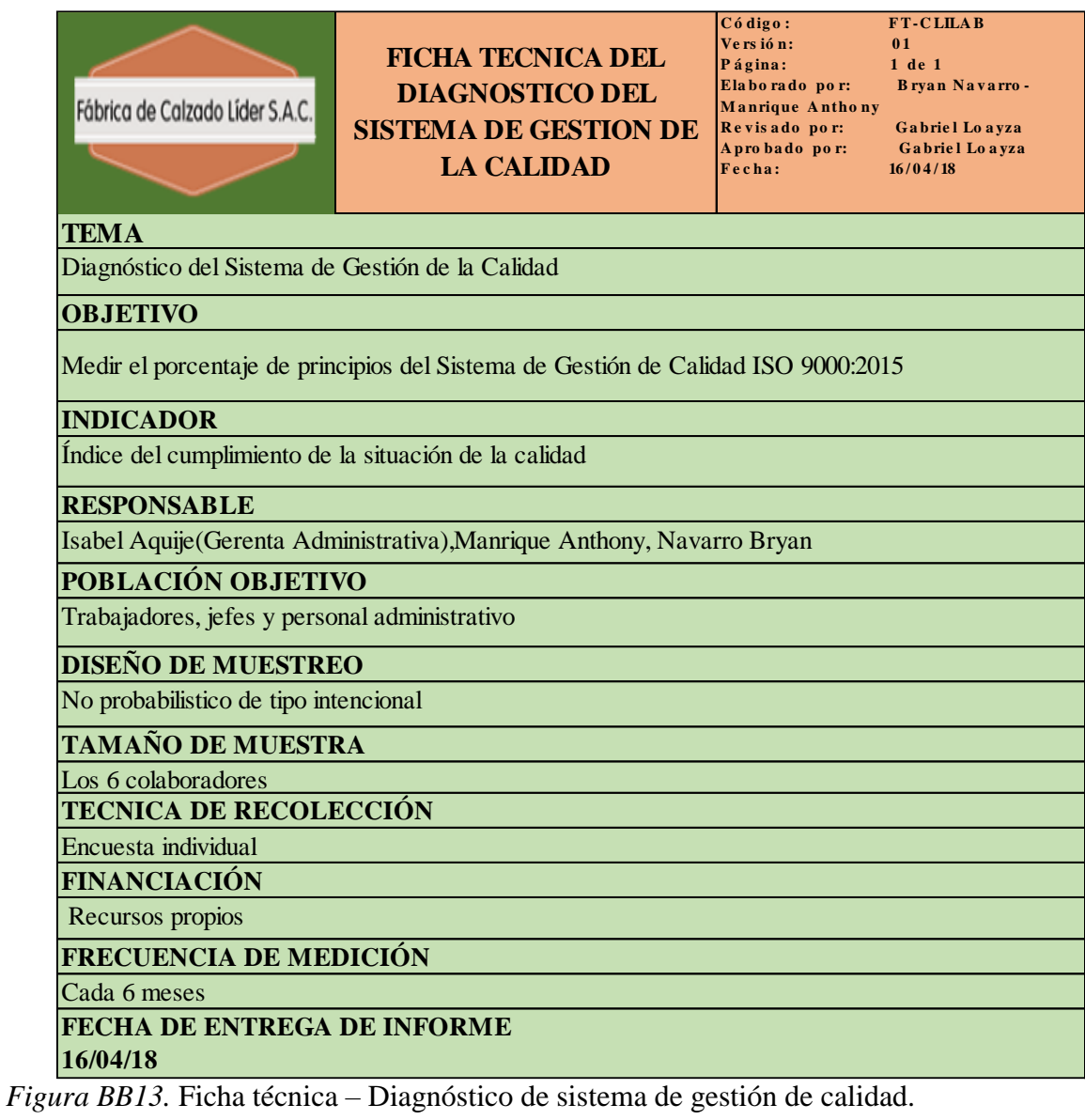

#### **Apéndice CC. 1ra Casa de Calidad**

Se requiere obtener una calidad de diseño excelente en el producto patrón, en donde se transforme las necesidades del cliente en características del producto. Es por esta razón que se usó el método de despliegue de la función de calidad (QFD). Muestra donde enfocar los esfuerzos para satisfacer las necesidades exactas de los clientes (voz del cliente) y traduce estas necesidades a requisitos de calidad internos de la organización.

Para el desarrollo de la primera casa de la calidad se requirió conocer la voz del cliente, para lo cual se realizó en primera instancia una encuesta a los clientes de la empresa a quienes se les vende botas de seguridad negro de cuero . Los clientes son: Sodimac Perú SA, Fer & Industrias Jheyson SAC, Comercial Ternones E.I.R.L y Distribuciones M. Olano S.A.C. Cada uno de estos clientes aporto sus requerimientos necesarios para su negocio los cuales son los siguientes:

#### Tabla CC1

## Requerimientos de los clientes – Parte1 Sodimac Perú SA Fer & Industrias Jheyson SAC Punta de seguridad resistente a golpes Que tenga larga vida util Precio razonable Suela resistente a perforaciones Carnaza no esté arrugada Que sea ergonomico Que sea de cuero puro Que sea flexible Suela resistente a perforaciones Punta de seguridad resistente a golpes Que sea dura la carnaza en la puntera Suela antideslizante Los insumos sean de calidad que sea barato que sea barato Que no se desprenda la suela Los insumos sean de calidad Que tenga larga vida util Costura correcta en calzado Suela antideslizante Que sea de cuero puro

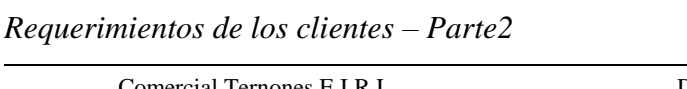

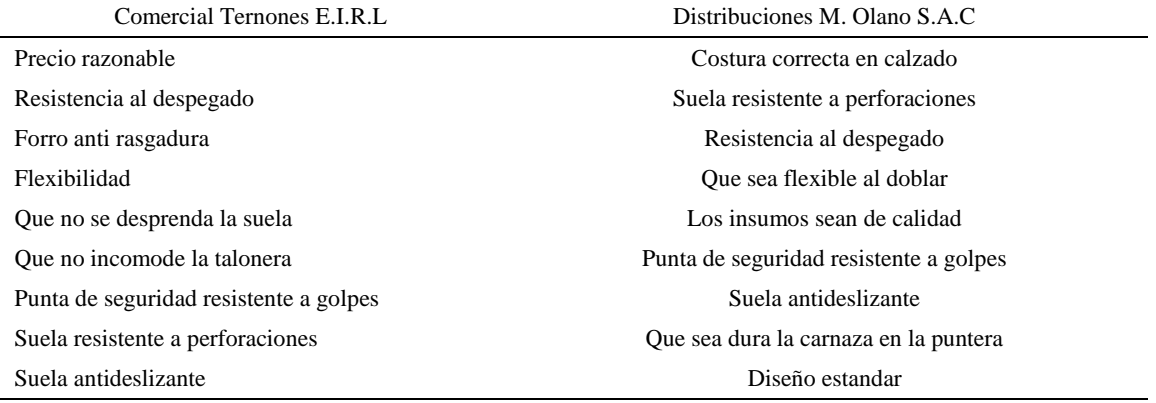

A continuación, se procedió a agrupar las ideas y/o requerimientos por clientes enlazándolos en un factor principal haciendo uso del diagrama de afinidad. Se resaltó tales requerimientos en el diagrama de afinidad.

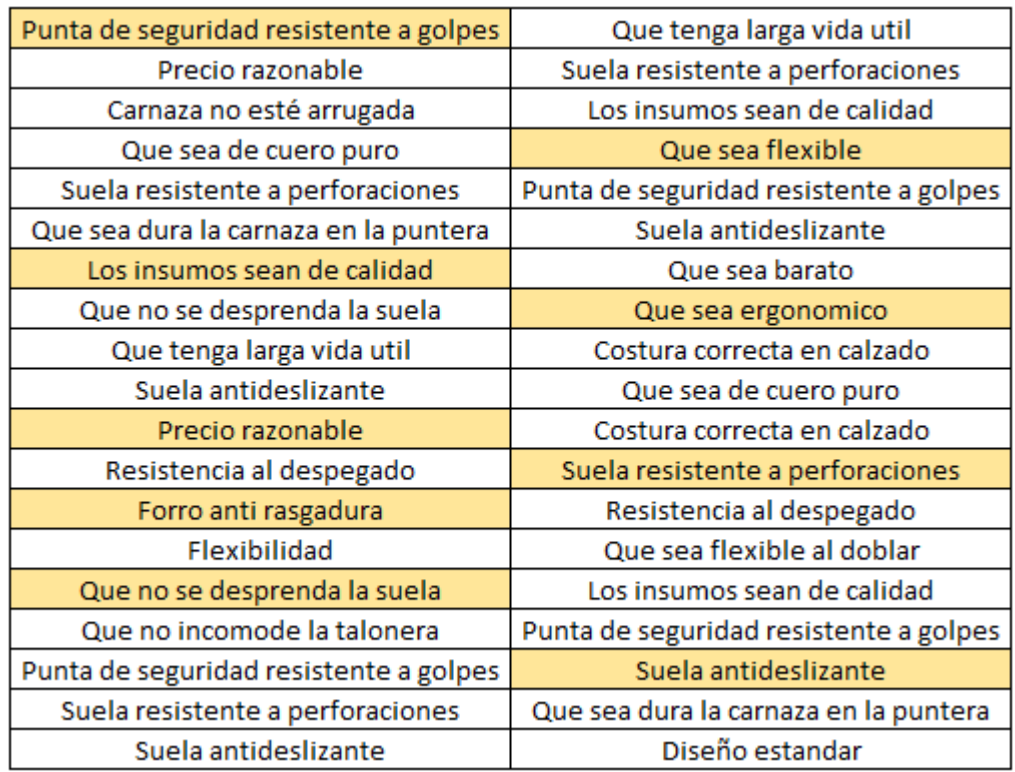

*Figura CC 1.* Diagrama de afinidad *.*

Luego se muestra la tabla con los requerimientos resaltados organizados en el factor

que corresponde.

Tabla CC 3

*Requerimientos agrupados en tres factores*

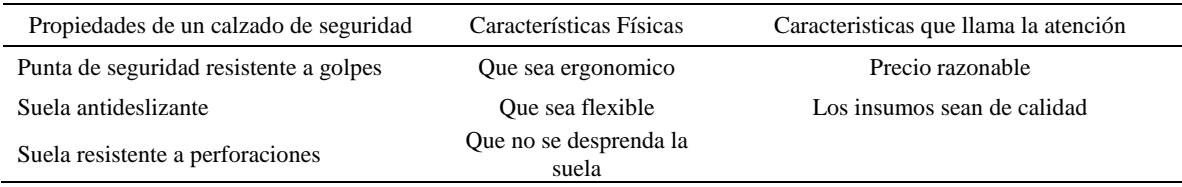

A continuación se muestra los requerimientos finales convertidos en palabras más

técnicas.

Tabla CC 4

*Requerimientos finales de los Clientes*

REQUERIMIENTOS

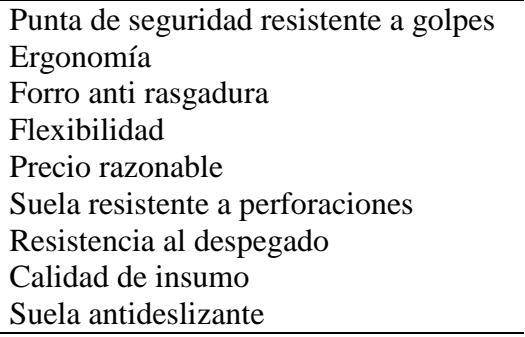

Se elaboró una encuesta bajo el modelo Kano a los clientes con la finalidad de obtener una evaluación de importancia de los requerimientos, a las cuales la empresa se debe enfocar

en satisfacerlos.

Para el desarrollo de las preguntas del cuestionario en mención, se utilizó el modelo

Kano, el cual clasifica los requerimientos del cliente en 6 categorías: Atractivo,

Unidimensional, Obligatorio, Cuestionable, Opuesto e Indiferente.

### **Modelo Kano – encuestas**

Se realizó la encuesta a 4 clientes, a los cuales se les hizo 18 preguntas divididas en 9

preguntas funcionales y 9 disfuncionales, a las cuales solo podía responder: me gusta, es algo

básico, me da igual, no me gusta pero lo tolero y no me gusta y no lo tolero. A continuación se muestra el formato de dicha encuesta.

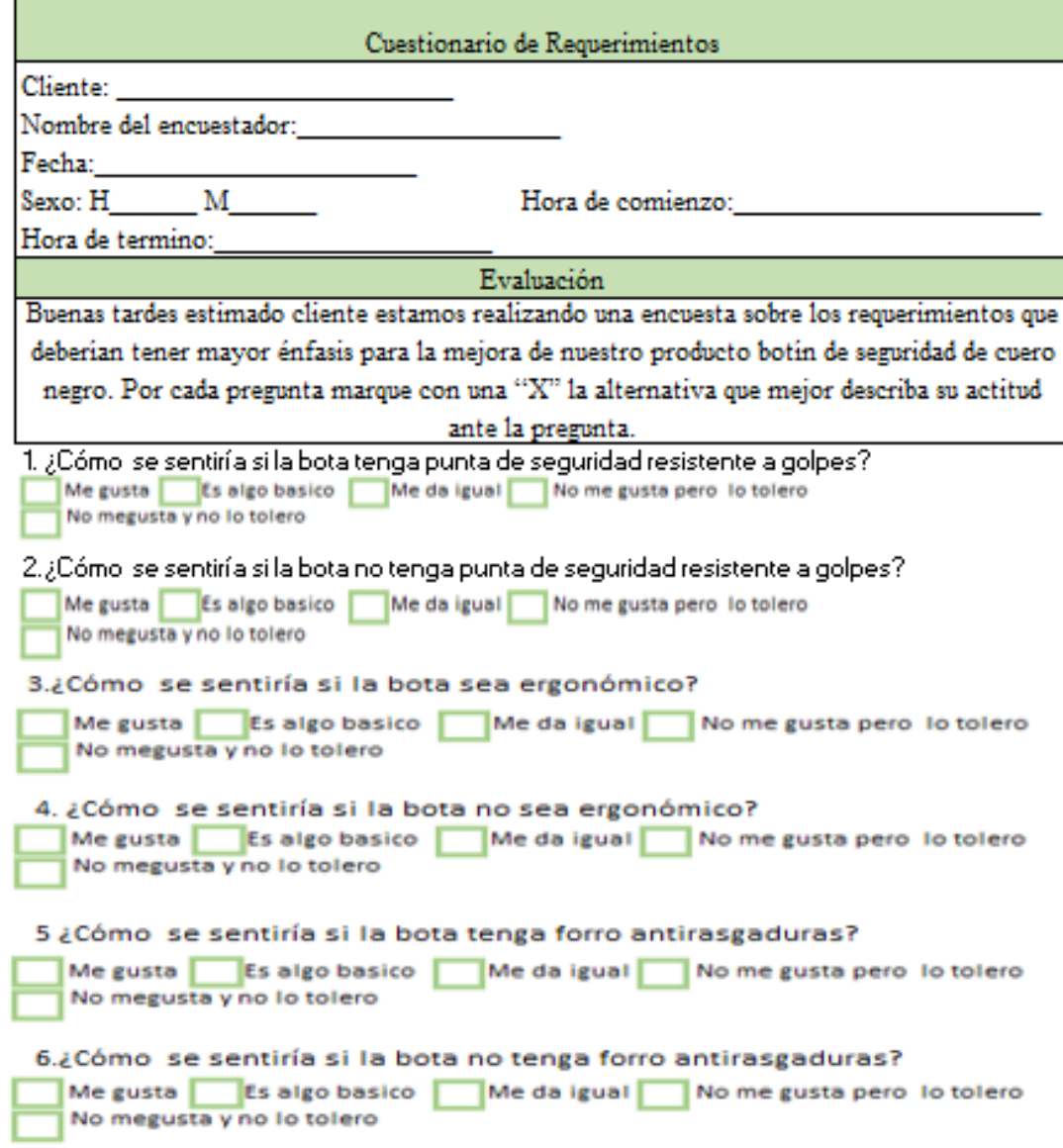

Figura CC2. *Encuesta de requerimientos– Parte 1.*

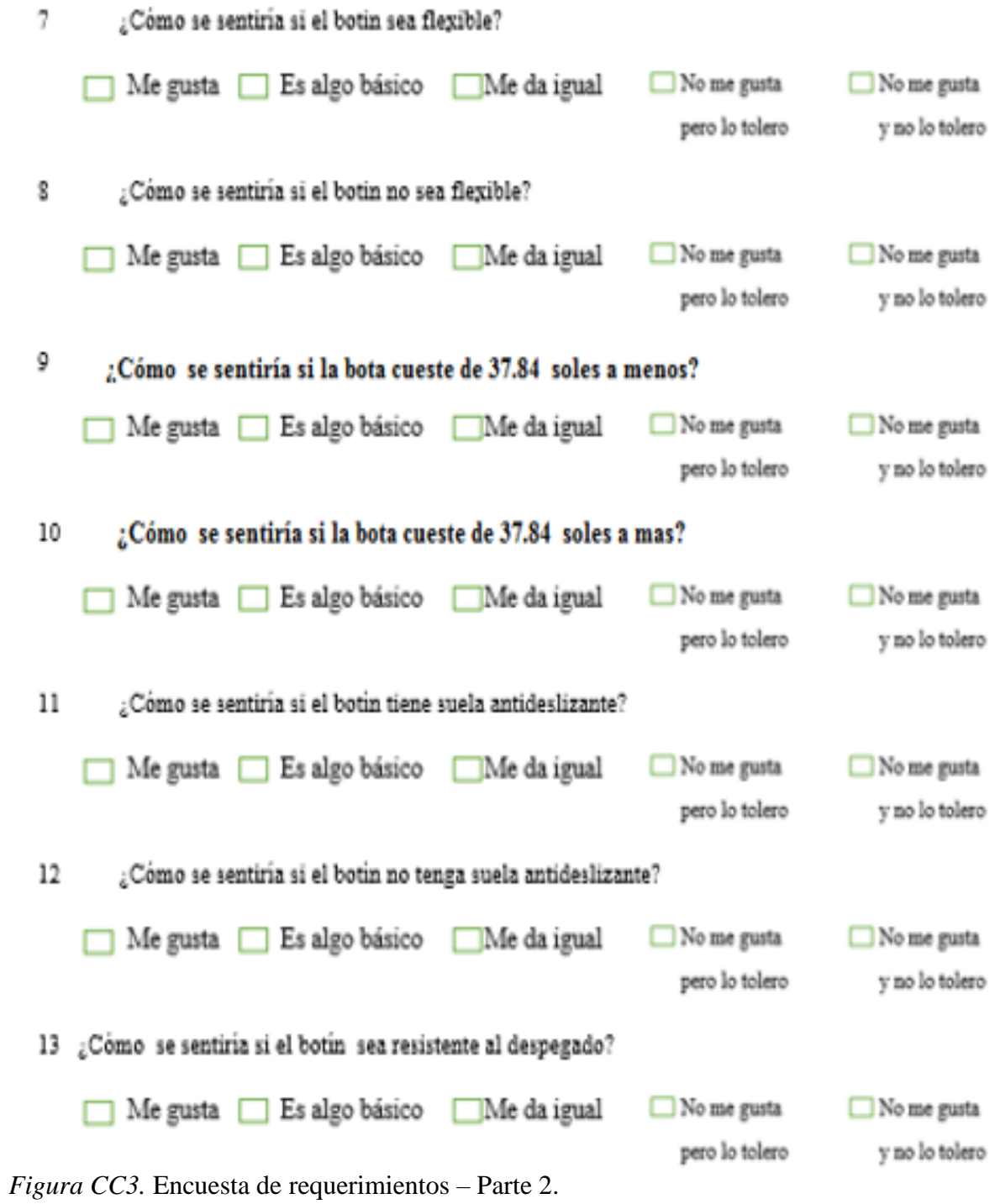

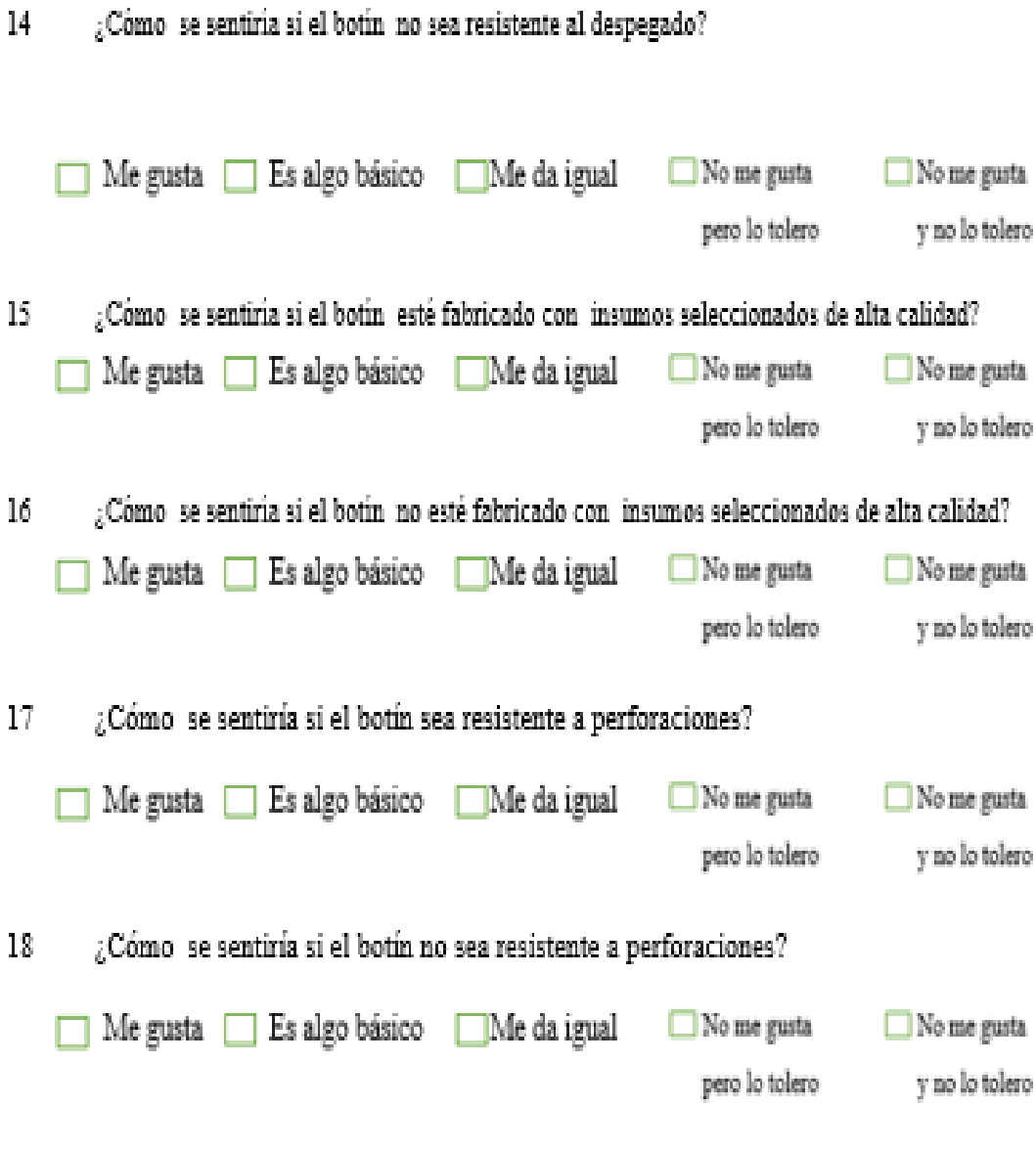

*Figura CC4.* Encuesta de requerimientos – Parte 3.

A continuación, se muestra la tabla de resultado de las encuestas a cada uno de nuestros clientes:

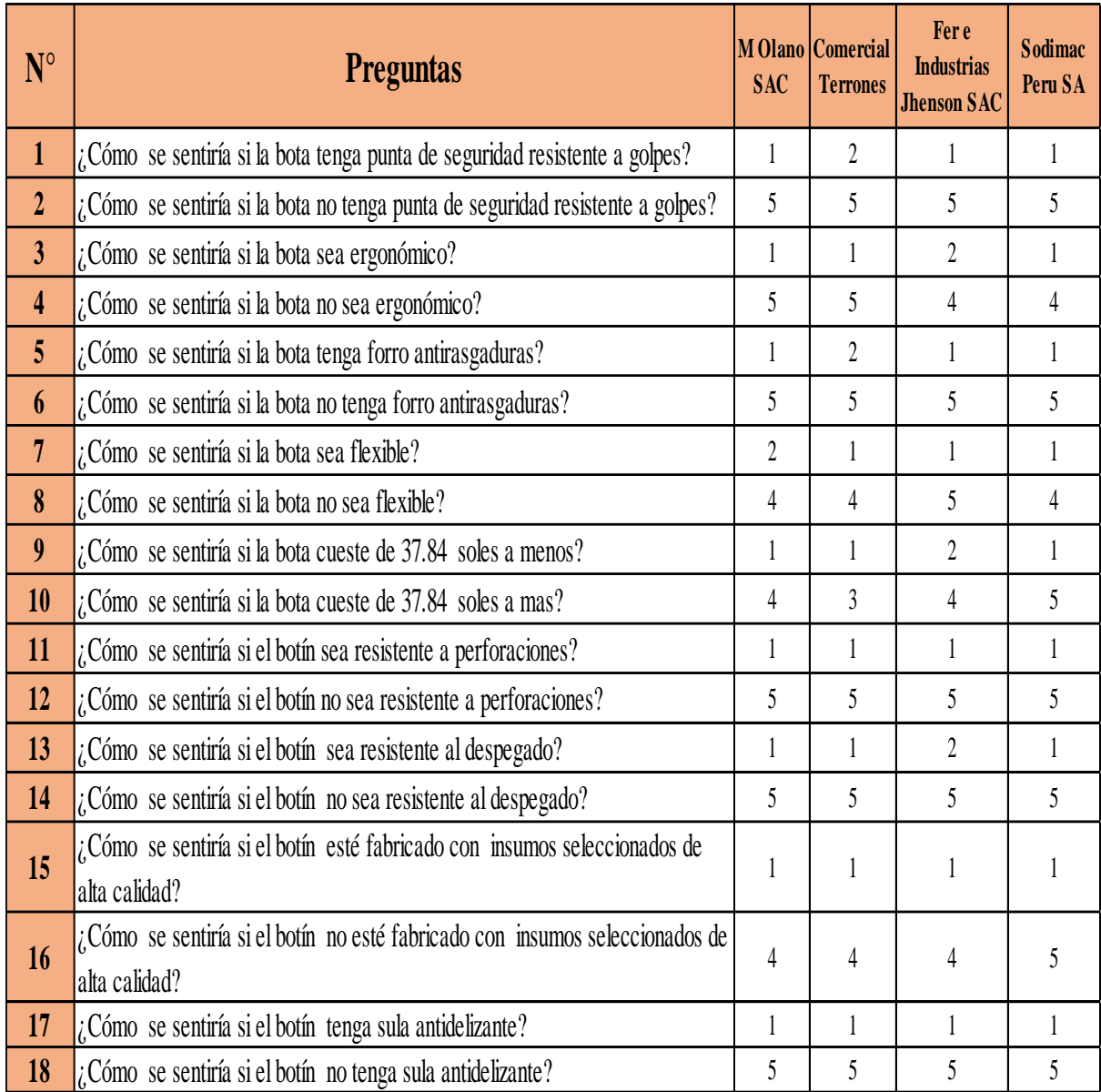

*Figura CC5.* Resultado de la encuesta.

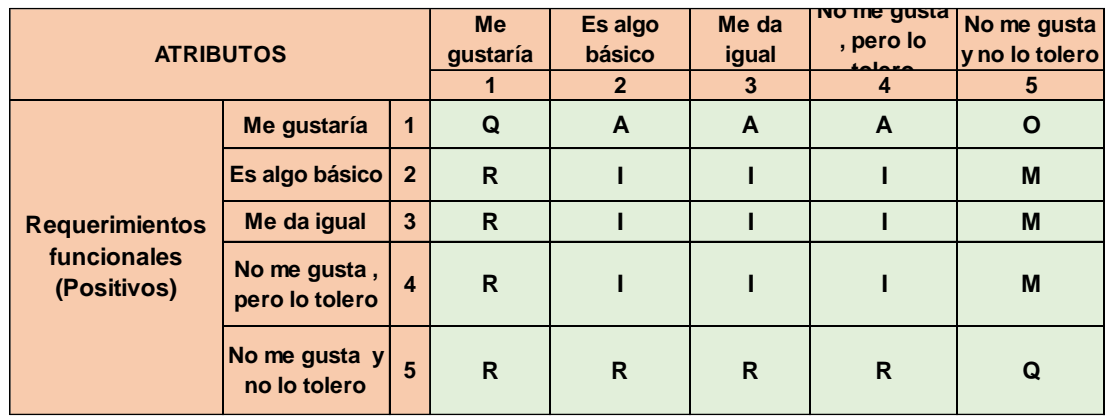

*Figura CC6.* Evaluación método de Kano.

Se recopiló en la siguiente tabla las puntuaciones que dieron cada cliente

distinguiéndolo por preguntas positivas y negativas.

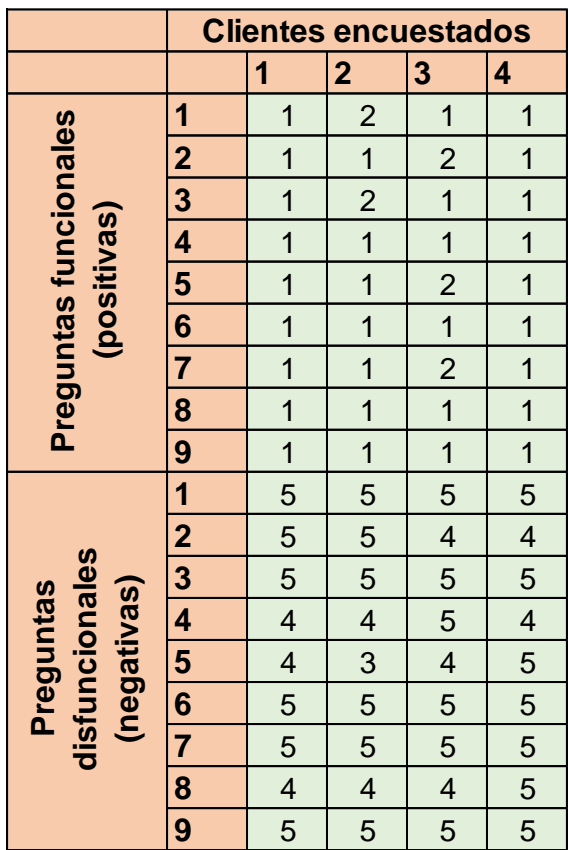

*Figura CC7.* Tabulación de encuesta.

Para el procesado de las encuestas de la metodología de Kano se tradujeron las

respuestas de los clientes en las siguientes categorías.

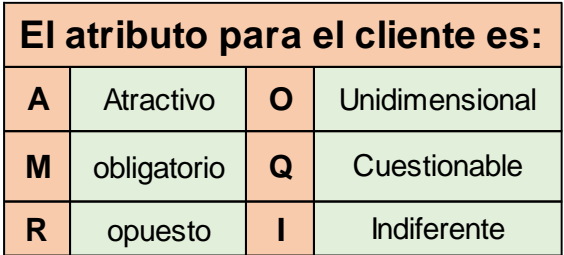

*Figura CC8.* Categorías de atributos para el cliente.

A continuación, se categoriza cada puntaje dado por el cliente con la categoría que

establece el modelo de Kano.
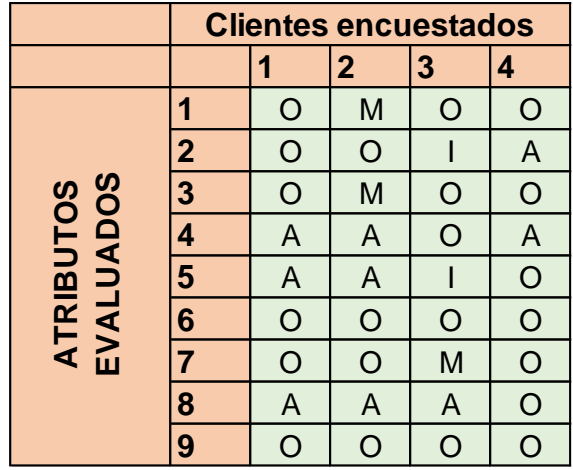

*Figura CC9.* Pensamiento del método de Kano.

Finalmente se presenta la tabla de resultados dando a conocer la clasificación que

tiene cada requerimiento.

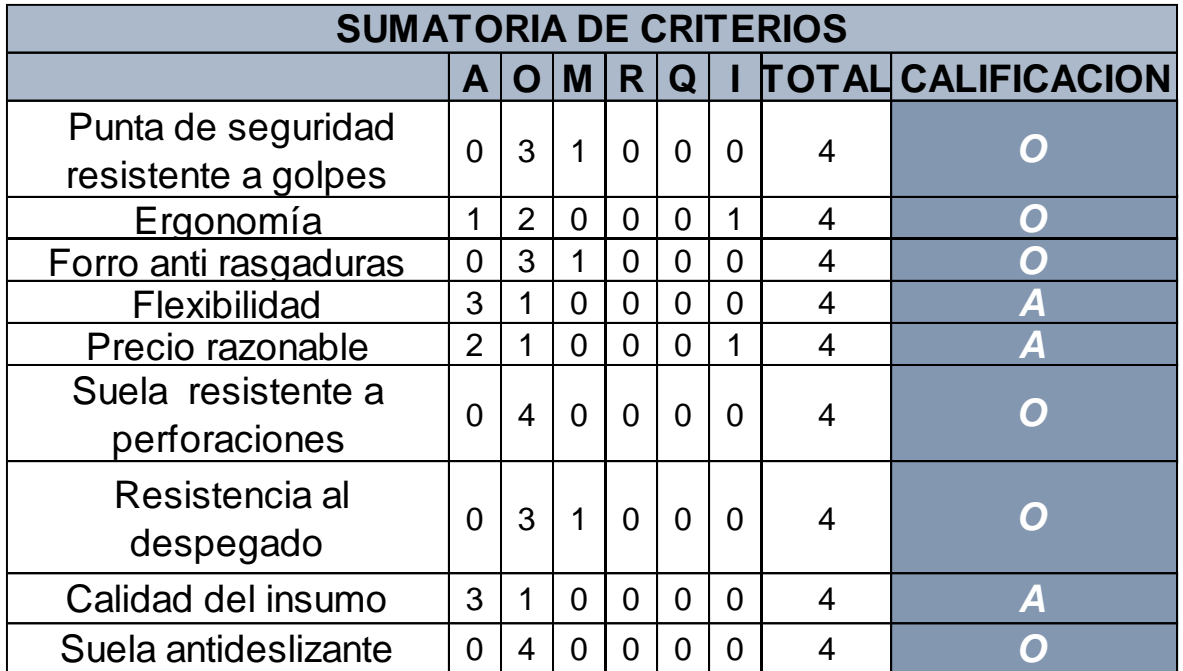

*Figura CC10.* Resultado del método de Kano.

Se confirmaron los resultados teniendo como mayor importancia a los requerimientos que pertenecen a las categorías de Atractivo y Unidimensional, lo cual nos da una mejor visión de los requerimientos del cliente a atender. Un atributo atractivo proporciona satisfacción cuando se logran plenamente, pero no causan insatisfacción cuando no se logran. Y un atributo unidimensional genera satisfacción cuando se cumplen e insatisfacción cuando

no se cumplen. Es así que tales requerimientos mencionados anteriormente se mantienen tal cual y por ende se tratará de satisfacerlos.

Para la Obtención de los Atributos del Producto se Realizó una Reunión con el Jefe de Producción, el Gerente y el grupo del proyecto, estos atributos deben de cubrir los requerimientos del cliente.

### Tabla CC 5

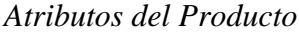

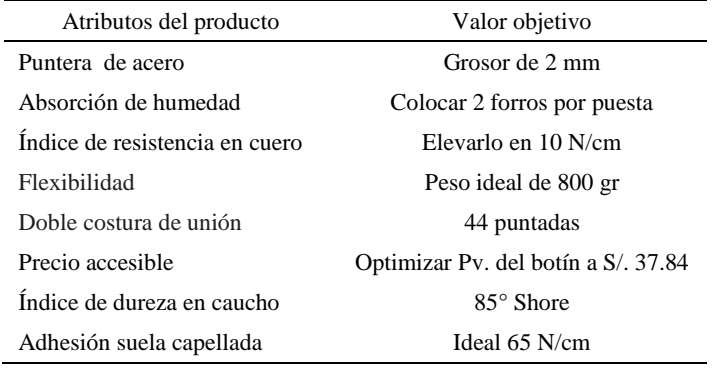

Por otra parte, se procedió a colocar el puntaje de importancia para el consumidor con respecto a la empresa Fábrica de Calzado Líder SAC para luego colocar el puntaje de percepción que se tiene de cada competidor puesto: WELLCO PERUANA y ANTAMINKA; con un puntaje de 1 al 4. Todos los requerimientos, importancia para el consumidor y el BENCHMARKING (RANKING); se realizó con el software QFD Capture.

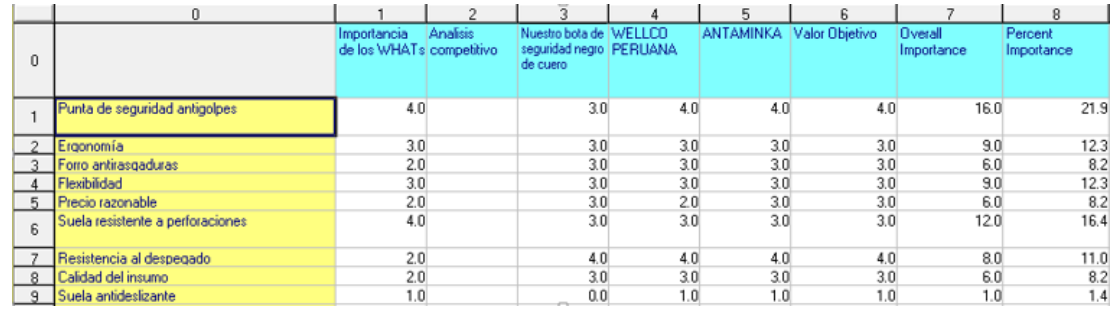

*Figura CC11.* Bechmarking para QFD. Adaptado de software QFD capture.

El siguiente paso es evaluar los atributos del producto para saber la relación que existe entre ellos, así como también definir la dirección de la mejora.

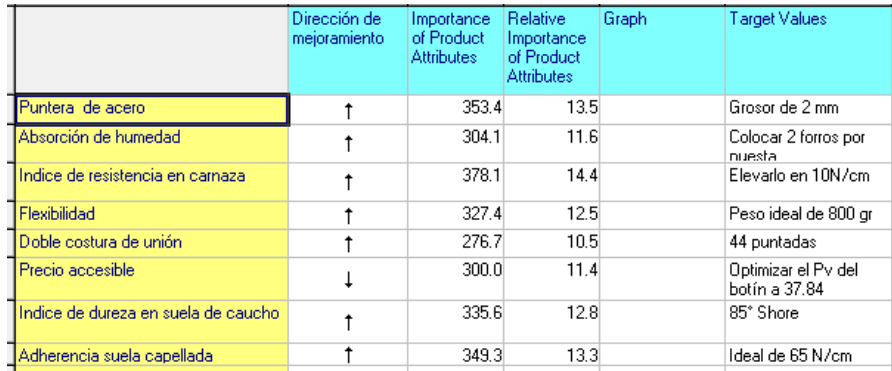

*Figura CC12.* Evaluación de atributos. Adaptado de software QFD capture.

Se procede a ponderar las relaciones que hay entre cada atributo y cada requerimiento del cliente, siendo fuerte 9, moderada 3, débil 1. Gráficamente si es fuerte se representa por un círculo pintado, si es moderado por un círculo en blanco, si es débil por un triángulo invertido. En la Tabla a continuación se muestra la evaluación realizada.

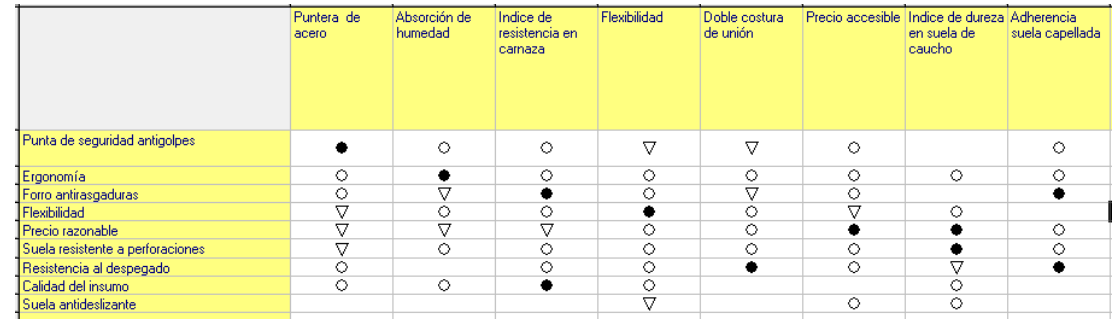

*Figura CC13.* Relación de atributo con requerimiento. Adaptado de software QFD capture.

A continuación se construye el techo de la casa, donde se muestra las interrelaciones entre los atributos del producto. Muestran las características del producto que están estrechamente relacionadas. Por medio de un símbolo "+" representamos una fuerte relación y mediante un "-'' representamos una baja relación entre tales características de diseño.

|                                     | Puntera de<br>acero | Absorción de<br>humedad | Indice de<br>resistencia en<br>carnaza | Flexibilidad | Doble costura<br>de unión | Precio accesible Indice de dureza Adherencia<br>en suela de<br>caucho | suela capellada |  |
|-------------------------------------|---------------------|-------------------------|----------------------------------------|--------------|---------------------------|-----------------------------------------------------------------------|-----------------|--|
| Puntera de acero                    |                     |                         |                                        |              |                           |                                                                       |                 |  |
| Absorción de humedad                |                     |                         |                                        |              |                           |                                                                       |                 |  |
| Indice de resistencia en carnaza    |                     |                         |                                        |              |                           |                                                                       |                 |  |
| Flexibilidad                        |                     |                         |                                        |              |                           |                                                                       |                 |  |
| Doble costura de unión              |                     |                         |                                        |              |                           |                                                                       |                 |  |
| Precio accesible                    |                     |                         |                                        |              |                           |                                                                       |                 |  |
| Indice de dureza en suela de caucho |                     |                         | ▄                                      |              |                           |                                                                       |                 |  |
| Adherencia suela capellada          |                     |                         |                                        |              |                           |                                                                       |                 |  |

*Figura CC14.* Evaluación del producto – Relación existente entre ellos. Adaptado de software QFD capture.

A continuación, se presenta la primera casa de la calidad, compuesto por las necesidades del cliente y los atributos del producto, asimismo la valoración de los principales competidores, la evaluación de correlación e importancia del atributo.

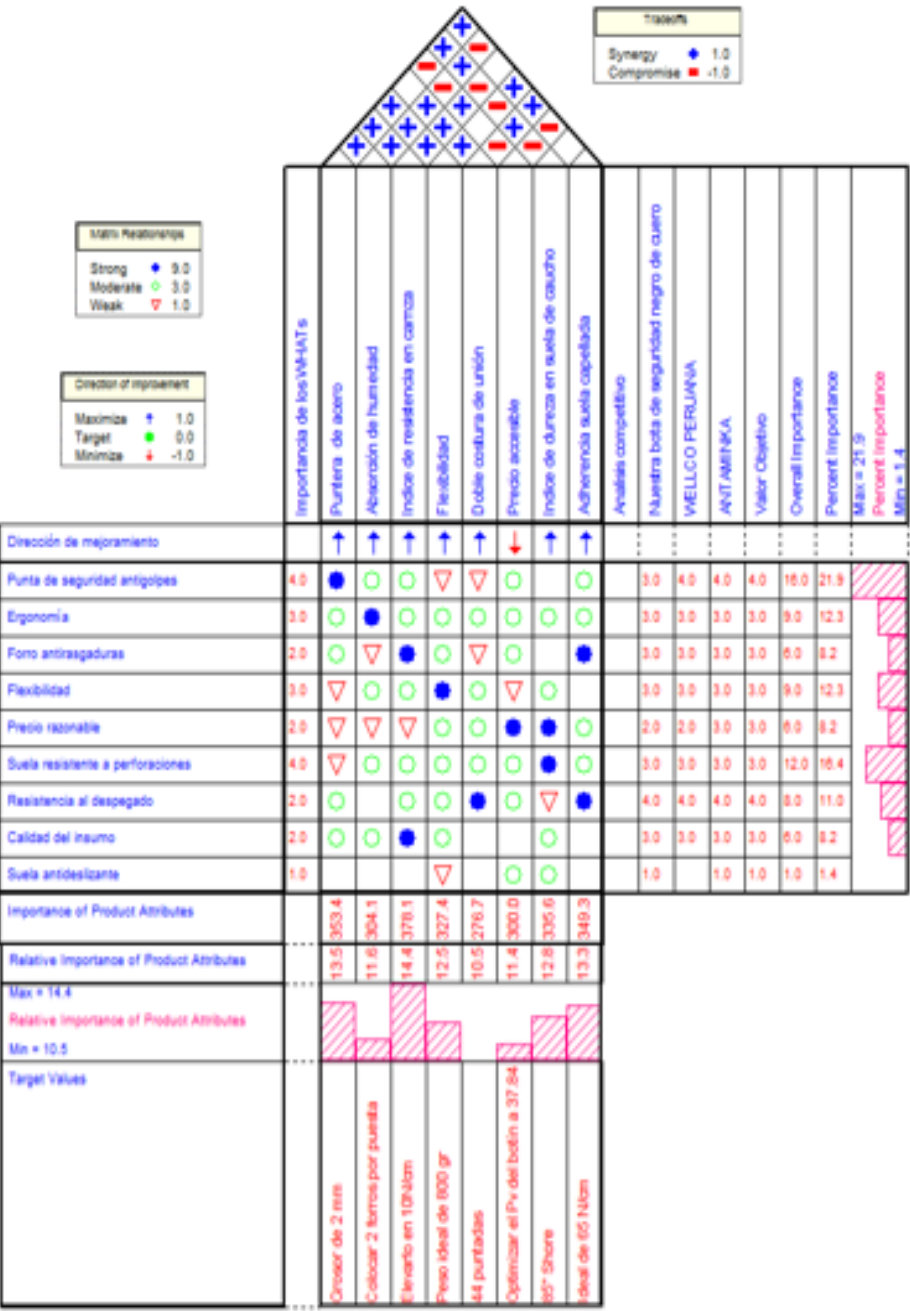

*Figura CC15.* Primera casa de la calidad. Adaptado de software QFD capture.

Se realiza la priorización de los Atributos del Producto a partir del criterio 80-20 de

Pareto:

# Tabla CC6

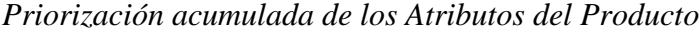

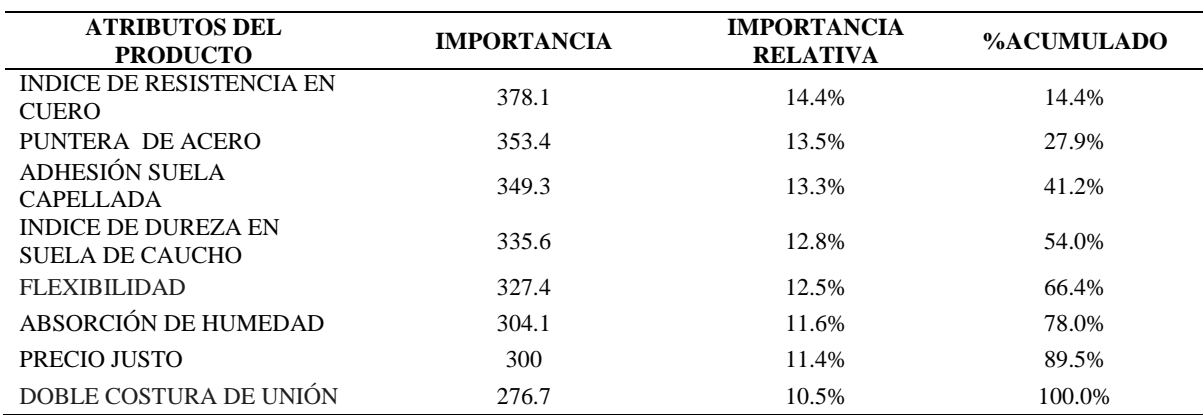

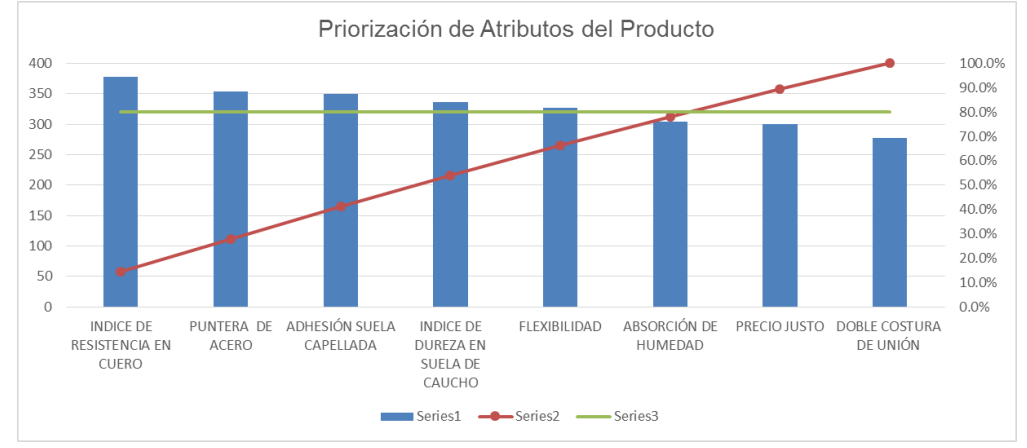

*Figura CC16.* Priorización de atributos del producto.

De la primera casa de calidad concluimos a partir del criterio 80-20 de Pareto que los atributos del producto que no debemos descuidar y esforzarnos por cumplir son: Índice de resistencia en cuero, Puntera de acero, Adhesión suela capellada, Índice de dureza en suela de caucho, Flexibilidad, Absorción de humedad, Precio justo, Doble costura de unión.

# **Apéndice DD. 2da Casa de Calidad**

Para la realización de la segunda casa de la calidad se requirió de la colaboración del Jefe de Producción y el Gerente junto con el grupo del proyecto para determinar los atributos de las partes:

# Tabla DD 1

# *Atributos de las Partes*

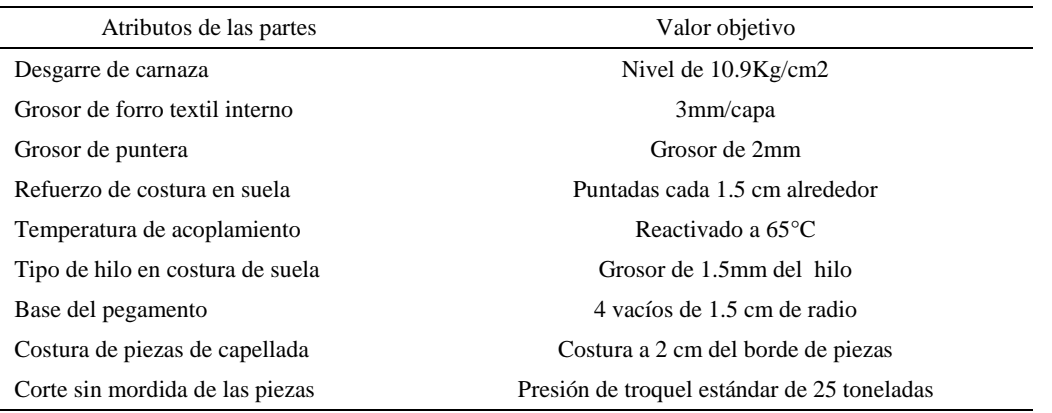

Una vez definido los atributos de los partes, se procedió a desarrollar la matriz de

relación entre el atributo del producto respecto al atributo de las partes.

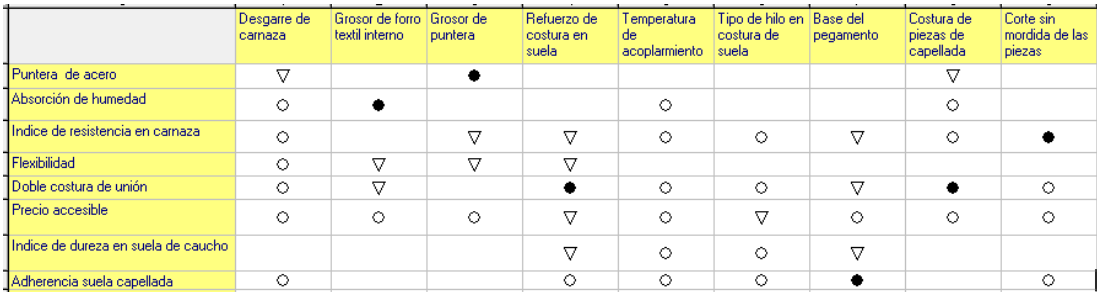

*Figura DD1.* Relación de atributos del producto – Atributos de las partes. Adaptado de software QFD capture.

Luego se calcula la importancia de cada uno de los atributos de las partes, así como también su importancia relativa y se le asigna un valor de dirección, ya sea para mantener, maximizar o minimizar.

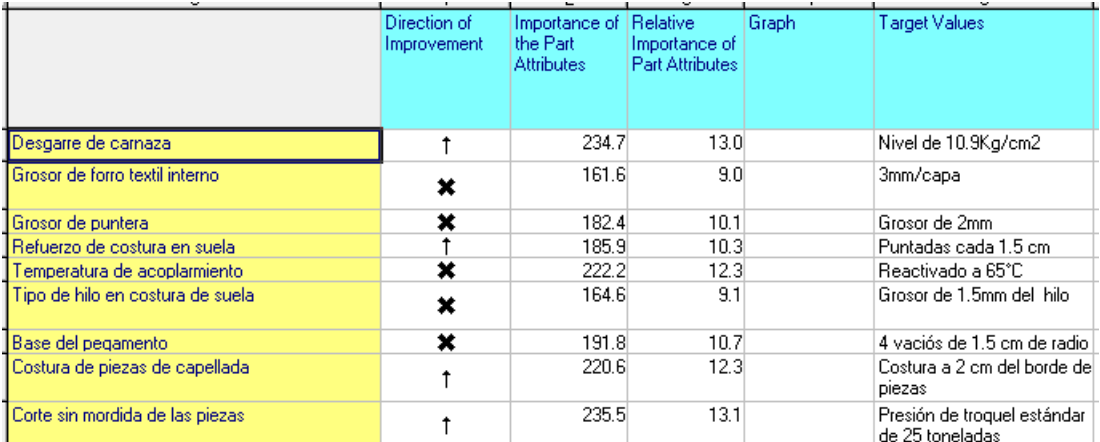

*Figura DD2.* Asignación valor de dirección. Adaptado de software QFD capture.

En la siguiente figura se representa la segunda casa de la calidad, compuesto por los atributos del producto y los atributos de las partes, junto con la evaluación de importancia de los atributos de las partes.

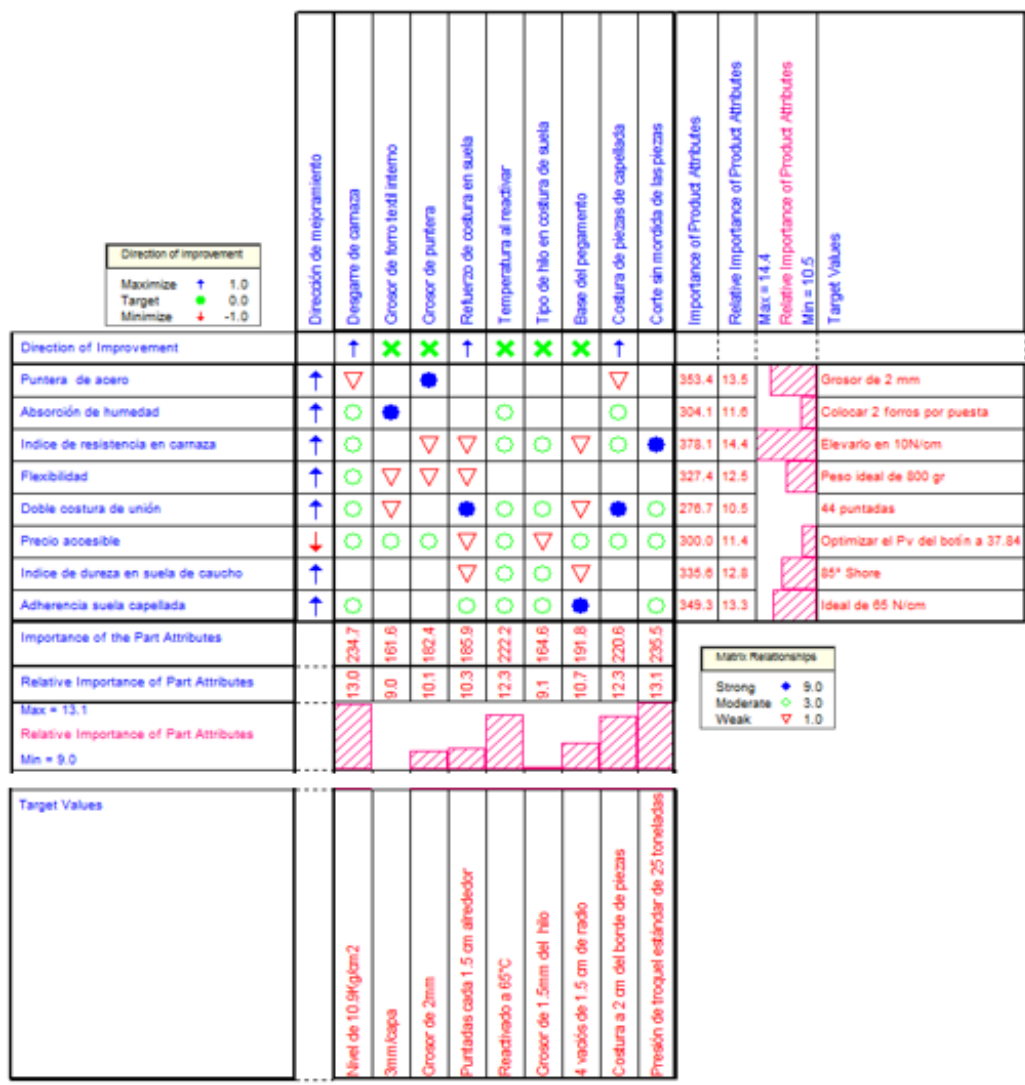

*Figura DD3.* Segunda casa de la calidad. Adaptado de software QFD capture.

# Tabla DD 2

*Acumulado de atributos de las partes*

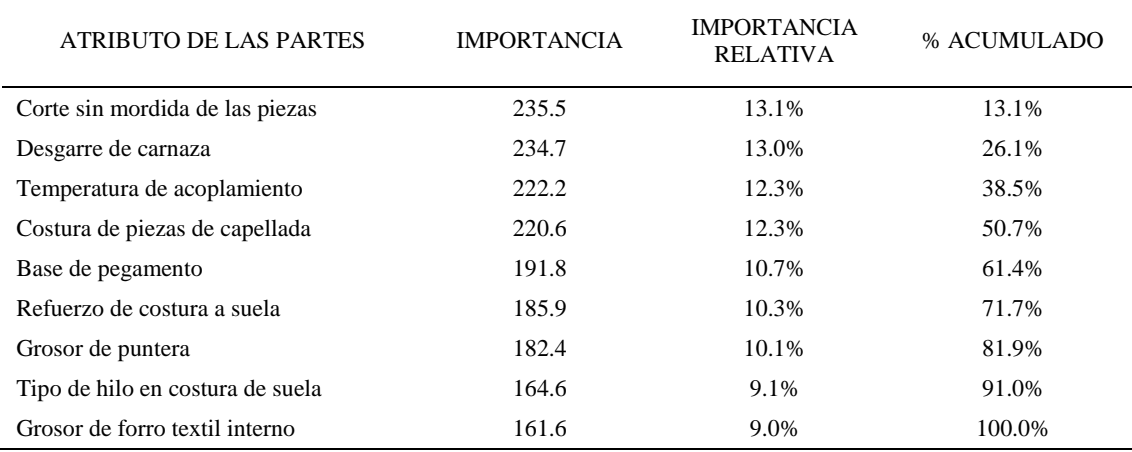

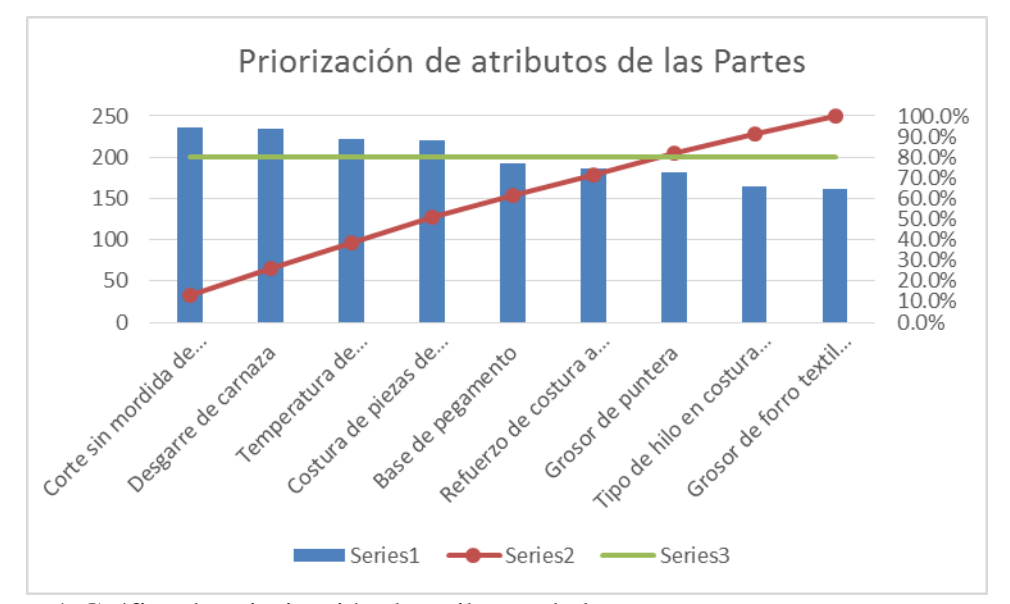

*Figura DD4.* Gráfica de priorización de atributos de las partes.

De la segunda casa de calidad concluimos a partir del criterio 80-20 de Pareto que los atributos de las partes que no debemos descuidar y esforzarnos por cumplir son: Corte sin mordida de las piezas, Desgarre de carnaza, Temperatura de acoplamiento, Costura de piezas de capellada, Base de pegamento, Refuerzo de costura a suela y Grosor de puntera.

#### **Apéndice EE. AMFE del Producto**

A continuación, se presenta el Análisis modal de fallos y efectos del producto botín de seguridad negro de cuero. Se realizó para reconocer y evaluar fallas potenciales y sus efectos e identificar acciones preventivas o correctivas que reduzcan y eliminen las probabilidades de falla. El diseño de la construcción de la AMFE fue recopilado del libro "Control estadístico de la calidad y seis sigma. Humberto Gutiérrez Pulido. 2da edición".

Se analizó los fallos y efectos potenciales que ocurren en cada parte del calzado como son la puntera, capellada, forro interno y la suela. Se califica de forma cuantitativa los efectos, causas y controles propios de cada modo de falla que ocurren en cada parte mencionada.

Realizando éste análisis se obtiene el número prioritario de riesgo el cual no es más que el producto de las 3 calificaciones cuantitativas (Severidad, ocurrencia y detección) y nos indica que modo de fallo es más riesgoso si ocurriese.

A continuación, se presenta el AMFE de producto elaborado:

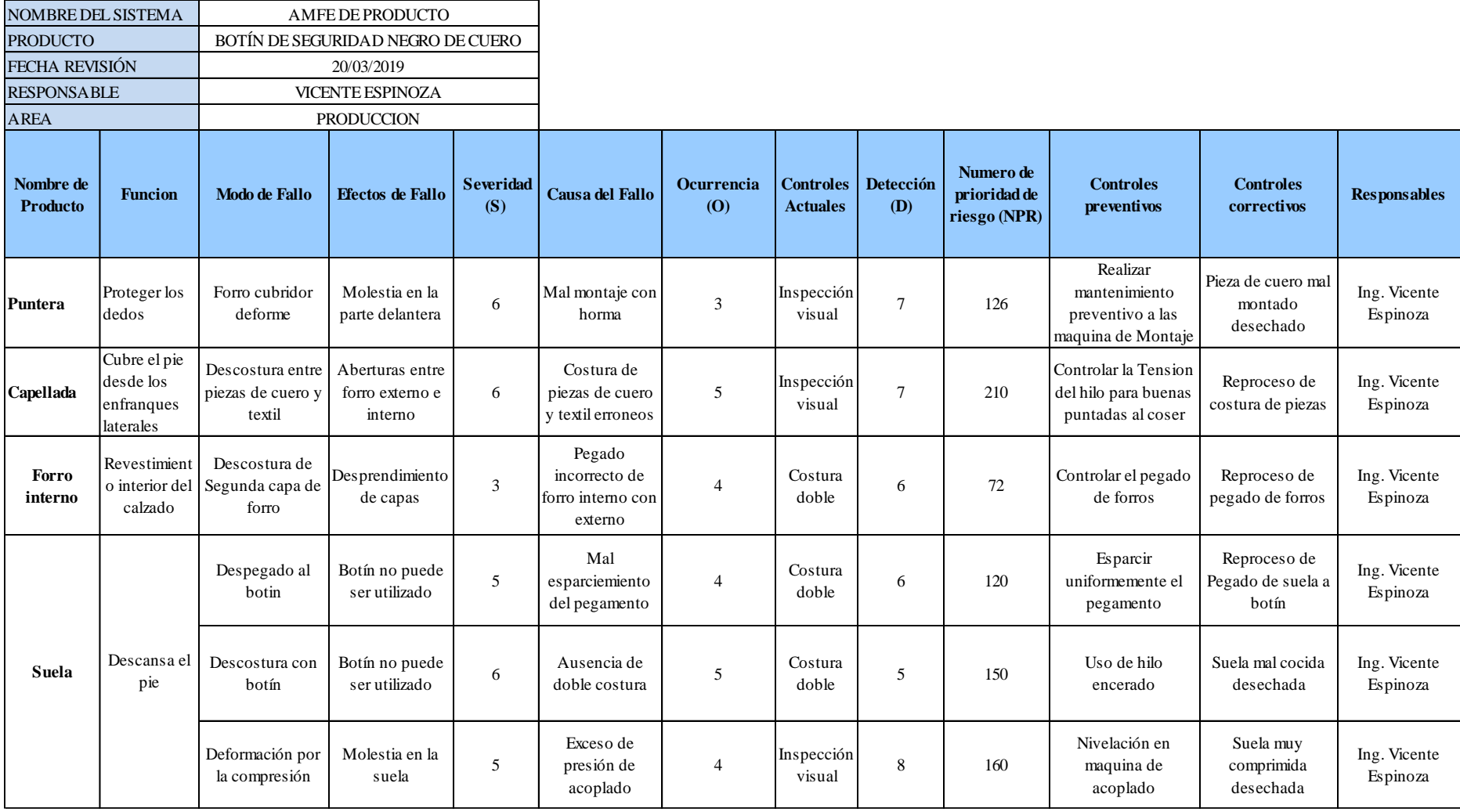

*Figura EE1.* AMFE del producto.

# Tabla EE 1

# *Modos de Falla*

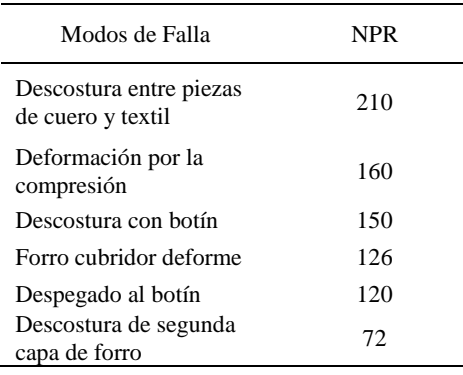

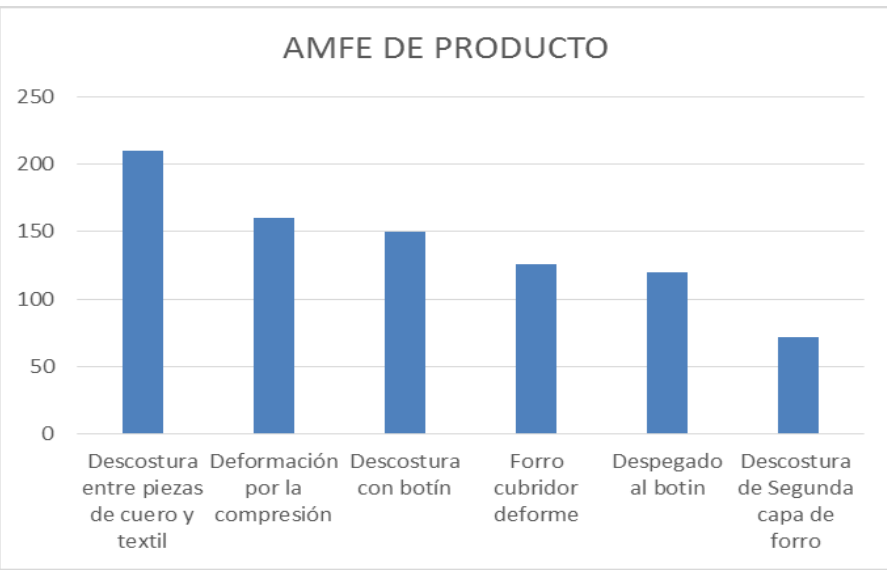

*Figura EE2.* Gráfica de AMFE del producto.

Se observa que los fallos en la capellada reciben la mayor calificación de NPR debido

a la presencia de descosturas entre las piezas de cuero y textil ocasionadas por costuras erróneas, con un valor de 210 muy superior al resto, a este le sigue los fallos por deformación de suela por compresión, debido al exceso de presión de acoplado.

### **Apéndice FF. 3ra Casa de Calidad**

Para la realización de la tercera casa de la calidad se definirán los atributos del proceso que ayudarán a cubrir los atributos de las partes. En la realización de esta tercera casa, se requirió de la colaboración del Jefe de Producción, para determinar los atributos del proceso:

# Tabla FF 1 *Atributo del proceso*

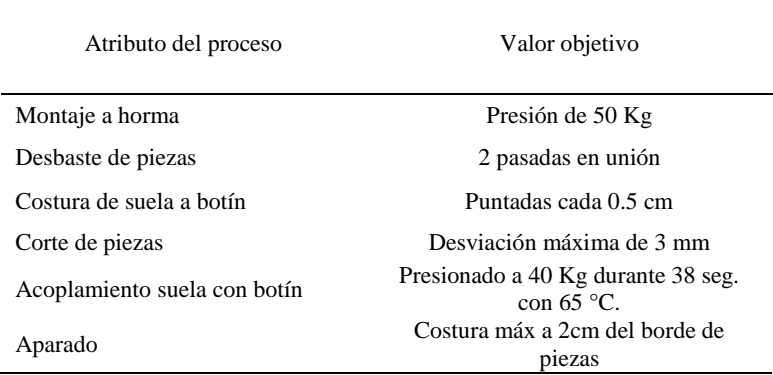

Los atributos del proceso han sido definidos, por lo que se procede a desarrollar la matriz de relación entre el atributo del producto y el atributo de las partes ponderando las relaciones que hay fuerte 9, moderada 3 y débil 1.

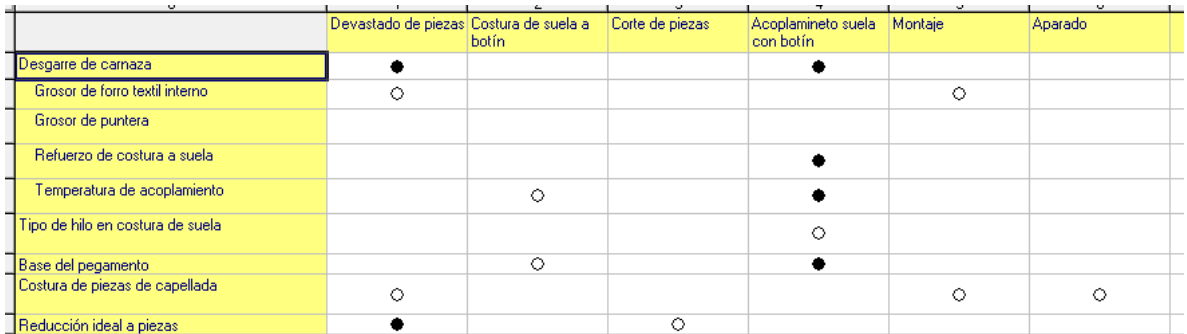

*Figura FF1*. Desarrollo de relación de atributos del producto y atributo de las partes. Adaptado de software QFD capture.

Se procede a calcular la importancia de cada uno de los atributos del proceso, así como también su importancia relativa. Además se le asigna la dirección de mejora, el valor dependerá de si se busca mantener, maximizar o minimizar.

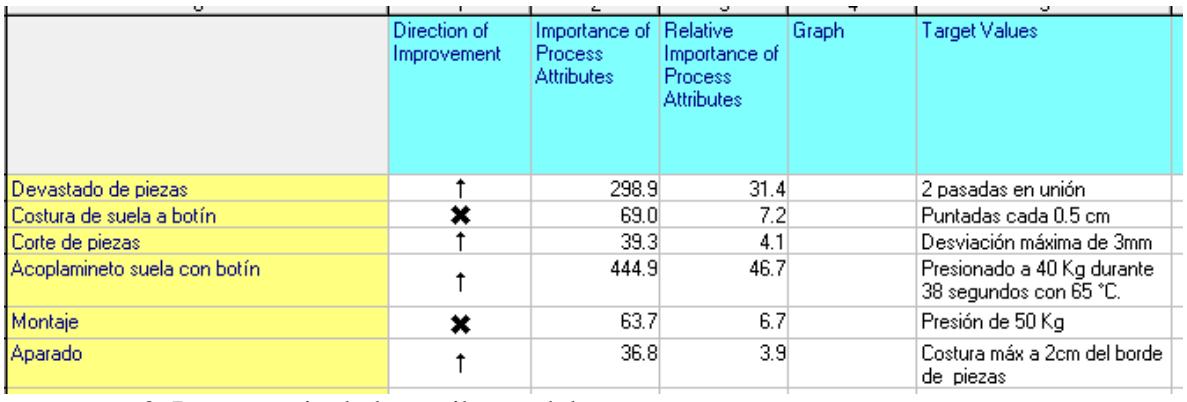

*Figura FF2.* Importancia de los atributos del proceso. Adaptado de software QFD capture.

En la siguiente figura se representa la tercera casa de la calidad, compuesto por los atributos de las partes y atributos del proceso, asimismo la evaluación de importancia de los atributos del proceso.

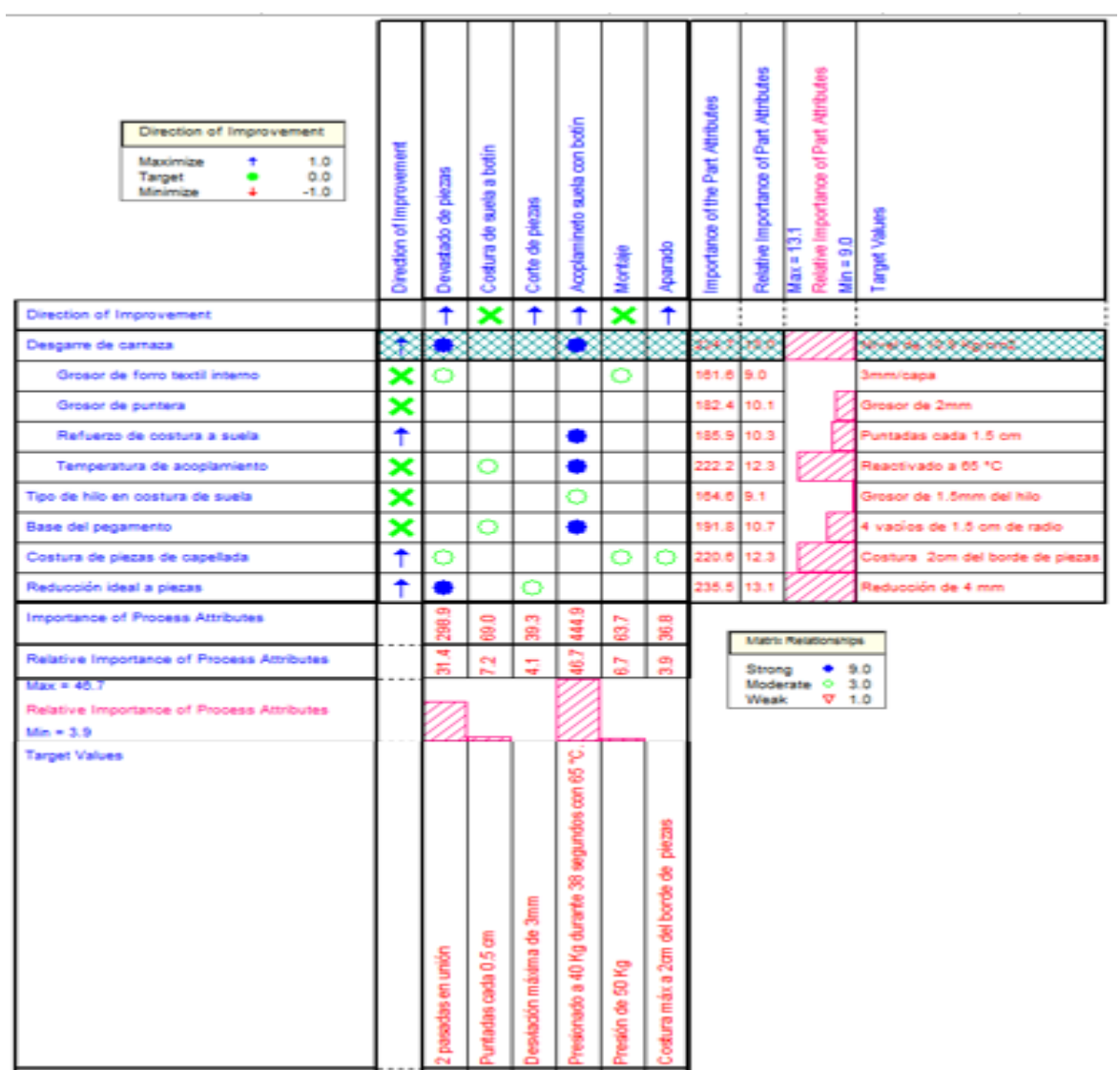

# *Figura FF3.* Tercera casa de la calidad. Adaptado de software QFD capture.

# *Tabla FF2*

### *Atributos de los Procesos*

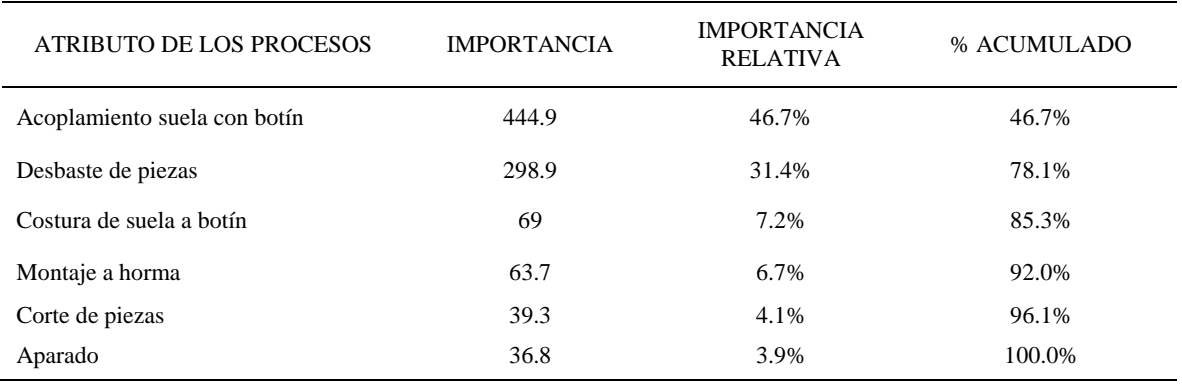

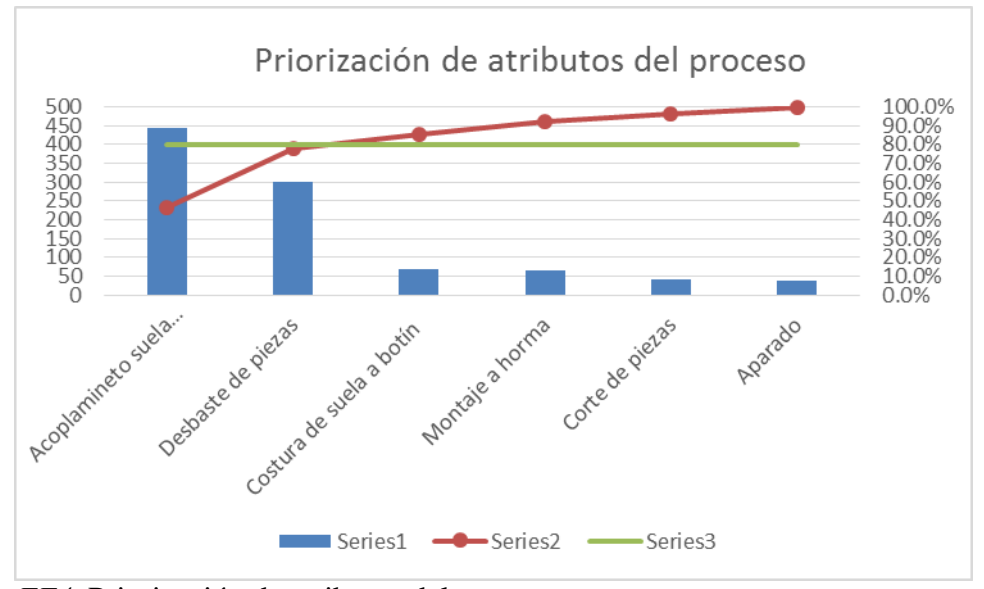

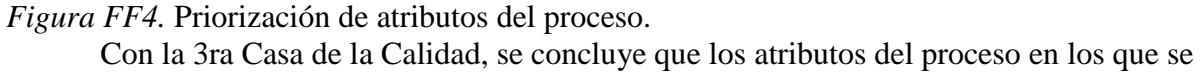

debe tener un mayor control son: Acoplamiento suela con botín, y Desbaste de piezas.

#### **Apéndice GG. AMFE de Procesos**

A continuación, se presenta el Análisis modal de fallos y efectos de los procesos que se realiza para fabricar botín de seguridad negro de cuero. Se realizó para reconocer y evaluar fallas potenciales y sus efectos e identificar acciones preventivas y correctivas que reduzcan o eliminen las probabilidades de falla. El diseño de la construcción de la AMFE de procesos fue recopilado del libro "Control estadístico de la calidad y seis sigma. Humberto Gutiérrez Pulido. 2da edición".

Se analizó los fallos y efectos potenciales que ocurren en cada proceso: Aparado, Costura de botín y suela, Acoplamiento suela con botín, Corte, Montaje a horma y Desbastado. Se califica de forma cuantitativa los efectos, causas y controles propios de cada modo de falla que ocurren en cada parte mencionada.

Realizando éste análisis se obtiene el número prioritario de riesgo el cual no es más que el producto de las 3 calificaciones cuantitativas (Severidad, ocurrencia y detección) y nos indica que modo de fallo por proceso es más riesgoso si ocurriese.

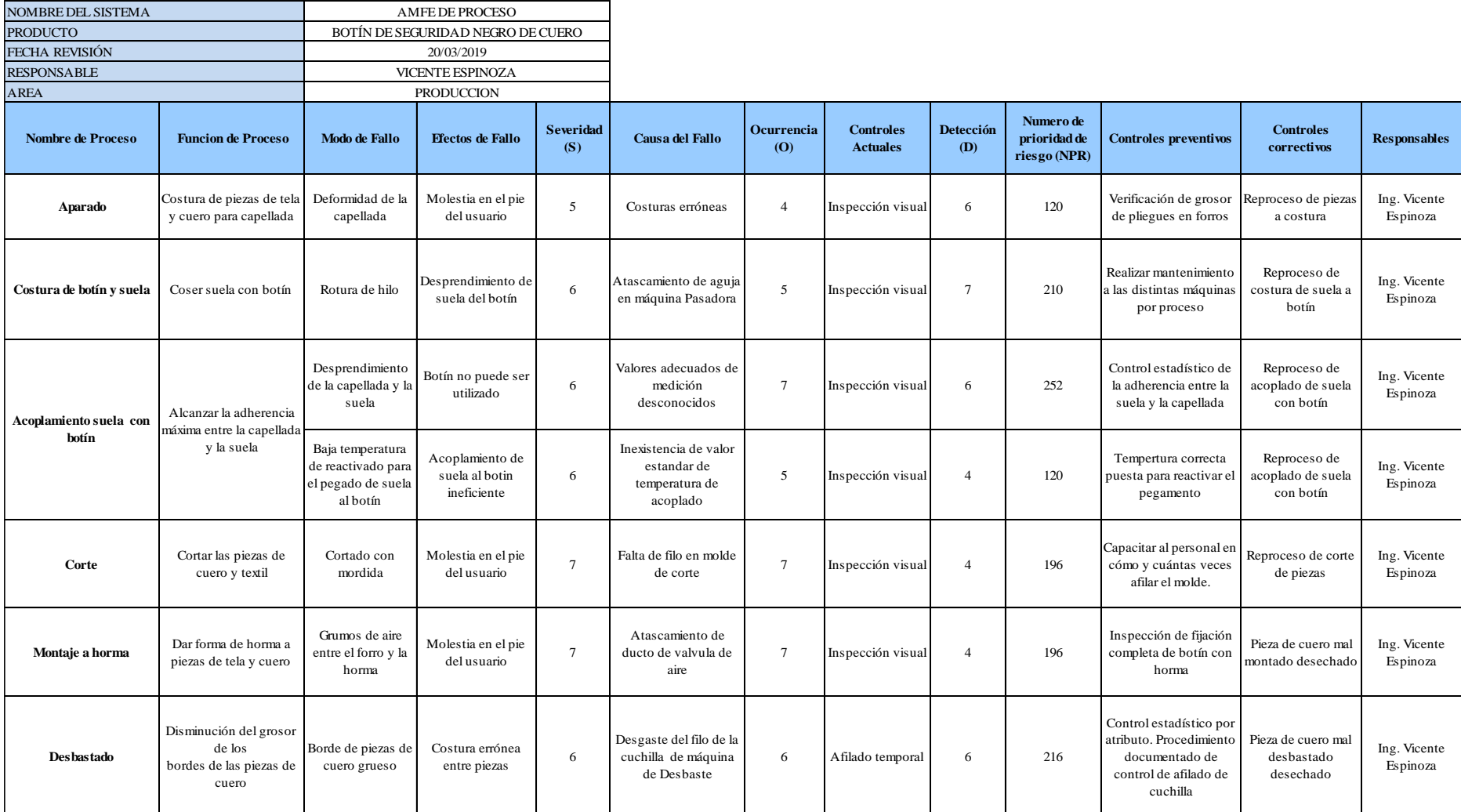

*Figura GG1*. Identificación de fallos y efectos de los procesos.

# Tabla GG1

### *Modo de Falla*

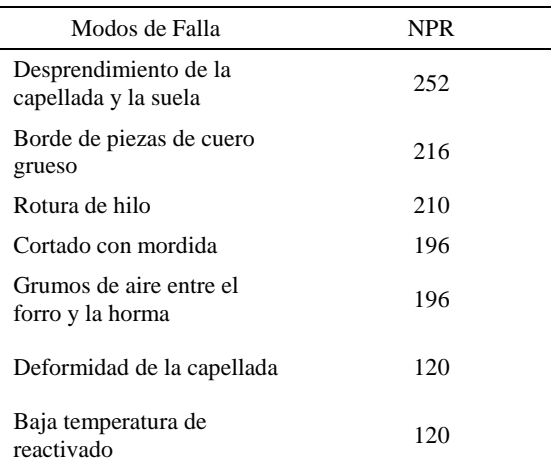

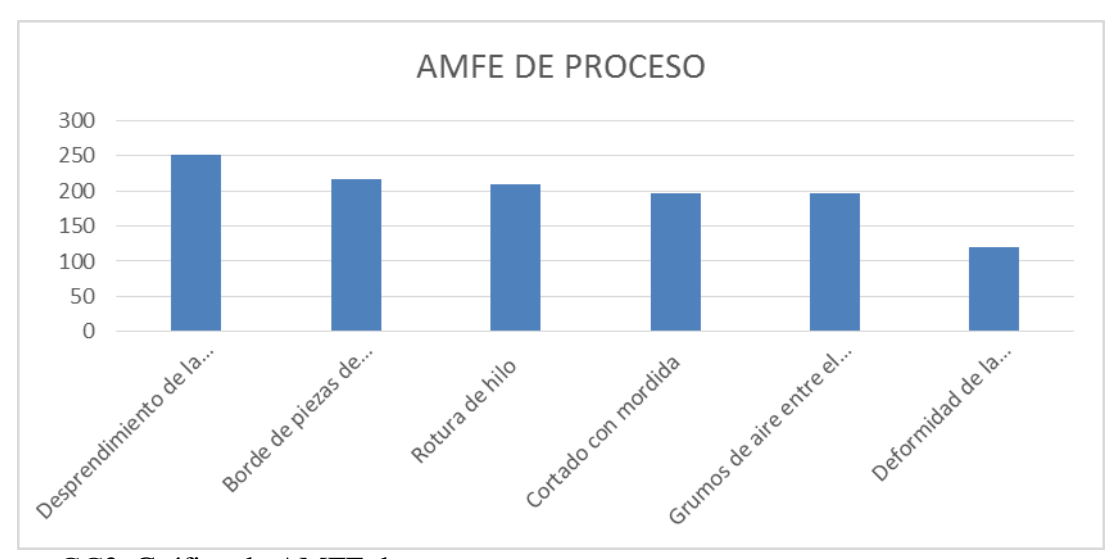

*Figura GG2.* Gráfica de AMFE de proceso.

Se observa que los fallos en el Acoplamiento suela con botín reciben la mayor calificación de NPR debido al Desprendimiento de la capellada y la suela ocasionadas por Valores adecuados de medición desconocidos, con un valor de 252 muy superior al resto, a éste le sigue los fallos por Borde de piezas de cuero grueso, debido al desgaste del filo de la cuchilla de máquina de Desbaste.

# **Apéndice HH. 4ta Casa de Calidad**

Para la elaboración de la cuarta casa de la calidad, se deben definir los controles de producción para cumplir con los atributos del proceso. Para ello, se colocó los controles de los procesos críticos determinados en el Amfe de procesos.

### Tabla HH1

### *Controles de procesos criticos*

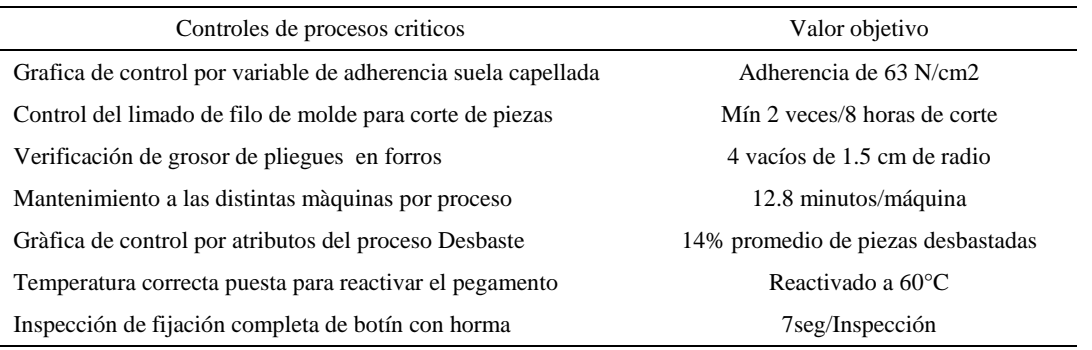

Una vez definidos los controles de los procesos, se procede a desarrollar la matriz de relación entre el atributo del proceso respecto a los controles de producción, ponderando las relaciones que hay siendo fuerte 9, moderada 3 y débil 1.

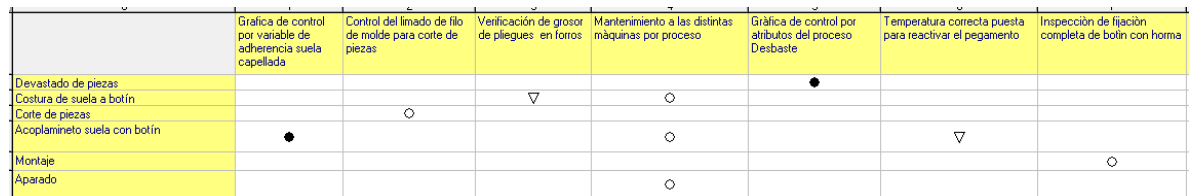

*Figura HH1.* Relación entre el atributo del proceso respecto a los controles de producción. Adaptado de software QFD capture.

Se procede a calcular la importancia de cada uno de los controles de producción, así como también su importancia relativa. Además se le asigna la dirección de mejora, el valor dependerá de si se busca mantener, maximizar o minimizar.

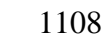

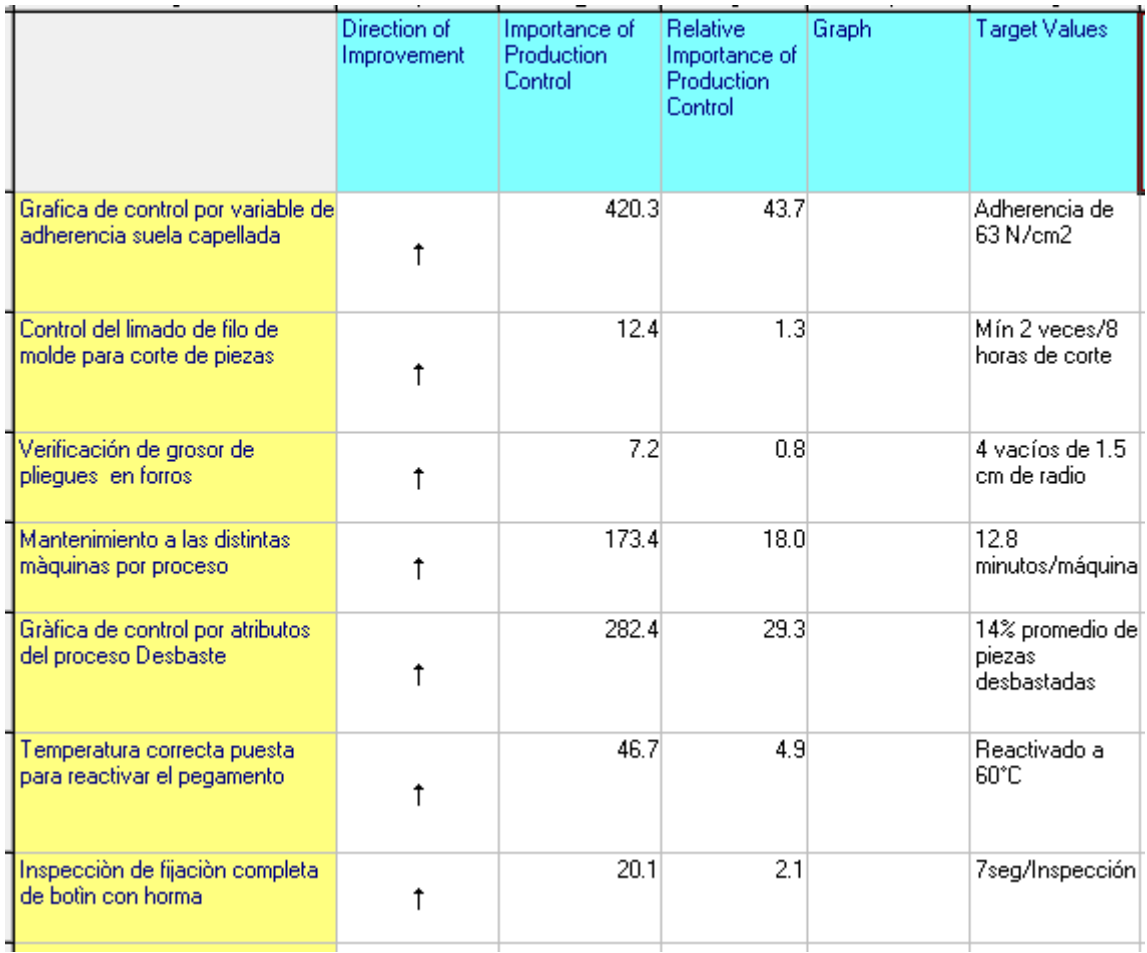

*Figura HH2.* Importancia de cada control de producción. Adaptado de software QFD capture.

Finalmente se representa la cuarta casa de calidad, compuesta por los atributos del

proceso y controles de producción, junto con la evaluación de importancia de los controles de

producción.

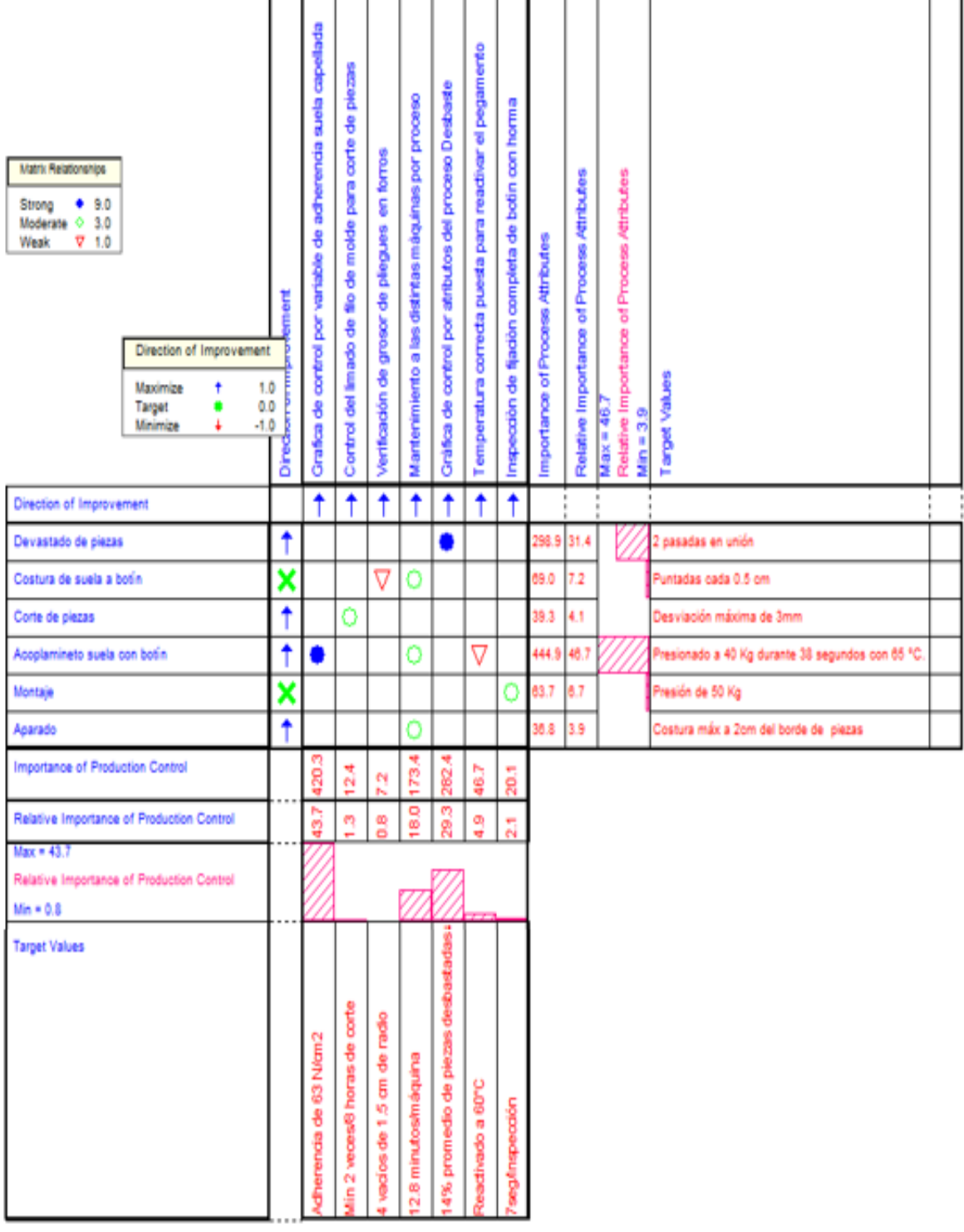

*Figura HH3.* Cuarta casa de la calidad. Adaptado de software QFD capture.

Se realiza la priorización de los Controles de Producción a partir del criterio 80-20 de

Pareto.

# Tabla HH2

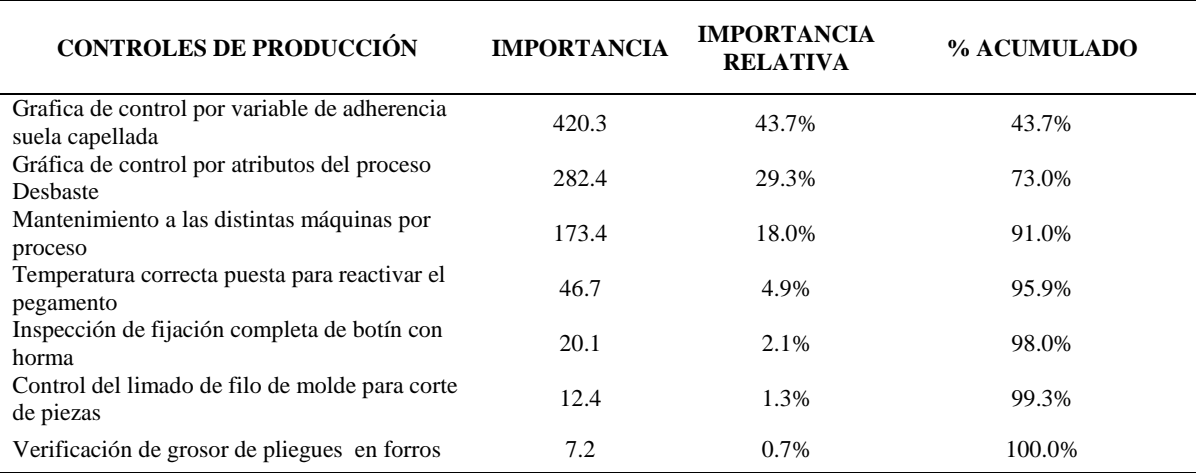

#### *Priorización Acumulado de Controles de Producción*

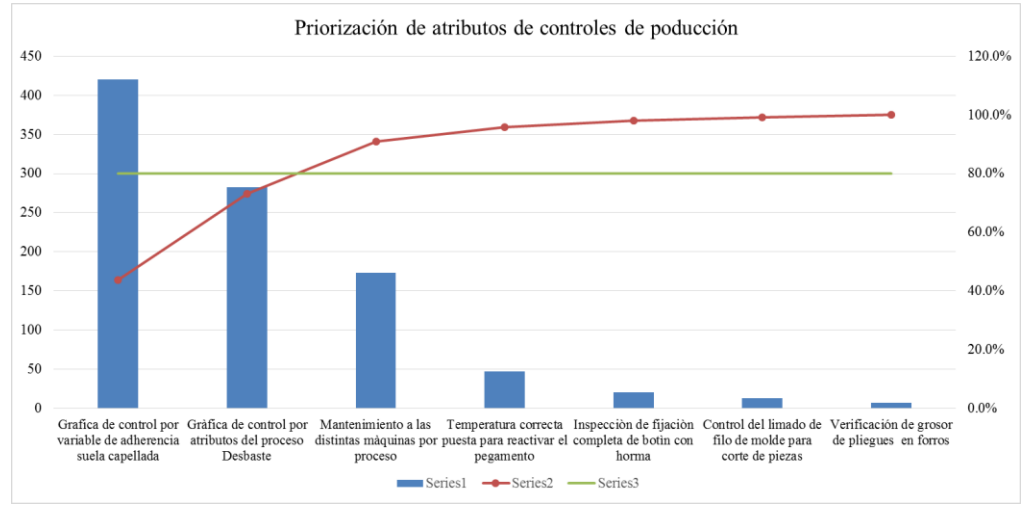

*Figura HH4.* Gráfica de priorización de controles de producción.

Con la 4ta Casa de la Calidad, se concluye que los controles de producción más importantes son: Grafica de control por variable de adherencia suela capellada y Gráfica de control por atributos del proceso Desbaste.

#### **Apéndice II. Control Estadístico por Variable**

Para realizar el control estadístico de los procesos se tomaron los resultados de la Tercera casa de calidad, en donde se encontraron que los procesos más críticos y que permitirán asegurar la calidad del producto son: Acoplamiento suela con botín y Desbaste de piezas

### **Acoplamiento suela con botín**

Para verificar si el proceso está bajo control estadístico utilizaremos como respuesta

de tipo variable la adhesión capellada a suela medido en N/cm2.

# **ANALISIS**

Para determinar la cantidad de muestras a estudiar se usó la fórmula de Población

finita:

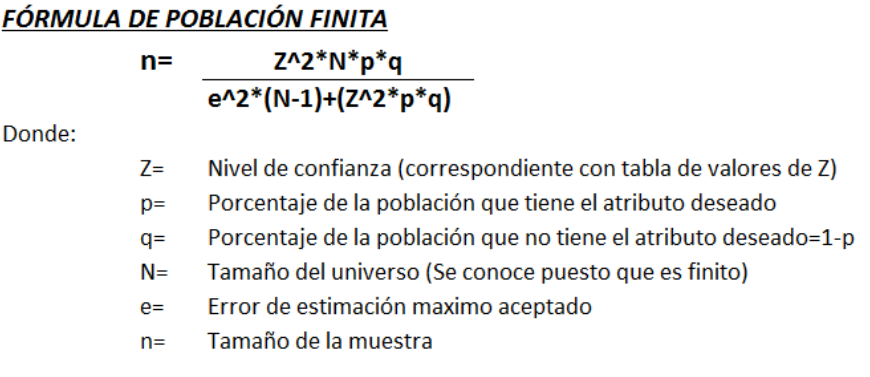

- Como se usó un nivel de confianza de 95% el valor de z resultó ser 1.96
- Se usó para p y q los valores de 0.5, porque se necesita que el producto de ellos origine que mi muestra sea el mayor posible porque lo desconozco y es por ello que el punto más alto del producto de p y q es cuando son iguales a  $0.5.$
- El tamaño del universo fue la cantidad de producción del mes de Mayo 2018, el cual fue de 5420 pares de botines de seguridad para que pueda darnos

suficiente tiempo para analizar el número de muestras que sea necesario para lograr que sea confiable nuestro estudio.

- El valor del error de estimación máximo aceptado nos lo dio el jefe de producción, el cual fue de 8%, debido a que es el error porcentual muestral máximo permitido para lo que es la adherencia de la suela capellada.
- El tamaño de muestra resultó después de usar tal formula, 150 pares de botines de seguridad.

Es así que habiendo completado las 150 muestras que se determinó con la formula se pasó a construir el diseño muestral. Se realizaron 6 observaciones por cada muestra debido a ciertos factores como la presencia de causas asignables. Se tomó muestras ciertos días debido a que no todos los días se fabrica el producto patrón, se tomó antes y después de la hora del almuerzo para apreciar el factor de ánimo o cansancio de los trabajadores. Otros días no hubo materia prima y por ello se canceló la producción del producto en estudio. Otros días simplemente la empresa decidió fabricar otros productos y no el que se está estudiando. Otros días no se usaron todas las maquinas debido a que están ocupadas con otro producto. En todo esto se apreció la intervención de los factores de las 6M.

Tabla II1

|                |                  | OBSERVACIONES (N/cm2) |                  |                  |                  |                  |
|----------------|------------------|-----------------------|------------------|------------------|------------------|------------------|
| <b>TOMAS</b>   | OBS <sub>1</sub> | OBS <sub>2</sub>      | OBS <sub>3</sub> | OBS <sub>4</sub> | OBS <sub>5</sub> | OBS <sub>6</sub> |
| 1              | 62.4712          | 65.0968               | 62.7519          | 65.5508          | 65.5423          | 63.2599          |
| $\overline{2}$ | 66.18            | 66.4006               | 66.9498          | 66.7087          | 62.3             | 65.78            |
| 3              | 63.9843          | 62.8257               | 65.1235          | 62.1892          | 64.32            | 64.1126          |
| $\overline{4}$ | 64.9248          | 66.1521               | 65.8069          | 66.1318          | 63.7038          | 64.9679          |
| 5              | 62.5549          | 62.7049               | 66.57            | 64.6061          | 62.1148          | 63.5302          |
| 6              | 62.8112          | 66.3343               | 65.6297          | 64.8959          | 65.2267          | 63.7277          |
| $\overline{7}$ | 65.7744          | 66.6013               | 66.1766          | 62.0552          | 62.0254          | 65.9757          |
| $\,8\,$        | 63.7672          | 62.0357               | 64.6711          | 66.1637          | 66.0919          | 63.2869          |
| 9              | 66.0733          | 66.9276               | 66.7979          | 62.1208          | 64.5093          | 65.1819          |
| 10             | 62.6176          | 64.8054               | 63.4639          | 66.0524          | 65.4965          | 62.3098          |
| 11             | 65.3646          | 65.1131               | 66.9951          | 66.0012          | 64.9022          | 62.1498          |
| 12             | 62.9022          | 65.1176               | 65.9768          | 63.8723          | 62.455           | 62.9822          |
| 13             | 65.4267          | 63.1999               | 62.987           | 66.7001          | 62.8848          | 64.9096          |
| 14             | 65.231           | 66.974                | 63.6232          | 64.4072          | 66.9454          | 66.2213          |
| 15             | 62.5193          | 66.6711               | 65.8703          | 65.2969          | 64.9386          | 63.4024          |
| 16             | 65.0381          | 62.3895               | 62.3054          | 62.0871          | 65.3615          | 63.4689          |
| 17             | 64.2827          | 63.3889               | 65.216           | 62.8029          | 63.1409          | 63.4101          |
| 18             | 62.4911          | 63.0689               | 64.9189          | 63.928           | 63.4261          | 64.5255          |
| 19             | 65.5152          | 62.3266               | 62.4099          | 65.6014          | 62.4415          | 63.0962          |
| 20             | 66.3475          | 64.7816               | 65.8086          | 64.0671          | 64.0456          | 63.7354          |
| 21             | 63.6469          | 63.7874               | 65.2412          | 65.8577          | 65.6158          | 65.5043          |
| 22             | 63.7677          | 65.5718               | 65.9612          | 65.1723          | 62.3532          | 65.0426          |
| 23             | 66.8623          | 63.4682               | 65.0381          | 65.3573          | 63.3481          | 66.7929          |
| 24             | 62.0662          | 64.7354               | 62.9607          | 63.1963          | 66.2045          | 65.1633          |
| 25             | 64.3177          | 64.6055               | 66.2374          | 64.2233          | 64.6093          | 65.1842          |

*Observación de Resistencia de Adhesión Suela*

*Nota.* Resistencias resultantes a la adhesión de suela a capellada por cada par de botines medidos en Newton /cm2 (N=150).

Con el fin de comprobar si los datos se ajustan a una distribución normal, se realiza

una prueba de normalidad. Teniendo como hipótesis:

Ho: Los datos se ajustan a una distribución normal.

H1: Los datos no se ajustan a una distribución normal.

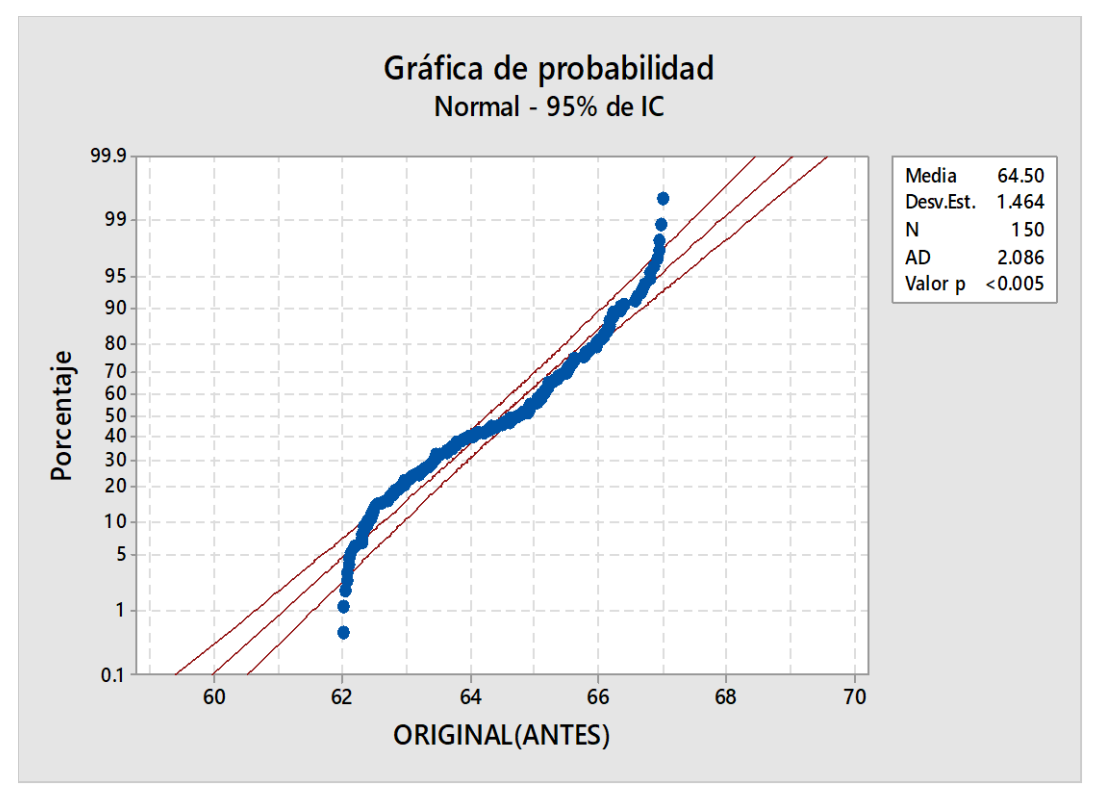

*Figura II1.* Gráfica de probabilidad inicial. Adaptado de software Minitab.

Con la ayuda del software Minitab17 se calculó el valor p que se indica que es menor a 0.005; el cual es menor a 0.05. Con este resultado se concluye que los datos tomados no siguen una distribución normal. No se acepta la hipótesis H0.

Es por ello que planteamos el teorema de límites centrales a los datos originales de la variable respuesta.

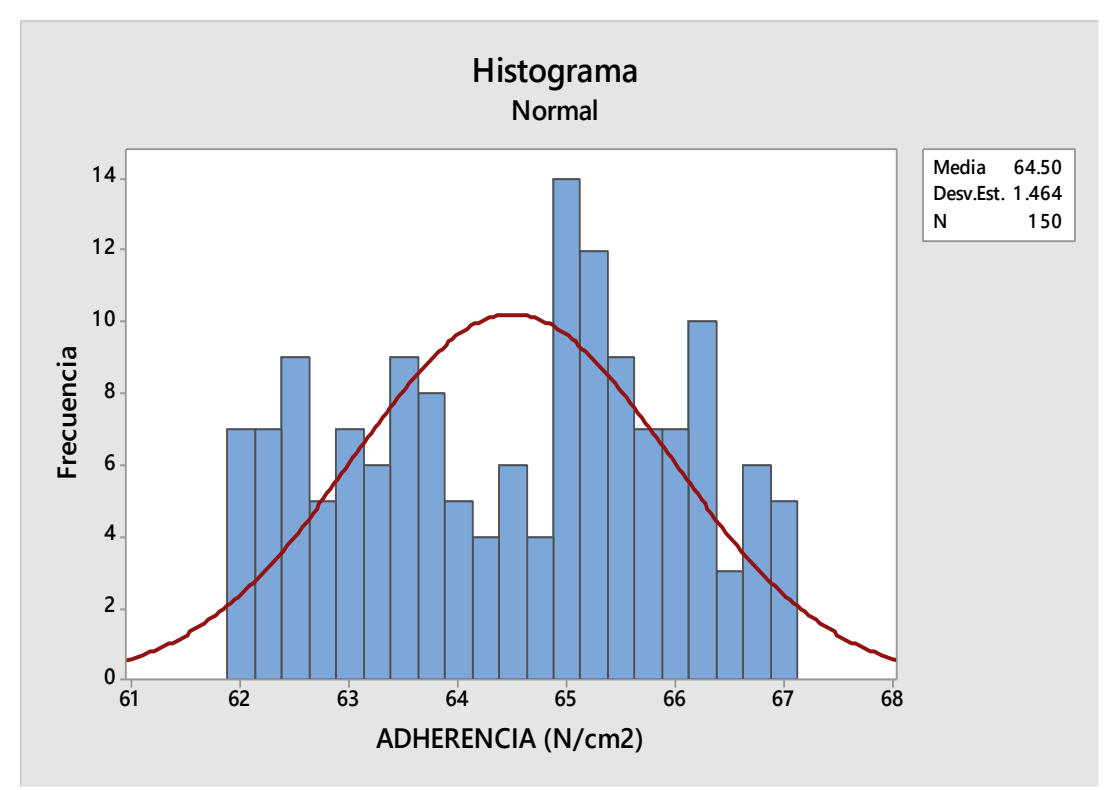

*Figura II2.* Histograma inicial. Adaptado de software Minitab.

**Teorema de límites centrales:** Se agrupó promediando de 3 en 3 los 150 valores

tomando como número de observaciones 3 y como número de subgrupos 16.

Se aprecia que el histograma no tiene forma de campana y por ello se vuelve a resaltar el uso del Teorema de Límites centrales para los datos de Resistencia de la adhesión suela capellada.

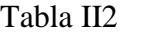

|                  | Resistencia a la adhesión de suela a capellada en Newton /cm2 |                 |                 |  |  |
|------------------|---------------------------------------------------------------|-----------------|-----------------|--|--|
| <b>SUBGRUPOS</b> | <b>MUESTRA1</b>                                               | <b>MUESTRA2</b> | <b>MUESTRA3</b> |  |  |
| 1                | 63.44                                                         | 64.7843         | 66.5101         |  |  |
| $\overline{2}$   | 64.9296                                                       | 63.9778         | 63.5406         |  |  |
| 3                | 65.6279                                                       | 64.9345         | 63.9433         |  |  |
| $\overline{4}$   | 63.417                                                        | 64.9251         | 64.6168         |  |  |
| 5                | 66.1841                                                       | 63.3521         | 63.4913         |  |  |
| 6                | 65.1808                                                       | 66.5996         | 63.9373         |  |  |
| 7                | 63.629                                                        | 64.6196         | 65.8243         |  |  |
| 8                | 64.3511                                                       | 64.6655         | 63.1032         |  |  |
| 9                | 63.8712                                                       | 64.8315         | 65.2761         |  |  |
| 10               | 65.858                                                        | 65.0202         | 64.546          |  |  |
| 11               | 63.2443                                                       | 63.6392         | 64.2959         |  |  |
| 12               | 63.118                                                        | 63.493          | 63.9599         |  |  |
| 13               | 63.4172                                                       | 63.713          | 65.6459         |  |  |
| 14               | 63.9494                                                       | 64.2252         | 65.6593         |  |  |
| 15               | 65.1002                                                       | 64.1894         | 65.1229         |  |  |
| 16               | 65.1661                                                       | 63.2541         | 64.8547         |  |  |

*Pruebas de Adhesión Capellada a Suela*

*Nota*. Agrupación en 3 muestras las resistencias conseguidas anteriormente.

Con el fin de comprobar si los datos se ajustan a una distribución normal, se realiza

una prueba de normalidad. Teniendo como hipótesis:

Ho: Los datos se ajustan a una distribución normal.

H1: Los datos no se ajustan a una distribución normal.

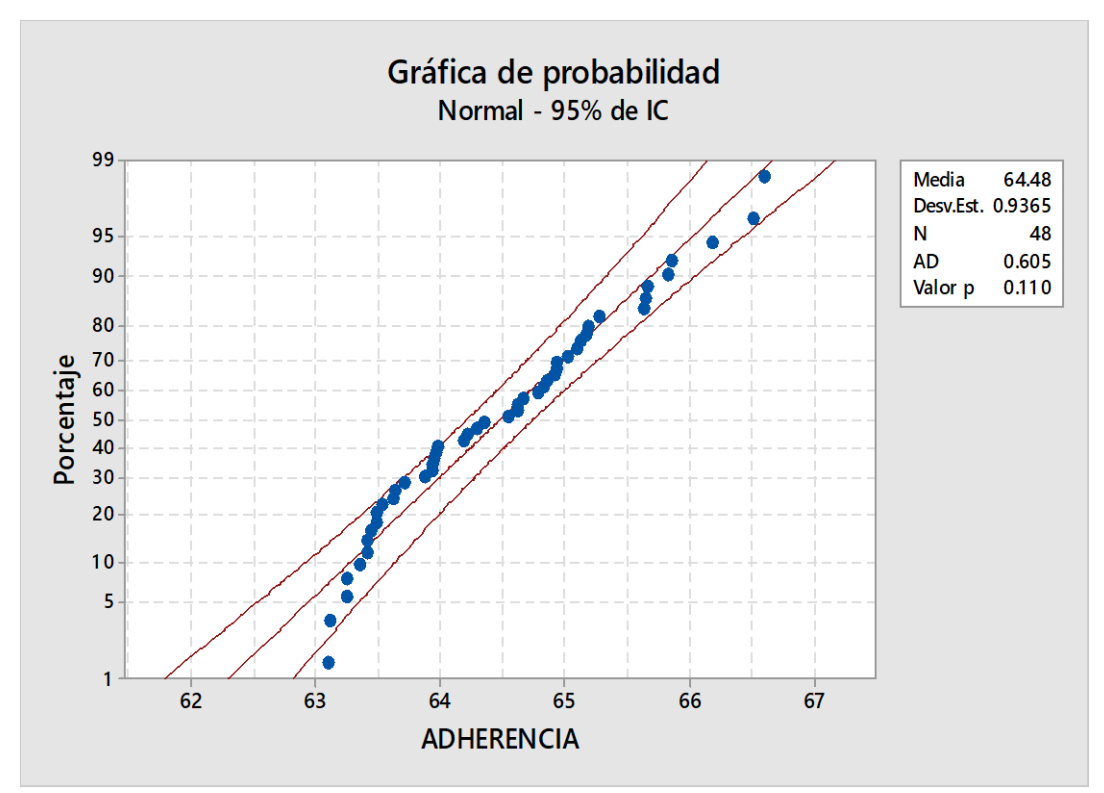

*Figura II3.* Gráfica de probabilidad final. Adaptado de software Minitab.

En la gráfica presentada se aprecia que los datos siguen una distribución normal.

Valor p es mayor a 0.05.

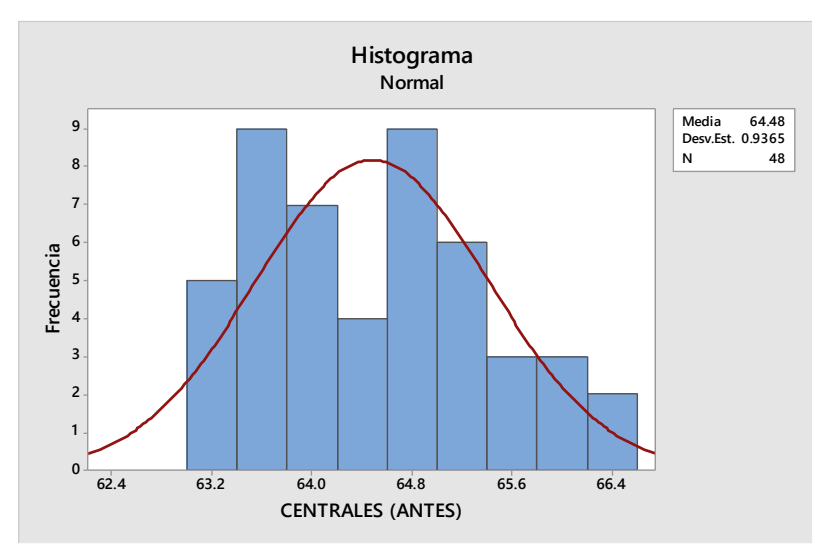

*Figura II4.* Histograma Final. Adaptado de software Minitab.

El histograma resultante tiene forma de campana por lo que comprobamos que los datos obtenidos siguen una distribución normal debido a la aplicación de los Límites centrales.

Se decidió usar la carta X-R debido a que el proceso de Acoplamiento de botín con la suela es proceso masivo, es decir se producen miles de botines durante un lapso de tiempo pequeño. Además, se escogió este tipo de carta porque el número de observaciones es 6 y por teoría según Douglas C. Montgomery cuando se tiene este tamaño de subgrupos racionales ya sea 4,5 o 6 se recomienda usar la carta de control X-R. Incluso la variable de salida, el cual es la adherencia (N/cm2), es de tipo continuo. Además se escogió porque estamos analizando subgrupos de tamaño igual para todas las muestras y tenemos una muestra grande para la cual este tipo de gráfica nos es más precisa.

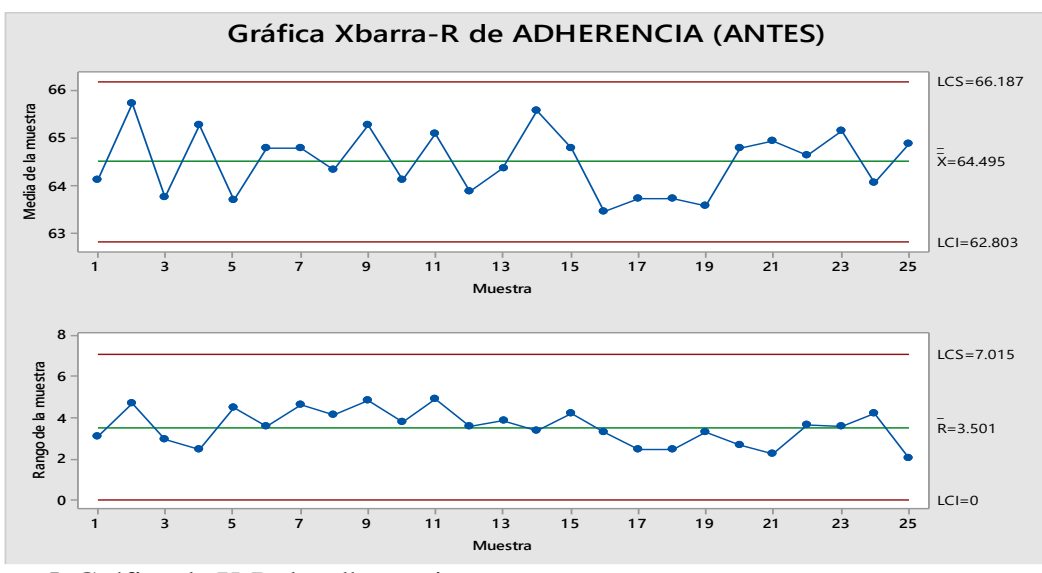

*Figura II5.* Gráfica de X-R de adherencia. Adaptado de software Minitab.

Se obtiene la gráfica X-R donde se observa la ausencia de causas asignables. Las variaciones que se aprecian en la gráfica solo es originada por causas comunes; aquellas que permanecen día a día y es aportada en forma natural por las condiciones de las 6M. Su desempeño en el futuro inmediato es predecible. Se aprecia que los promedios tanto en la

carta X y en la carta R no superan los límites de control por lo que se concluye que la resistencia a la adherencia es estable y está bajo control estadístico.

En la gráfica X se aprecia que el proceso está bajo control estadístico debido a que los datos están dentro de los límites de control entre 62.803 hasta 66.187.

De esta manera, estos límites son utilizados para detectar cambios en la media del proceso y evaluar su estabilidad.

En la gráfica R identificaremos si el proceso es estable o no. Según la gráfica resultante se espera que el rango de los datos varíe de 0 a 7.015 N/cm2. Estos límites son utilizados para detectar cambios en la amplitud de la variación del proceso y **para ver qué tan estable** permanece a lo largo del tiempo.

Se aprecia que no ha habido durante la toma de estas resistencias algún cambio en los métodos de medición, ni fallo de la máquina, ni una mejora en tal proceso, etc. Y es por ello que los datos están dentro de los límites de control, es decir bajo control.

De la gráfica de control se observa también que:

- No se encuentran puntos fuera de los límites de control.
- No se observan siete puntos consecutivos en una línea constante creciente o decreciente (tendencias).
- No se observan siete puntos consecutivos a un mismo lado de la media por encima o por debajo (rachas).

Por lo tanto, se concluye que el proceso se encuentra bajo control estadístico, ya que no se encuentran causas especiales.

### **Apéndice JJ. Capacidad del Proceso**

Luego de determinar la estabilidad del proceso de Acoplamiento suela con botín, se realizó un análisis de Capacidad para conocer la amplitud de la variación natural del proceso para la adherencia medida en N/cm2. Esto permitirá saber en qué medida la adherencia es satisfactoria (cumple especificaciones).

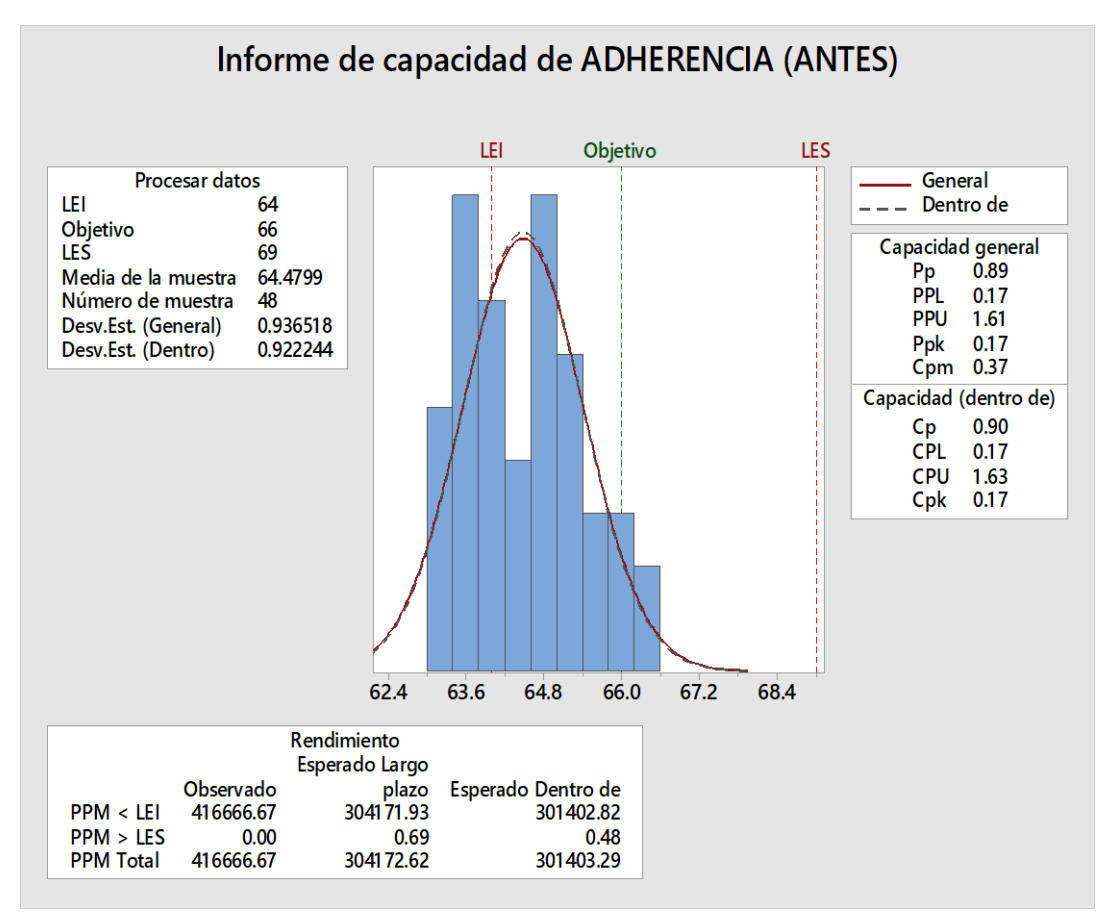

*Figura JJ1.* Informe de capacidad del proceso. Adaptado de software Minitab.

El Indice de capacidad potencial (Cp) es el cociente de la diferencia de los limites de especificación con 6 sigma (seis veces la desviación estándar).

El proceso es inherentemente incapaz (Cp=0.90). Cp es menor a 1 debido a que 6

sigma es mayor a la diferencia de los límites de especificación.

El proceso es operacionalmente incapaz (Cpk=0.17). Cpk es menor a 1 debido a que

está descentrado, hay defectos.

El Cpk es pequeño en comparación con el Cp debido a que la media del proceso está alejada a la media de las especificaciones. El proceso se encuentra descentrado hacia la izquierda o abajo. Se recomienda centrar el proceso y disminuir la variabilidad.

El Indice Cpm resultó 0.37. Es menor a 1. Se concluye que el proceso no cumple con las especificaciones y que la variabilidad no gira en entorno a la característica de la calidad nominal o valor objetivo. Por lo que se recomienda centrar el proceso y reducir la variabilidad del proceso entorno al valor objetivo. (calidad óptima).

Entonces se interpreta que en el proceso de acoplamiento, la adherencia lograda es menor al valor optimo. La empresa está vendiendo algunas botas de seguridad con insufiuciente adherencia de la suela al botín. Originando que la suela se desprenda más rapido a la bota. Convirtiendose en productos de baja calidad. Por tanto estarán incumpliendo con su política de calidad ya que en ésta mencionan que ofrecen productos de calidad.

Como solución se aplicará diversas actividades en el plan de control de calidad para centrar el proceso y reducir la variabilidad en torno al valor nominal de la adherencia (N/cm2) suela a capellada.

## **Apéndice KK. Diseño de Experimento de Taguchi**

Se decidió realizar un diseño estadístico de experimentos (DEE) del proceso de Acoplamiento de suela a botín, debido a que se diagnosticó que este proceso no es capaz. Se utilizó la herramienta DEE para reducir la variabilidad de la adherencia (N/cm2) y aumentar la capacidad de la adherencia dentro de las tolerancias impuestas. Disminuyendo el ruido en sí o mitigando sus efectos.

A continuación se muestra del proceso las variables controlables, la variable no controlable (ruido) y la variable respuesta.

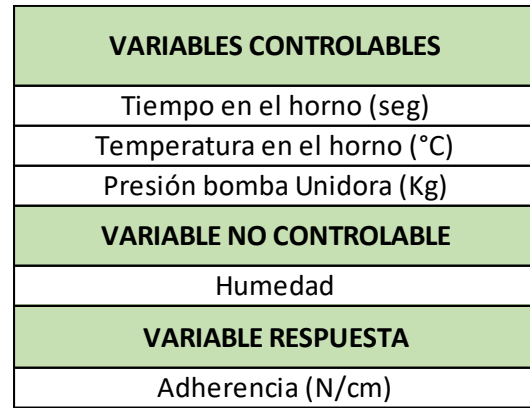

*Figura KK1.* Cuadro de variables.

Consiste en determinar cuáles son las variables que ejercen mayor influencia sobre la respuesta. La adherencia se midió en cada interacción de las variables controlables determinadas.

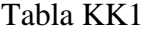

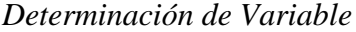

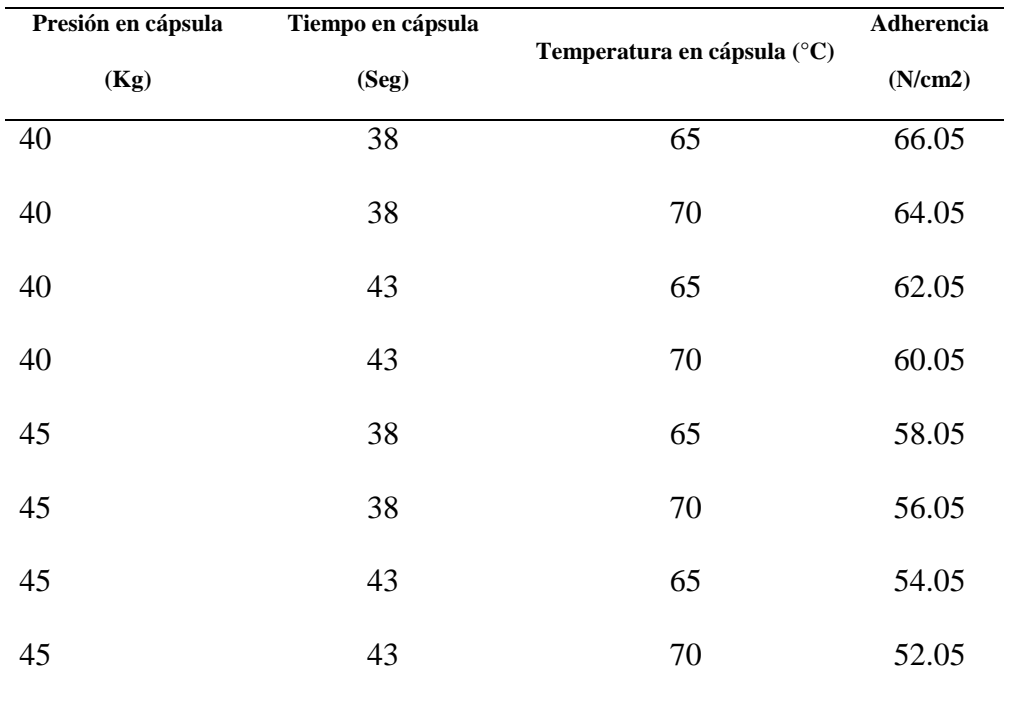

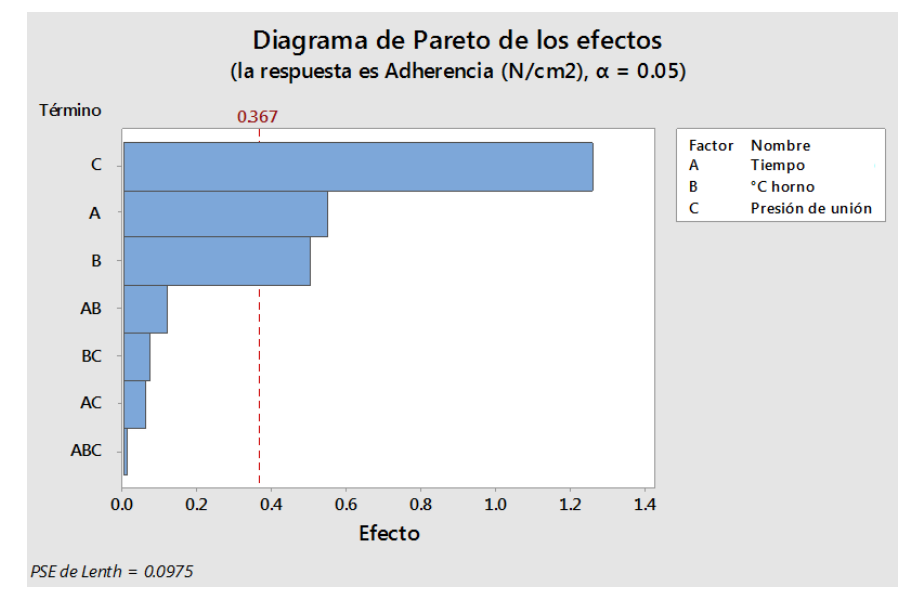

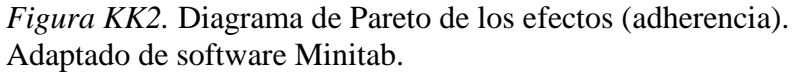

En esta gráfica se aprecia los factores realmente importantes como Presión de acoplamiento, tiempo y temperatura en capsula. Debemos tomar los tres factores para nuestro experimento de Taguchi.
### **TAGUCHI**

Se realizó el análisis de Taguchi, para robustecer el proceso, controlar la variable no controlable a través del ceteo de ciertas variables controlables.

Se evaluó el efecto que ocasiona nuestra variable ruido "Humedad bajo moderado"(1) y "Humedad alta moderado"(2) a las otras variables anotándose las adherencias resultantes.

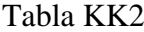

|    |    | PRESIÓN TIEMPO TEMPERATURA ADHERENCIA 1 |       | <b>ADHERENCIA 2</b> |
|----|----|-----------------------------------------|-------|---------------------|
| 40 | 38 | 65                                      | 66.05 | 65.05               |
| 40 | 38 | 70                                      | 64.05 | 63.05               |
| 40 | 43 | 65                                      | 62.05 | 61.05               |
| 40 | 43 | 70                                      | 60.05 | 59.05               |
| 45 | 38 | 65                                      | 58.05 | 57.05               |
| 45 | 38 | 70                                      | 56.05 | 55.05               |
| 45 | 43 | 65                                      | 54.05 | 53.05               |
| 45 | 43 | 70                                      | 52.05 | 51.05               |
|    |    |                                         |       |                     |

*Evaluación de Efectos*

Analizar Diseño de Taguchi: Como resultado de las corridas se obtuvo la respuesta para la relación de señal a ruido (HUMEDAD) nominal es mejor y la gráfica de efectos principales para relaciones SN y Medias.

# Análisis de Taguchi: adherencia 1, adherencia 2 vs. presion, tiempo, temp

Tabla de respuesta para relaciones de señal a ruido Nominal es lo mejor (10×Log10(Ybar^2/s^2)) Nivel presion tiempo temp  $\mathbf{1}$ 38.93 38.63 38.48  $\overline{2}$ 37.74 38.04 38.18 Delta 1.19  $0.60$  $0.30$ 

 $\overline{2}$ 

*Figura KK3.* Respuesta de relaciones de señal a ruido de respuestas dinámica. Adaptado de software Minitab.

3

La tabla de respuesta muestra que:

 $\mathbf{1}$ 

Clasificar

Para las relaciones S/R: La presión que ejerce la bomba de la máquina para unir suela

con botín lo clasifica con el valor 1, seguido por el tiempo en la que permanece en la

reactivadora como 2 y la temperatura que se aplica para reactivar como 3.

Se muestran las gráficas de efectos principales para Medias y para Relaciones S/N.

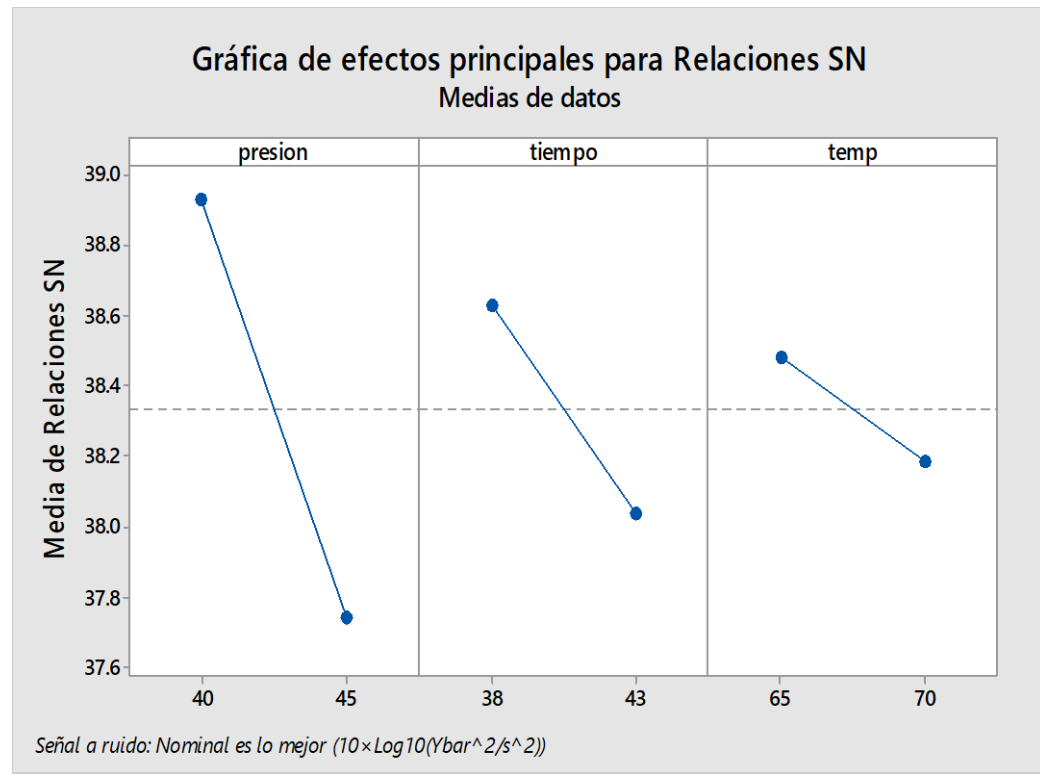

*Figura KK4.* Gráfica de efectos principales para relaciones SN. Adaptado de software Minitab.

De la gráfica de efectos principales **para Relaciones SN, Nominal es lo mejor**, se

puede concluir que la mejor combinación de los factores es:

- **Presión de la bomba: 40 Kg**
- **Tiempo de reactivado: 38 SEGUNDOS**
- **Temperatura de reactivado: 65 °C**

Esta combinación de factores provocará que el proceso de **ACOPLAMIENTO** 

**SUELA CON BOTÍN** sea más robusto ante el factor de ruido.

# **Valores pronosticados**

Relación S/R Media 39.3768 65.55 Niveles de factores para predicciones presion tiempo temp 40 38 65

*Figura KK5.* Valores pronosticados. Adaptado de software Minitab.

Como se aprecia en los valores pronosticados que tales valores coinciden con lo que

se concluye de la Gráfica de efectos principales para relaciones S/N.

#### **Apéndice LL. Control Estadístico por Atributos**

El siguiente proceso critico es el de Desbastado. Se tomaron en cuenta el tipo de cartas de control que son necesarias para medir tal proceso, siendo el estudio por atributos la más adecuada. Además se analizó tal proceso mediante atributo y no variable debido a que no es medible por variables continuas.

### **PROCESO DE DESBASTADO**

#### **Análisis**

Para determinar la cantidad de muestras a estudiar en este proceso de desbastado se usó la fórmula de Población finita:

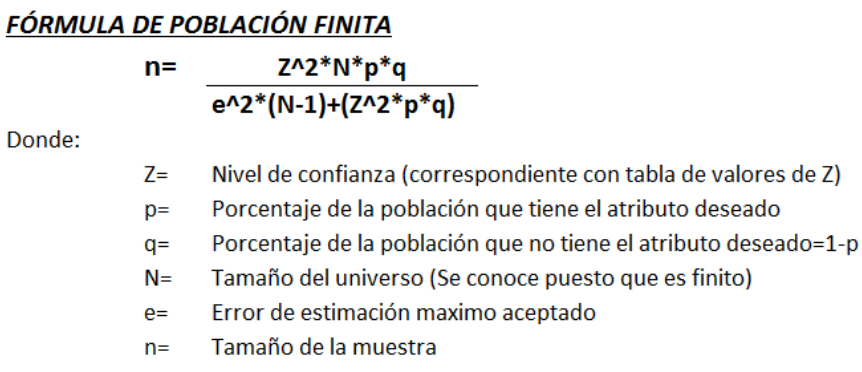

- Como se usó un nivel de confianza de 95% el valor de z resultó ser 1.96.
- Se usó para p y q los valores de 0.5, porque se necesita que el producto de ellos origine que mi muestra sea el mayor posible porque lo desconozco y es por ello que el punto más alto del producto de p y q es cuando son iguales a  $0.5.$
- El tamaño del universo fue la cantidad de producción del mes de Mayo, el cual fue de 5420 pares de botines para que pueda darnos suficiente tiempo para analizar el número de muestras que sea necesario para lograr que sea confiable nuestras muestras.
- El valor del error de estimación máximo aceptado nos lo dió la gerente administrativa, el cual fue de 1%, debido a que es el mínimo error de muestra aceptado por parte de ella.
- El tamaño de muestra resultó después de usar tal formula, 3465 pares de botines de seguridad.

Se tomó tamaños de muestras variables porque la producción que entra no es la que sale. La producción diaria de botines económicos es distinta. Para cumplir con el principio de **ALEATORIEDAD** se tomaron las muestras de cualquier trabajador al azar que esté laborando en ese momento. Para cumplir con el principio de la **VARIABLIDAD** se tomó muestras ciertos días ya que no todos los días se fabrica el producto patrón. Debido a la presencia de diversas causas asignables que ocurrieron durante todo el periodo en que se muestreó. Se tomó las muestras antes y después de la hora del almuerzo para apreciar el factor de ánimo o cansancio de los trabajadores. Otros días no hubo materia prima y por ello se canceló la producción del producto en estudio. Otros días simplemente la empresa decidió fabricar otros productos y no el que se está estudiando. Otros días no se usaron todas las maquinas debido a que están ocupadas con otro producto. En todo esto se apreció la intervención de los factores de las 6M lo cual originó que se haya tomado muestras representativas de la producción de **tamaño variable.**

Debido a todos los factores mencionados, a la naturaleza del proceso de **DESBASTE** y a las veces en que la empresa fabricó el producto en estudio, se logró tener **33 subgrupos** a estudiar las cuales se representan en la Gráfica de % de defectuoso acumulado, que muestra un **comportamiento estacionario** consiguiendo así que la cantidad de muestras fue confiable.

Debido a que en el proceso, las piezas inspeccionadas son calificadas como defectuosas y no defectuosas, es decir por clasificación puesto que cada artículo se evalúa como "pasa" o "no pasa" para asegurarse de que la empresa no envíe ninguna pieza que no se pueda utilizar, siendo además que la cantidad de muestra es variable, se empleará la *CARTA P* para realizar el control estadístico del proceso de corte piezas y representar la proporción de elementos defectuosos por subgrupo.

## **Control Estadístico**

## **CARTA P**

Luego de hallar la cantidad de muestras a analizar se empieza a hacer el muestreo en planta. Se coge como primer subgrupo una cierta cantidad de piezas de cuero desbastadas y se juzgan cada una si pasa o no. Luego se continúa con el segundo subgrupo cogiendo otra cierta cantidad de piezas de cuero y también se juzga si pasa o no. Y así sucesivamente hasta completar los 33 subgrupos. Una pieza de cuero es considerada defectuosa por los siguientes factores:

- Mal tamaño
- Hilos sueltos
- Manchas de lubricante
- Por máquina
- Adhesión por apilado

A continuación se muestra la construcción del diseño muestral.

| $N^{\circ}$    | Tamaño<br>de | Defectuosos |  |  |  |
|----------------|--------------|-------------|--|--|--|
|                | muestra      |             |  |  |  |
| 1              | 90           | 11          |  |  |  |
| $\overline{c}$ | 120          | 18          |  |  |  |
| 3              | 103          | 12          |  |  |  |
| $\overline{4}$ | 110          | 15          |  |  |  |
| 5              | 94           | 14          |  |  |  |
| 6              | 102          | 12          |  |  |  |
| $\overline{7}$ | 103          | 14          |  |  |  |
| 8              | 109          | 17          |  |  |  |
| 9              | 114          | 16          |  |  |  |
| 10             | 107          | 15          |  |  |  |
| 11             | 105          | 15          |  |  |  |
| 12             | 110          | 17          |  |  |  |
| 13             | 91           | 13          |  |  |  |
| 14             | 105          | 13          |  |  |  |
| 15             | 101          | 13          |  |  |  |
| 16             | 106          | 16          |  |  |  |
| 17             | 117          | 16          |  |  |  |
| 18             | 118          | 16          |  |  |  |
| 19             | 106          | 17          |  |  |  |
| 20             | 100          | 14          |  |  |  |
| 21             | 101          | 13          |  |  |  |
| 22             | 114          | 16          |  |  |  |
| 23             | 104          | 14          |  |  |  |
| 24             | 117          | 16          |  |  |  |
| 25             | 91           | 12          |  |  |  |
| 26             | 113          | 15          |  |  |  |
| 27             | 82           | 12          |  |  |  |
| 28             | 100          | 16          |  |  |  |
| 29             | 118          | 10          |  |  |  |
| 30             | 108          | 14          |  |  |  |
| 31             | 107          | 9           |  |  |  |
| 32             | 119          | 9           |  |  |  |
| 33             | 80           | 11          |  |  |  |
| <b>TOTAL</b>   | 3465         | 474         |  |  |  |

Tabla LL1 *Cantidad de Defectuosos por Muestra*

Se ingresó los datos al software de MINITAB para obtener el gráfico de la carta P y el análisis de capacidad.

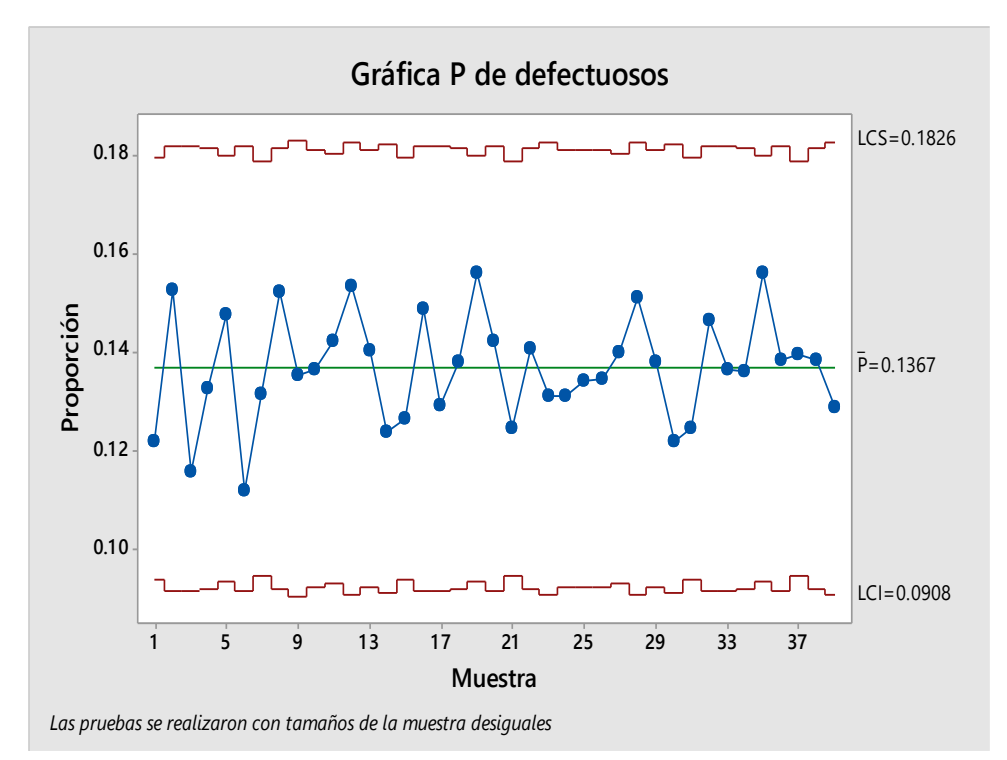

*Figura LL1.* Gráfica P de defectuosos*.* Adaptado de software Minitab.

La gráfica P muestra que la proporción promedio de defectuosos es aproximadamente 0.1367. Se observa la ausencia de causas asignables. Las variaciones que se aprecian en la gráfica solo es originada por causas comunes; aquellas que permanecen día a día y es aportada en forma natural por las condiciones de las 6M. Su desempeño en el futuro inmediato es predecible. Ninguna de las proporciones de subgrupo está fuera de los límites de control, y los puntos dentro de los límites muestran un patrón aleatorio. Esta gráfica P no proporciona ninguna evidencia de falta de control, asimismo y se observa que el proceso se encuentra bajo control.

Después de verificar que el proceso está bajo control estadístico se procede recién a realizar el análisis de capacidad.

## **Análisis de Capacidad**

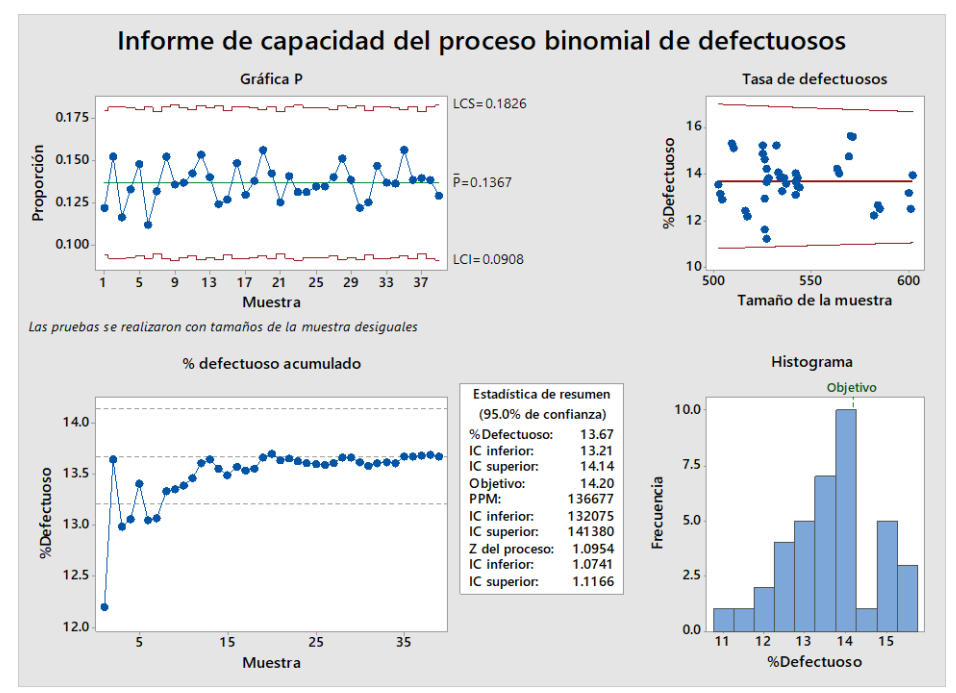

*Figura LL2.* Informe de capacidad del proceso binomial de defectuoso. Adaptado de software Minitab.

En la gráfica **Tasa de defectuosos**, los puntos están dispersos de manera aleatoria alrededor de la línea central. Se puede presuponer que los datos siguen una distribución binomial. Por lo tanto, los datos se pueden evaluar utilizando el análisis de capacidad binomial.

En la gráfica **%defectuoso acumulado**, el %defectuoso se estabiliza a lo largo de la línea de la media de %defectuoso. Por lo tanto, las 33 muestras tomadas fueron necesarias y suficientes para tener una estimación estable y fiable del % de defectuoso.

El **histograma** se usó para evaluar la distribución del %defectuoso en las muestras. El valor objetivo para el proceso depende de las consecuencias que un defectuoso tendría para el cliente. Se aprecia que los picos más altos de % de defectuosos están a lado izquierdo del valor objetivo, además hay cierta cantidad de % de defectuosos a lado derecho del valor objetivo, con lo cual concluimos que el proceso es parcialmente capaz, lo que nos obliga a mejorar el proceso reduciendo la dispersión de la variabilidad logrando así disminuir las frecuencias más altas de % de defectuosos.

En la tabla *Estadística de resumen* que muestra la gráfica de análisis de capacidad, el %Defectuosos es igual a 13.67 el cual se encuentra dentro de los **Intervalos de confianza inferior y superior,** es decir entre 13.21% y 14.14%, **mostrados** en tal tabla**.** Además, el **IC superior, 14.14%,** es menor que la tasa máxima permitida de defectuosos, el cual es el objetivo, 14.2 %, que impone la empresa **Por lo tanto se está un 95% seguro de que el valor real del %defectuoso no excede el valor máximo permitido y que el tamaño de subgrupos que se ha tomado capta todos los escenarios que ocurre en el proceso y contiene el índice de capacidad real.** 

Se decidió comprobar el dato de PPM que dio el software de MINITAB con la fórmula para hallarlo. Se evalúa el índice de PPM (Piezas por Millón) para tener una indicación más clara de cómo funciona el proceso.

## PPM (Partes por Millón):

**PPM** =  $\frac{\text{Cantidad de Piezas Defectuosas}}{\text{Cantidad de Piezas Inspeccionadas}} \times 1,000\ 000$ **DDM** 136677

Se corrobora que 136677 unidades estén defectuosas si se recolecta una muestra de 1'000 000 de elementos del proceso actual.

Los valores de Z más grandes indican que el proceso funciona mejor. Lo ideal es tener una Z del proceso de por lo menos 2. El valor objetivo para el proceso depende de las consecuencias que un defectuoso tendría para el cliente. En la gráfica se aprecia que el **valor de Z** resultó 1.0954. Se planteó diversas mejoras para tal proceso como capacitaciones, controles, registros y así poder aumentar el nivel Z, originando que el proceso sea mucho más capaz.

#### **Apéndice MM. Percepción del Cliente**

El índice de percepción del cliente permite descubrir cuáles son los Factores Relevantes y su peso relativo, para saber cuál es el desempeño de la organización respecto a los Factores Relevantes, tomando en cuenta el punto de vista de la percepción del cliente.

Los intervalos establecidos por el software nos permiten visualizar el nivel de percepción para poder identificar el rango calificativo se encuentra la organización desde el punto de vista del cliente.

## Tabla MM1

| <b>NIVEL</b> | <b>INTERVALO</b> | <b>CALIFICATIVO</b>  |
|--------------|------------------|----------------------|
| Mínimo       | $[0-59]$         | Crítico              |
| Medio        | $[60-75]$        | <b>Estable</b>       |
| Alto         | $[76-90]$        | <b>Diferenciador</b> |
|              |                  | <b>Ventaja</b>       |
| Altísimo     | $[90-100]$       | Competitiva          |

*Intervalo y Rangos – Percepción del Cliente*

Se realizó una encuesta bajo la modalidad de Focus Group, con la finalidad de que los mismos clientes definan cuales son los factores relevantes, que miden el desempeño de la organización con respecto a lo necesario para los clientes.

A través de la encuesta se obtuvo los siguientes factores relevantes más importantes para su negocio y que esperan que nuestra empresa tenga que mejorar, modificar, cambiar o fortalecer, según sea el caso:

- Punta de seguridad resistente a golpes
- Ergonomía
- Forro anti-rasgaduras
- Flexibilidad
- Precio razonable
- Suela resistente a perforaciones
- Resistencia al despegado
- Calidad del insumo
- Suela antideslizante

Una vez identificado los factores relevantes, se elaboró una encuesta dirigida a nuestros clientes con la finalidad que ellos realicen 2 evaluaciones que son:

- 1. Establecer puntajes a cada factor relevante, los clientes asignaran puntajes que están en un intervalo de 1 a 10 para poder medir la importancia que cada cliente atribuye a cada Factor Relevante.
- 2. Evaluar el desempeño de la organización respecto a cada factor relevante, nuestros clientes van a valorar la forma en que la organización se está desempeñando actualmente con respecto a cada factor relevante para lo cual se asignaran puntajes que están en un intervalo de 1 a 10.

A continuación, se presenta la encuesta realizada a nuestros clientes, las encuestas se realizaron en el periodo de marzo 2018, los clientes encuestados son: Sodimac Perú SA, Fer & Industrias Jheyson SAC, Comercial Ternones E.I.R.L, Distribuciones M. Olano S.A.C.

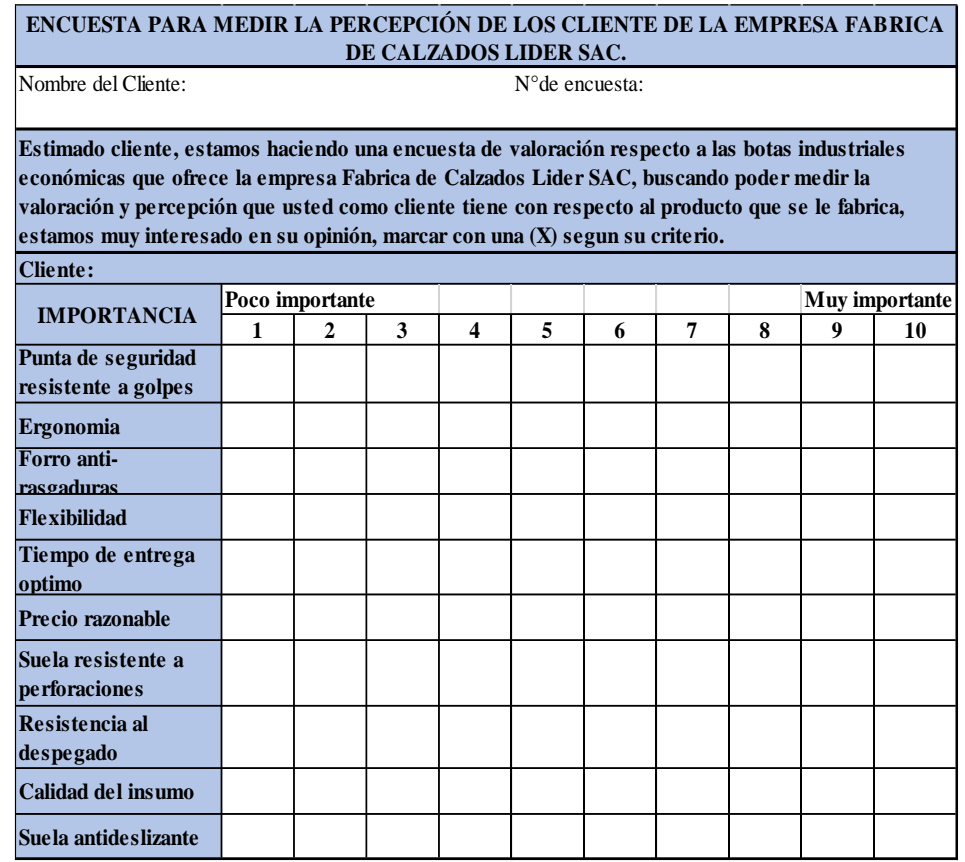

*Figura MM 1.* Encuesta de percepción del cliente.

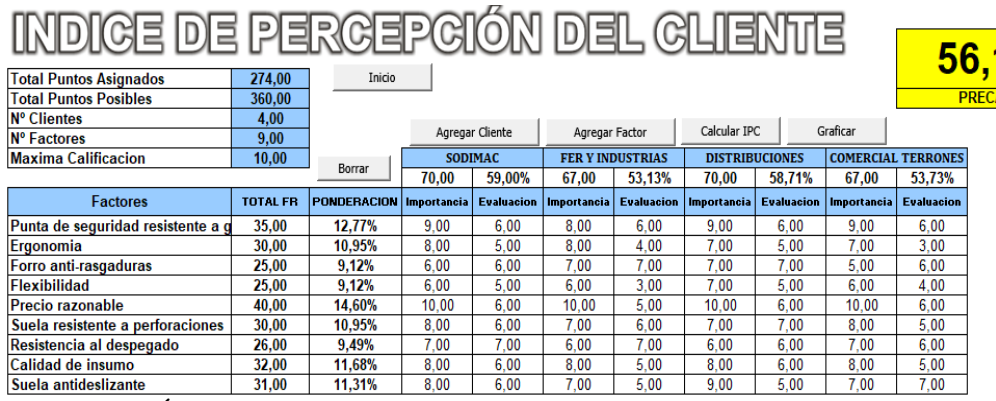

*Figura MM2.* Índice de percepción del cliente. Adaptado del software V&B Consultores.

Una vez colocado la importancia y la evaluación respectiva de cada cliente, donde

nuestro principal cliente es SODIMAC se obtuvo un índice de preocupación.

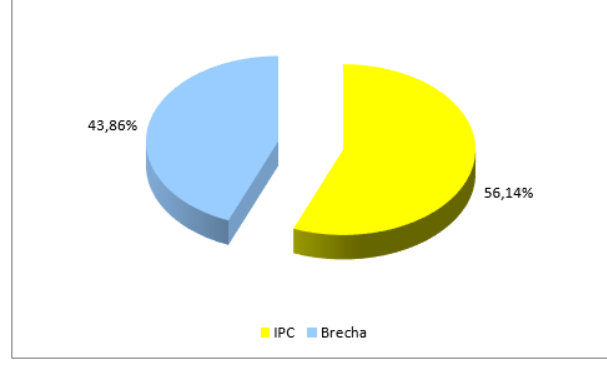

*Figura MM3.*Gráfica de percepción global. Adaptado del software V&B Consultores.

Como se puede observar en la gráfica de percepción global nos muestra que la brecha es de 43.86%, la cual para reducir esta brecha se tiene que mejorar aquellos puntos, donde los clientes han evaluado con una baja calificación para poder así mejorar en la percepción del cliente que tiene hacia la empresa.

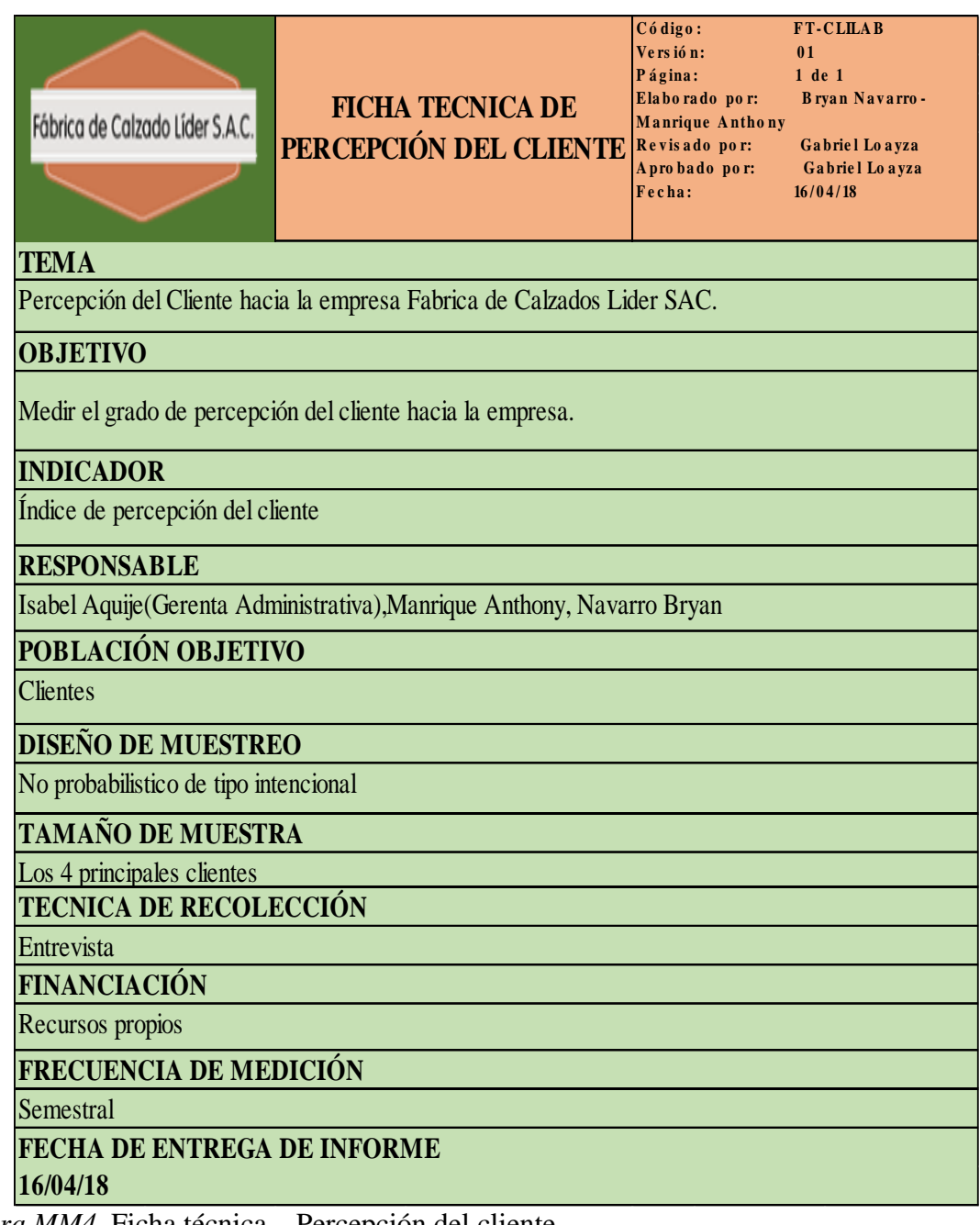

*Figura MM4.* Ficha técnica – Percepción del cliente.

# **Apéndice NN. Satisfacción del Cliente**

La encuesta que se realizó tiene preguntas referentes al producto, la atención que brinda la empresa y la importancia que tiene el cliente hacia la empresa, la elaboración de esta encuesta nos ayudara a medir la satisfacción del cliente.

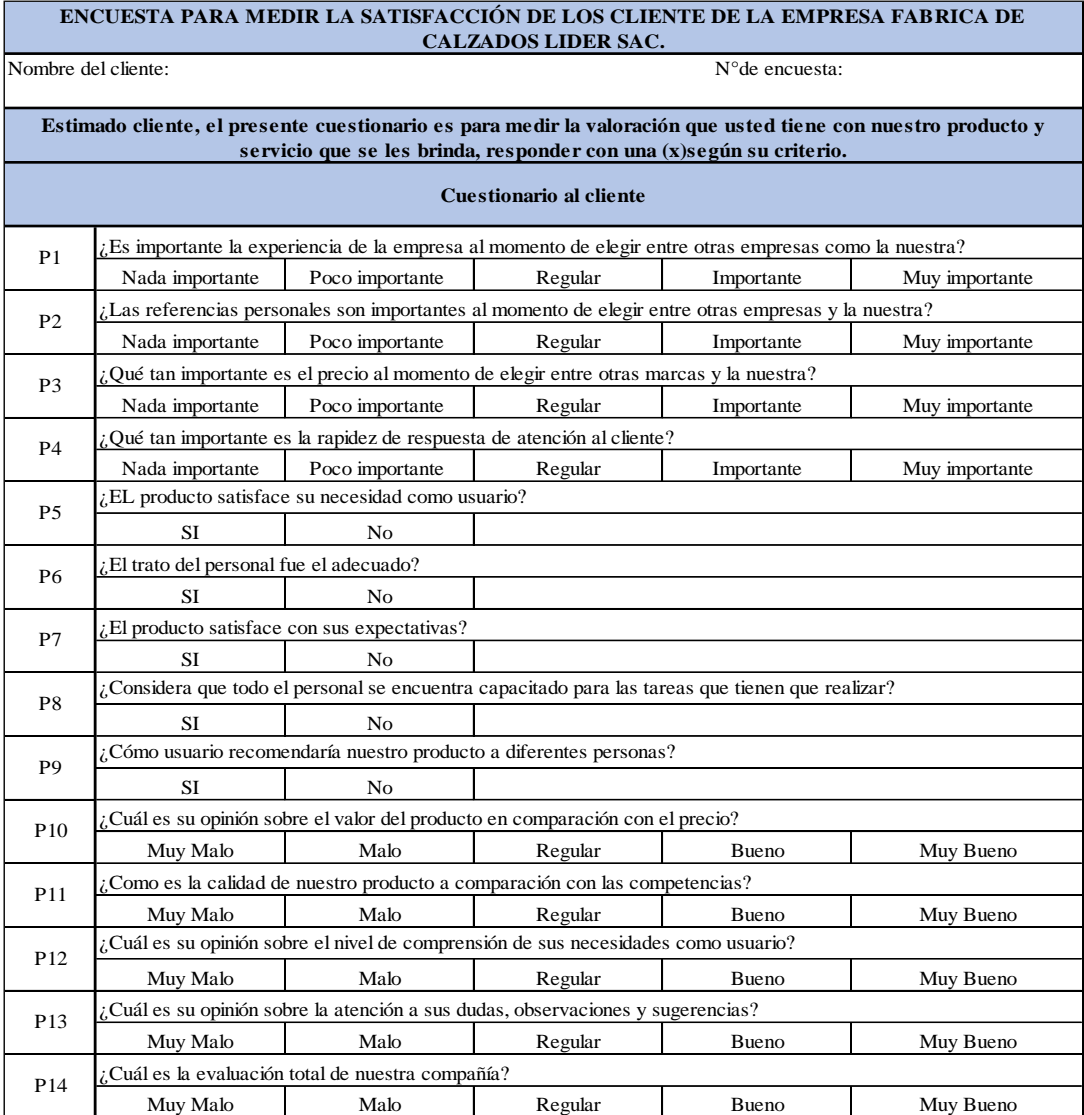

*Figura NN1.* Encuesta de satisfacción del cliente.

La respectiva encuesta esa realizada bajo la teoría de la pirámide de necesidades de

## Maslow.

Una vez desarrollado el software tenemos lo siguiente:

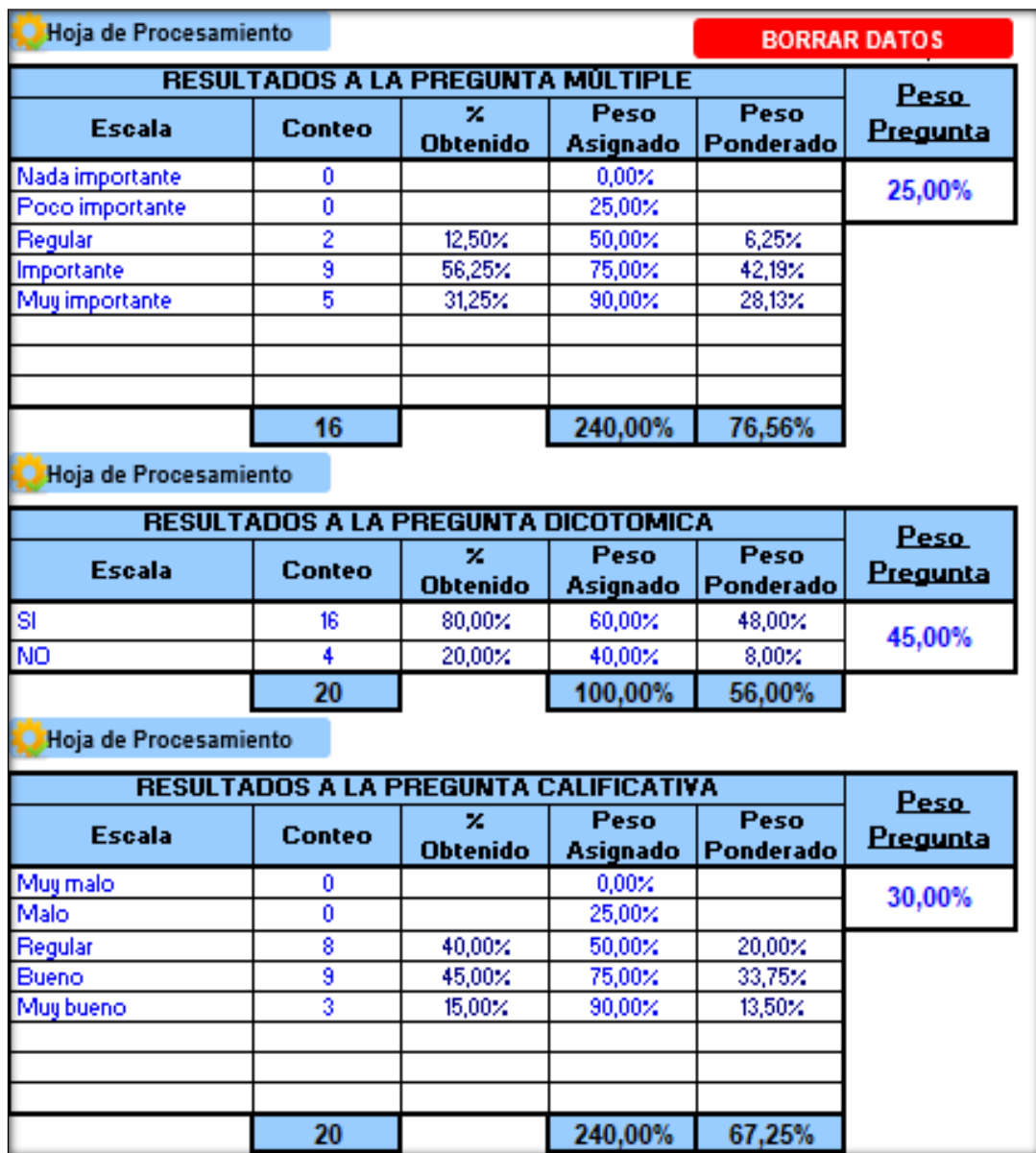

*Figura NN2.* Procedimiento de datos.

Adaptado del software V&B Consultores.

Una vez realizada el conteo de las preguntas de la encuesta se obtuvo: lo resultados a

la preguntas múltiples 76.56%, resultados de preguntas dicotómicas 56% y resultados de las

preguntas calificativas 67.25%.

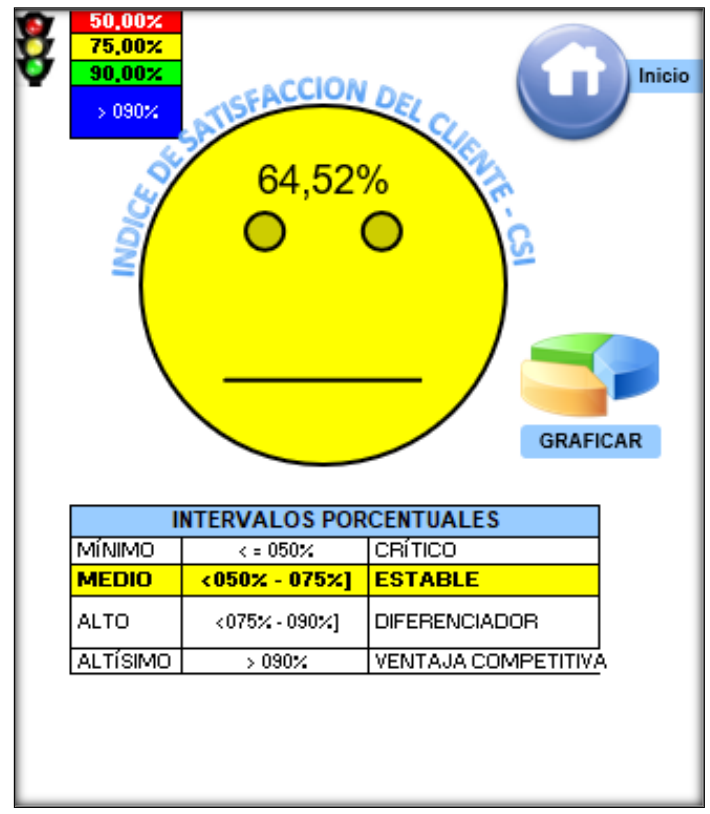

*Figura NN3.* Resultado de índice de satisfacción del cliente. Adaptado del software V&B Consultores.

**Conclusión.** Con esta medición, se obtuvo un índice de satisfacción de cliente de 64.52%, lo que nos indica que la empresa se encuentra en la categoría "Estable", lo que se busca es disminuir la brecha, la empresa debe aumentar esta satisfacción para poder mejorar la competitividad que existe en el mercado.

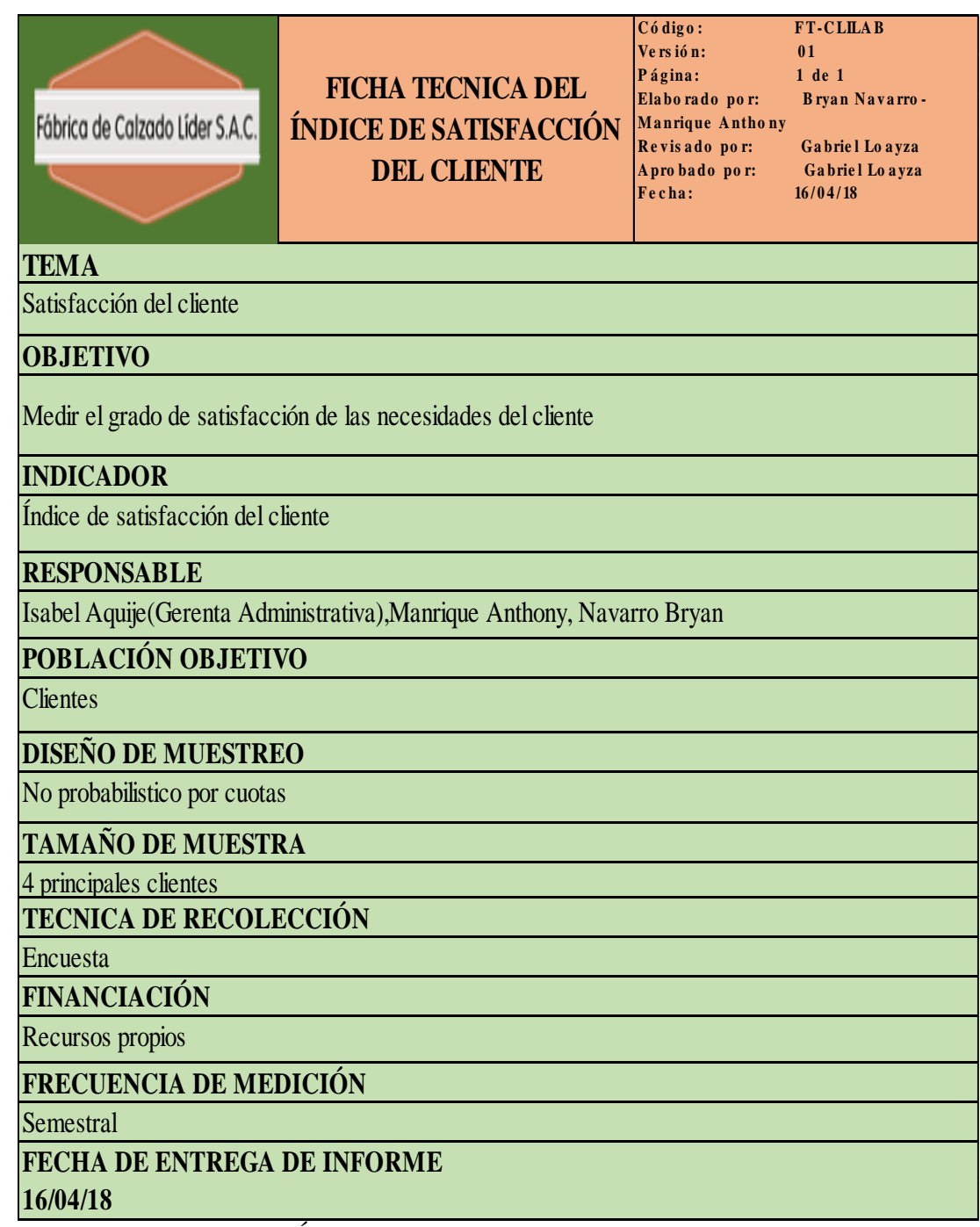

*Figura NN4.* Ficha técnica – Índice de satisfacción del cliente.

# **Apéndice OO. Índice de Potencial de Construcción de la Marca**

Se midió la influencia que tiene la marca Fábrica de Calzado Líder SAC, con respecto al mercado de calzados, donde se evalúa 4 diferentes aspectos que son: Marketing Integrado, Bienestar, Competitividad y Enfoque, los 4 aspectos se desarrollaron con la colaboración de la Gerente Administrativa.

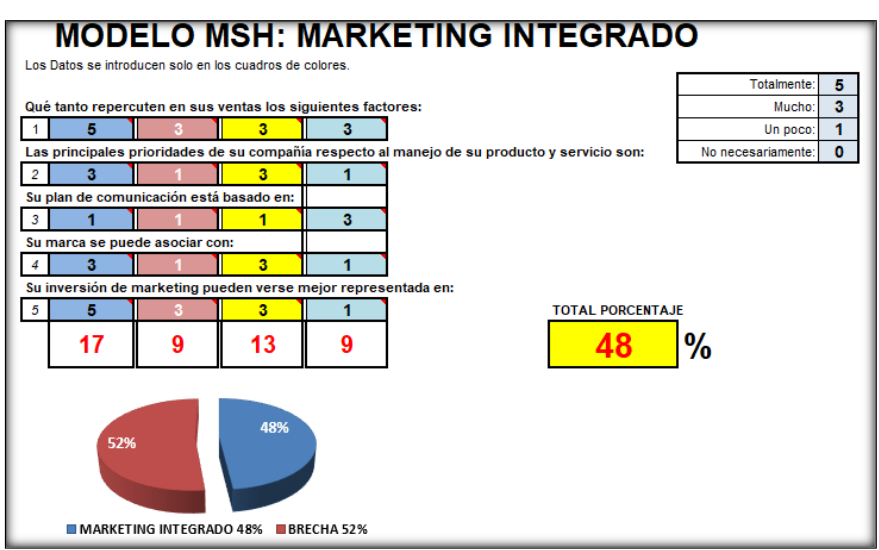

*Figura OO1.* Modelo MSH: Marketing integrado. Adaptado del software V&B Consultores.

Se evaluó el primer aspecto que es Marketing Integrado, luego de realizar el

desarrollo se obtuvo un porcentaje de 48%.

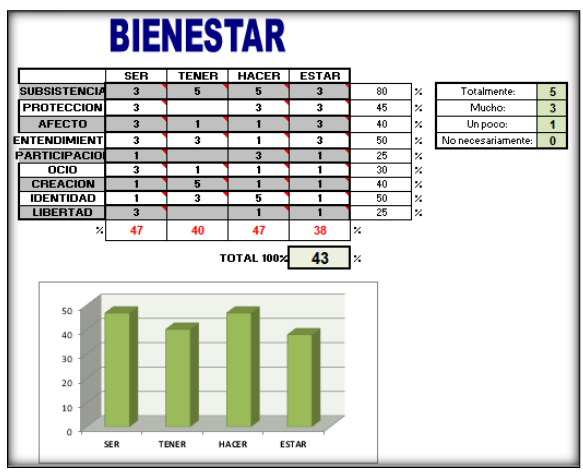

*Figura OO2.* Bienestar. Adaptado del software V&B Consultores.

Se evaluó el segundo aspecto que es Bienestar, luego de realizar el desarrollo se

obtuvo un porcentaje total de 43%.

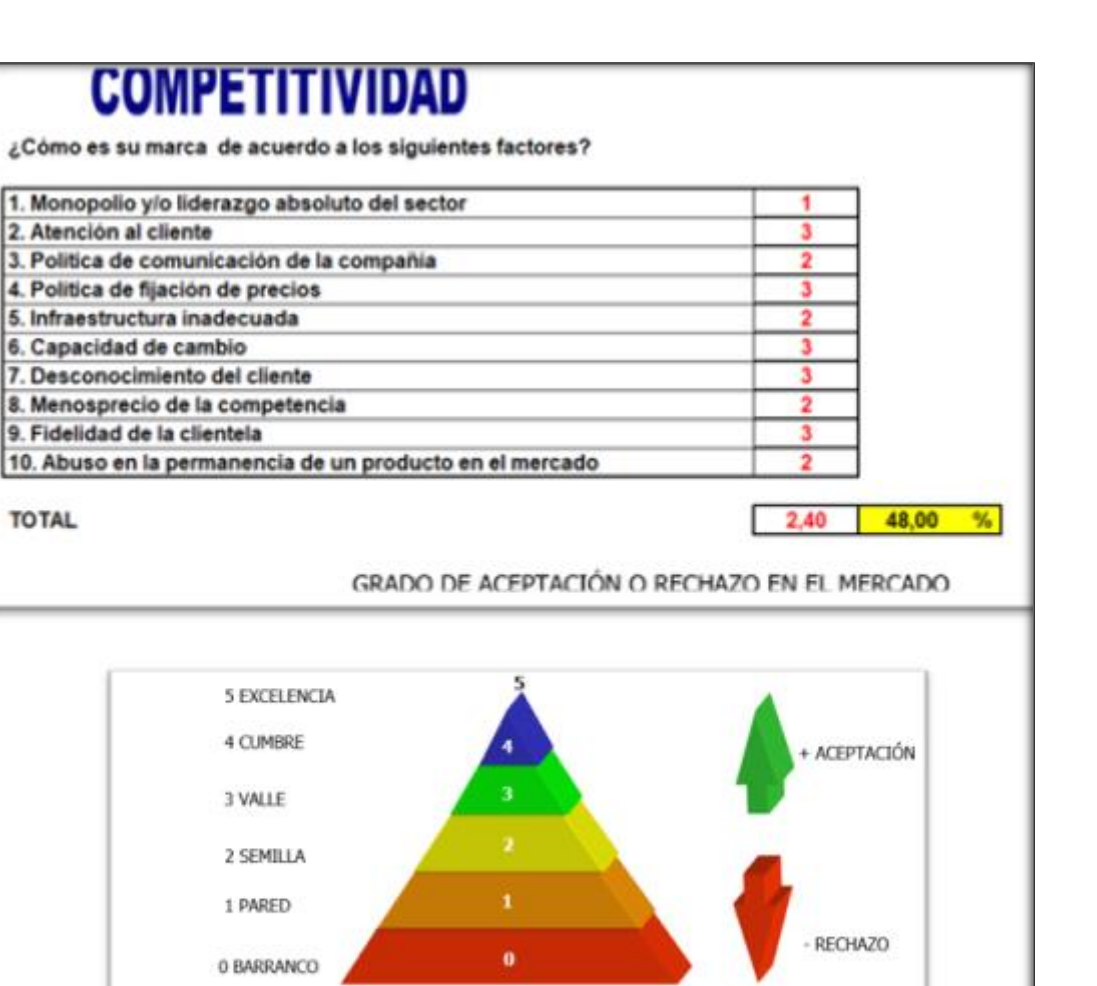

*Figura OO3.* Competitividad. Adaptado del software V&B Consultores.

Se evaluó el tercer aspecto que se refiere Competitividad, la colocación de grados de

anatomía y profesionalismo del departamento de marketing son a través de la matriz RMG,

GRADO DE AUTONOMÍA Y PROFESIONALISMO DEL DEPARTAMENTO DE MARKETING

luego de realizar el desarrollo se obtuvo un porcentaje total de 48%.

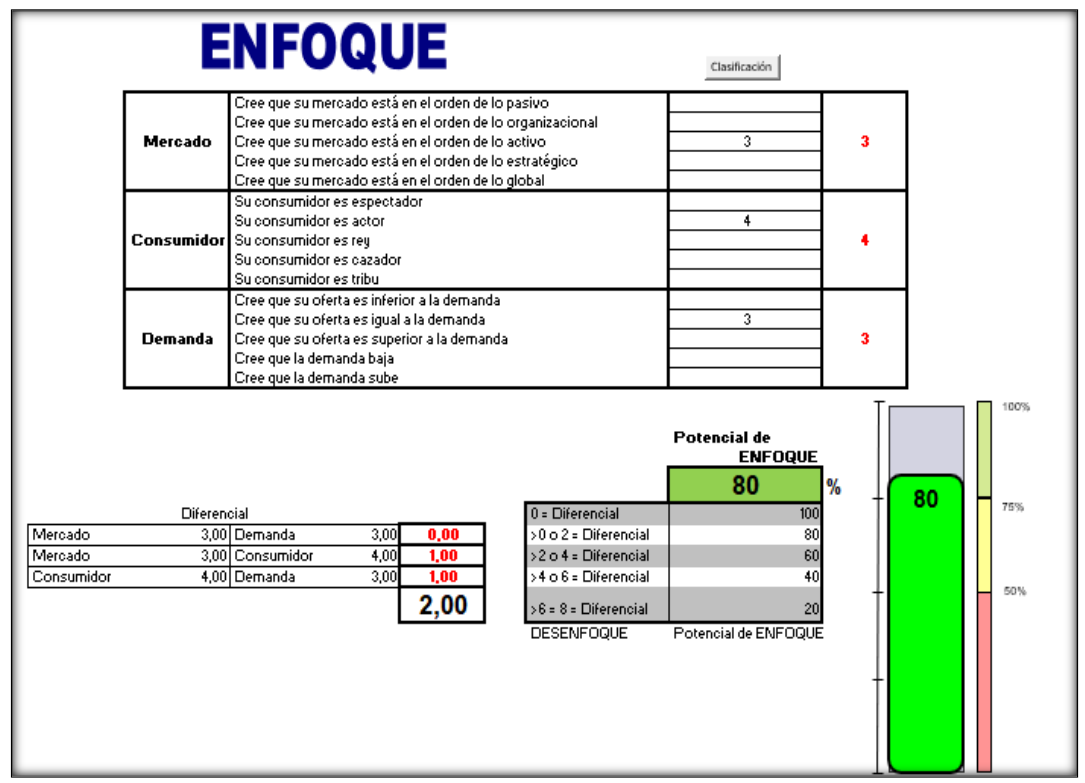

*Figura OO4.* Enfoque. Adaptado del software V&B Consultores.

Se evaluó el cuarto aspecto que es el Enfoque, luego de realizar el desarrollo se

obtuvo un porcentaje total de 80%.

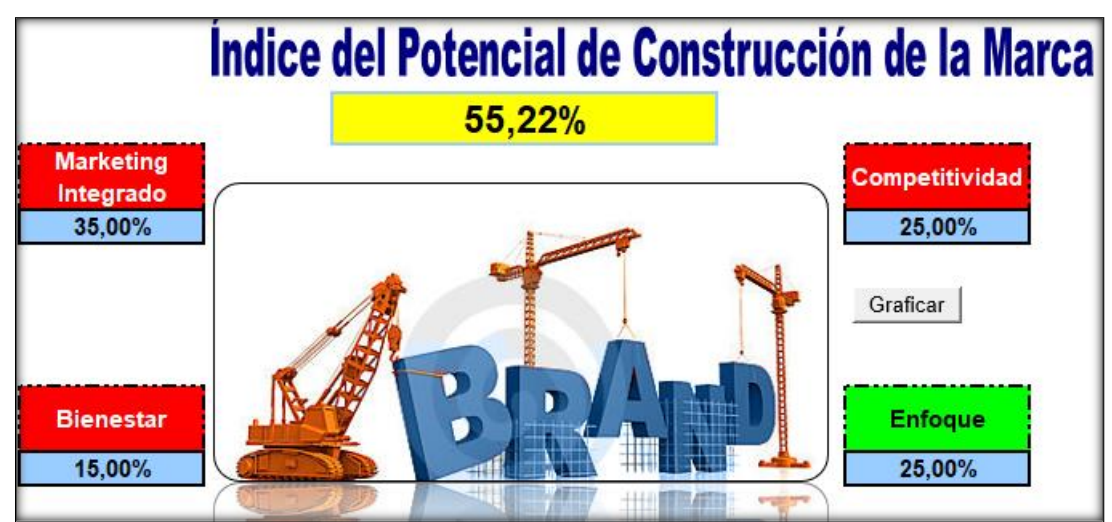

*Figura OO5.* Índice de potencial de construcción de la marca. Adaptado del software V&B Consultores.

**Conclusión.** En el desarrollo, se promedió los 4 factores del Índice de Construcción de Marca nos da como resultado un 55.22%, lo que nos indica que debemos mejora; puesto que el reconocimiento de la marca es muy débil con respecto al mercado.

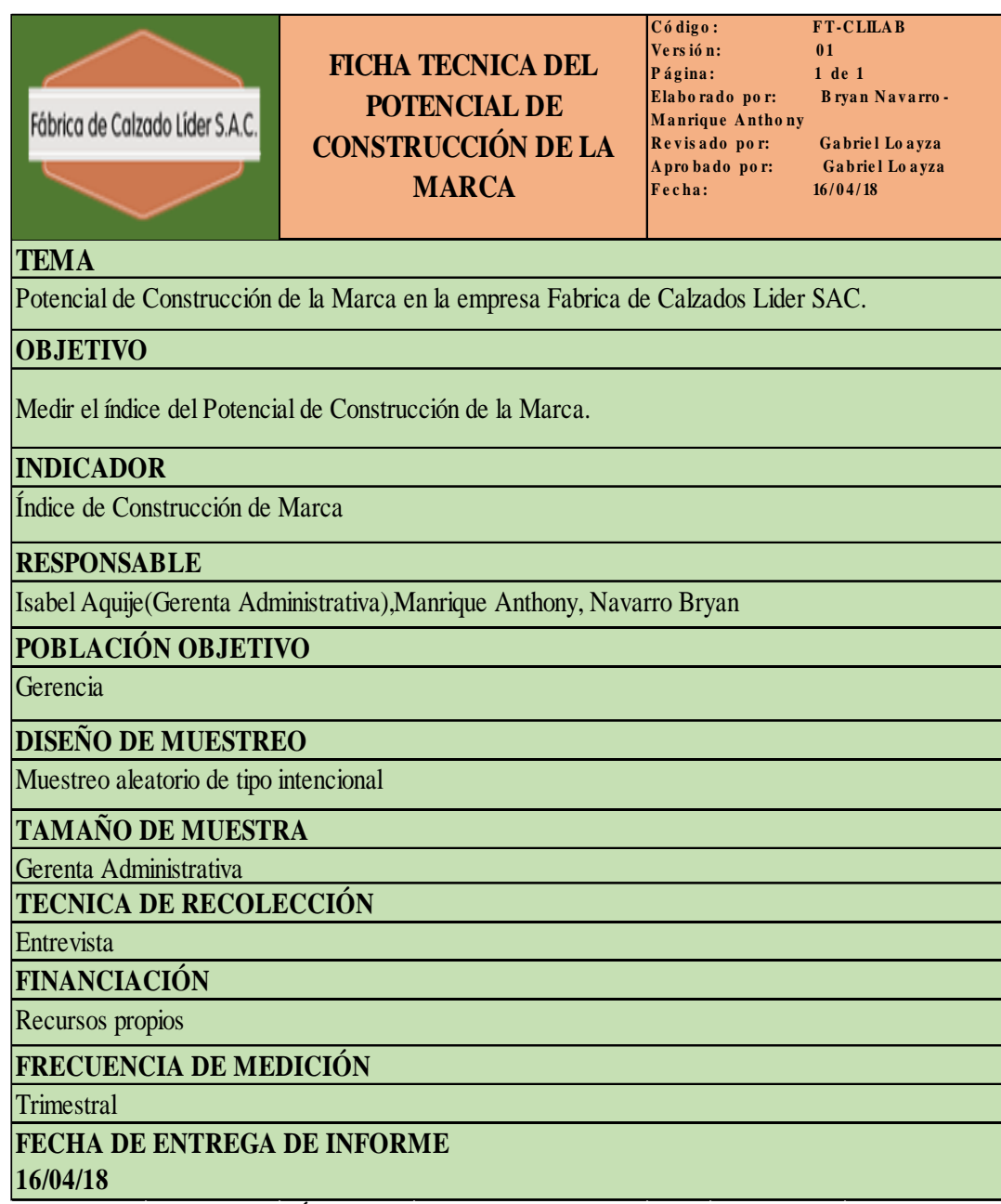

*Figura OO6.* Ficha técnica – Índice del potencial de construcción de marca.

# **Apéndice PP. Capital Intelectual**

Una vez que se definió los niveles jerárquicos, se procedió a encuestar a los empleados de la organización, al Gerente, Jefes de áreas y los colaboradores. El capital intelectual está compuesto por 3 pilares que son: Capital Humano, Capital Relacional y Capital Estructural.

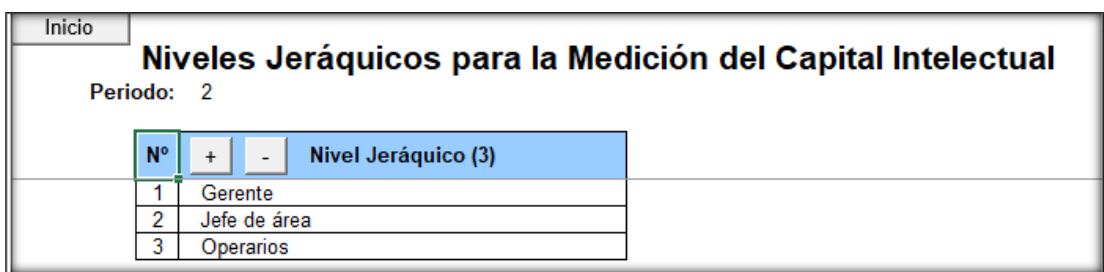

*Figura PP1.* Niveles jerárquicos. Adaptado del software V&B Consultores.

Las variables a considerar para las mediciones de Capital Relacional son:

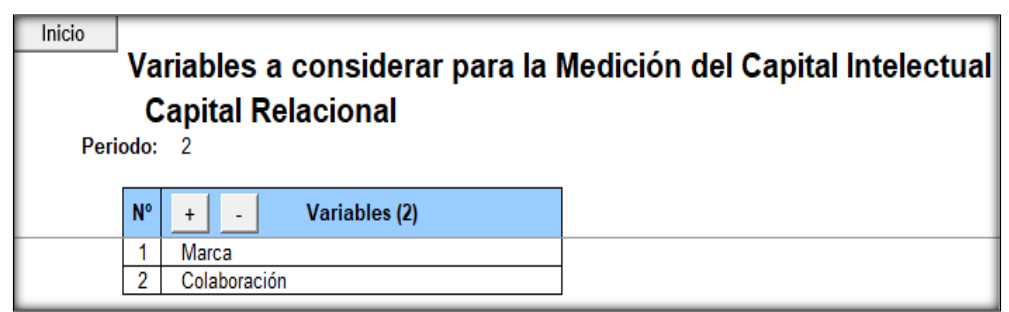

*Figura PP2.* Variables del capital humano. Adaptado del software V&B Consultores.

Las preguntas que se realización para cada variable son:

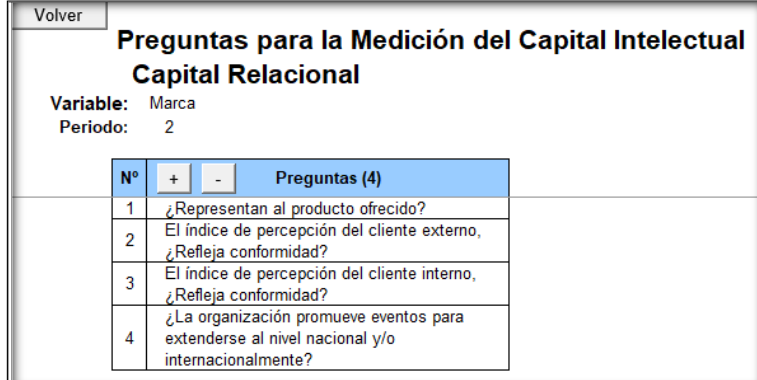

*Figura PP3.* Preguntas para variables marca. Adaptado del software V&B Consultores.

Para la variable marca se realizó 4 preguntas para poder medir nuestro capital

relacional.

| Volver    |                | Preguntas para la Medición del Capital Intelectual<br><b>Capital Relacional</b>                          |  |
|-----------|----------------|----------------------------------------------------------------------------------------------------|--|
| Variable: |                | Colaboración                                                                                             |  |
| Periodo:  |                | 2                                                                                                    |  |
|           | <b>N°</b>      | Preguntas (3)                                                                                            |  |
|           |                | ¿La organización es reconocida por los<br>clientes externos por la calidad de producto<br>que se ofrece? |  |
|           | $\overline{2}$ | ¿La competencia tiene conocimiento de<br>nuestros productos?                                             |  |
|           | 3              | ¿La organización tiene alianzas estrategicas<br>con disferentes proveedores?                             |  |

*Figura PP4.* Preguntas para colaboración. Adaptado del software V&B Consultores.

Para la variable colaboración se realizó 3 preguntas para poder medir nuestro capital

relacional.

Las variables a considerar para las mediciones de Capital Estructural son:

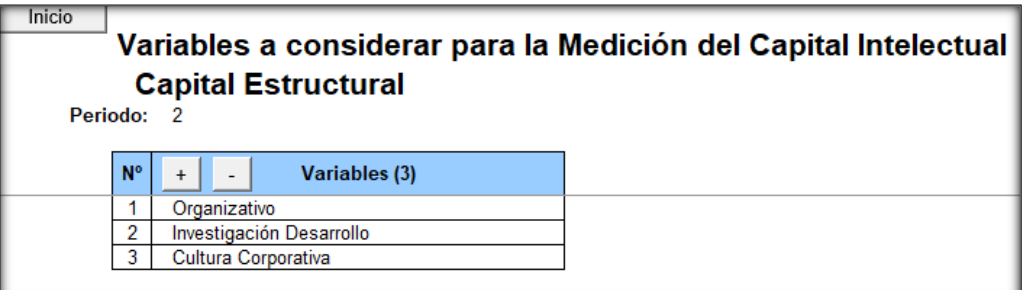

*Figura PP5.* Variable del capital estructural. Adaptado del software V&B Consultores.

Las preguntas que se realización para cada variable son:

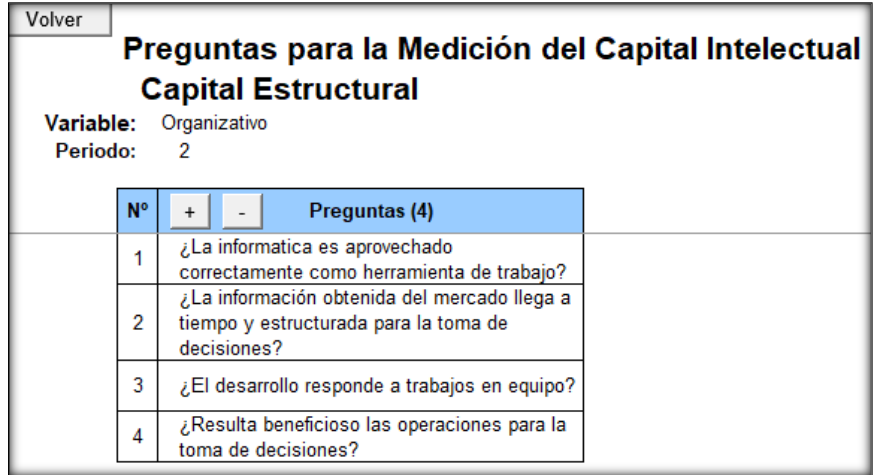

*Figura PP6.* Preguntas para variable organizativo. Adaptado del software V&B Consultores.

Para la variable organizativa se realizó 4 preguntas para poder medir nuestro capital

estructural.

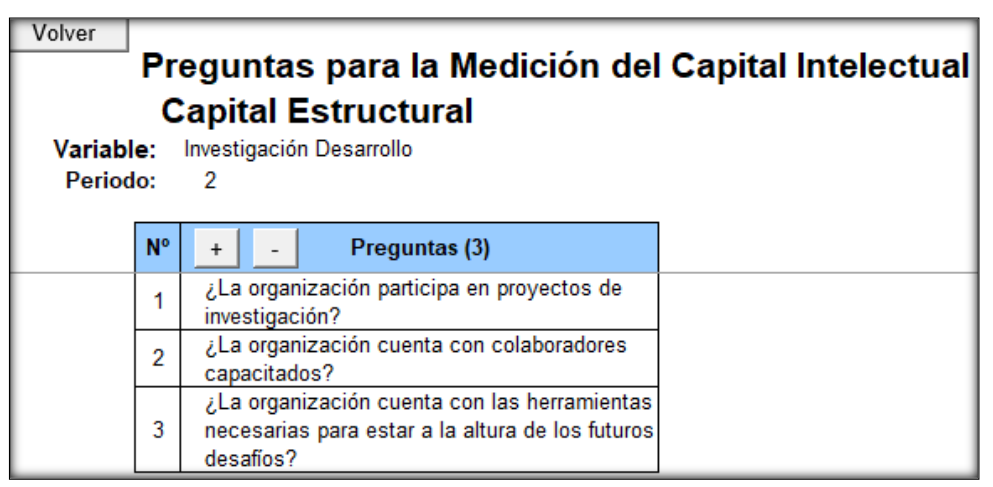

*Figura PP7.* Preguntas de nivel de investigación desarrollo. Adaptado del software V&B Consultores.

Para la variable investigación desarrollo se realizó 3 preguntas para poder medir

nuestro capital estructural.

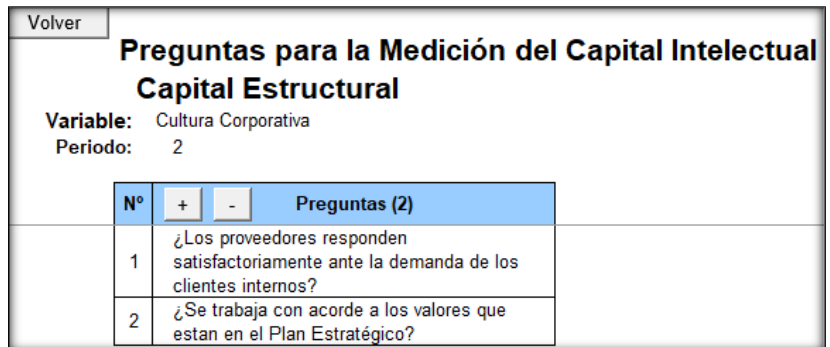

*Figura PP8.* Preguntas de variables cultura corporativa. Adaptado del software V&B Consultores.

Para la variable cultura corporativa se realizó 2 preguntas para poder medir nuestro

capital estructural.

Las variables por considerar para el Capital Humano son:

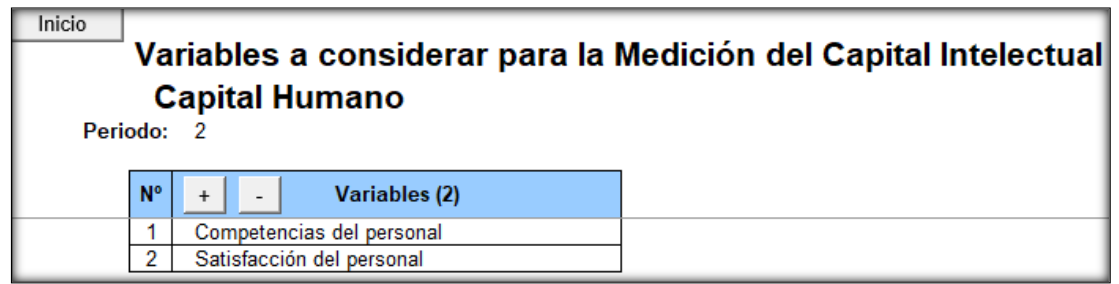

*Figura PP9.* Variable del capital humano. Adaptado del software V&B Consultores.

Las preguntas por realizar para cada variable son:

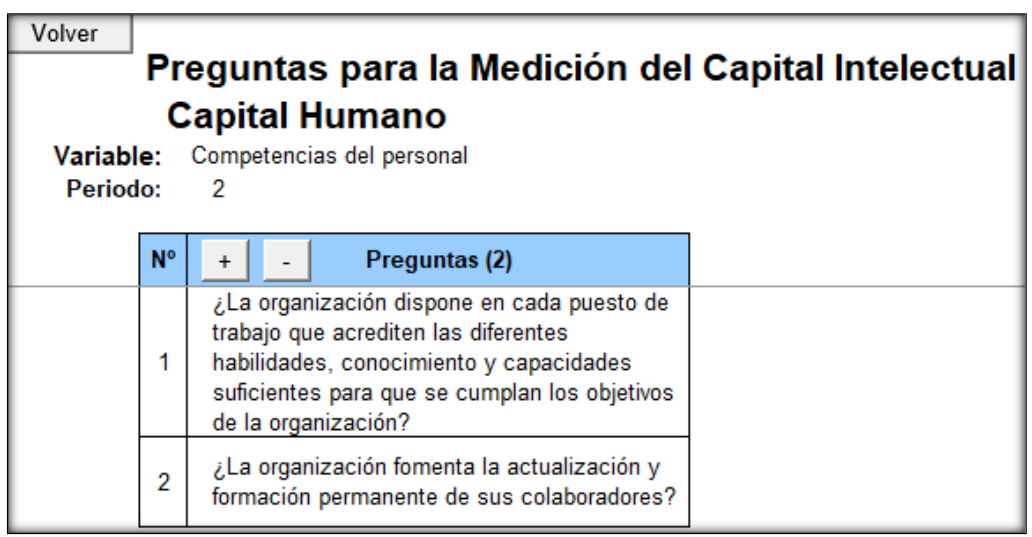

*Figura PP10.* Preguntas de variable competencias del personal. Adaptado del software V&B Consultores.

Para la variable competencia del personal se realizó 2 preguntas para poder medir

nuestro capital humano.

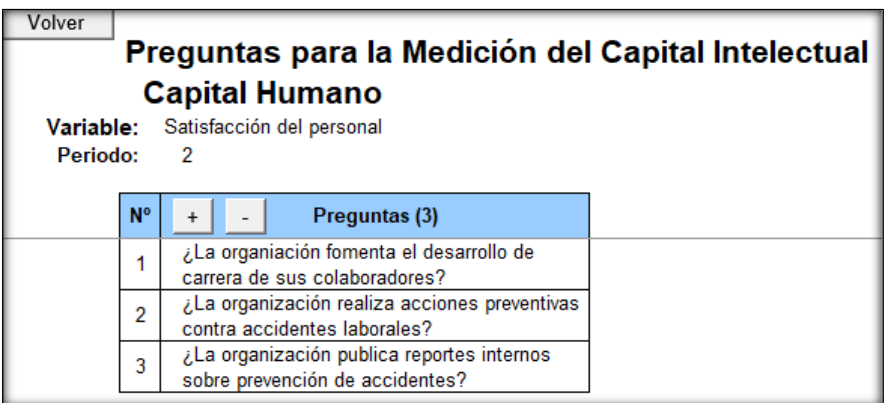

*Figura PP11.* Preguntas de variable de satisfacción del personal. Adaptado del software V&B Consultores.

Para la variable satisfacción del personal se realizó 3 preguntas para poder medir

nuestro capital humano.

Se desarrolló la evaluación del Capital Relacional, Capital Estructural y el Capital

Humano para cada uno de los niveles jerárquicos que tiene la empresa, luego se coloca un

porcentaje en competencias dependiendo del nivel jerárquico.

| Inicio    | <b>Medición del Capital Intelectual</b> |             |        |                 |           |           | Graficar     | 50.00%<br>75,00%<br>90,00% |
|-----------|-----------------------------------------|-------------|--------|-----------------|-----------|-----------|--------------|----------------------------|
| Periodo:  | 2                                       |             |        |                 |           |           |              | >090%                      |
| <b>N°</b> | <b>Niveles Jerárquicos</b>              | Ponderación |        | <b>Medición</b> |           |           | Competencias | <b>Puntaie</b>             |
|           |                                         | (100%)      | CН     | C.R             | <b>CE</b> | <b>CI</b> |              | (030%)                     |
|           | Gerente                                 | 45.00%      | 23.61% | 23,61%          | 21,99%    | 69,21%    | 50.00%       | 15.57%                     |
|           | Jefe de área                            | 35.00%      | 20.14% | 20.49%          | 19.91%    | 60.53%    | 47.00%       | 9.96%                      |
|           | Operarios                               | 20.00%      | 21.53% | 19.10%          | 17.13%    | 57.75%    | 42.00%       | 4,85%                      |

*Figura PP12.* Medición del capital intelectual por jerarquías. Adaptado del software V&B Consultores.

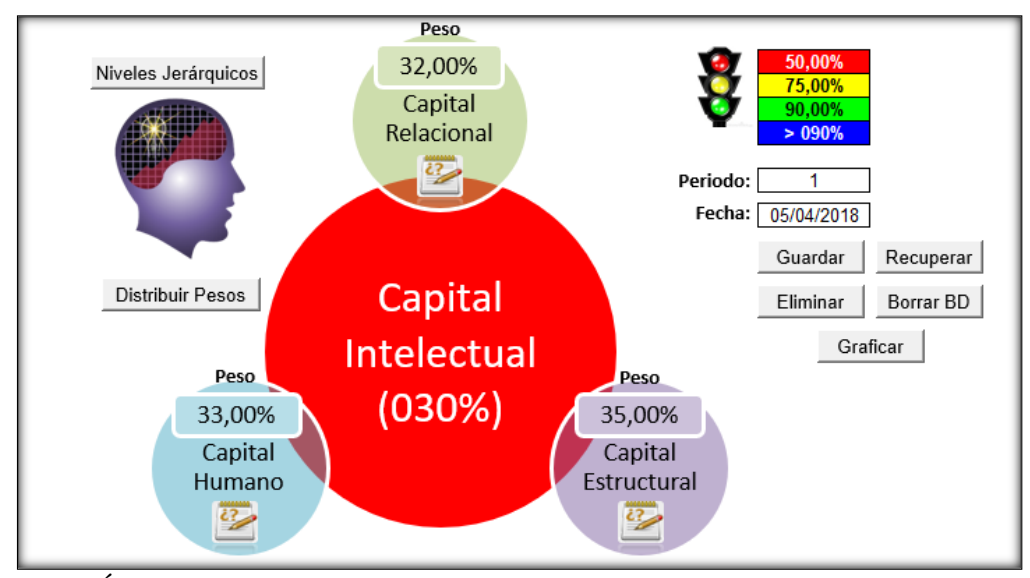

*Figura PP13.* Índice de capital intelectual. Adaptado del software V&B Consultores.

En el análisis se obtuvo como resultado un índice de capital intelectual de 30%, estando en el rango crítico, la empresa Fábrica de Calzado Líder SAC, no cuenta con la capacidad de tener una cultura de mejora continua, se debe mejorar este indicador para poder así tener una ventaja competitiva.

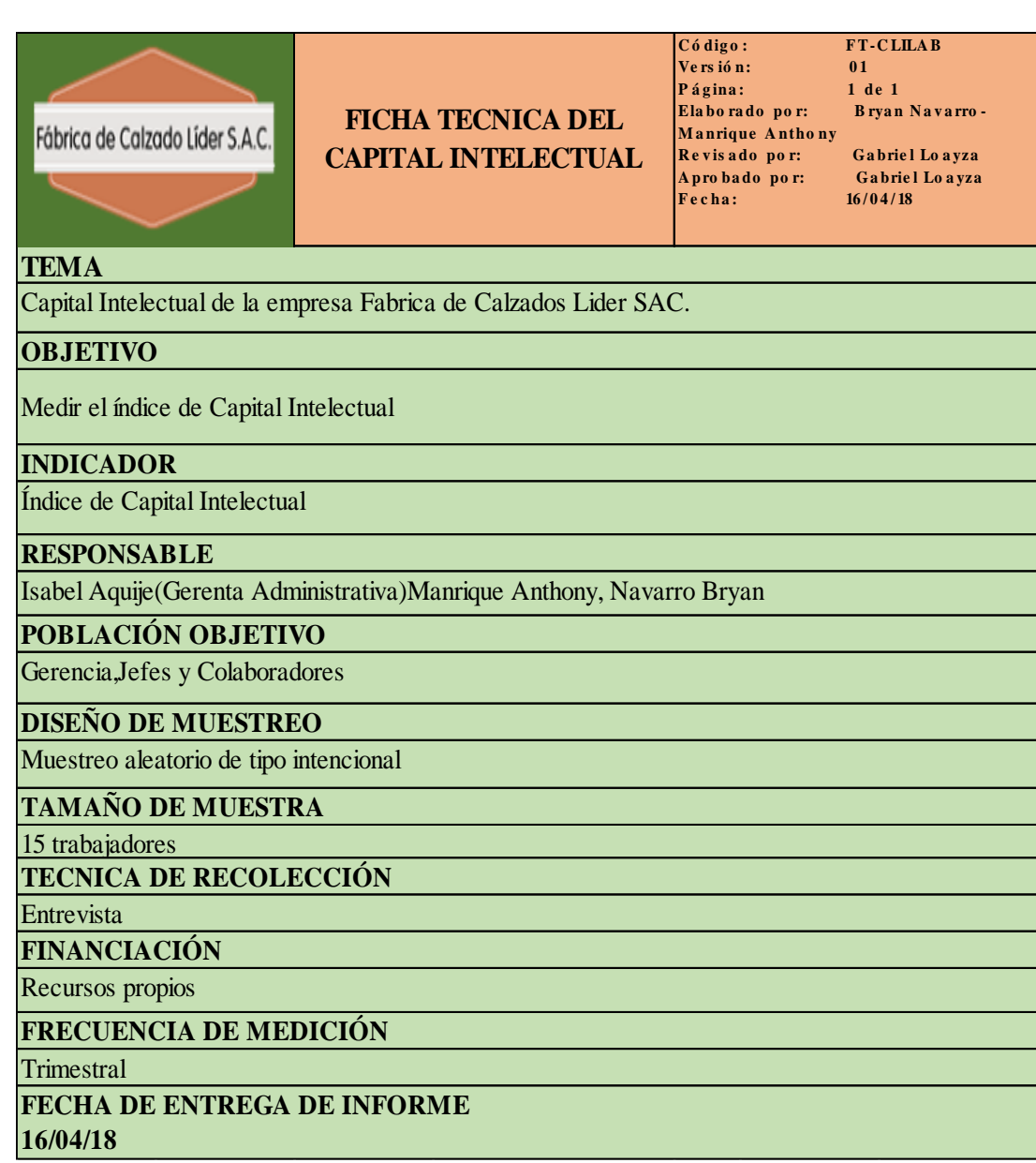

*Figura PP14.* Ficha técnica – Capital intelectual.

## **Apéndice QQ. Test de Empresa Inteligente**

Para poder identificar como está la interacción de la empresa con respecto a su alrededor ya sea el cliente, mercado, proveedores, competidores, productos, procesos y colaboradores, se realiza el test de empresa inteligente, donde se evalúa las capacidades que tiene con respecto a su entorno.

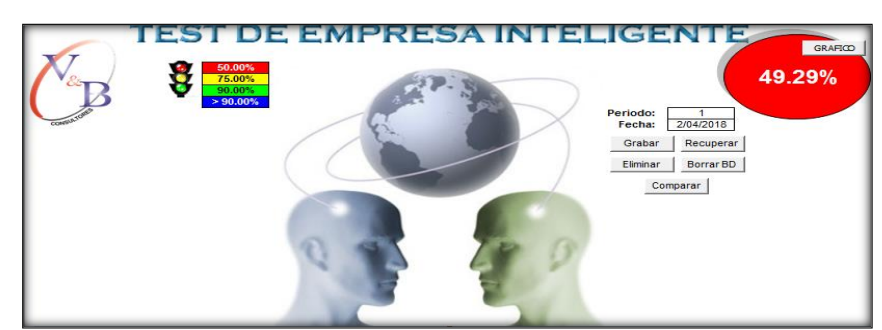

*Figura QQ1.* Test de Empresa Inteligente. Adaptado del software V&B Consultores.

Para poder hacer la evolución es necesario colocar nuestros porcentajes de nuestro

semáforo, el periodo y se empieza a evaluar el test.

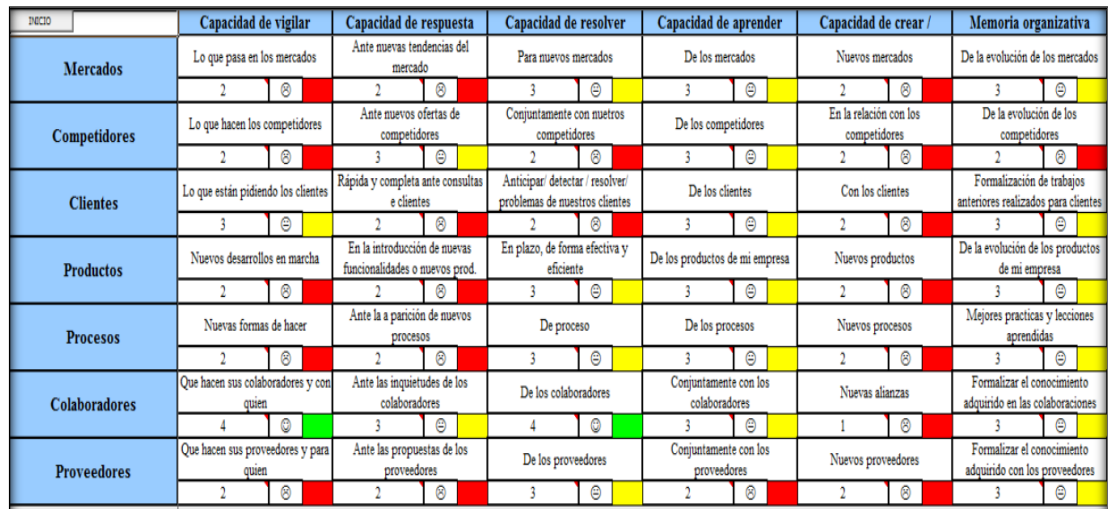

*Figura QQ2.* Evaluación de test – Parte 1. Adaptado del software V&B Consultores.

| Con respecto a las relaciones con<br>% Acumulado<br>Brecha<br>A mievos mercados<br>el mercado, asociaciones,<br><b>Mercados</b><br>52.50%<br>47.50%<br>Θ<br>Θ<br>3<br>3<br>En las relaciones con los<br>Conjuntamente con los<br>% Acumulado<br>Brecha<br>competidores o a competidores<br>competidores<br><b>Competidores</b><br>47.50%<br>52.50%<br>⊜<br>౧<br>3<br>A los clientes, introducción de<br>% Acumulado<br>Brecha<br>Confianza y trato con los clientes<br>novedades<br><b>Clientes</b><br>50.00%<br>50.00%<br>Θ<br>౧<br>3<br>Crear nuevas unidades de negocio<br>% Acumulado<br>Brecha<br>Para innovar y cambiar criterios<br>o spin offs en base a nuevos<br><b>Productos</b><br>47.50%<br>52.50%<br>⊛<br>⊛<br>2 |  |
|----------------------------------------------------------------------------------------------------|--|
|                                                                                                    |  |
|                                                                                                    |  |
|                                                                                                    |  |
|                                                                                                    |  |
|                                                                                                    |  |
|                                                                                                    |  |
|                                                                                                    |  |
|                                                                                                    |  |
|                                                                                                    |  |
|                                                                                                    |  |
| Transferencia del conocimiento de<br>% Acumulado<br>Brecha<br>Para innovar y cambiar criterios                                                                                                    |  |
| procesos a otras unidades de<br><b>Procesos</b><br>47.50%<br>52.50%                                                                                                    |  |
| ౧<br>౧                                                                                                    |  |
| De establecer acuerdos de<br>Para cooperar de forma abierta y<br>% Acumulado<br>Brecha                                                                                                    |  |
| dinámica<br><b>Colaboradores</b><br>explotación con terceros<br>52.50%<br>47.50%                                                                                                    |  |
| ౧<br>౧                                                                                                    |  |
| De transferir conocimiento a los<br>Para cooperar de forma abierta y<br>% Acumulado<br>Brecha                                                                                                    |  |
| dinámica<br><b>Proveedores</b><br>proveedores<br>47.50%<br>52.50%                                                                                                    |  |
| ⊝<br>⊛<br>3                                                                                                    |  |

*Figura QQ3.* Evaluación de test – Parte 2. Adaptado del software V&B Consultores.

**Conclusión**. La empresa Fábrica de Calzado Líder SAC con respecto al test de empresa inteligente posee un índice de 49.29%, el cual demuestra que la empresa no está prestando la debida atención a los diferentes factores que está en su entorno, se debe de tener mayor interés a los factores que tienen un porcentaje de brecha mayor, para poder mejorar y así ser más competitivo.

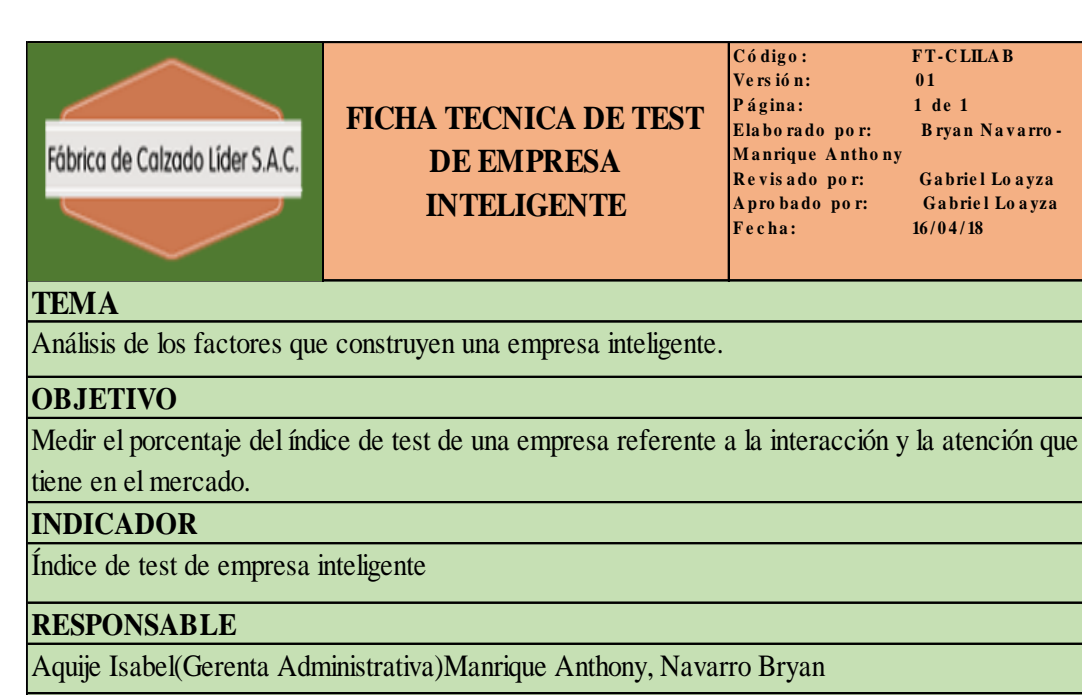

**POBLACIÓN OBJETIVO** 

Gerencia, Personal administrativo

**DISEÑO DE MUESTREO** 

Muestreo aleatorio de tipo intencional

**TAMAÑO DE MUESTRA** 

4 trabajadores

**TECNICA DE RECOLECCIÓN** 

Encuesta

**FINANCIACIÓN** 

Recursos propios

**FRECUENCIA DE MEDICIÓN** 

**Trimestral** 

**FECHA DE ENTREGA DE INFORME** 

## **16/04/18**

*Figura QQ4.* Ficha técnica – Test de empresa inteligente.

## **Apéndice RR. Responsabilidad Social**

La responsabilidad se medirá a través de 7 directrices que son las siguientes:

Tabla RR1

*Directrices de la Responsabilidad Social*

# **DIRECTRICES**

Valores y Transparencia Valorar a Colaboradores Aportar más al medio ambiente Involucrar a socias y proveedores Proteja a clientes y consumidores Promueve su comunidad Compromiso con el bien común

Se realizó una entrevista a la Gerente Administrativa en donde se le hizo las diferentes preguntas referentes a las 7 directrices. A continuación, se mostrarán los resultados obtenidos de las diferentes directrices:

|                                                                                                    |             |    |            | gran parte |   |           |   |   |              |           |
|----------------------------------------------------------------------------------------------------|-------------|----|------------|------------|---|-----------|---|---|--------------|-----------|
| <b>FACTORES CRITICOS DE ÉXITO (13)</b>                                                                                                    | <b>PESO</b> | £  | parte<br>岛 | 品          | ಜ | Respuesta | F |   | Calificación | Ponderado |
| -                                                                                                    |             |    |            |            |   |           |   |   |              |           |
| Involucra a los empleados y colaboradores en la definición de la<br>visión y misión que la empresa adoptara                                                                        | 0.08        |    |            |            |   | 0.00      |   | x | 1.00         | 0.077     |
| Conversa con el personal sobre la visión y misión que se propuso<br>cumplin                                                                                                    | 0.08        |    |            |            |   | 0.00      |   | x | 1.00         | 0.077     |
| La visión y misión se encuentra transcrita en un lugar visible de la<br>empresa                                                                                                    | 0.08        |    |            |            |   | 0,00      |   | x | 1.00         | 0.077     |
| Revisa periódicamente el emprendimiento de la visión y misión                                                                                                    | 0.08        | ı. |            |            |   | 0,00      |   | x | 1.00         | 0.077     |
| Desarrolla relaciones solidas con proveedores, clientes y otros<br>socios                                                                                                    | 0.08        |    |            |            |   | 1.00      | x |   | 3.00         | 0.231     |
| Cuenta con un numero de procesos legales reducidos                                                                                                    | 0.08        |    |            |            |   | 0.00      |   | x | 2.00         | 0.154     |
| Negocia conflictos de intereses en su organización y entorno                                                                                                    | 0.08        |    |            |            |   | 2.00      | x |   | 3.00         | 0.231     |
| Asequra el cumplimiento de las leyes en su organización                                                                                                    | 0.08        |    |            |            |   | 2.00      | X |   | 3.00         | 0.231     |
| Esta disponible para dar información y abierto para escuchar<br>diferentes opiniones                                                                                               | 0.08        |    |            |            |   | 1.00      |   | x | 2.00         | 0.154     |
| Comunica las decisiones y busca explicar como son congruentes<br>con los valores éticos de la empresa                                                                              | 0.08        |    | ■          |            |   | 1.00      |   | x | 2.00         | 0.154     |
| Informa a los empleados sobre la responsabilidad que tenen por<br>la ejecución de sus atribuciones, así como también por la practica<br>de los principios adoptados por la empresa | 0.08        |    |            |            |   | 2.00      |   | x | 2.00         | 0.154     |
| Anima a los colaboradores a consultar a un superior siempre que<br>se presente cualquier preocupación de orden ético.                                                              | 0.08        |    |            |            |   | 2.00      | x |   | 3.00         | 0.231     |
| Hace conocer a sus empleados los temas de la declaración de<br>los derechos que usted juzga relevantes.                                                                            | 0.08        |    |            |            |   | 0.00      |   | x | 1.00         | 0.077     |
|                                                                                                    | 1.00        |    |            |            |   | 11,00     |   |   |              | 1.92      |

*Figura RR1.* Evaluación – Valores y transparencia. Adaptado del software V&B Consultores.

Para evaluar la directriz de valores y transparencia se procede a colocar los pesos y la respectiva calificación.

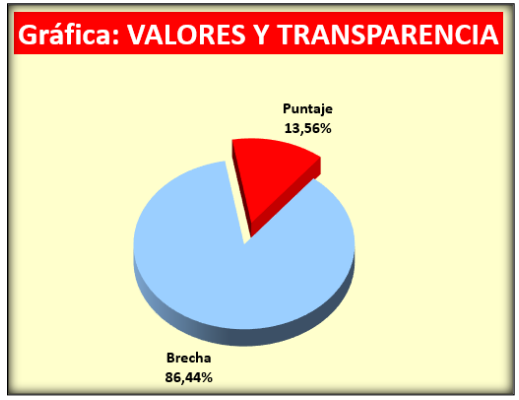

*Figura RR2.* Gráfica de valores y transparencia. Adaptado del software V&B Consultores.

**Conclusión**. El resultado que se obtuvo de esta directriz es de 13.56%, muestra que la

empresa no comunica; tanto como interna y externa, toda la información de forma clara y

transparente.

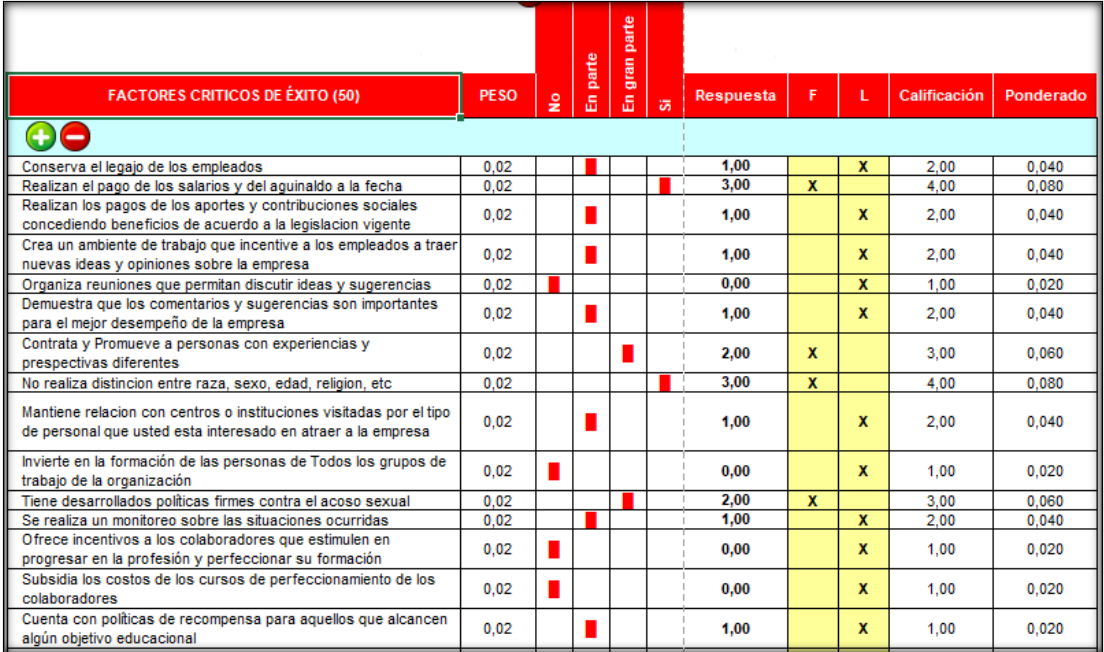

*Figura RR3.* Evaluación – Valorar a colaboradores – Parte 1. Adaptado del software V&B Consultores.

| Concede a los empleados que son padres adoptivos los mismos<br>beneficios concedidos a los padres biológicos, incluyendo<br>licencia por maternidad o paternidad, asistencia financiera y<br>otros. | 0.02 |  |  | 2.00  |   | X            | 1.00 | 0.020 |
|----------------------------------------------------------------------------------------------------|------|--|--|-------|---|--------------|------|-------|
| Proporciona las condiciones para que los hijos de los empleados<br>puedan concurrir a quarderías de buena calidad en el lugar de<br>trabajo o próximo a la residencia.                              | 0.02 |  |  | 0.00  |   | x            | 1.00 | 0.020 |
| Tiene establecido como meta que todos los hijos de los<br>empleados estén estudiando.                                                                                                    | 0.02 |  |  | 0.00  |   | X            | 1.00 | 0.020 |
| Promueve el concepto de la educación como un proceso<br>permanente entre los empleados y sus familiares                                                                                             | 0.02 |  |  | 2.00  | x |              | 4.00 | 0.080 |
| Realiza alianzas con centros de la misma región que proveen<br>servicios diversos a los empleados de la empresa.                                                                                    | 0.02 |  |  | 0,00  |   | X            | 1.00 | 0.020 |
| Distribuye informes de los recursos disponibles en las áreas de<br>su empresa, de manera que puedan ser útiles a los empleados en<br>la solución de problemas con relación a su familia.            | 0.02 |  |  | 0.00  |   | X            | 1.00 | 0.020 |
| Procura socorrer a sus empleados en situaciones de emergencia.<br>como por ejemplo gastos de salud que excedan su cobertura<br>medica o necesite brindar apoyo a un familiar no directo.            | 0.02 |  |  | 1.00  |   | X            | 2.00 | 0.040 |
| Ofrece opciones para ampliar las coberturas de los planes de<br>salud de su personal.                                                                                                    | 0.02 |  |  | 1.00  |   | $\mathbf{x}$ | 2.00 | 0,040 |
| Ofrece a sus empleados y familiares la oportunidad de someterse<br>a exámenes generales de salud periódicos.                                                                                        | 0.02 |  |  | 0.00  |   | x            | 1.00 | 0.020 |
| Promueve la practica de deportes de los empleados en las<br>diferentes disciplinas existentes.                                                                                                    | 0.02 |  |  | 1.00  |   | x            | 2.00 | 0.040 |
| Aplica políticas de restricciones con respecto a los fumadores,<br>buscando el abandono de este vicio y la no exposición de los no<br>fumadores al humo pasivo.                                     | 0.02 |  |  | 3.00  | X |              | 4.00 | 0.080 |
|                                                                                                    | 1,00 |  |  | 56,00 |   |              |      | 1.94  |

*Figura RR4.* Evaluación – Valorar a colaboradores – Parte 2. Adaptado del software V&B Consultores.

Para evaluar la directriz de valorar a colaboradores se procede a colocar los pesos y la

respectiva calificación.

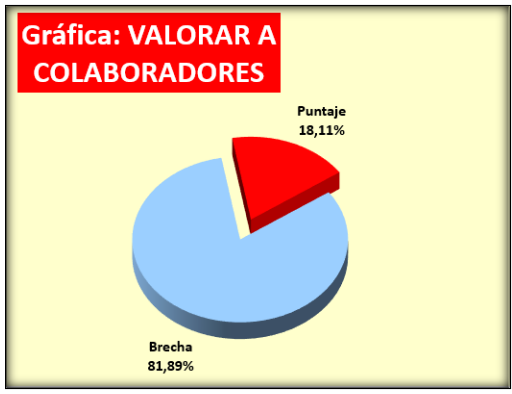

*Figura RR5.* Gráfica de valorar a colaboradores. Adaptado del software V&B Consultores.

**Conclusión.** El resultado que se obtuvo de esta directriz valorar a colaboradores es de

18.11%, muestra que la empresa tiene poca importancia en la valoración de sus

colaboradores, esto se ve reflejado también en el Clima Laboral de la empresa.
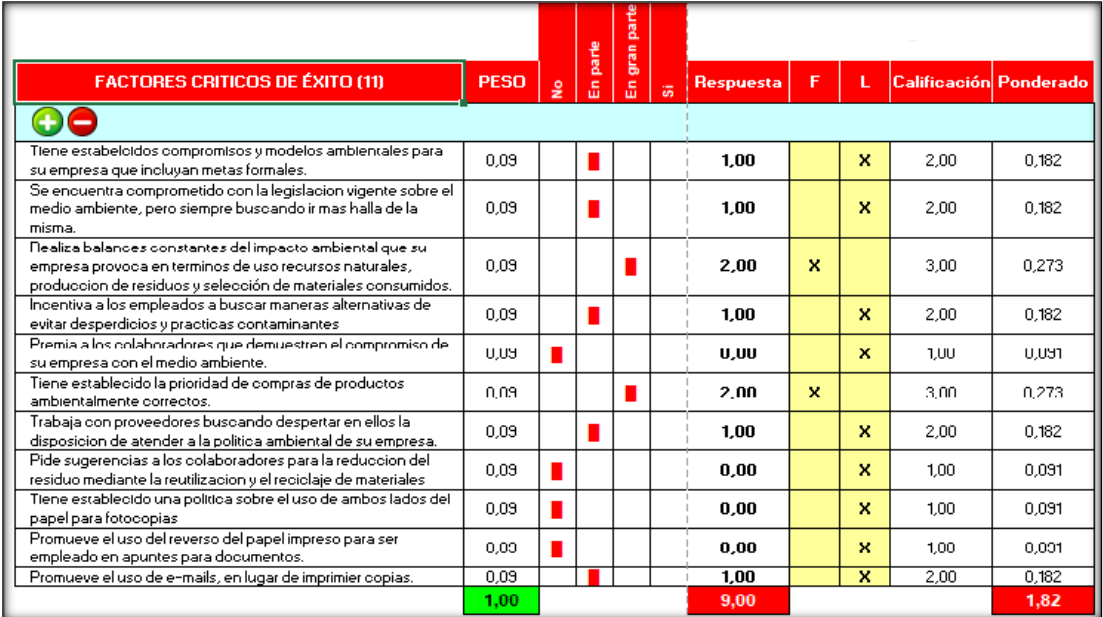

*Figura RR6.* Evaluación – Aportar más en el medio ambiente. Adaptado del software V&B Consultores.

Para evaluar la directriz de aportar más en el medio ambiente se procede a colocar los

pesos y la respectiva calificación.

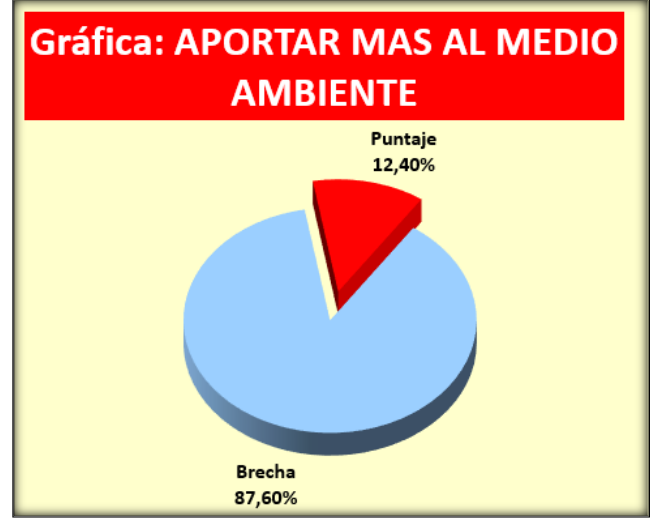

*Figura RR7.* Gráfica de aportar más al medio ambiente. Adaptado del software V&B Consultores.

**Conclusión.** El resultado que se obtuvo de esta directriz aportar más al medio

ambiente es de 12.40%, muestra que la empresa no está teniendo importancia en el impacto

ambiental que está generando.

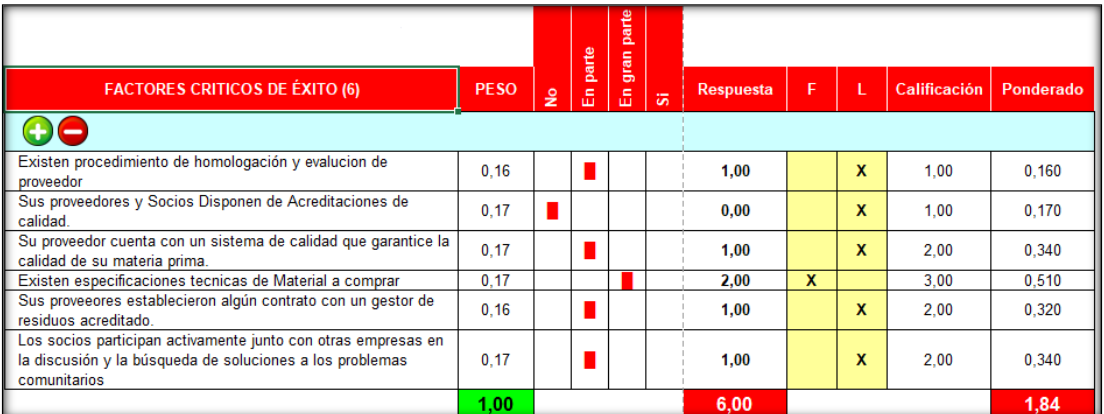

*Figura RR8.* Evaluación – Involucrar a socios y proveedores. Adaptado del software V&B Consultores.

Para evaluar la directriz de involucrar a socios y proveedores se procede a colocar los

pesos y la respectiva calificación.

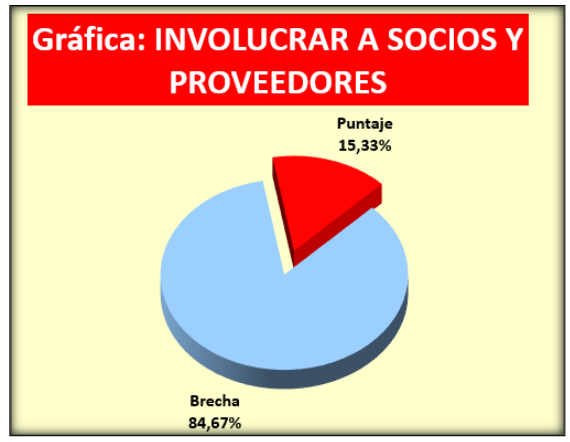

*Figura RR9.* Gráfica de involucrar a socios y proveedores. Adaptado del software V&B Consultores.

**Conclusión.** El resultado que se obtuvo de esta directriz involucrar a socios y

proveedores es de 15.33%, muestra que la empresa no busca una mayor interacción con sus

socios y proveedores.

|                                                                                                    |             |   | parte |                        | parte |                  |   |   |                     |           |
|----------------------------------------------------------------------------------------------------|-------------|---|-------|------------------------|-------|------------------|---|---|---------------------|-----------|
| <b>FACTORES CRITICOS DE ÉXITO (6)</b>                                                                                                    | <b>PESO</b> | ۽ | 出     | gran <sub>p</sub><br>品 | 运     | <b>Respuesta</b> | F | L | <b>Calificación</b> | Ponderado |
|                                                                                                    |             |   |       |                        |       |                  |   |   |                     |           |
| Permite al consumidor ser escuchado de manera individual o<br>colectivo a fin de defender sus intereses por medio de entidades<br>publicas o provadas de defensa del consumidor | 0.17        |   |       |                        |       | 2.00             | x |   | 3.00                | 0.510     |
| Brinda servicio de atención post venta                                                                                                    | 0.17        |   |       |                        |       | 2.00             | x |   | 3.00                | 0.510     |
| Brinda información relevante al consumidor                                                                                                    | 0,17        |   |       |                        |       | 3,00             | x |   | 3.00                | 0.510     |
| No discrimina clientes por motivo de origen, raza, sexo, opinion<br>o de cualquier indole.                                                                                      | 0.16        |   |       |                        |       | 3,00             | x |   | 3.00                | 0.480     |
| Sus productos cuentan con garantiás de uso y buen<br>funcionamiento                                                                                                    | 0.16        |   |       |                        |       | 2,00             | x |   | 3.00                | 0.480     |
| Tienes una vertificacion de calidad                                                                                                    | 0.17        |   |       |                        |       | 0,00             |   | x | 1.00                | 0.170     |
|                                                                                                    | 1.00        |   |       |                        |       | 12.00            |   |   |                     | 2,66      |

*Figura RR10.* Evaluación – Proteja a clientes y consumidores. Adaptado del software V&B Consultores.

Para evaluar la directriz de proteger a clientes y consumidores se procede a colocar los

pesos y la respectiva calificación.

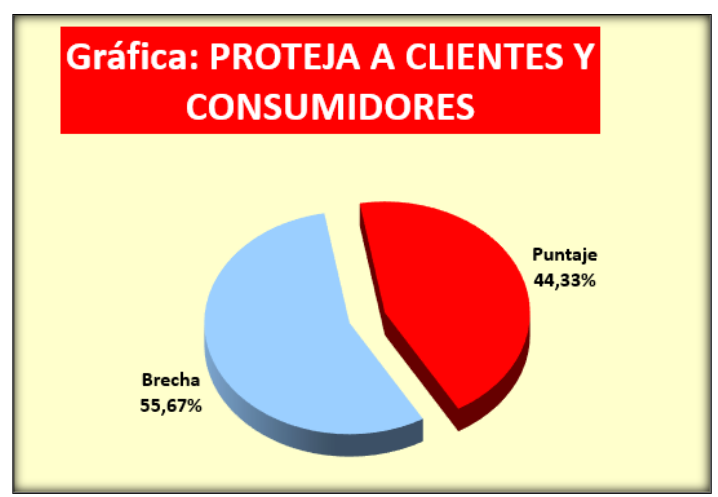

*Figura RR11.* Gráfica de proteja a clientes y consumidores. Adaptado del software V&B Consultores.

**Conclusión.** El resultado que se obtuvo de esta directriz proteja a clientes y

consumidores es de 44.33%, muestra que la empresa participe y cuide a sus clientes y

consumidores.

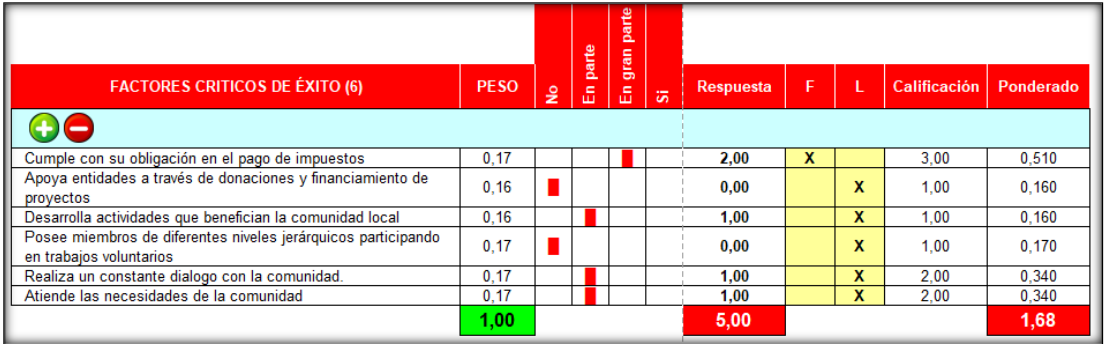

*Figura RR12.* Evaluación – Promueva su comunidad. Adaptado del software V&B Consultores.

Para evaluar la directriz de promover la comunidad se procede a colocar los pesos y la

**Gráfica: PROMUEVA SU COMUNIDAD** Puntaje 11,67% **Brecha** 88,33%

respectiva calificación.

*Figura RR13.* Gráfica de promueva su comunidad. Adaptado del software V&B Consultores.

**Conclusión.** El resultado que se obtuvo de esta directriz promueva a su comunidad es

de 11.67%, muestra que la empresa tiene un bajo compromiso con el bienestar de su

comunidad y con su entorno.

|                                                                                              |             |   | parte | parte<br>gran |   |           |   |   |              |           |
|----------------------------------------------------------------------------------------------|-------------|---|-------|---------------|---|-----------|---|---|--------------|-----------|
| <b>FACTORES CRITICOS DE ÉXITO (5)</b>                                                        | <b>PESO</b> | ۽ | 區     | 區             | 运 | Respuesta | F |   | Calificación | Ponderado |
|                                                                                              |             |   |       |               |   |           |   |   |              |           |
| El bien comun esta por encima de sus interes particulares                                    | 0.20        |   |       |               |   | 2.00      | x |   | 3.00         | 0.600     |
| Esta enfocado en satisfacer las necesidades e interes de la<br>sociedad                      | 0.20        |   |       |               |   | 1.00      |   | x | 2.00         | 0.400     |
| El servicio publico no influye en sus juicios y conducta                                     | 0.20        |   |       |               |   | 1.00      |   | x | 2.00         | 0.400     |
| Es explícito en promover y defender la competencia leal                                      | 0.20        |   |       |               |   | 2,00      |   | x | 2.00         | 0.400     |
| Exige a sus proveedores el cumplimiento de la legislación que<br>prohíbe el trabaio infantil | 0.20        |   |       |               |   | 1,00      |   | x | 2,00         | 0.400     |
|                                                                                              | 1,00        |   |       |               |   | 7,00      |   |   |              | 2,20      |

*Figura RR14.* Evaluación – Compromiso con el bien común. Adaptado del software V&B Consultores.

Para evaluar la directriz de compromiso con el bien común se procede a colocar los pesos y la respectiva calificación.

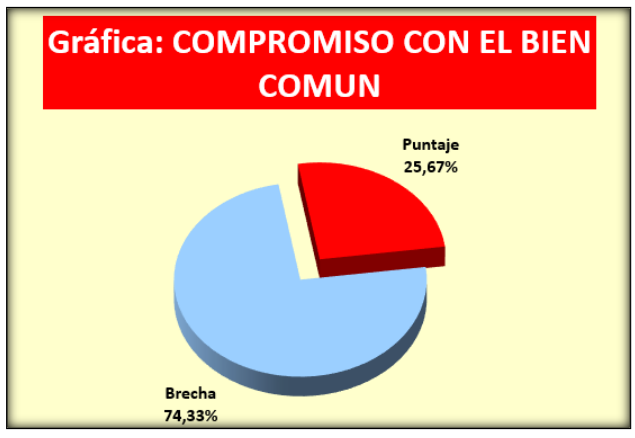

*Figura RR15.* Gráfica de compromiso con el bien común. Adaptado del software V&B Consultores.

**Conclusión.** El resultado que se obtuvo de la directriz compromiso con el bien común

es de 11.67%, muestra que la empresa muestra un cierto interés por el bien común.

Como último procedimiento se le asigna un peso a cada directriz y se multiplica con

los puntajes obtenidos del desarrollo de cada directriz para finalmente poder sumar cada uno

de estos resultados.

## Tabla RR2

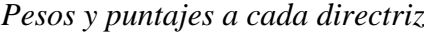

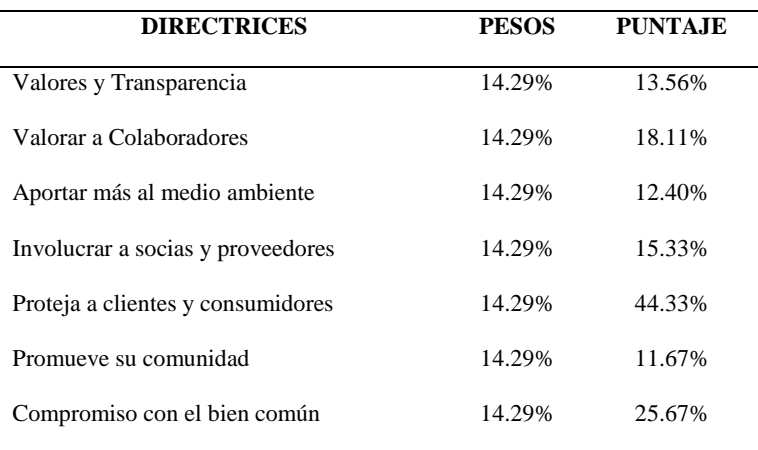

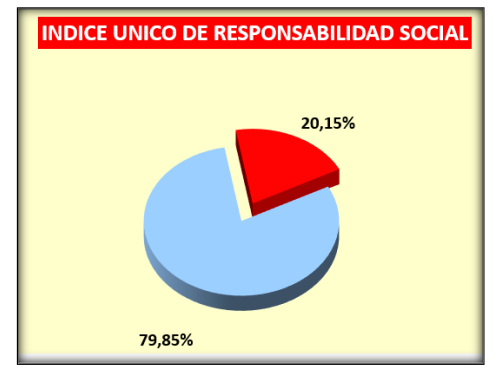

*Figura RR16.* Gráfica – Índice de responsabilidad social. Adaptado del software V&B Consultores.

**Conclusión.** El resultado del desarrollo de las 7 directrices nos arroja un Índice Único

de Responsabilidad Social de 20.15%, con este porcentaje nos demuestra que la empresa

tiene poco compromiso e interés de hacer cargo de la responsabilidad social de su entorno.

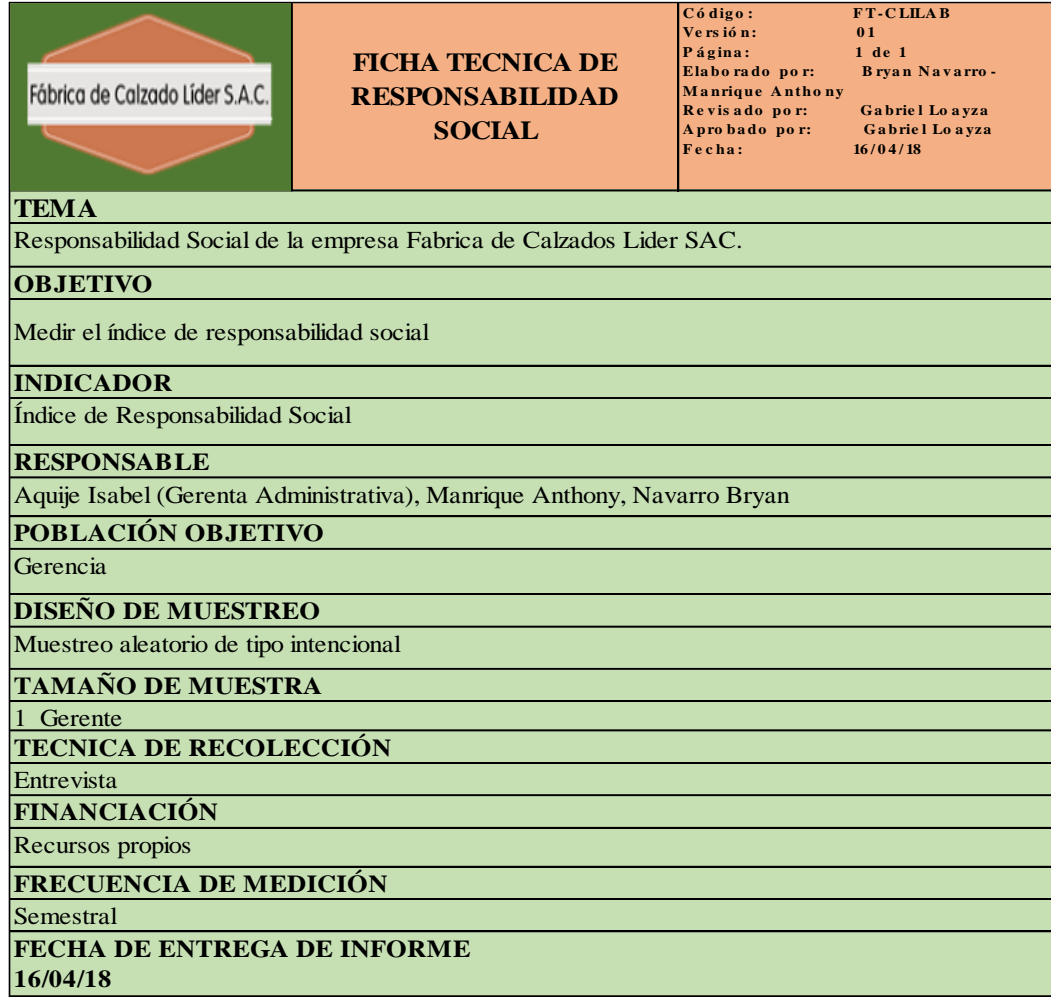

*Figura RR17.* Ficha técnica – Responsabilidad social.

Para determinar que iniciativas se tomaran en cuenta para la etapa de hacer, se utilizó el software de priorización de iniciativas, donde se coloca valores como 3(débil), 5(moderado) y 9(fuerte). Con esto se determinará que iniciativa tiene mayor importancia con respecto a otra

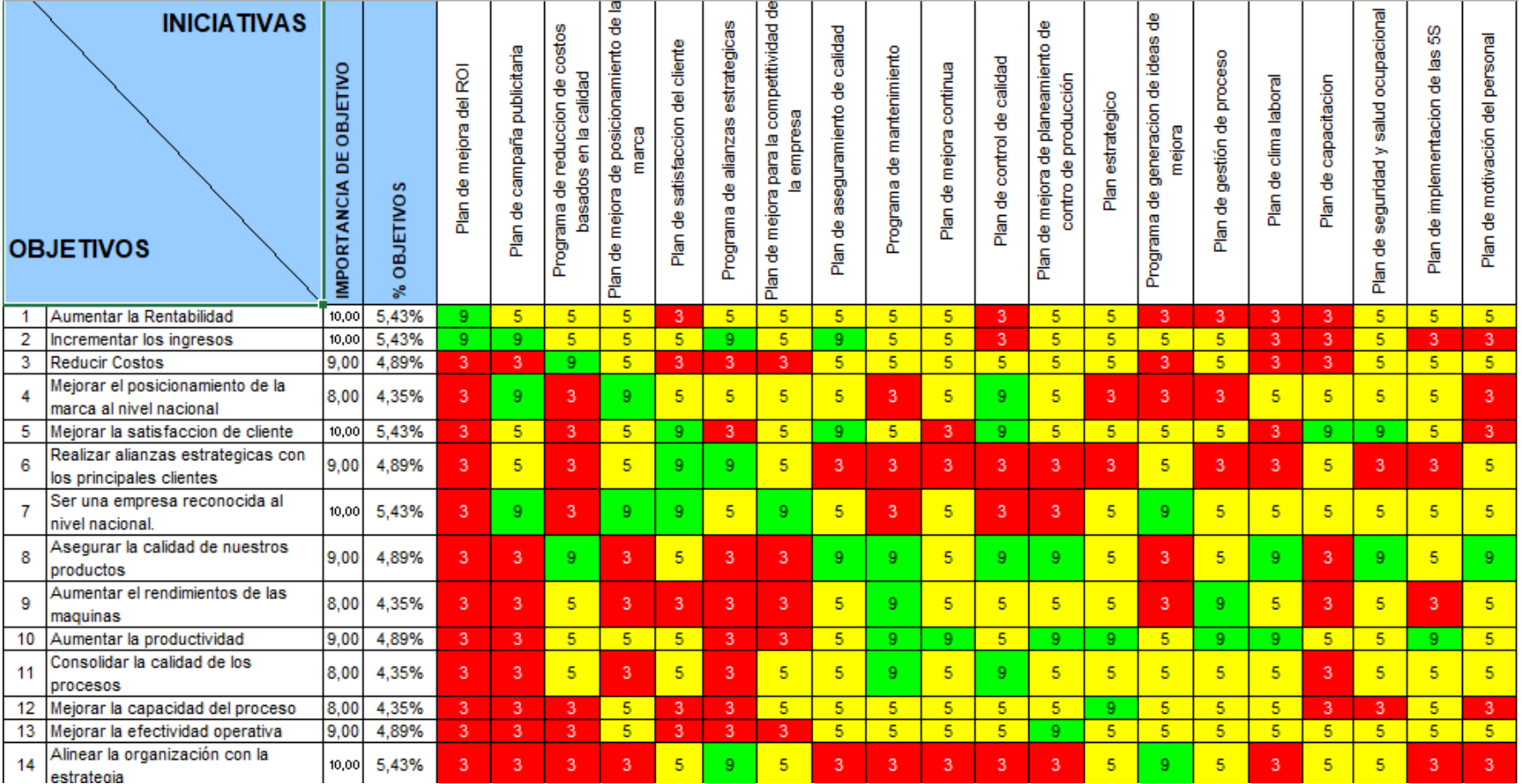

*Figura SS1.* Priorización de iniciativas – Parte 1.

Adaptado del software V&B Consultores.

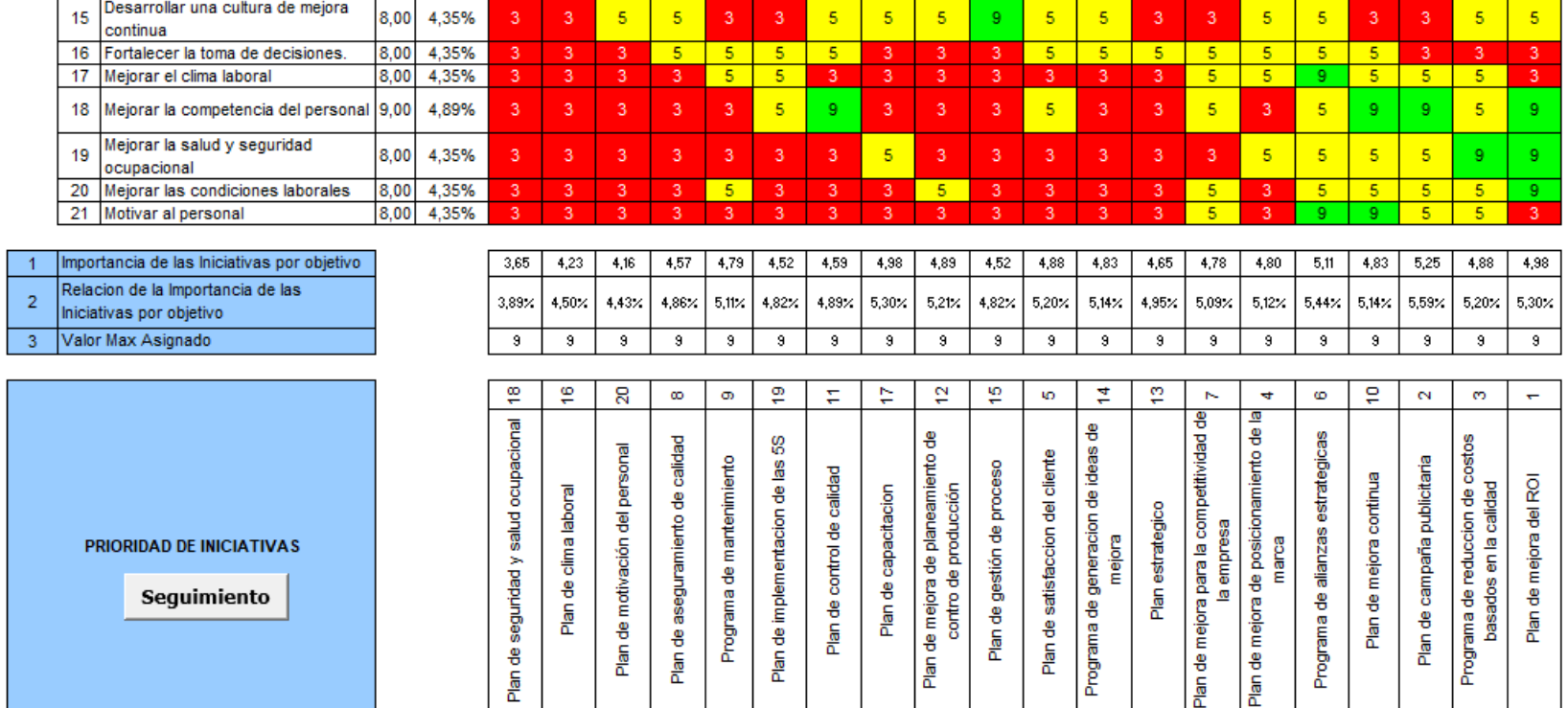

*Figura SS2.* Priorización de iniciativas – Parte 2. Adaptado del software V&B Consultores.

Se priorizó todas las iniciativas donde se obtuvo como resultados los siguientes planes:

- Plan de clima laboral.
- Plan de motivación de personal.
- Plan de seguridad y salud ocupacional.
- Plan de aseguramiento de calidad.
- Programa de mantenimiento.
- Plan de implementación de 5'S.
- Plan de control de calidad.
- Plan de capacitación.
- Plan de mejora de planeamiento de control de producción.
- Plan de gestión de proceso.

#### **Apéndice TT. Plan de Gestión de Proceso**

La organización tiene que establecer, implementar, mantener y mejorar continuamente un sistema e incluir los procesos necesarios y sus interacciones de acuerdo con la norma ISO 9001 y su aplicación en toda la organización, para ello, se tiene que considerar: los insumos necesarios y los resultados esperados de estos procesos; la secuencia e interacción de estos procesos, los recursos necesarios garantizando su disponibilidad; la asignación de las responsabilidades y autoridades; Los riesgos y oportunidades, además planificar y ejecutar las acciones necesarias para tratarlos. Los **BENEFICIOS ECONOMICOS:** Reducción de desperdicios en recursos y dinero. Por reducir los desperdicios se reduce los cotos. **Si**  controlamos más al proceso, asegurándonos de que no va a tomar algún paso innecesario o alguna acción no deseada, aumentamos los beneficios.

Los beneficios: Mejorar la planificación de tiempos de entrega de los productos, generar una producción estable, maximizar la cadena de suministro.

Se desarrolló en primera instancia un análisis del Check list basado en la Gestión de procesos que se hizo anteriormente y se identificó que es lo que no tiene o le falta mejorar de acuerdo a cada FACTOR del check list donde se anota en una tabla las soluciones a cada problema ubicado. Este análisis que se ha hacho sirvió para listar todas las actividades que necesitan implementarse considerando las más importantes.

# **ANÁLISIS DEL DIAGNÓSTICO PREVIO**

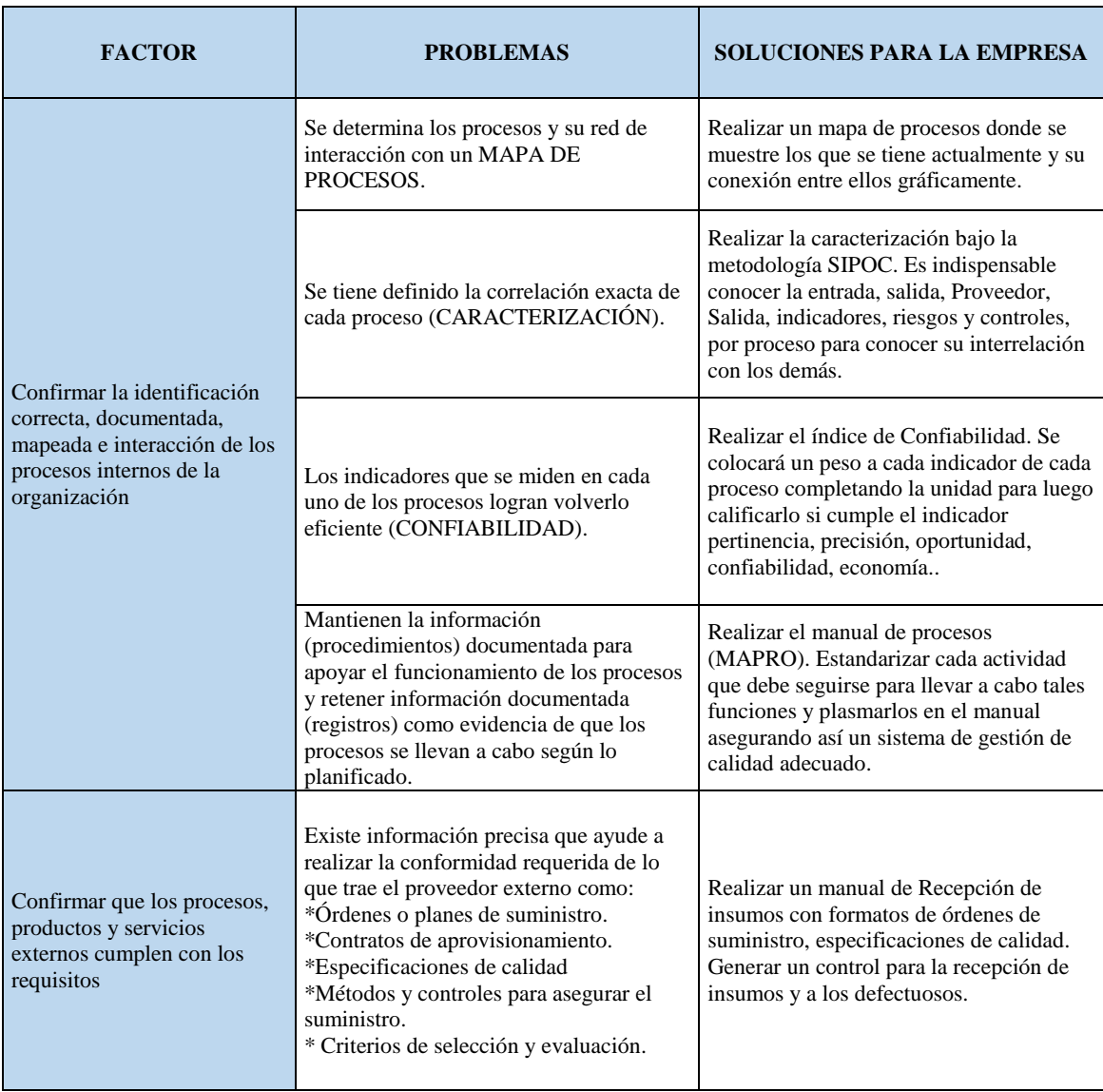

*Figura TT1.* Problema y solución.

#### **Apéndice UU. Plan de Mejora de Planeamiento y Control de Producción**

Se realizó este plan porque el PCP es una función específica y de mucha importancia dentro del proceso productivo. Es el corazón dentro de toda el área de producción. Sin PCP sería imposible cumplir con los compromisos establecidos. Los beneficios son: Conocer a tiempo cuánto se piensa vender y en qué periodo, saber cuánto se va a producir del mismo producto y en el mismo periodo. Saber qué cantidad se va a producir por periodo de tiempo. Saber exactamente cuándo se va a hacer efectiva la entrega de mercadería solicitada para venta. Saber cuánto se va a necesitar de cada producto a producirse o utilizarse en el proceso.

**BENEFICIO ECONOMICO:** Al tener planificado la necesidad de HH, HM se evita momentos de tercerizar el proceso para cumplir con la demanda y con ello se ahorra dinero.

Se desarrolló en primera instancia un análisis del Check list basado en el Planeamiento y control de la producción que se hizo anteriormente y se identificó que es lo que no tiene o le falta mejorar de acuerdo a cada FACTOR del Check list, donde se anota en una tabla las soluciones a cada problema ubicado. Este análisis que se ha hacho sirvió para listar todas las actividades que necesitan implementarse considerando las más importantes.

## **ANÁLISIS DEL DIAGNÓSTICO PREVIO**

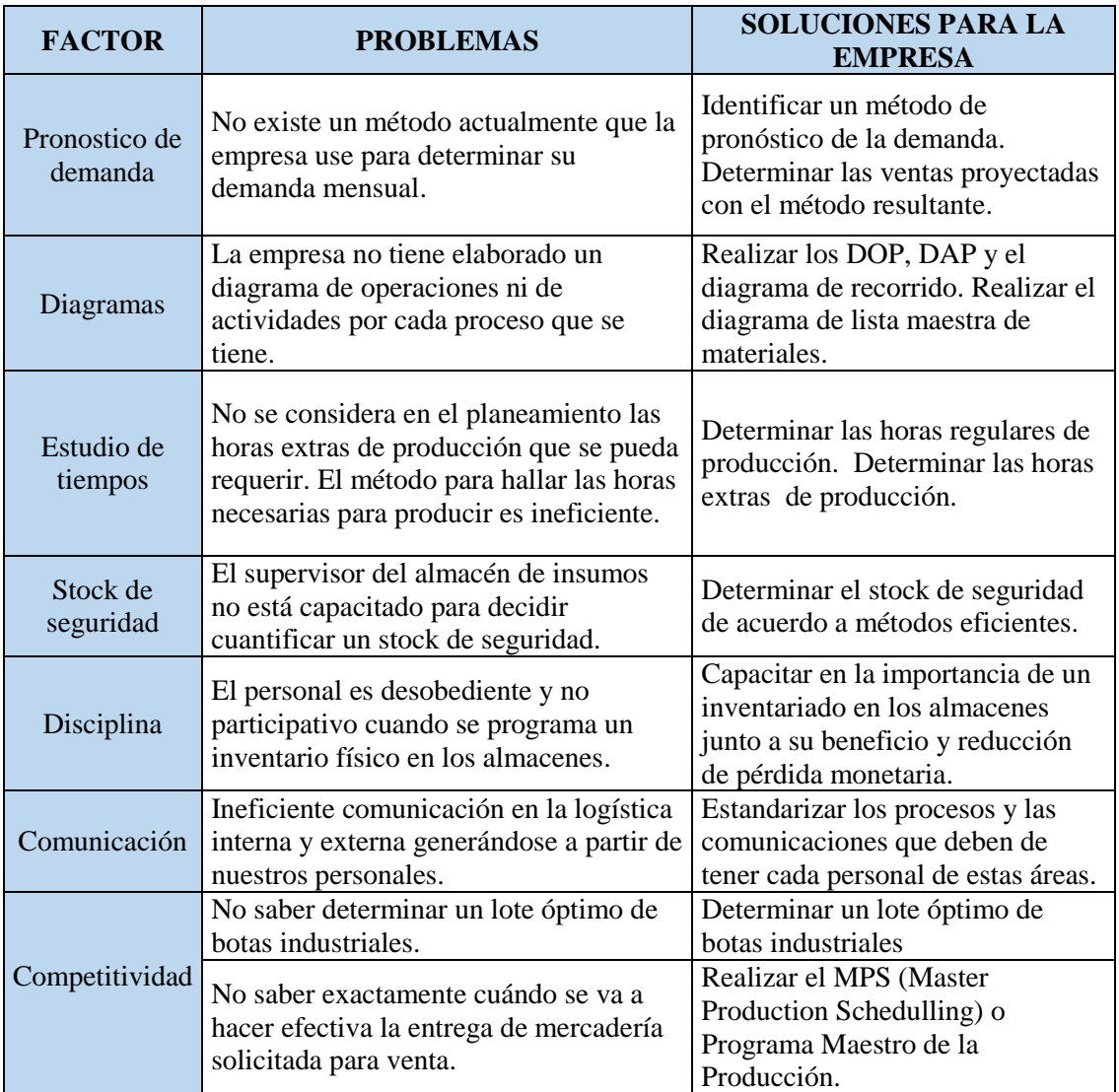

*Figura UU1*. Problema y solución.

#### **Apéndice VV. Plan de Control de Calidad**

El plan de control de calidad se basó en lo que dicta la norma ISO 9001:2015.

Porque se necesita controlar los diversos procesos que tiene la empresa. Es imprescindible poner en marcha mecanismos de control y mejora continua que permitan medir la calidad. Estos mecanismos deben utilizarse sistemáticamente para conocer todos los aspectos claves. Que la variabilidad se mantenga dentro de unos márgenes aceptables. Que la efectividad del proceso sea la deseada. Que se mantengan los niveles de eficiencia previstos.

BENEFICIOS ECONOMICOS: Incrementa la satisfacción del cliente por la calidad con que se le ofrece el producto. Mejorar la calidad de nuestros productos y servicios.

Mejora nuestro sistema de trabajo: podremos ser más eficientes y eficaces y con ello, más competitivos.

Se desarrolló en primera instancia un análisis del Check list de la Norma ISO 9001 del software B&V Consultores que se hizo anteriormente identificando que es lo que no tiene o le falta mejorar de acuerdo a cada PRINCIPIO de la norma donde se anota en una tabla las soluciones a cada problema ubicado. Este análisis que se ha hacho sirvió para listar todas las actividades que necesitan implementarse considerando las más importantes.

# **ANÁLISIS DEL DIAGNÓSTICO PREVIO**

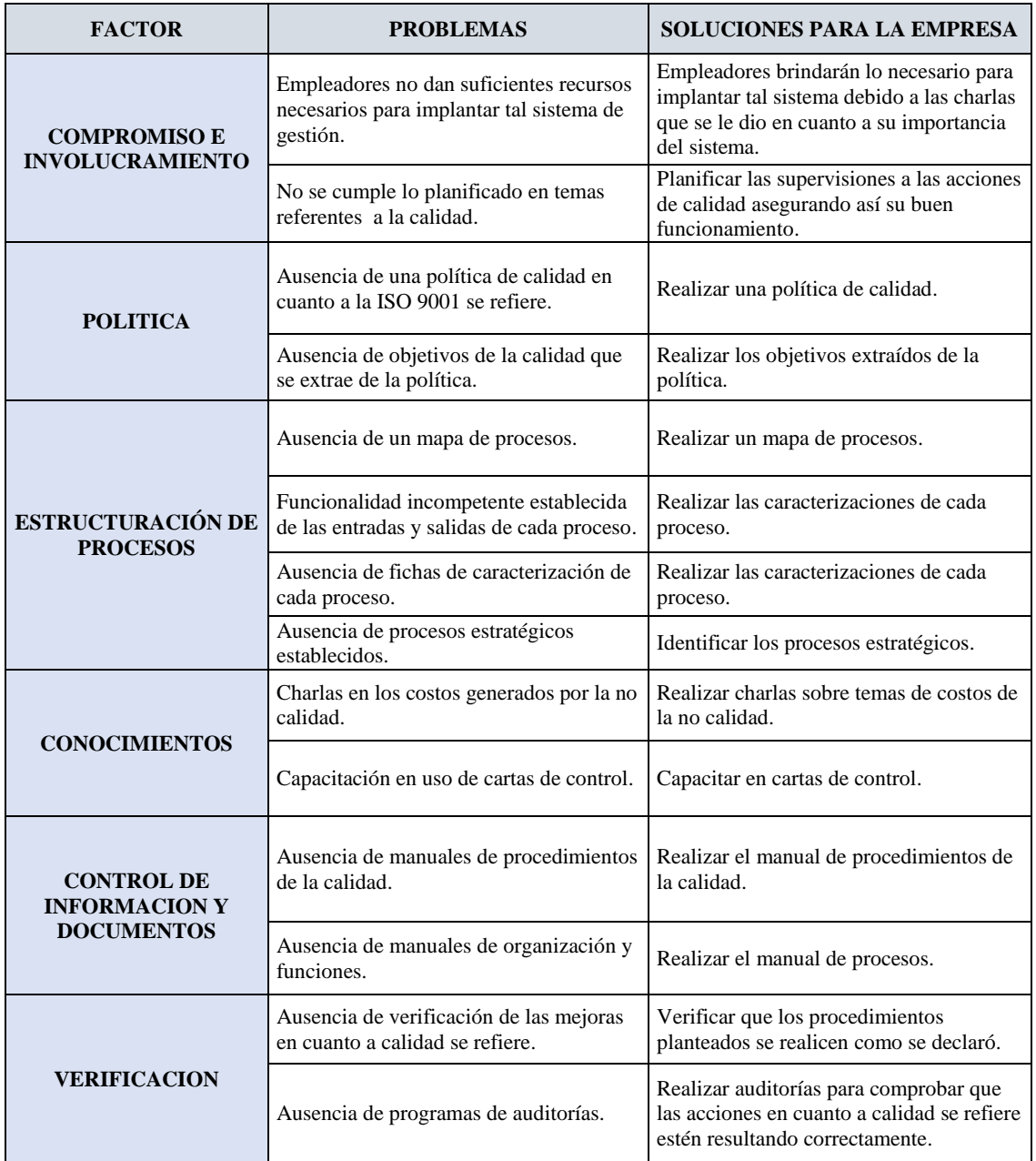

*Figura VV1.* Problemas y solución.

#### **Apéndice WW. Plan de Aseguramiento de Calidad**

El plan de aseguramiento de la calidad se basó en lo que dicta la norma ISO 9001 2015. Porque se necesita demostrar la capacidad para proporcionar de forma coherente el producto que satisfaga al cliente y los requisitos legales y reglamentarios aplicables, y se aspira a aumentar la satisfacción del cliente de manera eficaz, incluido procesos para la mejora continua y el aseguramiento de la conformidad de los requisitos del cliente y los legales y reglamentarios aplicables.

**BENEFICIOS ECONOMICOS:** Optimización de los procesos. Mejora la organización interna. Flexibilidad ante el cambio. Productos mejor elaborados.

Se desarrolló en primera instancia un análisis del Check list de la Norma ISO 9001 del software B&V Consultores que se hizo anteriormente identificando que es lo que no tiene o le falta mejorar de acuerdo a cada PRINCIPIO de la norma donde se anota en una tabla las soluciones a cada problema ubicado. Este análisis que se ha hacho sirvió para listar todas las actividades que necesitan implementarse considerando las más importantes.

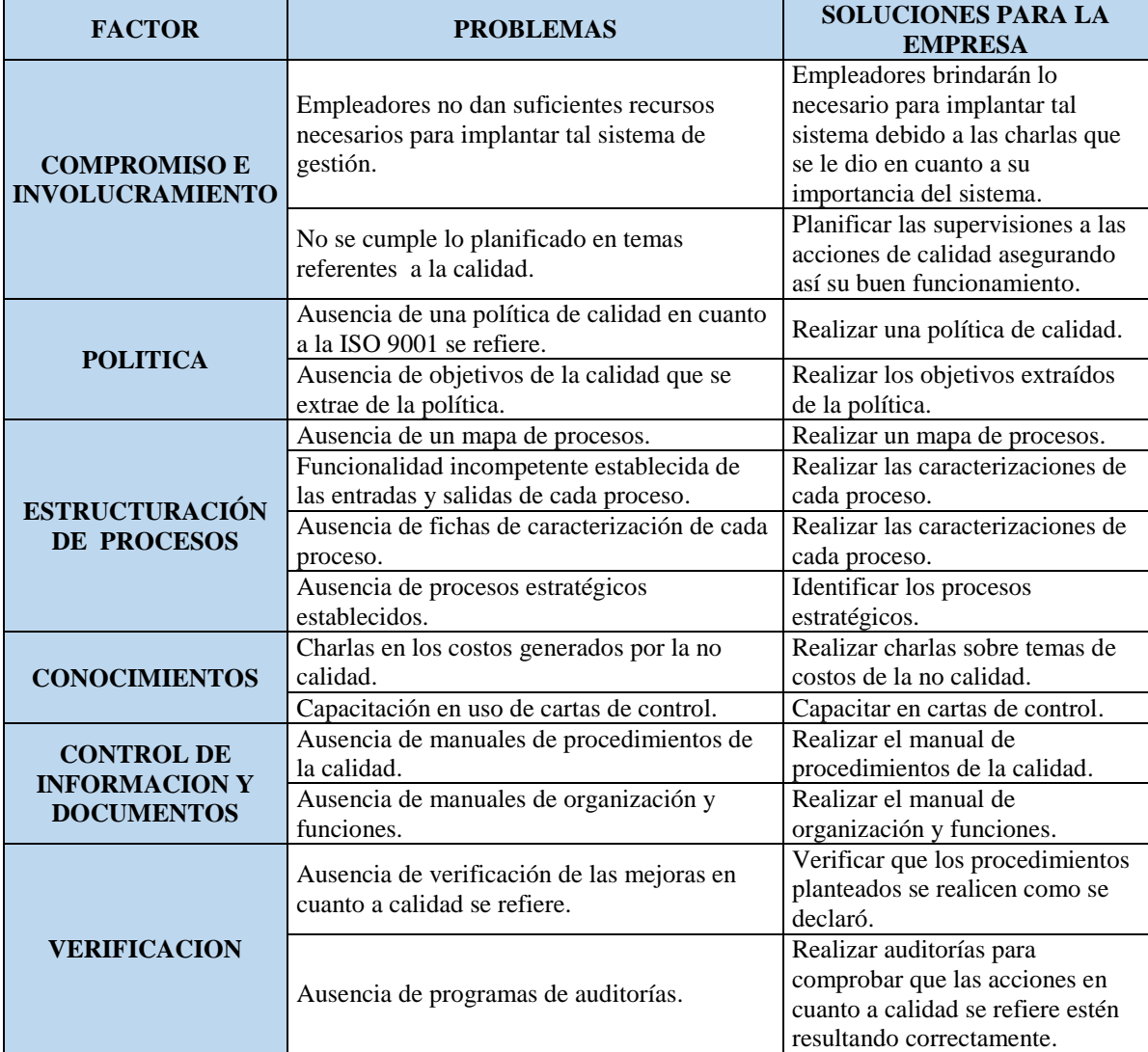

*Figura WW1.* Problemas y solución.

#### **Apéndice XX. Programa de Mantenimiento**

Se realizó este plan porque Para reducir las diferentes averías y paradas imprevistas que trae retrasos en la producción. Los beneficios son: Reducir los riesgos por fallas o fugas, Reducir los tiempos muertos que son invertidos por averías y reparaciones. **BENEFICIO ECONOMICO**: Al reducir los tiempos muertos se aprovecha en producir más, darle más utilidad a las maquinarias pudiendo conseguir un mayor volumen de producción y por lo tanto aumentar las ventas.

Se desarrolló en primera instancia un análisis del Check list basado en la Gestión de mantenimiento que se hizo anteriormente y se identificó que es lo que no tiene o le falta mejorar de acuerdo a cada FACTOR del check list donde se anota en una tabla las soluciones a cada problema ubicado. Este análisis que se ha hacho sirvió para listar todas las actividades que necesitan implementarse considerando las más importantes.

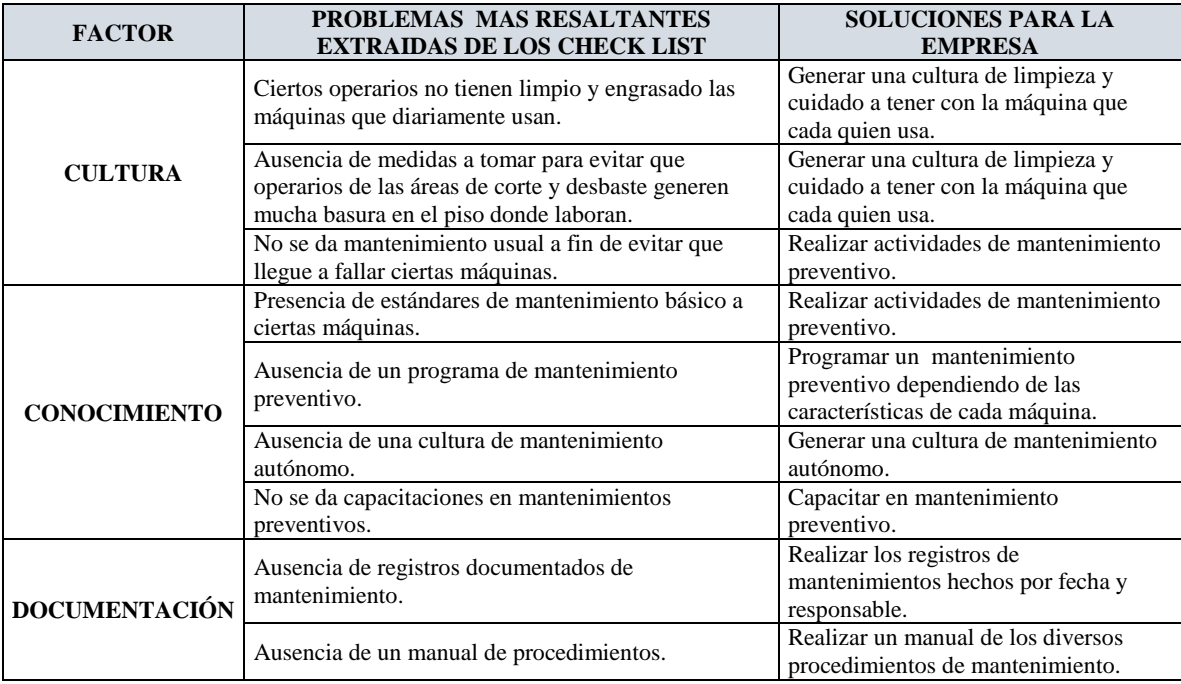

*Figura XX1.* Problemas y solución.

# **Apéndice YY. Plan de Capacitación**

## **BENEFICIOS**

Se presenta ahora los beneficios por cada actividad redactada en el plan.

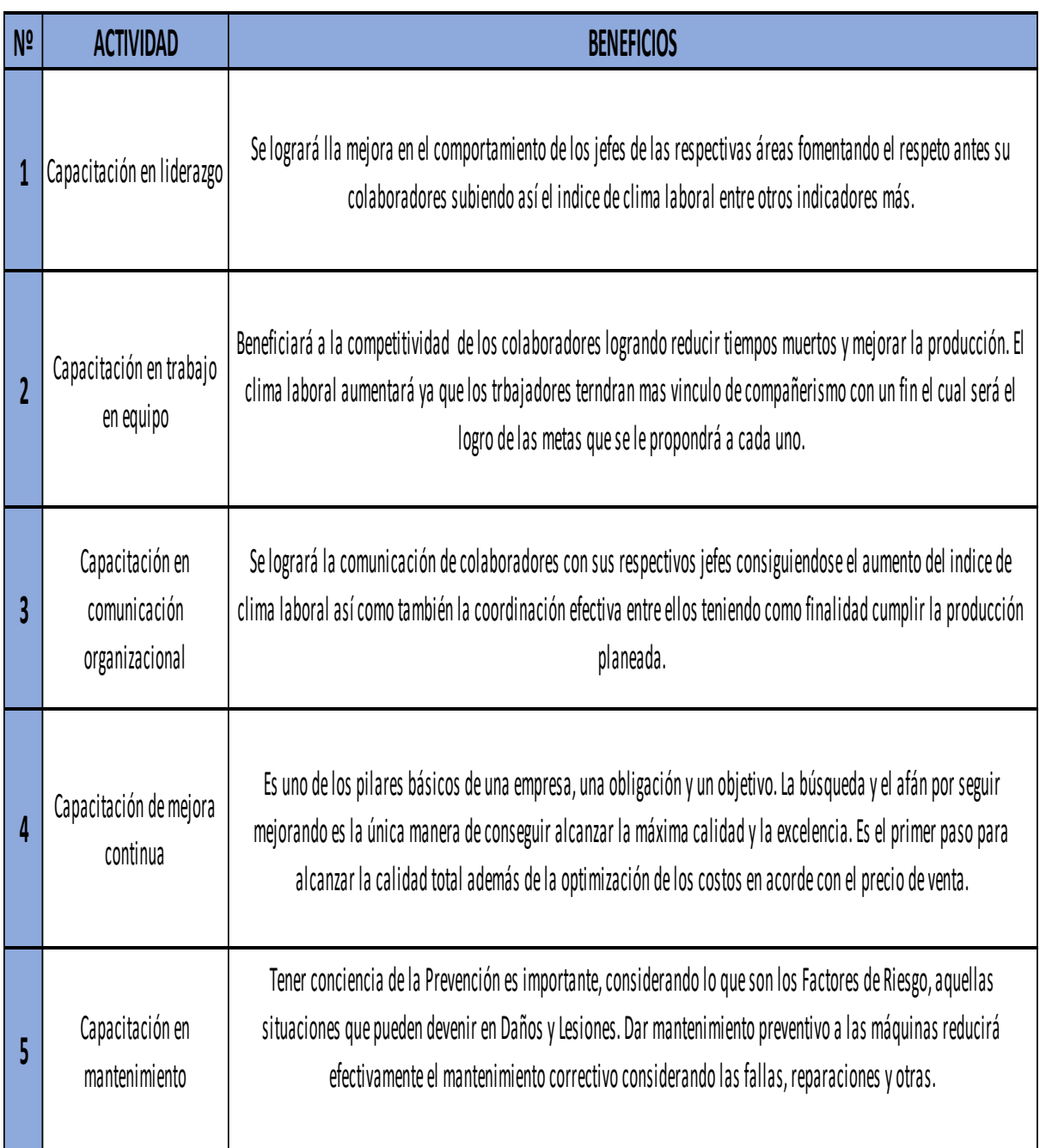

*Figura YY1.* Beneficios del plan.

#### **Apéndice ZZ. Plan de Implementación 5'S**

Se realizó el plan de la 5S para poder reducir los tiempos dedicados a las diferentes operaciones con la finalidad de asegurar el rendimiento y eficiencia. Su beneficio son: el involucrar a todos los empleados en una herramienta eficaz y sencilla. Ayudar en la eliminación de desperdicios. Reducir los riesgos de accidentes. Mejora de los procesos de comunicación interna. El **BENEFICIO ECONOMICO** es: Aumentar la productividad luego de implementar todas las 5S.

Se desarrolló en primera instancia un análisis del Check list basado en el 5S que se hizo anteriormente y se identificó que es lo que no tiene o le falta mejorar de acuerdo a cada FACTOR del check list donde se anota en una tabla las soluciones a cada problema ubicado. Este análisis que se ha hacho sirvió para listar todas las actividades que necesitan implementarse considerando las más importantes.

# **ANÁLISIS DEL DIAGNÓSTICO PREVIO**

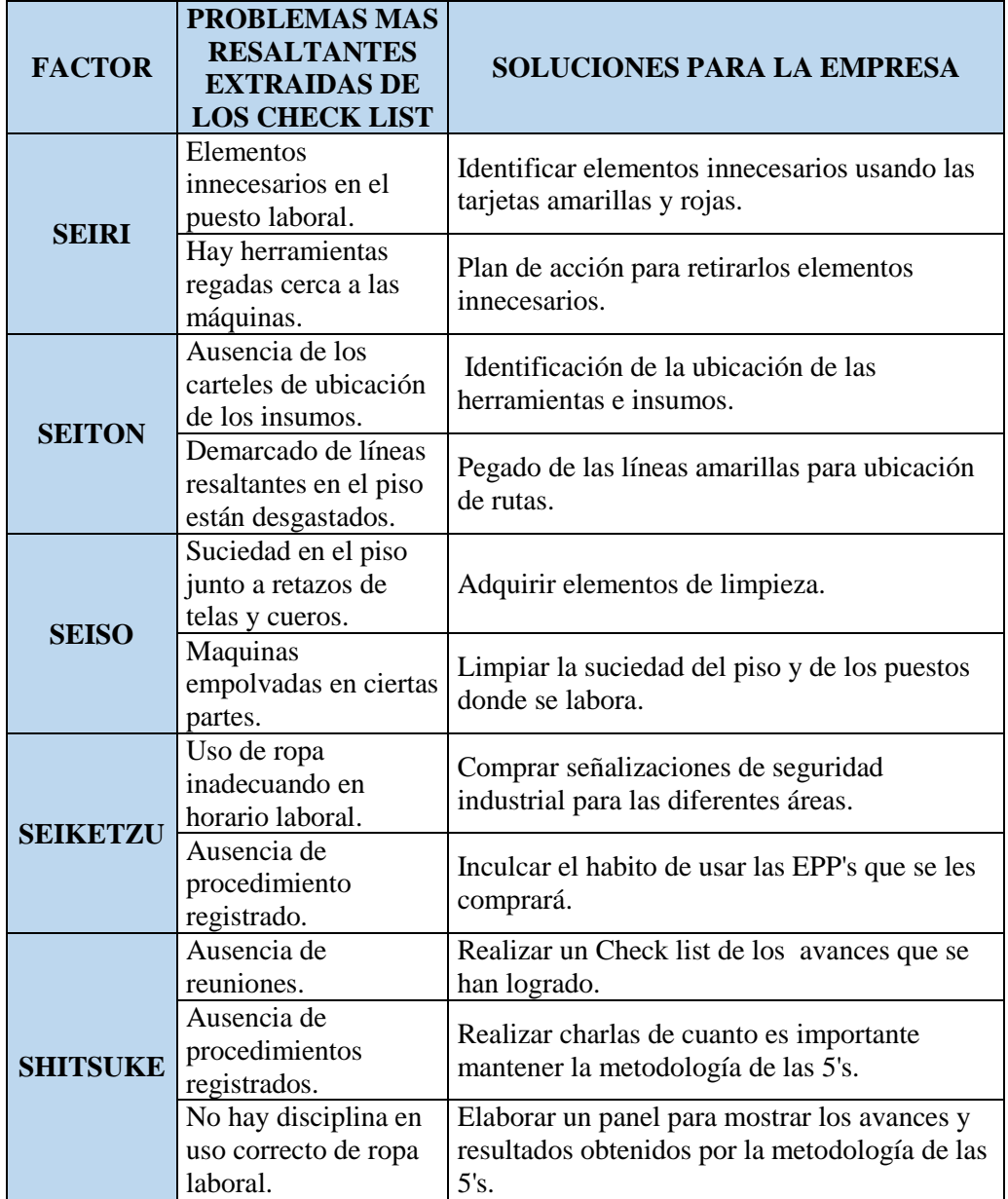

*Figura ZZ1.* Problemas y Solución.

#### **Apéndice AAA. Plan de Motivación de Personal**

Si los trabajadores son motivados rendirán más porque se sienten mejor en su trabajo y lo hacen con una mayor eficacia. Más y mejores ideas de mejora. Los trabajadores que se sienten valorados y motivados son capaces de tener nuevas ideas y transmitirlas a sus superiores.

La motivación es parte fundamental para ejecutar cualquier actividad ya que es la que permite que una persona actúe y se comporte de una manera determinada, en términos laborales, podemos decir que la motivación es el motor que impulsa a que el colaborador realice bien o mal las tareas.

**BENEFICIO ECONOMICO: E**s en la motivación del empleado donde la empresa obtiene la clave del éxito y los máximos beneficios económicos al tener motivado al personal consiguiendo tener trabajadores mucho más eficientes.

Se desarrolló en primera instancia un análisis del Check list de Motivación que se hizo anteriormente identificando que es lo que no tiene o le falta mejorar de acuerdo a cada FACTOR, donde se anotó en una tabla las soluciones a cada problema ubicado. Este análisis que se ha hacho sirvió para listar todas las actividades que necesitan implementarse considerando las más importantes.

# **ANALISIS DEL DIAGNOSTICO PREVIO**

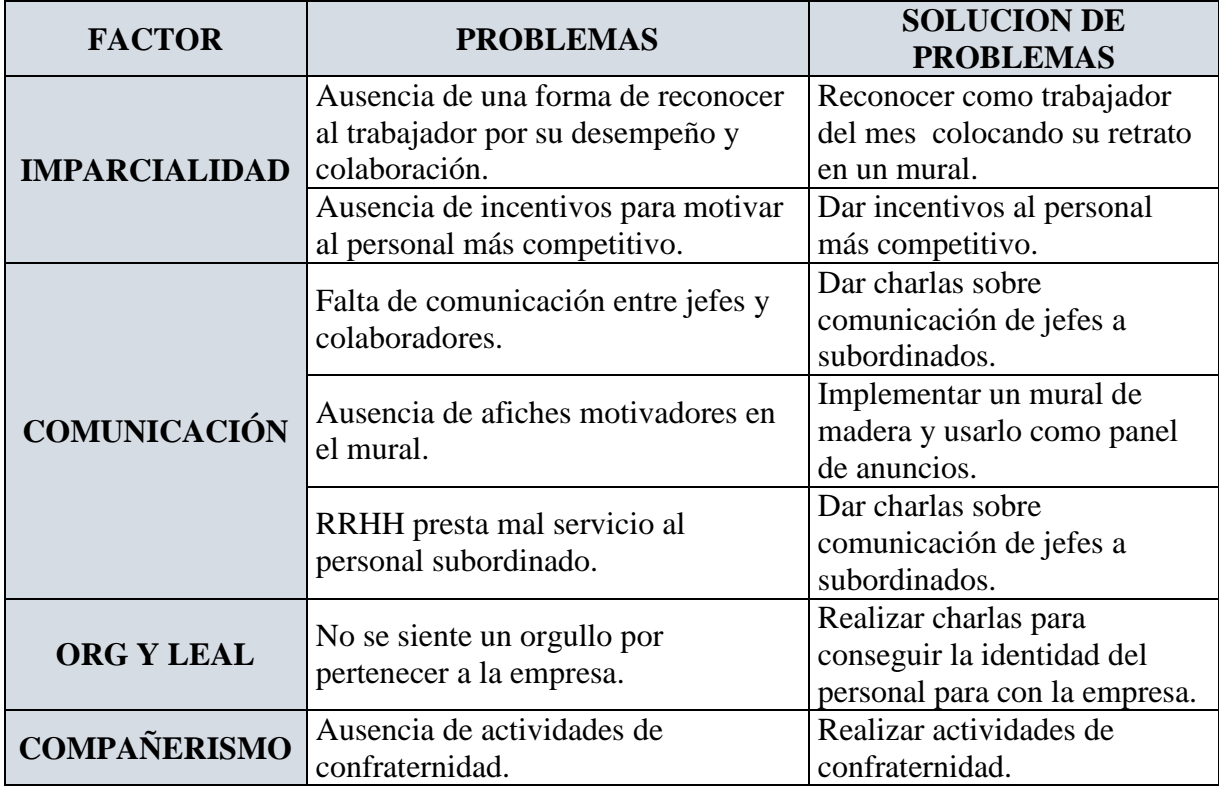

*Figura AAA1.* Problemas y soluciones.

#### **Apéndice BBB. Plan de Seguridad y Salud Ocupacional**

Es necesario porque se identifica los peligros, evaluar y valorar los riesgos, además de establecer los controles necesarios. Proteger la seguridad y salud en todos los trabajadores, mediante la mejora continua del Sistema de Gestión de Seguridad y Salud en el Trabajo (SG-SST) en la organización

El beneficio es: Identificación de riesgos en la seguridad y salud en el trabajo. Reducir accidentes y posibles enfermedades en el trabajo. Capacitación al personal en prevención de accidentes en el trabajo. Mejora de condiciones de seguridad y salud en el trabajo. Cumplir con las normas legales como requisitos en seguridad y salud en el trabajo.

**El BENEFICIO ECONOMICO** es reducir los gastos incurridos por accidentes laborales. La reducción de gastos por algún incidente o catástrofe que pueda ocurrir en la infraestructura.

Se desarrolló en primera instancia un análisis del Check list basado en el **Registro Ministerial 050 2013** que se hizo anteriormente y se identificó que es lo que no tiene o le falta mejorar de acuerdo a cada LINEAMIENTO del check list donde se anota en una tabla las soluciones a cada problema ubicado. Este análisis que se ha hacho sirvió para listar todas las actividades que necesitan implementarse considerando las más importantes.

# **ANÁLISIS DEL DIAGNÓSTICO PREVIO**

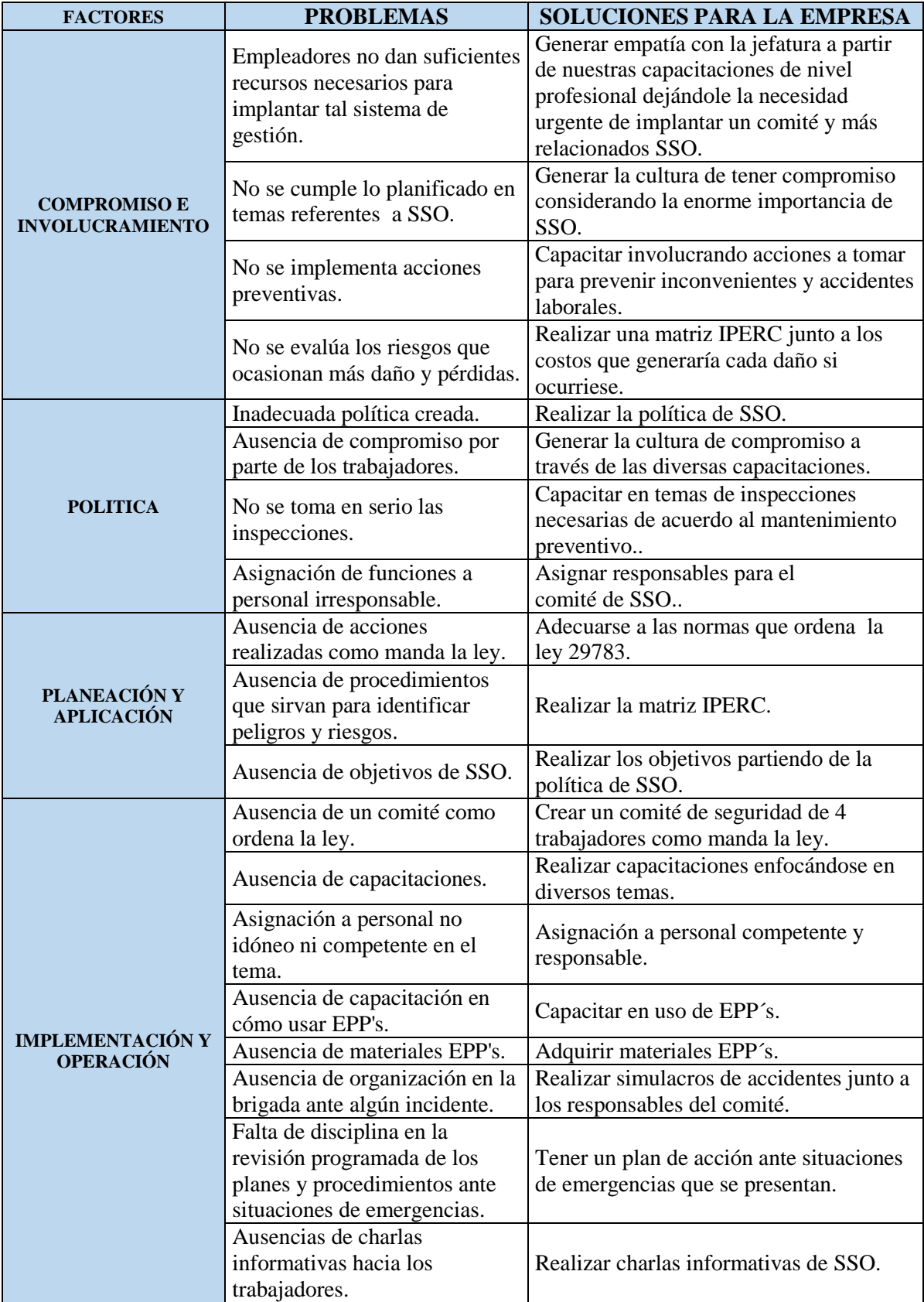

*Figura BBB1.* Problemas y soluciones – Parte 1.

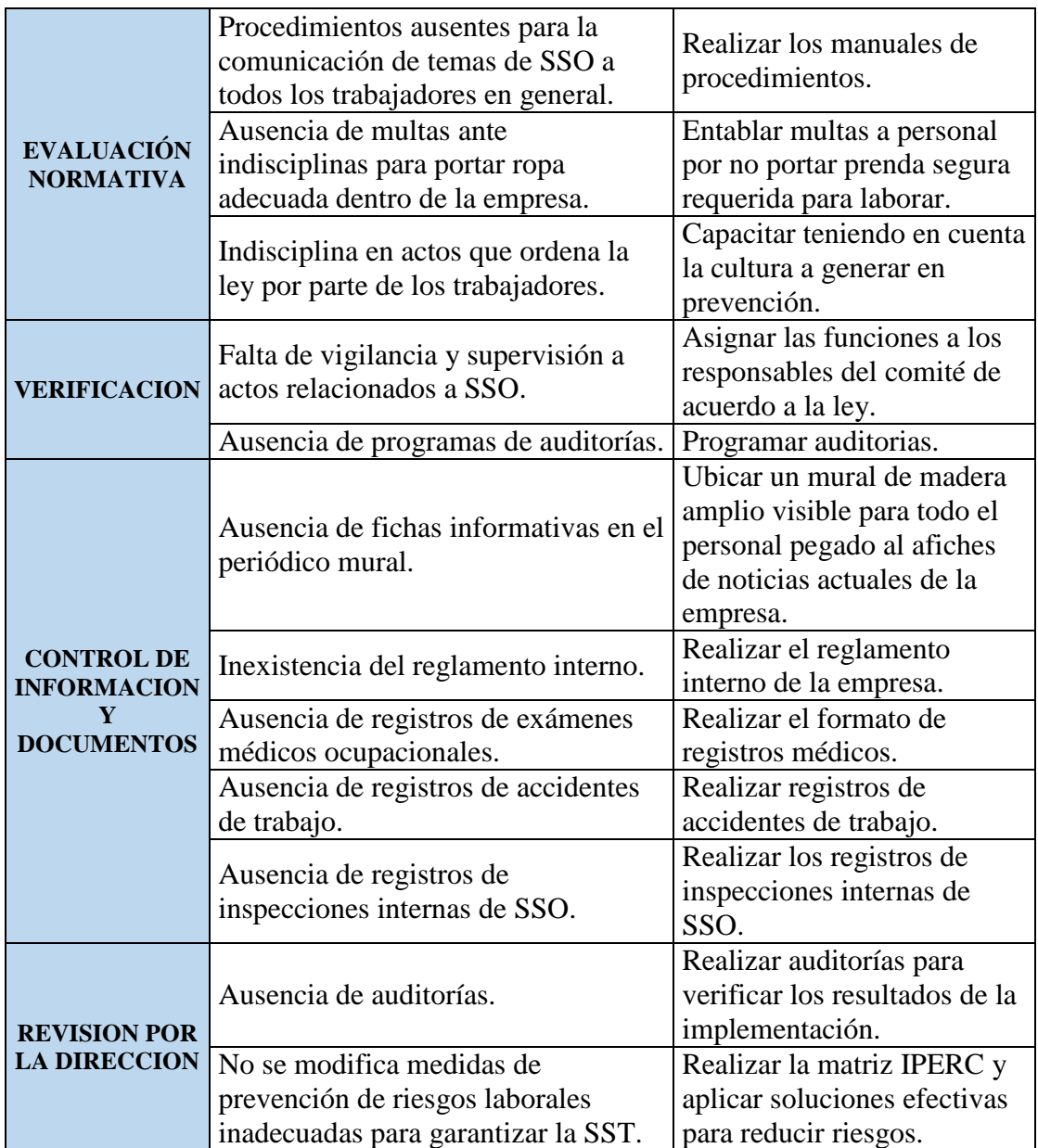

*Figura BBB2.* Problemas y soluciones – Parte 2.

#### **Apéndice CCC. Plan de Clima Laboral**

Porque es uno de los aspectos más importantes para una empresa y lo podemos definir como el conjunto de condiciones sociales y psicológicas que caracterizan a la empresa, y que repercuten de manera directa en el desempeño de los empleados. El estado anímico, físico y mental de cada trabajador será positivo. Un agradable clima laboral y la motivación de los empleados harán crecer la creatividad y las ideas nuevas. Facilita la interrelación del empleado con el entorno y los compañeros. **BENEFICIO ECONÓMICO** de tener un mejor desempeño laboral es contar con operarios eficientes, motivados y más productivos.

Se desarrolló en primera instancia un análisis de los problemas más resaltantes obtenidas del diagnóstico hecho anteriormente en el software de CLIMA LABORAL B&V Consultores identificando que es lo que no tiene o le falta mejorar de acuerdo a cada FACTOR, donde se anota en una tabla las soluciones a cada problema ubicado. Este análisis que se ha hacho sirvió para listar todas las actividades que necesitan implementarse considerando las más importantes.

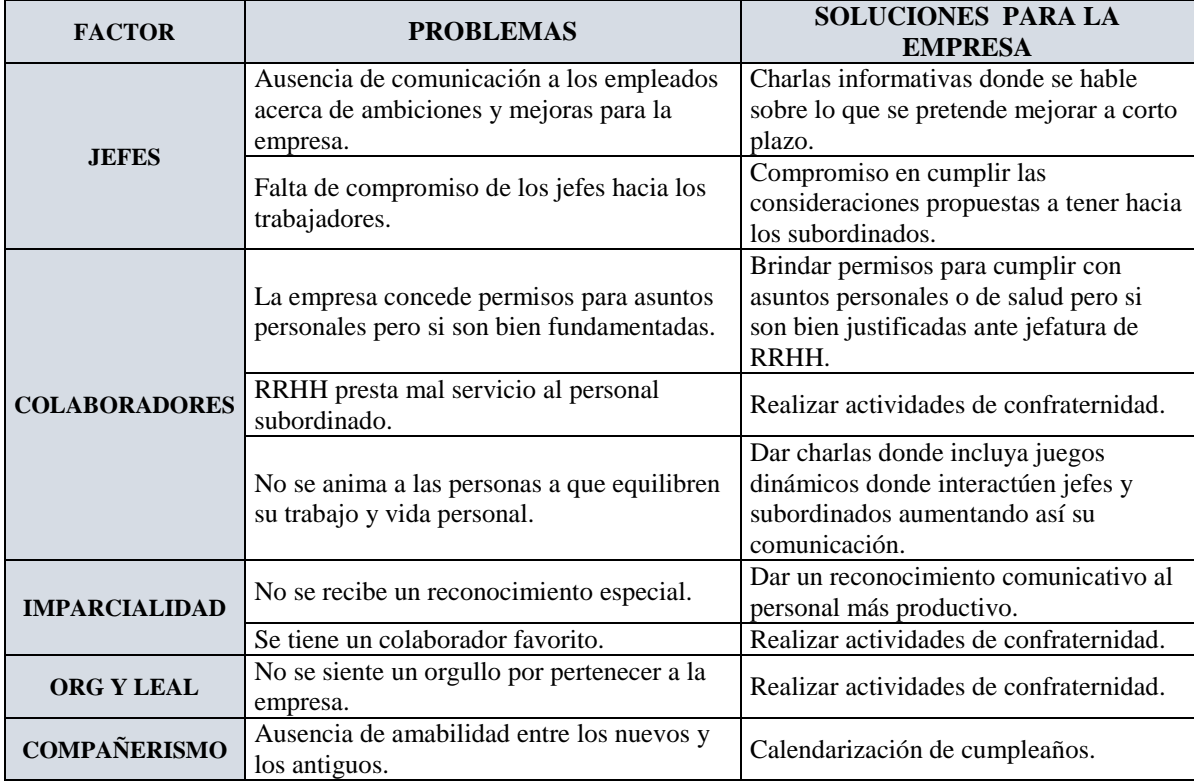

*Figura CCC1.* Problemas y soluciones.

#### **Apéndice DDD. Indicadores Actuales Medidos**

## **GESTIÓN COMERCIAL**

**Índice de clientes satisfecho:** Para desarrollarlo se requirió la lista de los clientes más resaltantes de nuestro Producto patrón el cual es botines de seguridad. Luego se midió su nivel de satisfacción para cada uno de ellos. El porcentaje medido resultó un promedio de 71%. A continuación se muestra la medición del mes de Mayo 2018.

#### Tabla DDD 1

*Nivel de Satisfacción* 

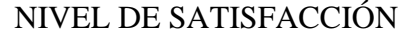

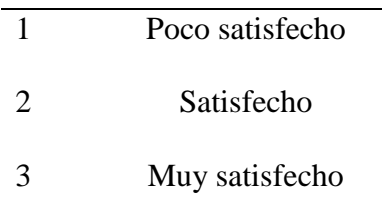

## *Tabla DDD2*

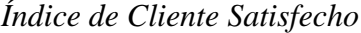

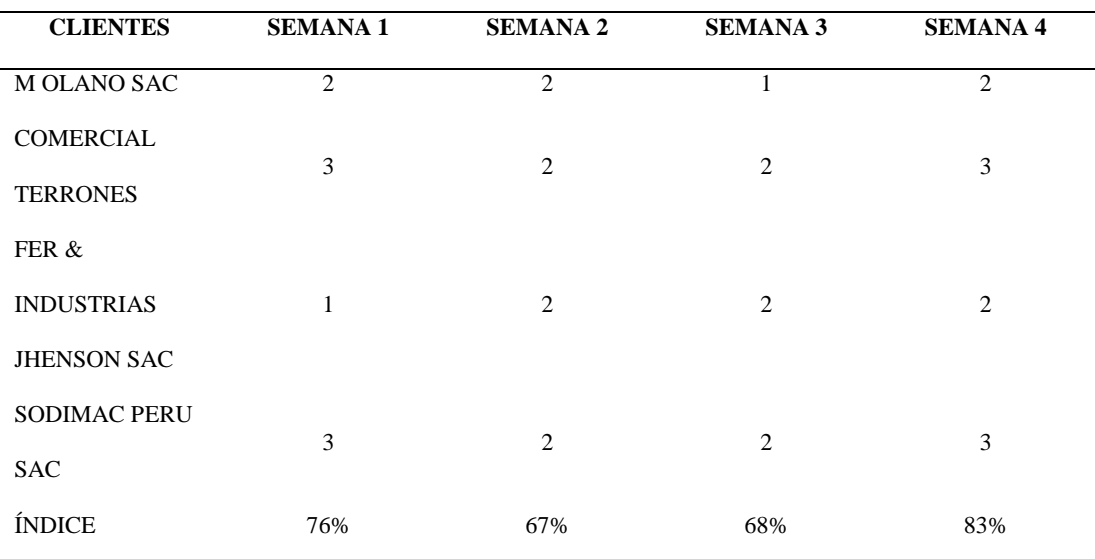

*Nota:* El índice tiene promedio 71%.

**Índice de acumulación de pedidos por mes:** Se midió tal indicador en el mes de mayo 2018. Resultó un promedio de 71 % la acumulación de pedidos de botines de seguridad negro de cuero.

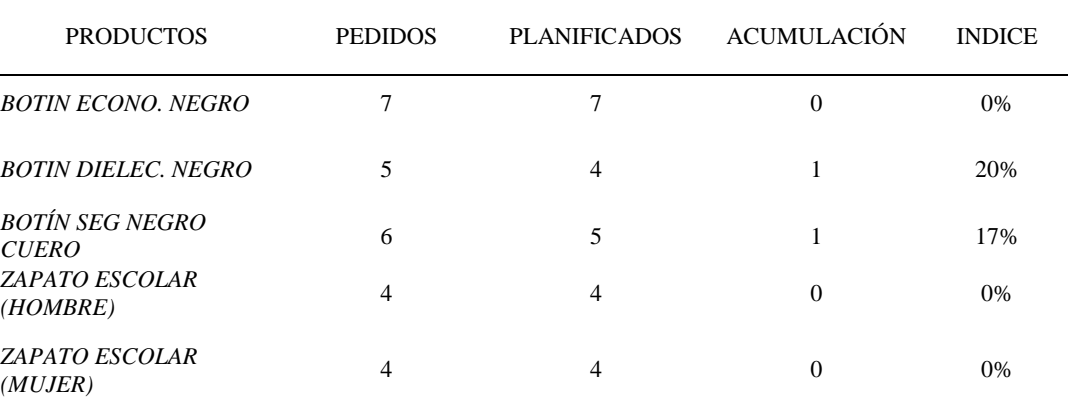

### *Acumulación de Pedido*

## **PLANIFICACIÓN**

**Índice de cumplimiento de tiempo de producción:** Se midió el cumplimiento del tiempo que se programa para producir los botines de seguridad negro de cuero. Este indicador es de vital importancia para medir cuán efectivo fue la planificación de cada orden de producción. Éste indicador es medible actualmente por parte de la empresa y por lo tanto se recopiló tal medición durante el mes de mayo 2018. La medición resultó un promedio de 94%.

## Tabla DDD4

### *Índice de Cumplimiento de Tiempo de Producción*

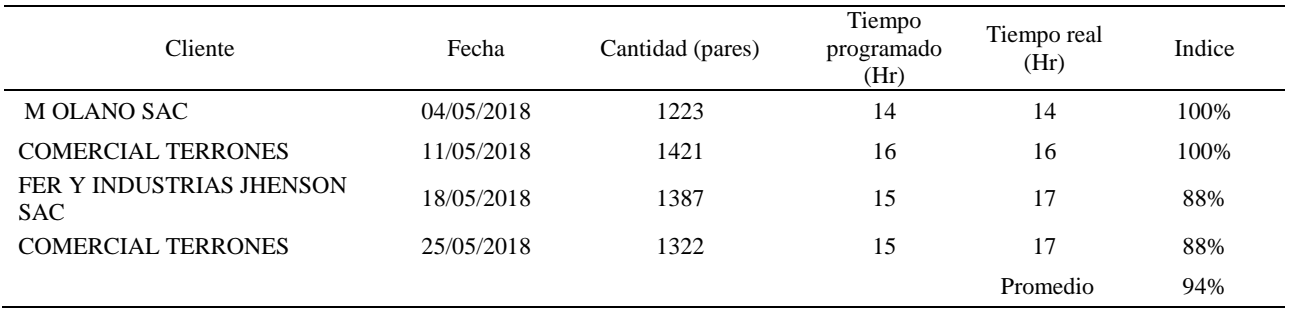

## **LOGÍSTICA INTERNA**

## **Eficacia tiempo de proveedores:** Se midió la eficacia que tienen nuestros

proveedores en entregar a tiempo los pedidos que le hacemos. Se midió durante todo el mes

de mayo.

### Tabla DDD5

#### *Eficacia Tiempo de Proveedores*

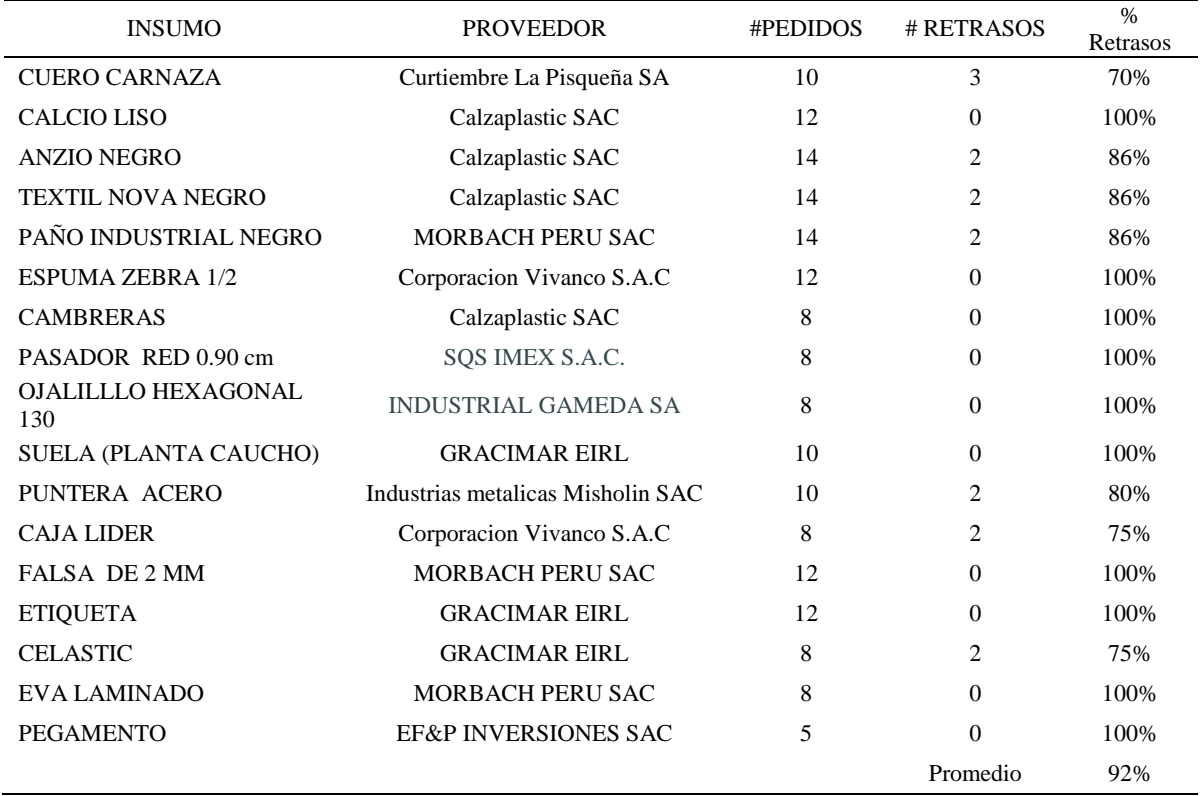

**Índice de rotura de MP:** Se midió las veces en que se requiere insumos y no hay en almacén stock de ellos. Tiene una gran importancia medirlo para satisfacer a tiempo lo planificado y no cometer retrasos en la producción. Se obtuvo un promedio de 15% de veces en que suceden roturas de MP. Se midió en el mes de mayo 2018.

### *Índice de Rotura de MP*

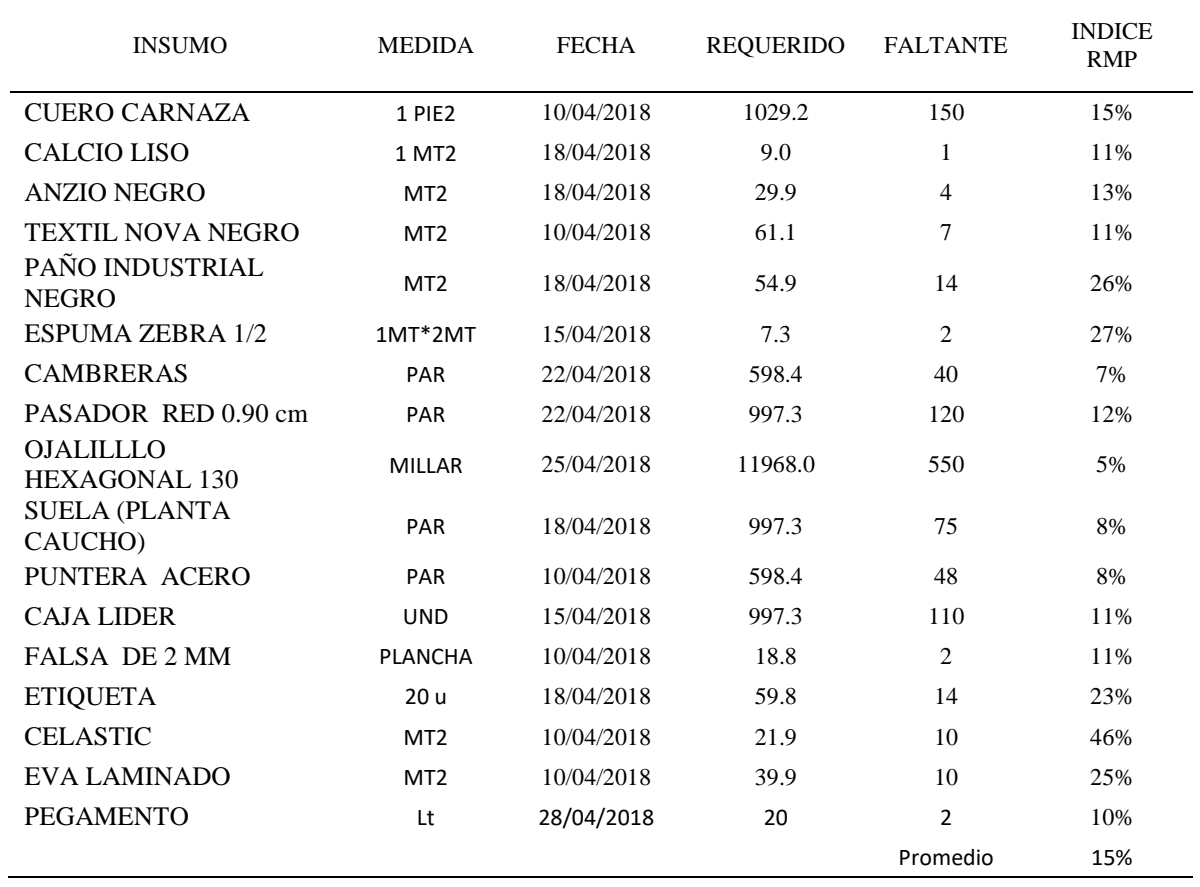

## **CORTE**

**Índice de fallas de máquinas***:* Se midió el índice de fallas de las troqueladoras considerando la máxima cantidad de veces en que falla estas y que se tiene registrado. Resultó un promedio de 18% de veces en que suceden fallas de estas máquinas. Se desarrolló durante el mes de mayo.

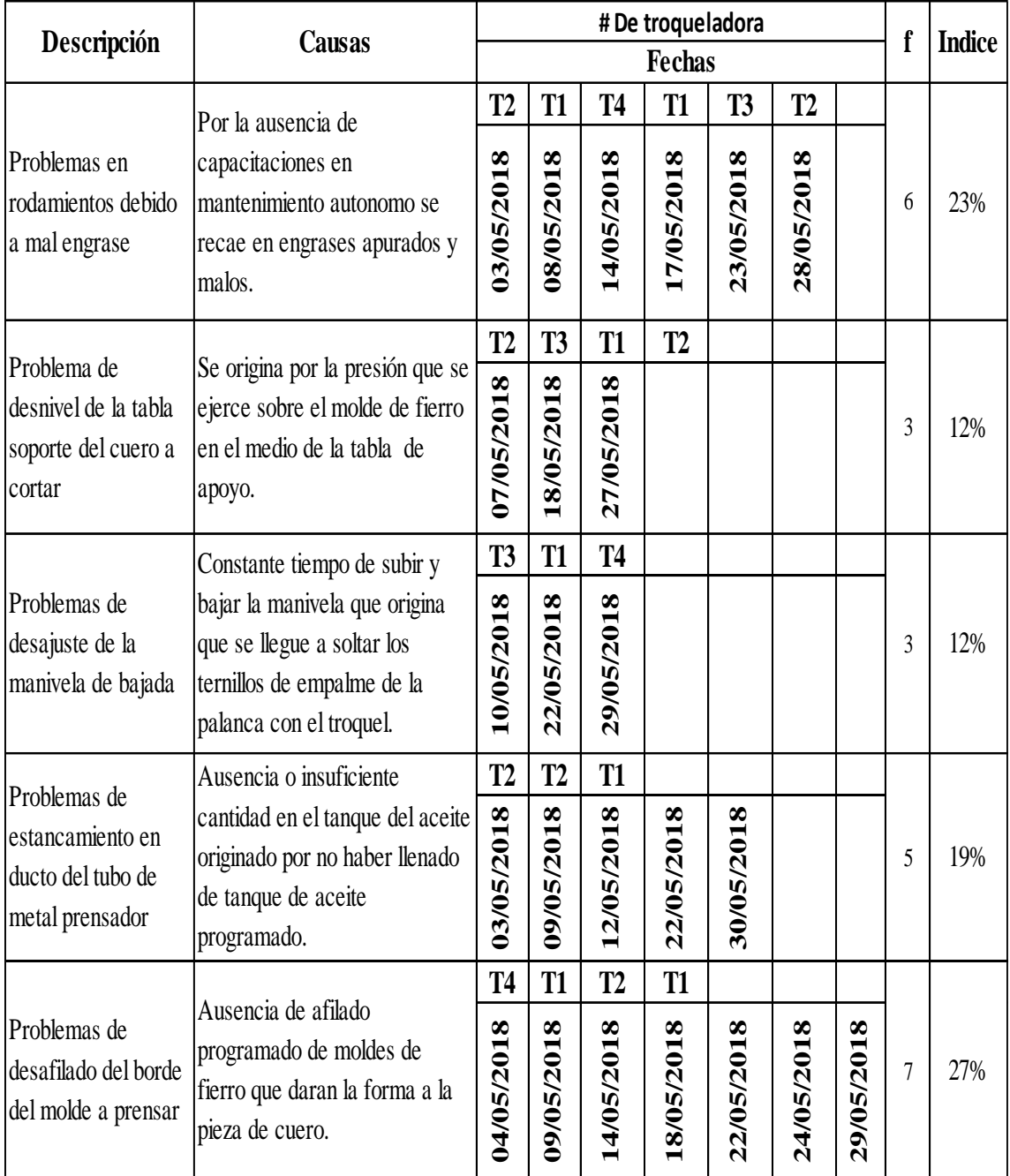

*Figura DDD1.* Índice de número de fallas de máquina.

## **APARADO**

**Índice de devoluciones a corte por deformidad:** Se midió la cantidad de veces que se devuelve las piezas cortadas al proceso de corte para su rectificación lo cual origina un retraso enorme para el tiempo planificado. Resultó un promedio de 14 % de todas las piezas cortadas mandadas a desbastar se devuelve a su proceso de corte para corregirlos. Se desarrolló durante el mes de mayo 2018.

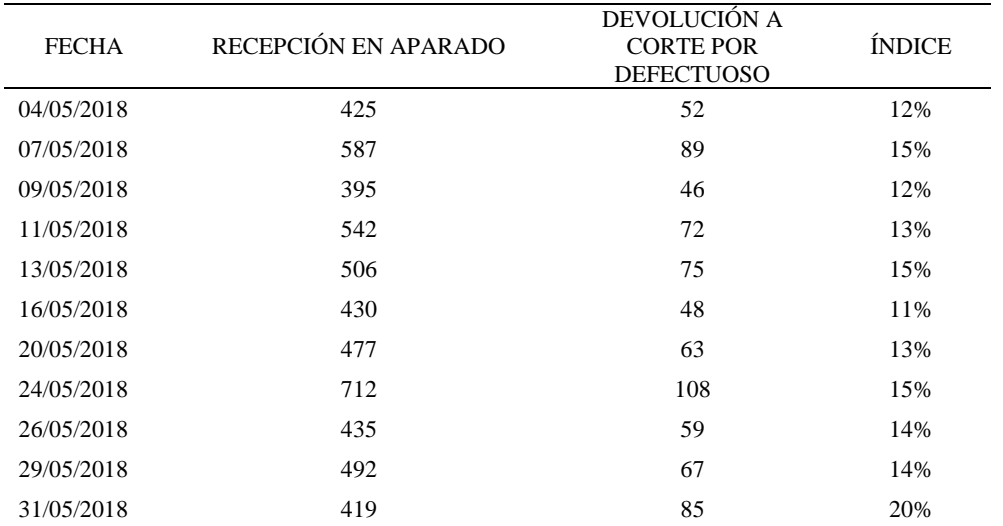

#### *Índice de Devoluciones por Deformidad*

## **MONTAJE**

**Índice de lubricaciones a la cadena:** Se midió la cantidad de veces en que se aceita la cadena para que corra bien el motor y no se pare la máquina. El número de pomos máximos mensuales comprados es de 60 pomos. Resultó 82% de veces en que se lubrica dentro de las veces normales indicadas por la empresa. Se desarrolló en el mes de mayo 2018.

| <b>FECHAS</b> | <b>LUBRICACIONES</b> |
|---------------|----------------------|
| 02/05/2018    | 3                    |
| 03/05/2018    | $\overline{2}$       |
| 04/05/2018    | 2                    |
| 07/05/2018    | 3                    |
| 08/05/2018    | $\overline{2}$       |
| 09/05/2018    | 3                    |
| 10/05/2018    | 3                    |
| 11/05/2018    | 1                    |
| 14/05/2018    | $\overline{2}$       |
| 15/05/2018    | $\overline{2}$       |
| 16/05/2018    | 3                    |
| 17/05/2018    | 3                    |
| 18/05/2018    | 1                    |
| 21/05/2018    | 3                    |
| 22/05/2018    | $\overline{2}$       |
| 23/05/2018    | $\overline{2}$       |
| 24/05/2018    | 3                    |
| 25/05/2018    | 3                    |
| 28/05/2018    | 2                    |
| 29/05/2018    | $\overline{c}$       |
| 30/05/2018    | 1                    |
| 31/05/2018    | 1                    |
| Suma          | 49.00                |

*Índice de Lubricaciones a la Cadena*

## **ENCAJADO**

**Índice de cajas deformadas por cantidad de botines puestos:** Se midió el número de cajas deformes de acuerdo al número de cajas que se usaron en los días de estudio. Resultó un promedio de 7% el número de cajas deformes. Se desarrolló durante Mayo 2018.

| <b>FECHA</b> | # CAJAS LÍDER | # DEFORMADAS | <b>ÍNDICE</b> |
|--------------|---------------|--------------|---------------|
| 02/05/2018   | 506           | 36           | 7%            |
| 04/05/2018   | 492           | 24           | 5%            |
| 08/05/2018   | 580           | 33           | 6%            |
| 10/05/2018   | 441           | 39           | 9%            |
| 16/05/2018   | 484           | 21           | 4%            |
| 21/05/2018   | 510           | 36           | 7%            |
| 23/05/2018   | 441           | 30           | 7%            |
| 25/05/2018   | 516           | 45           | 9%            |
| 28/05/2018   | 469           | 57           | 12%           |
| 30/05/2018   | 525           | 24           | 5%            |
| 31/05/2018   | 456           | 27           | 6%            |

*Índice de Cajas Deformadas*

#### **LOGISTICA EXTERNA**

**Índice de retraso en entregar el pedido a distribución:** Se midió la cantidad de veces en que se entrega con tardanza el pedido terminado al proceso de distribución. Resultó un promedio de 10% el índice de veces en que se entrega a destiempo los pedidos considerando todos los pedidos que se registraron durante todo el tiempo en estudio.

#### Tabla DDD10

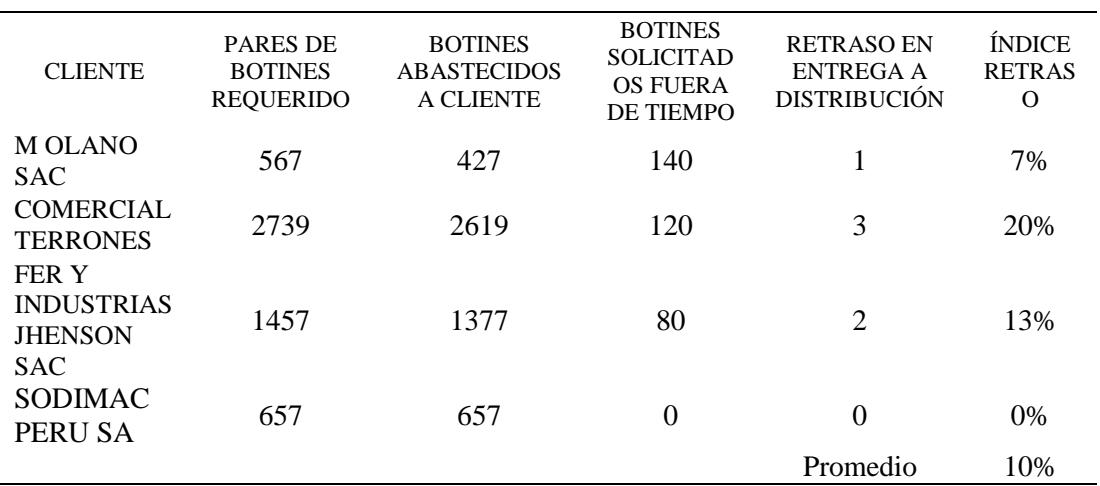

*Índice de Retraso en Entrega de Pedido*
## **DISTRIBUCIÓN**

**Índice de llegada a tiempo:** Se midió el tiempo de llegada de cada distribución de pedidos que se hace hasta las tiendas del cliente. Se midió con el fin de mejorar nuestra eficiencia en entregas resaltando como principal factor el tiempo de llegada. Resultó un promedio de 36% de veces en que se llega a tiempo concluyendo que se tiene un severo problema en el cumplir con el tiempo y esto es a consecuencia de todos los retrasos que ocurre en los procesos anteriores.

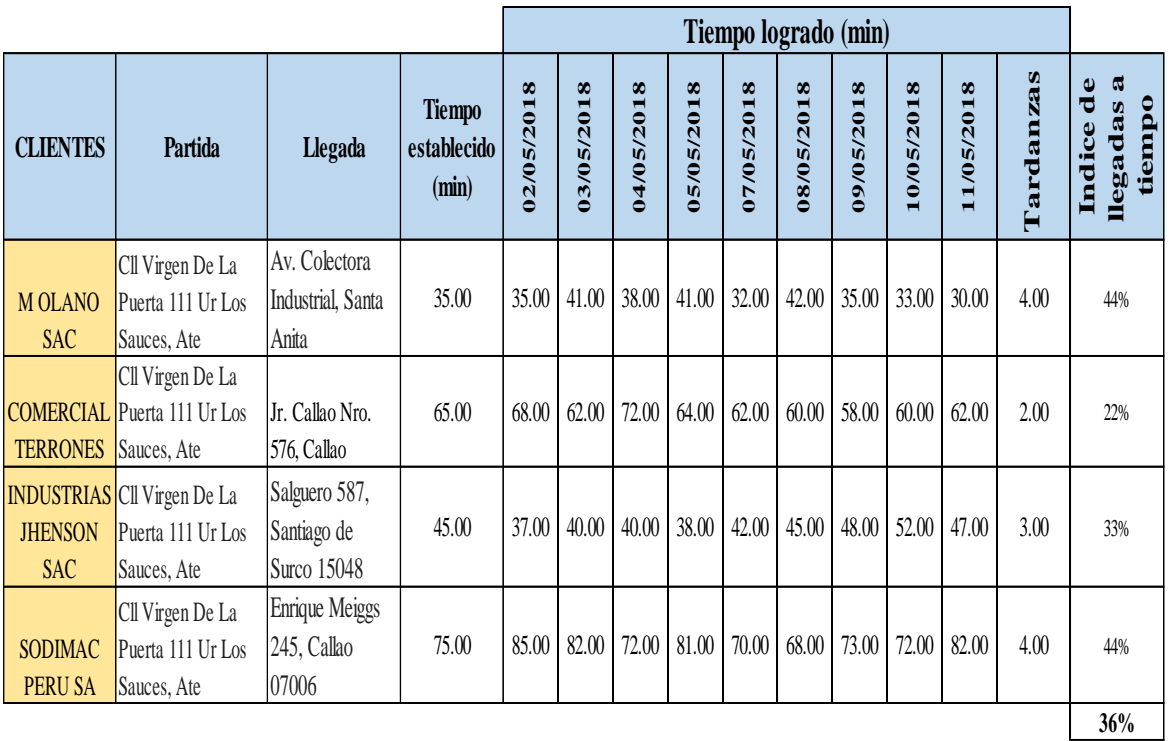

*Figura DDD2.* Índice de cumplimiento de tiempo planeado.

#### **POST VENTA**

**Índice de tiempo de respuesta al reclamo:** Se midió el tiempo que se demora la empresa en tomar solución al reclamo de los clientes. Resultó un promedio del 54% del tiempo máximo registrado y permitido por la empresa. Se desarrolló durante el mes de Mayo.

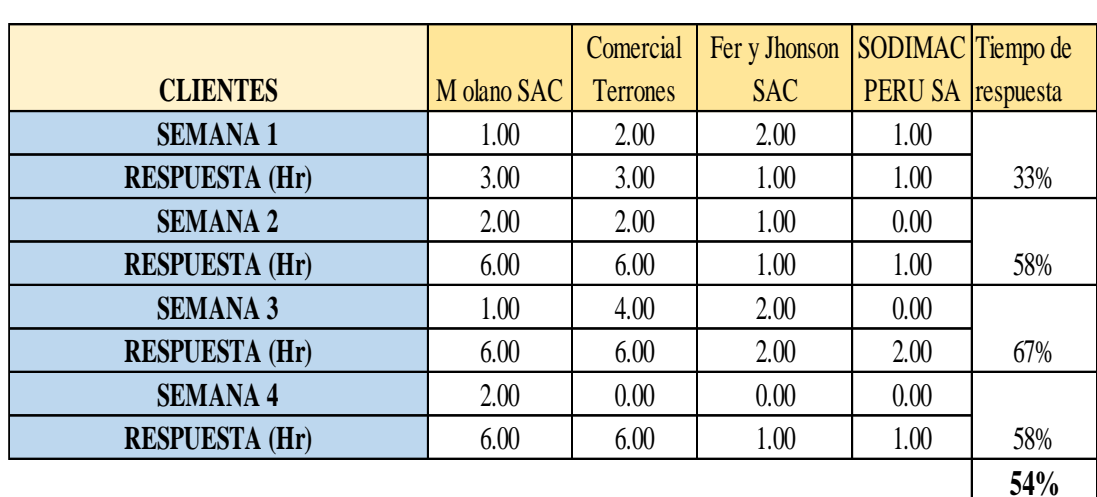

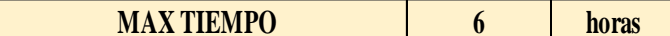

*Figura DDD3.* Índice de tiempo de respuestas a reclamos.

# **RECURSOS HUMANOS**

**Índice de reclamos de los operarios:** Se midió la cantidad de veces en que el operario se queja de diversas causas al proceso de RR.HH. Nos sirve para determinar qué tanto funciona el clima laboral dentro de las diversas áreas.

Se obtuvo un promedio de 34% de índice de reclamos durante los dos meses en estudio.

Tabla DDD11

| <b>PROCESOS</b> |      | 2    | 3    | $\overline{4}$ | 5    | 6    | 7    | 8    | <b>INDICE DE</b><br><b>RECLAMOS</b> |
|-----------------|------|------|------|----------------|------|------|------|------|-------------------------------------|
| Almacén MP      | 1.00 | 0.00 | 1.00 | 0.00           | 0.00 | 1.00 | 0.00 | 0.00 | 0.38                                |
| Corte           | 0.00 | 2.00 | 0.00 | 0.00           | 1.00 | 0.00 | 0.00 | 1.00 | 0.50                                |
| Desbastado      | 1.00 | 0.00 | 1.00 | 0.00           | 1.00 | 1.00 | 0.00 | 0.00 | 0.50                                |
| Aparado         | 0.00 | 1.00 | 0.00 | 0.00           | 0.00 | 0.00 | 0.00 | 1.00 | 0.25                                |
| Montaje         | 0.00 | 1.00 | 0.00 | 0.00           | 0.00 | 0.00 | 1.00 | 0.00 | 0.25                                |
| Reactivado      | 1.00 | 0.00 | 0.00 | 1.00           | 0.00 | 0.00 | 1.00 | 0.00 | 0.38                                |
| Encajado        | 0.00 | 0.00 | 0.00 | 0.00           | 1.00 | 1.00 | 0.00 | 0.00 | 0.25                                |
| Almacén PT      | 1.00 | 0.00 | 0.00 | 0.00           | 0.00 | 0.00 | 0.00 | 1.00 | 0.25                                |

*Índice de Reclamos de Operarios*

#### **MANTENIMIENTO CORRECTIVOS DE MAQUINARIA Y EQUIPOS**

**Índice de reparaciones a las máquinas:** Se valuó las diversas pérdidas de tiempo en corregir las fallas de máquinas. Entre las causas que se consideraron están las averías, reparaciones y por reducciones de velocidades. Se obtuvo un promedio de 72% de veces en las que se tiene que reparar las máquinas sea la causa que sea. Se desarrolló la medición desde el 15/04/18 hasta el 04/06/18.

#### Tabla DDD12

#### *Índice de Reparaciones de Máquina*

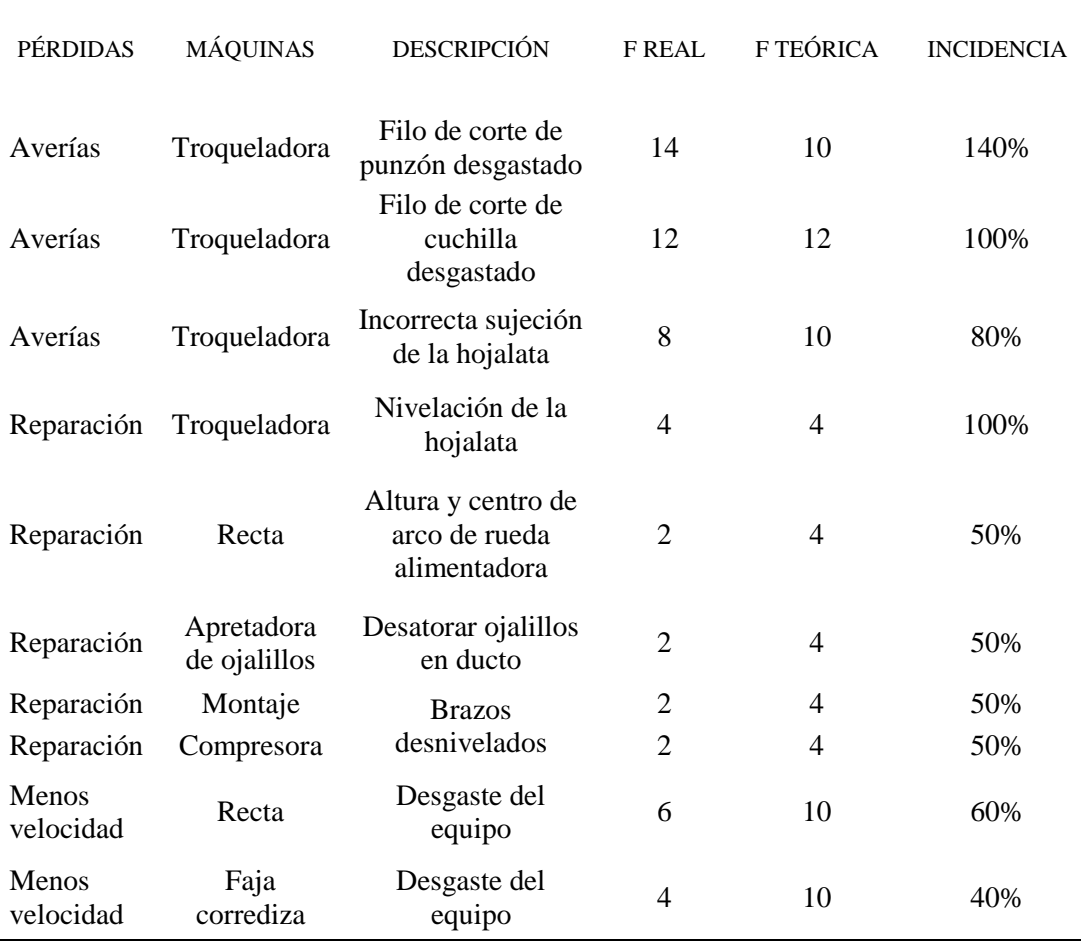

## **CONTROL DE CALIDAD**

**Índice de productos defectuosos:** Se midió la cantidad de productos defectuosos que resulta de la fabricación de botines de seguridad negro de cuero tomando una cierta cantidad

de muestras e identificando el número de defectuosos por muestra. Se concluye que cada 6461 botines fabricados, el 14% son defectuosos y se tiene que reprocesar. Se desarrolló desde el 02/05/18 hasta el 12/05/18.

Tabla DDD13

*Índice de productos defectuosos*

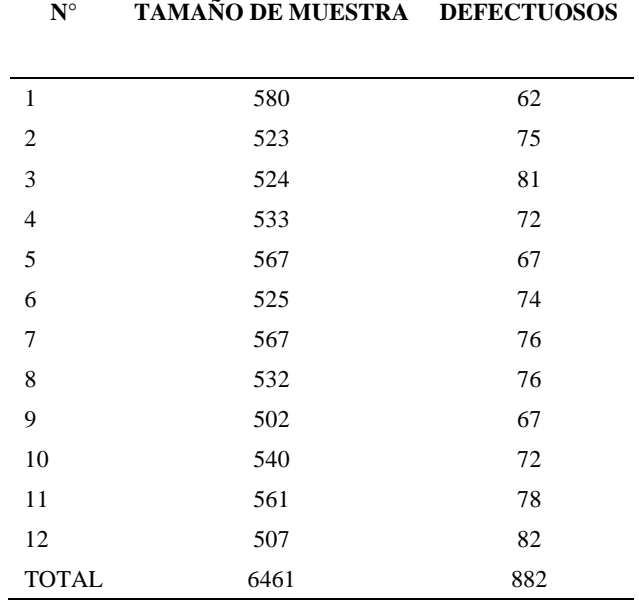

# **SEGURIDAD Y SALUD DEL TRABAJADOR**

**Check list control ante riesgos:** Se evaluó con un check list los diversos factores

vinculados a riesgos que existen en la empresa. Se obtuvo un 33% en las acciones positivas

referente a control de riesgos mencionados. Existe un 67% de brecha por mejorar.

## Tabla DDD14

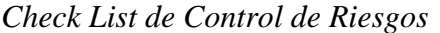

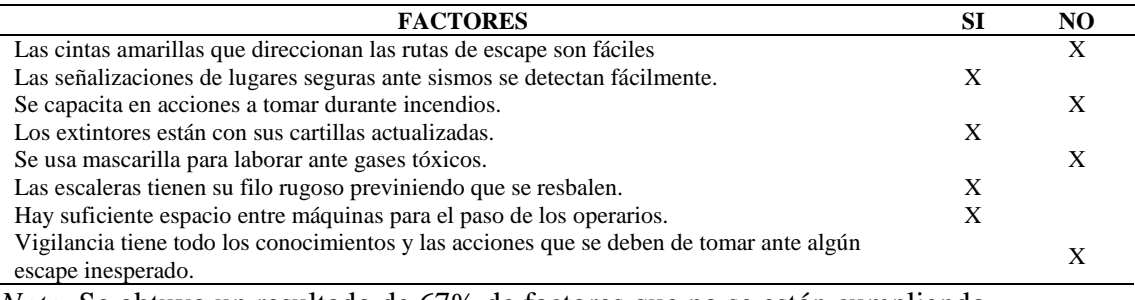

*Nota.* Se obtuvo un resultado de 67% de factores que no se están cumpliendo.

## **COMPRAS**

**Índice de compras inesperadas:** Se tiene un registro de las fechas en que hubo rotura de stock y de inmediato se hizo la compra inesperada. Los datos son del mes de Mayo 2018. Se representa con un check las fechas en que ocurrieron tales compras inesperadas. Resultó un promedio de 7% de compras inesperadas.

# Tabla DDD15

| <b>INSUMO</b>                 | <b>MEDIDA</b>    | <b>FALTANTE</b> | $\overline{2}$ | 3<br>$\overline{4}$ | 5 | $\,8\,$ | 10 | 11 | 12 | 15 | 16 |
|-------------------------------|------------------|-----------------|----------------|---------------------|---|---------|----|----|----|----|----|
| Cuero<br>carnaza              | PIE <sub>2</sub> | 150             |                |                     |   |         |    |    |    |    |    |
| Calcio liso                   | MT <sub>2</sub>  | $\mathbf{1}$    |                |                     |   |         |    |    |    |    |    |
| Anzio<br>negro                | MT <sub>2</sub>  | $\overline{4}$  |                |                     |   |         |    |    |    |    |    |
| Textil<br>nova<br>negro       | MT <sub>2</sub>  | $\overline{7}$  |                |                     |   |         |    |    |    |    |    |
| Paño<br>industrial<br>negro   | MT <sub>2</sub>  | 14              |                |                     |   |         |    |    |    |    |    |
| Espuma<br>Zebra 1/2           | $1MT*2MT$        | $\mathbf{2}$    |                |                     |   |         |    |    |    |    |    |
| Cambreras                     | PAR              | 40              |                |                     |   |         |    |    |    |    |    |
| Pasador<br>red 0.90<br>cm     | PAR              | 120             |                |                     |   |         |    |    |    |    |    |
| Ojalillos<br>hexagonal<br>130 | <b>MILLAR</b>    | 550             |                |                     |   |         |    |    |    |    |    |
| Suela<br>(planta<br>caucho)   | PAR              | 75              |                |                     |   |         |    |    |    |    |    |
| Puntera<br>acero              | PAR              | 48              |                |                     |   |         |    |    |    |    |    |
| Caja líder                    | <b>UND</b>       | 110             |                |                     |   |         |    |    |    |    |    |
| Falsa de 2<br>mm              | <b>PLANCHA</b>   | $\overline{2}$  |                |                     |   |         |    |    |    |    |    |
| Etiqueta                      | <b>20 UND</b>    | 14              |                |                     |   |         |    |    |    |    |    |
| Celastic                      | MT <sub>2</sub>  | 10              |                |                     |   |         |    |    |    |    |    |
| Eva<br>laminado               | MT <sub>2</sub>  | 10              |                |                     |   |         |    |    |    |    |    |

*Índice de Compras Inesperadas – Parte 1*

# Tabla DDD16

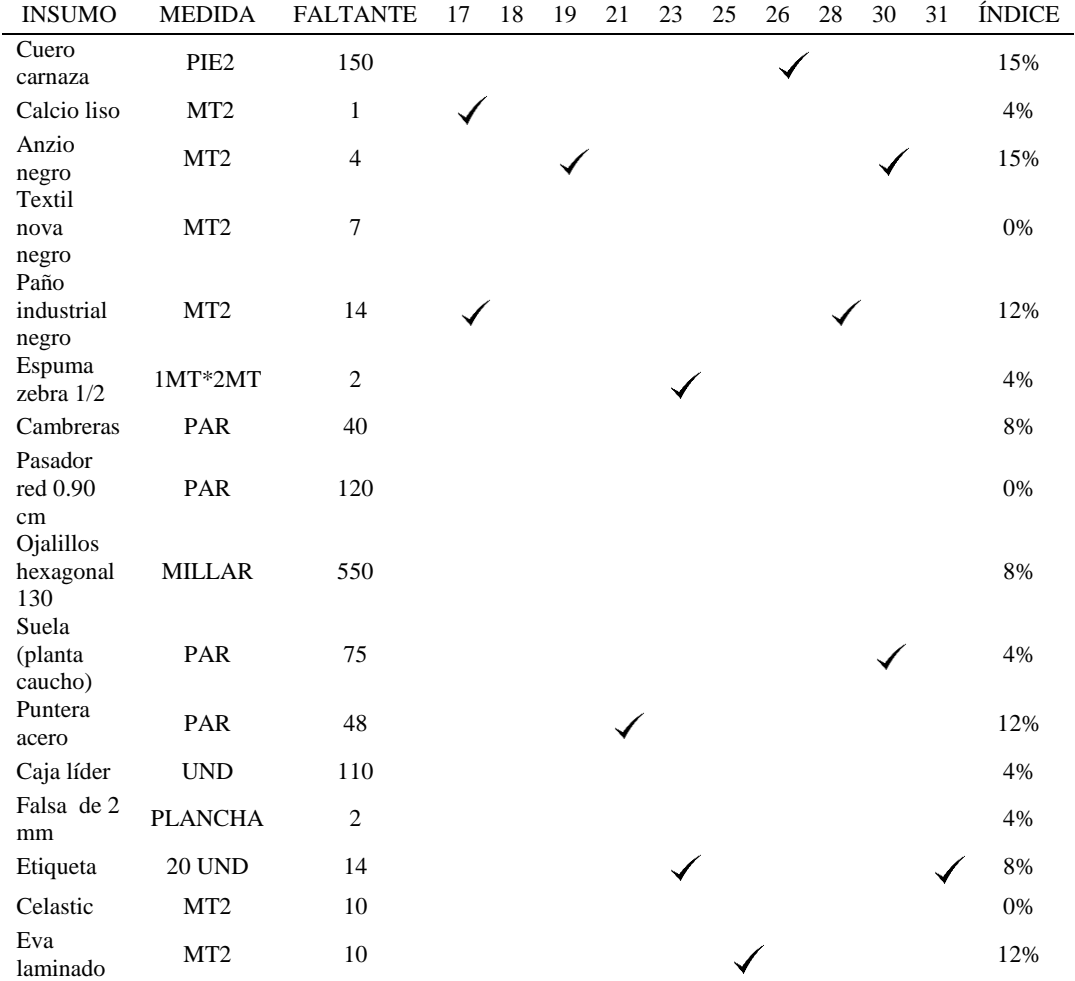

#### *Índice de Compras Inesperadas – Parte 2*

#### **FINANZAS Y CONTABILIDAD**

**%ROE**: Debido a que uno de los objetivos que se propuso en esta mejora fue de conseguir una alta rentabilidad en la empresa, el cuál es mostrado en el árbol de Objetivos, se procede a determinar el cálculo de la rentabilidad sobre los recursos propios de la empresa, es decir sobre su patrimonio neto (ROE). La finalidad de este indicador es medir la capacidad que tuvo este patrimonio neto de remunerar a sus accionistas luego de haber realizado la inversión para la fabricación de los distintos productos que ofreció la empresa en el año

2017. Se realizó una entrevista con el gerente general, donde nos brindó las ventas netas de cada línea de producción y la inversión en el periodo de enero 2017 a diciembre 2017.

La fórmula del indicador ROE es la siguiente:

#### Return On Equity = Beneficio Neto después de impuestos / Patrimonio Neto

A continuación se muestran las ventas netas de todas las líneas de producción desde enero a diciembre del 2017.

Tabla DDD17

*Ventas Netas*

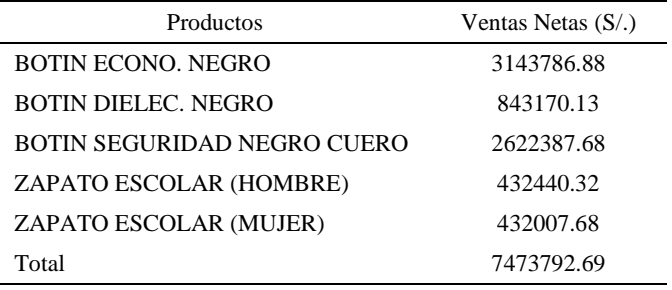

Se procederá a calcular el ROE. Cabe recalcar que la empresa nos brindó el

patrimonio neto anual de todo el año 2017.

*Tabla DDD 18 Calculo de ROE*

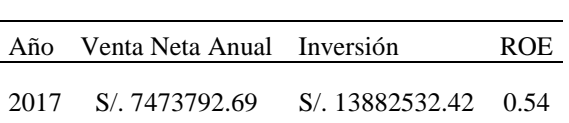

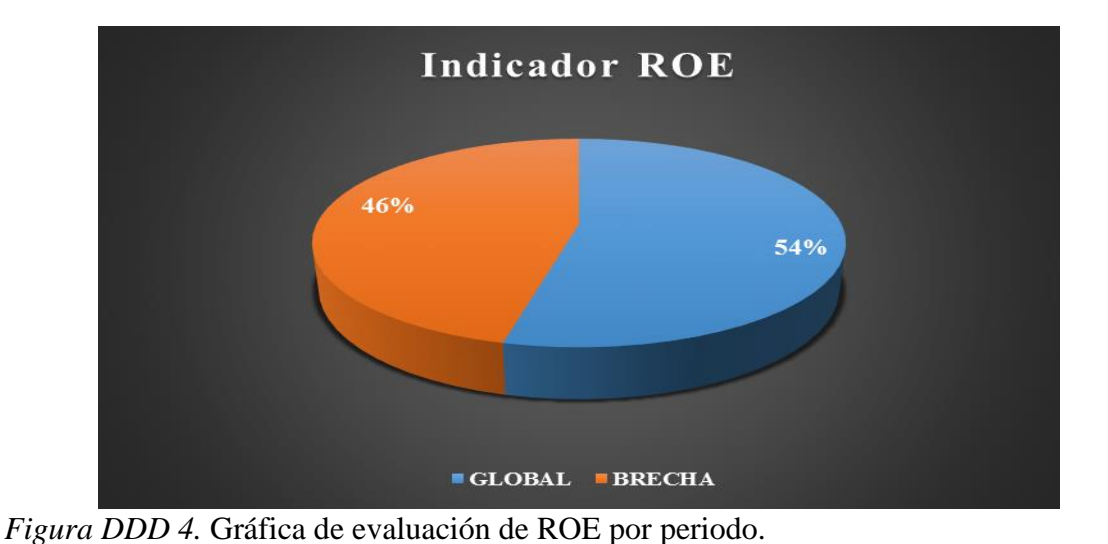

Se puede observar que por cada sol invertido del patrimonio neto de la empresa, se obtendrá un beneficio de 0.54 soles. La empresa por lo tanto es parcialmente rentable debido a que tal valor es mayor a cero. Sin embargo este valor resultó menor a lo que se esperaba debido a diversos factores como: el aumento de los costos de operación debido a los costos que genera el desechar botines defectuosos o dañados, también por los reprocesos hechos a productos defectuosos, todo eso recae en el aumento de horas extras tanto en maquinaria como en mano de obra para llegar a completar la planificación de botines, incluso al no cumplir con el tiempo de entrega de los botines a los clientes, éstos optarán por comprar a las competencias originando así disminución de ventas. Por lo tanto con lo mencionado queda demostrado la baja rentabilidad en la empresa.

Indice de utilidad: Se midió la utilidad de los meses historicos que se tiene desde enero 2017 a mayo 2018.

# Tabla DDD19

*Datos de Utilidad Mensual*

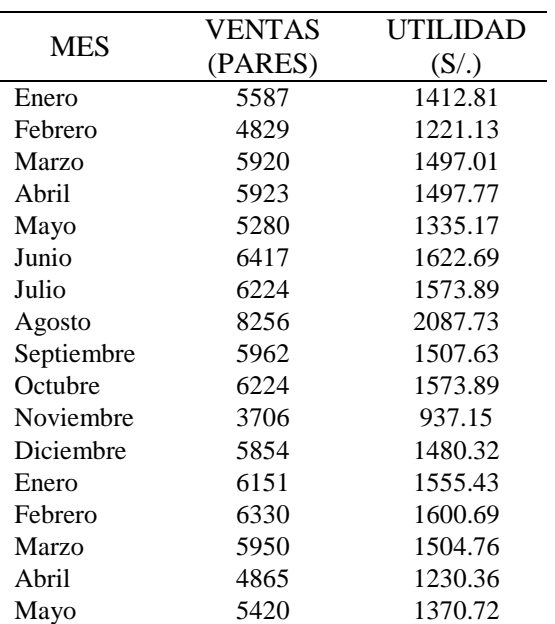

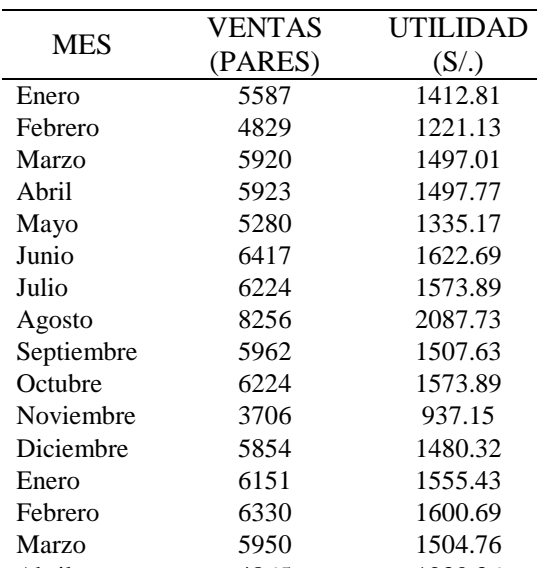

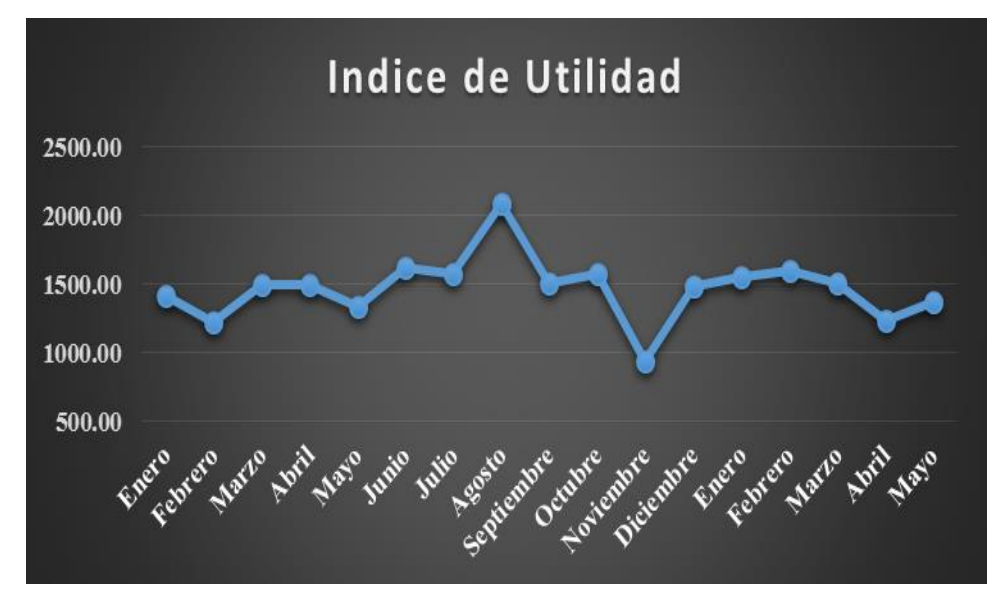

*Figura DDD5.* Gráfica de índice de utilidad mensual.

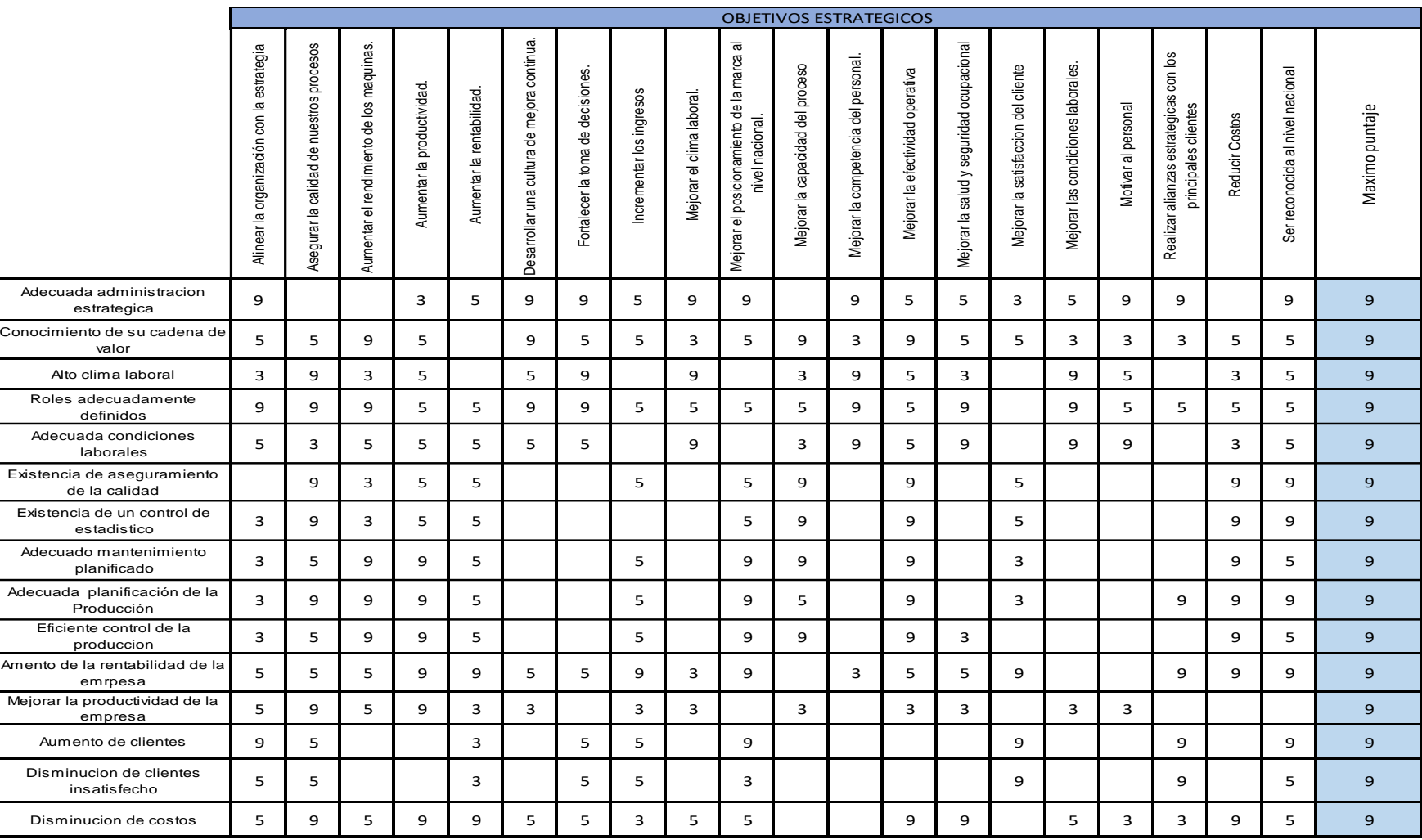

# **Apéndice EEE. Alineamiento de Objetivos del Proyecto con Objetivos Estratégicos**

*Figura EEE1.* Alineamiento de objetivos del proyecto con objetivos estratégicos.

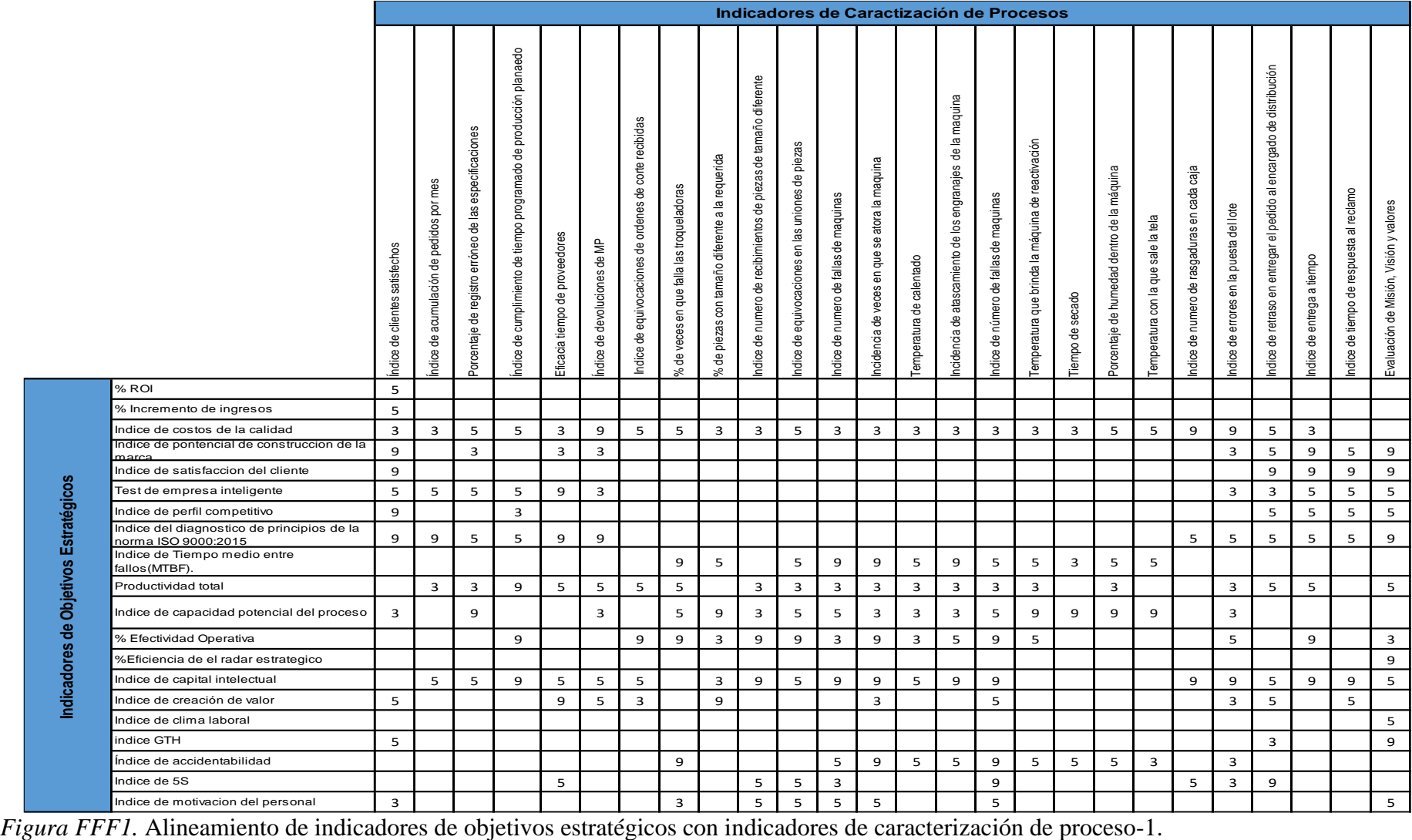

# **Apéndice FFF. Alineamiento Indicadores de Objetivos Estratégicos con Indicadores de Caracterización de Proceso**

| MEFI, MEFE, MPC | Matriz PEYEA, BCG | Diagnostico Situacional | Eficiencia del Radar Estratégico | Indice de Percepción del cliente | Indice de Satisfacción del diente | Indice de Clima Laboral | Indice de Gestión de personal | Indice de Capital Intelectual | 嘗            | E | Analisis brecha ISO 9001 | Costos de la no Calidad | Proporcion de defecturoso CORTADAS carata P | Proporcion de defecturoso DESBASTADAS carata P | ndince de compras inesperadas | Check List SST | Indice de Accidentabilidad | <b>Utilidad Neta</b> | Porcentaje ROI | Maximo Puntaje |
|-----------------|-------------------|-------------------------|----------------------------------|----------------------------------|-----------------------------------|-------------------------|-------------------------------|-------------------------------|--------------|---|--------------------------|-------------------------|---------------------------------------------|------------------------------------------------|-------------------------------|----------------|----------------------------|----------------------|----------------|----------------|
|                 |                   |                         |                                  |                                  | 5                                 |                         |                               | 5                             |              |   |                          |                         |                                             |                                                |                               |                |                            | $\mathbf 9$          | $\mathbf 9$    | $\overline{9}$ |
| 5               | 5                 |                         |                                  | 5                                | 5                                 | 5                       | 5                             | 5                             | 5            | 5 |                          | $\mathbf{9}$            |                                             |                                                |                               | 5              | 5                          | $\mathbf{9}$         | 5              | $\mathbf 9$    |
| 5               | 5                 |                         |                                  |                                  |                                   |                         |                               |                               | 5            | 5 | з                        | $\mathbf{9}$            | 5                                           | 5                                              |                               |                |                            | 5                    |                | $\mathbf 9$    |
| 9               | $\mathbf 9$       | 5                       | 5                                | 5                                | 9                                 | 5                       | 5                             | 5                             |              |   | 5                        | 5                       |                                             |                                                |                               |                | 5                          | 5                    | 5              | 9              |
| 9               | 5                 |                         |                                  |                                  | 9                                 |                         |                               |                               |              |   |                          |                         |                                             |                                                |                               |                |                            | $\mathbf 9$          |                | $\mathbf 9$    |
| 5               | 5                 | 5                       | 3                                | 5                                | 5                                 | 9                       | $\mathbf{9}$                  | 5                             |              |   | 5                        |                         |                                             |                                                |                               |                |                            | 5                    | 3              | $\mathbf 9$    |
| $\mathbf 9$     | 5                 | 5                       | 5                                | 5                                | 5                                 | 5                       | 5                             | 5                             |              |   | 5                        | 3                       |                                             |                                                |                               |                | з                          | 5                    |                | $\mathbf 9$    |
| 5               | 5                 | 9                       | 9                                | 5                                | 5                                 | 5                       |                               | 5                             | з            | з | 9                        | 5                       |                                             |                                                |                               |                |                            | 3                    |                | $\mathbf 9$    |
|                 |                   |                         |                                  |                                  |                                   |                         | 5                             | 5                             | $\mathbf{9}$ | 9 | 3                        | 3                       |                                             |                                                |                               |                |                            | 9                    |                | 9              |
| з               | 3                 | з                       | 3                                | 3                                | 5                                 | 5                       | 9                             | 5                             | з            | з | 5                        | 3                       | 9                                           | $\mathbf{9}$                                   | 3                             | 5              | 9                          | 9                    |                | $\mathbf 9$    |
|                 |                   |                         |                                  | 5                                | 9                                 |                         |                               |                               |              |   |                          | $\mathbf{9}$            | з                                           | з                                              |                               |                |                            | 5                    |                | $\mathbf 9$    |
|                 |                   |                         |                                  |                                  |                                   | 3                       | 5                             | 5                             | $\mathbf 9$  | 9 | з                        | 3                       | з                                           | з                                              | 9                             |                |                            | 5                    |                | $\mathbf 9$    |
| з               | 3                 | $\mathbf{9}$            | 9                                |                                  |                                   |                         |                               |                               |              |   |                          |                         |                                             |                                                |                               |                |                            | 5                    |                | $\mathbf 9$    |
| 5               | 5                 | 5                       |                                  | $\mathbf 9$                      | 5                                 | 9                       | $\mathbf{9}$                  | $\mathbf{9}$                  | $\mathbf 9$  | 9 | 5                        | 5                       | з                                           | з                                              |                               | 5              | 5                          | 5                    | $\mathbf{9}$   | $\mathbf 9$    |
| 5               | 5                 |                         |                                  |                                  |                                   |                         |                               |                               |              |   |                          |                         |                                             |                                                |                               |                |                            |                      |                | $\mathbf 9$    |
|                 |                   | з                       |                                  |                                  |                                   | 9                       | 5                             | 3                             |              |   |                          |                         |                                             |                                                |                               |                | 3                          | 5                    |                | $\mathbf 9$    |
| з               | 3                 | 5                       | з                                |                                  | 5                                 | 5                       | 9                             | 5                             |              |   |                          |                         |                                             |                                                |                               | з              | з                          |                      |                | 9              |
|                 |                   |                         |                                  |                                  |                                   | 5                       | з                             | 3                             | 5            | 5 |                          |                         |                                             |                                                |                               | $\mathbf 9$    | 9                          | 5                    |                | 9              |
|                 |                   |                         |                                  |                                  |                                   | 9                       | з                             | 5                             |              |   |                          |                         |                                             |                                                |                               | 5              |                            | 5                    |                | $\mathbf 9$    |
|                 |                   | 3                       | з                                |                                  |                                   | $\mathbf{9}$            | 5                             | 5                             |              |   | 3                        |                         |                                             |                                                |                               | $\mathbf{9}$   | $\mathbf{9}$               | $\mathbf{9}$         |                | $\mathbf 9$    |

*Figura FFF2.* Alineamiento de indicadores de objetivos estratégicos con indicadores de caracterización de proceso – Parte 2.

## **Indicadores de Política de Calidad**

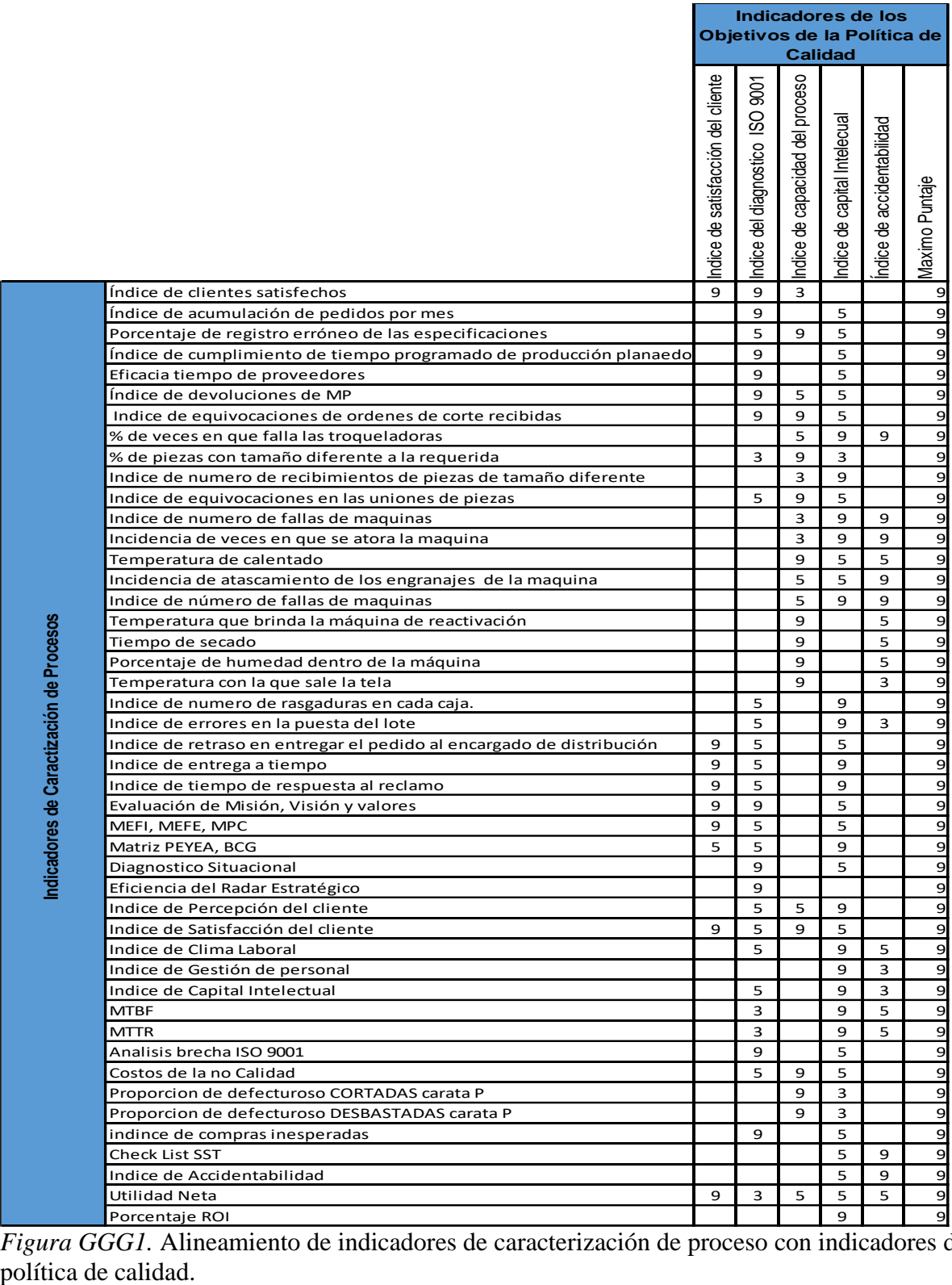

*Figura GGG1.* Alineamiento de indicadores de caracterización de proceso con indicadores de

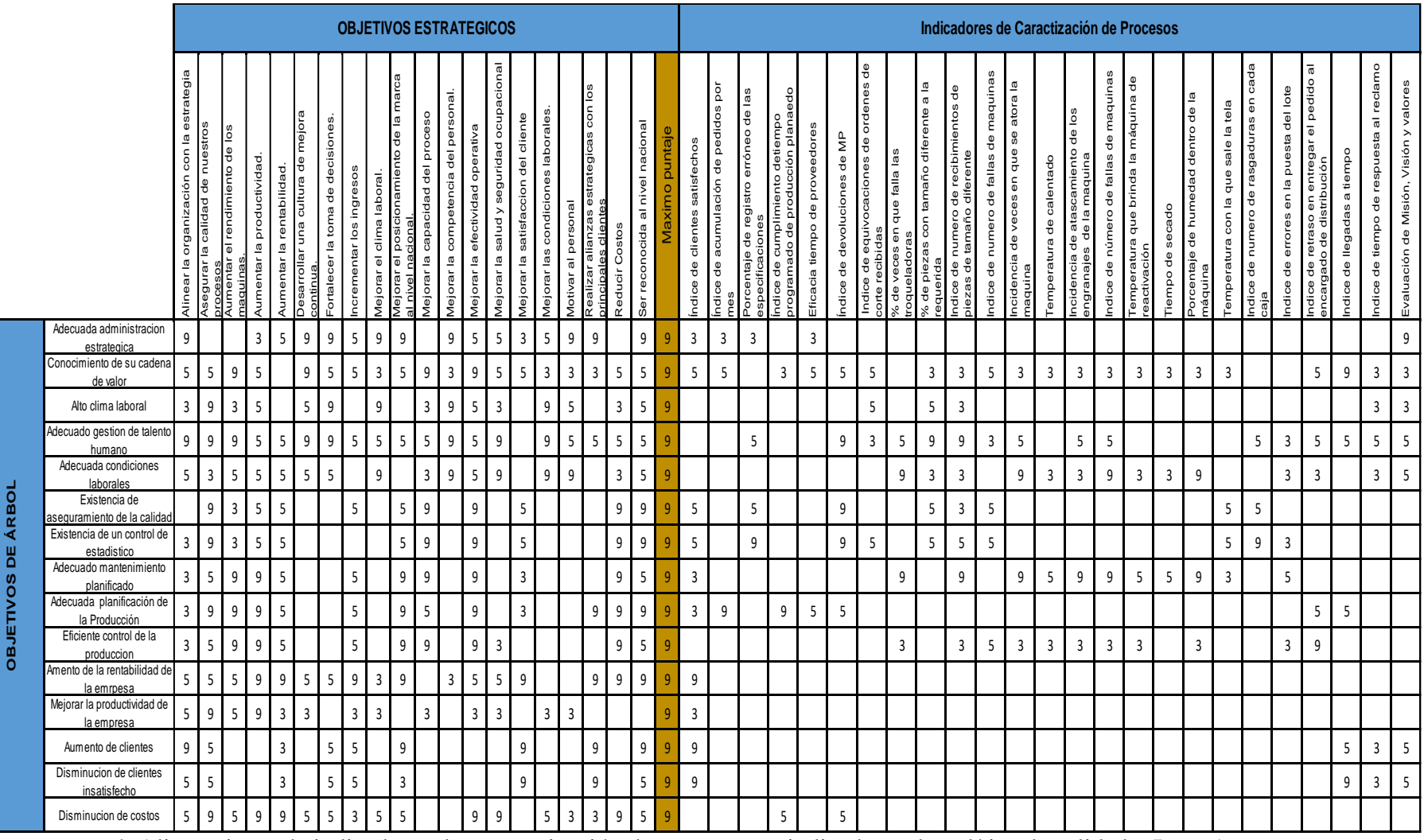

# **Apéndice HHH. Alineamiento Indicadores de Caracterización de Proceso con Indicadores de Política de Calidad**

*Figura HHH1.* Alineamiento de indicadores de caracterización de proceso con indicadores de política de calidad – Parte 1.

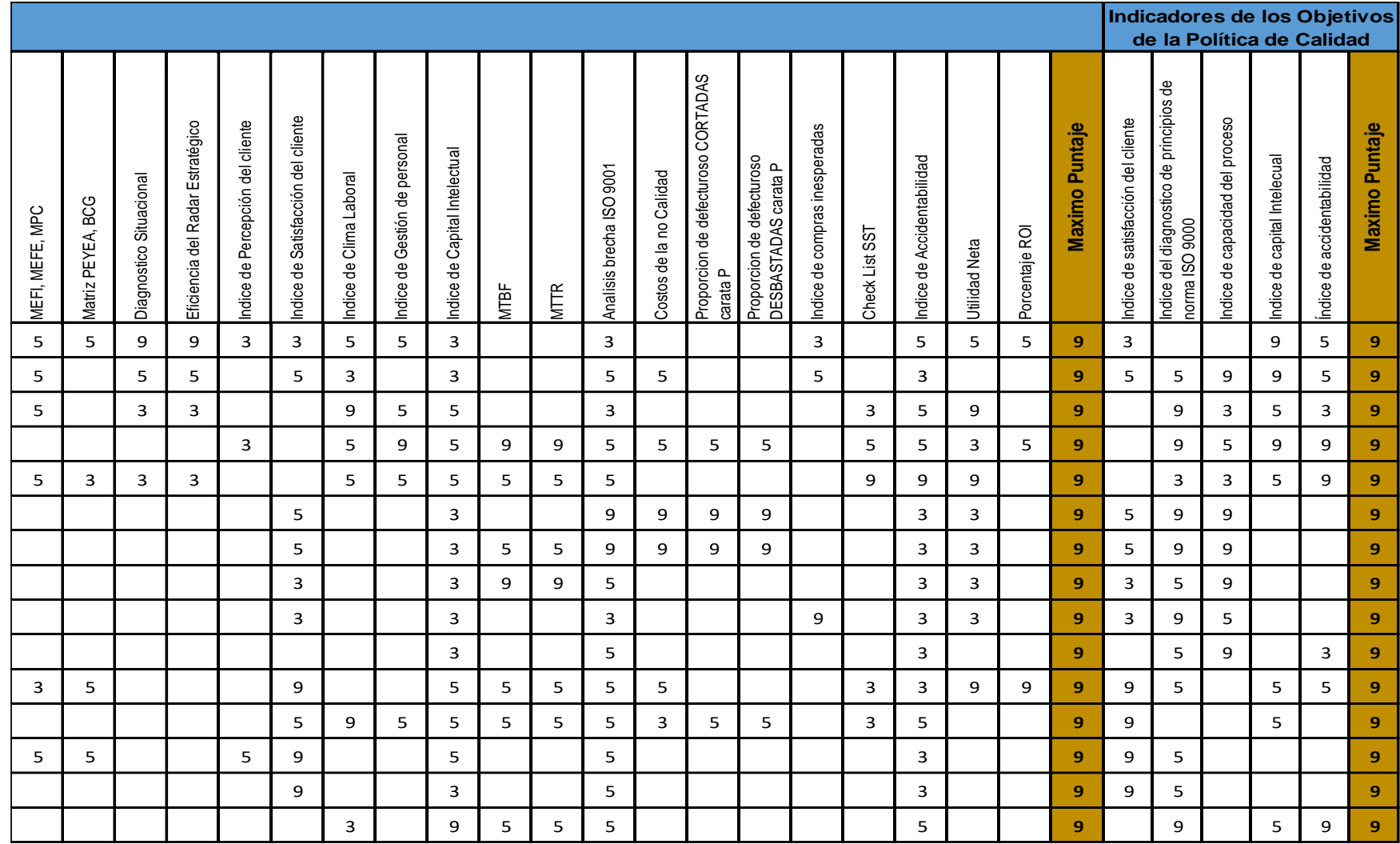

*Figura HHH2.* Alineamiento de indicadores de caracterización de proceso con indicadores de política de calidad – Parte 2.

#### **Apéndice III. Evaluación Económica-Financiera Exante del Proyecto**

Para realizar la Evaluación Económica - Financiera Exante del Proyecto, previamente se debe determinar la cantidad de botines pronosticados para los 12 meses en el periodo de marzo 2018 a febrero 2019. Por ende se evaluará primeramente cuál será el método de pronóstico más efectivo y óptimo.

A continuación se muestran los diversos métodos de pronóstico mediante gráficas, con los cuales se determinó el más óptimo a usar a través del menor MAD (Desviación absoluta media) porque es una medida que indica cuánto varía los datos con respecto a su media y por ende se prefiere que sea lo menor posible.

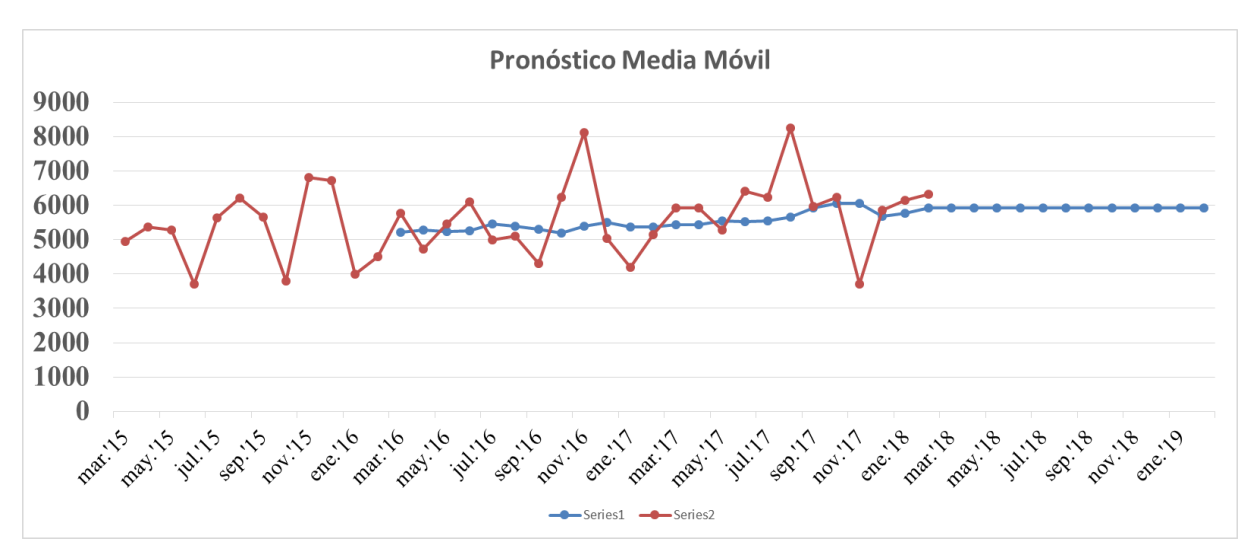

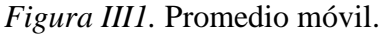

Con el pronóstico media móvil, el MAD resultó 771.

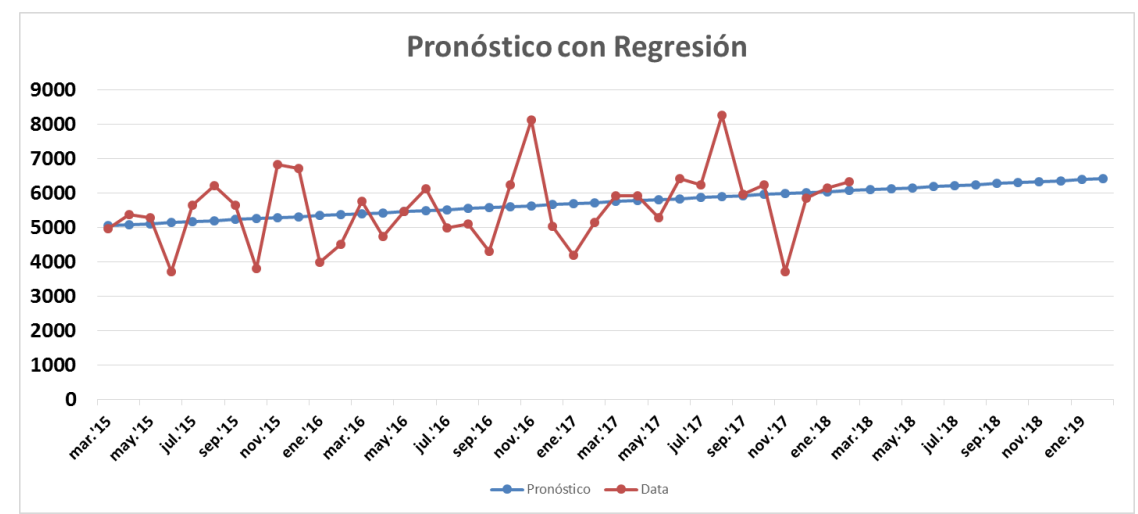

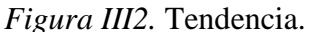

Se obtuvo un MAD de 765 utilizando pronóstico con regresión.

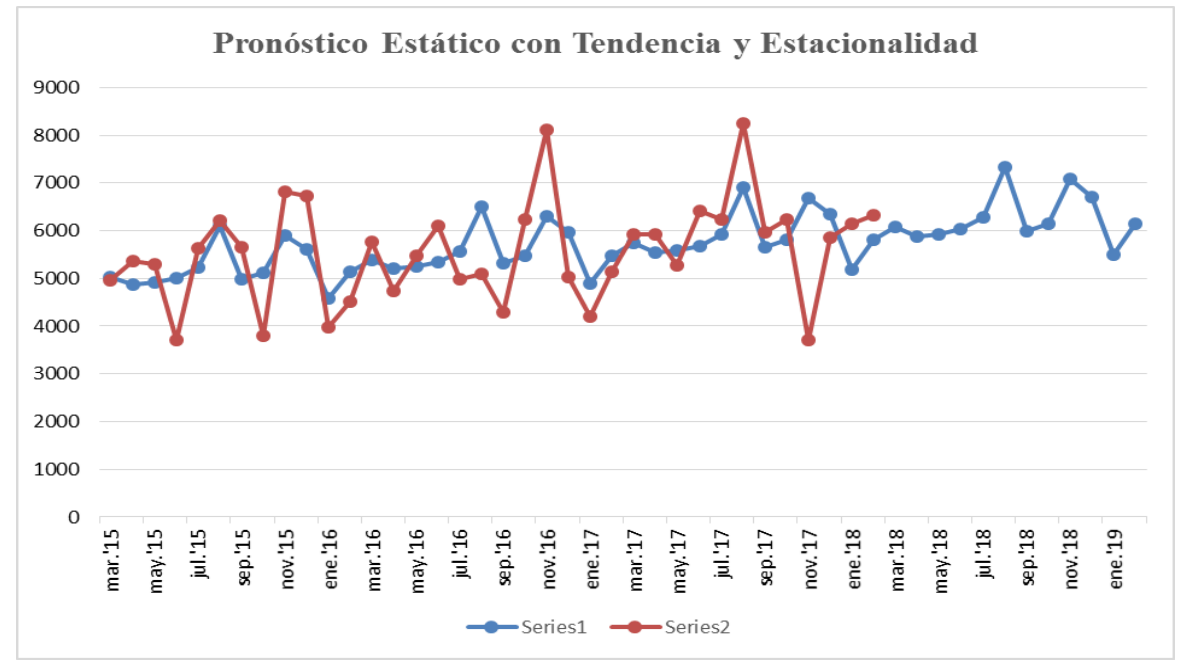

*Figura III3.* Tendencia y estacionalidad. Se obtuvo un MAD de 732 utilizando pronóstico estático con tendencia y

estacionalidad.

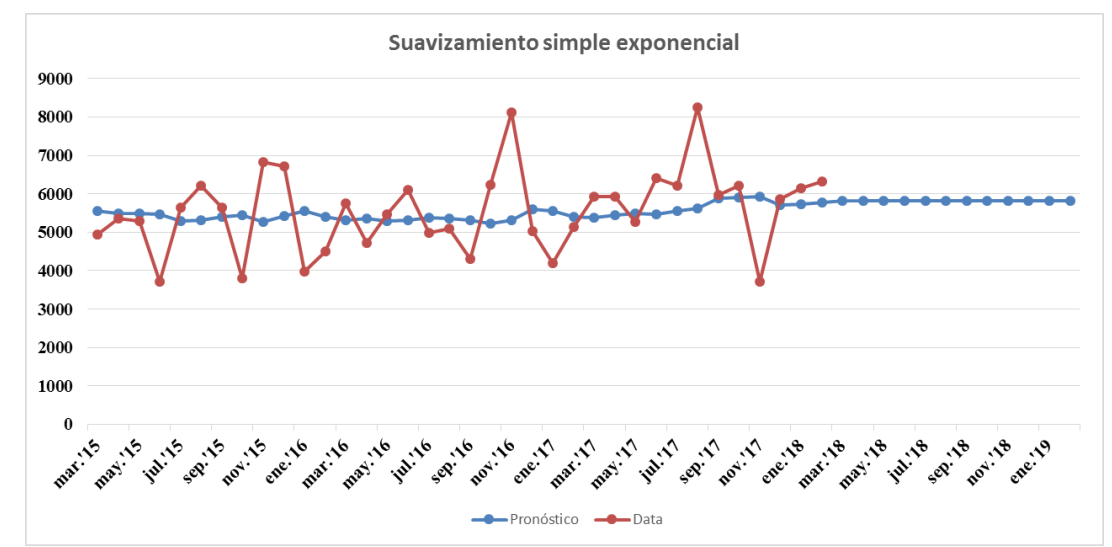

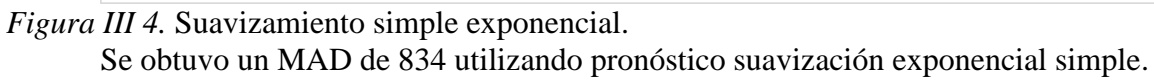

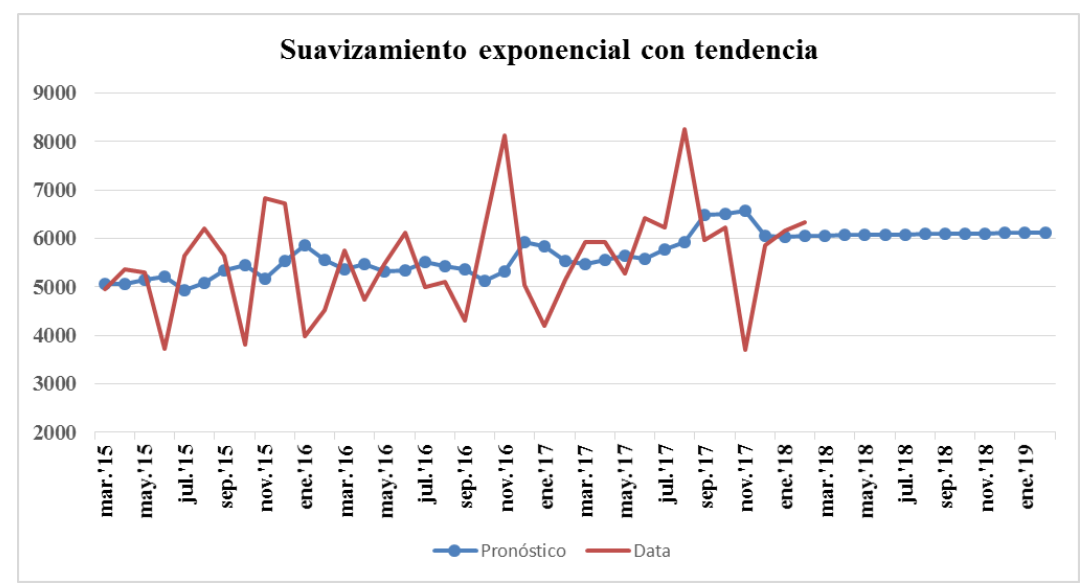

*Figura III5.* Suaviza miento exponencial con tendencia. Se obtuvo un MAD de 873 utilizando el Modelo de holt.

Es entonces que el pronóstico con el menor MAD resultó ser Tendencia y Estacionalidad. Esto se debe a que las ventas de botines de seguridad a lo largo de los 3 años históricos presentan una cierta tendencia y la estacionalidad está presente a lo largo de los meses. La empresa trabaja con el sistema de empujar o Push ya que produce para tener un cierto stock en sus almacenes y por ende el pronóstico que va acorde es Tendencia y Estacionalidad. Los tamaños de las órdenes de producción se basan en pronóstico de mediano plazo. Cabe resaltar que además presenta un sistema Pull ya que parte de la planificación es también cumplir algunos pedidos que hacen nuestros clientes.

En el desarrollo de la evaluación económica – financiera exante del proyecto, el sistema de costos que determina el costo de un producto en relación con los ingresos que genera, será bajo el modelo de costeo tradicional porque se utiliza en empresas que tiene una estructura organizacional funcional. Trata los costos fijos y directos como si fueran variables. Y los costos indirectos de fabricación, se asignan a los productos usando para ello una tasa, que se calcula con una medida de la producción.

En primera instancia se analiza la situación pero sin proyecto.

Datos generales:

- Capacidad Planta (pares/bimestre) es de 16804 botines de seguridad
- Impuesto a la Renta es 29.50%

Se prosigue a calcular las ventas en soles por bimestre debido a que se tiene la producción de 12 meses del periodo pronosticado que va desde marzo 2018 a febrero 2019 y para mayor facilidad en el cálculo se agrupo por bimestre dándonos 6 periodos en estudio. Se muestra el precio en soles de todos los bimestres.

# Tabla III1

*Proyección de Ventas*

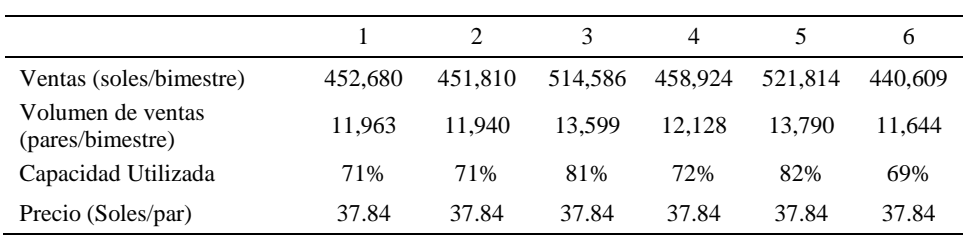

A continuación, se muestra la lista de los diversos insumos que se usan y su precio. Mostramos la cantidad de insumos requeridos para un lote de 12260 pares de botines de seguridad.

*Datos materia prima*

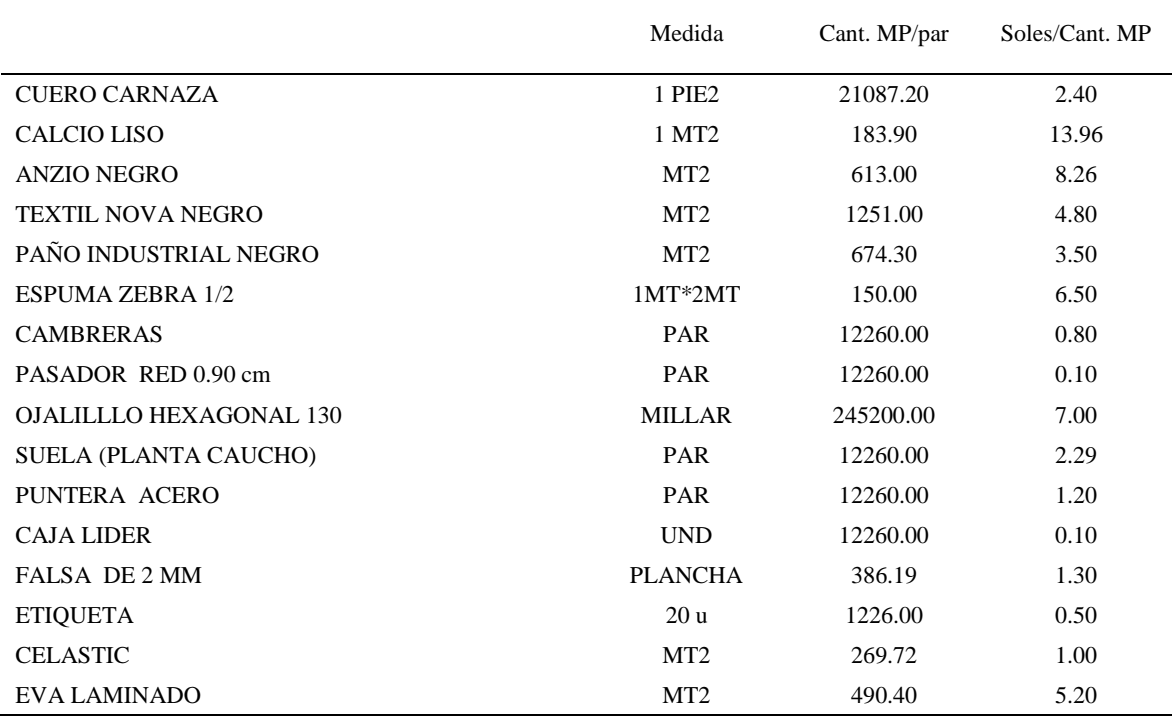

Luego se muestra el costo y el requerimiento de cada insumo que se usa para fabricar el producto patrón por cada bimestre.

# *Proyección de Costo de Insumos*

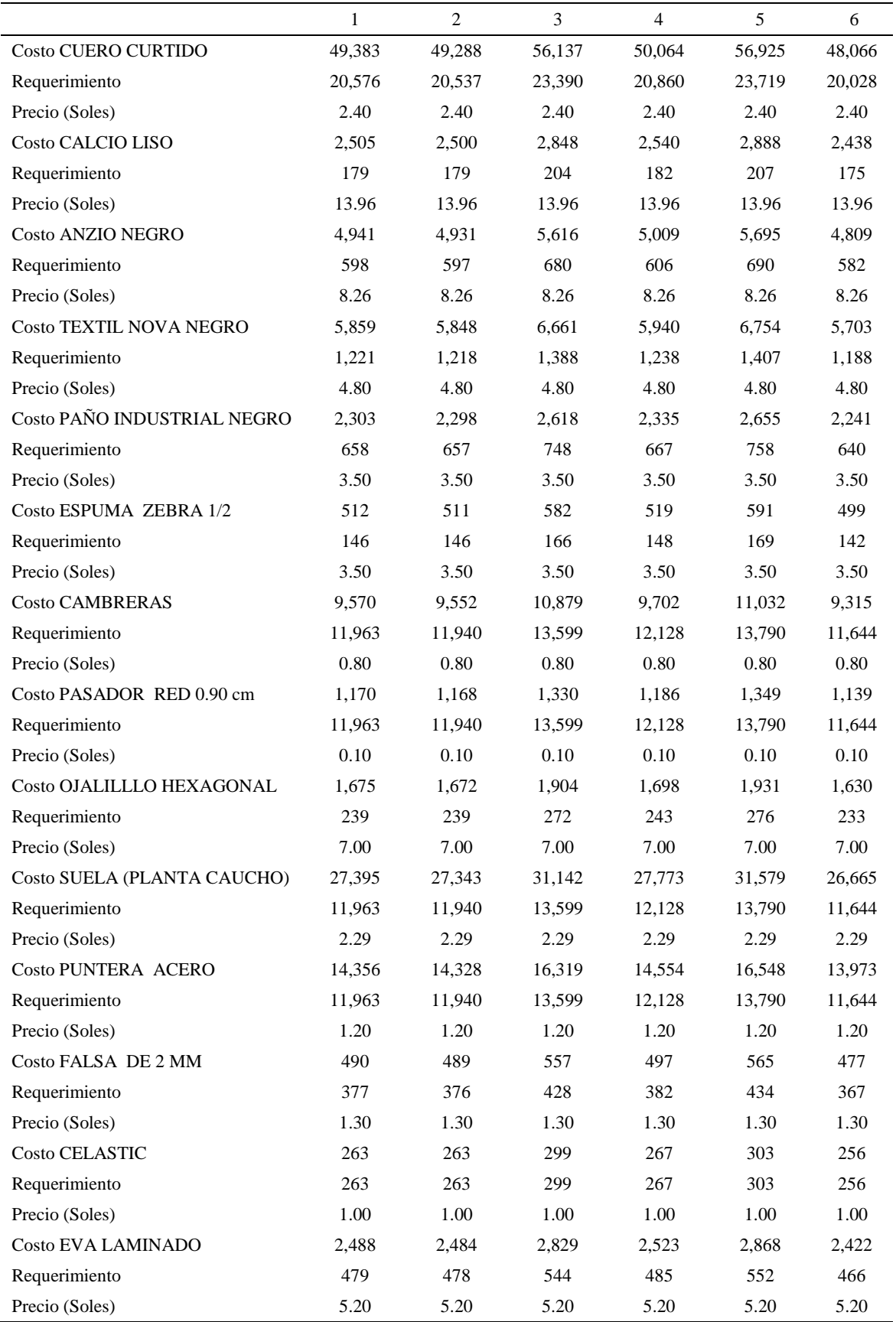

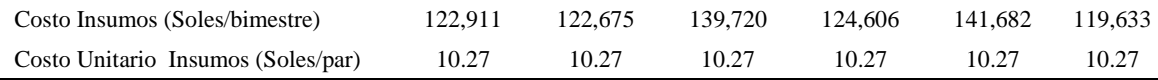

*Datos Envase y embalaje:*

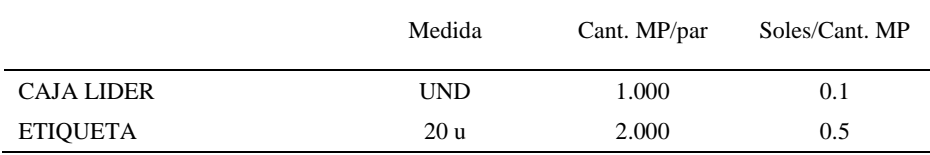

Se presenta el costo total que incurriremos por bimestre de acuerdo a lo que se va a requerir de cajas y etiquetas para fabricar la cantidad que se pronosticó.

#### *Tabla III5*

*Proyección de Costos de Envases y Embalajes*

|                                            | $\Omega$ |        | 2      | 3      | 4      | 5      | 6      |
|--------------------------------------------|----------|--------|--------|--------|--------|--------|--------|
| <b>Costo CAJA MASTER</b>                   |          | 1,196  | 1.194  | 1,360  | 1,213  | 1.379  | 1,164  |
| Requerimiento (par/bim)                    |          | 11,963 | 11,940 | 13,599 | 12,128 | 13,790 | 11,644 |
| Precio (Soles/par)                         |          | 0.10   | 0.10   | 0.10   | 0.10   | 0.10   | 0.10   |
| <b>Costo ETIQUETA</b>                      |          | 598    | 597    | 680    | 606    | 690    | 582    |
| Requerimiento (par/bim)                    |          | 1,196  | 1,194  | 1,360  | 1,213  | 1,379  | 1,164  |
| Precio (Soles/par)                         |          | 0.50   | 0.50   | 0.50   | 0.50   | 0.50   | 0.50   |
| Costo Envases y Emb.<br>(Soles/bim)        |          | 1.794  | 1.791  | 2.040  | 1.819  | 2.069  | 1,747  |
| Costo Unitario Enva. y<br>Emb. (Soles/par) |          | 0.15   | 0.15   | 0.15   | 0.15   | 0.15   | 0.15   |

A continuación, se muestra la cantidad de personal que hay en producción a lado de su sueldo actual. Además, se evaluó el costo por CTS y por estar en planilla. Se indica el Factor de sueldo promedio que es el cociente de Costo total mensual con la Remuneración mensual.

Cabe aclarar que las horas que se laboran a diario son de 7,5 horas habiendo solamente un turno y teniendo en promedio cerca de 26 días por mes. Con todo ello se trabajó los cálculos y se obtuvo que por bimestre se labora 390 horas.

*Tabla III6*

*Datos de personal:*

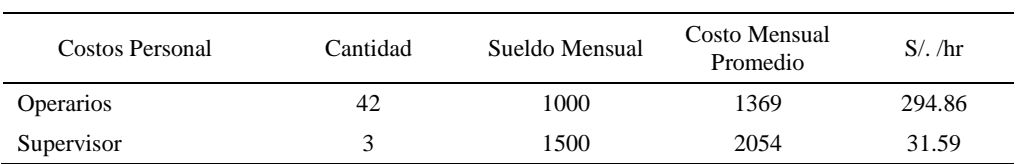

En total se obtuvo que S/. 326.45 es lo que se paga por hora a todo el personal que

labora en planta.

## Tabla III7

*Remuneración Mensual:*

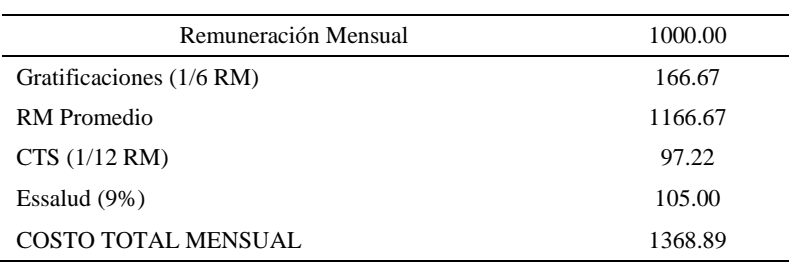

El factor de sueldo mensual promedio considerando otros beneficios resulta 1.3689, el cuál será usado más adelante para determinar el sueldo del personal administrativo y los de venta.

Se determinó el costo total en conjunto del personal, pero por hora para así calcular el costo de personal por las horas laboradas por bimestre.

#### Tabla III8

*Proyección de Costos de Personal de Planta*

| Costo Personal<br>(Soles/bim) | 127.317 | 127.317 | 127.317 | 127.317 | 127.317 | 127.317 |
|-------------------------------|---------|---------|---------|---------|---------|---------|

Se muestra el costo unitario de la potencia instalada y de agua indicado en los

respectivos recibos de Sedapal y Luz del Sur del último mes.

*Datos Servicios*

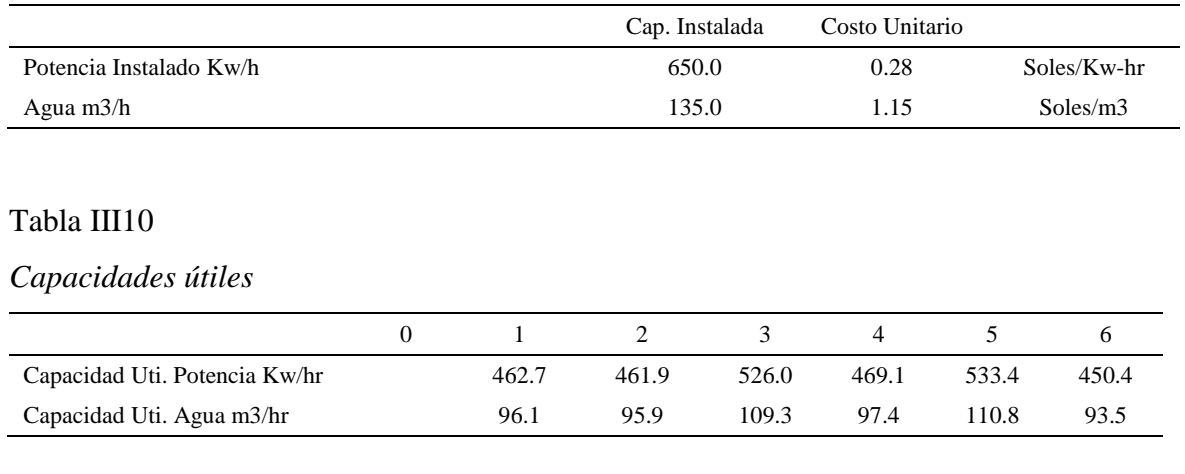

## Tabla III11

## *Proyección de Costos de Servicios*

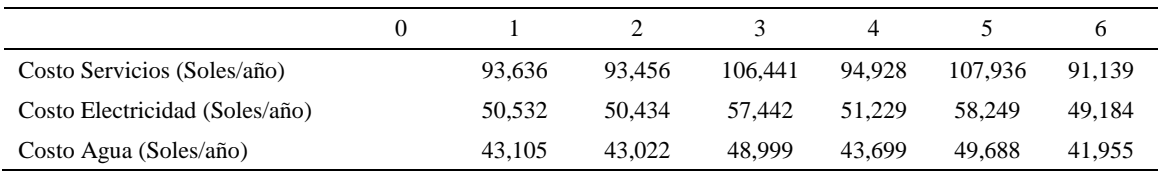

A continuación, se calcula el costo total de carga fabril a partir del costo de personal y costo de servicios.

## Tabla III12

*Proyección de Costos de Carga Fabril*

|                                  |         | $\overline{2}$ | 3       | $\overline{4}$ |         | <sub>0</sub> |
|----------------------------------|---------|----------------|---------|----------------|---------|--------------|
| Costo Carga Fabril (Soles/bim)   | 220.953 | 220.773        | 233,758 | 222.245        | 235.253 | 218.456      |
| Costo Personal (Soles/bim)       | 127.317 | 127.317        | 127.317 | 127.317        | 127.317 | 127.317      |
| Costo Servicios (Soles/bim)      | 93.636  | 93.456         | 106.441 | 94.928         | 107.936 | 91.139       |
| Costo Unitario de CF (Soles/par) | 18.47   | 18.49          | 17.19   | 18.32          | 17.06   | 18.76        |

Se recopila todos los costos hallados para poder hallar el costo total de fabricación de botines de seguridad negro de cuero.

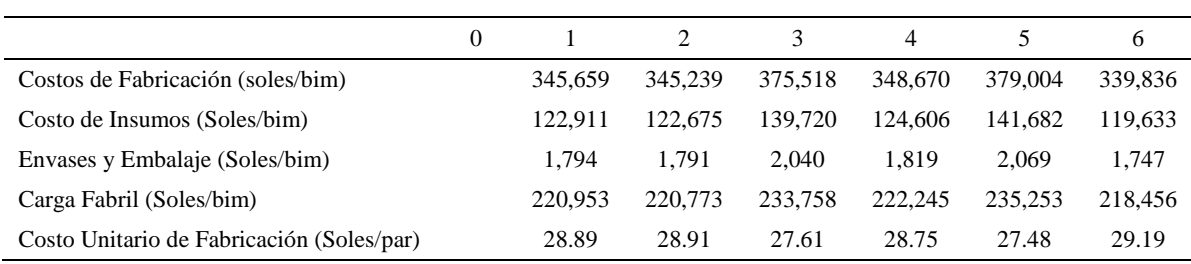

#### *Proyección de Costos de Fabricación*

## Tabla III14

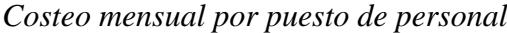

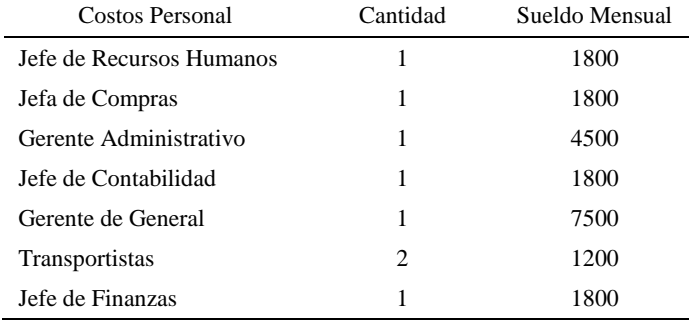

A continuación se costea los gastos del personal administrativo y de ventas usando el

factor de sueldo mensual promedio hallado líneas más arriba, el cual resultó 1.3689.

#### Tabla III15

## *Proyección Gastos de operación*

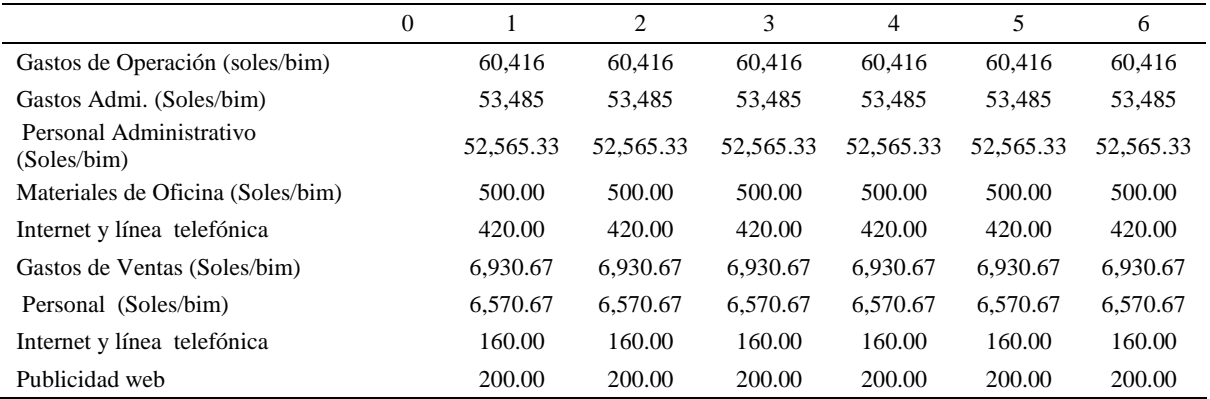

Ahora se analizará la situación con proyecto

Datos Generales:

Capacidad Planta (pares/bimestre) es de 16,804 botines.

• Impuesto a la Renta es 29.50%.

Se prosigue a calcular las ventas en soles por bimestre debido a que se tiene la producción de 12 meses del periodo pronosticado que va desde marzo 2018 a febrero 2019 y para mayor facilidad en el cálculo se agrupo por bimestre dándonos 6 periodos en estudio. Se muestra el precio en soles de todos los bimestres.

# Tabla III16

#### *Proyección de Ventas*

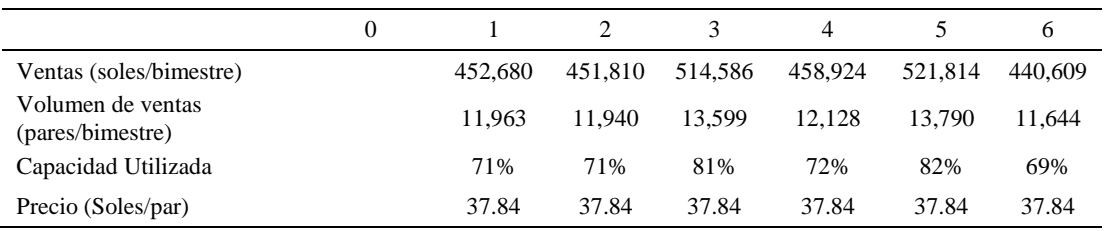

A continuación, se muestra la lista de los diversos insumos que se usan y su precio. Mostramos la cantidad de insumos requeridos para un lote de 12260 pares de botines de seguridad.

## Tabla III17

#### *Datos Materia Prima*

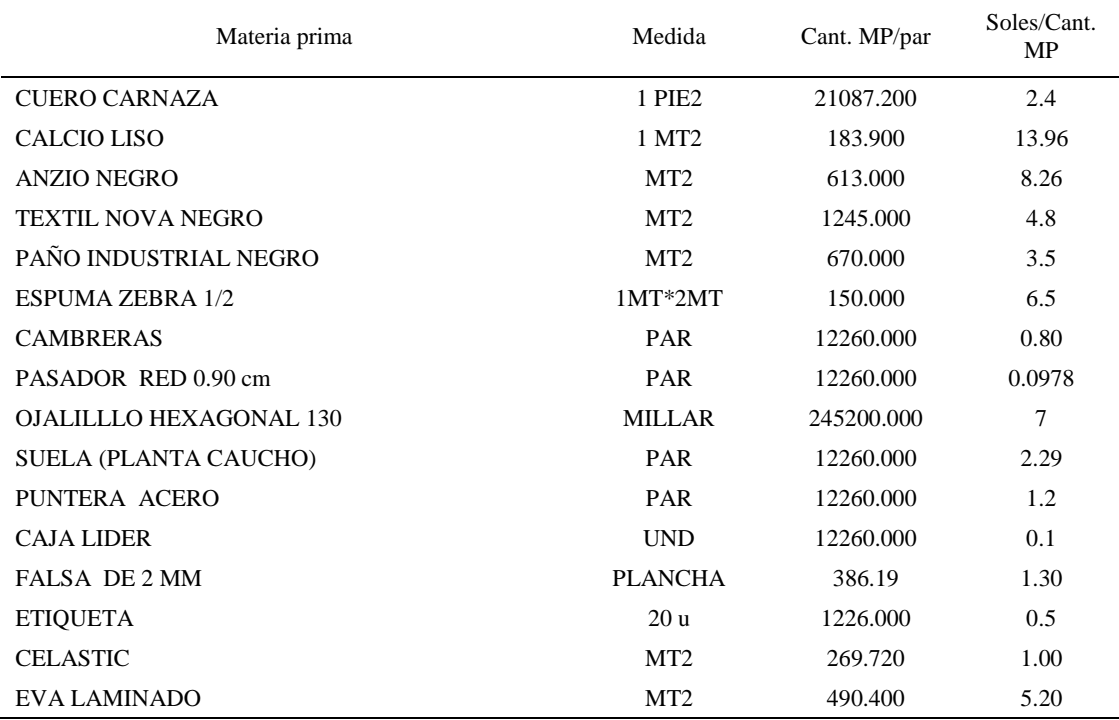

Luego se muestra el costo y el requerimiento de cada insumo que se usa para fabricar

el producto patrón por cada bimestre.

# Tabla III18

# *Proyección de Costo Materia Prima e Insumos*

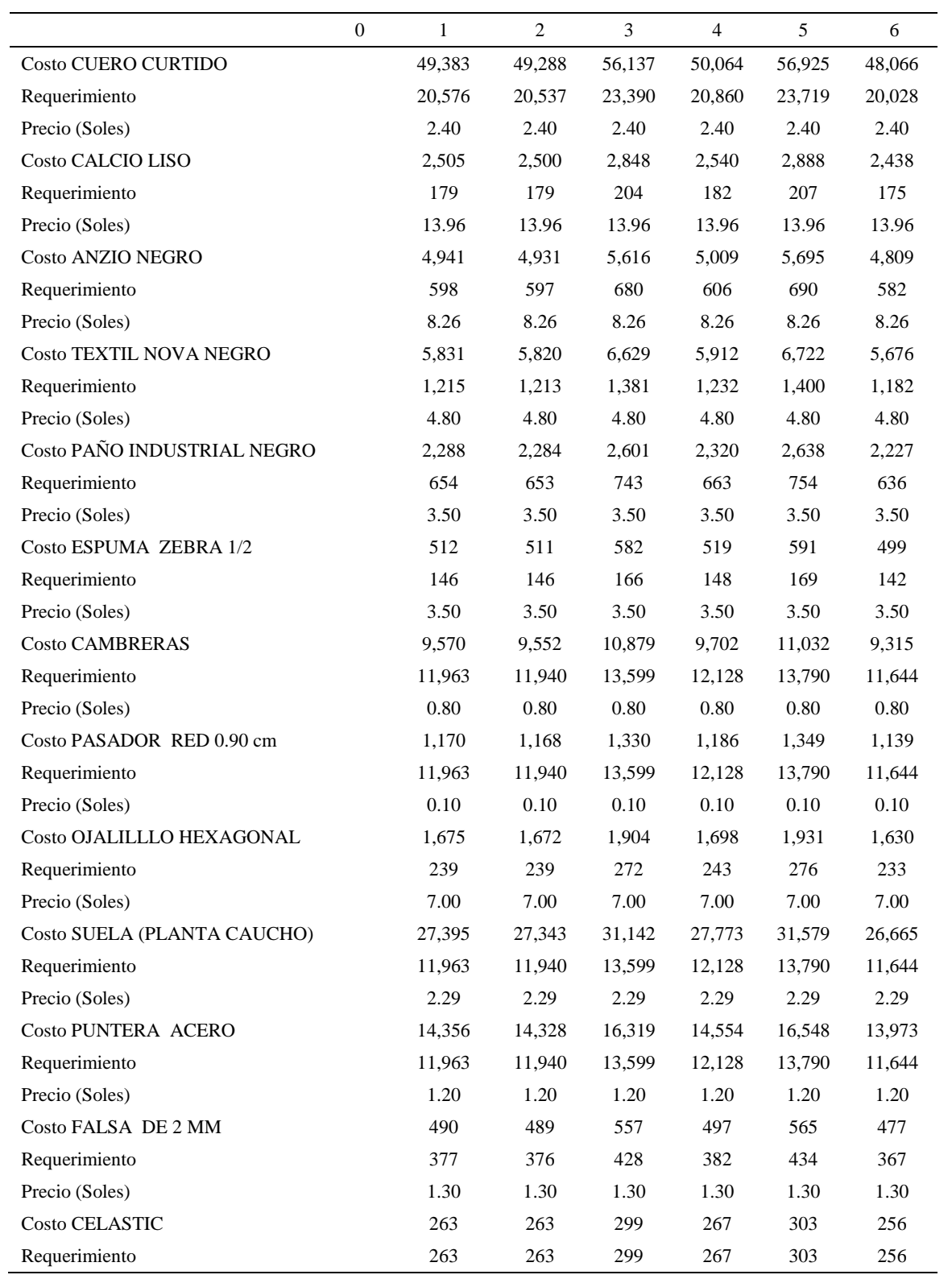

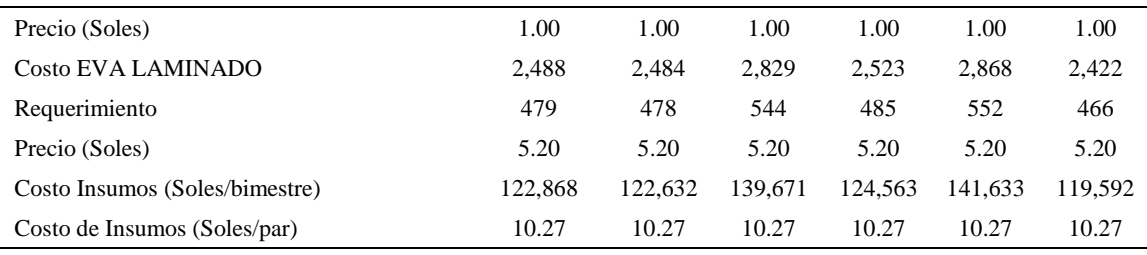

*Datos Envase y embalaje*

|                   | Medida | Cant.<br>MP/par | Soles/Cant.<br>MP |
|-------------------|--------|-----------------|-------------------|
| <b>CAJA LIDER</b> | UND    | 1.000           | 0.1               |
| <b>ETIQUETA</b>   | 20 u   | 2.000           | 0.5               |

Se presenta el costo total que incurriremos por bimestre de acuerdo a lo que se va a requerir de cajas y etiquetas para fabricar la cantidad que se pronosticó.

#### Tabla III20

*Proyección de Costos de Envases y Embalajes*

|                                            | $\theta$ |        | 2      | 3      | 4      | 5      | 6      |
|--------------------------------------------|----------|--------|--------|--------|--------|--------|--------|
| <b>Costo CAJA MASTER</b>                   |          | 1,196  | 1,194  | 1,360  | 1,213  | 1,379  | 1,164  |
| Requerimiento (par/bim)                    |          | 11,963 | 11,940 | 13,599 | 12,128 | 13,790 | 11,644 |
| Precio (Soles/par)                         |          | 0.10   | 0.10   | 0.10   | 0.10   | 0.10   | 0.10   |
| <b>Costo ETIQUETA</b>                      |          | 598    | 597    | 680    | 606    | 690    | 582    |
| Requerimiento (par/bim)                    |          | 1,196  | 1,194  | 1,360  | 1,213  | 1,379  | 1,164  |
| Precio (Soles/par)                         |          | 0.50   | 0.50   | 0.50   | 0.50   | 0.50   | 0.50   |
| Costo Envases y Emb. (Soles/bimestre)      |          | 1,794  | 1,791  | 2,040  | 1,819  | 2,069  | 1,747  |
| Costo Unitario Enva. y Emb.<br>(Soles/par) |          | 0.15   | 0.15   | 0.15   | 0.15   | 0.15   | 0.15   |

A continuación, se muestra la cantidad de personal que hay en producción a lado de su sueldo actual. Además, se evaluó el costo por CTS y por estar en planilla. Se indica el Factor de sueldo promedio que es el cociente de Costo total mensual con la Remuneración mensual.

Cabe aclarar que las horas que se laboran a diario son de 7,5 horas habiendo solamente un turno y teniendo en promedio cerca de 26 días por mes. Con todo ello se trabajó los cálculos y se obtuvo que por bimestre se labora 390 horas.

*Datos de Personal*

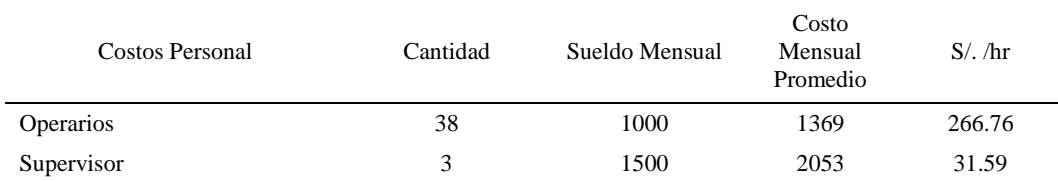

En total se obtuvo que S/. 298.35 es lo que se paga por hora a todo el personal que labora en planta.

## Tabla III22

*Remuneración mensual*

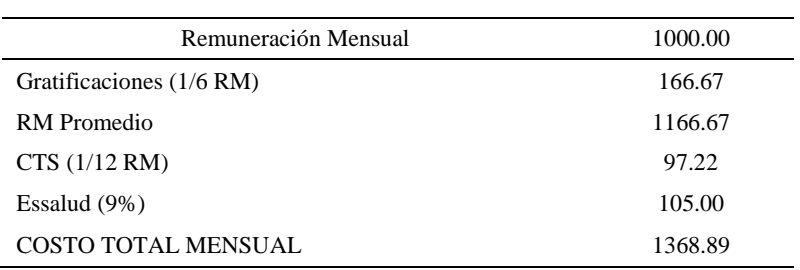

El factor de sueldo mensual promedio considerando otros beneficios resulta 1.3689, el cuál será usado más adelante para determinar el sueldo del personal administrativo y los de venta.

Se determinó el costo total en conjunto del personal, pero por hora para así calcular el costo de personal por las horas laboradas por bimestre.

## Tabla III23

*Proyección de Costos de Personal de Planta*

| Costo Personal<br>(Soles/bim) | 116.357 |  | 116,357 116,357 116,357 116,357 | 116.357 |
|-------------------------------|---------|--|---------------------------------|---------|

Se muestra el costo unitario de la potencia instalada y de agua indicado en los respectivos recibos de Sedapal y Luz del Sur del último mes.

## *Datos Servicios*

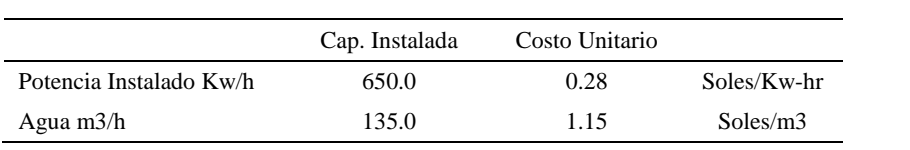

## Tabla III25

# *Capacidades utilitarias*

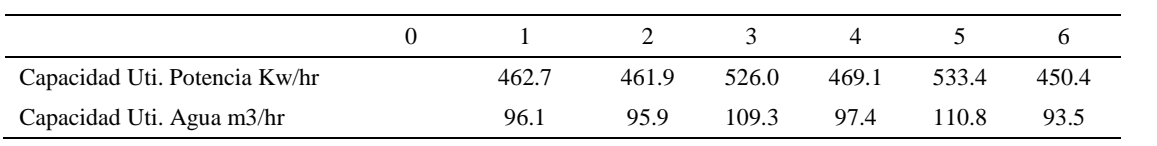

#### Tabla III26

#### *Proyección de Costos de Servicios*

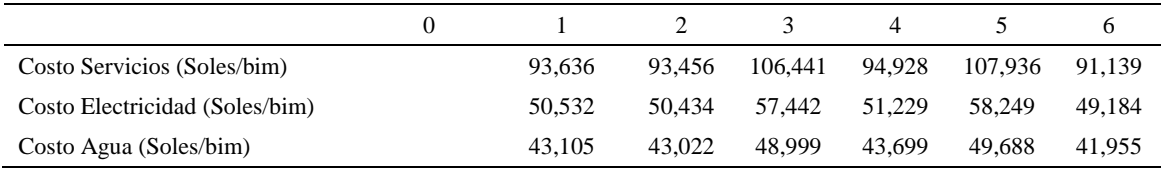

A continuación, se calcula el costo total de carga fabril a partir del costo de personal y costo de servicios.

# Tabla III27

## *Proyección de Costos de Carga Fabril*

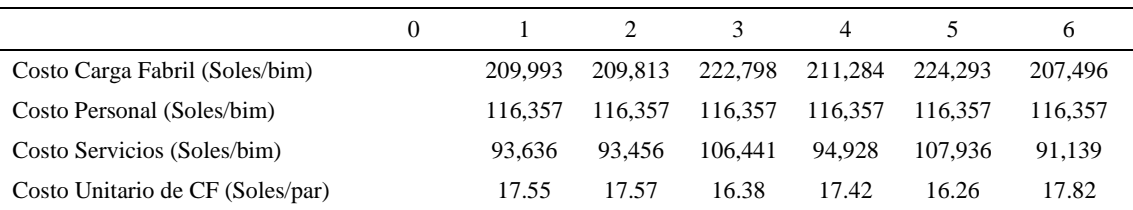

Se recopila todos los costos hallados para poder hallar el costo total de fabricación de botines de seguridad negro de cuero.

# Proyección de Costos de Fabricación

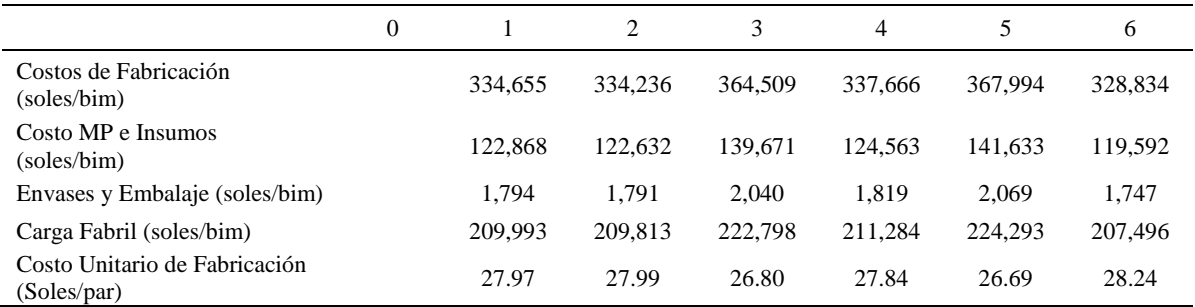

# Tabla III29

*Costeo mensual por puesto de personal*

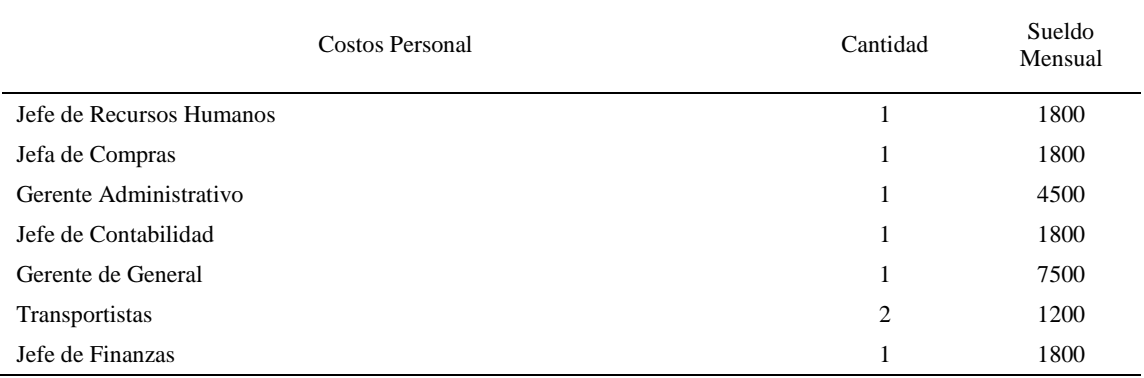

A continuación se costea los gastos del personal administrativo y de ventas usando el

factor de sueldo mensual promedio hallado líneas más arriba, el cual resultó 1.3689.

# *Proyección Gastos de operación*

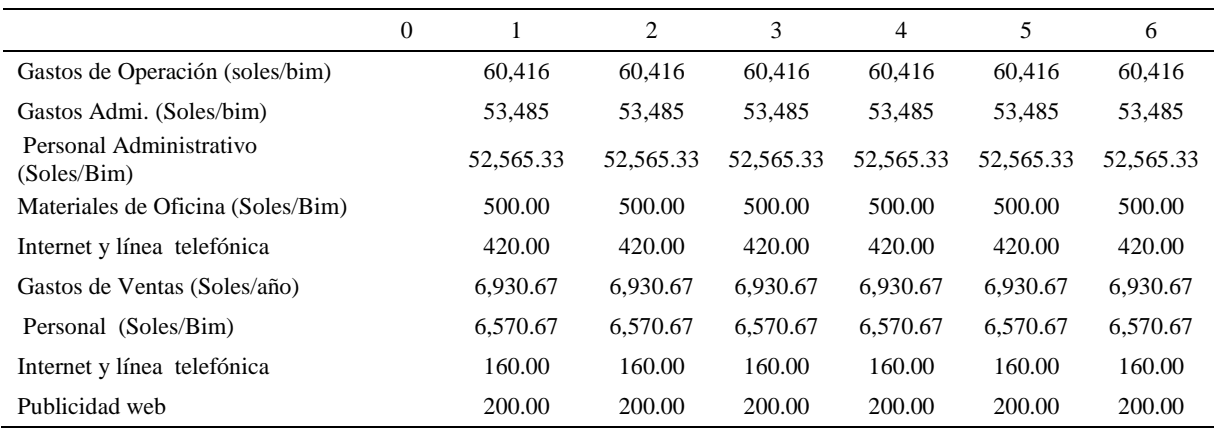

# **COSTO DE OPORTUNIDAD**

## Tabla III31

# *Planear Encuestas*

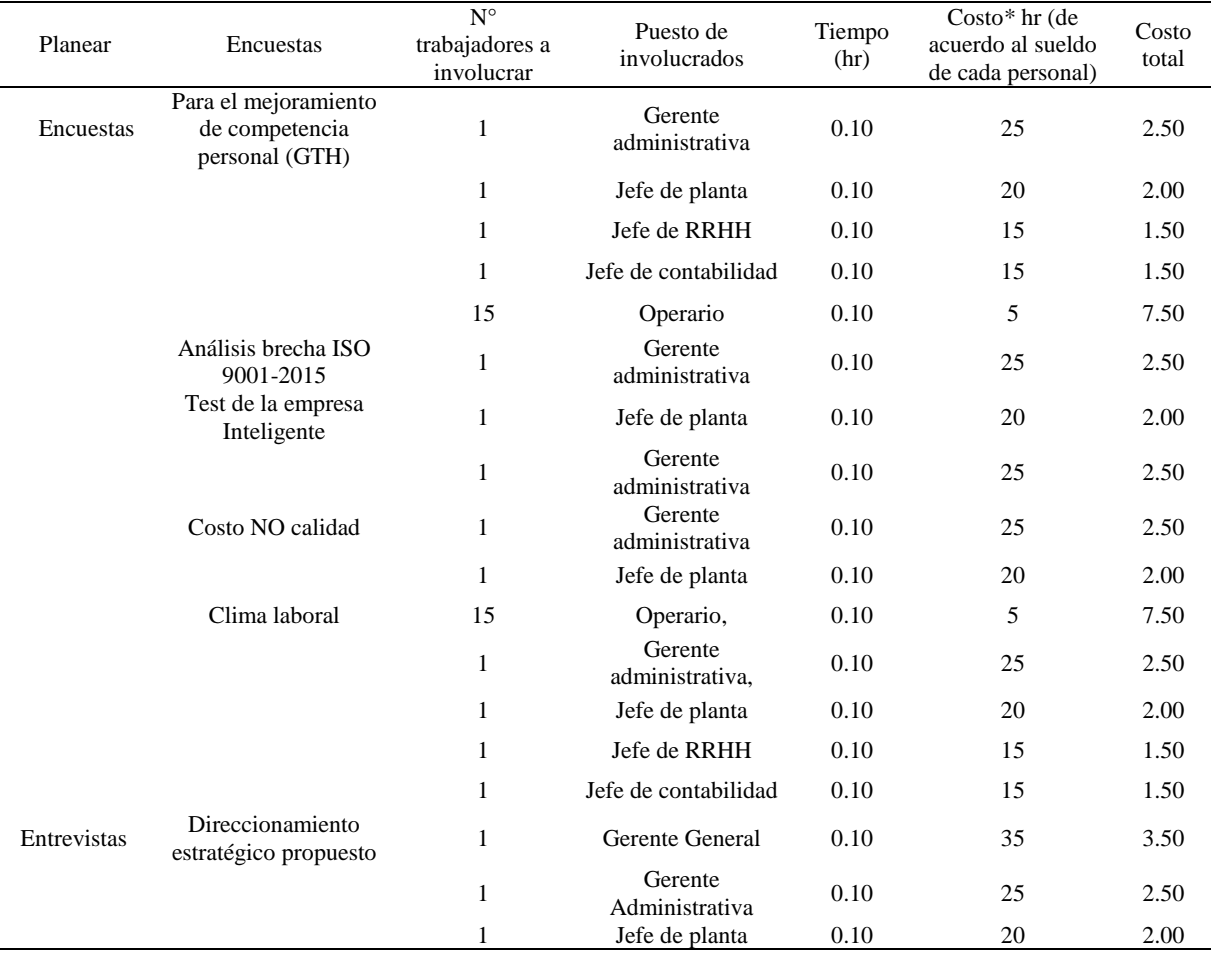

# *Capacitación de GTH*

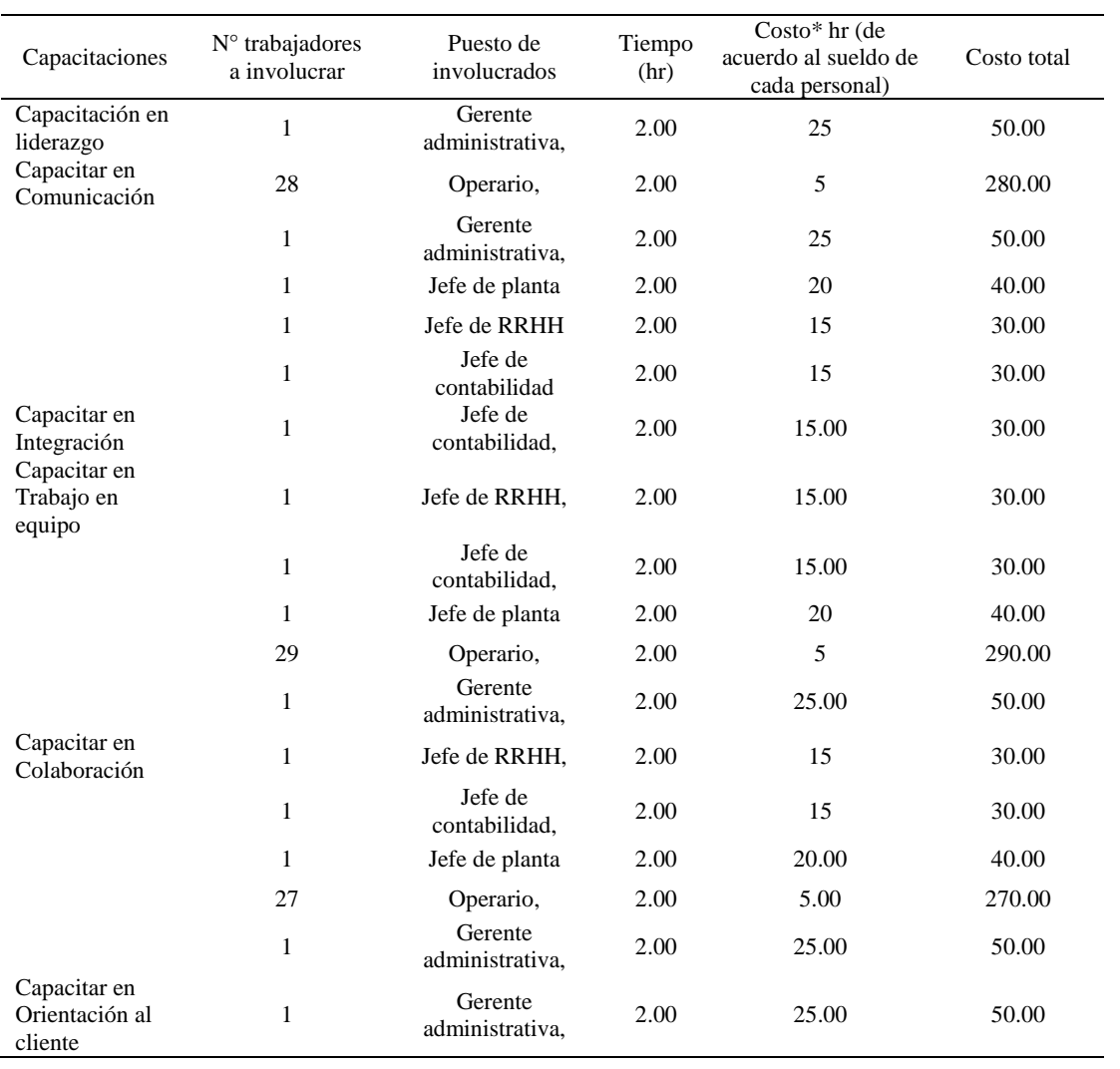

# *Plan de clima laboral*

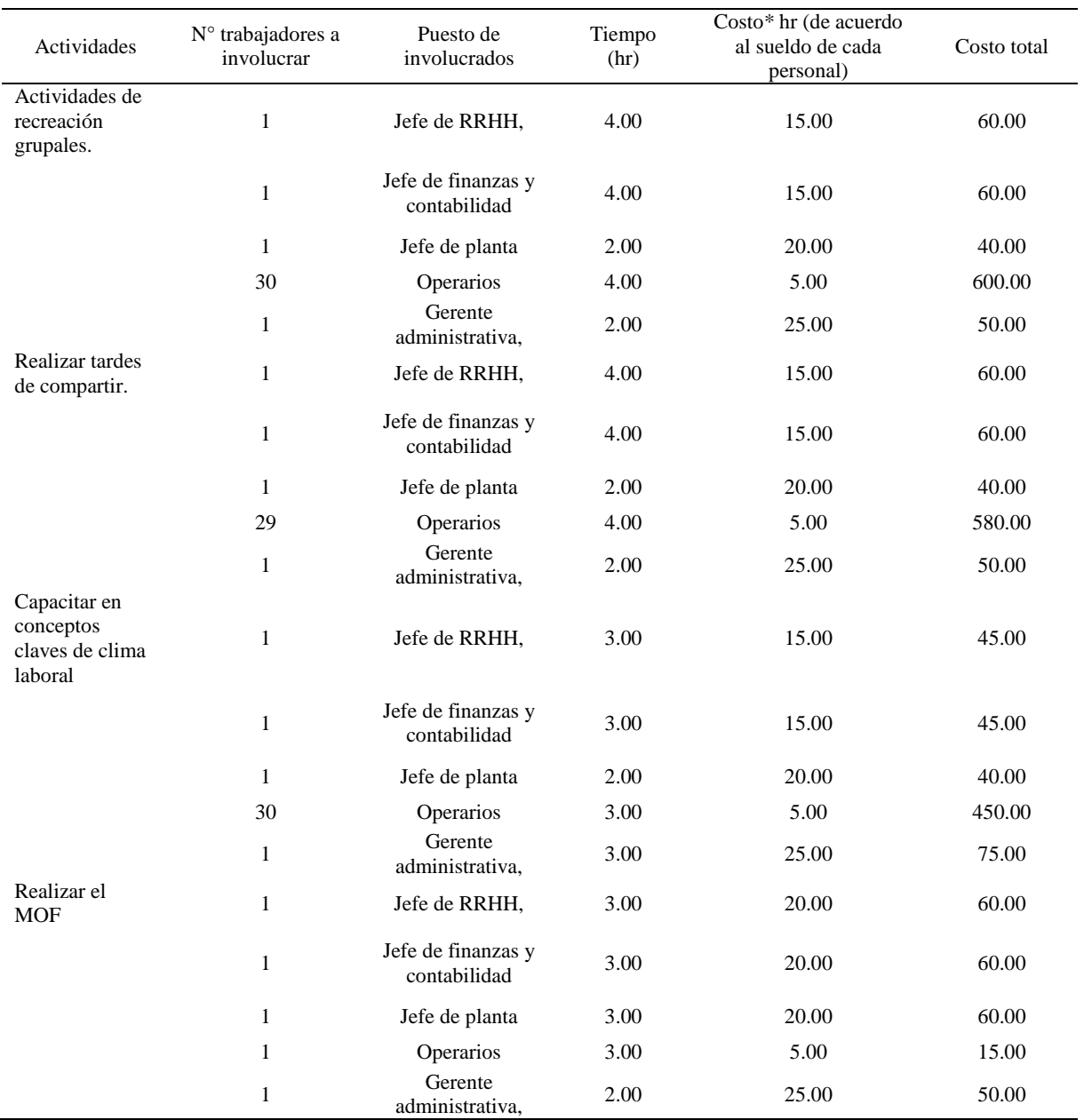

# *Plan de Implementación de 5'S*

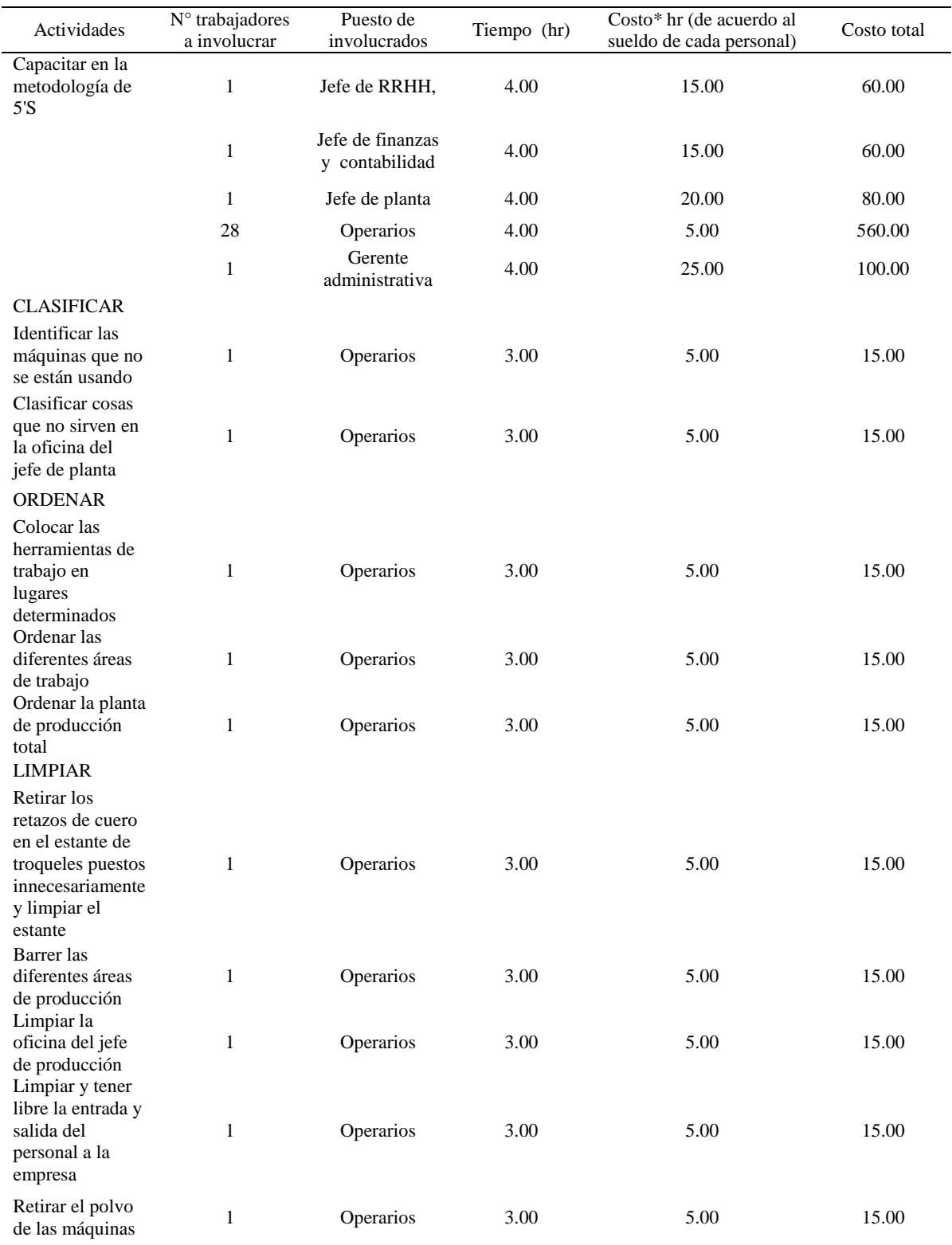

preventivo

#### Actividades N° trabajadores a involucrar Puesto de involucrados Tiempo (hr) Costo\* hr (de acuerdo al sueldo de cada personal) Costo total Capacitar en mantenimiento preventivo 1 Jefe de RRHH, 4.00 15.00 60.00 1 Jefe de finanzas y  $\frac{15.00}{\text{contabilidad}}$  4.00 15.00 60.00 1 Jefe de planta 4.00 20.00 80.00 27 Operarios 4.00 5.00 540.00 1 Gerente definitiva 4.00 25.00 100.00 Capacitar en el uso del registro de cumplimiento de actividades programadas de mantenimiento. 1 Jefe de planta 4.00 20.00 80.00 3 Operarios 4.00 5.00 60.00 Realizar inventario de maquinarias actuales de la empresa 3 Operarios 4.00 5.00 60.00 Realizar el mantenimiento 10 Operarios 4.00 5.00 200.00

#### *Plan de Mantenimiento*
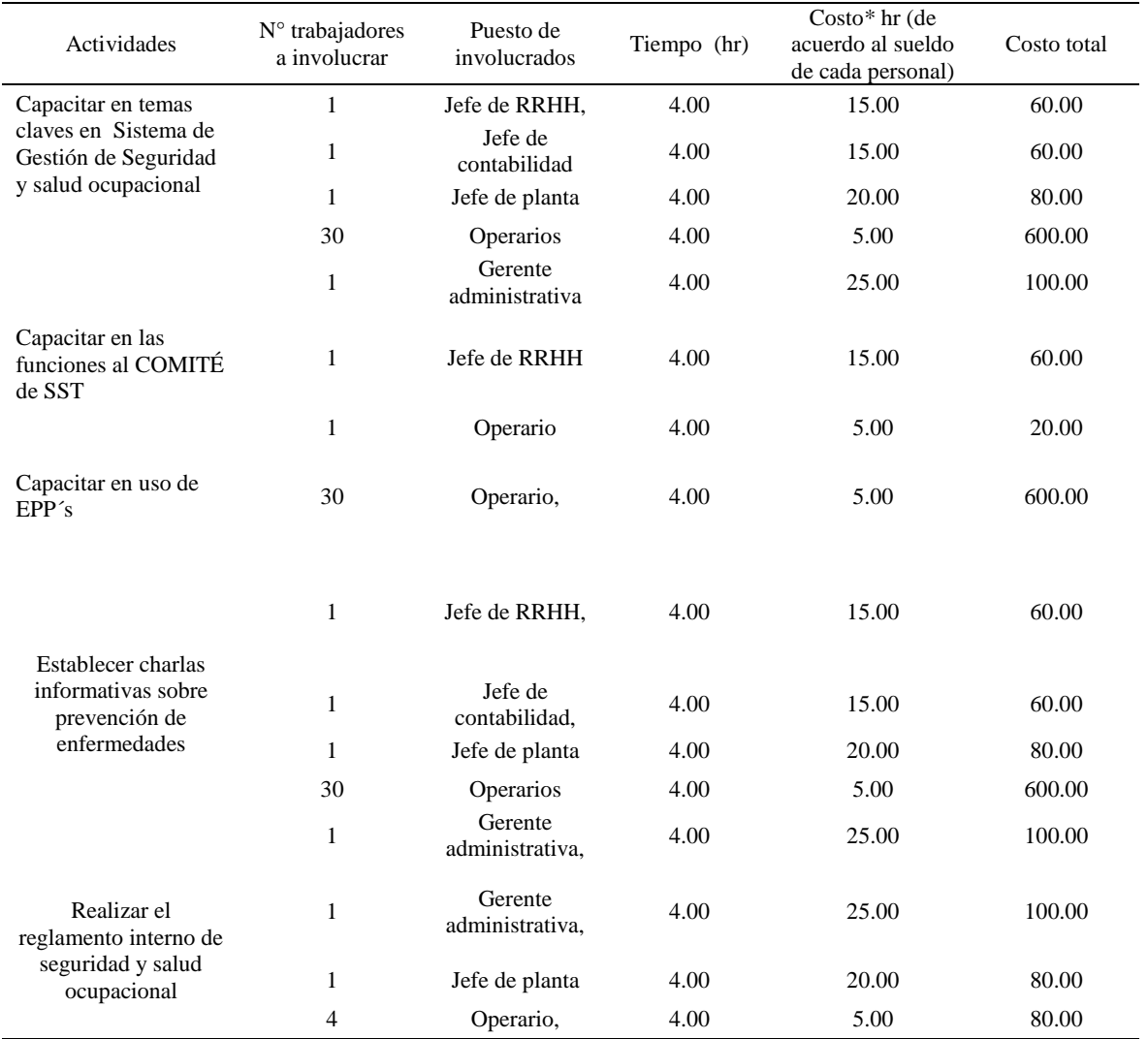

# *Plan de Seguridad y Salud Ocupacional*

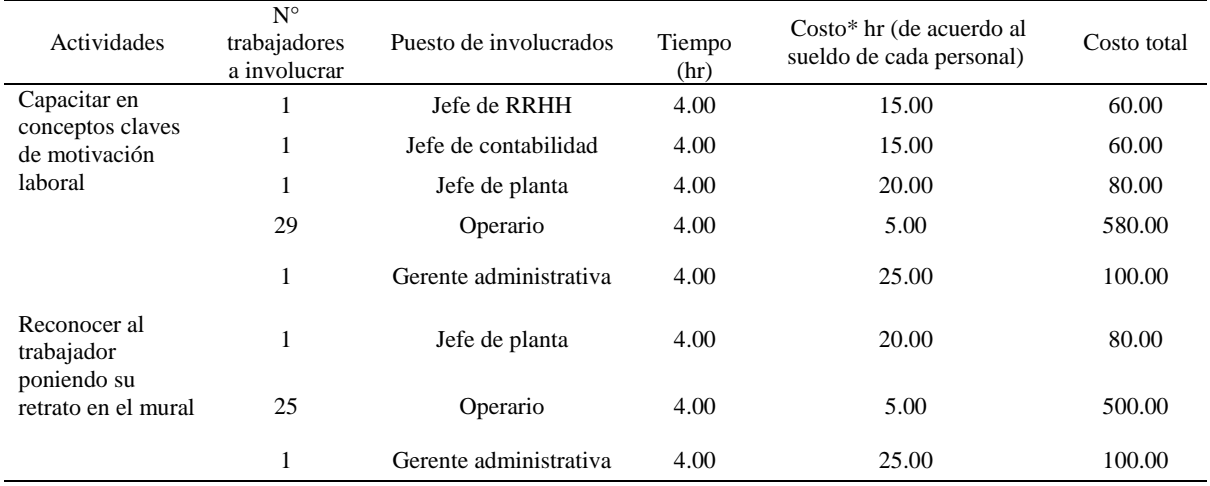

## *Programa de Motivación del Personal*

## Tabla III38

## *Plan de Control de Calidad*

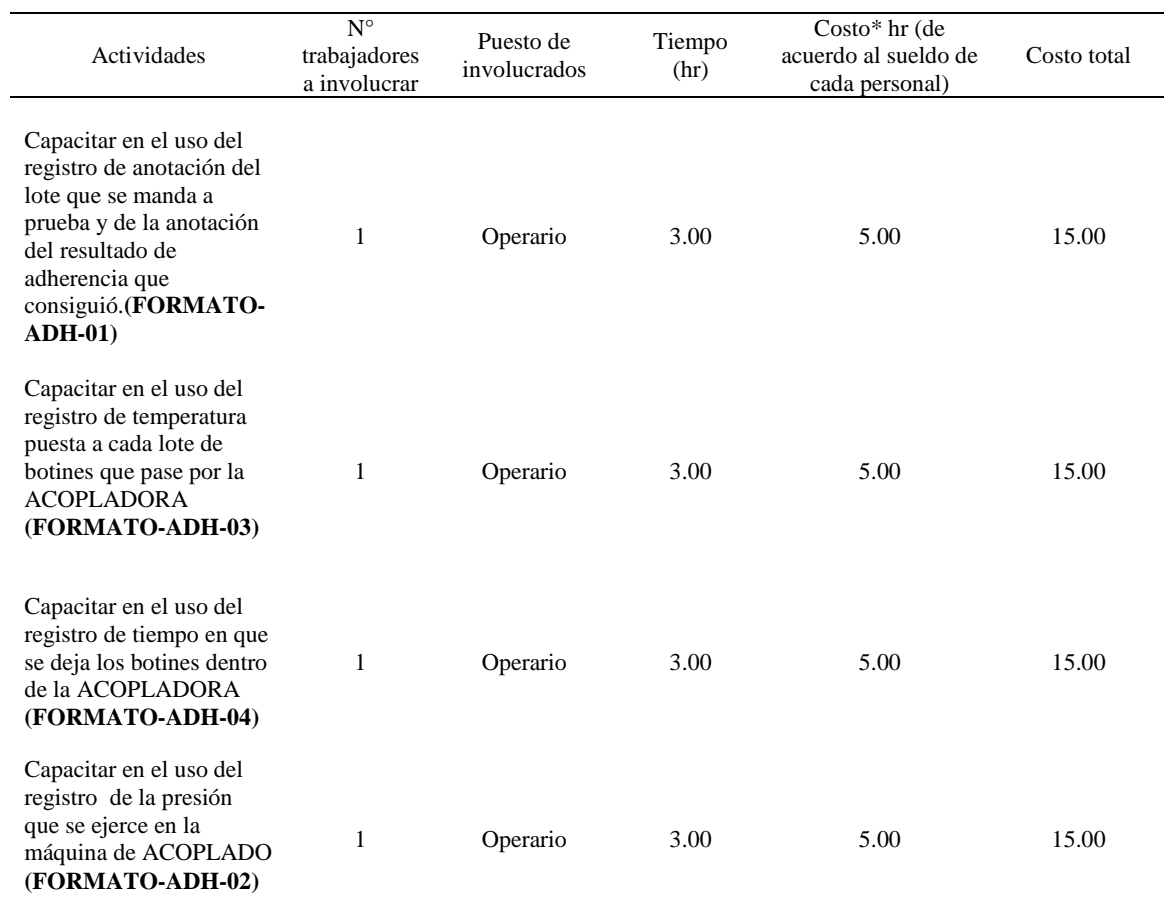

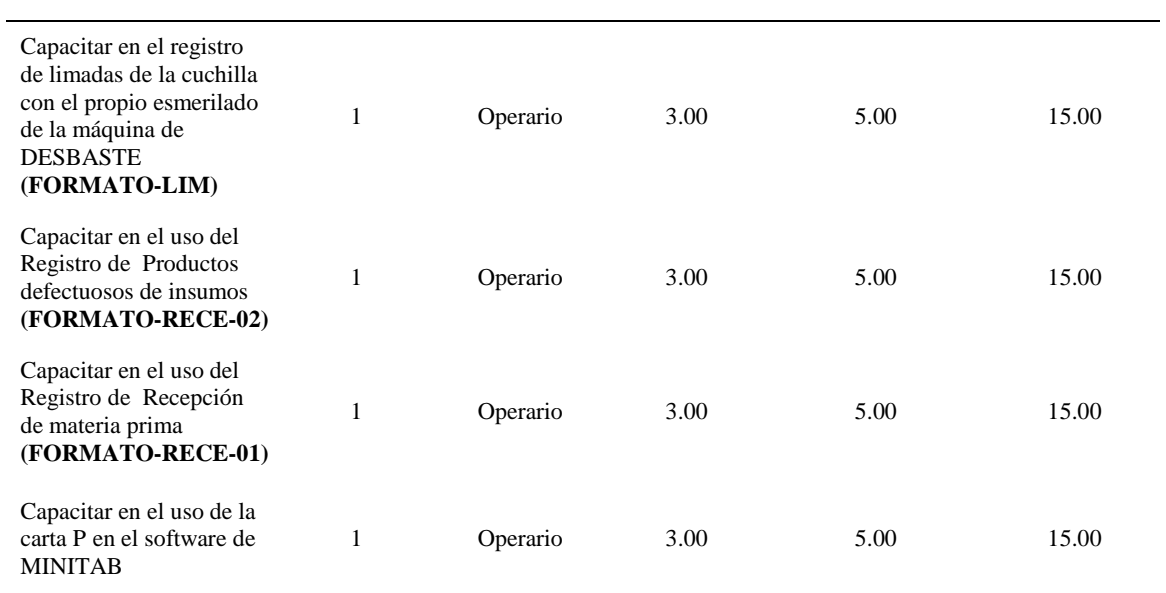

# *Plan de Aseguramiento de la Calidad*

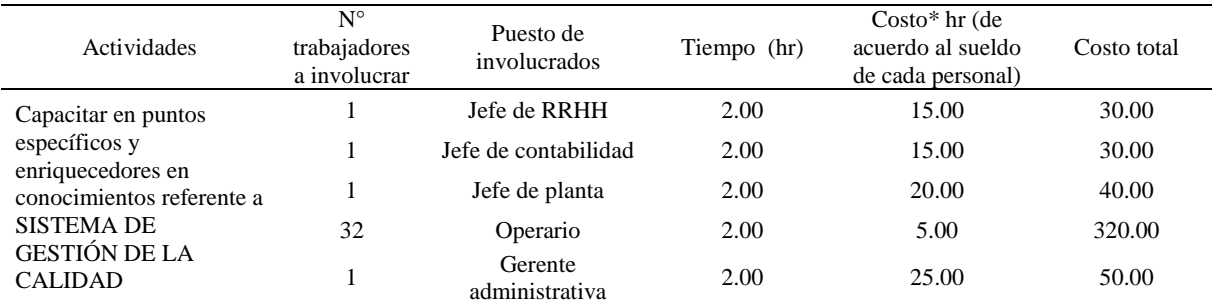

## Tabla III40

## *Plan de Gestion de Procesos*

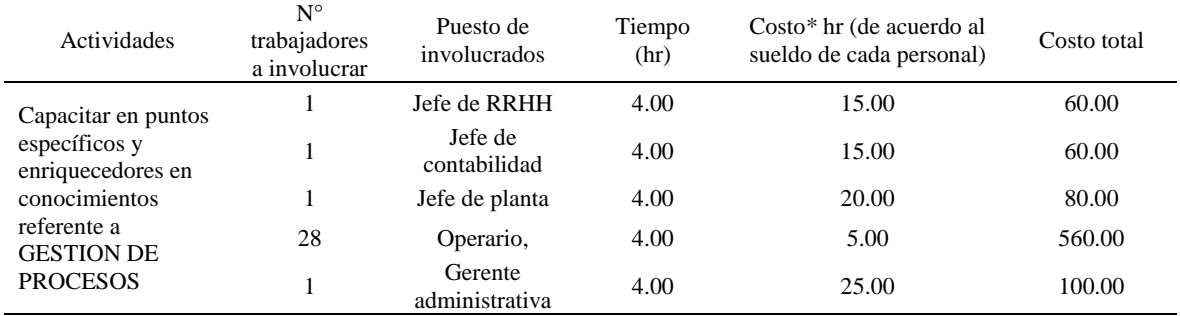

## *Plan de PCP*

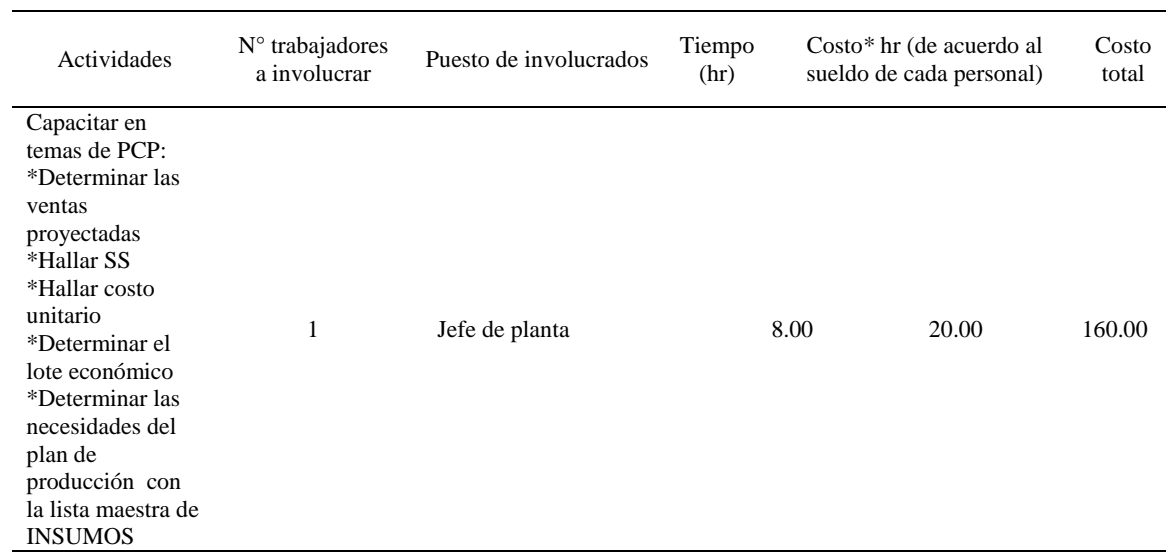

## Tabla III42

## *Manuales de Procedimientos*

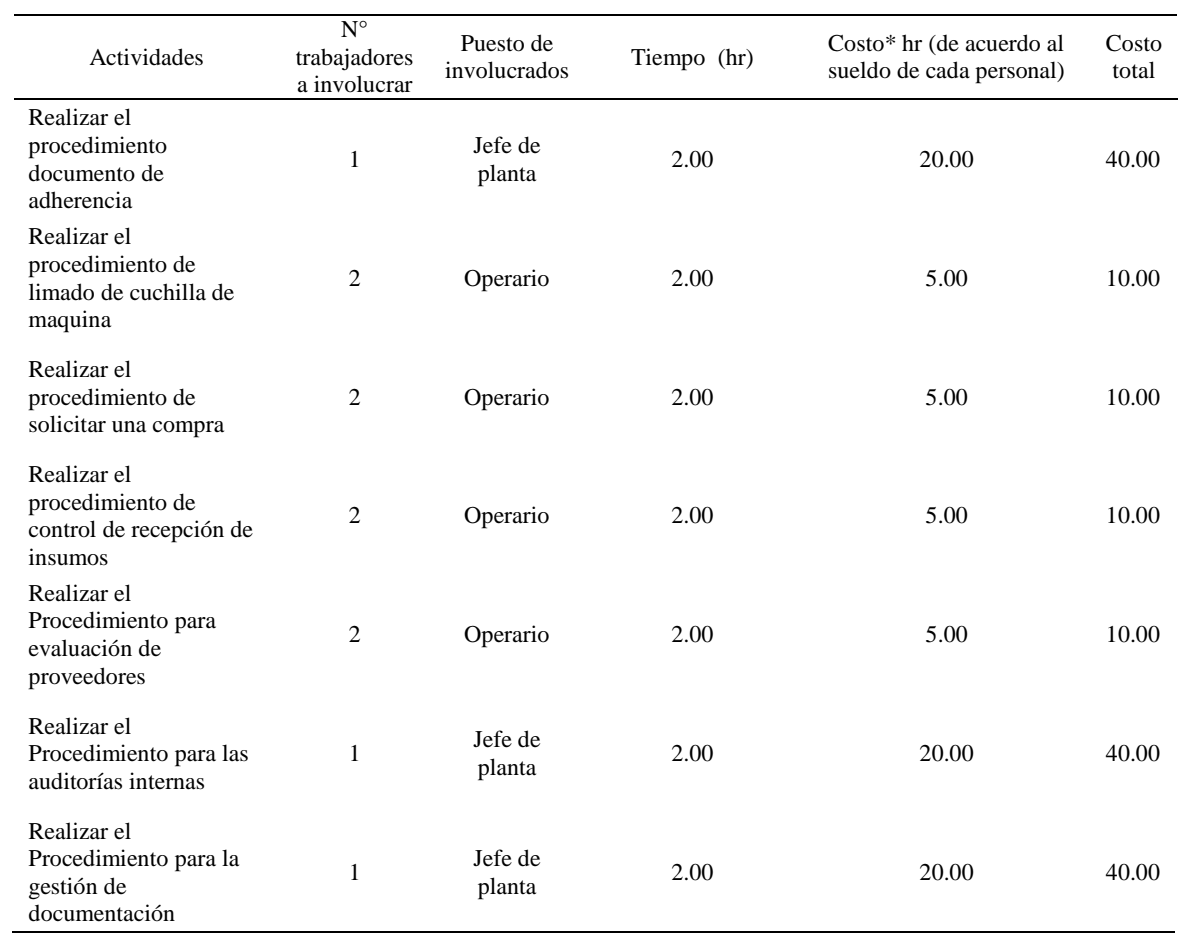

*Verificación 1*

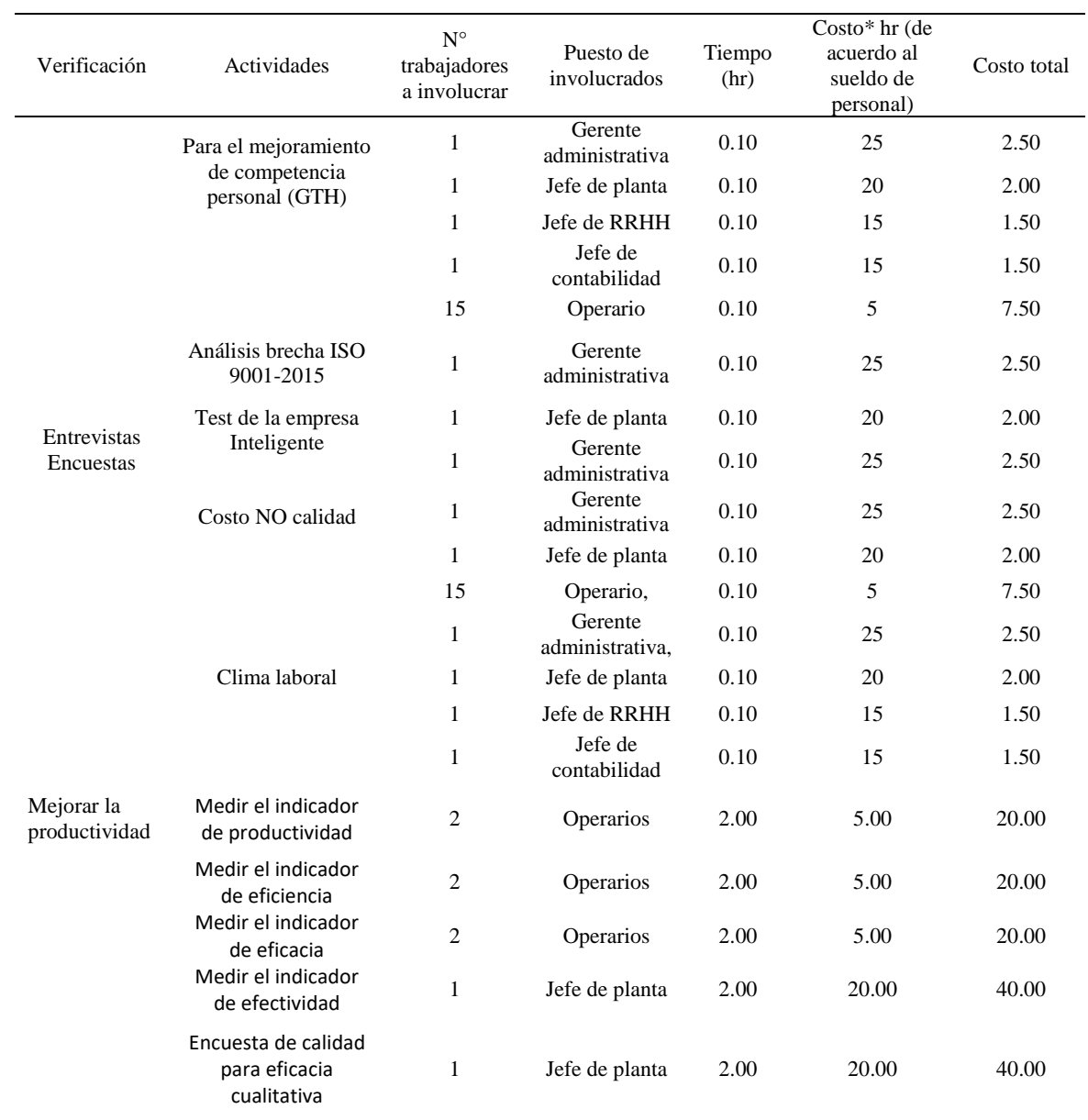

*Verificación 2*

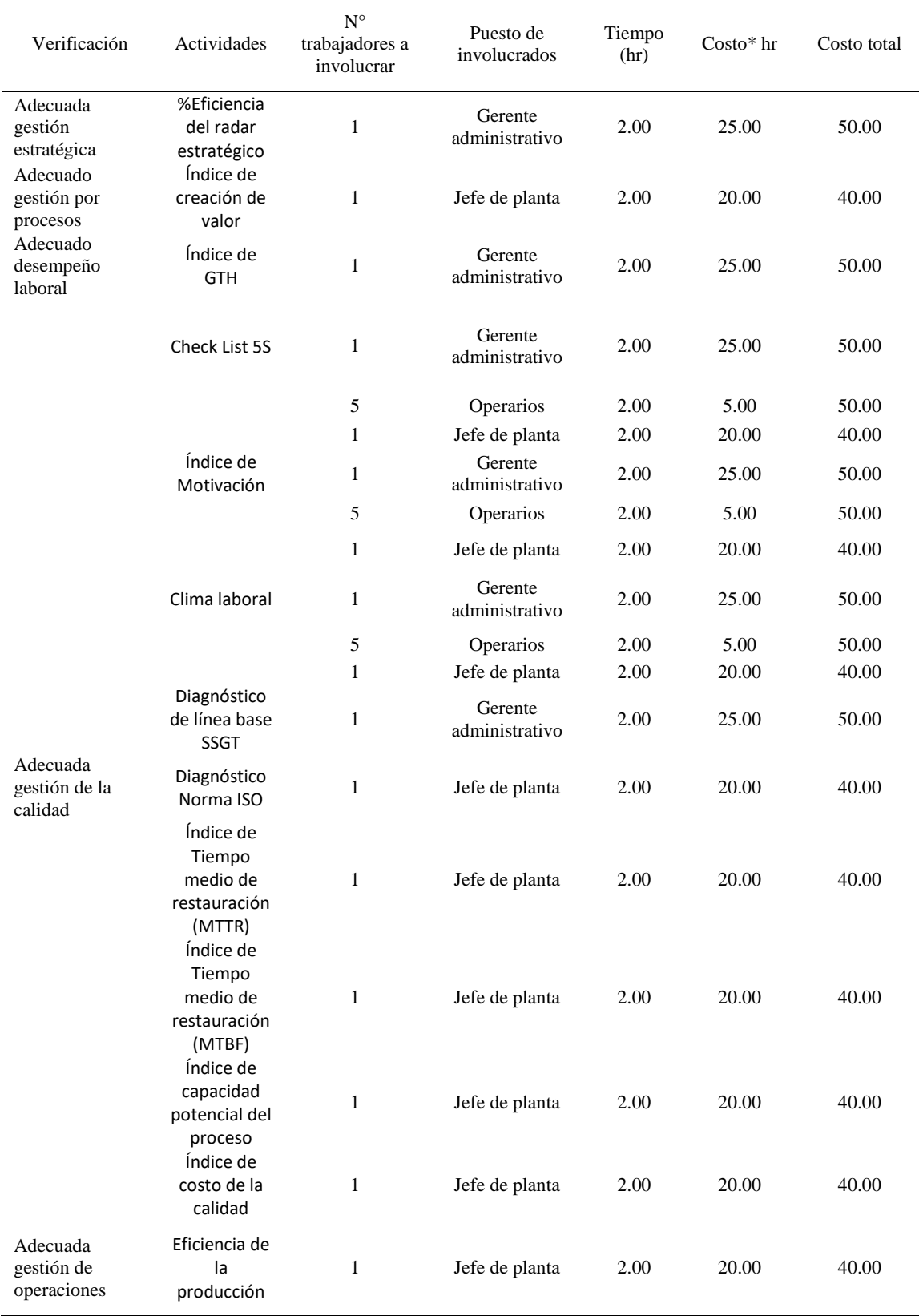

#### *Actuar*

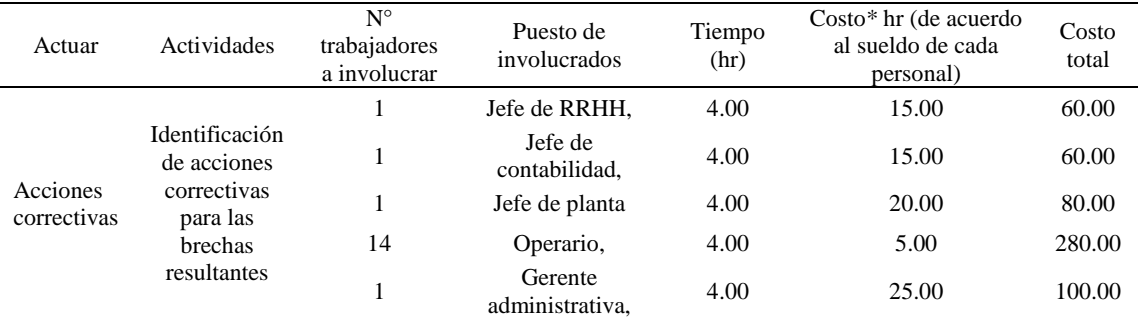

## Tabla III46

## *Costeo de los activos tangibles*

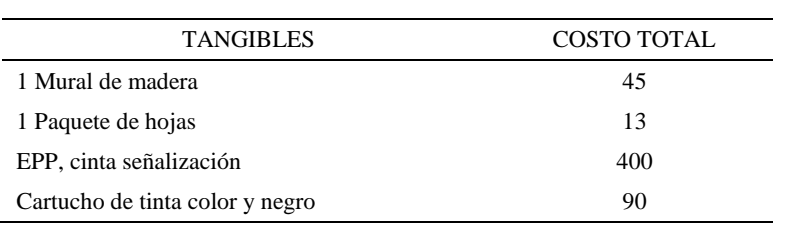

# El costo total entre tangibles e intangibles resultó S/.13936

#### Tabla III47

## *Cálculo de los Gastos No Desembolsables*

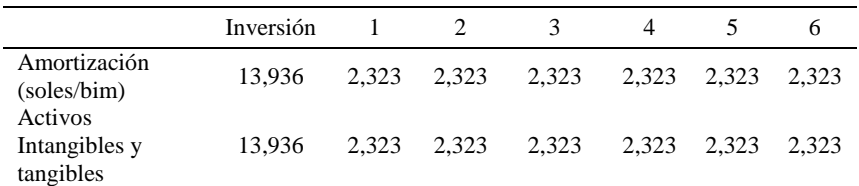

*Inversiones en Capital de Trabajo Sin Proyecto*

|                                                                                                    | $-1$ | $\theta$ |                | 2       | 3       | 4       | 5       | 6       |
|----------------------------------------------------------------------------------------------------|------|----------|----------------|---------|---------|---------|---------|---------|
| Ventas (soles/bim)                                                                                                    |      | 472,281  | 452,680        | 451,810 | 514,586 | 458.924 | 521.814 | 440,609 |
| Volumen de ventas<br>(pares/bim)                                                                                                  |      | 12,481   | 11,963         | 11,940  | 13.599  | 12,128  | 13,790  | 11,644  |
| Precio (Soles/par)                                                                                                    |      | 37.84    | 37.84          | 37.84   | 37.84   | 37.84   | 37.84   | 37.84   |
| <b>Provecciones Costos</b><br>de Fabricación<br>Costos de Fabricación<br>(soles/bim)<br>Porc. de fabricación<br>respecto a ventas |      | 360,626  | 345,659<br>76% | 345,239 | 375,518 | 348,670 | 379,004 | 339,836 |
| <b>Provecciones Gastos</b><br>de Operación<br>Gastos de Operación<br>(soles/bim)<br>Porc. de operación<br>respecto a ventas       |      | 63,032   | 60,416<br>13%  | 60,416  | 60,416  | 60,416  | 60,416  | 60,416  |

## Tabla III49

# *Número de Días a Usar*

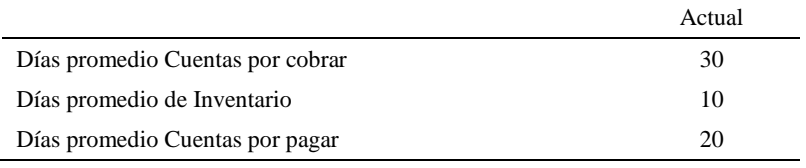

## Tabla III50

### *Método Contable*

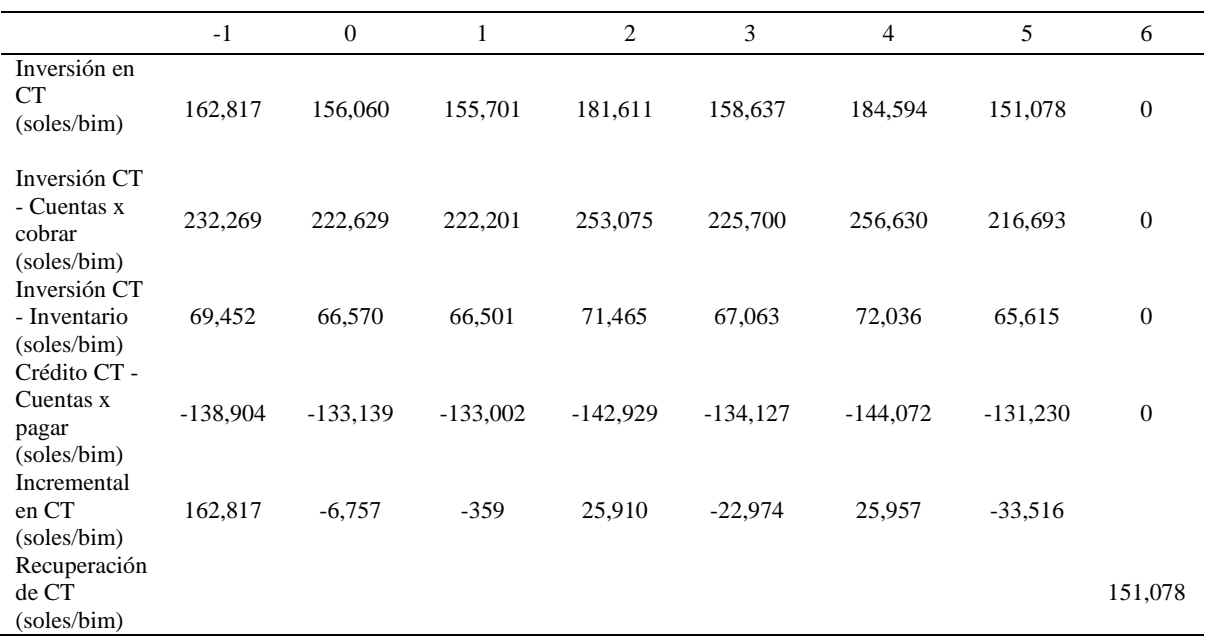

*Inversiones en Capital de Trabajo Con Proyecto*

| Proyecciones Ventas                                                           | $-1$ | $\Omega$ | л       | $\overline{c}$ | 3       | $\overline{4}$ | 5       | 6       |
|-------------------------------------------------------------------------------|------|----------|---------|----------------|---------|----------------|---------|---------|
| Ventas (soles/bim)                                                            |      | 472.281  | 452.680 | 451.810        | 514.586 | 458.924        | 521.814 | 440,609 |
| Volumen de ventas<br>(pares/bim)                                              |      | 12.481   | 11.963  | 11.940         | 13.599  | 12.128         | 13.790  | 11,644  |
| Precio (par)                                                                  |      | 37.84    | 37.84   | 37.84          | 37.84   | 37.84          | 37.84   | 37.84   |
| Proyecciones Costos de<br>Fabricación<br>Costos de Fabricación<br>(soles/bim) |      | 360.626  | 334.655 | 334,236        | 364,509 | 337,666        | 367,994 | 328,834 |
| Proyecciones Gastos de<br>Operación                                           |      |          |         |                |         |                |         |         |
| Gastos de Operación<br>(soles/bim)                                            |      | 63,032   | 60.416  | 60.416         | 60.416  | 60.416         | 60.416  | 60,416  |

## Tabla III52

## *Número de Días a Usar*

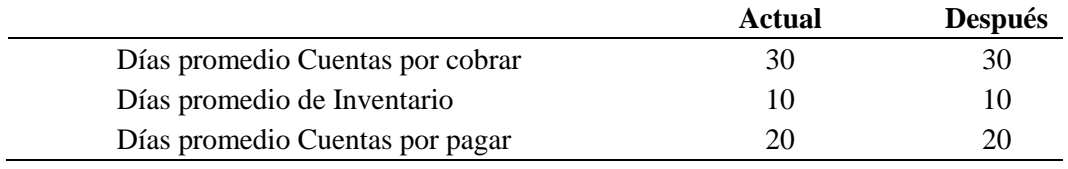

## Tabla III53

#### *Método Contable*

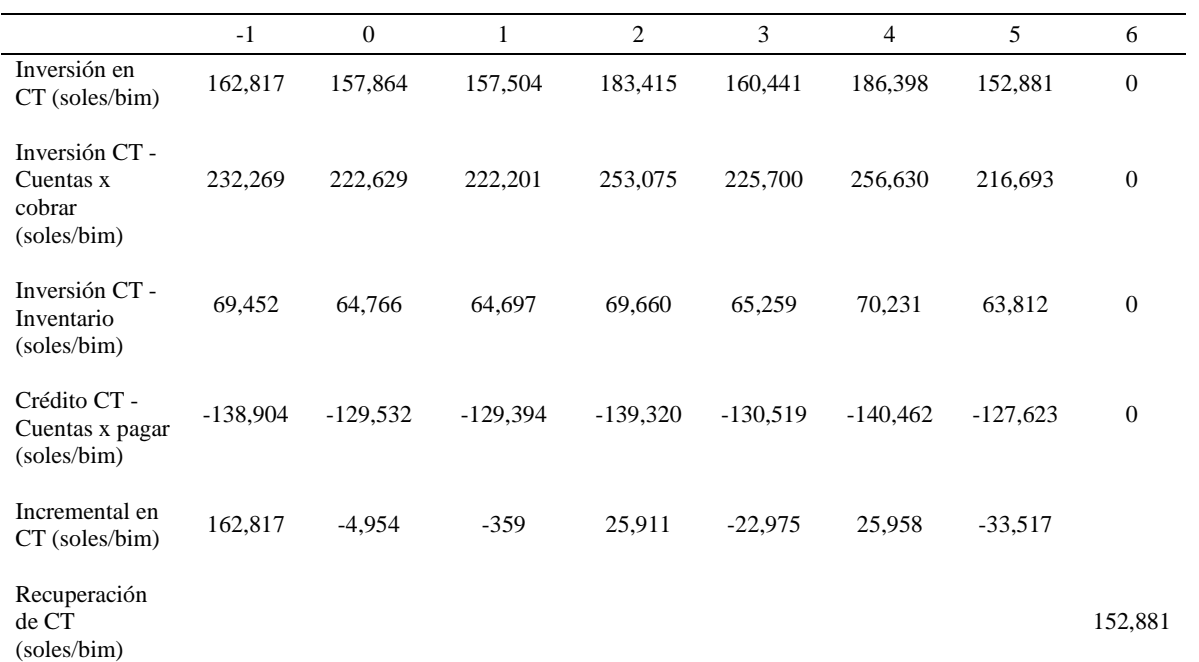

# **EVALUACIÓN DEL PROYECTO**

Flujo de Caja sin Proyecto

Con los datos obtenidos en la situación sin proyecto se calcula el flujo de caja con

## proyecto:

#### Tabla III54

## *Flujo de Caja sin Proyecto*

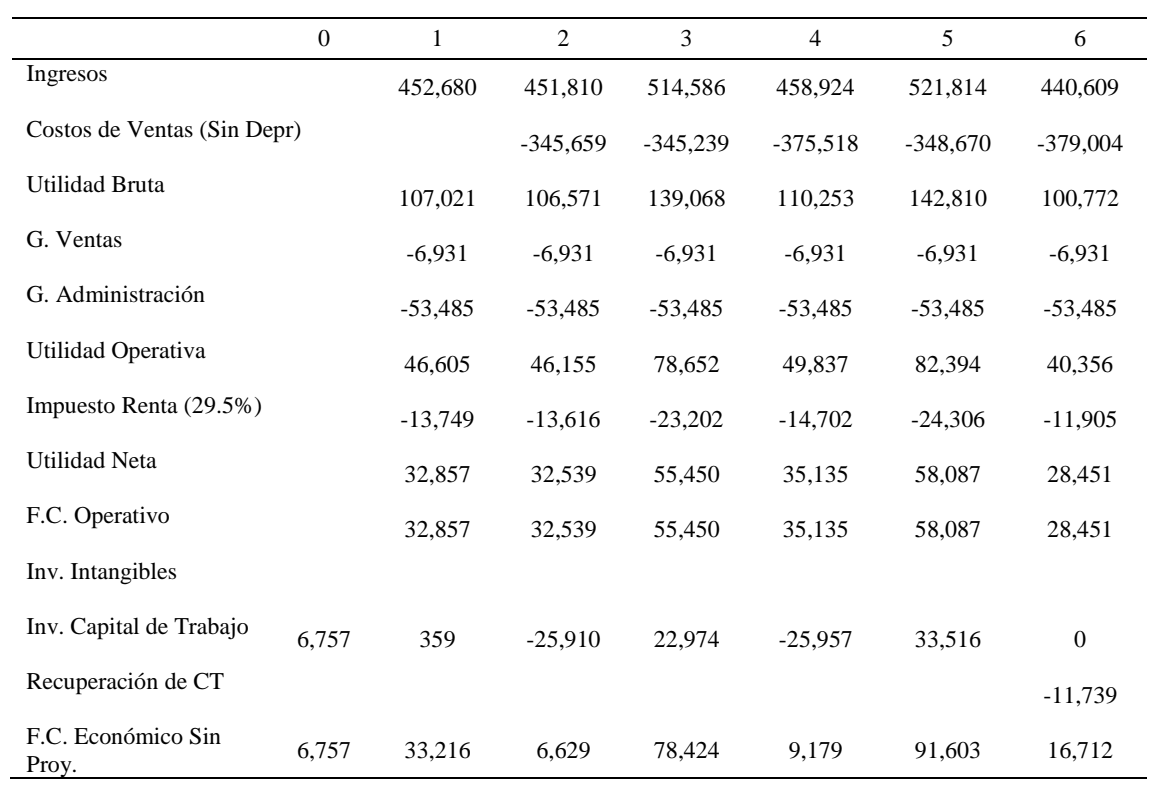

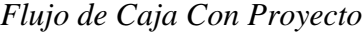

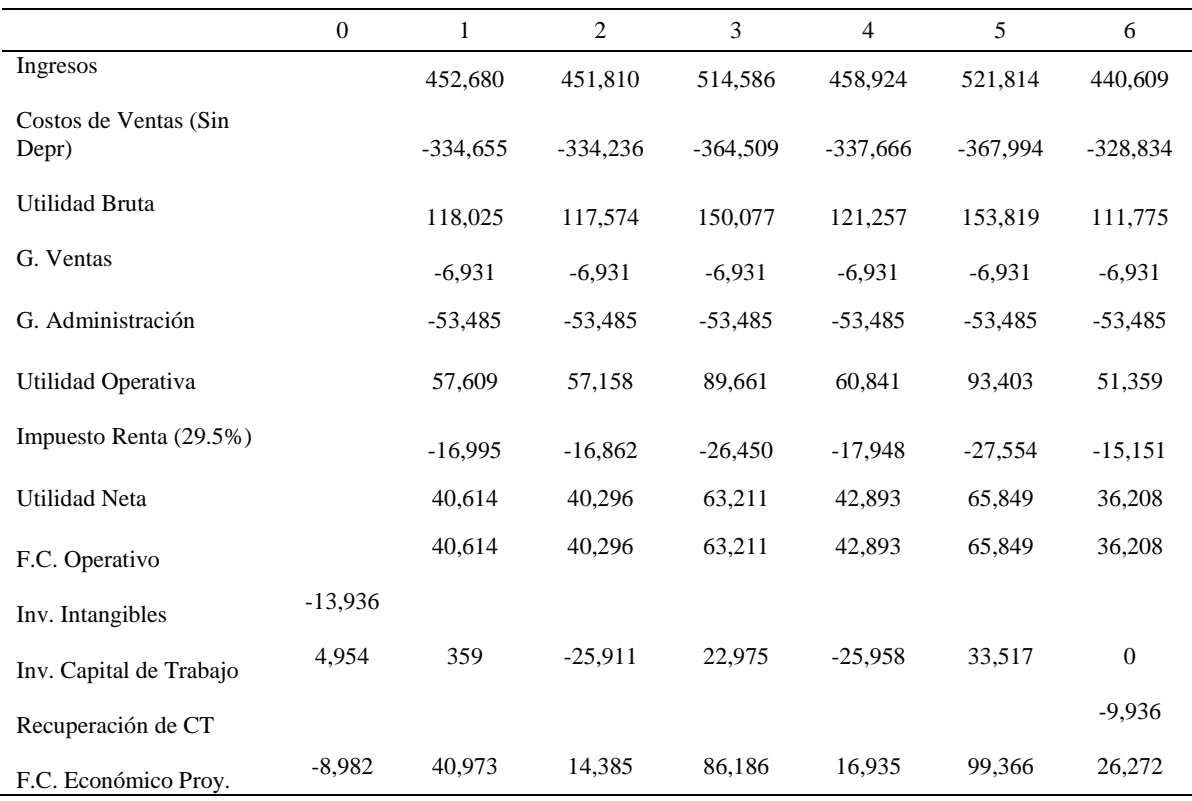

Acontinuación se muestra la tecnica de flujo de caja incremental para medir el retorno de la inversión que se incurre en el periodo cero y de los beneficios que se recaudará en los seis bimestres posteriores.

#### Tabla III56

*Flujo de caja incremental del Proyecto*

| Flujo de caja<br>incremental del<br>Proyecto | -15.740 | 7.757 | 7.756 | 7.762 7.757 | 7.763 | 9.560 |
|----------------------------------------------|---------|-------|-------|-------------|-------|-------|

A continuación se determinará que costo de oportunidad de capital, Cok, se debe de usar. COK es la tasa de rentabilidad mínima que el gerente general quiere obtener por haber invertido en el proyecto y corresponde a la rentabilidad que están dejando de ganar (y de ahí el término costo de oportunidad) por invertir en otro proyecto de similar riesgo.

Se muestran los dos metodos que se usó para hallarlo.

#### • Margen Operativo:

El Cok, tasa de descuento, se halla dividiendo el beneficio operativo entre las ventas en soles de un periodo dado. El beneficio operativo es la resta de la utilidad bruta con gastos administrativos y gastos de ventas. A continuación se muestra los datos propios de la situación sin proyecto del segundo bimestre pronosticado, el cual comprende los meses mayo y junio del 2018; cabe resaltar que la implementación de los planes empezó en el mes de junio 2018, y esto justifica el porque se tomó el cok del segundo bimestre. A continuación se muestra los datos para determinar el Cok.

#### *Tabla III 57*

*Tabla de datos para hallar Cok:*

| Datos para Cok       | Valores            |
|----------------------|--------------------|
| Ventas               | S/. 2,840,421.76   |
| Costo de Fabricación | S. 2, 124, 736. 75 |
| Ut. Bruta            | S/715,685.01       |
| G-Administrativas    | S/. 320,912.00     |
| G-Ventas             | S/.41,584.00       |
| Beneficio Operativo  | S/. 353,189.01     |

Tales datos se tomaron de forma anual y por ende el Cok que se obtendrá será anual. Para obternerlo se divide beneficio operativo entre las ventas dando un resultado de 12.43%.

Metodo Capm:

Se evaluó este metodo para determinar el costo de oportunidad del capital ya que era necesario vincular, linealmente, la rentabilidad de la empresa con el riesgo de mercado ante la empresa. Este metodo involucra la tasa libre de riesgo, el beta aplancado, el premio por riesgo y el riesgo del pais. Para hallar el Cok se usará la siguiente fotmula:

 $Cok = rf + bap (r m - rf) + Spread$  riesgo país (Rp)

Rf: La tasa de libre riesgo será usada de los bonos del tesoro de Estados Unidos, ya que éste país es la potencia mundial. Siempre va a pagar a quienes compra tales bonos. Ésta tasa es de 2.36%.

El b apalancado (bap) se obtuvo a través de una formula en el cual intervienen el pasivo y el patrimonio de la empresa. A continuación se muestra tal formula:

 $b x (1 + (1 - t) * Pasivo / patrimonio)$ 

El "b" representa el beta desapalancado. Se tomó el beta por rubro de los EE.UU. La empresa en estudio se ubica en el rubro de zapatos. El beta desapalancado resultó 0.72. El pasivo y el patrimonio se obtuvieron del balance general de la empresa al 31 de diciembre 2017 debido a que las implementaciones de los planes comenzaron recién en Junio del 2018. El pasivo fue de S/.5716358.154 y el patrimonio de S/.1465732.86. Por lo tanto usando la formula se obtiene un beta apalancado de 2.69.

La prima de mercado (rm-rf) comprende la diferncia del rendimiento de mercado con la tasa libre de riesgo. Nuevamente se toma como dato el mercado americano, por ser una potencia mundial. La prima de mercado se representa por los bonos de tesoro el cual es un valor de deuda del gobierno de EE.UU. con un interés fijo negociable a un vencimiento de más de 10 años. Ésta tasa de interes al año 2018 es de 6.26%.

Riesgo país del perú medido por el indicador EMBIG que elabora el banco de inversión J.P. Morgan bajó a 142 puntos al 29 Marzo 2017, es decir 1.42%, el cuál representa menos de un tercio del promedio de las economías de América Latina.

Se usó la formula del metodo capm y arrojó un Cok anual de 20.68%.

Metodo de prestamo bancario

El metodo de prestamo bancario es la tasa efectiva anual (TEA), el cual es el principal parametro de comparación para evaluar el costo de un prestamo. La mayor TEA al plazo de un año para una empresa pequeña es el de la entidad financiera "Scotiabank" con 15.51%. Realizando una comparación entre los tres Cok's hallados se aprecia que el mayor Cok resultó 20.68% perteneciente al método Capm.

#### Tabla III 58

*Cok's Obtenidos*

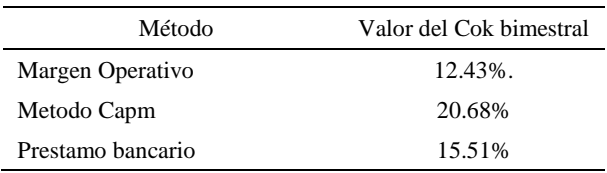

Mediante esta tabla se elige la mayor tasa de retorno de los metodos de financiamiento evaluados. El Cok elegido es el obtenido mediante el metodo Capm; es decir que para la empresa le es más conveniente invertir con sus recursos propios para llevar a cabo el proyecto debido a que la tasa de rendimiento minima exigida es mayor al de los otros Cok's calculados.

Finalmente teniendo el Cok mayor se procede a convertirlo de anual a bimestral ya que la evaluación económica del proyecto se analizó en el periodo bimestral. Conviertiendo el Cok anual a bimestral mediante la siguiente formula:

Cok bimestral=  $((1+Cok$  anual)  $1/6)$ -1

El Cok resultó 3.18%.

A continuación se muestra los valores obtenidos para el VANE, TIRE y el B/C E.

*Resultado*

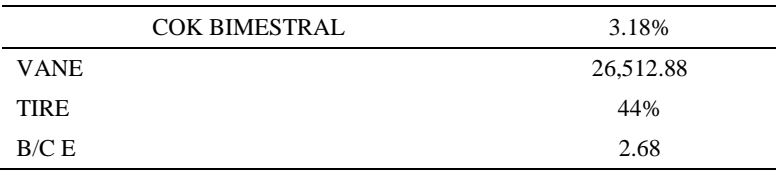

El VANE =  $S/0.26$ ,  $512.88$  > 0, quiere decir que el proyecto después de operar los seis bimestres, y después de pagar los costos de producción y gastos de operación tiene un excedente de S/.26,512.88 en consecuencia es recomendable ejecutar el proyecto, dado que se cumple el requisito de que el VANE es mayor a cero.

La TIR (Tasa Interna de Retorno) es de 44.00%, siendo mayor al 3.18% de COK (Costo de oportunidad del capital), por lo que se concluye que el proyecto es aceptable.

El B/C (Índice beneficio costo) es de 2.68, y se interpreta que por cada S/. 1.00 invertido se obtiene un ahorro de S/. 1.68.

A continuación se muestra un cuadro con los respectivos escenarios como pesimista, normal y optimista donde se aprecia los cambios que ocurrieron al implementar el proyecto tanto en el requerimiento de textil nova negro y paño industrial negro como también en la cantidad de operarios requeridos.

Cabe aclarar que tales insumos mencionados fueron afectados en su cantidad requerida por el impacto de la implementación de registros de calidad que ocasionaron una reducción de productos defectuosos y así originaron la reducción de su cantidad requerida.

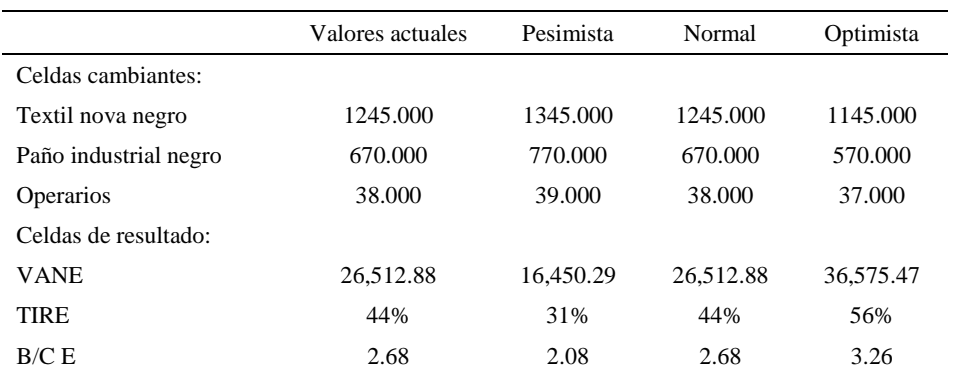

#### *Resumen de Escenarios*

#### Análisis de indicadores

El análisis nos muestra que en cualquiera de los tres escenarios es seguro para la empresa inversionista desarrollar el proyecto ya que el retorno se da desde el primer bimestre, cumplen con la premisa de ganar más del 3.18% bimestral por la inversión realizada.

#### **Escenario Pesimista:**

El VAN (Valor Actual Neto) de S/ 16,450.29> 0, quiere decir que el proyecto después de operar los seis bimestres, y después de pagar los costos de producción y gastos de operación tiene un excedente de S/.16,450.29 en consecuencia es recomendable ejecutar el proyecto, dado que se cumple el requisito de que el VANE es mayor a cero.

La TIR (Tasa Interna de Retorno) es de 31.00%, siendo mayor al 3.18% de COK (Costo de oportunidad del capital), por lo que se concluye que el proyecto es aceptable.

El B/C (Índice beneficio costo) es de 2.08, y se interpreta que por cada S/. 1.00 invertido se obtiene un ahorro de S/. 1.08.

#### **Escenario Normal:**

El VANE = S/.26,512.88> 0, quiere decir que el proyecto después de operar los seis bimestres, y después de pagar los costos de producción y gastos de operación tiene un excedente de S/.26,512.88 en consecuencia es recomendable ejecutar el proyecto, dado que se cumple el requisito de que el VANE es mayor a cero.

La TIR (Tasa Interna de Retorno) es de 44.00%, siendo mayor al 3.18% de COK (Costo de oportunidad del capital), por lo que se concluye que el proyecto es aceptable.

El B/C (Índice beneficio costo) es de 2.68, y se interpreta que por cada S/. 1.00 invertido se obtiene un ahorro de S/. 1.68.

#### **Escenario Optimista:**

El VANE = S/.36,575.47> 0, quiere decir que el proyecto después de operar los seis bimestres, y después de pagar los costos de producción y gastos de operación tiene un excedente de S/.36,575.47 en consecuencia es recomendable ejecutar el proyecto, dado que se cumple el requisito de que el VANE es mayor a cero.

La TIR (Tasa Interna de Retorno) es de 56%, siendo mayor al 3.18% de COK (Costo de oportunidad del capital), por lo que se concluye que el proyecto es aceptable.

El B/C (Índice beneficio costo) es de 3.26, y se interpreta que por cada S/. 1.00 invertido se obtiene un ahorro de S/. 2.26.

#### **Apéndice JJJ. Hacer – Plan de Mejora de Gestión de Proceso**

Se realizó las capacitaciones a todo el personal de la empresa, con el objetivo de concientizar sobre la importancia del conocimiento referente a Gestión de Procesos. Para más detalle ver el Apéndice JJJ. Se consiguió reunir a todo el personal todas las veces que se capacitaron. Se realizó un manual de procesos porque se necesita estandarizar cada actividad que debe segirse para llevar a cabo las funciones y plasmarlos en el manual asegurando así un sistema de gestión de calidad adecuado.

En el Apéndice UUU se muestra una figura del manual firmada por la gerenta administrativa. Durante las capacitaciones se dio a conocer el uso del manual de procesos a cada personal según su area, mostrándole las caracterizaciones de los procesos que realizaba. Fue importante aclarar en las capacitaciones sobre la actualización de la información dentro del manual cada ves que se origine cambios en los procesos dentro de la empresa. Para ello la gerenta asignó a los jefes de cada área la responsabilidad de las actualizaciones en el manual

de procesos.

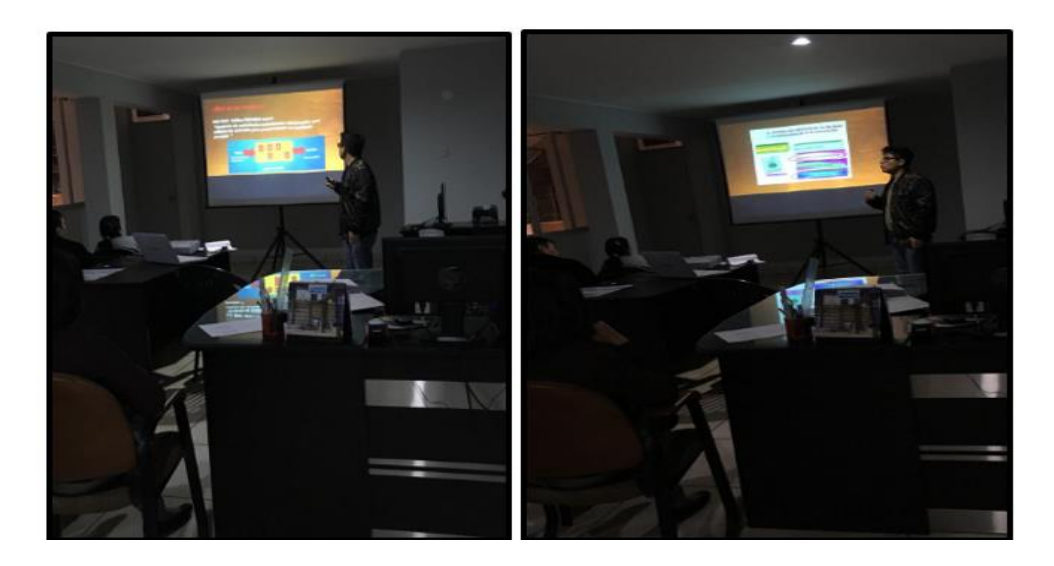

*Figura JJJ1.* Capacitación de gestión de procesos.

Se capacitó en puntos especificos y enriquecedores en conocimientos referente a la gestion de procesos, porque de tal forma los trabajadores conocerán las interrelaciones que tienen cada proceso de la empresa, distinguiendo las distintas actividades. Entre los temas expuestos en las capacitaciones están: Los conceptos de calidad. Enfoque a procesos. Concepto de procesos según la ISO 9001, incluyendo respectivas figuras representativas de procesos. Objetivos de la Gestión por procesos. Beneficios del enfoque basado en procesos. La interrelación y características de procesos. Concepto y uso de las caracterizaciones de procesos. Modelo SIPOC en las caracterizaciones y beneficios. Y diversos conceptos teóricos vinculados a procesos.

## **Apéndice KKK. Hacer – Plan de Capacitaciones**

#### **Implementación de Plan de Capacitaciones**

La realizo la capacitación a los trabajadores de Fábrica de Calzado Líder SAC, con la finalidad de comunicar sobre las diferentes competencias que se debe reforzar, dependiendo el puesto de trabajo que tienen.

Las competencias a capacitar son las siguientes:

- Capacitar en Liderazgo
- Capacitar en Comunicación
- Capacitar en Integración
- Capacitar en Colaboración
- Capacitar en Orientación al cliente

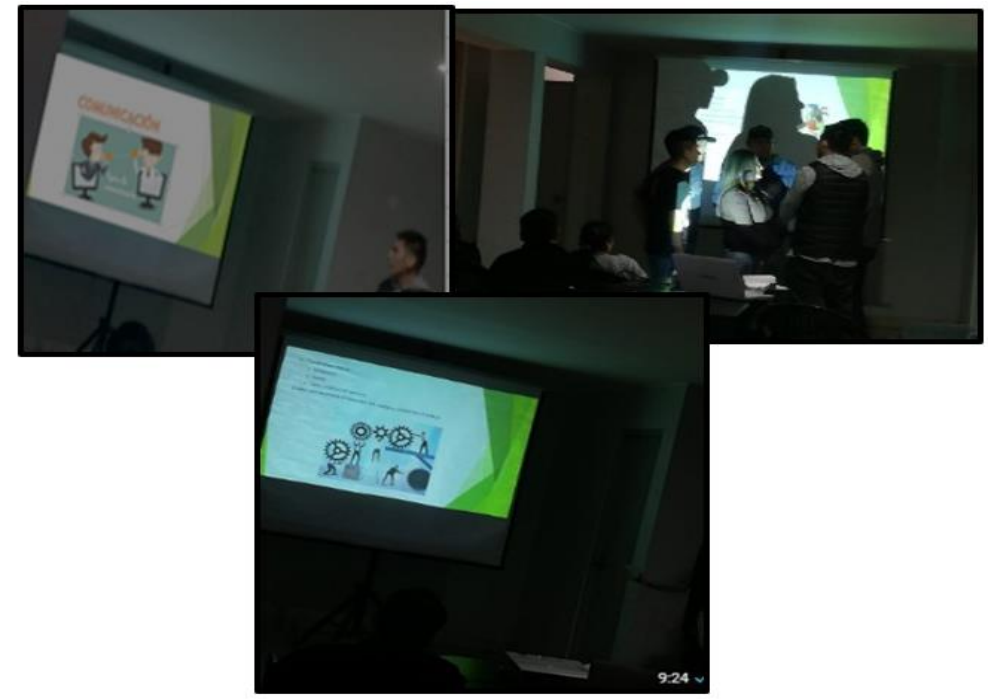

*Figura KKK1*. *Capacitación de competencias.*

## **Apéndice LLL. Hacer – Plan de Motivación del Personal**

#### **Presentación de Capacitación en conceptos claves de motivación laboral**

Una de las actividades que tiene una mayor importancia es la capacitación, teniendo como objetivo de comunicar y dar a conocer los conocimientos de motivación laboral, identificar qué tipo de motivación tienen los operarios y cómo hacer que lleguen motivados al trabajo, como se sabe si los operarios están desmotivados, esto baja su rendimiento y si no se tiene al trabajador que cumpla con su rendimiento óptimo, es difícil cumplir con los objetivos que plantea la empresa.

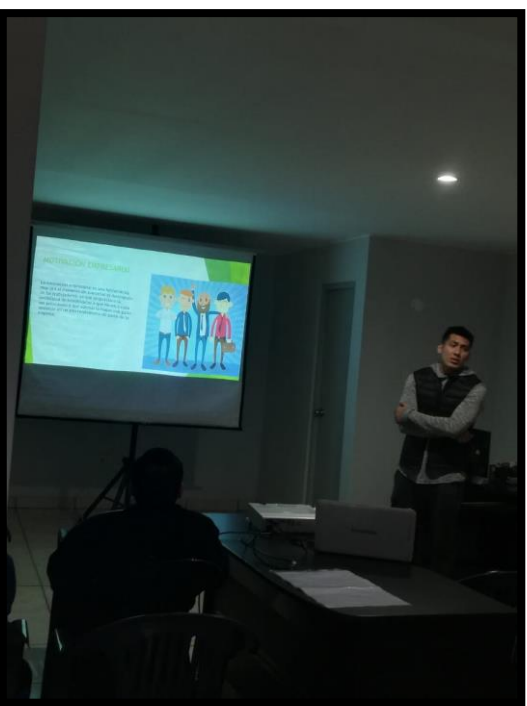

*Figura LLL1*. Capacitación de motivación empresarial – Fotografía 1.

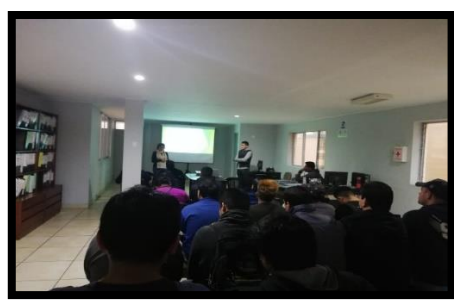

*Figura LLL2.* Capacitación de motivación empresarial – Fotografía 2.

**Reconocimiento al trabajador**

Se empezó con la inactiva en reconocer al trabajador del mes, reconociendo su esfuerzo que tiene en alcanzar sus objetivos que se plantea, para escogerlo se le hizo una entrevista al jefe de planta y a la gerente administrativa, nos indicó que era la persona que tiene mayor grado de responsabilidad, puntualidad y cumplimiento con todos los trabajos que se le han dado y a la participación voluntaria a las diferentes actividades, se concluyó que el mejor trabajador del mes de Agosto fue George Icomesa Vardales.

Estos nos ayudan para poder motivar a los demás trabajadores, que pueden ser reconocidos por la empresa y poder escalar a un puesto más elevado.

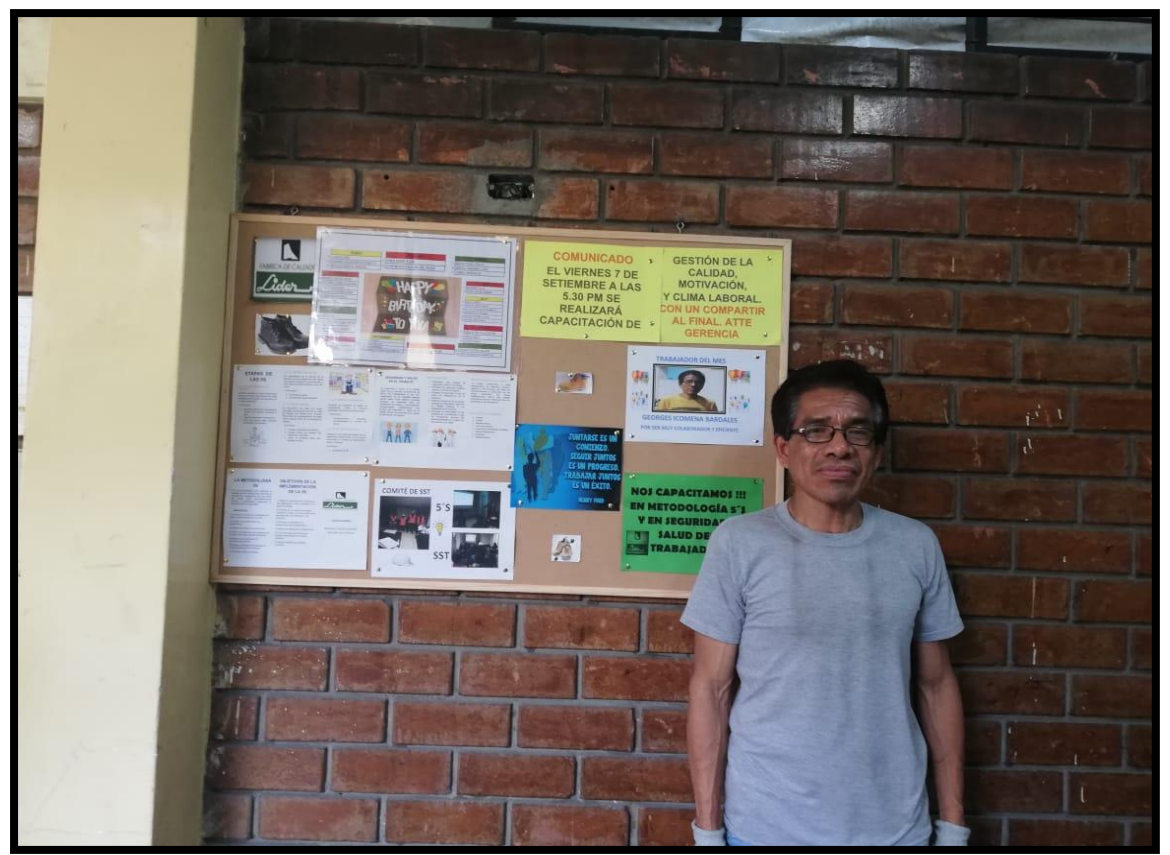

*Figura LLL3.* Elección del trabajador del mes.

#### **Apéndice MMM. Hacer – Plan de Clima Laboral**

Este plan tiene como finalidad que los trabajadores se encuentren más a gusto con su entorno de trabajo, esto nos ayuda a que la productividad de los trabajadores aumente.

#### **Definición de comité de clima laboral**

Se conformó el comité de clima laboral, que serán responsable a que se cumplan las actividades para mejorar el clima laboral de la empresa Fábrica de Calzado Líder SAC, este comité debe velar por la continuidad de las acciones propuestas.

#### Tabla MMM1

#### *Comité de Clima Laboral*

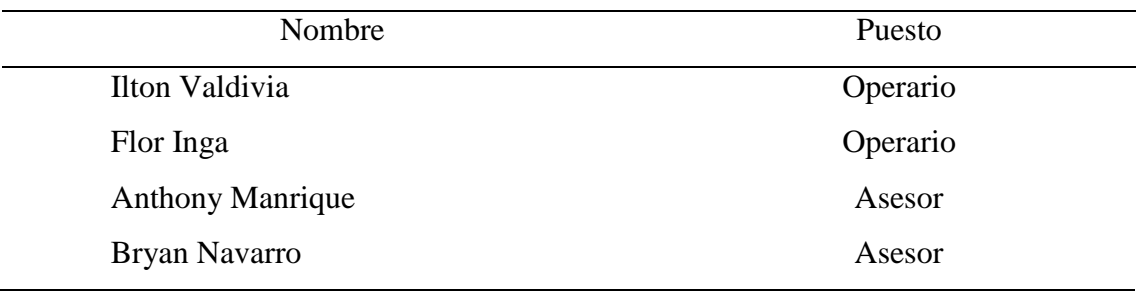

#### **Acceso a las noticias planteadas por la empresa**

Se adquirió un panel con la finalidad de usarlo como un periódico mural en la empresa Fábrica de Calzado Líder SAC, con la finalidad de informar las diferentes noticias de la empresa, noticias externas que generan importancia a los trabajadores, además se pondrá las fechas de los cumpleaños y la foto del empleado del mes.

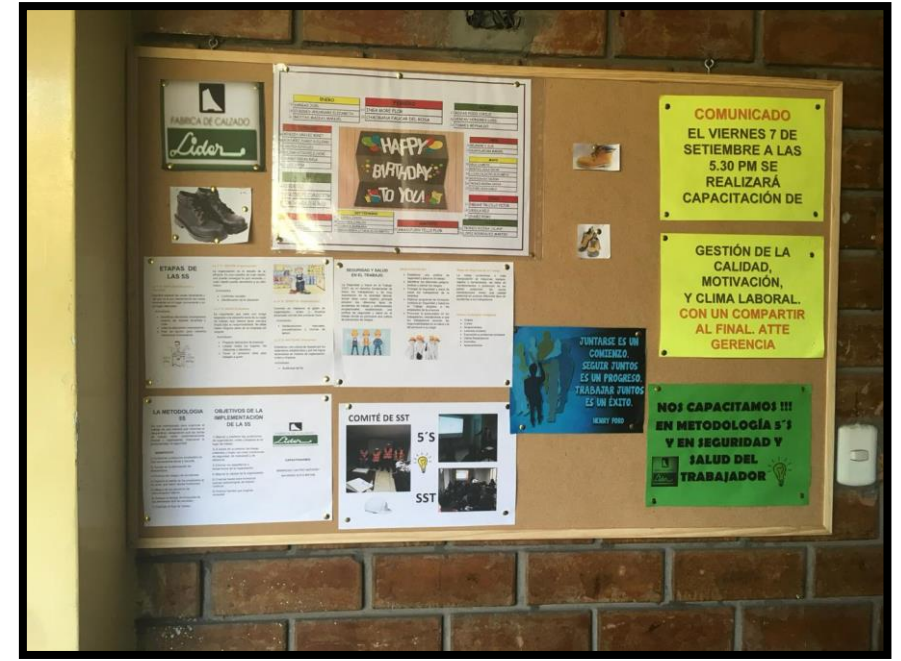

*Figura MMM1*. Periódico mural.

#### **Reconocimientos de los cumpleaños de los trabajadores**

Se realizó una lista con todos los cumpleaños de los trabajadores de la empresa Fábrica de Calzado Líder SAC, con el fin de que todos los compañeros puedan saludarlos o realizar diferentes actividades, se realizaría una pequeña actividad antes de iniciar la jornada laboral, esta lista estará publicada en el mural que está en una posición estratégica donde todos los trabajadores puedan verla.

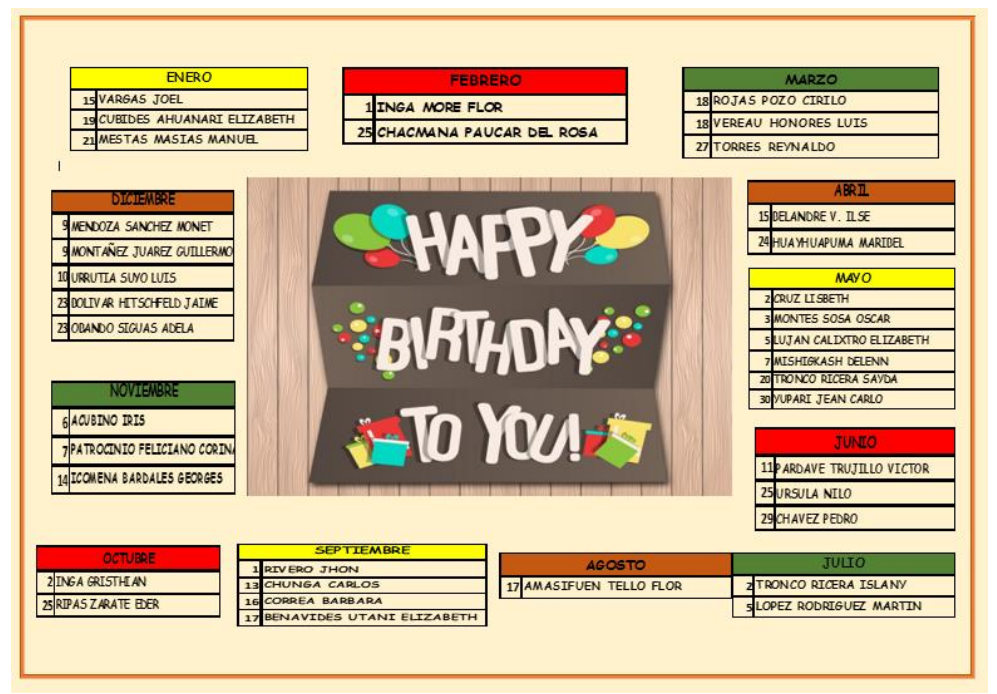

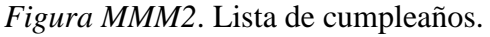

## **Actividades de Recreación Grupales**

Lo que se busca de las recreaciones es mejorar el clima laboral, con la finalidad de compartir con compañeros de diferentes áreas, también nos ayuda disminuir el estrés que genera la jornada laboral. Para fortalecer la familiaridad en la empresa Fábrica de Calzado Líder SAC, se organizó una pequeña actividad recreacional donde los participantes fueron trabajadores de diferentes áreas, esto ayudo a que estas personas tengan una mayor comunicación y reducir prácticamente el estrés laboral.

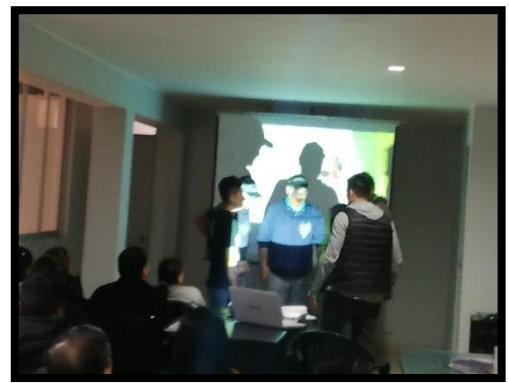

*Figura MMM3.* Actividad recreativa.

## **Actividades de Compartir**

Para fortalecer el compañerismo en la empresa Fábrica de Calzado Líder SAC, se organizaron actividades de compartir, se realizó estas actividades para generar el compromiso con los trabajadores con respecto a la gestión de cambios y a las diferentes actividades que se trabajaran en un futuro, con estas actividades se podrá mejorar el clima laboral de la empresa, disminuyendo el estrés laboral que son generados por largas horas de trabajo o tareas que involucran un gran esfuerzo, también nos permite crear mejores conexiones en los trabajadores que emplean en diferentes áreas.

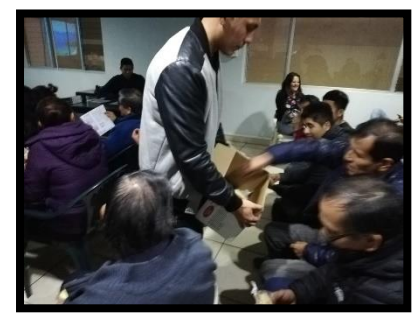

*Figura MMM4.* Actividad de compartir – Fotografía 1.

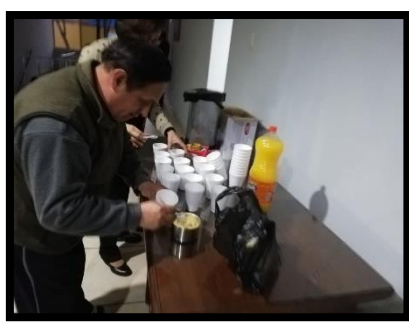

*Figura MMM5.* Actividad de compartir – Fotografía 2.

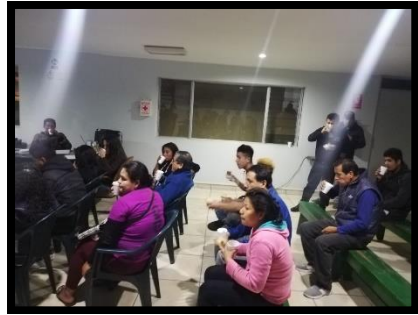

*Figura MMM6.* Actividad de compartir – Fotografía 3.

## **Capacitación de Clima Laboral**

Se realizó la capacitación de clima laboral, informando los conceptos y cómo influye

a los trabajadores y a la organización tener un clima laboral bajo, se plantearon diferentes

actividades que ayudaran a evitar el estrés, la sobrecarga laboral, ya sea teniendo un compartir o actividades recreativas.

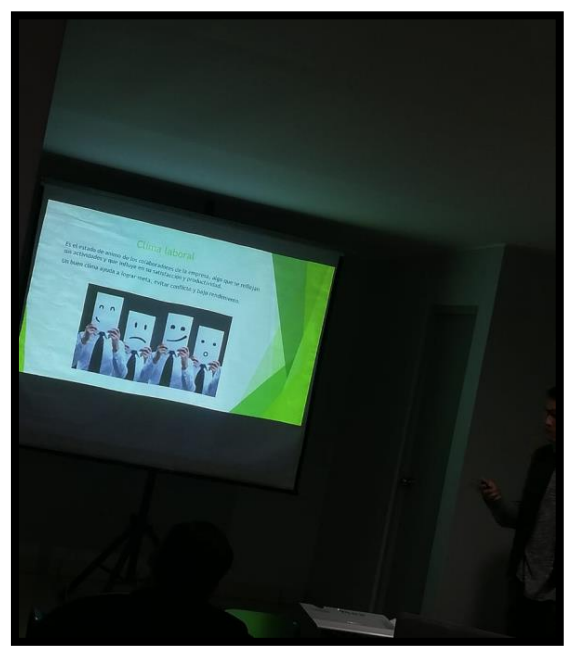

*Figura MMM7.* Capacitación de clima laboral.

#### **Apéndice NNN. Hacer – Plan de Seguridad y Salud del Trabajador**

#### **Capacitación de Seguridad y Salud en el Trabajo**

Se realizó la capacitación a todo el personal de la empresa, con el objetivo de concientizar sobre la importancia y cuáles son los beneficios de la implementación este plan.

En la capacitación se tocó los temas del uso de las EPP's como medidas preventivas y de protección, conocimiento de la Ley Nº 29783 (Ley de Seguridad y Salud Ocupacional Nacional), los riesgos y daños que están expuesto los trabajadores en las diferentes áreas, y las principales funciones del Comité Seguridad y Salud Ocupacional, se repartió un tríptico con la finalidad de que el operario pueda leer y así informase sobre el tema de SST. Una vez culminado con la capacitación, se procedió a realizar una pequeña evaluación para identificar si los operarios llegaron si entendieron el tema de Seguridad y Salud Trabajo.

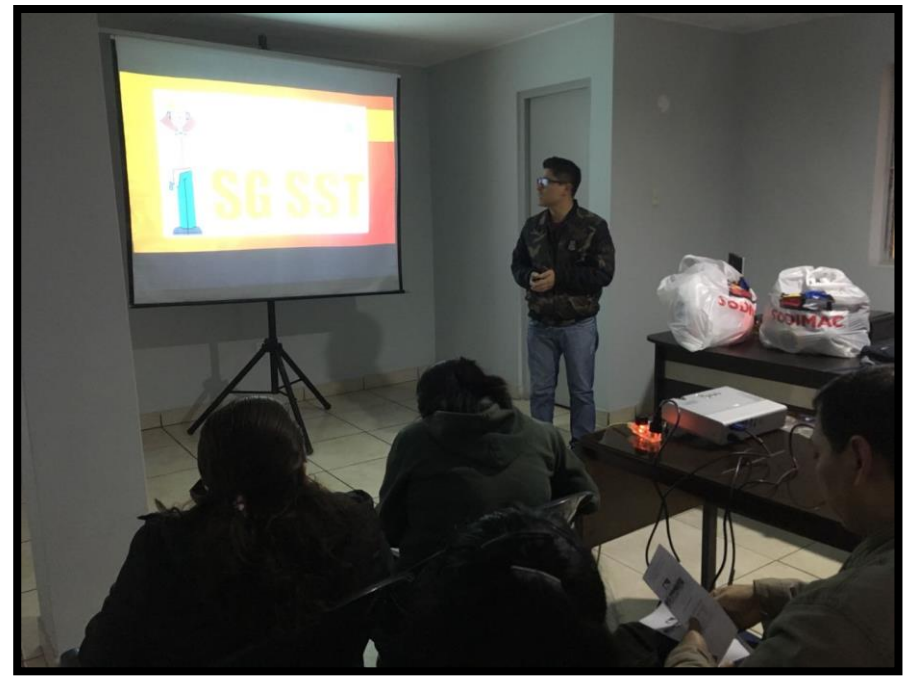

*Figura NNN1*. Capacitación de SST.

#### **SEGURIDAD Y SALUD** EN EL TRABAJO

La Seguridad y Salud en el Trabajo (SST) es un derecho fundamental de todos los trabajadores y de muy importancia en la actividad laboral, donde tiene como objetivo principal prevenir los diferentes tipos de accidentes de trabajo y enfermedades<br>ocupacionales, estableciendo una política de seguridad y salud en el trabajo donde se promueve una cultura de prevención de riesgos.

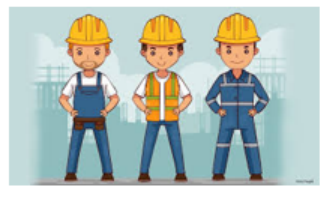

#### **OBJETIVOS DE SST**

- · Establecer una política de seguridad y salud en el trabajo. Identificar los diferentes peligros,
- evaluar y valorar los riesgos. Proteger la seguridad y salud de todos los trabajadores de la empresa.
- Elaborar programas de formación continua en Seguridad y Salud en el Trabajo dirigidos a los empleados de la empresa.
- Promover el autocuidado en los trabajadores, orientándolos a que los trabajadores asuman las responsabilidades en su salud y la del personal a su cargo.

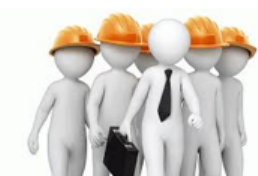

### *Figura NNN2.* Tríptico de SST – Parte 1.

#### Riego de Seguridad en el Trabajo

La malas condiciones o mala manipulación de máquinas, equipos, objetos o herramientas, las faltas de mantenimientos o protección de las partes peligrosas, las pocas señalizaciones, tienen una calidad potencial en producir diferentes tipos de accidentes a los trabajadores.

#### Daños a la Salud al Trabajador

- Golpes
- Cortes
- Atrapamientos
- Lesiones oculares
- Exposición a problemas lumbares
- Daños Respiratorios
- Incendios
- Aplastamientos

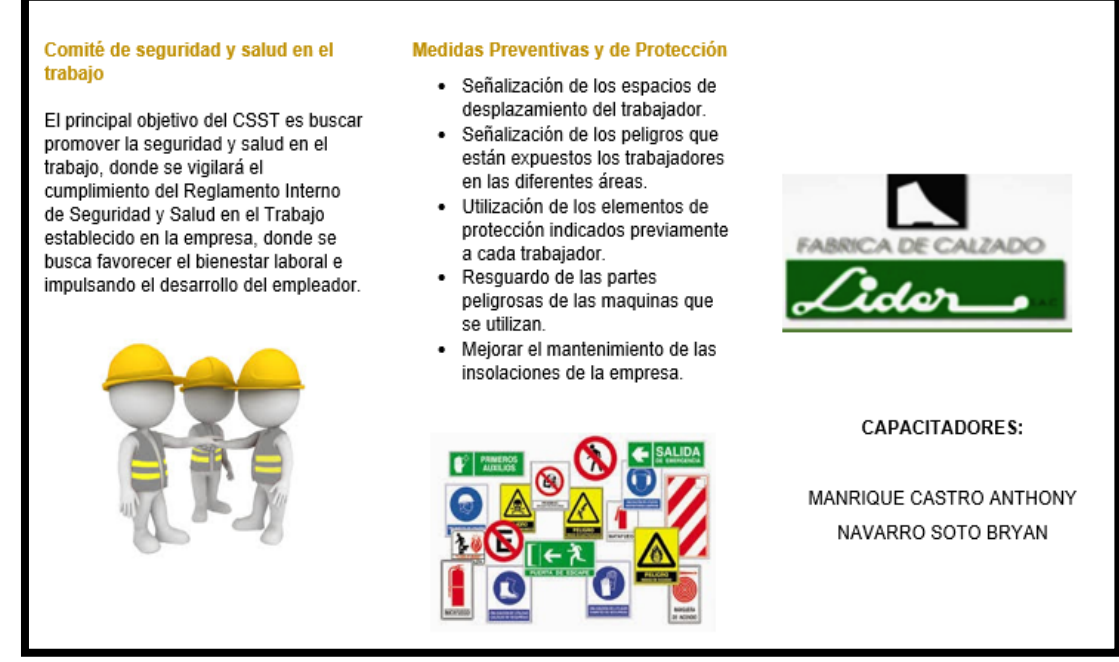

*Figura NNN3.* Tríptico – Parte 2.

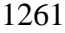

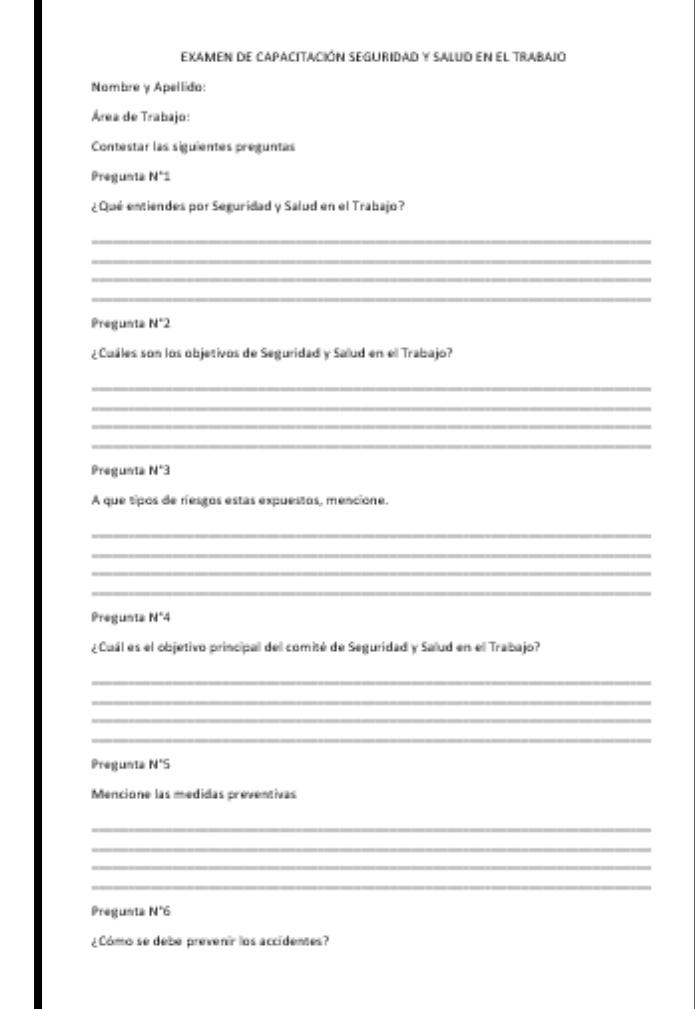

*Figura NNN4.* Examen de capacitación de SST.

#### **Formación de Comité de SST**

Una vez que se capacito, se procedió a formar el comité de SST, tal como dispone el Decreto Supremo Nº 009-2005-TR, se pidió a todos los trabajadores que eligieran a sus representes para que formen parte del comité, una vez formado el comité de SST, se procedió a indicarles cuáles son sus funciones que deben de cumplir como comité, una de sus funciones es que los trabajadores cumplan con la utilización de los EEP's que se les repartió según a peligro o riesgo que están expuestos.

Tabla NNN1

*Integrantes de Comité de SST*

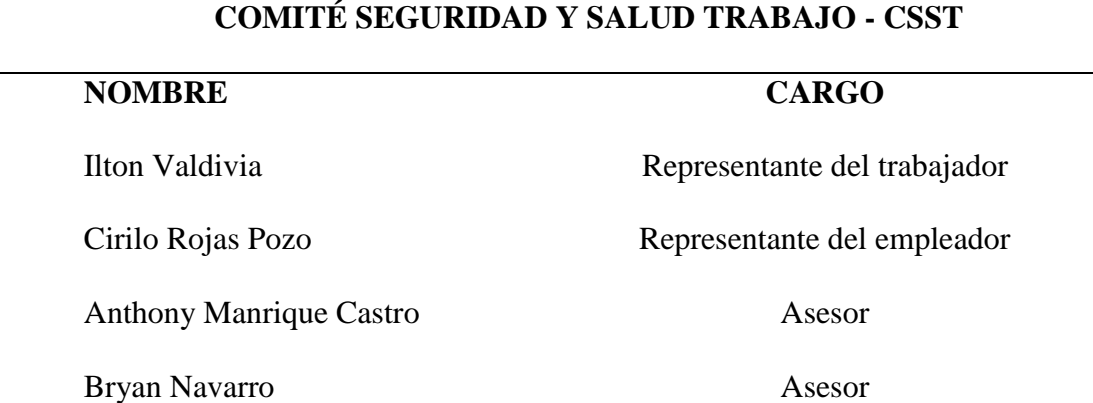

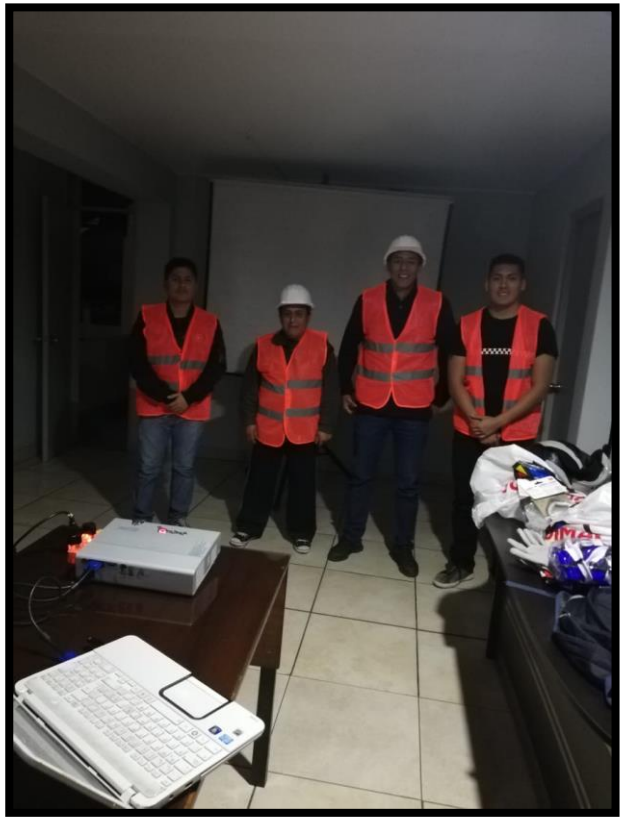

*Figura NNN5*. Integrantes de comité de SST.

## **Adquisición de materiales EEP'S**

Una de la parte más importante del plan de SST es la adquisición de los de los EEP's para los trabajadores de las diferentes áreas de producción, una vez adquiridos los EPP's se

procedió a repartir a cada trabajador los diferentes EPPS ya sean guantes, mascarillas,

tapones entre otros.

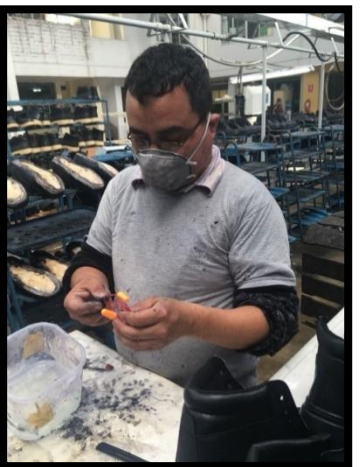

*Figura NNN6.* Entrega de EEP's – Fotografía 1.

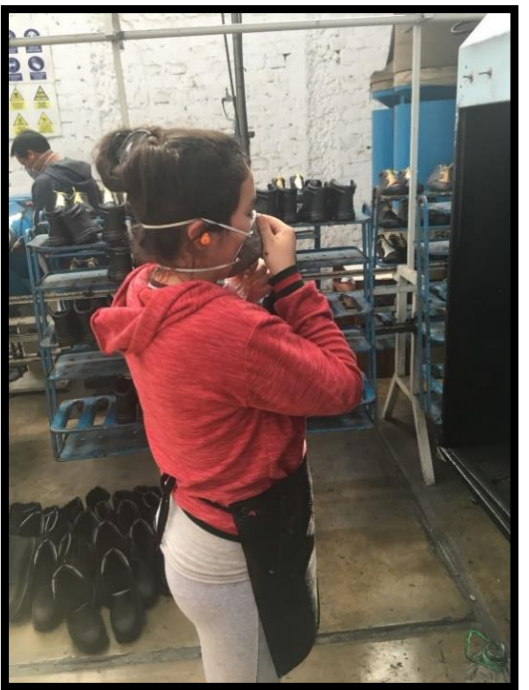

*Figura NNN7.* Entrega de EEP's – Fotografía 2.

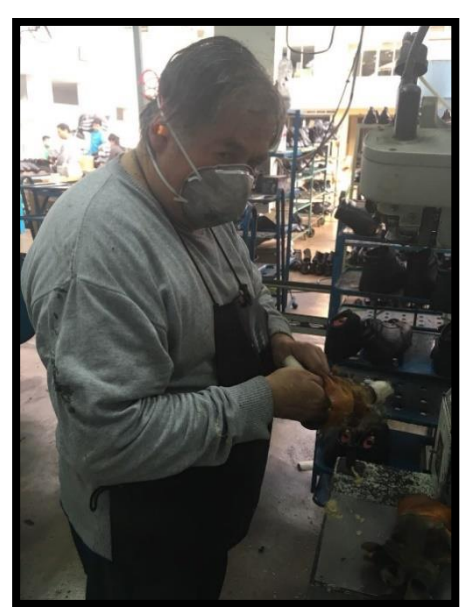

*Figura NNN8.* Entrega de EEP's – Fotografía 3.

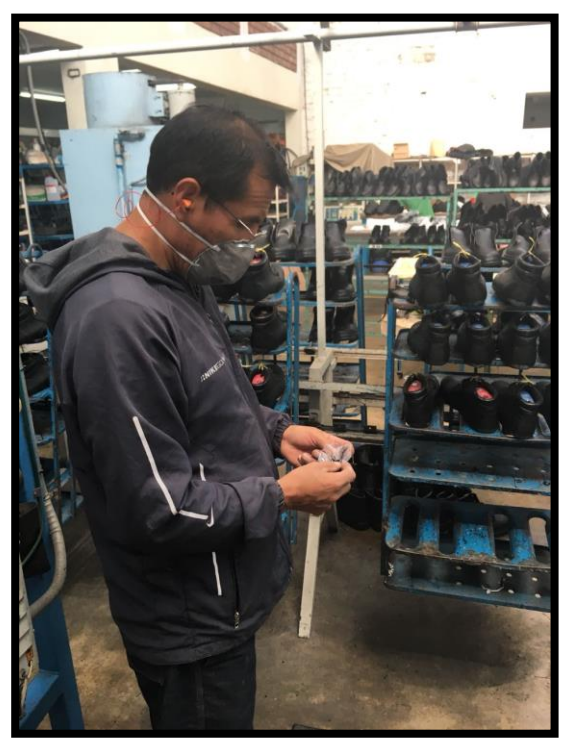

*Figura NNN9.* Entrega de EEP's – Fotografía 4.

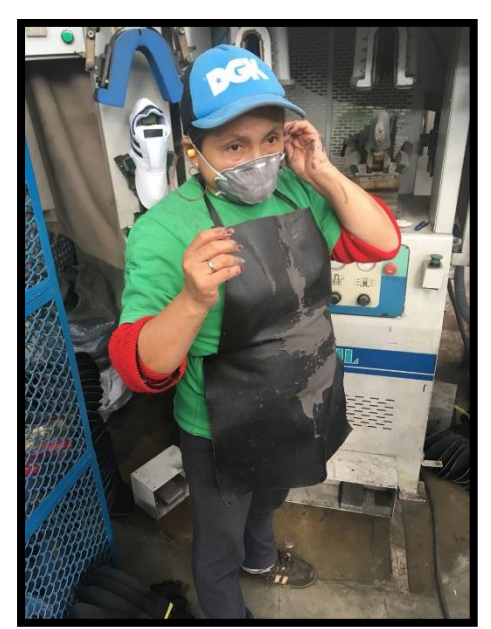

*Figura NNN10.* Entrega de EEP's – Fotografía 5.

## **Política de Seguridad y Salud en el Trabajo**

Se formuló la política de seguridad y salud en el trabajo como requisito que pide la RM 050-2013 para garantizar la seguridad y salud en el trabajo, donde la empresa se compromete a la protección de todos los miembros de la organización, cumplimiento de la normativa y brindar garantía de protección.

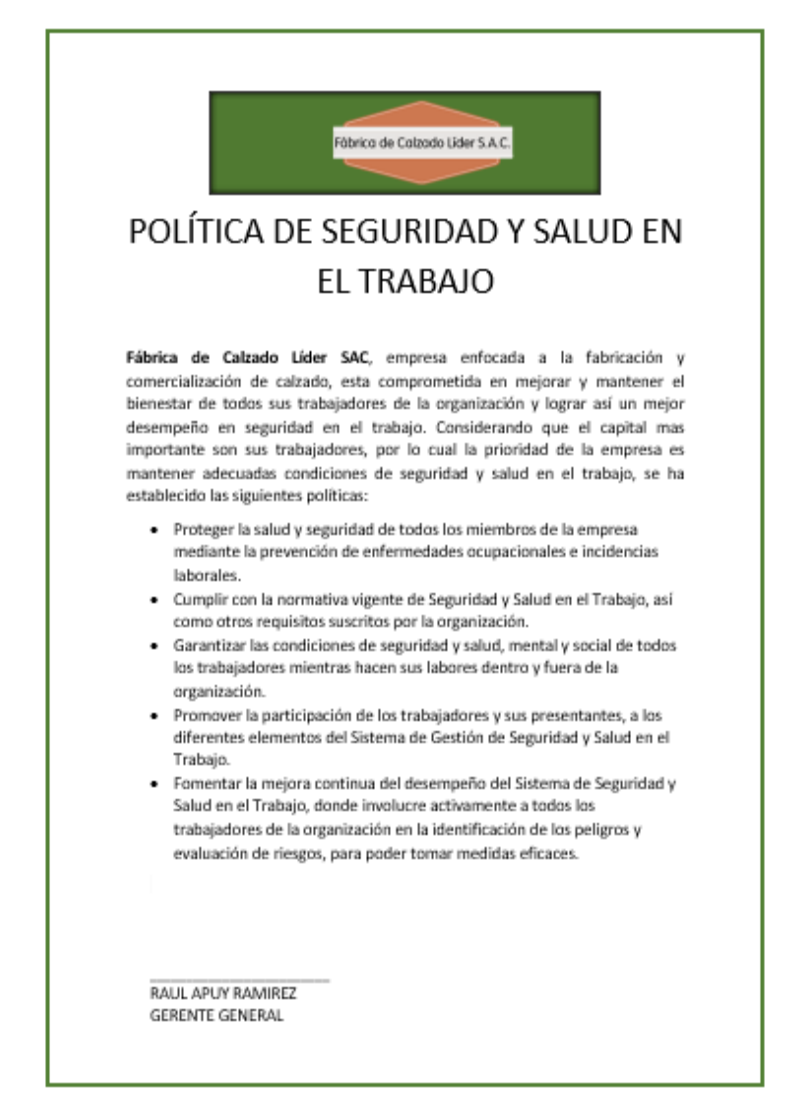

*Figura NNN 11.* Política de seguridad y salud en el trabajo.

## **Elaboración Matriz IPERC**

Se elaboró la matriz IPERC con la finalidad de poder detectar todos los peligros y

riesgos que están expuesto los operarios por las diferentes tareas que realizan, y poder tomar

unas medidas de control.

Para elaborar la matriz IPERC se realizó las siguientes tablas con sus respectivos criterios:

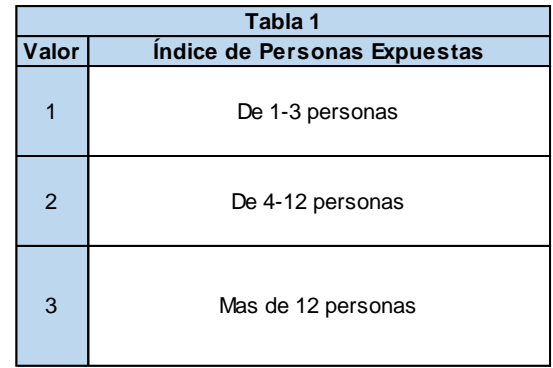

*Figura NNN12.* Índice de personas expuestas.

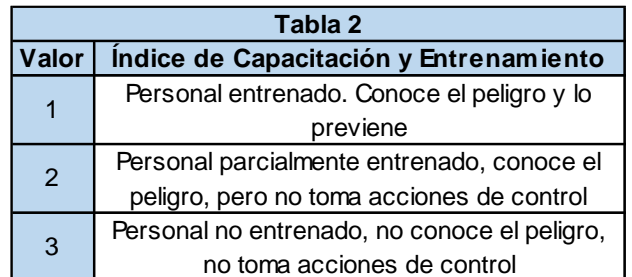

*Figura NNN13.* Índice de capacitación y entrenamiento.

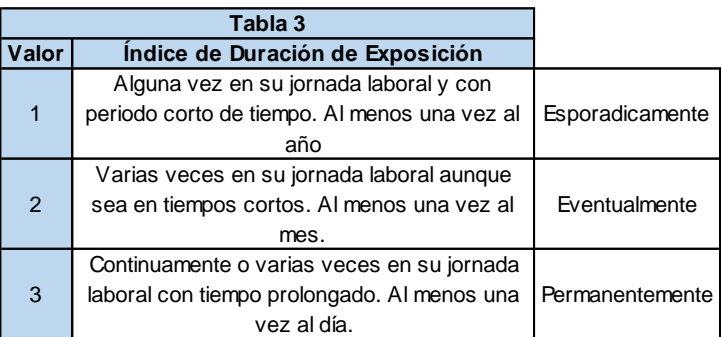

*Figura NNN14.* Índice de duración de exposición.

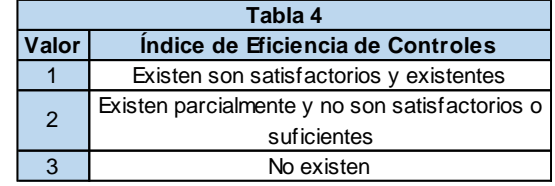

*Figura NNN15.* Índice de eficiencia de controles.

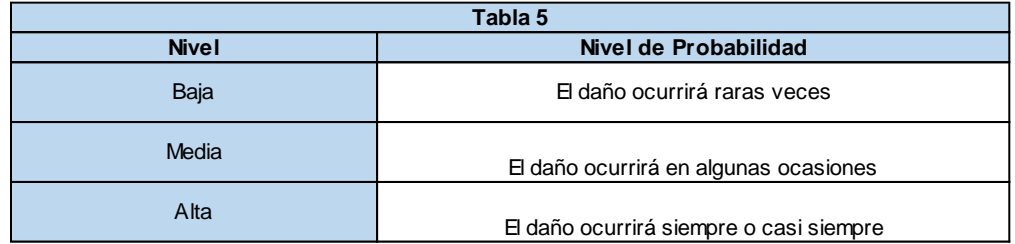

*Figura NNN16.* Nivel de probabilidad.
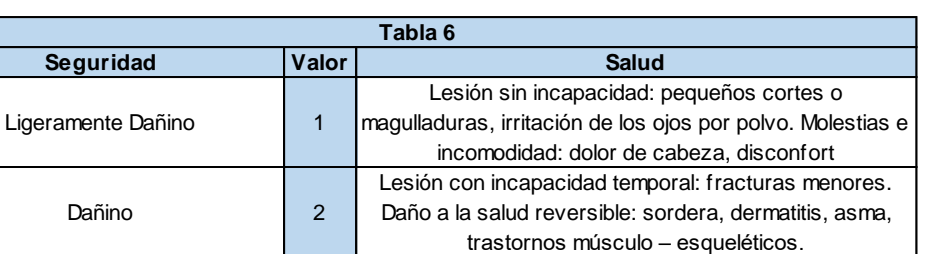

Lesión con incapacidad permanente: amputaciones, fracturas mayores, muerte. Daño a la salud irreversible: intoxicaciones, lesiones múltiples, lesiones fatales.

*Figura NNN17*. Nivel de seguridad.

| Tabla 7                               |                       |                   |                                  |  |  |  |  |
|---------------------------------------|-----------------------|-------------------|----------------------------------|--|--|--|--|
| Probabilidad /<br><b>Consecuencia</b> | Ligeramente<br>Dañino | Dañino            | <b>Extremadame</b><br>nte Dañino |  |  |  |  |
| Baja                                  | <b>Trivial</b>        | <b>Tolerable</b>  | Moderado                         |  |  |  |  |
| Media                                 | <b>Tolerable</b>      | Moderado          | Importante                       |  |  |  |  |
| Alta                                  | Moderado              | <b>Importante</b> | <b>Intolerable</b>               |  |  |  |  |

*Figura NNN18.* Nivel de probabilidad /consecuencia.

Extremadamente Dañino | 3

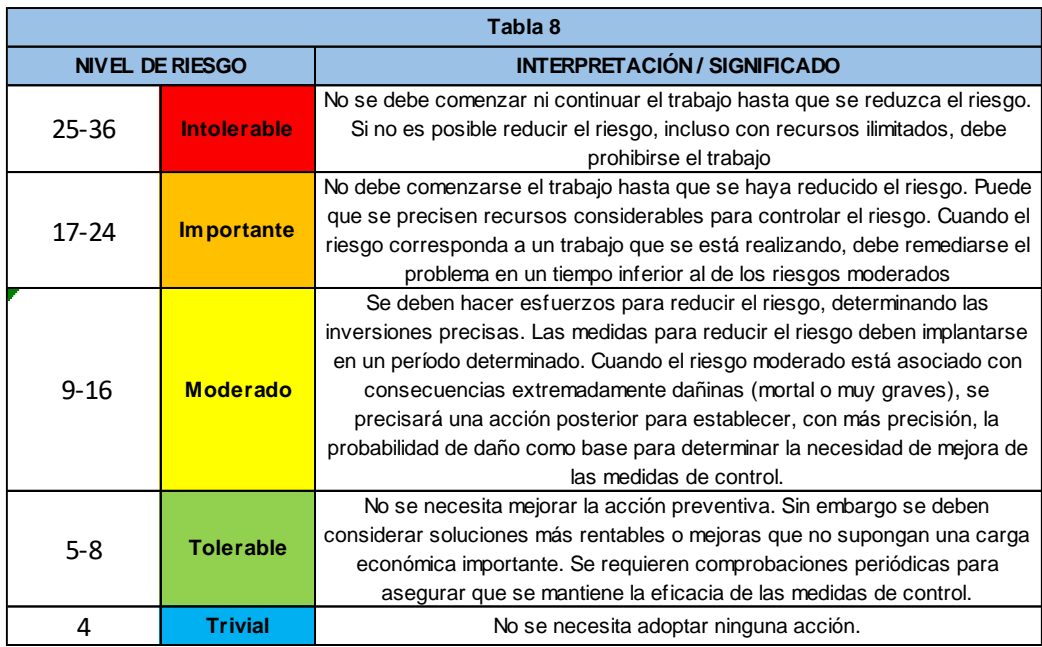

*Figura NNN19.* Nivel de riesgo – interpretación/significado.

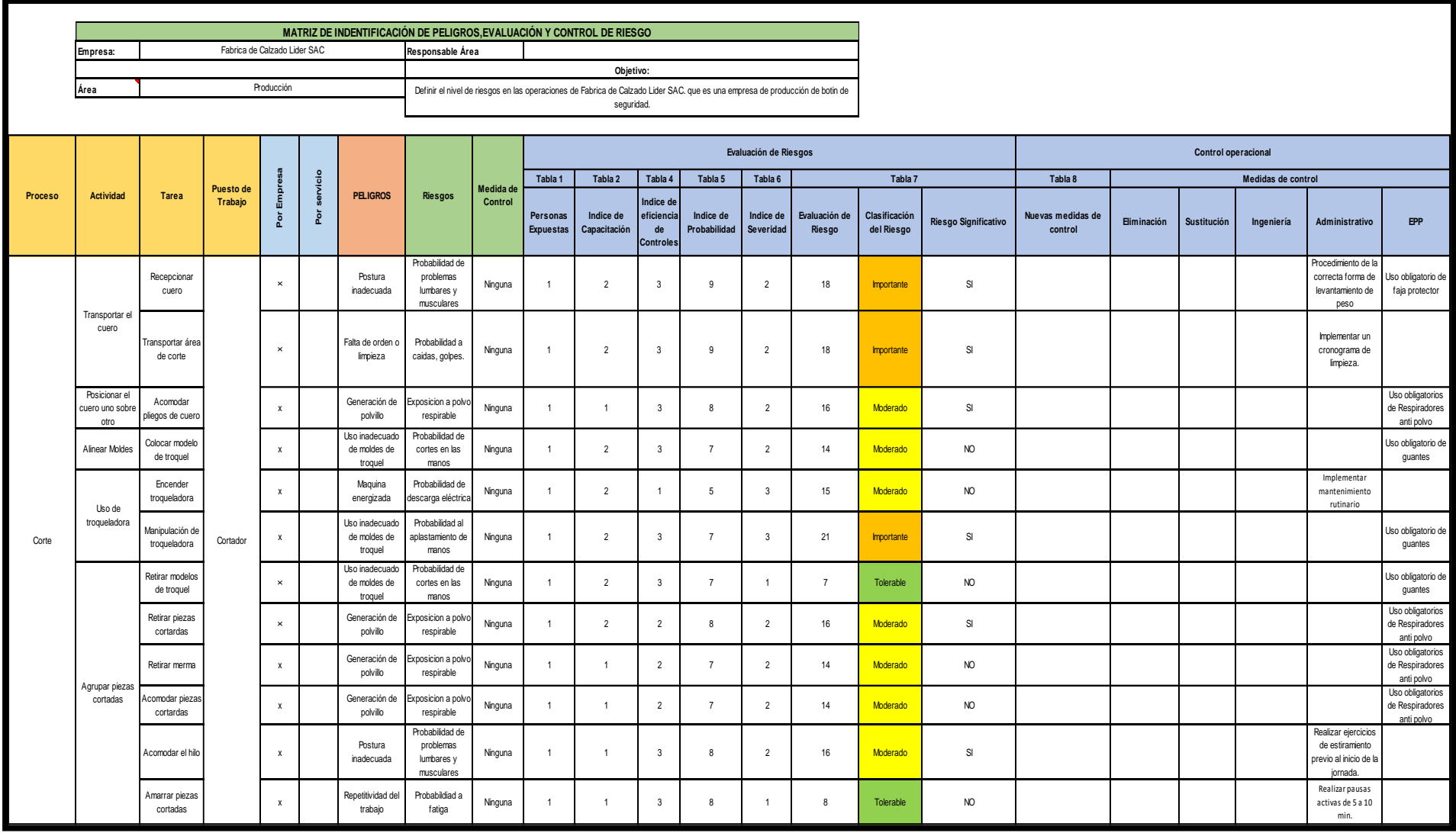

*Figura NNN20.* IPERC – Proceso corte.

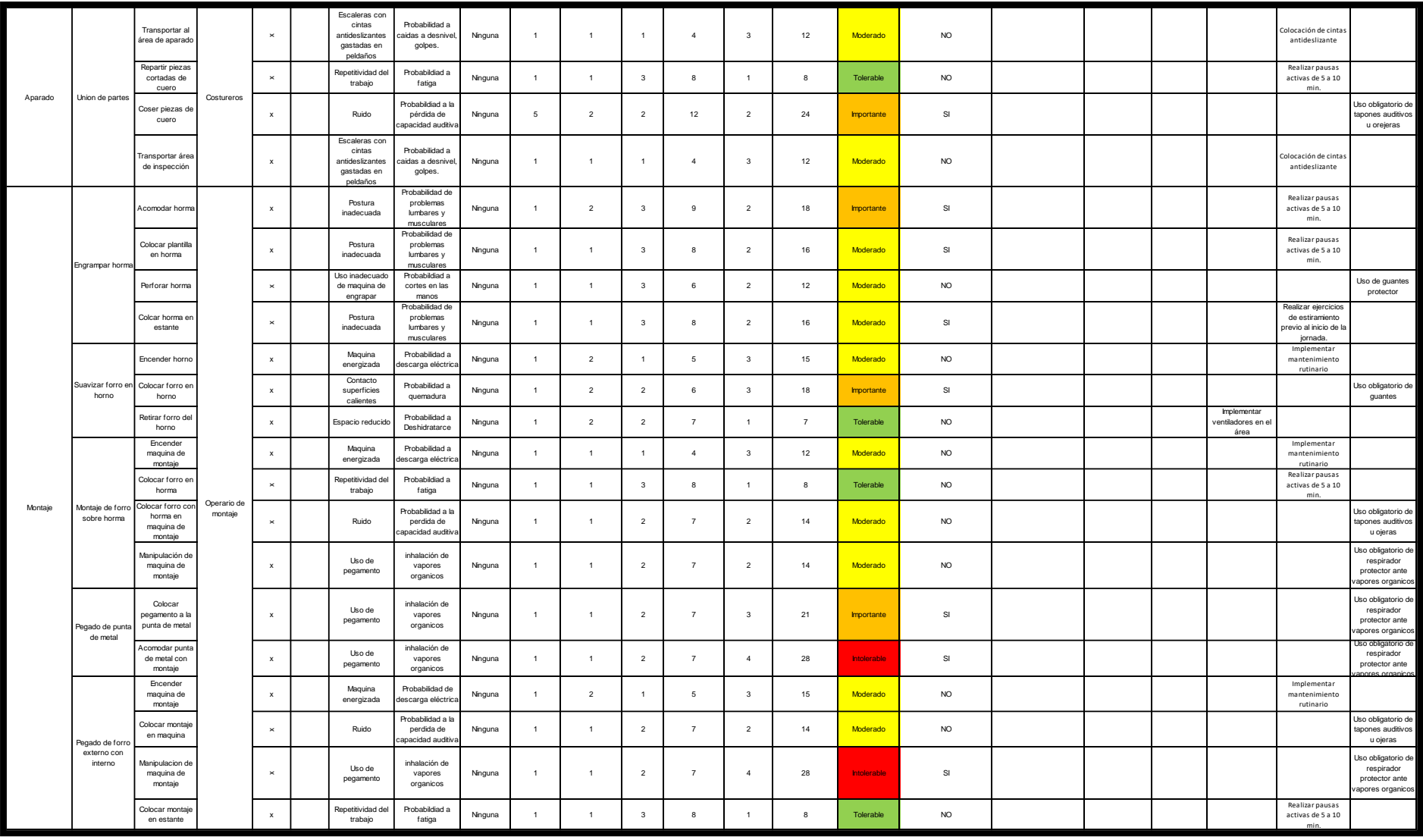

Figura NNN21. *IPERC – Proceso aparado y corte.*

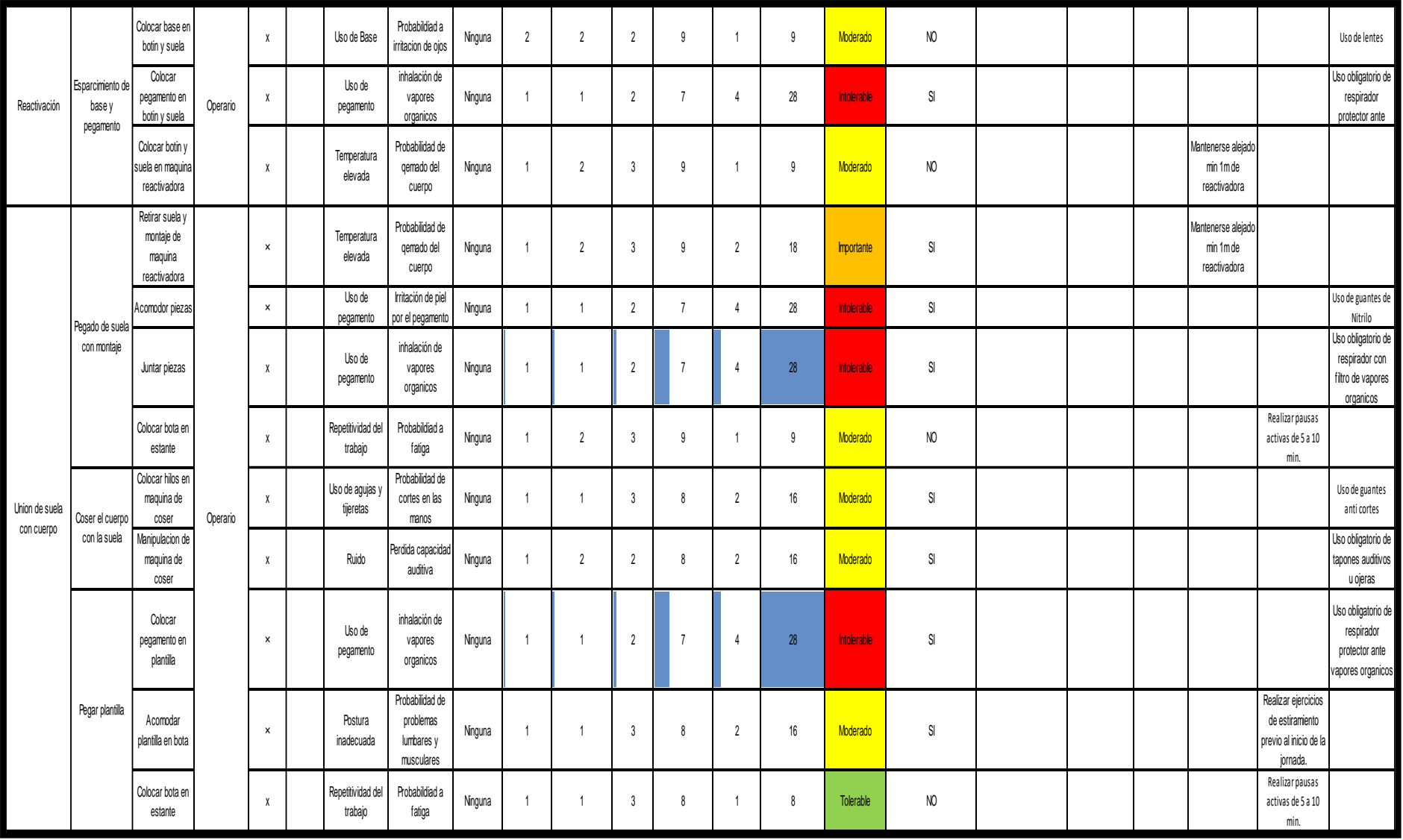

*Figura NNN22.* IPERC – Procesos reactivación y unión de suela con cuerpo.

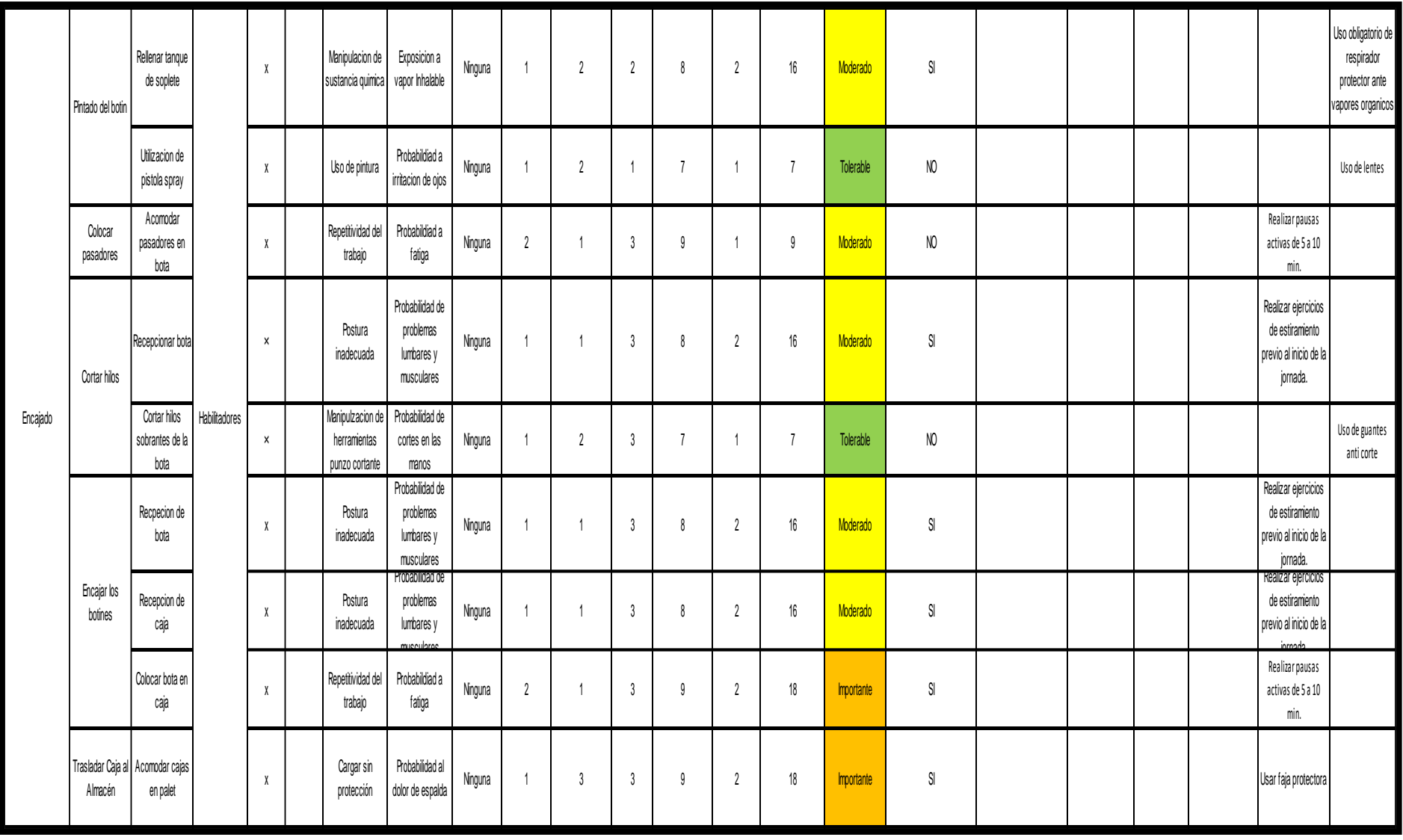

*Figura NNN 23.* IPERC – Procesos encajado.

### **Señalización del Piso con Cinta Amarilla**

Se elaboró un recorrido con cinta amarilla con dirección a la salida, con la finalidad de mantener ese espacio libre para tener la vía de salida totalmente libres para cualquier eventualidad o emergencia que pueda suceder dentro de la planta de producción.

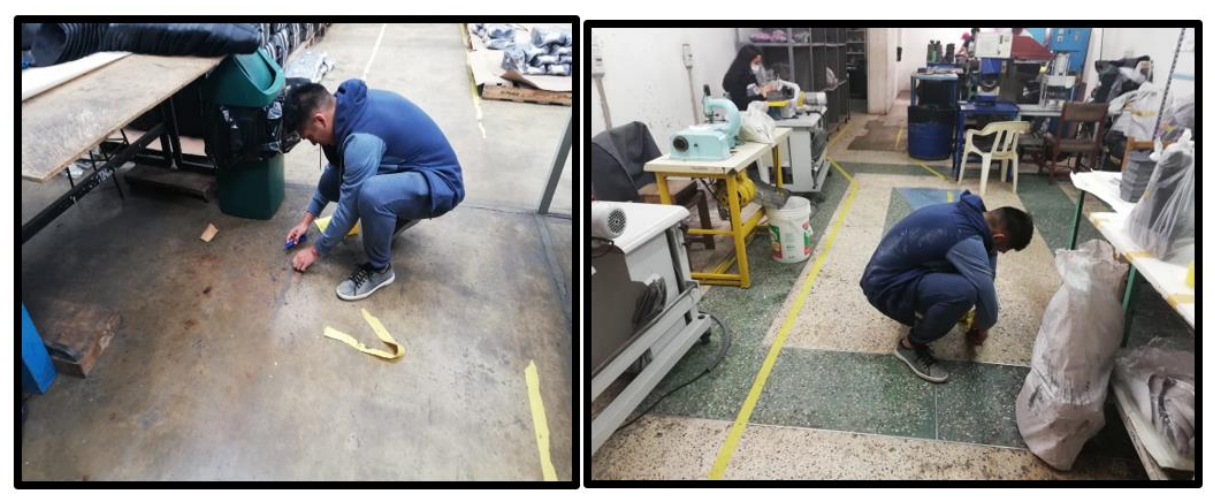

*Figura NNN24.* Señalización de cinta amarilla – Fotografía 1.

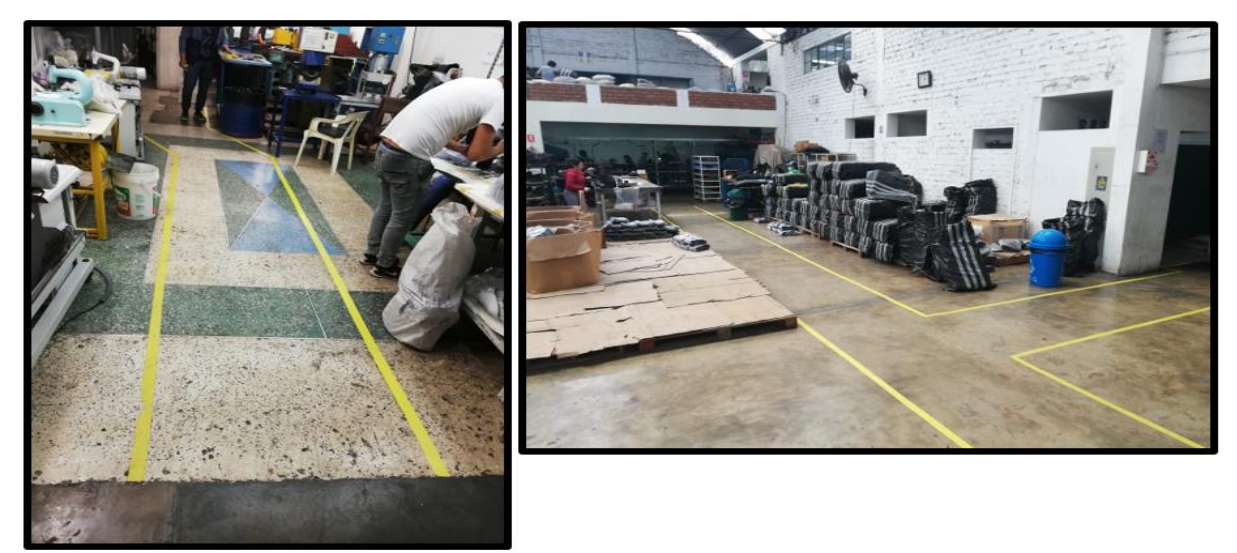

*Figura NNN25.* Señalización de cinta amarilla – Fotografía 2.

## **Implementación de registro**

Se elaboraron los 9 registros que piden la norma RM-05-2013, con la finalidad de llevar un mejor monitoreo, con respecto a la implementación de Seguridad y Salud en el Trabajo.

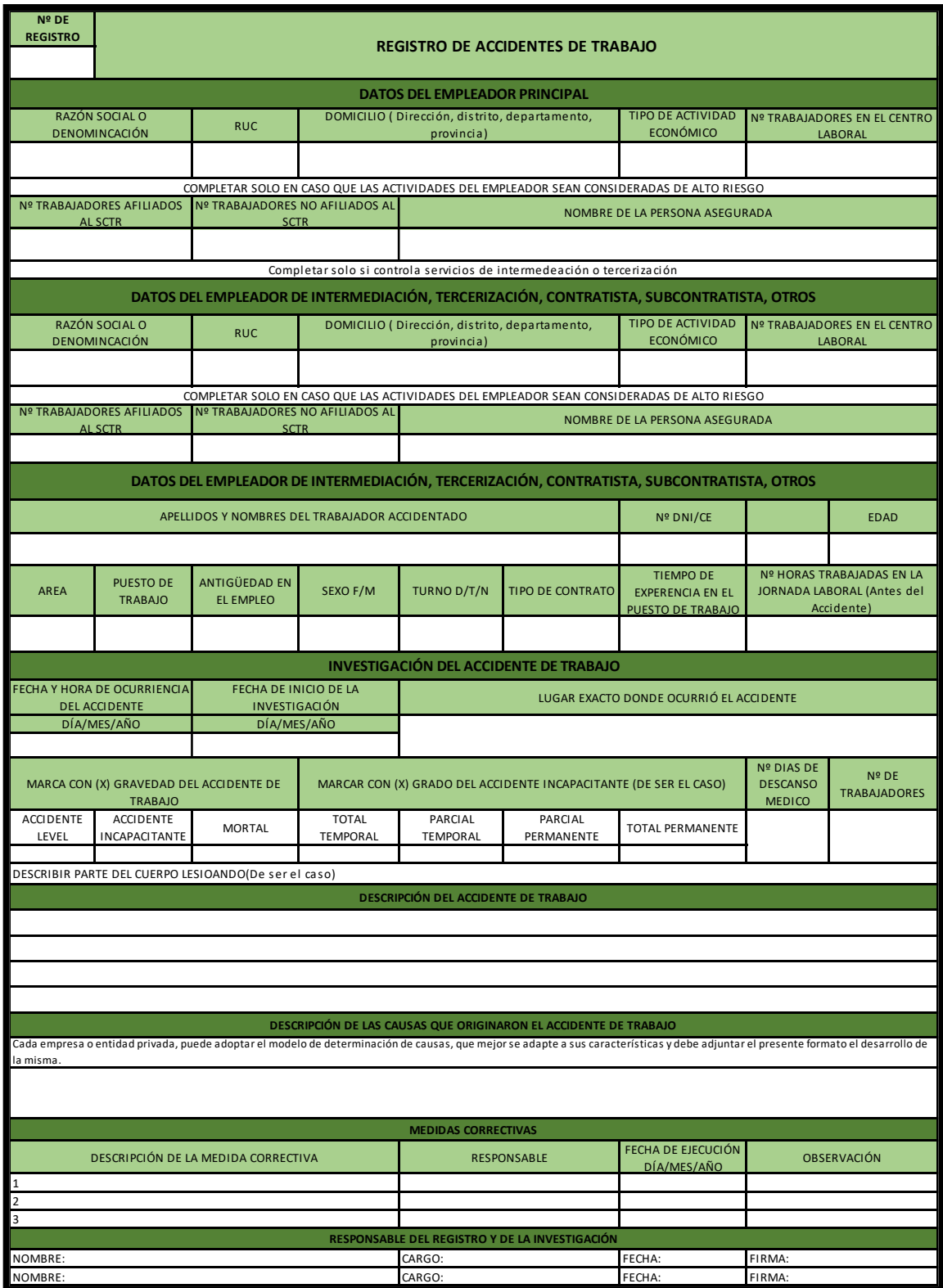

*Figura NNN26*. Registro de accidentes de trabajo.

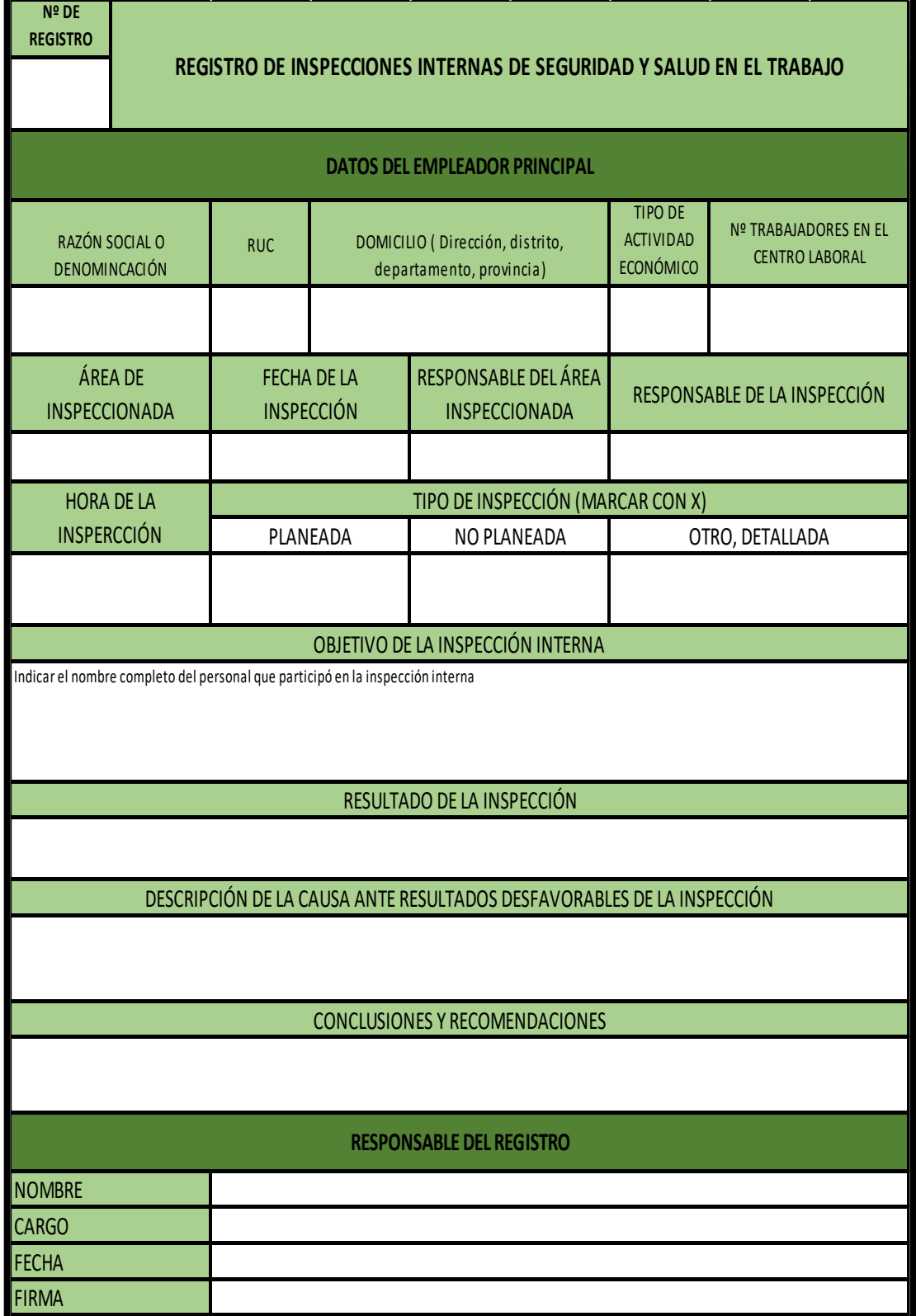

*Figura NNN27*. Registro de inspección internas de SST.

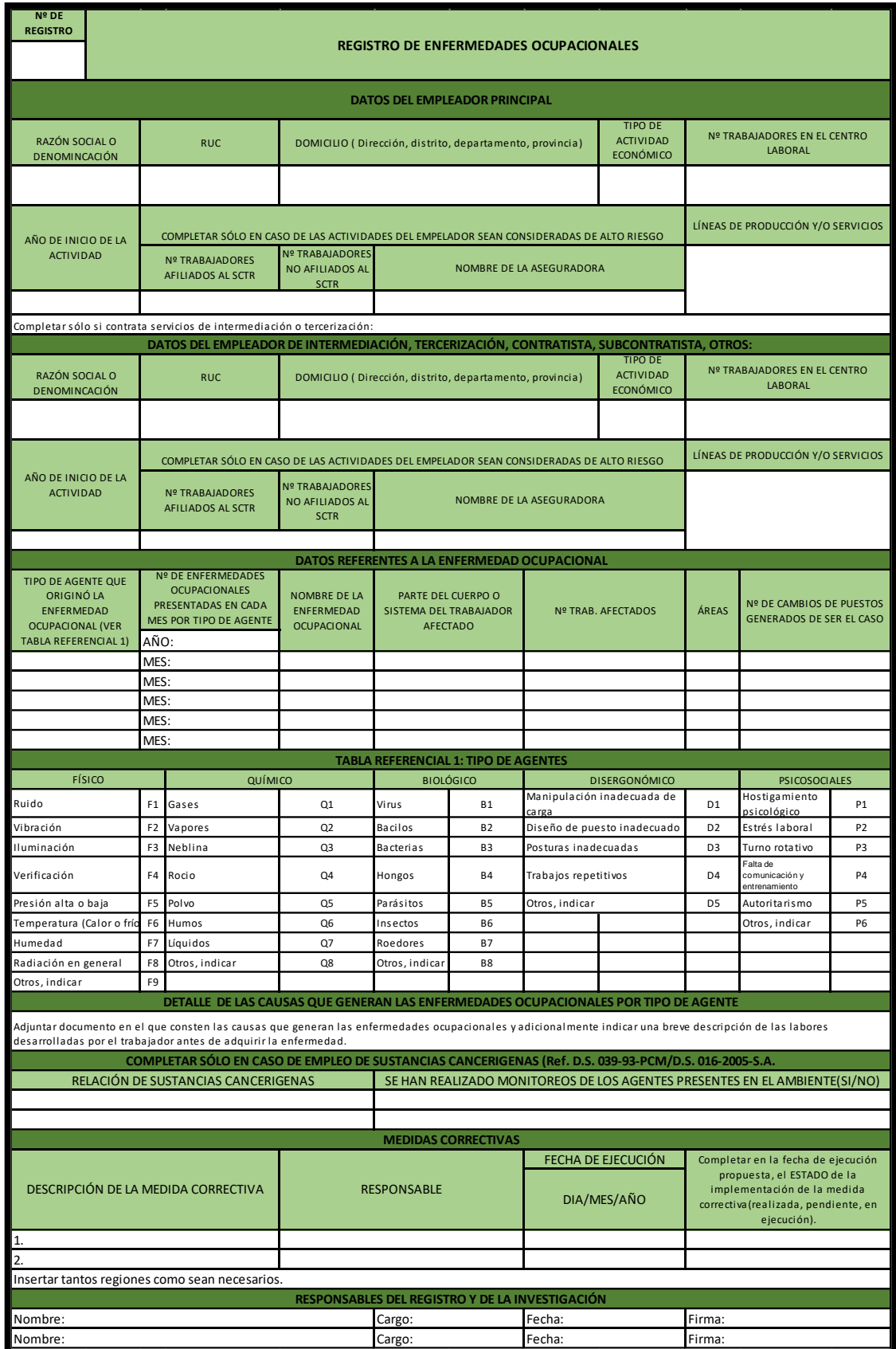

*Figura NNN28.* Registro de enfermedades ocupacionales.

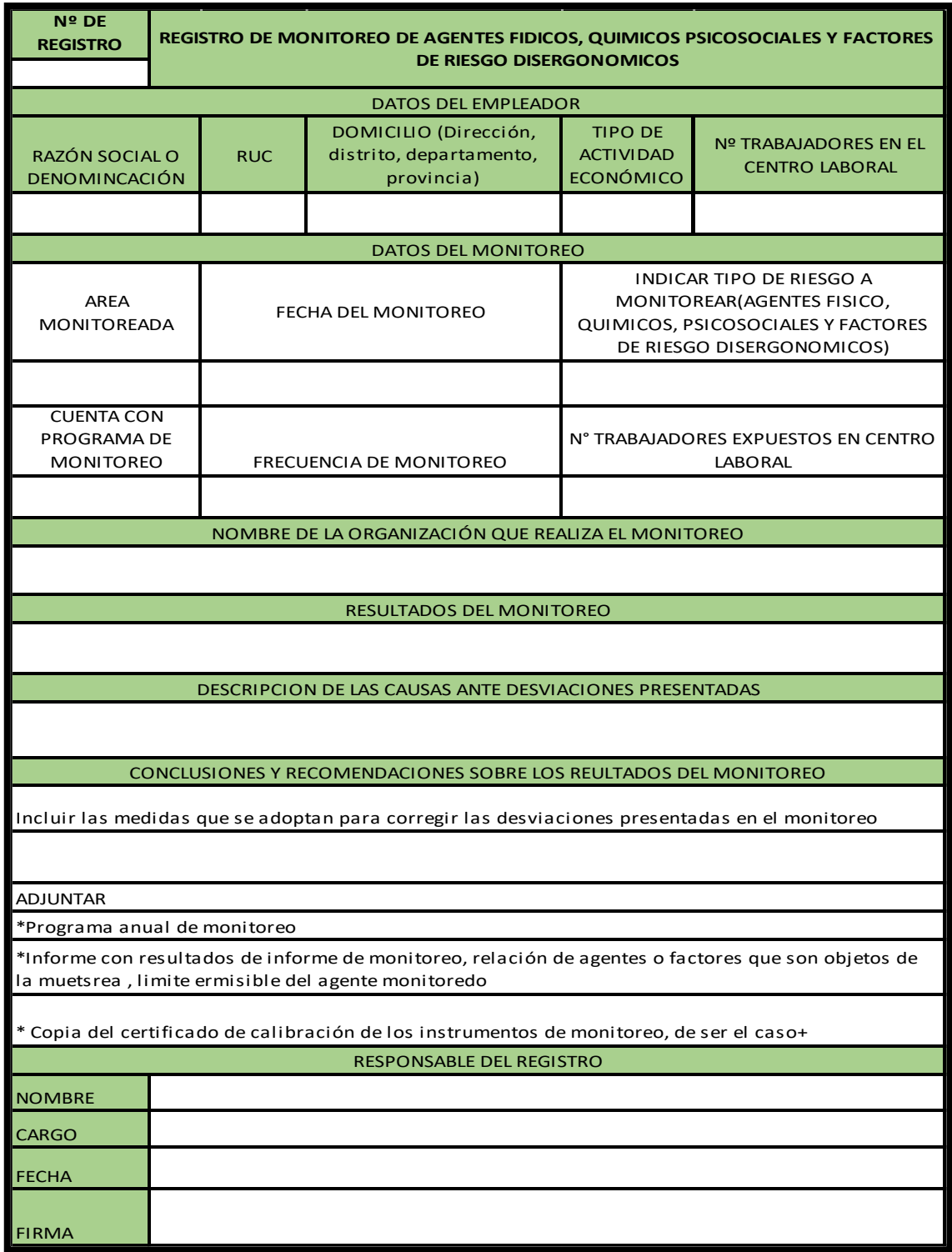

*Figura NNN 29*. Registro de Monitoreo de agentes físicos, químicos psicosociales y factores de riesgo disergonómicos.

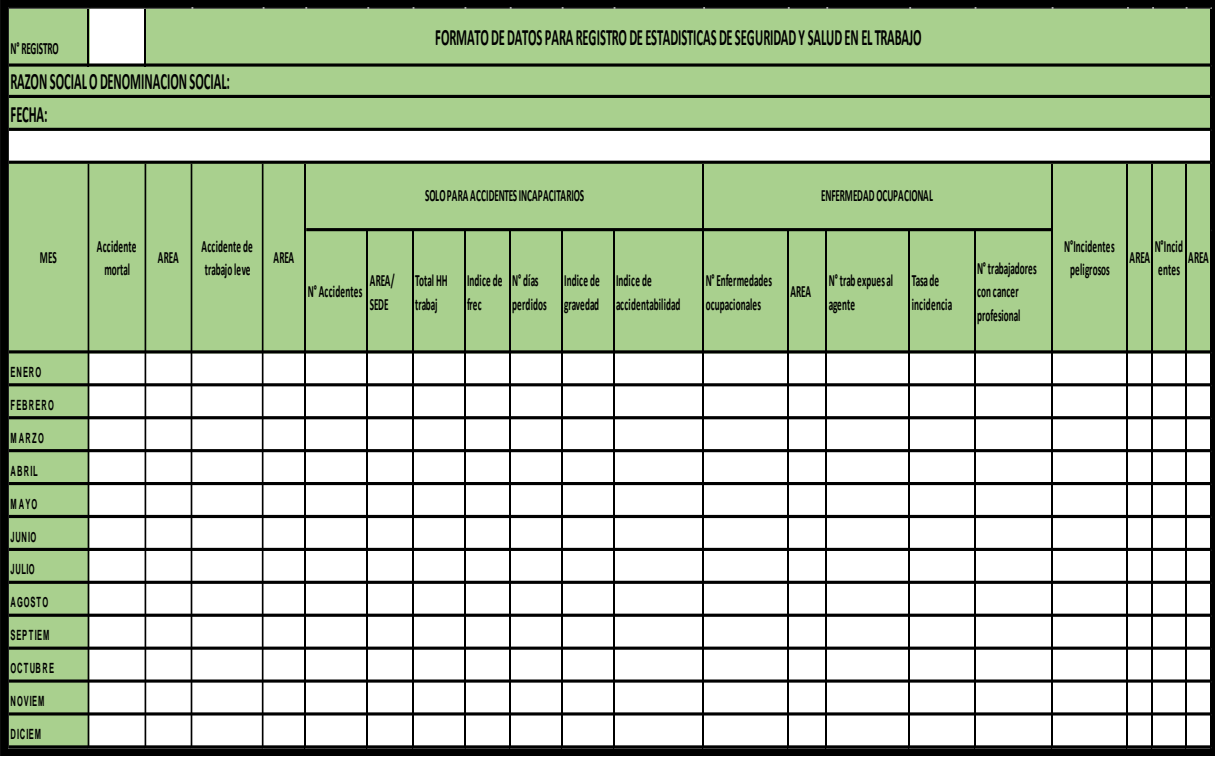

*Figura NNN30.* Formato de datos para registro de estadísticas de SST.

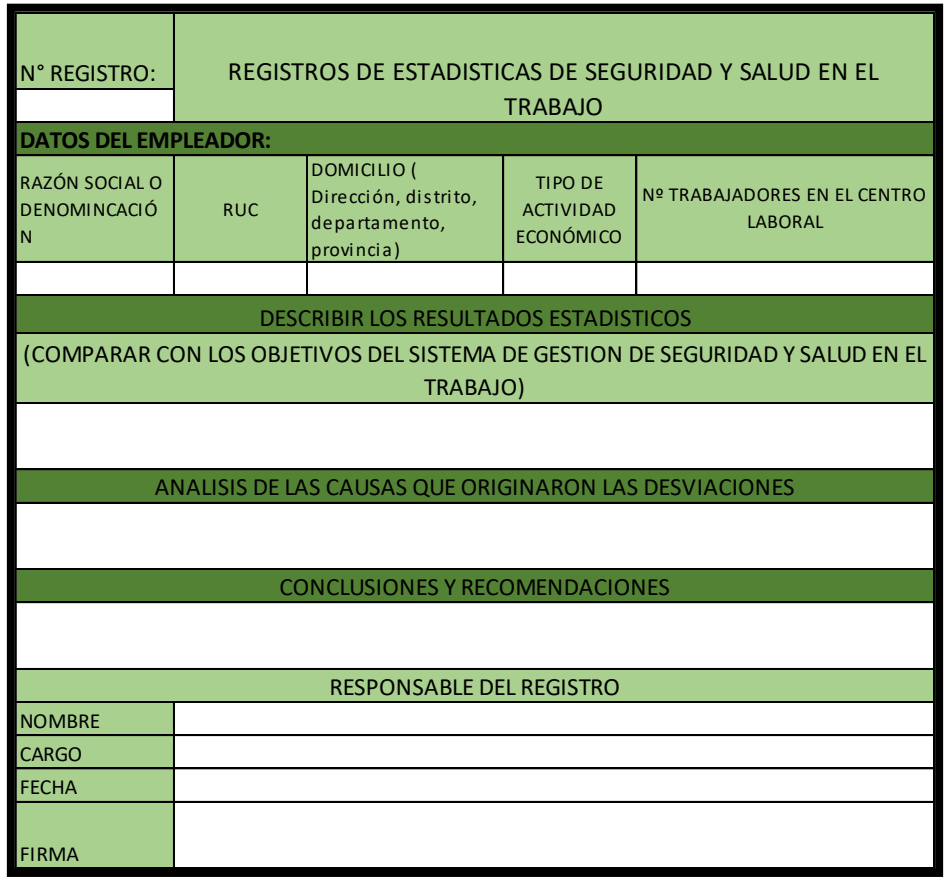

*Figura NNN31*. Registro de estadística de SST

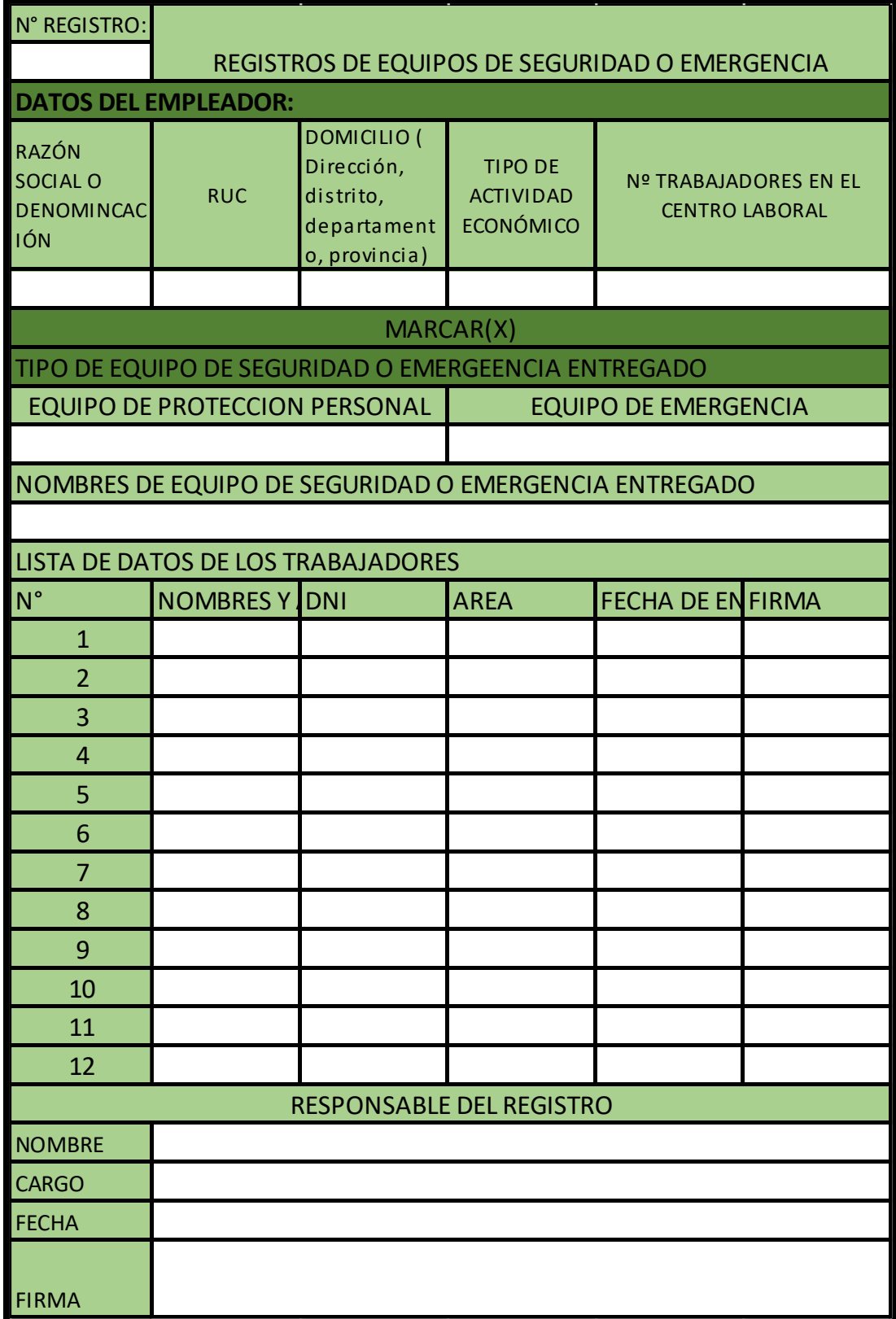

*Figura NNN32.* Registro de equipos de seguridad o emergencia.

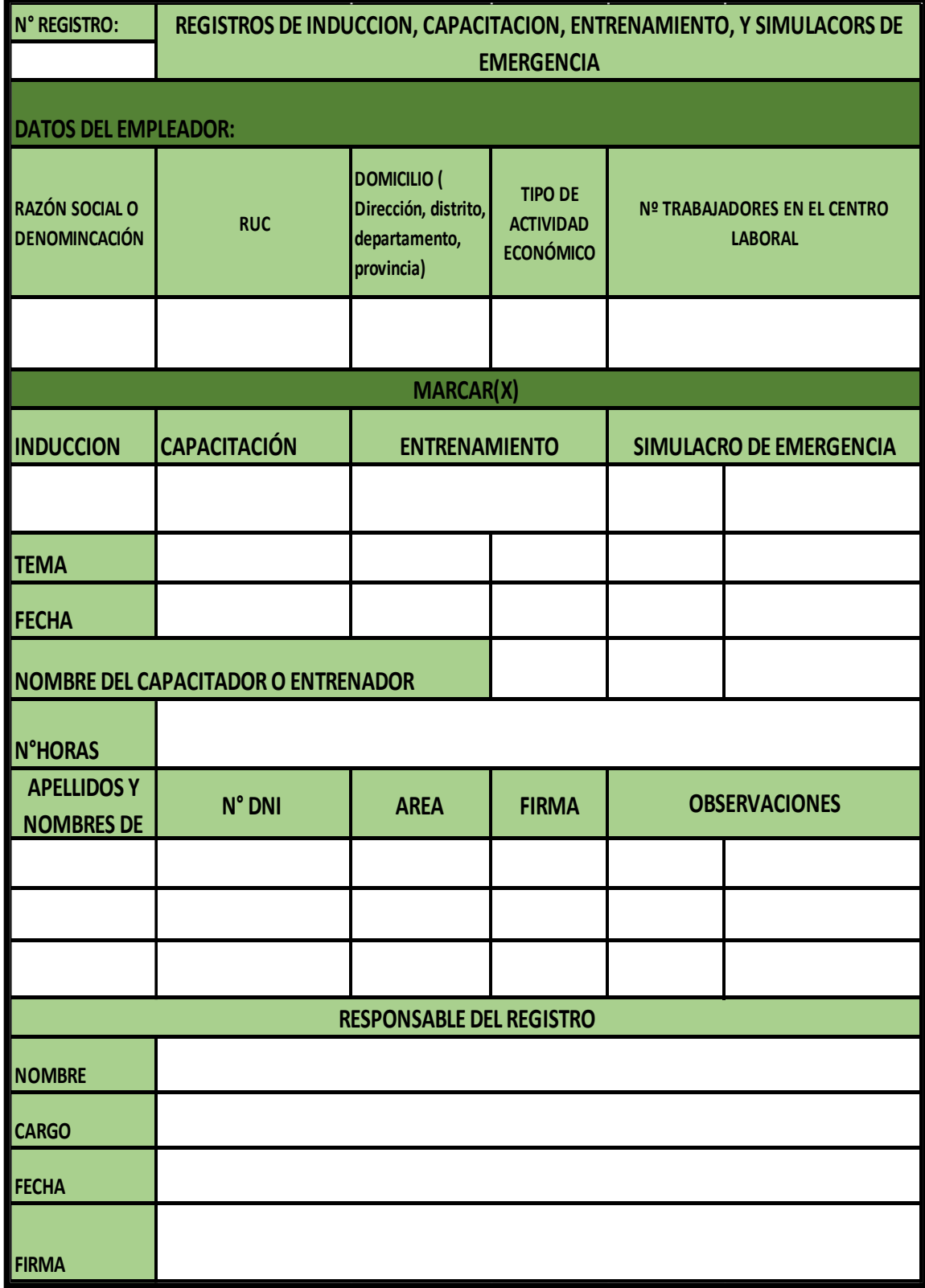

*Figura NNN33.* Registro de Inducción, Capacitación, Entrenamiento, y Simulacros de Emergencia.

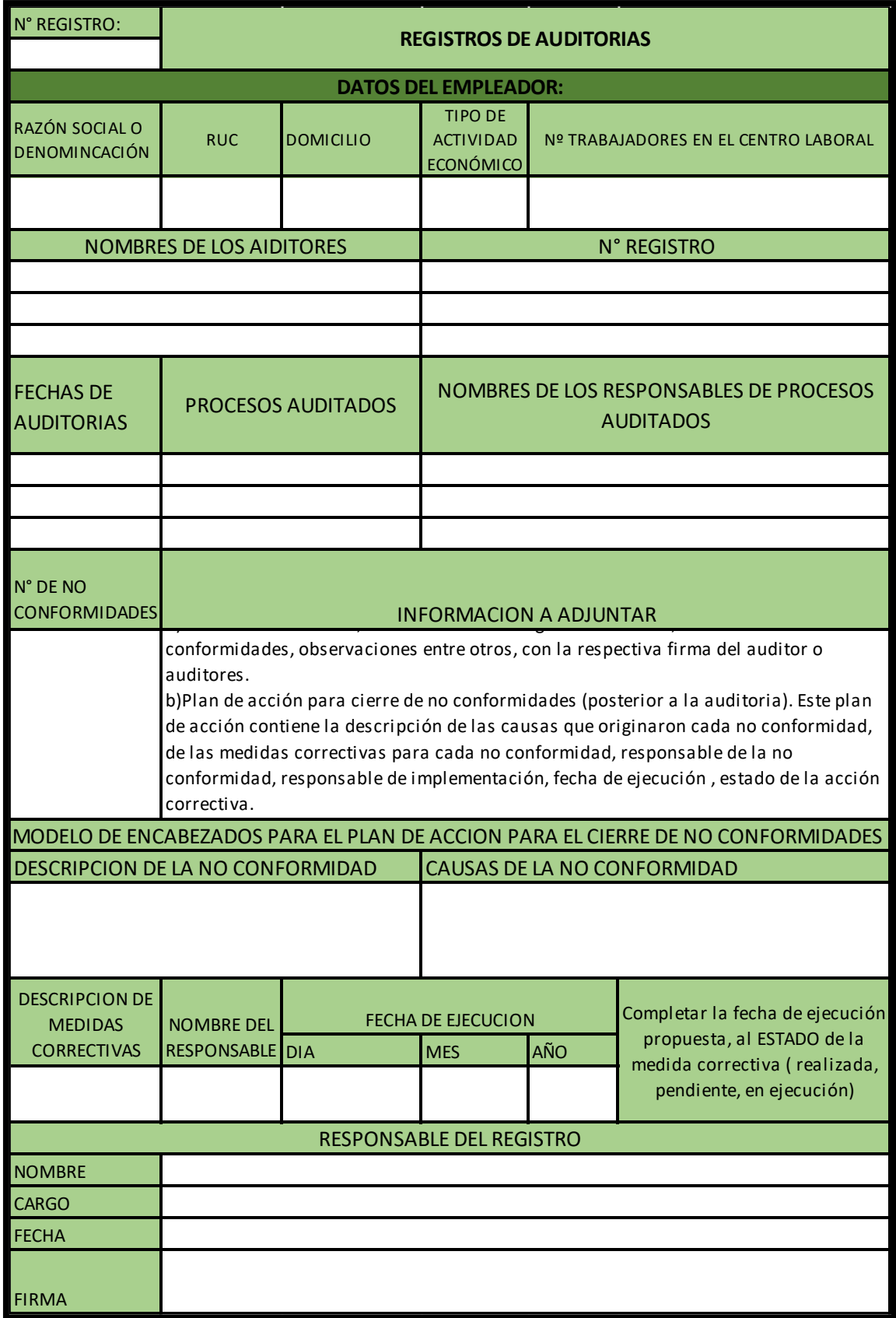

*Figura NNN34*. Registro de auditorías.

### **Apéndice OOO. Hacer – Plan de Metodología 5'S.**

### **Obtención del compromiso de la Alta Dirección**

Se realizó una reunión durante el mes de Julio, donde el tema que se planteo es el programa de implementación de las 5'S, se obtuvo la aprobación de la gerencia y el compromiso para poder ejecutar el plan.

## **Comité de 5'S**

Se realizó la elección y conformación del comité de 5'S, el cual 2 personas se ofrecieron a poder ser partícipe de este comité, son personas responsables y positivas, son un gran modelo a seguir para sus compañeros de la organización.

### Tabla OOO1

*Nombres de los Participantes del Comité 5'S*

| <b>NOMBRE</b>                  | <b>TRABAJO</b>                                    |  |  |  |  |
|--------------------------------|---------------------------------------------------|--|--|--|--|
| George Icomesa Vardales        | Realiza las actividades de la implementación d    |  |  |  |  |
| Cirilo Rojas Pozo              | Realiza las actividades de la implementación de 5 |  |  |  |  |
| <b>Anthony Manrique Castro</b> | Coordina y apoya en la implementación de 5'S.     |  |  |  |  |
| Bryan Navarro Soto             | Coordina y apoya en la implementación de 5'S.     |  |  |  |  |

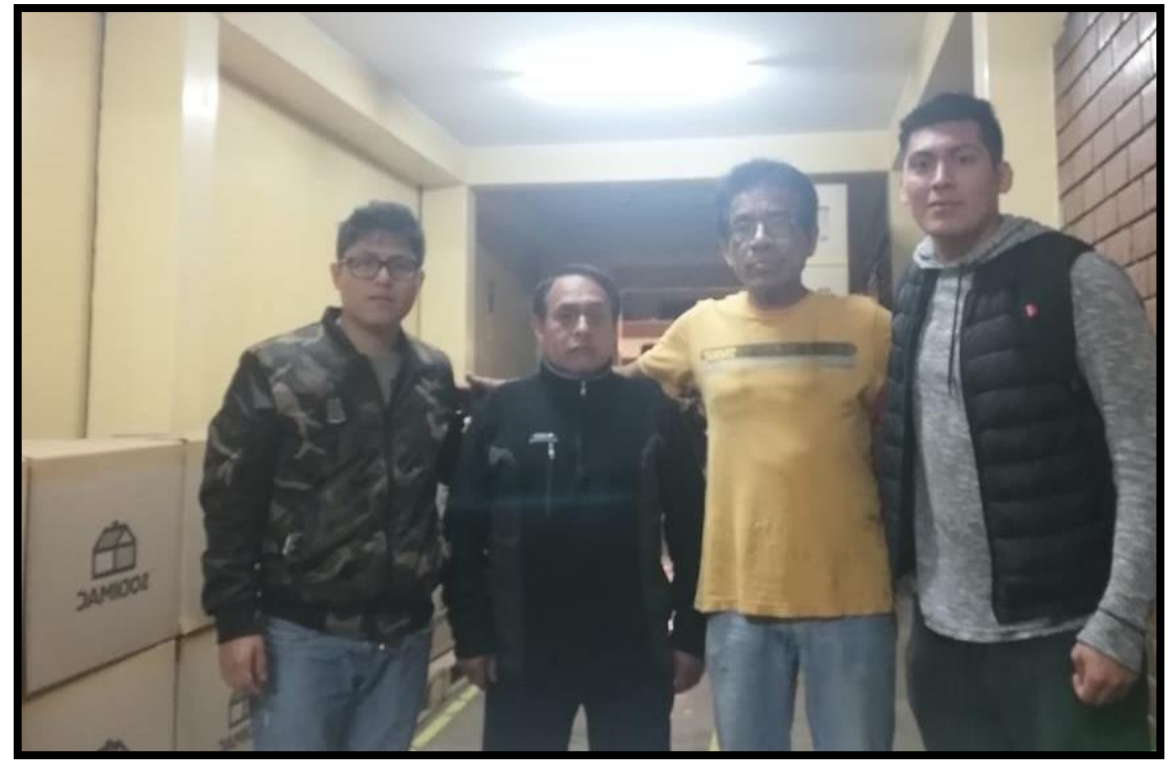

*Figura OOO1.* Integrantes de comité 5'S. **Capacitación de las 5'S**

La capacitación es la actividad que tiene una mayor importancia, se tiene como objetivo comunicar que es la metodología, los conceptos, métodos y principalmente los beneficios, se busca también sensibilizar a los colaboradores sobre la urgencia de implementar este método y cual es obligación a que permanezca en el tiempo y formando así una disciplina para todos los operarios, presentando las diapositivas a exponer, una vez terminada la exposición se procedió a evaluar con un examen a todos los trabajadores para poder saber si han entendido el tema que se expuso.

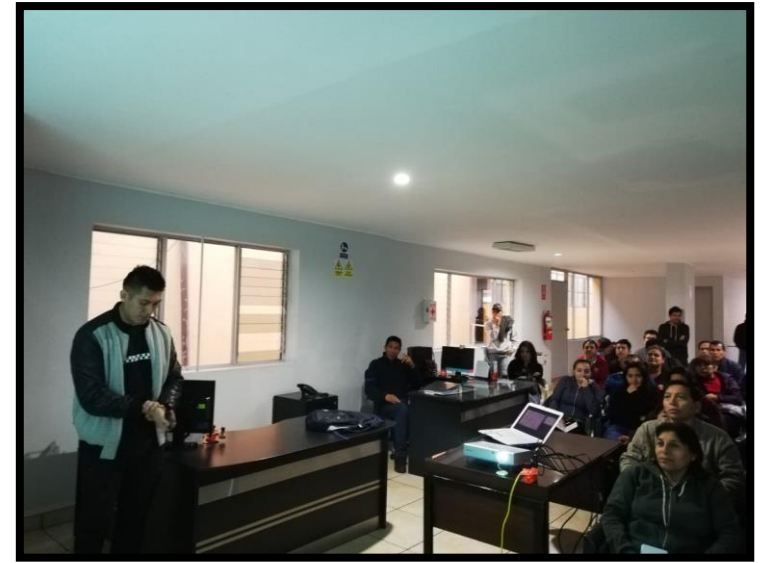

*Figura OOO2.* Capacitación de 5'S – Fotografía 1.

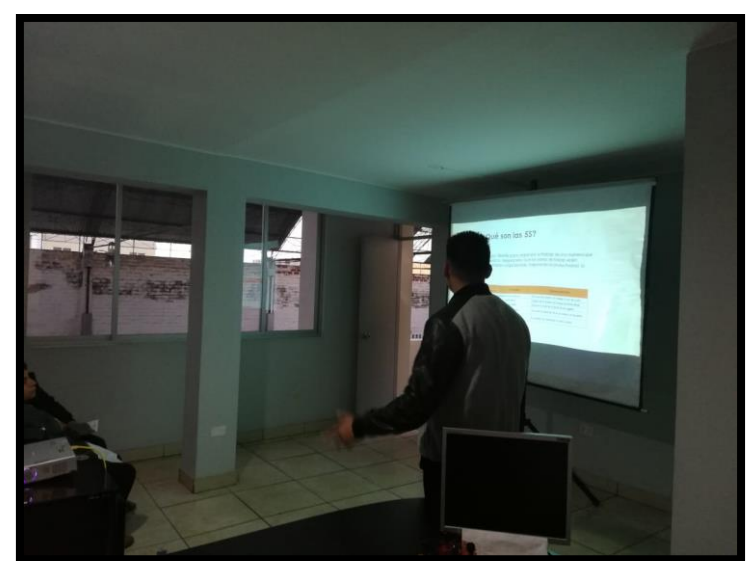

*Figura OOO3.* Capacitación de 5'S – Fotografía 2.

### 1285

# **ETAPAS DE LAS 5S**

#### La 1° S: SEIRI (Clasificación y **Descarte)**

Significa separar las cosas necesarias y las que no la son manteniendo las cosas necesarias en un lugar conveniente y en un lugar adecuado.

### Actividades:

- · Identificar elementos innecesarios usando las tarjetas amarillas y rojas
- Lista de elementos innecesarios Plan de acción para retirarlos elementos innecesarios.

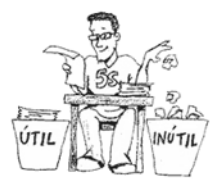

### La 2° S: SEITON (Organización)

La organización es el estudio de la eficacia. Es una cuestión de cuán rápido uno puede conseguir lo que necesita, y cuán rápido puede devolverla a su sitio nuevo

Actividades:

- Controles visuales
- Identificación de la ubicación

#### La 3° S: SEISO (Limpieza)

Es importante que cada uno tenga asignada una pequeña zona de su lugar de trabajo que deberá tener siempre limpia bajo su responsabilidad. No debe haber ninguna parte de la empresa sin asionar

#### Actividades:

- · Preparar elementos de limpieza
- Limpiar todos los lugares, las máquinas y utensilios.
- Tener el ambiente ideal para trabajar a gusto

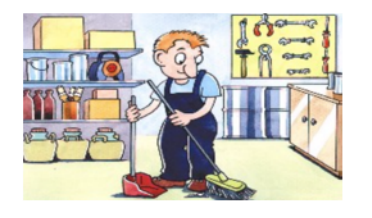

### La 4° S: SEIKETSU (Estandarizar)

Consiste en mantener el grado de organización, orden  $\mathbf{v}$ limpieza alcanzado con las tres primeras fases.

Actividades:

· Señalizaciones. manuales procedimientos y normas de apovo.

#### La 5° S: SHITSUKE (Disciplina)

Establecer una cultura de respeto por los estándares establecidos y por los logros alcanzados en materia de organización, orden y limpieza. Actividades:

· Auditorias de 5s

### *Figura OOO4.* Tríptico de 5'S – Parte 1.

# **LA METODOLOGIA** 5S

Es una metodología para organizar el trabajo de una manera que minimice el desperdicio, asegurando que las zonas de trabajo estén sistemáticamente limpias y organizadas, mejorando la productividad, la seguridad

#### **BENEFICIOS**

1) Involucrar a todos los empleados en una herramienta eficaz y sencilla.

2) Ayudar en la eliminación de desperdicios.

3) Reducir los riesgos de accidentes.

4) Reducir el estrés de los empleados al no tener que hacer tareas frustrantes.

5) Mejora de los procesos de comunicación interna

6) Reducir el tiempo de búsqueda de los elementos que se necesitan

7) Suavizar el flujo de trabajo.

# **OBJETIVOS DE LA IMPLEMENTACIÓN** DE LA 5S

1) Mejorar y mantener las condiciones de organización, orden y limpieza en el lugar de trabajo.

2) A través de un entorno de trabajo ordenado y limpio, se crean condiciones de seguridad, de motivación y de eficiencia

3) Eliminar los despilfarros o desperdicios de la organización.

4) Mejorar la calidad de la organización.

5) Crea las bases para incorporar nuevas metodologías de mejora continua

6) Reducir fuentes que originan suciedad

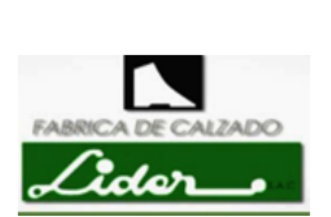

**CAPACITADORES:** 

MANRIQUE CASTRO ANTHONY NAVARRO SOTO BRYAN

*Figura OOO5.* Tríptico de 5'S – Parte 2.

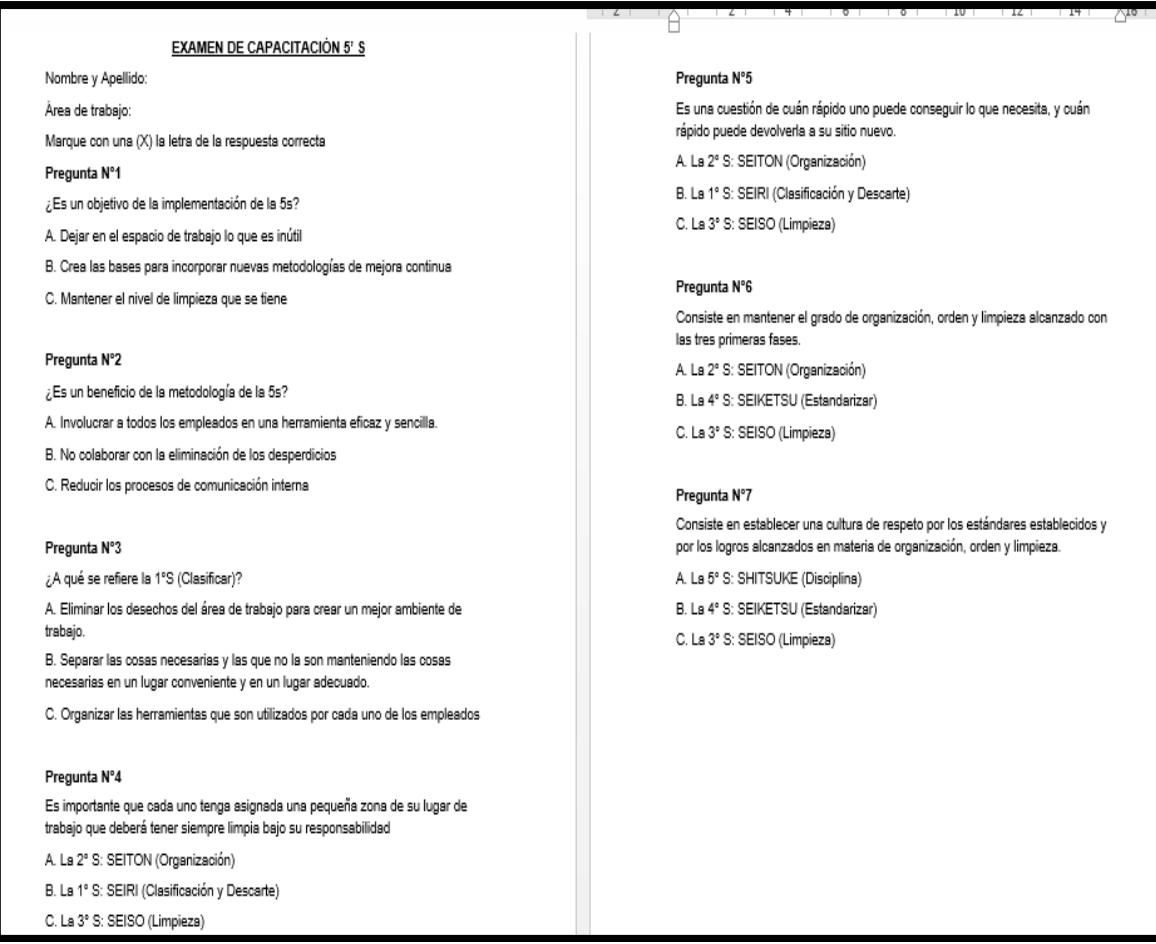

*Figura OOO6.* Examen de capacitación de 5'S.

Con el software de V&B consultores se empezó a dar los criterios y puntuaciones de cada S que se va implementar, ayudando así realizar una evaluación de cómo está el estatus de la empresa Fábrica de Calzado Líder SAC, para poder justificar la importancia de la implementación del plan de 5'S.

## **Seiri – Clasificar**

Se seleccionara los diferentes elementos que no son parte del trabajo, como son las herramientas que alguna vez usaron y creen que en algun momento las van a voler a utilizar, maquinas obsoletas o cualquier otro componente que no pertenece a su área. Se utilizo como herramienta las tarjetas de clasificacion para identificar los diferentes elementos que son innecesarios y tomar las medidas correctivas mas convenientes.

## **Tarjeta Roja**

Con esta tarjera se distingira los objetos innecesarios que se tendran que eliminar o cambiarlos a otros lugar.

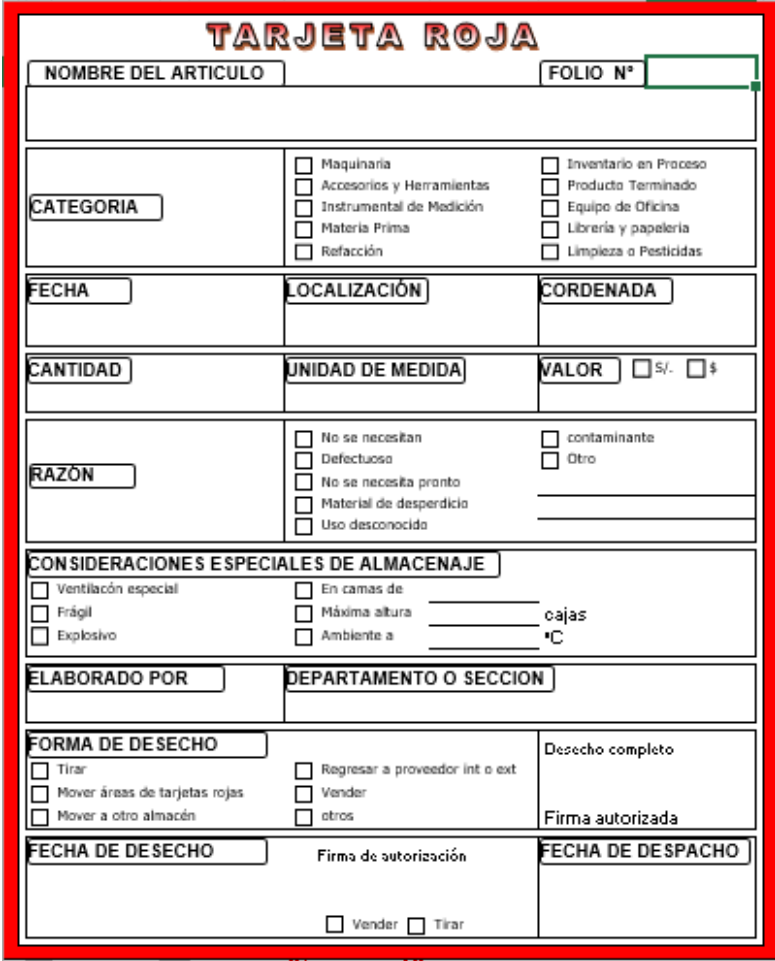

*Figura OOO7*. Tarjeta roja. Adaptado del software V&B Consultores.

## **Tarjeta Amarilla**

El uso de esta tarjeta es para recalcar los objetos que estan dañados, tienes que ser

reparados y objetos que tienen que ser reubicados.

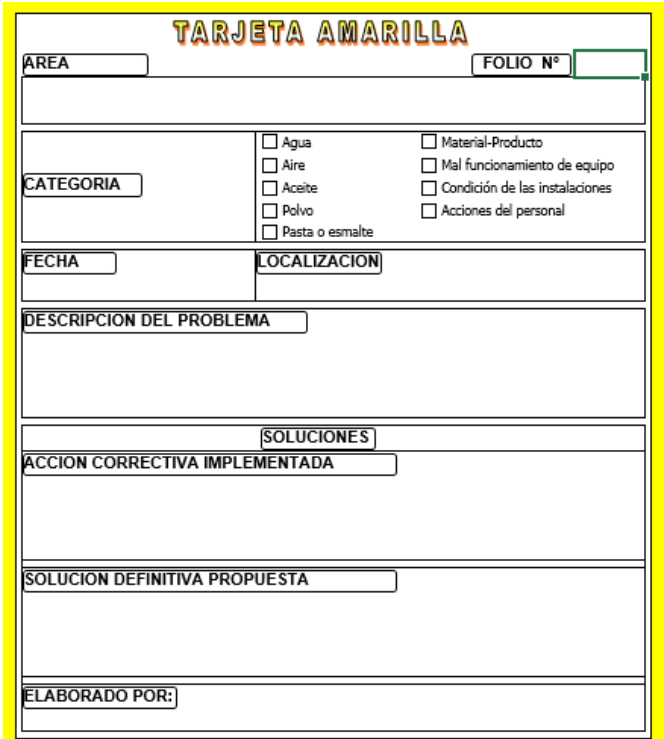

*Figura OOO8*. Tarjeta amarilla.

Adaptado del software V&B Consultores.

Se determinan las actividades que se van a realizar y los cuales fueron evaluados por

el comité y los operarios, si es más o menos barato, facil, importante y urgencia.

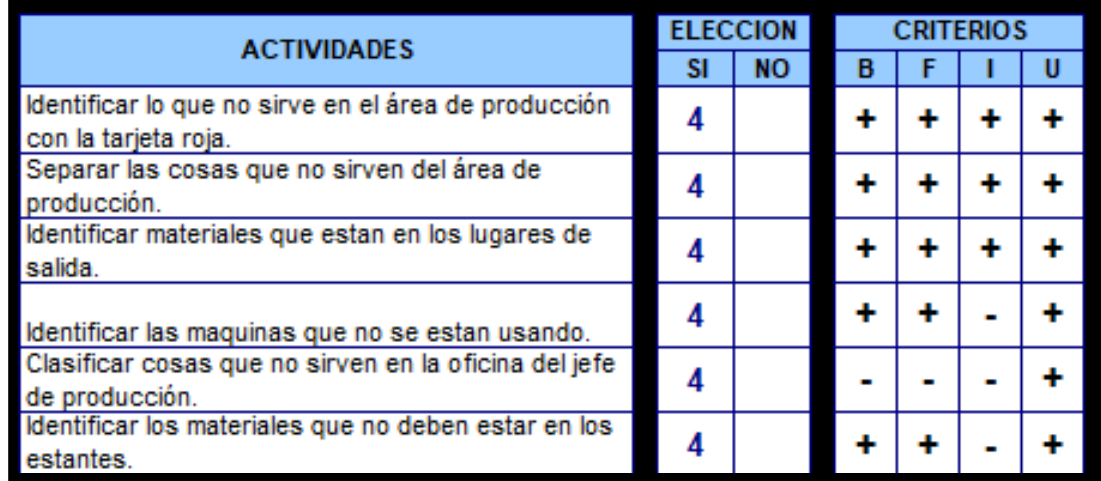

*Figura OOO9.* Actividades de clasificar. Adaptado del software V&B Consultores.

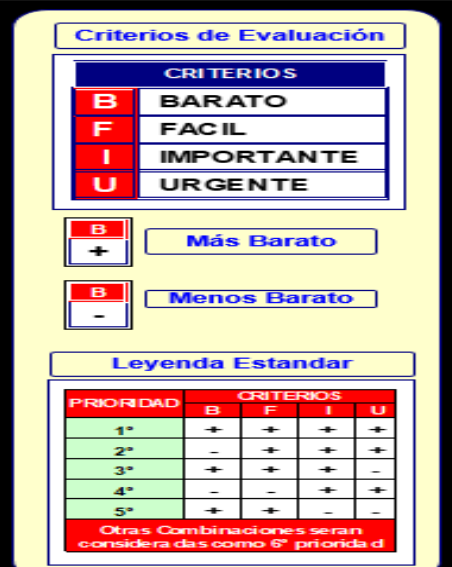

*Figura OOO10.* Criterios de evaluación. Adaptado del software V&B Consultores.

Se realiza la designacion de cada actividad con los integrantes del comité, fecha de

inicio y el costo proyectado en soles.

| <b>N°</b> | <b>ACTIVIDADES</b>                                                           | <b>RESPONSABLE</b>   | <b>FECHA DE</b><br><b>INICIO</b> | <b>PERIODO DE</b><br><b>ESTUDIO</b> | <b>COSTOS</b><br><b>PROYECTADOS SI.</b> | <b>CONTROL</b>   |
|-----------|------------------------------------------------------------------------------|----------------------|----------------------------------|-------------------------------------|-----------------------------------------|------------------|
|           | Identificar lo que no sirve en el área de<br>producción con la tarjeta roja. | <b>Brvan Navarro</b> | 12/08/2018 1 Dia                 |                                     |                                         | <b>TARJ ROJA</b> |
|           | Separar las cosas que no sirven del área de<br>producción.                   | Anthony Manrique     | 12/08/2018 1 Dia                 |                                     |                                         | <b>TARJ ROJA</b> |
|           | Identificar materiales que estan en los lugares<br>de salida.                | Bryan Navarro        | 12/08/2018 1 Dia                 |                                     |                                         | <b>TARJ ROJA</b> |
|           | Identificar las maquinas que no se estan<br>lusando.                         | Cirilo Rojas         | 12/08/2018 1 Dia                 |                                     | 15,00                                   | <b>TARJ ROJA</b> |
|           | Clasificar cosas que no sirven en la oficina<br>del jefe de producción.      | Cirilo Rojas         | 12/08/2018 1 Dia                 |                                     | 15,00                                   | <b>TARJ ROJA</b> |
|           | Identificar los materiales que no deben estar<br>en los estantes.            | Anthony Manrique     | 12/08/2018 1 Dia                 |                                     |                                         | <b>TARJ ROJA</b> |

*Figura OOO11.* Actividades de clasificar – Responsables. Adaptado del software V&B Consultores.

Se identificaron objetos que tienen que ser removidos, se utilizo la tarjeta roja para

poder identificar y que se debe hacer con el objeto identificado.

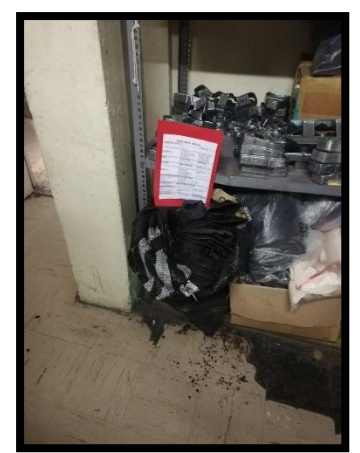

*Figura OOO12.* Tarjeta roja – Mermas en estantes de modelos de troquel.

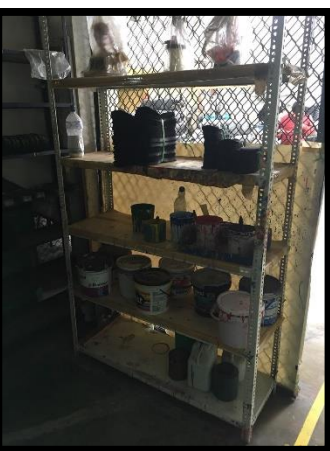

*Figura OOO13.* Tarjeta roja – Trofeos en zona de producción.

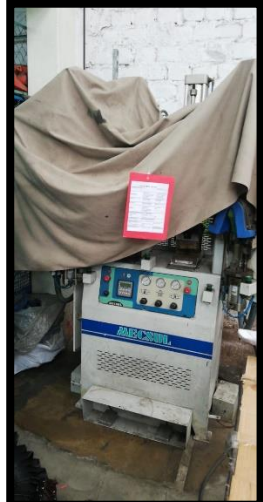

*Figura OOO14.* Tarjeta roja – Maquina Obsoleta.

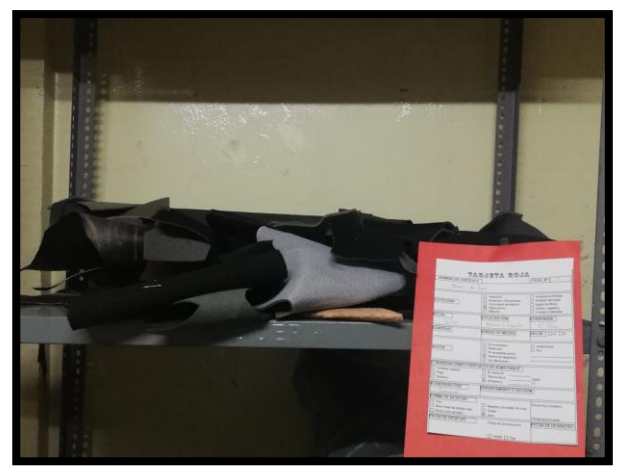

*Figura OOO15.* Tarjeta roja – Cuero en estantes de modelos de troquel.

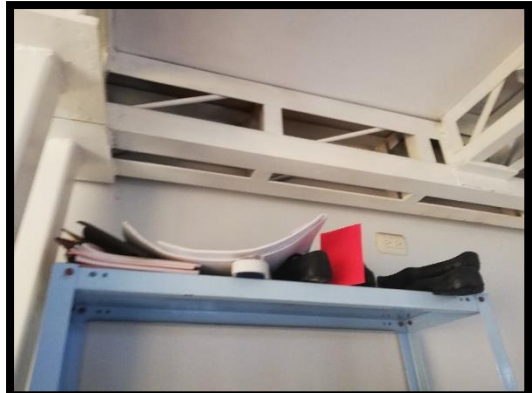

*Figura OOO16.* Tarjeta roja – Materiales en estantes de zapatos.

### **Seiton – Ordenar**

Las diferentes herramientas o cualquier componente que se utiliza debe ser ordenado y reconocido, con la finalidad de volver a utilizar sea más rapido encontrarlo, en esta etapa se ordenaron los elementos, se determino las actividades y fueron evaluadas por el comité en base a los criterios como barato, facil, importante y urgente.

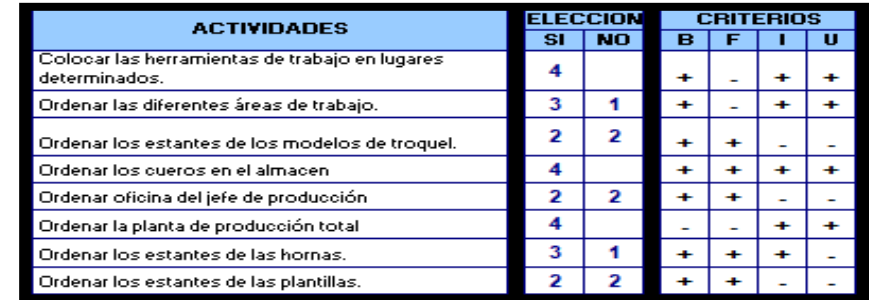

*Figura OOO17.* Actividades de ordenar. Adaptado del software V&B Consultores.

Se realiza la designacion de cada actividad con los integrantes del comité, fecha de inicio y el costo proyectado en soles.

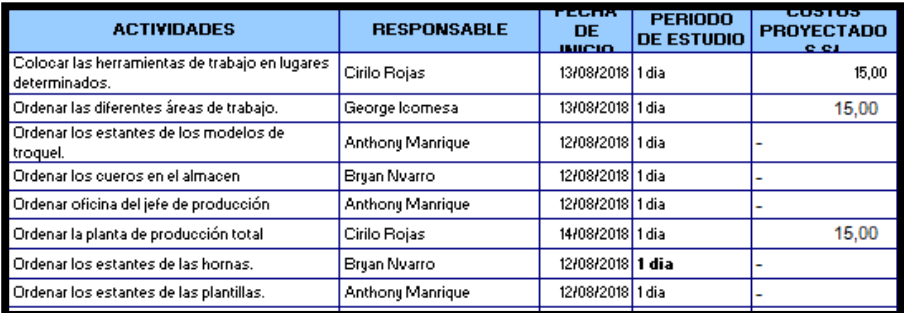

*Figura OOO18.* Actividades de ordenar – Responsables. Adaptado del software V&B Consultores.

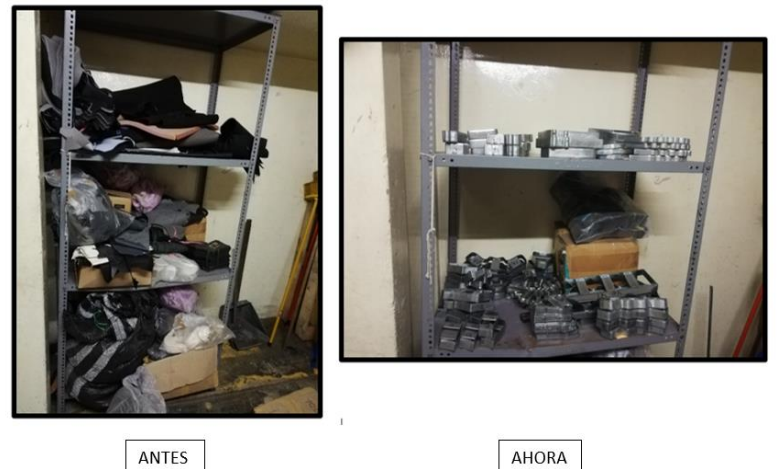

*Figura OOO19.* Ordenar – Estantes de modelos de troquel. Adaptado del software V&B Consultores.

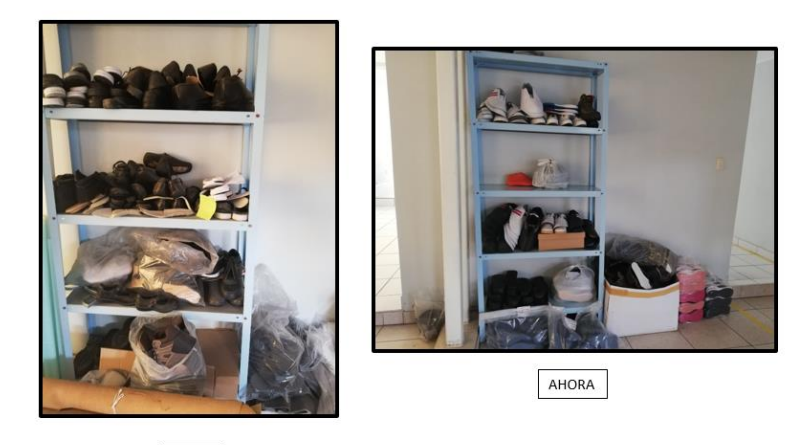

ANTES Figura OOO20. *Ordenar – Estantes de zapatillas.*

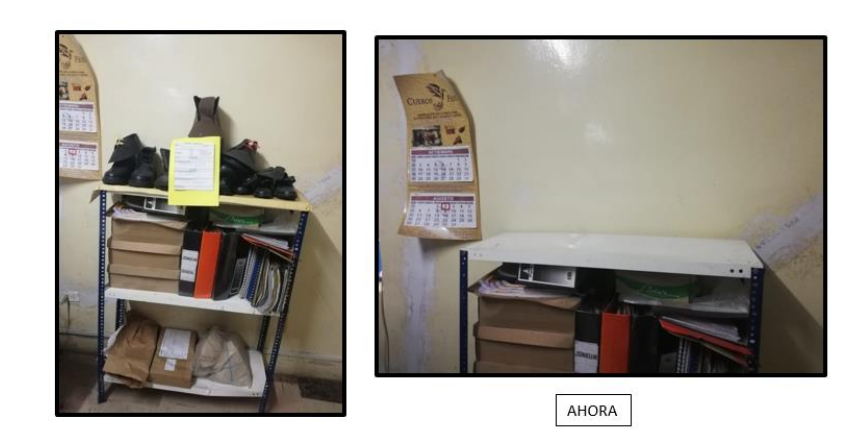

ANTES *Figura OOO21*. Ordenar – Estantes de Documentos.

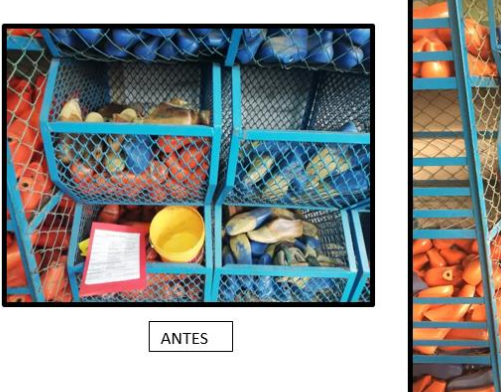

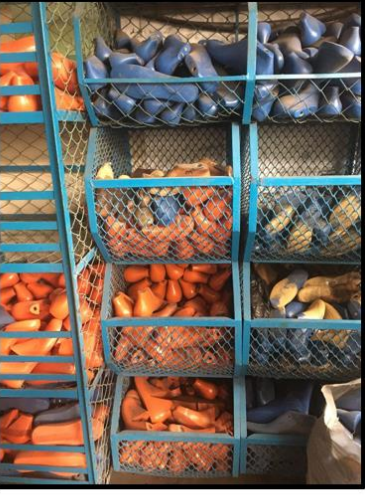

AHORA

*Figura OOO22.* Ordenar – Estantes de hormas.

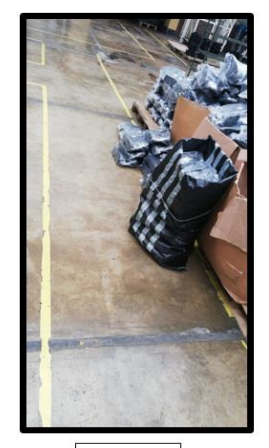

ANTES

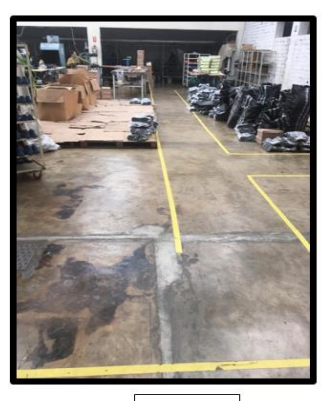

AHORA

*Figura OOO23.* Ordenar – Salidas libres.

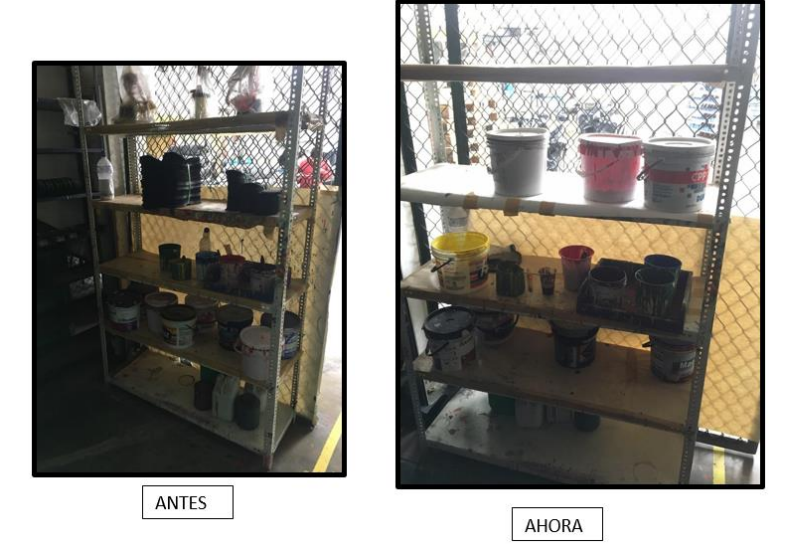

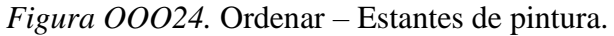

### **Seiso- Limpiar**

La organización debe de conservar la limpieza general en todas las áreas, con mayor

enfoque en el áreas de producción debido a que es en ese lugar donde se acumula mayor

suciedad, se detallaron las actividades de limpieza, evualando los criterios con el comité.

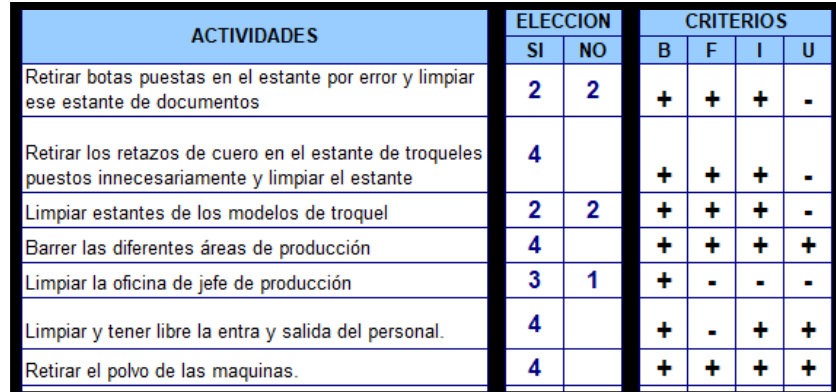

*Figura OOO25.* Actividades de limpiar.

Adaptado del software V&B Consultores.

Se realiza la designacion de cada actividad con los integrantes del comité, fecha de

inicio y el costo proyectado en soles.

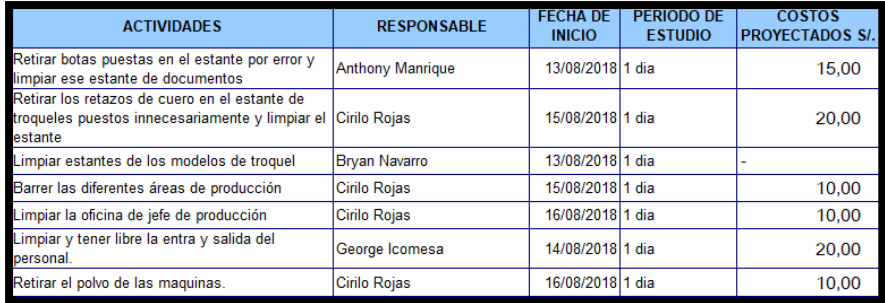

*Figura OOO26.* Actividades de Limpiar – Responsables. Adaptado del software V&B Consultores.

Se realizaron las actividades de limpieza, con la ayuda de los integrantes del comité, se procedió a la orientación a los trabajadores que la limpieza ayudara a mantener el orden y evitar algún tipo de percances por no tener libre el tránsito de los operarios de la planta de producción.

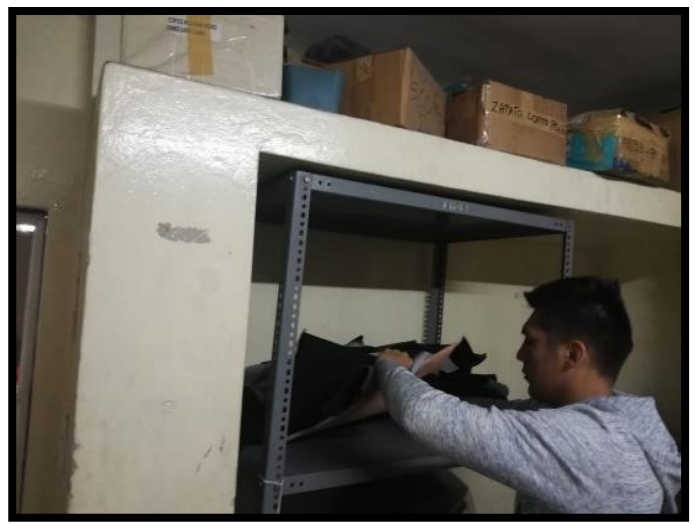

*Figura OOO27.* Limpieza – Estantes de modelos de troquel – Fotografía 1.

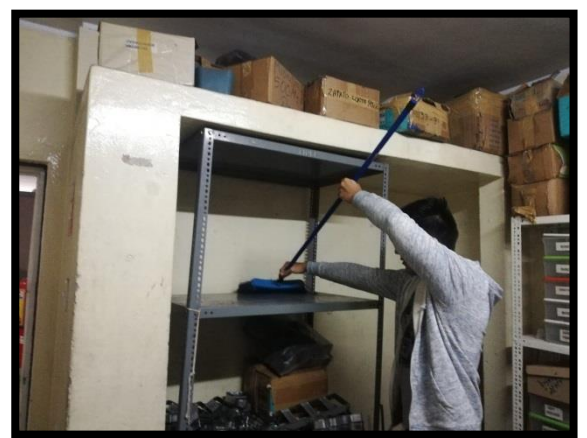

*Figura OOO28*. Limpieza – Estantes de modelos de troquel- Fotografía 2.

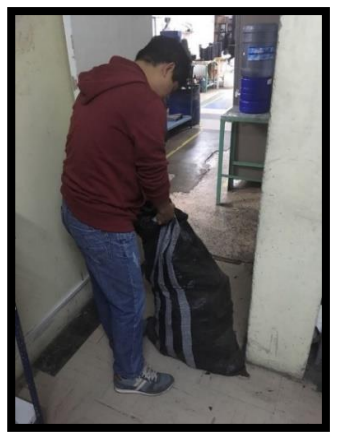

*Figura OOO29*. Limpieza – Remover residuos.

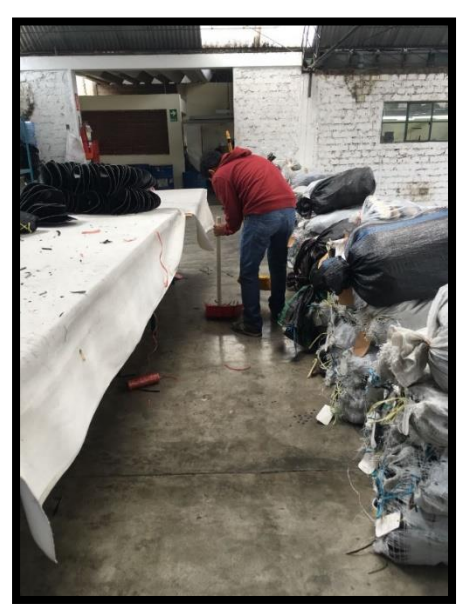

*Figura OOO30*. Limpieza – Integrante de comité realizando actividad de limpieza.

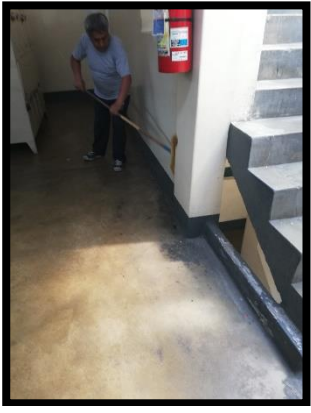

*Figura OOO31.* Limpieza - Integrante de comité realizando actividad de limpieza.

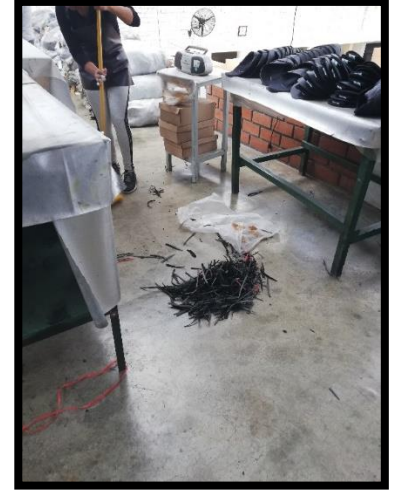

*Figura OOO32.* Limpieza – Operario realizando actividad de limpieza. **Seiketsu- Estandarizar**

En esta etapa se eligira las actividades que se requieren estandarizar con la finalidad

de mantener una cultura implementada.

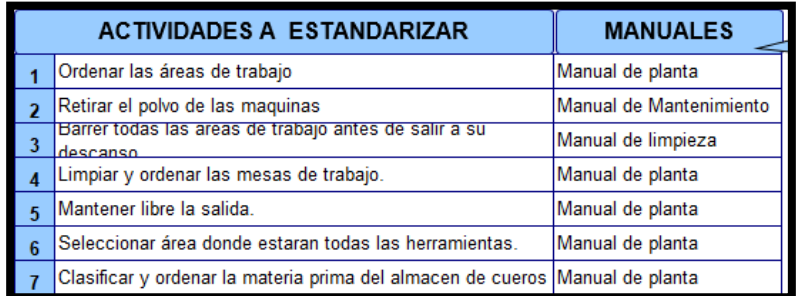

*Figura OOO33.* Actividades a estandarizar. Adaptado del software V&B Consultores.

En la charla de capacitacion se enfatizo la concientización de estas actividades para

que sepan la importancia, objetivos y beneficios que lleva la aplicación de la metodología 5S.

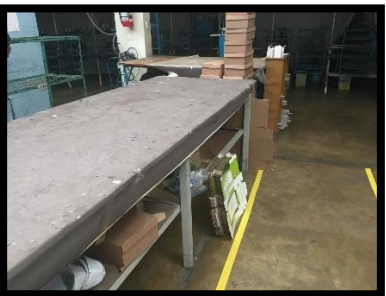

*Figura OOO34.* Estandarizar – Mesas de trabajo limpias.

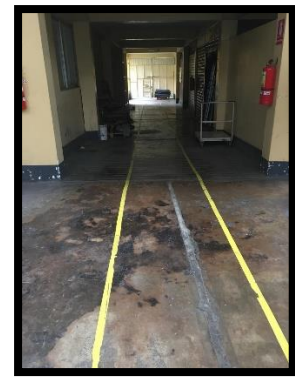

*Figura OOO 35.*Estandarizar – Mantener las salidas libres.

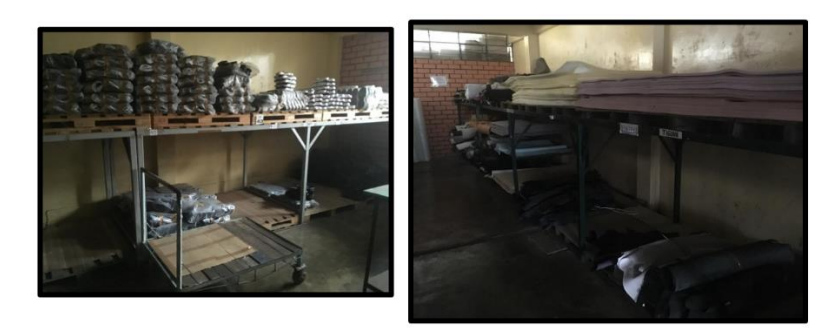

*Figura OOO36.* Estandarizar – Clasificar y ordenar materia prima.

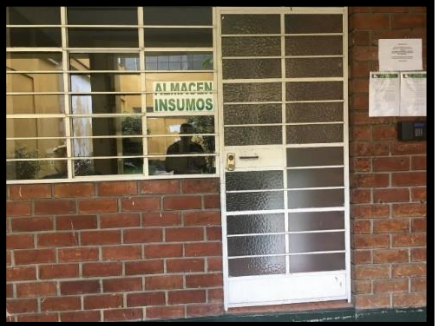

*Figura OOO37*. Estandarizar – Área donde se encuentran las herramientas.

## **Shitsuke – Disciplina**

Como ultima S tenemos la disciplina, se busca conservar la limpeiza y un orden de trabajo adecuado, con la finalidad que todos los trabajadores cuenten con mejores condiciones laborales.

Para que se cumpla, se necesita seguir trabajando con las 3 primeras S, Seiri, Seiton, Seiso de manera constante. A continuacion se presenta una evlauacion que nos ayuadara a comprobar como estan las condiciones de la empresa Fábrica de Calzado Líder SAC y observar con el tiempo como se va mejorando .

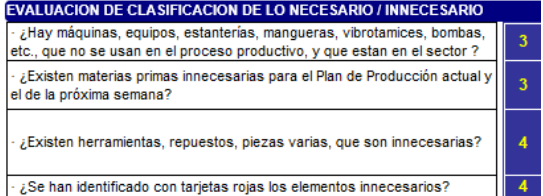

*Figura OOO38.* Evaluación de clasificación de lo necesario e innecesario. Adaptado del software V&B Consultores.

### **EVALUACIÓN DEL ORDENAMIENTO**

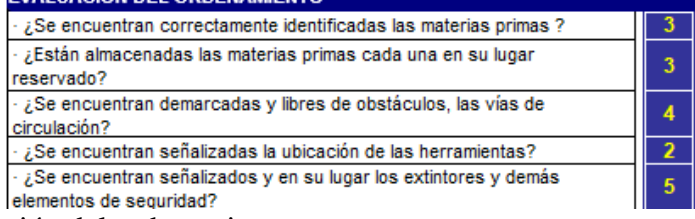

*Figura OOO39*. Evaluación del ordenamiento.

Adaptado del software V&B Consultores.

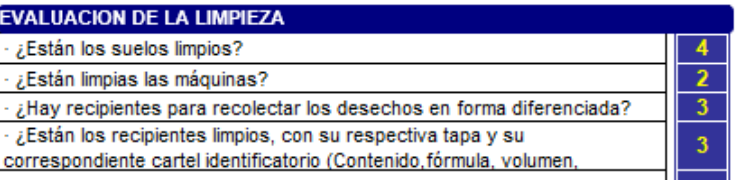

# *Figura OOO 40*. Evaluación de la limpieza.

Adaptado del software V&B Consultores.

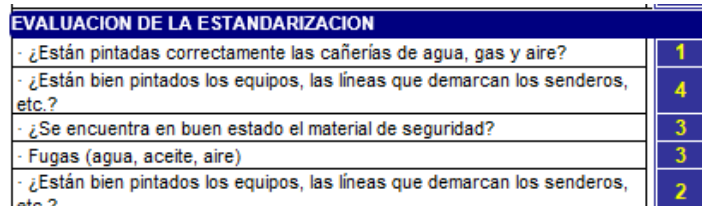

*Figura OOO41.* Evaluación de la estandarización.

Adaptado del software V&B Consultores.

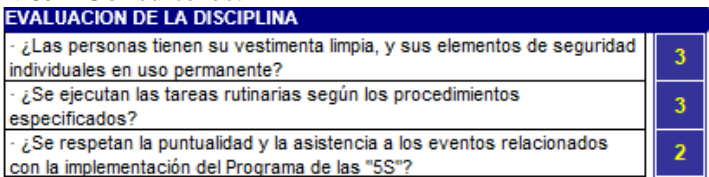

*Figura OOO42.* Evaluación de la disciplina.

Adaptado del software V&B Consultores.

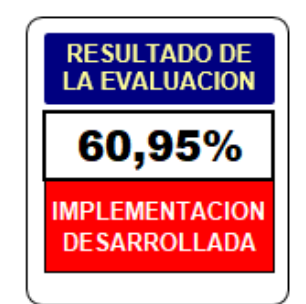

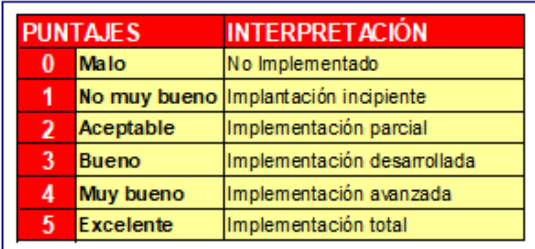

*Figura OOO43. Resultado de la implementación.*

Adaptado del software V&B Consultores.

Al realizar todas las actividades planteadas para cada S, se obtuvo un resultado de

60.95%, con la estandirzación y disciplina nos ayudara a mejorar este porcentaje y poder

llegar a la meta de 90%.

## **Apéndice PPP. Hacer – Plan de Aseguramiento de Calidad**

Capacitar en puntos específicos y enriquecedores en conocimientos referentes a SISTEMA DE GESTIÓN DE LA CALIDAD.

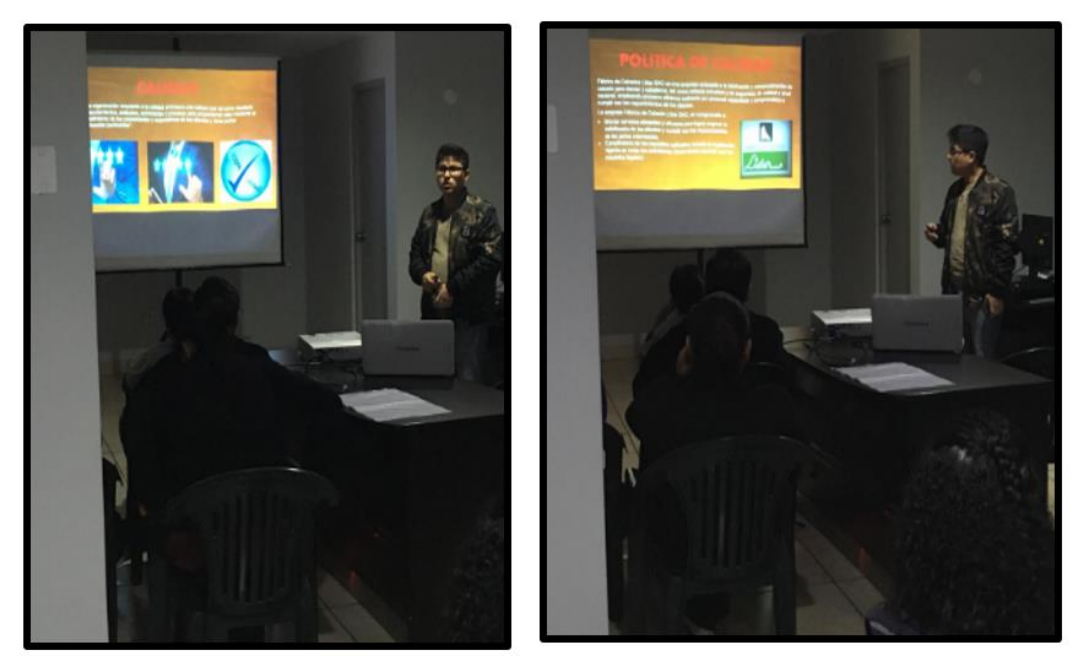

*Figura PPP1.* Capacitación del sistema de gestión de calidad – Fotografía 1.

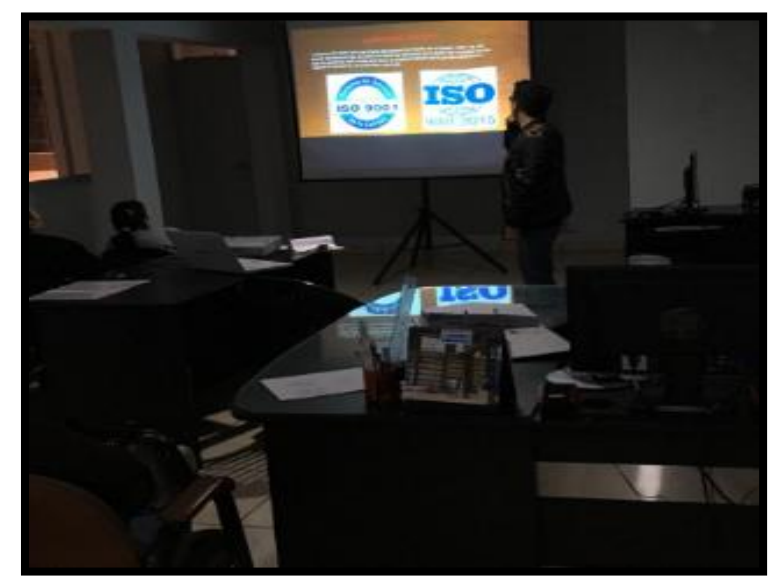

*Figura PPP2.* Capacitación del sistema de gestión de calidad – Fotografía 2.

## **Establecer una política.**

Se estableció la política calidad, con la finalidad que **apoye en el propósito de la organización** y constituye un enfoque de calidad que se desea tomar para conseguir el éxito.

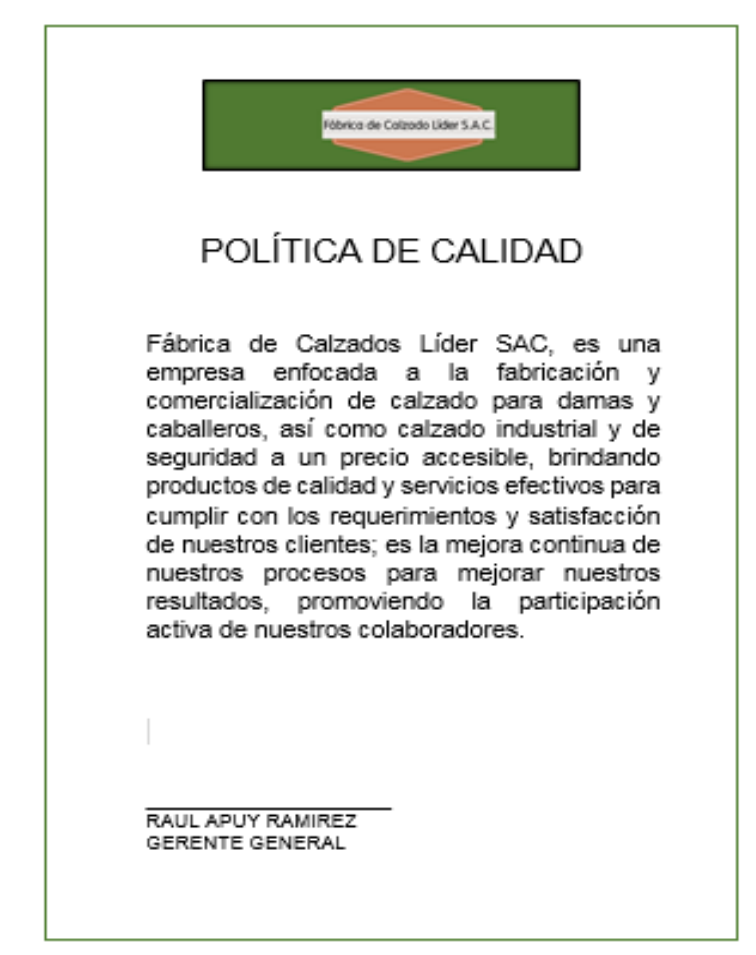

*Figura PPP3.* Política de calidad.

## **Establecer objetivos de calidad**

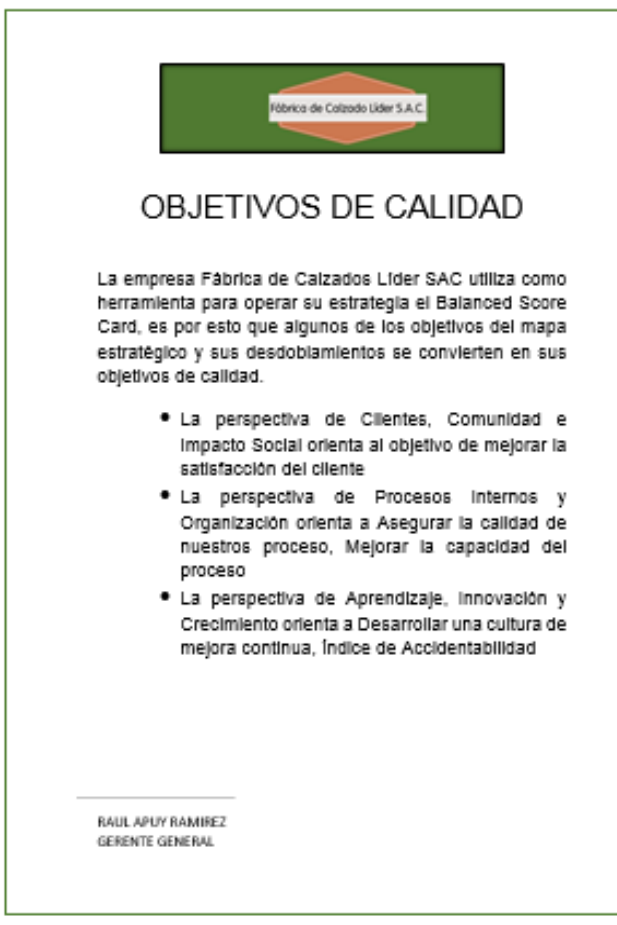

*Figura PPP4.* Objetivos de calidad.

Se realizó el formato del registro de la auditoría interna. (FORMATO-AUDI-01).
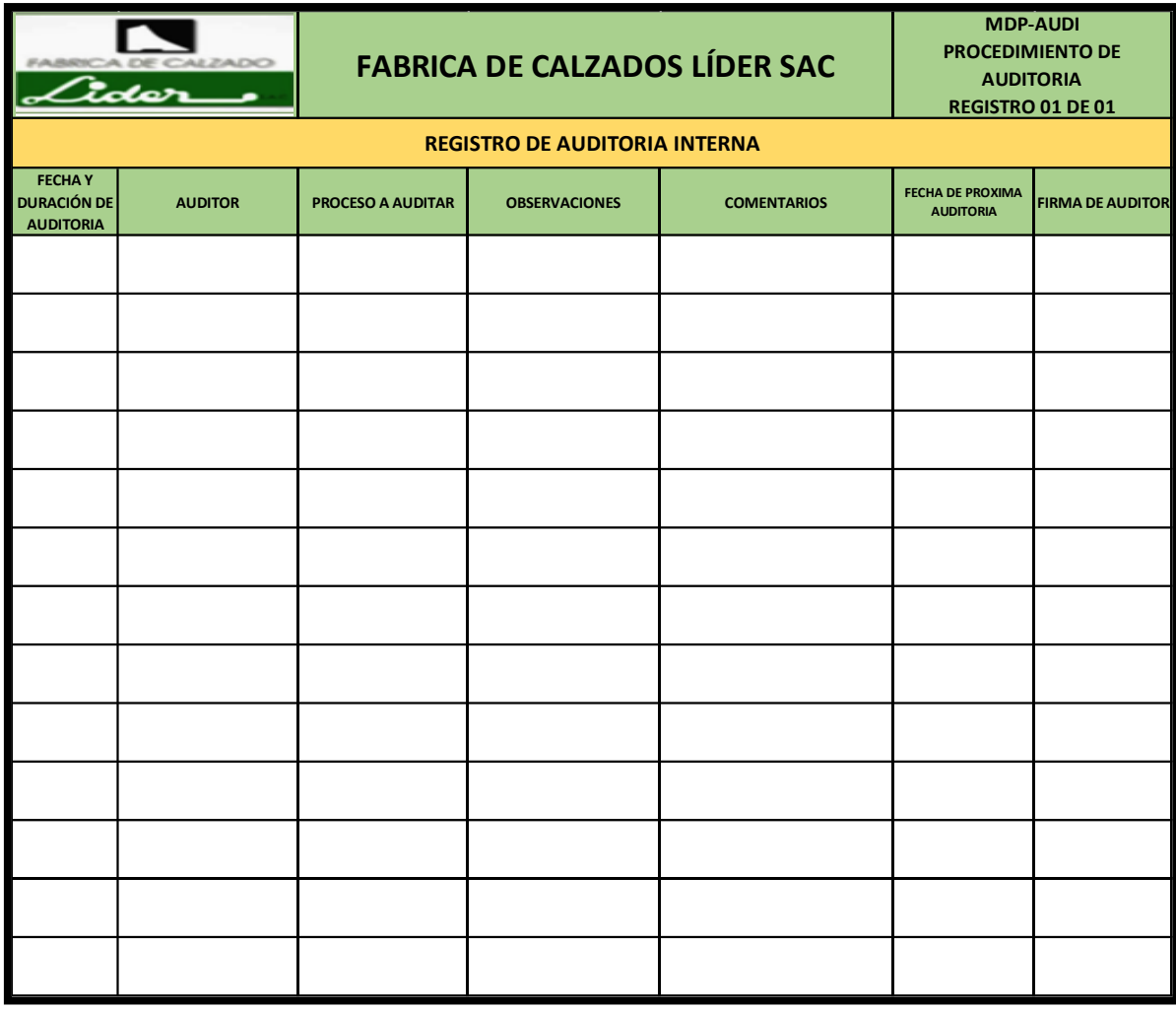

*Figura PPP5.* Registro de auditorías internas.

## **Asignar a los auditores internos.**

Registrará cada vez que audite para llevar un control adecuado de ello. Se delegó como auditor interno a la persona que conoce más los procesos que nadie y fue la Gerente Administrativa. Se muestra cuando registra el proceso que acaba de auditar anotando las observaciones y firmándolo, dándole la valides respectiva a lo auditado.

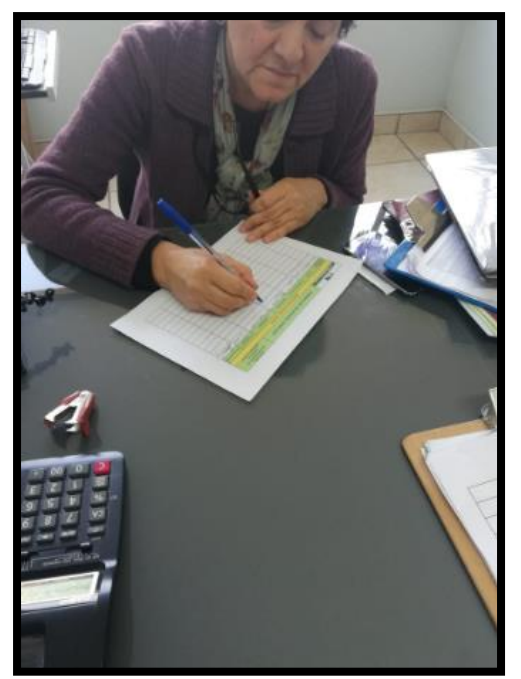

*Figura PPP6.* Registro de auditoria – Fotografía 1.

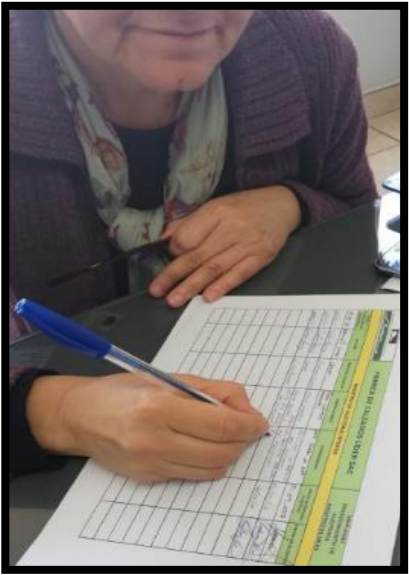

*Figura PPP7.* Registro de auditoria – Fotografía 2.

## **Apéndice QQQ. Hacer – Plan de Control de Calidad**

Realizar el formato del registro de la muestra de botines que se manda y la anotación

del resultado de adherencia que se obtuvo en la prueba (FORMATO-ADH-01).

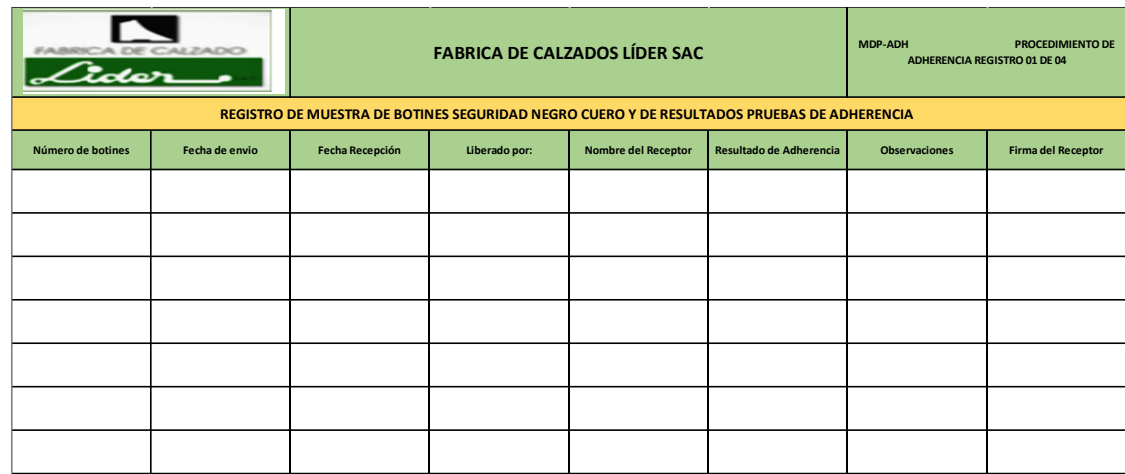

*Figura QQQ1*. Registro de muestra de botín*.*

Capacitar en el uso del registro de anotación del lote que se manda a prueba y de la

anotación del resultado de adherencia que consiguió, logrando así que sepan registrar cada lote que se lleva a muestra.

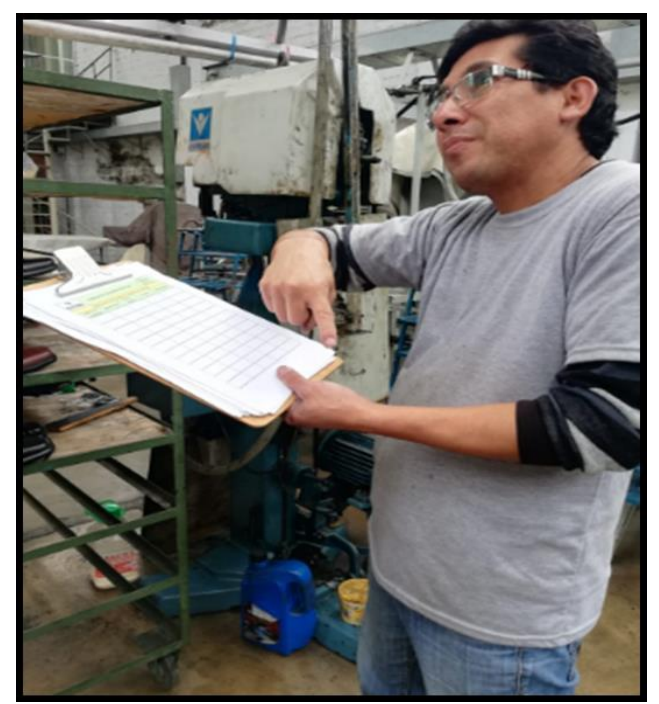

*Figura QQQ2.* Capacitación de uso de registro de anotación de lote.

Realizar el formato del registro de temperatura puesta a cada lote de botines que pase por la ACOPLADORA (FORMATO-ADH-03). Porque de este modo se tendrá registrado la temperatura que es aplicada a los lotes de botines anotando la temperatura que hay dentro.

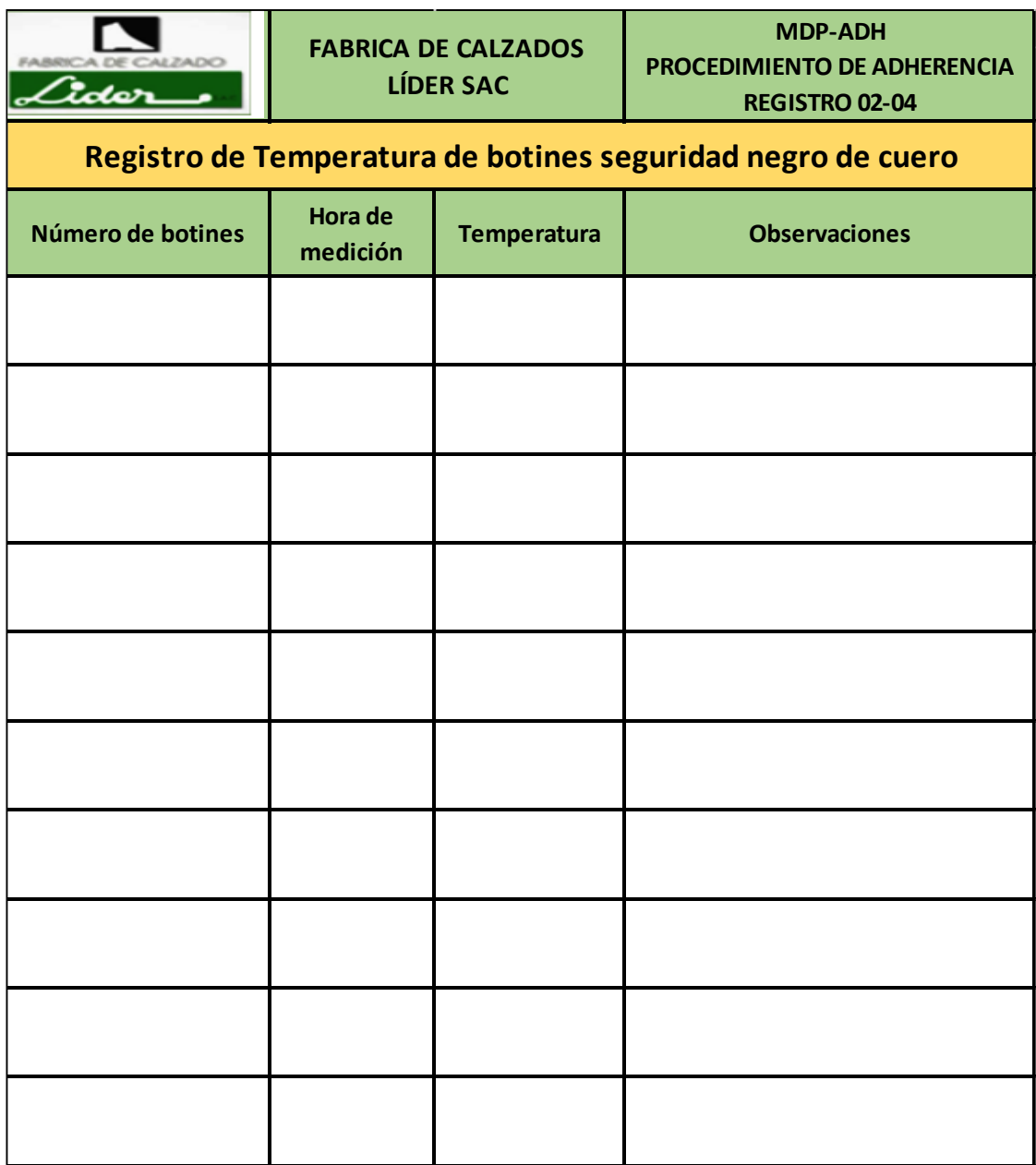

*Figura QQQ3.* Registro de temperatura de botín.

Capacitar al trabajador en el uso del registro de temperatura puesta a cada lote de

botines que pase por la ACOPLADORA anotando la temperatura que hay dentro.

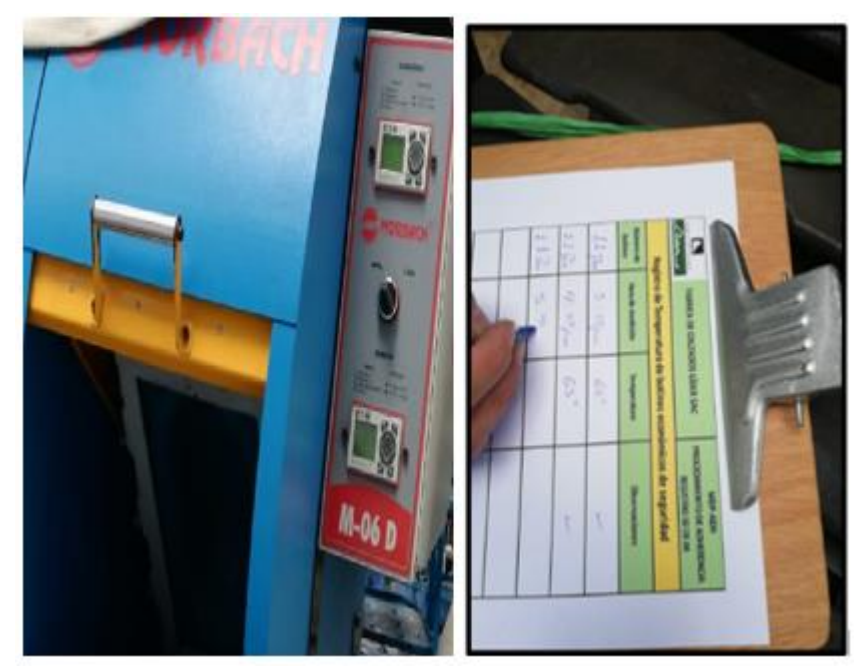

*Figura QQQ4.* Capacitación en Registro de temperatura.

Realizar el formato del registro de tiempo en que se deja los botines dentro de la

ACOPLADORA (FORMATO-ADH-04), porque el tiempo en que el botín queda dentro es

un factor clave para que la adherencia alcance el valor que se necesita.

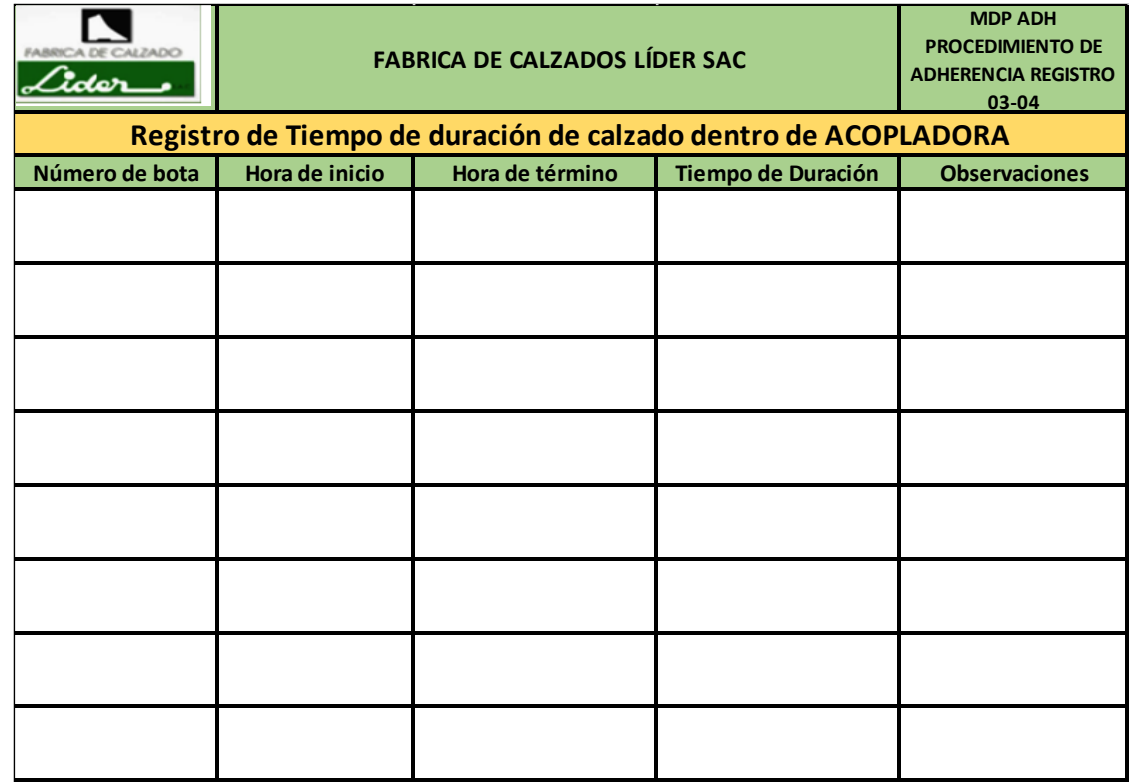

*Figura QQQ5.* Registro de tiempo de duración.

Capacitar al trabajador en el uso del registro de tiempo en que se deja los botines dentro de la máquina de acoplamiento

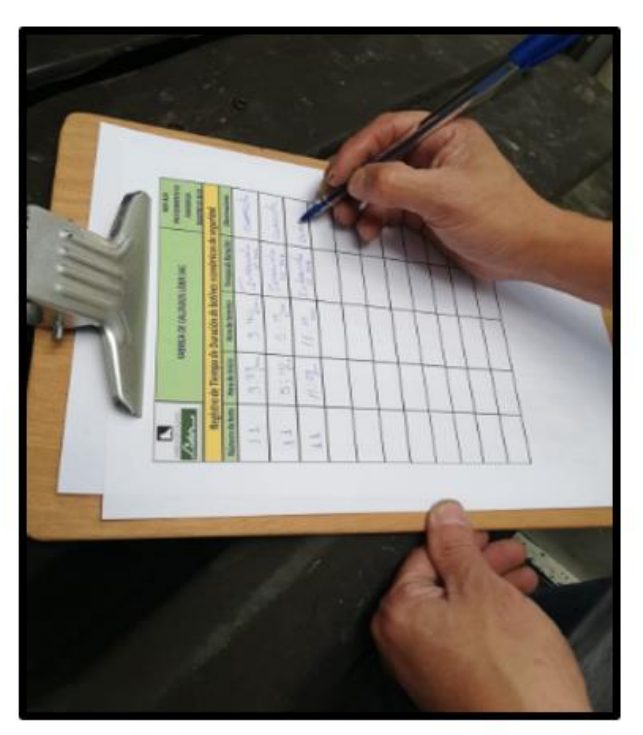

*Figura QQQ6.* Capacitación de uso de registro de tiempo. Realizar el formato del registro de la presión que se ejerce en la maquina

ACOPLADORA (FORMATO-ADH-02)

| ider                  | <b>FABRICA DE CALZADOS LÍDER SAC</b> | <b>MDP-ADH</b><br><b>PROCEDIMIENTODE</b><br><b>ADHERENCIA REGISTRO</b><br>$04 - 04$ |         |                      |
|-----------------------|--------------------------------------|-------------------------------------------------------------------------------------|---------|----------------------|
|                       |                                      | Registro de Presión de botín negro cuero                                            |         |                      |
| Número de<br>Medición | Hora de inicio                       | Hora de<br>término                                                                  | Presión | <b>Observaciones</b> |
|                       |                                      |                                                                                     |         |                      |
|                       |                                      |                                                                                     |         |                      |
|                       |                                      |                                                                                     |         |                      |
|                       |                                      |                                                                                     |         |                      |
|                       |                                      |                                                                                     |         |                      |
|                       |                                      |                                                                                     |         |                      |
|                       |                                      |                                                                                     |         |                      |
|                       |                                      |                                                                                     |         |                      |

*Figura QQQ7.* Registro de presión.

Capacitar al trabajador en el uso del registro de la presión que se ejerce en la máquina ACOPLADORA, porque anotando la presión que ejerce los pistones verificado en el manómetro en la máquina de montaje se logrará una eficiente adherencia para robustecer el proceso de ACOPLAMIENTO SUELA CON BOTÍN.

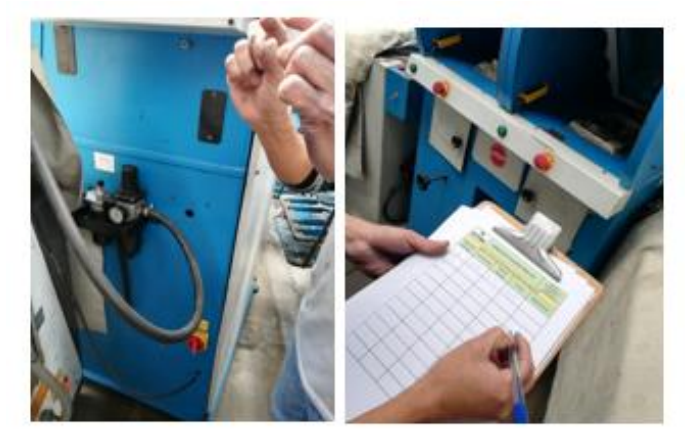

*Figura QQQ8.* Capacitación de uso de registro de presión.

Realizar el formato de registro de limadas de la cuchilla con el propio esmerilado de la máquina de DESBASTE (FORMATO-LIM-01). Se anotará las veces en que se lime las cuchillas de la máquina consiguiendo así un control en el filo de ésta.

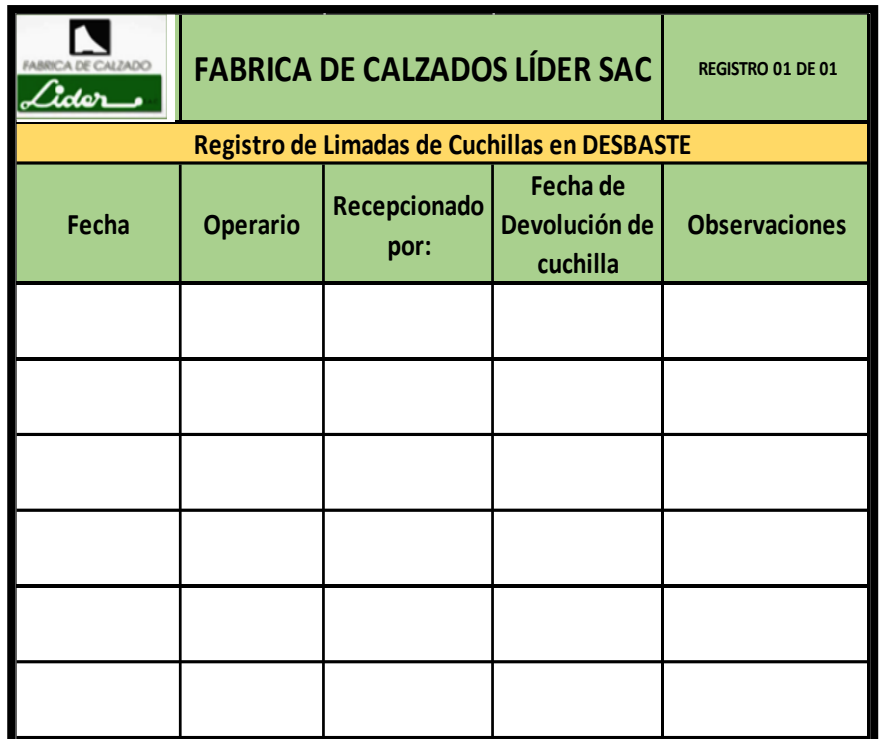

*Figura QQQ9.* Registro de limadas de cuchillas en desbaste.

Realizar el control del LIMADO con el registro de filo de cuchilla de maquina desbastadora en el proceso DESBASTE. Colocándolo como una actividad propia del PROGRAMA DE MANTENIMIENTO PREVENTIVO.

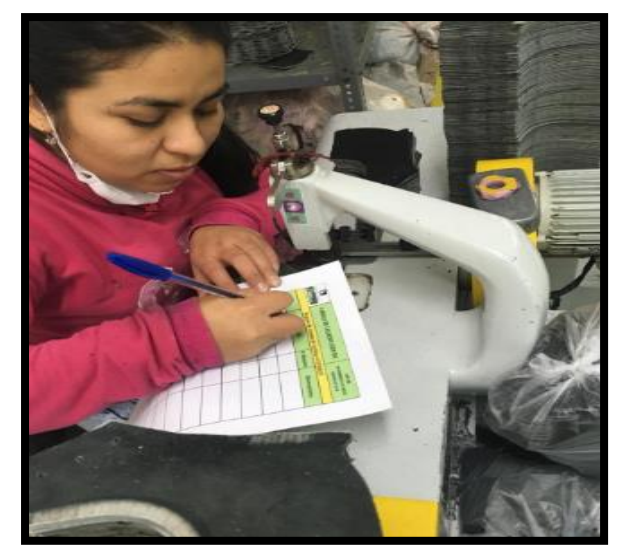

*Figura QQQ10.* Capacitación del uso adecuado del registro filo de cuchilla.

Capacitar en el uso de la carta P. Mostrando como usar la carta P en el software de MINITAB para identificar el porcentaje de defectuosos por subgrupo.

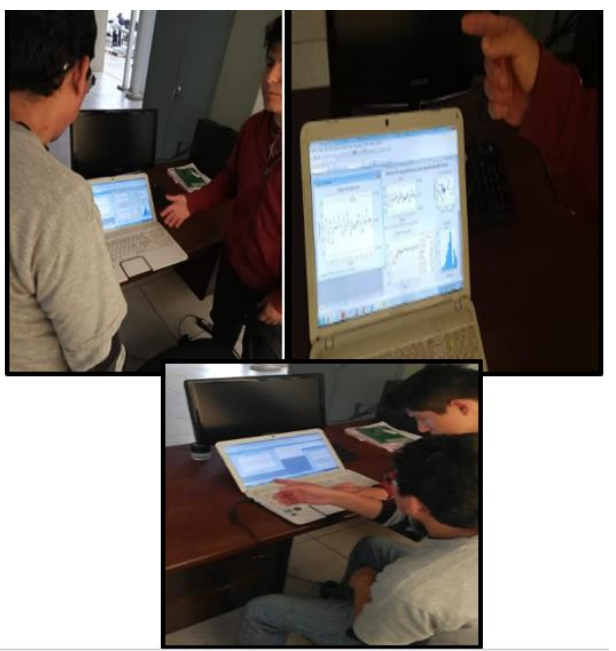

*Figura QQQ11*. Capacitación del uso de carta P.

Capacitar en el análisis de TAGUXI. El objetivo de esta herramienta Taguchi es robustecer el proceso, controlar la variable no controlable a través del ceteo de ciertas variables controlables. Se le explicó que se obtiene al conseguir la mejor combinación de los factores que es:

- Presión de la bomba: 40 Kg
- Tiempo de reactivado: 38 SEGUNDOS
- Temperatura de reactivado: 65 °C

Esta combinación de factores provocará que el proceso de Acoplamiento suela con

botín sea más robusto ante el factor de ruido, humedad.

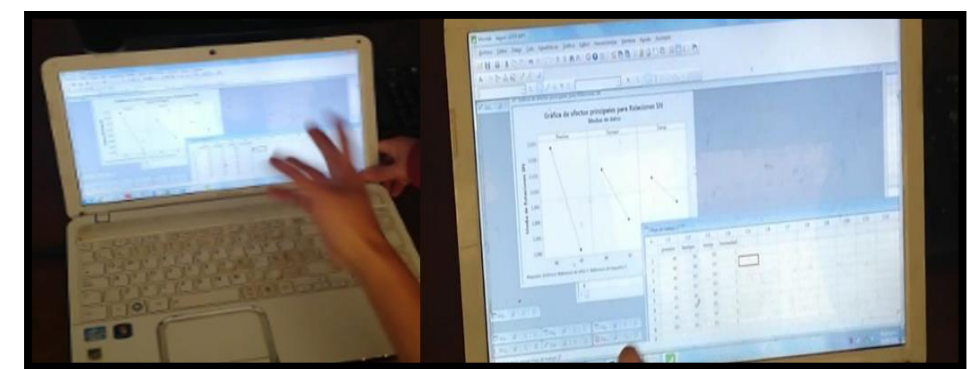

*Figura QQQ12.* Capacitación del análisis de Taguchi.

Realizar Formato de Registro de Recepción de materia prima (FORMATO-RECE-01) para poderle dar un control a lo ingresado a la empresa. Se debe tener registrado qué entra, la procedencia, la cantidad, etc.

| don                   | <b>FABRICA DE CALZADOS LÍDER SAC</b>      |                   |                      |                                        |                                  |                       | <b>MDP-RECE</b><br><b>RECEPCION DE</b><br><b>INSUMOS</b><br>REGISTRO 01 DE 02 |
|-----------------------|-------------------------------------------|-------------------|----------------------|----------------------------------------|----------------------------------|-----------------------|-------------------------------------------------------------------------------|
|                       |                                           |                   |                      | Registro de Recepción de Materia Prima |                                  |                       |                                                                               |
| Fecha de<br>Recepción | <b>Tipo de</b><br><b>Materia</b><br>Prima | Cantidad<br>Prima | de Materia Proveedor | Motivo del<br>Rechazo                  | <b>Nombre</b><br>del<br>Receptor | Firma del<br>Receptor | <b>Observaciones</b>                                                          |
|                       |                                           |                   |                      |                                        |                                  |                       |                                                                               |
|                       |                                           |                   |                      |                                        |                                  |                       |                                                                               |
|                       |                                           |                   |                      |                                        |                                  |                       |                                                                               |
|                       |                                           |                   |                      |                                        |                                  |                       |                                                                               |
|                       |                                           |                   |                      |                                        |                                  |                       |                                                                               |
|                       |                                           |                   |                      |                                        |                                  |                       |                                                                               |

*Figura QQQ13.* Registro de recepción de materia prima.

Realizar Formato de Registro de productos defectuosos de Insumos (FORMATO-RECE-02). Porque de esta forma se tendrá controlado la recepción de los insumos impidiendo recibir algún producto defectuoso.

| ZADC<br>Ider   | <b>FABRICA DE CALZADOS LÍDER SAC</b> | <b>MDP-RECE</b><br><b>RECEPCION DE</b><br><b>INSUMOS</b><br>REGISTRO 02 DE 02 |                              |                      |
|----------------|--------------------------------------|-------------------------------------------------------------------------------|------------------------------|----------------------|
|                |                                      | Registro de Productos Defectuosos de Insumos                                  |                              |                      |
| Detectado por: | Fecha de<br>Recepción                | Proveedor                                                                     | <b>Motivo del</b><br>Rechazo | <b>Observaciones</b> |
|                |                                      |                                                                               |                              |                      |
|                |                                      |                                                                               |                              |                      |
|                |                                      |                                                                               |                              |                      |
|                |                                      |                                                                               |                              |                      |
|                |                                      |                                                                               |                              |                      |
|                |                                      |                                                                               |                              |                      |

*Figura QQQ14.* Registro de productos defectuosos de insumos.

Realizar el control de la recepción de los insumos MDP-RECE. Realizar el control de

productos defectuosos en los insumos MDP-RECE.

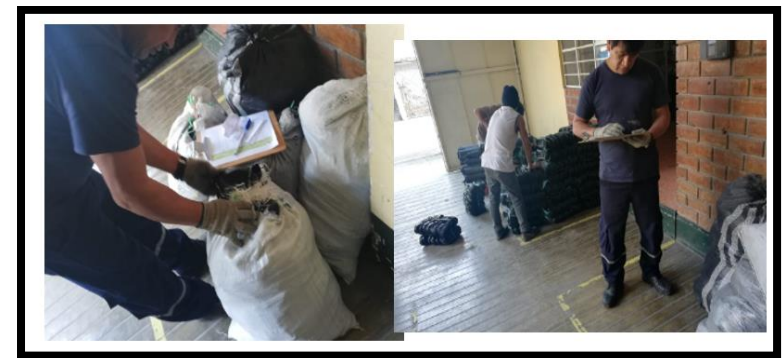

*Figura QQQ15.* Capacitación del uso adecuado del registro – Fotografía 1.

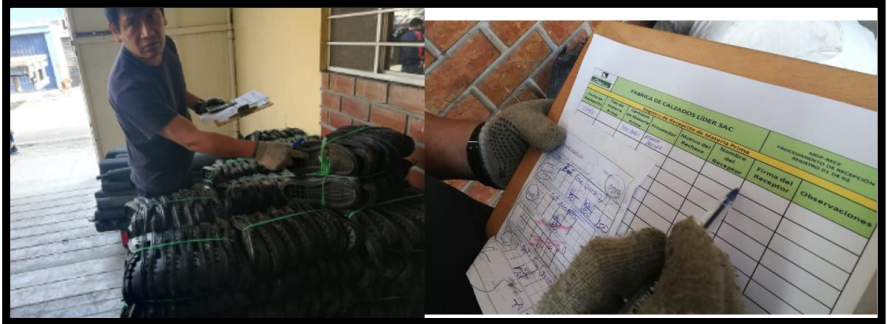

*Figura QQQ16.* Capacitación del uso adecuado del registro – Fotografía 2.

## **Apéndice RRR. Hacer – Programa de Mantenimiento Preventivo.**

### **Presentar Capacitación de Mantenimiento**

Esta actividad tiene el mayor grado de importancia, puesto a que tiene el objetivo de dar a conocer los conocimientos principales de mantenimiento, también se busca la sensibilización de los operarios sobre el grado de urgencia de la implementación y la necesidad que se cumpla y quede como una disciplina.

La capacitación consiste en comunicar cuales son los conceptos, actividades y principalmente los beneficios de tener un mantenimiento preventivo.

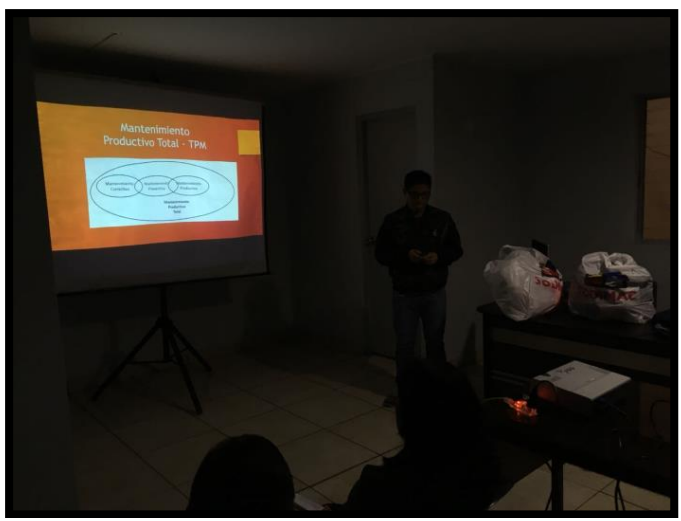

*Figura RRR1.* Capacitación de mantenimiento. Los objetivos que se le plantearon e indicadores fueron los siguientes:

### Tabla RRR 1

Objetivos e indicadores

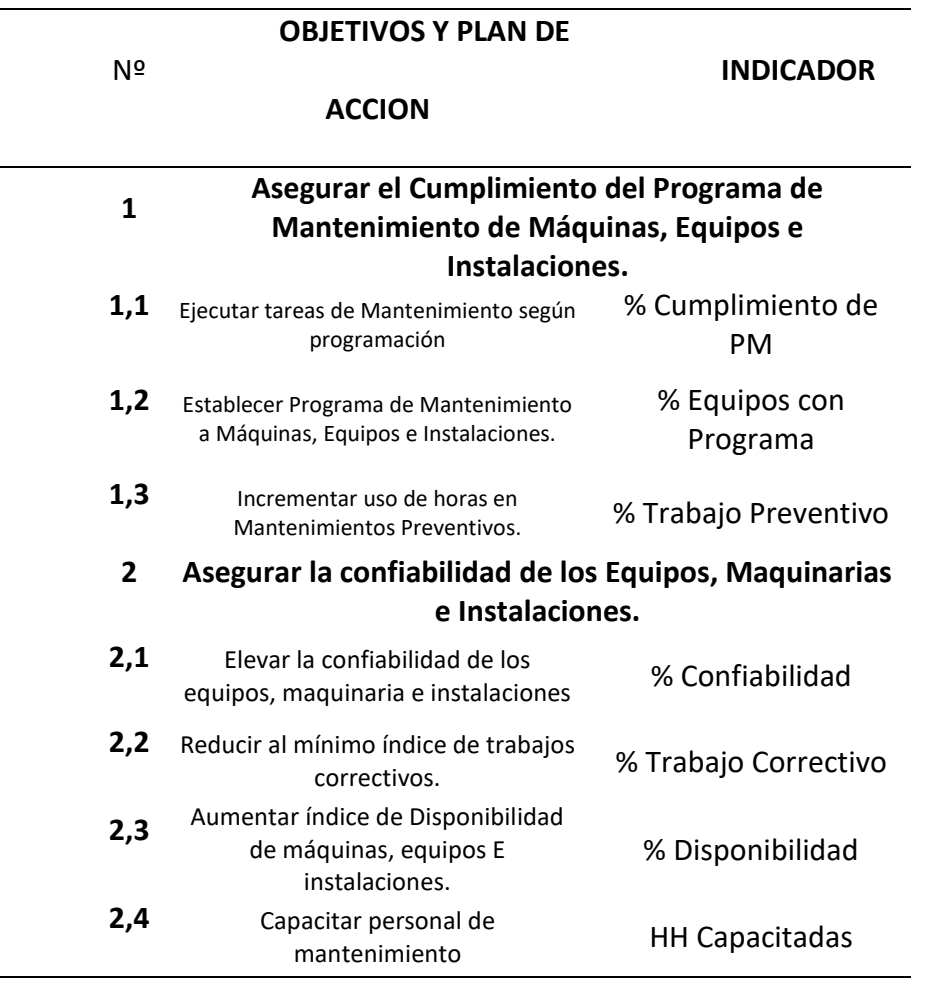

Se eligió a la persona que será responsable de que se cumplan con las actividades, que están programadas para este año y el 2019, su función principal es dar a conocer las actividades que tiene que hacer el usuario de la máquina y las fechas, llevara un registro donde tendrá que apuntar y corroborar que se cumplan las actividades de mantenimiento preventivo.

El operario que se comprometió a ser responsable del mantenimiento preventivo es el señor Jhon Rivera.

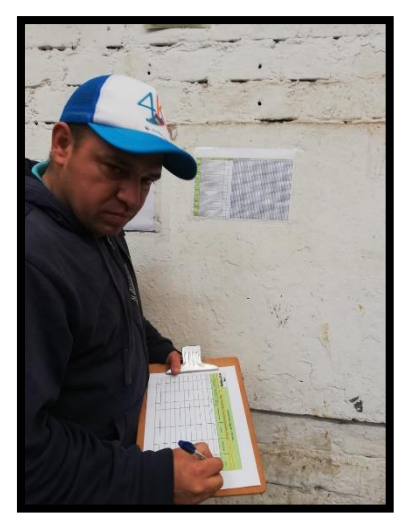

*Figura RRR2.* Responsable del mantenimiento preventivo.

## **Inventario de las Maquinas**

Se realizó un inventario de todas las maquinas que involucran en la producción del botín de seguridad económico, la finalidad de este registro es llevar un control de que maquinas tiene la empresa, establecer la codificación a cada máquina, la marca y el modelo, y como es el estado de la máquina si está operativa o no.

| <b>ALZADO</b><br>√ല            |                  |                | <b>FABRICA DE CALZADO LÍDER SAC</b> |                  |  |  |
|--------------------------------|------------------|----------------|-------------------------------------|------------------|--|--|
| <b>INVENTARIO DE MAQUINAS</b>  |                  |                |                                     |                  |  |  |
| <b>DESCRIPCION</b>             | <b>CODIGO</b>    | <b>MARCA</b>   | <b>MODELO</b>                       | <b>ESTADO</b>    |  |  |
| TROQUELADORA PUENTE            | TR-A0001         | <b>ATOM</b>    | G888                                | OPERATIVO        |  |  |
| DESBATADOR                     | DE-A0001         | <b>KEHL</b>    | 1501P                               | OPERATIVO        |  |  |
| DESBATADOR                     | <b>DE-A0002</b>  | KEHL           | 1501P                               | OPERATIVO        |  |  |
| <b>DESBATADOR</b>              | DE-A0003         | KEHL           | 1501P                               | OPERATIVO        |  |  |
| SELLADORA PLASTIFICADA         | SP-A0001         | <b>PPS</b>     | 51EPG3                              | OPERATIVO        |  |  |
| SELLADORA PLASTIFICADA         | SP-A0002         | <b>PPS</b>     | 51EPG3                              | OPERATIVO        |  |  |
| TROQUEALDORA BANDERA           | TB-A0001         | ATOM           | G999                                | OPERATIVO        |  |  |
| TROQUEALDORA BANDERA           | TB-A0002         | ATOM           | G999                                | OPERATIVO        |  |  |
| TROQUEALDORA BANDERA           | TB-A0003         | ATOM           | G999                                | OPERATIVO        |  |  |
| TROQUEALDORA BANDERA           | TB-A0004         | <b>ATOM</b>    | G999                                | OPERATIVO        |  |  |
| CONFORMADORA DE TALONCOT-A0001 |                  | <b>MECSUL</b>  | OMEGA 20                            | OPERATIVO        |  |  |
| ENGRAPADORA                    | EN-A0001         | <b>MORBACH</b> | <b>80 PCN</b>                       | OPERATIVO        |  |  |
| ARMADO DE PUNTA                | AP-A0001         | <b>POPPI</b>   | <b>STRATUS AM</b>                   | <b>OPERATIVO</b> |  |  |
| HORNO                          | HO-A0001         | <b>MECSUL</b>  | TR92                                | OPERATIVO        |  |  |
| ARMADO DE PUNTA                | AP-A0002         | <b>BIANCHI</b> | <b>CINCRON S4 OPERATIVO</b>         |                  |  |  |
| <b>CERRADO DE LADOS</b>        | CL-A0001         | <b>POPPI</b>   | MF 950                              | OPERATIVO        |  |  |
| <b>CERRADO DE TALON</b>        | CET-A0001        | <b>POPPI</b>   | KONTACT ROOPERATIVO                 |                  |  |  |
| <b>HORNO CONFOMADOR</b>        | HOC-A0001        | <b>POPPI</b>   | TURBO MAXI                          | <b>OPERATIVO</b> |  |  |
| LIJADORA DE ZAPATO             | LZ-A0001         | <b>MORBACH</b> | <b>YT 750</b>                       | OPERATIVO        |  |  |
| <b>REACTIVADOR</b>             | <b>RE-A0001</b>  | SAZI           | 742                                 | OPERATIVO        |  |  |
| PRENSADORA                     | PR-A0001         | <b>MORBACH</b> | M-102                               | OPERATIVO        |  |  |
| PRENSADORA SAPITO              | PRS-A0001        | <b>MORBACH</b> | <b>M60D</b>                         | OPERATIVO        |  |  |
| <b>ENFRIADORA</b>              | <b>ENF-A0001</b> | ZASI           | 652                                 | OPERATIVO        |  |  |
| LIJADORA DE PLANTA             | LP-A0001         | METAL          | <b>CL120</b>                        | OPERATIVO        |  |  |
| PASADORA                       | PS-A0001         | <b>IVOMAQ</b>  | CS1515                              | OPERATIVO        |  |  |
| <b>MARCADOR DE PLANTA</b>      | MP-A0001         | <b>MORBACH</b> | M71                                 | OPERATIVO        |  |  |
| PULBERIZADORA                  | <b>PUL-A0001</b> | <b>MOSTER</b>  | CPC-A1                              | OPERATIVO        |  |  |

*Figura RRR3.* Inventario de máquinas.

## **Ficha Técnica de las Máquinas**

Se realizó las diferentes fichas técnicas de cada máquina, con la finalidad de poder

identificar las características principales de la máquina y cuáles son sus funciones, en la ficha

técnica se coloca la imagen respectiva da cada máquina, para que sea más rápida su

identificación.

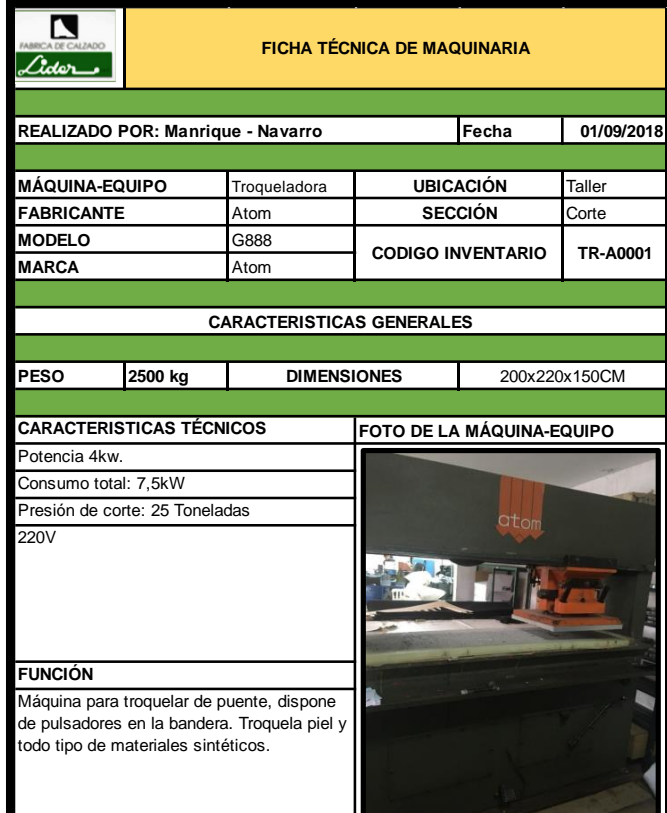

*Figura RRR4.* Ficha técnica – Troqueladora G888.

| Ider -                                                                                                    |                                   | <b>FICHA TÉCNICA DE MAQUINARIA</b> |                           |                          |             |  |
|----------------------------------------------------------------------------------------------------|-----------------------------------|------------------------------------|---------------------------|--------------------------|-------------|--|
|                                                                                                    | REALIZADO POR: Manrique - Navarro |                                    |                           | Fecha                    | 01/09/2018  |  |
|                                                                                                    |                                   |                                    |                           |                          |             |  |
| <b>MÁQUINA-EQUIPO</b>                                                                                             |                                   | Desbastadora                       |                           | <b>UBICACIÓN</b>         | Taller      |  |
| <b>FABRICANTE</b>                                                                                                 |                                   | Kehl                               |                           | <b>SECCIÓN</b>           | Corte       |  |
| <b>MODELO</b>                                                                                                    |                                   | 1501P                              |                           | <b>CODIGO INVENTARIO</b> | DE-A0001    |  |
| <b>MARCA</b>                                                                                                    |                                   | Kehl                               |                           |                          |             |  |
|                                                                                                    |                                   |                                    |                           |                          |             |  |
|                                                                                                    |                                   | <b>CARACTERISTICAS GENERALES</b>   |                           |                          |             |  |
|                                                                                                    |                                   |                                    |                           |                          |             |  |
| <b>PESO</b>                                                                                                    | 41 kg                             | <b>DIMENSIONES</b>                 |                           |                          | 62x42x42 cm |  |
|                                                                                                    |                                   |                                    |                           |                          |             |  |
|                                                                                                    | <b>CARACTERISTICAS TÉCNICOS</b>   |                                    | FOTO DE LA MÁQUINA-EQUIPO |                          |             |  |
| Materiales a trabajar: Cuero                                                                                      |                                   |                                    |                           |                          |             |  |
|                                                                                                    | Velocidad Max. Cosrtura 1725 RPM  |                                    |                           |                          |             |  |
| HZ: 50/60<br>Voltios: 220V                                                                                        |                                   |                                    |                           |                          |             |  |
| <b>FUNCIÓN</b><br>La máquina desbatadora de cuero es ideal<br>para trabajar cuero a una velocidad de 1725<br>RPM. |                                   |                                    |                           |                          |             |  |

*Figura RRR5.* Ficha técnica – Desbastadora Kehl.

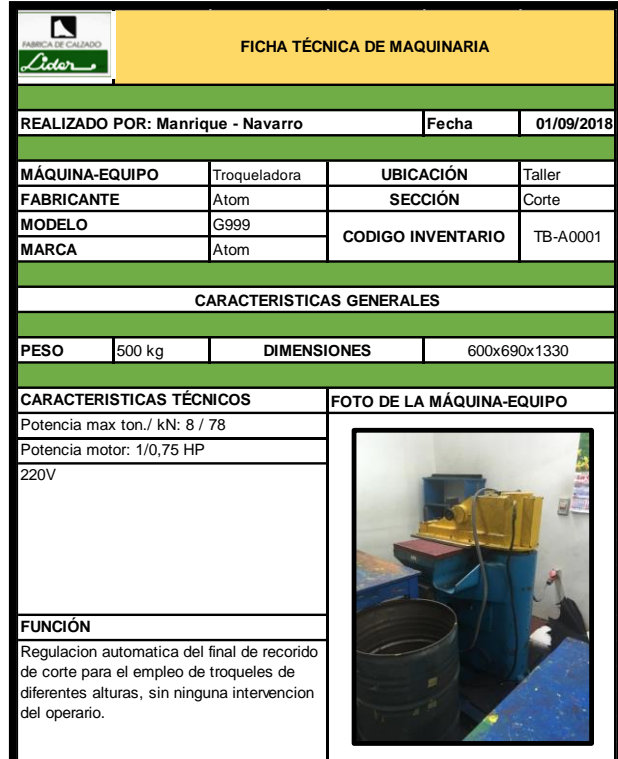

*Figura RRR6.* Ficha técnica – Troqueladora G999.

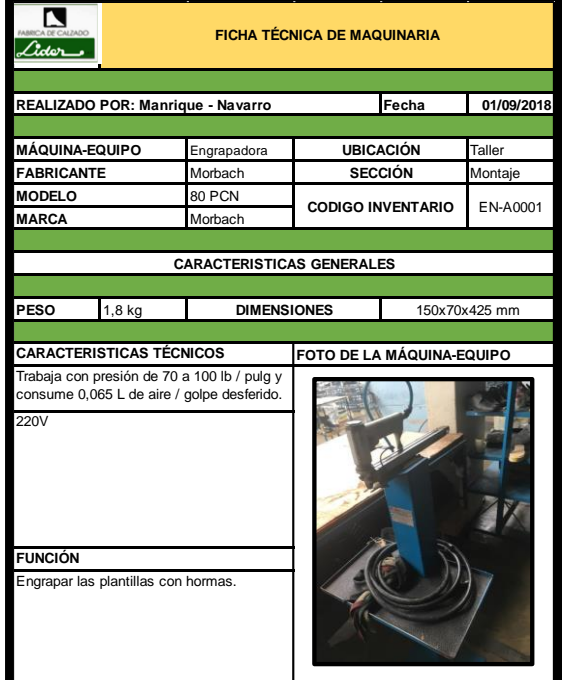

*Figura RRR 7*. Ficha técnica – Engrampadora Morback.

| <b>FICHA TÉCNICA DE MAQUINARIA</b><br>ader L            |                                                         |                                  |  |                           |                   |
|---------------------------------------------------------|---------------------------------------------------------|----------------------------------|--|---------------------------|-------------------|
|                                                         |                                                         |                                  |  |                           |                   |
|                                                         | REALIZADO POR: Manrique - Navarro                       |                                  |  | Fecha                     | 01/09/2018        |
|                                                         |                                                         |                                  |  |                           |                   |
| <b>MÁQUINA-EQUIPO</b>                                   |                                                         | Armadora de Punta                |  | <b>UBICACIÓN</b>          | Taller            |
| <b>FABRICANTE</b>                                       |                                                         | Poppi                            |  | <b>SECCIÓN</b>            | Montaje           |
| <b>MODELO</b>                                           |                                                         | 80 PCN                           |  | <b>CODIGO INVENTARIO</b>  | AP-A0001          |
| <b>MARCA</b>                                            |                                                         | Morbach                          |  |                           |                   |
|                                                         |                                                         |                                  |  |                           |                   |
|                                                         |                                                         | <b>CARACTERISTICAS GENERALES</b> |  |                           |                   |
|                                                         |                                                         |                                  |  |                           |                   |
| PESO                                                    | 760 kg                                                  | <b>DIMENSIONES</b>               |  |                           | 2100x1050x1850 mm |
|                                                         |                                                         |                                  |  |                           |                   |
|                                                         | <b>CARACTERISTICAS TÉCNICOS</b>                         |                                  |  | FOTO DE LA MÁQUINA-EQUIPO |                   |
| 220V                                                    | Potencia instalada: 1,1 kw<br>Consumo de AR: 10lt/ciclo |                                  |  |                           |                   |
| <b>FUNCIÓN</b><br>Armado de punta de bota de seguridad, |                                                         |                                  |  |                           |                   |

*Figura RRR8.* Ficha técnica – Armadora de punta Poppi.

| Ider_                      | <b>FICHA TÉCNICA DE MAQUINARIA</b> |                                                |  |                           |                 |  |
|----------------------------|------------------------------------|------------------------------------------------|--|---------------------------|-----------------|--|
|                            |                                    |                                                |  |                           |                 |  |
|                            | REALIZADO POR: Manrique - Navarro  |                                                |  | Fecha                     | 01/09/2018      |  |
|                            |                                    |                                                |  |                           |                 |  |
| <b>MÁQUINA-EQUIPO</b>      |                                    | Cerrado de Lados                               |  | <b>UBICACIÓN</b>          | Taller          |  |
| <b>FABRICANTE</b>          |                                    | Poppi                                          |  | <b>SECCIÓN</b>            | Montaje         |  |
| <b>MODELO</b>              |                                    | MF 950                                         |  | <b>CODIGO INVENTARIO</b>  | CL-A0001        |  |
| <b>MARCA</b>               |                                    | Poppi                                          |  |                           |                 |  |
|                            |                                    |                                                |  |                           |                 |  |
|                            |                                    | <b>CARACTERISTICAS GENERALES</b>               |  |                           |                 |  |
| PESO                       | 210 kg                             | <b>DIMENSIONES</b>                             |  |                           | 1800x610x830 mm |  |
|                            |                                    |                                                |  |                           |                 |  |
|                            | <b>CARACTERISTICAS TÉCNICOS</b>    |                                                |  | FOTO DE LA MÁQUINA-EQUIPO |                 |  |
| Presion de trabajo. 7 Bar  |                                    |                                                |  |                           |                 |  |
| Motor: 1CV<br>22V          |                                    |                                                |  |                           | <b>Fores</b>    |  |
| <b>FUNCIÓN</b><br>al hilo. |                                    | Inyección automática de adhesivo termoplástico |  |                           |                 |  |

*Figura RRR9.* Ficha técnica – Cerrado de lados Poppi.

| <b>FICHA TÉCNICA DE MAQUINARIA</b><br>der |                                 |                                                                                                    |  |                           |                  |
|-------------------------------------------|---------------------------------|----------------------------------------------------------------------------------------------------|--|---------------------------|------------------|
|                                           |                                 |                                                                                                    |  |                           |                  |
|                                           |                                 | REALIZADO POR: Manrique - Navarro                                                                   |  | Fecha                     | 01/09/2018       |
| <b>MÁQUINA-EQUIPO</b>                     |                                 | Lijadora de zapato                                                                                  |  | <b>UBICACIÓN</b>          | Taller           |
| <b>FABRICANTE</b>                         |                                 | Morbach                                                                                             |  | <b>SECCIÓN</b>            | Montaje          |
| <b>MODELO</b>                             |                                 | YT 750                                                                                              |  |                           |                  |
| <b>MARCA</b>                              |                                 | Morbach                                                                                             |  | <b>CODIGO INVENTARIO</b>  | LZ-A0001         |
|                                           |                                 |                                                                                                    |  |                           |                  |
|                                           |                                 | <b>CARACTERISTICAS GENERALES</b>                                                                    |  |                           |                  |
|                                           |                                 |                                                                                                    |  |                           |                  |
| <b>PESO</b>                               | 180 kg                          | <b>DIMENSIONES</b>                                                                                  |  |                           | 1150x760x1560 mm |
|                                           |                                 |                                                                                                    |  |                           |                  |
|                                           | <b>CARACTERISTICAS TÉCNICOS</b> |                                                                                                    |  | FOTO DE LA MÁQUINA-EQUIPO |                  |
| Tensión: 380V<br>Potencia: 2,6 kw         |                                 |                                                                                                    |  |                           |                  |
| <b>FUNCIÓN</b>                            | protecciones para el lijado.    | Lijar el zapato y conseguir un mejor pegado con<br>la suela, está provista de aspiración de polvo y |  |                           |                  |

*Figura RRR10.* Ficha técnica – Lijadora de zapato Morbach.

| der                                                                                                    | <b>FICHA TÉCNICA DE MAQUINARIA</b> |                                   |  |                                  |              |
|----------------------------------------------------------------------------------------------------|------------------------------------|-----------------------------------|--|----------------------------------|--------------|
|                                                                                                    |                                    | REALIZADO POR: Manrique - Navarro |  | Fecha                            | 01/09/2018   |
|                                                                                                    |                                    |                                   |  |                                  |              |
| <b>MÁQUINA-EQUIPO</b>                                                                                                    |                                    | Reactivadora                      |  | <b>UBICACIÓN</b>                 | Taller       |
| <b>FABRICANTE</b>                                                                                                    |                                    | Sazi                              |  | <b>SECCIÓN</b>                   | Montaje      |
| <b>MODELO</b>                                                                                                    |                                    | 742                               |  | <b>CODIGO INVENTARIO</b>         | RE-A0001     |
| <b>MARCA</b>                                                                                                    |                                    | Sazi                              |  |                                  |              |
|                                                                                                    |                                    |                                   |  |                                  |              |
|                                                                                                    |                                    | <b>CARACTERISTICAS GENERALES</b>  |  |                                  |              |
|                                                                                                    |                                    |                                   |  |                                  |              |
| <b>PESO</b>                                                                                                    | 460 kg                             | <b>DIMENSIONES</b>                |  |                                  | 83x280x50 cm |
|                                                                                                    |                                    |                                   |  |                                  |              |
|                                                                                                    | <b>CARACTERISTICAS TÉCNICOS</b>    |                                   |  | <b>FOTO DE LA MÁQUINA-EQUIPO</b> |              |
|                                                                                                    | Consumo medio de energia: 2000W    |                                   |  |                                  |              |
| Ventilación: 110 ºC<br>Reactivación: 70°C<br>220V                                                                                                    |                                    |                                   |  | $14.14$ dec.                     | 5421         |
| <b>FUNCIÓN</b>                                                                                                    |                                    |                                   |  |                                  |              |
| El secador-reactivador fue desarrollado para<br>extraer el solvente y reactivar las partes<br>aplicadas con adhesivo en 2 ó 3 minutos,<br>proporcionando un proceso rápido y menor<br>consumo de hormas. |                                    |                                   |  |                                  |              |

*Figura RRR11.* Ficha técnica – Reactivadora Sazi.

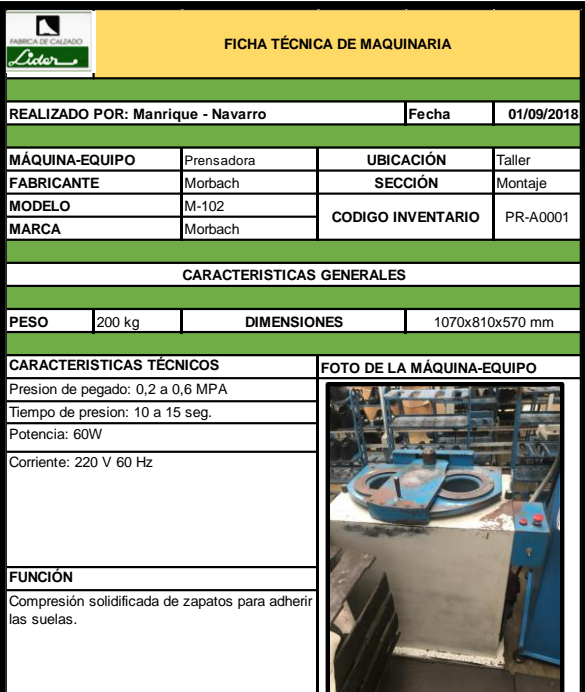

*Figura RRR12.* Ficha técnica – Prensadora Morbach.

| <b>FICHA TÉCNICA DE MAQUINARIA</b><br>ider_ |                                                                                    |                                                                                            |  |                           |                   |
|---------------------------------------------|------------------------------------------------------------------------------------|--------------------------------------------------------------------------------------------|--|---------------------------|-------------------|
|                                             |                                                                                    |                                                                                            |  |                           |                   |
|                                             | REALIZADO POR: Manrique - Navarro                                                  |                                                                                            |  | Fecha                     | 01/09/2018        |
| MÁQUINA-EQUIPO                              |                                                                                    | Acopladora                                                                                 |  | <b>UBICACIÓN</b>          | <b>Taller</b>     |
| <b>FABRICANTE</b>                           |                                                                                    | Morbach                                                                                    |  | <b>SECCIÓN</b>            | Montaje           |
| <b>MODELO</b>                               |                                                                                    | <b>MO6D</b>                                                                                |  |                           |                   |
| <b>MARCA</b>                                |                                                                                    | Morbach                                                                                    |  | <b>CODIGO INVENTARIO</b>  | ACO-A0001         |
|                                             |                                                                                    |                                                                                            |  |                           |                   |
|                                             |                                                                                    | <b>CARACTERISTICAS GENERALES</b>                                                           |  |                           |                   |
|                                             |                                                                                    |                                                                                            |  |                           |                   |
| <b>PESO</b>                                 | 700 kg                                                                             | <b>DIMENSIONES</b>                                                                         |  |                           | 1600x1040x1020 mm |
|                                             |                                                                                    |                                                                                            |  |                           |                   |
|                                             | CARACTERISTICAS TÉCNICOS                                                           |                                                                                            |  | FOTO DE LA MÁQUINA-EQUIPO |                   |
|                                             | Presion de pegado:80lbf/pol^2                                                      |                                                                                            |  |                           |                   |
|                                             | Temperatura en cabina: 80° C                                                       |                                                                                            |  |                           |                   |
|                                             | Energía consumida: 0,7kw/h                                                         |                                                                                            |  |                           |                   |
| 220V<br><b>FUNCIÓN</b>                      |                                                                                    |                                                                                            |  |                           |                   |
|                                             | totalmente el solado y la forma, evitando<br>suela, efectuando el perfecto pegado. | Tiene una camara de pegado, que envuelve<br>posibles desplazamientos sobre la planta de la |  |                           |                   |

*Figura RRR13.*Ficha técnica – Acopladora Morbach.

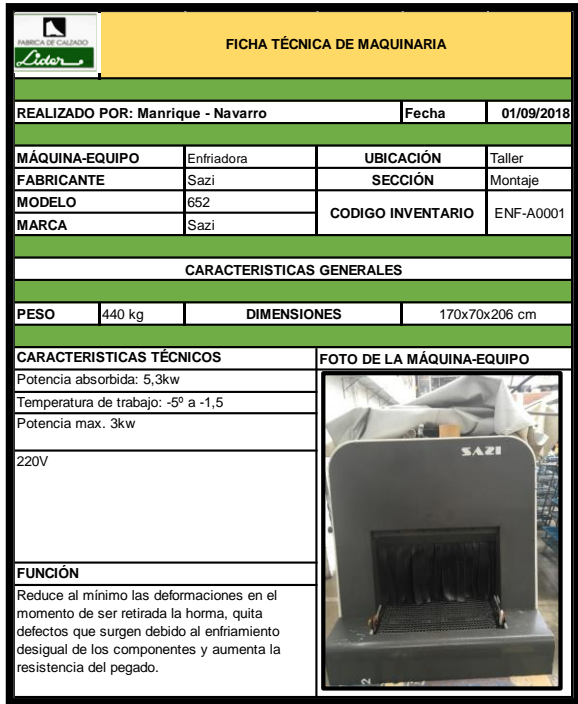

*Figura RRR14.* Ficha técnica – Enfriadora Sazi.

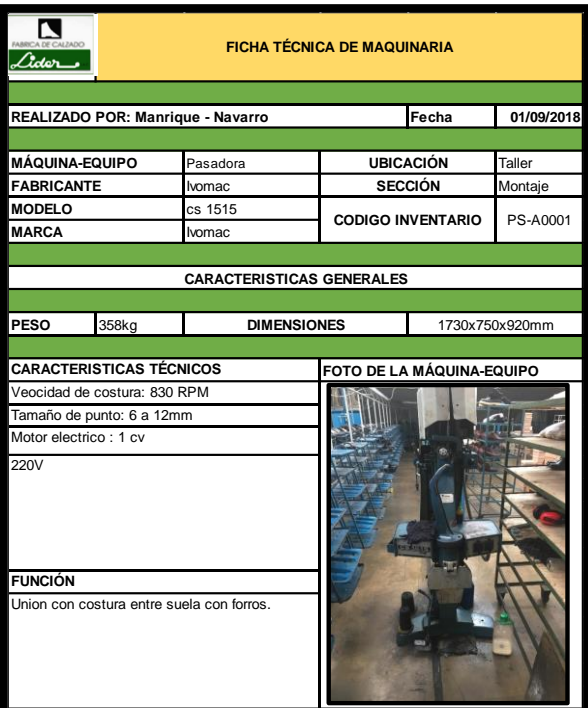

*Figura RRR15.* Ficha técnica – Pasadora Ivomac.

## **Realización Mantenimiento Preventivo**

Para poder realizar el mantenimiento preventivo, como primer procedimiento se definió el grado de importancia de las máquinas que tiene la empresa Fábrica de Calzado Líder SAC, la evaluación lo hizo el jefe de planta, se utilizó el diagrama de Pareto para

determinar cuáles son las máquina más importante.

## Tabla RRR2

Grado de Importancia por Máquina

| <b>EQUIPOS</b>                          | CODIGO           | G.I.           | G:I:<br>Acumulado | % de G.I.<br>Acumulado |
|-----------------------------------------|------------------|----------------|-------------------|------------------------|
| 742 MAQUINA SAZI INTELIGENT             | <b>RE-A0001</b>  | 5              | 5                 | 7%                     |
| ACOPLADORA M-60-D MAQUINA MORBACH       | <b>ACO-A0001</b> | 5              | 10                | 13%                    |
| ENFRIADORA INTELIGENT 652 MAQUINA ZASI  | <b>ENF-A0001</b> | 5              | 15                | 20%                    |
| Troqueladora ATOM 9888                  | TR-A0001         | 5              | 20                | 27%                    |
| TR92 MECSUL                             | DE-A0001         | 5              | 25                | 33%                    |
| STRATUS AM6CPU MAQUINA POPPI            | AP-A0001         | 5              | 30                | 40%                    |
| CINCRON S4 MAQUINA MOLINO BIANCHI       | AP-A0002         | $\sqrt{5}$     | 35                | 47%                    |
| MF 950 MAQUINA POPPI                    | CL-A0001         | 4              | 39                | 52%                    |
| CS 1515 MAQUINA IVOMAQ                  | PS-A0001         | 4              | 43                | 57%                    |
| Maquina troqueladora Bandera g999 ATOM  | TB-A0001         | 4              | 47                | 63%                    |
| PRENSADORA M-102                        | PR-A0001         | 4              | 51                | 68%                    |
| MAXIFORM OMEGA 20 MAQUINA MECSUL        | <b>CET-A0001</b> | 3              | 54                | 72%                    |
| KONTACT RC5 MAQUINA POPPI               | <b>HOC-A0001</b> | 3              | 57                | 76%                    |
| TURBO MAX MAQUINA POPPI                 | LZ-A0001         | 3              | 60                | 80%                    |
| LIJADORA DE PLANTA MAQUINA LIJADORA     | LZ-A0001         | 3              | 63                | 84%                    |
| CL120 MAQUINA DE METAL                  | HO-A0001         | $\overline{c}$ | 65                | 87%                    |
| Kehl 1501P Nº 1152                      | <b>COT-A0001</b> | 2              | 67                | 89%                    |
| MAQUINA PULBERIZADORA MOSTER CPC A1     | <b>PUL-A0001</b> | $\overline{c}$ | 69                | 92%                    |
| MARCADOR DE PLANTAS M71 MAQUINA MORBACH | <b>MP-A0001</b>  | 2              | 71                | 95%                    |
| PPS-51EPH3                              | SP-A0002         | $\overline{c}$ | 73                | 97%                    |
| Maquina plastificada selladora 0001     | SP-A0001         | 1              | 74                | 99%                    |
| 80 PCN MAQUINA MORBACH                  | <b>EN-A0001</b>  | 1              | 75                | 100%                   |

*Nota:* Escala del grado de importancia es de muy bajo 1, bajo 2, moderado 3, alto 4, muy alto 5.

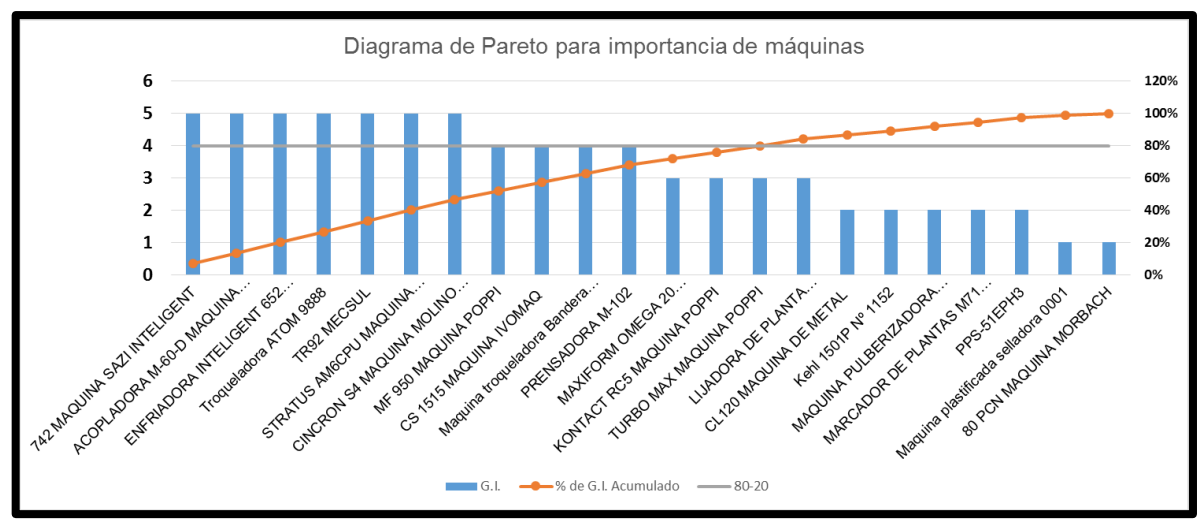

*Figura RRR16*. Diagrama de Pareto de acuerdo al G.I de las máquinas.

Una vez que se determinó las máquinas más importantes, previa evaluación por el jefe de planta, se procedió a armar el cronograma con sus respectivas actividades, frecuencias y el tiempo que toma en hacer las actividades.

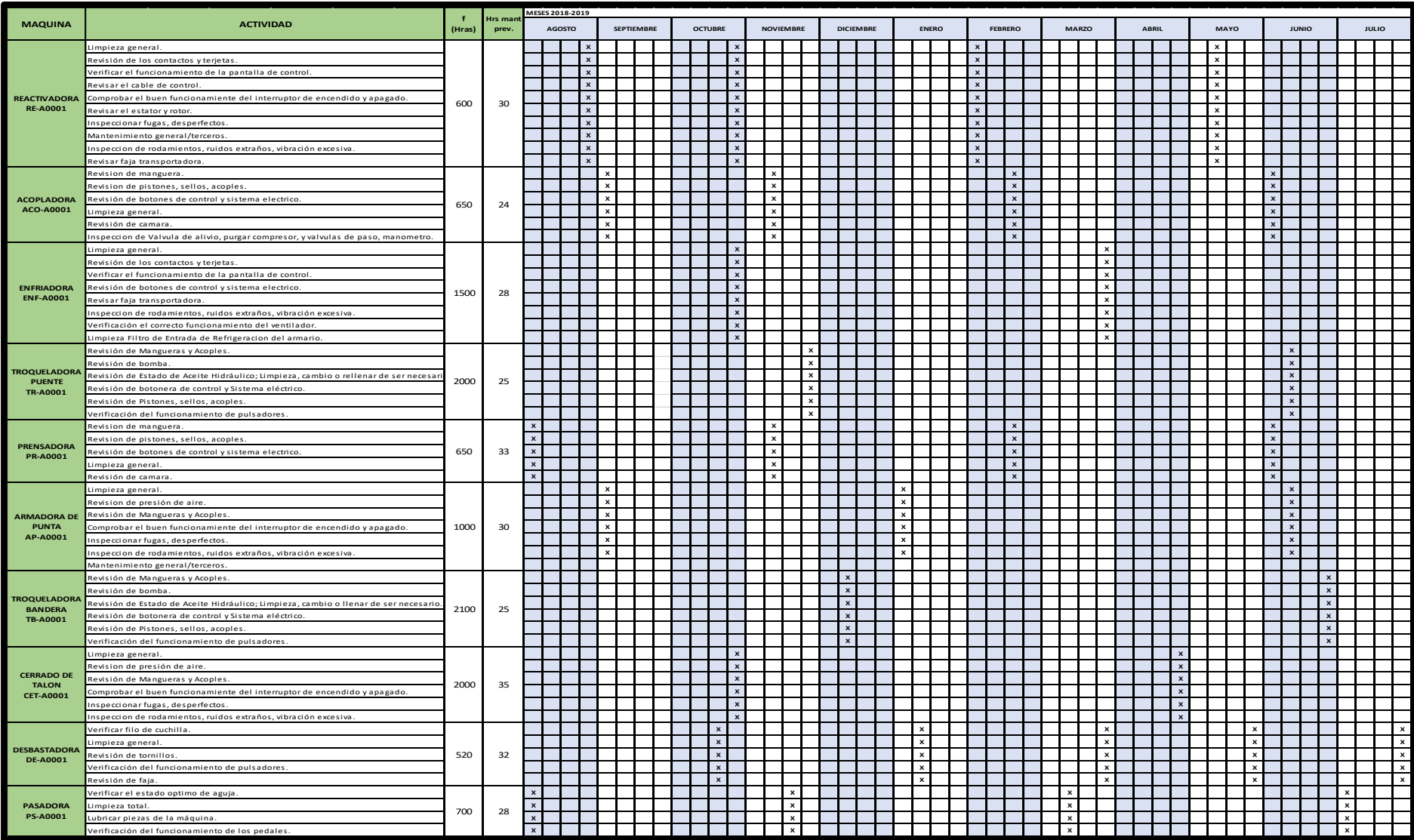

*Figura RRR17.* Cronograma de mantenimiento preventivo 2018-2019.

En el mes de agosto se realizaron las actividades de la máquina del cerrado de talón, las actividades que componía eran: Limpieza general, revisión de presión de aire, revisión de mangueras y acoples, inspeccionar fugas, desperfectos, inspección de rodamientos, ruidos extraños, vibración excesiva.

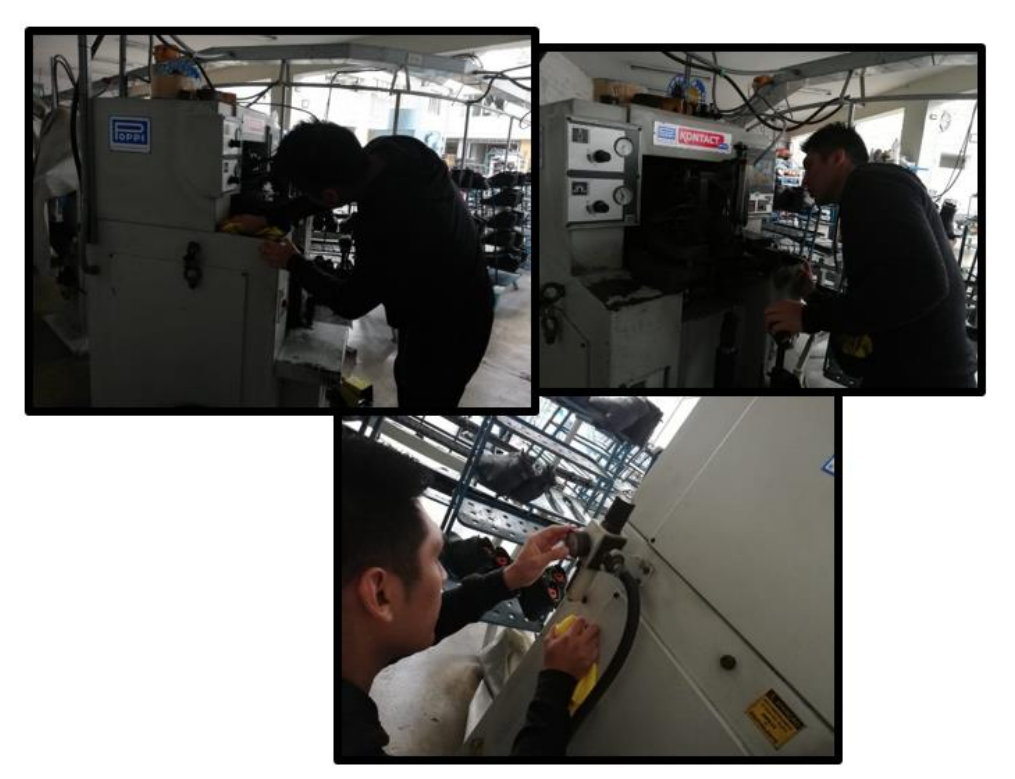

*Figura RRR18.* Realización de actividades a máquina de cerrado de talón. Se realizó un registro con la finalidad de controlar si se están cumpliendo con las actividades de mantenimiento preventivo a las diferentes maquinas, el llenado de registro está a cargo del señor Jhon Rivera, él es la persona responsable, es por eso que se procedió a la capacitación del llenado del registro.

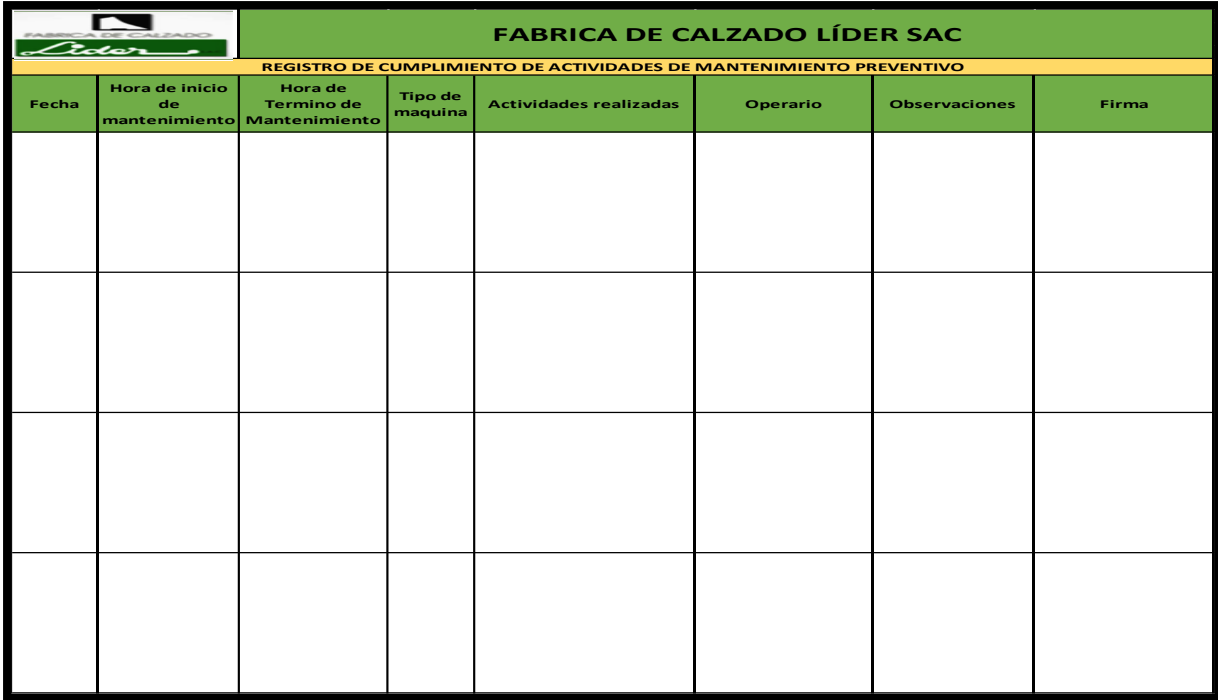

*Figura RRR19.* Registro de cumplimiento de actividades de mantenimiento.

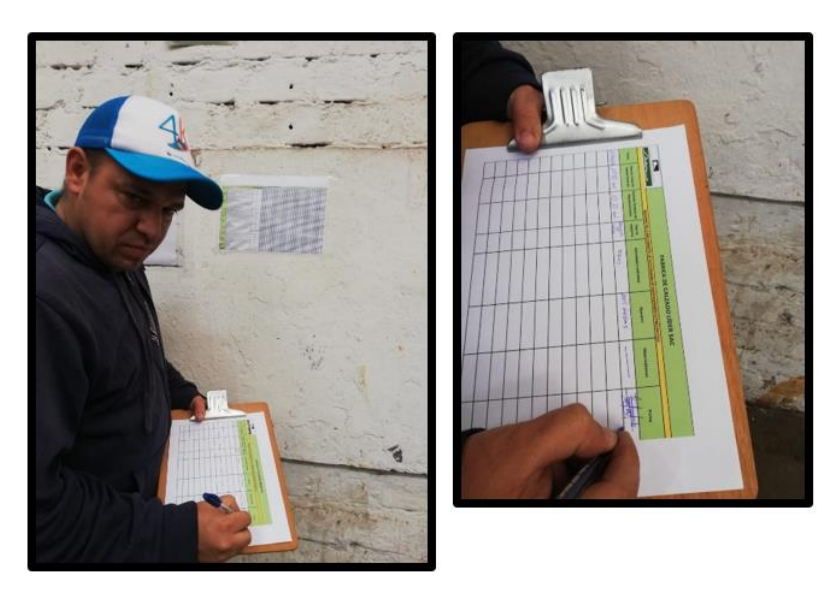

*Figura RRR 20.* Llenado del registro.

# **Apéndice SSS. Hacer – Plan de Mejora de Planeamiento y Control de Producción**

Se analiza primeramente la data histórica de los 12 meses anteriores que comprende desde marzo 2017 a febrero 2018 para obtener una línea de tendencia con la cual evaluar el comportamiento de las ventas.

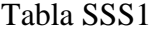

| Periodo | Ventas Históricas | <b>Meses</b> |
|---------|-------------------|--------------|
| T-1     | 5920              | $mar-17$     |
| $T-2$   | 5923              | abr- $17$    |
| $T-3$   | 5280              | $may-17$     |
| $T-4$   | 6417              | $jun-17$     |
| T-5     | 6224              | $j$ ul-17    |
| T-6     | 8256              | ago-17       |
| $T-7$   | 5962              | $sep-17$     |
| T-8     | 6224              | $oct-17$     |
| $T-9$   | 3706              | $nov-17$     |
| $T-10$  | 5854              | $dic-17$     |
| $T-11$  | 6151              | $ene-18$     |
| $T-12$  | 6330              | $feb-18$     |

*Ventas Históricas*

A continuación se muestra la gráfica resaltando la encuación de la línea de tendencia con la cual se consegiirá un cálculo de ventas sobre tendecia, con el fin de obtener

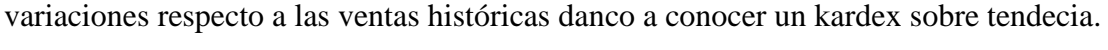

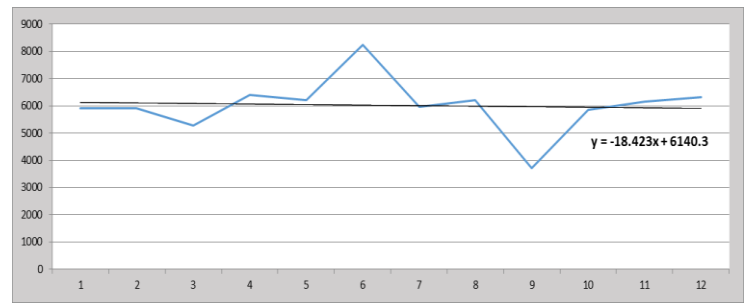

*Figura SSS1*. Gráfica de línea de tendencia.

Se determina una variación sobre tendencia mediante las ventas históricas y las ventas sobre tendencia. Luego se obtiene un kardex sobre tendencia que es la suma acumulada de la variación sobre tendencia. Una vez teniendo los valores de tal Kardex se consigue obtener un valor que garantice que en un futro inmediato no haya ruptura de stock. Éste valor será el mínimo absoluto de ellos.

### Tabla SSS2

| <b>Meses</b> | Periodo<br>Ventas históricas |       | Ventas<br>S/Tendencia | Variación<br>S/Tendencia | Kárdex<br>S/Tendencia |
|--------------|------------------------------|-------|-----------------------|--------------------------|-----------------------|
| $T-1$        | 1                            | 5,920 | 6,122                 | 202                      | 202                   |
| $T-2$        | 2                            | 5,923 | 6,103                 | 180                      | 382                   |
| $T-3$        | 3                            | 5,280 | 6,085                 | 805                      | 1,187                 |
| $T-4$        | $\overline{4}$               | 6,417 | 6,067                 | $-350$                   | 837                   |
| $T-5$        | 5                            | 6,224 | 6,048                 | $-176$                   | 661                   |
| $T-6$        | 6                            | 8,256 | 6,030                 | $-2,226$                 | $-1,565$              |
| $T-7$        | 7                            | 5,962 | 6,011                 | 49                       | $-1,516$              |
| $T-8$        | 8                            | 6,224 | 5,993                 | $-231$                   | $-1,747$              |
| $T-9$        | 9                            | 3,706 | 5,974                 | 2,268                    | 522                   |
| $T-10$       | 10                           | 5,854 | 5,956                 | 102                      | 624                   |
| $T-11$       | 11                           | 6,151 | 5,938                 | $-213$                   | 410                   |
| $T-12$       | 12                           | 6,330 | 5,919                 | $-411$                   | $\boldsymbol{0}$      |

*Variaciones con ventas históricas*

La magnitud que garantizaría que en un futuro inmediato no habría ruptura de stock es 1747 pares de botines de seguridad.

A continuación se determina las necesidades del plan de Producción de botines de

seguridad para los meses pronosticados desde marzo 2018 a febrero 2019.

#### Tabla SSS3

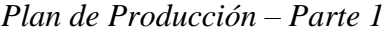

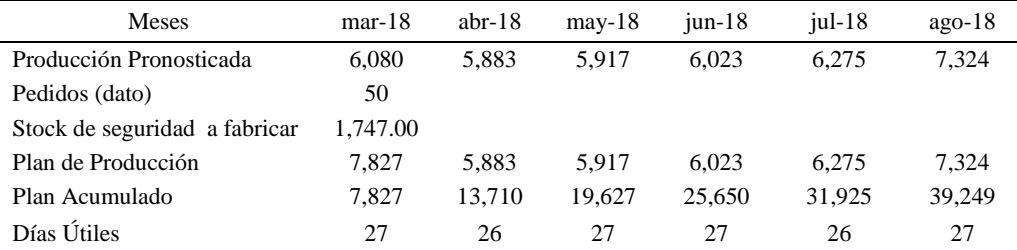

## *Plan de Producción – Parte 2*

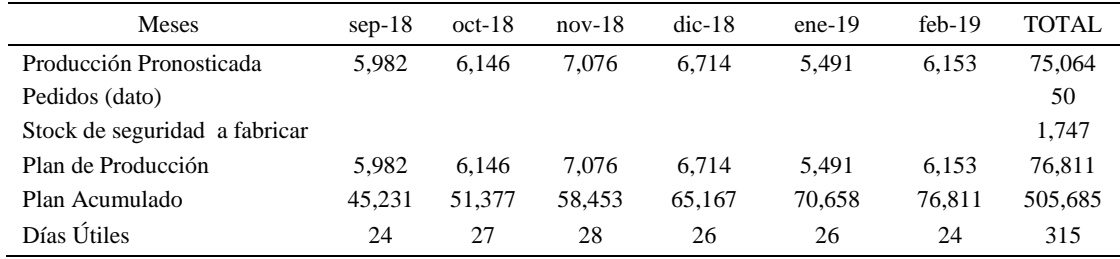

A continuación se muestran los datos que se usará para posteriormente realizar el

respectivo plan agregado.

### Tabla SSS5

## *Datos para Plan Agregado*

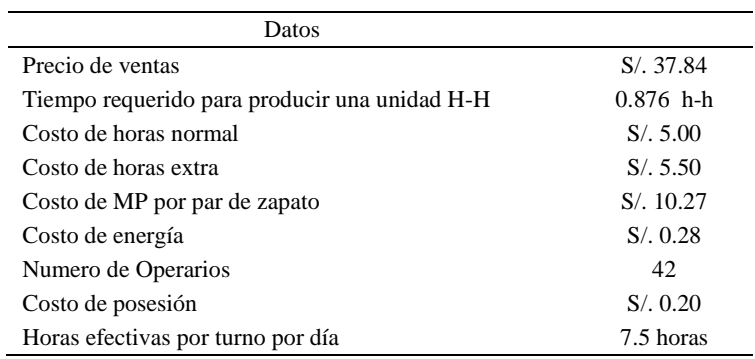

Se usó la estrategia de nivelación de mano de obra. Consistió en mantener el número

de operarios que tenía la empresa. A continuación se muestra el plan agregado de los meses

de marzo 2018 a febrero 2019.

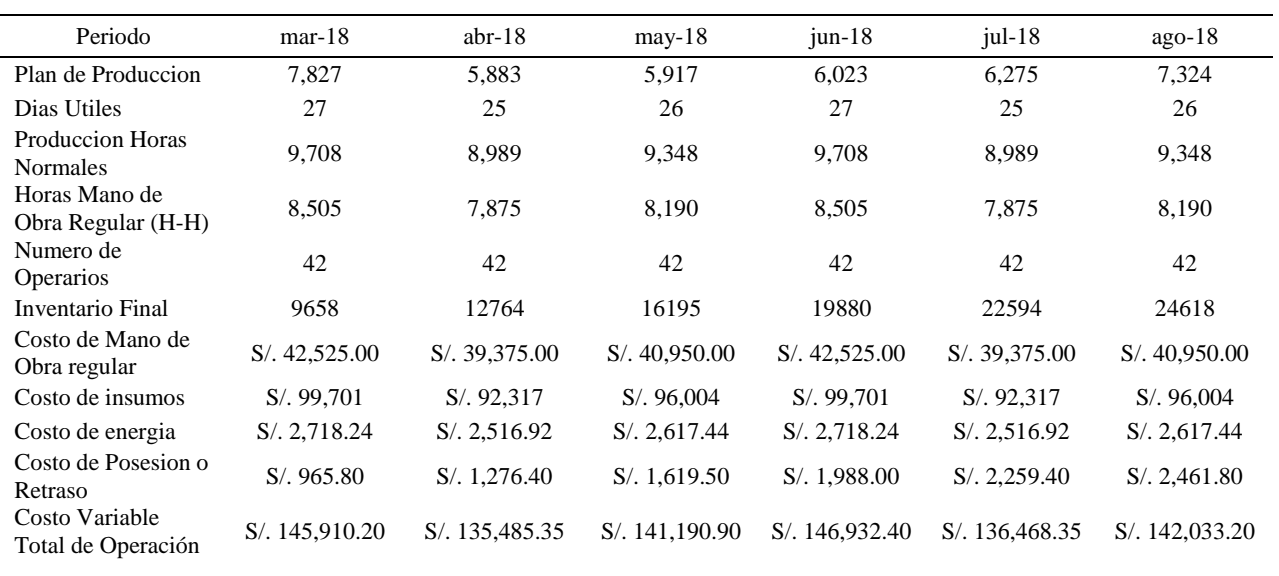

### *Plan Agregado – Parte 1*

## Tabla SSS7

*Plan Agregado – Parte 2*

| Periodo                              | $sep-18$      | $oct-18$        | $nov-18$      | $dic-18$       | $ene-19$      | $feb-19$       |
|--------------------------------------|---------------|-----------------|---------------|----------------|---------------|----------------|
| Plan de Produccion                   | 5,982         | 6,146           | 7,076         | 6,714          | 5,491         | 6,153          |
| Dias Utiles                          | 23            | 26              | 27            | 25             | 25            | 24             |
| Produccion Horas<br><b>Normales</b>  | 8,270         | 9,348           | 9,708         | 8,989          | 8,989         | 8,629          |
| Horas Mano de<br>Obra Regular (H-H)  | 7,245         | 8,190           | 8,505         | 7,875          | 7,875         | 7,560          |
| Numero de<br><b>Operarios</b>        | 42            | 42              | 42            | 42             | 42            | 42             |
| Inventario Final                     | 26906         | 30108           | 32740         | 35015          | 38513         | 40989          |
| Costo de Mano de<br>Obra regular     | S/.36,225.00  | S/.40,950.00    | S/.42,525.00  | S/.39,375.00   | S/.39,375.00  | S/.37,800.00   |
| Costo de insumos                     | S/.84,933     | S/.96,004       | S/.99,701     | S/.92,317      | S/.92,317     | S/.88,620      |
| Costo de energia                     | S/2,315.60    | $S/$ . 2,617.44 | S/2,718.24    | S/2,516.92     | S/.2,516.92   | S/2,416.12     |
| Costo de Posesion o<br>Retraso       | S/2,690.60    | S/.3,010.80     | S/.3,274.00   | S/.3,501.50    | S/3,851.30    | S/.4,098.90    |
| Costo Variable<br>Total de Operación | S/.126,164.10 | S/. 142,582.20  | S/.148,218.40 | S/. 137,710.45 | S/.138,060.25 | S/. 132,934.85 |
|                                      |               |                 |               |                |               |                |

De acuerdo a los valores que se obtuvo en ésta tabla, el costo de operación unitario resultó S/. 15.21, el cuál es el cociente entre el costo variable total de operación con el total de producción incluyendo las de horas normales y horas extras.

Se muestra datos necesarios como los diversos costos que se usará para obtener el

lote económico.

## Tabla SSS8

*Datos para Obtención del Lote Económico*

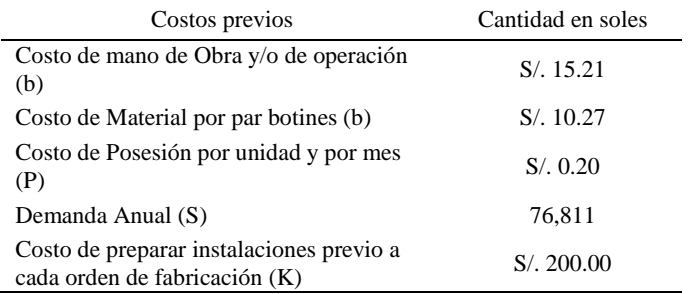

A continuación se muestra la fórmula para determinar el lote económico de

fabricación de botines de seguridad.

$$
Lote\ Economic\ of\ abricación = \sqrt{\frac{2KS}{bP}}
$$

El lote económico resultó 2401 botines de seguridad.

A continuación se mostrará el plan maestro de producción de setiembre 2018 a

noviembre 2018 debido a que se implementó a finales de agosto 2018. El PMP se realizó

para para fijar el plan de producción por semana.

### Tabla SSS9

*Plan Maestro de Producción de Setiembre 2018*

| Semanas                           |        | $\mathfrak{D}$ | 3        | 4     |
|-----------------------------------|--------|----------------|----------|-------|
| Plan Agregado (pares/sem)         | 1,496  | 1,496          | 1.496    | 1,496 |
| Inventario Sobre Plan<br>Agregado |        | 906            | 1.811    | 316   |
| Producción en Proceso             | 2,401  |                |          |       |
| Necesidades de Producción         | $-906$ | 590            | $-316$   | 1,180 |
| <b>PMP</b> Inicial                | 0      | 2,401          | $\Omega$ | 2,401 |

*Plan Maestro de Producción de Octubre 2018*

| Semanas                           |       | $\mathcal{D}_{\mathcal{A}}$ | 3     |       |  |
|-----------------------------------|-------|-----------------------------|-------|-------|--|
| Plan Agregado (pares /sem)        | 1,537 | 1,537                       | 1,537 | 1,537 |  |
| Inventario Sobre Plan<br>Agregado | 1,221 | 2,086                       | 549   | 1,414 |  |
| Producción en Proceso             |       |                             |       |       |  |
| Necesidades de Producción         | 316   | -549                        | 988   | 123   |  |
| <b>PMP</b> Inicial                | 2,401 | 0                           | 2,401 | 2,401 |  |

## Tabla SSS11

*Plan Maestro de Producción de Noviembre 2018*

| Semanas                           |          | $\mathcal{D}$ | 3     |       |
|-----------------------------------|----------|---------------|-------|-------|
| Plan Agregado (pares/sem)         | 1,769    | 1,769         | 1.769 | 1,769 |
| Inventario Sobre Plan<br>Agregado | 2.278    | 509           | 1.141 | 1.773 |
| Producción en Proceso             |          |               |       |       |
| Necesidades de Producción         | $-509$   | 1,260         | 628   | -4    |
| <b>PMP</b> Inicial                | $\theta$ | 2,401         | 2,401 | 0     |

A continuación se muestran gráficamente la lista de materiales (BOM) para fabricar

un par de botines de seguridad negro de cuero.

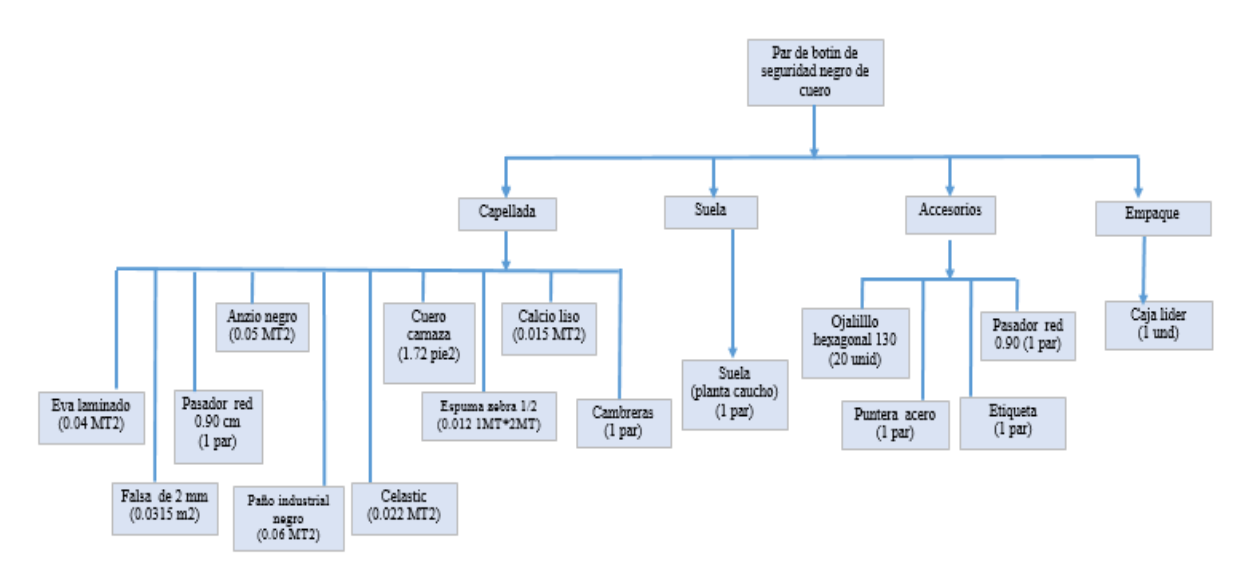

*Figura SSS 2.* Gráfico de la lista de materiales (BOM)

A continuación se muestra la lista respectiva de todos los materiales que se requiere para fabricar el producto patrón.

## Tabla SSS12

*Datos de Insumos*

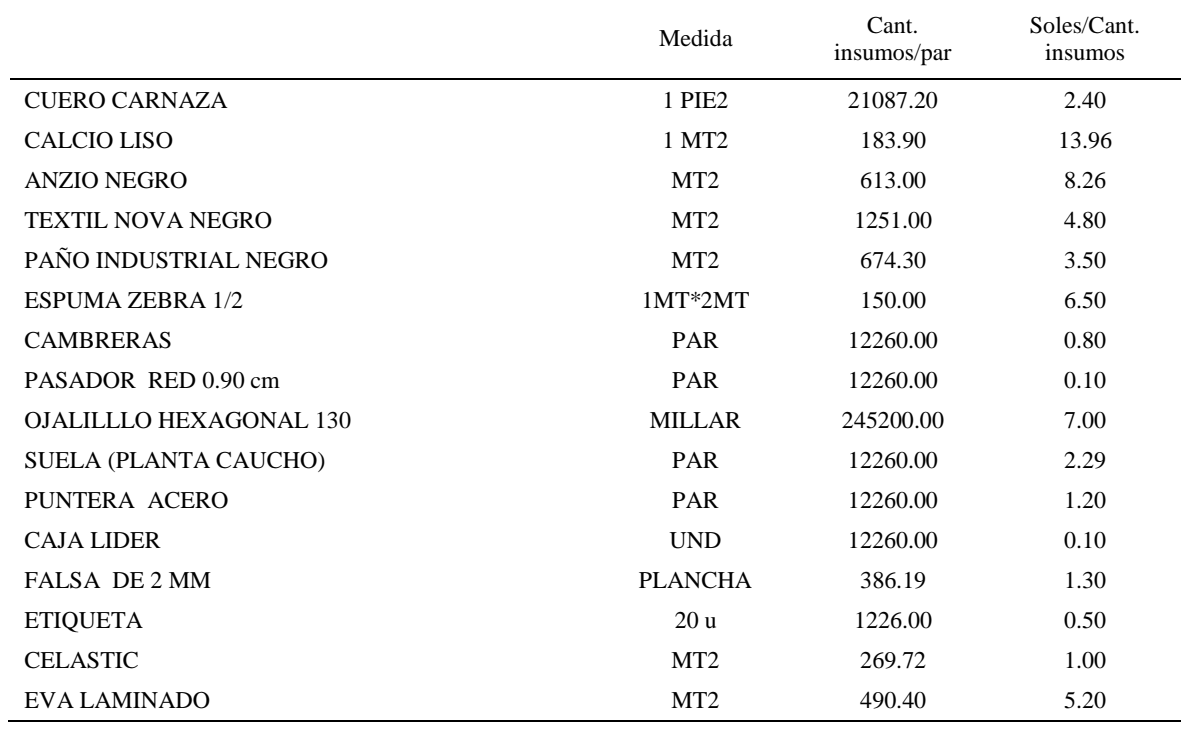

Es así que se desarrolla la explosión de necesidades por semana de cada insumo que se presentó en la tabla anterior, durante setiembre 2018 hasta noviembre 2018.

# *Explosión de Necesidades de Carnaza*

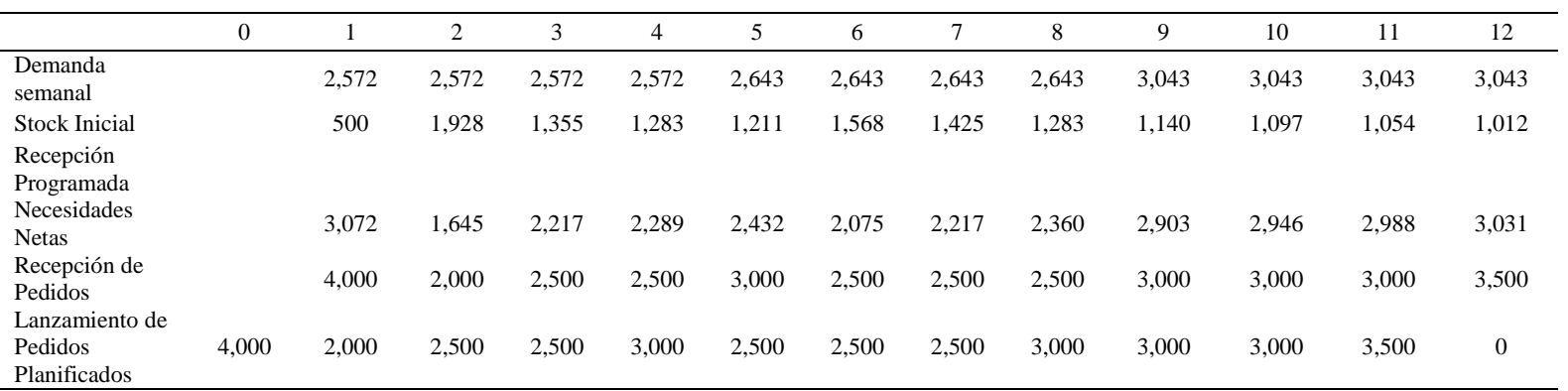

# Tabla SSS14

# *Explosión de Necesidades de Calcio liso*

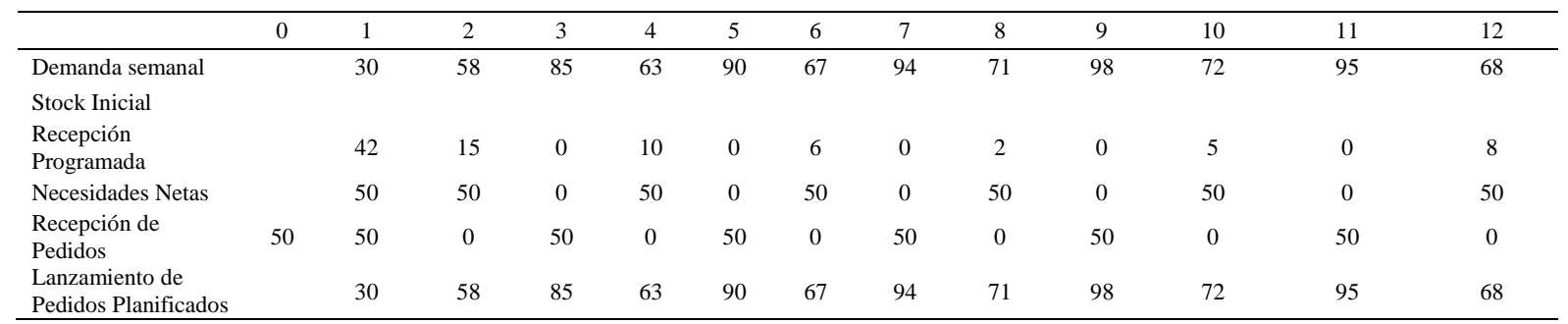

# *Explosión de Necesidades de Anzio Negro*

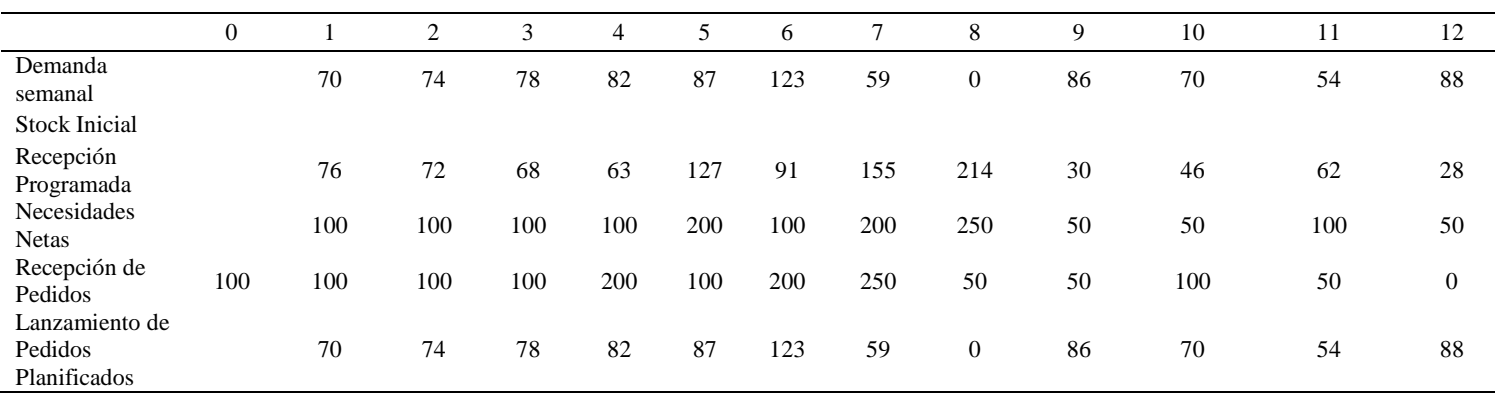

# Tabla SSS16

# *Explosión de Necesidades de Textil Nova Negro*

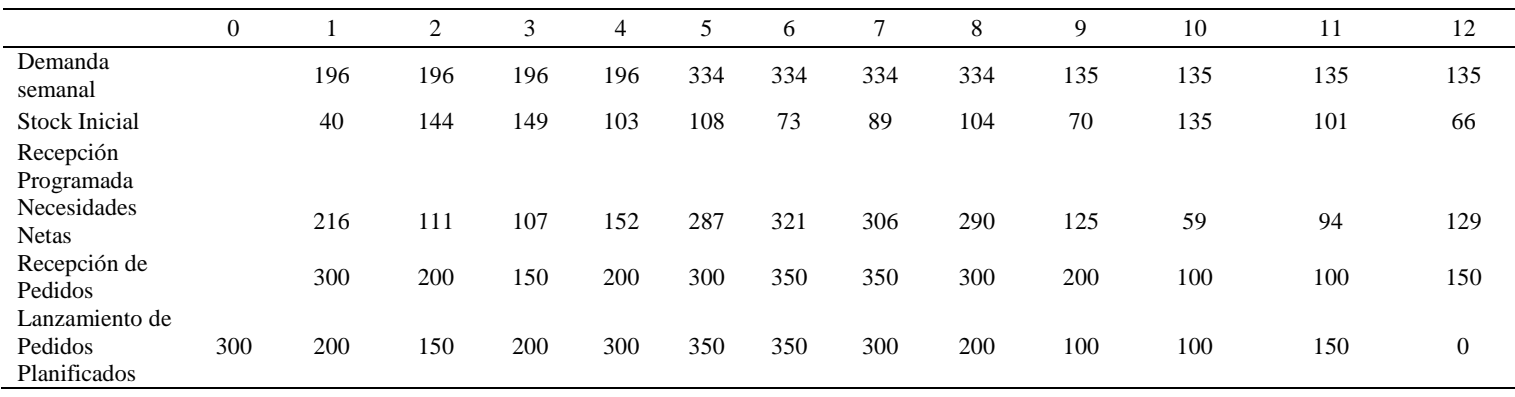

*Explosión de Necesidades de Paño Industrial Negro*

|                                           | $\overline{0}$ |     | $\overline{2}$ | 3   | 4   | 5   | 6   | π   | 8   | 9   | 10  | 11  | 12               |
|-------------------------------------------|----------------|-----|----------------|-----|-----|-----|-----|-----|-----|-----|-----|-----|------------------|
| Demanda<br>semanal                        |                | 105 | 105            | 105 | 105 | 180 | 180 | 180 | 180 | 73  | 73  | 73  | 73               |
| <b>Stock Inicial</b>                      |                | 20  | 115            | 109 | 104 | 148 | 118 | 138 | 108 | 127 | 155 | 132 | 110              |
| Recepción<br>Programada<br>Necesidades    |                |     |                |     |     |     |     |     |     |     |     |     |                  |
| <b>Netas</b>                              |                | 185 | 91             | 96  | 102 | 132 | 162 | 142 | 173 | 45  | 18  | 40  | 63               |
| Recepción de<br>Pedidos                   |                | 200 | 100            | 100 | 150 | 150 | 200 | 150 | 200 | 100 | 50  | 50  | 100              |
| Lanzamiento<br>de Pedidos<br>Planificados | 200            | 100 | 100            | 150 | 150 | 200 | 150 | 200 | 100 | 50  | 50  | 100 | $\boldsymbol{0}$ |

## Tabla SSS18

# *Explosión de Necesidades de Espuma Zebra 1/2*

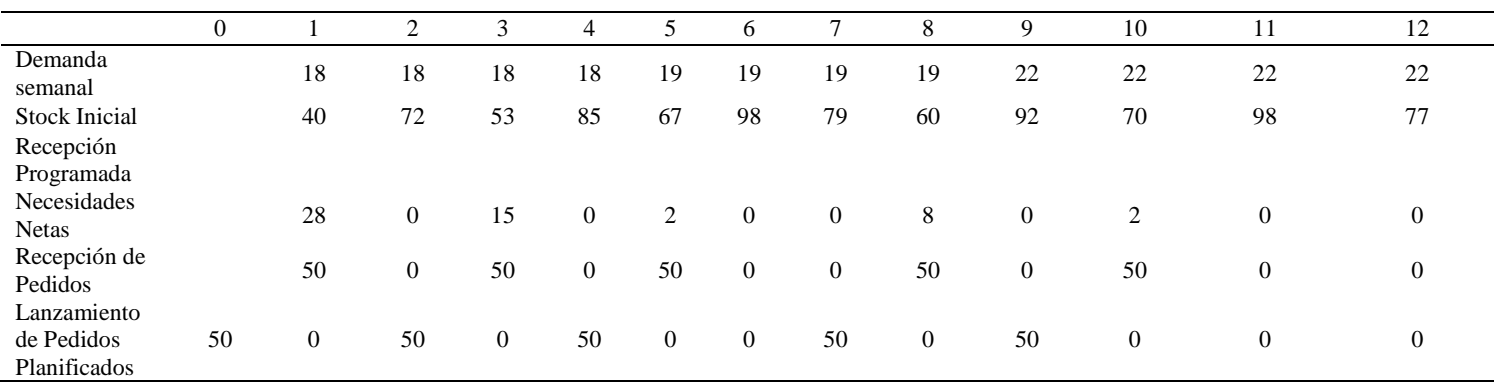
# *Explosión de Necesidades Cambreras*

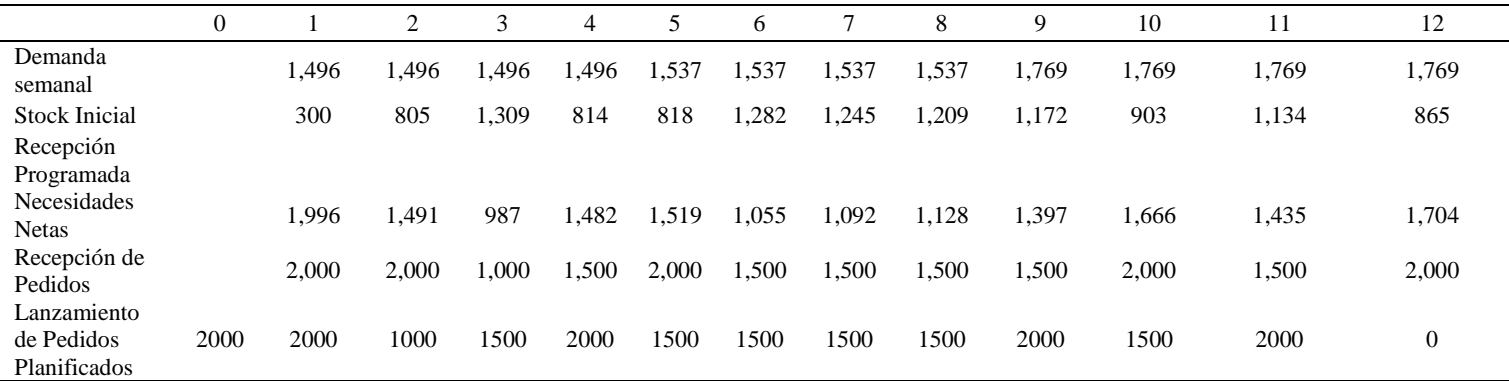

# Tabla SSS20

## *Extensión de Necesidades de Pasador RED 0.90cm*

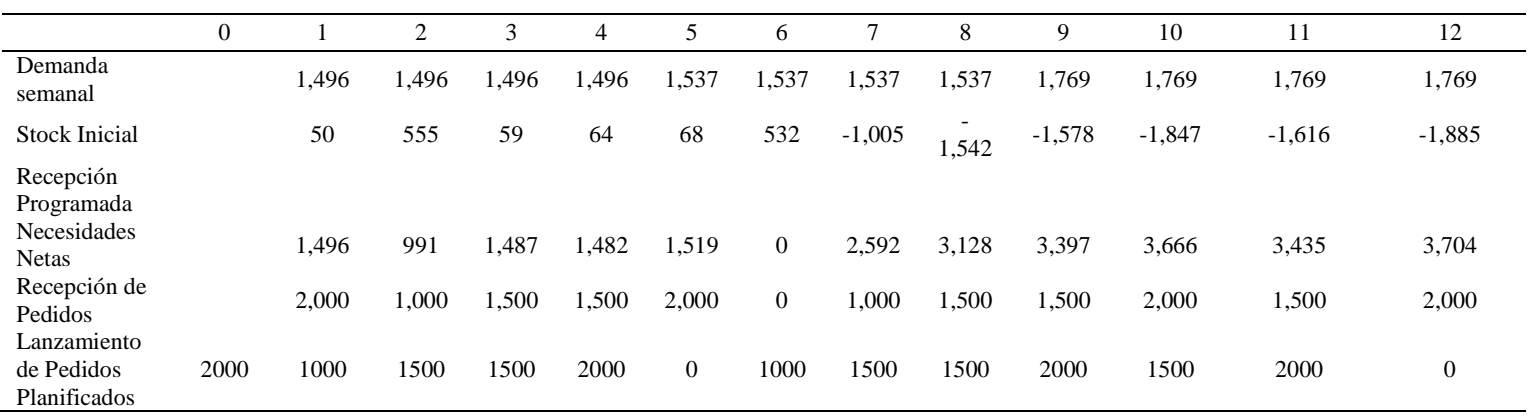

# *Explosión de Necesidades de Ojalillos Hexagonal 130*

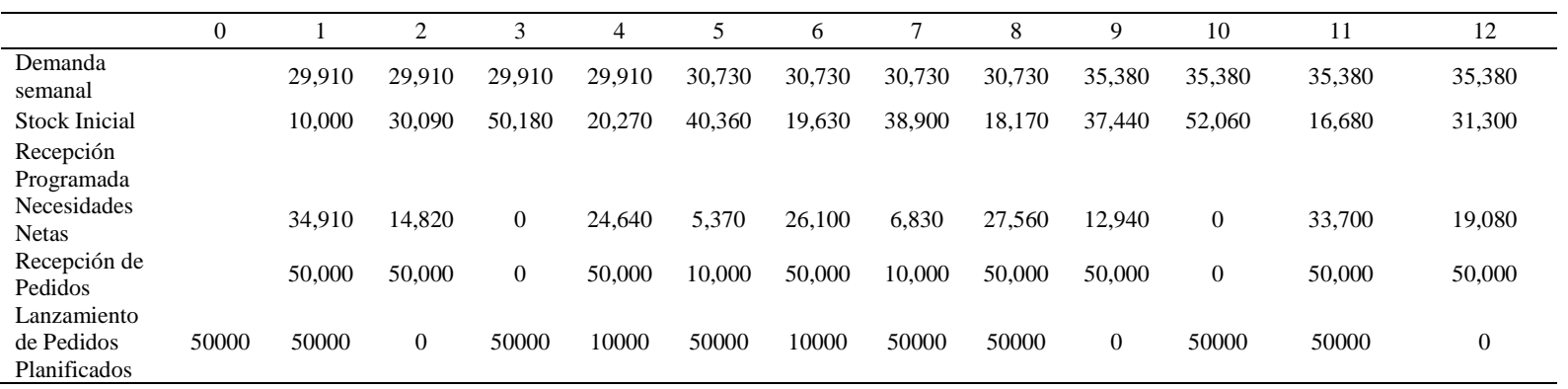

# Tabla SSS22

# *Explosión de necesidades de Suela (Planta Caucho)*

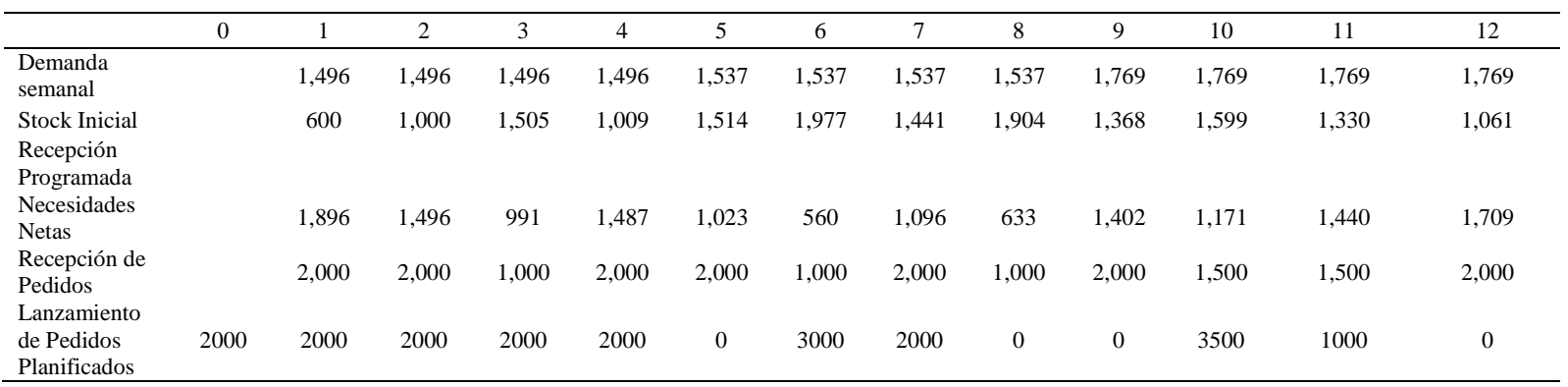

## *Explosión de necesidades de Punta de Acero*

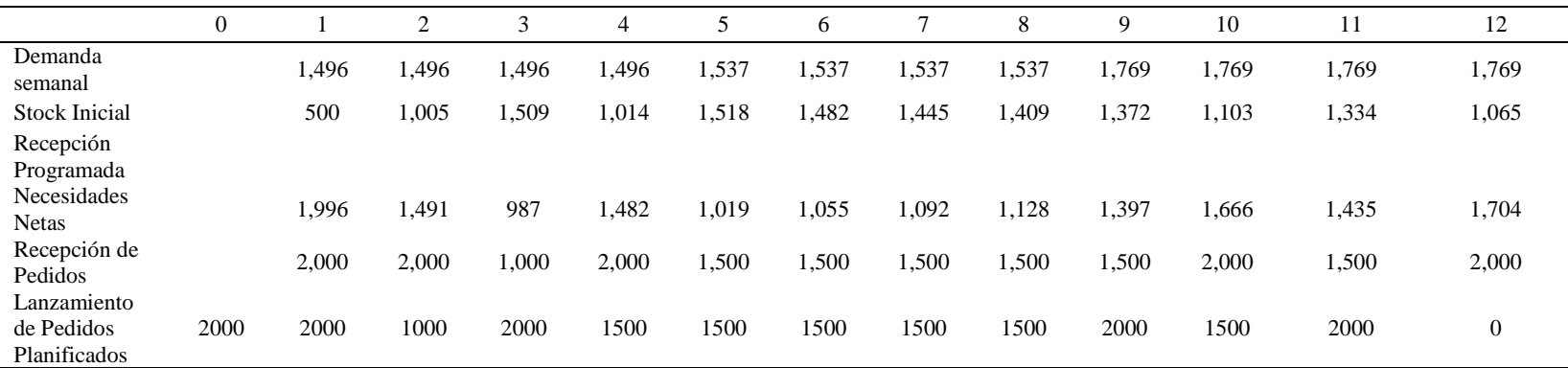

# Tabla SSS24

# *Explosión de necesidades de Caja Líder*

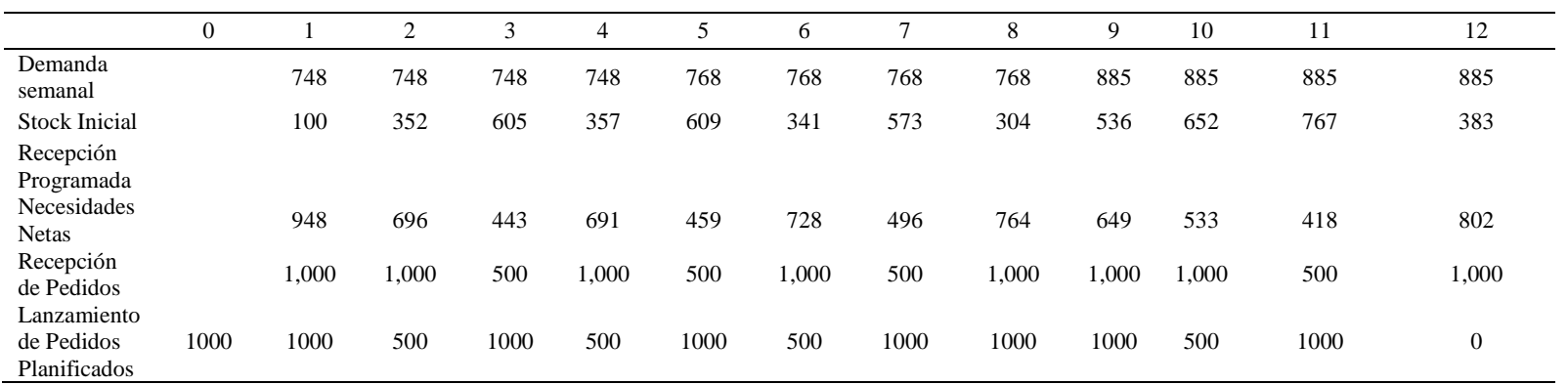

## Tabla SSS25

*Explosión de necesidades de Falsa de 2MM*

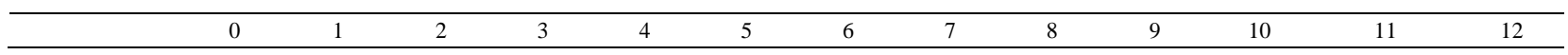

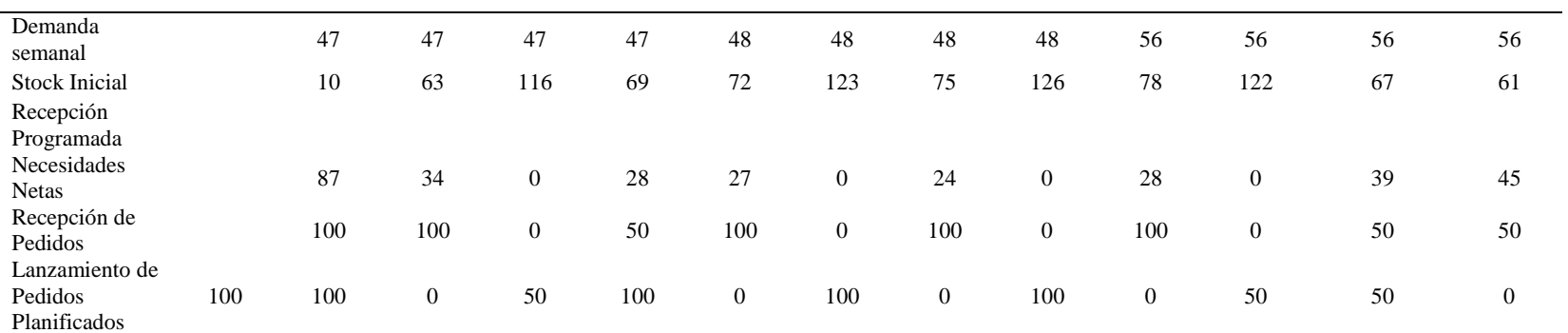

# *Explosión de necesidades de Etiqueta*

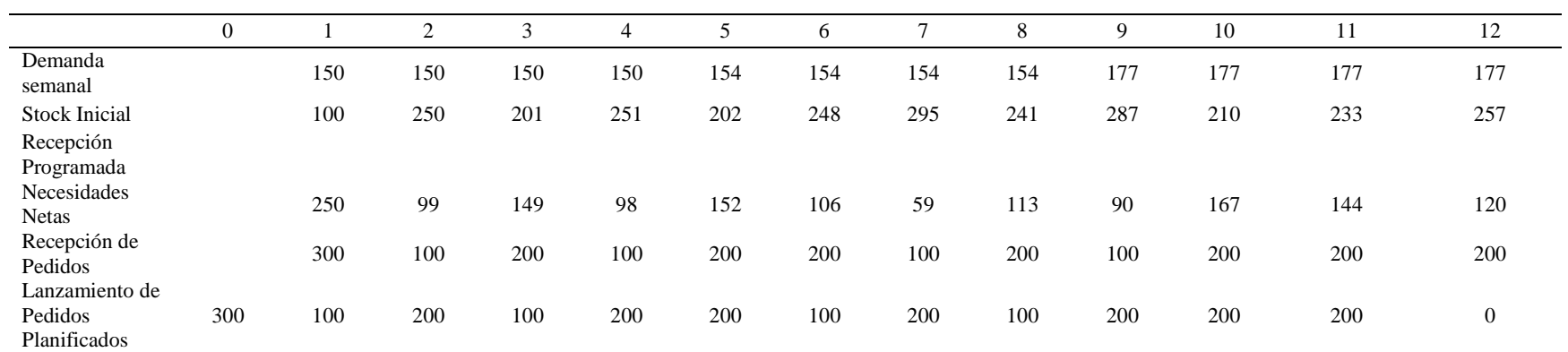

## *Explosión de necesidades de Celastic*

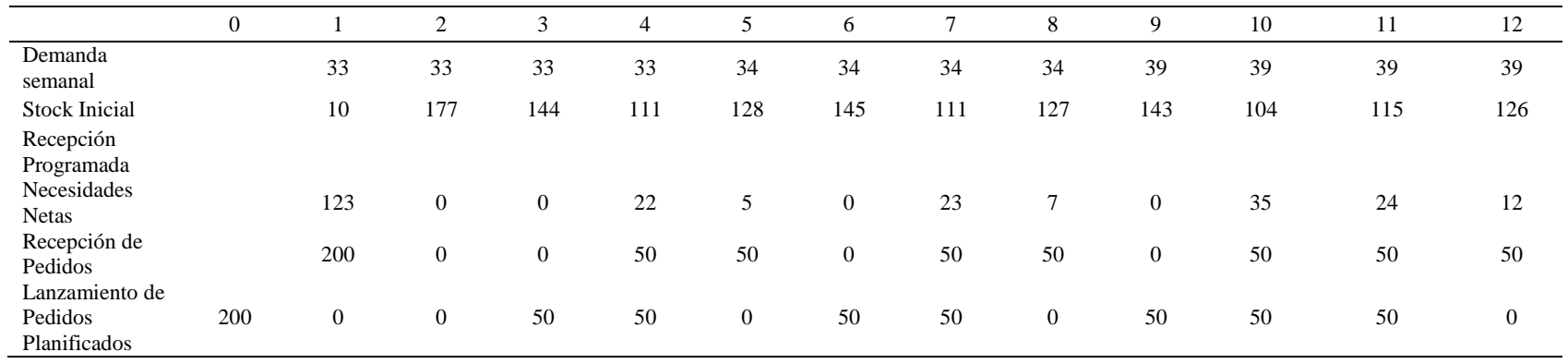

## Tabla SSS28

# *Explosión de necesidades de Eva Laminado*

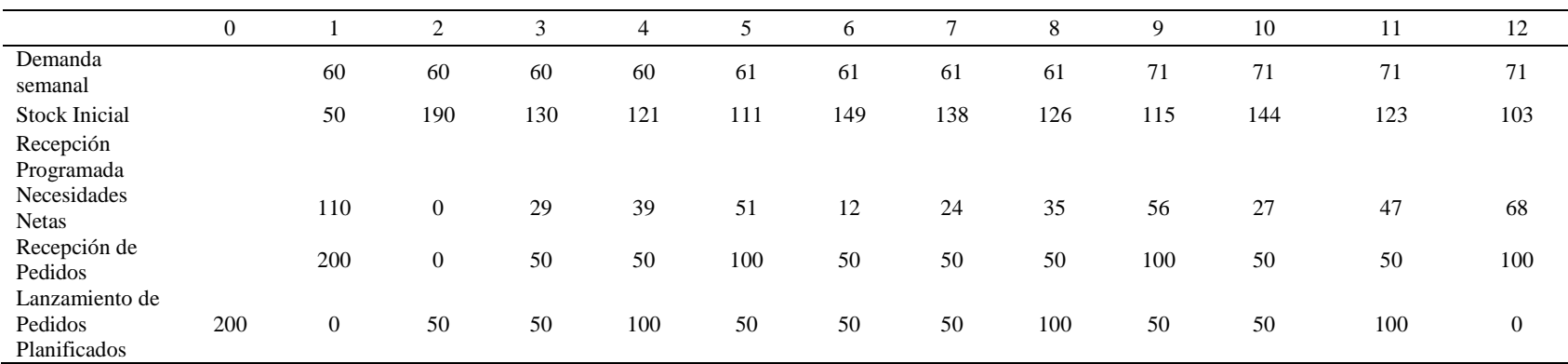

Se Obtiene Resumen de Planeamiento por Semanas y por Item Expresado en medidas de cada insumo.

## *Resumen de Planeamiento*

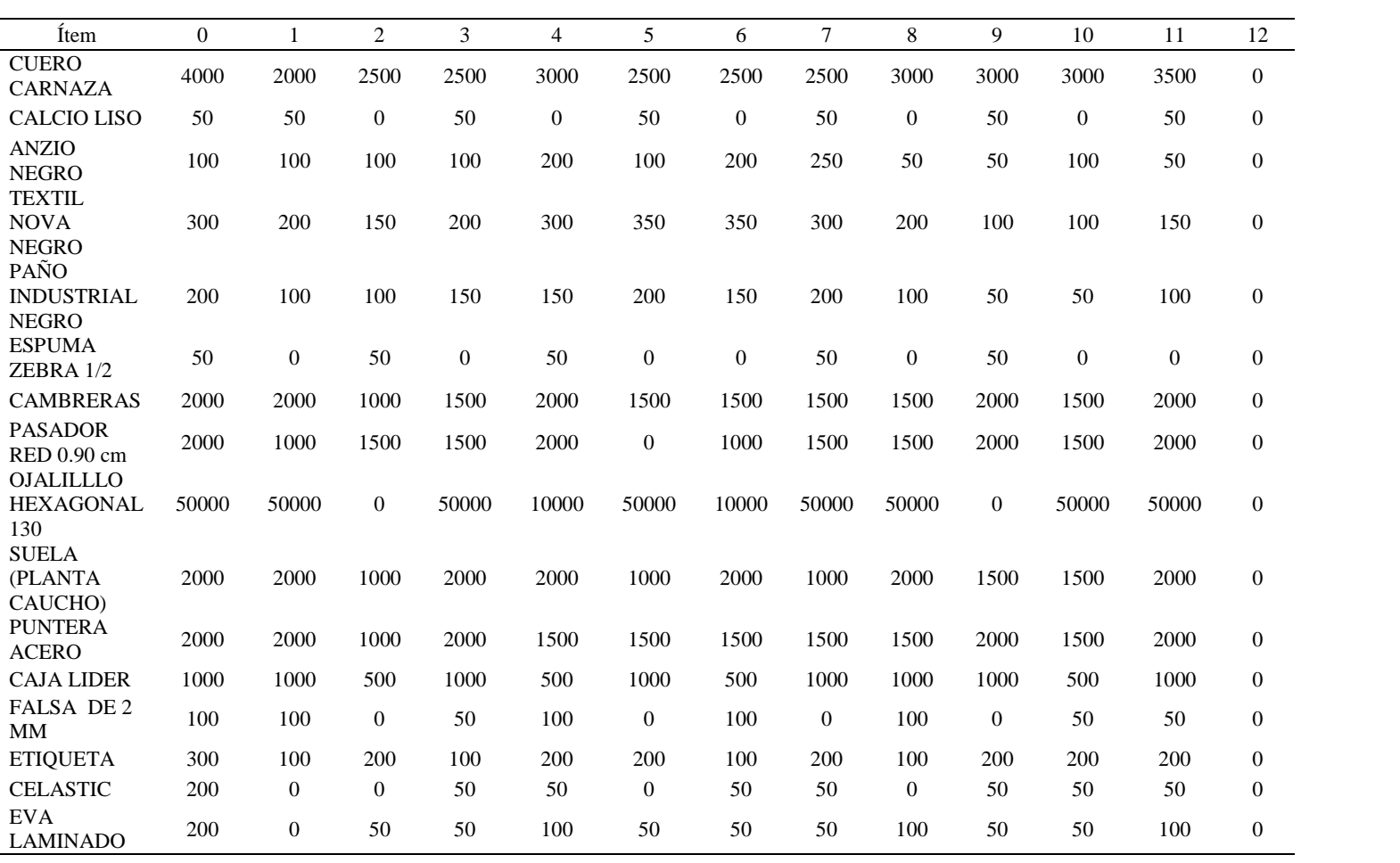

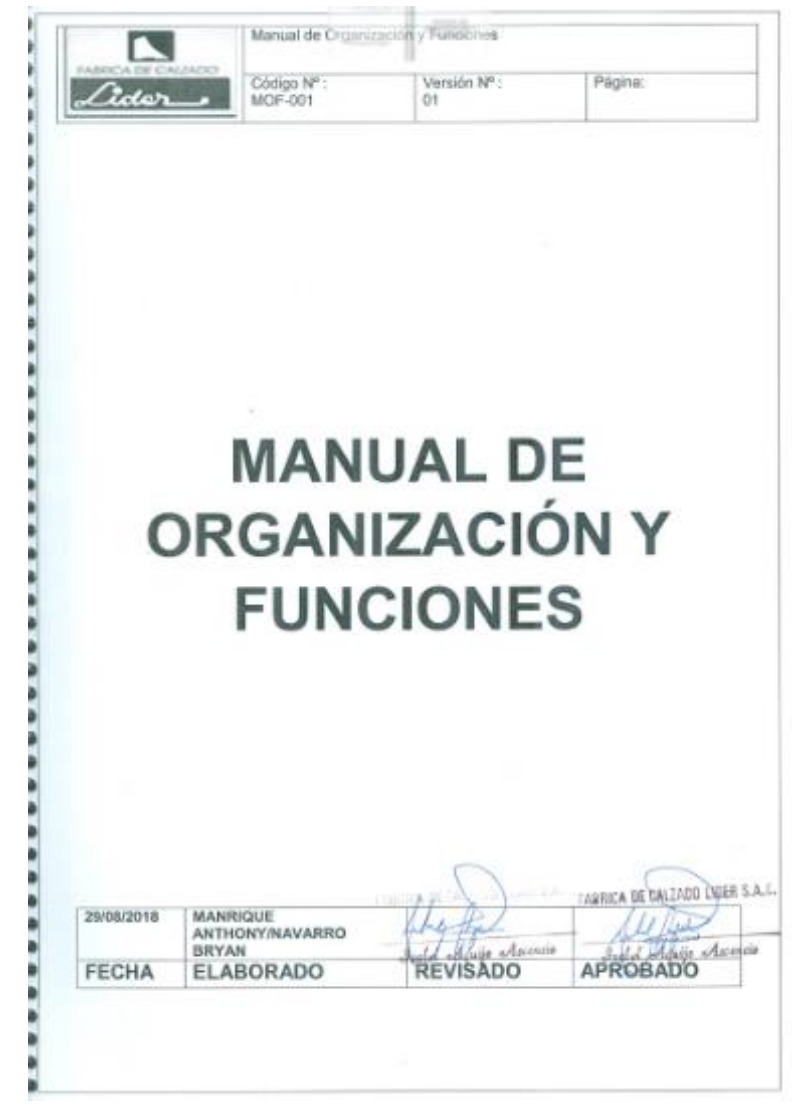

# **Apéndice TTT. Hacer – Manual de Organización y Funciones.**

*Figura TTT1.* Manual de organización y funciones.

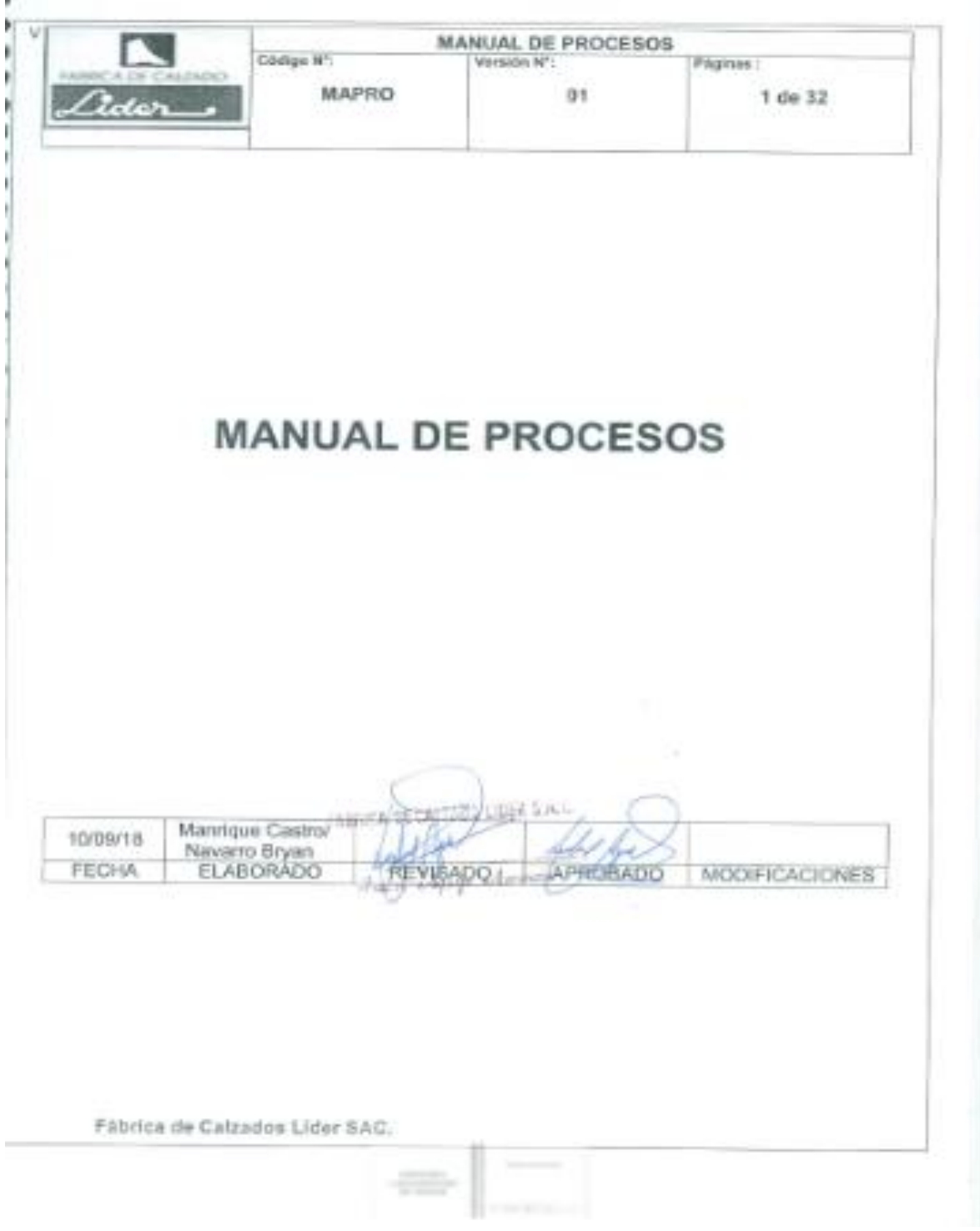

## **Apéndice UUU. Hacer – Manual de Procesos.**

*Figura UUU1.* Manual de procesos.

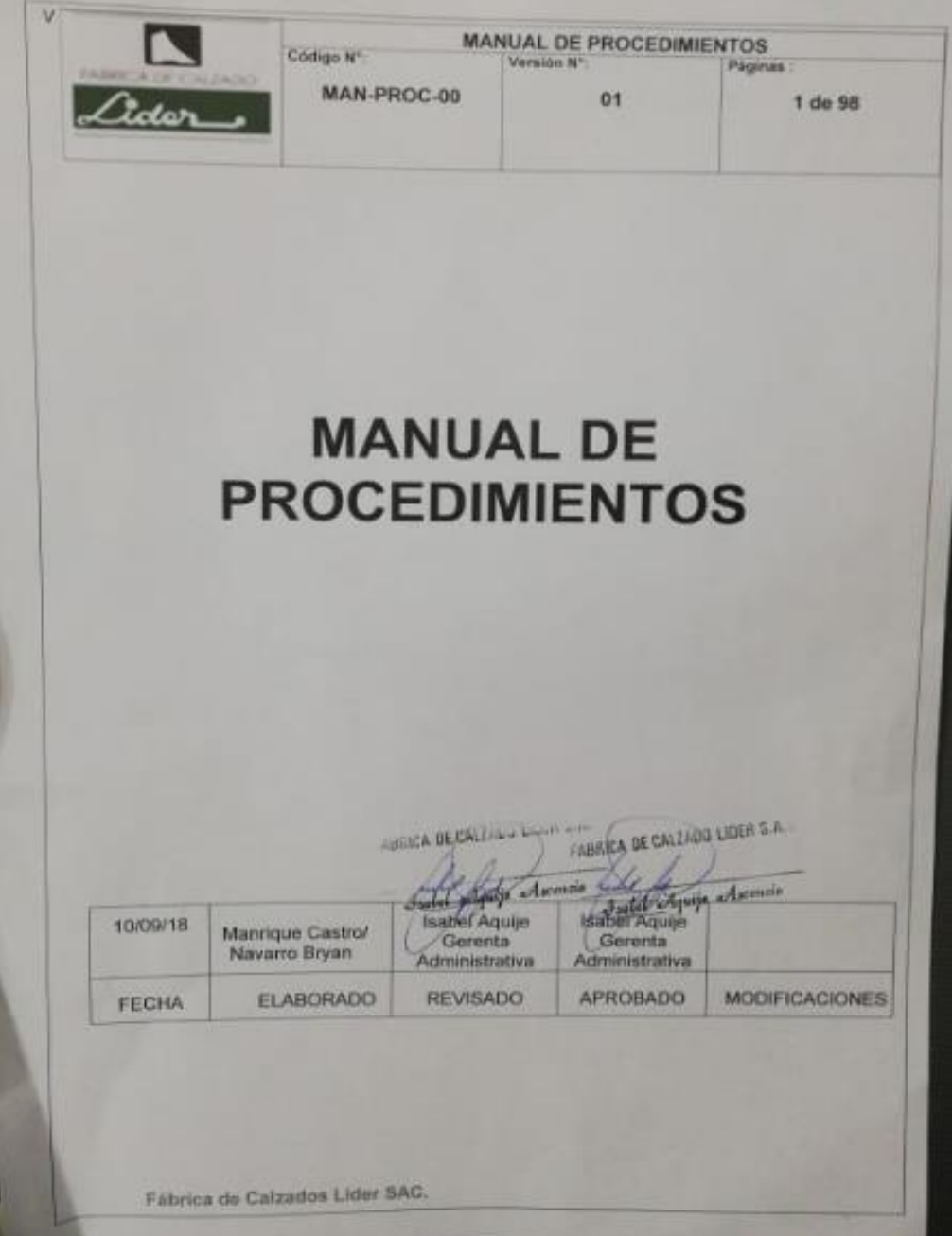

# **Apéndice VVV. Hacer – Manual de Procedimiento**

*Figura VVV1.* Manual de procedimientos.

# **Apéndice WWW. Hacer – Reglamento Interno de Seguridad y Salud en el**

**Trabajo**

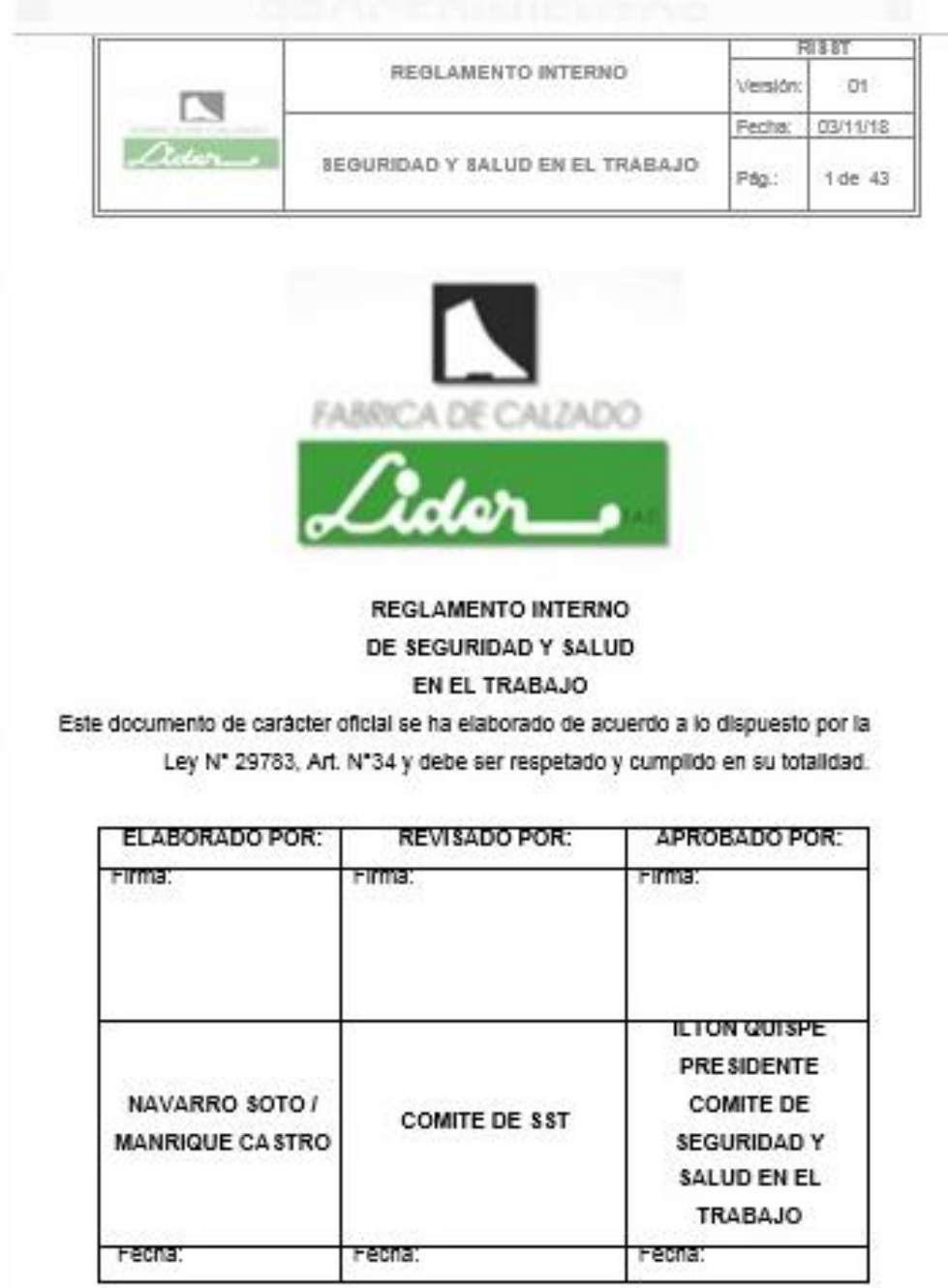

*Figura WWW1.* RISST.

### **Apéndice XXX. Verificar – Indicadores de Gestión**

Se procede a verificar los indicadores de gestión de la empresa para saber cuál es su situación respecto a la eficiencia, eficacia, efectividad y la productividad después de haber implementado los diversos planes de mejoras. Se busca medir el uso óptimo de los recursos disponibles para lograr los objetivos deseados, el grado en que estos se cumplen, así como el logro de los resultados programados en el tiempo y costos más razonables posibles.

Para la verificación de los indicadores de gestión del producto patrón se utilizó:

- Información de la producción desde mayo del 2018 a mayo 2019.
- Resultado obtenido de encuestas realizadas a los clientes principales de la empresa.
- Costos y tiempo incurridos en la producción del producto patrón.

### **INDICADOR DE EFICIENCIA:**

### **Eficiencia Horas-Hombre**

Para calcular la eficiencia de horas-hombre, se consideraron las horas planeadas de trabajo durante los meses de mayo del 2018 a mayo 2019, así como también se consideraron las horas que realmente se trabajaron en esos meses, considerando los tiempos muertos y las horas extras que hubo para la fabricación de los botines.

Eficiencia H-H= (H-H Planeadas)/ (H-H Reales)

*Eficiencia H-H – Parte 1*

| Mes               | $may-18$ | $jun-18$ | $j$ ul-18 | $ago-18$ | $sep-18$ | $oct-18$ | $nov-18$ |
|-------------------|----------|----------|-----------|----------|----------|----------|----------|
| PRODUCCION(PARES) | 5420     | 6461     | 6288      | 7440     | 6026     | 6271     | 4705     |
| H-H planeadas     | 781.500  | 1005.540 | 882.654   | 1125.760 | 827.100  | 871.920  | 643.880  |
| <b>H-H Real</b>   | 961.500  | 1206.540 | 1037.654  | 1335.760 | 952.100  | 973.920  | 723.880  |
| Eficiencia (%)    | 81.279%  | 83.341%  | 85.062%   | 84.279%  | 86.871%  | 89.527%  | 88.948%  |

## Tabla XXX2

*Eficiencia H-H – Parte 2*

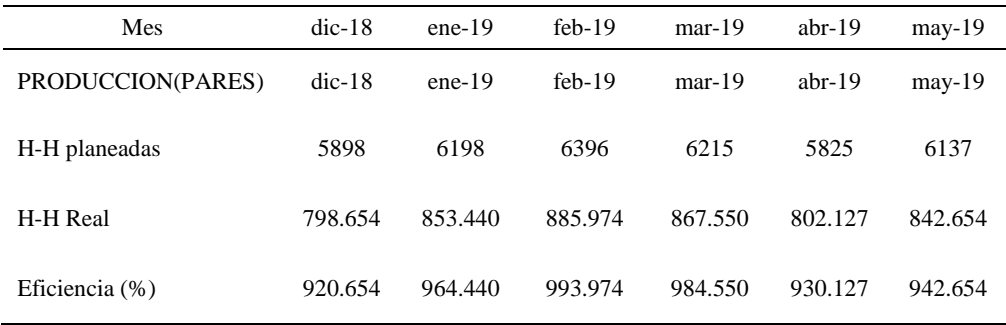

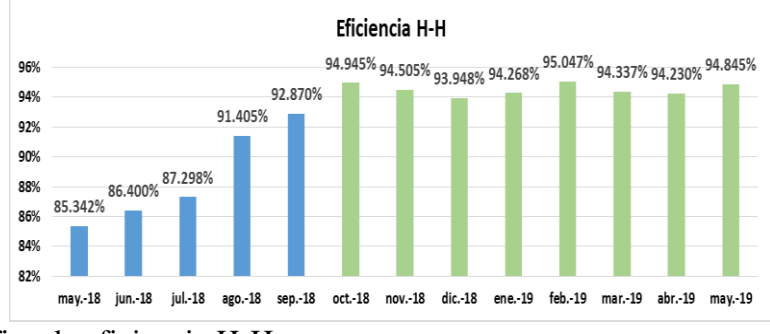

*Figura XXX1.* Gráfica de eficiencia H-H

Se aprecia una mejora constante, indicado de color verde en barras, lo cual es consecuencia de las implementaciones como la de 5s, ya que el limpiar y ordenar facilitó en cierta magnitud las labores del trabajador porque se colocó las herramientas más usadas cerca a su puesto logrando reducir el tiempo que le toma ir a traer sus herramientas de trabajo.

### **Eficiencia Horas-Máquina**

Para el cálculo de las horas-máquina se utilizaron los tiempos de operación planeados de las maquinarias para la fabricación de botines, con los tiempos que realmente se emplearon.

 $E$ ficiencia H  $-$  M  $=$ H – M Planeadas H – M Reales

Tabla XXX3 *Eficiencia H-M – Parte 1*

| $\mathbf{v}$<br>Mes          | $may-18$ | $jun-18$ | <i>jul-18</i> | $ago-18$ | $sep-18$ | $oct-18$ | $nov-18$ |
|------------------------------|----------|----------|---------------|----------|----------|----------|----------|
| <b>PRODUCCION</b><br>(PARES) | 5420     | 6461     | 6288          | 7440     | 6026     | 6271     | 4705     |
| H-M planeadas                | 825.654  | 1005.540 | 915.965       | 1102.540 | 862.565  | 891.745  | 653.175  |
| H-M Real                     | 1005.654 | 1206.540 | 1070.965      | 1312.540 | 977.540  | 993.745  | 733.175  |
| Eficiencia (%)               | 82.101%  | 83.341%  | 85.527%       | 84.000%  | 87.213%  | 89.736%  | 89.089%  |

### Tabla XXX4 *Eficiencia H-M – Parte 2*

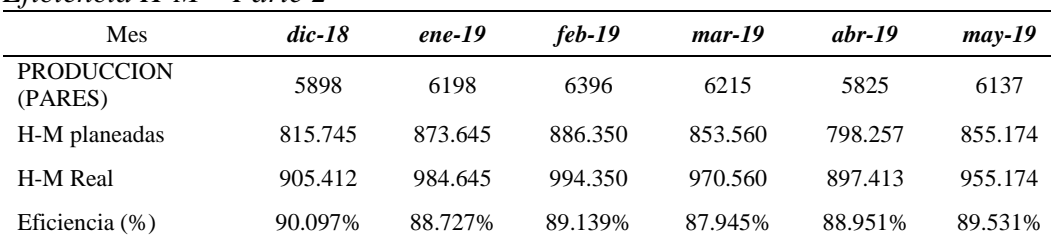

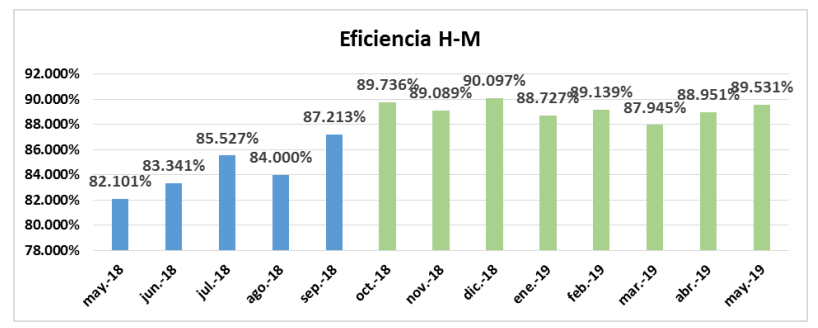

*Figura XXX 2.* Gráfica de eficiencia H-M.

Se aprecia una mejora constante, indicado de color verde en barras, lo cual es consecuencia de la disminución del porcentaje de desperdicio de tiempo de la máquina como el estar prendido sin realizar trabajo alguno. Se aprecia que el indicador tuvo un aumento ligeramente mayor con respecto al periodo sin proyecto, debido a las diversas implementaciones de mantenimiento autónomo, correctivo y preventivo. La rapidez de la máquina para producir un botín será consecuencia del buen estado que tenga y esto se logró por haber realizado las diversas actividades del mantenimiento programado a las máquinas.

### **Eficiencia Materia Prima**

Para el cálculo de la eficiencia materia prima se utilizó información sobre el costo en soles que se incurre para comprar la materia prima necesaria para fabricar tales cantidades debido a que la compra de cada insumo está en diferentes unidades y para mejor manejo de cifras se usó en términos monetarios.

> Eficiencia  $MP =$ M. P. Planeada **M. P. Real**

Tabla XXX5 *Eficiencia MP – Parte 1*

| Mes                          | $may-18$  | $i$ un-18 | $i$ ul-18 | $ago-18$  | $sep-18$  | $oct-18$  | $nov-18$  |
|------------------------------|-----------|-----------|-----------|-----------|-----------|-----------|-----------|
| <b>PRODUCCION</b><br>(PARES) | 5420      | 6461      | 6288      | 7440      | 6026      | 6271      | 4705      |
| $MP$ planeadas $(S/\.)$      | 39252.654 | 47922.760 | 44817.654 | 58545.654 | 43637.966 | 44164.320 | 34753.149 |
| MP Real $(S1)$               | 44252.654 | 53422.760 | 50417.654 | 65445.654 | 48396.421 | 46436.320 | 36463.142 |
| Eficiencia (%)               | 88.701%   | 89.705%   | 88.893%   | 89.457%   | 90.168%   | 95.107%   | 95.310\%  |

*Eficiencia MP – Parte 2*

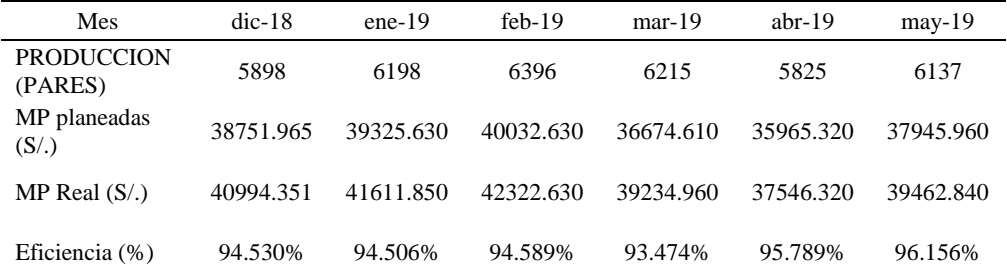

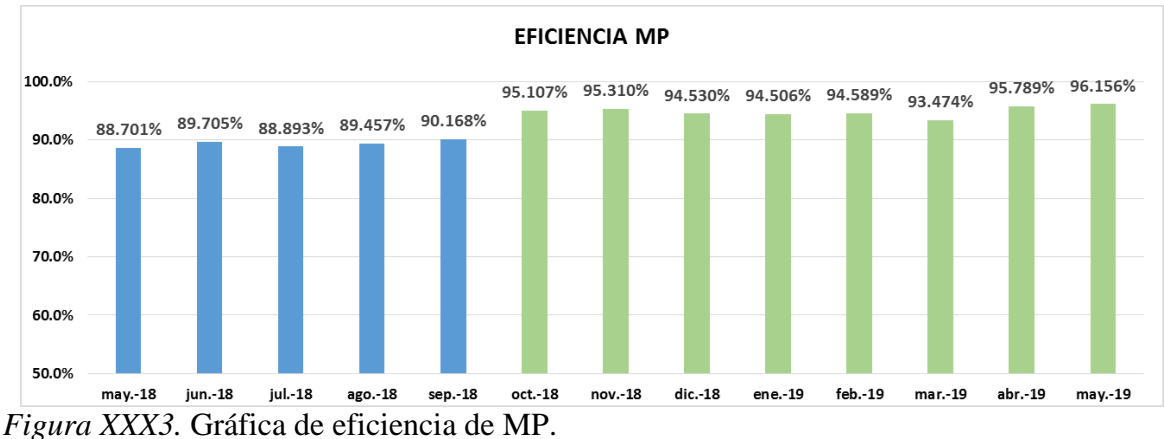

Se aprecia una mejora constante, indicado de color verde en barras. Por un lado los costos que se incurre por cada insumo no varió debido a que se han mantenido los proveedores anteriores durante el tiempo que se verificó y por ello los precios de los insumos que ofrecen se mantuvieron. Por otra parte mejoró debido a las implementaciones como el MRP donde con más eficiencia se planean los requerimientos de insumos para

fabricación, evitando así compras fuera de lo necesario.

## **Eficiencia Total:**

Se calcula la eficiencia total de botín de seguridad de cuero.

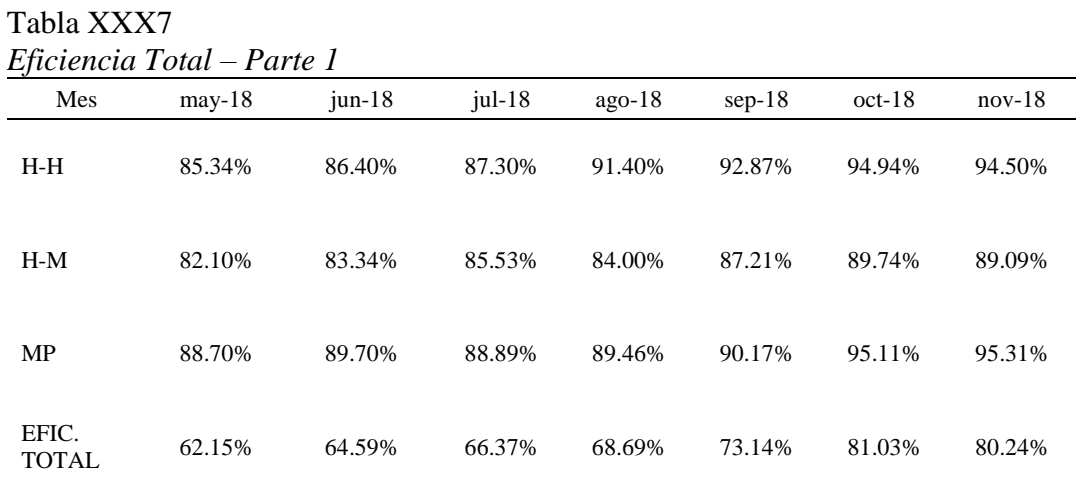

### Tabla XXX8

*Eficiencia Total – Parte 2*

| Mes                   | $L$ ficiencia Tolai – Farie 2<br>$dic-18$ | $ene-19$ | $feb-19$ | $mar-19$ | abr-19 | $may-19$ |
|-----------------------|-------------------------------------------|----------|----------|----------|--------|----------|
| $H-H$                 | 93.95%                                    | 94.27%   | 95.05%   | 94.34%   | 94.23% | 94.85%   |
| H-M                   | 90.10%                                    | 88.73%   | 89.14%   | 87.95%   | 88.95% | 89.53%   |
| MP                    | 94.53%                                    | 94.51%   | 94.59%   | 93.47%   | 95.79% | 96.16%   |
| EFIC.<br><b>TOTAL</b> | 80.01%                                    | 79.05%   | 80.14%   | 77.55%   | 80.29% | 81.65%   |

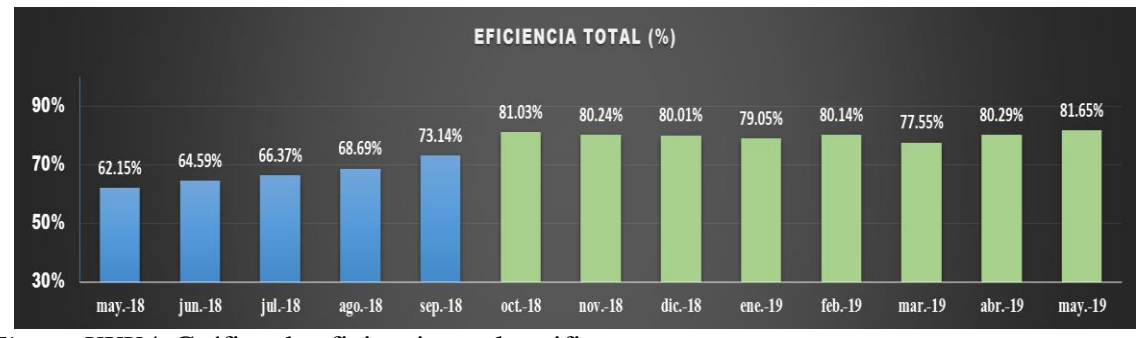

*Figura XXX4.* Gráfica de eficiencia total verificar.

Se aprecia una mejora constante, mostrados en barras de color verde. Se mejoró la capacidad de lograr un efecto deseado, usando el mínimo recurso en cuanto a HH, HM y materia prima. Se obtuvo una eficiencia mayor al del periodo anterior ya que se mejoró la relación entre los resultados logrados y los recursos que se emplearon. Implementando el plan de 5s, clasificando, limpiando, ordenando, estandarizando facilitó en cierta magnitud las labores del trabajador porque se colocó las herramientas más usadas cerca a su puesto logrando reducir el tiempo que le toma ir a traer sus herramientas de trabajo.

Implementando el mantenimiento autónomo, correctivo y preventivo. La rapidez de la máquina para producir un botín será consecuencia del buen estado que tenga y esto se logró por haber realizado las diversas actividades del mantenimiento programado a las máquinas. Se redujo los tiempos desperdiciados por paros de maquinarias por mantenimiento correctivo, ausencia de material u horas muertas.

Además se incurrió en menores compras de insumos ya que implementando un MRP se logra una mejor eficiencia en la compra de cantidades necesarias y optimas evitando comprar materiales fuera de lo necesario.

### **INDICADOR DE EFICACIA:**

### **Eficacia Operativa**

Para el cálculo de la eficacia operativa se comparó la producción planeada y la producción real del producto patrón.

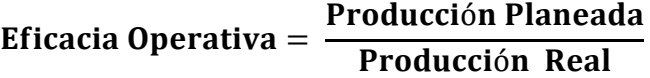

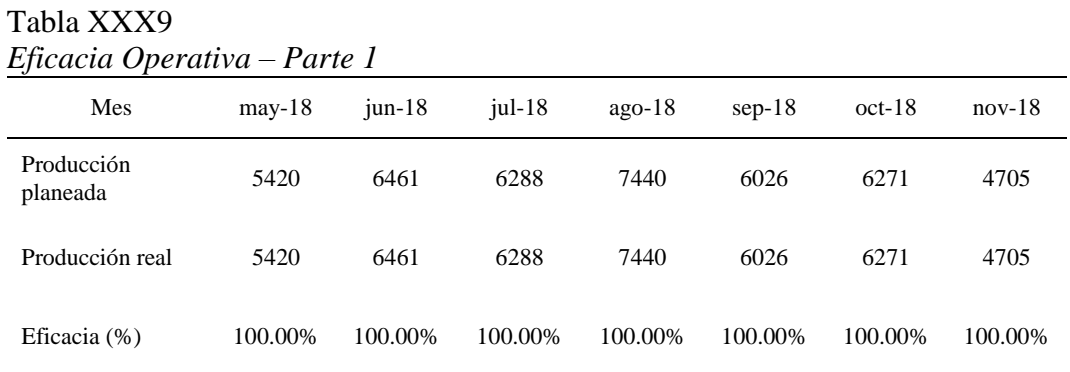

### Tabla XXX10 *Eficacia Operativa – Parte 2*

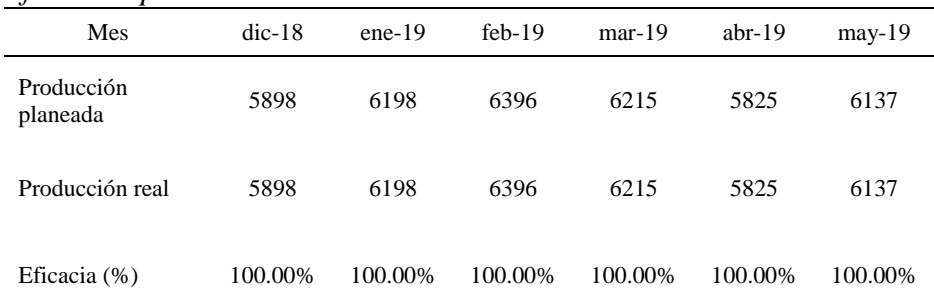

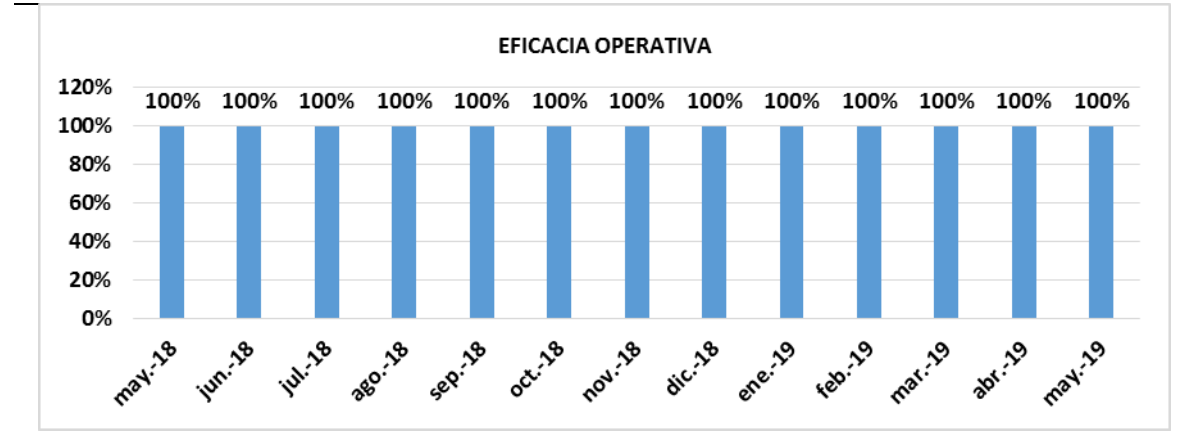

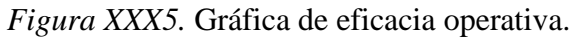

La empresa mensualmente llega a fabricar la producción que planeó. Se determinó la magnitud que garantizaría que en un futuro inmediato no habría ruptura de stock. La construcción del plan maestro de producción (PMP) se realizó para fijar el plan de producción por semana. Luego se desarrolló la explosión de necesidades por semana de cada insumo. Todas estas implementaciones ayudaron a que la empresa cumpla con la fabricación de botas de seguridad que se planeó.

### **Eficacia de Tiempo**

Para el cálculo se comparó el plazo programado para cumplir con la entrega del pedido y los días los días que realmente se usaron para la entrega del producto.

### $Eficacia de Tiempo =$ Días programados Días empleados

| Mes               | $may-18$                                 | $jun-18$ | $jul-18$ | $ago-18$ | $sep-18$ | $oct-18$ | $nov-18$ |  |  |
|-------------------|------------------------------------------|----------|----------|----------|----------|----------|----------|--|--|
| Días<br>planeados | 26                                       | 27       | 25       | 26       | 23       | 26       | 27       |  |  |
| Días reales       | 27                                       | 27       | 25       | 27       | 24       | 27       | 27       |  |  |
| Eficacia (%)      | 96%                                      | 100%     | 100%     | 96%      | 96%      | 96%      | 100%     |  |  |
|                   | Tabla XXX12<br>Eficacia Tiempo – Parte 2 |          |          |          |          |          |          |  |  |
| Mes               | $dic-18$                                 | ene-19   | $feb-19$ | $mar-19$ | $abr-19$ | $may-19$ |          |  |  |
| Días<br>planeados | 25                                       | 25       | 24       | 27       | 25       | 26       |          |  |  |
| Días reales       | 25                                       | 26       | 24       | 27       | 26       | 26       |          |  |  |
| Eficacia (%)      | 100%                                     | 96%      | 100%     | 100%     | 96%      | 100%     |          |  |  |

Tabla XXX11 *Eficacia Tiempo – Parte 1*

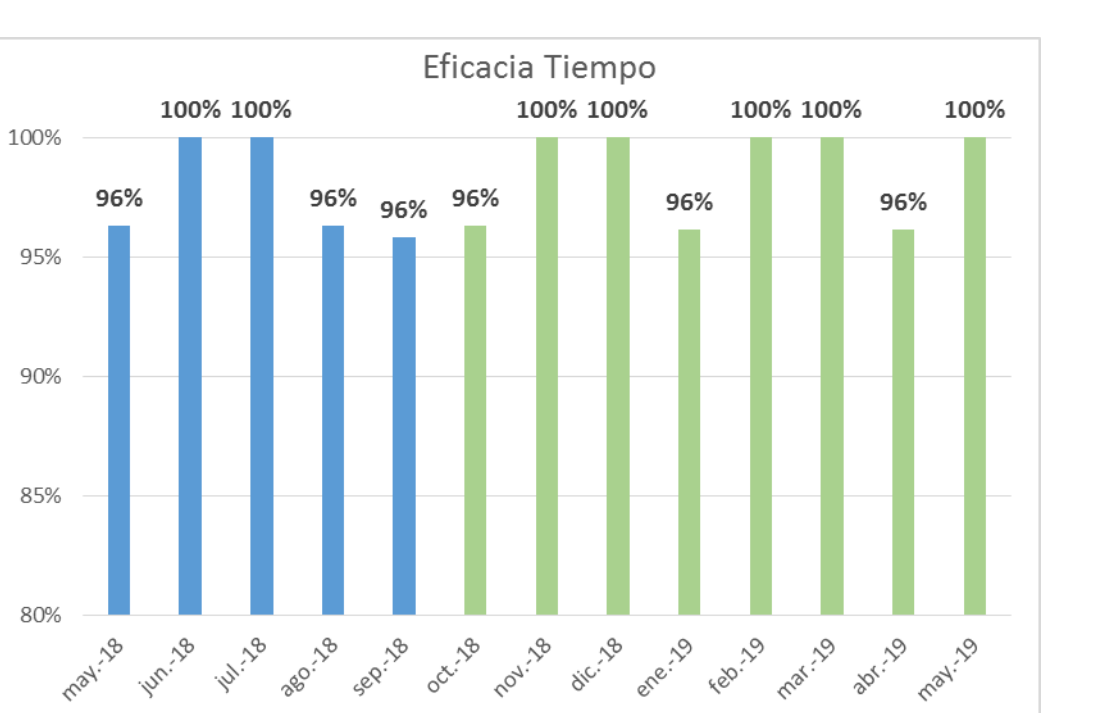

*Figura XXX6.* Gráfica de eficacia tiempo.

Se aprecia una mejora constante, mostrados en barras de color verde. Esta mejora se debe a diversos planes implementados, pero en especial a la implementación del MRP, planificando mejor, logrando cumplir con los días planeadas de producción.

### **Eficacia de Calidad**

Para el cálculo de la eficacia calidad se llevó a cabo una encuesta a los clientes que compraron botines en el periodo de mayo del 2018 a mayo del 2019. Para hallar la eficacia de calidad se divide el puntaje otorgado por el cliente, entre el puntaje máximo posible que era 30.

### Eficacia de Calidad  $\, =$ Calificación Real Calificación máxima

Para la determinación de la Eficacia de la Calidad se utilizó la siguiente encuesta para conocer la apreciación de los clientes, a quienes se atendió pedidos de botines de seguridad negro de cuero en el periodo analizado (Mayo 2018 a Mayo 2019), y poder

cuantificar la satisfacción sobre el botín recibido con respecto a distintos factores que se

ENCUESTA DE EFICACIA DE CALIDAD DE LOS BOTINES DE SEGURIDAD

pueden apreciar en la encuesta.

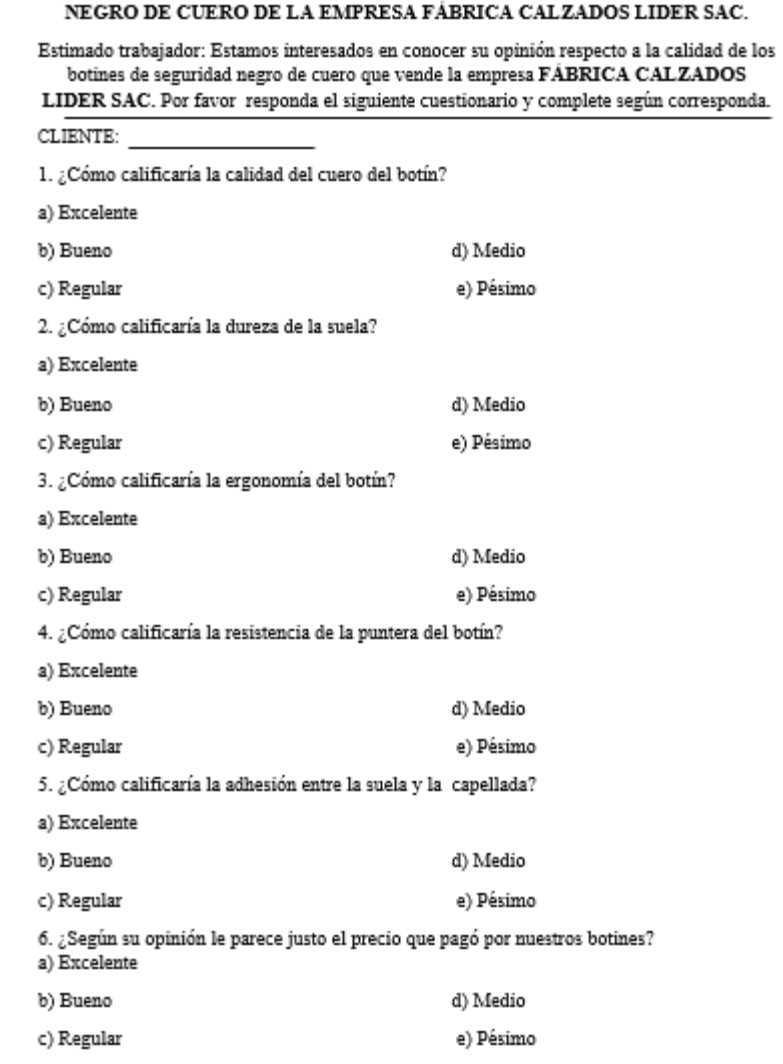

*Figura XXX7.* Encuesta de eficacia de calidad.

## Tabla XXX13

*Leyenda de Medición de Encuestas*

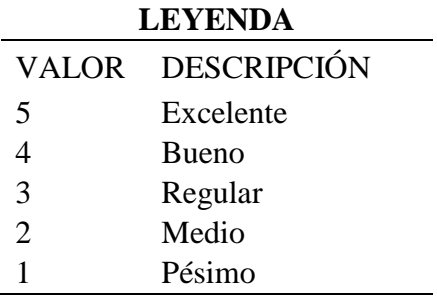

A continuación se muestran en unas tablas la recopilación de las encuestas hechas a

los clientes con los respectivos puntajes obtenidos durante los meses en estudio:

### Tabla XXX14

*Resultado de encuesta de Mayo 2018*

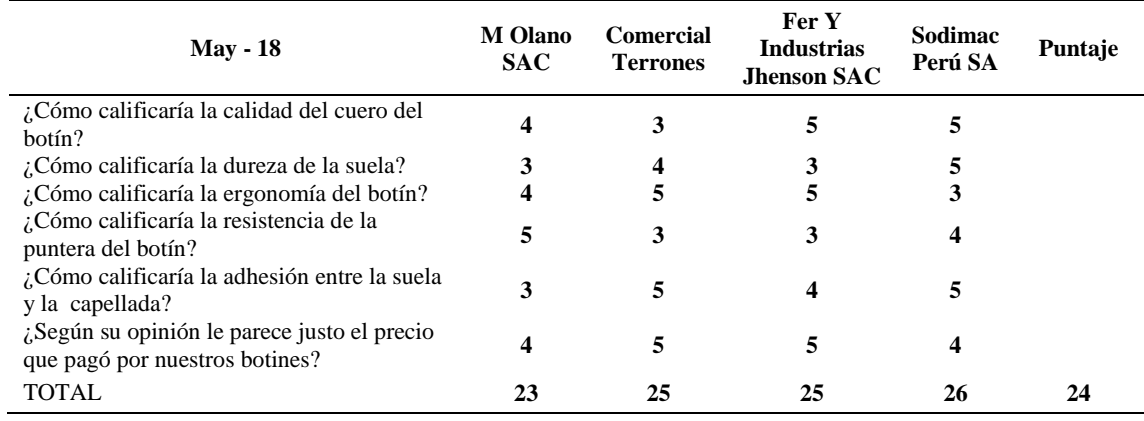

### Tabla XXX15

## *Resultado de encuesta de Junio 2018*

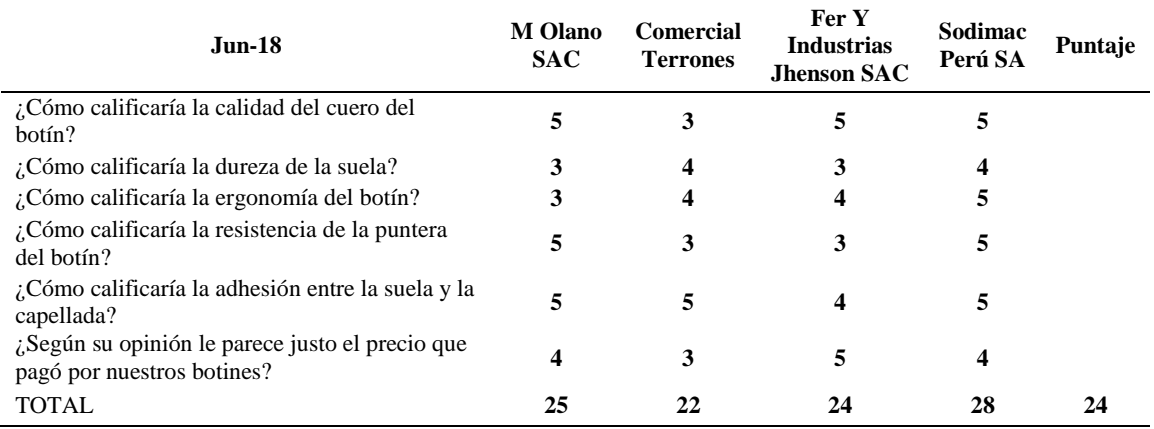

# *Resultado de encuesta de Julio 2018*

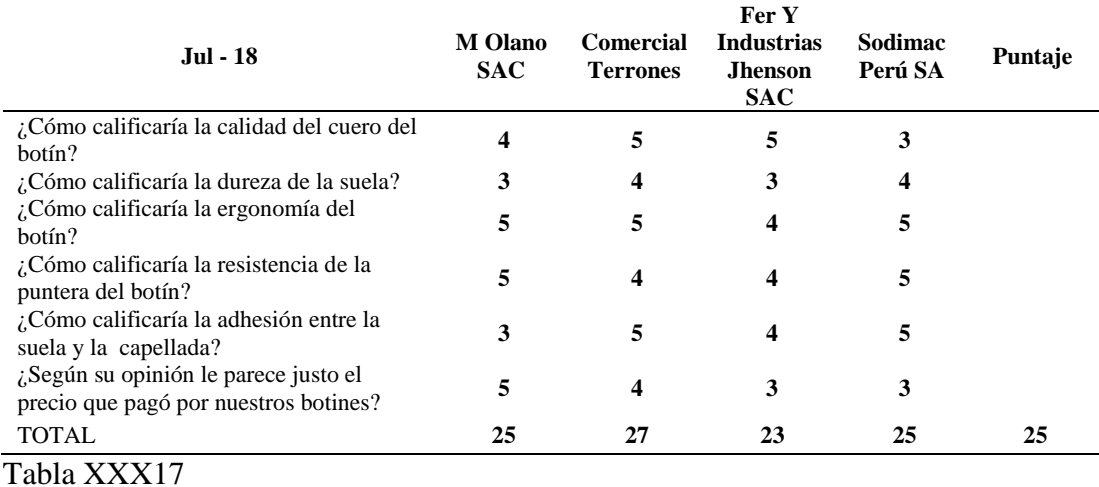

# *Resultado de encuesta de Agosto 2018*

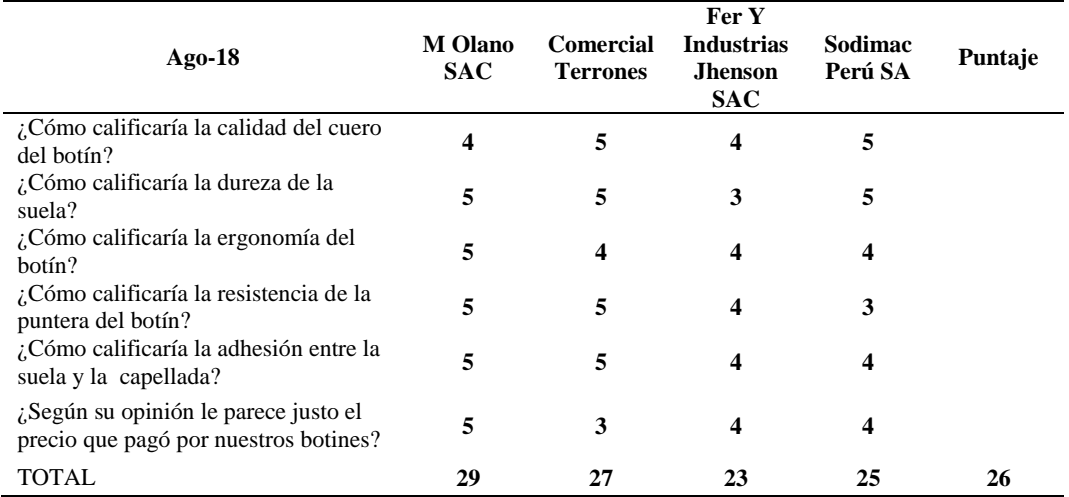

## *Resultado de encuesta de Setiembre 2018*

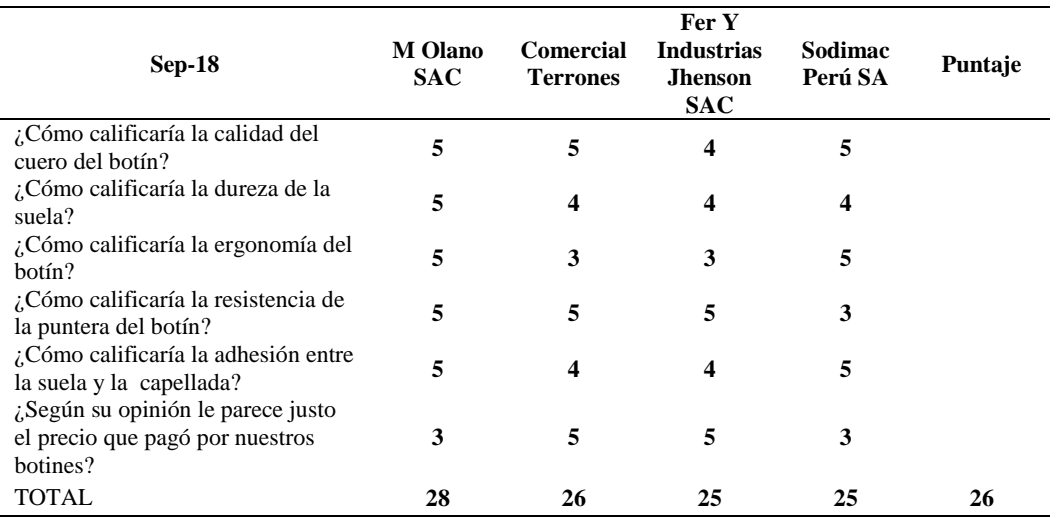

## Tabla XXX19

## *Resultado de encuesta de Octubre 2018*

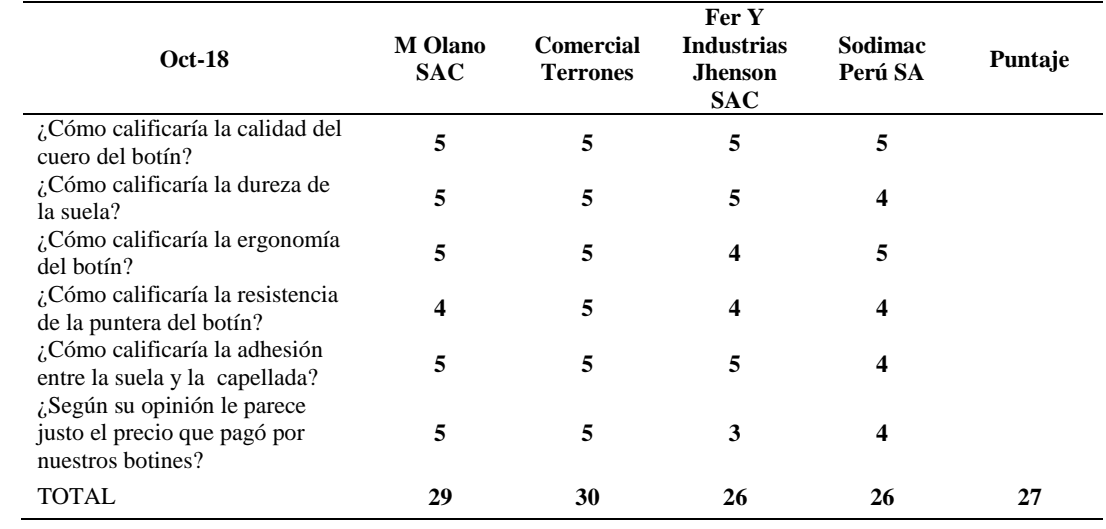

# *Resultado de encuesta de Noviembre 2018*

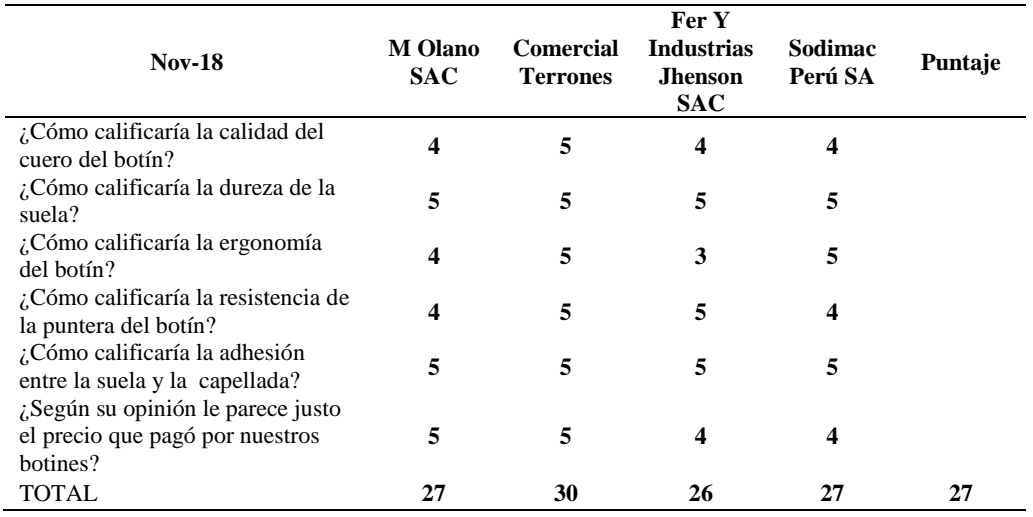

## Tabla XXX21

# *Resultado de encuesta de Diciembre 2018*

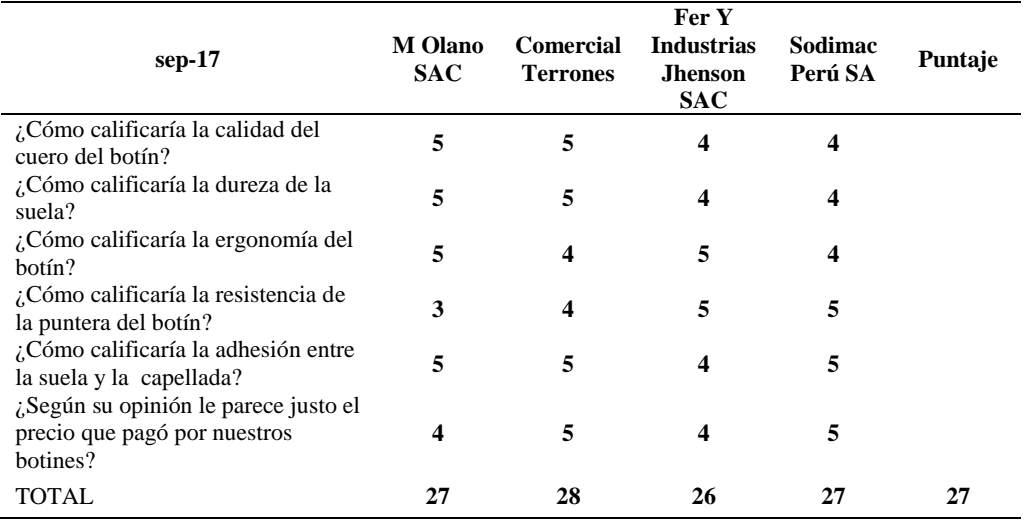

# *Resultado de encuesta de Enero 2019*

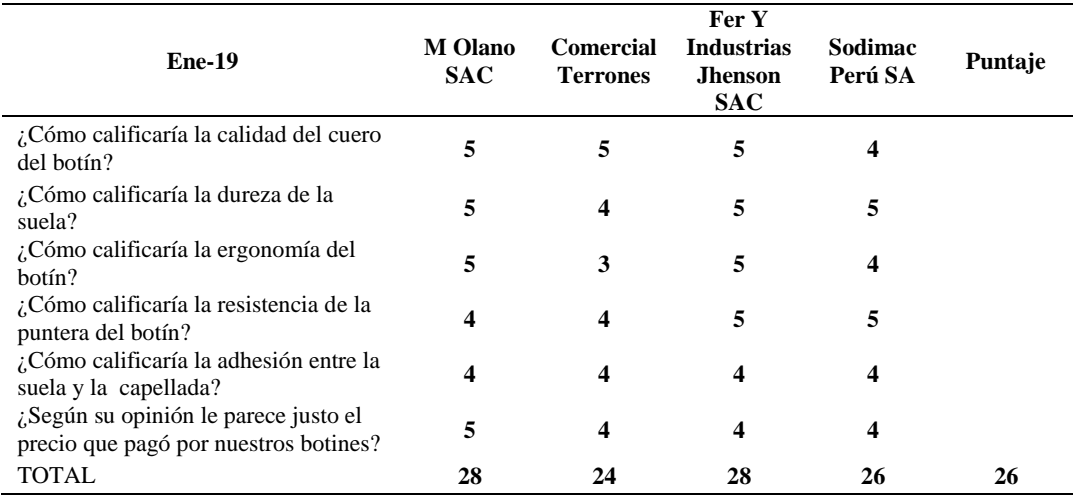

# Tabla XXX23

# *Resultado de encuesta de Febrero 2019*

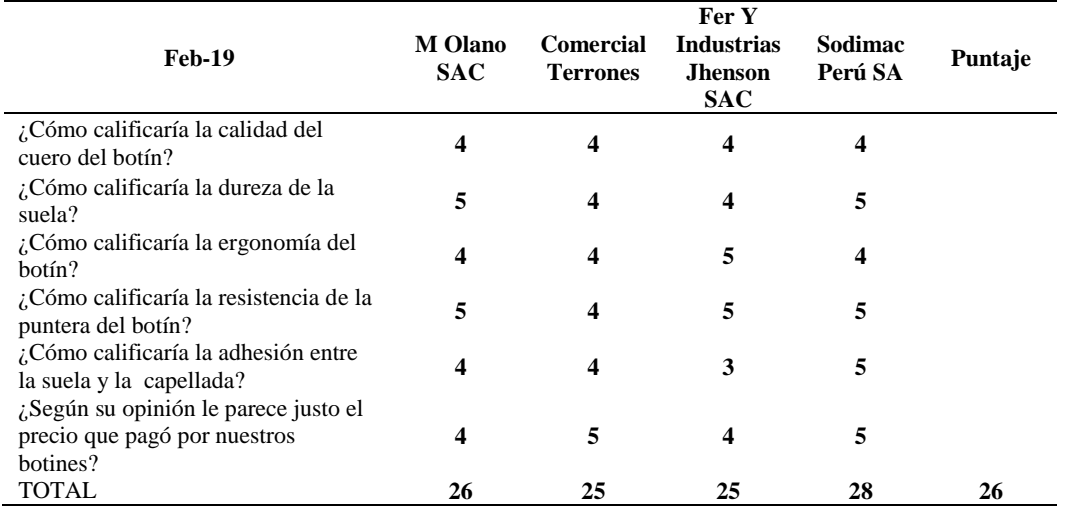

## *Resultado de encuesta de Marzo 2019*

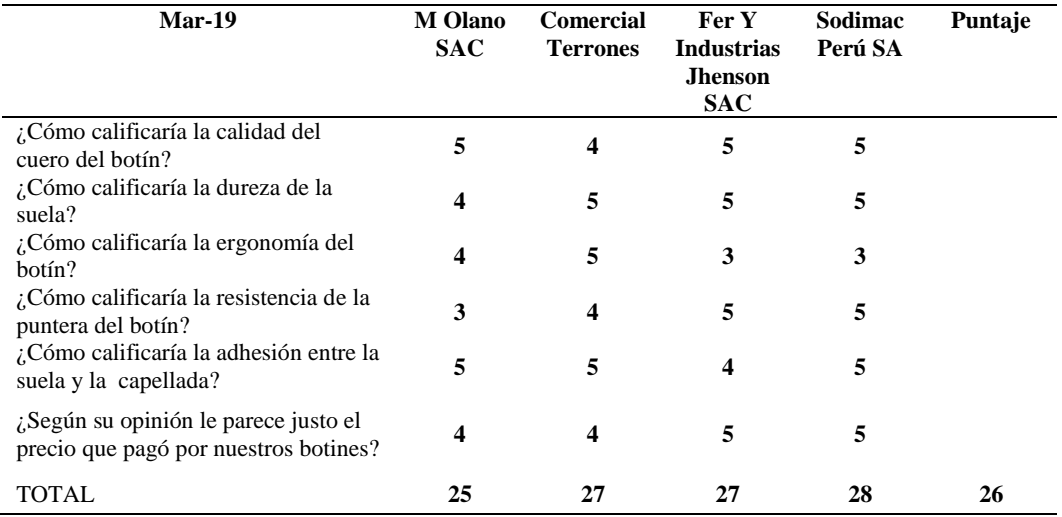

## Tabla XXX25

# *Resultado de encuesta de Abril 2019*

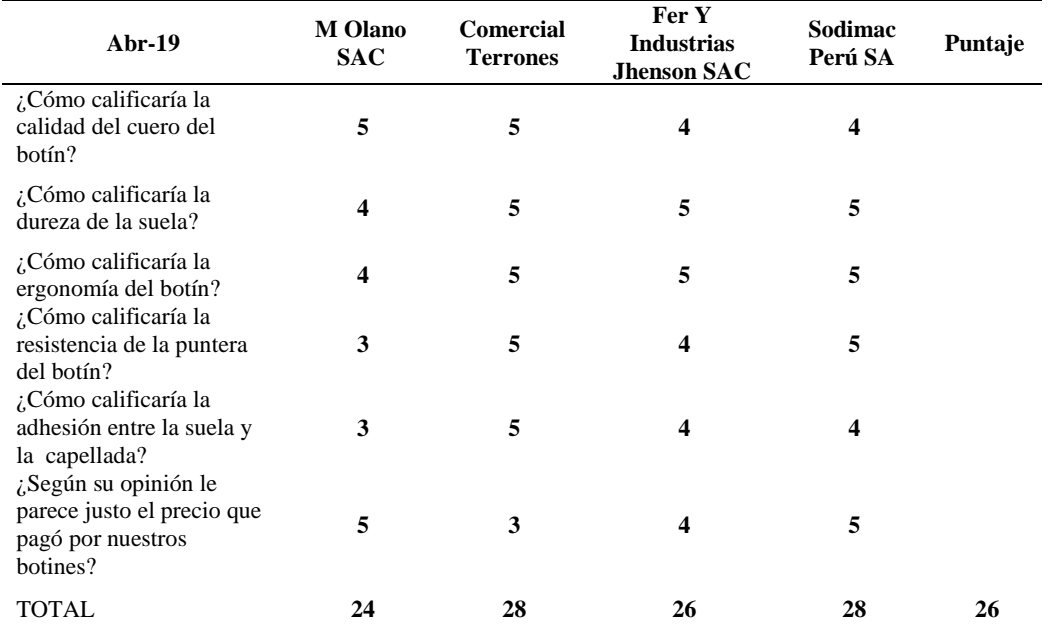

# *Resultado de encuesta de Mayo 2019*

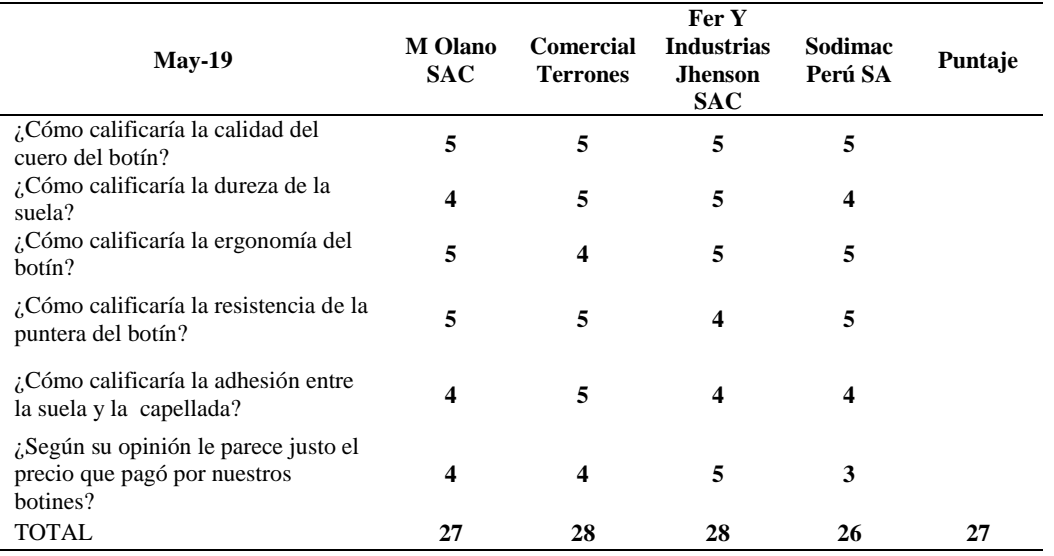

## Tabla XXX27

# *Eficacia Cualitativa – Parte 1*

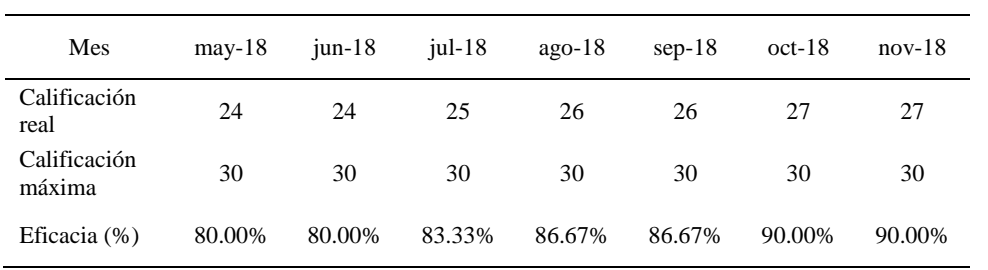

## Tabla XXX28

## *Eficacia Cualitativa – Parte 2*

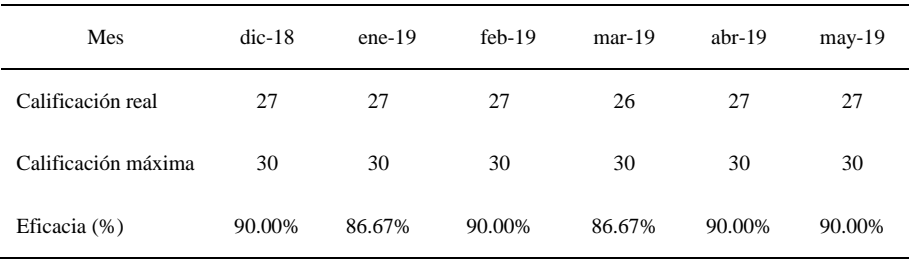

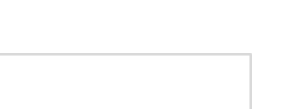

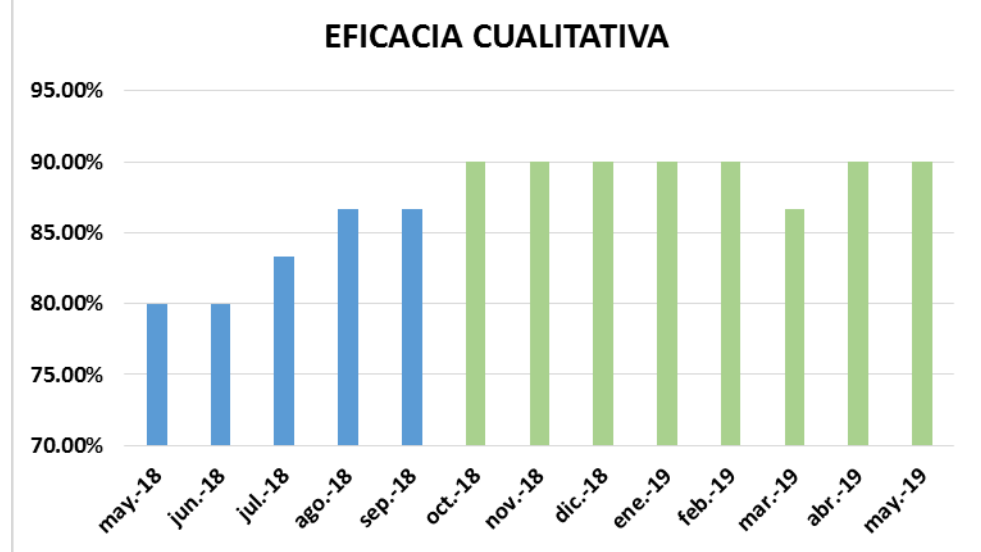

*Figura XXX8.* Gráfica de eficacia cualitativa.

Se aprecia una mejora constante, mostrados en barras de color verde. Se aprecia una notable mejora. Se resalta que en la encuesta realizada a los clientes con referencia a la calidad del botín dio mejores resultados en comparación con la etapa antes del proyecto. La mejora se debió a las implementaciones de control de calidad y aseguramiento de la calidad. El haber creado los diversos formatos como el registro del tiempo, presión y temperatura de acoplamiento suela a botín reduce la probabilidad de que en un futuro la suela se desprenda del botín y el usuario se descontente y deje de comprarle a la empresa. También se mejoró gracias a la implementación del registro de verificación en la recepción de insumos; logrando rechazar insumos defectuosos que originarían defectos en los botines. Todas estas mejoras se reflejaron en el producto terminado vendido a los clientes, quienes calificaron su calidad durante el periodo de verificación.

## **Eficacia Total**

Para el cálculo de la eficacia total se multiplicó la eficiencia operativa, de tiempo y calidad.

# Eficacia Total = Eficacia Oper. x Eficacia de Tiempo x Eficacia de Calidad

Tabla XXX 29

*Eficacia Total – Parte 1*

| Mes                      | $may-18$ | $jun-18$ | $j$ ul-18 | $ago-18$ | $sep-18$ | $oct-18$ | $nov-18$ |
|--------------------------|----------|----------|-----------|----------|----------|----------|----------|
| <b>OPERATIVA</b>         | 100.000% | 100.000% | 100.000%  | 100.000% | 100.000% | 100.000% | 100.000% |
| <b>TIEMPO</b>            | 96.296%  | 100.000% | 100.000%  | 96.296%  | 95.833%  | 96.296%  | 100.000% |
| <b>CALIDAD</b>           | 80.000%  | 80.000%  | 83.333%   | 86.667%  | 86.667%  | 90.000%  | 90.000%  |
| <b>EFICACIA</b><br>TOTAL | 77.037%  | 80.000%  | 83.333%   | 83.457%  | 83.056%  | 86.667%  | 90.000%  |

Tabla XXX 30

*Eficacia Total – Parte 2*

| Mes                             | $dic-18$ | $ene-19$ | $feb-19$ | $mar-19$ | abr-19   | $may-19$ |
|---------------------------------|----------|----------|----------|----------|----------|----------|
| <b>OPERATIVA</b>                | 100.000% | 100.000% | 100.000% | 100.000% | 100.000% | 100.000% |
| <b>TIEMPO</b>                   | 100.000% | 96.154%  | 100.000% | 100.000% | 96.154%  | 100.000% |
| <b>CALIDAD</b>                  | 90.000%  | 90.000%  | 90.000%  | 86.667%  | 90.000%  | 90.000\% |
| <b>EFICACIA</b><br><b>TOTAL</b> | 90.000%  | 86.538%  | 90.000%  | 86.667%  | 86.538%  | 90.000%  |

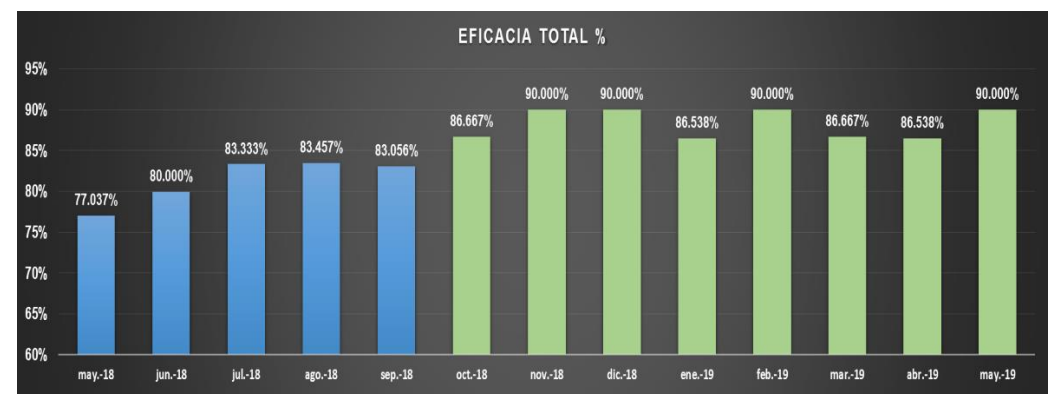

Figura XXX9. *Gráfica de eficacia total.*

Se aprecia una mejora constante, mostrados en barras de color verde. Se mejoró la capacidad de la empresa para realizar un efecto deseado. Este aumento se debe a que la eficacia tiempo, operativa y cualitativa mejoraron. En términos simples la empresa mejoró con el proyecto implementado, su capacidad de alcanzar el efecto que se espera tras la realización de sus acciones.

## **INDICADOR DE EFECTIVIDAD:**

Para Calcular la efectividad se multiplica la eficiencia total por la eficacia total hallados respecto al producto patrón.

### $Efectividad = Eficiencia Total x Eficacia Total$

Tabla XXX31

*Efectividad Total – Parte 1*

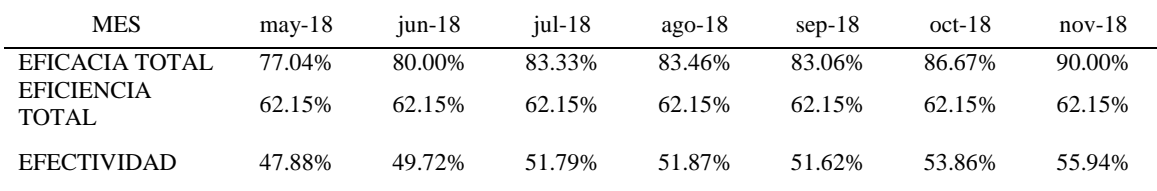

### Tabla XXX32

*Efectividad Total – Parte 2*

| <b>MES</b>                           | $dic-18$ | $ene-19$ | $feb-19$ | $mar-19$ | abr-19 | $may-19$ |
|--------------------------------------|----------|----------|----------|----------|--------|----------|
| <b>EFICACIA</b><br>TOTAL             | 90.00%   | 86.54%   | 90.00%   | 86.67%   | 86.54% | 90.00%   |
| <b>EFICIENCIA</b><br>62.15%<br>TOTAL |          | 62.15%   | 62.15%   | 62.15%   | 62.15% | 62.15%   |
| <b>EFECTIVIDAD</b>                   | 55.94%   | 53.78%   | 55.94%   | 53.86%   | 53.78% | 55.94%   |

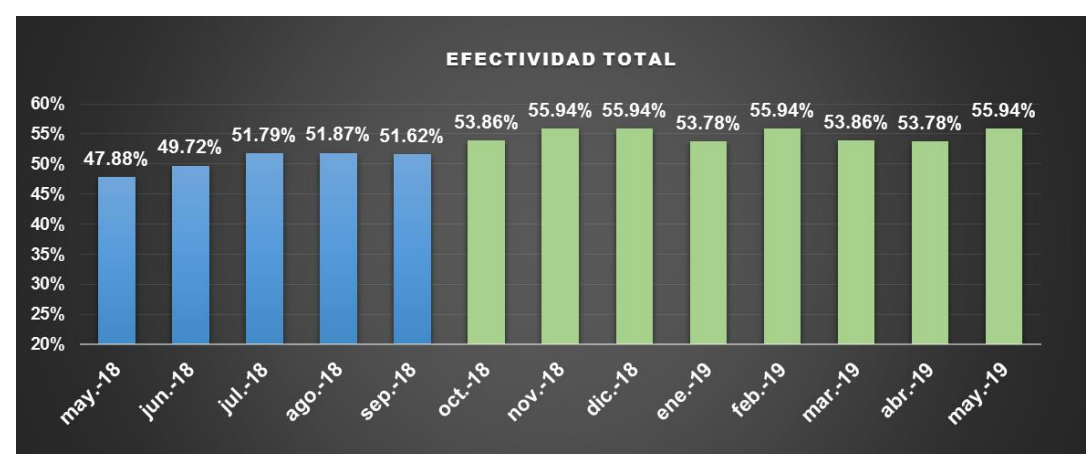

*Figura XXX10.* Gráfica de efectividad total.

### **INDICADOR DE PRODUCTIVIDAD:**

Se aprecia una mejora constante, mostrados en barras de color verde. Se mejoró la capacidad de lograr un efecto deseado en el menor tiempo posible y con la menor cantidad de recursos.

### **Productividad:**

### **Productividad Horas – Hombre**

Las horas hombre es el tiempo total de horas que demoran todos los operarios para fabricar la cantidad de botines de seguridad mensuales. Las HH fueron la data que dió la empresa.

> $Productividad H - H =$ **Cantidad Producidad Horas Hombre empleadas**

| <b>MES</b>                   | $may-18$ | $jun-18$  | $j$ ul-18 | $ago-18$  | $sep-18$  | $oct-18$  | $nov-18$  |
|------------------------------|----------|-----------|-----------|-----------|-----------|-----------|-----------|
| <b>PRODUCCION</b><br>(PARES) | 5420     | 6461      | 6288      | 7440      | 6026      | 6271      | 4705      |
| Cantidad (Hr)                | 1222.654 | 1492.984  | 1422.685  | 1680.250  | 1302.474  | 1333.420  | 997.412   |
| Costo H-H                    | 52439.98 | 63295.645 | 62172.554 | 69312.744 | 58231.478 | 53965.320 | 37564.980 |
| Productividad<br>(% )        | 4.433    | 4.328     | 4.420     | 4.428     | 4.627     | 4.703     | 4.717     |

*Productividad H-H – Parte 1*

### Tabla XXX34

### *Productividad H-H – Parte 2*

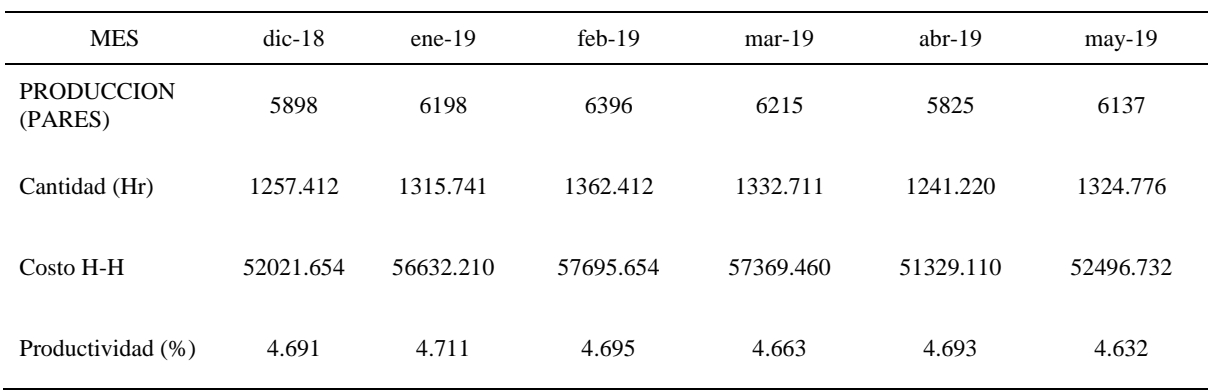

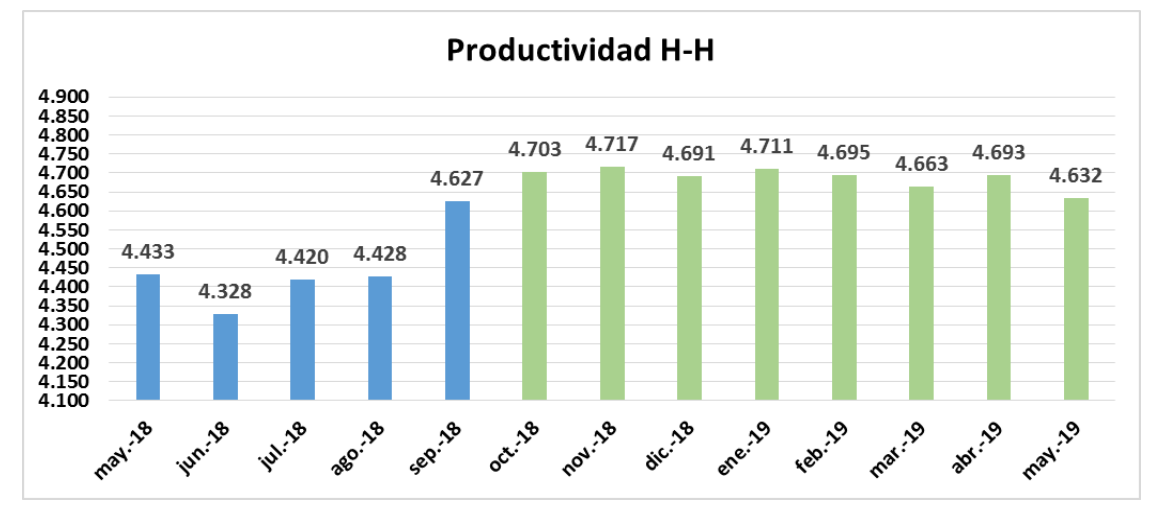

*Figura XXX11.* Gráfica de productividad H-H.

Se aprecia una mejora constante, mostrados en barras de color verde. Se logró aumentar el número de botines fabricados por horas hombre empleadas. Entonces gracias al proyecto de mejora, la productividad HH tiene un aumento notorio. Esto se debe a los diversos planes que se realizaron como el de 5S, ya que al clasificar, limpiar y ordenar se simplifico en cierta magnitud las labores de los operarios como es el colocar cerca a ellos las herramientas que usan para evitar la caminata que hacen para cogerlos. Además, las capacitaciones de motivación, clima laboral dieron un efecto muy positivo. Los trabajadores trabajan mucho más motivados que antes, se sienten que son escuchados por la jefatura, se sienten apoyados y por ende todo esto se ve reflejado en el aumento de su productividad.

### **Productividad Horas – Máquina**

Las horas máquina es el tiempo total de horas que la máquina se mantiene prendida para fabricar la cantidad de botines de seguridad mensuales. Las HH fueron la data que dió la empresa.

Productividad de H-M.= (Cantidad Producida)/(H-M.empleada)

### Tabla XXX35

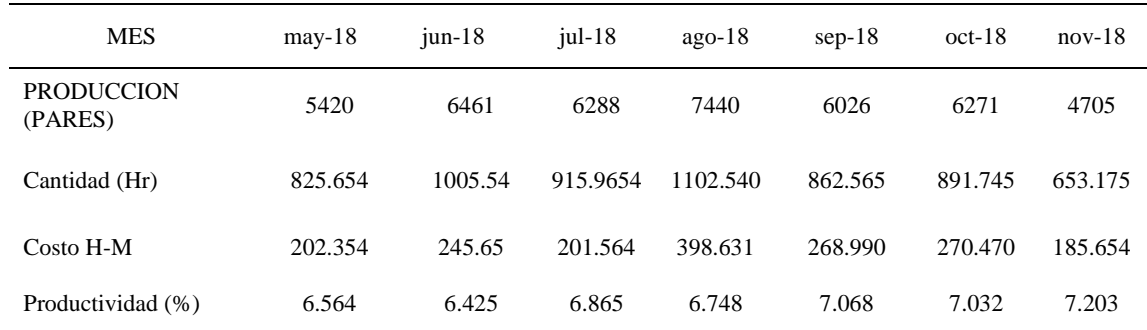

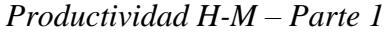

*Productividad H-M – Parte 2*

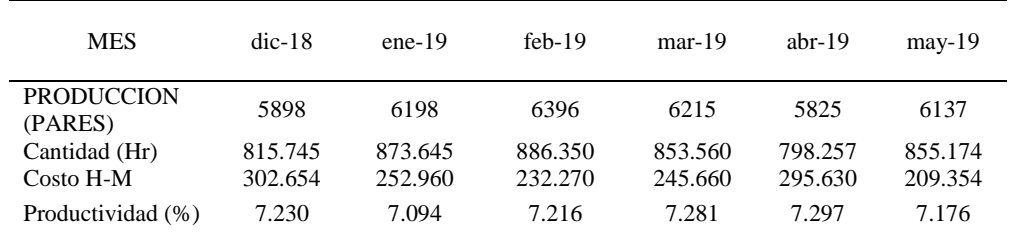

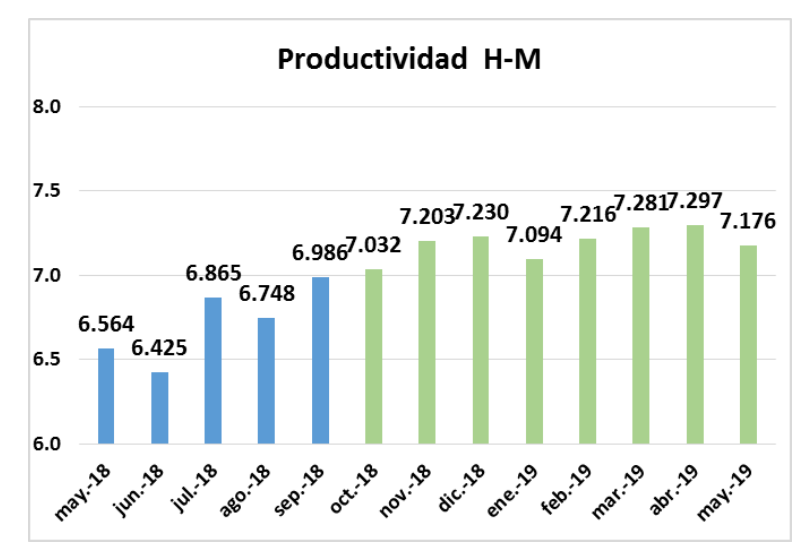

*Figura XXX12.* Gráfica de productividad H-M.

Se aprecia una mejora constante, mostrados en barras de color verde. Se logró aumentar el número de botines fabricados por horas máquinas empleadas.

Se ve claramente una mejora debido por una parte a la reducción en cierta magnitud de las HH gracias a la implementación de las 5S y de las capacitaciones en motivación y clima laboral. Es decir que al disminuir el tiempo que el trabajador demora fabricar un producto, las máquinas que son tecno manuales, es decir que trabaja en paralelo con el trabajador, reducen su tiempo para fabricar un producto.

Para el cálculo de productividad de materia prima se tomó en cuenta la producción del periodo y la cantidad de materia prima que se necesitó para la elaboración de los

botines. Cabe resaltar que debido a que se presenta la materia prima obviamente en distintas unidades como PIE2 y UNIDADES para nuestros cueros, telares, pasadores, cajas, etc. se decidió que es más conveniente analizar la productividad de MP en términos monetarios, lo cual se mostrará en la productividad total.

### **PRODUCTIVIDAD TOTAL**

Para calcular la productividad total se calculó a partir del costo total de los recursos utilizados para obtener la producción de botines. Teniendo en cuenta: Sueldo Mensual de los Operarios, Costo de materia prima y el Costo de Energía por kW que consume las maquinas.

### Tabla XXX37

*Productividad Total – Parte 1*

| <b>MES</b>             | $may-18$  | $jun-18$  | $i$ ul-18 | $ago-18$  | $sep-18$  | $oct-18$  | $nov-18$  |
|------------------------|-----------|-----------|-----------|-----------|-----------|-----------|-----------|
| Producción             | 5420      | 6461      | 6288      | 7440      | 6026      | 6271      | 4705      |
| Costo h-h              | 52439.980 | 63295.645 | 62172.554 | 69312.744 | 58231.478 | 53965.320 | 37564.980 |
| $Costo$ h-m            | 202.354   | 245.650   | 201.564   | 398.631   | 268.990   | 270.470   | 185.654   |
| $Costo$ m- $p$         | 39252.654 | 47922.760 | 44817.654 | 58545.654 | 43637.966 | 44164.320 | 34753.149 |
| Productividad<br>total | 0.0590    | 0.0580    | 0.0587    | 0.0580    | 0.0590    | 0.0637    | 0.0649    |

### Tabla XXX38

*Productividad Total – Parte 2*

| <b>MES</b>             | $dic-18$  | $ene-19$  | $feb-19$  | $mar-19$  | abr-19    | $may-19$  |
|------------------------|-----------|-----------|-----------|-----------|-----------|-----------|
| Producción             | 5898      | 6198      | 6396      | 6215      | 5825      | 6137      |
| Costo h-h              | 52021.654 | 56632.210 | 57695.654 | 57369.460 | 51329.110 | 52496.732 |
| Costo h-m              | 302.654   | 252.960   | 232.270   | 245.660   | 295.630   | 209.354   |
| $Costo$ m- $p$         | 38751.965 | 39325.630 | 40032.630 | 36674.610 | 35965.320 | 37945.960 |
| Productividad<br>total | 0.0648    | 0.0644    | 0.0653    | 0.0659    | 0.0665    | 0.0677    |
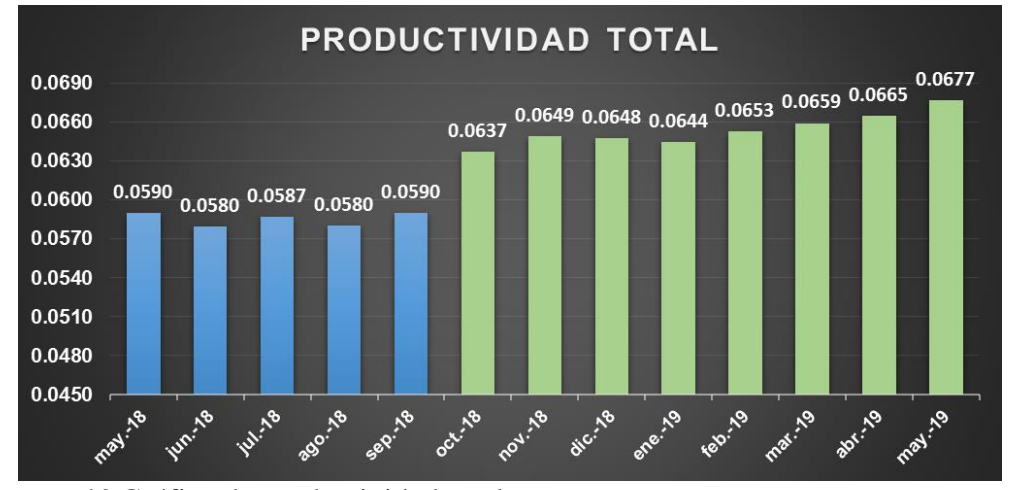

*Figura XXX13.*Gráfica de productividad total.

Se aprecia una mejora constante, mostrados en barras de color verde. Se logró aumentar el número de botines que se fabrica por cada sol que se invierte en horas hombre, horas máquina e insumos. Esta mejora se debe a los diversos planes implementados como la de 5'S que impactó directamente a la reducción de horas muertas. Al disminuir el tiempo que el trabajador demora fabricar un producto, las máquinas que son tecno manuales, es decir que trabaja en paralelo con el trabajador, reducen su tiempo para fabricar un producto originando que aumente la productividad total. Gracias a la implementación de control de calidad se mejoró el control de los procesos reduciendo la cantidad de productos defectuosos originando menos reprocesos y por ende se evita incurrir en gastos de insumos para tales reprocesos. En el plan de planificación y control de la producción se implementó un plan de requerimiento de materiales controlando la cantidad de material que se compra tratando de mantener niveles de stocks de material, lo cual en cierta forma evita incurrir en compras innecesarias originando que la productividad de materiales aumente.

#### **Apéndice YYY. Verificar – Radar Estratégico**

Después de haber realizado la implementación de los planes de mejora, se volvió a evaluar la eficiencia que tiene la organización con respecto a su estrategia.

Como diagnóstico inicial se obtuvo una eficiencia de 31.1%, esta medición se

realizó en el mes de abril.

Radar de Posición Estratégica (Sin Proyecto)

RADAR DE POSICIÓN ESTRATÉGICA

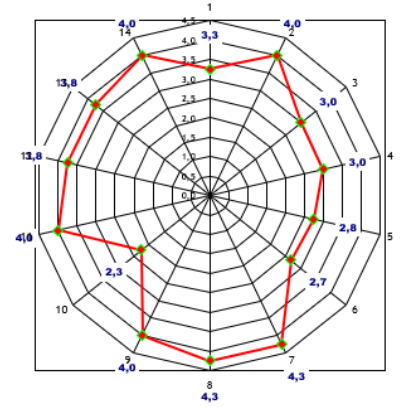

*Figura YYY1.* Radar de posición estratégica – Sin Proyecto Adaptado del software V&B Consultores.

Procedimos a realizar un diagnóstico actual basado en la estrategia con el objetivo

de evidenciar si la empresa se encuentra alineado a la estrategia determinada. Dicho

diagnóstico se basa en 5 principios:

- Movilizar el cambio a través del liderazgo ejecutivo.
- Traducir la estrategia en términos operativos.
- Alinear la organización con la estrategia.
- Motivar Hacer de la estrategia el trabajo de todos.
- Adaptarse Hacer de la estrategia un proceso continuo. Se usó la herramienta del Radar estratégico que nos permite evaluar el grado en que

los procesos de la empresa están orientados a la estrategia.

#### 1. MOVILIZACIÓN : MOVILIZAR LA ORGANIZACIÓN PARA EL CAMBIO A TRAVES DEL LIDERAZGO EJECUTIVO

Es la primera actividad de la gestión estratégica, la responsabilidad de la persona de vértice, para poner en marcha,-empezar, movilizar- el proceso de cambio y migrar hacia la nueva gestión.

Debe ser así porque es responsabilidad del que fija la ESTRATEGIA el materializarla, llevarla a la accion e , implementarla.

Para ello debe liderar y organizar un equipo de proyecto que sea el que lleve a cabo la difusión, el despliegue , la sincronizacion y el asumir el sistema de gestión por toda la organización

| <b>COMPONENTES</b>                                                                                           | <b>CARACTERÍSTICAS A EVALUAR</b>                                                                                                    | <b>SCORE</b>                                                |     |
|----------------------------------------------------------------------------------------------------|----------------------------------------------------------------------------------------------------|-------------------------------------------------------------|-----|
| LA VISION, MISION Y<br>ESTRATEGIA EST <b>ÁN</b><br><b>CLARAMENTE DEFINIDAS</b>                               | -La Estrategia está definida y formalizada por escrito<br>-Existe alto conocimiento de la Misión y Visión por parte del Empresario y de los niveles Ejecutivos<br>-Existe decidida intención por parte del Empresario y de la Alta Gerencia de liderar la estrategia<br>Existe el convencimiento en el Empresario y en la Gerencia que la Gestión Estratégica es su misión principal                                                         | $\overline{2}$<br>$\overline{ }$<br>$\overline{2}$          | 2.0 |
| LOS EJECUTIVOS LIDERAN EL<br><b>CAMBIO ESTRATEGICO Y</b><br><b>CREAN EQUIPO LIDER DEL</b><br><b>PROYECTO</b> | -Existe el convencimiento por el Empresario de la importancia de liderar el proceso de cambio/adaptación.<br>·Existe un lider de proyecto de Gestión estratégica conocido, aceptado y secundado por todos<br>-El lider ha configurado un equipo de proyecto compacto y equilibrado para el paso a Gestión estratégica.<br>«Están bien delimitados los 4 estadios de la GE: Financiero, de Mercado, de Procesos y de Cultura de Empresa       | $\overline{\mathbf{3}}$<br>3<br>3                           | 3,0 |
| <b>LOS EJECUTIVOS</b><br><b>COMUNICAN EL SENTIDO DE</b><br><b>URGENCIA</b>                                   | - El Empresario tiene bien asumida la urgencia y la necesidad de adaptarse continuamente al cambio-<br>· La Gerencia y los Ejecutivos aceptan el desafío del cambio permanente y lo asumen como un reto profesiona<br>- La Propiedad y la Alta Gerencia asumen su rol de capacitadores hacia el resto de la organización<br>- La Alta Gerencia asume la tarea de concienciar a toda la organización de la importancia y la urgencia del camb | $\overline{2}$<br>$\overline{2}$<br>$\overline{\mathbf{3}}$ | 2.5 |

*Figura YYY2.* Primer principio: Movilización – Con Proyecto Adaptado del software V&B Consultores.

#### 2.- TRADUCCIÓN : TRADUZIR LA ESTRATEGIA EN TERMINOS OPERACIONALES

Es la actividad principal de la gestión, la que define las líneas estratégicas a lo largo de las cuales se debe alinear los esfuerzos de organización.

Establece los mapas estratégicos, fija los objetivos, inductores, delimita las metas y define las iniciartivas estrategicas, actividades y tareas clave, los cronogramas y los recursos que se deben asignar para lograrlos. , como la administracion de su cadena de valor.

Es la creación e implementación de Cuadro de Mando Integral(Balanced Scorecard), como una herramienta de la METODOLOGIA DE GESTIÓN EN **ESTRATEGICA.** 

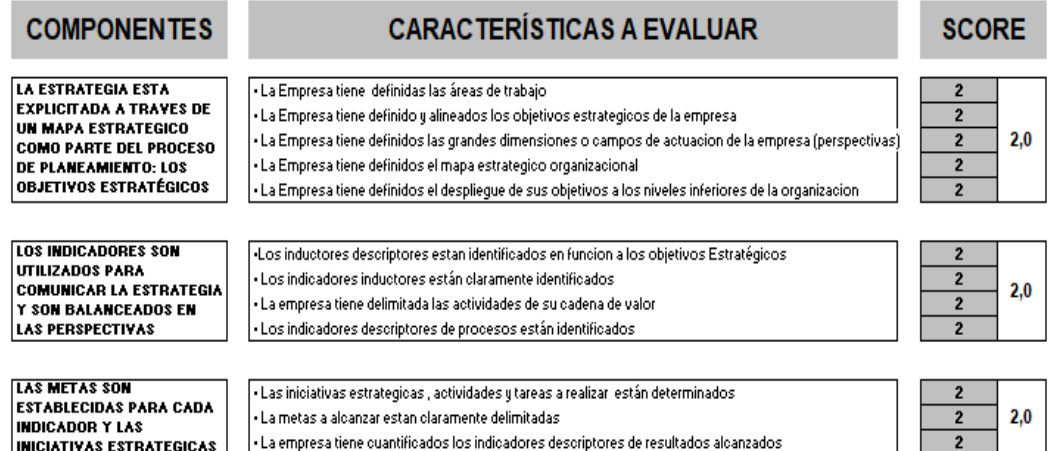

*Figura YYY3.* Segundo principio: Traducción – Con Proyecto. Adaptado del software V&B Consultores.

#### 3.- ALINEAMIENTO : ALINEAR LA ORGANIZACIÓN EN TORNO A LA ESTRATEGIA

Es el beneficio principal del método, el que incrementa la eficiencia de la gestión.

Establece la necesidad de que todos los elementos activos de la empresa estén en función y siempre con la mira puesta del mismo objetivo.

Los activos intangibles –recursos humanos, sistemas y oultura de la organización-deben estar **permanentemente enfocados** hacia los objetivos estratégicos, de<br>manera que se conviertan en el objetivo personal de cada uno de

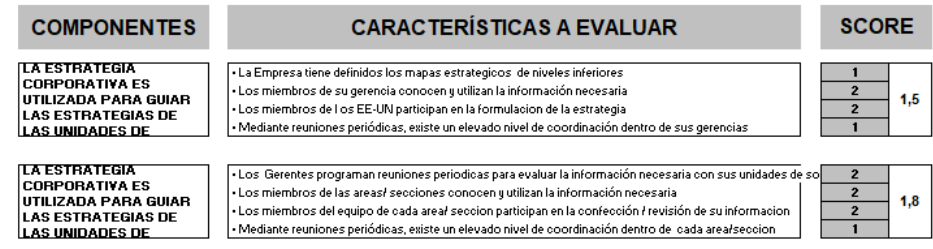

*Figura YYY4.* Tercer principio: Alineamiento – Con Proyecto Adaptado del software V&B Consultores.

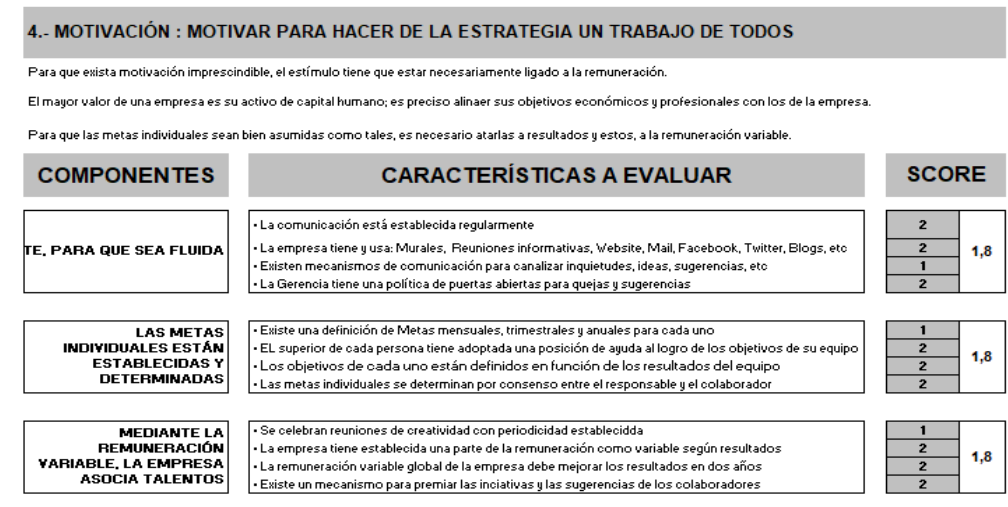

*Figura YYY5.* Cuarto principio: Motivación – Con Proyecto. Adaptado del software V&B Consultores.

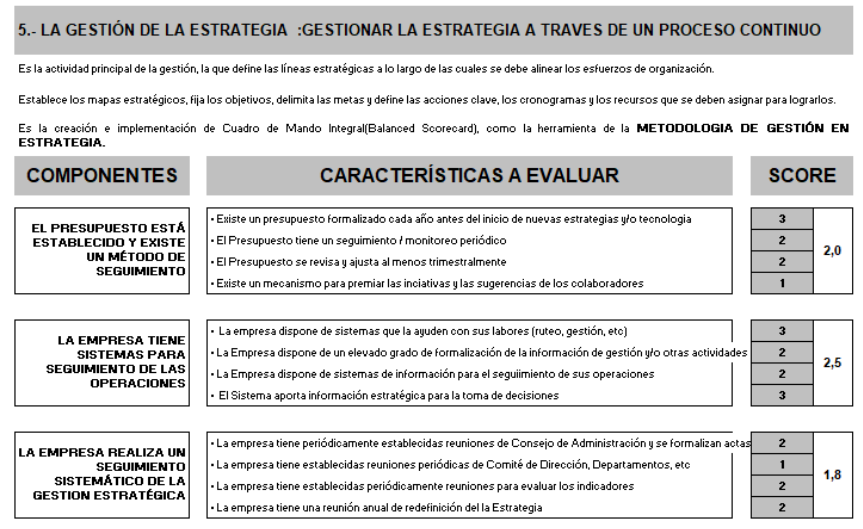

*Figura YYY6.* Quinto principio: Gestión de la Estrategia – Con Proyecto Adaptado del software V&B Consultores.

Los puntajes obtenidos son:

|     |                                                                                                    | RADAR DE POSICIÓN ESTRATÉGICA. ENFOCADOS AL OBJETIVO FINAL                                                                       |
|-----|----------------------------------------------------------------------------------------------------|----------------------------------------------------------------------------------------------------|
| 2.0 |                                                                                                    | LA VISION, MISION Y ESTRATEGIA ESTÁN CLARAMENTE DEFINIDAS                                                                        |
| 3,0 |                                                                                                    | LOS EJECUTIVOS LIDERAN EL CAMBIO ESTRATEGICO Y CREANEQUIPO LIDER DEL PROYECTO MOVILIZAR                                          |
| 2.5 |                                                                                                    |                                                                                                    |
| 2.0 |                                                                                                    | LA ESTRATEGIA ESTA EXPLICITADA A TRAVES DE UN MAPA ESTRATEGICO COMO PARTEDEL PROCESO DE PLANEAMIENTO: LOS OBJETIVOS ESTRATÉGICOS |
| 2,0 |                                                                                                    | LOS INDICADORES SON UTILIZADOS PARA COMUNICAR LA ESTRATEGIA Y SON BALANCEADOS EN LAS PERSPECTIVAS TRADUCIR                       |
| 2.0 |                                                                                                    | LAS METAS SON ESTABLECIDAS PARA CADA INDICADOR Y LAS INICIATIVAS ESTRATEGICAS SON CLARAMENTE DEFINIDAS                           |
| 1.5 |                                                                                                    | LA ESTRATEGIA CORPORATIVA ES UTILIZADA PARA GUIAR LAS ESTRATEGIAS DE LAS UNIDADES DE NEGOCIO                                     |
| 1.8 | <b>ALINEAR</b>                                                                                                    | LA ESTRATEGIA CORPORATIVA ES UTILIZADA PARA GUIAR LAS ESTRATEGIAS DE LAS UNIDADES DE NEGOCIO                                     |
| 1.8 |                                                                                                    | LA COMUNICACIÓN ES ABIERTA Y TRANSPARENTE, PARA QUE SEA FLUIDA                                                                   |
| 1.8 | LOS EJECUTIVOS COMUNICAN EL SENTIDO DE URGENCIA<br>LASMETAS INDIVIDUALES ESTÁN ESTABLECIDAS Y DETERMINADAS MOTIVAR<br>LA EMPRESA TIENE SISTEMAS PARA SEGUIMIENTO DE LAS OPERACIONES <b>GESTIONAR</b> |                                                                                                    |
| 1.8 |                                                                                                    | MEDIANTE LA REMUNERACIÓN VARIABLE, LA EMPRESA ASOCIA TALENTOS                                                                    |
| 2.0 |                                                                                                    | EL PRESUPUESTO ESTÁESTABLECIDO Y EXISTE UN MÉTODO DE SEGUIMIENTO                                                                 |
| 2.5 |                                                                                                    |                                                                                                    |
| 18  |                                                                                                    | LA EMPRESA REALIZA UN SEGUIMIENTO SISTEMÁTICO DE LA GESTION ESTRATÉGICA                                                          |

*Figura YYY7.* Resumen de puntajes del radar estratégico – Con Proyecto. Adaptado del software V&B Consultores.

Los resultados finales se observan en el siguiente Radar:

#### RADAR DE POSICIÓN ESTRATÉGICA

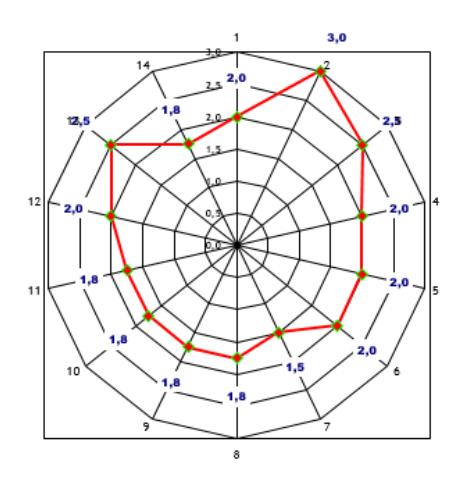

*Figura YYY8.* Radar de posición estratégica – Con Proyecto. Adaptado del software V&B Consultores.

Se obtuvo un puntaje promedio de 2 donde 5 viene a ser el 100% de ineficiencia estratégica.

% Ineficiencia Estratégica = 
$$
\left(\frac{2}{5}\right) * 100 = 40\%
$$

La posición estratégica tuvo cambios muy notables después de haber realizado los planes de mejora, donde se obtuvo como resultado una eficiencia de 60%, con este resultado se puede concluir que la gerencia ha asumido su compromiso de motivar a sus trabajadores, liderar, informar a todos cual es la estrategia, mejorar los canales de comunicación interna, con la finalidad de seguir cumpliendo y gestionando la estrategia.

### **Apéndice ZZZ. Indicadores Actuales**

## **PLANIFICACIÓN**

**Índice de cumplimiento de tiempo de producción:** Se midió el cumplimiento del tiempo que se programa para producir los botines de seguridad negro de cuero. Este indicador es de vital importancia para medir cuán efectivo fue la planificación de cada orden de producción. Éste indicador es medible actualmente por parte de la empresa y por lo tanto se recopiló tal medición durante el mes de mayo 2019. La medición resultó un promedio de 100%.

## Tabla ZZZ1

## *Índice de Cumplimiento de Tiempo de Producción*

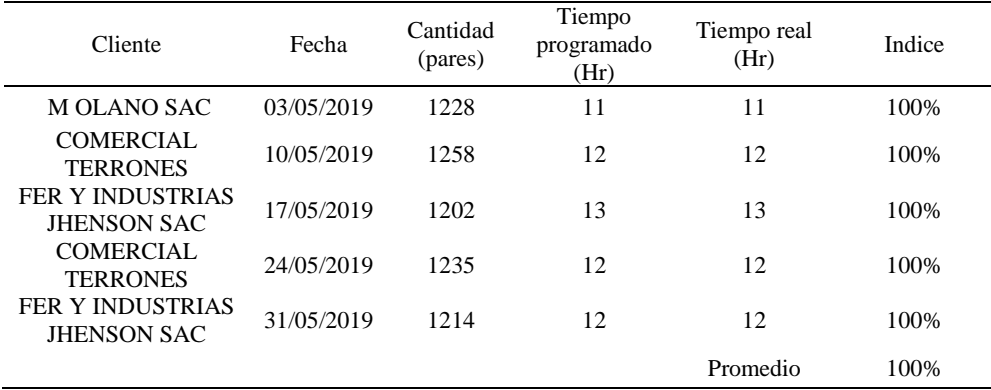

A continuación se muestra una gráfica con la evolución del indicador desde mayo

2018 a mayo 2019.

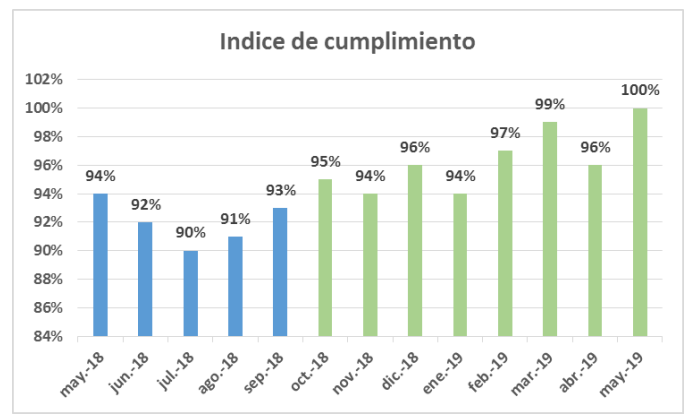

## *Figura ZZZ1.* Índice de cumplimiento. **LOGÍSTICA INTERNA**

## **Eficacia tiempo de proveedores:** Se midió la eficacia que tienen nuestros

proveedores en entregar a tiempo los pedidos que le hacemos. Se midió durante todo el mes de mayo.2019. Se obtuvo un promedio de 97 % de eficacia en el tiempo de entrega de materiales los proveedores de la empresa.

## Tabla ZZZ2

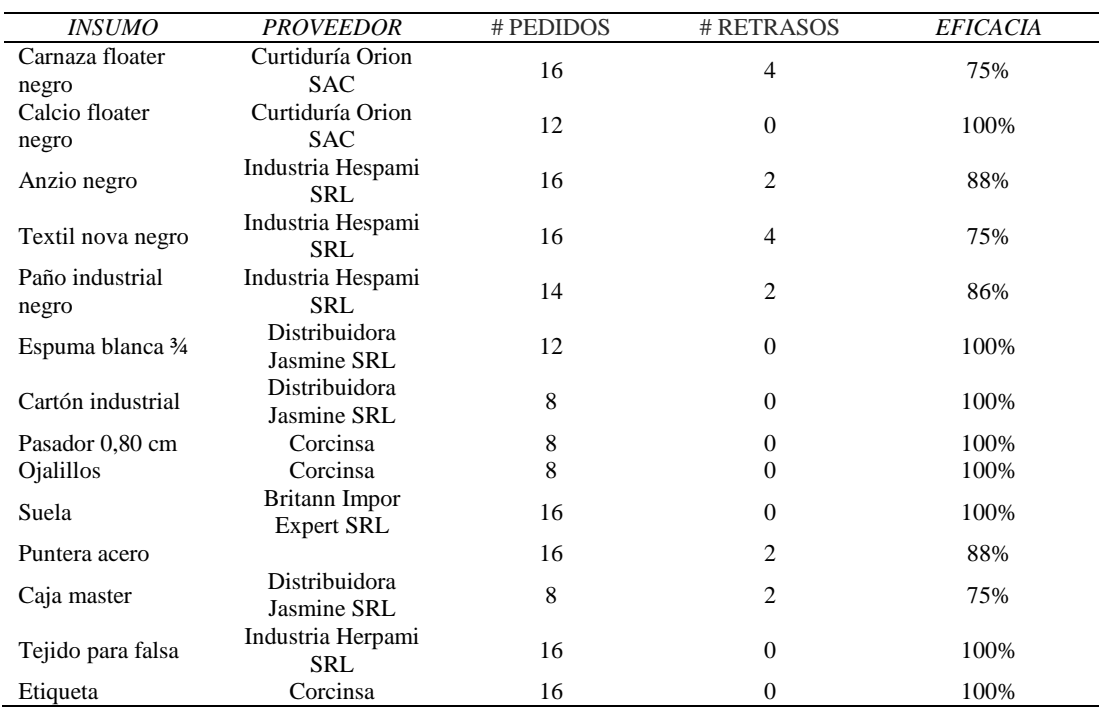

## *Eficacia Tiempo de Proveedores*

A continuación se muestra una gráfica con la evolución del indicador desde mayo

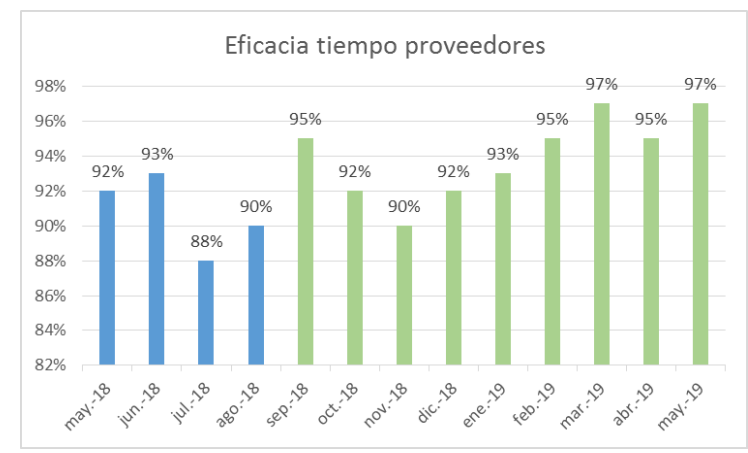

*Figura ZZZ2.* Eficacia tiempo de proveedores.

**Índice de rotura de MP:** Tiene una gran importancia medirlo para satisfacer a tiempo lo planificado y no cometer retrasos en la producción. Se obtuvo un promedio de 7% en cuanto a la cantidad que faltó por cada material requerido para fabricar las botas de seguridad. Se midió en mayo 2019.

### Tabla ZZZ3

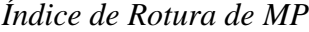

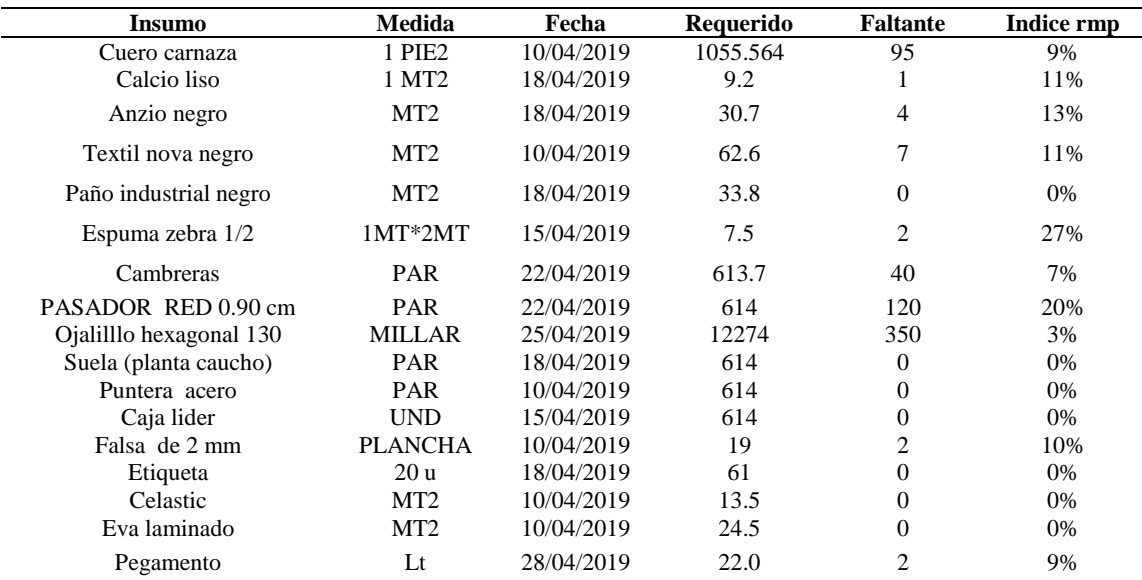

A continuación se muestra una gráfica con la evolución del indicador desde mayo

2018 a mayo 2019.

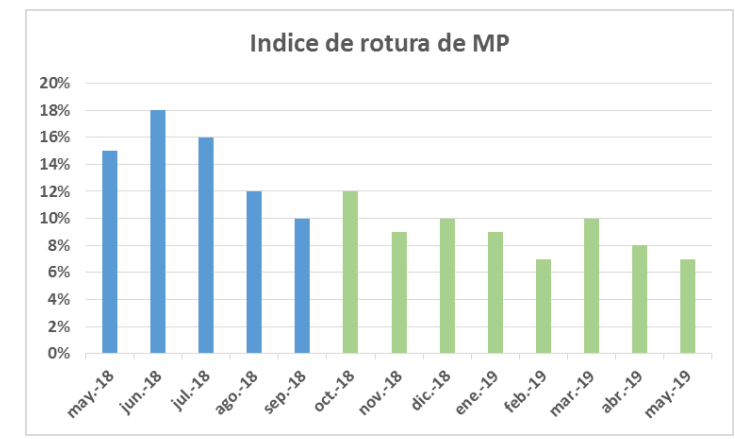

## *Figura ZZZ3.* Índice de rotura de MP. **APARADO**

**Índice de devoluciones a corte por deformidad:** Se midió la cantidad de piezas cortadas que se devuelve al proceso de corte para su rectificación lo cual origina un retraso enorme para el tiempo planificado. Resultó un promedio de 6 % de todas las piezas cortadas mandadas a desbastar se devuelve a su proceso de corte para corregirlos. Se desarrolló durante el mes de mayo.

#### Tabla ZZZ4

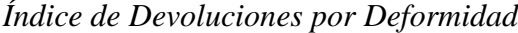

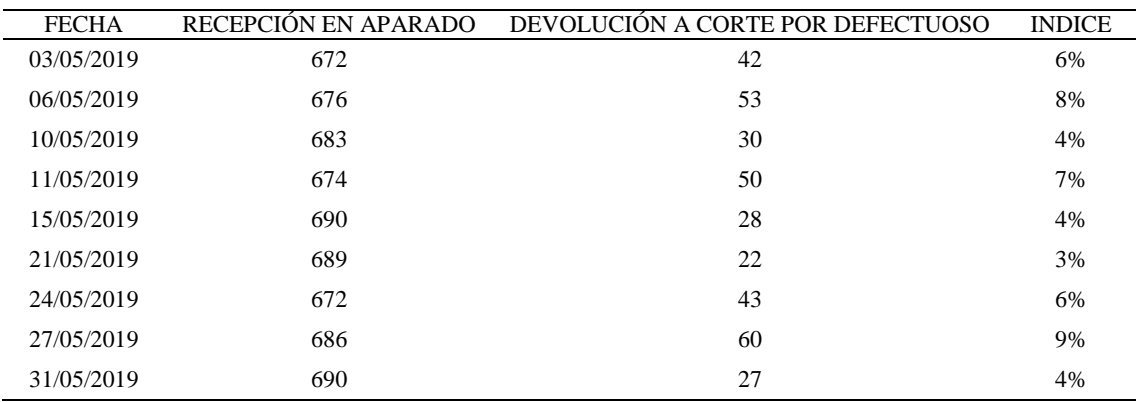

A continuación se muestra una gráfica con la evolución del indicador desde mayo

2018 a mayo 2019.

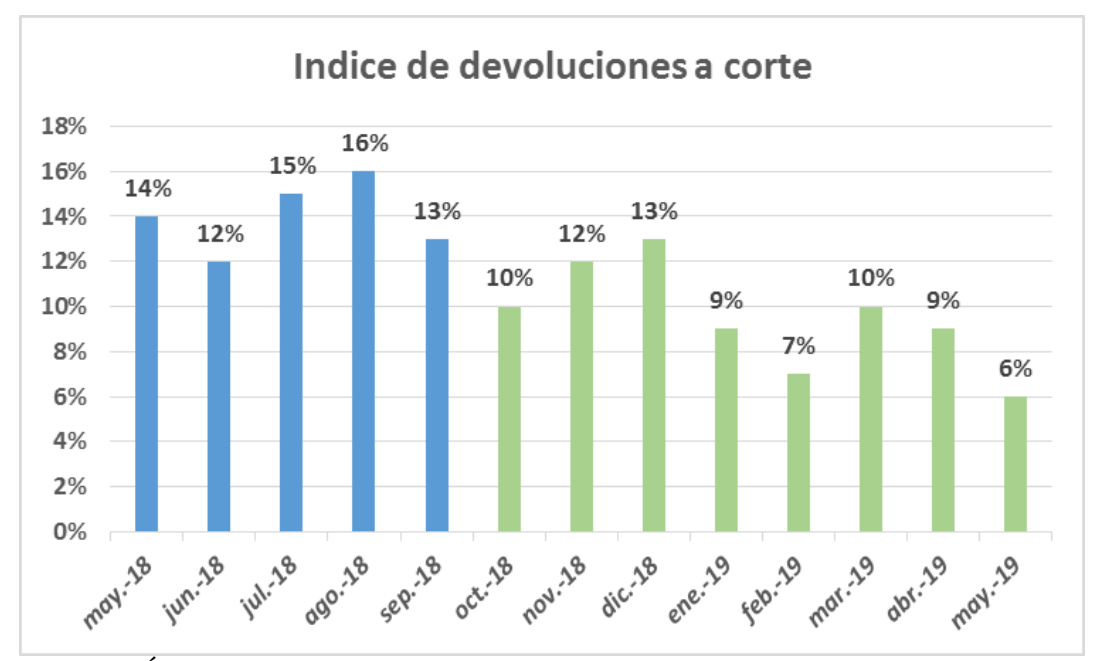

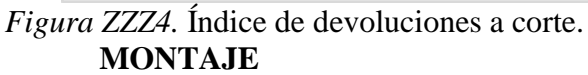

**Índice de lubricaciones a la cadena:** Se midió la cantidad de veces en que se aceita la cadena para que corra bien el motor y no se pare la máquina. El número de lubricaciones máximas necesarias son 60 por mes a las distintas máquinas que lo requieran. Resultó 100% de veces en que se lubrica dentro de las veces necesarias por la empresa. Se desarrolló en el mes de mayo.

## Tabla ZZZ5

| <b>FECHAS</b> | <b>LUBRICACIONES</b> |  |
|---------------|----------------------|--|
| 02/05/2019    | 3                    |  |
| 03/05/2019    | 3                    |  |
| 04/05/2019    | 3                    |  |
| 07/05/2019    | 3                    |  |
| 08/05/2019    | 3                    |  |
| 09/05/2019    | 3                    |  |
| 10/05/2019    | 3                    |  |
| 11/05/2019    | 1                    |  |
| 14/05/2019    | $\overline{2}$       |  |
| 15/05/2019    | $\overline{2}$       |  |
| 16/05/2019    | 3                    |  |
| 17/05/2019    | 3                    |  |
| 18/05/2019    | $\mathfrak{D}$       |  |
| 21/05/2019    | 3                    |  |
| 22/05/2019    | 3                    |  |
| 23/05/2019    | 3                    |  |
| 24/05/2019    | 3                    |  |
| 25/05/2019    | 3                    |  |
| 28/05/2019    | 3                    |  |
| 29/05/2019    | 3                    |  |
| 30/05/2019    | $\overline{c}$       |  |
| 31/05/2019    | 3                    |  |
| Suma          | 60                   |  |

*Índice de Lubricaciones a la Cadena*

A continuación se muestra una gráfica con la evolución del indicador desde mayo

2018 a mayo 2019.

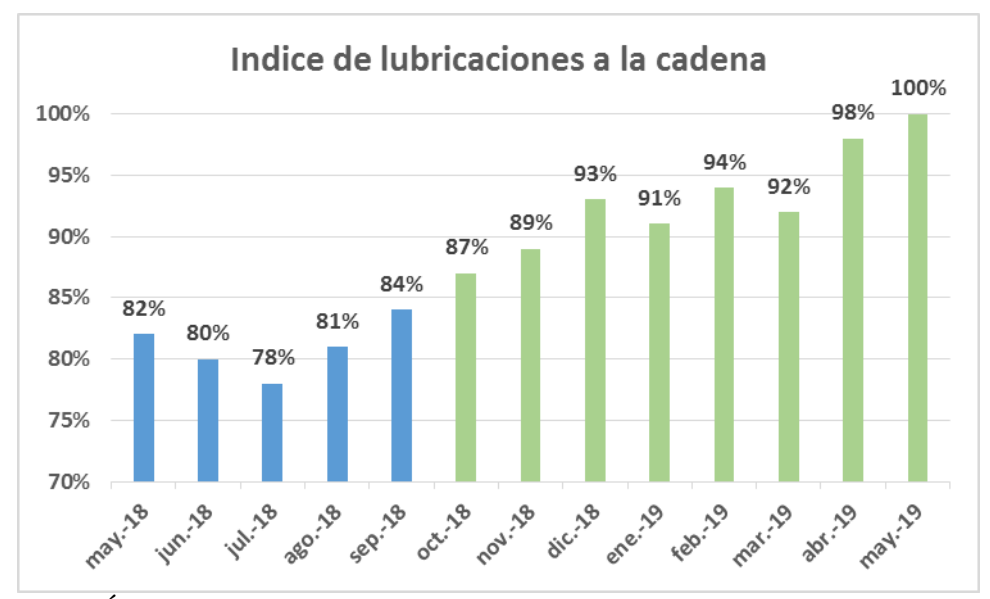

*Figura ZZZ5.* Índice de lubricaciones a la cadena.

## **ENCAJADO**

## **Índice de cajas deformadas por cantidad de botines puestos:** Se midió el número

de cajas deformes de acuerdo al número de cajas que se usaron en los días de estudio.

Resultó un promedio de 7% el número de cajas deformes. Se desarrolló durante el mes de

mayo 2019.

Tabla ZZZ6

| Fecha      | Cajas de 25 pares | # deformadas | Indice |
|------------|-------------------|--------------|--------|
| 02/05/2019 | 506               | 17           | 3%     |
| 04/05/2019 | 492               | 14           | 3%     |
| 08/05/2019 | 580               | 10           | 2%     |
| 10/05/2019 | 441               | 27           | 6%     |
| 16/05/2019 | 484               | 7            | 1%     |
| 21/05/2019 | 510               | 21           | 4%     |
| 23/05/2019 | 441               | 9            | 2%     |
| 25/05/2019 | 516               | 27           | 5%     |
| 28/05/2019 | 469               | 15           | 3%     |
| 30/05/2019 | 525               | 17           | 3%     |
| 31/05/2019 | 456               | 9            | 2%     |
|            |                   | Promedio     | 3%     |

*Índice de Cajas Deformadas*

## A continuación se muestra una gráfica con la evolución del indicador desde mayo

2018 a mayo 2019.

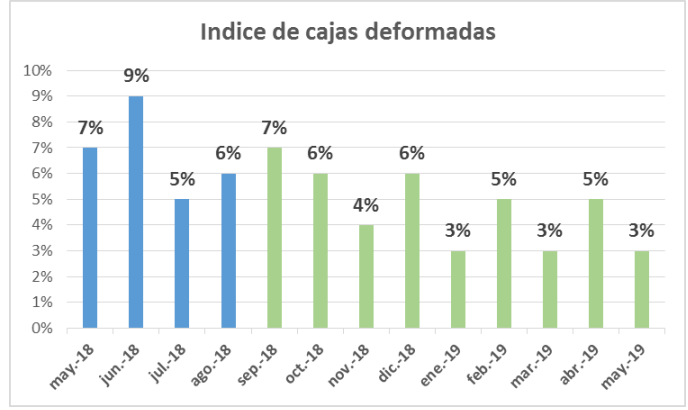

## *Figura ZZZ6.* Índice de cajas deformadas. **LOGISTICA EXTERNA**

**Índice de retraso en entregar el pedido a distribución:** Se midió la cantidad de

veces en que se entrega con tardanza el pedido terminado al proceso de distribución.

Resultó un promedio de 7% el índice de veces en que se entrega a destiempo los pedidos

considerando todos los pedidos que se registraron durante todo el tiempo en estudio.

#### Tabla ZZZ7

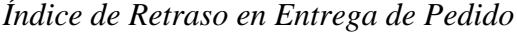

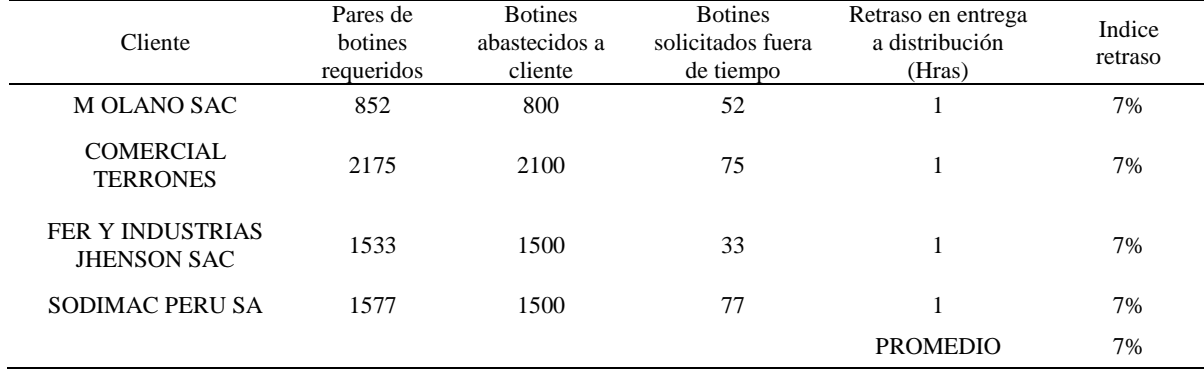

A continuación se muestra una gráfica con la evolución del indicador desde mayo

2018 a mayo 2019.

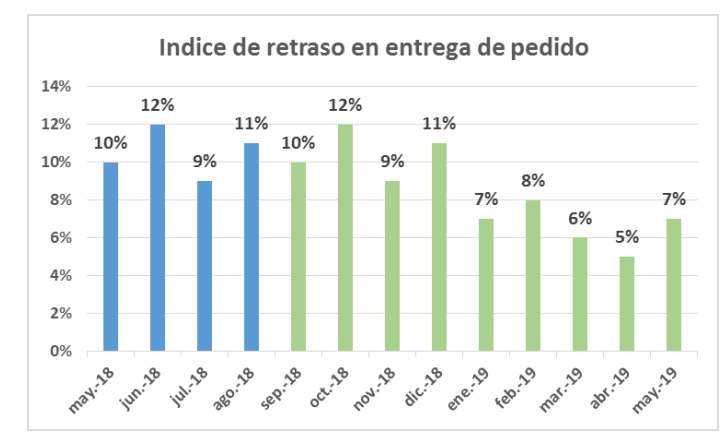

*Figura ZZZ7.* Índice de retraso en entrega de pedido.

## **DISTRIBUCIÓN**

**Índice de llegada a tiempo:** Se midió el tiempo de llegada de cada distribución de pedidos que se hace hasta las tiendas del cliente. Se midió con el fin de mejorar nuestra eficiencia en entregas resaltando como principal factor el tiempo de llegada. Resultó un promedio de 70% de veces en que se llega a tiempo concluyendo que se tiene un severo problema en el cumplir con el tiempo y esto es a consecuencia de todos los retrasos que ocurre en los procesos anteriores.

|                                                  |                                                                            |                                                              |                                       |            |             | Tiempo logrado (min) |            |             |                  |                                   |
|--------------------------------------------------|----------------------------------------------------------------------------|--------------------------------------------------------------|---------------------------------------|------------|-------------|----------------------|------------|-------------|------------------|-----------------------------------|
| <b>CLIENTES</b>                                  | Partida                                                                    | Llegada                                                      | <b>Tiempo</b><br>establecido<br>(min) | 13/05/2019 | 10/05/2019  | 17/05/2019           | 24/05/2019 | 31/05/2019  | <b>Tardanzas</b> | llegadas a<br>tiempo<br>Indice de |
| <b>MOLANO SAC</b>                                | Cll Virgen<br>De La<br>Puerta 111<br><b>UrLos</b>                          | Av<br>Colectora<br>Industrial.<br>Sauces, Ate Santa Anita    | 35.00                                 |            | 33.00 48.00 | 30.00                |            | 28.00 35.00 | 1.00             | 80%                               |
| <b>COMERCIAL</b><br><b>TERRONES</b>              | Cll Virgen<br>De La<br>Puerta 111<br>$Ur$ Los<br>Sauces, Ate Callao        | Jr. Callao<br>Nro. 576,                                      | 92.00                                 |            | 87.00 90.00 | 105.00 88.00 95.00   |            |             | 2.00             | 60%                               |
| FER Y<br><b>INDUSTRIAS</b><br><b>JHENSON SAC</b> | De La<br>Puerta 111<br><b>UrLos</b>                                        | Simón<br>Salguero<br>587.                                    | 45.00                                 |            | 37.00 48.00 | 53.00                |            | 38.00 42.00 | 2.00             | 60%                               |
| <b>SODIMAC PERU</b><br><b>SA</b>                 | Cll Virgen<br>De La<br>Puerta 111<br><b>UrLos</b><br>Sauces, Ate 202, Lima | Urb.<br>Industrial.<br>F1<br>Artesano.<br>Av Los<br>Frutales | 24.00                                 |            | 22.00 27.00 | 19.00                |            | 22.00 18.00 | 1.00             | 80%                               |
|                                                  |                                                                            |                                                              |                                       |            |             |                      |            |             | Promedio         | 70%                               |

*Figura ZZZ8.* Índice de cumplimiento de tiempo planeado.

A continuación se muestra una gráfica con la evolución del indicador desde mayo

2018 a mayo 2019.

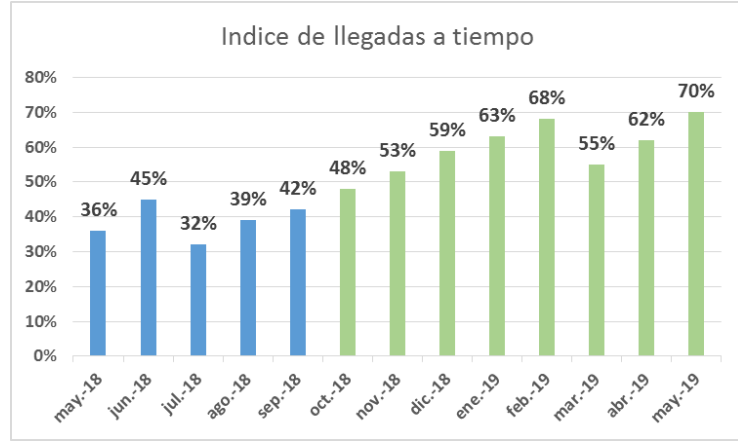

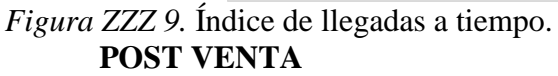

**Índice de tiempo de respuesta al reclamo:** Se midió el tiempo que se demora la empresa en tomar solución al reclamo de los clientes. La empresa registró que el tiempo máximo de respuesta son 6 horas. Resultó un promedio del 30% de cumplimiento con respecto al tiempo máximo registrado y permitido por la empresa. Se desarrolló durante el mes de Mayo 2019.

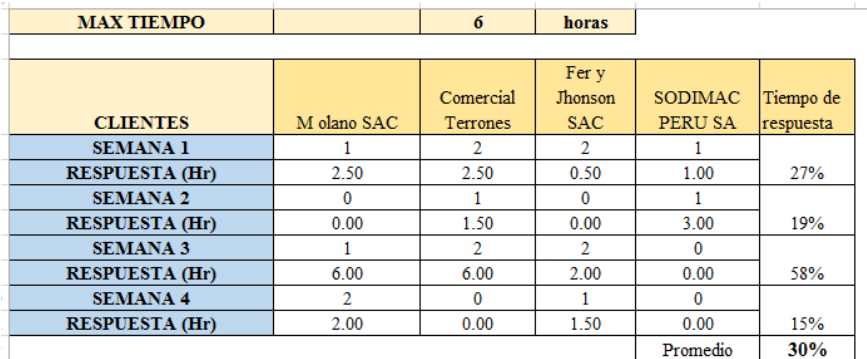

*Figura ZZZ10.* Índice de tiempo de respuestas a reclamos.

A continuación se muestra una gráfica con la evolución del indicador desde mayo

2018 a mayo 2019.

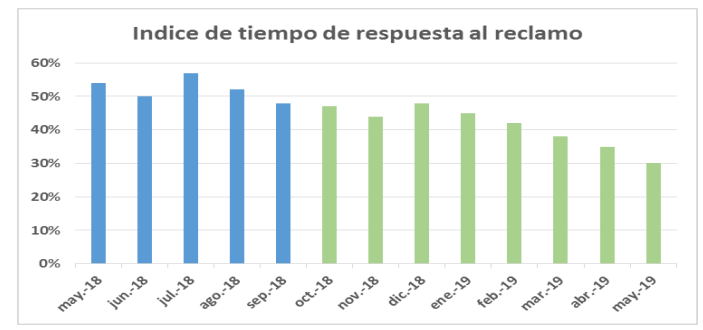

*Figura ZZZ11.* Índice de tiempo de respuesta al reclamo.

## **COMPRAS**

**Índice de compras inesperadas:** Se tiene un registro de las fechas en que hubo rotura de stock y de inmediato se hizo la compra inesperada. Los datos son del mes de Mayo 2018. Se representa con un check las fechas en que ocurrieron tales compras inesperadas. Resultó un promedio de 7% de compras inesperadas.

## Tabla ZZZ8

*Índice de Compras Inesperadas – Parte 1*

| Insumo                  | Medida           | Faltante | $\overline{2}$ | 3 | 4 | 5 | 8 | 10 | 11 | 12 | 15 | 16 |
|-------------------------|------------------|----------|----------------|---|---|---|---|----|----|----|----|----|
| Cuero carnaza           | PIE <sub>2</sub> | 120      |                |   |   |   |   |    |    |    |    |    |
| Calcio liso             | MT <sub>2</sub>  | 10       |                |   |   |   |   |    |    |    |    |    |
| Anzio negro             | MT <sub>2</sub>  | 10       |                |   |   |   |   |    |    |    |    |    |
| Textil nova negro       | MT <sub>2</sub>  | 10       |                |   |   |   |   |    |    |    |    |    |
| Paño industrial negro   | MT <sub>2</sub>  | 25       |                |   |   |   |   |    |    |    |    |    |
| Espuma zebra 1/2        | 1MT*2MT          | 30       |                |   |   |   |   |    |    |    |    |    |
| Cambreras               | <b>PAR</b>       | 20       |                |   |   |   |   |    |    |    |    |    |
| Pasador red 0.90 cm     | PAR              | 60       |                |   |   |   |   |    |    |    |    |    |
| Ojalilllo hexagonal 130 | <b>MILLAR</b>    | 220      |                |   |   |   |   |    |    |    |    |    |
| Suela (planta caucho)   | <b>PAR</b>       | 40       |                |   |   |   |   |    |    |    |    |    |
| Puntera acero           | <b>PAR</b>       | 24       |                |   |   |   |   |    |    |    |    |    |
| Caja lider              | <b>UND</b>       | 85       |                |   |   |   |   |    |    |    |    |    |
| Falsa de 2 mm           | <b>PLANCHA</b>   | 20       |                |   |   |   |   |    |    |    |    |    |
| Etiqueta                | <b>20 UND</b>    | 20       |                |   |   |   |   |    |    |    |    |    |
| Celastic                | MT <sub>2</sub>  | 10       |                |   |   |   |   |    |    |    |    |    |
| Eva laminado            | MT <sub>2</sub>  | 10       |                |   |   |   |   |    |    |    |    |    |
| Pegamento               | LT               | 15       |                |   |   |   |   |    |    |    |    |    |

Tabla ZZZ9

| Medida           | <b>FALTANTE</b> | 17 | 18 | 19 | 21 | 23 | 25 | 26 | 28 | 30       | 31 | Indice |
|------------------|-----------------|----|----|----|----|----|----|----|----|----------|----|--------|
| PIE <sub>2</sub> | 120             |    |    |    |    |    |    |    |    |          |    | 8%     |
| MT <sub>2</sub>  | $10\,$          |    |    |    |    |    |    |    |    |          |    | 4%     |
| MT <sub>2</sub>  | $10\,$          |    |    |    |    |    |    |    |    |          |    | 8%     |
| MT <sub>2</sub>  | 10              |    |    |    |    |    |    |    |    |          |    | 0%     |
| MT <sub>2</sub>  | 25              |    |    |    |    |    |    |    |    |          |    | 4%     |
| 1MT*2MT          | 30              |    |    |    |    |    |    |    |    |          |    | 0%     |
| PAR              | 20              |    |    |    |    |    |    |    |    |          |    | 4%     |
| PAR              | 60              |    |    |    |    |    |    |    |    |          |    | 0%     |
| MILLAR           | 220             |    |    |    |    |    |    |    |    |          |    | 4%     |
| PAR              | 40              |    |    |    |    |    |    |    |    |          |    | 4%     |
| PAR              | 24              |    |    |    |    |    |    |    |    |          |    | 8%     |
| <b>UND</b>       | 85              |    |    |    |    |    |    |    |    |          |    | 0%     |
| PLANCHA          | $20\,$          |    |    |    |    |    |    |    |    |          |    | 4%     |
| <b>20 UND</b>    | 20              |    |    |    |    |    |    |    |    |          |    | 4%     |
| MT <sub>2</sub>  | 10              |    |    |    |    |    |    |    |    |          |    | 0%     |
| MT <sub>2</sub>  | 10              |    |    |    |    |    |    |    |    |          |    | 8%     |
| LT               | 15              |    |    |    |    |    |    |    |    |          |    | 8%     |
|                  |                 |    |    |    |    |    |    |    |    | Promedio |    | 4%     |

*Índice de Compras Inesperadas – Parte 2*

A continuación se muestra una gráfica con la evolución del indicador desde mayo

2018 a mayo 2019.

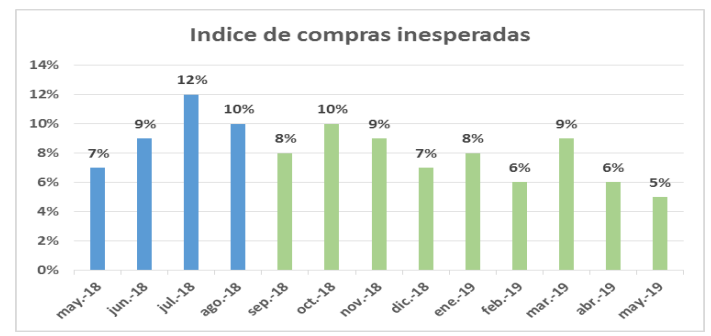

*Figura ZZZ 12.* Índice de compras inesperadas.

#### **FINANZAS Y CONTABILIDAD**

**%ROE**: Debido a que uno de los objetivos que se propuso en esta mejora fue de conseguir una alta rentabilidad en la empresa, el cuál es mostrado en el árbol de Objetivos, se procede a determinar el cálculo de la rentabilidad sobre los recursos propios de la empresa, es decir sobre su patrimonio neto (ROE). La finalidad de este indicador es medir la capacidad que tuvo este patrimonio neto de remunerar a sus accionistas luego de haber realizado la inversión para la fabricación de los distintos productos que ofreció la empresa en el periodo de junio 2018 a mayo 2019 ya que las implementaciones empezaron en el mes de junio 2018 y por ello se analiza de tal periodo para apreciar cuan efectiva fue la mejora en cuanto al % ROE. Se realizó una entrevista con la contadora, donde brindó las ventas de todos los productos, la utilidad neta y el patrimonio neto en el periodo analizado.

La fórmula del indicador ROE es la siguiente:

#### Return On Equity = Beneficio Neto después de impuestos / Patrimonio Neto

A continuación se muestran las ventas de todas las líneas de producción del periodo en cuestión.

Tabla ZZZ10

*Ventas* 

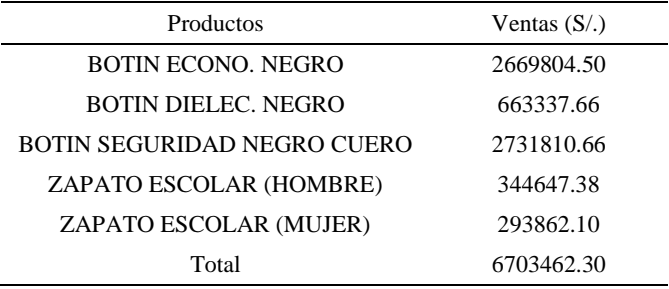

Se procederá a calcular el ROE. A continuación se muestra los datos

proporcionados procedentes del Estado de resultados al 31 de mayo 2019 para la obtención de la utilidad neta después de impuestos.

Tabla ZZZ11*Utilidad neta* 

| Estado de resultados al 31 de mayo de<br>2019 |            |
|-----------------------------------------------|------------|
| Ventas                                        | 6703462.30 |
| Costo de fabricación                          | 4632757.95 |
| Utilidad bruta                                | 2070702.05 |
| G. Administrativos                            | 825142.653 |
| G. Ventas                                     | 98641.2183 |
| Utilidad Operativa                            | 1146918.18 |
| Impuestos a la Renta                          | 29.5%      |
| Utilidad neta                                 | 808577.316 |

Finalmente se muestra los datos para la obtención del %ROE aplicando la formula mencionada líneas arriba.

Tabla ZZZ12 *Calculo de ROE* Periodo Utilidad Neta anual Patrimonio % ROE Junio 2018 – Mayo 2019 S/. 808577.316 S/. 1436764.77 56%

A continuación se muestra una gráfica comparativa del indicador de ROE del

periodo anterior junto al periodo ultimo analizado.

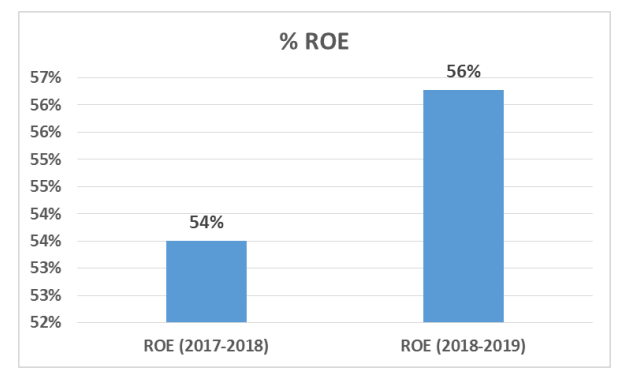

*Figura ZZZ13.* Gráfica de evaluación de ROE por periodo.

Se puede observar que por cada sol invertido del patrimonio neto de la empresa, se obtendrá un ahorro de 0.56 soles. La empresa por lo tanto es parcialmente rentable debido a que tal valor es mayor a cero. Se aprecia un aumento del porcentaje gracias a las diversas implementaciones de planes. Hubo un aumento de la utilidad neta total de todos los productos que la empresa fabrica ya que hubo una disminución del costo de fabricación que se incurrió para fabricarlos debido a que los productos defectuosos disminuyeron junto a los reprocesos gracias a las implementaciones de registros a los procesos más críticos. Además gracias a la implementación de registros de control de insumos se redujeron tiempos de espera por devoluciones de defectuosos aumentando así la eficacia total.

**Indice de utilidad neta:** Se realizó la verificación de la utilidad neta del periodo de junio 2018 a mayo 2019, ya que las implementaciones empezaron en el mes de junio 2018 y por ello se analiza de tal periodo para apreciar cuan efectiva fue la mejora en cuanto a la utilidad neta. En primera instancia se muestra las ventas totales por cada producto que se fabrica en la empresa dentro del periodo analizado.

## Tabla ZZZ13

*Ventas Totales* 

| Productos                   | Total $(S/\)$ |
|-----------------------------|---------------|
| Botín económico negro       | 2669804.50    |
| Botín dieléctrico negro     | 663337.66     |
| Botín seguridad negro cuero | 2731810.66    |
| zapato escolar (hombre)     | 344647.38     |
| zapato escolar (mujer)      | 293862.10     |
|                             | 6703462.30    |

Luego se muestra la data extraida del estado de resultados anual del mismo periodo analizado al 31 de mayo de 2019, el cual fue brindado por la misma empresa.

## *Tabla ZZZ14*

*Utilidad Neta*

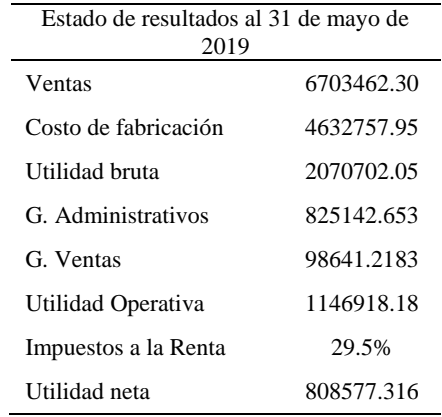

A continuación se muestra una grafica comparativa entre la utilidad neta del periodo actual y del anterior.

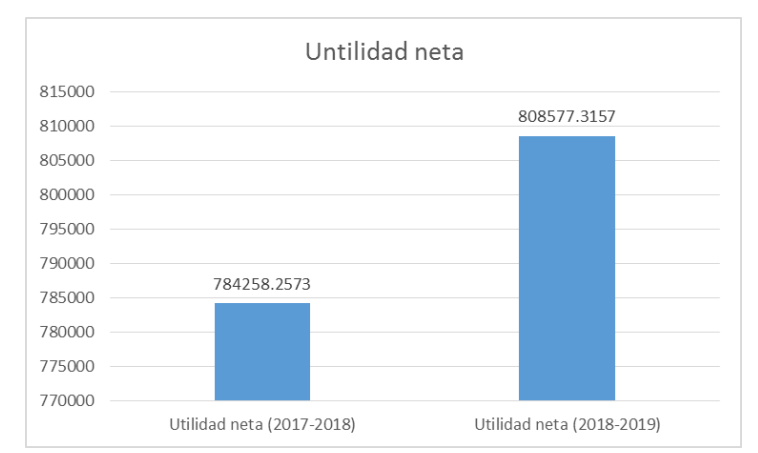

*Figura ZZZ14.* Utilidad neta.

La utilidad neta del periodo de junio 2018 a mayo 2019 asciende a 808577.316 soles. En comparación a la utilidad del periodo anterior, éste es mayor gracias a las diversas mejoras, en cuanto a la optimización de recursos, disminución de reprocesos, disminución de productos defectuosos, lo cual origina que disminuya el costo de fabricación.

## **PERCEPCIÓN DEL CLIENTE**

Para conocer el impacto que tuvo las actividades de los planes de acción con respecto en el desempeño del producto y servicio que ofrece la empresa Fábrica de Calzado Líder S.A.C, hacia el cliente, se volvió a calcular el índice de percepción del cliente a los 4 principales empresas que se midieron en la etapa 1, los factores que se evalúan son establecidos por ellos mismos.

En la etapa inicial, antes del proyecto se obtuvo el siguiente resultado:

| INDICE DE PERCEPCIÓN DEL CLIENTE  |                 |                    |                        |                 |                |                         |                        |        |                        |                           | 56,14%            |  |
|-----------------------------------|-----------------|--------------------|------------------------|-----------------|----------------|-------------------------|------------------------|--------|------------------------|---------------------------|-------------------|--|
| <b>Total Puntos Asignados</b>     | 274.00          | Inicio             |                        |                 |                |                         |                        |        |                        |                           |                   |  |
| <b>Total Puntos Posibles</b>      | 360.00          |                    |                        |                 |                |                         |                        |        |                        |                           | <b>PRECAUCION</b> |  |
| <b>Nº Clientes</b>                | 4.00            |                    |                        |                 |                |                         | Calcular IPC           |        | Graficar               |                           |                   |  |
| N° Factores                       | 9.00            |                    |                        | Agregar Cliente | Agregar Factor |                         |                        |        |                        |                           |                   |  |
| <b>Maxima Calificacion</b>        | 10,00           | Borrar             |                        | <b>SODIMAC</b>  |                | <b>FER Y INDUSTRIAS</b> | <b>DISTRIBUCIONES</b>  |        |                        | <b>COMERCIAL TERRONES</b> |                   |  |
|                                   |                 |                    | 70,00                  | 59,00%          | 67,00          | 53,13%                  | 70,00                  | 58,71% | 67,00                  | 53,73%                    |                   |  |
| <b>Factores</b>                   | <b>TOTAL FR</b> | <b>PONDERACION</b> | Importancia Evaluacion |                 | Importancia    | Evaluacion              | Importancia Evaluacion |        | Importancia Evaluacion |                           |                   |  |
| Punta de seguridad resistente a g | 35,00           | 12.77%             | 9.00                   | 6.00            | 8.00           | 6.00                    | 9.00                   | 6.00   | 9.00                   | 6.00                      |                   |  |
| Ergonomia                         | 30.00           | 10.95%             | 8.00                   | 5.00            | 8.00           | 4.00                    | 7.00                   | 5.00   | 7.00                   | 3.00                      |                   |  |
| Forro anti-rasgaduras             | 25.00           | 9.12%              | 6.00                   | 6.00            | 7.00           | 7.00                    | 7.00                   | 7.00   | 5.00                   | 6.00                      |                   |  |
| Flexibilidad                      | 25.00           | 9.12%              | 6.00                   | 5.00            | 6.00           | 3.00                    | 7.00                   | 5.00   | 6.00                   | 4.00                      |                   |  |
| Precio razonable                  | 40.00           | 14.60%             | 10.00                  | 6.00            | 10.00          | 5.00                    | 10.00                  | 6.00   | 10.00                  | 6.00                      |                   |  |
| Suela resistente a perforaciones  | 30,00           | 10.95%             | 8.00                   | 6,00            | 7.00           | 6.00                    | 7.00                   | 7.00   | 8.00                   | 5.00                      |                   |  |
| Resistencia al despegado          | 26.00           | 9.49%              | 7.00                   | 7.00            | 6.00           | 7.00                    | 6.00                   | 6.00   | 7.00                   | 6.00                      |                   |  |
| Calidad de insumo                 | 32.00           | 11.68%             | 8.00                   | 6.00            | 8.00           | 5.00                    | 8.00                   | 6.00   | 8.00                   | 5.00                      |                   |  |
| Cuala antidaslizanta              | <b>24.00</b>    | 44 24 97           | 0.00                   | c oo            | 7.00           | E OO                    | 0.00                   | E OO   | 7.00                   | 7.00                      |                   |  |

*Figura ZZZ15.* Índice de percepción del cliente – Etapa inicial Adaptado del software V&B Consultores.

A continuación, se presenta la encuesta realizada a nuestros clientes, las encuestas

se realizaron en el periodo de Octubre 2018, los clientes encuestados son: Fer & Industrias

Jheyson SAC, Comercial Ternones E.I.R.L, Distribuciones M. Olano S.A.C y SODIMAC

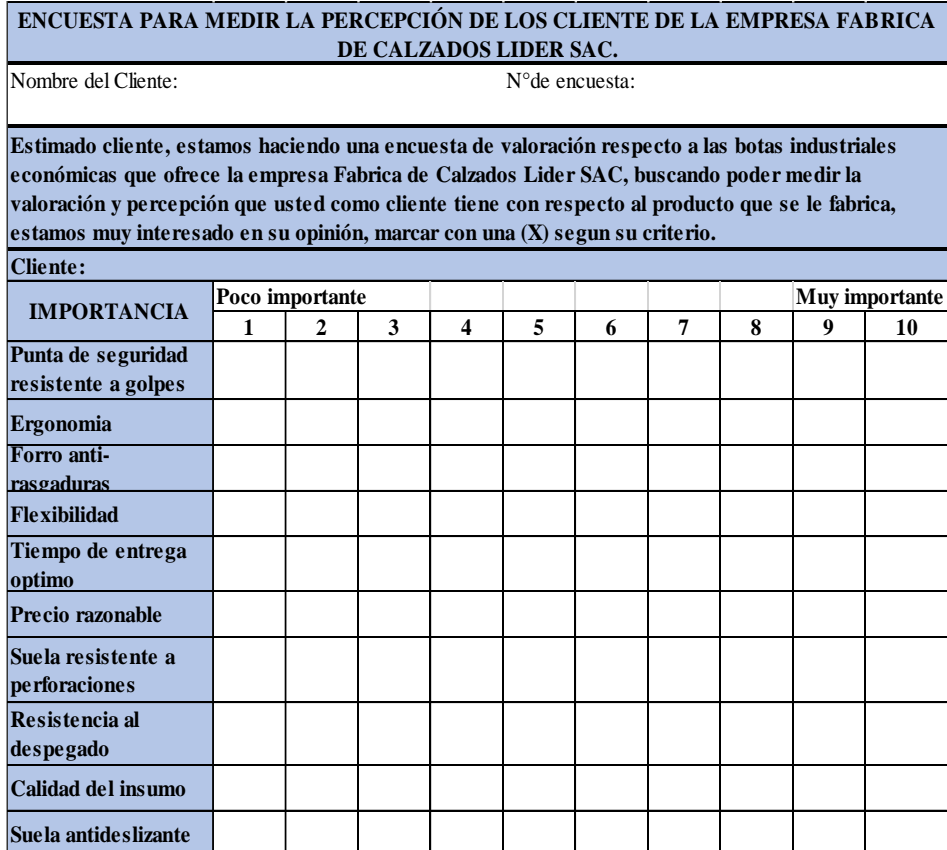

*Figura ZZZ 16.* Encuesta de Percepción del Cliente.

La respectiva encuesta cuenta con niveles de 10 importancias que serán evaluadas y

contabilizadas.

A continuación, se presenta las calificaciones que obtuvo la empresa con respecto a

la encuesta de nuestros clientes:

En la segunda etapa, después del proyecto se obtuvo el siguiente resultado:

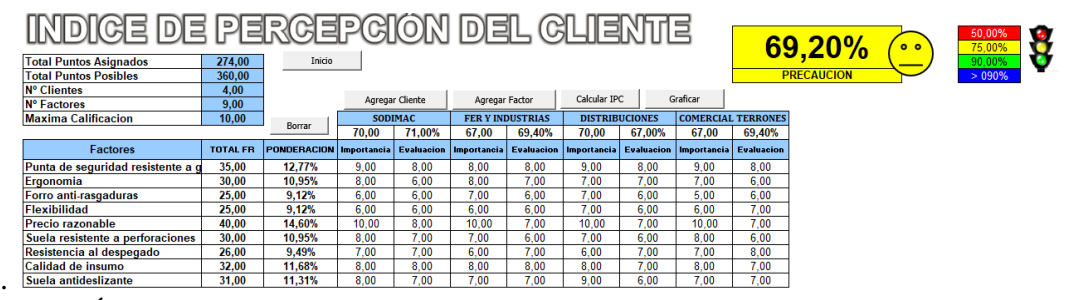

*Figura ZZZ17.* Índice de percepción del cliente – Etapa Actual.<br>**PERCEPCION GLOBAL** 

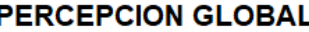

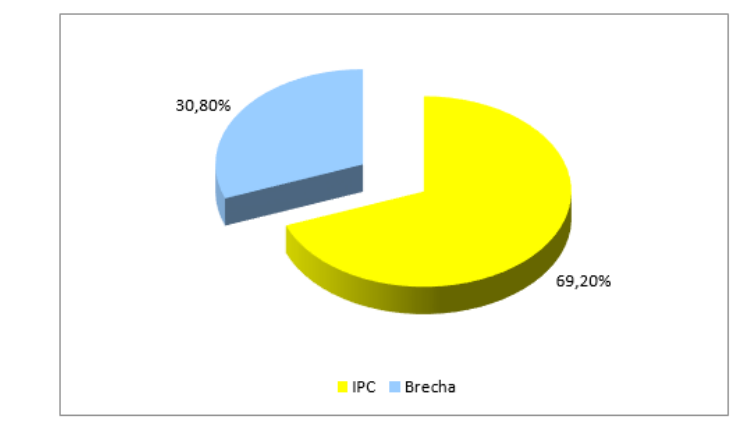

*Figura ZZZ18.* Gráfica de Índice de percepción del cliente – Etapa Actual. Existe una mejora del indicador a comparación con la etapa inicial, esto significa

que los planes realizados han tenido un gran aporte a la mejora de la percepción que tienen los clientes sobre la empresa, mejorando los factores relevantes propuestos por el cliente. El factor que tuvo un mejor resultado en la evaluación es el tiempo de entrega óptima, debido que ahora existe mejor planeamiento y control de producción.

## **Apéndice AAAA. Verificar – Índice Unico de Valor**

Mediante las diversas verificaciones que se realizó para los indicadores propuestos y para los indicadores que la empresa media pero se mantuvieron en la cadena de valor propuesta por considerarse necesarias y de mayor importancia, se procedió a mostrar cada valor obtenido de esos indicadores junto al logro y meta que se calcularon para ingresarlos al software Cadena de valor B&V Consultores.

Cabe aclarar que la letra A y R que se muestra en la tabla significa que es un indicador que requiere aumentar o reducir su valor respectivamente.

## Tabla AAAA1

## *Actividades Primarias – Parte 1*

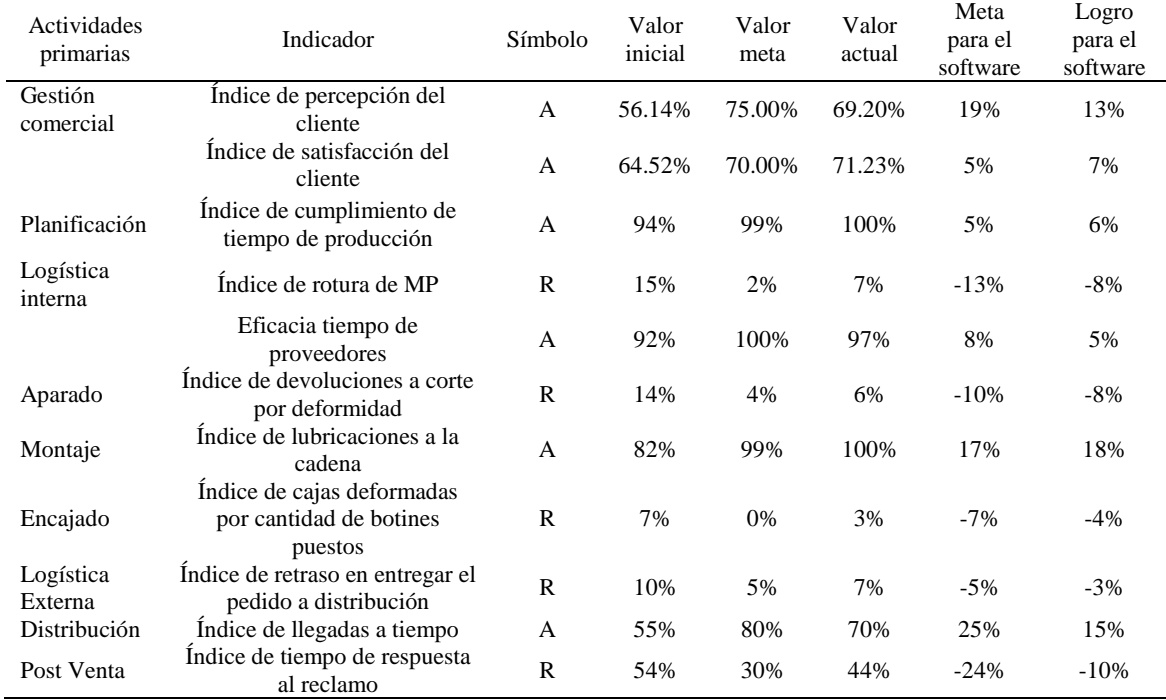

## Tabla AAAA2

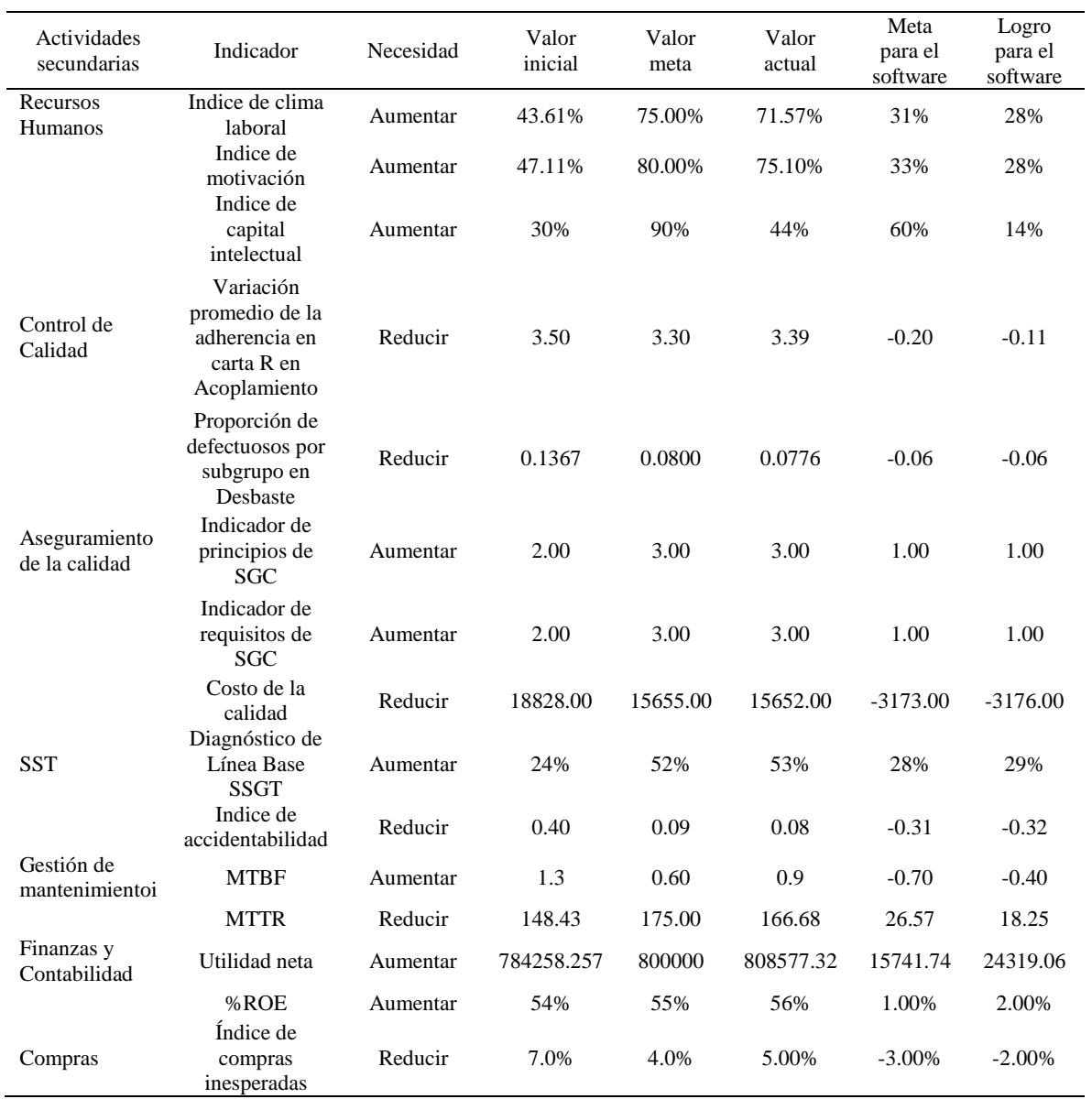

## *Actividades Primarias – Parte 2*

A continuación se ingresa la meta y logro calculados anteriormente a cada indicador de la cadena de valor propuesto y el software de modo automático calcula el GAP, que vendría a ser el avance o logro respecto a la meta definida mostrado en porcentajes.

## **PROCESOS PRIMARIOS**

Gestión comercial

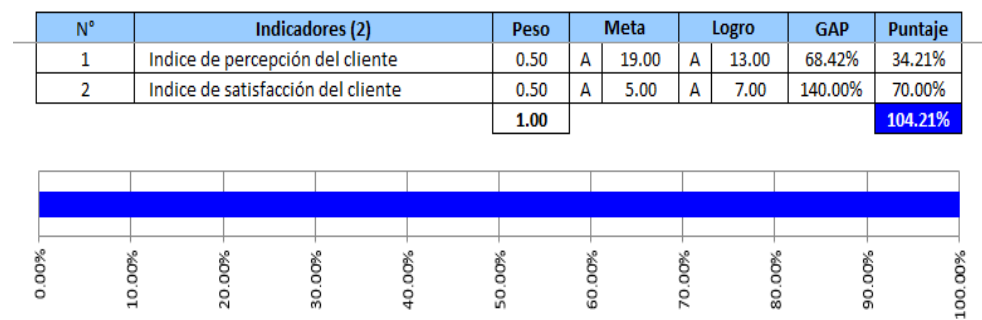

*Figura AAAA1.* Gestión comercial. Adaptado del software V&B Consultores.

Planificación

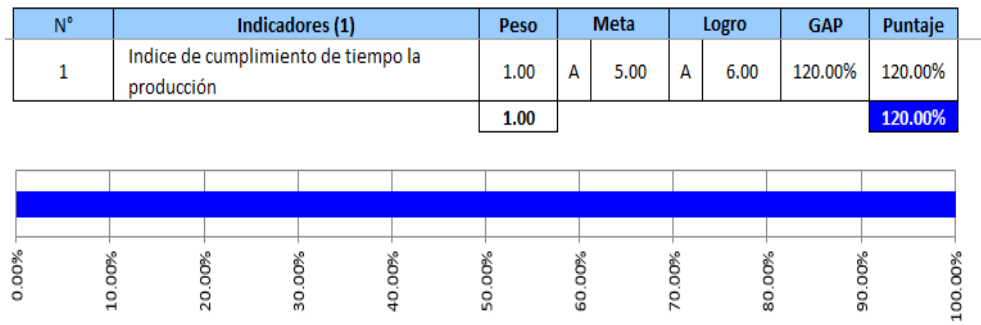

# *Figura AAAA2.* Planificación.

Adaptado del software V&B Consultores.

Logística interna

Actividad: actividad e

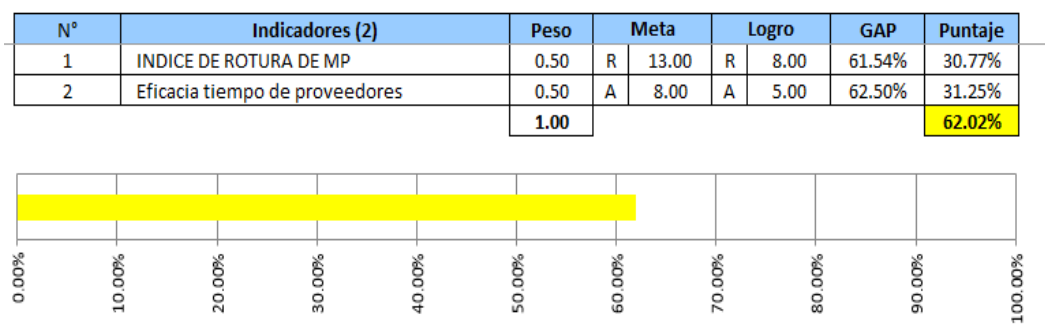

*Figura AAAA3.* Logística interna.

Adaptado del software V&B Consultores.

## Indicadores de Producción

#### Actividad: actividad e

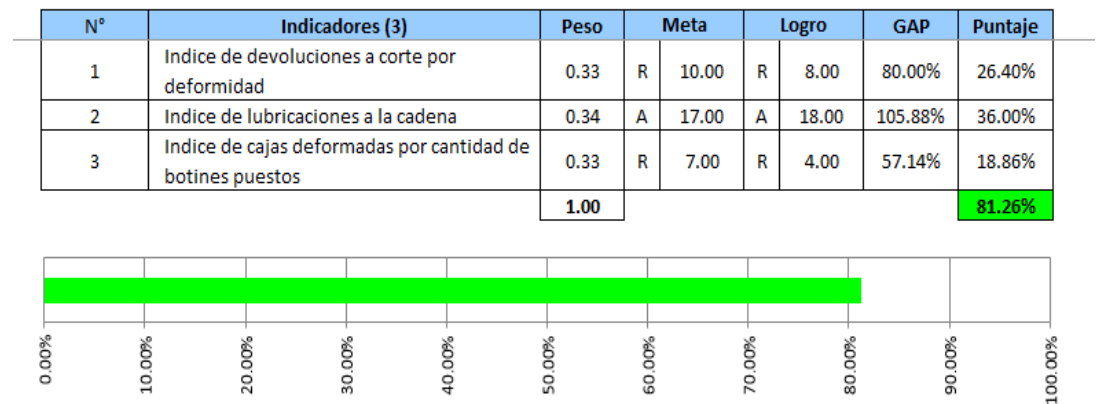

*Figura AAAA4.* Indicadores de producción. Adaptado del software V&B Consultores.

• Logistica externa

Actividad: actividad e

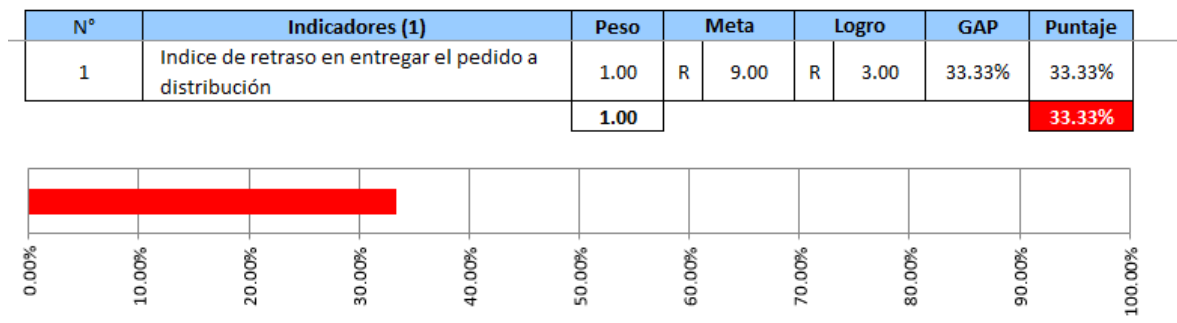

*Figura AAAA5.* Logística externa. Adaptado del software V&B Consultores.

## Distribución

Actividad: actividad e

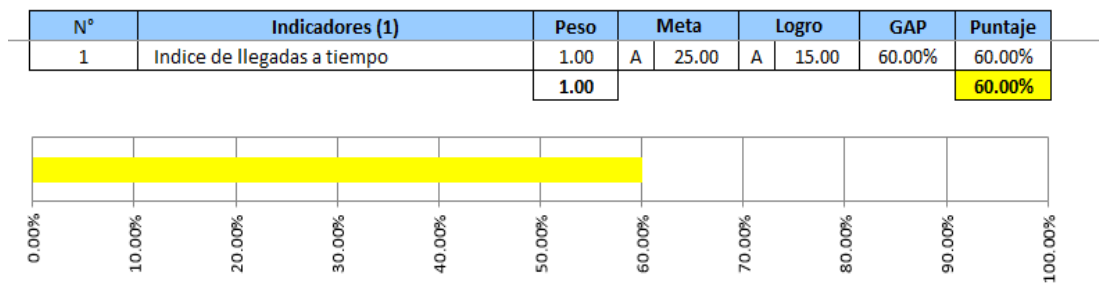

*Figura AAAA6.* Distribución. Adaptado del software V&B Consultores.

• Post Venta

Actividad: actividad e

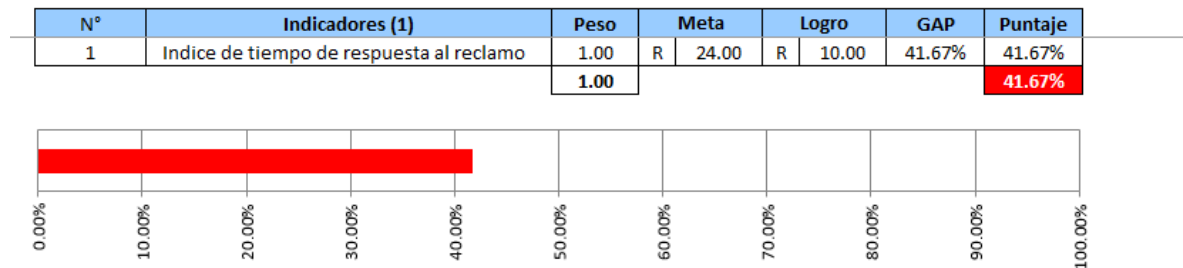

*Figura AAAA7.* Post venta. Adaptado del software V&B Consultores.

## **PROCESOS SECUNDARIOS**

Recursos Humanos

Actividad: RECURSOS HUMANOS

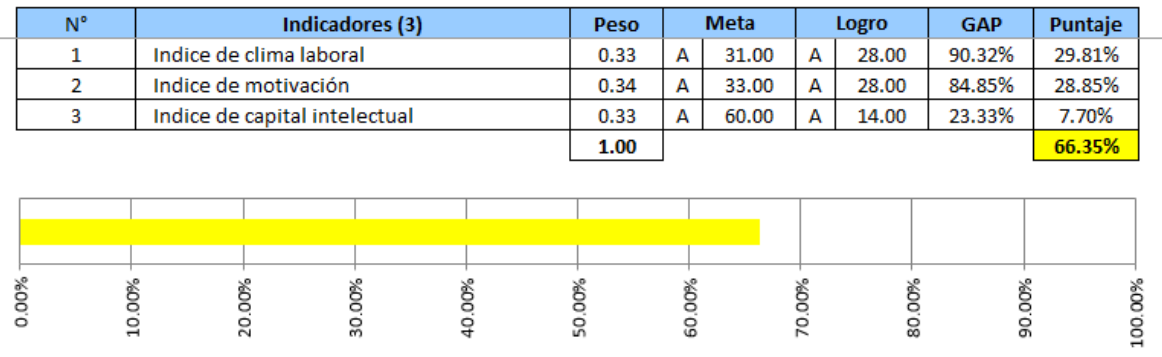

*Figura AAAA8.* Recursos humanos. Adaptado del software V&B Consultores.

Control de Calidad

#### **Actividad: CONTROL DE CALIDAD**

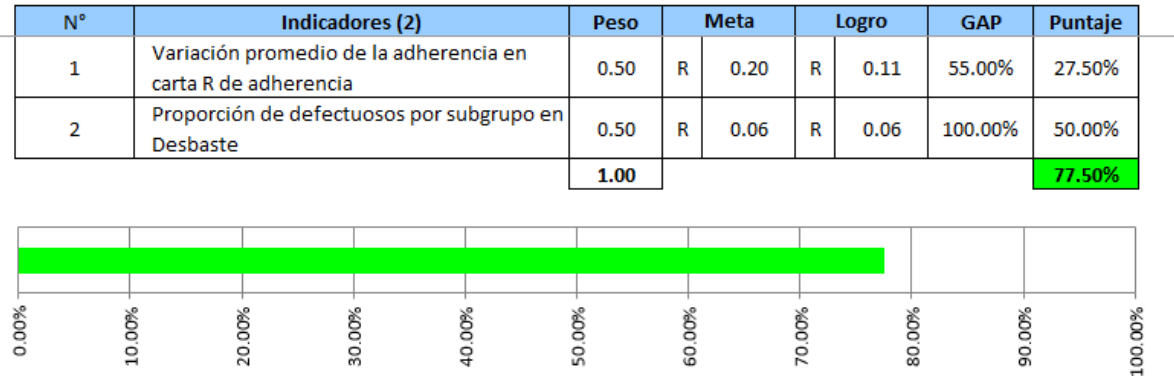

*Figura AAAA9.* Control de Calidad. Adaptado del software V&B Consultores.

Aseguramiento de Calidad

#### Actividad: ASEGURAMIENTO DE LA CALIDAD

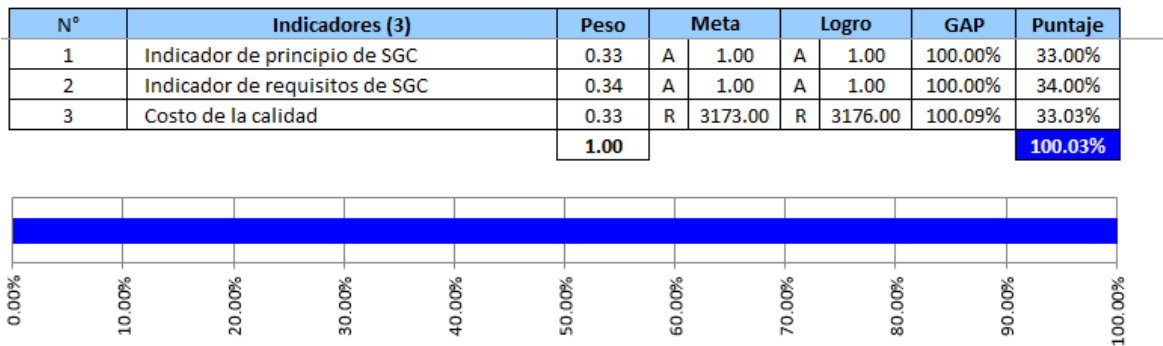

*Figura AAAA 10.* Aseguramiento de calidad. Adaptado del software V&B Consultores.

• SST

#### Actividad: SST

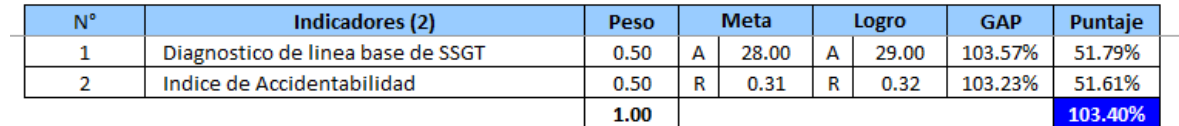

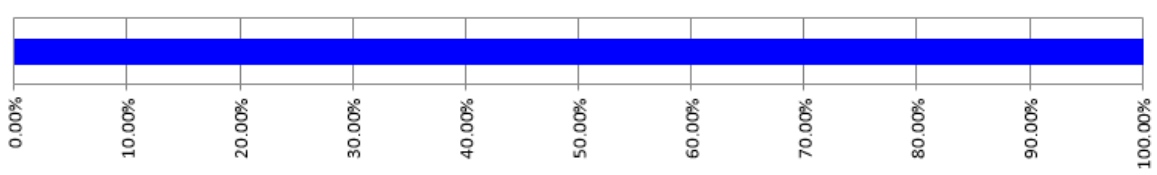

*Figura AAAA11.* SST.

Adaptado del software V&B Consultores.

Gestión de mantenimiento

Actividad: GESTION DE MANTENIMIENTO

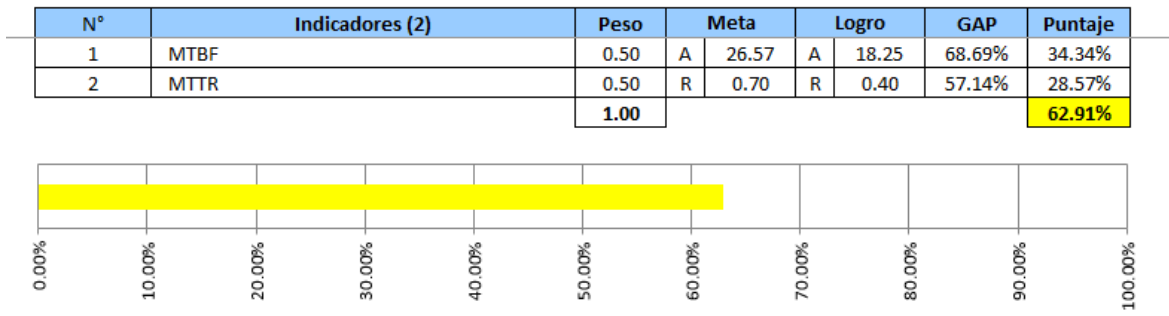

*Figura AAAA12.* Gestón de mantenimiento. Adaptado del software V&B Consultores.

Finanzas y Contabilidad

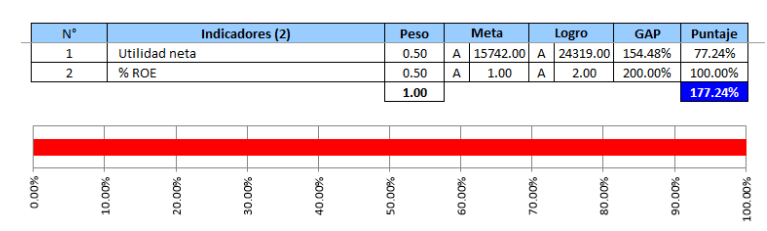

*Figura AAAA13.* Finanzas y contabilidad. Adaptado del software V&B Consultores.

Compras

**Actividad: COMPRAS** Indicadores (1) **Meta**  $N^{\circ}$ Peso Logro **GAP** Puntaje  $\mathbf 1$ Indice de compras inesperadas 1.00  $R$ 3.00  $\mathsf R$ 2.00 66.67% 66.67%  $1.00$ 66.67% 40.00% 0.00% 10.00% 20.00% 30.00% 50.00% 60.00% 70.00% 80.00% 90.00% 100.00%

*Figura AAAA14.* Compras. Adaptado del software V&B Consultores.

## **INDICE DE LA CADENA DE VALOR**

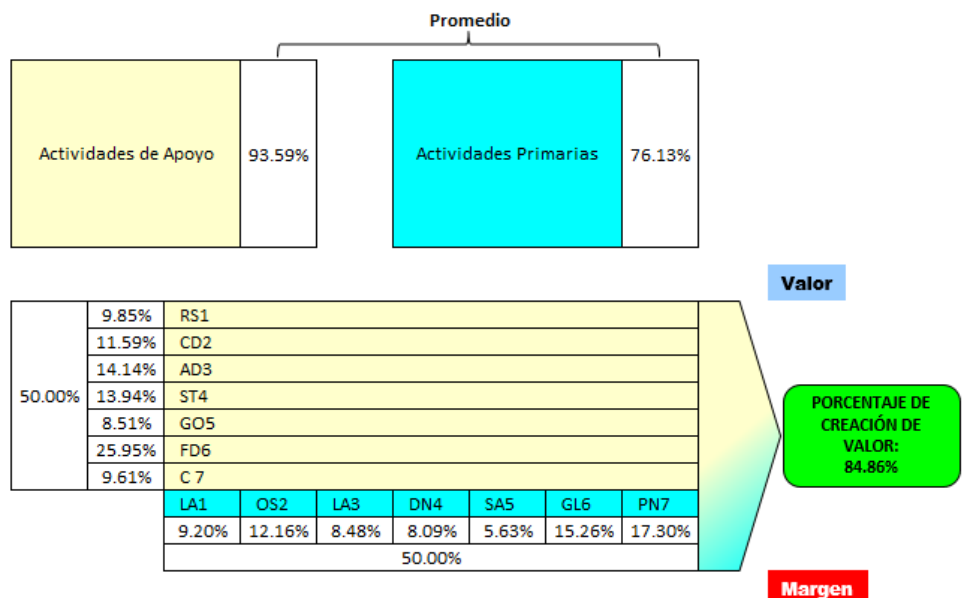

*Figura AAAA15.* Porcentaje de creación de valor. Adaptado del software V&B Consultores.

Se obtuvo índice de creación de valor de 84.86% lo que indicó que en promedio las actividades que le dan valor al producto, lo generan de forma adecuada gracias a los diversos planes que se implementaron. También los registros implementados junto a capacitaciones hechas en distintos temas ayudaron a que se logre superar la meta dada.

## **Apéndice BBBB. Verificar – Eficiencia de la Producción**

Se realizó la verificación del indicador en el mes de mayo del 2019, sobre las

interrupciones de tiempos de producción obteniendo lo siguiente.

Teniendo en cuenta las incidencias presentadas durante ese mes de análisis se calculan los indicadores de rendimiento:

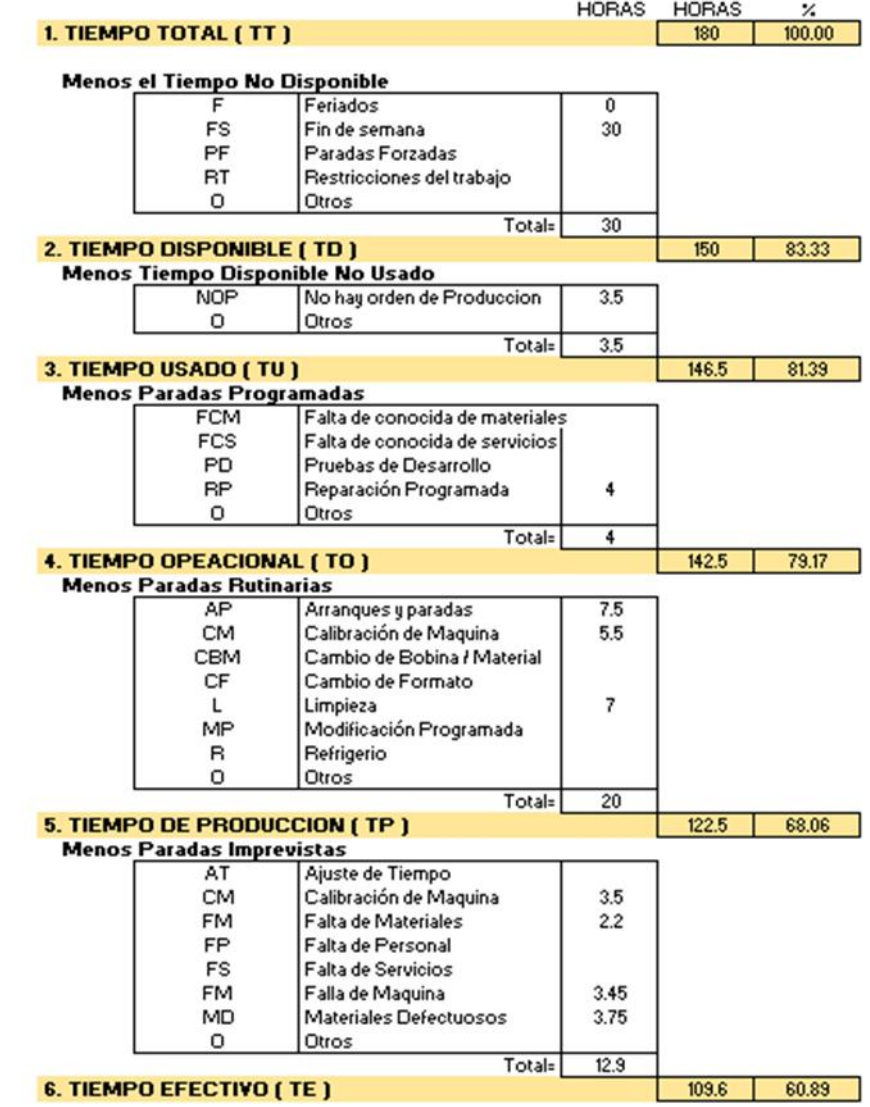

*Figura BBBB1.* Calculo de indicadores de rendimiento.

### Tabla BBBB1

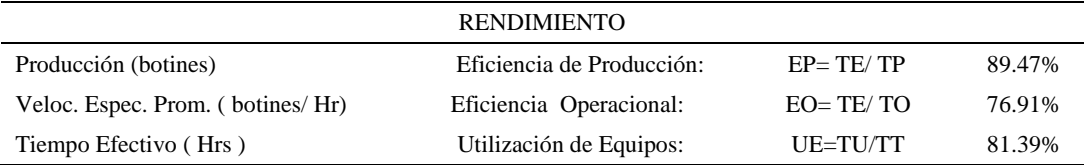

*Eficiencia de la línea de producción*

Según los resultados mostrados se concluye que el área de producción aprovechó el 89.47% del tiempo que tenía bajo su control para producir, donde la ineficiencia fue causada por paradas imprevistas. También se observa que el área de producción operó 76.91% eficientemente la maquinaria dentro del tiempo planeado, donde la ineficiencia fue causada por paradas rutinarias e imprevistas. Finalmente se concluye que la empresa utiliza los equipos a un 81.39% de su potencial.
## **Apéndice CCCC. Verificar – Diagnóstico de norma ISO 9000 y 9001:2015**

Para identificar la existencia de una mejora en el cumplimiento del cuestionario principios de la norma ISO 9000 y el cuestionario de requisitos de la norma ISO 9001:2015, posteriormente de realizar todas las actividades del Plan de Aseguramiento de la Calidad, se procedió a desarrollar el cuestionario de principios de la norma ISO 9000:2015, este cuestionario se realizó en el mes de septiembre.

Nivel de Aplicación – Situación Inicial (Sin Proyecto)

|                | RESUMEN DE EVALUACIÓN DE LOS PRINCIPIOS                                      |                |  |
|----------------|------------------------------------------------------------------------------|----------------|--|
| 1              | Enfoque a los clientes                                                       | 2              |  |
| $\overline{c}$ | Liderazgo                                                                    | $\blacksquare$ |  |
| 3              | Involucramiento de la gente                                                  | $\overline{2}$ |  |
| 4              | Enfoque de procesos                                                          | 1              |  |
| 5              | Mejoramiento                                                                 | $\overline{2}$ |  |
| $\overline{6}$ | Enfoque en la torna de decisiones<br>basadas en la evidencia                 | $\overline{2}$ |  |
| 7              | Gestión de las relaciones con las<br>partes interesadas y los<br>proveedores | 1              |  |
|                | SGC-1SO 9000:2015 -<br>PRINCIPIOS - NIVEL DE<br>APLICACIÓN →                 | $\overline{2}$ |  |

*Figura CCCC1.* Resumen de evaluación de los principios – Sin Proyecto.

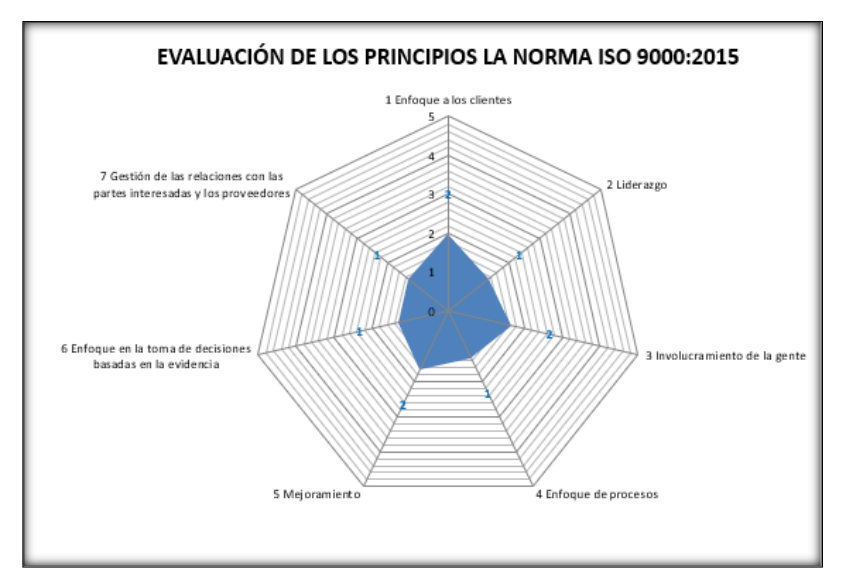

*Figura CCCC2.* Evaluación de los principios– Sin Proyecto.

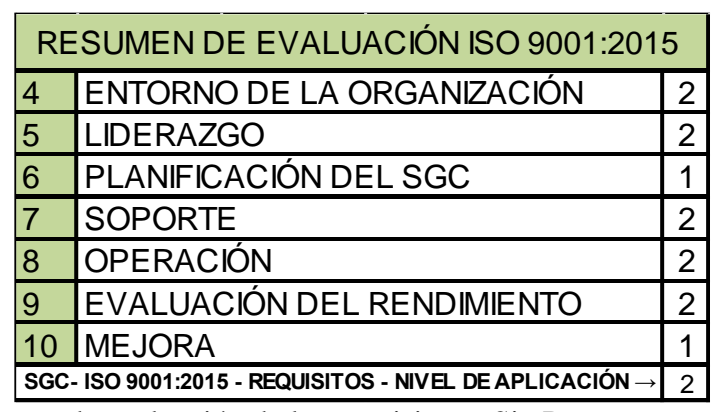

*Figura CCCC3.* Resumen de evaluación de los requisitos – Sin Proyecto.

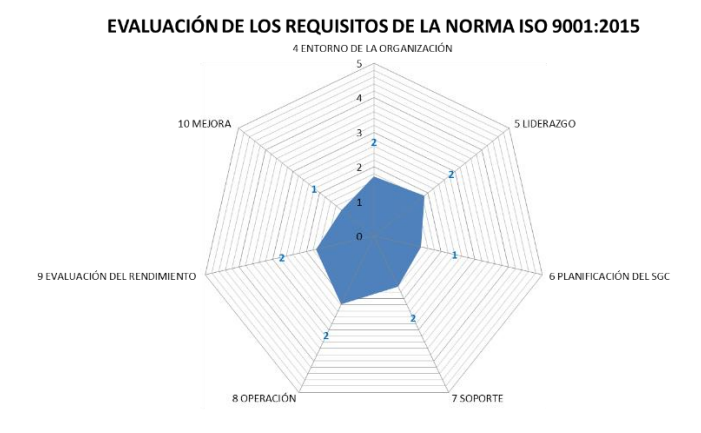

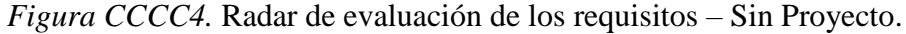

# Cuestionario de Evaluación de los Principios de Gestión de Calidad en Base a la

## Norma Iso 9000:2015.

8

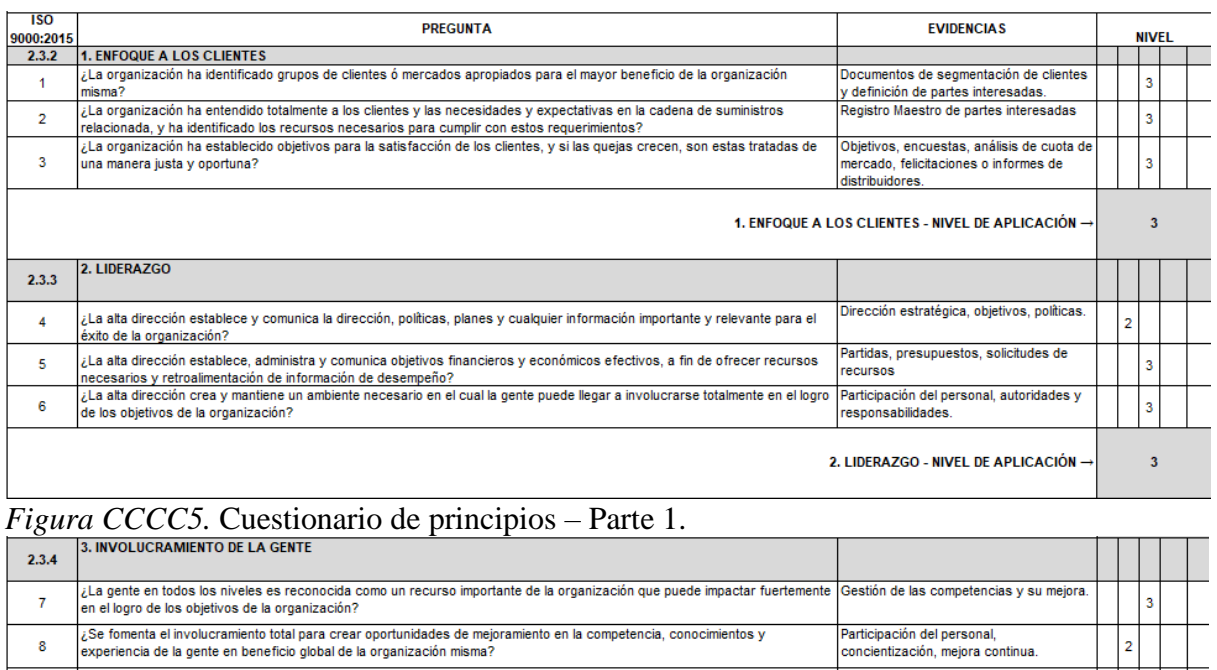

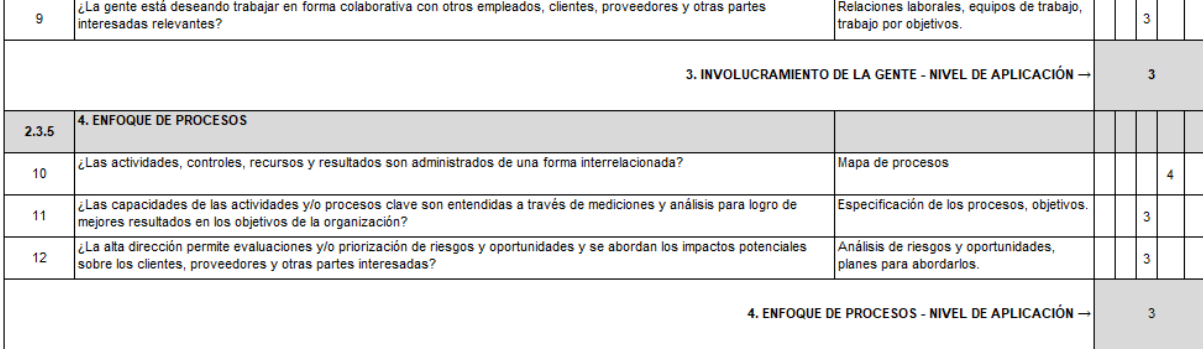

*Figura CCCC6.* Cuestionario de principios – Parte 2.

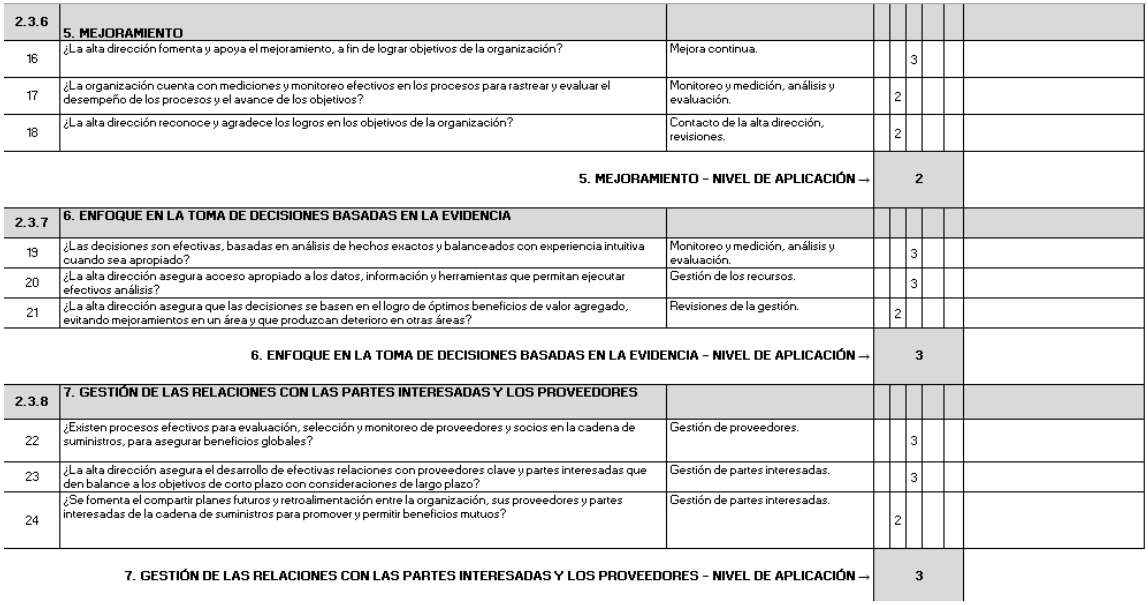

*Figura CCCC7.* Cuestionario de principios – Parte 3.

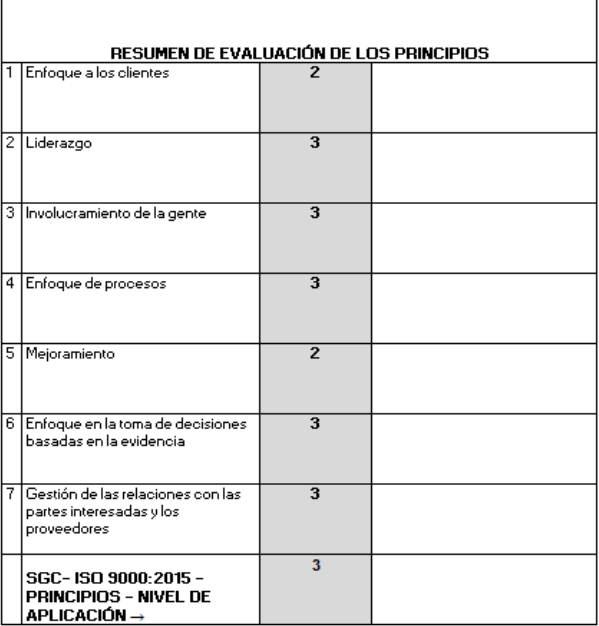

*Figura CCCC8.* Resumen de evaluación de los principios.

Cuestionario de evaluación de los requisitos en base a la norma iso 9001:2015

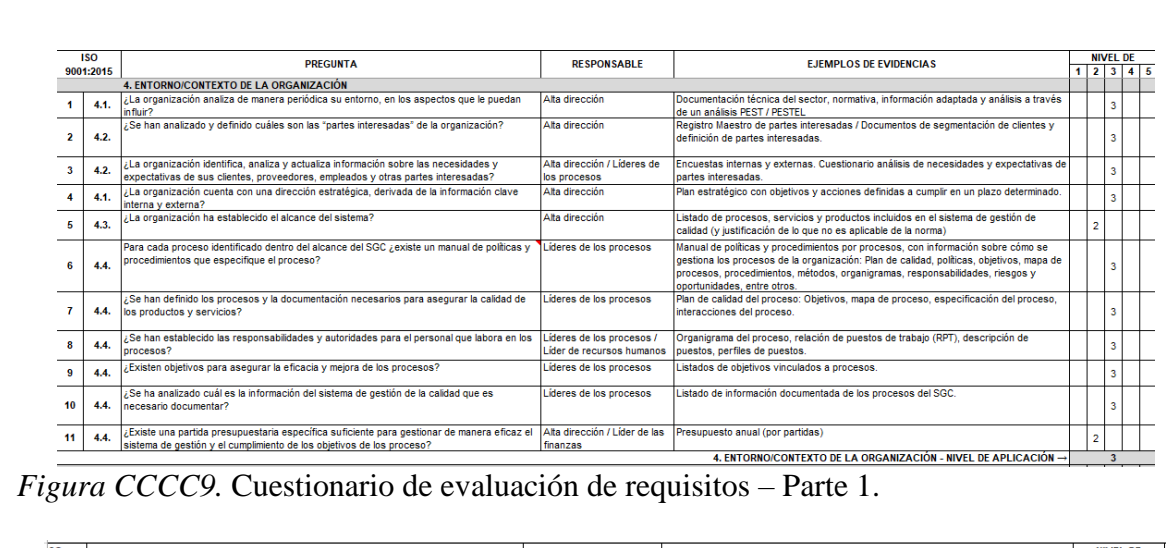

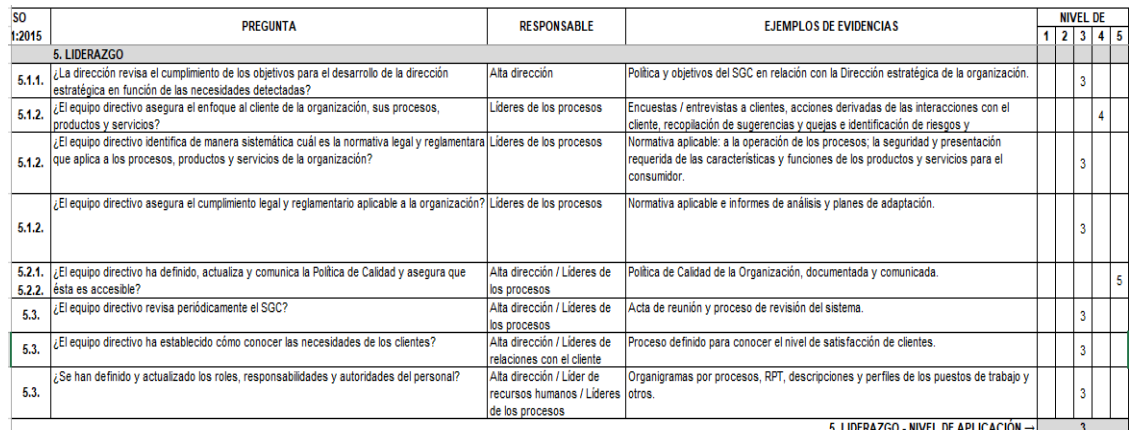

*Figura CCCC10.* Cuestionario de evaluación de requisitos – Parte 2.

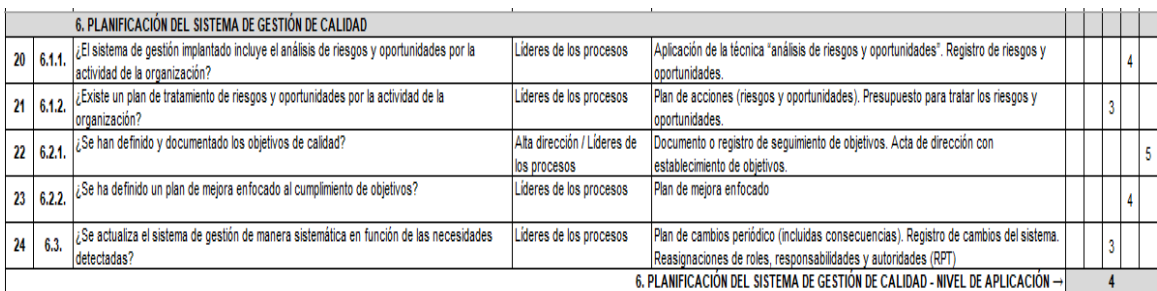

*Figura CCCC11.* Cuestionario de evaluación de requisitos – Parte 3.

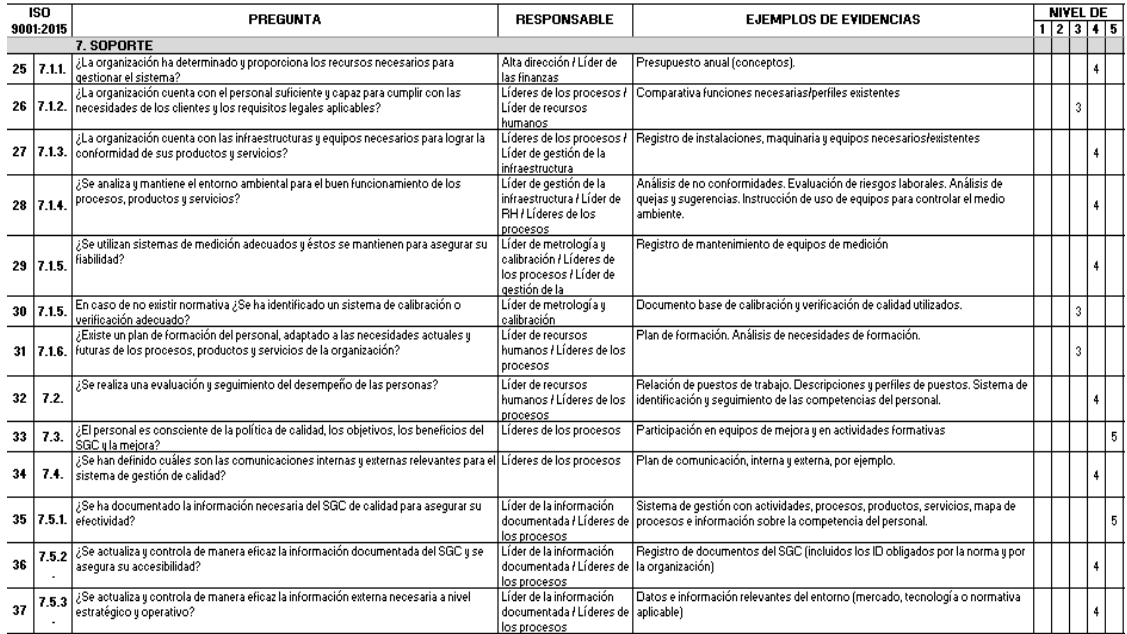

*Figura CCCC12*. Cuestionario de evaluación de requisitos – Parte 4.

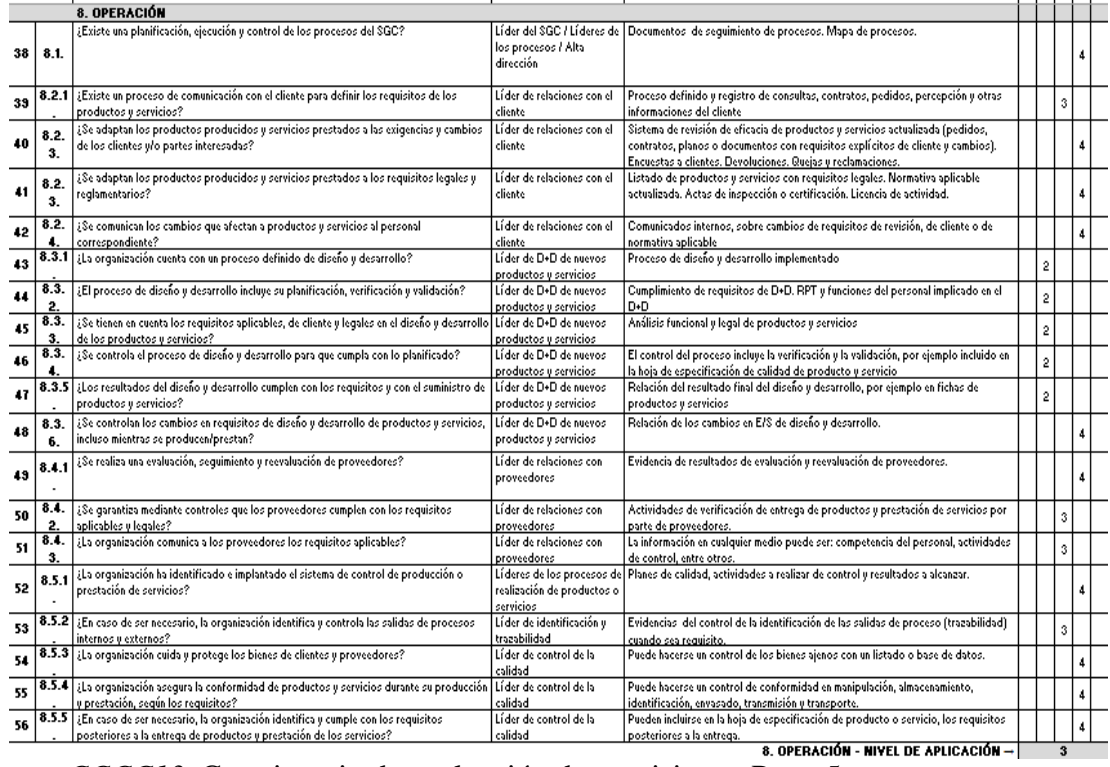

*Figura CCCC13.* Cuestionario de evaluación de requisitos – Parte 5.

|                                    |                                                                 | 9. EVALUACIÓN DEL DESEMPEÑO                                                                                    |                                |                                                                                          |  |  |   |  |  |
|------------------------------------|-----------------------------------------------------------------|----------------------------------------------------------------------------------------------------|--------------------------------|------------------------------------------------------------------------------------------|--|--|---|--|--|
| 60                                 | 9.1.1                                                           | ¿La organización hace seguimiento, medición, análisis y evaluación del sistema de gestión?                     | Alta dirección / Líderes de    | Evidencias de resultados de actividades de seguimiento y medición sobre procesos,        |  |  | 3 |  |  |
|                                    |                                                                 |                                                                                                    | los procesos                   | productos y servicios.                                                                   |  |  |   |  |  |
| 61                                 | 9.1.2.                                                          | ¿Se obtiene el grado de satisfacción de los clientes respecto la organización, productos y                     | Líder de las relaciones con    | Pueden utilizarse encuestas, análisis de cuota de mercado, felicitaciones o informes de  |  |  |   |  |  |
|                                    |                                                                 | servicios?                                                                                                    | el cliente                     | distribuidores.                                                                          |  |  |   |  |  |
| 62                                 | 9.1.3.                                                          | ¿La organización analiza y evalúa la información clave?                                                        | Alta dirección / Líderes de    | Pueden analizar y evaluar los resultados del control de procesos (desempeño),            |  |  | 3 |  |  |
|                                    |                                                                 |                                                                                                    | los procesos                   | satisfacción de clientes y evaluación de proveedores                                     |  |  |   |  |  |
| 63                                 | 9.2.1                                                           | ¿La organización realiza auditorías internas a intervalos planificados                                         | Líder de auditorías internas   | Deben informar si el SGC cumple con requisitos ISO 9001 y los requisitos propios de la   |  |  |   |  |  |
|                                    |                                                                 |                                                                                                    | Alta dirección                 | organización.                                                                            |  |  |   |  |  |
| 64                                 | 9.2.2.                                                          | ¿La organización planifica, establece, implementa y mantiene un programa de auditorías?                        | Líder de auditorías internas / | Programa e informe de resultados de auditorías.                                          |  |  |   |  |  |
|                                    |                                                                 |                                                                                                    | Alta dirección                 |                                                                                          |  |  |   |  |  |
| 65                                 | 9.3.1.                                                          | ¿La dirección revisa el SGC para asegurar su eficacia?                                                         | Alta dirección                 | Pueden analizar información sobre: revisiones previas, cambios externos e internos,      |  |  | 3 |  |  |
| 66                                 | 9.3.2.                                                          | ¿La dirección toma decisiones y acciones en base a los resultados de la revisión del SGC?                      | Alta dirección                 | Plan de acciones en base a la revisión del sistema                                       |  |  | 3 |  |  |
|                                    |                                                                 |                                                                                                    |                                |                                                                                          |  |  |   |  |  |
|                                    | 9. EVALUACIÓN DEL DESEMPEÑO - NIVEL DE APLICACIÓN $\rightarrow$ |                                                                                                    |                                |                                                                                          |  |  |   |  |  |
| 10. MEJORA                         |                                                                 |                                                                                                    |                                |                                                                                          |  |  |   |  |  |
| 67                                 | 10.1.                                                           | ¿La organización cumple requisitos de cliente, mejora su satisfacción y los resultados del                     | Líder de relaciones con el     | La mejora afecta a procesos, productos y servicios y evoluciona positivamente en el      |  |  |   |  |  |
|                                    |                                                                 | SGC?                                                                                                    | cliente                        | tiempo                                                                                   |  |  |   |  |  |
| 68                                 | 10.2.                                                           | ¿La organización controla y corrige las NC?                                                                    | Líderes de los procesos        | Registro de NC con análisis de causas y acciones posteriores tomadas.                    |  |  |   |  |  |
| 69                                 | 10.2.                                                           | ¿La organización analiza las NC y adopta medidas para eliminar las causas (acciones                            | Líderes de los procesos        | Registro de resultados de acciones correctivas.                                          |  |  | 3 |  |  |
|                                    |                                                                 | correctivas)?                                                                                                  |                                |                                                                                          |  |  |   |  |  |
| 70                                 | 10.3.                                                           | ¿La organización mejora continuamente la eficacia del SGC?                                                     | Líderes de los procesos        | Puede utilizar los resultados de la revisión, análisis de rendimiento y oportunidades de |  |  | 3 |  |  |
| 71                                 | 10.3.                                                           | ¿La organización selecciona y utiliza herramientas de investigación para mejorar el<br>Líderes de los procesos |                                | Puede contar con un proceso de mejora en el SGC y/o formación en metodologías de         |  |  |   |  |  |
|                                    |                                                                 | desempeño?                                                                                                    |                                | mejora                                                                                   |  |  |   |  |  |
| 10. MEJORA - NIVEL DE APLICACIÓN → |                                                                 |                                                                                                    |                                |                                                                                          |  |  |   |  |  |

*Figura CCCC14.* Cuestionario de evaluación de requisitos – Parte 6.

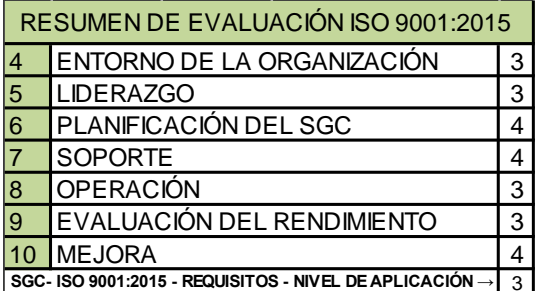

*Figura CCCC15.* Resumen de evaluación de los requisitos.

La organización tiene un sistema de gestión de la calidad que en general satisface los requisitos de los clientes. La mejora puede orientarse hacia mejorar la focalización de los procesos hacia el cliente e implantar procesos de mejora continua. Se mejoró el nivel de aplicación de la Norma ISO con respecto al diagnóstico inicial, esto se debe a que las actividades del plan de aseguramiento de calidad fueron realizados con respecto a la Norma, se estableció la política, objetivos, cronograma de auditorías y capacitaciones referentes a la importancia de lograr cumplir con los requerimientos y la satisfacción total de los clientes y partes interesadas.

# **Apéndice DDDD. Verificar – MTBF Y MTTR**

Se realizó la verificación de los indicadores de mantenimiento para apreciar el impacto que tuvieron las diversas implementaciones. En primera instancia se realizó y se analizó las grandes pérdidas que existen en las distintas máquinas más críticas. Los datos que se muestran a continuación son del mes de mayo 2019.

# Tabla DDDD1

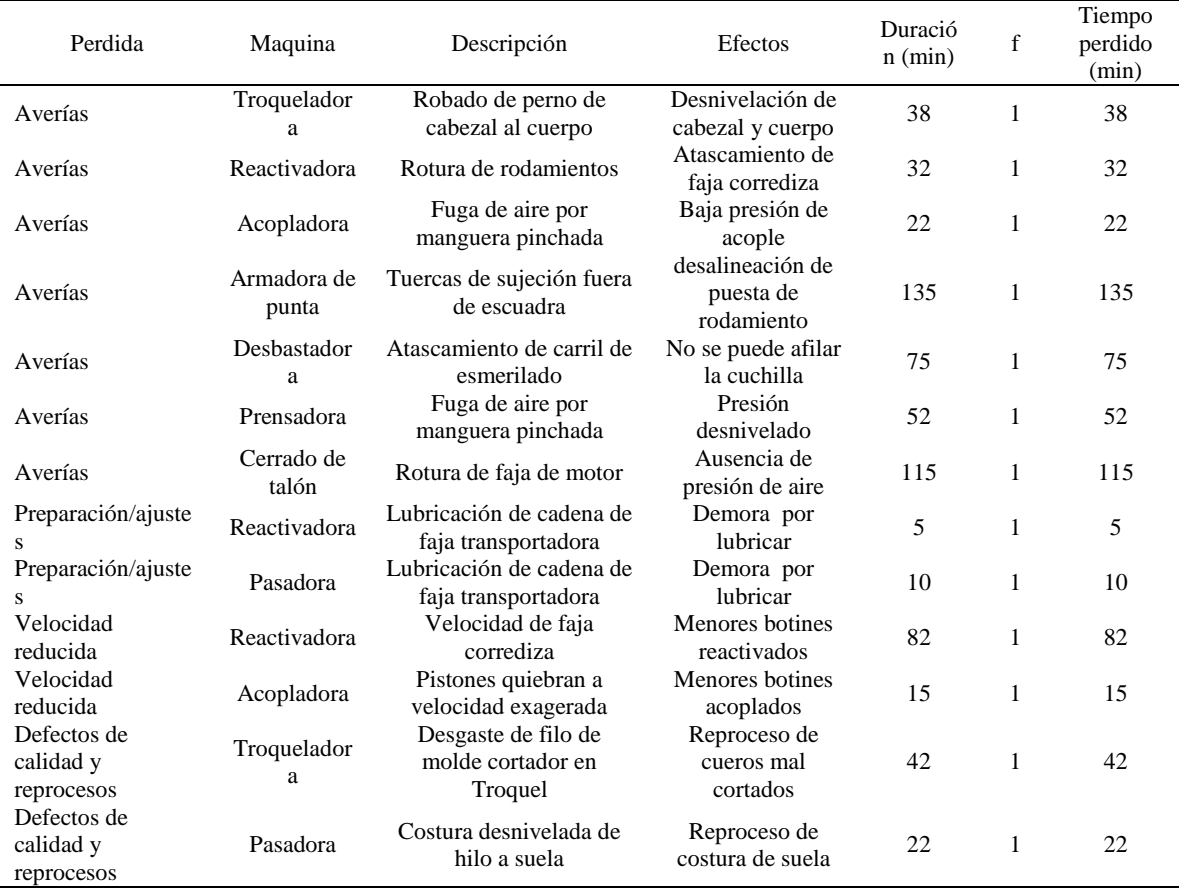

## *Grandes perdidas del mes de Mayo 2019*

A continuación se muestra el análisis del tiempo total de mantenimiento

# Tabla DDDD2

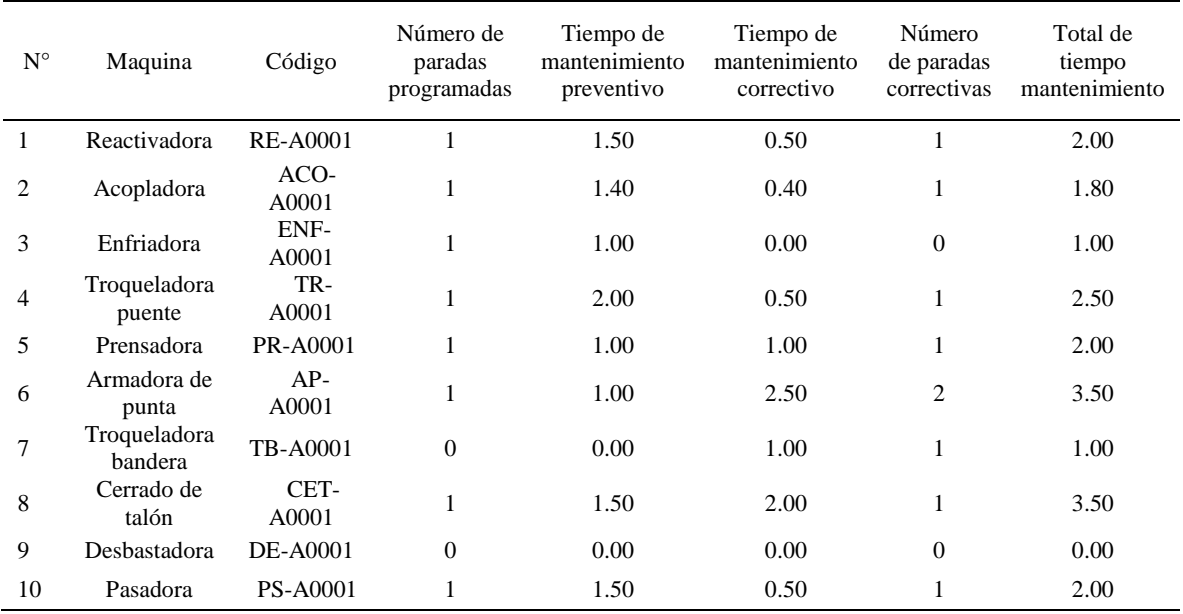

#### *Análisis del tiempo total de mantenimiento*

Cabe resaltar que las horas laborables para fabricar solamente el producto patrón son 180 horas al mes. El tiempo operacional es la diferencia entre el tiempo laborable con el tiempo total de mantenimiento. A continuación se muestra las horas laborables y el tiempo operacional.

## Tabla DDDD3

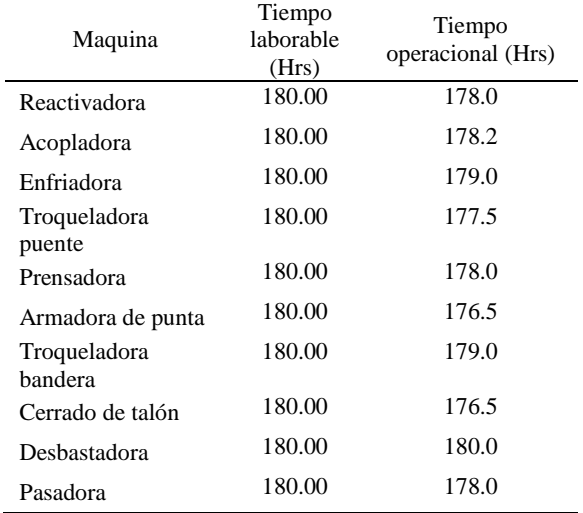

### *Tiempo operacional por Máquina*

# Luego se procede a calcular el Tiempo medio entre fallos (MTBF) y el Tiempo

Medio de Restauración (MTTR). Se muestra la fórmula de tales indicadores:

MTBF= Tiempo Operacional N° de paradas correctivas

MTTR= Tiempo de mantenimiento correctivo  $\mathrm{N}^\circ$  paradas correctivas

# Tabla DDDD4

*Los valores resultantes*

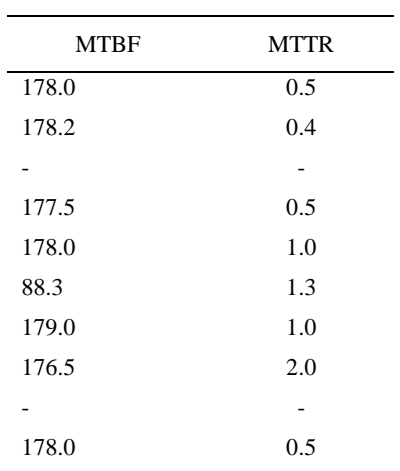

En el mes de mayo 2019 se tiene un mayor MTBF para la máquina Troqueladora bandera con 179 horas entre fallas. Es decir que el tiempo máximo para que ocurriese una falla luego de otra falla es de 179 horas, lo cual recae para la máquina Troqueladora.

Además se tiene un menor MTTR para la máquina Acopladora con 0.4 horas de duración para su respectivo mantenimiento correctivo.

#### **Apéndice EEEE. Verificar – Control de Calidad**

Luego de poner en práctica las acciones propuestas en el AMFE de proceso y de desarrollar el diseño de experimentos robustos de Taguchi de su variable de adherencia, se verifica que todos los planes de mejora hayan tenido un impacto positivo para con el proceso de Acoplamiento suela con botín.

## **ACOPLAMIENTO SUELA CON BOTÍN**

Para verificar si el proceso está bajo control estadístico utilizaremos como respuesta de tipo variable la adhesión capellada a suela medido en N/cm2.

#### **Analisis**

Para determinar la cantidad de muestras a estudiar se usó la fórmula de Población

finita:

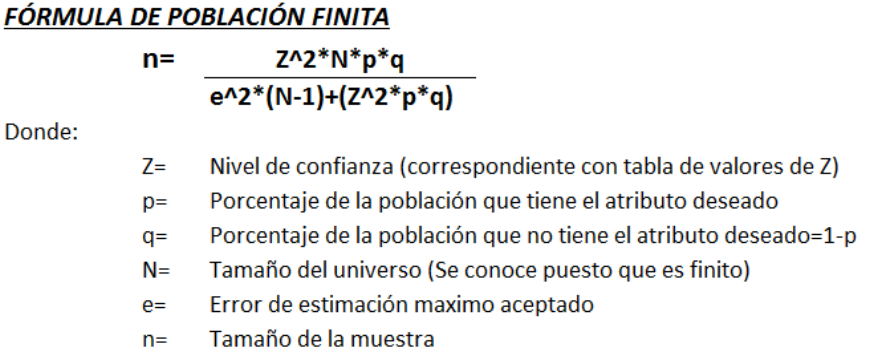

- Como se usó un nivel de confianza de 95% el valor de z resultó ser 1.96
- Se usó para p y q los valores de 0.5, porque se necesita que el producto de ellos origine que mi muestra sea el mayor posible porque lo desconozco y es por ello que el punto más alto del producto de p y q es cuando son iguales a 0.5.
- El tamaño del universo fue la cantidad de producción del mes de Mayo 2019, el cual fue de 6137 pares de botines de seguridad para que pueda

darnos suficiente tiempo para analizar el número de muestras que sea necesario para lograr que sea confiable nuestro estudio.

- El valor del error de estimación máximo aceptado nos lo dio el jefe de producción, el cual fue de 8%, debido a que es el error porcentual muestral máximo permitido para lo que es la adherencia de la suela capellada.
- El tamaño de muestra resultó después de usar tal formula, 150 pares de botines de seguridad.

Es así que habiendo completado las 150 muestras que se determinó con la formula se pasó a construir el diseño muestral. Se realizaron 6 observaciones por cada muestra debido a ciertos factores como la presencia de causas asignables. Se tomó muestras ciertos días debido a que no todos los días se fabrica el producto patrón, se tomó antes y después de la hora del almuerzo para apreciar el factor de ánimo o cansancio de los trabajadores. Otros días no hubo materia prima y por ello se canceló la producción del producto en estudio. Otros días simplemente la empresa decidió fabricar otros productos y no el que se está estudiando. Otros días no se usaron todas las maquinas debido a que están ocupadas con otro producto. En todo esto se apreció la intervención de los factores de las 6M.

## Tabla EEEE1

|                         | <b>OBSERVACIONES (N/cm2)</b> |                  |                  |                  |                  |                  |  |
|-------------------------|------------------------------|------------------|------------------|------------------|------------------|------------------|--|
| <b>TOMAS</b>            | OBS <sub>1</sub>             | OBS <sub>2</sub> | OBS <sub>3</sub> | OBS <sub>4</sub> | OBS <sub>5</sub> | OBS <sub>6</sub> |  |
| $\mathbf{1}$            | 66.6114                      | 63.8466          | 65.9123          | 67.7006          | 64.6308          | 67.7495          |  |
| $\boldsymbol{2}$        | 66.9397                      | 67.3196          | 66.3522          | 66.962           | 67.6022          | 66.0983          |  |
| 3                       | 63.5454                      | 66.5287          | 67.8296          | 68.0452          | 68.3249          | 65.3364          |  |
| $\overline{\mathbf{4}}$ | 63.5695                      | 64.3231          | 66.593           | 63.6314          | 67.8212          | 68.0259          |  |
| 5                       | 68.2497                      | 64.4265          | 66.5061          | 66.6035          | 66.5536          | 66.2098          |  |
| 6                       | 66.655                       | 65.0774          | 65.2698          | 66.1463          | 65.8451          | 64.4674          |  |
| 7                       | 63.6911                      | 65.7169          | 67.3297          | 65.4134          | 63.7553          | 67.3219          |  |
| 8                       | 66.8322                      | 63.7933          | 67.7876          | 65.7622          | 66.0455          | 67.212           |  |
| 9                       | 64.9476                      | 63.5714          | 66.0403          | 66.3291          | 66.795           | 66.7765          |  |
| 10                      | 65.4986                      | 63.6588          | 64.5737          | 66.3049          | 68.1999          | 67.3976          |  |
| 11                      | 64.8096                      | 65.8888          | 66.5035          | 67.3534          | 68.2631          | 65.2365          |  |
| 12                      | 67.0424                      | 66.2243          | 65.6544          | 65.3283          | 64.8676          | 67.332           |  |
| 13                      | 65.4226                      | 64.3118          | 67.0651          | 64.1951          | 65.5131          | 66.2322          |  |
| 14                      | 67.0776                      | 65.2866          | 67.8031          | 67.8232          | 63.8072          | 66.5936          |  |
| 15                      | 64.8627                      | 63.9511          | 65.8656          | 66.4261          | 65.6066          | 64.0021          |  |
| 16                      | 65.5784                      | 67.057           | 68.2986          | 65.3811          | 65.2034          | 66.8393          |  |
| 17                      | 67.0107                      | 63.6505          | 64.8237          | 65.0785          | 66.7909          | 65.221           |  |
| 18                      | 65.2126                      | 64.3458          | 68.1575          | 67.5481          | 64.3643          | 64.482           |  |
| 19                      | 66.1953                      | 67.1107          | 66.8298          | 65.4891          | 65.8366          | 67.5376          |  |
| 20                      | 63.8094                      | 63.6032          | 67.8241          | 65.9264          | 66.0408          | 66.2623          |  |
| 21                      | 65.3055                      | 65.9607          | 63.9875          | 65.5274          | 67.2908          | 63.7309          |  |
| 22                      | 64.5199                      | 67.687           | 66.8977          | 65.6008          | 66.3903          | 66.052           |  |
| 23                      | 64.6363                      | 65.4219          | 64.9697          | 67.2655          | 68.0093          | 65.6493          |  |
| 24                      | 64.2738                      | 67.6126          | 66.148           | 65.0392          | 68.0181          | 63.805           |  |
| 25                      | 67.1331                      | 66.5846          | 65.0885          | 66.2956          | 67.6758          | 66.3087          |  |

*Observación de Resistencia de Adhesión Suela*

*Nota.* Resistencias resultantes a la adhesión de suela a capellada por cada par de botines medidos en Newton /cm2 (N=150).

Con el fin de comprobar si los datos se ajustan a una distribución normal, se realiza una prueba de normalidad. Teniendo como hipótesis:

Ho: Los datos se ajustan a una distribución normal.

H1: Los datos no se ajustan a una distribución normal.

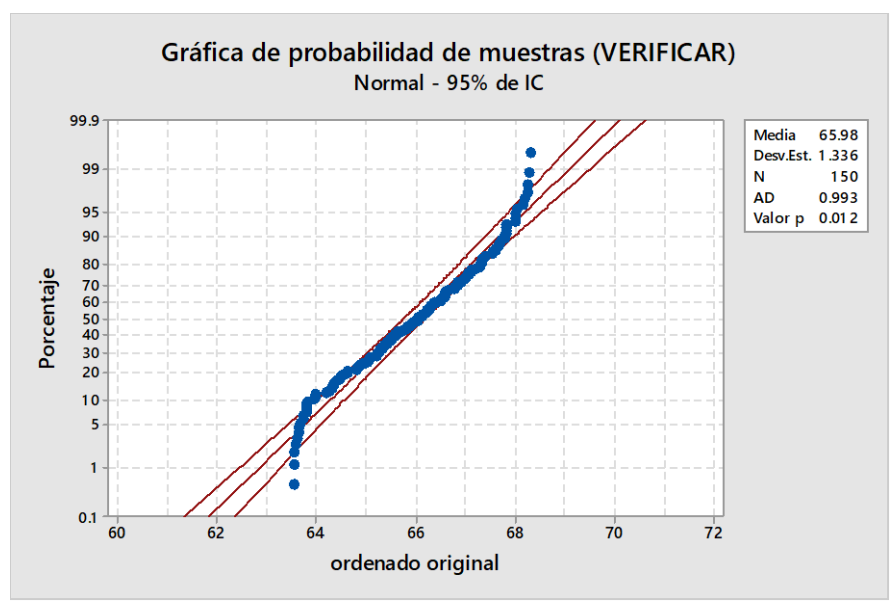

*Figura EEEE1.* Gráfica de probabilidad inicial. Adaptado de software Minitab.

Con la ayuda del software Minitab17 se calculó el valor p=0.012; el cual es menor a 0.05. Con este resultado se concluye que los datos tomados no siguen una distribución normal. No se acepta la hipótesis H0.

Es por ello que planteamos el teorema de límites centrales a los datos originales de la variable respuesta.

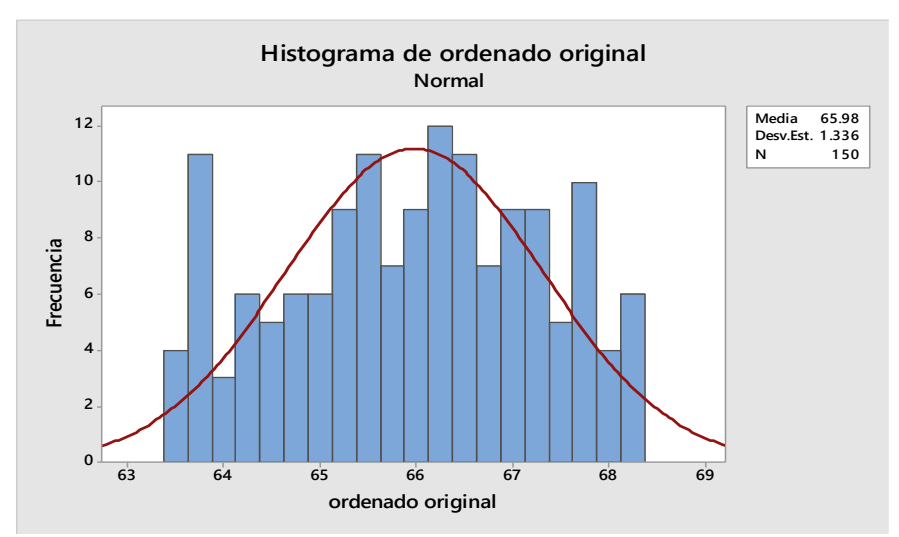

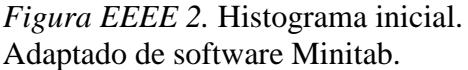

**Teorema de límites centrales:** Se agrupó promediando de 3 en 3 los 150 valores tomando como número de observaciones 3 y como número de subgrupos 16.

Se aprecia que el histograma no tiene forma de campana y por ello se vuelve a resaltar el uso del Teorema de Límites centrales para los datos de Resistencia de la adhesión suela capellada.

### Tabla EEEE2

| Resistencia a la adhesión de suela a capellada en Newton /cm2 |                 |                  |                     |  |  |  |  |
|---------------------------------------------------------------|-----------------|------------------|---------------------|--|--|--|--|
| <b>SUBGRUPOS</b>                                              | <b>MUESTRA1</b> | <b>MUESTRA 2</b> | <b>MUESTRA</b><br>3 |  |  |  |  |
| 1                                                             | 65.4568         | 66.6936          | 66.8705             |  |  |  |  |
| 2                                                             | 66.8875         | 65.9679          | 67.2355             |  |  |  |  |
| 3                                                             | 64.8285         | 66.4928          | 66.3941             |  |  |  |  |
| 4                                                             | 66.4556         | 65.6674          | 65.4863             |  |  |  |  |
| 5                                                             | 65.5792         | 65.4969          | 66.1377             |  |  |  |  |
| 6                                                             | 66.3399         | 64.8531          | 66.6335             |  |  |  |  |
| 7                                                             | 64.577          | 67.3008          | 65.734              |  |  |  |  |
| 8                                                             | 66.951          | 66.307           | 65.8426             |  |  |  |  |
| 9                                                             | 65.5998         | 65.3135          | 66.7224             |  |  |  |  |
| 10                                                            | 66.0747         | 64.8931          | 65.3449             |  |  |  |  |
| 11                                                            | 66.978          | 65.8931          | 65.1616             |  |  |  |  |
| 12                                                            | 65.6968         | 65.9053          | 65.4648             |  |  |  |  |
| 13                                                            | 66.7119         | 66.2878          | 65.0789             |  |  |  |  |
| 14                                                            | 66.0765         | 65.0846          | 65.5164             |  |  |  |  |
| 15                                                            | 66.3682         | 66.0144          | 65.0093             |  |  |  |  |
| 16                                                            | 66.9747         | 66.0115          | 65.6208             |  |  |  |  |

*Pruebas de Adhesión Capellada a Suela*

*Nota*. Agrupación en 3 muestras las resistencias conseguidas anteriormente.

Con el fin de comprobar si los datos se ajustan a una distribución normal, se realiza

una prueba de normalidad. Teniendo como hipótesis:

Ho: Los datos se ajustan a una distribución normal.

H1: Los datos no se ajustan a una distribución normal.

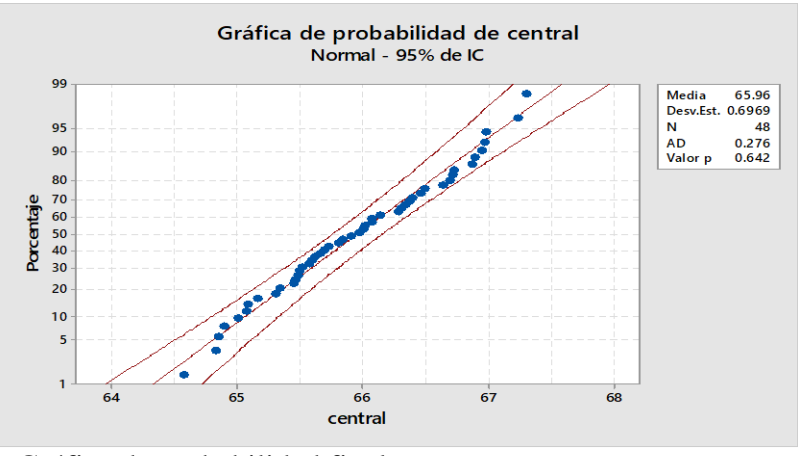

*Figura EEEE3.* Gráfica de probabilidad final. Adaptado de software Minitab.

En la gráfica presentada se aprecia que los datos siguen una distribución normal.

Valor p es mayor a 0.05.

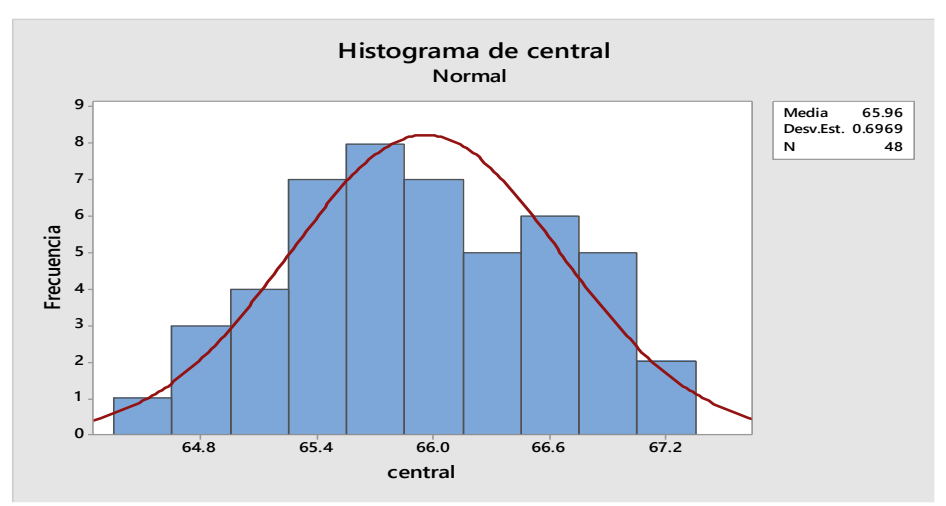

*Figura EEEE4.* Histograma final. Adaptado de software Minitab.

El histograma resultante tiene forma de campana por lo que comprobamos que los datos obtenidos siguen una distribución normal debido a la aplicación de los Límites centrales.

Se decidió usar la carta X-R debido a que el proceso de Acoplamiento de botín con la suela es proceso masivo, es decir se producen miles de botines durante un lapso de tiempo pequeño. Además, se escogió este tipo de carta porque el número de observaciones es 6 y por teoría según Douglas C. Montgomery cuando se tiene este tamaño de subgrupos racionales ya sea 4,5 o 6 se recomienda usar la carta de control X-R. Incluso la variable de salida, el cual es la adherencia (N/cm2), es de tipo continuo. Además se escogió porque estamos analizando subgrupos de tamaño igual para todas las muestras y tenemos una muestra grande para la cual este tipo de gráfica nos es más precisa.

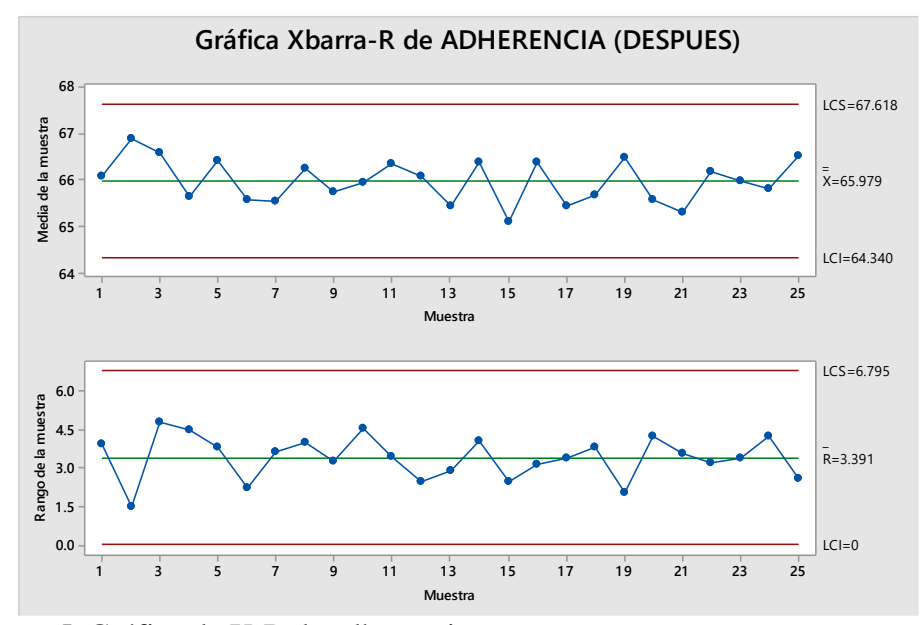

*Figura EEEE5.* Gráfica de X-R de adherencia. Adaptado de software Minitab.

Se obtiene la gráfica X-R donde se observa la ausencia de causas asignables. Las variaciones que se aprecian en la gráfica solo es originada por causas comunes; aquellas que permanecen día a día y es aportada en forma natural por las condiciones de las 6M. Su desempeño en el futuro inmediato es predecible. Se aprecia que los promedios tanto en la carta X y en la carta R no superan los límites de control por lo que se concluye que la resistencia a la adherencia es estable y está bajo control estadístico.

En la gráfica X se aprecia que el proceso está bajo control estadístico debido a que los datos están dentro de los límites de control entre 64.340 hasta 67.618

De esta manera, estos límites son utilizados para detectar cambios en la media del proceso y evaluar su estabilidad.

En la gráfica R identificaremos si el proceso es estable o no. Según la gráfica resultante se espera que el rango de los datos varíe de 0 a 6.795 N/cm2. Estos límites son utilizados para detectar cambios en la amplitud de la variación del proceso y **para ver qué tan estable** permanece a lo largo del tiempo.

Se aprecia que no ha habido durante la toma de estas resistencias algún cambio en los métodos de medición, ni fallo de la máquina, ni una mejora en tal proceso, etc. Y es por ello que los datos están dentro de los límites de control, es decir bajo control.

De la gráfica de control se observa también que:

- No se encuentran puntos fuera de los límites de control.
- No se observan siete puntos consecutivos en una línea constante creciente o decreciente (tendencias).
- No se observan siete puntos consecutivos a un mismo lado de la media por encima o por debajo (rachas).

Por lo tanto, se concluye que el proceso se encuentra bajo control estadístico, ya que no se encuentran causas especiales.

Luego de determinar la estabilidad del proceso de Acoplamiento suela con botín, se realizó un análisis de Capacidad.

# **Capacidad del Proceso**

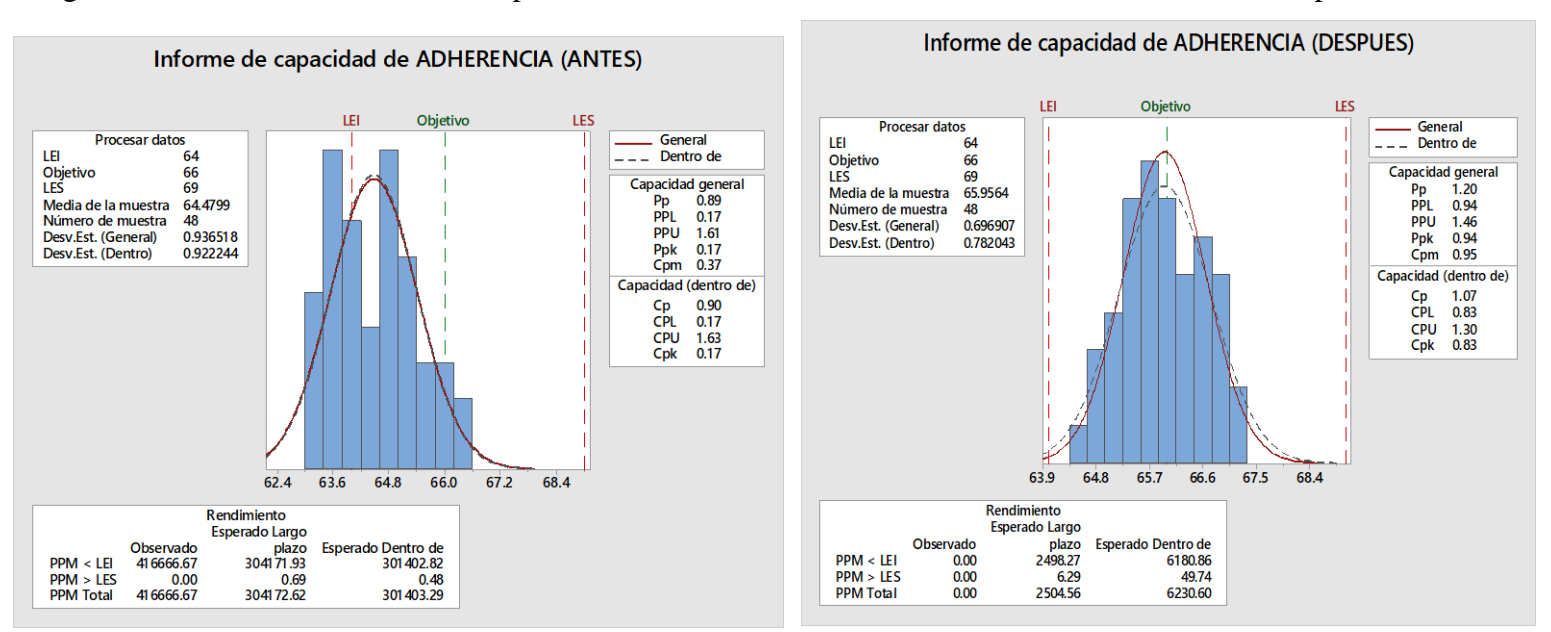

Luego de determinar la estabilidad del proceso de **Coser suela con botín**, se realizó un análisis de Capacidad.

*Figura EEEE6.* Verificar capacidad de adherencia. Adaptado de software Minitab.

Anteriormente en el proceso de Acoplamiento suela con botín se tenía un Cp=0.90 (inherentemente incapaz) y un Cpk=0.17

(operacionalmente incapaz), se recomendó centrar el proceso y disminuir la variabilidad.

Pero ahora, luego de implementar la mejora se consiguió un Cp=1.07 (inherentemente capaz), el Cp aumentó debido a

que la variación natural del proceso disminuyó hasta ser menor que el ancho de las especificaciones. La empresa asignó para el Cp una meta de 1. La implementación de mejora logró superar la meta haciendo que el Cp supere el valor de 1. El proceso es parcialmente adecuado, requiere de un control estricto.

Y un Cpk=0.83 (Operacionalmente incapaz), el Cpk aumentó debido a que la media del proceso se acercó más a la media de las especificaciones. La meta asignada por la empresa para el Cpk fue de 1. Debido a que no cumplió la meta se planteará acciones correctivas en la etapa de actuar.

El Cpm que se obtuvo antes de la mejora fue de 0.37 pero ahora se consiguió tener un Cpm de 0.95, lo cual sigue siendo menor a 1. En la figura se muestra que el proceso está dentro de los límites de especificación, pero sigue aún descentrado en torno a su valor objetivo, que es de 66 N/cm2.

Finalmente se concluye que el proceso es capaz de cumplir con las especificaciones, sin embargo, se necesita de un control estricto. Este logro se obtuvo puesto que están aplicando la mejor combinación de los factores controlables que afectan a la adherencia (N/cm2) de la suela a capellada en el proceso de Acoplamiento suela con botín.

### **PROCESO DE DESBASTADO**

Luego de realizar todas las acciones propuestas en el AMFE de procesos como la creación de manuales, registros, controles, capacitaciones, se procedió a verificar si el proceso de Desbastado se volvió más capaz.

#### **Analisis**

Para determinar la cantidad de muestras a estudiar en este proceso de desbastado se usó la fórmula de Población finita:

- Como se usó un nivel de confianza de 95% el valor de z resultó ser 1.96
- Se usó para p y q los valores de 0.5, porque se necesita que el producto de ellos origine que mi muestra sea el mayor posible porque lo desconozco y es por ello que el punto más alto del producto de p y q es cuando son iguales a 0.5.
- El tamaño del universo fue la cantidad de producción del mes de Mayo 2019, el cual fue de 6137 pares de botines de seguridad para que pueda darnos suficiente tiempo para analizar el número de muestras que sea necesario para lograr que sea confiable nuestras muestras.
- El valor del error de estimación máximo aceptado nos lo dió la gerenta administrativa, el cual fue de 1%, debido a que es el mínimo error de muestra aceptado por parte de ella.
- El tamaño de muestra resultó después de usar tal formula, 3745 pares de botines de seguridad.

Se tomó tamaños de muestras variables porque la producción que entra no es la que sale. La producción diaria de botines económicos es distinta. Para cumplir con el principio de **ALEATORIEDAD** se tomaron las muestras de cualquier trabajador al azar que esté laborando en ese momento. Para cumplir con el principio de la **VARIABLIDAD** se tomó muestras ciertos días ya que no todos los días se fabrica el producto patrón. Debido a la presencia de diversas causas asignables que ocurrieron durante todo el periodo en que se muestreó. Se tomó las muestras antes y después de la hora del almuerzo para apreciar el

factor de ánimo o cansancio de los trabajadores. Otros días no hubo materia prima y por ello se canceló la producción del producto en estudio. Otros días simplemente la empresa decidió fabricar otros productos y no el que se está estudiando. Otros días no se usaron todas las maquinas debido a que están ocupadas con otro producto. En todo esto se apreció la intervención de los factores de las 6M lo cual originó que se haya tomado muestras representativas de la producción de **tamaño variable.**

Debido a todos los factores mencionados, a la naturaleza del proceso de corte de piezas y a las veces en que la empresa fabricó el producto en estudio, se logró tener **31 subgrupos** a estudiar las cuales se representan en la Gráfica de % de defectuoso acumulado, que muestra un **comportamiento estacionario** consiguiendo así que la cantidad de muestras fue confiable.

Debido a que en el proceso, las piezas inspeccionadas son calificadas como defectuosas y no defectuosas, es decir por clasificación puesto que cada artículo se evalúa como "pasa" o "no pasa" para asegurarse de que la empresa no envíe ninguna pieza que no se pueda utilizar, siendo además que la cantidad de muestra es variable, se empleará la *CARTA P* para realizar el control estadístico del proceso de corte piezas y representar la proporción de elementos defectuosos por subgrupo.

#### **Control estadístico**

#### *CARTA P*

Luego de hallar la cantidad de muestras a analizar se empieza a hacer el muestreo en planta. Se coge como primer subgrupo una cierta cantidad de piezas de cuero y se juzga cada una si pasa o no. Luego se continúa con el segundo subgrupo cogiendo otra cierta cantidad de piezas de cuero y también se juzga si pasa o no. Y así sucesivamente hasta

completar los 31 subgrupos**.** A continuación, se muestra la construcción del diseño

muestral.

# Tabla EEEE3 *Cantidad de Defectuosos por Muestra*

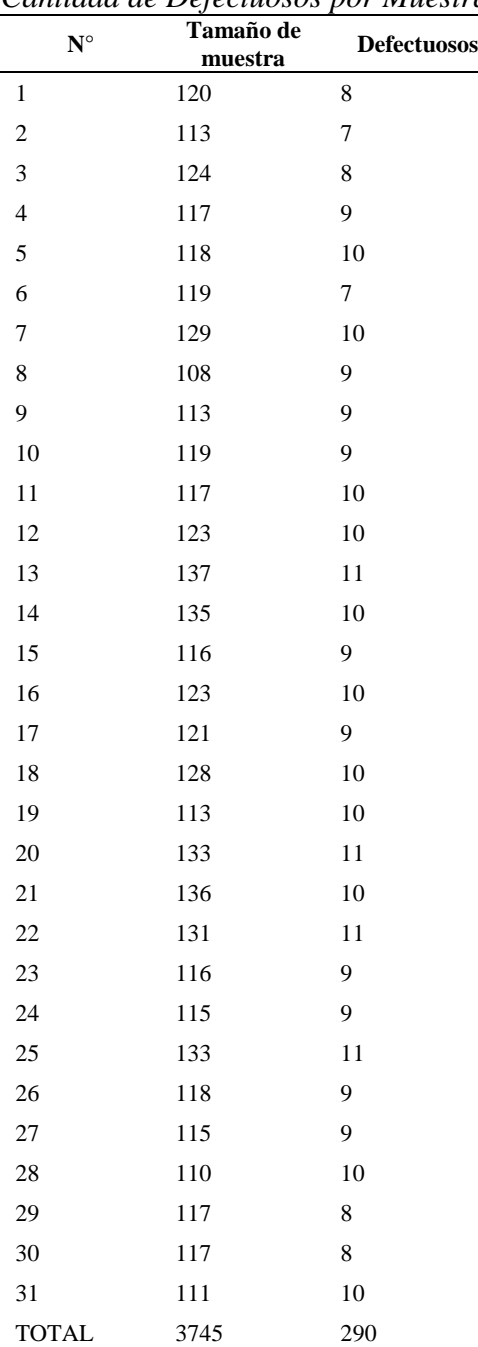

Se ingresó los datos al software de MINITAB para obtener el gráfico de la carta P y

el análisis de capacidad.

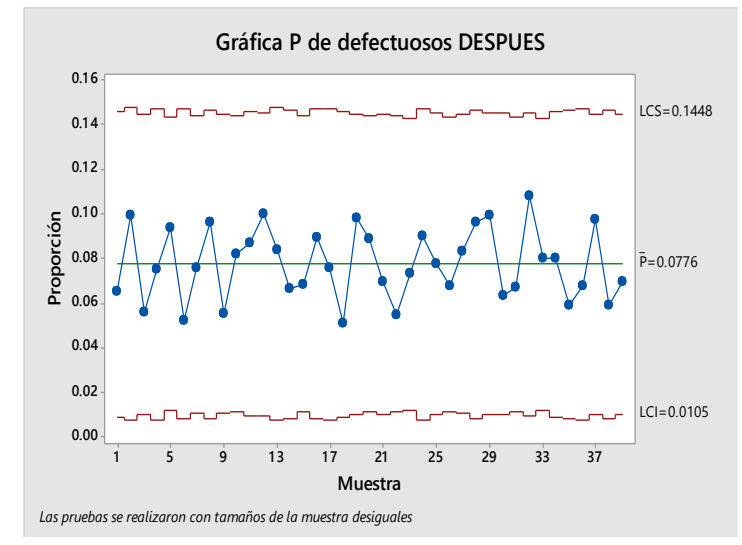

*Figura EEEE7.* Gráfica P de defectuosos*.* Adaptado de software Minitab.

La gráfica P muestra que la proporción promedio de defectuosos es aproximadamente 0.0776. Se observa la ausencia de causas asignables. Las variaciones que se aprecian en la gráfica solo es originada por causas comunes; aquellas que permanecen día a día y es aportada en forma natural por las condiciones de las 6M. Su desempeño en el futuro inmediato es predecible. Ninguna de las proporciones de subgrupo está fuera de los límites de control, y los puntos dentro de los límites muestran un patrón aleatorio. Esta gráfica P no proporciona ninguna evidencia de falta de control, asimismo y se observa que el proceso se encuentra bajo control.

Después de verificar que el proceso está bajo control estadístico se procede recién a realizar el análisis de capacidad.

### **Análisis de capacidad**

.

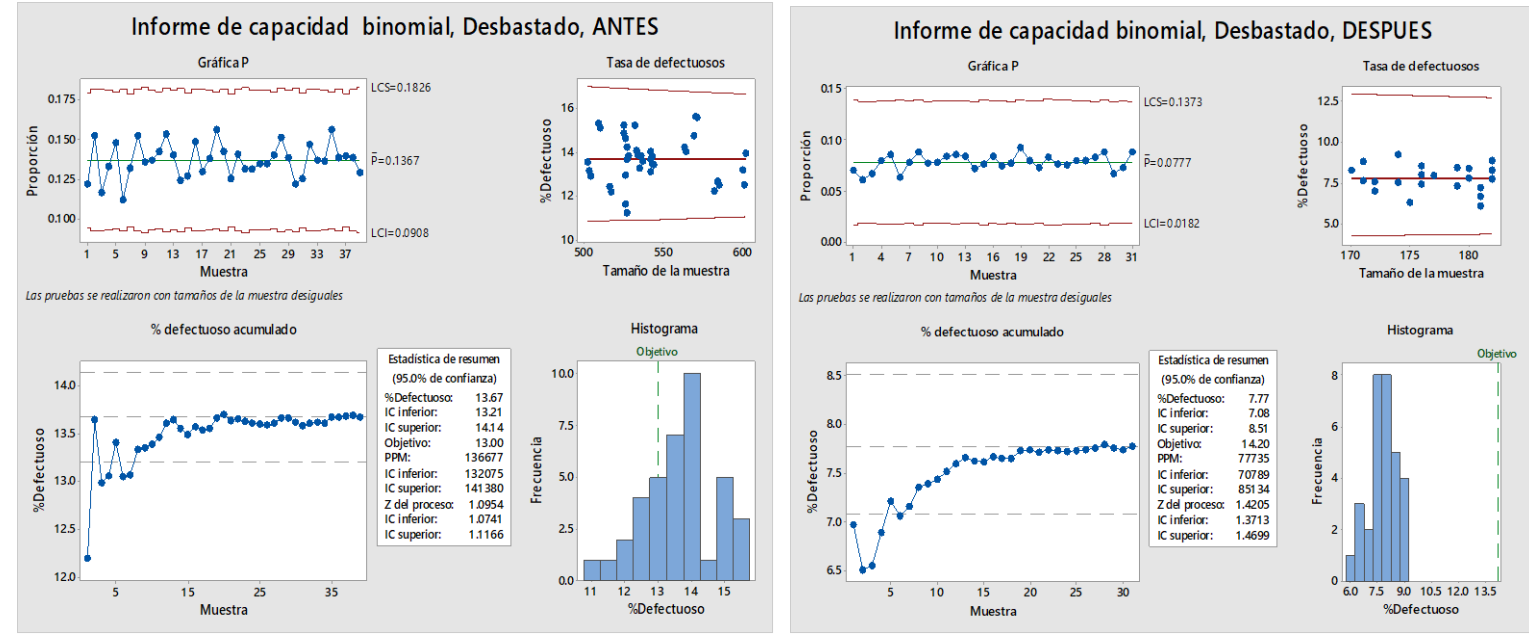

*Figura EEEE8.* Informe de capacidad del proceso binomial de defectuoso. Adaptado de software Minitab.

**Conclusión:** Anteriormente en el proceso de desbastado se tenía un % de defectuoso de 13.67%, con un valor objetivo de 14.20% y un valor z de 1.095 pero después de implementar el plan de control de la calidad que incluía, registros, manuales, capacitaciones entre otros, se logró reducir el % de defectuoso a un 7.77%, con el mismo valor objetivo de 14.20% y se consiguió volverlo más capaz, el cual se refleja en el valor que resultó z, y que fue de 1.42. Finalmente se concluye que el proceso es capaz de cumplir con las especificaciones, sin embargo, se necesita de un control más estricto y de seguir con el uso de tales registros, manuales implementados para que sea continua la mejora y el valor z aumente mucho más.

En la gráfica **Tasa de defectuosos de ANTES y DESPUES**, los puntos están dispersos de manera aleatoria alrededor de la línea central. Se puede presuponer que los datos siguen una distribución binomial. Por lo tanto, los datos se pueden evaluar utilizando el análisis de capacidad binomial.

En la gráfica **%defectuoso acumulado (DESPUES)**, el %defectuoso se estabiliza a lo largo de la línea de la media de %defectuoso. Es así que sólo fue necesario tomar 31 subgrupos y no 33 como las que se usaron para antes de la mejora; logrando tener una estimación estable y fiable del % de defectuoso.

El **histograma** se usó para evaluar la distribución del %defectuoso en las muestras. El valor objetivo para el proceso depende de las consecuencias que un defectuoso tendría para el cliente. El **histograma (DESPUES)** al igual que el histograma **(ANTES)** tiene la misma ocurrencia, debido a que los picos más altos de frecuencia de los % de defectuosos se encuentran a la izquierda del valor objetivo, además aún hay cierta cantidad de % de defectuosos a lado derecho del valor objetivo, lo cual se entiende que son ambos procesos parcialmente capaces.

En la tabla *Estadística de resumen (DESPUES)* que muestra la gráfica de análisis de capacidad, el %Defectuosos es igual a 7.77 el cual se encuentra dentro de los **Intervalos de confianza inferior y superior,** es decir entre 7.08% y 8.51%, **mostrados** en tal tabla**.**  Además, el **IC superior, 8.51%,** es menor que la tasa máxima permitida de defectuosos, el cual es el objetivo, 14.20 %, que impone la empresa. **Por lo tanto, se está un 95% seguro de que el valor real del %defectuoso no excede el valor máximo permitido y que el tamaño de subgrupos que se ha tomado capta todos los escenarios que ocurre en el proceso y contiene el índice de capacidad real.** 

Se decidió comprobar el dato de PPM que dio el software de MINITAB con la fórmula para hallarlo. Se evalúa el índice de PPM (Piezas por Millón) para tener una indicación más clara de cómo funciona el proceso.

**PPM** =  $\frac{\text{Cantidad de Piezas Defectuosas}}{\text{Cantidad de Piezas Inspeccionadas}}$  x 1,000 000

Se concluye que 77735 unidades están defectuosas recolectando una muestra de 1'000 000 de elementos del proceso actual.

Los valores de Z más grandes indican que el proceso funciona mejor. Lo ideal es tener una Z del proceso de por lo menos 2. El valor objetivo para el proceso depende de las consecuencias que un defectuoso tendría para el cliente. En la gráfica se aprecia que el **valor de Z** resultó 1.4205.

## **Apéndice FFFF. Verificar – Índice de Costos de Calidad**

1) Definición del objetivo de la encuesta:

Se volvió a realizar encuestas para poder verificar en cuanto cambió el costo de la calidad habiendo implementado los planes que se propusieron.

2) Diseño muestral:

La población es 1 Operarios, 1 Contadora, 1 Jefe de Producción y 1 Gerente comercial, ya que todos conocen las características de los procesos, se decidió realizar la encuesta sobre el costo de calidad a ellos.

La encuesta se evaluó en relación al Producto, Políticas, Procedimiento y Costos:

- En Relación al Producto: Se busca comparar los productos que ofrece la empresa en relación a la competencia, aspectos técnicos de diseño y potenciales fallos.
- En Relación a las Políticas: Se busca evaluar a la empresa a nivel de políticas de calidad, relacionadas a nivel interno y externo de la organización.
- En Relación los Procedimientos: Se analiza el grado de estandarización de los procedimientos de la empresa relacionados al tema de calidad.
- En Relación a los Costos: Se busca evaluar en qué grado la empresa lleva una correcta gestión de calidad y grado de conocimiento de los costos de la calidad en los que incurre la empresa.

A continuación, se muestra la estructura del cuestionario:

#### ENCUESTA DE COSTOS DE CALIDAD DE LA EMPRESA FABRICA CALZADOS **LIDER SAC**

Responda por favor la siguiente encuesta considerando que cada puntaje presenta el siguiente criterio:

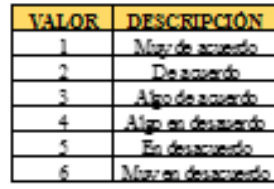

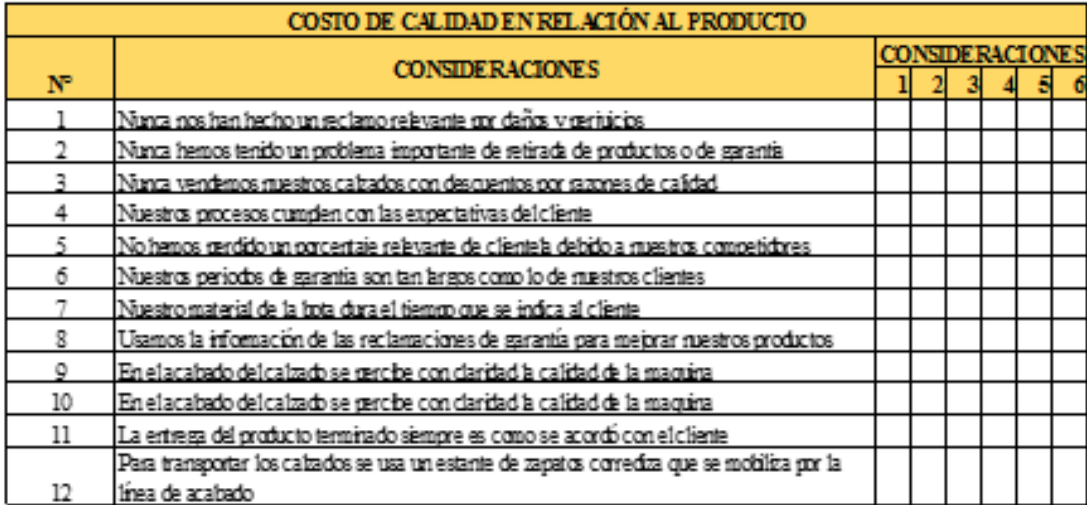

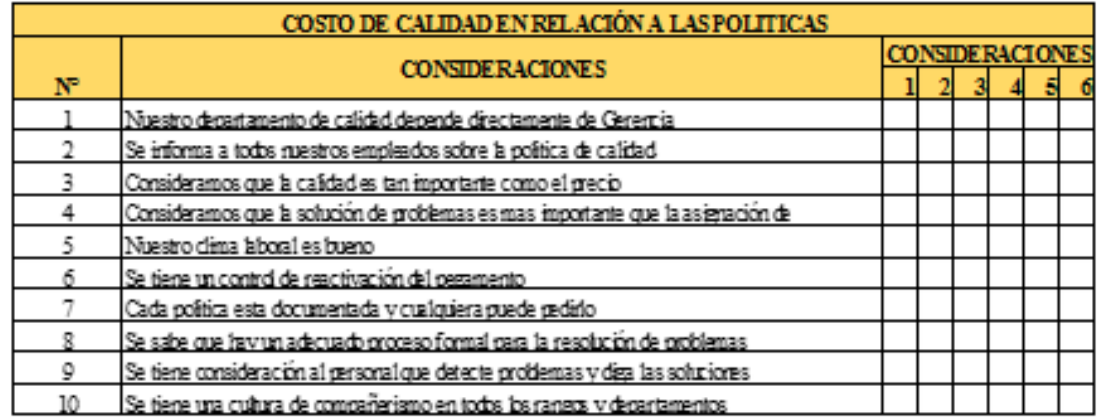

*Figura FFFF1.* Encuesta de costo de calidad.

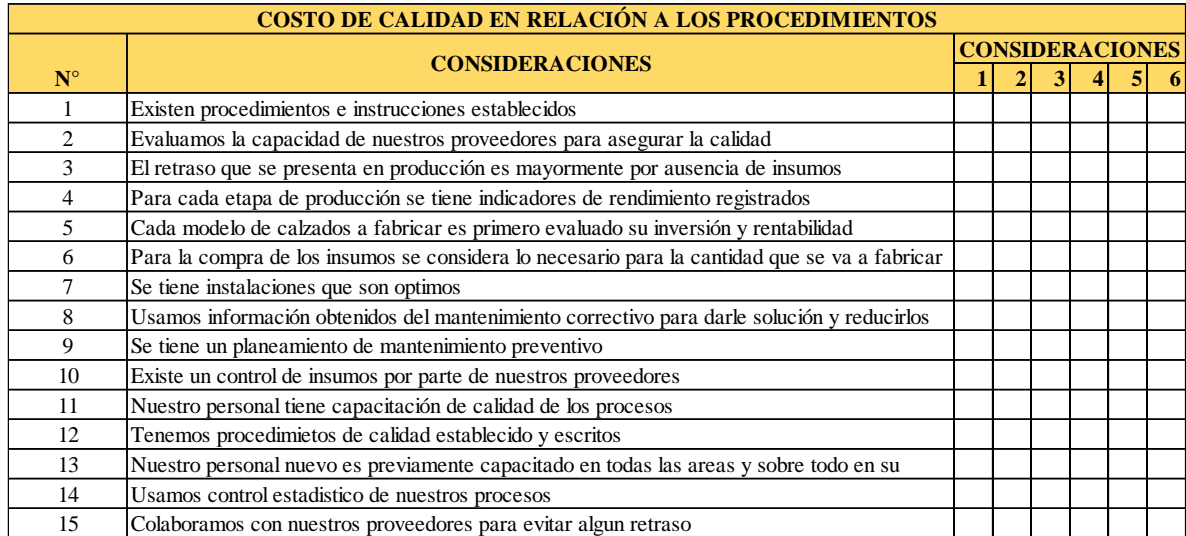

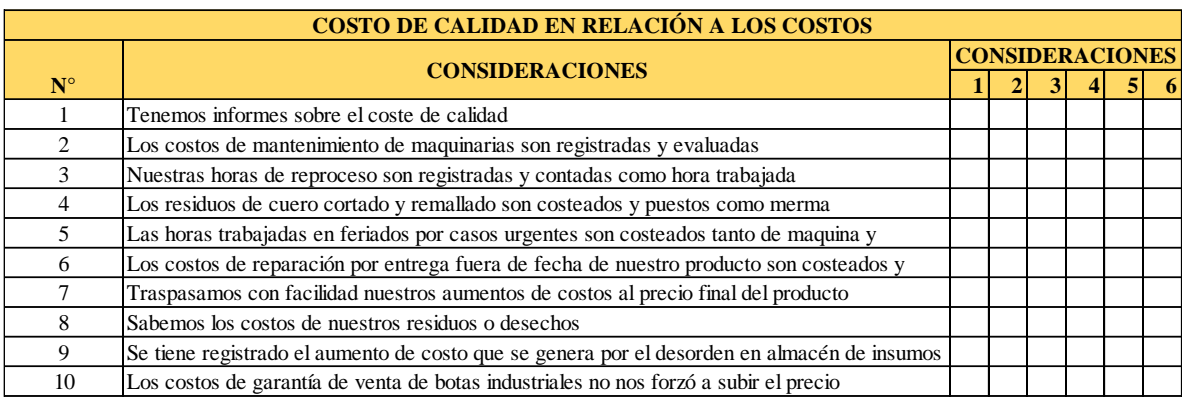

*Figura FFFF2.* Encuesta de costo de calidad relación a los procedimientos.

Luego de obtener todas las encuestas físicas rellanadas, éstas se procesan con el

Software B&V Consultores de Costo de Calidad.

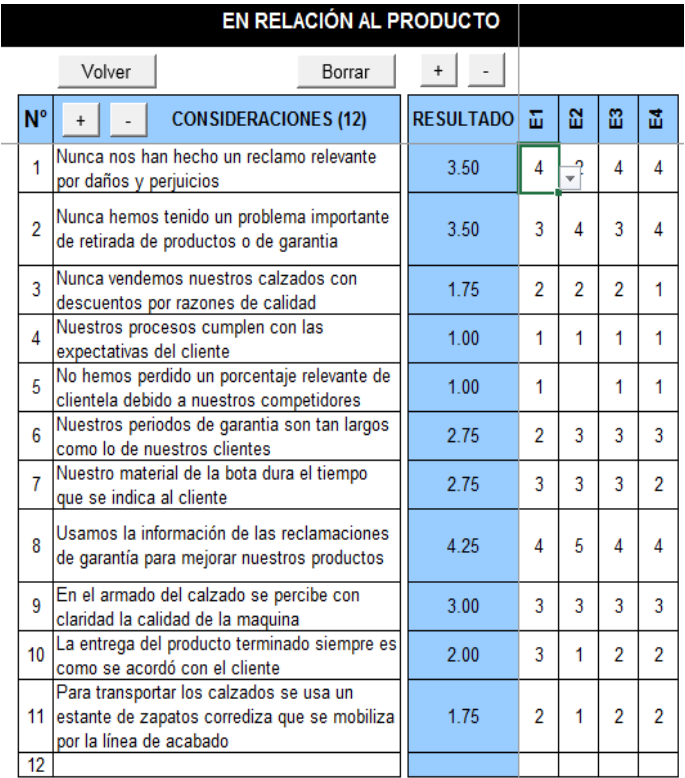

*Figura FFFF3.* Desarrollo encuesta – al producto. Adaptado del software V&B Consultores.

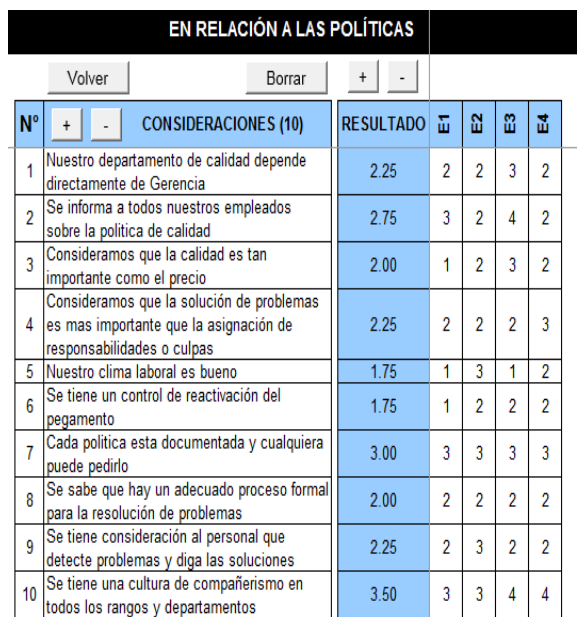

*Figura FFFF4.* Desarrollo encuesta – a la política*.* Adaptado del software V&B Consultores.

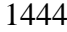

|                  | EN RELACIÓN A LOS PROCEDIMIENTOS                                                                                                |                  |                |                |                |                |  |
|------------------|----------------------------------------------------------------------------------------------------|------------------|----------------|----------------|----------------|----------------|--|
|                  | Volver<br>Borrar                                                                                                    |                  |                |                |                |                |  |
| $N^{\circ}$      | <b>CONSIDERACIONES (15)</b>                                                                                                    | <b>RESULTADO</b> | こ              | 昂              | 盌              | 畵              |  |
| 1                | Existen procedimientos e instrucciones<br>establecidos                                                                          | 2.75             | 3              | $\overline{2}$ | 3              | 3              |  |
| $\overline{a}$   | Evaluamos la capacidad de nuestros<br>proveedores para asegurar la calidad                                                      | 2.25             | 3              | 2              | 2              | $\overline{2}$ |  |
| $\overline{3}$   | El retraso que se presenta en producción es<br>mayormente por ausencia de insumos                                               | 175              | 1              | 2              | $\overline{2}$ | 2              |  |
| 4                | Para cada etapa de producción se tiene<br>indicadores de rendimiento registrados                                                | 2.50             | $\overline{2}$ | 3              | $\overline{2}$ | 3              |  |
| 5                | Cada modelo de calzados a fabricar es<br>primero evaluado su inversión y rentabilidad                                           | 1.00             | 1              | 1              | 1              | 1              |  |
| 6                | Para la compra de los insumos se considera<br>lo necesario para la cantidad que se va a<br>fabricar                             | 175              | 1              | 2              | 2              | 2              |  |
| 7                | Se tiene instalaciones que son optimos                                                                                          | 2.25             | $\overline{2}$ | 3              | $\overline{2}$ | $\overline{2}$ |  |
| 8                | Usamos información obtenidos del<br>mantenimiento correctivo para darle solución<br>v reducirlos                                | 2.50             | 3              | 3              | $\overline{2}$ | 2              |  |
| 9                | Se tiene un planeamiento de mantenimiento<br>preventivo                                                                         | 375              | 3              | 4              | 4              | 4              |  |
| 10               | Existe un control de insumos por parte de<br>nuestros proveedores                                                               | 2.25             | $\overline{2}$ | $\overline{2}$ | 3              | $\overline{2}$ |  |
| 11               | Nuestro personal tiene capacitación de<br>calidad de los procesos                                                               | 4.50             | 5              | 4              | 4              | 5              |  |
| 12 <sup>12</sup> | Tenemos procedimietos de calidad<br>establecido y escritos                                                                      | 3.75             | Δ              | Δ              | 4              | 3              |  |
| 13               | Nuestro personal nuevo es previamente<br>capacitado en todas las areas y sobre todo<br>en su puesto antes de empezar a trabajar | 1.25             | 2              | 1              | 1              | 1              |  |
| 14               | Usamos control estadístico de nuestros<br>procesos                                                                              | 3.00             | 3              | 3              | 3              | 3              |  |
| 15               | Colaboramos con nuestros proveedores para<br>evitar algun retraso                                                               | 1.25             | $\overline{2}$ | 1              | 1              | 1              |  |

*Figura FFFF5.* Desarrollo encuesta – a los procedimientos. Adaptado del software V&B Consultores.

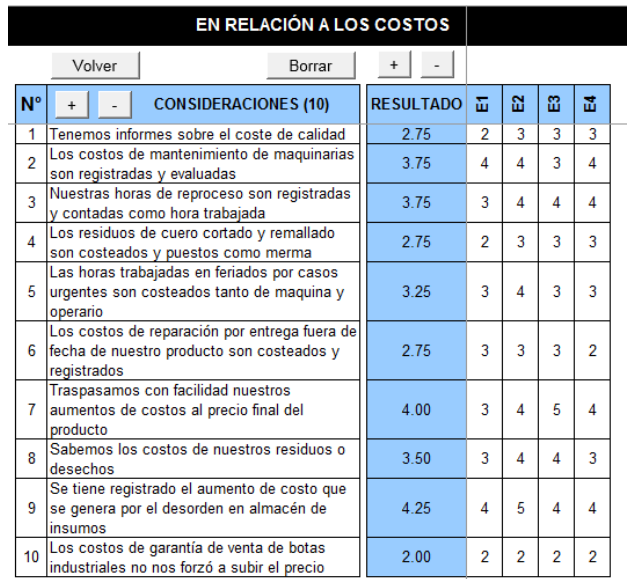

*Figura FFFF6.* Desarrollo encuesta – a los costos. Adaptado del software V&B Consultores.

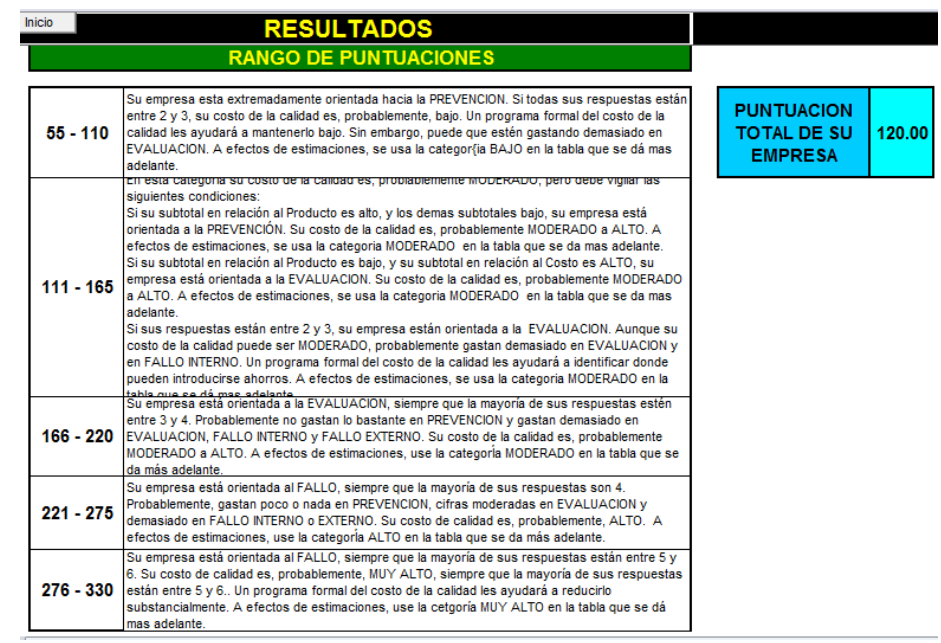

*Figura FFFF7.* Rango de Puntuaciones. Adaptado del software V&B Consultores.

Como se observa, el puntaje que la empresa alcanzó fue **120**. Gracias a las diversas implementaciones de control de calidad como los registros implementados para el control en la recepción de insumos, el registro de productos defectuosos, registros de limado de cuchilla en máquina desbaste para evitar cueros mal desbastados, y los registros de temperatura, presión y tiempo de acoplamiento de suela con botín. Todo esto se enfocó en la prevención y evitar así tener productos defectuosos en procesos o recibir algunos insumos defectuosos en el área de recepción de insumos. A continuación se muestra una tabla con el puntaje de los subtotales:

### Tabla FFFF1

### *Total de Relaciones*

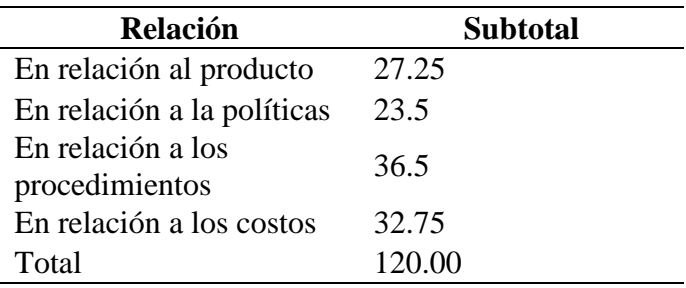

Se aprecia que el puntaje en relación al producto ya no es el menor en comparación al resto gracias a las implementaciones mencionadas líneas arriba. Es decir que la empresa ahora se orienta más a la prevención. Antes de la mejora el puntaje en relación al producto era menor que el resto de puntajes de ese periodo y fue porque la empresa se orientaba a la evaluación.

Para estimar el valor del costo de calidad se tomó como base los ingresos del mes de Mayo del 2019. A efecto de estimaciones se usa la categoría de moderado por el puntaje obtenido.

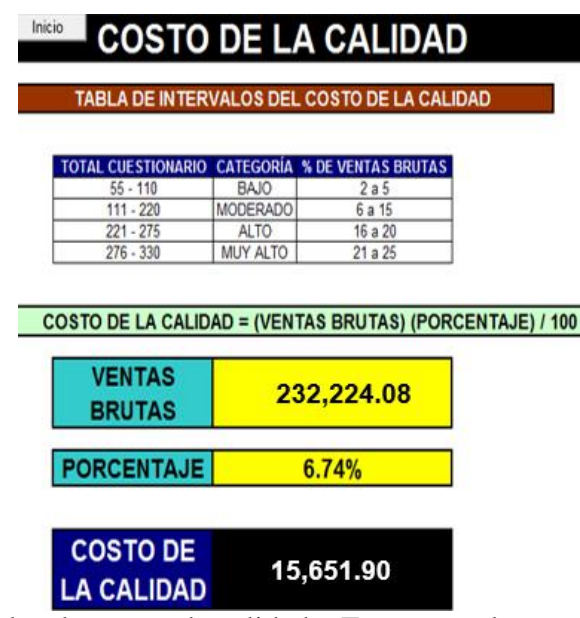

*Figura FFFF8.* Resultados de costos de calidad – Etapa actual. Adaptado del software V&B Consultores.

Debido a que el puntaje que la empresa alcanzó fue de **120** se consigue ubicarse en la categoría moderada que asigna porcentajes en el intervalo de 6% a 15% logrando obtener un **6.74%** de las VENTAS BRUTAS mostrando que se incurre en un costo estimado de **15651.90 soles**. Este costo estimado muestra que los costos de evaluación disminuyeron en comparación a la primera medición que se realizó un año atrás. La mejora fue gracias a las diversas implementaciones de control de calidad.

A continuación se muestra los costos que la empresa Fabrica Calzados Líder SAC, incurre, justificando el costo que se determinó líneas arriba. Los costos de la calidad incurridos en Mayo 2019 se distribuyen en:

Los costos de prevención de la empresa:

- Los costos de desarrollar, implementar, oprar, preparar y mantener programas de capacitaciones formales de calidad, el cual lo viene realizando el jefe de producción, y la gerenta administrativas.
- Planeación e ingeniería de calidad: Los costos asociados con la creación del plan general de calidad, inspección y las actividades del plan de aseguramiento de calidad. La actualización de formatos de los registros y de las auditorias pertinentes.
- Control del proceso: Realización de la carta X-R de control de adherencia en Acoplado y de la carta P de piezas defectuosas en Desbaste
- El costo del análisis de los datos obtenidos en las cartas para luego identificar los problemas. El costo de teimpo de correr el software de Minitab para averiguar que tan capaz está siendo el proceso en cuanto a la adherencia y a la piezas desbastadas. Incluye el trabajo de resumen de las causas y problemas identificados, los cuales deben ser mostrados al jefe de producción y a la gerenta aministrativa.

Los costos de evaluación de la empresa:

 El costo asociado a la inspección de todo el material suministrado por los proveedores. Para ello se hace uso de los registros implementados para el control de recepciónde insumos. Un personal de la empresa se encarga de realizarlo. Lo optimo sería mejorar el procedimiento de selección y evaluación
a proveedores para evitar el costo del personal que se encarga de tales inspecciones mencionadas.

Los costos de fallas internas de la empresa:

- Desechos: El costo de corregir las piezas cortadas defectuosas.
- Reprocesamiento: La perdida neta de mano de obra, material, energía en las maquinas por desechar los forros mal montados a la horma.
- Analisis de fallas: El costo del tiempo que los operarios incurren para determinar la causa del porque el producto es defectuoso, en su propio puesto de trabajo.
- Tiempo ocioso: El tiempo de la suspensión de la línea de producción debido a algún insumo con defectos, los cuales pasaron inadvertidas en la inspección de recepción.

Los costos de fallas externas de la empresa:

- Ajuste de quejas: Todos los costos de investigación y ajuste de qejas justificadas atribuibles al producto disconforme.
- Materiales devueltos: El costo asociado al tiempo para la recepción, manejo y reemplazo de insumos defectuosos que se devuelven de la fabrica.
- Costos indirectos: Además de los costos de operación directo de las fallas externas hay una cierto valor de costos indirectos. Se incurre en ellos por la insatisfacción del cliente con la calidad del producto entregado.

#### **Apéndice GGGG. Verificar - Gestión de Talento Humano**

Después de haber realizado las actividades del plan de capacitación, se procedió a evaluar el índice de Gestión de Talento Humano, para ver el impacto que tuvo los planes de acción que se ejecutaron en la empresa, la situación inicial fue medida en el mes de abril y la verificación fueron medidos hasta el mes de mayo del 2019.

A continuación se mostrara las comparaciones de la situación inicial sin proyecto con la situación actual con los planes de mejora que se ha ejecutado.

Para realizar una adecuada gestión por competencias, se empleó el software de Gestión de Talento Humano con apoyo de un diccionario de competencias.

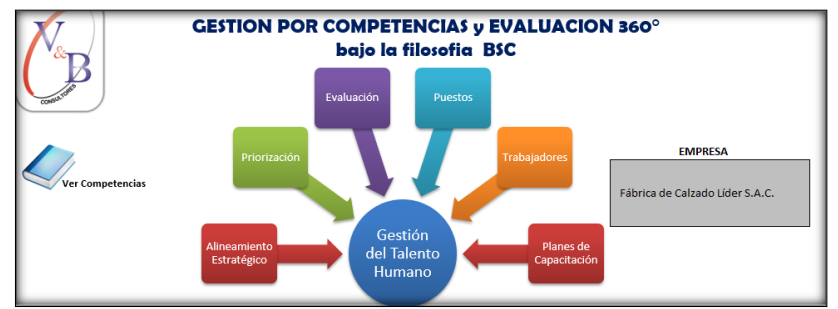

*Figura GGGG1.* Gestión por competencias y evaluación 360º. Adaptado del software V&B Consultores.

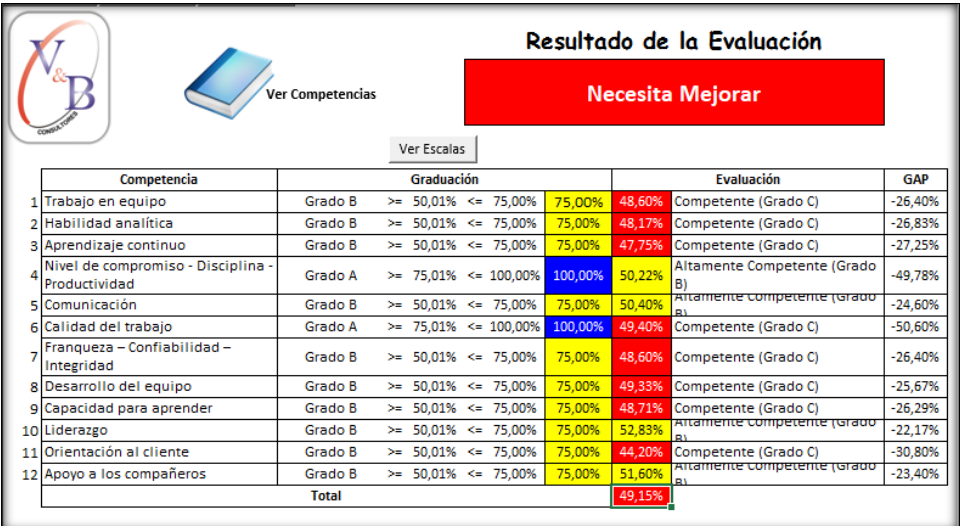

Situacion inicial (Sin Proyecto)

*Figura GGGG 2.* Resultados de la evaluación – Etapa 1. Adaptado del software V&B Consultores.

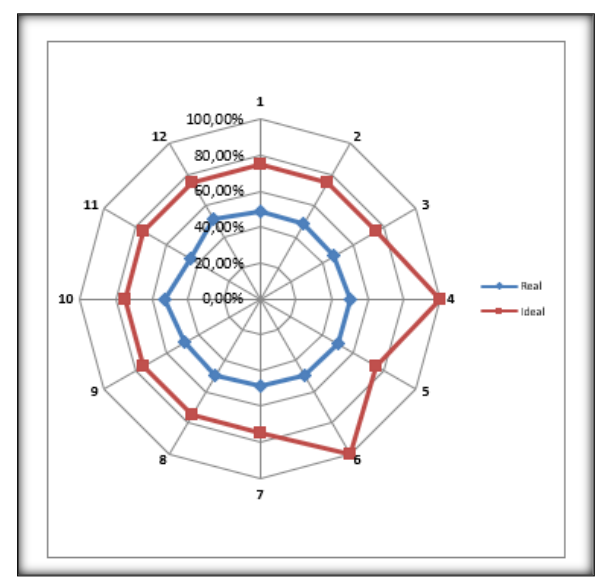

*Figura GGGG3.* Radar de resultado de la evaluación – Etapa 1. Adaptado del software V&B Consultores.

Se analizó la competencia en función a como se desempeña la empresa con la que

sería ideal, el porcentaje obtenido por el software nos muestra que existe una necesidad de

mejorar por parte de la empresa, el gráfico nos muestra las competencias necesitan mejorar.

Situación Actual (Con Proyecto)

|              | Trabajo en equipo                                                                                                    |                                                                     |  |                  |        |             |          |
|--------------|----------------------------------------------------------------------------------------------------|---------------------------------------------------------------------|--|------------------|--------|-------------|----------|
|              | $\ddot{}$                                                                                                    |                                                                     |  |                  |        |             |          |
|              | Evaluación<br>Comportamiento                                                                                                |                                                                     |  |                  |        | <b>Meta</b> | GAP      |
| 1            | Anima y motiva a los demás.                                                                                                 | Altamente Competente (Grado B) >=                                   |  | 50.01% <= 75.00% | 71.00% | 75.00%      | $-4,00%$ |
| <sup>2</sup> | Implementa adecuadamente<br>modalidades alternativas de<br>trabajo en equipo que añaden<br>valor a los resultados grupales. | Altamente Competente (Grado B)  >=                                  |  | 50,01% <= 75,00% | 70,00% | 75,00%      | $-5,00%$ |
| ą            | Resuelve los conflictos de su<br>equipo.                                                                                    | Altamente Competente (Grado B) >= 50,01% <= 75,00%                  |  |                  | 72.00% | 75.00%      | $-3,00%$ |
| Δ            | Actúa para generar un ambiente<br>de trabajo amistoso, de buen<br>clima y cooperación.                                      | Altamente Competente (Grado B) >=                                   |  | 50,01% <= 75,00% | 70.00% | 75.00%      | $-5,00%$ |
| 5            |                                                                                                    | Desarrolla el espíritu de equipo. Altamente Competente (Grado B) >= |  | 50,01% <= 75,00% | 68,00% | 75,00%      | $-7,00%$ |
|              |                                                                                                    |                                                                     |  | <b>Total</b>     | 70,20% |             |          |
|              | Altamente Competente (Grado B)                                                                                              |                                                                     |  |                  |        |             |          |

*Figura GGGG4.* Competencia – Trabajo en equipo. Adaptado del software V&B Consultores.

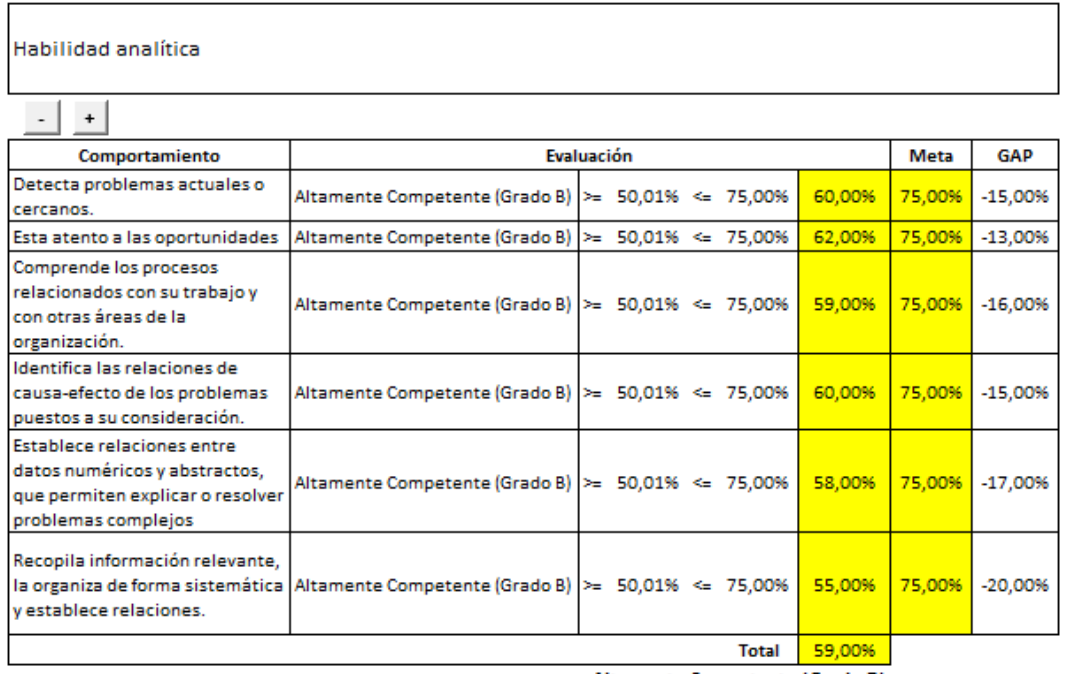

Altamente Competente (Grado B)

*Figura GGGG5.* Competencia – Habilidad analítica. Adaptado del software V&B Consultores.

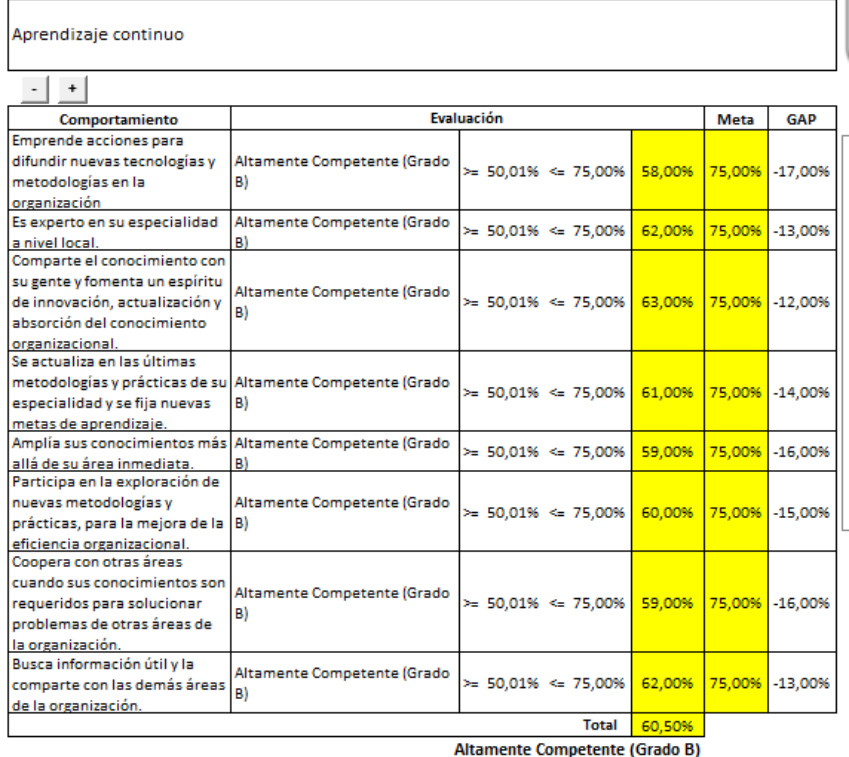

*Figura GGGG6.* Competencia – Aprendizaje continuo. Adaptado del software V&B Consultores.

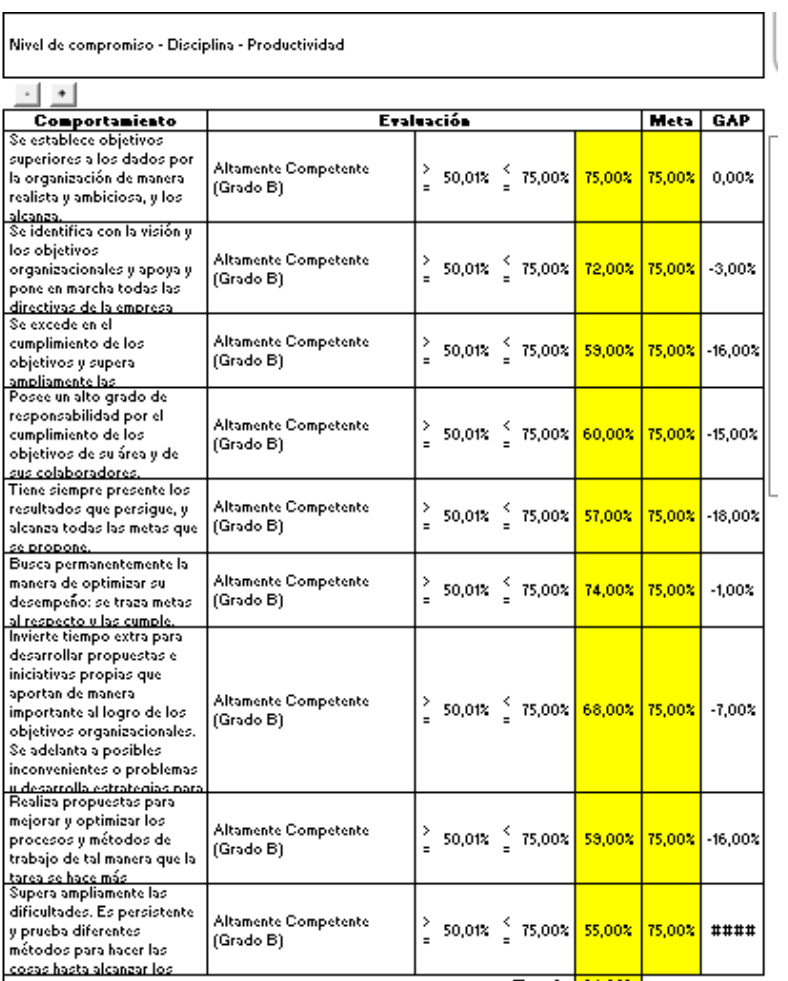

*Figura GGGG7.* Competencia – Nivel de Compromiso-Disciplina-Productividad. Adaptado del software V&B Consultores.

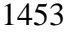

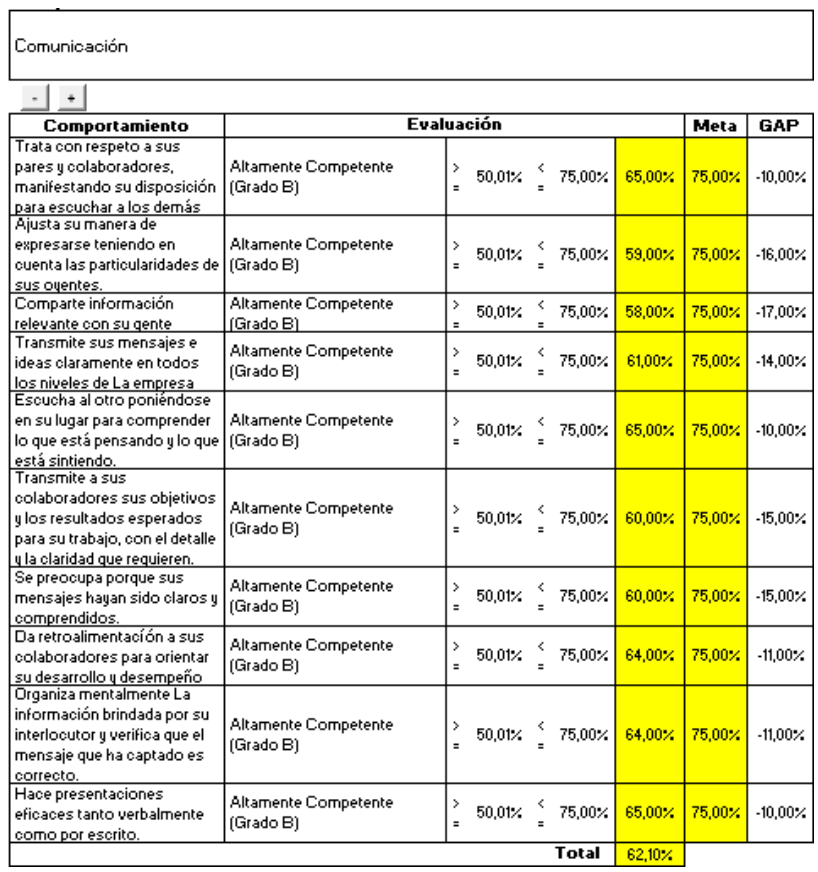

*Figura GGGG8.* Competencia – Comunicación. Adaptado del software V&B Consultores.

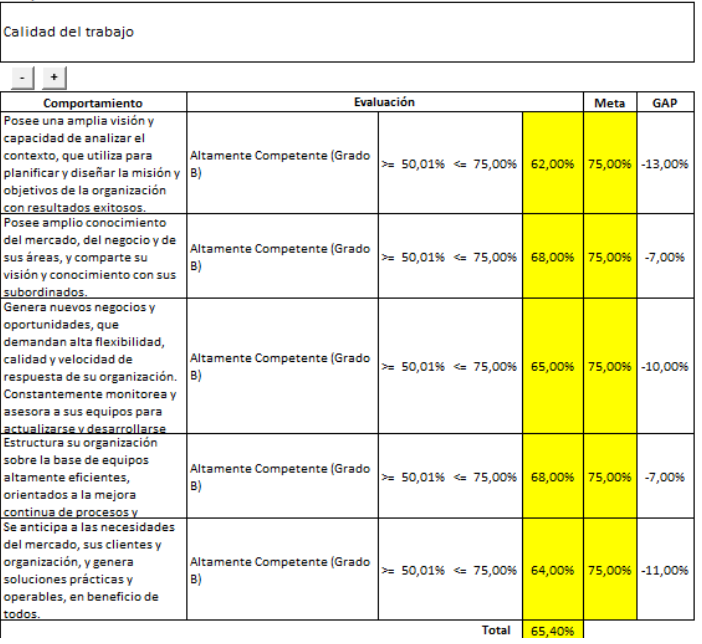

*Figura GGGG9.* Competencia – Calidad del trabajo. Adaptado del software V&B Consultores.

Franqueza - Confiabilidad - Integridad

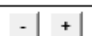

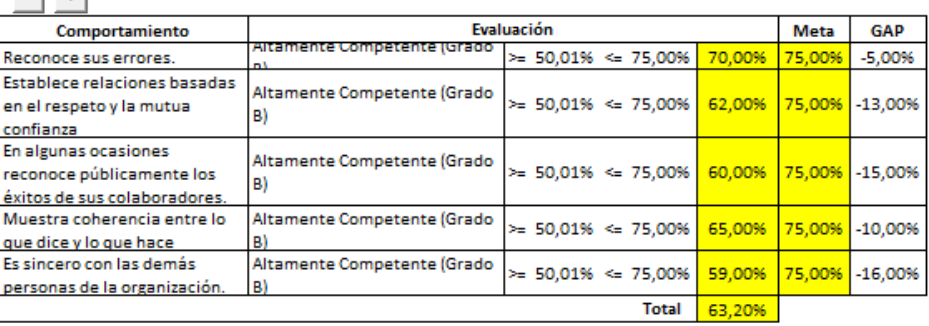

*Figura GGGG10.* Competencia – Franqueza-Confiabilidad-Integridad. Adaptado del software V&B Consultores.

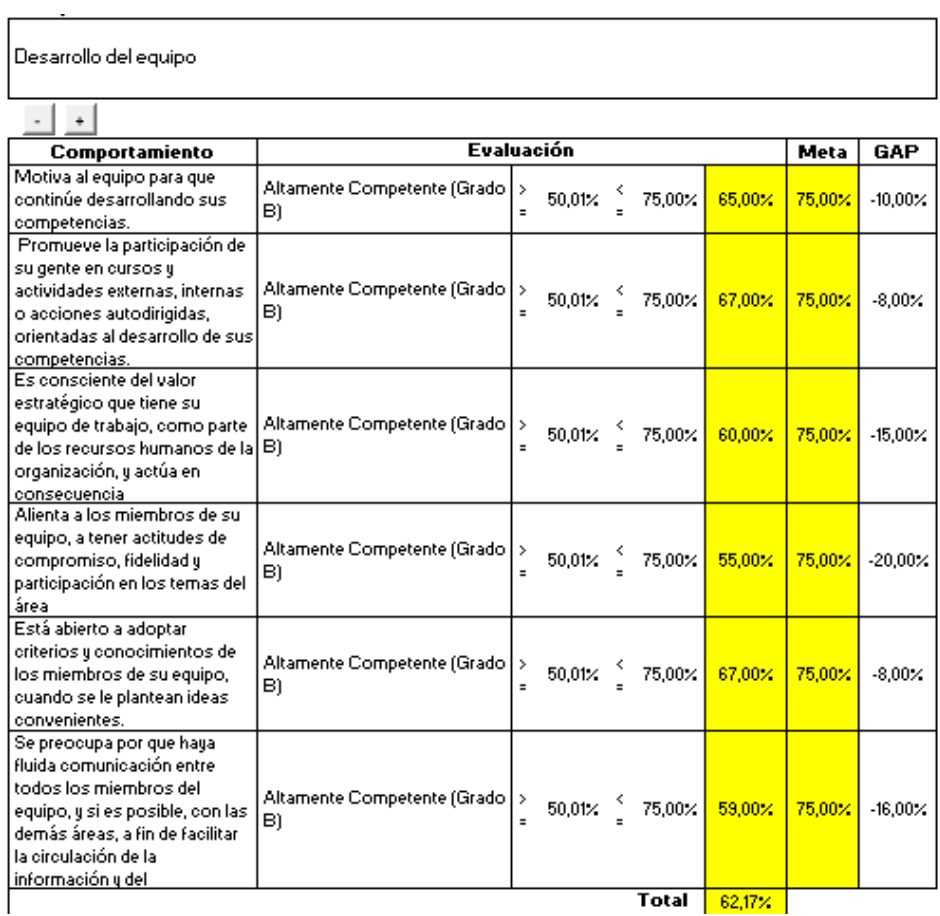

*Figura GGGG11.* Competencia – Desarrollo del equipo. Adaptado del software V&B Consultores.

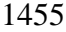

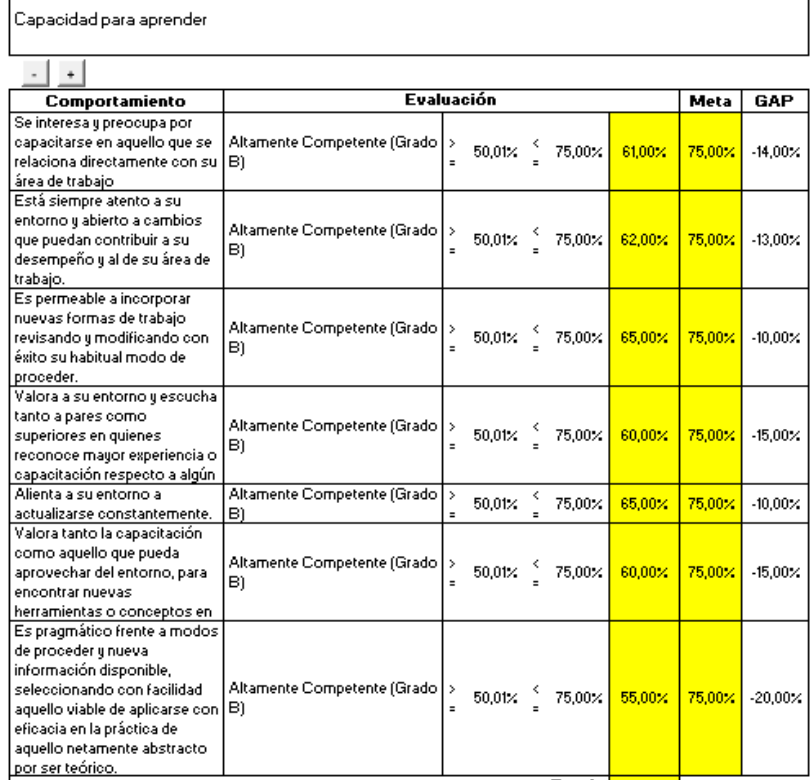

*Figura GGGG12.* Competencia – Capacidad para aprender. Adaptado del software V&B Consultores.

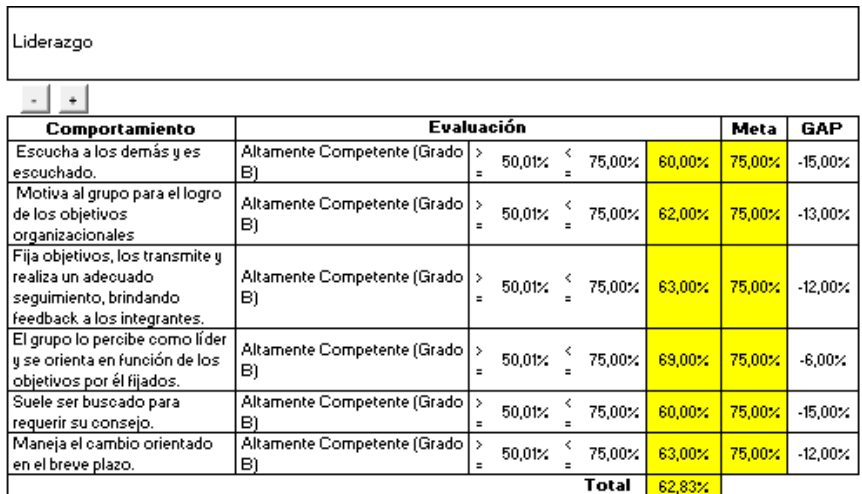

Figura GGGG13. Competencia – Liderazgo. Adaptado del software V&B Consultores.

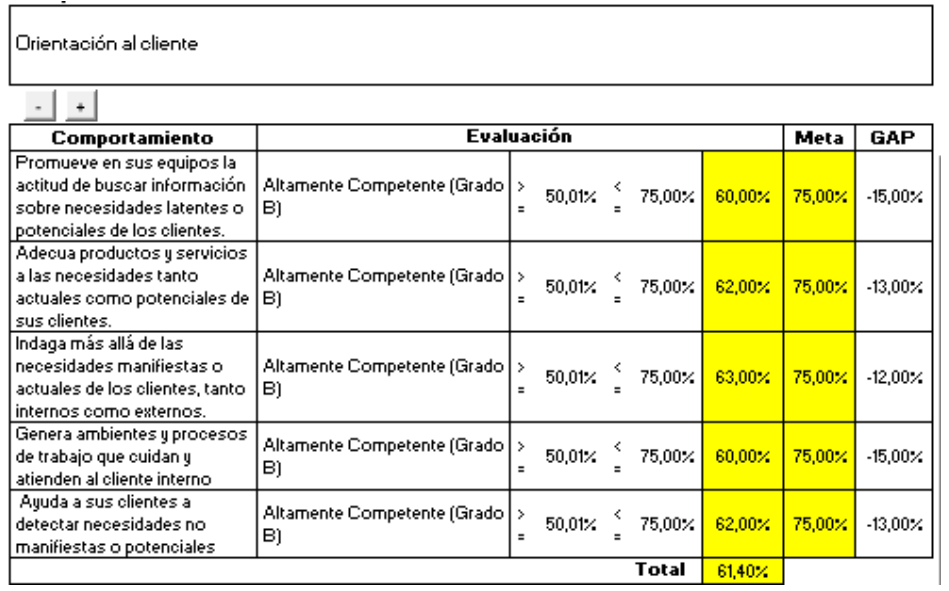

*Figura GGGG14*. Competencia – Orientación al cliente. Adaptado del software V&B Consultores.

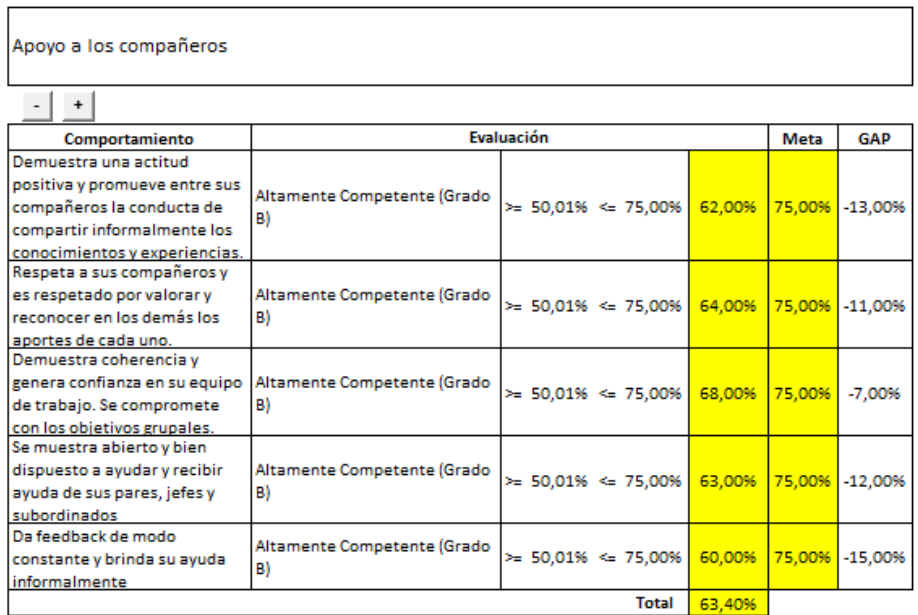

*Figura GGGG15.* Competencia – Apoyo a los compañeros. Adaptado del software V&B Consultores.

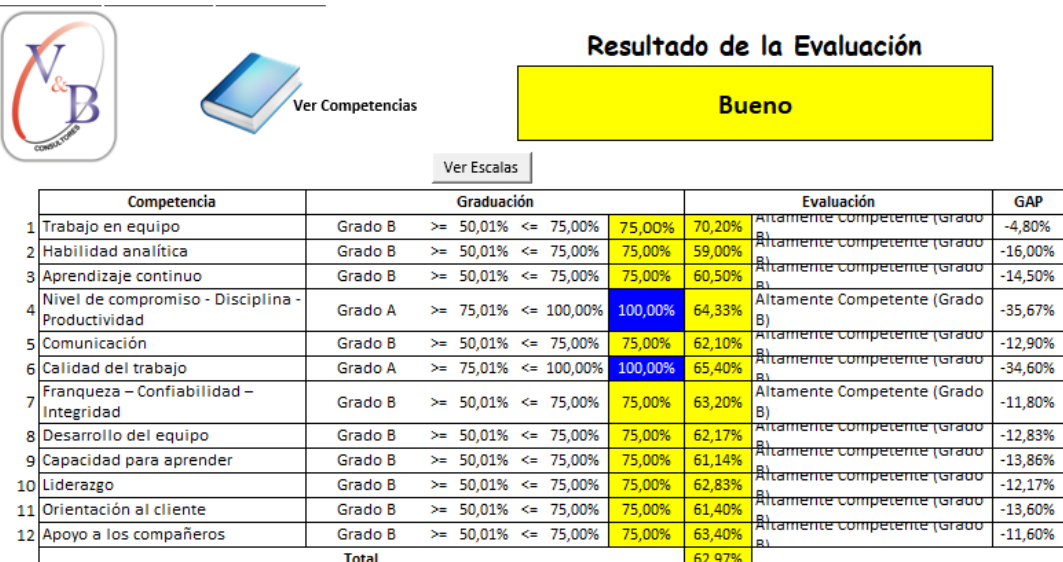

*Figura GGGG16.* Verificar - Resultados de la Evaluación. Adaptado del software V&B Consultores.

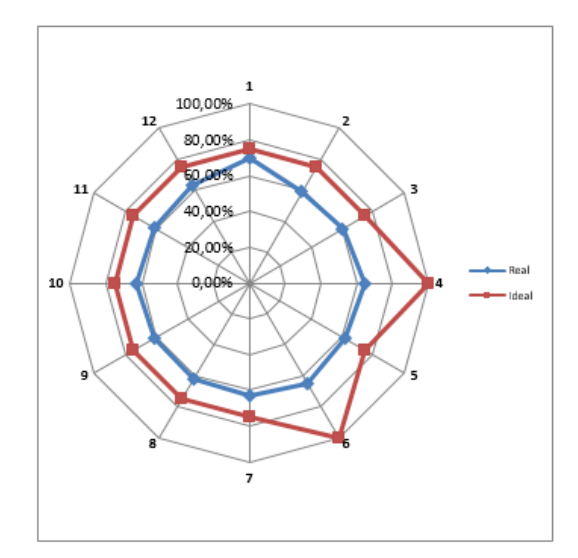

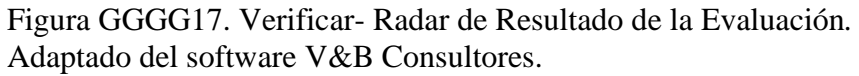

Los planes de mejora que se han ejecutado dieron óptimos resultados, ya que nuestro índice de Gestión de Talento Humano aumento en un 13.82%, en la competencia donde se puso énfasis y hubo grandes mejoras fue trabajo en equipo, calidad en el trabajo, liderazgo, comunicación y apoyos a los compañeros.

Para seguir mejorar este indicador, se debe seguir aplicando los planes de mejora que se ejecutaron, ya que teniendo un buen índice de GTH son permite lograr a cumplir con nuestro plan estratégico.

#### **Apéndice HHHH. Verificar – Check List de 5'S**

Una vez implementada la metodología de 5'S en la empresa Fábrica de Calzado Líder S.A.C, se volvió a realizar el Check List con la finalidad de corroborar si se ha mejorado con respecto al primer diagnóstico que se me midió en el mes abril y si se está poniendo en práctica las actividades propuestas, la verificación se realizó en el mes de septiembre y mayo del 2019

Abril (Sin Proyecto)

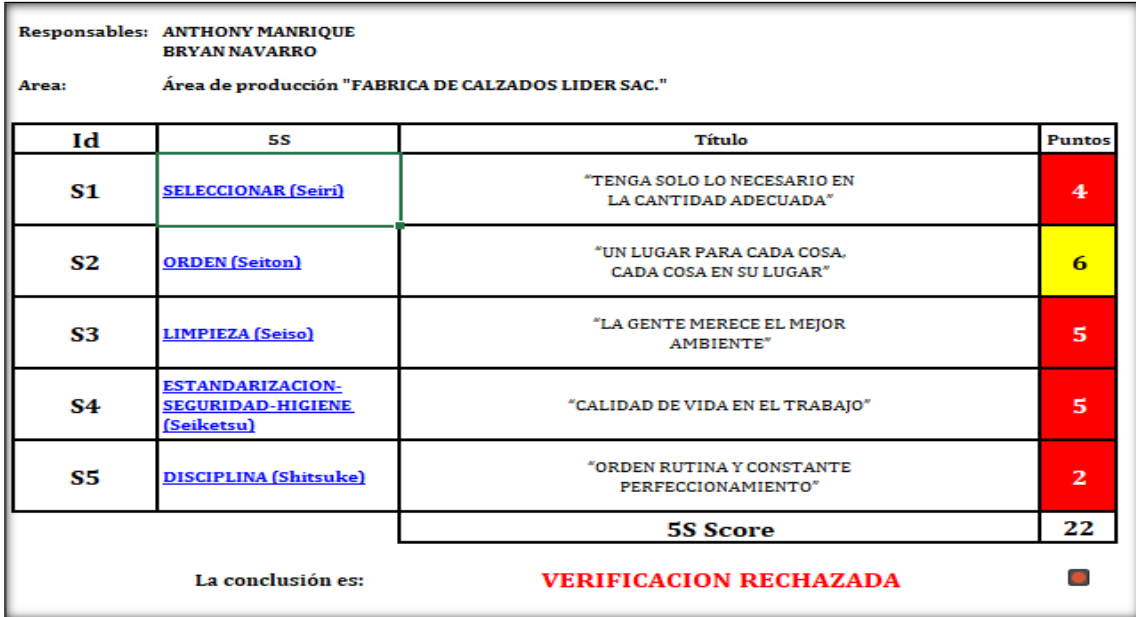

*Figura HHHH1.* Resultado de Check List 5's – Sin proyecto.

Septiembre (Con Proyecto)

**S1 (Seiri)**

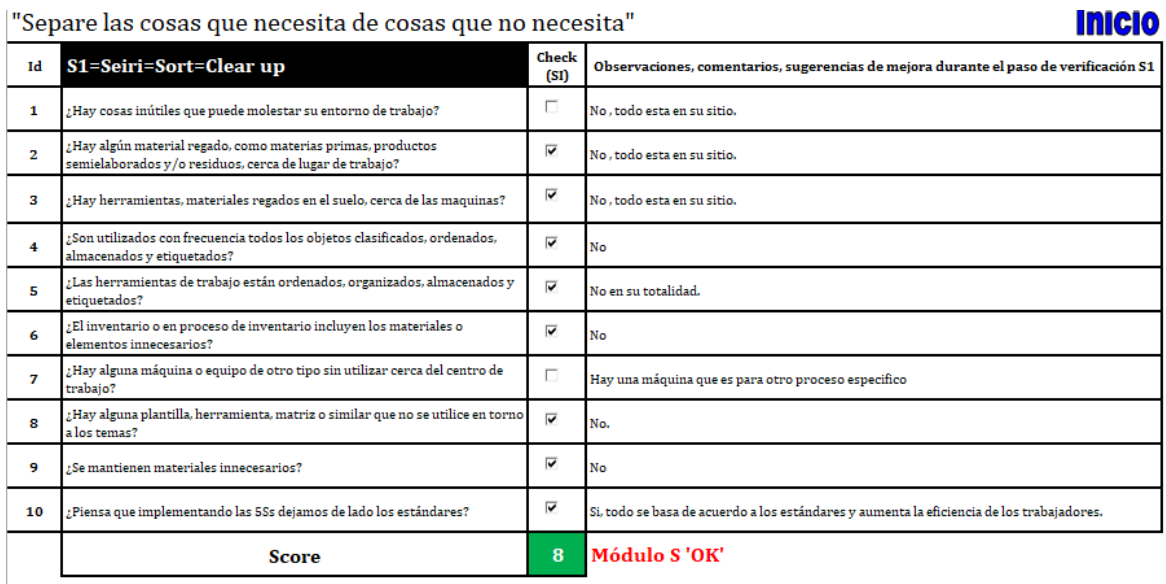

*Figura HHHH2.* S1 Seiri – Con proyecto.

**S2 (Seiton)**

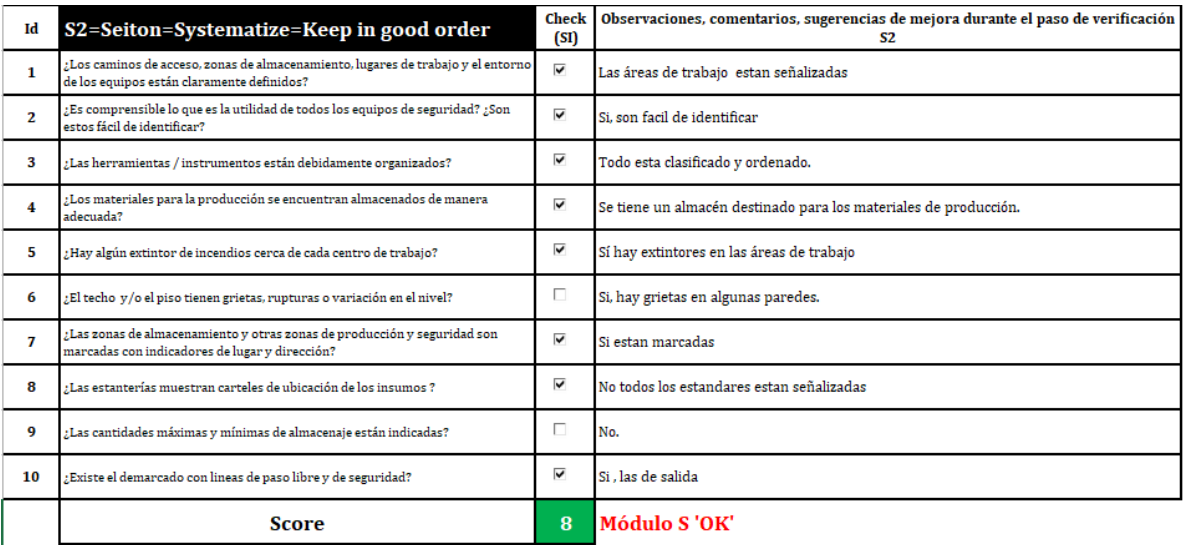

*Figura HHHH3.* S2 Seiton – Con proyecto.

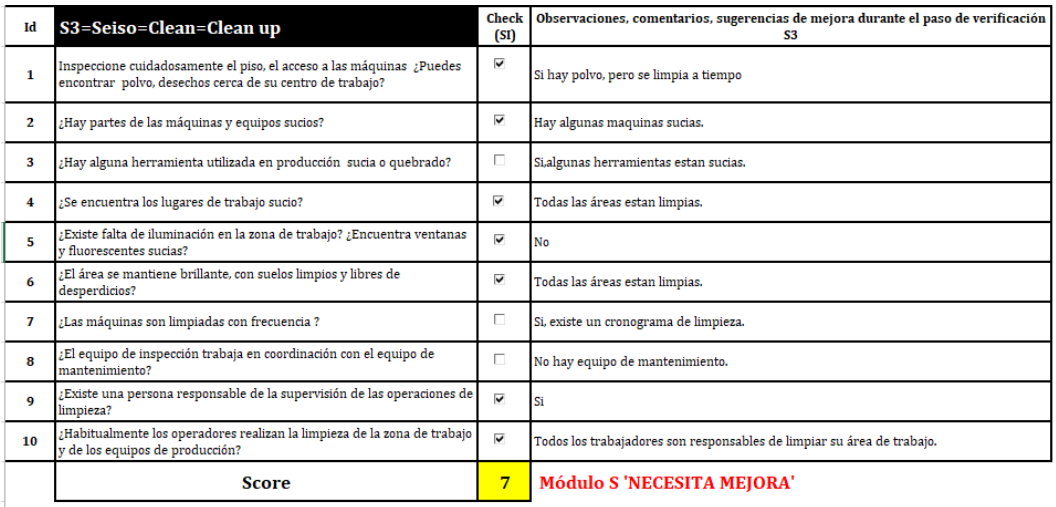

*Figura HHHH4.* S3 Seiso – Con proyecto.

# **S4 (Seiketsu)**

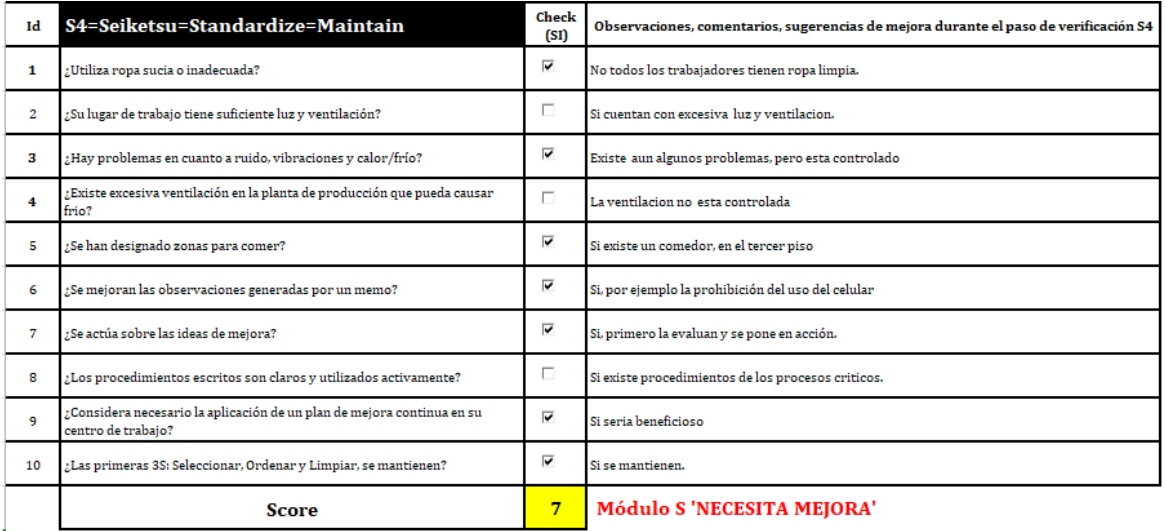

*Figura HHHH5.* S4 Seiketsu – Con proyecto.

#### **S5 (Shitsuke)**

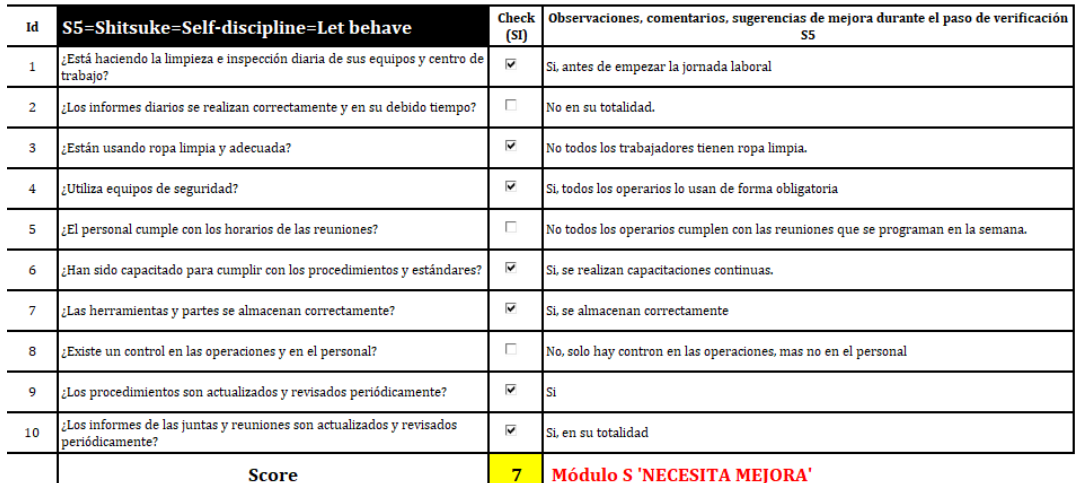

*Figura HHHH6.* S5 Shitsuke – Con proyecto*.*

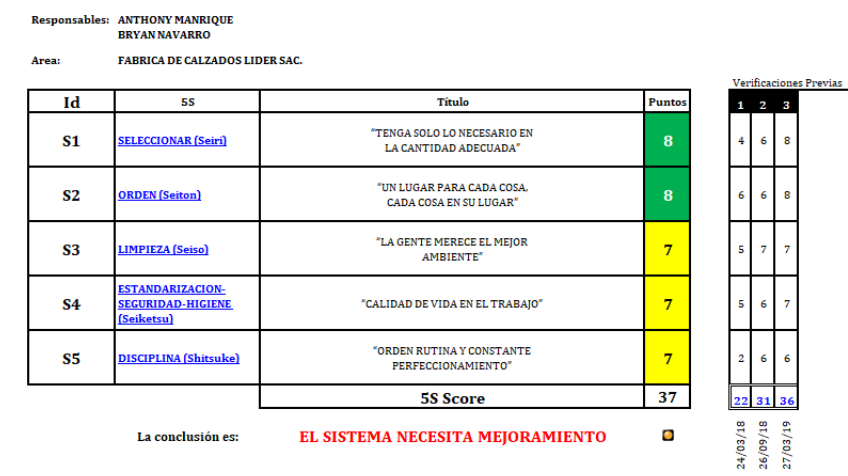

*Figura HHHH7.* Resultado de check list 5's – Con proyecto.

En la primera medición del Check List que se realizó en abril se obtuvo un puntaje de 22(44%) de 50, con la realización de todas las actividades del plan de implementación de 5'S y al constante control que se hacía cada vez que se realizaba las visitas a la empresa, se obtuvo un puntaje de 31(62%), donde hubo una mejora de 8 puntos con respecto al cumplimiento del Check List, se debe realizar las verificaciones internas correspondiente y principalmente cumplir quinta S (Shitsuke), para poder alcanzar un mayor puntaje y lograr un adecuado desempeño laboral.

#### **Apéndice IIII. Verificar – Índice de Motivación**

El tema de motivación laboral es muy importante en la empresa, puesto que si un trabajador no está motivado tendrá como resultado una menor productividad, esta es la razón de volver a medir este indicador con el objetivo de verificar si el plan de mejora ha tenido un impacto positivo en la motivación de los trabajadores. La primera medición se realizó en el mes de Abril.

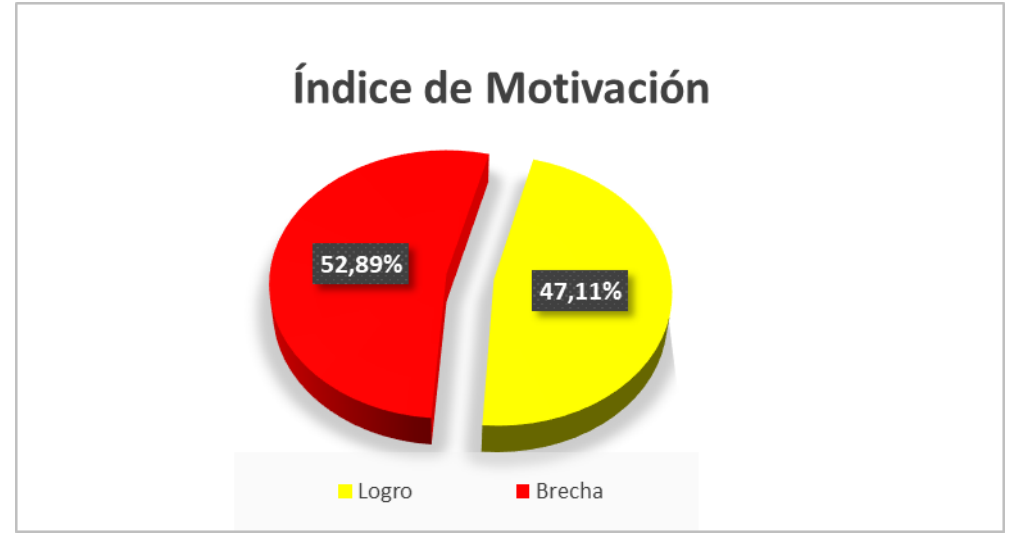

Diagnóstico Inicial (Sin Proyecto)

*Figura IIII1.* Índice de motivación – Etapa inicial. Diagnostico Actual (Con Proyecto)

Para determinar el diagnostico actual del índice de motivación de la empresa Fabrica de Calzados Líder SAC, se utilizó la misma encuesta a los trabajadores de diferentes áreas y de forma aleatorio, las encuestas se realizaron desde el mes que se realizaron las mejoras hasta el mes de mayo del 2019.

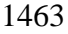

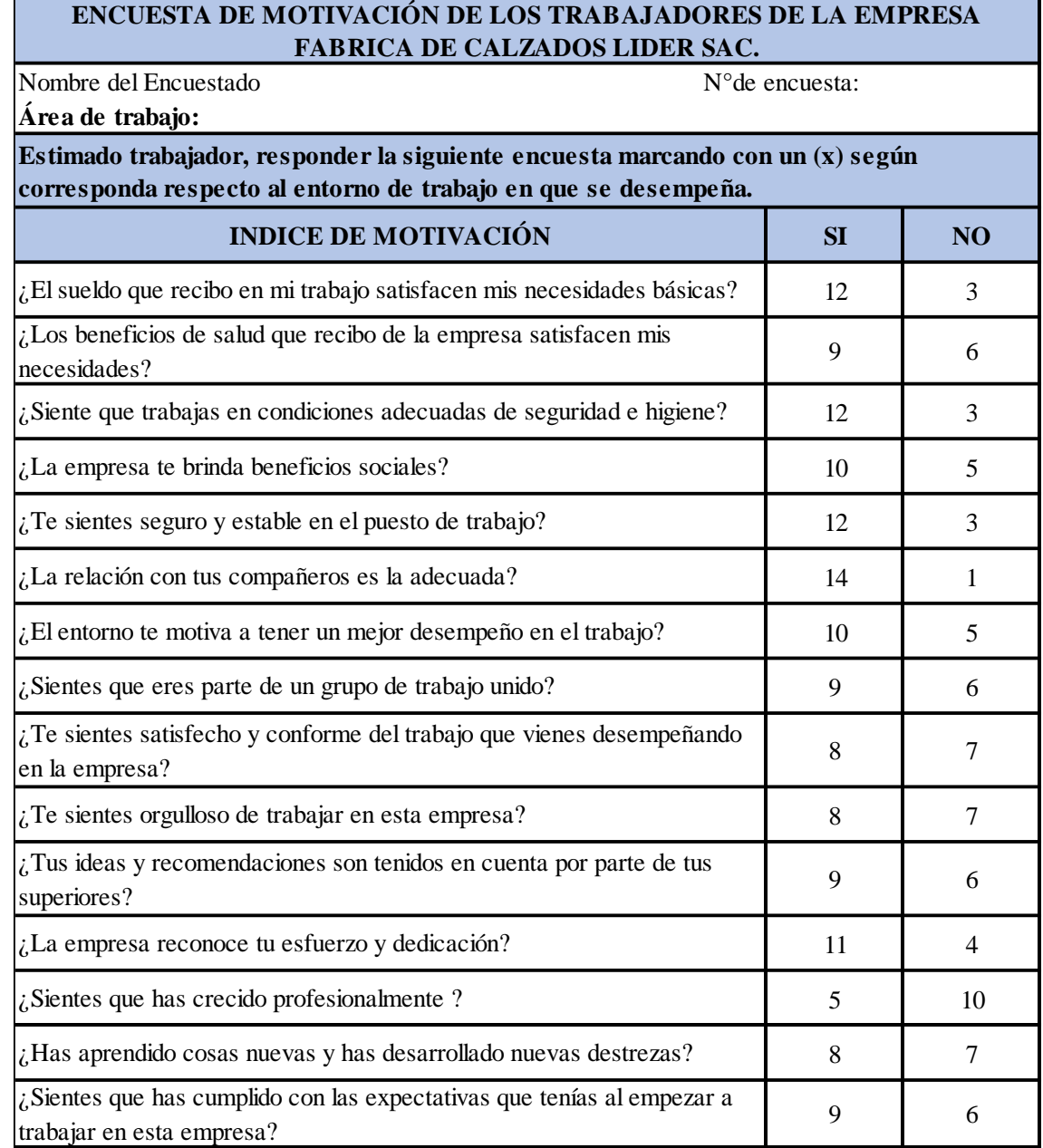

*Figura IIII2.* Encuesta de motivación laboral – Verificación 1.

| <b>INDICE DE MOTIVACIÓN</b>                                                                         | <b>SI</b>        | <b>NO</b> |
|----------------------------------------------------------------------------------------------------|------------------|-----------|
| ¿El sueldo que recibo en mi trabajo satisfacen mis necesidades<br>hásicas?                          | 12               | з         |
| ¿Los beneficios de salud que recibo de la empresa satisfacen mis<br>necesidades?                    | я                | 6         |
| ¿Siente que trabajas en condiciones adecuadas de seguridad e<br>higiene?                            | 12               | з         |
| ¿La empresa te brinda beneficios sociales?                                                          | 10 <sup>10</sup> | 5         |
| ¿Te sientes seguro y estable en el puesto de trabajo?                                               | 12               | з         |
| ¿La relación con tus compañeros es la adecuada?                                                     | 14               | 1         |
| ¿El entorno te motiva a tener un mejor desempeño en el trabajo?                                     | 10.              | 5         |
| ¿Sientes que eres parte de un grupo de trabajo unido?                                               | 13               | 2         |
| ¿Te sientes satisfecho y conforme del trabajo que vienes<br>desempeñando en la empresa?             | 13.              | 2         |
| ¿Te sientes orgulloso de trabajar en esta empresa?                                                  | 11               | 4         |
| ¿Tus ideas y recomendaciones son tenidos en cuenta por parte<br>de tus superiores?                  | 11               | 4         |
| ¿La empresa reconoce tu esfuerzo y dedicación?                                                      | 13               | 2         |
| ¿Sientes que has crecido profesionalmente ?                                                         | 10 <sub>10</sub> | 5         |
| ¿Has aprendido cosas nuevas y has desarrollado nuevas<br>destrezas?                                 | я                | 6.        |
| ¿Sientes que has cumplido con las expectativas que tenías al<br>empezar a trabajar en esta empresa? | 10.              | 5         |

| Indice de Motivación |     |       |  |  |  |  |
|----------------------|-----|-------|--|--|--|--|
| Loaro                | 169 | 75,1% |  |  |  |  |
| <b>Brecha</b>        |     | 24,9% |  |  |  |  |

Figura IIII4. Resultados del índice de motivación laboral - Etapa Actual.

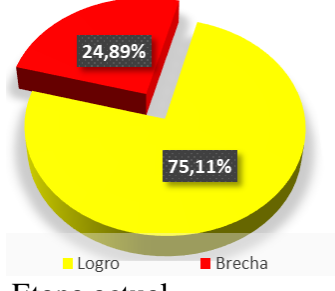

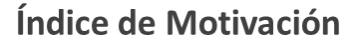

*Figura IIII5.* Índice de motivación – Etapa actual.

La segunda medición en el mes de octubre alcanzó un índice de 64,89%,

incrementando en 17,78% desde la última medición del mismo. El aumento de la motivación de los trabajadores de Fábrica de Calzado Líder S.A.C, es consecuencia a las actividades de mejora y capacitaciones que se han realizado con la participaron casi todo los operarios, este indicador tiene que mejorar periódicamente debido a que el trabajador es un factor clave para la organización.

#### **Apéndice JJJJ. Verificar – Índice de Clima Laboral**

Una vez realizado las actividades de los planes de mejora de clima laboral, se procedió a evaluar nuevamente el índice de Clima Laboral, para poder identificar si los planes han tenido algún un impacto positivo. La situación inicial fue en el Marzo y la verificación de los resultados fueron medidos en el mes de Mayo del 2019.

Se realizaron las encuestas con las mismas preguntas planteadas para el diagnóstico inicial, a continuación se va a visualizar la situación inicial antes de los planes con la situación actual que se obtiene después de las mejoras.

Atributo Jefes – Diagnóstico Inicial

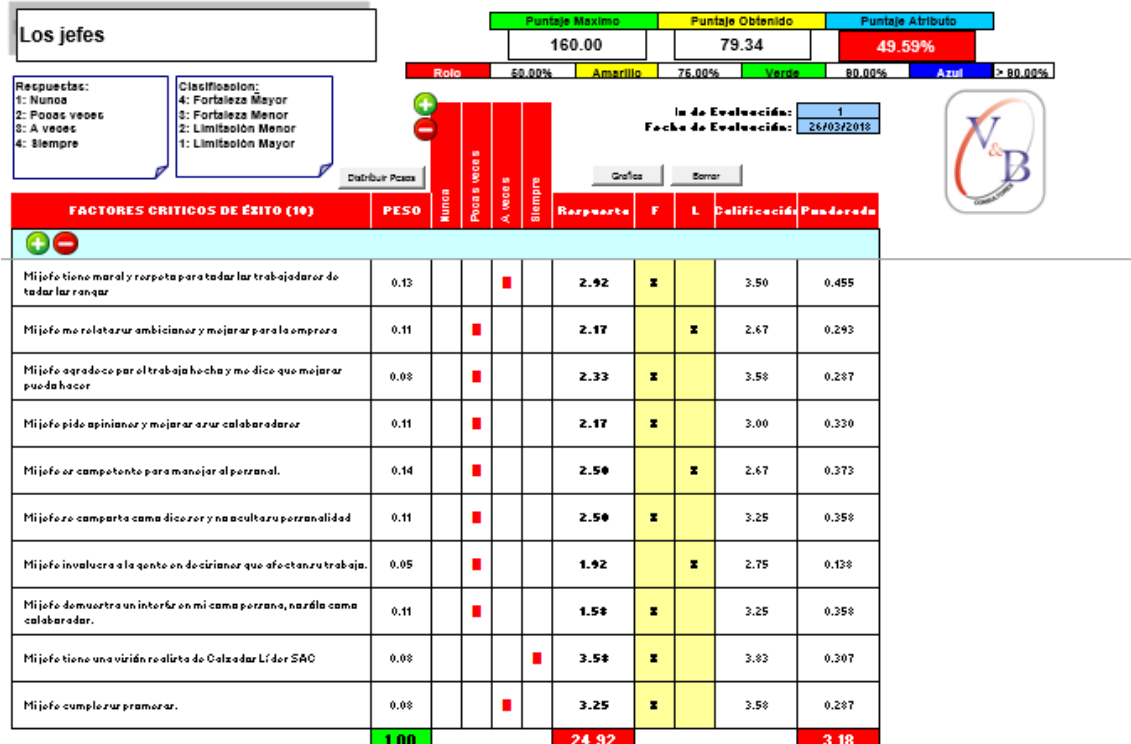

*Figura JJJJ1.* Atributos jefes – Sin proyecto. Adaptado del software V&B Consultores.

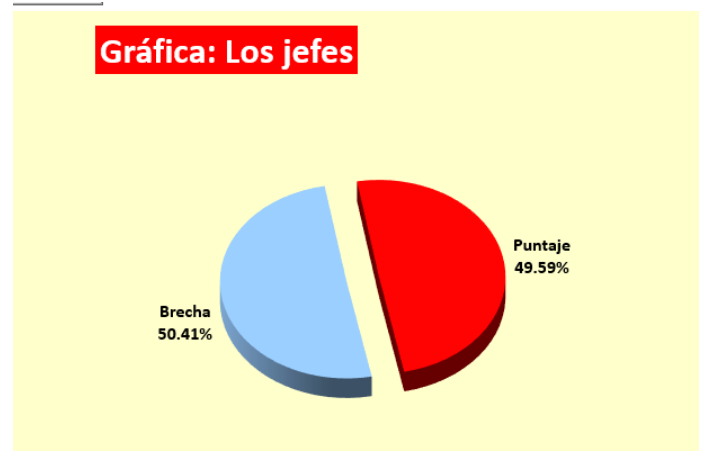

*Figura JJJJ2.* Grafica jefes – Sin proyecto. Adaptado del software V&B Consultores.

Atributo los Jefes – Verificar

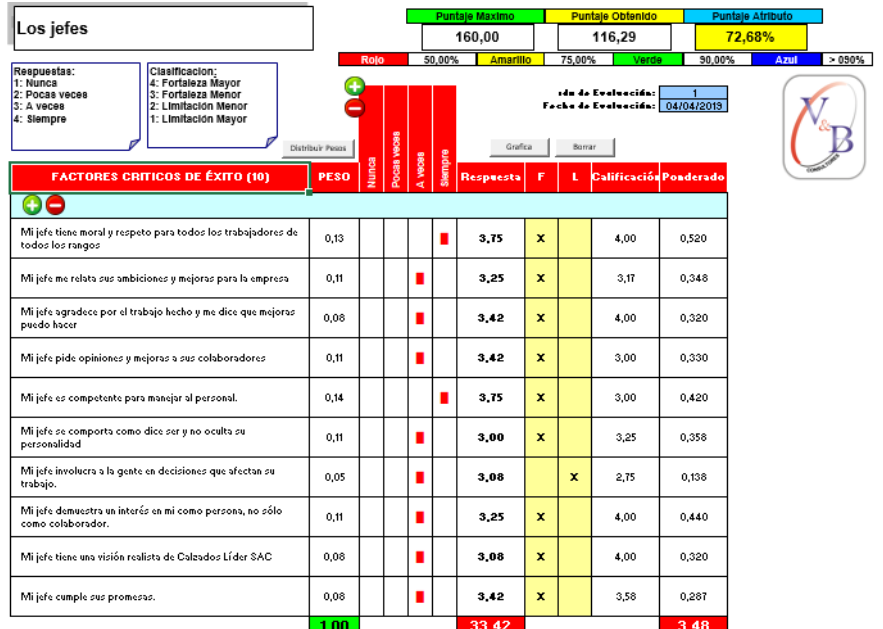

*Figura JJJJ3.* Atributos jefes – Con proyecto. Adaptado del software V&B Consultores.

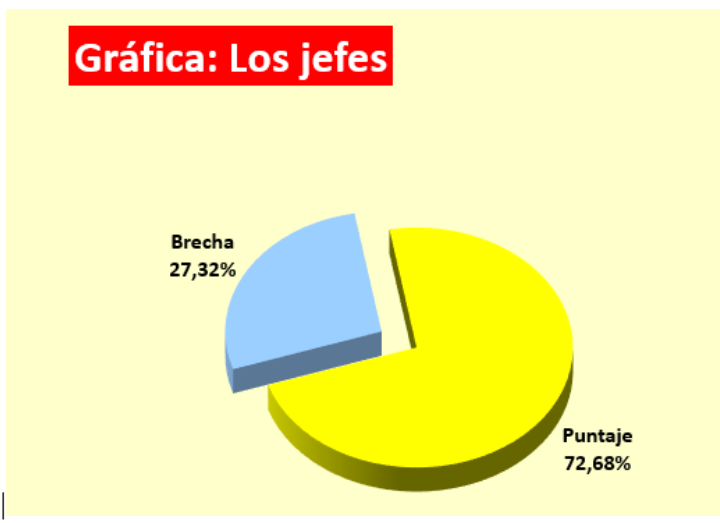

*Figura JJJJ4.* Grafica jefes – Con proyecto. Adaptado del software V&B Consultores.

Con respeto al atributo jefes, se tuvo una mejora de 23.09%.

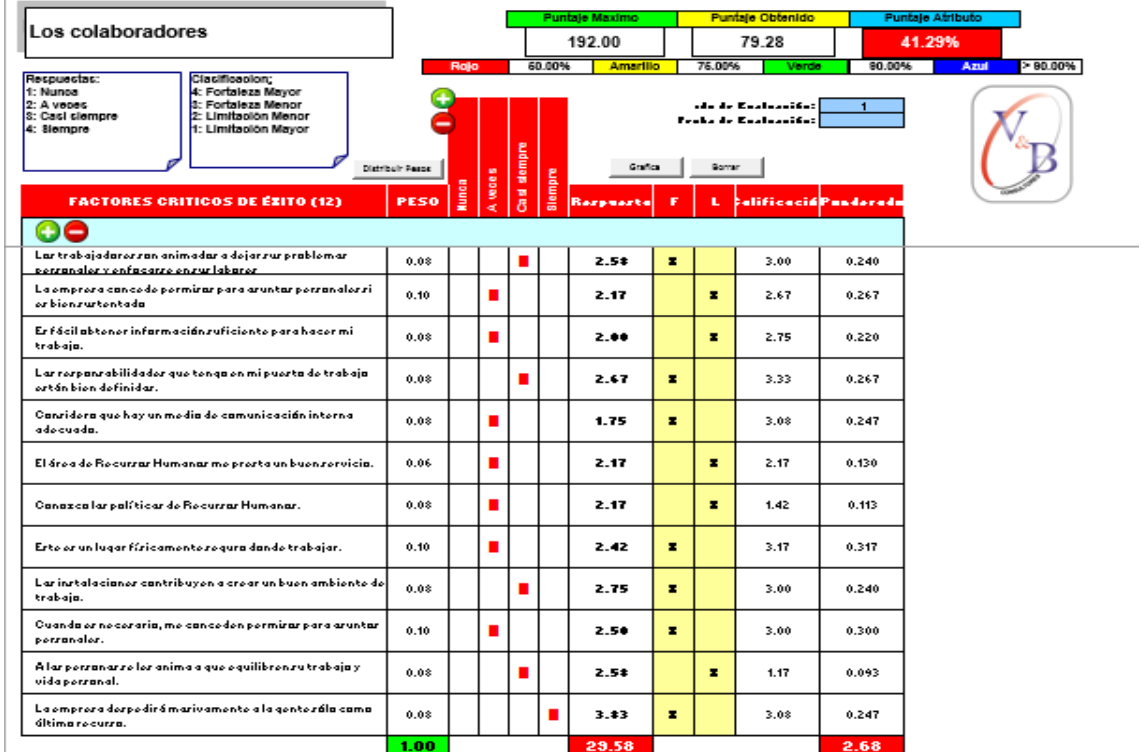

Atributo los colaboradores– Diagnóstico Inicial

*Figura JJJJ5.* Atributos colaboradores – Sin proyecto. Adaptado del software V&B Consultores.

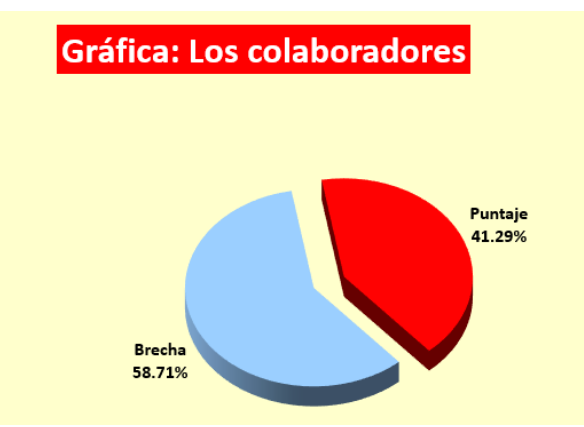

*Figura JJJJ6.* Grafica colaboradores – Sin proyecto. Adaptado del software V&B Consultores.

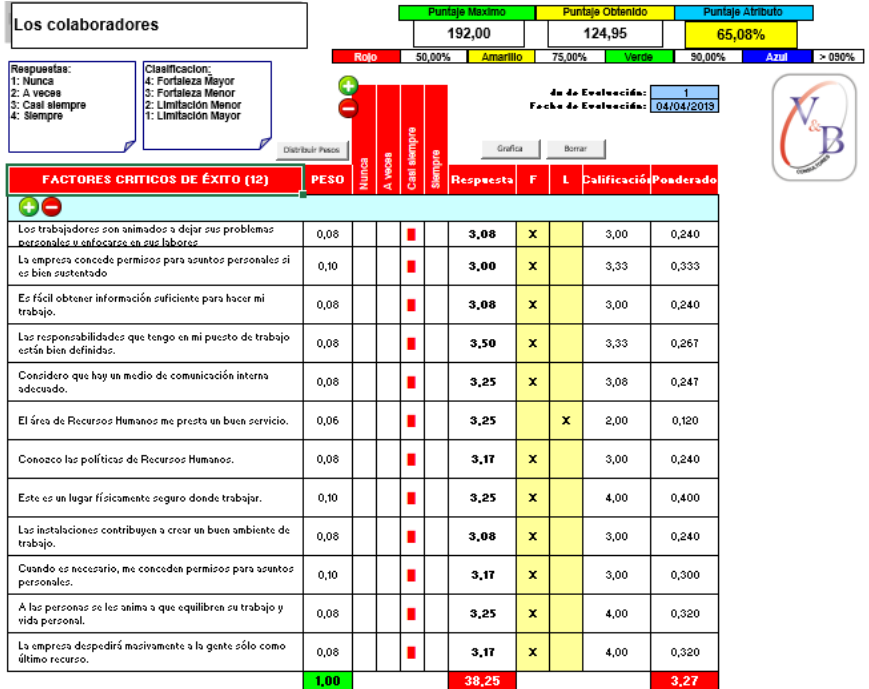

### Atributo los colaboradores - Verificar

*Figura JJJJ7.* Atributos colaboradores – Con proyecto. Adaptado del software V&B Consultores.

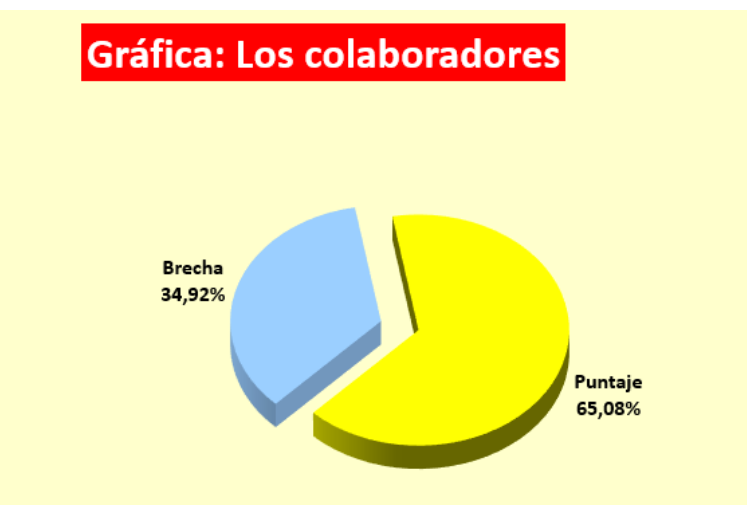

*Figura JJJJ8.* Gráfica colaboradores – Con proyecto. Adaptado del software V&B Consultores.

Con respecto al atributo de colaboradores se obtuvo una mejora de 23.79%.

Atributo de imparcialidad en el trabajo – Diagnóstico Inicial

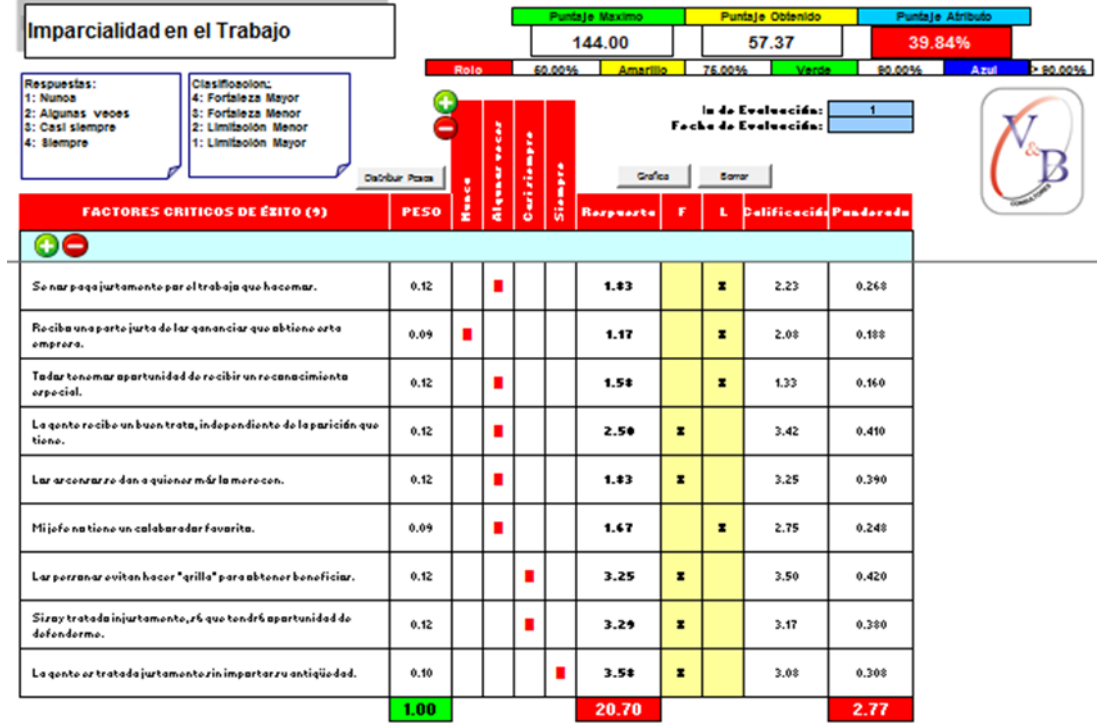

*Figura JJJJ9.* Atributos imparcialidad en el trabajo – Sin proyecto. Adaptado del software V&B Consultores.

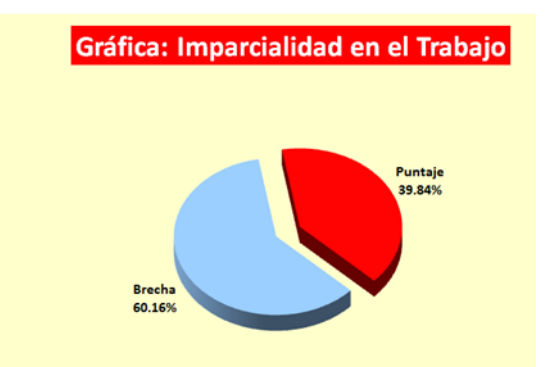

*Figura JJJJ10.* Gráfica imparcialidad en el trabajo– Sin proyecto. Adaptado del software V&B Consultores.

Atributo de imparcialidad en el trabajo - Verificar

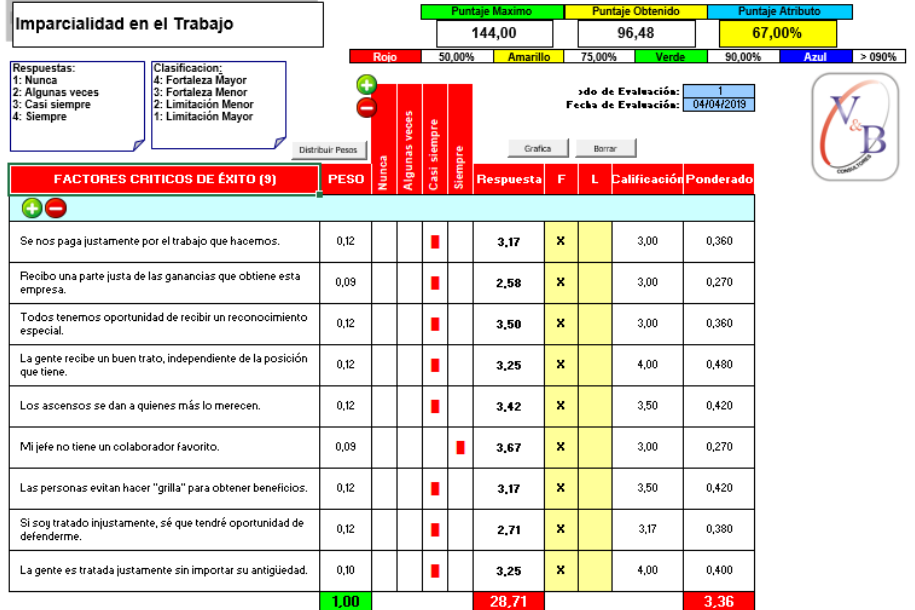

*Figura JJJJ11.* Atributos imparcialidad en el trabajo – Con proyecto. Adaptado del software V&B Consultores.

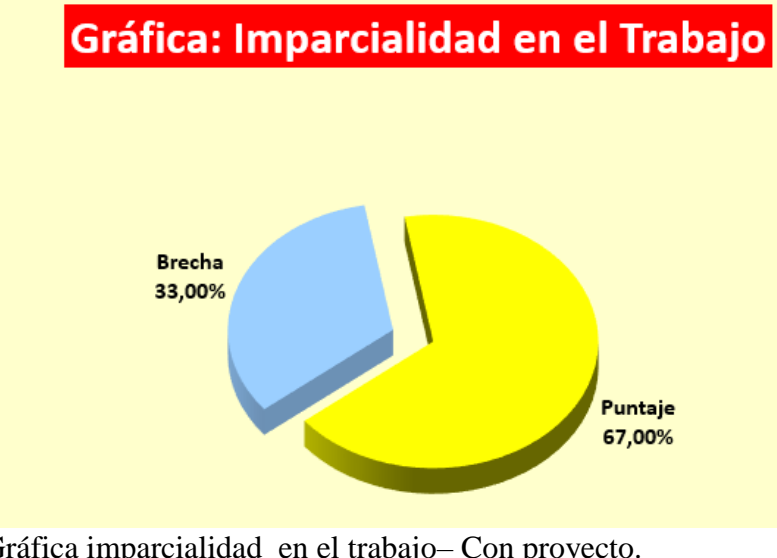

*Figura JJJJ12.* Gráfica imparcialidad en el trabajo– Con proyecto. Adaptado del software V&B Consultores.

Se obtuvo una mejora de 27.16% con respecto al atributo de Imparcialidad en el

Trabajo.

Atributo de orgullo y lealtad – Diagnostico Inicial

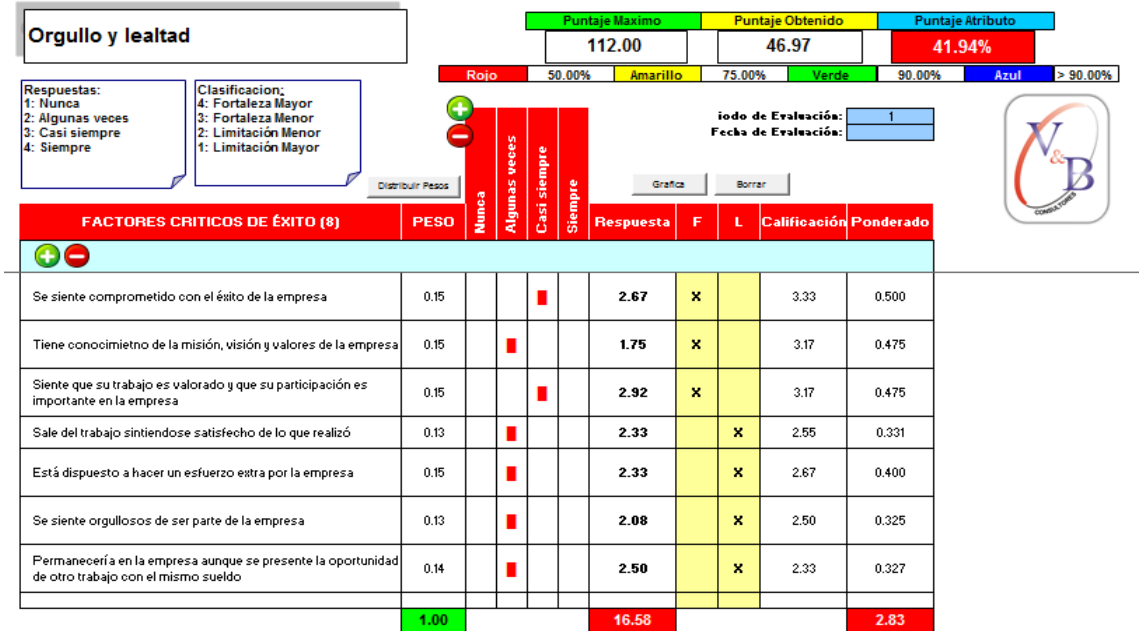

*Figura JJJJ13.* Atributos orgullo y lealtad – Sin proyecto. Adaptado del software V&B Consultores.

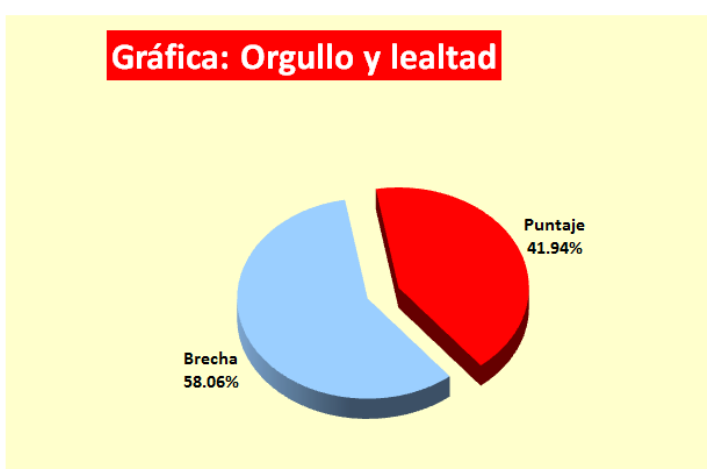

*Figura JJJJ14.* Gráfica orgullo y lealtad – Sin proyecto. Adaptado del software V&B Consultores.

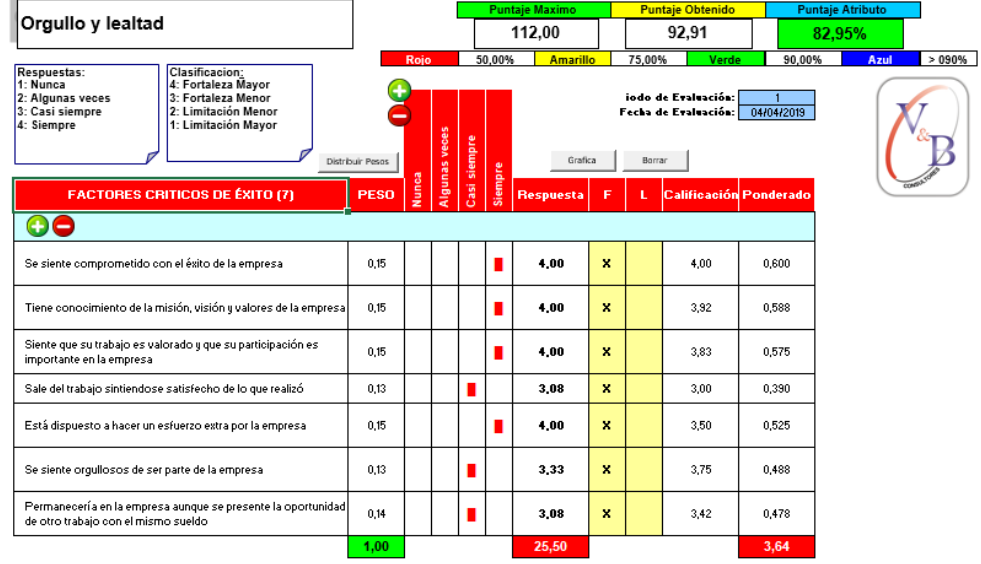

## Atributo de orgullo y lealtad - Verificar

*Figura JJJJ15.* Atributos orgullo y lealtad – Con proyecto. Adaptado del software V&B Consultores.

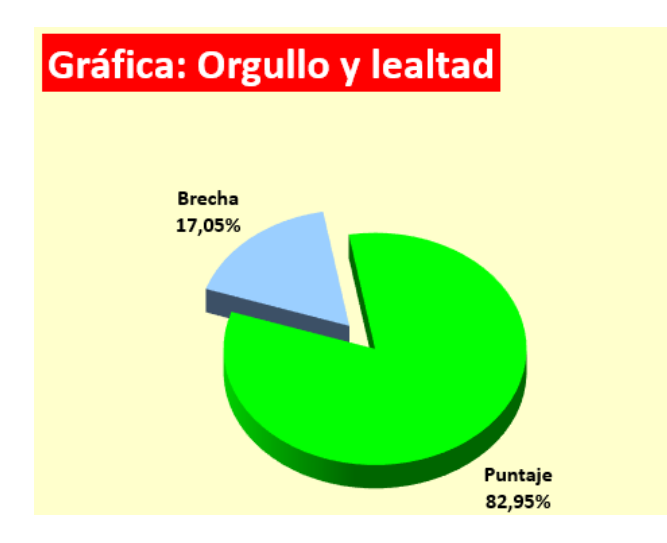

*Figura JJJJ16.* Gráfica orgullo y lealtad– Con proyecto. Adaptado del software V&B Consultores.

Se obtuvo una mejora de 23.72% con respecto al atributo de Orgullo y Lealtad.

Atributo de compañerismo – Diagnóstico Inicial

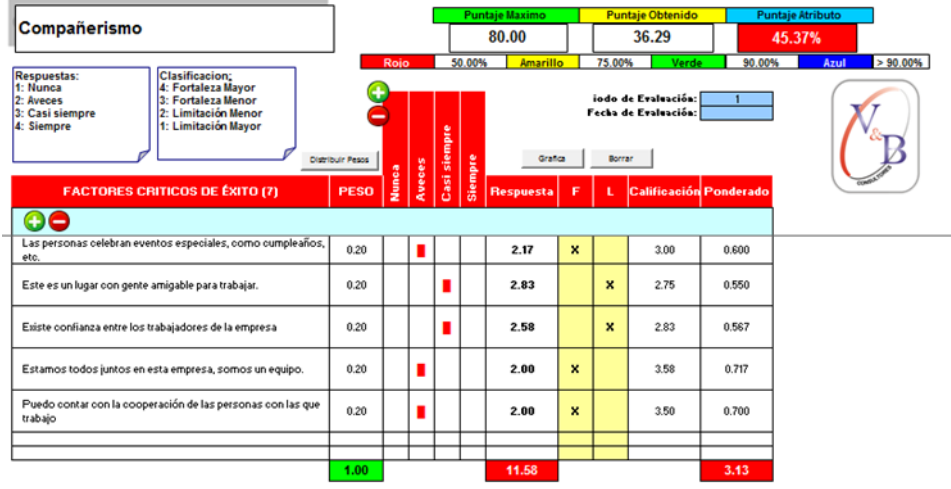

*Figura JJJJ17.* Atributos compañerismo – Sin proyecto. Adaptado del software V&B Consultores.

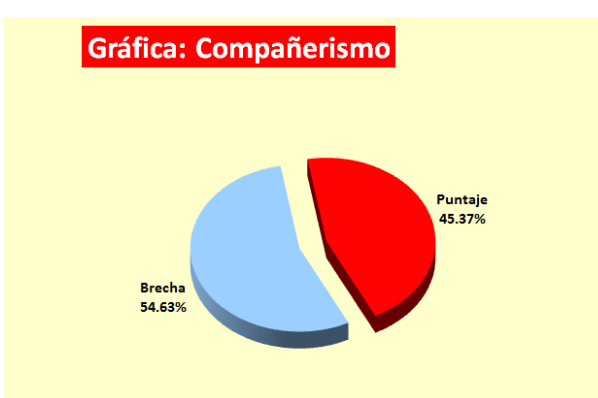

*Figura JJJJ18.* Gráfica compañerismo - Sin proyecto. Adaptado del software V&B Consultores.

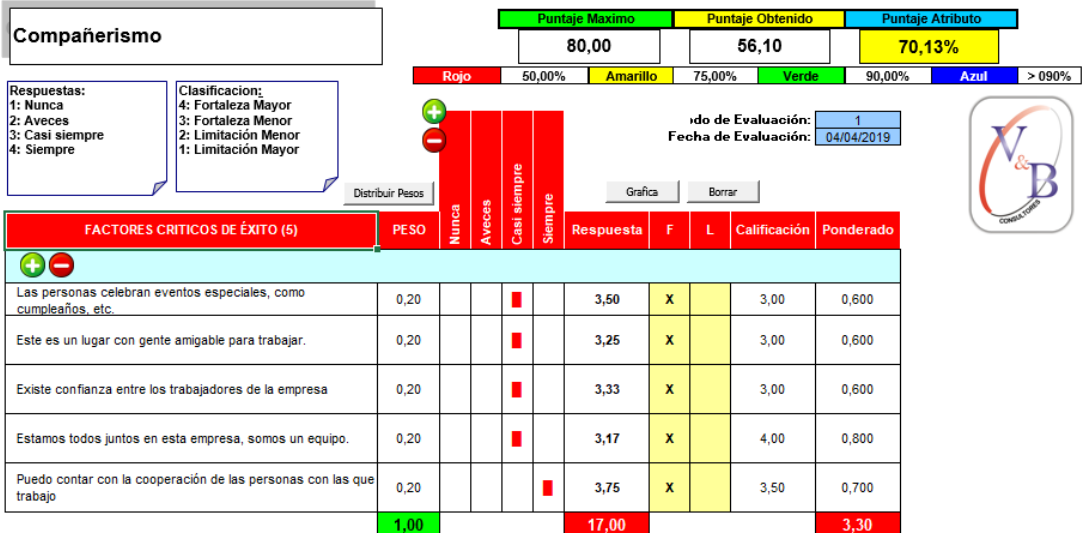

# Atributo Compañerismo - Verificar

*Figura JJJJ19.* Atributos compañerismo – Sin proyecto. Adaptado del software V&B Consultores.

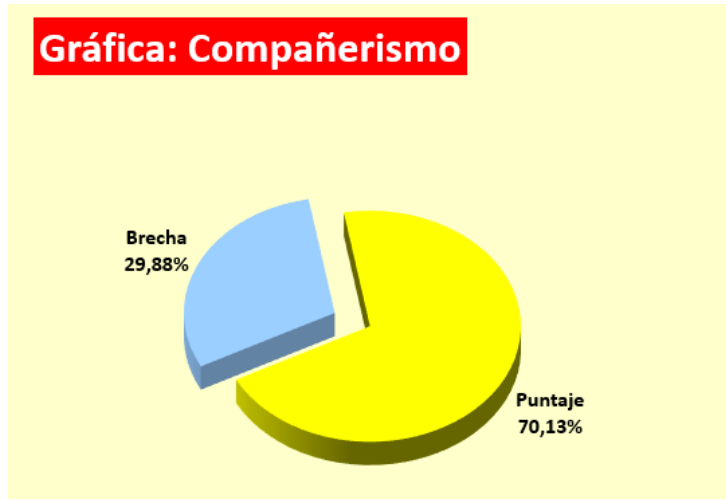

*Figura JJJJ20.* Gráfica compañerismo – Con proyecto. Adaptado del software V&B Consultores.

Se obtuvo una mejora de 24.76% con respecto al atributo de Orgullo y Lealtad.

INDICE UNICO DE CLIMA LABORAL - Diagnóstico Inicial

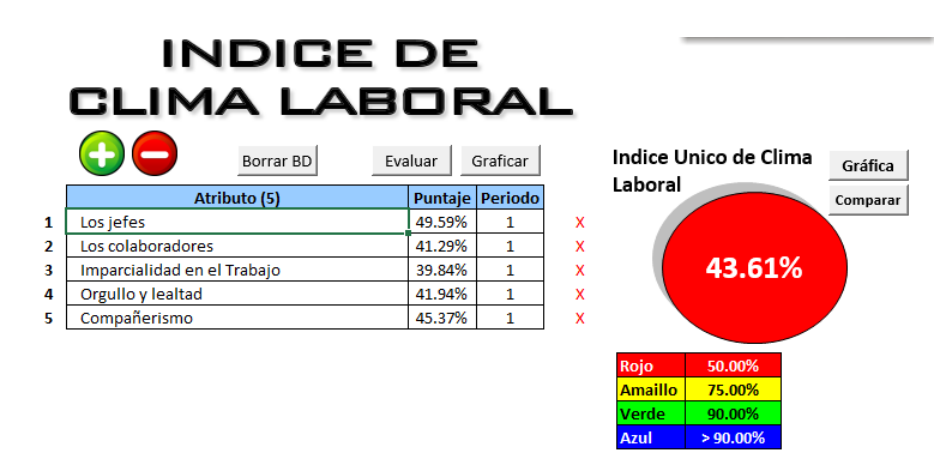

*Figura JJJJ21.* Índice clima Laboral – Sin proyecto. Adaptado del software V&B Consultores.

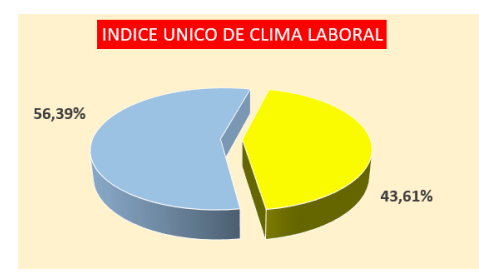

*Figura JJJJ22* Gráfica índice único de clima laboral – Sin proyecto. Adaptado del software V&B Consultores.

#### INDICE UNICO DE CLIMA LABORAL – Verificar

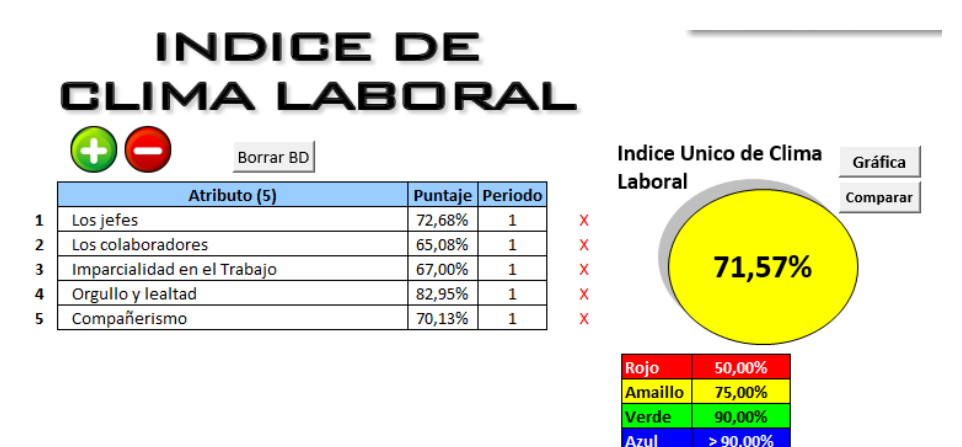

*Figura JJJJ23.* Índice clima laboral – Con proyecto. Adaptado del software V&B Consultores.

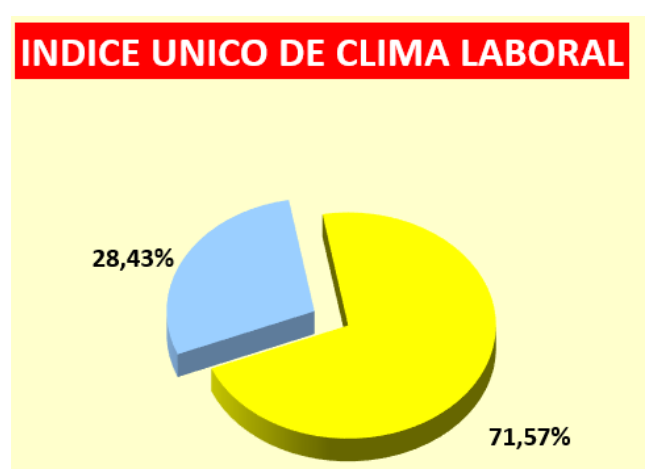

*Figura JJJJ24.* Gráfica índice único de clima laboral – Con proyecto. Adaptado del software V&B Consultores.

Los planes de mejora que se ejecutaron nos dieron resultados muy beneficiosos, ya que el índice de clima laboral aumento en un 24.5%, para seguir aumentado este indicador se recomienda seguir con los planes que se han ejecutado, ya que teniendo un mejor clima laboral, aporta para poder aumentar la productividad de los operarios y de la empresa.

# **Apéndice KKKK. Verificar – Índice de Cumplimiento de Seguridad y Salud del Trabajo**

Con la finalidad de cumplir con el objetivo de la Ley Nº 29783 de promover una cultura de prevención de riesgos laborales, se implementó el Plan de Seguridad y Salud en el trabajo, todas las actividades de dicho plan se encuentra en la etapa de Hacer.

Una vez que se han realizado las actividades el Plan de Seguridad y Salud en el Trabajo, se procedió a evaluar nuevamente el índice de cumplimiento de Seguridad y Salud en el Trabajo, con la finalidad de poder determinar si el plan nos dio resultados óptimos, este índice se obtuvo con el desarrollo de un Check List basado en el **Resolución Ministerial 050-2013.**

Este Check List cuenta con 8 ítems, los cuales son:

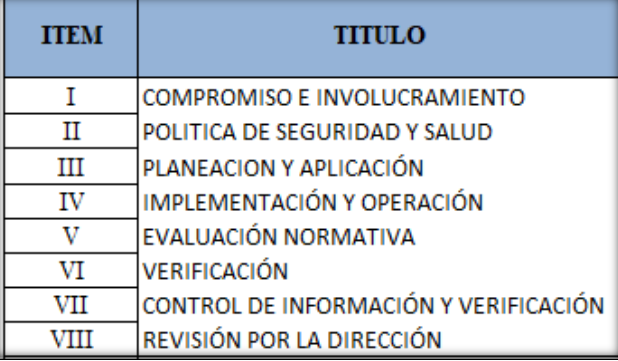

*Figura KKKK1.* Lineamiento de seguridad y salud en el trabajo.

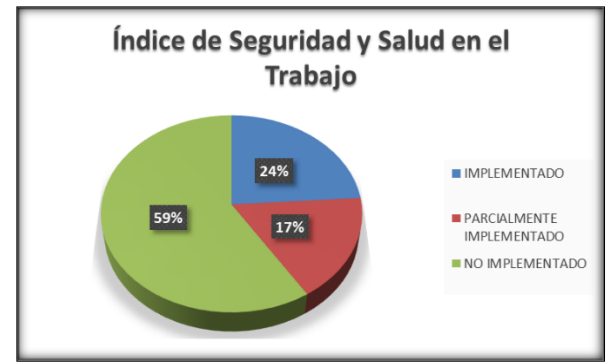

Índice de Cumplimiento Seguridad y Salud en el Trabajo (Sin Proyecto)

*Figura KKKK2.* Índice de cumplimiento seguridad y salud en el trabajo.

Índice de Cumplimiento Seguridad y Salud en el Trabajo (Con Proyecto).

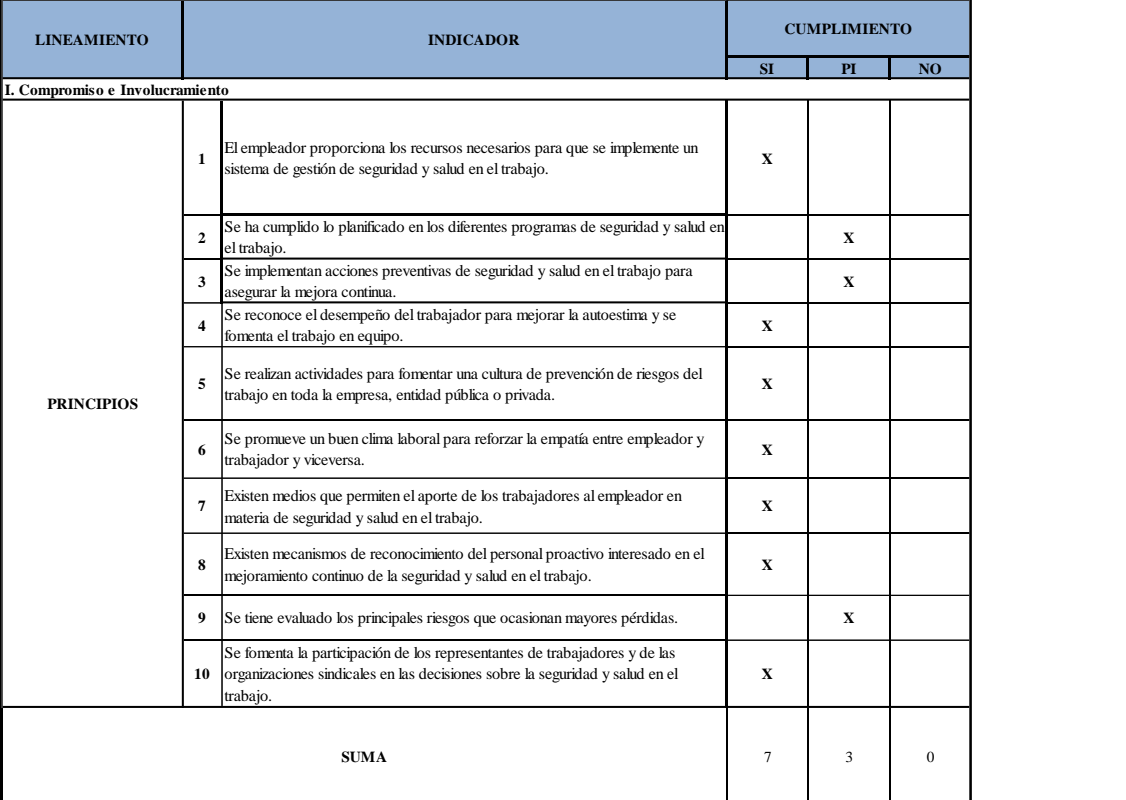

Se procedió a volver realizar el Check List de todos los ítems.

*Figura KKKK3.* Evaluación – Compromiso e involucramiento.

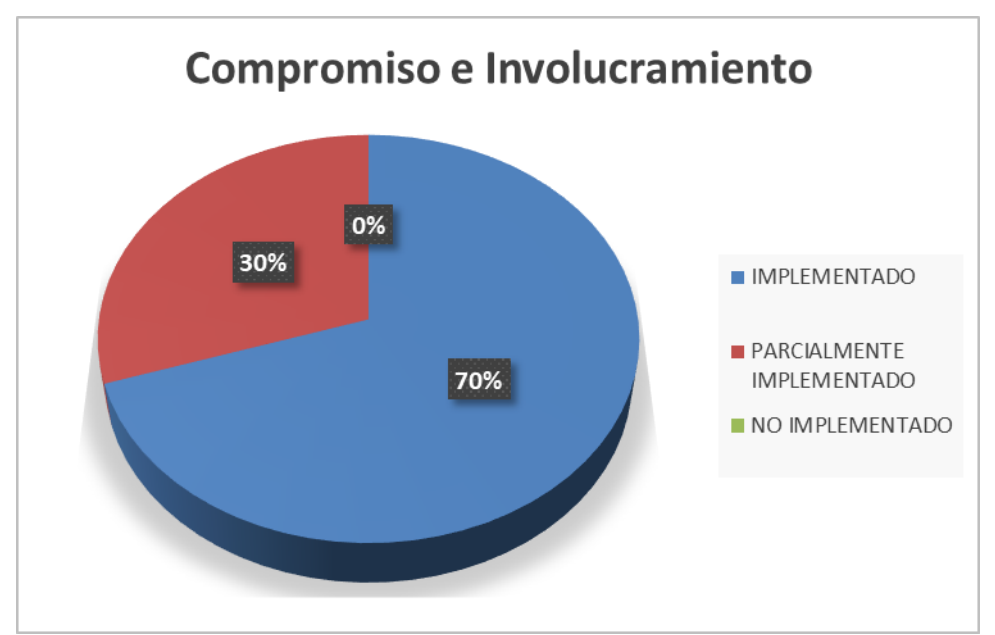

*Figura KKKK4.* Verificar resultados – Compromiso e involucramiento.

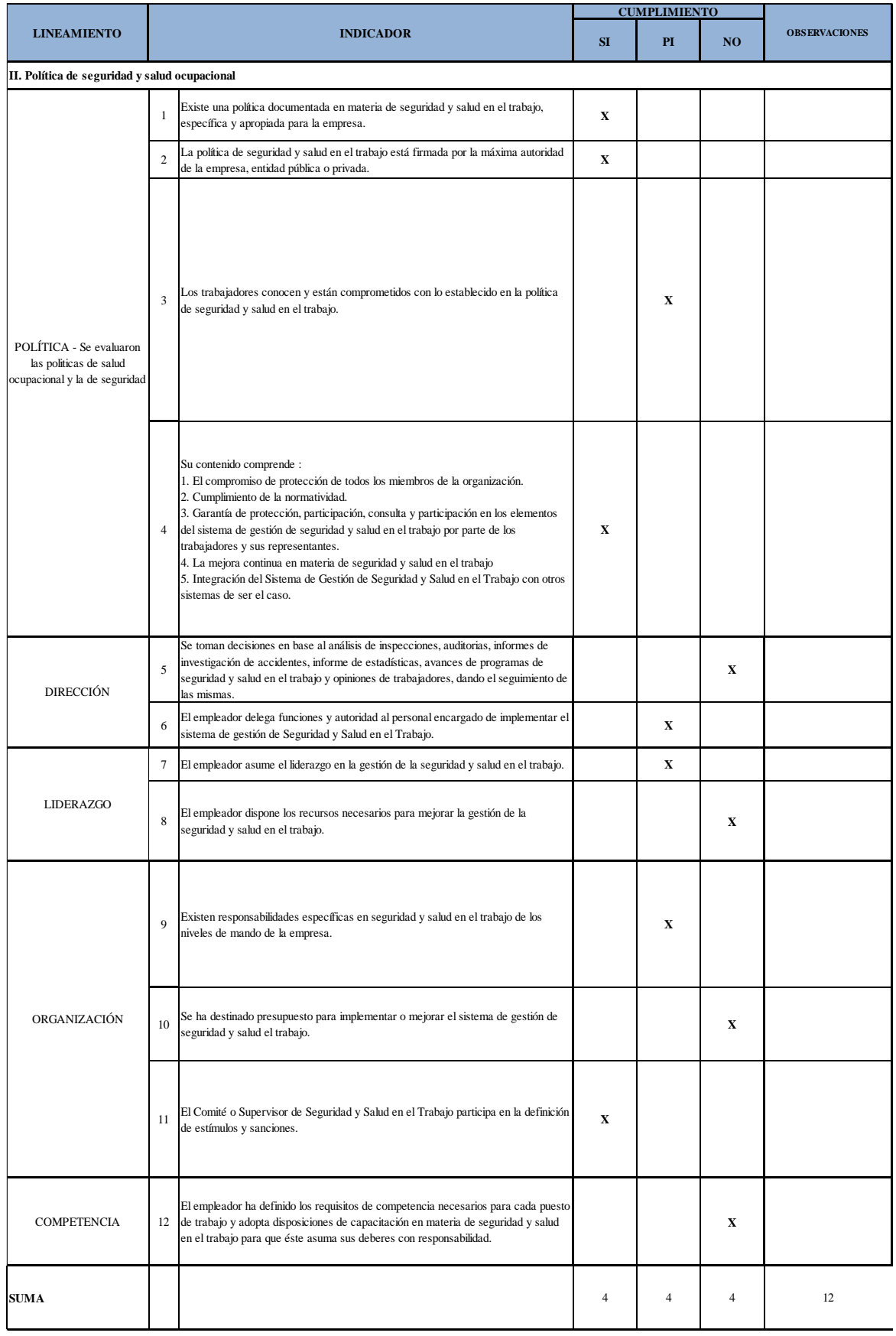

*Figura KKKK5.* Evaluación – Político de seguridad y salud ocupacional.

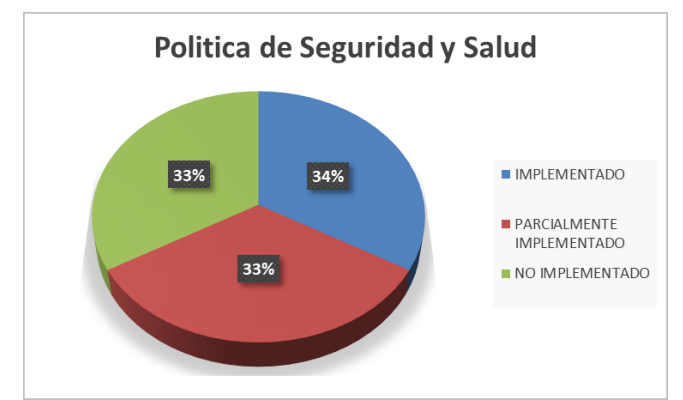

*Figura KKKK 6.* Verificar resultados – Política de seguridad y salud.

|                                                                                            |    | <b>CUMPLIMIENTO</b>                                                                                                    |              |             |              |  |  |
|--------------------------------------------------------------------------------------------|----|----------------------------------------------------------------------------------------------------|--------------|-------------|--------------|--|--|
| <b>LINEAMIENTO</b>                                                                         |    | <b>INDICADOR</b>                                                                                                    |              | PI          | NO           |  |  |
| III. Planeación y aplicación                                                               |    |                                                                                                    |              |             |              |  |  |
|                                                                                            | 13 | Se ha realizado una evaluación inicial o estudio de línea base como diagnóstico<br>participativo del estado de la salud y seguridad en el trabajo.                                                                                                    | X            |             |              |  |  |
| Diagnóstico                                                                                | 14 | Los resultados han sido comparados con lo establecido en la Ley de SST y su<br>Reglamento y otros dispositivos legales pertinentes, y servirán de base para<br>planificar, aplicar el sistema y como referencia para medir su mejora continua.                                                                                                    |              | X           |              |  |  |
|                                                                                            | 15 | La planificación permite:<br>Cumplir con normas nacionales<br>□ Mejorar el desempeño<br>Mantener procesos productivos seguros o de servicios seguros.                                                                                                    |              |             | $\mathbf X$  |  |  |
|                                                                                            | 16 | El empleador ha establecido procedimientos para identificar peligros y evaluar<br>riesgos.                                                                                                    |              | $\mathbf X$ |              |  |  |
|                                                                                            | 17 | Comprende estos procedimientos:<br>-Todas las actividades<br>- Todo el personal<br>- Todas las instalaciones                                                                                                    |              |             | $\mathbf{x}$ |  |  |
| Plane amiento para la<br>identificación de peligros,<br>evaluación y control de<br>riesgos | 18 | El empleador aplica medidas para:<br>Gestionar, eliminar y controlar riesgos.<br>Diseñar ambiente y puesto de trabajo, seleccionar equipos y métodos de trabajo<br>que garanticen la seguridad y salud del trabajador.<br>Eliminar las situaciones y agentes peligrosos o sustituirlos.<br>Modernizar los planes y programas de prevención de riesgos laborales.<br>Mantener políticas de protección.<br>Capacitar anticipadamente al trabajador. |              | $\mathbf X$ |              |  |  |
|                                                                                            | 19 | El empleador actualiza la evaluación de riesgo una (01) vez al año como mínimo o<br>cuando cambien las condiciones o se hayan producido daños.                                                                                                    |              |             | $\mathbf{x}$ |  |  |
|                                                                                            | 20 | La evaluación de riesgo considera:<br>Controles periódicos de las condiciones de trabajo y de la salud de los<br>trabajadores.<br>Medidas de prevención.                                                                                                    | $\mathbf{x}$ |             |              |  |  |
|                                                                                            | 21 | Los representantes de los trabajadores han participado en la identificación de<br>peligros y evaluación de riesgos, han sugerido las medidas de control y verificado su<br>aplicación.                                                                                                    |              |             | $\mathbf X$  |  |  |

*Figura KKKK7.* Evaluación – Planeamiento y aplicación (parte 1).

| <b>Objetivos</b>                               | 22 | Los objetivos se centran en el logro de resultados realistas y posibles de aplicar, que<br>comprende:<br>Reducción de los riesgos del trabajo.<br>Reducción de los accidentes de trabajo y enfermedades ocupacionales.<br>- La mejora continua de los procesos, la gestión del cambio, la preparación y<br>respuesta a situaciones de emergencia.<br>Definición de metas, indicadores, responsabilidades.<br>Selección de criterios de medición para confirmar su logro. |                | $\mathbf{x}$ |              |
|------------------------------------------------|----|----------------------------------------------------------------------------------------------------|----------------|--------------|--------------|
|                                                | 23 | La empresa cuenta con objetivos cuantificables de seguridad y salud en el trabajo<br>que abarca a todos los niveles de la organización y están documentados.                                                                                                    |                |              | $\mathbf{x}$ |
|                                                | 24 | Existe un programa anual de seguridad y salud en el trabajo                                                                                                    |                |              | $\mathbf{x}$ |
|                                                | 25 | Las actividades programadas están relacionadas con el logro de los objetivos.                                                                                                    |                | $\mathbf{x}$ |              |
|                                                | 26 | Se definen responsables de las actividades en el programa de seguridad y salud en<br>el trabajo                                                                                                    | $\mathbf{x}$   |              |              |
| Programa de Seguridad y<br>Salud en el Trabajo | 27 | Se definen tiempos y plazos para el cumplimiento y se realiza seguimiento periódico.                                                                                                    | $\mathbf{x}$   |              |              |
|                                                | 28 | Se señala dotación de recursos humanos y económicos                                                                                                    |                |              | X            |
|                                                | 29 | Se establecen actividades preventivas ante los riesgos que inciden en la función de<br>procreación del trabajador.                                                                                                    |                | $\mathbf{x}$ |              |
| <b>SUMA</b>                                    |    |                                                                                                    | $\overline{4}$ | 6            | 7            |

*Figura KKKK8.* Evaluación – Planeamiento y aplicación (Parte 2).

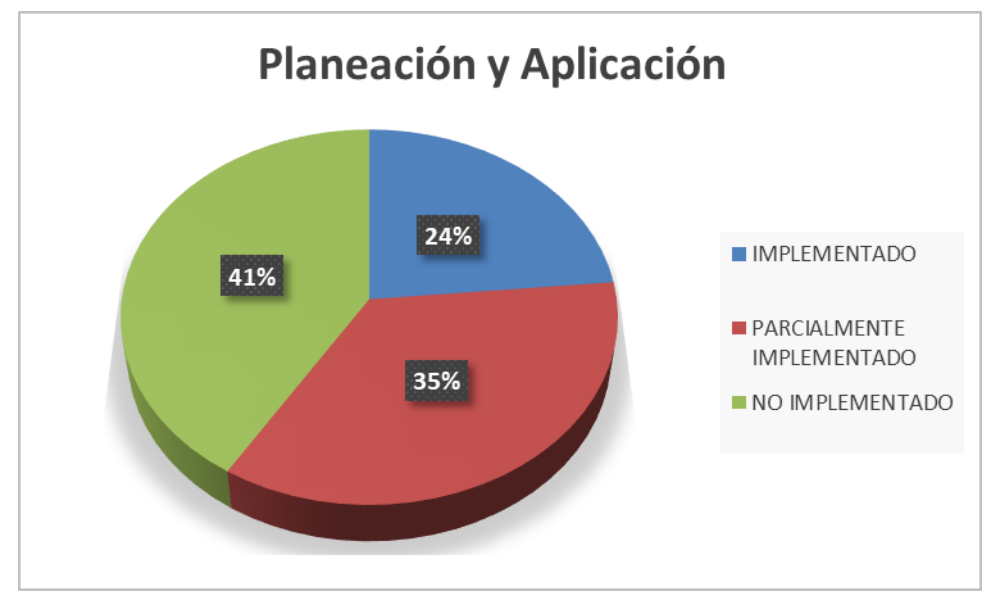

*Figura KKKK9.* Verificar resultados – Planeamiento y aplicación.

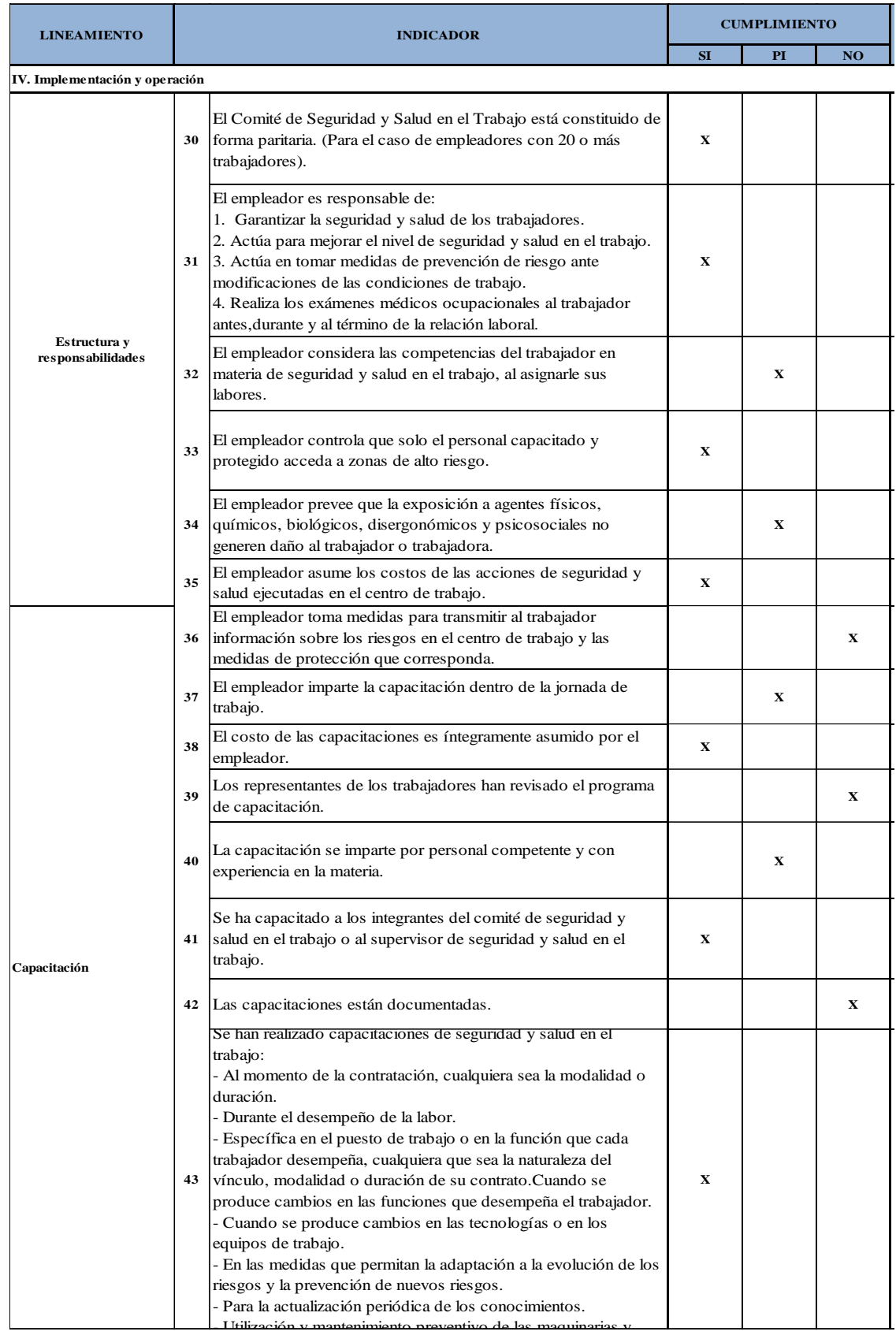

*Figura KKKK10.* Evaluación y mantenimiento preventivo de las maquinarias y version de las mantenios y operación – Parte 1.
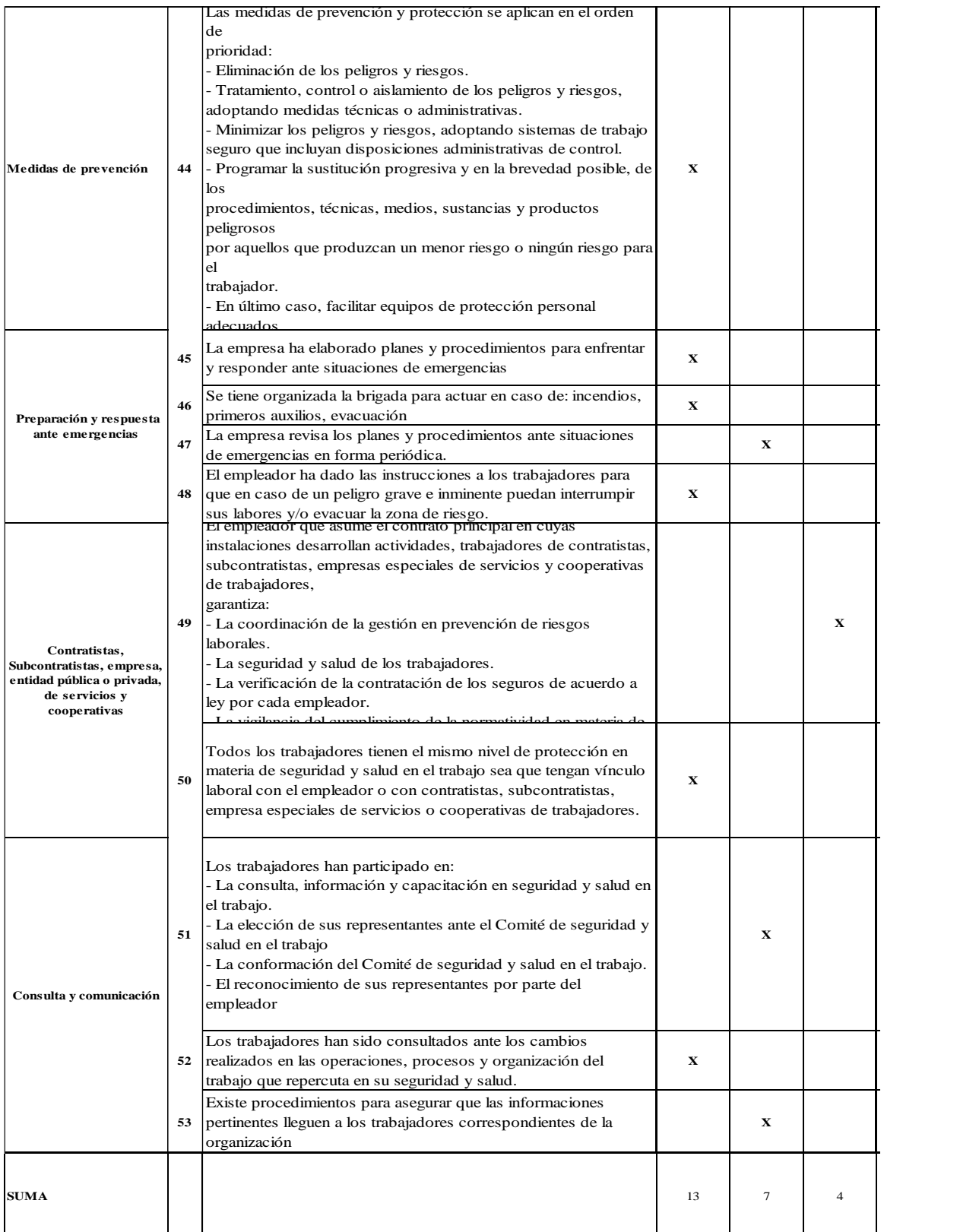

*Figura KKKK11.* Evaluación – Implementación y operación – parte 2.

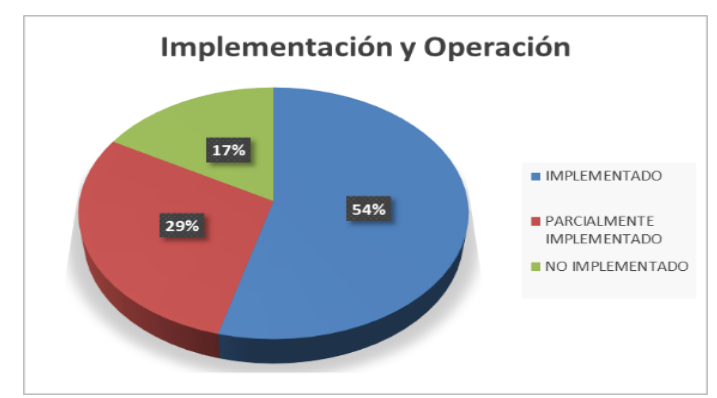

*Figura KKKK12.* Verificar resultados – Implementación y operación.

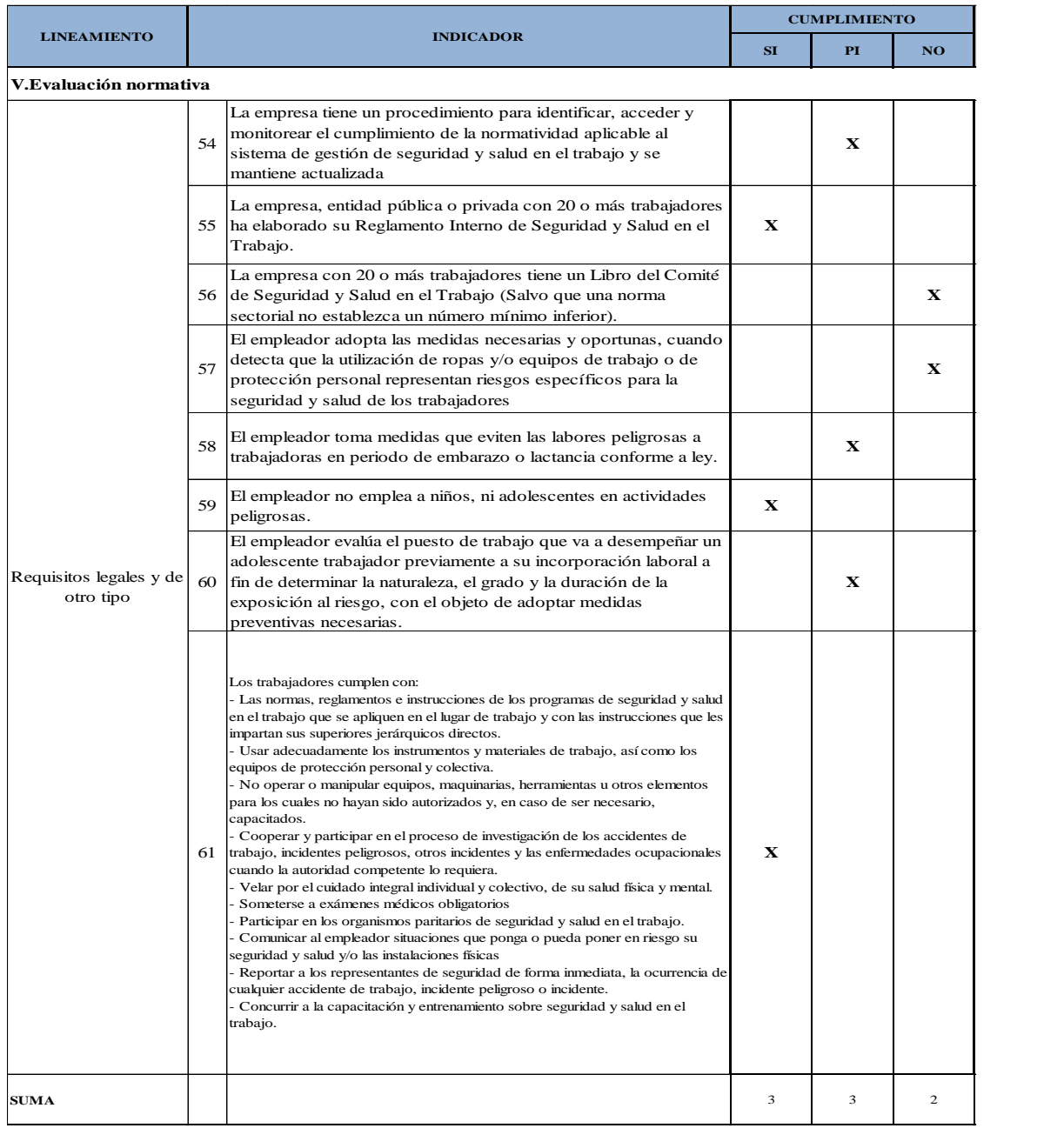

*Figura KKKK13.* Evaluación – Evaluación normativa.

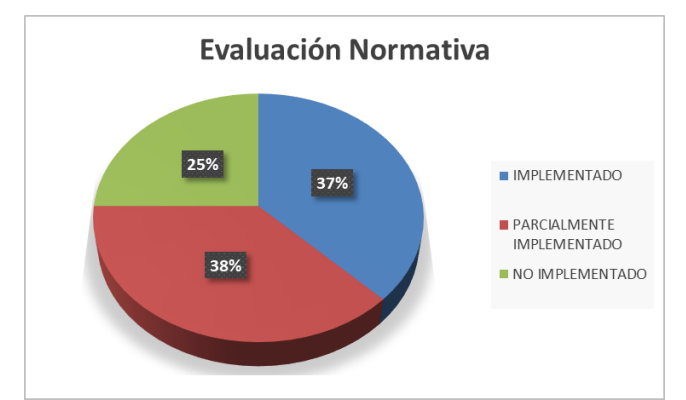

*Figura KKKK14.* Verificar resultados – Evaluación normativa.

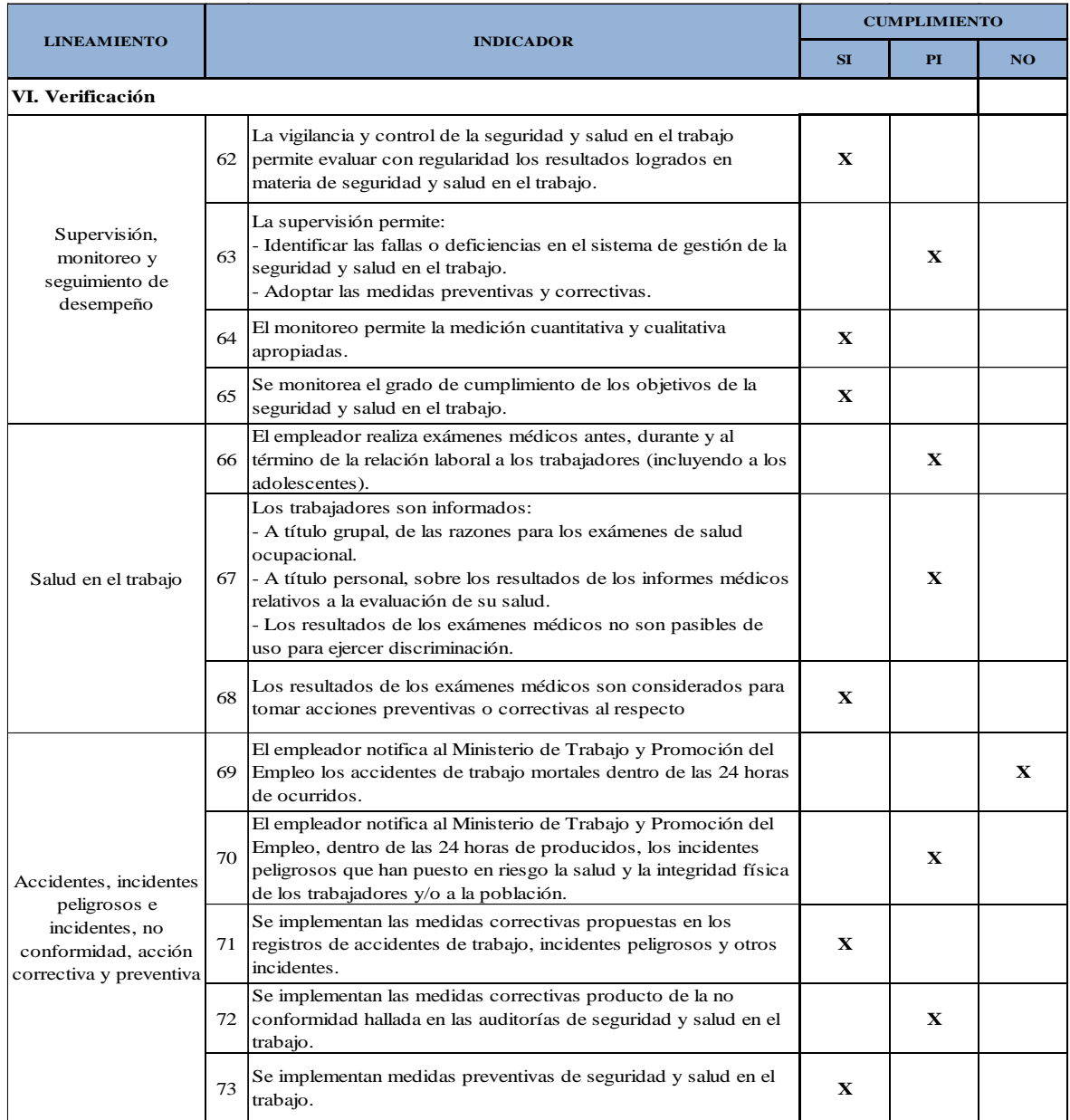

*Figura KKKK15.* Evaluación – Verificación (Parte 1).

| Investigación de<br>accidentes y<br>enfermedades<br>ocupacionales | 74 | El empleador ha realizado las investigaciones de accidentes de<br>trabajo, enfermedades ocupacionales e incidentes peligrosos, y<br>ha comunicado a la autoridad administrativa de trabajo, indicando<br>las medidas correctivas y preventivas adoptadas.                                                                    |             |             |   |
|-------------------------------------------------------------------|----|----------------------------------------------------------------------------------------------------|-------------|-------------|---|
|                                                                   | 75 | Se investiga los accidentes de trabajo, enfermedades<br>ocupacionales e incidentes peligrosos para:<br>- Determinar las causas e implementar las medidas correctivas.<br>- Comprobar la eficacia de las medidas de seguridad y salud<br>vigentes al momento de hecho.<br>- Determinar la necesidad modificar dichas medidas. | X           |             |   |
|                                                                   | 76 | Se toma medidas correctivas para reducir las consecuencias de<br>accidentes                                                                                                    | X           |             |   |
|                                                                   | 77 | Se ha documentado los cambios en los procedimientos como<br>consecuencia de las acciones correctivas.                                                                                                    | X           |             |   |
|                                                                   | 78 | El trabajador ha sido transferido en caso de accidente de trabajo<br>o enfermedad ocupacional a otro puesto que implique menos<br>ries go.                                                                                                    | X           |             |   |
| Control de las<br>operaciones                                     | 79 | La empresa ha identificado las operaciones y actividades que<br>están asociadas con riesgos donde las medidas de control<br>necesitan ser aplicadas                                                                                                    | $\mathbf X$ |             |   |
|                                                                   | 80 | La empresa ha establecido procedimientos para el diseño del<br>lugar de trabajo, procesos operativos, instalaciones, maquinarias<br>y organización del trabajo que incluye la adaptación a las<br>capacidades humanas a modo de reducir los riesgos en sus<br>fuentes.                                                       |             | $\mathbf X$ |   |
| Gestión del cambio                                                | 81 | Se ha evaluado las medidas de seguridad debido a cambios<br>internos, método de trabajo, estructura organizativa y cambios<br>externos normativos, conocimientos en el campo de la seguridad,<br>cambios tecnológicos, adaptándose las medidas de prevención<br>antes de introducirlos                                       |             |             | X |
| Auditorías                                                        |    | 82 Se cuenta con un programa de auditorías                                                                                                    | X           |             |   |
|                                                                   | 83 | El empleador realiza auditorías internas periódicas para<br>comprobar la adecuada aplicación del sistema de gestión de la<br>seguridad y salud en el trabajo.                                                                                                    | X           |             |   |
|                                                                   | 84 | Las auditorías externas son realizadas por auditores<br>independientes con la participación de los trabajadores o sus<br>representantes.                                                                                                    |             |             | X |
|                                                                   | 85 | Los resultados de las auditorías son comunicados a la alta<br>dirección de la empresa.                                                                                                    | X           |             |   |
|                                                                   |    |                                                                                                    |             |             |   |

*Figura KKKK16.* Evaluación – Verificación (Parte 2).

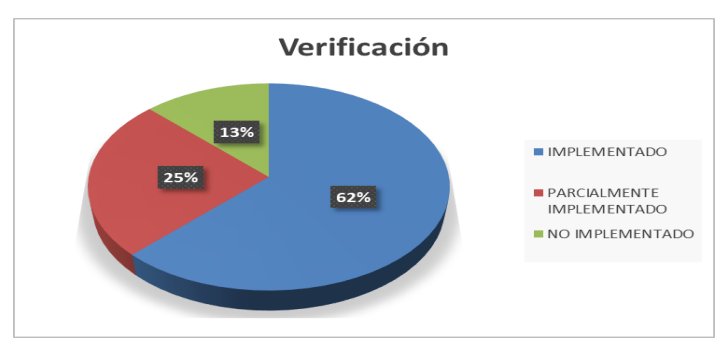

**SUMA** 15 6 3

*Figura KKKK17.* Verificar Resultados – Verificación.

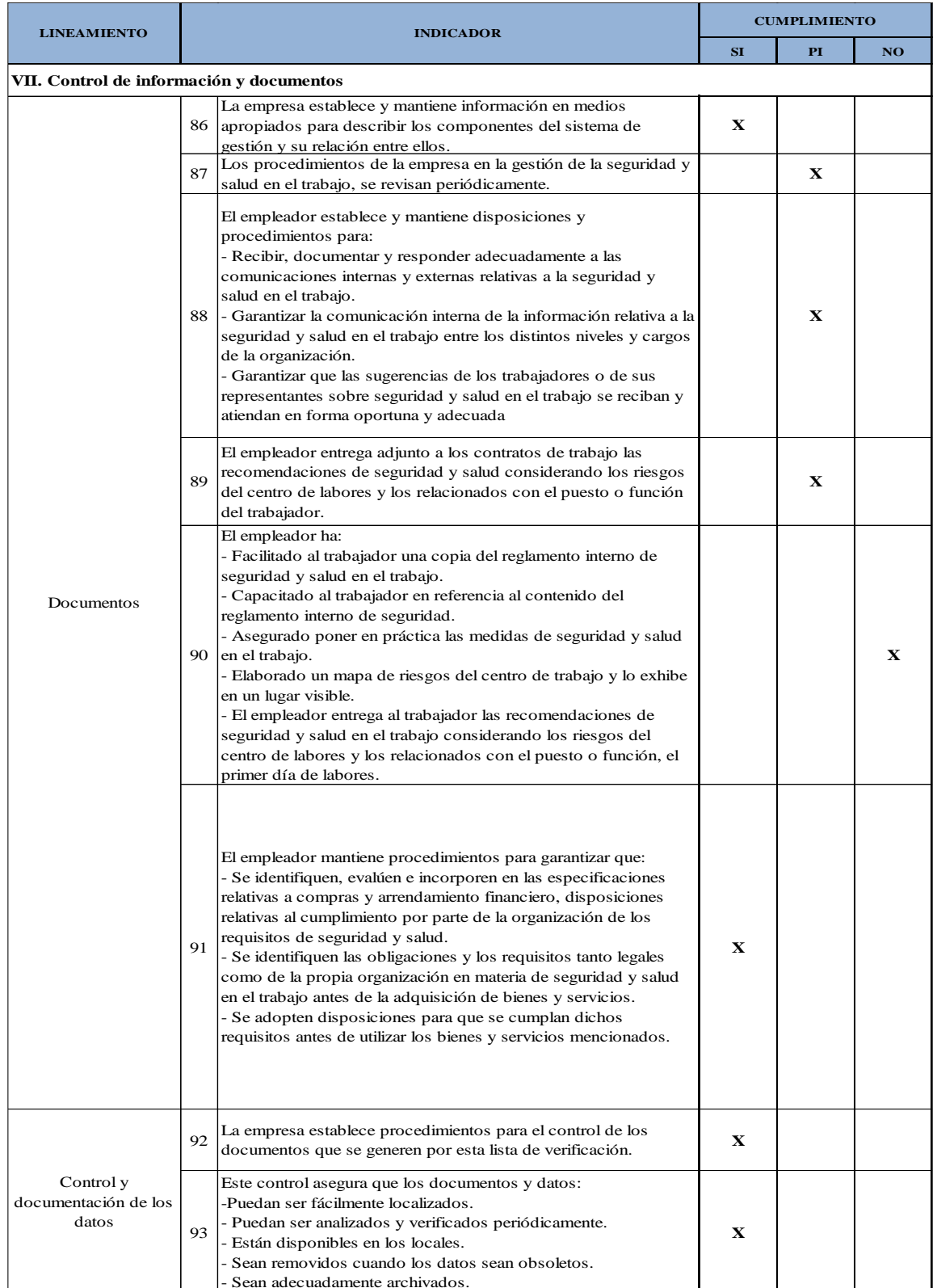

Evaluación – Control de información y documentos (Parte 1)

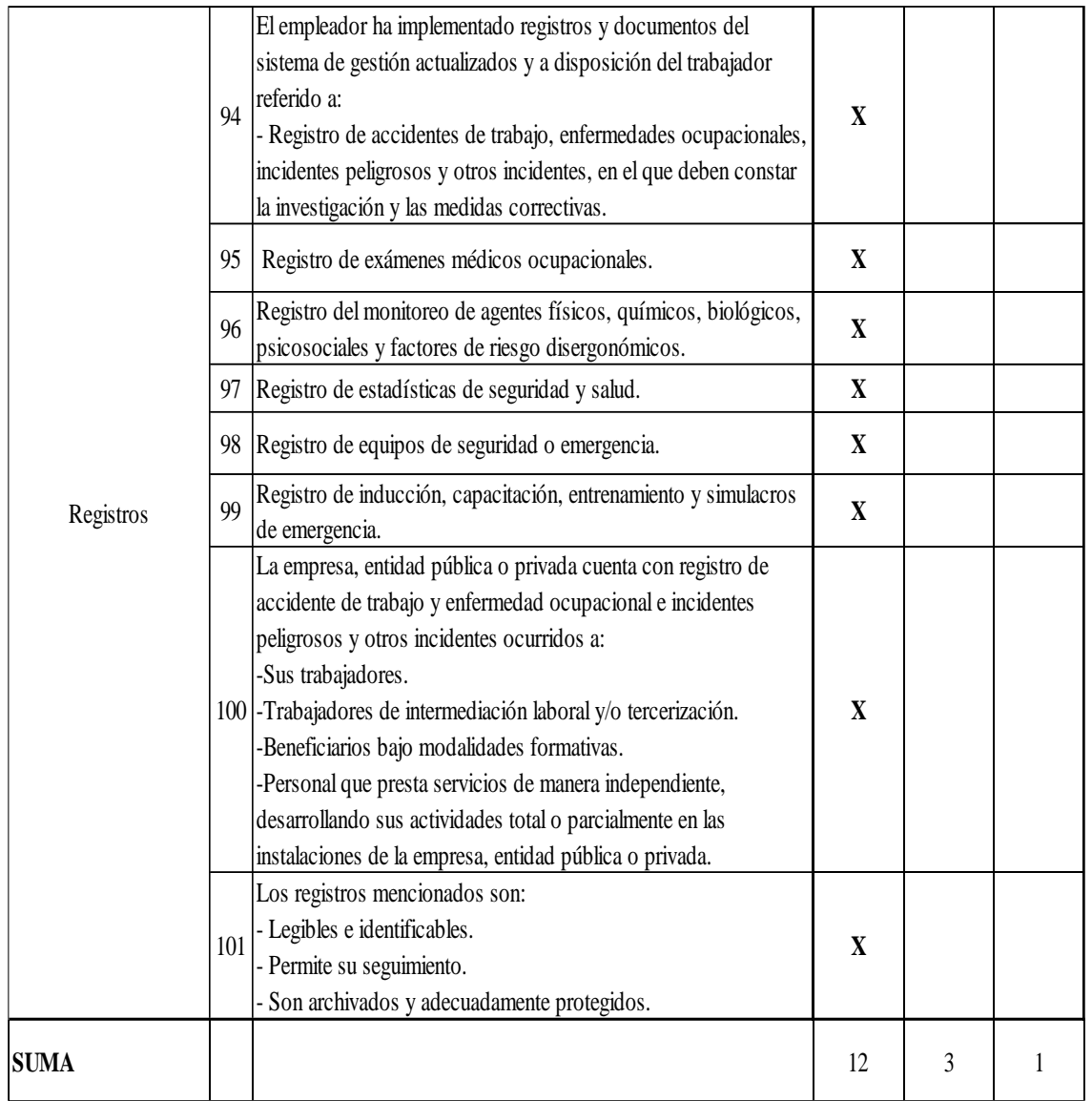

*Figura KKKK18.* Evaluación – Control de información y documentos (Parte 2)

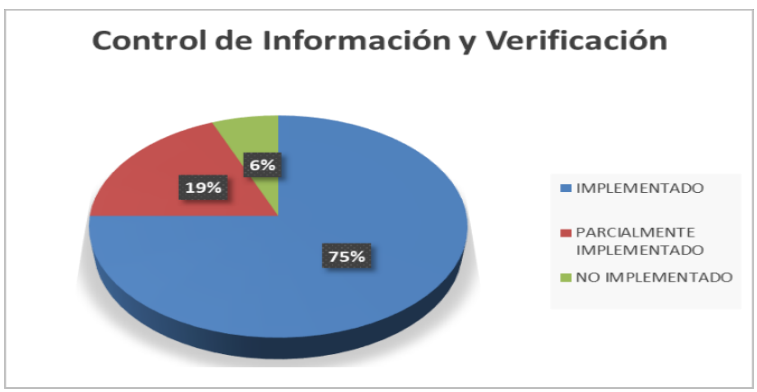

*Figura KKKK19.* Verificar resultados – Control de información y documentos.

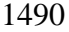

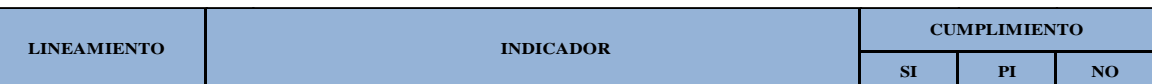

#### **VIII. Revisión por la dirección**

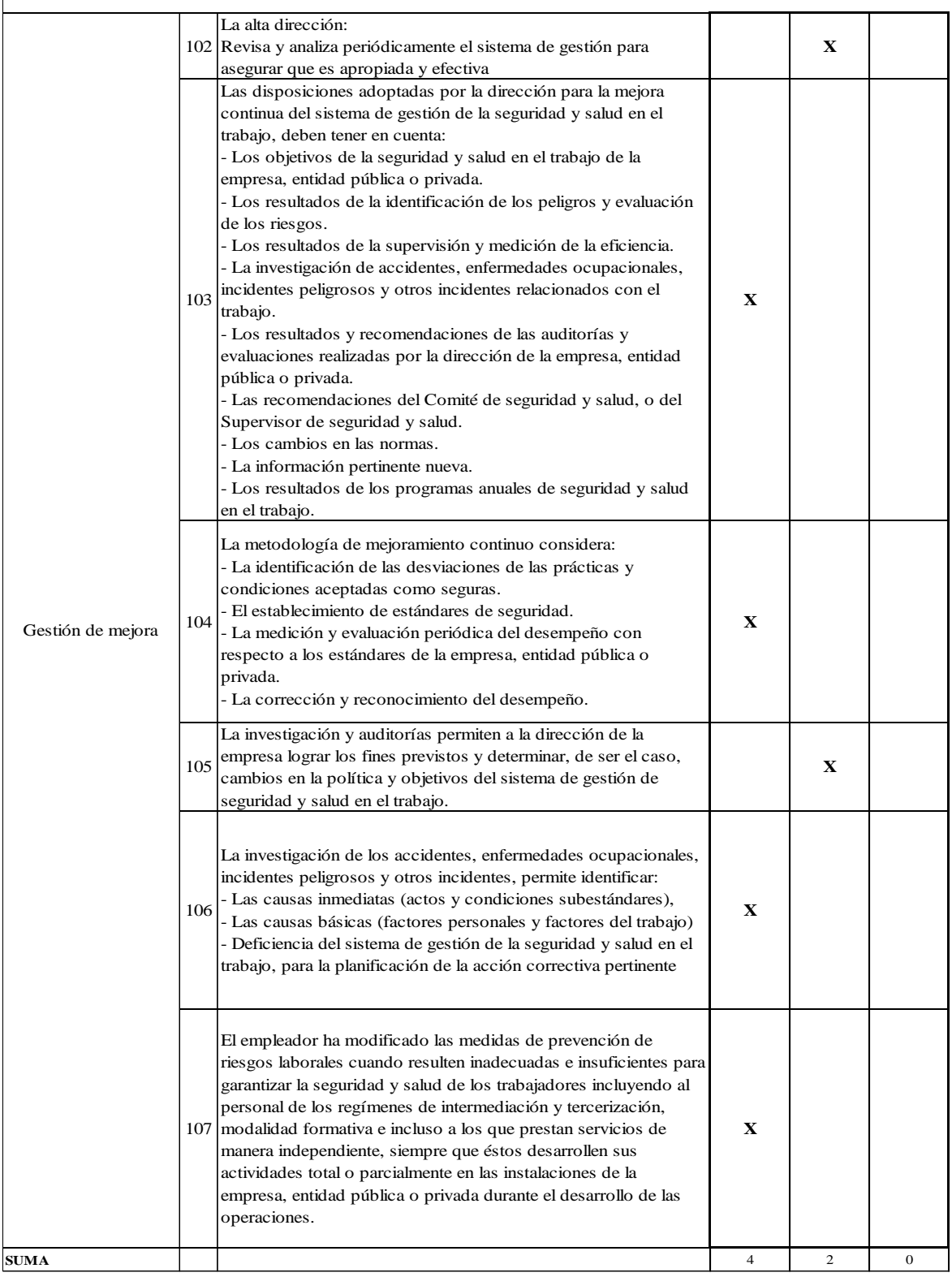

*Figura KKKK20.* Evaluación – Revisión por la dirección.

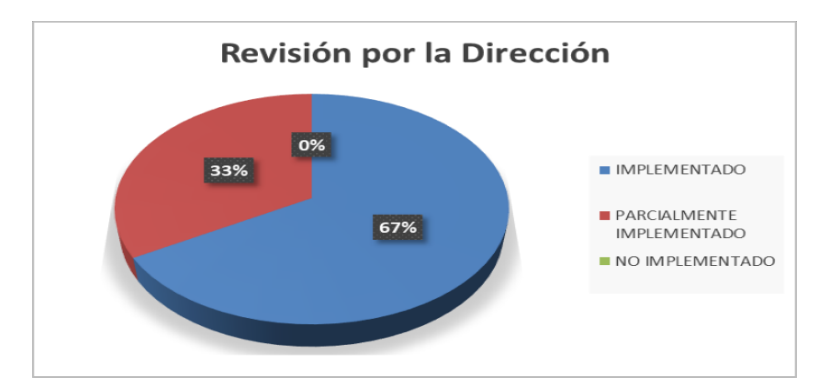

*Figura KKKK21.* Verificar resultados – Revisión por la dirección.

Como último procedimiento para determinar el Índice de cumplimiento de Seguridad

y Salud Ocupacional, se hace un conteo general y se obtiene lo siguiente:

| <b>ITEM</b> | <b>TITULO</b>                         | <b>IMPLEMENTADO</b> | <b>PARCIALMENTE</b> | N <sub>O</sub><br><b>IMPLEMENTADO IMPLEMENTADO</b> | <b>TOTAL</b> |
|-------------|---------------------------------------|---------------------|---------------------|----------------------------------------------------|--------------|
|             | ICOMPROMISO E INVOLUCRAMIENTO         |                     |                     |                                                    | 10           |
| П           | POLITICA DE SEGURIDAD Y SALUD         |                     |                     |                                                    | 12           |
| Ш           | IPLANEACION Y APLICACIÓN              |                     |                     |                                                    | 17           |
| IV          | IMPLEMENTACIÓN Y OPERACIÓN            | 13                  |                     |                                                    | 24           |
|             | EVALUACIÓN NORMATIVA                  |                     |                     |                                                    |              |
| VI          | <b>VERIFICACIÓN</b>                   | 15                  |                     |                                                    | 24           |
| VII         | CONTROL DE INFORMACIÓN Y VERIFICACIÓN | 12                  |                     |                                                    | 16           |
| <b>VIII</b> | IREVISIÓN POR LA DIRECCIÓN            |                     |                     | 0                                                  |              |
|             | <b>TOTAL</b>                          | 62                  | 34                  | 21                                                 | 117          |
|             |                                       | 53%                 | 29%                 | 18%                                                | 100%         |

*Figura KKKK22.* Resumen de resultados de indicadores SST.

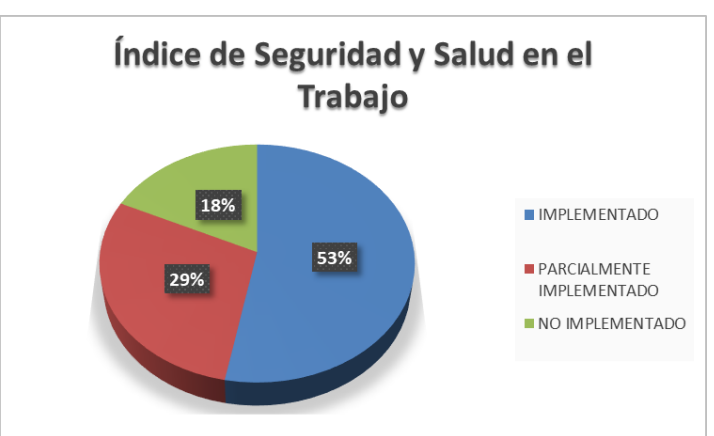

*Figura KKKK23.* Verificar- Índice de cumplimiento seguridad y salud en el trabajo. Antes de la mejora se tenía un índice de cumplimiento de Seguridad y Salud en el

Trabajo de solo 24% implementado y una brecha de 59% de No implementado, después de haber implementado el Plan de Seguridad y Salud en el Trabajo, solo se obtiene una brecha de 18 %, gracias a las capacitaciones y a las diferentes actividades del plan, se logró cumplir con una parte que pide la **Resolución Ministerial 050-2013.**

### **Apéndice LLLL. Verificar – Índice de Satisfacción del Cliente**

Una vez implementado los planes de mejora, se procedió a realizar nuevamente la encuesta a nuestros 4 principales clientes, con la finalidad de poder confirmar el impacto que se obtuvo por los planes de acción que se realizó en la empresa Fábrica de Calzado Líder S.A.C.

Situación Inicial (antes del proyecto)

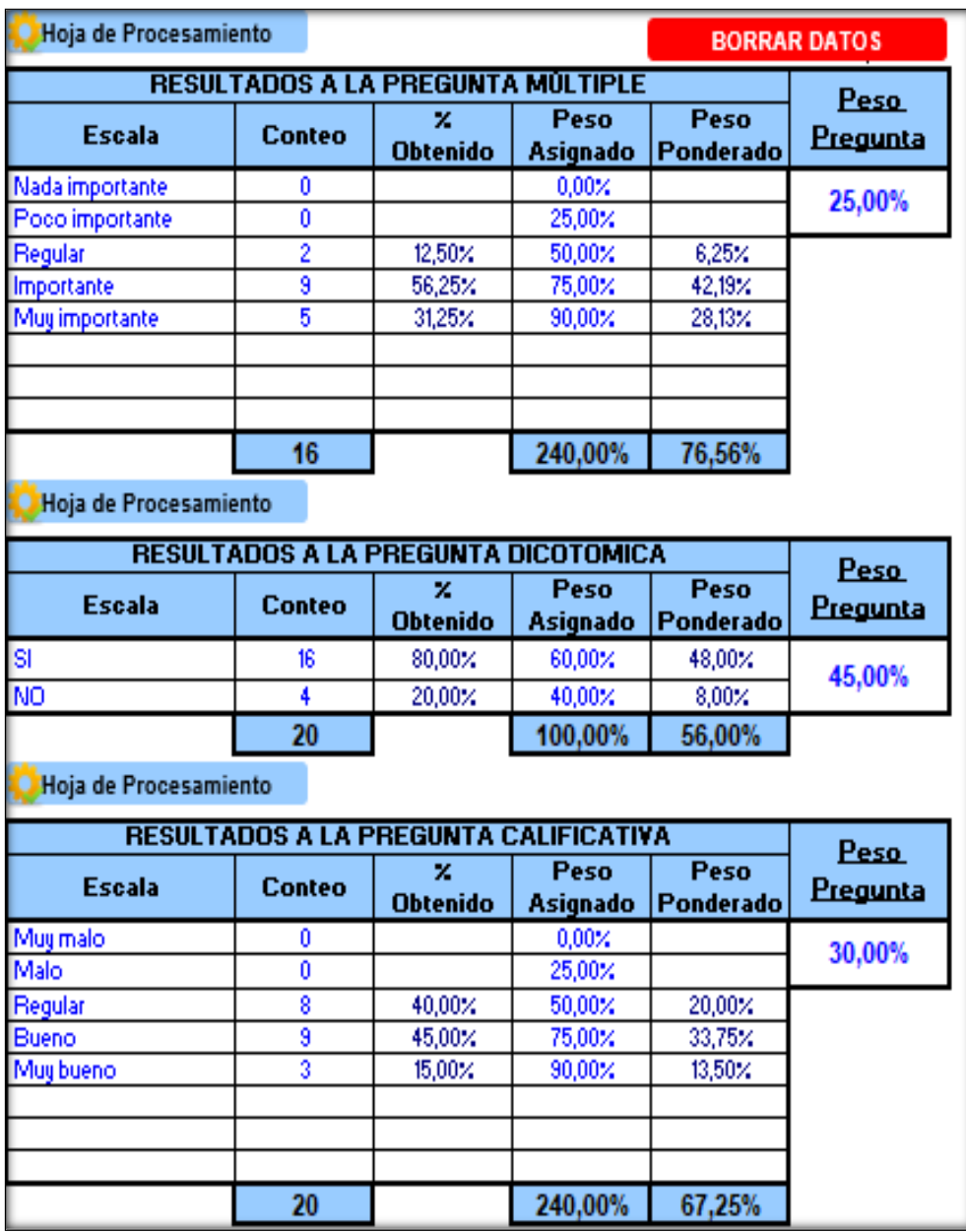

*Figura LLLL1.* Procesamientos de datos – Diagnostico inicial. Adaptado del software V&B Consultores.

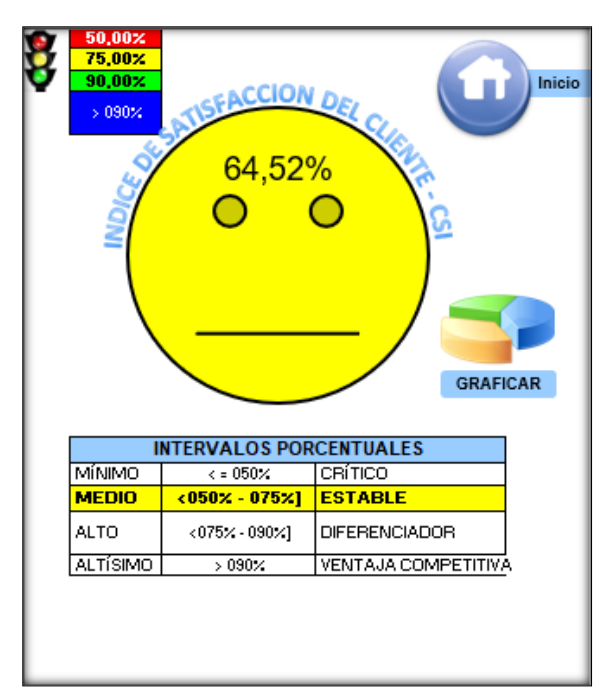

*Figura LLLL2.* Resultado de índice de satisfacción del cliente – Diagnóstico inicial. Adaptado del software V&B Consultores.

Para volver a medir el indicador se volvió a realizar encuesta que contiene preguntas referentes al producto, la atención que brinda la empresa y la importancia que tiene el cliente hacia la empresa.

Se realizó la encuesta a las siguientes empresas: Fer & Industrias Jheyson SAC, Comercial Ternones E.I.R.L, Distribuciones M. Olano S.A.C. y SODIMAC.

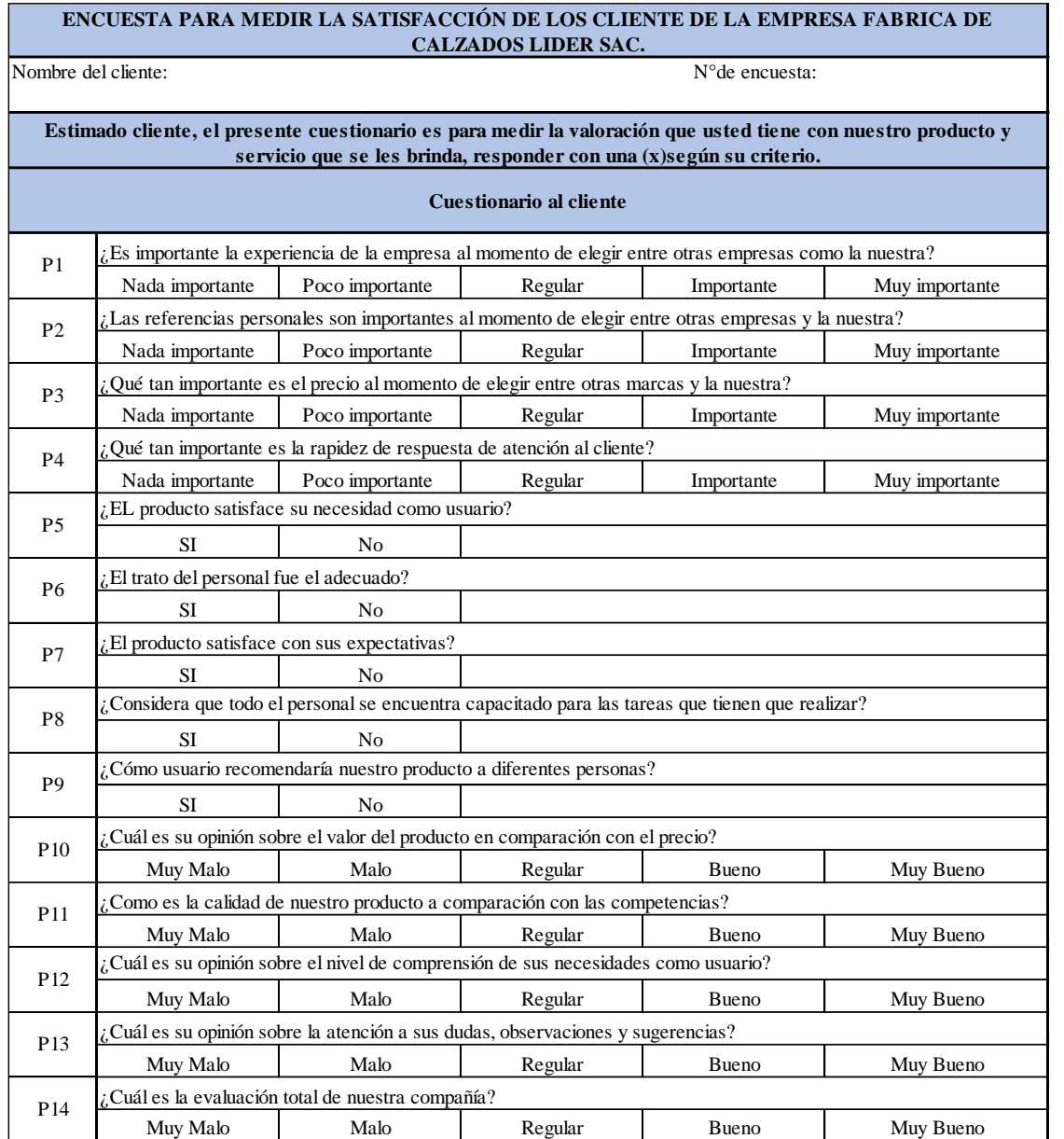

*Figura LLLL3.* Encuesta de Percepción del Cliente. Adaptado del software V&B Consultores.

Situación Actual (Con proyecto)

Resultados de las Preguntas Múltiples

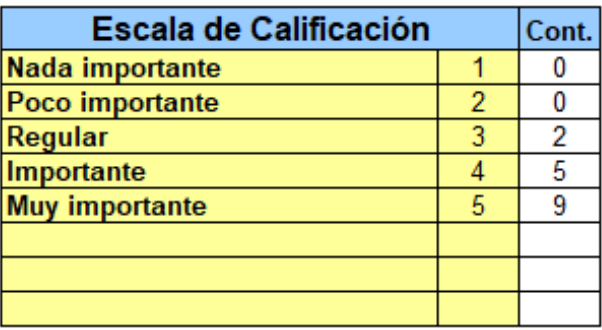

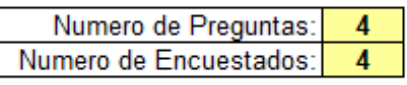

**BORRAR DATOS** 

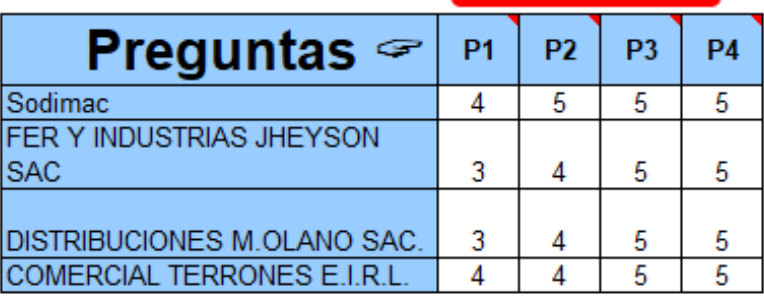

*Figura LLLL4* Votación a las preguntas múltiple. Adaptado del software V&B Consultores.

Resultados de las Preguntas Dicotómicas

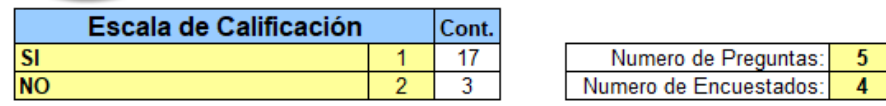

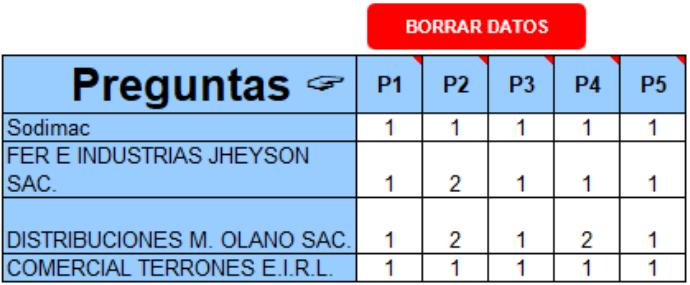

*Figura LLLL5.* Votación a las preguntas dicotómicas. Adaptado del software V&B Consultores.

Resultados de las Preguntas Calificativas

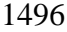

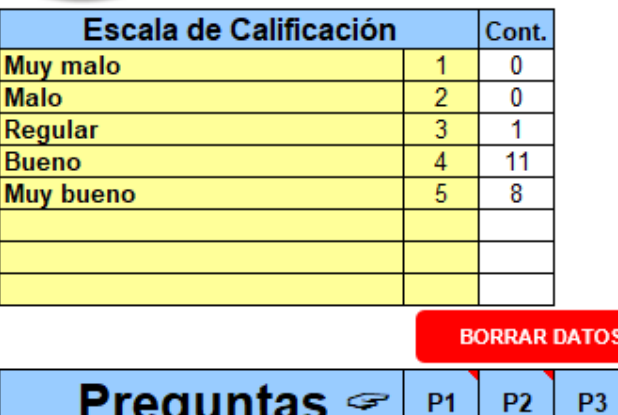

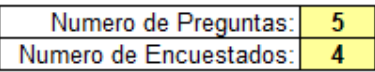

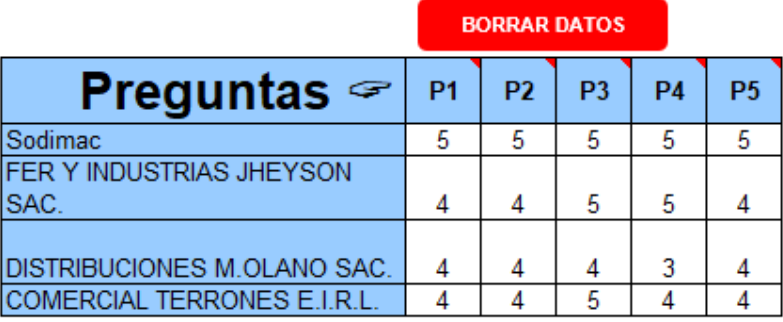

*Figura LLLL6.* Votación a las calificativas. Adaptado del software V&B Consultores.

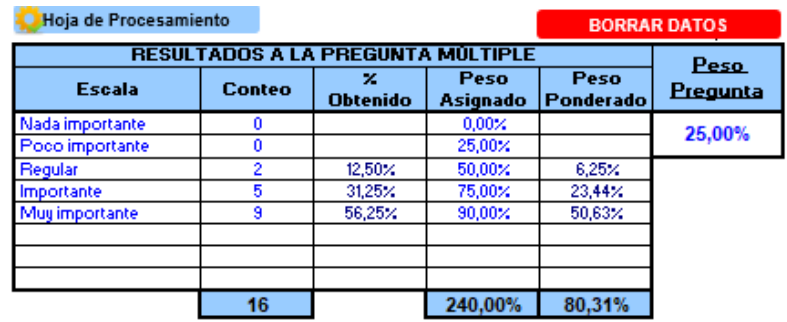

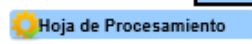

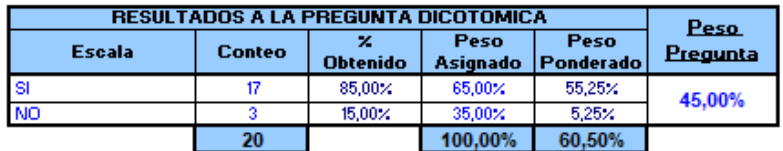

#### Hoja de Procesamiento

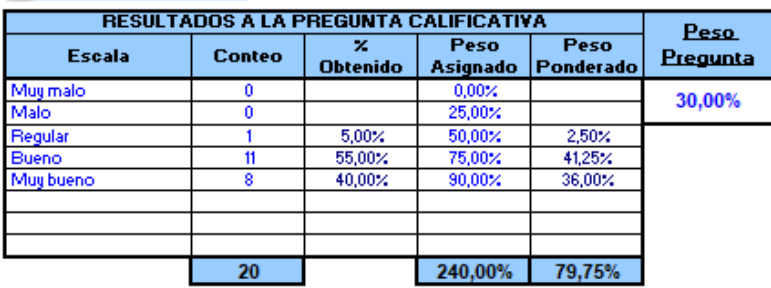

*Figura LLLL7.* Procesamientos de datos – Diagnóstico actual. Adaptado del software V&B Consultores.

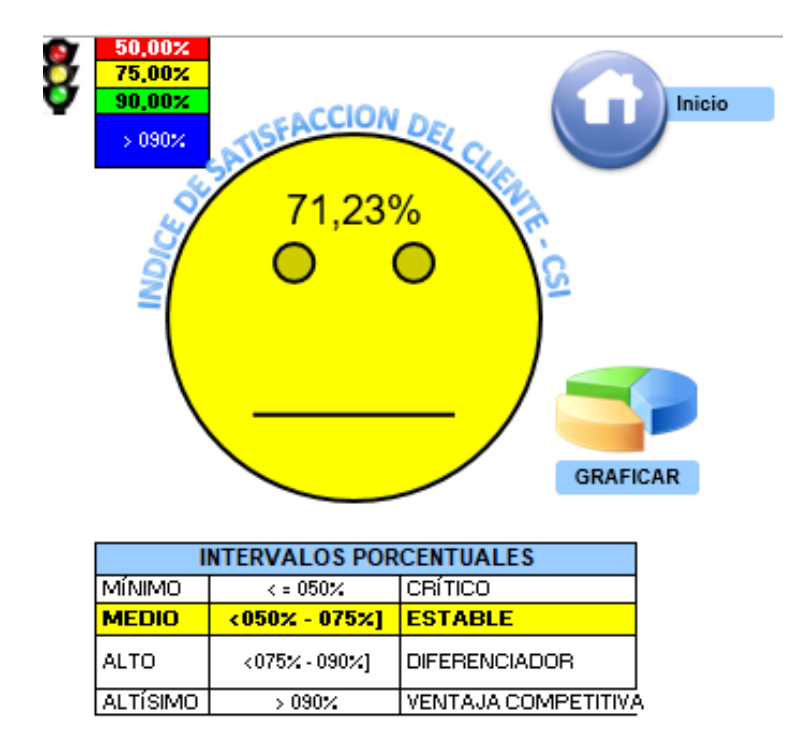

*Figura LLLL8.* Resultado de índice de satisfacción del cliente. Adaptado del software V&B Consultores.

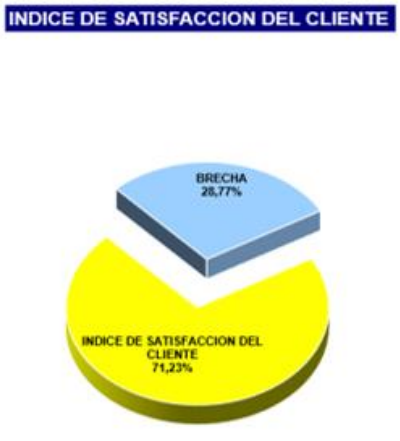

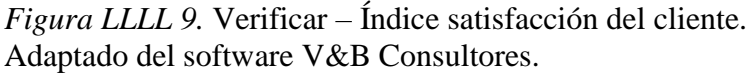

El índice de satisfacción del cliente actual a comparación con el diagnóstico inicial mejoro en un 6.71%, este incremento del indicador fue gracias a la implementación de los planes de los mejora, cabe resaltar que este indicador debe de mejorar ya que nos va a permitir mantener la fidelización de los clientes actuales y poder atraer más clientes con la finalidad de aumentar la rentabilidad de la empresa.

### **Apéndice MMMM. Verificar – Índice de Capital Intelectual**

El capital intelectual se midió a los 3 niveles existentes en la empresa Fábrica de Calzado Líder S.A.C, los niveles son: Gerencia, jefe de línea y operarios.

Las capacidades fueron medidas con la finalidad de mostrar el capital intelectual de la empresa, en el primer diagnóstico se tuvo un resultado de 30%, es por eso que se realizaron acciones correctivas para poder mejorar este indicador.

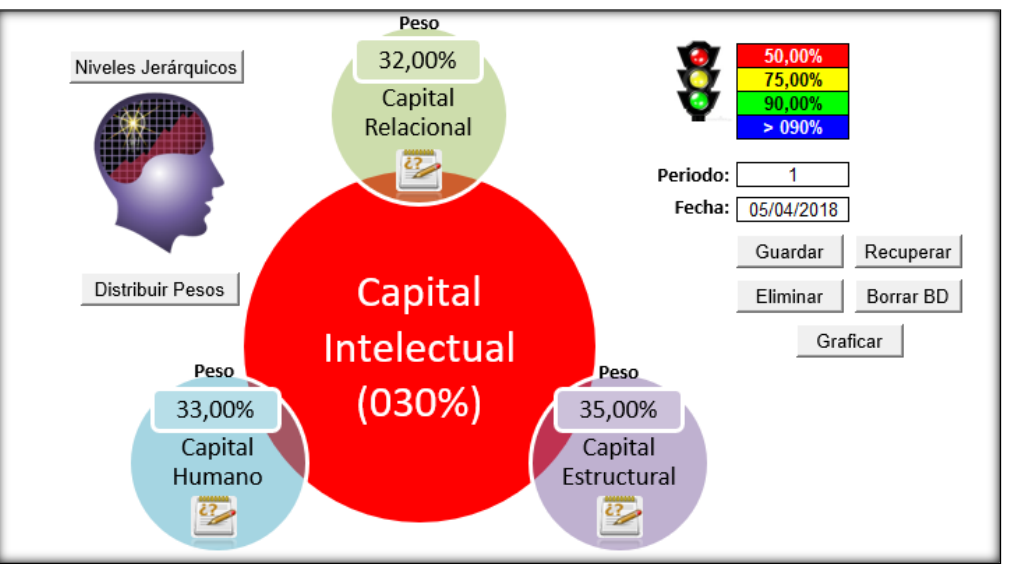

Diagnóstico inicial

*Figura MMMM1.* Índice de capital intelectual – Etapa 1. Adaptado del software V&B Consultores.

Diagnóstico actual

Se realizó la encuesta al primer nivel jerárquico: Gerente

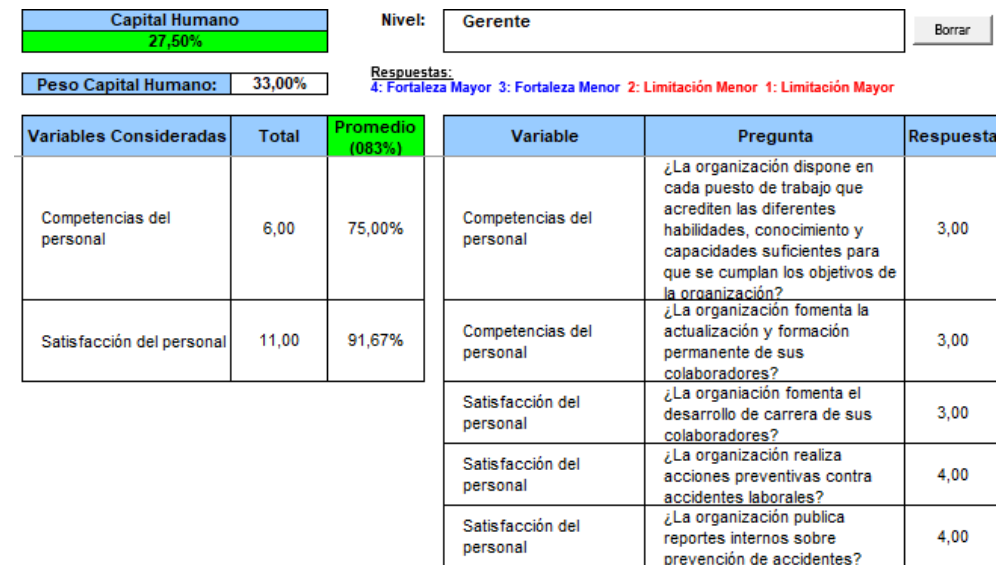

*Figura MMMM 2.*Encuesta capital humano – Gerente. Adaptado del software V&B Consultores.

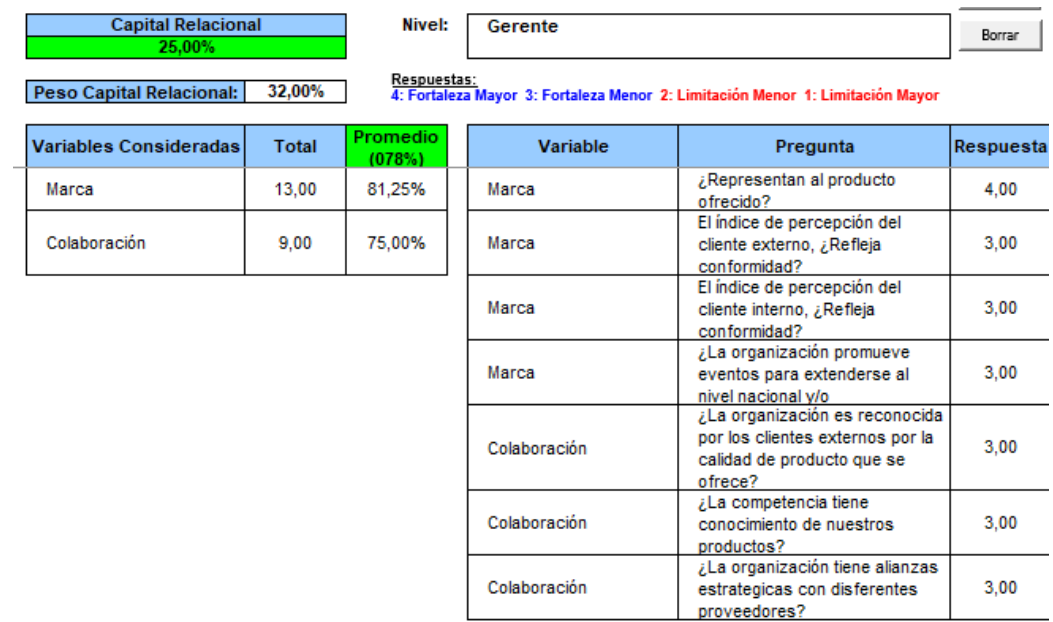

*Figura MMMM3.* Encuesta capital relacional – Gerente. Adaptado del software V&B Consultores.

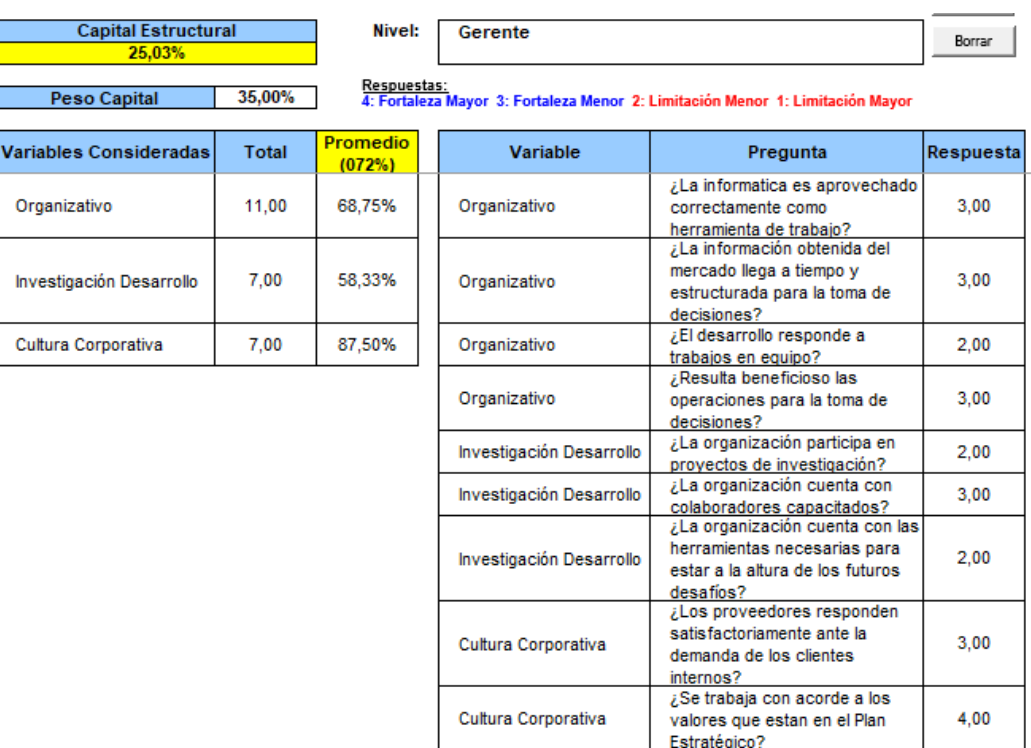

*Figura MMMM 4.* Encuesta capital estructural – Gerente. Adaptado del software V&B Consultores.

Se realizó la encuesta al segundo nivel jerárquico: Jefe de área

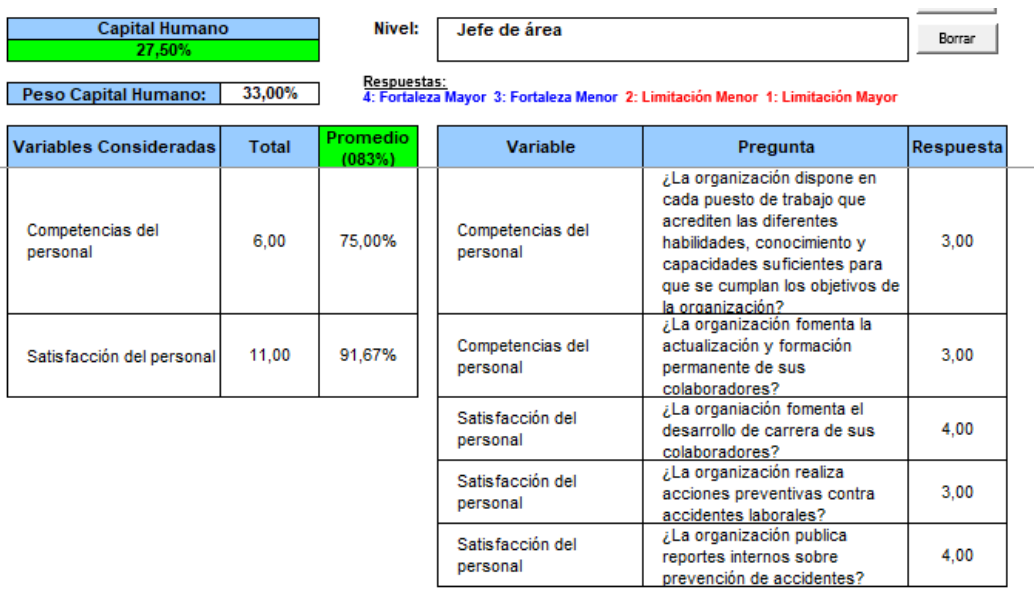

*Figura MMMM 5.* Encuesta capital humano – Jefe de área. Adaptado del software V&B Consultores.

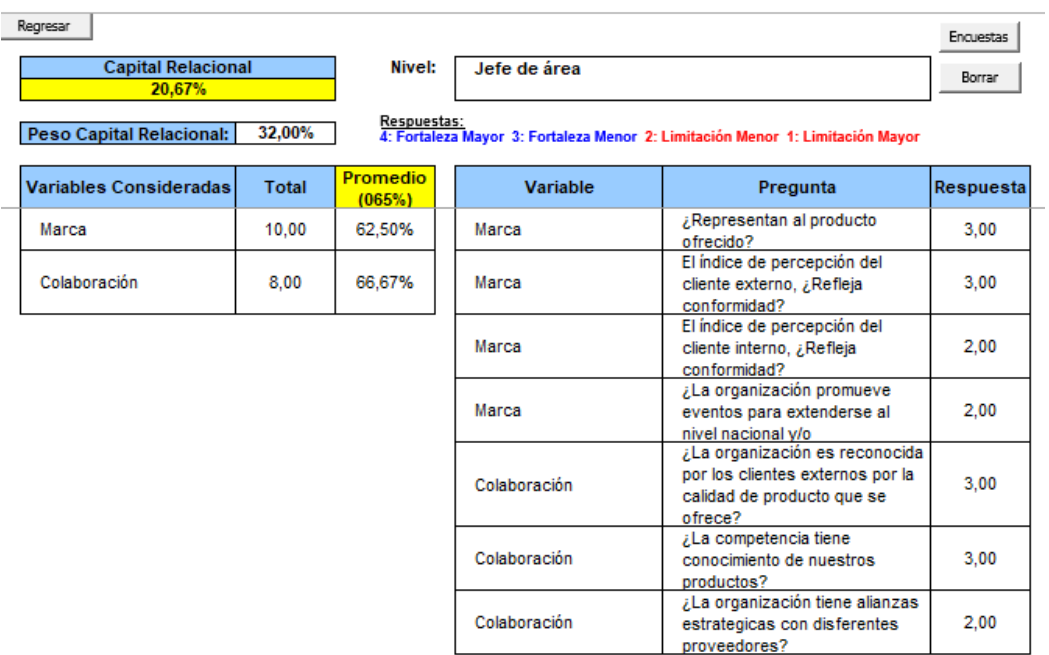

*Figura MMMM 6.* Encuesta capital relacional– Jefe de área Adaptado del software V&B Consultores.

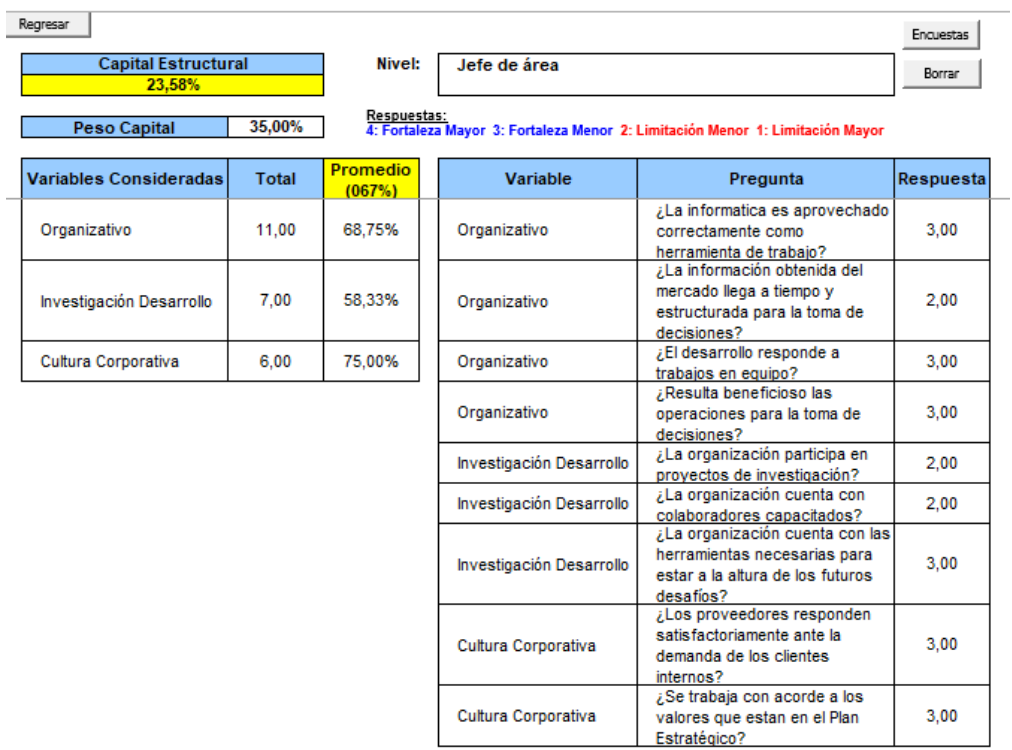

*Figura MMMM7.* Encuesta capital estructural – Jefe de área. Adaptado del software V&B Consultores.

Se realizó la encuesta al tercer nivel jerárquico: Operarios (la muestra de los operarios

se realizó por una muestra intencional o conveniencia, fueron 15 operarios)

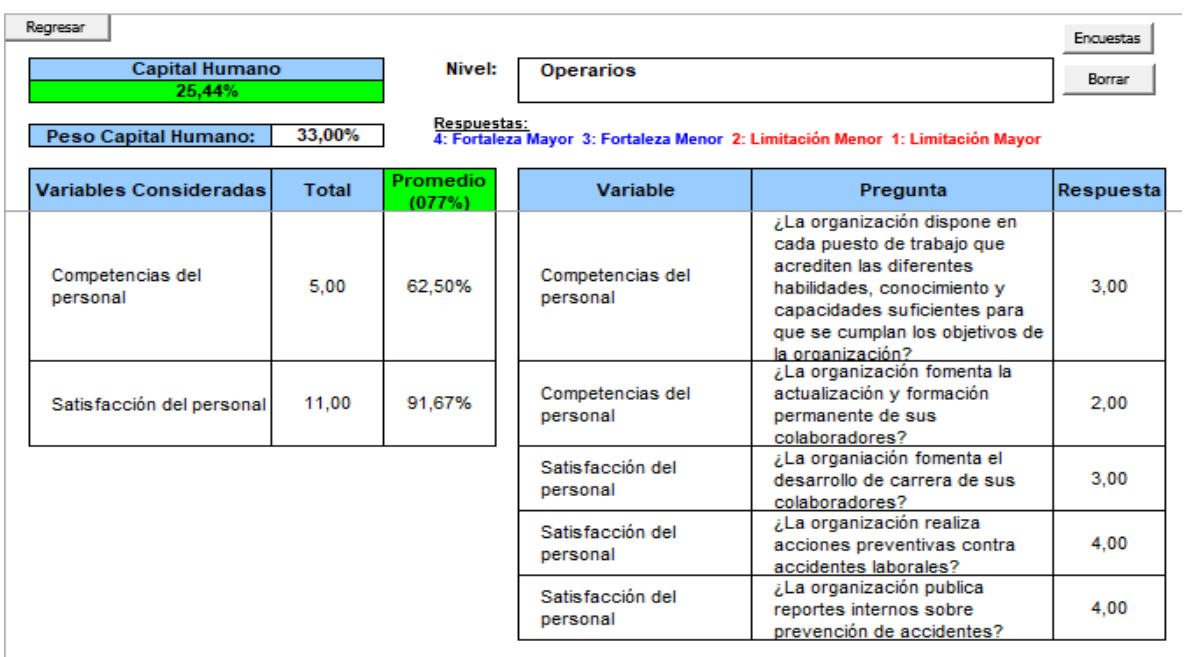

*Figura MMMM 8.* Encuesta capital humano – Operarios. Adaptado del software V&B Consultores.

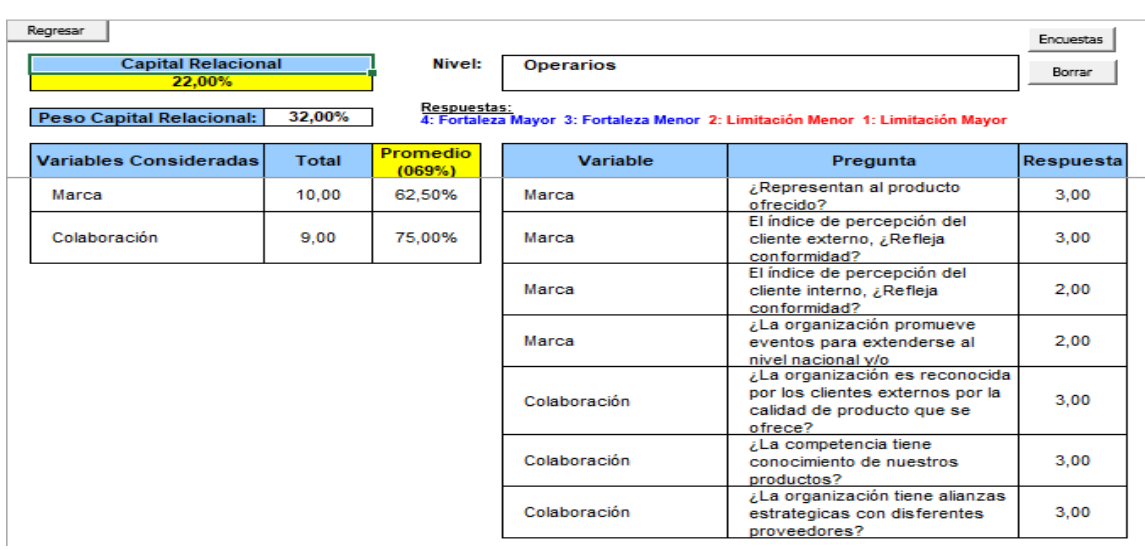

*Figura MMMM 9.* Encuesta capital relacional – Operarios. Adaptado del software V&B Consultores.

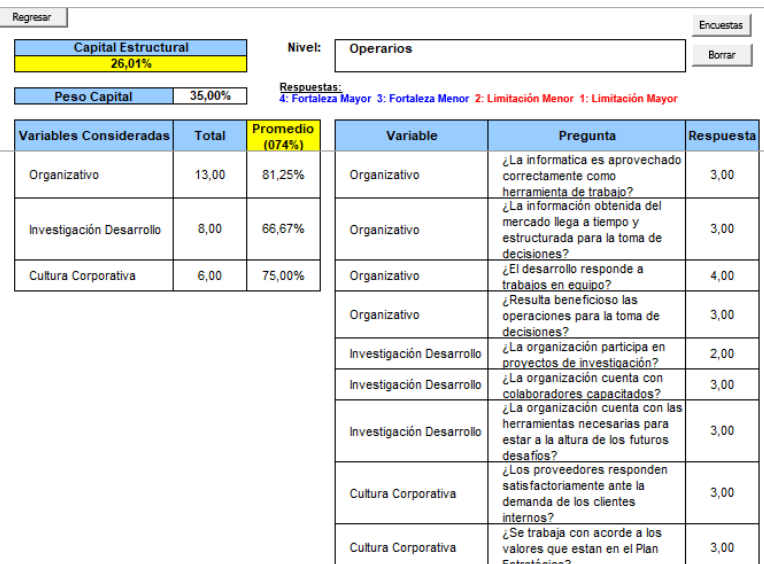

*Figura MMMM10.*Encuesta capital estructural – Operarios. Adaptado del software V&B Consultores.

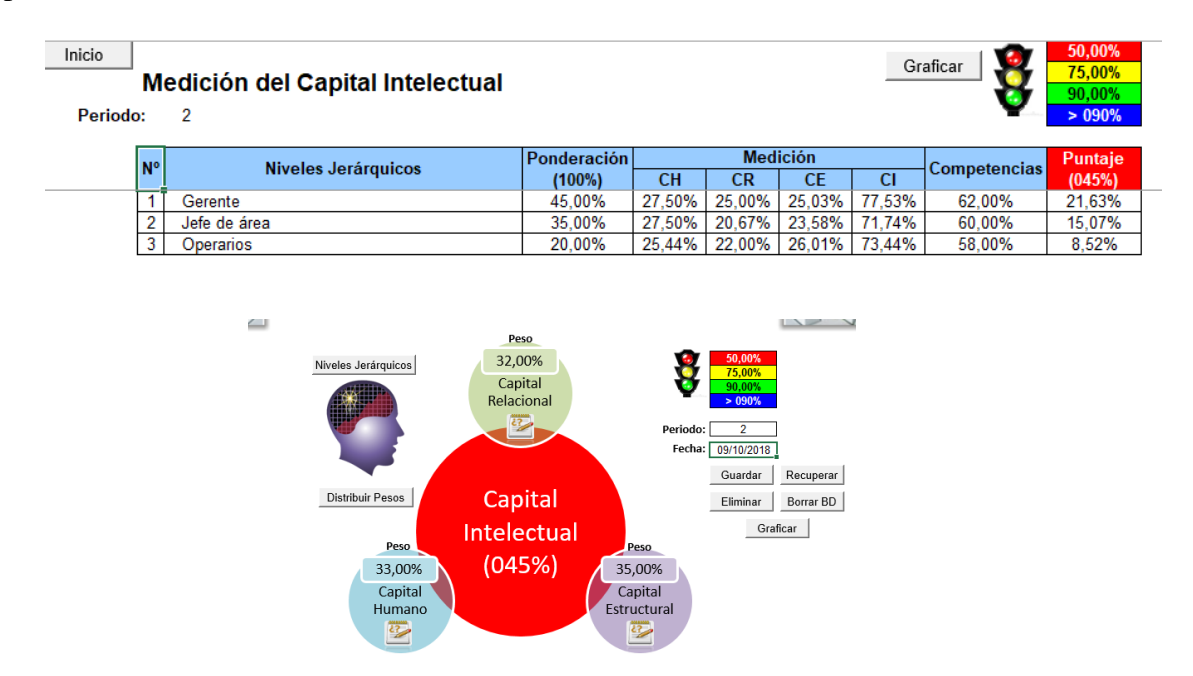

### *Figura MMMM11.* Índice de capital intelectual – Etapa 2. Adaptado del software V&B Consultores.

Después de los planes de acción, se obtuvo un índice que no es el adecuado pero si existe una mejora con relación al capital intelectual reduciendo la brecha y donde se obtiene un nuevo nivel de 45%, para seguir mejorando, se debe seguir aplicando los planes de acción que se ejecutaron.

#### **Apéndice NNNN. Verificar – Test de Empresa Inteligente**

La medición inicial es de 49.29%, mostrando que la empresa Fábrica de Calzado Líder S.A.C, no tiene un alto nivel que permita generar un valor agregado en sus labores.

Después de haber aplicado los planes de mejora se procedió a evaluar nuevamente el índice de inteligencia organizacional para poder ver el impacto que se obtuvo, cabe resaltar que las mediciones se realizaron mensualmente hasta el mes de mayo del 2019.

En la etapa inicial, antes del proyecto se obtuvo el siguiente resultado:

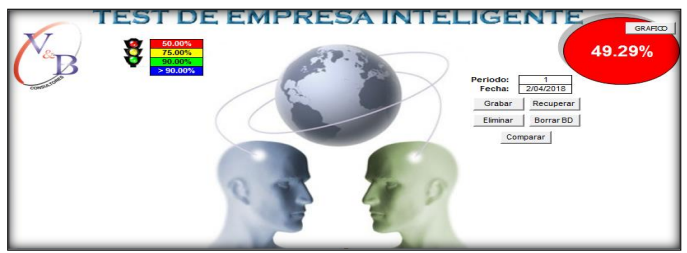

*Figura NNNN1.* Índice de inteligencia organizacional – Etapa inical. Adaptado del software V&B Consultores.

En la segunda etapa, después del proyecto se obtuvo el siguiente resultado:

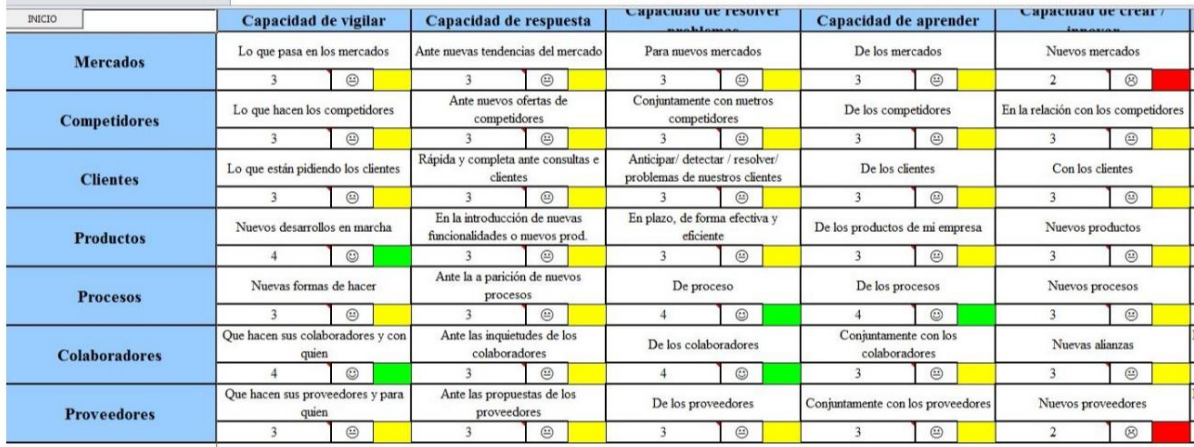

*Figura NNNN2.* Test de empresa inteligente - Parte 1. Adaptado del software V&B Consultores.

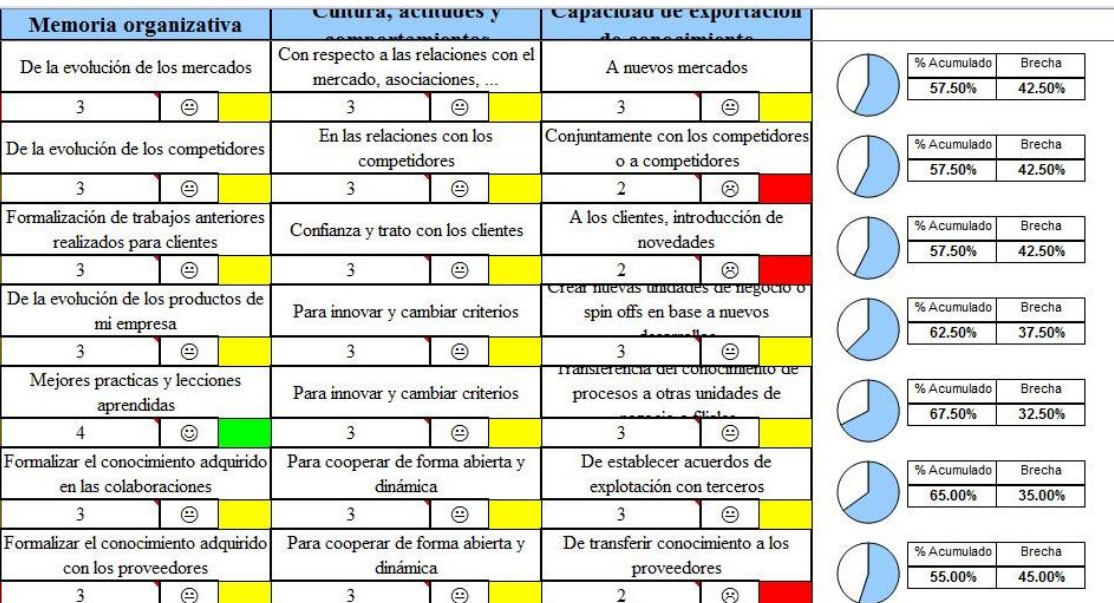

*Figura NNNN3.* Test de empresa inteligente - Parte 2. Adaptado del software V&B Consultores.

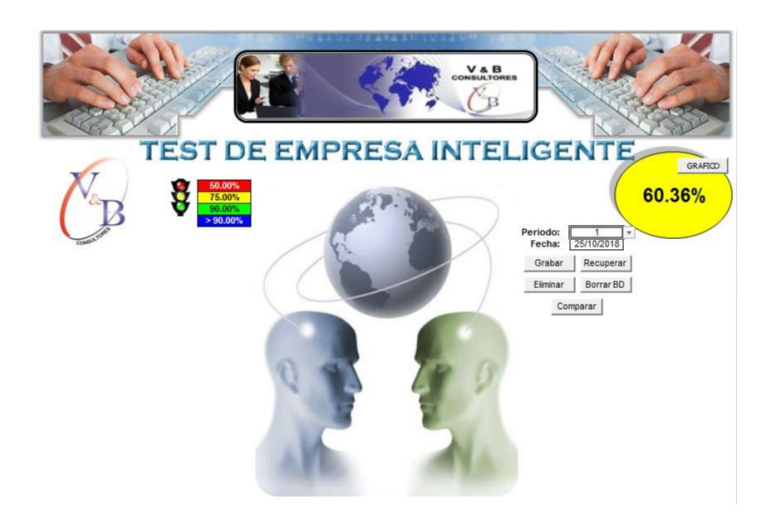

*Figura NNNN4.* Índice de inteligencia organizacional – Etapa Actual. Adaptado del software V&B Consultores.

Una vez implementado los planes de mejora se obtuvo un aumento de 11.07% del índice de inteligencia organizacional, los factores donde hubo un incremento con respecto al desarrollo fueron los siguientes: productos, procesos y colaboradores, cabe resaltar que debemos mejorar periódicamente dicho índice ya que nos va a permitir tener una mayor capacidad de generar un valor agregado para la empresa Fábrica de Calzado Líder S.A.C.

### 1506

## **Apéndice OOOO. Ficha de indicadores**

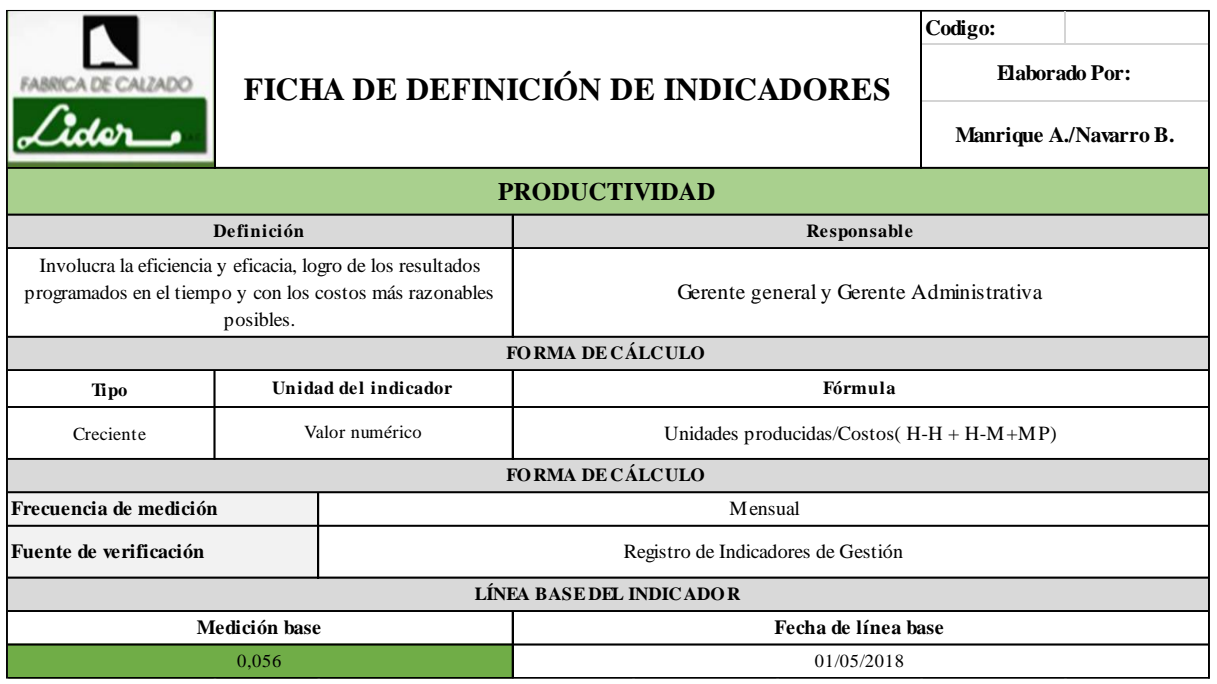

*Figura OOOO1.* Ficha de productividad

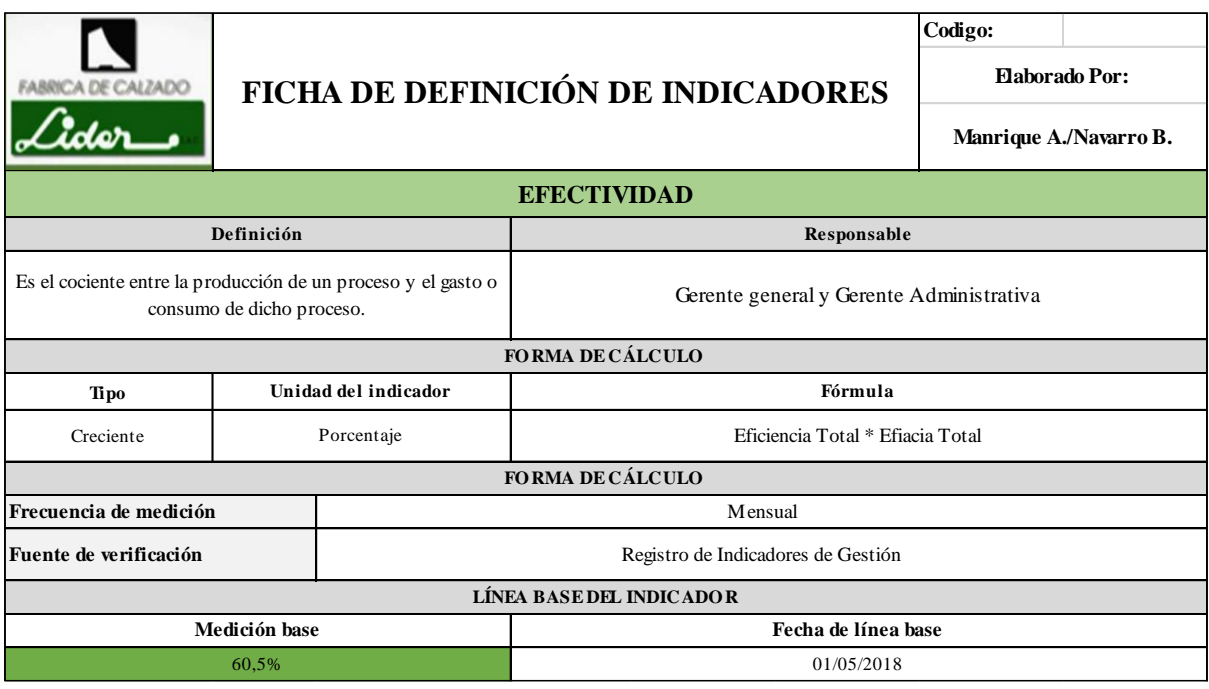

*Figura OOOO2.* Ficha de efectividad.

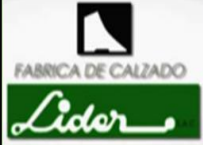

# FICHA DE DEFINICIÓN DE INDICADORES **Elaborado Por:**

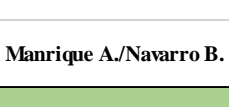

**Codigo:**

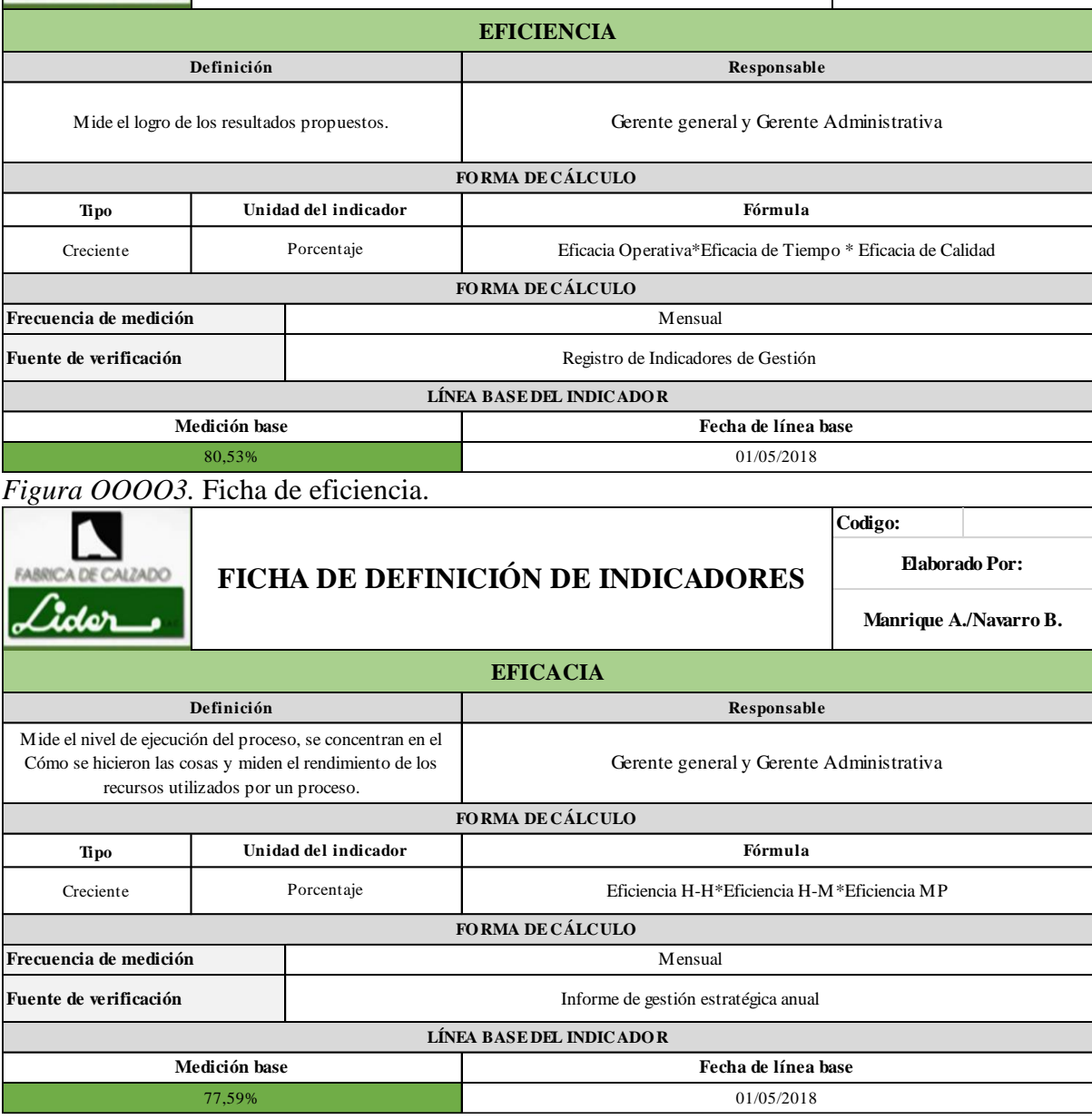

*Figura OOOO4.* Ficha de eficacia.

**Codigo:**

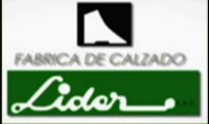

## **FICHA DE DEFINICIÓN DE INDICADORES Elaborado Por:**

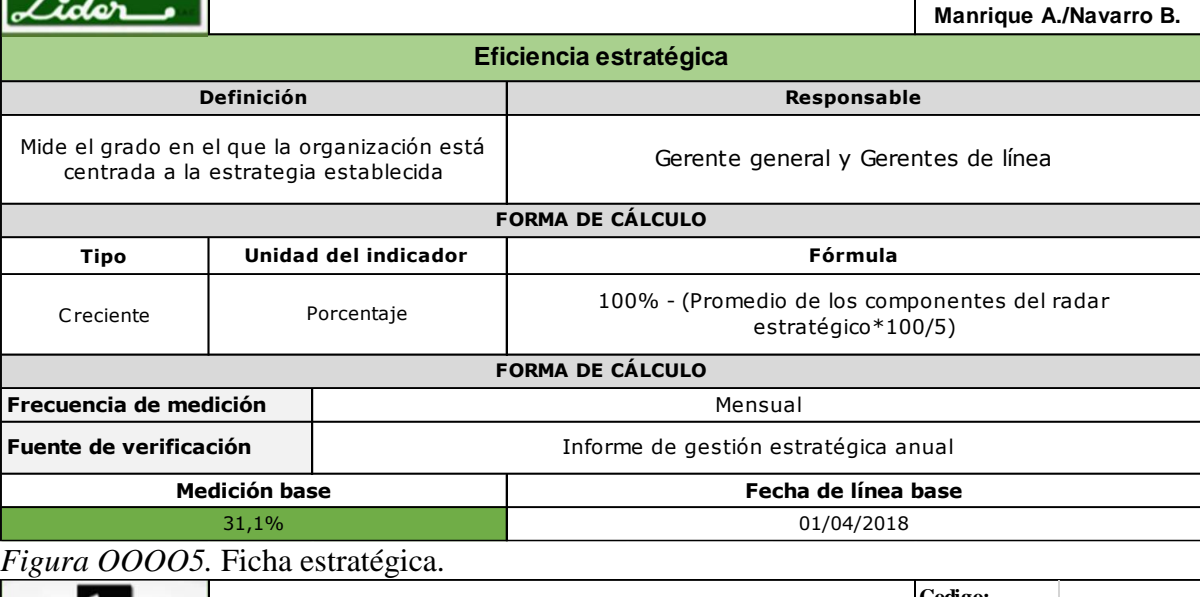

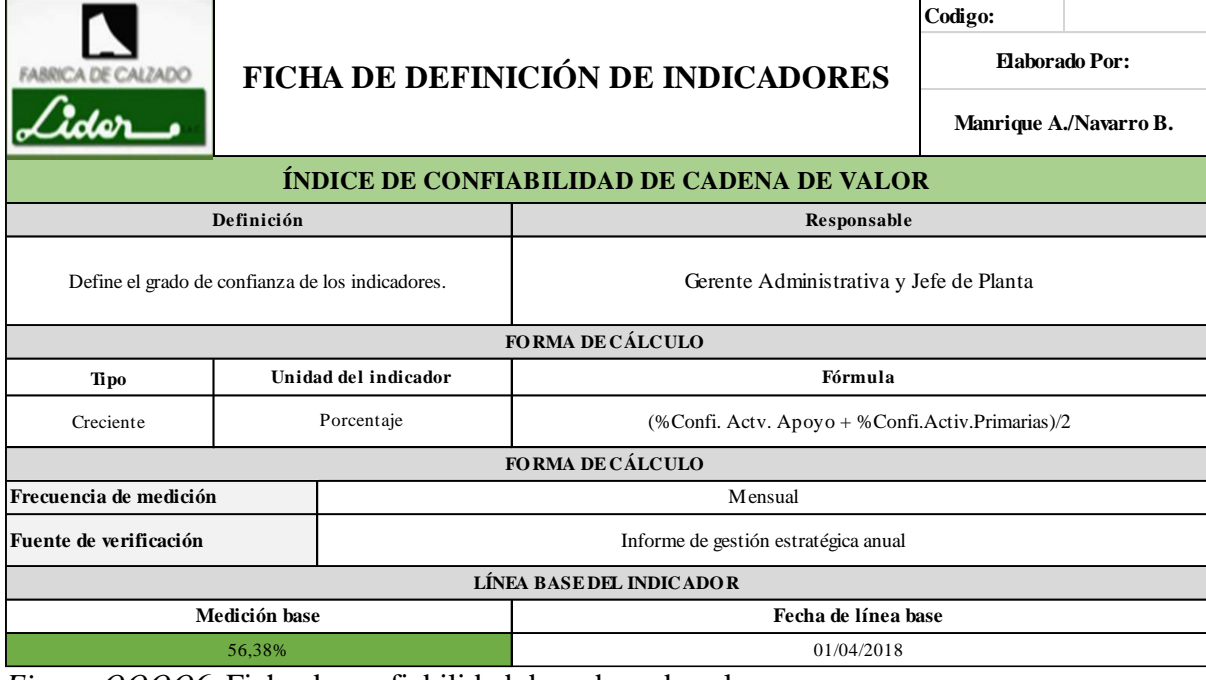

*Figura OOOO6.* Ficha de confiabilidad de cadena de valor.

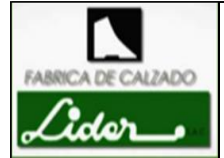

## FICHA DE DEFINICIÓN DE INDICADORES **Elaborado Por:**

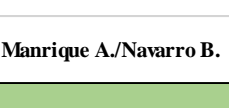

**Codigo:**

### **ÍNDICE UNICO DE VALOR**

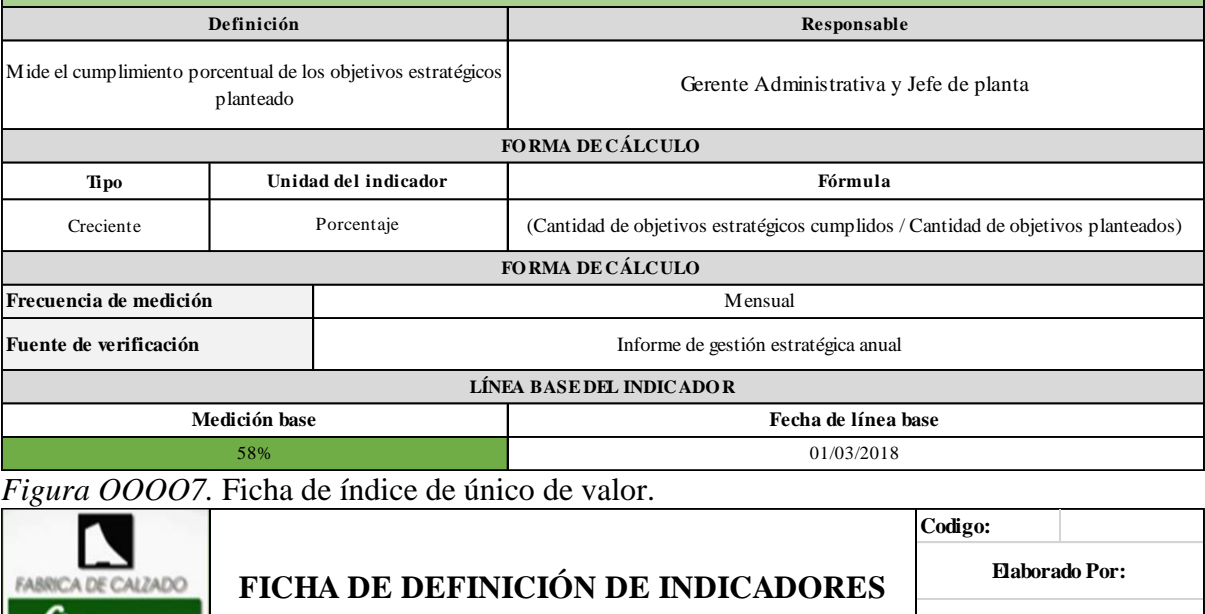

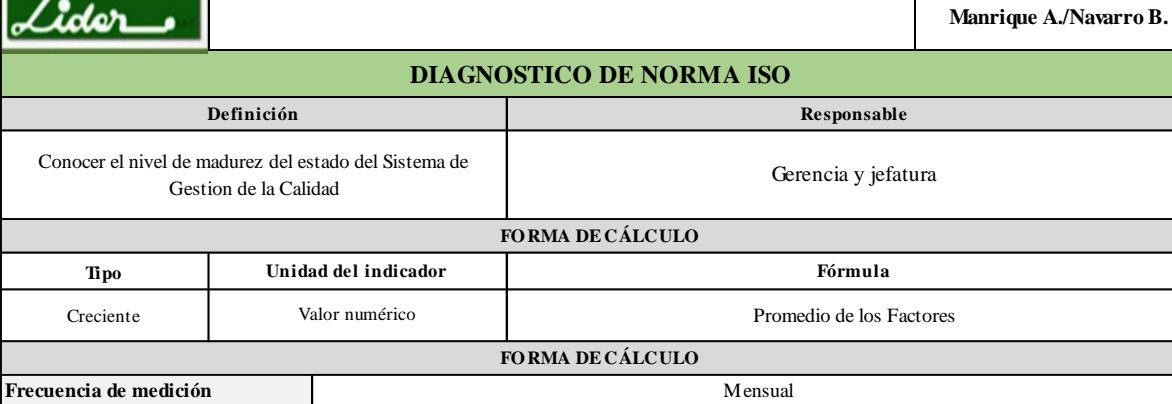

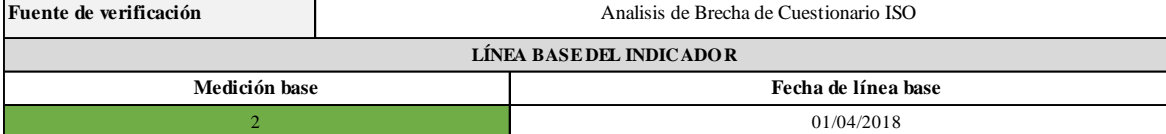

*Figura OOOO8.* Ficha de diagnóstico de norma ISO.

**Codigo:**

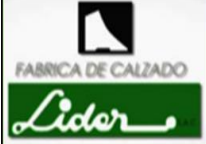

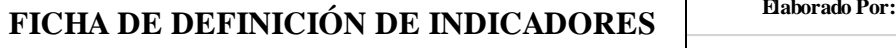

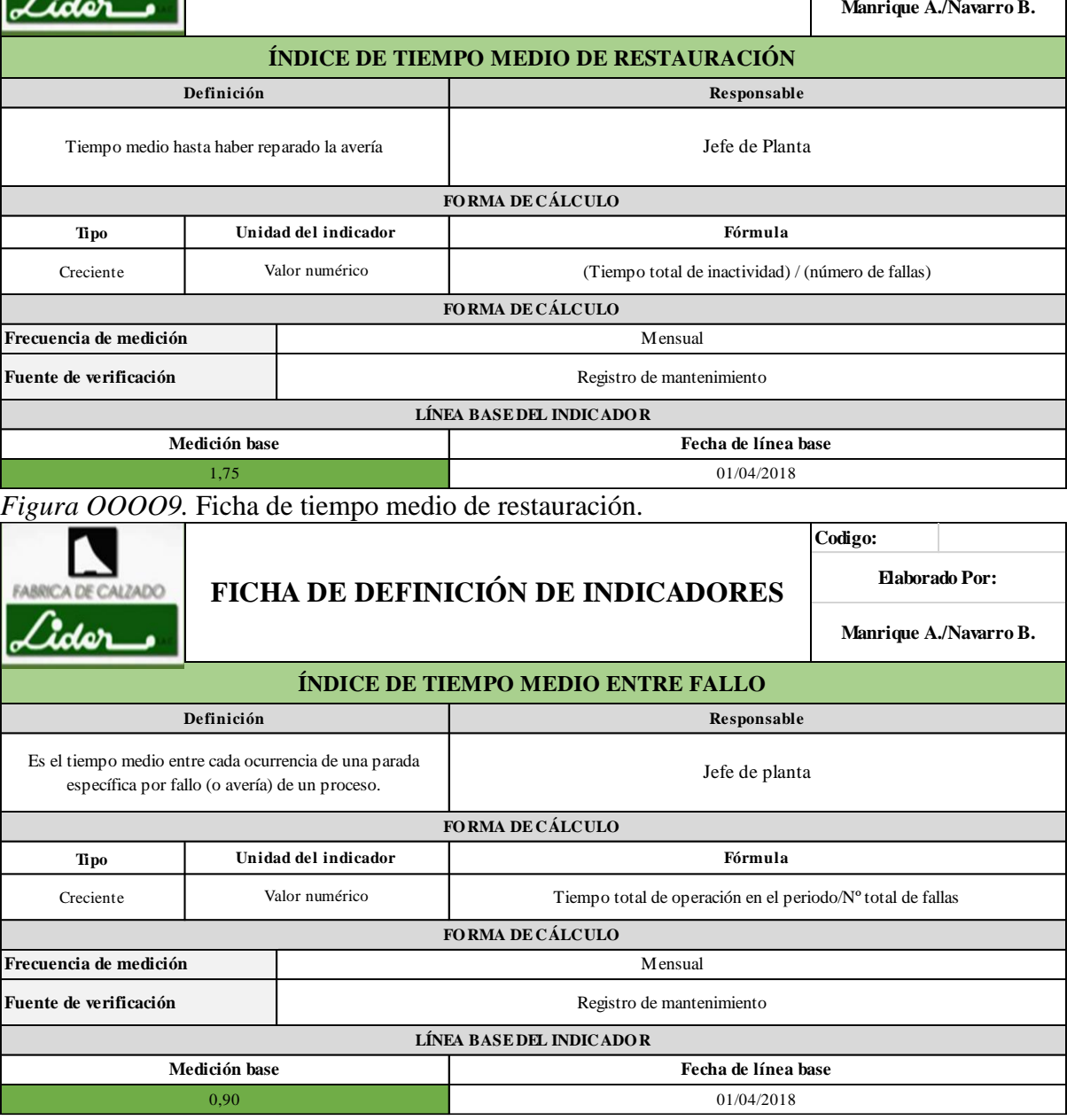

*Figura OOOO10.* Ficha de índice de tiempo medio entre fallo.

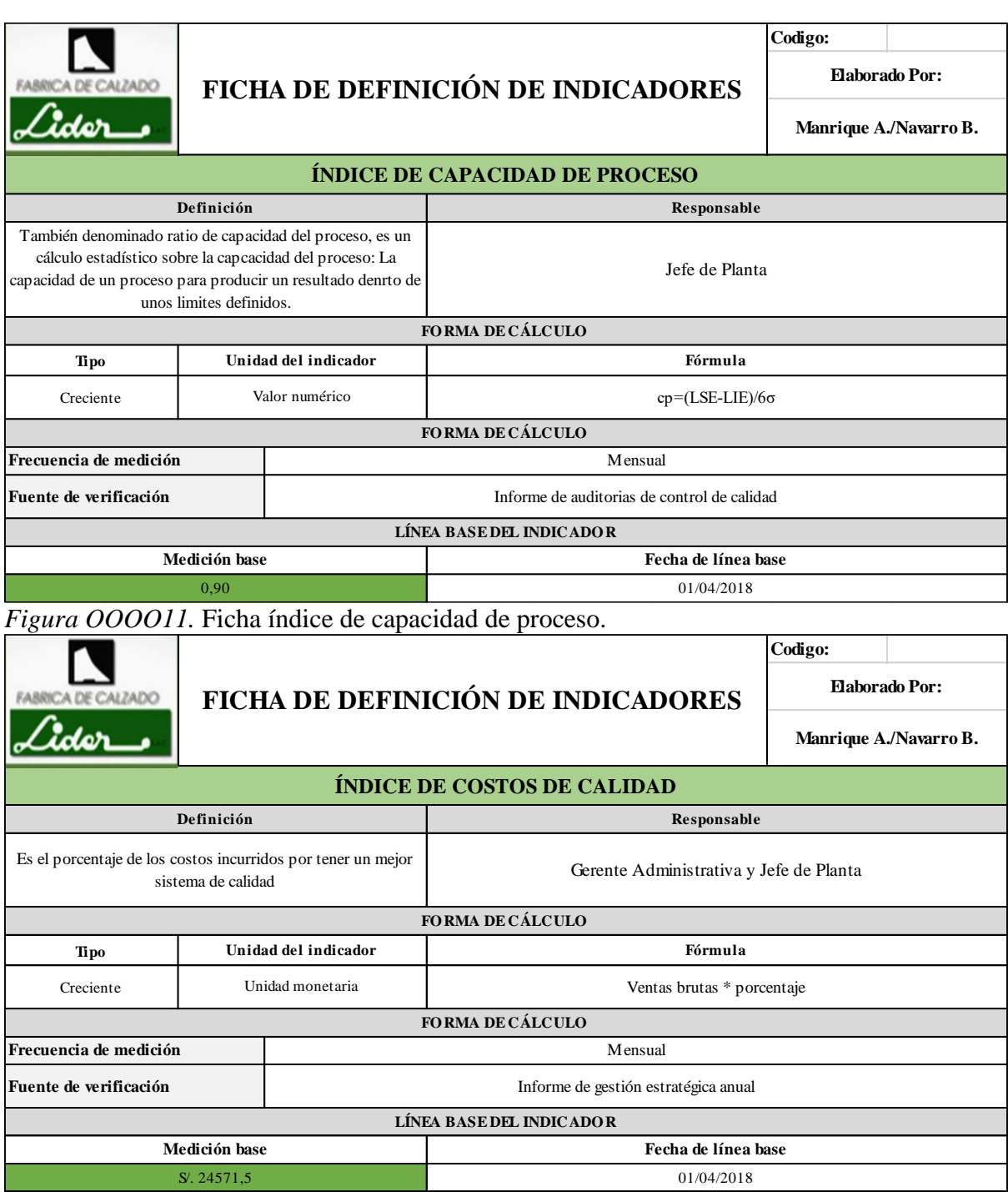

*Figura OOOO12.* Ficha índice de costos de calidad.

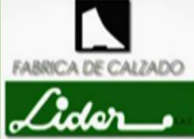

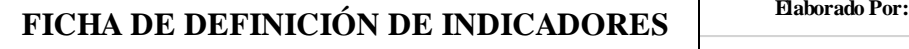

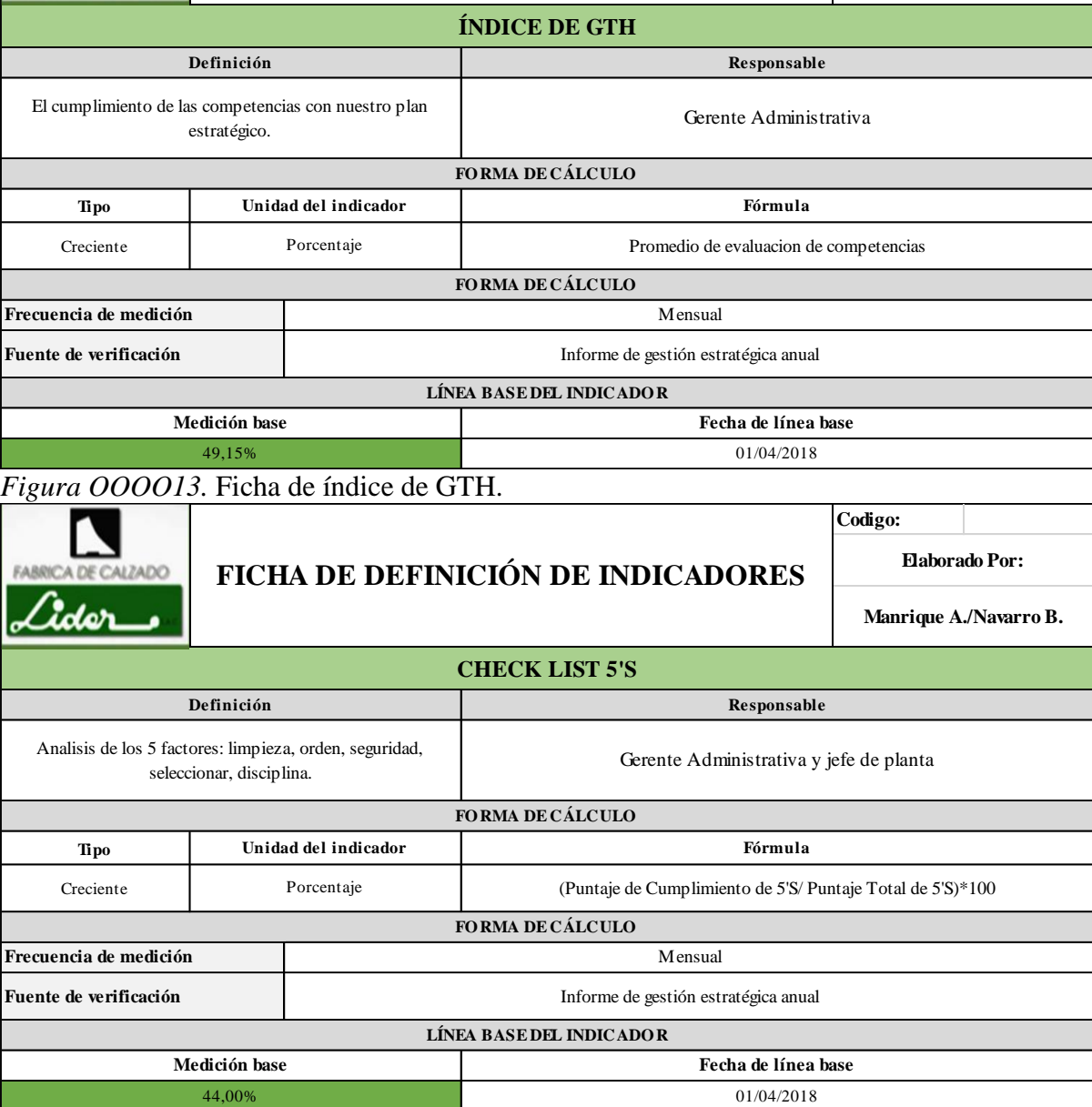

*Figura OOOO14.* Ficha de check list 5'S.

**Codigo:**

**Manrique A./Navarro B.**

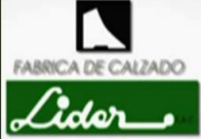

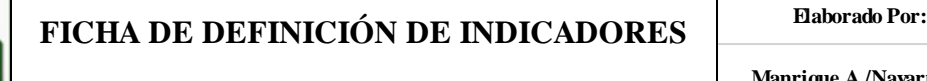

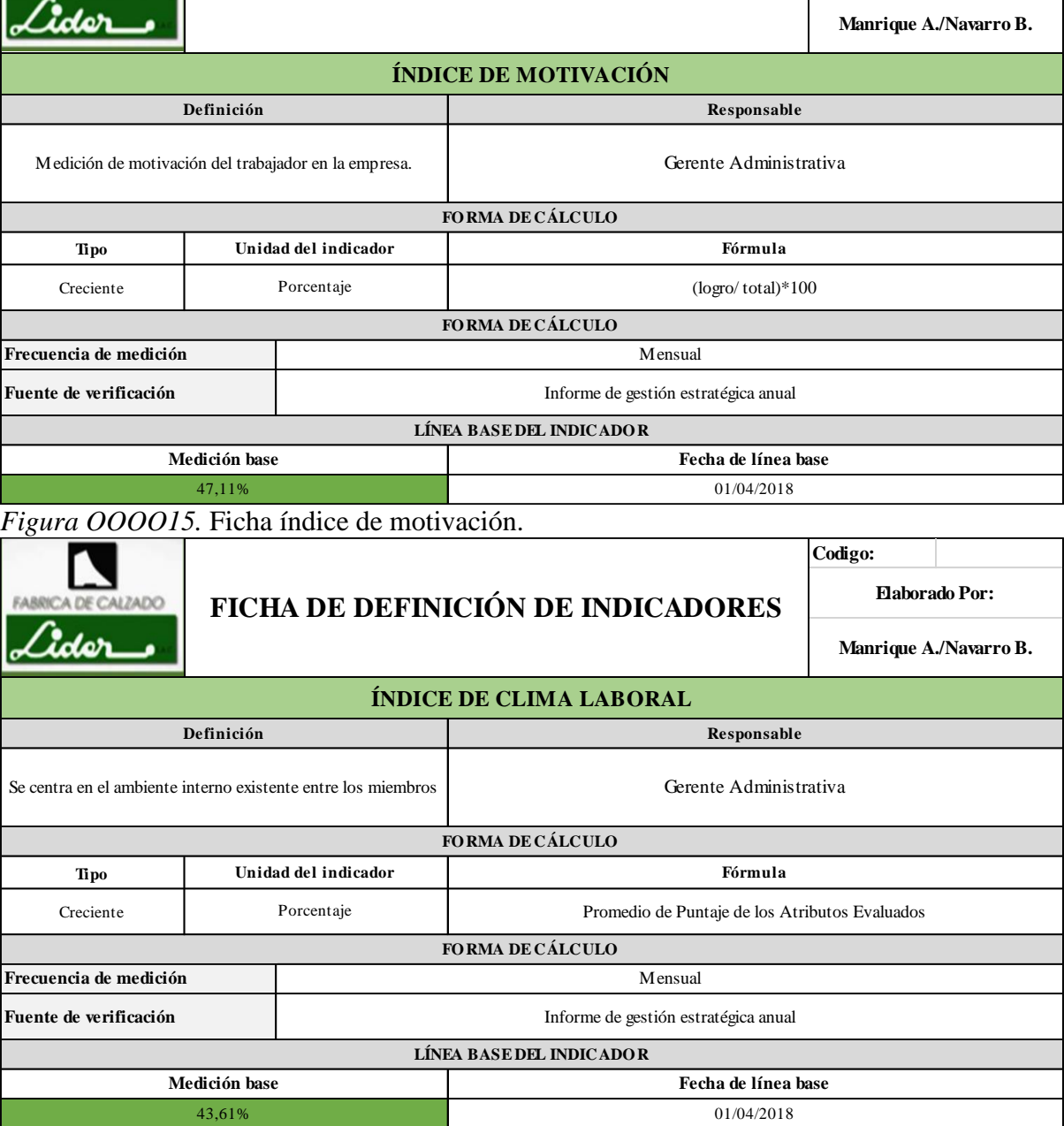

*Figura OOOO16.* Ficha de índice de clima laboral.

**Codigo:**

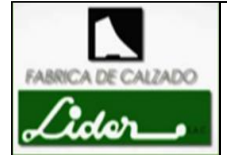

# FICHA DE DEFINICIÓN DE INDICADORES **Elaborado Por:**

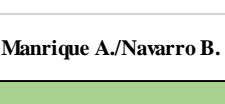

**Codigo:**

### **ÍNDICE DE ACCIDENTABILIDAD**

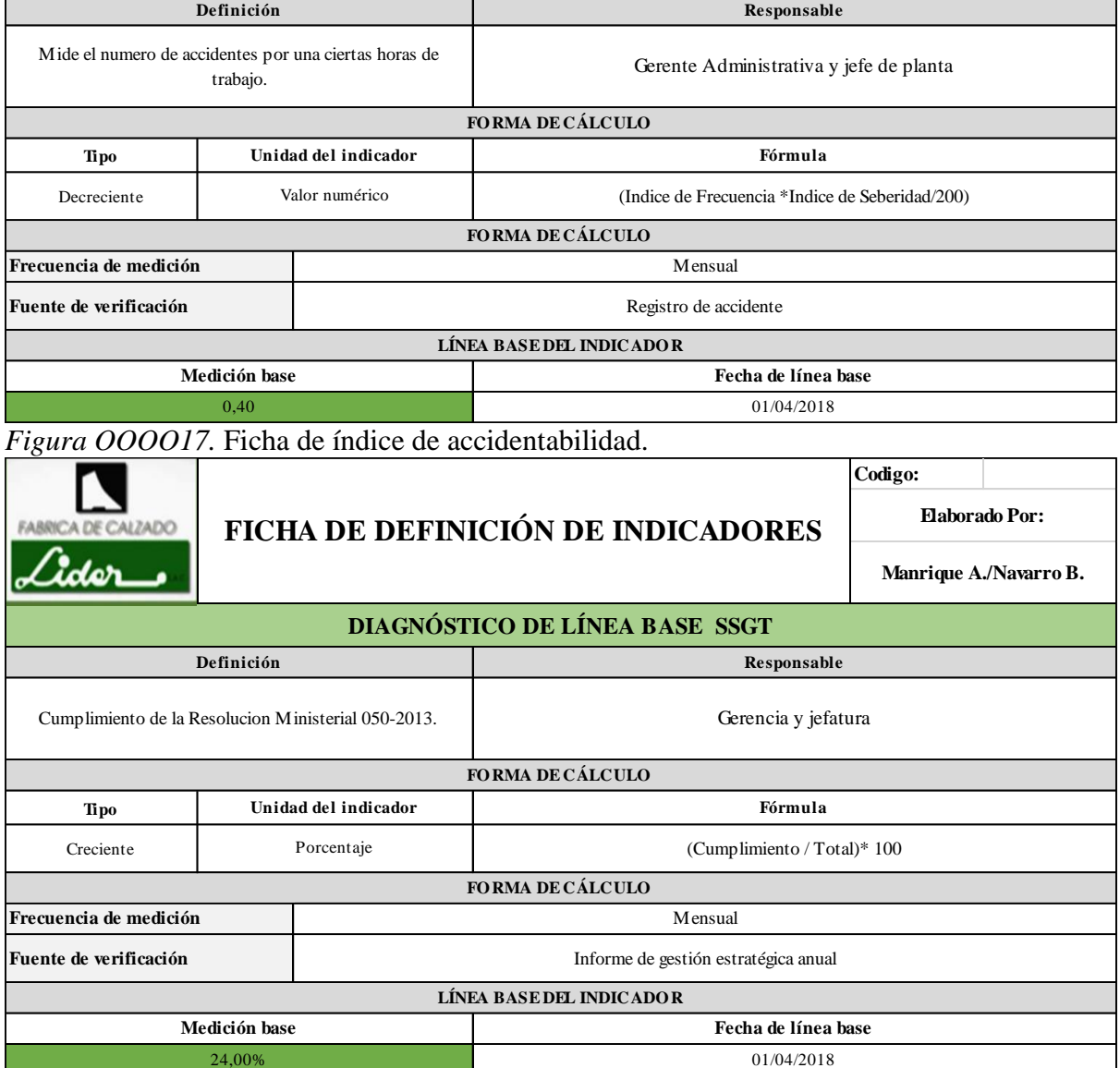

*Figura OOOO18.* Ficha de diagnóstico de línea base SSGT.

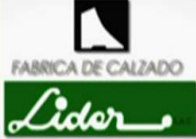

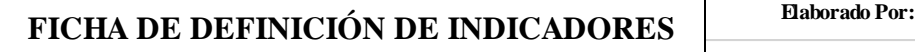

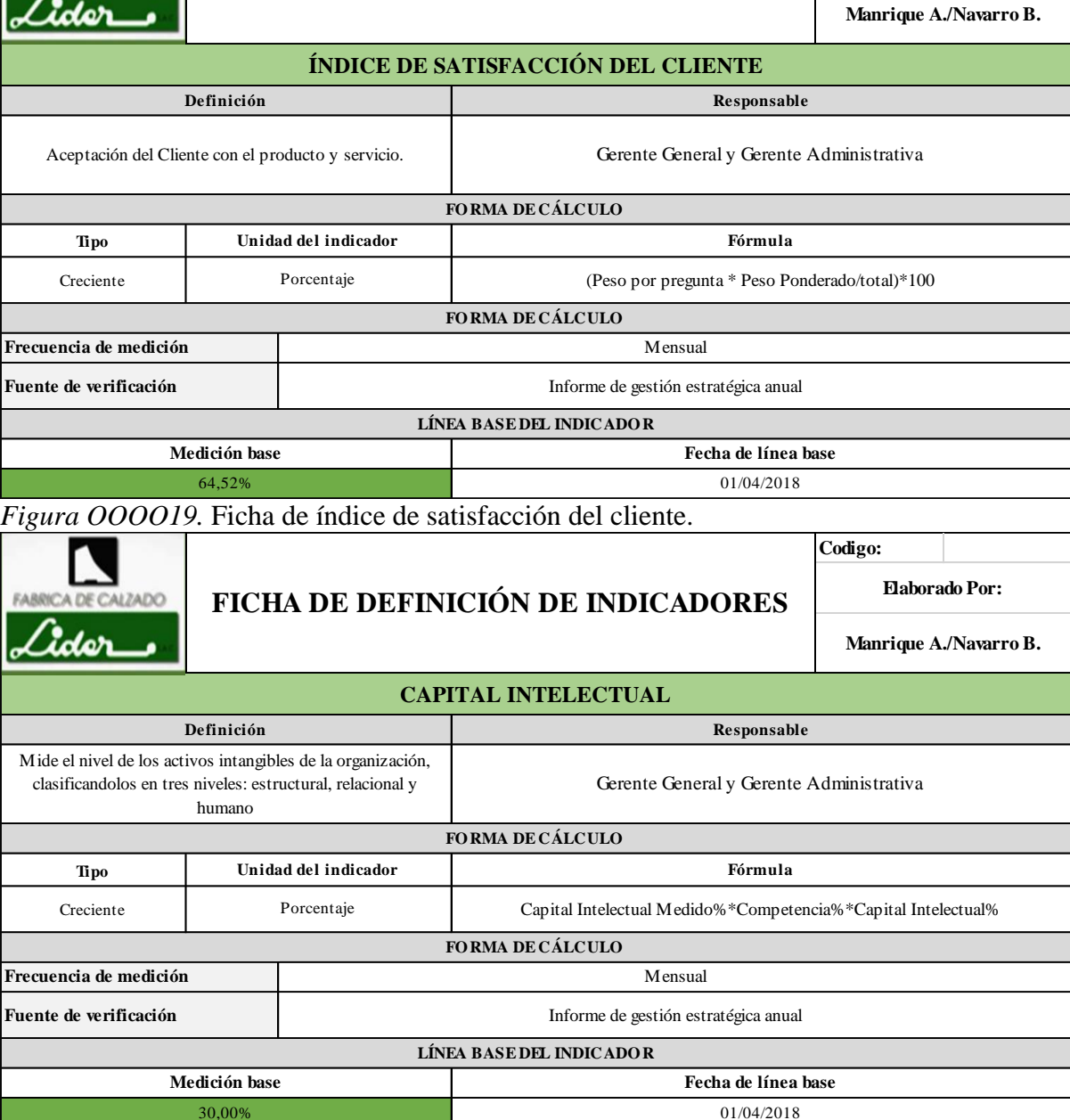

*Figura OOOO20.* Ficha de capital intelectual.

**Codigo:**

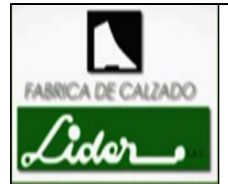

# FICHA DE DEFINICIÓN DE INDICADORES **Elaborado Por:**

**Manrique A./Navarro B.**

**Codigo:**

### **TEST DE EMPRESA INTELIGENTE**

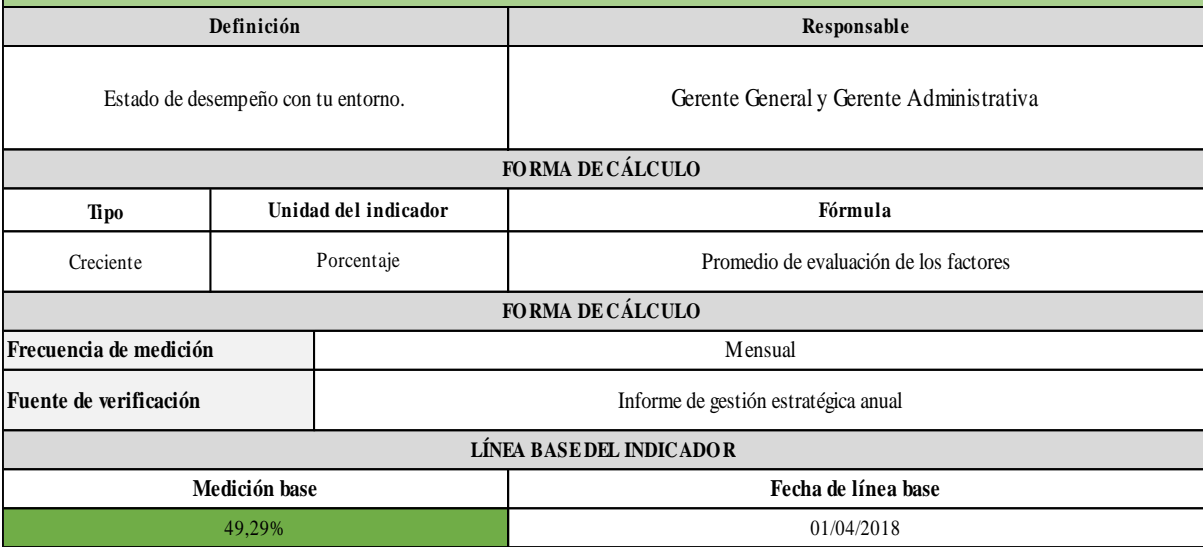

*Figura OOOO21.* Ficha de teste de empresa inteligente.